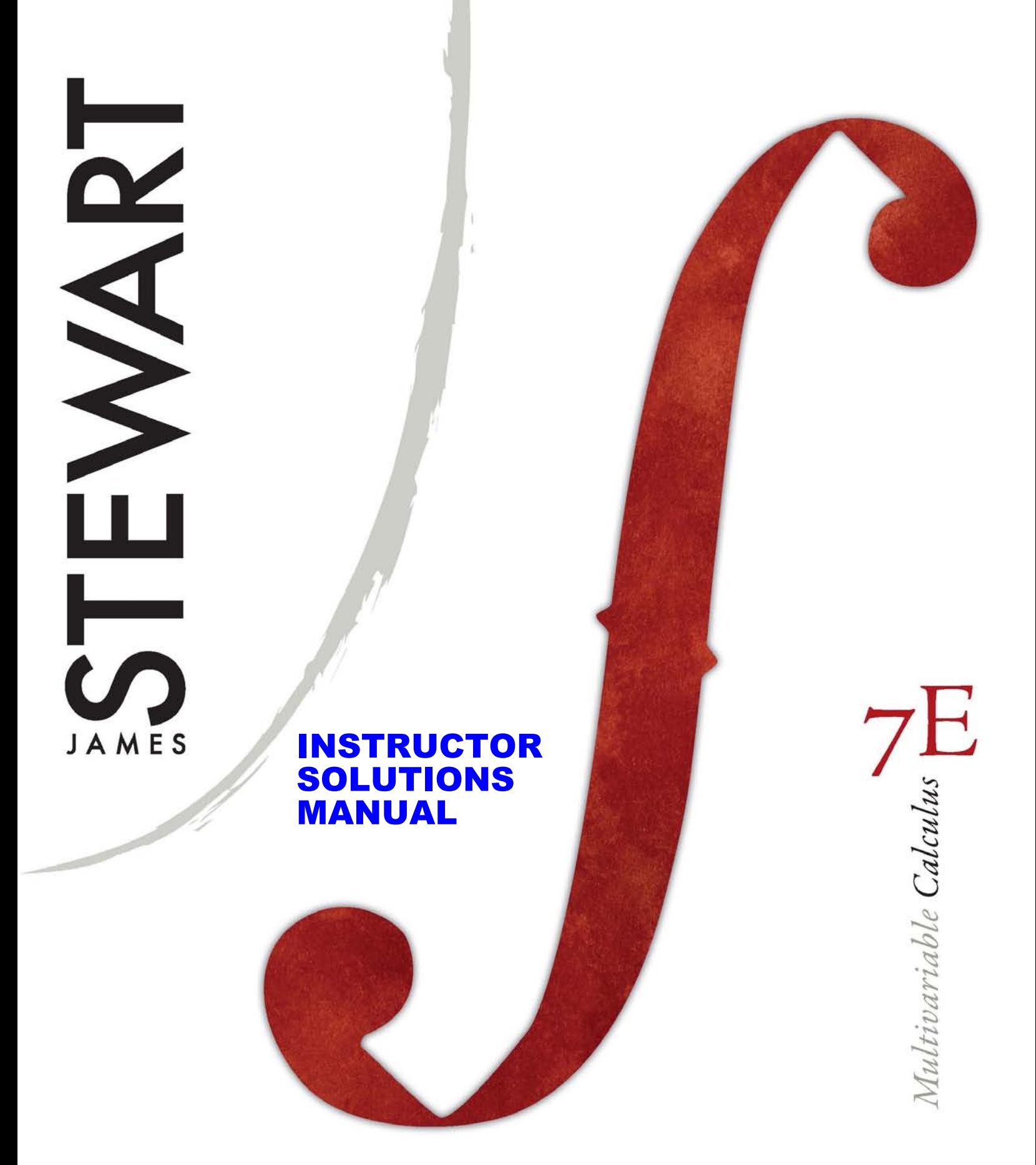

### Complete Solutions Manual for **MULTIVARIABLE CALCULUS** SEVENTH EDITION

DAN CLEGG Palomar College

BARBARA FRANK Cape Fear Community College

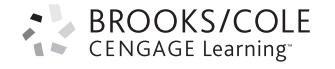

Australia · Brazil · Japan · Korea · Mexico · Singapore · Spain · United Kingdom · United States

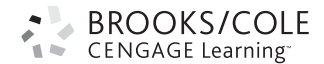

#### © 2012 Brooks/Cole, Cengage Learning

ALL RIGHTS RESERVED. No part of this work covered by the copyright herein may be reproduced, transmitted, stored, or used in any form or by any means graphic, electronic, or mechanical, including but not limited to photocopying, recording, scanning, digitizing, taping, Web distribution, information networks, or information storage and retrieval systems, except as permitted under Section 107 or 108 of the 1976 United States Copyright Act, without the prior written permission of the publisher except as may be permitted by the license terms below.

For product information and technology assistance, contact us at **Cengage Learning Customer & Sales Support, 1-800-354-9706**

For permission to use material from this text or product, submit all requests online at **www.cengage.com/permissions** Further permissions questions can be e-mailed to **permissionrequest@cengage.com**

ISBN-13: 978-0-8400-4947-6 ISBN-10: 0-8400-4947-1

**Brooks/Cole** 20 Davis Drive Belmont, CA 94002-3098 USA

Cengage Learning is a leading provider of customized learning solutions with office locations around the globe, including Singapore, the United Kingdom, Australia, Mexico, Brazil, and Japan. Locate your local office at: **www.cengage.com/global**

Cengage Learning products are represented in Canada by Nelson Education, Ltd.

To learn more about Brooks/Cole, visit **www.cengage.com/brookscole**

Purchase any of our products at our preferred online store **www.cengagebrain.com**

### **NOTE: UNDER NO CIRCUMSTANCES MAY THIS MATERIAL OR ANY PORTION THEREOF BE SOLD, LICENSED, AUCTIONED,**

#### **READ IMPORTANT LICENSE INFORMATION**

Dear Professor or Other Supplement Recipient:

Cengage Learning has provided you with this product (the "Supplement") for your review and, to the extent that you adopt the associated textbook for use in connection with your course (the "Course"), you and your students who purchase the textbook may use the Supplement as described below. Cengage Learning has established these use limitations in response to concerns raised by authors, professors, and other users regarding the pedagogical problems stemming from unlimited distribution of Supplements.

Cengage Learning hereby grants you a nontransferable license to use the Supplement in connection with the Course, subject to the following conditions. The Supplement is for your personal, noncommercial use only and may not be reproduced, or distributed, except that portions of the Supplement may be provided to your students in connection with your instruction of the Course, so long as such students are advised that they may not copy or distribute any portion of the Supplement to any third party. Test banks, and other testing materials may be made available in the classroom and collected at the end of each class session, or posted electronically as described herein. Any

Printed in the United States of America

1 2 3 4 5 6 7 15 14 13 12 11

material posted electronically must be through a passwordprotected site, with all copy and download functionality disabled, and accessible solely by your students who have purchased the associated textbook for the Course. You may not sell, license, auction, or otherwise redistribute the Supplement in any form. We ask that you take reasonable steps to protect the Supplement from unauthorized use, reproduction, or distribution. Your use of the Supplement indicates your acceptance of the conditions set forth in this Agreement. If you do not accept these conditions, you must return the Supplement unused within 30 days of receipt.

All rights (including without limitation, copyrights, patents, and trade secrets) in the Supplement are and will remain the sole and exclusive property of Cengage Learning and/or its licensors. The Supplement is furnished by Cengage Learning on an "as is" basis without any warranties, express or implied. This Agreement will be governed by and construed pursuant to the laws of the State of New York, without regard to such State's conflict of law rules.

Thank you for your assistance in helping to safeguard the integrity of the content contained in this Supplement. We trust you find the Supplement a useful teaching tool.

### ■ **PREFACE**

This *Complete Solutions Manual* contains detailed solutions to all exercises in the text *Multivariable Calculus,* Seventh Edition (Chapters 10–17 of *Calculus,* Seventh Edition, and *Calculus: Early Transcendentals,* Seventh Edition) by James Stewart. A *Student Solutions Manual* is also available, which contains solutions to the odd-numbered exercises in each chapter section, review section, True-False Quiz, and Problems Plus section as well as all solutions to the Concept Check questions. (It does not, however, include solutions to any of the projects.)

Because of differences between the regular version and the *Early Transcendentals* version of the text, some references are given in a dual format. In these cases, users of the *Early Transcendentals* text should use the references denoted by "ET."

While we have extended every effort to ensure the accuracy of the solutions presented, we would appreciate correspondence regarding any errors that may exist. Other suggestions or comments are also welcome, and can be sent to dan clegg at dclegg@palomar.edu or in care of the publisher: Brooks/Cole, Cengage Learning, 20 Davis Drive, Belmont CA 94002-3098.

We would like to thank James Stewart for entrusting us with the writing of this manual and offering suggestions and Kathi Townes of TECH-arts for typesetting and producing this manual as well as creating the illustrations. We also thank Richard Stratton, Liz Covello, and Elizabeth Neustaetter of Brooks/Cole, Cengage Learning, for their trust, assistance, and patience.

> DAN CLEGG Palomar College

BARBARA FRANK Cape Fear Community College

### ■ **ABBREVIATIONS AND SYMBOLS**

- CD concave downward
- CU concave upward
- D the domain of  $f$
- FDT First Derivative Test
- HA horizontal asymptote(s)
- I interval of convergence
- I/D Increasing/Decreasing Test
- $IP$  inflection point(s)
- R radius of convergence
- VA vertical asymptote(s)
- $\stackrel{\text{CAS}}{=}$ indicates the use of a computer algebra system.
- $\overset{\text{H}}{=}$ indicates the use of l'Hospital's Rule.
- $\stackrel{j}{=}$ indicates the use of Formula  $j$  in the Table of Integrals in the back endpapers.
- $\stackrel{s}{=}$ indicates the use of the substitution  ${u = \sin x, du = \cos x dx}.$
- $\stackrel{c}{=}$ indicates the use of the substitution  ${u = \cos x, du = -\sin x dx}$ .

### ■ **CONTENTS**

### □ **10 PARAMETRIC EQUATIONS AND POLAR COORDINATES** 1

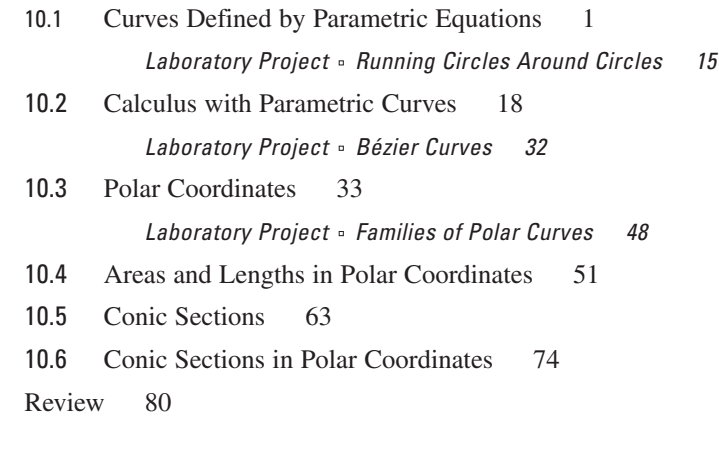

### **Problems Plus 93**

### ■ **11 INFINITE SEQUENCES AND SERIES 97**

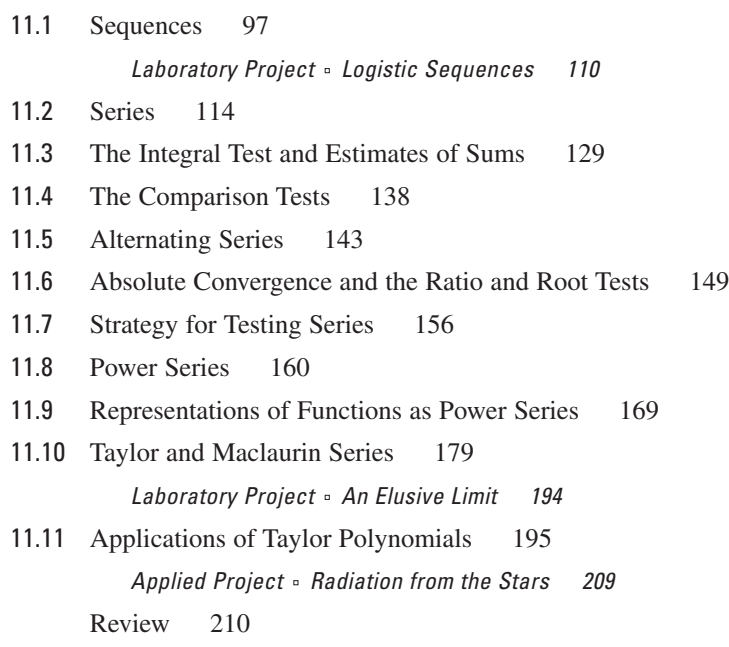

### **Problems Plus 223**

### ■ **12 VECTORS AND THE GEOMETRY OF SPACE 235**

- 12.1 Three-Dimensional Coordinate Systems 235
- 12.2 Vectors 242
- 12.3 The Dot Product 251
- 12.4 The Cross Product 260 Discovery Project • The Geometry of a Tetrahedron 271
- 12.5 Equations of Lines and Planes 273 Laboratory Project - Putting 3D in Perspective 285
- 12.6 Cylinders and Quadric Surfaces 287 Review 297

**Problems Plus 307**

### ■ **13 VECTOR FUNCTIONS 313**

- 13.1 Vector Functions and Space Curves 313
- 13.2 Derivatives and Integrals of Vector Functions 324
- 13.3 Arc Length and Curvature 333
- 13.4 Motion in Space: Velocity and Acceleration 348 Applied Project 。 Kepler's Laws 359 Review 360

### **Problems Plus 367**

### ■ **14 PARTIAL DERIVATIVES 373**

- 14.1 Functions of Several Variables 373
- 14.2 Limits and Continuity 391
- 14.3 Partial Derivatives 398
- 14.4 Tangent Planes and Linear Approximations 416
- 14.5 The Chain Rule 425
- 14.6 Directional Derivatives and the Gradient Vector 437
- 14.7 Maximum and Minimum Values 449

Applied Project - Designing a Dumpster 469

Discovery Project <sup>®</sup> Quadratic Approximations and Critical Points 471

14.8 Lagrange Multipliers 474 Applied Project - Rocket Science 485 Applied Project - Hydro-Turbine Optimization 488 Review 490

**Problems Plus 505**

### ■ **15 MULTIPLE INTEGRALS 511**

- 15.1 Double Integrals over Rectangles 511
- 15.2 Iterated Integrals 516
- 15.3 Double Integrals over General Regions 521
- 15.4 Double Integrals in Polar Coordinates 534
- 15.5 Applications of Double Integrals 542
- 15.6 Surface Area 553
- 15.7 Triple Integrals 557
	- Discovery Project Volumes of Hyperspheres 574
- 15.8 Triple Integrals in Cylindrical Coordinates 575 Discovery Project • The Intersection of Three Cylinders 582
- 15.9 Triple Integrals in Spherical Coordinates 584 Applied Project 。 Roller Derby 594
- 15.10 Change of Variables in Multiple Integrals 595 Review 601

#### **Problems Plus 615**

#### ■ **16 VECTOR CALCULUS 623**

- 16.1 Vector Fields 623
- 16.2 Line Integrals 628
- 16.3 The Fundamental Theorem for Line Integrals 637
- 16.4 Green's Theorem 643
- 16.5 Curl and Divergence 650
- 16.6 Parametric Surfaces and Their Areas 659
- 16.7 Surface Integrals 673
- 16.8 Stokes' Theorem 684
- 16.9 The Divergence Theorem 689 Review 694

#### **Problems Plus 705**

### □ **17 SECOND-ORDER DIFFERENTIAL EQUATIONS** 711

- 17.1 Second-Order Linear Equations 711
- 17.2 Nonhomogeneous Linear Equations 715
- 17.3 Applications of Second-Order Differential Equations 720
- 17.4 Series Solutions 725 Review 729

### ■ **APPENDIX 735**

H Complex Numbers 735

### **10 PARAMETRIC EQUATIONS AND POLAR COORDINATES**

### **10.1 Curves Defined by Parametric Equations**

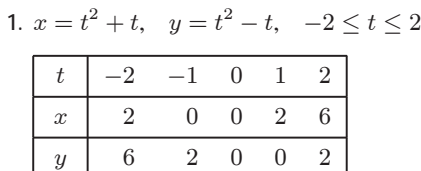

2. 
$$
x = t^2
$$
,  $y = t^3 - 4t$ ,  $-3 \le t \le 3$ 

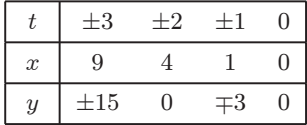

3. 
$$
x = \cos^2 t
$$
,  $y = 1 - \sin t$ ,  $0 \le t \le \pi/2$ 

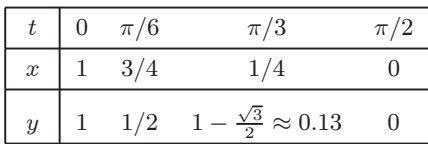

4. 
$$
x = e^{-t} + t
$$
,  $y = e^{t} - t$ ,  $-2 \le t \le 2$ 

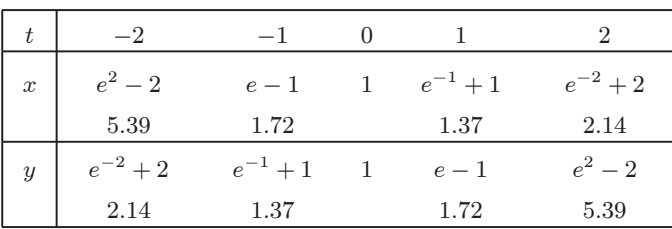

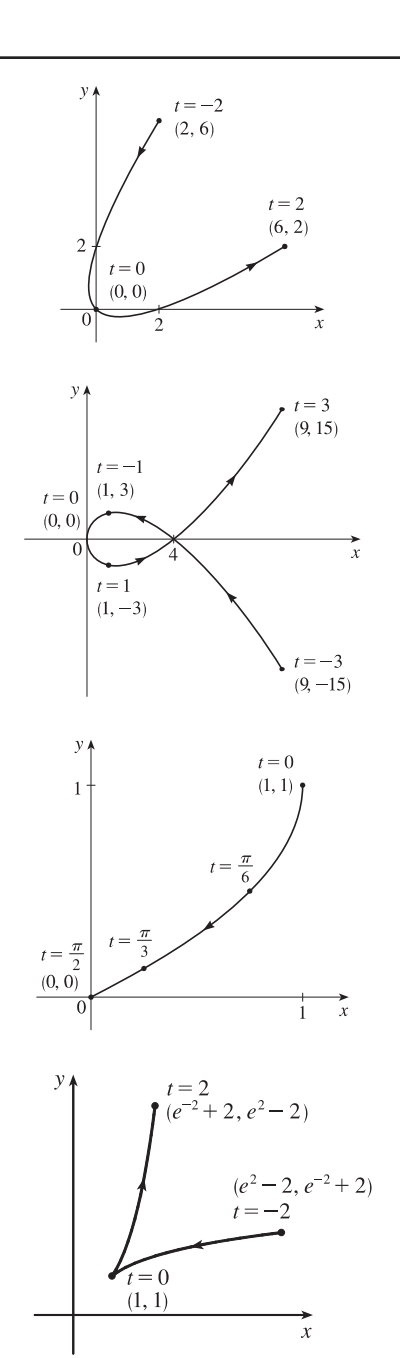

#### **2** ¤ **CHAPTER 10** PARAMETRIC EQUATIONS AND POLAR COORDINATES

5. 
$$
x = 3 - 4t
$$
,  $y = 2 - 3t$   
\n(a)  
\n
$$
\begin{array}{|l|l|}\n\hline\n t & -1 & 0 & 1 & 2 \\
\hline\nx & 7 & 3 & -1 & -5 \\
\hline\ny & 5 & 2 & -1 & -4 \\
\hline\n\end{array}
$$
\n(b)  $x = 3 - 4t \Rightarrow 4t = -x + 3 \Rightarrow t = -\frac{1}{4}x + \frac{3}{4}$ , so  
\n $y = 2 - 3t = 2 - 3(-\frac{1}{4}x + \frac{3}{4}) = 2 + \frac{3}{4}x - \frac{9}{4} \Rightarrow y = \frac{3}{4}x - \frac{1}{4}$ 

**6.** 
$$
x = 1 - 2t
$$
,  $y = \frac{1}{2}t - 1$ ,  $-2 \le t \le 4$ 

(a)

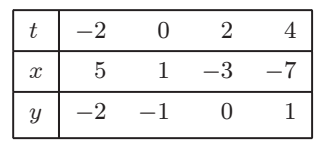

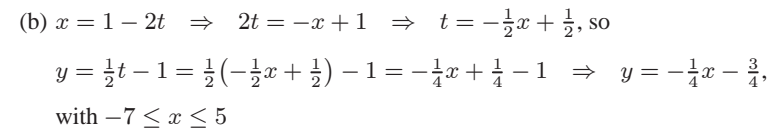

7. 
$$
x = 1 - t^2
$$
,  $y = t - 2$ ,  $-2 \le t \le 2$ 

(a)  

$$
\begin{array}{|c|c|c|c|c|c|c|}\n\hline\n t & -2 & -1 & 0 & 1 & 2 \\
\hline\n x & -3 & 0 & 1 & 0 & -3 \\
\hline\n y & -4 & -3 & -2 & -1 & 0\n\end{array}
$$

(b) 
$$
y = t - 2 \implies t = y + 2
$$
, so  $x = 1 - t^2 = 1 - (y + 2)^2 \implies x = -(y + 2)^2 + 1$ , or  $x = -y^2 - 4y - 3$ , with  $-4 \le y \le 0$ 

8. 
$$
x = t - 1
$$
,  $y = t^3 + 1$ ,  $-2 \le t \le 2$   
(a)

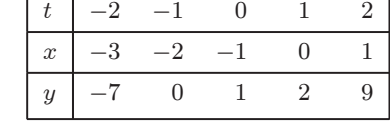

(b) 
$$
x = t - 1 \Rightarrow t = x + 1
$$
, so  $y = t^3 + 1 \Rightarrow y = (x + 1)^3 + 1$ ,  
or  $y = x^3 + 3x^2 + 3x + 2$ , with  $-3 \le x \le 1$ 

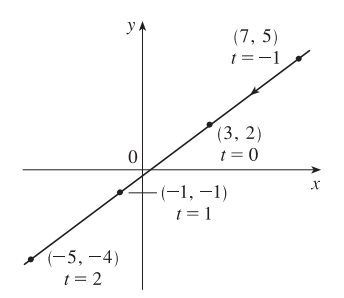

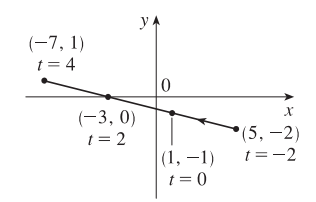

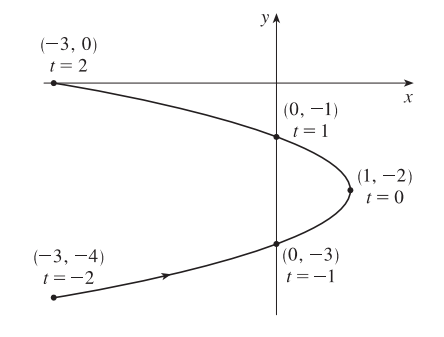

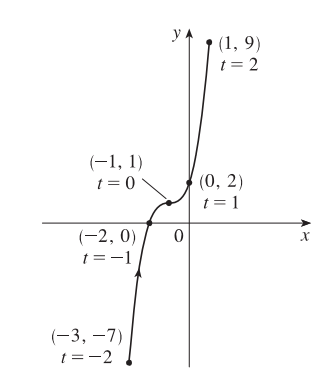

**9.**  $x = \sqrt{t}$ ,  $y = 1 - t$ (a)  $t \begin{array}{|c|c|c|c|c|} \hline t & 0 & 1 & 2 & 3 & 4 \ \hline \end{array}$  $\begin{array}{cccc} x & 0 & 1 & 1.414 & 1.732 & 2 \end{array}$  $y \begin{vmatrix} 1 & 0 & -1 & -2 & -3 \\ 0 & 0 & 0 & -3 \\ 0 & 0 & 0 & 3 \end{vmatrix}$ (b)  $x = \sqrt{t} \Rightarrow t = x^2 \Rightarrow y = 1 - t = 1 - x^2$ . Since  $t \ge 0, x \ge 0$ . So the curve is the right half of the parabola  $y = 1 - x^2$ . **10.**  $x = t^2, y = t^3$ (a)  $t \Big| -2 \Big| -1 \Big| 0 \Big| 1 \Big| 2$  $\begin{array}{|c|c|c|c|c|c|}\n\hline\nx & 4 & 1 & 0 & 1 & 4 \\
\hline\n\end{array}$  $y \begin{vmatrix} -8 & -1 & 0 & 1 & 8 \end{vmatrix}$ (b)  $y = t^3 \Rightarrow t = \sqrt[3]{y} \Rightarrow x = t^2 = (\sqrt[3]{y})^2 = y^{2/3}$ .  $t \in \mathbb{R}, y \in \mathbb{R}, x \ge 0$ . **11.** (a)  $x = \sin \frac{1}{2}\theta$ ,  $y = \cos \frac{1}{2}\theta$ ,  $-\pi \le \theta \le \pi$ .  $x^2 + y^2 = \sin^2 \frac{1}{2}\theta + \cos^2 \frac{1}{2}\theta = 1$ . For  $-\pi \le \theta \le 0$ , we have  $-1 \le x \le 0$  and  $0 \le y \le 1$ . For  $0 < \theta \le \pi$ , we have  $0 < x \le 1$ and  $1 > y \geq 0$ . The graph is a semicircle.

12. (a) 
$$
x = \frac{1}{2} \cos \theta
$$
,  $y = 2 \sin \theta$ ,  $0 \le \theta \le \pi$ .  
\n $(2x)^2 + (\frac{1}{2}y)^2 = \cos^2 \theta + \sin^2 \theta = 1 \implies 4x^2 + \frac{1}{4}y^2 = 1 \implies \frac{x^2}{(1/2)^2} + \frac{y^2}{2^2} = 1$ , which is an equation of an ellipse with   
\n*x*-intercepts  $\pm \frac{1}{2}$  and *y*-intercepts  $\pm 2$ . For  $0 \le \theta \le \pi/2$ , we have  $\frac{1}{2} \ge x \ge 0$  and  $0 \le y \le 2$ . For  $\pi/2 < \theta \le \pi$ , we have  $0 > x \ge -\frac{1}{2}$  and  $2 > y \ge 0$ . So the graph is the top half of the ellipse.

13. (a) 
$$
x = \sin t, y = \csc t, 0 < t < \frac{\pi}{2}, y = \csc t = \frac{1}{\sin t} = \frac{1}{x}.
$$
  
For  $0 < t < \frac{\pi}{2}$ , we have  $0 < x < 1$  and  $y > 1$ . Thus, the curve is the

portion of the hyperbola  $y = 1/x$  with  $y > 1$ .

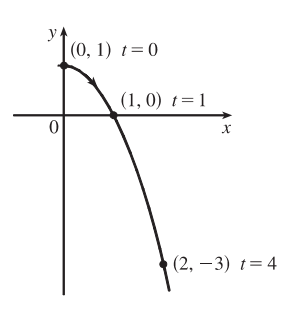

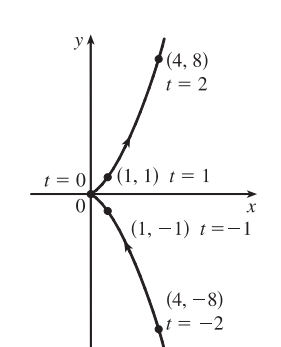

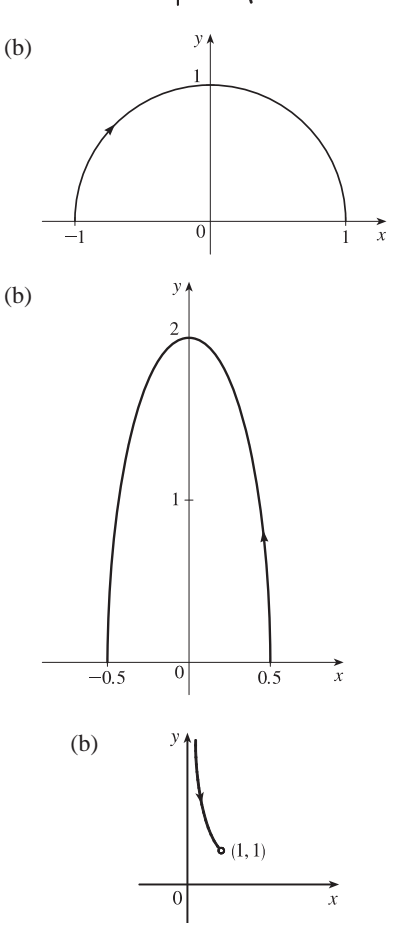

#### **4** ¤ **CHAPTER 10** PARAMETRIC EQUATIONS AND POLAR COORDINATES

**14.** (a)  $x = e^t - 1$ ,  $y = e^{2t}$ .  $y = (e^t)^2 = (x + 1)^2$  and since  $x > -1$ , we have the right side of the parabola  $y = (x + 1)^2$ .

15. (a) 
$$
x = e^{2t} \Rightarrow 2t = \ln x \Rightarrow t = \frac{1}{2} \ln x
$$
.  
 $y = t + 1 = \frac{1}{2} \ln x + 1$ .

16. (a) 
$$
x = \sqrt{t+1}
$$
  $\Rightarrow$   $x^2 = t+1$   $\Rightarrow$   $t = x^2 - 1$ .  
\n $y = \sqrt{t-1} = \sqrt{(x^2 - 1) - 1} = \sqrt{x^2 - 2}$ . The curve is the part of the hyperbola  $x^2 - y^2 = 2$  with  $x \ge \sqrt{2}$  and  $y \ge 0$ .

17. (a) 
$$
x = \sinh t
$$
,  $y = \cosh t \Rightarrow y^2 - x^2 = \cosh^2 t - \sinh^2 t = 1$ . Since  
 $y = \cosh t \ge 1$ , we have the upper branch of the hyperbola  $y^2 - x^2 = 1$ .

\n- 18. (a) 
$$
x = \tan^2 \theta
$$
,  $y = \sec \theta$ ,  $-\pi/2 < \theta < \pi/2$ .
\n- 1 +  $\tan^2 \theta = \sec^2 \theta \implies 1 + x = y^2 \implies x = y^2 - 1$ . For  $-\pi/2 < \theta \leq 0$ , we have  $x \geq 0$  and  $y \geq 1$ . For  $0 < \theta < \pi/2$ , we have  $0 < x$  and  $1 < y$ . Thus, the curve is the portion of the parabola  $x = y^2 - 1$  in the first quadrant. As  $\theta$  increases from  $-\pi/2$  to 0, the point  $(x, y)$  approaches  $(0, 1)$  along the parabola. As  $\theta$  increases from 0 to  $\pi/2$ , the point  $(x, y)$  retreats from  $(0, 1)$  along the parabola.
\n

19. 
$$
x = 3 + 2 \cos t
$$
,  $y = 1 + 2 \sin t$ ,  $\pi/2 \le t \le 3\pi/2$ . By Example 4 with  $r = 2$ ,  $h = 3$ , and  $k = 1$ , the motion of the particle takes place on a circle centered at  $(3, 1)$  with a radius of 2. As  $t$  goes from  $\frac{\pi}{2}$  to  $\frac{3\pi}{2}$ , the particle starts at the point  $(3, 3)$  and moves counterclockwise along the circle  $(x - 3)^2 + (y - 1)^2 = 4$  to  $(3, -1)$  [one-half of a circle].

**20.**  $x = 2\sin t, y = 4 + \cos t \Rightarrow \sin t = \frac{x}{2}, \cos t = y - 4. \sin^2 t + \cos^2 t = 1 \Rightarrow \left(\frac{x}{2}\right)^2$ 2  $\int_0^2 + (y - 4)^2 = 1$ . The motion of the particle takes place on an ellipse centered at  $(0, 4)$ . As t goes from 0 to  $\frac{3\pi}{2}$ , the particle starts at the point  $(0, 5)$  and moves clockwise to  $(-2, 4)$  [three-quarters of an ellipse].

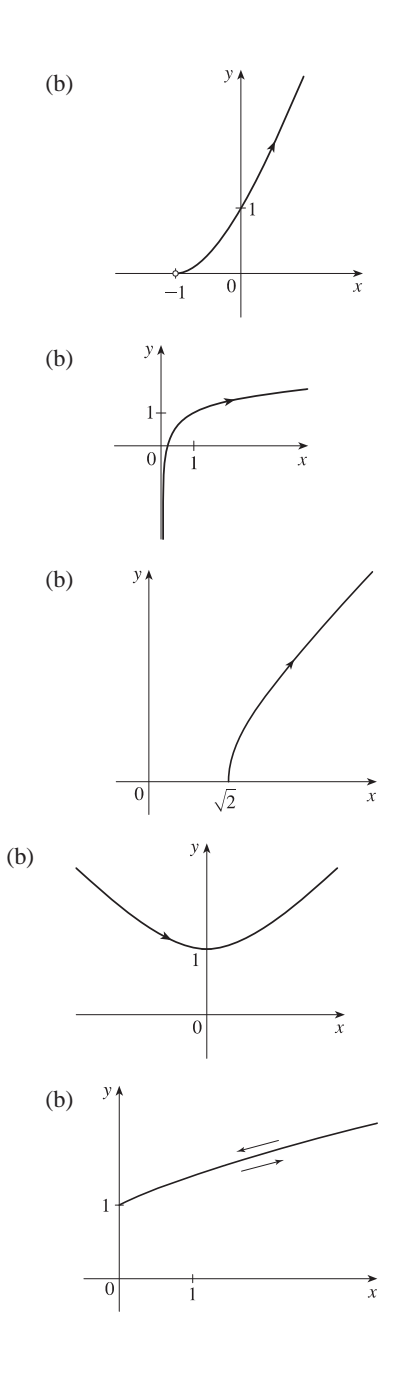

#### SECTION 10.1 CURVES DEFINED BY PARAMETRIC EQUATIONS  $\Box$  5

- **21.**  $x = 5 \sin t, y = 2 \cos t \Rightarrow \sin t = \frac{x}{5}, \cos t = \frac{y}{2}. \sin^2 t + \cos^2 t = 1 \Rightarrow \left(\frac{x}{5}\right)$ 5  $\big)^2 + \big(\frac{y}{2}$ 2  $\big)^2 = 1$ . The motion of the particle takes place on an ellipse centered at  $(0, 0)$ . As t goes from  $-\pi$  to  $5\pi$ , the particle starts at the point  $(0, -2)$  and moves clockwise around the ellipse 3 times.
- **22.**  $y = \cos^2 t = 1 \sin^2 t = 1 x^2$ . The motion of the particle takes place on the parabola  $y = 1 x^2$ . As t goes from  $-2\pi$  to  $-\pi$ , the particle starts at the point  $(0, 1)$ , moves to  $(1, 0)$ , and goes back to  $(0, 1)$ . As t goes from  $-\pi$  to 0, the particle moves to  $(-1,0)$  and goes back to  $(0, 1)$ . The particle repeats this motion as t goes from 0 to  $2\pi$ .
- **23.** We must have  $1 \le x \le 4$  and  $2 \le y \le 3$ . So the graph of the curve must be contained in the rectangle [1, 4] by [2, 3].
- **24.** (a) From the first graph, we have  $1 \le x \le 2$ . From the second graph, we have  $-1 \le y \le 1$ . The only choice that satisfies either of those conditions is III.
	- (b) From the first graph, the values of  $x$  cycle through the values from  $-2$  to 2 four times. From the second graph, the values of y cycle through the values from  $-2$  to 2 six times. Choice I satisfies these conditions.
	- (c) From the first graph, the values of  $x$  cycle through the values from  $-2$  to 2 three times. From the second graph, we have  $0 \leq y \leq 2$ . Choice IV satisfies these conditions.
	- (d) From the first graph, the values of  $x$  cycle through the values from  $-2$  to 2 two times. From the second graph, the values of  $y$  do the same thing. Choice II satisfies these conditions.
- **25.** When  $t = -1$ ,  $(x, y) = (0, -1)$ . As t increases to 0, x decreases to  $-1$  and y increases to 0. As t increases from 0 to 1,  $x$  increases to 0 and  $y$  increases to 1. As t increases beyond 1, both  $x$  and  $y$  increase. For  $t < -1$ ,  $x$  is positive and decreasing and  $y$  is negative and increasing. We could achieve greater accuracy by estimating  $x$ - and  $y$ -values for selected values of  $t$  from the given graphs and plotting the corresponding points.
- **26.** For  $t < -1$ , x is positive and decreasing, while y is negative and increasing (these points are in Quadrant IV). When  $t = -1$ ,  $(x, y) = (0, 0)$  and, as t increases from  $-1$  to 0, x becomes negative and y increases from 0 to 1. At  $t = 0$ ,  $(x, y) = (0, 1)$ and, as t increases from 0 to 1,  $y$  decreases from 1 to 0 and  $x$  is positive. At  $t = 1, (x, y) = (0, 0)$  again, so the loop is completed. For  $t > 1$ ,  $x$  and  $y$  both become large negative. This enables us to draw a rough sketch. We could achieve greater accuracy by estimating  $x$ - and

 $y$ -values for selected values of  $t$  from the given graphs and plotting the corresponding points.

**27.** When  $t = 0$  we see that  $x = 0$  and  $y = 0$ , so the curve starts at the origin. As t increases from 0 to  $\frac{1}{2}$ , the graphs show that y increases from 0 to 1 while x increases from 0 to 1, decreases to 0 and to  $-1$ , then increases back to 0, so we arrive at the point  $(0, 1)$ . Similarly, as t increases from  $\frac{1}{2}$  to 1, y decreases from 1 to 0 while  $x$  repeats its pattern, and we arrive back at the origin. We could achieve greater accuracy by estimating  $x$ - and  $y$ -values for selected values of  $t$  from the given graphs and plotting the corresponding points.

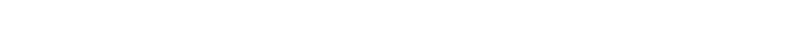

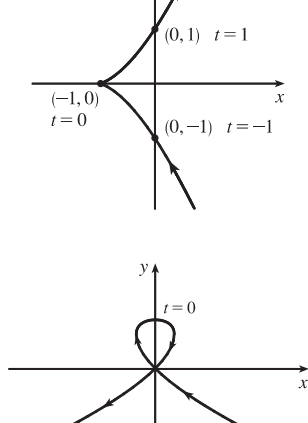

- **6** ¤ **CHAPTER 10** PARAMETRIC EQUATIONS AND POLAR COORDINATES
- **28.** (a)  $x = t^4 t + 1 = (t^4 + 1) t > 0$  [think of the graphs of  $y = t^4 + 1$  and  $y = t$ ] and  $y = t^2 \ge 0$ , so these equations are matched with graph V.
	- (b)  $y = \sqrt{t} \ge 0$ .  $x = t^2 2t = t(t 2)$  is negative for  $0 < t < 2$ , so these equations are matched with graph I.
	- (c)  $x = \sin 2t$  has period  $2\pi/2 = \pi$ . Note that

 $y(t + 2\pi) = \sin[t + 2\pi + \sin 2(t + 2\pi)] = \sin(t + 2\pi + \sin 2t) = \sin(t + \sin 2t) = y(t)$ , so y has period  $2\pi$ . These equations match graph II since  $x$  cycles through the values  $-1$  to 1 twice as  $y$  cycles through those values once.

- (d)  $x = \cos 5t$  has period  $2\pi/5$  and  $y = \sin 2t$  has period  $\pi$ , so x will take on the values  $-1$  to 1, and then 1 to  $-1$ , before y
	- takes on the values  $-1$  to 1. Note that when  $t = 0$ ,  $(x, y) = (1, 0)$ . These equations are matched with graph VI.
- (e)  $x = t + \sin 4t$ ,  $y = t^2 + \cos 3t$ . As t becomes large, t and  $t^2$  become the dominant terms in the expressions for x and y, so the graph will look like the graph of  $y = x^2$ , but with oscillations. These equations are matched with graph IV.

(f)  $x = \frac{\sin 2t}{4 + t^2}$ ,  $y = \frac{\cos 2t}{4 + t^2}$ . As  $t \to \infty$ , x and y both approach 0. These equations are matched with graph III.

**29.** Use  $y = t$  and  $x = t - 2 \sin \pi t$  with a t-interval of  $[-\pi, \pi]$ .

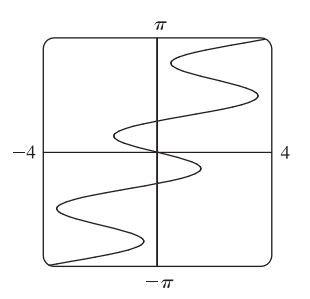

**30.** Use  $x_1 = t$ ,  $y_1 = t^3 - 4t$  and  $x_2 = t^3 - 4t$ ,  $y_2 = t$  with a t-interval of  $[-3,3]$ . There are 9 points of intersection;  $(0, 0)$  is fairly obvious. The point in quadrant I is approximately  $(2.2, 2.2)$ , and by symmetry, the point in quadrant III is approximately  $(-2.2, -2.2)$ . The other six points are approximately  $( \pm 1.9, \pm 0.5), (\pm 1.7, \pm 1.7),$  and  $( \pm 0.5, \pm 1.9).$ 

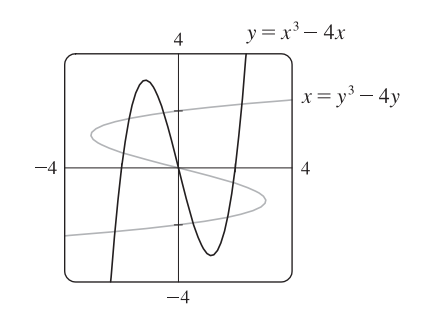

**31.** (a)  $x = x_1 + (x_2 - x_1)t$ ,  $y = y_1 + (y_2 - y_1)t$ ,  $0 \le t \le 1$ . Clearly the curve passes through  $P_1(x_1, y_1)$  when  $t = 0$  and through  $P_2(x_2, y_2)$  when  $t = 1$ . For  $0 < t < 1$ , x is strictly between  $x_1$  and  $x_2$  and y is strictly between  $y_1$  and  $y_2$ . For every value of t, x and y satisfy the relation  $y - y_1 = \frac{y_2 - y_1}{x_2 - x_1} (x - x_1)$ , which is the equation of the line through  $P_1(x_1, y_1)$  and  $P_2(x_2, y_2)$ .

Finally, any point  $(x, y)$  on that line satisfies  $\frac{y - y_1}{y_1 + y_2}$  $y_2 - y_1$  $=\frac{x-x_1}{x_1}$  $\frac{x}{x_2 - x_1}$ ; if we call that common value t, then the given parametric equations yield the point  $(x, y)$ ; and any  $(x, y)$  on the line between  $P_1(x_1, y_1)$  and  $P_2(x_2, y_2)$  yields a value of t in [0, 1]. So the given parametric equations exactly specify the line segment from  $P_1(x_1, y_1)$  to  $P_2(x_2, y_2)$ . (b)  $x = -2 + [3 - (-2)]t = -2 + 5t$  and  $y = 7 + (-1 - 7)t = 7 - 8t$  for  $0 \le t \le 1$ .

#### **SECTION 10.1 CURVES DEFINED BY PARAMETRIC EQUATIONS**  $\Box$  **7**

**32**. For the side of the triangle from A to B, use  $(x_1, y_1) = (1, 1)$  and  $(x_2, y_2) = (4, 2)$ .

Hence, the equations are

$$
x = x1 + (x2 - x1) t = 1 + (4 - 1) t = 1 + 3t,y = y1 + (y2 - y1) t = 1 + (2 - 1) t = 1 + t.
$$

Graphing  $x = 1 + 3t$  and  $y = 1 + t$  with  $0 \le t \le 1$  gives us the side of the

triangle from A to B. Similarly, for the side BC we use  $x = 4 - 3t$  and  $y = 2 + 3t$ , and for the side AC we use  $x = 1$ and  $u = 1 + 4t$ .

- **33.** The circle  $x^2 + (y 1)^2 = 4$  has center  $(0, 1)$  and radius 2, so by Example 4 it can be represented by  $x = 2 \cos t$ ,
	- $y = 1 + 2 \sin t$ ,  $0 \le t \le 2\pi$ . This representation gives us the circle with a counterclockwise orientation starting at (2, 1).
	- (a) To get a clockwise orientation, we could change the equations to  $x = 2 \cos t$ ,  $y = 1 2 \sin t$ ,  $0 \le t \le 2\pi$ .
	- (b) To get three times around in the counterclockwise direction, we use the original equations  $x = 2 \cos t$ ,  $y = 1 + 2 \sin t$  with the domain expanded to  $0 \le t \le 6\pi$ .
	- (c) To start at  $(0, 3)$  using the original equations, we must have  $x_1 = 0$ ; that is,  $2 \cos t = 0$ . Hence,  $t = \frac{\pi}{2}$ . So we use  $x = 2\cos t, y = 1 + 2\sin t, \frac{\pi}{2} \le t \le \frac{3\pi}{2}.$

Alternatively, if we want  $t$  to start at 0, we could change the equations of the curve. For example, we could use  $x = -2 \sin t, y = 1 + 2 \cos t, 0 \le t \le \pi$ .

**34.** (a) Let  $x^2/a^2 = \sin^2 t$  and  $y^2/b^2 = \cos^2 t$  to obtain  $x = a \sin t$  and

 $y = b \cos t$  with  $0 \le t \le 2\pi$  as possible parametric equations for the ellipse  $x^2/a^2 + y^2/b^2 = 1.$ 

- (b) The equations are  $x = 3 \sin t$  and  $y = b \cos t$  for  $b \in \{1, 2, 4, 8\}.$
- (c) As  $b$  increases, the ellipse stretches vertically.

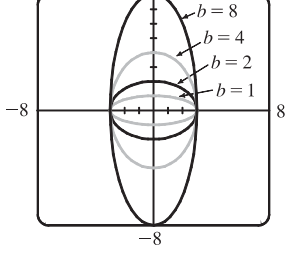

**35.** *Big circle:* It's centered at  $(2, 2)$  with a radius of 2, so by Example 4, parametric equations are

$$
x = 2 + 2\cos t
$$
,  $y = 2 + 2\sin t$ ,  $0 \le t \le 2\pi$ 

*Small circles:* They are centered at  $(1, 3)$  and  $(3, 3)$  with a radius of 0.1. By Example 4, parametric equations are

$$
(left) \t x = 1 + 0.1 \cos t, \t y = 3 + 0.1 \sin t, \t 0 \le t \le 2\pi
$$
  
and *(right)*  $x = 3 + 0.1 \cos t, \t y = 3 + 0.1 \sin t, \t 0 \le t \le 2\pi$ 

*Semicircle:* It's the lower half of a circle centered at  $(2, 2)$  with radius 1. By Example 4, parametric equations are

$$
x = 2 + 1 \cos t
$$
,  $y = 2 + 1 \sin t$ ,  $\pi \le t \le 2\pi$ 

To get all four graphs on the same screen with a typical graphing calculator, we need to change the last t-interval to  $[0, 2\pi]$  in order to match the others. We can do this by changing t to  $0.5t$ . This change gives us the upper half. There are several ways to get the lower half—one is to change the "+" to a "-" in the  $y$ -assignment, giving us

$$
x = 2 + 1\cos(0.5t),
$$
  $y = 2 - 1\sin(0.5t),$   $0 \le t \le 2\pi$ 

#### 8  $\Box$  **CHAPTER 10** PARAMETRIC EQUATIONS AND POLAR COORDINATES

**36.** If you are using a calculator or computer that can overlay graphs (using multiple  $t$ -intervals), the following is appropriate.

*Left side:*  $x = 1$  and  $y$  goes from 1.5 to 4, so use

$$
x = 1, \qquad y = t, \qquad 1.5 \le t \le 4
$$

*Right side:*  $x = 10$  and  $y$  goes from 1.5 to 4, so use

$$
x = 10, \qquad y = t, \qquad 1.5 \le t \le 4
$$

*Bottom:*  $x$  goes from 1 to 10 and  $y = 1.5$ , so use

$$
x = t, \qquad y = 1.5, \qquad 1 \le t \le 10
$$

*Handle:* It starts at  $(10, 4)$  and ends at  $(13, 7)$ , so use

$$
x = 10 + t
$$
,  $y = 4 + t$ ,  $0 \le t \le 3$ 

*Left wheel:* It's centered at  $(3, 1)$ , has a radius of 1, and appears to go about 30 $^{\circ}$  above the horizontal, so use

$$
x = 3 + 1 \cos t
$$
,  $y = 1 + 1 \sin t$ ,  $\frac{5\pi}{6} \le t \le \frac{13\pi}{6}$ 

*Right wheel:* Similar to the left wheel with center  $(8, 1)$ , so use

$$
x = 8 + 1 \cos t
$$
,  $y = 1 + 1 \sin t$ ,  $\frac{5\pi}{6} \le t \le \frac{13\pi}{6}$ 

If you are using a calculator or computer that cannot overlay graphs (using one  $t$ -interval), the following is appropriate. We'll start by picking the t-interval  $[0, 2.5]$  since it easily matches the t-values for the two sides. We now need to find parametric equations for all graphs with  $0 \le t \le 2.5$ .

*Left side:*  $x = 1$  and  $y$  goes from 1.5 to 4, so use

$$
x = 1,
$$
  $y = 1.5 + t,$   $0 \le t \le 2.5$ 

*Right side:*  $x = 10$  and  $y$  goes from 1.5 to 4, so use

$$
x = 10,
$$
  $y = 1.5 + t,$   $0 \le t \le 2.5$ 

*Bottom:*  $x$  goes from 1 to 10 and  $y = 1.5$ , so use

$$
x = 1 + 3.6t, \qquad y = 1.5, \qquad 0 \le t \le 2.5
$$

To get the *x*-assignment, think of creating a linear function such that when  $t = 0$ ,  $x = 1$  and when  $t = 2.5$ ,  $x = 10$ . We can use the point-slope form of a line with  $(t_1, x_1) = (0, 1)$  and  $(t_2, x_2) = (2.5, 10)$ .

$$
x - 1 = \frac{10 - 1}{2.5 - 0}(t - 0) \Rightarrow x = 1 + 3.6t.
$$

*Handle:* It starts at  $(10, 4)$  and ends at  $(13, 7)$ , so use

$$
x = 10 + 1.2t
$$
,  $y = 4 + 1.2t$ ,  $0 \le t \le 2.5$ 

 $(t_1, x_1) = (0, 10)$  and  $(t_2, x_2) = (2.5, 13)$  gives us  $x - 10 = \frac{13 - 10}{2.5 - 0}(t - 0) \Rightarrow x = 10 + 1.2t$ .  $(t_1, y_1) = (0, 4)$  and  $(t_2, y_2) = (2.5, 7)$  gives us  $y - 4 = \frac{7 - 4}{2.5 - 0}(t - 0) \Rightarrow y = 4 + 1.2t$ .

 $©$  2012 Cengage Learning. All Rights Reserved. May not be scanned, copied, or duplicated, or posted to a publicly accessible website, in whole or in part.

#### **SECTION 10.1** CURVES DEFINED BY PARAMETRIC EQUATIONS  $\Box$  9

*Left wheel:* It's centered at  $(3, 1)$ , has a radius of 1, and appears to go about  $30^{\circ}$  above the horizontal, so use

$$
x = 3 + 1\cos\left(\frac{8\pi}{15}t + \frac{5\pi}{6}\right)
$$
,  $y = 1 + 1\sin\left(\frac{8\pi}{15}t + \frac{5\pi}{6}\right)$ ,  $0 \le t \le 2.5$ 

$$
(t_1, \theta_1) = (0, \frac{5\pi}{6})
$$
 and  $(t_2, \theta_2) = (\frac{5}{2}, \frac{13\pi}{6})$  gives us  $\theta - \frac{5\pi}{6} = \frac{\frac{13\pi}{6} - \frac{5\pi}{6}}{\frac{5}{2} - 0} (t - 0) \implies \theta = \frac{5\pi}{6} + \frac{8\pi}{15}t$ .

*Right wheel:* Similar to the left wheel with center  $(8, 1)$ , so use

$$
x = 8 + 1\cos\left(\frac{8\pi}{15}t + \frac{5\pi}{6}\right), \qquad y = 1 + 1\sin\left(\frac{8\pi}{15}t + \frac{5\pi}{6}\right), \qquad 0 \le t \le 2.5
$$
  
37. (a)  $x = t^3 \Rightarrow t = x^{1/3}$ , so  $y = t^2 = x^{2/3}$ .  
(b)  $x = t^6 \Rightarrow t = x^{1/6}$ , so  $y = t^4 = x^{4/6} = x^{2/3}$ .

We get the entire curve  $y = x^{2/3}$  traversed in a left to

right direction.

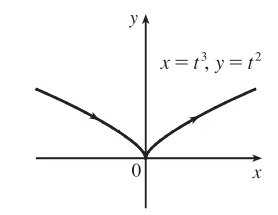

(c) 
$$
x = e^{-3t} = (e^{-t})^3
$$
 [so  $e^{-t} = x^{1/3}$ ],  
\n $y = e^{-2t} = (e^{-t})^2 = (x^{1/3})^2 = x^{2/3}$ .

If  $t < 0$ , then  $x$  and  $y$  are both larger than 1. If  $t > 0$ , then  $x$  and  $y$ are between 0 and 1. Since  $x > 0$  and  $y > 0$ , the curve never quite reaches the origin.

- **38.** (a)  $x = t$ , so  $y = t^{-2} = x^{-2}$ . We get the entire curve  $y = 1/x^2$  traversed in a left-to-right direction.
	- (b)  $x = \cos t$ ,  $y = \sec^2 t = \frac{1}{\cos^2 t} = \frac{1}{x^2}$ . Since sec  $t \ge 1$ , we only get the parts of the curve  $y = 1/x^2$  with  $y \ge 1$ . We get the first quadrant portion of the curve when  $x > 0$ , that is,  $\cos t > 0$ , and we get the second quadrant portion of the curve when  $x < 0$ , that is,  $\cos t < 0$ .
	- (c)  $x = e^t$ ,  $y = e^{-2t} = (e^t)^{-2} = x^{-2}$ . Since  $e^t$  and  $e^{-2t}$  are both positive, we only get the first quadrant portion of the curve  $y = 1/x^2$ .

Since 
$$
x = t^6 \ge 0
$$
, we only get the right half of the

curve 
$$
y = x^{2/3}
$$
.

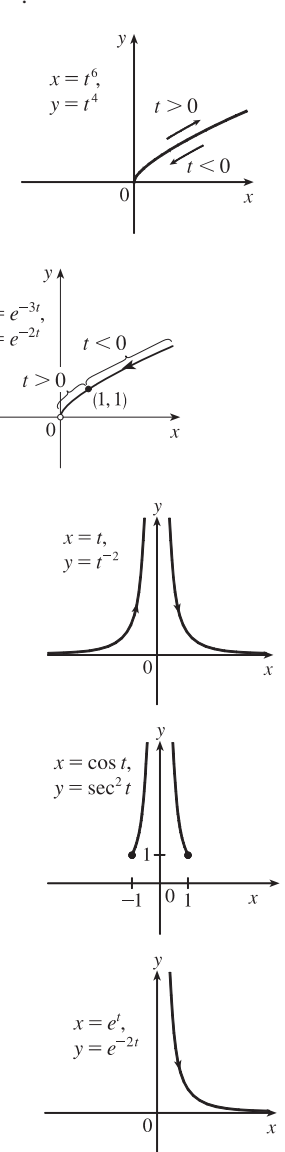

© 2012 Cengage Learning. All Rights Reserved. May not be scanned, copied, or duplicated, or posted to a publicly accessible website, in whole or in part.

#### **10** ¤ **CHAPTER 10** PARAMETRIC EQUATIONS AND POLAR COORDINATES

**39.** The case  $\frac{\pi}{2} < \theta < \pi$  is illustrated. *C* has coordinates  $(r\theta, r)$  as in Example 7, and Q has coordinates  $(r\theta, r + r \cos(\pi - \theta)) = (r\theta, r(1 - \cos \theta))$ [since  $\cos(\pi - \alpha) = \cos \pi \cos \alpha + \sin \pi \sin \alpha = -\cos \alpha$ ], so P has coordinates  $(r\theta - r\sin(\pi - \theta), r(1 - \cos \theta)) = (r(\theta - \sin \theta), r(1 - \cos \theta))$ [since  $\sin(\pi - \alpha) = \sin \pi \cos \alpha - \cos \pi \sin \alpha = \sin \alpha$ ]. Again we have the parametric equations  $x = r(\theta - \sin \theta), y = r(1 - \cos \theta)$ .

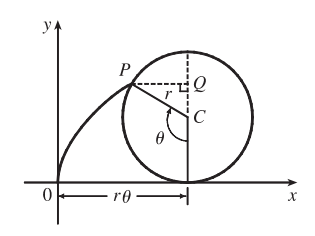

**40.** The first two diagrams depict the case  $\pi < \theta < \frac{3\pi}{2}$ ,  $d < r$ . As in Example 7, C has coordinates  $(r\theta, r)$ . Now Q (in the second diagram) has coordinates  $(r\theta, r + d\cos(\theta - \pi)) = (r\theta, r - d\cos\theta)$ , so a typical point P of the trochoid has coordinates  $(r\theta + d\sin(\theta - \pi), r - d\cos\theta)$ . That is, P has coordinates  $(x, y)$ , where  $x = r\theta - d\sin\theta$  and  $y = r - d\cos\theta$ . When  $d = r$ , these equations agree with those of the cycloid.

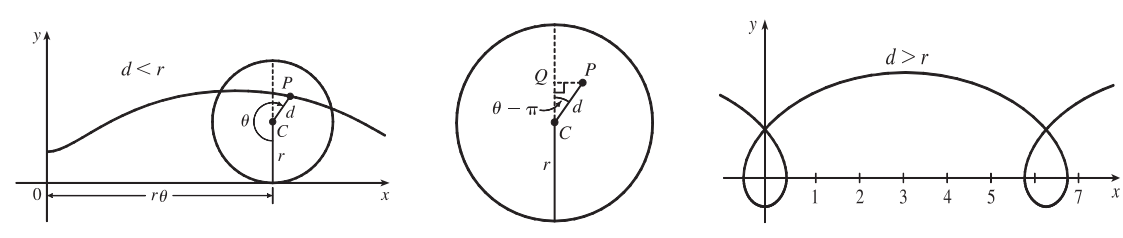

**41.** It is apparent that  $x = |OQ|$  and  $y = |QP| = |ST|$ . From the diagram,

 $x = |OQ| = a \cos \theta$  and  $y = |ST| = b \sin \theta$ . Thus, the parametric equations are  $x = a \cos \theta$  and  $y = b \sin \theta$ . To eliminate  $\theta$  we rearrange:  $\sin \theta = y/b \Rightarrow$  $\sin^2 \theta = (y/b)^2$  and  $\cos \theta = x/a \Rightarrow \cos^2 \theta = (x/a)^2$ . Adding the two equations:  $\sin^2 \theta + \cos^2 \theta = 1 = x^2/a^2 + y^2/b^2$ . Thus, we have an ellipse.

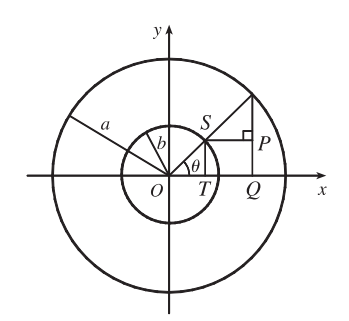

- **42.** A has coordinates  $(a \cos \theta, a \sin \theta)$ . Since *OA* is perpendicular to *AB*,  $\Delta OAB$  is a right triangle and *B* has coordinates  $(a \sec \theta, 0)$ . It follows that P has coordinates  $(a \sec \theta, b \sin \theta)$ . Thus, the parametric equations are  $x = a \sec \theta, y = b \sin \theta$ .
- **43.**  $C = (2a \cot \theta, 2a)$ , so the *x*-coordinate of P is  $x = 2a \cot \theta$ . Let  $B = (0, 2a)$ . Then  $\angle OAB$  is a right angle and  $\angle OBA = \theta$ , so  $|OA| = 2a \sin \theta$  and  $A = ((2a \sin \theta) \cos \theta, (2a \sin \theta) \sin \theta)$ . Thus, the y-coordinate of P is  $y = 2a \sin^2 \theta$ .
- **44.** (a) Let  $\theta$  be the angle of inclination of segment OP. Then  $|OB| = \frac{2a}{\cos \theta}$ . Let  $C = (2a, 0)$ . Then by use of right triangle OAC we see that  $|OA| = 2a \cos \theta$ . Now

$$
|OP| = |AB| = |OB| - |OA|
$$
  
=  $2a \left( \frac{1}{\cos \theta} - \cos \theta \right) = 2a \frac{1 - \cos^2 \theta}{\cos \theta} = 2a \frac{\sin^2 \theta}{\cos \theta} = 2a \sin \theta \tan \theta$ 

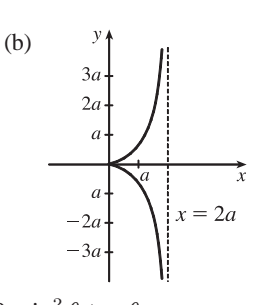

So P has coordinates  $x = 2a \sin \theta \tan \theta \cdot \cos \theta = 2a \sin^2 \theta$  and  $y = 2a \sin \theta \tan \theta \cdot \sin \theta = 2a \sin^2 \theta \tan \theta$ .

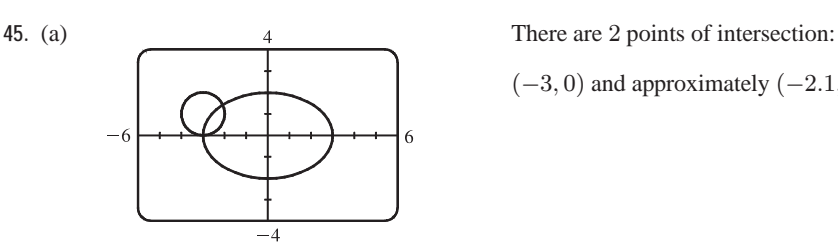

 $(-3, 0)$  and approximately  $(-2.1, 1.4)$ .

(b) A collision point occurs when  $x_1 = x_2$  and  $y_1 = y_2$  for the same t. So solve the equations:

 $3 \sin t = -3 + \cos t$  (1)  $2 \cos t = 1 + \sin t$  (2)

From (2),  $\sin t = 2 \cos t - 1$ . Substituting into (1), we get  $3(2 \cos t - 1) = -3 + \cos t \Rightarrow 5 \cos t = 0 \quad (*) \Rightarrow$  $\cos t = 0 \Rightarrow t = \frac{\pi}{2}$  or  $\frac{3\pi}{2}$ . We check that  $t = \frac{3\pi}{2}$  satisfies (1) and (2) but  $t = \frac{\pi}{2}$  does not. So the only collision point occurs when  $t = \frac{3\pi}{2}$ , and this gives the point  $(-3, 0)$ . [We could check our work by graphing  $x_1$  and  $x_2$  together as functions of t and, on another plot,  $y_1$  and  $y_2$  as functions of t. If we do so, we see that the only value of t for which *both* pairs of graphs intersect is  $t = \frac{3\pi}{2}$ .

- (c) The circle is centered at  $(3,1)$  instead of  $(-3,1)$ . There are still 2 intersection points:  $(3,0)$  and  $(2.1,1.4)$ , but there are no collision points, since ( $\star$ ) in part (b) becomes  $5 \cos t = 6 \implies \cos t = \frac{6}{5} > 1$ .
- **46.** (a) If  $\alpha = 30^\circ$  and  $v_0 = 500$  m/s, then the equations become  $x = (500 \cos 30^\circ)t = 250\sqrt{3}t$  and
	- $y = (500 \sin 30^\circ)t \frac{1}{2}(9.8)t^2 = 250t 4.9t^2$ .  $y = 0$  when  $t = 0$  (when the gun is fired) and again when  $t = \frac{250}{4.9} \approx 51$  s. Then  $x = (250\sqrt{3})(\frac{250}{4.9}) \approx 22{,}092$  m, so the bullet hits the ground about 22 km from the gun. The formula for  $y$  is quadratic in  $t$ . To find the maximum  $y$ -value, we will complete the square:

$$
y = -4.9(t^2 - \frac{250}{4.9}t) = -4.9(t^2 - \frac{250}{4.9}t + (\frac{125}{4.9})^2) + \frac{125^2}{4.9} = -4.9(t - \frac{125}{4.9})^2 + \frac{125^2}{4.9} \le \frac{125^2}{4.9}
$$

with equality when  $t = \frac{125}{4.9}$  s, so the maximum height attained is  $\frac{125^2}{4.9} \approx 3189$  m.

 $\alpha = 60^{\circ}$  $v = 45^\circ$ 28,000  $v = 15^{\circ}$  $\alpha = 30^{\circ}$ 

(c)  $x = (v_0 \cos \alpha)t \Rightarrow t = \frac{x}{v_0 \cos \alpha}$ .

(b)  $\frac{14,000}{\alpha = 75^\circ}$  As  $\alpha$  (0° <  $\alpha$  < 90°) increases up to 45°, the projectile attains a greater height and a greater range. As  $\alpha$  increases past 45°, the projectile attains a greater height, but its range decreases.

$$
y = (v_0 \sin \alpha)t - \frac{1}{2}gt^2 \Rightarrow y = (v_0 \sin \alpha) \frac{x}{v_0 \cos \alpha} - \frac{g}{2} \left(\frac{x}{v_0 \cos \alpha}\right)^2 = (\tan \alpha)x - \left(\frac{g}{2v_0^2 \cos^2 \alpha}\right)x^2,
$$

which is the equation of a parabola (quadratic in  $x$ ).

#### 12  $\Box$  **CHAPTER 10** PARAMETRIC EQUATIONS AND POLAR COORDINATES

**47.**  $x = t^2$ ,  $y = t^3 - ct$ . We use a graphing device to produce the graphs for various values of c with  $-\pi \le t \le \pi$ . Note that all the members of the family are symmetric about the x-axis. For  $c < 0$ , the graph does not cross itself, but for  $c = 0$  it has a cusp at  $(0, 0)$  and for  $c > 0$  the graph crosses itself at  $x = c$ , so the loop grows larger as c increases.

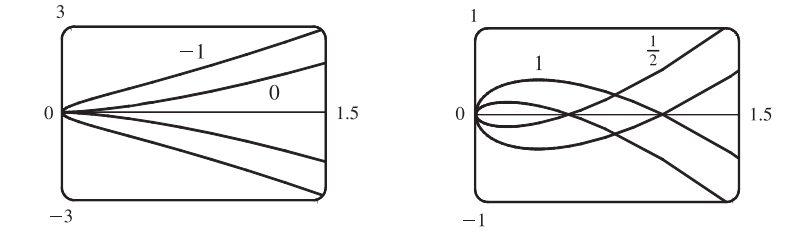

48.  $x = 2ct - 4t^3$ ,  $y = -ct^2 + 3t^4$ . We use a graphing device to produce the graphs for various values of c with  $-\pi \le t \le \pi$ . Note that all the members of the family are symmetric about the y-axis. When  $c < 0$ , the graph resembles that of a polynomial of even degree, but when  $c = 0$  there is a corner at the origin, and when  $c > 0$ , the graph crosses itself at the origin, and has two cusps below the  $x$ -axis. The size of the "swallowtail" increases as  $c$  increases.

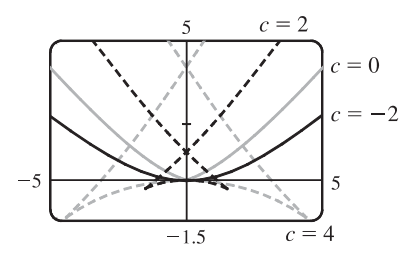

**49.**  $x = t + a \cos t$ ,  $y = t + a \sin t$ ,  $a > 0$ . From the first figure, we see that curves roughly follow the line  $y = x$ , and they start having loops when a is between  $1.4$  and  $1.6$ . The loops increase in size as  $\alpha$  increases.

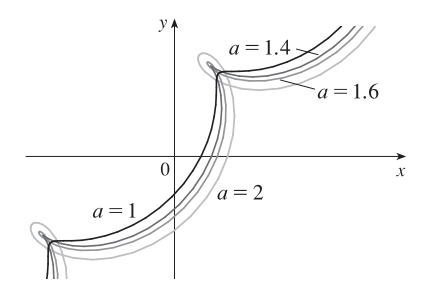

While not required, the following is a solution to determine the *exact* values for which the curve has a loop, that is, we seek the values of a for which there exist parameter values t and u such that  $t < u$  and  $(t + a \cos t, t + a \sin t) = (u + a \cos u, u + a \sin u).$ 

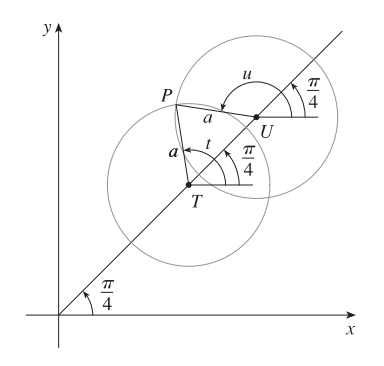

In the diagram at the left, T denotes the point  $(t, t)$ , U the point  $(u, u)$ , and P the point  $(t + a \cos t, t + a \sin t) = (u + a \cos u, u + a \sin u).$ Since  $\overline{PT} = \overline{PU} = a$ , the triangle  $PTU$  is isosceles. Therefore its base angles,  $\alpha = \angle PTU$  and  $\beta = \angle PUT$  are equal. Since  $\alpha = t - \frac{\pi}{4}$  and  $\beta = 2\pi - \frac{3\pi}{4} - u = \frac{5\pi}{4} - u$ , the relation  $\alpha = \beta$  implies that  $u + t = \frac{3\pi}{2}$  (1).

#### SECTION 10.1 CURVES DEFINED BY PARAMETRIC EQUATIONS  $\Box$  13

Since 
$$
\overline{TU}
$$
 = distance $((t, t), (u, u)) = \sqrt{2(u - t)^2} = \sqrt{2}(u - t)$ , we see that  
\n
$$
\cos \alpha = \frac{\frac{1}{2}\overline{TU}}{\overline{PT}} = \frac{(u - t)/\sqrt{2}}{a}, \text{ so } u - t = \sqrt{2} a \cos \alpha, \text{ that is,}
$$
\n
$$
u - t = \sqrt{2} a \cos(t - \frac{\pi}{4}) \text{ (2). Now } \cos(t - \frac{\pi}{4}) = \sin\left[\frac{\pi}{2} - (t - \frac{\pi}{4})\right] = \sin\left(\frac{3\pi}{4} - t\right),
$$
\nso we can rewrite (2) as  $u - t = \sqrt{2} a \sin\left(\frac{3\pi}{4} - t\right)$  (2'). Subtracting (2') from (1) and dividing by 2, we obtain  $t = \frac{3\pi}{4} - \frac{\sqrt{2}}{2} a \sin\left(\frac{3\pi}{4} - t\right)$ , or  $\frac{3\pi}{4} - t = \frac{a}{\sqrt{2}} \sin\left(\frac{3\pi}{4} - t\right)$  (3).  $\downarrow$   $\frac{u - t}{\sqrt{2}} = \frac{u - t}{\sqrt{2}} \text{ where } u > 0 \text{ and } t < u$ , it follows from (2') that  $\sin\left(\frac{3\pi}{4} - t\right) > 0$ . Thus from (3) we see that  $t < \frac{3\pi}{4}$ . [We have implicitly assumed that  $0 < t < \pi$  by the way we drew our diagram, but we lost no generality by doing so since replacing  $t$  by  $t + 2\pi$  merely increases  $x$  and  $y$  by  $2\pi$ . The curve's basic shape repeats every time we change  $t$  by  $2\pi$ .] Solving for  $a$  in

(3), we get 
$$
a = \frac{\sqrt{2} \left( \frac{3\pi}{4} - t \right)}{\sin \left( \frac{3\pi}{4} - t \right)}
$$
. Write  $z = \frac{3\pi}{4} - t$ . Then  $a = \frac{\sqrt{2} z}{\sin z}$ , where  $z > 0$ . Now  $\sin z < z$  for  $z > 0$ , so  $a > \sqrt{2}$ . [As  $z \to 0^+$ , that is, as  $t \to \left( \frac{3\pi}{4} \right)^-$ ,  $a \to \sqrt{2}$ ].

**50.** Consider the curves  $x = \sin t + \sin nt$ ,  $y = \cos t + \cos nt$ , where *n* is a positive integer. For  $n = 1$ , we get a circle of radius 2 centered at the origin. For  $n > 1$ , we get a curve lying on or inside that circle that traces out  $n - 1$  loops as t ranges from 0 to  $2\pi$ .

Note:  
\n
$$
x^{2} + y^{2} = (\sin t + \sin nt)^{2} + (\cos t + \cos nt)^{2}
$$
\n
$$
= \sin^{2} t + 2 \sin t \sin nt + \sin^{2} nt + \cos^{2} t + 2 \cos t \cos nt + \cos^{2} nt
$$
\n
$$
= (\sin^{2} t + \cos^{2} t) + (\sin^{2} nt + \cos^{2} nt) + 2(\cos t \cos nt + \sin t \sin nt)
$$
\n
$$
= 1 + 1 + 2 \cos(t - nt) = 2 + 2 \cos((1 - n)t) \le 4 = 2^{2},
$$

with equality for  $n = 1$ . This shows that each curve lies on or inside the curve for  $n = 1$ , which is a circle of radius 2 centered at the origin.

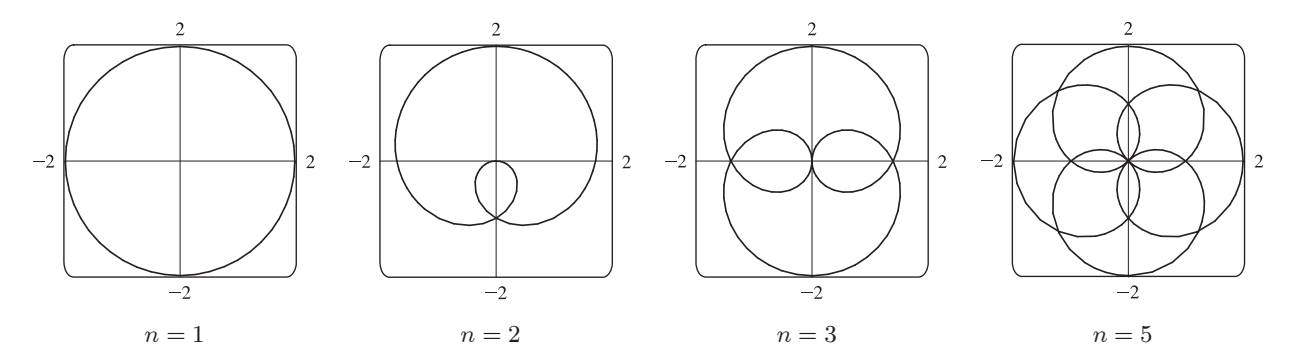

**51.** Note that all the Lissajous figures are symmetric about the  $x$ -axis. The parameters  $a$  and  $b$  simply stretch the graph in the x- and y-directions respectively. For  $a = b = n = 1$  the graph is simply a circle with radius 1. For  $n = 2$  the graph crosses

#### 14  $\Box$  **CHAPTER 10** PARAMETRIC EQUATIONS AND POLAR COORDINATES

itself at the origin and there are loops above and below the  $x$ -axis. In general, the figures have  $n - 1$  points of intersection, all of which are on the  $y$ -axis, and a total of  $n$  closed loops.

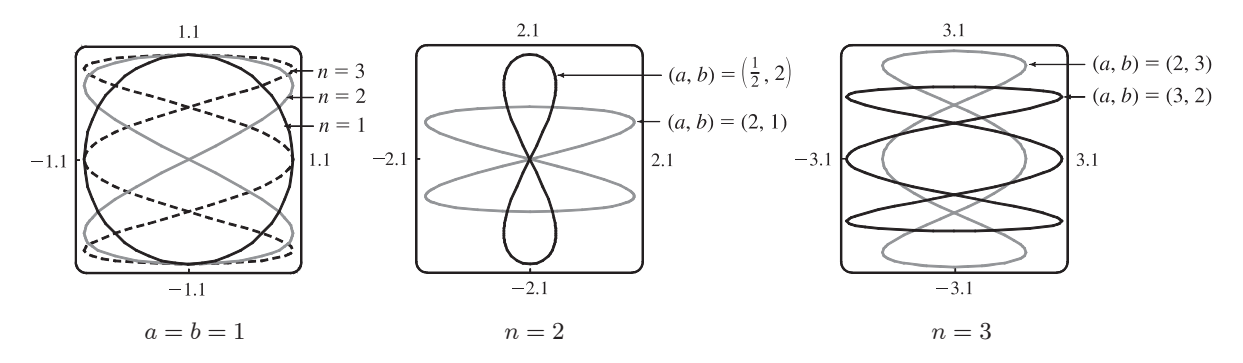

**52.**  $x = \cos t$ ,  $y = \sin t - \sin ct$ . If  $c = 1$ , then  $y = 0$ , and the curve is simply the line segment from  $(-1, 0)$  to  $(1, 0)$ . The graphs are shown for  $c = 2, 3, 4$  and 5.

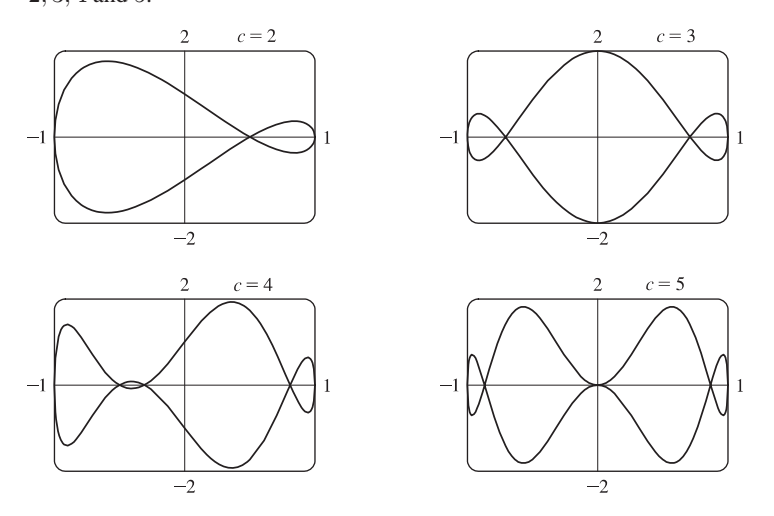

It is easy to see that all the curves lie in the rectangle  $[-1, 1]$  by  $[-2, 2]$ . When c is an integer,  $x(t + 2\pi) = x(t)$  and  $y(t + 2\pi) = y(t)$ , so the curve is closed. When c is a positive integer greater than 1, the curve intersects the *x*-axis  $c + 1$  times and has c loops (one of which degenerates to a tangency at the origin when c is an odd integer of the form  $4k + 1$ ). As c increases, the curve's loops become thinner, but stay in the region bounded by the semicircles  $y = \pm (1 + \sqrt{1 - x^2})$ and the line segments from  $(-1, -1)$  to  $(-1, 1)$  and from  $(1, -1)$  to  $(1, 1)$ . This is true because

 $|y| = |\sin t - \sin ct| \le |\sin t| + |\sin ct| \le \sqrt{1-x^2} + 1$ . This curve appears to fill the entire region when c is very large, as shown in the figure for  $c = 1000$ .

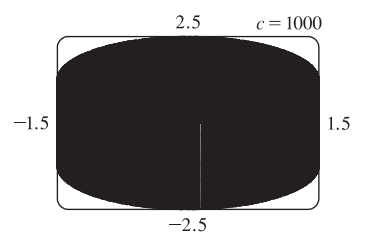

When  $c$  is a fraction, we get a variety of shapes with multiple loops, but always within the same region. For some fractional values, such as  $c = 2.359$ , the curve again appears to fill the region.

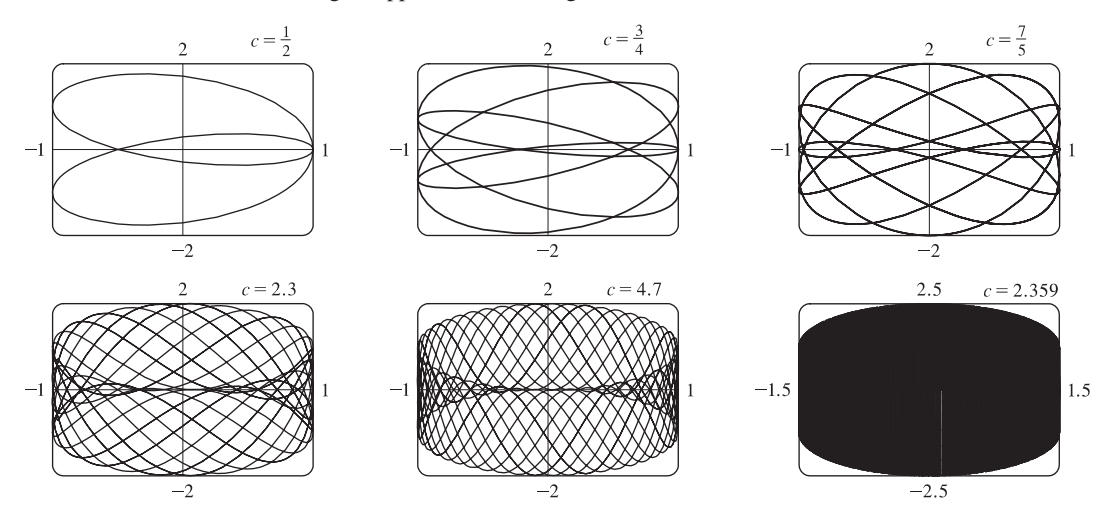

### **LABORATORY PROJECT Running Circles Around Circles**

**1.** The center Q of the smaller circle has coordinates  $((a - b)\cos \theta, (a - b)\sin \theta)$ . Arc PS on circle C has length  $a\theta$  since it is equal in length to arc AS (the smaller circle rolls without slipping against the larger.)

Thus, 
$$
\angle PQS = \frac{a}{b}\theta
$$
 and  $\angle PQT = \frac{a}{b}\theta - \theta$ , so *P* has coordinates  

$$
x = (a - b)\cos\theta + b\cos(\angle PQT) = (a - b)\cos\theta + b\cos\left(\frac{a - b}{b}\theta\right)
$$

and 
$$
y = (a - b)\sin \theta - b\sin(\angle PQT) = (a - b)\sin \theta - b\sin\left(\frac{a - b}{b}\theta\right).
$$

2. With  $b = 1$  and a a positive integer greater than 2, we obtain a hypocycloid of a cusps. Shown in the figure is the graph for  $a = 4$ . Let  $a = 4$  and  $b = 1$ . Using the sum identities to expand  $\cos 3\theta$  and  $\sin 3\theta$ , we obtain

$$
x = 3\cos\theta + \cos 3\theta = 3\cos\theta + (4\cos^3\theta - 3\cos\theta) = 4\cos^3\theta
$$

and 
$$
y = 3\sin\theta - \sin 3\theta = 3\sin\theta - (3\sin\theta - 4\sin^3\theta) = 4\sin^3\theta
$$
.

**3.** The graphs at the right are obtained with  $b = 1$  and  $a = \frac{1}{2}, \frac{1}{3}, \frac{1}{4}$ , and  $\frac{1}{10}$  with  $-2\pi \le \theta \le 2\pi$ . We conclude that as the denominator  $d$  increases, the graph gets smaller, but maintains the basic shape shown.

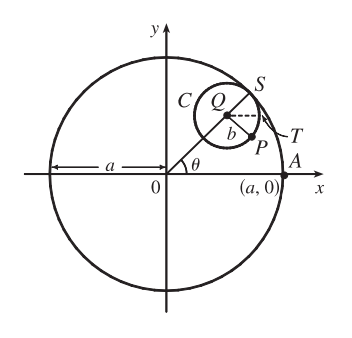

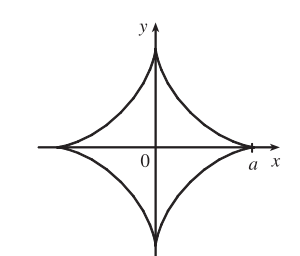

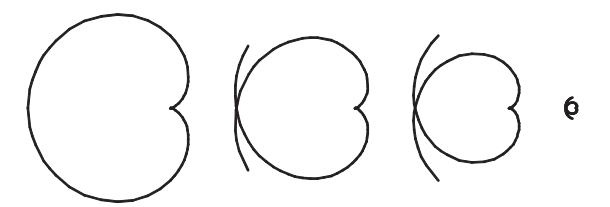

#### 16  $\Box$  **CHAPTER 10** PARAMETRIC EQUATIONS AND POLAR COORDINATES

Letting  $d = 2$  and  $n = 3, 5$ , and 7 with  $-2\pi \le \theta \le 2\pi$  gives us the following:

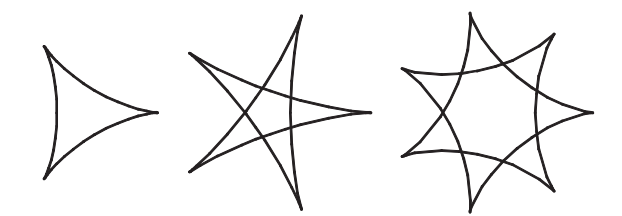

So if d is held constant and n varies, we get a graph with n cusps (assuming  $n/d$  is in lowest form). When  $n = d + 1$ , we obtain a hypocycloid of  $n$  cusps. As  $n$  increases, we must expand the range of  $\theta$  in order to get a closed curve. The following graphs have  $a = \frac{3}{2}, \frac{5}{4}$ , and  $\frac{11}{10}$ .

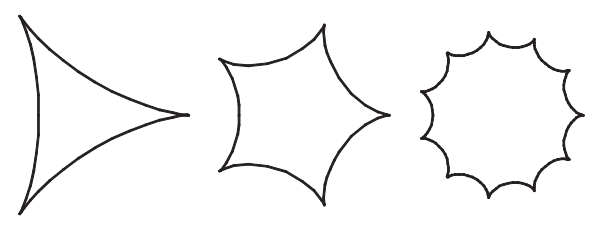

#### 4. If  $b = 1$ , the equations for the hypocycloid are

$$
x = (a - 1)\cos\theta + \cos((a - 1)\theta)
$$
  $y = (a - 1)\sin\theta - \sin((a - 1)\theta)$ 

which is a hypocycloid of a cusps (from Problem 2). In general, if  $a > 1$ , we get a figure with cusps on the "outside ring" and if  $a < 1$ , the cusps are on the "inside ring". In any case, as the values of  $\theta$  get larger, we get a figure that looks more and more like a washer. If we were to graph the hypocycloid for all values of  $\theta$ , every point on the washer would eventually be arbitrarily close to a point on the curve.

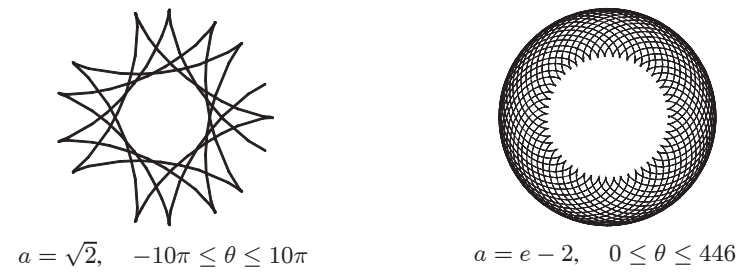

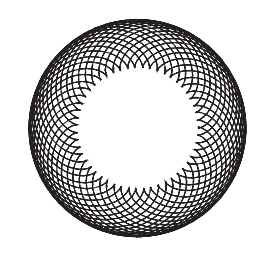

**5.** The center Q of the smaller circle has coordinates  $((a + b) \cos \theta, (a + b) \sin \theta)$ .

Arc PS has length  $a\theta$  (as in Problem 1), so that  $\angle PQS = \frac{a\theta}{b}$ ,  $\angle PQR = \pi - \frac{a\theta}{b}$ ,

and 
$$
\angle PQT = \pi - \frac{a\theta}{b} - \theta = \pi - \left(\frac{a+b}{b}\right)\theta
$$
 since  $\angle RQT = \theta$ .

Thus, the coordinates of  $P$  are

$$
x = (a+b)\cos\theta + b\cos\left(\pi - \frac{a+b}{b}\theta\right) = (a+b)\cos\theta - b\cos\left(\frac{a+b}{b}\theta\right)
$$
  
and 
$$
y = (a+b)\sin\theta - b\sin\left(\pi - \frac{a+b}{b}\theta\right) = (a+b)\sin\theta - b\sin\left(\frac{a+b}{b}\theta\right).
$$

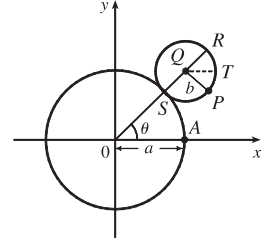

 $y = (a + 1) \sin \theta - \sin((a + 1)\theta)$ 

6. Let  $b = 1$  and the equations become

$$
x = (a+1)\cos\theta - \cos((a+1)\theta)
$$

If  $a = 1$ , we have a cardioid. If a is a positive integer greater than 1, we get the graph of an " $a$ -leafed clover", with cusps that are  $a$  units from the origin. (Some of the pairs of figures are not to scale.)

If  $a = n/d$  with  $n = 1$ , we obtain a figure that does not increase in size and requires  $-d\pi \leq \theta \leq d\pi$  to be a closed curve traced exactly once.

Next, we keep  $d$  constant and let  $n$  vary. As  $n$ increases, so does the size of the figure. There is an  $n$ -pointed star in the middle.

Now if  $n = d + 1$  we obtain figures similar to the previous ones, but the size of the figure does not increase.

If  $a$  is irrational, we get washers that increase in size as a increases.

$$
\bigoplus_{i=1}^n
$$

 $a = 3, -2\pi \leq \theta \leq 2\pi$   $a = 10, -2\pi \leq \theta \leq 2\pi$ 

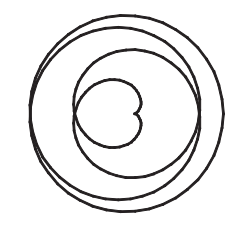

$$
\begin{pmatrix} 0 \\ 0 \end{pmatrix}
$$

 $a = \frac{1}{4}, -4\pi \le \theta \le 4\pi$   $a = \frac{1}{7}, -7\pi \le \theta \le 7\pi$ 

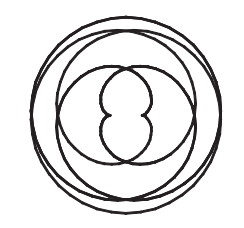

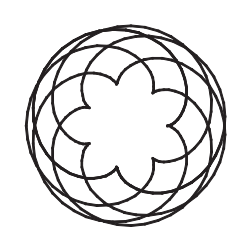

 $a = \frac{7}{5}, -5\pi \leq \theta \leq 5\pi$ 

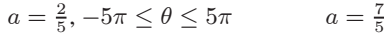

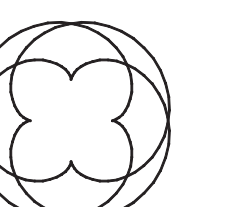

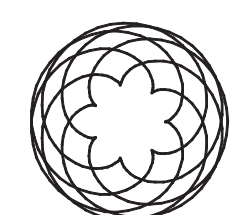

 $a = \frac{4}{3}, -3\pi \le \theta \le 3\pi$   $a = \frac{7}{6}$ 

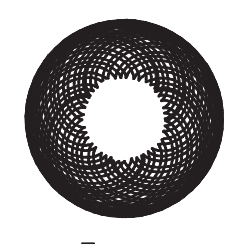

 $a = \frac{7}{6}, -6\pi \leq \theta \leq 6\pi$ 

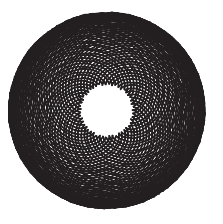

 $a = \sqrt{2}, 0 \le \theta \le 200$   $a = e - 2, 0 \le \theta \le 446$ 

#### 18  $\Box$  **CHAPTER 10** PARAMETRIC EQUATIONS AND POLAR COORDINATES

### **10.2 Calculus with Parametric Curves**

1. 
$$
x = t \sin t
$$
,  $y = t^2 + t \Rightarrow \frac{dy}{dt} = 2t + 1$ ,  $\frac{dx}{dt} = t \cos t + \sin t$ , and  $\frac{dy}{dx} = \frac{dy/dt}{dx/dt} = \frac{2t + 1}{t \cos t + \sin t}$ .  
\n2.  $x = \frac{1}{t}$ ,  $y = \sqrt{t} e^{-t} \Rightarrow \frac{dy}{dt} = t^{1/2}(-e^{-t}) + e^{-t}(\frac{1}{2}t^{-1/2}) = \frac{1}{2}t^{-1/2}e^{-t}(-2t + 1) = \frac{-2t + 1}{2t^{1/2}e^{-t}} \frac{dx}{dt} = -\frac{1}{t^2}$ , and  $\frac{dy}{dx} = \frac{dy/dt}{dx/dt} = \frac{-2t + 1}{2t^{1/2}e^{-t}}(-\frac{t^2}{1}) = \frac{(2t - 1)t^{3/2}}{2e^t}$ .  
\n3.  $x = 1 + 4t - t^2$ ,  $y = 2 - t^3$ ;  $t = 1$ .  $\frac{dy}{dt} = -3t^2$ ,  $\frac{dx}{dt} = 4 - 2t$ , and  $\frac{dy}{dx} = \frac{dy/dt}{dx/dt} = \frac{-3t^2}{4-2t}$ . When  $t = 1$ ,  $(x, y) = (4, 1)$  and  $dy/dx = -\frac{3}{2}$ , so an equation of the tangent to the curve at the point corresponding to  $t = 1$  is  $y - 1 = -\frac{3}{2}(x - 4)$ , or  $y = -\frac{3}{2}x + 7$ .  
\n4.  $x = t - t^{-1}$ ,  $y = 1 + t^2$ ;  $t = 1$ .  $\frac{dy}{dt} = 2t$ ,  $\frac{dx}{dt} = 1 + t^{-2} = \frac{t^2 + 1}{t^2}$ , and  $\frac{dy}{dx} = \frac{dy/dt}{dx/dt} = 2t\left(\frac{t^2}{t^2 + 1}\right) = \frac{2t^3}{t^2 + 1}$ .  
\nWhen  $t = 1$ ,  $(x, y) = (0, 2)$  and  $dy/dx = \frac{2}{2} = 1$ , so an equation of the tangent to the curve at the point corresponding to

 $©$  2012 Cengage Learning. All Rights Reserved. May not be scanned, copied, or duplicated, or posted to a publicly accessible website, in whole or in part.

#### **SECTION 10.2 CALCULUS WITH PARAMETRIC CURVES □ 19**

(b) 
$$
x = 1 + \sqrt{t}
$$
  $\Rightarrow \sqrt{t} = x - 1$   $\Rightarrow t = (x - 1)^2$ , so  $y = e^{t^2} = e^{(x - 1)^4}$ , and  $y' = e^{(x - 1)^4} \cdot 4(x - 1)^3$ .  
At  $(2, e)$ ,  $y' = e \cdot 4 = 4e$ , so an equation of the tangent is  $y - e = 4e(x - 2)$ , or  $y = 4ex - 7e$ .

9. 
$$
x = 6 \sin t
$$
,  $y = t^2 + t$ ; (0,0).

$$
\frac{dy}{dx} = \frac{dy/dt}{dx/dt} = \frac{2t+1}{6\cos t}.
$$
 The point (0,0) corresponds to  $t = 0$ , so the

slope of the tangent at that point is  $\frac{1}{6}$ . An equation of the tangent is therefore

$$
y - 0 = \frac{1}{6}(x - 0)
$$
, or  $y = \frac{1}{6}x$ .

**10.**  $x = \cos t + \cos 2t$ ,  $y = \sin t + \sin 2t$ ; (-1, 1).

$$
\frac{dy}{dx} = \frac{dy/dt}{dx/dt} = \frac{\cos t + 2\cos 2t}{-\sin t - 2\sin 2t}
$$
. To find the value of *t* corresponding to  
the point (-1, 1), solve  $x = -1 \implies \cos t + \cos 2t = -1 \implies \cos t + 2\cos^2 t - 1 = -1 \implies \cos t (1 + 2\cos t) = 0 \implies \cos t = 0$  or

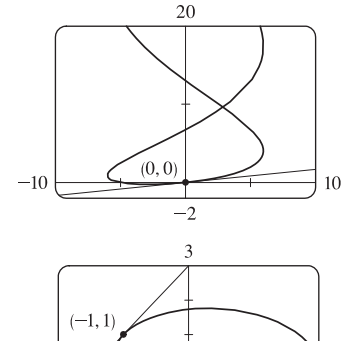

 $\overline{2}$ 

 $\cos t = -\frac{1}{2}$ . The interval  $[0, 2\pi]$  gives the complete curve, so we need only find the values of t in this interval. Thus,  $t = \frac{\pi}{2}$  or  $t = \frac{4\pi}{3}$  or  $t = \frac{4\pi}{3}$ . Checking  $t = \frac{\pi}{2}, \frac{3\pi}{2}, \frac{2\pi}{3}$ , and  $\frac{4\pi}{3}$  in the equation for y, we find that  $t = \frac{\pi}{2}$  corresponds to  $(-1, 1)$ . The slope of the tangent at  $(-1, 1)$  with  $t = \frac{\pi}{2}$  is  $\frac{0-2}{-1-0} = 2$ . An equation of the tangent is therefore  $y - 1 = 2(x + 1)$ , or  $y = 2x + 3$ .

$$
11. \ x = t^2 + 1, \ y = t^2 + t \quad \Rightarrow \quad \frac{dy}{dx} = \frac{dy/dt}{dx/dt} = \frac{2t+1}{2t} = 1 + \frac{1}{2t} \quad \Rightarrow \quad \frac{d^2y}{dx^2} = \frac{\frac{d}{dt}\left(\frac{dy}{dx}\right)}{dx/dt} = \frac{-1/(2t^2)}{2t} = -\frac{1}{4t^3}.
$$

The curve is CU when  $\frac{d^2y}{dx^2} > 0$ , that is, when  $t < 0$ .

gwydd y

$$
12. \ x = t^3 + 1, \ y = t^2 - t \quad \Rightarrow \quad \frac{dy}{dx} = \frac{dy/dt}{dx/dt} = \frac{2t - 1}{3t^2} = \frac{2}{3t} - \frac{1}{3t^2} \quad \Rightarrow
$$

$$
\frac{d^2y}{dx^2} = \frac{\frac{d}{dt}\left(\frac{dy}{dx}\right)}{dx/dt} = \frac{-\frac{2}{3t^2} + \frac{2}{3t^3}}{3t^2} = \frac{\frac{2-2t}{3t^3}}{3t^2} = \frac{2(1-t)}{9t^5}.
$$
 The curve is CU when  $\frac{d^2y}{dx^2} > 0$ , that is, when  $0 < t < 1$ .

$$
13. \ x = e^t, \ y = te^{-t} \Rightarrow \frac{dy}{dx} = \frac{dy/dt}{dx/dt} = \frac{-te^{-t} + e^{-t}}{e^t} = \frac{e^{-t}(1-t)}{e^t} = e^{-2t}(1-t) \Rightarrow
$$

$$
\frac{d^2y}{dx^2} = \frac{\frac{d}{dt}\left(\frac{dy}{dx}\right)}{dx/dt} = \frac{e^{-2t}(-1) + (1-t)(-2e^{-2t})}{e^t} = \frac{e^{-2t}(-1-2+2t)}{e^t} = e^{-3t}(2t-3).
$$
 The curve is CU when  $\frac{d^2y}{dx^2} > 0$ , that is, when  $t > \frac{3}{2}$ .

$$
14. \ x = t^2 + 1, \ y = e^t - 1 \quad \Rightarrow \quad \frac{dy}{dx} = \frac{dy/dt}{dx/dt} = \frac{e^t}{2t} \quad \Rightarrow \quad \frac{d^2y}{dx^2} = \frac{\frac{d}{dt}\left(\frac{dy}{dx}\right)}{dx/dt} = \frac{\frac{2te^t - e^t \cdot 2}{(2t)^2}}{2t} = \frac{2e^t(t-1)}{(2t)^3} = \frac{e^t(t-1)}{4t^3}.
$$

The curve is CU when  $\frac{d^2y}{dx^2} > 0$ , that is, when  $t < 0$  or  $t > 1$ .

#### 20  $\Box$  **CHAPTER 10** PARAMETRIC EQUATIONS AND POLAR COORDINATES

**15.**  $x = 2 \sin t$ ,  $y = 3 \cos t$ ,  $0 < t < 2\pi$ .

$$
\frac{dy}{dx} = \frac{dy/dt}{dx/dt} = \frac{-3\sin t}{2\cos t} = -\frac{3}{2}\tan t, \text{ so } \frac{d^2y}{dx^2} = \frac{\frac{d}{dt}\left(\frac{dy}{dx}\right)}{\frac{dx}{dt}} = -\frac{\frac{3}{2}\sec^2 t}{2\cos t} = -\frac{3}{4}\sec^3 t.
$$

The curve is CU when  $\sec^3 t < 0 \Rightarrow \sec t < 0 \Rightarrow \cos t < 0 \Rightarrow \frac{\pi}{2} < t < \frac{3\pi}{2}$ .

**16.**  $x = \cos 2t$ ,  $y = \cos t$ ,  $0 < t < \pi$ .

$$
\frac{dy}{dx} = \frac{dy/dt}{dx/dt} = \frac{-\sin t}{-2\sin 2t} = \frac{\sin t}{2 \cdot 2\sin t \cos t} = \frac{1}{4\cos t} = \frac{1}{4}\sec t, \text{ so } \frac{d^2y}{dx^2} = \frac{\frac{d}{dt}\left(\frac{dy}{dx}\right)}{\frac{dx}{dt}} = \frac{\frac{1}{4}\sec t \tan t}{-4\sin t \cos t} = -\frac{1}{16}\sec^3 t.
$$
\nThe curve is CU when  $\sec^3 t < 0 \implies \sec t < 0 \implies \cos t < 0 \implies \frac{\pi}{2} < t < \pi.$ 

17. 
$$
x = t^3 - 3t
$$
,  $y = t^2 - 3$ .  $\frac{dy}{dt} = 2t$ , so  $\frac{dy}{dt} = 0 \Leftrightarrow t = 0 \Leftrightarrow$   
\n $(x, y) = (0, -3)$ .  $\frac{dx}{dt} = 3t^2 - 3 = 3(t + 1)(t - 1)$ , so  $\frac{dx}{dt} = 0 \Leftrightarrow$   
\n $t = -1$  or  $1 \Leftrightarrow (x, y) = (2, -2)$  or  $(-2, -2)$ . The curve has a horizontal  
\ntangent at  $(0, -3)$  and vertical tangents at  $(2, -2)$  and  $(-2, -2)$ .

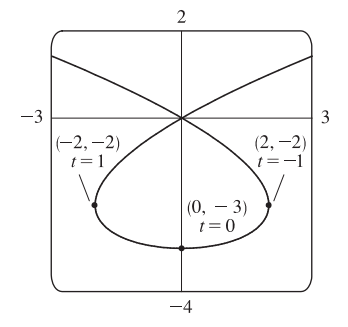

18. 
$$
x = t^3 - 3t
$$
,  $y = t^3 - 3t^2$ .  $\frac{dy}{dt} = 3t^2 - 6t = 3t(t - 2)$ , so  $\frac{dy}{dt} = 0 \Leftrightarrow t = 0$  or  $2 \Leftrightarrow (x, y) = (0, 0)$  or  $(2, -4)$ .  $\frac{dx}{dt} = 3t^2 - 3 = 3(t + 1)(t - 1)$ ,  
so  $\frac{dx}{dt} = 0 \Leftrightarrow t = -1$  or  $1 \Leftrightarrow (x, y) = (2, -4)$  or  $(-2, -2)$ . The curve  
has horizontal tangents at  $(0, 0)$  and  $(2, -4)$ , and vertical tangents at  $(2, -4)$   
and  $(-2, -2)$ .

19. 
$$
x = \cos \theta
$$
,  $y = \cos 3\theta$ . The whole curve is traced out for  $0 \le \theta \le \pi$ .  
\n
$$
\frac{dy}{d\theta} = -3 \sin 3\theta
$$
, so  $\frac{dy}{d\theta} = 0 \iff \sin 3\theta = 0 \iff 3\theta = 0, \pi, 2\pi, \text{ or } 3\pi \iff \theta = 0, \frac{\pi}{3}, \frac{2\pi}{3}, \text{ or } \pi \iff (x, y) = (1, 1), (\frac{1}{2}, -1), (-\frac{1}{2}, 1), \text{ or } (-1, -1).$   
\n
$$
\frac{dx}{d\theta} = -\sin \theta
$$
, so  $\frac{dx}{d\theta} = 0 \iff \sin \theta = 0 \iff \theta = 0 \text{ or } \pi \iff (x, y) = (1, 1) \text{ or } (-1, -1)$ . Both  $\frac{dy}{d\theta}$  and  $\frac{dx}{d\theta}$  equal 0 when  $\theta = 0$  and  $\pi$ .

 $(0, 0)$   $t = 0$ 8  $(-2,-2)$  $(2, -4)$  $t = 1$  $t = -1$  or 2  $-18$ 

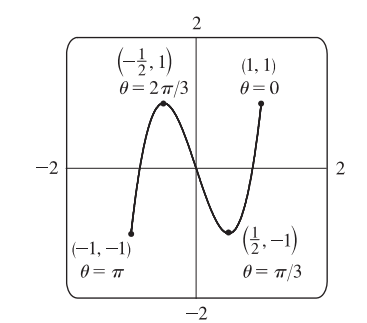

To find the slope when  $\theta = 0$ , we find  $\lim_{\theta \to 0} \frac{dy}{dx} = \lim_{\theta \to 0} \frac{-3 \sin 3\theta}{-\sin \theta}$  $-\sin\theta$  $\frac{\text{H}}{\theta}$   $\lim_{\theta \to 0} \frac{-9 \cos 3\theta}{-\cos \theta} = 9$ , which is the same slope when  $\theta = \pi$ . Thus, the curve has horizontal tangents at  $(\frac{1}{2}, -1)$  and  $(-\frac{1}{2}, 1)$ , and there are no vertical tangents.

20. 
$$
x = e^{\sin \theta}
$$
,  $y = e^{\cos \theta}$ . The whole curve is traced out for  $0 \le \theta < 2\pi$ .  
\n
$$
\frac{dy}{d\theta} = -\sin \theta e^{\cos \theta}
$$
, so  $\frac{dy}{d\theta} = \theta \iff \sin \theta = 0 \iff \theta = 0 \text{ or } \pi \iff$   
\n $(x, y) = (1, e) \text{ or } (1, 1/e)$ .  
\n
$$
\frac{dx}{d\theta} = \cos \theta e^{\sin \theta}
$$
, so  $\frac{dx}{d\theta} = 0 \iff \cos \theta = 0 \iff$   
\n $\theta = \frac{\pi}{2}$  or  $\frac{3\pi}{2} \iff (x, y) = (e, 1) \text{ or } (1/e, 1)$ . The curve has horizontal tangents  
\nat (1, e) and (1, 1/e), and vertical tangents at (e, 1) and (1/e, 1).

**21.** From the graph, it appears that the rightmost point on the curve  $x = t - t^6$ ,  $y = e^t$ is about  $(0.6, 2)$ . To find the exact coordinates, we find the value of t for which the graph has a vertical tangent, that is,  $0 = dx/dt = 1 - 6t^5 \Leftrightarrow t = 1/\sqrt[5]{6}$ . Hence, the rightmost point is

$$
\left(1/\sqrt[5]{6}-1/\left(6\sqrt[5]{6}\right),e^{1/\sqrt[5]{6}}\right)=\left(5\cdot6^{-6/5},e^{6^{-1/5}}\right)\approx(0.58,2.01).
$$

**22.** From the graph, it appears that the lowest point and the leftmost point on the curve  $x = t^4 - 2t$ ,  $y = t + t^4$  are  $(1.5, -0.5)$  and  $(-1.2, 1.2)$ , respectively. To find the exact coordinates, we solve  $dy/dt = 0$  (horizontal tangents) and  $dx/dt = 0$ (vertical tangents).

$$
\frac{dy}{dt} = 0 \Leftrightarrow 1 + 4t^3 = 0 \Leftrightarrow t = -\frac{1}{\sqrt[3]{4}}, \text{ so the lowest point is}
$$
\n
$$
\left(\frac{1}{\sqrt[3]{256}} + \frac{2}{\sqrt[3]{4}}, -\frac{1}{\sqrt[3]{4}} + \frac{1}{\sqrt[3]{256}}\right) = \left(\frac{9}{\sqrt[3]{256}}, -\frac{3}{\sqrt[3]{256}}\right) \approx (1.42, -0.47).
$$
\n
$$
\frac{dx}{dt} = 0 \Leftrightarrow 4t^3 - 2 = 0 \Leftrightarrow t = \frac{1}{\sqrt[3]{2}}, \text{ so the leftmost point is}
$$
\n
$$
\left(\frac{1}{\sqrt[3]{16}} - \frac{2}{\sqrt[3]{2}}, \frac{1}{\sqrt[3]{2}} + \frac{1}{\sqrt[3]{16}}\right) = \left(-\frac{3}{\sqrt[3]{16}}, \frac{3}{\sqrt[3]{16}}\right) \approx (-1.19, 1.19).
$$

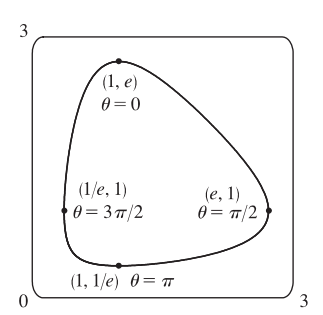

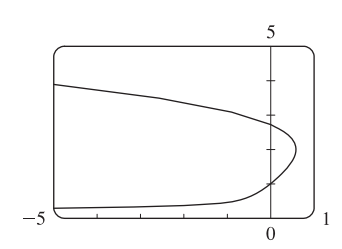

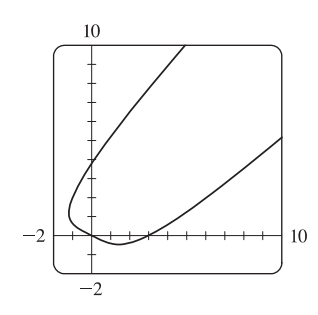

**23.** We graph the curve  $x = t^4 - 2t^3 - 2t^2$ ,  $y = t^3 - t$  in the viewing rectangle  $[-2, 1.1]$  by  $[-0.5, 0.5]$ . This rectangle corresponds approximately to  $t \in [-1, 0.8]$ .

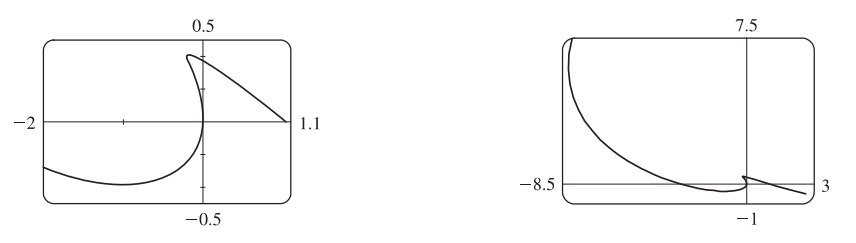

We estimate that the curve has horizontal tangents at about  $(-1, -0.4)$  and  $(-0.17, 0.39)$  and vertical tangents at about (0, 0) and (-0.19, 0.37). We calculate  $\frac{dy}{dx} = \frac{dy/dt}{dx/dt} = \frac{3t^2 - 1}{4t^3 - 6t^2}$  $\frac{3v}{4t^3 - 6t^2 - 4t}$ . The horizontal tangents occur when  $dy/dt = 3t^2 - 1 = 0 \Leftrightarrow t = \pm \frac{1}{\sqrt{3}}$ , so both horizontal tangents are shown in our graph. The vertical tangents occur when

#### 22  $\Box$  **CHAPTER 10** PARAMETRIC EQUATIONS AND POLAR COORDINATES

 $dx/dt = 2t(2t^2 - 3t - 2) = 0 \Leftrightarrow 2t(2t+1)(t-2) = 0 \Leftrightarrow t = 0, -\frac{1}{2}$  or 2. It seems that we have missed one vertical tangent, and indeed if we plot the curve on the t-interval  $[-1.2, 2.2]$  we see that there is another vertical tangent at  $(-8, 6)$ .

24. We graph the curve  $x = t^4 + 4t^3 - 8t^2$ ,  $y = 2t^2 - t$  in the viewing rectangle  $[-3.7, 0.2]$  by  $[-0.2, 1.4]$ . It appears that there is a horizontal tangent at about  $(-0.4, -0.1)$ , and vertical tangents at about  $(-3, 1)$  and  $(0, 0)$ .

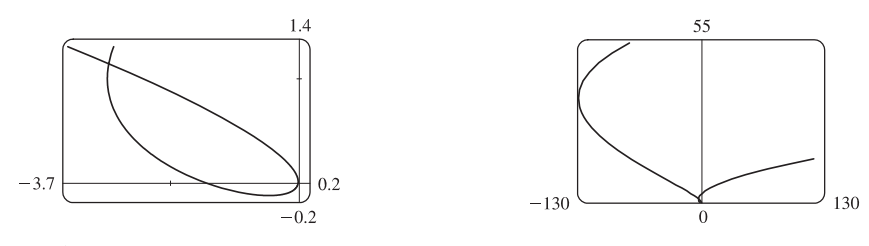

We calculate  $\frac{dy}{dx} = \frac{dy/dt}{dx/dt} = \frac{4t-1}{4t^3+12t^2-16t}$ , so there is a horizontal tangent where  $dy/dt = 4t-1 = 0 \Leftrightarrow t = \frac{1}{4}$ .

This point (the lowest point) is shown in the first graph. There are vertical tangents where  $dx/dt = 4t^3 + 12t^2 - 16t = 0 \Leftrightarrow$  $4t(t^2+3t-4) = 0 \Leftrightarrow 4t(t+4)(t-1) = 0$ . We have missed one vertical tangent corresponding to  $t = -4$ , and if we plot the graph for  $t \in [-5, 3]$ , we see that the curve has another vertical tangent line at approximately  $(-128, 36)$ .

25. 
$$
x = \cos t
$$
,  $y = \sin t \cos t$ .  $dx/dt = -\sin t$ ,  $dy/dt = -\sin^2 t + \cos^2 t = \cos 2t$ .  
\n $(x, y) = (0, 0) \Leftrightarrow \cos t = 0 \Leftrightarrow t$  is an odd multiple of  $\frac{\pi}{2}$ . When  $t = \frac{\pi}{2}$ ,  
\n $dx/dt = -1$  and  $dy/dt = -1$ , so  $dy/dx = 1$ . When  $t = \frac{3\pi}{2}$ ,  $dx/dt = 1$  and  
\n $dy/dt = -1$ . So  $dy/dx = -1$ . Thus,  $y = x$  and  $y = -x$  are both tangent to the  
\ncurve at  $(0, 0)$ .

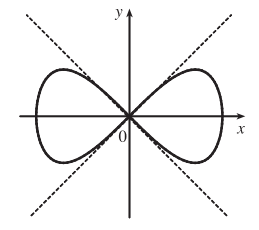

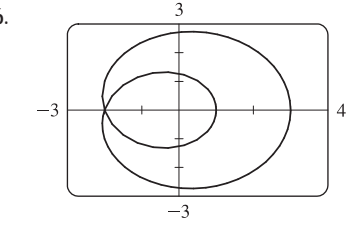

26.  $\frac{3}{2}$  From the graph, we discover that the graph of the curve  $x = \cos t + 2 \cos 2t$ ,  $y = \sin t + 2 \sin 2t$  crosses itself at the point  $(-2, 0)$ . To find t at  $(-2, 0)$ , solve  $y = 0 \Leftrightarrow \sin t + 2 \sin 2t = 0 \Leftrightarrow \sin t + 4 \sin t \cos t = 0 \Leftrightarrow$  $\sin t (1 + 4 \cos t) = 0 \Leftrightarrow \sin t = 0 \text{ or } \cos t = -\frac{1}{4}$ . We find that  $t = \pm \arccos\left(-\frac{1}{4}\right)$  corresponds to  $(-2,0)$ .

Now 
$$
\frac{dy}{dx} = \frac{dy/dt}{dx/dt} = \frac{\cos t + 4\cos 2t}{-\sin t - 4\sin 2t} = -\frac{\cos t + 8\cos^2 t - 4}{\sin t + 8\sin t \cos t}
$$
. When  $t = \arccos(-\frac{1}{4})$ ,  $\cos t = -\frac{1}{4}$ ,  $\sin t = \frac{\sqrt{15}}{4}$ ,  
and  $\frac{dy}{dx} = -\frac{-\frac{1}{4} + \frac{1}{2} - 4}{\frac{\sqrt{15}}{4} - \frac{\sqrt{15}}{2}} = -\frac{-\frac{15}{4}}{-\frac{\sqrt{15}}{4}} = -\sqrt{15}$ . By symmetry,  $t = -\arccos(-\frac{1}{4}) \implies \frac{dy}{dx} = \sqrt{15}$ .

The tangent lines are  $y - 0 = \pm \sqrt{15} (x + 2)$ , or  $y = \sqrt{15} x + 2 \sqrt{15}$  and  $y = -\sqrt{15} x - 2 \sqrt{15}$ .

**27.**  $x = r\theta - d\sin\theta$ ,  $y = r - d\cos\theta$ .

(a) 
$$
\frac{dx}{d\theta} = r - d\cos\theta
$$
,  $\frac{dy}{d\theta} = d\sin\theta$ , so  $\frac{dy}{dx} = \frac{d\sin\theta}{r - d\cos\theta}$ .

(b) If  $0 < d < r$ , then  $|d \cos \theta| \le d < r$ , so  $r - d \cos \theta \ge r - d > 0$ . This shows that  $dx/d\theta$  never vanishes,

so the trochoid can have no vertical tangent if  $d < r$ .

#### **SECTION 10.2 CALCULUS WITH PARAMETRIC CURVES □ 23**

- **28.**  $x = a \cos^3 \theta$ ,  $y = a \sin^3 \theta$ .
	- (a)  $\frac{dx}{d\theta} = -3a\cos^2\theta\sin\theta, \frac{dy}{d\theta} = 3a\sin^2\theta\cos\theta, \text{ so } \frac{dy}{dx} = -\frac{\sin\theta}{\cos\theta} = -\tan\theta.$
	- (b) The tangent is horizontal  $\Leftrightarrow dy/dx = 0 \Leftrightarrow \tan \theta = 0 \Leftrightarrow \theta = n\pi \Leftrightarrow (x, y) = (\pm a, 0).$ 
		- The tangent is vertical  $\Leftrightarrow \cos \theta = 0 \Leftrightarrow \theta$  is an odd multiple of  $\frac{\pi}{2} \Leftrightarrow (x, y) = (0, \pm a)$ .

(c)  $dy/dx = \pm 1 \Leftrightarrow \tan \theta = \pm 1 \Leftrightarrow \theta$  is an odd multiple of  $\frac{\pi}{4} \Leftrightarrow (x, y) = \left(\pm \frac{\sqrt{2}}{4}a, \pm \frac{\sqrt{2}}{4}a\right)$ 

[All sign choices are valid.]

- **29.**  $x = 2t^3$ ,  $y = 1 + 4t t^2$   $\Rightarrow$   $\frac{dy}{dx} = \frac{dy/dt}{dx/dt} = \frac{4 2t}{6t^2}$ . Now solve  $\frac{dy}{dx} = 1$   $\Rightarrow$   $\frac{4 2t}{6t^2} = 1$   $\Rightarrow$  $6t^2 + 2t - 4 = 0 \Leftrightarrow 2(3t - 2)(t + 1) = 0 \Leftrightarrow t = \frac{2}{3}$  or  $t = -1$ . If  $t = \frac{2}{3}$ , the point is  $\left(\frac{16}{27}, \frac{29}{9}\right)$ , and if  $t = -1$ , the point is  $(-2, -4)$ .
- **30.**  $x = 3t^2 + 1$ ,  $y = 2t^3 + 1$ ,  $\frac{dx}{dt} = 6t$ ,  $\frac{dy}{dt} = 6t^2$ , so  $\frac{dy}{dx} = \frac{6t^2}{6t} = t$  [even where  $t = 0$ ].

So at the point corresponding to parameter value t, an equation of the tangent line is  $y - (2t^3 + 1) = t[x - (3t^2 + 1)]$ . If this line is to pass through  $(4, 3)$ , we must have  $3 - (2t^3 + 1) = t[4 - (3t^2 + 1)] \Leftrightarrow 2t^3 - 2 = 3t^3 - 3t \Leftrightarrow$  $t^3 - 3t + 2 = 0 \Leftrightarrow (t-1)^2(t+2) = 0 \Leftrightarrow t = 1$  or  $-2$ . Hence, the desired equations are  $y - 3 = x - 4$ , or  $y = x - 1$ , tangent to the curve at  $(4, 3)$ , and  $y - (-15) = -2(x - 13)$ , or  $y = -2x + 11$ , tangent to the curve at  $(13, -15)$ .

**31.** By symmetry of the ellipse about the  $x$ - and  $y$ -axes,

$$
A = 4 \int_0^a y \, dx = 4 \int_{\pi/2}^0 b \sin \theta \, (-a \sin \theta) \, d\theta = 4ab \int_0^{\pi/2} \sin^2 \theta \, d\theta = 4ab \int_0^{\pi/2} \frac{1}{2} (1 - \cos 2\theta) \, d\theta
$$

$$
= 2ab \left[ \theta - \frac{1}{2} \sin 2\theta \right]_0^{\pi/2} = 2ab \left( \frac{\pi}{2} \right) = \pi ab
$$

**32**. The curve  $x = t^2 - 2t = t(t - 2)$ ,  $y = \sqrt{t}$  intersects the *y*-axis when  $x = 0$ ,

that is, when  $t = 0$  and  $t = 2$ . The corresponding values of y are 0 and  $\sqrt{2}$ .

The shaded area is given by

$$
\int_{y=0}^{y=\sqrt{2}} (x_R - x_L) dy = \int_{t=0}^{t=2} [0 - x(t)] y'(t) dt = -\int_0^2 (t^2 - 2t) \left(\frac{1}{2\sqrt{t}} dt\right)
$$
  

$$
= -\int_0^2 \left(\frac{1}{2}t^{3/2} - t^{1/2}\right) dt = -\left[\frac{1}{5}t^{5/2} - \frac{2}{3}t^{3/2}\right]_0^2
$$
  

$$
= -\left(\frac{1}{5} \cdot 2^{5/2} - \frac{2}{3} \cdot 2^{3/2}\right) = -2^{1/2}\left(\frac{4}{5} - \frac{4}{3}\right)
$$
  

$$
= -\sqrt{2}\left(-\frac{8}{15}\right) = \frac{8}{15}\sqrt{2}
$$

**33.** The curve  $x = 1 + e^t$ ,  $y = t - t^2 = t(1 - t)$  intersects the *x*-axis when  $y = 0$ , that is, when  $t = 0$  and  $t = 1$ . The corresponding values of  $x$  are 2 and  $1 + e$ . The shaded area is given by

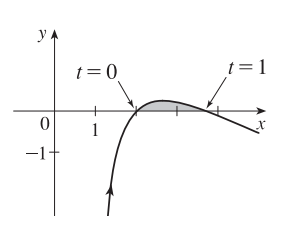

#### 24  $\Box$  **CHAPTER 10** PARAMETRIC EQUATIONS AND POLAR COORDINATES

$$
\int_{x=2}^{x=1+e} (y_T - y_B) dx = \int_{t=0}^{t=1} [y(t) - 0] x'(t) dt = \int_0^1 (t - t^2) e^t dt
$$
  
\n
$$
= \int_0^1 t e^t dt - \int_0^1 t^2 e^t dt = \int_0^1 t e^t dt - [t^2 e^t]_0^1 + 2 \int_0^1 t e^t dt
$$
 [Formula 97 or parts]  
\n
$$
= 3 \int_0^1 t e^t dt - (e - 0) = 3 [(t - 1)e^t]_0^1 - e
$$
 [Formula 96 or parts]  
\n
$$
= 3[0 - (-1)] - e = 3 - e
$$

**34.** By symmetry,  $A = 4 \int_0^a y \, dx = 4 \int_{\pi/2}^0 a \sin^3 \theta (-3a \cos^2 \theta \sin \theta) \, d\theta = 12a^2 \int_0^{\pi/2} \sin^4 \theta \cos^2 \theta \, d\theta$ . Now

$$
\int \sin^4 \theta \cos^2 \theta \, d\theta = \int \sin^2 \theta \left(\frac{1}{4} \sin^2 2\theta\right) d\theta = \frac{1}{8} \int (1 - \cos 2\theta) \sin^2 2\theta \, d\theta
$$

$$
= \frac{1}{8} \int \left[\frac{1}{2} (1 - \cos 4\theta) - \sin^2 2\theta \cos 2\theta\right] d\theta = \frac{1}{16} \theta - \frac{1}{64} \sin 4\theta - \frac{1}{48} \sin^3 2\theta + C
$$

so  $\int_0^{\pi/2} \sin^4 \theta \cos^2 \theta d\theta = \left[ \frac{1}{16} \theta - \frac{1}{64} \sin 4\theta - \frac{1}{48} \sin^3 2\theta \right]_0^{\pi/2} = \frac{\pi}{32}$ . Thus,  $A = 12a^2 \left( \frac{\pi}{32} \right) = \frac{3}{8} \pi a^2$ .

**35.**  $x = r\theta - d\sin\theta$ ,  $y = r - d\cos\theta$ .

$$
A = \int_0^{2\pi r} y \, dx = \int_0^{2\pi} (r - d\cos\theta)(r - d\cos\theta) \, d\theta = \int_0^{2\pi} (r^2 - 2dr\cos\theta + d^2\cos^2\theta) \, d\theta
$$

$$
= \left[r^2\theta - 2dr\sin\theta + \frac{1}{2}d^2\left(\theta + \frac{1}{2}\sin 2\theta\right)\right]_0^{2\pi} = 2\pi r^2 + \pi d^2
$$

**36.** (a) By symmetry, the area of  $\Re$  is twice the area inside  $\Re$  above the x-axis. The top half of the loop is described by

 $x = t^2$ ,  $y = t^3 - 3t$ ,  $-\sqrt{3} \le t \le 0$ , so, using the Substitution Rule with  $y = t^3 - 3t$  and  $dx = 2t dt$ , we find that

area = 
$$
2 \int_0^3 y \, dx = 2 \int_0^{-\sqrt{3}} (t^3 - 3t) 2t \, dt = 2 \int_0^{-\sqrt{3}} (2t^4 - 6t^2) \, dt = 2 \left[ \frac{2}{5} t^5 - 2t^3 \right]_0^{-\sqrt{3}}
$$
  
=  $2 \left[ \frac{2}{5} (-3^{1/2})^5 - 2(-3^{1/2})^3 \right] = 2 \left[ \frac{2}{5} (-9\sqrt{3}) - 2(-3\sqrt{3}) \right] = \frac{24}{5} \sqrt{3}$ 

(b) Here we use the formula for disks and use the Substitution Rule as in part (a):

volume = 
$$
\pi \int_0^3 y^2 dx = \pi \int_0^{-\sqrt{3}} (t^3 - 3t)^2 2t dt = 2\pi \int_0^{-\sqrt{3}} (t^6 - 6t^4 + 9t^2)t dt = 2\pi \left[\frac{1}{8}t^8 - t^6 + \frac{9}{4}t^4\right]_0^{-\sqrt{3}}
$$
  
=  $2\pi \left[\frac{1}{8}(-3^{1/2})^8 - (-3^{1/2})^6 + \frac{9}{4}(-3^{1/2})^4\right] = 2\pi \left[\frac{81}{8} - 27 + \frac{81}{4}\right] = \frac{27}{4}\pi$ 

(c) By symmetry, the y-coordinate of the centroid is 0. To find the  $x$ -coordinate, we note that it is the same as the  $x$ -coordinate of the centroid of the top half of  $\Re$ , the area of which is  $\frac{1}{2} \cdot \frac{24}{5} \sqrt{3} = \frac{12}{5} \sqrt{3}$ . So, using Formula 8.3.8 with  $A = \frac{12}{5} \sqrt{3}$ , we get

$$
\overline{x} = \frac{5}{12\sqrt{3}} \int_0^3 xy \, dx = \frac{5}{12\sqrt{3}} \int_0^{-\sqrt{3}} t^2 (t^3 - 3t) 2t \, dt = \frac{5}{6\sqrt{3}} \left[ \frac{1}{7} t^7 - \frac{3}{5} t^5 \right]_0^{-\sqrt{3}}
$$

$$
= \frac{5}{6\sqrt{3}} \left[ \frac{1}{7} (-3^{1/2})^7 - \frac{3}{5} (-3^{1/2})^5 \right] = \frac{5}{6\sqrt{3}} \left[ -\frac{27}{7} \sqrt{3} + \frac{27}{5} \sqrt{3} \right] = \frac{9}{7}
$$

So the coordinates of the centroid of  $\Re$  are  $(x, y) = \left(\frac{9}{7}, 0\right)$ .

37. 
$$
x = t + e^{-t}
$$
,  $y = t - e^{-t}$ ,  $0 \le t \le 2$ .  $dx/dt = 1 - e^{-t}$  and  $dy/dt = 1 + e^{-t}$ , so  
\n
$$
(dx/dt)^2 + (dy/dt)^2 = (1 - e^{-t})^2 + (1 + e^{-t})^2 = 1 - 2e^{-t} + e^{-2t} + 1 + 2e^{-t} + e^{-2t} = 2 + 2e^{-2t}.
$$
\nThus,  $L = \int_a^b \sqrt{(dx/dt)^2 + (dy/dt)^2} dt = \int_0^2 \sqrt{2 + 2e^{-2t}} dt \approx 3.1416.$ 

38. 
$$
x = t^2 - t
$$
,  $y = t^4$ ,  $1 \le t \le 4$ .  $dx/dt = 2t - 1$  and  $dy/dt = 4t^3$ , so  
\n
$$
(dx/dt)^2 + (dy/dt)^2 = (2t - 1)^2 + (4t^3)^2 = 4t^2 - 4t + 1 + 16t^6.
$$
\nThus,  $L = \int_a^b \sqrt{(dx/dt)^2 + (dy/dt)^2} dt = \int_1^4 \sqrt{16t^6 + 4t^2 - 4t + 1} dt \approx 255.3756.$ 

39. 
$$
x = t - 2\sin t
$$
,  $y = 1 - 2\cos t$ ,  $0 \le t \le 4\pi$ .  $dx/dt = 1 - 2\cos t$  and  $dy/dt = 2\sin t$ , so  
\n
$$
(dx/dt)^2 + (dy/dt)^2 = (1 - 2\cos t)^2 + (2\sin t)^2 = 1 - 4\cos t + 4\cos^2 t + 4\sin^2 t = 5 - 4\cos t
$$
\nThus,  $L = \int_a^b \sqrt{(dx/dt)^2 + (dy/dt)^2} dt = \int_0^{4\pi} \sqrt{5 - 4\cos t} dt \approx 26.7298$ .

40. 
$$
x = t + \sqrt{t}
$$
,  $y = t - \sqrt{t}$ ,  $0 \le t \le 1$ .  $\frac{dx}{dt} = 1 + \frac{1}{2\sqrt{t}}$  and  $\frac{dy}{dt} = 1 - \frac{1}{2\sqrt{t}}$ , so  
\n
$$
\left(\frac{dx}{dt}\right)^2 + \left(\frac{dy}{dt}\right)^2 = \left(1 + \frac{1}{2\sqrt{t}}\right)^2 + \left(1 - \frac{1}{2\sqrt{t}}\right)^2 = 1 + \frac{1}{\sqrt{t}} + \frac{1}{4t} + 1 - \frac{1}{\sqrt{t}} + \frac{1}{4t} = 2 + \frac{1}{2t}.
$$
\nThus,  $L = \int_a^b \sqrt{(dx/dt)^2 + (dy/dt)^2} dt = \int_0^1 \sqrt{2 + \frac{1}{2t}} dt = \lim_{t \to 0^+} \int_t^1 \sqrt{2 + \frac{1}{2t}} dt \approx 2.0915.$ 

**41.**  $x = 1 + 3t^2$ ,  $y = 4 + 2t^3$ ,  $0 \le t \le 1$ .  $dx/dt = 6t$  and  $dy/dt = 6t^2$ , so  $(dx/dt)^2 + (dy/dt)^2 = 36t^2 + 36t^4$ 

Thus, 
$$
L = \int_0^1 \sqrt{36t^2 + 36t^4} dt = \int_0^1 6t \sqrt{1 + t^2} dt = 6 \int_1^2 \sqrt{u} \left(\frac{1}{2} du\right) \quad [u = 1 + t^2, du = 2t dt]
$$
  

$$
= 3\left[\frac{2}{3}u^{3/2}\right]_1^2 = 2(2^{3/2} - 1) = 2(2\sqrt{2} - 1)
$$

42. 
$$
x = e^t + e^{-t}
$$
,  $y = 5 - 2t$ ,  $0 \le t \le 3$ .  $dx/dt = e^t - e^{-t}$  and  $dy/dt = -2$ , so  
\n
$$
(dx/dt)^2 + (dy/dt)^2 = e^{2t} - 2 + e^{-2t} + 4 = e^{2t} + 2 + e^{-2t} = (e^t + e^{-t})^2.
$$
\nThus,  $L = \int_0^3 (e^t + e^{-t}) dt = [e^t - e^{-t}]_0^3 = e^3 - e^{-3} - (1 - 1) = e^3 - e^{-3}.$ 

43. 
$$
x = t \sin t
$$
,  $y = t \cos t$ ,  $0 \le t \le 1$ . 
$$
\frac{dx}{dt} = t \cos t + \sin t \text{ and } \frac{dy}{dt} = -t \sin t + \cos t
$$
, so  

$$
\left(\frac{dx}{dt}\right)^2 + \left(\frac{dy}{dt}\right)^2 = t^2 \cos^2 t + 2t \sin t \cos t + \sin^2 t + t^2 \sin^2 t - 2t \sin t \cos t + \cos^2 t
$$

$$
= t^2 (\cos^2 t + \sin^2 t) + \sin^2 t + \cos^2 t = t^2 + 1.
$$

Thus,  $L = \int_0^1 \sqrt{t^2 + 1} dt \stackrel{21}{=} \left[ \frac{1}{2} t \sqrt{t^2 + 1} + \frac{1}{2} \ln \left( t + \sqrt{t^2 + 1} \right) \right]_0^1 = \frac{1}{2} \sqrt{2} + \frac{1}{2} \ln \left( 1 + \sqrt{2} \right)$ .

**44.**  $x = 3\cos t - \cos 3t$ ,  $y = 3\sin t - \sin 3t$ ,  $0 \le t \le \pi$ .  $\frac{dx}{dt} = -3\sin t + 3\sin 3t$  and  $\frac{dy}{dt} = 3\cos t - 3\cos 3t$ , so

$$
\left(\frac{dx}{dt}\right)^2 + \left(\frac{dy}{dt}\right)^2 = 9\sin^2 t - 18\sin t \sin 3t + 9\sin^2(3t) + 9\cos^2 t - 18\cos t \cos 3t + 9\cos^2(3t)
$$

$$
= 9(\cos^2 t + \sin^2 t) - 18(\cos t \cos 3t + \sin t \sin 3t) + 9[\cos^2(3t) + \sin^2(3t)]
$$

$$
= 9(1) - 18\cos(t - 3t) + 9(1) = 18 - 18\cos(-2t) = 18(1 - \cos 2t)
$$

$$
= 18[1 - (1 - 2\sin^2 t)] = 36\sin^2 t.
$$

Thus,  $L = \int_0^{\pi} \sqrt{36 \sin^2 t} dt = 6 \int_0^{\pi} |\sin t| dt = 6 \int_0^{\pi} \sin t dt = -6 [\cos t]_0^{\pi} = -6 (-1 - 1) = 12$ .
#### 26  $\Box$  **CHAPTER 10** PARAMETRIC EQUATIONS AND POLAR COORDINATES

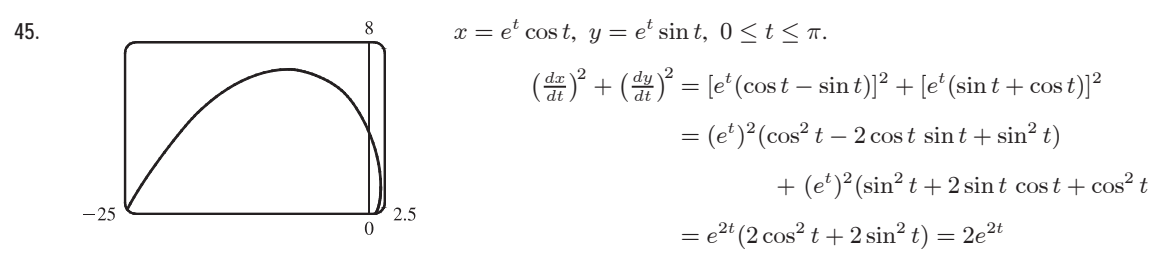

Thus, 
$$
L = \int_0^{\pi} \sqrt{2e^{2t}} dt = \int_0^{\pi} \sqrt{2} e^t dt = \sqrt{2} [e^t]_0^{\pi} = \sqrt{2} (e^{\pi} - 1).
$$

**46.**  $x = \cos t + \ln(\tan \frac{1}{2}t)$ ,  $y = \sin t$ ,  $\pi/4 \le t \le 3\pi/4$ .

$$
\frac{dx}{dt} = -\sin t + \frac{\frac{1}{2}\sec^2(t/2)}{\tan(t/2)} = -\sin t + \frac{1}{2\sin(t/2)\cos(t/2)} = -\sin t + \frac{1}{\sin t} \text{ and } \frac{dy}{dt} = \cos t, \text{ so}
$$
\n
$$
\left(\frac{dx}{dt}\right)^2 + \left(\frac{dy}{dt}\right)^2 = \sin^2 t - 2 + \frac{1}{\sin^2 t} + \cos^2 t = 1 - 2 + \csc^2 t = \cot^2 t. \text{ Thus,}
$$
\n
$$
L = \int_{\pi/4}^{3\pi/4} |\cot t| \, dt = 2 \int_{\pi/4}^{\pi/2} \cot t \, dt
$$
\n
$$
= 2 \left[ \ln |\sin t| \right]_{\pi/4}^{\pi/2} = 2 \left( \ln 1 - \ln \frac{1}{\sqrt{2}} \right)
$$
\n
$$
= 2(0 + \ln \sqrt{2}) = 2\left(\frac{1}{2}\ln 2\right) = \ln 2.
$$
\n
$$
= \frac{1}{2} \left[ \frac{\sin t}{2} \right]_{0.3}^{\pi/2} = 2\left(\frac{1}{2}\ln 2\right) = \ln 2.
$$

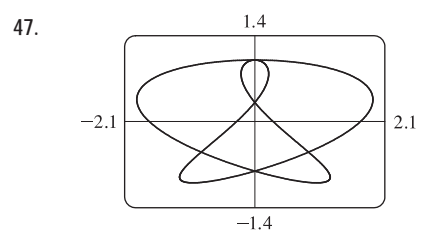

47.  $1.4$  The figure shows the curve  $x = \sin t + \sin 1.5t$ ,  $y = \cos t$  for  $0 \le t \le 4\pi$ .  $dx/dt = \cos t + 1.5 \cos 1.5t$  and  $dy/dt = -\sin t$ , so  $(dx/dt)^{2} + (dy/dt)^{2} = \cos^{2} t + 3 \cos t \cos 1.5t + 2.25 \cos^{2} 1.5t + \sin^{2} t.$ Thus,  $L = \int_0^{4\pi} \sqrt{1 + 3\cos t \cos 1.5t + 2.25\cos^2 1.5t} dt \approx 16.7102$ .

48. 
$$
x = 3t - t^3
$$
,  $y = 3t^2$ .  $dx/dt = 3 - 3t^2$  and  $dy/dt = 6t$ , so

$$
\left(\frac{dx}{dt}\right)^2 + \left(\frac{dy}{dt}\right)^2 = (3 - 3t^2)^2 + (6t)^2 = (3 + 3t^2)^2
$$

and the length of the loop is given by

$$
L = \int_{-\sqrt{3}}^{\sqrt{3}} (3 + 3t^2) dt = 2 \int_{0}^{\sqrt{3}} (3 + 3t^2) dt = 2[3t + t^3]_{0}^{\sqrt{3}}
$$
  
= 2(3\sqrt{3} + 3\sqrt{3}) = 12\sqrt{3}.

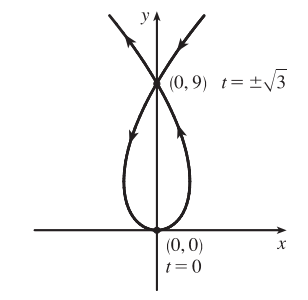

49. 
$$
x = t - e^t
$$
,  $y = t + e^t$ ,  $-6 \le t \le 6$ .  
\n
$$
\left(\frac{dx}{dt}\right)^2 + \left(\frac{dy}{dt}\right)^2 = (1 - e^t)^2 + (1 + e^t)^2 = (1 - 2e^t + e^{2t}) + (1 + 2e^t + e^{2t}) = 2 + 2e^{2t}
$$
, so  $L = \int_{-6}^{6} \sqrt{2 + 2e^{2t}} dt$ .  
\nSet  $f(t) = \sqrt{2 + 2e^{2t}}$ . Then by Simpson's Rule with  $n = 6$  and  $\Delta t = \frac{6 - (-6)}{6} = 2$ , we get  
\n $L \approx \frac{2}{3}[f(-6) + 4f(-4) + 2f(-2) + 4f(0) + 2f(2) + 4f(4) + f(6)] \approx 612.3053$ .

#### SECTION 10.2 CALCULUS WITH PARAMETRIC CURVES **□ 27**

50. 
$$
x = 2a \cot \theta \Rightarrow dx/dt = -2a \csc^2 \theta
$$
 and  $y = 2a \sin^2 \theta \Rightarrow dy/dt = 4a \sin \theta \cos \theta = 2a \sin 2\theta$ .  
\nSo  $L = \int_{\pi/4}^{\pi/2} \sqrt{4a^2 \csc^4 \theta + 4a^2 \sin^2 2\theta} d\theta = 2a \int_{\pi/4}^{\pi/2} \sqrt{\csc^4 \theta + \sin^2 2\theta} d\theta$ . Using Simpson's Rule with  
\n $n = 4$ ,  $\Delta \theta = \frac{\pi/2 - \pi/4}{4} = \frac{\pi}{16}$ , and  $f(\theta) = \sqrt{\csc^4 \theta + \sin^2 2\theta}$ , we get  
\n $L \approx 2a \cdot S_4 = (2a) \frac{\pi}{16 \cdot 3} [f(\frac{\pi}{4}) + 4f(\frac{5\pi}{16}) + 2f(\frac{3\pi}{8}) + 4f(\frac{7\pi}{16}) + f(\frac{\pi}{2})] \approx 2.2605a$ .  
\n51.  $x = \sin^2 t$ ,  $y = \cos^2 t$ ,  $0 \le t \le 3\pi$ .  
\n $(dx/dt)^2 + (dy/dt)^2 = (2 \sin t \cos t)^2 + (-2 \cos t \sin t)^2 = 8 \sin^2 t \cos^2 t = 2 \sin^2 2t \Rightarrow$   
\nDistance  $= \int_0^{3\pi} \sqrt{2} |\sin 2t| dt = 6 \sqrt{2} \int_0^{\pi/2} \sin 2t dt$  [by symmetry]  $= -3 \sqrt{2} [\cos 2t]_0^{\pi/2} = -3 \sqrt{2} (-1 - 1) = 6 \sqrt{2}$ .  
\nThe full curve is traversed as t goes from 0 to  $\frac{\pi}{2}$ , because the curve is the segment of  $x + y = 1$  that lies in the first quadrant  
\n(since  $x, y \ge 0$ ), and this segment is completely traversed as t goes from 0 to  $\frac{\pi}{2}$ . Thus,  $L = \int_0^{\pi/2} \sin 2t dt = \sqrt{2}$ , as above.  
\n52.  $x = \cos^2 t$ ,  $y = \cos t$ ,  $0 \le t \le 4\pi$ .  $(\frac{dx}{dt})$ 

Thus,  $L = \int_0^{\pi} |\sin t| \sqrt{4 \cos^2 t + 1} dt = \sqrt{5} + \frac{1}{2} \ln(\sqrt{5} + 2).$ 

**53.**  $x = a \sin \theta$ ,  $y = b \cos \theta$ ,  $0 \le \theta \le 2\pi$ .

$$
\left(\frac{dx}{dt}\right)^2 + \left(\frac{dy}{dt}\right)^2 = (a\cos\theta)^2 + (-b\sin\theta)^2 = a^2\cos^2\theta + b^2\sin^2\theta = a^2(1 - \sin^2\theta) + b^2\sin^2\theta
$$

$$
= a^2 - (a^2 - b^2)\sin^2\theta = a^2 - c^2\sin^2\theta = a^2\left(1 - \frac{c^2}{a^2}\sin^2\theta\right) = a^2(1 - e^2\sin^2\theta)
$$
So  $L = 4\int_0^{\pi/2} \sqrt{a^2(1 - e^2\sin^2\theta)}\,d\theta$  [by symmetry]  $= 4a\int_0^{\pi/2} \sqrt{1 - e^2\sin^2\theta}\,d\theta$ .

**54.**  $x = a \cos^3 \theta, y = a \sin^3 \theta$ .

$$
\left(\frac{dx}{dt}\right)^2 + \left(\frac{dy}{dt}\right)^2 = (-3a\cos^2\theta\sin\theta)^2 + (3a\sin^2\theta\cos\theta)^2
$$

$$
= 9a^2\cos^4\theta\sin^2\theta + 9a^2\sin^4\theta\cos^2\theta
$$

$$
= 9a^2\sin^2\theta\cos^2\theta(\cos^2\theta + \sin^2\theta) = 9a^2\sin^2\theta\cos^2\theta.
$$

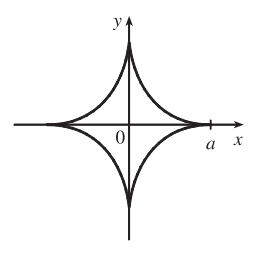

The graph has four-fold symmetry and the curve in the first quadrant corresponds

to  $0 \le \theta \le \pi/2$ . Thus,

$$
L = 4 \int_0^{\pi/2} 3a \sin \theta \cos \theta \, d\theta \qquad \text{[since } a > 0 \text{ and } \sin \theta \text{ and } \cos \theta \text{ are positive for } 0 \le \theta \le \pi/2\text{]}
$$
\n
$$
= 12a \left[\frac{1}{2} \sin^2 \theta\right]_0^{\pi/2} = 12a \left(\frac{1}{2} - 0\right) = 6a
$$

### 28  $\Box$  **CHAPTER 10** PARAMETRIC EQUATIONS AND POLAR COORDINATES

**55.** (a)  $x = 11 \cos t - 4 \cos(11t/2), y = 11 \sin t - 4 \sin(11t/2).$ Notice that  $0 \le t \le 2\pi$  does not give the complete curve because  $x(0) \neq x(2\pi)$ . In fact, we must take  $t \in [0, 4\pi]$  in order to obtain the complete curve, since the first term in each of the parametric equations has period  $2\pi$  and the second has period  $\frac{2\pi}{11/2} = \frac{4\pi}{11}$ , and the least common integer multiple of these two numbers is  $4\pi$ .

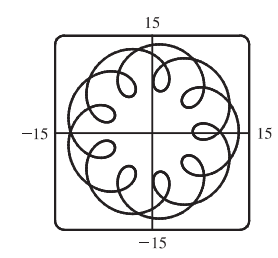

(b) We use the CAS to find the derivatives  $dx/dt$  and  $dy/dt$ , and then use Theorem 6 to find the arc length. Recent versions of Maple express the integral  $\int_0^{4\pi} \sqrt{(dx/dt)^2 + (dy/dt)^2} dt$  as  $88E(2\sqrt{2}i)$ , where  $E(x)$  is the elliptic integral  $\int_0^1$  $\sqrt{1-x^2t^2}$ 

$$
\int_0^1 \frac{\sqrt{1 - x^2 t^2}}{\sqrt{1 - t^2}} dt
$$
 and *i* is the imaginary number  $\sqrt{-1}$ .

Some earlier versions of Maple (as well as Mathematica) cannot do the integral exactly, so we use the command evalf(Int(sqrt(diff(x,t)^2+diff(y,t)^2),t=0..4\*Pi)); to estimate the length, and find that the arc length is approximately 294.03. Derive's Para\_arc\_length function in the utility file Int\_apps simplifies the

integral to 11 
$$
\int_0^{4\pi} \sqrt{-4\cos t \cos(\frac{11t}{2}) - 4\sin t \sin(\frac{11t}{2}) + 5} dt
$$
.

56. (a) It appears that as 
$$
t \to \infty
$$
,  $(x, y) \to (\frac{1}{2}, \frac{1}{2})$ , and as  $t \to -\infty$ ,  $(x, y) \to (-\frac{1}{2}, -\frac{1}{2})$ 

- (b) By the Fundamental Theorem of Calculus,  $dx/dt = \cos(\frac{\pi}{2}t^2)$  and
	- $dy/dt = \sin(\frac{\pi}{2}t^2)$ , so by Formula 4, the length of the curve from the origin

to the point with parameter value  $t$  is

$$
L = \int_0^t \sqrt{\left(\frac{dx}{du}\right)^2 + \left(\frac{dy}{du}\right)^2} \, du = \int_0^t \sqrt{\cos^2\left(\frac{\pi}{2}u^2\right) + \sin^2\left(\frac{\pi}{2}u^2\right)} \, du
$$
  
=  $\int_0^t 1 \, du = t$  [or  $-t$  if  $t < 0$ ]

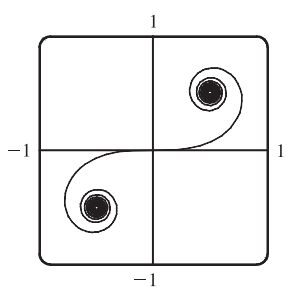

.

We have used  $u$  as the dummy variable so as not to confuse it with the upper limit of integration.

**57.**  $x = t \sin t$ ,  $y = t \cos t$ ,  $0 \le t \le \pi/2$ .  $dx/dt = t \cos t + \sin t$  and  $dy/dt = -t \sin t + \cos t$ , so  $(dx/dt)^{2} + (dy/dt)^{2} = t^{2}\cos^{2} t + 2t\sin t \cos t + \sin^{2} t + t^{2}\sin^{2} t - 2t\sin t \cos t + \cos^{2} t$  $= t^2(\cos^2 t + \sin^2 t) + \sin^2 t + \cos^2 t = t^2 + 1$ 

 $S = \int 2\pi y \, ds = \int_0^{\pi/2} 2\pi t \cos t \sqrt{t^2 + 1} \, dt \approx 4.7394.$ 

**58.**  $x = \sin t$ ,  $y = \sin 2t$ ,  $0 \le t \le \pi/2$ .  $dx/dt = \cos t$  and  $dy/dt = 2 \cos 2t$ , so  $(dx/dt)^2 + (dy/dt)^2 = \cos^2 t + 4 \cos^2 2t$ .  $S = \int 2\pi y \, ds = \int_0^{\pi/2} 2\pi \sin 2t \sqrt{\cos^2 t + 4\cos^2 2t} \, dt \approx 8.0285.$ 

59. 
$$
x = 1 + te^{t}
$$
,  $y = (t^{2} + 1)e^{t}$ ,  $0 \le t \le 1$ .  
\n
$$
\left(\frac{dx}{dt}\right)^{2} + \left(\frac{dy}{dt}\right)^{2} = (te^{t} + e^{t})^{2} + [(t^{2} + 1)e^{t} + e^{t}(2t)]^{2} = [e^{t}(t+1)]^{2} + [e^{t}(t^{2} + 2t + 1)]^{2}
$$
\n
$$
= e^{2t}(t+1)^{2} + e^{2t}(t+1)^{4} = e^{2t}(t+1)^{2}[1 + (t+1)^{2}], \text{ so}
$$

 $S = \int 2\pi y \, ds = \int_0^1 2\pi (t^2 + 1)e^t \sqrt{e^{2t}(t+1)^2(t^2 + 2t + 2)} dt = \int_0^1 2\pi (t^2 + 1)e^{2t}(t+1) \sqrt{t^2 + 2t + 2} dt \approx 103.5999.$ 

60. 
$$
x = t^2 - t^3
$$
,  $y = t + t^4$ ,  $0 \le t \le 1$ .  
\n $(dx/dt)^2 + (dy/dt)^2 = (2t - 3t^2)^2 + (1 + 4t^3)^2 = 4t^2 - 12t^3 + 9t^4 + 1 + 8t^3 + 16t^6$ , so  
\n $S = \int 2\pi y \, ds = \int_0^1 2\pi (t + t^4) \sqrt{16t^6 + 9t^4 - 4t^3 + 4t^2 + 1} \, dt \approx 12.7176$ .  
\n61.  $x = t^3$ ,  $y = t^2$ ,  $0 \le t \le 1$ .  $\left(\frac{dx}{dt}\right)^2 + \left(\frac{dy}{dt}\right)^2 = (3t^2)^2 + (2t)^2 = 9t^4 + 4t^2$ .  
\n $S = \int_0^1 2\pi y \sqrt{\left(\frac{dx}{dt}\right)^2 + \left(\frac{dy}{dt}\right)^2} \, dt = \int_0^1 2\pi t^2 \sqrt{9t^4 + 4t^2} \, dt = 2\pi \int_0^1 t^2 \sqrt{t^2(9t^2 + 4)} \, dt$   
\n $= 2\pi \int_4^{13} \left(\frac{u - 4}{9}\right) \sqrt{u} \left(\frac{1}{18} du\right) \quad \left[u = \frac{9t^2}{18} + 4t^2 = (u - 4)/9, 4t^2\right] = \frac{2\pi}{9 \cdot 18} \int_4^{13} (u^{3/2} - 4u^{1/2}) \, du$   
\n $= \frac{\pi}{81} \left[\frac{2}{5}u^{5/2} - \frac{8}{3}u^{3/2}\right]_4^{13} = \frac{\pi}{81} \cdot \frac{2}{15} \left[3u^{5/2} - 20u^{3/2}\right]_4^{13}$   
\n $= \frac{2\pi}{9 \cdot 18} \int_4^{13} (u^{3/2} - 4u^{1/2}) \, du$   
\n62.  $x = 3t - t^3$ ,  $y = 3t^2$ ,  $0 \le t \le 1$ .  $\left(\frac{dx}{dt}\right)^2 +$ 

$$
64. \left(\frac{dx}{d\theta}\right)^2 + \left(\frac{dy}{d\theta}\right)^2 = (-2\sin\theta + 2\sin 2\theta)^2 + (2\cos\theta - 2\cos 2\theta)^2
$$
  
= 4[(sin<sup>2</sup> θ - 2 sin θ sin 2θ + sin<sup>2</sup> 2θ) + (cos<sup>2</sup> θ - 2 cos θ cos 2θ + cos<sup>2</sup> 2θ)]  
= 4[1 + 1 - 2(cos 2θ cos θ + sin 2θ sin θ)] = 8[1 - cos(2θ - θ)] = 8(1 - cos θ)

We plot the graph with parameter interval  $[0, 2\pi]$ , and see that we should only integrate between 0 and  $\pi$ . (If the interval [0,  $2\pi$ ] were taken, the surface of

revolution would be generated twice.) Also note that

$$
y = 2\sin\theta - \sin 2\theta = 2\sin\theta(1 - \cos\theta). \text{ So}
$$
  
\n
$$
S = \int_0^{\pi} 2\pi \cdot 2\sin\theta(1 - \cos\theta) \, 2\sqrt{2}\sqrt{1 - \cos\theta} \, d\theta
$$
  
\n
$$
= 8\sqrt{2}\pi \int_0^{\pi} (1 - \cos\theta)^{3/2} \sin\theta \, d\theta = 8\sqrt{2}\pi \int_0^2 \sqrt{u^3} \, du \quad \begin{bmatrix} u = 1 - \cos\theta, \\ du = \sin\theta \, d\theta \end{bmatrix}
$$
  
\n
$$
= 8\sqrt{2}\pi \left[ \left(\frac{2}{5}\right) u^{5/2} \right]_0^2 = \frac{16}{5} \sqrt{2}\pi (2^{5/2}) = \frac{128}{5} \pi
$$

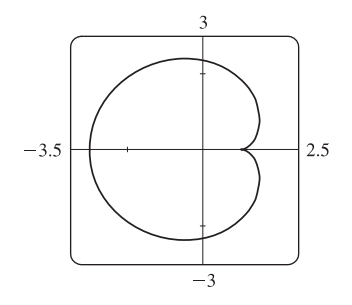

$$
65. \ x = 3t^2, \ y = 2t^3, \ 0 \le t \le 5 \implies \left(\frac{dx}{dt}\right)^2 + \left(\frac{dy}{dt}\right)^2 = (6t)^2 + (6t^2)^2 = 36t^2(1+t^2) \implies
$$
\n
$$
S = \int_0^5 2\pi x \sqrt{(dx/dt)^2 + (dy/dt)^2} \, dt = \int_0^5 2\pi (3t^2) 6t \sqrt{1+t^2} \, dt = 18\pi \int_0^5 t^2 \sqrt{1+t^2} \, 2t \, dt
$$
\n
$$
= 18\pi \int_1^{26} (u-1) \sqrt{u} \, du \quad \left[\begin{array}{l} u = 1+t^2, \\ du = 2t \, dt \end{array}\right] = 18\pi \int_1^{26} (u^{3/2} - u^{1/2}) \, du = 18\pi \left[\frac{2}{5}u^{5/2} - \frac{2}{3}u^{3/2}\right]_1^{26}
$$
\n
$$
= 18\pi \left[\left(\frac{2}{5} \cdot 676\sqrt{26} - \frac{2}{3} \cdot 26\sqrt{26}\right) - \left(\frac{2}{5} - \frac{2}{3}\right)\right] = \frac{24}{5}\pi \left(949\sqrt{26} + 1\right)
$$

#### **30** ¤ **CHAPTER 10** PARAMETRIC EQUATIONS AND POLAR COORDINATES

$$
66. \ x = e^t - t, \ y = 4e^{t/2}, \ 0 \le t \le 1. \ \left(\frac{dx}{dt}\right)^2 + \left(\frac{dy}{dt}\right)^2 = (e^t - 1)^2 + (2e^{t/2})^2 = e^{2t} + 2e^t + 1 = (e^t + 1)^2.
$$
\n
$$
S = \int_0^1 2\pi (e^t - t) \sqrt{(e^t - 1)^2 + (2e^{t/2})^2} \, dt = \int_0^1 2\pi (e^t - t)(e^t + 1) \, dt
$$
\n
$$
= 2\pi \left[\frac{1}{2}e^{2t} + e^t - (t - 1)e^t - \frac{1}{2}t^2\right]_0^1 = \pi (e^2 + 2e - 6)
$$

**67.** If  $f'$  is continuous and  $f'(t) \neq 0$  for  $a \leq t \leq b$ , then either  $f'(t) > 0$  for all  $t$  in  $[a, b]$  or  $f'(t) < 0$  for all  $t$  in  $[a, b]$ . Thus,  $f$ is monotonic (in fact, strictly increasing or strictly decreasing) on [a, b]. It follows that f has an inverse. Set  $F = g \circ f^{-1}$ , that is, define F by  $F(x) = g(f^{-1}(x))$ . Then  $x = f(t) \Rightarrow f^{-1}(x) = t$ , so  $y = g(t) = g(f^{-1}(x)) = F(x)$ .

**68.** By Formula 8.2.5 with  $y = F(x)$ ,  $S = \int_a^b 2\pi F(x)\sqrt{1 + [F'(x)]^2} dx$ . But by Formula 10.2.1,

$$
1 + [F'(x)]^2 = 1 + \left(\frac{dy}{dx}\right)^2 = 1 + \left(\frac{dy}{dx/dt}\right)^2 = \frac{(dx/dt)^2 + (dy/dt)^2}{(dx/dt)^2}.
$$
 Using the Substitution Rule with  $x = x(t)$ ,  
where  $a = x(\alpha)$  and  $b = x(\beta)$ , we have  $\left[\text{since } dx = \frac{dx}{dt} dt\right]$   

$$
S = \int_{\alpha}^{\beta} 2\pi F(x(t)) \sqrt{\frac{(dx/dt)^2 + (dy/dt)^2}{(dx/dt)^2}} \frac{dx}{dt} dt = \int_{\alpha}^{\beta} 2\pi y \sqrt{\left(\frac{dx}{dt}\right)^2 + \left(\frac{dy}{dt}\right)^2} dt,
$$
 which is Formula 10.2.6.  
69. (a)  $\phi = \tan^{-1}\left(\frac{dy}{dx}\right) \Rightarrow \frac{d\phi}{dt} = \frac{d}{dt} \tan^{-1}\left(\frac{dy}{dx}\right) = \frac{1}{1 + (dy/dx)^2} \left[\frac{d}{dt}\left(\frac{dy}{dx}\right)\right].$  But  $\frac{dy}{dx} = \frac{dy/dt}{dx/dt} = \frac{\dot{y}}{\dot{x}} \Rightarrow$   

$$
\frac{d}{dt}\left(\frac{dy}{dx}\right) = \frac{d}{dt}\left(\frac{\dot{y}}{\dot{x}}\right) = \frac{\ddot{y}\dot{x} - \ddot{x}\dot{y}}{\dot{x}^2} \Rightarrow \frac{d\phi}{dt} = \frac{1}{1 + (\dot{y}/\dot{x})^2} \left(\frac{\ddot{y}\dot{x} - \ddot{x}\dot{y}}{\dot{x}^2}\right) = \frac{\dot{x}\dot{y} - \ddot{x}\dot{y}}{\dot{x}^2 + \dot{y}^2}.
$$
Using the Chain Rule, and the fact that  $s = \int_0^t \sqrt{\left(\frac{dx}{\dot{x}}\right)^2 + \left(\frac{dy}{\dot{x}}\right)^2} dt \Rightarrow \frac{ds}{dt} = \sqrt{\left(\frac{dx}{\dot{x}}\right)^2 + \left(\frac{dy}{\dot{x}}\right)^2} = (x^2 + \dot{y}^2)^{1/2}$ , we have that  

$$
\frac{d\phi}{ds} = \frac{d\phi/dt}{ds/dt} = \left(\frac{\dot{x}\dot{y} - \ddot{x}\dot{y}}{\dot{x}^2 + \dot{y}^
$$

(b)  $\kappa' = \frac{d\kappa}{dx} = -3(1+4x^2)^{-5/2}(8x) = 0 \Leftrightarrow x = 0 \Rightarrow y = 0$ . This is a maximum since  $\kappa' > 0$  for  $x < 0$  and  $\kappa'$  < 0 for  $x > 0$ . So the parabola  $y = x^2$  has maximum curvature at the origin.

#### **SECTION 10.2 CALCULUS WITH PARAMETRIC CURVES □ 31**

.

**71.**  $x = \theta - \sin \theta \Rightarrow \dot{x} = 1 - \cos \theta \Rightarrow \ddot{x} = \sin \theta$ , and  $y = 1 - \cos \theta \Rightarrow \dot{y} = \sin \theta \Rightarrow \ddot{y} = \cos \theta$ . Therefore,

$$
\kappa = \frac{\left|\cos\theta - \cos^2\theta - \sin^2\theta\right|}{\left[(1-\cos\theta)^2 + \sin^2\theta\right]^{3/2}} = \frac{\left|\cos\theta - \left(\cos^2\theta + \sin^2\theta\right)\right|}{\left(1 - 2\cos\theta + \cos^2\theta + \sin^2\theta\right)^{3/2}} = \frac{\left|\cos\theta - 1\right|}{\left(2 - 2\cos\theta\right)^{3/2}}.
$$
 The top of the arch is

characterized by a horizontal tangent, and from Example 2(b) in Section 10.2, the tangent is horizontal when  $\theta = (2n - 1)\pi$ ,

so take 
$$
n = 1
$$
 and substitute  $\theta = \pi$  into the expression for  $\kappa$ :  $\kappa = \frac{|\cos \pi - 1|}{(2 - 2 \cos \pi)^{3/2}} = \frac{|-1 - 1|}{[2 - 2(-1)]^{3/2}} = \frac{1}{4}$ 

**72.** (a) Every straight line has parametrizations of the form  $x = a + vt$ ,  $y = b + wt$ , where a, b are arbitrary and v,  $w \neq 0$ . For example, a straight line passing through distinct points  $(a, b)$  and  $(c, d)$  can be described as the parametrized curve  $x = a + (c - a)t$ ,  $y = b + (d - b)t$ . Starting with  $x = a + vt$ ,  $y = b + wt$ , we compute  $\dot{x} = v$ ,  $\dot{y} = w$ ,  $\ddot{x} = \ddot{y} = 0$ , and  $\kappa = \frac{|v \cdot 0 - w \cdot 0|}{(v^2 + w^2)^{3/2}} = 0.$ 

(b) Parametric equations for a circle of radius r are  $x = r \cos \theta$  and  $y = r \sin \theta$ . We can take the center to be the origin. So  $\dot{x} = -r \sin \theta \Rightarrow \ddot{x} = -r \cos \theta$  and  $\dot{y} = r \cos \theta \Rightarrow \ddot{y} = -r \sin \theta$ . Therefore,

$$
\kappa = \frac{\left|r^2 \sin^2 \theta + r^2 \cos^2 \theta\right|}{\left(r^2 \sin^2 \theta + r^2 \cos^2 \theta\right)^{3/2}} = \frac{r^2}{r^3} = \frac{1}{r}.
$$
 And so for any  $\theta$  (and thus any point),  $\kappa = \frac{1}{r}$ .

**73.** The coordinates of T are  $(r \cos \theta, r \sin \theta)$ . Since TP was unwound from

arc TA, TP has length  $r\theta$ . Also  $\angle PTQ = \angle PTR - \angle QTR = \frac{1}{2}\pi - \theta$ , so P has coordinates  $x = r \cos \theta + r \theta \cos(\frac{1}{2}\pi - \theta) = r(\cos \theta + \theta \sin \theta)$ ,  $y = r \sin \theta - r\theta \sin(\frac{1}{2}\pi - \theta) = r(\sin \theta - \theta \cos \theta).$ 

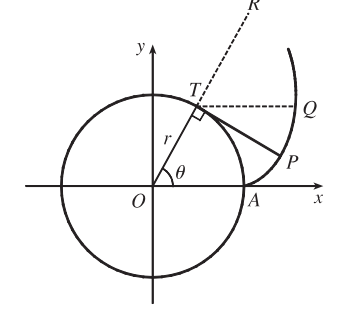

**74.** If the cow walks with the rope taut, it traces out the portion of the involute in Exercise 73 corresponding to the range  $0 \le \theta \le \pi$ , arriving at the point  $(-r, \pi r)$  when  $\theta = \pi$ . With the rope now fully extended, the cow walks in a semicircle of radius  $\pi r$ , arriving at  $(-r, -\pi r)$ . Finally, the cow traces out another portion of the involute, namely the reflection about the  $x$ -axis of the initial involute path. (This corresponds to the range  $-\pi \le \theta \le 0$ .) Referring to the figure, we see that the total grazing

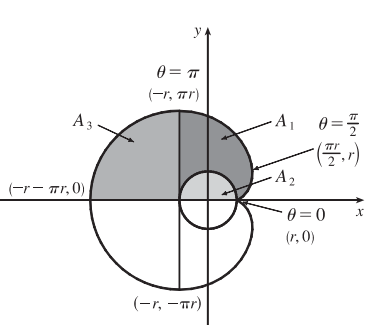

area is  $2(A_1 + A_3)$ .  $A_3$  is one-quarter of the area of a circle of radius  $\pi r$ , so  $A_3 = \frac{1}{4}\pi (\pi r)^2 = \frac{1}{4}\pi^3 r^2$ . We will compute  $A_1 + A_2$  and then subtract  $A_2 = \frac{1}{2}\pi r^2$  to obtain  $A_1$ .

To find  $A_1 + A_2$ , first note that the rightmost point of the involute is  $(\frac{\pi}{2}r, r)$ . [To see this, note that  $dx/d\theta = 0$  when  $\theta = 0$  or  $\frac{\pi}{2}$ .  $\theta = 0$  corresponds to the cusp at  $(r, 0)$  and  $\theta = \frac{\pi}{2}$  corresponds to  $(\frac{\pi}{2}r, r)$ . The leftmost point of the involute is

#### **32** ¤ **CHAPTER 10** PARAMETRIC EQUATIONS AND POLAR COORDINATES

$$
(-r, \pi r). \text{ Thus, } A_1 + A_2 = \int_{\theta=\pi}^{\pi/2} y \, dx - \int_{\theta=0}^{\pi/2} y \, dx = \int_{\theta=\pi}^{0} y \, dx.
$$
  
\nNow  $y \, dx = r(\sin \theta - \theta \cos \theta) r\theta \cos \theta d\theta = r^2(\theta \sin \theta \cos \theta - \theta^2 \cos^2 \theta) d\theta$ . Integrate:  
\n $(1/r^2) \int y \, dx = -\theta \cos^2 \theta - \frac{1}{2} (\theta^2 - 1) \sin \theta \cos \theta - \frac{1}{6} \theta^3 + \frac{1}{2} \theta + C$ . This enables us to compute  
\n
$$
A_1 + A_2 = r^2 \left[ -\theta \cos^2 \theta - \frac{1}{2} (\theta^2 - 1) \sin \theta \cos \theta - \frac{1}{6} \theta^3 + \frac{1}{2} \theta \right]_{\pi}^{0} = r^2 \left[ 0 - \left( -\pi - \frac{\pi^3}{6} + \frac{\pi}{2} \right) \right] = r^2 \left( \frac{\pi}{2} + \frac{\pi^3}{6} \right)
$$
  
\nTherefore,  $A_1 = (A_1 + A_2) - A_2 = \frac{1}{6} \pi^3 r^2$ , so the grazing area is  $2(A_1 + A_3) = 2(\frac{1}{6} \pi^3 r^2 + \frac{1}{4} \pi^3 r^2) = \frac{5}{6} \pi^3 r^2$ .

### **LABORATORY PROJECT Bézier Curves**

**1.** The parametric equations for a cubic Bézier curve are

$$
x = x_0(1-t)^3 + 3x_1t(1-t)^2 + 3x_2t^2(1-t) + x_3t^3
$$
  

$$
y = y_0(1-t)^3 + 3y_1t(1-t)^2 + 3y_2t^2(1-t) + y_3t^3
$$

where  $0 \le t \le 1$ . We are given the points  $P_0(x_0, y_0) = (4, 1)$ ,  $P_1(x_1, y_1) = (28, 48)$ ,  $P_2(x_2, y_2) = (50, 42)$ , and  $P_3(x_3, y_3) = (40, 5)$ . The curve is then given by

$$
x(t) = 4(1-t)^3 + 3 \cdot 28t(1-t)^2 + 3 \cdot 50t^2(1-t) + 40t^3
$$
  

$$
y(t) = 1(1-t)^3 + 3 \cdot 48t(1-t)^2 + 3 \cdot 42t^2(1-t) + 5t^3
$$

where  $0 \le t \le 1$ . The line segments are of the form  $x = x_0 + (x_1 - x_0)t$ ,  $y = y_0 + (y_1 - y_0)t$ :

$$
P_0P_1
$$
  $x = 4 + 24t$ ,  $y = 1 + 47t$   
\n $P_1P_2$   $x = 28 + 22t$ ,  $y = 48 - 6t$   
\n $P_2P_3$   $x = 50 - 10t$ ,  $y = 42 - 37t$ 

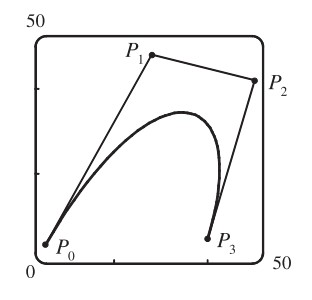

**2.** It suffices to show that the slope of the tangent at  $P_0$  is the same as that of line segment  $P_0P_1$ , namely  $\frac{y_1 - y_0}{y_1 - y_0}$  $\frac{y_1}{x_1-x_0}$ .

We calculate the slope of the tangent to the Bézier curve:

$$
\frac{dy/dt}{dx/dt} = \frac{-3y_0(1-t)^2 + 3y_1[-2t(1-t) + (1-t)^2] + 3y_2[-t^2 + (2t)(1-t)] + 3y_3t^2}{-3x_0^2(1-t) + 3x_1[-2t(1-t) + (1-t)^2] + 3x_2[-t^2 + (2t)(1-t)] + 3x_3t^2}
$$

At point  $P_0$ ,  $t = 0$ , so the slope of the tangent is  $\frac{-3y_0 + 3y_1}{2x_0 + 3y_1}$  $-3x_0 + 3x_1$  $=\frac{y_1 - y_0}{ }$  $\frac{91}{x_1 - x_0}$ . So the tangent to the curve at  $P_0$  passes

through  $P_1$ . Similarly, the slope of the tangent at point  $P_3$  [where  $t = 1$ ] is  $\frac{-3y_2 + 3y_3}{3}$  $-3x_2 + 3x_3$  $=\frac{y_3 - y_2}{ }$  $\frac{93}{x_3 - x_2}$ , which is also the slope of line  $P_2P_3$ .

**3.** It seems that if  $P_1$  were to the right of  $P_2$ , a loop would appear.

We try setting  $P_1 = (110, 30)$ , and the resulting curve does indeed have a loop.

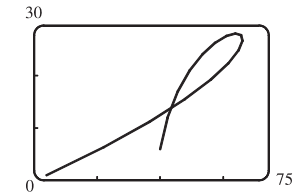

**4.** Based on the behavior of the Bézier curve in Problems 1–3, we suspect that the four control points should be in an exaggerated C shape. We try  $P_0(10, 12)$ ,  $P_1(4, 15)$ ,  $P_2(4, 5)$ , and  $P_3(10, 8)$ , and these produce a decent C. If you are using a CAS, it may be necessary to instruct it to make the  $x$ - and  $y$ -scales the same so as not to distort the figure (this is called a "constrained projection" in Maple.)

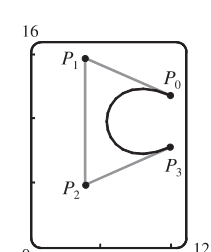

5. We use the same  $P_0$  and  $P_1$  as in Problem 4, and use part of our C as the top of an S. To prevent the center line from slanting up too much, we move  $P_2$  up to  $(4, 6)$  and  $P_3$  down and to the left, to  $(8, 7)$ . In order to have a smooth joint between the top and bottom halves of the S (and a symmetric S), we determine points  $P_4$ ,  $P_5$ , and  $P_6$  by rotating points  $P_2$ ,  $P_1$ , and  $P_0$  about the center of the letter (point  $P_3$ ). The points are therefore  $P_4(12, 8)$ ,  $P_5(12, -1)$ , and  $P_6(6, 2)$ .

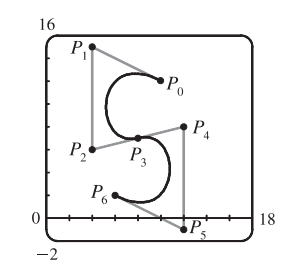

### **10.3 Polar Coordinates**

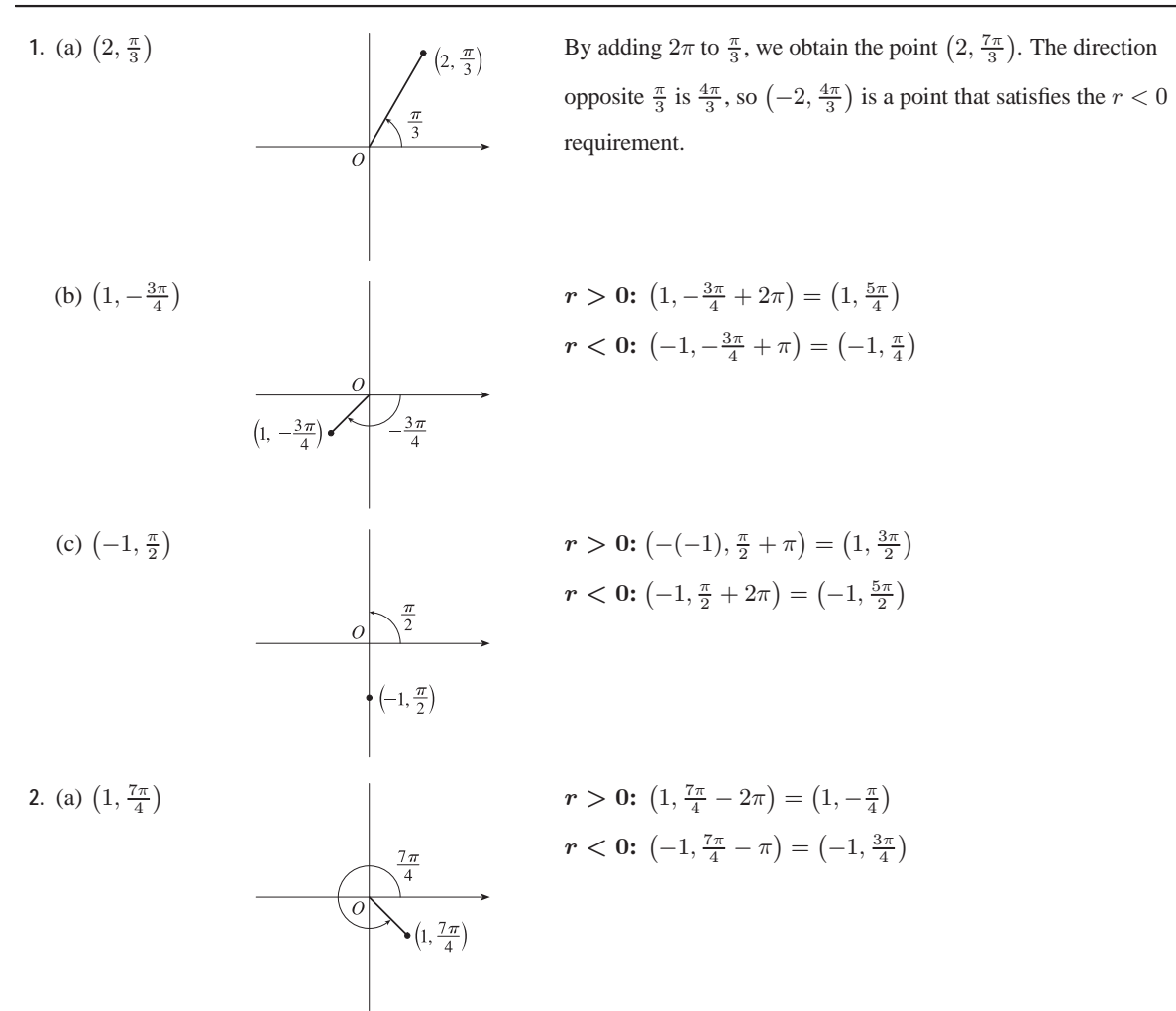

**34** ¤ **CHAPTER 10** PARAMETRIC EQUATIONS AND POLAR COORDINATES

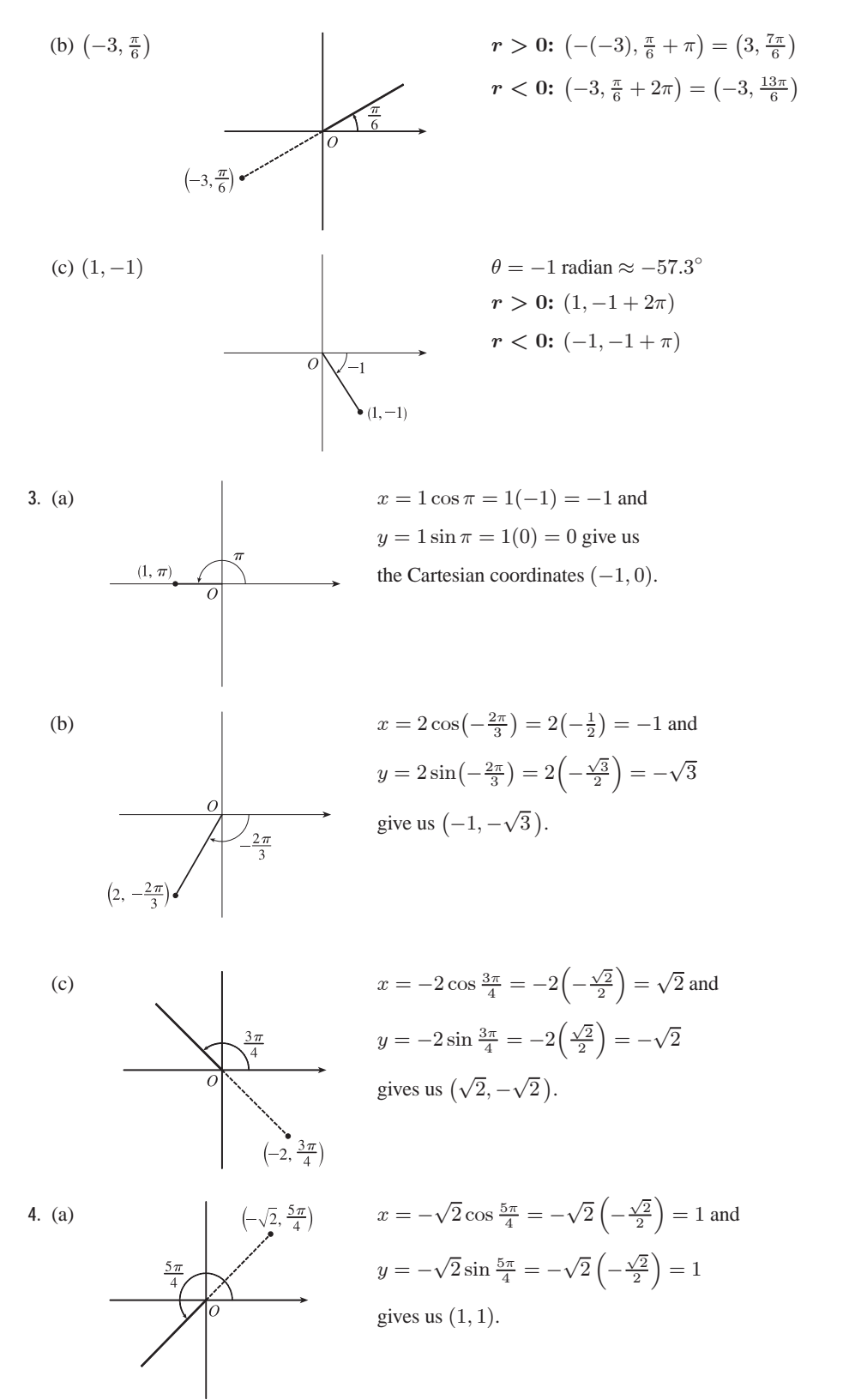

#### **SECTION 10.3 POLAR COORDINATES □ 35**

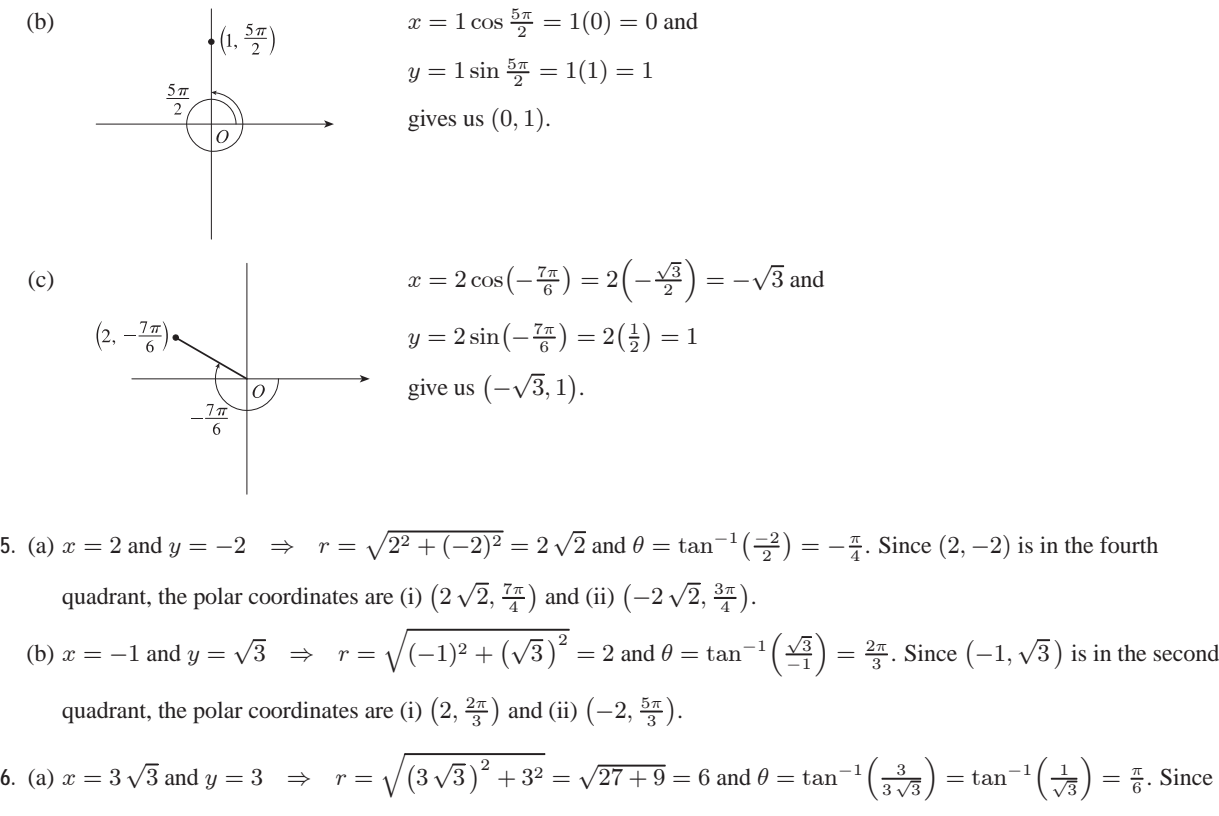

 $(3\sqrt{3},3)$  is in the first quadrant, the polar coordinates are (i)  $(6, \frac{\pi}{6})$  and (ii)  $(-6, \frac{7\pi}{6})$ .

- (b)  $x = 1$  and  $y = -2$   $\Rightarrow$   $r = \sqrt{1^2 + (-2)^2} = \sqrt{5}$  and  $\theta = \tan^{-1}(\frac{-2}{1}) = -\tan^{-1}2$ . Since  $(1, -2)$  is in the fourth quadrant, the polar coordinates are (i)  $(\sqrt{5}, 2\pi - \tan^{-1} 2)$  and (ii)  $(-\sqrt{5}, \pi - \tan^{-1} 2)$ .
- **7.**  $r \geq 1$ . The curve  $r = 1$  represents a circle with center O and radius 1. So  $r \geq 1$  represents the region on or outside the circle. Note that  $\theta$  can take on any value.

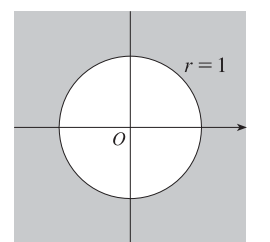

**9.**  $r \geq 0$ ,  $\pi/4 \leq \theta \leq 3\pi/4$ .

 $\theta = k$  represents a line through O.

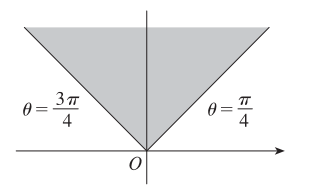

**8.**  $0 \le r < 2$ ,  $\pi \le \theta \le 3\pi/2$ . This is the region inside the circle  $r = 2$  in the third quadrant.

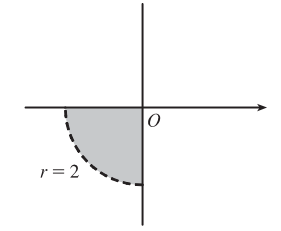

**10.**  $1 \leq r \leq 3$ ,  $\pi/6 < \theta < 5\pi/6$ 

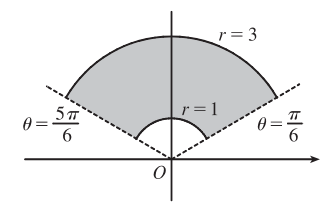

© 2012 Cengage Learning. All Rights Reserved. May not be scanned, copied, or duplicated, or posted to a publicly accessible website, in whole or in part.

#### **36** ¤ **CHAPTER 10** PARAMETRIC EQUATIONS AND POLAR COORDINATES

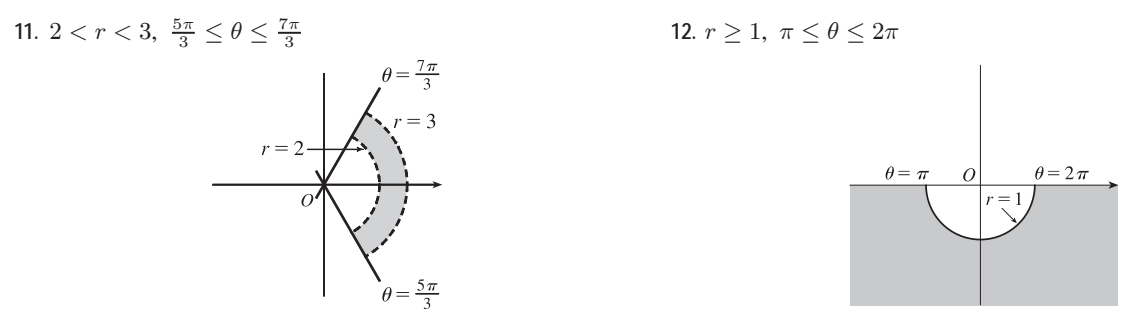

**13.** Converting the polar coordinates  $(2, \pi/3)$  and  $(4, 2\pi/3)$  to Cartesian coordinates gives us  $(2 \cos \frac{\pi}{3}, 2 \sin \frac{\pi}{3}) = (1, \sqrt{3})$  and  $(4 \cos \frac{2\pi}{3}, 4 \sin \frac{2\pi}{3}) = (-2, 2\sqrt{3})$ . Now use the distance formula.

$$
d = \sqrt{(x_2 - x_1)^2 + (y_2 - y_1)^2} = \sqrt{(-2 - 1)^2 + (2\sqrt{3} - \sqrt{3})^2} = \sqrt{9 + 3} = \sqrt{12} = 2\sqrt{3}
$$

**14.** The points  $(r_1, \theta_1)$  and  $(r_2, \theta_2)$  in Cartesian coordinates are  $(r_1 \cos \theta_1, r_1 \sin \theta_1)$  and  $(r_2 \cos \theta_2, r_2 \sin \theta_2)$ , respectively. The *square* of the distance between them is

$$
(r_2 \cos \theta_2 - r_1 \cos \theta_1)^2 + (r_2 \sin \theta_2 - r_1 \sin \theta_1)^2
$$
  
=  $(r_2^2 \cos^2 \theta_2 - 2r_1r_2 \cos \theta_1 \cos \theta_2 + r_1^2 \cos^2 \theta_1) + (r_2^2 \sin^2 \theta_2 - 2r_1r_2 \sin \theta_1 \sin \theta_2 + r_1^2 \sin^2 \theta_1)$   
=  $r_1^2 (\sin^2 \theta_1 + \cos^2 \theta_1) + r_2^2 (\sin^2 \theta_2 + \cos^2 \theta_2) - 2r_1r_2(\cos \theta_1 \cos \theta_2 + \sin \theta_1 \sin \theta_2)$   
=  $r_1^2 - 2r_1r_2 \cos(\theta_1 - \theta_2) + r_2^2$ ,

so the distance between them is  $\sqrt{r_1^2 - 2r_1r_2\cos(\theta_1 - \theta_2) + r_2^2}$ .

**15.**  $r^2 = 5 \Leftrightarrow x^2 + y^2 = 5$ , a circle of radius  $\sqrt{5}$  centered at the origin.

- **16.**  $r = 4 \sec \theta \Leftrightarrow \frac{r}{\sec \theta} = 4 \Leftrightarrow r \cos \theta = 4 \Leftrightarrow x = 4$ , a vertical line.
- **17.**  $r = 2 \cos \theta \Rightarrow r^2 = 2r \cos \theta \Leftrightarrow x^2 + y^2 = 2x \Leftrightarrow x^2 2x + 1 + y^2 = 1 \Leftrightarrow (x 1)^2 + y^2 = 1$ , a circle of radius 1 centered at (1,0). The first two equations are actually equivalent since  $r^2 = 2r \cos \theta \Rightarrow r(r - 2\cos \theta) = 0 \Rightarrow$  $r = 0$  or  $r = 2 \cos \theta$ . But  $r = 2 \cos \theta$  gives the point  $r = 0$  (the pole) when  $\theta = 0$ . Thus, the equation  $r = 2 \cos \theta$  is equivalent to the compound condition ( $r = 0$  or  $r = 2 \cos \theta$ ).
- **18.**  $\theta = \frac{\pi}{3} \Rightarrow \tan \theta = \tan \frac{\pi}{3} \Rightarrow \frac{y}{x} = \sqrt{3} \Leftrightarrow y = \sqrt{3}x$ , a line through the origin.
- **19.**  $r^2 \cos 2\theta = 1 \Leftrightarrow r^2(\cos^2 \theta \sin^2 \theta) = 1 \Leftrightarrow (r \cos \theta)^2 (r \sin \theta)^2 = 1 \Leftrightarrow x^2 y^2 = 1$ , a hyperbola centered at the origin with foci on the  $x$ -axis.
- **20.**  $r = \tan \theta \sec \theta = \frac{\sin \theta}{\cos^2 \theta} \implies r \cos^2 \theta = \sin \theta \iff (r \cos \theta)^2 = r \sin \theta \iff x^2 = y$ , a parabola with vertex at the origin opening upward. The first implication is reversible since  $\cos \theta = 0$  would imply  $\sin \theta = r \cos^2 \theta = 0$ , contradicting the

fact that  $\cos^2 \theta + \sin^2 \theta = 1$ .

21. 
$$
y = 2 \Leftrightarrow r \sin \theta = 2 \Leftrightarrow r = \frac{2}{\sin \theta} \Leftrightarrow r = 2 \csc \theta
$$

**22.**  $y = x \Rightarrow \frac{y}{x} = 1$   $[x \neq 0] \Rightarrow \tan \theta = 1 \Rightarrow \theta = \tan^{-1} 1 \Rightarrow \theta = \frac{\pi}{4}$  or  $\theta = \frac{5\pi}{4}$  [either includes the pole] **23.**  $y = 1 + 3x \Leftrightarrow r \sin \theta = 1 + 3r \cos \theta \Leftrightarrow r \sin \theta - 3r \cos \theta = 1 \Leftrightarrow r(\sin \theta - 3 \cos \theta) = 1 \Leftrightarrow$ 

$$
r = \frac{1}{\sin \theta - 3 \cos \theta}
$$

**24.**  $4y^2 = x \Leftrightarrow 4(r\sin\theta)^2 = r\cos\theta \Leftrightarrow 4r^2\sin^2\theta - r\cos\theta = 0 \Leftrightarrow r(4r\sin^2\theta - \cos\theta) = 0 \Leftrightarrow r = 0$  or  $r = \frac{\cos \theta}{4 \sin^2 \theta}$   $\Leftrightarrow$   $r = 0$  or  $r = \frac{1}{4} \cot \theta \csc \theta$ .  $r = 0$  is included in  $r = \frac{1}{4} \cot \theta \csc \theta$  when  $\theta = \frac{\pi}{2}$ , so the curve is

represented by the single equation  $r = \frac{1}{4} \cot \theta \csc \theta$ .

**25.**  $x^2 + y^2 = 2cx \Leftrightarrow r^2 = 2cr\cos\theta \Leftrightarrow r^2 - 2cr\cos\theta = 0 \Leftrightarrow r(r - 2c\cos\theta) = 0 \Leftrightarrow r = 0 \text{ or } r = 2c\cos\theta.$  $r = 0$  is included in  $r = 2c \cos \theta$  when  $\theta = \frac{\pi}{2} + n\pi$ , so the curve is represented by the single equation  $r = 2c \cos \theta$ .

26. 
$$
xy = 4 \Leftrightarrow (r \cos \theta)(r \sin \theta) = 4 \Leftrightarrow r^2 (\frac{1}{2} \cdot 2 \sin \theta \cos \theta) = 4 \Leftrightarrow r^2 \sin 2\theta = 8 \Rightarrow r^2 = 8 \csc 2\theta
$$

- **27.** (a) The description leads immediately to the polar equation  $\theta = \frac{\pi}{6}$ , and the Cartesian equation  $y = \tan(\frac{\pi}{6}) x = \frac{1}{\sqrt{3}} x$  is slightly more difficult to derive.
	- (b) The easier description here is the Cartesian equation  $x = 3$ .
- **28.** (a) Because its center is not at the origin, it is more easily described by its Cartesian equation,  $(x 2)^2 + (y 3)^2 = 5^2$ .
	- (b) This circle is more easily given in polar coordinates:  $r = 4$ . The Cartesian equation is also simple:  $x^2 + y^2 = 16$ .

$$
29. \, r = -2\sin\theta
$$

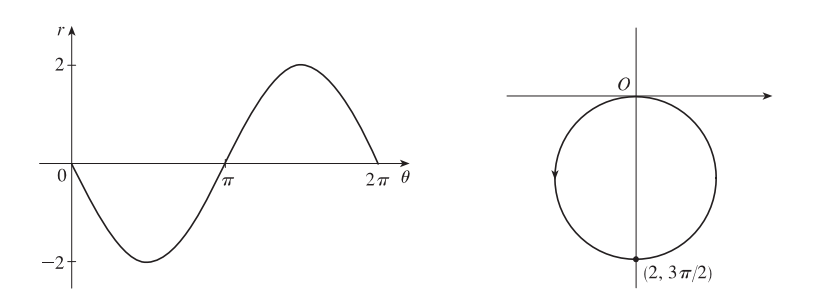

$$
30. \, r = 1 - \cos \theta
$$

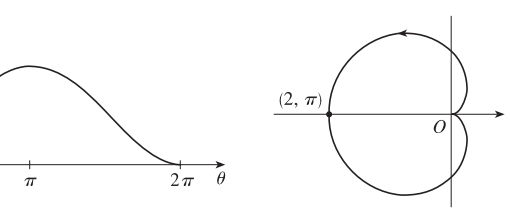

#### 38  $\Box$  **CHAPTER 10** PARAMETRIC EQUATIONS AND POLAR COORDINATES

**31.**  $r = 2(1 + \cos \theta)$ 

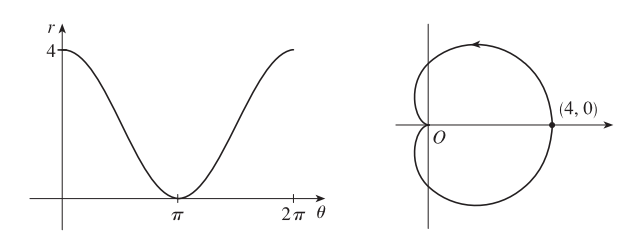

**32.**  $r = 1 + 2 \cos \theta$ 

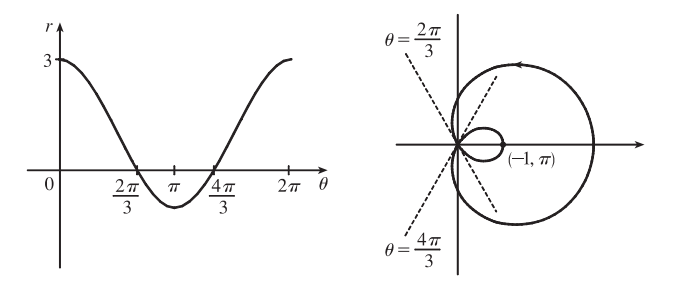

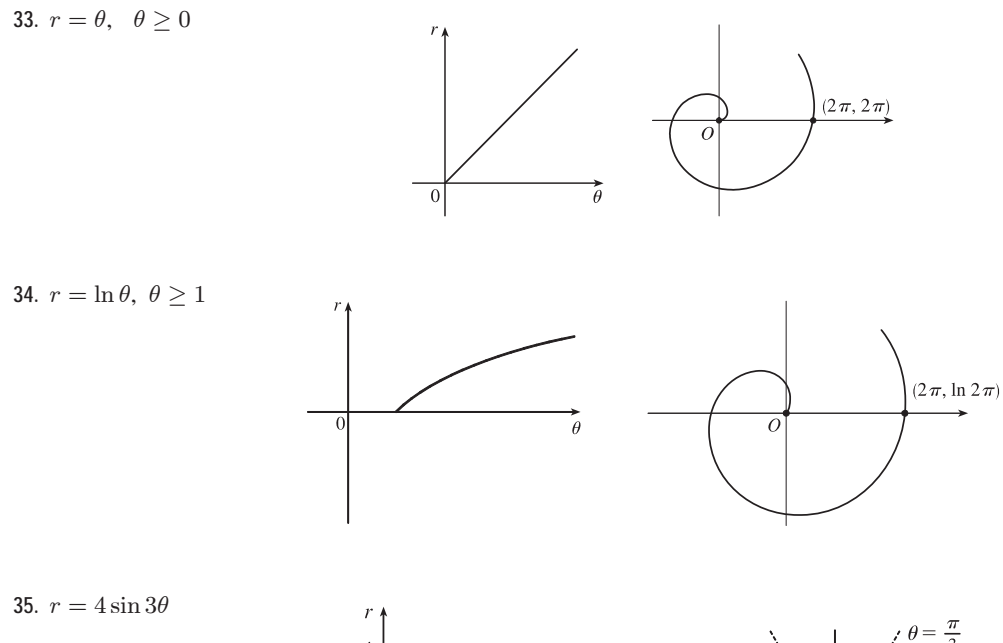

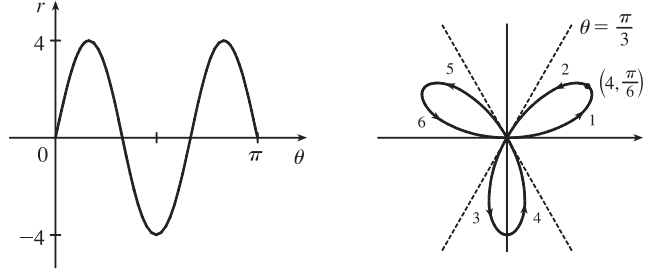

**36.**  $r = \cos 5\theta$ 

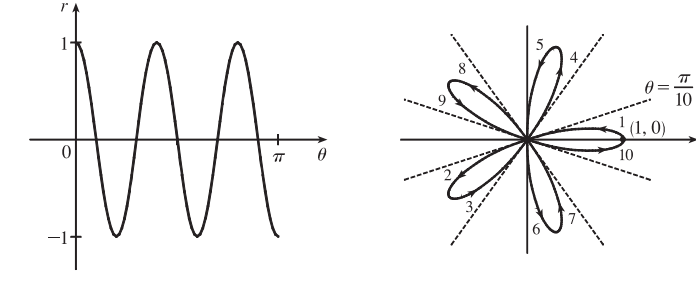

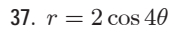

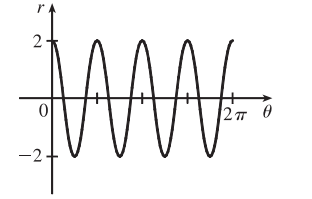

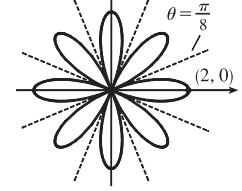

**38.**  $r = 3 \cos 6\theta$ 

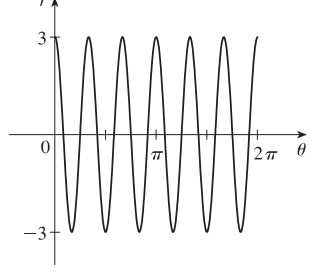

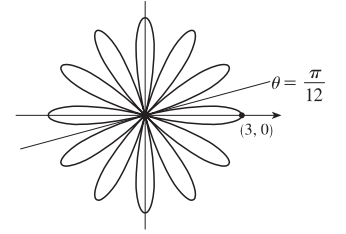

 $\frac{\pi}{6}$ 

**39.**  $r = 1 - 2 \sin \theta$ 

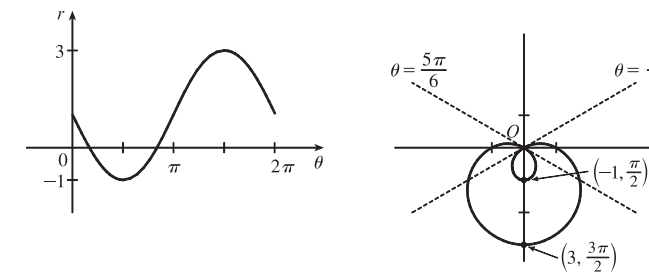

40.  $r = 2 + \sin \theta$ 

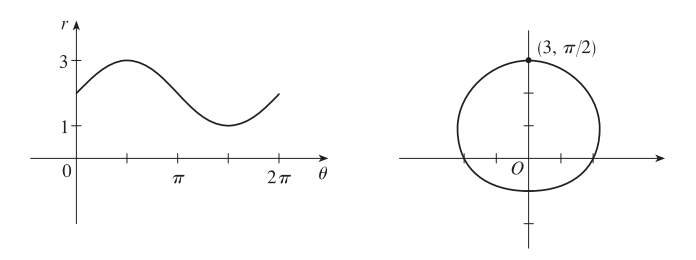

### **40** ¤ **CHAPTER 10** PARAMETRIC EQUATIONS AND POLAR COORDINATES

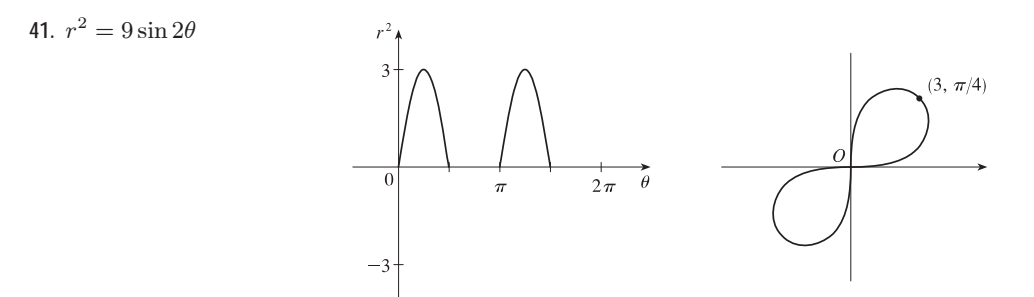

**42.**  $r^2 = \cos 4\theta$ 

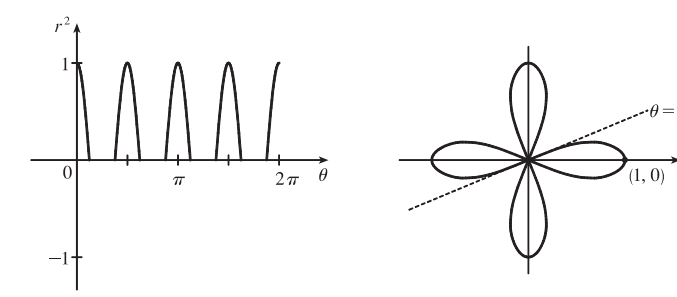

 $\frac{\pi}{8}$ 

43.  $r = 2 + \sin 3\theta$ 

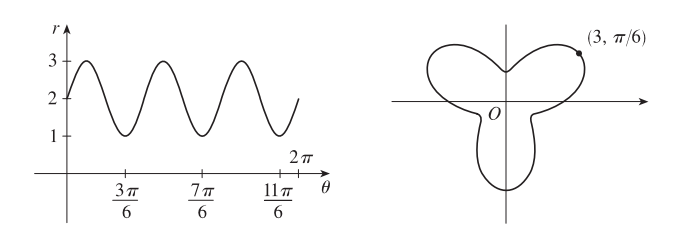

44. 
$$
r^2\theta = 1 \Leftrightarrow r = \pm 1/\sqrt{\theta}
$$
 for  $\theta > 0$ 

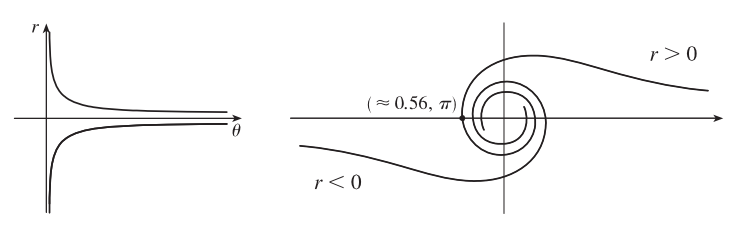

45.  $r = 1 + 2\cos 2\theta$ 

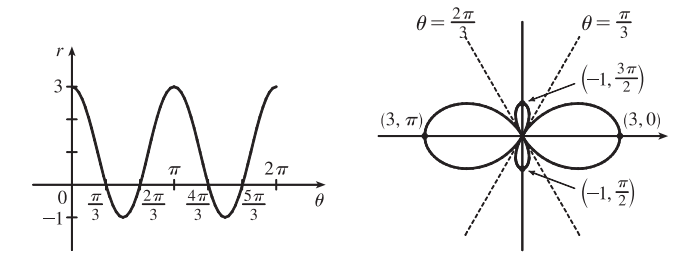

46.  $r = 3 + 4 \cos \theta$ 

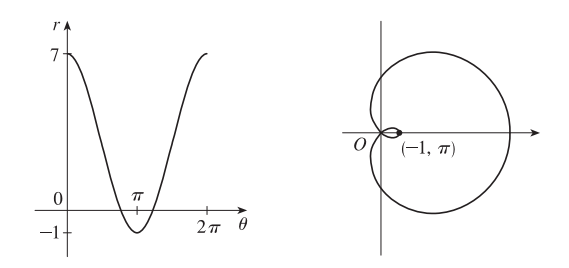

**47.** For  $\theta = 0$ ,  $\pi$ , and  $2\pi$ , r has its minimum value of about 0.5. For  $\theta = \frac{\pi}{2}$  and  $\frac{3\pi}{2}$ , r attains its maximum value of 2. We see that the graph has a similar shape for  $0 \le \theta \le \pi$  and  $\pi \le \theta \le 2\pi$ .

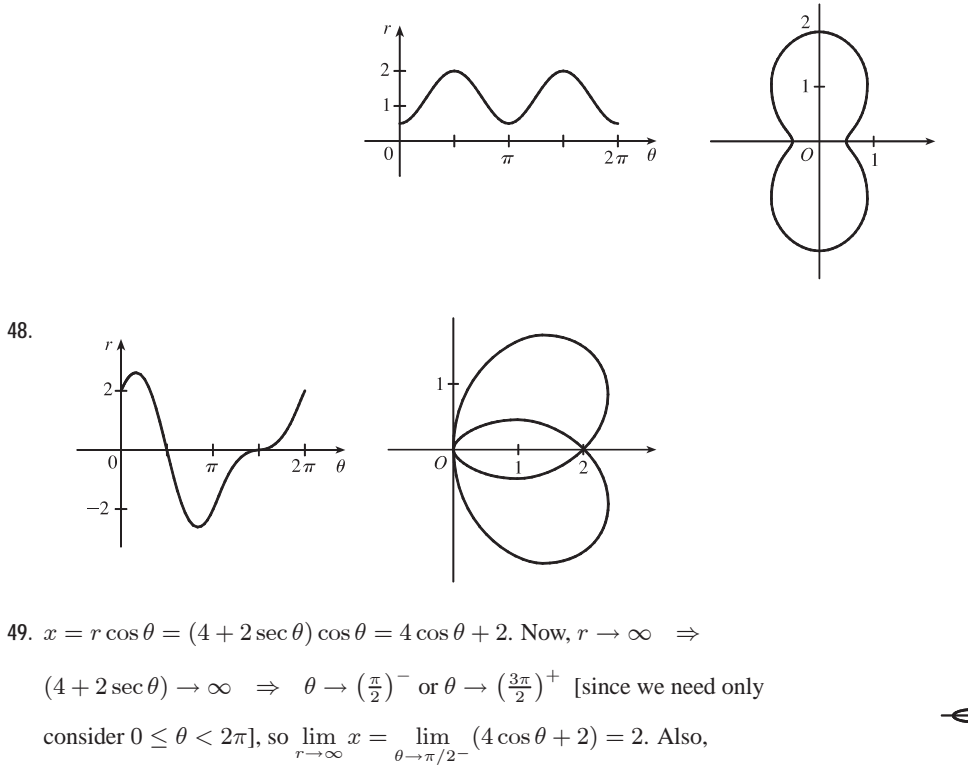

 $r \to -\infty \Rightarrow (4 + 2 \sec \theta) \to -\infty \Rightarrow \theta \to (\frac{\pi}{2})^+ \text{ or } \theta \to (\frac{3\pi}{2})^-$ , so

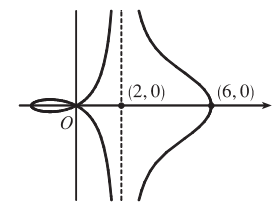

 $\lim_{x \to -\infty} x = \lim_{\theta \to \pi/2^+} (4 \cos \theta + 2) = 2$ . Therefore,  $\lim_{x \to \pm \infty} x = 2 \implies x = 2$  is a vertical asymptote.

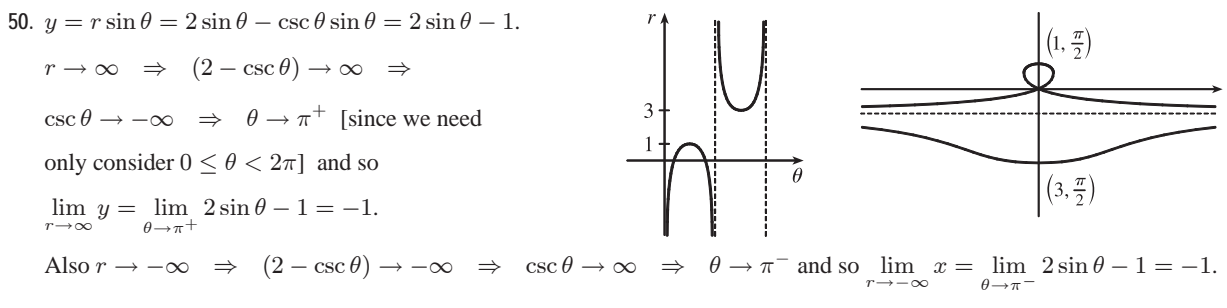

Therefore  $\lim_{x \to \pm \infty} y = -1 \Rightarrow y = -1$  is a horizontal asymptote.

#### **42** ¤ **CHAPTER 10** PARAMETRIC EQUATIONS AND POLAR COORDINATES

**51.** To show that  $x = 1$  is an asymptote we must prove  $\lim_{x \to 1} x = 1$ .  $x = (r) \cos \theta = (\sin \theta \tan \theta) \cos \theta = \sin^2 \theta$ . Now,  $r \to \infty \implies \sin \theta \tan \theta \to \infty$ 

$$
\theta \to \left(\frac{\pi}{2}\right)^-, \text{ so } \lim_{r \to \infty} x = \lim_{\theta \to \pi/2^-} \sin^2 \theta = 1. \text{ Also, } r \to -\infty \implies \sin \theta \tan \theta \to -\infty \implies
$$
  

$$
\theta \to \left(\frac{\pi}{2}\right)^+, \text{ so } \lim_{r \to -\infty} x = \lim_{\theta \to \pi/2^+} \sin^2 \theta = 1. \text{ Therefore, } \lim_{r \to \pm \infty} x = 1 \implies x = 1 \text{ is}
$$

a vertical asymptote. Also notice that  $x = \sin^2 \theta \ge 0$  for all  $\theta$ , and  $x = \sin^2 \theta \le 1$  for all  $\theta$ . And  $x \ne 1$ , since the curve is not defined at odd multiples of  $\frac{\pi}{2}$ . Therefore, the curve lies entirely within the vertical strip  $0 \le x < 1$ .

**52.** The equation is  $(x^2 + y^2)^3 = 4x^2y^2$ , but using polar coordinates we know that  $x^2 + y^2 = r^2$  and  $x = r \cos \theta$  and  $y = r \sin \theta$ . Substituting into the given equation:  $r^6 = 4r^2 \cos^2 \theta r^2 \sin^2 \theta \Rightarrow r^2 = 4 \cos^2 \theta \sin^2 \theta \Rightarrow$  $r = \pm 2 \cos \theta \sin \theta = \pm \sin 2\theta$ .  $r = \pm \sin 2\theta$  is sketched at right.

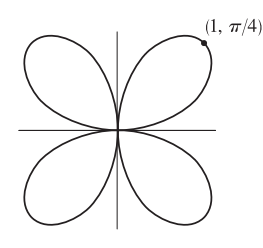

- **53.** (a) We see that the curve  $r = 1 + c \sin \theta$  crosses itself at the origin, where  $r = 0$  (in fact the inner loop corresponds to negative r-values,) so we solve the equation of the limaçon for  $r = 0 \Leftrightarrow c \sin \theta = -1 \Leftrightarrow \sin \theta = -1/c$ . Now if  $|c| < 1$ , then this equation has no solution and hence there is no inner loop. But if  $c < -1$ , then on the interval  $(0, 2\pi)$ the equation has the two solutions  $\theta = \sin^{-1}(-1/c)$  and  $\theta = \pi - \sin^{-1}(-1/c)$ , and if  $c > 1$ , the solutions are  $\theta = \pi + \sin^{-1}(1/c)$  and  $\theta = 2\pi - \sin^{-1}(1/c)$ . In each case,  $r < 0$  for  $\theta$  between the two solutions, indicating a loop.
	- (b) For  $0 < c < 1$ , the dimple (if it exists) is characterized by the fact that y has a local maximum at  $\theta = \frac{3\pi}{2}$ . So we
	- determine for what c-values  $\frac{d^2y}{d\theta^2}$  is negative at  $\theta = \frac{3\pi}{2}$ , since by the Second Derivative Test this indicates a maximum:  $y = r \sin \theta = \sin \theta + c \sin^2 \theta \Rightarrow \frac{dy}{d\theta} = \cos \theta + 2c \sin \theta \cos \theta = \cos \theta + c \sin 2\theta \Rightarrow \frac{d^2y}{d\theta^2} = -\sin \theta + 2c \cos 2\theta.$ At  $\theta = \frac{3\pi}{2}$ , this is equal to  $-(-1) + 2c(-1) = 1 - 2c$ , which is negative only for  $c > \frac{1}{2}$ . A similar argument shows that for  $-1 < c < 0$ , y only has a local minimum at  $\theta = \frac{\pi}{2}$  (indicating a dimple) for  $c < -\frac{1}{2}$ .
- **54.** (a)  $r = \sqrt{\theta}$ ,  $0 \le \theta \le 16\pi$ . r increases as  $\theta$  increases and there are eight full revolutions. The graph must be either II or V. When  $\theta = 2\pi$ ,  $r = \sqrt{2\pi} \approx 2.5$  and when  $\theta = 16\pi$ ,  $r = \sqrt{16\pi} \approx 7$ , so the last revolution intersects the polar axis at approximately 3 times the distance that the first revolution intersects the polar axis, which is depicted in graph V.
	- (b)  $r = \theta^2$ ,  $0 \le \theta \le 16\pi$ . See part (a). This is graph II.
	- (c)  $r = \cos(\theta/3)$ .  $0 \le \frac{\theta}{3} \le 2\pi \implies 0 \le \theta \le 6\pi$ , so this curve will repeat itself every  $6\pi$  radians.
	- $\cos\left(\frac{\theta}{3}\right) = 0 \Rightarrow \frac{\theta}{3} = \frac{\pi}{2} + \pi n \Rightarrow \theta = \frac{3\pi}{2} + 3\pi n$ , so there will be two "pole" values,  $\frac{3\pi}{2}$  and  $\frac{9\pi}{2}$ . This is graph VI.
	- (d)  $r = 1 + 2 \cos \theta$  is a limaçon [see Exercise 53(a)] with  $c = 2$ . This is graph III.

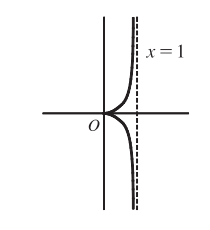

- (e) Since  $-1 \le \sin 3\theta \le 1$ ,  $1 \le 2 + \sin 3\theta \le 3$ , so  $r = 2 + \sin 3\theta$  is never 0; that is, the curve never intersects the pole. This is graph I.
- (f)  $r = 1 + 2 \sin 3\theta$ . Solving  $r = 0$  will give us many "pole" values, so this is graph IV.

**55.**  $r = 2 \sin \theta \Rightarrow x = r \cos \theta = 2 \sin \theta \cos \theta = \sin 2\theta, y = r \sin \theta = 2 \sin^2 \theta \Rightarrow$ 

$$
\frac{dy}{dx} = \frac{dy/d\theta}{dx/d\theta} = \frac{2 \cdot 2 \sin \theta \cos \theta}{\cos 2\theta \cdot 2} = \frac{\sin 2\theta}{\cos 2\theta} = \tan 2\theta
$$

When  $\theta = \frac{\pi}{6}, \frac{dy}{dx} = \tan\left(2 \cdot \frac{\pi}{6}\right)$  $=$  tan  $\frac{\pi}{3} = \sqrt{3}$ . [*Another method:* Use Equation 3.]

**56.**  $r = 2 - \sin \theta \Rightarrow x = r \cos \theta = (2 - \sin \theta) \cos \theta$ ,  $y = r \sin \theta = (2 - \sin \theta) \sin \theta \Rightarrow$ 

$$
\frac{dy}{dx} = \frac{dy/d\theta}{dx/d\theta} = \frac{(2 - \sin \theta)\cos \theta + \sin \theta(-\cos \theta)}{(2 - \sin \theta)(-\sin \theta) + \cos \theta(-\cos \theta)} = \frac{2\cos \theta - 2\sin \theta\cos \theta}{-2\sin \theta + \sin^2 \theta - \cos^2 \theta} = \frac{2\cos \theta - \sin 2\theta}{-2\sin \theta - \cos 2\theta}
$$

When 
$$
\theta = \frac{\pi}{3}
$$
,  $\frac{dy}{dx} = \frac{2(1/2) - (\sqrt{3}/2)}{-2(\sqrt{3}/2) - (-1/2)} = \frac{1 - \sqrt{3}/2}{-\sqrt{3} + 1/2} \cdot \frac{2}{2} = \frac{2 - \sqrt{3}}{1 - 2\sqrt{3}}$ .

**57.**  $r = 1/\theta \Rightarrow x = r \cos \theta = (\cos \theta)/\theta, y = r \sin \theta = (\sin \theta)/\theta \Rightarrow$ 

$$
\frac{dy}{dx} = \frac{dy/d\theta}{dx/d\theta} = \frac{\sin\theta(-1/\theta^2) + (1/\theta)\cos\theta}{\cos\theta(-1/\theta^2) - (1/\theta)\sin\theta} \cdot \frac{\theta^2}{\theta^2} = \frac{-\sin\theta + \theta\cos\theta}{-\cos\theta - \theta\sin\theta}
$$

When  $\theta = \pi$ ,  $\frac{dy}{dx} = \frac{-0 + \pi(-1)}{-(-1) - \pi(0)} = \frac{-\pi}{1} = -\pi$ .

**58.**  $r = \cos(\theta/3) \Rightarrow x = r \cos \theta = \cos(\theta/3) \cos \theta, y = r \sin \theta = \cos(\theta/3) \sin \theta \Rightarrow$ 

$$
\frac{dy}{dx} = \frac{dy/d\theta}{dx/d\theta} = \frac{\cos(\theta/3)\cos\theta + \sin\theta \left(-\frac{1}{3}\sin(\theta/3)\right)}{\cos(\theta/3)\left(-\sin\theta\right) + \cos\theta \left(-\frac{1}{3}\sin(\theta/3)\right)}
$$

When 
$$
\theta = \pi
$$
,  $\frac{dy}{dx} = \frac{\frac{1}{2}(-1) + (0) (-\sqrt{3}/6)}{\frac{1}{2}(0) + (-1) (-\sqrt{3}/6)} = \frac{-1/2}{\sqrt{3}/6} = -\frac{3}{\sqrt{3}} = -\sqrt{3}$ .

**59.**  $r = \cos 2\theta \Rightarrow x = r \cos \theta = \cos 2\theta \cos \theta, y = r \sin \theta = \cos 2\theta \sin \theta \Rightarrow$ 

$$
\frac{dy}{dx} = \frac{dy/d\theta}{dx/d\theta} = \frac{\cos 2\theta \cos \theta + \sin \theta (-2\sin 2\theta)}{\cos 2\theta (-\sin \theta) + \cos \theta (-2\sin 2\theta)}
$$

When 
$$
\theta = \frac{\pi}{4}
$$
,  $\frac{dy}{dx} = \frac{0(\sqrt{2}/2) + (\sqrt{2}/2)(-2)}{0(-\sqrt{2}/2) + (\sqrt{2}/2)(-2)} = \frac{-\sqrt{2}}{-\sqrt{2}} = 1$ .

**60.**  $r = 1 + 2\cos\theta \Rightarrow x = r\cos\theta = (1 + 2\cos\theta)\cos\theta, y = r\sin\theta = (1 + 2\cos\theta)\sin\theta \Rightarrow$ 

$$
\frac{dy}{dx} = \frac{dy/d\theta}{dx/d\theta} = \frac{(1+2\cos\theta)\cos\theta + \sin\theta(-2\sin\theta)}{(1+2\cos\theta)(-\sin\theta) + \cos\theta(-2\sin\theta)}
$$
  
When  $\theta = \frac{\pi}{3}$ ,  $\frac{dy}{dx} = \frac{2(\frac{1}{2}) + (\sqrt{3}/2)(-\sqrt{3})}{2(-\sqrt{3}/2) + \frac{1}{2}(-\sqrt{3})} \cdot \frac{2}{2} = \frac{2-3}{-2\sqrt{3}-\sqrt{3}} = \frac{-1}{-3\sqrt{3}} = \frac{\sqrt{3}}{9}$ .

#### **44** ¤ **CHAPTER 10** PARAMETRIC EQUATIONS AND POLAR COORDINATES

61. 
$$
r = 3 \cos \theta \Rightarrow x = r \cos \theta = 3 \cos \theta \cos \theta
$$
,  $y = r \sin \theta = 3 \cos \theta \sin \theta \Rightarrow$   
\n $\frac{dy}{d\theta} = -3 \sin^2 \theta + 3 \cos^2 \theta = 3 \cos 2\theta = 0 \Rightarrow 2\theta = \frac{\pi}{2} \text{ or } \frac{3\pi}{2} \iff \theta = \frac{\pi}{4} \text{ or } \frac{3\pi}{4}.$   
\nSo the tangent is horizontal at  $\left(\frac{3}{\sqrt{2}}, \frac{\pi}{4}\right)$  and  $\left(-\frac{3}{\sqrt{2}}, \frac{3\pi}{4}\right)$  [same as  $\left(\frac{3}{\sqrt{2}}, -\frac{\pi}{4}\right)].$   
\n $\frac{dx}{d\theta} = -6 \sin \theta \cos \theta = -3 \sin 2\theta = 0 \Rightarrow 2\theta = 0 \text{ or } \pi \iff \theta = 0 \text{ or } \frac{\pi}{2}.$  So the tangent is vertical at (3,0) and  $(0, \frac{\pi}{2}).$   
\n62.  $r = 1 - \sin \theta \Rightarrow x = r \cos \theta = \cos \theta (1 - \sin \theta), y = r \sin \theta = \sin \theta (1 - \sin \theta) \Rightarrow$   
\n $\frac{dy}{d\theta} = \sin \theta (-\cos \theta) + (1 - \sin \theta) \cos \theta = \cos \theta (1 - 2 \sin \theta) = 0 \Rightarrow \cos \theta = 0 \text{ or } \sin \theta = \frac{1}{2} \Rightarrow$   
\n $\theta = \frac{\pi}{6}, \frac{\pi}{2}, \frac{5\pi}{6}, \text{ or } \frac{3\pi}{2} \Rightarrow \text{ horizontal tangent at } (\frac{1}{2}, \frac{\pi}{6})$ ,  $(\frac{1}{2}, \frac{5\pi}{6})$ , and  $(2, \frac{3\pi}{2}).$   
\n $\frac{dy}{d\theta} = \cos \theta (-\cos \theta) + (1 - \sin \theta)(-\sin \theta) = -\cos^2 \theta - \sin \theta + \sin^2 \theta = 2 \sin^2 \theta - \sin \theta - 1$   
\n $= (2 \sin \theta + 1)(\sin \theta - 1) = 0 \Rightarrow$   
\n $\sin \theta = -\frac{1}{2} \text{ or } 1 \Rightarrow \theta = \frac{\pi}{$ 

$$
\theta = -\frac{1}{4}\pi + n\pi \text{ [}n \text{ any integer}\text{] } \Rightarrow \text{ horizontal tangents at } \left(e^{\pi(n-1/4)}, \pi(n-\frac{1}{4})\right).
$$
\n
$$
\frac{dx}{d\theta} = e^{\theta} \cos \theta - e^{\theta} \sin \theta = e^{\theta} \left(\cos \theta - \sin \theta\right) = 0 \Rightarrow \sin \theta = \cos \theta \Rightarrow \tan \theta = 1 \Rightarrow
$$
\n
$$
\theta = \frac{1}{4}\pi + n\pi \text{ [}n \text{ any integer}\text{] } \Rightarrow \text{ vertical tangents at } \left(e^{\pi(n+1/4)}, \pi(n+\frac{1}{4})\right).
$$

- **65.**  $r = a \sin \theta + b \cos \theta \Rightarrow r^2 = ar \sin \theta + br \cos \theta \Rightarrow x^2 + y^2 = ay + bx \Rightarrow$  $x^2 - bx + (\frac{1}{2}b)^2 + y^2 - ay + (\frac{1}{2}a)^2 = (\frac{1}{2}b)^2 + (\frac{1}{2}a)^2 \Rightarrow (x - \frac{1}{2}b)^2 + (y - \frac{1}{2}a)^2 = \frac{1}{4}(a^2 + b^2)$ , and this is a circle with center  $(\frac{1}{2}b, \frac{1}{2}a)$  and radius  $\frac{1}{2}\sqrt{a^2 + b^2}$ .
- **66.** These curves are circles which intersect at the origin and at  $\left(\frac{1}{\sqrt{2}}a, \frac{\pi}{4}\right)$ . At the origin, the first circle has a horizontal tangent and the second a vertical one, so the tangents are perpendicular here. For the first circle  $[r = a \sin \theta]$ ,  $dy/d\theta = a\cos\theta\sin\theta + a\sin\theta\cos\theta = a\sin 2\theta = a$  at  $\theta = \frac{\pi}{4}$  and  $dx/d\theta = a\cos^2\theta - a\sin^2\theta = a\cos 2\theta = 0$

at  $\theta = \frac{\pi}{4}$ , so the tangent here is vertical. Similarly, for the second circle  $[r = a \cos \theta]$ ,  $dy/d\theta = a \cos 2\theta = 0$  and  $dx/d\theta = -a \sin 2\theta = -a$  at  $\theta = \frac{\pi}{4}$ , so the tangent is horizontal, and again the tangents are perpendicular.

**67.**  $r = 1 + 2 \sin(\theta/2)$ . The parameter interval is [0, 4 $\pi$ ].

68. 
$$
r = \sqrt{1 - 0.8 \sin^2 \theta}
$$
. The parameter interval is  $[0, 2\pi]$ .

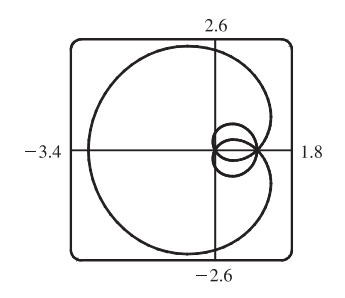

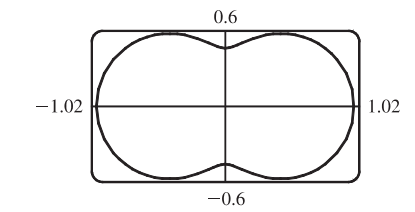

**69.**  $r = e^{\sin \theta} - 2\cos(4\theta)$ .

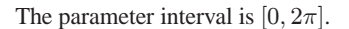

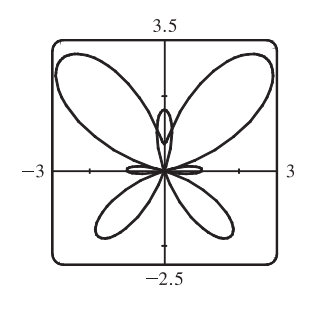

**70.**  $r = |\tan \theta|^{|\cot \theta|}$ .

The parameter interval  $[0, \pi]$  produces the heart-shaped valentine curve shown in the first window.

The complete curve, including the reflected heart, is produced by the parameter interval  $[0, 2\pi]$ , but perhaps you'll agree that the first curve is more appropriate.

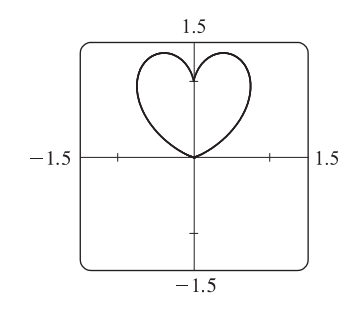

**71.**  $r = 1 + \cos^{999} \theta$ . The parameter interval is  $[0, 2\pi]$ . **72.**  $r = \sin^2(4\theta) + \cos(4\theta)$ . The parameter interval

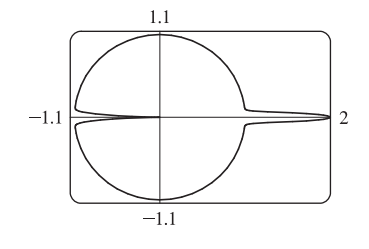

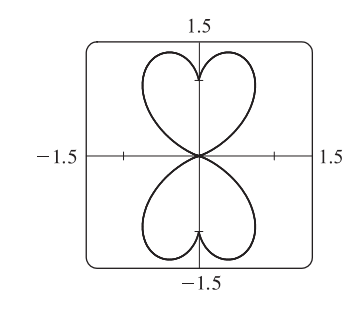

is  $[0, 2\pi]$ .

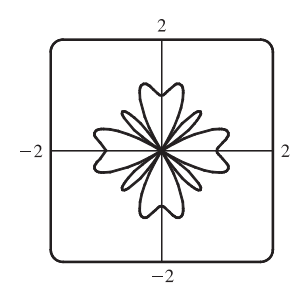

© 2012 Cengage Learning. All Rights Reserved. May not be scanned, copied, or duplicated, or posted to a publicly accessible website, in whole or in part.

#### **46** ¤ **CHAPTER 10** PARAMETRIC EQUATIONS AND POLAR COORDINATES

**73.** It appears that the graph of  $r = 1 + \sin(\theta - \frac{\pi}{6})$  is the same shape as the graph of  $r = 1 + \sin \theta$ , but rotated counterclockwise about the origin by  $\frac{\pi}{6}$ . Similarly, the graph of  $r = 1 + \sin\left(\theta - \frac{\pi}{3}\right)$  is rotated by  $\frac{\pi}{3}$ . In general, the graph of  $r = f(\theta - \alpha)$  is the same shape as that of  $r = f(\theta)$ , but rotated counterclockwise through  $\alpha$  about the origin. That is, for any point  $(r_0, \theta_0)$  on the curve  $r = f(\theta)$ , the point

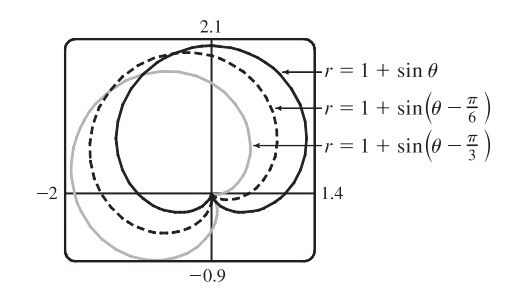

 $(r_0, \theta_0 + \alpha)$  is on the curve  $r = f(\theta - \alpha)$ , since  $r_0 = f(\theta_0) = f((\theta_0 + \alpha) - \alpha)$ .

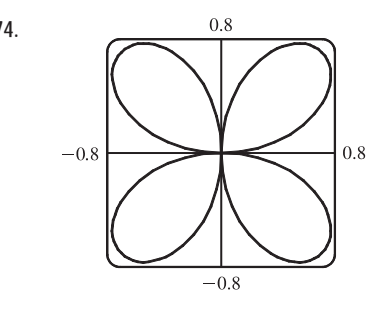

**74.**  $0.8$  From the graph, the highest points seem to have  $y \approx 0.77$ . To find the exact value, we solve  $dy/d\theta = 0$ .  $y = r \sin \theta = \sin \theta \sin 2\theta \implies$  $dy/d\theta = 2 \sin \theta \cos 2\theta + \cos \theta \sin 2\theta$  $= 2 \sin \theta (2 \cos^2 \theta - 1) + \cos \theta (2 \sin \theta \cos \theta)$  $= 2 \sin \theta (3 \cos^2 \theta - 1)$ In the first quadrant, this is 0 when  $\cos \theta = \frac{1}{\sqrt{3}} \quad \Leftrightarrow \quad \sin \theta = \sqrt{\frac{2}{3}} \quad \Leftrightarrow$  $y = 2\sin^2\theta\cos\theta = 2\cdot\frac{2}{3}\cdot\frac{1}{\sqrt{3}} = \frac{4}{9}\sqrt{3} \approx 0.77.$ 

**75.** Consider curves with polar equation  $r = 1 + c \cos \theta$ , where c is a real number. If  $c = 0$ , we get a circle of radius 1 centered at the pole. For  $0 < c \le 0.5$ , the curve gets slightly larger, moves right, and flattens out a bit on the left side. For  $0.5 < c < 1$ , the left side has a dimple shape. For  $c = 1$ , the dimple becomes a cusp. For  $c > 1$ , there is an internal loop. For  $c \ge 0$ , the rightmost point on the curve is  $(1 + c, 0)$ . For  $c < 0$ , the curves are reflections through the vertical axis of the curves with  $c > 0$ .

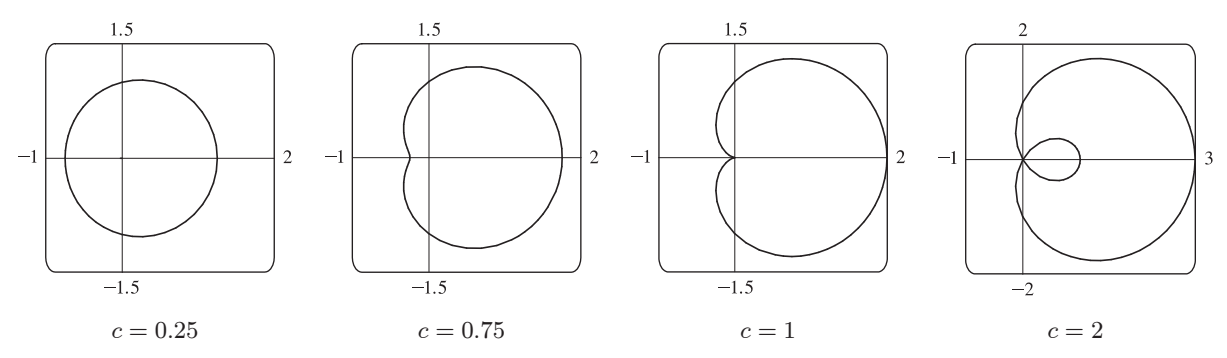

**76.** Consider the polar curves  $r = 1 + \cos^n \theta$ , where *n* is a positive integer. First, let  $n$  be an even positive integer. The first figure shows that the curve has a peanut shape for  $n = 2$ , but as n increases, the ends are squeezed. As n becomes large, the curves look more and more like the unit circle, but with spikes to the points  $(2, 0)$  and  $(2, \pi)$ .

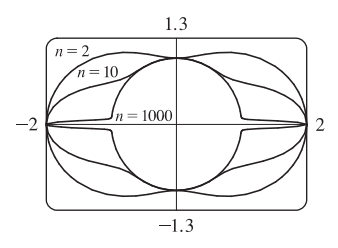

The second figure shows  $r$  as a function of  $\theta$  in Cartesian coordinates for the same values of n. We can see that for large n, the graph is similar to the graph of  $y = 1$ , but with spikes to  $y = 2$  for  $x = 0, \pi$ , and  $2\pi$ . (Note that when  $0 < \cos \theta < 1$ ,  $\cos^{1000} \theta$  is very small.)

Next, let  $n$  be an odd positive integer. The third figure shows that the curve is a cardioid for  $n = 1$ , but as n increases, the heart shape becomes more pronounced. As  $n$  becomes large, the curves again look more like the unit circle, but with an outward spike to  $(2, 0)$  and an inward spike to  $(0, \pi)$ .

 $\overline{0}$  $2\pi$  $1.3$  $= 99$  $-1.7$  $\mathfrak{D}$ 

The fourth figure shows r as a function of  $\theta$  in Cartesian coordinates for the same values of *n*. We can see that for large *n*, the graph is similar to the graph of  $y = 1$ , but spikes to  $y = 2$  for  $x = 0$  and  $\pi$ , and to  $y = 0$  for  $x = \pi$ .

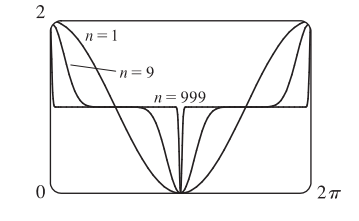

 $-1.3$ 

77. 
$$
\tan \psi = \tan(\phi - \theta) = \frac{\tan \phi - \tan \theta}{1 + \tan \phi \tan \theta} = \frac{\frac{dy}{dx} - \tan \theta}{1 + \frac{dy}{dx} \tan \theta} = \frac{\frac{dy/d\theta}{dx/d\theta} - \tan \theta}{1 + \frac{dy/d\theta}{dx/d\theta} \tan \theta}
$$
  
\n
$$
= \frac{\frac{dy}{d\theta} - \frac{dx}{d\theta} \tan \theta}{\frac{dx}{d\theta} + \frac{dy}{d\theta} \tan \theta} = \frac{\left(\frac{dr}{d\theta} \sin \theta + r \cos \theta\right) - \tan \theta \left(\frac{dr}{d\theta} \cos \theta - r \sin \theta\right)}{\left(\frac{dr}{d\theta} \cos \theta - r \sin \theta\right) + \tan \theta \left(\frac{dr}{d\theta} \sin \theta + r \cos \theta\right)} = \frac{r \cos \theta + r \cdot \frac{\sin^2 \theta}{\cos \theta}}{\frac{dr}{d\theta} \cos \theta + \frac{dr}{d\theta} \cdot \frac{\sin^2 \theta}{\cos \theta}}
$$
  
\n
$$
= \frac{r \cos^2 \theta + r \sin^2 \theta}{\frac{dr}{d\theta} \cos^2 \theta + \frac{dr}{d\theta} \sin^2 \theta} = \frac{r}{dr/d\theta}
$$

**78.** (a)  $r = e^{\theta} \Rightarrow dr/d\theta = e^{\theta}$ , so by Exercise 77,  $\tan \psi = r/e^{\theta} = 1 \Rightarrow$  $\psi = \arctan 1 = \frac{\pi}{4}.$ 

- (b) The Cartesian equation of the tangent line at  $(1, 0)$  is  $y = x 1$ , and that of the tangent line at  $(0, e^{\pi/2})$  is  $y = e^{\pi/2} - x$ .
- (c) Let  $a$  be the tangent of the angle between the tangent and radial lines, that  $rac{dr}{d\theta} = \frac{1}{a}r \Rightarrow$

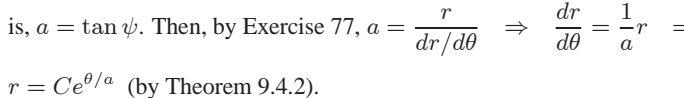

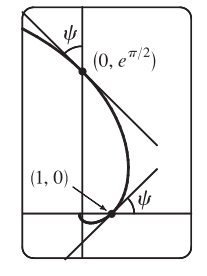

#### **48** ¤ **CHAPTER 10** PARAMETRIC EQUATIONS AND POLAR COORDINATES

### **LABORATORY PROJECT Families of Polar Curves**

**1.** (a)  $r = \sin n\theta$ .

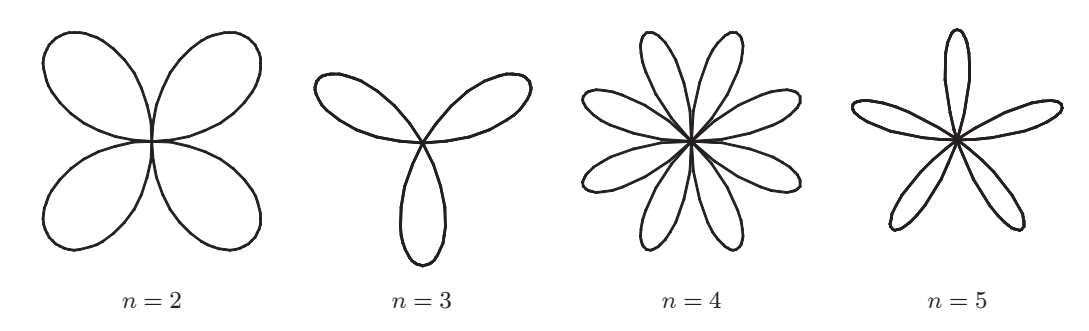

From the graphs, it seems that when n is even, the number of loops in the curve (called a rose) is  $2n$ , and when n is odd, the number of loops is simply  $n$ . This is because in the case of  $n$  odd, every point on the graph is traversed twice, due to the fact that

$$
r(\theta + \pi) = \sin[n(\theta + \pi)] = \sin n\theta \cos n\pi + \cos n\theta \sin n\pi = \begin{cases} \sin n\theta & \text{if } n \text{ is even} \\ -\sin n\theta & \text{if } n \text{ is odd} \end{cases}
$$

(b) The graph of  $r = |\sin n\theta|$  has  $2n$  loops whether n is odd or even, since  $r(\theta + \pi) = r(\theta)$ .

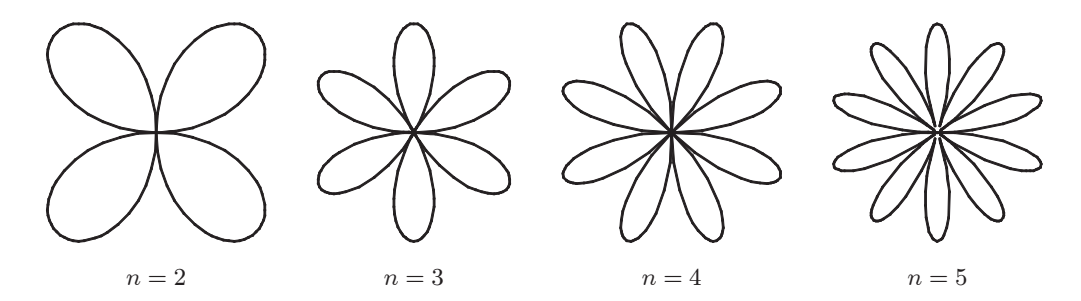

**2.**  $r = 1 + c \sin n\theta$ . We vary *n* while keeping *c* constant at 2. As *n* changes, the curves change in the same way as those in Exercise 1: the number of loops increases. Note that if  $n$  is even, the smaller loops are outside the larger ones; if  $n$  is odd, they are inside.

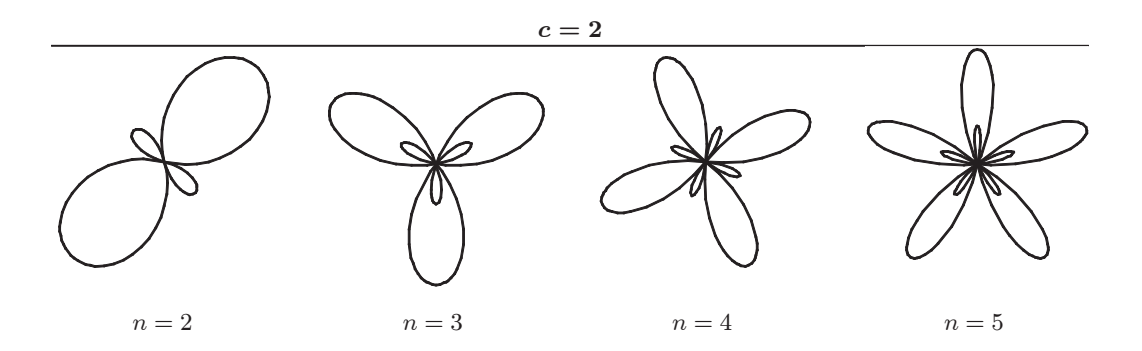

#### LABORATORY PROJECT FAMILIES OF POLAR CURVES  $\Box$  49

Now we vary c while keeping  $n = 3$ . As c increases toward 0, the entire graph gets smaller (the graphs below are not to scale) and the smaller loops shrink in relation to the large ones. At  $c = -1$ , the small loops disappear entirely, and for  $-1 < c < 1$ , the graph is a simple, closed curve (at  $c = 0$  it is a circle). As c continues to increase, the same changes are seen, but in reverse order, since  $1+(-c)$  sin  $n\theta = 1+c \sin n(\theta + \pi)$ , so the graph for  $c = c_0$  is the same as that for  $c = -c_0$ , with a rotation through  $\pi$ . As  $c \to \infty$ , the smaller loops get relatively closer in size to the large ones. Note that the distance between the outermost points of corresponding inner and outer loops is always 2. Maple's animate command (or Mathematica's Animate) is very useful for seeing the changes that occur as  $c$  varies.

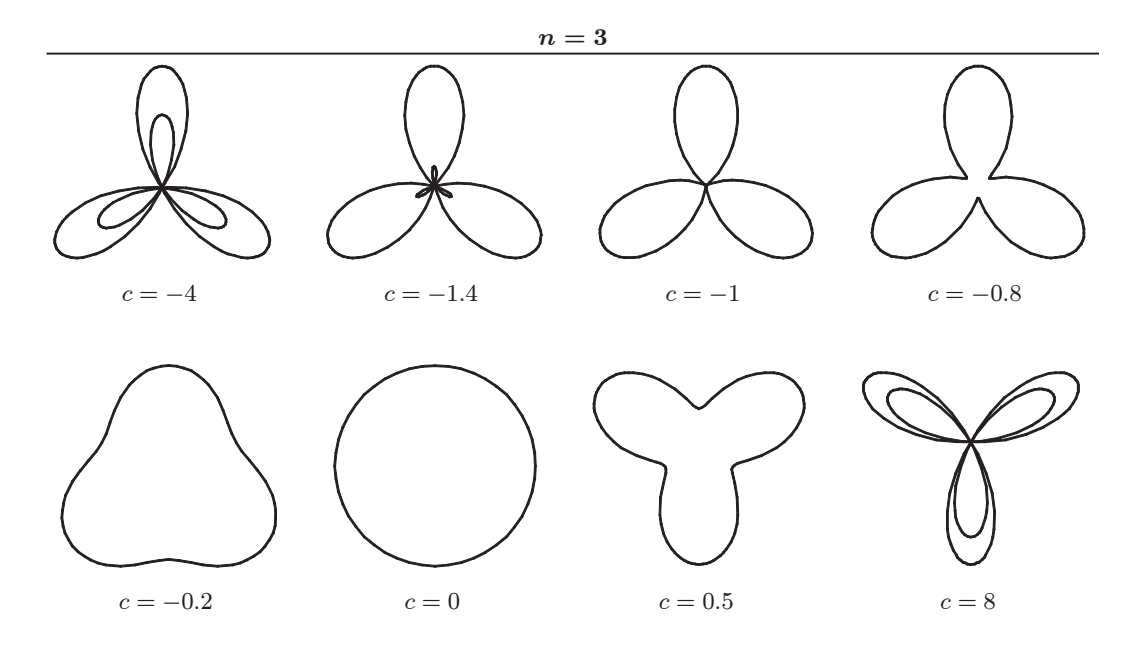

**3.**  $r = \frac{1 - a \cos \theta}{1 + a \cos \theta}$ . We start with  $a = 0$ , since in this case the curve is simply the circle  $r = 1$ .

As  $a$  increases, the graph moves to the left, and its right side becomes flattened. As  $a$  increases through about 0.4, the right side seems to grow a dimple, which upon closer investigation (with narrower  $\theta$ -ranges) seems to appear at  $a \approx 0.42$  [the actual value is  $\sqrt{2} - 1$ . As  $a \to 1$ , this dimple becomes more pronounced, and the curve begins to stretch out horizontally, until at  $a = 1$  the denominator vanishes at  $\theta = \pi$ , and the dimple becomes an actual cusp. For  $a > 1$  we must choose our parameter interval carefully, since  $r \to \infty$  as  $1 + a \cos \theta \to 0 \Leftrightarrow \theta \to \pm \cos^{-1}(-1/a)$ . As a increases from 1, the curve splits into two parts. The left part has a loop, which grows larger as  $a$  increases, and the right part grows broader vertically, and its left tip develops a dimple when  $a \approx 2.42$  [actually,  $\sqrt{2}+1$ ]. As a increases, the dimple grows more and more pronounced. If  $a < 0$ , we get the same graph as we do for the corresponding positive a-value, but with a rotation through  $\pi$ about the pole, as happened when c was replaced with  $-c$  in Exercise 2.

[continued]

**50** ¤ **CHAPTER 10** PARAMETRIC EQUATIONS AND POLAR COORDINATES

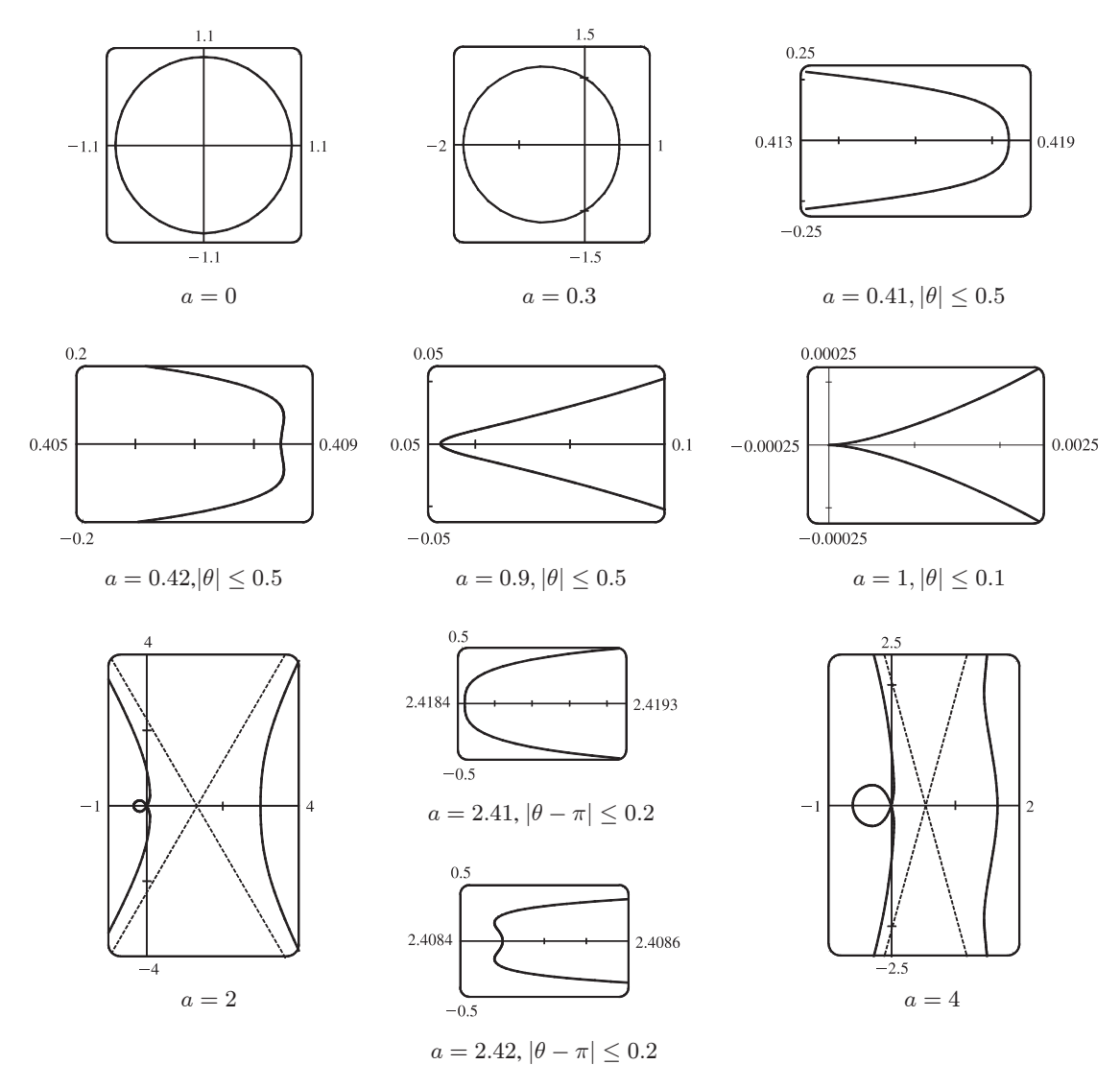

**4.** Most graphing devices cannot plot implicit polar equations, so we must first find an explicit expression (or expressions) for  $r$ in terms of  $\theta$ , a, and c. We note that the given equation,  $r^4 - 2c^2r^2 \cos 2\theta + c^4 - a^4 = 0$ , is a quadratic in  $r^2$ , so we use the quadratic formula and find that

$$
r^{2} = \frac{2c^{2} \cos 2\theta \pm \sqrt{4c^{4} \cos^{2} 2\theta - 4(c^{4} - a^{4})}}{2} = c^{2} \cos 2\theta \pm \sqrt{a^{4} - c^{4} \sin^{2} 2\theta}
$$

so  $r = \pm \sqrt{c^2 \cos 2\theta \pm \sqrt{a^4 - c^4 \sin^2 2\theta}}$ . So for each graph, we must plot four curves to be sure of plotting all the points which satisfy the given equation. Note that all four functions have period  $\pi$ .

We start with the case  $a = c = 1$ , and the resulting curve resembles the symbol for infinity. If we let a decrease, the curve splits into two symmetric parts, and as  $\alpha$  decreases further, the parts become smaller, further apart, and rounder. If instead we let  $\alpha$  increase from 1, the two lobes of the curve join together, and as  $\alpha$  increases further they continue to merge, until at

 $a \approx 1.4$ , the graph no longer has dimples, and has an oval shape. As  $a \to \infty$ , the oval becomes larger and rounder, since the  $c<sup>2</sup>$  and  $c<sup>4</sup>$  terms lose their significance. Note that the shape of the graph seems to depend only on the ratio  $c/a$ , while the size of the graph varies as  $c$  and  $a$  jointly increase.

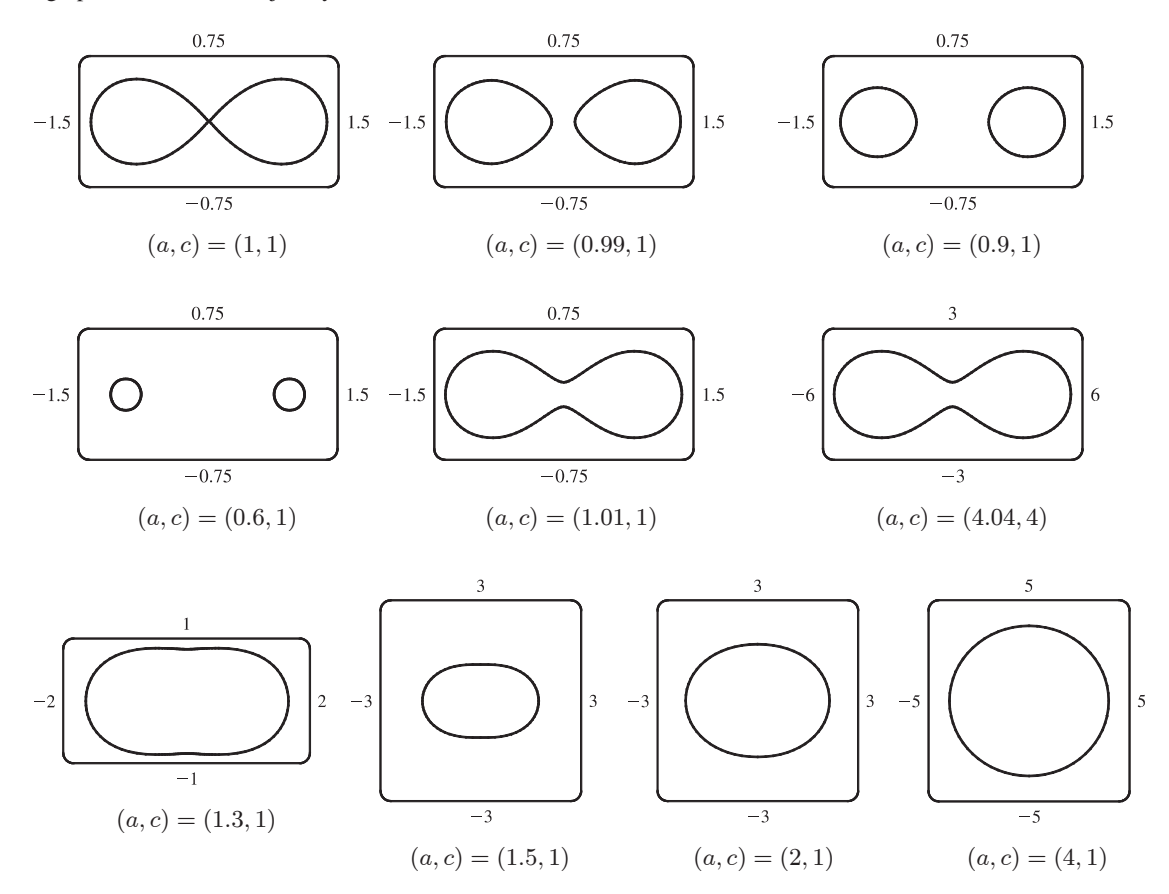

### **10.4 Areas and Lengths in Polar Coordinates**

**1.**  $r = e^{-\theta/4}, \pi/2 < \theta < \pi$ .  $A = \int_0^{\pi}$  $\pi/2$  $\frac{1}{2}r^2 d\theta = \int_0^{\pi}$  $\pi/2$  $\frac{1}{2} (e^{-\theta/4})^2 d\theta = \int_{0}^{\pi}$  $\pi/2$  $\frac{1}{2}e^{-\theta/2} d\theta = \frac{1}{2} \left[ -2e^{-\theta/2} \right]_{\pi}^{\pi}$  $\int_{\pi/2}^{\pi} = -1(e^{-\pi/2} - e^{-\pi/4}) = e^{-\pi/4} - e^{-\pi/2}$ 

2. 
$$
r = \cos \theta
$$
,  $0 \le \theta \le \pi/6$ .  
\n
$$
A = \int_0^{\pi/6} \frac{1}{2} r^2 d\theta = \int_0^{\pi/6} \frac{1}{2} \cos^2 \theta d\theta = \frac{1}{2} \int_0^{\pi/6} \frac{1}{2} (1 + \cos 2\theta) d\theta = \frac{1}{4} \left[ \theta + \frac{1}{2} \sin 2\theta \right]_0^{\pi/6}
$$
\n
$$
= \frac{1}{4} \left( \frac{\pi}{6} + \frac{1}{2} \cdot \frac{1}{2} \sqrt{3} \right) = \frac{\pi}{24} + \frac{1}{16} \sqrt{3}
$$

3. 
$$
r^2 = 9 \sin 2\theta
$$
,  $r \ge 0$ ,  $0 \le \theta \le \pi/2$ .

$$
A = \int_0^{\pi/2} \frac{1}{2} r^2 d\theta = \int_0^{\pi/2} \frac{1}{2} (9 \sin 2\theta) d\theta = \frac{9}{2} \left[ -\frac{1}{2} \cos 2\theta \right]_0^{\pi/2} = -\frac{9}{4} (-1 - 1) = \frac{9}{2}
$$

#### **52** ¤ **CHAPTER 10** PARAMETRIC EQUATIONS AND POLAR COORDINATES

**4.**  $r = \tan \theta$ ,  $\pi/6 \leq \theta \leq \pi/3$ .

$$
A = \int_{\pi/6}^{\pi/3} \frac{1}{2} r^2 d\theta = \int_{\pi/6}^{\pi/3} \frac{1}{2} \tan^2 \theta d\theta = \int_{\pi/6}^{\pi/3} \frac{1}{2} (\sec^2 \theta - 1) d\theta = \frac{1}{2} \left[ \tan \theta - \theta \right]_{\pi/6}^{\pi/3}
$$

$$
= \frac{1}{2} \left[ \left( \sqrt{3} - \frac{\pi}{3} \right) - \left( \frac{1}{3} \sqrt{3} - \frac{\pi}{6} \right) \right] = \frac{1}{2} \left[ \frac{2}{3} \sqrt{3} - \frac{\pi}{6} \right] = \frac{1}{3} \sqrt{3} - \frac{\pi}{12}
$$

5. 
$$
r = \sqrt{\theta}
$$
,  $0 \le \theta \le 2\pi$ .  $A = \int_0^{2\pi} \frac{1}{2} r^2 d\theta = \int_0^{2\pi} \frac{1}{2} (\sqrt{\theta})^2 d\theta = \int_0^{2\pi} \frac{1}{2} \theta d\theta = \left[\frac{1}{4} \theta^2\right]_0^{2\pi} = \pi^2$ 

**6.**  $r = 1 + \cos \theta$ ,  $0 \le \theta \le \pi$ .

$$
A = \int_0^{\pi} \frac{1}{2} (1 + \cos \theta)^2 d\theta = \frac{1}{2} \int_0^{\pi} (1 + 2 \cos \theta + \cos^2 \theta) d\theta = \frac{1}{2} \int_0^{\pi} [1 + 2 \cos \theta + \frac{1}{2} (1 + \cos 2\theta)] d\theta
$$
  
=  $\frac{1}{2} \int_0^{\pi} (\frac{3}{2} + 2 \cos \theta + \frac{1}{2} \cos 2\theta) d\theta = \frac{1}{2} [\frac{3}{2}\theta + 2 \sin \theta + \frac{1}{4} \sin 2\theta]_0^{\pi} = \frac{1}{2} (\frac{3}{2}\pi + 0 + 0) - \frac{1}{2} (0) = \frac{3\pi}{4}$ 

**7.**  $r = 4 + 3\sin\theta, -\frac{\pi}{2} \le \theta \le \frac{\pi}{2}$ .

$$
A = \int_{-\pi/2}^{\pi/2} \frac{1}{2} ((4 + 3\sin\theta)^2 d\theta = \frac{1}{2} \int_{-\pi/2}^{\pi/2} (16 + 24\sin\theta + 9\sin^2\theta) d\theta
$$
  
\n
$$
= \frac{1}{2} \int_{-\pi/2}^{\pi/2} (16 + 9\sin^2\theta) d\theta \qquad \text{[by Theorem 4.5.6(b) [ET 5.5.7(b)]]}
$$
  
\n
$$
= \frac{1}{2} \cdot 2 \int_{0}^{\pi/2} [16 + 9 \cdot \frac{1}{2} (1 - \cos 2\theta)] d\theta \qquad \text{[by Theorem 4.5.6(a) [ET 5.5.7(a)]]}
$$
  
\n
$$
= \int_{0}^{\pi/2} (\frac{41}{2} - \frac{9}{2}\cos 2\theta) d\theta = [\frac{41}{2}\theta - \frac{9}{4}\sin 2\theta]_{0}^{\pi/2} = (\frac{41\pi}{4} - 0) - (0 - 0) = \frac{41\pi}{4}
$$

**8.**  $r = \sin 2\theta$ ,  $0 \le \theta \le \frac{\pi}{2}$ .

$$
A = \int_0^{\pi/2} \frac{1}{2} \sin^2 2\theta \, d\theta = \frac{1}{2} \int_0^{\pi/2} \frac{1}{2} (1 - \cos 4\theta) \, d\theta = \frac{1}{4} \left[ \theta - \frac{1}{4} \sin 4\theta \right]_0^{\pi/2} = \frac{1}{4} \left( \frac{\pi}{2} \right) = \frac{\pi}{8}
$$

**9.** The area is bounded by  $r = 2 \sin \theta$  for  $\theta = 0$  to  $\theta = \pi$ .

$$
A = \int_0^{\pi} \frac{1}{2} r^2 d\theta = \frac{1}{2} \int_0^{\pi} (2 \sin \theta)^2 d\theta = \frac{1}{2} \int_0^{\pi} 4 \sin^2 \theta d\theta
$$

$$
= 2 \int_0^{\pi} \frac{1}{2} (1 - \cos 2\theta) d\theta = \left[ \theta - \frac{1}{2} \sin 2\theta \right]_0^{\pi} = \pi
$$

 $(2, \pi/2)$  $r = 2 \sin \theta$ 

Also, note that this is a circle with radius 1, so its area is  $\pi(1)^2 = \pi$ .

$$
10. \ A = \int_0^{2\pi} \frac{1}{2} r^2 d\theta = \int_0^{2\pi} \frac{1}{2} (1 - \sin \theta)^2 d\theta
$$
  
=  $\frac{1}{2} \int_0^{2\pi} (1 - 2 \sin \theta + \sin^2 \theta) d\theta = \frac{1}{2} \int_0^{2\pi} [1 - 2 \sin \theta + \frac{1}{2} (1 - \cos 2\theta)] d\theta$   
=  $\frac{1}{2} \int_0^{2\pi} (\frac{3}{2} - 2 \sin \theta - \frac{1}{2} \cos 2\theta) d\theta = \frac{1}{2} [\frac{3}{2}\theta + 2 \cos \theta - \frac{1}{4} \sin 2\theta]_0^{2\pi}$   
=  $\frac{1}{2} [(3\pi + 2) - (2)] = \frac{3\pi}{2}$ 

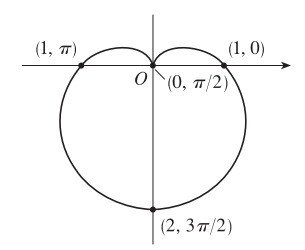

#### SECTION 10.4 AREAS AND LENGTHS IN POLAR COORDINATES  $\Box$  53

11. 
$$
A = \int_0^{2\pi} \frac{1}{2} r^2 d\theta = \int_0^{2\pi} \frac{1}{2} (3 + 2 \cos \theta)^2 d\theta = \frac{1}{2} \int_0^{2\pi} (9 + 12 \cos \theta + 4 \cos^2 \theta) d\theta
$$

$$
= \frac{1}{2} \int_0^{2\pi} [9 + 12 \cos \theta + 4 \cdot \frac{1}{2} (1 + \cos 2\theta)] d\theta
$$

$$
= \frac{1}{2} \int_0^{2\pi} (11 + 12 \cos \theta + 2 \cos 2\theta) d\theta = \frac{1}{2} [11\theta + 12 \sin \theta + \sin 2\theta]_0^{2\pi}
$$

$$
= \frac{1}{2} (22\pi) = 11\pi
$$

$$
12. \ A = \int_0^{2\pi} \frac{1}{2} r^2 d\theta = \int_0^{2\pi} \frac{1}{2} (4 + 3 \sin \theta)^2 d\theta = \frac{1}{2} \int_0^{2\pi} (16 + 24 \sin \theta + 9 \sin^2 \theta) d\theta
$$

$$
= \frac{1}{2} \int_0^{2\pi} \left[ 16 + 24 \sin \theta + 9 \cdot \frac{1}{2} (1 - \cos 2\theta) \right] d\theta
$$

$$
= \frac{1}{2} \int_0^{2\pi} \left( \frac{41}{2} + 24 \sin \theta - \frac{9}{2} \cos 2\theta \right) d\theta = \frac{1}{2} \left[ \frac{41}{2} \theta - 24 \cos \theta - \frac{9}{4} \sin 2\theta \right]_0^{2\pi}
$$

$$
= \frac{1}{2} \left[ (41\pi - 24) - (-24) \right] = \frac{41}{2} \pi
$$

13. 
$$
A = \int_0^{2\pi} \frac{1}{2} r^2 d\theta = \int_0^{2\pi} \frac{1}{2} (2 + \sin 4\theta)^2 d\theta = \frac{1}{2} \int_0^{2\pi} (4 + 4\sin 4\theta + \sin^2 4\theta) d\theta
$$

$$
= \frac{1}{2} \int_0^{2\pi} [4 + 4\sin 4\theta + \frac{1}{2} (1 - \cos 8\theta)] d\theta
$$

$$
= \frac{1}{2} \int_0^{2\pi} (\frac{9}{2} + 4\sin 4\theta - \frac{1}{2}\cos 8\theta) d\theta = \frac{1}{2} [\frac{9}{2}\theta - \cos 4\theta - \frac{1}{16}\sin 8\theta]_0^{2\pi}
$$

$$
= \frac{1}{2} [(9\pi - 1) - (-1)] = \frac{9}{2}\pi
$$

$$
14. \quad A = \int_0^{2\pi} \frac{1}{2} r^2 \, d\theta = \int_0^{2\pi} \frac{1}{2} (3 - 2 \cos 4\theta)^2 \, d\theta = \frac{1}{2} \int_0^{2\pi} (9 - 12 \cos 4\theta + 4 \cos^2 4\theta) \, d\theta
$$
\n
$$
= \frac{1}{2} \int_0^{2\pi} \left[ 9 - 12 \cos 4\theta + 4 \cdot \frac{1}{2} (1 + \cos 8\theta) \right] \, d\theta
$$
\n
$$
= \frac{1}{2} \int_0^{2\pi} (11 - 12 \cos 4\theta + 2 \cos 8\theta) \, d\theta = \frac{1}{2} \left[ 11\theta - 3 \sin 4\theta + \frac{1}{4} \sin 8\theta \right]_0^{2\pi}
$$
\n
$$
= \frac{1}{2} (22\pi) = 11\pi
$$

$$
15. \quad A = \int_0^{2\pi} \frac{1}{2} r^2 \, d\theta = \int_0^{2\pi} \frac{1}{2} \left( \sqrt{1 + \cos^2 5\theta} \right)^2 d\theta
$$

$$
= \frac{1}{2} \int_0^{2\pi} \left( 1 + \cos^2 5\theta \right) d\theta = \frac{1}{2} \int_0^{2\pi} \left[ 1 + \frac{1}{2} (1 + \cos 10\theta) \right] d\theta
$$

$$
= \frac{1}{2} \left[ \frac{3}{2}\theta + \frac{1}{20} \sin 10\theta \right]_0^{2\pi} = \frac{1}{2} (3\pi) = \frac{3}{2}\pi
$$

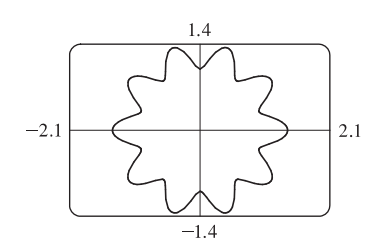

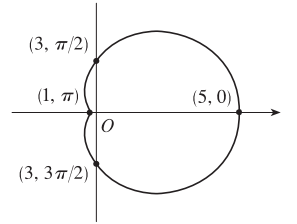

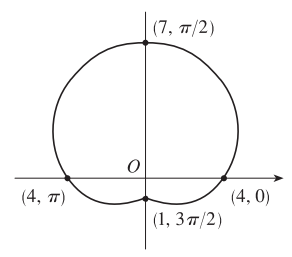

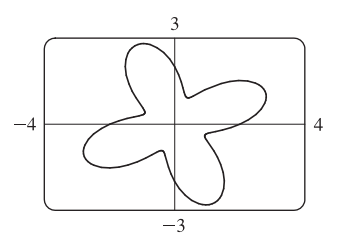

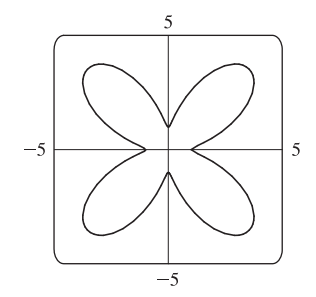

#### **54** ¤ **CHAPTER 10** PARAMETRIC EQUATIONS AND POLAR COORDINATES

$$
16. \ A = \int_0^{2\pi} \frac{1}{2} r^2 d\theta = \int_0^{2\pi} \frac{1}{2} (1 + 5 \sin 6\theta)^2 d\theta
$$
  
=  $\frac{1}{2} \int_0^{2\pi} (1 + 10 \sin 6\theta + 25 \sin^2 6\theta) d\theta$   
=  $\frac{1}{2} \int_0^{2\pi} [1 + 10 \sin 6\theta + 25 \cdot \frac{1}{2} (1 - \cos 12\theta)] d\theta$   
=  $\frac{1}{2} \int_0^{2\pi} \left[ \frac{27}{2} + 10 \sin 6\theta - \frac{25}{2} \cos 12\theta \right] d\theta = \frac{1}{2} \left[ \frac{27}{2} \theta - \frac{5}{3} \cos 6\theta - \frac{25}{24} \sin 12\theta \right]_0^{2\pi}$   
=  $\frac{1}{2} \left[ (27\pi - \frac{5}{3}) - (-\frac{5}{3}) \right] = \frac{27}{2} \pi$ 

**17.** The curve passes through the pole when  $r = 0 \Rightarrow 4 \cos 3\theta = 0 \Rightarrow \cos 3\theta = 0 \Rightarrow 3\theta = \frac{\pi}{2} + \pi n \Rightarrow$  $\theta = \frac{\pi}{6} + \frac{\pi}{3}n$ . The part of the shaded loop above the polar axis is traced out for  $\theta = 0$  to  $\theta = \pi/6$ , so we'll use  $-\pi/6$  and  $\pi/6$  as our limits of integration.  $A = \int_0^{\pi/6}$  $-\pi/6$  $\frac{1}{2}(4\cos 3\theta)^2 d\theta = 2\int_0^{\pi/6}$  $\frac{1}{2}$ (16 cos<sup>2</sup> 3 $\theta$ ) d $\theta$  $= 16 \int_0^{\pi/6}$  $\frac{1}{2}(1+\cos 6\theta) d\theta = 8 \left[\theta + \frac{1}{6}\sin 6\theta\right]_0^{\pi/6} = 8 \left(\frac{\pi}{6}\right) = \frac{4}{3}\pi$ 

**18.** For  $\theta = 0$  to  $\theta = \pi/2$ , the shaded loop is traced out by  $r = \sqrt{\sin 2\theta}$  and the unshaded loop is traced out by  $r = -\sqrt{\sin 2\theta}$ .

$$
A = \int_0^{\pi/2} \frac{1}{2} r^2 d\theta = \int_0^{\pi/2} \frac{1}{2} \sin 2\theta d\theta
$$

$$
= \left[ -\frac{1}{4} \cos 2\theta \right]_0^{\pi/2} = \frac{1}{4} - \left( -\frac{1}{4} \right) = \frac{1}{2}
$$

$$
19. \ r = 0 \Rightarrow \sin 4\theta = 0 \Rightarrow 4\theta = \pi n \Rightarrow \theta = \frac{\pi}{4}n.
$$

$$
A = \int_0^{\pi/4} \frac{1}{2} (\sin 4\theta)^2 d\theta = \frac{1}{2} \int_0^{\pi/4} \sin^2 4\theta d\theta = \frac{1}{2} \int_0^{\pi/4} \frac{1}{2} (1 - \cos 8\theta) d\theta
$$

$$
= \frac{1}{4} \left[ \theta - \frac{1}{8} \sin 8\theta \right]_0^{\pi/4} = \frac{1}{4} \left( \frac{\pi}{4} \right) = \frac{1}{16} \pi
$$

**20.** 
$$
r = 0 \Rightarrow 2 \sin 5\theta = 0 \Rightarrow \sin 5\theta = 0 \Rightarrow 5\theta = \pi n \Rightarrow \theta = \frac{\pi}{5}n.
$$
  
\n
$$
A = \int_0^{\pi/5} \frac{1}{2} (2 \sin 5\theta)^2 d\theta = \frac{1}{2} \int_0^{\pi/5} 4 \sin^2 5\theta d\theta
$$
\n
$$
= 2 \int_0^{\pi/5} \frac{1}{2} (1 - \cos 10\theta) d\theta = \left[\theta - \frac{1}{10} \sin 10\theta\right]_0^{\pi/5} = \frac{\pi}{5}
$$

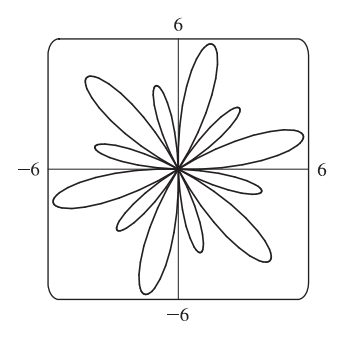

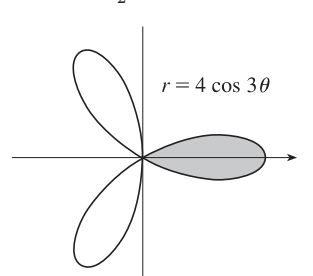

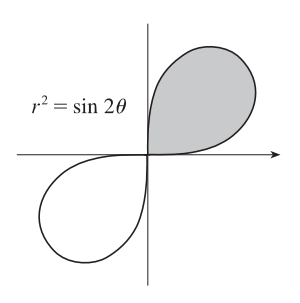

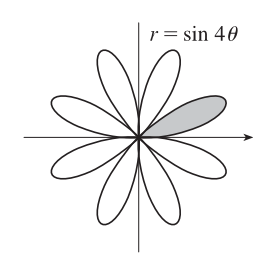

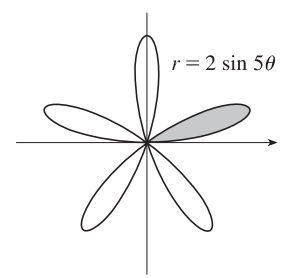

#### SECTION 10.4 AREAS AND LENGTHS IN POLAR COORDINATES  $\Box$  55

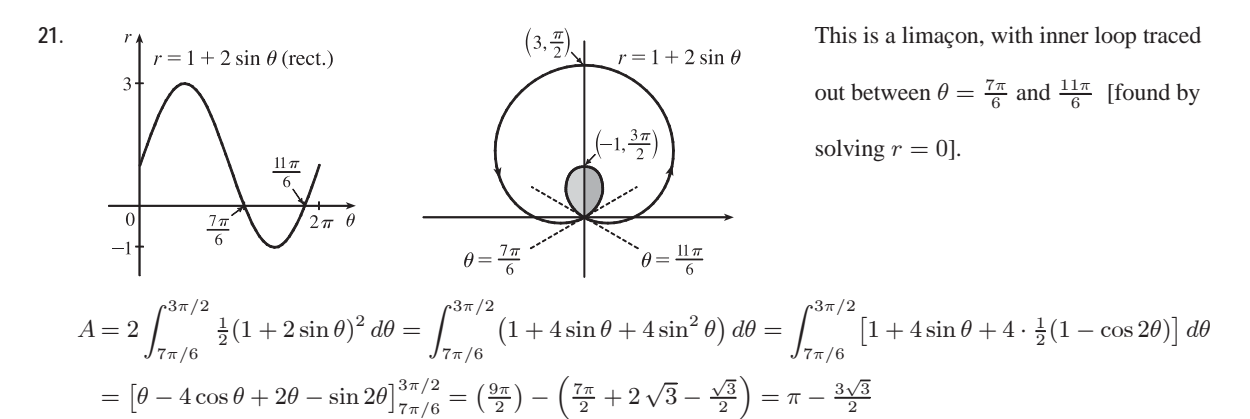

**22.** To determine when the strophoid  $r = 2 \cos \theta - \sec \theta$  passes through the pole, we solve

$$
r = 0 \Rightarrow 2 \cos \theta - \frac{1}{\cos \theta} = 0 \Rightarrow 2 \cos^2 \theta - 1 = 0 \Rightarrow \cos^2 \theta = \frac{1}{2} \Rightarrow
$$
  
\n
$$
\cos \theta = \pm \frac{1}{\sqrt{2}} \Rightarrow \theta = \frac{\pi}{4} \text{ or } \theta = \frac{3\pi}{4} \text{ for } 0 \le \theta \le \pi \text{ with } \theta \ne \frac{\pi}{2}.
$$
  
\n
$$
A = 2 \int_0^{\pi/4} \frac{1}{2} (2 \cos \theta - \sec \theta)^2 d\theta = \int_0^{\pi/4} (4 \cos^2 \theta - 4 + \sec^2 \theta) d\theta
$$
  
\n
$$
= \int_0^{\pi/4} [4 \cdot \frac{1}{2} (1 + \cos 2\theta) - 4 + \sec^2 \theta] d\theta = \int_0^{\pi/4} (-2 + 2 \cos 2\theta + \sec^2 \theta) d\theta
$$
  
\n
$$
= [-2\theta + \sin 2\theta + \tan \theta]_0^{\pi/4} = (-\frac{\pi}{2} + 1 + 1) - 0 = 2 - \frac{\pi}{2}
$$

**23.**  $2\cos\theta = 1 \Rightarrow \cos\theta = \frac{1}{2} \Rightarrow \theta = \frac{\pi}{3} \text{ or } \frac{5\pi}{3}.$ 

$$
A = 2 \int_0^{\pi/3} \frac{1}{2} [(2 \cos \theta)^2 - 1^2] d\theta = \int_0^{\pi/3} (4 \cos^2 \theta - 1) d\theta
$$
  
=  $\int_0^{\pi/3} \{4 [\frac{1}{2} (1 + \cos 2\theta)] - 1\} d\theta = \int_0^{\pi/3} (1 + 2 \cos 2\theta) d\theta$   
=  $[\theta + \sin 2\theta]_0^{\pi/3} = \frac{\pi}{3} + \frac{\sqrt{3}}{2}$ 

24. 
$$
1 - \sin \theta = 1 \Rightarrow \sin \theta = 0 \Rightarrow \theta = 0 \text{ or } \pi \Rightarrow
$$
  
\n
$$
A = \int_{\pi}^{2\pi} \frac{1}{2} \left[ (1 - \sin \theta)^2 - 1 \right] d\theta = \frac{1}{2} \int_{\pi}^{2\pi} (\sin^2 \theta - 2 \sin \theta) d\theta
$$
\n
$$
= \frac{1}{4} \int_{\pi}^{2\pi} (1 - \cos 2\theta - 4 \sin \theta) d\theta = \frac{1}{4} \left[ \theta - \frac{1}{2} \sin 2\theta + 4 \cos \theta \right]_{\pi}^{2\pi}
$$
\n
$$
= \frac{1}{4} \pi + 2
$$

**25.** To find the area inside the leminiscate  $r^2 = 8 \cos 2\theta$  and outside the circle  $r = 2$ , we first note that the two curves intersect when  $r^2 = 8 \cos 2\theta$  and  $r = 2$ , that is, when  $\cos 2\theta = \frac{1}{2}$ . For  $-\pi < \theta \le \pi$ ,  $\cos 2\theta = \frac{1}{2} \iff 2\theta = \pm \pi/3$ or  $\pm 5\pi/3 \Leftrightarrow \theta = \pm \pi/6$  or  $\pm 5\pi/6$ . The figure shows that the desired area is 4 times the area between the curves from 0 to  $\pi/6$ . Thus,

$$
A = 4 \int_0^{\pi/6} \left[ \frac{1}{2} (8 \cos 2\theta) - \frac{1}{2} (2)^2 \right] d\theta = 8 \int_0^{\pi/6} (2 \cos 2\theta - 1) d\theta
$$

$$
= 8 \left[ \sin 2\theta - \theta \right]_0^{\pi/6} = 8 \left( \sqrt{3}/2 - \pi/6 \right) = 4 \sqrt{3} - 4\pi/3
$$

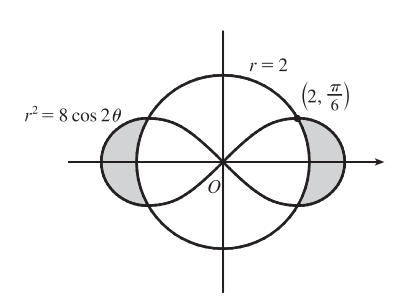

 $©$  2012 Cengage Learning. All Rights Reserved. May not be scanned, copied, or duplicated, or posted to a publicly accessible website, in whole or in part.

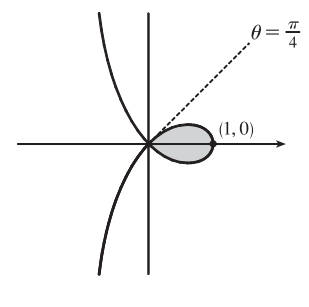

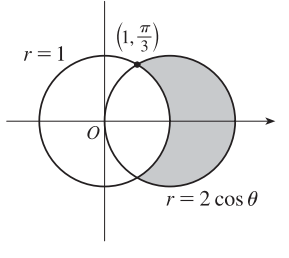

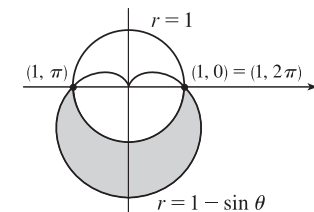

#### **56** ¤ **CHAPTER 10** PARAMETRIC EQUATIONS AND POLAR COORDINATES

### **26.** To find the shaded area A, we'll find the area  $A_1$  inside the curve  $r = 2 + \sin \theta$ and subtract  $\pi(\frac{3}{2})^2$  since  $r = 3 \sin \theta$  is a circle with radius  $\frac{3}{2}$ .  $A_1 = \int_0^{2\pi} \frac{1}{2} (2 + \sin \theta)^2 d\theta = \frac{1}{2} \int_0^{2\pi} (4 + 4 \sin \theta + \sin^2 \theta) d\theta$  $= \frac{1}{2} \int_0^{2\pi} [4 + 4 \sin \theta + \frac{1}{2} \cdot (1 - \cos 2\theta)] d\theta$  $= \frac{1}{2} \int_0^{2\pi} (\frac{9}{2} + 4 \sin \theta - \frac{1}{2} \cos 2\theta) d\theta$  $= \frac{1}{2} \left[ \frac{9}{2} \theta - 4 \cos \theta - \frac{1}{4} \sin 2\theta \right]_0^{2\pi} = \frac{1}{2} \left[ (9\pi - 4) - (-4) \right] = \frac{9\pi}{2}$ So  $A = A_1 - \frac{9\pi}{4} = \frac{9\pi}{2} - \frac{9\pi}{4} = \frac{9\pi}{4}.$

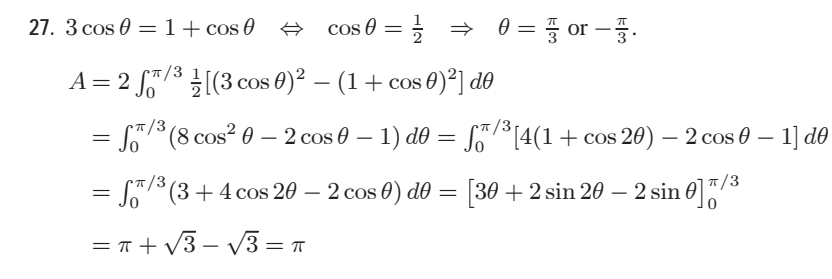

28. 
$$
3 \sin \theta = 2 - \sin \theta \implies 4 \sin \theta = 2 \implies \sin \theta = \frac{1}{2} \implies \theta = \frac{\pi}{6} \text{ or } \frac{5\pi}{6}.
$$
  
\n
$$
A = 2 \int_{\pi/6}^{\pi/2} \frac{1}{2} [(3 \sin \theta)^2 - (2 - \sin \theta)^2] d\theta
$$
\n
$$
= \int_{\pi/6}^{\pi/2} (9 \sin^2 \theta - 4 + 4 \sin \theta - \sin^2 \theta] d\theta
$$
\n
$$
= \int_{\pi/6}^{\pi/2} (8 \sin^2 \theta + 4 \sin \theta - 4) d\theta
$$
\n
$$
= 4 \int_{\pi/6}^{\pi/2} [2 \cdot \frac{1}{2} (1 - \cos 2\theta) + \sin \theta - 1] d\theta
$$
\n
$$
= 4 \int_{\pi/6}^{\pi/2} (\sin \theta - \cos 2\theta) d\theta = 4 [-\cos \theta - \frac{1}{2} \sin 2\theta]_{\pi/6}^{\pi/2}
$$
\n
$$
= 4 [(0 - 0) - (-\frac{\sqrt{3}}{2} - \frac{\sqrt{3}}{4})] = 4 (\frac{3\sqrt{3}}{4}) = 3\sqrt{3}
$$

29. 
$$
\sqrt{3} \cos \theta = \sin \theta \implies \sqrt{3} = \frac{\sin \theta}{\cos \theta} \implies \tan \theta = \sqrt{3} \implies \theta = \frac{\pi}{3}.
$$
  
\n
$$
A = \int_0^{\pi/3} \frac{1}{2} (\sin \theta)^2 d\theta + \int_{\pi/3}^{\pi/2} \frac{1}{2} (\sqrt{3} \cos \theta)^2 d\theta
$$
\n
$$
= \int_0^{\pi/3} \frac{1}{2} \cdot \frac{1}{2} (1 - \cos 2\theta) d\theta + \int_{\pi/3}^{\pi/2} \frac{1}{2} \cdot 3 \cdot \frac{1}{2} (1 + \cos 2\theta) d\theta
$$
\n
$$
= \frac{1}{4} [\theta - \frac{1}{2} \sin 2\theta]_0^{\pi/3} + \frac{3}{4} [\theta + \frac{1}{2} \sin 2\theta]_{\pi/3}^{\pi/2}
$$
\n
$$
= \frac{1}{4} \left[ \left( \frac{\pi}{3} - \frac{\sqrt{3}}{4} \right) - 0 \right] + \frac{3}{4} \left[ \left( \frac{\pi}{2} + 0 \right) - \left( \frac{\pi}{3} + \frac{\sqrt{3}}{4} \right) \right]
$$
\n
$$
= \frac{\pi}{12} - \frac{\sqrt{3}}{16} + \frac{\pi}{8} - \frac{3\sqrt{3}}{16} = \frac{5\pi}{24} - \frac{\sqrt{3}}{4}
$$

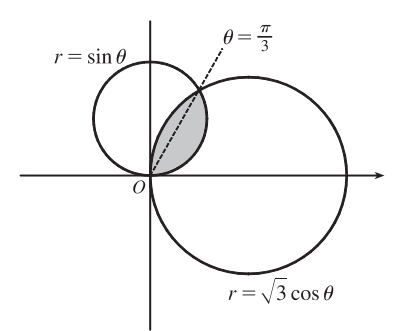

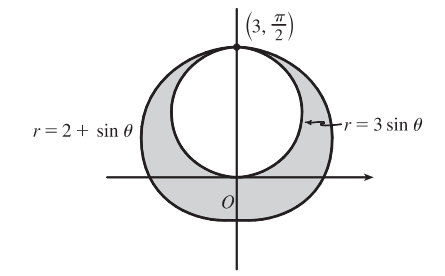

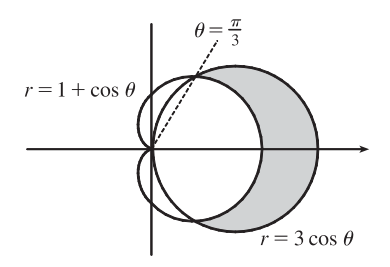

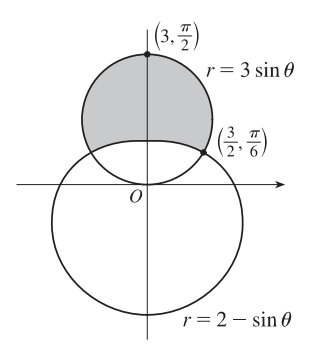

#### SECTION 10.4 AREAS AND LENGTHS IN POLAR COORDINATES  $\Box$  57

30. 
$$
A = 4 \int_0^{\pi/2} \frac{1}{2} (1 - \cos \theta)^2 d\theta = 2 \int_0^{\pi/2} (1 - 2 \cos \theta + \cos^2 \theta) d\theta
$$
  
=  $2 \int_0^{\pi/2} [1 - 2 \cos \theta + \frac{1}{2} (1 + \cos 2\theta)] d\theta$   
=  $2 \int_0^{\pi/2} (\frac{3}{2} - 2 \cos \theta + \frac{1}{2} \cos 2\theta) d\theta = \int_0^{\pi/2} (3 - 4 \cos \theta + \cos 2\theta) d\theta$   
=  $[3\theta - 4 \sin \theta + \frac{1}{2} \sin 2\theta]_0^{\pi/2} = \frac{3\pi}{2} - 4$ 

31. 
$$
\sin 2\theta = \cos 2\theta \implies \frac{\sin 2\theta}{\cos 2\theta} = 1 \implies \tan 2\theta = 1 \implies 2\theta = \frac{\pi}{4} \implies
$$
  
\n $\theta = \frac{\pi}{8} \implies$   
\n $A = 8 \cdot 2 \int_0^{\pi/8} \frac{1}{2} \sin^2 2\theta \, d\theta = 8 \int_0^{\pi/8} \frac{1}{2} (1 - \cos 4\theta) \, d\theta$   
\n $= 4 \left[ \theta - \frac{1}{4} \sin 4\theta \right]_0^{\pi/8} = 4 \left( \frac{\pi}{8} - \frac{1}{4} \cdot 1 \right) = \frac{\pi}{2} - 1$ 

32. 
$$
3 + 2\cos\theta = 3 + 2\sin\theta \implies \cos\theta = \sin\theta \implies \theta = \frac{\pi}{4} \text{ or } \frac{5\pi}{4}.
$$
  
\n
$$
A = 2 \int_{\pi/4}^{5\pi/4} \frac{1}{2} (3 + 2\cos\theta)^2 d\theta = \int_{\pi/4}^{5\pi/4} (9 + 12\cos\theta + 4\cos^2\theta) d\theta
$$
\n
$$
= \int_{\pi/4}^{5\pi/4} [9 + 12\cos\theta + 4 \cdot \frac{1}{2} (1 + \cos 2\theta)] d\theta
$$
\n
$$
= \int_{\pi/4}^{5\pi/4} (11 + 12\cos\theta + 2\cos 2\theta) d\theta = [11\theta + 12\sin\theta + \sin 2\theta]_{\pi/4}^{5\pi/4}
$$
\n
$$
= (\frac{55\pi}{4} - 6\sqrt{2} + 1) - (\frac{11\pi}{4} + 6\sqrt{2} + 1) = 11\pi - 12\sqrt{2}
$$

33. 
$$
\sin 2\theta = \cos 2\theta \implies \tan 2\theta = 1 \implies 2\theta = \frac{\pi}{4} \implies \theta = \frac{\pi}{8}
$$
  
\n
$$
A = 4 \int_0^{\pi/8} \frac{1}{2} \sin 2\theta \, d\theta \quad \text{[since } r^2 = \sin 2\theta\text{]}
$$
\n
$$
= \int_0^{\pi/8} 2 \sin 2\theta \, d\theta = \left[ -\cos 2\theta \right]_0^{\pi/8}
$$
\n
$$
= -\frac{1}{2} \sqrt{2} - (-1) = 1 - \frac{1}{2} \sqrt{2}
$$

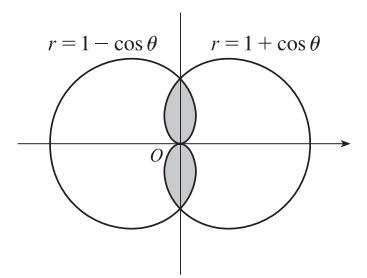

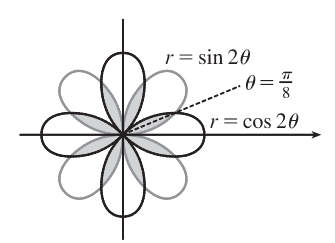

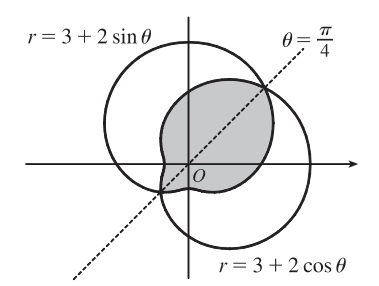

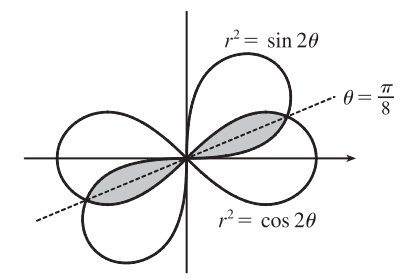

34. Let 
$$
\alpha = \tan^{-1} (b/a)
$$
. Then  
\n
$$
A = \int_0^{\alpha} \frac{1}{2} (a \sin \theta)^2 d\theta + \int_{\alpha}^{\pi/2} \frac{1}{2} (b \cos \theta)^2 d\theta
$$
\n
$$
= \frac{1}{4} a^2 \left[ \theta - \frac{1}{2} \sin 2\theta \right]_0^{\alpha} + \frac{1}{4} b^2 \left[ \theta + \frac{1}{2} \sin 2\theta \right]_{\alpha}^{\pi/2}
$$
\n
$$
= \frac{1}{4} \alpha (a^2 - b^2) + \frac{1}{8} \pi b^2 - \frac{1}{4} (a^2 + b^2) (\sin \alpha \cos \alpha)
$$
\n
$$
= \frac{1}{4} (a^2 - b^2) \tan^{-1} (b/a) + \frac{1}{8} \pi b^2 - \frac{1}{4} ab
$$

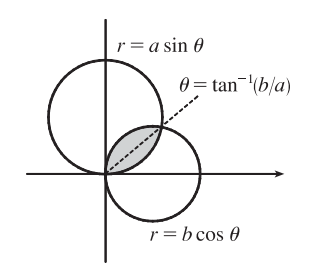

#### **58** ¤ **CHAPTER 10** PARAMETRIC EQUATIONS AND POLAR COORDINATES

35. The darker shaded region (from  $\theta = 0$  to  $\theta = 2\pi/3$ ) represents  $\frac{1}{2}$  of the desired area plus  $\frac{1}{2}$  of the area of the inner loop. From this area, we'll subtract  $\frac{1}{2}$  of the area of the inner loop (the lighter shaded region from  $\theta = 2\pi/3$  to  $\theta = \pi$ ), and then double that difference to obtain the desired area.

$$
A = 2\left[\int_0^{2\pi/3} \frac{1}{2} \left(\frac{1}{2} + \cos\theta\right)^2 d\theta - \int_{2\pi/3}^{\pi} \frac{1}{2} \left(\frac{1}{2} + \cos\theta\right)^2 d\theta\right]
$$
  
\n
$$
= \int_0^{2\pi/3} \left(\frac{1}{4} + \cos\theta + \cos^2\theta\right) d\theta - \int_{2\pi/3}^{\pi} \left(\frac{1}{4} + \cos\theta + \cos^2\theta\right) d\theta
$$
  
\n
$$
= \int_0^{2\pi/3} \left[\frac{1}{4} + \cos\theta + \frac{1}{2}(1 + \cos 2\theta)\right] d\theta
$$
  
\n
$$
- \int_{2\pi/3}^{\pi} \left[\frac{1}{4} + \cos\theta + \frac{1}{2}(1 + \cos 2\theta)\right] d\theta
$$
  
\n
$$
= \left[\frac{\theta}{4} + \sin\theta + \frac{\theta}{2} + \frac{\sin 2\theta}{4}\right]_0^{2\pi/3} - \left[\frac{\theta}{4} + \sin\theta + \frac{\theta}{2} + \frac{\sin 2\theta}{4}\right]_{2\pi/3}^{\pi}
$$
  
\n
$$
= \left(\frac{\pi}{6} + \frac{\sqrt{3}}{2} + \frac{\pi}{3} - \frac{\sqrt{3}}{8}\right) - \left(\frac{\pi}{4} + \frac{\pi}{2}\right) + \left(\frac{\pi}{6} + \frac{\sqrt{3}}{2} + \frac{\pi}{3} - \frac{\sqrt{3}}{8}\right)
$$
  
\n
$$
= \frac{\pi}{4} + \frac{3}{4}\sqrt{3} = \frac{1}{4}(\pi + 3\sqrt{3})
$$

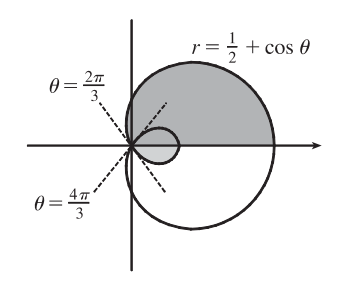

**36.**  $r = 0 \Rightarrow 1 + 2\cos 3\theta = 0 \Rightarrow \cos 3\theta = -\frac{1}{2} \Rightarrow 3\theta = \frac{2\pi}{3}, \frac{4\pi}{3}$  [for  $0 \le 3\theta \le 2\pi$ ]  $\Rightarrow \theta = \frac{2\pi}{9}, \frac{4\pi}{9}$ . The darker shaded region (from  $\theta = 0$  to  $\theta = 2\pi/9$ ) represents  $\frac{1}{2}$  of the desired area plus  $\frac{1}{2}$  of the area of the inner loop. From this area, we'll subtract  $\frac{1}{2}$  of the area of the inner loop (the lighter shaded region from  $\theta = 2\pi/9$  to  $\theta = \pi/3$ , and then double that difference to obtain the desired area.

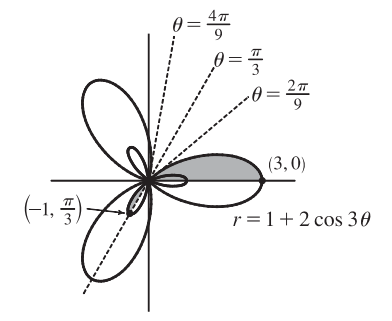

$$
A = 2 \Big[ \int_0^{2\pi/9} \frac{1}{2} (1 + 2 \cos 3\theta)^2 d\theta - \int_{2\pi/9}^{\pi/3} \frac{1}{2} (1 + 2 \cos 3\theta)^2 d\theta \Big]
$$

Now 
$$
r^2 = (1 + 2\cos 3\theta)^2 = 1 + 4\cos 3\theta + 4\cos^2 3\theta = 1 + 4\cos 3\theta + 4 \cdot \frac{1}{2}(1 + \cos 6\theta)
$$

$$
= 1 + 4\cos 3\theta + 2 + 2\cos 6\theta = 3 + 4\cos 3\theta + 2\cos 6\theta
$$

and  $\int r^2 d\theta = 3\theta + \frac{4}{3}\sin 3\theta + \frac{1}{3}\sin 6\theta + C$ , so

$$
A = \left[3\theta + \frac{4}{3}\sin 3\theta + \frac{1}{3}\sin 6\theta\right]_0^{2\pi/9} - \left[3\theta + \frac{4}{3}\sin 3\theta + \frac{1}{3}\sin 6\theta\right]_{2\pi/9}^{\pi/3}
$$
  
= 
$$
\left[\left(\frac{2\pi}{3} + \frac{4}{3} \cdot \frac{\sqrt{3}}{2} + \frac{1}{3} \cdot \frac{-\sqrt{3}}{2}\right) - 0\right] - \left[(\pi + 0 + 0) - \left(\frac{2\pi}{3} + \frac{4}{3} \cdot \frac{\sqrt{3}}{2} + \frac{1}{3} \cdot \frac{-\sqrt{3}}{2}\right)\right]
$$
  
= 
$$
\frac{4\pi}{3} + \frac{4}{3}\sqrt{3} - \frac{1}{3}\sqrt{3} - \pi = \frac{\pi}{3} + \sqrt{3}
$$

**37.** The pole is a point of intersection.

 $1 + \sin \theta = 3 \sin \theta \Rightarrow 1 = 2 \sin \theta \Rightarrow \sin \theta = \frac{1}{2} \Rightarrow$  $\theta = \frac{\pi}{6}$  or  $\frac{5\pi}{6}$ .

The other two points of intersection are  $\left(\frac{3}{2}, \frac{\pi}{6}\right)$  and  $\left(\frac{3}{2}, \frac{5\pi}{6}\right)$ .

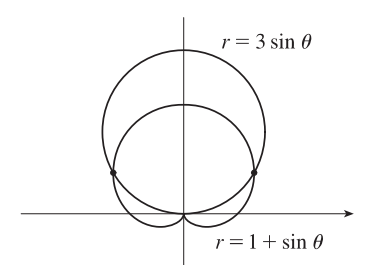

**38.** The pole is a point of intersection.

$$
1 - \cos \theta = 1 + \sin \theta \Rightarrow -\cos \theta = \sin \theta \Rightarrow -1 = \tan \theta \Rightarrow
$$
  

$$
\theta = \frac{3\pi}{4} \text{ or } \frac{7\pi}{4}.
$$

The other two points of intersection are  $\left(1+\frac{\sqrt{2}}{2},\frac{3\pi}{4}\right)$  and  $\left(1-\frac{\sqrt{2}}{2},\frac{7\pi}{4}\right)$ .

39. 
$$
2\sin 2\theta = 1 \Rightarrow \sin 2\theta = \frac{1}{2} \Rightarrow 2\theta = \frac{\pi}{6}, \frac{5\pi}{6}, \frac{13\pi}{6}, \text{ or } \frac{17\pi}{6}.
$$

By symmetry, the eight points of intersection are given by

 $(1, \theta)$ , where  $\theta = \frac{\pi}{12}, \frac{5\pi}{12}, \frac{13\pi}{12}$ , and  $\frac{17\pi}{12}$ , and  $(-1, \theta)$ , where  $\theta = \frac{7\pi}{12}, \frac{11\pi}{12}, \frac{19\pi}{12}$ , and  $\frac{23\pi}{12}$ .

[There are many ways to describe these points.]

- 40. Clearly the pole lies on both curves.  $\sin 3\theta = \cos 3\theta \Rightarrow \tan 3\theta = 1 \Rightarrow$  $3\theta = \frac{\pi}{4} + n\pi$  [*n* any integer]  $\Rightarrow \theta = \frac{\pi}{12} + \frac{\pi}{3}n \Rightarrow$  $\theta = \frac{\pi}{12}, \frac{5\pi}{12}$ , or  $\frac{3\pi}{4}$ , so the three remaining intersection points are  $\left(\frac{1}{\sqrt{2}}, \frac{\pi}{12}\right), \left(-\frac{1}{\sqrt{2}}, \frac{5\pi}{12}\right)$ , and  $\left(\frac{1}{\sqrt{2}}, \frac{3\pi}{4}\right)$ .
- **41.** The pole is a point of intersection.  $\sin \theta = \sin 2\theta = 2 \sin \theta \cos \theta \implies$  $\sin \theta (1 - 2\cos \theta) = 0 \Leftrightarrow \sin \theta = 0 \text{ or } \cos \theta = \frac{1}{2} \Rightarrow$  $\theta = 0, \pi, \frac{\pi}{3}, \text{ or } -\frac{\pi}{3} \Rightarrow \text{ the other intersection points are } \left(\frac{\sqrt{3}}{2}, \frac{\pi}{3}\right)$ and  $\left(\frac{\sqrt{3}}{2}, \frac{2\pi}{3}\right)$  [by symmetry].

**42.** Clearly the pole is a point of intersection.  $\sin 2\theta = \cos 2\theta \implies$  $\tan 2\theta = 1 \Rightarrow 2\theta = \frac{\pi}{4} + 2n\pi$  [since  $\sin 2\theta$  and  $\cos 2\theta$  must be positive in the equations]  $\Rightarrow \theta = \frac{\pi}{8} + n\pi \Rightarrow \theta = \frac{\pi}{8}$  or  $\frac{9\pi}{8}$ . So the curves also intersect at  $\left(\frac{1}{\sqrt[4]{2}}, \frac{\pi}{8}\right)$  and  $\left(\frac{1}{\sqrt[4]{2}}, \frac{9\pi}{8}\right)$ .

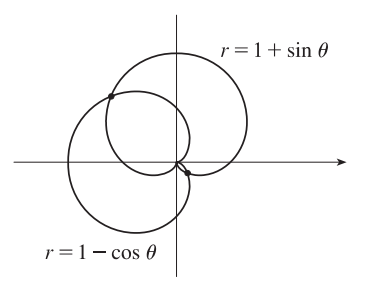

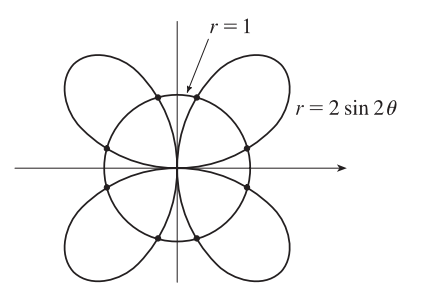

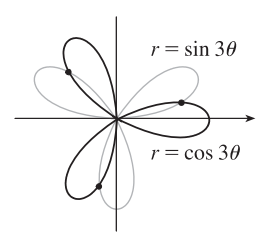

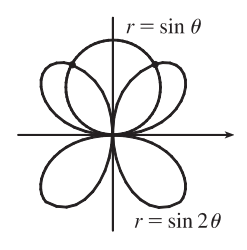

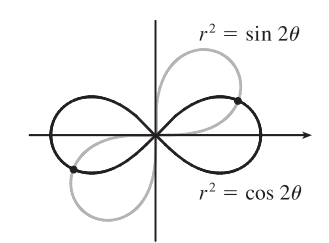

#### **60** ¤ **CHAPTER 10** PARAMETRIC EQUATIONS AND POLAR COORDINATES

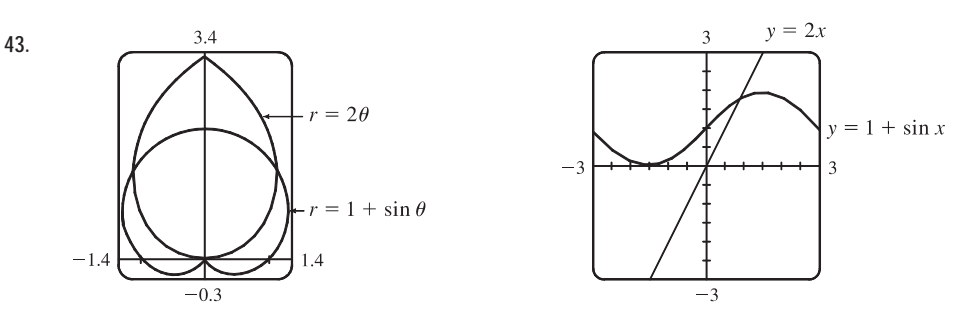

From the first graph, we see that the pole is one point of intersection. By zooming in or using the cursor, we find the  $\theta$ -values of the intersection points to be  $\alpha \approx 0.88786 \approx 0.89$  and  $\pi - \alpha \approx 2.25$ . (The first of these values may be more easily estimated by plotting  $y = 1 + \sin x$  and  $y = 2x$  in rectangular coordinates; see the second graph.) By symmetry, the total area contained is twice the area contained in the first quadrant, that is,

$$
A = 2 \int_0^{\alpha} \frac{1}{2} (2\theta)^2 \, d\theta + 2 \int_{\alpha}^{\pi/2} \frac{1}{2} (1 + \sin \theta)^2 \, d\theta = \int_0^{\alpha} 4\theta^2 \, d\theta + \int_{\alpha}^{\pi/2} \left[ 1 + 2 \sin \theta + \frac{1}{2} (1 - \cos 2\theta) \right] d\theta
$$

$$
= \left[ \frac{4}{3} \theta^3 \right]_0^{\alpha} + \left[ \theta - 2 \cos \theta + \left( \frac{1}{2} \theta - \frac{1}{4} \sin 2\theta \right) \right]_{\alpha}^{\pi/2} = \frac{4}{3} \alpha^3 + \left[ \left( \frac{\pi}{2} + \frac{\pi}{4} \right) - \left( \alpha - 2 \cos \alpha + \frac{1}{2} \alpha - \frac{1}{4} \sin 2\alpha \right) \right] \approx 3.4645
$$

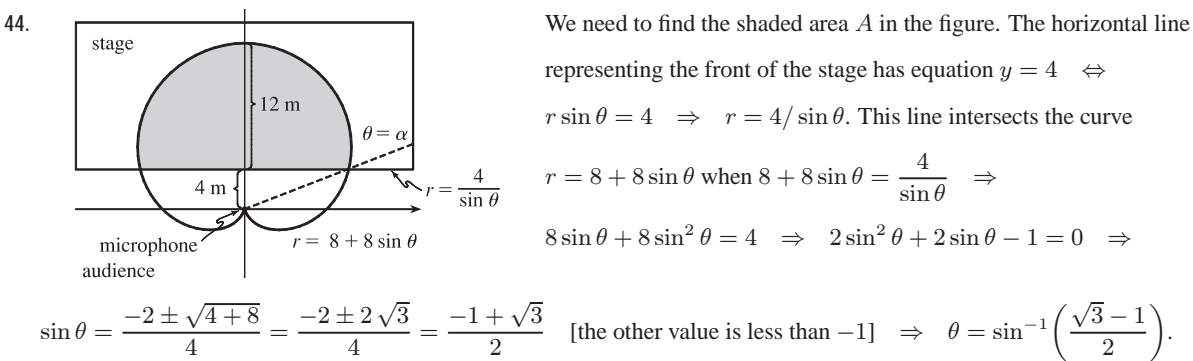

This angle is about 21.5° and is denoted by  $\alpha$  in the figure.

$$
A = 2 \int_{\alpha}^{\pi/2} \frac{1}{2} (8 + 8 \sin \theta)^2 d\theta - 2 \int_{\alpha}^{\pi/2} \frac{1}{2} (4 \csc \theta)^2 d\theta = 64 \int_{\alpha}^{\pi/2} (1 + 2 \sin \theta + \sin^2 \theta) d\theta - 16 \int_{\alpha}^{\pi/2} \csc^2 \theta d\theta
$$
  
= 64  $\int_{\alpha}^{\pi/2} (1 + 2 \sin \theta + \frac{1}{2} - \frac{1}{2} \cos 2\theta) d\theta + 16 \int_{\alpha}^{\pi/2} (-\csc^2 \theta) d\theta = 64 [\frac{3}{2} \theta - 2 \cos \theta - \frac{1}{4} \sin 2\theta]_{\alpha}^{\pi/2} + 16 [\cot \theta]_{\alpha}^{\pi/2}= 16 [\theta \theta - 8 \cos \theta - \sin 2\theta + \cot \theta]_{\alpha}^{\pi/2} = 16 [(3\pi - 0 - 0 + 0) - (6\alpha - 8 \cos \alpha - \sin 2\alpha + \cot \alpha)]= 48\pi - 96\alpha + 128 \cos \alpha + 16 \sin 2\alpha - 16 \cot \alpha$ 

From the figure, 
$$
x^2 + (\sqrt{3} - 1)^2 = 2^2 \implies x^2 = 4 - (3 - 2\sqrt{3} + 1) \implies
$$
  
\n $x^2 = 2\sqrt{3} = \sqrt{12}$ , so  $x = \sqrt{2\sqrt{3}} = \sqrt[4]{12}$ . Using the trigonometric relationships  
\nfor a right triangle and the identity  $\sin 2\alpha = 2\sin \alpha \cos \alpha$ , we continue:

$$
\frac{2}{\sqrt{3}-1}
$$
\n
$$
x = \sqrt{2\sqrt{3}} = \sqrt[4]{12}
$$

for a right triangle and the identity  $\sin 2\alpha = 2 \sin \alpha \cos \alpha$ , we continue:

$$
A = 48\pi - 96\alpha + 128 \cdot \frac{\sqrt[4]{12}}{2} + 16 \cdot 2 \cdot \frac{\sqrt{3} - 1}{2} \cdot \frac{\sqrt[4]{12}}{2} - 16 \cdot \frac{\sqrt[4]{12}}{\sqrt{3} - 1} \cdot \frac{\sqrt{3} + 1}{\sqrt{3} + 1}
$$
  
= 48\pi - 96\alpha + 64 \sqrt[4]{12} + 8 \sqrt[4]{12} (\sqrt{3} - 1) - 8 \sqrt[4]{12} (\sqrt{3} + 1) = 48\pi + 48 \sqrt[4]{12} - 96 \sin^{-1} \left(\frac{\sqrt{3} - 1}{2}\right)  
\approx 204.16 \text{ m}^2

45. 
$$
L = \int_{a}^{b} \sqrt{r^2 + (dr/d\theta)^2} \, d\theta = \int_{0}^{\pi} \sqrt{(2\cos\theta)^2 + (-2\sin\theta)^2} \, d\theta
$$

$$
= \int_{0}^{\pi} \sqrt{4(\cos^2\theta + \sin^2\theta)} \, d\theta = \int_{0}^{\pi} \sqrt{4} \, d\theta = \left[2\theta\right]_{0}^{\pi} = 2\pi
$$

As a check, note that the curve is a circle of radius 1, so its circumference is  $2\pi(1) = 2\pi$ .

$$
46. \ L = \int_{a}^{b} \sqrt{r^2 + (dr/d\theta)^2} \, d\theta = \int_{0}^{2\pi} \sqrt{(5^{\theta})^2 + (5^{\theta} \ln 5)^2} \, d\theta = \int_{0}^{2\pi} \sqrt{5^{2\theta} [1 + (\ln 5)^2]} \, d\theta
$$
\n
$$
= \sqrt{1 + (\ln 5)^2} \int_{0}^{2\pi} \sqrt{5^{2\theta}} \, d\theta = \sqrt{1 + (\ln 5)^2} \int_{0}^{2\pi} 5^{\theta} \, d\theta = \sqrt{1 + (\ln 5)^2} \left[ \frac{5^{\theta}}{\ln 5} \right]_{0}^{2\pi}
$$
\n
$$
= \sqrt{1 + (\ln 5)^2} \left( \frac{5^{2\pi}}{\ln 5} - \frac{1}{\ln 5} \right) = \frac{\sqrt{1 + (\ln 5)^2}}{\ln 5} (5^{2\pi} - 1)
$$

47. 
$$
L = \int_{a}^{b} \sqrt{r^2 + (dr/d\theta)^2} d\theta = \int_{0}^{2\pi} \sqrt{(\theta^2)^2 + (2\theta)^2} d\theta = \int_{0}^{2\pi} \sqrt{\theta^4 + 4\theta^2} d\theta
$$

$$
= \int_{0}^{2\pi} \sqrt{\theta^2 (\theta^2 + 4)} d\theta = \int_{0}^{2\pi} \theta \sqrt{\theta^2 + 4} d\theta
$$

Now let  $u = \theta^2 + 4$ , so that  $du = 2\theta d\theta \quad [\theta d\theta = \frac{1}{2} du]$  and

$$
\int_0^{2\pi} \theta \sqrt{\theta^2 + 4} \, d\theta = \int_4^{4\pi^2 + 4} \frac{1}{2} \sqrt{u} \, du = \frac{1}{2} \cdot \frac{2}{3} \left[ u^{3/2} \right]_4^{4(\pi^2 + 1)} = \frac{1}{3} \left[ 4^{3/2} (\pi^2 + 1)^{3/2} - 4^{3/2} \right] = \frac{8}{3} \left[ (\pi^2 + 1)^{3/2} - 1 \right]
$$

48. 
$$
L = \int_{a}^{b} \sqrt{r^2 + (dr/d\theta)^2} \, d\theta = \int_{0}^{2\pi} \sqrt{[2(1 + \cos \theta)]^2 + (-2\sin \theta)^2} \, d\theta = \int_{0}^{2\pi} \sqrt{4 + 8\cos\theta + 4\cos^2\theta + 4\sin^2\theta} \, d\theta
$$

$$
= \int_{0}^{2\pi} \sqrt{8 + 8\cos\theta} \, d\theta = \sqrt{8} \int_{0}^{2\pi} \sqrt{1 + \cos\theta} \, d\theta = \sqrt{8} \int_{0}^{2\pi} \sqrt{2 \cdot \frac{1}{2} (1 + \cos \theta)} \, d\theta
$$

$$
= \sqrt{8} \int_{0}^{2\pi} \sqrt{2\cos^2\frac{\theta}{2}} \, d\theta = \sqrt{8} \sqrt{2} \int_{0}^{2\pi} \left| \cos\frac{\theta}{2} \right| \, d\theta = 4 \cdot 2 \int_{0}^{\pi} \cos\frac{\theta}{2} \, d\theta \qquad \text{[by symmetry]}
$$

$$
= 8 \left[ 2\sin\frac{\theta}{2} \right]_{0}^{\pi} = 8(2) = 16
$$

**49.** The curve  $r = \cos^4(\theta/4)$  is completely traced with  $0 \le \theta \le 4\pi$ .

$$
r^{2} + (dr/d\theta)^{2} = [\cos^{4}(\theta/4)]^{2} + [4\cos^{3}(\theta/4) \cdot (-\sin(\theta/4)) \cdot \frac{1}{4}]^{2}
$$

$$
= \cos^{8}(\theta/4) + \cos^{6}(\theta/4)\sin^{2}(\theta/4)
$$

$$
= \cos^{6}(\theta/4)[\cos^{2}(\theta/4) + \sin^{2}(\theta/4)] = \cos^{6}(\theta/4)
$$

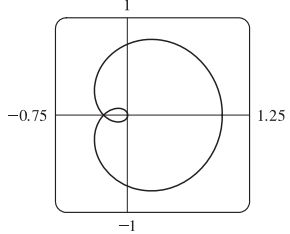

$$
L = \int_0^{4\pi} \sqrt{\cos^6(\theta/4)} \, d\theta = \int_0^{4\pi} |\cos^3(\theta/4)| \, d\theta
$$
  
=  $2 \int_0^{2\pi} \cos^3(\theta/4) \, d\theta$  [since  $\cos^3(\theta/4) \ge 0$  for  $0 \le \theta \le 2\pi$ ] =  $8 \int_0^{\pi/2} \cos^3 u \, du$  [ $u = \frac{1}{4}\theta$ ]  
=  $8 \int_0^{\pi/2} (1 - \sin^2 u) \cos u \, du = 8 \int_0^1 (1 - x^2) \, dx$  [ $\begin{cases} x = \sin u, \\ dx = \cos u \, du \end{cases}$ ]  
=  $8 \left[ x - \frac{1}{3} x^3 \right]_0^1 = 8 \left( 1 - \frac{1}{3} \right) = \frac{16}{3}$
#### **62** ¤ **CHAPTER 10** PARAMETRIC EQUATIONS AND POLAR COORDINATES

**50.** The curve  $r = \cos^2(\theta/2)$  is completely traced with  $0 \le \theta \le 2\pi$ .

$$
r^{2} + (dr/d\theta)^{2} = [\cos^{2}(\theta/2)]^{2} + [2\cos(\theta/2) \cdot (-\sin(\theta/2)) \cdot \frac{1}{2}]^{2}
$$

$$
= \cos^{4}(\theta/2) + \cos^{2}(\theta/2)\sin^{2}(\theta/2)
$$

$$
= \cos^{2}(\theta/2)[\cos^{2}(\theta/2) + \sin^{2}(\theta/2)]
$$

$$
= \cos^{2}(\theta/2)
$$

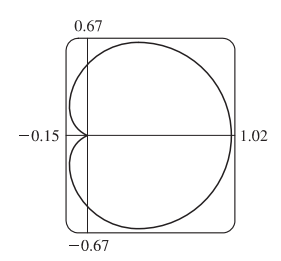

 $e^2 = \cos 2\theta$ 

 $L = \int_0^{2\pi} \sqrt{\cos^2(\theta/2)} d\theta = \int_0^{2\pi} |\cos(\theta/2)| d\theta = 2 \int_0^{\pi} \cos(\theta/2) d\theta$  [since  $\cos(\theta/2) \ge 0$  for  $0 \le \theta \le \pi$ ]  $=4\int_0^{\pi/2} \cos u \, du \quad [u=\frac{1}{2}\theta] = 4\left[\sin u\right]_0^{\pi/2} = 4(1-0) = 4$ 

**51.** One loop of the curve  $r = \cos 2\theta$  is traced with  $-\pi/4 \leq \theta \leq \pi/4$ .

$$
r^2 + \left(\frac{dr}{d\theta}\right)^2 = \cos^2 2\theta + (-2\sin 2\theta)^2 = \cos^2 2\theta + 4\sin^2 2\theta = 1 + 3\sin^2 2\theta \implies L \int_{-\pi/4}^{\pi/4} \sqrt{1 + 3\sin^2 2\theta} \, d\theta \approx 2.4221.
$$

$$
52. \ r^2 + \left(\frac{dr}{d\theta}\right)^2 = \tan^2\theta + (\sec^2\theta)^2 \quad \Rightarrow \quad L \int_{\pi/6}^{\pi/3} \sqrt{\tan^2\theta + \sec^4\theta} \, d\theta \approx 1.2789
$$

**53.** The curve  $r = \sin(6 \sin \theta)$  is completely traced with  $0 \le \theta \le \pi$ .  $r = \sin(6 \sin \theta) \Rightarrow \frac{dr}{d\theta} = \cos(6 \sin \theta) \cdot 6 \cos \theta$ , so

$$
r^2 + \left(\frac{dr}{d\theta}\right)^2 = \sin^2(6\sin\theta) + 36\cos^2\theta\cos^2(6\sin\theta) \Rightarrow L\int_0^{\pi} \sqrt{\sin^2(6\sin\theta) + 36\cos^2\theta\cos^2(6\sin\theta)}\,d\theta \approx 8.0091.
$$

**54.** The curve  $r = \sin(\theta/4)$  is completely traced with  $0 \le \theta \le 8\pi$ .  $r = \sin(\theta/4) \Rightarrow \frac{dr}{d\theta} = \frac{1}{4}\cos(\theta/4)$ , so

$$
r^2 + \left(\frac{dr}{d\theta}\right)^2 = \sin^2(\theta/4) + \frac{1}{16}\cos^2(\theta/4) \implies L \int_0^{8\pi} \sqrt{\sin^2(\theta/4) + \frac{1}{16}\cos^2(\theta/4)}\,d\theta \approx 17.1568.
$$

**55.** (a) From (10.2.6),

$$
S = \int_{a}^{b} 2\pi y \sqrt{(dx/d\theta)^2 + (dy/d\theta)^2} d\theta
$$
  
=  $\int_{a}^{b} 2\pi y \sqrt{r^2 + (dr/d\theta)^2} d\theta$  [from the derivation of Equation 10.4.5]  
=  $\int_{a}^{b} 2\pi r \sin \theta \sqrt{r^2 + (dr/d\theta)^2} d\theta$ 

(b) The curve  $r^2 = \cos 2\theta$  goes through the pole when  $\cos 2\theta = 0 \Rightarrow$  $2\theta = \frac{\pi}{2} \Rightarrow \theta = \frac{\pi}{4}$ . We'll rotate the curve from  $\theta = 0$  to  $\theta = \frac{\pi}{4}$  and double this value to obtain the total surface area generated.  $r^2 = \cos 2\theta \Rightarrow 2r \frac{dr}{d\theta} = -2\sin 2\theta \Rightarrow \left(\frac{dr}{d\theta}\right)^2 = \frac{\sin^2 2\theta}{r^2} = \frac{\sin^2 2\theta}{\cos 2\theta}.$ 

$$
S = 2 \int_0^{\pi/4} 2\pi \sqrt{\cos 2\theta} \sin \theta \sqrt{\cos 2\theta + (\sin^2 2\theta)/\cos 2\theta} \, d\theta = 4\pi \int_0^{\pi/4} \sqrt{\cos 2\theta} \sin \theta \sqrt{\frac{\cos^2 2\theta + \sin^2 2\theta}{\cos 2\theta}} \, d\theta
$$

$$
= 4\pi \int_0^{\pi/4} \sqrt{\cos 2\theta} \sin \theta \sqrt{\frac{1}{\cos 2\theta}} \, d\theta = 4\pi \int_0^{\pi/4} \sin \theta \, d\theta = 4\pi \left[ -\cos \theta \right]_0^{\pi/4} = -4\pi \left( \frac{\sqrt{2}}{2} - 1 \right) = 2\pi \left( 2 - \sqrt{2} \right)
$$

**56.** (a) Rotation around  $\theta = \frac{\pi}{2}$  is the same as rotation around the y-axis, that is,  $S = \int_a^b 2\pi x \, ds$  where

 $ds = \sqrt{(\frac{dx}{dt})^2 + (\frac{dy}{dt})^2} dt$  for a parametric equation, and for the special case of a polar equation,  $x = r \cos \theta$  and  $ds = \sqrt{(dx/d\theta)^2 + (dy/d\theta)^2} d\theta = \sqrt{r^2 + (dr/d\theta)^2} d\theta$  [see the derivation of Equation 10.4.5]. Therefore, for a polar equation rotated around  $\theta = \frac{\pi}{2}$ ,  $S = \int_a^b 2\pi r \cos \theta \sqrt{r^2 + (dr/d\theta)^2} d\theta$ .

(b) As in the solution for Exercise 55(b), we can double the surface area generated by rotating the curve from  $\theta = 0$  to  $\theta = \frac{\pi}{4}$ to obtain the total surface area.

$$
S = 2 \int_0^{\pi/4} 2\pi \sqrt{\cos 2\theta} \cos \theta \sqrt{\cos 2\theta + (\sin^2 2\theta)/\cos 2\theta} \, d\theta = 4\pi \int_0^{\pi/4} \sqrt{\cos 2\theta} \cos \theta \sqrt{\frac{\cos^2 2\theta + \sin^2 2\theta}{\cos 2\theta}} \, d\theta
$$

$$
= 4\pi \int_0^{\pi/4} \sqrt{\cos 2\theta} \cos \theta \sqrt{\frac{1}{\cos 2\theta}} \, d\theta = 4\pi \int_0^{\pi/4} \cos \theta \, d\theta = 4\pi \left[ \sin \theta \right]_0^{\pi/4} = 4\pi \left( \frac{\sqrt{2}}{2} - 0 \right) = 2\sqrt{2}\pi
$$

### **10.5 Conic Sections**

**1.**  $x^2 = 6y$  and  $x^2 = 4py \Rightarrow 4p = 6 \Rightarrow p = \frac{3}{2}$ .<br>**2.**  $2y^2 = 5x \Rightarrow y^2 = \frac{5}{2}x$ .  $4p = \frac{5}{2} \Rightarrow p = \frac{5}{8}$ . The vertex is  $(0, 0)$ , the focus is  $\left(0, \frac{3}{2}\right)$ , and the directrix

is 
$$
y = -\frac{3}{2}
$$
.

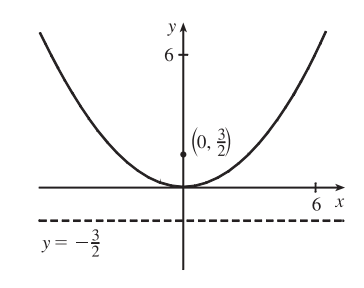

- **3.**  $2x = -y^2 \Rightarrow y^2 = -2x$ .  $4p = -2 \Rightarrow p = -\frac{1}{2}$ .<br>**4.**  $3x^2 + 8y = 0 \Rightarrow 3x^2 = -8y \Rightarrow x^2 = -\frac{8}{3}y$ . The vertex is  $(0,0)$ , the focus is  $\left(-\frac{1}{2},0\right)$ , and the
	- directrix is  $x = \frac{1}{2}$ .

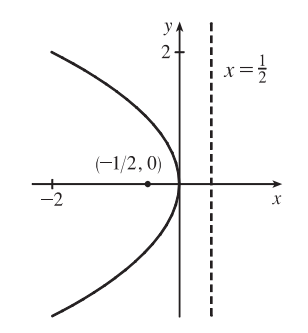

- - The vertex is  $(0, 0)$ , the focus is  $(\frac{5}{8}, 0)$ , and the directrix

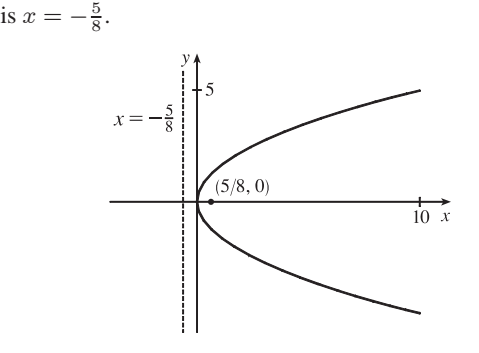

 $4p = -\frac{8}{3} \Rightarrow p = -\frac{2}{3}$ . The vertex is  $(0, 0)$ , the focus is  $(0, -\frac{2}{3})$ , and the directrix is  $y = \frac{2}{3}$ .

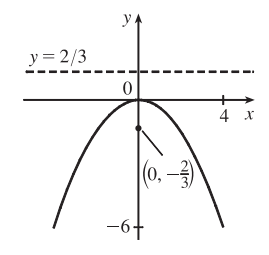

- **64** ¤ **CHAPTER 10** PARAMETRIC EQUATIONS AND POLAR COORDINATES
- **5.**  $(x+2)^2 = 8(y-3)$ .  $4p = 8$ , so  $p = 2$ . The vertex is  $(-2, 3)$ , the focus is  $(-2, 5)$ , and the directrix is  $y = 1$ .

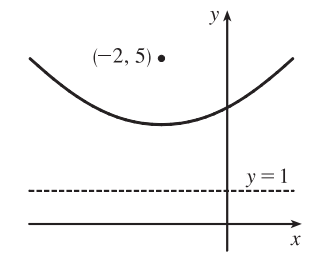

**7.**  $u^2 + 2u + 12x + 25 = 0 \implies$  $y^2 + 2y + 1 = -12x - 24 \Rightarrow$  $(y + 1)^2 = -12(x + 2)$ .  $4p = -12$ , so  $p = -3$ . The vertex is  $(-2, -1)$ , the focus is  $(-5, -1)$ , and the directrix is  $x = 1$ .

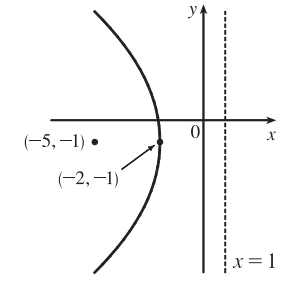

**6.**  $x - 1 = (y + 5)^2$ .  $4p = 1$ , so  $p = \frac{1}{4}$ . The vertex is  $(1, -5)$ , the focus is  $\left(\frac{5}{4}, -5\right)$ , and the directrix is  $x = \frac{3}{4}$ .

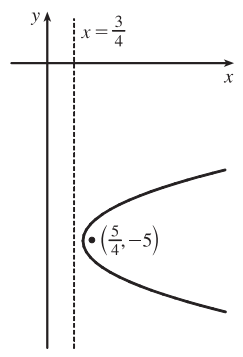

**8.**  $y + 12x - 2x^2 = 16 \Rightarrow 2x^2 - 12x = y - 16 \Rightarrow$  $2(x^{2} - 6x + 9) = y - 16 + 18 \Rightarrow$  $2(x-3)^2 = y+2 \Rightarrow (x-3)^2 = \frac{1}{2}(y+2).$  $4p = \frac{1}{2}$ , so  $p = \frac{1}{8}$ . The vertex is  $(3, -2)$ , the focus is  $(3, -\frac{15}{8})$ , and the directrix is  $y = -\frac{17}{8}$ .

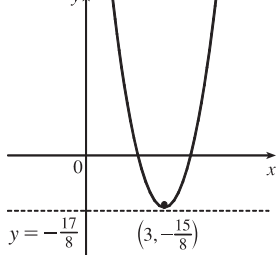

- **9.** The equation has the form  $y^2 = 4px$ , where  $p < 0$ . Since the parabola passes through  $(-1, 1)$ , we have  $1^2 = 4p(-1)$ , so  $4p = -1$  and an equation is  $y^2 = -x$  or  $x = -y^2$ .  $4p = -1$ , so  $p = -\frac{1}{4}$  and the focus is  $\left(-\frac{1}{4}, 0\right)$  while the directrix is  $x = \frac{1}{4}$ .
- **10.** The vertex is  $(2, -2)$ , so the equation is of the form  $(x 2)^2 = 4p(y + 2)$ , where  $p > 0$ . The point  $(0, 0)$  is on the parabola, so  $4 = 4p(2)$  and  $4p = 2$ . Thus, an equation is  $(x - 2)^2 = 2(y + 2)$ .  $4p = 2$ , so  $p = \frac{1}{2}$  and the focus is  $(2, -\frac{3}{2})$  while the directrix is  $y = -\frac{5}{2}$ .
- **11.**  $\frac{x^2}{2} + \frac{y^2}{4} = 1 \Rightarrow a = \sqrt{4} = 2, b = \sqrt{2}, c = \sqrt{a^2 b^2} = \sqrt{4 2} = \sqrt{2}$ . The

ellipse is centered at  $(0, 0)$ , with vertices at  $(0, \pm 2)$ . The foci are  $(0, \pm \sqrt{2})$ .

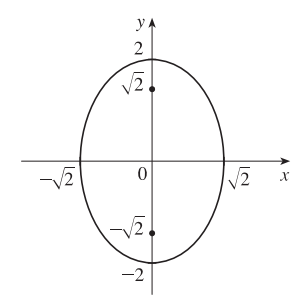

 $2\sqrt{2}$ 

 $2\sqrt{2}$ 

**12.**  $\frac{x^2}{36} + \frac{y^2}{8} = 1 \Rightarrow a = \sqrt{36} = 6, b = \sqrt{8},$  $c = \sqrt{a^2 - b^2} = \sqrt{36 - 8} = \sqrt{28} = 2\sqrt{7}$ . The ellipse is centered at (0, 0), with vertices at  $(\pm 6, 0)$ . The foci are  $(\pm 2\sqrt{7}, 0)$ .

**13.**  $x^2 + 9y^2 = 9 \Leftrightarrow \frac{x^2}{9} + \frac{y^2}{1} = 1 \Rightarrow a = \sqrt{9} = 3,$  $b = \sqrt{1} = 1, c = \sqrt{a^2 - b^2} = \sqrt{9 - 1} = \sqrt{8} = 2\sqrt{2}.$ The ellipse is centered at  $(0, 0)$ , with vertices  $(\pm 3, 0)$ .

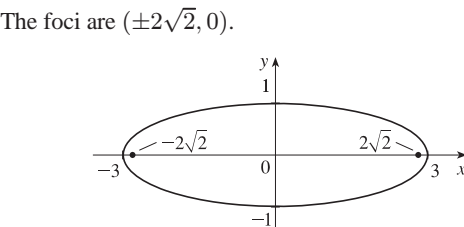

14. 
$$
100x^2 + 36y^2 = 225 \Leftrightarrow \frac{x^2}{\frac{225}{100}} + \frac{y^2}{\frac{225}{36}} = 1 \Leftrightarrow
$$
  
 $\frac{x^2}{\frac{9}{4}} + \frac{y^2}{\frac{25}{4}} = 1 \Rightarrow a = \sqrt{\frac{25}{4}} = \frac{5}{2}, b = \sqrt{\frac{9}{4}} = \frac{3}{2},$   
 $c = \sqrt{a^2 - b^2} = \sqrt{\frac{25}{4} - \frac{9}{4}} = 2$ . The ellipse is centered at (0, 0), with vertices  $(0, \pm \frac{5}{2})$ . The foci are  $(0, \pm 2)$ .

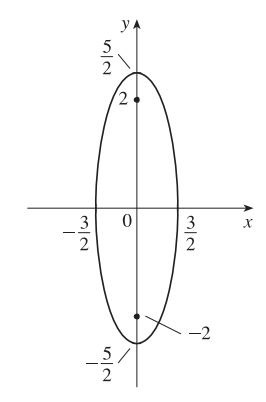

15. 
$$
9x^2 - 18x + 4y^2 = 27 \Leftrightarrow
$$
  
\n $9(x^2 - 2x + 1) + 4y^2 = 27 + 9 \Leftrightarrow$   
\n $9(x - 1)^2 + 4y^2 = 36 \Leftrightarrow \frac{(x - 1)^2}{4} + \frac{y^2}{9} = 1 \Rightarrow$   
\n $a = 3, b = 2, c = \sqrt{5} \Rightarrow$  center (1, 0),  
\nvertices (1, ±3), foci (1, ± $\sqrt{5}$ )

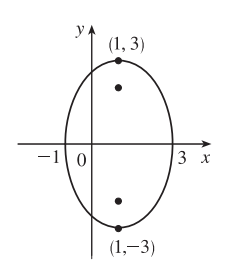

16. 
$$
x^2 + 3y^2 + 2x - 12y + 10 = 0
$$
  $\Leftrightarrow$   
\n $x^2 + 2x + 1 + 3(y^2 - 4y + 4) = -10 + 1 + 12$   $\Leftrightarrow$   
\n $(x + 1)^2 + 3(y - 2)^2 = 3$   $\Leftrightarrow$   
\n $\frac{(x + 1)^2}{3} + \frac{(y - 2)^2}{1} = 1$   $\Rightarrow$   $a = \sqrt{3}, b = 1,$   
\n $c = \sqrt{2}$   $\Rightarrow$  center (-1, 2), vertices (-1  $\pm \sqrt{3}, 2$ ),  
\nfoci (-1  $\pm \sqrt{2}, 2$ )

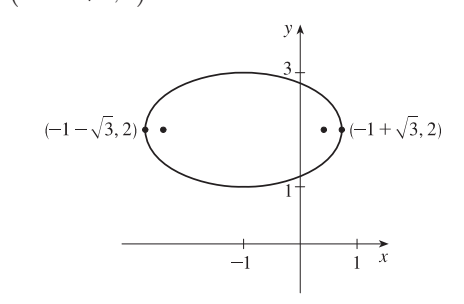

**17.** The center is  $(0, 0)$ ,  $a = 3$ , and  $b = 2$ , so an equation is  $\frac{x^2}{4} + \frac{y^2}{9} = 1$ .  $c = \sqrt{a^2 - b^2} = \sqrt{5}$ , so the foci are  $(0, \pm \sqrt{5})$ .

#### **66** ¤ **CHAPTER 10** PARAMETRIC EQUATIONS AND POLAR COORDINATES

- **18.** The ellipse is centered at (2, 1), with  $a = 3$  and  $b = 2$ . An equation is  $\frac{(x-2)^2}{9} + \frac{(y-1)^2}{4} = 1$ .  $c = \sqrt{a^2 b^2} = \sqrt{5}$ , so the foci are  $(2 \pm \sqrt{5}, 1)$ .
- **19.**  $\frac{y^2}{25} \frac{x^2}{9} = 1 \Rightarrow a = 5, b = 3, c = \sqrt{25 + 9} = \sqrt{34} \Rightarrow$

**20.**  $\frac{x^2}{36} - \frac{y^2}{64} = 1 \Rightarrow a = 6, b = 8, c = \sqrt{36 + 64} = 10 \Rightarrow$ 

center (0, 0), vertices (0,  $\pm 5$ ), foci  $(0, \pm \sqrt{34})$ , asymptotes  $y = \pm \frac{5}{3}x$ . *Note:* It is helpful to draw a 2a-by-2b rectangle whose center is the center of the hyperbola. The asymptotes are the extended diagonals of the rectangle.

center  $(0,0)$ , vertices  $(\pm 6,0)$ , foci  $(\pm 10,0)$ , asymptotes  $y = \pm \frac{8}{6}x = \pm \frac{4}{3}x$ 

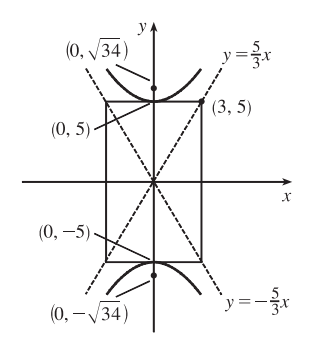

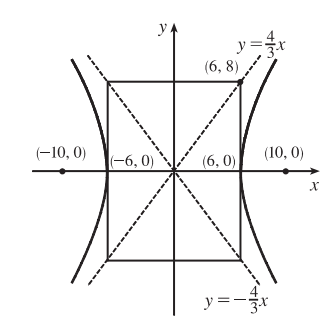

21. 
$$
x^2 - y^2 = 100 \Leftrightarrow \frac{x^2}{100} - \frac{y^2}{100} = 1 \Rightarrow a = b = 10,
$$
  
\n $c = \sqrt{100 + 100} = 10\sqrt{2} \Rightarrow \text{center (0, 0), vertices } (\pm 10, 0),$   
\nfoci  $(\pm 10\sqrt{2}, 0)$ , asymptotes  $y = \pm \frac{10}{10}x = \pm x$ 

22. 
$$
y^2 - 16x^2 = 16 \Leftrightarrow \frac{y^2}{16} - \frac{x^2}{1} = 1 \Rightarrow a = 4, b = 1,
$$
  
\n $c = \sqrt{16 + 1} = \sqrt{17} \Rightarrow \text{center (0, 0), vertices (0, ±4),}$   
\nfoci  $(0, \pm \sqrt{17})$ , asymptotes  $y = \pm \frac{4}{1}x = \pm 4x$ 

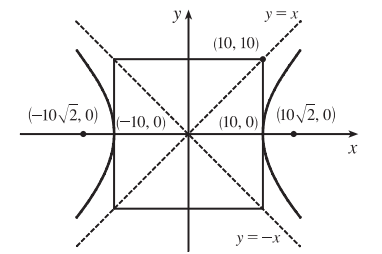

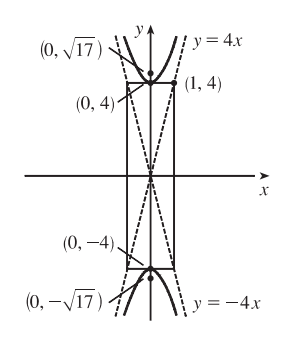

23. 
$$
4x^2 - y^2 - 24x - 4y + 28 = 0 \Leftrightarrow
$$
  
\n $4(x^2 - 6x + 9) - (y^2 + 4y + 4) = -28 + 36 - 4 \Leftrightarrow$   
\n $4(x - 3)^2 - (y + 2)^2 = 4 \Leftrightarrow \frac{(x - 3)^2}{1} - \frac{(y + 2)^2}{4} = 1 \Rightarrow$   
\n $a = \sqrt{1} = 1, b = \sqrt{4} = 2, c = \sqrt{1 + 4} = \sqrt{5} \Rightarrow$   
\ncenter (3, -2), vertices (4, -2) and (2, -2), foci  $(3 \pm \sqrt{5}, -2)$ ,  
\nasymptotes  $y + 2 = \pm 2(x - 3)$ .

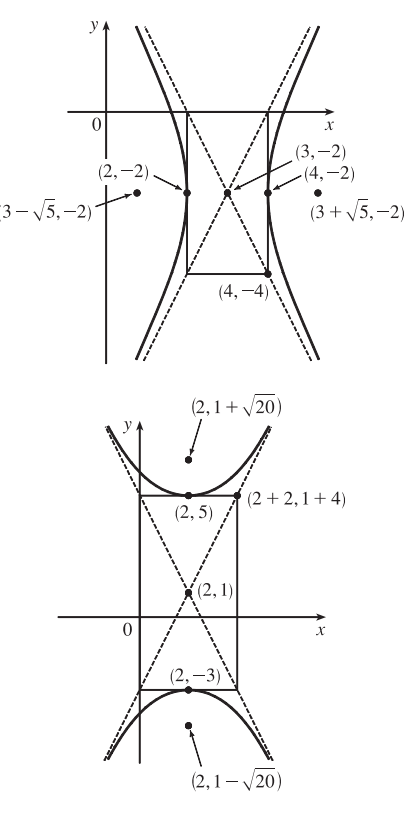

- **24.**  $y^2 4x^2 2y + 16x = 31 \Leftrightarrow$  $(y^2 - 2y + 1) - 4(x^2 - 4x + 4) = 31 + 1 - 16 \Leftrightarrow$  $(y-1)^2 - 4(x-2)^2 = 16 \Leftrightarrow$  $\frac{(y-1)^2}{16} - \frac{(x-2)^2}{4} = 1 \Rightarrow a = \sqrt{16} = 4, b = \sqrt{4} = 2,$  $c = \sqrt{16 + 4} = \sqrt{20} \Rightarrow$  center (2, 1), vertices (2, 1 ± 4), foci  $(2, 1 \pm \sqrt{20})$ , asymptotes  $y - 1 = \pm 2(x - 2)$ .
- **25.**  $x^2 = y + 1 \Leftrightarrow x^2 = 1(y + 1)$ . This is an equation of a *parabola* with  $4p = 1$ , so  $p = \frac{1}{4}$ . The vertex is  $(0, -1)$  and the focus is  $(0, -\frac{3}{4})$ .
- **26.**  $x^2 = y^2 + 1 \Leftrightarrow x^2 y^2 = 1$ . This is an equation of a *hyperbola* with vertices ( $\pm 1, 0$ ). The foci are at  $(\pm\sqrt{1+1},0)=(\pm\sqrt{2},0).$
- **27.**  $x^2 = 4y 2y^2 \Leftrightarrow x^2 + 2y^2 4y = 0 \Leftrightarrow x^2 + 2(y^2 2y + 1) = 2 \Leftrightarrow x^2 + 2(y 1)^2 = 2 \Leftrightarrow$  $\frac{x^2}{2} + \frac{(y-1)^2}{1} = 1$ . This is an equation of an *ellipse* with vertices at  $(\pm \sqrt{2}, 1)$ . The foci are at  $(\pm \sqrt{2}-1, 1) = (\pm 1, 1)$ .
- **28.**  $y^2 8y = 6x 16 \Leftrightarrow y^2 8y + 16 = 6x \Leftrightarrow (y 4)^2 = 6x$ . This is an equation of a *parabola* with  $4p = 6$ , so  $p = \frac{3}{2}$ . The vertex is  $(0, 4)$  and the focus is  $(\frac{3}{2}, 4)$ .
- **29.**  $y^2 + 2y = 4x^2 + 3 \Leftrightarrow y^2 + 2y + 1 = 4x^2 + 4 \Leftrightarrow (y+1)^2 4x^2 = 4 \Leftrightarrow \frac{(y+1)^2}{4} x^2 = 1$ . This is an equation of a *hyperbola* with vertices  $(0, -1 \pm 2) = (0, 1)$  and  $(0, -3)$ . The foci are at  $(0, -1 \pm \sqrt{4+1}) = (0, -1 \pm \sqrt{5})$ .
- **30.**  $4x^2 + 4x + y^2 = 0 \Leftrightarrow 4(x^2 + x + \frac{1}{4}) + y^2 = 1 \Leftrightarrow 4(x + \frac{1}{2})^2 + y^2 = 1 \Leftrightarrow \frac{(x + \frac{1}{2})^2}{1/4}$  $\frac{1}{1/4} + y^2 = 1$ . This is an equation of an *ellipse* with vertices  $\left(-\frac{1}{2}, 0 \pm 1\right) = \left(-\frac{1}{2}, \pm 1\right)$ . The foci are at  $\left(-\frac{1}{2}, 0 \pm \sqrt{1-\frac{1}{4}}\right) = \left(-\frac{1}{2}, \pm \sqrt{3}/2\right)$ .

#### **68** ¤ **CHAPTER 10** PARAMETRIC EQUATIONS AND POLAR COORDINATES

- **31.** The parabola with vertex  $(0, 0)$  and focus  $(1, 0)$  opens to the right and has  $p = 1$ , so its equation is  $y^2 = 4px$ , or  $y^2 = 4x$ .
- **32.** The parabola with focus  $(0,0)$  and directrix  $y = 6$  has vertex  $(0,3)$  and opens downward, so  $p = -3$  and its equation is  $(x - 0)^2 = 4p(y - 3)$ , or  $x^2 = -12(y - 3)$ .
- **33.** The distance from the focus  $(-4, 0)$  to the directrix  $x = 2$  is  $2 (-4) = 6$ , so the distance from the focus to the vertex is  $\frac{1}{2}(6) = 3$  and the vertex is  $(-1, 0)$ . Since the focus is to the left of the vertex,  $p = -3$ . An equation is  $y^2 = 4p(x + 1) \Rightarrow$  $y^2 = -12(x + 1).$
- **34.** The distance from the focus  $(3, 6)$  to the vertex  $(3, 2)$  is  $6 2 = 4$ . Since the focus is above the vertex,  $p = 4$ . An equation is  $(x - 3)^2 = 4p(y - 2) \Rightarrow (x - 3)^2 = 16(y - 2)$ .
- **35.** A parabola with vertical axis and vertex  $(2, 3)$  has equation  $y 3 = a(x 2)^2$ . Since it passes through  $(1, 5)$ , we have  $5 - 3 = a(1 - 2)^2 \Rightarrow a = 2$ , so an equation is  $y - 3 = 2(x - 2)^2$ .
- **36.** A parabola with horizontal axis has equation  $x = ay^2 + by + c$ . Since the parabola passes through the point  $(-1, 0)$ , substitute  $-1$  for  $x$  and 0 for  $y$ :  $-1 = 0 + 0 + c$ . Now with  $c = -1$ , substitute 1 for  $x$  and  $-1$  for  $y$ :  $1 = a - b - 1$  (1); and then 3 for x and 1 for y:  $3 = a + b - 1$  (2). Add (1) and (2) to get  $4 = 2a - 2 \Rightarrow a = 3$  and then  $b = 1$ . Thus, the equation is  $x = 3y^2 + y - 1$ .
- **37.** The ellipse with foci ( $\pm 2, 0$ ) and vertices ( $\pm 5, 0$ ) has center (0, 0) and a horizontal major axis, with  $a = 5$  and  $c = 2$ , so  $b^2 = a^2 - c^2 = 25 - 4 = 21$ . An equation is  $\frac{x^2}{25} + \frac{y^2}{21} = 1$ .
- **38.** The ellipse with foci  $(0, \pm 5)$  and vertices  $(0, \pm 13)$  has center  $(0, 0)$  and a vertical major axis, with  $c = 5$  and  $a = 13$ ,

so 
$$
b = \sqrt{a^2 - c^2} = 12
$$
. An equation is  $\frac{x^2}{144} + \frac{y^2}{169} = 1$ .

**39.** Since the vertices are  $(0,0)$  and  $(0,8)$ , the ellipse has center  $(0,4)$  with a vertical axis and  $a = 4$ . The foci at  $(0,2)$  and  $(0,6)$ are 2 units from the center, so  $c = 2$  and  $b = \sqrt{a^2 - c^2} = \sqrt{4^2 - 2^2} = \sqrt{12}$ . An equation is  $\frac{(x - 0)^2}{b^2} + \frac{(y - 4)^2}{a^2} = 1 \Rightarrow$ 

$$
\frac{x^2}{12} + \frac{(y-4)^2}{16} = 1.
$$

**40.** Since the foci are  $(0, -1)$  and  $(8, -1)$ , the ellipse has center  $(4, -1)$  with a horizontal axis and  $c = 4$ .

The vertex  $(9, -1)$  is 5 units from the center, so  $a = 5$  and  $b = \sqrt{a^2 - c^2} = \sqrt{5^2 - 4^2} = \sqrt{9}$ . An equation is  $(1)$   $(1)$   $(1)$   $(1)$   $(2)$ 

$$
\frac{(x-4)^2}{a^2} + \frac{(y+1)^2}{b^2} = 1 \quad \Rightarrow \quad \frac{(x-4)^2}{25} + \frac{(y+1)^2}{9} = 1.
$$

**41.** An equation of an ellipse with center  $(-1, 4)$  and vertex  $(-1, 0)$  is  $\frac{(x+1)^2}{b^2} + \frac{(y-4)^2}{4^2} = 1$ . The focus  $(-1, 6)$  is 2 units

from the center, so  $c = 2$ . Thus,  $b^2 + 2^2 = 4^2 \Rightarrow b^2 = 12$ , and the equation is  $\frac{(x+1)^2}{12} + \frac{(y-4)^2}{16} = 1$ .

#### **SECTION 10.5 CONIC SECTIONS □ 69**

**42**. Foci  $F_1(-4, 0)$  and  $F_2(4, 0) \Rightarrow c = 4$  and an equation is  $\frac{x^2}{a^2} + \frac{y^2}{b^2} = 1$ . The ellipse passes through  $P(-4, 1.8)$ , so  $2a = |PF_1| + |PF_2| \Rightarrow 2a = 1.8 + \sqrt{8^2 + (1.8)^2} \Rightarrow 2a = 1.8 + 8.2 \Rightarrow a = 5.$  $b^2 = a^2 - c^2 = 25 - 16 = 9$  and the equation is  ${\frac{x^2}{25} + \frac{y^2}{9}} = 1$ .

**43.** An equation of a hyperbola with vertices  $(\pm 3, 0)$  is  $\frac{x^2}{3^2} - \frac{y^2}{b^2} = 1$ . Foci  $(\pm 5, 0) \Rightarrow c = 5$  and  $3^2 + b^2 = 5^2 \Rightarrow$  $b^2 = 25 - 9 = 16$ , so the equation is  ${\frac{x^2}{9}} - {\frac{y^2}{16}} = 1$ .

- **44.** An equation of a hyperbola with vertices  $(0, \pm 2)$  is  $\frac{y^2}{2^2} \frac{x^2}{b^2} = 1$ . Foci  $(0, \pm 5) \Rightarrow c = 5$  and  $2^2 + b^2 = 5^2 \Rightarrow$  $b^2 = 25 - 4 = 21$ , so the equation is  $\frac{y^2}{4} - \frac{x^2}{21} = 1$ .
- 45. The center of a hyperbola with vertices  $(-3, -4)$  and  $(-3, 6)$  is  $(-3, 1)$ , so  $a = 5$  and an equation is

$$
\frac{(y-1)^2}{5^2} - \frac{(x+3)^2}{b^2} = 1.
$$
 Foci  $(-3, -7)$  and  $(-3, 9) \Rightarrow c = 8$ , so  $5^2 + b^2 = 8^2 \Rightarrow b^2 = 64 - 25 = 39$  and the equation is  $\frac{(y-1)^2}{25} - \frac{(x+3)^2}{39} = 1.$ 

46. The center of a hyperbola with vertices  $(-1, 2)$  and  $(7, 2)$  is  $(3, 2)$ , so  $a = 4$  and an equation is  $\frac{(x-3)^2}{4^2} - \frac{(y-2)^2}{b^2} = 1$ . Foci  $(-2, 2)$  and  $(8, 2) \Rightarrow c = 5$ , so  $4^2 + b^2 = 5^2 \Rightarrow b^2 = 25 - 16 = 9$  and the equation is  $\frac{(x-3)^2}{16} - \frac{(y-2)^2}{9} = 1.$ 

**47.** The center of a hyperbola with vertices  $(\pm 3, 0)$  is  $(0, 0)$ , so  $a = 3$  and an equation is  $\frac{x^2}{3^2} - \frac{y^2}{b^2} = 1$ . Asymptotes  $y = \pm 2x \Rightarrow \frac{b}{a} = 2 \Rightarrow b = 2(3) = 6$  and the equation is  $\frac{x^2}{9} - \frac{y^2}{36} = 1$ .

**48.** The center of a hyperbola with foci  $(2, 0)$  and  $(2, 8)$  is  $(2, 4)$ , so  $c = 4$  and an equation is  $\frac{(y-4)^2}{a^2} - \frac{(x-2)^2}{b^2} = 1$ .

The asymptote  $y = 3 + \frac{1}{2}x$  has slope  $\frac{1}{2}$ , so  $\frac{a}{b} = \frac{1}{2}$   $\Rightarrow$   $b = 2a$  and  $a^2 + b^2 = c^2$   $\Rightarrow$   $a^2 + (2a)^2 = 4^2$   $\Rightarrow$  $5a^2 = 16 \Rightarrow a^2 = \frac{16}{5}$  and so  $b^2 = 16 - \frac{16}{5} = \frac{64}{5}$ . Thus, an equation is  $\frac{(y-4)^2}{16/5} - \frac{(x-2)^2}{64/5} = 1$ .

**49.** In Figure 8, we see that the point on the ellipse closest to a focus is the closer vertex (which is a distance  $a - c$  from it) while the farthest point is the other vertex (at a distance of  $a + c$ ). So for this lunar orbit,  $(a - c) + (a + c) = 2a = (1728 + 110) + (1728 + 314)$ , or  $a = 1940$ ; and  $(a + c) - (a - c) = 2c = 314 - 110$ , or  $c = 102$ . Thus,  $b^2 = a^2 - c^2 = 3{,}753{,}196$ , and the equation is  $\frac{x^2}{3{,}763{,}600} + \frac{y^2}{3{,}753{,}196} = 1$ .

#### **70** ¤ **CHAPTER 10** PARAMETRIC EQUATIONS AND POLAR COORDINATES

**50.** (a) Choose V to be the origin, with x-axis through V and F. Then F is  $(p, 0)$ , A is  $(p, 5)$ , so substituting A into the

equation 
$$
y^2 = 4px
$$
 gives  $25 = 4p^2$  so  $p = \frac{5}{2}$  and  $y^2 = 10x$ .

(b) 
$$
x = 11 \Rightarrow y = \sqrt{110} \Rightarrow |CD| = 2\sqrt{110}
$$

**51.** (a) Set up the coordinate system so that A is  $(-200, 0)$  and B is  $(200, 0)$ .

$$
|PA| - |PB| = (1200)(980) = 1,176,000 \text{ ft} = \frac{2450}{11} \text{ mi} = 2a \implies a = \frac{1225}{11}, \text{ and } c = 200 \text{ so}
$$
  

$$
b^2 = c^2 - a^2 = \frac{3,339,375}{121} \implies \frac{121x^2}{1,500,625} - \frac{121y^2}{3,339,375} = 1.
$$

(b) Due north of  $B \Rightarrow x = 200 \Rightarrow \frac{(121)(200)^2}{1,500,625} - \frac{121y^2}{3,339,375} = 1 \Rightarrow y = \frac{133,575}{539} \approx 248 \text{ mi}$ 

$$
52. |PF_1| - |PF_2| = \pm 2a \iff \sqrt{(x+c)^2 + y^2} - \sqrt{(x-c)^2 + y^2} = \pm 2a \iff
$$
  

$$
\sqrt{(x+c)^2 + y^2} = \sqrt{(x-c)^2 + y^2} \pm 2a \iff (x+c)^2 + y^2 = (x-c)^2 + y^2 + 4a^2 \pm 4a\sqrt{(x-c)^2 + y^2} \iff
$$
  

$$
4cx - 4a^2 = \pm 4a\sqrt{(x-c)^2 + y^2} \iff c^2x^2 - 2a^2cx + a^4 = a^2(x^2 - 2cx + c^2 + y^2) \iff
$$
  

$$
(c^2 - a^2)x^2 - a^2y^2 = a^2(c^2 - a^2) \iff b^2x^2 - a^2y^2 = a^2b^2 \text{ [where } b^2 = c^2 - a^2\text{]} \iff \frac{x^2}{a^2} - \frac{y^2}{b^2} = 1
$$

**53.** The function whose graph is the upper branch of this hyperbola is concave upward. The function is

$$
y = f(x) = a\sqrt{1 + \frac{x^2}{b^2}} = \frac{a}{b}\sqrt{b^2 + x^2}, \text{ so } y' = \frac{a}{b}x(b^2 + x^2)^{-1/2} \text{ and}
$$
  

$$
y'' = \frac{a}{b}\left[ (b^2 + x^2)^{-1/2} - x^2(b^2 + x^2)^{-3/2} \right] = ab(b^2 + x^2)^{-3/2} > 0 \text{ for all } x, \text{ and so } f \text{ is concave upward.}
$$

**54.** We can follow exactly the same sequence of steps as in the derivation of Formula 4, except we use the points  $(1, 1)$  and  $(-1,-1)$  in the distance formula (first equation of that derivation) so  $\sqrt{(x-1)^2 + (y-1)^2} + \sqrt{(x+1)^2 + (y+1)^2} = 4$ will lead (after moving the second term to the right, squaring, and simplifying) to  $2\sqrt{(x+1)^2+(y+1)^2} = x+y+4$ , which, after squaring and simplifying again, leads to  $3x^2 - 2xy + 3y^2 = 8$ .

55. (a) If 
$$
k > 16
$$
, then  $k - 16 > 0$ , and  $\frac{x^2}{k} + \frac{y^2}{k - 16} = 1$  is an *ellipse* since it is the sum of two squares on the left side.

- (b) If  $0 < k < 16$ , then  $k 16 < 0$ , and  $\frac{x^2}{k} + \frac{y^2}{k 16} = 1$  is a *hyperbola* since it is the difference of two squares on the left side.
- (c) If  $k < 0$ , then  $k 16 < 0$ , and there is *no curve* since the left side is the sum of two negative terms, which cannot equal 1.
- (d) In case (a),  $a^2 = k$ ,  $b^2 = k 16$ , and  $c^2 = a^2 b^2 = 16$ , so the foci are at  $(\pm 4, 0)$ . In case (b),  $k 16 < 0$ , so  $a^2 = k$ ,  $b^2 = 16 - k$ , and  $c^2 = a^2 + b^2 = 16$ , and so again the foci are at  $(\pm 4, 0)$ .

 $(x_0, y_0)$ 

56. (a) 
$$
y^2 = 4px
$$
  $\Rightarrow$   $2yy' = 4p$   $\Rightarrow$   $y' = \frac{2p}{y}$ , so the tangent line is  
\n
$$
y - y_0 = \frac{2p}{y_0}(x - x_0) \Rightarrow yy_0 - y_0^2 = 2p(x - x_0) \Leftrightarrow
$$
\n
$$
yy_0 - 4px_0 = 2px - 2px_0 \Rightarrow yy_0 = 2p(x + x_0).
$$

(b) The *x*-intercept is  $-x_0$ .

57. 
$$
x^2 = 4py \Rightarrow 2x = 4py' \Rightarrow y' = \frac{x}{2p}
$$
, so the tangent line at  $(x_0, y_0)$  is  
\n
$$
y - \frac{x_0^2}{4p} = \frac{x_0}{2p} (x - x_0).
$$
 This line passes through the point  $(a, -p)$  on the  
\ndirectrix, so  $-p - \frac{x_0^2}{4p} = \frac{x_0}{2p} (a - x_0) \Rightarrow -4p^2 - x_0^2 = 2ax_0 - 2x_0^2 \Leftrightarrow$   
\n $x_0^2 - 2ax_0 - 4p^2 = 0 \Leftrightarrow x_0^2 - 2ax_0 + a^2 = a^2 + 4p^2 \Leftrightarrow$   
\n
$$
(a, -\frac{1}{2})
$$

 $(x_0 - a)^2 = a^2 + 4p^2 \Leftrightarrow x_0 = a \pm \sqrt{a^2 + 4p^2}$ . The slopes of the tangent lines at  $x = a \pm \sqrt{a^2 + 4p^2}$ are  $\frac{a \pm \sqrt{a^2 + 4p^2}}{2p}$ , so the product of the two slopes is

$$
\frac{a + \sqrt{a^2 + 4p^2}}{2p} \cdot \frac{a - \sqrt{a^2 + 4p^2}}{2p} = \frac{a^2 - (a^2 + 4p^2)}{4p^2} = \frac{-4p^2}{4p^2} = -1,
$$

showing that the tangent lines are perpendicular.

**58.** Without a loss of generality, let the ellipse, hyperbola, and foci be as shown in the figure.

The curves intersect (eliminate 
$$
y^2
$$
)  $\Rightarrow$   
\n
$$
B^2 \left( \frac{x^2}{A^2} - \frac{y^2}{B^2} \right) + b^2 \left( \frac{x^2}{a^2} + \frac{y^2}{b^2} \right) = B^2 + b^2 \Rightarrow
$$
\n
$$
\frac{B^2 x^2}{A^2} + \frac{b^2 x^2}{a^2} = B^2 + b^2 \Rightarrow x^2 \left( \frac{B^2}{A^2} + \frac{b^2}{a^2} \right) = B^2 + b^2 \Rightarrow
$$
\n
$$
x^2 = \frac{B^2 + b^2}{a^2 B^2 + b^2 A^2} = \frac{A^2 a^2 (B^2 + b^2)}{a^2 B^2 + b^2 A^2}.
$$
\nSimilarly,  $y^2 = \frac{B^2 b^2 (a^2 - A^2)}{b^2 A^2 + a^2 B^2}.$ 

Next we find the slopes of the tangent lines of the curves:  $\frac{x^2}{a^2} + \frac{y^2}{b^2} = 1 \Rightarrow \frac{2x}{a^2} + \frac{2yy'}{b^2} = 0 \Rightarrow \frac{yy'}{b^2} = -\frac{x}{a^2} \Rightarrow$  $y'_E = -\frac{b^2}{a^2}$ x  $\frac{x}{y}$  and  $\frac{x^2}{A^2} - \frac{y^2}{B^2} = 1 \Rightarrow \frac{2x}{A^2} - \frac{2yy'}{B^2} = 0 \Rightarrow \frac{yy'}{B^2} = \frac{x}{A^2} \Rightarrow y'_H = \frac{B^2}{A^2}$ x  $\frac{w}{y}$ . The product of the slopes

at 
$$
(x_0, y_0)
$$
 is  $y'_E y'_H = -\frac{b^2 B^2 x_0^2}{a^2 A^2 y_0^2} = -\frac{b^2 B^2 \left[ \frac{A^2 a^2 (B^2 + b^2)}{a^2 B^2 + b^2 A^2} \right]}{a^2 A^2 \left[ \frac{B^2 b^2 (a^2 - A^2)}{b^2 A^2 + a^2 B^2} \right]} = -\frac{B^2 + b^2}{a^2 - A^2}$ . Since  $a^2 - b^2 = c^2$  and  $A^2 + B^2 = c^2$ ,

we have  $a^2 - b^2 = A^2 + B^2 \Rightarrow a^2 - A^2 = b^2 + B^2$ , so the product of the slopes is -1, and hence, the tangent lines at each point of intersection are perpendicular.

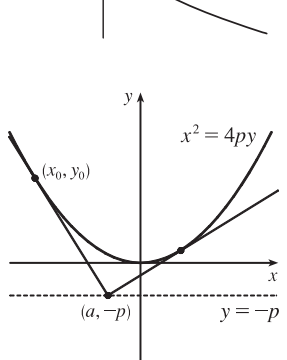

**72** ¤ **CHAPTER 10** PARAMETRIC EQUATIONS AND POLAR COORDINATES **59.**  $9x^2 + 4y^2 = 36 \Leftrightarrow \frac{x^2}{4} + \frac{y^2}{9} = 1$ . We use the parametrization  $x = 2 \cos t$ ,  $y = 3 \sin t$ ,  $0 \le t \le 2\pi$ . The circumference is given by  $L = \int_0^{2\pi} \sqrt{(dx/dt)^2 + (dy/dt)^2} dt = \int_0^{2\pi} \sqrt{(-2\sin t)^2 + (3\cos t)^2} dt = \int_0^{2\pi} \sqrt{4\sin^2 t + 9\cos^2 t} dt$  $=\int_0^{2\pi} \sqrt{4+5\cos^2 t} dt$ Now use Simpson's Rule with  $n = 8$ ,  $\Delta t = \frac{2\pi - 0}{8} = \frac{\pi}{4}$ , and  $f(t) = \sqrt{4 + 5\cos^2 t}$  to get  $L \approx S_8 = \frac{\pi/4}{3} \left[ f(0) + 4f(\frac{\pi}{4}) + 2f(\frac{\pi}{2}) + 4f(\frac{3\pi}{4}) + 2f(\pi) + 4f(\frac{5\pi}{4}) + 2f(\frac{3\pi}{2}) + 4f(\frac{7\pi}{4}) + f(2\pi) \right] \approx 15.9.$ **60.** The length of the major axis is  $2a$ , so  $a = \frac{1}{2}(1.18 \times 10^{10}) = 5.9 \times 10^9$ . The length of the minor axis is  $2b$ , so  $b = \frac{1}{2}(1.14 \times 10^{10}) = 5.7 \times 10^9$ . An equation of the ellipse is  $\frac{x^2}{a^2} + \frac{y^2}{b^2} = 1$ , or converting into parametric equations,  $x = a \cos \theta$  and  $y = b \sin \theta$ . So  $L = 4 \int_0^{\pi/2} \sqrt{ (dx/d\theta)^2 + (dy/d\theta)^2} \, d\theta = 4 \int_0^{\pi/2} \sqrt{a^2 \sin^2 \theta + b^2 \cos^2 \theta} \, d\theta$ Using Simpson's Rule with  $n = 10$ ,  $\Delta\theta = \frac{\pi/2 - 0}{10} = \frac{\pi}{20}$ , and  $f(\theta) = \sqrt{a^2 \sin^2 \theta + b^2 \cos^2 \theta}$ , we get  $L \approx 4 \cdot S_{10} = 4 \cdot \frac{\pi}{20 \cdot 3} \left[ f(0) + 4f(\frac{\pi}{20}) + 2f(\frac{2\pi}{20}) + \dots + 2f(\frac{8\pi}{20}) + 4f(\frac{9\pi}{20}) + f(\frac{\pi}{2}) \right] \approx 3.64 \times 10^{10}$  km **61.**  $\frac{x^2}{a^2} - \frac{y^2}{b^2} = 1 \Rightarrow \frac{y^2}{b^2} = \frac{x^2 - a^2}{a^2} \Rightarrow y = \pm \frac{b}{a} \sqrt{x^2 - a^2}$ .  $\left.\right]$ <sup>c</sup>  $A = 2 \int_{a}^{c}$  $\lceil x \rceil$  $\frac{x}{2} \sqrt{x^2 - a^2} - \frac{a^2}{2} \ln \left| x + \sqrt{x^2 - a^2} \right|$  $rac{b}{a}$   $\sqrt{x^2 - a^2} dx \stackrel{\text{39}}{=} \frac{2b}{a}$  $\boldsymbol{b}$ d  $=\frac{b}{a}$  $\left[c\sqrt{c^2-a^2}-a^2\ln\left|c+\sqrt{c^2-a^2}\,\right|+a^2\ln\left|a\right|\,\right]$ Since  $a^{2} + b^{2} = c^{2}$ ,  $c^{2} - a^{2} = b^{2}$ , and  $\sqrt{c^{2} - a^{2}} = b$ .  $=\frac{b}{a}$  $[cb - a^2 \ln(c + b) + a^2 \ln a] = \frac{b}{a}$  $[cb + a^2(\ln a - \ln(b + c))]$  $= b^2c/a + ab\ln[a/(b + c)]$ , where  $c^2 = a^2 + b^2$ . **62.** (a)  $\frac{x^2}{a^2} + \frac{y^2}{b^2} = 1 \Rightarrow \frac{y^2}{b^2} = \frac{a^2 - x^2}{a^2} \Rightarrow y = \pm \frac{b}{a} \sqrt{a^2 - x^2}$ .  $V = \int^a \pi \left(\frac{b}{\tau}\right)$  $\int_a^b \sqrt{a^2 - x^2} \, dx = 2\pi \frac{b^2}{a^2}$  $\int_a^a$  $\int_{0}^{1}(a^{2}-x^{2})dx$  $-a$  $=\frac{2\pi b^2}{a^2}$  $\frac{a}{a} = \frac{2\pi b^2}{a^2}$  $\sqrt{2a^3}$  $\bigg) = \frac{4}{3}\pi b^2 a$  $\left[a^2x - \frac{1}{3}x^3\right]_0^a$ 3  $\frac{x^2}{a^2} + \frac{y^2}{b^2} = 1$ (b)  $\frac{x^2}{a^2} + \frac{y^2}{b^2} = 1 \Rightarrow \frac{x^2}{a^2} = \frac{b^2 - y^2}{b^2} \Rightarrow x = \pm \frac{a}{b} \sqrt{b^2 - y^2}$ . ←  $V = \int^b$  $\left(\frac{a}{b}\sqrt{b^2-y^2}\right)^2 dy = 2\pi \frac{a^2}{b^2}$  $\int^b$  $\pi\left(\frac{a}{b}\right)$  $\int_{0}^{1} (b^2 - y^2) dy$  $-\frac{b}{2}$  $\overline{0}$  $=\frac{2\pi a^2}{b^2}$  $\frac{b}{a} = \frac{2\pi a^2}{b^2}$  $\sqrt{2b^3}$  $= \frac{4}{3}\pi a^2 b$  $\left[ b^2 y - \frac{1}{3} y^3 \right]_0^b$ 3

63. 
$$
9x^2 + 4y^2 = 36 \Leftrightarrow \frac{x^2}{4} + \frac{y^2}{9} = 1 \Rightarrow a = 3, b = 2
$$
. By symmetry,  $\overline{x} = 0$ . By Example 2 in Section 7.3, the area of the top half of the ellipse is  $\frac{1}{2}(\pi ab) = 3\pi$ . Solve  $9x^2 + 4y^2 = 36$  for y to get an equation for the top half of the ellipse:

$$
9x^2 + 4y^2 = 36 \iff 4y^2 = 36 - 9x^2 \iff y^2 = \frac{9}{4}(4 - x^2) \iff y = \frac{3}{2}\sqrt{4 - x^2}.
$$
 Now  
\n
$$
\overline{y} = \frac{1}{A} \int_a^b \frac{1}{2} [f(x)]^2 dx = \frac{1}{3\pi} \int_{-2}^2 \frac{1}{2} \left(\frac{3}{2}\sqrt{4 - x^2}\right)^2 dx = \frac{3}{8\pi} \int_{-2}^2 (4 - x^2) dx
$$
  
\n
$$
= \frac{3}{8\pi} \cdot 2 \int_0^2 (4 - x^2) dx = \frac{3}{4\pi} \left[ 4x - \frac{1}{3}x^3 \right]_0^2 = \frac{3}{4\pi} \left(\frac{16}{3}\right) = \frac{4}{\pi}
$$
  
\nso the centroid is  $(0, 4/\pi)$ .

**64.** (a) Consider the ellipse  $\frac{x^2}{a^2} + \frac{y^2}{b^2} = 1$  with  $a > b$ , so that the major axis is the *x*-axis. Let the ellipse be parametrized by  $x = a \cos t$ ,  $y = b \sin t$ ,  $0 \le t \le 2\pi$ . Then

$$
\left(\frac{dx}{dt}\right)^2 + \left(\frac{dy}{dt}\right)^2 = a^2 \sin^2 t + b^2 \cos^2 t = a^2(1 - \cos^2 t) + b^2 \cos^2 t = a^2 + (b^2 - a^2)\cos^2 t = a^2 - c^2 \cos^2 t,
$$

where  $c^2 = a^2 - b^2$ . Using symmetry and rotating the ellipse about the major axis gives us surface area

$$
S = \int 2\pi y \, ds = 2 \int_0^{\pi/2} 2\pi (b \sin t) \sqrt{a^2 - c^2 \cos^2 t} \, dt = 4\pi b \int_c^0 \sqrt{a^2 - u^2} \left( -\frac{1}{c} \, du \right) \qquad \left[ u = c \cos t \atop du = -c \sin t \, dt \right]
$$
  
=  $\frac{4\pi b}{c} \int_0^c \sqrt{a^2 - u^2} \, du \stackrel{\text{30}}{=} \frac{4\pi b}{c} \left[ \frac{u}{2} \sqrt{a^2 - u^2} + \frac{a^2}{2} \sin^{-1} \left( \frac{u}{a} \right) \right]_0^c = \frac{2\pi b}{c} \left[ c \sqrt{a^2 - c^2} + a^2 \sin^{-1} \left( \frac{c}{a} \right) \right]$   
=  $\frac{2\pi b}{c} \left[ bc + a^2 \sin^{-1} \left( \frac{c}{a} \right) \right]$ 

(b) As in part (a),

$$
\left(\frac{dx}{dt}\right)^2 + \left(\frac{dy}{dt}\right)^2 = a^2 \sin^2 t + b^2 \cos^2 t = a^2 \sin^2 t + b^2 (1 - \sin^2 t) = b^2 + (a^2 - b^2) \sin^2 t = b^2 + c^2 \sin^2 t.
$$

Rotating about the minor axis gives us

$$
S = \int 2\pi x \, ds = 2 \int_0^{\pi/2} 2\pi (a \cos t) \sqrt{b^2 + c^2 \sin^2 t} \, dt = 4\pi a \int_0^c \sqrt{b^2 + u^2} \left(\frac{1}{c} du\right) \qquad \left[u = c \sin t \atop du = c \cos t \, dt\right]
$$
  

$$
\stackrel{21}{=} \frac{4\pi a}{c} \left[\frac{u}{2} \sqrt{b^2 + u^2} + \frac{b^2}{2} \ln(u + \sqrt{b^2 + u^2})\right]_0^c = \frac{2\pi a}{c} \left[c \sqrt{b^2 + c^2} + b^2 \ln(c + \sqrt{b^2 + c^2}) - b^2 \ln b\right]
$$
  

$$
= \frac{2\pi a}{c} \left[ac + b^2 \ln\left(\frac{a + c}{b}\right)\right]
$$

**65.** Differentiating implicitly,  $\frac{x^2}{a^2} + \frac{y^2}{b^2} = 1 \Rightarrow \frac{2x}{a^2} + \frac{2yy'}{b^2} = 0 \Rightarrow y' = -\frac{b^2x}{a^2y}$  [ $y \neq 0$ ]. Thus, the slope of the tangent

line at *P* is 
$$
-\frac{b^2 x_1}{a^2 y_1}
$$
. The slope of *F*<sub>1</sub>*P* is  $\frac{y_1}{x_1 + c}$  and of *F*<sub>2</sub>*P* is  $\frac{y_1}{x_1 - c}$ . By the formula from Problems Plus, we have  
\n
$$
\tan \alpha = \frac{\frac{y_1}{x_1 + c} + \frac{b^2 x_1}{a^2 y_1}}{1 - \frac{b^2 x_1 y_1}{a^2 y_1 (x_1 + c)}} = \frac{a^2 y_1^2 + b^2 x_1 (x_1 + c)}{a^2 y_1 (x_1 + c) - b^2 x_1 y_1} = \frac{a^2 b^2 + b^2 c x_1}{c^2 x_1 y_1 + a^2 c y_1} \qquad \begin{bmatrix} \text{using } b^2 x_1^2 + a^2 y_1^2 = a^2 b^2, \\ \text{and } a^2 - b^2 = c^2 \end{bmatrix}
$$
\n
$$
= \frac{b^2 (cx_1 + a^2)}{cy_1 (cx_1 + a^2)} = \frac{b^2}{cy_1}
$$
\n[continued]

 $©$  2012 Cengage Learning. All Rights Reserved. May not be scanned, copied, or duplicated, or posted to a publicly accessible website, in whole or in part.

#### **74** ¤ **CHAPTER 10** PARAMETRIC EQUATIONS AND POLAR COORDINATES

 $211$ 

 $h^2x_1$ 

and

$$
\tan \beta = \frac{-\frac{b^2}{a^2 y_1} - \frac{y_1}{x_1 - c}}{1 - \frac{b^2 x_1 y_1}{a^2 y_1 (x_1 - c)}} = \frac{-a^2 y_1^2 - b^2 x_1 (x_1 - c)}{a^2 y_1 (x_1 - c) - b^2 x_1 y_1} = \frac{-a^2 b^2 + b^2 c x_1}{c^2 x_1 y_1 - a^2 c y_1} = \frac{b^2 (c x_1 - a^2)}{c y_1 (c x_1 - a^2)} = \frac{b^2}{c y_1}
$$

Thus,  $\alpha = \beta$ .

**66.** The slopes of the line segments  $F_1P$  and  $F_2P$  are  $\frac{y_1}{x_1+c}$  and  $\frac{y_1}{x_1-c}$ , where P is  $(x_1, y_1)$ . Differentiating implicitly,

 $\frac{2x}{a^2} - \frac{2yy'}{b^2} = 0 \Rightarrow y' = \frac{b^2x}{a^2y} \Rightarrow$  the slope of the tangent at P is  $\frac{b^2x_1}{a^2y_1}$ , so by the formula in Problem 19 on text

page 271,

$$
\tan \alpha = \frac{\frac{b^2 x_1}{a^2 y_1} - \frac{y_1}{x_1 + c}}{1 + \frac{b^2 x_1 y_1}{a^2 y_1 (x_1 + c)}} = \frac{b^2 x_1 (x_1 + c) - a^2 y_1^2}{a^2 y_1 (x_1 + c) + b^2 x_1 y_1} = \frac{b^2 (cx_1 + a^2)}{cy_1 (cx_1 + a^2)} \quad \left[ \begin{array}{c} \text{using } x_1^2 / a^2 - y_1^2 / b^2 = 1, \\ \text{and } a^2 + b^2 = c^2 \end{array} \right] = \frac{b^2}{cy_1}
$$
\n
$$
\tan \beta = \frac{-\frac{b^2 x_1}{a^2 y_1} + \frac{y_1}{x_1 - c}}{1 + \frac{b^2 x_1 y_1}{a^2 y_1 (x_1 - c)}} = \frac{-b^2 x_1 (x_1 - c) + a^2 y_1^2}{a^2 y_1 (x_1 - c) + b^2 x_1 y_1} = \frac{b^2 (cx_1 - a^2)}{cy_1 (cx_1 - a^2)} = \frac{b^2}{cy_1}
$$

So  $\alpha = \beta$ .

and

### **10.6 Conic Sections in Polar Coordinates**

**1.** The directrix  $x = 4$  is to the right of the focus at the origin, so we use the form with "+  $e \cos \theta$ " in the denominator.

(See Theorem 6 and Figure 2.) An equation is 
$$
r = \frac{ed}{1 + e \cos \theta} = \frac{\frac{1}{2} \cdot 4}{1 + \frac{1}{2} \cos \theta} = \frac{4}{2 + \cos \theta}
$$

- **2.** The directrix  $x = -3$  is to the left of the focus at the origin, so we use the form with " $-e \cos \theta$ " in the denominator.
	- $e = 1$  for a parabola, so an equation is  $r = \frac{ed}{1 e \cos \theta} = \frac{1 \cdot 3}{1 1 \cos \theta} = \frac{3}{1 \cos \theta}.$

.

**3.** The directrix  $y = 2$  is above the focus at the origin, so we use the form with "+  $e \sin \theta$ " in the denominator. An equation is

.

$$
r = \frac{ed}{1 + e \sin \theta} = \frac{1.5(2)}{1 + 1.5 \sin \theta} = \frac{6}{2 + 3 \sin \theta}.
$$

**4.** The directrix  $x = 3$  is to the right of the focus at the origin, so we use the form with "+  $e \cos \theta$ " in the denominator. An

.

equation is 
$$
r = \frac{ed}{1 + e \cos \theta} = \frac{3 \cdot 3}{1 + 3 \cos \theta} = \frac{9}{1 + 3 \cos \theta}
$$

**5.** The vertex  $(4, 3\pi/2)$  is 4 units below the focus at the origin, so the directrix is 8 units below the focus  $(d = 8)$ , and we use the form with " $- e \sin \theta$ " in the denominator.  $e = 1$  for a parabola, so an equation is

$$
r = \frac{ed}{1 - e\sin\theta} = \frac{1(8)}{1 - 1\sin\theta} = \frac{8}{1 - \sin\theta}
$$

**6.** The vertex  $P(1, \pi/2)$  is 1 unit above the focus F at the origin, so  $|PF| = 1$  and we use the form with "+  $e \sin \theta$ " in the denominator. The distance from the focus to the directrix  $l$  is  $d$ , so

#### SECTION 10.6 CONIC SECTIONS IN POLAR COORDINATES  $\Box$  75

$$
e = \frac{|PF|}{|Pl|} \Rightarrow 0.8 = \frac{1}{d-1} \Rightarrow 0.8d - 0.8 = 1 \Rightarrow 0.8d = 1.8 \Rightarrow d = 2.25.
$$
  
An equation is  $r = \frac{ed}{1 + e \sin \theta} = \frac{0.8(2.25)}{1 + 0.8 \sin \theta} \cdot \frac{5}{5} = \frac{9}{5 + 4 \sin \theta}.$ 

.

**7.** The directrix  $r = 4 \sec \theta$  (equivalent to  $r \cos \theta = 4$  or  $x = 4$ ) is to the right of the focus at the origin, so we will use the form with "+  $e \cos \theta$ " in the denominator. The distance from the focus to the directrix is  $d = 4$ , so an equation is

$$
r = \frac{ed}{1 + e \cos \theta} = \frac{\frac{1}{2}(4)}{1 + \frac{1}{2}\cos \theta} \cdot \frac{2}{2} = \frac{4}{2 + \cos \theta}.
$$

**8.** The directrix  $r = -6 \csc \theta$  (equivalent to  $r \sin \theta = -6$  or  $y = -6$ ) is below the focus at the origin, so we will use the form with " $- e \sin \theta$ " in the denominator. The distance from the focus to the directrix is  $d = 6$ , so an equation is

$$
r = \frac{ed}{1 - e\sin\theta} = \frac{3(6)}{1 - 3\sin\theta} = \frac{18}{1 - 3\sin\theta}
$$

9. 
$$
r = \frac{4}{5 - 4\sin\theta} \cdot \frac{1/5}{1/5} = \frac{4/5}{1 - \frac{4}{5}\sin\theta}
$$
, where  $e = \frac{4}{5}$  and  $ed = \frac{4}{5} \Rightarrow d = 1$ .

- (a) Eccentricity =  $e = \frac{4}{5}$
- (b) Since  $e = \frac{4}{5} < 1$ , the conic is an ellipse.
- (c) Since " $e \sin \theta$ " appears in the denominator, the directrix is below the focus at the origin,  $d = |Fl| = 1$ , so an equation of the directrix is  $y = -1$ .
- (d) The vertices are  $\left(4, \frac{\pi}{2}\right)$  and  $\left(\frac{4}{9}, \frac{3\pi}{2}\right)$ .

$$
\text{10. } r = \frac{12}{3 - 10\cos\theta} \cdot \frac{1/3}{1/3} = \frac{4}{1 - \frac{10}{3}\cos\theta}, \text{ where } e = \frac{10}{3} \text{ and } ed = 4 \implies d = 4\left(\frac{3}{10}\right) = \frac{6}{5}.
$$

- (a) Eccentricity =  $e = \frac{10}{3}$
- (b) Since  $e = \frac{10}{3} > 1$ , the conic is a hyperbola.
- (c) Since " $e \cos \theta$ " appears in the denominator, the directrix is to the left of the focus at the origin.  $d = |Fl| = \frac{6}{5}$ , so an equation of the directrix is  $x = -\frac{6}{5}$ .
- (d) The vertices are  $\left(-\frac{12}{7}, 0\right)$  and  $\left(\frac{12}{13}, \pi\right)$ , so the center is midway between them, that is,  $(\frac{120}{91}, \pi)$ .

11. 
$$
r = \frac{2}{3 + 3\sin\theta} \cdot \frac{1/3}{1/3} = \frac{2/3}{1 + 1\sin\theta}
$$
, where  $e = 1$  and  $ed = \frac{2}{3} \implies d = \frac{2}{3}$ .

- (a) Eccentricity =  $e = 1$
- (b) Since  $e = 1$ , the conic is a parabola.
- (c) Since " $+ e \sin \theta$ " appears in the denominator, the directrix is above the focus at the origin.  $d = |Fl| = \frac{2}{3}$ , so an equation of the directrix is  $y = \frac{2}{3}$ .
- (d) The vertex is at  $\left(\frac{1}{3}, \frac{\pi}{2}\right)$ , midway between the focus and directrix.

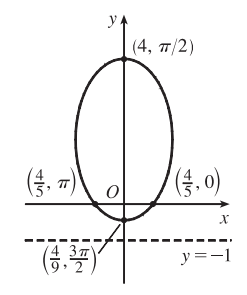

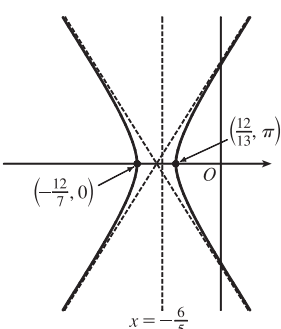

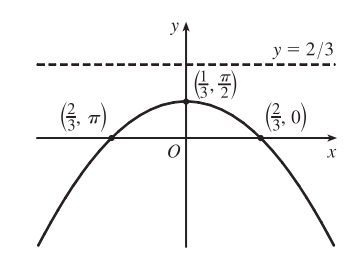

### **76** ¤ **CHAPTER 10** PARAMETRIC EQUATIONS AND POLAR COORDINATES

12. 
$$
r = \frac{3}{2 + 2\cos\theta} \cdot \frac{1/2}{1/2} = \frac{3/2}{1 + 1\cos\theta}
$$
, where  $e = 1$  and  $ed = \frac{3}{2} \implies d = \frac{3}{2}$ .

(a) Eccentricity =  $e = 1$ 

- (b) Since  $e = 1$ , the conic is a parabola.
- (c) Since "+ $e \cos \theta$ " appears in the denominator, the directrix is to the right of the focus at the origin.  $d = |Fl| = \frac{3}{2}$ , so an equation of the directrix is

$$
x=\tfrac{3}{2}.
$$

(d) The vertex is at  $(\frac{3}{4}, 0)$ , midway between the focus and directrix.

13. 
$$
r = \frac{9}{6 + 2\cos\theta} \cdot \frac{1/6}{1/6} = \frac{3/2}{1 + \frac{1}{3}\cos\theta}
$$
, where  $e = \frac{1}{3}$  and  $ed = \frac{3}{2} \implies d = \frac{9}{2}$ .

(a) Eccentricity =  $e = \frac{1}{3}$ 

(b) Since  $e = \frac{1}{3} < 1$ , the conic is an ellipse.

- (c) Since "+ $e \cos \theta$ " appears in the denominator, the directrix is to the right of the focus at the origin.  $d = |Fl| = \frac{9}{2}$ , so an equation of the directrix is  $x = \frac{9}{2}.$
- (d) The vertices are  $(\frac{9}{8}, 0)$  and  $(\frac{9}{4}, \pi)$ , so the center is midway between them, that is,  $\left(\frac{9}{16}, \pi\right)$ .

$$
14. \ r = \frac{8}{4 + 5\sin\theta} \cdot \frac{1/4}{1/4} = \frac{2}{1 + \frac{5}{4}\sin\theta}, \text{ where } e = \frac{5}{4} \text{ and } ed = 2 \Rightarrow d = 2\left(\frac{4}{5}\right) = \frac{8}{5}.
$$

- (a) Eccentricity =  $e = \frac{5}{4}$
- (b) Since  $e = \frac{5}{4} > 1$ , the conic is a hyperbola.
- (c) Since " $+e \sin \theta$ " appears in the denominator, the directrix is above the

focus at the origin.  $d = |Fl| = \frac{8}{5}$ , so an equation of the directrix is  $y = \frac{8}{5}$ .

(d) The vertices are  $(\frac{8}{9}, \frac{\pi}{2})$  and  $(-8, \frac{3\pi}{2})$ , so the center is midway between them, that is,  $\left(\frac{40}{9}, \frac{\pi}{2}\right)$ .

15. 
$$
r = \frac{3}{4 - 8\cos\theta} \cdot \frac{1/4}{1/4} = \frac{3/4}{1 - 2\cos\theta}
$$
, where  $e = 2$  and  $ed = \frac{3}{4} \implies d = \frac{3}{8}$ .  
(a) Eccentricity  $= e = 2$ 

- (b) Since  $e = 2 > 1$ , the conic is a hyperbola.
- (c) Since " $-e \cos \theta$ " appears in the denominator, the directrix is to the left of the focus at the origin.  $d = |Fl| = \frac{3}{8}$ , so an equation of the directrix is  $x = -\frac{3}{8}.$

(d) The vertices are  $\left(-\frac{3}{4}, 0\right)$  and  $\left(\frac{1}{4}, \pi\right)$ , so the center is midway between them, that is,  $\left(\frac{1}{2}, \pi\right)$ .

 $©$  2012 Cengage Learning. All Rights Reserved. May not be scanned, copied, or duplicated, or posted to a publicly accessible website, in whole or in part.

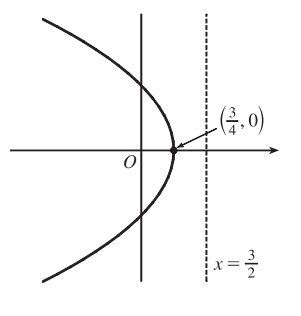

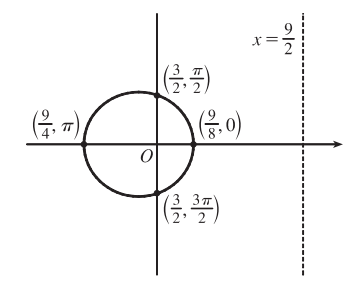

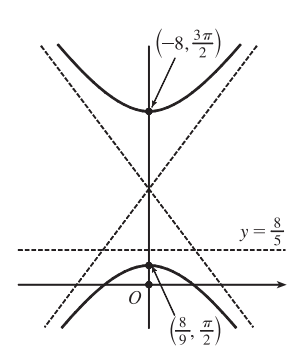

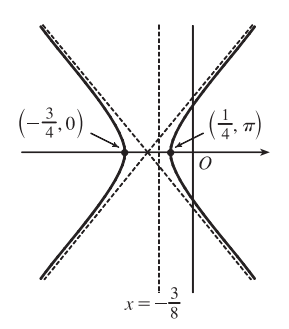

#### **SECTION 10.6 CONIC SECTIONS IN POLAR COORDINATES □ 77**

- **16.**  $r = \frac{10}{5}$  $\frac{5 - 6\sin\theta}{ }$  $\frac{1/5}{1/5} = \frac{2}{1 - \frac{6}{5} \sin \theta}$ , where  $e = \frac{6}{5}$  and  $ed = 2 \Rightarrow d = 2(\frac{5}{6}) = \frac{5}{3}$ . (a) Eccentricity =  $e = \frac{6}{5}$ 
	- (b) Since  $e = \frac{6}{5} > 1$ , the conic is a hyperbola.
	- (c) Since " $-e \sin \theta$ " appears in the denominator, the directrix is below the focus at the origin.  $d = |Fl| = \frac{5}{3}$ , so an equation of the directrix is  $y = -\frac{5}{3}$ .
	- (d) The vertices are  $\left(-10, \frac{\pi}{2}\right)$  and  $\left(\frac{10}{11}, \frac{3\pi}{2}\right)$ , so the center is midway between them, that is,  $\left(\frac{60}{11}, \frac{3\pi}{2}\right)$ .
- **17.** (a)  $r = \frac{1}{1}$  $\frac{1}{1 - 2\sin\theta}$ , where  $e = 2$  and  $ed = 1 \Rightarrow d = \frac{1}{2}$ . The eccentricity  $e = 2 > 1$ , so the conic is a hyperbola. Since " $-e \sin \theta$ " appears in the denominator, the directrix is below the focus at the origin.  $d = |Fl| = \frac{1}{2}$ , so an equation of the directrix is  $y = -\frac{1}{2}$ . The vertices are  $\left(-1, \frac{\pi}{2}\right)$  and  $\left(\frac{1}{3}, \frac{3\pi}{2}\right)$ , so the center is midway between them, that is,  $\left(\frac{2}{3}, \frac{3\pi}{2}\right)$ .
	- (b) By the discussion that precedes Example 4, the equation

is 
$$
r = \frac{1}{1 - 2\sin\left(\theta - \frac{3\pi}{4}\right)}.
$$

18. 
$$
r = \frac{4}{5 + 6 \cos \theta} = \frac{4/5}{1 + \frac{6}{5} \cos \theta}
$$
, so  $e = \frac{6}{5}$  and  $ed = \frac{4}{5} \implies d = \frac{2}{3}$ .

An equation of the directrix is  $x = \frac{2}{3} \Rightarrow r \cos \theta = \frac{2}{3} \Rightarrow r = \frac{2}{3 \cos \theta}$ . If the hyperbola is rotated about its focus (the origin) through an angle  $\pi/3$ , its equation is the same as that of the original, with  $\theta$  replaced by  $\theta - \frac{\pi}{3}$ 

(see Example 4), so  $r = \frac{4}{5 + 6\cos\left(\theta - \frac{\pi}{3}\right)}$ .

**19.** For  $e < 1$  the curve is an ellipse. It is nearly circular when e is close to 0. As e increases, the graph is stretched out to the right, and grows larger (that is, its right-hand focus moves to the right while its left-hand focus remains at the origin.) At  $e = 1$ , the curve becomes a parabola with focus at the origin.

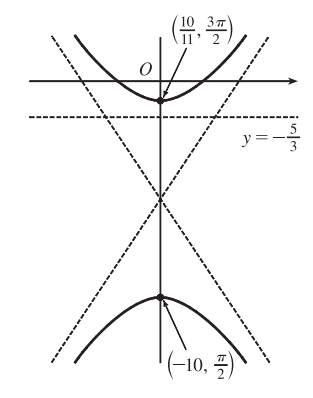

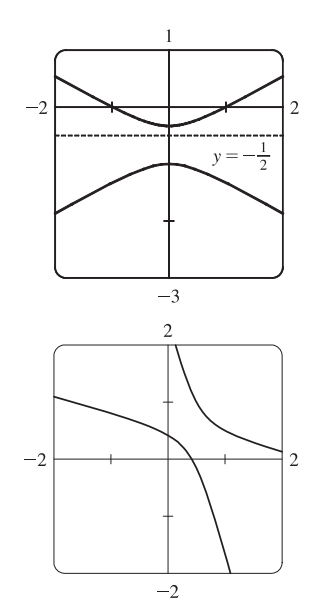

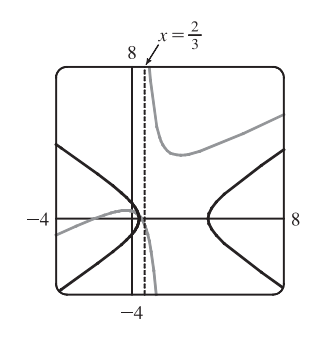

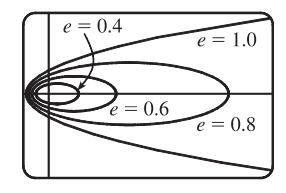

### 78  $\Box$  **CHAPTER 10** PARAMETRIC EQUATIONS AND POLAR COORDINATES

- **20.** (a) The value of  $d$  does not seem to affect the shape of the conic (a parabola) at all, just its size, position, and orientation (for  $d < 0$  it opens upward, for  $d > 0$  it opens downward).
	- (b) We consider only positive values of e. When  $0 < e < 1$ , the conic is an ellipse. As  $e \rightarrow 0^+$ , the graph approaches perfect roundness and zero size. As e increases, the ellipse becomes more elongated, until at  $e = 1$  it turns into a parabola. For  $e > 1$ , the conic is a hyperbola, which moves downward and gets broader as  $e$  continues to increase.

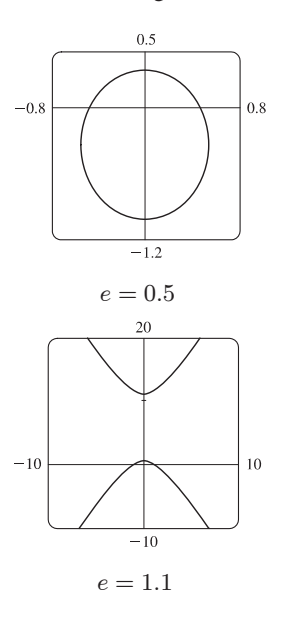

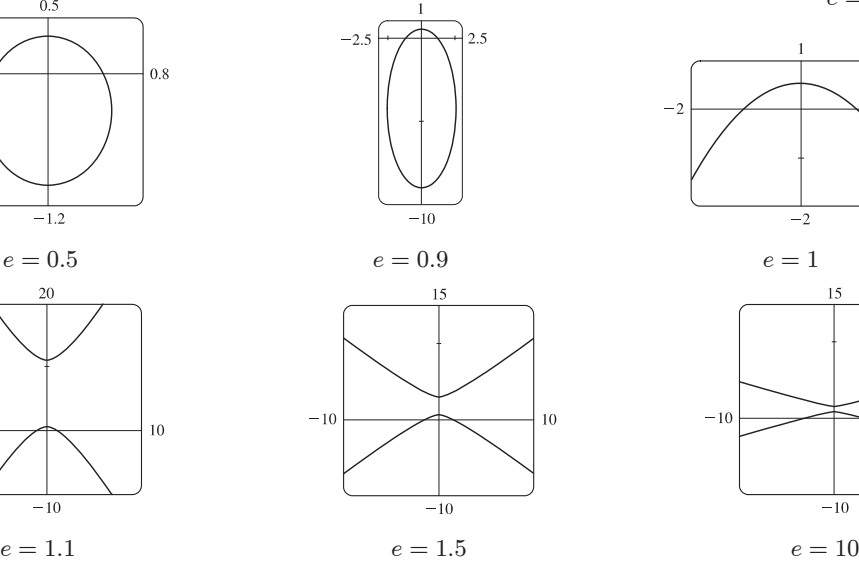

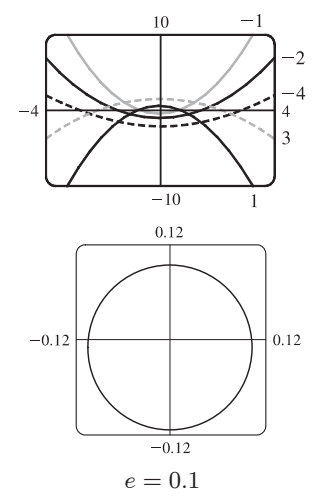

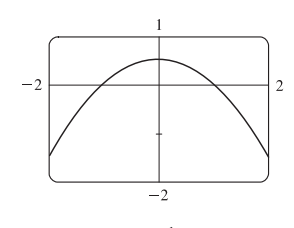

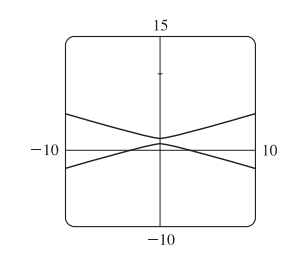

$$
e=10
$$

 $x = -d$ 

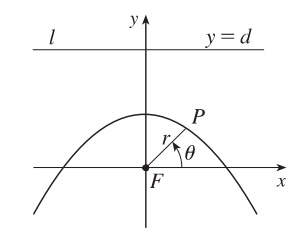

 $r(1 - e \cos \theta) = ed \Rightarrow r = \frac{ed}{1 - e \cos \theta}$ 

**21.**  $|PF| = e|Pl| \Rightarrow r = e[d - r\cos(\pi - \theta)] = e(d + r\cos\theta) \Rightarrow$ 

**22.**  $|PF| = e|Pl | \Rightarrow r = e[d - r \sin \theta] \Rightarrow r(1 + e \sin \theta) = ed \Rightarrow$  $r = \frac{ed}{1 + e \sin \theta}$ 

#### **SECTION 10.6 CONIC SECTIONS IN POLAR COORDINATES**  $\Box$  **79**

23. 
$$
|PF| = e|Pl| \Rightarrow r = e[d - r\sin(\theta - \pi)] = e(d + r\sin\theta) \Rightarrow
$$
  
\n $r(1 - e\sin\theta) = ed \Rightarrow r = \frac{ed}{1 - e\sin\theta}$ 

**24.** The parabolas intersect at the two points where  $\frac{c}{1 + \cos \theta} = \frac{d}{1 - \cos \theta} \Rightarrow \cos \theta = \frac{c - d}{c + d} \Rightarrow r = \frac{c + d}{2}$ .

For the first parabola,  $\frac{dr}{d\theta} = \frac{c \sin \theta}{(1 + \cos \theta)^2}$ , so

$$
\frac{dy}{dx} = \frac{(dr/d\theta)\sin\theta + r\cos\theta}{(dr/d\theta)\cos\theta - r\sin\theta} = \frac{c\sin^2\theta + c\cos\theta(1 + \cos\theta)}{c\sin\theta\cos\theta - c\sin\theta(1 + \cos\theta)} = \frac{1 + \cos\theta}{-\sin\theta}
$$

and similarly for the second,  $\frac{dy}{dx} = \frac{1 - \cos \theta}{\sin \theta} = \frac{\sin \theta}{1 + \cos \theta}$ . Since the product of these slopes is -1, the parabolas intersect

at right angles.

**25.** We are given  $e = 0.093$  and  $a = 2.28 \times 10^8$ . By (7), we have

$$
r = \frac{a(1 - e^2)}{1 + e \cos \theta} = \frac{2.28 \times 10^8 [1 - (0.093)^2]}{1 + 0.093 \cos \theta} \approx \frac{2.26 \times 10^8}{1 + 0.093 \cos \theta}
$$

**26.** We are given  $e = 0.048$  and  $2a = 1.56 \times 10^9$   $\Rightarrow a = 7.8 \times 10^8$ . By (7), we have

$$
r = \frac{a(1 - e^2)}{1 + e \cos \theta} = \frac{7.8 \times 10^8 [1 - (0.048)^2]}{1 + 0.048 \cos \theta} \approx \frac{7.78 \times 10^8}{1 + 0.048 \cos \theta}
$$

**27.** Here  $2a = \text{length of major axis} = 36.18 \text{ AU} \Rightarrow a = 18.09 \text{ AU}$  and  $e = 0.97$ . By (7), the equation of the orbit is

$$
r = \frac{18.09[1 - (0.97)^2]}{1 + 0.97 \cos \theta} \approx \frac{1.07}{1 + 0.97 \cos \theta}
$$
. By (8), the maximum distance from the comet to the sun is

 $18.09(1 + 0.97) \approx 35.64$  AU or about 3.314 billion miles.

**28.** Here  $2a =$  length of major axis = 356.5 AU  $\Rightarrow a = 178.25$  AU and  $e = 0.9951$ . By (7), the equation of the orbit

is 
$$
r = \frac{178.25[1 - (0.9951)^2]}{1 + 0.9951 \cos \theta} \approx \frac{1.7426}{1 + 0.9951 \cos \theta}
$$
. By (8), the minimum distance from the comet to the sun is

 $178.25(1 - 0.9951) \approx 0.8734$  AU or about 81 million miles.

- **29.** The minimum distance is at perihelion, where  $4.6 \times 10^7 = r = a(1 e) = a(1 0.206) = a(0.794) \Rightarrow$  $a = 4.6 \times 10^7 / 0.794$ . So the maximum distance, which is at aphelion, is  $r = a(1 + e) = (4.6 \times 10^7/0.794)(1.206) \approx 7.0 \times 10^7$  km.
- **30.** At perihelion,  $r = a(1 e) = 4.43 \times 10^9$ , and at aphelion,  $r = a(1 + e) = 7.37 \times 10^9$ . Adding, we get  $2a = 11.80 \times 10^9$ , so  $a = 5.90 \times 10^9$  km. Therefore  $1 + e = a(1 + e)/a = \frac{7.37}{5.90} \approx 1.249$  and  $e \approx 0.249$ .

#### 80  $\Box$  **CHAPTER 10** PARAMETRIC EQUATIONS AND POLAR COORDINATES

**31.** From Exercise 29, we have  $e = 0.206$  and  $a(1 - e) = 4.6 \times 10^7$  km. Thus,  $a = 4.6 \times 10^7/0.794$ . From (7), we can write the

equation of Mercury's orbit as  $r = a \frac{1 - e^2}{1 + e \cos \theta}$ . So since

$$
\frac{dr}{d\theta} = \frac{a(1 - e^2)e\sin\theta}{(1 + e\cos\theta)^2} \Rightarrow
$$
\n
$$
r^2 + \left(\frac{dr}{d\theta}\right)^2 = \frac{a^2(1 - e^2)^2}{(1 + e\cos\theta)^2} + \frac{a^2(1 - e^2)^2e^2\sin^2\theta}{(1 + e\cos\theta)^4} = \frac{a^2(1 - e^2)^2}{(1 + e\cos\theta)^4} (1 + 2e\cos\theta + e^2)
$$

the length of the orbit is

$$
L = \int_0^{2\pi} \sqrt{r^2 + (dr/d\theta)^2} \, d\theta = a(1 - e^2) \int_0^{2\pi} \frac{\sqrt{1 + e^2 + 2e \cos \theta}}{(1 + e \cos \theta)^2} \, d\theta \approx 3.6 \times 10^8 \, \text{km}
$$

This seems reasonable, since Mercury's orbit is nearly circular, and the circumference of a circle of radius  $a$ is  $2\pi a \approx 3.6 \times 10^8$  km.

#### **10 Review**

#### CONCEPT CHECK

- **1.** (a) A parametric curve is a set of points of the form  $(x, y) = (f(t), g(t))$ , where f and g are continuous functions of a variable  $t$ .
	- (b) Sketching a parametric curve, like sketching the graph of a function, is difficult to do in general. We can plot points on the curve by finding  $f(t)$  and  $g(t)$  for various values of t, either by hand or with a calculator or computer. Sometimes, when f and g are given by formulas, we can eliminate t from the equations  $x = f(t)$  and  $y = g(t)$  to get a Cartesian equation relating  $x$  and  $y$ . It may be easier to graph that equation than to work with the original formulas for  $x$  and  $y$  in terms of  $t$ .

2. (a) You can find 
$$
\frac{dy}{dx}
$$
 as a function of t by calculating  $\frac{dy}{dx} = \frac{dy/dt}{dx/dt}$  [if  $dx/dt \neq 0$ ].

(b) Calculate the area as  $\int_a^b y\,dx = \int_\alpha^\beta g(t) f'(t)dt$  [or  $\int_\beta^\alpha g(t) f'(t)dt$  if the leftmost point is  $(f(\beta), g(\beta))$  rather than  $(f(\alpha), g(\alpha))$ ].

3. (a) 
$$
L = \int_{\alpha}^{\beta} \sqrt{(dx/dt)^2 + (dy/dt)^2} dt = \int_{\alpha}^{\beta} \sqrt{[f'(t)]^2 + [g'(t)]^2} dt
$$
  
\n(b)  $S = \int_{\alpha}^{\beta} 2\pi y \sqrt{(dx/dt)^2 + (dy/dt)^2} dt = \int_{\alpha}^{\beta} 2\pi g(t) \sqrt{[f'(t)]^2 + [g'(t)]^2} dt$ 

- **4.** (a) See Figure 5 in Section 10.3.
	- (b)  $x = r \cos \theta$ ,  $y = r \sin \theta$

(c) To find a polar representation  $(r, \theta)$  with  $r \ge 0$  and  $0 \le \theta < 2\pi$ , first calculate  $r = \sqrt{x^2 + y^2}$ . Then  $\theta$  is specified by

$$
\cos \theta = x/r \text{ and } \sin \theta = y/r.
$$
  
5. (a) Calculate  $\frac{dy}{dx} = \frac{\frac{dy}{d\theta}}{\frac{dx}{d\theta}} = \frac{\frac{d}{d\theta}(y)}{\frac{dx}{d\theta}(x)} = \frac{\frac{d}{d\theta}(r \sin \theta)}{\frac{d}{d\theta}(r \cos \theta)} = \frac{\left(\frac{dr}{d\theta}\right) \sin \theta + r \cos \theta}{\left(\frac{dr}{d\theta}\right) \cos \theta - r \sin \theta}, \text{ where } r = f(\theta).$ 

(b) Calculate 
$$
A = \int_a^b \frac{1}{2} r^2 d\theta = \int_a^b \frac{1}{2} [f(\theta)]^2 d\theta
$$
  
(c)  $L = \int_a^b \sqrt{(dx/d\theta)^2 + (dy/d\theta)^2} d\theta = \int_a^b \sqrt{r^2 + (dr/d\theta)^2} d\theta = \int_a^b \sqrt{[f(\theta)]^2 + [f'(\theta)]^2} d\theta$ 

**6.** (a) A parabola is a set of points in a plane whose distances from a fixed point  $F$  (the focus) and a fixed line  $l$  (the directrix) are equal.

(b) 
$$
x^2 = 4py
$$
;  $y^2 = 4px$ 

**7.** (a) An ellipse is a set of points in a plane the sum of whose distances from two fixed points (the foci) is a constant.

(b) 
$$
\frac{x^2}{a^2} + \frac{y^2}{a^2 - c^2} = 1.
$$

**8.** (a) A hyperbola is a set of points in a plane the difference of whose distances from two fixed points (the foci) is a constant. This difference should be interpreted as the larger distance minus the smaller distance.

(b) 
$$
\frac{x^2}{a^2} - \frac{y^2}{c^2 - a^2} = 1
$$
  
(c)  $y = \pm \frac{\sqrt{c^2 - a^2}}{a} x$ 

- **9.** (a) If a conic section has focus F and corresponding directrix l, then the eccentricity e is the fixed ratio  $|PF|/|Pl|$  for points  $P$  of the conic section.
	- (b)  $e < 1$  for an ellipse;  $e > 1$  for a hyperbola;  $e = 1$  for a parabola.

(c) 
$$
x = d
$$
:  $r = \frac{ed}{1 + e \cos \theta}$ .  $x = -d$ :  $r = \frac{ed}{1 - e \cos \theta}$ .  $y = d$ :  $r = \frac{ed}{1 + e \sin \theta}$ .  $y = -d$ :  $r = \frac{ed}{1 - e \sin \theta}$ .

### TRUE-FALSE QUIZ

**1.** False. Consider the curve defined by  $x = f(t) = (t - 1)^3$  and  $y = g(t) = (t - 1)^2$ . Then  $g'(t) = 2(t - 1)$ , so  $g'(1) = 0$ , but its graph has a *vertical* tangent when  $t = 1$ . *Note:* The statement is true if  $f'(1) \neq 0$  when  $g'(1) = 0$ .

2. False. If 
$$
x = f(t)
$$
 and  $y = g(t)$  are twice differentiable, then 
$$
\frac{d^2y}{dx^2} = \frac{d}{dx} \left(\frac{dy}{dx}\right) = \frac{\frac{d}{dt} \left(\frac{dy}{dx}\right)}{\frac{dx}{dt}}.
$$

- **3.** False. For example, if  $f(t) = \cos t$  and  $g(t) = \sin t$  for  $0 \le t \le 4\pi$ , then the curve is a circle of radius 1, hence its length is  $2\pi$ , but  $\int_0^{4\pi} \sqrt{[f'(t)]^2 + [g'(t)]^2} dt = \int_0^{4\pi} \sqrt{(-\sin t)^2 + (\cos t)^2} dt = \int_0^{4\pi} 1 dt = 4\pi$ , since as t increases from 0 to  $4\pi$ , the circle is traversed twice.
- **4.** False. If  $(r, \theta) = (1, \pi)$ , then  $(x, y) = (-1, 0)$ , so  $\tan^{-1}(y/x) = \tan^{-1} 0 = 0 \neq \theta$ . The statement is true for points in quadrants I and IV.
- **5.** True. The curve  $r = 1 \sin 2\theta$  is unchanged if we rotate it through 180° about O because  $1 - \sin 2(\theta + \pi) = 1 - \sin(2\theta + 2\pi) = 1 - \sin 2\theta$ . So it's unchanged if we replace r by  $-r$ . (See the discussion after Example 8 in Section 10.3.) In other words, it's the same curve as  $r = -(1 - \sin 2\theta) = \sin 2\theta - 1$ .
- 6. True. The polar equation  $r = 2$ , the Cartesian equation  $x^2 + y^2 = 4$ , and the parametric equations  $x = 2 \sin 3t$ ,  $y = 2 \cos 3t$  [ $0 \le t \le 2\pi$ ] all describe the circle of radius 2 centered at the origin.

#### 82  $\Box$  **CHAPTER 10** PARAMETRIC EQUATIONS AND POLAR COORDINATES

- 7. False. The first pair of equations gives the portion of the parabola  $y = x^2$  with  $x \ge 0$ , whereas the second pair of equations traces out the whole parabola  $y = x^2$ .
- **8.** True.  $y^2 = 2y + 3x \Leftrightarrow (y-1)^2 = 3x + 1 = 3(x + \frac{1}{3}) = 4(\frac{3}{4})(x + \frac{1}{3})$ , which is the equation of a parabola with vertex  $\left(-\frac{1}{3}, 1\right)$  and focus  $\left(-\frac{1}{3} + \frac{3}{4}, 1\right)$ , opening to the right.
- **9.** True. By rotating and translating the parabola, we can assume it has an equation of the form  $y = cx^2$ , where  $c > 0$ . The tangent at the point  $(a, ca^2)$  is the line  $y - ca^2 = 2ca(x - a)$ ; i.e.,  $y = 2cax - ca^2$ . This tangent meets the parabola at the points  $(x, cx^2)$  where  $cx^2 = 2cax - ca^2$ . This equation is equivalent to  $x^2 = 2ax - a^2$ [since  $c > 0$ ]. But  $x^2 = 2ax - a^2 \Leftrightarrow x^2 - 2ax + a^2 = 0 \Leftrightarrow (x - a)^2 = 0 \Leftrightarrow x = a \Leftrightarrow$  $(x, cx^2) = (a, ca^2)$ . This shows that each tangent meets the parabola at exactly one point.

**10.** True. Consider a hyperbola with focus at the origin, oriented so that its polar equation is  $r = \frac{ed}{1 + e \cos \theta}$ , where  $e > 1$ . The directrix is  $x = d$ , but along the hyperbola we have  $x = r \cos \theta = \frac{ed \cos \theta}{1 + e \cos \theta} = d \left( \frac{e \cos \theta}{1 + e \cos \theta} \right)$  $1 + e \cos \theta$  $\Big) \neq d.$ 

#### **EXERCISES**

1. 
$$
x = t^2 + 4t
$$
,  $y = 2 - t$ ,  $-4 \le t \le 1$ .  $t = 2 - y$ , so  
\n $x = (2 - y)^2 + 4(2 - y) = 4 - 4y + y^2 + 8 - 4y = y^2 - 8y + 12 \Leftrightarrow$   
\n $x + 4 = y^2 - 8y + 16 = (y - 4)^2$ . This is part of a parabola with vertex  
\n $(-4, 4)$ , opening to the right.

2. 
$$
x = 1 + e^{2t}
$$
,  $y = e^t$ .  
\n $x = 1 + e^{2t} = 1 + (e^t)^2 = 1 + y^2$ ,  $y > 0$ .

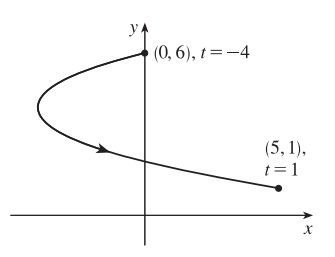

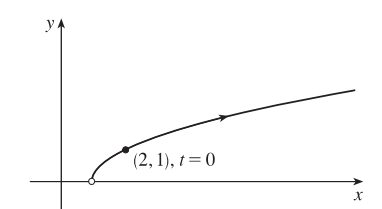

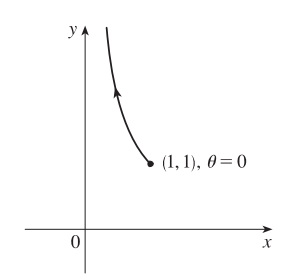

**3.**  $y = \sec \theta = \frac{1}{\cos \theta} = \frac{1}{x}$ . Since  $0 \le \theta \le \pi/2$ ,  $0 < x \le 1$  and  $y \ge 1$ .

This is part of the hyperbola  $y = 1/x$ .

**4.**  $x = 2\cos\theta, y = 1 + \sin\theta, \cos^2\theta + \sin^2\theta = 1 \Rightarrow$ 

$$
\left(\frac{x}{2}\right)^2 + (y-1)^2 = 1 \Rightarrow \frac{x^2}{4} + (y-1)^2 = 1
$$
. This is an ellipse,

centered at  $(0, 1)$ , with semimajor axis of length 2 and semiminor axis of length 1.

**5.** Three different sets of parametric equations for the curve  $y = \sqrt{x}$  are

(i) 
$$
x = t
$$
,  $y = \sqrt{t}$   
\n(ii)  $x = t^4$ ,  $y = t^2$   
\n(iii)  $x = \tan^2 t$ ,  $y = \tan t$ ,  $0 \le t < \pi/2$ 

There are many other sets of equations that also give this curve.

**6.** For  $t < -1$ ,  $x > 0$  and  $y < 0$  with  $x$  decreasing and  $y$  increasing. When  $t = -1$ ,  $(x, y) = (0, 0)$ . When  $-1 < t < 0$ , we have  $-1 < x < 0$  and  $0 < y < 1/2$ . When  $t = 0$ ,  $(x, y) = (-1, 0)$ . When  $0 < t < 1$ ,  $-1 < x < 0$  and  $-\frac{1}{2} < y < 0$ . When  $t = 1$ ,  $(x, y) = (0, 0)$  again. When  $t > 1$ , both  $x$  and  $y$  are positive and increasing.

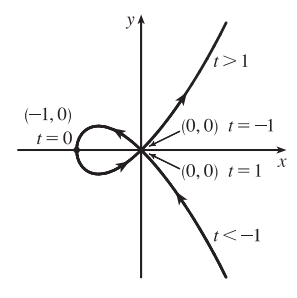

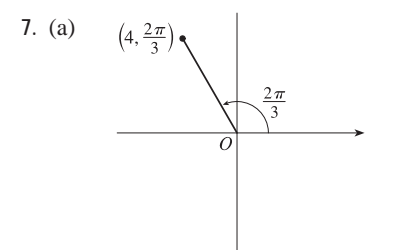

7. (a)  $(4, \frac{2\pi}{3})$ , The Cartesian coordinates are  $x = 4 \cos \frac{2\pi}{3} = 4(-\frac{1}{2}) = -2$  and  $y = 4 \sin \frac{2\pi}{3} = 4\left(\frac{\sqrt{3}}{2}\right) = 2\sqrt{3}$ , that is, the point  $(-2, 2\sqrt{3})$ .

- (b) Given  $x = -3$  and  $y = 3$ , we have  $r = \sqrt{(-3)^2 + 3^2} = \sqrt{18} = 3\sqrt{2}$ . Also,  $\tan \theta = \frac{y}{x} \Rightarrow \tan \theta = \frac{3}{-3}$ , and since
	- $(-3, 3)$  is in the second quadrant,  $\theta = \frac{3\pi}{4}$ . Thus, one set of polar coordinates for  $(-3, 3)$  is  $(3\sqrt{2}, \frac{3\pi}{4})$ , and two others are  $(3\sqrt{2}, \frac{11\pi}{4})$  and  $(-3\sqrt{2}, \frac{7\pi}{4})$ .

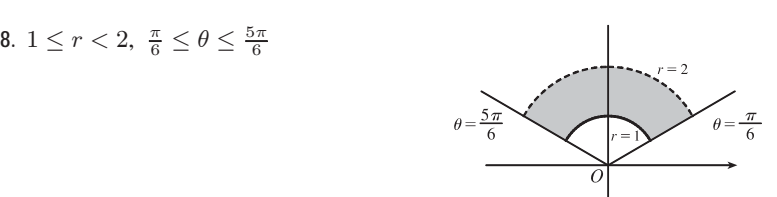

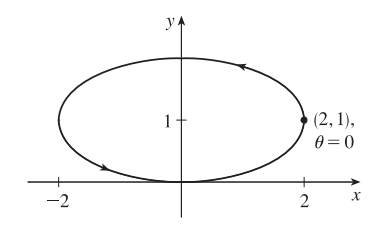

### 84  $\Box$  **CHAPTER 10** PARAMETRIC EQUATIONS AND POLAR COORDINATES

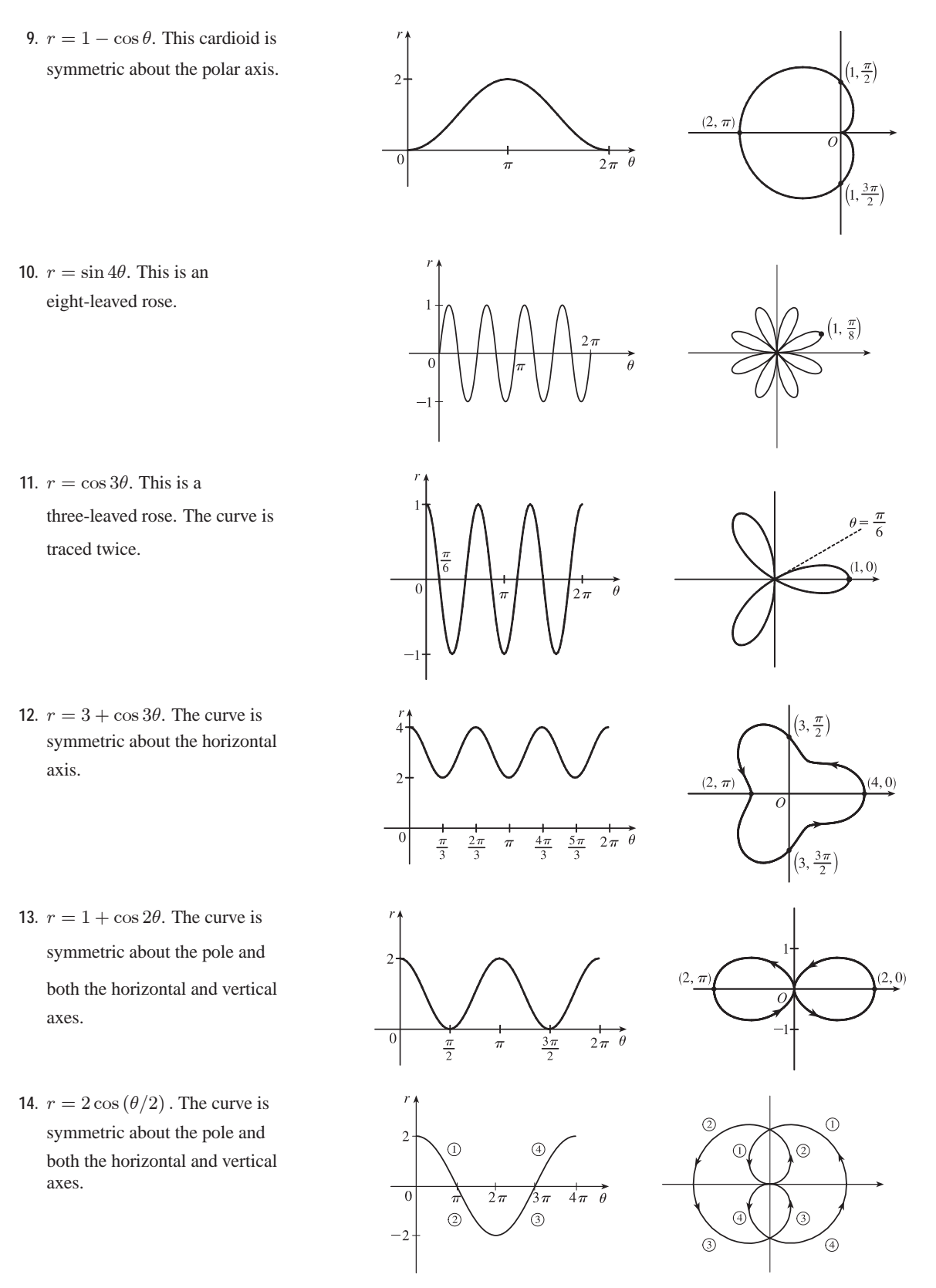

#### **CHAPTER 10 REVIEW □ 85**

**15.**  $r = \frac{3}{1 + 2\sin\theta} \Rightarrow e = 2 > 1$ , so the conic is a hyperbola.  $de = 3 \Rightarrow$  $d = \frac{3}{2}$  and the form "+2 sin  $\theta$ " imply that the directrix is above the focus at the origin and has equation  $y = \frac{3}{2}$ . The vertices are  $(1, \frac{\pi}{2})$  and  $(-3, \frac{3\pi}{2})$ .

**16.**  $r = \frac{3}{2}$  $\sqrt{2-2\cos\theta}$  $\frac{1/2}{1/2} = \frac{3/2}{1-1\cos\theta} \Rightarrow e = 1$ , so the conic is a parabola.  $de = \frac{3}{2} \Rightarrow d = \frac{3}{2}$  and the form " $-2 \cos \theta$ " imply that the directrix is to the left of the focus at the origin and has equation  $x = -\frac{3}{2}$ . The vertex is  $\left(\frac{3}{4}, \pi\right)$ .

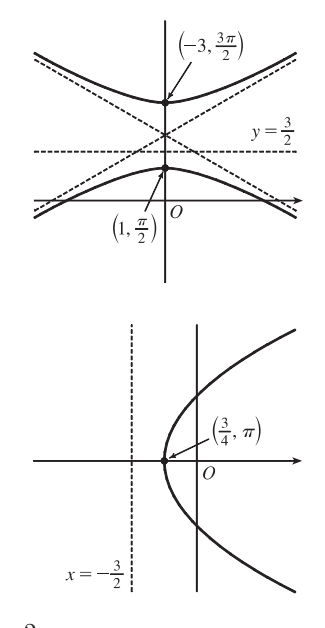

**17.**  $x + y = 2 \Leftrightarrow r \cos \theta + r \sin \theta = 2 \Leftrightarrow r(\cos \theta + \sin \theta) = 2 \Leftrightarrow r = \frac{2}{\cos \theta + \sin \theta}$ 

- **18.**  $x^2 + y^2 = 2 \implies r^2 = 2 \implies r = \sqrt{2}$ . [ $r = -\sqrt{2}$  gives the same curve.]
- **19.**  $r = (\sin \theta)/\theta$ . As  $\theta \rightarrow \pm \infty$ ,  $r \rightarrow 0$ . As  $\theta \rightarrow 0$ ,  $r \rightarrow 1$ . In the first figure, there are an infinite number of x-intercepts at  $x = \pi n$ , n a nonzero integer. These correspond to pole

points in the second figure.

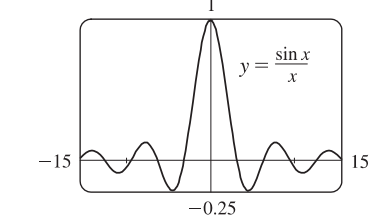

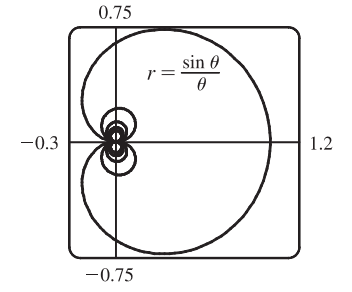

**20.**  $r = \frac{2}{4 - 3\cos\theta} = \frac{1/2}{1 - \frac{3}{4}\cos\theta} \Rightarrow e = \frac{3}{4}$  and  $d = \frac{2}{3}$ . The equation of the directrix is  $x = -\frac{2}{3} \Rightarrow r = -2/(3 \cos \theta)$ . To obtain the equation of the rotated ellipse, we replace  $\theta$  in the original equation with  $\theta - \frac{2\pi}{3}$ , and get  $r = \frac{2}{1 - 2}$  $\frac{2}{4-3\cos\left(\theta-\frac{2\pi}{3}\right)}$ 

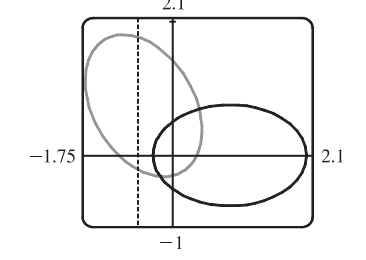

**21.**  $x = \ln t, y = 1 + t^2; t = 1$ .  $\frac{dy}{dt} = 2t$  and  $\frac{dx}{dt} = \frac{1}{t}$ , so  $\frac{dy}{dx} = \frac{dy/dt}{dx/dt} = \frac{2t}{1/t} = 2t^2$ . When  $t = 1$ ,  $(x, y) = (0, 2)$  and  $dy/dx = 2$ .

22. 
$$
x = t^3 + 6t + 1
$$
,  $y = 2t - t^2$ ;  $t = -1$ .  $\frac{dy}{dx} = \frac{dy/dt}{dx/dt} = \frac{2 - 2t}{3t^2 + 6}$ . When  $t = -1$ ,  $(x, y) = (-6, -3)$  and  $\frac{dy}{dx} = \frac{4}{9}$ .

#### 86  $\Box$  **CHAPTER 10** PARAMETRIC EQUATIONS AND POLAR COORDINATES

23. 
$$
r = e^{-\theta} \Rightarrow y = r \sin \theta = e^{-\theta} \sin \theta
$$
 and  $x = r \cos \theta = e^{-\theta} \cos \theta \Rightarrow$   
\n
$$
\frac{dy}{dx} = \frac{dy/d\theta}{dx/d\theta} = \frac{\frac{dr}{d\theta} \sin \theta + r \cos \theta}{\frac{dr}{d\theta} \cos \theta - r \sin \theta} = \frac{-e^{-\theta} \sin \theta + e^{-\theta} \cos \theta}{-e^{-\theta} \cos \theta - e^{-\theta} \sin \theta} \cdot \frac{-e^{\theta}}{-e^{\theta}} = \frac{\sin \theta - \cos \theta}{\cos \theta + \sin \theta}.
$$
\nWhen  $\theta = \pi$ ,  $\frac{dy}{dx} = \frac{0 - (-1)}{-1} = \frac{1}{-1} = -1$ .  
\n24.  $r = 3 + \cos 3\theta \Rightarrow \frac{dy}{dx} = \frac{dy/d\theta}{dx/d\theta} = \frac{\frac{dr}{d\theta} \sin \theta + r \cos \theta}{\frac{dr}{d\theta} \cos \theta - r \sin \theta} = \frac{-3 \sin 3\theta \sin \theta + (3 + \cos 3\theta) \cos \theta}{-3 \sin 3\theta \cos \theta - (3 + \cos 3\theta) \sin \theta}.$   
\nWhen  $\theta = \pi/2$ ,  $\frac{dy}{dx} = \frac{(-3)(-1)(1) + (3 + 0) \cdot 0}{(-3)(-1)(0) - (3 + 0) \cdot 1} = \frac{3}{-3} = -1$ .  
\n25.  $x = t + \sin t$ ,  $y = t - \cos t \Rightarrow \frac{dy}{dx} = \frac{dy/dt}{dx/dt} = \frac{1 + \sin t}{1 + \cos t} \Rightarrow$   
\n
$$
\frac{d^2y}{dx^2} = \frac{\frac{d}{dt} \left(\frac{dy}{dx}\right)}{\frac{dx}{dx}} = \frac{\frac{(1 + \cos t) \cos t - (1 + \sin t)(-\sin t)}{1 + \cos t}}{\frac{1 + \cos t}{\cos \theta}} = \frac{\cos t + \cos^2 t + \sin t + \sin^2 t}{(1 + \cos t)^3} = \frac{1 + \cos t + \sin t}{(1 + \cos t)^3}
$$
  
\n26.  $x = 1 + t^2$ ,  $y = t - t^3$ .  $\frac{dy}{dt} = 1 -$ 

 $dy/dt = 2t + 1 = 0 \Leftrightarrow t = -\frac{1}{2} \Leftrightarrow (x, y) = (\frac{11}{8}, \frac{3}{4}).$ 

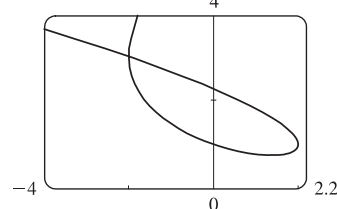

**28.** We estimate the coordinates of the point of intersection to be  $(-2, 3)$ . In fact this is exact, since both  $t = -2$  and  $t = 1$  give the point  $(-2, 3)$ . So the area enclosed by the loop is

$$
\int_{t=-2}^{t=1} y \, dx = \int_{-2}^{1} (t^2 + t + 1)(3t^2 - 3) \, dt = \int_{-2}^{1} (3t^4 + 3t^3 - 3t - 3) \, dt
$$
\n
$$
= \left[\frac{3}{5}t^5 + \frac{3}{4}t^4 - \frac{3}{2}t^2 - 3t\right]_{-2}^{1} = \left(\frac{3}{5} + \frac{3}{4} - \frac{3}{2} - 3\right) - \left[-\frac{96}{5} + 12 - 6 - (-6)\right] = \frac{81}{20}
$$

**29.**  $x = 2a \cos t - a \cos 2t \Rightarrow \frac{dx}{dt} = -2a \sin t + 2a \sin 2t = 2a \sin t (2 \cos t - 1) = 0 \Leftrightarrow$  $\sin t = 0$  or  $\cos t = \frac{1}{2} \Rightarrow t = 0, \frac{\pi}{3}, \pi, \text{ or } \frac{5\pi}{3}.$  $y = 2a \sin t - a \sin 2t \Rightarrow \frac{dy}{dt} = 2a \cos t - 2a \cos 2t = 2a(1 + \cos t - 2 \cos^2 t) = 2a(1 - \cos t)(1 + 2 \cos t) = 0 \Rightarrow$  $t = 0, \frac{2\pi}{3}, \text{ or } \frac{4\pi}{3}.$ 

Thus the graph has vertical tangents where  $t = \frac{\pi}{3}$ ,  $\pi$  and  $\frac{5\pi}{3}$ , and horizontal tangents where  $t = \frac{2\pi}{3}$  and  $\frac{4\pi}{3}$ . To determine

 $(a, 0)$ 

what the slope is where  $t = 0$ , we use l'Hospital's Rule to evaluate  $\lim_{t \to 0} \frac{dy/dt}{dx/dt} = 0$ , so there is a horizontal tangent there.

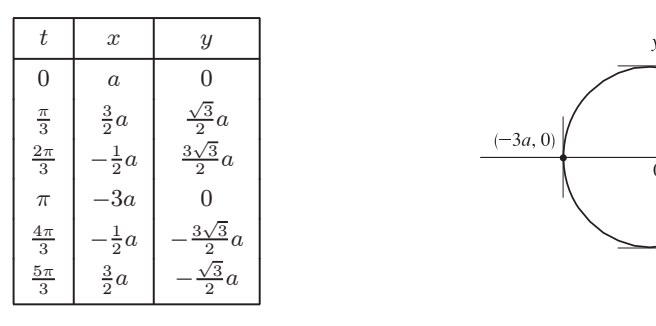

**30.** From Exercise 29,  $x = 2a \cos t - a \cos 2t$ ,  $y = 2a \sin t - a \sin 2t \Rightarrow$ 

$$
A = 2 \int_{\pi}^{0} (2a \sin t - a \sin 2t)(-2a \sin t + 2a \sin 2t) dt = 4a^{2} \int_{0}^{\pi} (2 \sin^{2} t + \sin^{2} 2t - 3 \sin t \sin 2t) dt
$$
  
=  $4a^{2} \int_{0}^{\pi} [(1 - \cos 2t) + \frac{1}{2}(1 - \cos 4t) - 6 \sin^{2} t \cos t] dt = 4a^{2} \left[ t - \frac{1}{2} \sin 2t + \frac{1}{2}t - \frac{1}{8} \sin 4t - 2 \sin^{3} t \right]_{0}^{\pi}$   
=  $4a^{2} \left( \frac{3}{2} \right) \pi = 6\pi a^{2}$ 

**31.** The curve  $r^2 = 9 \cos 5\theta$  has 10 "petals." For instance, for  $-\frac{\pi}{10} \le \theta \le \frac{\pi}{10}$ , there are two petals, one with  $r > 0$  and one with  $r < 0$ .

$$
A = 10 \int_{-\pi/10}^{\pi/10} \frac{1}{2} r^2 d\theta = 5 \int_{-\pi/10}^{\pi/10} 9 \cos 5\theta d\theta = 5 \cdot 9 \cdot 2 \int_{0}^{\pi/10} \cos 5\theta d\theta = 18 \left[ \sin 5\theta \right]_{0}^{\pi/10} = 18
$$

**32.**  $r = 1 - 3 \sin \theta$ . The inner loop is traced out as  $\theta$  goes from  $\alpha = \sin^{-1}(\frac{1}{3})$  to  $\pi - \alpha$ , so

$$
A = \int_{\alpha}^{\pi - \alpha} \frac{1}{2} r^2 d\theta = \int_{\alpha}^{\pi/2} (1 - 3\sin\theta)^2 d\theta = \int_{\alpha}^{\pi/2} \left[ 1 - 6\sin\theta + \frac{9}{2} (1 - \cos 2\theta) \right] d\theta
$$
  
=  $\left[ \frac{11}{2}\theta + 6\cos\theta - \frac{9}{4}\sin 2\theta \right]_{\alpha}^{\pi/2} = \frac{11}{4}\pi - \frac{11}{2}\sin^{-1}(\frac{1}{3}) - 3\sqrt{2}$ 

**33.** The curves intersect when  $4 \cos \theta = 2 \implies \cos \theta = \frac{1}{2} \implies \theta = \pm \frac{\pi}{3}$ for  $-\pi \leq \theta \leq \pi$ . The points of intersection are  $(2, \frac{\pi}{3})$  and  $(2, -\frac{\pi}{3})$ .

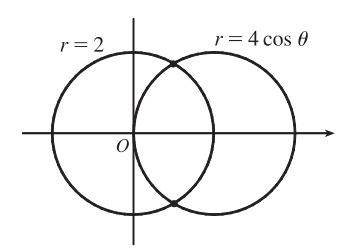

- **34.** The two curves clearly both contain the pole. For other points of intersection,  $\cot \theta = 2 \cos(\theta + 2n\pi)$  or  $-2\cos(\theta + \pi + 2n\pi)$ , both of which reduce to  $\cot \theta = 2\cos \theta \iff \cos \theta = 2\sin \theta \cos \theta \iff \cos \theta (1 - 2\sin \theta) = 0 \Rightarrow$  $\cos \theta = 0$  or  $\sin \theta = \frac{1}{2}$   $\Rightarrow \theta = \frac{\pi}{6}, \frac{\pi}{2}, \frac{5\pi}{6}$  or  $\frac{3\pi}{2}$   $\Rightarrow$  intersection points are  $(0, \frac{\pi}{2})$ ,  $(\sqrt{3}, \frac{\pi}{6})$ , and  $(\sqrt{3}, \frac{11\pi}{6})$ .
- **35.** The curves intersect where  $2 \sin \theta = \sin \theta + \cos \theta \implies$  $\sin \theta = \cos \theta \implies \theta = \frac{\pi}{4}$ , and also at the origin (at which  $\theta = \frac{3\pi}{4}$ on the second curve).

$$
A = \int_0^{\pi/4} \frac{1}{2} (2 \sin \theta)^2 d\theta + \int_{\pi/4}^{3\pi/4} \frac{1}{2} (\sin \theta + \cos \theta)^2 d\theta
$$
  
= 
$$
\int_0^{\pi/4} (1 - \cos 2\theta) d\theta + \frac{1}{2} \int_{\pi/4}^{3\pi/4} (1 + \sin 2\theta) d\theta
$$
  
= 
$$
[\theta - \frac{1}{2} \sin 2\theta]_0^{\pi/4} + [\frac{1}{2}\theta - \frac{1}{4} \cos 2\theta]_{\pi/4}^{3\pi/4} = \frac{1}{2} (\pi - 1)
$$

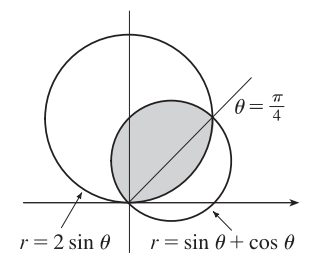

#### 88  $\Box$  **CHAPTER 10** PARAMETRIC EQUATIONS AND POLAR COORDINATES

36. 
$$
A = 2 \int_{-\pi/2}^{\pi/6} \frac{1}{2} \left[ (2 + \cos 2\theta)^2 - (2 + \sin \theta)^2 \right] d\theta
$$
  
\n
$$
= \int_{-\pi/2}^{\pi/6} \left[ 4 \cos 2\theta + \cos^2 2\theta - 4 \sin \theta - \sin^2 \theta \right] d\theta
$$
  
\n
$$
= \left[ 2 \sin 2\theta + \frac{1}{2}\theta + \frac{1}{8} \sin 4\theta + 4 \cos \theta - \frac{1}{2}\theta + \frac{1}{4} \sin 2\theta \right]_{-\pi/2}^{\pi/6}
$$
  
\n
$$
= \frac{51}{16} \sqrt{3}
$$

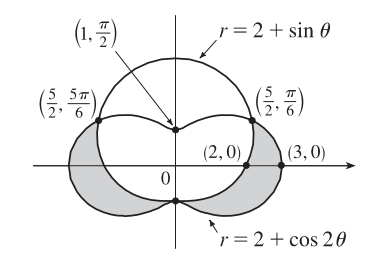

**37.**  $x = 3t^2$ ,  $y = 2t^3$ .

$$
L = \int_0^2 \sqrt{(dx/dt)^2 + (dy/dt)^2} dt = \int_0^2 \sqrt{(6t)^2 + (6t^2)^2} dt = \int_0^2 \sqrt{36t^2 + 36t^4} dt = \int_0^2 \sqrt{36t^2} \sqrt{1 + t^2} dt
$$
  
=  $\int_0^2 6 |t| \sqrt{1 + t^2} dt = 6 \int_0^2 t \sqrt{1 + t^2} dt = 6 \int_1^5 u^{1/2} (\frac{1}{2} du)$  [ $u = 1 + t^2$ ,  $du = 2t dt$ ]  
=  $6 \cdot \frac{1}{2} \cdot \frac{2}{3} [u^{3/2}]_1^5 = 2(5^{3/2} - 1) = 2(5\sqrt{5} - 1)$ 

**38.**  $x = 2 + 3t$ ,  $y = \cosh 3t \Rightarrow (dx/dt)^2 + (dy/dt)^2 = 3^2 + (3 \sinh 3t)^2 = 9(1 + \sinh^2 3t) = 9 \cosh^2 3t$ , so  $L = \int_0^1 \sqrt{9 \cosh^2 3t} dt = \int_0^1 |3 \cosh 3t| dt = \int_0^1 3 \cosh 3t dt = [\sinh 3t]_0^1 = \sinh 3 - \sinh 0 = \sinh 3.$ 

$$
39. \ L = \int_{\pi}^{2\pi} \sqrt{r^2 + (dr/d\theta)^2} \, d\theta = \int_{\pi}^{2\pi} \sqrt{(1/\theta)^2 + (-1/\theta^2)^2} \, d\theta = \int_{\pi}^{2\pi} \frac{\sqrt{\theta^2 + 1}}{\theta^2} \, d\theta
$$
\n
$$
\stackrel{24}{=} \left[ -\frac{\sqrt{\theta^2 + 1}}{\theta} + \ln\left(\theta + \sqrt{\theta^2 + 1}\right) \right]_{\pi}^{2\pi} = \frac{\sqrt{\pi^2 + 1}}{\pi} - \frac{\sqrt{4\pi^2 + 1}}{2\pi} + \ln\left(\frac{2\pi + \sqrt{4\pi^2 + 1}}{\pi + \sqrt{\pi^2 + 1}}\right)
$$
\n
$$
= \frac{2\sqrt{\pi^2 + 1} - \sqrt{4\pi^2 + 1}}{2\pi} + \ln\left(\frac{2\pi + \sqrt{4\pi^2 + 1}}{\pi + \sqrt{\pi^2 + 1}}\right)
$$

40. 
$$
L = \int_0^{\pi} \sqrt{r^2 + (dr/d\theta)^2} d\theta = \int_0^{\pi} \sqrt{\sin^6(\frac{1}{3}\theta) + \sin^4(\frac{1}{3}\theta) \cos^2(\frac{1}{3}\theta)} d\theta
$$
  

$$
= \int_0^{\pi} \sin^2(\frac{1}{3}\theta) d\theta = \left[\frac{1}{2}(\theta - \frac{3}{2}\sin(\frac{2}{3}\theta))\right]_0^{\pi} = \frac{1}{2}\pi - \frac{3}{8}\sqrt{3}
$$

41. 
$$
x = 4\sqrt{t}
$$
,  $y = \frac{t^3}{3} + \frac{1}{2t^2}$ ,  $1 \le t \le 4 \Rightarrow$   
\n
$$
S = \int_1^4 2\pi y \sqrt{(dx/dt)^2 + (dy/dt)^2} dt = \int_1^4 2\pi (\frac{1}{3}t^3 + \frac{1}{2}t^{-2}) \sqrt{(2/\sqrt{t})^2 + (t^2 - t^{-3})^2} dt
$$
\n
$$
= 2\pi \int_1^4 (\frac{1}{3}t^3 + \frac{1}{2}t^{-2}) \sqrt{(t^2 + t^{-3})^2} dt = 2\pi \int_1^4 (\frac{1}{3}t^5 + \frac{5}{6} + \frac{1}{2}t^{-5}) dt = 2\pi [\frac{1}{18}t^6 + \frac{5}{6}t - \frac{1}{8}t^{-4}]_1^4 = \frac{471,295}{1024} \pi
$$

42. 
$$
x = 2 + 3t
$$
,  $y = \cosh 3t \implies (dx/dt)^2 + (dy/dt)^2 = 3^2 + (3 \sinh 3t)^2 = 9(1 + \sinh^2 3t) = 9 \cosh^2 3t$ , so  
\n
$$
S = \int_0^1 2\pi y \, ds = \int_0^1 2\pi \cosh 3t \sqrt{9 \cosh^2 3t} \, dt = \int_0^1 2\pi \cosh 3t \, |3 \cosh 3t| \, dt = \int_0^1 2\pi \cosh 3t \cdot 3 \cosh 3t \, dt
$$
\n
$$
= 6\pi \int_0^1 \cosh^2 3t \, dt = 6\pi \int_0^1 \frac{1}{2} (1 + \cosh 6t) \, dt = 3\pi \left[ t + \frac{1}{6} \sinh 6t \right]_0^1 = 3\pi \left( 1 + \frac{1}{6} \sinh 6 \right) = 3\pi + \frac{\pi}{2} \sinh 6
$$

**43.** For all c except  $-1$ , the curve is asymptotic to the line  $x = 1$ . For  $c < -1$ , the curve bulges to the right near  $y = 0$ . As c increases, the bulge becomes smaller, until at  $c = -1$  the curve is the straight line  $x = 1$ . As c continues to increase, the curve bulges to the left, until at  $c = 0$  there is a cusp at the origin. For  $c > 0$ , there is a loop to the left of the origin, whose size and roundness increase as  $c$  increases. Note that the  $x$ -intercept of the curve is always  $-c$ .

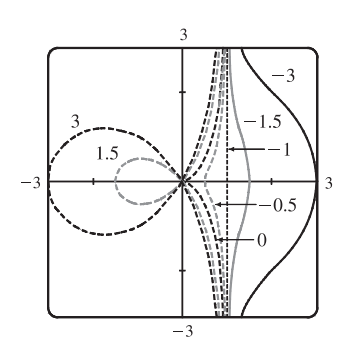

**44.** For a close to 0, the graph consists of four thin petals. As a increases, the petals get wider, until as  $a \to \infty$ , each petal occupies almost its entire quarter-circle.

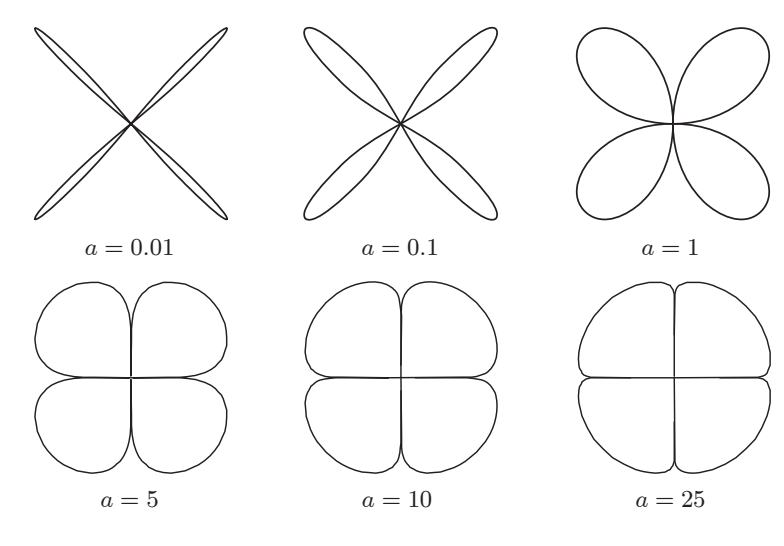

45.  $\frac{x^2}{9} + \frac{y^2}{8} = 1$  is an ellipse with center (0, 0).  $a = 3, b = 2\sqrt{2}, c = 1 \Rightarrow$ foci  $(\pm 1, 0)$ , vertices  $(\pm 3, 0)$ .

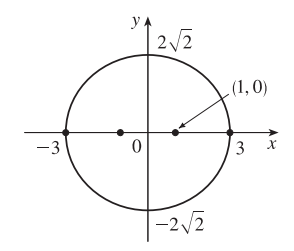

**46.**  $4x^2 - y^2 = 16 \Leftrightarrow \frac{x^2}{4} - \frac{y^2}{16} = 1$  is a hyperbola with center  $(0, 0)$ , vertices  $(\pm 2, 0)$ ,  $a = 2$ ,  $b = 4$ ,  $c = \sqrt{16 + 4} = 2\sqrt{5}$ , foci  $(\pm 2\sqrt{5}, 0)$  and asymptotes  $y = \pm 2x$ .

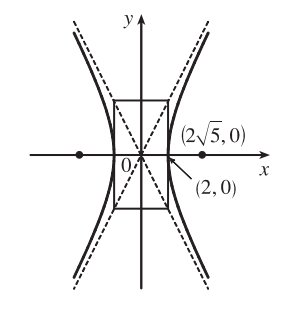

#### **90**  $\Box$  **CHAPTER 10 PARAMETRIC EQUATIONS AND POLAR COORDINATES**

47.  $6u^2 + x - 36u + 55 = 0 \Leftrightarrow$  $6(u^2 - 6u + 9) = -(x + 1) \Leftrightarrow$  $(y-3)^2 = -\frac{1}{6}(x+1)$ , a parabola with vertex  $(-1,3)$ , opening to the left,  $p = -\frac{1}{24} \Rightarrow$  focus  $\left(-\frac{25}{24}, 3\right)$  and directrix  $x = -\frac{23}{24}$ .

48.  $25x^2 + 4y^2 + 50x - 16y = 59 \Leftrightarrow$  $25(x + 1)^2 + 4(y - 2)^2 = 100 \Leftrightarrow$  $\frac{1}{4}(x+1)^2 + \frac{1}{25}(y-2)^2 = 1$  is an ellipse centered at  $(-1, 2)$  with foci on the line  $x = -1$ , vertices  $(-1, 7)$ and  $(-1, -3); a = 5, b = 2 \Rightarrow c = \sqrt{21} \Rightarrow$ foci  $(-1, 2 \pm \sqrt{21})$ .

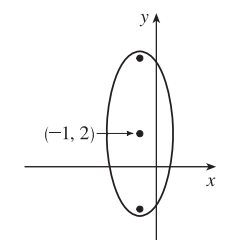

- **49.** The ellipse with foci ( $\pm 4, 0$ ) and vertices ( $\pm 5, 0$ ) has center (0,0) and a horizontal major axis, with  $a = 5$  and  $c = 4$ , so  $b^2 = a^2 - c^2 = 5^2 - 4^2 = 9$ . An equation is  $\frac{x^2}{25} + \frac{y^2}{9} = 1$ . **50.** The distance from the focus  $(2, 1)$  to the directrix  $x = -4$  is  $2 - (-4) = 6$ , so the distance from the focus to the vertex
- is  $\frac{1}{2}(6) = 3$  and the vertex is  $(-1, 1)$ . Since the focus is to the right of the vertex,  $p = 3$ . An equation is  $(y-1)^2 = 4 \cdot 3[x-(-1)]$ , or  $(y-1)^2 = 12(x+1)$ .

**51.** The center of a hyperbola with foci  $(0, \pm 4)$  is  $(0, 0)$ , so  $c = 4$  and an equation is  $\frac{y^2}{a^2} - \frac{x^2}{b^2} = 1$ .

The asymptote  $y = 3x$  has slope 3, so  $\frac{a}{b} = \frac{3}{1}$   $\Rightarrow a = 3b$  and  $a^2 + b^2 = c^2$   $\Rightarrow (3b)^2 + b^2 = 4^2$   $\Rightarrow$  $10b^2 = 16 \Rightarrow b^2 = \frac{8}{5}$  and so  $a^2 = 16 - \frac{8}{5} = \frac{72}{5}$ . Thus, an equation is  $\frac{y^2}{72/5} - \frac{x^2}{8/5} = 1$ , or  $\frac{5y^2}{72} - \frac{5x^2}{8} = 1$ .

- **52.** Center is (3, 0), and  $a = \frac{8}{2} = 4$ ,  $c = 2 \Leftrightarrow b = \sqrt{4^2 2^2} = \sqrt{12} \Rightarrow$ an equation of the ellipse is  $\frac{(x-3)^2}{12} + \frac{y^2}{16} = 1$ .
- **53.**  $x^2 = -(y 100)$  has its vertex at  $(0, 100)$ , so one of the vertices of the ellipse is  $(0, 100)$ . Another form of the equation of a parabola is  $x^2 = 4p(y - 100)$  so  $4p(y - 100) = -(y - 100) \Rightarrow 4p = -1 \Rightarrow p = -\frac{1}{4}$ . Therefore the shared focus is found at  $(0, \frac{399}{4})$  so  $2c = \frac{399}{4} - 0 \Rightarrow c = \frac{399}{8}$  and the center of the ellipse is  $(0, \frac{399}{8})$ . So  $a = 100 - \frac{399}{8} = \frac{401}{8}$  and  $b^2 = a^2 - c^2 = \frac{401^2 - 399^2}{8^2} = 25$ . So the equation of the ellipse is  $\frac{x^2}{b^2}$  +  $\frac{\left(y - \frac{399}{8}\right)^2}{a^2} = 1 \Rightarrow \frac{x^2}{25} +$  $\left(y-\frac{399}{8}\right)^2$  $\frac{87}{\left(\frac{401}{2}\right)^2} = 1,$ 8 or  $\frac{x^2}{25} + \frac{(8y - 399)^2}{160,801} = 1.$
- **54.**  $\frac{x^2}{a^2} + \frac{y^2}{b^2} = 1 \Rightarrow \frac{2x}{a^2} + \frac{2y}{b^2}$  $b^2$  $\frac{dy}{dx} = 0 \Rightarrow \frac{dy}{dx} = -\frac{b^2}{a^2}$ x  $rac{x}{y}$ . Therefore  $\frac{dy}{dx} = m \Leftrightarrow y = -\frac{b^2}{a^2}$  ${\frac{x}{m}}$ . Combining this condition with  $\frac{x^2}{a^2} + \frac{y^2}{b^2} = 1$ , we find that  $x = \pm \frac{a^2m}{\sqrt{a^2m^2 + b^2}}$ . In other words, the two points on the ellipse where the

#### **CHAPTER 10 REVIEW □ 91**

tangent has slope 
$$
m
$$
 are  $\left(\pm \frac{a^2 m}{\sqrt{a^2 m^2 + b^2}}, \pm \frac{b^2}{\sqrt{a^2 m^2 + b^2}}\right)$ . The tangent lines at these points have the equations  
\n
$$
y \pm \frac{b^2}{\sqrt{a^2 m^2 + b^2}} = m\left(x \mp \frac{a^2 m}{\sqrt{a^2 m^2 + b^2}}\right)
$$
 or  $y = mx \mp \frac{a^2 m^2}{\sqrt{a^2 m^2 + b^2}} \mp \frac{b^2}{\sqrt{a^2 m^2 + b^2}} = mx \mp \sqrt{a^2 m^2 + b^2}$ .

**55.** Directrix  $x = 4 \Rightarrow d = 4$ , so  $e = \frac{1}{3} \Rightarrow r = \frac{ed}{1 + e \cos \theta} = \frac{4}{3 + \cos \theta}$ .

**56.** See the end of the proof of Theorem 10.6.1. If  $e > 1$ , then  $1 - e^2 < 0$  and Equations 10.6.4 become  $a^2 = \frac{e^2 d^2}{(e^2 - 1)^2}$  and

 $b^2 = \frac{e^2 d^2}{r^2}$  $\frac{e^2d^2}{e^2-1}$ , so  $\frac{b^2}{a^2}=e^2-1$ . The asymptotes  $y=\pm\frac{b}{a}x$  have slopes  $\pm\frac{b}{a}=\pm\sqrt{e^2-1}$ , so the angles they make with the polar axis are  $\pm \tan^{-1}[\sqrt{e^2 - 1}] = \cos^{-1}(\pm 1/e)$ .

**57.** (a) If  $(a, b)$  lies on the curve, then there is some parameter value  $t_1$  such that  $\frac{3t_1}{1+t_1^3} = a$  and  $\frac{3t_1^2}{1+t_1^3} = b$ . If  $t_1 = 0$ ,

the point is  $(0, 0)$ , which lies on the line  $y = x$ . If  $t_1 \neq 0$ , then the point corresponding to  $t = \frac{1}{t_1}$  is given by

$$
x = \frac{3(1/t_1)}{1 + (1/t_1)^3} = \frac{3t_1^2}{t_1^3 + 1} = b, y = \frac{3(1/t_1)^2}{1 + (1/t_1)^3} = \frac{3t_1}{t_1^3 + 1} = a.
$$
 So  $(b, a)$  also lies on the curve. [Another way to see

this is to do part (e) first; the result is immediate.] The curve intersects the line  $y = x$  when  $\frac{3t}{1+t^3} = \frac{3t^2}{1+t^3}$  $\overline{1+t^3}$   $\Rightarrow$  $t = t^2 \Rightarrow t = 0$  or 1, so the points are  $(0, 0)$  and  $(\frac{3}{2}, \frac{3}{2})$ .

(b) 
$$
\frac{dy}{dt} = \frac{(1+t^3)(6t) - 3t^2(3t^2)}{(1+t^3)^2} = \frac{6t - 3t^4}{(1+t^3)^2} = 0
$$
 when  $6t - 3t^4 = 3t(2-t^3) = 0 \implies t = 0$  or  $t = \sqrt[3]{2}$ , so there are horizontal tangents at  $(0,0)$  and  $(\sqrt[3]{2}, \sqrt[3]{4})$ . Using the symmetry from part (a), we see that there are vertical tangents at

$$
(0,0)
$$
 and  $(\sqrt[3]{4}, \sqrt[3]{2})$ 

.

(c) Notice that as  $t \to -1^+$ , we have  $x \to -\infty$  and  $y \to \infty$ . As  $t \to -1^-$ , we have  $x \to \infty$  and  $y \to -\infty$ . Also  $y-(-x-1) = y+x+1 = \frac{3t+3t^2+(1+t^3)}{1+t^3} = \frac{(t+1)^3}{1+t^3} = \frac{(t+1)^2}{t^2-t+1} \to 0$  as  $t \to -1$ . So  $y = -x-1$  is a

slant asymptote.

(d) 
$$
\frac{dx}{dt} = \frac{(1+t^3)(3) - 3t(3t^2)}{(1+t^3)^2} = \frac{3 - 6t^3}{(1+t^3)^2}
$$
 and from part (b) we have 
$$
\frac{dy}{dt} = \frac{6t - 3t^4}{(1+t^3)^2}
$$
. So 
$$
\frac{dy}{dx} = \frac{dy/dt}{dx/dt} = \frac{t(2-t^3)}{1-2t^3}
$$
. Also 
$$
\frac{d^2y}{dx^2} = \frac{\frac{d}{dt}(\frac{dy}{dx})}{\frac{dx}{dt}} = \frac{2(1+t^3)^4}{3(1-2t^3)^3} > 0 \Leftrightarrow t < \frac{1}{\sqrt[3]{2}}
$$
. So the curve is concave upward there and has a minimum point at (0,0)

information from parts (a), (b), and (c), we sketch the curve.

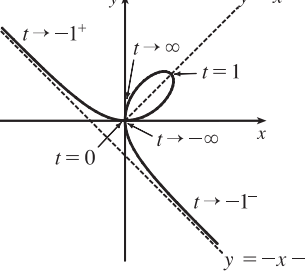

92  $\Box$  **CHAPTER 10** PARAMETRIC EQUATIONS AND POLAR COORDINATES

(e) 
$$
x^3 + y^3 = \left(\frac{3t}{1+t^3}\right)^3 + \left(\frac{3t^2}{1+t^3}\right)^3 = \frac{27t^3 + 27t^6}{(1+t^3)^3} = \frac{27t^3(1+t^3)}{(1+t^3)^3} = \frac{27t^3}{(1+t^3)^2}
$$
 and  
\n
$$
3xy = 3\left(\frac{3t}{1+t^3}\right)\left(\frac{3t^2}{1+t^3}\right) = \frac{27t^3}{(1+t^3)^2}
$$
, so  $x^3 + y^3 = 3xy$ .

(f) We start with the equation from part (e) and substitute  $x = r \cos \theta$ ,  $y = r \sin \theta$ . Then  $x^3 + y^3 = 3xy \Rightarrow$ 

 $r^3 \cos^3 \theta + r^3 \sin^3 \theta = 3r^2 \cos \theta \sin \theta$ . For  $r \neq 0$ , this gives  $r = \frac{3 \cos \theta \sin \theta}{\cos^3 \theta + \sin^3 \theta}$ . Dividing numerator and denominator

by 
$$
\cos^3 \theta
$$
, we obtain  $r = \frac{3\left(\frac{1}{\cos \theta}\right) \frac{\sin \theta}{\cos \theta}}{1 + \frac{\sin^3 \theta}{\cos^3 \theta}} = \frac{3 \sec \theta \tan \theta}{1 + \tan^3 \theta}.$ 

(g) The loop corresponds to  $\theta \in (0, \frac{\pi}{2})$ , so its area is

$$
A = \int_0^{\pi/2} \frac{r^2}{2} d\theta = \frac{1}{2} \int_0^{\pi/2} \left( \frac{3 \sec \theta \tan \theta}{1 + \tan^3 \theta} \right)^2 d\theta = \frac{9}{2} \int_0^{\pi/2} \frac{\sec^2 \theta \tan^2 \theta}{(1 + \tan^3 \theta)^2} d\theta = \frac{9}{2} \int_0^\infty \frac{u^2 du}{(1 + u^3)^2} \quad [\text{let } u = \tan \theta]
$$
  
= 
$$
\lim_{b \to \infty} \frac{9}{2} \left[ -\frac{1}{3} (1 + u^3)^{-1} \right]_0^b = \frac{3}{2}
$$

(h) By symmetry, the area between the folium and the line  $y = -x - 1$  is equal to the enclosed area in the third quadrant, plus twice the enclosed area in the fourth quadrant. The area in the third quadrant is  $\frac{1}{2}$ , and since  $y = -x - 1 \Rightarrow$ 

$$
r\sin\theta = -r\cos\theta - 1 \quad \Rightarrow \quad r = -\frac{1}{\sin\theta + \cos\theta}, \text{ the area in the fourth quadrant is}
$$
\n
$$
\frac{1}{2} \int_{-\pi/2}^{-\pi/4} \left[ \left( -\frac{1}{\sin\theta + \cos\theta} \right)^2 - \left( \frac{3\sec\theta\tan\theta}{1 + \tan^3\theta} \right)^2 \right] d\theta \stackrel{\text{CAS}}{=} \frac{1}{2}. \text{ Therefore, the total area is } \frac{1}{2} + 2\left(\frac{1}{2}\right) = \frac{3}{2}.
$$

### **PROBLEMS PLUS**

**1.**  $x = \int_0^t$ 1  $\frac{\cos u}{u} du, y = \int_1^t$ 1  $\frac{\sin u}{u} du$ , so by FTC1, we have  $\frac{dx}{dt} = \frac{\cos t}{t}$  and  $\frac{dy}{dt} = \frac{\sin t}{t}$ . Vertical tangent lines occur when  $\frac{dx}{dt} = 0 \Leftrightarrow \cos t = 0$ . The parameter value corresponding to  $(x, y) = (0, 0)$  is  $t = 1$ , so the nearest vertical tangent occurs when  $t = \frac{\pi}{2}$ . Therefore, the arc length between these points is

$$
L = \int_1^{\pi/2} \sqrt{\left(\frac{dx}{dt}\right)^2 + \left(\frac{dy}{dt}\right)^2} dt = \int_1^{\pi/2} \sqrt{\frac{\cos^2 t}{t^2} + \frac{\sin^2 t}{t^2}} dt = \int_1^{\pi/2} \frac{dt}{t} = \left[\ln t\right]_1^{\pi/2} = \ln \frac{\pi}{2}
$$

**2.** (a) The curve  $x^4 + y^4 = x^2 + y^2$  is symmetric about both axes and about the line  $y = x$  (since interchanging x and y does not change the equation) so we need only consider  $y \ge x \ge 0$  to begin with. Implicit differentiation gives

$$
4x^3 + 4y^3y' = 2x + 2yy' \implies y' = \frac{x(1 - 2x^2)}{y(2y^2 - 1)} \implies y' = 0 \text{ when } x = 0 \text{ and when } x = \pm \frac{1}{\sqrt{2}}. \text{ If } x = 0, \text{ then } y^4 = y^2 \implies y^2(y^2 - 1) = 0 \implies y = 0 \text{ or } \pm 1. \text{ The point } (0, 0) \text{ can't be a highest or lowest point because it is isolated. [If } -1 < x < 1 \text{ and } -1 < y < 1, \text{ then } x^4 < x^2 \text{ and } y^4 < y^2 \implies x^4 + y^4 < x^2 + y^2, \text{ except for } (0, 0).]
$$
\n
$$
\text{If } x = \frac{1}{\sqrt{2}}, \text{ then } x^2 = \frac{1}{2}, x^4 = \frac{1}{4}, \text{ so } \frac{1}{4} + y^4 = \frac{1}{2} + y^2 \implies 4y^4 - 4y^2 - 1 = 0 \implies y^2 = \frac{4 \pm \sqrt{16 + 16}}{8} = \frac{1 \pm \sqrt{2}}{2}.
$$
\n
$$
\text{But } y^2 > 0, \text{ so } y^2 = \frac{1 + \sqrt{2}}{2} \implies y = \pm \sqrt{\frac{1}{2}(1 + \sqrt{2})}. \text{ Near the point } (0, 1), \text{ the denominator of } y' \text{ is positive and the numerator changes from negative to positive as } x \text{ increases through } 0, \text{ so } (0, 1) \text{ is a local minimum point. At}
$$

$$
\left(\frac{1}{\sqrt{2}}, \sqrt{\frac{1+\sqrt{2}}{2}}\right)
$$
, y' changes from positive to negative, so that point gives a maximum. By symmetry, the highest points  
on the curve are  $\left(\pm \frac{1}{\sqrt{2}}, \sqrt{\frac{1+\sqrt{2}}{2}}\right)$  and the lowest points are  $\left(\pm \frac{1}{\sqrt{2}}, -\sqrt{\frac{1+\sqrt{2}}{2}}\right)$ .

- (b) We use the information from part (a), together with symmetry with respect to the axes and the lines  $y = \pm x$ , to sketch the curve.
- (c) In polar coordinates,  $x^4 + y^4 = x^2 + y^2$  becomes  $r^4 \cos^4 \theta + r^4 \sin^4 \theta = r^2$  or  $r^2 = \frac{1}{\cos^4 \theta + \sin^4 \theta}$ . By the symmetry shown in part (b), the area enclosed by

$$
\sum_{i=1}^{n} \sum_{i=1}^{n} \left(\frac{1}{n}\right)^{n} \left(\frac{1}{n}\right)^{n}
$$

the curve is 
$$
A = 8 \int_0^{\pi/4} \frac{1}{2} r^2 d\theta = 4 \int_0^{\pi/4} \frac{d\theta}{\cos^4 \theta + \sin^4 \theta} \stackrel{\text{CAS}}{=} \sqrt{2} \pi
$$
.

**3.** In terms of  $x$  and  $y$ , we have  $x = r \cos \theta = (1 + c \sin \theta) \cos \theta = \cos \theta + c \sin \theta \cos \theta = \cos \theta + \frac{1}{2} c \sin 2\theta$  and  $y = r \sin \theta = (1 + c \sin \theta) \sin \theta = \sin \theta + c \sin^2 \theta$ . Now  $-1 \le \sin \theta \le 1 \Rightarrow -1 \le \sin \theta + c \sin^2 \theta \le 1 + c \le 2$ , so  $-1 \le y \le 2$ . Furthermore,  $y = 2$  when  $c = 1$  and  $\theta = \frac{\pi}{2}$ , while  $y = -1$  for  $c = 0$  and  $\theta = \frac{3\pi}{2}$ . Therefore, we need a viewing rectangle with  $-1 \le y \le 2$ .

To find the *x*-values, look at the equation  $x = \cos \theta + \frac{1}{2}c \sin 2\theta$  and use the fact that  $\sin 2\theta \ge 0$  for  $0 \le \theta \le \frac{\pi}{2}$  and  $\sin 2\theta \le 0$  for  $-\frac{\pi}{2} \le \theta \le 0$ . [Because  $r = 1 + c \sin \theta$  is symmetric about the *y*-axis, we only need to consider

#### **94 □ CHAPTER 10 PROBLEMS PLUS**

 $-\frac{\pi}{2} \le \theta \le \frac{\pi}{2}$ . So for  $-\frac{\pi}{2} \le \theta \le 0$ , x has a maximum value when  $c = 0$  and then  $x = \cos \theta$  has a maximum value of 1 at  $\theta = 0$ . Thus, the maximum value of x must occur on  $\left[0, \frac{\pi}{2}\right]$  with  $c = 1$ . Then  $x = \cos \theta + \frac{1}{2} \sin 2\theta \Rightarrow$  $\frac{dx}{d\theta} = -\sin\theta + \cos 2\theta = -\sin\theta + 1 - 2\sin^2\theta \Rightarrow \frac{dx}{d\theta} = -(2\sin\theta - 1)(\sin\theta + 1) = 0$  when  $\sin\theta = -1$  or  $\frac{1}{2}$ [but  $\sin \theta \neq -1$  for  $0 \leq \theta \leq \frac{\pi}{2}$ ]. If  $\sin \theta = \frac{1}{2}$ , then  $\theta = \frac{\pi}{6}$  and  $x = \cos \frac{\pi}{6} + \frac{1}{2} \sin \frac{\pi}{3} = \frac{3}{4} \sqrt{3}$ . Thus, the maximum value of x is  $\frac{3}{4} \sqrt{3}$ , and, by symmetry, the minimum value is  $-\frac{3}{4}\sqrt{3}$ . Therefore, the smallest viewing rectangle that contains every member of the family of polar curves 1.6  $r = 1 + c \sin \theta$ , where  $0 \le c \le 1$ , is  $\left[ -\frac{3}{4} \sqrt{3}, \frac{3}{4} \sqrt{3} \right] \times [-1, 2]$ .

**4.** (a) Let us find the polar equation of the path of the bug that starts in the upper right corner of the square. If the polar coordinates of this bug, at a particular moment, are  $(r, \theta)$ , then the polar coordinates of the bug that it is crawling toward must be  $(r, \theta + \frac{\pi}{2})$ . (The next bug must be the same distance from the origin and the angle between the lines joining the bugs to the pole must be  $\frac{\pi}{2}$ .) The Cartesian coordinates of the first bug are  $(r \cos \theta, r \sin \theta)$  and for the second bug we have

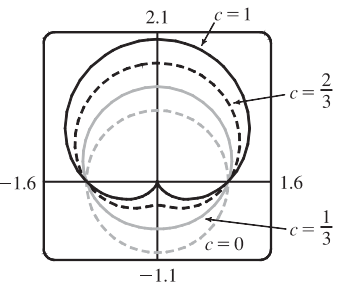

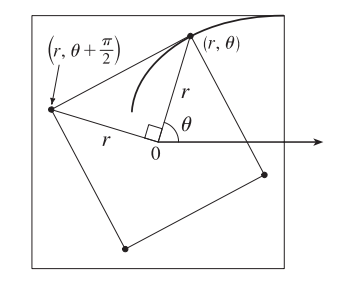

 $x = r \cos (\theta + \frac{\pi}{2}) = -r \sin \theta$ ,  $y = r \sin (\theta + \frac{\pi}{2}) = r \cos \theta$ . So the slope of the line joining the bugs is  $\frac{r \cos \theta - r \sin \theta}{-r \sin \theta - r \cos \theta} = \frac{\sin \theta - \cos \theta}{\sin \theta + \cos \theta}$ . This must be equal to the slope of the tangent line at  $(r, \theta)$ , so by Equation 10.3.3 we have  $\frac{(dr/d\theta)\sin\theta + r\cos\theta}{(dr/d\theta)\cos\theta - r\sin\theta} = \frac{\sin\theta - \cos\theta}{\sin\theta + \cos\theta}$ . Solving for  $\frac{dr}{d\theta}$ , we get  $\frac{dr}{d\theta}\sin^2\theta + \frac{dr}{d\theta}\sin\theta\cos\theta + r\sin\theta\cos\theta + r\cos^2\theta = \frac{dr}{d\theta}\sin\theta\cos\theta - \frac{dr}{d\theta}\cos^2\theta - r\sin^2\theta + r\sin\theta\cos\theta \Rightarrow$  $\frac{dr}{dt}$  $d\theta$  $\left(\sin^2 \theta + \cos^2 \theta\right) + r\left(\cos^2 \theta + \sin^2 \theta\right) = 0 \Rightarrow \frac{dr}{d\theta} = -r$ . Solving this differential equation as a separable equation (as in Section 9.3), or using Theorem 9.4.2 with  $k = -1$ , we get  $r = Ce^{-\theta}$ . To determine C we use the fact that, at its starting position,  $\theta = \frac{\pi}{4}$  and  $r = \frac{1}{\sqrt{2}}a$ , so  $\frac{1}{\sqrt{2}}a = Ce^{-\pi/4} \Rightarrow C = \frac{1}{\sqrt{2}}ae^{\pi/4}$ . Therefore, a polar equation of the bug's path is  $r = \frac{1}{\sqrt{2}} a e^{\pi/4} e^{-\theta}$  or  $r = \frac{1}{\sqrt{2}} a e^{(\pi/4) - \theta}$ .

(b) The distance traveled by this bug is  $L = \int_{\pi/4}^{\infty} \sqrt{r^2 + (dr/d\theta)^2} d\theta$ , where  $\frac{dr}{d\theta} = \frac{a}{\sqrt{2}} e^{\pi/4}(-e^{-\theta})$  and so

$$
r^{2} + (dr/d\theta)^{2} = \frac{1}{2}a^{2}e^{\pi/2}e^{-2\theta} + \frac{1}{2}a^{2}e^{\pi/2}e^{-2\theta} = a^{2}e^{\pi/2}e^{-2\theta}.
$$
 Thus  

$$
L = \int_{\pi/4}^{\infty} ae^{\pi/4}e^{-\theta} d\theta = ae^{\pi/4} \lim_{t \to \infty} \int_{\pi/4}^{t} e^{-\theta} d\theta = ae^{\pi/4} \lim_{t \to \infty} \left[ -e^{-\theta} \right]_{\pi/4}^{t}
$$

$$
= ae^{\pi/4} \lim_{t \to \infty} \left[ e^{-\pi/4} - e^{-t} \right] = ae^{\pi/4}e^{-\pi/4} = a
$$

#### **CHAPTER 10 PROBLEMS PLUS □ 95**

5. Without loss of generality, assume the hyperbola has equation  $\frac{x^2}{a^2} - \frac{y^2}{b^2} = 1$ . Use implicit differentiation to get

$$
\frac{2x}{a^2} - \frac{2yy'}{b^2} = 0
$$
, so  $y' = \frac{b^2x}{a^2y}$ . The tangent line at the point  $(c, d)$  on the hyperbola has equation  $y - d = \frac{b^2c}{a^2d}(x - c)$ .

The tangent line intersects the asymptote  $y = \frac{b}{a}x$  when  $\frac{b}{a}x - d = \frac{b^2c}{a^2d}(x - c) \Rightarrow abdx - a^2d^2 = b^2cx - b^2c^2 \Rightarrow$  $abdx - b^2cx = a^2d^2 - b^2c^2 \Rightarrow x = \frac{a^2d^2 - b^2c^2}{b(ad - bc)} = \frac{ad + bc}{b}$  and the y-value is  $\frac{b}{a}$  $\frac{ad+bc}{b} = \frac{ad+bc}{a}.$ 

Similarly, the tangent line intersects  $y = -\frac{b}{a}x$  at  $\left(\frac{bc - ad}{b}, \frac{ad - bc}{a}\right)$ d . The midpoint of these intersection points is

$$
\left(\frac{1}{2}\left(\frac{ad+bc}{b}+\frac{bc-ad}{b}\right),\frac{1}{2}\left(\frac{ad+bc}{a}+\frac{ad-bc}{a}\right)\right) = \left(\frac{1}{2}\frac{2bc}{b},\frac{1}{2}\frac{2ad}{a}\right) = (c,d),
$$
 the point of tangency.

*Note:* If  $y = 0$ , then at  $(\pm a, 0)$ , the tangent line is  $x = \pm a$ , and the points of intersection are clearly equidistant from the point of tangency.

**6.** (a) Since the smaller circle rolls without slipping around  $C$ , the amount of arc

traversed on  $C (2r\theta)$  in the figure) must equal the amount of arc of the smaller circle that has been in contact with  $C$ . Since the smaller circle has radius  $r$ , it must have turned through an angle of  $2r\theta/r = 2\theta$ . In addition to turning through an angle  $2\theta$ , the little circle has rolled through an angle  $\theta$  against C. Thus, P has turned through an angle of  $3\theta$  as shown in the figure. (If the little circle had turned through an angle of  $2\theta$  with its center pinned to the x-axis,

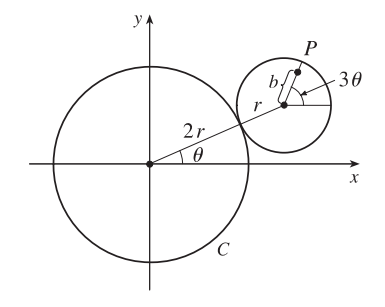

then P would have turned only 2 $\theta$  instead of 3 $\theta$ . The movement of the little circle around C adds  $\theta$  to the angle.) From the figure, we see that the center of the small circle has coordinates  $(3r \cos \theta, 3r \sin \theta)$ . Thus, P has coordinates  $(x, y)$ , where  $x = b \cos 3\theta + 3r \cos \theta$  and  $y = b \sin 3\theta + 3r \sin \theta$ .

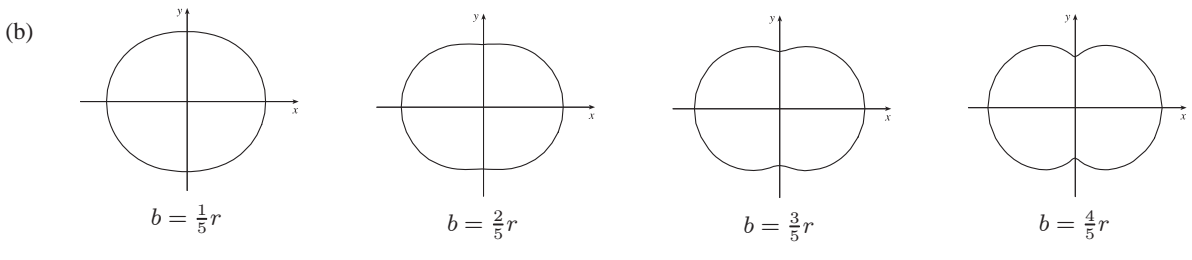

(c) The diagram gives an alternate description of point  $P$  on the epitrochoid.  $Q$  moves around a circle of radius  $b$ , and  $P$  rotates one-third as fast with respect to  $Q$  at a distance of  $3r$ . Place an equilateral triangle with sides of length  $3\sqrt{3}r$  so that its centroid is at  $Q$  and

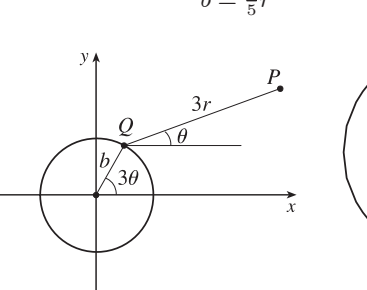

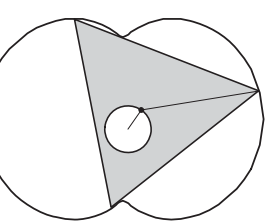

one vertex is at P. (The distance from the centroid to a vertex is  $\frac{1}{\sqrt{3}}$  times the length of a side of the equilateral triangle.)

#### **96 □ CHAPTER 10 PROBLEMS PLUS**

As  $\theta$  increases by  $\frac{2\pi}{3}$ , the point Q travels once around the circle of radius b, returning to its original position. At the same time, P (and the rest of the triangle) rotate through an angle of  $\frac{2\pi}{3}$  about Q, so P's position is occupied by another vertex. In this way, we see that the epitrochoid traced out by  $P$  is simultaneously traced out by the other two vertices as well. The whole equilateral triangle sits inside the epitrochoid (touching it only with its vertices) and each vertex traces out the curve once while the centroid moves around the circle three times.

(d) We view the epitrochoid as being traced out in the same way as in part (c), by a rotor for which the distance from its center to each vertex is  $3r$ , so it has radius  $6r$ . To show that the rotor fits inside the epitrochoid, it suffices to show that for any position of the tracing point  $P$ , there are no points on the opposite side of the rotor which are outside the epitrochoid. But the most likely case of intersection is when P is on the y-axis, so as long as the diameter of the rotor (which is  $3\sqrt{3}r$ ) is less than the distance between the y-intercepts, the rotor will fit. The y-intercepts occur when  $\theta = \frac{\pi}{2}$  or  $\theta = \frac{3\pi}{2}$   $\Rightarrow$  $y = -b + 3r$  or  $y = b - 3r$ , so the distance between the intercepts is  $(-b + 3r) - (b - 3r) = 6r - 2b$ , and the rotor will fit if  $3\sqrt{3}r \leq 6r - 2b \Leftrightarrow 2b \leq 6r - 3\sqrt{3}r \Leftrightarrow b \leq \frac{3}{2}(2 - \sqrt{3})r$ .

### **11 INFINITE SEQUENCES AND SERIES**

### **11.1 Sequences**

- **1.** (a) A sequence is an ordered list of numbers. It can also be defined as a function whose domain is the set of positive integers.
	- (b) The terms  $a_n$  approach 8 as n becomes large. In fact, we can make  $a_n$  as close to 8 as we like by taking n sufficiently large.
	- (c) The terms  $a_n$  become large as n becomes large. In fact, we can make  $a_n$  as large as we like by taking n sufficiently large.
- **2.** (a) From Definition 1, a convergent sequence is a sequence for which  $\lim a_n$  exists. Examples:  $\{1/n\}$ ,  $\{1/2^n\}$ 
	- (b) A divergent sequence is a sequence for which  $\lim_{n\to\infty} a_n$  does not exist. Examples:  $\{n\}$ ,  $\{\sin n\}$

3. 
$$
a_n = \frac{2n}{n^2 + 1}
$$
, so the sequence is  $\left\{ \frac{2}{1 + 1}, \frac{4}{4 + 1}, \frac{6}{9 + 1}, \frac{8}{16 + 1}, \frac{10}{25 + 1}, \ldots \right\} = \left\{ 1, \frac{4}{5}, \frac{3}{5}, \frac{8}{17}, \frac{5}{13}, \ldots \right\}$ .  
\n4.  $a_n = \frac{3^n}{1 + 2^n}$ , so the sequence is  $\left\{ \frac{3}{1 + 2}, \frac{9}{1 + 4}, \frac{27}{1 + 8}, \frac{81}{1 + 16}, \frac{243}{1 + 32}, \ldots \right\} = \left\{ 1, \frac{9}{5}, 3, \frac{81}{17}, \frac{81}{11}, \ldots \right\}$ .  
\n5.  $a_n = \frac{(-1)^{n-1}}{5^n}$ , so the sequence is  $\left\{ \frac{1}{5^1}, \frac{-1}{5^2}, \frac{1}{5^3}, \frac{-1}{5^4}, \frac{1}{5^5}, \ldots \right\} = \left\{ \frac{1}{5}, -\frac{1}{25}, \frac{1}{125}, -\frac{1}{625}, \frac{1}{3125}, \ldots \right\}$ .  
\n6.  $a_n = \cos \frac{n\pi}{2}$ , so the sequence is  $\left\{ \cos \frac{\pi}{2}, \cos \pi, \cos \frac{3\pi}{2}, \cos 2\pi, \cos \frac{5\pi}{2}, \ldots \right\} = \{0, -1, 0, 1, 0, \ldots\}$ .  
\n7.  $a_n = \frac{1}{(n+1)!}$ , so the sequence is  $\left\{ \frac{1}{2!}, \frac{1}{3!}, \frac{1}{4!}, \frac{1}{5!}, \frac{1}{6!}, \ldots \right\} = \left\{ \frac{1}{2}, \frac{1}{6}, \frac{1}{24}, \frac{1}{120}, \frac{1}{720}, \ldots \right\}$ .  
\n8.  $a_n = \frac{(-1)^n n}{n! + 1}$ , so  $a_1 = \frac{(-1)^1 1}{1! + 1} = \frac{-1}{2}$ , and the sequence is  $\left\{ \frac{-1}{2}, \frac{2}{3}, -\frac{3}{7$ 

**9.**  $a_1 = 1, a_{n+1} = 5a_n - 3$ . Each term is defined in terms of the preceding term.  $a_2 = 5a_1 - 3 = 5(1) - 3 = 2$ .  $a_3 = 5a_2 - 3 = 5(2) - 3 = 7.$   $a_4 = 5a_3 - 3 = 5(7) - 3 = 32.$   $a_5 = 5a_4 - 3 = 5(32) - 3 = 157.$ The sequence is  $\{1, 2, 7, 32, 157, \ldots\}.$ 

10. 
$$
a_1 = 6, a_{n+1} = \frac{a_n}{n}
$$
.  $a_2 = \frac{a_1}{1} = \frac{6}{1} = 6$ .  $a_3 = \frac{a_2}{2} = \frac{6}{2} = 3$ .  $a_4 = \frac{a_3}{3} = \frac{3}{3} = 1$ .  $a_5 = \frac{a_4}{4} = \frac{1}{4}$ .  
The sequence is  $\{6, 6, 3, 1, \frac{1}{4}, \dots\}$ .
#### 98  $\Box$  **CHAPTER 11** INFINITE SEQUENCES AND SERIES

11. 
$$
a_1 = 2
$$
,  $a_{n+1} = \frac{a_n}{1 + a_n}$ .  $a_2 = \frac{a_1}{1 + a_1} = \frac{2}{1 + 2} = \frac{2}{3}$ .  $a_3 = \frac{a_2}{1 + a_2} = \frac{2/3}{1 + 2/3} = \frac{2}{5}$ .  $a_4 = \frac{a_3}{1 + a_3} = \frac{2/5}{1 + 2/5} = \frac{2}{7}$ .  
 $a_5 = \frac{a_4}{1 + a_4} = \frac{2/7}{1 + 2/7} = \frac{2}{9}$ . The sequence is  $\{2, \frac{2}{3}, \frac{2}{5}, \frac{2}{7}, \frac{2}{9}, \dots\}$ .

- **12.**  $a_1 = 2$ ,  $a_2 = 1$ ,  $a_{n+1} = a_n a_{n-1}$ . Each term is defined in term of the two preceding terms.  $a_3 = a_2 - a_1 = 1 - 2 = -1$ .  $a_4 = a_3 - a_2 = -1 - 1 = -2$ .  $a_5 = a_4 - a_3 = -2 - (-1) = -1$ .  $a_6 = a_5 - a_4 = -1 - (-2) = 1$ . The sequence is  $\{2, 1, -1, -2, -1, 1, \ldots\}.$
- **13.**  $\{1, \frac{1}{3}, \frac{1}{5}, \frac{1}{7}, \frac{1}{9}, \ldots\}$ . The denominator of the *n*th term is the *n*th positive odd integer, so  $a_n = \frac{1}{2n}$ .  $\frac{1}{2n-1}.$
- **14.**  $\{1, -\frac{1}{3}, \frac{1}{9}, -\frac{1}{27}, \frac{1}{81}, \ldots\}$ . Each term is  $-\frac{1}{3}$  times the preceding term, so  $a_n = \left(-\frac{1}{3}\right)^{n-1}$ .
- **15.**  $\{-3, 2, -\frac{4}{3}, \frac{8}{9}, -\frac{16}{27}, \ldots\}$ . The first term is  $-3$  and each term is  $-\frac{2}{3}$  times the preceding one, so  $a_n = -3(-\frac{2}{3})^{n-1}$ .
- **16.** {5, 8, 11, 14, 17, ...}. Each term is larger than the preceding term by 3, so  $a_n = a_1 + d(n-1) = 5 + 3(n-1) = 3n + 2$ .
- 17.  $\{\frac{1}{2}, -\frac{4}{3}, \frac{9}{4}, -\frac{16}{5}, \frac{25}{6}, \ldots\}$ . The numerator of the *n*th term is  $n^2$  and its denominator is  $n + 1$ . Including the alternating signs, we get  $a_n = (-1)^{n+1} \frac{n^2}{n+1}$ .

**18.**  $\{1, 0, -1, 0, 1, 0, -1, 0, ...\}$ . Two possibilities are  $a_n = \sin \frac{n\pi}{2}$  and  $a_n = \cos \frac{(n-1)\pi}{2}$ .

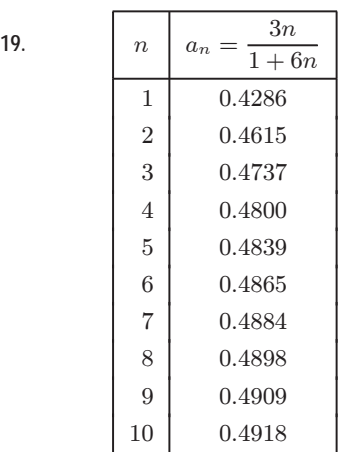

$$
\begin{array}{c}\n a_n \\
0.5 \\
0.4\n\end{array}
$$
\n  
\nIt appears that  $\lim_{n \to \infty} a_n = 0.5$ .  
\n
$$
\lim_{n \to \infty} \frac{3n}{1 + 6n} = \lim_{n \to \infty} \frac{(3n)/n}{(1 + 6n)/n} = \lim_{n \to \infty} \frac{3}{1/n + 6} = \frac{3}{6} = \frac{1}{2}
$$

 $n \mid a_n = 2 + \frac{(-1)^n}{n}$  $\overline{n}$ 1 1.0000 2 2.5000 3 1.6667  $4 | 2.2500$ 5 1.8000 6 2.1667 7 1.8571 8 2.1250 9 1.8889 10 2.1000

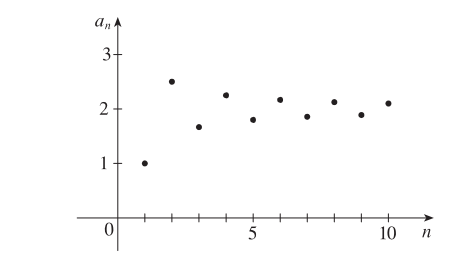

It appears that  $\lim_{n \to \infty} a_n = 2$ .

$$
\lim_{n \to \infty} \left( 2 + \frac{(-1)^n}{n} \right) = \lim_{n \to \infty} 2 + \lim_{n \to \infty} \frac{(-1)^n}{n} = 2 + 0 = 2
$$
 since  $\lim_{n \to \infty} \frac{1}{n} = 0$   
and by Theorem 6,  $\lim_{n \to \infty} \frac{(-1)^n}{n} = 0$ .

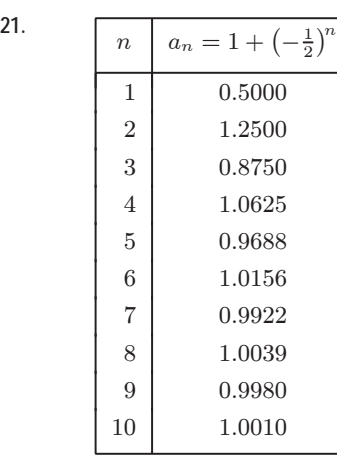

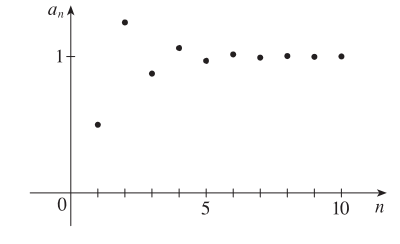

It appears that  $\lim_{n \to \infty} a_n = 1$ .

 $\lim_{n \to \infty} (1 + (-\frac{1}{2})^n) = \lim_{n \to \infty} 1 + \lim_{n \to \infty} (-\frac{1}{2})^n = 1 + 0 = 1$  since  $\lim_{n \to \infty} (-\frac{1}{2})^n = 0$  by (9).

**22.**

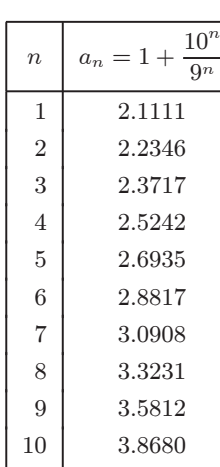

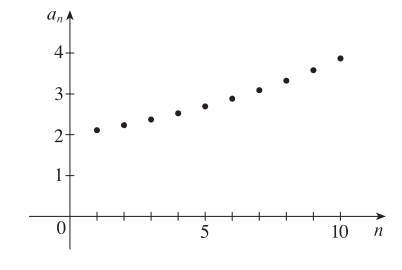

It appears that the sequence does not have a limit.

$$
\lim_{n \to \infty} \frac{10^n}{9^n} = \lim_{n \to \infty} \left(\frac{10}{9}\right)^n
$$
, which diverges by (9) since  $\frac{10}{9} > 1$ .

**23.**  $a_n = 1 - (0.2)^n$ , so  $\lim_{n \to \infty} a_n = 1 - 0 = 1$  by (9). Converges

24. 
$$
a_n = \frac{n^3}{n^3 + 1} = \frac{n^3/n^3}{(n^3 + 1)/n^3} = \frac{1}{1 + 1/n^3}
$$
, so  $a_n \to \frac{1}{1 + 0} = 1$  as  $n \to \infty$ . Converges

**20.**

#### 100  $\Box$  **CHAPTER 11** INFINITE SEQUENCES AND SERIES

25. 
$$
a_n = \frac{3+5n^2}{n+n^2} = \frac{(3+5n^2)/n^2}{(n+n^2)/n^2} = \frac{5+3/n^2}{1+1/n}
$$
, so  $a_n \to \frac{5+0}{1+0} = 5$  as  $n \to \infty$ . Converges

26. 
$$
a_n = \frac{n^3}{n+1} = \frac{n^3/n}{(n+1)/n} = \frac{n^2}{1+1/n^2}
$$
, so  $a_n \to \infty$  as  $n \to \infty$  since  $\lim_{n \to \infty} n^2 = \infty$  and  $\lim_{n \to \infty} (1+1/n^2) = 1$ . Diverges

**27.** Because the natural exponential function is continuous at 0, Theorem 7 enables us to write

 $\lim_{n \to \infty} a_n = \lim_{n \to \infty} e^{1/n} = e^{\lim_{n \to \infty} (1/n)} = e^0 = 1.$  Converges

**28.** 
$$
a_n = \frac{3^{n+2}}{5^n} = \frac{3^2 3^n}{5^n} = 9(\frac{3}{5})^n
$$
, so  $\lim_{n \to \infty} a_n = 9 \lim_{n \to \infty} (\frac{3}{5})^n = 9 \cdot 0 = 0$  by (9) with  $r = \frac{3}{5}$ . Converges

29. If 
$$
b_n = \frac{2n\pi}{1+8n}
$$
, then  $\lim_{n \to \infty} b_n = \lim_{n \to \infty} \frac{(2n\pi)/n}{(1+8n)/n} = \lim_{n \to \infty} \frac{2\pi}{1/n+8} = \frac{2\pi}{8} = \frac{\pi}{4}$ . Since tan is continuous at  $\frac{\pi}{4}$ , by  
Theorem 7,  $\lim_{n \to \infty} \tan\left(\frac{2n\pi}{1+8n}\right) = \tan\left(\lim_{n \to \infty} \frac{2n\pi}{1+8n}\right) = \tan\frac{\pi}{4} = 1$ . Converges

**30.** Using the last limit law for sequences and the continuity of the square root function,

$$
\lim_{n \to \infty} a_n = \lim_{n \to \infty} \sqrt{\frac{n+1}{9n+1}} = \sqrt{\lim_{n \to \infty} \frac{n+1}{9n+1}} = \sqrt{\lim_{n \to \infty} \frac{1+1/n}{9+1/n}} = \sqrt{\frac{1}{9}} = \frac{1}{3}.
$$
 Converges

31. 
$$
a_n = \frac{n^2}{\sqrt{n^3 + 4n}} = \frac{n^2/\sqrt{n^3}}{\sqrt{n^3 + 4n}/\sqrt{n^3}} = \frac{\sqrt{n}}{\sqrt{1 + 4/n^2}}, \text{ so } a_n \to \infty \text{ as } n \to \infty \text{ since } \lim_{n \to \infty} \sqrt{n} = \infty \text{ and }
$$

$$
\lim_{n \to \infty} \sqrt{1 + 4/n^2} = 1. \text{ Diverges}
$$

**32.** If  $b_n = \frac{2n}{n+2}$ , then  $\lim_{n \to \infty} b_n = \lim_{n \to \infty} \frac{(2n)/n}{(n+2)/n} = \lim_{n \to \infty} \frac{2}{1+2/n} = \frac{2}{1} = 2$ . Since the natural exponential function is continuous at 2, by Theorem 7,  $\lim_{n \to \infty} e^{2n/(n+2)} = e^{\lim_{n \to \infty} b_n} = e^2$ . Converges

- **33.**  $\lim_{n \to \infty} |a_n| = \lim_{n \to \infty}$  $\frac{(-1)^n}{\cdot}$  $\frac{1}{2\sqrt{n}}$  $\left| = \frac{1}{2} \lim_{n \to \infty} \frac{1}{n^{1/2}} = \frac{1}{2}(0) = 0$ , so  $\lim_{n \to \infty} a_n = 0$  by (6). Converges
- **34.**  $\lim_{n \to \infty} \frac{n}{n + \sqrt{n}} = \lim_{n \to \infty} \frac{n/n}{(n + \sqrt{n})/n} = \lim_{n \to \infty} \frac{1}{1 + 1}$  $\frac{1}{1+1/\sqrt{n}} = \frac{1}{1+0} = 1$ . Thus,  $a_n = \frac{(-1)^{n+1}n}{n+\sqrt{n}}$  has odd-numbered terms

that approach 1 and even-numbered terms that approach  $-1$  as  $n \to \infty$ , and hence, the sequence  $\{a_n\}$  is divergent.

**35.**  $a_n = \cos(\frac{n}{2})$ . This sequence diverges since the terms don't approach any particular real number as  $n \to \infty$ . The terms take on values between  $-1$  and 1.

36. 
$$
a_n = \cos(2/n)
$$
. As  $n \to \infty$ ,  $2/n \to 0$ , so  $\cos(2/n) \to \cos 0 = 1$  because cos is continuous. Converges

37. 
$$
a_n = \frac{(2n-1)!}{(2n+1)!} = \frac{(2n-1)!}{(2n+1)(2n)(2n-1)!} = \frac{1}{(2n+1)(2n)} \to 0
$$
 as  $n \to \infty$ . Converges

38. 
$$
a_n = \frac{\ln n}{\ln 2n} = \frac{\ln n}{\ln 2 + \ln n} = \frac{1}{\frac{\ln 2}{\ln n} + 1} \to \frac{1}{0 + 1} = 1
$$
 as  $n \to \infty$ . Converges

39. 
$$
a_n = \frac{e^n + e^{-n}}{e^{2n} - 1} \cdot \frac{e^{-n}}{e^{-n}} = \frac{1 + e^{-2n}}{e^n - e^{-n}} \to 0 \text{ as } n \to \infty \text{ because } 1 + e^{-2n} \to 1 \text{ and } e^n - e^{-n} \to \infty.
$$
 Converges  
\n40. 
$$
a_n = \frac{\tan^{-1} n}{n}.
$$
 
$$
\lim_{n \to \infty} \tan^{-1} n = \lim_{x \to \infty} \tan^{-1} x = \frac{\pi}{2} \text{ by (3), so } \lim_{n \to \infty} a_n = 0.
$$
 Converges  
\n41. 
$$
a_n = n^2 e^{-n} = \frac{n^2}{e^n}.
$$
 Since 
$$
\lim_{x \to \infty} \frac{x^2}{e^x} = \lim_{x \to \infty} \frac{2x}{e^x} = \lim_{x \to \infty} \frac{2}{e^x} = 0
$$
, it follows from Theorem 3 that 
$$
\lim_{n \to \infty} a_n = 0.
$$
 Converges  
\n42. 
$$
a_n = \ln(n+1) - \ln n = \ln\left(\frac{n+1}{n}\right) = \ln\left(1 + \frac{1}{n}\right) \to \ln(1) = 0 \text{ as } n \to \infty \text{ because } \ln \text{ is continuous. Converges}
$$
  
\n43. 
$$
0 \le \frac{\cos^2 n}{2^n} \le \frac{1}{2^n} \quad \text{[since } 0 \le \cos^2 n \le 1], \quad \text{so since } \lim_{n \to \infty} \frac{1}{2^n} = 0, \left\{\frac{\cos^2 n}{2^n}\right\} \text{ converges to 0 by the Squeeze Theorem.}
$$
  
\n44. 
$$
a_n = \sqrt[n]{2^{1+3n}} = (2^{1+3n})^{1/n} = (2^1 2^{3n})^{1/n} = 2^{1/n} 2^3 = 8 \cdot 2^{1/n}, \text{ so }
$$

$$
\lim_{n \to \infty} a_n = 8 \lim_{n \to \infty} 2^{1/n} = 8 \cdot 2^{\lim_{n \to \infty} (1/n)} = 8 \cdot 2^0 = 8 \text{ by Theorem 7, since the function } f(x) = 2^x \text{
$$

Converges

45. 
$$
a_n = n \sin(1/n) = \frac{\sin(1/n)}{1/n}
$$
. Since  $\lim_{x \to \infty} \frac{\sin(1/x)}{1/x} = \lim_{t \to 0^+} \frac{\sin t}{t}$  [where  $t = 1/x$ ] = 1, it follows from Theorem 3.

that  $\{a_n\}$  converges to 1.

46. 
$$
a_n = 2^{-n} \cos n\pi
$$
.  $0 \le \left| \frac{\cos n\pi}{2^n} \right| \le \frac{1}{2^n} = \left(\frac{1}{2}\right)^n$ , so  $\lim_{n \to \infty} |a_n| = 0$  by (9), and  $\lim_{n \to \infty} a_n = 0$  by (6). Converges  
\n47.  $y = \left(1 + \frac{2}{x}\right)^x \implies \ln y = x \ln \left(1 + \frac{2}{x}\right)$ , so  
\n
$$
\lim_{x \to \infty} \ln y = \lim_{x \to \infty} \frac{\ln(1 + 2/x)}{1/x} \stackrel{\text{H}}{=} \lim_{x \to \infty} \frac{\left(\frac{1}{1 + 2/x}\right)\left(-\frac{2}{x^2}\right)}{-1/x^2} = \lim_{x \to \infty} \frac{2}{1 + 2/x} = 2 \implies
$$
\n
$$
\lim_{x \to \infty} \left(1 + \frac{2}{x}\right)^x = \lim_{x \to \infty} e^{\ln y} = e^2
$$
, so by Theorem 3,  $\lim_{n \to \infty} \left(1 + \frac{2}{n}\right)^n = e^2$ . Converges  
\n48.  $a_n = \frac{\sin 2n}{1 + \sqrt{n}}$ .  $|a_n| \le \frac{1}{1 + \sqrt{n}}$  and  $\lim_{n \to \infty} \frac{1}{1 + \sqrt{n}} = 0$ , so  $\frac{-1}{1 + \sqrt{n}} \le a_n \le \frac{1}{1 + \sqrt{n}}$   $\implies$   $\lim_{n \to \infty} a_n = 0$  by the

48. 
$$
a_n = \frac{\sin 2n}{1 + \sqrt{n}}
$$
.  $|a_n| \le \frac{1}{1 + \sqrt{n}}$  and  $\lim_{n \to \infty} \frac{1}{1 + \sqrt{n}} = 0$ , so  $\frac{-1}{1 + \sqrt{n}} \le a_n \le \frac{1}{1 + \sqrt{n}}$   $\Rightarrow \lim_{n \to \infty} a_n = 0$  by the

Squeeze Theorem. Converges

49. 
$$
a_n = \ln(2n^2 + 1) - \ln(n^2 + 1) = \ln\left(\frac{2n^2 + 1}{n^2 + 1}\right) = \ln\left(\frac{2 + 1/n^2}{1 + 1/n^2}\right) \to \ln 2
$$
 as  $n \to \infty$ . Converges

50. 
$$
\lim_{x \to \infty} \frac{(\ln x)^2}{x} \stackrel{\text{H}}{=} \lim_{x \to \infty} \frac{2(\ln x)(1/x)}{1} = 2 \lim_{x \to \infty} \frac{\ln x}{x} \stackrel{\text{H}}{=} 2 \lim_{x \to \infty} \frac{1/x}{1} = 0
$$
, so by Theorem 3, 
$$
\lim_{n \to \infty} \frac{(\ln n)^2}{n} = 0
$$
. Converges

**51.**  $a_n = \arctan(\ln n)$ . Let  $f(x) = \arctan(\ln x)$ . Then  $\lim_{x \to \infty} f(x) = \frac{\pi}{2}$  since  $\ln x \to \infty$  as  $x \to \infty$  and  $\arctan$  is continuous. Thus,  $\lim_{n \to \infty} a_n = \lim_{n \to \infty} f(n) = \frac{\pi}{2}$ . Converges

#### 102  $\Box$  **CHAPTER 11** INFINITE SEQUENCES AND SERIES

52. 
$$
a_n = n - \sqrt{n+1} \sqrt{n+3} = n - \sqrt{n^2 + 4n + 3} = \frac{n - \sqrt{n^2 + 4n + 3}}{1} \cdot \frac{n + \sqrt{n^2 + 4n + 3}}{n + \sqrt{n^2 + 4n + 3}}
$$
  
\n
$$
= \frac{n^2 - (n^2 + 4n + 3)}{n + \sqrt{n^2 + 4n + 3}} = \frac{-4n - 3}{n + \sqrt{n^2 + 4n + 3}} = \frac{(-4n - 3)/n}{(n + \sqrt{n^2 + 4n + 3})/n} = \frac{-4 - 3/n}{1 + \sqrt{1 + 4/n + 3/n^2}},
$$
\nso  $\lim_{n \to \infty} a_n = \frac{-4 - 0}{1 + \sqrt{1 + 0 + 0}} = \frac{-4}{2} = -2$ . Converges

- **53.**  $\{0, 1, 0, 0, 1, 0, 0, 0, 1, \ldots\}$  diverges since the sequence takes on only two values, 0 and 1, and never stays arbitrarily close to either one (or any other value) for  $n$  sufficiently large.
- **54.**  $\{\frac{1}{1}, \frac{1}{3}, \frac{1}{2}, \frac{1}{4}, \frac{1}{3}, \frac{1}{5}, \frac{1}{4}, \frac{1}{6}, \dots\}$ .  $a_{2n-1} = \frac{1}{n}$  and  $a_{2n} = \frac{1}{n+2}$  for all positive integers n.  $\lim_{n \to \infty} a_n = 0$  since  $\lim_{n \to \infty} a_{2n-1} = \lim_{n \to \infty} \frac{1}{n} = 0$  and  $\lim_{n \to \infty} a_{2n} = \lim_{n \to \infty} \frac{1}{n+2} = 0$ . For *n* sufficiently large,  $a_n$  can be made as close to 0 as we like. Converges 2
- **55.**  $a_n = \frac{n!}{2^n} = \frac{1}{2}$ .  $\overline{2}$  ·  $\frac{3}{2}$  .....  $\frac{(n-1)}{2}$ .  $\frac{n}{2} \geq \frac{1}{2}$ .  $\frac{n}{2}$  [for  $n > 1$ ] =  $\frac{n}{4} \rightarrow \infty$  as  $n \rightarrow \infty$ , so  $\{a_n\}$  diverges. **56.**  $0 < |a_n| = \frac{3^n}{n!} = \frac{3}{1} \cdot \frac{3}{2}$ .  $\frac{3}{3} \cdots \frac{3}{(n-1)} \cdot \frac{3}{n} \leq \frac{3}{1}$ .  $\frac{3}{2} \cdot \frac{3}{n}$  [for  $n > 2$ ] =  $\frac{27}{2n} \to 0$  as  $n \to \infty$ , so by the Squeeze

Theorem and Theorem 6,  $\{(-3)^n/n!\}$  converges to 0.

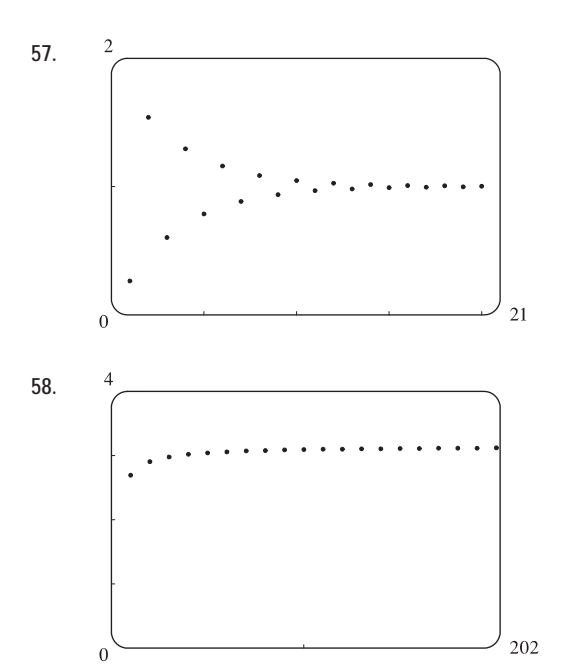

57. 
$$
^{2}
$$
 From the graph, it appears that the sequence converges to 1.  $\{(-2/e)^n\}$  converges to 0 by (7), and hence  $\{1 + (-2/e)^n\}$  converges to  $1 + 0 = 1$ .

**58.** From the graph, it appears that the sequence converges to a number greater than 3.

$$
\lim_{n \to \infty} a_n = \lim_{n \to \infty} \sqrt{n} \sin\left(\frac{\pi}{\sqrt{n}}\right) = \lim_{n \to \infty} \frac{\sin\left(\pi/\sqrt{n}\right)}{\pi/\sqrt{n}} \cdot \pi
$$

$$
= \lim_{x \to 0^+} \frac{\sin x}{x} \cdot \pi \quad \left[x = \pi/\sqrt{n}\right] = 1 \cdot \pi = \pi.
$$

#### **SECTION 11.1 SEQUENCES □ 103**

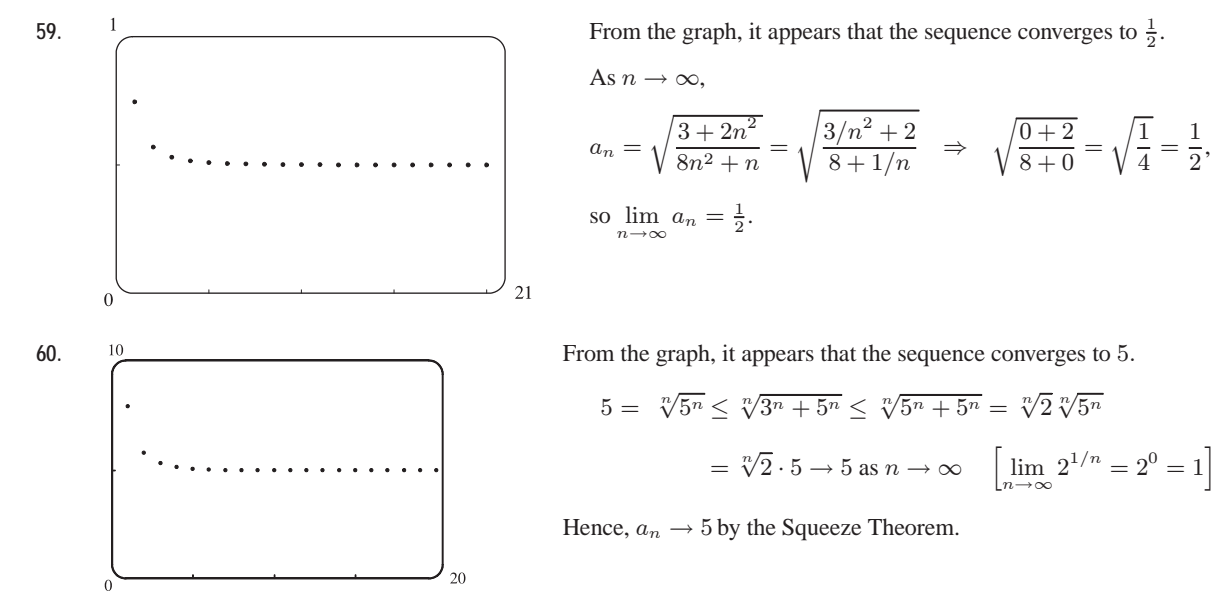

*Alternate solution:* Let  $y = (3^x + 5^x)^{1/x}$ . Then

 $\lim_{x \to \infty} \ln y = \lim_{x \to \infty} \frac{\ln(3^x + 5^x)}{x}$ x  $\frac{\text{H}}{\text{H}} \lim_{x \to \infty} \frac{3^x \ln 3 + 5^x \ln 5}{3^x + 5^x} = \lim_{x \to \infty}$  $\left(\frac{3}{5}\right)^x \ln 3 + \ln 5$  $\frac{\left(\frac{3}{5}\right)^x + 1}{\left(\frac{3}{5}\right)^x + 1} = \ln 5,$ 

so  $\lim_{x \to \infty} y = e^{\ln 5} = 5$ , and so  $\left\{ \sqrt[n]{3^n + 5^n} \right\}$  converges to 5.

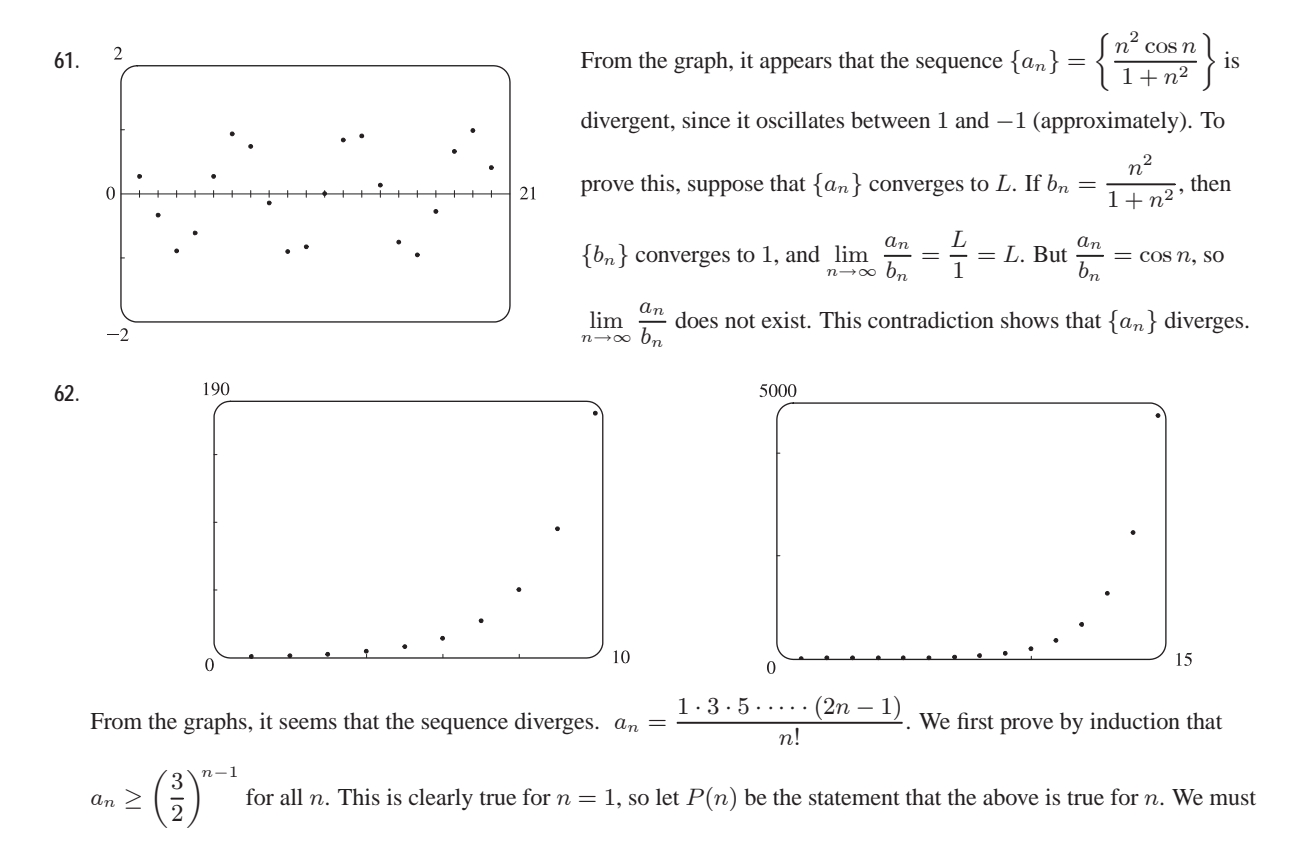

#### 104  $\Box$  **CHAPTER 11** INFINITE SEQUENCES AND SERIES

show it is then true for  $n + 1$ .  $a_{n+1} = a_n \cdot \frac{2n+1}{n+1}$  $\overline{n + 1}$   $\leq$  $\sqrt{3}$ 2  $\setminus^{n-1}$ ·  $\frac{2n+1}{n+1}$  (induction hypothesis). But  $\frac{2n+1}{n+1} \geq \frac{3}{2}$ [since  $2(2n+1) \ge 3(n+1) \Leftrightarrow 4n+2 \ge 3n+3 \Leftrightarrow n \ge 1$ ], and so we get that  $a_{n+1} \ge (\frac{3}{2})^{n-1} \cdot \frac{3}{2} = (\frac{3}{2})^n$  which is  $P(n + 1)$ . Thus, we have proved our first assertion, so since  $\left\{ \left(\frac{3}{2}\right)^{n-1} \right\}$  diverges [by (9)], so does the given sequence  $\{a_n\}$ .

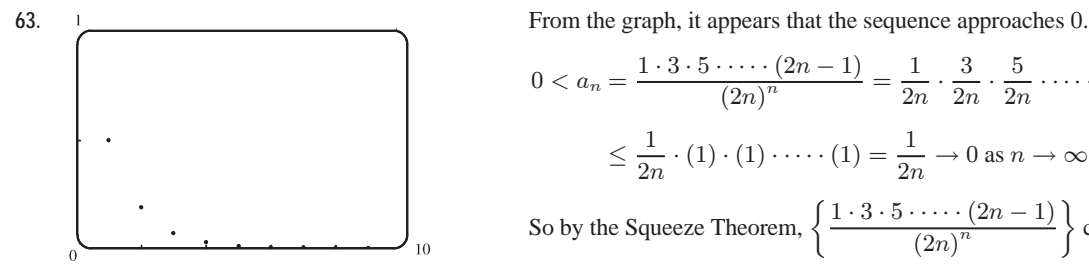

$$
0 < a_n = \frac{1 \cdot 3 \cdot 5 \cdot \cdots \cdot (2n-1)}{(2n)^n} = \frac{1}{2n} \cdot \frac{3}{2n} \cdot \frac{5}{2n} \cdot \cdots \cdot \frac{2n-1}{2n}
$$
\n
$$
\leq \frac{1}{2n} \cdot (1) \cdot (1) \cdot \cdots \cdot (1) = \frac{1}{2n} \to 0 \text{ as } n \to \infty
$$
\nSo by the Squeeze Theorem,

\n
$$
\left\{ \frac{1 \cdot 3 \cdot 5 \cdot \cdots \cdot (2n-1)}{(2n)^n} \right\}
$$
\nconverges to 0.

**64.** (a)  $a_1 = 1$ ,  $a_{n+1} = 4 - a_n$  for  $n \ge 1$ .  $a_1 = 1$ ,  $a_2 = 4 - a_1 = 4 - 1 = 3$ ,  $a_3 = 4 - a_2 = 4 - 3 = 1$ ,  $a_4 = 4 - a_3 = 4 - 1 = 3$ ,  $a_5 = 4 - a_4 = 4 - 3 = 1$ . Since the terms of the sequence alternate between 1 and 3, the sequence is divergent.

- (b)  $a_1 = 2$ ,  $a_2 = 4 a_1 = 4 2 = 2$ ,  $a_3 = 4 a_2 = 4 2 = 2$ . Since all of the terms are 2,  $\lim_{n \to \infty} a_n = 2$  and hence, the sequence is convergent.
- **65.** (a)  $a_n = 1000(1.06)^n \Rightarrow a_1 = 1060$ ,  $a_2 = 1123.60$ ,  $a_3 = 1191.02$ ,  $a_4 = 1262.48$ , and  $a_5 = 1338.23$ .
	- (b)  $\lim_{n \to \infty} a_n = 1000 \lim_{n \to \infty} (1.06)^n$ , so the sequence diverges by (9) with  $r = 1.06 > 1$ .

**66.** (a) Substitute 1 to 6 for *n* in  $I_n = 100 \left( \frac{1.0025^n - 1}{0.0025} - n \right)$  to get  $I_1 = $0, I_2 = $0.25, I_3 = $0.75, I_4 = $1.50,$  $I_5 = $2.51$ , and  $I_6 = $3.76$ .

- (b) For two years, use  $2 \cdot 12 = 24$  for *n* to get \$70.28.
- 67. (a) We are given that the initial population is 5000, so  $P_0 = 5000$ . The number of catfish increases by  $8\%$  per month and is decreased by 300 per month, so  $P_1 = P_0 + 8\%P_0 - 300 = 1.08P_0 - 300$ ,  $P_2 = 1.08P_1 - 300$ , and so on. Thus,  $P_n = 1.08P_{n-1} - 300.$ 
	- (b) Using the recursive formula with  $P_0 = 5000$ , we get  $P_1 = 5100$ ,  $P_2 = 5208$ ,  $P_3 = 5325$  (rounding any portion of a catfish),  $P_4 = 5451$ ,  $P_5 = 5587$ , and  $P_6 = 5734$ , which is the number of catfish in the pond after six months.

**68.**  $a_{n+1} =$  $\int \frac{1}{2} a_n$  if  $a_n$  is an even number  $3a_n + 1$  if  $a_n$  is an odd number When  $a_1 = 11$ , the first 40 terms are 11, 34, 17, 52, 26, 13, 40, 20, 10, 5,

16, 8, 4, 2, 1, 4, 2, 1, 4, 2, 1, 4, 2, 1, 4, 2, 1, 4, 2, 1, 4, 2, 1, 4, 2, 1, 4, 2, 1, 4. When  $a_1 = 25$ , the first 40 terms are 25, 76, 38, 19, 58, 29, 88, 44, 22, 11, 34, 17, 52, 26, 13, 40, 20, 10, 5, 16, 8, 4, 2, 1, 4, 2, 1, 4, 2, 1, 4, 2, 1, 4, 2, 1, 4, 2, 1, 4.

The famous Collatz conjecture is that this sequence always reaches 1, regardless of the starting point  $a_1$ .

#### **SECTION 11.1 SEQUENCES □ 105**

**69.** If  $|r| \geq 1$ , then  $\{r^n\}$  diverges by (9), so  $\{nr^n\}$  diverges also, since  $|nr^n| = n |r^n| \geq |r^n|$ . If  $|r| < 1$  then

$$
\lim_{x \to \infty} xr^x = \lim_{x \to \infty} \frac{x}{r^{-x}} \stackrel{\text{H}}{=} \lim_{x \to \infty} \frac{1}{(-\ln r)r^{-x}} = \lim_{x \to \infty} \frac{r^x}{-\ln r} = 0
$$
, so  $\lim_{n \to \infty} nr^n = 0$ , and hence  $\{nr^n\}$  converges whenever  $|r| < 1$ .

- **70.** (a) Let  $\lim_{n\to\infty} a_n = L$ . By Definition 2, this means that for every  $\varepsilon > 0$  there is an integer N such that  $|a_n L| < \varepsilon$ whenever  $n > N$ . Thus,  $|a_{n+1} - L| < \varepsilon$  whenever  $n + 1 > N \iff n > N - 1$ . It follows that  $\lim_{n \to \infty} a_{n+1} = L$  and so  $\lim_{n \to \infty} a_n = \lim_{n \to \infty} a_{n+1}.$ 
	- (b) If  $L = \lim_{n \to \infty} a_n$  then  $\lim_{n \to \infty} a_{n+1} = L$  also, so L must satisfy  $L = 1/(1 + L) \Rightarrow L^2 + L 1 = 0 \Rightarrow L = \frac{-1 + \sqrt{5}}{2}$ (since  $L$  has to be nonnegative if it exists).
- **71.** Since  $\{a_n\}$  is a decreasing sequence,  $a_n > a_{n+1}$  for all  $n \geq 1$ . Because all of its terms lie between 5 and 8,  $\{a_n\}$  is a bounded sequence. By the Monotonic Sequence Theorem,  $\{a_n\}$  is convergent; that is,  $\{a_n\}$  has a limit L. L must be less than 8 since  $\{a_n\}$  is decreasing, so  $5 \leq L < 8$ .
- **72.** The terms of  $a_n = (-2)^{n+1}$  alternate in sign, so the sequence is not monotonic. The first five terms are 4, -8, 16, -32, and 64. Since  $\lim_{n \to \infty} |a_n| = \lim_{n \to \infty} 2^{n+1} = \infty$ , the sequence is not bounded.
- **73.**  $a_n = \frac{1}{2n+3}$  is decreasing since  $a_{n+1} = \frac{1}{2(n+1)+3} = \frac{1}{2n+5} < \frac{1}{2n+3} = a_n$  for each  $n \ge 1$ . The sequence is bounded since  $0 < a_n \leq \frac{1}{5}$  for all  $n \geq 1$ . Note that  $a_1 = \frac{1}{5}$ .
- **74.**  $a_n = \frac{2n-3}{3n+4}$  defines an increasing sequence since for  $f(x) = \frac{2x-3}{3x+4}$ ,  $f'(x) = \frac{(3x+4)(2) - (2x-3)(3)}{(3x+4)^2} = \frac{17}{(3x+4)^2} > 0$ . The sequence is bounded since  $a_n \ge a_1 = -\frac{1}{7}$  for  $n \ge 1$ , and  $a_n < \frac{2n-3}{3n} < \frac{2n}{3n} = \frac{2}{3}$  for  $n \ge 1$ .
- 75. The terms of  $a_n = n(-1)^n$  alternate in sign, so the sequence is not monotonic. The first five terms are  $-1, 2, -3, 4$ , and  $-5$ . Since  $\lim_{n \to \infty} |a_n| = \lim_{n \to \infty} n = \infty$ , the sequence is not bounded.
- **76.**  $a_n = ne^{-n}$  defines a positive decreasing sequence since the function  $f(x) = xe^{-x}$  is decreasing for  $x > 1$ .
	- $[f'(x) = e^{-x} xe^{-x} = e^{-x}(1-x) < 0$  for  $x > 1$ . The sequence is bounded above by  $a_1 = \frac{1}{e}$  and below by 0.
- **77.**  $a_n = \frac{n}{n^2 + 1}$  defines a decreasing sequence since for  $f(x) = \frac{x}{x^2 + 1}$ ,  $f'(x) = \frac{(x^2 + 1)(1) x(2x)}{(x^2 + 1)^2} = \frac{1 x^2}{(x^2 + 1)^2} \le 0$

for  $x \ge 1$ . The sequence is bounded since  $0 < a_n \le \frac{1}{2}$  for all  $n \ge 1$ .

**78.**  $a_n = n + \frac{1}{n}$  defines an increasing sequence since the function  $g(x) = x + \frac{1}{x}$  is increasing for  $x > 1$ .  $[g'(x) = 1 - 1/x^2 > 0$ for  $x > 1$ .] The sequence is unbounded since  $a_n \to \infty$  as  $n \to \infty$ . (It is, however, bounded below by  $a_1 = 2$ .)

#### 106  $\Box$  **CHAPTER 11** INFINITE SEQUENCES AND SERIES

79. For 
$$
\left\{\sqrt{2}, \sqrt{2\sqrt{2}}, \sqrt{2\sqrt{2\sqrt{2}}}, \ldots\right\}
$$
,  $a_1 = 2^{1/2}, a_2 = 2^{3/4}, a_3 = 2^{7/8}, \ldots$ , so  $a_n = 2^{(2^n-1)/2^n} = 2^{1-(1/2^n)}$ .  
\n
$$
\lim_{n \to \infty} a_n = \lim_{n \to \infty} 2^{1-(1/2^n)} = 2^1 = 2.
$$

*Alternate solution*: Let  $L = \lim_{n \to \infty} a_n$ . (We could show the limit exists by showing that  $\{a_n\}$  is bounded and increasing.) Then L must satisfy  $L = \sqrt{2 \cdot L} \Rightarrow L^2 = 2L \Rightarrow L(L-2) = 0$ .  $L \neq 0$  since the sequence increases, so  $L = 2$ .

**80.** (a) Let  $P_n$  be the statement that  $a_{n+1} \geq a_n$  and  $a_n \leq 3$ .  $P_1$  is obviously true. We will assume that  $P_n$  is true and then show that as a consequence  $P_{n+1}$  must also be true.  $a_{n+2} \ge a_{n+1} \Leftrightarrow \sqrt{2 + a_{n+1}} \ge \sqrt{2 + a_n} \Leftrightarrow$  $2 + a_{n+1} \geq 2 + a_n \Leftrightarrow a_{n+1} \geq a_n$ , which is the induction hypothesis.  $a_{n+1} \leq 3 \Leftrightarrow \sqrt{2 + a_n} \leq 3 \Leftrightarrow$  $2 + a_n \leq 9 \Leftrightarrow a_n \leq 7$ , which is certainly true because we are assuming that  $a_n \leq 3$ . So  $P_n$  is true for all n, and so  $a_1 \le a_n \le 3$  (showing that the sequence is bounded), and hence by the Monotonic Sequence Theorem,  $\lim_{n \to \infty} a_n$  exists.

(b) If 
$$
L = \lim_{n \to \infty} a_n
$$
, then  $\lim_{n \to \infty} a_{n+1} = L$  also, so  $L = \sqrt{2 + L} \implies L^2 = 2 + L \iff L^2 - L - 2 = 0 \iff$   
 $(L+1)(L-2) = 0 \iff L = 2$  [since *L* can't be negative].

**81.**  $a_1 = 1, a_{n+1} = 3 - \frac{1}{a_n}$ . We show by induction that  $\{a_n\}$  is increasing and bounded above by 3. Let  $P_n$  be the proposition that  $a_{n+1} > a_n$  and  $0 < a_n < 3$ . Clearly  $P_1$  is true. Assume that  $P_n$  is true. Then  $a_{n+1} > a_n$   $\Rightarrow$   $\frac{1}{a_n}$  $\frac{1}{a_{n+1}} < \frac{1}{a_n}$  $\overline{a_n} \Rightarrow$ 

 $-\frac{1}{a_{n+1}} > -\frac{1}{a_n}$ . Now  $a_{n+2} = 3 - \frac{1}{a_{n+1}} > 3 - \frac{1}{a_n} = a_{n+1} \Leftrightarrow P_{n+1}$ . This proves that  $\{a_n\}$  is increasing and bounded above by 3, so  $1 = a_1 < a_n < 3$ , that is,  $\{a_n\}$  is bounded, and hence convergent by the Monotonic Sequence Theorem. If  $L = \lim_{n \to \infty} a_n$ , then  $\lim_{n \to \infty} a_{n+1} = L$  also, so L must satisfy  $L = 3 - 1/L \Rightarrow L^2 - 3L + 1 = 0 \Rightarrow L = \frac{3 \pm \sqrt{5}}{2}$ . But  $L > 1$ , so  $L = \frac{3 + \sqrt{5}}{2}$ .

**82.**  $a_1 = 2, a_{n+1} = \frac{1}{2}$  $\frac{1}{3-a_n}$ . We use induction. Let  $P_n$  be the statement that  $0 < a_{n+1} \le a_n \le 2$ . Clearly  $P_1$  is true, since  $a_2 = 1/(3 - 2) = 1$ . Now assume that  $P_n$  is true. Then  $a_{n+1} \le a_n \Rightarrow -a_{n+1} \ge -a_n \Rightarrow 3 - a_{n+1} \ge 3 - a_n \Rightarrow$  $a_{n+2} = \frac{1}{2}$  $\frac{1}{3 - a_{n+1}} \leq \frac{1}{3 - a_n} = a_{n+1}$ . Also  $a_{n+2} > 0$  [since  $3 - a_{n+1}$  is positive] and  $a_{n+1} \leq 2$  by the induction hypothesis, so  $P_{n+1}$  is true. To find the limit, we use the fact that  $\lim_{n \to \infty} a_n = \lim_{n \to \infty} a_{n+1} \Rightarrow L = \frac{1}{3-L} \Rightarrow$  $L^2 - 3L + 1 = 0 \Rightarrow L = \frac{3 \pm \sqrt{5}}{2}$ . But  $L \le 2$ , so we must have  $L = \frac{3 - \sqrt{5}}{2}$ .

**83.** (a) Let  $a_n$  be the number of rabbit pairs in the *n*th month. Clearly  $a_1 = 1 = a_2$ . In the *n*th month, each pair that is 2 or more months old (that is,  $a_{n-2}$  pairs) will produce a new pair to add to the  $a_{n-1}$  pairs already present. Thus,  $a_n = a_{n-1} + a_{n-2}$ , so that  $\{a_n\} = \{f_n\}$ , the Fibonacci sequence.

#### **SECTION 11.1 SEQUENCES □ 107**

(b) 
$$
a_n = \frac{f_{n+1}}{f_n} \Rightarrow a_{n-1} = \frac{f_n}{f_{n-1}} = \frac{f_{n-1} + f_{n-2}}{f_{n-1}} = 1 + \frac{f_{n-2}}{f_{n-1}} = 1 + \frac{1}{f_{n-1}/f_{n-2}} = 1 + \frac{1}{a_{n-2}}
$$
. If  $L = \lim_{n \to \infty} a_n$ ,  
then  $L = \lim_{n \to \infty} a_{n-1}$  and  $L = \lim_{n \to \infty} a_{n-2}$ , so L must satisfy  $L = 1 + \frac{1}{L} \Rightarrow L^2 - L - 1 = 0 \Rightarrow L = \frac{1 + \sqrt{5}}{2}$   
[since L must be positive].

- **84.** (a) If f is continuous, then  $f(L) = f\left(\lim_{n \to \infty} a_n\right) = \lim_{n \to \infty} f(a_n) = \lim_{n \to \infty} a_{n+1} = \lim_{n \to \infty} a_n = L$  by Exercise 70(a).
	- (b) By repeatedly pressing the cosine key on the calculator (that is, taking cosine of the previous answer) until the displayed value stabilizes, we see that  $L \approx 0.73909$ .

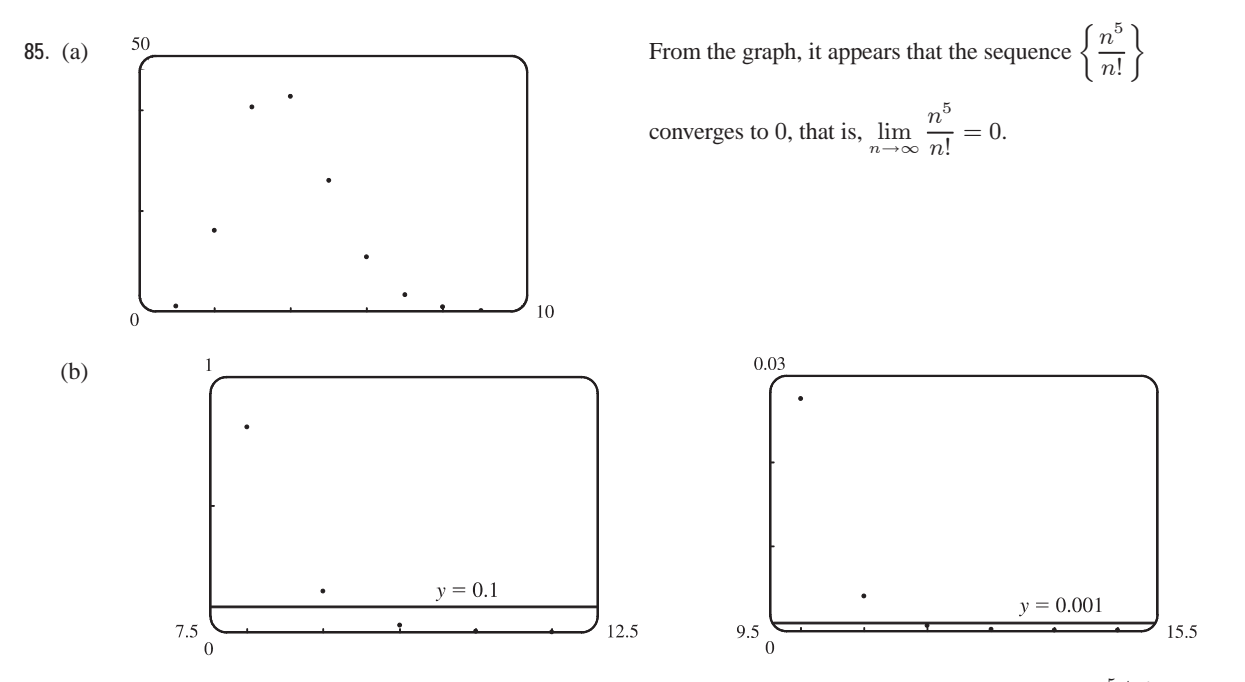

From the first graph, it seems that the smallest possible value of N corresponding to  $\varepsilon = 0.1$  is 9, since  $n^5/n! < 0.1$ whenever  $n \ge 10$ , but  $9^5/9! > 0.1$ . From the second graph, it seems that for  $\varepsilon = 0.001$ , the smallest possible value for N is 11 since  $n^5/n! < 0.001$  whenever  $n \ge 12$ .

- **86.** Let  $\varepsilon > 0$  and let N be any positive integer larger than  $\ln(\varepsilon)/\ln|r|$ . If  $n > N$ , then  $n > \ln(\varepsilon)/\ln|r| \Rightarrow n \ln|r| < \ln \varepsilon$ [since  $|r| < 1 \Rightarrow \ln |r| < 0$ ]  $\Rightarrow \ln(|r|^n) < \ln \varepsilon \Rightarrow |r|^n < \varepsilon \Rightarrow |r^n - 0| < \varepsilon$ , and so by Definition 2,  $\lim r^n = 0.$
- **87. Theorem 6:** If  $\lim_{n\to\infty} |a_n| = 0$  then  $\lim_{n\to\infty} -|a_n| = 0$ , and since  $-|a_n| \le a_n \le |a_n|$ , we have that  $\lim_{n\to\infty} a_n = 0$  by the Squeeze Theorem.
- **88. Theorem 7:** If  $\lim_{n \to \infty} a_n = L$  and the function f is continuous at L, then  $\lim_{n \to \infty} f(a_n) = f(L)$ .

**Proof:** We must show that, given a number  $\varepsilon > 0$ , there is an integer N such that  $|f(a_n) - f(L)| < \varepsilon$  whenever  $n > N$ . Suppose  $\varepsilon > 0$ . Since f is continuous at L, there is a number  $\delta > 0$  such that  $|f(x) - f(L)| < \varepsilon$  if  $|x - L| < \delta$ . Since

#### 108  $\Box$  **CHAPTER 11** INFINITE SEQUENCES AND SERIES

lim  $a_n = L$ , there is an integer N such that  $|a_n - L| < \delta$  if  $n > N$ . Suppose  $n > N$ . Then  $0 < |a_n - L| < \delta$ , so  $|f(a_n) - f(L)| < \varepsilon$ .

**89. To Prove:** If  $\lim_{n \to \infty} a_n = 0$  and  $\{b_n\}$  is bounded, then  $\lim_{n \to \infty} (a_n b_n) = 0$ .

**Proof:** Since  $\{b_n\}$  is bounded, there is a positive number M such that  $|b_n| \leq M$  and hence,  $|a_n| |b_n| \leq |a_n| M$  for all  $n \ge 1$ . Let  $\varepsilon > 0$  be given. Since  $\lim_{n \to \infty} a_n = 0$ , there is an integer N such that  $|a_n - 0| < \frac{\varepsilon}{M}$  if  $n > N$ . Then  $|a_nb_n - 0| = |a_nb_n| = |a_n| |b_n| \le |a_n| M = |a_n - 0| M < \frac{\varepsilon}{M} \cdot M = \varepsilon$  for all  $n > N$ . Since  $\varepsilon$  was arbitrary,  $\lim_{n\to\infty}(a_nb_n)=0.$ 

90. (a) 
$$
\frac{b^{n+1} - a^{n+1}}{b - a} = b^n + b^{n-1}a + b^{n-2}a^2 + b^{n-3}a^3 + \dots + ba^{n-1} + a^n
$$
  

$$
< b^n + b^{n-1}b + b^{n-2}b^2 + b^{n-3}b^3 + \dots + bb^{n-1} + b^n = (n+1)b^n
$$

(b) Since  $b - a > 0$ , we have  $b^{n+1} - a^{n+1} < (n+1)b^n(b - a) \Rightarrow b^{n+1} - (n+1)b^n(b - a) < a^{n+1} \Rightarrow$  $b^n[(n + 1)a - nb] < a^{n+1}.$ 

(c) With this substitution,  $(n + 1)a - nb = 1$ , and so  $b^n = \left(1 + \frac{1}{n}\right)$  $\bigg)^n < a^{n+1} = \bigg(1 + \frac{1}{n+1}\bigg)^{n+1}.$ 

- (d) With this substitution, we get  $\left(1 + \frac{1}{2n}\right)$  $\binom{n}{1}$ 2  $\bigg) < 1 \Rightarrow \left(1 + \frac{1}{2n}\right)$  $\setminus^n$  $\langle 2 \Rightarrow \left(1 + \frac{1}{2n}\right)$  $\bigg)^{2n} < 4.$
- (e)  $a_n < a_{2n}$  since  $\{a_n\}$  is increasing, so  $a_n < a_{2n} < 4$ .
- (f) Since  $\{a_n\}$  is increasing and bounded above by 4,  $a_1 \leq a_n \leq 4$ , and so  $\{a_n\}$  is bounded and monotonic, and hence has a limit by the Monotonic Sequence Theorem.
- **91.** (a) First we show that  $a > a_1 > b_1 > b$ .

$$
a_1 - b_1 = \frac{a+b}{2} - \sqrt{ab} = \frac{1}{2} \left( a - 2\sqrt{ab} + b \right) = \frac{1}{2} \left( \sqrt{a} - \sqrt{b} \right)^2 > 0 \quad \text{[since } a > b\text{]} \Rightarrow a_1 > b_1. \text{ Also}
$$
\n
$$
a - a_1 = a - \frac{1}{2} (a + b) = \frac{1}{2} (a - b) > 0 \text{ and } b - b_1 = b - \sqrt{ab} = \sqrt{b} \left( \sqrt{b} - \sqrt{a} \right) < 0, \text{ so } a > a_1 > b_1 > b. \text{ In the same way we can show that } a_1 > a_2 > b_2 > b_1 \text{ and so the given assertion is true for } n = 1. \text{ Suppose it is true for } n = k, \text{ that is,}
$$
\n
$$
a_k > a_{k+1} > b_{k+1} > b_k. \text{ Then}
$$

$$
a_{k+2} - b_{k+2} = \frac{1}{2}(a_{k+1} + b_{k+1}) - \sqrt{a_{k+1}b_{k+1}} = \frac{1}{2}\left(a_{k+1} - 2\sqrt{a_{k+1}b_{k+1}} + b_{k+1}\right) = \frac{1}{2}\left(\sqrt{a_{k+1}} - \sqrt{b_{k+1}}\right)^2 > 0,
$$
  

$$
a_{k+1} - a_{k+2} = a_{k+1} - \frac{1}{2}(a_{k+1} + b_{k+1}) = \frac{1}{2}(a_{k+1} - b_{k+1}) > 0, \text{ and}
$$
  

$$
b_{k+1} - b_{k+2} = b_{k+1} - \sqrt{a_{k+1}b_{k+1}} = \sqrt{b_{k+1}}\left(\sqrt{b_{k+1}} - \sqrt{a_{k+1}}\right) < 0 \implies a_{k+1} > a_{k+2} > b_{k+2} > b_{k+1},
$$

so the assertion is true for  $n = k + 1$ . Thus, it is true for all n by mathematical induction.

(b) From part (a) we have  $a>a_n > a_{n+1} > b_{n+1} > b_n > b$ , which shows that both sequences,  ${a_n}$  and  ${b_n}$ , are monotonic and bounded. So they are both convergent by the Monotonic Sequence Theorem.

**SECTION 11.1** SEQUENCES □ 109

(c) Let  $\lim_{n \to \infty} a_n = \alpha$  and  $\lim_{n \to \infty} b_n = \beta$ . Then  $\lim_{n \to \infty} a_{n+1} = \lim_{n \to \infty} \frac{a_n + b_n}{2} \Rightarrow \alpha = \frac{\alpha + \beta}{2} \Rightarrow$  $2\alpha = \alpha + \beta \Rightarrow \alpha = \beta.$ 

**92.** (a) Let  $\varepsilon > 0$ . Since  $\lim_{n \to \infty} a_{2n} = L$ , there exists  $N_1$  such that  $|a_{2n} - L| < \varepsilon$  for  $n > N_1$ . Since  $\lim_{n \to \infty} a_{2n+1} = L$ , there exists  $N_2$  such that  $|a_{2n+1} - L| < \varepsilon$  for  $n > N_2$ . Let  $N = \max\{2N_1, 2N_2 + 1\}$  and let  $n > N$ . If n is even, then  $n = 2m$  where  $m > N_1$ , so  $|a_n - L| = |a_{2m} - L| < \varepsilon$ . If n is odd, then  $n = 2m + 1$ , where  $m > N_2$ , so  $|a_n - L| = |a_{2m+1} - L| < \varepsilon$ . Therefore  $\lim_{n \to \infty} a_n = L$ .

(b)  $a_1 = 1, a_2 = 1 + \frac{1}{1+1} = \frac{3}{2} = 1.5, a_3 = 1 + \frac{1}{5/2} = \frac{7}{5} = 1.4, a_4 = 1 + \frac{1}{12/5} = \frac{17}{12} = 1.41\overline{6}$  $a_5 = 1 + \frac{1}{29/12} = \frac{41}{29} \approx 1.413793, a_6 = 1 + \frac{1}{70/29} = \frac{99}{70} \approx 1.414286, a_7 = 1 + \frac{1}{169/70} = \frac{239}{169} \approx 1.414201,$  $a_8 = 1 + \frac{1}{408/169} = \frac{577}{408} \approx 1.414216$ . Notice that  $a_1 < a_3 < a_5 < a_7$  and  $a_2 > a_4 > a_6 > a_8$ . It appears that the odd terms are increasing and the even terms are decreasing. Let's prove that  $a_{2n-2} > a_{2n}$  and  $a_{2n-1} < a_{2n+1}$  by mathematical induction. Suppose that  $a_{2k-2} > a_{2k}$ . Then  $1 + a_{2k-2} > 1 + a_{2k} \Rightarrow \frac{1}{1 + a_{2k}}$  $\frac{1}{1 + a_{2k-2}} < \frac{1}{1 + a_{2k-2}}$  $\overline{1 + a_{2k}}$   $\Rightarrow$ 

$$
1 + \frac{1}{1 + a_{2k-2}} < 1 + \frac{1}{1 + a_{2k}} \Rightarrow a_{2k-1} < a_{2k+1} \Rightarrow 1 + a_{2k-1} < 1 + a_{2k+1} \Rightarrow
$$
  

$$
\frac{1}{1 + a_{2k-1}} > \frac{1}{1 + a_{2k+1}} \Rightarrow 1 + \frac{1}{1 + a_{2k-1}} > 1 + \frac{1}{1 + a_{2k+1}} \Rightarrow a_{2k} > a_{2k+2}.
$$
 We have thus shown, by

induction, that the odd terms are increasing and the even terms are decreasing. Also all terms lie between 1 and 2, so both  ${a_n}$  and  ${b_n}$  are bounded monotonic sequences and are therefore convergent by the Monotonic Sequence Theorem. Let  $\lim_{n \to \infty} a_{2n} = L$ . Then  $\lim_{n \to \infty} a_{2n+2} = L$  also. We have

$$
a_{n+2} = 1 + \frac{1}{1 + 1 + 1/(1 + a_n)} = 1 + \frac{1}{(3 + 2a_n)/(1 + a_n)} = \frac{4 + 3a_n}{3 + 2a_n}
$$
  

$$
a_{n+2} = \frac{4 + 3a_{2n}}{3 + 2a_{2n}}.
$$
 Taking limits of both sides, we get  $L = \frac{4 + 3L}{3 + 2L} \implies 3L + 2L^2 = 4 + 3L \implies L^2 = 2 \implies \frac{5}{2}$ 

 $L = \sqrt{2}$  [since  $L > 0$ ]. Thus,  $\lim_{n \to \infty} a_{2n} = \sqrt{2}$ . Similarly we find that  $\lim_{n \to \infty} a_{2n+1} = \sqrt{2}$ . So, by part (a),  $\lim a_n = \sqrt{2}.$ 

**93.** (a) Suppose  $\{p_n\}$  converges to p. Then  $p_{n+1} = \frac{bp_n}{a + p_n} \Rightarrow \lim_{n \to \infty} p_{n+1} =$  $\lim_{n\to\infty} p_n$  $a + \lim_{n \to \infty} p_n$  $\Rightarrow p = \frac{bp}{a+p} \Rightarrow$ 

$$
p^2 + ap = bp \Rightarrow p(p + a - b) = 0 \Rightarrow p = 0 \text{ or } p = b - a.
$$

(b) 
$$
p_{n+1} = \frac{bp_n}{a+p_n} = \frac{\left(\frac{b}{a}\right)p_n}{1+\frac{p_n}{a}} < \left(\frac{b}{a}\right)p_n
$$
 since  $1+\frac{p_n}{a} > 1$ .

so  $a_{2n+}$ 

(c) By part (b), 
$$
p_1 < \left(\frac{b}{a}\right)p_0
$$
,  $p_2 < \left(\frac{b}{a}\right)p_1 < \left(\frac{b}{a}\right)^2 p_0$ ,  $p_3 < \left(\frac{b}{a}\right)p_2 < \left(\frac{b}{a}\right)^3 p_0$ , etc. In general,  $p_n < \left(\frac{b}{a}\right)^n p_0$ , so  $\lim_{n \to \infty} p_n \leq \lim_{n \to \infty} \left(\frac{b}{a}\right)^n \cdot p_0 = 0$  since  $b < a$ . [By (7),  $\lim_{n \to \infty} r^n = 0$  if  $-1 < r < 1$ . Here  $r = \frac{b}{a} \in (0, 1)$ .]

#### 110  $\Box$  **CHAPTER 11** INFINITE SEQUENCES AND SERIES

(d) Let  $a < b$ . We first show, by induction, that if  $p_0 < b - a$ , then  $p_n < b - a$  and  $p_{n+1} > p_n$ .

For 
$$
n = 0
$$
, we have  $p_1 - p_0 = \frac{bp_0}{a + p_0} - p_0 = \frac{p_0(b - a - p_0)}{a + p_0} > 0$  since  $p_0 < b - a$ . So  $p_1 > p_0$ .

Now we suppose the assertion is true for  $n = k$ , that is,  $p_k < b - a$  and  $p_{k+1} > p_k$ . Then

$$
b - a - p_{k+1} = b - a - \frac{bp_k}{a + p_k} = \frac{a(b - a) + bp_k - ap_k - bp_k}{a + p_k} = \frac{a(b - a - p_k)}{a + p_k} > 0
$$
 because  $p_k < b - a$ . So

$$
p_{k+1} < b - a. \text{ And } p_{k+2} - p_{k+1} = \frac{bp_{k+1}}{a + p_{k+1}} - p_{k+1} = \frac{p_{k+1}(b - a - p_{k+1})}{a + p_{k+1}} > 0 \text{ since } p_{k+1} < b - a. \text{ Therefore,}
$$

 $p_{k+2} > p_{k+1}$ . Thus, the assertion is true for  $n = k + 1$ . It is therefore true for all n by mathematical induction.

A similar proof by induction shows that if  $p_0 > b - a$ , then  $p_n > b - a$  and  $\{p_n\}$  is decreasing.

In either case the sequence  $\{p_n\}$  is bounded and monotonic, so it is convergent by the Monotonic Sequence Theorem. It then follows from part (a) that  $\lim_{n \to \infty} p_n = b - a$ .

#### **LABORATORY PROJECT Logistic Sequences**

**1.** To write such a program in Maple it is best to calculate all the points first and then graph them. One possible sequence of

commands [taking  $p_0 = \frac{1}{2}$  and  $k = 1.5$  for the difference equation] is

 $t:= 't'$ ;  $p(0) := 1/2$ ;  $k := 1.5$ ;

for j from 1 to 20 do  $p(j):=k*p(j-1)*(1-p(j-1))$  od;

plot([seq([t,p(t)] t=0..20)],t=0..20,p=0..0.5,style=point);

In Mathematica, we can use the following program:

p[0]=1/2

k=1.5

```
p[j] := k*p[j-1]*(1-p[j-1])
```
P=Table[p[t],{t,20}]

ListPlot[P]

With  $p_0 = \frac{1}{2}$  and  $k = 1.5$ :

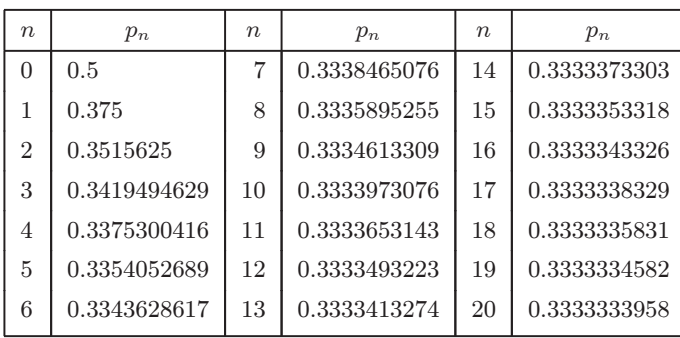

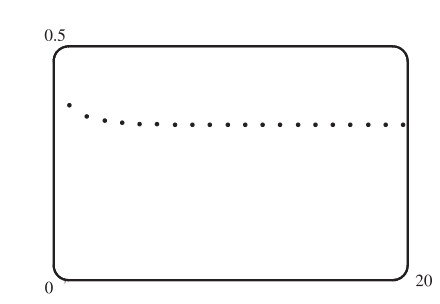

#### LABORATORY PROJECT LOGISTIC SEQUENCES  $\Box$  111

With  $p_0 = \frac{1}{2}$  and  $k = 2.5$ :

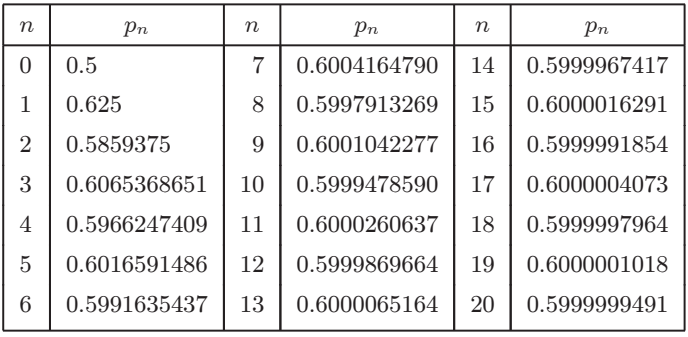

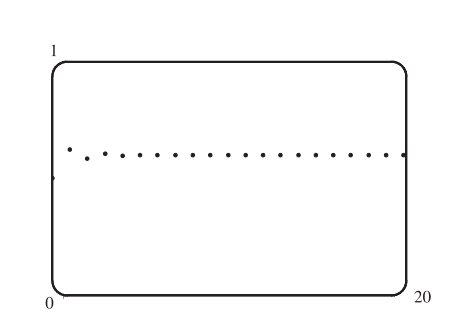

Both of these sequences seem to converge (the first to about  $\frac{1}{3}$ , the second to about 0.60).

With  $p_0 = \frac{7}{8}$  and  $k = 1.5$ :

| $\boldsymbol{n}$ | $p_n$        | $\boldsymbol{n}$ | $p_n$        | $\eta$ | $p_n$        |
|------------------|--------------|------------------|--------------|--------|--------------|
| 0                | 0.875        | 7                | 0.3239166554 | 14     | 0.3332554829 |
|                  | 0.1640625    | 8                | 0.3284919837 | 15     | 0.3332943990 |
| 2                | 0.2057189941 | 9                | 0.3308775005 | 16     | 0.3333138639 |
| 3                | 0.2450980344 | 10               | 0.3320963702 | 17     | 0.3333235980 |
| 4                | 0.2775374819 | 11               | 0.3327125567 | 18     | 0.3333284655 |
| 5                | 0.3007656421 | 12               | 0.3330223670 | 19     | 0.3333308994 |
| 6                | 0.3154585059 | 13               | 0.3331777051 | 20     | 0.3333321164 |

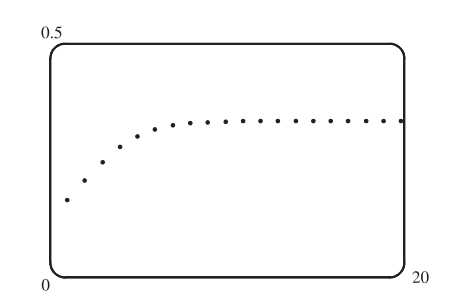

With  $p_0 = \frac{7}{8}$  and  $k = 2.5$ :

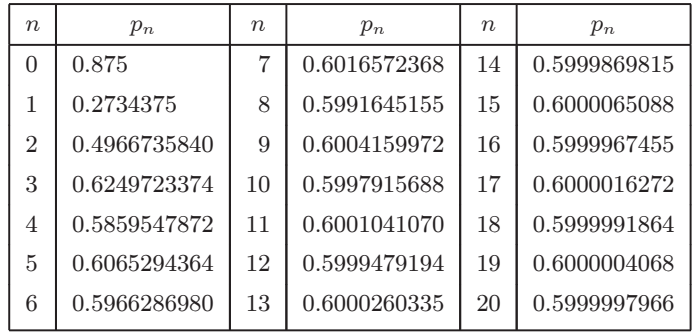

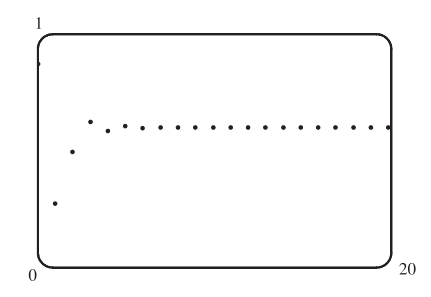

The limit of the sequence seems to depend on  $k$ , but not on  $p_0$ .

#### 112  $\Box$  **CHAPTER 11** INFINITE SEQUENCES AND SERIES

**2.** With  $p_0 = \frac{7}{8}$  and  $k = 3.2$ :

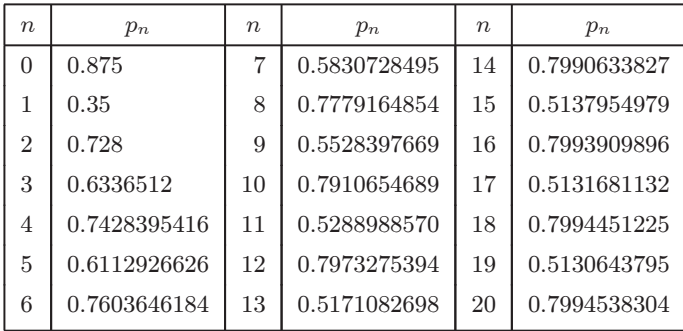

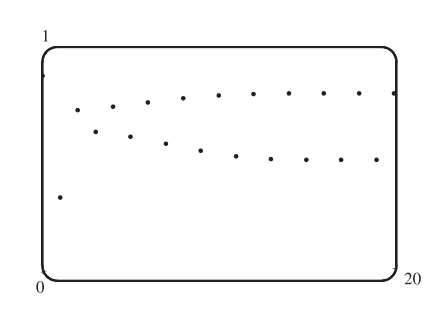

- It seems that eventually the terms fluctuate between two values (about 0.5 and 0.8 in this case).
- **3.** With  $p_0 = \frac{7}{8}$  and  $k = 3.42$ :

| $\eta$         | $p_n$        | $\eta$ | $p_n$        | $n\,$ | $p_n$        |
|----------------|--------------|--------|--------------|-------|--------------|
| $\Omega$       | 0.875        | 7      | 0.4523028596 | 14    | 0.8442074951 |
| 1              | 0.3740625    | 8      | 0.8472194412 | 15    | 0.4498025048 |
| $\overline{2}$ | 0.8007579316 | 9      | 0.4426802161 | 16    | 0.8463823232 |
| 3              | 0.5456427596 | 10     | 0.8437633929 | 17    | 0.4446659586 |
| $\overline{4}$ | 0.8478752457 | 11     | 0.4508474156 | 18    | 0.8445284520 |
| 5              | 0.4411212220 | 12     | 0.8467373602 | 19    | 0.4490464985 |
| 6              | 0.8431438501 | 13     | 0.4438243545 | 20    | 0.8461207931 |

With  $p_0 = \frac{7}{8}$  and  $k = 3.45$ :

| $\boldsymbol{n}$ | $p_n$        | $\eta$ | $p_n$        | $n\,$ | $p_n$        |
|------------------|--------------|--------|--------------|-------|--------------|
| $\Omega$         | 0.875        | 7      | 0.4670259170 | 14    | 0.8403376122 |
|                  | 0.37734375   | 8      | 0.8587488490 | 15    | 0.4628875685 |
| $\overline{2}$   | 0.8105962830 | 9      | 0.4184824586 | 16    | 0.8577482026 |
| 3                | 0.5296783241 | 10     | 0.8395743720 | 17    | 0.4209559716 |
| 4                | 0.8594612299 | 11     | 0.4646778983 | 18    | 0.8409445432 |
| 5                | 0.4167173034 | 12     | 0.8581956045 | 19    | 0.4614610237 |
| 6                | 0.8385707740 | 13     | 0.4198508858 | 20    | 0.8573758782 |

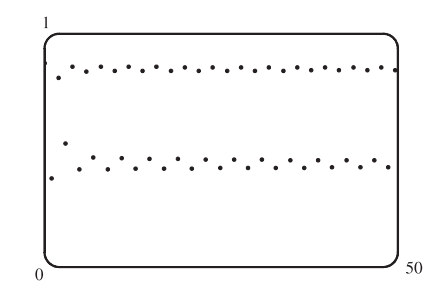

From the graphs above, it seems that for  $k$  between 3.4 and 3.5, the terms eventually fluctuate between four values. In the graph below, the pattern followed by the terms is  $0.395, 0.832, 0.487, 0.869, 0.395, \ldots$ . Note that even for  $k = 3.42$  (as in the first graph), there are four distinct "branches"; even after 1000 terms, the first and third terms in the pattern differ by about

 $2 \times 10^{-9}$ , while the first and fifth terms differ by only  $2 \times 10^{-10}$ . With  $p_0 = \frac{7}{8}$  and  $k = 3.48$ :

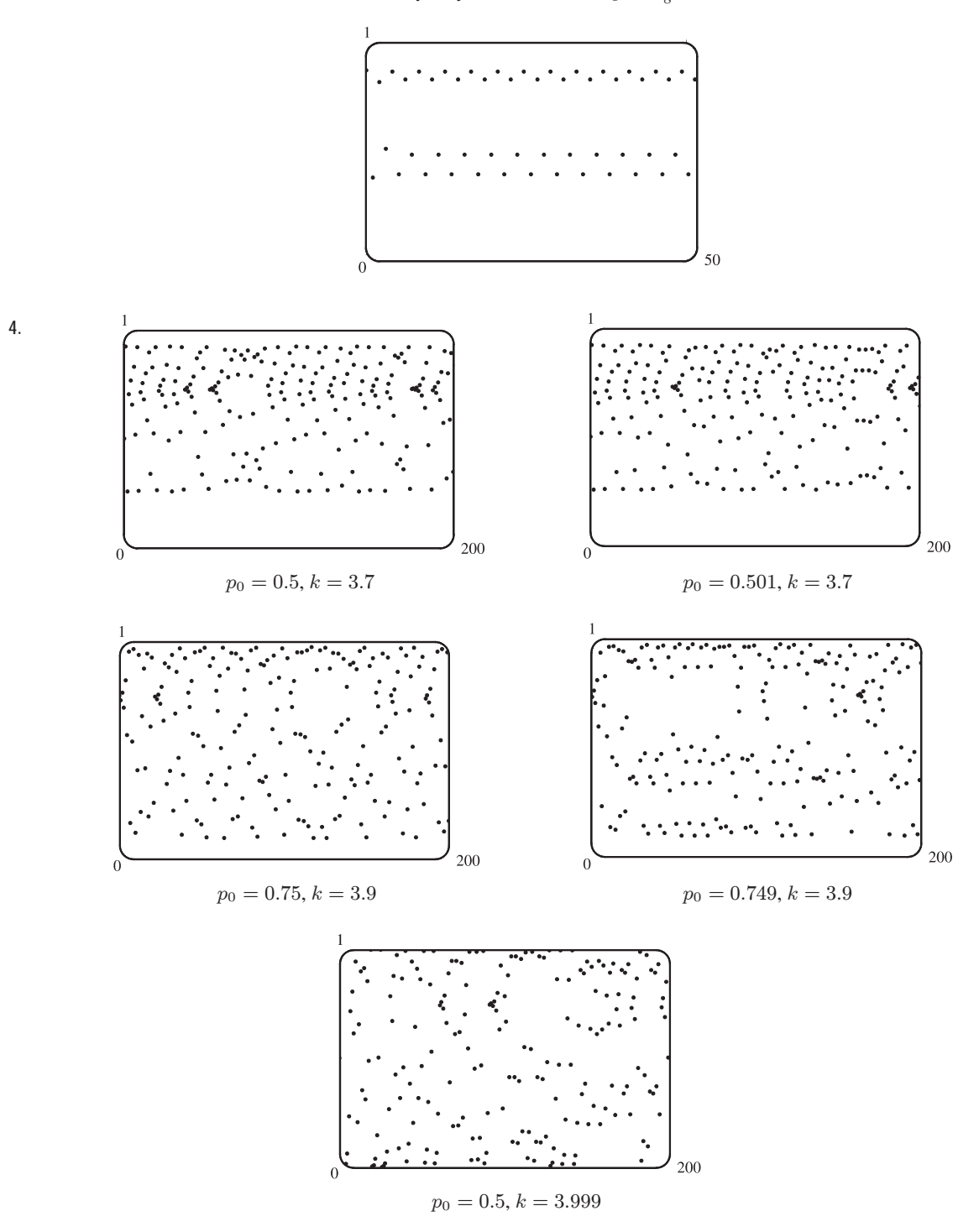

From the graphs, it seems that if  $p_0$  is changed by 0.001, the whole graph changes completely. (Note, however, that this might be partially due to accumulated round-off error in the CAS. These graphs were generated by Maple with 100-digit accuracy,

#### 114  $\Box$  **CHAPTER 11** INFINITE SEQUENCES AND SERIES

and different degrees of accuracy give different graphs.) There seem to be some some fleeting patterns in these graphs, but on the whole they are certainly very chaotic. As  $k$  increases, the graph spreads out vertically, with more extreme values close to 0 or 1.

#### **11.2 Series**

- **1.** (a) A sequence is an ordered list of numbers whereas a series is the *sum* of a list of numbers.
	- (b) A series is convergent if the sequence of partial sums is a convergent sequence. A series is divergent if it is not convergent.
- 2.  $\sum_{ }^{\infty}$  $\sum_{n=1} a_n = 5$  means that by adding sufficiently many terms of the series we can get as close as we like to the number 5.

In other words, it means that  $\lim_{n\to\infty} s_n = 5$ , where  $s_n$  is the *n*th partial sum, that is,  $\sum_{n=1}^{n} a_n$ .  $i=1$ 

- $3. \sum_{1}^{\infty}$  $\sum_{n=1}^{\infty} a_n = \lim_{n \to \infty} s_n = \lim_{n \to \infty} [2 - 3(0.8)^n] = \lim_{n \to \infty} 2 - 3 \lim_{n \to \infty} (0.8)^n = 2 - 3(0) = 2$
- **4.** S "  $\sum_{n=1}^{\infty} a_n = \lim_{n \to \infty} s_n = \lim_{n \to \infty} \frac{n^2 - 1}{4n^2 + 1}$  $\frac{n^2 - 1}{4n^2 + 1} = \lim_{n \to \infty} \frac{(n^2 - 1)/n^2}{(4n^2 + 1)/n^2} = \lim_{n \to \infty} \frac{1 - 1/n^2}{4 + 1/n^2} = \frac{1 - 0}{4 + 0} = \frac{1}{4}$
- 5. For  $\sum_{n=1}^{\infty} \frac{1}{n^3}$ ,  $a_n = \frac{1}{n^3}$ .  $s_1 = a_1 = \frac{1}{1^3} = 1$ ,  $s_2 = s_1 + a_2 = 1 + \frac{1}{2^3} = 1.125$ ,  $s_3 = s_2 + a_3 \approx 1.1620$ ,  $n=1$  $s_4 = s_3 + a_4 \approx 1.1777$ ,  $s_5 = s_4 + a_5 \approx 1.1857$ ,  $s_6 = s_5 + a_6 \approx 1.1903$ ,  $s_7 = s_6 + a_7 \approx 1.1932$ , and
	- $s_8 = s_7 + a_8 \approx 1.1952$ . It appears that the series is convergent.
- **6.** For  $\sum_{n=1}^{\infty}$  $n=1$  $\frac{1}{\ln(n+1)}$ ,  $a_n = \frac{1}{\ln(n+1)}$ .  $s_1 = a_1 = \frac{1}{\ln(1+1)} \approx 1.4427$ ,  $s_2 = s_1 + a_2 = \frac{1}{\ln 2} + \frac{1}{\ln 3} \approx 2.3529$ ,  $s_3 = s_2 + a_3 \approx 3.0743$ ,  $s_4 = s_3 + a_4 \approx 3.6956$ ,  $s_5 = s_4 + a_5 \approx 4.2537$ ,  $s_6 = s_5 + a_6 \approx 4.7676$ ,  $s_7 = s_6 + a_7 \approx 5.2485$ , and  $s_8 = s_7 + a_8 \approx 5.7036$ . It appears that the series is divergent.

7. For 
$$
\sum_{n=1}^{\infty} \frac{n}{1 + \sqrt{n}}
$$
,  $a_n = \frac{n}{1 + \sqrt{n}}$ .  $s_1 = a_1 = \frac{1}{1 + \sqrt{1}} = 0.5$ ,  $s_2 = s_1 + a_2 = 0.5 + \frac{2}{1 + \sqrt{2}} \approx 1.3284$ ,

 $s_3 = s_2 + a_3 \approx 2.4265$ ,  $s_4 = s_3 + a_4 \approx 3.7598$ ,  $s_5 = s_4 + a_5 \approx 5.3049$ ,  $s_6 = s_5 + a_6 \approx 7.0443$ ,

 $s_7 = s_6 + a_7 \approx 8.9644$ ,  $s_8 = s_7 + a_8 \approx 11.0540$ . It appears that the series is divergent.

8. For 
$$
\sum_{n=1}^{\infty} \frac{(-1)^{n-1}}{n!}, a_n = (-1)^{n-1} \frac{1}{n!}. \quad s_1 = a_1 = \frac{1}{1!} = 1, s_2 = s_1 + a_2 = 1 - \frac{1}{2!} = 0.5,
$$

 $s_3 = s_2 + a_3 = 0.5 + \frac{1}{3!} \approx 0.6667$ ,  $s_4 = s_3 + a_4 = 0.625$ ,  $s_5 = s_4 + a_5 \approx 0.6333$ ,  $s_6 = s_5 + a_6 \approx 0.6319$ ,  $s_7 = s_6 + a_7 \approx 0.6321$ ,  $s_8 = s_7 + a_8 \approx 0.6321$ . It appears that the series is convergent.

#### **SECTION 11.2 SERIES □ 115**

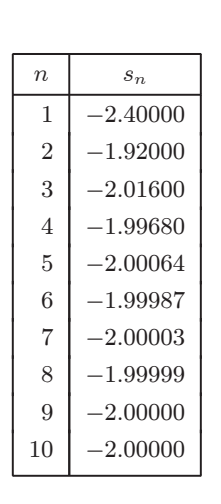

**9.**

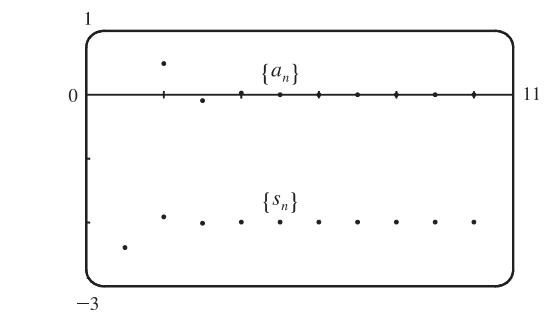

From the graph and the table, it seems that the series converges to  $-2$ . In fact, it is a geometric

series with 
$$
a = -2.4
$$
 and  $r = -\frac{1}{5}$ , so its sum is  $\sum_{n=1}^{\infty} \frac{12}{(-5)^n} = \frac{-2.4}{1 - (-\frac{1}{5})} = \frac{-2.4}{1.2} = -2$ .

Note that the dot corresponding to  $n = 1$  is part of both  $\{a_n\}$  and  $\{s_n\}$ .

**TI-86 Note:** To graph  $\{a_n\}$  and  $\{s_n\}$ , set your calculator to Param mode and DrawDot mode. (DrawDot is under GRAPH, MORE, FORMT (F3).) Now under  $E(t)$  = make the assignments:  $xt1=t$ ,  $yt1=12/(-5)^t$ ,  $xt2=t$ ,  $y$ t2=sum seq(yt1,t,1,t,1). (sum and seq are under LIST, OPS (F5), MORE.) Under WIND use 1,10,1,0,10,1,-3,1,1 to obtain a graph similar to the one above. Then use TRACE (F4) to see the values.

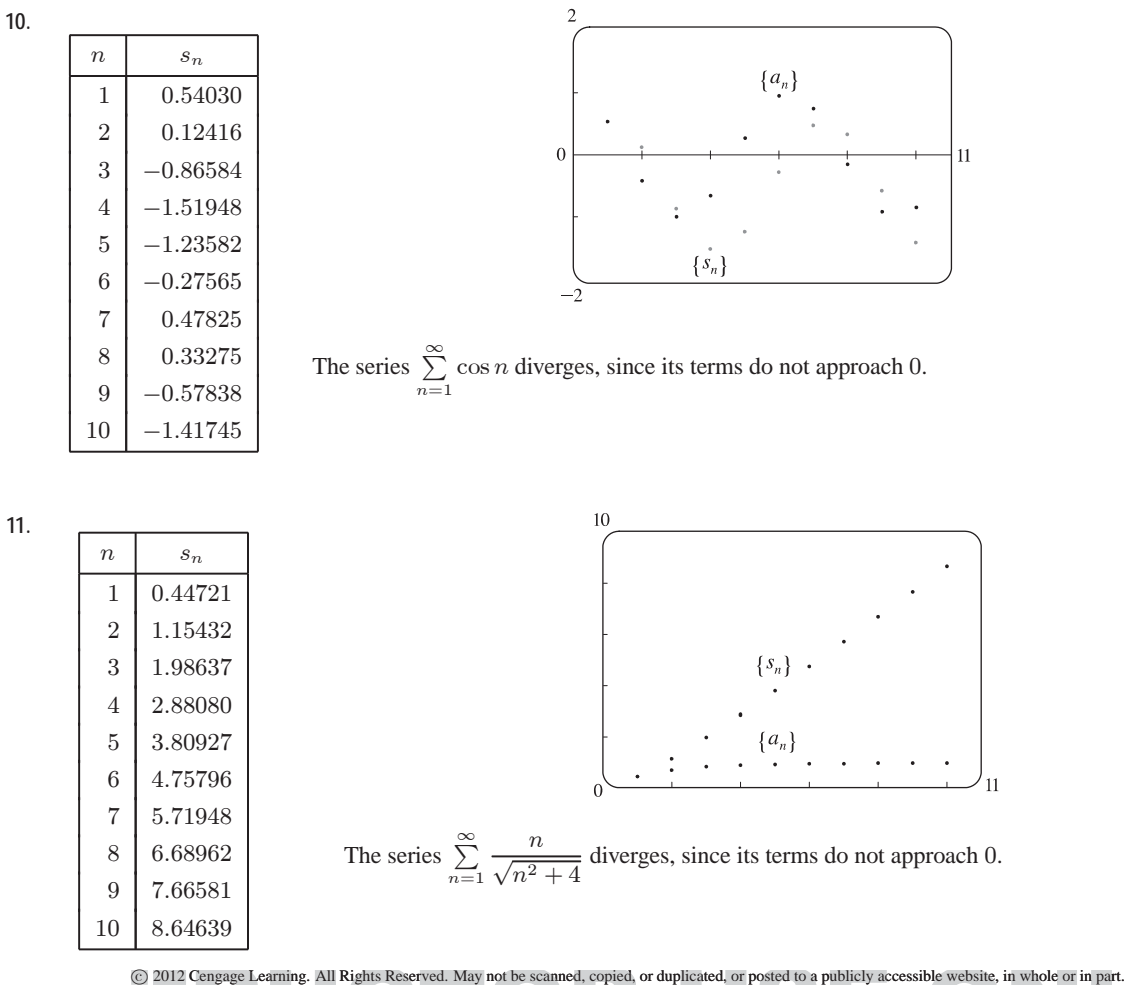

116  $\Box$  **CHAPTER 11** INFINITE SEQUENCES AND SERIES

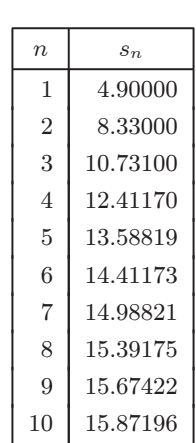

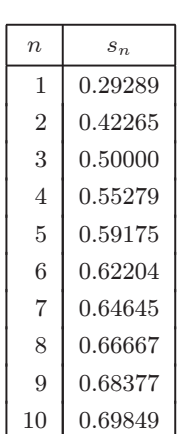

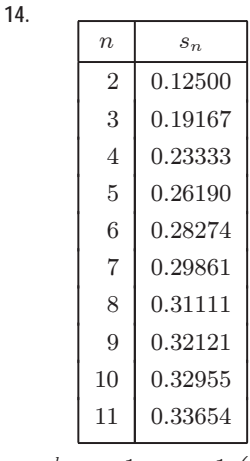

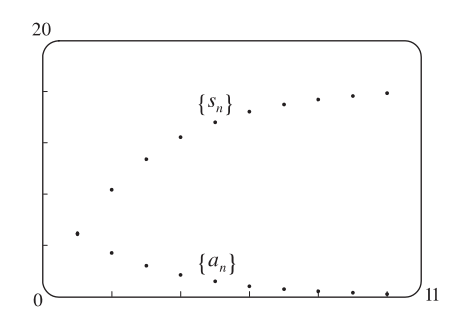

From the graph and the table, we see that the terms are getting smaller and may approach 0, and that the series approaches a value near 16. The series is geometric with  $a_1 = 4.9$  and

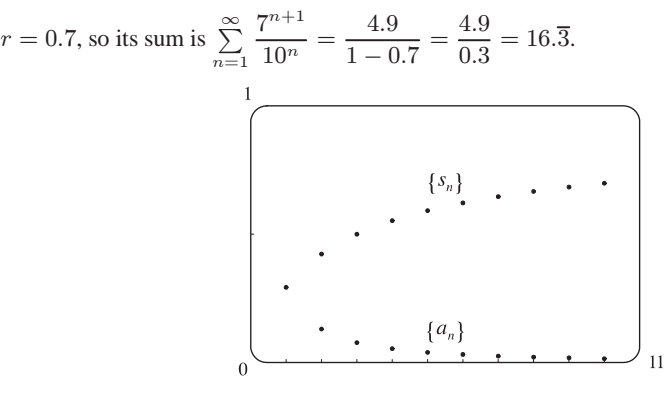

From the graph and the table, it seems that the series converges.

$$
\sum_{n=1}^{k} \left( \frac{1}{\sqrt{n}} - \frac{1}{\sqrt{n+1}} \right) = \left( \frac{1}{\sqrt{1}} - \frac{1}{\sqrt{2}} \right) + \left( \frac{1}{\sqrt{2}} - \frac{1}{\sqrt{3}} \right) + \dots + \left( \frac{1}{\sqrt{k}} - \frac{1}{\sqrt{k+1}} \right)
$$
\n
$$
= 1 - \frac{1}{\sqrt{k+1}},
$$
\n
$$
\text{so } \sum_{n=1}^{\infty} \left( \frac{1}{\sqrt{n}} - \frac{1}{\sqrt{n+1}} \right) = \lim_{k \to \infty} \left( 1 - \frac{1}{\sqrt{k+1}} \right) = 1.
$$
\n
$$
\dots
$$
\n
$$
\left\{ \begin{array}{c} s_n \end{array} \right\}, \dots
$$
\n
$$
\left\{ \begin{array}{c} s_n \end{array} \right\}, \dots
$$
\n
$$
\left\{ \begin{array}{c} s_n \end{array} \right\}, \dots
$$
\n
$$
\left\{ \begin{array}{c} s_n \end{array} \right\}, \dots
$$
\n
$$
\left\{ \begin{array}{c} a_n \end{array} \right\}
$$
\nFrom the graph and the table, it seems that the series converges.

 $\frac{1}{n(n+2)} = \frac{1/2}{n} - \frac{1/2}{n+2} = \frac{1}{2}$  $\left(\frac{1}{n} - \frac{1}{n+2}\right)$ , so

 $\sum_{k=1}^{k}$  $n=2$  $\frac{1}{n(n+2)} = \frac{1}{2}$  $\left(\frac{1}{2} - \frac{1}{4}\right)$  $+\frac{1}{2}$ 2  $\left(\frac{1}{3} - \frac{1}{5}\right)$  $+\frac{1}{2}$ 2  $\left(\frac{1}{4} - \frac{1}{6}\right)$  $+ \cdots + \frac{1}{2}$ 2  $\left(\frac{1}{k} - \frac{1}{k+2}\right) = \frac{1}{2}$  $\left(\frac{1}{2} + \frac{1}{3} - \frac{1}{k+1} - \frac{1}{k+2}\right).$ As  $k \to \infty$ , this sum approaches  $\frac{1}{2}(\frac{5}{6}-0) = \frac{5}{12}$ .

**12.**

**13.**

15. (a) 
$$
\lim_{n \to \infty} a_n = \lim_{n \to \infty} \frac{2n}{3n+1} = \frac{2}{3}
$$
, so the sequence  $\{a_n\}$  is convergent by (11.1.1).

(b) Since 
$$
\lim_{n \to \infty} a_n = \frac{2}{3} \neq 0
$$
, the *series*  $\sum_{n=1}^{\infty} a_n$  is divergent by the Test for Divergence.

**16.** (a) Both  $\sum_{i=1}^{n} a_i$  and  $\sum_{j=1}^{n} a_j$  represent the sum of the first *n* terms of the sequence  $\{a_n\}$ , that is, the *n*th partial sum.

(b) 
$$
\sum_{i=1}^{n} a_i = a_j + a_j + \dots + a_j = na_j
$$
, which, in general, is not the same as 
$$
\sum_{i=1}^{n} a_i = a_1 + a_2 + \dots + a_n
$$
.

**17.**  $3-4+\frac{16}{3}-\frac{64}{9}+\cdots$  is a geometric series with ratio  $r=-\frac{4}{3}$ . Since  $|r|=\frac{4}{3}>1$ , the series diverges.

**18.**  $4 + 3 + \frac{9}{4} + \frac{27}{16} + \cdots$  is a geometric series with ratio  $\frac{3}{4}$ . Since  $|r| = \frac{3}{4} < 1$ , the series converges to  $\frac{a}{1 - r} = \frac{4}{1 - 3/4} = 16$ .

**19.**  $10 - 2 + 0.4 - 0.08 + \cdots$  is a geometric series with ratio  $-\frac{2}{10} = -\frac{1}{5}$ . Since  $|r| = \frac{1}{5} < 1$ , the series converges to

$$
\frac{a}{1-r} = \frac{10}{1 - (-1/5)} = \frac{10}{6/5} = \frac{50}{6} = \frac{25}{3}.
$$

**20.**  $2 + 0.5 + 0.125 + 0.03125 + \cdots$  is a geometric series with ratio  $r = \frac{0.5}{2} = \frac{1}{4}$ . Since  $|r| = \frac{1}{4} < 1$ , the series converges

to 
$$
\frac{a}{1-r} = \frac{2}{1-1/4} = \frac{2}{3/4} = \frac{8}{3}
$$
.

21.  $\sum_{ }^{\infty}$  $\sum_{n=1} 6(0.9)^{n-1}$  is a geometric series with first term  $a = 6$  and ratio  $r = 0.9$ . Since  $|r| = 0.9 < 1$ , the series converges to

$$
\frac{a}{1-r} = \frac{6}{1-0.9} = \frac{6}{0.1} = 60.
$$

22.  $\sum_{i=1}^{\infty}$  $n=1$  $\frac{10^n}{(-9)^{n-1}} = \sum_{n=1}^{\infty}$  $n=1$  $\frac{10(10)^{n-1}}{(-9)^{n-1}} = 10 \sum_{n=1}^{\infty}$  $n=1$  $\left(-\frac{10}{9}\right)^{n-1}$ . The latter series is geometric with  $a = 10$  and ratio  $r = -\frac{10}{9}$ .

Since  $|r| = \frac{10}{9} > 1$ , the series diverges.

- 23.  $\sum_{i=1}^{\infty}$  $n=1$  $\frac{(-3)^{n-1}}{4^n} = \frac{1}{4} \sum_{n=1}^{\infty} \left(-\frac{3}{4}\right)$  $\int^{n-1}$ . The latter series is geometric with  $a = 1$  and ratio  $r = -\frac{3}{4}$ . Since  $|r| = \frac{3}{4} < 1$ , it converges to  $\frac{1}{1 - (-3/4)} = \frac{4}{7}$ . Thus, the given series converges to  $\left(\frac{1}{4}\right)\left(\frac{4}{7}\right) = \frac{1}{7}$ .
- 24.  $\sum_{ }^{\infty}$  $n=0$ 1  $\frac{1}{(\sqrt{2})^n}$  is a geometric series with ratio  $r = \frac{1}{\sqrt{2}}$ . Since  $|r| = \frac{1}{\sqrt{2}} < 1$ , the series converges. Its sum is 1  $\frac{1}{1 - 1/\sqrt{2}} =$  $\sqrt{2}$  $\frac{\sqrt{2}}{\sqrt{2}-1}$  =  $\sqrt{2}$  $\sqrt{2} - 1$  $\frac{\sqrt{2}+1}{\sqrt{2}+1} = \sqrt{2}(\sqrt{2}+1) = 2+\sqrt{2}.$ 25.  $\sum_{ }^{\infty}$  $n=0$  $\frac{\pi^n}{3^{n+1}} = \frac{1}{3} \sum_{n=0}^{\infty}$  $n=0$  $\sqrt{\pi}$ 3 )<sup>n</sup> is a geometric series with ratio  $r = \frac{\pi}{3}$ . Since  $|r| > 1$ , the series diverges.

#### 118  $\Box$  **CHAPTER 11** INFINITE SEQUENCES AND SERIES

26.  $\sum_{ }^{\infty}$  $n=1$  $\frac{e^n}{3^{n-1}} = 3 \sum_{n=1}^{\infty}$  $n=1$  $(e$ 3  $\int_0^n$  is a geometric series with first term  $3(e/3) = e$  and ratio  $r = \frac{e}{3}$ . Since  $|r| < 1$ , the series converges. Its sum is  $\frac{e}{1 - e/3} = \frac{3e}{3 - e}$ .

27.  $\frac{1}{3} + \frac{1}{6} + \frac{1}{9} + \frac{1}{12} + \frac{1}{15} + \cdots = \sum_{n=1}^{\infty}$  $n=1$  $\frac{1}{3n} = \frac{1}{3} \sum_{n=1}^{\infty}$  $n=1$  $\frac{1}{n}$ . This is a constant multiple of the divergent harmonic series, so

it diverges.

**28.**  $\frac{1}{3} + \frac{2}{9} + \frac{1}{27} + \frac{2}{81} + \frac{1}{243} + \frac{2}{729} + \cdots = \left(\frac{1}{3} + \frac{1}{27} + \frac{1}{243} + \cdots\right) + \left(\frac{2}{9} + \frac{2}{81} + \frac{2}{729} + \cdots\right)$ , which are both convergent geometric series with sums  $\frac{1/3}{1-1/9} = \frac{3}{8}$  and  $\frac{2/9}{1-1/9} = \frac{1}{4}$ , so the original series converges and its sum is  $\frac{3}{8} + \frac{1}{4} = \frac{5}{8}$ .

29. 
$$
\sum_{n=1}^{\infty} \frac{n-1}{3n-1}
$$
 diverges by the Test for Divergence since  $\lim_{n \to \infty} a_n = \lim_{n \to \infty} \frac{n-1}{3n-1} = \frac{1}{3} \neq 0$ .

 $30. \sum_{ }^{\infty}$  $k=1$  $\frac{k(k+2)}{(k+3)^2}$  diverges by the Test for Divergence since  $\lim_{k \to \infty} a_k = \lim_{k \to \infty} \frac{k(k+2)}{(k+3)^2} = \lim_{k \to \infty} \frac{1 \cdot (1+2/k)}{(1+3/k)^2} = 1 \neq 0.$ 

**31.** Converges.

$$
\sum_{n=1}^{\infty} \frac{1+2^n}{3^n} = \sum_{n=1}^{\infty} \left(\frac{1}{3^n} + \frac{2^n}{3^n}\right) = \sum_{n=1}^{\infty} \left[\left(\frac{1}{3}\right)^n + \left(\frac{2}{3}\right)^n\right]
$$
 [sum of two convergent geometric]  
=  $\frac{1/3}{1-1/3} + \frac{2/3}{1-2/3} = \frac{1}{2} + 2 = \frac{5}{2}$ 

series]

 $32. \sum_{1}^{\infty}$  $n=1$  $\frac{1+3^n}{2^n} = \sum_{n=1}^{\infty} \left( \frac{1}{2^n} + \frac{3^n}{2^n} \right)$  $2^n$  $=\sum_{n=1}^{\infty}\left[\left(\frac{1}{2}\right)$  $\bigg)^n + \bigg(\frac{3}{2}\bigg)$ 2  $\left[\begin{array}{c} \n\end{array}\right] = \sum_{n=1}^{\infty} \left(\frac{1}{2}\right)$  $\bigg)^n + \sum_{n=1}^{\infty} \left(\frac{3}{2}\right)$  $\int_{0}^{n}$ . The first series is a convergent geometric series  $(|r| = \frac{1}{2} < 1)$ , but the second series is a divergent geometric series  $(|r| = \frac{3}{2} \ge 1)$ , so the original series

is divergent.

 $33. \sum_{ }^{\infty}$  $n=1$  $\sqrt[n]{2} = 2 + \sqrt{2} + \sqrt[3]{2} + \sqrt[4]{2} + \cdots$  diverges by the Test for Divergence since  $\binom{n}{k}$ 

$$
\lim_{n \to \infty} a_n = \lim_{n \to \infty} \sqrt[n]{2} = \lim_{n \to \infty} 2^{1/n} = 2^0 = 1 \neq 0.
$$

- **34.**  $\sum_{ }^{\infty}$  $n=1$  $[(0.8)^{n-1} - (0.3)^n] = \sum_{n=3}^{\infty}$  $\sum_{n=1}^{\infty} (0.8)^{n-1} - \sum_{n=1}^{\infty}$  $\sum_{n=1}$  (0.3)<sup>*n*</sup> [difference of two convergent geometric series]  $=\frac{1}{1-0.8} - \frac{0.3}{1-0.3} = 5 - \frac{3}{7} = \frac{32}{7}$
- $35. \sum_{1}^{\infty}$  $\sum_{n=1}^{\infty} \ln \left( \frac{n^2 + 1}{2n^2 + 1} \right)$  diverges by the Test for Divergence since  $\lim_{n \to \infty} a_n = \lim_{n \to \infty} \ln \left( \frac{n^2 + 1}{2n^2 + 1} \right) = \ln \left( \lim_{n \to \infty} \frac{n^2 + 1}{2n^2 + 1} \right) = \ln \frac{1}{2} \neq 0.$ 36.  $\sum_{ }^{\infty}$  $n=1$ 1  $\frac{1}{1 + \left(\frac{2}{3}\right)^n}$  diverges by the Test for Divergence since  $\lim_{n \to \infty} \frac{1}{1 + \left(\frac{2}{3}\right)^n}$  $\frac{1}{1 + \left(\frac{2}{3}\right)^n} = \frac{1}{1+0} = 1 \neq 0.$

- **37.**  $\sum_{ }^{\infty}$  $k=0$  $\left(\frac{\pi}{3}\right)^k$  is a geometric series with ratio  $r = \frac{\pi}{3} \approx 1.047$ . It diverges because  $|r| \ge 1$ .
- **38.**  $\sum_{ }^{\infty}$  $\sum_{k=1}^{\infty} (\cos 1)^k$  is a geometric series with ratio  $r = \cos 1 \approx 0.540$ . It converges because  $|r| < 1$ . Its sum is  $\frac{\cos 1}{1 - \cos 1} \approx 1.175$ .
- 39.  $\sum_{ }^{\infty}$  $\sum_{n=1}$  arctan n diverges by the Test for Divergence since  $\lim_{n\to\infty} a_n = \lim_{n\to\infty} \arctan n = \frac{\pi}{2} \neq 0$ .
- **40.**  $\sum_{n=1}^{\infty} \left( \frac{3}{5^n} + \frac{2}{n} \right)$  $\boldsymbol{n}$  $\Big)$  diverges because  $\sum_{n=1}^{\infty}$  $n=1$  $\frac{2}{n} = 2 \sum_{n=1}^{\infty}$  $n=1$  $\frac{1}{n}$  diverges. (If it converged, then  $\frac{1}{2} \cdot 2 \sum_{n=1}^{\infty}$  $n=1$  $\frac{1}{n}$  would also converge by

Theorem 8(i), but we know from Example 8 that the harmonic series  $\sum_{n=1}^{\infty}$  $n=1$  $\frac{1}{n}$  diverges.) If the given series converges, then the

difference  $\sum_{n=1}^{\infty} \left( \frac{3}{5^n} + \frac{2}{n} \right)$  $\overline{n}$  $\Big) - \sum_{n=1}^{\infty}$  $n=1$  $rac{3}{5^n}$  must converge (since  $\sum_{n=1}^{\infty}$  $n=1$  $rac{3}{5^n}$  is a convergent geometric series) and equal  $\sum_{n=1}^{\infty}$  $n=1$  $\frac{2}{n}$ , but

we have just seen that  $\sum_{n=1}^{\infty}$  $n=1$  $\frac{2}{n}$  diverges, so the given series must also diverge.

**41.**  $\sum_{ }^{\infty}$  $n=1$  $\frac{1}{e^n} = \sum_{n=1}^{\infty} \left( \frac{1}{e} \right)$  $\int_0^n$  is a geometric series with first term  $a = \frac{1}{e}$  and ratio  $r = \frac{1}{e}$ . Since  $|r| = \frac{1}{e} < 1$ , the series converges to  $\frac{1/e}{1-1/e} = \frac{1/e}{1-1/e}$ .  $\frac{e}{e} = \frac{1}{e-1}$ . By Example 7,  $\sum_{n=1}^{\infty}$  $n=1$  $\frac{1}{n(n+1)} = 1$ . Thus, by Theorem 8(ii),  $\sum_{n=1}^{\infty} \left( \frac{1}{e^n} + \frac{1}{n(n+1)} \right) = \sum_{n=1}^{\infty}$  $n=1$  $\frac{1}{e^n} + \sum_{n=1}^{\infty}$  $n=1$  $\frac{1}{n(n+1)} = \frac{1}{e-1} + 1 = \frac{1}{e-1} + \frac{e-1}{e-1} = \frac{e}{e-1}.$ 42.  $\sum_{ }^{\infty}$  $n=1$  $\frac{e^n}{n^2}$  diverges by the Test for Divergence since  $\lim_{n \to \infty} a_n = \lim_{n \to \infty} \frac{e^n}{n^2} = \lim_{x \to \infty} \frac{e^x}{x^2}$  $x^2$  $\stackrel{\text{H}}{=} \lim_{x \to \infty} \frac{e^x}{2x}$  $2x$  $\frac{H}{=} \lim_{x \to \infty} \frac{e^x}{2} = \infty \neq 0.$ 

**43.** Using partial fractions, the partial sums of the series  $\sum_{n=1}^{\infty}$  $n=2$  $\frac{2}{n^2-1}$  are

$$
s_n = \sum_{i=2}^n \frac{2}{(i-1)(i+1)} = \sum_{i=2}^n \left(\frac{1}{i-1} - \frac{1}{i+1}\right)
$$
  
=  $\left(1 - \frac{1}{3}\right) + \left(\frac{1}{2} - \frac{1}{4}\right) + \left(\frac{1}{3} - \frac{1}{5}\right) + \dots + \left(\frac{1}{n-3} - \frac{1}{n-1}\right) + \left(\frac{1}{n-2} - \frac{1}{n}\right)$ 

This sum is a telescoping series and  $s_n = 1 + \frac{1}{2} - \frac{1}{n-1} - \frac{1}{n}$ .

Thus, 
$$
\sum_{n=2}^{\infty} \frac{2}{n^2 - 1} = \lim_{n \to \infty} s_n = \lim_{n \to \infty} \left( 1 + \frac{1}{2} - \frac{1}{n - 1} - \frac{1}{n} \right) = \frac{3}{2}.
$$

**44.** For the series  $\sum_{n=1}^{\infty}$  $\sum_{n=1}^{\infty} \ln \frac{n}{n+1}$ ,  $s_n = (\ln 1 - \ln 2) + (\ln 2 - \ln 3) + (\ln 3 - \ln 4) + \cdots + [\ln n - \ln(n + 1)] = \ln 1 - \ln(n + 1) = -\ln(n + 1)$ 

[telescoping series]

Thus,  $\lim_{n \to \infty} s_n = -\infty$ , so the series is divergent.

#### 120  $\Box$  **CHAPTER 11** INFINITE SEQUENCES AND SERIES

45. For the series 
$$
\sum_{n=1}^{\infty} \frac{3}{n(n+3)}
$$
,  $s_n = \sum_{i=1}^{n} \frac{3}{i(i+3)} = \sum_{i=1}^{n} \left(\frac{1}{i} - \frac{1}{i+3}\right)$  [using partial fractions]. The latter sum is  
\n
$$
\left(1 - \frac{1}{4}\right) + \left(\frac{1}{2} - \frac{1}{5}\right) + \left(\frac{1}{3} - \frac{1}{6}\right) + \left(\frac{1}{4} - \frac{1}{7}\right) + \dots + \left(\frac{1}{n-3} - \frac{1}{n}\right) + \left(\frac{1}{n-2} - \frac{1}{n+1}\right) + \left(\frac{1}{n-1} - \frac{1}{n+2}\right) + \left(\frac{1}{n} - \frac{1}{n+3}\right)
$$
\n
$$
= 1 + \frac{1}{2} + \frac{1}{3} - \frac{1}{n+1} - \frac{1}{n+2} - \frac{1}{n+3}
$$
 [telescoping series]  
\nThus,  $\sum_{n=1}^{\infty} \frac{3}{n(n+3)} = \lim_{n \to \infty} s_n = \lim_{n \to \infty} \left(1 + \frac{1}{2} + \frac{1}{3} - \frac{1}{n+1} - \frac{1}{n+2} - \frac{1}{n+3}\right) = 1 + \frac{1}{2} + \frac{1}{3} = \frac{11}{6}$ . Converges  
\n46. For the series  $\sum_{n=1}^{\infty} \left(\cos \frac{1}{n^2} - \cos \frac{1}{(n+1)^2}\right)$ ,  
\n
$$
s_n = \sum_{i=1}^n \left(\cos \frac{1}{i^2} - \cos \frac{1}{(i+1)^2}\right) = \left(\cos 1 - \cos \frac{1}{4}\right) + \left(\cos \frac{1}{4} - \cos \frac{1}{9}\right) + \dots + \left(\cos \frac{1}{n^2} - \cos \frac{1}{(n+1)^2}\right)
$$
\n
$$
= \cos 1 - \cos \frac{1}{(n+1)^2}
$$
 [telescoping series]  
\nThus,  $\sum_{n=1}^{\infty} \left(\cos \frac{1}{n^2} - \cos \frac{1}{(n+1)^2}\right) = \lim_{n \to \infty} s_n =$ 

$$
s_n = \sum_{i=1}^n \left( e^{1/i} - e^{1/(i+1)} \right) = (e^1 - e^{1/2}) + (e^{1/2} - e^{1/3}) + \dots + \left( e^{1/n} - e^{1/(n+1)} \right) = e - e^{1/(n+1)}
$$
\n[telescoping series]

Thus, 
$$
\sum_{n=1}^{\infty} \left( e^{1/n} - e^{1/(n+1)} \right) = \lim_{n \to \infty} s_n = \lim_{n \to \infty} \left( e - e^{1/(n+1)} \right) = e - e^0 = e - 1.
$$
 Converges

**48.** Using partial fractions, the partial sums of the series  $\sum_{n=1}^{\infty}$  $n=2$  $\frac{1}{n^3 - n}$  are

$$
s_n = \sum_{i=2}^n \frac{1}{i(i-1)(i+1)} = \sum_{i=2}^n \left( -\frac{1}{i} + \frac{1/2}{i-1} + \frac{1/2}{i+1} \right) = \frac{1}{2} \sum_{i=2}^n \left( \frac{1}{i-1} - \frac{2}{i} + \frac{1}{i+1} \right)
$$
  
=  $\frac{1}{2} \left[ \left( \frac{1}{1} - \frac{2}{2} + \frac{1}{3} \right) + \left( \frac{1}{2} - \frac{2}{3} + \frac{1}{4} \right) + \left( \frac{1}{3} - \frac{2}{4} + \frac{1}{5} \right) + \left( \frac{1}{4} - \frac{2}{5} + \frac{1}{6} \right) + \cdots + \left( \frac{1}{n-3} - \frac{2}{n-2} + \frac{1}{n-1} \right) + \left( \frac{1}{n-2} - \frac{2}{n-1} + \frac{1}{n} \right) + \left( \frac{1}{n-1} - \frac{2}{n} + \frac{1}{n+1} \right) \right]$ 

Note: In three consecutive expressions in parentheses, the 3rd term in the first expression plus the 2nd term in the second expression plus the 1st term in the third expression sum to 0.

$$
= \frac{1}{2} \left( \frac{1}{1} - \frac{2}{2} + \frac{1}{2} + \frac{1}{n} - \frac{2}{n} + \frac{1}{n+1} \right) = \frac{1}{4} - \frac{1}{2n} + \frac{1}{2n+2}
$$
  
Thus, 
$$
\sum_{n=2}^{\infty} \frac{1}{n^3 - n} = \lim_{n \to \infty} s_n = \lim_{n \to \infty} \left( \frac{1}{4} - \frac{1}{2n} + \frac{1}{2n+2} \right) = \frac{1}{4}.
$$

49. (a) Many people would guess that  $x < 1$ , but note that  $x$  consists of an infinite number of 9s.

(b) 
$$
x = 0.99999...
$$
 =  $\frac{9}{10} + \frac{9}{100} + \frac{9}{1000} + \frac{9}{10,000} + \cdots = \sum_{n=1}^{\infty} \frac{9}{10^n}$ , which is a geometric series with  $a_1 = 0.9$  and  $r = 0.1$ . Its sum is  $\frac{0.9}{1 - 0.1} = \frac{0.9}{0.9} = 1$ , that is,  $x = 1$ .

- (c) The number 1 has two decimal representations,  $1.00000...$  and  $0.99999...$
- (d) Except for 0, all rational numbers that have a terminating decimal representation can be written in more than one way. For example,  $0.5$  can be written as  $0.49999...$  as well as  $0.50000...$

50. 
$$
a_1 = 1, a_n = (5 - n)a_{n-1} \Rightarrow a_2 = (5 - 2)a_1 = 3(1) = 3, a_3 = (5 - 3)a_2 = 2(3) = 6, a_4 = (5 - 4)a_3 = 1(6) = 6,
$$
  
\n $a_5 = (5 - 5)a_4 = 0$ , and all succeeding terms equal 0. Thus,  $\sum_{n=1}^{\infty} a_n = \sum_{n=1}^{4} a_n = 1 + 3 + 6 + 6 = 16$ .  
\n51.  $0.\overline{S} = \frac{8}{10} + \frac{8}{10^2} + \cdots$  is a geometric series with  $a = \frac{8}{10}$  and  $r = \frac{1}{10}$ . It converges to  $\frac{a}{1-r} = \frac{8/10}{1-1/100} = \frac{8}{99}$ .  
\n52.  $0.\overline{46} = \frac{46}{100} + \frac{46}{100^2} + \cdots$  is a geometric series with  $a = \frac{46}{100}$  and  $r = \frac{1}{10}$ . It converges to  $\frac{a}{1-r} = \frac{46/100}{1-1/100} = \frac{46}{99}$ .  
\n53.  $2.\overline{516} = 2 + \frac{516}{10^3} + \frac{516}{10^6} + \cdots$ . Now  $\frac{516}{10^3} + \frac{516}{10^6} + \cdots$  is a geometric series with  $a = \frac{46}{100}$  and  $r = \frac{1}{10}$ . It converges to  $\frac{a}{1-r} = \frac{46/100}{1-1/100} = \frac{46}{99}$ .  
\n54.  $2.\overline{516} = 2 + \frac{516}{10^3} + \frac{516}{10^6} + \cdots$ . Now  $\frac{156}{10^3} + \frac{516}{10^6} + \cdots$  is a geometric series with  $a = \frac{516}{10^3}$  and  $r = \frac{1}{10^3}$ . It converges to  $\frac{1}{1-r} = \frac{15/100^3}{1-1/10^3} = \$ 

#### 122 **EXECUTER 11 INFINITE SEQUENCES AND SERIES**

**59.**  $\sum^{\infty}$  $n=0$  $\frac{(x-2)^n}{3^n} = \sum_{n=0}^{\infty} \left( \frac{x-2}{3} \right)$  $\int_0^n$  is a geometric series with  $r = \frac{x-2}{3}$ , so the series converges  $\Leftrightarrow$   $|r| < 1 \Leftrightarrow$   $\frac{x-2}{x-2}$ 3  $\vert$  < 1  $\Leftrightarrow$   $-1 < \frac{x-2}{3}$  < 1  $\Leftrightarrow$   $-3 < x-2 < 3$   $\Leftrightarrow$   $-1 < x < 5$ . In that case, the sum of the series is  $\frac{a}{1-r} = \frac{1}{1-\frac{x-2}{3}}$  $=\frac{1}{2}$  $\frac{3-(x-2)}{x-2}$ 3  $=\frac{3}{5-x}.$ **60.**  $\sum_{i=1}^{\infty}$  $\sum_{n=0}^{\infty} (-4)^n (x-5)^n = \sum_{n=0}^{\infty}$  $\sum_{n=0}^{\infty} \left[ -4(x-5) \right]^n$  is a geometric series with  $r = -4(x-5)$ , so the series converges  $\Leftrightarrow$  $|r| < 1 \Leftrightarrow |-4(x-5)| < 1 \Leftrightarrow |x-5| < \frac{1}{4} \Leftrightarrow -\frac{1}{4} < x-5 < \frac{1}{4} \Leftrightarrow \frac{19}{4} < x < \frac{21}{4}$ . In that case, the sum of the series is  $\frac{a}{1-r} = \frac{1}{1 - [-4(x-5)]} = \frac{1}{4x - 19}$ . **61.**  $\sum_{i=1}^{\infty}$  $n=0$  $\frac{2^n}{x^n} = \sum_{n=0}^{\infty} \left(\frac{2}{x}\right)$  $\int_0^n$  is a geometric series with  $r = \frac{2}{x}$ , so the series converges  $\Leftrightarrow |r| < 1 \Leftrightarrow$ 2 x  $\vert < 1$   $\Leftrightarrow$  $2 < |x| \iff x > 2$  or  $x < -2$ . In that case, the sum of the series is  $\frac{a}{1-r} = \frac{1}{1-2/x} = \frac{x}{x-2}$ .  $62. \sum_{1}^{\infty}$  $n=0$  $\frac{\sin^n x}{3^n} = \sum_{n=0}^{\infty} \left( \frac{\sin x}{3} \right)$  $\int_0^n$  is a geometric series with  $r = \frac{\sin x}{3}$ , so the series converges  $\Leftrightarrow$   $|r| < 1 \Leftrightarrow$   $\sin x$ 3  $\vert$  < 1  $\Leftrightarrow$   $\vert \sin x \vert$  < 3, which is true for all x. Thus, the sum of the series is  $\frac{a}{1-r} = \frac{1}{1-(\sin x)/3} = \frac{3}{3-\sin x}$ .  $63. \sum_{ }^{\infty}$  $\sum_{n=0}^{\infty} e^{nx} = \sum_{n=0}^{\infty}$  $\sum_{n=0}^{\infty} (e^x)^n$  is a geometric series with  $r = e^x$ , so the series converges  $\Leftrightarrow |r| < 1 \Leftrightarrow |e^x| < 1 \Leftrightarrow$  $-1 < e^x < 1 \Leftrightarrow 0 < e^x < 1 \Leftrightarrow x < 0$ . In that case, the sum of the series is  $\frac{a}{1-r} = \frac{1}{1-e^x}$ . **64.** Because  $\frac{1}{n} \to 0$  and ln is continuous, we have  $\lim_{n \to \infty} \ln \left( 1 + \frac{1}{n} \right)$  $= \ln 1 = 0.$ We now show that the series  $\sum_{n=1}^{\infty}$  $\sum_{n=1}^{\infty} \ln\left(1 + \frac{1}{n}\right)$  $=$  $\sum^{\infty}$  $\sum_{n=1}^{\infty} \ln \left( \frac{n+1}{n} \right)$  $=$  $\sum^{\infty}$  $\sum_{n=1}$ [ln(*n* + 1) – ln *n*] diverges.  $s_n = (\ln 2 - \ln 1) + (\ln 3 - \ln 2) + \cdots + (\ln(n + 1) - \ln n) = \ln(n + 1) - \ln 1 = \ln(n + 1)$ . As  $n \to \infty$ ,  $s_n = \ln(n + 1) \to \infty$ , so the series diverges. 65. After defining f, We use convert (f,parfrac); in Maple, Apart in Mathematica, or Expand Rational and

Simplify in Derive to find that the general term is  $\frac{3n^2 + 3n + 1}{(n^2 + n)^3} = \frac{1}{n^3} - \frac{1}{(n+1)^3}$ . So the *n*th partial sum is

$$
s_n = \sum_{k=1}^n \left( \frac{1}{k^3} - \frac{1}{(k+1)^3} \right) = \left( 1 - \frac{1}{2^3} \right) + \left( \frac{1}{2^3} - \frac{1}{3^3} \right) + \dots + \left( \frac{1}{n^3} - \frac{1}{(n+1)^3} \right) = 1 - \frac{1}{(n+1)^3}
$$

The series converges to  $\lim_{n \to \infty} s_n = 1$ . This can be confirmed by directly computing the sum using sum(f,n=1..infinity); (in Maple), Sum[f,{n,1,Infinity}] (in Mathematica), or Calculus Sum (from 1 to  $\infty$ ) and Simplify (in Derive).

**66.** See Exercise 65 for specific CAS commands.

$$
\frac{1}{n^5 - 5n^3 + 4n} = \frac{1}{24(n-2)} + \frac{1}{24(n+2)} - \frac{1}{6(n-1)} - \frac{1}{6(n+1)} + \frac{1}{4n}.
$$
 So the *n*th partial sum is\n
$$
s_n = \frac{1}{24} \sum_{k=3}^n \left( \frac{1}{k-2} - \frac{4}{k-1} + \frac{6}{k} - \frac{4}{k+1} + \frac{1}{k+2} \right)
$$
\n
$$
= \frac{1}{24} \left[ \left( \frac{1}{1} - \frac{4}{2} + \frac{6}{3} - \frac{4}{4} + \frac{1}{5} \right) + \dots + \left( \frac{1}{n-2} - \frac{4}{n-1} + \frac{6}{n} - \frac{4}{n+1} + \frac{1}{n+2} \right) \right]
$$

The terms with denominator 5 or greater cancel, except for a few terms with  $n$  in the denominator. So as  $n \to \infty$ ,

$$
s_n \to \frac{1}{24} \left( \frac{1}{1} - \frac{3}{2} + \frac{3}{3} - \frac{1}{4} \right) = \frac{1}{24} \left( \frac{1}{4} \right) = \frac{1}{96}.
$$

**67.** For  $n = 1$ ,  $a_1 = 0$  since  $s_1 = 0$ . For  $n > 1$ ,

$$
a_n = s_n - s_{n-1} = \frac{n-1}{n+1} - \frac{(n-1)-1}{(n-1)+1} = \frac{(n-1)n - (n+1)(n-2)}{(n+1)n} = \frac{2}{n(n+1)}
$$
  
Also, 
$$
\sum_{n=1}^{\infty} a_n = \lim_{n \to \infty} s_n = \lim_{n \to \infty} \frac{1 - 1/n}{1 + 1/n} = 1.
$$

**68.**  $a_1 = s_1 = 3 - \frac{1}{2} = \frac{5}{2}$ . For  $n \neq 1$ ,

$$
a_n = s_n - s_{n-1} = (3 - n2^{-n}) - [3 - (n-1)2^{-(n-1)}] = -\frac{n}{2^n} + \frac{n-1}{2^{n-1}} \cdot \frac{2}{2} = \frac{2(n-1)}{2^n} - \frac{n}{2^n} = \frac{n-2}{2^n}
$$
  
Also,  $\sum_{n=1}^{\infty} a_n = \lim_{n \to \infty} s_n = \lim_{n \to \infty} (3 - \frac{n}{2^n}) = 3$  because  $\lim_{x \to \infty} \frac{x}{2^x} \stackrel{\text{H}}{=} \lim_{x \to \infty} \frac{1}{2^x \ln 2} = 0$ .

**69.** (a) The quantity of the drug in the body after the first tablet is 150 mg. After the second tablet, there is 150 mg plus 5% of the first 150- mg tablet, that is,  $[150 + 150(0.05)]$  mg. After the third tablet, the quantity is  $[150 + 150(0.05) + 150(0.05)^{2}] = 157.875$  mg. After *n* tablets, the quantity (in mg) is

$$
150 + 150(0.05) + \dots + 150(0.05)^{n-1}.
$$
 We can use Formula 3 to write this as 
$$
\frac{150(1 - 0.05^n)}{1 - 0.05} = \frac{3000}{19}(1 - 0.05^n).
$$

(b) The number of milligrams remaining in the body in the long run is  $\lim_{n\to\infty} \left[ \frac{3000}{19} (1 - 0.05^n) \right] = \frac{3000}{19} (1 - 0) \approx 157.895$ , only 0.02 mg more than the amount after 3 tablets.

**70.** (a) The residual concentration just before the second injection is  $De^{-aT}$ ; before the third,  $De^{-aT} + De^{-a2T}$ ; before the

- $(n+1)$ st,  $De^{-aT} + De^{-a2T} + \cdots + De^{-anT}$ . This sum is equal to  $\frac{De^{-aT}(1 e^{-anT})}{1 e^{-aT}}$  $\frac{(-1)^{1}}{1 - e^{-aT}}$  [Formula 3].
- (b) The limiting pre-injection concentration is  $\lim_{n\to\infty}$  $\frac{De^{-aT}(1-e^{-anT})}{1-e^{-aT}} = \frac{De^{-aT}(1-0)}{1-e^{-aT}} \cdot \frac{e^{aT}}{e^{aT}} = \frac{D}{e^{aT}-1}.$
- (c)  $\frac{D}{e^{aT} 1} \ge C \Rightarrow D \ge C(e^{aT} 1)$ , so the minimal dosage is  $D = C(e^{aT} 1)$ .
- **71.** (a) The first step in the chain occurs when the local government spends  $D$  dollars. The people who receive it spend a fraction c of those D dollars, that is, Dc dollars. Those who receive the Dc dollars spend a fraction c of it, that is,

#### 124  $\Box$  **CHAPTER 11** INFINITE SEQUENCES AND SERIES

 $Dc<sup>2</sup>$  dollars. Continuing in this way, we see that the total spending after *n* transactions is

$$
S_n = D + Dc + Dc^2 + \dots + Dc^{n-1} = \frac{D(1 - c^n)}{1 - c}
$$
 by (3).

(b) 
$$
\lim_{n \to \infty} S_n = \lim_{n \to \infty} \frac{D(1 - c^n)}{1 - c} = \frac{D}{1 - c} \lim_{n \to \infty} (1 - c^n) = \frac{D}{1 - c} \quad \left[ \text{since } 0 < c < 1 \implies \lim_{n \to \infty} c^n = 0 \right]
$$
\n
$$
= \frac{D}{s} \quad \left[ \text{since } c + s = 1 \right] = kD \quad \left[ \text{since } k = 1/s \right]
$$

If  $c = 0.8$ , then  $s = 1 - c = 0.2$  and the multiplier is  $k = 1/s = 5$ .

72. (a) Initially, the ball falls a distance H, then rebounds a distance  $rH$ , falls  $rH$ , rebounds  $r^2H$ , falls  $r^2H$ , etc. The total distance it travels is

$$
H + 2rH + 2r^{2}H + 2r^{3}H + \dots = H\left(1 + 2r + 2r^{2} + 2r^{3} + \dots\right) = H\left[1 + 2r\left(1 + r + r^{2} + \dots\right)\right]
$$

$$
= H\left[1 + 2r\left(\frac{1}{1 - r}\right)\right] = H\left(\frac{1 + r}{1 - r}\right) \text{ meters}
$$

(b) From Example 3 in Section 1.4 [ET Section 2.1], we know that a ball falls  $\frac{1}{2}gt^2$  meters in t seconds, where g is the gravitational acceleration. Thus, a ball falls h meters in  $t = \sqrt{2h/g}$  seconds. The total travel time in seconds is

$$
\sqrt{\frac{2H}{g}} + 2\sqrt{\frac{2H}{g}}r + 2\sqrt{\frac{2H}{g}}r^2 + 2\sqrt{\frac{2H}{g}}r^3 + \dots = \sqrt{\frac{2H}{g}}\left[1 + 2\sqrt{r} + 2\sqrt{r}^2 + 2\sqrt{r}^3 + \dots\right]
$$

$$
= \sqrt{\frac{2H}{g}}\left(1 + 2\sqrt{r}\left[1 + \sqrt{r} + \sqrt{r}^2 + \dots\right]\right)
$$

$$
= \sqrt{\frac{2H}{g}}\left[1 + 2\sqrt{r}\left(\frac{1}{1 - \sqrt{r}}\right)\right] = \sqrt{\frac{2H}{g}}\frac{1 + \sqrt{r}}{1 - \sqrt{r}}
$$

- (c) It will help to make a chart of the time for each descent and each rebound of the ball, together with the velocity just before and just after each bounce. Recall that the time in seconds needed to fall h meters is  $\sqrt{2h/g}$ . The ball hits the ground with velocity  $-g\sqrt{2h/g} = -\sqrt{2hg}$  (taking the upward direction to be positive) and rebounds with velocity  $kg\sqrt{2h/g} = k\sqrt{2hg}$ , taking time  $k\sqrt{2h/g}$  to reach the top of its bounce, where its velocity is 0. At that point, its height is  $k^2h$ . All these results follow from the formulas for vertical motion with gravitational acceleration  $-g$ :
	- $\frac{d^2y}{dt^2} = -g \Rightarrow v = \frac{dy}{dt} = v_0 gt \Rightarrow y = y_0 + v_0t \frac{1}{2}gt^2.$

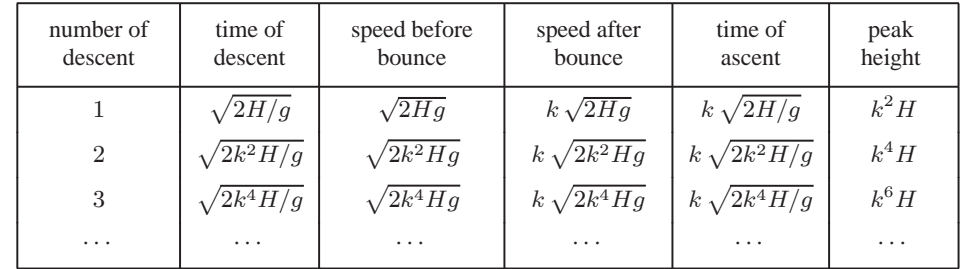

#### **SECTION 11.2 SERIES □ 125**

#### The total travel time in seconds is

$$
\sqrt{\frac{2H}{g}} + k\sqrt{\frac{2H}{g}} + k\sqrt{\frac{2H}{g}} + k^2\sqrt{\frac{2H}{g}} + k^2\sqrt{\frac{2H}{g}} + \dots = \sqrt{\frac{2H}{g}}\left(1 + 2k + 2k^2 + 2k^3 + \dots\right)
$$

$$
= \sqrt{\frac{2H}{g}}\left[1 + 2k(1 + k + k^2 + \dots)\right]
$$

$$
= \sqrt{\frac{2H}{g}}\left[1 + 2k\left(\frac{1}{1 - k}\right)\right] = \sqrt{\frac{2H}{g}}\frac{1 + k}{1 - k}
$$

*Another method:* We could use part (b). At the top of the bounce, the height is  $k^2 h = rh$ , so  $\sqrt{r} = k$  and the result follows from part (b).

**73.**  $\sum^{\infty}$  $\sum_{n=2}^{\infty} (1+c)^{-n}$  is a geometric series with  $a = (1+c)^{-2}$  and  $r = (1+c)^{-1}$ , so the series converges when  $|(1+c)^{-1}| < 1 \Leftrightarrow |1+c| > 1 \Leftrightarrow 1+c > 1$  or  $1+c < -1 \Leftrightarrow c > 0$  or  $c < -2$ . We calculate the sum of the series and set it equal to 2:  $\frac{(1+c)^{-2}}{(1+c)^{-2}}$  $\frac{(1+c)^{-2}}{1-(1+c)^{-1}} = 2 \Leftrightarrow \left(\frac{1}{1+c}\right)$  $1 + c$  $\setminus^2$  $= 2 - 2 \left( \frac{1}{1 +} \right)$  $1 + c$  $\Big) \quad \Leftrightarrow \quad 1 = 2(1+c)^2 - 2(1+c) \quad \Leftrightarrow$  $2c^2 + 2c - 1 = 0 \Leftrightarrow c = \frac{-2 \pm \sqrt{12}}{4} = \frac{\pm \sqrt{3} - 1}{2}$ . However, the negative root is inadmissible because  $-2 < \frac{-\sqrt{3} - 1}{2} < 0$ . So  $c = \frac{\sqrt{3} - 1}{2}$ . **74.**  $\sum_{i=1}^{\infty}$  $\sum_{n=0}^{\infty} e^{nc} = \sum_{n=0}^{\infty}$  $\sum_{n=0}^{\infty} (e^c)^n$  is a geometric series with  $a = (e^c)^0 = 1$  and  $r = e^c$ . If  $e^c < 1$ , it has sum  $\frac{1}{1 - e^c}$ , so  $\frac{1}{1 - e^c} = 10 \Rightarrow$  $\frac{1}{10} = 1 - e^c \Rightarrow e^c = \frac{9}{10} \Rightarrow c = \ln \frac{9}{10}.$ **75.**  $e^{s_n} = e^{1 + \frac{1}{2} + \frac{1}{3} + \dots + \frac{1}{n}} = e^1 e^{1/2} e^{1/3} \cdots e^{1/n} > (1+1) (1+\frac{1}{2}) (1+\frac{1}{3}) \cdots (1+\frac{1}{n})$   $[e^x > 1+x]$ 

$$
= \frac{2}{1} \frac{3}{2} \frac{4}{3} \cdots \frac{n+1}{n} = n+1
$$

Thus,  $e^{s_n} > n + 1$  and  $\lim_{n \to \infty} e^{s_n} = \infty$ . Since  $\{s_n\}$  is increasing,  $\lim_{n \to \infty} s_n = \infty$ , implying that the harmonic series is divergent.

**76.** The area between  $y = x^{n-1}$  and  $y = x^n$  for  $0 \le x \le 1$  is

$$
\int_0^1 (x^{n-1} - x^n) dx = \left[ \frac{x^n}{n} - \frac{x^{n+1}}{n+1} \right]_0^1 = \frac{1}{n} - \frac{1}{n+1}
$$

$$
= \frac{(n+1) - n}{n(n+1)} = \frac{1}{n(n+1)}
$$

We can see from the diagram that as  $n \to \infty$ , the sum of the areas

between the successive curves approaches the area of the unit square,

that is, 1. So 
$$
\sum_{n=1}^{\infty} \frac{1}{n(n+1)} = 1
$$
.

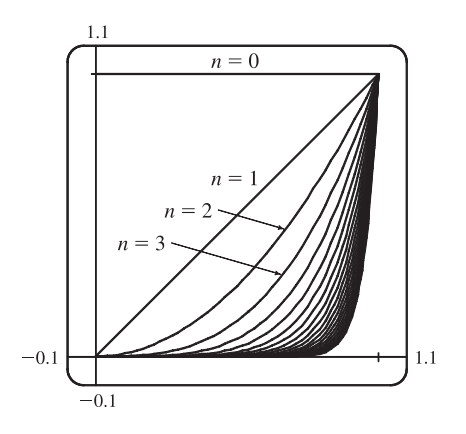

#### 126  $\Box$  **CHAPTER 11** INFINITE SEQUENCES AND SERIES

- **77.** Let  $d_n$  be the diameter of  $C_n$ . We draw lines from the centers of the  $C_i$  to
	- the center of  $D$  (or  $C$ ), and using the Pythagorean Theorem, we can write

$$
1^2 + \left(1 - \frac{1}{2}d_1\right)^2 = \left(1 + \frac{1}{2}d_1\right)^2 \quad \Leftrightarrow
$$

 $1 = (1 + \frac{1}{2}d_1)^2 - (1 - \frac{1}{2}d_1)^2 = 2d_1$  [difference of squares]  $\Rightarrow d_1 = \frac{1}{2}$ . Similarly,

$$
1 = (1 + \frac{1}{2}d_2)^2 - (1 - d_1 - \frac{1}{2}d_2)^2 = 2d_2 + 2d_1 - d_1^2 - d_1d_2
$$
  
=  $(2 - d_1)(d_1 + d_2) \iff$ 

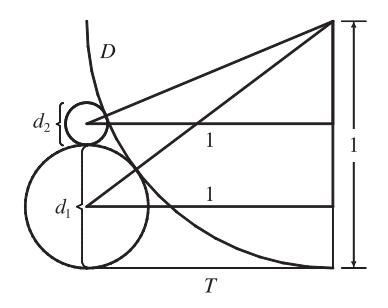

$$
d_2 = \frac{1}{2 - d_1} - d_1 = \frac{(1 - d_1)^2}{2 - d_1}, 1 = \left(1 + \frac{1}{2}d_3\right)^2 - \left(1 - d_1 - d_2 - \frac{1}{2}d_3\right)^2 \iff d_3 = \frac{\left[1 - (d_1 + d_2)\right]^2}{2 - (d_1 + d_2)},
$$
 and in general,

 $d_{n+1} =$  $\left(1 - \sum_{i=1}^n d_i\right)^2$  $\frac{1-\sum_{i=1}^{n}d_i^2}{2-\sum_{i=1}^{n}d_i}$ . If we actually calculate  $d_2$  and  $d_3$  from the formulas above, we find that they are  $\frac{1}{6} = \frac{1}{2 \cdot 3}$  and

 $\frac{1}{12} = \frac{1}{3 \cdot 4}$  respectively, so we suspect that in general,  $d_n = \frac{1}{n(n+1)}$ . To prove this, we use induction: Assume that for all

 $k \le n$ ,  $d_k = \frac{1}{k(k+1)} = \frac{1}{k} - \frac{1}{k+1}$ . Then  $\sum_{i=1}^{n} d_i = 1 - \frac{1}{n+1} = \frac{n}{n+1}$  [telescoping sum]. Substituting this into our

formula for 
$$
d_{n+1}
$$
, we get  $d_{n+1} = \frac{\left[1 - \frac{n}{n+1}\right]^2}{2 - \left(\frac{n}{n+1}\right)} = \frac{\frac{1}{(n+1)^2}}{\frac{n+2}{n+1}} = \frac{1}{(n+1)(n+2)}$ , and the induction is complete.

Now, we observe that the partial sums  $\sum_{i=1}^n d_i$  of the diameters of the circles approach 1 as  $n \to \infty$ ; that is,

 $\sum_{i=1}^{\infty}$  $\sum_{n=1}^{\infty} a_n = \sum_{n=1}^{\infty}$  $n=1$  $\frac{1}{n(n+1)} = 1$ , which is what we wanted to prove.

**78.**  $|CD| = b \sin \theta$ ,  $|DE| = |CD| \sin \theta = b \sin^2 \theta$ ,  $|EF| = |DE| \sin \theta = b \sin^3 \theta$ , ... Therefore,

 $|CD| + |DE| + |EF| + |FG| + \cdots = b \sum_{n=1}^{\infty}$  $\sum_{n=1}^{\infty} \sin^n \theta = b \left( \frac{\sin \theta}{1 - \sin \theta} \right)$  $1 - \sin \theta$ ) since this is a geometric series with  $r = \sin \theta$ and  $|\sin \theta| < 1$  [because  $0 < \theta < \frac{\pi}{2}$ ].

- **79.** The series  $1-1+1-1+1-1+ \cdots$  diverges (geometric series with  $r = -1$ ) so we cannot say that  $0=1-1+1-1+1-1+\cdots$ .
- **80.** If  $\sum_{n=1}^{\infty}$  $\sum_{n=1}^{\infty} a_n$  is convergent, then  $\lim_{n \to \infty} a_n = 0$  by Theorem 6, so  $\lim_{n \to \infty} \frac{1}{a_n}$  $\frac{1}{a_n} \neq 0$ , and so  $\sum_{n=1}^{\infty}$  $n=1$ 1  $\frac{1}{a_n}$  is divergent by the Test for Divergence.
- **81.**  $\sum_{n=1}^{\infty} ca_n = \lim_{n \to \infty} \sum_{i=1}^n ca_i = \lim_{n \to \infty} c \sum_{i=1}^n a_i = c \lim_{n \to \infty} \sum_{i=1}^n a_i = c \sum_{n=1}^{\infty} a_n$ , which exists by hypothesis.
- **82.** If  $\sum ca_n$  were convergent, then  $\sum (1/c)(ca_n) = \sum a_n$  would be also, by Theorem 8(i). But this is not the case, so  $\sum ca_n$ must diverge.

- **83.** Suppose on the contrary that  $\sum (a_n + b_n)$  converges. Then  $\sum (a_n + b_n)$  and  $\sum a_n$  are convergent series. So by Theorem 8(iii),  $\sum [(a_n + b_n) - a_n]$  would also be convergent. But  $\sum [(a_n + b_n) - a_n] = \sum b_n$ , a contradiction, since  $\sum b_n$  is given to be divergent.
- **84.** No. For example, take  $\sum a_n = \sum n$  and  $\sum b_n = \sum (-n)$ , which both diverge, yet  $\sum (a_n + b_n) = \sum 0$ , which converges with sum 0.
- **85.** The partial sums  $\{s_n\}$  form an increasing sequence, since  $s_n s_{n-1} = a_n > 0$  for all n. Also, the sequence  $\{s_n\}$  is bounded since  $s_n \le 1000$  for all n. So by the Monotonic Sequence Theorem, the sequence of partial sums converges, that is, the series  $\sum a_n$  is convergent.

86. (a) RHS 
$$
=
$$
  $\frac{1}{f_{n-1}f_n} - \frac{1}{f_nf_{n+1}} = \frac{f_nf_{n+1} - f_nf_{n-1}}{f_n^2f_{n-1}f_{n+1}} = \frac{f_{n+1} - f_{n-1}}{f_nf_{n-1}f_{n+1}} = \frac{(f_{n-1} + f_n) - f_{n-1}}{f_nf_{n-1}f_{n+1}} = \frac{1}{f_{n-1}f_{n+1}} = LHS$   
\n(b)  $\sum_{n=2}^{\infty} \frac{1}{f_{n-1}f_{n+1}} = \sum_{n=2}^{\infty} \left(\frac{1}{f_{n-1}f_n} - \frac{1}{f_nf_{n+1}}\right)$  [from part (a)]  
\n $= \lim_{n \to \infty} \left[ \left(\frac{1}{f_1f_2} - \frac{1}{f_2f_3}\right) + \left(\frac{1}{f_2f_3} - \frac{1}{f_3f_4}\right) + \left(\frac{1}{f_3f_4} - \frac{1}{f_4f_5}\right) + \dots + \left(\frac{1}{f_{n-1}f_n} - \frac{1}{f_nf_{n+1}}\right) \right]$   
\n $= \lim_{n \to \infty} \left( \frac{1}{f_1f_2} - \frac{1}{f_nf_{n+1}} \right) = \frac{1}{f_1f_2} - 0 = \frac{1}{1 \cdot 1} = 1$  because  $f_n \to \infty$  as  $n \to \infty$ .  
\n(c)  $\sum_{n=2}^{\infty} \frac{f_n}{f_{n-1}f_{n+1}} = \sum_{n=2}^{\infty} \left( \frac{f_n}{f_{n-1}f_n} - \frac{f_n}{f_nf_{n+1}} \right)$  [as above]  
\n $= \sum_{n=2}^{\infty} \left( \frac{1}{f_{n-1}} - \frac{1}{f_{n+1}} \right)$   
\n $= \lim_{n \to \infty} \left[ \left(\frac{1}{f_1} - \frac{1}{f_3}\right) + \left(\frac{1}{f_2} - \frac{1}{f_4}\right) + \left(\frac{1}{f_3} - \frac{1}{f_5}\right) + \left(\frac{1}{f_4} - \frac{1}{f_6$ 

$$
= \lim_{n \to \infty} \left( \frac{1}{f_1} + \frac{1}{f_2} - \frac{1}{f_n} - \frac{1}{f_{n+1}} \right) = 1 + 1 - 0 - 0 = 2 \quad \text{because } f_n \to \infty \text{ as } n \to \infty.
$$

- **87.** (a) At the first step, only the interval  $\left(\frac{1}{3}, \frac{2}{3}\right)$  (length  $\frac{1}{3}$ ) is removed. At the second step, we remove the intervals  $\left(\frac{1}{9}, \frac{2}{9}\right)$  and  $\left(\frac{7}{9}, \frac{8}{9}\right)$ , which have a total length of  $2 \cdot \left(\frac{1}{3}\right)^2$ . At the third step, we remove  $2^2$  intervals, each of length  $\left(\frac{1}{3}\right)^3$ . In general, at the *n*th step we remove  $2^{n-1}$  intervals, each of length  $\left(\frac{1}{3}\right)^n$ , for a length of  $2^{n-1} \cdot \left(\frac{1}{3}\right)^n = \frac{1}{3} \left(\frac{2}{3}\right)^{n-1}$ . Thus, the total length of all removed intervals is  $\sum^{\infty}$  $n=1$  $\frac{1}{3}(\frac{2}{3})^{n-1} = \frac{1/3}{1-2/3} = 1$  [geometric series with  $a = \frac{1}{3}$  and  $r = \frac{2}{3}$ ]. Notice that at the *n*th step, the leftmost interval that is removed is  $\left(\left(\frac{1}{3}\right)^n, \left(\frac{2}{3}\right)^n\right)$ , so we never remove 0, and 0 is in the Cantor set. Also, the rightmost interval removed is  $\left(1-\left(\frac{2}{3}\right)^n, 1-\left(\frac{1}{3}\right)^n\right)$ , so 1 is never removed. Some other numbers in the Cantor set are  $\frac{1}{3}$ ,  $\frac{2}{3}$ ,  $\frac{1}{9}$ ,  $\frac{2}{9}$ ,  $\frac{7}{9}$ , and  $\frac{8}{9}$ .
	- (b) The area removed at the first step is  $\frac{1}{9}$ ; at the second step,  $8 \cdot (\frac{1}{9})^2$ ; at the third step,  $(8)^2 \cdot (\frac{1}{9})^3$ . In general, the area removed at the *n*th step is  $(8)^{n-1} \left(\frac{1}{9}\right)^n = \frac{1}{9} \left(\frac{8}{9}\right)^{n-1}$ , so the total area of all removed squares is

$$
\sum_{n=1}^{\infty} \frac{1}{9} \left( \frac{8}{9} \right)^{n-1} = \frac{1/9}{1 - 8/9} = 1.
$$

#### 128  $\Box$  **CHAPTER 11** INFINITE SEQUENCES AND SERIES

**88.** (a)

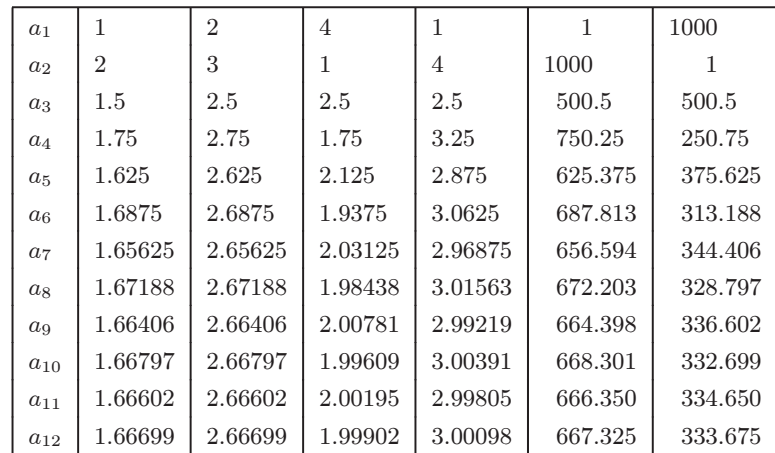

The limits seem to be  $\frac{5}{3}, \frac{8}{3}$ , 2, 3, 667, and 334. Note that the limits appear to be "weighted" more toward  $a_2$ . In general, we guess that the limit is  $\frac{a_1 + 2a_2}{3}$ .

(b) 
$$
a_{n+1} - a_n = \frac{1}{2}(a_n + a_{n-1}) - a_n = -\frac{1}{2}(a_n - a_{n-1}) = -\frac{1}{2}[\frac{1}{2}(a_{n-1} + a_{n-2}) - a_{n-1}]
$$
  

$$
= -\frac{1}{2}[-\frac{1}{2}(a_{n-1} - a_{n-2})] = \cdots = (-\frac{1}{2})^{n-1}(a_2 - a_1)
$$

Note that we have used the formula  $a_k = \frac{1}{2}(a_{k-1} + a_{k-2})$  a total of  $n-1$  times in this calculation, once for each k between 3 and  $n + 1$ . Now we can write

$$
a_n = a_1 + (a_2 - a_1) + (a_3 - a_2) + \dots + (a_{n-1} - a_{n-2}) + (a_n - a_{n-1})
$$
  
=  $a_1 + \sum_{k=1}^{n-1} (a_{k+1} - a_k) = a_1 + \sum_{k=1}^{n-1} \left(-\frac{1}{2}\right)^{k-1} (a_2 - a_1)$ 

and so

$$
\lim_{n \to \infty} a_n = a_1 + (a_2 - a_1) \sum_{k=1}^{\infty} \left(-\frac{1}{2}\right)^{k-1} = a_1 + (a_2 - a_1) \left[\frac{1}{1 - (-1/2)}\right] = a_1 + \frac{2}{3}(a_2 - a_1) = \frac{a_1 + 2a_2}{3}.
$$

**89.** (a) For  $\sum_{n=1}^{\infty}$  $n=1$  $\frac{n}{(n+1)!}$ ,  $s_1 = \frac{1}{1 \cdot 2} = \frac{1}{2}$ ,  $s_2 = \frac{1}{2} + \frac{2}{1 \cdot 2 \cdot 3} = \frac{5}{6}$ ,  $s_3 = \frac{5}{6} + \frac{3}{1 \cdot 2 \cdot 3 \cdot 4} = \frac{23}{24}$ ,  $s_4 = \frac{23}{24} + \frac{4}{1 \cdot 2 \cdot 3 \cdot 4 \cdot 5} = \frac{119}{120}$ . The denominators are  $(n + 1)!$ , so a guess would be  $s_n = \frac{(n + 1)! - 1}{(n + 1)!}$ .

(b) For  $n = 1$ ,  $s_1 = \frac{1}{2} = \frac{2!-1}{2!}$ , so the formula holds for  $n = 1$ . Assume  $s_k = \frac{(k+1)!-1}{(k+1)!}$ . Then

$$
s_{k+1} = \frac{(k+1)! - 1}{(k+1)!} + \frac{k+1}{(k+2)!} = \frac{(k+1)! - 1}{(k+1)!} + \frac{k+1}{(k+1)!(k+2)} = \frac{(k+2)! - (k+2) + k+1}{(k+2)!}
$$

$$
= \frac{(k+2)! - 1}{(k+2)!}
$$

Thus, the formula is true for  $n = k + 1$ . So by induction, the guess is correct.

(c) 
$$
\lim_{n \to \infty} s_n = \lim_{n \to \infty} \frac{(n+1)! - 1}{(n+1)!} = \lim_{n \to \infty} \left[ 1 - \frac{1}{(n+1)!} \right] = 1
$$
 and so  $\sum_{n=1}^{\infty} \frac{n}{(n+1)!} = 1$ .

#### **SECTION 11.3** THE INTEGRAL TEST AND ESTIMATES OF SUMS □ 129

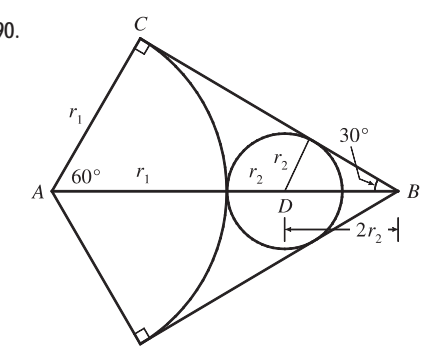

**90.** C Let  $r_1$  = radius of the large circle,  $r_2$  = radius of next circle, and so on. From the figure we have  $\angle BAC = 60^{\circ}$  and  $\cos 60^{\circ} = r_1 / |AB|$ , so  $|AB| = 2r_1$  and  $|DB| = 2r_2$ . Therefore,  $2r_1 = r_1 + r_2 + 2r_2 \Rightarrow$  $r_1 = 3r_2$ . In general, we have  $r_{n+1} = \frac{1}{3}r_n$ , so the total area is  $\sqrt{ }$ 1 1

$$
A = \pi r_1^2 + 3\pi r_2^2 + 3\pi r_3^2 + \dots = \pi r_1^2 + 3\pi r_2^2 \left( 1 + \frac{1}{3^2} + \frac{1}{3^4} + \frac{1}{3^6} + \dots \right)
$$
  
=  $\pi r_1^2 + 3\pi r_2^2 \cdot \frac{1}{1 - 1/9} = \pi r_1^2 + \frac{27}{8} \pi r_2^2$ 

Since the sides of the triangle have length 1,  $|BC| = \frac{1}{2}$  and  $\tan 30^\circ = \frac{r_1}{1/2}$ . Thus,  $r_1 = \frac{\tan 30^\circ}{2} = \frac{1}{2\sqrt{3}} \Rightarrow r_2 = \frac{1}{6\sqrt{3}}$ ,

so 
$$
A = \pi \left(\frac{1}{2\sqrt{3}}\right)^2 + \frac{27\pi}{8} \left(\frac{1}{6\sqrt{3}}\right)^2 = \frac{\pi}{12} + \frac{\pi}{32} = \frac{11\pi}{96}
$$
. The area of the triangle is  $\frac{\sqrt{3}}{4}$ , so the circles occupy about 83.1%

of the area of the triangle.

#### **11.3 The Integral Test and Estimates of Sums**

**1.** The picture shows that  $a_2 = \frac{1}{2^{1.3}} < \int_1^2$ 1  $\frac{1}{x^{1.3}} dx$  $a_3 = \frac{1}{3^{1.3}} < \int_2^3$ 2  $\frac{1}{x^{1.3}} dx$ , and so on, so  $\sum_{n=2}^{\infty}$  $n=2$  $\frac{1}{n^{1.3}}$  <  $\int_1^\infty$ 1  $\frac{1}{x^{1.3}} dx$ . The integral converges by (7.8.2) with  $p = 1.3 > 1$ , so the series converges.

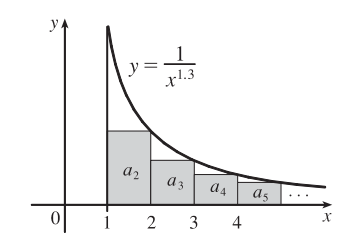

**2.** From the first figure, we see that  $\int_1^6 f(x) dx < \sum_{i=1}^5 a_i$ . From the second figure, we see that  $\sum_{i=2}^6 a_i < \int_1^6 f(x) dx$ . Thus, we

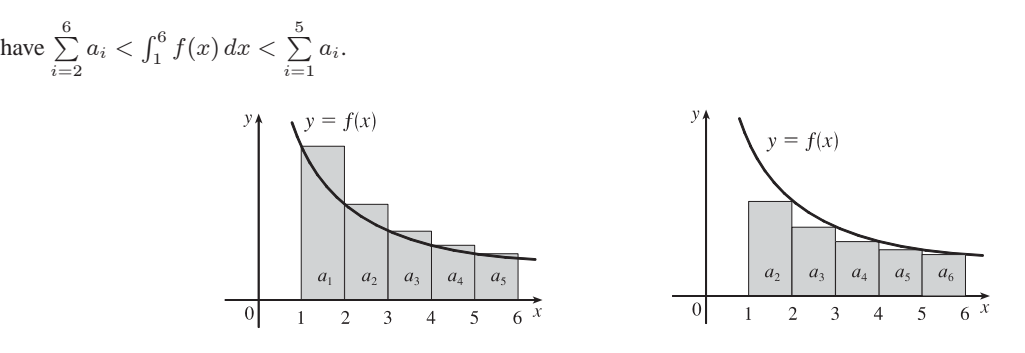

**3.** The function  $f(x) = 1/\sqrt[5]{x} = x^{-1/5}$  is continuous, positive, and decreasing on  $[1, \infty)$ , so the Integral Test applies.

$$
\int_1^{\infty} x^{-1/5} \, dx = \lim_{t \to \infty} \int_1^t x^{-1/5} \, dx = \lim_{t \to \infty} \left[ \frac{5}{4} x^{4/5} \right]_1^t = \lim_{t \to \infty} \left( \frac{5}{4} t^{4/5} - \frac{5}{4} \right) = \infty
$$
, so  $\sum_{n=1}^{\infty} \frac{1}{5} \sqrt[n]{n}$  diverges.

#### 130  $\Box$  **CHAPTER 11** INFINITE SEQUENCES AND SERIES

**4.** The function  $f(x) = 1/x^5$  is continuous, positive, and decreasing on  $[1,\infty)$ , so the Integral Test applies.

$$
\int_1^{\infty} \frac{1}{x^5} dx = \lim_{t \to \infty} \int_1^t x^{-5} dx = \lim_{t \to \infty} \left[ \frac{x^{-4}}{-4} \right]_1^t = \lim_{t \to \infty} \left( -\frac{1}{4t^4} + \frac{1}{4} \right) = \frac{1}{4}.
$$

Since this improper integral is convergent, the series  $\sum_{n=1}^{\infty}$  $n=1$  $\frac{1}{n^5}$  is also convergent by the Integral Test.

5. The function  $f(x) = \frac{1}{(2x+1)^3}$  is continuous, positive, and decreasing on  $[1, \infty)$ , so the Integral Test applies.

$$
\int_1^{\infty} \frac{1}{(2x+1)^3} dx = \lim_{t \to \infty} \int_1^t \frac{1}{(2x+1)^3} dx = \lim_{t \to \infty} \left[ -\frac{1}{4} \frac{1}{(2x+1)^2} \right]_1^t = \lim_{t \to \infty} \left( -\frac{1}{4(2t+1)^2} + \frac{1}{36} \right) = \frac{1}{36}.
$$

Since this improper integral is convergent, the series  $\sum_{n=1}^{\infty}$  $n=1$  $\frac{1}{(2n+1)^3}$  is also convergent by the Integral Test.

6. The function  $f(x) = 1/\sqrt{x + 4} = (x + 4)^{-1/2}$  is continuous, positive, and decreasing on  $[1, \infty)$ , so the Integral Test applies.

$$
\int_{1}^{\infty} (x+4)^{-1/2} dx = \lim_{t \to \infty} \int_{1}^{t} (x+4)^{-1/2} dx = \lim_{t \to \infty} \left[ 2(x+4)^{1/2} \right]_{1}^{t} = \lim_{t \to \infty} \left( 2\sqrt{t+4} - 2\sqrt{5} \right) = \infty
$$
, so the series 
$$
\sum_{n=1}^{\infty} \frac{1}{\sqrt{n+4}} \text{ diverges.}
$$

**7.** The function  $f(x) = \frac{x}{x^2 + 1}$  is continuous, positive, and decreasing on  $[1, \infty)$ , so the Integral Test applies.

 $\int_{-\infty}^{\infty}$ 1  $\frac{x}{x^2 + 1} dx = \lim_{t \to \infty} \int_1^t$  $\frac{x}{x^2 + 1} dx = \lim_{t \to \infty} \left[ \frac{1}{2} \ln(x^2 + 1) \right]_1^t$  $=\frac{1}{2}\lim_{t\to\infty}\left[\ln(t^2+1)-\ln 2\right]=\infty$ . Since this improper

integral is divergent, the series  $\sum_{n=1}^{\infty}$  $n=1$  $\frac{n}{n^2+1}$  is also divergent by the Integral Test.

**8.** The function  $f(x) = x^2 e^{-x^3}$  is continuous, positive, and decreasing ( $\star$ ) on [1,  $\infty$ ), so the Integral Test applies.

$$
\int_{1}^{\infty} x^{2} e^{-x^{3}} dx = \lim_{t \to \infty} \int_{1}^{t} x^{2} e^{-x^{3}} dx = \lim_{t \to \infty} \left[ -\frac{1}{3} e^{-x^{3}} \right]_{1}^{t} = -\frac{1}{3} \lim_{t \to \infty} \left( e^{-t^{3}} - e^{-1} \right) = -\frac{1}{3} \left( 0 - \frac{1}{e} \right) = \frac{1}{3e}.
$$

Since this improper integral is convergent, the series  $\sum_{n=1}^{\infty}$  $\sum_{n=1}^{\infty} n^2 e^{-n^3}$  is also convergent by the Integral Test.

$$
(*)\colon f'(x) = x^2 e^{-x^3}(-3x^2) + e^{-x^3}(2x) = xe^{-x^3}(-3x^3 + 2) = \frac{x(2 - 3x^3)}{e^{x^3}} < 0 \text{ for } x > 1
$$

- **9.** S "  $n=1$ 1  $\frac{1}{n\sqrt{2}}$  is a p-series with  $p = \sqrt{2} > 1$ , so it converges by (1).
- **10.**  $\sum_{i=1}^{\infty}$  $\sum_{n=3}^{\infty} n^{-0.9999} = \sum_{n=3}^{\infty}$  $n=3$  $\frac{1}{n^{0.9999}}$  is a p-series with  $p = 0.9999 \le 1$ , so it diverges by (1). The fact that the series begins with

 $n = 3$  is irrelevant when determining convergence.

#### SECTION 11.3 THE INTEGRAL TEST AND ESTIMATES OF SUMS  $\Box$  131

11. 
$$
1 + \frac{1}{8} + \frac{1}{27} + \frac{1}{64} + \frac{1}{125} + \cdots = \sum_{n=1}^{\infty} \frac{1}{n^3}
$$
. This is a *p*-series with  $p = 3 > 1$ , so it converges by (1).

12. 
$$
1 + \frac{1}{2\sqrt{2}} + \frac{1}{3\sqrt{3}} + \frac{1}{4\sqrt{4}} + \frac{1}{5\sqrt{5}} + \dots = \sum_{n=1}^{\infty} \frac{1}{n\sqrt{n}} = \sum_{n=1}^{\infty} \frac{1}{n^{3/2}}
$$
. This is a *p*-series with  $p = \frac{3}{2} > 1$ , so it converges by (1).

13. 
$$
1 + \frac{1}{3} + \frac{1}{5} + \frac{1}{7} + \frac{1}{9} + \dots = \sum_{n=1}^{\infty} \frac{1}{2n-1}
$$
. The function  $f(x) = \frac{1}{2x-1}$  is

continuous, positive, and decreasing on  $[1, \infty)$ , so the Integral Test applies.

$$
\int_{1}^{\infty} \frac{1}{2x - 1} dx = \lim_{t \to \infty} \int_{1}^{t} \frac{1}{2x - 1} dx = \lim_{t \to \infty} \left[ \frac{1}{2} \ln |2x - 1| \right]_{1}^{t} = \frac{1}{2} \lim_{t \to \infty} \left( \ln(2t - 1) - 0 \right) = \infty
$$
, so the series  $\sum_{n=1}^{\infty} \frac{1}{2n - 1}$ 

diverges.

14. 
$$
\frac{1}{5} + \frac{1}{8} + \frac{1}{11} + \frac{1}{14} + \frac{1}{17} + \cdots = \sum_{n=1}^{\infty} \frac{1}{3n+2}
$$
. The function  $f(x) = \frac{1}{3x+2}$  is continuous, positive, and decreasing on

 $[1, \infty)$ , so the Integral Test applies.

$$
\int_{1}^{\infty} \frac{1}{3x+2} dx = \lim_{t \to \infty} \int_{1}^{t} \frac{1}{3x+2} dx = \lim_{t \to \infty} \left[ \frac{1}{3} \ln |3x+2| \right]_{1}^{t} = \frac{1}{3} \lim_{t \to \infty} (\ln(3t+2) - \ln 5) = \infty
$$
, so the series 
$$
\sum_{n=1}^{\infty} \frac{1}{3n+2}
$$
 diverges.

15. 
$$
\sum_{n=1}^{\infty} \frac{\sqrt{n+4}}{n^2} = \sum_{n=1}^{\infty} \left( \frac{\sqrt{n}}{n^2} + \frac{4}{n^2} \right) = \sum_{n=1}^{\infty} \frac{1}{n^{3/2}} + \sum_{n=1}^{\infty} \frac{4}{n^2}.
$$
 
$$
\sum_{n=1}^{\infty} \frac{1}{n^{3/2}} \text{ is a convergent } p\text{-series with } p = \frac{3}{2} > 1.
$$

$$
\sum_{n=1}^{\infty} \frac{4}{n^2} = 4 \sum_{n=1}^{\infty} \frac{1}{n^2} \text{ is a constant multiple of a convergent } p\text{-series with } p = 2 > 1 \text{, so it converges. The sum of two
$$

convergent series is convergent, so the original series is convergent.

16. 
$$
f(x) = \frac{x^2}{x^3 + 1}
$$
 is continuous and positive on  $[2, \infty)$ , and also decreasing since  $f'(x) = \frac{x(2 - x^3)}{(x^3 + 1)^2} < 0$  for  $x \ge 2$ ,

so we can use the Integral Test [note that f is *not* decreasing on  $[1, \infty]$ ].

$$
\int_2^{\infty} \frac{x^2}{x^3 + 1} dx = \lim_{t \to \infty} \left[ \frac{1}{3} \ln(x^3 + 1) \right]_2^t = \frac{1}{3} \lim_{t \to \infty} \left[ \ln(t^3 + 1) - \ln 9 \right] = \infty
$$
, so the series  $\sum_{n=2}^{\infty} \frac{n^2}{n^3 + 1}$  diverges, and so does  
the given series,  $\sum_{n=1}^{\infty} \frac{n^2}{n^3 + 1}$ .

**17.** The function  $f(x) = \frac{1}{x^2 + 4}$  is continuous, positive, and decreasing on  $[1, \infty)$ , so we can apply the Integral Test.

$$
\int_{1}^{\infty} \frac{1}{x^2 + 4} dx = \lim_{t \to \infty} \int_{1}^{t} \frac{1}{x^2 + 4} dx = \lim_{t \to \infty} \left[ \frac{1}{2} \tan^{-1} \frac{x}{2} \right]_{1}^{t} = \frac{1}{2} \lim_{t \to \infty} \left[ \tan^{-1} \left( \frac{t}{2} \right) - \tan^{-1} \left( \frac{1}{2} \right) \right]
$$

$$
= \frac{1}{2} \left[ \frac{\pi}{2} - \tan^{-1} \left( \frac{1}{2} \right) \right]
$$

Therefore, the series  $\sum_{n=1}^{\infty}$  $n=1$  $\frac{1}{n^2+4}$  converges.

#### 132  $\Box$  **CHAPTER 11** INFINITE SEQUENCES AND SERIES

**18.** The function  $f(x) = \frac{3x-4}{x^2-2x} = \frac{2}{x} + \frac{1}{x-2}$  [by partial fractions] is continuous, positive, and decreasing on [3,  $\infty$ ) since it

is the sum of two such functions, so we can apply the Integral Test.

$$
\int_3^\infty \frac{3x-4}{x^2-x} \, dx = \lim_{t \to \infty} \int_3^t \left[ \frac{2}{x} + \frac{1}{x-2} \right] dx = \lim_{t \to \infty} \left[ 2\ln x + \ln(x-2) \right]_3^t = \lim_{t \to \infty} [2\ln t + \ln(t-2) - 2\ln 3] = \infty.
$$

The integral is divergent, so the series  $\sum_{n=1}^{\infty}$  $n=3$  $\frac{3n-4}{n^2-n}$  is divergent.

**19.**  $\sum_{ }^{\infty}$  $n=1$  $rac{\ln n}{n^3} = \sum_{n=1}^{\infty}$  $n=2$  $\frac{\ln n}{n^3}$  since  $\frac{\ln 1}{1} = 0$ . The function  $f(x) = \frac{\ln x}{x^3}$  is continuous and positive on  $[2, \infty)$ .

$$
f'(x) = \frac{x^3(1/x) - (\ln x)(3x^2)}{(x^3)^2} = \frac{x^2 - 3x^2 \ln x}{x^6} = \frac{1 - 3\ln x}{x^4} < 0 \Leftrightarrow 1 - 3\ln x < 0 \Leftrightarrow \ln x > \frac{1}{3} \Leftrightarrow
$$

 $x > e^{1/3} \approx 1.4$ , so f is decreasing on  $[2, \infty)$ , and the Integral Test applies.

$$
\int_2^{\infty} \frac{\ln x}{x^3} dx = \lim_{t \to \infty} \int_2^t \frac{\ln x}{x^3} dx \stackrel{(\star)}{=} \lim_{t \to \infty} \left[ -\frac{\ln x}{2x^2} - \frac{1}{4x^2} \right]_1^t = \lim_{t \to \infty} \left[ -\frac{1}{4t^2} (2\ln t + 1) + \frac{1}{4} \right] \stackrel{(\star \star)}{=} \frac{1}{4},
$$
 so the series  $\sum_{n=2}^{\infty} \frac{\ln n}{n^3}$  converges.

$$
(*)\colon u = \ln x, dv = x^{-3} dx \implies du = (1/x) dx, v = -\frac{1}{2}x^{-2}, \text{ so}
$$
\n
$$
\int \frac{\ln x}{x^3} dx = -\frac{1}{2}x^{-2} \ln x - \int -\frac{1}{2}x^{-2} (1/x) dx = -\frac{1}{2}x^{-2} \ln x + \frac{1}{2} \int x^{-3} dx = -\frac{1}{2}x^{-2} \ln x - \frac{1}{4}x^{-2} + C.
$$
\n
$$
(**)\colon \lim_{t \to \infty} \left( -\frac{2\ln t + 1}{4t^2} \right) \stackrel{\text{H}}{=} -\lim_{t \to \infty} \frac{2/t}{8t} = -\frac{1}{4} \lim_{t \to \infty} \frac{1}{t^2} = 0.
$$

**20.** The function  $f(x) = \frac{1}{x^2 + 6x + 13} = \frac{1}{(x+3)^2 + 4}$  is continuous, positive, and decreasing on  $[1, \infty)$ , so we can apply the

Integral Test.

$$
\int_{1}^{\infty} f(x) dx = \lim_{t \to \infty} \int_{1}^{t} \frac{1}{(x+3)^2 + 4} dx = \lim_{t \to \infty} \left[ \frac{1}{2} \tan^{-1} \left( \frac{x+3}{2} \right) \right]_{1}^{t}
$$

$$
= \frac{1}{2} \lim_{t \to \infty} \left[ \tan^{-1} \left( \frac{t+3}{2} \right) - \tan^{-1} 2 \right] = \frac{1}{2} \left( \frac{\pi}{2} - \tan^{-1} 2 \right)
$$

The integral converges, so the series  $\sum_{n=1}^{\infty}$  $n=1$  $\frac{1}{n^2 + 6n + 13}$  converges.

**21.**  $f(x) = \frac{1}{x \ln x}$  is continuous and positive on  $[2, \infty)$ , and also decreasing since  $f'(x) = -\frac{1 + \ln x}{x^2(\ln x)^2} < 0$  for  $x > 2$ , so we can use the Integral Test.  $\int_2^\infty$  $\frac{1}{x \ln x} dx = \lim_{t \to \infty} [\ln(\ln x)]_2^t = \lim_{t \to \infty} [\ln(\ln t) - \ln(\ln 2)] = \infty$ , so the series  $\sum_{n=2}^{\infty}$  $n=2$  $\frac{1}{n \ln n}$  diverges.

**22.** The function  $f(x) = \frac{1}{x(\ln x)^2}$  is continuous, positive, and decreasing on  $[2, \infty)$ , so the Integral Test applies.

$$
\int_{2}^{\infty} f(x) dx = \lim_{t \to \infty} \int_{2}^{t} \frac{1}{x(\ln x)^{2}} dx = \lim_{t \to \infty} \left[ \frac{-1}{\ln x} \right]_{2}^{t}
$$
 [by substitution with  $u = \ln x$ ]  
\nso the series  $\sum_{n=2}^{\infty} \frac{1}{n(\ln n)^{2}}$  converges.

**23.** The function  $f(x) = e^{1/x}/x^2$  is continuous, positive, and decreasing on  $[1, \infty)$ , so the Integral Test applies.

 $[g(x) = e^{1/x}]$  is decreasing and dividing by  $x^2$  doesn't change that fact.]

$$
\int_{1}^{\infty} f(x) dx = \lim_{t \to \infty} \int_{1}^{t} \frac{e^{1/x}}{x^2} dx = \lim_{t \to \infty} \left[ -e^{1/x} \right]_{1}^{t} = -\lim_{t \to \infty} (e^{1/t} - e) = -(1 - e) = e - 1
$$
, so the series  $\sum_{n=1}^{\infty} \frac{e^{1/n}}{n^2}$ 

converges.

24. 
$$
f(x) = \frac{x^2}{e^x} \implies f'(x) = \frac{e^x(2x) - x^2e^x}{(e^x)^2} = \frac{xe^x(2-x)}{(e^x)^2} = \frac{x(2-x)}{e^x} < 0
$$
 for  $x > 2$ , so f is continuous, positive, and

decreasing on  $[3, \infty)$  and so the Integral Test applies.

$$
\int_{3}^{\infty} f(x) dx = \lim_{t \to \infty} \int_{3}^{t} \frac{x^{2}}{e^{x}} dx \stackrel{(\star)}{=} \lim_{t \to \infty} \left[ -e^{-x} (x^{2} + 2x + 2) \right]_{3}^{t} = -\lim_{t \to \infty} \left[ e^{-t} (t^{2} + 2t + 2) - e^{-3} (17) \right] \stackrel{(\star\star)}{=} \frac{17}{e^{3}},
$$
\nso the series  $\sum_{n=3}^{\infty} \frac{n^{2}}{e^{n}}$  converges.

\n(\star):  $\int x^{2} e^{-x} dx \stackrel{97}{=} -x^{2} e^{-x} + 2 \int x e^{-x} dx \stackrel{97}{=} -x^{2} e^{-x} + 2(-x e^{-x} + \int e^{-x} dx)$  [or use integration by parts twice]

\n
$$
= -x^{2} e^{-x} - 2xe^{-x} - 2e^{-x} + C = -e^{-x} (x^{2} + 2x + 2) + C.
$$

- (\*\*):  $\lim_{t \to \infty} \frac{t^2 + 2t + 2}{e^t}$  $e^t$  $\stackrel{\text{H}}{=} \lim_{t \to \infty} \frac{2t+2}{e^t}$  $e^t$  $\stackrel{\text{H}}{=} \lim_{t \to \infty} \frac{2}{e^t} = 0.$
- **25.** The function  $f(x) = \frac{1}{x^2 + x^3} = \frac{1}{x^2} \frac{1}{x} + \frac{1}{x+1}$  [by partial fractions] is continuous, positive and decreasing on  $[1, \infty)$ ,

so the Integral Test applies.

$$
\int_{1}^{\infty} f(x) dx = \lim_{t \to \infty} \int_{1}^{t} \left(\frac{1}{x^{2}} - \frac{1}{x} + \frac{1}{x+1}\right) dx = \lim_{t \to \infty} \left[-\frac{1}{x} - \ln x + \ln(x+1)\right]_{1}^{t}
$$

$$
= \lim_{t \to \infty} \left[-\frac{1}{t} + \ln \frac{t+1}{t} + 1 - \ln 2\right] = 0 + 0 + 1 - \ln 2
$$

The integral converges, so the series  $\sum_{n=1}^{\infty}$  $n=1$  $\frac{1}{n^2 + n^3}$  converges.

**26.** The function  $f(x) = \frac{x}{x^4 + 1}$  is positive, continuous, and decreasing on  $[1, \infty)$ . [Note that

 $f'(x) = {x^4 + 1 - 4x^4 \over (x^4 + 1)^2} = {1 - 3x^4 \over (x^4 + 1)^2} < 0$  on  $[1, \infty)$ .] Thus, we can apply the Integral Test.

$$
\int_{1}^{\infty} \frac{x}{x^4 + 1} dx = \lim_{t \to \infty} \int_{1}^{t} \frac{\frac{1}{2}(2x)}{1 + (x^2)^2} dx = \lim_{t \to \infty} \left[ \frac{1}{2} \tan^{-1}(x^2) \right]_{1}^{t} = \frac{1}{2} \lim_{t \to \infty} [\tan^{-1}(t^2) - \tan^{-1}(t^2)] = \frac{1}{2} \left( \frac{\pi}{2} - \frac{\pi}{4} \right) = \frac{\pi}{8}
$$

so the series  $\sum_{n=1}^{\infty}$  $n=1$  $\frac{n}{n^4 + 1}$  converges.

**27.** The function  $f(x) = \frac{\cos \pi x}{\sqrt{x}}$  is neither positive nor decreasing on [1,  $\infty$ ), so the hypotheses of the Integral Test are not satisfied for the series  $\sum_{n=1}^{\infty}$  $\sum_{n=1}^{\infty} \frac{\cos \pi n}{\sqrt{n}}$ .
### 134  $\Box$  **CHAPTER 11** INFINITE SEQUENCES AND SERIES

**28.** The function  $f(x) = \frac{\cos^2 x}{1 + x^2}$  is not decreasing on  $[1, \infty)$ , so the hypotheses of the Integral Test are not satisfied for the

series 
$$
\sum_{n=1}^{\infty} \frac{\cos^2 n}{1 + n^2}.
$$

**29.** We have already shown (in Exercise 21) that when  $p = 1$  the series  $\sum_{n=1}^{\infty}$  $n=2$  $\frac{1}{n(\ln n)^p}$  diverges, so assume that  $p \neq 1$ .

 $f(x) = \frac{1}{x(\ln x)^p}$  is continuous and positive on  $[2, \infty)$ , and  $f'(x) = -\frac{p + \ln x}{x^2(\ln x)^{p+1}} < 0$  if  $x > e^{-p}$ , so that f is eventually

decreasing and we can use the Integral Test.

$$
\int_2^{\infty} \frac{1}{x(\ln x)^p} dx = \lim_{t \to \infty} \left[ \frac{(\ln x)^{1-p}}{1-p} \right]_2^t \quad \text{[for } p \neq 1\text{]} = \lim_{t \to \infty} \left[ \frac{(\ln t)^{1-p}}{1-p} - \frac{(\ln 2)^{1-p}}{1-p} \right]
$$

This limit exists whenever  $1 - p < 0 \Leftrightarrow p > 1$ , so the series converges for  $p > 1$ .

30. 
$$
f(x) = \frac{1}{x \ln x [\ln(\ln x)]^p}
$$
 is positive and continuous on  $[3, \infty)$ . For  $p \ge 0$ , f clearly decreases on  $[3, \infty)$ ; and for  $p < 0$ ,

it can be verified that  $f$  is ultimately decreasing. Thus, we can apply the Integral Test.

$$
I = \int_3^\infty \frac{dx}{x \ln x [\ln(\ln x)]^p} = \lim_{t \to \infty} \int_3^t \frac{[\ln(\ln x)]^{-p}}{x \ln x} dx = \lim_{t \to \infty} \left[ \frac{[\ln(\ln x)]^{-p+1}}{-p+1} \right]_3^t \qquad \text{[for } p \neq 1\text{]}
$$

$$
= \lim_{t \to \infty} \left[ \frac{[\ln(\ln t)]^{-p+1}}{-p+1} - \frac{[\ln(\ln 3)]^{-p+1}}{-p+1} \right],
$$

which exists whenever  $-p+1 < 0 \Leftrightarrow p > 1$ . If  $p = 1$ , then  $I = \lim_{t \to \infty} [\ln(\ln(\ln x))]_3^t = \infty$ . Therefore,

$$
\sum_{n=3}^{\infty} \frac{1}{n \ln n [\ln(\ln n)]^p}
$$
 converges for  $p > 1$ .

- **31.** Clearly the series cannot converge if  $p \ge -\frac{1}{2}$ , because then  $\lim_{n \to \infty} n(1 + n^2)^p \ne 0$ . So assume  $p < -\frac{1}{2}$ . Then
	- $f(x) = x(1 + x^2)^p$  is continuous, positive, and eventually decreasing on  $[1, \infty)$ , and we can use the Integral Test.  $\int_{-\infty}^{\infty}$  $\int_{1}^{\infty} x(1+x^2)^p dx = \lim_{t \to \infty} \left[ \frac{1}{2} \cdot \frac{(1+x^2)^{p+1}}{p+1} \right]_{1}^{t}$  $=\frac{1}{2(p+1)}\lim_{t\to\infty}[(1+t^2)^{p+1}-2^{p+1}].$

This limit exists and is finite  $\Leftrightarrow p+1 < 0 \Leftrightarrow p < -1$ , so the series converges whenever  $p < -1$ .

**32.** If  $p \le 0$ ,  $\lim_{n \to \infty} \frac{\ln n}{n^p} = \infty$  and the series diverges, so assume  $p > 0$ .  $f(x) = \frac{\ln x}{x^p}$  is positive and continuous and  $f'(x) < 0$ 

for  $x > e^{1/p}$ , so f is eventually decreasing and we can use the Integral Test. Integration by parts gives

$$
\int_{1}^{\infty} \frac{\ln x}{x^p} dx = \lim_{t \to \infty} \left[ \frac{x^{1-p} \left[ (1-p) \ln x - 1 \right]}{(1-p)^2} \right]_1^t \quad \text{(for } p \neq 1) = \frac{1}{(1-p)^2} \left[ \lim_{t \to \infty} t^{1-p} \left[ (1-p) \ln t - 1 \right] + 1 \right], \text{ which exists}
$$
\n
$$
\text{whenever } 1 - p < 0 \quad \Leftrightarrow \quad p > 1. \text{ Thus, } \sum_{n=1}^{\infty} \frac{\ln n}{n^p} \text{ converges} \quad \Leftrightarrow \quad p > 1.
$$

**33.** Since this is a p-series with  $p = x$ ,  $\zeta(x)$  is defined when  $x > 1$ . Unless specified otherwise, the domain of a function f is the set of real numbers  $x$  such that the expression for  $f(x)$  makes sense and defines a real number. So, in the case of a series, it's the set of real numbers  $x$  such that the series is convergent.

### SECTION 11.3 THE INTEGRAL TEST AND ESTIMATES OF SUMS  $\Box$  135

34. (a) 
$$
\sum_{n=2}^{\infty} \frac{1}{n^2} = \sum_{n=1}^{\infty} \frac{1}{n^2} - \frac{1}{1^2}
$$
 [subtract  $a_1$ ] =  $\frac{\pi^2}{6} - 1$   
\n(b) 
$$
\sum_{n=3}^{\infty} \frac{1}{(n+1)^2} = \sum_{n=4}^{\infty} \frac{1}{n^2} = \sum_{n=1}^{\infty} \frac{1}{n^2} - \left(\frac{1}{1^2} + \frac{1}{2^2} + \frac{1}{3^2}\right) = \frac{\pi^2}{6} - \frac{49}{36}
$$
\n(c) 
$$
\sum_{n=1}^{\infty} \frac{1}{(2n)^2} = \sum_{n=1}^{\infty} \frac{1}{4n^2} = \frac{1}{4} \sum_{n=1}^{\infty} \frac{1}{n^2} = \frac{1}{4} \left(\frac{\pi^2}{6}\right) = \frac{\pi^2}{24}
$$
\n35. (a) 
$$
\sum_{n=1}^{\infty} \left(\frac{3}{n}\right)^4 = \sum_{n=1}^{\infty} \frac{81}{n^4} = 81 \sum_{n=1}^{\infty} \frac{1}{n^4} = 81 \left(\frac{\pi^4}{90}\right) = \frac{9\pi^4}{10}
$$
\n(b) 
$$
\sum_{k=5}^{\infty} \frac{1}{(k-2)^4} = \frac{1}{3^4} + \frac{1}{4^4} + \frac{1}{5^4} + \dots = \sum_{k=3}^{\infty} \frac{1}{k^4} = \frac{\pi^4}{90} - \left(\frac{1}{1^4} + \frac{1}{2^4}\right)
$$
 [subtract  $a_1$  and  $a_2$ ] =  $\frac{\pi^4}{90} - \frac{17}{16}$ 

**36.** (a)  $f(x) = 1/x^4$  is positive and continuous and  $f'(x) = -4/x^5$  is negative for  $x > 0$ , and so the Integral Test applies.

$$
\sum_{n=1}^{\infty} \frac{1}{n^4} \approx s_{10} = \frac{1}{1^4} + \frac{1}{2^4} + \frac{1}{3^4} + \dots + \frac{1}{10^4} \approx 1.082037.
$$
  
\n
$$
R_{10} \le \int_{10}^{\infty} \frac{1}{x^4} dx = \lim_{t \to \infty} \left[ \frac{1}{-3x^3} \right]_{10}^t = \lim_{t \to \infty} \left( -\frac{1}{3t^3} + \frac{1}{3(10)^3} \right) = \frac{1}{3000},
$$
 so the error is at most 0.0003.  
\n(b)  $s_{10} + \int_{11}^{\infty} \frac{1}{x^4} dx \le s \le s_{10} + \int_{10}^{\infty} \frac{1}{x^4} dx \implies s_{10} + \frac{1}{3(11)^3} \le s \le s_{10} + \frac{1}{3(10)^3} \implies$   
\n $1.082037 + 0.000250 = 1.082287 \le s \le 1.082037 + 0.000333 = 1.082370$ , so we get  $s \approx 1.08233$  with error  $\le 0.00005$ .

(c) The estimate in part (b) is  $s \approx 1.08233$  with error  $\leq 0.00005$ . The exact value given in Exercise 35 is  $\pi^4/90 \approx 1.082323$ . The difference is less than 0.00001.

(d) 
$$
R_n \le \int_n^{\infty} \frac{1}{x^4} dx = \frac{1}{3n^3}
$$
. So  $R_n < 0.00001 \Rightarrow \frac{1}{3n^3} < \frac{1}{10^5} \Rightarrow 3n^3 > 10^5 \Rightarrow n > \sqrt[3]{(10)^5/3} \approx 32.2$ ,  
that is, for  $n > 32$ .

37. (a) 
$$
f(x) = \frac{1}{x^2}
$$
 is positive and continuous and  $f'(x) = -\frac{2}{x^3}$  is negative for  $x > 0$ , and so the Integral Test applies.  
\n
$$
\sum_{n=1}^{\infty} \frac{1}{n^2} \approx s_{10} = \frac{1}{1^2} + \frac{1}{2^2} + \frac{1}{3^2} + \dots + \frac{1}{10^2} \approx 1.549768.
$$
\n
$$
R_{10} \le \int_{10}^{\infty} \frac{1}{x^2} dx = \lim_{t \to \infty} \left[ \frac{-1}{x} \right]_{10}^t = \lim_{t \to \infty} \left( -\frac{1}{t} + \frac{1}{10} \right) = \frac{1}{10}
$$
, so the error is at most 0.1.  
\n(b)  $s_{10} + \int_{11}^{\infty} \frac{1}{x^2} dx \le s \le s_{10} + \int_{10}^{\infty} \frac{1}{x^2} dx \implies s_{10} + \frac{1}{11} \le s \le s_{10} + \frac{1}{10} \implies$   
\n1.549768 + 0.090909 = 1.640677  $\le s \le 1.549768 + 0.1 = 1.649768$ , so we get  $s \approx 1.64522$  (the average of 1.640677

and 1.649768) with error  $\leq 0.005$  (the maximum of 1.649768 - 1.64522 and 1.64522 - 1.640677, rounded up).

#### 136  $\Box$  **CHAPTER 11** INFINITE SEQUENCES AND SERIES

(c) The estimate in part (b) is  $s \approx 1.64522$  with error  $\leq 0.005$ . The exact value given in Exercise 34 is  $\pi^2/6 \approx 1.644934$ .

The difference is less than 0.0003.

(d) 
$$
R_n \le \int_n^{\infty} \frac{1}{x^2} dx = \frac{1}{n}
$$
. So  $R_n < 0.001$  if  $\frac{1}{n} < \frac{1}{1000} \iff n > 1000$ .

**38.**  $f(x) = 1/x^5$  is positive and continuous and  $f'(x) = -5/x^6$  is negative for  $x > 0$ , and so the Integral Test applies. Using (3),

$$
R_n \n\t\le \int_n^\infty x^{-5} dx = \lim_{t \to \infty} \left[ \frac{-1}{4x^4} \right]_n^t = \frac{1}{4n^4}
$$
. If we take  $n = 5$ , then  $s_5 \approx 1.036662$  and  $R_5 \le 0.0004$ . So  $s \approx s_5 \approx 1.037$ .

**39.**  $f(x) = 1/(2x + 1)^6$  is continuous, positive, and decreasing on  $[1, \infty)$ , so the Integral Test applies. Using (3),

$$
R_n \le \int_n^{\infty} (2x+1)^{-6} dx = \lim_{t \to \infty} \left[ \frac{-1}{10(2x+1)^5} \right]_n^t = \frac{1}{10(2n+1)^5}.
$$
 To be correct to five decimal places, we want\n
$$
\frac{1}{10(2n+1)^5} \le \frac{5}{10^6} \iff (2n+1)^5 \ge 20,000 \iff n \ge \frac{1}{2} \left( \sqrt[5]{20,000} - 1 \right) \approx 3.12, \text{ so use } n = 4.
$$
\n
$$
s_4 = \sum_{n=1}^4 \frac{1}{(2n+1)^6} = \frac{1}{3^6} + \frac{1}{5^6} + \frac{1}{7^6} + \frac{1}{9^6} \approx 0.001446 \approx 0.00145.
$$

40.  $f(x) = \frac{1}{x(\ln x)^2}$  is positive and continuous and  $f'(x) = -\frac{\ln x + 2}{x^2(\ln x)^3}$  is negative for  $x > 1$ , so the Integral Test applies.

Using (2), we need  $0.01 > \int_{0}^{\infty}$  $\boldsymbol{n}$  $\frac{dx}{x(\ln x)^2} = \lim_{t \to \infty} \left[ \frac{-1}{\ln x} \right]$  $\mathcal{I}^t$  $\boldsymbol{n}$  $=$   $\frac{1}{\ln n}$ . This is true for  $n > e^{100}$ , so we would have to take this

many terms, which would be problematic because  $e^{100} \approx 2.7 \times 10^{43}$ .

41. 
$$
\sum_{n=1}^{\infty} n^{-1.001} = \sum_{n=1}^{\infty} \frac{1}{n^{1.001}} \text{ is a convergent } p\text{-series with } p = 1.001 > 1. \text{ Using (2), we get}
$$
\n
$$
R_n \le \int_n^{\infty} x^{-1.001} \, dx = \lim_{t \to \infty} \left[ \frac{x^{-0.001}}{-0.001} \right]_n^t = -1000 \lim_{t \to \infty} \left[ \frac{1}{x^{0.001}} \right]_n^t = -1000 \left( -\frac{1}{n^{0.001}} \right) = \frac{1000}{n^{0.001}}.
$$
\nWe want  $R_n < 0.000\,000\,005 \iff \frac{1000}{n^{0.001}} < 5 \times 10^{-9} \iff n^{0.001} > \frac{1000}{5 \times 10^{-9}} \iff n > \left( 2 \times 10^{11} \right)^{1000} = 2^{1000} \times 10^{11,000} \approx 1.07 \times 10^{301} \times 10^{11,000} = 1.07 \times 10^{11,301}.$ \n42. (a)  $f(x) = \left( \frac{\ln x}{x} \right)^2$  is continuous and positive for  $x > 1$ , and since  $f'(x) = \frac{2 \ln x \left( 1 - \ln x \right)}{x^3} < 0$  for  $x > e$ , we can apply

the Integral Test. Using a CAS, we get  $\int_{1}^{\infty}$  $\ln x$ x  $\int_{a}^{2} dx = 2$ , so the series also converges.

(b) Since the Integral Test applies, the error in  $s \approx s_n$  is  $R_n \leq \int_{0}^{\infty}$  $\boldsymbol{n}$  $\ln x$ x  $\int_{}^{2} dx = \frac{(\ln n)^{2} + 2 \ln n + 2}{n}.$ 

(c) By graphing the functions  $y_1 = \frac{(\ln x)^2 + 2 \ln x + 2}{x}$  and  $y_2 = 0.05$ , we see that  $y_1 < y_2$  for  $n \ge 1373$ .

(d) Using the CAS to sum the first 1373 terms, we get  $s_{1373} \approx 1.94$ .

#### **SECTION 11.3** THE INTEGRAL TEST AND ESTIMATES OF SUMS □ 137

**43.** (a) From the figure,  $a_2 + a_3 + \cdots + a_n \leq \int_1^n f(x) dx$ , so with

$$
f(x) = \frac{1}{x}, \frac{1}{2} + \frac{1}{3} + \frac{1}{4} + \dots + \frac{1}{n} \le \int_1^n \frac{1}{x} dx = \ln n.
$$
  
Thus,  $s_n = 1 + \frac{1}{2} + \frac{1}{3} + \frac{1}{4} + \dots + \frac{1}{n} \le 1 + \ln n.$ 

(b) By part (a),  $s_{10^6}\leq 1+\ln10^6\approx 14.82< 15$  and

$$
s_{10^9} \le 1 + \ln 10^9 \approx 21.72 < 22.
$$

**44.** (a) The sum of the areas of the  $n$  rectangles in the graph to the right is

$$
1 + \frac{1}{2} + \frac{1}{3} + \cdots + \frac{1}{n}
$$
. Now  $\int_{1}^{n+1} \frac{dx}{x}$  is less than this sum because

the rectangles extend above the curve  $y = 1/x$ , so

$$
\int_{1}^{n+1} \frac{1}{x} dx = \ln(n+1) < 1 + \frac{1}{2} + \frac{1}{3} + \dots + \frac{1}{n},
$$
 and since 
$$
\ln n < \ln(n+1), 0 < 1 + \frac{1}{2} + \frac{1}{3} + \dots + \frac{1}{n} - \ln n = t_n.
$$

(b) The area under  $f(x)=1/x$  between  $x = n$  and  $x = n + 1$  is

$$
\int_{n}^{n+1} \frac{dx}{x} = \ln(n+1) - \ln n
$$
, and this is clearly greater than the area of

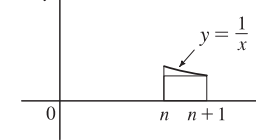

the inscribed rectangle in the figure to the right  $\left[\text{which is } \frac{1}{n+1}\right]$ , so

$$
t_n - t_{n+1} = [\ln(n+1) - \ln n] - \frac{1}{n+1} > 0
$$
, and so  $t_n > t_{n+1}$ , so  $\{t_n\}$  is a decreasing sequence.

(c) We have shown that  $\{t_n\}$  is decreasing and that  $t_n > 0$  for all n. Thus,  $0 < t_n \le t_1 = 1$ , so  $\{t_n\}$  is a bounded monotonic sequence, and hence converges by the Monotonic Sequence Theorem.

45.  $b^{\ln n} = (e^{\ln b})^{\ln n} = (e^{\ln n})^{\ln b} = n^{\ln b} = \frac{1}{n^{\ln b}}$ . This is a *p*-series, which converges for all *b* such that  $-\ln b > 1 \Leftrightarrow$  $\ln b < -1 \Leftrightarrow b < e^{-1} \Leftrightarrow b < 1/e$  [with  $b > 0$ ].

46. For the series 
$$
\sum_{n=1}^{\infty} \left( \frac{c}{n} - \frac{1}{n+1} \right),
$$
  
\n
$$
s_n = \sum_{i=1}^n \left( \frac{c}{i} - \frac{1}{i+1} \right) = \left( \frac{c}{1} - \frac{1}{2} \right) + \left( \frac{c}{2} - \frac{1}{3} \right) + \left( \frac{c}{3} - \frac{1}{4} \right) + \dots + \left( \frac{c}{n} - \frac{1}{n+1} \right)
$$
  
\n
$$
= \frac{c}{1} + \frac{c-1}{2} + \frac{c-1}{3} + \frac{c-1}{4} + \dots + \frac{c-1}{n} - \frac{1}{n+1} = c + (c-1) \left( \frac{1}{2} + \frac{1}{3} + \frac{1}{4} + \dots + \frac{1}{n} \right) - \frac{1}{n+1}
$$

Thus,  $\sum_{n=1}^{\infty} \left( \frac{c}{n} - \frac{1}{n+1} \right) = \lim_{n \to \infty} s_n = \lim_{n \to \infty} \left[ c + (c-1) \sum_{i=2}^{n} \right]$  $\left(\frac{1}{i} - \frac{1}{n+1}\right)$ . Since a constant multiple of a divergent series

is divergent, the last limit exists only if  $c - 1 = 0$ , so the original series converges only if  $c = 1$ .

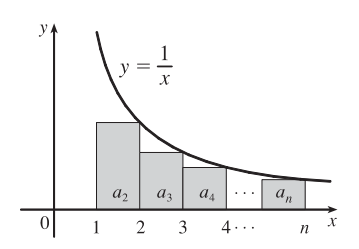

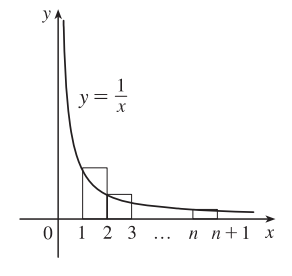

### 138  $\Box$  **CHAPTER 11** INFINITE SEQUENCES AND SERIES

### **11.4 The Comparison Tests**

- **1.** (a) We cannot say anything about  $\sum a_n$ . If  $a_n > b_n$  for all  $n$  and  $\sum b_n$  is convergent, then  $\sum a_n$  could be convergent or divergent. (See the note after Example 2.)
	- (b) If  $a_n < b_n$  for all n, then  $\sum a_n$  is convergent. [This is part (i) of the Comparison Test.]
- **2.** (a) If  $a_n > b_n$  for all n, then  $\sum a_n$  is divergent. [This is part (ii) of the Comparison Test.]
	- (b) We cannot say anything about  $\sum a_n$ . If  $a_n < b_n$  for all  $n$  and  $\sum b_n$  is divergent, then  $\sum a_n$  could be convergent or divergent.

**3.**  $\frac{n}{2n^3 + 1} < \frac{n}{2n^3} = \frac{1}{2n^2} < \frac{1}{n^2}$  for all  $n \ge 1$ , so  $\sum_{n=1}^{\infty}$  $n=1$  $\frac{n}{2n^3 + 1}$  converges by comparison with  $\sum_{n=1}^{\infty}$  $n=1$  $\frac{1}{n^2}$ , which converges because it is a *p*-series with  $p = 2 > 1$ .

**4.**  $\frac{n^3}{n^4 - 1} > \frac{n^3}{n^4} = \frac{1}{n}$  for all  $n \ge 2$ , so  $\sum_{n=2}^{\infty}$  $n=2$  $\frac{n^3}{n^4-1}$  diverges by comparison with  $\sum_{n=2}^{\infty}$  $n=2$  $\frac{1}{n}$ , which diverges because it is a *p*-series

with  $p = 1 \le 1$  (the harmonic series).

- 5.  $\frac{n + 1}{2}$  $\frac{n+1}{n\sqrt{n}} > \frac{n}{n\sqrt{n}} = \frac{1}{\sqrt{n}}$  for all  $n \ge 1$ , so  $\sum_{n=1}^{\infty}$  $n=1$  $n + 1$  $\frac{n+1}{n\sqrt{n}}$  diverges by comparison with  $\sum_{n=1}^{\infty}$  $n=1$ 1  $\sqrt{n}$ , which diverges because it is a *p*-series with  $p = \frac{1}{2} \leq 1$ .
- **6.**  $\frac{n-1}{\sqrt{2}}$  $\frac{n-1}{n^2\sqrt{n}} < \frac{n}{n^2\,n^{1/2}} = \frac{1}{n^{3/2}}$  for all  $n \ge 1$ , so  $\sum_{n=1}^{\infty}$  $n=1$  $\frac{n-1}{2}$  $\frac{n-1}{n^2 \sqrt{n}}$  converges by comparison with  $\sum_{n=1}^{\infty}$  $n=1$  $\frac{1}{n^{3/2}}$ , which converges because it is a *p*-series with  $p = \frac{3}{2} > 1$ .

7. 
$$
\frac{9^n}{3+10^n} < \frac{9^n}{10^n} = \left(\frac{9}{10}\right)^n
$$
 for all  $n \ge 1$ .  $\sum_{n=1}^{\infty} \left(\frac{9}{10}\right)^n$  is a convergent geometric series  $(|r| = \frac{9}{10} < 1$ , so  $\sum_{n=1}^{\infty} \frac{9^n}{3+10^n}$ 

converges by the Comparison Test.

8. 
$$
\frac{6^n}{5^n-1} > \frac{6^n}{5^n} = \left(\frac{6}{5}\right)^n
$$
 for all  $n \geq 1$ .  $\sum_{n=1}^{\infty} \left(\frac{6}{5}\right)^n$  is a divergent geometric series  $\left(|r| = \frac{6}{5} > 1\right)$ , so  $\sum_{n=1}^{\infty} \frac{6^n}{5^n-1}$  diverges by

the Comparison Test.

**9.**  $\frac{\ln k}{k} > \frac{1}{k}$  for all  $k \ge 3$  [since  $\ln k > 1$  for  $k \ge 3$ ], so  $\sum_{k=5}^{\infty}$  $k=3$  $\frac{\ln k}{k}$  diverges by comparison with  $\sum_{k=5}^{\infty}$  $k=3$  $\frac{1}{k}$ , which diverges because it is a p-series with  $p = 1 \le 1$  (the harmonic series). Thus,  $\sum_{n=1}^{\infty}$  $k=1$  $\frac{\ln k}{k}$  diverges since a finite number of terms doesn't affect the

convergence or divergence of a series.

**10.**  $\frac{k \sin^2 k}{1 + k^3} \le \frac{k}{1 + k^3} < \frac{k}{k^3} = \frac{1}{k^2}$  for all  $k \ge 1$ , so  $\sum_{k=1}^{\infty}$  $k=1$  $\frac{k \sin^2 k}{1 + k^3}$  converges by comparison with  $\sum_{k=1}^{\infty}$  $k=1$  $\frac{1}{k^2}$ , which converges

because it is a *p*-series with  $p = 2 > 1$ .

### **SECTION 11.4 THE COMPARISON TESTS □ 139**

11. 
$$
\frac{\sqrt[3]{k}}{\sqrt{k^3 + 4k + 3}} < \frac{\sqrt[3]{k}}{\sqrt{k^3}} = \frac{k^{1/3}}{k^{3/2}} = \frac{1}{k^{7/6}}
$$
 for all  $k \ge 1$ , so  $\sum_{k=1}^{\infty} \frac{\sqrt[3]{k}}{\sqrt{k^3 + 4k + 3}}$  converges by comparison with  $\sum_{k=1}^{\infty} \frac{1}{k^{7/6}}$ ,

which converges because it is a *p*-series with  $p = \frac{7}{6} > 1$ .

12. 
$$
\frac{(2k-1)(k^2-1)}{(k+1)(k^2+4)^2} < \frac{2k(k^2)}{k(k^2)^2} = \frac{2k^3}{k^5} = \frac{2}{k^2} \text{ for all } k \ge 1, \text{ so } \sum_{k=1}^{\infty} \frac{(2k-1)(k^2-1)}{(k+1)(k^2+4)^2} \text{ converges by comparison with } 2 \sum_{k=1}^{\infty} \frac{1}{k^2},
$$

which converges because it is a constant multiple of a p-series with  $p = 2 > 1$ .

**13.**  $\frac{\arctan n}{n^{1.2}} < \frac{\pi/2}{n^{1.2}}$  for all  $n \ge 1$ , so  $\sum_{n=1}^{\infty}$  $n=1$  $\frac{\arctan n}{n^{1.2}}$  converges by comparison with  $\frac{\pi}{2} \sum_{n=1}^{\infty}$  $n=1$  $\frac{1}{n^{1.2}}$ , which converges because it is a

constant times a *p*-series with  $p = 1.2 > 1$ .

14. 
$$
\frac{\sqrt{n}}{n-1} > \frac{\sqrt{n}}{n} = \frac{1}{\sqrt{n}}
$$
, so  $\sum_{n=2}^{\infty} \frac{\sqrt{n}}{n-1}$  diverges by comparison with the divergent (partial) *p*-series  $\sum_{n=2}^{\infty} \frac{1}{\sqrt{n}}$  [ $p = \frac{1}{2} \le 1$ ].

15. 
$$
\frac{4^{n+1}}{3^n-2} > \frac{4 \cdot 4^n}{3^n} = 4\left(\frac{4}{3}\right)^n
$$
 for all  $n \ge 1$ .  $\sum_{n=1}^{\infty} 4\left(\frac{4}{3}\right)^n = 4 \sum_{n=1}^{\infty} \left(\frac{4}{3}\right)^n$  is a divergent geometric series  $(|r| = \frac{4}{3} > 1$ , so  $r = \frac{4^{n+1}}{3^n} = \frac{4 \cdot 4^n}{3^n} = \frac{4 \cdot 4^n}{3^n} = \frac{$ 

 $\sum_{i=1}^{\infty}$  $n=1$  $\frac{4^{n+1}}{3^n-2}$  diverges by the Comparison Test.

16. 
$$
\frac{1}{\sqrt[3]{3n^4+1}} < \frac{1}{\sqrt[3]{3n^4}} < \frac{1}{\sqrt[3]{n^4}} = \frac{1}{n^{4/3}}
$$
 for all  $n \ge 1$ , so  $\sum_{n=1}^{\infty} \frac{1}{\sqrt[3]{3n^4+1}}$  converges by comparison with  $\sum_{n=1}^{\infty} \frac{1}{n^{4/3}}$ , which converges by comparison with  $\sum_{n=1}^{\infty} \frac{1}{n^{4/3}}$ .

converges because it is a *p*-series with  $p = \frac{4}{3} > 1$ .

17. Use the Limit Comparison Test with 
$$
a_n = \frac{1}{\sqrt{n^2 + 1}}
$$
 and  $b_n = \frac{1}{n}$ :  
\n
$$
\lim_{n \to \infty} \frac{a_n}{b_n} = \lim_{n \to \infty} \frac{n}{\sqrt{n^2 + 1}} = \lim_{n \to \infty} \frac{1}{\sqrt{1 + (1/n^2)}} = 1 > 0.
$$
 Since the harmonic series  $\sum_{n=1}^{\infty} \frac{1}{n}$  diverges, so does  $\sum_{n=1}^{\infty} \frac{1}{\sqrt{n^2 + 1}}$ .

**18.** Use the Limit Comparison Test with  $a_n = \frac{1}{2n+3}$  and  $b_n = \frac{1}{n}$ :  $\lim_{n \to \infty} \frac{a_n}{b_n}$  $\frac{a_n}{b_n} = \lim_{n \to \infty} \frac{n}{2n}$  $\frac{n}{2n+3} = \lim_{n \to \infty} \frac{1}{2 + (3/n)} = \frac{1}{2} > 0.$ Since the harmonic series  $\sum_{n=1}^{\infty}$  $n=1$  $\frac{1}{n}$  diverges, so does  $\sum_{n=1}^{\infty}$  $n=1$  $\frac{1}{2n+3}$ .

**19.** Use the Limit Comparison Test with  $a_n = \frac{1+4^n}{1+3^n}$  and  $b_n = \frac{4^n}{3^n}$ .

 $1 + 4n$ 

$$
\lim_{n \to \infty} \frac{a_n}{b_n} = \lim_{n \to \infty} \frac{\frac{1+4}{1+3^n}}{\frac{4^n}{3^n}} = \lim_{n \to \infty} \frac{1+4^n}{1+3^n} \cdot \frac{3^n}{4^n} = \lim_{n \to \infty} \frac{1+4^n}{4^n} \cdot \frac{3^n}{1+3^n} = \lim_{n \to \infty} \left(\frac{1}{4^n} + 1\right) \cdot \frac{1}{\frac{1}{3^n} + 1} = 1 > 0
$$

Since the geometric series  $\sum b_n = \sum \left(\frac{4}{3}\right)^n$  diverges, so does  $\sum_{n=1}^{\infty}$  $n=1$  $\frac{1+4^n}{1+3^n}$ . Alternatively, use the Comparison Test with

$$
\frac{1+4^n}{1+3^n} > \frac{1+4^n}{3^n+3^n} > \frac{4^n}{2(3^n)} = \frac{1}{2}\left(\frac{4}{3}\right)^n
$$
 or use the Test for Divergence.

### 140  $\Box$  **CHAPTER 11** INFINITE SEQUENCES AND SERIES

**20.**  $4^n > n$  for all  $n \ge 1$  since the function  $f(x) = 4^x - x$  satisfies  $f(1) = 3$  and  $f'(x) = 4^x \ln 4 - 1 > 0$  for  $x \ge 1$ , so

 $\frac{n+4^n}{n+6^n} < \frac{4^n+4^n}{n+6^n} < \frac{2\cdot 4^n}{6^n} = 2(\frac{4}{6})^n$ , so the series  $\sum_{n=1}^{\infty}$  $n=1$  $\frac{n + 4^n}{n + 6^n}$  converges by comparison with  $2 \sum_{n = 1}^{\infty}$  $n=1$  $\left(\frac{2}{3}\right)^n$ , which is a

constant multiple of a convergent geometric series  $[|r| = \frac{2}{3} < 1].$ 

*Or:* Use the Limit Comparison Test with  $a_n = \frac{n + 4^n}{n + 6^n}$  and  $b_n = \left(\frac{2}{3}\right)^n$ .

**21.** Use the Limit Comparison Test with  $a_n = \frac{\sqrt{n+2}}{2n^2 + n + 1}$  and  $b_n = \frac{1}{n^{3/2}}$ :

$$
\lim_{n \to \infty} \frac{a_n}{b_n} = \lim_{n \to \infty} \frac{n^{3/2} \sqrt{n+2}}{2n^2 + n + 1} = \lim_{n \to \infty} \frac{(n^{3/2} \sqrt{n+2})/(n^{3/2} \sqrt{n})}{(2n^2 + n + 1)/n^2} = \lim_{n \to \infty} \frac{\sqrt{1 + 2/n}}{2 + 1/n + 1/n^2} = \frac{\sqrt{1}}{2} = \frac{1}{2} > 0.
$$

Since  $\sum_{n=1}^{\infty}$  $n=1$  $\frac{1}{n^{3/2}}$  is a convergent *p*-series  $\left[p = \frac{3}{2} > 1\right]$ , the series  $\sum_{n=1}^{\infty}$  $n=1$  $\sqrt{n+2}$  $\frac{\sqrt{n+2}}{2n^2 + n + 1}$  also converges.

**22.** Use the Limit Comparison Test with  $a_n = \frac{n+2}{(n+1)^3}$  and  $b_n = \frac{1}{n^2}$ :

 $\lim_{n \to \infty} \frac{a_n}{b_n}$  $\frac{a_n}{b_n} = \lim_{n \to \infty} \frac{n^2(n+2)}{(n+1)^3} = \lim_{n \to \infty} \frac{1 + \frac{2}{n}}{\left(1 + \frac{1}{n}\right)^3} = 1 > 0$ . Since  $\sum_{n=3}^{\infty}$  $n=3$  $\frac{1}{n^2}$  is a convergent (partial) p-series [ $p = 2 > 1$ ],

the series  $\sum^{\infty}$  $n=3$  $\frac{n+2}{(n+1)^3}$  also converges.

**23.** Use the Limit Comparison Test with  $a_n = \frac{5+2n}{(1+n^2)^2}$  and  $b_n = \frac{1}{n^3}$ :

 $n=1$ 

 $\lim_{n \to \infty} \frac{a_n}{b_n}$  $\frac{a_n}{b_n} = \lim_{n \to \infty} \frac{n^3(5+2n)}{(1+n^2)^2} = \lim_{n \to \infty} \frac{5n^3+2n^4}{(1+n^2)^2} \cdot \frac{1/n^4}{1/(n^2)^2} = \lim_{n \to \infty} \frac{\frac{5}{n}+2}{(\frac{1}{2}+1)^2}$  $\frac{\frac{3}{n}+2}{\left(\frac{1}{n^2}+1\right)^2} = 2 > 0.$  Since  $\sum_{n=1}^{\infty}$  $n=1$  $\frac{1}{n^3}$  is a convergent p-series [ $p = 3 > 1$ ], the series  $\sum_{n=1}^{\infty}$  $\frac{5+2n}{(1+n^2)^2}$  also converges.

24. If 
$$
a_n = \frac{n^2 - 5n}{n^3 + n + 1}
$$
 and  $b_n = \frac{1}{n}$ , then  $\lim_{n \to \infty} \frac{a_n}{b_n} = \lim_{n \to \infty} \frac{n^3 - 5n^2}{n^3 + n + 1} = \lim_{n \to \infty} \frac{1 - 5/n}{1 + 1/n^2 + 1/n^3} = 1 > 0$ ,

so  $\sum^{\infty}$  $n=1$  $\frac{n^2 - 5n}{n^3 + n + 1}$  diverges by the Limit Comparison Test with the divergent harmonic series  $\sum_{n=1}^{\infty}$  $n=1$  $\frac{1}{n}$ .

(Note that  $a_n > 0$  for  $n \geq 6$ .)

25. 
$$
\frac{\sqrt{n^4+1}}{n^3+n^2} > \frac{\sqrt{n^4}}{n^2(n+1)} = \frac{n^2}{n^2(n+1)} = \frac{1}{n+1}
$$
 for all  $n \ge 1$ , so  $\sum_{n=1}^{\infty} \frac{\sqrt{n^4+1}}{n^3+n^2}$  diverges by comparison with  $\sum_{n=1}^{\infty} \frac{1}{n+1} = \sum_{n=2}^{\infty} \frac{1}{n}$ , which diverges because it is a *p*-series with  $p = 1 \le 1$ .

**26.** If  $a_n = \frac{1}{n\sqrt{n^2 - 1}}$ and  $b_n = \frac{1}{n^2}$ , then

 $\lim_{n \to \infty} \frac{a_n}{b_n}$  $\frac{a_n}{b_n} = \lim_{n \to \infty} \frac{n^2}{n\sqrt{n^2}}$  $\frac{n^2}{n\sqrt{n^2-1}} = \lim_{n\to\infty} \frac{n/n}{\sqrt{n^2-1}}$  $\frac{n/n}{\sqrt{n^2 - 1}/n} = \lim_{n \to \infty} \frac{1}{\sqrt{1 - 1/n^2}} = \frac{1}{1} = 1 > 0$ , so  $\sum_{n=2}^{\infty}$  $n=2$ 1  $\frac{1}{n\sqrt{n^2-1}}$  converges by the

Limit Comparison Test with the convergent series  $\sum_{n=1}^{\infty}$  $n=2$ 1  $n^2$ .

**27.** Use the Limit Comparison Test with  $a_n = \left(1 + \frac{1}{n}\right)$  $\int^2 e^{-n}$  and  $b_n = e^{-n}$ :  $\lim_{n \to \infty} \frac{a_n}{b_n}$  $\frac{a_n}{b_n} = \lim_{n \to \infty} \left( 1 + \frac{1}{n} \right)$  $\Big)^2 = 1 > 0.$  Since

 $\sum_{i=1}^{\infty}$  $\sum_{n=1}^{\infty} e^{-n} = \sum_{n=1}^{\infty}$  $n=1$  $\frac{1}{e^n}$  is a convergent geometric series  $[|r| = \frac{1}{e} < 1]$ , the series  $\sum_{n=1}^{\infty} \left(1 + \frac{1}{n}\right)$  $\int_{0}^{2} e^{-n}$  also converges.

- **28.**  $\frac{e^{1/n}}{n} > \frac{1}{n}$  for all  $n \ge 1$ , so  $\sum_{n=1}^{\infty}$  $n=1$  $\frac{e^{1/n}}{n}$  diverges by comparison with the harmonic series  $\sum_{n=1}^{\infty}$  $n=1$  $\frac{1}{n}$ .
- **29.** Clearly  $n! = n(n-1)(n-2)\cdots(3)(2) \ge 2 \cdot 2 \cdot 2 \cdot \cdots \cdot 2 \cdot 2 = 2^{n-1}$ , so  $\frac{1}{n!} \le \frac{1}{2^{n-1}} \cdot \sum_{n=1}^{\infty}$  $n=1$  $\frac{1}{2^{n-1}}$  is a convergent geometric
	- series  $[|r| = \frac{1}{2} < 1]$ , so  $\sum_{n=1}^{\infty}$  $n=1$ 1  $\frac{1}{n!}$  converges by the Comparison Test.
- **30.**  $\frac{n!}{n^n} = \frac{1 \cdot 2 \cdot 3 \cdot \cdots \cdot (n-1)n}{n \cdot n \cdot n \cdot \cdots \cdot n \cdot n} \leq \frac{1}{n} \cdot \frac{2}{n} \cdot 1 \cdot 1 \cdot \cdots \cdot 1$  for  $n \geq 2$ , so since  $\sum_{n=1}^{\infty}$  $n=1$  $\frac{2}{n^2}$  converges  $[p = 2 > 1], \sum_{n=1}^{\infty}$  $n=1$  $\frac{n!}{n^n}$  converges

also by the Comparison Test.

**31.** Use the Limit Comparison Test with  $a_n = \sin\left(\frac{1}{n}\right)$ ) and  $b_n = \frac{1}{n}$ . Then  $\sum a_n$  and  $\sum b_n$  are series with positive terms and  $\lim_{n \to \infty} \frac{a_n}{b_n}$  $\frac{a_n}{b_n} = \lim_{n \to \infty} \frac{\sin(1/n)}{1/n} = \lim_{\theta \to 0} \frac{\sin \theta}{\theta} = 1 > 0$ . Since  $\sum_{n=1}^{\infty}$  $\sum_{n=1} b_n$  is the divergent harmonic series,  $\sum^{\infty}$  sin  $(1/n)$  also diverges. [Note that we could also use l'Hospital's Rule to evaluate the limit:  $n=1$  $\lim_{x \to \infty} \frac{\sin(1/x)}{1/x}$  $1/x$  $\frac{H}{x}$   $\lim_{x \to \infty} \frac{\cos(1/x) \cdot (-1/x^2)}{-1/x^2} = \lim_{x \to \infty} \cos \frac{1}{x} = \cos 0 = 1.$ **32**. Use the Limit Comparison Test with  $a_n = \frac{1}{n^{1+1/n}}$  and  $b_n = \frac{1}{n}$ .  $\lim_{n \to \infty} \frac{a_n}{b_n}$  $\frac{a_n}{b_n} = \lim_{n \to \infty} \frac{n}{n^{1+1/n}} = \lim_{n \to \infty} \frac{1}{n^{1/n}} = 1$ [since  $\lim_{x \to \infty} x^{1/x} = 1$  by l'Hospital's Rule], so  $\sum_{n=1}^{\infty}$  $n=1$  $\frac{1}{n}$  diverges [harmonic series]  $\Rightarrow \sum_{n=1}^{\infty}$  $n=1$  $\frac{1}{n^{1+1/n}}$  diverges. **33.**  $\sum_{n=1}^{10}$  $\frac{1}{\sqrt{n^4 + 1}} = \frac{1}{\sqrt{2}} + \frac{1}{\sqrt{1}}$  $\frac{1}{\sqrt{17}} + \frac{1}{\sqrt{8}}$  $\frac{1}{\sqrt{82}} + \cdots + \frac{1}{\sqrt{10,001}} \approx 1.24856.$  Now  $\frac{1}{\sqrt{n^4 + 1}} < \frac{1}{\sqrt{n^3 + 1}}$  $\frac{1}{\sqrt{n^4}} = \frac{1}{n^2}$ , so the error is  $R_{10} \leq T_{10} \leq \int_{10}^{\infty}$ 10  $\frac{1}{x^2} dx = \lim_{t \to \infty} \left[ -\frac{1}{x} \right]$  $\mathcal{I}^t$  $\frac{t}{10} = \lim_{t \to \infty} \left( -\frac{1}{t} + \frac{1}{10} \right) = \frac{1}{10} = 0.1.$ **34.**  $\sum_{n=1}^{10} \frac{\sin^2 n}{n^3} = \frac{\sin^2 1}{1} + \frac{\sin^2 2}{8} + \frac{\sin^2 3}{27} + \dots + \frac{\sin^2 10}{1000} \approx 0.83253$ . Now  $\frac{\sin^2 n}{n^3} \le \frac{1}{n^3}$ , so the error is  $n=1$ 

$$
R_{10} \le T_{10} \le \int_{10}^{\infty} \frac{1}{x^3} dx = \lim_{t \to \infty} \left[ -\frac{1}{2x^2} \right]_{10}^t = \lim_{t \to \infty} \left( -\frac{1}{2t^2} + \frac{1}{200} \right) = \frac{1}{200} = 0.005.
$$

### 142  $\Box$  **CHAPTER 11** INFINITE SEQUENCES AND SERIES

$$
35. \sum_{n=1}^{10} 5^{-n} \cos^2 n = \frac{\cos^2 1}{5} + \frac{\cos^2 2}{5^2} + \frac{\cos^2 3}{5^3} + \dots + \frac{\cos^2 10}{5^{10}} \approx 0.07393. \text{ Now } \frac{\cos^2 n}{5^n} \le \frac{1}{5^n}, \text{ so the error is}
$$
\n
$$
R_{10} \le T_{10} \le \int_{10}^{\infty} \frac{1}{5^x} dx = \lim_{t \to \infty} \int_{10}^t 5^{-x} dx = \lim_{t \to \infty} \left[ -\frac{5^{-x}}{\ln 5} \right]_{10}^t = \lim_{t \to \infty} \left( -\frac{5^{-t}}{\ln 5} + \frac{5^{-10}}{\ln 5} \right) = \frac{1}{5^{10} \ln 5} < 6.4 \times 10^{-8}.
$$
\n
$$
\frac{10}{10} = \frac{1}{10} \quad 1 = \frac{1}{10} \quad 1 = \frac{1}{
$$

36. 
$$
\sum_{n=1}^{10} \frac{1}{3^n + 4^n} = \frac{1}{3^1 + 4^1} + \frac{1}{3^2 + 4^2} + \frac{1}{3^3 + 4^3} + \dots + \frac{1}{3^{10} + 4^{10}} \approx 0.19788
$$
. Now  $\frac{1}{3^n + 4^n} < \frac{1}{3^n + 3^n} = \frac{1}{2 \cdot 3^n}$ , so the

error is

$$
R_{10} \le T_{10} \le \int_{10}^{\infty} \frac{1}{2 \cdot 3^x} dx = \lim_{t \to \infty} \int_{10}^{t} \frac{1}{2} \cdot 3^{-x} dx = \lim_{t \to \infty} \left[ -\frac{1}{2} \frac{3^{-x}}{\ln 3} \right]_{10}^{t} = \lim_{t \to \infty} \left( -\frac{1}{2} \frac{3^{-t}}{\ln 3} + \frac{1}{2} \frac{3^{-10}}{\ln 3} \right)
$$

$$
= \frac{1}{2 \cdot 3^{10} \ln 3} < 7.7 \times 10^{-6}.
$$

**37.** Since  $\frac{d_n}{10^n} \leq \frac{9}{10^n}$  for each *n*, and since  $\sum_{n=1}^{\infty}$  $n=1$  $\frac{9}{10^n}$  is a convergent geometric series  $(|r| = \frac{1}{10} < 1)$ ,  $0.d_1d_2d_3 \ldots = \sum_{n=1}^{\infty}$  $n=1$  $d_n$  $10^n$ will always converge by the Comparison Test.

**38.** Clearly, if  $p < 0$  then the series diverges, since  $\lim_{n \to \infty} \frac{1}{n^p \ln n} = \infty$ . If  $0 \le p \le 1$ , then  $n^p \ln n \le n \ln n \Rightarrow$  $\frac{1}{n^p \ln n} \ge \frac{1}{n \ln n}$  and  $\sum_{n=2}^{\infty}$  $n=2$  $\frac{1}{n \ln n}$  diverges (Exercise 11.3.21), so  $\sum_{n=2}^{\infty}$  $n=2$  $\frac{1}{n^p \ln n}$  diverges. If  $p > 1$ , use the Limit Comparison Test with  $a_n = \frac{1}{n^p \ln n}$  and  $b_n = \frac{1}{n^p} \cdot \sum_{n=2}^{\infty}$  $\sum_{n=2}^{\infty} b_n$  converges, and  $\lim_{n \to \infty} \frac{a_n}{b_n}$  $\frac{a_n}{b_n} = \lim_{n \to \infty} \frac{1}{\ln n} = 0$ , so  $\sum_{n=2}^{\infty}$  $n=2$  $\frac{1}{n^p \ln n}$  also converges. (Or use the Comparison Test, since  $n^p \ln n > n^p$  for  $n > e$ .) In summary, the series converges if and only if  $p > 1$ .

- **39.** Since  $\sum a_n$  converges,  $\lim_{n\to\infty} a_n = 0$ , so there exists N such that  $|a_n 0| < 1$  for all  $n > N \Rightarrow 0 \le a_n < 1$  for all  $n > N \Rightarrow 0 \le a_n^2 \le a_n$ . Since  $\sum a_n$  converges, so does  $\sum a_n^2$  by the Comparison Test.
- **40.** (a) Since  $\lim_{n\to\infty} (a_n/b_n)=0$ , there is a number  $N>0$  such that  $|a_n/b_n-0| < 1$  for all  $n>N$ , and so  $a_n < b_n$  since  $a_n$ and  $b_n$  are positive. Thus, since  $\sum b_n$  converges, so does  $\sum a_n$  by the Comparison Test.

(b) (i) If 
$$
a_n = \frac{\ln n}{n^3}
$$
 and  $b_n = \frac{1}{n^2}$ , then  $\lim_{n \to \infty} \frac{a_n}{b_n} = \lim_{n \to \infty} \frac{\ln n}{n} = \lim_{x \to \infty} \frac{\ln x}{x} = \lim_{x \to \infty} \frac{1/x}{1} = 0$ , so  $\sum_{n=1}^{\infty} \frac{\ln n}{n^3}$  converges by part (a).

(ii) If 
$$
a_n = \frac{\ln n}{\sqrt{n}e^n}
$$
 and  $b_n = \frac{1}{e^n}$ , then  $\lim_{n \to \infty} \frac{a_n}{b_n} = \lim_{n \to \infty} \frac{\ln n}{\sqrt{n}} = \lim_{x \to \infty} \frac{\ln x}{\sqrt{x}} \stackrel{\text{H}}{=} \lim_{x \to \infty} \frac{1/x}{1/(2\sqrt{x})} = \lim_{x \to \infty} \frac{2}{\sqrt{x}} = 0$ . Now

 $\sum b_n$  is a convergent geometric series with ratio  $r = 1/e$  [|r| < 1], so  $\sum a_n$  converges by part (a).

- **41.** (a) Since  $\lim_{n \to \infty} \frac{a_n}{b_n}$  $\frac{a_n}{b_n} = \infty$ , there is an integer N such that  $\frac{a_n}{b_n} > 1$  whenever  $n > N$ . (Take  $M = 1$  in Definition 11.1.5.) Then  $a_n > b_n$  whenever  $n > N$  and since  $\sum b_n$  is divergent,  $\sum a_n$  is also divergent by the Comparison Test.
	- (b) (i) If  $a_n = \frac{1}{\ln n}$  and  $b_n = \frac{1}{n}$  for  $n \ge 2$ , then  $\lim_{n \to \infty} \frac{a_n}{b_n}$  $\frac{a_n}{b_n} = \lim_{n \to \infty} \frac{n}{\ln n} = \lim_{x \to \infty} \frac{x}{\ln n}$  $ln x$  $\frac{\text{H}}{x}$   $\lim_{x \to \infty} \frac{1}{1/x} = \lim_{x \to \infty} x = \infty$ ,

so by part (a),  $\sum_{n=1}^{\infty}$  $n=2$  $\frac{1}{\ln n}$  is divergent.

### **SECTION 11.5 ALTERNATING SERIES □ 143**

- (ii) If  $a_n = \frac{\ln n}{n}$  and  $b_n = \frac{1}{n}$ , then  $\sum_{n=1}^{\infty}$  $\sum_{n=1}^{\infty} b_n$  is the divergent harmonic series and  $\lim_{n \to \infty} \frac{a_n}{b_n}$  $\frac{a_n}{b_n} = \lim_{n \to \infty} \ln n = \lim_{x \to \infty} \ln x = \infty,$ so  $\sum_{n=1}^{\infty} a_n$  diverges by part (a).  $n=1$
- **42.** Let  $a_n = \frac{1}{n^2}$  and  $b_n = \frac{1}{n}$ . Then  $\lim_{n \to \infty} \frac{a_n}{b_n}$  $\frac{a_n}{b_n} = \lim_{n \to \infty} \frac{1}{n} = 0$ , but  $\sum b_n$  diverges while  $\sum a_n$  converges.
- **43.**  $\lim_{n \to \infty} na_n = \lim_{n \to \infty} \frac{a_n}{1/n}$ , so we apply the Limit Comparison Test with  $b_n = \frac{1}{n}$ . Since  $\lim_{n \to \infty} na_n > 0$  we know that either both series converge or both series diverge, and we also know that  $\sum_{n=1}^{\infty}$  $n=1$  $\frac{1}{n}$  diverges [*p*-series with  $p = 1$ ]. Therefore,  $\sum a_n$  must be divergent.
- **44**. First we observe that, by l'Hospital's Rule,  $\lim_{x \to 0} \frac{\ln(1+x)}{x} = \lim_{x \to 0} \frac{1}{1+x} = 1$ . Also, if  $\sum a_n$  converges, then  $\lim_{n \to \infty} a_n = 0$  by Theorem 11.2.6. Therefore,  $\lim_{n \to \infty} \frac{\ln(1 + a_n)}{a_n}$  $\frac{1+a_n}{a_n} = \lim_{x\to 0} \frac{\ln(1+x)}{x} = 1 > 0$ . We are given that  $\sum a_n$  is convergent and  $a_n > 0$ . Thus,  $\sum \ln(1 + a_n)$  is convergent by the Limit Comparison Test.
- 45. Yes. Since  $\sum a_n$  is a convergent series with positive terms,  $\lim_{n\to\infty} a_n = 0$  by Theorem 11.2.6, and  $\sum b_n = \sum \sin(a_n)$  is a series with positive terms (for large enough *n*). We have  $\lim_{n \to \infty} \frac{b_n}{a_n}$  $rac{b_n}{a_n} = \lim_{n \to \infty} \frac{\sin(a_n)}{a_n}$  $\frac{d \binom{n}{m}}{a_n} = 1 > 0$  by Theorem 2.4.2 [ET Theorem 3.3.2]. Thus,  $\sum b_n$  is also convergent by the Limit Comparison Test.
- **46.** Yes. Since  $\sum a_n$  converges, its terms approach 0 as  $n \to \infty$ , so for some integer N,  $a_n \leq 1$  for all  $n \geq N$ . But then  $\sum_{n=1}^{\infty} a_n b_n = \sum_{n=1}^{N-1} a_n b_n + \sum_{n=N}^{\infty} a_n b_n \le \sum_{n=1}^{N-1} a_n b_n + \sum_{n=N}^{\infty} b_n$ . The first term is a finite sum, and the second term converges since  $\sum_{n=1}^{\infty} b_n$  converges. So  $\sum a_n b_n$  converges by the Comparison Test.

### **11.5 Alternating Series**

- **1.** (a) An alternating series is a series whose terms are alternately positive and negative.
	- (b) An alternating series  $\sum_{n=1}^{\infty}$  $\sum_{n=1}^{\infty} a_n = \sum_{n=1}^{\infty}$  $\sum_{n=1}^{\infty} (-1)^{n-1} b_n$ , where  $b_n = |a_n|$ , converges if  $0 < b_{n+1} \leq b_n$  for all  $n$  and  $\lim_{n \to \infty} b_n = 0$ . (This is the Alternating Series Test.)

(c) The error involved in using the partial sum  $s_n$  as an approximation to the total sum s is the remainder  $R_n = s - s_n$  and the size of the error is smaller than  $b_{n+1}$ ; that is,  $|R_n| \leq b_{n+1}$ . (This is the Alternating Series Estimation Theorem.)

2. 
$$
\frac{2}{3} - \frac{2}{5} + \frac{2}{7} - \frac{2}{9} + \frac{2}{11} - \dots = \sum_{n=1}^{\infty} (-1)^{n+1} \frac{2}{2n+1}
$$
. Now  $b_n = \frac{2}{2n+1} > 0$ ,  $\{b_n\}$  is decreasing, and  $\lim_{n \to \infty} b_n = 0$ , so the

series converges by the Alternating Series Test.

**3.**  $-\frac{2}{5} + \frac{4}{6} - \frac{6}{7} + \frac{8}{8} - \frac{10}{9} + \cdots = \sum_{n=1}^{\infty}$  $\sum_{n=1}^{\infty} (-1)^n \frac{2n}{n+4}$ . Now  $\lim_{n \to \infty} b_n = \lim_{n \to \infty} \frac{2n}{n+4} = \lim_{n \to \infty} \frac{2}{1+4/n} = \frac{2}{1} \neq 0$ . Since

 $\lim_{n\to\infty} a_n \neq 0$  (in fact the limit does not exist), the series diverges by the Test for Divergence.

### 144  $\Box$  **CHAPTER 11** INFINITE SEQUENCES AND SERIES

4. 
$$
\frac{1}{\sqrt{2}} - \frac{1}{\sqrt{3}} + \frac{1}{\sqrt{4}} - \frac{1}{\sqrt{5}} + \frac{1}{\sqrt{6}} - \dots = \sum_{n=1}^{\infty} (-1)^{n-1} \frac{1}{\sqrt{n+1}}
$$
. Now  $b_n = \frac{1}{\sqrt{n+1}} > 0$ ,  $\{b_n\}$  is decreasing, and

 $\lim_{n \to \infty} b_n = 0$ , so the series converges by the Alternating Series Test.

5. 
$$
\sum_{n=1}^{\infty} a_n = \sum_{n=1}^{\infty} (-1)^{n-1} \frac{1}{2n+1} = \sum_{n=1}^{\infty} (-1)^{n-1} b_n
$$
. Now  $b_n = \frac{1}{2n+1} > 0$ ,  $\{b_n\}$  is decreasing, and  $\lim_{n \to \infty} b_n = 0$ , so the

series converges by the Alternating Series Test.

**6.** 
$$
\sum_{n=1}^{\infty} a_n = \sum_{n=1}^{\infty} (-1)^{n-1} \frac{1}{\ln(n+4)} = \sum_{n=1}^{\infty} (-1)^{n-1} b_n.
$$
 Now  $b_n = \frac{1}{\ln(n+4)} > 0$ ,  $\{b_n\}$  is decreasing, and  $\lim_{n \to \infty} b_n = 0$ , so

the series converges by the Alternating Series Test.

7. 
$$
\sum_{n=1}^{\infty} a_n = \sum_{n=1}^{\infty} (-1)^n \frac{3n-1}{2n+1} = \sum_{n=1}^{\infty} (-1)^n b_n.
$$
 Now  $\lim_{n \to \infty} b_n = \lim_{n \to \infty} \frac{3 - 1/n}{2 + 1/n} = \frac{3}{2} \neq 0.$  Since  $\lim_{n \to \infty} a_n \neq 0$ 

(in fact the limit does not exist), the series diverges by the Test for Divergence.

**8.**  $b_n = \frac{n}{\sqrt{n^3 + 2}} > 0$  for  $n \ge 1$ .  $\{b_n\}$  is decreasing for  $n \ge 2$  since  $\left(\frac{x}{\sqrt{x^3+2}}\right)' = \frac{(x^3+2)^{1/2}(1) - x \cdot \frac{1}{2}(x^3+2)^{-1/2}(3x^2)}{(\sqrt{x^3+2})^2}$  $\frac{1}{1-x\cdot\frac{1}{2}(x^3+2)^{-1/2}(3x^2)}{(\sqrt{x^3+2})^2} = \frac{\frac{1}{2}(x^3+2)^{-1/2}[2(x^3+2)-3x^3]}{(x^3+2)^1} = \frac{4-x^3}{2(x^3+2)^{3/2}} < 0$  for  $x > \sqrt[3]{4} \approx 1.6$ . Also,  $\lim_{n \to \infty} b_n = \lim_{n \to \infty} \frac{n/n}{\sqrt{n^3 + 2}}$  $\frac{n/n}{\sqrt{n^3+2}/\sqrt{n^2}} = \lim_{n \to \infty} \frac{1}{\sqrt{n+2/n^2}} = 0$ . Thus, the series  $\sum_{n=1}^{\infty}$  $\sum_{n=1}^{\infty} (-1)^n \frac{n}{\sqrt{n^3 + 2}}$ 

converges by the Alternating Series Test.

9. 
$$
\sum_{n=1}^{\infty} a_n = \sum_{n=1}^{\infty} (-1)^n e^{-n} = \sum_{n=1}^{\infty} (-1)^n b_n.
$$
 Now  $b_n = \frac{1}{e^n} > 0$ ,  $\{b_n\}$  is decreasing, and  $\lim_{n \to \infty} b_n = 0$ , so the series converges

by the Alternating Series Test.

10. 
$$
b_n = \frac{\sqrt{n}}{2n+3} > 0
$$
 for  $n \ge 1$ .  $\{b_n\}$  is decreasing for  $n \ge 2$  since  
\n
$$
\left(\frac{\sqrt{x}}{2x+3}\right)' = \frac{(2x+3)\left(\frac{1}{2}x^{-1/2}\right) - x^{1/2}(2)}{(2x+3)^2} = \frac{\frac{1}{2}x^{-1/2}[(2x+3) - 4x]}{(2x+3)^2} = \frac{3-2x}{2\sqrt{x}(2x+3)^2} < 0
$$
 for  $x > \frac{3}{2}$ .  
\nAlso,  $\lim_{n \to \infty} b_n = \lim_{n \to \infty} \frac{\sqrt{n}/\sqrt{n}}{(2n+3)/\sqrt{n}} = \lim_{n \to \infty} \frac{1}{2\sqrt{n}+3/\sqrt{n}} = 0$ . Thus, the series  $\sum_{n=1}^{\infty} (-1)^n \frac{\sqrt{n}}{2n+3}$  converges by the

Alternating Series Test.

11. 
$$
b_n = \frac{n^2}{n^3 + 4} > 0
$$
 for  $n \ge 1$ .  $\{b_n\}$  is decreasing for  $n \ge 2$  since  
\n
$$
\left(\frac{x^2}{x^3 + 4}\right)' = \frac{(x^3 + 4)(2x) - x^2(3x^2)}{(x^3 + 4)^2} = \frac{x(2x^3 + 8 - 3x^3)}{(x^3 + 4)^2} = \frac{x(8 - x^3)}{(x^3 + 4)^2} < 0
$$
 for  $x > 2$ . Also,  
\n
$$
\lim_{n \to \infty} b_n = \lim_{n \to \infty} \frac{1/n}{1 + 4/n^3} = 0
$$
. Thus, the series  $\sum_{n=1}^{\infty} (-1)^{n+1} \frac{n^2}{n^3 + 4}$  converges by the Alternating Series Test.

#### **SECTION 11.5 ALTERNATING SERIES □ 145**

**12.**  $b_n = ne^{-n} = \frac{n}{e^n} > 0$  for  $n \ge 1$ .  $\{b_n\}$  is decreasing for  $n \ge 1$  since  $(xe^{-x})' = x(-e^{-x}) + e^{-x} = e^{-x}(1-x) < 0$  for

 $x > 1$ . Also,  $\lim_{n \to \infty} b_n = 0$  since  $\lim_{x \to \infty} \frac{x}{e^x}$  $e^{x}$  $\frac{H}{x}$   $\lim_{x \to \infty} \frac{1}{e^x} = 0$ . Thus, the series  $\sum_{n=1}^{\infty}$  $\sum_{n=1}^{\infty} (-1)^{n+1} n e^{-n}$  converges by the Alternating

Series Test.

**13.**  $\lim_{n \to \infty} b_n = \lim_{n \to \infty} e^{2/n} = e^0 = 1$ , so  $\lim_{n \to \infty} (-1)^{n-1} e^{2/n}$  does not exist. Thus, the series  $\sum_{n=1}^{\infty}$  $\sum_{n=1}^{\infty} (-1)^{n-1} e^{2/n}$  diverges by the

Test for Divergence.

**14.**  $\lim_{n \to \infty} b_n = \lim_{n \to \infty} \arctan n = \frac{\pi}{2}$ , so  $\lim_{n \to \infty} (-1)^{n-1} \arctan n$  does not exist. Thus, the series  $\sum_{n=1}^{\infty}$  $\sum_{n=1}^{\infty} (-1)^{n-1} \arctan n$  diverges

by the Test for Divergence.

15. 
$$
a_n = \frac{\sin\left(n + \frac{1}{2}\right)\pi}{1 + \sqrt{n}} = \frac{(-1)^n}{1 + \sqrt{n}}
$$
. Now  $b_n = \frac{1}{1 + \sqrt{n}} > 0$  for  $n \ge 0$ ,  $\{b_n\}$  is decreasing, and  $\lim_{n \to \infty} b_n = 0$ , so the series

 $\sum_{i=1}^{\infty}$  $n=0$  $\frac{\sin((n+\frac{1}{2})\pi)}{1+\sqrt{n}}$  converges by the Alternating Series Test.

**16.** 
$$
a_n = \frac{n \cos n\pi}{2^n} = (-1)^n \frac{n}{2^n} = (-1)^n b_n
$$
.  $\{b_n\}$  is decreasing for  $n \geq 2$  since

$$
(x2^{-x})' = x(-2^{-x}\ln 2) + 2^{-x} = 2^{-x}(1-x\ln 2) < 0 \text{ for } x > \frac{1}{\ln 2} \approx 1.4. \text{ Also, } \lim_{n \to \infty} b_n = 0 \text{ since }
$$

 $\lim_{x \to \infty} \frac{x}{2^x}$  $2^{x}$  $\frac{H}{x}$   $\lim_{x \to \infty} \frac{1}{2^x \ln 2} = 0$ . Thus, the series  $\sum_{n=1}^{\infty}$  $n=1$  $\frac{n \cos n\pi}{2^n}$  converges by the Alternating Series Test.

17. 
$$
\sum_{n=1}^{\infty} (-1)^n \sin\left(\frac{\pi}{n}\right).
$$
  $b_n = \sin\left(\frac{\pi}{n}\right) > 0$  for  $n \ge 2$  and  $\sin\left(\frac{\pi}{n}\right) \ge \sin\left(\frac{\pi}{n+1}\right)$ , and  $\lim_{n \to \infty} \sin\left(\frac{\pi}{n}\right) = \sin 0 = 0$ , so the

series converges by the Alternating Series Test.

18. 
$$
\sum_{n=1}^{\infty} (-1)^n \cos\left(\frac{\pi}{n}\right) \cdot \lim_{n \to \infty} \cos\left(\frac{\pi}{n}\right) = \cos(0) = 1
$$
, so  $\lim_{n \to \infty} (-1)^n \cos\left(\frac{\pi}{n}\right)$  does not exist and the series diverges by the Test

for Divergence.

19. 
$$
\frac{n^n}{n!} = \frac{n \cdot n \cdot \dots \cdot n}{1 \cdot 2 \cdot \dots \cdot n} \ge n \implies \lim_{n \to \infty} \frac{n^n}{n!} = \infty \implies \lim_{n \to \infty} \frac{(-1)^n n^n}{n!} \text{ does not exist. So the series } \sum_{n=1}^{\infty} (-1)^n \frac{n^n}{n!} \text{ diverges}
$$

by the Test for Divergence.

20. 
$$
b_n = \frac{\sqrt{n+1} - \sqrt{n}}{1} \cdot \frac{\sqrt{n+1} + \sqrt{n}}{\sqrt{n+1} + \sqrt{n}} = \frac{(n+1) - n}{\sqrt{n+1} + \sqrt{n}} = \frac{1}{\sqrt{n+1} + \sqrt{n}} > 0 \text{ for } n \ge 1.
$$
 {b<sub>n</sub>} is decreasing and  
lim  $b_n = 0$  so the series  $\sum_{n=0}^{\infty} (-1)^n (\sqrt{n+1} - \sqrt{n})$  converges by the Alternating Series Test

 $\lim_{n \to \infty} b_n = 0$ , so the series  $\sum_{n=1}^{\infty}$  $\sum_{n=1}^{\infty}(-1)^n\left(\sqrt{n+1} - \sqrt{n}\right)$  converges by the Alternating Series Test.

#### 146  $\Box$  **CHAPTER 11** INFINITE SEQUENCES AND SERIES

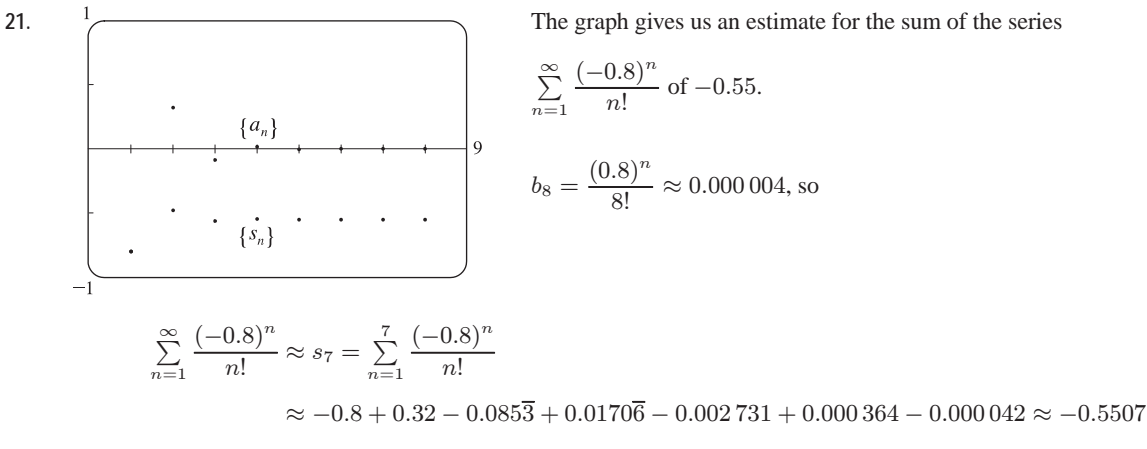

Adding  $b_8$  to  $s_7$  does not change the fourth decimal place of  $s_7$ , so the sum of the series, correct to four decimal places, is  $-0.5507$ .

S " q=1 (31)<sup>q</sup>3<sup>1</sup> <sup>q</sup> <sup>8</sup><sup>q</sup> of <sup>0</sup>=1. <sup>e</sup><sup>6</sup> <sup>=</sup> <sup>6</sup> <sup>8</sup><sup>6</sup> <sup>E</sup> <sup>0</sup>=000 023, so S " q=1 (31)<sup>q</sup>3<sup>1</sup> <sup>q</sup> <sup>8</sup><sup>q</sup> <sup>E</sup> <sup>v</sup><sup>5</sup> <sup>=</sup> <sup>S</sup><sup>5</sup> q=1 (31)<sup>q</sup>3<sup>1</sup> <sup>q</sup> 8q

the sum of the series

Adding  $b_6$  to  $s_5$  does not change the fourth decimal place of  $s_5$ , so the sum of the series, correct to four decimal places, is 0.0988.

 $\approx 0.125 - 0.03125 + 0.005 859 - 0.000 977 + 0.000 153 \approx 0.0988$ 

23. The series 
$$
\sum_{n=1}^{\infty} \frac{(-1)^{n+1}}{n^6}
$$
 satisfies (i) of the Alternating Series Test because  $\frac{1}{(n+1)^6} < \frac{1}{n^6}$  and (ii)  $\lim_{n \to \infty} \frac{1}{n^6} = 0$ , so the series is convergent. Now  $b_5 = \frac{1}{5^6} = 0.000064 > 0.00005$  and  $b_6 = \frac{1}{6^6} \approx 0.00002 < 0.00005$ , so by the Alternating Series Estimation Theorem,  $n = 5$ . (That is, since the 6th term is less than the desired error, we need to add the first 5 terms to get the sum to the desired accuracy.)

24. The series 
$$
\sum_{n=1}^{\infty} \frac{(-1)^n}{n \, 5^n}
$$
 satisfies (i) of the Alternating Series Test because  $\frac{1}{(n+1)5^{n+1}} < \frac{1}{n \, 5^n}$  and (ii)  $\lim_{n \to \infty} \frac{1}{n \, 5^n} = 0$ , so the series is convergent. Now  $b_4 = \frac{1}{4 \cdot 5^4} = 0.0004 > 0.0001$  and  $b_5 = \frac{1}{5 \cdot 5^5} = 0.000064 < 0.0001$ , so by the Alternating Series Estimation Theorem,  $n = 4$ . (That is, since the 5th term is less than the desired error, we need to add the first 4 terms to get the sum to the desired accuracy.)

### **SECTION 11.5 ALTERNATING SERIES □ 147**

- **25.** The series  $\sum_{n=1}^{\infty}$  $n=0$  $(-1)^n$  $\frac{(-1)^n}{10^n n!}$  satisfies (i) of the Alternating Series Test because  $\frac{1}{10^{n+1}(n+1)!} < \frac{1}{10^n}$  $\frac{1}{10^n n!}$  and (ii)  $\lim_{n \to \infty} \frac{1}{10^n n!} = 0$ , so the series is convergent. Now  $b_3 = \frac{1}{10^3 3!} \approx 0.000 167 > 0.000 005$  and  $b_4 = \frac{1}{10^4 4!} = 0.000 004 < 0.000 005$ , so by the Alternating Series Estimation Theorem,  $n = 4$  (since the series starts with  $n = 0$ , not  $n = 1$ ). (That is, since the 5th term is less than the desired error, we need to add the first 4 terms to get the sum to the desired accuracy.)
- **26.** The series  $\sum_{n=1}^{\infty}$  $\sum_{n=1}^{\infty} (-1)^{n-1} n e^{-n} = \sum_{n=1}^{\infty}$  $\sum_{n=1}^{\infty} (-1)^{n-1} \frac{n}{e^n}$  satisfies (i) of the Alternating Series Test because  $\sqrt{x}$  $e^{x}$  $\binom{p}{(e^x)^2} = \frac{e^x(1) - xe^x}{(e^x)^2} = \frac{e^x(1-x)}{(e^x)^2} = \frac{1-x}{e^x} < 0$  for  $x > 1$  and (ii)  $\lim_{n \to \infty} \frac{n}{e^n} = \lim_{x \to \infty} \frac{x}{e^x}$  $e^{x}$  $\frac{H}{x}$   $\lim_{x \to \infty} \frac{1}{e^x} = 0$ , so the series is convergent. Now  $b_6 = 6/e^6 \approx 0.015 > 0.01$  and  $b_7 = 7/e^7 \approx 0.006 < 0.01$ , so by the Alternating Series Estimation

Theorem,  $n = 6$ . (That is, since the 7th term is less than the desired error, we need to add the first 6 terms to get the sum to the desired accuracy.)

27. 
$$
b_4 = \frac{1}{8!} = \frac{1}{40,320} \approx 0.000025
$$
, so  

$$
\sum_{n=1}^{\infty} \frac{(-1)^n}{(2n)!} \approx s_3 = \sum_{n=1}^{3} \frac{(-1)^n}{(2n)!} = -\frac{1}{2} + \frac{1}{24} - \frac{1}{720} \approx -0.459722
$$

Adding  $b_4$  to  $s_3$  does not change the fourth decimal place of  $s_3$ , so by the Alternating Series Estimation Theorem, the sum of the series, correct to four decimal places, is  $-0.4597$ .

$$
\text{28. } \sum_{n=1}^{\infty} \frac{(-1)^{n+1}}{n^6} \approx s_9 = \frac{1}{1^6} - \frac{1}{2^6} + \frac{1}{3^6} - \frac{1}{4^6} + \frac{1}{5^6} - \frac{1}{6^6} + \frac{1}{7^6} - \frac{1}{8^6} + \frac{1}{9^6} \approx 0.985\,552. \text{ Subtracting } b_{10} = 1/10^6 \text{ from } s_9
$$

does not change the fourth decimal place of  $s_9$ , so by the Alternating Series Estimation Theorem, the sum of the series, correct to four decimal places, is 0.9856.

$$
29. \ b_7 = \frac{7^2}{10^7} = 0.000\,004\,9, \text{ so}
$$
\n
$$
\sum_{n=1}^{\infty} \frac{(-1)^{n-1} n^2}{10^n} \approx s_6 = \sum_{n=1}^6 \frac{(-1)^{n-1} n^2}{10^n} = \frac{1}{10} - \frac{4}{100} + \frac{9}{1000} - \frac{16}{10,000} + \frac{25}{100,000} - \frac{36}{1,000,000} = 0.067\,614
$$

Adding  $b_7$  to  $s_6$  does not change the fourth decimal place of  $s_6$ , so by the Alternating Series Estimation Theorem, the sum of the series, correct to four decimal places, is  $0.0676$ .

30. 
$$
b_6 = \frac{1}{3^6 \cdot 6!} = \frac{1}{524,880} \approx 0.000\,001\,9
$$
, so  

$$
\sum_{n=1}^{\infty} \frac{(-1)^n}{3^n n!} \approx s_5 = \sum_{n=1}^5 \frac{(-1)^n}{3^n n!} = -\frac{1}{3} + \frac{1}{18} - \frac{1}{162} + \frac{1}{1944} - \frac{1}{29,160} \approx -0.283\,471
$$

Adding  $b_6$  to  $s_5$  does not change the fourth decimal place of  $s_5$ , so by the Alternating Series Estimation Theorem, the sum of the series, correct to four decimal places, is  $-0.2835$ .

### 148  $\Box$  **CHAPTER 11** INFINITE SEQUENCES AND SERIES

**31.**  $\sum_{ }^{\infty}$  $n=1$  $\frac{(-1)^{n-1}}{n} = 1 - \frac{1}{2} + \frac{1}{3} - \frac{1}{4} + \cdots + \frac{1}{49} - \frac{1}{50} + \frac{1}{51} - \frac{1}{52} + \cdots$ . The 50th partial sum of this series is an underestimate, since  $\sum_{n=1}^{\infty}$  $n=1$  $\frac{(-1)^{n-1}}{n} = s_{50} + \left(\frac{1}{51} - \frac{1}{52}\right) + \left(\frac{1}{53} - \frac{1}{54}\right) + \cdots$ , and the terms in parentheses are all positive.

The result can be seen geometrically in Figure 1.

**32**. If  $p > 0$ ,  $\frac{1}{(n+1)^p} \leq \frac{1}{n^p} (\{1/n^p\})$  is decreasing) and  $\lim_{n \to \infty} \frac{1}{n^p} = 0$ , so the series converges by the Alternating Series Test.

If  $p \le 0$ ,  $\lim_{n \to \infty} \frac{(-1)^{n-1}}{n^p}$  does not exist, so the series diverges by the Test for Divergence. Thus,  $\sum_{n=1}^{\infty}$  $n=1$  $\frac{(-1)^{n-1}}{2}$  $n^p$ converges  $\Leftrightarrow$   $p > 0$ .

**33**. Clearly  $b_n = \frac{1}{n+p}$  is decreasing and eventually positive and  $\lim_{n \to \infty} b_n = 0$  for any p. So the series converges (by the

Alternating Series Test) for any p for which every  $b_n$  is defined, that is,  $n + p \neq 0$  for  $n \geq 1$ , or p is not a negative integer.

34. Let 
$$
f(x) = \frac{(\ln x)^p}{x}
$$
. Then  $f'(x) = \frac{(\ln x)^{p-1} (p - \ln x)}{x^2} < 0$  if  $x > e^p$  so  $f$  is eventually decreasing for every  $p$ . Clearly\n
$$
\lim_{n \to \infty} \frac{(\ln n)^p}{n} = 0
$$
\nif  $p \le 0$ , and if  $p > 0$  we can apply l'Hospital's Rule  $[p + 1]$  times to get a limit of 0 as well. So the series converges for all  $p$  (by the Alternating Series Test).

- **35.**  $\sum b_{2n} = \sum 1/(2n)^2$  clearly converges (by comparison with the p-series for  $p = 2$ ). So suppose that  $\sum (-1)^{n-1}b_n$ converges. Then by Theorem 11.2.8(ii), so does  $\sum \left[(-1)^{n-1}b_n + b_n\right] = 2\left(1 + \frac{1}{3} + \frac{1}{5} + \cdots\right) = 2\sum \frac{1}{2n-1}$  $\frac{1}{2n-1}$ . But this diverges by comparison with the harmonic series, a contradiction. Therefore,  $\sum_{n=1}^{\infty}(-1)^{n-1}b_n$  must diverge. The Alternating Series Test does not apply since  ${b_n}$  is not decreasing.
- **36.** (a) We will prove this by induction. Let  $P(n)$  be the proposition that  $s_{2n} = h_{2n} h_n$ .  $P(1)$  is the statement  $s_2 = h_2 h_1$ , which is true since  $1 - \frac{1}{2} = (1 + \frac{1}{2}) - 1$ . So suppose that  $P(n)$  is true. We will show that  $P(n + 1)$  must be true as a consequence.

$$
h_{2n+2} - h_{n+1} = \left(h_{2n} + \frac{1}{2n+1} + \frac{1}{2n+2}\right) - \left(h_n + \frac{1}{n+1}\right) = (h_{2n} - h_n) + \frac{1}{2n+1} - \frac{1}{2n+2}
$$

$$
= s_{2n} + \frac{1}{2n+1} - \frac{1}{2n+2} = s_{2n+2}
$$

which is  $P(n + 1)$ , and proves that  $s_{2n} = h_{2n} - h_n$  for all n.

(b) We know that  $h_{2n} - \ln(2n) \to \gamma$  and  $h_n - \ln n \to \gamma$  as  $n \to \infty$ . So

$$
s_{2n} = h_{2n} - h_n = [h_{2n} - \ln(2n)] - (h_n - \ln n) + [\ln(2n) - \ln n],
$$
 and  

$$
\lim_{n \to \infty} s_{2n} = \gamma - \gamma + \lim_{n \to \infty} [\ln(2n) - \ln n] = \lim_{n \to \infty} (\ln 2 + \ln n - \ln n) = \ln 2.
$$

### **11.6 Absolute Convergence and the Ratio and Root Tests**

- **1.** (a) Since  $\lim_{n \to \infty}$  $a_{n+1}$  $a_n$  $= 8 > 1$ , part (b) of the Ratio Test tells us that the series  $\sum a_n$  is divergent.
	- (b) Since  $\lim_{n \to \infty}$  $a_{n+1}$  $a_n$  $= 0.8 < 1$ , part (a) of the Ratio Test tells us that the series  $\sum a_n$  is absolutely convergent (and

therefore convergent).

- (c) Since  $\lim_{n \to \infty}$  $a_{n+1}$  $a_n$ = 1, the Ratio Test fails and the series  $\sum a_n$  might converge or it might diverge.
- **2.**  $\lim_{n\to\infty}$  $a_{n+1}$  $a_n$  $\bigg| = \lim_{n \to \infty} \bigg|$  $\frac{(-2)^{n+1}}{(n+1)^2} \cdot \frac{n^2}{(-2)^n}$  $= \lim_{n \to \infty} \left| (-2) \frac{n^2}{(n+1)^2} \right|$  $= 2 \lim_{n \to \infty} \frac{1}{(1 + 1/n)^2} = 2(1) = 2 > 1$ , so the series  $\sum_{i=1}^{\infty}$  $n=1$  $\frac{(-2)^n}{n^2}$  is divergent by the Ratio Test.
- **3.**  $\lim_{n \to \infty}$  $a_{n+1}$  $a_n$  $\bigg| = \lim_{n \to \infty} \bigg|$  $n + 1$  $\overline{5^{n+1}}$  ·  $5^n$  $\overline{n}$  $\bigg| = \lim_{n \to \infty} \bigg|$ 1  $\overline{5}$ .  $n + 1$  $\overline{n}$  $\left| = \frac{1}{5} \lim_{n \to \infty} \frac{1 + 1/n}{1} = \frac{1}{5}(1) = \frac{1}{5} < 1$ , so the series  $\sum_{n=1}^{\infty}$  $n=1$  $\frac{n}{5^n}$ is absolutely convergent by the Ratio T
- **4.**  $b_n = \frac{n}{n^2 + 4} > 0$  for  $n \ge 1$ ,  $\{b_n\}$  is decreasing for  $n \ge 2$ , and  $\lim_{n \to \infty} b_n = 0$ , so  $\sum_{n=1}^{\infty}$  $\sum_{n=1}^{\infty} (-1)^{n-1} \frac{n}{n^2+4}$  converges by the Alternating Series Test. To determine absolute convergence, choose  $a_n = \frac{1}{n}$  to get
	- $\lim_{n \to \infty} \frac{a_n}{b_n}$  $\frac{a_n}{b_n} = \lim_{n \to \infty} \frac{1/n}{n/(n^2 + 4)} = \lim_{n \to \infty} \frac{n^2 + 4}{n^2} = \lim_{n \to \infty} \frac{1 + 4/n^2}{1}$  $\frac{4/n^2}{1} = 1 > 0$ , so  $\sum_{n=1}^{\infty}$  $n=1$  $\frac{n}{n^2+4}$  diverges by the Limit

Comparison Test with the harmonic series. Thus, the series  $\sum_{n=1}^{\infty}$  $\sum_{n=1}^{\infty} (-1)^{n-1} \frac{n}{n^2+4}$  is conditionally convergent.

**5.**  $b_n = \frac{1}{5n + 1} > 0$  for  $n \ge 0$ ,  $\{b_n\}$  is decreasing for  $n \ge 0$ , and  $\lim_{n \to \infty} b_n = 0$ , so  $\sum_{n=0}^{\infty}$  $n=0$  $\frac{(-1)^n}{5n + 1}$  converges by the Alternating

Series Test. To determine absolute convergence, choose  $a_n = \frac{1}{n}$  to get

- $\lim_{n \to \infty} \frac{a_n}{b_n}$  $\frac{a_n}{b_n} = \lim_{n \to \infty} \frac{1/n}{1/(5n+1)} = \lim_{n \to \infty} \frac{5n+1}{n} = 5 > 0$ , so  $\sum_{n=1}^{\infty}$  $n=1$  $\frac{1}{5n+1}$  diverges by the Limit Comparison Test with the harmonic series. Thus, the series  $\sum_{n=1}^{\infty}$  $n=0$  $\frac{(-1)^n}{5n+1}$  is conditionally convergent.
- **6.**  $\lim_{n\to\infty}$  $a_{n+1}$  $a_n$  $\bigg| = \lim_{n \to \infty} \bigg|$  $\frac{(-3)^{n+1}}{[2(n+1)+1]!} \cdot \frac{(2n+1)!}{(-3)^n}$  $= \lim_{n \to \infty} \left| (-3) \frac{1}{(2n+3)(2n+2)} \right|$  $= 3 \lim_{n \to \infty} \frac{1}{(2n+3)}$  $(2n+3)(2n+2)$  $= 3(0) = 0 < 1$

so the series  $\sum_{n=1}^{\infty}$  $n=0$  $\frac{(-3)^n}{(2n+1)!}$  is absolutely convergent by the Ratio Test.

**7.**  $\lim_{k \to \infty}$  $a_{k+1}$  $a_k$  $=\lim_{k\to\infty}\left[\frac{(k+1)\left(\frac{2}{3}\right)^{k+1}}{k\left(\frac{2}{3}\right)^k}\right]$  $k\left(\frac{2}{3}\right)^k$ 3 &  $=\lim_{k\to\infty}\frac{k+1}{k}$  $\boldsymbol{k}$  $\sqrt{2}$ 3  $\bigg\}^{1} = \frac{2}{3} \lim_{k \to \infty} \left( 1 + \frac{1}{k} \right)$  $= \frac{2}{3}(1) = \frac{2}{3} < 1$ , so the series

 $\sum_{i=1}^{\infty}$  $\sum_{n=1}^{\infty} k \left(\frac{2}{3}\right)^k$  is absolutely convergent by the Ratio Test. Since the terms of this series are positive, absolute convergence is the

same as convergence.

### 150  $\Box$  **CHAPTER 11** INFINITE SEQUENCES AND SERIES

8. 
$$
\lim_{n \to \infty} \left| \frac{a_{n+1}}{a_n} \right| = \lim_{n \to \infty} \left[ \frac{(n+1)!}{100^{n+1}} \cdot \frac{100^n}{n!} \right] = \lim_{n \to \infty} \frac{n+1}{100} = \infty
$$
, so the series  $\sum_{n=1}^{\infty} \frac{n!}{100^n}$  diverges by the Ratio Test.

$$
\mathbf{9.} \lim_{n \to \infty} \left| \frac{a_{n+1}}{a_n} \right| = \lim_{n \to \infty} \left[ \frac{(1.1)^{n+1}}{(n+1)^4} \cdot \frac{n^4}{(1.1)^n} \right] = \lim_{n \to \infty} \frac{(1.1)n^4}{(n+1)^4} = (1.1) \lim_{n \to \infty} \frac{1}{\frac{(n+1)^4}{n^4}} = (1.1) \lim_{n \to \infty} \frac{1}{(1+1/n)^4}
$$
\n
$$
= (1.1)(1) = 1.1 > 1,
$$

so the series  $\sum_{n=1}^{\infty}$  $\sum_{n=1}^{\infty} (-1)^n \frac{(1.1)^n}{n^4}$  diverges by the Ratio Test.

**10.**  $\sum_{ }^{\infty}$  $\sum_{n=1}^{\infty} (-1)^n \frac{n}{\sqrt{n^3+2}}$  converges by the Alternating Series Test (see Exercise 11.5.8). Let  $a_n = \frac{1}{\sqrt{n}}$  with  $b_n = \frac{n}{\sqrt{n^3+2}}$ . Then  $\lim_{n \to \infty} \frac{a_n}{b_n}$  $\frac{a_n}{b_n} = \lim_{n \to \infty} \left( \frac{1}{\sqrt{n}} \right)$  $\sqrt{n^3 + 2}$  $\boldsymbol{n}$  $=$   $\lim_{n\to\infty}$  $\sqrt{n^3 + 2}$  $\frac{n^3+2}{\sqrt{n^3}} = \lim_{n \to \infty} \sqrt{1 + \frac{2}{n^3}} = 1 > 0$ , so  $\sum_{n=1}^{\infty}$  $\sum_{n=1}^{\infty} \frac{n}{\sqrt{n^3+2}}$  diverges by limit comparision with the divergent *p*-series  $\sum^{\infty}$  $n=1$ 1  $\sqrt{n}$  $[p = \frac{1}{2} \leq 1]$ . Thus,  $\sum_{n=1}^{\infty}$  $\sum_{n=1}^{\infty} (-1)^n \frac{n}{\sqrt{n^3 + 2}}$  is conditionally convergent.

11. Since 
$$
0 \le \frac{e^{1/n}}{n^3} \le \frac{e}{n^3} = e\left(\frac{1}{n^3}\right)
$$
 and  $\sum_{n=1}^{\infty} \frac{1}{n^3}$  is a convergent *p*-series [ $p = 3 > 1$ ],  $\sum_{n=1}^{\infty} \frac{e^{1/n}}{n^3}$  converges, and so  $\sum_{n=1}^{\infty} \frac{(-1)^n e^{1/n}}{n^3}$  is absolutely convergent.

**12.**  $\sin 4n$  $4^n$  $\left| \leq \frac{1}{4^n}, \text{ so } \sum_{n=1}^{\infty} \right|$  $n=1$  $\begin{array}{c} \begin{array}{c} \begin{array}{c} \end{array} \\ \begin{array}{c} \end{array} \end{array} \end{array}$  $\sin 4n$  $4^n$  converges by comparison with the convergent geometric series  $\sum_{n=1}^{\infty}$  $n=1$ 1  $4^n$  $[|r| = \frac{1}{4} < 1].$ Thus,  $\sum_{n=1}^{\infty}$  $n=1$  $\frac{\sin 4n}{4^n}$  is absolutely convergent.

$$
\text{13. } \lim_{n \to \infty} \left| \frac{a_{n+1}}{a_n} \right| = \lim_{n \to \infty} \left[ \frac{10^{n+1}}{(n+2)4^{2n+3}} \cdot \frac{(n+1)4^{2n+1}}{10^n} \right] = \lim_{n \to \infty} \left( \frac{10}{4^2} \cdot \frac{n+1}{n+2} \right) = \frac{5}{8} < 1 \text{, so the series } \sum_{n=1}^{\infty} \frac{10^n}{(n+1)4^{2n+1}}
$$

is absolutely convergent by the Ratio Test. Since the terms of this series are positive, absolute convergence is the same as convergence.

$$
\text{14. } \lim_{n \to \infty} \left| \frac{a_{n+1}}{a_n} \right| = \lim_{n \to \infty} \left| \frac{(n+1)^{10}}{(-10)^{n+2}} \cdot \frac{(-10)^{n+1}}{n^{10}} \right| = \lim_{n \to \infty} \left| \frac{1}{-10} \left( \frac{n+1}{n} \right)^{10} \right| = \frac{1}{10} \lim_{n \to \infty} \left( 1 + \frac{1}{n} \right)^{10} = \frac{1}{10} (1) = \frac{1}{10} < 1,
$$

so the series  $\sum_{n=1}^{\infty}$  $n=1$  $\frac{n^{10}}{(-10)^{n+1}}$  is absolutely convergent by the Ratio Test.

15. 
$$
\left|\frac{(-1)^n \arctan n}{n^2}\right| < \frac{\pi/2}{n^2}
$$
, so since  $\sum_{n=1}^{\infty} \frac{\pi/2}{n^2} = \frac{\pi}{2} \sum_{n=1}^{\infty} \frac{1}{n^2}$  converges  $(p = 2 > 1)$ , the given series  $\sum_{n=1}^{\infty} \frac{(-1)^n \arctan n}{n^2}$ 

converges absolutely by the Comparison Test.

16. 
$$
n^{2/3} - 2 > 0
$$
 for  $n \ge 3$ , so  $\frac{3 - \cos n}{n^{2/3} - 2} > \frac{1}{n^{2/3} - 2} > \frac{1}{n^{2/3}}$  for  $n \ge 3$ . Since  $\sum_{n=1}^{\infty} \frac{1}{n^{2/3}}$  diverges  $[p = \frac{2}{3} \le 1]$ , so does  $\sum_{n=1}^{\infty} \frac{3 - \cos n}{n^{2/3} - 2}$  by the Comparison Test.

### **SECTION 11.6 ABSOLUTE CONVERGENCE AND THE RATIO AND ROOT TESTS □ 151**

**17.**  $\sum_{i=1}^{\infty}$  $n=2$  $\frac{(-1)^n}{\ln n}$  converges by the Alternating Series Test since  $\lim_{n \to \infty} \frac{1}{\ln n} = 0$  and  $\left\{ \frac{1}{\ln n} \right\}$ is decreasing. Now  $\ln n < n$ , so  $\frac{1}{\ln n} > \frac{1}{n}$ , and since  $\sum_{n=2}^{\infty}$  $n=2$  $\frac{1}{n}$  is the divergent (partial) harmonic series,  $\sum_{n=1}^{\infty}$  $n=2$  $\frac{1}{\ln n}$  diverges by the Comparison Test. Thus,  $\sum_{i=1}^{\infty}$  $n=2$  $\frac{(-1)^n}{\ln n}$  is conditionally convergent.

$$
\text{18. } \lim_{n \to \infty} \left| \frac{a_{n+1}}{a_n} \right| = \lim_{n \to \infty} \frac{(n+1)!/(n+1)^{n+1}}{n!/n^n} = \lim_{n \to \infty} \frac{n^n}{(n+1)^n} = \lim_{n \to \infty} \frac{1}{(1+1/n)^n} = \frac{1}{e} < 1 \text{, so the series } \sum_{n=1}^{\infty} \frac{n!}{n^n}
$$

converges absolutely by the Ratio Test.

**19.**  $\frac{|\cos(n\pi/3)|}{n!} \leq \frac{1}{n!}$  and  $\sum_{n=1}^{\infty}$  $n=1$ 1  $\frac{1}{n!}$  converges (use the Ratio Test), so the series  $\sum_{n=1}^{\infty}$  $n=1$  $\frac{\cos(n\pi/3)}{n!}$  converges absolutely by the

Comparison Test.

**20.**  $\lim_{n \to \infty} \sqrt[n]{|a_n|} = \lim_{n \to \infty} \sqrt[n]{\sqrt{n}}$  $(-2)^n$  $n^n$  $=\lim_{n\to\infty}\frac{2}{n}=0<1$ , so the series  $\sum_{n=1}^{\infty}$  $n=1$  $\frac{(-2)^n}{n^n}$  is absolutely convergent by the Root Test.

**21.**  $\lim_{n \to \infty} \sqrt[n]{|a_n|} = \lim_{n \to \infty} \frac{n^2 + 1}{2n^2 + 1}$  $\frac{n^2+1}{2n^2+1} = \lim_{n \to \infty} \frac{1+1/n^2}{2+1/n^2} = \frac{1}{2} < 1$ , so the series  $\sum_{n=1}^{\infty} \left(\frac{n^2+1}{2n^2+1}\right)^n$  is absolutely convergent by the

Root Test.

$$
\text{22. } \lim_{n \to \infty} \sqrt[n]{|a_n|} = \lim_{n \to \infty} \sqrt[n]{\left| \left( \frac{-2n}{n+1} \right)^{5n} \right|} = \lim_{n \to \infty} \frac{2^5 n^5}{(n+1)^5} = 32 \lim_{n \to \infty} \frac{1}{\left( \frac{n+1}{n} \right)^5} = 32 \lim_{n \to \infty} \frac{1}{(1+1/n)^5}
$$
\n
$$
= 32(1) = 32 > 1,
$$

so the series  $\sum_{n=2}^{\infty} \left( \frac{-2n}{n+1} \right)^{5n}$  diverges by the Root Test.

23. 
$$
\lim_{n \to \infty} \sqrt[n]{|a_n|} = \lim_{n \to \infty} \sqrt[n]{\left(1 + \frac{1}{n}\right)^{n^2}} = \lim_{n \to \infty} \left(1 + \frac{1}{n}\right)^n = e > 1
$$
 [by Equation 7.4.9 (or 7.4%.9) [ET 3.6.6]],

so the series  $\sum_{n=1}^{\infty} \left(1 + \frac{1}{n}\right)$  $\int^{n^2}$  diverges by the Root Test.

24. 
$$
\lim_{n \to \infty} \left| \frac{a_{n+1}}{a_n} \right| = \lim_{n \to \infty} \left| \frac{[2(n+1)]!}{[(n+1)!]^2} \cdot \frac{(n!)^2}{(2n)!} \right| = \lim_{n \to \infty} \frac{(2n+2)(2n+1)}{(n+1)(n+1)} = \lim_{n \to \infty} \frac{(2+2/n)(2+1/n)}{(1+1/n)(1+1/n)} = \frac{2 \cdot 2}{1 \cdot 1} = 4 > 1,
$$
  
so the series  $\sum_{n=1}^{\infty} \frac{(2n)!}{(n!)^2}$  diverges by the Ratio Test.

$$
\lim_{n \to \infty} \left| \frac{a_{n+1}}{a_n} \right| = \lim_{n \to \infty} \left| \frac{(n+1)^{100} 100^{n+1}}{(n+1)!} \cdot \frac{n!}{n^{100} 100^n} \right| = \lim_{n \to \infty} \frac{100}{n+1} \left( \frac{n+1}{n} \right)^{100} = \lim_{n \to \infty} \frac{100}{n+1} \left( 1 + \frac{1}{n} \right)^{100} = 0 \cdot 1 = 0 < 1
$$

so the series  $\sum_{n=1}^{\infty}$  $n=1$  $\frac{n^{100}100^n}{n!}$  is absolutely convergent by the Ratio Test.

© 2012 Cengage Learning. All Rights Reserved. May not be scanned, copied, or duplicated, or posted to a publicly accessible website, in whole or in part.

### 152  $\Box$  **CHAPTER 11** INFINITE SEQUENCES AND SERIES

26. 
$$
\lim_{n \to \infty} \left| \frac{a_{n+1}}{a_n} \right| = \lim_{n \to \infty} \left| \frac{2^{(n+1)^2}}{(n+1)!} \cdot \frac{n!}{2^{n^2}} \right| = \lim_{n \to \infty} \frac{2^{n^2 + 2n + 1}}{2^{n^2} (n+1)} = \lim_{n \to \infty} \frac{2^{2n+1}}{n+1} = L.
$$
 Now  

$$
\lim_{x \to \infty} \frac{2^{2x+1}}{x+1} = \lim_{x \to \infty} \frac{2^{2x+1} (2 \ln 2)}{1} = \infty, \text{ so } L > 1 \text{ and the series } \sum_{n=1}^{\infty} \frac{2^{n^2}}{n!} \text{ diverges by the Ratio Test.}
$$

**27.** Use the Ratio Test with the series

$$
1 - \frac{1 \cdot 3}{3!} + \frac{1 \cdot 3 \cdot 5}{5!} - \frac{1 \cdot 3 \cdot 5 \cdot 7}{7!} + \dots + (-1)^{n-1} \frac{1 \cdot 3 \cdot 5 \cdot \dots \cdot (2n-1)}{(2n-1)!} + \dots = \sum_{n=1}^{\infty} (-1)^{n-1} \frac{1 \cdot 3 \cdot 5 \cdot \dots \cdot (2n-1)}{(2n-1)!}.
$$

$$
\lim_{n \to \infty} \left| \frac{a_{n+1}}{a_n} \right| = \lim_{n \to \infty} \left| \frac{(-1)^n \cdot 1 \cdot 3 \cdot 5 \cdot \dots \cdot (2n-1)[2(n+1)-1]}{[2(n+1)-1]!} \cdot \frac{(2n-1)!}{(-1)^{n-1} \cdot 1 \cdot 3 \cdot 5 \cdot \dots \cdot (2n-1)} \right|
$$

$$
= \lim_{n \to \infty} \left| \frac{(-1)(2n+1)(2n-1)!}{(2n+1)(2n)(2n-1)!} \right| = \lim_{n \to \infty} \frac{1}{2n} = 0 < 1,
$$

so the given series is absolutely convergent and therefore convergent.

**28.** Use the Ratio Test with the series  $\frac{2}{5} + \frac{2 \cdot 6}{5 \cdot 8} + \frac{2 \cdot 6 \cdot 10}{5 \cdot 8 \cdot 11} + \frac{2 \cdot 6 \cdot 10 \cdot 14}{5 \cdot 8 \cdot 11 \cdot 14} + \cdots = \sum_{n=1}^{\infty}$  $n=1$  $\frac{2 \cdot 6 \cdot 10 \cdot 14 \cdot \dots \cdot (4n-2)}{5 \cdot 8 \cdot 11 \cdot 14 \cdot \dots \cdot (3n+2)}$ .

$$
\lim_{n \to \infty} \left| \frac{a_{n+1}}{a_n} \right| = \lim_{n \to \infty} \left| \frac{2 \cdot 6 \cdot 10 \cdot \dots \cdot (4n-2) [4(n+1)-2]}{5 \cdot 8 \cdot 11 \cdot \dots \cdot (3n+2) [3(n+1)+2]} \cdot \frac{5 \cdot 8 \cdot 11 \cdot \dots \cdot (3n+2)}{2 \cdot 6 \cdot 10 \cdot \dots \cdot (4n-2)} \right| = \lim_{n \to \infty} \frac{4n+2}{3n+5} = \frac{4}{3} > 1,
$$

so the given series is divergent.

29. 
$$
\sum_{n=1}^{\infty} \frac{2 \cdot 4 \cdot 6 \cdot \cdots \cdot (2n)}{n!} = \sum_{n=1}^{\infty} \frac{(2 \cdot 1) \cdot (2 \cdot 2) \cdot (2 \cdot 3) \cdot \cdots \cdot (2 \cdot n)}{n!} = \sum_{n=1}^{\infty} \frac{2^n n!}{n!} = \sum_{n=1}^{\infty} 2^n
$$
, which diverges by the Test for

Divergence since  $\lim_{n \to \infty} 2^n = \infty$ .

$$
\text{30. } \lim_{n \to \infty} \left| \frac{a_{n+1}}{a_n} \right| = \lim_{n \to \infty} \left| \frac{\frac{2^{n+1} \left( n+1 \right)!}{5 \cdot 8 \cdot 11 \cdot \dots \cdot (3n+5)}}{\frac{2^n n!}{5 \cdot 8 \cdot 11 \cdot \dots \cdot (3n+2)}} \right| = \lim_{n \to \infty} \frac{2(n+1)}{3n+5} = \frac{2}{3} < 1
$$
\nso the series converges absolutely by the

Ratio Test.

**31.** By the recursive definition,  $\lim_{n \to \infty}$  $a_{n+1}$  $a_n$  $\bigg| = \lim_{n \to \infty} \bigg|$  $5n + 1$  $4n + 3$  $\left| = \frac{5}{4} > 1$ , so the series diverges by the Ratio Test.

**32.** By the recursive definition,  $\lim_{n \to \infty}$  $a_{n+1}$  $a_n$  $= \lim_{n \to \infty} \left| \frac{2 + \cos n}{\sqrt{n}} \right|$  $= 0 < 1$ , so the series converges absolutely by the Ratio Test.

33. The series 
$$
\sum_{n=1}^{\infty} \frac{b_n^n \cos n\pi}{n} = \sum_{n=1}^{\infty} (-1)^n \frac{b_n^n}{n}
$$
, where  $b_n > 0$  for  $n \ge 1$  and  $\lim_{n \to \infty} b_n = \frac{1}{2}$ .  

$$
\lim_{n \to \infty} \left| \frac{a_{n+1}}{a_n} \right| = \lim_{n \to \infty} \left| \frac{(-1)^{n+1} b_n^{n+1}}{n+1} \cdot \frac{n}{(-1)^n b_n^n} \right| = \lim_{n \to \infty} b_n \frac{n}{n+1} = \frac{1}{2} (1) = \frac{1}{2} < 1
$$
, so the series  $\sum_{n=1}^{\infty} \frac{b_n^n \cos n\pi}{n}$  is

absolutely convergent by the Ratio Test.

### SECTION 11.6 ABSOLUTE CONVERGENCE AND THE RATIO AND ROOT TESTS  $\Box$  153

$$
34. \lim_{n \to \infty} \left| \frac{a_{n+1}}{a_n} \right| = \lim_{n \to \infty} \left| \frac{(-1)^{n+1} (n+1)!}{(n+1)^{n+1} b_1 b_2 \cdots b_n b_{n+1}} \cdot \frac{n^n b_1 b_2 \cdots b_n}{(-1)^n n!} \right| = \lim_{n \to \infty} \left| \frac{(-1)(n+1) n^n}{b_{n+1} (n+1)^{n+1}} \right| = \lim_{n \to \infty} \frac{n^n}{b_{n+1} (n+1)^n}
$$

$$
= \lim_{n \to \infty} \frac{1}{b_{n+1}} \left( \frac{n}{n+1} \right)^n = \lim_{n \to \infty} \frac{1}{b_{n+1}} \left( \frac{1}{1+1/n} \right)^n = \lim_{n \to \infty} \frac{1}{b_{n+1} (1+1/n)^n} = \frac{1}{\frac{1}{2} e} = \frac{2}{e} < 1
$$

so the series  $\sum^{\infty}$  $n=1$  $(-1)^n n!$  $\frac{(1)^{n}n!}{n^n b_1 b_2 b_3 \cdots b_n}$  is absolutely convergent by the Ratio Test.

35. (a) 
$$
\lim_{n \to \infty} \left| \frac{1/(n+1)^3}{1/n^3} \right| = \lim_{n \to \infty} \frac{n^3}{(n+1)^3} = \lim_{n \to \infty} \frac{1}{(1+1/n)^3} = 1
$$
. Inconclusive

(b)  $\lim_{n \to \infty}$  $(n + 1)$  $\overline{2^{n+1}}$  ·  $2^n$  $\boldsymbol{n}$  $=\lim_{n\to\infty}\frac{n+1}{2n}=\lim_{n\to\infty}\left(\frac{1}{2}+\frac{1}{2n}\right)$  $2n$  $=$   $\frac{1}{2}$ . Conclusive (convergent)

(c) 
$$
\lim_{n \to \infty} \left| \frac{(-3)^n}{\sqrt{n+1}} \cdot \frac{\sqrt{n}}{(-3)^{n-1}} \right| = 3 \lim_{n \to \infty} \sqrt{\frac{n}{n+1}} = 3 \lim_{n \to \infty} \sqrt{\frac{1}{1+1/n}} = 3.
$$
 Conclusive (divergent)

(d) 
$$
\lim_{n \to \infty} \left| \frac{\sqrt{n+1}}{1 + (n+1)^2} \cdot \frac{1 + n^2}{\sqrt{n}} \right| = \lim_{n \to \infty} \left[ \sqrt{1 + \frac{1}{n}} \cdot \frac{1/n^2 + 1}{1/n^2 + (1 + 1/n)^2} \right] = 1
$$
. Inconclusive

**36.** We use the Ratio Test:

$$
\lim_{n \to \infty} \left| \frac{a_{n+1}}{a_n} \right| = \lim_{n \to \infty} \left| \frac{\left[ (n+1)! \right]^2 / [k(n+1)]!}{(n!)^2 / (kn)!} \right| = \lim_{n \to \infty} \left| \frac{(n+1)^2}{[k(n+1)] \left[ k(n+1) - 1 \right] \cdots [kn+1]} \right|
$$

Now if  $k = 1$ , then this is equal to  $\lim_{n \to \infty}$  $(n + 1)^2$  $(n + 1)$  $\vert = \infty$ , so the series diverges; if  $k = 2$ , the limit is

 $\lim_{n\to\infty}\bigg\vert% \frac{1}{\left\vert 2\right\vert }\frac{1}{\left\vert 2\right\vert }\frac{1}{\left\vert 2\right\vert }% \int_{\mathcal{X}_{\varepsilon}}\frac{1}{\left\vert 2\right\vert }% \frac{1}{\left\vert 2\right\vert }% \int_{\mathcal{X}_{\varepsilon}}\frac{1}{\left\vert 2\right\vert }% \int_{\mathcal{X}_{\varepsilon}}\frac{1}{\left\vert 2\right\vert }% \frac{1}{\left\vert 2\right\vert }% \int_{\mathcal{X}_{\varepsilon}}\frac{1}{\left\vert 2\right\vert }%$  $(n + 1)^2$  $(2n+2)(2n+1)$  $\left| = \frac{1}{4} < 1$ , so the series converges, and if  $k > 2$ , then the highest power of n in the denominator is

larger than 2, and so the limit is 0, indicating convergence. So the series converges for  $k \geq 2$ .

37. (a) 
$$
\lim_{n \to \infty} \left| \frac{a_{n+1}}{a_n} \right| = \lim_{n \to \infty} \left| \frac{x^{n+1}}{(n+1)!} \cdot \frac{n!}{x^n} \right| = \lim_{n \to \infty} \left| \frac{x}{n+1} \right| = |x| \lim_{n \to \infty} \frac{1}{n+1} = |x| \cdot 0 = 0 < 1
$$
, so by the Ratio Test the series  $\sum_{n=0}^{\infty} \frac{x^n}{n!}$  converges for all  $x$ .

(b) Since the series of part (a) always converges, we must have  $\lim_{n \to \infty} \frac{x^n}{n!} = 0$  by Theorem 11.2.6.

38. (a) 
$$
R_n = a_{n+1} + a_{n+2} + a_{n+3} + a_{n+4} + \cdots = a_{n+1} \left( 1 + \frac{a_{n+2}}{a_{n+1}} + \frac{a_{n+3}}{a_{n+1}} + \frac{a_{n+4}}{a_{n+1}} + \cdots \right)
$$
  
\n
$$
= a_{n+1} \left( 1 + \frac{a_{n+2}}{a_{n+1}} + \frac{a_{n+3}}{a_{n+2}} \frac{a_{n+2}}{a_{n+1}} + \frac{a_{n+4}}{a_{n+3}} \frac{a_{n+2}}{a_{n+2}} + \cdots \right)
$$
  
\n
$$
= a_{n+1} \left( 1 + r_{n+1} + r_{n+2} r_{n+1} + r_{n+3} r_{n+2} r_{n+1} + \cdots \right) \quad (*)
$$
  
\n
$$
\le a_{n+1} \left( 1 + r_{n+1} + r_{n+1}^2 + r_{n+1}^3 + \cdots \right) \quad \text{[since } \{r_n\} \text{ is decreasing]} = \frac{a_{n+1}}{1 - r_{n+1}}
$$

(b) Note that since  $\{r_n\}$  is increasing and  $r_n \to L$  as  $n \to \infty$ , we have  $r_n < L$  for all n. So, starting with equation  $(\star)$ ,

$$
R_n = a_{n+1}(1 + r_{n+1} + r_{n+2}r_{n+1} + r_{n+3}r_{n+2}r_{n+1} + \cdots) \le a_{n+1}(1 + L + L^2 + L^3 + \cdots) = \frac{a_{n+1}}{1 - L}.
$$

### 154  $\Box$  **CHAPTER 11** INFINITE SEQUENCES AND SERIES

39. (a) 
$$
s_5 = \sum_{n=1}^{5} \frac{1}{n2^n} = \frac{1}{2} + \frac{1}{8} + \frac{1}{24} + \frac{1}{64} + \frac{1}{160} = \frac{661}{960} \approx 0.68854
$$
. Now the ratios  
\n $r_n = \frac{a_{n+1}}{a_n} = \frac{n2^n}{(n+1)2^{n+1}} = \frac{n}{2(n+1)}$  form an increasing sequence, since  
\n $r_{n+1} - r_n = \frac{n+1}{2(n+2)} - \frac{n}{2(n+1)} = \frac{(n+1)^2 - n(n+2)}{2(n+1)(n+2)} = \frac{1}{2(n+1)(n+2)} > 0$ . So by Exercise 34(b), the error  
\nin using  $s_5$  is  $R_5 \le \frac{a_6}{1 - \lim_{n \to \infty} r_n} = \frac{1/(6 \cdot 2^6)}{1 - 1/2} = \frac{1}{192} \approx 0.00521$ .  
\n(b) The error in using  $s_n$  as an approximation to the sum is  $R_n = \frac{a_{n+1}}{1 - \frac{1}{2}} = \frac{2}{(n+1)2^{n+1}}$ . We want  $R_n < 0.00005 \iff \frac{1}{(n+1)2^n} < 0.00005 \iff (n+1)2^n > 20,000$ . To find such an *n* we can use trial and error or a graph. We calculate

$$
(11 + 1)2^{11} = 24,576
$$
, so  $s_{11} = \sum_{n=1}^{11} \frac{1}{n2^n} \approx 0.693109$  is within 0.00005 of the actual sum.

**40.**  $s_{10} = \sum_{n=1}^{10}$  $\frac{n}{2^n} = \frac{1}{2} + \frac{2}{4} + \frac{3}{8} + \cdots + \frac{10}{1024} \approx 1.988$ . The ratios  $r_n = \frac{a_{n+1}}{a_n} = \frac{n+1}{2^{n+1}} \cdot \frac{2^n}{n} = \frac{n+1}{2n} = \frac{1}{2}$  $\left(1+\frac{1}{n}\right)$  $\int$  form a

decreasing sequence, and  $r_{11} = \frac{11+1}{2(11)} = \frac{12}{22} = \frac{6}{11} < 1$ , so by Exercise 38(a), the error in using  $s_{10}$  to approximate the sum

of the series 
$$
\sum_{n=1}^{\infty} \frac{n}{2^n}
$$
 is  $R_{10} \le \frac{a_{11}}{1 - r_{11}} = \frac{\frac{11}{2048}}{1 - \frac{6}{11}} = \frac{121}{10,240} \approx 0.0118.$ 

- **41.** (i) Following the hint, we get that  $|a_n| < r^n$  for  $n \ge N$ , and so since the geometric series  $\sum_{n=1}^{\infty} r^n$  converges  $[0 < r < 1]$ , the series  $\sum_{n=N}^{\infty} |a_n|$  converges as well by the Comparison Test, and hence so does  $\sum_{n=1}^{\infty} |a_n|$ , so  $\sum_{n=1}^{\infty} a_n$  is absolutely convergent.
	- (ii) If  $\lim_{n\to\infty} \sqrt[n]{|a_n|} = L > 1$ , then there is an integer N such that  $\sqrt[n]{|a_n|} > 1$  for all  $n \ge N$ , so  $|a_n| > 1$  for  $n \ge N$ . Thus,  $\lim_{n \to \infty} a_n \neq 0$ , so  $\sum_{n=1}^{\infty} a_n$  diverges by the Test for Divergence.
	- (iii) Consider  $\sum_{n=1}^{\infty}$  $n=1$  $\frac{1}{n}$  [diverges] and  $\sum_{n=1}^{\infty}$  $n=1$  $\frac{1}{n^2}$  [converges]. For each sum,  $\lim_{n \to \infty} \sqrt[n]{|a_n|} = 1$ , so the Root Test is inconclusive.

42. (a) 
$$
\lim_{n \to \infty} \left| \frac{a_{n+1}}{a_n} \right| = \lim_{n \to \infty} \left| \frac{[4(n+1)]! [1103 + 26,390(n+1)]}{[(n+1)!]^4 396^{4(n+1)}} \cdot \frac{(n!)^4 396^{4n}}{(4n)! (1103 + 26,390n)} \right|
$$

$$
= \lim_{n \to \infty} \frac{(4n+4)(4n+3)(4n+2)(4n+1)(26,390n+27,493)}{(n+1)^4 396^4 (26,390n+1103)} = \frac{4^4}{396^4} = \frac{1}{99^4} < 1,
$$
so by the Ratio Test, the series  $\sum_{n=0}^{\infty} \frac{(4n)! (1103 + 26,390n)}{(n!)^4 396^{4n}}$  converges.

(b) 
$$
\frac{1}{\pi} = \frac{2\sqrt{2}}{9801} \sum_{n=0}^{\infty} \frac{(4n)! (1103 + 26,390n)}{(n!)^4 396^{4n}}
$$

With the first term  $(n = 0)$ ,  $\frac{1}{\pi} \approx \frac{2\sqrt{2}}{9801} \cdot \frac{1103}{1}$   $\Rightarrow \pi \approx 3.141\,592\,73$ , so we get 6 correct decimal places of  $\pi$ ,

which is 3.141 592 653 589 793 238 to 18 decimal places.

With the second term  $(n = 1), \frac{1}{\pi} \approx \frac{2\sqrt{2}}{9801} \left( \frac{1103}{1} + \frac{4! (1103 + 26390)}{396^4} \right)$  $\Big) \Rightarrow \pi \approx 3.141\,592\,653\,589\,793\,878,$  so we get 15 correct decimal places of  $\pi$ .

- **43.** (a) Since  $\sum a_n$  is absolutely convergent, and since  $|a_n^+| \leq |a_n|$  and  $|a_n^-| \leq |a_n|$  (because  $a_n^+$  and  $a_n^-$  each equal either  $a_n$  or 0), we conclude by the Comparison Test that both  $\sum a_n^+$  and  $\sum a_n^-$  must be absolutely convergent. O*r:* Use Theorem 11.2.8.
	- (b) We will show by contradiction that both  $\sum a_n^+$  and  $\sum a_n^-$  must diverge. For suppose that  $\sum a_n^+$  converged. Then so would  $\sum (a_n^+ - \frac{1}{2}a_n)$  by Theorem 11.2.8. But  $\sum (a_n^+ - \frac{1}{2}a_n) = \sum \left[\frac{1}{2}(a_n + |a_n|) - \frac{1}{2}a_n\right] = \frac{1}{2} \sum |a_n|$ , which diverges because  $\sum a_n$  is only conditionally convergent. Hence,  $\sum a_n^+$  can't converge. Similarly, neither can  $\sum a_n^-$ .
- **44.** Let  $\sum b_n$  be the rearranged series constructed in the hint. [This series can be constructed by virtue of the result of Exercise 43(b).] This series will have partial sums  $s_n$  that oscillate in value back and forth across r. Since  $\lim_{n\to\infty} a_n = 0$ (by Theorem 11.2.6), and since the size of the oscillations  $|s_n - r|$  is always less than  $|a_n|$  because of the way  $\sum b_n$  was constructed, we have that  $\sum b_n = \lim_{n \to \infty} s_n = r$ .
- 45. Suppose that  $\sum a_n$  is conditionally convergent.
	- (a)  $\sum n^2 a_n$  is divergent: Suppose  $\sum n^2 a_n$  converges. Then  $\lim_{n\to\infty} n^2 a_n = 0$  by Theorem 6 in Section 11.2, so there is an integer  $N > 0$  such that  $n > N \Rightarrow n^2 |a_n| < 1$ . For  $n > N$ , we have  $|a_n| < \frac{1}{n^2}$ , so  $\sum_{n > N} |a_n|$  converges by comparison with the convergent *p*-series  $\sum_{n>N}$  $\frac{1}{n^2}$ . In other words,  $\sum a_n$  converges absolutely, contradicting the assumption that  $\sum a_n$  is conditionally convergent. This contradiction shows that  $\sum n^2a_n$  diverges. *Remark*: The same argument shows that  $\sum n^p a_n$  diverges for any  $p > 1$ .
	- (b)  $\sum_{n=1}^{\infty}$  $n=2$  $\frac{(-1)^n}{n \ln n}$  is conditionally convergent. It converges by the Alternating Series Test, but does not converge absolutely by the Integral Test, since the function  $f(x) = \frac{1}{x \ln x}$  is continuous, positive, and decreasing on  $[2, \infty)$  and  $\int_{-\infty}^{\infty}$ 2  $\frac{dx}{x \ln x} = \lim_{t \to \infty} \int_2^t$  $\frac{dx}{x \ln x} = \lim_{t \to \infty} \left[ \ln(\ln x) \right]_2^t$  $\left\lfloor \frac{t}{2} \right\rfloor = \infty$ . Setting  $a_n = \frac{(-1)^n}{n \ln n}$  for  $n \ge 2$ , we find that
		- $\sum_{i=1}^{\infty}$  $\sum_{n=2}^{\infty} na_n = \sum_{n=2}^{\infty}$  $n=2$  $\frac{(-1)^n}{\ln n}$  converges by the Alternating Series Test.

It is easy to find conditionally convergent series  $\sum a_n$  such that  $\sum na_n$  diverges. Two examples are  $\sum_{n=1}^{\infty}$  $n=1$  $\frac{(-1)^{n-1}}{n}$  and  $\sum_{i=1}^{\infty}$  $n=1$  $\frac{(-1)^{n-1}}{\sqrt{n}}$ , both of which converge by the Alternating Series Test and fail to converge absolutely because  $\sum |a_n|$  is a

p-series with  $p \le 1$ . In both cases,  $\sum na_n$  diverges by the Test for Divergence.

### 156  $\Box$  **CHAPTER 11** INFINITE SEQUENCES AND SERIES

### **11.7 Strategy for Testing Series**

1. 
$$
\frac{1}{n+3^n} < \frac{1}{3^n} = \left(\frac{1}{3}\right)^n \text{ for all } n \ge 1.
$$
 
$$
\sum_{n=1}^{\infty} \left(\frac{1}{3}\right)^n \text{ is a convergent geometric series } [|r| = \frac{1}{3} < 1], \text{ so } \sum_{n=1}^{\infty} \frac{1}{n+3^n}
$$

converges by the Comparison Test.

2. 
$$
\lim_{n \to \infty} \sqrt[n]{|a_n|} = \lim_{n \to \infty} \sqrt[n]{\left| \frac{(2n+1)^n}{n^{2n}} \right|} = \lim_{n \to \infty} \frac{2n+1}{n^2} = \lim_{n \to \infty} \left( \frac{2}{n} + \frac{1}{n^2} \right) = 0 < 1
$$
, so the series 
$$
\sum_{n=1}^{\infty} \frac{(2n+1)^n}{n^{2n}}
$$

converges by the Root Test.

**3.**  $\lim_{n \to \infty} |a_n| = \lim_{n \to \infty} \frac{n}{n+1}$  $\frac{n}{n+2} = 1$ , so  $\lim_{n \to \infty} a_n = \lim_{n \to \infty} (-1)^n \frac{n}{n+2}$  does not exist. Thus, the series  $\sum_{n=1}^{\infty}$  $\sum_{n=1}^{\infty} (-1)^n \frac{n}{n+2}$  diverges by

the Test for Divergence.

**4.**  $b_n = \frac{n}{n^2 + 2} > 0$  for  $n \ge 1$ .  $\{b_n\}$  is decreasing for  $n \ge 2$  since  $\left(\frac{x}{x^2 + 2}\right)' = \frac{(x^2 + 2)(1) - x(2x)}{(x^2 + 2)^2} = \frac{2 - x^2}{(x^2 + 2)^2} < 0$ for  $x \ge \sqrt{2}$ . Also,  $\lim_{n \to \infty} b_n = \lim_{n \to \infty} \frac{n}{n^2 + 1}$  $\frac{n}{n^2+2} = \lim_{n \to \infty} \frac{1/n}{1+2/n^2} = 0$ . Thus, the series  $\sum_{n=1}^{\infty}$  $\sum_{n=1}^{\infty} (-1)^n \frac{n}{n^2 + 2}$  converges by the

Alternating Series Test.

5. 
$$
\lim_{n \to \infty} \left| \frac{a_{n+1}}{a_n} \right| = \lim_{n \to \infty} \left| \frac{(n+1)^2 2^n}{(-5)^{n+1}} \cdot \frac{(-5)^n}{n^2 2^{n-1}} \right| = \lim_{n \to \infty} \frac{2(n+1)^2}{5n^2} = \frac{2}{5} \lim_{n \to \infty} \left( 1 + \frac{1}{n} \right)^2 = \frac{2}{5} (1) = \frac{2}{5} < 1
$$
, so the series 
$$
\sum_{n=1}^{\infty} \frac{n^2 2^{n-1}}{(-5)^n}
$$
 converges by the Ratio Test.

**6.** Use the Limit Comparison Test with  $a_n = \frac{1}{2n+1}$  and  $b_n = \frac{1}{n}$ :  $\lim_{n \to \infty} \frac{a_n}{b_n}$  $\frac{a_n}{b_n} = \lim_{n \to \infty} \frac{n}{2n}$  $\frac{n}{2n+1} = \lim_{n \to \infty} \frac{1}{2 + (1/n)} = \frac{1}{2} > 0.$ Since the harmonic series  $\sum_{n=1}^{\infty}$  $n=1$  $\frac{1}{n}$  diverges, so does  $\sum_{n=1}^{\infty}$  $n=1$  $\frac{1}{2n+1}$ . [*Or:* Use the Integral Test.]

**7.** Let  $f(x) = \frac{1}{x\sqrt{\ln x}}$ . Then f is positive, continuous, and decreasing on  $[2, \infty)$ , so we can apply the Integral Test.

Since 
$$
\int \frac{1}{x\sqrt{\ln x}} dx \quad \left[ u = \ln x \right]_0^{\infty} = \int u^{-1/2} du = 2u^{1/2} + C = 2\sqrt{\ln x} + C
$$
, we find  

$$
\int_2^{\infty} \frac{dx}{x\sqrt{\ln x}} = \lim_{t \to \infty} \int_2^t \frac{dx}{x\sqrt{\ln x}} = \lim_{t \to \infty} \left[ 2\sqrt{\ln x} \right]_2^t = \lim_{t \to \infty} \left( 2\sqrt{\ln t} - 2\sqrt{\ln 2} \right) = \infty
$$
. Since the integral diverges, the given series  $\sum_{n=2}^{\infty} \frac{1}{n\sqrt{\ln n}}$  diverges.

8. 
$$
\sum_{k=1}^{\infty} \frac{2^k k!}{(k+2)!} = \sum_{k=1}^{\infty} \frac{2^k}{(k+1)(k+2)}
$$
 Using the Ratio Test, we get  

$$
\lim_{k \to \infty} \left| \frac{a_{k+1}}{a_k} \right| = \lim_{k \to \infty} \left| \frac{2^{k+1}}{(k+2)(k+3)} \cdot \frac{(k+1)(k+2)}{2^k} \right| = \lim_{k \to \infty} \left( 2 \cdot \frac{k+1}{k+3} \right) = 2 > 1
$$
, so the series diverges.

*Or:* Use the Test for Divergence.

#### **SECTION 11.7 STRATEGY FOR TESTING SERIES □ 157**

**9.** S "  $\sum_{k=1}^{\infty} k^2 e^{-k} = \sum_{k=1}^{\infty}$  $k=1$  $\frac{k^2}{e^k}$ . Using the Ratio Test, we get

$$
\lim_{k \to \infty} \left| \frac{a_{k+1}}{a_k} \right| = \lim_{k \to \infty} \left| \frac{(k+1)^2}{e^{k+1}} \cdot \frac{e^k}{k^2} \right| = \lim_{k \to \infty} \left[ \left( \frac{k+1}{k} \right)^2 \cdot \frac{1}{e} \right] = 1^2 \cdot \frac{1}{e} = \frac{1}{e} < 1
$$
, so the series converges.

**10.** Let  $f(x) = x^2 e^{-x^3}$ . Then f is continuous and positive on  $[1, \infty)$ , and  $f'(x) = \frac{x(2 - 3x^3)}{e^{x^3}} < 0$  for  $x \ge 1$ , so f is

decreasing on  $[1, \infty)$  as well, and we can apply the Integral Test.  $\int_1^{\infty} x^2 e^{-x^3} dx = \lim_{t \to \infty} \left[ -\frac{1}{3} e^{-x^3} \right]_1^t = \frac{1}{3e}$ , so the integral converges, and hence, the series converges.

**11.**  $\sum_{n=1}^{\infty} \left( \frac{1}{n^3} + \frac{1}{3^n} \right)$  $3^n$  $=$  $\sum^{\infty}$  $n=1$  $\frac{1}{n^3} + \sum_{n=1}^{\infty} \left( \frac{1}{3} \right)$ )<sup>n</sup>. The first series converges since it is a p-series with  $p = 3 > 1$  and the second

series converges since it is geometric with  $|r| = \frac{1}{3} < 1$ . The sum of two convergent series is convergent.

12. 
$$
\frac{1}{k\sqrt{k^2+1}} < \frac{1}{k\sqrt{k^2}} = \frac{1}{k^2}, \text{ so } \sum_{k=1}^{\infty} \frac{1}{k\sqrt{k^2+1}} \text{ converges by comparison with the convergent } p\text{-series } \sum_{k=1}^{\infty} \frac{1}{k^2}
$$
\n
$$
(p = 2 > 1).
$$

13. 
$$
\lim_{n \to \infty} \left| \frac{a_{n+1}}{a_n} \right| = \lim_{n \to \infty} \left| \frac{3^{n+1} (n+1)^2}{(n+1)!} \cdot \frac{n!}{3^n n^2} \right| = \lim_{n \to \infty} \frac{3(n+1)^2}{(n+1)n^2} = 3 \lim_{n \to \infty} \frac{n+1}{n^2} = 0 < 1
$$
, so the series  $\sum_{n=1}^{\infty} \frac{3^n n^2}{n!}$ 

converges by the Ratio Test.

14. 
$$
\left| \frac{\sin 2n}{1+2^n} \right| \le \frac{1}{1+2^n} < \frac{1}{2^n} = \left(\frac{1}{2}\right)^n
$$
, so the series  $\sum_{n=1}^{\infty} \left| \frac{\sin 2n}{1+2^n} \right|$  converges by comparison with the geometric series  $\sum_{n=1}^{\infty} \left(\frac{1}{2}\right)^n$  with  $|r| = \frac{1}{2} < 1$ . Thus, the series  $\sum_{n=1}^{\infty} \frac{\sin 2n}{1+2^n}$  converges absolutely, implying convergence.  
\n15.  $a_k = \frac{2^{k-1}3^{k+1}}{k^k} = \frac{2^k 2^{-1}3^k 3^1}{k^k} = \frac{3}{2} \left(\frac{2 \cdot 3}{k}\right)^k$ . By the Root Test,  $\lim_{k \to \infty} \sqrt[k]{\left(\frac{6}{k}\right)^k} = \lim_{k \to \infty} \frac{6}{k} = 0 < 1$ , so the series  $\sum_{k=1}^{\infty} \left(\frac{6}{k}\right)^k$  converges. It follows from Theorem 8(i) in Section 11.2 that the given series,  $\sum_{k=1}^{\infty} \frac{2^{k-1}3^{k+1}}{k^k} = \sum_{k=1}^{\infty} \frac{3}{2} \left(\frac{6}{k}\right)^k$ , also converges.

**16.** Using the Limit Comparison Test with  $a_n = \frac{n^2 + 1}{n^3 + 1}$  and  $b_n = \frac{1}{n}$ , we have

 $\lim_{n \to \infty} \frac{a_n}{b_n}$  $\frac{a_n}{b_n} = \lim_{n \to \infty} \left( \frac{n^2 + 1}{n^3 + 1} \cdot \frac{n}{1} \right)$  $= \lim_{n \to \infty} \frac{n^3 + n}{n^3 + 1}$  $\frac{n^3 + n}{n^3 + 1} = \lim_{n \to \infty} \frac{1 + 1/n^2}{1 + 1/n^3} = 1 > 0$ . Since  $\sum_{n=1}^{\infty}$  $\sum_{n=1} b_n$  is the divergent harmonic  $\approx$ 

series, 
$$
\sum_{n=1}^{\infty} a_n
$$
 is also divergent.

17. 
$$
\lim_{n \to \infty} \left| \frac{a_{n+1}}{a_n} \right| = \lim_{n \to \infty} \left| \frac{1 \cdot 3 \cdot 5 \cdot \cdots \cdot (2n-1)(2n+1)}{2 \cdot 5 \cdot 8 \cdot \cdots \cdot (3n-1)(3n+2)} \cdot \frac{2 \cdot 5 \cdot 8 \cdot \cdots \cdot (3n-1)}{1 \cdot 3 \cdot 5 \cdot \cdots \cdot (2n-1)} \right| = \lim_{n \to \infty} \frac{2n+1}{3n+2}
$$

$$
= \lim_{n \to \infty} \frac{2+1/n}{3+2/n} = \frac{2}{3} < 1,
$$
so the series  $\sum_{n=1}^{\infty} \frac{1 \cdot 3 \cdot 5 \cdot \cdots \cdot (2n-1)}{2 \cdot 5 \cdot 8 \cdot \cdots \cdot (3n-1)}$  converges by the Ratio Test.

### 158  $\Box$  **CHAPTER 11** INFINITE SEQUENCES AND SERIES

**18.**  $b_n = \frac{1}{\sqrt{n}}$  $\frac{1}{\sqrt{n}-1}$  for  $n \ge 2$ .  $\{b_n\}$  is a decreasing sequence of positive numbers and  $\lim_{n \to \infty} b_n = 0$ , so  $\sum_{n=2}^{\infty}$  $n=2$  $\frac{(-1)^{n-1}}{\sqrt{n}-1}$  converges by

the Alternating Series Test.

19. Let 
$$
f(x) = \frac{\ln x}{\sqrt{x}}
$$
. Then  $f'(x) = \frac{2 - \ln x}{2x^{3/2}} < 0$  when  $\ln x > 2$  or  $x > e^2$ , so  $\frac{\ln n}{\sqrt{n}}$  is decreasing for  $n > e^2$ .  
\nBy l'Hospital's Rule,  $\lim_{n \to \infty} \frac{\ln n}{\sqrt{n}} = \lim_{n \to \infty} \frac{1/n}{1/\left(2\sqrt{n}\right)} = \lim_{n \to \infty} \frac{2}{\sqrt{n}} = 0$ , so the series  $\sum_{n=1}^{\infty} (-1)^n \frac{\ln n}{\sqrt{n}}$  converges by the

Alternating Series Test.

**20.**  $a_k = \frac{\sqrt[3]{k} - 1}{\sqrt[3]{\sqrt[3]{k}} - 1}$  $\frac{\sqrt[3]{k}-1}{k(\sqrt{k}+1)} < \frac{\sqrt[3]{k}}{k(\sqrt{k}-1)}$  $\frac{\sqrt[3]{k}}{k(\sqrt{k}+1)} < \frac{\sqrt[3]{k}}{k\sqrt{k}}$  $\frac{\sqrt[3]{k}}{k\sqrt{k}} = \frac{k^{1/3}}{k^{3/2}} = \frac{1}{k^{7/6}}$ , so the series  $\sum_{k=1}^{\infty}$  $k=1$  $\frac{\sqrt[3]{k}-1}{2}$  $\frac{\sqrt{n+1}}{k(\sqrt{k}+1)}$  converges by comparison with the convergent *p*-series  $\sum_{n=1}^{\infty}$  $k=1$ 1  $k^{7/6}$  $(p = \frac{7}{6} > 1).$ 

**21.**  $\lim_{n \to \infty} |a_n| = \lim_{n \to \infty} |(-1)^n \cos(1/n^2)| = \lim_{n \to \infty} |\cos(1/n^2)| = \cos 0 = 1$ , so the series  $\sum_{n=1}^{\infty}$  $\sum_{n=1}^{\infty}(-1)^n \cos(1/n^2)$  diverges by the

Test for Divergence.

**22.**  $\lim_{k \to \infty} |a_k| = \lim_{k \to \infty}$ 1  $2 + \sin k$  $=$   $\lim_{k \to \infty} \frac{1}{2 + \sin k}$ , which does not exist (the terms vary between  $\frac{1}{3}$  and 1). Thus, the series  $\sum_{i=1}^{\infty}$  $k=1$  $\frac{1}{2 + \sin k}$  diverges by the Test for Divergence.

**23.** Using the Limit Comparison Test with  $a_n = \tan \left( \frac{1}{n} \right)$ ) and  $b_n = \frac{1}{n}$ , we have  $\lim_{n \to \infty} \frac{a_n}{b_n}$  $\frac{a_n}{b_n} = \lim_{n \to \infty} \frac{\tan(1/n)}{1/n} = \lim_{x \to \infty} \frac{\tan(1/x)}{1/x}$  $1/x$  $\frac{\text{H}}{z}$   $\lim_{x \to \infty} \frac{\sec^2(1/x) \cdot (-1/x^2)}{-1/x^2} = \lim_{x \to \infty} \sec^2(1/x) = 1^2 = 1 > 0$ . Since  $\sum_{i=1}^{\infty}$  $\sum_{n=1}^{\infty} b_n$  is the divergent harmonic series,  $\sum_{n=1}^{\infty}$  $\sum_{n=1} a_n$  is also divergent.

- **24.**  $\lim_{n \to \infty} a_n = \lim_{n \to \infty} \left( n \sin \frac{1}{n} \right)$  $=$   $\lim_{n \to \infty} \frac{\sin(1/n)}{1/n} = \lim_{x \to 0^+} \frac{\sin x}{x} = 1 \neq 0$ , so the series  $\sum_{n=1}^{\infty}$  $\sum_{n=1}$   $n \sin(1/n)$  diverges by the Test for Divergence.
- **25.** Use the Ratio Test.  $\lim_{n \to \infty}$  $a_{n+1}$  $a_n$  $= \lim_{n \to \infty}$  $\begin{array}{c} \begin{array}{c} \begin{array}{c} \end{array} \\ \begin{array}{c} \end{array} \end{array} \end{array}$  $\frac{(n+1)!}{e^{(n+1)^2}} \cdot \frac{e^{n^2}}{n!}$  $= \lim_{n \to \infty}$  $\frac{(n+1)n! \cdot e^{n^2}}{n!}$  $\frac{(n+1)n! \cdot e^{n^2}}{e^{n^2+2n+1}n!} = \lim_{n \to \infty} \frac{n+1}{e^{2n+1}} = 0 < 1$ , so  $\sum_{n=1}^{\infty}$  $n=1$  $n!$  $e^{n^2}$

$$
converges.\\
$$

26. 
$$
\lim_{n \to \infty} \left| \frac{a_{n+1}}{a_n} \right| = \lim_{n \to \infty} \frac{a_{n+1}}{a_n} = \lim_{n \to \infty} \left( \frac{n^2 + 2n + 2}{5^{n+1}} \cdot \frac{5^n}{n^2 + 1} \right) = \lim_{n \to \infty} \left( \frac{1 + 2/n + 2/n^2}{1 + 1/n^2} \cdot \frac{1}{5} \right) = \frac{1}{5} < 1, \text{ so } \sum_{n=1}^{\infty} \frac{n^2 + 1}{5^n}
$$

converges by the Ratio Test.

27.  $\int_{0}^{\infty}$ 2  $\frac{\ln x}{x^2} dx = \lim_{t \to \infty} \left[ -\frac{\ln x}{x} - \frac{1}{x} \right]$  $\mathcal{I}^t$ 1 [using integration by parts]  $\stackrel{\text{H}}{=}$  1. So  $\sum^{\infty}$  $n=1$  $\frac{\ln n}{n^2}$  converges by the Integral Test, and since  $\frac{k \ln k}{(k+1)^3} < \frac{k \ln k}{k^3} = \frac{\ln k}{k^2}$ , the given series  $\sum_{k=1}^{\infty}$  $k=1$  $\frac{k \ln k}{(k + 1)^3}$  converges by the Comparison Test.

### **SECTION 11.7 STRATEGY FOR TESTING SERIES**  $\Box$  **159**

**28.** Since  $\left\{\frac{1}{n}\right\}$ is a decreasing sequence,  $e^{1/n} \le e^{1/1} = e$  for all  $n \ge 1$ , and  $\sum_{n=1}^{\infty}$  $n=1$  $\frac{e}{n^2}$  converges ( $p = 2 > 1$ ), so  $\sum_{n=1}^{\infty}$  $n=1$  $e^{1/n}$  $n^2$ 

converges by the Comparison Test. (Or use the Integral Test.)

29.  $\sum_{ }^{\infty}$  $\sum_{n=1}^{\infty} a_n = \sum_{n=1}^{\infty}$  $\sum_{n=1}^{\infty} (-1)^n \frac{1}{\cosh n} = \sum_{n=1}^{\infty}$  $\sum_{n=1}^{\infty} (-1)^n b_n$ . Now  $b_n = \frac{1}{\cosh n} > 0$ ,  $\{b_n\}$  is decreasing, and  $\lim_{n \to \infty} b_n = 0$ , so the series

converges by the Alternating Series Test.

*Or:* Write  $\frac{1}{\cosh n} = \frac{2}{e^n + e^{-n}} < \frac{2}{e^n}$  and  $\sum_{n=1}^{\infty}$  $n=1$  $\frac{1}{e^n}$  is a convergent geometric series, so  $\sum_{n=1}^{\infty}$  $n=1$  $\frac{1}{\cosh n}$  is convergent by the

Comparison Test. So  $\sum_{n=1}^{\infty}$  $\sum_{n=1}^{\infty} (-1)^n \frac{1}{\cosh n}$  is absolutely convergent and therefore convergent.

**30.** Let  $f(x) =$  $\sqrt{x}$  $\frac{\sqrt{x}}{x+5}$ . Then  $f(x)$  is continuous and positive on  $[1, \infty)$ , and since  $f'(x) = \frac{5-x}{2\sqrt{x}(x+5)^2} < 0$  for  $x > 5$ ,  $f(x)$  is

eventually decreasing, so we can use the Alternating Series Test.  $\lim_{n \to \infty}$  $\sqrt{n}$  $\frac{\sqrt{n}}{n+5} = \lim_{n \to \infty} \frac{1}{n^{1/2} + 5n^{-1/2}} = 0$ , so the series

$$
\sum_{j=1}^{\infty} (-1)^j \frac{\sqrt{j}}{j+5}
$$
 converges.

31. 
$$
\lim_{k \to \infty} a_k = \lim_{k \to \infty} \frac{5^k}{3^k + 4^k} = [\text{divide by } 4^k] \quad \lim_{k \to \infty} \frac{(5/4)^k}{(3/4)^k + 1} = \infty \text{ since } \lim_{k \to \infty} \left(\frac{3}{4}\right)^k = 0 \text{ and } \lim_{k \to \infty} \left(\frac{5}{4}\right)^k = \infty.
$$
  
Thus  $\sum_{k=1}^{\infty} \frac{5^k}{4^k}$  diverges by the Test for Divergence

Thus,  $\sum_{n=1}^{\infty}$  $k=1$  $\frac{5^k}{3^k+4^k}$  diverges by the Test for Divergence.

$$
32. \lim_{n \to \infty} \sqrt[n]{|a_n|} = \lim_{n \to \infty} \sqrt[n]{\left| \frac{(n!)^n}{n^{4n}} \right|} = \lim_{n \to \infty} \frac{n!}{n^4} = \lim_{n \to \infty} \left[ \frac{n}{n} \cdot \frac{n-1}{n} \cdot \frac{n-2}{n} \cdot \frac{n-3}{n} \cdot (n-4)! \right]
$$

$$
= \lim_{n \to \infty} \left[ \left( 1 - \frac{1}{n} \right) \left( 1 - \frac{2}{n} \right) \left( 1 - \frac{3}{n} \right) (n-4)! \right] = \infty,
$$

so the series  $\sum_{n=1}^{\infty}$  $n=1$  $\frac{(n!)^n}{n^{4n}}$  diverges by the Root Test.

33. 
$$
\lim_{n \to \infty} \sqrt[n]{|a_n|} = \lim_{n \to \infty} \left(\frac{n}{n+1}\right)^{n^2/n} = \lim_{n \to \infty} \frac{1}{[(n+1)/n]^n} = \frac{1}{\lim_{n \to \infty} (1+1/n)^n} = \frac{1}{e} < 1
$$
, so the series  $\sum_{n=1}^{\infty} \left(\frac{n}{n+1}\right)^{n^2}$ 

converges by the Root Test.

34. 
$$
0 \le n \cos^2 n \le n
$$
, so  $\frac{1}{n + n \cos^2 n} \ge \frac{1}{n + n} = \frac{1}{2n}$ . Thus,  $\sum_{n=1}^{\infty} \frac{1}{n + n \cos^2 n}$  diverges by comparison with  $\sum_{n=1}^{\infty} \frac{1}{2n}$ , which is

a constant multiple of the (divergent) harmonic series.

35. 
$$
a_n = \frac{1}{n^{1+1/n}} = \frac{1}{n \cdot n^{1/n}}
$$
, so let  $b_n = \frac{1}{n}$  and use the Limit Comparison Test.  $\lim_{n \to \infty} \frac{a_n}{b_n} = \lim_{n \to \infty} \frac{1}{n^{1/n}} = 1 > 0$ 

[see Exercise 3.4.61], so the series  $\sum_{n=1}^{\infty}$  $n=1$  $\frac{1}{n^{1+1/n}}$  diverges by comparison with the divergent harmonic series.

### 160  $\Box$  **CHAPTER 11** INFINITE SEQUENCES AND SERIES

#### **36.** Note that  $(\ln n)^{\ln n} = (e^{\ln \ln n})^{\ln n} = (e^{\ln n})^{\ln \ln n} = n^{\ln \ln n}$  and  $\ln \ln n \to \infty$  as  $n \to \infty$ , so  $\ln \ln n > 2$  for sufficiently large *n*. For these *n* we have  $(\ln n)^{\ln n} > n^2$ , so  $\frac{1}{\sqrt{2\pi}}$  $\frac{1}{(\ln n)^{\ln n}} < \frac{1}{n^2}$ . Since  $\sum_{n=2}^{\infty}$  $n=2$  $\frac{1}{n^2}$  converges  $[p = 2 > 1]$ , so does  $\sum_{i=1}^{\infty}$  $n=2$ 1  $\frac{1}{(\ln n)^{\ln n}}$  by the Comparison Test.

**37.**  $\lim_{n \to \infty} \sqrt[n]{|a_n|} = \lim_{n \to \infty} (2^{1/n} - 1) = 1 - 1 = 0 < 1$ , so the series  $\sum_{n=1}^{\infty}$  $n=1$  $\left(\sqrt[n]{2}-1\right)^n$  converges by the Root Test.

**38.** Use the Limit Comparison Test with  $a_n = \sqrt[n]{2} - 1$  and  $b_n = 1/n$ . Then

$$
\lim_{n \to \infty} \frac{a_n}{b_n} = \lim_{n \to \infty} \frac{2^{1/n} - 1}{1/n} = \lim_{x \to \infty} \frac{2^{1/x} - 1}{1/x} = \lim_{x \to \infty} \frac{2^{1/x} \cdot \ln 2 \cdot (-1/x^2)}{-1/x^2} = \lim_{x \to \infty} (2^{1/x} \cdot \ln 2) = 1 \cdot \ln 2 = \ln 2 > 0.
$$
  
So since  $\sum_{n=1}^{\infty} b_n$  diverges (harmonic series), so does  $\sum_{n=1}^{\infty} (\sqrt[n]{2} - 1)$ .  
Alternate solution:  $\sqrt[n]{2} - 1 = \frac{1}{2^{(n-1)/n} + 2^{(n-2)/n} + 2^{(n-3)/n} + \dots + 2^{1/n} + 1}$  [rationalize the numerator]  $\ge \frac{1}{2n}$ ,  
and since  $\sum_{n=1}^{\infty} \frac{1}{2n} = \frac{1}{2} \sum_{n=1}^{\infty} \frac{1}{n}$  diverges (harmonic series), so does  $\sum_{n=1}^{\infty} (\sqrt[n]{2} - 1)$  by the Comparison Test.

### **11.8 Power Series**

**1.** A power series is a series of the form  $\sum_{n=0}^{\infty} c_n x^n = c_0 + c_1 x + c_2 x^2 + c_3 x^3 + \cdots$ , where  $x$  is a variable and the  $c_n$ 's are constants called the coefficients of the series.

More generally, a series of the form  $\sum_{n=0}^{\infty} c_n(x-a)^n = c_0 + c_1(x-a) + c_2(x-a)^2 + \cdots$  is called a power series in

 $(x - a)$  or a power series centered at a or a power series about a, where a is a constant.

**2.** (a) Given the power series  $\sum_{n=0}^{\infty} c_n(x-a)^n$ , the radius of convergence is:

- (i) 0 if the series converges only when  $x = a$
- (ii)  $\infty$  if the series converges for all x, or
- (iii) a positive number R such that the series converges if  $|x a| < R$  and diverges if  $|x a| > R$ .

In most cases,  $R$  can be found by using the Ratio Test.

- (b) The interval of convergence of a power series is the interval that consists of all values of  $x$  for which the series converges. Corresponding to the cases in part (a), the interval of convergence is: (i) the single point  $\{a\}$ , (ii) all real numbers; that is, the real number line  $(-\infty, \infty)$ , or (iii) an interval with endpoints  $a - R$  and  $a + R$  which can contain neither, either, or both of the endpoints. In this case, we must test the series for convergence at each endpoint to determine the interval of convergence.
- **3.** If  $a_n = (-1)^n nx^n$ , then

$$
\lim_{n \to \infty} \left| \frac{a_{n+1}}{a_n} \right| = \lim_{n \to \infty} \left| \frac{(-1)^{n+1} (n+1) x^{n+1}}{(-1)^n n x^n} \right| = \lim_{n \to \infty} \left| (-1)^{n+1} x \right| = \lim_{n \to \infty} \left[ \left( 1 + \frac{1}{n} \right) |x| \right] = |x|.
$$
 By the Ratio Test, the

series  $\sum_{n=1}^{\infty}$  $\sum_{n=1}^{\infty} (-1)^n nx^n$  converges when  $|x| < 1$ , so the radius of convergence  $R = 1$ . Now we'll check the endpoints, that is,

### **SECTION 11.8 POWER SERIES □ 161**

$$
x = \pm 1
$$
. Both series  $\sum_{n=1}^{\infty} (-1)^n n (\pm 1)^n = \sum_{n=1}^{\infty} (\mp 1)^n n$  diverge by the Test for Divergence since  $\lim_{n \to \infty} |(\mp 1)^n n| = \infty$ . Thus, the interval of convergence is  $I = (-1, 1)$ .

4. If 
$$
a_n = \frac{(-1)^n x^n}{\sqrt[3]{n}}
$$
, then  
\n
$$
\lim_{n \to \infty} \left| \frac{a_{n+1}}{a_n} \right| = \lim_{n \to \infty} \left| \frac{(-1)^{n+1} x^{n+1}}{\sqrt[3]{n+1}} \cdot \frac{\sqrt[3]{n}}{(-1)^n x^n} \right| = \lim_{n \to \infty} \left| \frac{(-1)x \sqrt[3]{n}}{\sqrt[3]{n+1}} \right| = \lim_{n \to \infty} \sqrt[3]{\frac{1}{1+1/n}} |x| = |x|.
$$
 By the Ratio Test,  
\nthe series  $\sum_{n=1}^{\infty} \frac{(-1)^n x^n}{\sqrt[3]{n}}$  converges when  $|x| < 1$ , so  $R = 1$ . When  $x = 1$ , the series  $\sum_{n=1}^{\infty} \frac{(-1)^n}{\sqrt[3]{n}}$  converges by the Alternating  
\nSeries Test. When  $x = -1$ , the series  $\sum_{n=1}^{\infty} \frac{1}{\sqrt[3]{n}}$  diverges since it is a *p*-series  $(p = \frac{1}{3} \le 1)$ . Thus, the interval of convergence  
\nis  $(-1, 1]$ .  
\n5. If  $a_n = \frac{x^n}{2n-1}$ , then  $\lim_{n \to \infty} \left| \frac{a_{n+1}}{a_n} \right| = \lim_{n \to \infty} \left| \frac{x^{n+1}}{2n+1} \cdot \frac{2n-1}{x^n} \right| = \lim_{n \to \infty} \left( \frac{2n-1}{2n+1} |x| \right) = \lim_{n \to \infty} \left( \frac{2-1/n}{2+1/n} |x| \right) = |x|.$  By  
\nthe Ratio Test, the series  $\sum_{n=1}^{\infty} \frac{x^n}{2n-1}$  converges when  $|x| < 1$ , so  $R = 1$ . When  $x = 1$ , the series  $\sum_{n=1}^{\infty} \frac{1}{2n-1}$  diverges by  
\ncomparison with  $\sum_{n=1}^{\infty} \frac{1}{2n}$  since  $\frac{1}{2n-1} > \frac{1}{2n}$  and  $\frac{1}{2} \sum_{n=1}^{\infty}$ 

- **8.** Here the Root Test is easier. If  $a_n = n^n x^n$  then  $\lim_{n \to \infty} \sqrt[n]{|a_n|} = \lim_{n \to \infty} n |x| = \infty$  if  $x \neq 0$ , so  $R = 0$  and  $I = \{0\}$ .
- **9.** If  $a_n = (-1)^n \frac{n^2 x^n}{2^n}$ , then  $\lim_{n\to\infty}$  $a_{n+1}$  $a_n$  $\bigg| = \lim_{n \to \infty} \bigg|$  $\frac{(n+1)^2 x^{n+1}}{2^{n+1}} \cdot \frac{2^n}{n^2 x^n}$  $\bigg| = \lim_{n \to \infty} \bigg|$  $(x(n+1)^2)$  $2n^2$  $\bigg| = \lim_{n \to \infty} \Bigg\lceil \frac{|x|}{2}$ 2  $\left(1+\frac{1}{n}\right)$  $\left[\begin{array}{c} 2 \ 2 \end{array}\right] = \frac{|x|}{2}(1)^2 = \frac{1}{2}|x|$ . By the

Ratio Test, the series  $\sum_{n=1}^{\infty}$  $\sum_{n=1}^{\infty} (-1)^n \frac{n^2 x^n}{2^n}$  converges when  $\frac{1}{2} |x| < 1 \Leftrightarrow |x| < 2$ , so the radius of convergence is  $R = 2$ .

When  $x = \pm 2$ , both series  $\sum_{n=1}^{\infty}$  $\sum_{n=1}^{\infty} (-1)^n \frac{n^2 (\pm 2)^n}{2^n} = \sum_{n=1}^{\infty}$  $\sum_{n=1} (\mp 1)^n n^2$  diverge by the Test for Divergence since  $\lim_{n \to \infty} |(\mp 1)^n n^2| = \infty$ . Thus, the interval of convergence is  $I = (-2, 2)$ .

### 162  $\Box$  **CHAPTER 11** INFINITE SEQUENCES AND SERIES

10. If 
$$
a_n = \frac{10^n x^n}{n^3}
$$
, then  
\n
$$
\lim_{n \to \infty} \left| \frac{a_{n+1}}{a_n} \right| = \lim_{n \to \infty} \left| \frac{10^{n+1} x^{n+1}}{(n+1)^3} \cdot \frac{n^3}{10^n x^n} \right| = \lim_{n \to \infty} \left| \frac{10 x n^3}{(n+1)^3} \right| = \lim_{n \to \infty} \frac{10 |x|}{(1+1/n)^3} = \frac{10 |x|}{1^3} = 10 |x|
$$
\nBy the Ratio Test, the series  $\sum_{n=1}^{\infty} \frac{10^n x^n}{n^3}$  converges when  $10 |x| < 1 \Leftrightarrow |x| < \frac{1}{10}$ , so the radius of convergence is  $R = \frac{1}{10}$ .

When  $x = -\frac{1}{10}$ , the series converges by the Alternating Series Test; when  $x = \frac{1}{10}$ , the series converges because it is a *p*-series with  $p = 3 > 1$ . Thus, the interval of convergence is  $I = \left[ -\frac{1}{10}, \frac{1}{10} \right]$ .

**11.** If  $a_n = \frac{(-3)^n x^n}{n^{3/2}}$ , then

$$
\lim_{n \to \infty} \left| \frac{a_{n+1}}{a_n} \right| = \lim_{n \to \infty} \left| \frac{(-3)^{n+1} x^{n+1}}{(n+1)^{3/2}} \cdot \frac{n^{3/2}}{(-3)^n x^n} \right| = \lim_{n \to \infty} \left| -3x \left( \frac{n}{n+1} \right)^{3/2} \right| = 3 |x| \lim_{n \to \infty} \left( \frac{1}{1+1/n} \right)^{3/2}
$$

$$
= 3 |x| (1) = 3 |x|
$$

By the Ratio Test, the series  $\sum_{n=1}^{\infty}$  $n=1$  $\frac{(-3)^n}{n\sqrt{n}} x^n$  converges when  $3|x| < 1 \Leftrightarrow |x| < \frac{1}{3}$ , so  $R = \frac{1}{3}$ . When  $x = \frac{1}{3}$ , the series

 $\sum_{i=1}^{\infty}$  $n=1$  $\frac{(-1)^n}{n^{3/2}}$  converges by the Alternating Series Test. When  $x = -\frac{1}{3}$ , the series  $\sum_{n=1}^{\infty}$  $n=1$  $\frac{1}{n^{3/2}}$  is a convergent *p*-series  $\left(p = \frac{3}{2} > 1\right)$ . Thus, the interval of convergence is  $\left[-\frac{1}{3}, \frac{1}{3}\right]$ .

**12.** If  $a_n = \frac{x^n}{n3^n}$ , then  $\lim_{n\to\infty}$  $a_{n+1}$  $a_n$  $= \lim_{n \to \infty} \left| \frac{x^{n+1}}{(n+1)3^{n+1}} \right|$  $n3^n$  $x^n$  $= \lim_{n \to \infty} \frac{|x|}{3}$ 3  $\left(\frac{n}{n+1}\right) = \lim_{n \to \infty} \frac{|x|}{3}$ 3  $\left(\frac{1}{1+1/n}\right) = \frac{1}{3} |x|$ By the Ratio Test, the series  $\sum_{n=1}^{\infty}$  $n=1$  ${x^n \over n3^n}$  converges when  $\frac{1}{3} |x| < 1 \Leftrightarrow |x| < 3$ , so  $R = 3$ . When  $x = 3$ , the series  $\sum_{n=1}^{\infty}$  $n=1$  $\frac{1}{n}$  is

the divergent harmonic series. When  $x = -3$ , the series  $\sum_{n=1}^{\infty}$  $\sum_{n=1}^{\infty} (-1)^n \frac{1}{n}$  is the convergent alternating harmonic series (multiplied

by  $-1$ ). Thus, the interval of convergence is  $[-3,3)$ .

13. If 
$$
a_n = (-1)^n \frac{x^n}{4^n \ln n}
$$
, then  $\lim_{n \to \infty} \left| \frac{a_{n+1}}{a_n} \right| = \lim_{n \to \infty} \left| \frac{x^{n+1}}{4^{n+1} \ln(n+1)} \cdot \frac{4^n \ln n}{x^n} \right| = \frac{|x|}{4} \lim_{n \to \infty} \frac{\ln n}{\ln(n+1)} = \frac{|x|}{4} \cdot 1$ 

[by l'Hospital's Rule]  $= \frac{|x|}{4}$ . By the Ratio Test, the series converges when  $\frac{|x|}{4} < 1 \Leftrightarrow |x| < 4$ , so  $R = 4$ . When  $x = -4, \sum_{n=0}^{\infty}$  $\sum_{n=2}^{\infty} (-1)^n \frac{x^n}{4^n \ln n} = \sum_{n=2}^{\infty}$  $n=2$  $\frac{[(-1)(-4)]^n}{4^n \ln n} = \sum_{n=2}^{\infty}$  $n=2$  $\frac{1}{\ln n}$ . Since  $\ln n < n$  for  $n \ge 2$ ,  $\frac{1}{\ln n} > \frac{1}{n}$  and  $\sum_{n=2}^{\infty}$  $n=2$  $\frac{1}{n}$  is the

divergent harmonic series (without the  $n = 1$  term),  $\sum_{n=1}^{\infty}$  $n=2$  $\frac{1}{\ln n}$  is divergent by the Comparison Test. When  $x = 4$ ,

$$
\sum_{n=2}^{\infty} (-1)^n \frac{x^n}{4^n \ln n} = \sum_{n=2}^{\infty} (-1)^n \frac{1}{\ln n}
$$
, which converges by the Alternating Series Test. Thus,  $I = (-4, 4]$ .

**14.** If  $a_n = (-1)^n \frac{x^{2n+1}}{(2n+1)!}$ , then

$$
\lim_{n \to \infty} \left| \frac{a_{n+1}}{a_n} \right| = \lim_{n \to \infty} \left| \frac{(-1)^{n+1} x^{2n+3}}{(2n+3)!} \cdot \frac{(2n+1)!}{(-1)^n x^{2n+1}} \right| = \lim_{n \to \infty} \left| \frac{(-1) x^2}{(2n+3)(2n+2)} \right| = x^2 \lim_{n \to \infty} \frac{1}{(2n+3)(2n+2)}
$$
\n
$$
= x^2 \cdot 0 = 0 < 1
$$

So, by the Ratio Test, the series  $\sum_{n=1}^{\infty}$  $\sum_{n=0}^{\infty} (-1)^n \frac{x^{2n+1}}{(2n+1)!}$  converges for *all* real  $x$ . Thus,  $R = \infty$  and  $I = (-\infty, \infty)$ .

15. If 
$$
a_n = \frac{(x-2)^n}{n^2+1}
$$
, then  $\lim_{n \to \infty} \left| \frac{a_{n+1}}{a_n} \right| = \lim_{n \to \infty} \left| \frac{(x-2)^{n+1}}{(n+1)^2+1} \cdot \frac{n^2+1}{(x-2)^n} \right| = |x-2| \lim_{n \to \infty} \frac{n^2+1}{(n+1)^2+1} = |x-2|$ . By the

Ratio Test, the series  $\sum_{n=1}^{\infty}$  $n=0$  $\frac{(x-2)^n}{n^2+1}$  converges when  $|x-2| < 1$  [R = 1]  $\Leftrightarrow -1 < x-2 < 1 \Leftrightarrow 1 < x < 3$ . When

 $x = 1$ , the series  $\sum_{n=1}^{\infty}$  $\sum_{n=0}^{\infty} (-1)^n \frac{1}{n^2+1}$  converges by the Alternating Series Test; when  $x = 3$ , the series  $\sum_{n=0}^{\infty}$  $n=0$  $\frac{1}{n^2+1}$ converges by

comparison with the *p*-series  $\sum_{n=1}^{\infty}$  $n=1$  $\frac{1}{n^2}$  [ $p = 2 > 1$ ]. Thus, the interval of convergence is  $I = [1, 3]$ .

**16.** If  $a_n = (-1)^n \frac{(x-3)^n}{2n+1}$ , then  $\lim_{n \to \infty}$  $a_{n+1}$  $a_n$  $\bigg| = \lim_{n \to \infty} \bigg|$  $\frac{(x-3)^{n+1}}{2n+3} \cdot \frac{2n+1}{(x-3)^n}$  $= |x - 3| \lim_{n \to \infty} \frac{2n + 1}{2n + 3} = |x - 3|$ . By the

Ratio Test, the series  $\sum_{n=1}^{\infty}$  $\sum_{n=0}^{\infty} (-1)^n \frac{(x-3)^n}{2n+1}$  converges when  $|x-3| < 1$  [R = 1]  $\Leftrightarrow -1 < x-3 < 1$   $\Leftrightarrow 2 < x < 4$ .

When  $x = 2$ , the series  $\sum_{n=1}^{\infty}$  $n=0$  $\frac{1}{2n+1}$  diverges by limit comparison with the harmonic series (or by the Integral Test); when

 $x = 4$ , the series  $\sum_{n=1}^{\infty}$  $\sum_{n=0}^{\infty} (-1)^n \frac{1}{2n+1}$  converges by the Alternating Series Test. Thus, the interval of convergence is  $I = (2, 4]$ .

17. If 
$$
a_n = \frac{3^n (x+4)^n}{\sqrt{n}}
$$
, then  $\lim_{n \to \infty} \left| \frac{a_{n+1}}{a_n} \right| = \lim_{n \to \infty} \left| \frac{3^{n+1} (x+4)^{n+1}}{\sqrt{n+1}} \cdot \frac{\sqrt{n}}{3^n (x+4)^n} \right| = 3 |x+4| \lim_{n \to \infty} \frac{\sqrt{n}}{\sqrt{n+1}} = 3 |x+4|.$ 

By the Ratio Test, the series  $\sum_{n=1}^{\infty}$  $n=1$  $3^n(x + 4)^n$  $\frac{1}{\sqrt{n}}$  converges when  $3|x+4| < 1 \Leftrightarrow |x+4| < \frac{1}{3} [R = \frac{1}{3}] \Leftrightarrow$ 

 $-\frac{1}{3} < x + 4 < \frac{1}{3}$   $\Leftrightarrow$   $-\frac{13}{3} < x < -\frac{11}{3}$ . When  $x = -\frac{13}{3}$ , the series  $\sum_{n=1}^{\infty}$  $\sum_{n=1}^{\infty} (-1)^n \frac{1}{\sqrt{n}}$  converges by the Alternating Series

Test; when  $x = -\frac{11}{3}$ , the series  $\sum_{n=1}^{\infty}$  $n=1$ 1  $\frac{1}{\sqrt{n}}$  diverges  $[p = \frac{1}{2} \le 1]$ . Thus, the interval of convergence is  $I = \left[-\frac{13}{3}, -\frac{11}{3}\right)$ .

$$
\text{18. If } a_n = \frac{n}{4^n} \left( x + 1 \right)^n \text{, then } \lim_{n \to \infty} \left| \frac{a_{n+1}}{a_n} \right| = \lim_{n \to \infty} \left| \frac{(n+1)(x+1)^{n+1}}{4^{n+1}} \cdot \frac{4^n}{n(x+1)^n} \right| = \frac{|x+1|}{4} \lim_{n \to \infty} \frac{n+1}{n} = \frac{|x+1|}{4}.
$$

By the Ratio Test, the series  $\sum_{n=1}^{\infty}$  $n=1$  $\frac{n}{4^n}$   $(x+1)^n$  converges when  $\frac{|x+1|}{4} < 1 \Leftrightarrow |x+1| < 4$  [R = 4]  $\Leftrightarrow$ 

 $-4 < x + 1 < 4 \Leftrightarrow -5 < x < 3$ . When  $x = -5$  or 3, both series  $\sum_{n=1}^{\infty}$  $\sum_{n=1} (\mp 1)^n n$  diverge by the Test for Divergence since  $\lim_{n \to \infty} |(+1)^n n| = \infty$ . Thus, the interval of convergence is  $I = (-5, 3)$ .

### 164  $\Box$  **CHAPTER 11** INFINITE SEQUENCES AND SERIES

**19.** If  $a_n = \frac{(x-2)^n}{n^n}$ , then  $\lim_{n \to \infty} \sqrt[n]{|a_n|} = \lim_{n \to \infty} \frac{|x-2|}{n} = 0$ , so the series converges for all  $x$  (by the Root Test).  $R = \infty$  and  $I = (-\infty, \infty)$ .

20. If 
$$
a_n = \frac{(2x-1)^n}{5^n \sqrt{n}}
$$
, then

$$
\lim_{n \to \infty} \left| \frac{a_{n+1}}{a_n} \right| = \lim_{n \to \infty} \left| \frac{(2x-1)^{n+1}}{5^{n+1}\sqrt{n+1}} \cdot \frac{5^n \sqrt{n}}{(2x-1)^n} \right| = \lim_{n \to \infty} \frac{|2x-1|}{5} \sqrt{\frac{n}{n+1}} = \lim_{n \to \infty} \frac{|2x-1|}{5} \sqrt{\frac{1}{1+1/n}} = \frac{|2x-1|}{5}.
$$

By the Ratio Test, the series  $\sum_{n=1}^{\infty}$  $n=1$  $\frac{(2x-1)^n}{5^n\sqrt{n}}$  converges when  $\frac{|2x-1|}{5} < 1 \Leftrightarrow |2x-1| < 5 \Leftrightarrow |x-\frac{1}{2}| < \frac{5}{2} \Leftrightarrow$ 

$$
-\frac{5}{2} < x - \frac{1}{2} < \frac{5}{2} \quad \Leftrightarrow \quad -2 < x < 3 \text{, so } R = \frac{5}{2}. \text{ When } x = 3 \text{, the series } \sum_{n=1}^{\infty} \frac{1}{\sqrt{n}} \text{ is a divergent } p \text{-series } \left( p = \frac{1}{2} \le 1 \right).
$$

When  $x = -2$ , the series  $\sum_{n=1}^{\infty}$  $n=1$  $\frac{(-1)^n}{\sqrt{n}}$  converges by the Alternating Series Test. Thus, the interval of convergence

is 
$$
I = [-2, 3)
$$
.

**21.**  $a_n = \frac{n}{b^n}(x - a)^n$ , where  $b > 0$ .

$$
\lim_{n \to \infty} \left| \frac{a_{n+1}}{a_n} \right| = \lim_{n \to \infty} \frac{(n+1)|x-a|^{n+1}}{b^{n+1}} \cdot \frac{b^n}{n|x-a|^n} = \lim_{n \to \infty} \left(1 + \frac{1}{n}\right) \frac{|x-a|}{b} = \frac{|x-a|}{b}.
$$

By the Ratio Test, the series converges when  $\frac{|x-a|}{b} < 1 \Leftrightarrow |x-a| < b$  [so  $R = b$ ]  $\Leftrightarrow -b < x - a < b \Leftrightarrow$  $a - b < x < a + b$ . When  $|x - a| = b$ ,  $\lim_{n \to \infty} |a_n| = \lim_{n \to \infty} n = \infty$ , so the series diverges. Thus,  $I = (a - b, a + b)$ .

22. 
$$
a_n = \frac{b^n}{\ln n}(x - a)^n
$$
, where  $b > 0$ .  
\n
$$
\lim_{n \to \infty} \left| \frac{a_{n+1}}{a_n} \right| = \lim_{n \to \infty} \left| \frac{b^{n+1}(x - a)^{n+1}}{\ln(n+1)} \cdot \frac{\ln n}{b^n(x - a)^n} \right| = \lim_{n \to \infty} \frac{\ln n}{\ln(n+1)} \cdot b|x - a| = b|x - a|
$$
 since  
\n
$$
\lim_{n \to \infty} \frac{\ln n}{\ln(n+1)} = \lim_{n \to \infty} \frac{\ln x}{\ln(x + 1)} \stackrel{\text{H}}{=} \lim_{x \to \infty} \frac{1/x}{1/(x + 1)} = \lim_{x \to \infty} \frac{x + 1}{x} \stackrel{\text{H}}{=} \lim_{x \to \infty} \frac{1}{1} = 1
$$
. By the Ratio Test, the series  
\n
$$
\sum_{n=2}^{\infty} \frac{b^n}{\ln n}(x - a)^n
$$
 converges when  $b|x - a| < 1 \Leftrightarrow |x - a| < \frac{1}{b} \Leftrightarrow -\frac{1}{b} < x - a < \frac{1}{b} \Leftrightarrow a - \frac{1}{b} < x < a + \frac{1}{b}$   
\nso  $R = \frac{1}{b}$ . When  $x = a + \frac{1}{b}$ , the series  $\sum_{n=2}^{\infty} \frac{1}{\ln n}$  diverges by comparison with the divergent *p*-series  $\sum_{n=2}^{\infty} \frac{1}{n}$  since  $\frac{1}{\ln n} > \frac{1}{n}$   
\nfor  $n \ge 2$ . When  $x = a - \frac{1}{b}$ , the series  $\sum_{n=2}^{\infty} \frac{(-1)^n}{\ln n}$  converges by the Alternating Series Test. Thus, the interval of convergence is  $I = \left[a - \frac{1}{b}, a + \frac{1}{b}\right)$ .

,

23. If 
$$
a_n = n! (2x - 1)^n
$$
, then  $\lim_{n \to \infty} \left| \frac{a_{n+1}}{a_n} \right| = \lim_{n \to \infty} \left| \frac{(n+1)! (2x - 1)^{n+1}}{n! (2x - 1)^n} \right| = \lim_{n \to \infty} (n+1) |2x - 1| \to \infty$  as  $n \to \infty$ 

for all  $x \neq \frac{1}{2}$ . Since the series diverges for all  $x \neq \frac{1}{2}$ ,  $R = 0$  and  $I = \{\frac{1}{2}\}$ .

#### **SECTION 11.8 POWER SERIES □ 165**

24. 
$$
a_n = \frac{n^2 x^n}{2 \cdot 4 \cdot 6 \cdot \cdots (2n)} = \frac{n^2 x^n}{2^n n!} = \frac{nx^n}{2^n (n-1)!}
$$
, so  
\n
$$
\lim_{n \to \infty} \left| \frac{a_{n+1}}{a_n} \right| = \lim_{n \to \infty} \frac{(n+1) |x|^{n+1}}{2^{n+1} n!} \cdot \frac{2^n (n-1)!}{n |x|^n} = \lim_{n \to \infty} \frac{n+1}{n^2} \frac{|x|}{2} = 0
$$
. Thus, by the Ratio Test, the series converges for

*all* real  $x$  and we have  $R = \infty$  and  $I = (-\infty, \infty)$ .

25. If 
$$
a_n = \frac{(5x - 4)^n}{n^3}
$$
, then  
\n
$$
\lim_{n \to \infty} \left| \frac{a_{n+1}}{a_n} \right| = \lim_{n \to \infty} \left| \frac{(5x - 4)^{n+1}}{(n+1)^3} \cdot \frac{n^3}{(5x - 4)^n} \right| = \lim_{n \to \infty} |5x - 4| \left( \frac{n}{n+1} \right)^3 = \lim_{n \to \infty} |5x - 4| \left( \frac{1}{1 + 1/n} \right)^3
$$
\n
$$
= |5x - 4| \cdot 1 = |5x - 4|
$$

By the Ratio Test,  $\sum_{n=1}^{\infty}$  $n=1$  $\frac{(5x-4)^n}{n^3}$  converges when  $|5x-4| < 1 \Leftrightarrow |x-\frac{4}{5}| < \frac{1}{5} \Leftrightarrow -\frac{1}{5} < x-\frac{4}{5} < \frac{1}{5} \Leftrightarrow$ 

 $\frac{3}{5} < x < 1$ , so  $R = \frac{1}{5}$ . When  $x = 1$ , the series  $\sum_{n=1}^{\infty}$  $n=1$  $\frac{1}{n^3}$  is a convergent p-series (  $p = 3 > 1$ ). When  $x = \frac{3}{5}$ , the series

 $\sum_{i=1}^{\infty}$  $n=1$  $\frac{(-1)^n}{n^3}$  converges by the Alternating Series Test. Thus, the interval of convergence is  $I = \left[\frac{3}{5}, 1\right]$ .

26. If 
$$
a_n = \frac{x^{2n}}{n(\ln n)^2}
$$
, then  $\lim_{n \to \infty} \left| \frac{a_{n+1}}{a_n} \right| = \lim_{n \to \infty} \left| \frac{x^{2n+2}}{(n+1)[\ln(n+1)]^2} \cdot \frac{n(\ln n)^2}{x^{2n}} \right| = |x^2| \lim_{n \to \infty} \frac{n(\ln n)^2}{(n+1)[\ln(n+1)]^2} = x^2$ .

By the Ratio Test, the series  $\sum_{n=1}^{\infty}$  $n=2$  ${x^{2n}} \over n (\ln n)^2$  converges when  $x^2 < 1 \Leftrightarrow |x| < 1$ , so  $R = 1$ . When  $x = \pm 1$ ,  $x^{2n} = 1$ , the

series  $\sum_{n=1}^{\infty}$  $n=2$  $\frac{1}{n(\ln n)^2}$  converges by the Integral Test (see Exercise 11.3.22). Thus, the interval of convergence is  $I = [-1, 1]$ .

27. If 
$$
a_n = \frac{x^n}{1 \cdot 3 \cdot 5 \cdot \dots \cdot (2n-1)}
$$
, then  
\n
$$
\lim_{n \to \infty} \left| \frac{a_{n+1}}{a_n} \right| = \lim_{n \to \infty} \left| \frac{x^{n+1}}{1 \cdot 3 \cdot 5 \cdot \dots \cdot (2n-1)(2n+1)} \cdot \frac{1 \cdot 3 \cdot 5 \cdot \dots \cdot (2n-1)}{x^n} \right| = \lim_{n \to \infty} \frac{|x|}{2n+1} = 0 < 1
$$
. Thus, by

the Ratio Test, the series  $\sum_{n=1}^{\infty}$  $n=1$  ${x^n \over 1 \cdot 3 \cdot 5 \cdot \cdots \cdot (2n-1)}$  converges for *all* real  $x$  and we have  $R = \infty$  and  $I = (-\infty, \infty)$ .

28. If 
$$
a_n = \frac{n! x^n}{1 \cdot 3 \cdot 5 \cdot \cdots \cdot (2n-1)}
$$
, then  
\n
$$
\lim_{n \to \infty} \left| \frac{a_{n+1}}{a_n} \right| = \lim_{n \to \infty} \left| \frac{(n+1)! x^{n+1}}{1 \cdot 3 \cdot 5 \cdot \cdots \cdot (2n-1)(2n+1)} \cdot \frac{1 \cdot 3 \cdot 5 \cdot \cdots \cdot (2n-1)}{n! x^n} \right| = \lim_{n \to \infty} \frac{(n+1) |x|}{2n+1} = \frac{1}{2} |x|.
$$
\nBy the Ratio Test, the series  $\sum_{n=1}^{\infty} a_n$  converges when  $\frac{1}{2} |x| < 1 \implies |x| < 2$ , so  $R = 2$ . When  $x = \pm 2$ ,

 $|a_n| = \frac{n! \, 2^n}{1 \cdot 3 \cdot 5 \cdot \cdot \cdot \cdot (2n-1)} = \frac{[1 \cdot 2 \cdot 3 \cdot \cdot \cdot \cdot \cdot n] \, 2^n}{[1 \cdot 3 \cdot 5 \cdot \cdot \cdot \cdot (2n-1)]} = \frac{2 \cdot 4 \cdot 6 \cdot \cdot \cdot \cdot \cdot 2n}{1 \cdot 3 \cdot 5 \cdot \cdot \cdot \cdot (2n-1)} > 1$ , so both endpoint series

diverge by the Test for Divergence. Thus, the interval of convergence is  $I = (-2, 2)$ .

### 166  $\Box$  **CHAPTER 11** INFINITE SEQUENCES AND SERIES

**29.** (a) We are given that the power series  $\sum_{n=0}^{\infty} c_n x^n$  is convergent for  $x = 4$ . So by Theorem 3, it must converge for at least

 $-4 < x \le 4$ . In particular, it converges when  $x = -2$ ; that is,  $\sum_{n=0}^{\infty} c_n (-2)^n$  is convergent.

- (b) It does not follow that  $\sum_{n=0}^{\infty} c_n(-4)^n$  is necessarily convergent. [See the comments after Theorem 3 about convergence at the endpoint of an interval. An example is  $c_n = (-1)^n/(n4^n)$ .]
- **30.** We are given that the power series  $\sum_{n=0}^{\infty} c_n x^n$  is convergent for  $x = -4$  and divergent when  $x = 6$ . So by Theorem 3 it converges for at least  $-4 \le x < 4$  and diverges for at least  $x \ge 6$  and  $x < -6$ . Therefore:
	- (a) It converges when  $x = 1$ ; that is,  $\sum c_n$  is convergent.
	- (b) It diverges when  $x = 8$ ; that is,  $\sum c_n 8^n$  is divergent.
	- (c) It converges when  $x = -3$ ; that is,  $\sum c_n(-3^n)$  is convergent.
	- (d) It diverges when  $x = -9$ ; that is,  $\sum c_n (-9)^n = \sum (-1)^n c_n 9^n$  is divergent.

31. If 
$$
a_n = \frac{(n!)^k}{(kn)!} x^n
$$
, then  
\n
$$
\lim_{n \to \infty} \left| \frac{a_{n+1}}{a_n} \right| = \lim_{n \to \infty} \frac{\left[ (n+1)!\right]^k (kn)!}{(n!)^k \left[ k(n+1) \right]!} |x| = \lim_{n \to \infty} \frac{(n+1)^k}{(kn+k)(kn+k-1)\cdots(kn+2)(kn+1)} |x|
$$
\n
$$
= \lim_{n \to \infty} \left[ \frac{(n+1)}{(kn+1)} \frac{(n+1)}{(kn+2)} \cdots \frac{(n+1)}{(kn+k)} \right] |x|
$$
\n
$$
= \lim_{n \to \infty} \left[ \frac{n+1}{kn+1} \right] \lim_{n \to \infty} \left[ \frac{n+1}{kn+2} \right] \cdots \lim_{n \to \infty} \left[ \frac{n+1}{kn+k} \right] |x|
$$
\n
$$
= \left( \frac{1}{k} \right)^k |x| < 1 \quad \Leftrightarrow \quad |x| < k^k \text{ for convergence, and the radius of convergence is } R = k^k.
$$

- **32.** (a) Note that the four intervals in parts (a)–(d) have midpoint  $m = \frac{1}{2}(p+q)$  and radius of convergence  $r = \frac{1}{2}(q-p)$ . We also know that the power series  $\sum_{n=1}^{\infty}$  $\sum_{n=0} x^n$  has interval of convergence  $(-1, 1)$ . To change the radius of convergence to r, we can change  $x^n$  to  $\left(\frac{x}{r}\right)$ )<sup>n</sup>. To shift the midpoint of the interval of convergence, we can replace  $x$  with  $x - m$ . Thus, a power series whose interval of convergence is  $(p, q)$  is  $\sum^{\infty}$  $n=0$  $\left( \frac{x-m}{2} \right)$  $\mathcal{r}$  $\int_0^n$ , where  $m = \frac{1}{2}(p+q)$  and  $r = \frac{1}{2}(q-p)$ . (b) Similar to Example 2, we know that  $\sum_{n=1}^{\infty}$ 
	- $n=1$  ${x^n \over n}$  has interval of convergence  $[-1, 1)$ . By introducing the factor  $(-1)^n$ 
		- in  $a_n$ , the interval of convergence changes to  $(-1, 1]$ . Now change the midpoint and radius as in part (a) to get
		- $\sum_{i=1}^{\infty}$  $\sum_{n=1}^{\infty} (-1)^n \frac{1}{n}$  $\left( \frac{x-m}{2} \right)$ r  $\int_{a}^{b}$  as a power series whose interval of convergence is  $(p, q]$ .
	- (c) As in part (b),  $\sum_{n=1}^{\infty}$  $n=1$ 1  $\overline{n}$  $\left( \frac{x-m}{2} \right)$  $\boldsymbol{r}$  $\int_{0}^{\infty}$  is a power series whose interval of convergence is [p, q).

(d) If we increase the exponent on n (to say,  $n = 2$ ), in the power series in part (c), then when  $x = q$ , the power series

 $\sum_{i=1}^{\infty}$  $n=1$ 1  $n<sup>2</sup>$  $\left( \frac{x-m}{2} \right)$  $\boldsymbol{r}$  $\int_{0}^{n}$  will converge by comparison to the *p*-series with  $p = 2 > 1$ , and the interval of convergence will be  $[p, q]$ .

- **33.** No. If a power series is centered at a, its interval of convergence is symmetric about a. If a power series has an infinite radius of convergence, then its interval of convergence must be  $(-\infty, \infty)$ , not  $[0, \infty)$ .
- **34.** The partial sums of the series  $\sum_{n=0}^{\infty} x^n$  definitely do not converge to  $f(x)=1/(1-x)$  for  $x\geq 1$ , since f is undefined at  $x=1$  and negative on  $(1, \infty)$ , while all the partial sums are positive on this interval. The partial sums also fail to converge to  $f$  for  $x \le -1$ , since  $0 < f(x) < 1$  on this interval, while the partial sums are either larger than 1 or less than 0. The partial sums seem to converge to f on  $(-1, 1)$ . This graphical evidence is consistent with what we know about geometric series: convergence for

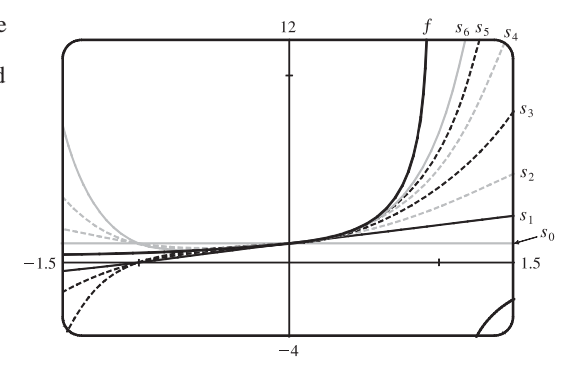

 $|x|$  < 1, divergence for  $|x| \ge 1$  (see Examples 1 and 5 in Section 11.2).

35. (a) If 
$$
a_n = \frac{(-1)^n x^{2n+1}}{n!(n+1)!2^{2n+1}}
$$
, then  
\n
$$
\lim_{n \to \infty} \left| \frac{a_{n+1}}{a_n} \right| = \lim_{n \to \infty} \left| \frac{x^{2n+3}}{(n+1)!(n+2)!2^{2n+3}} \cdot \frac{n!(n+1)!2^{2n+1}}{x^{2n+1}} \right| = \left(\frac{x}{2}\right)^2 \lim_{n \to \infty} \frac{1}{(n+1)(n+2)} = 0 \text{ for all } x.
$$
\nSo  $J_1(x)$  converges for all  $x$  and its domain is  $(-\infty, \infty)$ .

(b), (c) The initial terms of 
$$
J_1(x)
$$
 up to  $n = 5$  are  $a_0 = \frac{x}{2}$ ,  
\n $a_1 = -\frac{x^3}{16}$ ,  $a_2 = \frac{x^5}{384}$ ,  $a_3 = -\frac{x^7}{18,432}$ ,  $a_4 = \frac{x^9}{1,474,560}$ ,  
\nand  $a_5 = -\frac{x^{11}}{176,947,200}$ . The partial sums seem to  
\napproximate  $J_1(x)$  well near the origin, but as  $|x|$  increases,

we need to take a large number of terms to get a good approximation.

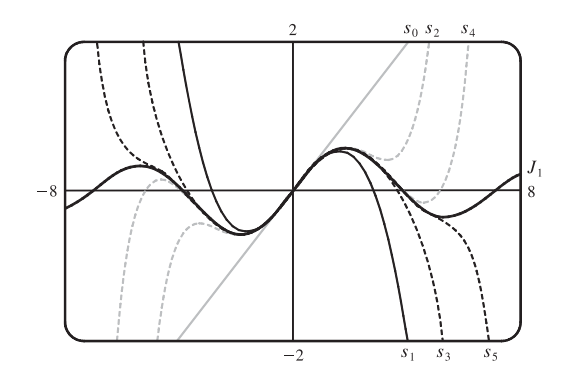

36. (a) 
$$
A(x) = 1 + \sum_{n=1}^{\infty} a_n
$$
, where  $a_n = \frac{x^{3n}}{2 \cdot 3 \cdot 5 \cdot 6 \cdot \cdots (3n-1)(3n)}$ , so  $\lim_{n \to \infty} \left| \frac{a_{n+1}}{a_n} \right| = |x|^3 \lim_{n \to \infty} \frac{1}{(3n+2)(3n+3)} = 0$ 

for all  $x$ , so the domain is  $\mathbb{R}$ .

### 168  $\Box$  **CHAPTER 11** INFINITE SEQUENCES AND SERIES

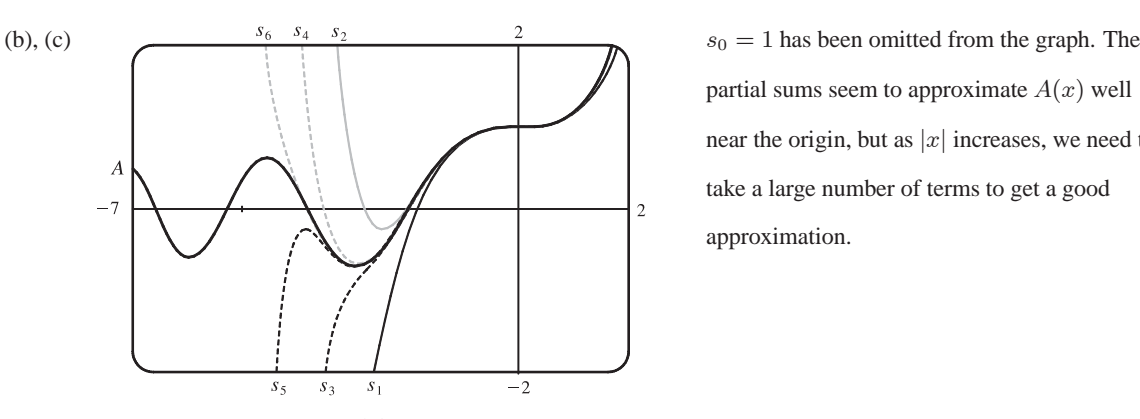

partial sums seem to approximate  $A(x)$  well near the origin, but as  $|x|$  increases, we need to take a large number of terms to get a good approximation.

To plot A, we must first define  $A(x)$  for the CAS. Note that for  $n \geq 1$ , the denominator of  $a_n$  is

$$
2 \cdot 3 \cdot 5 \cdot 6 \cdot \dots \cdot (3n-1) \cdot 3n = \frac{(3n)!}{1 \cdot 4 \cdot 7 \cdot \dots \cdot (3n-2)} = \frac{(3n)!}{\prod_{k=1}^{n} (3k-2)}, \text{ so } a_n = \frac{\prod_{k=1}^{n} (3k-2)}{(3n)!} x^{3n} \text{ and thus}
$$

 $A(x)=1+\sum^{\infty}$  $n=1$  $\frac{\prod_{k=1}^{n}(3k-2)}{(3n)!}x^{3n}$ . Both Maple and Mathematica are able to plot A if we define it this way, and Derive

is able to produce a similar graph using a suitable partial sum of  $A(x)$ .

Derive, Maple and Mathematica all have two initially known Airy functions, called  $AI \cdot SERIES(z, m)$  and BI·SERIES(z,m) from BESSEL.MTH in Derive and AiryAi and AiryBi in Maple and Mathematica (just Ai and Bi in older versions of Maple). However, it is very difficult to solve for A in terms of the CAS's Airy functions, although

in fact 
$$
A(x) = \frac{\sqrt{3} \operatorname{AiryAi}(x) + \operatorname{AiryBi}(x)}{\sqrt{3} \operatorname{AiryAi}(0) + \operatorname{AiryBi}(0)}
$$
.

**37.**  $s_{2n-1} = 1 + 2x + x^2 + 2x^3 + x^4 + 2x^5 + \cdots + x^{2n-2} + 2x^{2n-1}$  $= 1(1+2x) + x^2(1+2x) + x^4(1+2x) + \cdots + x^{2n-2}(1+2x) = (1+2x)(1+x^2+x^4+\cdots+x^{2n-2})$  $= (1 + 2x) \frac{1 - x^{2n}}{1 - x^2}$  [by (11.2.3) with  $r = x^2$ ]  $\rightarrow \frac{1 + 2x}{1 - x^2}$  as  $n \rightarrow \infty$  by (11.2.4)], when  $|x| < 1$ . Also  $s_{2n} = s_{2n-1} + x^{2n} \rightarrow \frac{1+2x}{1-x^2}$  since  $x^{2n} \rightarrow 0$  for  $|x| < 1$ . Therefore,  $s_n \rightarrow \frac{1+2x}{1-x^2}$  since  $s_{2n}$  and  $s_{2n-1}$  both approach  $\frac{1+2x}{1-x^2}$  as  $n \to \infty$ . Thus, the interval of convergence is  $(-1, 1)$  and  $f(x) = \frac{1+2x}{1-x^2}$ .

**38.**  $s_{4n-1} = c_0 + c_1x + c_2x^2 + c_3x^3 + c_0x^4 + c_1x^5 + c_2x^6 + c_3x^7 + \cdots + c_3x^{4n-1}$ 

$$
= (c_0 + c_1x + c_2x^2 + c_3x^3) (1 + x^4 + x^8 + \dots + x^{4n-4}) \rightarrow \frac{c_0 + c_1x + c_2x^2 + c_3x^3}{1 - x^4} \text{ as } n \rightarrow \infty
$$

[by (11.2.4) with  $r = x^4$ ] for  $|x^4| < 1 \Leftrightarrow |x| < 1$ . Also  $s_{4n}, s_{4n+1}, s_{4n+2}$  have the same limits (for example,  $s_{4n} = s_{4n-1} + c_0 x^{4n}$  and  $x^{4n} \rightarrow 0$  for  $|x| < 1$ ). So if at least one of  $c_0, c_1, c_2$ , and  $c_3$  is nonzero, then the interval of convergence is  $(-1, 1)$  and  $f(x) = \frac{c_0 + c_1x + c_2x^2 + c_3x^3}{1 - x^4}$ .

**39.** We use the Root Test on the series  $\sum_{n} c_n x^n$ . We need  $\lim_{n \to \infty} \sqrt[n]{|c_n x^n|} = |x| \lim_{n \to \infty} \sqrt[n]{|c_n|} = c |x| < 1$  for convergence, or  $|x| < 1/c$ , so  $R = 1/c$ .

#### **SECTION 11.9 REPRESENTATIONS OF FUNCTIONS AS POWER SERIES □ 169**

**40.** Suppose  $c_n \neq 0$ . Applying the Ratio Test to the series  $\sum c_n(x-a)^n$ , we find that

$$
L = \lim_{n \to \infty} \left| \frac{a_{n+1}}{a_n} \right| = \lim_{n \to \infty} \left| \frac{c_{n+1}(x-a)^{n+1}}{c_n(x-a)^n} \right| = \lim_{n \to \infty} \frac{|x-a|}{|c_n/c_{n+1}|} (*) = \frac{|x-a|}{\lim_{n \to \infty} |c_n/c_{n+1}|} \text{ (if } \lim_{n \to \infty} |c_n/c_{n+1}| \neq 0 \text{), so the}
$$

series converges when  $\frac{|x-a|}{\lim_{n\to\infty} |c_n/c_{n+1}|} < 1 \quad \Leftrightarrow \quad |x-a| < \lim_{n\to\infty}$  $\mathfrak{c}_n$  $\frac{c_{n+1}}{n+1}$ Thus,  $R = \lim_{n \to \infty}$  $\mathfrak{c}_n$  $\frac{c_{n+1}}{n+1}$ . If  $\lim_{n\to\infty}$  $\mathfrak{c}_n$  $\frac{c_{n+1}}{n+1}$   $= 0$ 

and  $|x - a| \neq 0$ , then (\*) shows that  $L = \infty$  and so the series diverges, and hence,  $R = 0$ . Thus, in all cases,

$$
R = \lim_{n \to \infty} \left| \frac{c_n}{c_{n+1}} \right|.
$$

- 41. For  $2 < x < 3$ ,  $\sum_{n} c_n x^n$  diverges and  $\sum_{n} d_n x^n$  converges. By Exercise 11.2.69,  $\sum_{n} (c_n + d_n) x^n$  diverges. Since both series converge for  $|x| < 2$ , the radius of convergence of  $\sum (c_n + d_n) x^n$  is 2.
- **42.** Since  $\sum_{n} c_n x^n$  converges whenever  $|x| < R$ ,  $\sum_{n} c_n x^{2n} = \sum_{n} c_n (x^2)^n$  converges whenever  $|x^2| < R \iff |x| < \sqrt{R}$ , so the second series has radius of convergence  $\sqrt{R}$ .

### **11.9 Representations of Functions as Power Series**

**1.** If  $f(x) = \sum_{n=1}^{\infty}$  $\sum_{n=0}^{\infty} c_n x^n$  has radius of convergence 10, then  $f'(x) = \sum_{n=1}^{\infty}$  $\sum_{n=1} n c_n x^{n-1}$  also has radius of convergence 10 by

Theorem 2.

2. If 
$$
f(x) = \sum_{n=0}^{\infty} b_n x^n
$$
 converges on  $(-2, 2)$ , then  $\int f(x) dx = C + \sum_{n=0}^{\infty} \frac{b_n}{n+1} x^{n+1}$  has the same radius of convergence

(by Theorem 2), but may not have the same interval of convergence—it may happen that the integrated series converges at an endpoint (or both endpoints).

**3.** Our goal is to write the function in the form  $\frac{1}{1}$  $\frac{1}{1-r}$ , and then use Equation (1) to represent the function as a sum of a power

series. 
$$
f(x) = \frac{1}{1+x} = \frac{1}{1-(-x)} = \sum_{n=0}^{\infty} (-x)^n = \sum_{n=0}^{\infty} (-1)^n x^n
$$
 with  $|-x| < 1 \Leftrightarrow |x| < 1$ , so  $R = 1$  and  $I = (-1, 1)$ .

4. 
$$
f(x) = \frac{5}{1 - 4x^2} = 5\left(\frac{1}{1 - 4x^2}\right) = 5\sum_{n=0}^{\infty} (4x^2)^n = 5\sum_{n=0}^{\infty} 4^n x^{2n}
$$
. The series converges when  $|4x^2| < 1$   $\Leftrightarrow$   
\n $|x|^2 < \frac{1}{4} \Leftrightarrow |x| < \frac{1}{2}$ , so  $R = \frac{1}{2}$  and  $I = \left(-\frac{1}{2}, \frac{1}{2}\right)$ .

**5.**  $f(x) = \frac{2}{3-x} = \frac{2}{3}$  $\begin{pmatrix} 1 \end{pmatrix}$  $1 - x/3$  $= \frac{2}{3} \sum_{n=0}^{\infty}$  $n=0$  $(x)$ 3  $\int_0^n$  or, equivalently, 2  $\sum_{}^{\infty}$  $n=0$  $\frac{1}{3^{n+1}} x^n$ . The series converges when  $\Big|$ x 3  $\Big|$  < 1,

that is, when  $|x| < 3$ , so  $R = 3$  and  $I = (-3, 3)$ .
170  $\Box$  **CHAPTER 11** INFINITE SEQUENCES AND SERIES

6. 
$$
f(x) = \frac{1}{x+10} = \frac{1}{10} \left( \frac{1}{1 - (-x/10)} \right) = \frac{1}{10} \sum_{n=0}^{\infty} \left( -\frac{x}{10} \right)^n
$$
 or, equivalently,  $\sum_{n=0}^{\infty} (-1)^n \frac{1}{10^{n+1}} x^n$ . The series converges when  $\left| \frac{x}{10} \right| < 1$ , that is, when  $|x| < 10$ , so  $R = 10$  and  $I = (-10, 10)$ .

7. 
$$
f(x) = \frac{x}{9+x^2} = \frac{x}{9} \left[ \frac{1}{1 + (x/3)^2} \right] = \frac{x}{9} \left[ \frac{1}{1 - \{-(x/3)^2\}} \right] = \frac{x}{9} \sum_{n=0}^{\infty} \left[ -\left(\frac{x}{3}\right)^2 \right]^n = \frac{x}{9} \sum_{n=0}^{\infty} (-1)^n \frac{x^{2n}}{9^n} = \sum_{n=0}^{\infty} (-1)^n \frac{x^{2n+1}}{9^{n+1}}
$$
  
\nThe geometric series  $\sum_{n=0}^{\infty} \left[ -\left(\frac{x}{3}\right)^2 \right]^n$  converges when  $\left| -\left(\frac{x}{3}\right)^2 \right| < 1 \Leftrightarrow \frac{|x^2|}{9} < 1 \Leftrightarrow |x|^2 < 9 \Leftrightarrow |x| < 3$ , so  $R = 3$  and  $I = (-3, 3)$ .

8. 
$$
f(x) = \frac{x}{2x^2 + 1} = x \left( \frac{1}{1 - (-2x^2)} \right) = x \sum_{n=0}^{\infty} (-2x^2)^n
$$
 or, equivalently,  $\sum_{n=0}^{\infty} (-1)^n 2^n x^{2n+1}$ . The series converges when   
 $|-2x^2| < 1 \implies |x^2| < \frac{1}{2} \implies |x| < \frac{1}{\sqrt{2}}$ , so  $R = \frac{1}{\sqrt{2}}$  and  $I = \left( -\frac{1}{\sqrt{2}}, \frac{1}{\sqrt{2}} \right)$ .

**9.**  $f(x) = \frac{1+x}{1-x} = (1+x)\left(\frac{1}{1-x}\right)$  $1 - x$  $= (1 + x) \sum_{i=1}^{\infty}$  $\sum_{n=0}^{\infty} x^n = \sum_{n=0}^{\infty}$  $\sum_{n=0}^{\infty} x^n + \sum_{n=0}^{\infty}$  $\sum_{n=0}^{\infty} x^{n+1} = 1 + \sum_{n=1}^{\infty}$  $\sum_{n=1}^{\infty} x^n + \sum_{n=1}^{\infty}$  $\sum_{n=1}^{\infty} x^n = 1 + 2 \sum_{n=1}^{\infty}$  $\sum_{n=1}^{\infty} x^n$ .

The series converges when  $|x| < 1$ , so  $R = 1$  and  $I = (-1, 1)$ .

A second approach: 
$$
f(x) = \frac{1+x}{1-x} = \frac{-(1-x)+2}{1-x} = -1 + 2\left(\frac{1}{1-x}\right) = -1 + 2\sum_{n=0}^{\infty} x^n = 1 + 2\sum_{n=1}^{\infty} x^n
$$
.

*A third approach:*

 $x = -1$  to get  $B = -1$ . Thus

$$
f(x) = \frac{1+x}{1-x} = (1+x)\left(\frac{1}{1-x}\right) = (1+x)(1+x+x^2+x^3+\cdots)
$$
  
=  $(1+x+x^2+x^3+\cdots) + (x+x^2+x^3+x^4+\cdots) = 1+2x+2x^2+2x^3+\cdots = 1+2\sum_{n=1}^{\infty} x^n.$ 

$$
10. \ f(x) = \frac{x^2}{a^3 - x^3} = \frac{x^2}{a^3} \cdot \frac{1}{1 - x^3/a^3} = \frac{x^2}{a^3} \sum_{n=0}^{\infty} \left(\frac{x^3}{a^3}\right)^n = \sum_{n=0}^{\infty} \frac{x^{3n+2}}{a^{3n+3}}. \text{ The series converges when } |x^3/a^3| < 1 \quad \Leftrightarrow |x^3| < |a^3| \quad \Leftrightarrow \quad |x| < |a|, \text{ so } R = |a| \text{ and } I = (-|a|, |a|).
$$

11. 
$$
f(x) = \frac{3}{x^2 - x - 2} = \frac{3}{(x - 2)(x + 1)} = \frac{A}{x - 2} + \frac{B}{x + 1} \implies 3 = A(x + 1) + B(x - 2)
$$
. Let  $x = 2$  to get  $A = 1$  and

$$
\frac{3}{x^2 - x - 2} = \frac{1}{x - 2} - \frac{1}{x + 1} = \frac{1}{-2} \left( \frac{1}{1 - (x/2)} \right) - \frac{1}{1 - (-x)} = -\frac{1}{2} \sum_{n=0}^{\infty} \left( \frac{x}{2} \right)^n - \sum_{n=0}^{\infty} (-x)^n
$$

$$
= \sum_{n=0}^{\infty} \left[ -\frac{1}{2} \left( \frac{1}{2} \right)^n - 1(-1)^n \right] x^n = \sum_{n=0}^{\infty} \left[ (-1)^{n+1} - \frac{1}{2^{n+1}} \right] x^n
$$

We represented f as the sum of two geometric series; the first converges for  $x \in (-2, 2)$  and the second converges for  $(-1, 1)$ . Thus, the sum converges for  $x \in (-1, 1) = I$ .

12. 
$$
f(x) = \frac{x+2}{2x^2 - x - 1} = \frac{x+2}{(2x+1)(x-1)} = \frac{A}{2x+1} + \frac{B}{x-1} \implies x+2 = A(x-1) + B(2x+1)
$$
. Let  $x = 1$  to get  
\n $3 = 3B \implies B = 1$  and  $x = -\frac{1}{2}$  to get  $\frac{3}{2} = -\frac{3}{2}A \implies A = -1$ . Thus,

#### SECTION 11.9 REPRESENTATIONS OF FUNCTIONS AS POWER SERIES **□ 171**

$$
\frac{x+2}{2x^2 - x - 1} = \frac{-1}{2x+1} + \frac{1}{x-1} = -1 \left( \frac{1}{1 - (-2x)} \right) - 1 \left( \frac{1}{1-x} \right) = -\sum_{n=0}^{\infty} (-2x)^n - \sum_{n=0}^{\infty} x^n
$$

$$
= -\sum_{n=0}^{\infty} \left[ (-2)^n + 1 \right] x^n
$$

We represented f as the sum of two geometric series; the first converges for  $x \in \left(-\frac{1}{2}, \frac{1}{2}\right)$  and the second converges for  $(-1, 1)$ . Thus, the sum converges for  $x \in \left(-\frac{1}{2}, \frac{1}{2}\right) = I$ .

13. (a) 
$$
f(x) = \frac{1}{(1+x)^2} = \frac{d}{dx} \left(\frac{-1}{1+x}\right) = -\frac{d}{dx} \left[\sum_{n=0}^{\infty} (-1)^n x^n\right]
$$
 [from Exercise 3]  
 $= \sum_{n=1}^{\infty} (-1)^{n+1} n x^{n-1}$  [from Theorem 2(i)]  $= \sum_{n=0}^{\infty} (-1)^n (n+1) x^n$  with  $R = 1$ .

In the last step, note that we *decreased* the initial value of the summation variable  $n$  by 1, and then *increased* each occurrence of *n* in the term by 1 [also note that  $(-1)^{n+2} = (-1)^n$ ].

(b) 
$$
f(x) = \frac{1}{(1+x)^3} = -\frac{1}{2} \frac{d}{dx} \left[ \frac{1}{(1+x)^2} \right] = -\frac{1}{2} \frac{d}{dx} \left[ \sum_{n=0}^{\infty} (-1)^n (n+1)x^n \right]
$$
 [from part (a)]  
\n
$$
= -\frac{1}{2} \sum_{n=1}^{\infty} (-1)^n (n+1)nx^{n-1} = \frac{1}{2} \sum_{n=0}^{\infty} (-1)^n (n+2)(n+1)x^n
$$
 with  $R = 1$ .  
\n(c)  $f(x) = \frac{x^2}{(1+x)^3} = x^2 \cdot \frac{1}{(1+x)^3} = x^2 \cdot \frac{1}{2} \sum_{n=0}^{\infty} (-1)^n (n+2)(n+1)x^n$  [from part (b)]  
\n
$$
= \frac{1}{2} \sum_{n=0}^{\infty} (-1)^n (n+2)(n+1)x^{n+2}
$$

To write the power series with  $x^n$  rather than  $x^{n+2}$ , we will *decrease* each occurrence of n in the term by 2 and *increase* the initial value of the summation variable by 2. This gives us  $\frac{1}{2} \sum_{n=1}^{\infty}$  $\sum_{n=2}^{\infty} (-1)^n (n)(n-1)x^n$  with  $R = 1$ .

14. (a) 
$$
\int \frac{1}{1-x} dx = -\ln(1-x) + C
$$
 and  
\n $\int \frac{1}{1-x} dx = \int (1+x+x^2+\cdots) dx = \left(x + \frac{x^2}{2} + \frac{x^3}{3} + \cdots\right) + C = \sum_{n=1}^{\infty} \frac{x^n}{n} + C$  for  $|x| < 1$ .  
\nSo  $-\ln(1-x) = \sum_{n=1}^{\infty} \frac{x^n}{n} + C$  and letting  $x = 0$  gives  $0 = C$ . Thus,  $f(x) = \ln(1-x) = -\sum_{n=1}^{\infty} \frac{x^n}{n}$  with  $R = 1$ .  
\n(b)  $f(x) = x \ln(1-x) = -x \sum_{n=1}^{\infty} \frac{x^n}{n} = -\sum_{n=1}^{\infty} \frac{x^{n+1}}{n}$ .  
\n(c) Letting  $x = \frac{1}{2}$  gives  $\ln \frac{1}{2} = -\sum_{n=1}^{\infty} \frac{(1/2)^n}{n} \implies \ln 1 - \ln 2 = -\sum_{n=1}^{\infty} \frac{1^n}{n2^n} \implies \ln 2 = \sum_{n=1}^{\infty} \frac{1}{n2^n}$ .  
\n15.  $f(x) = \ln(5-x) = -\int \frac{dx}{5-x} = -\frac{1}{5} \int \frac{dx}{1-x/5} = -\frac{1}{5} \int \left[\sum_{n=0}^{\infty} \left(\frac{x}{5}\right)^n\right] dx = C - \frac{1}{5} \sum_{n=0}^{\infty} \frac{x^{n+1}}{5^n(n+1)} = C - \sum_{n=1}^{\infty} \frac{x^n}{5^n}$ 

Putting  $x = 0$ , we get  $C = \ln 5$ . The series converges for  $|x/5| < 1 \Leftrightarrow |x| < 5$ , so  $R = 5$ .

$$
16. \ f(x) = x^2 \tan^{-1}(x^3) = x^2 \sum_{n=0}^{\infty} (-1)^n \frac{(x^3)^{2n+1}}{2n+1} \text{ [by Example 7]} = \sum_{n=0}^{\infty} (-1)^n \frac{x^{6n+3+2}}{2n+1} = \sum_{n=0}^{\infty} (-1)^n \frac{x^{6n+5}}{2n+1} \text{ for}
$$
\n
$$
|x^3| < 1 \quad \Leftrightarrow \quad |x| < 1, \text{ so } R = 1.
$$

### 172 **EXECUTER 11 INFINITE SEQUENCES AND SERIES**

17. We know that 
$$
\frac{1}{1+4x} = \frac{1}{1-(-4x)} = \sum_{n=0}^{\infty} (-4x)^n
$$
. Differentiating, we get  
\n
$$
\frac{-4}{(1+4x)^2} = \sum_{n=1}^{\infty} (-4)^n nx^{n-1} = \sum_{n=0}^{\infty} (-4)^{n+1} (n+1)x^n
$$
, so  
\n
$$
f(x) = \frac{x}{(1+4x)^2} = \frac{-x}{4} \cdot \frac{-4}{(1+4x)^2} = \frac{-x}{4} \sum_{n=0}^{\infty} (-4)^{n+1} (n+1)x^n = \sum_{n=0}^{\infty} (-1)^n 4^n (n+1)x^{n+1}
$$
  
\nfor  $|-4x| < 1 \iff |x| < \frac{1}{4}$ , so  $R = \frac{1}{4}$ .  
\n18.  $\frac{1}{2-x} = \frac{1}{2(1-x/2)} = \frac{1}{2} \sum_{n=0}^{\infty} \left(\frac{x}{2}\right)^n = \sum_{n=0}^{\infty} \frac{1}{2^{n+1}} x^n$ . Now  $\frac{d}{dx} \left(\frac{1}{2-x}\right) = \frac{d}{dx} \left(\sum_{n=0}^{\infty} \frac{1}{2^{n+1}} x^n\right) \Rightarrow$   
\n
$$
\frac{1}{(2-x)^2} = \sum_{n=1}^{\infty} \frac{1}{2^{n+1}} nx^{n-1}
$$
 and  $\frac{d}{dx} \left(\frac{1}{(2-x)^2}\right) = \frac{d}{dx} \left(\sum_{n=1}^{\infty} \frac{1}{2^{n+1}} nx^{n-1}\right) \Rightarrow$   
\n
$$
\frac{2}{(2-x)^3} = \sum_{n=2}^{\infty} \frac{1}{2^{n+1}} n(n-1)x^{n-2} = \sum_{n=0}^{\infty} \frac{(n+2)(n+1)}{2^{n+3}} x^n.
$$
  
\nThus,  $f(x) = \left(\frac{x}{2-x}\right)^3 = \frac{x^3}{(2-x)^3} = \frac{x^3}{2} \cdot \frac{2}{(2-x)^3} = \frac{x^3}{2} \sum_{n=0}^{\infty} \frac{(n+2)(n+1)}{2^{n+3}} x^n = \sum_{n=0}^{\infty$ 

19. By Example 5, 
$$
\frac{1}{(1-x)^2} = \sum_{n=0}^{\infty} (n+1)x^n
$$
. Thus,  
\n
$$
f(x) = \frac{1+x}{(1-x)^2} = \frac{1}{(1-x)^2} + \frac{x}{(1-x)^2} = \sum_{n=0}^{\infty} (n+1)x^n + \sum_{n=0}^{\infty} (n+1)x^{n+1}
$$
\n
$$
= \sum_{n=0}^{\infty} (n+1)x^n + \sum_{n=1}^{\infty} nx^n \qquad \text{[make the starting values equal]}
$$
\n
$$
= 1 + \sum_{n=1}^{\infty} [(n+1) + n]x^n = 1 + \sum_{n=1}^{\infty} (2n+1)x^n = \sum_{n=0}^{\infty} (2n+1)x^n \text{ with } R = 1.
$$

**20.** By Example 5,  $\frac{1}{(1-x)^2} = \sum_{n=0}^{\infty}$  $\sum_{n=0}^{n} (n+1)x^n$ , so  $rac{d}{dx}\left(\frac{1}{(1-x)^2}\right)$  $\bigg) = \frac{d}{dx} \left( \sum_{n=0}^{\infty} \right)$  $\sum_{n=0}^{\infty} (n+1)x^n$  $\Rightarrow$  $\frac{2}{(1-x)^3} = \sum_{n=1}^{\infty}$  $\sum_{n=1}^{\infty} (n+1) n x^{n-1}$ . Thus,  $f(x) = {x^2 + x \over (1-x)^3} = {x^2 \over (1-x)^3} + {x \over (1-x)^3} = {x^2 \over 2} \cdot {2 \over (1-x)^3} + {x \over 2} \cdot {2 \over (1-x)^3}$  $= \frac{x^2}{2} \sum_{n=1}^{\infty}$  $\sum_{n=1}^{\infty} (n+1)nx^{n-1} + \frac{x}{2}\sum_{n=1}^{\infty}$  $\sum_{n=1}^{\infty} (n+1)nx^{n-1} = \sum_{n=1}^{\infty}$  $n=1$  $\frac{(n+1)n}{2}x^{n+1} + \sum_{n=1}^{\infty}$  $n=1$  $\frac{(n+1)n}{2}x^n$  $=$   $\sum^{\infty}$  $n=2$  $\frac{n(n-1)}{2}x^{n} + \sum_{n=1}^{\infty}$  $n=1$  $\frac{(n+1)n}{2}x^n$  [make the exponents on  $x$  equal by changing an index]  $=$   $\sum^{\infty}$  $n=2$  $\frac{n^2 - n}{2} x^n + x + \sum_{n=2}^{\infty}$  $n=2$  $\frac{n^2 + n}{2} x^n$  [make the starting values equal]  $= x + \sum_{i=1}^{\infty}$  $\sum_{n=2}^{\infty} n^2 x^n = \sum_{n=1}^{\infty}$  $\sum_{n=1} n^2 x^n$  with  $R = 1$ .

 $©$  2012 Cengage Learning. All Rights Reserved. May not be scanned, copied, or duplicated, or posted to a publicly accessible website, in whole or in part.

### SECTION 11.9 REPRESENTATIONS OF FUNCTIONS AS POWER SERIES **□ 173**

$$
\text{21. } f(x) = \frac{x}{x^2 + 16} = \frac{x}{16} \left( \frac{1}{1 - (-x^2/16)} \right) = \frac{x}{16} \sum_{n=0}^{\infty} \left( -\frac{x^2}{16} \right)^n = \frac{x}{16} \sum_{n=0}^{\infty} (-1)^n \frac{1}{16^n} x^{2n} = \sum_{n=0}^{\infty} (-1)^n \frac{1}{16^{n+1}} x^{2n+1}.
$$
\n
$$
\text{The series converges when } \left| -x^2/16 \right| < 1 \quad \Leftrightarrow \quad x^2 < 16 \quad \Leftrightarrow \quad |x| < 4 \text{, so } R = 4. \text{ The partial sums are } s_1 = \frac{x}{16},
$$

 $s_2 = s_1 - \frac{x^3}{16^2}$ ,  $s_3 = s_2 + \frac{x^5}{16^3}$ ,  $s_4 = s_3 - \frac{x^7}{16^4}$ ,  $s_5 = s_4 + \frac{x^9}{16^5}$ , ... Note that  $s_1$  corresponds to the first term of the infinite

sum, regardless of the value of the summation variable and the value of the exponent.

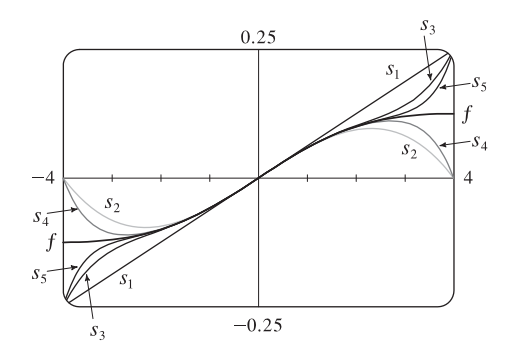

As n increases,  $s_n(x)$  approximates f better on the interval of convergence, which is  $(-4, 4)$ .

22. 
$$
f(x) = \ln(x^2 + 4) \implies f'(x) = \frac{2x}{x^2 + 4} = \frac{2x}{4} \left( \frac{1}{1 - (-x^2/4)} \right) = \frac{x}{2} \sum_{n=0}^{\infty} \left( -\frac{x^2}{4} \right)^n = \sum_{n=0}^{\infty} (-1)^n \frac{x^{2n+1}}{2^{2n+1}},
$$
  
\nso  $f(x) = \int \sum_{n=0}^{\infty} (-1)^n \frac{x^{2n+1}}{2^{2n+1}} dx = C + \sum_{n=0}^{\infty} (-1)^n \frac{x^{2n+2}}{2^{2n+1}(2n+2)} = \ln 4 + \sum_{n=0}^{\infty} (-1)^n \frac{x^{2n+2}}{(n+1)2^{2n+2}}$   
\nIf  $(0) = \ln 4$ , so  $C = \ln 4$ . The series converges when  $|-x^2/4| < 1 \iff x^2 < 4 \iff |x| < 2$ , so  $R = 2$ . If  $x = \pm 2$ , then  $f(x) = \ln 4 + \sum_{n=0}^{\infty} (-1)^n \frac{1}{n+1}$ , which converges by the Alternating Series Test. The partial sums are  $s_0 = \ln 4$  [ $\approx 1.39$ ],  $s_1 = s_0 + \frac{x^2}{4}$ ,  $s_2 = s_1 - \frac{x^4}{2 \cdot 2^4}$ ,  $s_3 = s_2 + \frac{x^6}{3 \cdot 2^6}$ ,  $s_4 = s_3 - \frac{x^8}{4 \cdot 2^8}$ , ....

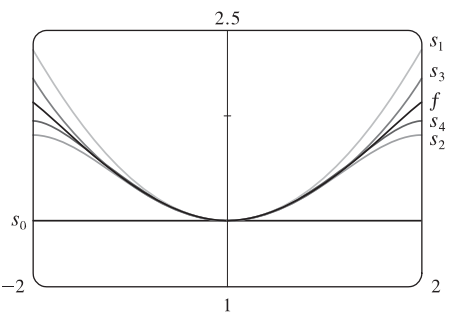

As *n* increases,  $s_n(x)$  approximates f better on the interval of convergence, which is  $[-2, 2]$ .

#### 174  $\Box$  **CHAPTER 11** INFINITE SEQUENCES AND SERIES

23. 
$$
f(x) = \ln\left(\frac{1+x}{1-x}\right) = \ln(1+x) - \ln(1-x) = \int \frac{dx}{1+x} + \int \frac{dx}{1-x} = \int \frac{dx}{1-(-x)} + \int \frac{dx}{1-x}
$$
  
\n
$$
= \int \left[\sum_{n=0}^{\infty} (-1)^n x^n + \sum_{n=0}^{\infty} x^n\right] dx = \int [(1-x+x^2-x^3+x^4-\cdots) + (1+x+x^2+x^3+x^4+\cdots)] dx
$$
\n
$$
= \int (2+2x^2+2x^4+\cdots) dx = \int \sum_{n=0}^{\infty} 2x^{2n} dx = C + \sum_{n=0}^{\infty} \frac{2x^{2n+1}}{2n+1}
$$

But  $f(0) = \ln \frac{1}{1} = 0$ , so  $C = 0$  and we have  $f(x) = \sum_{n=1}^{\infty}$  $n=0$  $\frac{2x^{2n+1}}{2n+1}$  with  $R = 1$ . If  $x = \pm 1$ , then  $f(x) = \pm 2 \sum_{n=0}^{\infty}$  $n=0$  $\frac{1}{2n+1}$ 

which both diverge by the Limit Comparison Test with  $b_n = \frac{1}{n}$ .

The partial sums are 
$$
s_1 = \frac{2x}{1}
$$
,  $s_2 = s_1 + \frac{2x^3}{3}$ ,  $s_3 = s_2 + \frac{2x^5}{5}$ , ...

As *n* increases,  $s_n(x)$  approximates f better on the interval of convergence, which is  $(-1, 1)$ .

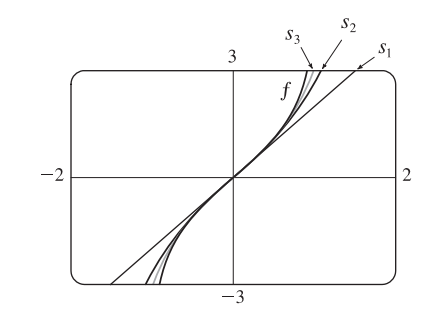

$$
24. \ f(x) = \tan^{-1}(2x) = 2 \int \frac{dx}{1+4x^2} = 2 \int \sum_{n=0}^{\infty} (-1)^n (4x^2)^n dx = 2 \int \sum_{n=0}^{\infty} (-1)^n 4^n x^{2n} dx
$$

$$
= C + 2 \sum_{n=0}^{\infty} \frac{(-1)^n 4^n x^{2n+1}}{2n+1} = \sum_{n=0}^{\infty} \frac{(-1)^n 2^{2n+1} x^{2n+1}}{2n+1} \qquad [f(0) = \tan^{-1} 0 = 0, \text{ so } C = 0]
$$

The series converges when  $|4x^2| < 1 \Leftrightarrow |x| < \frac{1}{2}$ , so  $R = \frac{1}{2}$ . If  $x = \pm \frac{1}{2}$ , then  $f(x) = \sum_{n=1}^{\infty}$  $\sum_{n=0}^{\infty} (-1)^n \frac{1}{2n+1}$  and

 $f(x) = \sum_{n=1}^{\infty}$  $\sum_{n=0}^{\infty} (-1)^{n+1} \frac{1}{2n+1}$ , respectively. Both series converge by the Alternating Series Test. The partial sums are

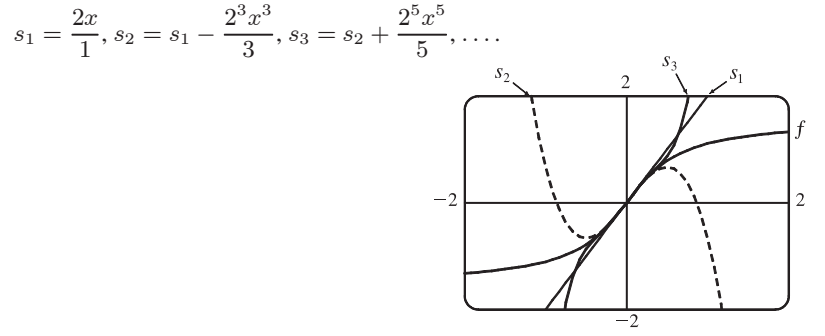

As *n* increases,  $s_n(x)$  approximates f better on the interval of convergence, which is  $\left[-\frac{1}{2},\frac{1}{2}\right]$ .

**25.**  $\frac{t}{1-t^8} = t \cdot \frac{1}{1-t^8} = t \sum_{n=0}^{\infty}$  $\sum_{n=0}^{\infty} (t^8)^n = \sum_{n=0}^{\infty}$  $\sum_{n=0}^{\infty} t^{8n+1}$   $\Rightarrow$   $\int \frac{t}{1-t^8} dt = C + \sum_{n=0}^{\infty}$  $n=0$  $\frac{t^{8n+2}}{8n+2}$ . The series for  $\frac{1}{1-t^8}$  converges when  $|t^8| < 1 \Leftrightarrow |t| < 1$ , so  $R = 1$  for that series and also the series for  $t/(1-t^8)$ . By Theorem 2, the series for  $\int \frac{t}{1-t^8} dt$  also has  $R = 1$ .

### SECTION 11.9 REPRESENTATIONS OF FUNCTIONS AS POWER SERIES  $\Box$  175

26. 
$$
\frac{t}{1+t^3} = t \cdot \frac{1}{1-(-t^3)} = t \sum_{n=0}^{\infty} (-t^3)^n = \sum_{n=0}^{\infty} (-1)^n t^{3n+1} \implies \int \frac{t}{1+t^3} dt = C + \sum_{n=0}^{\infty} (-1)^n \frac{t^{3n+2}}{3n+2}.
$$
 The series for 
$$
\frac{1}{1+t^3}
$$
 converges when  $|-t^3| < 1 \iff |t| < 1$ , so  $R = 1$  for that series and also for the series  $\frac{t}{1+t^3}$ . By Theorem 2, the series for  $\int \frac{t}{1+t^3} dt$  also has  $R = 1$ .

27. From Example 6, 
$$
\ln(1+x) = \sum_{n=1}^{\infty} (-1)^{n-1} \frac{x^n}{n}
$$
 for  $|x| < 1$ , so  $x^2 \ln(1+x) = \sum_{n=1}^{\infty} (-1)^{n-1} \frac{x^{n+2}}{n}$  and

 $\int x^2 \ln(1+x) \, dx = C + \sum_{n=1}^{\infty}$  $\sum_{n=1}^{\infty} (-1)^n \frac{x^{n+3}}{n(n+3)}$ .  $R = 1$  for the series for  $\ln(1 + x)$ , so  $R = 1$  for the series representing  $x^2 \ln(1+x)$  as well. By Theorem 2, the series for  $\int x^2 \ln(1+x) dx$  also has  $R = 1$ .

**28.** From Example 7,  $\tan^{-1} x = \sum^{\infty}$  $\sum_{n=0}^{\infty} (-1)^n \frac{x^{2n+1}}{2n+1}$  for  $|x| < 1$ , so  $\frac{\tan^{-1} x}{x} = \sum_{n=0}^{\infty}$  $\sum_{n=0}^{\infty} (-1)^n \frac{x^{2n}}{2n+1}$  and

$$
\int \frac{\tan^{-1} x}{x} dx = C + \sum_{n=0}^{\infty} (-1)^n \frac{x^{2n+1}}{(2n+1)^2}.
$$
   
  $R = 1$  for the series for  $\tan^{-1} x$ , so  $R = 1$  for the series representing  $\frac{\tan^{-1} x}{x}$  as well. By Theorem 2, the series for  $\int \frac{\tan^{-1} x}{x} dx$  also has  $R = 1$ .

29. 
$$
\frac{1}{1+x^5} = \frac{1}{1-(-x^5)} = \sum_{n=0}^{\infty} (-x^5)^n = \sum_{n=0}^{\infty} (-1)^n x^{5n} \implies
$$
  

$$
\int \frac{1}{1+x^5} dx = \int \sum_{n=0}^{\infty} (-1)^n x^{5n} dx = C + \sum_{n=0}^{\infty} (-1)^n \frac{x^{5n+1}}{5n+1}.
$$
 Thus,  

$$
I = \int_0^{0.2} \frac{1}{1+x^5} dx = \left[ x - \frac{x^6}{6} + \frac{x^{11}}{11} - \cdots \right]_0^{0.2} = 0.2 - \frac{(0.2)^6}{6} + \frac{(0.2)^{11}}{11} - \cdots.
$$
 The series is alternating, so if we use

the first two terms, the error is at most  $(0.2)^{11}/11 \approx 1.9 \times 10^{-9}$ . So  $I \approx 0.2 - (0.2)^{6}/6 \approx 0.199$  989 to six decimal places.

30. From Example 6, 
$$
\ln(1 + x^4) = \sum_{n=1}^{\infty} (-1)^{n-1} \frac{x^{4n}}{n} \Rightarrow
$$
  
\n
$$
\int \ln(1 + x^4) dx = \int \sum_{n=1}^{\infty} (-1)^{n-1} \frac{x^{4n}}{n} dx = C + \sum_{n=1}^{\infty} (-1)^{n-1} \frac{x^{4n+1}}{n(4n+1)}.
$$
Thus,  
\n
$$
I = \int_0^{0.4} \ln(1 + x^4) dx = \left[ \frac{x^5}{5} - \frac{x^9}{18} + \frac{x^{13}}{39} - \frac{x^{17}}{68} + \cdots \right]_0^{0.4} = \frac{(0.4)^5}{5} - \frac{(0.4)^9}{18} + \frac{(0.4)^{13}}{39} - \frac{(0.4)^{17}}{68} + \cdots
$$

The series is alternating, so if we use the first three terms, the error is at most  $(0.4)^{17}/68 \approx 2.5 \times 10^{-9}$ . So  $I \approx (0.4)^5/5 - (0.4)^9/18 + (0.4)^{13}/39 \approx 0.002 034$  to six decimal places.

#### **31.** We substitute  $3x$  for  $x$  in Example 7, and find that

$$
\int x \arctan(3x) dx = \int x \sum_{n=0}^{\infty} (-1)^n \frac{(3x)^{2n+1}}{2n+1} dx = \int \sum_{n=0}^{\infty} (-1)^n \frac{3^{2n+1} x^{2n+2}}{2n+1} dx = C + \sum_{n=0}^{\infty} (-1)^n \frac{3^{2n+1} x^{2n+3}}{(2n+1)(2n+3)}
$$
  
So  

$$
\int_0^{0.1} x \arctan(3x) dx = \left[ \frac{3x^3}{1 \cdot 3} - \frac{3^3 x^5}{3 \cdot 5} + \frac{3^5 x^7}{5 \cdot 7} - \frac{3^7 x^9}{7 \cdot 9} + \cdots \right]_0^{0.1}
$$

$$
= \frac{1}{10^3} - \frac{9}{5 \times 10^5} + \frac{243}{35 \times 10^7} - \frac{2187}{63 \times 10^9} + \cdots
$$

[continued]

#### 176  $\Box$  **CHAPTER 11** INFINITE SEQUENCES AND SERIES

The series is alternating, so if we use three terms, the error is at most  $\frac{2187}{63 \times 10^9} \approx 3.5 \times 10^{-8}$ . So

$$
\int_0^{0.1} x \arctan(3x) dx \approx \frac{1}{10^3} - \frac{9}{5 \times 10^5} + \frac{243}{35 \times 10^7} \approx 0.000\,983
$$
 to six decimal places.

$$
32. \int_0^{0.3} \frac{x^2}{1+x^4} dx = \int_0^{0.3} x^2 \sum_{n=0}^{\infty} (-1)^n x^{4n} dx = \sum_{n=0}^{\infty} \left[ \frac{(-1)^n x^{4n+3}}{4n+3} \right]_0^{0.3} = \sum_{n=0}^{\infty} \frac{(-1)^n 3^{4n+3}}{(4n+3)10^{4n+3}}
$$

$$
= \frac{3^3}{3 \times 10^3} - \frac{3^7}{7 \times 10^7} + \frac{3^{11}}{11 \times 10^{11}} - \cdots
$$

The series is alternating, so if we use only two terms, the error is at most  $\frac{3^{11}}{11 \times 10^{11}} \approx 0.000\,000\,16$ . So, to six decimal

$$
\text{places, } \int_0^{0.3} \frac{x^2}{1+x^4} \, dx \approx \frac{3^3}{3 \times 10^3} - \frac{3^7}{7 \times 10^7} \approx 0.008\,969.
$$

**33.** By Example 7,  $\arctan x = x - \frac{x^3}{3} + \frac{x^5}{5} - \frac{x^7}{7} + \cdots$ , so  $\arctan 0.2 = 0.2 - \frac{(0.2)^3}{3} + \frac{(0.2)^5}{5} - \frac{(0.2)^7}{7} + \cdots$ .

The series is alternating, so if we use three terms, the error is at most  $\frac{(0.2)^7}{7} \approx 0.000\,002$ .

Thus, to five decimal places,  $\arctan 0.2 \approx 0.2 - \frac{(0.2)^3}{3} + \frac{(0.2)^5}{5} \approx 0.197\,40.$ 

34. 
$$
f(x) = \sum_{n=0}^{\infty} \frac{(-1)^n x^{2n}}{(2n)!}
$$
  $\Rightarrow f'(x) = \sum_{n=1}^{\infty} \frac{(-1)^n 2nx^{2n-1}}{(2n)!}$  [the first term disappears], so  
\n
$$
f''(x) = \sum_{n=1}^{\infty} \frac{(-1)^n (2n)(2n-1)x^{2n-2}}{(2n)!} = \sum_{n=1}^{\infty} \frac{(-1)^n x^{2(n-1)}}{[2(n-1)]!} = \sum_{n=0}^{\infty} \frac{(-1)^{n+1} x^{2n}}{(2n)!}
$$
 [substituting  $n + 1$  for  $n$ ]  
\n
$$
= -\sum_{n=0}^{\infty} \frac{(-1)^n x^{2n}}{(2n)!} = -f(x) \Rightarrow f''(x) + f(x) = 0.
$$
  
\n35. (a)  $J_0(x) = \sum_{n=0}^{\infty} \frac{(-1)^n x^{2n}}{2^{2n} (n!)^2}$ ,  $J'_0(x) = \sum_{n=1}^{\infty} \frac{(-1)^n 2nx^{2n-1}}{2^{2n} (n!)^2}$ , and  $J''_0(x) = \sum_{n=1}^{\infty} \frac{(-1)^n 2n(2n-1)x^{2n-2}}{2^{2n} (n!)^2}$ , so  
\n $x^2 J''_0(x) + x J'_0(x) + x^2 J_0(x) = \sum_{n=1}^{\infty} \frac{(-1)^n 2n(2n-1)x^{2n}}{2^{2n} (n!)^2} + \sum_{n=1}^{\infty} \frac{(-1)^n 2nx^{2n}}{2^{2n} (n!)^2} + \sum_{n=0}^{\infty} \frac{(-1)^n x^{2n+2}}{2^{2n} (n!)^2}$   
\n
$$
= \sum_{n=1}^{\infty} \frac{(-1)^n 2n(2n-1)x^{2n}}{2^{2n} (n!)^2} + \sum_{n=1}^{\infty} \frac{(-1)^n 2nx^{2n}}{2^{2n} (n!)^2} + \sum_{n=1}^{\infty} \frac{(-1)^n x^{2n}}{2^{2n} (n!)^2}
$$
  
\n
$$
= \sum_{
$$

#### SECTION 11.9 REPRESENTATIONS OF FUNCTIONS AS POWER SERIES □ 177

(b) 
$$
\int_0^1 J_0(x) dx = \int_0^1 \left[ \sum_{n=0}^\infty \frac{(-1)^n x^{2n}}{2^{2n} (n!)^2} \right] dx = \int_0^1 \left( 1 - \frac{x^2}{4} + \frac{x^4}{64} - \frac{x^6}{2304} + \cdots \right) dx
$$

$$
= \left[ x - \frac{x^3}{3 \cdot 4} + \frac{x^5}{5 \cdot 64} - \frac{x^7}{7 \cdot 2304} + \cdots \right]_0^1 = 1 - \frac{1}{12} + \frac{1}{320} - \frac{1}{16,128} + \cdots
$$

Since  $\frac{1}{16,128} \approx 0.000062$ , it follows from The Alternating Series Estimation Theorem that, correct to three decimal places,  $\int_0^1 J_0(x) dx \approx 1 - \frac{1}{12} + \frac{1}{320} \approx 0.920.$ 

36. (a) 
$$
J_1(x) = \sum_{n=0}^{\infty} \frac{(-1)^n x^{2n+1}}{n! (n+1)! 2^{2n+1}}
$$
,  $J'_1(x) = \sum_{n=0}^{\infty} \frac{(-1)^n (2n+1) x^{2n}}{n! (n+1)! 2^{2n+1}}$ , and  $J''_1(x) = \sum_{n=1}^{\infty} \frac{(-1)^n (2n+1) (2n) x^{2n-1}}{n! (n+1)! 2^{2n+1}}$ .

$$
x^{2}J_{1}^{\prime\prime}(x) + xJ_{1}^{\prime}(x) + (x^{2} - 1)J_{1}(x)
$$
\n
$$
= \sum_{n=1}^{\infty} \frac{(-1)^{n} (2n + 1)(2n)x^{2n+1}}{n! (n + 1)! 2^{2n+1}} + \sum_{n=0}^{\infty} \frac{(-1)^{n} (2n + 1)x^{2n+1}}{n! (n + 1)! 2^{2n+1}} + \sum_{n=0}^{\infty} \frac{(-1)^{n} x^{2n+3}}{n! (n + 1)! 2^{2n+1}} - \sum_{n=0}^{\infty} \frac{(-1)^{n} x^{2n+1}}{n! (n + 1)! 2^{2n+1}} - \sum_{n=0}^{\infty} \frac{(-1)^{n} x^{2n+1}}{n! (n + 1)! 2^{2n+1}} - \sum_{n=0}^{\infty} \frac{(-1)^{n} (2n + 1)x^{2n+1}}{n! (n + 1)! 2^{2n+1}} - \sum_{n=0}^{\infty} \frac{(-1)^{n} x^{2n+1}}{n! (n + 1)! 2^{2n+1}} - \sum_{n=0}^{\infty} \frac{(-1)^{n} x^{2n+1}}{n! (n + 1)! 2^{2n+1}} - \sum_{n=0}^{\infty} \frac{(-1)^{n} x^{2n+1}}{n! (n + 1)! 2^{2n+1}} \quad \text{[Replace } n \text{ with } n-1 \text{]}
$$
\n
$$
= \frac{x}{2} - \frac{x}{2} + \sum_{n=1}^{\infty} (-1)^{n} \left[ \frac{(2n + 1)(2n) + (2n + 1) - (n)(n + 1)2^{2} - 1}{n! (n + 1)! 2^{2n+1}} \right] x^{2n+1} = 0
$$
\n(b)  $J_{0}(x) = \sum_{n=0}^{\infty} \frac{(-1)^{n} x^{2n}}{2^{2n} (n!)^{2}} \Rightarrow$ 

$$
J_0'(x) = \sum_{n=1}^{\infty} \frac{(-1)^n (2n)x^{2n-1}}{2^{2n} (n!)^2} = \sum_{n=0}^{\infty} \frac{(-1)^{n+1} 2(n+1)x^{2n+1}}{2^{2n+2} [(n+1)!]^2}
$$
 [Replace *n* with *n* + 1]  
= 
$$
-\sum_{n=0}^{\infty} \frac{(-1)^n x^{2n+1}}{2^{2n+1} (n+1)! n!}
$$
 [cancel 2 and *n* + 1; take -1 outside sum] = 
$$
-J_1(x)
$$

37. (a) 
$$
f(x) = \sum_{n=0}^{\infty} \frac{x^n}{n!}
$$
  $\Rightarrow$   $f'(x) = \sum_{n=1}^{\infty} \frac{nx^{n-1}}{n!} = \sum_{n=1}^{\infty} \frac{x^{n-1}}{(n-1)!} = \sum_{n=0}^{\infty} \frac{x^n}{n!} = f(x)$ 

(b) By Theorem 9.4.2, the only solution to the differential equation  $df(x)/dx = f(x)$  is  $f(x) = Ke^{x}$ , but  $f(0) = 1$ , so  $K = 1$  and  $f(x) = e^x$ .

*Or:* We could solve the equation  $df(x)/dx = f(x)$  as a separable differential equation.

**38.**  $\frac{|\sin nx|}{n^2} \le \frac{1}{n^2}$ , so  $\sum_{n=1}^{\infty}$  $n=1$  $\frac{\sin nx}{n^2}$  converges by the Comparison Test.  $\frac{d}{dx} \left( \frac{\sin nx}{n^2} \right)$  $=\frac{\cos nx}{n}$ , so when  $x = 2k\pi$ [k an integer],  $\sum_{n=1}^{\infty}$  $\sum_{n=1}^{\infty} f'_n(x) = \sum_{n=1}^{\infty}$  $n=1$  $\frac{\cos(2kn\pi)}{n} = \sum_{n=1}^{\infty}$  $n=1$  $\frac{1}{n}$ , which diverges [harmonic series].  $f''_n(x) = -\sin nx$ , so  $\sum_{i=1}^{\infty}$  $\sum_{n=1}^{\infty} f''_n(x) = -\sum_{n=1}^{\infty}$  $\sum_{n=1}$  sin  $nx$ , which converges only if sin  $nx = 0$ , or  $x = k\pi$  [k an integer].

### 178  $\Box$  **CHAPTER 11** INFINITE SEQUENCES AND SERIES

39. If 
$$
a_n = \frac{x^n}{n^2}
$$
, then by the Ratio Test,  $\lim_{n \to \infty} \left| \frac{a_{n+1}}{a_n}\right| = \lim_{n \to \infty} \left| \frac{x^{n+1}}{(n+1)^2} \cdot \frac{n^2}{n^2} \right| = |x| \lim_{n \to \infty} \left( \frac{n}{n+1} \right)^2 = |x| < 1$  for convergence, so  $R = 1$ . When  $x = \pm 1$ ,  $\sum_{n=1}^{\infty} \left| \frac{x^n}{n^2} \right| = \sum_{n=1}^{\infty} \frac{1}{n^2}$  which is a convergent  $p$ -series (p = 2 > 1), so the interval of convergence for  $f$  is  $[-1,1]$ . By Theorem 2, the radii of convergence of  $f'$  and  $f''$  are both 1, so we need only check the endpoints.  $f(x) = \sum_{n=1}^{\infty} \frac{x^n}{n^2} \Rightarrow f'(x) = \sum_{n=1}^{\infty} \frac{n^2}{n^2} - \sum_{n=0}^{\infty} \frac{n^2}{n+1}$ , and this series diverges for  $x = 1$  (harmonic series)  
and converges for  $x = -1$  (Alternatively, so the interval of convergence is  $[-1,1]$ .  $f''(x) = \sum_{n=1}^{\infty} \frac{nx^{n-1}}{n+1}$  diverges  
at both 1 and  $-1$  (Test for Divergence) since  $\lim_{n \to \infty} \frac{n}{n+1} = 1 \neq 0$ , so its interval of convergence is  $(-1,1)$ .  
**40.** (a)  $\sum_{n=1}^{\infty} nx^{n-1} = \sum_{n=0}^{\infty} \frac{d}{dx} x^n = \frac{d}{dx} \left[ \sum_{n=0}^{\infty} x^n \right] - \frac{d}{dx} \left[ \frac{1}{1-x} \right] = -\frac{1}{(1-x)^2}(-1) = \frac{1}{(1-x)^2}$ ,  $|x| < 1$ .  
**40.** (a)  $\sum_{n=1}^{\infty} nx^n = x \sum_{n=1}^{\infty} nx^{n-1} = x \left[ \frac{1}{(1-x)^2} \right]$  [from part (a)] <

#### **SECTION 11.10 TAYLOR AND MACLAURIN SERIES □ 179**

(b) 
$$
\frac{1}{x^3 + 1} = \frac{1}{(x+1)(x^2 - x + 1)}
$$
  $\Rightarrow$   
\n
$$
\frac{1}{x^2 - x + 1} = (x+1)\left(\frac{1}{1+x^3}\right) = (x+1)\frac{1}{1-(-x^3)} = (x+1)\sum_{n=0}^{\infty} (-1)^n x^{3n}
$$
\n
$$
= \sum_{n=0}^{\infty} (-1)^n x^{3n+1} + \sum_{n=0}^{\infty} (-1)^n x^{3n} \quad \text{for } |x| < 1 \Rightarrow
$$
\n
$$
\int \frac{dx}{x^2 - x + 1} = C + \sum_{n=0}^{\infty} (-1)^n \frac{x^{3n+2}}{3n+2} + \sum_{n=0}^{\infty} (-1)^n \frac{x^{3n+1}}{3n+1} \quad \text{for } |x| < 1 \Rightarrow
$$
\n
$$
\int_0^{1/2} \frac{dx}{x^2 - x + 1} = \sum_{n=0}^{\infty} (-1)^n \left[ \frac{1}{4 \cdot 8^n (3n+2)} + \frac{1}{2 \cdot 8^n (3n+1)} \right] = \frac{1}{4} \sum_{n=0}^{\infty} \frac{(-1)^n}{8^n} \left( \frac{2}{3n+1} + \frac{1}{3n+2} \right).
$$
\nBy part (a), this equals  $\frac{\pi}{3\sqrt{3}}$ , so  $\pi = \frac{3\sqrt{3}}{4} \sum_{n=0}^{\infty} \frac{(-1)^n}{8^n} \left( \frac{2}{3n+1} + \frac{1}{3n+2} \right).$ 

### **11.10 Taylor and Maclaurin Series**

- **1.** Using Theorem 5 with  $\sum_{n=1}^{\infty}$  $\sum_{n=0}^{\infty} b_n(x-5)^n$ ,  $b_n = \frac{f^{(n)}(a)}{n!}$ , so  $b_8 = \frac{f^{(8)}(5)}{8!}$ .
- **2.** (a) Using Equation 6, a power series expansion of f at 1 must have the form  $f(1) + f'(1)(x 1) + \cdots$ . Comparing to the given series,  $1.6 - 0.8(x - 1) + \cdots$ , we must have  $f'(1) = -0.8$ . But from the graph,  $f'(1)$  is positive. Hence, the given series is *not* the Taylor series of f centered at 1.
	- (b) A power series expansion of f at 2 must have the form  $f(2) + f'(2)(x 2) + \frac{1}{2}f''(2)(x 2)^2 + \cdots$ . Comparing to the given series,  $2.8 + 0.5(x - 2) + 1.5(x - 2)^2 - 0.1(x - 2)^3 + \cdots$ , we must have  $\frac{1}{2}f''(2) = 1.5$ ; that is,  $f''(2)$  is positive. But from the graph, f is concave downward near  $x = 2$ , so  $f''(2)$  must be negative. Hence, the given series is *not* the Taylor series of  $f$  centered at 2.
- **3.** Since  $f^{(n)}(0) = (n + 1)!$ , Equation 7 gives the Maclaurin series

$$
\sum_{n=0}^{\infty} \frac{f^{(n)}(0)}{n!} x^n = \sum_{n=0}^{\infty} \frac{(n+1)!}{n!} x^n = \sum_{n=0}^{\infty} (n+1) x^n.
$$
 Applying the Ratio Test with  $a_n = (n+1)x^n$  gives us  

$$
\lim_{n \to \infty} \left| \frac{a_{n+1}}{a_n} \right| = \lim_{n \to \infty} \left| \frac{(n+2)x^{n+1}}{(n+1)x^n} \right| = |x| \lim_{n \to \infty} \frac{n+2}{n+1} = |x| \cdot 1 = |x|.
$$
 For convergence, we must have  $|x| < 1$ , so the

radius of convergence  $R = 1$ .

**4.** Since  $f^{(n)}(4) = \frac{(-1)^n n!}{3^n (n+1)}$ , Equation 6 gives the Taylor series

$$
\sum_{n=0}^{\infty} \frac{f^{(n)}(4)}{n!} (x-4)^n = \sum_{n=0}^{\infty} \frac{(-1)^n n!}{3^n (n+1) n!} (x-4)^n = \sum_{n=0}^{\infty} \frac{(-1)^n}{3^n (n+1)} (x-4)^n
$$
, which is the Taylor series for  $f$ 

#### 180  $\Box$  **CHAPTER 11** INFINITE SEQUENCES AND SERIES

centered at 4. Apply the Ratio Test to find the radius of convergence  $R$ .

$$
\lim_{n \to \infty} \left| \frac{a_{n+1}}{a_n} \right| = \lim_{n \to \infty} \left| \frac{(-1)^{n+1} (x-4)^{n+1}}{3^{n+1} (n+2)} \cdot \frac{3^n (n+1)}{(-1)^n (x-4)^n} \right| = \lim_{n \to \infty} \left| \frac{(-1)(x-4)(n+1)}{3(n+2)} \right|
$$

$$
= \frac{1}{3} |x-4| \lim_{n \to \infty} \frac{n+1}{n+2} = \frac{1}{3} |x-4|
$$

For convergence,  $\frac{1}{3} |x - 4| < 1 \Leftrightarrow |x - 4| < 3$ , so  $R = 3$ .

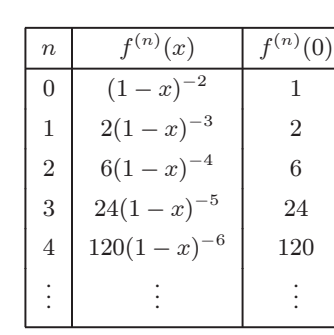

$$
(1-x)^{-2} = f(0) + f'(0)x + \frac{f''(0)}{2!}x^2 + \frac{f'''(0)}{3!}x^3 + \frac{f^{(4)}(0)}{4!}x^4 + \cdots
$$

$$
= 1 + 2x + \frac{6}{2}x^2 + \frac{24}{6}x^3 + \frac{120}{24}x^4 + \cdots
$$

$$
= 1 + 2x + 3x^2 + 4x^3 + 5x^4 + \cdots = \sum_{n=0}^{\infty} (n+1)x^n
$$

$$
\lim_{n \to \infty} \left| \frac{a_{n+1}}{a_{n+1}} \right| = \lim_{n \to \infty} \left| \frac{(n+2)x^{n+1}}{a_{n+1}} \right| = |x| \lim_{n \to \infty} \frac{n+2}{n} = |x| (1) = |x| < \infty
$$

$$
\lim_{n \to \infty} \left| \frac{a_{n+1}}{a_n} \right| = \lim_{n \to \infty} \left| \frac{(n+2)x^{n+1}}{(n+1)x^n} \right| = |x| \lim_{n \to \infty} \frac{n+2}{n+1} = |x| \ (1) = |x| < 1
$$
\nfor convergence, so  $R = 1$ .

**6.**

**5.**

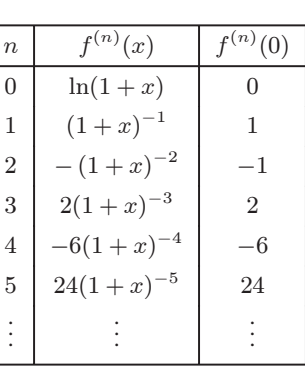

$$
\ln(1+x) = f(0) + f'(0)x + \frac{f''(0)}{2!}x^2
$$
  
+ 
$$
\frac{f'''(0)}{3!}x^3 + \frac{f^{(4)}(0)}{4!}x^4 + \frac{f^{(5)}(0)}{5!}x^5 + \cdots
$$
  
= 
$$
0 + x - \frac{1}{2}x^2 + \frac{2}{6}x^3 - \frac{6}{24}x^4 + \frac{24}{120}x^5 - \cdots
$$
  
= 
$$
x - \frac{x^2}{2} + \frac{x^3}{3} - \frac{x^4}{4} + \frac{x^5}{5} - \cdots = \sum_{n=1}^{\infty} \frac{(-1)^{n-1}}{n}x^n
$$
  

$$
\lim_{n \to \infty} \left| \frac{a_{n+1}}{a_n} \right| = \lim_{n \to \infty} \left| \frac{x^{n+1}}{n+1} \cdot \frac{n}{x^n} \right| = \lim_{n \to \infty} \frac{|x|}{1+1/n} = |x| < 1
$$
 for convergence,  
so  $R = 1$ .

Notice that the answer agrees with the entry for  $\ln(1 + x)$  in Table 1, but we obtained it by a different method. (Compare with Example 6 in Section 11.9.)

7.  
\n
$$
\begin{array}{c|c|c|c|c|c|c|c|c} \n\hline n & f^{(n)}(x) & f^{(n)}(0) & \sin \pi x & = f(0) + f'(0)x + \frac{f''(0)}{2!}x^2 + \frac{f'''(0)}{3!}x^3 \\ \n0 & \sin \pi x & 0 & + \frac{f^{(4)}(0)}{4!}x^4 + \frac{f^{(5)}(0)}{5!}x^5 + \cdots \\ \n2 & -\pi^2 \sin \pi x & 0 & = 0 + \pi x + 0 - \frac{\pi^3}{3!}x^3 + 0 + \frac{\pi^5}{5!}x^5 + \cdots \\ \n3 & -\pi^3 \cos \pi x & -\pi^3 & & = \pi x - \frac{\pi^3}{3!}x^3 + \frac{\pi^5}{5!}x^5 - \frac{\pi^7}{7!}x^7 + \cdots \\ \n4 & \pi^4 \sin \pi x & 0 & = \pi x - \frac{\pi^3}{3!}x^3 + \frac{\pi^5}{5!}x^5 - \frac{\pi^7}{7!}x^7 + \cdots \\ \n5 & \pi^5 \cos \pi x & \pi^5 & & = \sum_{n=0}^{\infty} (-1)^n \frac{\pi^{2n+1}}{(2n+1)!}x^{2n+1} & & & \\ \n\lim_{n \to \infty} \left| \frac{a_{n+1}}{a_n} \right| = \lim_{n \to \infty} \left| \frac{\pi^{2n+3}x^{2n+3}}{(2n+3)!} \cdot \frac{(2n+1)!}{\pi^{2n+1}x^{2n+1}} \right| = \lim_{n \to \infty} \frac{\pi^2 x^2}{(2n+3)(2n+2)} = 0 < 1 \quad \text{for all } x, \text{ so } R = \infty. \n\end{array}
$$

**SECTION 11.10 TAYLOR AND MACLAURIN SERIES**  $\Box$  **181** 

$$
e^{-2x} = \sum_{n=0}^{\infty} \frac{f^{(n)}(0)}{n!} x^n = \sum_{n=0}^{\infty} \frac{(-2)^n}{n!} x^n.
$$
  

$$
\lim_{n \to \infty} \left| \frac{a_{n+1}}{a_n} \right| = \lim_{n \to \infty} \left| \frac{(-2)^{n+1} x^{n+1}}{(n+1)!} \cdot \frac{n!}{(-2)^n x^n} \right| = \lim_{n \to \infty} \frac{2 |x|}{n+1}
$$
  
= 0 < 1 for all x, so  $R = \infty$ .

**9.**

**8.**

 $\overline{n}$   $f^{(n)}(x)$ 

. .  $: \; | \; :$ .

 $0 \mid e^{-2x} \mid 1$ 

 $\begin{array}{c|c} 1 & -2e^{-2x} & -2 \\ 2 & 4e^{-2x} & 4 \end{array}$  $\begin{array}{c|c} 2 & 4e^{-2x} & 4 \\ 3 & -8e^{-2x} & -8 \end{array}$  $-8e^{-2x}$   $-8$  $4 \mid 16e^{-2x} \mid 16$ 

 $\mathbf{.} \parallel \cdot \mathbf{.}$ 

. .

 $(x) | f^{(n)}(0)$ 

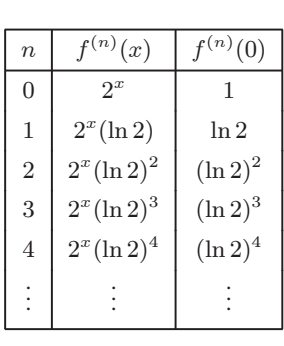

$$
2^{x} = \sum_{n=0}^{\infty} \frac{f^{(n)}(0)}{n!} x^{n} = \sum_{n=0}^{\infty} \frac{(\ln 2)^{n}}{n!} x^{n}.
$$
  

$$
\lim_{n \to \infty} \left| \frac{a_{n+1}}{a_{n}} \right| = \lim_{n \to \infty} \left| \frac{(\ln 2)^{n+1} x^{n+1}}{(n+1)!} \cdot \frac{n!}{(\ln 2)^{n} x^{n}} \right|
$$
  

$$
= \lim_{n \to \infty} \frac{(\ln 2) |x|}{n+1} = 0 < 1 \text{ for all } x, \text{ so } R = \infty.
$$

$$
\mathbf{10}.
$$

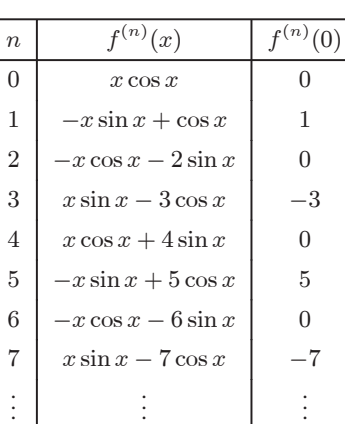

$$
x \cos x = f(0) + f'(0)x + \frac{f''(0)}{2!}x^2 + \frac{f'''(0)}{3!}x^3 + \frac{f^{(4)}(0)}{4!}x^4 + \cdots
$$
  
\n
$$
= 0 + 1x + 0 - \frac{3}{3!}x^3 + 0 + \frac{5}{5!}x^5 + 0 - \frac{7}{7!}x^7 + \cdots
$$
  
\n
$$
= x - \frac{1}{2!}x^3 + \frac{1}{4!}x^5 - \frac{1}{6!}x^7 + \cdots
$$
  
\n
$$
= \sum_{n=0}^{\infty} (-1)^n \frac{1}{(2n)!}x^{2n+1}
$$
  
\n
$$
\lim_{n \to \infty} \left| \frac{a_{n+1}}{a_n} \right| = \lim_{n \to \infty} \left| \frac{(-1)^{n+1}x^{2n+3}}{(2n+2)!} \cdot \frac{(2n)!}{(-1)^n x^{2n+1}} \right|
$$
  
\n
$$
= \lim_{n \to \infty} \frac{x^2}{(2n+2)(2n+1)} = 0 < 1 \text{ for all } x, \text{ so } R = \infty.
$$

 $n=0$ 

 $(2n + 1)!$  $x^{2n+1}$ 

 $\frac{x^{2n+1}}{(2n+1)!}$ .

 $= x^2 \cdot \lim_{n \to \infty} \frac{1}{(2n+3)!}$ 

 $(2n+3)(2n+2)$ 

**11.**

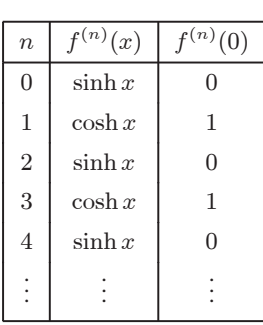

 $\lim_{n\to\infty}$ 

 $a_{n+1}$  $a_n$ 

 $f^{(n)}(0) = \begin{cases} 0 & \text{if } n \text{ is even} \\ 1 & \text{if } n \text{ is odd} \end{cases}$  so  $\sinh x = \sum_{n=0}^{\infty}$ 

 $= \lim_{n \to \infty} \left| \frac{x^{2n+3}}{(2n+3)!} \right|$ .

Use the Ratio Test to find R. If  $a_n = \frac{x^{2n+1}}{(2n+1)!}$ , then

 $= 0 < 1$  for all  $x$ , so  $R = \infty$ .

#### 182  $\Box$  **CHAPTER 11** INFINITE SEQUENCES AND SERIES

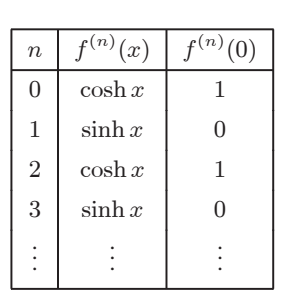

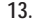

**12.**

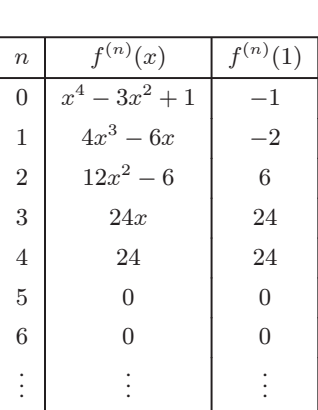

$$
14.
$$

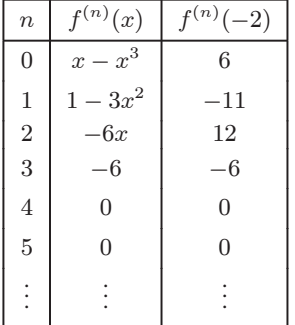

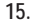

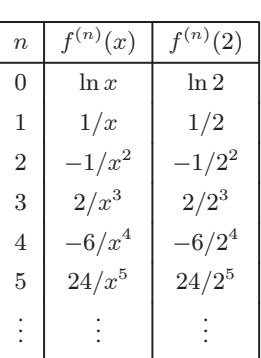

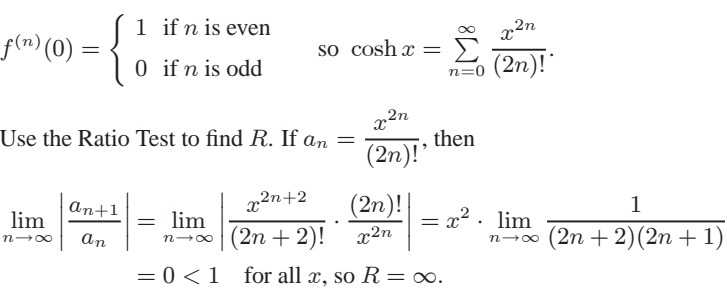

 $f^{(n)}(x) = 0$  for  $n \ge 5$ , so f has a finite series expansion about  $a = 1$ .

 $f(x) = x^4 - 3x^2 + 1 = \sum_{n=0}^{4}$  $\frac{f^{(n)}(1)}{n!}(x-1)^n$  $=\frac{-1}{0!}(x-1)^0+\frac{-2}{1!}(x-1)^1+\frac{6}{2!}(x-1)^2$  $+\frac{24}{3!}(x-1)^3+\frac{24}{4!}(x-1)^4$  $=-1 - 2(x - 1) + 3(x - 1)^{2} + 4(x - 1)^{3} + (x - 1)^{4}$ 

A finite series converges for all  $x$ , so  $R = \infty$ .

 $f^{(n)}(x) = 0$  for  $n \ge 4$ , so f has a finite series expansion about  $a = -2$ .  $f(x) = x - x^3 = \sum_{n=0}^{3}$  $\frac{f^{(n)}(-2)}{n!} (x+2)^n$  $=\frac{6}{0!}(x+2)^0+\frac{-11}{1!}(x+2)^1+\frac{12}{2!}(x+2)^2+\frac{-6}{3!}(x+2)^3$  $= 6 - 11(x + 2) + 6(x + 2)^{2} - (x + 2)^{3}$ 

A finite series converges for all  $x$ , so  $R = \infty$ .

$$
f(x) = \ln x = \sum_{n=0}^{\infty} \frac{f^{(n)}(2)}{n!} (x - 2)^n
$$
  
=  $\frac{\ln 2}{0!} (x - 2)^0 + \frac{1}{1! \, 2^1} (x - 2)^1 + \frac{-1}{2! \, 2^2} (x - 2)^2 + \frac{2}{3! \, 2^3} (x - 2)^3$   
 $+ \frac{-6}{4! \, 2^4} (x - 2)^4 + \frac{24}{5! \, 2^5} (x - 2)^5 + \cdots$   
=  $\ln 2 + \sum_{n=1}^{\infty} (-1)^{n+1} \frac{(n-1)!}{n! \, 2^n} (x - 2)^n$   
=  $\ln 2 + \sum_{n=1}^{\infty} (-1)^{n+1} \frac{1}{n \, 2^n} (x - 2)^n$ 

#### SECTION 11.10 TAYLOR AND MACLAURIN SERIES  $\Box$  183

$$
\lim_{n \to \infty} \left| \frac{a_{n+1}}{a_n} \right| = \lim_{n \to \infty} \left| \frac{(-1)^{n+2} (x-2)^{n+1}}{(n+1) 2^{n+1}} \cdot \frac{n \cdot 2^n}{(-1)^{n+1} (x-2)^n} \right| = \lim_{n \to \infty} \left| \frac{(-1)(x-2)n}{(n+1) 2} \right| = \lim_{n \to \infty} \left( \frac{n}{n+1} \right) \frac{|x-2|}{2}
$$
\n
$$
= \frac{|x-2|}{2} < 1 \quad \text{for convergence, so } |x-2| < 2 \text{ and } R = 2.
$$

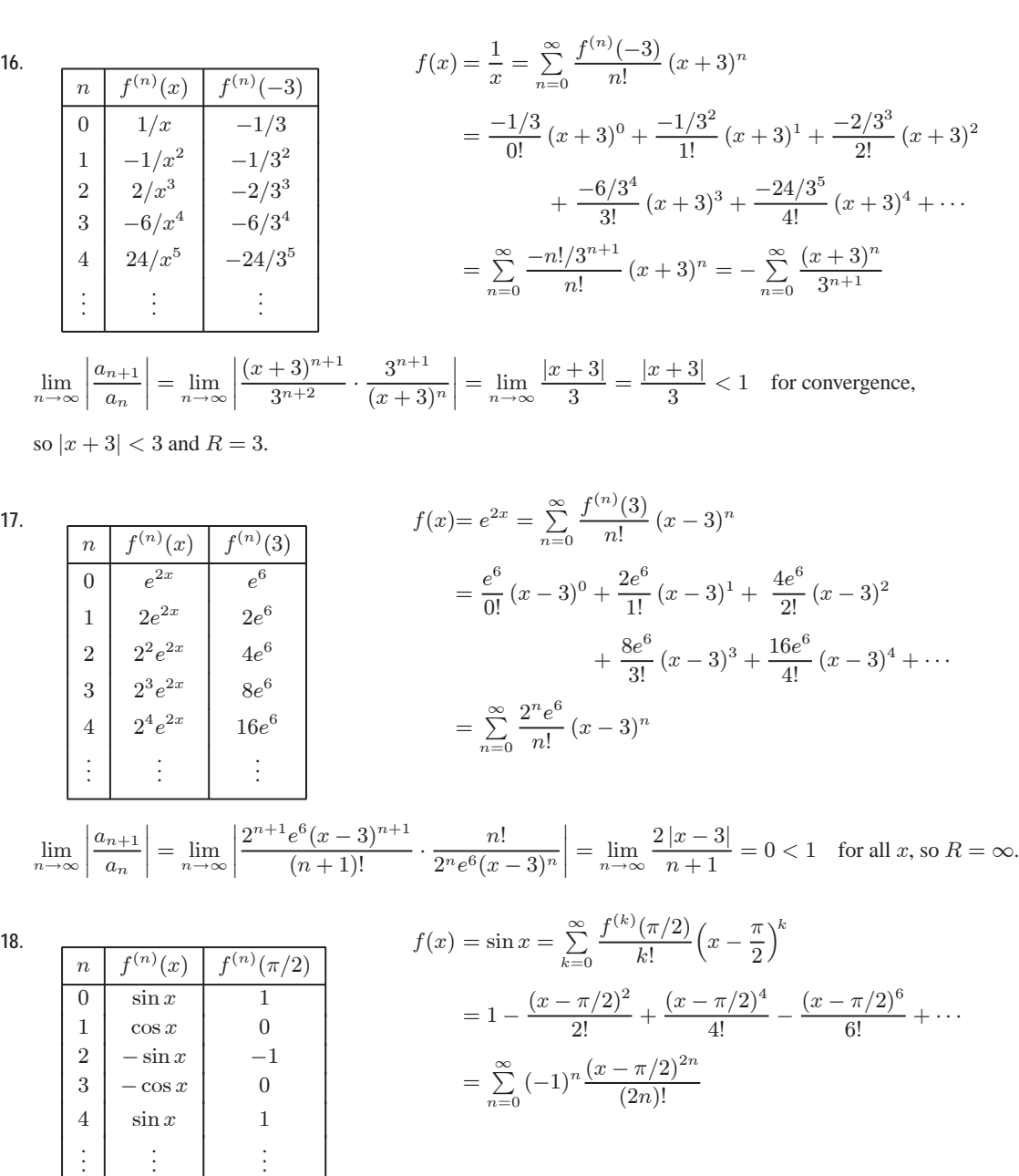

 $\lim_{n\to\infty}$  $a_{n+1}$  $a_n$  $= \lim_{n \to \infty} \left[ \frac{|x - \pi/2|^{2n+2}}{(2n+2)!} \cdot \frac{(2n)!}{|x - \pi/2|^{2n}} \right]$  $\left] = \lim_{n \to \infty} \frac{|x - \pi/2|^2}{(2n + 2)(2n + 1)} = 0 < 1$  for all  $x$ , so  $R = \infty$ .

#### 184  $\Box$  **CHAPTER 11** INFINITE SEQUENCES AND SERIES

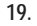

**20.**

$$
\begin{array}{|c|c|c|c|c|} \hline n & f^{(n)}(x) & f^{(n)}(\pi) & & f(x) = \cos x = \sum_{k=0}^{\infty} \frac{f^{(k)}(\pi)}{k!} (x - \pi)^k \\ \hline 0 & \cos x & -1 & & = -1 + \frac{(x - \pi)^2}{2!} - \frac{(x - \pi)^4}{4!} + \frac{(x - \pi)^6}{6!} - \cdots \\ 2 & -\cos x & 1 & & = -\sum_{n=0}^{\infty} (-1)^{n+1} \frac{(x - \pi)^{2n}}{(2n)!} \\ \hline 3 & \sin x & 0 & & = \sum_{n=0}^{\infty} (-1)^{n+1} \frac{(x - \pi)^{2n}}{(2n)!} \\ \hline \vdots & \vdots & \vdots & & \vdots \\ \hline \hline \end{array}\n\begin{array}{c} \hline n & f^{(n)}(x) & 1 & & \hline \\ 1 & \cos x & -1 & & \hline \\ 1 & \cos x & -1 & & \hline \\ 1 & \sin x & 0 & & \hline \\ 1 & \sin x & 0 & & \hline \\ 1 & \sin x & 0 & & \hline \\ 1 & \sin x & 0 & & \hline \\ 1 & \cos x & -1 & & \hline \\ 1 & \sin x & 0 & 0 & & \hline \\ 1 & \sin x & 0 & 0 & & \hline \\ 1 & \cos x & 0 & 0 & 0 & \hline \\ 1 & \cos x & 0 & 0 & 0 & \hline \\ 1 & \cos x & 0 & 0 & 0 & \hline \\ 1 & \cos x & 0 & 0 & 0 & \hline \\ 1 & \cos x & 0 & 0 & 0 & \hline \\ 1 & \cos x & 0 & 0 & 0 & \hline \\ 1 & \cos x & 0 & 0 & 0 & \hline \\ 1 & \cos x & 0 & 0 & 0 & \hline \\ 1 & \cos x & 0 & 0 & 0 & 0 & \hline \\ 1 & \cos x & 0 & 0 & 0 & 0 & \hline \\ 1 & \cos x & 0 & 0 & 0 & 0 & \hline \\ 1 & \cos x & 0 & 0 & 0 & 0 & \hline \\ 1 & \cos x & 0 & 0 & 0 & 0 & \hline \\ 1 & \cos x & 0 & 0 & 0 & 0 & \hline \\ 1 & \cos x &
$$

**21.** If  $f(x) = \sin \pi x$ , then  $f^{(n+1)}(x) = \pm \pi^{n+1} \sin \pi x$  or  $\pm \pi^{n+1} \cos \pi x$ . In each case,  $|f^{(n+1)}(x)| \le \pi^{n+1}$ , so by Formula 9 with  $a = 0$  and  $M = \pi^{n+1}$ ,  $|R_n(x)| \leq \frac{\pi^{n+1}}{(n+1)!} |x|^{n+1} = \frac{|\pi x|^{n+1}}{(n+1)!}$ . Thus,  $|R_n(x)| \to 0$  as  $n \to \infty$  by Equation 10. So  $\lim_{n \to \infty} R_n(x) = 0$  and, by Theorem 8, the series in Exercise 7 represents sin  $\pi x$  for all  $x$ .

**22.** If  $f(x) = \sin x$ , then  $f^{(n+1)}(x) = \pm \sin x$  or  $\pm \cos x$ . In each case,  $|f^{(n+1)}(x)| \le 1$ , so by Formula 9 with  $a = 0$  and  $M = 1, |R_n(x)| \leq \frac{1}{(n+1)!}$  $\left|x-\frac{\pi}{2}\right|$  <sup>n+1</sup>. Thus,  $|R_n(x)| \to 0$  as  $n \to \infty$  by Equation 10. So  $\lim_{n \to \infty} R_n(x) = 0$  and, by

Theorem 8, the series in Exercise 18 represents  $\sin x$  for all  $x$ .

**23.** If  $f(x) = \sinh x$ , then for all  $n$ ,  $f^{(n+1)}(x) = \cosh x$  or  $\sinh x$ . Since  $|\sinh x| < |\cosh x| = \cosh x$  for all  $x$ , we have  $\left|f^{(n+1)}(x)\right| \leq \cosh x$  for all n. If d is any positive number and  $|x| \leq d$ , then  $\left|f^{(n+1)}(x)\right| \leq \cosh x \leq \cosh d$ , so by

#### SECTION 11.10 TAYLOR AND MACLAURIN SERIES  $\Box$  185

Formula 9 with  $a = 0$  and  $M = \cosh d$ , we have  $|R_n(x)| \leq \frac{\cosh d}{(n+1)!} |x|^{n+1}$ . It follows that  $|R_n(x)| \to 0$  as  $n \to \infty$  for  $|x| \le d$  (by Equation 10). But d was an arbitrary positive number. So by Theorem 8, the series represents sinh  $x$  for all  $x$ .

**24.** If  $f(x) = \cosh x$ , then for all  $n$ ,  $f^{(n+1)}(x) = \cosh x$  or  $\sinh x$ . Since  $|\sinh x| < |\cosh x| = \cosh x$  for all  $x$ , we have  $\left|f^{(n+1)}(x)\right| \leq \cosh x$  for all n. If d is any positive number and  $|x| \leq d$ , then  $\left|f^{(n+1)}(x)\right| \leq \cosh x \leq \cosh d$ , so by

Formula 9 with  $a = 0$  and  $M = \cosh d$ , we have  $|R_n(x)| \leq \frac{\cosh d}{(n+1)!} |x|^{n+1}$ . It follows that  $|R_n(x)| \to 0$  as  $n \to \infty$  for

 $|x| \le d$  (by Equation 10). But d was an arbitrary positive number. So by Theorem 8, the series represents cosh x for all x.

$$
25. \ \ \sqrt[4]{1-x} = [1 + (-x)]^{1/4} = \sum_{n=0}^{\infty} {1/4 \choose n} (-x)^n = 1 + \frac{1}{4}(-x) + \frac{\frac{1}{4}(-\frac{3}{4})}{2!}(-x)^2 + \frac{\frac{1}{4}(-\frac{3}{4})(-\frac{7}{4})}{3!}(-x)^3 + \cdots
$$

$$
= 1 - \frac{1}{4}x + \sum_{n=2}^{\infty} \frac{(-1)^{n-1}(-1)^n \cdot [3 \cdot 7 \cdot \cdots \cdot (4n-5)]}{4^n \cdot n!} x^n
$$

$$
= 1 - \frac{1}{4}x - \sum_{n=2}^{\infty} \frac{3 \cdot 7 \cdot \cdots \cdot (4n-5)}{4^n \cdot n!} x^n
$$

and  $|-x| < 1 \Leftrightarrow |x| < 1$ , so  $R = 1$ .

$$
26. \sqrt[3]{8+x} = \sqrt[3]{8\left(1+\frac{x}{8}\right)} = 2\left(1+\frac{x}{8}\right)^{1/3} = 2\sum_{n=0}^{\infty} {1/3 \choose n} \left(\frac{x}{8}\right)^n
$$

$$
= 2\left[1+\frac{1}{3}\left(\frac{x}{8}\right)+\frac{\frac{1}{3}\left(-\frac{2}{3}\right)}{2!}\left(\frac{x}{8}\right)^2+\frac{\frac{1}{3}\left(-\frac{2}{3}\right)\left(-\frac{5}{3}\right)}{3!}\left(\frac{x}{8}\right)^3+\cdots\right]
$$

$$
= 2\left[1+\frac{1}{24}x+\sum_{n=2}^{\infty} \frac{(-1)^{n-1}\cdot[2\cdot 5\cdot\cdots\cdot(3n-4)]}{3^n\cdot 8^n\cdot n!}x^n\right]
$$

$$
= 2+\frac{1}{12}x+2\sum_{n=2}^{\infty} \frac{(-1)^{n-1}[2\cdot 5\cdot\cdots\cdot(3n-4)]}{24^n\cdot n!}x^n
$$

and  $\Big|$ x 8  $\vert$  < 1  $\Leftrightarrow$   $|x| < 8$ , so  $R = 8$ .

 $n=0$ 

$$
27. \ \frac{1}{(2+x)^3} = \frac{1}{[2(1+x/2)]^3} = \frac{1}{8} \left(1+\frac{x}{2}\right)^{-3} = \frac{1}{8} \sum_{n=0}^{\infty} \binom{-3}{n} \left(\frac{x}{2}\right)^n. \text{ The binomial coefficient is}
$$
\n
$$
\binom{-3}{n} = \frac{(-3)(-4)(-5)\cdot\cdots\cdot(-3-n+1)}{n!} = \frac{(-3)(-4)(-5)\cdot\cdots\cdot[-(n+2)]}{n!}
$$
\n
$$
= \frac{(-1)^n \cdot 2 \cdot 3 \cdot 4 \cdot 5 \cdot \cdots \cdot (n+1)(n+2)}{2 \cdot n!} = \frac{(-1)^n (n+1)(n+2)}{2}
$$
\n
$$
\text{Thus, } \frac{1}{(2+x)^3} = \frac{1}{8} \sum_{n=0}^{\infty} \frac{(-1)^n (n+1)(n+2)}{2} \frac{x^n}{2^n} = \sum_{n=0}^{\infty} \frac{(-1)^n (n+1)(n+2)x^n}{2^{n+4}} \text{ for } \left|\frac{x}{2}\right| < 1 \quad \Leftrightarrow \quad |x| < 2, \text{ so } R = 2.
$$

### FV

#### 186  $\Box$  **CHAPTER 11** INFINITE SEQUENCES AND SERIES

$$
28. (1-x)^{2/3} = \sum_{n=0}^{\infty} \binom{\frac{2}{3}}{n} (-x)^n = 1 + \frac{2}{3}(-x) + \frac{\frac{2}{3}(-\frac{1}{3})}{2!}(-x)^2 + \frac{\frac{2}{3}(-\frac{1}{3})(-\frac{4}{3})}{3!}(-x)^3 + \cdots
$$

$$
= 1 - \frac{2}{3}x + \sum_{n=2}^{\infty} \frac{(-1)^{n-1}(-1)^n \cdot 2 \cdot [1 \cdot 4 \cdot 7 \cdot \cdots \cdot (3n-5)]}{3^n \cdot n!} x^n
$$

$$
= 1 - \frac{2}{3}x - 2 \sum_{n=2}^{\infty} \frac{1 \cdot 4 \cdot 7 \cdot \cdots \cdot (3n-5)}{3^n \cdot n!} x^n
$$

and  $|-x| < 1 \Leftrightarrow |x| < 1$ , so  $R = 1$ .

$$
\textbf{29. } \sin x = \sum_{n=0}^{\infty} (-1)^n \frac{x^{2n+1}}{(2n+1)!} \quad \Rightarrow \quad f(x) = \sin(\pi x) = \sum_{n=0}^{\infty} (-1)^n \frac{(\pi x)^{2n+1}}{(2n+1)!} = \sum_{n=0}^{\infty} (-1)^n \frac{\pi^{2n+1}}{(2n+1)!} \, x^{2n+1}, \, R = \infty.
$$

$$
\text{30. } \cos x = \sum_{n=0}^{\infty} (-1)^n \frac{x^{2n}}{(2n)!} \quad \Rightarrow \quad f(x) = \cos(\pi x/2) = \sum_{n=0}^{\infty} (-1)^n \frac{(\pi x/2)^{2n}}{(2n)!} = \sum_{n=0}^{\infty} (-1)^n \frac{\pi^{2n}}{2^{2n} (2n)!} x^{2n}, R = \infty.
$$

$$
\text{31. } e^x = \sum_{n=0}^{\infty} \frac{x^n}{n!} \quad \Rightarrow \quad e^{2x} = \sum_{n=0}^{\infty} \frac{(2x)^n}{n!} = \sum_{n=0}^{\infty} \frac{2^n \, x^n}{n!}, \text{ so } f(x) = e^x + e^{2x} = \sum_{n=0}^{\infty} \frac{1}{n!} \, x^n + \sum_{n=0}^{\infty} \frac{2^n}{n!} \, x^n = \sum_{n=0}^{\infty} \frac{2^n + 1}{n!} \, x^n,
$$

$$
R=\infty.
$$

$$
\text{32. } e^x = \sum_{n=0}^{\infty} \frac{x^n}{n!} \quad \Rightarrow \quad 2e^{-x} = 2\sum_{n=0}^{\infty} \frac{(-x)^n}{n!} = 2\sum_{n=0}^{\infty} \frac{(-1)^n x^n}{n!}, \text{ so } f(x) = e^x + 2e^{-x} = \sum_{n=0}^{\infty} \frac{[1 + 2(-1)^n]}{n!} x^n, R = \infty.
$$

$$
\text{33. } \cos x = \sum_{n=0}^{\infty} (-1)^n \frac{x^{2n}}{(2n)!} \quad \Rightarrow \quad \cos\left(\frac{1}{2}x^2\right) = \sum_{n=0}^{\infty} (-1)^n \frac{\left(\frac{1}{2}x^2\right)^{2n}}{(2n)!} = \sum_{n=0}^{\infty} (-1)^n \frac{x^{4n}}{2^{2n} (2n)!}, \text{ so}
$$

$$
f(x) = x \cos(\frac{1}{2}x^2) = \sum_{n=0}^{\infty} (-1)^n \frac{1}{2^{2n}(2n)!} x^{4n+1}, R = \infty.
$$

34. 
$$
\ln(1+x) = \sum_{n=1}^{\infty} (-1)^{n-1} \frac{x^n}{n}
$$
  $\Rightarrow$   $\ln(1+x^3) = \sum_{n=1}^{\infty} (-1)^{n-1} \frac{x^{3n}}{n}$ , so  $f(x) = x^2 \ln(1+x^3) = \sum_{n=1}^{\infty} (-1)^{n-1} \frac{x^{3n+2}}{n}$ ,  
\n $R = 1$ .

**35.** We must write the binomial in the form  $(1 +$  expression), so we'll factor out a 4.

$$
\frac{x}{\sqrt{4+x^2}} = \frac{x}{\sqrt{4(1+x^2/4)}} = \frac{x}{2\sqrt{1+x^2/4}} = \frac{x}{2}\left(1+\frac{x^2}{4}\right)^{-1/2} = \frac{x}{2}\sum_{n=0}^{\infty} \left(-\frac{1}{2}\right)\left(\frac{x^2}{4}\right)^n
$$

$$
= \frac{x}{2}\left[1+\left(-\frac{1}{2}\right)\frac{x^2}{4}+\frac{\left(-\frac{1}{2}\right)\left(-\frac{3}{2}\right)}{2!}\left(\frac{x^2}{4}\right)^2+\frac{\left(-\frac{1}{2}\right)\left(-\frac{3}{2}\right)\left(-\frac{5}{2}\right)}{3!}\left(\frac{x^2}{4}\right)^3+\cdots\right]
$$

$$
= \frac{x}{2}+\frac{x}{2}\sum_{n=1}^{\infty}(-1)^n\frac{1\cdot3\cdot5\cdots\cdot(2n-1)}{2^n\cdot4^n\cdot n!}x^{2n}
$$

$$
= \frac{x}{2}+\sum_{n=1}^{\infty}(-1)^n\frac{1\cdot3\cdot5\cdots\cdot(2n-1)}{n!2^{3n+1}}x^{2n+1} \text{ and } \frac{x^2}{4} < 1 \quad \Leftrightarrow \quad \frac{|x|}{2} < 1 \quad \Leftrightarrow \quad |x| < 2, \quad \text{so } R = 2.
$$

#### **SECTION 11.10 TAYLOR AND MACLAURIN SERIES**  $\Box$  **187**

$$
36. \frac{x^2}{\sqrt{2+x}} = \frac{x^2}{\sqrt{2(1+x/2)}} = \frac{x^2}{\sqrt{2}} \left(1 + \frac{x}{2}\right)^{-1/2} = \frac{x^2}{\sqrt{2}} \sum_{n=0}^{\infty} \left(\frac{-\frac{1}{2}}{n}\right) \left(\frac{x}{2}\right)^n
$$
\n
$$
= \frac{x^2}{\sqrt{2}} \left[1 + \left(-\frac{1}{2}\right) \left(\frac{x}{2}\right) + \frac{\left(-\frac{1}{2}\right) \left(-\frac{3}{2}\right)}{2!} \left(\frac{x}{2}\right)^2 + \frac{\left(-\frac{1}{2}\right) \left(-\frac{3}{2}\right) \left(-\frac{5}{2}\right)}{3!} \left(\frac{x}{2}\right)^3 + \cdots\right]
$$
\n
$$
= \frac{x^2}{\sqrt{2}} + \frac{x^2}{\sqrt{2}} \sum_{n=1}^{\infty} (-1)^n \frac{1 \cdot 3 \cdot 5 \cdot \cdots \cdot (2n-1)}{n! \cdot 2^{2n}} x^n
$$
\n
$$
= \frac{x^2}{\sqrt{2}} + \sum_{n=1}^{\infty} (-1)^n \frac{1 \cdot 3 \cdot 5 \cdot \cdots \cdot (2n-1)}{n! \cdot 2^{2n+1/2}} x^{n+2} \text{ and } \left|\frac{x}{2}\right| < 1 \quad \Leftrightarrow \quad |x| < 2, \quad \text{so } R = 2.
$$
\n
$$
37. \sin^2 x = \frac{1}{2} (1 - \cos 2x) = \frac{1}{2} \left[1 - \sum_{n=0}^{\infty} \frac{(-1)^n (2x)^{2n}}{(2n)!}\right] = \frac{1}{2} \left[1 - 1 - \sum_{n=1}^{\infty} \frac{(-1)^n (2x)^{2n}}{(2n)!}\right] = \sum_{n=1}^{\infty} \frac{(-1)^{n+1} 2^{2n-1} x^{2n}}{(2n)!},
$$
\n
$$
R = \infty
$$
\n
$$
38. \frac{x - \sin x}{x^3} = \frac{1}{x^3} \left[x - \sum_{n=0}^{\infty} \frac{(-1)^n x^{2n+1}}{(2n+1)!}\right] = \frac{1}{x^3
$$

and this series also gives the required value at  $x = 0$  (namely 1/6);  $R = \infty$ .

 $n=0$ 

 $\frac{(-1)^{n}x^{2n}}{x^{2n}}$  $(2n + 3)!$ 

 $\frac{(-1)^n x^{2n+3}}{(2n+3)!} = \sum_{n=0}^{\infty}$ 

39. 
$$
\cos x \stackrel{(16)}{=} \sum_{n=0}^{\infty} (-1)^n \frac{x^{2n}}{(2n)!} \implies
$$
  
\n
$$
f(x) = \cos(x^2) = \sum_{n=0}^{\infty} \frac{(-1)^n (x^2)^{2n}}{(2n)!} = \sum_{n=0}^{\infty} \frac{(-1)^n x^{4n}}{(2n)!}
$$
\n
$$
= 1 - \frac{1}{2}x^4 + \frac{1}{24}x^8 - \frac{1}{720}x^{12} + \cdots
$$

 $=\frac{1}{x^3}\sum_{n=0}^{\infty}$  $n=0$ 

The series for  $\cos x$  converges for all  $x$ , so the same is true of the series for  $f(x)$ , that is,  $R = \infty$ . Notice that, as *n* increases,  $T_n(x)$  becomes a better approximation to  $f(x)$ .

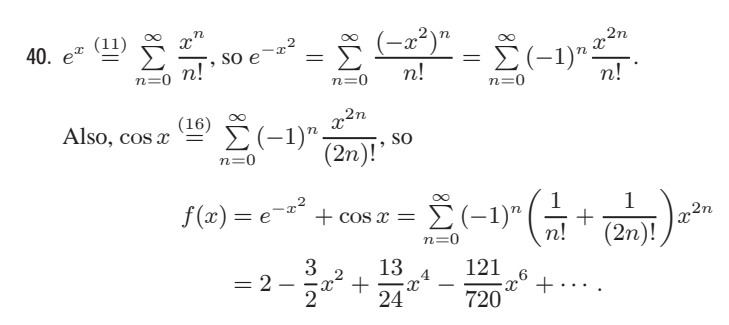

The series for  $e^x$  and  $\cos x$  converge for all  $x$ , so the same is true of the series for  $f(x)$ ; that is,  $R = \infty$ . From the graphs of f and the first few Taylor polynomials, we see that  $T_n(x)$  provides a closer fit to  $f(x)$  near 0 as n increases.

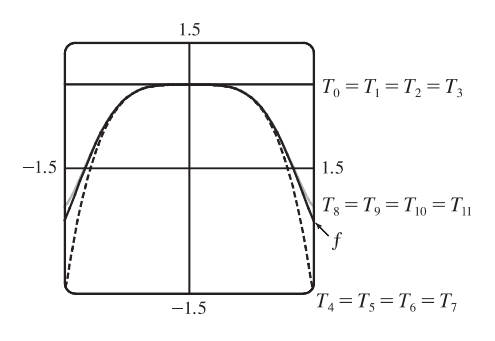

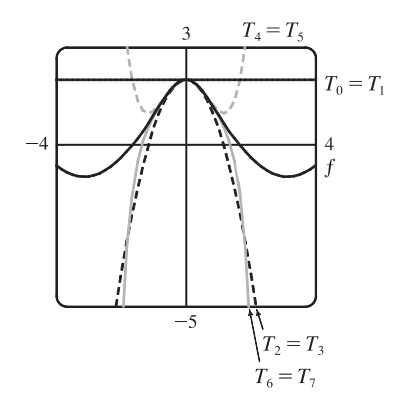

#### 188  $\Box$  **CHAPTER 11** INFINITE SEQUENCES AND SERIES

41. 
$$
e^x \stackrel{(11)}{=} \sum_{n=0}^{\infty} \frac{x^n}{n!}
$$
, so  $e^{-x} = \sum_{n=0}^{\infty} \frac{(-x)^n}{n!} = \sum_{n=0}^{\infty} (-1)^n \frac{x^n}{n!}$ , so  
\n
$$
f(x) = xe^{-x} = \sum_{n=0}^{\infty} (-1)^n \frac{1}{n!} x^{n+1}
$$
\n
$$
= x - x^2 + \frac{1}{2}x^3 - \frac{1}{6}x^4 + \frac{1}{24}x^5 - \frac{1}{120}x^6 + \cdots
$$
\n
$$
= \sum_{n=1}^{\infty} (-1)^{n-1} \frac{x^n}{(n-1)!}
$$

The series for  $e^x$  converges for all  $x$ , so the same is true of the series for  $f(x)$ ; that is,  $R = \infty$ . From the graphs of f and the first few Taylor polynomials, we see that  $T_n(x)$  provides a closer fit to  $f(x)$  near 0 as n increases.

42. From Table 1, 
$$
\tan^{-1} x = \sum_{n=0}^{\infty} (-1)^n \frac{x^{2n+1}}{2n+1}
$$
, so

$$
f(x) = \tan^{-1}(x^3) = \sum_{n=0}^{\infty} (-1)^n \frac{(x^3)^{2n+1}}{2n+1} = \sum_{n=0}^{\infty} (-1)^n \frac{x^{6n+3}}{2n+1}
$$
  
=  $x^3 - \frac{1}{3}x^9 + \frac{1}{5}x^{15} - \frac{1}{7}x^{21} + \cdots$ 

The series for  $\tan^{-1} x$  has  $R = 1$  and  $|x^3| < 1 \Leftrightarrow |x| < 1$ , so the series for  $f(x)$  also has  $R = 1$ . From the graphs of f and the first few Taylor polynomials, we see that  $T_n(x)$  provides a closer fit to  $f(x)$  near 0 as n increases.

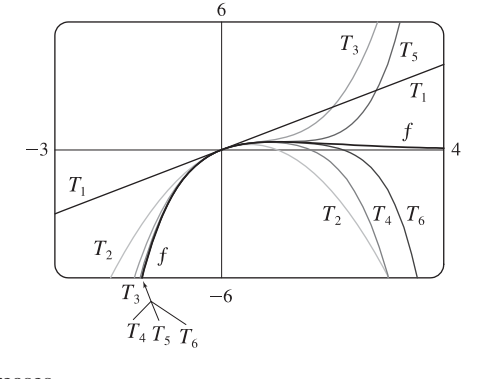

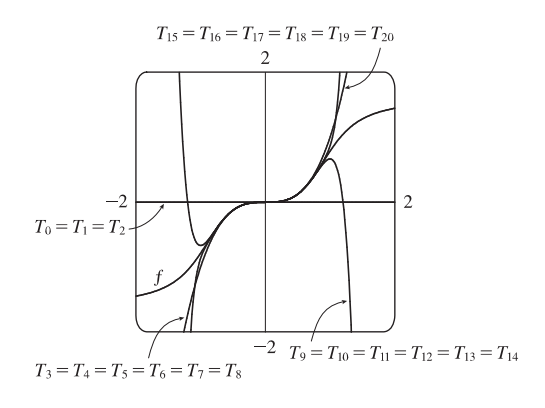

43. 
$$
5^{\circ} = 5^{\circ} \left(\frac{\pi}{180^{\circ}}\right) = \frac{\pi}{36}
$$
 radians and  $\cos x = \sum_{n=0}^{\infty} (-1)^n \frac{x^{2n}}{(2n)!} = 1 - \frac{x^2}{2!} + \frac{x^4}{4!} - \frac{x^6}{6!} + \cdots$ , so  
\n $\cos \frac{\pi}{36} = 1 - \frac{(\pi/36)^2}{2!} + \frac{(\pi/36)^4}{4!} - \frac{(\pi/36)^6}{6!} + \cdots$ . Now  $1 - \frac{(\pi/36)^2}{2!} \approx 0.99619$  and adding  $\frac{(\pi/36)^4}{4!} \approx 2.4 \times 10^{-6}$ 

does not affect the fifth decimal place, so  $\cos 5^\circ \approx 0.99619$  by the Alternating Series Estimation Theorem.

44. 
$$
1/\sqrt[10]{e} = e^{-1/10}
$$
 and  $e^x = \sum_{n=0}^{\infty} \frac{x^n}{n!} = 1 + x + \frac{x^2}{2!} + \frac{x^3}{3!} + \cdots$ , so  
\n $e^{-1/10} = 1 - \frac{1}{10} + \frac{(1/10)^2}{2!} - \frac{(1/10)^3}{3!} + \frac{(1/10)^4}{4!} - \frac{(1/10)^5}{5!} + \cdots$  Now  
\n $1 - \frac{1}{10} + \frac{(1/10)^2}{2!} - \frac{(1/10)^3}{3!} + \frac{(1/10)^4}{4!} \approx 0.90484$  and subtracting  $\frac{(1/10)^5}{5!} \approx 8.3 \times 10^{-8}$  does not affect the fifth

decimal place, so  $e^{-1/10} \approx 0.90484$  by the Alternating Series Estimation Theorem.

45. (a) 
$$
1/\sqrt{1-x^2} = [1+(-x^2)]^{-1/2} = 1+(-\frac{1}{2})(-x^2) + \frac{(-\frac{1}{2})(-\frac{3}{2})}{2!}(-x^2)^2 + \frac{(-\frac{1}{2})(-\frac{3}{2})(-\frac{5}{2})}{3!}(-x^2)^3 + \cdots
$$
  
\n
$$
= 1 + \sum_{n=1}^{\infty} \frac{1 \cdot 3 \cdot 5 \cdot \cdots \cdot (2n-1)}{2^n \cdot n!} x^{2n}
$$
\n(b)  $\sin^{-1} x = \int \frac{1}{\sqrt{1-x^2}} dx = C + x + \sum_{n=1}^{\infty} \frac{1 \cdot 3 \cdot 5 \cdot \cdots \cdot (2n-1)}{(2n+1)2^n \cdot n!} x^{2n+1}$   
\n
$$
= x + \sum_{n=1}^{\infty} \frac{1 \cdot 3 \cdot 5 \cdot \cdots \cdot (2n-1)}{(2n+1)2^n \cdot n!} x^{2n+1} \quad \text{since } 0 = \sin^{-1} 0 = C.
$$

#### **SECTION 11.10 TAYLOR AND MACLAURIN SERIES**  $\Box$  **189**

,

$$
\begin{aligned} \text{46. (a) } 1/\sqrt[4]{1+x} &= (1+x)^{-1/4} = \sum_{n=0}^{\infty} \binom{-\frac{1}{4}}{n} x^n = 1 - \frac{1}{4} x + \frac{\left(-\frac{1}{4}\right)\left(-\frac{5}{4}\right)}{2!} x^2 + \frac{\left(-\frac{1}{4}\right)\left(-\frac{5}{4}\right)\left(-\frac{9}{4}\right)}{3!} x^3 + \cdots \\ &= 1 - \frac{1}{4} x + \sum_{n=2}^{\infty} \left(-1\right)^n \frac{1 \cdot 5 \cdot 9 \cdot \cdots \cdot (4n-3)}{4^n \cdot n!} x^n \end{aligned}
$$

(b)  $1/\sqrt[4]{1+x} = 1 - \frac{1}{4}x + \frac{5}{32}x^2 - \frac{15}{128}x^3 + \frac{195}{2048}x^4 - \cdots$ .  $1/\sqrt[4]{1.1} = 1/\sqrt[4]{1+0.1}$ , so let  $x = 0.1$ . The sum of the first four terms is then  $1 - \frac{1}{4}(0.1) + \frac{5}{32}(0.1)^2 - \frac{15}{128}(0.1)^3 \approx 0.976$ . The fifth term is  $\frac{195}{2048}(0.1)^4 \approx 0.0000095$ , which does not affect the third decimal place of the sum, so we have  $1/\sqrt[4]{1.1} \approx 0.976$ . (Note that the third decimal place of the sum of the first three terms is affected by the fourth term, so we need to use more than three terms for the sum.)

47. 
$$
\cos x \stackrel{(16)}{=} \sum_{n=0}^{\infty} (-1)^n \frac{x^{2n}}{(2n)!} \implies \cos(x^3) = \sum_{n=0}^{\infty} (-1)^n \frac{(x^3)^{2n}}{(2n)!} = \sum_{n=0}^{\infty} (-1)^n \frac{x^{6n}}{(2n)!} \implies x \cos(x^3) = \sum_{n=0}^{\infty} (-1)^n \frac{x^{6n+1}}{(2n)!} \implies \int x \cos(x^3) dx = C + \sum_{n=0}^{\infty} (-1)^n \frac{x^{6n+2}}{(6n+2)(2n)!}, \text{ with } R = \infty.
$$
  
\n48.  $e^{x} \stackrel{(11)}{=} \sum_{n=0}^{\infty} \frac{x^n}{n!} \implies e^{x} - 1 = \sum_{n=1}^{\infty} \frac{x^n}{n!} \implies \frac{e^{x} - 1}{x} = \sum_{n=1}^{\infty} \frac{x^{n-1}}{n!} \implies \int \frac{e^{x} - 1}{x} dx = C + \sum_{n=1}^{\infty} \frac{x^n}{n \cdot n!}$ 

with 
$$
R = \infty
$$
.

49. 
$$
\cos x \stackrel{(16)}{=} \sum_{n=0}^{\infty} (-1)^n \frac{x^{2n}}{(2n)!} \implies \cos x - 1 = \sum_{n=1}^{\infty} (-1)^n \frac{x^{2n}}{(2n)!} \implies \frac{\cos x - 1}{x} = \sum_{n=1}^{\infty} (-1)^n \frac{x^{2n-1}}{(2n)!} \implies
$$
  

$$
\int \frac{\cos x - 1}{x} dx = C + \sum_{n=1}^{\infty} (-1)^n \frac{x^{2n}}{2n \cdot (2n)!}, \text{ with } R = \infty.
$$

$$
50. \arctan x = \sum_{n=0}^{\infty} (-1)^n \frac{x^{2n+1}}{2n+1} \implies \arctan(x^2) = \sum_{n=0}^{\infty} (-1)^n \frac{(x^2)^{2n+1}}{2n+1} = \sum_{n=0}^{\infty} (-1)^n \frac{x^{4n+2}}{2n+1} \implies
$$

$$
\int \arctan(x^2) dx = C + \sum_{n=0}^{\infty} (-1)^n \frac{x^{4n+3}}{(2n+1)(4n+3)}, \text{ with } R = 1.
$$

**51.**  $\arctan x = \sum_{n=1}^{\infty}$  $\sum_{n=0}^{\infty} (-1)^n \frac{x^{2n+1}}{2n+1}$  for  $|x| < 1$ , so  $x^3$  arctan  $x = \sum_{n=0}^{\infty}$  $\sum_{n=0}^{\infty} (-1)^n \frac{x^{2n+4}}{2n+1}$  for  $|x| < 1$  and  $\int x^3 \arctan x \, dx = C + \sum_{n=1}^{\infty}$  $\sum_{n=0}^{\infty} (-1)^n \frac{x^{2n+5}}{(2n+1)(2n+5)}$ . Since  $\frac{1}{2} < 1$ , we have  $\int_1^{1/2}$  $\int_{0}^{1/2} x^{3} \arctan x \, dx = \sum_{n=0}^{\infty}$  $\sum_{n=0}^{\infty} (-1)^n \frac{(1/2)^{2n+5}}{(2n+1)(2n+5)} = \frac{(1/2)^5}{1\cdot 5} - \frac{(1/2)^7}{3\cdot 7} + \frac{(1/2)^9}{5\cdot 9} - \frac{(1/2)^{11}}{7\cdot 11} + \cdots$ . Now  $\frac{(1/2)^5}{1 \cdot 5} - \frac{(1/2)^7}{3 \cdot 7} + \frac{(1/2)^9}{5 \cdot 9} \approx 0.0059$  and subtracting  $\frac{(1/2)^{11}}{7 \cdot 11} \approx 6.3 \times 10^{-6}$  does not affect the fourth decimal place, so  $\int_0^{1/2} x^3 \arctan x \, dx \approx 0.0059$  by the Alternating Series Estimation Theorem.

52. 
$$
\sin x = \sum_{n=0}^{\infty} (-1)^n \frac{x^{2n+1}}{(2n+1)!}
$$
 for all  $x$ , so  $\sin(x^4) = \sum_{n=0}^{\infty} (-1)^n \frac{x^{8n+4}}{(2n+1)!}$  for all  $x$  and  
\n
$$
\int \sin(x^4) dx = C + \sum_{n=0}^{\infty} (-1)^n \frac{x^{8n+5}}{(2n+1)!(8n+5)}
$$
. Thus,

#### 190  $\Box$  **CHAPTER 11** INFINITE SEQUENCES AND SERIES

$$
\int_0^1 \sin(x^4) dx = \sum_{n=0}^\infty (-1)^n \frac{1}{(2n+1)!(8n+5)} = \frac{1}{1! \cdot 5} - \frac{1}{3! \cdot 13} + \frac{1}{5! \cdot 21} - \frac{1}{7! \cdot 29} + \cdots
$$
 Now  

$$
\frac{1}{1! \cdot 5} - \frac{1}{3! \cdot 13} + \frac{1}{5! \cdot 21} \approx 0.1876
$$
 and subtracting  $\frac{1}{7! \cdot 29} \approx 6.84 \times 10^{-6}$  does not affect the fourth decimal place, so  

$$
\int_0^1 \sin(x^4) dx \approx 0.1876
$$
 by the Alternating Series Estimation Theorem.

53. 
$$
\sqrt{1+x^4} = (1+x^4)^{1/2} = \sum_{n=0}^{\infty} {1/2 \choose n} (x^4)^n
$$
, so  $\int \sqrt{1+x^4} dx = C + \sum_{n=0}^{\infty} {1/2 \choose n} \frac{x^{4n+1}}{4n+1}$  and hence, since  $0.4 < 1$ ,

we have

$$
I = \int_0^{0.4} \sqrt{1 + x^4} \, dx = \sum_{n=0}^{\infty} \binom{1/2}{n} \frac{(0.4)^{4n+1}}{4n+1}
$$
  
=  $(1) \frac{(0.4)^1}{0!} + \frac{\frac{1}{2}}{1!} \frac{(0.4)^5}{5} + \frac{\frac{1}{2}(-\frac{1}{2})}{2!} \frac{(0.4)^9}{9} + \frac{\frac{1}{2}(-\frac{1}{2})(-\frac{3}{2})}{3!} \frac{(0.4)^{13}}{13} + \frac{\frac{1}{2}(-\frac{1}{2})(-\frac{3}{2})(-\frac{5}{2})}{4!} \frac{(0.4)^{17}}{17} + \cdots$   
=  $0.4 + \frac{(0.4)^5}{10} - \frac{(0.4)^9}{72} + \frac{(0.4)^{13}}{208} - \frac{5(0.4)^{17}}{2176} + \cdots$ 

Now  $\frac{(0.4)^9}{72} \approx 3.6 \times 10^{-6} < 5 \times 10^{-6}$ , so by the Alternating Series Estimation Theorem,  $I \approx 0.4 + \frac{(0.4)^5}{10} \approx 0.40102$ 

(correct to five decimal places).

54. 
$$
\int_{0}^{0.5} x^{2} e^{-x^{2}} dx = \int_{0}^{0.5} \sum_{n=0}^{\infty} \frac{(-1)^{n} x^{2n+2}}{n!} dx = \sum_{n=0}^{\infty} \left[ \frac{(-1)^{n} x^{2n+3}}{n! (2n+3)} \right]_{0}^{1/2} = \sum_{n=0}^{\infty} \frac{(-1)^{n}}{n! (2n+3) 2^{2n+3}}
$$
 and since the term  
with  $n = 2$  is  $\frac{1}{1792} < 0.001$ , we use  $\sum_{n=0}^{1} \frac{(-1)^{n}}{n! (2n+3) 2^{2n+3}} = \frac{1}{24} - \frac{1}{160} \approx 0.0354$ .  
55. 
$$
\lim_{x \to 0} \frac{x - \ln(1+x)}{x^{2}} = \lim_{x \to 0} \frac{x - (x - \frac{1}{2}x^{2} + \frac{1}{3}x^{3} - \frac{1}{4}x^{4} + \frac{1}{5}x^{5} - \cdots)}{x^{2}} = \lim_{x \to 0} \frac{\frac{1}{2}x^{2} - \frac{1}{3}x^{3} + \frac{1}{4}x^{4} - \frac{1}{5}x^{5} + \cdots}{x^{2}}
$$

$$
= \lim_{x \to 0} (\frac{1}{2} - \frac{1}{3}x + \frac{1}{4}x^{2} - \frac{1}{5}x^{3} + \cdots) = \frac{1}{2}
$$

since power series are continuous functions.

$$
56. \lim_{x \to 0} \frac{1 - \cos x}{1 + x - e^x} = \lim_{x \to 0} \frac{1 - \left(1 - \frac{1}{2!}x^2 + \frac{1}{4!}x^4 - \frac{1}{6!}x^6 + \cdots\right)}{1 + x - \left(1 + x + \frac{1}{2!}x^2 + \frac{1}{3!}x^3 + \frac{1}{4!}x^4 + \frac{1}{5!}x^5 + \frac{1}{6!}x^6 + \cdots\right)}
$$
\n
$$
= \lim_{x \to 0} \frac{\frac{1}{2!}x^2 - \frac{1}{4!}x^4 + \frac{1}{6!}x^6 - \cdots}{-\frac{1}{2!}x^2 - \frac{1}{3!}x^3 - \frac{1}{4!}x^4 - \frac{1}{5!}x^5 - \frac{1}{6!}x^6 - \cdots}
$$
\n
$$
= \lim_{x \to 0} \frac{\frac{1}{2!} - \frac{1}{4!}x^2 + \frac{1}{6!}x^4 - \cdots}{-\frac{1}{2!} - \frac{1}{3!}x - \frac{1}{4!}x^2 - \frac{1}{5!}x^3 - \frac{1}{6!}x^4 - \cdots} = \frac{\frac{1}{2} - 0}{-\frac{1}{2} - 0} = -1
$$

since power series are continuous functions.

$$
57. \lim_{x \to 0} \frac{\sin x - x + \frac{1}{6}x^3}{x^5} = \lim_{x \to 0} \frac{\left(x - \frac{1}{3!}x^3 + \frac{1}{5!}x^5 - \frac{1}{7!}x^7 + \cdots\right) - x + \frac{1}{6}x^3}{x^5}
$$

$$
= \lim_{x \to 0} \frac{\frac{1}{5!}x^5 - \frac{1}{7!}x^7 + \cdots}{x^5} = \lim_{x \to 0} \left(\frac{1}{5!} - \frac{x^2}{7!} + \frac{x^4}{9!} - \cdots\right) = \frac{1}{5!} = \frac{1}{120}
$$

since power series are continuous functions.

#### **SECTION 11.10 TAYLOR AND MACLAURIN SERIES**  $\Box$  **191**

···

**58.**  $\lim_{x \to 0} \frac{\tan x - x}{x^3} = \lim_{x \to 0}$  $\frac{\left(x+\frac{1}{3}x^3+\frac{2}{15}x^5+\cdots\right)-x}{x^3} = \lim_{x\to 0} \frac{\frac{1}{3}x^3+\frac{2}{15}x^5+\cdots}{x^3}$  $\frac{15}{x^3}$   $\frac{x^3}{x^3}$  =  $\lim_{x\to 0}$   $\left(\frac{1}{3} + \frac{2}{15}x^2 + \cdots\right)$  =  $\frac{1}{3}$ 

since power series are continuous functions.

- **59.** From Equation 11, we have  $e^{-x^2} = 1 \frac{x^2}{1!} + \frac{x^4}{2!} \frac{x^6}{3!} + \cdots$  and we know that  $\cos x = 1 \frac{x^2}{2!} + \frac{x^4}{4!} \cdots$  from Equation 16. Therefore,  $e^{-x^2} \cos x = (1 - x^2 + \frac{1}{2}x^4 - \cdots)(1 - \frac{1}{2}x^2 + \frac{1}{24}x^4 - \cdots)$ . Writing only the terms with degree  $\leq 4$ , we get  $e^{-x^2}$  cos  $x = 1 - \frac{1}{2}x^2 + \frac{1}{24}x^4 - x^2 + \frac{1}{2}x^4 + \frac{1}{2}x^4 + \cdots = 1 - \frac{3}{2}x^2 + \frac{25}{24}x^4 + \cdots$
- **60.**  $\sec x = \frac{1}{\cos x}$  $\stackrel{(16)}{=} \frac{1}{1-1-2}$  $\frac{1}{1-\frac{1}{2}x^2+\frac{1}{24}x^4-\cdots}$  $1 + \frac{1}{2}x^2 + \frac{5}{24}x^4 + \cdots$  $1 - \frac{1}{2}x^2 + \frac{1}{24}x^4 - \cdots$  1  $1 - \frac{1}{2}x^2 + \frac{1}{24}x^4 - \cdots$  $\frac{1}{2}x^2 - \frac{1}{24}x^4 + \cdots$  $\frac{1}{2}x^2 - \frac{1}{4}x^4 + \cdots$  $\frac{5}{24}x^4 + \cdots$  $\frac{5}{24}x^4 + \cdots$

From the long division above,  $\sec x = 1 + \frac{1}{2}x^2 + \frac{5}{24}x^4 + \cdots$ .

**61.**  $\frac{x}{\sin x}$  $\frac{(15)}{2}$   $\frac{x}{1+2}$  ${\frac{x}{x-\frac{1}{6}x^3+\frac{1}{120}x^5-\cdots}}.$  $1 + \frac{1}{6}x^2 + \frac{7}{360}x^4 + \cdots$  $x - \frac{1}{6}x^3 + \frac{1}{120}x^5 - \cdots$  | x  $x - \frac{1}{6}x^3 + \frac{1}{120}x^5 - \cdots$  $\frac{1}{6}x^3 - \frac{1}{120}x^5 + \cdots$  $\frac{1}{6}x^3 - \frac{1}{36}x^5 + \cdots$  $\frac{7}{360}x^5 + \cdots$  $\frac{7}{360}x^5 + \cdots$ ···

From the long division above,  $\frac{x}{\sin x} = 1 + \frac{1}{6}x^2 + \frac{7}{360}x^4 + \cdots$ .

- **62.** From Table 1, we have  $e^x = 1 + \frac{x}{1!} + \frac{x^2}{2!} + \frac{x^3}{3!} + \cdots$  and that  $\ln(1+x) = x \frac{x^2}{2} + \frac{x^3}{3} \frac{x^4}{4} + \cdots$ . Therefore,  $y = e^x \ln(1+x) = \left(1 + \frac{x}{1!} + \frac{x^2}{2!} + \frac{x^3}{3!} + \cdots \right) \left(x - \frac{x^2}{2} + \frac{x^3}{3} - \frac{x^4}{4} + \cdots \right)$ . Writing only terms with degree  $\leq 3$ , we get  $e^x \ln(1 + x) = x - \frac{1}{2}x^2 + \frac{1}{3}x^3 + x^2 - \frac{1}{2}x^3 + \frac{1}{2}x^3 + \dots = x + \frac{1}{2}x^2 + \frac{1}{3}x^3 + \dots$
- **63.**  $\sum_{i=1}^{\infty}$  $\sum_{n=0}^{\infty} (-1)^n \frac{x^{4n}}{n!} = \sum_{n=0}^{\infty}$  $n=0$  $\frac{(-x^4)^n}{n!} = e^{-x^4}$ , by (11).

192  $\Box$  **CHAPTER 11** INFINITE SEQUENCES AND SERIES

64. 
$$
\sum_{n=0}^{\infty} \frac{(-1)^n \pi^{2n}}{6^{2n} (2n)!} = \sum_{n=0}^{\infty} (-1)^n \frac{(\frac{\pi}{6})^{2n}}{(2n)!} = \cos \frac{\pi}{6} = \frac{\sqrt{3}}{2}
$$
, by (16).  
\n65. 
$$
\sum_{n=1}^{\infty} (-1)^{n-1} \frac{3^n}{n5^n} = \sum_{n=1}^{\infty} (-1)^{n-1} \frac{(3/5)^n}{n} = \ln \left(1 + \frac{3}{5}\right)
$$
 [from Table 1] =  $\ln \frac{8}{5}$   
\n66. 
$$
\sum_{n=0}^{\infty} \frac{3^n}{6^{2n} n!} = \sum_{n=0}^{\infty} \frac{(3/5)^n}{n!} = e^{3/5}, \text{ by (11)}.
$$
  
\n67. 
$$
\sum_{n=0}^{\infty} \frac{(-1)^n \pi^{2n+1}}{4^{2n+1} (2n+1)!} = \sum_{n=0}^{\infty} \frac{(-1)^n (\frac{\pi}{4})^{2n+1}}{(2n+1)!} = \sin \frac{\pi}{4} = \frac{1}{\sqrt{2}}, \text{ by (15)}.
$$
  
\n68. 
$$
1 - \ln 2 + \frac{(\ln 2)^2}{2!} - \frac{(\ln 2)^3}{3!} + \cdots = \sum_{n=0}^{\infty} \frac{(-\ln 2)^n}{n!} = e^{-\ln 2} = (e^{\ln 2})^{-1} = 2^{-1} = \frac{1}{2}, \text{ by (11)}.
$$
  
\n69. 
$$
3 + \frac{9}{2!} + \frac{27}{3!} + \frac{81}{4!} + \cdots = \frac{3^1}{1!} + \frac{3^2}{2!} + \frac{3^3}{3!} + \frac{3^4}{4!} + \cdots = \sum_{n=1}^{\infty} \frac{3^n}{n!} = \sum_{n=0}^{\infty} \frac{3^n}{n!} - 1 = e^3 - 1, \text{ by (11)}.
$$
  
\n70. 
$$
\frac{1}{1 \cdot 2} - \frac{1}{3 \cdot 2^3} + \frac{1}{5 \cdot 2^5} - \frac{1}{7
$$

 $f''(x) - f''(a) \le M(x - a) \Rightarrow f''(x) \le f''(a) + M(x - a)$ . Thus,  $\int_a^x f''(t) dt \le \int_a^x [f''(a) + M(t - a)] dt \Rightarrow$  $f'(x) - f'(a) \le f''(a)(x - a) + \frac{1}{2}M(x - a)^2 \Rightarrow f'(x) \le f'(a) + f''(a)(x - a) + \frac{1}{2}M(x - a)^2 \Rightarrow$  $\int_a^x f'(t) dt \leq \int_a^x [f'(a) + f''(a)(t-a) + \frac{1}{2}M(t-a)^2] dt \Rightarrow$  $f(x) - f(a) \le f'(a)(x - a) + \frac{1}{2}f''(a)(x - a)^2 + \frac{1}{6}M(x - a)^3$ . So  $f(x) - f(a) - f'(a)(x - a) - \frac{1}{2}f''(a)(x - a)^2 \leq \frac{1}{6}M(x - a)^3$ . But  $R_2(x) = f(x) - T_2(x) = f(x) - f(a) - f'(a)(x - a) - \frac{1}{2}f''(a)(x - a)^2$ , so  $R_2(x) \leq \frac{1}{6}M(x - a)^3$ . A similar argument using  $f'''(x) \ge -M$  shows that  $R_2(x) \ge -\frac{1}{6}M(x-a)^3$ . So  $|R_2(x_2)| \le \frac{1}{6}M|x-a|^3$ . Although we have assumed that  $x > a$ , a similar calculation shows that this inequality is also true if  $x < a$ .

#### SECTION 11.10 TAYLOR AND MACLAURIN SERIES  $\Box$  193

74. (a) 
$$
f(x) =\begin{cases} e^{-1/x^2} & \text{if } x \neq 0 \\ 0 & \text{if } x = 0 \end{cases}
$$
 so  $f'(0) = \lim_{x \to 0} \frac{f(x) - f(0)}{x - 0} = \lim_{x \to 0} \frac{e^{-1/x^2}}{x} = \lim_{x \to 0} \frac{1/x}{e^{1/x^2}} = \lim_{x \to 0} \frac{x}{2e^{1/x^2}} = 0$ 

(using l'Hospital's Rule and simplifying in the penultimate step). Similarly, we can use the definition of the derivative and l'Hospital's Rule to show that  $f''(0) = 0, f^{(3)}(0) = 0, \ldots, f^{(n)}(0) = 0$ , so that the Maclaurin series for f consists entirely of zero terms. But since  $f(x) \neq 0$  except for  $x = 0$ , we see that f cannot equal its Maclaurin series except at  $x = 0$ .

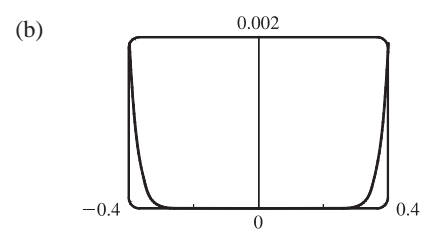

(b)  $0.002$  From the graph, it seems that the function is extremely flat at the origin. In fact, it could be said to be "infinitely flat" at  $x = 0$ , since all of its derivatives are 0 there.

75. (a) 
$$
g(x) = \sum_{n=0}^{\infty} {k \choose n} x^n \implies g'(x) = \sum_{n=1}^{\infty} {k \choose n} nx^{n-1}
$$
, so  
\n
$$
(1+x)g'(x) = (1+x) \sum_{n=1}^{\infty} {k \choose n} nx^{n-1} = \sum_{n=1}^{\infty} {k \choose n} nx^{n-1} + \sum_{n=1}^{\infty} {k \choose n} nx^n
$$
\n
$$
= \sum_{n=0}^{\infty} {k \choose n+1} (n+1)x^n + \sum_{n=0}^{\infty} {k \choose n} nx^n \qquad \begin{bmatrix} \text{Replace } n \text{ with } n+1 \\ \text{in the first series} \end{bmatrix}
$$
\n
$$
= \sum_{n=0}^{\infty} (n+1) \frac{k(k-1)(k-2) \cdots (k-n+1)(k-n)}{(n+1)!} x^n + \sum_{n=0}^{\infty} {n \choose n} \frac{k(k-1)(k-2) \cdots (k-n+1)}{n!} x^n
$$
\n
$$
= \sum_{n=0}^{\infty} \frac{(n+1)k(k-1)(k-2) \cdots (k-n+1)}{(n+1)!} [(k-n) + n] x^n
$$
\n
$$
= k \sum_{n=0}^{\infty} \frac{k(k-1)(k-2) \cdots (k-n+1)}{n!} x^n = k \sum_{n=0}^{\infty} {k \choose n} x^n = kg(x)
$$
\nThus,  $g'(x) = \frac{kg(x)}{1+x}$ .

(b) 
$$
h(x) = (1+x)^{-k} g(x) \Rightarrow
$$
  
\n
$$
h'(x) = -k(1+x)^{-k-1} g(x) + (1+x)^{-k} g'(x)
$$
\n[Product Rule]  
\n
$$
= -k(1+x)^{-k-1} g(x) + (1+x)^{-k} \frac{kg(x)}{1+x}
$$
\n[from part (a)]  
\n
$$
= -k(1+x)^{-k-1} g(x) + k(1+x)^{-k-1} g(x) = 0
$$

(c) From part (b) we see that  $h(x)$  must be constant for  $x \in (-1,1)$ , so  $h(x) = h(0) = 1$  for  $x \in (-1,1)$ . Thus,  $h(x) = 1 = (1+x)^{-k} g(x) \iff g(x) = (1+x)^{k}$  for  $x \in (-1,1)$ .

#### 194  $\Box$  **CHAPTER 11** INFINITE SEQUENCES AND SERIES

**76.** Using the binomial series to expand  $\sqrt{1 + x}$  as a power series as in Example 9, we get

$$
\sqrt{1+x} = (1+x)^{1/2} = 1 + \frac{x}{2} + \sum_{n=2}^{\infty} \frac{(-1)^{n-1} \cdot 3 \cdot 5 \cdot \cdots \cdot (2n-3)x^n}{2^n \cdot n!}, \text{ so}
$$
\n
$$
(1-x^2)^{1/2} = 1 - \frac{1}{2}x^2 - \sum_{n=2}^{\infty} \frac{1 \cdot 3 \cdot 5 \cdot \cdots \cdot (2n-3)}{2^n \cdot n!} x^{2n} \text{ and}
$$
\n
$$
\sqrt{1-e^2 \sin^2 \theta} = 1 - \frac{1}{2}e^2 \sin^2 \theta - \sum_{n=2}^{\infty} \frac{1 \cdot 3 \cdot 5 \cdot \cdots \cdot (2n-3)}{2^n \cdot n!} e^{2n} \sin^{2n} \theta. \text{ Thus,}
$$
\n
$$
L = 4a \int_0^{\pi/2} \sqrt{1-e^2 \sin^2 \theta} \, d\theta = 4a \int_0^{\pi/2} \left(1 - \frac{1}{2}e^2 \sin^2 \theta - \sum_{n=2}^{\infty} \frac{1 \cdot 3 \cdot 5 \cdot \cdots \cdot (2n-3)}{2^n \cdot n!} e^{2n} \sin^{2n} \theta \right) d\theta
$$
\n
$$
= 4a \left[ \frac{\pi}{2} - \frac{e^2}{2} S_1 - \sum_{n=2}^{\infty} \frac{1 \cdot 3 \cdot 5 \cdot \cdots \cdot (2n-3)}{n!} \left(\frac{e^2}{2}\right)^n S_n \right]
$$
\nwhere  $S_n = \int_0^{\pi/2} \sin^{2n} \theta \, d\theta = \frac{1 \cdot 3 \cdot 5 \cdot \cdots \cdot (2n-1)}{2 \cdot 4 \cdot 6 \cdot \cdots \cdot 2n} \frac{\pi}{2} \text{ by Exercise 7.1.46.}$ \n
$$
L = 4a \left(\frac{\pi}{2}\right) \left[1 - \frac{e^2}{2} \cdot \frac{1}{2} - \sum_{n=2}^{\infty} \frac{1 \cdot 3 \cdot 5 \cdot \cdots \cdot (2n-3)}{n!} \left(\frac{e^2}{2}\right)^n \frac{1 \cdot 3 \cdot 5 \cdot \cdots \cdot (2n-1)}{2 \cdot 4 \cdot
$$

### **LABORATORY PROJECT An Elusive Limit**

1. 
$$
f(x) = \frac{n(x)}{d(x)} = \frac{\sin(\tan x) - \tan(\sin x)}{\arcsin(\arctan x) - \arctan(\arcsin x)}
$$

The table of function values were obtained using Maple with 10 digits of precision. The results of this project will vary depending on the CAS and precision level. It appears that as  $x \to 0^+, f(x) \to \frac{10}{3}$ . Since f is an even function, we have  $f(x) \rightarrow \frac{10}{3}$  as  $x \rightarrow 0$ .

**2.** The graph is inconclusive about the limit of  $f$  as  $x \to 0$ .

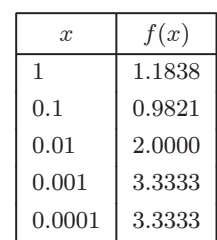

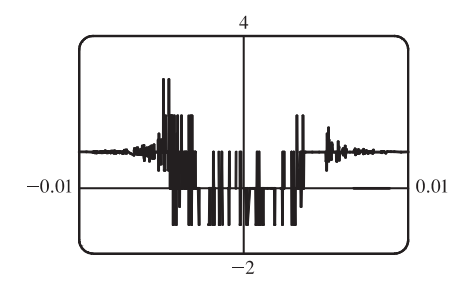

#### SECTION 11.11 APPLICATIONS OF TAYLOR POLYNOMIALS  $\Box$  195

**3.** The limit has the indeterminate form  $\frac{0}{0}$ . Applying l'Hospital's Rule, we obtain the form  $\frac{0}{0}$  six times. Finally, on the seventh

application we obtain  $\lim_{x \to 0} \frac{n^{(7)}(x)}{d^{(7)}(x)} = \frac{-168}{-168} = 1.$ 

4. 
$$
\lim_{x \to 0} f(x) = \lim_{x \to 0} \frac{n(x)}{d(x)} \stackrel{\text{CAS}}{=} \lim_{x \to 0} \frac{-\frac{1}{30}x^7 - \frac{29}{756}x^9 + \cdots}{-\frac{1}{30}x^7 + \frac{13}{756}x^9 + \cdots}
$$

$$
= \lim_{x \to 0} \frac{\left(-\frac{1}{30}x^7 - \frac{29}{756}x^9 + \cdots\right)/x^7}{\left(-\frac{1}{30}x^7 + \frac{13}{756}x^9 + \cdots\right)/x^7} = \lim_{x \to 0} \frac{-\frac{1}{30} - \frac{29}{756}x^2 + \cdots}{-\frac{1}{30} + \frac{13}{756}x^2 + \cdots} = \frac{-\frac{1}{30}}{-\frac{1}{30}} = 1
$$

Note that  $n^{(7)}(x) = d^{(7)}(x) = -\frac{7!}{30} = -\frac{5040}{30} = -168$ , which agrees with the result in Problem 3.

- **5.** The limit command gives the result that  $\lim_{x\to 0} f(x) = 1$ .
- **6.** The strange results (with only 10 digits of precision) must be due to the fact that the terms being subtracted in the numerator and denominator are very close in value when  $|x|$  is small. Thus, the differences are imprecise (have few correct digits).

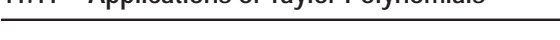

**11.11 Applications of Taylor Polynomials**

**1.** (a)

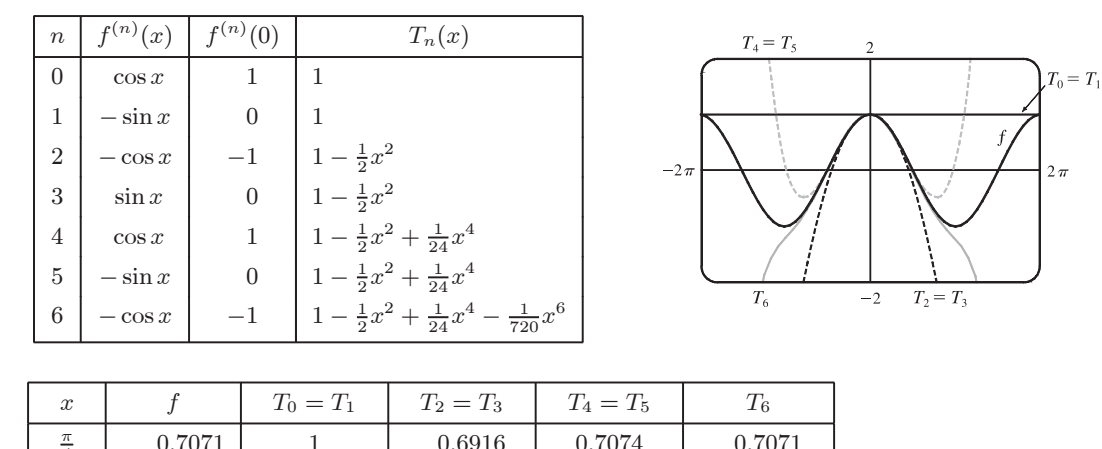

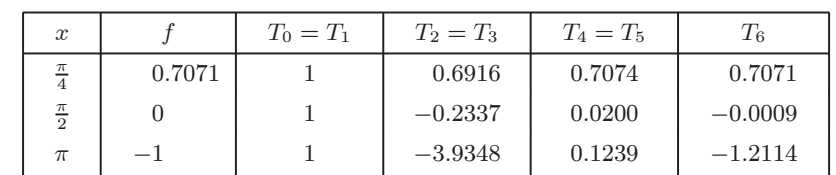

(c) As *n* increases,  $T_n(x)$  is a good approximation to  $f(x)$  on a larger and larger interval.

**2.** (a)

(b)

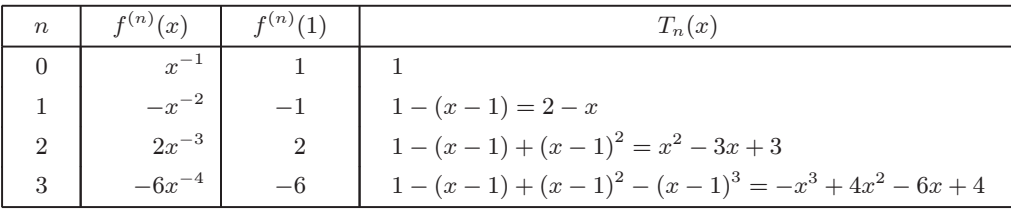

[continued]

#### 196  $\Box$  **CHAPTER 11** INFINITE SEQUENCES AND SERIES

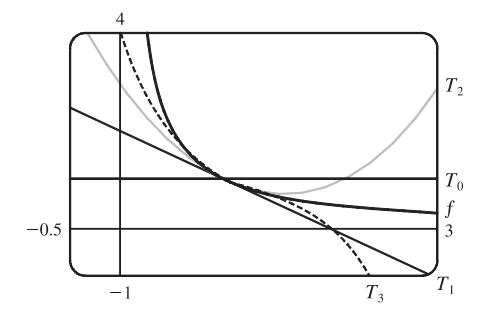

(b)

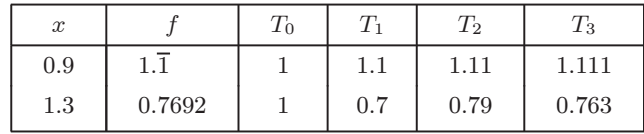

(c) As n increases,  $T_n(x)$  is a good approximation to  $f(x)$  on a larger and larger interval.

3.  
\n
$$
\frac{n}{\begin{array}{|l|l|}\n\hline\n0 & 1/x & \frac{1}{2} \\
1 & -1/x^2 & -\frac{1}{4} \\
2 & 2/x^3 & \frac{1}{4} \\
3 & -6/x^4 & -\frac{3}{8} \\
\hline\nT_3(x) = \sum_{n=0}^{3} \frac{f^{(n)}(2)}{n!} (x-2)^n \\
\hline\n= \frac{1}{0!} - \frac{1}{1!} (x-2) + \frac{1}{2!} (x-2)^2 - \frac{3}{3!} (x-2)^3 \\
\hline\n= \frac{1}{2} - \frac{1}{4} (x-2) + \frac{1}{8} (x-2)^2 - \frac{1}{16} (x-2)^3\n\end{array}
$$

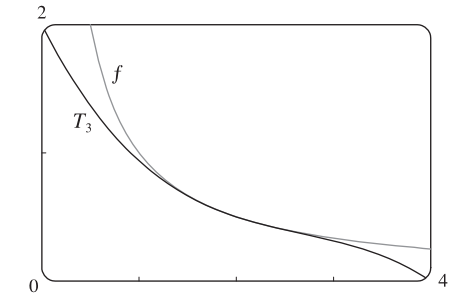

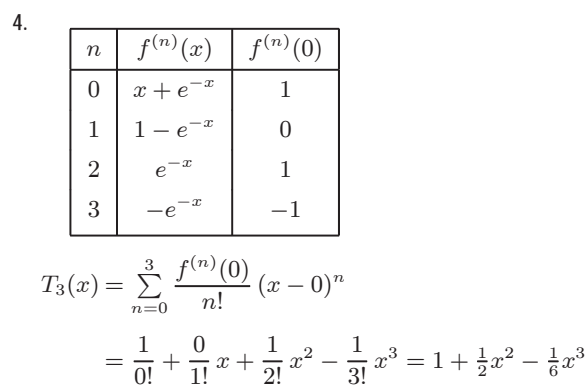

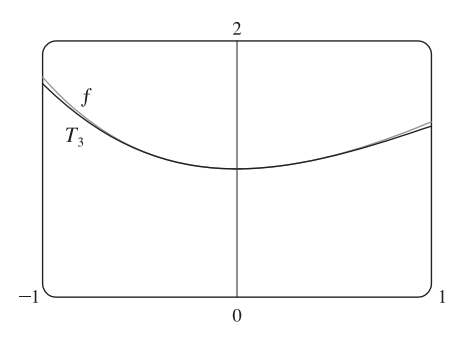

### SECTION 11.11 APPLICATIONS OF TAYLOR POLYNOMIALS  $\Box$  197

 $1.1\,$ 

**5.**

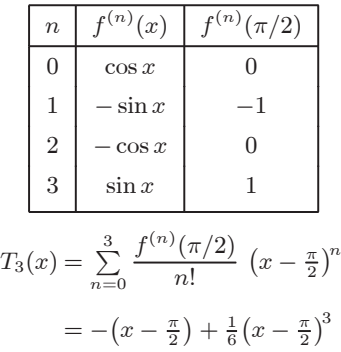

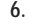

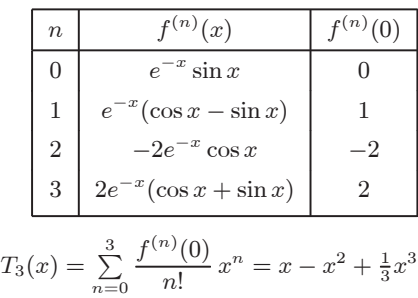

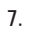

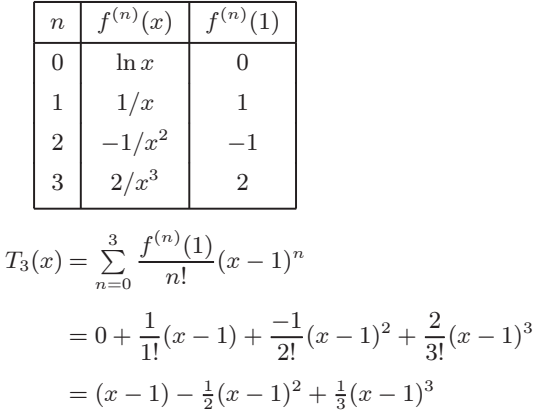

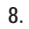

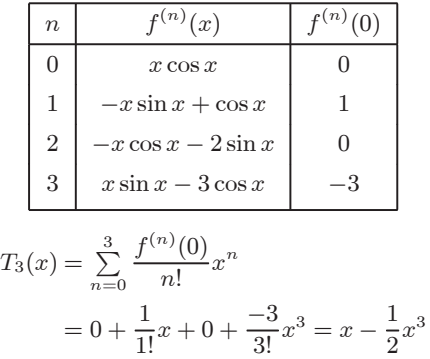

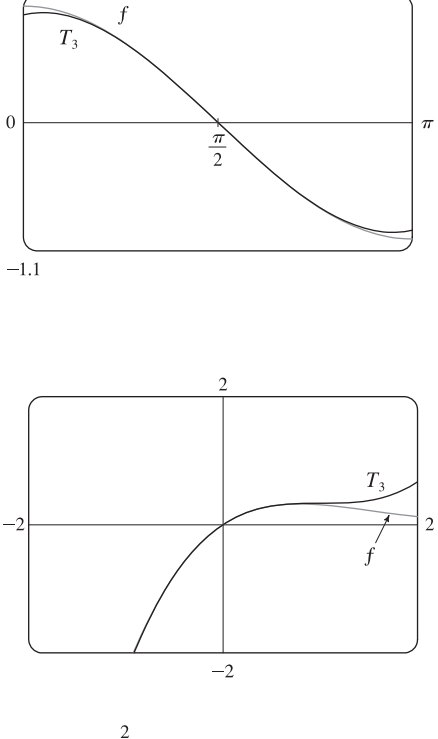

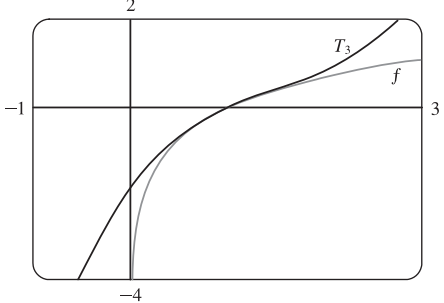

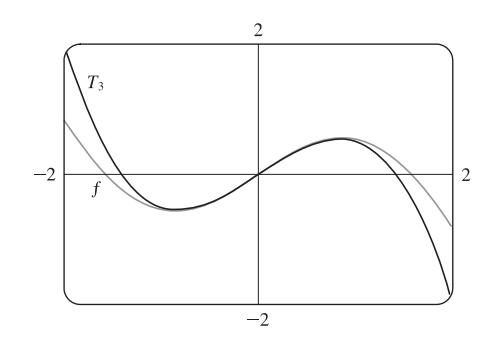

#### 198  $\Box$  **CHAPTER 11** INFINITE SEQUENCES AND SERIES

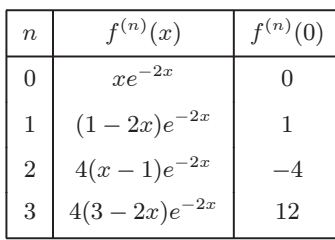

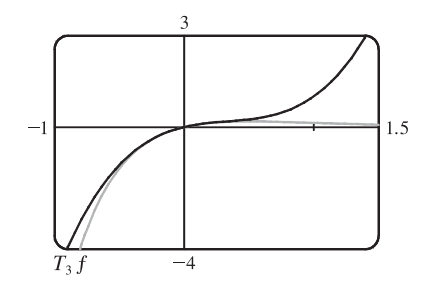

$$
T_3(x) = \sum_{n=0}^{3} \frac{f^{(n)}(0)}{n!} x^n = \frac{0}{1} \cdot 1 + \frac{1}{1} x^1 + \frac{-4}{2} x^2 + \frac{12}{6} x^3 = x - 2x^2 + 2x^3
$$

**10.**

**9.**

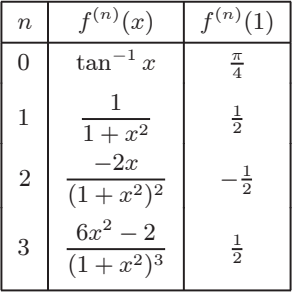

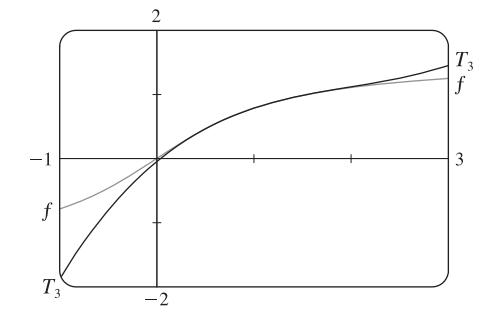

$$
T_3(x) = \sum_{n=0}^{3} \frac{f^{(n)}(1)}{n!} (x-1)^n = \frac{\pi}{4} + \frac{1/2}{1} (x-1)^1 + \frac{-1/2}{2} (x-1)^2 + \frac{1/2}{6} (x-1)^3
$$
  
=  $\frac{\pi}{4} + \frac{1}{2} (x-1) - \frac{1}{4} (x-1)^2 + \frac{1}{12} (x-1)^3$ 

### **11.** You may be able to simply find the Taylor polynomials for

 $f(x) = \cot x$  using your CAS. We will list the values of  $f^{(n)}(\pi/4)$ for  $n = 0$  to  $n = 5$ .

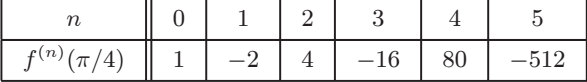

$$
T_5(x) = \sum_{n=0}^{5} \frac{f^{(n)}(\pi/4)}{n!} (x - \frac{\pi}{4})^n
$$
  
= 1 - 2(x - \frac{\pi}{4}) + 2(x - \frac{\pi}{4})^2 - \frac{8}{3}(x - \frac{\pi}{4})^3 + \frac{10}{3}(x - \frac{\pi}{4})^4 - \frac{64}{15}(x - \frac{\pi}{4})^5

For  $n = 2$  to  $n = 5$ ,  $T_n(x)$  is the polynomial consisting of all the terms up to and including the  $\left(x - \frac{\pi}{4}\right)^n$  term.

**12.** You may be able to simply find the Taylor polynomials for

$$
f(x) = \sqrt[3]{1 + x^2}
$$
 using your CAS. We will list the values of  $f^{(n)}(0)$   
for  $n = 0$  to  $n = 5$ .

| n                                                                                            | 0 | 1 | 2             | 3 | 4              | 5 |
|----------------------------------------------------------------------------------------------|---|---|---------------|---|----------------|---|
| $f^{(n)}(0)$                                                                                 | 1 | 0 | $\frac{2}{3}$ | 0 | $-\frac{8}{3}$ | 0 |
| $T_5(x) = \sum_{n=0}^{5} \frac{f^{(n)}(0)}{n!} x^n = 1 + \frac{1}{3}x^2 - \frac{1}{9}x^4$ \n |   |   |               |   |                |   |

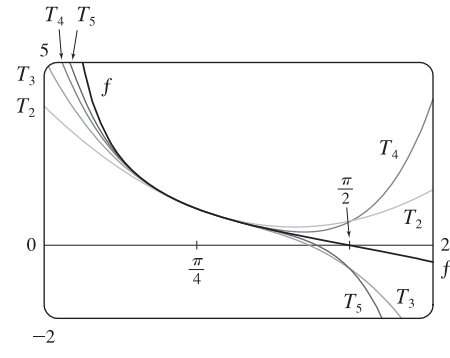

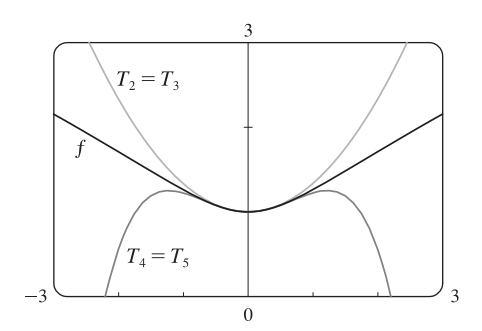

 $©$  2012 Cengage Learning. All Rights Reserved. May not be scanned, copied, or duplicated, or posted to a publicly accessible website, in whole or in part.

#### **SECTION 11.11 APPLICATIONS OF TAYLOR POLYNOMIALS □ 199**

For  $n = 2$  to  $n = 5$ ,  $T_n(x)$  is the polynomial consisting of all the terms up to and including the  $x^n$  term. Note that  $T_2 = T_3$  and  $T_4 = T_5$ .

**13.**

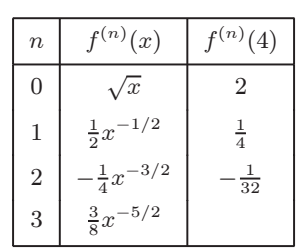

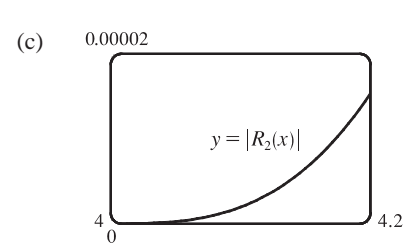

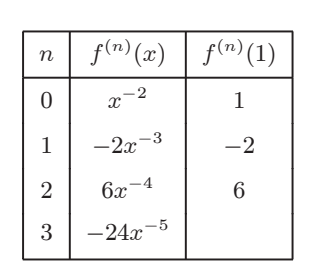

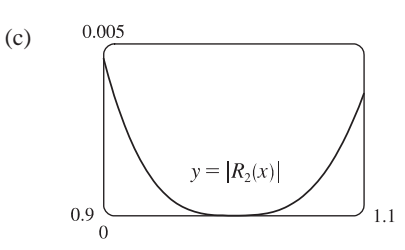

**15.**

**14.**

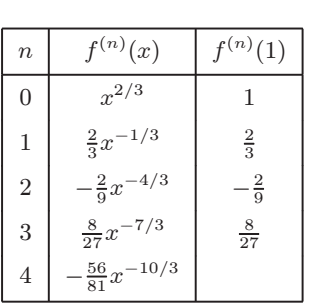

(a) 
$$
f(x) = \sqrt{x} \approx T_2(x) = 2 + \frac{1}{4}(x - 4) - \frac{1/32}{2!}(x - 4)^2
$$
  
\t $= 2 + \frac{1}{4}(x - 4) - \frac{1}{64}(x - 4)^2$   
(b)  $|R_2(x)| \le \frac{M}{3!} |x - 4|^3$ , where  $|f'''(x)| \le M$ . Now  $4 \le x \le 4.2 \Rightarrow$   
\t $|x - 4| \le 0.2 \Rightarrow |x - 4|^3 \le 0.008$ . Since  $f'''(x)$  is decreasing  
on [4, 4.2], we can take  $M = |f'''(4)| = \frac{3}{8}4^{-5/2} = \frac{3}{256}$ , so  
\t $|R_2(x)| \le \frac{3/256}{6}(0.008) = \frac{0.008}{512} = 0.000 015 625$ .

From the graph of  $|R_2(x)| = |\sqrt{x} - T_2(x)|$ , it seems that the error is less than  $1.52 \times 10^{-5}$  on [4, 4.2].

(a)  $f(x) = x^{-2} \approx T_2(x) = 1 - 2(x-1) + \frac{6}{2!}(x-1)^2 = 1 - 2(x-1) + 3(x-1)^2$ (b)  $|R_2(x)| \leq \frac{M}{3!} |x-1|^3$ , where  $|f'''(x)| \leq M$ . Now  $0.9 \leq x \leq 1.1 \Rightarrow$  $|x-1| \leq 0.1 \Rightarrow |x-1|^3 \leq 0.001$ . Since  $f'''(x)$  is decreasing on [0.9, 1.1], we can take  $M = |f'''(0.9)| = \frac{24}{(0.9)^5}$ , so  $|R_2(x)| \le \frac{24/(0.9)^5}{6}(0.001) = \frac{0.004}{0.59049} \approx 0.00677404.$ 

From the graph of  $|R_2(x)| = |x^{-2} - T_2(x)|$ , it seems that the error is less than  $0.0046$  on  $[0.9, 1.1]$ .

(a) 
$$
f(x) = x^{2/3} \approx T_3(x) = 1 + \frac{2}{3}(x - 1) - \frac{2/9}{2!}(x - 1)^2 + \frac{8/27}{3!}(x - 1)^3
$$
  
\t $= 1 + \frac{2}{3}(x - 1) - \frac{1}{9}(x - 1)^2 + \frac{4}{81}(x - 1)^3$   
(b)  $|R_3(x)| \le \frac{M}{4!} |x - 1|^4$ , where  $|f^{(4)}(x)| \le M$ . Now  $0.8 \le x \le 1.2 \Rightarrow$   
 $|x - 1| \le 0.2 \Rightarrow |x - 1|^4 \le 0.0016$ . Since  $|f^{(4)}(x)|$  is decreasing  
on  $[0.8, 1.2]$ , we can take  $M = |f^{(4)}(0.8)| = \frac{56}{81}(0.8)^{-10/3}$ , so  
 $|R_3(x)| \le \frac{\frac{56}{81}(0.8)^{-10/3}}{24}(0.0016) \approx 0.00009697$ .

**200** ¤ **CHAPTER 11** INFINITE SEQUENCES AND SERIES

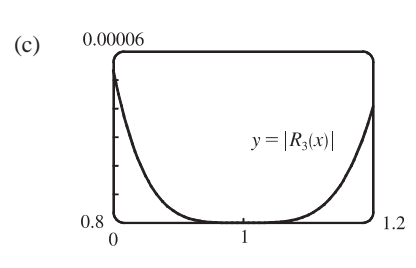

From the graph of  $|R_3(x)| = |x^{2/3} - T_3(x)|$ , it seems that the error is less than  $0.000 053 3$  on  $[0.8, 1.2]$ .

| n | $f^{(n)}(x)$ | $f^{(n)}(\pi/6)$ |                |
|---|--------------|------------------|----------------|
| 0 | $\sin x$     | $1/2$            |                |
| 1 | $\cos x$     | $\sqrt{3}/2$     |                |
| 2 | $-\sin x$    | $-1/2$           |                |
| 3 | $-\cos x$    | $-\sqrt{3}/2$    |                |
| 4 | $\sin x$     | $1/2$            | $\int f^{(5)}$ |
| 5 | $\cos x$     | $\sin x$         |                |

(a) 
$$
f(x) = \sin x \approx T_4(x)
$$
  
\n
$$
= \frac{1}{2} + \frac{\sqrt{3}}{2} (x - \frac{\pi}{6}) - \frac{1}{4} (x - \frac{\pi}{6})^2 - \frac{\sqrt{3}}{12} (x - \frac{\pi}{6})^3 + \frac{1}{48} (x - \frac{\pi}{6})^4
$$
\n(b)  $|R_4(x)| \leq \frac{M}{5!} |x - \frac{\pi}{6}|^5$ , where  $|f^{(5)}(x)| \leq M$ . Now  $0 \leq x \leq \frac{\pi}{3} \Rightarrow$   
\n
$$
-\frac{\pi}{6} \leq x - \frac{\pi}{6} \leq \frac{\pi}{6} \Rightarrow |x - \frac{\pi}{6}| \leq \frac{\pi}{6} \Rightarrow |x - \frac{\pi}{6}|^5 \leq (\frac{\pi}{6})^5
$$
. Since  $|f^{(5)}(x)|$  is decreasing on  $[0, \frac{\pi}{3}]$ , we can take  $M = |f^{(5)}(0)| = \cos 0 = 1$ , so  $|R_4(x)| \leq \frac{1}{5!} (\frac{\pi}{6})^5 \approx 0.000328$ .

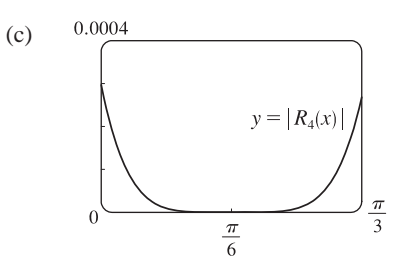

From the graph of  $|R_4(x)| = |\sin x - T_4(x)|$ , it seems that the error is less than 0.000 297 on  $\left[0, \frac{\pi}{3}\right]$ .

**17.**

**16.**

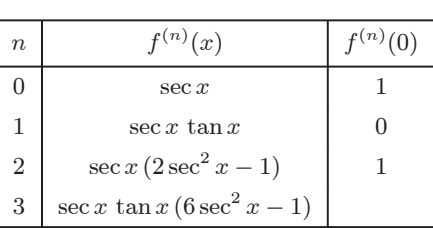

(a) 
$$
f(x) = \sec x \approx T_2(x) = 1 + \frac{1}{2}x^2
$$

(b)  $|R_2(x)| \le \frac{M}{3!} |x|^3$ , where  $|f^{(3)}(x)| \le M$ . Now  $-0.2 \le x \le 0.2 \Rightarrow |x| \le 0.2 \Rightarrow |x|^3 \le (0.2)^3$ .

 $f^{(3)}(x)$  is an odd function and it is increasing on [0, 0.2] since sec  $x$  and tan  $x$  are increasing on [0, 0.2],

so 
$$
|f^{(3)}(x)| \le f^{(3)}(0.2) \approx 1.085 158 892
$$
. Thus,  $|R_2(x)| \le \frac{f^{(3)}(0.2)}{3!} (0.2)^3 \approx 0.001 447$ .

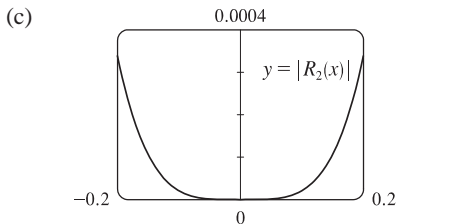

From the graph of  $|R_2(x)| = |\sec x - T_2(x)|$ , it seems that the error is less than  $0.000339$  on  $[-0.2, 0.2]$ .

 $©$  2012 Cengage Learning. All Rights Reserved. May not be scanned, copied, or duplicated, or posted to a publicly accessible website, in whole or in part.

(a)  $f(x) = \ln(1 + 2x) \approx T_3(x)$ 

**SECTION 11.11 APPLICATIONS OF TAYLOR POLYNOMIALS □ 201** 

 $=$ ln 3 +  $\frac{2}{3}(x-1) - \frac{4/9}{2!}(x-1)^2 + \frac{16/27}{3!}(x-1)^3$ 

$$
\,18.\,
$$

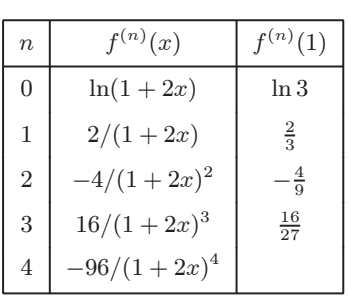

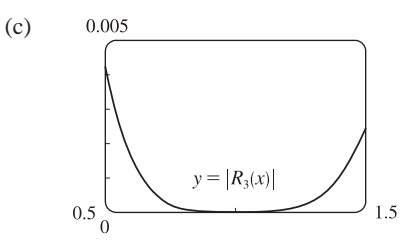

 $1 \mid e^{x^2}(2x)$  0  $2 \left| e^{x^2} (2 + 4x^2) \right|$  2

 $(12x + 8x^3)$  0

(x)  $f^{(n)}(0)$ 

1

 $n \mid f^{(n)}(x)$ 

 $\sqrt{e^{x^2}}$ 

 $3 \mid e^{x^2}$ 

(b)  $|R_3(x)| \leq \frac{M}{4!} |x - 1|^4$ , where  $|f^{(4)}(x)| \leq M$ . Now  $0.5 \leq x \leq 1.5 \Rightarrow$  $-0.5 \le x - 1 \le 0.5 \Rightarrow |x - 1| \le 0.5 \Rightarrow |x - 1|^4 \le \frac{1}{16}$ , and letting  $x = 0.5$  gives  $M = 6$ , so  $|R_3(x)| \le \frac{6}{4!} \cdot \frac{1}{16} = \frac{1}{64} = 0.015625$ .

From the graph of  $|R_3(x)| = |\ln(1+2x) - T_3(x)|$ , it seems that the error is less than  $0.005$  on  $[0.5, 1.5]$ .

(a) 
$$
f(x) = e^{x^2} \approx T_3(x) = 1 + \frac{2}{2!}x^2 = 1 + x^2
$$
  
\n(b)  $|R_3(x)| \le \frac{M}{4!} |x|^4$ , where  $|f^{(4)}(x)| \le M$ . Now  $0 \le x \le 0.1 \Rightarrow$   
\n $x^4 \le (0.1)^4$ , and letting  $x = 0.1$  gives  
\n $|R_3(x)| \le \frac{e^{0.01} (12 + 0.48 + 0.0016)}{24} (0.1)^4 \approx 0.00006$ .

0.00008  $y = |R_3(x)|$  $0.1$ 

 $4\left[e^{x^2}(12 + 48x^2 + 16x^4)\right]$ 

From the graph of  $|R_3(x)| = |e^{x^2} - T_3(x)|$ , it appears that the error is less than  $0.000 051$  on  $[0, 0.1]$ .

**20.**

(c)

**19.**

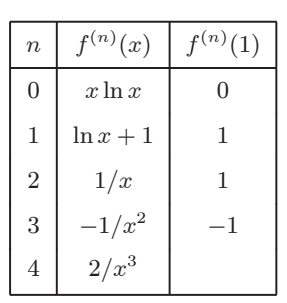

(a)  $f(x) = x \ln x \approx T_3(x) = (x - 1) + \frac{1}{2}(x - 1)^2 - \frac{1}{6}(x - 1)^3$ (b)  $|R_3(x)| \leq \frac{M}{4!} |x - 1|^4$ , where  $|f^{(4)}(x)| \leq M$ . Now  $0.5 \leq x \leq 1.5 \Rightarrow$  $|x-1| \le \frac{1}{2}$   $\Rightarrow$   $|x-1|^4 \le \frac{1}{16}$ . Since  $|f^{(4)}(x)|$  is decreasing on [0.5, 1.5], we can take  $M = |f^{(4)}(0.5)| = 2/(0.5)^3 = 16$ , so

 $|R_3(x)| \leq \frac{16}{24}(1/16) = \frac{1}{24} = 0.041\overline{6}.$ 

**202** ¤ **CHAPTER 11** INFINITE SEQUENCES AND SERIES

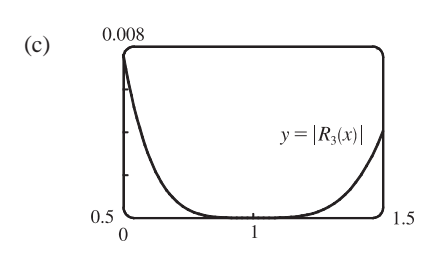

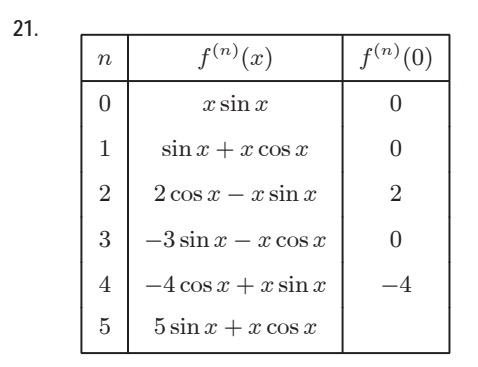

From the graph of  $|R_3(x)| = |x \ln x - T_3(x)|$ , it seems that the error is less than  $0.0076$  on  $[0.5, 1.5]$ .

(a) 
$$
f(x) = x \sin x \approx T_4(x) = \frac{2}{2!} (x - 0)^2 + \frac{-4}{4!} (x - 0)^4 = x^2 - \frac{1}{6} x^4
$$
  
\n(b)  $|R_4(x)| \le \frac{M}{5!} |x|^5$ , where  $|f^{(5)}(x)| \le M$ . Now  $-1 \le x \le 1 \Rightarrow$   
\n $|x| \le 1$ , and a graph of  $f^{(5)}(x)$  shows that  $|f^{(5)}(x)| \le 5$  for  $-1 \le x \le 1$ .  
\nThus, we can take  $M = 5$  and get  $|R_4(x)| \le \frac{5}{5!} \cdot 1^5 = \frac{1}{24} = 0.041\overline{6}$ .

0.009 (c)  $y = |R_4(x)|$  $\Omega$ 

 $n \mid f^{(n)}(x)$  $(x) | f^{(n)}(0)$  $0 \sinh 2x \quad | \quad 0$  $1 \mid 2 \cosh 2x \mid 2$  $2 \mid 4 \sinh 2x \mid 0$  $3 \mid 8 \cosh 2x \mid 8$  $4 \mid 16 \sinh 2x \mid 0$  $5 \mid 32 \cosh 2x \mid 32$ 6 64 sinh  $2x$ 

**22.**

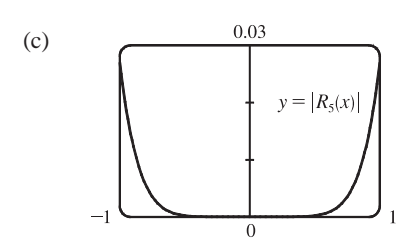

From the graph of  $|R_4(x)| = |x \sin x - T_4(x)|$ , it seems that the error is less than  $0.0082$  on  $[-1, 1]$ .

(a) 
$$
f(x) = \sinh 2x \approx T_5(x) = 2x + \frac{8}{3!}x^3 + \frac{32}{5!}x^5 = 2x + \frac{4}{3}x^3 + \frac{4}{15}x^5
$$
  
\n(b)  $|R_5(x)| \le \frac{M}{6!} |x|^6$ , where  $|f^{(6)}(x)| \le M$ . For  $x$  in  $[-1, 1]$ , we have  $|x| \le 1$ . Since  $f^{(6)}(x)$  is an increasing odd function on  $[-1, 1]$ , we see that  $|f^{(6)}(x)| \le f^{(6)}(1) = 64 \sinh 2 = 32(e^2 - e^{-2}) \approx 232.119$ , so we can take  $M = 232.12$  and get  $|R_5(x)| \le \frac{232.12}{720} \cdot 1^6 \approx 0.3224$ .

From the graph of  $|R_5(x)| = |\sinh 2x - T_5(x)|$ , it seems that the error is less than  $0.027$  on  $[-1, 1]$ .

 $©$  2012 Cengage Learning. All Rights Reserved. May not be scanned, copied, or duplicated, or posted to a publicly accessible website, in whole or in part.

### SECTION 11.11 APPLICATIONS OF TAYLOR POLYNOMIALS  $\Box$  203

**23.** From Exercise 5,  $\cos x = -\left(x - \frac{\pi}{2}\right) + \frac{1}{6}\left(x - \frac{\pi}{2}\right)^3 + R_3(x)$ , where  $|R_3(x)| \le \frac{M}{4!}$  $|x-\frac{\pi}{2}|^4$  with

- $|f^{(4)}(x)| = |\cos x| \le M = 1$ . Now  $x = 80^\circ = (90^\circ 10^\circ) = (\frac{\pi}{2} \frac{\pi}{18}) = \frac{4\pi}{9}$  radians, so the error is
- $|R_3(\frac{4\pi}{9})| \leq \frac{1}{24} (\frac{\pi}{18})^4 \approx 0.000039$ , which means our estimate would *not* be accurate to five decimal places. However,  $T_3 = T_4$ , so we can use  $|R_4(\frac{4\pi}{9})| \leq \frac{1}{120}(\frac{\pi}{18})^5 \approx 0.000001$ . Therefore, to five decimal places,  $\cos 80^\circ \approx -\left(-\frac{\pi}{18}\right) + \frac{1}{6}\left(-\frac{\pi}{18}\right)^3 \approx 0.17365.$
- **24.** From Exercise 16,  $\sin x = \frac{1}{2} + \frac{\sqrt{3}}{2} \left( x \frac{\pi}{6} \right) \frac{1}{4} \left( x \frac{\pi}{6} \right)^2 \frac{\sqrt{3}}{12} \left( x \frac{\pi}{6} \right)^3 + \frac{1}{48} \left( x \frac{\pi}{6} \right)^4 + R_4(x)$ , where

$$
|R_4(x)| \le \frac{M}{5!} |x - \frac{\pi}{6}|^5 \text{ with } \left| f^{(5)}(x) \right| = |\cos x| \le M = 1. \text{ Now } x = 38^\circ = (30^\circ + 8^\circ) = \left( \frac{\pi}{6} + \frac{2\pi}{45} \right) \text{ radians,}
$$

so the error is  $|R_4(\frac{38\pi}{180})| \leq \frac{1}{120}(\frac{2\pi}{45})^5 \approx 0.00000044$ , which means our estimate will be accurate to five decimal places. Therefore, to five decimal places,  $\sin 38^\circ = \frac{1}{2} + \frac{\sqrt{3}}{2} \left(\frac{2\pi}{45}\right) - \frac{1}{4} \left(\frac{2\pi}{45}\right)^2 - \frac{\sqrt{3}}{12} \left(\frac{2\pi}{45}\right)^3 + \frac{1}{48} \left(\frac{2\pi}{45}\right)^4 \approx 0.61566$ .

**25.** All derivatives of  $e^{x}$  are  $e^{x}$ , so  $|R_{n}(x)| \leq \frac{e^{x}}{(n+1)!} |x|^{n+1}$ , where  $0 < x < 0.1$ . Letting  $x = 0.1$ ,

 $R_n(0.1) \le \frac{e^{0.1}}{(n+1)!} (0.1)^{n+1} < 0.00001$ , and by trial and error we find that  $n = 3$  satisfies this inequality since  $R_3(0.1) < 0.0000046$ . Thus, by adding the four terms of the Maclaurin series for  $e^x$  corresponding to  $n = 0, 1, 2$ , and 3, we can estimate  $e^{0.1}$  to within 0.00001. (In fact, this sum is 1.1051 $\overline{6}$  and  $e^{0.1} \approx 1.10517$ .)

- **26.** From Table 1 in Section 11.10,  $\ln(1+x) = \sum_{n=1}^{\infty}$  $\sum_{n=1}^{\infty} (-1)^{n-1} \frac{x^n}{n}$  for  $|x| < 1$ . Thus,  $\ln 1.4 = \ln(1 + 0.4) = \sum_{n=1}^{\infty}$  $\sum_{n=1}^{\infty} (-1)^{n-1} \frac{(0.4)^n}{n}.$ Since this is an alternating series, the error is less than the first neglected term by the Alternating Series Estimation Theorem, and we find that  $|a_6| = (0.4)^6/6 \approx 0.0007 < 0.001$ . So we need the first five (nonzero) terms of the Maclaurin series for the desired accuracy. (In fact, this sum is approximately 0.33698 and ln  $1.4 \approx 0.33647$ .)
- **27.**  $\sin x = x \frac{1}{3!}x^3 + \frac{1}{5!}x^5 \cdots$ . By the Alternating Series

Estimation Theorem, the error in the approximation

$$
\sin x = x - \frac{1}{3!}x^3 \text{ is less than } \left|\frac{1}{5!}x^5\right| < 0.01 \Leftrightarrow
$$
  

$$
|x^5| < 120(0.01) \Leftrightarrow |x| < (1.2)^{1/5} \approx 1.037.
$$
 The curves  

$$
y = x - \frac{1}{6}x^3 \text{ and } y = \sin x - 0.01 \text{ intersect at } x \approx 1.043, \text{ so}
$$
  
the graph confirms our estimate. Since both the sine function

 $y = \sin x + 0.01$  $y = \sin x - 0.01$  $0.9$  $1.2$ 

and the given approximation are odd functions, we need to check the estimate only for  $x > 0$ . Thus, the desired range of values for  $x$  is  $-1.037 < x < 1.037$ .

#### 204 **□ CHAPTER 11** INFINITE SEQUENCES AND SERIES

**28.**  $\cos x = 1 - \frac{1}{2!}x^2 + \frac{1}{4!}x^4 - \frac{1}{6!}x^6 + \cdots$ . By the Alternating Series Estimation Theorem, the error is less than  $\left| -\frac{1}{6!}x^6 \right| < 0.005 \Leftrightarrow$  $x^6 < 720(0.005) \Leftrightarrow |x| < (3.6)^{1/6} \approx 1.238$ . The curves  $y = 1 - \frac{1}{2}x^2 + \frac{1}{24}x^4$  and  $y = \cos x + 0.005$  intersect at  $x \approx 1.244$ , so the graph confirms our estimate. Since both the cosine function and the given approximation are even functions, we need to check the estimate only for  $x > 0$ . Thus, the desired range of values for  $x$  is  $-1.238 < x < 1.238$ .

**29.**  $\arctan x = x - \frac{x^3}{3} + \frac{x^5}{5} - \frac{x^7}{7} + \cdots$ . By the Alternating Series Estimation Theorem, the error is less than  $\left|-\frac{1}{7}x^7\right| < 0.05 \Leftrightarrow$  $|x^7| < 0.35 \Leftrightarrow |x| < (0.35)^{1/7} \approx 0.8607$ . The curves  $y = x - \frac{1}{3}x^3 + \frac{1}{5}x^5$  and  $y = \arctan x + 0.05$  intersect at  $x \approx 0.9245$ , so the graph confirms our estimate. Since both the arctangent function and the given approximation are odd functions, we need to check the estimate only for  $x > 0$ . Thus, the desired range of values for  $x$  is  $-0.86 < x < 0.86$ .

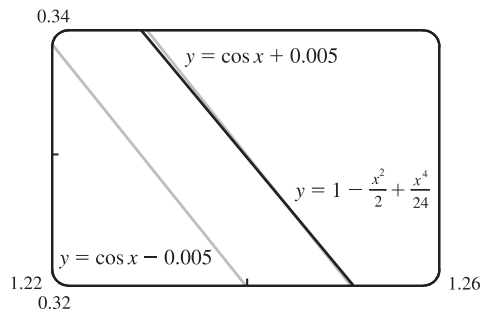

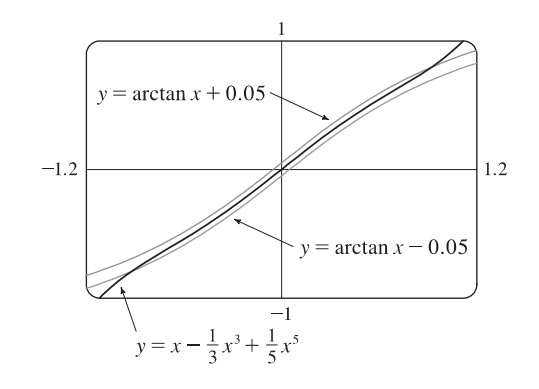

30. 
$$
f(x) = \sum_{n=0}^{\infty} \frac{f^{(n)}(4)}{n!} (x-4)^n = \sum_{n=0}^{\infty} \frac{(-1)^n n!}{3^n (n+1) n!} (x-4)^n = \sum_{n=0}^{\infty} \frac{(-1)^n}{3^n (n+1)} (x-4)^n
$$
. Now

 $f(5) = \sum_{n=1}^{\infty}$  $n=0$  $\frac{(-1)^n}{3^n(n+1)} = \sum_{n=0}^{\infty}$  $\sum_{n=0}^{\infty}(-1)^n b_n$  is the sum of an alternating series that satisfies (i)  $b_{n+1} \leq b_n$  and (ii)  $\lim_{n \to \infty} b_n = 0$ , so by the Alternating Series Estimation Theorem,  $|R_5(5)| = |f(5) - T_5(5)| \le b_6$ , and  $b_6 = \frac{1}{3^6(7)} = \frac{1}{5103} \approx 0.000196 < 0.0002$ ; that is, the fifth-degree Taylor polynomial approximates  $f(5)$  with error less

than 0.0002.

**31.** Let  $s(t)$  be the position function of the car, and for convenience set  $s(0) = 0$ . The velocity of the car is  $v(t) = s'(t)$  and the acceleration is  $a(t) = s''(t)$ , so the second degree Taylor polynomial is  $T_2(t) = s(0) + v(0)t + \frac{a(0)}{2}t^2 = 20t + t^2$ . We estimate the distance traveled during the next second to be  $s(1) \approx T_2(1) = 20 + 1 = 21$  m. The function  $T_2(t)$  would not be accurate over a full minute, since the car could not possibly maintain an acceleration of  $2 \text{ m/s}^2$  for that long (if it did, its final speed would be 140 m/s  $\approx 313$  mi/h!).

#### SECTION 11.11 APPLICATIONS OF TAYLOR POLYNOMIALS  $\Box$  205

**32.** (a)

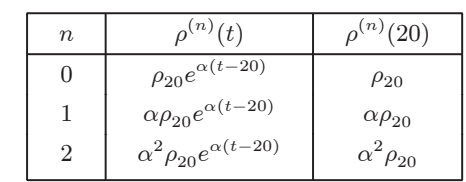

The linear approximation is

$$
T_1(t) = \rho(20) + \rho'(20)(t - 20) = \rho_{20}[1 + \alpha(t - 20)]
$$

The quadratic approximation is

.

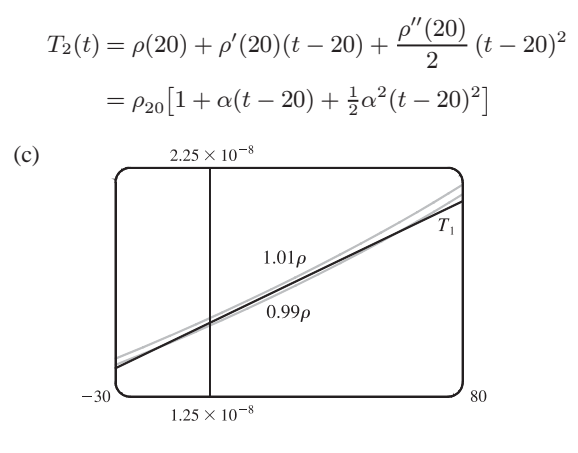

From the graph, it seems that  $T_1(t)$  is within 1% of  $\rho(t)$ , that

is, 
$$
0.99\rho(t) \le T_1(t) \le 1.01\rho(t)
$$
, for  $-14^\circ \text{C} \le t \le 58^\circ \text{C}$ .

$$
33. E = \frac{q}{D^2} - \frac{q}{(D+d)^2} = \frac{q}{D^2} - \frac{q}{D^2(1+d/D)^2} = \frac{q}{D^2} \left[ 1 - \left( 1 + \frac{d}{D} \right)^{-2} \right]
$$

We use the Binomial Series to expand  $(1 + d/D)^{-2}$ :

$$
E = \frac{q}{D^2} \left[ 1 - \left( 1 - 2\left(\frac{d}{D}\right) + \frac{2 \cdot 3}{2!} \left(\frac{d}{D}\right)^2 - \frac{2 \cdot 3 \cdot 4}{3!} \left(\frac{d}{D}\right)^3 + \cdots \right) \right] = \frac{q}{D^2} \left[ 2\left(\frac{d}{D}\right) - 3\left(\frac{d}{D}\right)^2 + 4\left(\frac{d}{D}\right)^3 - \cdots \right]
$$
  

$$
\approx \frac{q}{D^2} \cdot 2\left(\frac{d}{D}\right) = 2qd \cdot \frac{1}{D^3}
$$

when  $D$  is much larger than  $d$ ; that is, when  $P$  is far away from the dipole.

34. (a) 
$$
\frac{n_1}{\ell_o} + \frac{n_2}{\ell_i} = \frac{1}{R} \left( \frac{n_2 s_i}{\ell_i} - \frac{n_1 s_o}{\ell_o} \right)
$$
 [Equation 1] where  

$$
\ell_o = \sqrt{R^2 + (s_o + R)^2 - 2R(s_o + R)\cos\phi} \text{ and } \ell_i = \sqrt{R^2 + (s_i - R)^2 + 2R(s_i - R)\cos\phi}
$$
 (2)

Using  $\cos \phi \approx 1$  gives

$$
\ell_o = \sqrt{R^2 + (s_o + R)^2 - 2R(s_o + R)} = \sqrt{R^2 + s_o^2 + 2Rs_o + R^2 - 2Rs_o - 2R^2} = \sqrt{s_o^2} = s_o
$$

and similarly,  $\ell_i = s_i$ . Thus, Equation 1 becomes  $\frac{n_1}{s_o} + \frac{n_2}{s_i} = \frac{1}{R}$  $\int n_2s_i$  $\frac{2s_i}{s_i} - \frac{n_1s_o}{s_o}$  $\bigg) \Rightarrow \frac{n_1}{s_o} + \frac{n_2}{s_i} = \frac{n_2 - n_1}{R}.$ 

(b) Using  $\cos \phi \approx 1 - \frac{1}{2} \phi^2$  in (2) gives us

$$
\ell_o = \sqrt{R^2 + (s_o + R)^2 - 2R(s_o + R)(1 - \frac{1}{2}\phi^2)}
$$
  
=  $\sqrt{R^2 + s_o^2 + 2Rs_o + R^2 - 2Rs_o + Rs_o\phi^2 - 2R^2 + R^2\phi^2} = \sqrt{s_o^2 + Rs_o\phi^2 + R^2\phi^2}$ 

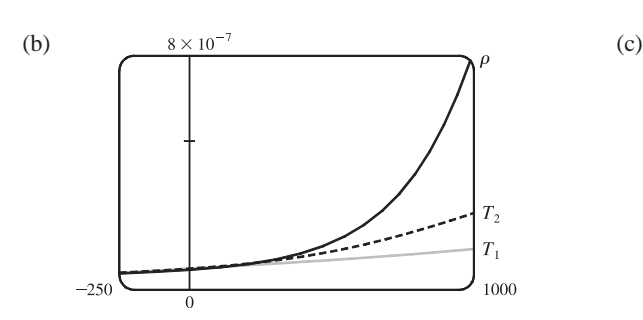
### **206** ¤ **CHAPTER 11** INFINITE SEQUENCES AND SERIES

Anticipating that we will use the binomial series expansion  $(1+x)^k \approx 1 + kx$ , we can write the last expression for  $\ell_o$  as

$$
s_o \sqrt{1 + \phi^2 \left(\frac{R}{s_o} + \frac{R^2}{s_o^2}\right)} \text{ and similarly, } \ell_i = s_i \sqrt{1 - \phi^2 \left(\frac{R}{s_i} - \frac{R^2}{s_i^2}\right)}. \text{ Thus, from Equation 1,}
$$
\n
$$
\frac{n_1}{\ell_o} + \frac{n_2}{\ell_i} = \frac{1}{R} \left(\frac{n_2 s_i}{\ell_i} - \frac{n_1 s_o}{\ell_o}\right) \iff n_1 \ell_o^{-1} + n_2 \ell_i^{-1} = \frac{n_2}{R} \cdot \frac{s_i}{\ell_i} - \frac{n_1}{R} \cdot \frac{s_o}{\ell_o} \iff
$$
\n
$$
\frac{n_1}{s_o} \left[1 + \phi^2 \left(\frac{R}{s_o} + \frac{R^2}{s_o^2}\right)\right]^{-1/2} + \frac{n_2}{s_i} \left[1 - \phi^2 \left(\frac{R}{s_i} - \frac{R^2}{s_i^2}\right)\right]^{-1/2}
$$
\n
$$
= \frac{n_2}{R} \left[1 - \phi^2 \left(\frac{R}{s_i} - \frac{R^2}{s_i^2}\right)\right]^{-1/2} - \frac{n_1}{R} \left[1 + \phi^2 \left(\frac{R}{s_o} + \frac{R^2}{s_o^2}\right)\right]^{-1/2}
$$

Approximating the expressions for  $\ell_o^{-1}$  and  $\ell_i^{-1}$  by the first two terms in their binomial series, we get

$$
\frac{n_1}{s_o} \left[ 1 - \frac{1}{2} \phi^2 \left( \frac{R}{s_o} + \frac{R^2}{s_o^2} \right) \right] + \frac{n_2}{s_i} \left[ 1 + \frac{1}{2} \phi^2 \left( \frac{R}{s_i} - \frac{R^2}{s_i^2} \right) \right]
$$
\n
$$
= \frac{n_2}{R} \left[ 1 + \frac{1}{2} \phi^2 \left( \frac{R}{s_i} - \frac{R^2}{s_i^2} \right) \right] - \frac{n_1}{R} \left[ 1 - \frac{1}{2} \phi^2 \left( \frac{R}{s_o} + \frac{R^2}{s_o^2} \right) \right] \iff
$$
\n
$$
\frac{n_1}{s_o} - \frac{n_1 \phi^2}{2s_o} \left( \frac{R}{s_o} + \frac{R^2}{s_o^2} \right) + \frac{n_2}{s_i} + \frac{n_2 \phi^2}{2s_i} \left( \frac{R}{s_i} - \frac{R^2}{s_i^2} \right) = \frac{n_2}{R} + \frac{n_2 \phi^2}{2R} \left( \frac{R}{s_i} - \frac{R^2}{s_i^2} \right) - \frac{n_1}{R} + \frac{n_1 \phi^2}{2R} \left( \frac{R}{s_o} + \frac{R^2}{s_o^2} \right) \iff
$$
\n
$$
\frac{n_1}{s_o} + \frac{n_2}{s_i} = \frac{n_2}{R} - \frac{n_1}{R} + \frac{n_1 \phi^2}{2s_o} \left( \frac{R}{s_o} + \frac{R^2}{s_o^2} \right) + \frac{n_1 \phi^2}{2R} \left( \frac{R}{s_o} + \frac{R^2}{s_o^2} \right) + \frac{n_2 \phi^2}{2R} \left( \frac{R}{s_i} - \frac{R^2}{s_i^2} \right) - \frac{n_2 \phi^2}{2s_i} \left( \frac{R}{s_i} - \frac{R^2}{s_i^2} \right)
$$
\n
$$
= \frac{n_2 - n_1}{R} + \frac{n_1 \phi^2}{2s_o} \left( \frac{R}{s_o} + \frac{R^2}{s_o} \right) \left( \frac{1}{s_o} + \frac{1}{R} \right) + \frac{n_2 \phi^2}{2s_i
$$

From Figure 8, we see that  $\sin \phi = h/R$ . So if we approximate  $\sin \phi$  with  $\phi$ , we get  $h = R\phi$  and  $h^2 = \phi^2 R^2$  and hence, Equation 4, as desired.

**35.** (a) If the water is deep, then  $2\pi d/L$  is large, and we know that  $\tanh x \to 1$  as  $x \to \infty$ . So we can approximate

$$
\tanh(2\pi d/L) \approx 1, \text{ and so } v^2 \approx gL/(2\pi) \quad \Leftrightarrow \quad v \approx \sqrt{gL/(2\pi)}.
$$

(b) From the table, the first term in the Maclaurin series of

 $\tanh x$  is  $x$ , so if the water is shallow, we can approximate

$$
\tanh\frac{2\pi d}{L} \approx \frac{2\pi d}{L}, \text{ and so } v^2 \approx \frac{gL}{2\pi} \cdot \frac{2\pi d}{L} \iff v \approx \sqrt{gd}.
$$

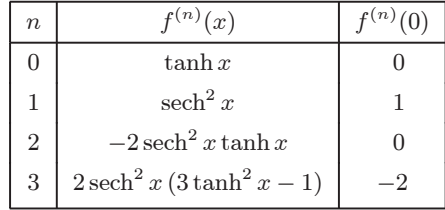

#### **SECTION 11.11** APPLICATIONS OF TAYLOR POLYNOMIALS  $\Box$  207

(c) Since  $\tanh x$  is an odd function, its Maclaurin series is alternating, so the error in the approximation

$$
\tanh \frac{2\pi d}{L} \approx \frac{2\pi d}{L} \text{ is less than the first neglected term, which is } \frac{|f'''(0)|}{3!} \left(\frac{2\pi d}{L}\right)^3 = \frac{1}{3} \left(\frac{2\pi d}{L}\right)^3.
$$
\n
$$
\text{If } L > 10d, \text{ then } \frac{1}{3} \left(\frac{2\pi d}{L}\right)^3 < \frac{1}{3} \left(2\pi \cdot \frac{1}{10}\right)^3 = \frac{\pi^3}{375}, \text{ so the error in the approximation } v^2 = gd \text{ is less than } \frac{gL}{2\pi} \cdot \frac{\pi^3}{375} \approx 0.0132gL.
$$

**36.** First note that

$$
2(\sqrt{d^2 + R^2} - d) = 2\left[\sqrt{d^2}\sqrt{1 + \frac{R^2}{d^2}} - d\right]
$$
  
\n
$$
\approx 2\left[d\left(1 + \frac{R^2}{d^2} \cdot \frac{1}{2} + \cdots\right) - d\right] \quad \text{[use the binomial series 1 +  $\frac{1}{2}x$  +  $\cdots$  for  $\sqrt{1 + x}$ ]}  
\n
$$
= 2\left[\left(d + \frac{R^2}{2d} + \cdots\right) - d\right] \approx \frac{R^2}{d}
$$
$$

since for large d the other terms are comparatively small. Now  $V = 2\pi k_e \sigma (\sqrt{d^2 + R^2} - d) \approx \frac{\pi k_e R^2 \sigma}{d}$  by the preceding approximation.

**37.** (a) L is the length of the arc subtended by the angle  $\theta$ , so  $L = R\theta \Rightarrow$  $\theta = L/R$ . Now sec  $\theta = (R+C)/R \Rightarrow$  R sec  $\theta = R+C \Rightarrow$ 

$$
C = R \sec \theta - R = R \sec(L/R) - R.
$$

(b) First we'll find a Taylor polynomial  $T_4(x)$  for  $f(x) = \sec x$  at  $x = 0$ .

| n | $f^{(n)}(x)$                                             | $f^{(n)}(0)$ |
|---|----------------------------------------------------------|--------------|
| 0 | sec x                                                    | 1            |
| 1 | sec x tan x                                              | 0            |
| 2 | sec x(2 tan <sup>2</sup> x + 1)                          | 1            |
| 3 | sec x tan x(6 tan <sup>2</sup> x + 5)                    | 0            |
| 4 | sec x(24 tan <sup>4</sup> x + 28 tan <sup>2</sup> x + 5) | 5            |

Thus,  $f(x) = \sec x \approx T_4(x) = 1 + \frac{1}{2!}(x-0)^2 + \frac{5}{4!}(x-0)^4 = 1 + \frac{1}{2}x^2 + \frac{5}{24}x^4$ . By part (a),

$$
C \approx R \left[ 1 + \frac{1}{2} \left( \frac{L}{R} \right)^2 + \frac{5}{24} \left( \frac{L}{R} \right)^4 \right] - R = R + \frac{1}{2} R \cdot \frac{L^2}{R^2} + \frac{5}{24} R \cdot \frac{L^4}{R^4} - R = \frac{L^2}{2R} + \frac{5L^4}{24R^3}.
$$

(c) Taking  $L = 100$  km and  $R = 6370$  km, the formula in part (a) says that

 $C = R \sec(L/R) - R = 6370 \sec(100/6370) - 6370 \approx 0.785 009 965 44$  km.

The formula in part (b) says that  $C \approx \frac{L^2}{2R} + \frac{5L^4}{24R^3} = \frac{100^2}{2 \cdot 6370} + \frac{5 \cdot 100^4}{24 \cdot 6370^3} \approx 0.785\,009\,957\,36$  km.

The difference between these two results is only  $0.000\,000\,008\,08$  km, or  $0.000\,008\,08$  m!

208 **□ CHAPTER 11 INFINITE SEQUENCES AND SERIES** 

38. (a) 
$$
4\sqrt{\frac{L}{g}} \int_0^{\pi/2} \frac{dx}{\sqrt{1 - k^2 \sin^2 x}} = 4\sqrt{\frac{L}{g}} \int_0^{\pi/2} \left[1 + \left(-k^2 \sin^2 x\right)\right]^{-1/2} dx
$$
  
\n $= 4\sqrt{\frac{L}{g}} \int_0^{\pi/2} \left[1 - \frac{1}{2} \left(-k^2 \sin^2 x\right) + \frac{\frac{1}{2} \cdot \frac{3}{2}}{2!} \left(-k^2 \sin^2 x\right)^2 - \frac{\frac{1}{2} \cdot \frac{3}{2} \cdot \frac{5}{2}}{3!} \left(-k^2 \sin^2 x\right)^3 + \cdots\right] dx$   
\n $= 4\sqrt{\frac{L}{g}} \int_0^{\pi/2} \left[1 + \left(\frac{1}{2}\right)k^2 \sin^2 x + \left(\frac{1 \cdot 3}{2 \cdot 4}\right)k^4 \sin^4 x + \left(\frac{1 \cdot 3 \cdot 5}{2 \cdot 4 \cdot 6}\right)k^6 \sin^6 x + \cdots\right] dx$   
\n $= 4\sqrt{\frac{L}{g}} \left[\frac{\pi}{2} + \left(\frac{1}{2}\right) \left(\frac{1}{2} \cdot \frac{\pi}{2}\right)k^2 + \left(\frac{1 \cdot 3}{2 \cdot 4}\right) \left(\frac{1 \cdot 3}{2 \cdot 4} \cdot \frac{\pi}{2}\right)k^4 + \left(\frac{1 \cdot 3 \cdot 5}{2 \cdot 4 \cdot 6}\right) \left(\frac{1 \cdot 3 \cdot 5}{2 \cdot 4 \cdot 6} \cdot \frac{\pi}{2}\right)k^6 + \cdots\right]$ 

[split up the integral and use the result from Exercise 7.1.46]

$$
= 2\pi \sqrt{\frac{L}{g}} \left[ 1 + \frac{1^2}{2^2} k^2 + \frac{1^2 \cdot 3^2}{2^2 \cdot 4^2} k^4 + \frac{1^2 \cdot 3^2 \cdot 5^2}{2^2 \cdot 4^2 \cdot 6^2} k^6 + \cdots \right]
$$

(b) The first of the two inequalities is true because all of the terms in the series are positive. For the second,

$$
T = 2\pi \sqrt{\frac{L}{g}} \left[ 1 + \frac{1^2}{2^2} k^2 + \frac{1^2 \cdot 3^2}{2^2 \cdot 4^2} k^4 + \frac{1^2 \cdot 3^2 \cdot 5^2}{2^2 \cdot 4^2 \cdot 6^2} k^6 + \frac{1^2 \cdot 3^2 \cdot 5^2 \cdot 7^2}{2^2 \cdot 4^2 \cdot 6^2 \cdot 8^2} k^8 + \cdots \right]
$$
  

$$
\leq 2\pi \sqrt{\frac{L}{g}} \left[ 1 + \frac{1}{4} k^2 + \frac{1}{4} k^4 + \frac{1}{4} k^6 + \frac{1}{4} k^8 + \cdots \right]
$$

The terms in brackets (after the first) form a geometric series with  $a = \frac{1}{4}k^2$  and  $r = k^2 = \sin^2(\frac{1}{2}\theta_0) < 1$ .

So 
$$
T \le 2\pi \sqrt{\frac{L}{g}} \left[ 1 + \frac{k^2/4}{1 - k^2} \right] = 2\pi \sqrt{\frac{L}{g}} \frac{4 - 3k^2}{4 - 4k^2}.
$$

(c) We substitute  $L = 1$ ,  $g = 9.8$ , and  $k = \sin(10^{\circ}/2) \approx 0.08716$ , and the inequality from part (b) becomes

 $2.01090 \le T \le 2.01093$ , so  $T \approx 2.0109$ . The estimate  $T \approx 2\pi \sqrt{L/g} \approx 2.0071$  differs by about 0.2%.

If  $\theta_0 = 42^\circ$ , then  $k \approx 0.35837$  and the inequality becomes  $2.07153 \leq T \leq 2.08103$ , so  $T \approx 2.0763$ .

The one-term estimate is the same, and the discrepancy between the two estimates increases to about 3.4%.

**39.** Using  $f(x) = T_n(x) + R_n(x)$  with  $n = 1$  and  $x = r$ , we have  $f(r) = T_1(r) + R_1(r)$ , where  $T_1$  is the first-degree Taylor polynomial of f at a. Because  $a = x_n$ ,  $f(r) = f(x_n) + f'(x_n)(r - x_n) + R_1(r)$ . But r is a root of f, so  $f(r) = 0$ and we have  $0 = f(x_n) + f'(x_n)(r - x_n) + R_1(r)$ . Taking the first two terms to the left side gives us

 $f'(x_n)(x_n - r) - f(x_n) = R_1(r)$ . Dividing by  $f'(x_n)$ , we get  $x_n - r - \frac{f(x_n)}{f'(x_n)} = \frac{R_1(r)}{f'(x_n)}$ . By the formula for Newton's method, the left side of the preceding equation is  $x_{n+1} - r$ , so  $|x_{n+1} - r| = |$  $R_1(r)$  $f'(x_n)$  . Taylor's Inequality gives us

$$
|R_1(r)| \le \frac{|f''(r)|}{2!} |r - x_n|^2
$$
. Combining this inequality with the facts  $|f''(x)| \le M$  and  $|f'(x)| \ge K$  gives us  $|x_{n+1} - r| \le \frac{M}{2K} |x_n - r|^2$ .

#### **APPLIED PROJECT** RADIATION FROM THE STARS □ 209

### **APPLIED PROJECT Radiation from the Stars**

**1.** If we write  $f(\lambda) = \frac{8\pi hc\lambda^{-5}}{e^{hc/(\lambda kT)} - 1} = \frac{a\lambda^{-5}}{e^{b/(\lambda T)} - 1}$ , then as  $\lambda \to 0^+$ , it is of the form  $\infty/\infty$ , and as  $\lambda \to \infty$  it is of the form

 $0/0$ , so in either case we can use l'Hospital's Rule. First of all,

$$
\lim_{\lambda \to \infty} f(\lambda) \stackrel{\text{H}}{=} \lim_{\lambda \to \infty} \frac{a \left(-5\lambda^{-6}\right)}{-\frac{bT}{(\lambda T)^2} e^{b/(\lambda T)}} = 5 \frac{aT}{b} \lim_{\lambda \to \infty} \frac{\lambda^2 \lambda^{-6}}{e^{b/(\lambda T)}} = 5 \frac{aT}{b} \lim_{\lambda \to \infty} \frac{\lambda^{-4}}{e^{b/(\lambda T)}} = 0
$$

Also,

$$
\lim_{\lambda \to 0^+} f(\lambda) \stackrel{\text{H}}{=} 5 \frac{a}{b} \lim_{\lambda \to 0^+} \frac{\lambda^{-4}}{e^{b/(\lambda T)}} \stackrel{\text{H}}{=} 5 \frac{a}{b} \lim_{\lambda \to 0^+} \frac{-4\lambda^{-5}}{-\frac{bT}{(\lambda T)^2} e^{b/(\lambda T)}} = 20 \frac{aT^2}{b^2} \lim_{\lambda \to 0^+} \frac{\lambda^{-3}}{e^{b/(\lambda T)}}
$$

This is still indeterminate, but note that each time we use l'Hospital's Rule, we gain a factor of  $\lambda$  in the numerator, as well as a constant factor, and the denominator is unchanged. So if we use l'Hospital's Rule three more times, the exponent of  $\lambda$  in the numerator will become 0. That is, for some  ${k_i}$ , all constant,

$$
\lim_{\lambda \to 0^+} f(\lambda) \stackrel{\text{H}}{=} k_1 \lim_{\lambda \to 0^+} \frac{\lambda^{-3}}{e^{b/(\lambda T)}} \stackrel{\text{H}}{=} k_2 \lim_{\lambda \to 0^+} \frac{\lambda^{-2}}{e^{b/(\lambda T)}} \stackrel{\text{H}}{=} k_3 \lim_{\lambda \to 0^+} \frac{\lambda^{-1}}{e^{b/(\lambda T)}} \stackrel{\text{H}}{=} k_4 \lim_{\lambda \to 0^+} \frac{1}{e^{b/(\lambda T)}} = 0
$$

2. We expand the denominator of Planck's Law using the Taylor series  $e^x = 1 + x + \frac{x^2}{2!} + \frac{x^3}{3!} + \cdots$  with  $x = \frac{hc}{\lambda kT}$ , and use the fact that if  $\lambda$  is large, then all subsequent terms in the Taylor expansion are very small compared to the first one, so we can approximate using the Taylor polynomial  $T_1$ :

$$
f(\lambda) = \frac{8\pi hc\lambda^{-5}}{e^{hc/(\lambda kT)} - 1} = \frac{8\pi hc\lambda^{-5}}{\left[1 + \frac{hc}{\lambda kT} + \frac{1}{2!} \left(\frac{hc}{\lambda kT}\right)^2 + \frac{1}{3!} \left(\frac{hc}{\lambda kT}\right)^3 + \dots\right] - 1} \approx \frac{8\pi hc\lambda^{-5}}{\left(1 + \frac{hc}{\lambda kT}\right) - 1} = \frac{8\pi kT}{\lambda^4}
$$

which is the Rayleigh-Jeans Law.

**3.** To convert to  $\mu$ m, we substitute  $\lambda/10^6$  for  $\lambda$  in both laws. The first figure shows that the two laws are similar for large  $\lambda$ . The second figure shows that the two laws are very different for short wavelengths (Planck's Law gives a maximum at  $\lambda \approx 0.51 \ \mu m$ ; the Rayleigh-Jeans Law gives no minimum or maximum.).

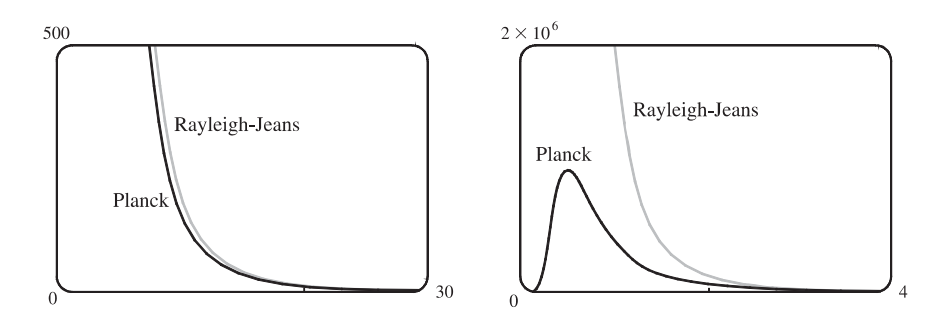

© 2012 Cengage Learning. All Rights Reserved. May not be scanned, copied, or duplicated, or posted to a publicly accessible website, in whole or in part.

#### 210 **□ CHAPTER 11 INFINITE SEQUENCES AND SERIES**

**4.** From the graph in Problem 3,  $f(\lambda)$  has a maximum under Planck's Law at  $\lambda \approx 0.51 \,\mu \text{m}$ .

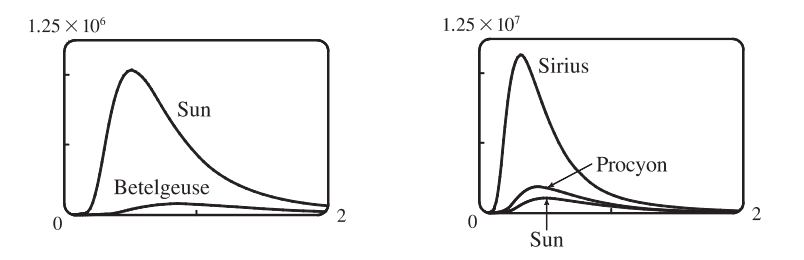

As T gets larger, the total area under the curve increases, as we would expect: the hotter the star, the more energy it emits. Also, as  $T$  increases, the  $\lambda$ -value of the maximum decreases, so the higher the temperature, the shorter the peak wavelength (and consequently the average wavelength) of light emitted. This is why Sirius is a blue star and Betelgeuse is a red star: most of Sirius's light is of a fairly short wavelength; that is, a higher frequency, toward the blue end of the spectrum, whereas most of Betelgeuse's light is of a lower frequency, toward the red end of the spectrum.

#### **11 Review**

**5.**

### CONCEPT CHECK

- **1.** (a) See Definition 11.1.1.
	- (b) See Definition 11.2.2.
	- (c) The terms of the sequence  $\{a_n\}$  approach 3 as n becomes large.
	- (d) By adding sufficiently many terms of the series, we can make the partial sums as close to 3 as we like.
- **2.** (a) See the definition on page 721 [ET page 697].
	- (b) A sequence is monotonic if it is either increasing or decreasing.
	- (c) By Theorem 11.1.12, every bounded, monotonic sequence is convergent.
- **3.** (a) See (4) in Section 11.2.
	- (b) The *p*-series  $\sum_{n=1}^{\infty}$  $n=1$  $\frac{1}{n^p}$  is convergent if  $p > 1$ .
- **4.** If  $\sum a_n = 3$ , then  $\lim_{n \to \infty} a_n = 0$  and  $\lim_{n \to \infty} s_n = 3$ .
- **5.** (a) *Test for Divergence:* If  $\lim_{n \to \infty} a_n$  does not exist or if  $\lim_{n \to \infty} a_n \neq 0$ , then the series  $\sum_{n=1}^{\infty} a_n$  is divergent.
	- (b) *Integral Test:* Suppose f is a continuous, positive, decreasing function on  $[1, \infty)$  and let  $a_n = f(n)$ . Then the series
		- $\sum_{n=1}^{\infty} a_n$  is convergent if and only if the improper integral  $\int_1^{\infty} f(x) dx$  is convergent. In other words:
		- (i) If  $\int_1^{\infty} f(x) dx$  is convergent, then  $\sum_{n=1}^{\infty} a_n$  is convergent.
		- (ii) If  $\int_1^{\infty} f(x) dx$  is divergent, then  $\sum_{n=1}^{\infty} a_n$  is divergent.

- (c) *Comparison Test:* Suppose that  $\sum a_n$  and  $\sum b_n$  are series with positive terms. (i) If  $\sum b_n$  is convergent and  $a_n \leq b_n$  for all  $n$ , then  $\sum a_n$  is also convergent. (ii) If  $\sum b_n$  is divergent and  $a_n \geq b_n$  for all  $n$ , then  $\sum a_n$  is also divergent.
- (d) *Limit Comparison Test:* Suppose that  $\sum a_n$  and  $\sum b_n$  are series with positive terms. If  $\lim_{n\to\infty} (a_n/b_n) = c$ , where c is a finite number and  $c > 0$ , then either both series converge or both diverge.
- (e) *Alternating Series Test:* If the alternating series  $\sum_{n=1}^{\infty}(-1)^{n-1}b_n = b_1 b_2 + b_3 b_4 + b_5 b_6 + \cdots$   $[b_n > 0]$ satisfies (i)  $b_{n+1} \leq b_n$  for all n and (ii)  $\lim_{n \to \infty} b_n = 0$ , then the series is convergent.
- (f ) *Ratio Test:*
	- (i) If  $\lim_{n \to \infty}$  $a_{n+1}$  $a_n$  $= L < 1$ , then the series  $\sum_{n=1}^{\infty}$  $\sum_{n=1}$   $a_n$  is absolutely convergent (and therefore convergent).
	- (ii) If  $\lim_{n \to \infty}$  $a_{n+1}$  $a_n$  $= L > 1$  or  $\lim_{n \to \infty}$  $a_{n+1}$  $a_n$  $= \infty$ , then the series  $\sum_{n=1}^{\infty}$  $\sum_{n=1}$   $a_n$  is divergent.
	- (iii) If  $\lim_{n \to \infty}$  $a_{n+1}$  $a_n$  $\begin{array}{c} \begin{array}{c} \begin{array}{c} \end{array} \\ \begin{array}{c} \end{array} \end{array} \end{array}$ = 1, the Ratio Test is inconclusive; that is, no conclusion can be drawn about the convergence or divergence of  $\sum a_n$ .
- (g) *Root Test:*
	- (i) If  $\lim_{n\to\infty} \sqrt[n]{|a_n|} = L < 1$ , then the series  $\sum_{n=1}^{\infty} a_n$  is absolutely convergent (and therefore convergent).
	- (ii) If  $\lim_{n \to \infty} \sqrt[n]{|a_n|} = L > 1$  or  $\lim_{n \to \infty} \sqrt[n]{|a_n|} = \infty$ , then the series  $\sum_{n=1}^{\infty} a_n$  is divergent.
	- (iii) If  $\lim_{n \to \infty} \sqrt[n]{|a_n|} = 1$ , the Root Test is inconclusive.
- **6.** (a) A series  $\sum a_n$  is called *absolutely convergent* if the series of absolute values  $\sum |a_n|$  is convergent.
	- (b) If a series  $\sum a_n$  is absolutely convergent, then it is convergent.
	- (c) A series  $\sum a_n$  is called *conditionally convergent* if it is convergent but not absolutely convergent.
- **7.** (a) Use (3) in Section 11.3.
	- (b) See Example 5 in Section 11.4.
	- (c) By adding terms until you reach the desired accuracy given by the Alternating Series Estimation Theorem.

8. (a) 
$$
\sum_{n=0}^{\infty} c_n (x - a)^n
$$

(b) Given the power series  $\sum_{n=1}^{\infty}$  $\sum_{n=0} c_n (x - a)^n$ , the radius of convergence is:

- (i) 0 if the series converges only when  $x = a$
- (ii)  $\infty$  if the series converges for all x, or
- (iii) a positive number R such that the series converges if  $|x a| < R$  and diverges if  $|x a| > R$ .

### **212** ¤ **CHAPTER 11** INFINITE SEQUENCES AND SERIES

- (c) The interval of convergence of a power series is the interval that consists of all values of  $x$  for which the series converges. Corresponding to the cases in part (b), the interval of convergence is: (i) the single point  $\{a\}$ , (ii) all real numbers, that is, the real number line  $(-\infty, \infty)$ , or (iii) an interval with endpoints  $a - R$  and  $a + R$  which can contain neither, either, or both of the endpoints. In this case, we must test the series for convergence at each endpoint to determine the interval of convergence.
- **9.** (a), (b) See Theorem 11.9.2.

10. (a) 
$$
T_n(x) = \sum_{i=0}^n \frac{f^{(i)}(a)}{i!} (x - a)^i
$$
  
\n(b)  $\sum_{n=0}^\infty \frac{f^{(n)}(a)}{n!} (x - a)^n$   
\n(c)  $\sum_{n=0}^\infty \frac{f^{(n)}(0)}{n!} x^n$  [ $a = 0$  in part (b)]  
\n(d) See Theorem 11.10.8.

- (e) See Taylor's Inequality (11.10.9).
- **11.** (a)– (f ) See Table 1 on page 786 [ ET 762].
- **12.** See the binomial series (11.10.17) for the expansion. The radius of convergence for the binomial series is 1.

### TRUE-FALSE QUIZ

- **1.** False. See Note 2 after Theorem 11.2.6.
- **2.** False. The series  $\sum_{n=1}^{\infty}$  $\sum_{n=1}^{\infty} n^{-\sin 1} = \sum_{n=1}^{\infty}$  $n=1$  $\frac{1}{n^{\sin 1}}$  is a p-series with  $p = \sin 1 \approx 0.84 \le 1$ , so the series diverges.
- **3.** True. If  $\lim_{n \to \infty} a_n = L$ , then as  $n \to \infty$ ,  $2n + 1 \to \infty$ , so  $a_{2n+1} \to L$ .
- **4.** True by Theorem 11.8.3.

*Or:* Use the Comparison Test to show that  $\sum c_n(-2)^n$  converges absolutely.

- **5.** False. For example, take  $c_n = (-1)^n/(n6^n)$ .
- **6.** True by Theorem 11.8.3.

7. False, since 
$$
\lim_{n \to \infty} \left| \frac{a_{n+1}}{a_n} \right| = \lim_{n \to \infty} \left| \frac{1}{(n+1)^3} \cdot \frac{n^3}{1} \right| = \lim_{n \to \infty} \left| \frac{n^3}{(n+1)^3} \cdot \frac{1/n^3}{1/n^3} \right| = \lim_{n \to \infty} \frac{1}{(1+1/n)^3} = 1.
$$

- **8.** True, since  $\lim_{n \to \infty}$  $a_{n+1}$  $a_n$  $\Big| = \lim_{n \to \infty} \Big|$ 1  $\overline{(n + 1)!}$  $n!$ 1  $= \lim_{n \to \infty} \frac{1}{n+1} = 0 < 1.$
- **9.** False. See the note after Example 2 in Section 11.4.

10. True, since 
$$
\frac{1}{e} = e^{-1}
$$
 and  $e^x = \sum_{n=0}^{\infty} \frac{x^n}{n!}$ , so  $e^{-1} = \sum_{n=0}^{\infty} \frac{(-1)^n}{n!}$ .

- **11.** True. See (9) in Section 11.1.
- **12.** True, because if  $\sum |a_n|$  is convergent, then so is  $\sum a_n$  by Theorem 11.6.3.

**13.** True. By Theorem 11.10.5 the coefficient of  $x^3$  is  $\frac{f'''(0)}{3!} = \frac{1}{3} \Rightarrow f'''(0) = 2$ . *Or:* Use Theorem 11.9.2 to differentiate  $f$  three times.

**14.** False. Let  $a_n = n$  and  $b_n = -n$ . Then  $\{a_n\}$  and  $\{b_n\}$  are divergent, but  $a_n + b_n = 0$ , so  $\{a_n + b_n\}$  is convergent.

- **15.** False. For example, let  $a_n = b_n = (-1)^n$ . Then  $\{a_n\}$  and  $\{b_n\}$  are divergent, but  $a_n b_n = 1$ , so  $\{a_n b_n\}$  is convergent.
- **16.** True by the Monotonic Sequence Theorem, since  $\{a_n\}$  is decreasing and  $0 < a_n \leq a_1$  for all  $n \Rightarrow \{a_n\}$  is bounded.
- **17.** True by Theorem 11.6.3.  $[\sum (-1)^n a_n]$  is absolutely convergent and hence convergent.]
- **18.** True.  $\lim_{n \to \infty} \frac{a_{n+1}}{a_n}$  $\frac{n+1}{a_n} < 1 \Rightarrow \sum a_n$  converges (Ratio Test)  $\Rightarrow \lim_{n \to \infty} a_n = 0$  [Theorem 11.2.6].
- **19.** True.  $0.99999... = 0.9 + 0.9(0.1)^{1} + 0.9(0.1)^{2} + 0.9(0.1)^{3} + \cdots = \sum_{n=1}^{\infty}$  $\sum_{n=1}^{\infty} (0.9)(0.1)^{n-1} = \frac{0.9}{1-0}$  $\frac{0.5}{1 - 0.1} = 1$  by the formula for the sum of a geometric series  $[S = a_1/(1 - r)]$  with ratio r satisfying  $|r| < 1$ .

**20.** True. Since  $\lim_{n\to\infty} a_n = 2$ , we know that  $\lim_{n\to\infty} a_{n+3} = 2$ . Thus,  $\lim_{n\to\infty} (a_{n+3} - a_n) = \lim_{n\to\infty} a_{n+3} - \lim_{n\to\infty} a_n = 2 - 2 = 0$ .

**21.** True. A finite number of terms doesn't affect convergence or divergence of a series.

22. False. Let 
$$
a_n = (0.1)^n
$$
 and  $b_n = (0.2)^n$ . Then  $\sum_{n=1}^{\infty} a_n = \sum_{n=1}^{\infty} (0.1)^n = \frac{0.1}{1 - 0.1} = \frac{1}{9} = A$ ,  
\n $\sum_{n=1}^{\infty} b_n = \sum_{n=1}^{\infty} (0.2)^n = \frac{0.2}{1 - 0.2} = \frac{1}{4} = B$ , and  $\sum_{n=1}^{\infty} a_n b_n = \sum_{n=1}^{\infty} (0.02)^n = \frac{0.02}{1 - 0.02} = \frac{1}{49}$ , but  
\n $AB = \frac{1}{9} \cdot \frac{1}{4} = \frac{1}{36}$ .

#### EXERCISES

- 1.  $\left\{\frac{2+n^3}{1+2n^3}\right\}$  $\left\{\text{converges since } \lim_{n \to \infty} \frac{2 + n^3}{1 + 2n^3} = \lim_{n \to \infty} \frac{2/n^3 + 1}{1/n^3 + 2} = \frac{1}{2}. \right.$
- **2.**  $a_n = \frac{9^{n+1}}{10^n} = 9 \cdot \left(\frac{9}{10}\right)^n$ , so  $\lim_{n \to \infty} a_n = 9 \lim_{n \to \infty} \left(\frac{9}{10}\right)^n = 9 \cdot 0 = 0$  by (11.1.9).
- **3.**  $\lim_{n \to \infty} a_n = \lim_{n \to \infty} \frac{n^3}{1 + n^2} = \lim_{n \to \infty} \frac{n}{1/n^2 + 1} = \infty$ , so the sequence diverges.
- **4.**  $a_n = \cos(n\pi/2)$ , so  $a_n = 0$  if n is odd and  $a_n = \pm 1$  if n is even. As n increases,  $a_n$  keeps cycling through the values 0, 1, 0, -1, so the sequence  $\{a_n\}$  is divergent.

#### 214 **EVALUARER 11 INFINITE SEQUENCES AND SERIES**

5. 
$$
|a_n| = \left|\frac{n \sin n}{n^2 + 1}\right| \le \frac{n}{n^2 + 1} < \frac{1}{n}
$$
, so  $|a_n| \to 0$  as  $n \to \infty$ . Thus,  $\lim_{n \to \infty} a_n = 0$ . The sequence  $\{a_n\}$  is convergent.

**6.** 
$$
a_n = \frac{\ln n}{\sqrt{n}}
$$
. Let  $f(x) = \frac{\ln x}{\sqrt{x}}$  for  $x > 0$ . Then  $\lim_{x \to \infty} f(x) = \lim_{x \to \infty} \frac{\ln x}{\sqrt{x}} \equiv \lim_{x \to \infty} \frac{1/x}{1/(2\sqrt{x})} = \lim_{x \to \infty} \frac{2}{\sqrt{x}} = 0$ .

Thus, by Theorem 3 in Section 11.1,  $\{a_n\}$  converges and  $\lim_{n\to\infty} a_n = 0$ .

7. 
$$
\left\{ \left( 1 + \frac{3}{n} \right)^{4n} \right\} \text{ is convergent. Let } y = \left( 1 + \frac{3}{x} \right)^{4x}. \text{ Then}
$$
\n
$$
\lim_{x \to \infty} \ln y = \lim_{x \to \infty} 4x \ln(1 + 3/x) = \lim_{x \to \infty} \frac{\ln(1 + 3/x)}{1/(4x)} = \lim_{x \to \infty} \frac{\frac{1}{1 + 3/x} \left( -\frac{3}{x^2} \right)}{-1/(4x^2)} = \lim_{x \to \infty} \frac{12}{1 + 3/x} = 12, \text{ so}
$$
\n
$$
\lim_{x \to \infty} y = \lim_{n \to \infty} \left( 1 + \frac{3}{n} \right)^{4n} = e^{12}.
$$
\n8. 
$$
\left\{ \frac{(-10)^n}{n!} \right\} \text{ converges, since } \frac{10^n}{n!} = \frac{10 \cdot 10 \cdot 10 \cdot \dots \cdot 10}{1 \cdot 2 \cdot 3 \cdot \dots \cdot 10} \cdot \frac{10 \cdot 10 \cdot \dots \cdot 10}{11 \cdot 12 \cdot \dots \cdot n} \le 10^{10} \left( \frac{10}{11} \right)^{n-10} \to 0 \text{ as } n \to \infty, \text{ so}
$$
\n
$$
(-10)^n
$$

$$
\lim_{n \to \infty} \frac{(-10)^n}{n!} = 0
$$
 [Squeeze Theorem]. *Or*: Use (11.10.10).  
9. We use induction, hypothesisizing that  $a_{n-1} < a_n < 2$ . Note first that  $1 < a_2 = \frac{1}{3}(1 - 2)$ .

 $\frac{1}{3}(1+4) = \frac{5}{3} < 2$ , so the hypothesis holds for  $n = 2$ . Now assume that  $a_{k-1} < a_k < 2$ . Then  $a_k = \frac{1}{3}(a_{k-1} + 4) < \frac{1}{3}(a_k + 4) < \frac{1}{3}(2 + 4) = 2$ . So  $a_k < a_{k+1} < 2$ , and the induction is complete. To find the limit of the sequence, we note that  $L = \lim_{n \to \infty} a_n = \lim_{n \to \infty} a_{n+1} \Rightarrow$  $L = \frac{1}{3}(L+4) \Rightarrow L = 2.$ 

**10.**  $\lim_{x \to \infty} \frac{x^4}{e^x}$  $e^{x}$  $\stackrel{\text{H}}{=} \lim_{x \to \infty} \frac{4x^3}{e^x}$  $e^{x}$  $\stackrel{\text{H}}{=} \lim_{x \to \infty} \frac{12x^2}{e^x}$  $e^{x}$  $\stackrel{\text{H}}{=} \lim_{x \to \infty} \frac{24x}{e^x}$  $e^{x}$  $\frac{\text{H}}{x}$   $\lim_{x \to \infty} \frac{24}{e^x} = 0$ Then we conclude from Theorem 11.1.3 that  $\lim_{n\to\infty} n^4 e^{-n} = 0$ . From the graph, it seems that  $12^4e^{-12} > 0.1$ , but  $n^4e^{-n} < 0.1$ whenever  $n > 12$ . So the smallest value of N corresponding to  $\varepsilon = 0.1$  in the definition of the limit is  $N = 12$ .

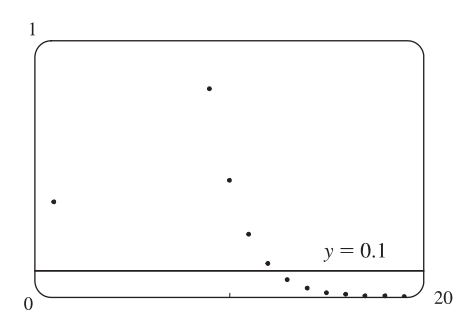

**11.**  $\frac{n}{n^3 + 1} < \frac{n}{n^3} = \frac{1}{n^2}$ , so  $\sum_{n=1}^{\infty}$  $n=1$  $\frac{n}{n^3+1}$  converges by the Comparison Test with the convergent p-series  $\sum_{n=1}^{\infty}$  $n=1$  $\frac{1}{n^2}$  [ $p = 2 > 1$ ].

**12.** Let  $a_n = \frac{n^2 + 1}{n^3 + 1}$  and  $b_n = \frac{1}{n}$ , so  $\lim_{n \to \infty} \frac{a_n}{b_n}$  $\frac{a_n}{b_n} = \lim_{n \to \infty} \frac{n^3 + n}{n^3 + 1}$  $\frac{n^3 + n}{n^3 + 1} = \lim_{n \to \infty} \frac{1 + 1/n^2}{1 + 1/n^3} = 1 > 0.$ 

Since  $\sum_{n=1}^{\infty}$  $\sum_{n=1}^{\infty} b_n$  is the divergent harmonic series,  $\sum_{n=1}^{\infty}$  $\sum_{n=1}$   $a_n$  also diverges by the Limit Comparison Test.

**13.**  $\lim_{n \to \infty}$  $a_{n+1}$  $a_n$  $= \lim_{n \to \infty} \left[ \frac{(n+1)^3}{5^{n+1}} \right]$  $\frac{1}{5^{n+1}}$ .  $5^n$  $n^3$  $\left] = \lim_{n \to \infty} \left( 1 + \frac{1}{n} \right)$  $\setminus^3$ ·  $\frac{1}{5} = \frac{1}{5} < 1$ , so  $\sum_{n=1}^{\infty}$  $n=1$  $\frac{n^3}{5^n}$  converges by the Ratio Test.

**14.** Let  $b_n = \frac{1}{\sqrt{n+1}}$ . Then  $b_n$  is positive for  $n \ge 1$ , the sequence  $\{b_n\}$  is decreasing, and  $\lim_{n \to \infty} b_n = 0$ , so the series  $\sum_{i=1}^{\infty}$  $\frac{(-1)^n}{\sqrt{n+1}}$  converges by the Alternating Series Test.

**15.** Let  $f(x) = \frac{1}{x\sqrt{\ln x}}$ . Then f is continuous, positive, and decreasing on  $[2, \infty)$ , so the Integral Test applies.

$$
\int_2^{\infty} f(x) dx = \lim_{t \to \infty} \int_2^t \frac{1}{x \sqrt{\ln x}} dx \quad \left[ u = \ln x, du = \frac{1}{x} dx \right] = \lim_{t \to \infty} \int_{\ln 2}^{\ln t} u^{-1/2} du = \lim_{t \to \infty} \left[ 2 \sqrt{u} \right]_{\ln 2}^{\ln t}
$$

$$
= \lim_{t \to \infty} \left( 2 \sqrt{\ln t} - 2 \sqrt{\ln 2} \right) = \infty,
$$

so the series  $\sum_{n=1}^{\infty}$  $n=2$ 1  $\frac{1}{n\sqrt{\ln n}}$  diverges.

16. 
$$
\lim_{n \to \infty} \frac{n}{3n+1} = \frac{1}{3}, \text{ so } \lim_{n \to \infty} \ln\left(\frac{n}{3n+1}\right) = \ln\frac{1}{3} \neq 0.
$$
 Thus, the series 
$$
\sum_{n=1}^{\infty} \ln\left(\frac{n}{3n+1}\right)
$$
 diverges by the Test for

Divergence.

 $n=1$ 

17. 
$$
|a_n| = \left|\frac{\cos 3n}{1 + (1.2)^n}\right| \le \frac{1}{1 + (1.2)^n} < \frac{1}{(1.2)^n} = \left(\frac{5}{6}\right)^n
$$
, so  $\sum_{n=1}^{\infty} |a_n|$  converges by comparison with the convergent geometric series  $\sum_{n=1}^{\infty} \left(\frac{5}{6}\right)^n$   $[r = \frac{5}{6} < 1]$ . It follows that  $\sum_{n=1}^{\infty} a_n$  converges (by Theorem 3 in Section 11.6).

18. 
$$
\lim_{n \to \infty} \sqrt[n]{|a_n|} = \lim_{n \to \infty} \sqrt[n]{\left| \frac{n^{2n}}{(1+2n^2)^n} \right|} = \lim_{n \to \infty} \frac{n^2}{1+2n^2} = \lim_{n \to \infty} \frac{1}{1/n^2 + 2} = \frac{1}{2} < 1
$$
, so  $\sum_{n=1}^{\infty} \frac{n^{2n}}{(1+2n^2)^n}$  converges by the

Root Test.

$$
\text{19. } \lim_{n \to \infty} \left| \frac{a_{n+1}}{a_n} \right| = \lim_{n \to \infty} \frac{1 \cdot 3 \cdot 5 \cdot \dots \cdot (2n-1)(2n+1)}{5^{n+1} (n+1)!} \cdot \frac{5^n \, n!}{1 \cdot 3 \cdot 5 \cdot \dots \cdot (2n-1)} = \lim_{n \to \infty} \frac{2n+1}{5(n+1)} = \frac{2}{5} < 1 \text{, so the series}
$$

converges by the Ratio Test.

$$
\text{20. } \sum_{n=1}^{\infty} \frac{(-5)^{2n}}{n^2 9^n} = \sum_{n=1}^{\infty} \frac{1}{n^2} \left(\frac{25}{9}\right)^n. \text{ Now } \lim_{n \to \infty} \left| \frac{a_{n+1}}{a_n} \right| = \lim_{n \to \infty} \frac{25^{n+1}}{(n+1)^2 \cdot 9^{n+1}} \cdot \frac{n^2 \cdot 9^n}{25^n} = \lim_{n \to \infty} \frac{25n^2}{9(n+1)^2} = \frac{25}{9} > 1,
$$

so the series diverges by the Ratio Test.

21. 
$$
b_n = \frac{\sqrt{n}}{n+1} > 0
$$
,  $\{b_n\}$  is decreasing, and  $\lim_{n \to \infty} b_n = 0$ , so the series  $\sum_{n=1}^{\infty} (-1)^{n-1} \frac{\sqrt{n}}{n+1}$  converges by the Alternating

Series Test.

22. Use the Limit Comparison Test with 
$$
a_n = \frac{\sqrt{n+1} - \sqrt{n-1}}{n} = \frac{2}{n(\sqrt{n+1} + \sqrt{n-1})}
$$
 (rationalizing the numerator) and

$$
b_n = \frac{1}{n^{3/2}}. \quad \lim_{n \to \infty} \frac{a_n}{b_n} = \lim_{n \to \infty} \frac{2\sqrt{n}}{\sqrt{n+1} + \sqrt{n-1}} = 1
$$
, so since  $\sum_{n=1}^{\infty} b_n$  converges  $[p = \frac{3}{2} > 1], \sum_{n=1}^{\infty} a_n$  converges also.

### 216 **□ CHAPTER 11 INFINITE SEQUENCES AND SERIES**

**23.** Consider the series of absolute values:  $\sum_{n=1}^{\infty}$  $\sum_{n=1} n^{-1/3}$  is a *p*-series with  $p = \frac{1}{3} \le 1$  and is therefore divergent. But if we apply the

Alternating Series Test, we see that  $b_n = \frac{1}{\sqrt[3]{n}} > 0$ ,  $\{b_n\}$  is decreasing, and  $\lim_{n \to \infty} b_n = 0$ , so the series  $\sum_{n=1}^{\infty}$  $\sum_{n=1}^{\infty} (-1)^{n-1} n^{-1/3}$ 

converges. Thus,  $\sum_{n=1}^{\infty}$  $\sum_{n=1}^{\infty} (-1)^{n-1} n^{-1/3}$  is conditionally convergent.

24. 
$$
\sum_{n=1}^{\infty} |(-1)^{n-1} n^{-3}| = \sum_{n=1}^{\infty} n^{-3}
$$
 is a convergent *p*-series [*p* = 3 > 1]. Therefore, 
$$
\sum_{n=1}^{\infty} (-1)^{n-1} n^{-3}
$$
 is absolutely convergent.

$$
\text{25. } \left| \frac{a_{n+1}}{a_n} \right| = \left| \frac{(-1)^{n+1} (n+2) 3^{n+1}}{2^{2n+3}} \cdot \frac{2^{2n+1}}{(-1)^n (n+1) 3^n} \right| = \frac{n+2}{n+1} \cdot \frac{3}{4} = \frac{1 + (2/n)}{1 + (1/n)} \cdot \frac{3}{4} \to \frac{3}{4} < 1 \text{ as } n \to \infty \text{, so by the Ratio}
$$

Test,  $\sum_{n=1}^{\infty}$  $n=1$  $\frac{(-1)^n(n+1)3^n}{2^{2n+1}}$  is absolutely convergent.

**26.**  $\lim_{x\to\infty}$  $\sqrt{x}$  $ln x$  $\stackrel{\text{H}}{=} \lim_{x \to \infty}$  $\frac{1/(2\sqrt{x})}{1/x} = \lim_{x \to \infty}$  $\frac{\sqrt{x}}{2} = \infty$ . Therefore,  $\lim_{n \to \infty}$  $\frac{(-1)^n \sqrt{n}}{\ln n} \neq 0$ , so the given series is divergent by the

Test for Divergence.

$$
\begin{aligned} \text{27. } \sum_{n=1}^{\infty} \frac{(-3)^{n-1}}{2^{3n}} &= \sum_{n=1}^{\infty} \frac{(-3)^{n-1}}{(2^3)^n} = \sum_{n=1}^{\infty} \frac{(-3)^{n-1}}{8^n} = \frac{1}{8} \sum_{n=1}^{\infty} \frac{(-3)^{n-1}}{8^{n-1}} = \frac{1}{8} \sum_{n=1}^{\infty} \left(-\frac{3}{8}\right)^{n-1} = \frac{1}{8} \left(\frac{1}{1 - (-3/8)}\right) \\ &= \frac{1}{8} \cdot \frac{8}{11} = \frac{1}{11} \end{aligned}
$$

28. 
$$
\sum_{n=1}^{\infty} \frac{1}{n(n+3)} = \sum_{n=1}^{\infty} \left[ \frac{1}{3n} - \frac{1}{3(n+3)} \right]
$$
 [partial fractions].  
\n
$$
s_n = \sum_{i=1}^n \left[ \frac{1}{3i} - \frac{1}{3(i+3)} \right] = \frac{1}{3} + \frac{1}{6} + \frac{1}{9} - \frac{1}{3(n+1)} - \frac{1}{3(n+2)} - \frac{1}{3(n+3)}
$$
 (telescoping sum), so  
\n
$$
\sum_{n=1}^{\infty} \frac{1}{n(n+3)} = \lim_{n \to \infty} s_n = \frac{1}{3} + \frac{1}{6} + \frac{1}{9} = \frac{11}{18}.
$$
  
\n29. 
$$
\sum_{n=1}^{\infty} [\tan^{-1}(n+1) - \tan^{-1} n] = \lim_{n \to \infty} s_n
$$
  
\n
$$
= \lim_{n \to \infty} [(\tan^{-1} 2 - \tan^{-1} 1) + (\tan^{-1} 3 - \tan^{-1} 2) + \dots + (\tan^{-1}(n+1) - \tan^{-1} n)]
$$

$$
= \lim_{n \to \infty} [\tan^{-1}(n+1) - \tan^{-1} 1] = \frac{\pi}{2} - \frac{\pi}{4} = \frac{\pi}{4}
$$

$$
30. \sum_{n=0}^{\infty} \frac{(-1)^n \pi^n}{3^{2n} (2n)!} = \sum_{n=0}^{\infty} (-1)^n \frac{1}{(2n)!} \cdot \frac{\pi^n}{3^{2n}} = \sum_{n=0}^{\infty} (-1)^n \frac{1}{(2n)!} \cdot \left(\frac{\sqrt{\pi}}{3}\right)^{2n} = \cos\left(\frac{\sqrt{\pi}}{3}\right) \text{ since } \cos x = \sum_{n=0}^{\infty} (-1)^n \frac{x^{2n}}{(2n)!}
$$

for all  $x$ .

31. 
$$
1 - e + \frac{e^2}{2!} - \frac{e^3}{3!} + \frac{e^4}{4!} - \dots = \sum_{n=0}^{\infty} (-1)^n \frac{e^n}{n!} = \sum_{n=0}^{\infty} \frac{(-e)^n}{n!} = e^{-e}
$$
 since  $e^x = \sum_{n=0}^{\infty} \frac{x^n}{n!}$  for all x.

32. 
$$
4.17\overline{326} = 4.17 + \frac{326}{10^8} + \frac{326}{10^8} + \cdots = 4.17 + \frac{326}{1-1/10^5} = \frac{417}{100} + \frac{326}{99,900} = \frac{416,909}{99,900}
$$
  
\n33.  $\cosh x = \frac{1}{2}(e^x + e^{-x}) = \frac{1}{2}\left(\sum_{n=0}^{\infty} \frac{x^n}{n!} + \sum_{n=0}^{\infty} \frac{(-x)^n}{n!}\right)$   
\n $= \frac{1}{2}\left[\left(1 + x + \frac{x^2}{2!} + \frac{x^3}{3!} + \frac{x^4}{4!} + \cdots\right) + \left(1 - x + \frac{x^2}{2!} - \frac{x^3}{3!} + \frac{x^4}{4!} - \cdots\right)\right]$   
\n $= \frac{1}{2}\left(2 + 2 \cdot \frac{x^2}{2!} + 2 \cdot \frac{x^4}{4!} + \cdots\right) = 1 + \frac{1}{2}x^2 + \sum_{n=2}^{\infty} \frac{x^{2n}}{(2n)!} \ge 1 + \frac{1}{2}x^2$  for all x  
\n34.  $\sum_{n=1}^{\infty} (\ln x)^n$  is a geometric series which converges whenever  $|\ln x| < 1 \implies -1 < \ln x < 1 \implies e^{-1} < x < e$ .  
\n35.  $\sum_{n=1}^{\infty} \frac{(-1)^{n+1}}{n^5} = 1 - \frac{1}{32} + \frac{1}{243} - \frac{1}{1024} + \frac{1}{3125} - \frac{1}{7776} + \frac{1}{16,807} - \frac{1}{32,768} + \cdots$   
\nSince  $b_8 = \frac{1}{8^5} = \frac{1}{32,768} < 0.000031$ ,  $\sum_{n=1}^{\infty} \frac{(-1)^{n+1}}{n^5} \approx \sum_{n=1}^{\infty} \frac{(-1)^{n+1}}{n^5} \approx 0.9721$ .  
\n36. (a)  $s_5 = \sum_{n=1}^5$ 

$$
\text{38. (a) } \lim_{n \to \infty} \left| \frac{a_{n+1}}{a_n} \right| = \lim_{n \to \infty} \left| \frac{(n+1)^{n+1}}{[2(n+1)]!} \cdot \frac{(2n)!}{n^n} \right| = \lim_{n \to \infty} \frac{(n+1)^n (n+1)^1}{(2n+2)(2n+1)n^n} = \lim_{n \to \infty} \left( \frac{n+1}{n} \right)^n \frac{1}{2(2n+1)}
$$
\n
$$
= \lim_{n \to \infty} \left( 1 + \frac{1}{n} \right)^n \frac{1}{2(2n+1)} = e \cdot 0 = 0 < 1
$$

so the series converges by the Ratio Test.

(b) The series in part (a) is convergent, so  $\lim_{n \to \infty} a_n = \lim_{n \to \infty} \frac{n^n}{(2n)!} = 0$  by Theorem 11.2.6.

#### 218  $\Box$  **CHAPTER 11** INFINITE SEQUENCES AND SERIES

**39.** Use the Limit Comparison Test.  $\lim_{n \to \infty}$  $\begin{array}{c} \begin{array}{c} \begin{array}{c} \begin{array}{c} \end{array}\\ \begin{array}{c} \end{array}\\ \begin{array}{c}$  $\left(\frac{n+1}{n}\right)a_n$  $a_n$  $=$  $\lim_{n \to \infty} \frac{n+1}{n} = \lim_{n \to \infty} \left( 1 + \frac{1}{n} \right)$  $= 1 > 0.$ 

Since  $\sum |a_n|$  is convergent, so is  $\sum$  $\left(n + 1\right)$  $\boldsymbol{n}$  $\bigg) a_n \bigg|$ , by the Limit Comparison Test.

40. 
$$
\lim_{n \to \infty} \left| \frac{a_{n+1}}{a_n} \right| = \lim_{n \to \infty} \left| \frac{x^{n+1}}{(n+1)^2 5^{n+1}} \cdot \frac{n^2 5^n}{x^n} \right| = \lim_{n \to \infty} \frac{1}{(1+1/n)^2} \frac{|x|}{5} = \frac{|x|}{5}
$$
, so by the Ratio Test,  $\sum_{n=1}^{\infty} (-1)^n \frac{x^n}{n^2 5^n}$ 

converges when  $\frac{|x|}{5} < 1 \quad \Leftrightarrow \quad |x| < 5$ , so  $R = 5$ . When  $x = -5$ , the series becomes the convergent p-series  $\sum_{n=1}^{\infty}$  $n=1$  $\frac{1}{n^2}$  with

 $p = 2 > 1$ . When  $x = 5$ , the series becomes  $\sum_{n=1}^{\infty}$  $n=1$  $\frac{(-1)^n}{n^2}$ , which converges by the Alternating Series Test. Thus,  $I = [-5, 5]$ .

$$
\text{41. } \lim_{n \to \infty} \left| \frac{a_{n+1}}{a_n} \right| = \lim_{n \to \infty} \left[ \frac{|x+2|^{n+1}}{(n+1)4^{n+1}} \cdot \frac{n \, 4^n}{|x+2|^n} \right] = \lim_{n \to \infty} \left[ \frac{n}{n+1} \frac{|x+2|}{4} \right] = \frac{|x+2|}{4} < 1 \quad \Leftrightarrow \quad |x+2| < 4 \text{, so } R = 4.
$$

 $|x+2| < 4 \Leftrightarrow -4 < x+2 < 4 \Leftrightarrow -6 < x < 2$ . If  $x = -6$ , then the series  $\sum_{n=1}^{\infty}$  $n=1$  $\frac{(x+2)^n}{n 4^n}$  becomes

 $\sum_{i=1}^{\infty}$  $n=1$  $\frac{(-4)^n}{n4^n} = \sum_{n=1}^{\infty}$  $n=1$  $\frac{(-1)^n}{n}$ , the alternating harmonic series, which converges by the Alternating Series Test. When  $x = 2$ , the

series becomes the harmonic series  $\sum_{n=1}^{\infty}$  $n=1$  $\frac{1}{n}$ , which diverges. Thus,  $I = [-6, 2)$ .

42. 
$$
\lim_{n \to \infty} \left| \frac{a_{n+1}}{a_n} \right| = \lim_{n \to \infty} \left| \frac{2^{n+1} (x-2)^{n+1}}{(n+3)!} \cdot \frac{(n+2)!}{2^n (x-2)^n} \right| = \lim_{n \to \infty} \frac{2}{n+3} |x-2| = 0 < 1
$$
, so the series  $\sum_{n=1}^{\infty} \frac{2^n (x-2)^n}{(n+2)!}$ 

converges for all  $x$ .  $R = \infty$  and  $I = (-\infty, \infty)$ .

43. 
$$
\lim_{n \to \infty} \left| \frac{a_{n+1}}{a_n} \right| = \lim_{n \to \infty} \left| \frac{2^{n+1} (x-3)^{n+1}}{\sqrt{n+4}} \cdot \frac{\sqrt{n+3}}{2^n (x-3)^n} \right| = 2|x-3| \lim_{n \to \infty} \sqrt{\frac{n+3}{n+4}} = 2|x-3| < 1 \iff |x-3| < \frac{1}{2},
$$
\nso  $R = \frac{1}{2}$ .  $|x-3| < \frac{1}{2} \iff -\frac{1}{2} < x-3 < \frac{1}{2} \iff \frac{5}{2} < x < \frac{7}{2}$ . For  $x = \frac{7}{2}$ , the series  $\sum_{n=1}^{\infty} \frac{2^n (x-3)^n}{\sqrt{n+3}}$  becomes\n
$$
\sum_{n=0}^{\infty} \frac{1}{\sqrt{n+3}} = \sum_{n=3}^{\infty} \frac{1}{n^{1/2}},
$$
\nwhich diverges  $[p = \frac{1}{2} \le 1]$ , but for  $x = \frac{5}{2}$ , we get\n
$$
\sum_{n=0}^{\infty} \frac{(-1)^n}{\sqrt{n+3}}
$$
,\nwhich is a convergent alternating series, so  $I = \left[\frac{5}{2}, \frac{7}{2}\right)$ .

$$
\text{44. } \lim_{n \to \infty} \left| \frac{a_{n+1}}{a_n} \right| = \lim_{n \to \infty} \left| \frac{(2n+2)! \, x^{n+1}}{\left[ (n+1)! \right]^2} \cdot \frac{(n!)^2}{(2n)! \, x^n} \right| = \lim_{n \to \infty} \frac{(2n+2)(2n+1)}{(n+1)(n+1)} \, |x| = 4 \, |x|.
$$

To converge, we must have  $4|x| < 1 \implies |x| < \frac{1}{4}$ , so  $R = \frac{1}{4}$ .

**45.**

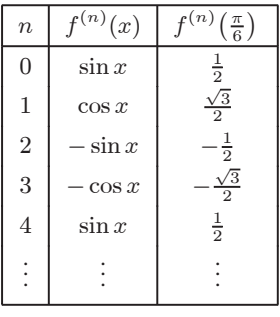

$$
\sin x = f\left(\frac{\pi}{6}\right) + f'\left(\frac{\pi}{6}\right)\left(x - \frac{\pi}{6}\right) + \frac{f''\left(\frac{\pi}{6}\right)}{2!}\left(x - \frac{\pi}{6}\right)^2 + \frac{f^{(3)}\left(\frac{\pi}{6}\right)}{3!}\left(x - \frac{\pi}{6}\right)^3 + \frac{f^{(4)}\left(\frac{\pi}{6}\right)}{4!}\left(x - \frac{\pi}{6}\right)^4 + \cdots
$$
\n
$$
= \frac{1}{2}\left[1 - \frac{1}{2!}\left(x - \frac{\pi}{6}\right)^2 + \frac{1}{4!}\left(x - \frac{\pi}{6}\right)^4 - \cdots\right] + \frac{\sqrt{3}}{2}\left[\left(x - \frac{\pi}{6}\right) - \frac{1}{3!}\left(x - \frac{\pi}{6}\right)^3 + \cdots\right]
$$
\n
$$
= \frac{1}{2}\sum_{n=0}^{\infty} (-1)^n \frac{1}{(2n)!}\left(x - \frac{\pi}{6}\right)^{2n} + \frac{\sqrt{3}}{2}\sum_{n=0}^{\infty} (-1)^n \frac{1}{(2n+1)!}\left(x - \frac{\pi}{6}\right)^{2n+1}
$$

**46.**

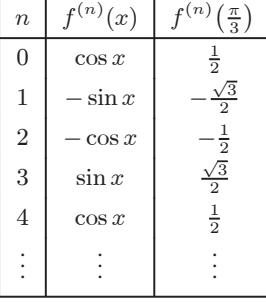

$$
\cos x = f\left(\frac{\pi}{3}\right) + f'\left(\frac{\pi}{3}\right)\left(x - \frac{\pi}{3}\right) + \frac{f''\left(\frac{\pi}{3}\right)}{2!}\left(x - \frac{\pi}{3}\right)^2 + \frac{f^{(3)}\left(\frac{\pi}{3}\right)}{3!}\left(x - \frac{\pi}{3}\right)^3 + \frac{f^{(4)}\left(\frac{\pi}{3}\right)}{4!}\left(x - \frac{\pi}{3}\right)^4 + \cdots
$$
  
\n
$$
= \frac{1}{2}\left[1 - \frac{1}{2!}\left(x - \frac{\pi}{3}\right)^2 + \frac{1}{4!}\left(x - \frac{\pi}{3}\right)^4 - \cdots\right] + \frac{\sqrt{3}}{2}\left[-\left(x - \frac{\pi}{3}\right) + \frac{1}{3!}\left(x - \frac{\pi}{3}\right)^3 - \cdots\right]
$$
  
\n
$$
= \frac{1}{2}\sum_{n=0}^{\infty} (-1)^n \frac{1}{(2n)!}\left(x - \frac{\pi}{3}\right)^{2n} + \frac{\sqrt{3}}{2}\sum_{n=0}^{\infty} (-1)^{n+1} \frac{1}{(2n+1)!}\left(x - \frac{\pi}{3}\right)^{2n+1}
$$

47. 
$$
\frac{1}{1+x} = \frac{1}{1-(-x)} = \sum_{n=0}^{\infty} (-x)^n = \sum_{n=0}^{\infty} (-1)^n x^n
$$
 for  $|x| < 1 \Rightarrow \frac{x^2}{1+x} = \sum_{n=0}^{\infty} (-1)^n x^{n+2}$  with  $R = 1$ .

48. 
$$
\tan^{-1} x = \sum_{n=0}^{\infty} (-1)^n \frac{x^{2n+1}}{2n+1}
$$
 with interval of convergence [-1, 1], so  
\n
$$
\tan^{-1}(x^2) = \sum_{n=0}^{\infty} (-1)^n \frac{(x^2)^{2n+1}}{2n+1} = \sum_{n=0}^{\infty} (-1)^n \frac{x^{4n+2}}{2n+1}
$$
, which converges when  $x^2 \in [-1, 1] \iff x \in [-1, 1]$ .  
\nTherefore,  $R = 1$ .

$$
\begin{array}{c}\n1 \\
1\n\end{array}
$$

49. 
$$
\int \frac{1}{4-x} dx = -\ln(4-x) + C \text{ and}
$$

$$
\int \frac{1}{4-x} dx = \frac{1}{4} \int \frac{1}{1-x/4} dx = \frac{1}{4} \int \sum_{n=0}^{\infty} \left(\frac{x}{4}\right)^n dx = \frac{1}{4} \int \sum_{n=0}^{\infty} \frac{x^n}{4^n} dx = \frac{1}{4} \sum_{n=0}^{\infty} \frac{x^{n+1}}{4^n(n+1)} + C. So
$$

#### **220** ¤ **CHAPTER 11** INFINITE SEQUENCES AND SERIES

220   
□ **CHAPTER 11** INFINITE **SCQUENCES AND SERIES**  
\n
$$
\ln(4-x) = -\frac{1}{4} \sum_{n=0}^{\infty} \frac{x^{n+1}}{4^n(n+1)} + C = -\sum_{n=0}^{\infty} \frac{x^{n+1}}{4^{n+1}(n+1)} + C = -\sum_{n=1}^{\infty} \frac{x^n}{n4^n} + C.
$$
 Putting  $x = 0$ , we get  $C = \ln 4$ .  
\nThus,  $f(x) = \ln(4-x) = \ln 4 - \sum_{n=1}^{\infty} \frac{x^n}{n4^n}$ . The series converges for  $|x/4| < 1$   $\Leftrightarrow |x| < 4$ , so  $R = 4$ .  
\nAnother solution:  
\n
$$
\ln(4-x) = \ln[4(1-x/4)] = \ln 4 + \ln(1-x/4) = \ln 4 + \ln[1+(-x/4)]
$$
\n
$$
= \ln 4 + \sum_{n=1}^{\infty} (-1)^{n+1} \frac{(-x/4)^n}{n} \quad \text{[from Table 1]} = \ln 4 + \sum_{n=1}^{\infty} (-1)^{2n+1} \frac{x^n}{n4^n} = \ln 4 - \sum_{n=1}^{\infty} \frac{x^n}{n4^n}.
$$
\n50.  $e^x = \sum_{n=0}^{\infty} \frac{x^n}{n!} \Rightarrow e^{2x} = \sum_{n=0}^{\infty} \frac{(2x)^n}{n!} \Rightarrow xe^{2x} = x \sum_{n=0}^{\infty} \frac{2^n x^n}{n!} = \sum_{n=0}^{\infty} \frac{2^n x^{n+1}}{n!}, R = \infty$   
\n51.  $\sin x = \sum_{n=0}^{\infty} \frac{(-1)^n x^{2n+1}}{(2n+1)!} \Rightarrow \sin(x^4) = \sum_{n=0}^{\infty} \frac{(-1)^n (x^4)^{2n+1}}{(2n+1)!} = \sum_{n=0}^{\infty} \frac{(-1)^n x^{8n+4}}{(2n+1)!}$  for all  $x$ , so the radius of convergence is  $\infty$ .  
\n52.  $e^x = \sum_{n=0}^{\infty} \frac{x^n}{n!} \Rightarrow 10^x$ 

for 
$$
\left|-\frac{x}{16}\right| < 1 \Leftrightarrow |x| < 16
$$
, so  $R = 16$ .

$$
54. (1 - 3x)^{-5} = \sum_{n=0}^{\infty} \binom{-5}{n} (-3x)^n = 1 + (-5)(-3x) + \frac{(-5)(-6)}{2!}(-3x)^2 + \frac{(-5)(-6)(-7)}{3!}(-3x)^3 + \cdots
$$

$$
= 1 + \sum_{n=1}^{\infty} \frac{5 \cdot 6 \cdot 7 \cdot \cdots \cdot (n+4) \cdot 3^n x^n}{n!} \quad \text{for } |-3x| < 1 \quad \Leftrightarrow \quad |x| < \frac{1}{3}, \text{ so } R = \frac{1}{3}.
$$

$$
55. e^x = \sum_{n=0}^{\infty} \frac{x^n}{n!}, \text{ so } \frac{e^x}{x} = \frac{1}{x} \sum_{n=0}^{\infty} \frac{x^n}{n!} = \sum_{n=0}^{\infty} \frac{x^{n-1}}{n!} = x^{-1} + \sum_{n=1}^{\infty} \frac{x^{n-1}}{n!} = \frac{1}{x} + \sum_{n=1}^{\infty} \frac{x^{n-1}}{n!} \text{ and}
$$

55. 
$$
e^x = \sum_{n=0}^{\infty} \frac{1}{n!}
$$
, so  $\frac{1}{x} = \frac{1}{x} \sum_{n=0}^{\infty} \frac{1}{n!} = \sum_{n=0}^{\infty} \frac{1}{n!} = x^2 + \sum_{n=1}^{\infty} \frac{1}{n!} = \frac{1}{x} + \sum_{n=1}^{\infty} \frac{1}{n!}$  and 
$$
\int \frac{e^x}{x} dx = C + \ln|x| + \sum_{n=1}^{\infty} \frac{x^n}{n \cdot n!}.
$$

$$
56. \ (1+x^4)^{1/2} = \sum_{n=0}^{\infty} \binom{\frac{1}{2}}{n} (x^4)^n = 1 + \left(\frac{1}{2}\right)x^4 + \frac{\left(\frac{1}{2}\right)\left(-\frac{1}{2}\right)}{2!} (x^4)^2 + \frac{\left(\frac{1}{2}\right)\left(-\frac{1}{2}\right)\left(-\frac{3}{2}\right)}{3!} (x^4)^3 + \cdots
$$

$$
= 1 + \frac{1}{2}x^4 - \frac{1}{8}x^8 + \frac{1}{16}x^{12} - \cdots
$$

so  $\int_0^1 (1+x^4)^{1/2} dx = \left[ x + \frac{1}{10}x^5 - \frac{1}{72}x^9 + \frac{1}{208}x^{13} - \cdots \right]_0^1 = 1 + \frac{1}{10} - \frac{1}{72} + \frac{1}{208} - \cdots$ 

This is an alternating series, so by the Alternating Series Test, the error in the approximation  $\int_0^1 (1+x^4)^{1/2} dx \approx 1 + \frac{1}{10} - \frac{1}{72} \approx 1.086$  is less than  $\frac{1}{208}$ , sufficient for the desired accuracy. Thus, correct to two decimal places,  $\int_0^1 (1 + x^4)^{1/2} dx \approx 1.09$ .

#### **CHAPTER 11 REVIEW □ 221**

**57.** (a)

**58.** (a)

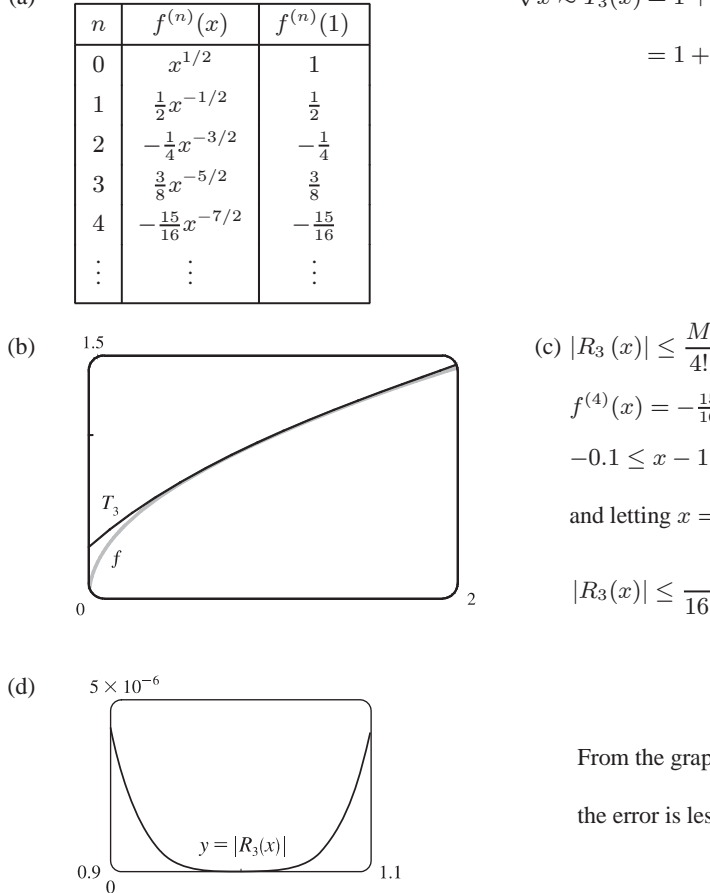

$$
\sqrt{x} \approx T_3(x) = 1 + \frac{1/2}{1!} (x - 1) - \frac{1/4}{2!} (x - 1)^2 + \frac{3/8}{3!} (x - 1)^3
$$

$$
= 1 + \frac{1}{2} (x - 1) - \frac{1}{8} (x - 1)^2 + \frac{1}{16} (x - 1)^3
$$

$$
|R_3(x)| \le \frac{M}{4!} |x - 1|^4, \text{ where } \left| f^{(4)}(x) \right| \le M \text{ with}
$$
  
\n
$$
f^{(4)}(x) = -\frac{15}{16} x^{-7/2}. \text{ Now } 0.9 \le x \le 1.1 \implies
$$
  
\n
$$
-0.1 \le x - 1 \le 0.1 \implies (x - 1)^4 \le (0.1)^4,
$$
  
\nand letting  $x = 0.9$  gives  $M = \frac{15}{16(0.9)^{7/2}}$ , so  
\n
$$
|R_3(x)| \le \frac{15}{16(0.9)^{7/2} 4!} (0.1)^4 \approx 0.000 005 648
$$
  
\n
$$
\approx 0.000 006 = 6 \times 10^{-6}
$$

From the graph of  $|R_3(x)| = |\sqrt{x} - T_3(x)|$ , it appears that the error is less than  $5 \times 10^{-6}$  on [0.9, 1.1].

 $\sec x \approx T_2(x) = 1 + \frac{1}{2}x^2$ 

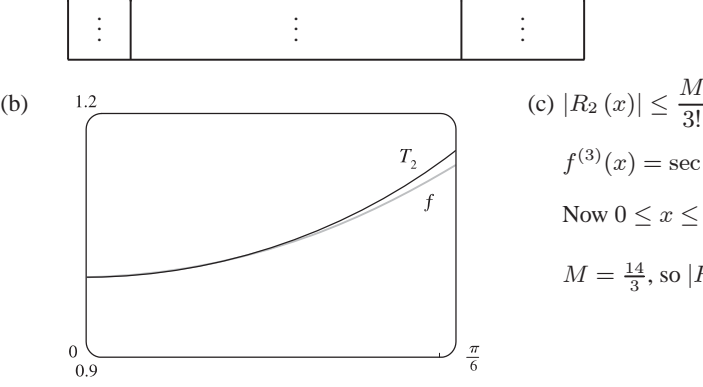

 $\boxed{n}$   $f^{(n)}(x)$ 

0  $\sec x$  1 1  $\sec x \tan x$  0 2  $\left| \sec x \tan^2 x + \sec^3 x \right|$  1  $3 \left| \sec x \tan^3 x + 5 \sec^3 x \tan x \right| = 0$ 

(x)  $f^{(n)}(0)$ 

. .

$$
|R_2(x)| \le \frac{M}{3!} |x|^3, \text{ where } \left| f^{(3)}(x) \right| \le M \text{ with}
$$
\n
$$
f^{(3)}(x) = \sec x \tan^3 x + 5 \sec^3 x \tan x.
$$
\n
$$
\text{Now } 0 \le x \le \frac{\pi}{6} \implies x^3 \le \left(\frac{\pi}{6}\right)^3, \text{ and letting } x = \frac{\pi}{6} \text{ gives}
$$
\n
$$
M = \frac{14}{3}, \text{ so } |R_2(x)| \le \frac{14}{3 \cdot 6} \left(\frac{\pi}{6}\right)^3 \approx 0.111648.
$$

**222** ¤ **CHAPTER 11** INFINITE SEQUENCES AND SERIES

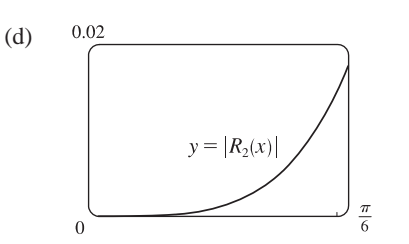

From the graph of  $|R_2(x)| = |\sec x - T_2(x)|$ , it appears that the error is less than 0.02 on  $\left[0, \frac{\pi}{6}\right]$ .

59. 
$$
\sin x = \sum_{n=0}^{\infty} (-1)^n \frac{x^{2n+1}}{(2n+1)!} = x - \frac{x^3}{3!} + \frac{x^5}{5!} - \frac{x^7}{7!} + \cdots
$$
, so  $\sin x - x = -\frac{x^3}{3!} + \frac{x^5}{5!} - \frac{x^7}{7!} + \cdots$  and

$$
\frac{\sin x - x}{x^3} = -\frac{1}{3!} + \frac{x^2}{5!} - \frac{x^4}{7!} + \cdots
$$
 Thus, 
$$
\lim_{x \to 0} \frac{\sin x - x}{x^3} = \lim_{x \to 0} \left( -\frac{1}{6} + \frac{x^2}{120} - \frac{x^4}{5040} + \cdots \right) = -\frac{1}{6}.
$$

**60.** (a) 
$$
F = \frac{mgR^2}{(R+h)^2} = \frac{mg}{(1+h/R)^2} = mg \sum_{n=0}^{\infty} \binom{-2}{n} \left(\frac{h}{R}\right)^n
$$
 [binomial series]

(b) We expand 
$$
F = mg [1 - 2(h/R) + 3(h/R)^2 - \cdots].
$$

This is an alternating series, so by the Alternating Series Estimation Theorem, the error in the approximation  $F = mg$ is less than  $2mgh/R$ , so for accuracy within 1% we want

$$
\left|\frac{2mgh/R}{mgR^2/(R+h)^2}\right| < 0.01 \quad \Leftrightarrow \quad \frac{2h(R+h)^2}{R^3} < 0.01.
$$

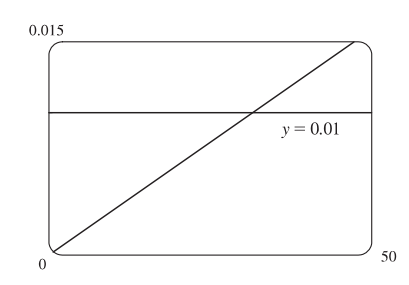

This inequality would be difficult to solve for h, so we substitute  $R = 6,400$  km and plot both sides of the inequality. It appears that the approximation is accurate to within 1\% for  $h < 31$  km.

**61.** 
$$
f(x) = \sum_{n=0}^{\infty} c_n x^n \Rightarrow f(-x) = \sum_{n=0}^{\infty} c_n (-x)^n = \sum_{n=0}^{\infty} (-1)^n c_n x^n
$$

(a) If f is an odd function, then  $f(-x) = -f(x) \Rightarrow \sum_{n=1}^{\infty}$  $\sum_{n=0}^{\infty} (-1)^n c_n x^n = \sum_{n=0}^{\infty}$  $\sum_{n=0}$  - $c_n x^n$ . The coefficients of any power series are uniquely determined (by Theorem 11.10.5), so  $(-1)^n c_n = -c_n$ .

If n is even, then  $(-1)^n = 1$ , so  $c_n = -c_n \Rightarrow 2c_n = 0 \Rightarrow c_n = 0$ . Thus, all even coefficients are 0, that is,  $c_0 = c_2 = c_4 = \cdots = 0.$ 

(b) If f is even, then  $f(-x) = f(x) \Rightarrow \sum_{k=1}^{\infty}$  $\sum_{n=0}^{\infty} (-1)^n c_n x^n = \sum_{n=0}^{\infty}$  $\sum_{n=0} c_n x^n \Rightarrow (-1)^n c_n = c_n.$ If *n* is odd, then  $(-1)^n = -1$ , so  $-c_n = c_n \Rightarrow 2c_n = 0 \Rightarrow c_n = 0$ . Thus, all odd coefficients are 0,

that is,  $c_1 = c_3 = c_5 = \cdots = 0$ .

**62.**  $e^x = \sum^{\infty}$  $n=0$  $\frac{x^n}{n!}$   $\Rightarrow$   $f(x) = e^{x^2} = \sum_{n=0}^{\infty}$  $n=0$  $\frac{(x^2)^n}{n!} = \sum_{n=0}^{\infty}$  $n=0$  $\frac{x^{2n}}{n!} = \sum_{n=0}^{\infty}$  $n=0$ 1  $\frac{1}{n!} x^{2n}$ . By Theorem 11.10.6 with  $a = 0$ , we also have

$$
f(x) = \sum_{k=0}^{\infty} \frac{f^{(k)}(0)}{k!} x^k
$$
. Comparing coefficients for  $k = 2n$ , we have  $\frac{f^{(2n)}(0)}{(2n)!} = \frac{1}{n!} \implies f^{(2n)}(0) = \frac{(2n)!}{n!}$ .

### **PROBLEMS PLUS**

**1.** It would be far too much work to compute 15 derivatives of f. The key idea is to remember that  $f^{(n)}(0)$  occurs in the

coefficient of  $x^n$  in the Maclaurin series of f. We start with the Maclaurin series for sin:  $\sin x = x - \frac{x^3}{3!} + \frac{x^5}{5!} - \cdots$ .

Then 
$$
\sin(x^3) = x^3 - \frac{x^9}{3!} + \frac{x^{15}}{5!} - \cdots
$$
, and so the coefficient of  $x^{15}$  is  $\frac{f^{(15)}(0)}{15!} = \frac{1}{5!}$ . Therefore,  

$$
f^{(15)}(0) = \frac{15!}{5!} = 6 \cdot 7 \cdot 8 \cdot 9 \cdot 10 \cdot 11 \cdot 12 \cdot 13 \cdot 14 \cdot 15 = 10,897,286,400.
$$

**2.** We use the problem-solving strategy of taking cases:

*Case (i):* If  $|x| < 1$ , then  $0 \le x^2 < 1$ , so  $\lim_{n \to \infty} x^{2n} = 0$  [see Example 11 in Section 11.1]

and 
$$
f(x) = \lim_{n \to \infty} \frac{x^{2n} - 1}{x^{2n} + 1} = \frac{0 - 1}{0 + 1} = -1.
$$

*Case (ii):* If  $|x| = 1$ , that is,  $x = \pm 1$ , then  $x^2 = 1$ , so  $f(x) = \lim_{n \to \infty} \frac{x^{2n} - 1}{x^{2n} + 1}$  $\frac{x^{2n}-1}{x^{2n}+1} = \lim_{n \to \infty} \frac{1-1}{1+1} = 0.$ 

*Case (iii):* If  $|x| > 1$ , then  $x^2 > 1$ , so  $\lim_{n \to \infty} x^{2n} = \infty$  and  $f(x) = \lim_{n \to \infty} \frac{x^{2n} - 1}{x^{2n} + 1}$  $\frac{x^{2n} - 1}{x^{2n} + 1} = \lim_{n \to \infty} \frac{1 - (1/x^{2n})}{1 + (1/x^{2n})} = \frac{1 - 0}{1 + 0} = 1.$ 

Thus, 
$$
f(x) =\begin{cases} 1 & \text{if } x < -1 \\ 0 & \text{if } x = -1 \\ -1 & \text{if } -1 < x < 1 \\ 0 & \text{if } x = 1 \\ 1 & \text{if } x > 1 \end{cases}
$$

The graph shows that f is continuous everywhere except at  $x = \pm 1$ .

**3.** (a) From Formula 14a in Appendix D, with  $x = y = \theta$ , we get tan  $2\theta = \frac{2 \tan \theta}{1 + \theta^2}$  $1 - \tan^2 \theta$ , so  $\cot 2\theta = \frac{1 - \tan^2 \theta}{2 \tan \theta} \Rightarrow$ 

$$
2 \cot 2\theta = \frac{1 - \tan^2 \theta}{\tan \theta} = \cot \theta - \tan \theta.
$$
 Replacing  $\theta$  by  $\frac{1}{2}x$ , we get  $2 \cot x = \cot \frac{1}{2}x - \tan \frac{1}{2}x$ , or  $\tan \frac{1}{2}x = \cot \frac{1}{2}x - 2 \cot x$ .

(b) From part (a) with  $\frac{x}{2^{n-1}}$  in place of x,  $\tan \frac{x}{2^n} = \cot \frac{x}{2^n} - 2 \cot \frac{x}{2^{n-1}}$ , so the *n*th partial sum of  $\sum_{n=1}^{\infty}$  $n=1$  $\frac{1}{2^n}$  tan  $\frac{x}{2^n}$  is  $s_n = \frac{\tan(x/2)}{2} + \frac{\tan(x/4)}{4} + \frac{\tan(x/8)}{8} + \dots + \frac{\tan(x/2^n)}{2^n}$ = $\left[\frac{\cot(x/2)}{2} - \cot x\right] + \left[\frac{\cot(x/4)}{4} - \frac{\cot(x/2)}{2}\right]$  $+\frac{\cot(x/8)}{8} - \frac{\cot(x/4)}{4}$  $\Big] + \cdots$ +  $\int \frac{\cot(x/2^n)}{2^n} - \frac{\cot(x/2^{n-1})}{2^{n-1}}$  $\left] = -\cot x + \frac{\cot(x/2^n)}{2^n}$  [telescoping sum] Now  $\frac{\cot(x/2^n)}{2^n} = \frac{\cos(x/2^n)}{2^n \sin(x/2^n)} = \frac{\cos(x/2^n)}{x} \cdot \frac{x/2^n}{\sin(x/2^n)} \to \frac{1}{x} \cdot 1 = \frac{1}{x}$  as  $n \to \infty$  since  $x/2^n \to 0$ 

#### **224 □ CHAPTER 11 PROBLEMS PLUS**

for  $x \neq 0$ . Therefore, if  $x \neq 0$  and  $x \neq k\pi$  where k is any integer, then

$$
\sum_{n=1}^{\infty} \frac{1}{2^n} \tan \frac{x}{2^n} = \lim_{n \to \infty} s_n = \lim_{n \to \infty} \left( -\cot x + \frac{1}{2^n} \cot \frac{x}{2^n} \right) = -\cot x + \frac{1}{x}
$$

If  $x = 0$ , then all terms in the series are 0, so the sum is 0.

4. 
$$
|AP_2|^2 = 2
$$
,  $|AP_3|^2 = 2 + 2^2$ ,  $|AP_4|^2 = 2 + 2^2 + (2^2)^2$ ,  $|AP_5|^2 = 2 + 2^2 + (2^2)^2 + (2^3)^2$ , ...,  
\n $|AP_n|^2 = 2 + 2^2 + (2^2)^2 + \dots + (2^{n-2})^2$  [for  $n \ge 3$ ]  $= 2 + (4 + 4^2 + 4^3 + \dots + 4^{n-2})$   
\n $= 2 + \frac{4(4^{n-2} - 1)}{4 - 1}$  [finite geometric sum with  $a = 4, r = 4$ ]  $= \frac{6}{3} + \frac{4^{n-1} - 4}{3} = \frac{2}{3} + \frac{4^{n-1}}{3}$   
\nSo  $\tan \angle P_n A P_{n+1} = \frac{|P_n P_{n+1}|}{|AP_n|} = \frac{2^{n-1}}{\sqrt{\frac{2}{3} + \frac{4^{n-1}}{3}}} = \frac{1}{\sqrt{\frac{2}{3} + \frac{4^{n-1}}{3}}} = \frac{1}{\sqrt{\frac{2}{3} + \frac{4^{n-1}}{3}}} \rightarrow \sqrt{3}$  as  $n \rightarrow \infty$ .

Thus,  $\angle P_nAP_{n+1} \rightarrow \frac{\pi}{3}$  as  $n \rightarrow \infty$ .

- **5.** (a) At each stage, each side is replaced by four shorter sides, each of length
	- $\frac{1}{3}$  of the side length at the preceding stage. Writing  $s_0$  and  $\ell_0$  for the number of sides and the length of the side of the initial triangle, we generate the table at right. In general, we have  $s_n = 3 \cdot 4^n$  and  $\ell_n = \left(\frac{1}{3}\right)^n$ , so the length of the perimeter at the *n*th stage of construction is  $p_n = s_n \ell_n = 3 \cdot 4^n \cdot \left(\frac{1}{3}\right)^n = 3 \cdot \left(\frac{4}{3}\right)^n$ .

(b) 
$$
p_n = \frac{4^n}{3^{n-1}} = 4\left(\frac{4}{3}\right)^{n-1}
$$
. Since  $\frac{4}{3} > 1$ ,  $p_n \to \infty$  as  $n \to \infty$ .

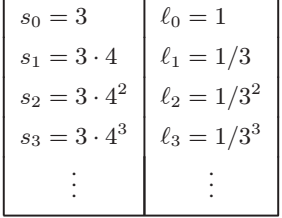

(c) The area of each of the small triangles added at a given stage is one-ninth of the area of the triangle added at the preceding stage. Let a be the area of the original triangle. Then the area  $a_n$  of each of the small triangles added at stage n is

 $a_n = a \cdot \frac{1}{9^n} = \frac{a}{9^n}$ . Since a small triangle is added to each side at every stage, it follows that the total area  $A_n$  added to the

figure at the *n*th stage is  $A_n = s_{n-1} \cdot a_n = 3 \cdot 4^{n-1} \cdot \frac{a}{9^n} = a \cdot \frac{4^{n-1}}{3^{2n-1}}$ . Then the total area enclosed by the snowflake

curve is  $A = a + A_1 + A_2 + A_3 + \cdots = a + a \cdot \frac{1}{3} + a \cdot \frac{4}{3^3} + a \cdot \frac{4^2}{3^5} + a \cdot \frac{4^3}{3^7} + \cdots$ . After the first term, this is a

geometric series with common ratio  $\frac{4}{9}$ , so  $A = a + \frac{a/3}{1 - \frac{4}{3}}$  $1 - \frac{4}{9}$  $= a + \frac{a}{3} \cdot \frac{9}{5} = \frac{8a}{5}$ . But the area of the original equilateral

triangle with side 1 is 
$$
a = \frac{1}{2} \cdot 1 \cdot \sin \frac{\pi}{3} = \frac{\sqrt{3}}{4}
$$
. So the area enclosed by the snowflake curve is  $\frac{8}{5} \cdot \frac{\sqrt{3}}{4} = \frac{2\sqrt{3}}{5}$ .

6. Let the series  $S = 1 + \frac{1}{2} + \frac{1}{3} + \frac{1}{4} + \frac{1}{6} + \frac{1}{8} + \frac{1}{9} + \frac{1}{12} + \cdots$ . Then every term in S is of the form  $\frac{1}{2^m 3^n}$ ,  $m, n \ge 0$ , and furthermore each term occurs only once. So we can write

$$
S = \sum_{m=0}^{\infty} \sum_{n=0}^{\infty} \frac{1}{2^m 3^n} = \sum_{m=0}^{\infty} \sum_{n=0}^{\infty} \frac{1}{2^m} \frac{1}{3^n} = \sum_{m=0}^{\infty} \frac{1}{2^m} \sum_{n=0}^{\infty} \frac{1}{3^n} = \frac{1}{1 - \frac{1}{2}} \cdot \frac{1}{1 - \frac{1}{3}} = 2 \cdot \frac{3}{2} = 3
$$

**7.** (a) Let  $a = \arctan x$  and  $b = \arctan y$ . Then, from Formula 14b in Appendix D,

$$
\tan(a-b) = \frac{\tan a - \tan b}{1 + \tan a \tan b} = \frac{\tan(\arctan x) - \tan(\arctan y)}{1 + \tan(\arctan x)\tan(\arctan y)} = \frac{x - y}{1 + xy}
$$

Now  $\arctan x - \arctan y = a - b = \arctan(\tan(a - b)) = \arctan \frac{x - y}{1 + xy}$  since  $-\frac{\pi}{2} < a - b < \frac{\pi}{2}$ .

(b) From part (a) we have

$$
\arctan\frac{120}{119} - \arctan\frac{1}{239} = \arctan\frac{\frac{120}{119} - \frac{1}{239}}{1 + \frac{120}{119} \cdot \frac{1}{239}} = \arctan\frac{\frac{28,561}{28,441}}{\frac{28,561}{28,441}} = \arctan 1 = \frac{\pi}{4}
$$

(c) Replacing *y* by  $-y$  in the formula of part (a), we get arctan  $x + \arctan y = \arctan \frac{x+y}{1-xy}$ . So

$$
4\arctan\frac{1}{5} = 2\left(\arctan\frac{1}{5} + \arctan\frac{1}{5}\right) = 2\arctan\frac{\frac{1}{5} + \frac{1}{5}}{1 - \frac{1}{5} \cdot \frac{1}{5}} = 2\arctan\frac{5}{12} = \arctan\frac{5}{12} + \arctan\frac{5}{12}
$$
\n
$$
= \arctan\frac{\frac{5}{12} + \frac{5}{12}}{1 - \frac{5}{12} \cdot \frac{5}{12}} = \arctan\frac{120}{119}
$$

Thus, from part (b), we have  $4 \arctan \frac{1}{5} - \arctan \frac{1}{239} = \arctan \frac{120}{119} - \arctan \frac{1}{239} = \frac{\pi}{4}$ .

(d) From Example 7 in Section 11.9 we have  $\arctan x = x - \frac{x^3}{3} + \frac{x^5}{5} - \frac{x^7}{7} + \frac{x^9}{9} - \frac{x^{11}}{11} + \cdots$ , so

$$
\arctan\frac{1}{5} = \frac{1}{5} - \frac{1}{3\cdot 5^3} + \frac{1}{5\cdot 5^5} - \frac{1}{7\cdot 5^7} + \frac{1}{9\cdot 5^9} - \frac{1}{11\cdot 5^{11}} + \cdots
$$

This is an alternating series and the size of the terms decreases to 0, so by the Alternating Series Estimation Theorem, the sum lies between  $s_5$  and  $s_6$ , that is,  $0.197395560 < \arctan \frac{1}{5} < 0.197395562$ .

(e) From the series in part (d) we get arctan  $\frac{1}{239} = \frac{1}{239} - \frac{1}{3 \cdot 239^3} + \frac{1}{5 \cdot 239^5} - \cdots$ . The third term is less than  $2.6 \times 10^{-13}$ , so by the Alternating Series Estimation Theorem, we have, to nine decimal places,

 $\arctan \frac{1}{239} \approx s_2 \approx 0.004184076$ . Thus,  $0.004184075 < \arctan \frac{1}{239} < 0.004184077$ .

- (f) From part (c) we have  $\pi = 16 \arctan \frac{1}{5} 4 \arctan \frac{1}{239}$ , so from parts (d) and (e) we have  $16(0.197395560) - 4(0.004184077) < \pi < 16(0.197395562) - 4(0.004184075) \Rightarrow$  $3.141592652 < \pi < 3.141592692$ . So, to 7 decimal places,  $\pi \approx 3.1415927$ .
- **8.** (a) Let  $a = \operatorname{arccot} x$  and  $b = \operatorname{arccot} y$  where  $0 < a b < \pi$ . Then

$$
\cot(a-b) = \frac{1}{\tan(a-b)} = \frac{1+\tan a \tan b}{\tan a - \tan b} = \frac{\frac{1}{\cot a} \cdot \frac{1}{\cot b} + 1}{\frac{1}{\cot a} - \frac{1}{\cot b}} \cdot \frac{\cot a \cot b}{\cot a \cot b}
$$

$$
= \frac{1+\cot a \cot b}{\cot b - \cot a} = \frac{1+\cot(\operatorname{arccot} x)\cot(\operatorname{arccot} y)}{\cot(\operatorname{arccot} y) - \cot(\operatorname{arccot} x)} = \frac{1+xy}{y-x}
$$
Now  $\operatorname{arccot} x - \operatorname{arccot} y = a - b = \operatorname{arccot}(\cot(a-b)) = \operatorname{arccot} \frac{1+xy}{y-x}$  since  $0 < a - b < \pi$ .

#### 226 **□ CHAPTER 11 PROBLEMS PLUS**

(b) Applying the identity in part (a) with  $x = n$  and  $y = n + 1$ , we have

$$
\operatorname{arccot}(n^2 + n + 1) = \operatorname{arccot}(1 + n(n + 1)) = \operatorname{arccot} \frac{1 + n(n + 1)}{(n + 1) - n} = \operatorname{arccot} n - \operatorname{arccot}(n + 1)
$$

Thus, we have a telescoping series with  $n$ th partial sum

 $s_n = [\operatorname{arccot} 0 - \operatorname{arccot} 1] + [\operatorname{arccot} 1 - \operatorname{arccot} 2] + \cdots + [\operatorname{arccot} n - \operatorname{arccot}(n + 1)] = \operatorname{arccot} 0 - \operatorname{arccot}(n + 1).$ 

Thus, 
$$
\sum_{n=0}^{\infty} \arccot(n^2 + n + 1) = \lim_{n \to \infty} s_n = \lim_{n \to \infty} [\arccot 0 - \arccot (n + 1)] = \frac{\pi}{2} - 0 = \frac{\pi}{2}.
$$

**9.** We start with the geometric series  $\sum_{n=1}^{\infty}$  $\sum_{n=0}^{\infty} x^n = \frac{1}{1-x}, |x| < 1$ , and differentiate:

 $\sum_{i=1}^{\infty}$  $\sum_{n=1}^{\infty} nx^{n-1} = \frac{d}{dx} \left( \sum_{n=0}^{\infty} \right)$  $\sum_{n=0}^{\infty} x^n$  =  $\frac{d}{dx} \left( \frac{1}{1-x} \right)$  $=$   $\frac{1}{(1-x)^2}$  for  $|x| < 1$   $\Rightarrow$   $\sum_{n=1}^{\infty}$  $\sum_{n=1}^{\infty} nx^n = x \sum_{n=1}^{\infty}$  $\sum_{n=1}^{\infty} nx^{n-1} = \frac{x}{(1-x)^n}$  $(1-x)^2$ 

for  $|x| < 1$ . Differentiate again:

$$
\sum_{n=1}^{\infty} n^2 x^{n-1} = \frac{d}{dx} \frac{x}{(1-x)^2} = \frac{(1-x)^2 - x \cdot 2(1-x)(-1)}{(1-x)^4} = \frac{x+1}{(1-x)^3} \implies \sum_{n=1}^{\infty} n^2 x^n = \frac{x^2 + x}{(1-x)^3} \implies
$$
  

$$
\sum_{n=1}^{\infty} n^3 x^{n-1} = \frac{d}{dx} \frac{x^2 + x}{(1-x)^3} = \frac{(1-x)^3 (2x+1) - (x^2+x) 3(1-x)^2(-1)}{(1-x)^6} = \frac{x^2 + 4x + 1}{(1-x)^4} \implies
$$
  

$$
\sum_{n=1}^{\infty} \frac{3}{n} x^n = \frac{x^3 + 4x^2 + x}{x^3 + x^2 + x} + \frac{1}{x} \implies x^n = \frac{x^3 + 4x^2 + x}{(1-x)^6}
$$

 $\sum_{i=1}^{\infty}$  $\sum_{n=1}^{\infty} n^3 x^n = \frac{x^3 + 4x^2 + x}{(1 - x)^4}$ ,  $|x| < 1$ . The radius of convergence is 1 because that is the radius of convergence for the

geometric series we started with. If  $x = \pm 1$ , the series is  $\sum n^3 (\pm 1)^n$ , which diverges by the Test For Divergence, so the interval of convergence is  $(-1, 1)$ .

**10.** Let's first try the case  $k = 1$ :  $a_0 + a_1 = 0 \Rightarrow a_1 = -a_0 \Rightarrow$ 

$$
\lim_{n \to \infty} (a_0 \sqrt{n} + a_1 \sqrt{n+1}) = \lim_{n \to \infty} (a_0 \sqrt{n} - a_0 \sqrt{n+1}) = a_0 \lim_{n \to \infty} (\sqrt{n} - \sqrt{n+1}) \frac{\sqrt{n} + \sqrt{n+1}}{\sqrt{n} + \sqrt{n+1}}
$$

$$
= a_0 \lim_{n \to \infty} \frac{-1}{\sqrt{n} + \sqrt{n+1}} = 0
$$

In general we have  $a_0 + a_1 + \cdots + a_k = 0 \Rightarrow a_k = -a_0 - a_1 - \cdots - a_{k-1} \Rightarrow$ 

$$
\lim_{n \to \infty} (a_0 \sqrt{n} + a_1 \sqrt{n+1} + a_2 \sqrt{n+2} + \dots + a_k \sqrt{n+k})
$$
\n
$$
= \lim_{n \to \infty} (a_0 \sqrt{n} + a_1 \sqrt{n+1} + \dots + a_{k-1} \sqrt{n+k-1} - a_0 \sqrt{n+k} - a_1 \sqrt{n+k} - \dots - a_{k-1} \sqrt{n+k})
$$
\n
$$
= a_0 \lim_{n \to \infty} (\sqrt{n} - \sqrt{n+k}) + a_1 \lim_{n \to \infty} (\sqrt{n+1} - \sqrt{n+k}) + \dots + a_{k-1} \lim_{n \to \infty} (\sqrt{n+k-1} - \sqrt{n+k})
$$

Each of these limits is 0 by the same type of simplification as in the case  $k = 1$ . So we have

$$
\lim_{n \to \infty} (a_0 \sqrt{n} + a_1 \sqrt{n+1} + a_2 \sqrt{n+2} + \dots + a_k \sqrt{n+k}) = a_0(0) + a_1(0) + \dots + a_{k-1}(0) = 0
$$

11. 
$$
\ln\left(1 - \frac{1}{n^2}\right) = \ln\left(\frac{n^2 - 1}{n^2}\right) = \ln\frac{(n+1)(n-1)}{n^2} = \ln[(n+1)(n-1)] - \ln n^2
$$
  
=  $\ln(n+1) + \ln(n-1) - 2\ln n = \ln(n-1) - \ln n - \ln n + \ln(n+1)$   
=  $\ln\frac{n-1}{n} - [\ln n - \ln(n+1)] = \ln\frac{n-1}{n} - \ln\frac{n}{n+1}.$ 

#### **CHAPTER 11 PROBLEMS PLUS □ 227**

Let 
$$
s_k = \sum_{n=2}^k \ln\left(1 - \frac{1}{n^2}\right) = \sum_{n=2}^k \left(\ln\frac{n-1}{n} - \ln\frac{n}{n+1}\right)
$$
 for  $k \ge 2$ . Then  
\n
$$
s_k = \left(\ln\frac{1}{2} - \ln\frac{2}{3}\right) + \left(\ln\frac{2}{3} - \ln\frac{3}{4}\right) + \dots + \left(\ln\frac{k-1}{k} - \ln\frac{k}{k+1}\right) = \ln\frac{1}{2} - \ln\frac{k}{k+1},
$$
 so\n
$$
\sum_{n=2}^\infty \ln\left(1 - \frac{1}{n^2}\right) = \lim_{k \to \infty} s_k = \lim_{k \to \infty} \left(\ln\frac{1}{2} - \ln\frac{k}{k+1}\right) = \ln\frac{1}{2} - \ln 1 = \ln 1 - \ln 2 - \ln 1 = -\ln 2.
$$

**12.** Place the  $y$ -axis as shown and let the length of each book be  $L$ . We want to show that the center of mass of the system of  $n$  books lies above the table, that is,  $\overline{x}$  < L. The x-coordinates of the centers of mass of the books are

$$
x_1 = \frac{L}{2}
$$
,  $x_2 = \frac{L}{2(n-1)} + \frac{L}{2}$ ,  $x_3 = \frac{L}{2(n-1)} + \frac{L}{2(n-2)} + \frac{L}{2}$ , and so on.

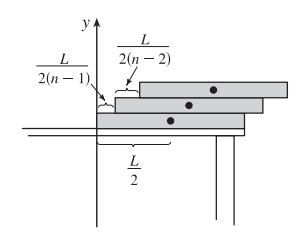

Each book has the same mass  $m$ , so if there are  $n$  books, then

$$
\overline{x} = \frac{mx_1 + mx_2 + \dots + mx_n}{mn} = \frac{x_1 + x_2 + \dots + x_n}{n}
$$

$$
= \frac{1}{n} \left[ \frac{L}{2} + \left( \frac{L}{2(n-1)} + \frac{L}{2} \right) + \left( \frac{L}{2(n-1)} + \frac{L}{2(n-2)} + \frac{L}{2} \right) + \dots + \left( \frac{L}{2(n-1)} + \frac{L}{2(n-2)} + \dots + \frac{L}{4} + \frac{L}{2} + \frac{L}{2} \right) \right]
$$

$$
= \frac{L}{n} \left[ \frac{n-1}{2(n-1)} + \frac{n-2}{2(n-2)} + \dots + \frac{2}{4} + \frac{1}{2} + \frac{n}{2} \right] = \frac{L}{n} \left[ (n-1) \frac{1}{2} + \frac{n}{2} \right] = \frac{2n-1}{2n} L < L
$$

This shows that, no matter how many books are added according to the given scheme, the center of mass lies above the table. It remains to observe that the series  $\frac{1}{2} + \frac{1}{4} + \frac{1}{6} + \frac{1}{8} + \cdots = \frac{1}{2} \sum_{n=1}^{\infty} (1/n)$  is divergent (harmonic series), so we can make the top book extend as far as we like beyond the edge of the table if we add enough books.

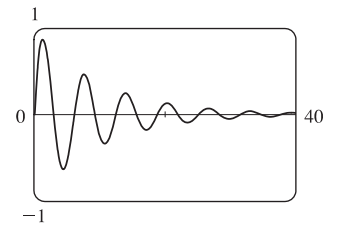

**13.** (a)  $\frac{1}{\sqrt{1-x^2}}$  The *x*-intercepts of the curve occur where  $\sin x = 0 \Leftrightarrow x = n\pi$ ,  $n$  an integer. So using the formula for disks (and either a CAS or  $\sin^2 x = \frac{1}{2}(1 - \cos 2x)$  and Formula 99 to evaluate the integral), the volume of the *n*th bead is  $V_n = \pi \int_{(n-1)\pi}^{n\pi} (e^{-x/10} \sin x)^2 dx = \pi \int_{(n-1)\pi}^{n\pi} e^{-x/5} \sin^2 x dx$  $=\frac{250\pi}{101}(e^{-(n-1)\pi/5}-e^{-n\pi/5})$ 

(b) The total volume is

$$
\pi \int_0^\infty e^{-x/5} \sin^2 x \, dx = \sum_{n=1}^\infty V_n = \frac{250\pi}{101} \sum_{n=1}^\infty \left[ e^{-(n-1)\pi/5} - e^{-n\pi/5} \right] = \frac{250\pi}{101} \quad \text{[telescoping sum]}.
$$

*Another method:* If the volume in part (a) has been written as  $V_n = \frac{250\pi}{101}e^{-n\pi/5}(e^{\pi/5} - 1)$ , then we recognize  $\sum_{n=1}^{\infty}$  $\sum_{n=1} V_n$ as a geometric series with  $a = \frac{250\pi}{101} (1 - e^{-\pi/5})$  and  $r = e^{-\pi/5}$ .

#### **228 □ CHAPTER 11 PROBLEMS PLUS**

**14.** First notice that both series are absolutely convergent (*p*-series with  $p > 1$ .) Let the given expression be called  $x$ . Then

$$
x = \frac{1 + \frac{1}{2p} + \frac{1}{3p} + \frac{1}{4p} + \cdots}{1 - \frac{1}{2p} + \frac{1}{3p} - \frac{1}{4p} + \cdots} = \frac{1 + \left(2 \cdot \frac{1}{2p} - \frac{1}{2p}\right) + \frac{1}{3p} + \left(2 \cdot \frac{1}{4p} - \frac{1}{4p}\right) + \cdots}{1 - \frac{1}{2p} + \frac{1}{3p} - \frac{1}{4p} + \cdots}
$$

$$
= \frac{\left(1 - \frac{1}{2p} + \frac{1}{3p} - \frac{1}{4p} + \cdots\right) + \left(2 \cdot \frac{1}{2p} + 2 \cdot \frac{1}{4p} + 2 \cdot \frac{1}{6p} + \cdots\right)}{1 - \frac{1}{2p} + \frac{1}{3p} - \frac{1}{4p} + \cdots}
$$

$$
= 1 + \frac{2\left(\frac{1}{2p} + \frac{1}{4p} + \frac{1}{6p} + \frac{1}{8p} + \cdots\right)}{1 - \frac{1}{2p} + \frac{1}{3p} - \frac{1}{4p} + \cdots} = 1 + \frac{\frac{1}{2p-1}\left(1 + \frac{1}{2p} + \frac{1}{3p} + \frac{1}{4p} + \cdots\right)}{1 - \frac{1}{2p} + \frac{1}{3p} - \frac{1}{4p} + \cdots} = 1 + 2^{1-p}x
$$

Therefore,  $x = 1 + 2^{1-p}x \Leftrightarrow x - 2^{1-p}x = 1 \Leftrightarrow x(1 - 2^{1-p}) = 1 \Leftrightarrow x = \frac{1}{1 - 2^{1-p}}.$ 

**15.** If L is the length of a side of the equilateral triangle, then the area is  $A = \frac{1}{2}L \cdot \frac{\sqrt{3}}{2}L = \frac{\sqrt{3}}{4}L^2$  and so  $L^2 = \frac{4}{\sqrt{3}}A$ .

Let  $r$  be the radius of one of the circles. When there are  $n$  rows of circles, the figure shows that

$$
L = \sqrt{3}r + r + (n - 2)(2r) + r + \sqrt{3}r = r(2n - 2 + 2\sqrt{3}), \text{ so } r = \frac{L}{2(n + \sqrt{3} - 1)}.
$$

The number of circles is  $1 + 2 + \cdots + n = \frac{n(n+1)}{2}$ , and so the total area of the circles is

$$
A_n = \frac{n(n+1)}{2} \pi r^2 = \frac{n(n+1)}{2} \pi \frac{L^2}{4(n+\sqrt{3}-1)^2}
$$
  
=  $\frac{n(n+1)}{2} \pi \frac{4A/\sqrt{3}}{4(n+\sqrt{3}-1)^2} = \frac{n(n+1)}{(n+\sqrt{3}-1)^2} \frac{\pi A}{2\sqrt{3}} \Rightarrow$   

$$
\frac{A_n}{A} = \frac{n(n+1)}{(n+\sqrt{3}-1)^2} \frac{\pi}{2\sqrt{3}}
$$
  
=  $\frac{1+1/n}{[1+(\sqrt{3}-1)/n]^2} \frac{\pi}{2\sqrt{3}} \Rightarrow \frac{\pi}{2\sqrt{3}} \text{ as } n \to \infty$ 

**16.** Given  $a_0 = a_1 = 1$  and  $a_n = \frac{(n-1)(n-2)a_{n-1} - (n-3)a_{n-2}}{n(n-1)}$ , we calculate the next few terms of the sequence:

$$
a_2 = \frac{1 \cdot 0 \cdot a_1 - (-1)a_0}{2 \cdot 1} = \frac{1}{2}, a_3 = \frac{2 \cdot 1 \cdot a_2 - 0 \cdot a_1}{3 \cdot 2} = \frac{1}{6}, a_4 = \frac{3 \cdot 2 \cdot a_3 - 1 \cdot a_2}{4 \cdot 3} = \frac{1}{24}.
$$
 It seems that  $a_n = \frac{1}{n!}$ ,

so we try to prove this by induction. The first step is done, so assume  $a_k = \frac{1}{k!}$  and  $a_{k-1} = \frac{1}{(k-1)!}$ . Then

$$
a_{k+1} = \frac{k(k-1)a_k - (k-2)a_{k-1}}{(k+1)k} = \frac{\frac{k(k-1)}{k!} - \frac{k-2}{(k-1)!}}{(k+1)k} = \frac{(k-1) - (k-2)}{[(k+1)(k)](k-1)!} = \frac{1}{(k+1)!}
$$
 and the induction is

complete. Therefore,  $\sum_{n=1}^{\infty}$  $\sum_{n=0}^{\infty} a_n = \sum_{n=0}^{\infty}$  $n=0$  $\frac{1}{n!} = e.$ 

#### **CHAPTER 11** PROBLEMS PLUS ¤ **229**

 $dx$ 

**17.** As in Section 11.9 we have to integrate the function  $x^x$  by integrating series. Writing  $x^x = (e^{\ln x})^x = e^{x \ln x}$  and using the

Maclaurin series for  $e^x$ , we have  $x^x = (e^{\ln x})^x = e^{x \ln x} = \sum_{n=1}^{\infty}$  $n=0$  $\frac{(x \ln x)^n}{n!} = \sum_{n=0}^{\infty}$  $n=0$  ${\frac{x^n(\ln x)^n}{n!}}$ . As with power series, we can

integrate this series term-by-term:  $\int_0^1 x^x dx = \sum_{n=0}^{\infty} \int_0^1$  $\frac{x^n(\ln x)^n}{n!} dx = \sum_{n=0}^{\infty}$  $n=0$ 1  $n!$  $\int_1^1$  $\int_{0}^{R} x^{n} (\ln x)^{n} dx$ . We integrate by parts

with 
$$
u = (\ln x)^n
$$
,  $dv = x^n dx$ , so  $du = \frac{n(\ln x)^{n-1}}{x} dx$  and  $v = \frac{x^{n+1}}{n+1}$ :  
\n
$$
\int_0^1 x^n (\ln x)^n dx = \lim_{t \to 0^+} \int_t^1 x^n (\ln x)^n dx = \lim_{t \to 0^+} \left[ \frac{x^{n+1}}{n+1} (\ln x)^n \right]_t^1 - \lim_{t \to 0^+} \int_t^1 \frac{n}{n+1} x^n (\ln x)^{n-1} dx
$$
\n
$$
= 0 - \frac{n}{n+1} \int_0^1 x^n (\ln x)^{n-1} dx
$$

(where l'Hospital's Rule was used to help evaluate the first limit). Further integration by parts gives

$$
\int_0^1 x^n (\ln x)^k dx = -\frac{k}{n+1} \int_0^1 x^n (\ln x)^{k-1} dx
$$
 and, combining these steps, we get  
\n
$$
\int_0^1 x^n (\ln x)^n dx = \frac{(-1)^n n!}{(n+1)^n} \int_0^1 x^n dx = \frac{(-1)^n n!}{(n+1)^{n+1}} \Rightarrow
$$
\n
$$
\int_0^1 x^x dx = \sum_{n=0}^\infty \frac{1}{n!} \int_0^1 x^n (\ln x)^n dx = \sum_{n=0}^\infty \frac{1}{n!} \frac{(-1)^n n!}{(n+1)^{n+1}} = \sum_{n=0}^\infty \frac{(-1)^n}{(n+1)^{n+1}} = \sum_{n=1}^\infty \frac{(-1)^{n-1}}{n^n}.
$$

**18.** (a) Since  $P_n$  is defined as the midpoint of  $P_{n-4}P_{n-3}$ ,  $x_n = \frac{1}{2}(x_{n-4} + x_{n-3})$  for  $n \ge 5$ . So we prove by induction that  $\frac{1}{2}x_n + x_{n+1} + x_{n+2} + x_{n+3} = 2$ . The case  $n = 1$  is immediate, since  $\frac{1}{2} \cdot 0 + 1 + 1 + 0 = 2$ . Assume that the result holds for  $n = k - 1$ , that is,  $\frac{1}{2} x_{k-1} + x_k + x_{k+1} + x_{k+2} = 2$ . Then for  $n = k$ ,

$$
\frac{1}{2}x_k + x_{k+1} + x_{k+2} + x_{k+3} = \frac{1}{2}x_k + x_{k+1} + x_{k+2} + \frac{1}{2}(x_{k+3-4} + x_{k+3-3})
$$
 [by above]  

$$
= \frac{1}{2}x_{k-1} + x_k + x_{k+1} + x_{k+2} = 2
$$
 [by the induction hypothesis]

Similarly, for  $n \geq 5$ ,  $y_n = \frac{1}{2}(y_{n-4} + y_{n-3})$ , so the same argument as above holds for y, with 2 replaced by  $\frac{1}{2}y_1 + y_2 + y_3 + y_4 = \frac{1}{2} \cdot 1 + 1 + 0 + 0 = \frac{3}{2}$ . So  $\frac{1}{2}y_n + y_{n+1} + y_{n+2} + y_{n+3} = \frac{3}{2}$  for all n.

(b)  $\lim_{n \to \infty} \left( \frac{1}{2} x_n + x_{n+1} + x_{n+2} + x_{n+3} \right) = \frac{1}{2} \lim_{n \to \infty} x_n + \lim_{n \to \infty} x_{n+1} + \lim_{n \to \infty} x_{n+2} + \lim_{n \to \infty} x_{n+3} = 2$ . Since all the limits on the left hand side are the same, we get  $\frac{7}{2} \lim_{n \to \infty} x_n = 2 \implies \lim_{n \to \infty} x_n = \frac{4}{7}$ . In the same way,  $\frac{7}{2} \lim_{n \to \infty} y_n = \frac{3}{2} \Rightarrow \lim_{n \to \infty} y_n = \frac{3}{7}$ , so  $P = \left(\frac{4}{7}, \frac{3}{7}\right)$ .

**19.** By Table 1 in Section 11.10,  $\tan^{-1} x = \sum^{\infty}$  $\sum_{n=0}^{\infty} (-1)^n \frac{x^{2n+1}}{2n+1}$  for  $|x| < 1$ . In particular, for  $x = \frac{1}{\sqrt{3}}$ , we have  $\frac{\pi}{6} = \tan^{-1} \left( \frac{1}{\sqrt{3}} \right)$  $\overline{\sqrt{3}}$  $=$  $\sum^{\infty}$  $\sum_{n=0}^{\infty}(-1)^n\frac{(1/\sqrt{3})^{2n+1}}{2n+1}$  $\frac{\sqrt{3}}{2n+1} = \sum_{n=0}^{\infty}$  $\sum_{n=0}^{\infty}(-1)^n\left(\frac{1}{3}\right)$ 3  $\big\backslash^n$  1  $\sqrt{3}$  $\frac{1}{2n+1}$ , so  $\pi = \frac{6}{\sqrt{3}} \sum_{n=0}^{\infty}$  $n=0$  $\frac{(-1)^n}{(2n+1)3^n} = 2\sqrt{3} \sum_{n=0}^{\infty}$  $n=0$  $\frac{(-1)^n}{(2n+1)3^n} = 2\sqrt{3}\left(1+\sum_{n=1}^{\infty}\right)$  $n=1$  $(-1)^n$  $(2n + 1)3^n$  $\Big) \Rightarrow \sum_{n=1}^{\infty}$  $n=1$  $\frac{(-1)^n}{(2n+1)3^n} = \frac{\pi}{2\sqrt{3}} - 1.$ 

### **230 □ CHAPTER 11 PROBLEMS PLUS**

**20.** (a) Using  $s_n = a + ar + ar^2 + \cdots + ar^{n-1} = \frac{a(1 - r^n)}{1 - r}$ ,  $1 - x + x^2 - x^3 + \dots + x^{2n-2} - x^{2n-1} = \frac{1\left[1 - (-x)^{2n}\right]}{1 - (-x)} = \frac{1 - x^{2n}}{1 + x}.$ (b)  $\int_0^1 (1 - x + x^2 - x^3 + \dots + x^{2n-2} - x^{2n-1}) dx = \int_0^1$ 0  $\frac{1-x^{2n}}{1+x}dx \Rightarrow$  $\left[x-\frac{x^2}{2}+\frac{x^3}{3}-\frac{x^4}{4}+\cdots+\frac{x^{2n-1}}{2n-1}-\frac{x^{2n}}{2n}\right]$  $1^1$ 0  $=$   $\int_1^1$ 0  $dx$  $\frac{1}{1+x}$  $\int_1^1$ 0  $\frac{x^{2n}}{1+x} dx \Rightarrow$  $1 - \frac{1}{2} + \frac{1}{3} - \frac{1}{4} + \dots + \frac{1}{2n - 1} - \frac{1}{2n} = \int_0^1$ 0  $dx$  $\frac{1}{1+x}$  $\int_1^1$ 0  $\frac{x^{2n}}{1+x} dx$ (c) Since  $1 - \frac{1}{2} = \frac{1}{1 \cdot 2}, \frac{1}{3} - \frac{1}{4} = \frac{1}{3 \cdot 4}, \dots, \frac{1}{2n - 1} - \frac{1}{2n} = \frac{1}{(2n - 1)(2n)}$ , we see from part (b) that  $\frac{1}{1\cdot 2} + \frac{1}{3\cdot 4} + \cdots + \frac{1}{(2n-1)}$  $\frac{1}{(2n-1)(2n)}$  $\int_0^1$ 0  $\frac{dx}{1 + x} = -\int_0^1$ 0  ${\frac{x^{2n}}{1+x}}$  dx. Thus,  $\frac{1}{1\cdot 2} + \frac{1}{3\cdot 4} + \cdots + \frac{1}{(2n-1)}$  $\frac{1}{(2n-1)(2n)}$  $\int_0^1$ 0  $dx$  $1 + x$  $\bigg| = \int_0^1$ 0  $\frac{x^{2n}}{1+x} dx < \int_0^1 x^{2n} dx$ [since  $\frac{x^{2n}}{1+x} < x^{2n}$  for  $0 < x \le 1$ ]. (d) Note that  $\int_0^1$  $\frac{dx}{1 + x} = \left[\ln(1 + x)\right]_0^1$  $\int_0^1 \sin^2 x \, dx = \left[ \frac{x^{2n+1}}{2n+1} \right]_0^1$  $=\frac{1}{2n+1}$ . So part (c) becomes  $\begin{array}{|c|c|} \hline \multicolumn{1}{|}{\textbf{1}} & \multicolumn{1}{|}{\textbf{1}} \\ \hline \multicolumn{1}{|}{\textbf{1}} & \multicolumn{1}{|}{\textbf{1}} \\ \hline \multicolumn{1}{|}{\textbf{1}} & \multicolumn{1}{|}{\textbf{1}} \\ \hline \multicolumn{1}{|}{\textbf{1}} & \multicolumn{1}{|}{\textbf{1}} \\ \hline \multicolumn{1}{|}{\textbf{1}} & \multicolumn{1}{|}{\textbf{1}} \\ \hline \multicolumn{1}{|}{\textbf{1}} & \multicolumn{1}{|}{\textbf{1}}$  $\frac{1}{1\cdot 2} + \frac{1}{3\cdot 4} + \cdots + \frac{1}{(2n-1)(2n)} - \ln 2\Big|$  $\frac{1}{2n+1}$ . In other words, the *n*th partial sum  $s_n$  of the given series satisfies  $|s_n - \ln 2| < \frac{1}{2n+1}$ . Thus,  $\lim_{n \to \infty} s_n = \ln 2$ , that is,  $\frac{1}{1 \cdot 2} + \frac{1}{3 \cdot 4} + \frac{1}{5 \cdot 6} + \frac{1}{7 \cdot 8} + \cdots = \ln 2$ .

**21.** Let  $f(x)$  denote the left-hand side of the equation  $1 + \frac{x}{2!} + \frac{x^2}{4!} + \frac{x^3}{6!} + \frac{x^4}{8!} + \cdots = 0$ . If  $x \ge 0$ , then  $f(x) \ge 1$  and there are no solutions of the equation. Note that  $f(-x^2) = 1 - \frac{x^2}{2!} + \frac{x^4}{4!} - \frac{x^6}{6!} + \frac{x^8}{8!} - \cdots = \cos x$ . The solutions of  $\cos x = 0$  for  $x < 0$  are given by  $x = \frac{\pi}{2} - \pi k$ , where k is a positive integer. Thus, the solutions of  $f(x) = 0$  are  $x = -(\frac{\pi}{2} - \pi k)^2$ , where  $k$  is a positive integer.

**22.** Suppose the base of the first right triangle has length a. Then by repeated use of the Pythagorean theorem, we find that the base of the second right triangle has length  $\sqrt{1 + a^2}$ , the base of the third right triangle has length  $\sqrt{2 + a^2}$ , and in general, the *n*th right triangle has base of length  $\sqrt{n-1+a^2}$  and hypotenuse of length  $\sqrt{n+a^2}$ . Thus,  $\theta_n = \tan^{-1}(1/\sqrt{n-1+a^2})$  and

$$
\sum_{n=1}^{\infty} \theta_n = \sum_{n=1}^{\infty} \tan^{-1} \left( \frac{1}{\sqrt{n-1+a^2}} \right) = \sum_{n=0}^{\infty} \tan^{-1} \left( \frac{1}{\sqrt{n+a^2}} \right).
$$
 We wish to show that this series diverges.

#### **CHAPTER 11 PROBLEMS PLUS □ 231**

First notice that the series  $\sum_{n=1}^{\infty}$  $n=1$  $\frac{1}{\sqrt{n+a^2}}$  diverges by the Limit Comparison Test with the divergent *p*-series  $\sum_{n=1}^{\infty}$  $n=1$ 1  $\sqrt{n}$ 

$$
\left[p = \frac{1}{2} \le 1\right] \text{ since } \lim_{n \to \infty} \frac{1/\sqrt{n + a^2}}{1/\sqrt{n}} = \lim_{n \to \infty} \frac{\sqrt{n}}{\sqrt{n + a^2}} = \lim_{n \to \infty} \sqrt{\frac{n}{n + a^2}} = \lim_{n \to \infty} \sqrt{\frac{1}{1 + a^2/n}} = 1 > 0. \text{ Thus,}
$$

 $\sum_{i=1}^{\infty}$  $n=0$  $\frac{1}{\sqrt{n+a^2}}$  also diverges. Now  $\sum_{n=0}^{\infty}$  $\sum_{n=0}^{\infty} \tan^{-1} \left( \frac{1}{\sqrt{n+1}} \right)$  $\sqrt{n + a^2}$ diverges by the Limit Comparison Test with  $\sum_{n=1}^{\infty}$  $n=0$  $\frac{1}{\sqrt{n+a^2}}$  since

$$
\lim_{n \to \infty} \frac{\tan^{-1}(1/\sqrt{n+a^2})}{1/\sqrt{n+a^2}} = \lim_{x \to \infty} \frac{\tan^{-1}(1/\sqrt{x+a^2})}{1/\sqrt{x+a^2}} = \lim_{y \to \infty} \frac{\tan^{-1}(1/y)}{1/y} \qquad [y = \sqrt{x+a^2}]
$$

$$
= \lim_{z \to 0^+} \frac{\tan^{-1} z}{z} \left[ z = 1/y \right] \qquad \frac{\text{H}}{z} \lim_{z \to 0^+} \frac{1/(1+z^2)}{1} = 1 > 0
$$

Thus,  $\sum_{n=1}^{\infty}$  $\sum_{n=1} \theta_n$  is a divergent series.

**23.** Call the series S. We group the terms according to the number of digits in their denominators:

$$
S = \underbrace{\left(\frac{1}{1} + \frac{1}{2} + \dots + \frac{1}{8} + \frac{1}{9}\right)}_{g_1} + \underbrace{\left(\frac{1}{11} + \dots + \frac{1}{99}\right)}_{g_2} + \underbrace{\left(\frac{1}{111} + \dots + \frac{1}{999}\right)}_{g_3} + \dots
$$

Now in the group  $q_n$ , since we have 9 choices for each of the n digits in the denominator, there are  $9^n$  terms. Furthermore, each term in  $g_n$  is less than  $\frac{1}{10^{n-1}}$  [except for the first term in  $g_1$ ]. So  $g_n < 9^n \cdot \frac{1}{10^{n-1}} = 9(\frac{9}{10})^{n-1}$ . Now  $\sum_{n=1}^{\infty}$  $\sum_{n=1}^{\infty} 9\left(\frac{9}{10}\right)^{n-1}$  is a geometric series with  $a = 9$  and  $r = \frac{9}{10} < 1$ . Therefore, by the Comparison Test,  $S = \sum_{i=1}^{\infty}$  $\sum_{n=1}^{\infty} g_n < \sum_{n=1}^{\infty}$  $\sum_{n=1}^{\infty} 9\left(\frac{9}{10}\right)^{n-1} = \frac{9}{1-9/10} = 90.$ 

**24.** (a) Let  $f(x) = {x \over 1 - x - x^2} = \sum_{n=0}^{\infty}$  $\sum_{n=0} c_n x^n = c_0 + c_1 x + c_2 x^2 + c_3 x^3 + \cdots$ . Then  $x = (1 - x - x^2)(c_0 + c_1x + c_2x^2 + c_3x^3 + \cdots)$  $x = c_0 + c_1x + c_2x^2 + c_3x^3 + c_4x^4 + c_5x^5 + \cdots$  $3 - c_0x - c_1x^2 - c_2x^3 - c_3x^4 - c_4x^5 - \cdots$  $- c_0 x^2 - c_1 x^3 - c_2 x^4 - c_3 x^5 - \cdots$  $x = c_0 + (c_1 - c_0)x + (c_2 - c_1 - c_0)x^2 + (c_3 - c_2 - c_1)x^3 + \cdots$ 

Comparing coefficients of powers of x gives us  $c_0 = 0$  and

$$
c_1 - c_0 = 1
$$
  $\Rightarrow$   $c_1 = c_0 + 1 = 1$   
\n $c_2 - c_1 - c_0 = 0$   $\Rightarrow$   $c_2 = c_1 + c_0 = 1 + 0 = 1$   
\n $c_3 - c_2 - c_1 = 0$   $\Rightarrow$   $c_3 = c_2 + c_1 = 1 + 1 = 2$ 

In general, we have  $c_n = c_{n-1} + c_{n-2}$  for  $n \geq 3$ . Each  $c_n$  is equal to the *n*th Fibonacci number, that is,

$$
\sum_{n=0}^{\infty} c_n x^n = \sum_{n=1}^{\infty} c_n x^n = \sum_{n=1}^{\infty} f_n x^n
$$

#### **232 □ CHAPTER 11 PROBLEMS PLUS**

(b) Completing the square on  $x^2 + x - 1$  gives us

$$
\left(x^{2} + x + \frac{1}{4}\right) - 1 - \frac{1}{4} = \left(x + \frac{1}{2}\right)^{2} - \frac{5}{4} = \left(x + \frac{1}{2}\right)^{2} - \left(\frac{\sqrt{5}}{2}\right)^{2}
$$

$$
= \left(x + \frac{1}{2} + \frac{\sqrt{5}}{2}\right)\left(x + \frac{1}{2} - \frac{\sqrt{5}}{2}\right) = \left(x + \frac{1 + \sqrt{5}}{2}\right)\left(x + \frac{1 - \sqrt{5}}{2}\right)
$$

So  $\frac{x}{1-x-x^2} = \frac{-x}{x^2+x-1} = \frac{-x}{\left(x+\frac{1+\sqrt{5}}{2}\right)\left(x+\frac{1-\sqrt{5}}{2}\right)}$ . The factors in the denominator are linear,

so the partial fraction decomposition is

$$
\frac{-x}{\left(x + \frac{1 + \sqrt{5}}{2}\right)\left(x + \frac{1 - \sqrt{5}}{2}\right)} = \frac{A}{x + \frac{1 + \sqrt{5}}{2}} + \frac{B}{x + \frac{1 - \sqrt{5}}{2}} - x = A\left(x + \frac{1 - \sqrt{5}}{2}\right) + B\left(x + \frac{1 + \sqrt{5}}{2}\right)
$$
\n
$$
\text{If } x = \frac{-1 + \sqrt{5}}{2}, \text{ then } -\frac{-1 + \sqrt{5}}{2} = B\sqrt{5} \implies B = \frac{1 - \sqrt{5}}{2\sqrt{5}}.
$$
\n
$$
\text{If } x = \frac{-1 - \sqrt{5}}{2}, \text{ then } -\frac{-1 - \sqrt{5}}{2} = A(-\sqrt{5}) \implies A = \frac{1 + \sqrt{5}}{-2\sqrt{5}}. \text{ Thus,}
$$
\n
$$
\frac{x}{1 - x - x^2} = \frac{\frac{1 + \sqrt{5}}{-2\sqrt{5}}}{x + \frac{1 + \sqrt{5}}{2}} + \frac{\frac{1 - \sqrt{5}}{2\sqrt{5}}}{x + \frac{1 - \sqrt{5}}{2}} = \frac{\frac{1 + \sqrt{5}}{-2\sqrt{5}}}{x + \frac{1 + \sqrt{5}}{2}} \cdot \frac{\frac{2}{1 + \sqrt{5}}}{x + \frac{1 - \sqrt{5}}{2}} + \frac{\frac{1 - \sqrt{5}}{2\sqrt{5}}}{x + \frac{1 - \sqrt{5}}{2}} = \frac{-2\sqrt{5}}{x + \frac{1 + \sqrt{5}}{2}} \cdot \frac{\frac{2}{1 + \sqrt{5}}}{x + \frac{1 - \sqrt{5}}{2}} \cdot \frac{\frac{2}{1 - \sqrt{5}}}{1 - \sqrt{5}}
$$
\n
$$
= \frac{-1/\sqrt{5}}{1 + \frac{2}{1 + \sqrt{5}}x} + \frac{1/\sqrt{5}}{1 - \sqrt{5}}x = -\frac{1}{\sqrt{5}} \sum_{n=0}^{\infty} \left(-\frac{2}{1 + \sqrt{5}}x\right)^n + \frac{1}{\sqrt{5}} \sum_{n=0}^{\infty} \left(-\frac{2}{1 - \sqrt{5}}x\right)^n
$$
\n
$$
= \frac{1}{\sqrt{5}} \sum_{n=0}^{\infty} \left[\left(\frac{-2}{1 - \sqrt{5}}\right
$$

From part (a), this series must equal  $\sum_{n=1}^{\infty}$  $\sum_{n=1}^{\infty} f_n x^n$ , so  $f_n = \frac{(1 + \sqrt{5})^n - (1 - \sqrt{5})^n}{2^n \sqrt{5}}$  $\frac{1}{2^n\sqrt{5}}$ , which is an explicit formula for the *n*th Fibonacci number.

**25.**  $u = 1 + \frac{x^3}{3!} + \frac{x^6}{6!} + \frac{x^9}{9!} + \cdots$ ,  $v = x + \frac{x^4}{4!} + \frac{x^7}{7!} + \frac{x^{10}}{10!} + \cdots$ ,  $w = \frac{x^2}{2!} + \frac{x^5}{5!} + \frac{x^8}{8!} + \cdots$ .

Use the Ratio Test to show that the series for  $u, v$ , and  $w$  have positive radii of convergence ( $\infty$  in each case), so Theorem 11.9.2 applies, and hence, we may differentiate each of these series:

$$
\frac{du}{dx} = \frac{3x^2}{3!} + \frac{6x^5}{6!} + \frac{9x^8}{9!} + \dots = \frac{x^2}{2!} + \frac{x^5}{5!} + \frac{x^8}{8!} + \dots = w
$$

Similarly, 
$$
\frac{dv}{dx} = 1 + \frac{x^3}{3!} + \frac{x^6}{6!} + \frac{x^9}{9!} + \cdots = u
$$
, and  $\frac{dw}{dx} = x + \frac{x^4}{4!} + \frac{x^7}{7!} + \frac{x^{10}}{10!} + \cdots = v$ .

So  $u' = w$ ,  $v' = u$ , and  $w' = v$ . Now differentiate the left-hand side of the desired equation:

$$
\frac{d}{dx}(u^3 + v^3 + w^3 - 3uvw) = 3u^2u' + 3v^2v' + 3w^2w' - 3(u'vw + uv'w + uvw')
$$

$$
= 3u^2w + 3v^2u + 3w^2v - 3(vw^2 + u^2w + uv^2) = 0 \implies
$$

 $u^3 + v^3 + w^3 - 3uvw = C$ . To find the value of the constant C, we put  $x = 0$  in the last equation and get  $1^3 + 0^3 + 0^3 - 3(1 \cdot 0 \cdot 0) = C \Rightarrow C = 1$ , so  $u^3 + v^3 + w^3 - 3uvw = 1$ .

**26. To prove:** If  $n > 1$ , then the *n*th partial sum  $s_n = \sum_{i=1}^n$  $\frac{1}{i}$  of the harmonic series is not an integer.

**Proof:** Let  $2^k$  be the largest power of 2 that is less than or equal to  $n$  and let M be the product of all the odd positive integers that are less than or equal to n. Suppose that  $s_n = m$ , an integer. Then  $M2^k s_n = M2^k m$ . Since  $n \geq 2$ , we have  $k \geq 1$ , and hence,  $M2^k m$  is an even integer. We will show that  $M2^k s_n$  is an odd integer, contradicting the equality  $M2^k s_n = M2^k m$ and showing that the supposition that  $s_n$  is an integer must have been wrong.

$$
M2^k s_n = M2^k \sum_{i=1}^n \frac{1}{i} = \sum_{i=1}^n \frac{M2^k}{i}.
$$
 If  $1 \le i \le n$  and *i* is odd, then  $\frac{M}{i}$  is an odd integer since *i* is one of the odd integers

that were multiplied together to form M. Thus,  $\frac{M2^k}{i}$  is an even integer in this case. If  $1 \le i \le n$  and i is even, then we can write  $i = 2^{r}l$ , where  $2^{r}$  is the largest power of 2 dividing i and l is odd. If  $r < k$ , then  $\frac{M2^{k}}{i} = \frac{2^{k}}{2^{r}}$ .  $\frac{M}{l} = 2^{k-r} \frac{M}{l}$ , which is an even integer, the product of the even integer  $2^{k-r}$  and the odd integer  $\frac{M}{l}$ . If  $r = k$ , then  $l = 1$ , since  $l > 1 = l \ge 2 \Rightarrow$  $i = 2^k l \geq 2^k \cdot 2 = 2^{k+1}$ , contrary to the choice of  $2^k$  as the largest power of 2 that is less than or equal to n. This shows that  $r = k$  only when  $i = 2^k$ . In that case,  $\frac{M2^k}{i} = M$ , an *odd* integer. Since  $\frac{M2^k}{i}$  is an even integer for every i except  $2^k$  and  $\frac{M2^k}{i}$  is an odd integer when  $i = 2^k$ , we see that  $M2^k s_n$  is an odd integer. This concludes the proof.

### **12 VECTORS AND THE GEOMETRY OF SPACE**

### **12.1 Three-Dimensional Coordinate Systems**

**1.** We start at the origin, which has coordinates  $(0, 0, 0)$ . First we move 4 units along the positive  $x$ -axis, affecting only the  $x$ -coordinate, bringing us to the point  $(4, 0, 0)$ . We then move 3 units straight downward, in the negative  $z$ -direction. Thus only the  $z$ -coordinate is affected, and we arrive at  $(4, 0, -3)$ .

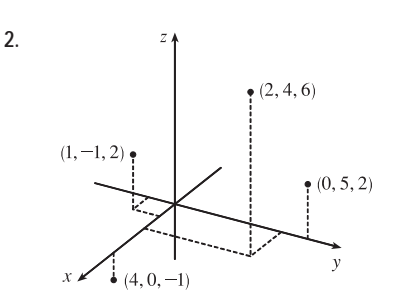

- **3.** The distance from a point to the  $yz$ -plane is the absolute value of the  $x$ -coordinate of the point.  $C(2, 4, 6)$  has the  $x$ -coordinate with the smallest absolute value, so C is the point closest to the  $yz$ -plane.  $A(-4, 0, -1)$  must lie in the  $xz$ -plane since the distance from A to the  $xz$ -plane, given by the y-coordinate of A, is 0.
- **4.** The projection of  $(2, 3, 5)$  onto the  $xy$ -plane is  $(2, 3, 0)$ ; onto the  $yz$ -plane,  $(0, 3, 5)$ ; onto the  $xz$ -plane,  $(2, 0, 5)$ .

The length of the diagonal of the box is the distance between the origin and  $(2, 3, 5)$ , given by

$$
\sqrt{(2-0)^2 + (3-0)^2 + (5-0)^2} = \sqrt{38} \approx 6.16
$$

- **5.** The equation  $x + y = 2$  represents the set of all points in  $\mathbb{R}^3$  whose x- and y-coordinates have a sum of 2, or equivalently where  $y = 2 - x$ . This is the set  $\{(x, 2-x, z) | x \in \mathbb{R}, z \in \mathbb{R}\}\$  which is a vertical plane that intersects the  $xy$ -plane in the line  $y = 2 - x, z = 0$ .
- **6.** (a) In  $\mathbb{R}^2$ , the equation  $x = 4$  represents a line parallel to the y-axis. In  $\mathbb{R}^3$ , the equation  $x = 4$  represents the set  $\{(x, y, z) | x = 4\}$ , the set of all points whose  $x$ -coordinate is 4. This is the vertical plane that is parallel to the  $yz$ -plane and 4 units in front of it.

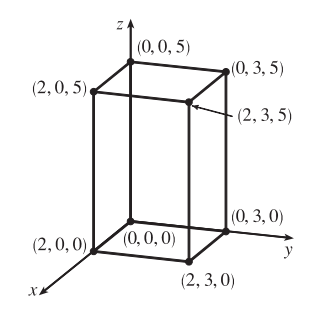

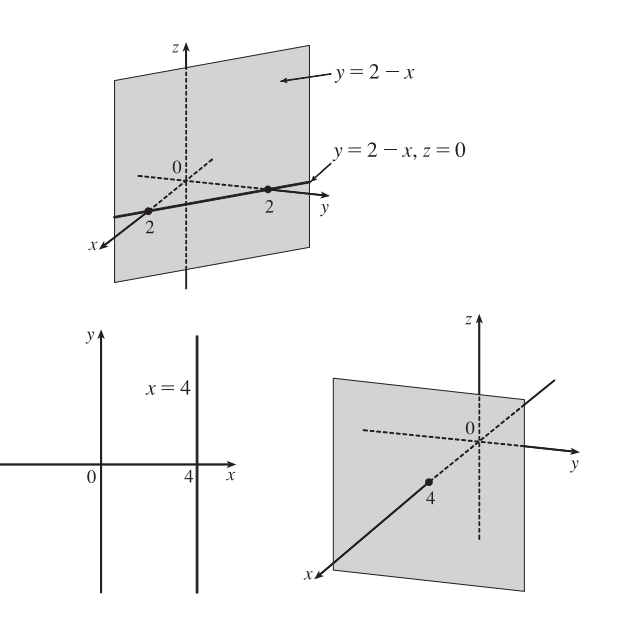

#### 236 **□ CHAPTER 12 VECTORS AND THE GEOMETRY OF SPACE**

(b) In  $\mathbb{R}^3$ , the equation  $y = 3$  represents a vertical plane that is parallel to the  $xz$ -plane and 3 units to the right of it. The equation  $z = 5$  represents a horizontal plane parallel to the xy-plane and 5 units above it. The pair of equations  $y = 3$ ,  $z = 5$  represents the set of points that are simultaneously on both planes, or in other words, the line of intersection

of the planes  $y = 3$ ,  $z = 5$ . This line can also be described as the set  $\{(x, 3, 5) | x \in \mathbb{R}\}$ , which is the set of all points in  $\mathbb{R}^3$ whose  $x$ -coordinate may vary but whose  $y$ - and  $z$ -coordinates are fixed at 3 and 5, respectively. Thus the line is parallel to the x-axis and intersects the yz-plane in the point  $(0, 3, 5)$ .

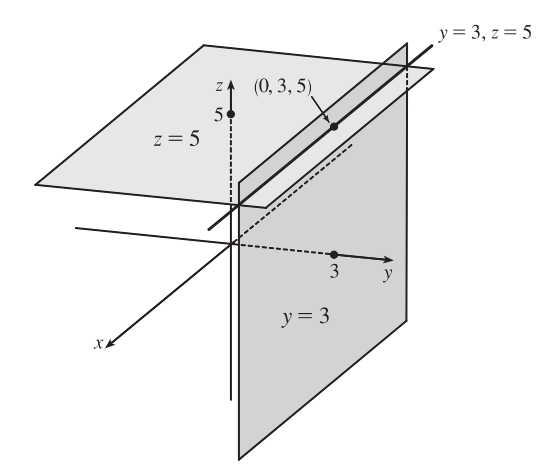

**7.** We can find the lengths of the sides of the triangle by using the distance formula between pairs of vertices:

$$
|PQ| = \sqrt{(7-3)^2 + [0-(-2)]^2 + [1-(-3)]^2} = \sqrt{16+4+16} = 6
$$
  

$$
|QR| = \sqrt{(1-7)^2 + (2-0)^2 + (1-1)^2} = \sqrt{36+4+0} = \sqrt{40} = 2\sqrt{10}
$$
  

$$
|RP| = \sqrt{(3-1)^2 + (-2-2)^2 + (-3-1)^2} = \sqrt{4+16+16} = 6
$$

The longest side is QR, but the Pythagorean Theorem is not satisfied:  $|PQ|^2 + |RP|^2 \neq |QR|^2$ . Thus  $PQR$  is not a right triangle.  $PQR$  is isosceles, as two sides have the same length.

**8.** Compute the lengths of the sides of the triangle by using the distance formula between pairs of vertices:

$$
|PQ| = \sqrt{(4-2)^2 + [1-(-1)]^2 + (1-0)^2} = \sqrt{4+4+1} = 3
$$
  

$$
|QR| = \sqrt{(4-4)^2 + (-5-1)^2 + (4-1)^2} = \sqrt{0+36+9} = \sqrt{45} = 3\sqrt{5}
$$
  

$$
|RP| = \sqrt{(2-4)^2 + [-1-(-5)]^2 + (0-4)^2} = \sqrt{4+16+16} = 6
$$

Since the Pythagorean Theorem is satisfied by  $|PQ|^2 + |RP|^2 = |QR|^2$ ,  $PQR$  is a right triangle.  $PQR$  is not isosceles, as no two sides have the same length.

**9.** (a) First we find the distances between points:

$$
|AB| = \sqrt{(3-2)^2 + (7-4)^2 + (-2-2)^2} = \sqrt{26}
$$
  
\n
$$
|BC| = \sqrt{(1-3)^2 + (3-7)^2 + [3-(-2)]^2} = \sqrt{45} = 3\sqrt{5}
$$
  
\n
$$
|AC| = \sqrt{(1-2)^2 + (3-4)^2 + (3-2)^2} = \sqrt{3}
$$

In order for the points to lie on a straight line, the sum of the two shortest distances must be equal to the longest distance. Since  $\sqrt{26} + \sqrt{3} \neq 3\sqrt{5}$ , the three points do not lie on a straight line.

(b) First we find the distances between points:

$$
|DE| = \sqrt{(1-0)^2 + [-2-(-5)]^2 + (4-5)^2} = \sqrt{11}
$$
  
\n
$$
|EF| = \sqrt{(3-1)^2 + [4-(-2)]^2 + (2-4)^2} = \sqrt{44} = 2\sqrt{11}
$$
  
\n
$$
|DF| = \sqrt{(3-0)^2 + [4-(-5)]^2 + (2-5)^2} = \sqrt{99} = 3\sqrt{11}
$$

Since  $|DE| + |EF| = |DF|$ , the three points lie on a straight line.

- **10.** (a) The distance from a point to the  $xy$ -plane is the absolute value of the  $z$ -coordinate of the point. Thus, the distance is  $|6| = 6$ .
	- (b) Similarly, the distance to the  $yz$ -plane is the absolute value of the  $x$ -coordinate of the point:  $|4| = 4$ .
	- (c) The distance to the  $xz$ -plane is the absolute value of the y-coordinate of the point:  $|-2| = 2$ .
	- (d) The point on the x-axis closest to  $(4, -2, 6)$  is the point  $(4, 0, 0)$ . (Approach the x-axis perpendicularly.) The distance from  $(4, -2, 6)$  to the x-axis is the distance between these two points:

$$
\sqrt{(4-4)^2 + (-2-0)^2 + (6-0)^2} = \sqrt{40} = 2\sqrt{10} \approx 6.32.
$$

(e) The point on the y-axis closest to  $(4, -2, 6)$  is  $(0, -2, 0)$ . The distance between these points is

$$
\sqrt{(4-0)^2 + [-2-(-2)]^2 + (6-0)^2} = \sqrt{52} = 2\sqrt{13} \approx 7.21.
$$

- (f) The point on the z-axis closest to  $(4, -2, 6)$  is  $(0, 0, 6)$ . The distance between these points is  $\sqrt{(4-0)^2+(-2-0)^2+(6-6)^2} = \sqrt{20} = 2\sqrt{5} \approx 4.47.$
- **11.** An equation of the sphere with center  $(-3, 2, 5)$  and radius 4 is  $[x (-3)]^2 + (y 2)^2 + (z 5)^2 = 4^2$  or
	- $(x + 3)^2 + (y 2)^2 + (z 5)^2 = 16$ . The intersection of this sphere with the yz-plane is the set of points on the sphere whose x-coordinate is 0. Putting  $x = 0$  into the equation, we have  $9 + (y - 2)^2 + (z - 5)^2 = 16$ ,  $x = 0$  or  $(y - 2)^2 + (z - 5)^2 = 7$ ,  $x = 0$ , which represents a circle in the yz-plane with center  $(0, 2, 5)$  and radius  $\sqrt{7}$ .
- **12.** An equation of the sphere with center  $(2, -6, 4)$  and radius 5 is  $(x 2)^2 + (y (-6))^2 + (z 4)^2 = 5^2$  or
	- $(x 2)^2 + (y + 6)^2 + (z 4)^2 = 25$ . The intersection of this sphere with the  $xy$ -plane is the set of points on the sphere whose z-coordinate is 0. Putting  $z = 0$  into the equation, we have  $(x - 2)^2 + (y + 6)^2 = 9$ ,  $z = 0$  which represents a circle in the  $xy$ -plane with center  $(2, -6, 0)$  and radius 3. To find the intersection with the  $xz$ -plane, we set  $y = 0$ :
	- $(x 2)^2 + (z 4)^2 = -11$ . Since no points satisfy this equation, the sphere does not intersect the  $xz$ -plane. (Also note that the distance from the center of the sphere to the  $xz$ -plane is greater than the radius of the sphere.) To find the intersection with the  $yz$ -plane, we set  $x = 0$ :  $(y + 6)^2 + (z - 4)^2 = 21$ ,  $x = 0$ , a circle in the  $yz$ -plane with center  $(0, -6, 4)$  and radius  $\sqrt{21}$ .
- **13.** The radius of the sphere is the distance between  $(4, 3, -1)$  and  $(3, 8, 1)$ :  $r = \sqrt{(3-4)^2 + (8-3)^2 + [1-(-1)]^2} = \sqrt{30}$ . Thus, an equation of the sphere is  $(x - 3)^2 + (y - 8)^2 + (z - 1)^2 = 30$ .

#### 238 **□ CHAPTER 12 VECTORS AND THE GEOMETRY OF SPACE**

**14.** If the sphere passes through the origin, the radius of the sphere must be the distance from the origin to the point  $(1, 2, 3)$ :

$$
r = \sqrt{(1-0)^2 + (2-0)^2 + (3-0)^2} = \sqrt{14}
$$
. Then an equation of the sphere is  $(x-1)^2 + (y-2)^2 + (z-3)^2 = 14$ .

**15.** Completing squares in the equation  $x^2 + y^2 + z^2 - 2x - 4y + 8z = 15$  gives

$$
(x^{2} - 2x + 1) + (y^{2} - 4y + 4) + (z^{2} + 8z + 16) = 15 + 1 + 4 + 16 \implies (x - 1)^{2} + (y - 2)^{2} + (z + 4)^{2} = 36
$$
, which we

recognize as an equation of a sphere with center  $(1, 2, -4)$  and radius 6.

**16.** Completing squares in the equation gives  $(x^2 + 8x + 16) + (y^2 - 6y + 9) + (z^2 + 2z + 1) = -17 + 16 + 9 + 1 \implies$ 

 $(x + 4)^2 + (y - 3)^2 + (z + 1)^2 = 9$ , which we recognize as an equation of a sphere with center  $(-4, 3, -1)$  and radius 3.

- **17.** Completing squares in the equation  $2x^2 8x + 2y^2 + 2z^2 + 24z = 1$  gives  $2(x^{2} - 4x + 4) + 2y^{2} + 2(z^{2} + 12z + 36) = 1 + 8 + 72 \Rightarrow 2(x - 2)^{2} + 2y^{2} + 2(z + 6)^{2} = 81 \Rightarrow$  $(x - 2)^{2} + y^{2} + (z + 6)^{2} = \frac{81}{2}$ , which we recognize as an equation of a sphere with center  $(2, 0, -6)$  and radius  $\sqrt{\frac{81}{2}} = 9/\sqrt{2}$ .
- **18.** Completing squares in the equation  $3x^2 + 3y^2 6y + 3z^2 12z = 10$  gives

 $3x^{2} + 3(y^{2} - 2y + 1) + 3(z^{2} - 4z + 4) = 10 + 3 + 12 \Rightarrow 3x^{2} + 3(y - 1)^{2} + 3(z - 2)^{2} = 25 \Rightarrow$  $(x^2 + (y - 1)^2 + (z - 2)^2 = \frac{25}{3}$ , which we recognize as an equation of a sphere with center  $(0, 1, 2)$  and radius  $\sqrt{\frac{25}{3}} = 5/\sqrt{3}.$ 

**19.** (a) If the midpoint of the line segment from  $P_1(x_1, y_1, z_1)$  to  $P_2(x_2, y_2, z_2)$  is  $Q = \left(\frac{x_1 + x_2}{2}, \frac{y_1 + y_2}{2}, \frac{z_1 + z_2}{2}\right)$ 2 ,

then the distances  $|P_1Q|$  and  $|QP_2|$  are equal, and each is half of  $|P_1P_2|$ . We verify that this is the case:

$$
|P_1P_2| = \sqrt{(x_2 - x_1)^2 + (y_2 - y_1)^2 + (z_2 - z_1)^2}
$$
  
\n
$$
|P_1Q| = \sqrt{\left[\frac{1}{2}(x_1 + x_2) - x_1\right]^2 + \left[\frac{1}{2}(y_1 + y_2) - y_1\right]^2 + \left[\frac{1}{2}(z_1 + z_2) - z_1\right]^2}
$$
  
\n
$$
= \sqrt{\left(\frac{1}{2}x_2 - \frac{1}{2}x_1\right)^2 + \left(\frac{1}{2}y_2 - \frac{1}{2}y_1\right)^2 + \left(\frac{1}{2}z_2 - \frac{1}{2}z_1\right)^2}
$$
  
\n
$$
= \sqrt{\left(\frac{1}{2}\right)^2 \left[(x_2 - x_1)^2 + (y_2 - y_1)^2 + (z_2 - z_1)^2\right]} = \frac{1}{2}\sqrt{(x_2 - x_1)^2 + (y_2 - y_1)^2 + (z_2 - z_1)^2}
$$
  
\n
$$
= \frac{1}{2}|P_1P_2|
$$
  
\n
$$
|QP_2| = \sqrt{\left[x_2 - \frac{1}{2}(x_1 + x_2)\right]^2 + \left[y_2 - \frac{1}{2}(y_1 + y_2)\right]^2 + \left[z_2 - \frac{1}{2}(z_1 + z_2)\right]^2}
$$
  
\n
$$
= \sqrt{\left(\frac{1}{2}x_2 - \frac{1}{2}x_1\right)^2 + \left(\frac{1}{2}y_2 - \frac{1}{2}y_1\right)^2 + \left(\frac{1}{2}z_2 - \frac{1}{2}z_1\right)^2} = \sqrt{\left(\frac{1}{2}\right)^2 \left[(x_2 - x_1)^2 + (y_2 - y_1)^2 + (z_2 - z_1)^2\right]}
$$
  
\n
$$
= \frac{1}{2}\sqrt{(x_2 - x_1)^2 + (y_2 - y_1)^2 + (z_2 - z_1)^2} = \frac{1}{2}|P_1P_2|
$$

So  $Q$  is indeed the midpoint of  $P_1P_2$ .

#### **SECTION 12.1 THREE-DIMENSIONAL COORDINATE SYSTEMS □ 239**

(b) By part (a), the midpoints of sides AB, BC and CA are  $P_1(-\frac{1}{2}, 1, 4)$ ,  $P_2(1, \frac{1}{2}, 5)$  and  $P_3(\frac{5}{2}, \frac{3}{2}, 4)$ . (Recall that a median of a triangle is a line segment from a vertex to the midpoint of the opposite side.) Then the lengths of the medians are:

$$
|AP_2| = \sqrt{0^2 + \left(\frac{1}{2} - 2\right)^2 + \left(5 - 3\right)^2} = \sqrt{\frac{9}{4} + 4} = \sqrt{\frac{25}{4}} = \frac{5}{2}
$$
  
\n
$$
|BP_3| = \sqrt{\left(\frac{5}{2} + 2\right)^2 + \left(\frac{3}{2}\right)^2 + \left(4 - 5\right)^2} = \sqrt{\frac{81}{4} + \frac{9}{4} + 1} = \sqrt{\frac{94}{4}} = \frac{1}{2}\sqrt{94}
$$
  
\n
$$
|CP_1| = \sqrt{\left(-\frac{1}{2} - 4\right)^2 + \left(1 - 1\right)^2 + \left(4 - 5\right)^2} = \sqrt{\frac{81}{4} + 1} = \frac{1}{2}\sqrt{85}
$$

**20.** By Exercise 19(a), the midpoint of the diameter (and thus the center of the sphere) is  $(3, 2, 7)$ . The radius is half the diameter, so  $r = \frac{1}{2}\sqrt{(4-2)^2 + (3-1)^2 + (10-4)^2} = \frac{1}{2}\sqrt{44} = \sqrt{11}$ . Therefore an equation of the sphere is

$$
(x-3)2 + (y-2)2 + (z-7)2 = 11.
$$

- **21.** (a) Since the sphere touches the  $xy$ -plane, its radius is the distance from its center,  $(2, -3, 6)$ , to the  $xy$ -plane, namely 6. Therefore  $r = 6$  and an equation of the sphere is  $(x - 2)^2 + (y + 3)^2 + (z - 6)^2 = 6^2 = 36$ .
	- (b) The radius of this sphere is the distance from its center  $(2, -3, 6)$  to the  $yz$ -plane, which is 2. Therefore, an equation is  $(x - 2)^2 + (y + 3)^2 + (z - 6)^2 = 4.$
	- (c) Here the radius is the distance from the center  $(2, -3, 6)$  to the  $xz$ -plane, which is 3. Therefore, an equation is  $(x - 2)^2 + (y + 3)^2 + (z - 6)^2 = 9.$
- **22.** The largest sphere contained in the first octant must have a radius equal to the minimum distance from the center  $(5, 4, 9)$  to any of the three coordinate planes. The shortest such distance is to the  $xz$ -plane, a distance of 4. Thus an equation of the sphere is  $(x-5)^2 + (y-4)^2 + (z-9)^2 = 16$ .
- **23.** The equation  $x = 5$  represents a plane parallel to the  $yz$ -plane and 5 units in front of it.
- 24. The equation  $y = -2$  represents a plane parallel to the  $xz$ -plane and 2 units to the left of it.
- 25. The inequality  $y < 8$  represents a half-space consisting of all points to the left of the plane  $y = 8$ .
- **26.** The inequality  $x \ge -3$  represents a half-space consisting of all points on or in front of the plane  $x = -3$ .
- **27.** The inequality  $0 \le z \le 6$  represents all points on or between the horizontal planes  $z = 0$  (the xy-plane) and  $z = 6$ .
- **28.** The equation  $z^2 = 1 \Leftrightarrow z = \pm 1$  represents two horizontal planes;  $z = 1$  is parallel to the  $xy$ -plane, one unit above it, and  $z = -1$  is one unit below it.
- **29.** Because  $z = -1$ , all points in the region must lie in the horizontal plane  $z = -1$ . In addition,  $x^2 + y^2 = 4$ , so the region consists of all points that lie on a circle with radius 2 and center on the z-axis that is contained in the plane  $z = -1$ .
- **30.** Here  $y^2 + z^2 = 16$  with no restrictions on x, so a point in the region must lie on a circle of radius 4, center on the x-axis, but it could be in any vertical plane  $x = k$  (parallel to the yz-plane). Thus the region consists of all possible circles  $y^2 + z^2 = 16$ ,  $x = k$  and is therefore a circular cylinder with radius 4 whose axis is the x-axis.

- 240 **EXAMPTER 12 VECTORS AND THE GEOMETRY OF SPACE**
- **31.** The inequality  $x^2 + y^2 + z^2 \le 3$  is equivalent to  $\sqrt{x^2 + y^2 + z^2} \le \sqrt{3}$ , so the region consists of those points whose distance from the origin is at most  $\sqrt{3}$ . This is the set of all points on or inside the sphere with radius  $\sqrt{3}$  and center (0, 0, 0).
- **32.** The equation  $x = z$  represents a plane perpendicular to the  $xz$ -plane and intersecting the  $xz$ -plane in the line  $x = z$ ,  $y = 0$ .
- **33.** Here  $x^2 + z^2 \le 9$  or equivalently  $\sqrt{x^2 + z^2} \le 3$  which describes the set of all points in  $\mathbb{R}^3$  whose distance from the y-axis is at most 3. Thus, the inequality represents the region consisting of all points on or inside a circular cylinder of radius 3 with axis the  $\nu$ -axis.
- **34.** The inequality  $x^2 + y^2 + z^2 > 2z \Leftrightarrow x^2 + y^2 + (z 1)^2 > 1$  is equivalent to  $\sqrt{x^2 + y^2 + (z 1)^2} > 1$ , so the region consists of those points whose distance from the point  $(0, 0, 1)$  is greater than 1. This is the set of all points outside the sphere with radius 1 and center  $(0, 0, 1)$ .
- **35.** This describes all points whose  $x$ -coordinate is between 0 and 5, that is,  $0 < x < 5$ .
- **36.** For any point on or above the disk in the  $xy$ -plane with center the origin and radius 2 we have  $x^2 + y^2 \le 4$ . Also each point lies on or between the planes  $z = 0$  and  $z = 8$ , so the region is described by  $x^2 + y^2 \le 4$ ,  $0 \le z \le 8$ .
- **37.** This describes a region all of whose points have a distance to the origin which is greater than  $r$ , but smaller than  $R$ . So inequalities describing the region are  $r < \sqrt{x^2 + y^2 + z^2} < R$ , or  $r^2 < x^2 + y^2 + z^2 < R^2$ .
- **38.** The solid sphere itself is represented by  $\sqrt{x^2 + y^2 + z^2} \le 2$ . Since we want only the upper hemisphere, we restrict the z-coordinate to nonnegative values. Then inequalities describing the region are  $\sqrt{x^2 + y^2 + z^2} \le 2$ ,  $z \ge 0$ , or  $x^2 + y^2 + z^2 \leq 4, z \geq 0.$
- **39.** (a) To find the  $x$  and  $y$ -coordinates of the point  $P$ , we project it onto  $L_2$ and project the resulting point  $Q$  onto the  $x$ - and  $y$ -axes. To find the  $z$ -coordinate, we project P onto either the  $xz$ -plane or the  $yz$ -plane (using our knowledge of its  $x$ - or  $y$ -coordinate) and then project the resulting point onto the  $z$ -axis. (Or, we could draw a line parallel to *QO* from *P* to the *z*-axis.) The coordinates of *P* are  $(2, 1, 4)$ .

(b) A is the intersection of  $L_1$  and  $L_2$ , B is directly below the y-intercept of  $L_2$ , and C is directly above the x-intercept of  $L_2$ .

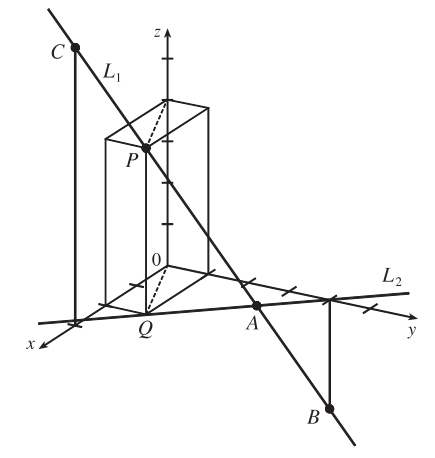

40. Let 
$$
P = (x, y, z)
$$
. Then  $2|PB| = |PA| \Leftrightarrow 4|PB|^2 = |PA|^2 \Leftrightarrow$   
\n
$$
4((x-6)^2 + (y-2)^2 + (z+2)^2) = (x+1)^2 + (y-5)^2 + (z-3)^2 \Leftrightarrow
$$
\n
$$
4(x^2 - 12x + 36) - x^2 - 2x + 4(y^2 - 4y + 4) - y^2 + 10y + 4(z^2 + 4z + 4) - z^2 + 6z = 35 \Leftrightarrow
$$
\n
$$
3x^2 - 50x + 3y^2 - 6y + 3z^2 + 22z = 35 - 144 - 16 - 16 \Leftrightarrow x^2 - \frac{50}{3}x + y^2 - 2y + z^2 + \frac{22}{3}z = -\frac{141}{3}.
$$

#### **SECTION 12.1 THREE-DIMENSIONAL COORDINATE SYSTEMS □ 241**

By completing the square three times we get  $\left(x - \frac{25}{3}\right)^2 + \left(y - 1\right)^2 + \left(z + \frac{11}{3}\right)^2 = \frac{332}{9}$ , which is an equation of a sphere with center  $\left(\frac{25}{3}, 1, -\frac{11}{3}\right)$  and radius  $\frac{\sqrt{332}}{3}$ .

**41.** We need to find a set of points  $\{P(x, y, z) | |AP| = |BP|\}.$ 

$$
\sqrt{(x+1)^2 + (y-5)^2 + (z-3)^2} = \sqrt{(x-6)^2 + (y-2)^2 + (z+2)^2} \implies
$$
  
\n
$$
(x+1)^2 + (y-5) + (z-3)^2 = (x-6)^2 + (y-2)^2 + (z+2)^2 \implies
$$
  
\n
$$
x^2 + 2x + 1 + y^2 - 10y + 25 + z^2 - 6z + 9 = x^2 - 12x + 36 + y^2 - 4y + 4 + z^2 + 4z + 4 \implies 14x - 6y - 10z = 9.
$$
  
\nThus the set of points is a plane perpendicular to the line segment joining *A* and *B* (since this plane must contain the perpendicular bisector of the line segment *AB*).

- **42.** Completing the square three times in the first equation gives  $(x + 2)^2 + (y 1)^2 + (z + 2)^2 = 2^2$ , a sphere with center  $(-2, 1, 2)$  and radius 2. The second equation is that of a sphere with center  $(0, 0, 0)$  and radius 2. The distance between the centers of the spheres is  $\sqrt{(-2-0)^2 + (1-0)^2 + (-2-0)^2} = \sqrt{4+1+4} = 3$ . Since the spheres have the same radius, the volume inside both spheres is symmetrical about the plane containing the circle of intersection of the spheres. The distance from this plane to the center of the circles is  $\frac{3}{2}$ . So the region inside both spheres consists of two caps of spheres of height  $h = 2 - \frac{3}{2} = \frac{1}{2}$ . From Exercise 5.2.49 [ET 6.2.49], the volume of a cap of a sphere is  $V = \pi h^2 \left( r - \frac{1}{3} h \right) = \pi \left( \frac{1}{2} \right)^2 \left( 2 - \frac{1}{3} \cdot \frac{1}{2} \right) = \frac{11\pi}{24}$ . So the total volume is  $2 \cdot \frac{11\pi}{24} = \frac{11\pi}{12}$ .
- **43.** The sphere  $x^2 + y^2 + z^2 = 4$  has center  $(0, 0, 0)$  and radius 2. Completing squares in  $x^2 4x + y^2 4y + z^2 4z = -11$ gives  $(x^2 - 4x + 4) + (y^2 - 4y + 4) + (z^2 - 4z + 4) = -11 + 4 + 4 + 4 \Rightarrow (x - 2)^2 + (y - 2)^2 + (z - 2)^2 = 1$ , so this is the sphere with center  $(2, 2, 2)$  and radius 1. The (shortest) distance between the spheres is measured along the line segment connecting their centers. The distance between  $(0, 0, 0)$  and  $(2, 2, 2)$  is

 $\sqrt{(2-0)^2 + (2-0)^2 + (2-0)^2} = \sqrt{12} = 2\sqrt{3}$ , and subtracting the radius of each circle, the distance between the spheres is  $2\sqrt{3} - 2 - 1 = 2\sqrt{3} - 3$ .

**44.** There are many different solids that fit the given description. However, any possible solid must have a circular horizontal cross-section at its top or at its base. Here we illustrate a solid with a circular base in the xy-plane. (A circular cross-section at the top results in an inverted version of the solid described below.) The vertical cross-section through the center of the base that is parallel to the  $xz$ -plane must be a square, and the vertical cross-section parallel to the  $yz$ -plane (perpendicular to the square) through the center of the base must be a triangle with two vertices on the circle and the third vertex at the center of the top side

of the square. (See the figure.)

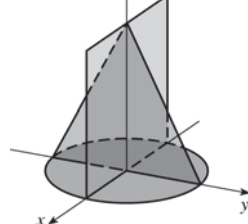

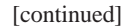
### 242 **□ CHAPTER 12** VECTORS AND THE GEOMETRY OF SPACE

The solid can include any additional points that do not extend beyond these three "silhouettes" when viewed from directions parallel to the coordinate axes. One possibility shown here is to draw the circular base and the vertical square first. Then draw a surface formed by line segments parallel to the  $yz$ -plane that connect the top of the square to the circle.

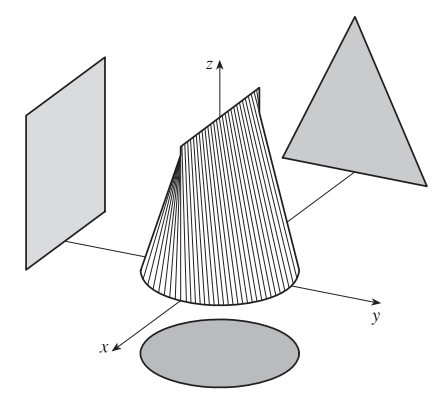

Problem 8 in the Problems Plus section at the end of the chapter illustrates another possible solid.

#### **12.2 Vectors**

- **1.** (a) The cost of a theater ticket is a scalar, because it has only magnitude.
	- (b) The current in a river is a vector, because it has both magnitude (the speed of the current) and direction at any given location.
	- (c) If we assume that the initial path is linear, the initial flight path from Houston to Dallas is a vector, because it has both magnitude (distance) and direction.
	- (d) The population of the world is a scalar, because it has only magnitude.
- **2.** If the initial point of the vector  $\langle 4, 7 \rangle$  is placed at the origin, then
	- $\langle 4, 7 \rangle$  is the position vector of the point  $(4, 7)$ .

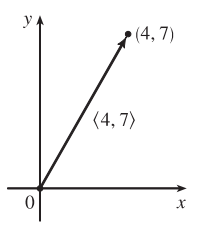

- **3.** Vectors are equal when they share the same length and direction (but not necessarily location). Using the symmetry of the parallelogram as a guide, we see that  $\overrightarrow{AB} = \overrightarrow{DC}$ ,  $\overrightarrow{DA} = \overrightarrow{CB}$ ,  $\overrightarrow{DE} = \overrightarrow{EB}$ , and  $\overrightarrow{EA} = \overrightarrow{CE}$ .
- 4. (a) The initial point of  $\overrightarrow{BC}$  is positioned at the terminal point of  $\overrightarrow{AB}$ , so by the Triangle Law the sum  $\overrightarrow{AB} + \overrightarrow{BC}$  is the vector with initial point A and terminal point C, namely  $\overrightarrow{AC}$ .
	- (b) By the Triangle Law,  $\overrightarrow{CD} + \overrightarrow{DB}$  is the vector with initial point C and terminal point B, namely  $\overrightarrow{CB}$ .
	- (c) First we consider  $\overrightarrow{DB} \overrightarrow{AB}$  as  $\overrightarrow{DB} + \overrightarrow{AB}$  $\overrightarrow{AB}$ ). Then since  $\overrightarrow{AB}$  has the same length as  $\overrightarrow{AB}$  but points in the opposite direction, we have  $\overrightarrow{AB} = \overrightarrow{BA}$  and so  $\overrightarrow{DB} - \overrightarrow{AB} = \overrightarrow{DB} + \overrightarrow{BA} = \overrightarrow{DA}$ .
	- (d) We use the Triangle Law twice:  $\overrightarrow{DC} + \overrightarrow{CA} + \overrightarrow{AB} = (\overrightarrow{DC} + \overrightarrow{CA}) + \overrightarrow{AB} = \overrightarrow{DA} + \overrightarrow{AB} = \overrightarrow{DB}$ .

#### SECTION 12.2 VECTORS □ 243

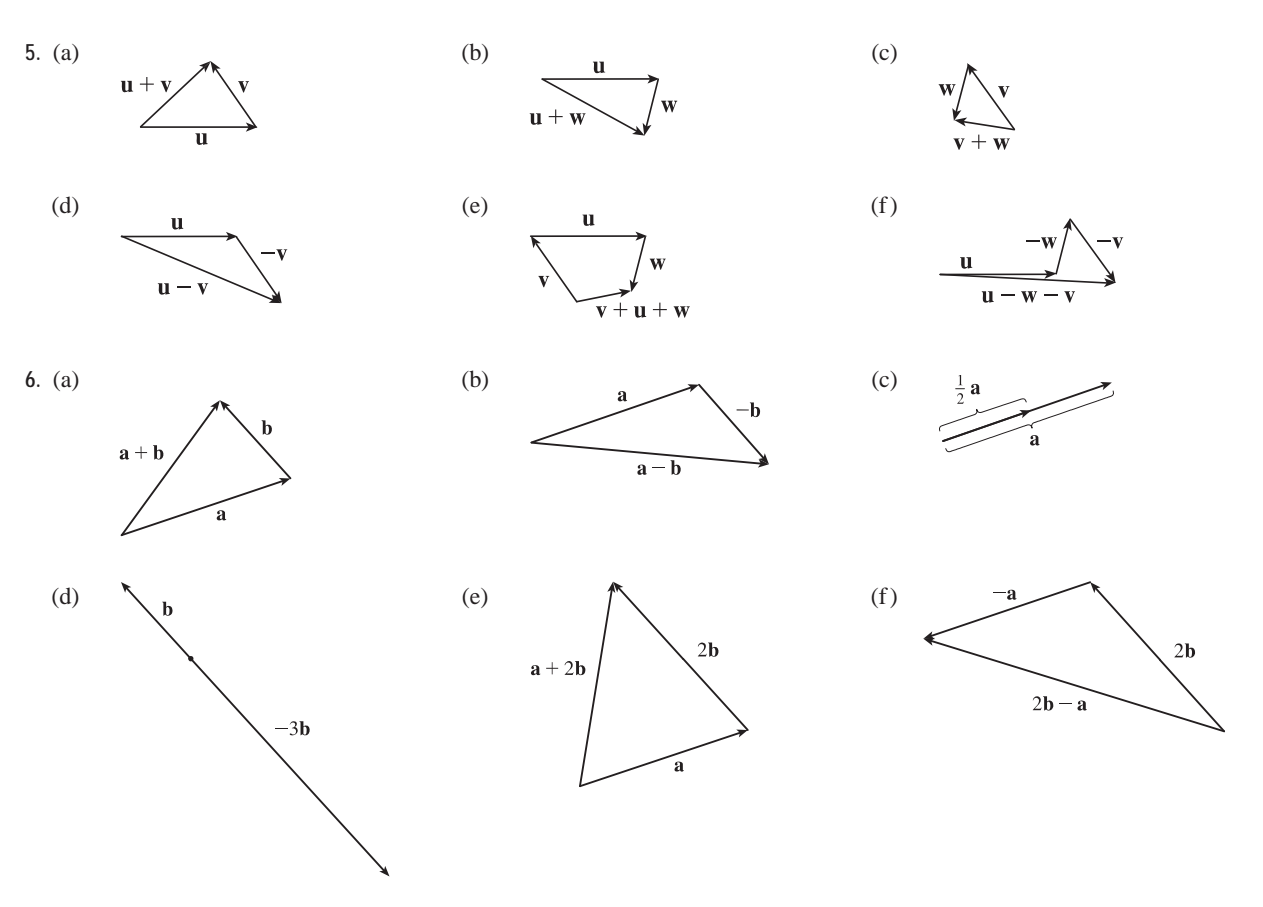

- **7.** Because the tail of **d** is the midpoint of  $QR$  we have  $\overrightarrow{QR} = 2d$ , and by the Triangle Law,  $\mathbf{a} + 2\mathbf{d} = \mathbf{b} \Rightarrow 2\mathbf{d} = \mathbf{b} - \mathbf{a} \Rightarrow \mathbf{d} = \frac{1}{2}(\mathbf{b} - \mathbf{a}) = \frac{1}{2}\mathbf{b} - \frac{1}{2}\mathbf{a}$ . Again by the Triangle Law we have  $\mathbf{c} + \mathbf{d} = \mathbf{b}$  so  $c = b - d = b - (\frac{1}{2}b - \frac{1}{2}a) = \frac{1}{2}a + \frac{1}{2}b.$
- **8.** We are given  $\mathbf{u} + \mathbf{v} + \mathbf{w} = \mathbf{0}$ , so  $\mathbf{w} = (-\mathbf{u}) + (-\mathbf{v})$ . (See the figure.)

Vectors  $-\mathbf{u}$ ,  $-\mathbf{v}$ , and w form a right triangle, so from the Pythagorean Theorem

we have 
$$
|-{\bf u}|^2 + |-{\bf v}|^2 = |{\bf w}|^2
$$
. But  $|-{\bf u}| = |{\bf u}| = 1$  and  $|-{\bf v}| = |{\bf v}| = 1$  so  $|{\bf w}| = \sqrt{|{\bf - u}|^2 + |{\bf - v}|^2} = \sqrt{2}$ .  
\n9. 
$$
a = \langle 3 - (-1), 2 - 1 \rangle = \langle 4, 1 \rangle
$$
\n
$$
B(3, 2)
$$
\n
$$
A(-1, 1)
$$
\n
$$
B(3, 2)
$$
\n
$$
B(4, 2)
$$
\n
$$
B(5, 3)
$$
\n
$$
B(4, 2)
$$
\n
$$
B(5, 2)
$$
\n
$$
B(4, 2)
$$
\n
$$
B(4, 2)
$$

### 244  $\Box$  **CHAPTER 12** VECTORS AND THE GEOMETRY OF SPACE

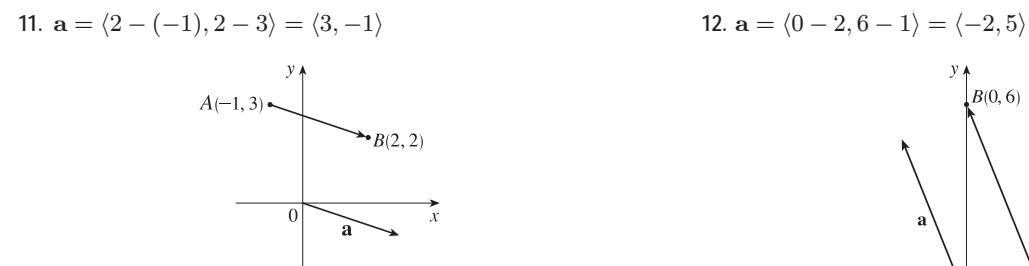

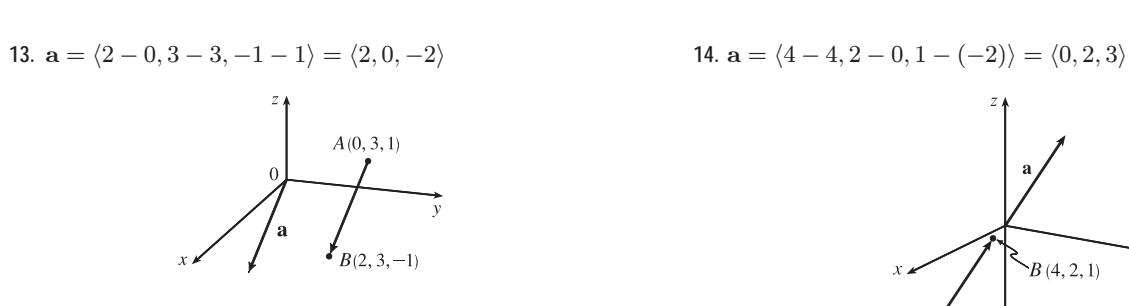

15. 
$$
\langle -1, 4 \rangle + \langle 6, -2 \rangle = \langle -1 + 6, 4 + (-2) \rangle = \langle 5, 2 \rangle
$$

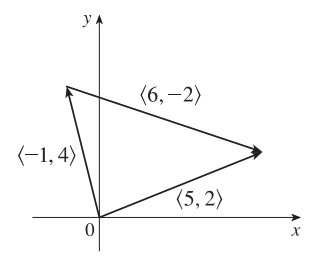

**17.**  $\langle 3, 0, 1 \rangle + \langle 0, 8, 0 \rangle = \langle 3 + 0, 0 + 8, 1 + 0 \rangle$  $= \langle 3, 8, 1 \rangle$ 

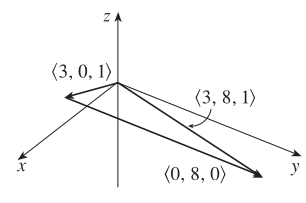

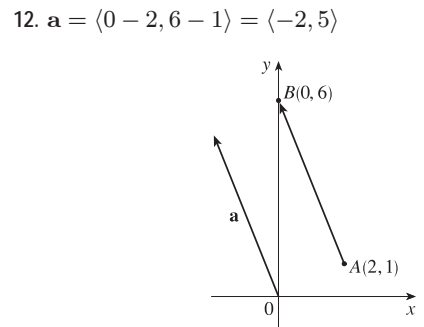

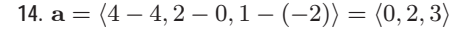

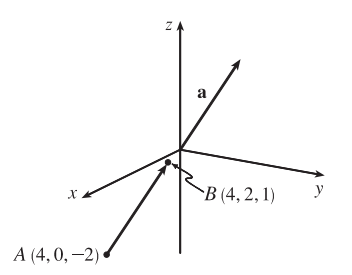

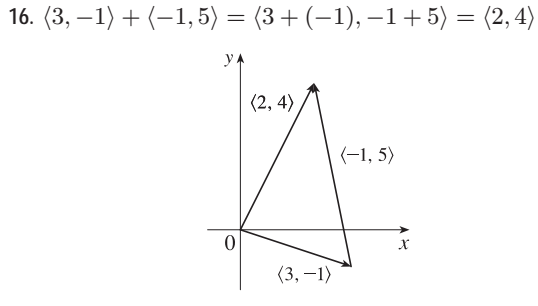

**18.**  $\langle 1, 3, -2 \rangle + \langle 0, 0, 6 \rangle = \langle 1 + 0, 3 + 0, -2 + 6 \rangle$  $= \langle 1, 3, 4 \rangle$ 

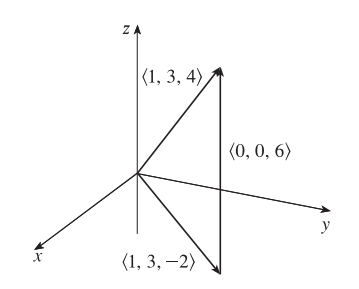

19. 
$$
\mathbf{a} + \mathbf{b} = \langle 5 + (-3), -12 + (-6) \rangle = \langle 2, -18 \rangle
$$
  
\n $2\mathbf{a} + 3\mathbf{b} = \langle 10, -24 \rangle + \langle -9, -18 \rangle = \langle 1, -42 \rangle$   
\n $|\mathbf{a}| = \sqrt{5^2 + (-12)^2} = \sqrt{169} = 13$   
\n $|\mathbf{a} - \mathbf{b}| = |\langle 5 - (-3), -12 - (-6) \rangle| = |\langle 8, -6 \rangle| = \sqrt{8^2 + (-6)^2} = \sqrt{100} = 10$ 

20. 
$$
\mathbf{a} + \mathbf{b} = (4\mathbf{i} + \mathbf{j}) + (\mathbf{i} - 2\mathbf{j}) = 5\mathbf{i} - \mathbf{j}
$$
  
\n $2\mathbf{a} + 3\mathbf{b} = 2(4\mathbf{i} + \mathbf{j}) + 3(\mathbf{i} - 2\mathbf{j}) = 8\mathbf{i} + 2\mathbf{j} + 3\mathbf{i} - 6\mathbf{j} = 11\mathbf{i} - 4\mathbf{j}$   
\n $|\mathbf{a}| = \sqrt{4^2 + 1^2} = \sqrt{17}$   
\n $|\mathbf{a} - \mathbf{b}| = |(4\mathbf{i} + \mathbf{j}) - (\mathbf{i} - 2\mathbf{j})| = |3\mathbf{i} + 3\mathbf{j}| = \sqrt{3^2 + 3^2} = \sqrt{18} = 3\sqrt{2}$   
\n21.  $\mathbf{a} + \mathbf{b} = (\mathbf{i} + 2\mathbf{j} - 3\mathbf{k}) + (-2\mathbf{i} - \mathbf{j} + 5\mathbf{k}) = -\mathbf{i} + \mathbf{j} + 2\mathbf{k}$   
\n $2\mathbf{a} + 3\mathbf{b} = 2(\mathbf{i} + 2\mathbf{j} - 3\mathbf{k}) + 3(-2\mathbf{i} - \mathbf{j} + 5\mathbf{k}) = 2\mathbf{i} + 4\mathbf{j} - 6\mathbf{k} - 6\mathbf{i} - 3\mathbf{j} + 15\mathbf{k} = -4\mathbf{i} + \mathbf{j} + 9\mathbf{k}$   
\n $|\mathbf{a}| = \sqrt{1^2 + 2^2 + (-3)^2} = \sqrt{14}$   
\n $|\mathbf{a} - \mathbf{b}| = |(\mathbf{i} + 2\mathbf{j} - 3\mathbf{k}) - (-2\mathbf{i} - \mathbf{j} + 5\mathbf{k})| = |3\mathbf{i} + 3\mathbf{j} - 8\mathbf{k}| = \sqrt{3^2 + 3^2 + (-8)^2} = \sqrt{82}$   
\n22.  $\mathbf{a} + \mathbf{b} = (2\mathbf{i} - 4\mathbf{j} + 4\mathbf{k}) + (2\mathbf{j} - \mathbf{k}) = 2\mathbf{i} - 2\mathbf{j} + 3\mathbf{k}$ 

23. The vector 
$$
-3\mathbf{i} + 7\mathbf{j}
$$
 has length  $|-3\mathbf{i} + 7\mathbf{j}| = \sqrt{(-3)^2 + 7^2} = \sqrt{58}$ , so by Equation 4 the unit vector with the same direction is  $\frac{1}{\sqrt{58}}(-3\mathbf{i} + 7\mathbf{j}) = -\frac{3}{\sqrt{58}}\mathbf{i} + \frac{7}{\sqrt{58}}\mathbf{j}$ .

**24.** 
$$
|\langle -4, 2, 4 \rangle| = \sqrt{(-4)^2 + 2^2 + 4^2} = \sqrt{36} = 6
$$
, so  $\mathbf{u} = \frac{1}{6}\langle -4, 2, 4 \rangle = \langle -\frac{2}{3}, \frac{1}{3}, \frac{2}{3} \rangle$ .

**25.** The vector  $8i - j + 4k$  has length  $|8i - j + 4k| = \sqrt{8^2 + (-1)^2 + 4^2} = \sqrt{81} = 9$ , so by Equation 4 the unit vector with the same direction is  $\frac{1}{9} (8\mathbf{i} - \mathbf{j} + 4\mathbf{k}) = \frac{8}{9} \mathbf{i} - \frac{1}{9} \mathbf{j} + \frac{4}{9} \mathbf{k}$ .

**26.**  $|\langle -2, 4, 2 \rangle| = \sqrt{(-2)^2 + 4^2 + 2^2} = \sqrt{24} = 2\sqrt{6}$ , so a unit vector in the direction of  $\langle -2, 4, 2 \rangle$  is  $\mathbf{u} = \frac{1}{2\sqrt{6}} \langle -2, 4, 2 \rangle$ .

A vector in the same direction but with length 6 is  $6u = 6 \cdot \frac{1}{2\sqrt{6}} \langle -2, 4, 2 \rangle = \left\langle -\frac{6}{\sqrt{6}}, \frac{12}{\sqrt{6}}, \frac{6}{\sqrt{6}} \right\rangle$  $\Big\}$  or  $\big\langle -\sqrt{6}, 2\sqrt{6}, \sqrt{6} \big\rangle$ .

$$
\begin{array}{c|c}\n\cdot & \cdot & \cdot \\
& & \\
\hline\n\cdot & \cdot & \cdot \\
& & \\
\hline\n0 & 1 & \cdot\n\end{array}
$$

27. 
$$
\text{From the figure, we see that } \tan \theta = \frac{\sqrt{3}}{1} = \sqrt{3} \implies \theta = 60^{\circ}.
$$

### 246  $\Box$  **CHAPTER 12** VECTORS AND THE GEOMETRY OF SPACE

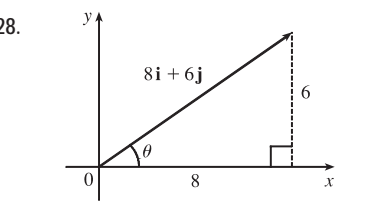

**28.** From the figure we see that  $\tan \theta = \frac{6}{8} = \frac{3}{4}$ , so  $\theta = \tan^{-1} \left(\frac{3}{4}\right) \approx 36.9^{\circ}$ .

**29.** From the figure, we see that the  $x$ -component of  $\bf{v}$  is  $v_1 = |\mathbf{v}| \cos(\pi/3) = 4 \cdot \frac{1}{2} = 2$  and the *y*-component is  $v_2 = |\mathbf{v}| \sin(\pi/3) = 4 \cdot \frac{\sqrt{3}}{2} = 2\sqrt{3}$ . Thus  $\mathbf{v} = \langle v_1, v_2 \rangle = \langle 2, 2\sqrt{3} \rangle.$ 

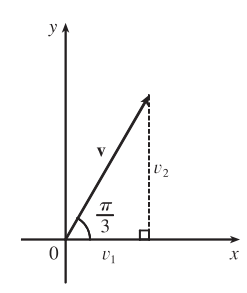

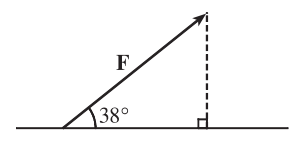

- **30.** From the figure, we see that the horizontal component of the force F is  $|F| \cos 38^\circ = 50 \cos 38^\circ \approx 39.4$  N, and the vertical component is  $|F| \sin 38^\circ = 50 \sin 38^\circ \approx 30.8$  N.
- **31.** The velocity vector **v** makes an angle of  $40^{\circ}$  with the horizontal and has magnitude equal to the speed at which the football was thrown. From the figure, we see that the horizontal component of  $\bf{v}$  is  $|v|$  cos 40<sup>°</sup> = 60 cos 40<sup>°</sup>  $\approx$  45.96 ft/s and the vertical component is  $|v| \sin 40^\circ = 60 \sin 40^\circ \approx 38.57$  ft/s.

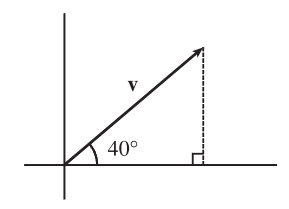

- **32.** The given force vectors can be expressed in terms of their horizontal and vertical components as  $20 \cos 45^\circ$  i +  $20 \sin 45^\circ$  j =  $10 \sqrt{2}$  i +  $10 \sqrt{2}$  j and  $16 \cos 30^\circ$  i -  $16 \sin 30^\circ$  j =  $8 \sqrt{3}$  i -  $8$  j. The resultant force F is the sum of these two vectors:  $\mathbf{F} = (10\sqrt{2} + 8\sqrt{3})\mathbf{i} + (10\sqrt{2} - 8)\mathbf{j} \approx 28.00\mathbf{i} + 6.14\mathbf{j}$ . Then we have  $|\mathbf{F}| \approx \sqrt{(28.00)^2 + (6.14)^2} \approx 28.7$  lb and, letting  $\theta$  be the angle F makes with the positive *x*-axis,  $\tan \theta = \frac{10\sqrt{2} - 8}{10\sqrt{2} + 8\sqrt{3}}$   $\Rightarrow \theta = \tan^{-1} \left( \frac{10\sqrt{2} - 8}{10\sqrt{2} + 8\sqrt{3}} \right)$  $10\sqrt{2}+8\sqrt{3}$  $\Big) \approx 12.4^{\circ}.$
- **33.** The given force vectors can be expressed in terms of their horizontal and vertical components as  $-300$  i and  $200\cos 60^\circ$  **i** +  $200\sin 60^\circ$  **j** =  $200(\frac{1}{2})$  **i** +  $200(\frac{\sqrt{3}}{2})$  **j** =  $100$ **i** +  $100\sqrt{3}$ **j**. The resultant force **F** is the sum of these two vectors:  $\mathbf{F} = (-300 + 100) \mathbf{i} + (0 + 100\sqrt{3}) \mathbf{j} = -200 \mathbf{i} + 100\sqrt{3} \mathbf{j}$ . Then we have
	- $|\mathbf{F}| \approx \sqrt{(-200)^2 + (100\sqrt{3})^2} = \sqrt{70,000} = 100\sqrt{7} \approx 264.6 \text{ N}$ . Let  $\theta$  be the angle **F** makes with the

#### **SECTION 12.2 VECTORS □ 247**

positive *x*-axis. Then  $\tan \theta = \frac{100\sqrt{3}}{200}$  $\frac{3200}{-200} = \sqrt{3}$  $\frac{2}{2}$  and the terminal point of **F** lies in the second quadrant, so  $\theta = \tan^{-1}\left($ 7  $\sqrt{3}$ 2  $+ 180^\circ \approx -40.9^\circ + 180^\circ = 139.1^\circ.$ 

**34.** Set up the coordinate axes so that north is the positive  $y$ -direction, and east is the positive  $x$ -direction. The wind is blowing at 50 km/h from the direction N45°W, so that its velocity vector is 50 km/h S45°E, which can be written as  $v_{wind} = 50(\cos 45^\circ \mathbf{i} - \sin 45^\circ \mathbf{j})$ . With respect to the still air, the velocity vector of the plane is 250 km/h N 60°E, or equivalently  $\mathbf{v}_{plane} = 250(\cos 30^\circ \mathbf{i} + \sin 30^\circ \mathbf{j})$ . The velocity of the plane relative to the ground is

$$
\mathbf{v} = \mathbf{v}_{wind} + \mathbf{v}_{plane} = (50 \cos 45^{\circ} + 250 \cos 30^{\circ})\mathbf{i} + (-50 \sin 45^{\circ} + 250 \sin 30^{\circ})\mathbf{j}
$$
  
=  $(25\sqrt{2} + 125\sqrt{3})\mathbf{i} + (125 - 25\sqrt{2})\mathbf{j} \approx 251.9\mathbf{i} + 89.6\mathbf{j}$ 

The ground speed is  $|v| \approx \sqrt{(251.9)^2 + (89.6)^2} \approx 267$  km/h. The angle the velocity vector makes with the x-axis is  $\theta \approx \tan^{-1}\left(\frac{89.6}{251.9}\right) \approx 20^{\circ}$ . Therefore, the true course of the plane is about  $N(90 - 20)^{\circ}E = N 70^{\circ}E$ .

- **35.** With respect to the water's surface, the woman's velocity is the vector sum of the velocity of the ship with respect to the water, and the woman's velocity with respect to the ship. If we let north be the positive  $y$ -direction, then  $\mathbf{v} = \langle 0, 22 \rangle + \langle -3, 0 \rangle = \langle -3, 22 \rangle$ . The woman's speed is  $|\mathbf{v}| = \sqrt{9 + 484} \approx 22.2$  mi/h. The vector v makes an angle  $\theta$ with the east, where  $\theta = \tan^{-1}\left(\frac{22}{-3}\right)$  $^{-3}$  $\Rightarrow$  98°. Therefore, the woman's direction is about N(98 – 90)°W = N8°W.
- 36. Call the two tensile forces  $T_3$  and  $T_5$ , corresponding to the ropes of length 3 m and 5 m. In terms of vertical and horizontal components,

$$
\mathbf{T}_3 = -|\mathbf{T}_3|\cos 52^\circ \mathbf{i} + |\mathbf{T}_3|\sin 52^\circ \mathbf{j} \quad (1) \qquad \text{and} \qquad \mathbf{T}_5 = |\mathbf{T}_5|\cos 40^\circ \mathbf{i} + |\mathbf{T}_5|\sin 40^\circ \mathbf{j} \quad (2)
$$

The resultant of these forces,  $T_3 + T_5$ , counterbalances the force of gravity acting on the decoration [which is  $-5g \mathbf{j} \approx -5(9.8) \mathbf{j} = -49 \mathbf{j}$ . So  $\mathbf{T}_3 + \mathbf{T}_5 = 49 \mathbf{j}$ . Hence  $T_3 + T_5 = (-|T_3| \cos 52^\circ + |T_5| \cos 40^\circ) \mathbf{i} + (|T_3| \sin 52^\circ + |T_5| \sin 40^\circ) \mathbf{j} = 49 \mathbf{j}.$ Thus  $-|\mathbf{T}_3| \cos 52^\circ + |\mathbf{T}_5| \cos 40^\circ = 0$  and  $|\mathbf{T}_3| \sin 52^\circ + |\mathbf{T}_5| \sin 40^\circ = 49.$ 

From the first of these two equations  $|\mathbf{T}_3| = |\mathbf{T}_5| \frac{\cos 40^\circ}{\cos 52^\circ}$ . Substituting this into the second equation gives

- $|\mathbf{T}_5| = \frac{49}{\cos 40^\circ \tan 52^\circ + \sin 40^\circ} \approx 30 \text{ N.}$  Therefore,  $|\mathbf{T}_3| = |\mathbf{T}_5| \frac{\cos 40^\circ}{\cos 52^\circ} \approx 38 \text{ N.}$  Finally, from (1) and (2),  $T_3 \approx -23\mathbf{i} + 30\mathbf{j}$ , and  $T_5 \approx 23\mathbf{i} + 19\mathbf{j}$ .
- **37.** Let  $T_1$  and  $T_2$  represent the tension vectors in each side of the clothesline as shown in the figure.  $T_1$  and  $T_2$  have equal vertical components and opposite horizontal components, so we can write

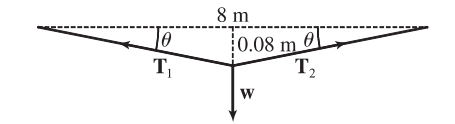

#### 248  $\Box$  **CHAPTER 12** VECTORS AND THE GEOMETRY OF SPACE

 $T_1 = -a\mathbf{i} + b\mathbf{j}$  and  $T_2 = a\mathbf{i} + b\mathbf{j}$  [a, b > 0]. By similar triangles,  $\frac{b}{a} = \frac{0.08}{4}$   $\Rightarrow a = 50b$ . The force due to gravity acting on the shirt has magnitude  $0.8g \approx (0.8)(9.8) = 7.84$  N, hence we have  $w = -7.84$  j. The resultant  $T_1 + T_2$ of the tensile forces counterbalances w, so  $T_1 + T_2 = -w \Rightarrow (-a i + b j) + (a i + b j) = 7.84 j \Rightarrow$  $(-50b \mathbf{i} + b \mathbf{j}) + (50b \mathbf{i} + b \mathbf{j}) = 2b \mathbf{j} = 7.84 \mathbf{j} \Rightarrow b = \frac{7.84}{2} = 3.92$  and  $a = 50b = 196$ . Thus the tensions are  $T_1 = -a\mathbf{i} + b\mathbf{j} = -196\mathbf{i} + 3.92\mathbf{j}$  and  $T_2 = a\mathbf{i} + b\mathbf{j} = 196\mathbf{i} + 3.92\mathbf{j}$ .

Alternatively, we can find the value of  $\theta$  and proceed as in Example 7.

**38.** We can consider the weight of the chain to be concentrated at its midpoint. The forces acting on the chain then are the tension vectors  $T_1, T_2$  in each end of the chain and the weight w, as shown in the figure. We know  $|\mathbf{T}_1| = |\mathbf{T}_2| = 25$  N so, in terms of vertical and horizontal components, we have

$$
\mathbf{T}_1 = -25\cos 37^\circ \mathbf{i} + 25\sin 37^\circ \mathbf{j}
$$

$$
\mathbf{T}_2 = 25\cos 37^\circ \mathbf{i} + 25\sin 37^\circ \mathbf{j}
$$

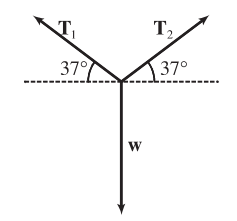

The resultant vector  $T_1 + T_2$  of the tensions counterbalances the weight w, giving  $T_1 + T_2 = -w$ . Since  $w = -|w|j$ , we have  $(-25 \cos 37^\circ \mathbf{i} + 25 \sin 37^\circ \mathbf{j}) + (25 \cos 37^\circ \mathbf{i} + 25 \sin 37^\circ \mathbf{j}) = |\mathbf{w}|\mathbf{j} \Rightarrow 50 \sin 37^\circ \mathbf{j} = |\mathbf{w}|\mathbf{j} \Rightarrow$  $|\mathbf{w}| = 50 \sin 37^\circ \approx 30.1$ . So the weight is 30.1 N, and since  $w = mg$ , the mass is  $\frac{30.1}{9.8} \approx 3.07$  kg.

**39.** (a) Set up coordinate axes so that the boatman is at the origin, the canal is bordered by the y-axis and the line  $x = 3$ , and the current flows in the negative y-direction. The boatman wants to reach the point  $(3, 2)$ . Let  $\theta$  be the angle, measured from the positive  $y$ -axis, in the direction he should steer. (See the figure.)

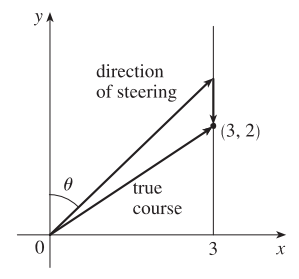

In still water, the boat has velocity  $\mathbf{v}_b = \langle 13 \sin \theta, 13 \cos \theta \rangle$  and the velocity of the current is  $\mathbf{v}_c \langle 0, -3.5 \rangle$ , so the true path of the boat is determined by the velocity vector  $\mathbf{v} = \mathbf{v}_b + \mathbf{v}_c = \langle 13 \sin \theta, 13 \cos \theta - 3.5 \rangle$ . Let t be the time (in hours) after the boat departs; then the position of the boat at time  $t$  is given by  $t\mathbf{v}$  and the boat crosses the canal when

 $tv = \langle 13\sin\theta, 13\cos\theta - 3.5 \rangle$   $t = \langle 3, 2 \rangle$ . Thus  $13(\sin\theta)t = 3 \Rightarrow t = \frac{3}{13\sin\theta}$  and  $(13\cos\theta - 3.5)t = 2$ .

Substituting gives  $(13 \cos \theta - 3.5) \frac{3}{13 \sin \theta} = 2 \implies 39 \cos \theta - 10.5 = 26 \sin \theta$  (1). Squaring both sides, we have

$$
1521 \cos^2 \theta - 819 \cos \theta + 110.25 = 676 \sin^2 \theta = 676 \left(1 - \cos^2 \theta\right)
$$

$$
2197\cos^2\theta - 819\cos\theta - 565.75 = 0
$$

The quadratic formula gives

$$
\cos \theta = \frac{819 \pm \sqrt{(-819)^2 - 4(2197)(-565.75)}}{2(2197)}
$$

$$
= \frac{819 \pm \sqrt{5,642,572}}{4394} \approx 0.72699 \text{ or } -0.35421
$$

 $©$  2012 Cengage Learning. All Rights Reserved. May not be scanned, copied, or duplicated, or posted to a publicly accessible website, in whole or in part.

The acute value for  $\theta$  is approximately  $\cos^{-1}(0.72699) \approx 43.4^{\circ}$ . Thus the boatman should steer in the direction that is  $43.4^{\circ}$  from the bank, toward upstream.

*Alternate solution:* We could solve (1) graphically by plotting  $y = 39 \cos \theta - 10.5$  and  $y = 26 \sin \theta$  on a graphing device and finding the appoximate intersection point (0.757, 17.85). Thus  $\theta \approx 0.757$  radians or equivalently 43.4°.

(b) From part (a) we know the trip is completed when  $t = \frac{3}{13 \sin \theta}$ . But  $\theta \approx 43.4^{\circ}$ , so the time required is approximately

$$
\frac{3}{13\sin 43.4^\circ} \approx 0.336
$$
 hours or 20.2 minutes.

- **40.** Let  $\mathbf{v}_1$ ,  $\mathbf{v}_2$ , and  $\mathbf{v}_3$  be the force vectors where  $|\mathbf{v}_1| = 25$ ,  $|\mathbf{v}_2| = 12$ , and  $|\mathbf{v}_3| = 4$ . Set up coordinate axes so that the object is at the origin and  $\mathbf{v}_1, \mathbf{v}_2$  lie in the  $xy$ -plane. We can position the vectors so that  $\mathbf{v}_1 = 25$  i,  $\mathbf{v}_2 = 12 \cos 100^\circ$  i +  $12 \sin 100^\circ$  j, and  $v_3 = 4$  k. The magnitude of a force that counterbalances the three given forces must match the magnitude of the resultant force. We have  $v_1 + v_2 + v_3 = (25 + 12 \cos 100^\circ) \mathbf{i} + 12 \sin 100^\circ \mathbf{j} + 4 \mathbf{k}$ , so the counterbalancing force must have magnitude  $|\mathbf{v}_1 + \mathbf{v}_2 + \mathbf{v}_3| = \sqrt{(25 + 12 \cos 100^\circ)^2 + (12 \sin 100^\circ)^2 + 4^2} \approx 26.1 \text{ N}.$
- **41.** The slope of the tangent line to the graph of  $y = x^2$  at the point  $(2, 4)$  is

$$
\left. \frac{dy}{dx} \right|_{x=2} = 2x \bigg|_{x=2} = 4
$$

and a parallel vector is  $\mathbf{i} + 4\mathbf{j}$  which has length  $|\mathbf{i} + 4\mathbf{j}| = \sqrt{1^2 + 4^2} = \sqrt{17}$ , so unit vectors parallel to the tangent line are  $\pm \frac{1}{\sqrt{17}}$   $(i + 4j)$ .

**42.** (a) The slope of the tangent line to the graph of  $y = 2 \sin x$  at the point  $(\pi/6, 1)$  is

$$
\left. \frac{dy}{dx} \right|_{x=\pi/6} = 2 \cos x \bigg|_{x=\pi/6} = 2 \cdot \frac{\sqrt{3}}{2} = \sqrt{3}
$$

and a parallel vector is  $\mathbf{i} + \sqrt{3}\,\mathbf{j}$  which has length  $|\mathbf{i} + \sqrt{3}\,\mathbf{j}| = \sqrt{1^2 + \left(\sqrt{3}\,\right)^2} = \sqrt{4} = 2,$  so unit vectors parallel to the tangent line are  $\pm \frac{1}{2}(\mathbf{i} + \sqrt{3}\mathbf{j}).$ 

(b) The slope of the tangent line is  $\sqrt{3}$ , so the slope of a line perpendicular to the tangent line is  $-\frac{1}{\sqrt{3}}$  and a vector in this direction is  $\sqrt{3} i - j$ . Since  $|\sqrt{3} i - j| = \sqrt{(\sqrt{3})^2 + (-1)^2} = 2$ , unit vectors perpendicular to the tangent line are  $\pm \frac{1}{2}(\sqrt{3} \mathbf{i} - \mathbf{j}).$ 

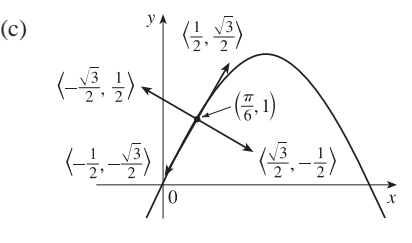

43. By the Triangle Law,  $\overrightarrow{AB} + \overrightarrow{BC} = \overrightarrow{AC}$ . Then  $\overrightarrow{AB} + \overrightarrow{BC} + \overrightarrow{CA} = \overrightarrow{AC} + \overrightarrow{CA}$ , but  $\overrightarrow{AC} + \overrightarrow{CA} = \overrightarrow{AC} + (-\overrightarrow{AC}) = 0$ . So  $\overrightarrow{AB} + \overrightarrow{BC} + \overrightarrow{CA} = 0$ .

44.  $\overrightarrow{AC} = \frac{1}{3}\overrightarrow{AB}$  and  $\overrightarrow{BC} = \frac{2}{3}\overrightarrow{BA}$ .  $\mathbf{c} = \overrightarrow{OA} + \overrightarrow{AC} = \mathbf{a} + \frac{1}{3}\overrightarrow{AB} \Rightarrow \overrightarrow{AB} = 3\mathbf{c} - 3\mathbf{a}$ .  $\mathbf{c} = \overrightarrow{OB} + \overrightarrow{BC} = \overrightarrow{OA} + \frac{2}{3}\overrightarrow{BA} \Rightarrow$  $\overrightarrow{BA} = \frac{3}{2}\mathbf{c} - \frac{3}{2}\mathbf{b}$ .  $\overrightarrow{BA} = -\overrightarrow{AB}$ , so  $\frac{3}{2}\mathbf{c} - \frac{3}{2}\mathbf{b} = 3\mathbf{a} - 3\mathbf{c}$   $\Leftrightarrow$   $\mathbf{c} + 2\mathbf{c} = 2\mathbf{a} + \mathbf{b}$   $\Leftrightarrow$   $\mathbf{c} = \frac{2}{3}\mathbf{a} + \frac{1}{3}\mathbf{b}$ .

#### **250 □ CHAPTER 12 VECTORS AND THE GEOMETRY OF SPACE**

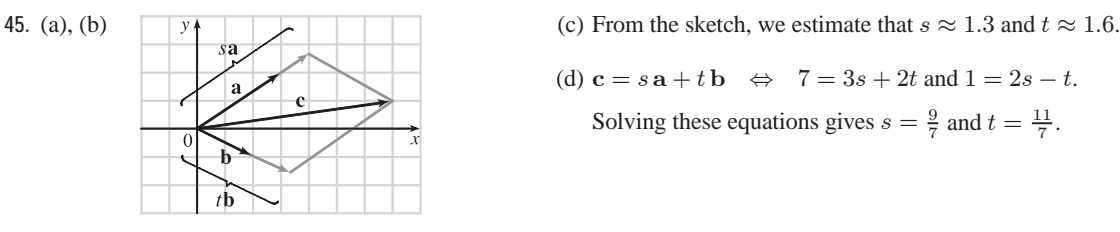

- (d)  $c = s a + t b \Leftrightarrow 7 = 3s + 2t$  and  $1 = 2s t$ .
	- Solving these equations gives  $s = \frac{9}{7}$  and  $t = \frac{11}{7}$ .

**46.** Draw a, b, and c emanating from the origin. Extend a and b to form lines A and  $B$ , and draw lines  $A'$  and  $B'$  parallel to these two lines through the terminal point of c. Since a and b are not parallel, A and B' must meet (at P), and  $A'$ and B must also meet (at Q). Now we see that  $\overrightarrow{OP} + \overrightarrow{OQ} = \mathbf{c}$ , so if

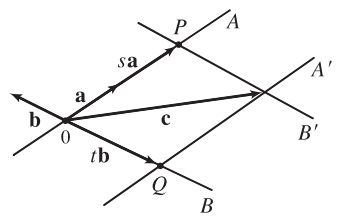

 $s =$  $\overline{\mathsf{L}}$  $\overrightarrow{OP}$  $|\mathbf{a}|$ (or its negative, if a points in the direction opposite  $\overrightarrow{OP}$ ) and  $t=$  $\begin{array}{c} \end{array}$  $\overrightarrow{OQ}$  (or its negative, as in the diagram), then  $\mathbf{c} = s\mathbf{a} + t\mathbf{b}$ , as required.

*Argument using components:* Since a, b, and c all lie in the same plane, we can consider them to be vectors in two dimensions. Let  $\mathbf{a} = \langle a_1, a_2 \rangle$ ,  $\mathbf{b} = \langle b_1, b_2 \rangle$ , and  $\mathbf{c} = \langle c_1, c_2 \rangle$ . We need  $sa_1 + tb_1 = c_1$  and  $sa_2 + tb_2 = c_2$ . Multiplying the first equation by  $a_2$  and the second by  $a_1$  and subtracting, we get  $t = \frac{c_2 a_1 - c_1 a_2}{1 - c_2 a_1}$  $b_2a_1 - b_1a_2$ . Similarly  $s = \frac{b_2 c_1 - b_1 c_2}{l}$  $\frac{b_2c_1 - b_1c_2}{b_2a_1 - b_1a_2}$ . Since  $a \neq 0$  and  $b \neq 0$  and a is not a scalar multiple of b, the denominator is not zero.

**47.**  $|\mathbf{r} - \mathbf{r}_0|$  is the distance between the points  $(x, y, z)$  and  $(x_0, y_0, z_0)$ , so the set of points is a sphere with radius 1 and center  $(x_0, y_0, z_0)$ .

*Alternate method:*  $|\mathbf{r} - \mathbf{r}_0| = 1 \Leftrightarrow \sqrt{(x - x_0)^2 + (y - y_0)^2 + (z - z_0)^2} = 1 \Leftrightarrow$  $(x-x_0)^2 + (y-y_0)^2 + (z-z_0)^2 = 1$ , which is the equation of a sphere with radius 1 and center  $(x_0, y_0, z_0)$ .

**48.** Let  $P_1$  and  $P_2$  be the points with position vectors  $r_1$  and  $r_2$  respectively. Then  $|r - r_1| + |r - r_2|$  is the sum of the distances from  $(x, y)$  to  $P_1$  and  $P_2$ . Since this sum is constant, the set of points  $(x, y)$  represents an ellipse with foci  $P_1$  and  $P_2$ . The condition  $k > |{\bf r}_1 - {\bf r}_2|$  assures us that the ellipse is not degenerate.

49. **a** + (**b** + **c**) = 
$$
\langle a_1, a_2 \rangle
$$
 + ( $\langle b_1, b_2 \rangle$  +  $\langle c_1, c_2 \rangle$ ) =  $\langle a_1, a_2 \rangle$  +  $\langle b_1 + c_1, b_2 + c_2 \rangle$   
\n=  $\langle a_1 + b_1 + c_1, a_2 + b_2 + c_2 \rangle$  =  $\langle (a_1 + b_1) + c_1, (a_2 + b_2) + c_2 \rangle$   
\n=  $\langle a_1 + b_1, a_2 + b_2 \rangle$  +  $\langle c_1, c_2 \rangle$  = ( $\langle a_1, a_2 \rangle$  +  $\langle b_1, b_2 \rangle$ ) +  $\langle c_1, c_2 \rangle$   
\n= (**a** + **b**) + **c**

#### **50.** *Algebraically:*

$$
c(\mathbf{a} + \mathbf{b}) = c(\langle a_1, a_2, a_3 \rangle + \langle b_1, b_2, b_3 \rangle) = c \langle a_1 + b_1, a_2 + b_2, a_3 + b_3 \rangle
$$
  
=  $\langle c(a_1 + b_1), c(a_2 + b_2), c(a_3 + b_3) \rangle = \langle ca_1 + cb_1, ca_2 + cb_2, ca_3 + cb_3 \rangle$   
=  $\langle ca_1, ca_2, ca_3 \rangle + \langle cb_1, cb_2, cb_3 \rangle = c \mathbf{a} + c \mathbf{b}$ 

#### *Geometrically:*

According to the Triangle Law, if  $\overrightarrow{\mathbf{a}} = \overrightarrow{PQ}$  and  $\overrightarrow{\mathbf{b}} = \overrightarrow{QR}$ , then  $\overrightarrow{\mathbf{a} + \mathbf{b}} = \overrightarrow{PR}$ . Construct triangle *PST* as shown so that  $\overrightarrow{PS} = c \mathbf{a}$  and  $\overrightarrow{ST} = c$  b. (We have drawn the case where  $c > 1$ .) By the Triangle Law,  $\overrightarrow{PT} = c \mathbf{a} + c \mathbf{b}$ . But triangle  $PQR$  and triangle  $PST$  are similar triangles because c b is parallel to b. Therefore,  $\overrightarrow{PR}$  and  $\overrightarrow{PT}$  are parallel and, in fact,  $\overrightarrow{PT} = c\overrightarrow{PR}$ . Thus,  $c\mathbf{a} + c\mathbf{b} = c(\mathbf{a} + \mathbf{b})$ .

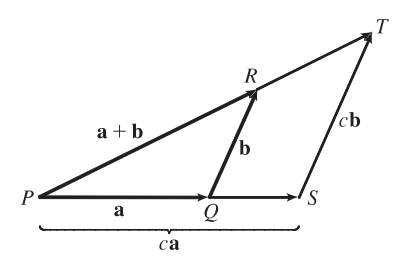

- **51.** Consider triangle ABC, where D and E are the midpoints of AB and BC. We know that  $\overrightarrow{AB} + \overrightarrow{BC} = \overrightarrow{AC}$  (1) and  $\overrightarrow{DB + BE} = \overrightarrow{DE}$  (2). However,  $\overrightarrow{DB} = \frac{1}{2}\overrightarrow{AB}$ , and  $\overrightarrow{BE} = \frac{1}{2}\overrightarrow{BC}$ . Substituting these expressions for  $\overrightarrow{DB}$  and  $\overrightarrow{BE}$  into (2) gives  $\frac{1}{2}\overrightarrow{AB} + \frac{1}{2}\overrightarrow{BC} = \overrightarrow{DE}$ . Comparing this with (1) gives  $\overrightarrow{DE} = \frac{1}{2}\overrightarrow{AC}$ . Therefore  $\overrightarrow{AC}$  and  $\overrightarrow{DE}$  are parallel and  $\left| \overrightarrow{DE} \right| = \frac{1}{2}$  $\overrightarrow{AC}$ .
- **52.** The question states that the light ray strikes all three mirrors, so it is not parallel to any of them and  $a_1 \neq 0$ ,  $a_2 \neq 0$  and  $a_3 \neq 0$ . Let  $\mathbf{b} = \langle b_1, b_2, b_3 \rangle$ , as in the diagram. We can let  $|\mathbf{b}| = |\mathbf{a}|$ , since only its direction is important. Then

$$
\frac{|b_2|}{|\mathbf{b}|} = \sin \theta = \frac{|a_2|}{|\mathbf{a}|} \Rightarrow |b_2| = |a_2|.
$$

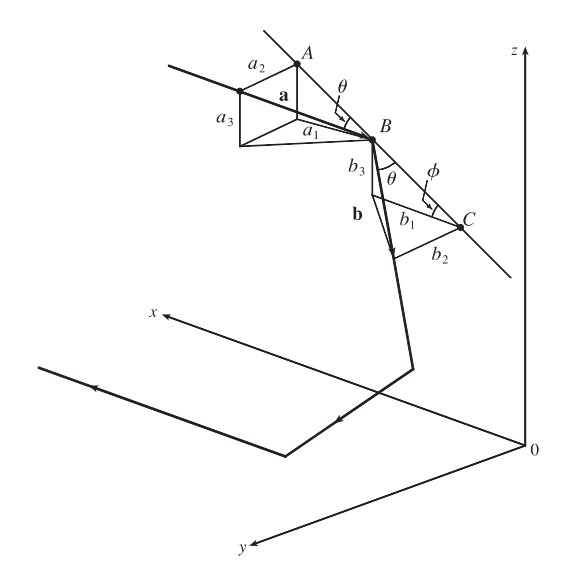

From the diagram  $b_2$  j and  $a_2$  j point in opposite directions, so  $b_2 = -a_2$ .  $|AB| = |BC|$ , so  $|b_3| = \sin \phi |BC| = \sin \phi |AB| = |a_3|$ , and  $|b_1| = \cos \phi |BC| = \cos \phi |AB| = |a_1|.$  $b_3$  k and  $a_3$  k have the same direction, as do  $b_1$  i and  $a_1$  i, so  $\mathbf{b} = \langle a_1, -a_2, a_3 \rangle$ . When the ray hits the other mirrors, similar arguments show that these reflections will reverse the signs of the other two coordinates, so the final reflected ray will be

$$
f_{\rm{max}}
$$

 $\langle -a_1, -a_2, -a_3 \rangle = -a$ , which is parallel to a.

### **12.3 The Dot Product**

- **1.** (a)  $\mathbf{a} \cdot \mathbf{b}$  is a scalar, and the dot product is defined only for vectors, so  $(\mathbf{a} \cdot \mathbf{b}) \cdot \mathbf{c}$  has no meaning.
	- (b)  $(a \cdot b)$  c is a scalar multiple of a vector, so it does have meaning.
	- (c) Both |a| and  $\mathbf{b} \cdot \mathbf{c}$  are scalars, so  $|\mathbf{a}|(\mathbf{b} \cdot \mathbf{c})$  is an ordinary product of real numbers, and has meaning.

#### **252 □ CHAPTER 12 VECTORS AND THE GEOMETRY OF SPACE**

(d) Both a and  $\mathbf{b} + \mathbf{c}$  are vectors, so the dot product  $\mathbf{a} \cdot (\mathbf{b} + \mathbf{c})$  has meaning.

(e)  $\mathbf{a} \cdot \mathbf{b}$  is a scalar, but c is a vector, and so the two quantities cannot be added and  $\mathbf{a} \cdot \mathbf{b} + \mathbf{c}$  has no meaning.

(f) |a| is a scalar, and the dot product is defined only for vectors, so  $|a| \cdot (b + c)$  has no meaning.

2. 
$$
\mathbf{a} \cdot \mathbf{b} = \langle -2, 3 \rangle \cdot \langle 0.7, 1.2 \rangle = (-2)(0.7) + (3)(1.2) = 2.2
$$
  
\n3.  $\mathbf{a} \cdot \mathbf{b} = \langle -2, \frac{1}{3} \rangle \cdot \langle -5, 12 \rangle = (-2)(-5) + (\frac{1}{3})(12) = 10 + 4 = 14$   
\n4.  $\mathbf{a} \cdot \mathbf{b} = \langle 6, -2, 3 \rangle \cdot \langle 2, 5, -1 \rangle = (6)(2) + (-2)(5) + (3)(-1) = 12 - 10 - 3 = -1$   
\n5.  $\mathbf{a} \cdot \mathbf{b} = \langle 4, 1, \frac{1}{4} \rangle \cdot \langle 6, -3, -8 \rangle = (4)(6) + (1)(-3) + (\frac{1}{4})(-8) = 19$   
\n6.  $\mathbf{a} \cdot \mathbf{b} = \langle p, -p, 2p \rangle \cdot \langle 2q, q, -q \rangle = (p)(2q) + (-p)(q) + (2p)(-q) = 2pq - pq - 2pq = -pq$   
\n7.  $\mathbf{a} \cdot \mathbf{b} = (2\mathbf{i} + \mathbf{j}) \cdot (\mathbf{i} - \mathbf{j} + \mathbf{k}) = (2)(1) + (1)(-1) + (0)(1) = 1$   
\n8.  $\mathbf{a} \cdot \mathbf{b} = (3\mathbf{i} + 2\mathbf{j} - \mathbf{k}) \cdot (4\mathbf{i} + 5\mathbf{k}) = (3)(4) + (2)(0) + (-1)(5) = 7$   
\n9. By Theorem 3,  $\mathbf{a} \cdot \mathbf{b} = |\mathbf{a}| |\mathbf{b}| \cos \theta = (6)(5) \cos \frac{2\pi}{3} = 30 \left(-\frac{1}{2}\right) = -15$ .

- **10.** By Theorem 3,  $\mathbf{a} \cdot \mathbf{b} = |\mathbf{a}| |\mathbf{b}| \cos \theta = (3)(\sqrt{6}) \cos 45^\circ = 3\sqrt{6} \left(\frac{\sqrt{2}}{2}\right) = \frac{3}{2} \cdot 2\sqrt{3} = 3\sqrt{3} \approx 5.20.$ **11.** u, v, and w are all unit vectors, so the triangle is an equilateral triangle. Thus the angle between u and v is  $60^\circ$  and
- $\mathbf{u} \cdot \mathbf{v} = |\mathbf{u}| |\mathbf{v}| \cos 60^\circ = (1)(1)(\frac{1}{2}) = \frac{1}{2}$ . If w is moved so it has the same initial point as  $\mathbf{u}$ , we can see that the angle between them is 120° and we have  $\mathbf{u} \cdot \mathbf{w} = |\mathbf{u}| |\mathbf{w}| \cos 120^\circ = (1)(1)(-\frac{1}{2}) = -\frac{1}{2}$ .
- **12.** u is a unit vector, so w is also a unit vector, and  $|v|$  can be determined by examining the right triangle formed by u and v. Since the angle between **u** and **v** is 45°, we have  $|\mathbf{v}| = |\mathbf{u}| \cos 45^\circ = \frac{\sqrt{2}}{2}$ . Then  $\mathbf{u} \cdot \mathbf{v} = |\mathbf{u}| |\mathbf{v}| \cos 45^\circ = (1) \left(\frac{\sqrt{2}}{2}\right) \frac{\sqrt{2}}{2} = \frac{1}{2}$ . Since **u** and **w** are orthogonal,  $\mathbf{u} \cdot \mathbf{w} = 0$ .

**13.** (a)  $\mathbf{i} \cdot \mathbf{j} = \langle 1, 0, 0 \rangle \cdot \langle 0, 1, 0 \rangle = (1)(0) + (0)(1) + (0)(0) = 0$ . Similarly,  $\mathbf{j} \cdot \mathbf{k} = (0)(0) + (1)(0) + (0)(1) = 0$  and  $\mathbf{k} \cdot \mathbf{i} = (0)(1) + (0)(0) + (1)(0) = 0.$ 

*Another method:* Because i, j, and k are mutually perpendicular, the cosine factor in each dot product (see Theorem 3) is  $\cos \frac{\pi}{2} = 0$ .

- (b) By Property 1 of the dot product,  $\mathbf{i} \cdot \mathbf{i} = |\mathbf{i}|^2 = 1^2 = 1$  since  $\mathbf{i}$  is a unit vector. Similarly,  $\mathbf{j} \cdot \mathbf{j} = |\mathbf{j}|^2 = 1$  and  $k \cdot k = |k|^2 = 1.$
- **14.** The dot product  $\mathbf{A} \cdot \mathbf{P}$  is

 $\langle a, b, c \rangle \cdot \langle 2, 1.5, 1 \rangle = a(2) + b(1.5) + c(1)$ 

 $=$  (number of hamburgers sold)(price per hamburger)

+ (number of hot dogs sold)(price per hot dog)

 $+$  (number of soft drinks sold)(price per soft drink)

so it is equal to the vendor's total revenue for that day.

15. |a| = 
$$
\sqrt{4^2 + 3^2} = 5
$$
, |b| =  $\sqrt{2^2 + (-1)^2} = \sqrt{5}$ , and a · b = (4)(2) + (3)(-1) = 5. From Corollary 6, we have  
\n $\cos \theta = \frac{\mathbf{a} \cdot \mathbf{b}}{|\mathbf{a}||\mathbf{b}|} = \frac{5}{5 \cdot \sqrt{5}} = \frac{1}{\sqrt{5}}$ . So the angle between a and b is  $\theta = \cos^{-1}(\frac{1}{\sqrt{5}}) \approx 63^{\circ}$ .  
\n16. |a| =  $\sqrt{(-2)^2 + 5^2} = \sqrt{29}$ , |b| =  $\sqrt{5^2 + 12^2} = 13$ , and a · b = (-2)(5) + (5)(12) = 50. Using Corollary 6, we have  
\n $\cos \theta = \frac{\mathbf{a} \cdot \mathbf{b}}{|\mathbf{a}||\mathbf{b}|} = \frac{50}{\sqrt{29} \cdot 13} = \frac{50}{13\sqrt{29}}$  and the angle between a and b is  $\theta = \cos^{-1}(\frac{50}{13\sqrt{29}}) \approx 44^{\circ}$ .  
\n17. |a| =  $\sqrt{3^2 + (-1)^2 + 5^2} = \sqrt{35}$ , |b| =  $\sqrt{(-2)^2 + 4^2 + 3^2} = \sqrt{29}$ , and a · b = (3)(-2) + (-1)(4) + (5)(3) = 5. Then  
\n $\cos \theta = \frac{\mathbf{a} \cdot \mathbf{b}}{|\mathbf{a}||\mathbf{b}|} = \frac{5}{\sqrt{35} \cdot \sqrt{29}} = \frac{5}{\sqrt{1015}}$  and the angle between a and b is  $\theta = \cos^{-1}(\frac{5}{\sqrt{1015}}) \approx 81^{\circ}$ .  
\n18. |a| =  $\sqrt{4^2 + 0^2 + 2^2} = \sqrt{20}$ , |b| =  $\sqrt{2^2 + (-1)^2 + 0^2} = \sqrt{5}$ , and a · b = (4)(2) + (0)(-1) + (2)(0) = 8.  
\nThen  $\cos \theta = \frac{\mathbf{a} \cdot \mathbf{b}}{|\mathbf{a}||\mathbf{b}|} = \$ 

### 21. Let  $p$ ,  $q$ , and  $r$  be the angles at vertices  $P$ ,  $Q$ , and  $R$  respectively.

Then p is the angle between vectors  $\overrightarrow{PQ}$  and  $\overrightarrow{PR}$ , q is the angle between vectors  $\overrightarrow{QP}$  and  $\overrightarrow{QR}$ , and r is the angle between vectors  $\overrightarrow{RP}$  and  $\overrightarrow{RQ}$ .

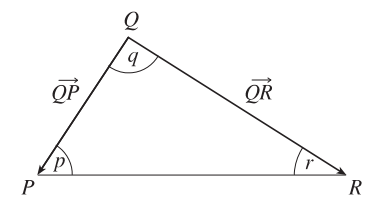

Thus 
$$
\cos p = \frac{\overrightarrow{PQ} \cdot \overrightarrow{PR}}{|\overrightarrow{PQ}| |\overrightarrow{PR}|} = \frac{\langle -2, 3 \rangle \cdot \langle 1, 4 \rangle}{\sqrt{(-2)^2 + 3^2} \sqrt{1^2 + 4^2}} = \frac{-2 + 12}{\sqrt{13}\sqrt{17}} = \frac{10}{\sqrt{221}} \text{ and } p = \cos^{-1}\left(\frac{10}{\sqrt{221}}\right) \approx 48^\circ.
$$
 Similarly,

$$
\cos q = \frac{\overrightarrow{QP} \cdot \overrightarrow{QR}}{\left|\overrightarrow{QP}\right| \left|\overrightarrow{QR}\right|} = \frac{\langle 2, -3 \rangle \cdot \langle 3, 1 \rangle}{\sqrt{4 + 9} \sqrt{9 + 1}} = \frac{6 - 3}{\sqrt{13} \sqrt{10}} = \frac{3}{\sqrt{130}} \text{ so } q = \cos^{-1}\left(\frac{3}{\sqrt{130}}\right) \approx 75^{\circ} \text{ and}
$$
  

$$
r \approx 180^{\circ} - (48^{\circ} + 75^{\circ}) = 57^{\circ}.
$$

*Alternate solution:* Apply the Law of Cosines three times as follows:  $\cos p =$  $\begin{array}{c} \end{array}$  $\overrightarrow{QR}$ 2 7  $\overrightarrow{PQ}$ 2 7  $\overrightarrow{PR}$ 2  $\boxed{2}$  $\overrightarrow{PQ}$   $\overrightarrow{PR}$ ,

$$
\cos q = \frac{\left|\overrightarrow{PR}\right|^2 - \left|\overrightarrow{PQ}\right|^2 - \left|\overrightarrow{QR}\right|^2}{2\left|\overrightarrow{PQ}\right| \left|\overrightarrow{QR}\right|^2}, \text{ and } \cos r = \frac{\left|\overrightarrow{PQ}\right|^2 - \left|\overrightarrow{PR}\right|^2 - \left|\overrightarrow{QR}\right|^2}{2\left|\overrightarrow{PR}\right| \left|\overrightarrow{QR}\right|^2}.
$$

### **254 □ CHAPTER 12 VECTORS AND THE GEOMETRY OF SPACE**

**22.** Let  $a, b$ , and  $c$  be the angles at vertices  $A, B$ , and  $C$ . Then  $a$  is the angle

between vectors  $\overrightarrow{AB}$  and  $\overrightarrow{AC}$ , *b* is the angle between vectors  $\overrightarrow{BA}$  and  $\overrightarrow{BC}$ , and c is the angle between vectors  $\overrightarrow{CA}$  and  $\overrightarrow{CB}$ .

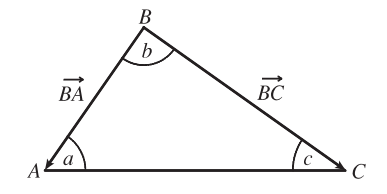

Thus 
$$
\cos a = \frac{\overrightarrow{AB} \cdot \overrightarrow{AC}}{|\overrightarrow{AB}| |\overrightarrow{AC}|} = \frac{\langle 2, -2, 1 \rangle \cdot \langle 0, 3, 4 \rangle}{\sqrt{2^2 + (-2)^2 + 1^2} \sqrt{0^2 + 3^2 + 4^2}} = \frac{0 - 6 + 4}{3 \cdot 5} = -\frac{2}{15}
$$
 and  $a = \cos^{-1}(-\frac{2}{15}) \approx 98^\circ$ .

Similarly,  $\cos b =$  $\overrightarrow{BA} \cdot \overrightarrow{BC}$   $\overrightarrow{BA}$  $\begin{array}{|c|c|} \hline \rule{0pt}{12pt} \rule{0pt}{2.5pt} \rule{0pt}{2.5$  $\overrightarrow{BC}$  $=\frac{\langle -2,2,-1\rangle \cdot \langle -2,5,3\rangle}{\sqrt{4+4+1}\sqrt{4+25+9}} = \frac{4+10-3}{3\cdot\sqrt{38}} = \frac{11}{3\sqrt{38}}$  so  $b = \cos^{-1}\left(\frac{11}{3\sqrt{3}}\right)$  $\left(\frac{11}{3\sqrt{38}}\right) \approx 54^{\circ}$  and

$$
c \approx 180^{\circ} - (98^{\circ} + 54^{\circ}) = 28^{\circ}.
$$

*Alternate solution:* Apply the Law of Cosines three times as follows:

$$
\cos a = \frac{\left|\overrightarrow{BC}\right|^2 - \left|\overrightarrow{AB}\right|^2 - \left|\overrightarrow{AC}\right|^2}{2\left|\overrightarrow{AB}\right|\left|\overrightarrow{AC}\right|^2} \qquad \cos b = \frac{\left|\overrightarrow{AC}\right|^2 - \left|\overrightarrow{AB}\right|^2 - \left|\overrightarrow{BC}\right|^2}{2\left|\overrightarrow{AB}\right|\left|\overrightarrow{BC}\right|} \qquad \cos c = \frac{\left|\overrightarrow{AB}\right|^2 - \left|\overrightarrow{AC}\right|^2 - \left|\overrightarrow{BC}\right|^2}{2\left|\overrightarrow{AC}\right|\left|\overrightarrow{BC}\right|} \qquad \cos c = \frac{\left|\overrightarrow{AB}\right|^2 - \left|\overrightarrow{AC}\right|^2 - \left|\overrightarrow{BC}\right|^2}{2\left|\overrightarrow{AC}\right|\left|\overrightarrow{BC}\right|} \qquad \cos c = \frac{\left|\overrightarrow{AB}\right|^2 - \left|\overrightarrow{AC}\right|^2 - \left|\overrightarrow{BC}\right|^2}{2\left|\overrightarrow{AC}\right|\left|\overrightarrow{BC}\right|} \qquad \cos c = \frac{\left|\overrightarrow{AB}\right|^2 - \left|\overrightarrow{AC}\right|^2 - \left|\overrightarrow{BC}\right|^2}{2\left|\overrightarrow{AC}\right|\left|\overrightarrow{BC}\right|} \qquad \cos c = \frac{\left|\overrightarrow{AB}\right|^2 - \left|\overrightarrow{AC}\right|^2 - \left|\overrightarrow{BC}\right|^2}{2\left|\overrightarrow{AC}\right|\left|\overrightarrow{BC}\right|} \qquad \cos c = \frac{\left|\overrightarrow{AB}\right|^2 - \left|\overrightarrow{AC}\right|^2}{2\left|\overrightarrow{AC}\right|\left|\overrightarrow{BC}\right|} \qquad \cos c = \frac{\left|\overrightarrow{AB}\right|^2 - \left|\overrightarrow{AC}\right|^2}{2\left|\overrightarrow{AC}\right|\left|\overrightarrow{BC}\right|} \qquad \cos c = \frac{\left|\overrightarrow{AB}\right|^2 - \left|\overrightarrow{AC}\right|^2}{2\left|\overrightarrow{AC}\right|\left|\overrightarrow{BC}\right|} \qquad \cos c = \frac{\left|\overrightarrow{AB}\right|^2 - \left|\overrightarrow{AC}\right|^2}{2\left|\overrightarrow{AC}\right|\left|\overrightarrow{BC}\right|} \qquad \cos c = \frac{\left|\overrightarrow{AB}\right|^2 - \left|\overrightarrow{AC}\right|^2}{2\left|\overrightarrow{AC}\right|\left|\overrightarrow{BC}\right|} \qquad \cos c = \frac{\left|\overrightarrow{AB}\right|^2 - \left|\overrightarrow{AC}\right
$$

**23.** (a)  $\mathbf{a} \cdot \mathbf{b} = (-5)(6) + (3)(-8) + (7)(2) = -40 \neq 0$ , so a and b are not orthogonal. Also, since a is not a scalar multiple of b, a and b are not parallel.

- (b)  $\mathbf{a} \cdot \mathbf{b} = (4)(-3) + (6)(2) = 0$ , so a and b are orthogonal (and not parallel).
- (c)  $\mathbf{a} \cdot \mathbf{b} = (-1)(3) + (2)(4) + (5)(-1) = 0$ , so a and b are orthogonal (and not parallel).

(d) Because  $\mathbf{a} = -\frac{2}{3}\,\mathbf{b}$ , a and b are parallel.

- **24.** (a) Because  $\mathbf{u} = -\frac{3}{4}\mathbf{v}$ ,  $\mathbf{u}$  and  $\mathbf{v}$  are parallel vectors (and thus not orthogonal).
	- (b)  $\mathbf{u} \cdot \mathbf{v} = (1)(2) + (-1)(-1) + (2)(1) = 5 \neq 0$ , so **u** and **v** are not orthogonal. Also, **u** is not a scalar multiple of **v**, so u and v are not parallel.

(c)  $\mathbf{u} \cdot \mathbf{v} = (a)(-b)+(b)(a)+(c)(0) = -ab + ab + 0 = 0$ , so u and v are orthogonal (and not parallel).

**25.**  $\overrightarrow{QP} = \langle -1, -3, 2 \rangle$ ,  $\overrightarrow{QR} = \langle 4, -2, -1 \rangle$ , and  $\overrightarrow{QP} \cdot \overrightarrow{QR} = -4 + 6 - 2 = 0$ . Thus  $\overrightarrow{QP}$  and  $\overrightarrow{QR}$  are orthogonal, so the angle of the triangle at vertex  $Q$  is a right angle.

**26.** By Theorem 3, vectors  $\langle 2, 1, -1 \rangle$  and  $\langle 1, x, 0 \rangle$  meet at an angle of 45° when

 $\langle 2, 1, -1 \rangle \cdot \langle 1, x, 0 \rangle = \sqrt{4 + 1 + 1} \sqrt{1 + x^2 + 0} \cos 45^\circ \text{ or } 2 + x - 0 = \sqrt{6} \sqrt{1 + x^2} \cdot \frac{\sqrt{2}}{2} \quad \Leftrightarrow \quad 2 + x = \sqrt{3} \sqrt{1 + x^2}$ . Squaring both sides gives  $4+4x+x^2=3+3x^2 \Leftrightarrow 2x^2-4x-1=0$ . By the quadratic formula,

$$
x = \frac{-(-4) \pm \sqrt{(-4)^2 - 4(2)(-1)}}{2(2)} = \frac{4 \pm \sqrt{24}}{4} = \frac{4 \pm 2\sqrt{6}}{4} = 1 \pm \frac{\sqrt{6}}{2}.
$$
 (You can verify that both values are valid.)

#### **SECTION 12.3 THE DOT PRODUCT □ 255**

- **27.** Let  $\mathbf{a} = a_1 \mathbf{i} + a_2 \mathbf{j} + a_3 \mathbf{k}$  be a vector orthogonal to both  $\mathbf{i} + \mathbf{j}$  and  $\mathbf{i} + \mathbf{k}$ . Then  $\mathbf{a} \cdot (\mathbf{i} + \mathbf{j}) = 0 \Leftrightarrow a_1 + a_2 = 0$  and  $\mathbf{a} \cdot (\mathbf{i} + \mathbf{k}) = 0 \quad \Leftrightarrow \quad a_1 + a_3 = 0$ , so  $a_1 = -a_2 = -a_3$ . Furthermore  $\mathbf{a}$  is to be a unit vector, so  $1 = a_1^2 + a_2^2 + a_3^2 = 3a_1^2$ implies  $a_1 = \pm \frac{1}{\sqrt{3}}$ . Thus  $\mathbf{a} = \frac{1}{\sqrt{3}} \mathbf{i} - \frac{1}{\sqrt{3}} \mathbf{j} - \frac{1}{\sqrt{3}} \mathbf{k}$  and  $\mathbf{a} = -\frac{1}{\sqrt{3}} \mathbf{i} + \frac{1}{\sqrt{3}} \mathbf{j} + \frac{1}{\sqrt{3}} \mathbf{k}$  are two such unit vectors.
- **28.** Let  $\mathbf{u} = \langle a, b \rangle$  be a unit vector. By Theorem 3 we need  $\mathbf{u} \cdot \mathbf{v} = |\mathbf{u}| |\mathbf{v}| \cos 60^\circ \Leftrightarrow 3a + 4b = (1)(5)\frac{1}{2} \Leftrightarrow$  $b = \frac{5}{8} - \frac{3}{4}a$ . Since u is a unit vector,  $|u| = \sqrt{a^2 + b^2} = 1 \Leftrightarrow a^2 + b^2 = 1 \Leftrightarrow a^2 + (\frac{5}{8} - \frac{3}{4}a)^2 = 1 \Leftrightarrow$  $\frac{25}{16}a^2 - \frac{15}{16}a + \frac{25}{64} = 1 \Leftrightarrow 100a^2 - 60a - 39 = 0$ . By the quadratic formula,

$$
a = \frac{-(-60) \pm \sqrt{(-60)^2 - 4(100)(-39)}}{2(100)} = \frac{60 \pm \sqrt{19,200}}{200} = \frac{3 \pm 4\sqrt{3}}{10}. \text{ If } a = \frac{3 + 4\sqrt{3}}{10} \text{ then}
$$
  
\n
$$
b = \frac{5}{8} - \frac{3}{4} \left( \frac{3 + 4\sqrt{3}}{10} \right) = \frac{4 - 3\sqrt{3}}{10}, \text{ and if } a = \frac{3 - 4\sqrt{3}}{10} \text{ then } b = \frac{5}{8} - \frac{3}{4} \left( \frac{3 - 4\sqrt{3}}{10} \right) = \frac{4 + 3\sqrt{3}}{10}. \text{ Thus the two unit vectors are } \left\langle \frac{3 + 4\sqrt{3}}{10}, \frac{4 - 3\sqrt{3}}{10} \right\rangle \approx \langle 0.9928, -0.1196 \rangle \text{ and } \left\langle \frac{3 - 4\sqrt{3}}{10}, \frac{4 + 3\sqrt{3}}{10} \right\rangle \approx \langle -0.3928, 0.9196 \rangle.
$$

**29.** The line  $2x - y = 3 \Leftrightarrow y = 2x - 3$  has slope 2, so a vector parallel to the line is  $\mathbf{a} = \langle 1, 2 \rangle$ . The line  $3x + y = 7 \Leftrightarrow y = 3$  $y = -3x + 7$  has slope  $-3$ , so a vector parallel to the line is  $\mathbf{b} = \langle 1, -3 \rangle$ . The angle between the lines is the same as the angle  $\theta$  between the vectors. Here we have  $\mathbf{a} \cdot \mathbf{b} = (1)(1) + (2)(-3) = -5$ ,  $|\mathbf{a}| = \sqrt{1^2 + 2^2} = \sqrt{5}$ , and

$$
|\mathbf{b}| = \sqrt{1^2 + (-3)^2} = \sqrt{10}
$$
, so  $\cos \theta = \frac{\mathbf{a} \cdot \mathbf{b}}{|\mathbf{a}||\mathbf{b}|} = \frac{-5}{\sqrt{5} \cdot \sqrt{10}} = \frac{-5}{5\sqrt{2}} = -\frac{1}{\sqrt{2}}$  or  $-\frac{\sqrt{2}}{2}$ . Thus  $\theta = 135^\circ$ , and the acute angle between the lines is  $180^\circ - 135^\circ = 45^\circ$ .

- **30.** The line  $x + 2y = 7 \Leftrightarrow y = -\frac{1}{2}x + \frac{7}{2}$  has slope  $-\frac{1}{2}$ , so a vector parallel to the line is  $\mathbf{a} = \langle 2, -1 \rangle$ . The line  $5x - y = 2 \Leftrightarrow y = 5x - 2$  has slope 5, so a vector parallel to the line is  $\mathbf{b} = \langle 1, 5 \rangle$ . The lines meet at the same angle  $\theta$  that the vectors meet at. Here we have  $\mathbf{a} \cdot \mathbf{b} = (2)(1) + (-1)(5) = -3$ ,  $|\mathbf{a}| = \sqrt{2^2 + (-1)^2} = \sqrt{5}$ , and  $|\mathbf{b}| = \sqrt{1^2 + 5^2} = \sqrt{26}$ , so  $\cos \theta = \frac{\mathbf{a} \cdot \mathbf{b}}{|\mathbf{a}| |\mathbf{b}|} = \frac{-3}{\sqrt{5} \cdot \sqrt{26}} = \frac{-3}{\sqrt{130}}$  and  $\theta = \cos^{-1} \left(\frac{-3}{\sqrt{130}}\right) \approx 105.3^\circ$ . The acute angle between the lines is approximately  $180^\circ - 105.3^\circ = 74.7^\circ$
- **31.** The curves  $y = x^2$  and  $y = x^3$  meet when  $x^2 = x^3 \Leftrightarrow x^3 x^2 = 0 \Leftrightarrow x^2(x 1) = 0 \Leftrightarrow x = 0, x = 1$ . We have  $\frac{d}{dx}x^2 = 2x$  and  $\frac{d}{dx}x^3 = 3x^2$ , so the tangent lines of both curves have slope 0 at  $x = 0$ . Thus the angle between the curves is 0° at the point (0, 0). For  $x = 1$ ,  $\frac{d}{dx} x^2\Big|_{x=1}$  $= 2$  and  $\frac{d}{dx} x^3 \bigg|_{x=1}$  $= 3$  so the tangent lines at the point  $(1, 1)$  have slopes 2 and
	- 3. Vectors parallel to the tangent lines are  $\langle 1, 2 \rangle$  and  $\langle 1, 3 \rangle$ , and the angle  $\theta$  between them is given by

$$
\cos \theta = \frac{\langle 1, 2 \rangle \cdot \langle 1, 3 \rangle}{|\langle 1, 2 \rangle| \, |\langle 1, 3 \rangle|} = \frac{1+6}{\sqrt{5}\sqrt{10}} = \frac{7}{5\sqrt{2}}
$$

Thus  $\theta = \cos^{-1}\left(\frac{7}{5}\right)$  $\overline{5\sqrt{2}}$  $\Big) \approx 8.1^{\circ}.$ 

### **256 □ CHAPTER 12 VECTORS AND THE GEOMETRY OF SPACE**

**32.** The curves  $y = \sin x$  and  $y = \cos x$  meet when  $\sin x = \cos x \iff \tan x = 1 \iff x = \pi/4$  [ $0 \le x \le \pi/2$ ]. Thus the

point of intersection is  $(\pi/4, \sqrt{2}/2)$ . We have  $\frac{d}{dx} \sin x \Big|_{x=\pi/4}$  $=$  cos  $x\Big|_{x=\pi/4}$  $=\frac{\sqrt{2}}{2}$  $\frac{2}{2}$  and

 $\left. \frac{d}{dx} \cos x \right|_{x=\pi/4} = -\sin x \right|_{x=\pi/4} = \sqrt{2}$  $\frac{2}{2}$ , so the tangent lines at that point have slopes  $\sqrt{2}$  $\frac{2}{2}$  and  $\sqrt{2}$  $\frac{2}{2}$ . Vectors parallel to

the tangent lines are  $\left\langle 1, \frac{\sqrt{2}}{2} \right\rangle$ 2  $\Big\}$  and  $\Big\langle 1, \sqrt{2}$ 2  $\rangle$ , and the angle  $\theta$  between them is given by

$$
\cos \theta = \frac{\langle 1, \sqrt{2}/2 \rangle \cdot \langle 1, -\sqrt{2}/2 \rangle}{\left| \langle 1, \sqrt{2}/2 \rangle \right|} \cdot \frac{1 - \frac{1}{2}}{\sqrt{2}/2} = \frac{1 - \frac{1}{2}}{\sqrt{\frac{3}{2}} \sqrt{\frac{3}{2}}} = \frac{1/2}{3/2} = \frac{1}{3}
$$

Thus  $\theta = \cos^{-1}(\frac{1}{3}) \approx 70.5^{\circ}$ .

- **33.** Since  $|\langle 2, 1, 2 \rangle| = \sqrt{4+1+4} = \sqrt{9} = 3$ , using Equations 8 and 9 we have  $\cos \alpha = \frac{2}{3}$ ,  $\cos \beta = \frac{1}{3}$ , and  $\cos \gamma = \frac{2}{3}$ . The direction angles are given by  $\alpha = \cos^{-1}(\frac{2}{3}) \approx 48^\circ$ ,  $\beta = \cos^{-1}(\frac{1}{3}) \approx 71^\circ$ , and  $\gamma = \cos^{-1}(\frac{2}{3}) = 48^\circ$ .
- **34.** Since  $|\langle 6, 3, -2 \rangle| = \sqrt{36 + 9 + 4} = \sqrt{49} = 7$ , using Equations 8 and 9 we have  $\cos \alpha = \frac{6}{7}, \cos \beta = \frac{3}{7}$ , and  $\cos \gamma = \frac{-2}{7}$ . The direction angles are given by  $\alpha = \cos^{-1}(\frac{6}{7}) \approx 31^{\circ}$ ,  $\beta = \cos^{-1}(\frac{3}{7}) \approx 65^{\circ}$ , and  $\gamma = \cos^{-1}(-\frac{2}{7}) = 107^{\circ}$ .
- **35.** Since  $|\mathbf{i} 2\mathbf{j} 3\mathbf{k}| = \sqrt{1+4+9} = \sqrt{14}$ , Equations 8 and 9 give  $\cos \alpha = \frac{1}{\sqrt{14}}$ ,  $\cos \beta = \frac{-2}{\sqrt{14}}$ , and  $\cos \gamma = \frac{-3}{\sqrt{14}}$ , while  $\alpha = \cos^{-1}\left(\frac{1}{\sqrt{14}}\right) \approx 74^\circ$ ,  $\beta = \cos^{-1}\left(-\frac{2}{\sqrt{14}}\right) \approx 122^\circ$ , and  $\gamma = \cos^{-1}\left(-\frac{3}{\sqrt{14}}\right) \approx 143^\circ$ .
- **36.** Since  $\left|\frac{1}{2} \mathbf{i} + \mathbf{j} + \mathbf{k}\right| = \sqrt{\frac{1}{4} + 1 + 1} = \sqrt{\frac{9}{4}} = \frac{3}{2}$ , Equations 8 and 9 give  $\cos \alpha = \frac{1/2}{3/2} = \frac{1}{3}$ ,  $\cos \beta = \cos \gamma = \frac{1}{3/2} = \frac{2}{3}$ , while  $\alpha = \cos^{-1}\left(\frac{1}{3}\right) \approx 71^{\circ}$  and  $\beta = \gamma = \cos^{-1}\left(\frac{2}{3}\right) \approx 48^{\circ}$ .
- **37.**  $|\langle c, c, c \rangle| = \sqrt{c^2 + c^2 + c^2} = \sqrt{3}c$  [since  $c > 0$ ], so  $\cos \alpha = \cos \beta = \cos \gamma = \frac{c}{\sqrt{3}c} = \frac{1}{\sqrt{3}}$  and  $\alpha = \beta = \gamma = \cos^{-1}\left(\frac{1}{\sqrt{3}}\right)$  $\Big) \approx 55^{\circ}.$
- **38.** Since  $\cos^2 \alpha + \cos^2 \beta + \cos^2 \gamma = 1$ ,  $\cos^2 \gamma = 1 \cos^2 \alpha \cos^2 \beta = 1 \cos^2 \left(\frac{\pi}{4}\right) \cos^2 \left(\frac{\pi}{3}\right) = 1 \left(\frac{\sqrt{2}}{2}\right)^2 \left(\frac{1}{2}\right)^2 = \frac{1}{4}$ . Thus  $\cos \gamma = \pm \frac{1}{2}$  and  $\gamma = \frac{\pi}{3}$  or  $\gamma = \frac{2\pi}{3}$ .
- **39.**  $|{\bf a}| = \sqrt{(-5)^2 + 12^2} = \sqrt{169} = 13$ . The scalar projection of **b** onto **a** is comp<sub>**a**</sub>  ${\bf b} = \frac{{\bf a} \cdot {\bf b}}{|{\bf a}|} = \frac{-5 \cdot 4 + 12 \cdot 6}{13} = 4$  and the vector projection of **b** onto **a** is  $\text{proj}_{\mathbf{a}} \mathbf{b} = \begin{pmatrix} \mathbf{a} \cdot \mathbf{b} \\ \frac{|\mathbf{a}|}{\mathbf{b}} \end{pmatrix}$  $|\mathbf{a}|$  $\bigg(\frac{\mathbf{a}}{|\mathbf{a}|} = 4 \cdot \frac{1}{13} \langle -5, 12 \rangle = \langle -\frac{20}{13}, -\frac{48}{13} \rangle.$
- **40.**  $|\mathbf{a}| = \sqrt{1^2 + 4^2} = \sqrt{17}$ . The scalar projection of **b** onto **a** is comp<sub>a</sub>  $\mathbf{b} = \frac{\mathbf{a} \cdot \mathbf{b}}{|\mathbf{a}|} = \frac{1 \cdot 2 + 4 \cdot 3}{\sqrt{17}} = \frac{14}{\sqrt{17}}$  and the vector projection of **b** onto **a** is  $\text{proj}_{\mathbf{a}} \mathbf{b} = \begin{pmatrix} \mathbf{a} \cdot \mathbf{b} \\ \frac{|\mathbf{a}|}{\mathbf{b}} \end{pmatrix}$  $|\mathbf{a}|$  $\bigg\} \frac{\mathbf{a}}{|\mathbf{a}|} = \frac{14}{\sqrt{17}} \cdot \frac{1}{\sqrt{17}} \langle 1, 4 \rangle = \big\langle \frac{14}{17}, \frac{56}{17} \big\rangle.$

### **SECTION 12.3 THE DOT PRODUCT □ 257**

- **41.**  $|\mathbf{a}| = \sqrt{9 + 36 + 4} = 7$  so the scalar projection of **b** onto **a** is comp<sub>a</sub>**b** =  $\frac{\mathbf{a} \cdot \mathbf{b}}{|\mathbf{a}|} = \frac{1}{7}(3 + 12 6) = \frac{9}{7}$ . The vector projection of **b** onto **a** is  $proj_{\mathbf{a}} \mathbf{b} = \frac{9}{7}$  $\frac{\mathbf{a}}{|\mathbf{a}|} = \frac{9}{7} \cdot \frac{1}{7} \langle 3, 6, -2 \rangle = \frac{9}{49} \langle 3, 6, -2 \rangle = \langle \frac{27}{49}, \frac{54}{49}, -\frac{18}{49} \rangle.$
- **42.**  $|{\bf a}| = \sqrt{4 + 9 + 36} = 7$  so the scalar projection of **b** onto **a** is  $\text{comp}_{\bf a} {\bf b} = \frac{{\bf a} \cdot {\bf b}}{|{\bf a}|} = \frac{1}{7}(-10 3 24) = -\frac{37}{7}$ , while the vector projection is  $proj_{\mathbf{a}} \mathbf{b} = -\frac{37}{7}$  $\frac{\mathbf{a}}{|\mathbf{a}|} = -\frac{37}{7} \cdot \frac{1}{7} \langle -2, 3, -6 \rangle = -\frac{37}{49} \langle -2, 3, -6 \rangle = \langle \frac{74}{49}, -\frac{111}{49}, \frac{222}{49} \rangle.$
- **43.**  $|\mathbf{a}| = \sqrt{4 + 1 + 16} = \sqrt{21}$  so the scalar projection of **b** onto **a** is  $\text{comp}_{\mathbf{a}} \mathbf{b} = \frac{\mathbf{a} \cdot \mathbf{b}}{|\mathbf{a}|} = \frac{0 1 + 2}{\sqrt{21}} = \frac{1}{\sqrt{21}}$  while the vector projection of **b** onto **a** is  $\text{proj}_{\mathbf{a}} \mathbf{b} = \frac{1}{\sqrt{21}}$  $\frac{\mathbf{a}}{|\mathbf{a}|} = \frac{1}{\sqrt{21}}$ .  $\frac{2\mathbf{i} - \mathbf{j} + 4\mathbf{k}}{\sqrt{21}} = \frac{1}{21}(2\mathbf{i} - \mathbf{j} + 4\mathbf{k}) = \frac{2}{21}\mathbf{i} - \frac{1}{21}\mathbf{j} + \frac{4}{21}\mathbf{k}.$
- **44.**  $|\mathbf{a}| = \sqrt{1+1+1} = \sqrt{3}$ , so the scalar projection of **b** onto **a** is comp<sub>a</sub>  $\mathbf{b} = \frac{\mathbf{a} \cdot \mathbf{b}}{|\mathbf{a}|} = \frac{1-1+1}{\sqrt{3}} = \frac{1}{\sqrt{3}}$  while the vector projection of **b** onto **a** is  $\text{proj}_{a} \mathbf{b} = \frac{1}{\sqrt{3}}$  $\frac{\mathbf{a}}{|\mathbf{a}|} = \frac{1}{\sqrt{3}} \cdot \frac{\mathbf{i} + \mathbf{j} + \mathbf{k}}{\sqrt{3}} = \frac{1}{3} (\mathbf{i} + \mathbf{j} + \mathbf{k}).$
- **45.**  $(\text{orth}_a b) \cdot a = (b \text{proj}_a b) \cdot a = b \cdot a (\text{proj}_a b) \cdot a = b \cdot a \frac{a \cdot b}{|a|^2} a \cdot a = b \cdot a \frac{a \cdot b}{|a|^2} |a|^2 = b \cdot a a \cdot b = 0.$ So they are orthogonal by (7).
- **46.** Using the formula in Exercise 45 and the result of Exercise 40, we have orth<sub>a</sub> **b** = **b** - proj<sub>a</sub> **b** =  $\langle 2, 3 \rangle - \langle \frac{14}{17}, \frac{56}{17} \rangle = \langle \frac{20}{17}, -\frac{5}{17} \rangle$ .
- **47.**  $\text{comp}_{\mathbf{a}} \mathbf{b} = \frac{\mathbf{a} \cdot \mathbf{b}}{|\mathbf{a}|} = 2 \quad \Leftrightarrow \quad \mathbf{a} \cdot \mathbf{b} = 2 |\mathbf{a}| = 2 \sqrt{10}.$  If  $\mathbf{b} = \langle b_1, b_2, b_3 \rangle$ , then we need  $3b_1 + 0b_2 1b_3 = 2\sqrt{10}.$

One possible solution is obtained by taking  $b_1 = 0$ ,  $b_2 = 0$ ,  $b_3 = -2\sqrt{10}$ . In general,  $\mathbf{b} = \langle s, t, 3s - 2\sqrt{10} \rangle$ ,  $s, t \in \mathbb{R}$ .

**48.** (a) comp<sub>a</sub> **b** = comp<sub>b</sub> **a**  $\Leftrightarrow$   $\frac{\mathbf{a} \cdot \mathbf{b}}{|\mathbf{a}|} = \frac{\mathbf{b} \cdot \mathbf{a}}{|\mathbf{b}|}$   $\Leftrightarrow$  $\frac{1}{|\mathbf{a}|} = \frac{1}{|\mathbf{b}|}$  or  $\mathbf{a} \cdot \mathbf{b} = 0 \Leftrightarrow |\mathbf{b}| = |\mathbf{a}|$  or  $\mathbf{a} \cdot \mathbf{b} = 0$ .

That is, if a and b are orthogonal or if they have the same length.

(b) proj<sub>a</sub> **b** = proj<sub>b</sub> **a**  $\Leftrightarrow$   $\frac{\mathbf{a} \cdot \mathbf{b}}{|\mathbf{a}|^2}$  $\frac{\mathbf{b}}{2} \mathbf{a} = \frac{\mathbf{b} \cdot \mathbf{a}}{|\mathbf{b}|^2}$  $\frac{\mathbf{b} \cdot \mathbf{a}}{|\mathbf{b}|^2} \mathbf{b} \Leftrightarrow \mathbf{a} \cdot \mathbf{b} = 0 \text{ or } \frac{\mathbf{a}}{|\mathbf{a}|}$  $\overline{a} = \frac{b}{b}$  $\frac{b}{\left|b\right|^2}$ .

But  $\frac{a}{a}$  $|\mathbf{a}|$  $\frac{1}{2} = \frac{b}{b}$  $\frac{\mathbf{b}}{|\mathbf{b}|^2}$   $\Rightarrow$   $\frac{|\mathbf{a}|}{|\mathbf{a}|^2}$  $\frac{1}{2} = \frac{|\mathbf{b}|}{|\mathbf{b}|^2}$  $|\mathbf{b}|^2$   $\Rightarrow$   $|\mathbf{a}| = |\mathbf{b}|$ . Substituting this into the previous equation gives  $\mathbf{a} = \mathbf{b}$ . So proj<sub>a</sub>  $\mathbf{b} = \text{proj}_{\mathbf{b}} \mathbf{a} \Leftrightarrow \mathbf{a}$  and  $\mathbf{b}$  are orthogonal, or they are equal.

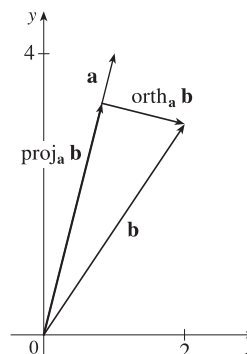

#### 258  $\Box$  **CHAPTER 12** VECTORS AND THE GEOMETRY OF SPACE

- **49.** The displacement vector is  $D = (6 0)i + (12 10)j + (20 8)k = 6i + 2j + 12k$  so, by Equation 12, the work done is  $W = \mathbf{F} \cdot \mathbf{D} = (8\mathbf{i} - 6\mathbf{j} + 9\mathbf{k}) \cdot (6\mathbf{i} + 2\mathbf{j} + 12\mathbf{k}) = 48 - 12 + 108 = 144$  joules.
- **50.** Here  $|\mathbf{D}| = 1000$  m,  $|\mathbf{F}| = 1500$  N, and  $\theta = 30^{\circ}$ . Thus

 $W = \mathbf{F} \cdot \mathbf{D} = |\mathbf{F}| |\mathbf{D}| \cos \theta = (1500)(1000) \left(\frac{\sqrt{3}}{2}\right) = 750,000 \sqrt{3} \text{ joules.}$ 

- **51.** Here  $|\mathbf{D}| = 80$  ft,  $|\mathbf{F}| = 30$  lb, and  $\theta = 40^{\circ}$ . Thus
	- $W = \mathbf{F} \cdot \mathbf{D} = |\mathbf{F}| |\mathbf{D}| \cos \theta = (30)(80) \cos 40^{\circ} = 2400 \cos 40^{\circ} \approx 1839 \text{ ft-lb.}$
- **52.**  $W = \mathbf{F} \cdot \mathbf{D} = |\mathbf{F}| |\mathbf{D}| \cos \theta = (400)(120) \cos 36^\circ \approx 38,833$  ft-lb

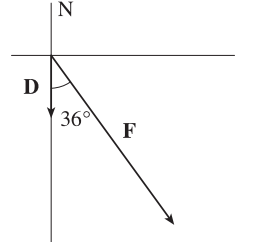

**53.** First note that  $\mathbf{n} = \langle a, b \rangle$  is perpendicular to the line, because if  $Q_1 = (a_1, b_1)$  and  $Q_2 = (a_2, b_2)$  lie on the line, then  $\overrightarrow{Q_1Q_2} = aa_2 - aa_1 + bb_2 - bb_1 = 0$ , since  $aa_2 + bb_2 = -c = aa_1 + bb_1$  from the equation of the line. Let  $P_2 = (x_2, y_2)$  lie on the line. Then the distance from  $P_1$  to the line is the absolute value of the scalar projection

of 
$$
\overrightarrow{P_1P_2}
$$
 onto **n**.  $\text{comp}_n\left(\overrightarrow{P_1P_2}\right) = \frac{|\mathbf{n} \cdot \langle x_2 - x_1, y_2 - y_1 \rangle|}{|\mathbf{n}|} = \frac{|ax_2 - ax_1 + by_2 - by_1|}{\sqrt{a^2 + b^2}} = \frac{|ax_1 + by_1 + c|}{\sqrt{a^2 + b^2}}$   
since  $ax_2 + by_2 = -c$ . The required distance is  $\frac{|(3)(-2) + (-4)(3) + 5|}{\sqrt{3^2 + (-4)^2}} = \frac{13}{5}$ .

**54.**  $(\mathbf{r} - \mathbf{a}) \cdot (\mathbf{r} - \mathbf{b}) = 0$  implies that the vectors  $\mathbf{r} - \mathbf{a}$  and  $\mathbf{r} - \mathbf{b}$  are orthogonal. From the diagram (in which  $A$ ,  $B$  and  $R$  are the terminal points of the vectors), we see that this implies that  $R$  lies on a sphere whose diameter is the line from  $A$  to  $B$ . The center of this circle is the midpoint of  $AB$ , that is,  $\frac{1}{2}$ (**a** + **b**) =  $\langle \frac{1}{2}(a_1 + b_1), \frac{1}{2}(a_2 + b_2), \frac{1}{2}(a_3 + b_3) \rangle$ , and its radius is  $\frac{1}{2} |\mathbf{a} - \mathbf{b}| = \frac{1}{2} \sqrt{(a_1 - b_1)^2 + (a_2 - b_2)^2 + (a_3 - b_3)^2}.$ 

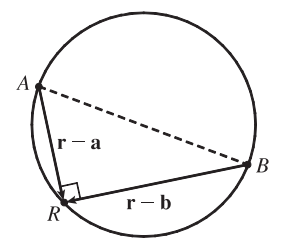

*Or:* Expand the given equation, substitute  $\mathbf{r} \cdot \mathbf{r} = x^2 + y^2 + z^2$  and complete the squares.

**55.** For convenience, consider the unit cube positioned so that its back left corner is at the origin, and its edges lie along the coordinate axes. The diagonal of the cube that begins at the origin and ends at  $(1, 1, 1)$  has vector representation  $(1, 1, 1)$ . The angle  $\theta$  between this vector and the vector of the edge which also begins at the origin and runs along the  $x$ -axis [that is,

$$
\langle 1,0,0\rangle \text{ is given by } \cos\theta = \frac{\langle 1,1,1\rangle \cdot \langle 1,0,0\rangle}{|\langle 1,1,1\rangle||\langle 1,0,0\rangle|} = \frac{1}{\sqrt{3}} \quad \Rightarrow \quad \theta = \cos^{-1}\left(\frac{1}{\sqrt{3}}\right) \approx 55^\circ.
$$

#### **SECTION 12.3 THE DOT PRODUCT □ 259**

**56.** Consider a cube with sides of unit length, wholly within the first octant and with edges along each of the three coordinate axes.  $\mathbf{i} + \mathbf{j} + \mathbf{k}$  and  $\mathbf{i} + \mathbf{j}$  are vector representations of a diagonal of the cube and a diagonal of one of its faces. If  $\theta$  is the angle

between these diagonals, then 
$$
\cos \theta = \frac{(\mathbf{i} + \mathbf{j} + \mathbf{k}) \cdot (\mathbf{i} + \mathbf{j})}{|\mathbf{i} + \mathbf{j} + \mathbf{k}| |\mathbf{i} + \mathbf{j}|} = \frac{1+1}{\sqrt{3}\sqrt{2}} = \sqrt{\frac{2}{3}} \Rightarrow \theta = \cos^{-1} \sqrt{\frac{2}{3}} \approx 35^{\circ}.
$$

**57.** Consider the  $H - C - H$  combination consisting of the sole carbon atom and the two hydrogen atoms that are at  $(1, 0, 0)$  and  $(0, 1, 0)$  (or any  $H - C - H$  combination, for that matter). Vector representations of the line segments emanating from the carbon atom and extending to these two hydrogen atoms are  $\left\langle1-\frac{1}{2},0-\frac{1}{2},0-\frac{1}{2}\right\rangle=\left\langle\frac{1}{2},-\frac{1}{2},-\frac{1}{2}\right\rangle$  and

$$
\langle 0-\frac{1}{2},1-\frac{1}{2},0-\frac{1}{2}\rangle = \langle -\frac{1}{2},\frac{1}{2},-\frac{1}{2}\rangle
$$
. The bond angle,  $\theta$ , is therefore given by

$$
\cos \theta = \frac{\left\langle \frac{1}{2}, -\frac{1}{2}, -\frac{1}{2} \right\rangle \cdot \left\langle -\frac{1}{2}, \frac{1}{2}, -\frac{1}{2} \right\rangle}{\left| \left\langle \frac{1}{2}, -\frac{1}{2}, -\frac{1}{2} \right\rangle \right| \left| \left\langle -\frac{1}{2}, \frac{1}{2}, -\frac{1}{2} \right\rangle \right|} = \frac{-\frac{1}{4} - \frac{1}{4} + \frac{1}{4}}{\sqrt{\frac{3}{4}} \sqrt{\frac{3}{4}}} = -\frac{1}{3} \Rightarrow \theta = \cos^{-1}\left(-\frac{1}{3}\right) \approx 109.5^{\circ}.
$$

**58.** Let  $\alpha$  be the angle between a and c and  $\beta$  be the angle between c and b. We need to show that  $\alpha = \beta$ . Now

$$
\cos \alpha = \frac{\mathbf{a} \cdot \mathbf{c}}{|\mathbf{a}||\mathbf{c}|} = \frac{\mathbf{a} \cdot |\mathbf{a}| \mathbf{b} + \mathbf{a} \cdot |\mathbf{b}| \mathbf{a}}{|\mathbf{a}||\mathbf{c}|} = \frac{|\mathbf{a}| \mathbf{a} \cdot \mathbf{b} + |\mathbf{a}|^2 |\mathbf{b}|}{|\mathbf{a}||\mathbf{c}|} = \frac{\mathbf{a} \cdot \mathbf{b} + |\mathbf{a}||\mathbf{b}|}{|\mathbf{c}|}. \text{ Similarly,}
$$
\n
$$
\cos \beta = \frac{\mathbf{b} \cdot \mathbf{c}}{|\mathbf{b}||\mathbf{c}|} = \frac{|\mathbf{a}||\mathbf{b}| + \mathbf{b} \cdot \mathbf{a}}{|\mathbf{c}|}. \text{ Thus } \cos \alpha = \cos \beta. \text{ However } 0^{\circ} \le \alpha \le 180^{\circ} \text{ and } 0^{\circ} \le \beta \le 180^{\circ}, \text{ so } \alpha = \beta \text{ and}
$$

c bisects the angle between a and b.

**59.** Let  $\mathbf{a} = \langle a_1, a_2, a_3 \rangle$  and  $= \langle b_1, b_2, b_3 \rangle$ .

Property 2:  $\mathbf{a} \cdot \mathbf{b} = \langle a_1, a_2, a_3 \rangle \cdot \langle b_1, b_2, b_3 \rangle = a_1b_1 + a_2b_2 + a_3b_3$ 

$$
=b_1a_1+b_2a_2+b_3a_3=\langle b_1,b_2,b_3\rangle \cdot \langle a_1,a_2,a_3\rangle = \mathbf{b} \cdot \mathbf{a}
$$

Property 4: 
$$
(c\mathbf{a}) \cdot \mathbf{b} = \langle ca_1, ca_2, ca_3 \rangle \cdot \langle b_1, b_2, b_3 \rangle = (ca_1)b_1 + (ca_2)b_2 + (ca_3)b_3
$$
  
\n $= c(a_1b_1 + a_2b_2 + a_3b_3) = c(\mathbf{a} \cdot \mathbf{b}) = a_1(cb_1) + a_2(cb_2) + a_3(cb_3)$   
\n $= \langle a_1, a_2, a_3 \rangle \cdot \langle cb_1, cb_2, cb_3 \rangle = \mathbf{a} \cdot (c\mathbf{b})$ 

Property 5:  $\mathbf{0} \cdot \mathbf{a} = \langle 0, 0, 0 \rangle \cdot \langle a_1, a_2, a_3 \rangle = (0)(a_1) + (0)(a_2) + (0)(a_3) = 0$ 

60. Let the figure be called quadrilateral *ABCD*. The diagonals can be represented by  $\overrightarrow{AC}$  and  $\overrightarrow{BD}$ .  $\overrightarrow{AC} = \overrightarrow{AB} + \overrightarrow{BC}$  and  $\overrightarrow{BD} = \overrightarrow{BC} + \overrightarrow{CD} = \overrightarrow{BC} - \overrightarrow{DC} = \overrightarrow{BC} - \overrightarrow{AB}$  (Since opposite sides of the object are of the same length and parallel,  $\overrightarrow{AB} = \overrightarrow{DC}$ .) Thus

$$
\overrightarrow{AC} \cdot \overrightarrow{BD} = (\overrightarrow{AB} + \overrightarrow{BC}) \cdot (\overrightarrow{BC} - \overrightarrow{AB}) = \overrightarrow{AB} \cdot (\overrightarrow{BC} - \overrightarrow{AB}) + \overrightarrow{BC} \cdot (\overrightarrow{BC} - \overrightarrow{AB})
$$

$$
= \overrightarrow{AB} \cdot \overrightarrow{BC} - |\overrightarrow{AB}|^2 + |\overrightarrow{BC}|^2 - \overrightarrow{AB} \cdot \overrightarrow{BC} = |\overrightarrow{BC}|^2 - |\overrightarrow{AB}|^2
$$

 $\mathbf{B}$ ut  $\Big|$  $\overrightarrow{AB}$  $\mid$ <sup>2</sup> =  $\mid$  $\overrightarrow{BC}$ because all sides of the quadrilateral are equal in length. Therefore  $\overrightarrow{AC} \cdot \overrightarrow{BD} = 0$ , and since both of these vectors are nonzero this tells us that the diagonals of the quadrilateral are perpendicular.

**61.**  $|\mathbf{a} \cdot \mathbf{b}| = |\mathbf{a}| |\mathbf{b}| \cos \theta = |\mathbf{a}| |\mathbf{b}| |\cos \theta|$ . Since  $|\cos \theta| \le 1$ ,  $|\mathbf{a} \cdot \mathbf{b}| = |\mathbf{a}| |\mathbf{b}| |\cos \theta| \le |\mathbf{a}| |\mathbf{b}|$ .

*Note:* We have equality in the case of  $\cos \theta = \pm 1$ , so  $\theta = 0$  or  $\theta = \pi$ , thus equality when a and b are parallel.

**260 □ CHAPTER 12 VECTORS AND THE GEOMETRY OF SPACE** 

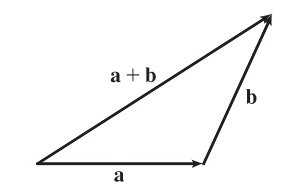

**62.** (a) The Triangle Inequality states that the length of the longest side of a triangle is less than or equal to the sum of the lengths of the two shortest sides.

(b) 
$$
|\mathbf{a} + \mathbf{b}|^2 = (\mathbf{a} + \mathbf{b}) \cdot (\mathbf{a} + \mathbf{b}) = (\mathbf{a} \cdot \mathbf{a}) + 2(\mathbf{a} \cdot \mathbf{b}) + (\mathbf{b} \cdot \mathbf{b}) = |\mathbf{a}|^2 + 2(\mathbf{a} \cdot \mathbf{b}) + |\mathbf{b}|^2
$$
  
\n $\leq |\mathbf{a}|^2 + 2 |\mathbf{a}| |\mathbf{b}| + |\mathbf{b}|^2$  [by the Cauchy-Schwartz Inequality]  
\n $= (|\mathbf{a}| + |\mathbf{b}|)^2$ 

Thus, taking the square root of both sides,  $|\mathbf{a} + \mathbf{b}| \leq |\mathbf{a}| + |\mathbf{b}|$ .

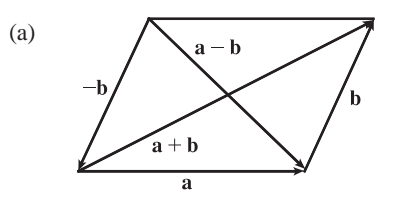

63. (a)  $\begin{pmatrix} 63. & (a) & (b) \\ (c) & (d) & (e) \end{pmatrix}$  The Parallelogram Law states that the sum of the squares of the lengths of the diagonals of a parallelogram equals the sum of the squares of its (four) sides.

(b) 
$$
|\mathbf{a} + \mathbf{b}|^2 = (\mathbf{a} + \mathbf{b}) \cdot (\mathbf{a} + \mathbf{b}) = |\mathbf{a}|^2 + 2(\mathbf{a} \cdot \mathbf{b}) + |\mathbf{b}|^2
$$
 and  $|\mathbf{a} - \mathbf{b}|^2 = (\mathbf{a} - \mathbf{b}) \cdot (\mathbf{a} - \mathbf{b}) = |\mathbf{a}|^2 - 2(\mathbf{a} \cdot \mathbf{b}) + |\mathbf{b}|^2$ .  
Adding these two equations gives  $|\mathbf{a} + \mathbf{b}|^2 + |\mathbf{a} - \mathbf{b}|^2 = 2 |\mathbf{a}|^2 + 2 |\mathbf{b}|^2$ .

**64.** If the vectors  $\mathbf{u} + \mathbf{v}$  and  $\mathbf{u} - \mathbf{v}$  are orthogonal then  $(\mathbf{u} + \mathbf{v}) \cdot (\mathbf{u} - \mathbf{v}) = 0$ . But

$$
(\mathbf{u} + \mathbf{v}) \cdot (\mathbf{u} - \mathbf{v}) = (\mathbf{u} + \mathbf{v}) \cdot \mathbf{u} - (\mathbf{u} + \mathbf{v}) \cdot \mathbf{v}
$$
by Property 3 of the dot product  
=  $\mathbf{u} \cdot \mathbf{u} + \mathbf{v} \cdot \mathbf{u} - \mathbf{u} \cdot \mathbf{v} - \mathbf{v} \cdot \mathbf{v}$ by Property 3  
=  $|\mathbf{u}|^2 + \mathbf{u} \cdot \mathbf{v} - \mathbf{u} \cdot \mathbf{v} - |\mathbf{v}|^2$  by Properties 1 and 2  
=  $|\mathbf{u}|^2 - |\mathbf{v}|^2$ 

Thus  $|\mathbf{u}|^2 - |\mathbf{v}|^2 = 0 \Rightarrow |\mathbf{u}|^2 = |\mathbf{v}|^2 \Rightarrow |\mathbf{u}| = |\mathbf{v}| \text{ [since } |\mathbf{u}|, |\mathbf{v}| \ge 0].$ 

### **12.4 The Cross Product**

1.  $\mathbf{a} \times \mathbf{b} =$  ij k  $6 \t 0 \t -2$ 08 0 =  $\begin{array}{c} \begin{array}{c} \begin{array}{c} \begin{array}{c} \end{array} \\ \end{array} \end{array} \end{array}$  $0 -2$ 8 0  $\Big| \mathbf{i} \begin{array}{c} \begin{array}{c} \begin{array}{c} \begin{array}{c} \end{array}\\ \begin{array}{c} \end{array}\\ \begin{array}{c}$  $6 -2$ 0 0  $j +$  $\begin{array}{c} \begin{array}{c} \begin{array}{c} \begin{array}{c} \end{array}\\ \begin{array}{c} \end{array}\\ \begin{array}{c}$ 6 0 0 8  $\begin{array}{c} \begin{array}{c} \begin{array}{c} \begin{array}{c} \end{array}\\ \begin{array}{c} \end{array}\\ \begin{array}{c}$ k  $= [0 - (-16)]$  i  $- (0 - 0)$  i  $+ (48 - 0)$  k  $= 16$  i  $+ 48$  k

Now  $({\bf a} \times {\bf b}) \cdot {\bf a} = \langle 16, 0, 48 \rangle \cdot \langle 6, 0, -2 \rangle = 96 + 0 - 96 = 0$  and  $({\bf a} \times {\bf b}) \cdot {\bf b} = \langle 16, 0, 48 \rangle \cdot \langle 0, 8, 0 \rangle = 0 + 0 + 0 = 0$ , so  $\mathbf{a} \times \mathbf{b}$  is orthogonal to both a and b.

2.  $\mathbf{a} \times \mathbf{b} =$  $\begin{array}{c} \begin{array}{c} \begin{array}{c} \begin{array}{c} \end{array} \\ \end{array} \\ \begin{array}{c} \end{array} \end{array} \end{array} \end{array}$ ij k  $1 \t1 \t-1$ 24 6  $\begin{array}{c} \begin{array}{c} \begin{array}{c} \begin{array}{c} \end{array} \\ \end{array} \\ \begin{array}{c} \end{array} \end{array} \end{array} \end{array}$ =  $\begin{array}{c} \begin{array}{c} \begin{array}{c} \begin{array}{c} \end{array} \\ \end{array} \\ \begin{array}{c} \end{array} \end{array} \end{array} \end{array}$  $1 -1$ 4 6  $\Big| \mathbf{i} \begin{array}{c} \begin{array}{c} \begin{array}{c} \begin{array}{c} \end{array}\\ \end{array} \end{array} \end{array} \end{array}$  $1 -1$ 2 6  $j +$  $\begin{array}{c} \begin{array}{c} \begin{array}{c} \begin{array}{c} \end{array}\\ \end{array} \end{array} \end{array} \end{array}$ 1 1 2 4  $\begin{array}{c} \begin{array}{c} \begin{array}{c} \begin{array}{c} \end{array}\\ \end{array} \end{array} \end{array} \end{array}$ k  $= [6 - (-4)]$  i  $- [6 - (-2)]$  i  $+ (4 - 2)$  k  $= 10$  i  $- 8$  i  $+ 2$  k

Now  $({\bf a} \times {\bf b}) \cdot {\bf a} = \langle 10, -8, 2 \rangle \cdot \langle 1, 1, -1 \rangle = 10 - 8 - 2 = 0$  and  $({\bf a} \times {\bf b}) \cdot {\bf b} = \langle 10, -8, 2 \rangle \cdot \langle 2, 4, 6 \rangle = 20 - 32 + 12 = 0$ , so  $\mathbf{a} \times \mathbf{b}$  is orthogonal to both  $\mathbf{a}$  and  $\mathbf{b}$ .

3. 
$$
\mathbf{a} \times \mathbf{b} = \begin{vmatrix} \mathbf{i} & \mathbf{j} & \mathbf{k} \\ 1 & 3 & -2 \\ -1 & 0 & 5 \end{vmatrix} = \begin{vmatrix} 3 & -2 \\ 0 & 5 \end{vmatrix} \mathbf{i} - \begin{vmatrix} 1 & -2 \\ -1 & 5 \end{vmatrix} \mathbf{j} + \begin{vmatrix} 1 & 3 \\ -1 & 0 \end{vmatrix} \mathbf{k}
$$
  
=  $(15 - 0)\mathbf{i} - (5 - 2)\mathbf{j} + [0 - (-3)]\mathbf{k} = 15\mathbf{i} - 3\mathbf{j} + 3\mathbf{k}$ 

Since  $(\mathbf{a} \times \mathbf{b}) \cdot \mathbf{a} = (15\mathbf{i} - 3\mathbf{j} + 3\mathbf{k}) \cdot (\mathbf{i} + 3\mathbf{j} - 2\mathbf{k}) = 15 - 9 - 6 = 0$ ,  $\mathbf{a} \times \mathbf{b}$  is orthogonal to  $\mathbf{a}$ . Since  $(\mathbf{a} \times \mathbf{b}) \cdot \mathbf{b} = (15\mathbf{i} - 3\mathbf{j} + 3\mathbf{k}) \cdot (-\mathbf{i} + 5\mathbf{k}) = -15 + 0 + 15 = 0$ ,  $\mathbf{a} \times \mathbf{b}$  is orthogonal to b.

4. 
$$
\mathbf{a} \times \mathbf{b} = \begin{vmatrix} \mathbf{i} & \mathbf{j} & \mathbf{k} \\ 0 & 1 & 7 \\ 2 & -1 & 4 \end{vmatrix} = \begin{vmatrix} 1 & 7 \\ -1 & 4 \end{vmatrix} \mathbf{i} - \begin{vmatrix} 0 & 7 \\ 2 & 4 \end{vmatrix} \mathbf{j} + \begin{vmatrix} 0 & 1 \\ 2 & -1 \end{vmatrix} \mathbf{k}
$$
  
=  $[4 - (-7)]\mathbf{i} - (0 - 14)\mathbf{j} + (0 - 2)\mathbf{k} = 11\mathbf{i} + 14\mathbf{j} - 2\mathbf{k}$ 

Since  $(\mathbf{a} \times \mathbf{b}) \cdot \mathbf{a} = (11\mathbf{i} + 14\mathbf{j} - 2\mathbf{k}) \cdot (\mathbf{j} + 7\mathbf{k}) = 0 + 14 - 14 = 0$ ,  $\mathbf{a} \times \mathbf{b}$  is orthogonal to a. Since  $(\mathbf{a} \times \mathbf{b}) \cdot \mathbf{b} = (11\mathbf{i} + 14\mathbf{j} - 2\mathbf{k}) \cdot (2\mathbf{i} - \mathbf{j} + 4\mathbf{k}) = 22 - 14 - 8 = 0$ ,  $\mathbf{a} \times \mathbf{b}$  is orthogonal to b.

5. 
$$
\mathbf{a} \times \mathbf{b} = \begin{vmatrix} \mathbf{i} & \mathbf{j} & \mathbf{k} \\ 1 & -1 & -1 \\ \frac{1}{2} & 1 & \frac{1}{2} \end{vmatrix} = \begin{vmatrix} -1 & -1 \\ 1 & \frac{1}{2} \end{vmatrix} \mathbf{i} - \begin{vmatrix} 1 & -1 \\ \frac{1}{2} & \frac{1}{2} \end{vmatrix} \mathbf{j} + \begin{vmatrix} 1 & -1 \\ \frac{1}{2} & 1 \end{vmatrix} \mathbf{k}
$$
  
\n
$$
= \begin{bmatrix} -\frac{1}{2} - (-1) \end{bmatrix} \mathbf{i} - \begin{bmatrix} \frac{1}{2} - (-\frac{1}{2}) \end{bmatrix} \mathbf{j} + \begin{bmatrix} 1 - (-\frac{1}{2}) \end{bmatrix} \mathbf{k} = \frac{1}{2} \mathbf{i} - \mathbf{j} + \frac{3}{2} \mathbf{k}
$$
  
\nNow  $(\mathbf{a} \times \mathbf{b}) \cdot \mathbf{a} = (\frac{1}{2} \mathbf{i} - \mathbf{j} + \frac{3}{2} \mathbf{k}) \cdot (\mathbf{i} - \mathbf{j} - \mathbf{k}) = \frac{1}{2} + 1 - \frac{3}{2} = 0$  and  
\n $(\mathbf{a} \times \mathbf{b}) \cdot \mathbf{b} = (\frac{1}{2} \mathbf{i} - \mathbf{j} + \frac{3}{2} \mathbf{k}) \cdot (\frac{1}{2} \mathbf{i} + \mathbf{j} + \frac{1}{2} \mathbf{k}) = \frac{1}{4} - 1 + \frac{3}{4} = 0$ , so  $\mathbf{a} \times \mathbf{b}$  is orthogonal to both **a** and **b**.

$$
\mathbf{6.} \ \mathbf{a} \times \mathbf{b} = \begin{vmatrix} \mathbf{i} & \mathbf{j} & \mathbf{k} \\ t & \cos t & \sin t \\ 1 & -\sin t & \cos t \end{vmatrix} = \begin{vmatrix} \cos t & \sin t \\ -\sin t & \cos t \end{vmatrix} \mathbf{i} - \begin{vmatrix} t & \sin t \\ 1 & \cos t \end{vmatrix} \mathbf{j} + \begin{vmatrix} t & \cos t \\ 1 & -\sin t \end{vmatrix} \mathbf{k}
$$
\n
$$
= [\cos^2 t - (-\sin^2 t)] \mathbf{i} - (t\cos t - \sin t) \mathbf{j} + (-t\sin t - \cos t) \mathbf{k} = \mathbf{i} + (\sin t - t\cos t) \mathbf{j} + (-t\sin t - \cos t) \mathbf{k}
$$

Since

$$
(\mathbf{a} \times \mathbf{b}) \cdot \mathbf{a} = [\mathbf{i} + (\sin t - t \cos t)\mathbf{j} + (-t \sin t - \cos t)\mathbf{k}] \cdot (t\mathbf{i} + \cos t\mathbf{j} + \sin t\mathbf{k})
$$

$$
= t + \sin t \cos t - t \cos^2 t - t \sin^2 t - \sin t \cos t
$$

$$
= t - t (\cos^2 t + \sin^2 t) = 0
$$

 $\mathbf{a} \times \mathbf{b}$  is orthogonal to  $\mathbf{a}$ .

Since

$$
(\mathbf{a} \times \mathbf{b}) \cdot \mathbf{b} = [\mathbf{i} + (\sin t - t \cos t)\mathbf{j} + (-t \sin t - \cos t)\mathbf{k}] \cdot (\mathbf{i} - \sin t\mathbf{j} + \cos t\mathbf{k})
$$

$$
= 1 - \sin^2 t + t \sin t \cos t - t \sin t \cos t - \cos^2 t
$$

$$
= 1 - (\sin^2 t + \cos^2 t) = 0
$$

 $\mathbf{a} \times \mathbf{b}$  is orthogonal to b.

 $\mathbf y$ 

#### **262** ¤ **CHAPTER 12** VECTORS AND THE GEOMETRY OF SPACE

 $= 2 i - j + k$ 

7. 
$$
\mathbf{a} \times \mathbf{b} = \begin{vmatrix} \mathbf{i} & \mathbf{j} & \mathbf{k} \\ t & 1 & 1/t \\ t^2 & t^2 & 1 \end{vmatrix} = \begin{vmatrix} 1 & 1/t \\ t^2 & 1 \end{vmatrix} \mathbf{i} - \begin{vmatrix} t & 1/t \\ t^2 & 1 \end{vmatrix} \mathbf{j} + \begin{vmatrix} t & 1 \\ t^2 & t^2 \end{vmatrix} \mathbf{k}
$$
  
\n
$$
= (1-t)\mathbf{i} - (t-t)\mathbf{j} + (t^3 - t^2)\mathbf{k} = (1-t)\mathbf{i} + (t^3 - t^2)\mathbf{k}
$$
  
\nSince  $(\mathbf{a} \times \mathbf{b}) \cdot \mathbf{a} = \langle 1 - t, 0, t^3 - t^2 \rangle \cdot \langle t, 1, 1/t \rangle = t - t^2 + 0 + t^2 - t = 0$ ,  $\mathbf{a} \times \mathbf{b}$  is orthogonal to  $\mathbf{a}$ .  
\nSince  $(\mathbf{a} \times \mathbf{b}) \cdot \mathbf{b} = \langle 1 - t, 0, t^3 - t^2 \rangle \cdot \langle t^2, t^2, 1 \rangle = t^2 - t^3 + 0 + t^3 - t^2 = 0$ ,  $\mathbf{a} \times \mathbf{b}$  is orthogonal to  $\mathbf{b}$ .  
\n8.  $\mathbf{a} \times \mathbf{b} = \begin{vmatrix} \mathbf{i} & \mathbf{j} & \mathbf{k} \\ 1 & 0 & -2 \\ 0 & 1 & 1 \end{vmatrix}$   
\n
$$
= \begin{vmatrix} 0 & -2 \\ 1 & 1 \end{vmatrix} \mathbf{i} - \begin{vmatrix} 1 & -2 \\ 0 & 1 \end{vmatrix} \mathbf{j} + \begin{vmatrix} 1 & 0 \\ 0 & 1 \end{vmatrix} \mathbf{k}
$$
  
\n
$$
= 2\mathbf{i} - \mathbf{j} + \mathbf{k}
$$

**9.** According to the discussion preceding Theorem 11,  $\mathbf{i} \times \mathbf{j} = \mathbf{k}$ , so  $(\mathbf{i} \times \mathbf{j}) \times \mathbf{k} = \mathbf{k} \times \mathbf{k} = 0$  [by Example 2].

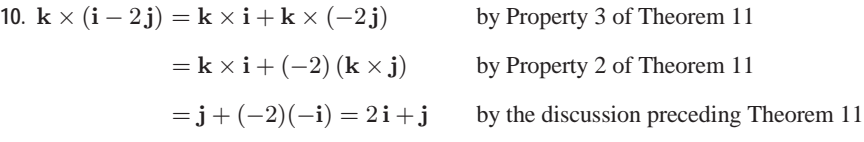

11. 
$$
(\mathbf{j} - \mathbf{k}) \times (\mathbf{k} - \mathbf{i}) = (\mathbf{j} - \mathbf{k}) \times \mathbf{k} + (\mathbf{j} - \mathbf{k}) \times (-\mathbf{i})
$$
 by Property 3 of Theorem 11  
\n
$$
= \mathbf{j} \times \mathbf{k} + (-\mathbf{k}) \times \mathbf{k} + \mathbf{j} \times (-\mathbf{i}) + (-\mathbf{k}) \times (-\mathbf{i})
$$
by Property 4 of Theorem 11  
\n
$$
= (\mathbf{j} \times \mathbf{k}) + (-1)(\mathbf{k} \times \mathbf{k}) + (-1)(\mathbf{j} \times \mathbf{i}) + (-1)^2(\mathbf{k} \times \mathbf{i})
$$
by Property 2 of Theorem 11  
\n
$$
= \mathbf{i} + (-1)\mathbf{0} + (-1)(-\mathbf{k}) + \mathbf{j} = \mathbf{i} + \mathbf{j} + \mathbf{k}
$$
by Example 2 and the discussion preceding Theorem 11

12. 
$$
(\mathbf{i} + \mathbf{j}) \times (\mathbf{i} - \mathbf{j}) = (\mathbf{i} + \mathbf{j}) \times \mathbf{i} + (\mathbf{i} + \mathbf{j}) \times (-\mathbf{j})
$$
 by Property 3 of Theorem 11  
\n
$$
= \mathbf{i} \times \mathbf{i} + \mathbf{j} \times \mathbf{i} + \mathbf{i} \times (-\mathbf{j}) + \mathbf{j} \times (-\mathbf{j})
$$
 by Property 4 of Theorem 11  
\n
$$
= (\mathbf{i} \times \mathbf{i}) + (\mathbf{j} \times \mathbf{i}) + (-1)(\mathbf{i} \times \mathbf{j}) + (-1)(\mathbf{j} \times \mathbf{j})
$$
 by Property 2 of Theorem 11  
\n
$$
= \mathbf{0} + (-\mathbf{k}) + (-1)\mathbf{k} + (-1)\mathbf{0} = -2\mathbf{k}
$$
 by Example 2 and the discussion preceding Theorem 11

**13.** (a) Since  $\mathbf{b} \times \mathbf{c}$  is a vector, the dot product  $\mathbf{a} \cdot (\mathbf{b} \times \mathbf{c})$  is meaningful and is a scalar.

(b)  $\mathbf{b} \cdot \mathbf{c}$  is a scalar, so  $\mathbf{a} \times (\mathbf{b} \cdot \mathbf{c})$  is meaningless, as the cross product is defined only for two *vectors*.

- (c) Since  $\mathbf{b} \times \mathbf{c}$  is a vector, the cross product  $\mathbf{a} \times (\mathbf{b} \times \mathbf{c})$  is meaningful and results in another vector.
- (d)  $\mathbf{b} \cdot \mathbf{c}$  is a scalar, so the dot product  $\mathbf{a} \cdot (\mathbf{b} \cdot \mathbf{c})$  is meaningless, as the dot product is defined only for two vectors.

(e) Since  $(\mathbf{a} \cdot \mathbf{b})$  and  $(\mathbf{c} \cdot \mathbf{d})$  are both scalars, the cross product  $(\mathbf{a} \cdot \mathbf{b}) \times (\mathbf{c} \cdot \mathbf{d})$  is meaningless.

- (f)  $a \times b$  and  $c \times d$  are both vectors, so the dot product  $(a \times b) \cdot (c \times d)$  is meaningful and is a scalar.
- **14.** Using Theorem 9, we have  $|\mathbf{u} \times \mathbf{v}| = |\mathbf{u}| |\mathbf{v}| \sin \theta = (4)(5) \sin 45^\circ = 20 \cdot$  $\frac{\sqrt{2}}{2} = 10\sqrt{2}$ . By the right-hand rule,  $\mathbf{u} \times \mathbf{v}$  is directed out of the page.
- **15.** If we sketch u and v starting from the same initial point, we see that the angle between them is  $60^\circ$ . Using Theorem 9, we have

$$
|\mathbf{u} \times \mathbf{v}| = |\mathbf{u}| |\mathbf{v}| \sin \theta = (12)(16) \sin 60^{\circ} = 192 \cdot \frac{\sqrt{3}}{2} = 96 \sqrt{3}.
$$

By the right-hand rule,  $\mathbf{u} \times \mathbf{v}$  is directed into the page.

- **16.** (a)  $|\mathbf{a} \times \mathbf{b}| = |\mathbf{a}| |\mathbf{b}| \sin \theta = 3 \cdot 2 \cdot \sin \frac{\pi}{2} = 6$ 
	- (b)  $\mathbf{a} \times \mathbf{b}$  is orthogonal to **k**, so it lies in the xy-plane, and its z-coordinate is 0. By the right-hand rule, its  $y$ -component is negative and its  $x$ -component is positive.

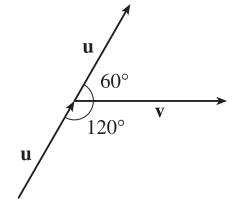

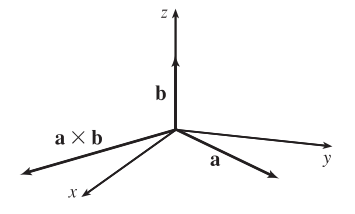

17. 
$$
\mathbf{a} \times \mathbf{b} = \begin{vmatrix} \mathbf{i} & \mathbf{j} & \mathbf{k} \\ 2 & -1 & 3 \\ 4 & 2 & 1 \end{vmatrix} = \begin{vmatrix} -1 & 3 \\ 2 & 1 \end{vmatrix} \mathbf{i} - \begin{vmatrix} 2 & 3 \\ 4 & 1 \end{vmatrix} \mathbf{j} + \begin{vmatrix} 2 & -1 \\ 4 & 2 \end{vmatrix} \mathbf{k} = (-1 - 6)\mathbf{i} - (2 - 12)\mathbf{j} + [4 - (-4)]\mathbf{k} = -7\mathbf{i} + 10\mathbf{j} + 8\mathbf{k}
$$
  
\n
$$
\mathbf{b} \times \mathbf{a} = \begin{vmatrix} \mathbf{i} & \mathbf{j} & \mathbf{k} \\ 4 & 2 & 1 \\ 2 & -1 & 3 \end{vmatrix} = \begin{vmatrix} 2 & 1 \\ -1 & 3 \end{vmatrix} \mathbf{i} - \begin{vmatrix} 4 & 1 \\ 2 & 3 \end{vmatrix} \mathbf{j} + \begin{vmatrix} 4 & 2 \\ 2 & -1 \end{vmatrix} \mathbf{k} = [6 - (-1)]\mathbf{i} - (12 - 2)\mathbf{j} + (-4 - 4)\mathbf{k} = 7\mathbf{i} - 10\mathbf{j} - 8\mathbf{k}
$$

Notice  $\mathbf{a} \times \mathbf{b} = -\mathbf{b} \times \mathbf{a}$  here, as we know is always true by Property 1 of Theorem 11.

18. 
$$
\mathbf{b} \times \mathbf{c} = \begin{vmatrix} \mathbf{i} & \mathbf{j} & \mathbf{k} \\ 2 & 1 & -1 \\ 0 & 1 & 3 \end{vmatrix} = \begin{vmatrix} 1 & -1 \\ 1 & 3 \end{vmatrix} \mathbf{i} - \begin{vmatrix} 2 & -1 \\ 0 & 3 \end{vmatrix} \mathbf{j} + \begin{vmatrix} 2 & 1 \\ 0 & 1 \end{vmatrix} \mathbf{k} = 4\mathbf{i} - 6\mathbf{j} + 2\mathbf{k}
$$
 so  
\n
$$
\mathbf{a} \times (\mathbf{b} \times \mathbf{c}) = \begin{vmatrix} \mathbf{i} & \mathbf{j} & \mathbf{k} \\ 1 & 0 & 1 \\ 4 & -6 & 2 \end{vmatrix} = \begin{vmatrix} 0 & 1 \\ -6 & 2 \end{vmatrix} \mathbf{i} - \begin{vmatrix} 1 & 1 \\ 4 & 2 \end{vmatrix} \mathbf{j} + \begin{vmatrix} 1 & 0 \\ 4 & -6 \end{vmatrix} \mathbf{k} = 6\mathbf{i} + 2\mathbf{j} - 6\mathbf{k}.
$$
\n
$$
\mathbf{a} \times \mathbf{b} = \begin{vmatrix} \mathbf{i} & \mathbf{j} & \mathbf{k} \\ 1 & 0 & 1 \\ 2 & 1 & -1 \end{vmatrix} = \begin{vmatrix} 0 & 1 \\ 1 & -1 \end{vmatrix} \mathbf{i} - \begin{vmatrix} 1 & 1 \\ 2 & -1 \end{vmatrix} \mathbf{j} + \begin{vmatrix} 1 & 0 \\ 2 & 1 \end{vmatrix} \mathbf{k} = -\mathbf{i} + 3\mathbf{j} + \mathbf{k}
$$
 so  
\n
$$
(\mathbf{a} \times \mathbf{b}) \times \mathbf{c} = \begin{vmatrix} \mathbf{i} & \mathbf{j} & \mathbf{k} \\ -1 & 3 & 1 \\ 0 & 1 & 3 \end{vmatrix} = \begin{vmatrix} 3 & 1 \\ 1 & 3 \end{vmatrix} \mathbf{i} - \begin{vmatrix} -1 & 1 \\ 0 & 3 \end{vmatrix} \mathbf{j} + \begin{vmatrix} -1 & 3 \\ 0 & 1 \end{vmatrix} \mathbf{k} = 8\mathbf{i} + 3\mathbf{j} - \mathbf{k}.
$$

Thus  $\mathbf{a} \times (\mathbf{b} \times \mathbf{c}) \neq (\mathbf{a} \times \mathbf{b}) \times \mathbf{c}$ .

#### 264 **□ CHAPTER 12 VECTORS AND THE GEOMETRY OF SPACE**

 $\sim$ 

#### **19.** By Theorem 8, the cross product of two vectors is orthogonal to both vectors. So we calculate

 $\mathbf{u} = \mathbf{u}$ 

$$
\langle 3,2,1 \rangle \times \langle -1,1,0 \rangle = \begin{vmatrix} \mathbf{i} & \mathbf{j} & \mathbf{k} \\ 3 & 2 & 1 \\ -1 & 1 & 0 \end{vmatrix} = \begin{vmatrix} 2 & 1 \\ 1 & 0 \end{vmatrix} \mathbf{i} - \begin{vmatrix} 3 & 1 \\ -1 & 0 \end{vmatrix} \mathbf{j} + \begin{vmatrix} 3 & 2 \\ -1 & 1 \end{vmatrix} \mathbf{k} = -\mathbf{i} - \mathbf{j} + 5\mathbf{k}.
$$

So two unit vectors orthogonal to both are  $\pm \frac{\langle -1, -1, 5 \rangle}{\sqrt{1+1+25}} = \pm \frac{\langle -1, -1, 5 \rangle}{3\sqrt{3}}$ , that is,  $\left\langle -\frac{1}{3\sqrt{3}}, -\frac{1}{3\sqrt{3}}, \frac{5}{3\sqrt{3}} \right\rangle$  $\setminus$ 

and 
$$
\left\langle \frac{1}{3\sqrt{3}}, \frac{1}{3\sqrt{3}}, -\frac{5}{3\sqrt{3}} \right\rangle
$$
.

**20.** By Theorem 8, the cross product of two vectors is orthogonal to both vectors. So we calculate

$$
(\mathbf{j} - \mathbf{k}) \times (\mathbf{i} + \mathbf{j}) = \begin{vmatrix} \mathbf{i} & \mathbf{j} & \mathbf{k} \\ 0 & 1 & -1 \\ 1 & 1 & 0 \end{vmatrix} = \begin{vmatrix} 1 & -1 \\ 1 & 0 \end{vmatrix} \mathbf{i} - \begin{vmatrix} 0 & -1 \\ 1 & 0 \end{vmatrix} \mathbf{j} + \begin{vmatrix} 0 & 1 \\ 1 & 1 \end{vmatrix} \mathbf{k} = \mathbf{i} - \mathbf{j} - \mathbf{k}
$$

Thus two unit vectors orthogonal to both given vectors are  $\pm \frac{1}{\sqrt{3}}(\mathbf{i} - \mathbf{j} - \mathbf{k})$ , that is,  $\frac{1}{\sqrt{3}}\mathbf{i} - \frac{1}{\sqrt{3}}\mathbf{j} - \frac{1}{\sqrt{3}}\mathbf{k}$  and

$$
-\frac{1}{\sqrt{3}}\mathbf{i} + \frac{1}{\sqrt{3}}\mathbf{j} + \frac{1}{\sqrt{3}}\mathbf{k}.
$$

**21.** Let  $\mathbf{a} = \langle a_1, a_2, a_3 \rangle$ . Then

$$
\mathbf{0} \times \mathbf{a} = \begin{vmatrix} \mathbf{i} & \mathbf{j} & \mathbf{k} \\ 0 & 0 & 0 \\ a_1 & a_2 & a_3 \end{vmatrix} = \begin{vmatrix} 0 & 0 \\ a_2 & a_3 \end{vmatrix} \mathbf{i} - \begin{vmatrix} 0 & 0 \\ a_1 & a_3 \end{vmatrix} \mathbf{j} + \begin{vmatrix} 0 & 0 \\ a_1 & a_2 \end{vmatrix} \mathbf{k} = \mathbf{0},
$$
  

$$
\mathbf{a} \times \mathbf{0} = \begin{vmatrix} \mathbf{i} & \mathbf{j} & \mathbf{k} \\ a_1 & a_2 & a_3 \\ 0 & 0 & 0 \end{vmatrix} = \begin{vmatrix} a_2 & a_3 \\ 0 & 0 \end{vmatrix} \mathbf{i} - \begin{vmatrix} a_1 & a_3 \\ 0 & 0 \end{vmatrix} \mathbf{j} + \begin{vmatrix} a_1 & a_2 \\ 0 & 0 \end{vmatrix} \mathbf{k} = \mathbf{0}.
$$

**22.** Let  $\mathbf{a} = \langle a_1, a_2, a_3 \rangle$  and  $\mathbf{b} = \langle b_1, b_2, b_3 \rangle$ .

$$
(\mathbf{a} \times \mathbf{b}) \cdot \mathbf{b} = \left\langle \begin{vmatrix} a_2 & a_3 \\ b_2 & b_3 \end{vmatrix}, \begin{vmatrix} a_1 & a_3 \\ b_1 & b_3 \end{vmatrix}, \begin{vmatrix} a_1 & a_2 \\ b_1 & b_2 \end{vmatrix} \right\rangle \cdot \langle b_1, b_2, b_3 \rangle = \begin{vmatrix} a_2 & a_3 \\ b_2 & b_3 \end{vmatrix} b_1 - \begin{vmatrix} a_1 & a_3 \\ b_1 & b_3 \end{vmatrix} b_2 + \begin{vmatrix} a_1 & a_2 \\ b_1 & b_2 \end{vmatrix} b_3
$$
  
=  $(a_2b_3b_1 - a_3b_2b_1) - (a_1b_3b_2 - a_3b_1b_2) + (a_1b_2b_3 - a_2b_1b_3) = 0$ 

**23.**  $\mathbf{a} \times \mathbf{b} = \langle a_2b_3 - a_3b_2, a_3b_1 - a_1b_3, a_1b_2 - a_2b_1 \rangle$ 

= 
$$
\langle (-1)(b_2a_3 - b_3a_2), (-1)(b_3a_1 - b_1a_3), (-1)(b_1a_2 - b_2a_1) \rangle
$$
  
=  $-\langle b_2a_3 - b_3a_2, b_3a_1 - b_1a_3, b_1a_2 - b_2a_1 \rangle = -\mathbf{b} \times \mathbf{a}$ 

**24.**  $ca = \langle ca_1, ca_2, ca_3 \rangle$ , so

$$
(c\mathbf{a}) \times \mathbf{b} = \langle ca_2b_3 - ca_3b_2, ca_3b_1 - ca_1b_3, ca_1b_2 - ca_2b_1 \rangle
$$
  
=  $c\langle a_2b_3 - a_3b_2, a_3b_1 - a_1b_3, a_1b_2 - a_2b_1 \rangle = c(\mathbf{a} \times \mathbf{b})$   
=  $\langle ca_2b_3 - ca_3b_2, ca_3b_1 - ca_1b_3, ca_1b_2 - ca_2b_1 \rangle$   
=  $\langle a_2(cb_3) - a_3(cb_2), a_3(cb_1) - a_1(cb_3), a_1(cb_2) - a_2(cb_1) \rangle$   
=  $\mathbf{a} \times c\mathbf{b}$ 

25. 
$$
\mathbf{a} \times (\mathbf{b} + \mathbf{c}) = \mathbf{a} \times \langle b_1 + c_1, b_2 + c_2, b_3 + c_3 \rangle
$$
  
\n
$$
= \langle a_2(b_3 + c_3) - a_3(b_2 + c_2), a_3(b_1 + c_1) - a_1(b_3 + c_3), a_1(b_2 + c_2) - a_2(b_1 + c_1) \rangle
$$
\n
$$
= \langle a_2b_3 + a_2c_3 - a_3b_2 - a_3c_2, a_3b_1 + a_3c_1 - a_1b_3 - a_1c_3, a_1b_2 + a_1c_2 - a_2b_1 - a_2c_1 \rangle
$$
\n
$$
= \langle (a_2b_3 - a_3b_2) + (a_2c_3 - a_3c_2), (a_3b_1 - a_1b_3) + (a_3c_1 - a_1c_3), (a_1b_2 - a_2b_1) + (a_1c_2 - a_2c_1) \rangle
$$
\n
$$
= \langle a_2b_3 - a_3b_2, a_3b_1 - a_1b_3, a_1b_2 - a_2b_1 \rangle + \langle a_2c_3 - a_3c_2, a_3c_1 - a_1c_3, a_1c_2 - a_2c_1 \rangle
$$
\n
$$
= (\mathbf{a} \times \mathbf{b}) + (\mathbf{a} \times \mathbf{c})
$$

26. 
$$
(\mathbf{a} + \mathbf{b}) \times \mathbf{c} = -\mathbf{c} \times (\mathbf{a} + \mathbf{b})
$$
 by Property 1 of Theorem 11  
\n
$$
= -(\mathbf{c} \times \mathbf{a} + \mathbf{c} \times \mathbf{b})
$$
 by Property 3 of Theorem 11  
\n
$$
= -(-\mathbf{a} \times \mathbf{c} + (-\mathbf{b} \times \mathbf{c}))
$$
 by Property 1 of Theorem 11  
\n
$$
= \mathbf{a} \times \mathbf{c} + \mathbf{b} \times \mathbf{c}
$$
 by Property 2 of Theorem 11

**27.** By plotting the vertices, we can see that the parallelogram is determined by the vectors  $\overrightarrow{AB} = \langle 2, 3 \rangle$  and  $\overrightarrow{AD} = \langle 4, -2 \rangle$ . We know that the area of the parallelogram determined by two vectors is equal to the length of the cross product of these vectors. In order to compute the cross product, we consider the vector  $\overrightarrow{AB}$  as the threedimensional vector  $\langle 2, 3, 0 \rangle$  (and similarly for  $\overrightarrow{AD}$ ), and then the area of parallelogram  $ABCD$  is

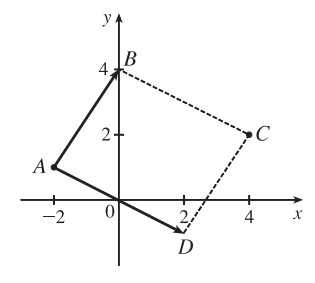

$$
\left| \overrightarrow{AB} \times \overrightarrow{AD} \right| = \begin{vmatrix} \mathbf{i} & \mathbf{j} & \mathbf{k} \\ 2 & 3 & 0 \\ 4 & -2 & 0 \end{vmatrix} = \left| (0)\mathbf{i} - (0)\mathbf{j} + (-4 - 12)\mathbf{k} \right| = \left| -16\mathbf{k} \right| = 16
$$

**28**. The parallelogram is determined by the vectors  $\overrightarrow{KL} = \langle 0, 1, 3 \rangle$  and  $\overrightarrow{KN} = \langle 2, 5, 0 \rangle$ , so the area of parallelogram  $KLMN$  is

$$
\left| \overrightarrow{KL} \times \overrightarrow{KN} \right| = \begin{vmatrix} \mathbf{i} & \mathbf{j} & \mathbf{k} \\ 0 & 1 & 3 \\ 2 & 5 & 0 \end{vmatrix} = \left| (-15)\mathbf{i} - (-6)\mathbf{j} + (-2)\mathbf{k} \right| = \left| -15\mathbf{i} + 6\mathbf{j} - 2\mathbf{k} \right| = \sqrt{265} \approx 16.28
$$

29. (a) Because the plane through P, Q, and R contains the vectors  $\overrightarrow{PQ}$  and  $\overrightarrow{PR}$ , a vector orthogonal to both of these vectors (such as their cross product) is also orthogonal to the plane. Here  $\overrightarrow{PQ} = \langle -3, 1, 2 \rangle$  and  $\overrightarrow{PR} = \langle 3, 2, 4 \rangle$ , so

$$
\overrightarrow{PQ} \times \overrightarrow{PR} = \langle (1)(4) - (2)(2), (2)(3) - (-3)(4), (-3)(2) - (1)(3) \rangle = \langle 0, 18, -9 \rangle
$$

Therefore,  $\langle 0, 18, -9 \rangle$  (or any nonzero scalar multiple thereof, such as  $\langle 0, 2, -1 \rangle$ ) is orthogonal to the plane through P, Q, and  $R$ .

(b) Note that the area of the triangle determined by  $P$ ,  $Q$ , and  $R$  is equal to half of the area of the parallelogram determined by the three points. From part (a), the area of the parallelogram is

$$
\left| \overrightarrow{PQ} \times \overrightarrow{PR} \right| = |\langle 0, 18, -9 \rangle| = \sqrt{0 + 324 + 81} = \sqrt{405} = 9\sqrt{5},
$$
 so the area of the triangle is  $\frac{1}{2} \cdot 9\sqrt{5} = \frac{9}{2}\sqrt{5}$ .

#### 266 **□ CHAPTER 12** VECTORS AND THE GEOMETRY OF SPACE

- **30.** (a)  $\overrightarrow{PQ} = \langle 4, 2, 3 \rangle$  and  $\overrightarrow{PR} = \langle 3, 3, 4 \rangle$ , so a vector orthogonal to the plane through P, Q, and R is  $\overrightarrow{PQ} \times \overrightarrow{PR} = \langle (2)(4) - (3)(3), (3)(3) - (4)(4), (4)(3) - (2)(3) \rangle = \langle -1, -7, 6 \rangle$  (or any nonzero scalar mutiple thereof).
	- (b) The area of the parallelogram determined by  $\overrightarrow{PQ}$  and  $\overrightarrow{PR}$  is  $\overrightarrow{PQ} \times \overrightarrow{PR}$  =  $|\langle -1, -7, 6 \rangle|$  =  $\sqrt{1 + 49 + 36}$  =  $\sqrt{86}$ , so the area of triangle  $PQR$  is  $\frac{1}{2}\sqrt{86}$ .
- **31.** (a)  $\overrightarrow{PQ} = \langle 4, 3, -2 \rangle$  and  $\overrightarrow{PR} = \langle 5, 5, 1 \rangle$ , so a vector orthogonal to the plane through P, Q, and R is  $\overrightarrow{PQ} \times \overrightarrow{PR} = \langle (3)(1) - (-2)(5), (-2)(5) - (4)(1), (4)(5) - (3)(5) \rangle = \langle 13, -14, 5 \rangle$  [or any scalar mutiple thereof].
	- (b) The area of the parallelogram determined by  $\overrightarrow{PQ}$  and  $\overrightarrow{PR}$  is

$$
\left| \overrightarrow{PQ} \times \overrightarrow{PR} \right| = |\langle 13, -14, 5 \rangle| = \sqrt{13^2 + (-14)^2 + 5^2} = \sqrt{390}
$$
, so the area of triangle *PQR* is  $\frac{1}{2}\sqrt{390}$ .

- **32.** (a)  $\overrightarrow{PQ} = \langle 1, 2, 1 \rangle$  and  $\overrightarrow{PR} = \langle 5, 0, -2 \rangle$ , so a vector orthogonal to the plane through P, Q, and R is
	- $\overrightarrow{PQ} \times \overrightarrow{PR} = \langle (2)(-2) (1)(0), (1)(5) (1)(-2), (1)(0) (2)(5) \rangle = \langle -4, 7, -10 \rangle$  [or any scalar multiple thereof].
	- (b) The area of the parallelogram determined by  $\overrightarrow{PQ}$  and  $\overrightarrow{PR}$  is  $\overrightarrow{PQ} \times \overrightarrow{PR}$  =  $|\langle -4, 7, -10 \rangle|$  =  $\sqrt{16 + 49 + 100}$  =  $\sqrt{165}$ , so the area of triangle  $PQR$  is  $\frac{1}{2} \sqrt{165}$ .
- **33.** By Equation 14, the volume of the parallelepiped determined by a, b, and c is the magnitude of their scalar triple product,

which is  $\mathbf{a} \cdot (\mathbf{b} \times \mathbf{c}) =$  123  $-1$  1 2 214  $=1$  $\begin{array}{c} \begin{array}{c} \begin{array}{c} \begin{array}{c} \end{array} \\ \end{array} \end{array} \end{array}$ 1 2 1 4  $\Bigg|$  - 2  $\begin{array}{c} \begin{array}{c} \begin{array}{c} \begin{array}{c} \end{array}\\ \end{array} \end{array} \end{array} \end{array}$  $-1$  2 2 4  $\begin{array}{c} \hline \rule{0pt}{2.2ex} \\ \rule{0pt}{2.2ex} \end{array}$ + 3  $\begin{picture}(20,20) \put(0,0){\line(1,0){10}} \put(10,0){\line(1,0){10}} \put(10,0){\line(1,0){10}} \put(10,0){\line(1,0){10}} \put(10,0){\line(1,0){10}} \put(10,0){\line(1,0){10}} \put(10,0){\line(1,0){10}} \put(10,0){\line(1,0){10}} \put(10,0){\line(1,0){10}} \put(10,0){\line(1,0){10}} \put(10,0){\line(1,0){10}} \put(10,0){\line(1$  $-1$  1 2 1  $= 1(4-2) - 2(-4-4) + 3(-1-2) = 9.$ 

Thus the volume of the parallelepiped is 9 cubic units.

34. 
$$
\mathbf{a} \cdot (\mathbf{b} \times \mathbf{c}) = \begin{vmatrix} 1 & 1 & 0 \\ 0 & 1 & 1 \\ 1 & 1 & 1 \end{vmatrix} = 1 \begin{vmatrix} 1 & 1 \\ 1 & 1 \end{vmatrix} - 1 \begin{vmatrix} 0 & 1 \\ 1 & 1 \end{vmatrix} + 0 \begin{vmatrix} 0 & 1 \\ 1 & 1 \end{vmatrix} = 0 + 1 + 0 = 1.
$$

So the volume of the parallelepiped determined by a, b, and c is 1 cubic unit.

35. 
$$
\mathbf{a} = \overrightarrow{PQ} = \langle 4, 2, 2 \rangle
$$
,  $\mathbf{b} = \overrightarrow{PR} = \langle 3, 3, -1 \rangle$ , and  $\mathbf{c} = \overrightarrow{PS} = \langle 5, 5, 1 \rangle$ .  
\n
$$
\mathbf{a} \cdot (\mathbf{b} \times \mathbf{c}) = \begin{vmatrix} 4 & 2 & 2 \\ 3 & 3 & -1 \\ 5 & 5 & 1 \end{vmatrix} = 4 \begin{vmatrix} 3 & -1 \\ 5 & 1 \end{vmatrix} - 2 \begin{vmatrix} 3 & -1 \\ 5 & 1 \end{vmatrix} + 2 \begin{vmatrix} 3 & 3 \\ 5 & 5 \end{vmatrix} = 32 - 16 + 0 = 16,
$$

so the volume of the parallelepiped is 16 cubic units.

36. 
$$
\mathbf{a} = \overrightarrow{PQ} = \langle -4, 2, 4 \rangle
$$
,  $\mathbf{b} = \overrightarrow{PR} = \langle 2, 1, -2 \rangle$  and  $\mathbf{c} = \overrightarrow{PS} = \langle -3, 4, 1 \rangle$ .  
\n
$$
\mathbf{a} \cdot (\mathbf{b} \times \mathbf{c}) = \begin{vmatrix} -4 & 2 & 4 \\ 2 & 1 & -2 \\ -3 & 4 & 1 \end{vmatrix} = -4 \begin{vmatrix} 1 & -2 \\ 4 & 1 \end{vmatrix} - 2 \begin{vmatrix} 2 & -2 \\ -3 & 1 \end{vmatrix} + 4 \begin{vmatrix} 2 & 1 \\ -3 & 4 \end{vmatrix} = -36 + 8 + 44 = 16
$$
, so the volume of the

parallelepiped is 16 cubic units.

37. 
$$
\mathbf{u} \cdot (\mathbf{v} \times \mathbf{w}) = \begin{vmatrix} 1 & 5 & -2 \\ 3 & -1 & 0 \\ 5 & 9 & -4 \end{vmatrix} = 1 \begin{vmatrix} -1 & 0 \\ 9 & -4 \end{vmatrix} - 5 \begin{vmatrix} 3 & 0 \\ 5 & -4 \end{vmatrix} + (-2) \begin{vmatrix} 3 & -1 \\ 5 & 9 \end{vmatrix} = 4 + 60 - 64 = 0
$$
, which says that the volume

of the parallelepiped determined by u, v and w is 0, and thus these three vectors are coplanar.

38. 
$$
\mathbf{u} = \overrightarrow{AB} = \langle 2, -4, 4 \rangle
$$
,  $\mathbf{v} = \overrightarrow{AC} = \langle 4, -1, -2 \rangle$  and  $\mathbf{w} = \overrightarrow{AD} = \langle 2, 3, -6 \rangle$ .  
\n
$$
\mathbf{u} \cdot (\mathbf{v} \times \mathbf{w}) = \begin{vmatrix} 2 & -4 & 4 \\ 4 & -1 & -2 \\ 2 & 3 & -6 \end{vmatrix} = 2 \begin{vmatrix} -1 & -2 \\ 3 & -6 \end{vmatrix} - (-4) \begin{vmatrix} 4 & -2 \\ 2 & -6 \end{vmatrix} + 4 \begin{vmatrix} 4 & -1 \\ 2 & 3 \end{vmatrix} = 24 - 80 + 56 = 0
$$
, so the volume of the

parallelepiped determined by  $u$ ,  $v$  and  $w$  is 0, which says these vectors lie in the same plane. Therefore, their initial and terminal points  $A, B, C$  and  $D$  also lie in the same plane.

- **39.** The magnitude of the torque is  $|\tau| = |\mathbf{r} \times \mathbf{F}| = |\mathbf{r}| |\mathbf{F}| \sin \theta = (0.18 \text{ m})(60 \text{ N}) \sin(70 + 10)^{\circ} = 10.8 \sin 80^{\circ} \approx 10.6 \text{ N} \cdot \text{m}$ .
- **40.**  $|\mathbf{r}| = \sqrt{4^2 + 4^2} = 4\sqrt{2}$  ft. A line drawn from the point P to the point of application of the force makes an angle of  $180^\circ - (45 + 30)^\circ = 105^\circ$  with the force vector. Therefore,

$$
|\boldsymbol{\tau}| = |\mathbf{r} \times \mathbf{F}| = |\mathbf{r}| |\mathbf{F}| \sin \theta = (4\sqrt{2})(36) \sin 105^{\circ} \approx 197 \text{ ft-lb.}
$$

**41.** Using the notation of the text,  $\mathbf{r} = \langle 0, 0.3, 0 \rangle$  and **F** has direction  $\langle 0, 3, -4 \rangle$ . The angle  $\theta$  between them can be determined by

$$
\cos \theta = \frac{\langle 0, 0.3, 0 \rangle \cdot \langle 0, 3, -4 \rangle}{|\langle 0, 0.3, 0 \rangle| |\langle 0, 3, -4 \rangle|} \Rightarrow \cos \theta = \frac{0.9}{(0.3)(5)} \Rightarrow \cos \theta = 0.6 \Rightarrow \theta \approx 53.1^{\circ}.
$$
 Then  $|\tau| = |\mathbf{r}| |\mathbf{F}| \sin \theta \Rightarrow$   
100 = 0.3  $|\mathbf{F}| \sin 53.1^{\circ} \Rightarrow |\mathbf{F}| \approx 417 \text{ N}.$ 

**42.** Since  $|\mathbf{u} \times \mathbf{v}| = |\mathbf{u}| |\mathbf{v}| \sin \theta$ ,  $0 \le \theta \le \pi$ ,  $|\mathbf{u} \times \mathbf{v}|$  achieves its maximum value for  $\sin \theta = 1 \implies \theta = \frac{\pi}{2}$ , in which case  $|\mathbf{u} \times \mathbf{v}| = |\mathbf{u}| |\mathbf{v}| = 15$ . The minimum value is zero, which occurs when  $\sin \theta = 0 \Rightarrow \theta = 0$  or  $\pi$ , so when u, v are parallel. Thus, when u points in the same direction as v, so  $u = 3j$ ,  $|u \times v| = 0$ . As u rotates counterclockwise,  $u \times v$  is directed in the negative z-direction (by the right-hand rule) and the length increases until  $\theta = \frac{\pi}{2}$ , in which case  $\mathbf{u} = -3\,\mathbf{i}$  and  $|\mathbf{u} \times \mathbf{v}| = 15$ . As u rotates to the negative y-axis,  $\mathbf{u} \times \mathbf{v}$  remains pointed in the negative z-direction and the length of  $\mathbf{u} \times \mathbf{v}$ decreases to 0, after which the direction of  $u \times v$  reverses to point in the positive z-direction and  $|u \times v|$  increases. When  $\mathbf{u} = 3\mathbf{i}$  (so  $\theta = \frac{\pi}{2}$ ),  $|\mathbf{u} \times \mathbf{v}|$  again reaches its maximum of 15, after which  $|\mathbf{u} \times \mathbf{v}|$  decreases to 0 as u rotates to the positive  $y$ -axis.

#### 268 **□ CHAPTER 12 VECTORS AND THE GEOMETRY OF SPACE**

**43.** From Theorem 9 we have  $|\mathbf{a} \times \mathbf{b}| = |\mathbf{a}| |\mathbf{b}| \sin \theta$ , where  $\theta$  is the angle between a and b, and from Theorem 12.3.3 we have

$$
\mathbf{a} \cdot \mathbf{b} = |\mathbf{a}| |\mathbf{b}| \cos \theta \implies |\mathbf{a}| |\mathbf{b}| = \frac{\mathbf{a} \cdot \mathbf{b}}{\cos \theta}.
$$
 Substituting the second equation into the first gives  $|\mathbf{a} \times \mathbf{b}| = \frac{\mathbf{a} \cdot \mathbf{b}}{\cos \theta} \sin \theta$ , so   

$$
\frac{|\mathbf{a} \times \mathbf{b}|}{\mathbf{a} \cdot \mathbf{b}} = \tan \theta.
$$
 Here  $|\mathbf{a} \times \mathbf{b}| = |\langle 1, 2, 2 \rangle| = \sqrt{1 + 4 + 4} = 3$ , so  $\tan \theta = \frac{|\mathbf{a} \times \mathbf{b}|}{\mathbf{a} \cdot \mathbf{b}} = \frac{3}{\sqrt{3}} = \sqrt{3} \implies \theta = 60^\circ.$ 

**44.** (a) Let  $\mathbf{v} = \langle v_1, v_2, v_3 \rangle$ . Then

$$
\langle 1,2,1\rangle \times \mathbf{v} = \begin{vmatrix} \mathbf{i} & \mathbf{j} & \mathbf{k} \\ 1 & 2 & 1 \\ v_1 & v_2 & v_3 \end{vmatrix} = \begin{vmatrix} 2 & 1 \\ v_2 & v_3 \end{vmatrix} \mathbf{i} - \begin{vmatrix} 1 & 1 \\ v_1 & v_3 \end{vmatrix} \mathbf{j} + \begin{vmatrix} 1 & 2 \\ v_1 & v_2 \end{vmatrix} \mathbf{k} = (2v_3 - v_2)\mathbf{i} - (v_3 - v_1)\mathbf{j} + (v_2 - 2v_1)\mathbf{k}.
$$

If  $\langle 1, 2, 1 \rangle \times \mathbf{v} = \langle 3, 1, -5 \rangle$  then  $\langle 2v_3 - v_2, v_1 - v_3, v_2 - 2v_1 \rangle = \langle 3, 1, -5 \rangle \Leftrightarrow 2v_3 - v_2 = 3$  (1),  $v_1 - v_3 = 1$  (2), and  $v_2 - 2v_1 = -5$  (3). From (3) we have  $v_2 = 2v_1 - 5$  and from (2) we have  $v_3 = v_1 - 1$ ; substitution into (1) gives  $2(v_1 - 1) - (2v_1 - 5) = 3 \implies 3 = 3$ , so this is a dependent system. If we let  $v_1 = a$  then  $v_2 = 2a - 5$  and  $v_3 = a - 1$ , so **v** is any vector of the form  $\langle a, 2a - 5, a - 1 \rangle$ .

(b) If  $\langle 1, 2, 1 \rangle \times \mathbf{v} = \langle 3, 1, 5 \rangle$  then  $2v_3 - v_2 = 3$  (1),  $v_1 - v_3 = 1$  (2), and  $v_2 - 2v_1 = 5$  (3). From (3) we have  $v_2 = 2v_1 + 5$  and from (2) we have  $v_3 = v_1 - 1$ ; substitution into (1) gives  $2(v_1 - 1) - (2v_1 + 5) = 3 \Rightarrow -7 = 3$ , so this is an inconsistent system and has no solution.

Alternatively, if we use matrices to solve the system we could show that the determinant is 0 (and hence the system has no solution).

**45.** (a) The distance between a point and a line is the length of the perpendicular from the point to the line, here 3< S V <sup>=</sup> <sup>g</sup>. But referring to triangle STV, g = 3< S V = 33< TS sin <sup>=</sup> <sup>|</sup>b<sup>|</sup> sin . But is the angle between 33< TS = b and 3< TU <sup>=</sup> <sup>a</sup>. Thus by Theorem 9, sin <sup>=</sup> <sup>|</sup><sup>a</sup> <sup>×</sup> <sup>b</sup><sup>|</sup> |a| |b| and so <sup>g</sup> <sup>=</sup> <sup>|</sup>b<sup>|</sup> sin <sup>=</sup> <sup>|</sup>b| |<sup>a</sup> <sup>×</sup> <sup>b</sup><sup>|</sup> <sup>|</sup>a| |b<sup>|</sup> <sup>=</sup> <sup>|</sup><sup>a</sup> <sup>×</sup> <sup>b</sup><sup>|</sup> <sup>|</sup>a<sup>|</sup> .

(b) 
$$
\mathbf{a} = \overrightarrow{QR} = \langle -1, -2, -1 \rangle
$$
 and  $\mathbf{b} = \overrightarrow{QP} = \langle 1, -5, -7 \rangle$ . Then  
\n
$$
\mathbf{a} \times \mathbf{b} = \langle (-2)(-7) - (-1)(-5), (-1)(1) - (-1)(-7), (-1)(-5) - (-2)(1) \rangle = \langle 9, -8, 7 \rangle.
$$
\nThus the distance is  $d = \frac{|\mathbf{a} \times \mathbf{b}|}{|\mathbf{a}|} = \frac{1}{\sqrt{6}} \sqrt{81 + 64 + 49} = \sqrt{\frac{194}{6}} = \sqrt{\frac{97}{3}}.$ 

**46.** (a) The distance between a point and a plane is the length of the perpendicular from the point to the plane, here  $\left| \overrightarrow{TP} \right| = d$ . But  $\overrightarrow{TP}$  is parallel to **b** × **a** (because **b**  $\times$  **a** is perpendicular to **b** and **a**) and  $d = \begin{bmatrix} 1 & 0 \\ 0 & 0 \end{bmatrix}$  $\left| \overrightarrow{TP} \right|$  = the absolute value of the scalar projection of c along  $\mathbf{b} \times \mathbf{a}$ , which is  $|\mathbf{c}| |\cos \theta|$ . (Notice that this is the same

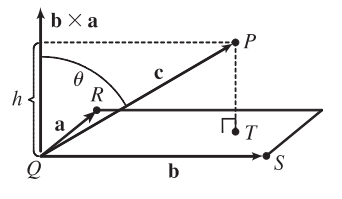

#### **SECTION 12.4 THE CROSS PRODUCT □ 269**

setup as the development of the volume of a parallelepiped with  $h = |\mathbf{c}| |\cos \theta|$ . Thus  $d = |\mathbf{c}| |\cos \theta| = h = V/A$ 

where  $A = |\mathbf{a} \times \mathbf{b}|$ , the area of the base. So finally  $d = \frac{V}{A} = \frac{|\mathbf{a} \cdot (\mathbf{b} \times \mathbf{c})|}{|\mathbf{a} \times \mathbf{b}|}.$ 

(b) 
$$
\mathbf{a} = \overrightarrow{QR} = \langle -1, 2, 0 \rangle
$$
,  $\mathbf{b} = \overrightarrow{QS} = \langle -1, 0, 3 \rangle$  and  $\mathbf{c} = \overrightarrow{QP} = \langle 1, 1, 4 \rangle$ . Then  

$$
\mathbf{a} \cdot (\mathbf{b} \times \mathbf{c}) = \begin{vmatrix} -1 & 2 & 0 \\ -1 & 0 & 3 \\ 1 & 1 & 4 \end{vmatrix} = (-1) \begin{vmatrix} 0 & 3 \\ 1 & 4 \end{vmatrix} - 2 \begin{vmatrix} -1 & 3 \\ 1 & 4 \end{vmatrix} + 0 = 17
$$

and 
$$
\mathbf{a} \times \mathbf{b} = \begin{vmatrix} \mathbf{i} & \mathbf{j} & \mathbf{k} \\ -1 & 2 & 0 \\ -1 & 0 & 3 \end{vmatrix} = \begin{vmatrix} 2 & 0 \\ 0 & 3 \end{vmatrix} \mathbf{i} - \begin{vmatrix} -1 & 0 \\ -1 & 3 \end{vmatrix} \mathbf{j} + \begin{vmatrix} -1 & 2 \\ -1 & 0 \end{vmatrix} \mathbf{k} = 6\mathbf{i} + 3\mathbf{j} + 2\mathbf{k}
$$

Thus 
$$
d = \frac{|\mathbf{a} \cdot (\mathbf{b} \times \mathbf{c})|}{|\mathbf{a} \times \mathbf{b}|} = \frac{17}{\sqrt{36 + 9 + 4}} = \frac{17}{7}.
$$

**47.** From Theorem 9 we have  $|\mathbf{a} \times \mathbf{b}| = |\mathbf{a}| |\mathbf{b}| \sin \theta$  so

$$
|\mathbf{a} \times \mathbf{b}|^{2} = |\mathbf{a}|^{2} |\mathbf{b}|^{2} \sin^{2} \theta = |\mathbf{a}|^{2} |\mathbf{b}|^{2} (1 - \cos^{2} \theta)
$$

$$
= |\mathbf{a}|^{2} |\mathbf{b}|^{2} - (|\mathbf{a}| |\mathbf{b}| \cos \theta)^{2} = |\mathbf{a}|^{2} |\mathbf{b}|^{2} - (\mathbf{a} \cdot \mathbf{b})^{2}
$$

by Theorem 12.3.3.

48. If 
$$
\mathbf{a} + \mathbf{b} + \mathbf{c} = \mathbf{0}
$$
 then  $\mathbf{b} = -(\mathbf{a} + \mathbf{c})$ , so

$$
\mathbf{a} \times \mathbf{b} = \mathbf{a} \times [-(\mathbf{a} + \mathbf{c})] = -[\mathbf{a} \times (\mathbf{a} + \mathbf{c})] \qquad \text{by Property 2 of Theorem 11 (with } c = -1)
$$
\n
$$
= -[(\mathbf{a} \times \mathbf{a}) + (\mathbf{a} \times \mathbf{c})] \qquad \text{by Property 3 of Theorem 11}
$$
\n
$$
= -[\mathbf{0} + (\mathbf{a} \times \mathbf{c})] = -\mathbf{a} \times \mathbf{c} \qquad \text{by Example 2}
$$
\n
$$
= \mathbf{c} \times \mathbf{a} \qquad \text{by Property 1 of Theorem 11}
$$

Similarly,  $\mathbf{a} = -(\mathbf{b} + \mathbf{c})$  so

$$
\mathbf{c} \times \mathbf{a} = \mathbf{c} \times [-(\mathbf{b} + \mathbf{c})] = -[\mathbf{c} \times (\mathbf{b} + \mathbf{c})]
$$

$$
= -[(\mathbf{c} \times \mathbf{b}) + (\mathbf{c} \times \mathbf{c})] = -[(\mathbf{c} \times \mathbf{b}) + \mathbf{0}]
$$

$$
= -\mathbf{c} \times \mathbf{b} = \mathbf{b} \times \mathbf{c}
$$

Thus  $\mathbf{a} \times \mathbf{b} = \mathbf{b} \times \mathbf{c} = \mathbf{c} \times \mathbf{a}$ .

49. 
$$
(\mathbf{a} - \mathbf{b}) \times (\mathbf{a} + \mathbf{b}) = (\mathbf{a} - \mathbf{b}) \times \mathbf{a} + (\mathbf{a} - \mathbf{b}) \times \mathbf{b}
$$
 by Property 3 of Theorem 11  
\n
$$
= \mathbf{a} \times \mathbf{a} + (-\mathbf{b}) \times \mathbf{a} + \mathbf{a} \times \mathbf{b} + (-\mathbf{b}) \times \mathbf{b}
$$
 by Property 4 of Theorem 11  
\n
$$
= (\mathbf{a} \times \mathbf{a}) - (\mathbf{b} \times \mathbf{a}) + (\mathbf{a} \times \mathbf{b}) - (\mathbf{b} \times \mathbf{b})
$$
 by Property 2 of Theorem 11 (with  $c = -1$ )  
\n
$$
= \mathbf{0} - (\mathbf{b} \times \mathbf{a}) + (\mathbf{a} \times \mathbf{b}) - \mathbf{0}
$$
by Example 2  
\n
$$
= (\mathbf{a} \times \mathbf{b}) + (\mathbf{a} \times \mathbf{b})
$$
by Property 1 of Theorem 11  
\n
$$
= 2(\mathbf{a} \times \mathbf{b})
$$

#### **270 □ CHAPTER 12 VECTORS AND THE GEOMETRY OF SPACE**

**50.** Let  $\mathbf{a} = \langle a_1, a_2, a_3 \rangle$ ,  $\mathbf{b} = \langle b_1, b_2, b_3 \rangle$  and  $\mathbf{c} = \langle c_1, c_2, c_3 \rangle$ , so  $\mathbf{b} \times \mathbf{c} = \langle b_2c_3 - b_3c_2, b_3c_1 - b_1c_3, b_1c_2 - b_2c_1 \rangle$  and  $\mathbf{a} \times (\mathbf{b} \times \mathbf{c}) = \langle a_2(b_1c_2 - b_2c_1) - a_3(b_3c_1 - b_1c_3), a_3(b_2c_3 - b_3c_2) - a_1(b_1c_2 - b_2c_1),$  $a_1(b_3c_1 - b_1c_3) - a_2(b_2c_3 - b_3c_2)$  $= \langle a_2b_1c_2 - a_2b_2c_1 - a_3b_3c_1 + a_3b_1c_3, a_3b_2c_3 - a_3b_3c_2 - a_1b_1c_2 + a_1b_2c_1,$  $a_1b_3c_1 - a_1b_1c_3 - a_2b_2c_3 + a_2b_3c_2$  $=\langle (a_2c_2 + a_3c_3)b_1 - (a_2b_2 + a_3b_3)c_1, (a_1c_1 + a_3c_3)b_2 - (a_1b_1 + a_3b_3)c_2,$  $(a_1c_1 + a_2c_2)b_3 - (a_1b_1 + a_2b_2)c_3$ (\*) =  $\langle (a_2c_2 + a_3c_3)b_1 - (a_2b_2 + a_3b_3)c_1 + a_1b_1c_1 - a_1b_1c_1,$  $(a_1c_1 + a_3c_3)b_2 - (a_1b_1 + a_3b_3)c_2 + a_2b_2c_2 - a_2b_2c_2,$  $(a_1c_1 + a_2c_2)b_3 - (a_1b_1 + a_2b_2)c_3 + a_3b_3c_3 - a_3b_3c_3$  $= \langle (a_1c_1 + a_2c_2 + a_3c_3)b_1 - (a_1b_1 + a_2b_2 + a_3b_3)c_1,$  $(a_1c_1 + a_2c_2 + a_3c_3)b_2 - (a_1b_1 + a_2b_2 + a_3b_3)c_2$  $(a_1c_1 + a_2c_2 + a_3c_3)b_3 - (a_1b_1 + a_2b_2 + a_3b_3)c_3$  $=(a_1c_1 + a_2c_2 + a_3c_3)(b_1, b_2, b_3) - (a_1b_1 + a_2b_2 + a_3b_3)(c_1, c_2, c_3)$  $= (\mathbf{a} \cdot \mathbf{c})\mathbf{b} - (\mathbf{a} \cdot \mathbf{b})\mathbf{c}$ 

 $(\star)$  Here we look ahead to see what terms are still needed to arrive at the desired equation. By adding and subtracting the same terms, we don't change the value of the component.

51. 
$$
\mathbf{a} \times (\mathbf{b} \times \mathbf{c}) + \mathbf{b} \times (\mathbf{c} \times \mathbf{a}) + \mathbf{c} \times (\mathbf{a} \times \mathbf{b})
$$
  
\n
$$
= [(\mathbf{a} \cdot \mathbf{c})\mathbf{b} - (\mathbf{a} \cdot \mathbf{b})\mathbf{c}] + [(\mathbf{b} \cdot \mathbf{a})\mathbf{c} - (\mathbf{b} \cdot \mathbf{c})\mathbf{a}] + [(\mathbf{c} \cdot \mathbf{b})\mathbf{a} - (\mathbf{c} \cdot \mathbf{a})\mathbf{b}] \qquad \text{by Exercise 50}
$$
\n
$$
= (\mathbf{a} \cdot \mathbf{c})\mathbf{b} - (\mathbf{a} \cdot \mathbf{b})\mathbf{c} + (\mathbf{a} \cdot \mathbf{b})\mathbf{c} - (\mathbf{b} \cdot \mathbf{c})\mathbf{a} + (\mathbf{b} \cdot \mathbf{c})\mathbf{a} - (\mathbf{a} \cdot \mathbf{c})\mathbf{b} = \mathbf{0}
$$

**52.** Let  $c \times d = v$ . Then

$$
(\mathbf{a} \times \mathbf{b}) \cdot (\mathbf{c} \times \mathbf{d}) = (\mathbf{a} \times \mathbf{b}) \cdot \mathbf{v} = \mathbf{a} \cdot (\mathbf{b} \times \mathbf{v})
$$
by Property 5 of Theorem 11  
=  $\mathbf{a} \cdot [\mathbf{b} \times (\mathbf{c} \times \mathbf{d})] = \mathbf{a} \cdot [(\mathbf{b} \cdot \mathbf{d})\mathbf{c} - (\mathbf{b} \cdot \mathbf{c})\mathbf{d}]$ by Exercise 50  
=  $(\mathbf{b} \cdot \mathbf{d})(\mathbf{a} \cdot \mathbf{c}) - (\mathbf{b} \cdot \mathbf{c})(\mathbf{a} \cdot \mathbf{d})$ by Properties 3 and 4 of the dot product  
=  $\begin{vmatrix} \mathbf{a} \cdot \mathbf{c} & \mathbf{b} \cdot \mathbf{c} \\ \mathbf{a} \cdot \mathbf{d} & \mathbf{b} \cdot \mathbf{d} \end{vmatrix}$ 

**53.** (a) No. If  $\mathbf{a} \cdot \mathbf{b} = \mathbf{a} \cdot \mathbf{c}$ , then  $\mathbf{a} \cdot (\mathbf{b} - \mathbf{c}) = 0$ , so a is perpendicular to  $\mathbf{b} - \mathbf{c}$ , which can happen if  $\mathbf{b} \neq \mathbf{c}$ . For example, let  $\mathbf{a} = \langle 1, 1, 1 \rangle$ ,  $\mathbf{b} = \langle 1, 0, 0 \rangle$  and  $\mathbf{c} = \langle 0, 1, 0 \rangle$ .

- (b) No. If  $a \times b = a \times c$  then  $a \times (b c) = 0$ , which implies that a is parallel to  $b c$ , which of course can happen if  $b \neq c$ .
- (c) Yes. Since  $\mathbf{a} \cdot \mathbf{c} = \mathbf{a} \cdot \mathbf{b}$ , a is perpendicular to  $\mathbf{b} \mathbf{c}$ , by part (a). From part (b), a is also parallel to  $\mathbf{b} \mathbf{c}$ . Thus since  $a \neq 0$  but is both parallel and perpendicular to  $b - c$ , we have  $b - c = 0$ , so  $b = c$ .

#### **DISCOVERY PROJECT** THE GEOMETRY OF A TETRAHEDRON  $\Box$  271

#### **54.** (a)  $\mathbf{k}_i$  is perpendicular to  $\mathbf{v}_i$  if  $i \neq j$  by the definition of  $\mathbf{k}_i$  and Theorem 8.

(b) 
$$
\mathbf{k}_1 \cdot \mathbf{v}_1 = \frac{\mathbf{v}_2 \times \mathbf{v}_3}{\mathbf{v}_1 \cdot (\mathbf{v}_2 \times \mathbf{v}_3)} \cdot \mathbf{v}_1 = \frac{\mathbf{v}_1 \cdot (\mathbf{v}_2 \times \mathbf{v}_3)}{\mathbf{v}_1 \cdot (\mathbf{v}_2 \times \mathbf{v}_3)} = 1
$$
  
\n
$$
\mathbf{k}_2 \cdot \mathbf{v}_2 = \frac{\mathbf{v}_3 \times \mathbf{v}_1}{\mathbf{v}_1 \cdot (\mathbf{v}_2 \times \mathbf{v}_3)} \cdot \mathbf{v}_2 = \frac{\mathbf{v}_2 \cdot (\mathbf{v}_3 \times \mathbf{v}_1)}{\mathbf{v}_1 \cdot (\mathbf{v}_2 \times \mathbf{v}_3)} = \frac{(\mathbf{v}_2 \times \mathbf{v}_3) \cdot \mathbf{v}_1}{\mathbf{v}_1 \cdot (\mathbf{v}_2 \times \mathbf{v}_3)} = 1
$$
[by Property 5 of Theorem 11]  
\n
$$
\mathbf{k}_3 \cdot \mathbf{v}_3 = \frac{(\mathbf{v}_1 \times \mathbf{v}_2) \cdot \mathbf{v}_3}{\mathbf{v}_1 \cdot (\mathbf{v}_2 \times \mathbf{v}_3)} = \frac{\mathbf{v}_1 \cdot (\mathbf{v}_2 \times \mathbf{v}_3)}{\mathbf{v}_1 \cdot (\mathbf{v}_2 \times \mathbf{v}_3)} = 1
$$
[by Property 5 of Theorem 11]  
\n(c)  $\mathbf{k}_1 \cdot (\mathbf{k}_2 \times \mathbf{k}_3) = \mathbf{k}_1 \cdot \left( \frac{\mathbf{v}_3 \times \mathbf{v}_1}{\mathbf{v}_1 \cdot (\mathbf{v}_2 \times \mathbf{v}_3)} \times \frac{\mathbf{v}_1 \times \mathbf{v}_2}{\mathbf{v}_1 \cdot (\mathbf{v}_2 \times \mathbf{v}_3)} \right) = \frac{\mathbf{k}_1}{[\mathbf{v}_1 \cdot (\mathbf{v}_2 \times \mathbf{v}_3)]^2} \cdot [(\mathbf{v}_3 \times \mathbf{v}_1) \times (\mathbf{v}_1 \times \mathbf{v}_2)]$   
\n
$$
= \frac{\mathbf{k}_1}{[\mathbf{v}_1 \cdot (\mathbf{v}_2 \times \mathbf{v}_3)]^2} \cdot ([(\
$$

But  $(v_3 \times v_1) \cdot v_1 = 0$  since  $v_3 \times v_1$  is orthogonal to  $v_1$ , and

$$
(\mathbf{v}_3 \times \mathbf{v}_1) \cdot \mathbf{v}_2 = \mathbf{v}_2 \cdot (\mathbf{v}_3 \times \mathbf{v}_1) = (\mathbf{v}_2 \times \mathbf{v}_3) \cdot \mathbf{v}_1 = \mathbf{v}_1 \cdot (\mathbf{v}_2 \times \mathbf{v}_3)
$$
. Thus

$$
\mathbf{k}_1 \cdot (\mathbf{k}_2 \times \mathbf{k}_3) = \frac{\mathbf{k}_1}{\left[\mathbf{v}_1 \cdot (\mathbf{v}_2 \times \mathbf{v}_3)\right]^2} \cdot \left[\mathbf{v}_1 \cdot (\mathbf{v}_2 \times \mathbf{v}_3)\right] \mathbf{v}_1 = \frac{\mathbf{k}_1 \cdot \mathbf{v}_1}{\mathbf{v}_1 \cdot (\mathbf{v}_2 \times \mathbf{v}_3)} = \frac{1}{\mathbf{v}_1 \cdot (\mathbf{v}_2 \times \mathbf{v}_3)} \qquad \text{[by part (b)]}
$$

### **DISCOVERY PROJECT The Geometry of a Tetrahedron**

**1.** Set up a coordinate system so that vertex S is at the origin,  $R = (0, y_1, 0), Q = (x_2, y_2, 0), P = (x_3, y_3, z_3).$ 

Then  $\overrightarrow{SR} = \langle 0, y_1, 0 \rangle$ ,  $\overrightarrow{SQ} = \langle x_2, y_2, 0 \rangle$ ,  $\overrightarrow{SP} = \langle x_3, y_3, z_3 \rangle$ ,  $\overrightarrow{QR} = \langle -x_2, y_1 - y_2, 0 \rangle$ , and  $\overrightarrow{QP} = \langle x_3 - x_2, y_3 - y_2, z_3 \rangle$ . Let

$$
\mathbf{v}_S = \overrightarrow{QR} \times \overrightarrow{QP} = (y_1 z_3 - y_2 z_3) \mathbf{i} + x_2 z_3 \mathbf{j} + (-x_2 y_3 - x_3 y_1 + x_3 y_2 + x_2 y_1) \mathbf{k}
$$

Then  $v<sub>S</sub>$  is an outward normal to the face opposite vertex S. Similarly,

 $\mathbf{v}_R = \overrightarrow{SQ} \times \overrightarrow{SP} = y_2 z_3 \mathbf{i} - x_2 z_3 \mathbf{j} + (x_2 y_3 - x_3 y_2) \mathbf{k}, \mathbf{v}_Q = \overrightarrow{SP} \times \overrightarrow{SR} = -y_1 z_3 \mathbf{i} + x_3 y_1 \mathbf{k}$ , and  $\mathbf{v}_P = \overrightarrow{SR} \times \overrightarrow{SQ} = -x_2y_1 \mathbf{k} \Rightarrow \mathbf{v}_S + \mathbf{v}_R + \mathbf{v}_Q + \mathbf{v}_P = \mathbf{0}$ . Now  $|\mathbf{v}_S|$  = area of the parallelogram determined by  $\overrightarrow{QR}$  and  $\overrightarrow{QP}$  $= 2$  (area of triangle  $RQP$ )  $= 2|\mathbf{v}_1|$ So  $\mathbf{v}_S = 2\mathbf{v}_1$ , and similarly  $\mathbf{v}_R = 2\mathbf{v}_2$ ,  $\mathbf{v}_Q = 2\mathbf{v}_3$ ,  $\mathbf{v}_P = 2\mathbf{v}_4$ . Thus  $\mathbf{v}_1 + \mathbf{v}_2 + \mathbf{v}_3 + \mathbf{v}_4 = 0$ .

**2.** (a) Let  $S = (x_0, y_0, z_0), R = (x_1, y_1, z_1), Q = (x_2, y_2, z_2), P = (x_3, y_3, z_3)$  be the four vertices. Then

Volume = 
$$
\frac{1}{3}
$$
(distance from *S* to plane  $RQP$ ) × (area of triangle  $RQP$ )

$$
= \frac{1}{3} \frac{\left| \mathbf{N} \cdot \overrightarrow{SR} \right|}{\left| \mathbf{N} \right|} \cdot \frac{1}{2} \left| \overrightarrow{RQ} \times \overrightarrow{RP} \right|
$$

#### **272 □ CHAPTER 12 VECTORS AND THE GEOMETRY OF SPACE**

where **N** is a vector which is normal to the face  $RQP$ . Thus  $N = \overrightarrow{RQ} \times \overrightarrow{RP}$ . Therefore

$$
V = \left| \frac{1}{6} \left( \overrightarrow{RQ} \times \overrightarrow{RP} \right) \cdot \overrightarrow{SR} \right| = \frac{1}{6} \left| \begin{vmatrix} x_0 - x & y_0 - y_1 & z_0 - z_1 \\ x_2 - x_1 & y_2 - y_1 & z_2 - z_1 \\ x_3 - x_1 & y_3 - y_1 & z_3 - z_1 \end{vmatrix} \right|
$$

(b) Using the formula from part (a), 
$$
V = \frac{1}{6} \begin{vmatrix} 1 & -1 & 1 & -2 & 1 & -3 \ 1 & -1 & 1 & -2 & 2 & -3 \ 3 & -1 & -1 & -2 & 2 & -3 \ \end{vmatrix} = \frac{1}{6} |2(1-2)| = \frac{1}{3}
$$
.

**3.** We define a vector  $\mathbf{v}_1$  to have length equal to the area of the face opposite vertex P, so we can say  $|\mathbf{v}_1| = A$ , and direction perpendicular to the face and pointing outward, as in Problem 1. Similarly, we define  $v_2$ ,  $v_3$ , and  $v_4$  so that  $|v_2| = B$ ,  $|\mathbf{v}_3| = C$ , and  $|\mathbf{v}_4| = D$  and with the analogous directions. From Problem 1, we know  $\mathbf{v}_1 + \mathbf{v}_2 + \mathbf{v}_3 + \mathbf{v}_4 = \mathbf{0} \Rightarrow$  $v_4 = - (v_1 + v_2 + v_3) \Rightarrow |v_4| = |-(v_1 + v_2 + v_3)| = |v_1 + v_2 + v_3| \Rightarrow |v_4|^2 = |v_1 + v_2 + v_3|^2 \Rightarrow$  $v_4 \cdot v_4 = (v_1 + v_2 + v_3) \cdot (v_1 + v_2 + v_3)$  $= \mathbf{v}_1 \cdot \mathbf{v}_1 + \mathbf{v}_1 \cdot \mathbf{v}_2 + \mathbf{v}_1 \cdot \mathbf{v}_3 + \mathbf{v}_2 \cdot \mathbf{v}_1 + \mathbf{v}_2 \cdot \mathbf{v}_2 + \mathbf{v}_2 \cdot \mathbf{v}_3 + \mathbf{v}_3 \cdot \mathbf{v}_1 + \mathbf{v}_3 \cdot \mathbf{v}_2 + \mathbf{v}_3 \cdot \mathbf{v}_3$ 

Since the vertex  $S$  is trirectangular, we know the three faces meeting at  $S$  are mutually perpendicular, so the vectors  $\mathbf{v}_1, \mathbf{v}_2, \mathbf{v}_3$  are also mutually perpendicular. Therefore,  $\mathbf{v}_i \cdot \mathbf{v}_i = 0$  for  $i \neq j$  and  $i, j \in \{1, 2, 3\}$ . Thus we have  $\mathbf{v}_4 \cdot \mathbf{v}_4 = \mathbf{v}_1 \cdot \mathbf{v}_1 + \mathbf{v}_2 \cdot \mathbf{v}_2 + \mathbf{v}_3 \cdot \mathbf{v}_3 \Rightarrow |\mathbf{v}_4|^2 = |\mathbf{v}_1|^2 + |\mathbf{v}_2|^2 + |\mathbf{v}_3|^2 \Rightarrow D^2 = A^2 + B^2 + C^2.$ 

*Another method:* We introduce a coordinate system, as shown. Recall that the area of the parallelogram spanned by two vectors is equal to the length of their cross product, so since

 $\mathbf{u} \times \mathbf{v} = \langle -q, r, 0 \rangle \times \langle -q, 0, p \rangle = \langle pr, pq, qr \rangle$ , we have  $|\mathbf{u} \times \mathbf{v}| = \sqrt{(pr)^2 + (pq)^2 + (qr)^2}$ , and therefore

$$
D^{2} = \left(\frac{1}{2}|\mathbf{u} \times \mathbf{v}|\right)^{2} = \frac{1}{4}[(pr)^{2} + (pq)^{2} + (qr)^{2}]
$$
  
=  $\left(\frac{1}{2}pr\right)^{2} + \left(\frac{1}{2}pq\right)^{2} + \left(\frac{1}{2}qr\right)^{2} = A^{2} + B^{2} + C^{2}.$ 

*A third method:* We draw a line from  $S$  perpendicular to  $QR$ , as shown. Now  $D = \frac{1}{2}ch$ , so  $D^2 = \frac{1}{4}c^2h^2$ . Substituting  $h^2 = p^2 + k^2$ , we get  $D^2 = \frac{1}{4}c^2(p^2 + k^2) = \frac{1}{4}c^2p^2 + \frac{1}{4}c^2k^2$ . But  $C = \frac{1}{2}ck$ , so  $D^2 = \frac{1}{4}c^2p^2 + C^2$ . Now substituting  $c^2 = q^2 + r^2$  gives  $D^2 = \frac{1}{4}p^2q^2 + \frac{1}{4}q^2r^2 + C^2 = A^2 + B^2 + C^2.$ 

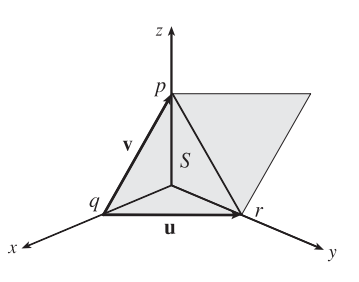

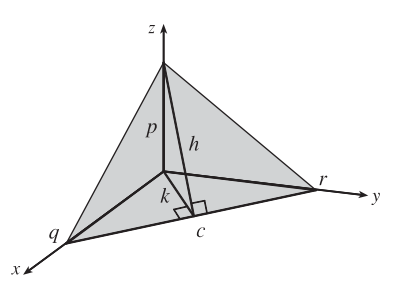

### **12.5 Equations of Lines and Planes**

- **1.** (a) True; each of the first two lines has a direction vector parallel to the direction vector of the third line, so these vectors are each scalar multiples of the third direction vector. Then the first two direction vectors are also scalar multiples of each other, so these vectors, and hence the two lines, are parallel.
	- (b) False; for example, the  $x$  and  $y$ -axes are both perpendicular to the  $z$ -axis, yet the  $x$  and  $y$ -axes are not parallel.
	- (c) True; each of the first two planes has a normal vector parallel to the normal vector of the third plane, so these two normal vectors are parallel to each other and the planes are parallel.
	- (d) False; for example, the  $xy$  and  $yz$ -planes are not parallel, yet they are both perpendicular to the  $xz$ -plane.
	- (e) False; the x- and y-axes are not parallel, yet they are both parallel to the plane  $z = 1$ .
	- (f ) True; if each line is perpendicular to a plane, then the lines' direction vectors are both parallel to a normal vector for the plane. Thus, the direction vectors are parallel to each other and the lines are parallel.
	- (g) False; the planes  $y = 1$  and  $z = 1$  are not parallel, yet they are both parallel to the x-axis.
	- (h) True; if each plane is perpendicular to a line, then any normal vector for each plane is parallel to a direction vector for the line. Thus, the normal vectors are parallel to each other and the planes are parallel.
	- (i) True; see Figure 9 and the accompanying discussion.
	- ( j) False; they can be skew, as in Example 3.
	- (k) True. Consider any normal vector for the plane and any direction vector for the line. If the normal vector is perpendicular to the direction vector, the line and plane are parallel. Otherwise, the vectors meet at an angle  $\theta$ ,  $0^{\circ} \le \theta < 90^{\circ}$ , and the line will intersect the plane at an angle  $90^\circ - \theta$ .
- **2.** For this line, we have  $\mathbf{r}_0 = 6\mathbf{i} 5\mathbf{j} + 2\mathbf{k}$  and  $\mathbf{v} = \mathbf{i} + 3\mathbf{j} \frac{2}{3}\mathbf{k}$ , so a vector equation is  $r = r_0 + t v = (6 i - 5 j + 2 k) + t (i + 3 j - \frac{2}{3} k) = (6 + t) i + (-5 + 3t) j + (2 - \frac{2}{3} t) k$  and parametric equations are  $x = 6 + t$ ,  $y = -5 + 3t$ ,  $z = 2 - \frac{2}{3}t$ .
- **3.** For this line, we have  $\mathbf{r}_0 = 2\mathbf{i} + 2.4\mathbf{j} + 3.5\mathbf{k}$  and  $\mathbf{v} = 3\mathbf{i} + 2\mathbf{j} \mathbf{k}$ , so a vector equation is  $\mathbf{r} = \mathbf{r}_0 + t\mathbf{v} = (2\mathbf{i} + 2.4\mathbf{j} + 3.5\mathbf{k}) + t(3\mathbf{i} + 2\mathbf{j} - \mathbf{k}) = (2 + 3t)\mathbf{i} + (2.4 + 2t)\mathbf{j} + (3.5 - t)\mathbf{k}$  and parametric equations are  $x = 2 + 3t, y = 2.4 + 2t, z = 3.5 - t.$
- 4. This line has the same direction as the given line,  $v = 2i 3j + 9k$ . Here  $r_0 = 14j 10k$ , so a vector equation is  $r = (14j - 10k) + t(2i - 3j + 9k) = 2t i + (14 - 3t)j + (-10 + 9t)k$  and parametric equations are  $x = 2t$ ,  $y = 14 - 3t, z = -10 + 9t.$
- **5.** A line perpendicular to the given plane has the same direction as a normal vector to the plane, such as  $n = \langle 1, 3, 1 \rangle$ . So  $r_0 = i + 6k$ , and we can take  $v = i + 3j + k$ . Then a vector equation is  $\mathbf{r} = (\mathbf{i} + 6 \mathbf{k}) + t(\mathbf{i} + 3 \mathbf{j} + \mathbf{k}) = (1 + t)\mathbf{i} + 3t\mathbf{j} + (6 + t)\mathbf{k}$ , and parametric equations are  $x = 1 + t$ ,  $y = 3t$ ,  $z = 6 + t$ .

#### **274 □ CHAPTER 12 VECTORS AND THE GEOMETRY OF SPACE**

6. The vector  $\mathbf{v} = \langle 4 - 0, 3 - 0, -1 - 0 \rangle = \langle 4, 3, -1 \rangle$  is parallel to the line. Letting  $P_0 = (0, 0, 0)$ , parametric equations are  $x = 0 + 4 \cdot t = 4t, y = 0 + 3 \cdot t = 3t, z = 0 + (-1) \cdot t = -t$ , while symmetric equations are  $\frac{x}{4} = \frac{y}{3} = \frac{z}{-1}$  or  $\frac{x}{4} = \frac{y}{3} = -z.$ **7.** The vector  $\mathbf{v} = \langle 2 - 0, 1 - \frac{1}{2}, -3 - 1 \rangle = \langle 2, \frac{1}{2}, -4 \rangle$  is parallel to the line. Letting  $P_0 = (2, 1, -3)$ , parametric equations are  $x = 2 + 2t$ ,  $y = 1 + \frac{1}{2}t$ ,  $z = -3 - 4t$ , while symmetric equations are  $\frac{x-2}{2} = \frac{y-1}{1/2} = \frac{z+3}{-4}$  or  $\frac{x-2}{x-2}$  $\frac{-2}{2} = 2y - 2 = \frac{z+3}{-4}.$ **8.**  $\mathbf{v} = \langle 2.6 - 1.0, 1.2 - 2.4, 0.3 - 4.6 \rangle = \langle 1.6, -1.2, -4.3 \rangle$ , and letting  $P_0 = (1.0, 2.4, 4.6)$ , parametric equations are  $x = 1.0 + 1.6t$ ,  $y = 2.4 - 1.2t$ ,  $z = 4.6 - 4.3t$ , while symmetric equations are  $\frac{x - 1.0}{1.6} = \frac{y - 2.4}{-1.2} = \frac{z - 4.6}{-4.3}$ . **9.**  $\mathbf{v} = \langle 3 - (-8), -2 - 1, 4 - 4 \rangle = \langle 11, -3, 0 \rangle$ , and letting  $P_0 = (-8, 1, 4)$ , parametric equations are  $x = -8 + 11t$ ,  $y = 1 - 3t$ ,  $z = 4 + 0t = 4$ , while symmetric equations are  $\frac{x+8}{11} = \frac{y-1}{-3}$ ,  $z = 4$ . Notice here that the direction number  $c = 0$ , so rather than writing  $\frac{z-4}{0}$  in the symmetric equation we must write the equation  $z = 4$  separately. ijk

**10.**  $\mathbf{v} = (\mathbf{i} + \mathbf{j}) \times (\mathbf{j} + \mathbf{k}) =$  $\begin{array}{c} \begin{array}{c} \begin{array}{c} \begin{array}{c} \end{array} \\ \end{array} \\ \begin{array}{c} \end{array} \end{array} \end{array} \end{array}$ 110 011  $\begin{array}{c} \begin{array}{c} \begin{array}{c} \begin{array}{c} \end{array} \\ \end{array} \\ \begin{array}{c} \end{array} \end{array} \end{array} \end{array}$  $= i - j + k$  is the direction of the line perpendicular to both  $i + j$  and  $j + k$ .

With  $P_0 = (2, 1, 0)$ , parametric equations are  $x = 2 + t$ ,  $y = 1 - t$ ,  $z = t$  and symmetric equations are  $x - 2 = \frac{y - 1}{-1} = z$ or  $x - 2 = 1 - y = z$ .

- **11.** The line has direction  $\mathbf{v} = \langle 1, 2, 1 \rangle$ . Letting  $P_0 = (1, -1, 1)$ , parametric equations are  $x = 1 + t$ ,  $y = -1 + 2t$ ,  $z = 1 + t$ and symmetric equations are  $x - 1 = \frac{y+1}{2} = z - 1$ .
- **12.** Setting  $z = 0$  we see that  $(1, 0, 0)$  satisfies the equations of both planes, so they do in fact have a line of intersection. The line is perpendicular to the normal vectors of both planes, so a direction vector for the line is  $\mathbf{v} = \mathbf{n}_1 \times \mathbf{n}_2 = \langle 1, 2, 3 \rangle \times \langle 1, -1, 1 \rangle = \langle 5, 2, -3 \rangle$ . Taking the point  $(1, 0, 0)$  as  $P_0$ , parametric equations are  $x = 1 + 5t$ ,  $y = 2t, z = -3t$ , and symmetric equations are  $\frac{x-1}{5} = \frac{y}{2} = \frac{z}{-3}$ .
- **13.** Direction vectors of the lines are  $v_1 = \langle -2 (-4), 0 (-6), -3 1 \rangle = \langle 2, 6, -4 \rangle$  and

$$
\mathbf{v}_2 = \langle 5 - 10, 3 - 18, 14 - 4 \rangle = \langle -5, -15, 10 \rangle
$$
, and since  $\mathbf{v}_2 = -\frac{5}{2}\mathbf{v}_1$ , the direction vectors and thus the lines are parallel.

**14.** Direction vectors of the lines are  $\mathbf{v}_1 = \langle 3, -3, 1 \rangle$  and  $\mathbf{v}_2 = \langle 1, -4, -12 \rangle$ . Since  $\mathbf{v}_1 \cdot \mathbf{v}_2 = 3 + 12 - 12 \neq 0$ , the vectors and thus the lines are not perpendicular.

#### SECTION 12.5 EQUATIONS OF LINES AND PLANES  $\Box$  275

**15.** (a) The line passes through the point  $(1, -5, 6)$  and a direction vector for the line is  $\langle -1, 2, -3 \rangle$ , so symmetric equations for

the line are 
$$
\frac{x-1}{-1} = \frac{y+5}{2} = \frac{z-6}{-3}
$$
.

(b) The line intersects the  $xy$ -plane when  $z = 0$ , so we need  $\frac{x-1}{-1} = \frac{y+5}{2} = \frac{0-6}{-3}$  or  $\frac{x-1}{-1} = 2 \Rightarrow x = -1$ ,

 $y + 5$  $\frac{16}{2}$  = 2  $\Rightarrow$  y = -1. Thus the point of intersection with the xy-plane is (-1, -1, 0). Similarly for the yz-plane, we need  $x = 0 \Rightarrow 1 = \frac{y+5}{2} = \frac{z-6}{-3} \Rightarrow y = -3, z = 3$ . Thus the line intersects the yz-plane at  $(0, -3, 3)$ . For the  $xz$ -plane, we need  $y = 0 \Rightarrow \frac{x-1}{-1} = \frac{5}{2} = \frac{z-6}{-3} \Rightarrow x = -\frac{3}{2}$ ,  $z = -\frac{3}{2}$ . So the line intersects the  $xz$ -plane at  $\left(-\frac{3}{2},0,-\frac{3}{2}\right)$ .

- **16.** (a) A vector normal to the plane  $x y + 3z = 7$  is  $n = \langle 1, -1, 3 \rangle$ , and since the line is to be perpendicular to the plane, n is also a direction vector for the line. Thus parametric equations of the line are  $x = 2 + t$ ,  $y = 4 - t$ ,  $z = 6 + 3t$ .
	- (b) On the  $xy$ -plane,  $z = 0$ . So  $z = 6+3t = 0 \Rightarrow t = -2$  in the parametric equations of the line, and therefore  $x = 0$ and  $y = 6$ , giving the point of intersection (0, 6, 0). For the  $yz$ -plane,  $x = 0$  so we get the same point of interesection:  $(0, 6, 0)$ . For the  $xz$ -plane,  $y = 0$  which implies  $t = 4$ , so  $x = 6$  and  $z = 18$  and the point of intersection is  $(6, 0, 18)$ .
- **17.** From Equation 4, the line segment from  $\mathbf{r}_0 = 2\mathbf{i} \mathbf{j} + 4\mathbf{k}$  to  $\mathbf{r}_1 = 4\mathbf{i} + 6\mathbf{j} + \mathbf{k}$  is  $\mathbf{r}(t) = (1-t)\mathbf{r}_0 + t\mathbf{r}_1 = (1-t)(2\mathbf{i} - \mathbf{j} + 4\mathbf{k}) + t(4\mathbf{i} + 6\mathbf{j} + \mathbf{k}) = (2\mathbf{i} - \mathbf{j} + 4\mathbf{k}) + t(2\mathbf{i} + 7\mathbf{j} - 3\mathbf{k}), 0 \le t \le 1.$
- **18.** From Equation 4, the line segment from  $\mathbf{r}_0 = 10\mathbf{i} + 3\mathbf{j} + \mathbf{k}$  to  $\mathbf{r}_1 = 5\mathbf{i} + 6\mathbf{j} 3\mathbf{k}$  is

$$
\mathbf{r}(t) = (1-t)\mathbf{r}_0 + t\mathbf{r}_1 = (1-t)(10\mathbf{i} + 3\mathbf{j} + \mathbf{k}) + t(5\mathbf{i} + 6\mathbf{j} - 3\mathbf{k})
$$
  
= (10\mathbf{i} + 3\mathbf{j} + \mathbf{k}) + t(-5\mathbf{i} + 3\mathbf{j} - 4\mathbf{k}), 0 \le t \le 1.

The corresponding parametric equations are  $x = 10 - 5t$ ,  $y = 3 + 3t$ ,  $z = 1 - 4t$ ,  $0 \le t \le 1$ .

- **19.** Since the direction vectors  $\langle 2, -1, 3 \rangle$  and  $\langle 4, -2, 5 \rangle$  are not scalar multiples of each other, the lines aren't parallel. For the lines to intersect, we must be able to find one value of  $t$  and one value of  $s$  that produce the same point from the respective parametric equations. Thus we need to satisfy the following three equations:  $3+2t = 1+4s$ ,  $4-t = 3-2s$ ,  $1+3t = 4+5s$ . Solving the last two equations we get  $t = 1$ ,  $s = 0$  and checking, we see that these values don't satisfy the first equation. Thus the lines aren't parallel and don't intersect, so they must be skew lines.
- **20.** Since the direction vectors are  $\mathbf{v}_1 = \langle -12, 9, -3 \rangle$  and  $\mathbf{v}_2 = \langle 8, -6, 2 \rangle$ , we have  $\mathbf{v}_1 = -\frac{3}{2}\mathbf{v}_2$  so the lines are parallel.
- **21.** Since the direction vectors  $\langle 1, -2, -3 \rangle$  and  $\langle 1, 3, -7 \rangle$  aren't scalar multiples of each other, the lines aren't parallel. Parametric equations of the lines are  $L_1: x = 2 + t$ ,  $y = 3 - 2t$ ,  $z = 1 - 3t$  and  $L_2: x = 3 + s$ ,  $y = -4 + 3s$ ,  $z = 2 - 7s$ . Thus, for the lines to intersect, the three equations  $2 + t = 3 + s$ ,  $3 - 2t = -4 + 3s$ , and  $1 - 3t = 2 - 7s$  must be satisfied simultaneously. Solving the first two equations gives  $t = 2$ ,  $s = 1$  and checking, we see that these values do satisfy the third equation, so the lines intersect when  $t = 2$  and  $s = 1$ , that is, at the point  $(4, -1, -5)$ .

#### 276 **□ CHAPTER 12 VECTORS AND THE GEOMETRY OF SPACE**

**22.** The direction vectors  $\langle 1, -1, 3 \rangle$  and  $\langle 2, -2, 7 \rangle$  are not parallel, so neither are the lines. Parametric equations for the lines are  $L_1: x = t, y = 1 - t, z = 2 + 3t$  and  $L_2: x = 2 + 2s, y = 3 - 2s, z = 7s$ . Thus, for the lines to interesect, the three equations  $t = 2 + 2s$ ,  $1 - t = 3 - 2s$ , and  $2 + 3t = 7s$  must be satisfied simultaneously. Solving the last two equations gives  $t = -10$ ,  $s = -4$  and checking, we see that these values don't satisfy the first equation. Thus the lines aren't parallel and don't intersect, so they must be skew.

- **23.** Since the plane is perpendicular to the vector  $\langle 1, -2, 5 \rangle$ , we can take  $\langle 1, -2, 5 \rangle$  as a normal vector to the plane.  $(0, 0, 0)$  is a point on the plane, so setting  $a = 1$ ,  $b = -2$ ,  $c = 5$  and  $x<sub>0</sub> = 0$ ,  $y<sub>0</sub> = 0$ ,  $z<sub>0</sub> = 0$  in Equation 7 gives  $1(x-0)+(-2)(y-0)+5(z-0)=0$  or  $x-2y+5z=0$  as an equation of the plane.
- **24.**  $2\mathbf{i} + \mathbf{j} \mathbf{k} = \langle 2, 1, -1 \rangle$  is a normal vector to the plane and  $(5, 3, 5)$  is a point on the plane, so setting  $a = 2, b = 1, c = -1$ ,  $x_0 = 5$ ,  $y_0 = 3$ ,  $z_0 = 5$  in Equation 7 gives  $2(x - 5) + 1(y - 3) + (-1)(z - 5) = 0$  or  $2x + y - z = 8$  as an equation of the plane.
- 25.  $\mathbf{i} + 4\mathbf{j} + \mathbf{k} = \langle 1, 4, 1 \rangle$  is a normal vector to the plane and  $\left(-1, \frac{1}{2}, 3\right)$  is a point on the plane, so setting  $a = 1, b = 4, c = 1$ ,  $x_0 = -1$ ,  $y_0 = \frac{1}{2}$ ,  $z_0 = 3$  in Equation 7 gives  $1[x - (-1)] + 4(y - \frac{1}{2}) + 1(z - 3) = 0$  or  $x + 4y + z = 4$  as an equation of the plane.
- **26.** Since the line is perpendicular to the plane, its direction vector  $\langle 3, -1, 4 \rangle$  is a normal vector to the plane. The point  $(2, 0, 1)$  is on the plane, so an equation of the plane is  $3(x - 2) + (-1)(y - 0) + 4(z - 1) = 0$  or  $3x - y + 4z = 10$ .
- **27.** Since the two planes are parallel, they will have the same normal vectors. So we can take  $n = \langle 5, -1, -1 \rangle$ , and an equation of the plane is  $5(x - 1) - 1[y - (-1)] - 1[z - (-1)] = 0$  or  $5x - y - z = 7$ .
- **28.** Since the two planes are parallel, they will have the same normal vectors. A normal vector for the plane  $z = x + y$  or  $x + y - z = 0$  is  $\mathbf{n} = \langle 1, 1, -1 \rangle$ , and an equation of the desired plane is  $1(x - 2) + 1(y - 4) - 1(z - 6) = 0$  or  $x + y - z = 0$  (the same plane!).
- **29.** Since the two planes are parallel, they will have the same normal vectors. So we can take  $n = \langle 1, 1, 1 \rangle$ , and an equation of the plane is  $1(x-1) + 1\left(y - \frac{1}{2}\right) + 1\left(z - \frac{1}{3}\right) = 0$  or  $x + y + z = \frac{11}{6}$  or  $6x + 6y + 6z = 11$ .
- **30.** First, a normal vector for the plane  $5x + 2y + z = 1$  is  $\mathbf{n} = \langle 5, 2, 1 \rangle$ . A direction vector for the line is  $\mathbf{v} = \langle 1, -1, -3 \rangle$ , and since  $\mathbf{n} \cdot \mathbf{v} = 0$  we know the line is perpendicular to  $\mathbf{n}$  and hence parallel to the plane. Thus, there is a parallel plane which contains the line. By putting  $t = 0$ , we know that the point  $(1, 2, 4)$  is on the line and hence the new plane. We can use the same normal vector  $\mathbf{n} = \langle 5, 2, 1 \rangle$ , so an equation of the plane is  $5(x - 1) + 2(y - 2) + 1(z - 4) = 0$  or  $5x + 2y + z = 13$ .
- **31.** Here the vectors  $\mathbf{a} = \langle 1 0, 0 1, 1 1 \rangle = \langle 1, -1, 0 \rangle$  and  $\mathbf{b} = \langle 1 0, 1 1, 0 1 \rangle = \langle 1, 0, -1 \rangle$  lie in the plane, so  $\mathbf{a} \times \mathbf{b}$  is a normal vector to the plane. Thus, we can take  $\mathbf{n} = \mathbf{a} \times \mathbf{b} = \langle 1 - 0, 0 + 1, 0 + 1 \rangle = \langle 1, 1, 1 \rangle$ . If  $P_0$  is the point  $(0, 1, 1)$ , an equation of the plane is  $1(x - 0) + 1(y - 1) + 1(z - 1) = 0$  or  $x + y + z = 2$ .

#### SECTION 12.5 EQUATIONS OF LINES AND PLANES  $\Box$  277

- **32.** Here the vectors  $\mathbf{a} = \langle 2, -4, 6 \rangle$  and  $\mathbf{b} = \langle 5, 1, 3 \rangle$  lie in the plane, so
	- $n = a \times b = \langle -12 6, 30 6, 2 + 20 \rangle = \langle -18, 24, 22 \rangle$  is a normal vector to the plane and an equation of the plane is  $-18(x - 0) + 24(y - 0) + 22(z - 0) = 0$  or  $-18x + 24y + 22z = 0$ .
- **33.** Here the vectors  $\mathbf{a} = \langle 8 3, 2 (-1), 4 2 \rangle = \langle 5, 3, 2 \rangle$  and  $\mathbf{b} = \langle -1 3, -2 (-1), -3 2 \rangle = \langle -4, -1, -5 \rangle$  lie in the plane, so a normal vector to the plane is  $n = a \times b = \{-15 + 2, -8 + 25, -5 + 12\} = \{-13, 17, 7\}$  and an equation of the plane is  $-13(x - 3) + 17[y - (-1)] + 7(z - 2) = 0$  or  $-13x + 17y + 7z = -42$ .
- **34.** If we first find two nonparallel vectors in the plane, their cross product will be a normal vector to the plane. Since the given line lies in the plane, its direction vector  $\mathbf{a} = \langle 3, 1, -1 \rangle$  is one vector in the plane. We can verify that the given point (1, 2, 3) does not lie on this line, so to find another nonparallel vector b which lies in the plane, we can pick any point on the line and find a vector connecting the points. If we put  $t = 0$ , we see that  $(0, 1, 2)$  is on the line, so  $\mathbf{b} = \langle 1-0, 2-1, 3-2 \rangle = \langle 1, 1, 1 \rangle$  and  $\mathbf{n} = \mathbf{a} \times \mathbf{b} = \langle 1+1, -1-3, 3-1 \rangle = \langle 2, -4, 2 \rangle$ . Thus, an equation of the plane is  $2(x-1) - 4(y-2) + 2(z-3) = 0$  or  $2x - 4y + 2z = 0$ . (Equivalently, we can write  $x - 2y + z = 0$ .)
- **35.** If we first find two nonparallel vectors in the plane, their cross product will be a normal vector to the plane. Since the given line lies in the plane, its direction vector  $\mathbf{a} = \langle -2, 5, 4 \rangle$  is one vector in the plane. We can verify that the given point (6, 0, -2) does not lie on this line, so to find another nonparallel vector b which lies in the plane, we can pick any point on the line and find a vector connecting the points. If we put  $t = 0$ , we see that  $(4, 3, 7)$  is on the line, so  $\mathbf{b} = \langle 6 - 4, 0 - 3, -2 - 7 \rangle = \langle 2, -3, -9 \rangle$  and  $\mathbf{n} = \mathbf{a} \times \mathbf{b} = \langle -45 + 12, 8 - 18, 6 - 10 \rangle = \langle -33, -10, -4 \rangle$ . Thus, an
- **36.** Since the line  $x = 2y = 3z$ , or  $x = \frac{y}{1/2} = \frac{z}{1/3}$ , lies in the plane, its direction vector  $\mathbf{a} = \langle 1, \frac{1}{2}, \frac{1}{3} \rangle$  is parallel to the plane. The point  $(0, 0, 0)$  is on the line (put  $t = 0$ ), and we can verify that the given point  $(1, -1, 1)$  in the plane is not on the line. The vector connecting these two points,  $\mathbf{b} = \langle 1, -1, 1 \rangle$ , is therefore parallel to the plane, but not parallel to  $\langle 1, 2, 3 \rangle$ . Then  $\mathbf{a} \times \mathbf{b} = \left\langle \frac{1}{2} + \frac{1}{3}, \frac{1}{3} - 1, -1 - \frac{1}{2} \right\rangle = \left\langle \frac{5}{6}, -\frac{2}{3}, -\frac{3}{2} \right\rangle$  is a normal vector to the plane, and an equation of the plane is  $\frac{5}{6}(x-0) - \frac{2}{3}(y-0) - \frac{3}{2}(z-0) = 0$  or  $5x - 4y - 9z = 0$ .

equation of the plane is  $-33(x-6) - 10(y-0) - 4[z - (-2)] = 0$  or  $33x + 10y + 4z = 190$ .

**37.** A direction vector for the line of intersection is  $\mathbf{a} = \mathbf{n}_1 \times \mathbf{n}_2 = \langle 1, 1, -1 \rangle \times \langle 2, -1, 3 \rangle = \langle 2, -5, -3 \rangle$ , and  $\mathbf{a}$  is parallel to the desired plane. Another vector parallel to the plane is the vector connecting any point on the line of intersection to the given point  $(-1, 2, 1)$  in the plane. Setting  $x = 0$ , the equations of the planes reduce to  $y - z = 2$  and  $-y + 3z = 1$  with simultaneous solution  $y = \frac{7}{2}$  and  $z = \frac{3}{2}$ . So a point on the line is  $(0, \frac{7}{2}, \frac{3}{2})$  and another vector parallel to the plane is  $\langle -1, -\frac{3}{2}, -\frac{1}{2} \rangle$ . Then a normal vector to the plane is  $\mathbf{n} = \langle 2, -5, -3 \rangle \times \langle -1, -\frac{3}{2}, -\frac{1}{2} \rangle = \langle -2, 4, -8 \rangle$  and an equation of the plane is  $-2(x + 1) + 4(y - 2) - 8(z - 1) = 0$  or  $x - 2y + 4z = -1$ .
#### **278 □ CHAPTER 12 VECTORS AND THE GEOMETRY OF SPACE**

- **38.** The points  $(0, -2, 5)$  and  $(-1, 3, 1)$  lie in the desired plane, so the vector  $\mathbf{v}_1 = \langle -1, 5, -4 \rangle$  connecting them is parallel to the plane. The desired plane is perpendicular to the plane  $2z = 5x + 4y$  or  $5x + 4y - 2z = 0$  and for perpendicular planes, a normal vector for one plane is parallel to the other plane, so  $v_2 = \langle 5, 4, -2 \rangle$  is also parallel to the desired plane. A normal vector to the desired plane is  $n = v_1 \times v_2 = \langle -10 + 16, -20 - 2, -4 - 25 \rangle = \langle 6, -22, -29 \rangle$ . Taking  $(x_0, y_0, z_0) = (0, -2, 5)$ , the equation we are looking for is  $6(x - 0) - 22(y + 2) - 29(z - 5) = 0$  or  $6x - 22y - 29z = -101.$
- **39.** If a plane is perpendicular to two other planes, its normal vector is perpendicular to the normal vectors of the other two planes. Thus  $\langle 2, 1, -2 \rangle \times \langle 1, 0, 3 \rangle = \langle 3 - 0, -2 - 6, 0 - 1 \rangle = \langle 3, -8, -1 \rangle$  is a normal vector to the desired plane. The point  $(1, 5, 1)$  lies on the plane, so an equation is  $3(x - 1) - 8(y - 5) - (z - 1) = 0$  or  $3x - 8y - z = -38$ .
- **40.**  $n_1 = \langle 1, 0, -1 \rangle$  and  $n_2 = \langle 0, 1, 2 \rangle$ . Setting  $z = 0$ , it is easy to see that  $(1, 3, 0)$  is a point on the line of intersection of  $x - z = 1$  and  $y + 2z = 3$ . The direction of this line is  $\mathbf{v}_1 = \mathbf{n}_1 \times \mathbf{n}_2 = \langle 1, -2, 1 \rangle$ . A second vector parallel to the desired plane is  $\mathbf{v}_2 = \langle 1, 1, -2 \rangle$ , since it is perpendicular to  $x + y - 2z = 1$ . Therefore, a normal of the plane in question is  $n = v_1 \times v_2 = \langle 4 - 1, 1 + 2, 1 + 2 \rangle = \langle 3, 3, 3 \rangle$ , or we can use  $\langle 1, 1, 1 \rangle$ . Taking  $(x_0, y_0, z_0) = (1, 3, 0)$ , the equation we are looking for is  $(x - 1) + (y - 3) + z = 0 \Leftrightarrow x + y + z = 4.$
- **41.** To find the *x*-intercept we set  $y = z = 0$  in the equation  $2x + 5y + z = 10$ and obtain  $2x = 10 \Rightarrow x = 5$  so the *x*-intercept is (5, 0, 0). When  $x = z = 0$  we get  $5y = 10 \Rightarrow y = 2$ , so the y-intercept is  $(0, 2, 0)$ . Setting  $x = y = 0$  gives  $z = 10$ , so the z-intercept is  $(0, 0, 10)$  and we graph the portion of the plane that lies in the first octant.
- **42.** To find the *x*-intercept we set  $y = z = 0$  in the equation  $3x + y + 2z = 6$ and obtain  $3x = 6 \Rightarrow x = 2$  so the *x*-intercept is  $(2, 0, 0)$ . When  $x = z = 0$  we get  $y = 6$  so the y-intercept is  $(0, 6, 0)$ . Setting  $x = y = 0$ gives  $2z = 6 \implies z = 3$ , so the z-intercept is  $(0, 0, 3)$ . The figure shows the portion of the plane that lies in the first octant.
- 43. Setting  $y = z = 0$  in the equation  $6x 3y + 4z = 6$  gives  $6x = 6 \Rightarrow$  $x = 1$ , when  $x = z = 0$  we have  $-3y = 6 \Rightarrow y = -2$ , and  $x = y = 0$ implies  $4z = 6 \Rightarrow z = \frac{3}{2}$ , so the intercepts are  $(1, 0, 0)$ ,  $(0, -2, 0)$ , and  $(0, 0, \frac{3}{2})$ . The figure shows the portion of the plane cut off by the coordinate planes.

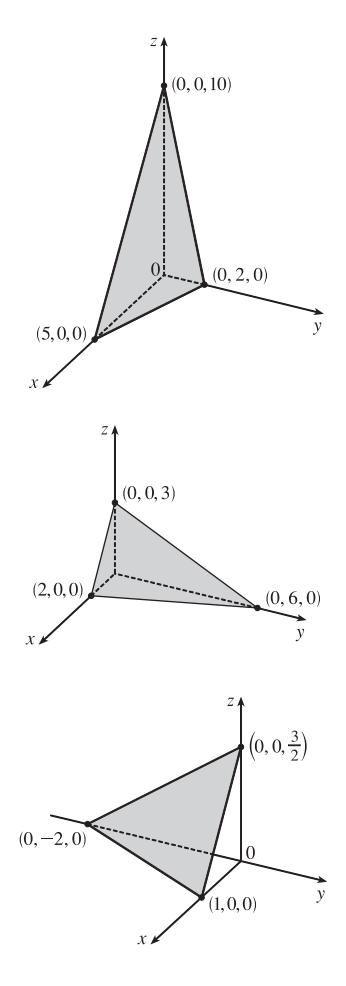

#### SECTION 12.5 EQUATIONS OF LINES AND PLANES  $\Box$  279

44. Setting  $y = z = 0$  in the equation  $6x + 5y - 3z = 15$  gives  $6x = 15 \Rightarrow$  $x = \frac{5}{2}$ , when  $x = z = 0$  we have  $5y = 15 \Rightarrow y = 3$ , and  $x = y = 0$ implies  $-3z = 15 \Rightarrow z = -5$ , so the intercepts are  $(\frac{5}{2}, 0, 0)$ ,  $(0, 3, 0)$ , and  $(0, 0, -5)$ . The figure shows the portion of the plane cut off by the coordinate planes.

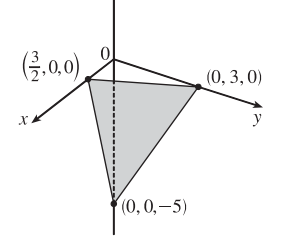

- 45. Substitute the parametric equations of the line into the equation of the plane:  $(3 t) (2 + t) + 2(5t) = 9 \Rightarrow$  $8t = 8 \Rightarrow t = 1$ . Therefore, the point of intersection of the line and the plane is given by  $x = 3 - 1 = 2$ ,  $y = 2 + 1 = 3$ , and  $z = 5(1) = 5$ , that is, the point  $(2, 3, 5)$ .
- 46. Substitute the parametric equations of the line into the equation of the plane:  $(1 + 2t) + 2(4t) (2 3t) + 1 = 0 \Rightarrow$  $13t = 0 \Rightarrow t = 0$ . Therefore, the point of intersection of the line and the plane is given by  $x = 1 + 2(0) = 1$ ,  $y = 4(0) = 0$ , and  $z = 2 - 3(0) = 2$ , that is, the point  $(1, 0, 2)$ .
- **47.** Parametric equations for the line are  $x = t$ ,  $y = 1 + t$ ,  $z = \frac{1}{2}t$  and substituting into the equation of the plane gives  $4(t) - (1+t) + 3(\frac{1}{2}t) = 8 \Rightarrow \frac{9}{2}t = 9 \Rightarrow t = 2$ . Thus  $x = 2$ ,  $y = 1+2=3$ ,  $z = \frac{1}{2}(2) = 1$  and the point of intersection is  $(2, 3, 1)$ .
- **48.** A direction vector for the line through  $(1, 0, 1)$  and  $(4, -2, 2)$  is  $\mathbf{v} = \langle 3, -2, 1 \rangle$  and, taking  $P_0 = (1, 0, 1)$ , parametric equations for the line are  $x = 1+3t$ ,  $y = -2t$ ,  $z = 1+t$ . Substitution of the parametric equations into the equation of the plane gives  $1+3t - 2t + 1 + t = 6 \implies t = 2$ . Then  $x = 1 + 3(2) = 7$ ,  $y = -2(2) = -4$ , and  $z = 1+2=3$  so the point of intersection is  $(7, -4, 3)$ .
- 49. Setting  $x = 0$ , we see that  $(0, 1, 0)$  satisfies the equations of both planes, so that they do in fact have a line of intersection.  $\mathbf{v} = \mathbf{n}_1 \times \mathbf{n}_2 = \langle 1, 1, 1 \rangle \times \langle 1, 0, 1 \rangle = \langle 1, 0, -1 \rangle$  is the direction of this line. Therefore, direction numbers of the intersecting line are  $1, 0, -1.$
- **50.** The angle between the two planes is the same as the angle between their normal vectors. The normal vectors of the two planes are  $\langle 1, 1, 1 \rangle$  and  $\langle 1, 2, 3 \rangle$ . The cosine of the angle  $\theta$  between these two planes is

$$
\cos \theta = \frac{\langle 1, 1, 1 \rangle \cdot \langle 1, 2, 3 \rangle}{|\langle 1, 1, 1 \rangle| |\langle 1, 2, 3 \rangle|} = \frac{1 + 2 + 3}{\sqrt{1 + 1 + 1}\sqrt{1 + 4 + 9}} = \frac{6}{\sqrt{42}} = \sqrt{\frac{6}{7}}.
$$

- **51.** Normal vectors for the planes are  $n_1 = \langle 1, 4, -3 \rangle$  and  $n_2 = \langle -3, 6, 7 \rangle$ , so the normals (and thus the planes) aren't parallel. But  $n_1 \cdot n_2 = -3 + 24 - 21 = 0$ , so the normals (and thus the planes) are perpendicular.
- **52.** Normal vectors for the planes are  $n_1 = \langle -1, 4, -2 \rangle$  and  $n_2 = \langle 3, -12, 6 \rangle$ . Since  $n_2 = -3n_1$ , the normals (and thus the planes) are parallel.
- **53.** Normal vectors for the planes are  $n_1 = \langle 1, 1, 1 \rangle$  and  $n_2 = \langle 1, -1, 1 \rangle$ . The normals are not parallel, so neither are the planes. Furthermore,  $n_1 \cdot n_2 = 1 - 1 + 1 = 1 \neq 0$ , so the planes aren't perpendicular. The angle between them is given by

$$
\cos \theta = \frac{\mathbf{n}_1 \cdot \mathbf{n}_2}{|\mathbf{n}_1| |\mathbf{n}_2|} = \frac{1}{\sqrt{3}\sqrt{3}} = \frac{1}{3} \Rightarrow \theta = \cos^{-1}(\frac{1}{3}) \approx 70.5^{\circ}.
$$

#### **280 □ CHAPTER 12 VECTORS AND THE GEOMETRY OF SPACE**

- **54.** The normals are  $n_1 = \langle 2, -3, 4 \rangle$  and  $n_2 = \langle 1, 6, 4 \rangle$  so the planes aren't parallel. Since  $n_1 \cdot n_2 = 2 18 + 16 = 0$ , the normals (and thus the planes) are perpendicular.
- 55. The normals are  $n_1 = \langle 1, -4, 2 \rangle$  and  $n_2 = \langle 2, -8, 4 \rangle$ . Since  $n_2 = 2n_1$ , the normals (and thus the planes) are parallel.
- **56.** The normal vectors are  $n_1 = \langle 1, 2, 2 \rangle$  and  $n_2 = \langle 2, -1, 2 \rangle$ . The normals are not parallel, so neither are the planes. Furthermore,  $n_1 \cdot n_2 = 2 - 2 + 4 = 4 \neq 0$ , so the planes aren't perpendicular. The angle between them is given by

$$
\cos \theta = \frac{\mathbf{n}_1 \cdot \mathbf{n}_2}{|\mathbf{n}_1| |\mathbf{n}_2|} = \frac{4}{\sqrt{9}\sqrt{9}} = \frac{4}{9} \Rightarrow \theta = \cos^{-1}(\frac{4}{9}) \approx 63.6^{\circ}.
$$

- **57.** (a) To find a point on the line of intersection, set one of the variables equal to a constant, say  $z = 0$ . (This will fail if the line of intersection does not cross the  $xy$ -plane; in that case, try setting  $x$  or  $y$  equal to 0.) The equations of the two planes reduce to  $x + y = 1$  and  $x + 2y = 1$ . Solving these two equations gives  $x = 1$ ,  $y = 0$ . Thus a point on the line is  $(1, 0, 0)$ . A vector v in the direction of this intersecting line is perpendicular to the normal vectors of both planes, so we can take  $\mathbf{v} = \mathbf{n}_1 \times \mathbf{n}_2 = \langle 1, 1, 1 \rangle \times \langle 1, 2, 2 \rangle = \langle 2 - 2, 1 - 2, 2 - 1 \rangle = \langle 0, -1, 1 \rangle$ . By Equations 2, parametric equations for the line are  $x = 1, y = -t, z = t$ .
	- (b) The angle between the planes satisfies  $\cos \theta = \frac{\mathbf{n}_1 \cdot \mathbf{n}_2}{|\mathbf{n}_1||\mathbf{n}_2|} = \frac{1+2+2}{\sqrt{3}\sqrt{9}} = \frac{5}{3\sqrt{3}}$ . Therefore  $\theta = \cos^{-1}\left(\frac{5}{3\sqrt{3}}\right)$  $\overline{3\sqrt{3}}$  $\Big) \approx 15.8^\circ.$
- **58.** (a) If we set  $z = 0$  then the equations of the planes reduce to  $3x 2y = 1$  and  $2x + y = 3$  and solving these two equations gives  $x = 1$ ,  $y = 1$ . Thus a point on the line of intersection is  $(1, 1, 0)$ . A vector v in the direction of this intersecting line is perpendicular to the normal vectors of both planes, so let  $\mathbf{v} = \mathbf{n}_1 \times \mathbf{n}_2 = \langle 3, -2, 1 \rangle \times \langle 2, 1, -3 \rangle = \langle 5, 11, 7 \rangle$ . By Equations 2, parametric equations for the line are  $x = 1 + 5t$ ,  $y = 1 + 11t$ ,  $z = 7t$ .

(b) 
$$
\cos \theta = \frac{\mathbf{n}_1 \cdot \mathbf{n}_2}{|\mathbf{n}_1||\mathbf{n}_2|} = \frac{6 - 2 - 3}{\sqrt{14}\sqrt{14}} = \frac{1}{14} \implies \theta = \cos^{-1}(\frac{1}{14}) \approx 85.9^{\circ}.
$$

- **59.** Setting  $z = 0$ , the equations of the two planes become  $5x 2y = 1$  and  $4x + y = 6$ . Solving these two equations gives  $x = 1, y = 2$  so a point on the line of intersection is  $(1, 2, 0)$ . A vector v in the direction of this intersecting line is perpendicular to the normal vectors of both planes. So we can use  $\mathbf{v} = \mathbf{n}_1 \times \mathbf{n}_2 = \langle 5, -2, -2 \rangle \times \langle 4, 1, 1 \rangle = \langle 0, -13, 13 \rangle$  or equivalently we can take  $\mathbf{v} = \langle 0, -1, 1 \rangle$ , and symmetric equations for the line are  $x = 1$ ,  $\frac{y-2}{-1} = \frac{z}{1}$  or  $x = 1$ ,  $y - 2 = -z$ .
- 60. If we set  $z = 0$  then the equations of the planes reduce to  $2x y 5 = 0$  and  $4x + 3y 5 = 0$  and solving these two equations gives  $x = 2$ ,  $y = -1$ . Thus a point on the line of intersection is  $(2, -1, 0)$ . A vector v in the direction of this intersecting line is perpendicular to the normal vectors of both planes, so take  $\mathbf{v} = \mathbf{n}_1 \times \mathbf{n}_2 = \langle 2, -1, -1 \rangle \times \langle 4, 3, -1 \rangle = \langle 4, -2, 10 \rangle$  or equivalently we can take  $\mathbf{v} = \langle 2, -1, 5 \rangle$ . Symmetric equations for the line are  $\frac{x-2}{2} = \frac{y+1}{-1} = \frac{z}{5}$ .

**61.** The distance from a point  $(x, y, z)$  to  $(1, 0, -2)$  is  $d_1 = \sqrt{(x - 1)^2 + y^2 + (z + 2)^2}$  and the distance from  $(x, y, z)$  to  $(3, 4, 0)$  is  $d_2 = \sqrt{(x-3)^2 + (y-4)^2 + z^2}$ . The plane consists of all points  $(x, y, z)$  where  $d_1 = d_2 \Rightarrow d_1^2 = d_2^2 \Leftrightarrow$ 

#### SECTION 12.5 EQUATIONS OF LINES AND PLANES  $\Box$  281

 $(x-1)^2 + y^2 + (z+2)^2 = (x-3)^2 + (y-4)^2 + z^2 \Leftrightarrow$  ${x<sup>2</sup> - 2x + y<sup>2</sup> + z<sup>2</sup> + 4z + 5 = x<sup>2</sup> - 6x + y<sup>2</sup> - 8y + z<sup>2</sup> + 25 \Leftrightarrow 4x + 8y + 4z = 20$  so an equation for the plane is  $4x + 8y + 4z = 20$  or equivalently  $x + 2y + z = 5$ .

Alternatively, you can argue that the segment joining points  $(1, 0, -2)$  and  $(3, 4, 0)$  is perpendicular to the plane and the plane includes the midpoint of the segment.

**62.** The distance from a point  $(x, y, z)$  to  $(2, 5, 5)$  is  $d_1 = \sqrt{(x-2)^2 + (y-5)^2 + (z-5)^2}$  and the distance from  $(x, y, z)$ to  $(-6,3,1)$  is  $d_2 = \sqrt{(x+6)^2 + (y-3)^2 + (z-1)^2}$ . The plane consists of all points  $(x, y, z)$  where  $d_1 = d_2 \Rightarrow$  $d_1^2 = d_2^2 \Leftrightarrow (x-2)^2 + (y-5)^2 + (z-5)^2 = (x+6)^2 + (y-3)^2 + (z-1)^2 \Leftrightarrow$  ${x<sup>2</sup> - 4x + y<sup>2</sup> - 10y + z<sup>2</sup> - 10z + 54 = x<sup>2</sup> + 12x + y<sup>2</sup> - 6y + z<sup>2</sup> - 2z + 46 \Leftrightarrow 16x + 4y + 8z = 8$  so an equation for the plane is  $16x + 4y + 8z = 8$  or equivalently  $4x + y + 2z = 2$ .

- **63.** The plane contains the points  $(a, 0, 0)$ ,  $(0, b, 0)$  and  $(0, 0, c)$ . Thus the vectors  $\mathbf{a} = \langle -a, b, 0 \rangle$  and  $\mathbf{b} = \langle -a, 0, c \rangle$  lie in the plane, and  $\mathbf{n} = \mathbf{a} \times \mathbf{b} = \langle bc - 0, 0 + ac, 0 + ab \rangle = \langle bc, ac, ab \rangle$  is a normal vector to the plane. The equation of the plane is therefore  $bcx + acy + abz = abc + 0 + 0$  or  $bcx + acy + abz = abc$ . Notice that if  $a \neq 0$ ,  $b \neq 0$  and  $c \neq 0$  then we can rewrite the equation as  $\frac{x}{a} + \frac{y}{b} + \frac{z}{c} = 1$ . This is a good equation to remember!
- **64.** (a) For the lines to intersect, we must be able to find one value of  $t$  and one value of  $s$  satisfying the three equations  $1 + t = 2 - s$ ,  $1 - t = s$  and  $2t = 2$ . From the third we get  $t = 1$ , and putting this in the second gives  $s = 0$ . These values of s and t do satisfy the first equation, so the lines intersect at the point  $P_0 = (1 + 1, 1 - 1, 2(1)) = (2, 0, 2)$ .
	- (b) The direction vectors of the lines are  $\langle 1, -1, 2 \rangle$  and  $\langle -1, 1, 0 \rangle$ , so a normal vector for the plane is

 $\langle -1, 1, 0 \rangle \times \langle 1, -1, 2 \rangle = \langle 2, 2, 0 \rangle$  and it contains the point  $(2, 0, 2)$ . Then an equation of the plane is  $2(x-2) + 2(y-0) + 0(z-2) = 0 \Leftrightarrow x+y=2.$ 

- 65. Two vectors which are perpendicular to the required line are the normal of the given plane,  $\langle 1, 1, 1 \rangle$ , and a direction vector for the given line,  $\langle 1, -1, 2 \rangle$ . So a direction vector for the required line is  $\langle 1, 1, 1 \rangle \times \langle 1, -1, 2 \rangle = \langle 3, -1, -2 \rangle$ . Thus L is given by  $\langle x, y, z \rangle = \langle 0, 1, 2 \rangle + t \langle 3, -1, -2 \rangle$ , or in parametric form,  $x = 3t, y = 1 - t, z = 2 - 2t$ .
- **66.** Let L be the given line. Then  $(1, 1, 0)$  is the point on L corresponding to  $t = 0$ . L is in the direction of  $\mathbf{a} = \langle 1, -1, 2 \rangle$ and  $\mathbf{b} = \langle -1, 0, 2 \rangle$  is the vector joining  $(1, 1, 0)$  and  $(0, 1, 2)$ . Then

$$
\mathbf{b} - \text{proj}_{\mathbf{a}} \mathbf{b} = \langle -1, 0, 2 \rangle - \frac{\langle 1, -1, 2 \rangle \cdot \langle -1, 0, 2 \rangle}{1^2 + (-1)^2 + 2^2} \langle 1, -1, 2 \rangle = \langle -1, 0, 2 \rangle - \frac{1}{2} \langle 1, -1, 2 \rangle = \langle -\frac{3}{2}, \frac{1}{2}, 1 \rangle \text{ is a direction vector}
$$

for the required line. Thus  $2\left\langle -\frac{3}{2}, \frac{1}{2}, 1 \right\rangle = \left\langle -3, 1, 2 \right\rangle$  is also a direction vector, and the line has parametric equations  $x = -3t$ ,  $y = 1 + t$ ,  $z = 2 + 2t$ . (Notice that this is the same line as in Exercise 65.)

#### **282** ¤ **CHAPTER 12** VECTORS AND THE GEOMETRY OF SPACE

- **67.** Let  $P_i$  have normal vector  $n_i$ . Then  $n_1 = \langle 3, 6, -3 \rangle$ ,  $n_2 = \langle 4, -12, 8 \rangle$ ,  $n_3 = \langle 3, -9, 6 \rangle$ ,  $n_4 = \langle 1, 2, -1 \rangle$ . Now  $n_1 = 3n_4$ , so  $n_1$  and  $n_4$  are parallel, and hence  $P_1$  and  $P_4$  are parallel; similarly  $P_2$  and  $P_3$  are parallel because  $n_2 = \frac{4}{3}n_3$ . However,  $n_1$ and  $n_2$  are not parallel (so not all four planes are parallel). Notice that the point  $(2, 0, 0)$  lies on both  $P_1$  and  $P_4$ , so these two planes are identical. The point  $(\frac{5}{4}, 0, 0)$  lies on  $P_2$  but not on  $P_3$ , so these are different planes.
- **68**. Let  $L_i$  have direction vector  $\mathbf{v}_i$ . Rewrite the symmetric equations for  $L_3$  as  $\frac{x-1}{1/2} = \frac{y-1}{-1/4} = \frac{z+1}{1}$ ; then  $\mathbf{v}_1 = \langle 6, -3, 12 \rangle$ ,

 $\mathbf{v}_2 = \langle 2, 1, 4 \rangle$ ,  $\mathbf{v}_3 = \langle \frac{1}{2}, -\frac{1}{4}, 1 \rangle$ , and  $\mathbf{v}_4 = \langle 4, 2, 8 \rangle$ .  $\mathbf{v}_1 = 12\mathbf{v}_3$ , so  $L_1$  and  $L_3$  are parallel.  $\mathbf{v}_4 = 2\mathbf{v}_2$ , so  $L_2$  and  $L_4$  are parallel. (Note that  $L_1$  and  $L_2$  are not parallel.)  $L_1$  contains the point  $(1,1,5)$ , but this point does not lie on  $L_3$ , so they're not identical.  $(3, 1, 5)$  lies on  $L_4$  and also on  $L_2$  (for  $t = 1$ ), so  $L_2$  and  $L_4$  are the same line.

69. Let  $Q = (1,3,4)$  and  $R = (2,1,1)$ , points on the line corresponding to  $t = 0$  and  $t = 1$ . Let

 $P = (4, 1, -2)$ . Then  $\mathbf{a} = \overrightarrow{QR} = \langle 1, -2, -3 \rangle$ ,  $\mathbf{b} = \overrightarrow{QP} = \langle 3, -2, -6 \rangle$ . The distance is  $d = \frac{|\mathbf{a} \times \mathbf{b}|}{|\mathbf{a}|} = \frac{|\langle 1, -2, -3 \rangle \times \langle 3, -2, -6 \rangle|}{|\langle 1, -2, -3 \rangle|} = \frac{|\langle 6, -3, 4 \rangle|}{|\langle 1, -2, -3 \rangle|} =$  $\sqrt{6^2 + (-3)^2 + 4^2}$  $\frac{\sqrt{1^2 + (-2)^2 + (-3)^2}}{\sqrt{1^2 + (-2)^2 + (-3)^2}} =$  $\sqrt{61}$  $\frac{\sqrt{31}}{\sqrt{14}}$  =  $\sqrt{61}$  $\frac{01}{14}$ .

**70.** Let  $Q = (0, 6, 3)$  and  $R = (2, 4, 4)$ , points on the line corresponding to  $t = 0$  and  $t = 1$ . Let

$$
P = (0, 1, 3). \text{ Then } \mathbf{a} = \overrightarrow{QR} = \langle 2, -2, 1 \rangle \text{ and } \mathbf{b} = \overrightarrow{QP} = \langle 0, -5, 0 \rangle. \text{ The distance is}
$$
\n
$$
d = \frac{|\mathbf{a} \times \mathbf{b}|}{|\mathbf{a}|} = \frac{|\langle 2, -2, 1 \rangle \times \langle 0, -5, 0 \rangle|}{|\langle 2, -2, 1 \rangle|} = \frac{|\langle 5, 0, -10 \rangle|}{|\langle 2, -2, 1 \rangle|} = \frac{\sqrt{5^2 + 0^2 + (-10)^2}}{\sqrt{2^2 + (-2)^2 + 1^2}} = \frac{\sqrt{125}}{\sqrt{9}} = \frac{5\sqrt{5}}{3}.
$$

**71.** By Equation 9, the distance is  $D = \frac{|ax_1 + by_1 + cz_1 + d|}{\sqrt{a^2 + b^2 + c^2}} = \frac{|3(1) + 2(-2) + 6(4) - 5|}{\sqrt{3^2 + 2^2 + 6^2}} = \frac{|18|}{\sqrt{49}} = \frac{18}{7}$ .

**72.** By Equation 9, the distance is  $D = \frac{|1(-6) - 2(3) - 4(5) - 8|}{\sqrt{1^2 + (-2)^2 + (-4)^2}} = \frac{|-40|}{\sqrt{21}} = \frac{40}{\sqrt{21}}$ .

**73.** Put  $y = z = 0$  in the equation of the first plane to get the point  $(2, 0, 0)$  on the plane. Because the planes are parallel, the distance D between them is the distance from  $(2, 0, 0)$  to the second plane. By Equation 9,

$$
D = \frac{|4(2) - 6(0) + 2(0) - 3|}{\sqrt{4^2 + (-6)^2 + (2)^2}} = \frac{5}{\sqrt{56}} = \frac{5}{2\sqrt{14}} \text{ or } \frac{5\sqrt{14}}{28}.
$$

**74.** Put  $x = y = 0$  in the equation of the first plane to get the point  $(0, 0, 0)$  on the plane. Because the planes are parallel the distance D between them is the distance from  $(0, 0, 0)$  to the second plane  $3x - 6y + 9z - 1 = 0$ . By Equation 9,

$$
D = \frac{|3(0) - 6(0) + 9(0) - 1|}{\sqrt{3^2 + (-6)^2 + 9^2}} = \frac{1}{\sqrt{126}} = \frac{1}{3\sqrt{14}}.
$$

**75.** The distance between two parallel planes is the same as the distance between a point on one of the planes and the other plane. Let  $P_0 = (x_0, y_0, z_0)$  be a point on the plane given by  $ax + by + cz + d_1 = 0$ . Then  $ax_0 + by_0 + cz_0 + d_1 = 0$  and the

distance between  $P_0$  and the plane given by  $ax + by + cz + d_2 = 0$  is, from Equation 9,

$$
D = \frac{|ax_0 + by_0 + cz_0 + d_2|}{\sqrt{a^2 + b^2 + c^2}} = \frac{|-d_1 + d_2|}{\sqrt{a^2 + b^2 + c^2}} = \frac{|d_1 - d_2|}{\sqrt{a^2 + b^2 + c^2}}.
$$

**76.** The planes must have parallel normal vectors, so if  $ax + by + cz + d = 0$  is such a plane, then for some  $t \neq 0$ ,

 $\langle a, b, c \rangle = t \langle 1, 2, -2 \rangle = \langle t, 2t, -2t \rangle$ . So this plane is given by the equation  $x + 2y - 2z + k = 0$ , where  $k = d/t$ . By

Exercise 75, the distance between the planes is  $2 = \frac{|1-k|}{\sqrt{1^2 + 2^2 + (-2)^2}} \Leftrightarrow 6 = |1-k| \Leftrightarrow k = 7 \text{ or } -5$ . So the

desired planes have equations  $x + 2y - 2z = 7$  and  $x + 2y - 2z = -5$ .

**77.**  $L_1: x = y = z \Rightarrow x = y$  (**1**).  $L_2: x + 1 = y/2 = z/3 \Rightarrow x + 1 = y/2$  (**2**). The solution of (**1**) and (**2**) is  $x = y = -2$ . However, when  $x = -2$ ,  $x = z \Rightarrow z = -2$ , but  $x + 1 = z/3 \Rightarrow z = -3$ , a contradiction. Hence the lines do not intersect. For  $L_1$ ,  $\mathbf{v}_1 = \langle 1, 1, 1 \rangle$ , and for  $L_2$ ,  $\mathbf{v}_2 = \langle 1, 2, 3 \rangle$ , so the lines are not parallel. Thus the lines are skew lines. If two lines are skew, they can be viewed as lying in two parallel planes and so the distance between the skew lines would be the same as the distance between these parallel planes. The common normal vector to the planes must be perpendicular to both  $\langle 1, 1, 1 \rangle$  and  $\langle 1, 2, 3 \rangle$ , the direction vectors of the two lines. So set  $n = \langle 1, 1, 1 \rangle \times \langle 1, 2, 3 \rangle = \langle 3 - 2, -3 + 1, 2 - 1 \rangle = \langle 1, -2, 1 \rangle$ . From above, we know that  $(-2, -2, -2)$  and  $(-2, -2, -3)$ are points of  $L_1$  and  $L_2$  respectively. So in the notation of Equation 8,  $1(-2) - 2(-2) + 1(-2) + d_1 = 0$   $\Rightarrow$   $d_1 = 0$  and  $1(-2) - 2(-2) + 1(-3) + d_2 = 0 \Rightarrow d_2 = 1.$ 

By Exercise 75, the distance between these two skew lines is  $D = \frac{|0-1|}{\sqrt{1+4+1}} = \frac{1}{\sqrt{6}}$ .

*Alternate solution (without reference to planes):* A vector which is perpendicular to both of the lines is  $n = \{1, 1, 1\} \times \{1, 2, 3\} = \{1, -2, 1\}$ . Pick any point on each of the lines, say  $(-2, -2, -2)$  and  $(-2, -2, -3)$ , and form the vector  $\mathbf{b} = \langle 0, 0, 1 \rangle$  connecting the two points. The distance between the two skew lines is the absolute value of the scalar projection of **b** along **n**, that is,  $D = \frac{|\mathbf{n} \cdot \mathbf{b}|}{|\mathbf{n}|} = \frac{|1 \cdot 0 - 2 \cdot 0 + 1 \cdot 1|}{\sqrt{1 + 4 + 1}} = \frac{1}{\sqrt{6}}$ .

**78.** First notice that if two lines are skew, they can be viewed as lying in two parallel planes and so the distance between the skew lines would be the same as the distance between these parallel planes. The common normal vector to the planes must be perpendicular to both  $\mathbf{v}_1 = \langle 1, 6, 2 \rangle$  and  $\mathbf{v}_2 = \langle 2, 15, 6 \rangle$ , the direction vectors of the two lines respectively. Thus set  $n = v_1 \times v_2 = \langle 36 - 30, 4 - 6, 15 - 12 \rangle = \langle 6, -2, 3 \rangle$ . Setting  $t = 0$  and  $s = 0$  gives the points  $(1, 1, 0)$  and  $(1, 5, -2)$ . So in the notation of Equation 8,  $6 - 2 + 0 + d_1 = 0 \Rightarrow d_1 = -4$  and  $6 - 10 - 6 + d_2 = 0 \Rightarrow d_2 = 10$ . Then by Exercise 75, the distance between the two skew lines is given by  $D = \frac{|-4-10|}{\sqrt{36+4+9}} = \frac{14}{7} = 2$ .

*Alternate solution (without reference to planes):* We already know that the direction vectors of the two lines are  $v_1 = \langle 1, 6, 2 \rangle$  and  $v_2 = \langle 2, 15, 6 \rangle$ . Then  $n = v_1 \times v_2 = \langle 6, -2, 3 \rangle$  is perpendicular to both lines. Pick any point on

#### **284 □ CHAPTER 12 VECTORS AND THE GEOMETRY OF SPACE**

each of the lines, say  $(1,1,0)$  and  $(1,5,-2)$ , and form the vector  $\mathbf{b} = \langle 0,4,-2 \rangle$  connecting the two points. Then the distance between the two skew lines is the absolute value of the scalar projection of b along n, that is,

$$
D = \frac{|\mathbf{n} \cdot \mathbf{b}|}{|\mathbf{n}|} = \frac{1}{\sqrt{36 + 4 + 9}} |0 - 8 - 6| = \frac{14}{7} = 2.
$$

**79.** A direction vector for  $L_1$  is  $\mathbf{v}_1 = \langle 2, 0, -1 \rangle$  and a direction vector for  $L_2$  is  $\mathbf{v}_2 = \langle 3, 2, 2 \rangle$ . These vectors are not parallel so neither are the lines. Parametric equations for the lines are  $L_1: x = 2t, y = 0, z = -t$ , and  $L_2: x = 1+3s, y = -1+2s$ ,  $z = 1 + 2s$ . No values of t and s satisfy these equations simultaneously, so the lines don't intersect and hence are skew. We can view the lines as lying in two parallel planes; a common normal vector to the planes is  $\mathbf{n} = \mathbf{v}_1 \times \mathbf{v}_2 = \langle 2, -7, 4 \rangle$ . Line  $L_1$  passes through the origin, so  $(0,0,0)$  lies on one of the planes, and  $(1,-1,1)$  is a point on  $L_2$  and therefore on the other plane. Equations of the planes then are  $2x - 7y + 4z = 0$  and  $2x - 7y + 4z - 13 = 0$ , and by Exercise 75, the distance

between the two skew lines is  $D = \frac{|0 - (-13)|}{\sqrt{4 + 49 + 16}} = \frac{13}{\sqrt{69}}$ .

*Alternate solution (without reference to planes):* Direction vectors of the two lines are  $\mathbf{v}_1 = \langle 2, 0, -1 \rangle$  and  $\mathbf{v}_2 = \langle 3, 2, 2 \rangle$ . Then  $\mathbf{n} = \mathbf{v}_1 \times \mathbf{v}_2 = \langle 2, -7, 4 \rangle$  is perpendicular to both lines. Pick any point on each of the lines, say (0,0,0) and (1, -1, 1), and form the vector  $\mathbf{b} = \langle 1, -1, 1 \rangle$  connecting the two points. Then the distance between the two skew lines is the absolute value of the scalar projection of **b** along **n**, that is,  $D = \frac{|\mathbf{n} \cdot \mathbf{b}|}{|\mathbf{n}|} = \frac{|2 + 7 + 4|}{\sqrt{4 + 49 + 16}} = \frac{13}{\sqrt{69}}$ .

**80.** A direction vector for the line  $L_1$  is  $\mathbf{v}_1 = \langle 1, 2, 2 \rangle$ . A normal vector for the plane  $\pi_1$  is  $\mathbf{n}_1 = \langle 1, -1, 2 \rangle$ . The vector from the point  $(0, 0, 1)$  to  $(3, 2, -1)$ ,  $(3, 2, -2)$ , is parallel to the plane  $\pi_2$ , as is the vector from  $(0, 0, 1)$  to  $(1, 2, 1)$ , namely  $\langle 1, 2, 0 \rangle$ . Thus a normal vector for  $\pi_2$  is  $\langle 3, 2, -2 \rangle \times \langle 1, 2, 0 \rangle = \langle 4, -2, 4 \rangle$ , or we can use  $\mathbf{n}_2 = \langle 2, -1, 2 \rangle$ , and a direction vector for the line  $L_2$  of intersection of these planes is  $\mathbf{v}_2 = \mathbf{n}_1 \times \mathbf{n}_2 = \langle 1, -1, 2 \rangle \times \langle 2, -1, 2 \rangle = \langle 0, 2, 1 \rangle$ . Notice that the point  $(3, 2, -1)$  lies on both planes, so it also lies on  $L_2$ . The lines are skew, so we can view them as lying in two parallel planes; a common normal vector to the planes is  $n = v_1 \times v_2 = \langle -2, -1, 2 \rangle$ . Line  $L_1$  passes through the point  $(1, 2, 6)$ , so  $(1, 2, 6)$ lies on one of the planes, and  $(3, 2, -1)$  is a point on  $L_2$  and therefore on the other plane. Equations of the planes then are  $-2x - y + 2z - 8 = 0$  and  $-2x - y + 2z + 10 = 0$ , and by Exercise 75, the distance between the lines is

$$
D = \frac{|-8 - 10|}{\sqrt{4 + 1 + 4}} = \frac{18}{3} = 6.
$$

Alternatively, direction vectors for the lines are  $\mathbf{v}_1 = \langle 1, 2, 2 \rangle$  and  $\mathbf{v}_2 = \langle 0, 2, 1 \rangle$ , so  $\mathbf{n} = \mathbf{v}_1 \times \mathbf{v}_2 = \langle -2, -1, 2 \rangle$  is perpendicular to both lines. Pick any point on each of the lines, say  $(1, 2, 6)$  and  $(3, 2, -1)$ , and form the vector  $\mathbf{b} = \langle 2, 0, -7 \rangle$  connecting the two points. Then the distance between the two skew lines is the absolute value of the scalar projection of **b** along **n**, that is,  $D = \frac{|\mathbf{n} \cdot \mathbf{b}|}{|\mathbf{n}|} = \frac{|-4+0-14|}{\sqrt{4+1+4}} = \frac{18}{3} = 6.$ 

#### LABORATORY PROJECT PUTTING 3D IN PERSPECTIVE  $\Box$  285

- **81.** If  $a \neq 0$ , then  $ax + by + cz + d = 0$   $\Rightarrow a(x + d/a) + b(y 0) + c(z 0) = 0$  which by (7) is the scalar equation of the plane through the point  $(-d/a, 0, 0)$  with normal vector  $\langle a, b, c \rangle$ . Similarly, if  $b \neq 0$  (or if  $c \neq 0$ ) the equation of the plane can be rewritten as  $a(x - 0) + b(y + d/b) + c(z - 0) = 0$  [or as  $a(x - 0) + b(y - 0) + c(z + d/c) = 0$ ] which by (7) is the scalar equation of a plane through the point  $(0, -d/b, 0)$  [or the point  $(0, 0, -d/c)$ ] with normal vector  $\langle a, b, c \rangle$ .
- **82.** (a) The planes  $x + y + z = c$  have normal vector  $\langle 1, 1, 1 \rangle$ , so they are all parallel. Their  $x$ -,  $y$ -, and  $z$ -intercepts are all  $c$ . When  $c > 0$  their intersection with the first octant is an equilateral triangle and when  $c < 0$ their intersection with the octant diagonally opposite the first is an equilateral triangle.

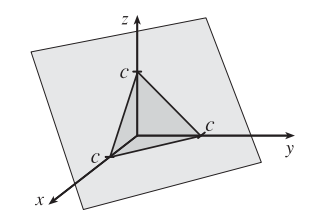

- (b) The planes  $x + y + cz = 1$  have x-intercept 1, y-intercept 1, and z-intercept 1/c. The plane with  $c = 0$  is parallel to the  $z$ -axis. As c gets larger, the planes get closer to the  $xy$ -plane.
- (c) The planes  $y \cos \theta + z \cos \theta = 1$  have normal vectors  $\langle 0, \cos \theta, \sin \theta \rangle$ , which are perpendicular to the  $x$ -axis, and so the planes are parallel to the  $x$ -axis. We look at their intersection with the  $yz$ -plane. These are lines that are perpendicular to  $\langle \cos \theta, \sin \theta \rangle$  and pass through  $(\cos \theta, \sin \theta)$ , since  $\cos^2 \theta + \sin^2 \theta = 1$ . So these are the tangent lines to the unit circle. Thus the family consists of all planes tangent to the circular cylinder with radius 1 and axis the  $x$ -axis.

### **LABORATORY PROJECT Putting 3D in Perspective**

**1.** If we view the screen from the camera's location, the vertical clipping plane on the left passes through the points  $(1000, 0, 0), (0, -400, 0)$ , and  $(0, -400, 600)$ . A vector from the first point to the second is  $\mathbf{v}_1 = \langle -1000, -400, 0 \rangle$ and a vector from the first point to the third is  $v_2 = \langle -1000, -400, 600 \rangle$ . A normal vector for the clipping plane is  $\mathbf{v}_1 \times \mathbf{v}_2 = -240,000 \mathbf{i} + 600,000 \mathbf{j}$  or  $-2\mathbf{i} + 5\mathbf{j}$ , and an equation for the plane is  $-2(x - 1000) + 5(y - 0) + 0(z - 0) = 0 \Rightarrow 2x - 5y = 2000$ . By symmetry, the vertical clipping plane on the right is given by  $2x + 5y = 2000$ . The lower clipping plane is  $z = 0$ . The upper clipping plane passes through the points (1000, 0, 0),  $(0, -400, 600)$ , and  $(0, 400, 600)$ . Vectors from the first point to the second and third points are  $v_1 = \langle -1000, -400, 600 \rangle$ and  $v_2 = \langle -1000, 400, 600 \rangle$ , and a normal vector for the plane is  $v_1 \times v_2 = -480,000$  i  $- 800,000$  k or  $3$  i + 5 k. An equation for the plane is  $3(x - 1000) + 0(y - 0) + 5(z - 0) = 0 \Rightarrow 3x + 5z = 3000$ .

A direction vector for the line L is  $v = \langle 630, 390, 162 \rangle$  and taking  $P_0 = (230, -285, 102)$ , parametric equations are  $x = 230 + 630t$ ,  $y = -285 + 390t$ ,  $z = 102 + 162t$ . L intersects the left clipping plane when  $2(230 + 630t) - 5(-285 + 390t) = 2000 \Rightarrow t = -\frac{1}{6}$ . The corresponding point is (125, -350, 75). L intersects the right clipping plane when  $2(230 + 630t) + 5(-285 + 390t) = 2000 \Rightarrow t = \frac{593}{642}$ . The corresponding point is approximately  $(811.9, 75.2, 251.6)$ , but this point is not contained within the viewing volume. L intersects the upper clipping plane when  $3(230 + 630t) + 5(102 + 162t) = 3000 \Rightarrow t = \frac{2}{3}$ , corresponding to the point (650, -25, 210), and L intersects the lower clipping plane when  $z = 0 \Rightarrow 102 + 162t = 0 \Rightarrow t = -\frac{17}{27}$ . The corresponding point is

#### **286 □ CHAPTER 12 VECTORS AND THE GEOMETRY OF SPACE**

approximately  $(-166.7, -530.6, 0)$ , which is not contained within the viewing volume. Thus L should be clipped at the points  $(125, -350, 75)$  and  $(650, -25, 210)$ .

- **2.** A sight line from the camera at  $(1000, 0, 0)$  to the left endpoint  $(125, -350, 75)$  of the clipped line has direction  $\mathbf{v} = \langle -875, -350, 75 \rangle$ . Parametric equations are  $x = 1000 - 875t$ ,  $y = -350t$ ,  $z = 75t$ . This line intersects the screen when  $x = 0 \Rightarrow 1000 - 875t = 0 \Rightarrow t = \frac{8}{7}$ , corresponding to the point  $(0, -400, \frac{600}{7})$ . Similarly, a sight line from the camera to the right endpoint (650,  $-25$ , 210) of the clipped line has direction  $\langle -350, -25, 210 \rangle$  and parametric equations are  $x = 1000 - 350t$ ,  $y = -25t$ ,  $z = 210t$ .  $x = 0 \Rightarrow 1000 - 350t = 0 \Rightarrow t = \frac{20}{7}$ , corresponding to the point  $(0, -\frac{500}{7}, 600)$ . Thus the projection of the clipped line is the line segment between the points  $(0, -400, \frac{600}{7})$  and  $(0, -\frac{500}{7}, 600)$ .
- **3.** From Equation 12.5.4, equations for the four sides of the screen are  $\mathbf{r}_1(t) = (1 - t)\langle 0, -400, 0 \rangle + t \langle 0, -400, 600 \rangle$ ,  $\mathbf{r}_2(t) = (1-t)\langle 0, -400, 600 \rangle + t \langle 0, 400, 600 \rangle,$  $\mathbf{r}_3(t) = (1 - t)\langle 0, 400, 0 \rangle + t\langle 0, 400, 600 \rangle$ , and  $\mathbf{r}_4(t) = (1 - t)\langle 0, -400, 0 \rangle + t \langle 0, 400, 0 \rangle$ . The clipped line segment connects the points  $(125, -350, 75)$  and  $(650, -25, 210)$ , so an equation for the segment is  $\mathbf{r}_5(t) = (1-t)\langle 125, -350, 75 \rangle + t \langle 650, -25, 210 \rangle.$ The projection of the clipped segment connects the points

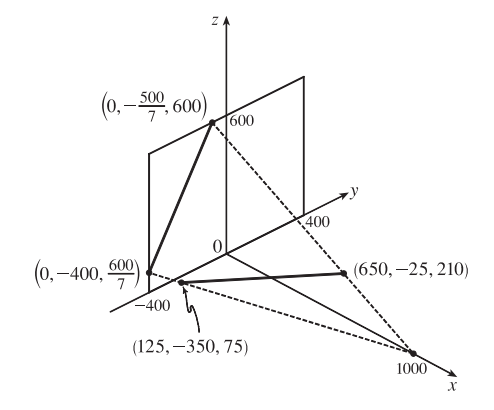

 $(0, -400, \frac{600}{7})$  and  $(0, -\frac{500}{7}, 600)$ , so an equation is  $\mathbf{r}_6(t) = (1 - t)\langle 0, -400, \frac{600}{7} \rangle + t\langle 0, -\frac{500}{7}, 600 \rangle$ . The sight line on the left connects the points  $(1000, 0, 0)$  and  $(0, -400, \frac{600}{7})$ , so an equation is  $\mathbf{r}_7(t) = (1 - t) \langle 1000, 0, 0 \rangle + t \langle 0, -400, \frac{600}{7} \rangle$ . The other sight line connects  $(1000, 0, 0)$  to  $(0, -\frac{500}{7}, 600)$ , so an equation is  $\mathbf{r}_8(t) = (1 - t) \langle 1000, 0, 0 \rangle + t \langle 0, -\frac{500}{7}, 600 \rangle.$ 

**4.** The vector from (621,  $-147,206$ ) to (563, 31, 242),  $v_1 = \langle -58, 178, 36 \rangle$ , lies in the plane of the rectangle, as does the vector from (621, -147, 206) to (657, -111, 86),  $\mathbf{v}_2 = \langle 36, 36, -120 \rangle$ . A normal vector for the plane is  $\mathbf{v}_1 \times \mathbf{v}_2 = \langle -1888, -142, -708 \rangle$  or  $\langle 8, 2, 3 \rangle$ , and an equation of the plane is  $8x + 2y + 3z = 5292$ . The line L intersects this plane when  $8(230 + 630t) + 2(-285 + 390t) + 3(102 + 162t) = 5292 \Rightarrow t = \frac{1858}{3153} \approx 0.589$ . The corresponding point is approximately  $(601.25, -55.18, 197.46)$ . Starting at this point, a portion of the line is hidden behind the rectangle. The line becomes visible again at the left edge of the rectangle, specifically the edge between the points  $(621, -147, 206)$  and  $(657, -111, 86)$ . (This is most easily determined by graphing the rectangle and the line.) A plane through these two points and the camera's location,  $(1000, 0, 0)$ , will clip the line at the point it becomes visible. Two vectors in this plane are  $v_1 = \langle -379, -147, 206 \rangle$  and  $v_2 = \langle -343, -111, 86 \rangle$ . A normal vector for the plane is  $v_1 \times v_2 = \langle 10224, -38064, -8352 \rangle$  and an equation of the plane is  $213x - 793y - 174z = 213,000$ . *L* intersects this plane

#### SECTION 12.6 CYLINDERS AND QUADRIC SURFACES □ 287

when  $213(230 + 630t) - 793(-285 + 390t) - 174(102 + 162t) = 213{,}000 \Rightarrow t = \frac{44{,}247}{203{,}268} \approx 0.2177$ . The corresponding point is approximately  $(367.14, -200.11, 137.26)$ . Thus the portion of L that should be removed is the segment between the points  $(601.25, -55.18, 197.46)$  and  $(367.14, -200.11, 137.26)$ .

### **12.6 Cylinders and Quadric Surfaces**

**1.** (a) In  $\mathbb{R}^2$ , the equation  $y = x^2$  represents a parabola.

- (b) In  $\mathbb{R}^3$ , the equation  $y = x^2$  doesn't involve z, so any horizontal plane with equation  $z = k$  intersects the graph in a curve with equation  $y = x^2$ . Thus, the surface is a parabolic cylinder, made up of infinitely many shifted copies of the same parabola. The rulings are parallel to the  $z$ -axis.
- (c) In  $\mathbb{R}^3$ , the equation  $z = y^2$  also represents a parabolic cylinder. Since  $x$  doesn't appear, the graph is formed by moving the parabola  $z = y^2$  in the direction of the *x*-axis. Thus, the rulings of the cylinder are parallel to the  $x$ -axis.

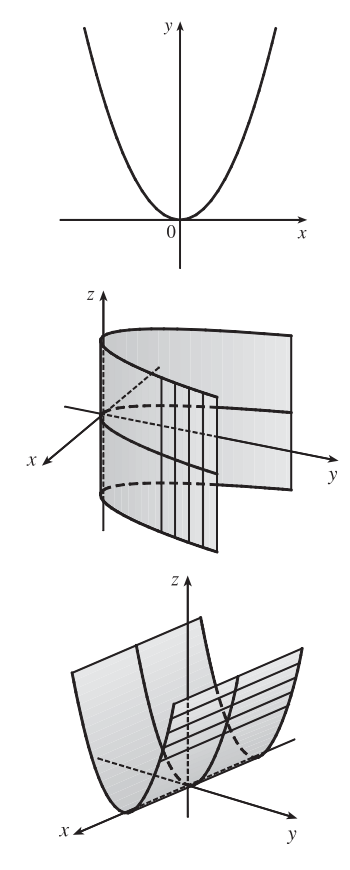

(c) The equation  $z = e^y$  doesn't involve  $x$ , so vertical traces in  $x = k$  (parallel to the  $yz$ -plane) are copies of the curve  $z = e^y$ . The rulings are parallel to the  $x$ -axis.

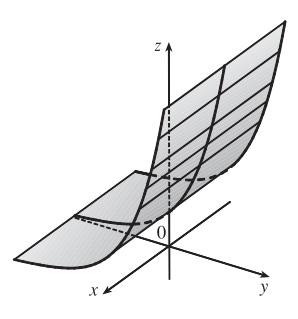

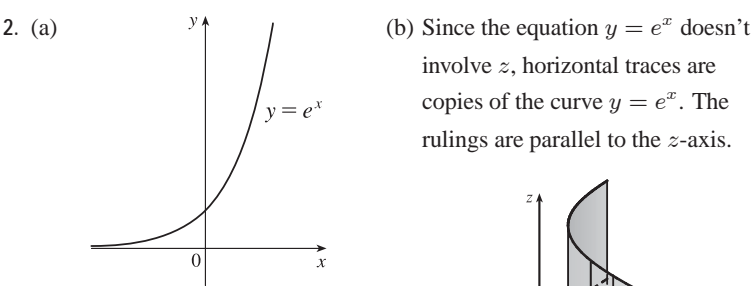

involve  $z$ , horizontal traces are copies of the curve  $y = e^x$ . The rulings are parallel to the  $z$ -axis.

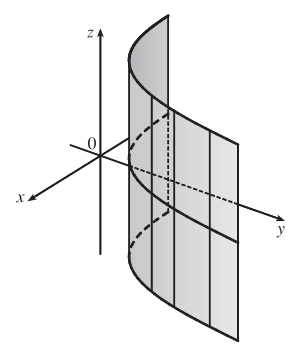

#### **288 □ CHAPTER 12 VECTORS AND THE GEOMETRY OF SPACE**

**3.** Since  $y$  is missing from the equation, the vertical traces  $x^2 + z^2 = 1$ ,  $y = k$ , are copies of the same circle in the plane  $y = k$ . Thus the surface  $x^2 + z^2 = 1$  is a circular cylinder with rulings parallel to the  $y$ -axis.

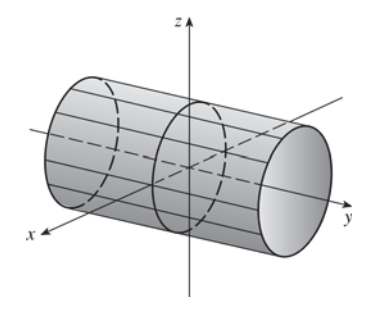

**4.** Since  $z$  is missing from the equation, the horizontal traces  $4x^2 + y^2 = 4$ ,  $z = k$ , are copies of the same ellipse in the plane  $z = k$ . Thus the surface  $4x^2 + y^2 = 4$  is an elliptic cylinder with rulings parallel to the  $z$ -axis.

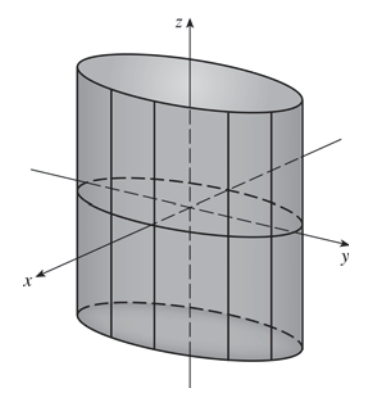

**5.** Since  $x$  is missing, each vertical trace  $z = 1 - y^2$ ,  $x = k$ , is a copy of the same parabola in the plane  $x = k$ . Thus the surface  $z = 1 - y^2$  is a parabolic cylinder with rulings parallel to the  $x$ -axis.

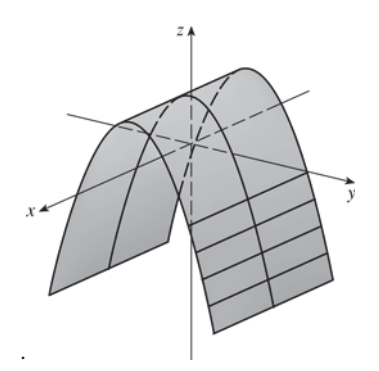

7. Since  $z$  is missing, each horizontal trace  $xy = 1$ ,  $z = k$ , is a copy of the same hyperbola in the plane  $z = k$ . Thus the surface  $xy = 1$  is a hyperbolic cylinder with rulings parallel to the  $z$ -axis.

**6.** Since  $x$  is missing, each vertical trace  $y = z^2, x = k$ , is a copy of the same parabola in the plane  $x = k$ . Thus the surface  $y = z^2$  is a parabolic cylinder with rulings parallel to the  $x$ -axis.

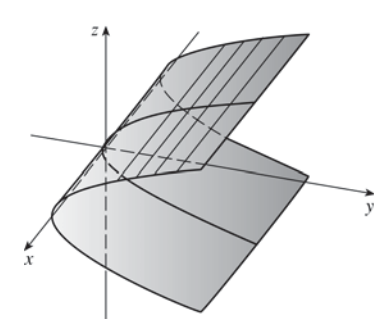

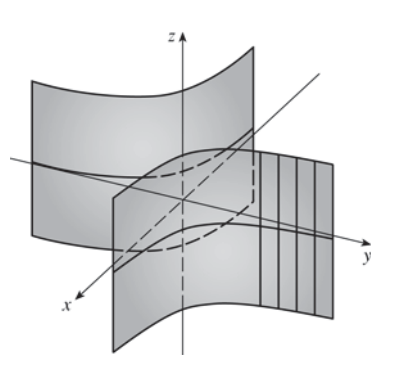

**8.** Since  $x$  is missing, each vertical trace  $z = \sin y$ ,  $x = k$ , is a copy of a sine curve in the plane  $x = k$ . Thus the surface  $z = \sin y$  is a cylindrical surface with rulings parallel to the  $x$ -axis.

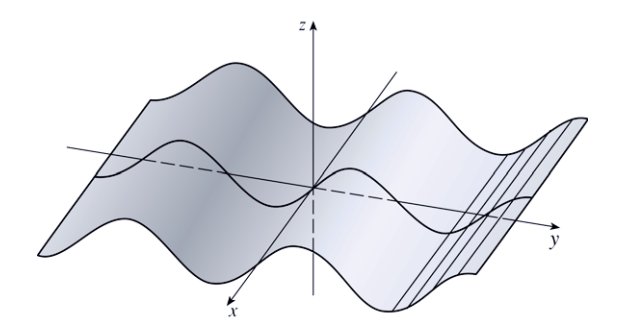

- **9.** (a) The traces of  $x^2 + y^2 z^2 = 1$  in  $x = k$  are  $y^2 z^2 = 1 k^2$ , a family of hyperbolas. (Note that the hyperbolas are oriented differently for  $-1 < k < 1$  than for  $k < -1$  or  $k > 1$ .) The traces in  $y = k$  are  $x^2 - z^2 = 1 - k^2$ , a similar family of hyperbolas. The traces in  $z = k$  are  $x^2 + y^2 = 1 + k^2$ , a family of circles. For  $k = 0$ , the trace in the  $xy$ -plane, the circle is of radius 1. As |k| increases, so does the radius of the circle. This behavior, combined with the hyperbolic vertical traces, gives the graph of the hyperboloid of one sheet in Table 1.
	- (b) The shape of the surface is unchanged, but the hyperboloid is rotated so that its axis is the y-axis. Traces in  $y = k$  are circles, while traces in  $x = k$  and  $z = k$  are hyperbolas.

(c) Completing the square in y gives  $x^2 + (y + 1)^2 - z^2 = 1$ . The

one unit in the negative  $\psi$ -direction.

surface is a hyperboloid identical to the one in part (a) but shifted

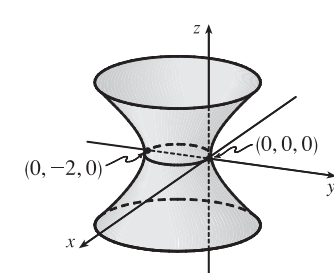

- **10.** (a) The traces of  $-x^2 y^2 + z^2 = 1$  in  $x = k$  are  $-y^2 + z^2 = 1 + k^2$ , a family of hyperbolas, as are the traces in  $y = k$ .  $-x^2 + z^2 = 1 + k^2$ . The traces in  $z = k$  are  $x^2 + y^2 = k^2 - 1$ , a family of circles for  $|k| > 1$ . As  $|k|$  increases, the radii of the circles increase; the traces are empty for  $|k| < 1$ . This behavior, combined with the vertical traces, gives the graph of the hyperboloid of two sheets in Table 1.
	- (b) The graph has the same shape as the hyperboloid in part (a) but is rotated so that its axis is the x-axis. Traces in  $x = k$ ,  $|k| > 1$ , are circles, while traces in  $y = k$  and  $z = k$  are hyperbolas.

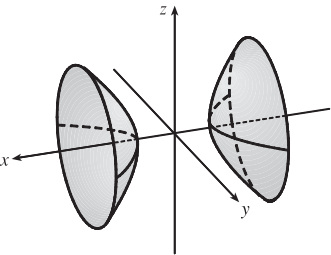

#### **290 □ CHAPTER 12 VECTORS AND THE GEOMETRY OF SPACE**

- **11.** For  $x = y^2 + 4z^2$ , the traces in  $x = k$  are  $y^2 + 4z^2 = k$ . When  $k > 0$  we have a family of ellipses. When  $k = 0$  we have just a point at the origin, and the trace is empty for  $k < 0$ . The traces in  $y = k$  are  $x = 4z^2 + k^2$ , a family of parabolas opening in the positive  $x$ -direction. Similarly, the traces in  $z = k$  are  $x = y^2 + 4k^2$ , a family of parabolas opening in the positive  $x$ -direction. We recognize the graph as an elliptic paraboloid with axis the  $x$ -axis and vertex the origin.
- **12.**  $9x^2 y^2 + z^2 = 0$ . The traces in  $x = k$  are  $y^2 z^2 = 9k^2$ , a family of hyperbolas if  $k \neq 0$  and two intersecting lines if  $k = 0$ . The traces in  $y = k$ are  $9x^2 + z^2 = k^2$ ,  $k \ge 0$ , a family of ellipses; the traces in  $z = k$  are  $y^{2} - 9x^{2} = k^{2}$ , a family of hyperbolas for  $k \neq 0$  and two intersecting lines for  $k = 0$ . We recognize the graph as an elliptic cone with axis the y-axis and vertex the origin.
- **13.**  $x^2 = y^2 + 4z^2$ . The traces in  $x = k$  are the ellipses  $y^2 + 4z^2 = k^2$ . The traces in  $y = k$  are  $x^2 - 4z^2 = k^2$ , hyperbolas for  $k \neq 0$  and two intersecting lines if  $k = 0$ . Similarly, the traces in  $z = k$  are  $x^{2} - y^{2} = 4k^{2}$ , hyperbolas for  $k \neq 0$  and two intersecting lines if  $k = 0$ . We recognize the graph as an elliptic cone with axis the  $x$ -axis and vertex the origin.
- **14.**  $25x^2 + 4y^2 + z^2 = 100$ . The traces in  $x = k$  are  $4y^2 + z^2 = 100 25k^2$ , a family of ellipses for  $|k| < 2$ . (The traces are a single point for  $|k| = 2$ and are empty for  $|k| > 2$ .) Similarly, the traces in  $y = k$  are the ellipses  $25x<sup>2</sup> + z<sup>2</sup> = 100 - 4k<sup>2</sup>$ ,  $|k| < 5$ , and the traces in  $z = k$  are the ellipses  $25x^2 + 4y^2 = 100 - k^2$ ,  $|k| < 10$ . The graph is an ellipsoid centered at the origin with intercepts  $x = \pm 2$ ,  $y = \pm 5$ ,  $z = \pm 10$ .

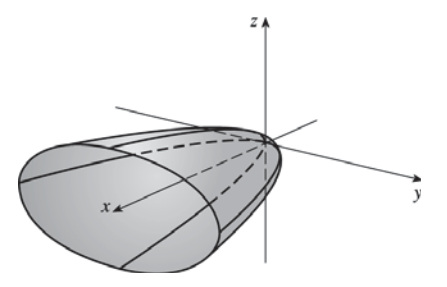

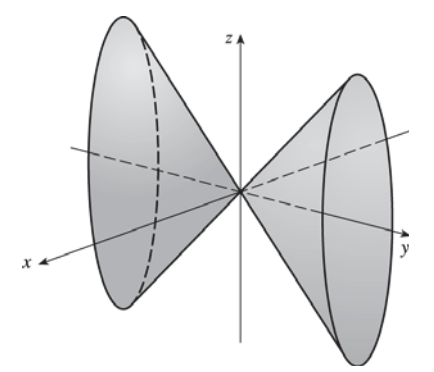

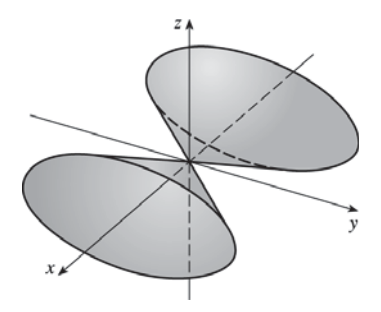

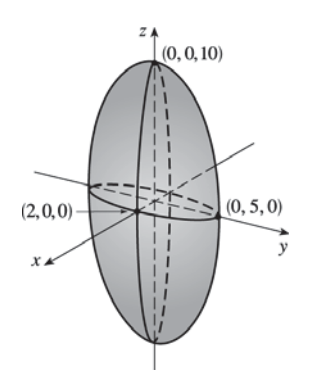

- **15.**  $-x^2 + 4y^2 z^2 = 4$ . The traces in  $x = k$  are the hyperbolas  $4y^2 - z^2 = 4 + k^2$ . The traces in  $y = k$  are  $x^2 + z^2 = 4k^2 - 4$ , a family of circles for  $|k| > 1$ , and the traces in  $z = k$  are  $4y^2 - x^2 = 4 + k^2$ , a family of hyperbolas. Thus the surface is a hyperboloid of two sheets with axis the  $y$ -axis.
- **16.**  $4x^2 + 9y^2 + z = 0$ . The traces in  $x = k$  are the parabolas  $z = -9y^2 4k^2$ which open downward. Similarly, the traces in  $y = k$  are the parabolas  $z = -4x^2 - 9k^2$ , also opening downward, and the traces in  $z = k$  are  $4x^2 + 9y^2 = -k, k \le 0$ , a family of ellipses. The graph is an elliptic paraboloid with axis the  $z$ -axis, opening downward, and vertex the origin.
- **17.**  $36x^2 + y^2 + 36z^2 = 36$ . The traces in  $x = k$  are  $y^2 + 36z^2 = 36(1 k^2)$ , a family of ellipses for  $|k| < 1$ . (The traces are a single point for  $|k| = 1$ and are empty for  $|k| > 1$ .) The traces in  $y = k$  are the circles  $36x^2 + 36z^2 = 36 - k^2 \implies x^2 + z^2 = 1 - \frac{1}{36}k^2$ ,  $|k| < 6$ , and the traces in  $z = k$  are the ellipses  $36x^2 + y^2 = 36(1 - k^2)$ ,  $|k| < 1$ . The graph is an ellipsoid centered at the origin with intercepts  $x = \pm 1$ ,  $y = \pm 6$ ,  $z = \pm 1.$
- **18.**  $4x^2 16y^2 + z^2 = 16$ . The traces in  $x = k$  are  $z^2 16y^2 = 16 4k^2$ , a family of hyperbolas for  $|k| \neq 2$  and two intersecting lines when  $|k| = 2$ . (Note that the hyperbolas are oriented differently for  $|k| < 2$  than for  $|k| > 2$ .) The traces in  $y = k$  are  $4x^2 + z^2 = 16(1 + k^2)$ , a family of ellipses, and the traces in  $z = k$  are  $4x^2 - 16y^2 = 16 - k^2$ , two intersecting lines when  $|k| = 4$  and a family of hyperbolas when  $|k| \neq 4$ (oriented differently for  $|k| < 4$  than for  $|k| > 4$ ). We recognize the graph as a hyperboloid of one sheet with axis the  $y$ -axis.

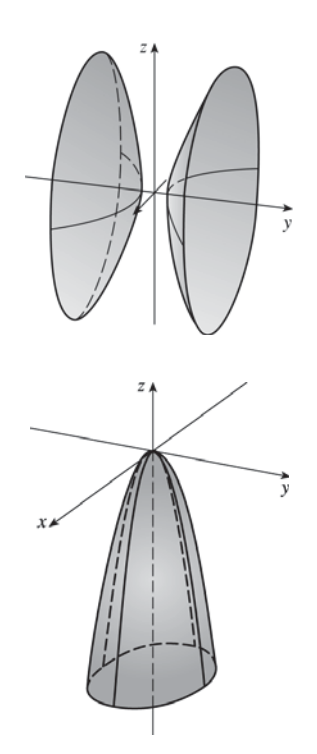

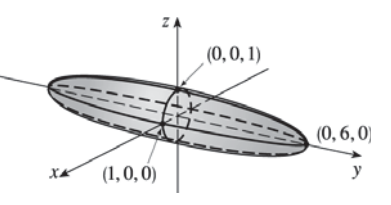

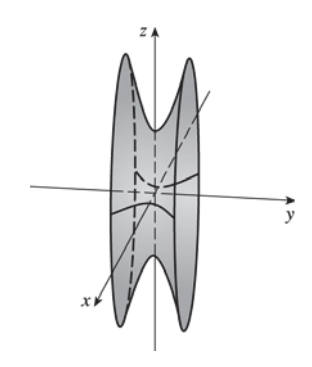

#### **292 □ CHAPTER 12 VECTORS AND THE GEOMETRY OF SPACE**

**19.**  $y = z^2 - x^2$ . The traces in  $x = k$  are the parabolas  $y = z^2 - k^2$ ; the traces in  $y = k$  are  $k = z^2 - x^2$ , which are hyperbolas (note the hyperbolas are oriented differently for  $k > 0$  than for  $k < 0$ ); and the traces in  $z = k$  are the parabolas  $y = k^2 - x^2$ . Thus,  $\frac{y}{1} = \frac{z^2}{1^2} - \frac{x^2}{1^2}$  is a hyperbolic paraboloid. **20.**  $x = y^2 - z^2$ . The traces in  $x = k$  are  $y^2 - z^2 = k$ , two intersecting lines when  $k = 0$  and a family of hyperbolas for  $k \neq 0$  (oriented differently for  $k > 0$  than for  $k < 0$ ). The traces in  $u = k$  are the parabolas  $x = -z^2 + k^2$ , opening in the negative x-direction, and the traces in  $z = k$ are the parabolas  $x = y^2 - k^2$  which open in the positive x-direction. The graph is a hyperbolic paraboloid with saddle point  $(0, 0, 0)$ .

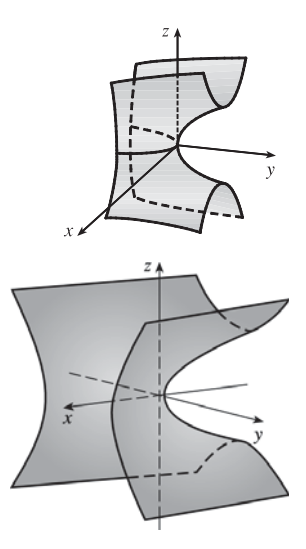

**21.** This is the equation of an ellipsoid:  $x^2 + 4y^2 + 9z^2 = x^2 + \frac{y^2}{(1/2)^2} + \frac{z^2}{(1/3)^2} = 1$ , with *x*-intercepts  $\pm 1$ , *y*-intercepts  $\pm \frac{1}{2}$ 

and  $z$ -intercepts  $\pm \frac{1}{3}$ . So the major axis is the  $x$ -axis and the only possible graph is VII.

**22**. This is the equation of an ellipsoid:  $9x^2 + 4y^2 + z^2 = \frac{x^2}{(1/3)^2} + \frac{y^2}{(1/2)^2} + z^2 = 1$ , with *x*-intercepts  $\pm \frac{1}{3}$ , *y*-intercepts  $\pm \frac{1}{2}$ 

and  $\zeta$ -intercepts  $\pm 1$ . So the major axis is the  $\zeta$ -axis and the only possible graph is IV.

- **23.** This is the equation of a hyperboloid of one sheet, with  $a = b = c = 1$ . Since the coefficient of  $y^2$  is negative, the axis of the hyperboloid is the  $y$ -axis, hence the correct graph is II.
- 24. This is a hyperboloid of two sheets, with  $a = b = c = 1$ . This surface does not intersect the  $xz$ -plane at all, so the axis of the hyperboloid is the  $y$ -axis and the graph is III.
- **25.** There are no real values of  $x$  and  $z$  that satisfy this equation for  $y < 0$ , so this surface does not extend to the left of the  $xz$ -plane. The surface intersects the plane  $y = k > 0$  in an ellipse. Notice that y occurs to the first power whereas x and z occur to the second power. So the surface is an elliptic paraboloid with axis the  $y$ -axis. Its graph is VI.
- 26. This is the equation of a cone with axis the  $y$ -axis, so the graph is I.
- 27. This surface is a cylinder because the variable  $\psi$  is missing from the equation. The intersection of the surface and the  $xz$ -plane is an ellipse. So the graph is VIII.
- 28. This is the equation of a hyperbolic paraboloid. The trace in the  $xy$ -plane is the parabola  $y = x^2$ . So the correct graph is V.

**29.** 
$$
y^2 = x^2 + \frac{1}{9}z^2
$$
 or  $y^2 = x^2 + \frac{z^2}{9}$  represents an elliptic

cone with vertex  $(0, 0, 0)$  and axis the y-axis.

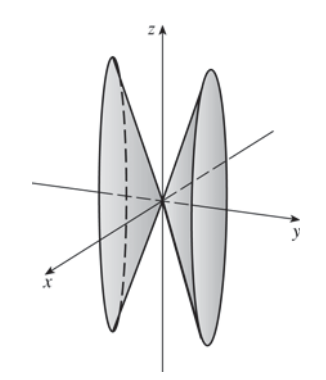

31. 
$$
x^2 + 2y - 2z^2 = 0
$$
 or  $2y = 2z^2 - x^2$  or  $y = z^2 - \frac{x^2}{2}$ 

represents a hyperbolic paraboloid with center  $(0, 0, 0)$ .

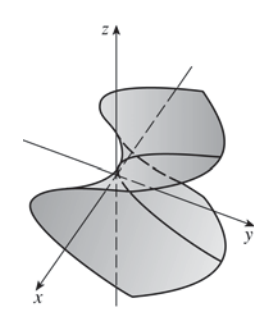

SECTION 12.6 CYLINDERS AND QUADRIC SURFACES □ 293

30. 
$$
4x^2 - y + 2z^2 = 0
$$
 or  $y = \frac{x^2}{1/4} + \frac{z^2}{1/2}$  or  $\frac{y}{4} = x^2 + \frac{z^2}{2}$ 

represents an elliptic paraboloid with vertex  $(0, 0, 0)$  and axis the  $y$ -axis.

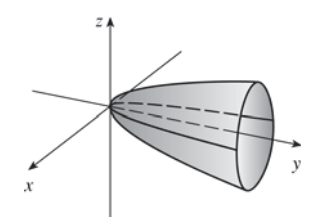

**32.**  $y^2 = x^2 + 4z^2 + 4$  or  $-x^2 + y^2 - 4z^2 = 4$  or  $-\frac{x^2}{4} + \frac{y^2}{4} - z^2 = 1$  represents a hyperboloid of two

sheets with axis the  $y$ -axis.

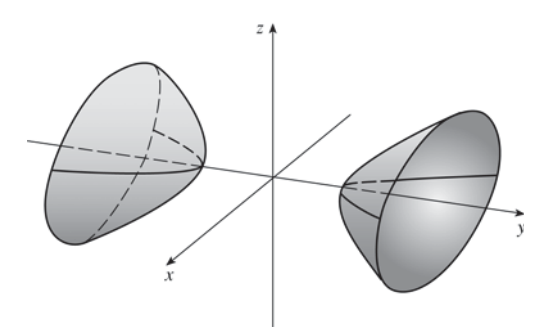

**34.** Completing squares in  $y$  and  $z$  gives

 $4(y-2)^2 + (z-2)^2 - x = 0$  or  ${x/4 \over 4} = (y-2)^2 + {(z-2)^2 \over 4}$ , an elliptic paraboloid with vertex  $(0, 2, 2)$  and axis the horizontal line  $y = 2, z = 2$ .

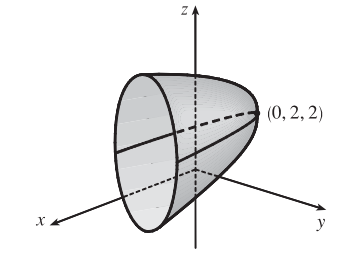

**33.** Completing squares in  $y$  and  $z$  gives

$$
4x2 + (y - 2)2 + 4(z - 3)2 = 4 or
$$
  

$$
x2 + \frac{(y - 2)2}{4} + (z - 3)2 = 1, an ellipsoid with
$$
  
center (0, 2, 3).

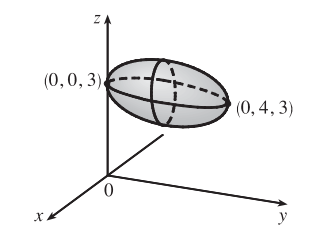

#### 294 **EXAMPTER 12 VECTORS AND THE GEOMETRY OF SPACE**

- **35.** Completing squares in all three variables gives
	- $(x 2)^2 (y + 1)^2 + (z 1)^2 = 0$  or  $(y + 1)^2 = (x - 2)^2 + (z - 1)^2$ , a circular cone with center  $(2, -1, 1)$  and axis the horizontal line  $x = 2$ ,  $z = 1$ .

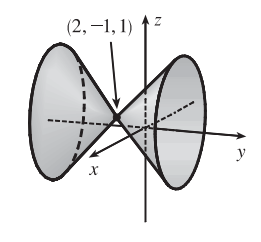

**36.** Completing squares in all three variables gives

 $(x-1)^2 - (y-1)^2 + (z+2)^2 = 2$  or  $\frac{(x-1)^2}{2} - \frac{(y-1)^2}{2} + \frac{(z+2)^2}{2} = 1$ , a hyperboloid of

one sheet with center  $(1, 1, -2)$  and axis the horizontal line  $x = 1, z = -2.$ 

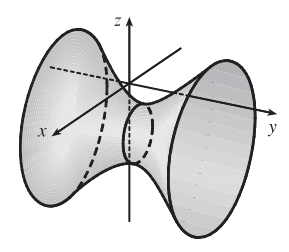

**37.** Solving the equation for  $z$  we get  $z = \pm \sqrt{1+4x^2+y^2}$ , so we plot separately  $z = \sqrt{1+4x^2+y^2}$  and

$$
z = -\sqrt{1 + 4x^2 + y^2}.
$$

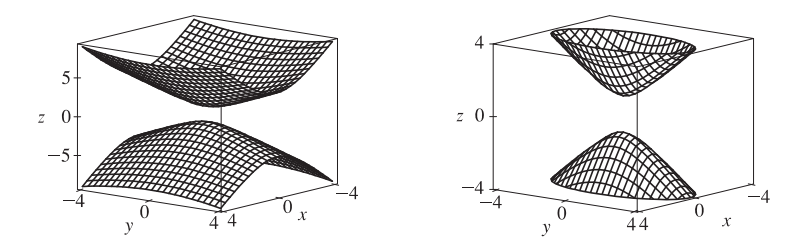

To restrict the  $z$ -range as in the second graph, we can use the option view =  $-4$ . 4 in Maple's plot3d command, or PlotRange  $->$   $\{-4,4\}$  in Mathematica's Plot3D command.

**38.** We plot the surface  $z = x^2 - y^2$ .

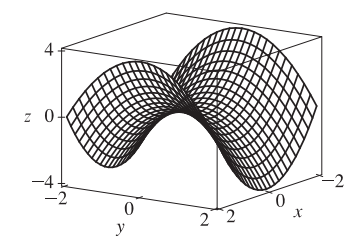

**39.** Solving the equation for  $z$  we get  $z = \pm \sqrt{4x^2 + y^2}$ , so we plot separately  $z = \sqrt{4x^2 + y^2}$  and  $z = -\sqrt{4x^2 + y^2}$ .

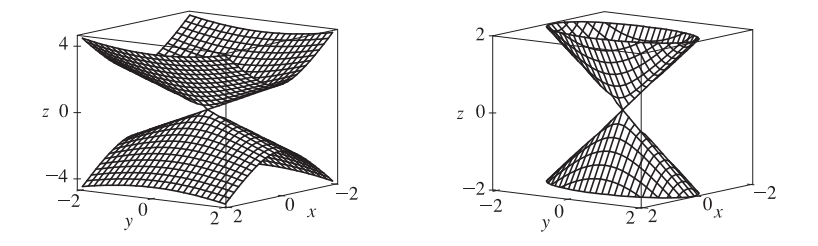

#### SECTION 12.6 CYLINDERS AND QUADRIC SURFACES □ 295

**40.** We plot the surface  $z = x^2 - 6x + 4y^2$ .

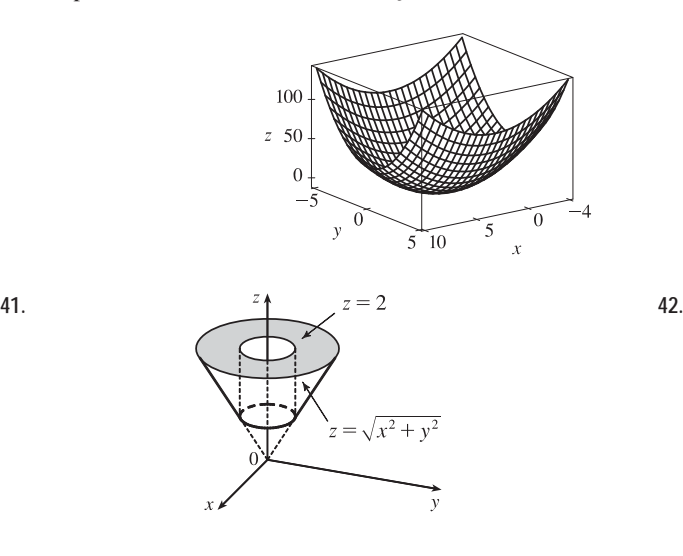

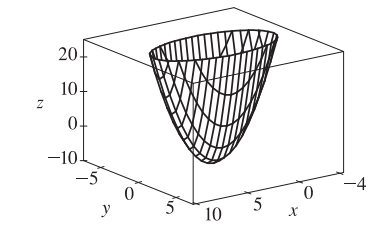

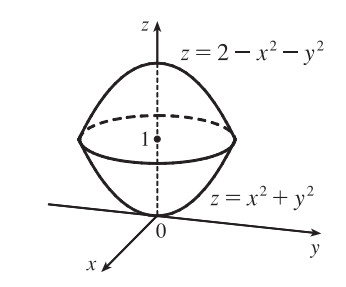

**43.** The surface is a paraboloid of revolution (circular paraboloid) with vertex at the origin, axis the  $y$ -axis and opens to the right. Thus the trace in the  $yz$ -plane is also a parabola:  $y = z^2$ ,  $x = 0$ . The equation is  $y = x^2 + z^2$ .

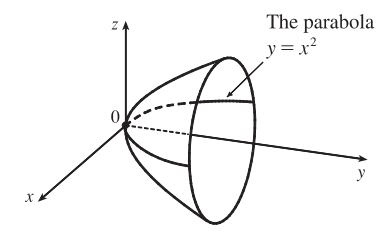

**44.** The surface is a right circular cone with vertex at (0, 0, 0) and axis the x-axis. For  $x = k \neq 0$ , the trace is a circle with center  $(k, 0, 0)$  and radius  $r = y = \frac{x}{3} = \frac{k}{3}$ . Thus the equation is  $(x/3)^2 = y^2 + z^2$  or  $x^2 = 9y^2 + 9z^2$ .

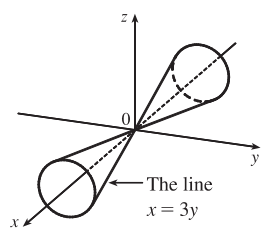

- 45. Let  $P = (x, y, z)$  be an arbitrary point equidistant from  $(-1, 0, 0)$  and the plane  $x = 1$ . Then the distance from P to  $(-1, 0, 0)$  is  $\sqrt{(x + 1)^2 + y^2 + z^2}$  and the distance from P to the plane  $x = 1$  is  $|x - 1|/\sqrt{1^2} = |x - 1|$ (by Equation 12.5.9). So  $|x - 1| = \sqrt{(x + 1)^2 + y^2 + z^2} \Leftrightarrow (x - 1)^2 = (x + 1)^2 + y^2 + z^2 \Leftrightarrow$  $x^2 - 2x + 1 = x^2 + 2x + 1 + y^2 + z^2 \Leftrightarrow -4x = y^2 + z^2$ . Thus the collection of all such points P is a circular paraboloid with vertex at the origin, axis the  $x$ -axis, which opens in the negative direction.
- 46. Let  $P = (x, y, z)$  be an arbitrary point whose distance from the x-axis is twice its distance from the yz-plane. The distance from P to the x-axis is  $\sqrt{(x-x)^2 + y^2 + z^2} = \sqrt{y^2 + z^2}$  and the distance from P to the yz-plane  $(x = 0)$  is  $|x|/1 = |x|$ . Thus  $\sqrt{y^2 + z^2} = 2|x|$   $\Leftrightarrow$   $y^2 + z^2 = 4x^2$   $\Leftrightarrow$   $x^2 = (y^2/2^2) + (z^2/2^2)$ . So the surface is a right circular cone with vertex the origin and axis the  $x$ -axis.

#### **296 □ CHAPTER 12 VECTORS AND THE GEOMETRY OF SPACE**

**47.** (a) An equation for an ellipsoid centered at the origin with intercepts  $x = \pm a$ ,  $y = \pm b$ , and  $z = \pm c$  is  $\frac{x^2}{a^2} + \frac{y^2}{b^2} + \frac{z^2}{c^2} = 1$ . Here the poles of the model intersect the z-axis at  $z = \pm 6356.523$  and the equator intersects the x- and y-axes at

 $x = \pm 6378.137$ ,  $y = \pm 6378.137$ , so an equation is

$$
\frac{x^2}{(6378.137)^2} + \frac{y^2}{(6378.137)^2} + \frac{z^2}{(6356.523)^2} = 1
$$
\n(b) Traces in  $z = k$  are the circles 
$$
\frac{x^2}{(6378.137)^2} + \frac{y^2}{(6378.137)^2} = 1 - \frac{k^2}{(6356.523)^2} \Leftrightarrow
$$
\n
$$
x^2 + y^2 = (6378.137)^2 - \left(\frac{6378.137}{6356.523}\right)^2 k^2.
$$

(c) To identify the traces in  $y = mx$  we substitute  $y = mx$  into the equation of the ellipsoid:

$$
\frac{x^2}{(6378.137)^2} + \frac{(mx)^2}{(6378.137)^2} + \frac{z^2}{(6356.523)^2} = 1
$$

$$
\frac{(1+m^2)x^2}{(6378.137)^2} + \frac{z^2}{(6356.523)^2} = 1
$$

$$
\frac{x^2}{(6378.137)^2/(1+m^2)} + \frac{z^2}{(6356.523)^2} = 1
$$

As expected, this is a family of ellipses.

48. If we position the hyperboloid on coordinate axes so that it is centered at the origin with axis the  $z$ -axis then its equation is

given by  $\frac{x^2}{a^2} + \frac{y^2}{b^2} - \frac{z^2}{c^2} = 1$ . Horizontal traces in  $z = k$  are  $\frac{x^2}{a^2} + \frac{y^2}{b^2} = 1 + \frac{k^2}{c^2}$ , a family of ellipses, but we know that the traces are circles so we must have  $a = b$ . The trace in  $z = 0$  is  $\frac{x^2}{a^2} + \frac{y^2}{a^2} = 1 \Leftrightarrow x^2 + y^2 = a^2$  and since the minimum radius of 100 m occurs there, we must have  $a = 100$ . The base of the tower is the trace in  $z = -500$  given by  $\frac{x^2}{a^2} + \frac{y^2}{a^2} = 1 + \frac{(-500)^2}{c^2}$  but  $a = 100$  so the trace is  $x^2 + y^2 = 100^2 + 50{,}000^2 \frac{1}{c^2}$ . We know the base is a circle of radius 140, so we must have  $100^2 + 50{,}000^2 \frac{1}{c^2} = 140^2 \Rightarrow c^2 = \frac{50{,}000^2}{140^2 - 100^2} = \frac{781{,}250}{3}$  and an equation for the tower is  $\frac{x^2}{100^2} + \frac{y^2}{100^2} - \frac{z^2}{(781,250)/3} = 1$  or  $\frac{x^2}{10,000} + \frac{y^2}{10,000} - \frac{3z^2}{781,250} = 1$ ,  $-500 \le z \le 500$ . **49.** If  $(a, b, c)$  satisfies  $z = y^2 - x^2$ , then  $c = b^2 - a^2$ .  $L_1: x = a + t$ ,  $y = b + t$ ,  $z = c + 2(b - a)t$ ,  $L_2: x = a + t, y = b - t, z = c - 2(b + a)t$ . Substitute the parametric equations of  $L_1$  into the equation of the hyperbolic paraboloid in order to find the points of intersection:  $z = y^2 - x^2 \Rightarrow$  $c + 2(b - a)t = (b + t)^2 - (a + t)^2 = b^2 - a^2 + 2(b - a)t \Rightarrow c = b^2 - a^2$ . As this is true for all values of t,  $L_1$  lies on  $z = y^2 - x^2$ . Performing similar operations with  $L_2$  gives:  $z = y^2 - x^2 \Rightarrow$  $c - 2(b + a)t = (b - t)^2 - (a + t)^2 = b^2 - a^2 - 2(b + a)t \Rightarrow c = b^2 - a^2$ . This tells us that all of  $L_2$  also lies on  $z = y^2 - x^2$ .

**50.** Any point on the curve of intersection must satisfy both  $2x^2 + 4y^2 - 2z^2 + 6x = 2$  and  $2x^2 + 4y^2 - 2z^2 - 5y = 0$ . Subtracting, we get  $6x + 5y = 2$ , which is linear and therefore the equation of a plane. Thus the curve of intersection lies in this plane.

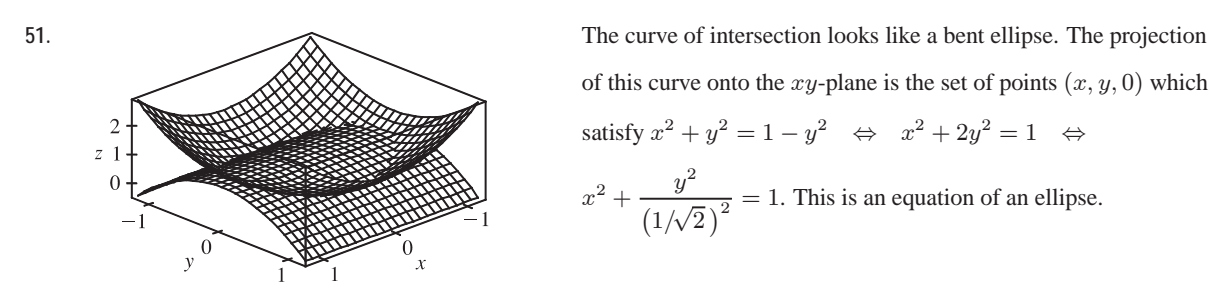

**12 Review**

#### CONCEPT CHECK

- **1.** A scalar is a real number, while a vector is a quantity that has both a real-valued magnitude and a direction.
- **2.** To add two vectors geometrically, we can use either the Triangle Law or the Parallelogram Law, as illustrated in Figures 3 and 4 in Section 12.2. Algebraically, we add the corresponding components of the vectors.
- **3.** For  $c > 0$ , ca is a vector with the same direction as a and length c times the length of a. If  $c < 0$ , ca points in the opposite direction as a and has length  $|c|$  times the length of a. (See Figures 7 and 15 in Section 12.2.) Algebraically, to find c a we multiply each component of  $a$  by  $c$ .
- **4.** See (1) in Section 12.2.
- **5.** See Theorem 12.3.3 and Definition 12.3.1.
- **6.** The dot product can be used to find the angle between two vectors and the scalar projection of one vector onto another. In particular, the dot product can determine if two vectors are orthogonal. Also, the dot product can be used to determine the work done moving an object given the force and displacement vectors.
- **7.** See the boxed equations as well as Figures 4 and 5 and the accompanying discussion on page 828 [ET 804].
- **8.** See Theorem 12.4.9 and the preceding discussion; use either (4) or (7) in Section 12.4.
- **9.** The cross product can be used to create a vector orthogonal to two given vectors as well as to determine if two vectors are parallel. The cross product can also be used to find the area of a parallelogram determined by two vectors. In addition, the cross product can be used to determine torque if the force and position vectors are known.
- **10.** (a) The area of the parallelogram determined by a and b is the length of the cross product:  $|\mathbf{a} \times \mathbf{b}|$ .
	- (b) The volume of the parallelepiped determined by a, b, and c is the magnitude of their scalar triple product:  $|\mathbf{a} \cdot (\mathbf{b} \times \mathbf{c})|$ .

#### 298  $\Box$  **CHAPTER 12** VECTORS AND THE GEOMETRY OF SPACE

- **11.** If an equation of the plane is known, it can be written as  $ax + by + cz + d = 0$ . A normal vector, which is perpendicular to the plane, is  $\langle a, b, c \rangle$  (or any scalar multiple of  $\langle a, b, c \rangle$ ). If an equation is not known, we can use points on the plane to find two non-parallel vectors which lie in the plane. The cross product of these vectors is a vector perpendicular to the plane.
- **12.** The angle between two intersecting planes is defined as the acute angle between their normal vectors. We can find this angle using Corollary 12.3.6.
- **13.** See (1), (2), and (3) in Section 12.5.
- **14.** See (5), (6), and (7) in Section 12.5.
- **15.** (a) Two (nonzero) vectors are parallel if and only if one is a scalar multiple of the other. In addition, two nonzero vectors are parallel if and only if their cross product is 0.
	- (b) Two vectors are perpendicular if and only if their dot product is 0.
	- (c) Two planes are parallel if and only if their normal vectors are parallel.
- **16.** (a) Determine the vectors  $\overrightarrow{PQ} = \langle a_1, a_2, a_3 \rangle$  and  $\overrightarrow{PR} = \langle b_1, b_2, b_3 \rangle$ . If there is a scalar t such that  $\langle a_1, a_2, a_3 \rangle = t \langle b_1, b_2, b_3 \rangle$ , then the vectors are parallel and the points must all lie on the same line. Alternatively, if  $\overrightarrow{PQ} \times \overrightarrow{PR} = 0$ , then  $\overrightarrow{PQ}$  and  $\overrightarrow{PR}$  are parallel, so P, Q, and R are collinear. Thirdly, an algebraic method is to determine an equation of the line joining two of the points, and then check whether or not the third point satisfies this equation.
	- (b) Find the vectors  $\overrightarrow{PQ} = \mathbf{a}, \overrightarrow{PR} = \mathbf{b}, \overrightarrow{PS} = \mathbf{c}. \mathbf{a} \times \mathbf{b}$  is normal to the plane formed by P, Q and R, and so S lies on this plane if  $a \times b$  and c are orthogonal, that is, if  $(a \times b) \cdot c = 0$ . (Or use the reasoning in Example 5 in Section 12.4.) Alternatively, find an equation for the plane determined by three of the points and check whether or not the fourth point satisfies this equation.
- **17.** (a) See Exercise 12.4.45.
	- (b) See Example 8 in Section 12.5.
	- (c) See Example 10 in Section 12.5.
- **18.** The traces of a surface are the curves of intersection of the surface with planes parallel to the coordinate planes. We can find the trace in the plane  $x = k$  (parallel to the  $yz$ -plane) by setting  $x = k$  and determining the curve represented by the resulting equation. Traces in the planes  $y = k$  (parallel to the  $xz$ -plane) and  $z = k$  (parallel to the  $xy$ -plane) are found similarly.
- **19.** See Table 1 in Section 12.6.

#### TRUE-FALSE QUIZ

- **1.** This is false, as the dot product of two vectors is a scalar, not a vector.
- 2. False. For example, if  $u = i$  and  $v = -i$  then  $|u + v| = |0| = 0$  but  $|u| + |v| = 1 + 1 = 2$ .

- **3.** False. For example, if  $u = i$  and  $v = j$  then  $|u \cdot v| = |0| = 0$  but  $|u||v| = 1 \cdot 1 = 1$ . In fact, by Theorem 12.3.3,  $|\mathbf{u} \cdot \mathbf{v}| = ||\mathbf{u}|| \cdot ||\mathbf{v}|| \cos \theta||.$
- 4. False. For example,  $|i \times i| = |0| = 0$  (see Example 12.4.2) but  $|i| |i| = 1 \cdot 1 = 1$ . In fact, by Thereom 12.4.9,  $|\mathbf{u} \times \mathbf{v}| = |\mathbf{u}| |\mathbf{v}| \sin \theta.$
- **5.** True, by Theorem 12.3.2, property 2.
- **6.** False. Property 1 of Theorem 12.4.11 says that  $\mathbf{u} \times \mathbf{v} = -\mathbf{v} \times \mathbf{u}$ .
- **7.** True. If  $\theta$  is the angle between **u** and **v**, then by Theorem 12.4.9,  $|\mathbf{u} \times \mathbf{v}| = |\mathbf{u}| |\mathbf{v}| \sin \theta = |\mathbf{v}| |\mathbf{u}| \sin \theta = |\mathbf{v} \times \mathbf{u}|$ . (Or, by Theorem 12.4.11,  $|\mathbf{u} \times \mathbf{v}| = |\mathbf{-v} \times \mathbf{u}| = |-1| |\mathbf{v} \times \mathbf{u}| = |\mathbf{v} \times \mathbf{u}|$ .)
- **8.** This is true by Theorem 12.3.2, property 4.
- **9.** Theorem 12.4.11, property 2 tells us that this is true.
- **10.** This is true by Theorem 12.4.11, property 4.
- **11.** This is true by Theorem 12.4.11, property 5.
- **12.** In general, this assertion is false; a counterexample is  $\mathbf{i} \times (\mathbf{i} \times \mathbf{j}) \neq (\mathbf{i} \times \mathbf{i}) \times \mathbf{j}$ . (See the paragraph preceding Theorem 12.4.11.)
- **13.** This is true because  $\mathbf{u} \times \mathbf{v}$  is orthogonal to **u** (see Theorem 12.4.8), and the dot product of two orthogonal vectors is 0.
- **14.**  $(\mathbf{u} + \mathbf{v}) \times \mathbf{v} = \mathbf{u} \times \mathbf{v} + \mathbf{v} \times \mathbf{v}$  [by Theorem 12.4.11, property 4]  $=$ **u**  $\times$  **v** + **0** [by Example 12.4.2]  $=$  **u**  $\times$  **v**, so this is true.
- **15.** This is false. A normal vector to the plane is  $\mathbf{n} = \langle 6, -2, 4 \rangle$ . Because  $\langle 3, -1, 2 \rangle = \frac{1}{2}\mathbf{n}$ , the vector is parallel to **n** and hence perpendicular to the plane.
- **16.** This is false, because according to Equation 12.5.8,  $ax + by + cz + d = 0$  is the general equation of a plane.
- **17.** This is false. In  $\mathbb{R}^2$ ,  $x^2 + y^2 = 1$  represents a circle, but  $\{(x, y, z) | x^2 + y^2 = 1\}$  represents a *three-dimensional surface*, namely, a circular cylinder with axis the  $z$ -axis.
- **18.** This is false. In  $\mathbb{R}^3$  the graph of  $y = x^2$  is a parabolic cylinder (see Example 12.6.1). A paraboloid has an equation such as  $z = x^2 + y^2$ .
- **19.** False. For example,  $\mathbf{i} \cdot \mathbf{j} = 0$  but  $\mathbf{i} \neq 0$  and  $\mathbf{j} \neq 0$ .
- **20.** This is false. By Corollary 12.4.10,  $\mathbf{u} \times \mathbf{v} = 0$  for any nonzero parallel vectors  $\mathbf{u}, \mathbf{v}$ . For instance,  $\mathbf{i} \times \mathbf{i} = 0$ .
- **21.** This is true. If u and v are both nonzero, then by (7) in Section 12.3,  $\mathbf{u} \cdot \mathbf{v} = 0$  implies that u and v are orthogonal. But  $u \times v = 0$  implies that u and v are parallel (see Corollary 12.4.10). Two nonzero vectors can't be both parallel and orthogonal, so at least one of u, v must be 0.
- **22.** This is true. We know  $\mathbf{u} \cdot \mathbf{v} = |\mathbf{u}| |\mathbf{v}| \cos \theta$  where  $|\mathbf{u}| \ge 0$ ,  $|\mathbf{v}| \ge 0$ , and  $|\cos \theta| \le 1$ , so  $|\mathbf{u} \cdot \mathbf{v}| = |\mathbf{u}| |\mathbf{v}| |\cos \theta| \le |\mathbf{u}| |\mathbf{v}|$ .

#### **300 □ CHAPTER 12 VECTORS AND THE GEOMETRY OF SPACE**

#### EXERCISES

**1.** (a) The radius of the sphere is the distance between the points  $(-1, 2, 1)$  and  $(6, -2, 3)$ , namely,

 $\sqrt{[6-(-1)]^2+(-2-2)^2+(3-1)^2} = \sqrt{69}$ . By the formula for an equation of a sphere (see page 813 [ET 789]), an equation of the sphere with center  $(-1, 2, 1)$  and radius  $\sqrt{69}$  is  $(x + 1)^2 + (y - 2)^2 + (z - 1)^2 = 69$ .

- (b) The intersection of this sphere with the  $yz$ -plane is the set of points on the sphere whose  $x$ -coordinate is 0. Putting  $x = 0$ into the equation, we have  $(y - 2)^2 + (z - 1)^2 = 68$ ,  $x = 0$  which represents a circle in the yz-plane with center (0, 2, 1) and radius  $\sqrt{68}$ .
- (c) Completing squares gives  $(x 4)^2 + (y + 1)^2 + (z + 3)^2 = -1 + 16 + 1 + 9 = 25$ . Thus the sphere is centered at  $(4, -1, -3)$  and has radius 5.

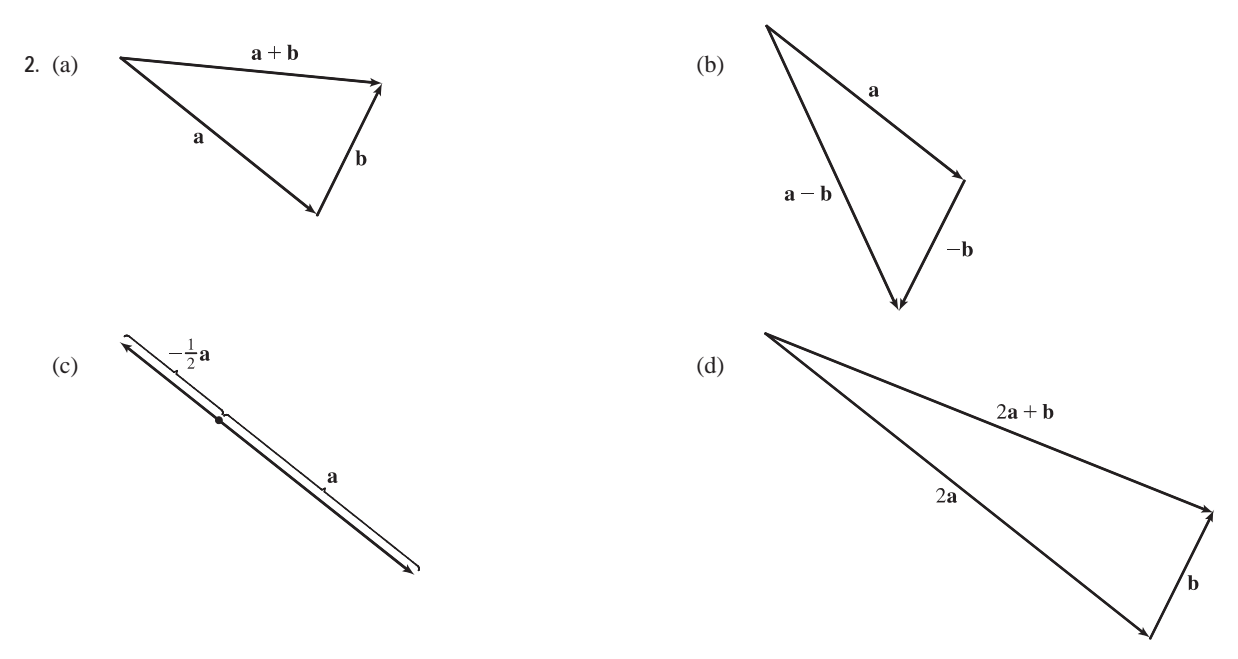

- **3.**  $\mathbf{u} \cdot \mathbf{v} = |\mathbf{u}| |\mathbf{v}| \cos 45^\circ = (2)(3) \frac{\sqrt{2}}{2} = 3\sqrt{2}$ .  $|\mathbf{u} \times \mathbf{v}| = |\mathbf{u}| |\mathbf{v}| \sin 45^\circ = (2)(3) \frac{\sqrt{2}}{2} = 3\sqrt{2}$ . By the right-hand rule,  $\mathbf{u} \times \mathbf{v}$  is directed out of the page.
- **4.** (a)  $2a + 3b = 2i + 2j 4k + 9i 6j + 3k = 11i 4j k$

(b) 
$$
|\mathbf{b}| = \sqrt{9+4+1} = \sqrt{14}
$$
  
\n(c)  $\mathbf{a} \cdot \mathbf{b} = (1)(3) + (1)(-2) + (-2)(1) = -1$   
\n(d)  $\mathbf{a} \times \mathbf{b} = \begin{vmatrix} \mathbf{i} & \mathbf{j} & \mathbf{k} \\ 1 & 1 & -2 \\ 3 & -2 & 1 \end{vmatrix} = (1-4)\mathbf{i} - (1+6)\mathbf{j} + (-2-3)\mathbf{k} = -3\mathbf{i} - 7\mathbf{j} - 5\mathbf{k}$   
\n(e)  $\mathbf{b} \times \mathbf{c} = \begin{vmatrix} \mathbf{i} & \mathbf{j} & \mathbf{k} \\ 3 & -2 & 1 \\ 0 & 1 & -5 \end{vmatrix} = 9\mathbf{i} + 15\mathbf{j} + 3\mathbf{k}, \quad |\mathbf{b} \times \mathbf{c}| = 3\sqrt{9+25+1} = 3\sqrt{35}$ 

#### **CHAPTER 12 REVIEW**  $\Box$  **301**

(f) 
$$
\mathbf{a} \cdot (\mathbf{b} \times \mathbf{c}) = \begin{vmatrix} 1 & 1 & -2 \\ 3 & -2 & 1 \\ 0 & 1 & -5 \end{vmatrix} = \begin{vmatrix} -2 & 1 \\ 1 & -5 \end{vmatrix} - \begin{vmatrix} 3 & 1 \\ 0 & -5 \end{vmatrix} - 2 \begin{vmatrix} 3 & -2 \\ 0 & 1 \end{vmatrix} = 9 + 15 - 6 = 18
$$

(g)  $c \times c = 0$  for any c.

(h) From part (e),

$$
\mathbf{a} \times (\mathbf{b} \times \mathbf{c}) = \mathbf{a} \times (9\mathbf{i} + 15\mathbf{j} + 3\mathbf{k}) = \begin{vmatrix} \mathbf{i} & \mathbf{j} & \mathbf{k} \\ 1 & 1 & -2 \\ 9 & 15 & 3 \end{vmatrix}
$$

$$
= (3+30)\mathbf{i} - (3+18)\mathbf{j} + (15-9)\mathbf{k} = 33\mathbf{i} - 21\mathbf{j} + 6\mathbf{k}
$$

(i) The scalar projection is  $\text{comp}_{\mathbf{a}} \mathbf{b} = |\mathbf{b}| \cos \theta = \mathbf{a} \cdot \mathbf{b} / |\mathbf{a}| = -\frac{1}{\sqrt{6}}.$ 

(j) The vector projection is 
$$
\text{proj}_{\mathbf{a}} \mathbf{b} = -\frac{1}{\sqrt{6}} \left( \frac{\mathbf{a}}{|\mathbf{a}|} \right) = -\frac{1}{6} (\mathbf{i} + \mathbf{j} - 2\mathbf{k}).
$$

(k) 
$$
\cos \theta = \frac{\mathbf{a} \cdot \mathbf{b}}{|\mathbf{a}||\mathbf{b}|} = \frac{-1}{\sqrt{6}\sqrt{14}} = \frac{-1}{2\sqrt{21}} \text{ and } \theta = \cos^{-1}\left(\frac{-1}{2\sqrt{21}}\right) \approx 96^{\circ}.
$$

- **5.** For the two vectors to be orthogonal, we need  $\langle 3, 2, x \rangle \cdot \langle 2x, 4, x \rangle = 0 \Leftrightarrow (3)(2x) + (2)(4) + (x)(x) = 0 \Leftrightarrow$  $x^2 + 6x + 8 = 0 \Leftrightarrow (x + 2)(x + 4) = 0 \Leftrightarrow x = -2 \text{ or } x = -4.$
- **6.** We know that the cross product of two vectors is orthogonal to both. So we calculate

$$
(\mathbf{j} + 2\mathbf{k}) \times (\mathbf{i} - 2\mathbf{j} + 3\mathbf{k}) = [3 - (-4)]\mathbf{i} - (0 - 2)\mathbf{j} + (0 - 1)\mathbf{k} = 7\mathbf{i} + 2\mathbf{j} - \mathbf{k}.
$$

Then two unit vectors orthogonal to both given vectors are  $\pm \frac{7\mathbf{i}+2\mathbf{j}-\mathbf{k}}{\sqrt{7^2+2^2+(-1)^2}} = \pm \frac{1}{3\sqrt{6}}(7\mathbf{i}+2\mathbf{j}-\mathbf{k})$ , that is,  $\frac{7}{3\sqrt{6}}\mathbf{i} + \frac{2}{3\sqrt{6}}\mathbf{j} - \frac{1}{3\sqrt{6}}\mathbf{k}$  and  $-\frac{7}{3\sqrt{6}}\mathbf{i} - \frac{2}{3\sqrt{6}}\mathbf{j} + \frac{1}{3\sqrt{6}}\mathbf{k}$ .

- **7.** (a)  $(\mathbf{u} \times \mathbf{v}) \cdot \mathbf{w} = \mathbf{u} \cdot (\mathbf{v} \times \mathbf{w}) = 2$ 
	- (b)  $\mathbf{u} \cdot (\mathbf{w} \times \mathbf{v}) = \mathbf{u} \cdot [-(\mathbf{v} \times \mathbf{w})] = -\mathbf{u} \cdot (\mathbf{v} \times \mathbf{w}) = -2$
	- (c)  $\mathbf{v} \cdot (\mathbf{u} \times \mathbf{w}) = (\mathbf{v} \times \mathbf{u}) \cdot \mathbf{w} = -(\mathbf{u} \times \mathbf{v}) \cdot \mathbf{w} = -2$
	- (d)  $(\mathbf{u} \times \mathbf{v}) \cdot \mathbf{v} = \mathbf{u} \cdot (\mathbf{v} \times \mathbf{v}) = \mathbf{u} \cdot \mathbf{0} = 0$

8. 
$$
(\mathbf{a} \times \mathbf{b}) \cdot [(\mathbf{b} \times \mathbf{c}) \times (\mathbf{c} \times \mathbf{a})] = (\mathbf{a} \times \mathbf{b}) \cdot ([(\mathbf{b} \times \mathbf{c}) \cdot \mathbf{a}] \mathbf{c} - [(\mathbf{b} \times \mathbf{c}) \cdot \mathbf{c}] \mathbf{a})
$$
  
[by Property 6 of Theorem 12.4.11]

$$
= (\mathbf{a} \times \mathbf{b}) \cdot [(\mathbf{b} \times \mathbf{c}) \cdot \mathbf{a}] \mathbf{c} = [\mathbf{a} \cdot (\mathbf{b} \times \mathbf{c})] (\mathbf{a} \times \mathbf{b}) \cdot \mathbf{c}
$$

$$
= [\mathbf{a} \cdot (\mathbf{b} \times \mathbf{c})] [\mathbf{a} \cdot (\mathbf{b} \times \mathbf{c})] = [\mathbf{a} \cdot (\mathbf{b} \times \mathbf{c})]^2
$$

**9.** For simplicity, consider a unit cube positioned with its back left corner at the origin. Vector representations of the diagonals joining the points  $(0,0,0)$  to  $(1,1,1)$  and  $(1,0,0)$  to  $(0,1,1)$  are  $\langle 1,1,1 \rangle$  and  $\langle -1,1,1 \rangle$ . Let  $\theta$  be the angle between these two vectors.  $\langle 1, 1, 1 \rangle \cdot \langle -1, 1, 1 \rangle = -1 + 1 + 1 = 1 = |\langle 1, 1, 1 \rangle| |\langle -1, 1, 1 \rangle| \cos \theta = 3 \cos \theta \Rightarrow \cos \theta = \frac{1}{3} \Rightarrow$  $\theta = \cos^{-1}(\frac{1}{3}) \approx 71^{\circ}.$ 

#### **302** ¤ **CHAPTER 12** VECTORS AND THE GEOMETRY OF SPACE

10. 
$$
\overrightarrow{AB} = \langle 1, 3, -1 \rangle
$$
,  $\overrightarrow{AC} = \langle -2, 1, 3 \rangle$  and  $\overrightarrow{AD} = \langle -1, 3, 1 \rangle$ . By Equation 12.4.13,

$$
\overrightarrow{AB} \cdot (\overrightarrow{AC} \times \overrightarrow{AD}) = \begin{vmatrix} 1 & 3 & -1 \\ -2 & 1 & 3 \\ -1 & 3 & 1 \end{vmatrix} = \begin{vmatrix} 1 & 3 \\ 3 & 1 \end{vmatrix} - 3 \begin{vmatrix} -2 & 3 \\ -1 & 1 \end{vmatrix} - \begin{vmatrix} -2 & 1 \\ -1 & 3 \end{vmatrix} = -8 - 3 + 5 = -6.
$$

The volume is  $\vert$  $\overrightarrow{AB} \cdot \left( \overrightarrow{AC} \times \overrightarrow{AD} \right) \Big| = 6$  cubic units.

**11.**  $\overrightarrow{AB} = \langle 1, 0, -1 \rangle$ ,  $\overrightarrow{AC} = \langle 0, 4, 3 \rangle$ , so

(a) a vector perpendicular to the plane is  $\overrightarrow{AB} \times \overrightarrow{AC} = \langle 0+4, -(3+0), 4-0 \rangle = \langle 4, -3, 4 \rangle$ .

(b) 
$$
\frac{1}{2} \left| \overrightarrow{AB} \times \overrightarrow{AC} \right| = \frac{1}{2} \sqrt{16 + 9 + 16} = \frac{\sqrt{41}}{2}.
$$

12.  $D = 4i + 3j + 6k$ ,  $W = F \cdot D = 12 + 15 + 60 = 87 J$ 

**13.** Let  $F_1$  be the magnitude of the force directed 20 $^{\circ}$  away from the direction of shore, and let  $F_2$  be the magnitude of the other force. Separating these forces into components parallel to the direction of the resultant force and perpendicular to it gives

$$
F_1 \cos 20^\circ + F_2 \cos 30^\circ = 255 \text{ (1), and } F_1 \sin 20^\circ - F_2 \sin 30^\circ = 0 \implies F_1 = F_2 \frac{\sin 30^\circ}{\sin 20^\circ} \text{ (2). Substituting (2)}
$$
  
into (1) gives  $F_2(\sin 30^\circ \cot 20^\circ + \cos 30^\circ) = 255 \implies F_2 \approx 114 \text{ N. Substituting this into (2) gives } F_1 \approx 166 \text{ N.}$ 

- **14.**  $|\tau| = |\mathbf{r}| |\mathbf{F}| \sin \theta = (0.40)(50) \sin(90^\circ 30^\circ) \approx 17.3 \text{ N} \cdot \text{m}.$
- **15.** The line has direction  $\mathbf{v} = \langle -3, 2, 3 \rangle$ . Letting  $P_0 = (4, -1, 2)$ , parametric equations are  $x = 4 - 3t, y = -1 + 2t, z = 2 + 3t.$
- **16.** A direction vector for the line is  $\mathbf{v} = \langle 3, 2, 1 \rangle$ , so parametric equations for the line are  $x = 1 + 3t$ ,  $y = 2t$ ,  $z = -1 + t$ .
- **17.** A direction vector for the line is a normal vector for the plane,  $\mathbf{n} = \langle 2, -1, 5 \rangle$ , and parametric equations for the line are  $x = -2 + 2t, y = 2 - t, z = 4 + 5t.$
- **18.** Since the two planes are parallel, they will have the same normal vectors. Then we can take  $n = \langle 1, 4, -3 \rangle$  and an equation of the plane is  $1(x - 2) + 4(y - 1) - 3(z - 0) = 0$  or  $x + 4y - 3z = 6$ .

**19.** Here the vectors  $\mathbf{a} = (4 - 3, 0 - (-1), 2 - 1) = (1, 1, 1)$  and  $\mathbf{b} = (6 - 3, 3 - (-1), 1 - 1) = (3, 4, 0)$  lie in the plane, so  $\mathbf{n} = \mathbf{a} \times \mathbf{b} = \langle -4, 3, 1 \rangle$  is a normal vector to the plane and an equation of the plane is  $-4(x-3) + 3(y-(-1)) + 1(z-1) = 0$  or  $-4x + 3y + z = -14$ .

**20.** If we first find two nonparallel vectors in the plane, their cross product will be a normal vector to the plane. Since the given line lies in the plane, its direction vector  $\mathbf{a} = \langle 2, -1, 3 \rangle$  is one vector in the plane. We can verify that the given point  $(1, 2, -2)$ does not lie on this line. The point  $(0, 3, 1)$  is on the line (obtained by putting  $t = 0$ ) and hence in the plane, so the vector  $\mathbf{b} = \langle 0-1, 3-2, 1-(-2) \rangle = \langle -1, 1, 3 \rangle$  lies in the plane, and a normal vector is  $\mathbf{n} = \mathbf{a} \times \mathbf{b} = \langle -6, -9, 1 \rangle$ . Thus an equation of the plane is  $-6(x - 1) - 9(y - 2) + (z + 2) = 0$  or  $6x + 9y - z = 26$ .

#### **CHAPTER 12 REVIEW**  $\Box$  **303**

- **21.** Substitution of the parametric equations into the equation of the plane gives  $2x y + z = 2(2 t) (1 + 3t) + 4t = 2 \implies$  $-t+3=2$   $\Rightarrow$   $t=1$ . When  $t=1$ , the parametric equations give  $x=2-1=1$ ,  $y=1+3=4$  and  $z=4$ . Therefore, the point of intersection is  $(1, 4, 4)$ .
- **22.** Use the formula proven in Exercise 12.4.45(a). In the notation used in that exercise, a is just the direction of the line; that is,  $\mathbf{a} = \langle 1, -1, 2 \rangle$ . A point on the line is  $(1, 2, -1)$  (setting  $t = 0$ ), and therefore  $\mathbf{b} = \langle 1 - 0, 2 - 0, -1 - 0 \rangle = \langle 1, 2, -1 \rangle$ .

Hence 
$$
d = \frac{|\mathbf{a} \times \mathbf{b}|}{|\mathbf{a}|} = \frac{|\langle 1, -1, 2 \rangle \times \langle 1, 2, -1 \rangle|}{\sqrt{1+1+4}} = \frac{|\langle -3, 3, 3 \rangle|}{\sqrt{6}} = \sqrt{\frac{27}{6}} = \frac{3}{\sqrt{2}}.
$$

- **23.** Since the direction vectors  $\langle 2, 3, 4 \rangle$  and  $\langle 6, -1, 2 \rangle$  aren't parallel, neither are the lines. For the lines to intersect, the three equations  $1+2t = -1+6s$ ,  $2+3t = 3-s$ ,  $3+4t = -5+2s$  must be satisfied simultaneously. Solving the first two equations gives  $t = \frac{1}{5}$ ,  $s = \frac{2}{5}$  and checking we see these values don't satisfy the third equation. Thus the lines aren't parallel and they don't intersect, so they must be skew.
- **24.** (a) The normal vectors are  $\langle 1, 1, -1 \rangle$  and  $\langle 2, -3, 4 \rangle$ . Since these vectors aren't parallel, neither are the planes parallel. Also  $\langle 1, 1, -1 \rangle \cdot \langle 2, -3, 4 \rangle = 2 - 3 - 4 = -5 \neq 0$  so the normal vectors, and thus the planes, are not perpendicular.

(b) 
$$
\cos \theta = \frac{\langle 1, 1, -1 \rangle \cdot \langle 2, -3, 4 \rangle}{\sqrt{3}\sqrt{29}} = -\frac{5}{\sqrt{87}}
$$
 and  $\theta = \cos^{-1}\left(-\frac{5}{\sqrt{87}}\right) \approx 122^\circ$  [or we can say  $\approx 58^\circ$ ].

- **25.**  $n_1 = \langle 1, 0, -1 \rangle$  and  $n_2 = \langle 0, 1, 2 \rangle$ . Setting  $z = 0$ , it is easy to see that  $(1, 3, 0)$  is a point on the line of intersection of  $x - z = 1$  and  $y + 2z = 3$ . The direction of this line is  $\mathbf{v}_1 = \mathbf{n}_1 \times \mathbf{n}_2 = \langle 1, -2, 1 \rangle$ . A second vector parallel to the desired plane is  ${\bf v}_2 = \langle 1, 1, -2 \rangle$ , since it is perpendicular to  $x + y - 2z = 1$ . Therefore, the normal of the plane in question is  $n = v_1 \times v_2 = \langle 4 - 1, 1 + 2, 1 + 2 \rangle = 3 \langle 1, 1, 1 \rangle$ . Taking  $(x_0, y_0, z_0) = (1, 3, 0)$ , the equation we are looking for is  $(x - 1) + (y - 3) + z = 0 \Leftrightarrow x + y + z = 4.$
- **26.** (a) The vectors  $\overrightarrow{AB} = \langle -1, 2, -1, -1, 10, -1 \rangle = \langle -3, -2, 9 \rangle$  and  $\overrightarrow{AC} = \langle 1, -2, 3, -1, -4, -1 \rangle = \langle -1, 2, -5 \rangle$  lie in the plane, so  $n = \overrightarrow{AB} \times \overrightarrow{AC} = \langle -3, -2, 9 \rangle \times \langle -1, 2, -5 \rangle = \langle -8, -24, -8 \rangle$  or equivalently  $\langle 1, 3, 1 \rangle$  is a normal vector to the plane. The point  $A(2, 1, 1)$  lies on the plane so an equation of the plane is  $1(x - 2) + 3(y - 1) + 1(z - 1) = 0$  or  $x + 3y + z = 6.$ 
	- (b) The line is perpendicular to the plane so it is parallel to a normal vector for the plane, namely  $\langle 1, 3, 1 \rangle$ . If the line passes through  $B(-1, -1, 10)$  then symmetric equations are  $\frac{x - (-1)}{1} = \frac{y - (-1)}{3} = \frac{z - 10}{1}$  or  $x + 1 = \frac{y + 1}{3} = z - 10$ .
	- (c) Normal vectors for the two planes are  $\mathbf{n}_1 = \langle 1, 3, 1 \rangle$  and  $\mathbf{n}_2 = \langle 2, -4, -3 \rangle$ . The angle  $\theta$  between the planes is given by

$$
\cos \theta = \frac{\mathbf{n}_1 \cdot \mathbf{n}_2}{|\mathbf{n}_1| |\mathbf{n}_2|} = \frac{\langle 1, 3, 1 \rangle \cdot \langle 2, -4, -3 \rangle}{\sqrt{1^2 + 3^2 + 1^2} \sqrt{2^2 + (-4)^2 + (-3)^2}} = \frac{2 - 12 - 3}{\sqrt{11}\sqrt{29}} = -\frac{13}{\sqrt{319}}
$$

Thus 
$$
\theta = \cos^{-1}\left(-\frac{13}{\sqrt{319}}\right) \approx 137^\circ
$$
 or  $180^\circ - 137^\circ = 43^\circ$ .

#### **304 □ CHAPTER 12 VECTORS AND THE GEOMETRY OF SPACE**

(d) From part (c), the point  $(2, 0, 4)$  lies on the second plane, but notice that the point also satisfies the equation of the first plane, so the point lies on the line of intersection of the planes. A vector  $\bf{v}$  in the direction of this intersecting line is perpendicular to the normal vectors of both planes, so take  $\mathbf{v} = \mathbf{n}_1 \times \mathbf{n}_2 = \langle 1, 3, 1 \rangle \times \langle 2, -4, -3 \rangle = \langle -5, 5, -10 \rangle$  or equivalently we can take  $\mathbf{v} = \langle 1, -1, 2 \rangle$ . Parametric equations for the line are  $x = 2 + t$ ,  $y = -t$ ,  $z = 4 + 2t$ .

27. By Exercise 12.5.75, 
$$
D = \frac{|-2 - (-24)|}{\sqrt{3^2 + 1^2 + (-4)^2}} = \frac{22}{\sqrt{26}}.
$$

**28.** The equation  $x = 3$  represents a plane parallel to the  $yz$ -plane and 3 units in front of it.

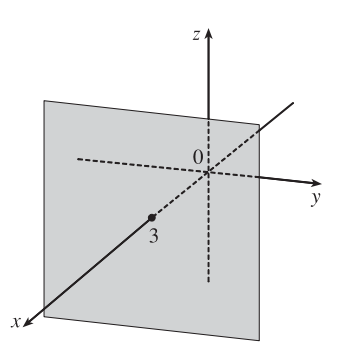

**30.** The equation  $y = z^2$  represents a parabolic cylinder whose trace in the  $xz$ -plane is the  $x$ -axis and which opens to the right.

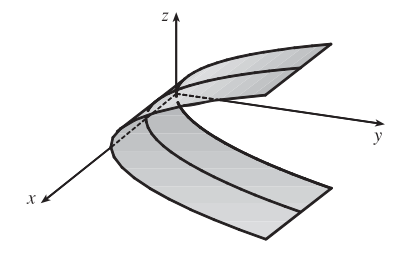

**32.**  $4x - y + 2z = 4$  is a plane with intercepts

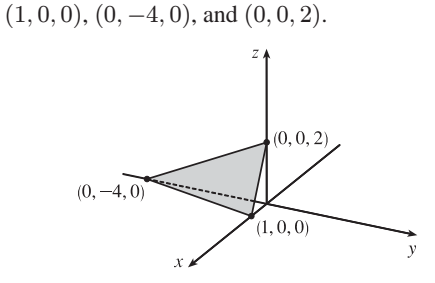

**29.** The equation  $x = z$  represents a plane perpendicular to the  $xz$ -plane and intersecting the  $xz$ -plane in the line

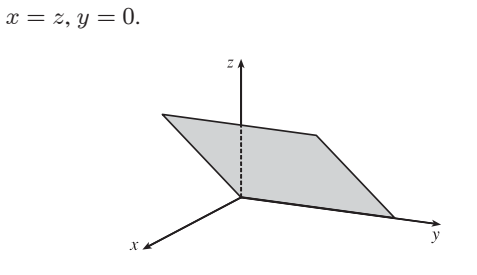

**31.** The equation  $x^2 = y^2 + 4z^2$  represents a (right elliptical) cone with vertex at the origin and axis the  $x$ -axis.

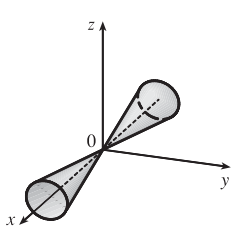

**33**. An equivalent equation is  $-x^2 + \frac{y^2}{4} - z^2 = 1$ , a hyperboloid of two sheets with axis the  $y$ -axis. For  $|y| > 2$ , traces parallel to the  $xz$ -plane are circles.

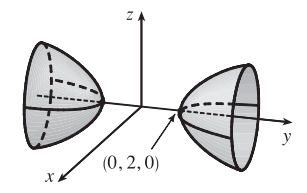

**34.** An equivalent equation is  $-x^2 + y^2 + z^2 = 1$ ,

a hyperboloid of one sheet with axis the  $x$ -axis.

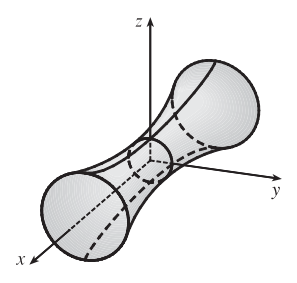

 $x = (y - 1)^2 + (z - 2)^2$ , a circular paraboloid with vertex  $(0, 1, 2)$  and axis the horizontal line  $y = 1, z = 2$ .

**36.** Completing the square in  $y$  and  $z$  gives

35. Completing the square in  $y$  gives

$$
4x2 + 4(y - 1)2 + z2 = 4 or x2 + (y - 1)2 + \frac{z2}{4} = 1,
$$

an ellipsoid centered at  $(0, 1, 0)$ .

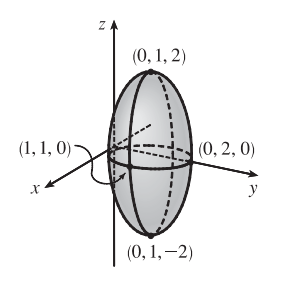

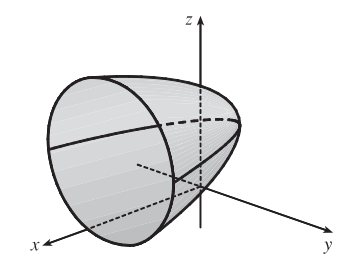

- **37.**  $4x^2 + y^2 = 16 \Leftrightarrow \frac{x^2}{4} + \frac{y^2}{16} = 1$ . The equation of the ellipsoid is  $\frac{x^2}{4} + \frac{y^2}{16} + \frac{z^2}{c^2} = 1$ , since the horizontal trace in the plane  $z = 0$  must be the original ellipse. The traces of the ellipsoid in the  $yz$ -plane must be circles since the surface is obtained by rotation about the *x*-axis. Therefore,  $c^2 = 16$  and the equation of the ellipsoid is  $\frac{x^2}{4} + \frac{y^2}{16} + \frac{z^2}{16} = 1 \Leftrightarrow$  $4x^2 + y^2 + z^2 = 16.$
- **38.** The distance from a point  $P(x, y, z)$  to the plane  $y = 1$  is  $|y 1|$ , so the given condition becomes

$$
|y - 1| = 2\sqrt{(x - 0)^2 + (y + 1)^2 + (z - 0)^2} \implies |y - 1| = 2\sqrt{x^2 + (y + 1)^2 + z^2} \implies
$$
  
\n
$$
(y - 1)^2 = 4x^2 + 4(y + 1)^2 + 4z^2 \iff -3 = 4x^2 + (3y^2 + 10y) + 4z^2 \iff
$$
  
\n
$$
\frac{16}{3} = 4x^2 + 3(y + \frac{5}{3})^2 + 4z^2 \implies \frac{3}{4}x^2 + \frac{9}{16}(y + \frac{5}{3})^2 + \frac{3}{4}z^2 = 1.
$$

This is the equation of an ellipsoid whose center is  $(0, -\frac{5}{3}, 0)$ .

### **PROBLEMS PLUS**

**1.** Since three-dimensional situations are often difficult to visualize and work with, let us first try to find an analogous problem in two dimensions. The analogue of a cube is a square and the analogue of a sphere is a circle. Thus a similar problem in two dimensions is the following: if five circles with the same radius  $r$  are contained in a square of side 1 m so that the circles touch each other and four of the circles touch two sides of the square, find  $r$ .

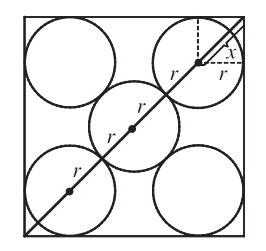

The diagonal of the square is  $\sqrt{2}$ . The diagonal is also  $4r + 2x$ . But x is the diagonal of a smaller square of side r. Therefore  $x = \sqrt{2}r \Rightarrow \sqrt{2} = 4r + 2x = 4r + 2\sqrt{2}r = (4 + 2\sqrt{2})r \Rightarrow r = \frac{\sqrt{2}}{4 + 2\sqrt{2}}.$ 

Let's use these ideas to solve the original three-dimensional problem. The diagonal of the cube is  $\sqrt{1^2 + 1^2 + 1^2} = \sqrt{3}$ . The diagonal of the cube is also  $4r + 2x$  where x is the diagonal of a smaller cube with edge r. Therefore

$$
x = \sqrt{r^2 + r^2 + r^2} = \sqrt{3}r \implies \sqrt{3} = 4r + 2x = 4r + 2\sqrt{3}r = (4 + 2\sqrt{3})r.
$$
 Thus  $r = \frac{\sqrt{3}}{4 + 2\sqrt{3}} = \frac{2\sqrt{3} - 3}{2}.$ 

The radius of each ball is  $(\sqrt{3} - \frac{3}{2})$  m.

**2.** Try an analogous problem in two dimensions. Consider a rectangle with length  $L$  and width  $W$  and find the area of  $S$  in terms of  $L$  and  $W$ . Since  $S$ contains  $B$ , it has area

 $A(S) = LW +$  the area of two  $L \times 1$  rectangles

 $+$  the area of two  $1 \times W$  rectangles

+ the area of four quarter-circles of radius 1

as seen in the diagram. So  $A(S) = LW + 2L + 2W + \pi \cdot 1^2$ .

Now in three dimensions, the volume of  $S$  is

$$
LWH + 2(L \times W \times 1) + 2(1 \times W \times H) + 2(L \times 1 \times H)
$$

 $+$  the volume of 4 quarter-cylinders with radius 1 and height  $W$ 

 $+$  the volume of 4 quarter-cylinders with radius 1 and height  $L$ 

 $+$  the volume of 4 quarter-cylinders with radius 1 and height  $H$ 

 $+$  the volume of 8 eighths of a sphere of radius 1

So

$$
V(S) = LWH + 2LW + 2WH + 2LH + \pi \cdot 1^2 \cdot W + \pi \cdot 1^2 \cdot L + \pi \cdot 1^2 \cdot H + \frac{4}{3}\pi \cdot 1^3
$$
  
= LWH + 2(LW + WH + LH) +  $\pi(L + W + H) + \frac{4}{3}\pi$ .

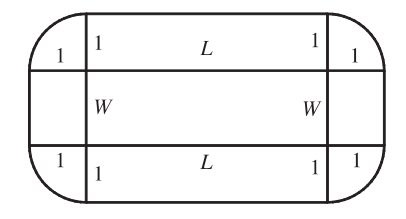

#### **308 □ CHAPTER 12 PROBLEMS PLUS**

**3.** (a) We find the line of intersection L as in Example 12.5.7(b). Observe that the point  $(-1, c, c)$  lies on both planes. Now since

L lies in both planes, it is perpendicular to both of the normal vectors  $n_1$  and  $n_2$ , and thus parallel to their cross product

$$
\mathbf{n}_1 \times \mathbf{n}_2 = \begin{vmatrix} \mathbf{i} & \mathbf{j} & \mathbf{k} \\ c & 1 & 1 \\ 1 & -c & c \end{vmatrix} = \langle 2c, -c^2 + 1, -c^2 - 1 \rangle.
$$
 So symmetric equations of *L* can be written as

 $\frac{x+1}{-2c} = \frac{y-c}{c^2-1} = \frac{z-c}{c^2+1}$ , provided that  $c \neq 0, \pm 1$ .

If  $c = 0$ , then the two planes are given by  $y + z = 0$  and  $x = -1$ , so symmetric equations of L are  $x = -1$ ,  $y = -z$ . If  $c = -1$ , then the two planes are given by  $-x + y + z = -1$  and  $x + y + z = -1$ , and they intersect in the line  $x = 0$ ,  $y = -z - 1$ . If  $c = 1$ , then the two planes are given by  $x + y + z = 1$  and  $x - y + z = 1$ , and they intersect in the line  $y = 0, x = 1 - z.$ 

(b) If we set  $z = t$  in the symmetric equations and solve for  $x$  and  $y$  separately, we get  $x + 1 = \frac{(t - c)(-2c)}{c^2 + 1}$ ,

 $y - c = \frac{(t - c)(c^2 - 1)}{c^2 + 1}$   $\Rightarrow$   $x = \frac{-2ct + (c^2 - 1)}{c^2 + 1}$ ,  $y = \frac{(c^2 - 1)t + 2c}{c^2 + 1}$ . Eliminating *c* from these equations, we have  $x^2 + y^2 = t^2 + 1$ . So the curve traced out by L in the plane  $z = t$  is a circle with center at  $(0,0,t)$  and radius  $\sqrt{t^2 + 1}$ .

(c) The area of a horizontal cross-section of the solid is  $A(z) = \pi(z^2 + 1)$ , so  $V = \int_0^1 A(z)dz = \pi \left[\frac{1}{3}z^3 + z\right]_0^1 = \frac{4\pi}{3}$ .

- **4.** (a) We consider velocity vectors for the plane and the wind. Let  $v_i$  be the initial, intended velocity for the plane and  $v_q$  the actual velocity relative to the ground. If w is the velocity of the wind,  $v_g$  is the resultant, that is, the vector sum  $v_i + w$  as shown in the figure. We know  $v_i = 180$  j, and since the plane actually flew 80 km in  $\frac{1}{2}$  hour,  $|v_g| = 160$ . Thus  $v_g = (160 \cos 85^\circ) i + (160 \sin 85^\circ) j \approx 13.9 i + 159.4 j$ . Finally,  $v_i + w = v_g$ , so  $\mathbf{w} = \mathbf{v}_g - \mathbf{v}_i \approx 13.9 \,\mathbf{i} - 20.6 \,\mathbf{j}$ . Thus, the wind velocity is about  $13.9 \,\mathbf{i} - 20.6 \,\mathbf{j}$ , and the wind speed is  $|w| \approx \sqrt{(13.9)^2 + (-20.6)^2} \approx 24.9 \text{ km/h}.$ 
	- (b) Let v be the velocity the pilot should have taken. The pilot would need to head a little west of north to compensate for the wind, so let  $\theta$  be the angle v makes with the north direction. Then we can write  $v = \langle 180 \cos(\theta + 90^\circ), 180 \sin(\theta + 90^\circ) \rangle$ . With the effect of the wind, the actual velocity (with respect to the ground) will be  $v + w$ , which we want to be due north. Equating horizontal components of the vectors, we must have  $180 \cos(\theta + 90^\circ) + 160 \cos 85^\circ = 0 \Rightarrow \cos(\theta + 90^\circ) = -\frac{160}{180} \cos 85^\circ \approx -0.0775$ , so  $\theta \approx \cos^{-1}(-0.0775) - 90^{\circ} \approx 4.4^{\circ}$ . Thus the pilot should have headed about  $4.4^{\circ}$  west of north.

 $85^{\circ}$ 

#### **CHAPTER 12 PROBLEMS PLUS □ 309**

5. 
$$
\mathbf{v}_3 = \text{proj}_{\mathbf{v}_1} \mathbf{v}_2 = \frac{\mathbf{v}_1 \cdot \mathbf{v}_2}{|\mathbf{v}_1|^2} \mathbf{v}_1 = \frac{5}{2^2} \mathbf{v}_1 \text{ so } |\mathbf{v}_3| = \frac{5}{2^2} |\mathbf{v}_1| = \frac{5}{2},
$$
  
\n $\mathbf{v}_4 = \text{proj}_{\mathbf{v}_2} \mathbf{v}_3 = \frac{\mathbf{v}_2 \cdot \mathbf{v}_3}{|\mathbf{v}_2|^2} \mathbf{v}_2 = \frac{\mathbf{v}_2 \cdot \frac{5}{2^2} \mathbf{v}_1}{|\mathbf{v}_2|^2} \mathbf{v}_2 = \frac{5}{2^2 \cdot 3^2} (\mathbf{v}_1 \cdot \mathbf{v}_2) \mathbf{v}_2 = \frac{5^2}{2^2 \cdot 3^2} \mathbf{v}_2 \implies |\mathbf{v}_4| = \frac{5^2}{2^2 \cdot 3^2} |\mathbf{v}_2| = \frac{5^2}{2^2 \cdot 3^2},$   
\n $\mathbf{v}_5 = \text{proj}_{\mathbf{v}_3} \mathbf{v}_4 = \frac{\mathbf{v}_3 \cdot \mathbf{v}_4}{|\mathbf{v}_3|^2} \mathbf{v}_3 = \frac{\frac{5}{2^2} \mathbf{v}_1 \cdot \frac{5^2}{2^2 \cdot 3^2}}{(\frac{5}{2})^2} \mathbf{v}_2 \left(\frac{5}{2^2} \mathbf{v}_1\right) = \frac{5^2}{2^4 \cdot 3^2} (\mathbf{v}_1 \cdot \mathbf{v}_2) \mathbf{v}_1 = \frac{5^3}{2^4 \cdot 3^2} \mathbf{v}_1 \implies$   
\n $|\mathbf{v}_5| = \frac{5^3}{2^4 \cdot 3^2} |\mathbf{v}_1| = \frac{5^3}{2^3 \cdot 3^2}.$  Similarly,  $|\mathbf{v}_6| = \frac{5^4}{2^4 \cdot 3^3}, |\mathbf{v}_7| = \frac{5^5}{2^5 \cdot 3^4},$  and in general,  $|\mathbf{v}_n| = \frac{5^{n-2}}{2^{n-2} \cdot 3^{n-3}} = 3(\frac{5}{6})^{n-2}.$ 

Thus

$$
\sum_{n=1}^{\infty} |\mathbf{v}_n| = |\mathbf{v}_1| + |\mathbf{v}_2| + \sum_{n=3}^{\infty} 3\left(\frac{5}{6}\right)^{n-2} = 2 + 3 + \sum_{n=1}^{\infty} 3\left(\frac{5}{6}\right)^n
$$
  
= 5 +  $\sum_{n=1}^{\infty} \frac{5}{2} \left(\frac{5}{6}\right)^{n-1} = 5 + \frac{\frac{5}{2}}{1 - \frac{5}{6}}$  [sum of a geometric series] = 5 + 15 = 20

**6.** Completing squares in the inequality  $x^2 + y^2 + z^2 < 136 + 2(x + 2y + 3z)$ gives  $(x - 1)^2 + (y - 2)^2 + (z - 3)^2 < 150$  which describes the set of all points  $(x, y, z)$  whose distance from the point  $P(1, 2, 3)$  is less than  $\sqrt{150} = 5\sqrt{6}$ . The distance from P to  $Q(-1,1,4)$  is  $\sqrt{4+1+1} = \sqrt{6}$ , so the largest possible sphere that passes through  $Q$  and satisfies the stated conditions extends  $5\sqrt{6}$  units in the opposite direction, giving a diameter of  $6\sqrt{6}$ . (See the figure.)

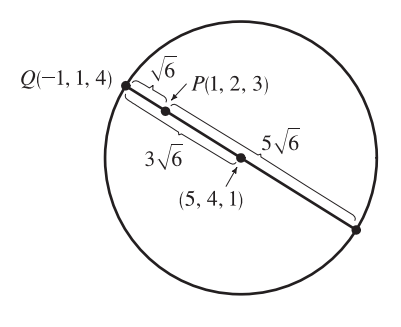

Thus the radius of the desired sphere is  $3\sqrt{6}$ , and its center is  $3\sqrt{6}$  units from Q in the direction of P. A unit vector in this direction is  $\mathbf{u} = \frac{1}{\sqrt{6}} \langle 2, 1, -1 \rangle$ , so starting at  $Q(-1, 1, 4)$  and following the vector  $3\sqrt{6} \mathbf{u} = \langle 6, 3, -3 \rangle$  we arrive at the center of the sphere, (5, 4, 1). An equation of the sphere then is  $(x - 5)^2 + (y - 4)^2 + (z - 1)^2 = (3\sqrt{6})^2$ or  $(x-5)^2 + (y-4)^2 + (z-1)^2 = 54$ .

**7.** (a) When  $\theta = \theta_s$ , the block is not moving, so the sum of the forces on the block must be 0, thus  $N + F + W = 0$ . This relationship is illustrated geometrically in the figure. Since the vectors form a right triangle, we have

$$
\tan(\theta_s) = \frac{|\mathbf{F}|}{|\mathbf{N}|} = \frac{\mu_s n}{n} = \mu_s.
$$

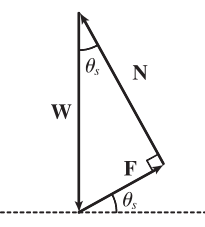

(b) We place the block at the origin and sketch the force vectors acting on the block, including the additional horizontal force H, with initial points at the origin. We then rotate this system so that  $\bf{F}$  lies along the positive  $x$ -axis and the inclined plane is parallel to the  $x$ -axis. (See the following figure.)

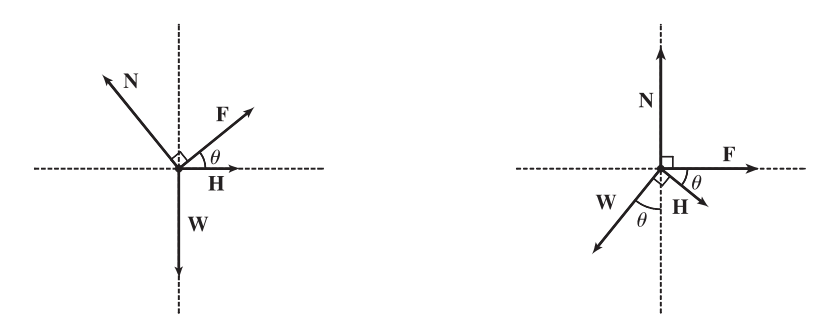

 $|\mathbf{F}|$  is maximal, so  $|\mathbf{F}| = \mu_s n$  for  $\theta > \theta_s$ . Then the vectors, in terms of components parallel and perpendicular to the inclined plane, are

$$
\mathbf{N} = n \mathbf{j} \qquad \qquad \mathbf{F} = (\mu_s n) \mathbf{i}
$$

$$
\mathbf{W} = (-mg \sin \theta) \mathbf{i} + (-mg \cos \theta) \mathbf{j} \qquad \qquad \mathbf{H} = (h_{\min} \cos \theta) \mathbf{i} + (-h_{\min} \sin \theta) \mathbf{j}
$$

Equating components, we have

$$
\mu_s n - mg \sin \theta + h_{\min} \cos \theta = 0 \quad \Rightarrow \quad h_{\min} \cos \theta + \mu_s n = mg \sin \theta \tag{1}
$$

$$
n - mg\cos\theta - h_{\min}\sin\theta = 0 \quad \Rightarrow \quad h_{\min}\sin\theta + mg\cos\theta = n \tag{2}
$$

(c) Since  $(2)$  is solved for  $n$ , we substitute into  $(1)$ :

$$
h_{\min} \cos \theta + \mu_s (h_{\min} \sin \theta + mg \cos \theta) = mg \sin \theta \Rightarrow
$$
  

$$
h_{\min} \cos \theta + h_{\min} \mu_s \sin \theta = mg \sin \theta - mg \mu_s \cos \theta \Rightarrow
$$

$$
h_{\min} = mg \left( \frac{\sin \theta - \mu_s \cos \theta}{\cos \theta + \mu_s \sin \theta} \right) = mg \left( \frac{\tan \theta - \mu_s}{1 + \mu_s \tan \theta} \right)
$$

From part (a) we know  $\mu_s = \tan \theta_s$ , so this becomes  $h_{\min} = mg \left( \frac{\tan \theta - \tan \theta_s}{1 + \tan \theta_s \tan \theta} \right)$ ) and using a trigonometric identity,

this is  $mg \tan(\theta - \theta_s)$  as desired.

Note for  $\theta = \theta_s$ ,  $h_{\min} = mg \tan 0 = 0$ , which makes sense since the block is at rest for  $\theta_s$ , thus no additional force H is necessary to prevent it from moving. As  $\theta$  increases, the factor  $\tan(\theta - \theta_s)$ , and hence the value of  $h_{\min}$ , increases slowly for small values of  $\theta - \theta_s$  but much more rapidly as  $\theta - \theta_s$  becomes significant. This seems reasonable, as the steeper the inclined plane, the less the horizontal components of the various forces affect the movement of the block, so we would need a much larger magnitude of horizontal force to keep the block motionless. If we allow  $\theta \to 90^\circ$ , corresponding to the inclined plane being placed vertically, the value of  $h_{\min}$  is quite large; this is to be expected, as it takes a great amount of horizontal force to keep an object from moving vertically. In fact, without friction (so  $\theta_s = 0$ ), we would have  $\theta \rightarrow 90^{\circ} \Rightarrow h_{\text{min}} \rightarrow \infty$ , and it would be impossible to keep the block from slipping.

#### **CHAPTER 12 PROBLEMS PLUS □ 311**

(d) Since  $h_{\text{max}}$  is the largest value of h that keeps the block from slipping, the force of friction is keeping the block from moving *up* the inclined plane; thus, **F** is directed *down* the plane. Our system of forces is similar to that in part (b), then, except that we have  $\mathbf{F} = -(\mu_s n)$  i. (Note that  $|\mathbf{F}|$  is again maximal.) Following our procedure in parts (b) and (c), we equate components:

$$
-\mu_s n - mg \sin \theta + h_{\text{max}} \cos \theta = 0 \Rightarrow h_{\text{max}} \cos \theta - \mu_s n = mg \sin \theta
$$
  

$$
n - mg \cos \theta - h_{\text{max}} \sin \theta = 0 \Rightarrow h_{\text{max}} \sin \theta + mg \cos \theta = n
$$

Then substituting,

$$
h_{\max} \cos \theta - \mu_s (h_{\max} \sin \theta + mg \cos \theta) = mg \sin \theta \Rightarrow
$$
  

$$
h_{\max} \cos \theta - h_{\max} \mu_s \sin \theta = mg \sin \theta + mg \mu_s \cos \theta \Rightarrow
$$
  

$$
h_{\max} = mg \left( \frac{\sin \theta + \mu_s \cos \theta}{\cos \theta - \mu_s \sin \theta} \right) = mg \left( \frac{\tan \theta + \mu_s}{1 - \mu_s \tan \theta} \right)
$$
  

$$
= mg \left( \frac{\tan \theta + \tan \theta_s}{1 - \mu_s \tan \theta} \right) = mg \tan(\theta + \theta_s)
$$

We would expect  $h_{\text{max}}$  to increase as  $\theta$  increases, with similar behavior as we established for  $h_{\text{min}}$ , but with  $h_{\text{max}}$  values always larger than  $h_{\text{min}}$ . We can see that this is the case if we graph  $h_{\text{max}}$  as a function of  $\theta$ , as the curve is the graph of  $h_{\min}$  translated  $2\theta_s$  to the left, so the equation does seem reasonable. Notice that the equation predicts  $h_{\max} \to \infty$  as  $\theta \to (90^\circ - \theta_s)$ . In fact, as  $h_{\text{max}}$  increases, the normal force increases as well. When  $(90^\circ - \theta_s) \le \theta \le 90^\circ$ , the horizontal force is completely counteracted by the sum of the normal and frictional forces, so no part of the horizontal force contributes to moving the block up the plane no matter how large its magnitude.

 $1 - \tan \theta_s \tan \theta$ 

**8.** (a) The largest possible solid is achieved by starting with a circular cylinder of diameter 1 with axis the z-axis and with a height of 1. This is the largest solid that creates a square shadow with side length 1 in the  $y$ -direction and a circular disk

shadow in the  $z$ -direction. For convenience, we place the base of the cylinder on the  $xy$ -plane so that it intersects the  $x$ - and  $y$ -axes at  $\pm \frac{1}{2}$ . We then remove as little as possible from the solid that leaves an isosceles triangle shadow in the  $x$ -direction. This is achieved by cutting the solid with planes parallel to the  $x$ -axis that intersect the z-axis at 1 and the y-axis at  $\pm \frac{1}{2}$  (see the figure).

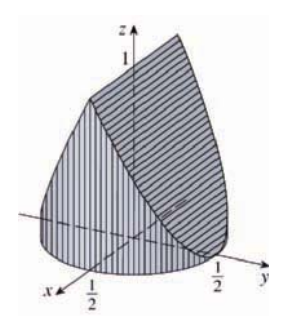

To compute the volume of this solid, we take vertical slices parallel to the  $xz$ -plane. The equation of the base of the solid is  $x^2 + y^2 = \frac{1}{4}$ , so a cross-section y units to the right of the origin is a rectangle with base  $2\sqrt{\frac{1}{4} - y^2}$ . For  $0 \le y \le \frac{1}{2}$ , the solid is cut off on top by the plane  $z = 1 - 2y$ , so the height of the rectangular cross-section is  $1 - 2y$  and the

#### **312 □ CHAPTER 12 PROBLEMS PLUS**

cross-sectional area is  $A(y) = 2\sqrt{\frac{1}{4} - y^2} (1 - 2y)$ . The volume of the right half of the solid is

$$
\int_0^{1/2} 2\sqrt{\frac{1}{4} - y^2} (1 - 2y) dy = 2 \int_0^{1/2} \sqrt{\frac{1}{4} - y^2} dy - 4 \int_0^{1/2} y \sqrt{\frac{1}{4} - y^2} dy
$$
  
=  $2 \left[ \frac{1}{4} \text{ area of a circle of radius } \frac{1}{2} \right] - 4 \left[ -\frac{1}{3} (\frac{1}{4} - y^2)^{3/2} \right]_0^{1/2}$   
=  $2 \left[ \frac{1}{4} \cdot \pi \left( \frac{1}{2} \right)^2 \right] + \frac{4}{3} \left[ 0 - \left( \frac{1}{4} \right)^{3/2} \right] = \frac{\pi}{8} - \frac{1}{6}$ 

Thus the volume of the solid is  $2\left(\frac{\pi}{8} - \frac{1}{6}\right) = \frac{\pi}{4} - \frac{1}{3} \approx 0.45$ .

(b) There is not a smallest volume. We can remove portions of the solid from part (a) to create smaller and smaller volumes as long as we leave the "skeleton" shown in the figure intact (which has no volume at all and is not a solid). Thus we can create solids with arbitrarily small volume.

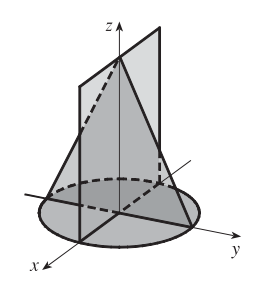

### **13 VECTOR FUNCTIONS**

### **13.1 Vector Functions and Space Curves**

- 1. The component functions  $\sqrt{4-t^2}$ ,  $e^{-3t}$ , and  $\ln(t+1)$  are all defined when  $4-t^2 \ge 0 \Rightarrow -2 \le t \le 2$  and  $t + 1 > 0 \Rightarrow t > -1$ , so the domain of r is  $(-1, 2]$ .
- **2.** The component functions  $\frac{t-2}{t+2}$ ,  $\sin t$ , and  $\ln(9-t^2)$  are all defined when  $t \neq -2$  and  $9-t^2 > 0 \Rightarrow -3 < t < 3$ , so the domain of **r** is  $(-3, -2) \cup (-2, 3)$ .

3. 
$$
\lim_{t \to 0} e^{-3t} = e^0 = 1, \lim_{t \to 0} \frac{t^2}{\sin^2 t} = \lim_{t \to 0} \frac{1}{\frac{\sin^2 t}{t^2}} = \frac{1}{\lim_{t \to 0} \frac{\sin^2 t}{t^2}} = \frac{1}{\left(\lim_{t \to 0} \frac{\sin t}{t}\right)^2} = \frac{1}{1^2} = 1,
$$

and  $\lim_{t\to 0} \cos 2t = \cos 0 = 1$ . Thus

$$
\lim_{t \to 0} \left( e^{-3t} \mathbf{i} + \frac{t^2}{\sin^2 t} \mathbf{j} + \cos 2t \mathbf{k} \right) = \left[ \lim_{t \to 0} e^{-3t} \right] \mathbf{i} + \left[ \lim_{t \to 0} \frac{t^2}{\sin^2 t} \right] \mathbf{j} + \left[ \lim_{t \to 0} \cos 2t \right] \mathbf{k} = \mathbf{i} + \mathbf{j} + \mathbf{k}.
$$

4.  $\lim_{t \to 1} \frac{t^2 - t}{t - 1}$  $\frac{t^2-t}{t-1} = \lim_{t \to 1} \frac{t(t-1)}{t-1}$  $\frac{(t-1)}{t-1}$  =  $\lim_{t \to 1} t = 1$ ,  $\lim_{t \to 1} \sqrt{t+8} = 3$ ,  $\lim_{t \to 1} \frac{\sin \pi t}{\ln t}$  $\frac{\sin \pi t}{\ln t} = \lim_{t \to 1} \frac{\pi \cos \pi t}{1/t} = -\pi$  [by l'Hospital's Rule].

Thus the given limit equals  $\mathbf{i} + 3 \mathbf{j} - \pi \mathbf{k}$ .

5. 
$$
\lim_{t \to \infty} \frac{1+t^2}{1-t^2} = \lim_{t \to \infty} \frac{(1/t^2) + 1}{(1/t^2) - 1} = \frac{0+1}{0-1} = -1, \lim_{t \to \infty} \tan^{-1} t = \frac{\pi}{2}, \lim_{t \to \infty} \frac{1 - e^{-2t}}{t} = \lim_{t \to \infty} \frac{1}{t} - \frac{1}{te^{2t}} = 0 - 0 = 0.
$$
 Thus 
$$
\lim_{t \to \infty} \left\langle \frac{1+t^2}{1-t^2}, \tan^{-1} t, \frac{1 - e^{-2t}}{t} \right\rangle = \left\langle -1, \frac{\pi}{2}, 0 \right\rangle.
$$

- **6.**  $\lim_{t \to \infty} t e^{-t} = \lim_{t \to \infty} \frac{t}{e^t} = \lim_{t \to \infty} \frac{1}{e^t} = 0$  [by l'Hospital's Rule],  $\lim_{t \to \infty} \frac{t^3 + t}{2t^3 1}$  $\frac{t^3+t}{2t^3-1} = \lim_{t \to \infty} \frac{1 + (1/t^2)}{2 - (1/t^3)} = \frac{1+0}{2-0} = \frac{1}{2},$ and  $\lim_{t \to \infty} t \sin \frac{1}{t} = \lim_{t \to \infty} \frac{\sin(1/t)}{1/t} = \lim_{t \to \infty} \frac{\cos(1/t)(-1/t^2)}{-1/t^2} = \lim_{t \to \infty} \cos \frac{1}{t} = \cos 0 = 1$  [again by l'Hospital's Rule]. Thus  $\lim_{t\to\infty}\left\langle te^{-t},\frac{t^3+t}{2t^3-i}\right\rangle$  $2t^3 - 1$  $, t \sin \frac{1}{t}$  $\Big\rangle = \big\langle 0, \tfrac{1}{2}, 1 \big\rangle.$
- **7.** The corresponding parametric equations for this curve are  $x = \sin t$ ,  $y = t$ . We can make a table of values, or we can eliminate the parameter:  $t = y \Rightarrow$  $x = \sin y$ , with  $y \in \mathbb{R}$ . By comparing different values of t, we find the direction in which  $t$  increases as indicated in the graph.

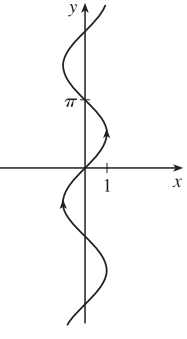
### **314 □ CHAPTER 13 VECTOR FUNCTIONS**

**8.** The corresponding parametric equations for this curve are  $x = t^3$ ,  $y = t^2$ . We can make a table of values, or we can eliminate the parameter:  $x = t^3 \Rightarrow t = \sqrt[3]{x} \Rightarrow y = t^2 = (\sqrt[3]{x})^2 = x^{2/3},$ 

with  $t \in \mathbb{R} \Rightarrow x \in \mathbb{R}$ . By comparing different values of t, we find the direction in which  $t$  increases as indicated in the graph.

**9.** The corresponding parametric equations are  $x = t$ ,  $y = 2 - t$ ,  $z = 2t$ , which are parametric equations of a line through the point  $(0, 2, 0)$  and with direction vector  $\langle 1, -1, 2 \rangle$ .

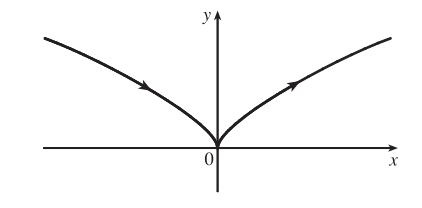

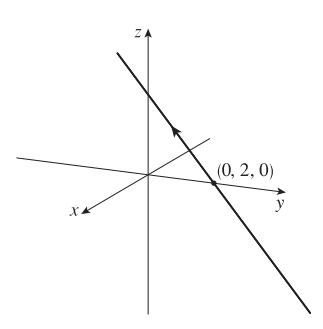

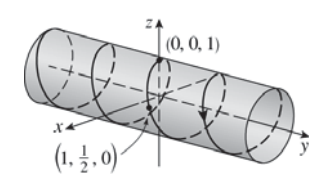

- **10.** The corresponding parametric equations are  $x = \sin \pi t$ ,  $y = t$ ,  $z = \cos \pi t$ . Note that  $x^2 + z^2 = \sin^2 \pi t + \cos^2 \pi t = 1$ , so the curve lies on the circular cylinder  $x^2 + z^2 = 1$ . A point  $(x, y, z)$  on the curve lies directly to the left or right of the point  $(x, 0, z)$  which moves clockwise (when viewed from the left) along the circle  $x^2 + z^2 = 1$  in the  $xz$ -plane as t increases. Since  $y = t$ , the curve is a helix that spirals toward the right around the cylinder.
- **11.** The corresponding parametric equations are  $x = 1$ ,  $y = \cos t$ ,  $z = 2 \sin t$ . Eliminating the parameter in y and z gives  $y^2 + (z/2)^2 = \cos^2 t + \sin^2 t = 1$ or  $y^2 + z^2/4 = 1$ . Since  $x = 1$ , the curve is an ellipse centered at  $(1, 0, 0)$  in the plane  $x = 1$ .
- **12.** The parametric equations are  $x = t^2$ ,  $y = t$ ,  $z = 2$ , so we have  $x = y^2$  with  $z = 2$ . Thus the curve is a parabola in the plane  $z = 2$  with vertex  $(0, 0, 2)$ .

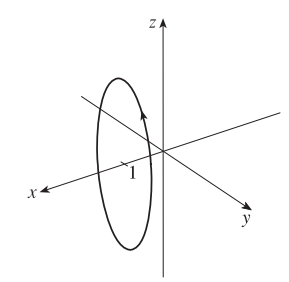

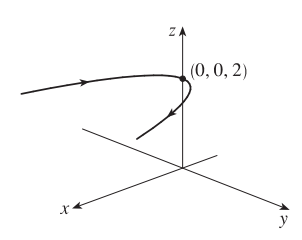

**13.** The parametric equations are  $x = t^2$ ,  $y = t^4$ ,  $z = t^6$ . These are positive for  $t \neq 0$  and 0 when  $t = 0$ . So the curve lies entirely in the first octant. The projection of the graph onto the  $xy$ -plane is  $y = x^2$ ,  $y > 0$ , a half parabola. Onto the  $xz$ -plane  $z = x^3$ ,  $z > 0$ , a half cubic, and the  $yz$ -plane,  $y^3 = z^2$ .

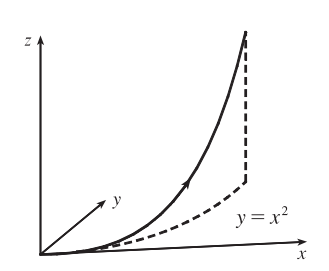

**14.** If  $x = \cos t$ ,  $y = -\cos t$ ,  $z = \sin t$ , then  $x^2 + z^2 = 1$  and  $y^2 + z^2 = 1$ , so the curve is contained in the intersection of circular cylinders along the x- and y-axes. Furthermore,  $y = -x$ , so the curve is an ellipse in the plane  $y = -x$ , centered at the origin.

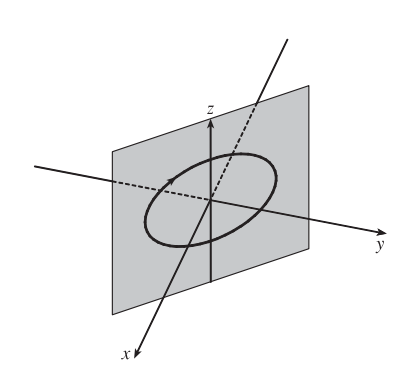

**15.** The projection of the curve onto the  $xy$ -plane is given by  $r(t) = \langle t, \sin t, 0 \rangle$  [we use 0 for the z-component] whose graph is the curve  $y = \sin x$ ,  $z = 0$ . Similarly, the projection onto the  $xz$ -plane is  $r(t) = \langle t, 0, 2 \cos t \rangle$ , whose graph is the cosine wave  $z = 2 \cos x$ ,  $y = 0$ , and the projection onto the  $yz$ -plane is  $\mathbf{r}(t) = \langle 0, \sin t, 2 \cos t \rangle$  whose graph is the ellipse  $y^2 + \frac{1}{4}z^2 = 1, x = 0.$ 

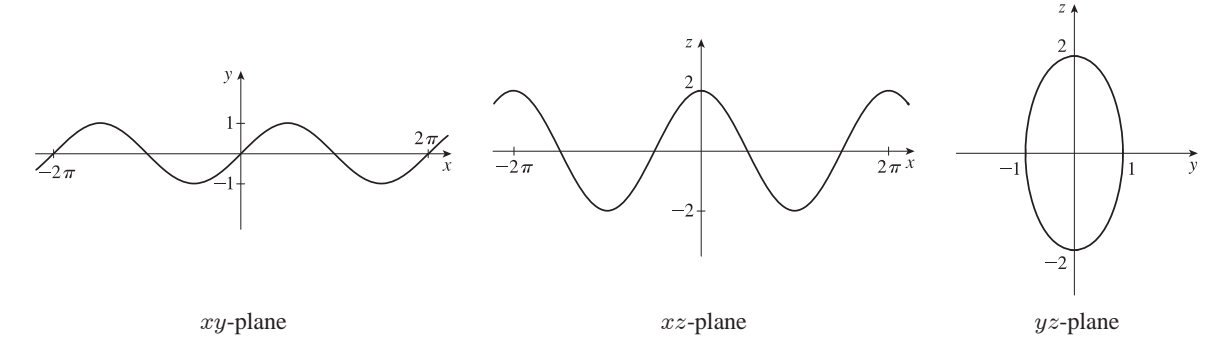

From the projection onto the  $yz$ -plane we see that the curve lies on an elliptical cylinder with axis the  $x$ -axis. The other two projections show that the curve oscillates both vertically and horizontally as we move in the  $x$ -direction, suggesting that the curve is an elliptical helix that spirals along the cylinder.

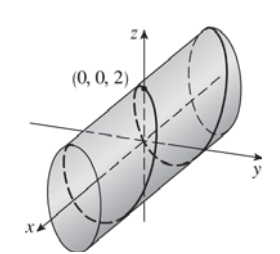

#### **316 □ CHAPTER 13 VECTOR FUNCTIONS**

**16.** The projection of the curve onto the  $xy$ -plane is given by  $\mathbf{r}(t) = \langle t, t, 0 \rangle$  whose graph is the line  $y = x, z = 0$ . The projection onto the  $xz$ -plane is  $\mathbf{r}(t) = \langle t, 0, t^2 \rangle$  whose graph is the parabola  $z = x^2$ ,  $y = 0$ . The projection onto the  $yz$ -plane is  $\mathbf{r}(t) = \langle 0, t, t^2 \rangle$  whose graph is the parabola  $z = y^2$ ,  $x = 0$ .

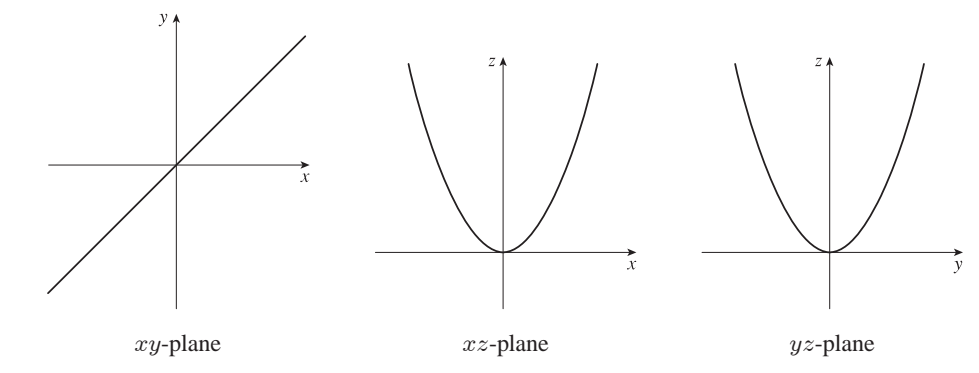

From the projection onto the  $xy$ -plane we see that the curve lies on the vertical plane  $y = x$ . The other two projections show that the curve is a parabola contained in this plane.

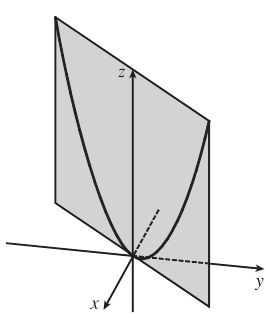

- **17.** Taking  $r_0 = (2, 0, 0)$  and  $r_1 = (6, 2, -2)$ , we have from Equation 12.5.4  $\mathbf{r}(t) = (1-t)\mathbf{r}_0 + t\mathbf{r}_1 = (1-t)\langle 2, 0, 0 \rangle + t\langle 6, 2, -2 \rangle, 0 \le t \le 1$  or  $\mathbf{r}(t) = \langle 2 + 4t, 2t, -2t \rangle, 0 \le t \le 1$ . Parametric equations are  $x = 2 + 4t$ ,  $y = 2t$ ,  $z = -2t$ ,  $0 \le t \le 1$ .
- **18.** Taking  $\mathbf{r}_0 = \langle -1, 2, -2 \rangle$  and  $\mathbf{r}_1 = \langle -3, 5, 1 \rangle$ , we have from Equation 12.5.4  $\mathbf{r}(t) = (1-t)\mathbf{r}_0 + t\mathbf{r}_1 = (1-t)\langle -1, 2, -2 \rangle + t\langle -3, 5, 1 \rangle, 0 \le t \le 1$  or  $\mathbf{r}(t) = \langle -1 - 2t, 2 + 3t, -2 + 3t \rangle, 0 \le t \le 1$ . Parametric equations are  $x = -1 - 2t$ ,  $y = 2 + 3t$ ,  $z = -2 + 3t$ ,  $0 \le t \le 1$ .
- **19.** Taking  $\mathbf{r}_0 = \langle 0, -1, 1 \rangle$  and  $\mathbf{r}_1 = \langle \frac{1}{2}, \frac{1}{3}, \frac{1}{4} \rangle$ , we have  $\mathbf{r}(t) = (1-t)\mathbf{r}_0 + t\mathbf{r}_1 = (1-t)\langle 0, -1, 1 \rangle + t\langle \frac{1}{2}, \frac{1}{3}, \frac{1}{4} \rangle, 0 \le t \le 1$  or  $\mathbf{r}(t) = \langle \frac{1}{2}t, -1 + \frac{4}{3}t, 1 - \frac{3}{4}t \rangle, 0 \le t \le 1$ . Parametric equations are  $x = \frac{1}{2}t$ ,  $y = -1 + \frac{4}{3}t$ ,  $z = 1 - \frac{3}{4}t$ ,  $0 \le t \le 1$ .
- **20.** Taking  $\mathbf{r}_0 = \langle a, b, c \rangle$  and  $\mathbf{r}_1 = \langle u, v, w \rangle$ , we have

$$
\mathbf{r}(t) = (1-t)\,\mathbf{r}_0 + t\,\mathbf{r}_1 = (1-t)\,\langle a, b, c \rangle + t\,\langle u, v, w \rangle, \, 0 \le t \le 1 \text{ or } \mathbf{r}(t) = \langle a + (u-a)t, b + (v-b)t, c + (w-c)t \rangle,
$$
  

$$
0 \le t \le 1. \text{ Parametric equations are } x = a + (u-a)t, \ y = b + (v-b)t, \ z = c + (w-c)t, \ 0 \le t \le 1.
$$

- **21.**  $x = t \cos t$ ,  $y = t$ ,  $z = t \sin t$ ,  $t \ge 0$ . At any point  $(x, y, z)$  on the curve,  $x^2 + z^2 = t^2 \cos^2 t + t^2 \sin^2 t = t^2 = y^2$  so the curve lies on the circular cone  $x^2 + z^2 = y^2$  with axis the y-axis. Also notice that  $y \ge 0$ ; the graph is II.
- **22.**  $x = \cos t$ ,  $y = \sin t$ ,  $z = 1/(1 + t^2)$ . At any point on the curve we have  $x^2 + y^2 = \cos^2 t + \sin^2 t = 1$ , so the curve lies on a circular cylinder  $x^2 + y^2 = 1$  with axis the z-axis. Notice that  $0 < z \le 1$  and  $z = 1$  only for  $t = 0$ . A point  $(x, y, z)$  on

#### **SECTION 13.1 VECTOR FUNCTIONS AND SPACE CURVES □ 317**

the curve lies directly above the point  $(x, y, 0)$ , which moves counterclockwise around the unit circle in the  $xy$ -plane as t increases, and  $z \to 0$  as  $t \to \pm \infty$ . The graph must be VI.

- **23.**  $x = t$ ,  $y = 1/(1 + t^2)$ ,  $z = t^2$ . At any point on the curve we have  $z = x^2$ , so the curve lies on a parabolic cylinder parallel to the y-axis. Notice that  $0 < y \le 1$  and  $z \ge 0$ . Also the curve passes through  $(0, 1, 0)$  when  $t = 0$  and  $y \to 0$ ,  $z \to \infty$  as  $t \rightarrow \pm \infty$ , so the graph must be V.
- **24.**  $x = \cos t$ ,  $y = \sin t$ ,  $z = \cos 2t$ .  $x^2 + y^2 = \cos^2 t + \sin^2 t = 1$ , so the curve lies on a circular cylinder with axis the z-axis. A point  $(x, y, z)$  on the curve lies directly above or below  $(x, y, 0)$ , which moves around the unit circle in the  $xy$ -plane with period  $2\pi$ . At the same time, the z-value of the point  $(x, y, z)$  oscillates with a period of  $\pi$ . So the curve repeats itself and the graph is I.
- **25.**  $x = \cos 8t$ ,  $y = \sin 8t$ ,  $z = e^{0.8t}$ ,  $t \ge 0$ .  $x^2 + y^2 = \cos^2 8t + \sin^2 8t = 1$ , so the curve lies on a circular cylinder with axis the z-axis. A point  $(x, y, z)$  on the curve lies directly above the point  $(x, y, 0)$ , which moves counterclockwise around the unit circle in the  $xy$ -plane as t increases. The curve starts at  $(1, 0, 1)$ , when  $t = 0$ , and  $z \to \infty$  (at an increasing rate) as  $t \to \infty$ , so the graph is IV.
- **26.**  $x = \cos^2 t$ ,  $y = \sin^2 t$ ,  $z = t$ .  $x + y = \cos^2 t + \sin^2 t = 1$ , so the curve lies in the vertical plane  $x + y = 1$ . x and y are periodic, both with period  $\pi$ , and z increases as t increases, so the graph is III.
- **27.** If  $x = t \cos t$ ,  $y = t \sin t$ ,  $z = t$ , then  $x^2 + y^2 = t^2 \cos^2 t + t^2 \sin^2 t = t^2 = z^2$ , so the curve lies on the cone  $z^2 = x^2 + y^2$ . Since  $z = t$ , the curve is a spiral on this cone.

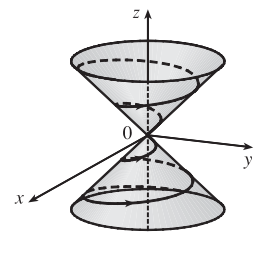

**28.** Here  $x^2 = \sin^2 t = z$  and  $x^2 + y^2 = \sin^2 t + \cos^2 t = 1$ , so the curve is contained in the intersection of the parabolic cylinder  $z = x^2$  with the circular cylinder  $x^2 + y^2 = 1$ . We get the complete intersection for  $0 \le t \le 2\pi$ .

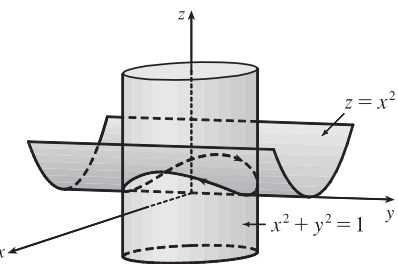

- **29.** Parametric equations for the curve are  $x = t$ ,  $y = 0$ ,  $z = 2t t^2$ . Substituting into the equation of the paraboloid gives  $2t - t^2 = t^2 \Rightarrow 2t = 2t^2 \Rightarrow t = 0, 1$ . Since  $\mathbf{r}(0) = \mathbf{0}$  and  $\mathbf{r}(1) = \mathbf{i} + \mathbf{k}$ , the points of intersection are  $(0, 0, 0)$  and  $(1, 0, 1)$ .
- **30.** Parametric equations for the helix are  $x = \sin t$ ,  $y = \cos t$ ,  $z = t$ . Substituting into the equation of the sphere gives  $\sin^2 t + \cos^2 t + t^2 = 5 \implies 1 + t^2 = 5 \implies t = \pm 2.$  Since  $r(2) = \langle \sin 2, \cos 2, 2 \rangle$  and  $r(-2) = \langle \sin(-2), \cos(-2), -2 \rangle$ , the points of intersection are  $(\sin 2, \cos 2, 2) \approx (0.909, -0.416, 2)$  and  $(\sin(-2), \cos(-2), -2) \approx (-0.909, -0.416, -2).$

### **318 □ CHAPTER 13 VECTOR FUNCTIONS**

**31.**  $\mathbf{r}(t) = \langle \cos t \sin 2t, \sin t \sin 2t, \cos 2t \rangle$ . We include both a regular plot and a plot showing a tube of radius 0.08 around the curve.

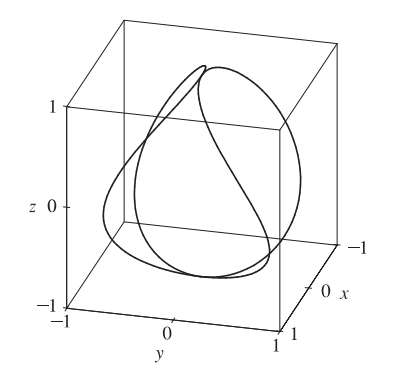

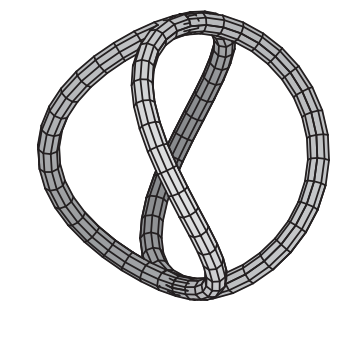

**32.**  $\mathbf{r}(t) = \langle t \rangle$ 

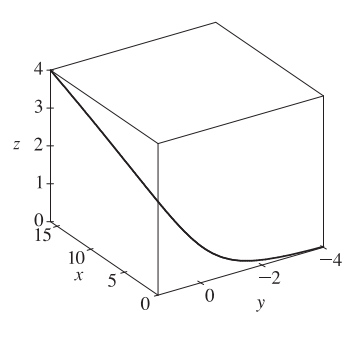

**34.**  $\mathbf{r}(t) = \langle t, e^t, \cos t \rangle$ 

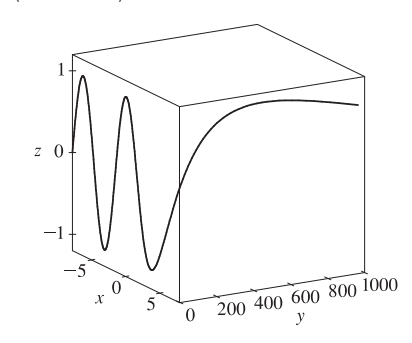

33.  $\mathbf{r}(t) = \langle t, t \sin t, t \cos t \rangle$ 

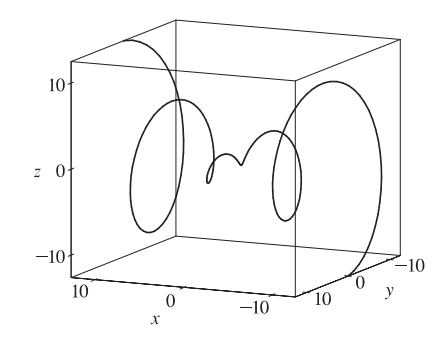

**35.**  $\mathbf{r}(t) = \langle \cos 2t, \cos 3t, \cos 4t \rangle$ 

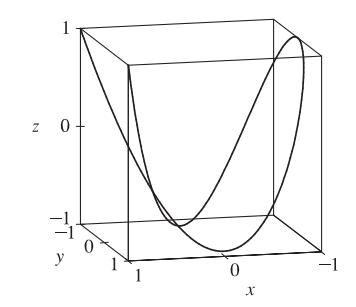

**36.**  $x = \sin t, y = \sin 2t, z = \cos 4t$ .

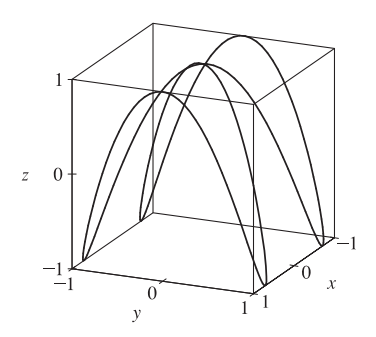

#### **SECTION 13.1 VECTOR FUNCTIONS AND SPACE CURVES □ 319**

We graph the projections onto the coordinate planes.

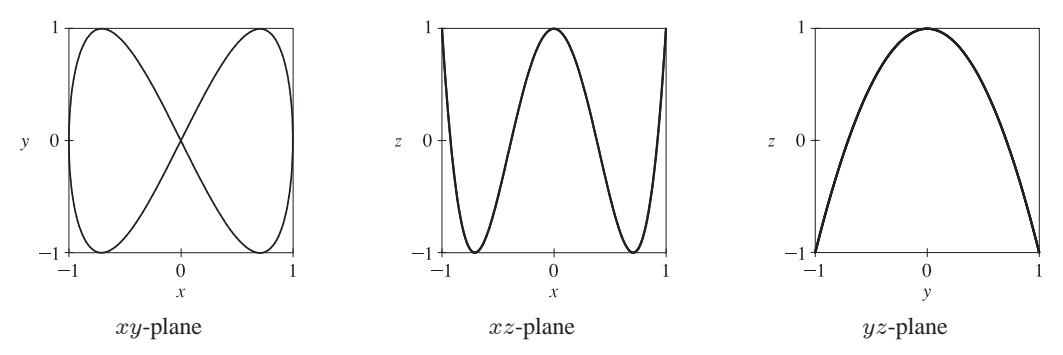

From the projection onto the  $xy$ -plane we see that from above the curve appears to be shaped like a "figure eight." The curve can be visualized as this shape wrapped around an almost parabolic cylindrical surface, the profile of which is visible in the projection onto the  $yz$ -plane.

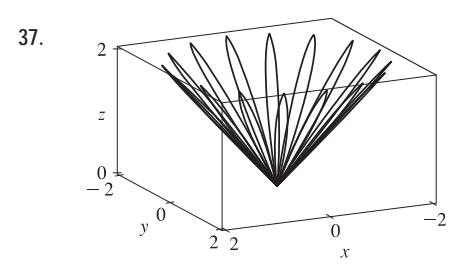

**37.**  $x = (1 + \cos 16t) \cos t, y = (1 + \cos 16t) \sin t, z = 1 + \cos 16t$ . At any point on the graph,  $x^2 + y^2 = (1 + \cos 16t)^2 \cos^2 t + (1 + \cos 16t)^2 \sin^2 t$ 

= 
$$
(1 + \cos 16t)^2 = z^2
$$
, so the graph lies on the cone  $x^2 + y^2 = z^2$ .

From the graph at left, we see that this curve looks like the projection of a leaved two-dimensional curve onto a cone.

38.  
\n
$$
x = \sqrt{1 - 0.25 \cos^2 10t} \cos t, y = \sqrt{1 - 0.25 \cos^2 10t} \sin t,
$$
\n
$$
z = 0.5 \cos 10t. \text{ At any point on the graph,}
$$
\n
$$
x^2 + y^2 + z^2 = (1 - 0.25 \cos^2 10t) \cos^2 t + (1 - 0.25 \cos^2 10t) \sin^2 t + 0.25 \cos^2 t
$$
\n
$$
= 1 - 0.25 \cos^2 10t + 0.25 \cos^2 10t = 1,
$$

so the graph lies on the sphere  $x^2 + y^2 + z^2 = 1$ , and since  $z = 0.5 \cos 10t$ the graph resembles a trigonometric curve with ten peaks projected onto the sphere. We get the complete graph for  $0 \le t \le 2\pi$ .

**39.** If  $t = -1$ , then  $x = 1$ ,  $y = 4$ ,  $z = 0$ , so the curve passes through the point  $(1, 4, 0)$ . If  $t = 3$ , then  $x = 9$ ,  $y = -8$ ,  $z = 28$ , so the curve passes through the point  $(9, -8, 28)$ . For the point  $(4, 7, -6)$  to be on the curve, we require  $y = 1 - 3t = 7 \Rightarrow$  $t = -2$ . But then  $z = 1 + (-2)^3 = -7 \neq -6$ , so  $(4, 7, -6)$  is not on the curve.

40. The projection of the curve C of intersection onto the  $xy$ -plane is the circle  $x^2 + y^2 = 4$ ,  $z = 0$ .

Then we can write  $x = 2 \cos t$ ,  $y = 2 \sin t$ ,  $0 \le t \le 2\pi$ . Since C also lies on the surface  $z = xy$ , we have  $z = xy = (2 \cos t)(2 \sin t) = 4 \cos t \sin t$ , or  $2 \sin(2t)$ . Then parametric equations for C are  $x = 2 \cos t$ ,  $y = 2 \sin t$ ,  $z = 2\sin(2t)$ ,  $0 \le t \le 2\pi$ , and the corresponding vector function is  $\mathbf{r}(t) = 2\cos t \mathbf{i} + 2\sin t \mathbf{j} + 2\sin(2t) \mathbf{k}$ ,  $0 \le t \le 2\pi$ .

#### **320 □ CHAPTER 13 VECTOR FUNCTIONS**

- **41.** Both equations are solved for z, so we can substitute to eliminate z:  $\sqrt{x^2 + y^2} = 1 + y \Rightarrow x^2 + y^2 = 1 + 2y + y^2 \Rightarrow$  $x^2 = 1 + 2y \Rightarrow y = \frac{1}{2}(x^2 - 1)$ . We can form parametric equations for the curve C of intersection by choosing a parameter  $x = t$ , then  $y = \frac{1}{2}(t^2 - 1)$  and  $z = 1 + y = 1 + \frac{1}{2}(t^2 - 1) = \frac{1}{2}(t^2 + 1)$ . Thus a vector function representing C is  $\mathbf{r}(t) = t \mathbf{i} + \frac{1}{2}(t^2 - 1)\mathbf{j} + \frac{1}{2}(t^2 + 1)\mathbf{k}$ .
- **42.** The projection of the curve C of intersection onto the  $xy$ -plane is the parabola  $y = x^2$ ,  $z = 0$ . Then we can choose the parameter  $x = t \Rightarrow y = t^2$ . Since C also lies on the surface  $z = 4x^2 + y^2$ , we have  $z = 4x^2 + y^2 = 4t^2 + (t^2)^2$ . Then parametric equations for C are  $x = t$ ,  $y = t^2$ ,  $z = 4t^2 + t^4$ , and the corresponding vector function is  $\mathbf{r}(t) = t\,\mathbf{i} + t^2\,\mathbf{j} + (4t^2 + t^4)\,\mathbf{k}$ .
- **43.** The projection of the curve C of intersection onto the xy-plane is the circle  $x^2 + y^2 = 1$ ,  $z = 0$ , so we can write  $x = \cos t$ ,  $y = \sin t$ ,  $0 \le t \le 2\pi$ . Since C also lies on the surface  $z = x^2 - y^2$ , we have  $z = x^2 - y^2 = \cos^2 t - \sin^2 t$  or  $\cos 2t$ . Thus parametric equations for C are  $x = \cos t$ ,  $y = \sin t$ ,  $z = \cos 2t$ ,  $0 \le t \le 2\pi$ , and the corresponding vector function is  $\mathbf{r}(t) = \cos t \, \mathbf{i} + \sin t \, \mathbf{j} + \cos 2t \, \mathbf{k}, 0 \leq t \leq 2\pi.$
- **44.** The projection of the curve C of intersection onto the  $xz$ -plane is the circle  $x^2 + z^2 = 1$ ,  $y = 0$ , so we can write  $x = \cos t$ ,  $z = \sin t$ ,  $0 \le t \le 2\pi$ . C also lies on the surface  $x^2 + y^2 + 4z^2 = 4$ , and since  $y \ge 0$  we can write  $y = \sqrt{4 - x^2 - 4z^2} = \sqrt{4 - \cos^2 t - 4\sin^2 t} = \sqrt{4 - \cos^2 t - 4(1 - \cos^2 t)} = \sqrt{3\cos^2 t} = \sqrt{3}\left[\cos t\right]$ Thus parametric equations for C are  $x = \cos t$ ,  $y = \sqrt{3} |\cos t|$ ,  $z = \sin t$ ,  $0 \le t \le 2\pi$ , and the corresponding vector function

is  $\mathbf{r}(t) = \cos t \, \mathbf{i} + \sqrt{3} |\cos t| \, \mathbf{j} + \sin t \, \mathbf{k}, 0 \le t \le 2\pi.$ 

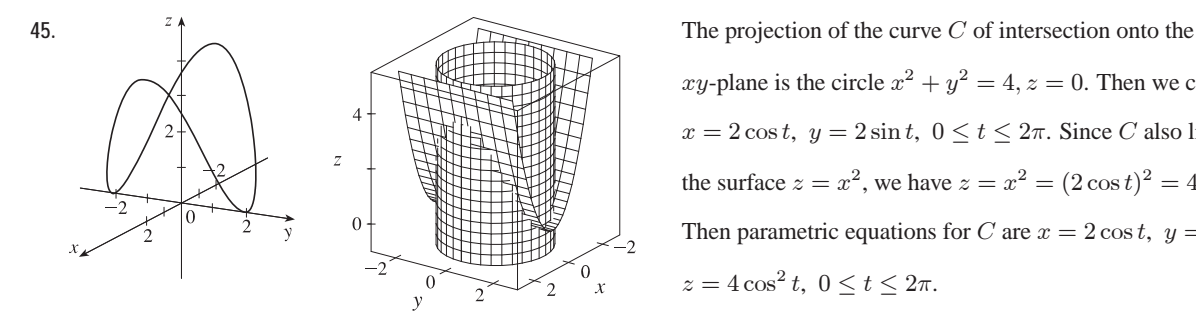

xy-plane is the circle  $x^2 + y^2 = 4$ ,  $z = 0$ . Then we can write  $x = 2 \cos t$ ,  $y = 2 \sin t$ ,  $0 \le t \le 2\pi$ . Since C also lies on the surface  $z = x^2$ , we have  $z = x^2 = (2 \cos t)^2 = 4 \cos^2 t$ . Then parametric equations for C are  $x = 2 \cos t$ ,  $y = 2 \sin t$ ,  $z = 4 \cos^2 t, \ 0 \le t \le 2\pi.$ 

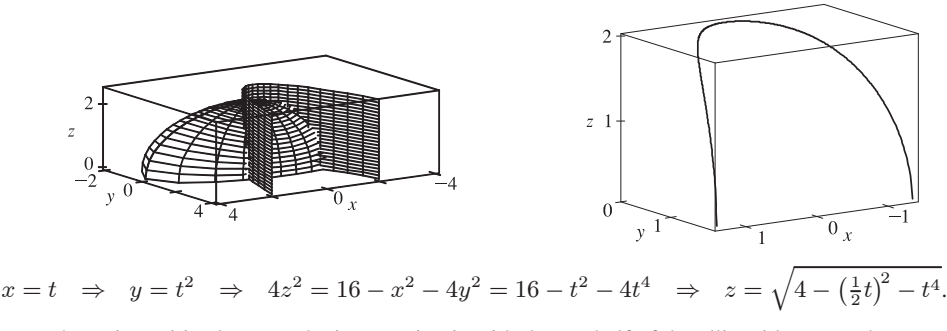

Note that  $z$  is positive because the intersection is with the top half of the ellipsoid. Hence the curve is given

by 
$$
x = t
$$
,  $y = t^2$ ,  $z = \sqrt{4 - \frac{1}{4}t^2 - t^4}$ .

**46.**

 $©$  2012 Cengage Learning. All Rights Reserved. May not be scanned, copied, or duplicated, or posted to a publicly accessible website, in whole or in part.

#### **SECTION 13.1 VECTOR FUNCTIONS AND SPACE CURVES □ 321**

- **47.** For the particles to collide, we require  $\mathbf{r}_1(t) = \mathbf{r}_2(t) \Leftrightarrow \langle t^2, 7t 12, t^2 \rangle = \langle 4t 3, t^2, 5t 6 \rangle$ . Equating components gives  $t^2 = 4t - 3$ ,  $7t - 12 = t^2$ , and  $t^2 = 5t - 6$ . From the first equation,  $t^2 - 4t + 3 = 0 \Leftrightarrow (t - 3)(t - 1) = 0$  so  $t = 1$ or  $t = 3$ .  $t = 1$  does not satisfy the other two equations, but  $t = 3$  does. The particles collide when  $t = 3$ , at the point  $(9, 9, 9)$ .
- **48.** The particles collide provided  $\mathbf{r}_1(t) = \mathbf{r}_2(t) \Leftrightarrow \langle t, t^2, t^3 \rangle = \langle 1 + 2t, 1 + 6t, 1 + 14t \rangle$ . Equating components gives  $t = 1 + 2t$ ,  $t^2 = 1 + 6t$ , and  $t^3 = 1 + 14t$ . The first equation gives  $t = -1$ , but this does not satisfy the other equations, so the particles do not collide. For the paths to intersect, we need to find a value for t and a value for s where  $\mathbf{r}_1(t) = \mathbf{r}_2(s) \Leftrightarrow$  $\langle t, t^2, t^3 \rangle = \langle 1 + 2s, 1 + 6s, 1 + 14s \rangle$ . Equating components,  $t = 1 + 2s$ ,  $t^2 = 1 + 6s$ , and  $t^3 = 1 + 14s$ . Substituting the first equation into the second gives  $(1+2s)^2 = 1+6s \Rightarrow 4s^2 - 2s = 0 \Rightarrow 2s(2s-1) = 0 \Rightarrow s = 0$  or  $s = \frac{1}{2}$ . From the first equation,  $s = 0 \Rightarrow t = 1$  and  $s = \frac{1}{2} \Rightarrow t = 2$ . Checking, we see that both pairs of values satisfy the third equation. Thus the paths intersect twice, at the point  $(1, 1, 1)$  when  $s = 0$  and  $t = 1$ , and at  $(2, 4, 8)$  when  $s = \frac{1}{2}$ and  $t = 2$ .
- **49.** Let  $u(t) = \langle u_1(t), u_2(t), u_3(t) \rangle$  and  $v(t) = \langle v_1(t), v_2(t), v_3(t) \rangle$ . In each part of this problem the basic procedure is to use Equation 1 and then analyze the individual component functions using the limit properties we have already developed for real-valued functions.
	- (a)  $\lim_{t \to a} \mathbf{u}(t) + \lim_{t \to a} \mathbf{v}(t) = \left\langle \lim_{t \to a} u_1(t), \lim_{t \to a} u_2(t), \lim_{t \to a} u_3(t) \right\rangle + \left\langle \lim_{t \to a} v_1(t), \lim_{t \to a} v_2(t), \lim_{t \to a} v_3(t) \right\rangle$  and the limits of these component functions must each exist since the vector functions both possess limits as  $t \to a$ . Then adding the two vectors and using the addition property of limits for real-valued functions, we have that

$$
\lim_{t \to a} \mathbf{u}(t) + \lim_{t \to a} \mathbf{v}(t) = \left\langle \lim_{t \to a} u_1(t) + \lim_{t \to a} v_1(t), \lim_{t \to a} u_2(t) + \lim_{t \to a} v_2(t), \lim_{t \to a} u_3(t) + \lim_{t \to a} v_3(t) \right\rangle
$$
  
\n
$$
= \left\langle \lim_{t \to a} [u_1(t) + v_1(t)], \lim_{t \to a} [u_2(t) + v_2(t)], \lim_{t \to a} [u_3(t) + v_3(t)] \right\rangle
$$
  
\n
$$
= \lim_{t \to a} \left\langle u_1(t) + v_1(t), u_2(t) + v_2(t), u_3(t) + v_3(t) \right\rangle \qquad \text{[using (1) backward]}
$$
  
\n
$$
= \lim_{t \to a} [\mathbf{u}(t) + \mathbf{v}(t)]
$$

(b)  $\lim_{t \to a} cu(t) = \lim_{t \to a} \langle cu_1(t), cu_2(t), cu_3(t) \rangle = \left\langle \lim_{t \to a} cu_1(t), \lim_{t \to a} cu_2(t), \lim_{t \to a} cu_3(t) \right\rangle$  $=\left\langle c\lim_{t\to a}u_1(t),c\lim_{t\to a}u_2(t),c\lim_{t\to a}u_3(t)\right\rangle =c\left\langle \lim_{t\to a}u_1(t),\lim_{t\to a}u_2(t),\lim_{t\to a}u_3(t)\right\rangle$  $= c \lim_{t \to \infty} \langle u_1(t), u_2(t), u_3(t) \rangle = c \lim_{t \to \infty} \mathbf{u}(t)$ 

(c) 
$$
\lim_{t \to a} \mathbf{u}(t) \cdot \lim_{t \to a} \mathbf{v}(t) = \left\langle \lim_{t \to a} u_1(t), \lim_{t \to a} u_2(t), \lim_{t \to a} u_3(t) \right\rangle \cdot \left\langle \lim_{t \to a} v_1(t), \lim_{t \to a} v_2(t), \lim_{t \to a} v_3(t) \right\rangle
$$
  
\n
$$
= \left[ \lim_{t \to a} u_1(t) \right] \left[ \lim_{t \to a} v_1(t) \right] + \left[ \lim_{t \to a} u_2(t) \right] \left[ \lim_{t \to a} v_2(t) \right] + \left[ \lim_{t \to a} u_3(t) \right] \left[ \lim_{t \to a} v_3(t) \right]
$$
  
\n
$$
= \lim_{t \to a} u_1(t) v_1(t) + \lim_{t \to a} u_2(t) v_2(t) + \lim_{t \to a} u_3(t) v_3(t)
$$
  
\n
$$
= \lim_{t \to a} [u_1(t) v_1(t) + u_2(t) v_2(t) + u_3(t) v_3(t)] = \lim_{t \to a} [u(t) \cdot v(t)]
$$

#### **322** ¤ **CHAPTER 13** VECTOR FUNCTIONS

(d) 
$$
\lim_{t \to a} \mathbf{u}(t) \times \lim_{t \to a} \mathbf{v}(t) = \left\langle \lim_{t \to a} u_1(t), \lim_{t \to a} u_2(t), \lim_{t \to a} u_3(t) \right\rangle \times \left\langle \lim_{t \to a} v_1(t), \lim_{t \to a} v_2(t), \lim_{t \to a} v_3(t) \right\rangle
$$

$$
= \left\langle \left[ \lim_{t \to a} u_2(t) \right] \left[ \lim_{t \to a} v_3(t) \right] - \left[ \lim_{t \to a} u_3(t) \right] \left[ \lim_{t \to a} v_2(t) \right],
$$

$$
\left[ \lim_{t \to a} u_3(t) \right] \left[ \lim_{t \to a} v_1(t) \right] - \left[ \lim_{t \to a} u_1(t) \right] \left[ \lim_{t \to a} v_3(t) \right],
$$

$$
\left[ \lim_{t \to a} u_1(t) \right] \left[ \lim_{t \to a} v_2(t) \right] - \left[ \lim_{t \to a} u_2(t) \right] \left[ \lim_{t \to a} v_1(t) \right] \right\rangle
$$

$$
= \left\langle \lim_{t \to a} \left[ u_2(t) v_3(t) - u_3(t) v_2(t) \right], \lim_{t \to a} \left[ u_3(t) v_1(t) - u_1(t) v_3(t) \right],
$$

$$
\left. \lim_{t \to a} \left[ u_1(t) v_2(t) - u_2(t) v_1(t) \right] \right\rangle
$$

$$
= \lim_{t \to a} \left\langle u_2(t) v_3(t) - u_3(t) v_2(t), u_3(t) v_1(t) - u_1(t) v_3(t), u_1(t) v_2(t) - u_2(t) v_1(t) \right\rangle
$$

$$
= \lim_{t \to a} \left[ \mathbf{u}(t) \times \mathbf{v}(t) \right]
$$

- **50.** The projection of the curve onto the  $xy$ -plane is given by the parametric equations  $x = (2 + \cos 1.5t) \cos t$ ,
	- $y = (2 + \cos 1.5t) \sin t$ . If we convert to polar coordinates, we have  $r^2 = x^2 + y^2 = [(2 + \cos 1.5t)\cos t]^2 + [(2 + \cos 1.5t)\sin t]^2 = (2 + \cos 1.5t)^2(\cos^2 t + \sin^2 t) = (2 + \cos 1.5t)^2$   $\Rightarrow$  $r = 2 + \cos 1.5t$ . Also,  $\tan \theta = \frac{y}{x} = \frac{(2 + \cos 1.5t) \sin t}{(2 + \cos 1.5t) \cos t} = \tan t \Rightarrow \theta = t$ . Thus the polar equation of the curve is  $r = 2 + \cos 1.5\theta$ . At  $\theta = 0$ , we have  $r = 3$ , and r decreases to 1 as  $\theta$  increases to  $\frac{2\pi}{3}$ . For  $\frac{2\pi}{3} \le \theta \le \frac{4\pi}{3}$ , r increases to 3; r decreases to 1 again at  $\theta = 2\pi$ , increases to 3 at  $\theta = \frac{8\pi}{3}$ ,

decreases to 1 at  $\theta = \frac{10\pi}{3}$ , and completes the closed curve by increasing to 3 at  $\theta = 4\pi$ . We sketch an approximate graph as shown in the figure.

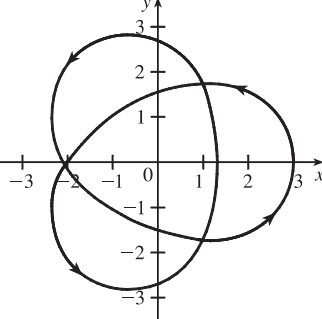

We can determine how the curve passes over itself by investigating the maximum and minimum values of  $z$  for  $0 \le t \le 4\pi$ . Since  $z = \sin 1.5t$ , z is maximized where  $\sin 1.5t = 1 \Rightarrow 1.5t = \frac{\pi}{2}, \frac{5\pi}{2}, \text{or } \frac{9\pi}{2} \Rightarrow$  $t = \frac{\pi}{3}, \frac{5\pi}{3}, \text{ or } 3\pi$ . z is minimized where  $\sin 1.5t = -1 \Rightarrow$ 

 $1.5t = \frac{3\pi}{2}, \frac{7\pi}{2}, \text{ or } \frac{11\pi}{2} \Rightarrow t = \pi, \frac{7\pi}{3}, \text{ or } \frac{11\pi}{3}.$  Note that these are precisely the values for which  $\cos 1.5t = 0 \Rightarrow r = 2$ , and on the graph of the projection, these six points appear to be at the three self-intersections we see. Comparing the maximum and minimum values of  $z$  at these intersections, we can determine where the curve passes over itself, as indicated in the figure.

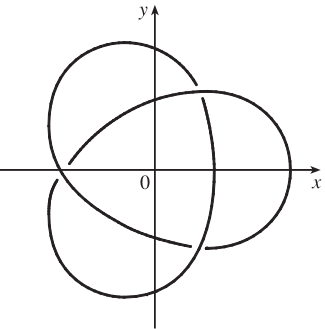

#### SECTION 13.1 VECTOR FUNCTIONS AND SPACE CURVES  $\Box$  323

We show a computer-drawn graph of the curve from above, as well as views from the front and from the right side.

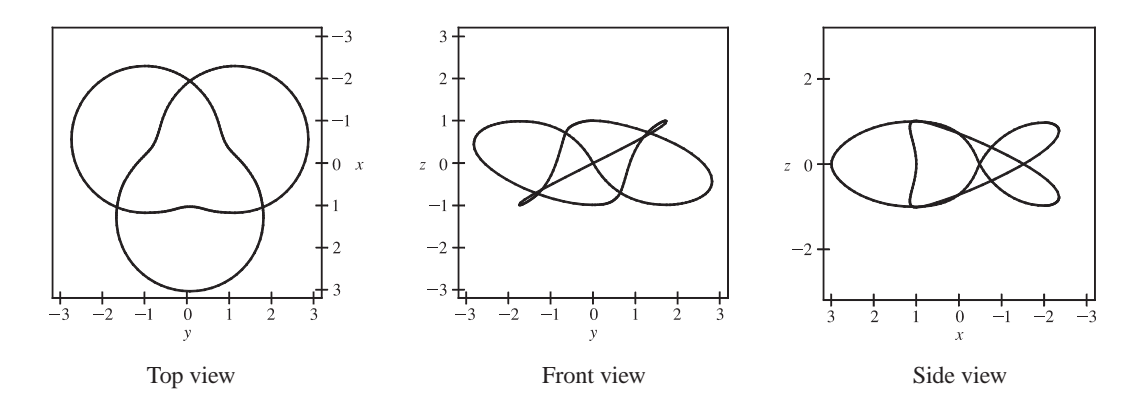

The top view graph shows a more accurate representation of the projection of the trefoil knot onto the  $xy$ -plane (the axes are rotated 90 $^{\circ}$ ). Notice the indentations the graph exhibits at the points corresponding to  $r = 1$ . Finally, we graph several additional viewpoints of the trefoil knot, along with two plots showing a tube of radius 0.2 around the curve.

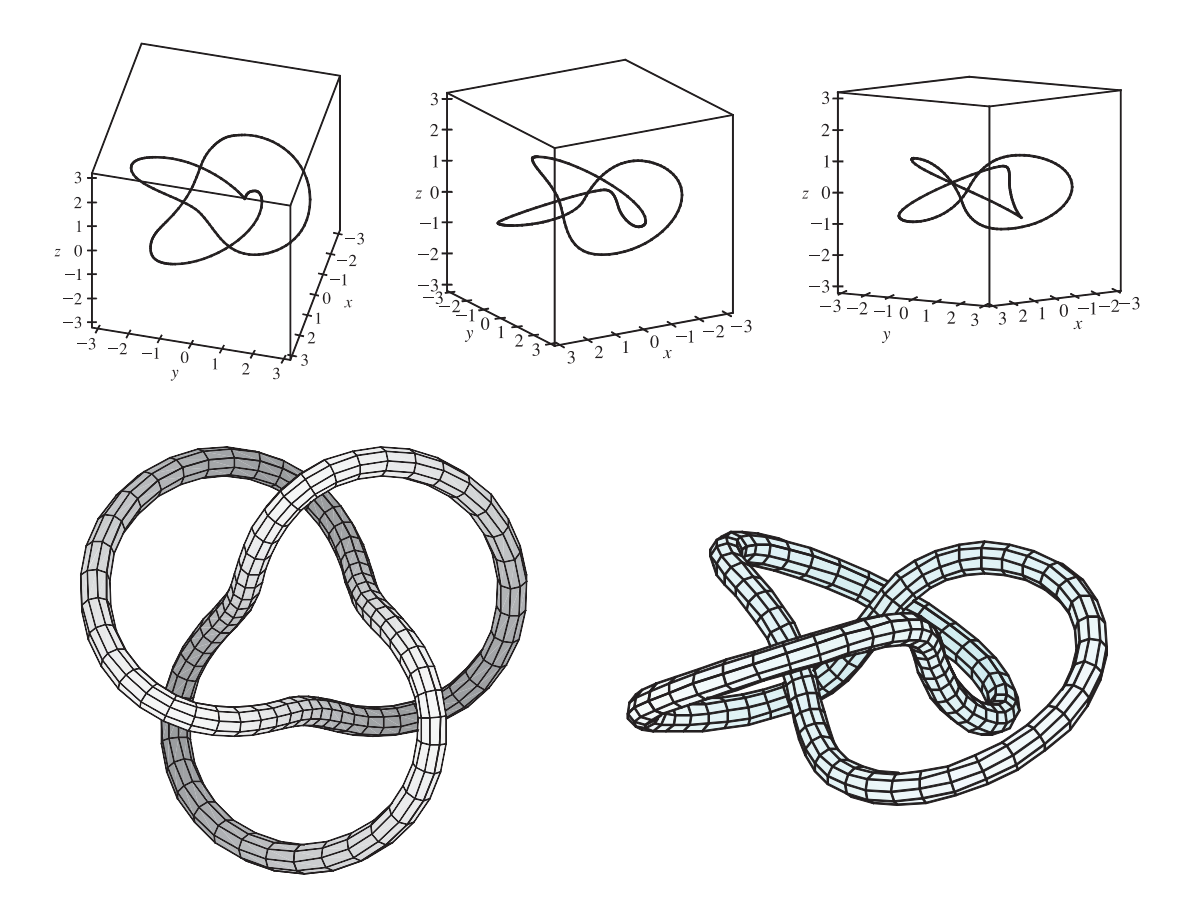

#### **324 □ CHAPTER 13 VECTOR FUNCTIONS**

**51.** Let  $\mathbf{r}(t) = \langle f(t), g(t), h(t) \rangle$  and  $\mathbf{b} = \langle b_1, b_2, b_3 \rangle$ . If  $\lim_{t \to a} \mathbf{r}(t) = \mathbf{b}$ , then  $\lim_{t \to a} \mathbf{r}(t)$  exists, so by (1),

 $\mathbf{b} = \lim_{t \to a} \mathbf{r}(t) = \left\langle \lim_{t \to a} f(t), \lim_{t \to a} g(t), \lim_{t \to a} h(t) \right\rangle$ . By the definition of equal vectors we have  $\lim_{t \to a} f(t) = b_1$ ,  $\lim_{t \to a} g(t) = b_2$ and  $\lim h(t) = b_3$ . But these are limits of real-valued functions, so by the definition of limits, for every  $\varepsilon > 0$  there exists  $\delta_1 > 0$ ,  $\delta_2 > 0$ ,  $\delta_3 > 0$  so that if  $0 < |t - a| < \delta_1$  then  $|f(t) - b_1| < \varepsilon/3$ , if  $0 < |t - a| < \delta_2$  then  $|g(t) - b_2| < \varepsilon/3$ , and if  $0 < |t - a| < \delta_3$  then  $|h(t) - b_3| < \varepsilon/3$ . Letting  $\delta =$  minimum of  $\{\delta_1, \delta_2, \delta_3\}$ , then if  $0 < |t - a| < \delta$  we have  $|f(t) - b_1| + |g(t) - b_2| + |h(t) - b_3| < \varepsilon/3 + \varepsilon/3 + \varepsilon/3 = \varepsilon$ . But

$$
|\mathbf{r}(t) - \mathbf{b}| = |\langle f(t) - b_1, g(t) - b_2, h(t) - b_3 \rangle| = \sqrt{(f(t) - b_1)^2 + (g(t) - b_2)^2 + (h(t) - b_3)^2}
$$
  
 
$$
\leq \sqrt{[f(t) - b_1]^2} + \sqrt{[g(t) - b_2]^2} + \sqrt{[h(t) - b_3]^2} = |f(t) - b_1| + |g(t) - b_2| + |h(t) - b_3|
$$

Thus for every  $\varepsilon > 0$  there exists  $\delta > 0$  such that if  $0 < |t - a| < \delta$  then

 $|\mathbf{r}(t) - \mathbf{b}| \leq |f(t) - b_1| + |g(t) - b_2| + |h(t) - b_3| < \varepsilon$ . Conversely, suppose for every  $\varepsilon > 0$ , there exists  $\delta > 0$  such that if  $0 < |t - a| < \delta$  then  $|\mathbf{r}(t) - \mathbf{b}| < \varepsilon \Leftrightarrow |\langle f(t) - b_1, g(t) - b_2, h(t) - b_3 \rangle| < \varepsilon \Leftrightarrow$  $\sqrt{[f(t) - b_1]^2 + [g(t) - b_2]^2 + [h(t) - b_3]^2} < \varepsilon \Leftrightarrow [f(t) - b_1]^2 + [g(t) - b_2]^2 + [h(t) - b_3]^2 < \varepsilon^2$ . But each term on the left side of the last inequality is positive, so if  $0 < |t - a| < \delta$ , then  $[f(t) - b_1]^2 < \varepsilon^2$ ,  $[g(t) - b_2]^2 < \varepsilon^2$  and  $[h(t) - b_3]^2 < \varepsilon^2$  or, taking the square root of both sides in each of the above,  $|f(t) - b_1| < \varepsilon$ ,  $|g(t) - b_2| < \varepsilon$  and  $|h(t) - b_3| < \varepsilon$ . And by definition of limits of real-valued functions we have  $\lim_{t \to a} f(t) = b_1$ ,  $\lim_{t \to a} g(t) = b_2$  and  $\lim_{t \to a} h(t) = b_3$ . But by (1),  $\lim_{t \to a} \mathbf{r}(t) = \left\langle \lim_{t \to a} f(t), \lim_{t \to a} g(t), \lim_{t \to a} h(t) \right\rangle$ , so  $\lim_{t \to a} \mathbf{r}(t) = \langle b_1, b_2, b_3 \rangle = \mathbf{b}$ .

### **13.2 Derivatives and Integrals of Vector Functions**

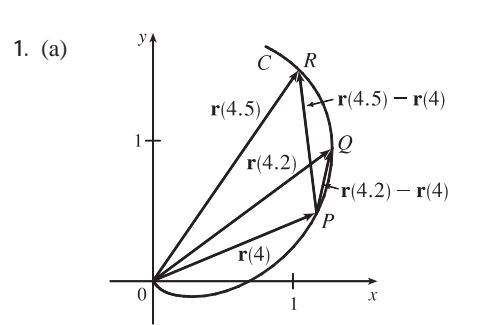

(b)  $\frac{\mathbf{r}(4.5) - \mathbf{r}(4)}{0.5} = 2[\mathbf{r}(4.5) - \mathbf{r}(4)]$ , so we draw a vector in the same

direction but with twice the length of the vector  $\mathbf{r}(4.5) - \mathbf{r}(4)$ .

 $\frac{\mathbf{r}(4.2) - \mathbf{r}(4)}{0.2} = 5[\mathbf{r}(4.2) - \mathbf{r}(4)]$ , so we draw a vector in the same

direction but with 5 times the length of the vector  $\mathbf{r}(4.2) - \mathbf{r}(4)$ .

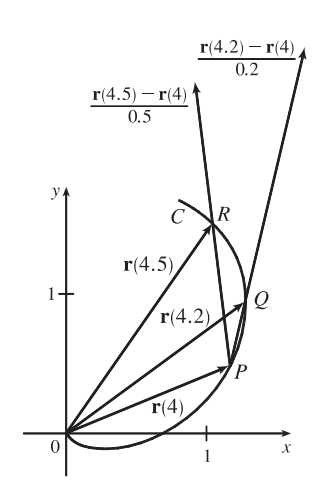

### SECTION 13.2 DERIVATIVES AND INTEGRALS OF VECTOR FUNCTIONS **□ 325**

(c) By Definition 1, 
$$
\mathbf{r}'(4) = \lim_{h \to 0} \frac{\mathbf{r}(4+h) - \mathbf{r}(4)}{h}
$$
.  $\mathbf{T}(4) = \frac{\mathbf{r}'(4)}{|\mathbf{r}'(4)|}$ .

(d)  $\mathbf{T}(4)$  is a unit vector in the same direction as  $\mathbf{r}'(4)$ , that is, parallel to the tangent line to the curve at  $r(4)$  with length 1.

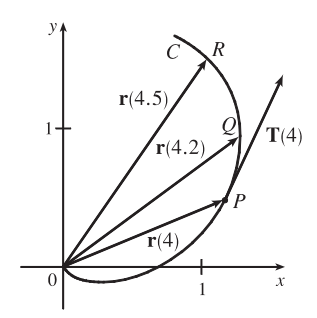

**2.** (a) The curve can be represented by the parametric equations  $x = t^2$ ,  $y = t$ ,  $0 \le t \le 2$ . Eliminating the parameter, we have  $x = y^2$ ,  $0 \le y \le 2$ , a portion of which we graph here, along with the vectors  $\mathbf{r}(1), \mathbf{r}(1.1)$ , and  $\mathbf{r}(1.1) - \mathbf{r}(1)$ .

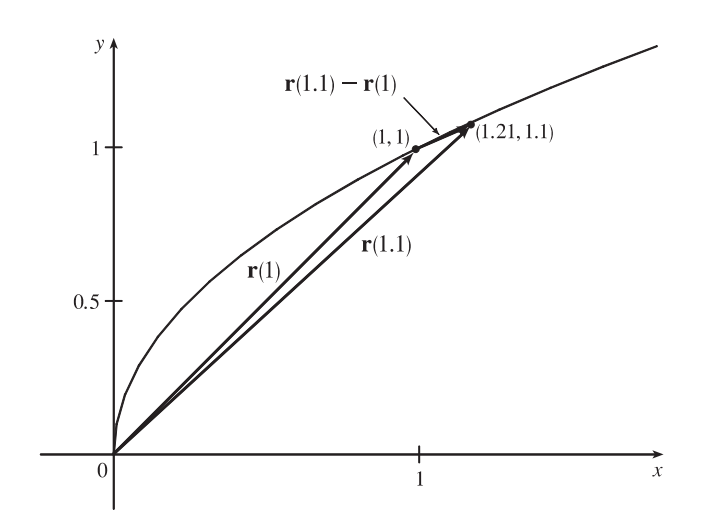

(b) Since  $\mathbf{r}(t) = \langle t^2, t \rangle$ , we differentiate components, giving  $\mathbf{r}'(t) = \langle 2t, 1 \rangle$ , so  $\mathbf{r}'(1) = \langle 2, 1 \rangle$ .

$$
\frac{\mathbf{r}(1.1) - \mathbf{r}(1)}{0.1} = \frac{\langle 1.21, 1.1 \rangle - \langle 1, 1 \rangle}{0.1} = 10 \langle 0.21, 0.1 \rangle = \langle 2.1, 1 \rangle.
$$

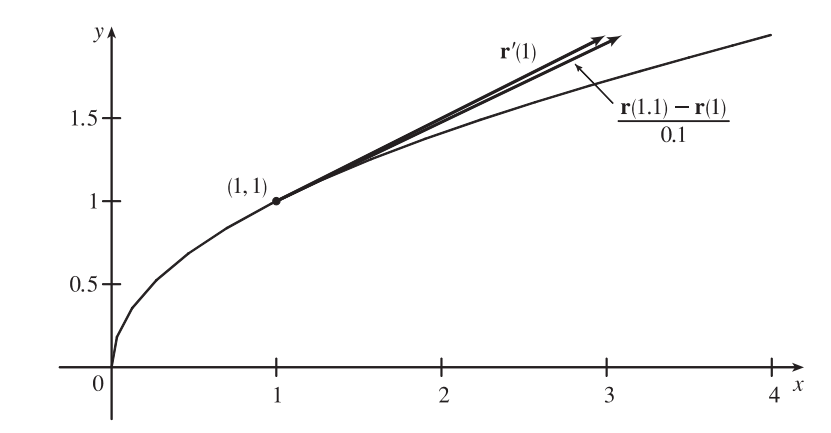

As we can see from the graph, these vectors are very close in length and direction.  $\mathbf{r}'(1)$  is defined to be

#### **326 □ CHAPTER 13 VECTOR FUNCTIONS**

 $\lim_{h\to 0} \frac{\mathbf{r}(1+h) - \mathbf{r}(1)}{h}$ , and we recognize  $\frac{\mathbf{r}(1.1) - \mathbf{r}(1)}{0.1}$  as the expression after the limit sign with  $h = 0.1$ . Since h is close to 0, we would expect  $\frac{\mathbf{r}(1.1) - \mathbf{r}(1)}{0.1}$  to be a vector close to  $\mathbf{r}'(1)$ . (b)  $\mathbf{r}'(t) = \langle 1, 2t \rangle$ 

**3.** Since  $(x + 2)^2 = t^2 = y - 1 \implies$  $y = (x + 2)^2 + 1$ , the curve is a parabola.

**4.** Since  $x = t^2 = (t^3)^{2/3} = y^{2/3}$ , the curve is the graph of  $x = y^{2/3}$ .

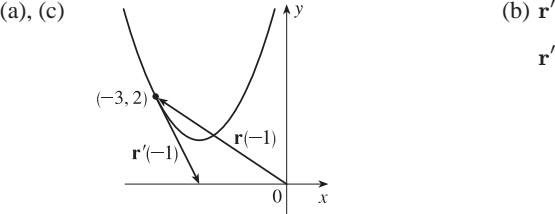

$$
\mathbf{r}'(t) = \langle 1, 2t \rangle,
$$
  

$$
\mathbf{r}'(-1) = \langle 1, -2 \rangle
$$

(a), (c)  

$$
\begin{array}{c}\ny \\
y \\
y\n\end{array}
$$
\n(b)  $\mathbf{r}'(t) = \langle 2t, 3t^2 \rangle$ ,  
 $\mathbf{r}'(1) = \langle 2, 3 \rangle$ 

**5.**  $x = \sin t$ ,  $y = 2 \cos t$  so  $x^{2} + (y/2)^{2} = 1$  and the curve is an ellipse.

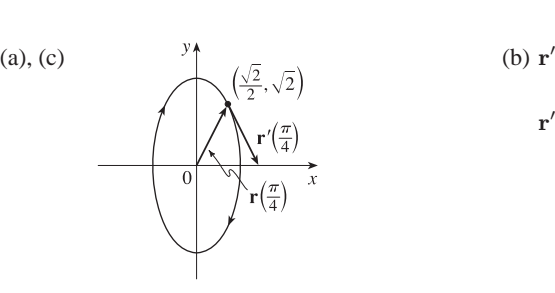

 $\mathbf{r}(1)$ 

(b)  $\mathbf{r}'(t) = \cos t \mathbf{i} - 2 \sin t \mathbf{j}$ ,  $\mathbf{r}'\left(\frac{\pi}{4}\right)$ 4  $= \frac{\sqrt{2}}{2}$  $\frac{\sqrt{2}}{2}$ i –  $\sqrt{2}$ j

**6.** Since  $y = e^{-t} = \frac{1}{e^t} = \frac{1}{x}$  the curve is part of the hyperbola  $y = \frac{1}{x}$ . Note that  $x > 0$ ,  $y > 0$ .

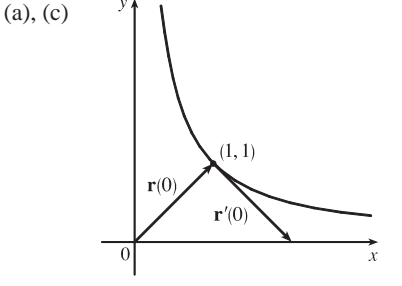

(b)  $\mathbf{r}'(t) = e^t \mathbf{i} - e^{-t} \mathbf{j}$ ,  $\mathbf{r}'(0) = \mathbf{i} - \mathbf{j}$ 

**7.** Since  $x = e^{2t} = (e^t)^2 = y^2$ , the curve is part of a parabola. Note that here  $x > 0$ ,  $y > 0$ .

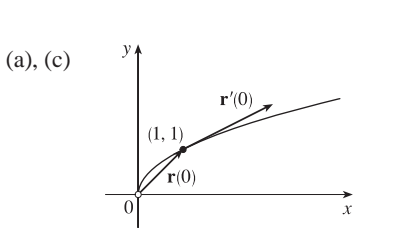

(b)  $\mathbf{r}'(t) = 2e^{2t} \mathbf{i} + e^t \mathbf{j}$ ,  $\mathbf{r}^{\prime}(0)=2\,\mathbf{i}+\mathbf{j}$ 

### SECTION 13.2 DERIVATIVES AND INTEGRALS OF VECTOR FUNCTIONS **□ 327**

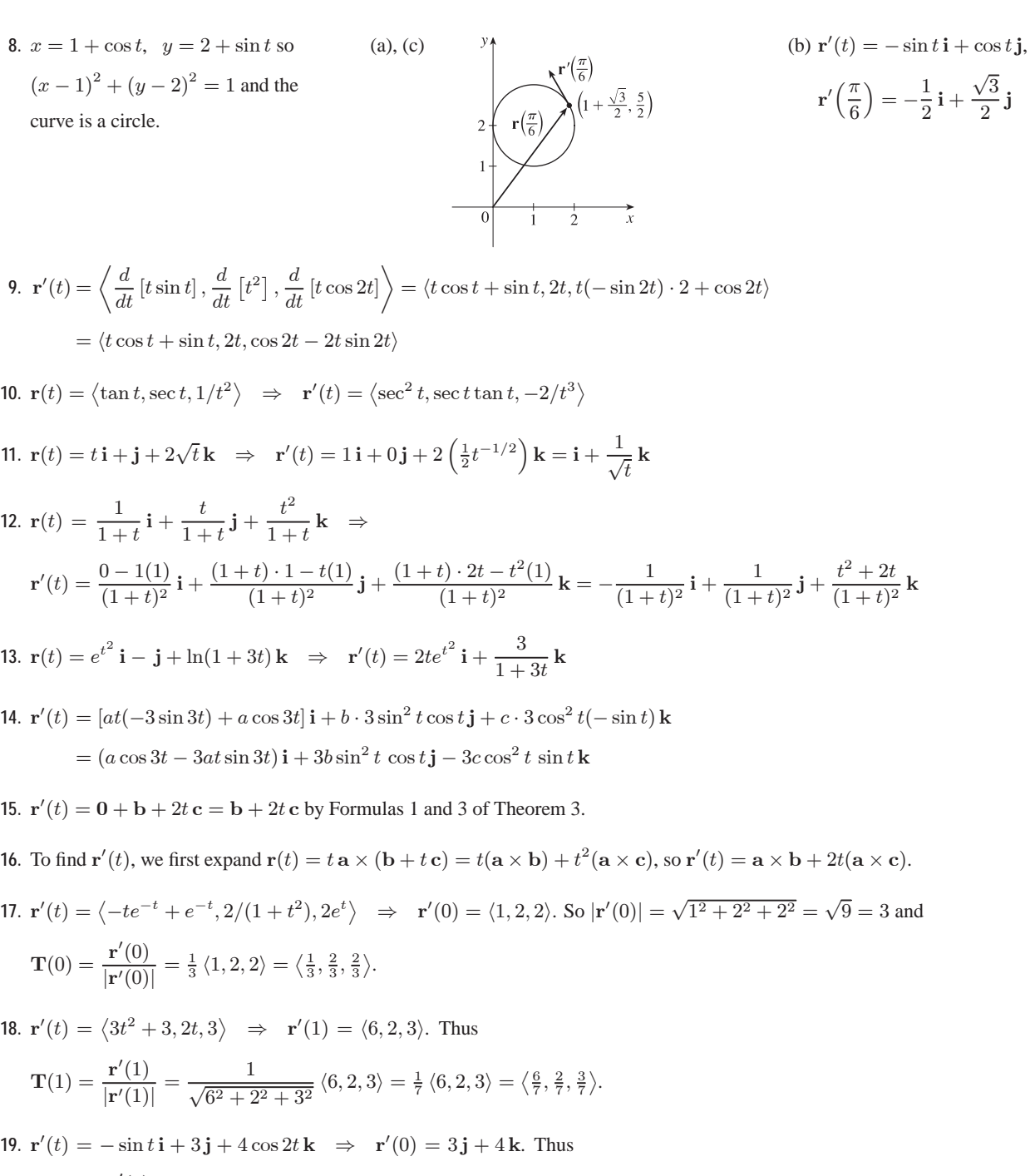

 $\mathbf{T}(0) = \frac{\mathbf{r}'(0)}{|\mathbf{r}'(0)|} = \frac{1}{\sqrt{0^2 + 3^2 + 4^2}} (3\mathbf{j} + 4\mathbf{k}) = \frac{1}{5}(3\mathbf{j} + 4\mathbf{k}) = \frac{3}{5}\mathbf{j} + \frac{4}{5}\mathbf{k}.$ 

**20.**  $\mathbf{r}'(t) = 2 \sin t \cos t \mathbf{i} - 2 \cos t \sin t \mathbf{j} + 2 \tan t \sec^2 t \mathbf{k} \Rightarrow$ 

$$
\mathbf{r}'\left(\frac{\pi}{4}\right) = 2 \cdot \frac{\sqrt{2}}{2} \cdot \frac{\sqrt{2}}{2} \mathbf{i} - 2 \cdot \frac{\sqrt{2}}{2} \cdot \frac{\sqrt{2}}{2} \mathbf{j} + 2 \cdot 1 \cdot (\sqrt{2})^2 \mathbf{k} = \mathbf{i} - \mathbf{j} + 4\mathbf{k} \text{ and } \left|\mathbf{r}'\left(\frac{\pi}{4}\right)\right| = \sqrt{1 + 1 + 16} = \sqrt{18} = 3\sqrt{2}.
$$
 Thus  

$$
\mathbf{T}\left(\frac{\pi}{4}\right) = \frac{\mathbf{r}'\left(\frac{\pi}{4}\right)}{\left|\mathbf{r}'\left(\frac{\pi}{4}\right)\right|} = \frac{1}{3\sqrt{2}}\left(\mathbf{i} - \mathbf{j} + 4\mathbf{k}\right) = \frac{1}{3\sqrt{2}}\mathbf{i} - \frac{1}{3\sqrt{2}}\mathbf{j} + \frac{4}{3\sqrt{2}}\mathbf{k}.
$$

#### **328 □ CHAPTER 13 VECTOR FUNCTIONS**

21. 
$$
\mathbf{r}(t) = \langle t, t^2, t^3 \rangle \Rightarrow \mathbf{r}'(t) = \langle 1, 2t, 3t^2 \rangle
$$
. Then  $\mathbf{r}'(1) = \langle 1, 2, 3 \rangle$  and  $|\mathbf{r}'(1)| = \sqrt{1^2 + 2^2 + 3^2} = \sqrt{14}$ , so  
\n
$$
\mathbf{T}(1) = \frac{\mathbf{r}'(1)}{|\mathbf{r}'(1)|} = \frac{1}{\sqrt{14}} \langle 1, 2, 3 \rangle = \left\langle \frac{1}{\sqrt{14}}, \frac{2}{\sqrt{14}}, \frac{3}{\sqrt{14}} \right\rangle
$$
.  $\mathbf{r}''(t) = \langle 0, 2, 6t \rangle$ , so  
\n
$$
\mathbf{r}'(t) \times \mathbf{r}''(t) = \begin{vmatrix} \mathbf{i} & \mathbf{j} & \mathbf{k} \\ 1 & 2t & 3t^2 \\ 0 & 2 & 6t \end{vmatrix} = \begin{vmatrix} 2t & 3t^2 \\ 2 & 6t \end{vmatrix} \mathbf{i} - \begin{vmatrix} 1 & 3t^2 \\ 0 & 6t \end{vmatrix} \mathbf{j} + \begin{vmatrix} 1 & 2t \\ 0 & 2 \end{vmatrix} \mathbf{k}
$$
\n
$$
= (12t^2 - 6t^2)\mathbf{i} - (6t - 0)\mathbf{j} + (2 - 0)\mathbf{k} = \langle 6t^2, -6t, 2 \rangle
$$
\n22.  $\mathbf{r}(t) = \langle e^{2t}, e^{-2t}, te^{2t} \rangle \Rightarrow \mathbf{r}'(t) = \langle 2e^{2t}, -2e^{-2t}, (2t + 1)e^{2t} \rangle \Rightarrow \mathbf{r}'(0) = \langle 2e^0, -2e^0, (0 + 1)e^0 \rangle = \langle 2, -2, 1 \rangle$   
\nand  $|\mathbf{r}'(0)| = \sqrt{2^2 + (-2)^2 + 1^2} = 3$ . Then  $\mathbf{T}(0) = \frac{\mathbf{r}'(0)}{|\mathbf{r}'(0)|} = \frac{1}{3}\langle 2, -2, 1 \rangle = \langle \frac{2}{3}, -\frac{2}{3}, \frac{1}{3} \rangle$ .

$$
\mathbf{r}''(t) = \langle 4e^{2t}, 4e^{-2t}, (4t+4)e^{2t} \rangle \Rightarrow \mathbf{r}''(0) = \langle 4e^0, 4e^0, (0+4)e^0 \rangle = \langle 4, 4, 4 \rangle.
$$
  

$$
\mathbf{r}'(t) \cdot \mathbf{r}''(t) = \langle 2e^{2t}, -2e^{-2t}, (2t+1)e^{2t} \rangle \cdot \langle 4e^{2t}, 4e^{-2t}, (4t+4)e^{2t} \rangle
$$
  

$$
= (2e^{2t})(4e^{2t}) + (-2e^{-2t})(4e^{-2t}) + ((2t+1)e^{2t})((4t+4)e^{2t})
$$
  

$$
= 8e^{4t} - 8e^{-4t} + (8t^2 + 12t + 4)e^{4t} = (8t^2 + 12t + 12)e^{4t} - 8e^{-4t}
$$

- **23.** The vector equation for the curve is  $\mathbf{r}(t) = \langle 1 + 2\sqrt{t}, t^3 t, t^3 + t \rangle$ , so  $\mathbf{r}'(t) = \langle 1/\sqrt{t}, 3t^2 1, 3t^2 + 1 \rangle$ . The point  $(3, 0, 2)$  corresponds to  $t = 1$ , so the tangent vector there is  $\mathbf{r}'(1) = \langle 1, 2, 4 \rangle$ . Thus, the tangent line goes through the point  $(3, 0, 2)$  and is parallel to the vector  $\langle 1, 2, 4 \rangle$ . Parametric equations are  $x = 3 + t$ ,  $y = 2t$ ,  $z = 2 + 4t$ .
- **24.** The vector equation for the curve is  $\mathbf{r}(t) = \langle e^t, t e^t, e^{t^2} \rangle$ , so  $\mathbf{r}'(t) = \langle e^t, t e^t + e^t, 2t^2 e^{t^2} + e^{t^2} \rangle$ . The point  $(1,0,0)$ corresponds to  $t = 0$ , so the tangent vector there is  $\mathbf{r}'(0) = \langle 1, 1, 1 \rangle$ . Thus, the tangent line is parallel to the vector  $\langle 1, 1, 1 \rangle$ and includes the point  $(1, 0, 0)$ . Parametric equations are  $x = 1 + 1 \cdot t = 1 + t$ ,  $y = 0 + 1 \cdot t = t$ ,  $z = 0 + 1 \cdot t = t$ .

**25.** The vector equation for the curve is  $\mathbf{r}(t) = \langle e^{-t} \cos t, e^{-t} \sin t, e^{-t} \rangle$ , so

$$
\mathbf{r}'(t) = \left\langle e^{-t}(-\sin t) + (\cos t)(-e^{-t}), e^{-t}\cos t + (\sin t)(-e^{-t}), (-e^{-t}) \right\rangle
$$

$$
= \left\langle -e^{-t}(\cos t + \sin t), e^{-t}(\cos t - \sin t), -e^{-t} \right\rangle
$$

The point  $(1, 0, 1)$  corresponds to  $t = 0$ , so the tangent vector there is  $\mathbf{r}'(0) = \langle -e^0(\cos 0 + \sin 0), e^0(\cos 0 - \sin 0), -e^0 \rangle = \langle -1, 1, -1 \rangle$ . Thus, the tangent line is parallel to the vector  $\langle -1, 1, -1 \rangle$  and parametric equations are  $x = 1 + (-1)t = 1 - t$ ,  $y = 0 + 1 \cdot t = t$ ,  $z = 1 + (-1)t = 1 - t$ .

- 26. The vector equation for the curve is  $\mathbf{r}(t) = \langle \sqrt{t^2 + 3}, \ln(t^2 + 3), t \rangle$ , so  $\mathbf{r}'(t) = \langle t / \sqrt{t^2 + 3}, 2t / (t^2 + 3), 1 \rangle$ . At  $(2, \ln 4, 1)$ ,  $t = 1$  and  $\mathbf{r}'(1) = \left\langle \frac{1}{2}, \frac{1}{2}, 1 \right\rangle$ . Thus, parametric equations of the tangent line are  $x = 2 + \frac{1}{2}t$ ,  $y = \ln 4 + \frac{1}{2}t$ ,  $z = 1 + t$ .
- 27. First we parametrize the curve  $C$  of intersection. The projection of  $C$  onto the  $xy$ -plane is contained in the circle  $x^2 + y^2 = 25$ ,  $z = 0$ , so we can write  $x = 5 \cos t$ ,  $y = 5 \sin t$ . *C* also lies on the cylinder  $y^2 + z^2 = 20$ , and  $z \ge 0$ near the point (3, 4, 2), so we can write  $z = \sqrt{20 - y^2} = \sqrt{20 - 25 \sin^2 t}$ . A vector equation then for C is

### SECTION 13.2 DERIVATIVES AND INTEGRALS OF VECTOR FUNCTIONS **□ 329**

$$
\mathbf{r}(t) = \left\langle 5\cos t, 5\sin t, \sqrt{20 - 25\sin^2 t} \right\rangle \Rightarrow \mathbf{r}'(t) = \left\langle -5\sin t, 5\cos t, \frac{1}{2}(20 - 25\sin^2 t)^{-1/2}(-50\sin t\cos t) \right\rangle.
$$

The point  $(3, 4, 2)$  corresponds to  $t = \cos^{-1}(\frac{3}{5})$ , so the tangent vector there is

$$
\mathbf{r}'(\cos^{-1}\left(\frac{3}{5}\right)) = \left\langle -5\left(\frac{4}{5}\right), 5\left(\frac{3}{5}\right), \frac{1}{2}\left(20 - 25\left(\frac{4}{5}\right)^2\right)^{-1/2} \left(-50\left(\frac{4}{5}\right)\left(\frac{3}{5}\right)\right) \right\rangle = \langle -4, 3, -6 \rangle.
$$

The tangent line is parallel to this vector and passes through  $(3, 4, 2)$ , so a vector equation for the line is  $\mathbf{r}(t) = (3 - 4t)\mathbf{i} + (4 + 3t)\mathbf{j} + (2 - 6t)\mathbf{k}$ .

**28.**  $\mathbf{r}(t) = \langle 2\cos t, 2\sin t, e^t \rangle \Rightarrow \mathbf{r}'(t) = \langle -2\sin t, 2\cos t, e^t \rangle$ . The tangent line to the curve is parallel to the plane when the curve's tangent vector is orthogonal to the plane's normal vector. Thus we require  $\langle -2\sin t, 2\cos t, e^t \rangle \cdot \langle \sqrt{3}, 1, 0 \rangle = 0 \Rightarrow$  $-2\sqrt{3}\sin t + 2\cos t + 0 = 0 \Rightarrow \tan t = \frac{1}{\sqrt{3}} \Rightarrow t = \frac{\pi}{6}$  [since  $0 \le t \le \pi$ ].  $\mathbf{r}(\frac{\pi}{6}) = \left\langle \sqrt{3}, 1, e^{\pi/6} \right\rangle$ , so the point is  $(\sqrt{3}, 1, e^{\pi/6})$ .

**29.**  $\mathbf{r}(t) = \langle t, e^{-t}, 2t - t^2 \rangle \Rightarrow \mathbf{r}'(t) = \langle 1, -e^{-t}, 2 - 2t \rangle$ . At  $(0, 1, 0)$ ,  $t = 0$  and  $\mathbf{r}'(0) = \langle 1, -1, 2 \rangle$ . Thus, parametric equations of the tangent line are  $x = t, y = 1 - t, z = 2t$ .

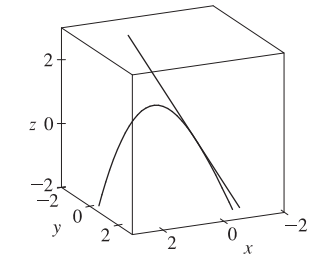

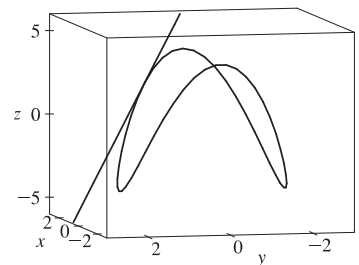

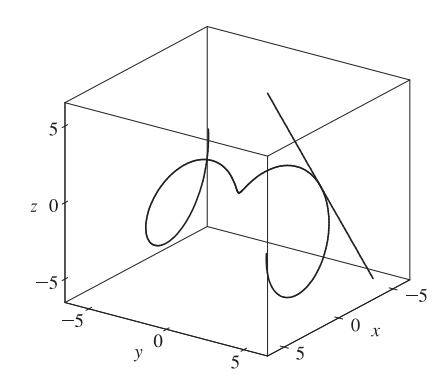

**32.** (a) The tangent line at  $t = 0$  is the line through the point with position vector  $\mathbf{r}(0) = \langle \sin 0, 2 \sin 0, \cos 0 \rangle = \langle 0, 0, 1 \rangle$ , and in the direction of the tangent vector,  $\mathbf{r}'(0) = \langle \pi \cos 0, 2\pi \cos 0, -\pi \sin 0 \rangle = \langle \pi, 2\pi, 0 \rangle$ . So an equation of the line is  $\langle x, y, z \rangle = \mathbf{r}(0) + u \mathbf{r}'(0) = \langle 0 + \pi u, 0 + 2\pi u, 1 \rangle = \langle \pi u, 2\pi u, 1 \rangle.$ 

**30.**  $\mathbf{r}(t) = \langle 2 \cos t, 2 \sin t, 4 \cos 2t \rangle$ ,

 $\mathbf{r}'(t) = \langle -2\sin t, 2\cos t, -8\sin 2t \rangle$ . At  $(\sqrt{3}, 1, 2), t = \frac{\pi}{6}$  and  $\mathbf{r}'(\frac{\pi}{6}) = \langle -1, \sqrt{3}, -4\sqrt{3} \rangle$ . Thus, parametric equations of the tangent line are  $x = \sqrt{3} - t$ ,  $y = 1 + \sqrt{3}t$ ,  $z = 2 - 4\sqrt{3}t$ .

**31.**  $\mathbf{r}(t) = \langle t \cos t, t, t \sin t \rangle \Rightarrow \mathbf{r}'(t) = \langle \cos t - t \sin t, 1, t \cos t + \sin t \rangle.$ At  $(-\pi, \pi, 0)$ ,  $t = \pi$  and  $\mathbf{r}'(\pi) = \langle -1, 1, -\pi \rangle$ . Thus, parametric equations of the tangent line are  $x = -\pi - t$ ,  $y = \pi + t$ ,  $z = -\pi t$ .

(b)

#### **330 □ CHAPTER 13 VECTOR FUNCTIONS**

$$
\mathbf{r}\left(\frac{1}{2}\right) = \left\langle \sin \frac{\pi}{2}, 2 \sin \frac{\pi}{2}, \cos \frac{\pi}{2} \right\rangle = \left\langle 1, 2, 0 \right\rangle,
$$
  
\n
$$
\mathbf{r}'\left(\frac{1}{2}\right) = \left\langle \pi \cos \frac{\pi}{2}, 2\pi \cos \frac{\pi}{2}, -\pi \sin \frac{\pi}{2} \right\rangle = \left\langle 0, 0, -\pi \right\rangle.
$$
  
\nSo the equation of the second line is  
\n
$$
\left\langle x, y, z \right\rangle = \left\langle 1, 2, 0 \right\rangle + v \left\langle 0, 0, -\pi \right\rangle = \left\langle 1, 2, -\pi v \right\rangle.
$$
  
\nThe lines intersect where  $\left\langle \pi u, 2\pi u, 1 \right\rangle = \left\langle 1, 2, -\pi v \right\rangle$ ,  
\nso the point of intersection is  $(1, 2, 1)$ .

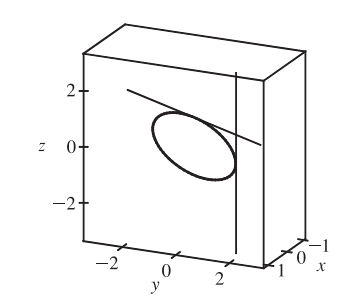

- **33.** The angle of intersection of the two curves is the angle between the two tangent vectors to the curves at the point of intersection. Since  $\mathbf{r}'_1(t) = \langle 1, 2t, 3t^2 \rangle$  and  $t = 0$  at  $(0, 0, 0)$ ,  $\mathbf{r}'_1(0) = \langle 1, 0, 0 \rangle$  is a tangent vector to  $\mathbf{r}_1$  at  $(0, 0, 0)$ . Similarly,  $\mathbf{r}'_2(t) = \langle \cos t, 2 \cos 2t, 1 \rangle$  and since  $\mathbf{r}_2(0) = \langle 0, 0, 0 \rangle$ ,  $\mathbf{r}'_2(0) = \langle 1, 2, 1 \rangle$  is a tangent vector to  $\mathbf{r}_2$  at  $(0, 0, 0)$ . If  $\theta$  is the angle between these two tangent vectors, then  $\cos \theta = \frac{1}{\sqrt{1}\sqrt{6}} \langle 1, 0, 0 \rangle \cdot \langle 1, 2, 1 \rangle = \frac{1}{\sqrt{6}}$  and  $\theta = \cos^{-1} \left( \frac{1}{\sqrt{6}} \langle 1, 0, 0 \rangle \right)$  $\Big) \approx 66^{\circ}.$
- **34.** To find the point of intersection, we must find the values of  $t$  and  $s$  which satisfy the following three equations simultaneously:  $t = 3 - s$ ,  $1 - t = s - 2$ ,  $3 + t<sup>2</sup> = s<sup>2</sup>$ . Solving the last two equations gives  $t = 1$ ,  $s = 2$  (check these in the first equation). Thus the point of intersection is  $(1, 0, 4)$ . To find the angle  $\theta$  of intersection, we proceed as in Exercise 33. The tangent vectors to the respective curves at  $(1, 0, 4)$  are  $\mathbf{r}'_1(1) = \langle 1, -1, 2 \rangle$  and  $\mathbf{r}'_2(2) = \langle -1, 1, 4 \rangle$ . So

$$
\cos \theta = \frac{1}{\sqrt{6}\sqrt{18}} (-1 - 1 + 8) = \frac{6}{6\sqrt{3}} = \frac{1}{\sqrt{3}}
$$
 and  $\theta = \cos^{-1} \left(\frac{1}{\sqrt{3}}\right) \approx 55^{\circ}$ .

*Note:* In Exercise 33, the curves intersect when the value of both parameters is zero. However, as seen in this exercise, it is not necessary for the parameters to be of equal value at the point of intersection.

35. 
$$
\int_0^2 (t \mathbf{i} - t^3 \mathbf{j} + 3t^5 \mathbf{k}) dt = \left( \int_0^2 t dt \right) \mathbf{i} - \left( \int_0^2 t^3 dt \right) \mathbf{j} + \left( \int_0^2 3t^5 dt \right) \mathbf{k}
$$
  
\n
$$
= \left[ \frac{1}{2} t^2 \right]_0^2 \mathbf{i} - \left[ \frac{1}{4} t^4 \right]_0^2 \mathbf{j} + \left[ \frac{1}{2} t^6 \right]_0^2 \mathbf{k}
$$
  
\n
$$
= \frac{1}{2} (4 - 0) \mathbf{i} - \frac{1}{4} (16 - 0) \mathbf{j} + \frac{1}{2} (64 - 0) \mathbf{k} = 2 \mathbf{i} - 4 \mathbf{j} + 32 \mathbf{k}
$$

$$
36. \int_0^1 \left( \frac{4}{1+t^2} \mathbf{j} + \frac{2t}{1+t^2} \mathbf{k} \right) dt = \left[ 4 \tan^{-1} t \mathbf{j} + \ln(1+t^2) \mathbf{k} \right]_0^1 = \left[ 4 \tan^{-1} 1 \mathbf{j} + \ln 2 \mathbf{k} \right] - \left[ 4 \tan^{-1} 0 \mathbf{j} + \ln 1 \mathbf{k} \right]
$$

$$
= 4\left(\frac{\pi}{4}\right) \mathbf{j} + \ln 2 \mathbf{k} - 0 \mathbf{j} - 0 \mathbf{k} = \pi \mathbf{j} + \ln 2 \mathbf{k}
$$

**37.**  $\int_0^{\pi/2} (3\sin^2 t \cos t \mathbf{i} + 3\sin t \cos^2 t \mathbf{j} + 2\sin t \cos t \mathbf{k}) dt$ 

$$
= \left(\int_0^{\pi/2} 3\sin^2 t \, \cos t \, dt\right) \mathbf{i} + \left(\int_0^{\pi/2} 3\sin t \, \cos^2 t \, dt\right) \mathbf{j} + \left(\int_0^{\pi/2} 2\sin t \, \cos t \, dt\right) \mathbf{k}
$$
  
=  $\left[\sin^3 t\right]_0^{\pi/2} \mathbf{i} + \left[-\cos^3 t\right]_0^{\pi/2} \mathbf{j} + \left[\sin^2 t\right]_0^{\pi/2} \mathbf{k} = (1 - 0)\mathbf{i} + (0 + 1)\mathbf{j} + (1 - 0)\mathbf{k} = \mathbf{i} + \mathbf{j} + \mathbf{k}$ 

$$
38. \int_{1}^{2} (t^{2} \mathbf{i} + t \sqrt{t - 1} \mathbf{j} + t \sin \pi t \mathbf{k}) dt = \left[ \frac{1}{3} t^{3} \mathbf{i} + \left( \frac{2}{5} (t - 1)^{5/2} + \frac{2}{3} (t - 1)^{3/2} \right) \mathbf{j} \right]_{1}^{2} + \left( \left[ -\frac{1}{\pi} t \cos \pi t \right]_{1}^{2} + \int_{1}^{2} \frac{1}{\pi} \cos \pi t dt \right) \mathbf{k}
$$

$$
= \frac{7}{3} \mathbf{i} + \frac{16}{15} \mathbf{j} + \left( -\frac{3}{\pi} + \left[ \frac{1}{\pi^{2}} \sin \pi t \right]_{1}^{2} \right) \mathbf{k} = \frac{7}{3} \mathbf{i} + \frac{16}{15} \mathbf{j} - \frac{3}{\pi} \mathbf{k}
$$

#### SECTION 13.2 DERIVATIVES AND INTEGRALS OF VECTOR FUNCTIONS **□ 331**

39. 
$$
\int (\sec^2 t \mathbf{i} + t(t^2 + 1)^3 \mathbf{j} + t^2 \ln t \mathbf{k}) dt = \left( \int \sec^2 t dt \right) \mathbf{i} + \left( \int t(t^2 + 1)^3 dt \right) \mathbf{j} + \left( \int t^2 \ln t dt \right) \mathbf{k}
$$

$$
= \tan t \mathbf{i} + \frac{1}{8} (t^2 + 1)^4 \mathbf{j} + \left( \frac{1}{3} t^3 \ln t - \frac{1}{9} t^3 \right) \mathbf{k} + \mathbf{C},
$$

where C is a vector constant of integration. [For the z-component, integrate by parts with  $u = \ln t$ ,  $dv = t^2 dt$ .]

40. 
$$
\int \left( te^{2t} \mathbf{i} + \frac{t}{1-t} \mathbf{j} + \frac{1}{\sqrt{1-t^2}} \mathbf{k} \right) dt = \left( \int te^{2t} dt \right) \mathbf{i} + \left( \int \frac{t}{1-t} dt \right) \mathbf{j} + \left( \int \frac{1}{\sqrt{1-t^2}} dt \right) \mathbf{k}
$$

$$
= \left( \frac{1}{2}te^{2t} - \int \frac{1}{2}e^{2t} dt \right) \mathbf{i} + \left[ \int \left( -1 + \frac{1}{1-t} \right) dt \right] \mathbf{j} + \left( \int \frac{1}{\sqrt{1-t^2}} dt \right) \mathbf{k}
$$

$$
= \left( \frac{1}{2}te^{2t} - \frac{1}{4}e^{2t} \right) \mathbf{i} + \left( -t - \ln|1-t| \right) \mathbf{j} + \sin^{-1} t \mathbf{k} + \mathbf{C}
$$

**41.**  $\mathbf{r}'(t) = 2t\mathbf{i} + 3t^2\mathbf{j} + \sqrt{t}\mathbf{k} \implies \mathbf{r}(t) = t^2\mathbf{i} + t^3\mathbf{j} + \frac{2}{3}t^{3/2}\mathbf{k} + \mathbf{C}$ , where **C** is a constant vector.

But 
$$
\mathbf{i} + \mathbf{j} = \mathbf{r}(1) = \mathbf{i} + \mathbf{j} + \frac{2}{3}\mathbf{k} + \mathbf{C}
$$
. Thus  $\mathbf{C} = -\frac{2}{3}\mathbf{k}$  and  $\mathbf{r}(t) = t^2 \mathbf{i} + t^3 \mathbf{j} + \left(\frac{2}{3}t^{3/2} - \frac{2}{3}\right)\mathbf{k}$ .

**42.**  $\mathbf{r}'(t) = t\mathbf{i} + e^t\mathbf{j} + te^t\mathbf{k} \Rightarrow \mathbf{r}(t) = \frac{1}{2}t^2\mathbf{i} + e^t\mathbf{j} + (te^t - e^t)\mathbf{k} + \mathbf{C}$ . But  $\mathbf{i} + \mathbf{j} + \mathbf{k} = \mathbf{r}(0) = \mathbf{j} - \mathbf{k} + \mathbf{C}$ . Thus **C** = **i** + 2**k** and **r**(*t*) =  $(\frac{1}{2}t^2 + 1)$ **i** +  $e^t$ **j** +  $(te^t - e^t + 2)$ **k**.

For Exercises 43–46, let  $\mathbf{u}(t) = \langle u_1(t), u_2(t), u_3(t) \rangle$  and  $\mathbf{v}(t) = \langle v_1(t), v_2(t), v_3(t) \rangle$ . In each of these exercises, the procedure is to apply Theorem 2 so that the corresponding properties of derivatives of real-valued functions can be used.

43. 
$$
\frac{d}{dt} [\mathbf{u}(t) + \mathbf{v}(t)] = \frac{d}{dt} \langle u_1(t) + v_1(t), u_2(t) + v_2(t), u_3(t) + v_3(t) \rangle
$$
  
\n
$$
= \left\langle \frac{d}{dt} [u_1(t) + v_1(t)], \frac{d}{dt} [u_2(t) + v_2(t)], \frac{d}{dt} [u_3(t) + v_3(t)] \right\rangle
$$
  
\n
$$
= \langle u'_1(t) + v'_1(t), u'_2(t) + v'_2(t), u'_3(t) + v'_3(t) \rangle
$$
  
\n
$$
= \langle u'_1(t), u'_2(t), u'_3(t) \rangle + \langle v'_1(t), v'_2(t), v'_3(t) \rangle = \mathbf{u}'(t) + \mathbf{v}'(t)
$$

44. 
$$
\frac{d}{dt} [f(t) \mathbf{u}(t)] = \frac{d}{dt} \langle f(t)u_1(t), f(t)u_2(t), f(t)u_3(t) \rangle
$$
  
\n
$$
= \left\langle \frac{d}{dt} [f(t)u_1(t)], \frac{d}{dt} [f(t)u_2(t)], \frac{d}{dt} [f(t)u_3(t)] \right\rangle
$$
  
\n
$$
= \left\langle f'(t)u_1(t) + f(t)u'_1(t), f'(t)u_2(t) + f(t)u'_2(t), f'(t)u_3(t) + f(t)u'_3(t) \right\rangle
$$
  
\n
$$
= f'(t) \left\langle u_1(t), u_2(t), u_3(t) \right\rangle + f(t) \left\langle u'_1(t), u'_2(t), u'_3(t) \right\rangle = f'(t) \mathbf{u}(t) + f(t) \mathbf{u}'(t)
$$
  
\n45. 
$$
\frac{d}{dt} [\mathbf{u}(t) \times \mathbf{v}(t)] = \frac{d}{dt} \langle u_2(t)v_3(t) - u_3(t)v_2(t), u_3(t)v_1(t) - u_1(t)v_3(t), u_1(t)v_2(t) - u_2(t)v_1(t) \rangle
$$

45. 
$$
\frac{d}{dt} [\mathbf{u}(t) \times \mathbf{v}(t)] = \frac{d}{dt} \langle u_2(t)v_3(t) - u_3(t)v_2(t), u_3(t)v_1(t) - u_1(t)v_3(t), u_1(t)v_2(t) - u_2(t)v_1(t) \rangle
$$
  
\n
$$
= \langle u_2'v_3(t) + u_2(t)v_3'(t) - u_3'(t)v_2(t) - u_3(t)v_2'(t),
$$
  
\n
$$
u_3'(t)v_1(t) + u_3(t)v_1'(t) - u_1'(t)v_3(t) - u_1(t)v_3'(t),
$$
  
\n
$$
u_1'(t)v_2(t) + u_1(t)v_2'(t) - u_2'(t)v_1(t) - u_2(t)v_1'(t) \rangle
$$
  
\n
$$
= \langle u_2'(t)v_3(t) - u_3'(t)v_2(t), u_3'(t)v_1(t) - u_1'(t)v_3(t), u_1'(t)v_2(t) - u_2(t)v_1'(t) \rangle
$$
  
\n
$$
+ \langle u_2(t)v_3'(t) - u_3(t)v_2'(t), u_3(t)v_1'(t) - u_1(t)v_3'(t), u_1(t)v_2'(t) - u_2(t)v_1'(t) \rangle
$$
  
\n
$$
= \mathbf{u}'(t) \times \mathbf{v}(t) + \mathbf{u}(t) \times \mathbf{v}'(t)
$$

[continued]

#### **332** ¤ **CHAPTER 13** VECTOR FUNCTIONS

*Alternate solution:* Let  $\mathbf{r}(t) = \mathbf{u}(t) \times \mathbf{v}(t)$ . Then

$$
\mathbf{r}(t+h) - \mathbf{r}(t) = [\mathbf{u}(t+h) \times \mathbf{v}(t+h)] - [\mathbf{u}(t) \times \mathbf{v}(t)]
$$
  
= [\mathbf{u}(t+h) \times \mathbf{v}(t+h)] - [\mathbf{u}(t) \times \mathbf{v}(t)] + [\mathbf{u}(t+h) \times \mathbf{v}(t)] - [\mathbf{u}(t+h) \times \mathbf{v}(t)]  
= \mathbf{u}(t+h) \times [\mathbf{v}(t+h) - \mathbf{v}(t)] + [\mathbf{u}(t+h) - \mathbf{u}(t)] \times \mathbf{v}(t)

(Be careful of the order of the cross product.) Dividing through by h and taking the limit as  $h \to 0$  we have

$$
\mathbf{r}'(t) = \lim_{h \to 0} \frac{\mathbf{u}(t+h) \times [\mathbf{v}(t+h) - \mathbf{v}(t)]}{h} + \lim_{h \to 0} \frac{[\mathbf{u}(t+h) - \mathbf{u}(t)] \times \mathbf{v}(t)}{h} = \mathbf{u}(t) \times \mathbf{v}'(t) + \mathbf{u}'(t) \times \mathbf{v}(t)
$$

by Exercise 13.1.49(a) and Definition 1.

$$
46. \frac{d}{dt} [\mathbf{u}(f(t))] = \frac{d}{dt} \langle u_1(f(t)), u_2(f(t)), u_3(f(t)) \rangle = \left\langle \frac{d}{dt} [u_1(f(t))], \frac{d}{dt} [u_2(f(t))], \frac{d}{dt} [u_3(f(t))] \right\rangle
$$
  
=  $\langle f'(t)u'_1(f(t)), f'(t)u'_2(f(t)), f'(t)u'_3(f(t)) \rangle = f'(t) \mathbf{u}'(t)$ 

47. 
$$
\frac{d}{dt} [\mathbf{u}(t) \cdot \mathbf{v}(t)] = \mathbf{u}'(t) \cdot \mathbf{v}(t) + \mathbf{u}(t) \cdot \mathbf{v}'(t)
$$
 [by Formula 4 of Theorem 3]  
\n
$$
= \langle \cos t, -\sin t, 1 \rangle \cdot \langle t, \cos t, \sin t \rangle + \langle \sin t, \cos t, t \rangle \cdot \langle 1, -\sin t, \cos t \rangle
$$
  
\n
$$
= t \cos t - \cos t \sin t + \sin t + \sin t - \cos t \sin t + t \cos t
$$
  
\n
$$
= 2t \cos t + 2 \sin t - 2 \cos t \sin t
$$

48. 
$$
\frac{d}{dt} [\mathbf{u}(t) \times \mathbf{v}(t)] = \mathbf{u}'(t) \times \mathbf{v}(t) + \mathbf{u}(t) \times \mathbf{v}'(t)
$$
 [by Formula 5 of Theorem 3]  
\n
$$
= \langle \cos t, -\sin t, 1 \rangle \times \langle t, \cos t, \sin t \rangle + \langle \sin t, \cos t, t \rangle \times \langle 1, -\sin t, \cos t \rangle
$$
  
\n
$$
= \langle -\sin^2 t - \cos t, t - \cos t \sin t, \cos^2 t + t \sin t \rangle
$$
  
\n
$$
+ \langle \cos^2 t + t \sin t, t - \cos t \sin t, -\sin^2 t - \cos t \rangle
$$

$$
= \left\langle \cos^2 t - \sin^2 t - \cos t + t \sin t, 2t - 2 \cos t \sin t, \cos^2 t - \sin^2 t - \cos t + t \sin t \right\rangle
$$

**49.** By Formula 4 of Theorem 3,  $f'(t) = \mathbf{u}'(t) \cdot \mathbf{v}(t) + \mathbf{u}(t) \cdot \mathbf{v}'(t)$ , and  $\mathbf{v}'(t) = \langle 1, 2t, 3t^2 \rangle$ , so

$$
f'(2) = \mathbf{u}'(2) \cdot \mathbf{v}(2) + \mathbf{u}(2) \cdot \mathbf{v}'(2) = \langle 3, 0, 4 \rangle \cdot \langle 2, 4, 8 \rangle + \langle 1, 2, -1 \rangle \cdot \langle 1, 4, 12 \rangle = 6 + 0 + 32 + 1 + 8 - 12 = 35.
$$

**50.** By Formula 5 of Theorem 3,  $\mathbf{r}'(t) = \mathbf{u}'(t) \times \mathbf{v}(t) + \mathbf{u}(t) \times \mathbf{v}'(t)$ , so

$$
\mathbf{r}'(2) = \mathbf{u}'(2) \times \mathbf{v}(2) + \mathbf{u}(2) \times \mathbf{v}'(2) = \langle 3, 0, 4 \rangle \times \langle 2, 4, 8 \rangle + \langle 1, 2, -1 \rangle \times \langle 1, 4, 12 \rangle
$$

$$
= \langle -16, -16, 12 \rangle + \langle 28, -13, 2 \rangle = \langle 12, -29, 14 \rangle
$$

**51.**  $\frac{d}{dt} [\mathbf{r}(t) \times \mathbf{r}'(t)] = \mathbf{r}'(t) \times \mathbf{r}'(t) + \mathbf{r}(t) \times \mathbf{r}''(t)$  by Formula 5 of Theorem 3. But  $\mathbf{r}'(t) \times \mathbf{r}'(t) = \mathbf{0}$  (by Example 2 in Section 12.4). Thus,  $\frac{d}{dt} [\mathbf{r}(t) \times \mathbf{r}'(t)] = \mathbf{r}(t) \times \mathbf{r}''(t)$ .

52. 
$$
\frac{d}{dt} (\mathbf{u}(t) \cdot [\mathbf{v}(t) \times \mathbf{w}(t)]) = \mathbf{u}'(t) \cdot [\mathbf{v}(t) \times \mathbf{w}(t)] + \mathbf{u}(t) \cdot \frac{d}{dt} [\mathbf{v}(t) \times \mathbf{w}(t)]
$$
\n
$$
= \mathbf{u}'(t) \cdot [\mathbf{v}(t) \times \mathbf{w}(t)] + \mathbf{u}(t) \cdot [\mathbf{v}'(t) \times \mathbf{w}(t) + \mathbf{v}(t) \times \mathbf{w}'(t)]
$$
\n
$$
= \mathbf{u}'(t) \cdot [\mathbf{v}(t) \times \mathbf{w}(t)] + \mathbf{u}(t) \cdot [\mathbf{v}'(t) \times \mathbf{w}(t)] + \mathbf{u}(t) \cdot [\mathbf{v}(t) \times \mathbf{w}'(t)]
$$
\n
$$
= \mathbf{u}'(t) \cdot [\mathbf{v}(t) \times \mathbf{w}(t)] - \mathbf{v}'(t) \cdot [\mathbf{u}(t) \times \mathbf{w}(t)] + \mathbf{w}'(t) \cdot [\mathbf{u}(t) \times \mathbf{v}(t)]
$$

 $©$  2012 Cengage Learning. All Rights Reserved. May not be scanned, copied, or duplicated, or posted to a publicly accessible website, in whole or in part.

53. 
$$
\frac{d}{dt} |\mathbf{r}(t)| = \frac{d}{dt} [\mathbf{r}(t) \cdot \mathbf{r}(t)]^{1/2} = \frac{1}{2} [\mathbf{r}(t) \cdot \mathbf{r}(t)]^{-1/2} [2\mathbf{r}(t) \cdot \mathbf{r}'(t)] = \frac{1}{|\mathbf{r}(t)|} \mathbf{r}(t) \cdot \mathbf{r}'(t)
$$

**54.** Since  $\mathbf{r}(t) \cdot \mathbf{r}'(t) = 0$ , we have  $0 = 2\mathbf{r}(t) \cdot \mathbf{r}'(t) = \frac{d}{dt} [\mathbf{r}(t) \cdot \mathbf{r}(t)] = \frac{d}{dt} |\mathbf{r}(t)|^2$ . Thus  $|\mathbf{r}(t)|^2$ , and so  $|\mathbf{r}(t)|$ , is a constant, and hence the curve lies on a sphere with center the origin.

**55.** Since  $\mathbf{u}(t) = \mathbf{r}(t) \cdot [\mathbf{r}'(t) \times \mathbf{r}''(t)],$ 

$$
\mathbf{u}'(t) = \mathbf{r}'(t) \cdot [\mathbf{r}'(t) \times \mathbf{r}''(t)] + \mathbf{r}(t) \cdot \frac{d}{dt} [\mathbf{r}'(t) \times \mathbf{r}''(t)]
$$
  
\n
$$
= 0 + \mathbf{r}(t) \cdot [\mathbf{r}''(t) \times \mathbf{r}''(t)] + \mathbf{r}'(t) \times \mathbf{r}'''(t)]
$$
 [since  $\mathbf{r}'(t) \perp \mathbf{r}'(t) \times \mathbf{r}''(t)$ ]  
\n
$$
= \mathbf{r}(t) \cdot [\mathbf{r}'(t) \times \mathbf{r}'''(t)]
$$
 [since  $\mathbf{r}''(t) \times \mathbf{r}''(t) = 0$ ]

**56.** The tangent vector  $\mathbf{r}'(t)$  is defined as  $\lim_{h \to 0} \frac{\mathbf{r}(t+h) - \mathbf{r}(t)}{h}$ . Here we assume that this limit exists and  $\mathbf{r}'(t) \neq \mathbf{0}$ ; then we know that this vector lies on the tangent line to the curve. As in Figure 1, let points P and Q have position vectors  $\mathbf{r}(t)$  and  $\mathbf{r}(t + h)$ . The vector  $\mathbf{r}(t + h) - \mathbf{r}(t)$  points from P to Q, so  $\mathbf{r}(t + h) - \mathbf{r}(t) = \overrightarrow{PQ}$ . If  $h > 0$  then  $t < t + h$ , so Q lies "ahead" of P on the curve. If h is sufficiently small (we can take h to be as small as we like since  $h \to 0$ ) then  $\overrightarrow{PQ}$  approximates the curve from  $P$  to  $Q$  and hence points approximately in the direction of the curve as t increases. Since  $h$  is positive, 1  $\frac{1}{h} \overrightarrow{PQ} = \frac{\mathbf{r}(t+h) - \mathbf{r}(t)}{h}$  points in the same direction. If  $h < 0$ , then  $t > t + h$  so Q lies "behind" P on the curve. For h sufficiently small,  $\overrightarrow{PQ}$  approximates the curve but points in the direction of decreasing t. However, h is negative, so 1  $\frac{1}{h} \overrightarrow{PQ} = \frac{\mathbf{r}(t+h) - \mathbf{r}(t)}{h}$  points in the opposite direction, that is, in the direction of increasing t. In both cases, the difference quotient  $\frac{\mathbf{r}(t+h) - \mathbf{r}(t)}{h}$  points in the direction of increasing t. The tangent vector  $\mathbf{r}'(t)$  is the limit of this difference quotient, so it must also point in the direction of increasing  $t$ .

### **13.3 Arc Length and Curvature**

- 1.  $\mathbf{r}(t) = \langle t, 3\cos t, 3\sin t \rangle \Rightarrow \mathbf{r}'(t) = \langle 1, -3\sin t, 3\cos t \rangle \Rightarrow$  $|\mathbf{r}'(t)| = \sqrt{1^2 + (-3\sin t)^2 + (3\cos t)^2} = \sqrt{1 + 9(\sin^2 t + \cos^2 t)} = \sqrt{10}.$ Then using Formula 3, we have  $L = \int_{-5}^{5} |\mathbf{r}'(t)| dt = \int_{-5}^{5} \sqrt{10} dt = \sqrt{10} t \Big]_{-5}^{5} = 10 \sqrt{10}$ .
- **2.**  $\mathbf{r}(t) = \langle 2t, t^2, \frac{1}{3}t^3 \rangle \Rightarrow \mathbf{r}'(t) = \langle 2, 2t, t^2 \rangle \Rightarrow$  $|\mathbf{r}'(t)| = \sqrt{2^2 + (2t)^2 + (t^2)^2} = \sqrt{4 + 4t^2 + t^4} = \sqrt{(2 + t^2)^2} = 2 + t^2$  for  $0 \le t \le 1$ . Then using Formula 3, we have  $L = \int_0^1 |\mathbf{r}'(t)| dt = \int_0^1 (2 + t^2) dt = 2t + \frac{1}{3}t^3\Big]_0^1 = \frac{7}{3}.$ **3.**  $\mathbf{r}(t) = \sqrt{2} t \mathbf{i} + e^t \mathbf{j} + e^{-t} \mathbf{k} \Rightarrow \mathbf{r}'(t) = \sqrt{2} \mathbf{i} + e^t \mathbf{j} - e^{-t} \mathbf{k} \Rightarrow$  $|\mathbf{r}'(t)| = \sqrt{(\sqrt{2})^2 + (e^t)^2 + (-e^{-t})^2} = \sqrt{2 + e^{2t} + e^{-2t}} = \sqrt{(e^t + e^{-t})^2} = e^t + e^{-t}$  [since  $e^t + e^{-t} > 0$ ]. Then  $L = \int_0^1 |\mathbf{r}'(t)| dt = \int_0^1 (e^t + e^{-t}) dt = \left[e^t - e^{-t}\right]_0^1 = e - e^{-1}.$

### **334 □ CHAPTER 13 VECTOR FUNCTIONS**

**4.**  $\mathbf{r}(t) = \cos t \mathbf{i} + \sin t \mathbf{j} + \ln \cos t \mathbf{k} \Rightarrow \mathbf{r}'(t) = -\sin t \mathbf{i} + \cos t \mathbf{j} + \frac{-\sin t}{\cos t} \mathbf{k} = -\sin t \mathbf{i} + \cos t \mathbf{j} - \tan t \mathbf{k},$  $|r'(t)| = \sqrt{(-\sin t)^2 + \cos^2 t + (-\tan t)^2} = \sqrt{1 + \tan^2 t} = \sqrt{\sec^2 t} = |\sec t|$ . Since  $\sec t > 0$  for  $0 \le t \le \pi/4$ , here we can say  $|\mathbf{r}'(t)| = \sec t$ . Then  $L = \int_0^{\pi/4}$  $\int_0^{\pi/4} \sec t \, dt = \left[ \ln |\sec t + \tan t| \right]_0^{\pi/4}$  $\int_0^{\pi/4} = \ln \left| \sec \frac{\pi}{4} + \tan \frac{\pi}{4} \right|$  $\vert -\ln\left\vert \sec 0 + \tan 0\right\vert$  $= \ln |\sqrt{2} + 1| - \ln |1 + 0| = \ln(\sqrt{2} + 1).$ **5.**  $\mathbf{r}(t) = \mathbf{i} + t^2 \mathbf{j} + t^3 \mathbf{k} \Rightarrow \mathbf{r}'(t) = 2t \mathbf{j} + 3t^2 \mathbf{k} \Rightarrow |\mathbf{r}'(t)| = \sqrt{4t^2 + 9t^4} = t\sqrt{4+9t^2}$  [since  $t \ge 0$ ]. Then  $L = \int_0^1 |\mathbf{r}'(t)| dt = \int_0^1 t \sqrt{4+9t^2} dt = \frac{1}{18} \cdot \frac{2}{3} (4+9t^2)^{3/2} \Big]_0^1$  $\frac{1}{27}(13^{3/2}-4^{3/2})=\frac{1}{27}(13^{3/2}-8).$ **6.**  $r(t) = 12t \mathbf{i} + 8t^{3/2} \mathbf{j} + 3t^2 \mathbf{k} \Rightarrow r'(t) = 12 \mathbf{i} + 12 \sqrt{t} \mathbf{j} + 6t \mathbf{k} \Rightarrow$  $|\mathbf{r}'(t)| = \sqrt{144 + 144t + 36t^2} = \sqrt{36(t+2)^2} = 6|t+2| = 6(t+2)$  for  $0 \le t \le 1$ . Then  $L = \int_0^1 |\mathbf{r}'(t)| dt = \int_0^1 6(t+2) dt = \left[ 3t^2 + 12t \right]_0^1$  $_{0}$  = 15. **7.**  $\mathbf{r}(t) = \langle t^2, t^3, t^4 \rangle \Rightarrow \mathbf{r}'(t) = \langle 2t, 3t^2, 4t^3 \rangle \Rightarrow |\mathbf{r}'(t)| = \sqrt{(2t)^2 + (3t^2)^2 + (4t^3)^2} = \sqrt{4t^2 + 9t^4 + 16t^6}$ , so  $L = \int_0^2 |\mathbf{r}'(t)| dt = \int_0^2 \sqrt{4t^2 + 9t^4 + 16t^6} dt \approx 18.6833.$ **8.**  $r(t) = \langle t, e^{-t}, te^{-t} \rangle \Rightarrow r'(t) = \langle 1, -e^{-t}, (1-t)e^{-t} \rangle \Rightarrow$  $|\mathbf{r}'(t)| = \sqrt{1^2 + (-e^{-t})^2 + [(1-t)e^{-t}]^2} = \sqrt{1 + e^{-2t} + (1-t)^2 e^{-2t}} = \sqrt{1 + (2 - 2t + t^2)e^{-2t}}$ , so  $L = \int_1^3 |\mathbf{r}'(t)| dt = \int_1^3 \sqrt{1 + (2 + 2t + t^2)e^{-2t}} dt \approx 2.0454.$ **9.**  $\mathbf{r}(t) = \langle \sin t, \cos t, \tan t \rangle \Rightarrow \mathbf{r}'(t) = \langle \cos t, -\sin t, \sec^2 t \rangle \Rightarrow$  $|\mathbf{r}'(t)| = \sqrt{\cos^2 t + (-\sin t)^2 + (\sec^2 t)^2} = \sqrt{1 + \sec^4 t}$  and  $L = \int_0^{\pi/4} |\mathbf{r}'(t)| dt = \int_0^{\pi/4} \sqrt{1 + \sec^4 t} dt \approx 1.2780$ . **10.** We plot two different views of the curve with parametric equations  $x = \sin t$ ,  $y = \sin 2t$ ,  $z = \sin 3t$ . To help visualize the

curve, we also include a plot showing a tube of radius 0.07 around the curve.

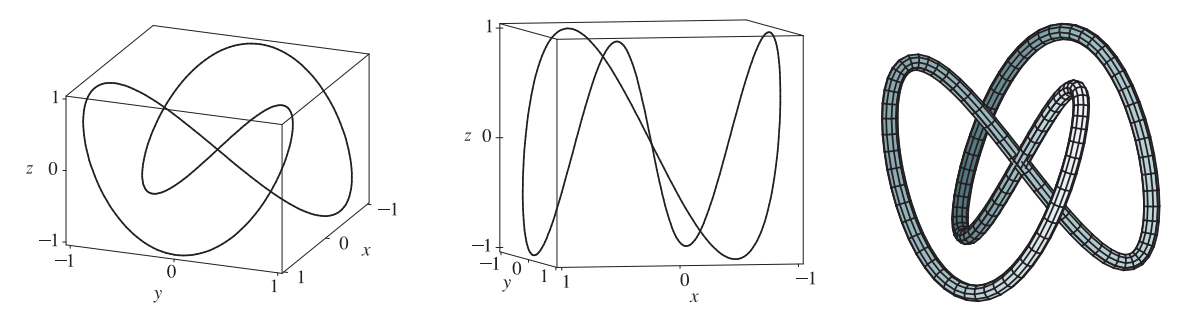

The complete curve is given by the parameter interval  $[0, 2\pi]$  and we have  $\mathbf{r}'(t) = \langle \cos t, 2 \cos 2t, 3 \cos 3t \rangle \Rightarrow$ 

 $|\mathbf{r}'(t)| = \sqrt{\cos^2 t + 4\cos^2 2t + 9\cos^2 3t}$ , so  $L = \int_0^{2\pi} |\mathbf{r}'(t)| dt = \int_0^{2\pi} \sqrt{\cos^2 t + 4\cos^2 2t + 9\cos^2 3t} dt \approx 16.0264$ .

#### **SECTION 13.3 ARC LENGTH AND CURVATURE □ 335**

**11.** The projection of the curve C onto the  $xy$ -plane is the curve  $x^2 = 2y$  or  $y = \frac{1}{2}x^2$ ,  $z = 0$ . Then we can choose the parameter  $x = t \Rightarrow y = \frac{1}{2}t^2$ . Since C also lies on the surface  $3z = xy$ , we have  $z = \frac{1}{3}xy = \frac{1}{3}(t)(\frac{1}{2}t^2) = \frac{1}{6}t^3$ . Then parametric equations for C are  $x = t$ ,  $y = \frac{1}{2}t^2$ ,  $z = \frac{1}{6}t^3$  and the corresponding vector equation is  $\mathbf{r}(t) = \langle t, \frac{1}{2}t^2, \frac{1}{6}t^3 \rangle$ . The origin corresponds to  $t = 0$  and the point  $(6, 18, 36)$  corresponds to  $t = 6$ , so

$$
L = \int_0^6 |\mathbf{r}'(t)| dt = \int_0^6 |\langle 1, t, \frac{1}{2}t^2 \rangle| dt = \int_0^6 \sqrt{1^2 + t^2 + (\frac{1}{2}t^2)^2} dt = \int_0^6 \sqrt{1 + t^2 + \frac{1}{4}t^4} dt
$$
  
= 
$$
\int_0^6 \sqrt{1 + \frac{1}{2}t^2} dt = \int_0^6 (1 + \frac{1}{2}t^2) dt = \left[ t + \frac{1}{6}t^3 \right]_0^6 = 6 + 36 = 42
$$

**12.** Let C be the curve of intersection. The projection of C onto the  $xy$ -plane is the ellipse  $4x^2 + y^2 = 4$  or  $x^2 + y^2/4 = 1$ ,  $z = 0$ . Then we can write  $x = \cos t$ ,  $y = 2 \sin t$ ,  $0 \le t \le 2\pi$ . Since C also lies on the plane  $x + y + z = 2$ , we have  $z = 2 - x - y = 2 - \cos t - 2 \sin t$ . Then parametric equations for C are  $x = \cos t$ ,  $y = 2 \sin t$ ,  $z = 2 - \cos t - 2 \sin t$ ,  $0 \le t \le 2\pi$ , and the corresponding vector equation is  $\mathbf{r}(t) = \langle \cos t, 2 \sin t, 2 - \cos t - 2 \sin t \rangle$ . Differentiating gives  $\mathbf{r}'(t) = \langle -\sin t, 2\cos t, \sin t - 2\cos t \rangle \Rightarrow$  $|r'(t)| = \sqrt{(-\sin t)^2 + (2\cos t)^2 + (\sin t - 2\cos t)^2} = \sqrt{2\sin^2 t + 8\cos^2 t - 4\sin t \cos t}$ . The length of C is  $L = \int_0^{2\pi} |\mathbf{r}'(t)| dt = \int_0^{2\pi} \sqrt{2\sin^2 t + 8\cos^2 t - 4\sin t \cos t} dt \approx 13.5191.$ 

13. 
$$
\mathbf{r}(t) = 2t\mathbf{i} + (1 - 3t)\mathbf{j} + (5 + 4t)\mathbf{k} \implies \mathbf{r}'(t) = 2\mathbf{i} - 3\mathbf{j} + 4\mathbf{k}
$$
 and  $\frac{ds}{dt} = |\mathbf{r}'(t)| = \sqrt{4 + 9 + 16} = \sqrt{29}$ . Then  
\n $s = s(t) = \int_0^t |\mathbf{r}'(u)| du = \int_0^t \sqrt{29} du = \sqrt{29} t$ . Therefore,  $t = \frac{1}{\sqrt{29}}s$ , and substituting for t in the original equation, we have  $\mathbf{r}(t(s)) = \frac{2}{\sqrt{29}}s\mathbf{i} + \left(1 - \frac{3}{\sqrt{29}}s\right)\mathbf{j} + \left(5 + \frac{4}{\sqrt{29}}s\right)\mathbf{k}$ .

14. 
$$
\mathbf{r}(t) = e^{2t} \cos 2t \mathbf{i} + 2 \mathbf{j} + e^{2t} \sin 2t \mathbf{k} \implies \mathbf{r}'(t) = 2e^{2t} (\cos 2t - \sin 2t) \mathbf{i} + 2e^{2t} (\cos 2t + \sin 2t) \mathbf{k},
$$
  
\n
$$
\frac{ds}{dt} = |\mathbf{r}'(t)| = 2e^{2t} \sqrt{(\cos 2t - \sin 2t)^2 + (\cos 2t + \sin 2t)^2} = 2e^{2t} \sqrt{2 \cos^2 2t + 2 \sin^2 2t} = 2\sqrt{2}e^{2t}.
$$
  
\n $s = s(t) = \int_0^t |\mathbf{r}'(u)| du = \int_0^t 2\sqrt{2}e^{2u} du = \sqrt{2}e^{2u} \Big|_0^t = \sqrt{2}(e^{2t} - 1) \implies \frac{s}{\sqrt{2}} + 1 = e^{2t} \implies t = \frac{1}{2} \ln\left(\frac{s}{\sqrt{2}} + 1\right).$   
\nSubstituting, we have

$$
\mathbf{r}(t(s)) = e^{2\left(\frac{1}{2}\ln\left(\frac{s}{\sqrt{2}}+1\right)\right)}\cos 2\left(\frac{1}{2}\ln\left(\frac{s}{\sqrt{2}}+1\right)\right)\mathbf{i}+2\mathbf{j}+e^{2\left(\frac{1}{2}\ln\left(\frac{s}{\sqrt{2}}+1\right)\right)}\sin 2\left(\frac{1}{2}\ln\left(\frac{s}{\sqrt{2}}+1\right)\right)\mathbf{k}
$$

$$
= \left(\frac{s}{\sqrt{2}}+1\right)\cos\left(\ln\left(\frac{s}{\sqrt{2}}+1\right)\right)\mathbf{i}+2\mathbf{j}+\left(\frac{s}{\sqrt{2}}+1\right)\sin\left(\ln\left(\frac{s}{\sqrt{2}}+1\right)\right)\mathbf{k}
$$

**15.** Here  $\mathbf{r}(t) = \langle 3 \sin t, 4t, 3 \cos t \rangle$ , so  $\mathbf{r}'(t) = \langle 3 \cos t, 4, -3 \sin t \rangle$  and  $|\mathbf{r}'(t)| = \sqrt{9 \cos^2 t + 16 + 9 \sin^2 t} = \sqrt{25} = 5$ . The point  $(0, 0, 3)$  corresponds to  $t = 0$ , so the arc length function beginning at  $(0, 0, 3)$  and measuring in the positive direction is given by  $s(t) = \int_0^t |r'(u)| du = \int_0^t 5 du = 5t$ .  $s(t) = 5 \Rightarrow 5t = 5 \Rightarrow t = 1$ , thus your location after moving 5 units along the curve is  $(3 \sin 1, 4, 3 \cos 1)$ .

$$
16. \mathbf{r}(t) = \left(\frac{2}{t^2 + 1} - 1\right)\mathbf{i} + \frac{2t}{t^2 + 1}\mathbf{j} \quad \Rightarrow \quad \mathbf{r}'(t) = \frac{-4t}{(t^2 + 1)^2}\mathbf{i} + \frac{-2t^2 + 2}{(t^2 + 1)^2}\mathbf{j},
$$
\n
$$
\frac{ds}{dt} = |\mathbf{r}'(t)| = \sqrt{\left[\frac{-4t}{(t^2 + 1)^2}\right]^2 + \left[\frac{-2t^2 + 2}{(t^2 + 1)^2}\right]^2} = \sqrt{\frac{4t^4 + 8t^2 + 4}{(t^2 + 1)^4}} = \sqrt{\frac{4(t^2 + 1)^2}{(t^2 + 1)^4}} = \sqrt{\frac{4}{(t^2 + 1)^2}} = \frac{2}{t^2 + 1}.
$$

Since the initial point  $(1, 0)$  corresponds to  $t = 0$ , the arc length function

#### **336 □ CHAPTER 13 VECTOR FUNCTIONS**

$$
s(t) = \int_0^t \left| \mathbf{r}'(u) \right| du = \int_0^t \frac{2}{u^2 + 1} du = 2 \arctan t. \text{ Then } \arctan t = \frac{1}{2}s \implies t = \tan \frac{1}{2}s. \text{ Substituting, we have}
$$

$$
\mathbf{r}(t(s)) = \left[ \frac{2}{\tan^2(\frac{1}{2}s) + 1} - 1 \right] \mathbf{i} + \frac{2 \tan(\frac{1}{2}s)}{\tan^2(\frac{1}{2}s) + 1} \mathbf{j} = \frac{1 - \tan^2(\frac{1}{2}s)}{1 + \tan^2(\frac{1}{2}s)} \mathbf{i} + \frac{2 \tan(\frac{1}{2}s)}{\sec^2(\frac{1}{2}s)} \mathbf{j}
$$

$$
= \frac{1 - \tan^2(\frac{1}{2}s)}{\sec^2(\frac{1}{2}s)} \mathbf{i} + 2 \tan(\frac{1}{2}s) \cos^2(\frac{1}{2}s) \mathbf{j} = \left[ \cos^2(\frac{1}{2}s) - \sin^2(\frac{1}{2}s) \right] \mathbf{i} + 2 \sin(\frac{1}{2}s) \cos(\frac{1}{2}s) \mathbf{j} = \cos s \mathbf{i} + \sin s \mathbf{j}
$$

With this parametrization, we recognize the function as representing the unit circle. Note here that the curve approaches, but does not include, the point  $(-1, 0)$ , since  $\cos s = -1$  for  $s = \pi + 2k\pi$  (k an integer) but then  $t = \tan(\frac{1}{2}s)$  is undefined.

17. (a) 
$$
\mathbf{r}(t) = \langle t, 3\cos t, 3\sin t \rangle \Rightarrow \mathbf{r}'(t) = \langle 1, -3\sin t, 3\cos t \rangle \Rightarrow |\mathbf{r}'(t)| = \sqrt{1 + 9\sin^2 t + 9\cos^2 t} = \sqrt{10}.
$$
  
\nThen  $\mathbf{T}(t) = \frac{\mathbf{r}'(t)}{|\mathbf{r}'(t)|} = \frac{1}{\sqrt{10}} \langle 1, -3\sin t, 3\cos t \rangle$  or  $\left\langle \frac{1}{\sqrt{10}}, -\frac{3}{\sqrt{10}}\sin t, \frac{3}{\sqrt{10}}\cos t \right\rangle$ .  
\n $\mathbf{T}'(t) = \frac{1}{\sqrt{10}} \langle 0, -3\cos t, -3\sin t \rangle \Rightarrow |\mathbf{T}'(t)| = \frac{1}{\sqrt{10}} \sqrt{0 + 9\cos^2 t + 9\sin^2 t} = \frac{3}{\sqrt{10}}.$  Thus  
\n $\mathbf{N}(t) = \frac{\mathbf{T}'(t)}{|\mathbf{T}'(t)|} = \frac{1/\sqrt{10}}{3/\sqrt{10}} \langle 0, -3\cos t, -3\sin t \rangle = \langle 0, -\cos t, -\sin t \rangle$ .  
\n(b)  $\kappa(t) = \frac{|\mathbf{T}'(t)|}{|\mathbf{r}'(t)|} = \frac{3/\sqrt{10}}{\sqrt{10}} = \frac{3}{10}$ 

18. (a) 
$$
\mathbf{r}(t) = \langle t^2, \sin t - t \cos t, \cos t + t \sin t \rangle \Rightarrow
$$
  
\n $\mathbf{r}'(t) = \langle 2t, \cos t + t \sin t - \cos t, -\sin t + t \cos t + \sin t \rangle = \langle 2t, t \sin t, t \cos t \rangle \Rightarrow$   
\n $|\mathbf{r}'(t)| = \sqrt{4t^2 + t^2 \sin^2 t + t^2 \cos^2 t} = \sqrt{4t^2 + t^2(\cos^2 t + \sin^2 t)} = \sqrt{5t^2} = \sqrt{5}t$  [since  $t > 0$ ]. Then  
\n
$$
\mathbf{T}(t) = \frac{\mathbf{r}'(t)}{|\mathbf{r}'(t)|} = \frac{1}{\sqrt{5}t} \langle 2t, t \sin t, t \cos t \rangle = \frac{1}{\sqrt{5}} \langle 2, \sin t, \cos t \rangle. \quad \mathbf{T}'(t) = \frac{1}{\sqrt{5}} \langle 0, \cos t, -\sin t \rangle \Rightarrow
$$
  
\n $|\mathbf{T}'(t)| = \frac{1}{\sqrt{5}} \sqrt{0 + \cos^2 t + \sin^2 t} = \frac{1}{\sqrt{5}}.$  Thus  $\mathbf{N}(t) = \frac{\mathbf{T}'(t)}{|\mathbf{T}'(t)|} = \frac{1/\sqrt{5}}{1/\sqrt{5}} \langle 0, \cos t, -\sin t \rangle = \langle 0, \cos t, -\sin t \rangle.$   
\n(b)  $\kappa(t) = \frac{|\mathbf{T}'(t)|}{|\mathbf{r}'(t)|} = \frac{1/\sqrt{5}}{\sqrt{5}t} = \frac{1}{5t}$ 

19. (a) 
$$
\mathbf{r}(t) = \langle \sqrt{2}t, e^t, e^{-t} \rangle \Rightarrow \mathbf{r}'(t) = \langle \sqrt{2}, e^t, -e^{-t} \rangle \Rightarrow |\mathbf{r}'(t)| = \sqrt{2 + e^{2t} + e^{-2t}} = \sqrt{(e^t + e^{-t})^2} = e^t + e^{-t}.
$$
  
Then

$$
\mathbf{T}(t) = \frac{\mathbf{r}'(t)}{|\mathbf{r}'(t)|} = \frac{1}{e^t + e^{-t}} \left\langle \sqrt{2}, e^t, -e^{-t} \right\rangle = \frac{1}{e^{2t} + 1} \left\langle \sqrt{2}e^t, e^{2t}, -1 \right\rangle \quad \left[\text{after multiplying by } \frac{e^t}{e^t}\right] \quad \text{and}
$$
\n
$$
\mathbf{T}'(t) = \frac{1}{e^{2t} + 1} \left\langle \sqrt{2}e^t, 2e^{2t}, 0 \right\rangle - \frac{2e^{2t}}{(e^{2t} + 1)^2} \left\langle \sqrt{2}e^t, e^{2t}, -1 \right\rangle
$$
\n
$$
= \frac{1}{(e^{2t} + 1)^2} \left[ (e^{2t} + 1) \left\langle \sqrt{2}e^t, 2e^{2t}, 0 \right\rangle - 2e^{2t} \left\langle \sqrt{2}e^t, e^{2t}, -1 \right\rangle \right] = \frac{1}{(e^{2t} + 1)^2} \left\langle \sqrt{2}e^t (1 - e^{2t}), 2e^{2t}, 2e^{2t} \right\rangle
$$

Then

$$
|\mathbf{T}'(t)| = \frac{1}{(e^{2t} + 1)^2} \sqrt{2e^{2t}(1 - 2e^{2t} + e^{4t}) + 4e^{4t} + 4e^{4t}} = \frac{1}{(e^{2t} + 1)^2} \sqrt{2e^{2t}(1 + 2e^{2t} + e^{4t})}
$$

$$
= \frac{1}{(e^{2t} + 1)^2} \sqrt{2e^{2t}(1 + e^{2t})^2} = \frac{\sqrt{2}e^t(1 + e^{2t})}{(e^{2t} + 1)^2} = \frac{\sqrt{2}e^t}{e^{2t} + 1}
$$

 $©$  2012 Cengage Learning. All Rights Reserved. May not be scanned, copied, or duplicated, or posted to a publicly accessible website, in whole or in part.

Therefore

$$
N(t) = \frac{T'(t)}{|T'(t)|} = \frac{e^{2t} + 1}{\sqrt{2}e^{t}} \frac{1}{(e^{2t} + 1)^2} \left\langle \sqrt{2}e^{t} (1 - e^{2t}), 2e^{2t}, 2e^{2t} \right\rangle
$$
\n
$$
= \frac{1}{\sqrt{2}e^{t}(e^{2t} + 1)} \left\langle \sqrt{2}e^{t}(1 - e^{2t}), 2e^{2t}, 2e^{2t} \right\rangle = \frac{1}{e^{2t} + 1} \left\langle 1 - e^{2t}, \sqrt{2}e^{t}, \sqrt{2}e^{t} \right\rangle
$$
\n
$$
(b) \ \kappa(t) = \frac{|T'(t)|}{|r'(t)|} = \frac{\sqrt{2}e^{t}}{e^{2t} + 1} \cdot \frac{1}{e^{t} + e^{-t}} = \frac{\sqrt{2}e^{2t}}{e^{2t} + 2e^{2t} + e^{-t}} = \frac{\sqrt{2}e^{2t}}{e^{2t} + 1} = \frac{\sqrt{2}e^{2t}}{(e^{2t} + 1)^2}
$$
\n
$$
20. \text{ (a) } r(t) = \left\langle t, \frac{1}{2}t^2, t^2 \right\rangle \implies r'(t) = \langle 1, t, 2t \rangle \implies |r'(t)| = \sqrt{1 + t^2 + 4t^2} = \sqrt{1 + 5t^2}. \text{ Then}
$$
\n
$$
T(t) = \frac{1}{|r'(t)|} = \frac{1}{\sqrt{1 + 5t^2}} \langle 1, t, 2t \rangle.
$$
\n
$$
T'(t) = \frac{-5t}{(1 + 5t^2)^{3/2}} \left\langle 1, t, 2t \right\rangle + \frac{1}{\sqrt{1 + 5t^2}} \left\langle 0, 1, 2 \right\rangle \qquad \text{[by Formula 3 of Theorem 13.2.3]}
$$
\n
$$
= \frac{1}{(1 + 5t^2)^{3/2}} \left\langle \sqrt{5}t^2 + 1 + 4 \right\rangle = \frac{1}{(1 + 5t^2)^{3/2}} \sqrt{25t^2 + 5} = \frac{\sqrt{5} \sqrt{5t^2 + 1}}{(1 + 5t^2)^{3/2}} - \frac{\sqrt{5}}{1
$$

 $|\mathbf{r}'(1)|$ 

#### **338 □ CHAPTER 13 VECTOR FUNCTIONS**

**25.**  $\mathbf{r}(t) = \langle t, t^2, t^3 \rangle \Rightarrow \mathbf{r}'(t) = \langle 1, 2t, 3t^2 \rangle$ . The point  $(1, 1, 1)$  corresponds to  $t = 1$ , and  $\mathbf{r}'(1) = \langle 1, 2, 3 \rangle \Rightarrow$  $|\mathbf{r}'(1)| = \sqrt{1+4+9} = \sqrt{14}$ .  $\mathbf{r}''(t) = \langle 0, 2, 6t \rangle \Rightarrow \mathbf{r}''(1) = \langle 0, 2, 6 \rangle$ .  $\mathbf{r}'(1) \times \mathbf{r}''(1) = \langle 6, -6, 2 \rangle$ , so  $|\mathbf{r}'(1) \times \mathbf{r}''(1)| = \sqrt{36 + 36 + 4} = \sqrt{76}$ . Then  $\kappa(1) = \frac{|\mathbf{r}'(1) \times \mathbf{r}''(1)|}{|\mathbf{r}'(1)|^3}$  $\frac{1) \times \mathbf{r}''(1)|}{|\mathbf{r}'(1)|^3} = \frac{\sqrt{76}}{\sqrt{14}^3} = \frac{1}{7}$  $\sqrt{19}$  $\frac{16}{14}$ .

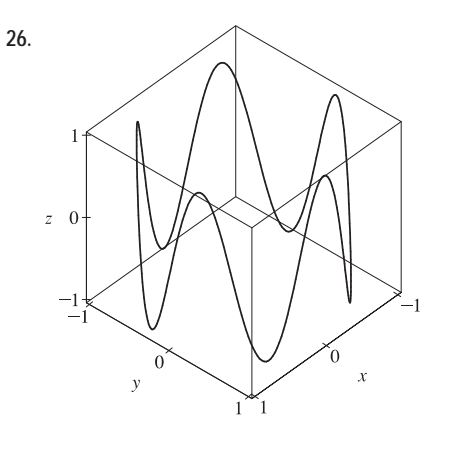

**26.** Note that we get the complete curve for  $0 \le t < 2\pi$ .  $\mathbf{r}(t) = \langle \cos t, \sin t, \sin 5t \rangle \Rightarrow \mathbf{r}'(t) = \langle -\sin t, \cos t, 5\cos 5t \rangle,$  $\mathbf{r}''(t) = \langle -\cos t, -\sin t, -25 \sin 5t \rangle$ . The point  $(1, 0, 0)$ corresponds to  $t = 0$ , and  $\mathbf{r}'(0) = \langle 0, 1, 5 \rangle \Rightarrow$  $|\mathbf{r}'(0)| = \sqrt{0^2 + 1^2 + 5^2} = \sqrt{26}, \quad \mathbf{r}''(0) = \langle -1, 0, 0 \rangle,$  $\mathbf{r}'(0) \times \mathbf{r}''(0) = \langle 0, -5, 1 \rangle \Rightarrow$  $|\mathbf{r}'(0) \times \mathbf{r}''(0)| = \sqrt{0^2 + (-5)^2 + 1^2} = \sqrt{26}$ . The curvature at the point  $(1, 0, 0)$  is  $\kappa(0) = \frac{|\mathbf{r}'(0) \times \mathbf{r}''(0)|}{\sqrt{2\pi}}$  $\frac{|0\rangle \times \mathbf{r}''(0)|}{|\mathbf{r}'(0)|^3} = \frac{\sqrt{26}}{(\sqrt{26})^3} = \frac{1}{26}.$  $\begin{array}{c} \hline \end{array}$  $|12x^2|$ 

$$
\text{27. } f(x) = x^4, \quad f'(x) = 4x^3, \quad f''(x) = 12x^2, \quad \kappa(x) = \frac{|f''(x)|}{[1 + (f'(x))^2]^{3/2}} = \frac{|12x^2|}{[1 + (4x^3)^2]^{3/2}} = \frac{12x^2}{(1 + 16x^6)^{3/2}}
$$

**28.**  $f(x) = \tan x$ ,  $f'(x) = \sec^2 x$ ,  $f''(x) = 2 \sec x \cdot \sec x \tan x = 2 \sec^2 x \tan x$ ,

$$
\kappa(x) = \frac{|f''(x)|}{[1 + (f'(x))^2]^{3/2}} = \frac{|2\sec^2 x \tan x|}{[1 + (\sec^2 x)^2]^{3/2}} = \frac{2\sec^2 x |\tan x|}{(1 + \sec^4 x)^{3/2}}
$$

29. 
$$
f(x) = xe^{x}
$$
,  $f'(x) = xe^{x} + e^{x}$ ,  $f''(x) = xe^{x} + 2e^{x}$ ,  
\n
$$
\kappa(x) = \frac{|f''(x)|}{[1 + (f'(x))^{2}]^{3/2}} = \frac{|xe^{x} + 2e^{x}|}{[1 + (xe^{x} + e^{x})^{2}]^{3/2}} = \frac{|x + 2|e^{x}}{[1 + (xe^{x} + e^{x})^{2}]^{3/2}}
$$

**30.**  $y' = \frac{1}{x}$ ,  $y'' = -\frac{1}{x^2}$ ,

$$
\kappa(x) = \frac{|y''(x)|}{\left[1 + (y'(x))^2\right]^{3/2}} = \left|\frac{-1}{x^2}\right| \frac{1}{(1 + 1/x^2)^{3/2}} = \frac{1}{x^2} \frac{(x^2)^{3/2}}{(x^2 + 1)^{3/2}} = \frac{|x|}{(x^2 + 1)^{3/2}} = \frac{x}{(x^2 + 1)^{3/2}} \quad \text{[since } x > 0\text{].}
$$

To find the maximum curvature, we first find the critical numbers of  $\kappa(x)$ :

$$
\kappa'(x) = \frac{(x^2+1)^{3/2} - x(\frac{3}{2})(x^2+1)^{1/2}(2x)}{\left[(x^2+1)^{3/2}\right]^2} = \frac{(x^2+1)^{1/2}[(x^2+1) - 3x^2]}{(x^2+1)^3} = \frac{1-2x^2}{(x^2+1)^{5/2}};
$$

 $\kappa'(x) = 0 \Rightarrow 1 - 2x^2 = 0$ , so the only critical number in the domain is  $x = \frac{1}{\sqrt{2}}$ . Since  $\kappa'(x) > 0$  for  $0 < x < \frac{1}{\sqrt{2}}$ and  $\kappa'(x) < 0$  for  $x > \frac{1}{\sqrt{2}}$ ,  $\kappa(x)$  attains its maximum at  $x = \frac{1}{\sqrt{2}}$ . Thus, the maximum curvature occurs at  $\left(\frac{1}{\sqrt{2}}, \ln \frac{1}{\sqrt{2}}\right)$  . Since  $\lim_{x \to \infty} \frac{x}{(x^2 + 1)^{3/2}} = 0$ ,  $\kappa(x)$  approaches 0 as  $x \to \infty$ .

### **SECTION 13.3 ARC LENGTH AND CURVATURE □ 339**

31. Since 
$$
y' = y'' = e^x
$$
, the curvature is  $\kappa(x) = \frac{|y''(x)|}{[1 + (y'(x))^2]^{3/2}} = \frac{e^x}{(1 + e^{2x})^{3/2}} = e^x (1 + e^{2x})^{-3/2}$ .

To find the maximum curvature, we first find the critical numbers of  $\kappa(x)$ :

$$
\kappa'(x) = e^x (1 + e^{2x})^{-3/2} + e^x (-\frac{3}{2}) (1 + e^{2x})^{-5/2} (2e^{2x}) = e^x \frac{1 + e^{2x} - 3e^{2x}}{(1 + e^{2x})^{5/2}} = e^x \frac{1 - 2e^{2x}}{(1 + e^{2x})^{5/2}}.
$$
  
\n
$$
\kappa'(x) = 0 \text{ when } 1 - 2e^{2x} = 0, \text{ so } e^{2x} = \frac{1}{2} \text{ or } x = -\frac{1}{2} \ln 2. \text{ And since } 1 - 2e^{2x} > 0 \text{ for } x < -\frac{1}{2} \ln 2 \text{ and } 1 - 2e^{2x} < 0
$$
  
\nfor  $x > -\frac{1}{2} \ln 2$ , the maximum curvature is attained at the point  $\left(-\frac{1}{2} \ln 2, e^{(-\ln 2)/2}\right) = \left(-\frac{1}{2} \ln 2, \frac{1}{\sqrt{2}}\right).$   
\nSince  $\lim_{x \to \infty} e^x (1 + e^{2x})^{-3/2} = 0$ ,  $\kappa(x)$  approaches 0 as  $x \to \infty$ .

**32**. We can take the parabola as having its vertex at the origin and opening upward, so the equation is  $f(x) = ax^2, a > 0$ . Then by

Equation 11, 
$$
\kappa(x) = \frac{|f''(x)|}{[1 + (f'(x))^2]^{3/2}} = \frac{|2a|}{[1 + (2ax)^2]^{3/2}} = \frac{2a}{(1 + 4a^2x^2)^{3/2}}
$$
, thus  $\kappa(0) = 2a$ . We want  $\kappa(0) = 4$ , so  $a = 2$  and the equation is  $y = 2x^2$ .

- **33.** (a) C appears to be changing direction more quickly at P than  $Q$ , so we would expect the curvature to be greater at P.
	- (b) First we sketch approximate osculating circles at  $P$  and  $Q$ . Using the axes scale as a guide, we measure the radius of the osculating circle at P to be approximately 0.8 units, thus  $\rho = \frac{1}{\kappa} \Rightarrow$ 
		- $\kappa = \frac{1}{\rho} \approx \frac{1}{0.8} \approx 1.3$ . Similarly, we estimate the radius of the

osculating circle at Q to be 1.4 units, so  $\kappa = \frac{1}{\rho} \approx \frac{1}{1.4} \approx 0.7$ .

**34.**  $y = x^4 - 2x^2 \Rightarrow y' = 4x^3 - 4x$ ,  $y'' = 12x^2 - 4$ , and  $\kappa(x) = \frac{|y''|}{[1 + (y')^2]^{3/2}} =$  $|12x^2 - 4|$  $\frac{1}{\left[1 + (4x^3 - 4x)^2\right]^{3/2}}$ . The graph of the

curvature here is what we would expect. The graph of  $y = x^4 - 2x^2$ appears to be bending most sharply at the origin and near  $x = \pm 1$ .

**35.**  $y = x^{-2} \Rightarrow y' = -2x^{-3}$ ,  $y'' = 6x^{-4}$ , and  $\kappa(x) = \frac{|y''|}{\left[1+\left(y'\right)^2\right]^{3/2}} =$  $|6x^{-4}|$  $\frac{|6x^{-4}|}{[1+(-2x^{-3})^2]^{3/2}} = \frac{6}{x^4(1+4x^{-6})^{3/2}}.$ 

The appearance of the two humps in this graph is perhaps a little surprising, but it is explained by the fact that  $y = x^{-2}$  increases asymptotically at the origin from both directions, and so its graph has very little bend there. [Note that  $\kappa(0)$  is undefined.]

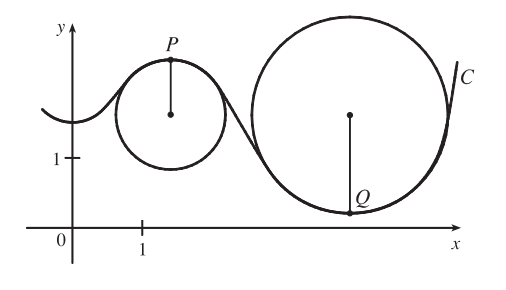

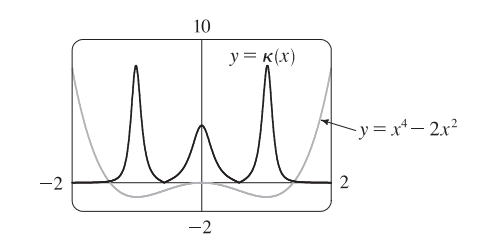

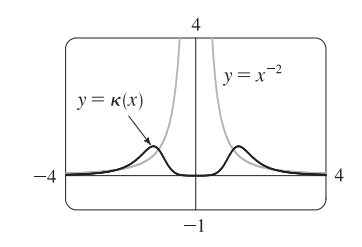

#### **340 □ CHAPTER 13 VECTOR FUNCTIONS**

**36.**  $r(t) = \langle t - \sin t, 1 - \cos t, 4 \cos(t/2) \rangle \Rightarrow r'(t) = \langle 1 - \cos t, \sin t, -2 \sin(t/2) \rangle$ ,  $r''(t) = \langle \sin t, \cos t, -\cos(t/2) \rangle$ . Using a CAS,  $\mathbf{r}'(t) \times \mathbf{r}''(t) = \langle -2\sin^3(t/2), -\sin(t/2)\sin t, \cos t - 1 \rangle$ ,  $|\mathbf{r}'(t) \times \mathbf{r}''(t)| = \sqrt{3 - 4\cos t + \cos 2t}$  or  $2\sqrt{2} \sin^2(t/2)$ , and  $|\mathbf{r}'(t)| = 2\sqrt{1 - \cos t}$  or  $2\sqrt{2} |\sin(t/2)|$ . (To compute cross products in Maple, use the VectorCalculus or LinearAlgebra package and the CrossProduct(a,b) command. Here loading the RealDomain package will give simpler results. In Mathematica, use Cross[a,b].)

Then 
$$
\kappa(t) = \frac{|\mathbf{r}'(t) \times \mathbf{r}''(t)|}{|\mathbf{r}'(t)|^3} = \frac{\sqrt{3 - 4\cos t + \cos 2t}}{8(1 - \cos t)^{3/2}}
$$
 or  $\frac{1}{4\sqrt{2 - 2\cos t}}$  or  $\frac{1}{8|\sin(t/2)|}$ . We plot the space curve and its

curvature function for  $0 \le t \le 8\pi$  below.

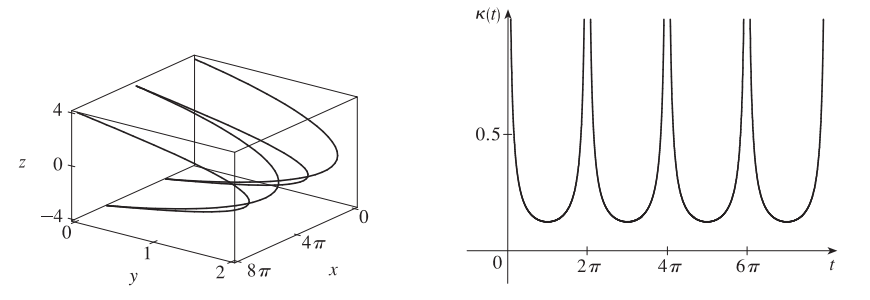

The asymptotes in the graph of  $\kappa(t)$  correspond to the sharp cusps we see in the graph of  $\mathbf{r}(t)$ . The space curve bends most sharply as it approaches these cusps (mostly in the  $x$ -direction) and bends most gradually between these, near its intersections with the  $xy$ -plane, where  $t = \pi + 2n\pi$  (*n* an integer). (The bending we see in the *z*-direction on the curve near these points is deceiving; most of the curvature occurs in the  $x$ -direction.) The curvature graph has local minima at these values of  $t$ .

37. 
$$
\mathbf{r}(t) = \langle te^t, e^{-t}, \sqrt{2}t \rangle \Rightarrow \mathbf{r}'(t) = \langle (t+1)e^t, -e^{-t}, \sqrt{2} \rangle, \mathbf{r}''(t) = \langle (t+2)e^t, e^{-t}, 0 \rangle
$$
. Then  
\n $\mathbf{r}'(t) \times \mathbf{r}''(t) = \langle -\sqrt{2}e^{-t}, \sqrt{2}(t+2)e^t, 2t+3 \rangle, \quad |\mathbf{r}'(t) \times \mathbf{r}''(t)| = \sqrt{2e^{-2t} + 2(t+2)^2e^{2t} + (2t+3)^2},$   
\n $|\mathbf{r}'(t)| = \sqrt{(t+1)^2e^{2t} + e^{-2t} + 2}, \quad \text{and} \quad \kappa(t) = \frac{|\mathbf{r}'(t) \times \mathbf{r}''(t)|}{|\mathbf{r}'(t)|^3} = \frac{\sqrt{2e^{-2t} + 2(t+2)^2e^{2t} + (2t+3)^2}}{[(t+1)^2e^{2t} + e^{-2t} + 2]^{3/2}}.$ 

We plot the space curve and its curvature function for  $-5 \le t \le 5$  below.

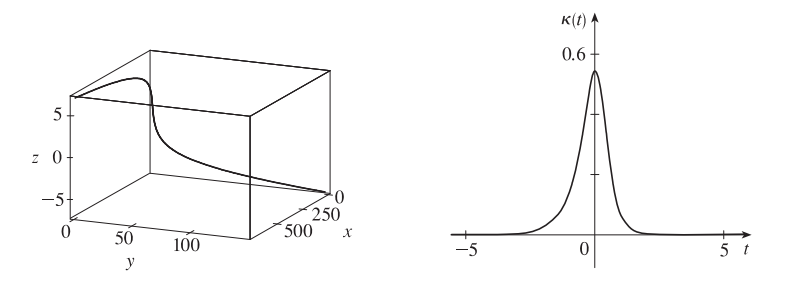

From the graph of  $\kappa(t)$  we see that curvature is maximized for  $t = 0$ , so the curve bends most sharply at the point  $(0, 1, 0)$ . The curve bends more gradually as we move away from this point, becoming almost linear. This is reflected in the curvature graph, where  $\kappa(t)$  becomes nearly 0 as |t| increases.

- **38.** Notice that the curve  $\alpha$  is highest for the same  $x$ -values at which curve  $\beta$  is turning more sharply, and  $\alpha$  is 0 or near 0 where  $\beta$  is nearly straight. So, a must be the graph of  $y = \kappa(x)$ , and b is the graph of  $y = f(x)$ .
- **39.** Notice that the curve b has two inflection points at which the graph appears almost straight. We would expect the curvature to be 0 or nearly 0 at these values, but the curve a isn't near 0 there. Thus, a must be the graph of  $y = f(x)$  rather than the graph of curvature, and b is the graph of  $y = \kappa(x)$ .
- **40.** (a) The complete curve is given by  $0 \le t \le 2\pi$ . Curvature appears to have a local (or absolute) maximum at 6 points. (Look at points where the curve appears to turn more sharply.)

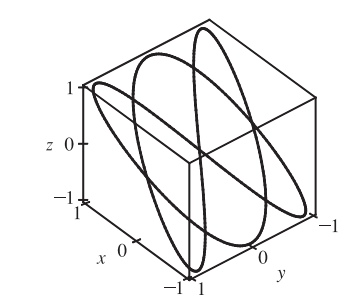

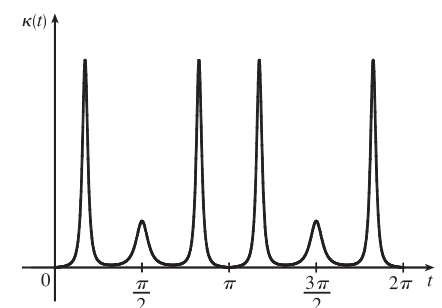

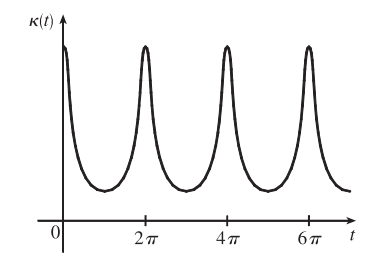

(b) Using a CAS, we find (after simplifying)

$$
\kappa(t) = \frac{3\sqrt{2}\sqrt{(5\sin t + \sin 5t)^2}}{(9\cos 6t + 2\cos 4t + 11)^{3/2}}.
$$
 (To compute cross

products in Maple, use the VectorCalculus or LinearAlgebra package and the CrossProduct(a,b) command; in Mathematica, use Cross[a,b].) The graph shows 6 local (or absolute) maximum points for  $0 \le t \le 2\pi$ , as observed in part (a).

**41.** Using a CAS, we find (after simplifying)

$$
\kappa(t) = \frac{6\sqrt{4\cos^2 t - 12\cos t + 13}}{(17 - 12\cos t)^{3/2}}.
$$
 (To compute cross products in Maple, use the VectorCalculus or LinearAlgebra package and the CrossProduct (a, b) command; in Mathematica, use Cross[a, b].) Curvature is largest at integer multiples of  $2\pi$ .

42. Here 
$$
\mathbf{r}(t) = \langle f(t), g(t) \rangle
$$
,  $\mathbf{r}'(t) = \langle f'(t), g'(t) \rangle$ ,  $\mathbf{r}''(t) = \langle f''(t), g''(t) \rangle$ ,  
\n
$$
|\mathbf{r}'(t)|^3 = \left[ \sqrt{(f'(t))^2 + (g'(t))^2} \right]^3 = [(f'(t))^2 + (g'(t))^2]^{3/2} = (\dot{x}^2 + \dot{y}^2)^{3/2}
$$
, and  
\n
$$
|\mathbf{r}'(t) \times \mathbf{r}''(t)| = |\langle 0, 0, f'(t)g''(t) - f''(t)g'(t) \rangle| = \left[ (\dot{x}\ddot{y} - \ddot{x}\dot{y})^2 \right]^{1/2} = |\dot{x}\ddot{y} - \dot{y}\ddot{x}|.
$$
 Thus  $\kappa(t) = \frac{|\dot{x}\ddot{y} - \dot{y}\ddot{x}|}{[\dot{x}^2 + \dot{y}^2]^{3/2}}$ .

**43.**  $x = t^2 \Rightarrow \dot{x} = 2t \Rightarrow \ddot{x} = 2, \quad y = t^3 \Rightarrow \dot{y} = 3t^2 \Rightarrow \ddot{y} = 6t.$ Then  $\kappa(t) = \frac{|\dot{x}\ddot{y} - \dot{y}\ddot{x}|}{[\dot{x}^2 + \dot{y}^2]^{3/2}} =$  $\frac{|(2t)(6t) - (3t^2)(2)|}{[(2t)^2 + (3t^2)^2]^{3/2}} =$  $\frac{|12t^2 - 6t^2|}{(4t^2 + 9t^4)^{3/2}} = \frac{6t^2}{(4t^2 + 9t^4)^{3/2}}.$ 

#### **342** ¤ **CHAPTER 13** VECTOR FUNCTIONS

**44.**  $x = a \cos \omega t \Rightarrow \dot{x} = -a \omega \sin \omega t \Rightarrow \ddot{x} = -a \omega^2 \cos \omega t$ .  $y = b \sin \omega t \Rightarrow \dot{y} = b\omega \cos \omega t \Rightarrow \ddot{y} = -b\omega^2 \sin \omega t$ . Then  $\kappa(t) = \frac{| \dot{x} \ddot{y} - \dot{y} \ddot{x} |}{[ \dot{x}^2 + \dot{y}^2 ]^{3/2}} =$  $\left|(-a\omega\sin\omega t)(-b\omega^2\sin\omega t)-(b\omega\cos\omega t)(-a\omega^2\cos\omega t)\right|$  $[(-a\omega \sin \omega t)^2 + (b\omega \cos \omega t)^2]^{3/2}$ =  $\frac{|ab\omega^3\sin^2\omega t + ab\omega^3\cos^2\omega t|}{(a^2\omega^2\sin^2\omega t + b^2\omega^2\cos^2\omega t)^{3/2}} =$  $|ab\omega^3|$  $(a^2\omega^2 \sin^2 \omega t + b^2\omega^2 \cos^2 \omega t)^{3/2}$ **45.**  $x = e^t \cos t \Rightarrow \dot{x} = e^t (\cos t - \sin t) \Rightarrow \ddot{x} = e^t (-\sin t - \cos t) + e^t (\cos t - \sin t) = -2e^t \sin t$ ,  $y = e^t \sin t \Rightarrow \dot{y} = e^t (\cos t + \sin t) \Rightarrow \ddot{y} = e^t (-\sin t + \cos t) + e^t (\cos t + \sin t) = 2e^t \cos t$ . Then  $\kappa(t) = \frac{| \dot{x} \ddot{y} - \dot{y} \ddot{x} |}{[ \dot{x}^2 + \dot{y}^2 ]^{3/2}} =$  $\left|e^t(\cos t - \sin t)(2e^t \cos t) - e^t(\cos t + \sin t)(-2e^t \sin t)\right|$  $\left( [e^t(\cos t - \sin t)]^2 + [e^t(\cos t + \sin t)]^2 \right)^{3/2}$ =  $\left| 2e^{2t}(\cos^2 t - \sin t \cos t + \sin t \cos t + \sin^2 t) \right|$  $\frac{1}{\left[e^{2t}(\cos^2 t - 2\cos t \sin t + \sin^2 t + \cos^2 t + 2\cos t \sin t + \sin^2 t)\right]^{3/2}} =$  $\frac{|2e^{2t}(1)|}{[e^{2t}(1+1)]^{3/2}} = \frac{2e^{2t}}{e^{3t}(2)^{3/2}} = \frac{1}{\sqrt{2}e^{t}}$ **46.**  $f(x) = e^{cx}$ ,  $f'(x) = ce^{cx}$ ,  $f''(x) = c^2e^{cx}$ . Using Formula 11 we have  $\kappa(x) = \frac{|f''(x)|}{[1 + (f'(x))^2]^{3/2}} =$  $\left|c^2e^{cx}\right|$  $\frac{|c^2 e^{cx}|}{[1 + (ce^{cx})^2]^{3/2}} = \frac{c^2 e^{cx}}{(1 + c^2 e^{2cx})^{3/2}}$  so the curvature at  $x = 0$  is  $\kappa(0) = \frac{c^2}{(1+c^2)^{3/2}}$ . To determine the maximum value for  $\kappa(0)$ , let  $f(c) = \frac{c^2}{(1+c^2)^{3/2}}$ . Then  $f'(c) = \frac{2c \cdot (1+c^2)^{3/2} - c^2 \cdot \frac{3}{2}(1+c^2)^{1/2}(2c)}{(1+c^2)^{3/2}12}$  $\frac{3/2-c^2 \cdot \frac{3}{2}(1+c^2)^{1/2}(2c)}{[(1+c^2)^{3/2}]^2} = \frac{(1+c^2)^{1/2}[2c(1+c^2)-3c^3]}{(1+c^2)^3}$  $\frac{(1+c^2)^3}{}$  =  $(2c - c^3)$  $\frac{(1 + c^2)^{5/2}}{(1 + c^2)^{5/2}}$ . We have a critical number when  $2c - c^3 = 0 \Rightarrow c(2 - c^2) = 0 \Rightarrow c = 0$  or  $c = \pm \sqrt{2}$ .  $f'(c)$  is positive for  $c < -\sqrt{2}$ ,  $0 < c < \sqrt{2}$ and negative elsewhere, so f achieves its maximum value when  $c = \sqrt{2}$  or  $-\sqrt{2}$ . In either case,  $\kappa(0) = \frac{2}{3^{3/2}}$ , so the members of the family with the largest value of  $\kappa(0)$  are  $f(x) = e^{\sqrt{2}x}$  and  $f(x) = e^{-\sqrt{2}x}$ . **47.**  $(1, \frac{2}{3}, 1)$  corresponds to  $t = 1$ .  $\mathbf{T}(t) = \frac{\mathbf{r}'(t)}{|\mathbf{r}'(t)|} =$  $\langle 2t, 2t^2, 1 \rangle$  $\frac{1}{\sqrt{4t^2+4t^4+1}}$  =  $\frac{\langle 2t, 2t^2, 1 \rangle}{2t^2 + 1}$ , so  $\mathbf{T}(1) = \langle \frac{2}{3}, \frac{2}{3}, \frac{1}{3} \rangle$ .  $\mathbf{T}'(t) = -4t(2t^2+1)^{-2} \langle 2t, 2t^2, 1 \rangle + (2t^2+1)^{-1} \langle 2, 4t, 0 \rangle$  [by Formula 3 of Theorem 13.2.3]  $=(2t^2+1)^{-2}\langle -8t^2+4t^2+2, -8t^3+8t^3+4t, -4t\rangle = 2(2t^2+1)^{-2}\langle 1-2t^2, 2t, -2t\rangle$ 

$$
\mathbf{N}(t) = \frac{\mathbf{T}'(t)}{|\mathbf{T}'(t)|} = \frac{2(2t^2 + 1)^{-2} \langle 1 - 2t^2, 2t, -2t \rangle}{2(2t^2 + 1)^{-2} \sqrt{(1 - 2t^2)^2 + (2t)^2 + (-2t)^2}} = \frac{\langle 1 - 2t^2, 2t, -2t \rangle}{\sqrt{1 - 4t^2 + 4t^4 + 8t^2}} = \frac{\langle 1 - 2t^2, 2t, -2t \rangle}{1 + 2t^2}
$$
  
\n
$$
\mathbf{N}(1) = \langle -\frac{1}{3}, \frac{2}{3}, -\frac{2}{3} \rangle \text{ and } \mathbf{B}(1) = \mathbf{T}(1) \times \mathbf{N}(1) = \langle -\frac{4}{9} - \frac{2}{9}, -\left(-\frac{4}{9} + \frac{1}{9}\right), \frac{4}{9} + \frac{2}{9} \rangle = \langle -\frac{2}{3}, \frac{1}{3}, \frac{2}{3} \rangle.
$$

**48.**  $(1,0,0)$  corresponds to  $t = 0$ .  $\mathbf{r}(t) = \langle \cos t, \sin t, \ln \cos t \rangle$ , and in Exercise 4 we found that  $\mathbf{r}'(t) = \langle -\sin t, \cos t, -\tan t \rangle$ and  $|\mathbf{r}'(t)| = |\sec t|$ . Here we can assume  $-\frac{\pi}{2} < t < \frac{\pi}{2}$  and then sec  $t > 0 \Rightarrow |\mathbf{r}'(t)| = \sec t$ .

$$
\mathbf{T}(t) = \frac{\mathbf{r}'(t)}{|\mathbf{r}'(t)|} = \frac{\langle -\sin t, \cos t, -\tan t \rangle}{\sec t} = \langle -\sin t \cos t, \cos^2 t, -\sin t \rangle \quad \text{and} \quad \mathbf{T}(0) = \langle 0, 1, 0 \rangle.
$$
  

$$
\mathbf{T}'(t) = \langle -[(\sin t)(-\sin t) + (\cos t)(\cos t)], 2(\cos t)(-\sin t), -\cos t \rangle = \langle \sin^2 t - \cos^2 t, -2\sin t \cos t, -\cos t \rangle, \text{ so}
$$

$$
\mathbf{N}(0) = \frac{\mathbf{T}'(0)}{|\mathbf{T}'(0)|} = \frac{\langle -1, 0, -1 \rangle}{\sqrt{1+0+1}} = \frac{1}{\sqrt{2}} \langle -1, 0, -1 \rangle = \left\langle -\frac{1}{\sqrt{2}}, 0, -\frac{1}{\sqrt{2}} \right\rangle.
$$

Finally,  $\mathbf{B}(0) = \mathbf{T}(0) \times \mathbf{N}(0) = \langle 0, 1, 0 \rangle \times \left\langle -\frac{1}{\sqrt{2}}, 0, -\frac{1}{\sqrt{2}} \right\rangle$  $\left\langle -\frac{1}{\sqrt{2}}, 0, \frac{1}{\sqrt{2}} \right\rangle$  $\Bigr\rangle.$ 

**49.**  $(0, \pi, -2)$  corresponds to  $t = \pi$ .  $\mathbf{r}(t) = \langle 2 \sin 3t, t, 2 \cos 3t \rangle \Rightarrow$ 

$$
\mathbf{T}(t) = \frac{\mathbf{r}'(t)}{|\mathbf{r}'(t)|} = \frac{\langle 6\cos 3t, 1, -6\sin 3t \rangle}{\sqrt{36\cos^2 3t + 1 + 36\sin^2 3t}} = \frac{1}{\sqrt{37}} \langle 6\cos 3t, 1, -6\sin 3t \rangle.
$$

 $\mathbf{T}(\pi) = \frac{1}{\sqrt{37}} \langle -6, 1, 0 \rangle$  is a normal vector for the normal plane, and so  $\langle -6, 1, 0 \rangle$  is also normal. Thus an equation for the plane is  $-6(x - 0) + 1(y - \pi) + 0(z + 2) = 0$  or  $y - 6x = \pi$ .

$$
\mathbf{T}'(t) = \frac{1}{\sqrt{37}} \left\langle -18\sin 3t, 0, -18\cos 3t \right\rangle \quad \Rightarrow \quad |\mathbf{T}'(t)| = \frac{\sqrt{18^2 \sin^2 3t + 18^2 \cos^2 3t}}{\sqrt{37}} = \frac{18}{\sqrt{37}} \quad \Rightarrow
$$

$$
\mathbf{N}(t) = \frac{\mathbf{T}'(t)}{|\mathbf{T}'(t)|} = \langle -\sin 3t, 0, -\cos 3t \rangle. \text{ So } \mathbf{N}(\pi) = \langle 0, 0, 1 \rangle \text{ and } \mathbf{B}(\pi) = \frac{1}{\sqrt{37}} \langle -6, 1, 0 \rangle \times \langle 0, 0, 1 \rangle = \frac{1}{\sqrt{37}} \langle 1, 6, 0 \rangle.
$$

Since  $\mathbf{B}(\pi)$  is a normal to the osculating plane, so is  $\langle 1, 6, 0 \rangle$ .

An equation for the plane is  $1(x - 0) + 6(y - \pi) + 0(z + 2) = 0$  or  $x + 6y = 6\pi$ .

**50.**  $t = 1$  at  $(1, 1, 1)$ .  $\mathbf{r}'(t) = \langle 1, 2t, 3t^2 \rangle$ .  $\mathbf{r}'(1) = \langle 1, 2, 3 \rangle$  is normal to the normal plane, so an equation for this plane is  $1(x - 1) + 2(y - 1) + 3(z - 1) = 0$ , or  $x + 2y + 3z = 6$ .  $\mathbf{T}(t) = \frac{\mathbf{r}'(t)}{|\mathbf{r}'(t)|} = \frac{1}{\sqrt{1+4t^2+9t^4}} \langle 1, 2t, 3t^2 \rangle$ . Using the product rule on each term of  $\mathbf{T}(t)$  gives  $\mathbf{T}'(t) = \frac{1}{(1+4t^2+9t^4)^{3/2}} \left\langle -\frac{1}{2}(8t+36t^3), 2(1+4t^2+9t^4) - \frac{1}{2}(8t+36t^3)2t, \right.$  $6t(1+4t^2+9t^4)-\frac{1}{2}(8t+36t^3)3t^2$  $=\frac{1}{(1+4t^2+9t^4)^{3/2}}$  $\langle -4t - 18t^3, 2 - 18t^4, 6t + 12t^3 \rangle = \frac{-2}{(14)^{3/2}} \langle 11, 8, -9 \rangle$  when  $t = 1$ .  $\mathbf{N}(1) \parallel \mathbf{T}'(1) \parallel \langle 11, 8, -9 \rangle$  and  $\mathbf{T}(1) \parallel \mathbf{r}'(1) = \langle 1, 2, 3 \rangle \Rightarrow$  a normal vector to the osculating plane is  $\langle 11, 8, -9 \rangle \times \langle 1, 2, 3 \rangle = \langle 42, -42, 14 \rangle$  or equivalently  $\langle 3, -3, 1 \rangle$ .

An equation for the plane is  $3(x - 1) - 3(y - 1) + (z - 1) = 0$  or  $3x - 3y + z = 1$ .

**51.** The ellipse is given by the parametric equations  $x = 2 \cos t$ ,  $y = 3 \sin t$ , so using the result from Exercise 42,

$$
\kappa(t) = \frac{|\dot{x}\ddot{y} - \ddot{x}\dot{y}|}{[\dot{x}^2 + \dot{y}^2]^{3/2}} = \frac{|(-2\sin t)(-3\sin t) - (3\cos t)(-2\cos t)|}{(4\sin^2 t + 9\cos^2 t)^{3/2}} = \frac{6}{(4\sin^2 t + 9\cos^2 t)^{3/2}}.
$$

At  $(2,0)$ ,  $t = 0$ . Now  $\kappa(0) = \frac{6}{27} = \frac{2}{9}$ , so the radius of the osculating circle is  $1/\kappa(0) = \frac{9}{2}$  and its center is  $\left(-\frac{5}{2}, 0\right)$ . Its equation is therefore  $\left(x + \frac{5}{2}\right)^2 + y^2 = \frac{81}{4}$ . At  $(0, 3)$ ,  $t = \frac{\pi}{2}$ , and  $\kappa(\frac{\pi}{2}) = \frac{6}{8} = \frac{3}{4}$ . So the radius of the osculating circle is  $\frac{4}{3}$  and its center is  $(0, \frac{5}{3})$ . Hence its equation is  $x^2 + (y - \frac{5}{3})^2 = \frac{16}{9}$ .

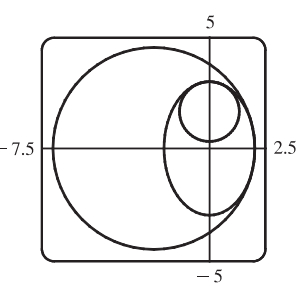

#### **344 □ CHAPTER 13 VECTOR FUNCTIONS**

**52.**  $y = \frac{1}{2}x^2 \Rightarrow y' = x$  and  $y'' = 1$ , so Formula 11 gives  $\kappa(x) = \frac{1}{(1+x^2)^{3/2}}$ . So the curvature at  $(0,0)$  is  $\kappa(0) = 1$  and the osculating circle has radius 1 and center  $(0, 1)$ , and hence equation  $x^2 + (y - 1)^2 = 1$ . The curvature at  $(1, \frac{1}{2})$ 

is  $\kappa(1) = \frac{1}{(1+1^2)^{3/2}} = \frac{1}{2\sqrt{2}}$ . The tangent line to the parabola at  $(1, \frac{1}{2})$ has slope 1, so the normal line has slope  $-1$ . Thus the center of the osculating circle lies in the direction of the unit vector  $\left\langle -\frac{1}{\sqrt{2}}, \frac{1}{\sqrt{2}} \right\rangle$  $\Bigr\rangle.$ The circle has radius  $2\sqrt{2}$ , so its center has position vector  $\left\langle 1,\frac{1}{2}\right\rangle +2\sqrt{2}\left\langle -\frac{1}{\sqrt{2}},\frac{1}{\sqrt{2}}\right\rangle$  $\left\langle -1, \frac{5}{2} \right\rangle$ . So the equation of the circle is  $(x+1)^2 + (y-\frac{5}{2})^2 = 8$ .

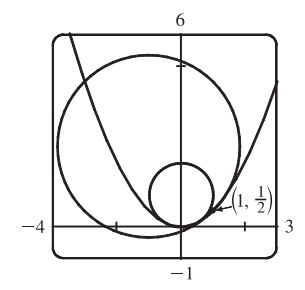

**53.** The tangent vector is normal to the normal plane, and the vector  $\langle 6, 6, -8 \rangle$  is normal to the given plane.

But  $\mathbf{T}(t) \parallel \mathbf{r}'(t)$  and  $\langle 6, 6, -8 \rangle \parallel \langle 3, 3, -4 \rangle$ , so we need to find t such that  $\mathbf{r}'(t) \parallel \langle 3, 3, -4 \rangle$ .  $\mathbf{r}(t) = \langle t^3, 3t, t^4 \rangle \Rightarrow \mathbf{r}'(t) = \langle 3t^2, 3, 4t^3 \rangle \parallel \langle 3, 3, -4 \rangle$  when  $t = -1$ . So the planes are parallel at the point  $(-1, -3, 1)$ .

**54.** To find the osculating plane, we first calculate the unit tangent and normal vectors.

In Maple, we use the VectorCalculus package and set  $r:$  =  $\lt t^3$ ,  $3*t$ ,  $t^2$ , After differentiating, the Normalize command converts the tangent vector to the unit tangent vector: T:=Normalize(diff(r,t));. After simplifying, we find that  $\mathbf{T}(t) =$  $\langle 3t^2, 3, 4t^3 \rangle$  $\frac{1}{\sqrt{16t^6 + 9t^4 + 9}}$ . We use a similar procedure to compute the unit normal vector,

N: = Normalize(diff(T, t)); After simplifying, we have 
$$
\mathbf{N}(t) = \frac{\langle -t(8t^6 - 9), -3t^3(3 + 8t^2), 6t^2(t^4 + 3)\rangle}{\sqrt{t^2(4t^6 + 36t^2 + 9)(16t^6 + 9t^4 + 9)}}.
$$
 Then

we use the command  $B:$  =CrossProduct(T,N);. After simplification, we find that  $B(t)$  =  $\langle 6t^2, -2t^4, -3t \rangle$  $\frac{\sqrt{3x^2+2x^2+9x^2}}{\sqrt{t^2(4t^6+36t^2+9)}}$ .

In Mathematica, we define the vector function  $r = \{t^3, 3*t, t^4\}$  and use the command Dt to differentiate. We find  $T(t)$  by dividing the result by its magnitude, computed using the Norm command. (You may wish to include the option Element [t, Reals] to obtain simpler expressions.)  $N(t)$  is found similarly, and we use Cross[T,N] to find  $B(t)$ .

Now  $\mathbf{B}(t)$  is parallel to  $\langle 6t^2, -2t^4, -3t \rangle$ , so if  $\mathbf{B}(t)$  is parallel to  $\langle 1, 1, 1 \rangle$  for some  $t \neq 0$  [since  $\mathbf{B}(0) = \mathbf{0}$ ], then  $\langle 6t^2, -2t^4, -3t \rangle = k \langle 1, 1, 1 \rangle$  for some value of k. But then  $6t^2 = -2t^4 = -3t$  which has no solution for  $t \neq 0$ . So there is no such osculating plane.

55. First we parametrize the curve of intersection. We can choose  $y = t$ ; then  $x = y^2 = t^2$  and  $z = x^2 = t^4$ , and the curve is given by  $\mathbf{r}(t) = \langle t^2, t, t^4 \rangle$ .  $\mathbf{r}'(t) = \langle 2t, 1, 4t^3 \rangle$  and the point  $(1, 1, 1)$  corresponds to  $t = 1$ , so  $\mathbf{r}'(1) = \langle 2, 1, 4 \rangle$  is a normal vector for the normal plane. Thus an equation of the normal plane is

$$
2(x-1) + 1(y-1) + 4(z-1) = 0 \text{ or } 2x + y + 4z = 7. \quad \mathbf{T}(t) = \frac{\mathbf{r}'(t)}{|\mathbf{r}'(t)|} = \frac{1}{\sqrt{4t^2 + 1 + 16t^6}} \left\langle 2t, 1, 4t^3 \right\rangle \text{ and }
$$

$$
\mathbf{T}'(t) = -\frac{1}{2}(4t^2 + 1 + 16t^6)^{-3/2}(8t + 96t^5) \langle 2t, 1, 4t^3 \rangle + (4t^2 + 1 + 16t^6)^{-1/2} \langle 2, 0, 12t^2 \rangle.
$$
 A normal vector for  
the osculating plane is  $\mathbf{B}(1) = \mathbf{T}(1) \times \mathbf{N}(1)$ , but  $\mathbf{r}'(1) = \langle 2, 1, 4 \rangle$  is parallel to  $\mathbf{T}(1)$  and  

$$
\mathbf{T}'(1) = -\frac{1}{2}(21)^{-3/2}(104)\langle 2, 1, 4 \rangle + (21)^{-1/2}\langle 2, 0, 12 \rangle = \frac{2}{21\sqrt{21}} \langle -31, -26, 22 \rangle
$$
 is parallel to  $\mathbf{N}(1)$  as is  $\langle -31, -26, 22 \rangle$ ,  
so  $\langle 2, 1, 4 \rangle \times \langle -31, -26, 22 \rangle = \langle 126, -168, -21 \rangle$  is normal to the osculating plane. Thus an equation for the osculating

plane is  $126(x-1) - 168(y-1) - 21(z-1) = 0$  or  $6x - 8y - z = -3$ .

$$
\mathbf{56.} \ \mathbf{r}(t) = \left\langle t+2, 1-t, \frac{1}{2}t^2 \right\rangle \quad \Rightarrow \quad \mathbf{r}'(t) = \left\langle 1, -1, t \right\rangle, \quad \mathbf{T}(t) = \frac{\mathbf{r}'(t)}{|\mathbf{r}'(t)|} = \frac{1}{\sqrt{2+t^2}} \left\langle 1, -1, t \right\rangle,
$$
\n
$$
\mathbf{T}'(t) = -\frac{1}{2}(2+t^2)^{-3/2} (2t)\left\langle 1, -1, t \right\rangle + (2+t^2)^{-1/2} \left\langle 0, 0, 1 \right\rangle
$$
\n
$$
= -(2+t^2)^{-3/2} \left[ t(1, -1, t) - (2+t^2)\left\langle 0, 0, 1 \right\rangle \right] = \frac{-1}{(2+t^2)^{3/2}} \left\langle t, -t, -2 \right\rangle
$$

A normal vector for the osculating plane is  $B(t) = T(t) \times N(t)$ , but  $r'(t) = \langle 1, -1, t \rangle$  is parallel to  $T(t)$  and  $\langle t, -t, -2 \rangle$ is parallel to  $\mathbf{T}'(t)$  and hence parallel to  $\mathbf{N}(t)$ , so  $\langle 1, -1, t \rangle \times \langle t, -t, -2 \rangle = \langle t^2 + 2, t^2 + 2, 0 \rangle$  is normal to the osculating plane for any t. All such vectors are parallel to  $\langle 1, 1, 0 \rangle$ , so at any point  $(t + 2, 1 - t, \frac{1}{2}t^2)$  on the curve, an equation for the osculating plane is  $1[x - (t + 2)] + 1[y - (1 - t)] + 0(z - \frac{1}{2}t^2) = 0$  or  $x + y = 3$ . Because the osculating plane at every point on the curve is the same, we can conclude that the curve itself lies in that same plane. In fact, we can easily verify that the parametric equations of the curve satisfy  $x + y = 3$ .

57. 
$$
\kappa = \left| \frac{d\mathbf{T}}{ds} \right| = \left| \frac{d\mathbf{T}}{ds/dt} \right| = \frac{|d\mathbf{T}/dt|}{ds/dt}
$$
 and  $\mathbf{N} = \frac{d\mathbf{T}/dt}{|d\mathbf{T}/dt|}$ , so  $\kappa \mathbf{N} = \frac{\left| \frac{d\mathbf{T}}{dt} \right|}{\left| \frac{d\mathbf{T}}{dt} \right|} \frac{d\mathbf{T}}{ds} = \frac{d\mathbf{T}/dt}{ds/dt} = \frac{d\mathbf{T}}{ds}$  by the Chain Rule.

**58.** For a plane curve,  $\mathbf{T} = |\mathbf{T}| \cos \phi \mathbf{i} + |\mathbf{T}| \sin \phi \mathbf{j} = \cos \phi \mathbf{i} + \sin \phi \mathbf{j}$ . Then

$$
\frac{d\mathbf{T}}{ds} = \left(\frac{d\mathbf{T}}{d\phi}\right)\left(\frac{d\phi}{ds}\right) = (-\sin\phi \mathbf{i} + \cos\phi \mathbf{j})\left(\frac{d\phi}{ds}\right) \text{ and } \left|\frac{d\mathbf{T}}{ds}\right| = |-\sin\phi \mathbf{i} + \cos\phi \mathbf{j}| \left|\frac{d\phi}{ds}\right| = \left|\frac{d\phi}{ds}\right|.
$$
 Hence for a plane curve, the curvature is  $\kappa = |d\phi/ds|$ .

59. (a) 
$$
|\mathbf{B}| = 1 \Rightarrow \mathbf{B} \cdot \mathbf{B} = 1 \Rightarrow \frac{d}{ds} (\mathbf{B} \cdot \mathbf{B}) = 0 \Rightarrow 2 \frac{d\mathbf{B}}{ds} \cdot \mathbf{B} = 0 \Rightarrow \frac{d\mathbf{B}}{ds} \perp \mathbf{B}
$$
  
\n(b)  $\mathbf{B} = \mathbf{T} \times \mathbf{N} \Rightarrow$   
\n
$$
\frac{d\mathbf{B}}{ds} = \frac{d}{ds} (\mathbf{T} \times \mathbf{N}) = \frac{d}{dt} (\mathbf{T} \times \mathbf{N}) \frac{1}{ds/dt} = \frac{d}{dt} (\mathbf{T} \times \mathbf{N}) \frac{1}{|\mathbf{r}'(t)|} = [(\mathbf{T}' \times \mathbf{N}) + (\mathbf{T} \times \mathbf{N}')] \frac{1}{|\mathbf{r}'(t)|}
$$
\n
$$
= \left[ (\mathbf{T}' \times \frac{\mathbf{T}'}{|\mathbf{T}'|}) + (\mathbf{T} \times \mathbf{N}') \right] \frac{1}{|\mathbf{r}'(t)|} = \frac{\mathbf{T} \times \mathbf{N}'}{|\mathbf{r}'(t)|} \Rightarrow \frac{d\mathbf{B}}{ds} \perp \mathbf{T}
$$

(c)  $B = T \times N \Rightarrow T \perp N$ ,  $B \perp T$  and  $B \perp N$ . So B, T and N form an orthogonal set of vectors in the threedimensional space  $\mathbb{R}^3$ . From parts (a) and (b),  $d\mathbf{B}/ds$  is perpendicular to both **B** and **T**, so  $d\mathbf{B}/ds$  is parallel to **N**. Therefore,  $d\mathbf{B}/ds = -\tau(s)\mathbf{N}$ , where  $\tau(s)$  is a scalar.

#### **346 □ CHAPTER 13 VECTOR FUNCTIONS**

(d) Since  $B = T \times N$ ,  $T \perp N$  and both T and N are unit vectors, B is a unit vector mutually perpendicular to both T and N. For a plane curve, T and N always lie in the plane of the curve, so that B is a constant unit vector always

perpendicular to the plane. Thus  $d\mathbf{B}/ds = 0$ , but  $d\mathbf{B}/ds = -\tau(s)\mathbf{N}$  and  $\mathbf{N} \neq \mathbf{0}$ , so  $\tau(s) = 0$ .

$$
60. \mathbf{N} = \mathbf{B} \times \mathbf{T} \Rightarrow
$$

$$
\frac{d\mathbf{N}}{ds} = \frac{d}{ds} (\mathbf{B} \times \mathbf{T}) = \frac{d\mathbf{B}}{ds} \times \mathbf{T} + \mathbf{B} \times \frac{d\mathbf{T}}{ds}
$$
 [by Formula 5 of Theorem 13.2.3]  
\n
$$
= -\tau \mathbf{N} \times \mathbf{T} + \mathbf{B} \times \kappa \mathbf{N}
$$
 [by Formulas 3 and 1]  
\n
$$
= -\tau (\mathbf{N} \times \mathbf{T}) + \kappa (\mathbf{B} \times \mathbf{N})
$$
 [by Property 2 of Theorem 12.4.11]

But  $B \times N = B \times (B \times T) = (B \cdot T) B - (B \cdot B) T$  [by Property 6 of Theorem 12.4.11]  $= -T \Rightarrow$  $d\mathbf{N}/ds = \tau(\mathbf{T} \times \mathbf{N}) - \kappa \mathbf{T} = -\kappa \mathbf{T} + \tau \mathbf{B}.$ 

**61.** (a)  $\mathbf{r}' = s' \mathbf{T} \Rightarrow \mathbf{r}'' = s'' \mathbf{T} + s' \mathbf{T}' = s'' \mathbf{T} + s' \frac{d \mathbf{T}}{ds} s' = s'' \mathbf{T} + \kappa (s')^2 \mathbf{N}$  by the first Serret-Frenet formula.

(b) Using part (a), we have

$$
\mathbf{r}' \times \mathbf{r}'' = (s' \mathbf{T}) \times [s'' \mathbf{T} + \kappa(s')^2 \mathbf{N}]
$$
  
= [(s' \mathbf{T}) \times (s'' \mathbf{T})] + [(s' \mathbf{T}) \times (\kappa(s')^2 \mathbf{N})] \t [by Property 3 of Theorem 12.4.11]  
= (s's'')(T \times T) + \kappa(s')^3 (T \times N) = 0 + \kappa(s')^3 \mathbf{B} = \kappa(s')^3 \mathbf{B}

(c) Using part (a), we have

$$
\mathbf{r}''' = [s'' \mathbf{T} + \kappa (s')^2 \mathbf{N}]' = s''' \mathbf{T} + s'' \mathbf{T}' + \kappa' (s')^2 \mathbf{N} + 2\kappa s' s'' \mathbf{N} + \kappa (s')^2 \mathbf{N}'
$$
  
=  $s''' \mathbf{T} + s'' \frac{d\mathbf{T}}{ds} s' + \kappa' (s')^2 \mathbf{N} + 2\kappa s' s'' \mathbf{N} + \kappa (s')^2 \frac{d\mathbf{N}}{ds} s'$   
=  $s''' \mathbf{T} + s'' s' \kappa \mathbf{N} + \kappa' (s')^2 \mathbf{N} + 2\kappa s' s'' \mathbf{N} + \kappa (s')^3 (-\kappa \mathbf{T} + \tau \mathbf{B})$  [by the second formula]  
=  $[s''' - \kappa^2 (s')^3] \mathbf{T} + [3\kappa s' s'' + \kappa' (s')^2] \mathbf{N} + \kappa \tau (s')^3 \mathbf{B}$ 

(d) Using parts (b) and (c) and the facts that  $\mathbf{B} \cdot \mathbf{T} = 0$ ,  $\mathbf{B} \cdot \mathbf{N} = 0$ , and  $\mathbf{B} \cdot \mathbf{B} = 1$ , we get

$$
\frac{(\mathbf{r}' \times \mathbf{r}'') \cdot \mathbf{r}'''}{|\mathbf{r}' \times \mathbf{r}''|^2} = \frac{\kappa(s')^3 \mathbf{B} \cdot \{ [s''' - \kappa^2(s')^3] \mathbf{T} + [3\kappa s' s'' + \kappa'(s')^2] \mathbf{N} + \kappa \tau(s')^3 \mathbf{B} \}}{|\kappa(s')^3 \mathbf{B}|^2} = \frac{\kappa(s')^3 \kappa \tau(s')^3}{[\kappa(s')^3]^2} = \tau.
$$

**62.** First we find the quantities required to compute  $\kappa$ :

$$
\mathbf{r}'(t) = \langle -a\sin t, a\cos t, b \rangle \Rightarrow \mathbf{r}''(t) = \langle -a\cos t, -a\sin t, 0 \rangle \Rightarrow \mathbf{r}'''(t) = \langle a\sin t, -a\cos t, 0 \rangle
$$

$$
|\mathbf{r}'(t)| = \sqrt{(-a\sin t)^2 + (a\cos t)^2 + b^2} = \sqrt{a^2 + b^2}
$$

$$
\mathbf{r}'(t) \times \mathbf{r}''(t) = \begin{vmatrix} \mathbf{i} & \mathbf{j} & \mathbf{k} \\ -a\sin t & a\cos t & b \\ -a\cos t & -a\sin t & 0 \end{vmatrix} = ab\sin t\mathbf{i} - ab\cos t\mathbf{j} + a^2\mathbf{k}
$$

$$
|\mathbf{r}'(t) \times \mathbf{r}''(t)| = \sqrt{(ab\sin t)^2 + (-ab\cos t)^2 + (a^2)^2} = \sqrt{a^2b^2 + a^4}
$$

$$
(\mathbf{r}'(t) \times \mathbf{r}''(t)) \cdot \mathbf{r}'''(t) = (ab\sin t)(a\sin t) + (-ab\cos t)(-a\cos t) + (a^2)(0) = a^2b
$$

#### **SECTION 13.3 ARC LENGTH AND CURVATURE □ 347**

Then by Theorem 10, 
$$
\kappa(t) = \frac{|\mathbf{r}'(t) \times \mathbf{r}''(t)|}{|\mathbf{r}'(t)|^3} = \frac{\sqrt{a^2b^2 + a^4}}{(\sqrt{a^2 + b^2})^3} = \frac{a\sqrt{a^2 + b^2}}{(\sqrt{a^2 + b^2})^3} = \frac{a}{a^2 + b^2}
$$
 which is a constant.

From Exercise 61(d), the torsion  $\tau$  is given by  $\tau = \frac{(\mathbf{r}' \times \mathbf{r}'') \cdot \mathbf{r}'''}{(\mathbf{r} - \mathbf{r}')}$  $|\mathbf{r}'\times\mathbf{r}''|$  $\frac{\mathbf{r}^{\prime\prime\prime}}{2} = \frac{a^2b}{\left(\sqrt{a^2b^2 + a^4}\right)^2} = \frac{b}{a^2 + b^2}$  which is also a constant.

63. 
$$
\mathbf{r} = \langle t, \frac{1}{2}t^2, \frac{1}{3}t^3 \rangle \Rightarrow \mathbf{r}' = \langle 1, t, t^2 \rangle, \mathbf{r}'' = \langle 0, 1, 2t \rangle, \mathbf{r}''' = \langle 0, 0, 2 \rangle \Rightarrow \mathbf{r}' \times \mathbf{r}'' = \langle t^2, -2t, 1 \rangle \Rightarrow
$$
  
\n
$$
\tau = \frac{(\mathbf{r}' \times \mathbf{r}'') \cdot \mathbf{r}'''}{|\mathbf{r}' \times \mathbf{r}''|^2} = \frac{\langle t^2, -2t, 1 \rangle \cdot \langle 0, 0, 2 \rangle}{t^4 + 4t^2 + 1} = \frac{2}{t^4 + 4t^2 + 1}
$$

**64.**  $\mathbf{r} = \langle \sinh t, \cosh t, t \rangle \Rightarrow \mathbf{r}' = \langle \cosh t, \sinh t, 1 \rangle, \mathbf{r}'' = \langle \sinh t, \cosh t, 0 \rangle, \mathbf{r}''' = \langle \cosh t, \sinh t, 0 \rangle \Rightarrow$  $\mathbf{r}' \times \mathbf{r}'' = \langle -\cosh t, \sinh t, \cosh^2 t - \sinh^2 t \rangle = \langle -\cosh t, \sinh t, 1 \rangle \Rightarrow$  $\kappa = \frac{|\mathbf{r}' \times \mathbf{r}''|}{\ln 3}$  $|\mathbf{r}'|$  $\frac{|\mathbf{r}''|}{3} = \frac{\left| \left\langle -\cosh t, \sinh t, 1 \right\rangle \right|^3}{\left| \left\langle \cosh t, \sinh t, 1 \right\rangle \right|^3} =$  $\sqrt{\cosh^2 t + \sinh^2 t + 1}$  $\frac{\sqrt{\cosh^2 t + \sinh^2 t + 1}}{\cosh^2 t + \sinh^2 t + 1} = \frac{1}{\cosh^2 t + \sinh^2 t + 1} = \frac{1}{2\cosh^2 t}$  $\tau = \frac{(\mathbf{r}' \times \mathbf{r}'') \cdot \mathbf{r}'''}{\frac{1}{2} \cdot \frac{1}{2} \cdot \frac{1}{2} \cdot \frac{1}{2}}$  $|\mathbf{r}'\times\mathbf{r}''|$  $\frac{\mathbf{r}^{\prime\prime\prime}}{2} = \frac{\langle -\cosh t, \sinh t, 1\rangle \cdot \langle \cosh t, \sinh t, 0\rangle}{\cosh^2 t + \sinh^2 t + 1} = \frac{-\cosh^2 t + \sinh^2 t}{2\cosh^2 t} = \frac{-1}{2\cosh^2 t}$ 

So at the point  $(0, 1, 0)$ ,  $t = 0$ , and  $\kappa = \frac{1}{2}$  and  $\tau = -\frac{1}{2}$ .

65. For one helix, the vector equation is  $\mathbf{r}(t) = \langle 10 \cos t, 10 \sin t, 34t/ (2\pi) \rangle$  (measuring in angstroms), because the radius of each helix is 10 angstroms, and  $z$  increases by 34 angstroms for each increase of  $2\pi$  in t. Using the arc length formula, letting t go from 0 to  $2.9 \times 10^8 \times 2\pi$ , we find the approximate length of each helix to be

$$
L = \int_0^{2.9 \times 10^8 \times 2\pi} |\mathbf{r}'(t)| dt = \int_0^{2.9 \times 10^8 \times 2\pi} \sqrt{(-10 \sin t)^2 + (10 \cos t)^2 + \left(\frac{34}{2\pi}\right)^2} dt = \sqrt{100 + \left(\frac{34}{2\pi}\right)^2} t \Big]_0^{2.9 \times 10^8 \times 2\pi}
$$
  
= 2.9 × 10<sup>8</sup> × 2 $\pi$   $\sqrt{100 + \left(\frac{34}{2\pi}\right)^2} \approx 2.07 × 10^{10} \text{ Å}$ —more than two meters!

**66.** (a) For the function  $F(x) =$  $\sqrt{ }$  $\mathbf{I}$  $\overline{a}$ 0 if  $x < 0$  $P(x)$  if  $0 < x < 1$ 1 if  $x \ge 1$ to be continuous, we must have  $P(0) = 0$  and  $P(1) = 1$ .

For F' to be continuous, we must have  $P'(0) = P'(1) = 0$ . The curvature of the curve  $y = F(x)$  at the point  $(x, F(x))$ 

is 
$$
\kappa(x) = \frac{|F''(x)|}{(1 + [F'(x)]^2)^{3/2}}
$$
. For  $\kappa(x)$  to be continuous, we must have  $P''(0) = P''(1) = 0$ .

Write  $P(x) = ax^5 + bx^4 + cx^3 + dx^2 + ex + f$ . Then  $P'(x) = 5ax^4 + 4bx^3 + 3cx^2 + 2dx + e$  and  $P''(x) = 20ax^{3} + 12bx^{2} + 6cx + 2d$ . Our six conditions are:

$$
P(0) = 0 \Rightarrow f = 0 \quad (1) \qquad P(1) = 1 \Rightarrow a + b + c + d + e + f = 1 \quad (2)
$$
  

$$
P'(0) = 0 \Rightarrow e = 0 \quad (3) \qquad P'(1) = 0 \Rightarrow 5a + 4b + 3c + 2d + e = 0 \quad (4)
$$
  

$$
P''(0) = 0 \Rightarrow d = 0 \quad (5) \qquad P''(1) = 0 \Rightarrow 20a + 12b + 6c + 2d = 0 \quad (6)
$$

From (1), (3), and (5), we have  $d = e = f = 0$ . Thus (2), (4) and (6) become (7)  $a + b + c = 1$ , (8)  $5a + 4b + 3c = 0$ ,

#### **348 □ CHAPTER 13 VECTOR FUNCTIONS**

and **(9)**  $10a + 6b + 3c = 0$ . Subtracting **(8)** from **(9)** gives **(10)**  $5a + 2b = 0$ . Multiplying **(7)** by 3 and subtracting from **(8)** gives **(11)**  $2a + b = -3$ . Multiplying **(11)** by 2 and subtracting from **(10)** gives  $a = 6$ . By **(10)**,  $b = -15$ . By (7),  $c = 10$ . Thus,  $P(x) = 6x^5 - 15x^4 + 10x^3$ .

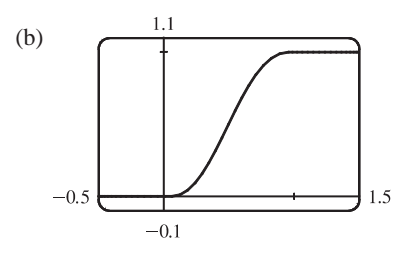

### **13.4 Motion in Space: Velocity and Acceleration**

**1.** (a) If  $\mathbf{r}(t) = x(t) \mathbf{i} + y(t) \mathbf{j} + z(t) \mathbf{k}$  is the position vector of the particle at time *t*, then the average velocity over the time

interval  $[0, 1]$  is

$$
\mathbf{v}_{\text{ave}} = \frac{\mathbf{r}(1) - \mathbf{r}(0)}{1 - 0} = \frac{(4.5\,\mathbf{i} + 6.0\,\mathbf{j} + 3.0\,\mathbf{k}) - (2.7\,\mathbf{i} + 9.8\,\mathbf{j} + 3.7\,\mathbf{k})}{1} = 1.8\,\mathbf{i} - 3.8\,\mathbf{j} - 0.7\,\mathbf{k}
$$
. Similarly, over the other

intervals we have

$$
[0.5, 1]: \quad \mathbf{v}_{\text{ave}} = \frac{\mathbf{r}(1) - \mathbf{r}(0.5)}{1 - 0.5} = \frac{(4.5\,\mathbf{i} + 6.0\,\mathbf{j} + 3.0\,\mathbf{k}) - (3.5\,\mathbf{i} + 7.2\,\mathbf{j} + 3.3\,\mathbf{k})}{0.5} = 2.0\,\mathbf{i} - 2.4\,\mathbf{j} - 0.6\,\mathbf{k}
$$
\n
$$
[1, 2]: \quad \mathbf{v}_{\text{ave}} = \frac{\mathbf{r}(2) - \mathbf{r}(1)}{2 - 1} = \frac{(7.3\,\mathbf{i} + 7.8\,\mathbf{j} + 2.7\,\mathbf{k}) - (4.5\,\mathbf{i} + 6.0\,\mathbf{j} + 3.0\,\mathbf{k})}{1}
$$
\n
$$
= 2.8\,\mathbf{i} + 1.8\,\mathbf{j} - 0.3\,\mathbf{k}
$$
\n
$$
[1, 1.5]: \quad \mathbf{v}_{\text{ave}} = \frac{\mathbf{r}(1.5) - \mathbf{r}(1)}{1.5 - 1} = \frac{(5.9\,\mathbf{i} + 6.4\,\mathbf{j} + 2.8\,\mathbf{k}) - (4.5\,\mathbf{i} + 6.0\,\mathbf{j} + 3.0\,\mathbf{k})}{0.5} = 2.8\,\mathbf{i} + 0.8\,\mathbf{j} - 0.4\,\mathbf{k}
$$

- (b) We can estimate the velocity at  $t = 1$  by averaging the average velocities over the time intervals [0.5, 1] and [1, 1.5]:
	- $\mathbf{v}(1) \approx \frac{1}{2}[(2\mathbf{i} 2.4\mathbf{j} 0.6\mathbf{k}) + (2.8\mathbf{i} + 0.8\mathbf{j} 0.4\mathbf{k})] = 2.4\mathbf{i} 0.8\mathbf{j} 0.5\mathbf{k}$ . Then the speed is

$$
|\mathbf{v}(1)| \approx \sqrt{(2.4)^2 + (-0.8)^2 + (-0.5)^2} \approx 2.58.
$$

**2.** (a) The average velocity over  $2 \le t \le 2.4$  is

$$
\frac{\mathbf{r}(2.4) - \mathbf{r}(2)}{2.4 - 2} = 2.5 [\mathbf{r}(2.4) - \mathbf{r}(2)],
$$
 so we sketch a vector in the same

direction but 2.5 times the length of  $[r(2.4) - r(2)]$ .

- (b) The average velocity over  $1.5 \le t \le 2$  is
	- $\frac{\mathbf{r}(2) \mathbf{r}(1.5)}{2 1.5} = 2[\mathbf{r}(2) \mathbf{r}(1.5)]$ , so we sketch a vector in the

same direction but twice the length of  $[r(2) - r(1.5)]$ .

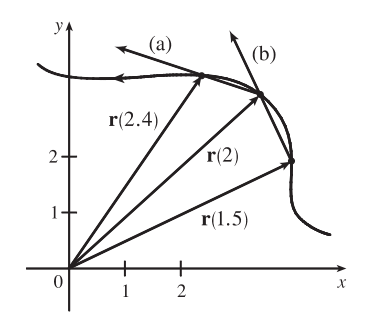

#### SECTION 13.4 MOTION IN SPACE: VELOCITY AND ACCELERATION  $\Box$  349

- (c) Using Equation 2 we have  $\mathbf{v}(2) = \lim_{h \to 0} \frac{\mathbf{r}(2+h) \mathbf{r}(2)}{h}$ .
- (d)  $\mathbf{v}(2)$  is tangent to the curve at  $\mathbf{r}(2)$  and points in the direction of increasing t. Its length is the speed of the particle at  $t = 2$ . We can estimate the speed by averaging the lengths of the vectors found in parts (a) and (b) which represent the average speed over  $2 \le t \le 2.4$  and  $1.5 \le t \le 2$  respectively. Using the axes scale as a guide, we estimate the vectors to have lengths 2.8 and 2.7. Thus, we estimate the speed at  $t = 2$ to be  $|v(2)| \approx \frac{1}{2}(2.8 + 2.7) = 2.75$  and we draw the velocity vector  $v(2)$ with this length.

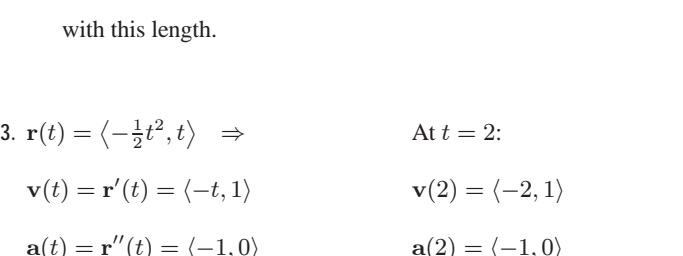

$$
|\mathbf{v}(t)|=\sqrt{t^2+1}
$$

4. 
$$
\mathbf{r}(t) = \langle 2 - t, 4\sqrt{t} \rangle \Rightarrow
$$
 At  $t = 1$ :  
\n $\mathbf{v}(t) = \mathbf{r}'(t) = \langle -1, 2/\sqrt{t} \rangle$   $\mathbf{v}(1) = \langle -1, 2 \rangle$   
\n $\mathbf{a}(t) = \mathbf{r}''(t) = \langle 0, -1/t^{3/2} \rangle$   $\mathbf{a}(1) = \langle 0, -1 \rangle$   
\n $|\mathbf{v}(t)| = \sqrt{1 + 4/t}$ 

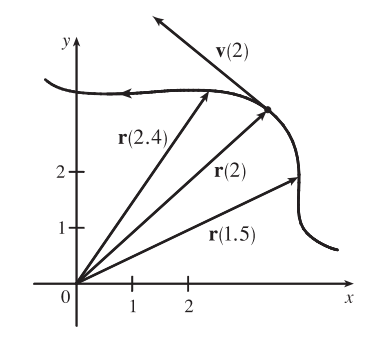

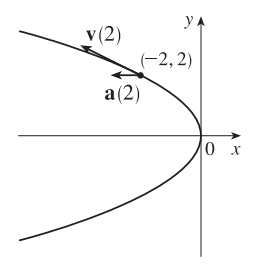

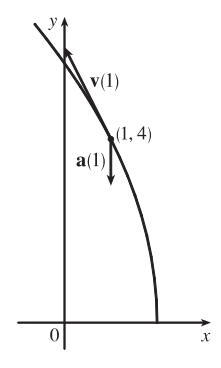

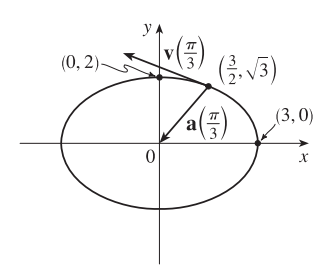

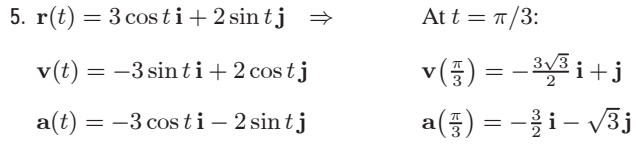

 $|\mathbf{v}(t)| = \sqrt{9 \sin^2 t + 4 \cos^2 t} = \sqrt{4 + 5 \sin^2 t}$ 

Notice that  $x^2/9 + y^2/4 = \sin^2 t + \cos^2 t = 1$ , so the path is an ellipse.
#### **350 □ CHAPTER 13 VECTOR FUNCTIONS**

- **6.**  $\mathbf{r}(t) = e^t \mathbf{i} + e^{2t} \mathbf{j} \Rightarrow$  At  $t = 0$ :  $**v**(0) = **i** + 2**j**$  $a(t) = e^t i + 4e^{2t} j$   $a(0) = i + 4j$  $|\mathbf{v}(t)| = \sqrt{e^{2t} + 4e^{4t}} = e^t \sqrt{1 + 4e^{2t}}$ Notice that  $y = e^{2t} = (e^t)^2 = x^2$ , so the particle travels along a parabola, but  $x = e^t$ , so  $x > 0$ . 7.  $\mathbf{r}(t) = t\mathbf{i} + t^2\mathbf{j} + 2\mathbf{k} \Rightarrow$ At  $t = 1$ :  $\mathbf{v}(t) = \mathbf{i} + 2t \mathbf{j}$   $\mathbf{v}(1) = \mathbf{i} + 2 \mathbf{j}$ 
	- $a(t) = 2 i$   $a(1) = 2 i$
	- $|\mathbf{v}(t)| = \sqrt{1+4t^2}$

Here  $x = t$ ,  $y = t^2 \Rightarrow y = x^2$  and  $z = 2$ , so the path of the particle is a parabola in the plane  $z = 2$ .

**8.**  $\mathbf{r}(t) = t\mathbf{i} + 2\cos t\mathbf{j} + \sin t\mathbf{k} \Rightarrow \qquad \text{At } t = 0:$  $\mathbf{v}(t) = \mathbf{i} - 2\sin t \mathbf{j} + \cos t \mathbf{k}$   $\mathbf{v}(0) = \mathbf{i} + \mathbf{k}$  $\mathbf{a}(t) = -2\cos t \mathbf{j} - \sin t \mathbf{k}$   $\mathbf{a}(0) = -2\mathbf{j}$ 

$$
|\mathbf{v}(t)| = \sqrt{1 + 4\sin^2 t + \cos^2 t} = \sqrt{2 + 3\sin^2 t}
$$
  
Since  $y^2/4 + z^2 = 1$ ,  $x = t$ , the path of the particle is an elliptical helix  
about the *x*-axis.

9. 
$$
\mathbf{r}(t) = \langle t^2 + t, t^2 - t, t^3 \rangle \Rightarrow \mathbf{v}(t) = \mathbf{r}'(t) = \langle 2t + 1, 2t - 1, 3t^2 \rangle, \quad \mathbf{a}(t) = \mathbf{v}'(t) = \langle 2, 2, 6t \rangle,
$$
  
\n
$$
|\mathbf{v}(t)| = \sqrt{(2t + 1)^2 + (2t - 1)^2 + (3t^2)^2} = \sqrt{9t^4 + 8t^2 + 2}.
$$

**10.**  $\mathbf{r}(t) = \langle 2\cos t, 3t, 2\sin t \rangle \Rightarrow \mathbf{v}(t) = \mathbf{r}'(t) = \langle -2\sin t, 3, 2\cos t \rangle, \quad \mathbf{a}(t) = \mathbf{v}'(t) = \langle -2\cos t, 0, -2\sin t \rangle,$  $|\mathbf{v}(t)| = \sqrt{4 \sin^2 t + 9 + 4 \cos^2 t} = \sqrt{13}.$ 

11. 
$$
\mathbf{r}(t) = \sqrt{2}t\mathbf{i} + e^t\mathbf{j} + e^{-t}\mathbf{k} \implies \mathbf{v}(t) = \mathbf{r}'(t) = \sqrt{2}\mathbf{i} + e^t\mathbf{j} - e^{-t}\mathbf{k}, \quad \mathbf{a}(t) = \mathbf{v}'(t) = e^t\mathbf{j} + e^{-t}\mathbf{k},
$$
  
\n
$$
|\mathbf{v}(t)| = \sqrt{2 + e^{2t} + e^{-2t}} = \sqrt{(e^t + e^{-t})^2} = e^t + e^{-t}.
$$

12. 
$$
\mathbf{r}(t) = t^2 \mathbf{i} + 2t \mathbf{j} + \ln t \mathbf{k} \implies \mathbf{v}(t) = \mathbf{r}'(t) = 2t \mathbf{i} + 2 \mathbf{j} + (1/t) \mathbf{k}, \quad \mathbf{a}(t) = \mathbf{v}'(t) = 2 \mathbf{i} - (1/t^2) \mathbf{k},
$$
  
\n
$$
|\mathbf{v}(t)| = \sqrt{4t^2 + 4 + (1/t^2)} = \sqrt{[2t + (1/t)]^2} = |2t + (1/t)|.
$$

**13.**  $\mathbf{r}(t) = e^t \langle \cos t, \sin t, t \rangle \Rightarrow$  $\mathbf{v}(t) = \mathbf{r}'(t) = e^t \langle \cos t, \sin t, t \rangle + e^t \langle -\sin t, \cos t, 1 \rangle = e^t \langle \cos t - \sin t, \sin t + \cos t, t + 1 \rangle$ 

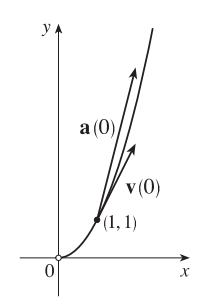

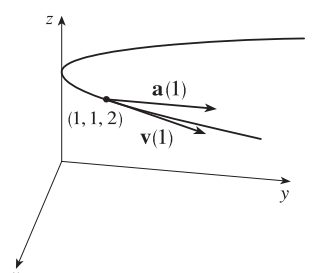

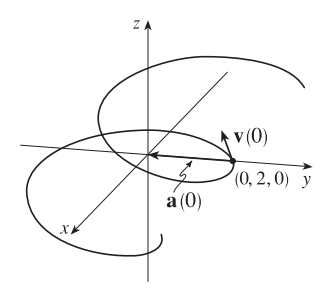

$$
\mathbf{a}(t) = \mathbf{v}'(t) = e^t \langle \cos t - \sin t - \sin t - \cos t, \sin t + \cos t + \cos t - \sin t, t + 1 + 1 \rangle
$$
  
=  $e^t \langle -2 \sin t, 2 \cos t, t + 2 \rangle$ 

$$
|\mathbf{v}(t)| = e^t \sqrt{\cos^2 t + \sin^2 t - 2\cos t \sin t + \sin^2 t + \cos^2 t + 2\sin t \cos t + t^2 + 2t + 1}
$$
  
=  $e^t \sqrt{t^2 + 2t + 3}$ 

14. 
$$
\mathbf{r}(t) = \langle t^2, \sin t - t \cos t, \cos t + t \sin t \rangle \Rightarrow
$$
  
\n $\mathbf{v}(t) = \mathbf{r}'(t) = \langle 2t, \cos t - (-t \sin t + \cos t), -\sin t + t \cos t + \sin t \rangle = \langle 2t, t \sin t, t \cos t \rangle,$   
\n $\mathbf{a}(t) = \mathbf{v}'(t) = \langle 2, t \cos t + \sin t, -t \sin t + \cos t \rangle,$   
\n $|\mathbf{v}(t)| = \sqrt{4t^2 + t^2 \sin^2 t + t^2 \cos^2 t} = \sqrt{4t^2 + t^2} = \sqrt{5t^2} = \sqrt{5}t$  [since  $t \ge 0$ ].

15. 
$$
\mathbf{a}(t) = \mathbf{i} + 2\mathbf{j} \implies \mathbf{v}(t) = \int \mathbf{a}(t) dt = \int (\mathbf{i} + 2\mathbf{j}) dt = t\mathbf{i} + 2t\mathbf{j} + \mathbf{C}
$$
 and  $\mathbf{k} = \mathbf{v}(0) = \mathbf{C}$ ,  
\nso  $\mathbf{C} = \mathbf{k}$  and  $\mathbf{v}(t) = t\mathbf{i} + 2t\mathbf{j} + \mathbf{k}$ .  $\mathbf{r}(t) = \int \mathbf{v}(t) dt = \int (t\mathbf{i} + 2t\mathbf{j} + \mathbf{k}) dt = \frac{1}{2}t^2\mathbf{i} + t^2\mathbf{j} + t\mathbf{k} + \mathbf{D}$ .  
\nBut  $\mathbf{i} = \mathbf{r}(0) = \mathbf{D}$ , so  $\mathbf{D} = \mathbf{i}$  and  $\mathbf{r}(t) = (\frac{1}{2}t^2 + 1)\mathbf{i} + t^2\mathbf{j} + t\mathbf{k}$ .

16. 
$$
\mathbf{a}(t) = 2\mathbf{i} + 6t\mathbf{j} + 12t^2\mathbf{k} \implies \mathbf{v}(t) = \int (2\mathbf{i} + 6t\mathbf{j} + 12t^2\mathbf{k}) dt = 2t\mathbf{i} + 3t^2\mathbf{j} + 4t^3\mathbf{k} + \mathbf{C}
$$
, and  $\mathbf{i} = \mathbf{v}(0) = \mathbf{C}$ ,  
\nso  $\mathbf{C} = \mathbf{i}$  and  $\mathbf{v}(t) = (2t + 1)\mathbf{i} + 3t^2\mathbf{j} + 4t^3\mathbf{k}$ .  $\mathbf{r}(t) = \int [(2t + 1)\mathbf{i} + 3t^2\mathbf{j} + 4t^3\mathbf{k}] dt = (t^2 + t)\mathbf{i} + t^3\mathbf{j} + t^4\mathbf{k} + \mathbf{D}$ .  
\nBut  $\mathbf{j} - \mathbf{k} = \mathbf{r}(0) = \mathbf{D}$ , so  $\mathbf{D} = \mathbf{j} - \mathbf{k}$  and  $\mathbf{r}(t) = (t^2 + t)\mathbf{i} + (t^3 + 1)\mathbf{j} + (t^4 - 1)\mathbf{k}$ .

17. (a) 
$$
\mathbf{a}(t) = 2t\mathbf{i} + \sin t\mathbf{j} + \cos 2t\mathbf{k} \implies
$$
  
\n $\mathbf{v}(t) = \int (2t\mathbf{i} + \sin t\mathbf{j} + \cos 2t\mathbf{k}) dt = t^2 \mathbf{i} - \cos t\mathbf{j} + \frac{1}{2}\sin 2t\mathbf{k} + \mathbf{C}$   
\nand  $\mathbf{i} = \mathbf{v}(0) = -\mathbf{j} + \mathbf{C}$ , so  $\mathbf{C} = \mathbf{i} + \mathbf{j}$   
\nand  $\mathbf{v}(t) = (t^2 + 1)\mathbf{i} + (1 - \cos t)\mathbf{j} + \frac{1}{2}\sin 2t\mathbf{k}$ .

$$
\mathbf{r}(t) = \int [(t^2 + 1) \mathbf{i} + (1 - \cos t) \mathbf{j} + \frac{1}{2} \sin 2t \mathbf{k}] dt
$$
  
=  $(\frac{1}{3}t^3 + t) \mathbf{i} + (t - \sin t) \mathbf{j} - \frac{1}{4} \cos 2t \mathbf{k} + \mathbf{D}$ 

 $0.6$  $0.2$ 10  $\dot{y}$  $\left(10\right)$  $-200$ 

But  $\mathbf{j} = \mathbf{r}(0) = -\frac{1}{4}\mathbf{k} + \mathbf{D}$ , so  $\mathbf{D} = \mathbf{j} + \frac{1}{4}\mathbf{k}$  and  $\mathbf{r}(t) = (\frac{1}{3}t^3 + t)\mathbf{i} + (t - \sin t + 1)\mathbf{j} + (\frac{1}{4} - \frac{1}{4}\cos 2t)\mathbf{k}$ .

18. (a) 
$$
\mathbf{a}(t) = t\mathbf{i} + e^t\mathbf{j} + e^{-t}\mathbf{k} \Rightarrow
$$

$$
\mathbf{v}(t) = \int (t\,\mathbf{i} + e^t \,\mathbf{j} + e^{-t} \,\mathbf{k}) dt = \frac{1}{2}t^2 \,\mathbf{i} + e^t \,\mathbf{j} - e^{-t} \,\mathbf{k} + \mathbf{C}
$$
  
and  $\mathbf{k} = \mathbf{v}(0) = \mathbf{j} - \mathbf{k} + \mathbf{C}$ , so  $\mathbf{C} = -\mathbf{j} + 2\,\mathbf{k}$   
and  $\mathbf{v}(t) = \frac{1}{2}t^2 \,\mathbf{i} + (e^t - 1) \,\mathbf{j} + (2 - e^{-t}) \,\mathbf{k}$ .  

$$
\mathbf{r}(t) = \int \left[\frac{1}{2}t^2 \,\mathbf{i} + (e^t - 1) \,\mathbf{j} + (2 - e^{-t}) \,\mathbf{k}\right] dt
$$

$$
= \frac{1}{6}t^3 \,\mathbf{i} + (e^t - t) \,\mathbf{j} + (e^{-t} + 2t) \,\mathbf{k} + \mathbf{D}
$$

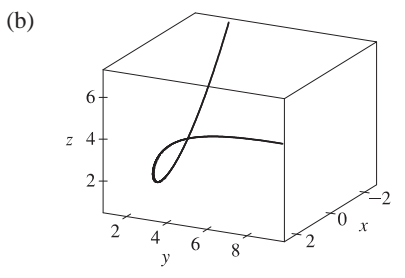

But  $\mathbf{j} + \mathbf{k} = \mathbf{r}(0) = \mathbf{j} + \mathbf{k} + \mathbf{D}$ , so  $\mathbf{D} = \mathbf{0}$  and  $\mathbf{r}(t) = \frac{1}{6}t^3 \mathbf{i} + (e^t - t) \mathbf{j} + (e^{-t} + 2t) \mathbf{k}$ .

**19.**  $\mathbf{r}(t) = \langle t^2, 5t, t^2 - 16t \rangle \Rightarrow \mathbf{v}(t) = \langle 2t, 5, 2t - 16 \rangle, |\mathbf{v}(t)| = \sqrt{4t^2 + 25 + 4t^2 - 64t + 256} = \sqrt{8t^2 - 64t + 281}$ and  $\frac{d}{dt} |v(t)| = \frac{1}{2} (8t^2 - 64t + 281)^{-1/2} (16t - 64)$ . This is zero if and only if the numerator is zero, that is,

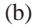

#### **352** ¤ **CHAPTER 13** VECTOR FUNCTIONS

 $16t - 64 = 0$  or  $t = 4$ . Since  $\frac{d}{dt} |v(t)| < 0$  for  $t < 4$  and  $\frac{d}{dt} |v(t)| > 0$  for  $t > 4$ , the minimum speed of  $\sqrt{153}$  is attained at  $t = 4$  units of time.

- **20.** Since  $r(t) = t^3 i + t^2 j + t^3 k$ ,  $a(t) = r''(t) = 6t i + 2j + 6t k$ . By Newton's Second Law,  $\mathbf{F}(t) = m \mathbf{a}(t) = 6mt \mathbf{i} + 2m \mathbf{j} + 6mt \mathbf{k}$  is the required force.
- **21.**  $|\mathbf{F}(t)| = 20$  N in the direction of the positive z-axis, so  $\mathbf{F}(t) = 20$  k. Also  $m = 4$  kg,  $\mathbf{r}(0) = 0$  and  $\mathbf{v}(0) = \mathbf{i} \mathbf{j}$ . Since  $20\mathbf{k} = \mathbf{F}(t) = 4 \mathbf{a}(t)$ ,  $\mathbf{a}(t) = 5\mathbf{k}$ . Then  $\mathbf{v}(t) = 5t\mathbf{k} + \mathbf{c}_1$  where  $\mathbf{c}_1 = \mathbf{i} - \mathbf{j}$  so  $\mathbf{v}(t) = \mathbf{i} - \mathbf{j} + 5t\mathbf{k}$  and the speed is  $|{\bf v}(t)| = \sqrt{1+1+25t^2} = \sqrt{25t^2+2}$ . Also  ${\bf r}(t) = t {\bf i} - t {\bf j} + \frac{5}{2}t^2 {\bf k} + {\bf c}_2$  and  ${\bf 0} = {\bf r}(0)$ , so  ${\bf c}_2 = {\bf 0}$ and  $\mathbf{r}(t) = t\,\mathbf{i} - t\,\mathbf{j} + \frac{5}{2}t^2\,\mathbf{k}$ .
- **22.** The argument here is the same as that in Example 13.2.4 with  $\mathbf{r}(t)$  replaced by  $\mathbf{v}(t)$  and  $\mathbf{r}'(t)$  replaced by  $\mathbf{a}(t)$ .
- **23.**  $|v(0)| = 200$  m/s and, since the angle of elevation is 60°, a unit vector in the direction of the velocity is  $(\cos 60^\circ)\mathbf{i} + (\sin 60^\circ)\mathbf{j} = \frac{1}{2}\mathbf{i} + \frac{\sqrt{3}}{2}\mathbf{j}$ . Thus  $\mathbf{v}(0) = 200(\frac{1}{2}\mathbf{i} + \frac{\sqrt{3}}{2}\mathbf{j}) = 100\mathbf{i} + 100\sqrt{3}\mathbf{j}$  and if we set up the axes so that the projectile starts at the origin, then  $r(0) = 0$ . Ignoring air resistance, the only force is that due to gravity, so  $\mathbf{F}(t) = m\mathbf{a}(t) = -mg\mathbf{j}$  where  $g \approx 9.8 \text{ m/s}^2$ . Thus  $\mathbf{a}(t) = -9.8\mathbf{j}$  and, integrating, we have  $\mathbf{v}(t) = -9.8t\mathbf{j} + \mathbf{C}$ . But  $100 \mathbf{i} + 100 \sqrt{3} \mathbf{j} = \mathbf{v}(0) = \mathbf{C}$ , so  $\mathbf{v}(t) = 100 \mathbf{i} + (100 \sqrt{3} - 9.8t) \mathbf{j}$  and then (integrating again)  $\mathbf{r}(t) = 100 t \mathbf{i} + (100\sqrt{3}t - 4.9t^2) \mathbf{j} + \mathbf{D}$  where  $\mathbf{0} = \mathbf{r}(0) = \mathbf{D}$ . Thus the position function of the projectile is  $\mathbf{r}(t) = 100 t \,\mathbf{i} + (100\sqrt{3} t - 4.9t^2) \,\mathbf{j}.$

(a) Parametric equations for the projectile are  $x(t) = 100t$ ,  $y(t) = 100\sqrt{3}t - 4.9t^2$ . The projectile reaches the ground when  $y(t) = 0$  (and  $t > 0$ )  $\Rightarrow 100\sqrt{3}t - 4.9t^2 = t(100\sqrt{3} - 4.9t) = 0 \Rightarrow t = \frac{100\sqrt{3}}{4.9} \approx 35.3$  s. So the range is  $x\left(\frac{100\sqrt{3}}{4.9}\right) = 100\left(\frac{100\sqrt{3}}{4.9}\right) \approx 3535 \text{ m}.$ 

(b) The maximum height is reached when  $y(t)$  has a critical number (or equivalently, when the vertical component of velocity is 0):  $y'(t) = 0 \Rightarrow 100\sqrt{3} - 9.8t = 0 \Rightarrow t = \frac{100\sqrt{3}}{9.8} \approx 17.7$  s. Thus the maximum height is  $y\left(\frac{100\sqrt{3}}{9.8}\right) = 100\sqrt{3}\left(\frac{100\sqrt{3}}{9.8}\right) - 4.9\left(\frac{100\sqrt{3}}{9.8}\right)^2 \approx 1531 \text{ m}.$ 

(c) From part (a), impact occurs at  $t = \frac{100\sqrt{3}}{4.9}$  s. Thus, the velocity at impact is

$$
\mathbf{v}\left(\frac{100\sqrt{3}}{4.9}\right) = 100\,\mathbf{i} + \left[100\,\sqrt{3} - 9.8\left(\frac{100\sqrt{3}}{4.9}\right)\right]\mathbf{j} = 100\,\mathbf{i} - 100\,\sqrt{3}\,\mathbf{j}
$$
 and the speed is 
$$
\left|\mathbf{v}\left(\frac{100\sqrt{3}}{4.9}\right)\right| = \sqrt{10,000 + 30,000} = 200 \text{ m/s}.
$$

**24.** As in Exercise 23,  $\mathbf{v}(t) = 100 \mathbf{i} + (100\sqrt{3} - 9.8t) \mathbf{j}$  and  $\mathbf{r}(t) = 100 t \mathbf{i} + (100\sqrt{3}t - 4.9t^2) \mathbf{j} + \mathbf{D}$ . But  $\mathbf{r}(0) = 100 \mathbf{j}$ , so  $\mathbf{D} = 100 \mathbf{j}$  and  $\mathbf{r}(t) = 100 t \mathbf{i} + (100 + 100 \sqrt{3} t - 4.9 t^2) \mathbf{j}$ .

#### **SECTION 13.4 MOTION IN SPACE: VELOCITY AND ACCELERATION □ 353**

(a) 
$$
y = 0 \Rightarrow 100 + 100\sqrt{3}t - 4.9t^2 = 0
$$
 or  $4.9t^2 - 100\sqrt{3}t - 100 = 0$ . From the quadratic formula we have  
\n
$$
t = \frac{100\sqrt{3} \pm \sqrt{(-100\sqrt{3})^2 - 4(4.9)(-100)}}{2(4.9)} = \frac{100\sqrt{3} \pm \sqrt{31,960}}{9.8}
$$
. Taking the positive *t*-value gives  
\n
$$
t = \frac{100\sqrt{3} + \sqrt{31,960}}{9.8} \approx 35.9 \text{ s.}
$$
Thus the range is  $x = 100 \cdot \frac{100\sqrt{3} + \sqrt{31,960}}{9.8} \approx 3592 \text{ m.}$   
\n(b) The maximum height is attained when  $\frac{dy}{dt} = 0 \Rightarrow 100\sqrt{3} - 9.8t = 0 \Rightarrow t = \frac{100\sqrt{3}}{9.8} \approx 17.7 \text{ s and the maximum height is } 100 + 100\sqrt{3} \left(\frac{100\sqrt{3}}{9.8}\right) - 4.9\left(\frac{100\sqrt{3}}{9.8}\right)^2 \approx 1631 \text{ m.}$ 

*Alternate solution:* Because the projectile is fired in the same direction and with the same velocity as in Exercise 23, but from a point 100 m higher, the maximum height reached is 100 m higher than that found in Exercise 23, that is,  $1531 m + 100 m = 1631 m$ .

(c) From part (a), impact occurs at  $t = \frac{100\sqrt{3} + \sqrt{31,960}}{9.8}$  s. Thus the velocity at impact is

$$
\mathbf{v}\left(\frac{100\sqrt{3} + \sqrt{31,960}}{9.8}\right) = 100\,\mathbf{i} + \left[100\,\sqrt{3} - 9.8\left(\frac{100\sqrt{3} + \sqrt{31,960}}{9.8}\right)\right]\mathbf{j} = 100\,\mathbf{i} - \sqrt{31,960}\,\mathbf{j}
$$
 and the speed is 
$$
|\mathbf{v}| = \sqrt{10,000 + 31,960} = \sqrt{41,960} \approx 205 \text{ m/s}.
$$

**25.** As in Example 5,  $\mathbf{r}(t) = (v_0 \cos 45^\circ)t \mathbf{i} + [(v_0 \sin 45^\circ)t - \frac{1}{2}gt^2] \mathbf{j} = \frac{1}{2} [v_0\sqrt{2}t \mathbf{i} + (v_0\sqrt{2}t - gt^2) \mathbf{j}]$ . The ball lands when  $y = 0$  (and  $t > 0$ )  $\Rightarrow t = \frac{v_0\sqrt{2}}{q}$  $\frac{\sqrt{2}}{g}$  s. Now since it lands 90 m away, 90 =  $x = \frac{1}{2}v_0 \sqrt{2} \frac{v_0 \sqrt{2}}{g}$  $\frac{\sqrt{2}}{g}$  or  $v_0^2 = 90g$  and the initial velocity is  $v_0 = \sqrt{90g} \approx 30$  m/s.

**26.** As in Example 5,  $\mathbf{r}(t) = (v_0 \cos 30^\circ)t \mathbf{i} + [(v_0 \sin 30^\circ)t - \frac{1}{2}gt^2] \mathbf{j} = \frac{1}{2} [v_0 \sqrt{3} t \mathbf{i} + (v_0 t - gt^2) \mathbf{j}]$  and then  $\mathbf{v}(t) = \mathbf{r}'(t) = \frac{1}{2} \left[ v_0 \sqrt{3} \mathbf{i} + (v_0 - 2gt) \mathbf{j} \right]$ . The shell reaches its maximum height when the vertical component of velocity is zero, so  $\frac{1}{2}(v_0 - 2gt) = 0 \Rightarrow t = \frac{v_0}{2g}$ . The vertical height of the shell at that time is 500 m,

$$
\text{so } \frac{1}{2} \left[ v_0 \left( \frac{v_0}{2g} \right) - g \left( \frac{v_0}{2g} \right)^2 \right] = 500 \quad \Rightarrow \quad \frac{v_0^2}{8g} = 500 \quad \Rightarrow \quad v_0 = \sqrt{4000g} = \sqrt{4000(9.8)} \approx 198 \text{ m/s}.
$$

**27.** Let  $\alpha$  be the angle of elevation. Then  $v_0 = 150$  m/s and from Example 5, the horizontal distance traveled by the projectile is

$$
d = \frac{v_0^2 \sin 2\alpha}{g}.
$$
 Thus  $\frac{150^2 \sin 2\alpha}{g} = 800 \Rightarrow \sin 2\alpha = \frac{800g}{150^2} \approx 0.3484 \Rightarrow 2\alpha \approx 20.4^\circ \text{ or } 180 - 20.4 = 159.6^\circ.$ 

Two angles of elevation then are  $\alpha \approx 10.2^\circ$  and  $\alpha \approx 79.8^\circ$ .

**28.** Here  $v_0 = 115$  ft/s, the angle of elevation is  $\alpha = 50^{\circ}$ , and if we place the origin at home plate, then  $\mathbf{r}(0) = 3\mathbf{j}$ . As in Example 5, we have  $\mathbf{r}(t) = -\frac{1}{2}gt^2\mathbf{j} + t\mathbf{v}_0 + \mathbf{D}$  where  $\mathbf{D} = \mathbf{r}(0) = 3\mathbf{j}$  and  $\mathbf{v}_0 = v_0 \cos \alpha \mathbf{i} + v_0 \sin \alpha \mathbf{j}$ , so  $\mathbf{r}(t) = (v_0 \cos \alpha)t \mathbf{i} + [(v_0 \sin \alpha)t - \frac{1}{2}gt^2 + 3] \mathbf{j}$ . Thus, parametric equations for the trajectory of the ball are  $x = (v_0 \cos \alpha)t$ ,  $y = (v_0 \sin \alpha)t - \frac{1}{2}gt^2 + 3$ . The ball reaches the fence when  $x = 400 \Rightarrow$  $(v_0 \cos \alpha)t = 400 \Rightarrow t = \frac{400}{v_0 \cos \alpha} = \frac{400}{115 \cos 50^\circ} \approx 5.41$  s. At this time, the height of the ball is

#### **354 □ CHAPTER 13 VECTOR FUNCTIONS**

 $y = (v_0 \sin \alpha)t - \frac{1}{2}gt^2 + 3 \approx (115 \sin 50^\circ)(5.41) - \frac{1}{2}(32)(5.41)^2 + 3 \approx 11.2$  ft. Since the fence is 10 ft high, the ball clears the fence.

**29.** Place the catapult at the origin and assume the catapult is 100 meters from the city, so the city lies between (100, 0) and (600, 0). The initial speed is  $v_0 = 80$  m/s and let  $\theta$  be the angle the catapult is set at. As in Example 5, the trajectory of the catapulted rock is given by  $\mathbf{r}(t) = (80 \cos \theta)t \mathbf{i} + [(80 \sin \theta)t - 4.9t^2] \mathbf{j}$ . The top of the near city wall is at (100, 15),

which the rock will hit when  $(80 \cos \theta)t = 100 \Rightarrow t = \frac{5}{4 \cos \theta}$  and  $(80 \sin \theta)t - 4.9t^2 = 15 \Rightarrow$ 

$$
80\sin\theta \cdot \frac{5}{4\cos\theta} - 4.9\left(\frac{5}{4\cos\theta}\right)^2 = 15 \Rightarrow 100\tan\theta - 7.65625\sec^2\theta = 15.
$$
 Replacing  $\sec^2\theta$  with  $\tan^2\theta + 1$  gives

7.65625 tan<sup>2</sup>  $\theta$  - 100 tan  $\theta$  + 22.65625 = 0. Using the quadratic formula, we have tan  $\theta \approx 0.230635$ , 12.8306  $\Rightarrow$  $\theta \approx 13.0^\circ$ , 85.5°. So for  $13.0^\circ < \theta < 85.5^\circ$ , the rock will land beyond the near city wall. The base of the far wall is located at (600, 0) which the rock hits if  $(80 \cos \theta)t = 600 \Rightarrow t = \frac{15}{2 \cos \theta}$  and  $(80 \sin \theta)t - 4.9t^2 = 0 \Rightarrow$ 

$$
80\sin\theta \cdot \frac{15}{2\cos\theta} - 4.9\left(\frac{15}{2\cos\theta}\right)^2 = 0 \Rightarrow 600\tan\theta - 275.625\sec^2\theta = 0 \Rightarrow
$$

 $275.625 \tan^2 \theta - 600 \tan \theta + 275.625 = 0$ . Solutions are  $\tan \theta \approx 0.658678$ , 1.51819  $\Rightarrow \theta \approx 33.4^{\circ}$ , 56.6°. Thus the rock lands beyond the enclosed city ground for  $33.4^\circ < \theta < 56.6^\circ$ , and the angles that allow the rock to land on city ground are  $13.0^\circ < \theta < 33.4^\circ$ ,  $56.6^\circ < \theta < 85.5^\circ$ . If you consider that the rock can hit the far wall and bounce back into the city, we calculate the angles that cause the rock to hit the top of the wall at  $(600, 15)$ :  $(80 \cos \theta)t = 600 \Rightarrow t = \frac{15}{2 \cos \theta}$  and  $(80 \sin \theta)t - 4.9t^2 = 15 \Rightarrow 600 \tan \theta - 275.625 \sec^2 \theta = 15 \Rightarrow 275.625 \tan^2 \theta - 600 \tan \theta + 290.625 = 0.$ Solutions are tan  $\theta \approx 0.727506$ , 1.44936  $\Rightarrow \theta \approx 36.0^{\circ}$ , 55.4°, so the catapult should be set with angle  $\theta$  where  $13.0^{\circ} < \theta < 36.0^{\circ}, 55.4^{\circ} < \theta < 85.5^{\circ}.$ 

**30.** If we place the projectile at the origin then, as in Example 5,  $\mathbf{r}(t) = (v_0 \cos \alpha)t \mathbf{i} + [(v_0 \sin \alpha)t - \frac{1}{2}gt^2] \mathbf{j}$  and

 $\mathbf{v}(t) = (v_0 \cos \alpha) \mathbf{i} + [(v_0 \sin \alpha) - gt] \mathbf{j}$ . The maximum height is reached when the vertical component of velocity is zero, so  $(v_0 \sin \alpha) - gt = 0 \Rightarrow t = \frac{v_0 \sin \alpha}{g}$ , and the corresponding height is the vertical component of the position function:

$$
(v_0 \sin \alpha)t - \frac{1}{2}gt^2 = (v_0 \sin \alpha) \left(\frac{v_0 \sin \alpha}{g}\right) - \frac{1}{2}g\left(\frac{v_0 \sin \alpha}{g}\right)^2 = \frac{1}{2g}v_0^2 \sin^2 \alpha
$$

Half that time is  $t = \frac{v_0 \sin \alpha}{2g}$ , when the height of the projectile is

$$
(v_0 \sin \alpha)t - \frac{1}{2}gt^2 = (v_0 \sin \alpha) \left(\frac{v_0 \sin \alpha}{2g}\right) - \frac{1}{2}g\left(\frac{v_0 \sin \alpha}{2g}\right)^2
$$

$$
= \frac{1}{2g}v_0^2 \sin^2 \alpha - \frac{1}{8g}v_0^2 \sin^2 \alpha = \frac{3}{8g}v_0^2 \sin^2 \alpha = \frac{3}{4}\left(\frac{1}{2g}v_0^2 \sin^2 \alpha\right)
$$

or three-quarters of the maximum height.

#### **SECTION 13.4 MOTION IN SPACE: VELOCITY AND ACCELERATION □ 355**

31. Here 
$$
\mathbf{a}(t) = -4\mathbf{j} - 32\mathbf{k}
$$
 so  $\mathbf{v}(t) = -4t\mathbf{j} - 32t\mathbf{k} + \mathbf{v}_0 = -4t\mathbf{j} - 32t\mathbf{k} + 50\mathbf{i} + 80\mathbf{k} = 50\mathbf{i} - 4t\mathbf{j} + (80 - 32t)\mathbf{k}$  and  
\n $\mathbf{r}(t) = 50t\mathbf{i} - 2t^2\mathbf{j} + (80t - 16t^2)\mathbf{k}$  (note that  $\mathbf{r}_0 = \mathbf{0}$ ). The ball lands when the *z*-component of  $\mathbf{r}(t)$  is zero  
\nand  $t > 0$ :  $80t - 16t^2 = 16t(5 - t) = 0 \implies t = 5$ . The position of the ball then is  
\n $\mathbf{r}(5) = 50(5)\mathbf{i} - 2(5)^2\mathbf{j} + [80(5) - 16(5)^2]\mathbf{k} = 250\mathbf{i} - 50\mathbf{j}$  or equivalently the point (250, -50, 0). This is a distance of  
\n $\sqrt{250^2 + (-50)^2 + 0^2} = \sqrt{65,000} \approx 255$  ft from the origin at an angle of  $\tan^{-1}(\frac{50}{250}) \approx 11.3^\circ$  from the eastern direction  
\ntoward the south. The speed of the ball is  $|\mathbf{v}(5)| = |50\mathbf{i} - 20\mathbf{j} - 80\mathbf{k}| = \sqrt{50^2 + (-20)^2 + (-80)^2} = \sqrt{9300} \approx 96.4$  ft/s.

- **32.** Place the ball at the origin and consider j to be pointing in the northward direction with i pointing east and k pointing upward. Force  $=$  mass  $\times$  acceleration  $\Rightarrow$  acceleration = force/mass, so the wind applies a constant acceleration of  $4 \text{ N}/0.8 \text{ kg} = 5 \text{ m/s}^2$  in the easterly direction. Combined with the acceleration due to gravity, the acceleration acting on the ball is  $a(t)=5i - 9.8$  k. Then  $v(t) = \int a(t) dt = 5t i - 9.8t k + C$  where C is a constant vector. We know  $v(0) = C = -30 \cos 30^{\circ} j + 30 \sin 30^{\circ} k = -15\sqrt{3} j + 15 k \implies C = -15\sqrt{3} j + 15 k$  and  $\mathbf{v}(t) = 5t\,\mathbf{i} - 15\,\sqrt{3}\,\mathbf{j} + (15 - 9.8t)\,\mathbf{k}$ .  $\mathbf{r}(t) = \int \mathbf{v}(t) dt = 2.5t^2\,\mathbf{i} - 15\sqrt{3}\,t\,\mathbf{j} + (15t - 4.9t^2)\,\mathbf{k} + \mathbf{D}$  but  $\mathbf{r}(0) = \mathbf{D} = \mathbf{0}$ so  $\mathbf{r}(t) = 2.5t^2 \mathbf{i} - 15\sqrt{3} t \mathbf{j} + (15t - 4.9t^2) \mathbf{k}$ . The ball lands when  $15t - 4.9t^2 = 0 \Rightarrow t = 0, t = 15/4.9 \approx 3.0612$  s, so the ball lands at approximately  $r(3.0612) \approx 23.43 i - 79.53 j$  which is 82.9 m away in the direction S 16.4°E. Its speed is approximately  $|{\bf v}(3.0612)| \approx |15.306 \,{\bf i} - 15 \sqrt{3} \,{\bf j} - 15 \,{\bf k}| \approx 33.68 \,{\rm m/s}.$
- $20$ **33.** (a) After t seconds, the boat will be  $5t$  meters west of point A. The velocity of the water at that location is  $\frac{3}{400}(5t)(40-5t)$  **j**. The velocity of the boat in still water is  $5\mathbf{i}$ , so the resultant velocity of the boat is  $\mathbf{v}(t) = 5\,\mathbf{i} + \frac{3}{400}(5t)(40 - 5t)\,\mathbf{j} = 5\mathbf{i} + \left(\frac{3}{2}t - \frac{3}{16}t^2\right)\mathbf{j}$ . Integrating, we obtain 40  $\mathbf{r}(t) = 5t\,\mathbf{i} + \left(\frac{3}{4}t^2 - \frac{1}{16}t^3\right)\mathbf{j} + \mathbf{C}$ . If we place the origin at A (and consider **j** to coincide with the northern direction) then  $\mathbf{r}(0) = \mathbf{0} \Rightarrow \mathbf{C} = \mathbf{0}$  and we have  $\mathbf{r}(t) = 5t\,\mathbf{i} + \left(\frac{3}{4}t^2 - \frac{1}{16}t^3\right)\mathbf{j}$ . The boat reaches the east bank after 8 s, and it is located at  $\mathbf{r}(8) = 5(8)\mathbf{i} + (\frac{3}{4}(8)^2 - \frac{1}{16}(8)^3)\mathbf{j} = 40\mathbf{i} + 16\mathbf{j}$ . Thus the boat is 16 m downstream.
	- (b) Let  $\alpha$  be the angle north of east that the boat heads. Then the velocity of the boat in still water is given by  $5(\cos \alpha)$  i +  $5(\sin \alpha)$  j. At t seconds, the boat is  $5(\cos \alpha)t$  meters from the west bank, at which point the velocity of the water is  $\frac{3}{400}$ [5(cos  $\alpha$ )t][40 - 5(cos  $\alpha$ )t] **j**. The resultant velocity of the boat is given by  $\mathbf{v}(t) = 5(\cos\alpha)\mathbf{i} + [5\sin\alpha + \frac{3}{400}(5t\cos\alpha)(40 - 5t\cos\alpha)]\mathbf{j} = (5\cos\alpha)\mathbf{i} + (5\sin\alpha + \frac{3}{2}t\cos\alpha - \frac{3}{16}t^2\cos^2\alpha)\mathbf{j}$ Integrating,  $\mathbf{r}(t) = (5t \cos \alpha) \mathbf{i} + (5t \sin \alpha + \frac{3}{4}t^2 \cos \alpha - \frac{1}{16}t^3 \cos^2 \alpha) \mathbf{j}$  (where we have again placed the origin at A). The boat will reach the east bank when  $5t \cos \alpha = 40 \Rightarrow t = \frac{40}{5 \cos \alpha} = \frac{8}{\cos \alpha}$ . In order to land at point  $B(40,0)$  we need  $5t \sin \alpha + \frac{3}{4}t^2 \cos \alpha - \frac{1}{16}t^3 \cos^2 \alpha = 0 \Rightarrow$

40

#### **356 □ CHAPTER 13 VECTOR FUNCTIONS**

$$
5\left(\frac{8}{\cos\alpha}\right)\sin\alpha + \frac{3}{4}\left(\frac{8}{\cos\alpha}\right)^2\cos\alpha - \frac{1}{16}\left(\frac{8}{\cos\alpha}\right)^3\cos^2\alpha = 0 \Rightarrow \frac{1}{\cos\alpha}\left(40\sin\alpha + 48 - 32\right) = 0 \Rightarrow
$$

 $40\sin\alpha + 16 = 0 \Rightarrow \sin\alpha = -\frac{2}{5}$ . Thus  $\alpha = \sin^{-1}\left(-\frac{2}{5}\right) \approx -23.6^{\circ}$ , so the boat should head  $23.6^{\circ}$  south of  $12$ east (upstream). The path does seem realistic. The boat initially heads upstream to counteract the effect of the current. Near the center of the river, the current is stronger and the boat is pushed downstream. When the boat  $\overline{0}$ nears the eastern bank, the current is slower and the boat is able to progress upstream to arrive at point  $B$ .  $-12$ 

**34.** As in Exercise 33(b), let  $\alpha$  be the angle north of east that the boat heads, so the velocity of the boat in still water is given by  $5(\cos \alpha)$  i +  $5(\sin \alpha)$  j. At t seconds, the boat is  $5(\cos \alpha)t$  meters from the west bank, at which point the velocity of the water is  $3\sin(\pi x/40) \mathbf{j} = 3\sin[\pi \cdot 5(\cos \alpha)t/40] \mathbf{j} = 3\sin(\frac{\pi}{8}t\cos \alpha) \mathbf{j}$ . The resultant velocity of the boat then is given by  $\mathbf{v}(t) = 5(\cos \alpha)\mathbf{i} + \left[5 \sin \alpha + 3 \sin\left(\frac{\pi}{8}t \cos \alpha\right)\right]\mathbf{j}$ . Integrating,

$$
\mathbf{r}(t) = (5t\cos\alpha)\,\mathbf{i} + \left[5t\sin\alpha - \frac{24}{\pi\cos\alpha}\cos\left(\frac{\pi}{8}t\cos\alpha\right)\right]\mathbf{j} + \mathbf{C}.
$$

If we place the origin at A then  $\mathbf{r}(0) = \mathbf{0} \Rightarrow -\frac{24}{\pi \cos \alpha} \mathbf{j} + \mathbf{C} = \mathbf{0} \Rightarrow \mathbf{C} = \frac{24}{\pi \cos \alpha} \mathbf{j}$  and

 $\mathbf{r}(t) = (5t\cos\alpha)\mathbf{i} + \left[5t\sin\alpha - \frac{24}{\pi\cos\alpha}\cos\left(\frac{\pi}{8}t\cos\alpha\right) + \frac{24}{\pi\cos\alpha}\right]$  $\pi$  cos  $\alpha$ **j**. The boat will reach the east bank when

5t cos  $\alpha = 40 \Rightarrow t = \frac{8}{\cos \alpha}$ . In order to land at point  $B(40, 0)$  we need

$$
5t\sin\alpha - \frac{24}{\pi\cos\alpha}\cos\left(\frac{\pi}{8}t\cos\alpha\right) + \frac{24}{\pi\cos\alpha} = 0 \quad \Rightarrow
$$
\n
$$
5\left(\frac{8}{\cos\alpha}\right)\sin\alpha - \frac{24}{\pi\cos\alpha}\cos\left[\frac{\pi}{8}\left(\frac{8}{\cos\alpha}\right)\cos\alpha\right] + \frac{24}{\pi\cos\alpha} = 0 \quad \Rightarrow \quad \frac{1}{\cos\alpha}\left(40\sin\alpha - \frac{24}{\pi}\cos\pi + \frac{24}{\pi}\right) = 0 \quad \Rightarrow
$$
\n
$$
40\sin\alpha + \frac{48}{\pi} = 0 \quad \Rightarrow \quad \sin\alpha = -\frac{6}{5\pi}. \text{ Thus } \alpha = \sin^{-1}\left(-\frac{6}{5\pi}\right) \approx -22.5^{\circ}, \text{ so the boat should head 22.5}^{\circ} \text{ south of east.}
$$

**35.** If  $\mathbf{r}'(t) = \mathbf{c} \times \mathbf{r}(t)$  then  $\mathbf{r}'(t)$  is perpendicular to both c and  $\mathbf{r}(t)$ . Remember that  $\mathbf{r}'(t)$  points in the direction of motion, so if  $\mathbf{r}'(t)$  is always perpendicular to c, the path of the particle must lie in a plane perpendicular to c. But  $\mathbf{r}'(t)$  is also perpendicular to the position vector  $r(t)$  which confines the path to a sphere centered at the origin. Considering both restrictions, the path must be contained in a circle that lies in a plane perpendicular to c, and the circle is centered on a line through the origin in the direction of c.

**36.** (a) From Equation 7 we have  $\mathbf{a} = v' \mathbf{T} + \kappa v^2 \mathbf{N}$ . If a particle moves along a straight line, then  $\kappa = 0$  [see Section 13.3], so the acceleration vector becomes  $\mathbf{a} = v' \mathbf{T}$ . Because the acceleration vector is a scalar multiple of the unit tangent vector, it is parallel to the tangent vector.

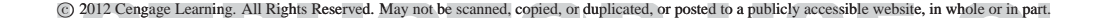

(b) If the speed of the particle is constant, then  $v' = 0$  and Equation 7 gives  $\mathbf{a} = \kappa v^2 \mathbf{N}$ . Thus the acceleration vector is parallel to the unit normal vector (which is perpendicular to the tangent vector and points in the direction that the curve is turning).

37. 
$$
r(t) = (3t - t^3) \mathbf{i} + 3t^2 \mathbf{j} \Rightarrow r'(t) = (3 - 3t^2) \mathbf{i} + 6t \mathbf{j}
$$
.  
\n $|r'(t)| = \sqrt{(3 - 3t^2)^2 + (6t)^2} = \sqrt{9 + 18t^2 + 9t^4} = \sqrt{(3 - 3t^2)^2} = 3 + 3t^2$ .  
\n $r''(t) = -6t \mathbf{i} + 6 \mathbf{j}$ ,  $r'(t) \times r''(t) = (18 + 18t^2)$  k. Then Equation 9 gives  
\n $ar = \frac{r'(t) \cdot r''(t)}{[r'(t)]} = \frac{(3 - 3t^2)(-6t) + (6t)(6)}{3 + 3t^2} = \frac{18t + 18t^3}{3 + 3t^2} = \frac{18t(1 + t^2)}{3(1 + t^2)} = 6t$  [or by Equation 8.  
\n $a_T = v' = \frac{d}{dt} [3 + 3t^2] = 6t$ ] and Equation 10 gives  $a_N = \frac{|\mathbf{r}'(t) \times \mathbf{r}''(t)|}{|\mathbf{r}'(t)|} = \frac{18 + 18t^2}{3 + 3t^2} = \frac{18t(1 + t^2)}{3(1 + t^2)} = 6$ .  
\n38.  $r(t) = (1 + t) \mathbf{i} + (t^2 - 2t) \mathbf{j} \Rightarrow r'(t) = \mathbf{i} + (2t - 2) \mathbf{j}$ ,  $|\mathbf{r}'(t)| = \sqrt{1^2 + (2t - 2)^2} = \sqrt{4t^2 - 8t + 5}$ ,  
\n $\mathbf{r}''(t) = 2 \mathbf{j}$ ,  $\mathbf{r}'(t) \times \mathbf{r}''(t) = 2 \mathbf{k}$ . Then Equation 9 gives  $a_T = \frac{\mathbf{r}'(t) \cdot \mathbf{r}''(t)}{|\mathbf{r}'(t)|} = \frac{2(2t - 2)}{\sqrt{4t^2 - 8t + 5}}$ ,  
\n $\mathbf{r}''(t) = 2 \mathbf{j}$ ,  $\mathbf{r}'(t) \times \mathbf{r}''(t) = 2 \mathbf{k}$ . Then Equation 9

$$
a_T = \frac{2\sin 2t \cos 2t + 2\sin 2t \cos 2t}{\sqrt{1 + 2\sin^2 2t}} = \frac{4\sin 2t \cos 2t}{\sqrt{1 + 2\sin^2 2t}} \text{ and } a_N = \frac{|-2\cos 2t \mathbf{j} - 2\cos 2t \mathbf{k}|}{\sqrt{1 + 2\sin^2 2t}} = \frac{2\sqrt{2}|\cos 2t|}{\sqrt{1 + 2\sin^2 t}}.
$$

#### **358 □ CHAPTER 13 VECTOR FUNCTIONS**

**43.** The tangential component of a is the length of the projection of a onto T, so we sketch the scalar projection of a in the tangential direction to the curve and estimate its length to be 4.5 (using the fact that a has length 10 as a guide). Similarly, the normal component of a is the length of the projection of a onto N, so we sketch the scalar projection of a in the normal direction to the curve and estimate its length to be 9.0. Thus  $a_T \approx 4.5 \text{ cm/s}^2$  and

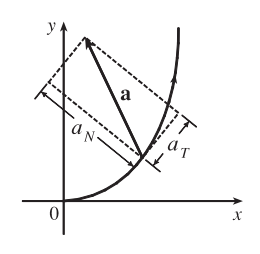

 $a_N \approx 9.0 \text{ cm/s}^2$ .

44.  $\mathbf{L}(t) = m \mathbf{r}(t) \times \mathbf{v}(t) \Rightarrow$ 

 $\mathbf{L}'(t) = m[\mathbf{r}'(t) \times \mathbf{v}(t) + \mathbf{r}(t) \times \mathbf{v}'(t)]$  [by Formula 5 of Theorem 13.2.3]  $= m[\mathbf{v}(t) \times \mathbf{v}(t) + \mathbf{r}(t) \times \mathbf{v}'(t)] = m[\mathbf{0} + \mathbf{r}(t) \times \mathbf{a}(t)] = \boldsymbol{\tau}(t)$ 

So if the torque is always 0, then  $\mathbf{L}'(t) = \mathbf{0}$  for all t, and so  $\mathbf{L}(t)$  is constant.

45. If the engines are turned off at time t, then the spacecraft will continue to travel in the direction of  $\mathbf{v}(t)$ , so we need a t such

that for some scalar  $s > 0$ ,  $\mathbf{r}(t) + s \mathbf{v}(t) = \langle 6, 4, 9 \rangle$ .  $\mathbf{v}(t) = \mathbf{r}'(t) = \mathbf{i} + \frac{1}{t} \mathbf{j} + \frac{8t}{(t^2 + 1)^2} \mathbf{k} \Rightarrow$ 

$$
\mathbf{r}(t) + s\,\mathbf{v}(t) = \left\langle 3 + t + s, 2 + \ln t + \frac{s}{t}, 7 - \frac{4}{t^2 + 1} + \frac{8st}{(t^2 + 1)^2} \right\rangle \Rightarrow 3 + t + s = 6 \Rightarrow s = 3 - t,
$$
  
so 
$$
7 - \frac{4}{t^2 + 1} + \frac{8(3 - t)t}{(t^2 + 1)^2} = 9 \Leftrightarrow \frac{24t - 12t^2 - 4}{(t^2 + 1)^2} = 2 \Leftrightarrow t^4 + 8t^2 - 12t + 3 = 0.
$$

It is easily seen that  $t = 1$  is a root of this polynomial. Also  $2 + \ln 1 + \frac{3-1}{1} = 4$ , so  $t = 1$  is the desired solution.

**46.** (a)  $m \frac{d\mathbf{v}}{dt} = \frac{dm}{dt} \mathbf{v}_e \Leftrightarrow \frac{d\mathbf{v}}{dt} = \frac{1}{m}$  $\frac{dm}{dt}$  **v**<sub>e</sub>. Integrating both sides of this equation with respect to t gives  $\int_0^t$ 0  $\frac{d\mathbf{v}}{du} du = \mathbf{v}_e \int_0^t$ 0 1  $\boldsymbol{m}$  $rac{dm}{du} du \Rightarrow \int_{\mathbf{v}(0)}^{\mathbf{v}(t)}$  $\int_{\mathbf{v}(0)}^{\mathbf{v}(t)} d\mathbf{v} = \mathbf{v}_e \int_{m(0)}^{m(t)}$  $m(0)$  $\frac{dm}{m}$  [Substitution Rule]  $\Rightarrow$  $\mathbf{v}(t) - \mathbf{v}(0) = \ln\left(\frac{m(t)}{m(0)}\right)\mathbf{v}_e \Rightarrow \mathbf{v}(t) = \mathbf{v}(0) - \ln\left(\frac{m(0)}{m(t)}\right)$  $\bigg\vert_{\mathbf{v}_{e}.}$ 

(b)  $|\mathbf{v}(t)| = 2 |\mathbf{v}_e|$ , and  $|\mathbf{v}(0)| = 0$ . Therefore, by part (a),  $2 |\mathbf{v}_e| = \left| -\ln \left( \frac{m(0)}{m(t)} \right) \right|$  $\bigg)\,\mathbf{v}_e\bigg| \quad \Rightarrow \quad$ 

$$
2|\mathbf{v}_e| = \ln\left(\frac{m(0)}{m(t)}\right)|\mathbf{v}_e|.\quad \left[ Note: m(0) > m(t) \text{ so that } \ln\left(\frac{m(0)}{m(t)}\right) > 0\right] \Rightarrow m(t) = e^{-2}m(0).
$$
\n
$$
\text{Thus } \frac{m(0) - e^{-2}m(0)}{m(0)} = 1 - e^{-2} \text{ is the fraction of the initial mass that is burned as fuel.}
$$

#### **APPLIED PROJECT Kepler's Laws**

**1.** With  $\mathbf{r} = (r \cos \theta) \mathbf{i} + (r \sin \theta) \mathbf{j}$  and  $\mathbf{h} = \alpha \mathbf{k}$  where  $\alpha > 0$ ,

(a) 
$$
\mathbf{h} = \mathbf{r} \times \mathbf{r}' = [(r \cos \theta) \mathbf{i} + (r \sin \theta) \mathbf{j}] \times \left[ \left( r' \cos \theta - r \sin \theta \frac{d\theta}{dt} \right) \mathbf{i} + \left( r' \sin \theta + r \cos \theta \frac{d\theta}{dt} \right) \mathbf{j} \right]
$$
  

$$
= \left[ rr' \cos \theta \sin \theta + r^2 \cos^2 \theta \frac{d\theta}{dt} - rr' \cos \theta \sin \theta + r^2 \sin^2 \theta \frac{d\theta}{dt} \right] \mathbf{k} = r^2 \frac{d\theta}{dt} \mathbf{k}
$$

- (b) Since  $h = \alpha k$ ,  $\alpha > 0$ ,  $\alpha = |h|$ . But by part (a),  $\alpha = |h| = r^2 (d\theta/dt)$ .
- (c)  $A(t) = \frac{1}{2} \int_{\theta_0}^{\theta} |\mathbf{r}|^2 d\theta = \frac{1}{2} \int_{t_0}^{t} r^2 (d\theta/dt) dt$  in polar coordinates. Thus, by the Fundamental Theorem of Calculus,  $\frac{dA}{dt} = \frac{r^2}{2}$  $rac{d\theta}{dt}$ .
- (d)  $\frac{dA}{dt} = \frac{r^2}{2}$  $\frac{d\theta}{dt} = \frac{h}{2}$  = constant since **h** is a constant vector and  $h = |\mathbf{h}|$ .
- 2. (a) Since  $dA/dt = \frac{1}{2}h$ , a constant,  $A(t) = \frac{1}{2}ht + c_1$ . But  $A(0) = 0$ , so  $A(t) = \frac{1}{2}ht$ . But  $A(T) =$  area of the ellipse  $= \pi ab$ and  $A(T) = \frac{1}{2}hT$ , so  $T = 2\pi ab/h$ .
	- (b)  $h^2/(GM) = ed$  where e is the eccentricity of the ellipse. But  $a = ed/(1 e^2)$  or  $ed = a(1 e^2)$  and  $1 e^2 = b^2/a^2$ . Hence  $h^2/(GM) = ed = b^2/a$ .

(c) 
$$
T^2 = \frac{4\pi a^2 b^2}{h^2} = 4\pi^2 a^2 b^2 \frac{a}{GMb^2} = \frac{4\pi^2}{GM} a^3
$$
.

**3.** From Problem 2,  $T^2 = \frac{4\pi^2}{GM}a^3$ .  $T \approx 365.25$  days  $\times 24 \cdot 60^2$   $\frac{\text{seconds}}{\text{day}} \approx 3.1558 \times 10^7$  seconds. Therefore

$$
a^3 = \frac{GMT^2}{4\pi^2} \approx \frac{(6.67 \times 10^{-11})(1.99 \times 10^{30})(3.1558 \times 10^7)^2}{4\pi^2} \approx 3.348 \times 10^{33} \text{ m}^3 \Rightarrow a \approx 1.496 \times 10^{11} \text{ m. Thus, the}
$$

length of the major axis of the earth's orbit (that is, 2a) is approximately  $2.99 \times 10^{11}$  m =  $2.99 \times 10^8$  km.

**4.** We can adapt the equation  $T^2 = \frac{4\pi^2}{GM}a^3$  from Problem 2(c) with the earth at the center of the system, so T is the period of the satellite's orbit about the earth,  $M$  is the mass of the earth, and  $a$  is the length of the semimajor axis of the satellite's orbit (measured from the earth's center). Since we want the satellite to remain fixed above a particular point on the earth's equator, T must coincide with the period of the earth's own rotation, so  $T = 24$  h = 86,400 s. The mass of the earth is

$$
M = 5.98 \times 10^{24} \text{ kg, so } a = \left(\frac{T^2 G M}{4\pi^2}\right)^{1/3} \approx \left[\frac{(86,400)^2 (6.67 \times 10^{-11})(5.98 \times 10^{24})}{4\pi^2}\right]^{1/3} \approx 4.23 \times 10^7 \text{ m. If we}
$$

assume a circular orbit, the radius of the orbit is a, and since the radius of the earth is  $6.37 \times 10^6$  m, the required altitude above the earth's surface for the satellite is  $4.23 \times 10^7 - 6.37 \times 10^6 \approx 3.59 \times 10^7$  m, or 35,900 km.

#### **360** ¤ **CHAPTER 13** VECTOR FUNCTIONS

#### **13 Review**

#### CONCEPT CHECK

- **1.** A vector function is a function whose domain is a set of real numbers and whose range is a set of vectors. To find the derivative or integral, we can differentiate or integrate each component of the vector function.
- **2.** The tip of the moving vector  $\mathbf{r}(t)$  of a continuous vector function traces out a space curve.
- **3.** The tangent vector to a smooth curve at a point P with position vector  $\mathbf{r}(t)$  is the vector  $\mathbf{r}'(t)$ . The tangent line at P is the line through P parallel to the tangent vector  $\mathbf{r}'(t)$ . The unit tangent vector is  $\mathbf{T}(t) = \frac{\mathbf{r}'(t)}{|\mathbf{r}'(t)|}$  $\frac{\mathbf{r}(v)}{|\mathbf{r}'(t)|}$ .
- **4.** (a) (a) (f ) See Theorem 13.2.3.
- **5.** Use Formula 13.3.2, or equivalently, 13.3.3.

**6.** (a) The curvature of a curve is  $\kappa = \begin{bmatrix} 1 & 0 \\ 0 & 1 \end{bmatrix}$  $d\mathbf{T}$  $ds$  $\begin{array}{c} \begin{array}{c} \begin{array}{c} \end{array} \\ \begin{array}{c} \end{array} \end{array} \end{array}$ where  $T$  is the unit tangent vector.

(b) 
$$
\kappa(t) = \left| \frac{\mathbf{T}'(t)}{\mathbf{r}'(t)} \right|
$$
  
(c)  $\kappa(t) = \frac{|\mathbf{r}'(t) \times \mathbf{r}''(t)|}{|\mathbf{r}'(t)|^3}$   
(d)  $\kappa(x) = \frac{|f''(x)|}{[1 + (f'(x))^2]^{3/2}}$ 

**7.** (a) The unit normal vector:  $\mathbf{N}(t) = \frac{\mathbf{T}'(t)}{|\mathbf{U}'(t)|}$  $\frac{d\mathbf{T}(v)}{|\mathbf{T}'(t)|}$ . The binormal vector:  $\mathbf{B}(t) = \mathbf{T}(t) \times \mathbf{N}(t)$ .

(b) See the discussion preceding Example 7 in Section 13.3.

**8.** (a) If  $\mathbf{r}(t)$  is the position vector of the particle on the space curve, the velocity  $\mathbf{v}(t) = \mathbf{r}'(t)$ , the speed is given by  $|\mathbf{v}(t)|$ , and the acceleration  $\mathbf{a}(t) = \mathbf{v}'(t) = \mathbf{r}''(t)$ .

(b) 
$$
\mathbf{a} = a_T \mathbf{T} + a_N \mathbf{N}
$$
 where  $a_T = v'$  and  $a_N = \kappa v^2$ .

**9.** See the statement of Kepler's Laws on page 892 [ET 868].

#### TRUE-FALSE QUIZ

- **1.** True. If we reparametrize the curve by replacing  $u = t^3$ , we have  $\mathbf{r}(u) = u \mathbf{i} + 2u \mathbf{j} + 3u \mathbf{k}$ , which is a line through the origin with direction vector  $\mathbf{i} + 2\mathbf{j} + 3\mathbf{k}$ .
- **2.** True. Parametric equations for the curve are  $x = 0$ ,  $y = t^2$ ,  $z = 4t$ , and since  $t = z/4$  we have  $y = t^2 = (z/4)^2$  or  $y = \frac{1}{16}z^2$ ,  $x = 0$ . This is an equation of a parabola in the yz-plane.
- **3.** False. The vector function represents a line, but the line does not pass through the origin; the  $x$ -component is 0 only for  $t = 0$ which corresponds to the point  $(0, 3, 0)$  not  $(0, 0, 0)$ .
- **4.** True. See Theorem 13.2.2.
- **5.** False. By Formula 5 of Theorem 13.2.3,  $\frac{d}{dt}$  [**u**(*t*)  $\times$  **v**(*t*)] = **u**'(*t*)  $\times$  **v**'(*t*)  $\times$  **v**'(*t*).

#### **CHAPTER 13 REVIEW □ 361**

- **6.** False. For example, let  $\mathbf{r}(t) = \langle \cos t, \sin t \rangle$ . Then  $|\mathbf{r}(t)| = \sqrt{\cos^2 t + \sin^2 t} = 1 \Rightarrow \frac{d}{dt} |\mathbf{r}(t)| = 0$ , but  $|\mathbf{r}'(t)| = |\langle -\sin t, \cos t \rangle| = \sqrt{(-\sin t)^2 + \cos^2 t} = 1.$
- **7.** False.  $\kappa$  is the magnitude of the rate of change of the unit tangent vector **T** with respect to arc length s, not with respect to t.
- **8.** False. The binormal vector, by the definition given in Section 13.3, is  $\mathbf{B}(t) = \mathbf{T}(t) \times \mathbf{N}(t) = -[\mathbf{N}(t) \times \mathbf{T}(t)].$
- **9.** True. At an inflection point where f is twice continuously differentiable we must have  $f''(x) = 0$ , and by Equation 13.3.11, the curvature is 0 there.
- **10.** True. From Equation 13.3.9,  $\kappa(t) = 0 \Leftrightarrow |\mathbf{T}'(t)| = 0 \Leftrightarrow \mathbf{T}'(t) = \mathbf{0}$  for all t. But then  $\mathbf{T}(t) = \mathbf{C}$ , a constant vector, which is true only for a straight line.
- **11.** False. If  $r(t)$  is the position of a moving particle at time t and  $|r(t)| = 1$  then the particle lies on the unit circle or the unit sphere, but this does not mean that the speed  $|r'(t)|$  must be constant. As a counterexample, let  $r(t) = \langle t, \sqrt{1-t^2} \rangle$ , then  $\mathbf{r}'(t) = \langle 1, -t/\sqrt{1-t^2} \rangle$  and  $|\mathbf{r}(t)| = \sqrt{t^2+1-t^2} = 1$  but  $|\mathbf{r}'(t)| = \sqrt{1+t^2/(1-t^2)} = 1/\sqrt{1-t^2}$  which is not constant.
- **12.** True. See Example 4 in Section 13.2 .
- **13.** True. See the discussion preceding Example 7 in Section 13.3.
- **14.** False. For example,  $\mathbf{r}_1(t) = \langle t, t \rangle$  and  $\mathbf{r}_2(t) = \langle 2t, 2t \rangle$  both represent the same plane curve (the line  $y = x$ ), but the tangent vector  $\mathbf{r}'_1(t) = \langle 1, 1 \rangle$  for all t, while  $\mathbf{r}'_2(t) = \langle 2, 2 \rangle$ . In fact, different parametrizations give parallel tangent vectors at a point, but their magnitudes may differ.

#### EXERCISES

- **1.** (a) The corresponding parametric equations for the curve are  $x = t$ ,  $y = \cos \pi t$ ,  $z = \sin \pi t$ . Since  $y^2 + z^2 = 1$ , the curve is contained in a circular cylinder with axis the x-axis. Since  $x = t$ , the curve is a helix.
	- (b)  $\mathbf{r}(t) = t\mathbf{i} + \cos \pi t \mathbf{j} + \sin \pi t \mathbf{k} \Rightarrow$ 
		- $\mathbf{r}'(t) = \mathbf{i} \pi \sin \pi t \mathbf{j} + \pi \cos \pi t \mathbf{k} \Rightarrow$

$$
\mathbf{r}''(t) = -\pi^2 \cos \pi t \mathbf{j} - \pi^2 \sin \pi t \mathbf{k}
$$

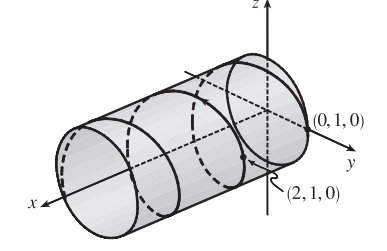

**2.** (a) The expressions  $\sqrt{2-t}$ ,  $(e^t - 1)/t$ , and  $\ln(t + 1)$  are all defined when  $2 - t \ge 0 \Rightarrow t \le 2$ ,  $t \ne 0$ , and  $t + 1 > 0 \Rightarrow t > -1$ . Thus the domain of r is  $(-1,0) \cup (0,2]$ .

(b) 
$$
\lim_{t \to 0} \mathbf{r}(t) = \left\langle \lim_{t \to 0} \sqrt{2 - t}, \lim_{t \to 0} \frac{e^t - 1}{t}, \lim_{t \to 0} \ln(t + 1) \right\rangle = \left\langle \sqrt{2 - 0}, \lim_{t \to 0} \frac{e^t}{1}, \ln(0 + 1) \right\rangle
$$

$$
= \left\langle \sqrt{2}, 1, 0 \right\rangle \qquad \text{[using l'Hospital's Rule in the } y\text{-component]}
$$

#### **362** ¤ **CHAPTER 13** VECTOR FUNCTIONS

(c) 
$$
\mathbf{r}'(t) = \left\langle \frac{d}{dt} \sqrt{2-t}, \frac{d}{dt} \frac{e^t - 1}{t}, \frac{d}{dt} \ln(t+1) \right\rangle = \left\langle -\frac{1}{2\sqrt{2-t}}, \frac{te^t - e^t + 1}{t^2}, \frac{1}{t+1} \right\rangle
$$

**3.** The projection of the curve C of intersection onto the  $xy$ -plane is the circle  $x^2 + y^2 = 16$ ,  $z = 0$ . So we can write  $x = 4 \cos t$ ,  $y = 4 \sin t$ ,  $0 \le t \le 2\pi$ . From the equation of the plane, we have  $z = 5 - x = 5 - 4 \cos t$ , so parametric equations for C are  $x = 4 \cos t$ ,  $y = 4 \sin t$ ,  $z = 5 - 4 \cos t$ ,  $0 \le t \le 2\pi$ , and the corresponding vector function is  $\mathbf{r}(t) = 4 \cos t \mathbf{i} + 4 \sin t \mathbf{j} + (5 - 4 \cos t) \mathbf{k}, 0 \le t \le 2\pi.$ 

**4.** The curve is given by  $\mathbf{r}(t) = \langle 2 \sin t, 2 \sin 2t, 2 \sin 3t \rangle$ , so  $\mathbf{r}'(t) = \langle 2\cos t, 4\cos 2t, 6\cos 3t \rangle$ . The point  $(1, \sqrt{3}, 2)$  corresponds to  $t = \frac{\pi}{6}$ (or  $\frac{\pi}{6} + 2k\pi$ , k an integer), so the tangent vector there is  $\mathbf{r}'(\frac{\pi}{6}) = \langle \sqrt{3}, 2, 0 \rangle$ . Then the tangent line has direction vector  $\langle \sqrt{3}, 2, 0 \rangle$  and includes the point  $(1, \sqrt{3}, 2)$ , so parametric equations are  $x = 1 + \sqrt{3}t$ ,  $y = \sqrt{3} + 2t$ ,  $z = 2$ .

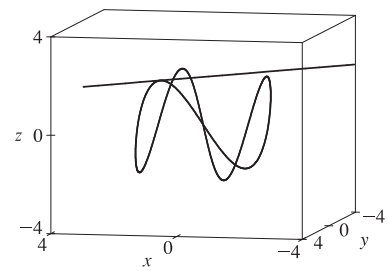

5. 
$$
\int_0^1 (t^2 \mathbf{i} + t \cos \pi t \mathbf{j} + \sin \pi t \mathbf{k}) dt = \left( \int_0^1 t^2 dt \right) \mathbf{i} + \left( \int_0^1 t \cos \pi t dt \right) \mathbf{j} + \left( \int_0^1 \sin \pi t dt \right) \mathbf{k}
$$
  
\n
$$
= \left[ \frac{1}{3} t^3 \right]_0^1 \mathbf{i} + \left( \frac{t}{\pi} \sin \pi t \right]_0^1 - \int_0^1 \frac{1}{\pi} \sin \pi t dt \right) \mathbf{j} + \left[ -\frac{1}{\pi} \cos \pi t \right]_0^1 \mathbf{k}
$$
  
\n
$$
= \frac{1}{3} \mathbf{i} + \left[ \frac{1}{\pi^2} \cos \pi t \right]_0^1 \mathbf{j} + \frac{2}{\pi} \mathbf{k} = \frac{1}{3} \mathbf{i} - \frac{2}{\pi^2} \mathbf{j} + \frac{2}{\pi} \mathbf{k}
$$

where we integrated by parts in the  $y$ -component.

**6.** (a) C intersects the  $xz$ -plane where  $y = 0 \Rightarrow 2t - 1 = 0 \Rightarrow t = \frac{1}{2}$ , so the point

is 
$$
\left(2 - \left(\frac{1}{2}\right)^3, 0, \ln \frac{1}{2}\right) = \left(\frac{15}{8}, 0, -\ln 2\right).
$$

(b) The curve is given by  $\mathbf{r}(t) = \langle 2 - t^3, 2t - 1, \ln t \rangle$ , so  $\mathbf{r}'(t) = \langle -3t^2, 2, 1/t \rangle$ . The point  $(1, 1, 0)$  corresponds to  $t = 1$ , so the tangent vector there is  $\mathbf{r}'(1) = \langle -3, 2, 1 \rangle$ . Then the tangent line has direction vector  $\langle -3, 2, 1 \rangle$  and includes the point  $(1, 1, 0)$ , so parametric equations are  $x = 1 - 3t$ ,  $y = 1 + 2t$ ,  $z = t$ .

### (c) The normal plane has normal vector  $\mathbf{r}'(1) = \langle -3, 2, 1 \rangle$  and equation  $-3(x-1) + 2(y-1) + z = 0$  or  $3x - 2y - z = 1$ .

**7.**  $\mathbf{r}(t) = \langle t^2, t^3, t^4 \rangle \Rightarrow \mathbf{r}'(t) = \langle 2t, 3t^2, 4t^3 \rangle \Rightarrow |\mathbf{r}'(t)| = \sqrt{4t^2 + 9t^4 + 16t^6}$  and  $L = \int_0^3 |\mathbf{r}'(t)| dt = \int_0^3 \sqrt{4t^2 + 9t^4 + 16t^6} dt$ . Using Simpson's Rule with  $f(t) = \sqrt{4t^2 + 9t^4 + 16t^6}$  and  $n = 6$  we have  $\Delta t = \frac{3-0}{6} = \frac{1}{2}$  and

$$
L \approx \frac{\Delta t}{3} \left[ f(0) + 4f\left(\frac{1}{2}\right) + 2f(1) + 4f\left(\frac{3}{2}\right) + 2f(2) + 4f\left(\frac{5}{2}\right) + f(3) \right]
$$
  
=  $\frac{1}{6} \left[ \sqrt{0 + 0 + 0} + 4 \cdot \sqrt{4\left(\frac{1}{2}\right)^2 + 9\left(\frac{1}{2}\right)^4 + 16\left(\frac{1}{2}\right)^6} + 2 \cdot \sqrt{4(1)^2 + 9(1)^4 + 16(1)^6} + 4 \cdot \sqrt{4\left(\frac{3}{2}\right)^2 + 9\left(\frac{3}{2}\right)^4 + 16\left(\frac{3}{2}\right)^6} + 2 \cdot \sqrt{4(2)^2 + 9(2)^4 + 16(2)^6} + 4 \cdot \sqrt{4\left(\frac{5}{2}\right)^2 + 9\left(\frac{5}{2}\right)^4 + 16\left(\frac{5}{2}\right)^6} + \sqrt{4(3)^2 + 9(3)^4 + 16(3)^6} \right]$   
28.921

 $\approx 86.631$ 

8. 
$$
\mathbf{r}'(t) = \langle 3t^{1/2}, -2\sin 2t, 2\cos 2t \rangle
$$
,  $|\mathbf{r}'(t)| = \sqrt{9t + 4(\sin^2 2t + \cos^2 2t)} = \sqrt{9t + 4}$ .  
\nThus  $L = \int_0^1 \sqrt{9t + 4} dt = \int_4^{13} \frac{1}{9} u^{1/2} du = \frac{1}{9} \cdot \frac{2}{3} u^{3/2} \Big|_4^{13} = \frac{2}{27} (13^{3/2} - 8)$ .

**9.** The angle of intersection of the two curves,  $\theta$ , is the angle between their respective tangents at the point of intersection. For both curves the point  $(1, 0, 0)$  occurs when  $t = 0$ .

$$
\mathbf{r}'_1(t) = -\sin t \mathbf{i} + \cos t \mathbf{j} + \mathbf{k} \quad \Rightarrow \quad \mathbf{r}'_1(0) = \mathbf{j} + \mathbf{k} \text{ and } \mathbf{r}'_2(t) = \mathbf{i} + 2t \mathbf{j} + 3t^2 \mathbf{k} \quad \Rightarrow \quad \mathbf{r}'_2(0) = \mathbf{i}.
$$

 $\mathbf{r}'_1(0) \cdot \mathbf{r}'_2(0) = (\mathbf{j} + \mathbf{k}) \cdot \mathbf{i} = 0$ . Therefore, the curves intersect in a right angle, that is,  $\theta = \frac{\pi}{2}$ .

**10.** The parametric value corresponding to the point  $(1, 0, 1)$  is  $t = 0$ .

$$
\mathbf{r}'(t) = e^{t}\mathbf{i} + e^{t}(\cos t + \sin t)\mathbf{j} + e^{t}(\cos t - \sin t)\mathbf{k} \implies |\mathbf{r}'(t)| = e^{t}\sqrt{1 + (\cos t + \sin t)^{2} + (\cos t - \sin t)^{2}} = \sqrt{3}e^{t}
$$
  
\nand  $s(t) = \int_{0}^{t} e^{u}\sqrt{3} du = \sqrt{3}(e^{t} - 1) \implies t = \ln(1 + \frac{1}{\sqrt{3}}s).$   
\nTherefore,  $\mathbf{r}(t(s)) = (1 + \frac{1}{\sqrt{3}}s)\mathbf{i} + (1 + \frac{1}{\sqrt{3}}s)\sin \ln(1 + \frac{1}{\sqrt{3}}s)\mathbf{j} + (1 + \frac{1}{\sqrt{3}}s)\cos \ln(1 + \frac{1}{\sqrt{3}}s)\mathbf{k}.$   
\n11. (a)  $\mathbf{T}(t) = \frac{\mathbf{r}'(t)}{|\mathbf{r}'(t)|} = \frac{\langle t^{2}, t, 1 \rangle}{|\langle t^{2}, t, 1 \rangle|} = \frac{\langle t^{2}, t, 1 \rangle}{\sqrt{t^{4} + t^{2} + 1}}$   
\n(b)  $\mathbf{T}'(t) = -\frac{1}{2}(t^{4} + t^{2} + 1)^{-3/2}(4t^{3} + 2t)\langle t^{2}, t, 1 \rangle + (t^{4} + t^{2} + 1)^{-1/2}\langle 2t, 1, 0 \rangle$   
\n $= \frac{-2t^{3} - t}{(t^{4} + t^{2} + 1)^{3/2}}\langle t^{2}, t, 1 \rangle + \frac{1}{(t^{4} + t^{2} + 1)^{1/2}}\langle 2t, 1, 0 \rangle$   
\n $= \frac{\langle -2t^{5} - t^{3}, -2t^{4} - t^{2}, -2t^{3} - t \rangle + \langle 2t^{5} + 2t^{3} + 2t, t^{4} + t^{2} + 1, 0 \rangle}{(t^{4} + t^{2} + 1)^{3/2}} = \frac{\langle t^{3} + 2t, -t^{4} + 1, -2t^{3} - t \rangle}{(t^{4} + t^{2} + 1)^{3/2}}$   
\n $|\mathbf{T}'(t)| = \frac{\sqrt{t^{6} +$ 

(c) 
$$
\kappa(t) = \frac{|\mathbf{T}'(t)|}{|\mathbf{r}'(t)|} = \frac{\sqrt{t^8 + 5t^6 + 6t^4 + 5t^2 + 1}}{(t^4 + t^2 + 1)^2}
$$
 or  $\frac{\sqrt{t^4 + 4t^2 + 1}}{(t^4 + t^2 + 1)^{3/2}}$ 

**12.** Using Exercise 13.3.42, we have  $\mathbf{r}'(t) = \langle -3\sin t, 4\cos t \rangle$ ,  $\mathbf{r}''(t) = \langle -3\cos t, -4\sin t \rangle$ ,

$$
|\mathbf{r}'(t)|^3 = \left(\sqrt{9\sin^2 t + 4\cos^2 t}\right)^3 \text{ and then}
$$
  
\n
$$
\kappa(t) = \frac{|(-3\sin t)(-4\sin t) - (4\cos t)(-3\cos t)|}{(9\sin^2 t + 16\cos^2 t)^{3/2}} = \frac{12}{(9\sin^2 t + 16\cos^2 t)^{3/2}}.
$$
  
\nAt (3,0),  $t = 0$  and  $\kappa(0) = 12/(16)^{3/2} = \frac{12}{64} = \frac{3}{16}$ . At (0,4),  $t = \frac{\pi}{2}$  and  $\kappa(\frac{\pi}{2}) = 12/9^{3/2} = \frac{12}{27} = \frac{4}{9}$ .

13. 
$$
y' = 4x^3
$$
,  $y'' = 12x^2$  and  $\kappa(x) = \frac{|y''|}{[1 + (y')^2]^{3/2}} = \frac{|12x^2|}{(1 + 16x^6)^{3/2}}$ , so  $\kappa(1) = \frac{12}{17^{3/2}}$ .

**364 □ CHAPTER 13 VECTOR FUNCTIONS** 

$$
\text{14. } \kappa(x) = \frac{|12x^2 - 2|}{[1 + (4x^3 - 2x)^2]^{3/2}} \quad \Rightarrow \quad \kappa(0) = 2.
$$

So the osculating circle has radius  $\frac{1}{2}$  and center  $(0, -\frac{1}{2})$ .

Thus its equation is  $x^2 + (y + \frac{1}{2})^2 = \frac{1}{4}$ .

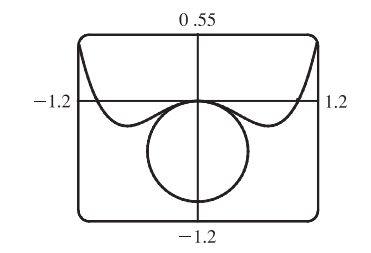

**15.**  $\mathbf{r}(t) = \langle \sin 2t, t, \cos 2t \rangle \Rightarrow \mathbf{r}'(t) = \langle 2 \cos 2t, 1, -2 \sin 2t \rangle \Rightarrow \mathbf{T}(t) = \frac{1}{\sqrt{5}} \langle 2 \cos 2t, 1, -2 \sin 2t \rangle \Rightarrow$  $\mathbf{T}'(t) = \frac{1}{\sqrt{5}} \left\langle -4 \sin 2t, 0, -4 \cos 2t \right\rangle \Rightarrow \mathbf{N}(t) = \left\langle -\sin 2t, 0, -\cos 2t \right\rangle$ . So  $\mathbf{N} = \mathbf{N}(\pi) = \left\langle 0, 0, -1 \right\rangle$  and  $\mathbf{B} = \mathbf{T} \times \mathbf{N} = \frac{1}{\sqrt{5}} \langle -1, 2, 0 \rangle$ . So a normal to the osculating plane is  $\langle -1, 2, 0 \rangle$  and an equation is

$$
-1(x-0) + 2(y - \pi) + 0(z - 1) = 0
$$
 or  $x - 2y + 2\pi = 0$ .

**16.** (a) The average velocity over  $[3, 3.2]$  is given by

$$
\frac{\mathbf{r}(3.2) - \mathbf{r}(3)}{3.2 - 3} = 5[\mathbf{r}(3.2) - \mathbf{r}(3)], \text{ so we draw a}
$$

vector with the same direction but 5 times the length of the vector  $[\mathbf{r}(3.2) - \mathbf{r}(3)]$ .

(b) 
$$
\mathbf{v}(3) = \mathbf{r}'(3) = \lim_{h \to 0} \frac{\mathbf{r}(3+h) - \mathbf{r}(3)}{h}
$$

(c)  $\mathbf{T}(3) = \frac{\mathbf{r}'(3)}{1 - \mu(3)}$  $\frac{r(s)}{|\mathbf{r}'(3)|}$ , a unit vector in the same direction as  ${\bf r}'(3)$ , that is, parallel to the tangent line to the curve at  $r(3)$ , pointing in the direction corresponding to increasing  $t$ , and with length 1.

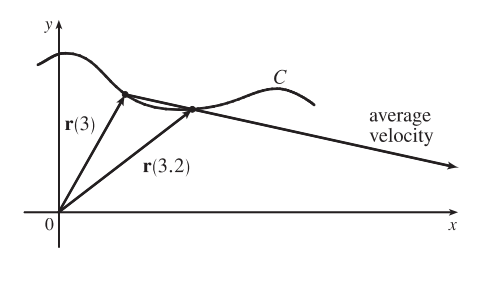

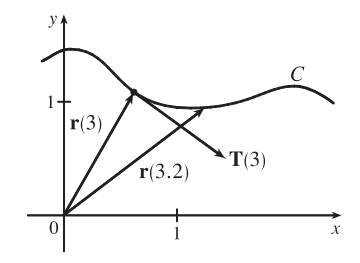

17. 
$$
\mathbf{r}(t) = t \ln t \mathbf{i} + t \mathbf{j} + e^{-t} \mathbf{k}
$$
,  $\mathbf{v}(t) = \mathbf{r}'(t) = (1 + \ln t) \mathbf{i} + \mathbf{j} - e^{-t} \mathbf{k}$ ,  
\n
$$
|\mathbf{v}(t)| = \sqrt{(1 + \ln t)^2 + 1^2 + (-e^{-t})^2} = \sqrt{2 + 2 \ln t + (\ln t)^2 + e^{-2t}}
$$
,  $\mathbf{a}(t) = \mathbf{v}'(t) = \frac{1}{t} \mathbf{i} + e^{-t} \mathbf{k}$ 

**18.**  $\mathbf{v}(t) = \int \mathbf{a}(t) dt = \int (6t \mathbf{i} + 12t^2 \mathbf{j} - 6t \mathbf{k}) dt = 3t^2 \mathbf{i} + 4t^3 \mathbf{j} - 3t^2 \mathbf{k} + \mathbf{C}$ , but  $\mathbf{i} - \mathbf{j} + 3 \mathbf{k} = \mathbf{v}(0) = \mathbf{0} + \mathbf{C}$ , so **C** = **i** - **j** + 3 **k** and **v**(*t*) =  $(3t^2 + 1)$ **i** +  $(4t^3 - 1)$ **j** +  $(3 - 3t^2)$ **k**.  $\mathbf{r}(t) = \int \mathbf{v}(t) dt = (t^3 + t)\mathbf{i} + (t^4 - t)\mathbf{j} + (3t - t^3)\mathbf{k} + \mathbf{D}.$ But  $\mathbf{r}(0) = \mathbf{0}$ , so  $\mathbf{D} = \mathbf{0}$  and  $\mathbf{r}(t) = (t^3 + t)\mathbf{i} + (t^4 - t)\mathbf{j} + (3t - t^3)\mathbf{k}$ .

**19.** We set up the axes so that the shot leaves the athlete's hand 7 ft above the origin. Then we are given  $\mathbf{r}(0) = 7\mathbf{j}$ ,  $|v(0)| = 43$  ft/s, and  $v(0)$  has direction given by a 45° angle of elevation. Then a unit vector in the direction of  $v(0)$  is  $\frac{1}{\sqrt{2}}(\mathbf{i} + \mathbf{j}) \Rightarrow \mathbf{v}(0) = \frac{43}{\sqrt{2}}(\mathbf{i} + \mathbf{j})$ . Assuming air resistance is negligible, the only external force is due to gravity, so as in Example 13.4.5 we have  $\mathbf{a} = -g \mathbf{j}$  where here  $g \approx 32$  ft/s<sup>2</sup>. Since  $\mathbf{v}'(t) = \mathbf{a}(t)$ , we integrate, giving  $\mathbf{v}(t) = -gt \mathbf{j} + \mathbf{C}$ 

#### **CHAPTER 13 REVIEW □ 365**

where  $\mathbf{C} = \mathbf{v}(0) = \frac{43}{\sqrt{2}}(\mathbf{i} + \mathbf{j}) \Rightarrow \mathbf{v}(t) = \frac{43}{\sqrt{2}}\mathbf{i} + \left(\frac{43}{\sqrt{2}} - gt\right)\mathbf{j}$ . Since  $\mathbf{r}'(t) = \mathbf{v}(t)$  we integrate again, so

$$
\mathbf{r}(t) = \frac{43}{\sqrt{2}}t\,\mathbf{i} + \left(\frac{43}{\sqrt{2}}t - \frac{1}{2}gt^2\right)\mathbf{j} + \mathbf{D}.
$$
 But  $\mathbf{D} = \mathbf{r}(0) = 7\,\mathbf{j} \Rightarrow \mathbf{r}(t) = \frac{43}{\sqrt{2}}t\,\mathbf{i} + \left(\frac{43}{\sqrt{2}}t - \frac{1}{2}gt^2 + 7\right)\mathbf{j}.$ 

- (a) At 2 seconds, the shot is at  $r(2) = \frac{43}{\sqrt{2}}(2) i + (\frac{43}{\sqrt{2}}(2) \frac{1}{2}g(2)^2 + 7) j \approx 60.8 i + 3.8 j$ , so the shot is about 3.8 ft above the ground, at a horizontal distance of 60.8 ft from the athlete.
- (b) The shot reaches its maximum height when the vertical component of velocity is 0:  $\frac{43}{\sqrt{2}} gt = 0 \Rightarrow$

$$
t = \frac{43}{\sqrt{2}g} \approx 0.95 \text{ s. Then } \mathbf{r}(0.95) \approx 28.9 \,\mathbf{i} + 21.4 \,\mathbf{j}
$$
, so the maximum height is approximately 21.4 ft.

(c) The shot hits the ground when the vertical component of  $\mathbf{r}(t)$  is 0, so  $\frac{43}{\sqrt{2}}t - \frac{1}{2}gt^2 + 7 = 0 \Rightarrow$ 

 $-16t^2 + \frac{43}{\sqrt{2}}t + 7 = 0 \Rightarrow t \approx 2.11$  s.  $\mathbf{r}(2.11) \approx 64.2 \mathbf{i} - 0.08 \mathbf{j}$ , thus the shot lands approximately 64.2 ft from the athlete.

20. 
$$
\mathbf{r}'(t) = \mathbf{i} + 2\mathbf{j} + 2t\mathbf{k}
$$
,  $\mathbf{r}''(t) = 2\mathbf{k}$ ,  $|\mathbf{r}'(t)| = \sqrt{1 + 4 + 4t^2} = \sqrt{4t^2 + 5}$ .  
\nThen  $a_T = \frac{\mathbf{r}'(t) \cdot \mathbf{r}''(t)}{|\mathbf{r}'(t)|} = \frac{4t}{\sqrt{4t^2 + 5}}$  and  $a_N = \frac{|\mathbf{r}'(t) \times \mathbf{r}''(t)|}{|\mathbf{r}'(t)|} = \frac{|4\mathbf{i} - 2\mathbf{j}|}{\sqrt{4t^2 + 5}} = \frac{2\sqrt{5}}{\sqrt{4t^2 + 5}}$ .

**21.** (a) Instead of proceeding directly, we use Formula 3 of Theorem 13.2.3:  $\mathbf{r}(t) = t \mathbf{R}(t) \Rightarrow$ 

$$
\mathbf{v} = \mathbf{r}'(t) = \mathbf{R}(t) + t \mathbf{R}'(t) = \cos \omega t \,\mathbf{i} + \sin \omega t \,\mathbf{j} + t \,\mathbf{v}_d.
$$

(b) Using the same method as in part (a) and starting with  $\mathbf{v} = \mathbf{R}(t) + t \mathbf{R}'(t)$ , we have

$$
\mathbf{a} = \mathbf{v}' = \mathbf{R}'(t) + \mathbf{R}'(t) + t \mathbf{R}''(t) = 2 \mathbf{R}'(t) + t \mathbf{R}''(t) = 2 \mathbf{v}_d + t \mathbf{a}_d.
$$

(c) Here we have  $\mathbf{r}(t) = e^{-t} \cos \omega t \mathbf{i} + e^{-t} \sin \omega t \mathbf{j} = e^{-t} \mathbf{R}(t)$ . So, as in parts (a) and (b),

$$
\mathbf{v} = \mathbf{r}'(t) = e^{-t} \mathbf{R}'(t) - e^{-t} \mathbf{R}(t) = e^{-t} [\mathbf{R}'(t) - \mathbf{R}(t)] \Rightarrow
$$
  
\n
$$
\mathbf{a} = \mathbf{v}' = e^{-t} [\mathbf{R}''(t) - \mathbf{R}'(t)] - e^{-t} [\mathbf{R}'(t) - \mathbf{R}(t)] = e^{-t} [\mathbf{R}''(t) - 2\mathbf{R}'(t) + \mathbf{R}(t)]
$$
  
\n
$$
= e^{-t} \mathbf{a}_d - 2e^{-t} \mathbf{v}_d + e^{-t} \mathbf{R}
$$

Thus, the Coriolis acceleration (the sum of the "extra" terms not involving  $a_d$ ) is  $-2e^{-t}$   $\mathbf{v}_d + e^{-t}$  **R**.

22. (a) 
$$
F(x) =\begin{cases} 1 & \text{if } x \leq 0 \\ \sqrt{1-x^2} & \text{if } 0 < x < \frac{1}{\sqrt{2}} \\ \sqrt{2}-x & \text{if } x \geq \frac{1}{\sqrt{2}} \end{cases} \Rightarrow F'(x) =\begin{cases} 0 & \text{if } x < 0 \\ -x/\sqrt{1-x^2} & \text{if } 0 < x < \frac{1}{\sqrt{2}} \\ -1 & \text{if } x > \frac{1}{\sqrt{2}} \end{cases} \Rightarrow
$$
  

$$
F''(x) =\begin{cases} 0 & \text{if } x < 0 \\ -1/(1-x^2)^{3/2} & \text{if } 0 < x < \frac{1}{\sqrt{2}} \\ 0 & \text{if } x > \frac{1}{\sqrt{2}} \end{cases}
$$
  
since  $\frac{d}{dx}[-x(1-x^2)^{-1/2}] = -(1-x^2)^{-1/2} - x^2(1-x^2)^{-3/2} = -(1-x^2)^{-3/2}.$   
Now  $\lim_{x \to 0^+} \sqrt{1-x^2} = 1 = F(0)$  and  $\lim_{x \to (1/\sqrt{2})^-} \sqrt{1-x^2} = \frac{1}{\sqrt{2}} = F(\frac{1}{\sqrt{2}})$ , so *F* is continuous. Also, since

#### **366 □ CHAPTER 13 VECTOR FUNCTIONS**

$$
\lim_{x \to 0^+} F'(x) = 0 = \lim_{x \to 0^-} F'(x)
$$
 and 
$$
\lim_{x \to (1/\sqrt{2})^-} F'(x) = -1 = \lim_{x \to (1/\sqrt{2})^+} F'(x)
$$
,  $F'$  is continuous. But 
$$
\lim_{x \to 0^+} F''(x) = -1 \neq 0 = \lim_{x \to 0^-} F''(x)
$$
, so  $F''$  is not continuous at  $x = 0$ . (The same is true at  $x = \frac{1}{\sqrt{2}}$ .)

So  $F$  does not have continuous curvature.

(b) Set  $P(x) = ax^5 + bx^4 + cx^3 + dx^2 + ex + f$ . The continuity conditions on P are  $P(0) = 0$ ,  $P(1) = 1$ ,  $P'(0) = 0$  and  $P'(1) = 1$ . Also the curvature must be continuous. For  $x \le 0$  and  $x \ge 1$ ,  $\kappa(x) = 0$ ; elsewhere

$$
\kappa(x) = \frac{|P''(x)|}{(1 + [P'(x)]^2)^{3/2}},
$$
 so we need  $P''(0) = 0$  and  $P''(1) = 0$ .

The conditions  $P(0) = P'(0) = P''(0) = 0$  imply that  $d = e = f = 0$ . The other conditions imply that  $a + b + c = 1$ ,  $5a + 4b + 3c = 1$ , and  $10a + 6b + 3c = 0$ . From these, we find that  $a = 3$ ,  $b = -8$ , and  $c = 6$ . Therefore  $P(x)=3x^5 - 8x^4 + 6x^3$ . Since there was no solution with  $a = 0$ , this could not have been done with a polynomial of degree 4.

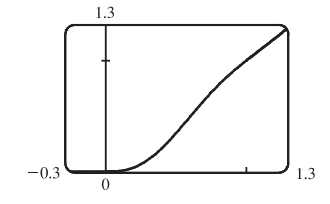

**23.** (a)  $\mathbf{r}(t) = R \cos \omega t \mathbf{i} + R \sin \omega t \mathbf{j} \Rightarrow \mathbf{v} = \mathbf{r}'(t) = -\omega R \sin \omega t \mathbf{i} + \omega R \cos \omega t \mathbf{j}$ , so  $\mathbf{r} = R(\cos \omega t \mathbf{i} + \sin \omega t \mathbf{j})$  and  $\mathbf{v} = \omega R(-\sin \omega t \mathbf{i} + \cos \omega t \mathbf{j})$ .  $\mathbf{v} \cdot \mathbf{r} = \omega R^2(-\cos \omega t \sin \omega t + \sin \omega t \cos \omega t) = 0$ , so  $\mathbf{v} \perp \mathbf{r}$ . Since r points along a radius of the circle, and  $v \perp r$ , v is tangent to the circle. Because it is a velocity vector, v points in the direction of motion.

(b) In (a), we wrote v in the form  $\omega R \mathbf{u}$ , where u is the unit vector  $-\sin \omega t \mathbf{i} + \cos \omega t \mathbf{j}$ . Clearly  $|v| = \omega R |\mathbf{u}| = \omega R$ . At

speed  $\omega R$ , the particle completes one revolution, a distance  $2\pi R$ , in time  $T = \frac{2\pi R}{\omega R} = \frac{2\pi}{\omega}$ .

(c)  $\mathbf{a} = \frac{d\mathbf{v}}{dt} = -\omega^2 R \cos \omega t \mathbf{i} - \omega^2 R \sin \omega t \mathbf{j} = -\omega^2 R (\cos \omega t \mathbf{i} + \sin \omega t \mathbf{j})$ , so  $\mathbf{a} = -\omega^2 \mathbf{r}$ . This shows that  $\mathbf{a}$  is proportional

to **r** and points in the opposite direction (toward the origin). Also,  $|\mathbf{a}| = \omega^2 |\mathbf{r}| = \omega^2 R$ .

- (d) By Newton's Second Law (see Section 13.4),  $\mathbf{F} = m\mathbf{a}$ , so  $|\mathbf{F}| = m |\mathbf{a}| = mR\omega^2 = \frac{m (\omega R)^2}{R} = \frac{m |\mathbf{v}|^2}{R}$ .
- **24.** (a) Dividing the equation  $|\mathbf{F}| \sin \theta = \frac{mv_R^2}{R}$  by the equation  $|\mathbf{F}| \cos \theta = mg$ , we obtain  $\tan \theta = \frac{v_R^2}{Rg}$ , so  $v_R^2 = Rg \tan \theta$ .
	- (b)  $R = 400$  ft and  $\theta = 12^{\circ}$ , so  $v_R = \sqrt{Rg \tan \theta} \approx \sqrt{400 \cdot 32 \cdot \tan 12^{\circ}} \approx 52.16$  ft/s  $\approx 36$  mi/h.
	- (c) We want to choose a new radius  $R_1$  for which the new rated speed is  $\frac{3}{2}$  of the old one:  $\sqrt{R_1 g \tan 12^\circ} = \frac{3}{2} \sqrt{R g \tan 12^\circ}$ . Squaring, we get  $R_1 g \tan 12^\circ = \frac{9}{4} Rg \tan 12^\circ$ , so  $R_1 = \frac{9}{4} R = \frac{9}{4} (400) = 900$  ft.

### **PROBLEMS PLUS**

**1.** (a) The projectile reaches maximum height when  $0 = \frac{dy}{dt} = \frac{d}{dt} [(v_0 \sin \alpha)t - \frac{1}{2}gt^2] = v_0 \sin \alpha - gt$ ; that is, when

$$
t = \frac{v_0 \sin \alpha}{g}
$$
 and  $y = (v_0 \sin \alpha) \left(\frac{v_0 \sin \alpha}{g}\right) - \frac{1}{2}g\left(\frac{v_0 \sin \alpha}{g}\right)^2 = \frac{v_0^2 \sin^2 \alpha}{2g}$ . This is the maximum height attained when

the projectile is fired with an angle of elevation  $\alpha$ . This maximum height is largest when  $\alpha = \frac{\pi}{2}$ . In that case,  $\sin \alpha = 1$ and the maximum height is  $\frac{v_0^2}{2g}$ .

(b) Let  $R = v_0^2/g$ . We are asked to consider the parabola  $x^2 + 2Ry - R^2 = 0$  which can be rewritten as  $y = -\frac{1}{2R}x^2 + \frac{R}{2}$ .

The points on or inside this parabola are those for which  $-R \le x \le R$  and  $0 \le y \le \frac{-1}{2R}x^2 + \frac{R}{2}$ . When the projectile is fired at angle of elevation  $\alpha$ , the points  $(x, y)$  along its path satisfy the relations  $x = (v_0 \cos \alpha)t$  and  $y = (v_0 \sin \alpha)t - \frac{1}{2}gt^2$ , where  $0 \le t \le (2v_0 \sin \alpha)/g$  (as in Example 13.4.5). Thus

$$
|x| \le \left| v_0 \cos \alpha \left( \frac{2v_0 \sin \alpha}{g} \right) \right| = \left| \frac{v_0^2}{g} \sin 2\alpha \right| \le \left| \frac{v_0^2}{g} \right| = |R|. \text{ This shows that } -R \le x \le R.
$$

For t in the specified range, we also have  $y = t(v_0 \sin \alpha - \frac{1}{2}gt) = \frac{1}{2}gt\left(\frac{2v_0 \sin \alpha}{g} - t\right) \ge 0$  and

$$
y = (v_0 \sin \alpha) \frac{x}{v_0 \cos \alpha} - \frac{g}{2} \left(\frac{x}{v_0 \cos \alpha}\right)^2 = (\tan \alpha) x - \frac{g}{2v_0^2 \cos^2 \alpha} x^2 = -\frac{1}{2R \cos^2 \alpha} x^2 + (\tan \alpha) x. \text{ Thus}
$$

$$
y - \left(\frac{-1}{2R}x^2 + \frac{R}{2}\right) = \frac{-1}{2R \cos^2 \alpha} x^2 + \frac{1}{2R}x^2 + (\tan \alpha) x - \frac{R}{2}
$$

$$
= \frac{x^2}{2R} \left(1 - \frac{1}{\cos^2 \alpha}\right) + (\tan \alpha) x - \frac{R}{2} = \frac{x^2 (1 - \sec^2 \alpha) + 2R (\tan \alpha) x - R^2}{2R}
$$

$$
= \frac{-(\tan^2 \alpha) x^2 + 2R (\tan \alpha) x - R^2}{2R} = \frac{-[(\tan \alpha) x - R]^2}{2R} \le 0
$$

We have shown that every target that can be hit by the projectile lies on or inside the parabola  $y = -\frac{1}{2R}x^2 + \frac{R}{2}$ .

Now let  $(a, b)$  be any point on or inside the parabola  $y = -\frac{1}{2R}x^2 + \frac{R}{2}$ . Then  $-R \le a \le R$  and  $0 \le b \le -\frac{1}{2R}a^2 + \frac{R}{2}$ .

We seek an angle  $\alpha$  such that  $(a, b)$  lies in the path of the projectile; that is, we wish to find an angle  $\alpha$  such that

$$
b = -\frac{1}{2R\cos^2\alpha}a^2 + (\tan\alpha)a
$$
 or equivalently  $b = \frac{-1}{2R}(\tan^2\alpha + 1)a^2 + (\tan\alpha)a$ . Rearranging this equation we get  

$$
\frac{a^2}{2R}\tan^2\alpha - a\tan\alpha + \left(\frac{a^2}{2R} + b\right) = 0
$$
 or  $a^2(\tan\alpha)^2 - 2aR(\tan\alpha) + (a^2 + 2bR) = 0$  (\*). This quadratic equation

#### **368 □ CHAPTER 13 PROBLEMS PLUS**

for tan  $\alpha$  has real solutions exactly when the discriminant is nonnegative. Now  $B^2 - 4AC \ge 0 \Leftrightarrow$ 

- $(-2aR)^{2} 4a^{2}(a^{2} + 2bR) \ge 0 \Leftrightarrow 4a^{2}(R^{2} a^{2} 2bR) \ge 0 \Leftrightarrow -a^{2} 2bR + R^{2} \ge 0 \Leftrightarrow$
- $b \leq \frac{1}{2R} (R^2 a^2) \Leftrightarrow b \leq \frac{-1}{2R} a^2 + \frac{R}{2}$ . This condition is satisfied since  $(a, b)$  is on or inside the parabola

 $y = -\frac{1}{2R}x^2 + \frac{R}{2}$ . It follows that  $(a, b)$  lies in the path of the projectile when tan  $\alpha$  satisfies  $(\star)$ , that is, when

$$
\tan \alpha = \frac{2aR \pm \sqrt{4a^2(R^2 - a^2 - 2bR)}}{2a^2} = \frac{R \pm \sqrt{R^2 - 2bR - a^2}}{a}.
$$

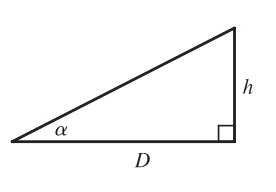

(c) If the gun is pointed at a target with height  $h$  at a distance  $D$  downrange, then  $\tan \alpha = h/D$ . When the projectile reaches a distance D downrange (remember we are assuming that it doesn't hit the ground first), we have  $D = x = (v_0 \cos \alpha)t$ ,

so 
$$
t = \frac{D}{v_0 \cos \alpha}
$$
 and  $y = (v_0 \sin \alpha)t - \frac{1}{2}gt^2 = D \tan \alpha - \frac{gD^2}{2v_0^2 \cos^2 \alpha}$ .

Meanwhile, the target, whose  $x$ -coordinate is also  $D$ , has fallen from height  $h$  to height

$$
h - \frac{1}{2}gt^2 = D \tan \alpha - \frac{gD^2}{2v_0^2 \cos^2 \alpha}.
$$
 Thus the projectile hits the target.

- **2.** (a) As in Problem 1,  $\mathbf{r}(t) = (v_0 \cos \alpha)t \mathbf{i} + [(v_0 \sin \alpha)t \frac{1}{2}gt^2] \mathbf{j}$ , so  $x = (v_0 \cos \alpha)t$  and  $y = (v_0 \sin \alpha)t \frac{1}{2}gt^2$ . The difference here is that the projectile travels until it reaches a point where  $x > 0$  and  $y = -(tan \theta)x$ . (Here  $0 \le \theta \le \frac{\pi}{2}$ .) From the parametric equations, we obtain  $t = {x \over v_0 \cos \alpha}$  and  $y = {(v_0 \sin \alpha)x \over v_0 \cos \alpha} - {gx^2 \over 2v_0^2 \cos^2 \alpha} = (\tan \alpha)x - {gx^2 \over 2v_0^2 \cos^2 \alpha}$ . Thus the projectile hits the inclined plane at the point where  $(\tan \alpha)x - \frac{gx^2}{2v_0^2 \cos^2 \alpha} = -(\tan \theta)x$ . Since
	- $gx^2$  $\frac{gx^2}{2v_0^2 \cos^2 \alpha} = (\tan \alpha + \tan \theta)x$  and  $x > 0$ , we must have  $\frac{gx}{2v_0^2 \cos^2 \alpha} = \tan \alpha + \tan \theta$ . It follows that  $x = \frac{2v_0^2 \cos^2 \alpha}{g} (\tan \alpha + \tan \theta)$  and  $t = \frac{x}{v_0 \cos \alpha} = \frac{2v_0 \cos \alpha}{g} (\tan \alpha + \tan \theta)$ . This means that the parametric equations are defined for t in the interval  $\left[0, \frac{2v_0 \cos \alpha}{g} (\tan \alpha + \tan \theta)\right]$ .

(b) The downhill range (that is, the distance to the projectile's landing point as measured along the inclined plane) is  $R(\alpha) = x \sec \theta$ , where x is the coordinate of the landing point calculated in part (a). Thus

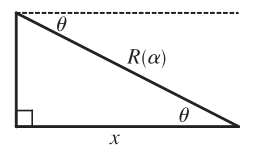

$$
R(\alpha) = \frac{2v_0^2 \cos^2 \alpha}{g} (\tan \alpha + \tan \theta) \sec \theta = \frac{2v_0^2}{g} \left( \frac{\sin \alpha \cos \alpha}{\cos \theta} + \frac{\cos^2 \alpha \sin \theta}{\cos^2 \theta} \right)
$$

$$
= \frac{2v_0^2 \cos \alpha}{g \cos^2 \theta} (\sin \alpha \cos \theta + \cos \alpha \sin \theta) = \frac{2v_0^2 \cos \alpha \sin(\alpha + \theta)}{g \cos^2 \theta}
$$

 $R(\alpha)$  is maximized when

$$
0 = R'(\alpha) = \frac{2v_0^2}{g\cos^2\theta} \left[ -\sin\alpha\,\sin(\alpha + \theta) + \cos\alpha\,\cos(\alpha + \theta) \right]
$$

$$
= \frac{2v_0^2}{g\cos^2\theta} \cos[(\alpha + \theta) + \alpha] = \frac{2v_0^2\cos(2\alpha + \theta)}{g\cos^2\theta}
$$

This condition implies that  $\cos(2\alpha + \theta) = 0 \Rightarrow 2\alpha + \theta = \frac{\pi}{2} \Rightarrow \alpha = \frac{1}{2}(\frac{\pi}{2} - \theta)$ .

- (c) The solution is similar to the solutions to parts (a) and (b). This time the projectile travels until it reaches a point where  $x > 0$  and  $y = (\tan \theta)x$ . Since  $\tan \theta = -\tan(-\theta)$ , we obtain the solution from the previous one by replacing  $\theta$  with  $-\theta$ . The desired angle is  $\alpha = \frac{1}{2}(\frac{\pi}{2} + \theta)$ .
- (d) As observed in part (c), firing the projectile up an inclined plane with angle of inclination  $\theta$  involves the same equations as in parts (a) and (b) but with  $\theta$  replaced by  $-\theta$ . So if R is the distance up an inclined plane, we know from part (b) that

$$
R = \frac{2v_0^2 \cos \alpha \sin(\alpha - \theta)}{g \cos^2(-\theta)} \Rightarrow v_0^2 = \frac{Rg \cos^2 \theta}{2 \cos \alpha \sin(\alpha - \theta)} \cdot v_0^2
$$
 is minimized (and hence  $v_0$  is minimized) with

respect to  $\alpha$  when

$$
0 = \frac{d}{d\alpha} (v_0^2) = \frac{Rg \cos^2 \theta}{2} \cdot \frac{-(\cos \alpha \cos (\alpha - \theta) - \sin \alpha \sin (\alpha - \theta))}{[\cos \alpha \sin (\alpha - \theta)]^2}
$$

$$
= \frac{-Rg \cos^2 \theta}{2} \cdot \frac{\cos[\alpha + (\alpha - \theta)]}{[\cos \alpha \sin (\alpha - \theta)]^2} = \frac{-Rg \cos^2 \theta}{2} \cdot \frac{\cos(2\alpha - \theta)}{[\cos \alpha \sin (\alpha - \theta)]^2}
$$

Since  $\theta < \alpha < \frac{\pi}{2}$ , this implies  $\cos(2\alpha - \theta) = 0 \iff 2\alpha - \theta = \frac{\pi}{2} \Rightarrow \alpha = \frac{1}{2}(\frac{\pi}{2} + \theta)$ . Thus the initial speed, and hence the energy required, is minimized for  $\alpha = \frac{1}{2}(\frac{\pi}{2} + \theta)$ .

3. (a)  $\mathbf{a} = -g\mathbf{j} \Rightarrow \mathbf{v} = \mathbf{v}_0 - gt\mathbf{j} = 2\mathbf{i} - gt\mathbf{j} \Rightarrow \mathbf{s} = \mathbf{s}_0 + 2t\mathbf{i} - \frac{1}{2}gt^2\mathbf{j} = 3.5\mathbf{j} + 2t\mathbf{i} - \frac{1}{2}gt^2\mathbf{j} \Rightarrow$  $s = 2t\mathbf{i} + (3.5 - \frac{1}{2}gt^2)\mathbf{j}$ . Therefore  $y = 0$  when  $t = \sqrt{7/g}$  seconds. At that instant, the ball is  $2\sqrt{7/g} \approx 0.94$  ft to the right of the table top. Its coordinates (relative to an origin on the floor directly under the table's edge) are  $(0.94, 0)$ . At impact, the velocity is  $\mathbf{v} = 2\mathbf{i} - \sqrt{7g} \mathbf{j}$ , so the speed is  $|\mathbf{v}| = \sqrt{4+7g} \approx 15$  ft/s.

(b) The slope of the curve when 
$$
t = \sqrt{\frac{7}{g}}
$$
 is  $\frac{dy}{dx} = \frac{dy/dt}{dx/dt} = \frac{-gt}{2} = \frac{-g\sqrt{7/g}}{2} = \frac{-\sqrt{7g}}{2}$ . Thus  $\cot \theta = \frac{\sqrt{7g}}{2}$  and  $\theta \approx 7.6^{\circ}$ .

(c) From (a),  $|v| = \sqrt{4+7g}$ . So the ball rebounds with speed 0.8  $\sqrt{4+7g} \approx 12.08$  ft/s at angle of inclination  $90^\circ - \theta \approx 82.3886^\circ$ . By Example 13.4.5, the horizontal distance traveled between bounces is  $d = \frac{v_0^2 \sin 2\alpha}{g}$  $\frac{m \, 2\alpha}{g}$ , where  $v_0 \approx 12.08$  ft/s and  $\alpha \approx 82.3886^\circ$ . Therefore,  $d \approx 1.197$  ft. So the ball strikes the floor at about  $2\sqrt{7/g} + 1.197 \approx 2.13$  ft to the right of the table's edge.

#### **370 □ CHAPTER 13 PROBLEMS PLUS**

### **4.** By the Fundamental Theorem of Calculus,  $\mathbf{r}'(t) = \left\langle \sin\left(\frac{1}{2}\pi t^2\right), \cos\left(\frac{1}{2}\pi t^2\right) \right\rangle$ ,  $|\mathbf{r}'(t)| = 1$  and so  $\mathbf{T}(t) = \mathbf{r}'(t)$ .

Thus  $\mathbf{T}'(t) = \pi t \left\langle \cos\left(\frac{1}{2}\pi t^2\right), -\sin\left(\frac{1}{2}\pi t^2\right) \right\rangle$  and the curvature is  $\kappa = |\mathbf{T}'(t)| = \sqrt{(\pi t)^2(1)} = \pi |t|$ .

**5.** The trajectory of the projectile is given by  $\mathbf{r}(t) = (v \cos \alpha)t \mathbf{i} + [(v \sin \alpha)t - \frac{1}{2}gt^2] \mathbf{j}$ , so

 $\mathbf{v}(t) = \mathbf{r}'(t) = v \cos \alpha \, \mathbf{i} + (v \sin \alpha - gt) \, \mathbf{j}$  and

$$
|\mathbf{v}(t)| = \sqrt{(v\cos\alpha)^2 + (v\sin\alpha - gt)^2} = \sqrt{v^2 - (2vg\sin\alpha)t + g^2t^2} = \sqrt{g^2\left(t^2 - \frac{2v}{g}(\sin\alpha)t + \frac{v^2}{g^2}\right)}
$$

$$
= g\sqrt{\left(t - \frac{v}{g}\sin\alpha\right)^2 + \frac{v^2}{g^2} - \frac{v^2}{g^2}\sin^2\alpha} = g\sqrt{\left(t - \frac{v}{g}\sin\alpha\right)^2 + \frac{v^2}{g^2}\cos^2\alpha}
$$

The projectile hits the ground when  $(v \sin \alpha)t - \frac{1}{2}gt^2 = 0 \Rightarrow t = \frac{2v}{g} \sin \alpha$ , so the distance traveled by the projectile is

$$
L(\alpha) = \int_0^{(2v/g)\sin\alpha} |\mathbf{v}(t)| dt = \int_0^{(2v/g)\sin\alpha} g \sqrt{\left(t - \frac{v}{g}\sin\alpha\right)^2 + \frac{v^2}{g^2}\cos^2\alpha} dt
$$
  

$$
= g \left[ \frac{t - (v/g)\sin\alpha}{2} \sqrt{\left(t - \frac{v}{g}\sin\alpha\right)^2 + \left(\frac{v}{g}\cos\alpha\right)^2} + \frac{(v/g)\cos\alpha}{2} \ln\left(t - \frac{v}{g}\sin\alpha + \sqrt{\left(t - \frac{v}{g}\sin\alpha\right)^2 + \left(\frac{v}{g}\cos\alpha\right)^2} \right) \right]_0^{(2v/g)\sin\alpha}
$$

[using Formula 21 in the Table of Integrals]

$$
= \frac{g}{2} \left[ \frac{v}{g} \sin \alpha \sqrt{\left(\frac{v}{g} \sin \alpha\right)^2 + \left(\frac{v}{g} \cos \alpha\right)^2} + \left(\frac{v}{g} \cos \alpha\right)^2 \ln\left(\frac{v}{g} \sin \alpha + \sqrt{\left(\frac{v}{g} \sin \alpha\right)^2 + \left(\frac{v}{g} \cos \alpha\right)^2}\right) \right]
$$
  
+ 
$$
\frac{v}{g} \sin \alpha \sqrt{\left(\frac{v}{g} \sin \alpha\right)^2 + \left(\frac{v}{g} \cos \alpha\right)^2} - \left(\frac{v}{g} \cos \alpha\right)^2 \ln\left(-\frac{v}{g} \sin \alpha + \sqrt{\left(\frac{v}{g} \sin \alpha\right)^2 + \left(\frac{v}{g} \cos \alpha\right)^2}\right) \right]
$$
  
= 
$$
\frac{g}{2} \left[ \frac{v}{g} \sin \alpha \cdot \frac{v}{g} + \frac{v^2}{g^2} \cos^2 \alpha \ln\left(\frac{v}{g} \sin \alpha + \frac{v}{g}\right) + \frac{v}{g} \sin \alpha \cdot \frac{v}{g} - \frac{v^2}{g^2} \cos^2 \alpha \ln\left(-\frac{v}{g} \sin \alpha + \frac{v}{g}\right) \right]
$$
  
= 
$$
\frac{v^2}{g} \sin \alpha + \frac{v^2}{2g} \cos^2 \alpha \ln\left(\frac{(v/g) \sin \alpha + v/g}{-(v/g) \sin \alpha + v/g}\right) = \frac{v^2}{g} \sin \alpha + \frac{v^2}{2g} \cos^2 \alpha \ln\left(\frac{1 + \sin \alpha}{1 - \sin \alpha}\right)
$$

We want to maximize  $L(\alpha)$  for  $0 \leq \alpha \leq \pi/2$ .

$$
L'(\alpha) = \frac{v^2}{g} \cos \alpha + \frac{v^2}{2g} \left[ \cos^2 \alpha \cdot \frac{1 - \sin \alpha}{1 + \sin \alpha} \cdot \frac{2 \cos \alpha}{(1 - \sin \alpha)^2} - 2 \cos \alpha \sin \alpha \ln \left( \frac{1 + \sin \alpha}{1 - \sin \alpha} \right) \right]
$$
  
=  $\frac{v^2}{g} \cos \alpha + \frac{v^2}{2g} \left[ \cos^2 \alpha \cdot \frac{2}{\cos \alpha} - 2 \cos \alpha \sin \alpha \ln \left( \frac{1 + \sin \alpha}{1 - \sin \alpha} \right) \right]$   
=  $\frac{v^2}{g} \cos \alpha + \frac{v^2}{g} \cos \alpha \left[ 1 - \sin \alpha \ln \left( \frac{1 + \sin \alpha}{1 - \sin \alpha} \right) \right] = \frac{v^2}{g} \cos \alpha \left[ 2 - \sin \alpha \ln \left( \frac{1 + \sin \alpha}{1 - \sin \alpha} \right) \right]$ 

 $L(\alpha)$  has critical points for  $0 < \alpha < \pi/2$  when  $L'(\alpha) = 0 \Rightarrow 2 - \sin \alpha \ln \left( \frac{1 + \sin \alpha}{1 - \sin \alpha} \right)$  $= 0$  [since cos  $\alpha \neq 0$ ].

Solving by graphing (or using a CAS) gives  $\alpha \approx 0.9855$ . Compare values at the critical point and the endpoints:  $L(0) = 0$ ,  $L(\pi/2) = v^2/g$ , and  $L(0.9855) \approx 1.20v^2/g$ . Thus the distance traveled by the projectile is maximized for  $\alpha \approx 0.9855$  or  $\approx 56^{\circ}$ .

**6.** As the cable is wrapped around the spool, think of the top or bottom of the cable forming a helix of radius  $R + r$ . Let h be the vertical distance between coils. Then, from similar triangles,

$$
\frac{2r}{\sqrt{h^2 - 4r^2}} = \frac{2\pi(r + R)}{h} \Rightarrow h^2 r^2 = \pi^2 (r + R)^2 (h^2 - 4r^2) \Rightarrow
$$
  

$$
h = \frac{2\pi r(r + R)}{\sqrt{\pi^2 (r + R)^2 - r^2}}.
$$

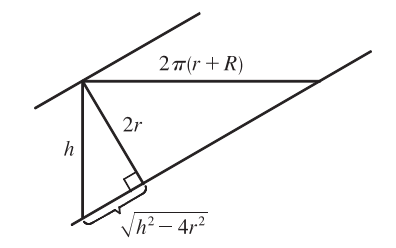

If we parametrize the helix by  $x(t)=(R + r)\cos t$ ,  $y(t)=(R + r)\sin t$ , then we must have  $z(t)=[h/(2\pi)]t$ . The length of one complete cycle is

$$
\ell = \int_0^{2\pi} \sqrt{[x'(t)]^2 + [y'(t)]^2 + [z'(t)]^2} dt = \int_0^{2\pi} \sqrt{(R+r)^2 + \left(\frac{h}{2\pi}\right)^2} dt = 2\pi \sqrt{(R+r)^2 + \left(\frac{h}{2\pi}\right)^2}
$$

$$
= 2\pi \sqrt{(R+r)^2 + \frac{r^2(R+r)^2}{\pi^2(R+r)^2 - r^2}} = 2\pi (R+r) \sqrt{1 + \frac{r^2}{\pi^2(R+r)^2 - r^2}} = \frac{2\pi^2 (R+r)^2}{\sqrt{\pi^2(R+r)^2 - r^2}}
$$

The number of complete cycles is  $[L/\ell]$ , and so the shortest length along the spool is

$$
h\left[\frac{L}{\ell}\right] = \frac{2\pi r(R+r)}{\sqrt{\pi^2(R+r)^2 - r^2}} \left[\frac{L\sqrt{\pi^2(R+r)^2 - r^2}}{2\pi^2(R+r)^2}\right]
$$

**7.** We can write the vector equation as  $\mathbf{r}(t) = \mathbf{a}t^2 + \mathbf{b}t + \mathbf{c}$  where  $\mathbf{a} = \langle a_1, a_2, a_3 \rangle$ ,  $\mathbf{b} = \langle b_1, b_2, b_3 \rangle$ , and  $\mathbf{c} = \langle c_1, c_2, c_3 \rangle$ . Then  $\mathbf{r}'(t) = 2t \mathbf{a} + \mathbf{b}$  which says that each tangent vector is the sum of a scalar multiple of a and the vector **b**. Thus the tangent vectors are all parallel to the plane determined by a and b so the curve must be parallel to this plane. [Here we assume that a and b are nonparallel. Otherwise the tangent vectors are all parallel and the curve lies along a single line.] A normal vector for the plane is  $\mathbf{a} \times \mathbf{b} = \langle a_2b_3 - a_3b_2, a_3b_1 - a_1b_3, a_1b_2 - a_2b_1 \rangle$ . The point  $(c_1, c_2, c_3)$  lies on the plane (when  $t = 0$ , so an equation of the plane is

$$
(a_2b_3 - a_3b_2)(x - c_1) + (a_3b_1 - a_1b_3)(y - c_2) + (a_1b_2 - a_2b_1)(z - c_3) = 0
$$

or

$$
(a_2b_3 - a_3b_2)x + (a_3b_1 - a_1b_3)y + (a_1b_2 - a_2b_1)z = a_2b_3c_1 - a_3b_2c_1 + a_3b_1c_2 - a_1b_3c_2 + a_1b_2c_3 - a_2b_1c_3
$$

### **14 PARTIAL DERIVATIVES**

### **14.1 Functions of Several Variables**

- **1.** (a) From Table 1,  $f(-15, 40) = -27$ , which means that if the temperature is  $-15^{\circ}$ C and the wind speed is 40 km/h, then the air would feel equivalent to approximately  $-27^{\circ}$ C without wind.
	- (b) The question is asking: when the temperature is  $-20^{\circ}$ C, what wind speed gives a wind-chill index of  $-30^{\circ}$ C? From Table 1, the speed is  $20 \text{ km/h}$ .
	- (c) The question is asking: when the wind speed is 20 km/h, what temperature gives a wind-chill index of  $-49^{\circ}$ C? From Table 1, the temperature is  $-35^{\circ}$ C.
	- (d) The function  $W = f(-5, v)$  means that we fix T at  $-5$  and allow v to vary, resulting in a function of one variable. In other words, the function gives wind-chill index values for different wind speeds when the temperature is  $-5^{\circ}$ C. From Table 1 (look at the row corresponding to  $T = -5$ ), the function decreases and appears to approach a constant value as v increases.
	- (e) The function  $W = f(T, 50)$  means that we fix v at 50 and allow T to vary, again giving a function of one variable. In other words, the function gives wind-chill index values for different temperatures when the wind speed is  $50 \text{ km/h}$ . From Table 1 (look at the column corresponding to  $v = 50$ ), the function increases almost linearly as T increases.
- 2. (a) From Table 3,  $f(95, 70) = 124$ , which means that when the actual temperature is  $95^{\circ}$  F and the relative humidity is 70%, the perceived air temperature is approximately  $124^{\circ}$  F.
	- (b) Looking at the row corresponding to  $T = 90$ , we see that  $f(90, h) = 100$  when  $h = 60$ .
	- (c) Looking at the column corresponding to  $h = 50$ , we see that  $f(T, 50) = 88$  when  $T = 85$ .
	- (d)  $I = f(80, h)$  means that T is fixed at 80 and h is allowed to vary, resulting in a function of h that gives the humidex values for different relative humidities when the actual temperature is 80°F. Similarly,  $I = f(100, h)$  is a function of one variable that gives the humidex values for different relative humidities when the actual temperature is  $100^\circ F$ . Looking at the rows of the table corresponding to  $T = 80$  and  $T = 100$ , we see that  $f(80, h)$  increases at a relatively constant rate of approximately 1°F per 10% relative humidity, while  $f(100, h)$  increases more quickly (at first with an average rate of change of  $5^{\circ}$ F per 10% relative humidity) and at an increasing rate (approximately  $12^{\circ}$ F per 10% relative humidity for larger values of  $h$ ).
- **3.**  $P(120, 20) = 1.47(120)^{0.65}(20)^{0.35} \approx 94.2$ , so when the manufacturer invests \$20 million in capital and 120,000 hours of labor are completed yearly, the monetary value of the production is about \$94.2 million.
- 4. If the amounts of labor and capital are both doubled, we replace  $L, K$  in the function with  $2L, 2K$ , giving

 $P(2L, 2K) = 1.01(2L)^{0.75}(2K)^{0.25} = 1.01(2^{0.75})(2^{0.25})L^{0.75}K^{0.25} = (2^1)1.01L^{0.75}K^{0.25} = 2P(L, K)$ 

Thus, the production is doubled. It is also true for the general case  $P(L, K) = bL^{\alpha} K^{1-\alpha}$ .  $P(2L, 2K) = b(2L)^{\alpha}(2K)^{1-\alpha} = b(2^{\alpha})(2^{1-\alpha})L^{\alpha}K^{1-\alpha} = (2^{\alpha+1-\alpha})bL^{\alpha}K^{1-\alpha} = 2P(L, K).$ 

#### **374** ¤ **CHAPTER 14** PARTIAL DERIVATIVES

- **5.** (a)  $f(160, 70) = 0.1091(160)^{0.425} (70)^{0.725} \approx 20.5$ , which means that the surface area of a person 70 inches (5 feet 10) inches) tall who weighs 160 pounds is approximately 20.5 square feet.
	- (b) Answers will vary depending on the height and weight of the reader.
- **6.** We compare the values for the wind-chill index given by Table 1 with those given by the model function:

Modeled Wind-Chill Index Values  $W(T, v)$ 

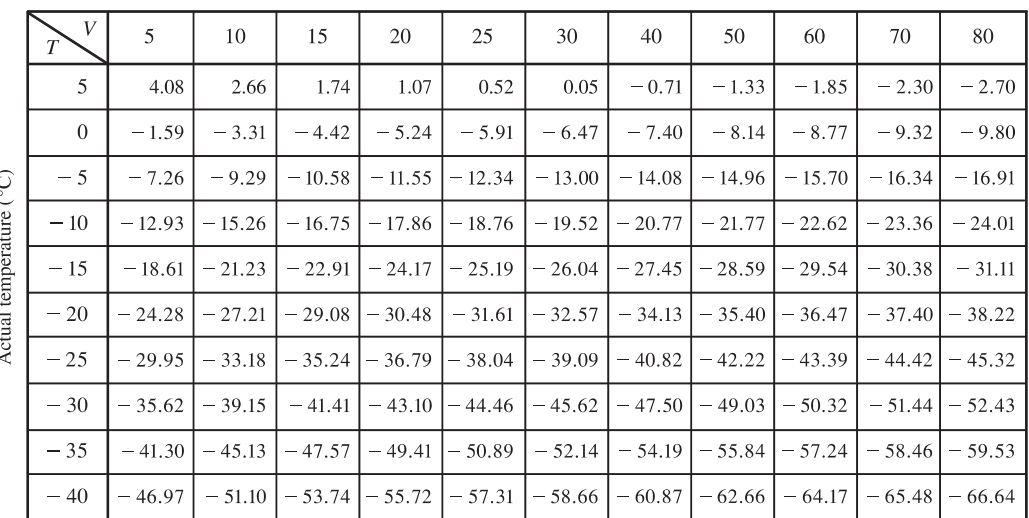

Wind Speed (km/h)

The values given by the function appear to be fairly close (within  $0.5$ ) to the values in Table 1.

- **7.** (a) According to Table 4,  $f(40, 15) = 25$ , which means that if a 40-knot wind has been blowing in the open sea for 15 hours, it will create waves with estimated heights of 25 feet.
	- (b)  $h = f(30, t)$  means we fix v at 30 and allow t to vary, resulting in a function of one variable. Thus here,  $h = f(30, t)$ gives the wave heights produced by 30-knot winds blowing for  $t$  hours. From the table (look at the row corresponding to  $v = 30$ , the function increases but at a declining rate as t increases. In fact, the function values appear to be approaching a limiting value of approximately 19, which suggests that 30-knot winds cannot produce waves higher than about 19 feet.
	- (c)  $h = f(v, 30)$  means we fix t at 30, again giving a function of one variable. So,  $h = f(v, 30)$  gives the wave heights produced by winds of speed v blowing for 30 hours. From the table (look at the column corresponding to  $t = 30$ ), the function appears to increase at an increasing rate, with no apparent limiting value. This suggests that faster winds (lasting 30 hours) always create higher waves.
- **8.** (a) The cost of making  $x$  small boxes,  $y$  medium boxes, and  $z$  large boxes is  $C = f(x, y, z) = 8000 + 2.5x + 4y + 4.5z$ dollars.
	- (b)  $f(3000, 5000, 4000) = 8000 + 2.5(3000) + 4(5000) + 4.5(4000) = 53,500$  which means that it costs \$53,500 to make 3000 small boxes, 5000 medium boxes, and 4000 large boxes.
	- (c) Because no partial boxes will be produced, each of  $x, y$ , and  $z$  must be a positive integer or zero.

#### SECTION 14.1 FUNCTIONS OF SEVERAL VARIABLES  $\Box$  375

- **9.** (a)  $g(2,-1) = \cos(2+2(-1)) = \cos(0) = 1$ 
	- (b)  $x + 2y$  is defined for all choices of values for  $x$  and  $y$  and the cosine function is defined for all input values, so the domain of q is  $\mathbb{R}^2$ .
	- (c) The range of the cosine function is  $[-1, 1]$  and  $x + 2y$  generates all possible input values for the cosine function, so the range of  $cos(x + 2y)$  is [-1, 1].

10. (a) 
$$
F(3, 1) = 1 + \sqrt{4 - 1^2} = 1 + \sqrt{3}
$$

(b)  $\sqrt{4 - y^2}$  is defined only when  $4 - y^2 \ge 0$ , or  $y^2 \le 4 \Leftrightarrow$  $-2 < y < 2$ . So the domain of F is  $\{(x, y) | -2 < y < 2\}$ .

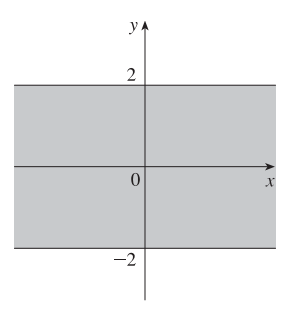

- (c) We know  $0 \le \sqrt{4 y^2} \le 2$  so  $1 \le 1 + \sqrt{4 y^2} \le 3$ . Thus the range of F is [1, 3].
- **11.** (a)  $f(1, 1, 1) = \sqrt{1} + \sqrt{1} + \sqrt{1} + \ln(4 1^2 1^2 1^2) = 3 + \ln 1 = 3$ 
	- (b)  $\sqrt{x}$ ,  $\sqrt{y}$ ,  $\sqrt{z}$  are defined only when  $x \ge 0$ ,  $y \ge 0$ ,  $z \ge 0$ , and  $\ln(4 x^2 y^2 z^2)$  is defined when  $4 - x^2 - y^2 - z^2 > 0 \Leftrightarrow x^2 + y^2 + z^2 < 4$ , thus the domain is  $\{(x, y, z) | x^2 + y^2 + z^2 < 4, x \ge 0, y \ge 0, z \ge 0\}$ , the portion of the interior of a sphere of radius 2, centered at the origin, that is in the first octant.
- **12.** (a)  $g(1, 2, 3) = 1^3 \cdot 2^2 \cdot 3 \sqrt{10 1 2 3} = 12 \sqrt{4} = 24$ 
	- (b) g is defined only when  $10 x y z \ge 0 \Leftrightarrow z \le 10 x y$ , so the domain is  $\{(x, y, z) | z \le 10 x y\}$ , the points on or below the plane  $x + y + z = 10$ .
- **13.**  $\sqrt{2x y}$  is defined only when  $2x y \ge 0$ , or  $y \le 2x$ . So the domain of f is  $\{(x, y) | y \le 2x\}.$

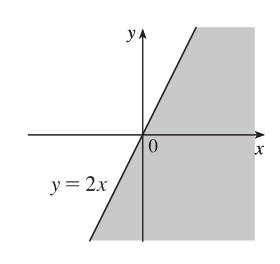

**14.** We need  $xy \ge 0$ , so  $D = \{(x, y) | xy \ge 0\}$ , the first and third quadrants.

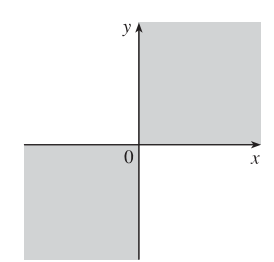

#### **376** ¤ **CHAPTER 14** PARTIAL DERIVATIVES

**15.**  $\ln(9 - x^2 - 9y^2)$  is defined only when  $9 - x^2 - 9y^2 > 0$ , or  $\frac{1}{9}x^2 + y^2 < 1$ . So the domain of  $f$ is  $\{(x, y) | \frac{1}{9}x^2 + y^2 < 1\}$ , the interior of an ellipse.

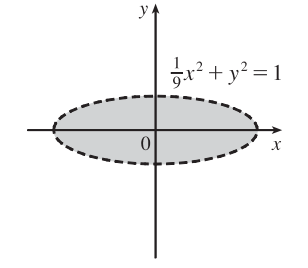

**17.**  $\sqrt{1-x^2}$  is defined only when  $1-x^2 \ge 0$ , or  $x^2 < 1 \Leftrightarrow -1 \le x \le 1$ , and  $\sqrt{1 - y^2}$  is defined only when  $1 - y^2 \ge 0$ , or  $y^2 \le 1 \Leftrightarrow -1 \le y \le 1$ . Thus the domain of  $f$  is

$$
\{(x,y) \mid -1 \le x \le 1, -1 \le y \le 1\}.
$$

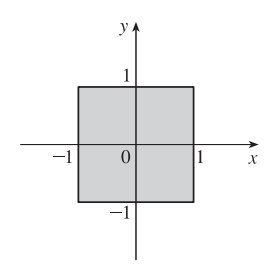

**19.**  $\sqrt{y-x^2}$  is defined only when  $y-x^2 \ge 0$ , or  $y \ge x^2$ . In addition, f is not defined if  $1 - x^2 = 0 \Leftrightarrow$  $x = \pm 1$ . Thus the domain of f is  $\{(x, y) | y \geq x^2, x \neq \pm 1\}.$ 

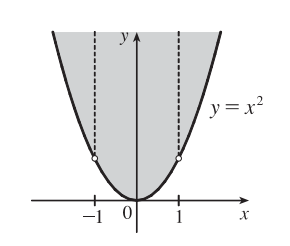

**16.**  $\sqrt{x^2 - y^2}$  is defined only when  $x^2 - y^2 \ge 0$   $\Leftrightarrow$  $y^2 \leq x^2 \Leftrightarrow |y| \leq |x| \Leftrightarrow -|x| \leq y \leq |x|$ . So the domain of f is  $\{(x, y) | - |x| \le y \le |x|\}.$ 

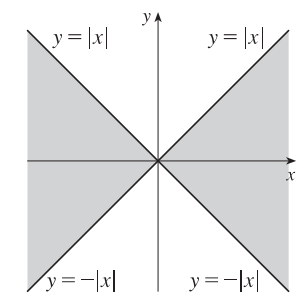

**18.**  $\sqrt{y} + \sqrt{25 - x^2 - y^2}$  is defined only when  $y \ge 0$  and  $25 - x^2 - y^2 \ge 0 \Leftrightarrow x^2 + y^2 \le 25$ . So the domain of f is  $\{(x, y) | x^2 + y^2 \le 25, y \ge 0\}$ , a half disk of radius 5.

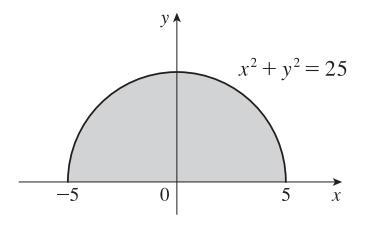

- **20.**  $\arcsin(x^2 + y^2 2)$  is defined only when
	- $-1 \le x^2 + y^2 2 \le 1 \Leftrightarrow 1 \le x^2 + y^2 \le 3$ . Thus the domain of f is  $\{(x, y) | 1 \le x^2 + y^2 \le 3\}.$

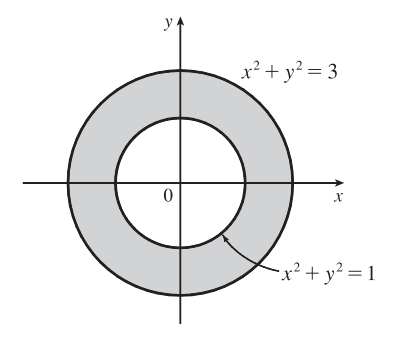

#### SECTION 14.1 FUNCTIONS OF SEVERAL VARIABLES □ 377

**21.** We need  $1 - x^2 - y^2 - z^2 > 0$  or  $x^2 + y^2 + z^2 < 1$ , so  $D = \{(x, y, z) | x^2 + y^2 + z^2 \le 1\}$  (the points inside or on the sphere of radius 1, center the origin).

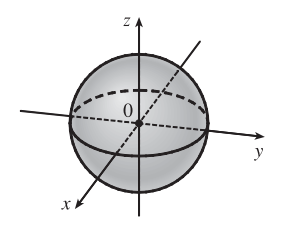

**22.** *f* is defined only when  $16 - 4x^2 - 4y^2 - z^2 > 0 \Rightarrow$ 

 $\frac{x^2}{4} + \frac{y^2}{4} + \frac{z^2}{16} < 1$ . Thus,  $D = \left\{ (x, y, z) \middle|$  $\left(\frac{x^2}{4} + \frac{y^2}{4} + \frac{z^2}{16} < 1\right\}$ , that is, the points inside the ellipsoid  $\frac{x^2}{4} + \frac{y^2}{4} + \frac{z^2}{16} = 1$ .

23.  $z = 1 + y$ , a plane which intersects the  $yz$ -plane in the line  $z = 1 + y, x = 0$ . The portion of this plane for  $x \geq 0, z \geq 0$  is shown.

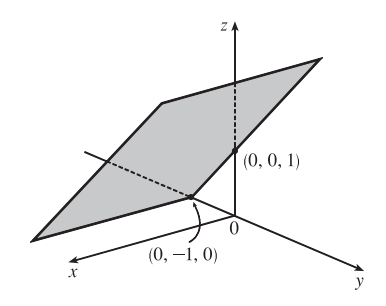

**25.**  $z = 10 - 4x - 5y$  or  $4x + 5y + z = 10$ , a plane with intercepts  $2.5$ ,  $2$ , and  $10$ .

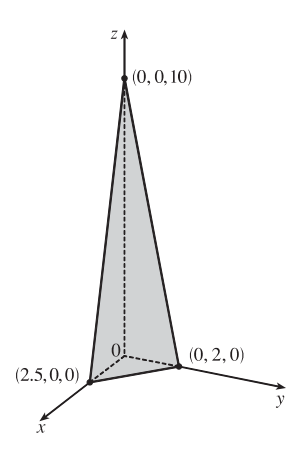

24.  $z = 2 - x$ , a plane which intersects the  $xz$ -plane in the line  $z = 2 - x$ ,  $y = 0$ . The portion of this plane for  $y \geq 0, z \geq 0$  is shown.

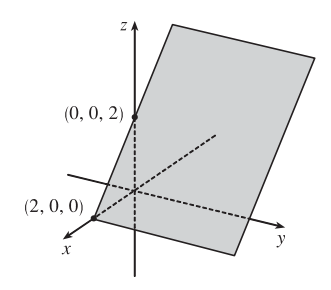

**26.**  $z = e^{-y}$ , a cylinder.

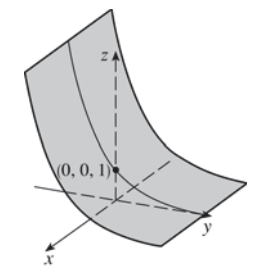

#### **378 □ CHAPTER 14 PARTIAL DERIVATIVES**

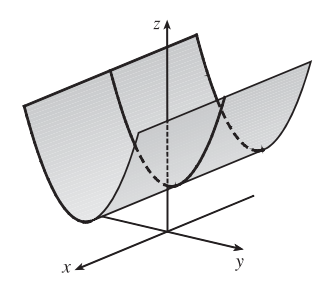

**27.**  $z = y^2 + 1$ , a parabolic cylinder **28.**  $z = 1 + 2x^2 + 2y^2$ , a circular paraboloid with vertex at  $(0, 0, 1).$ 

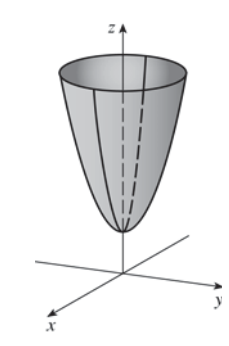

**29.**  $z = 9 - x^2 - 9y^2$ , an elliptic paraboloid opening downward with vertex at  $(0, 0, 9)$ .

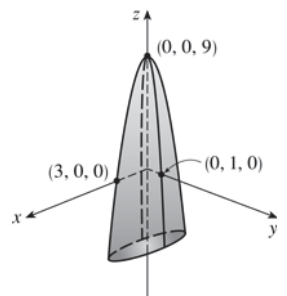

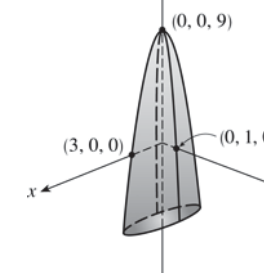

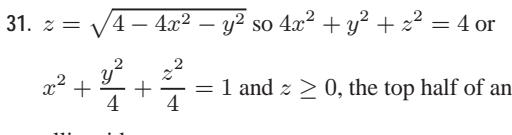

ellipsoid.

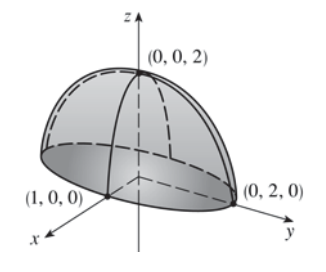

**30.**  $z = \sqrt{4x^2 + y^2}$  so  $4x^2 + y^2 = z^2$  and  $z \ge 0$ , the top half of an elliptic cone.

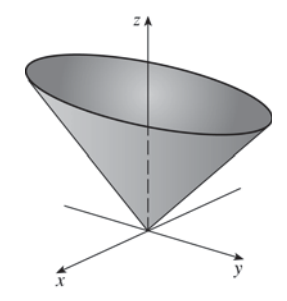

- **32.** All six graphs have different traces in the planes  $x = 0$  and  $y = 0$ , so we investigate these for each function.
	- (a)  $f(x, y) = |x| + |y|$ . The trace in  $x = 0$  is  $z = |y|$ , and in  $y = 0$  is  $z = |x|$ , so it must be graph VI.
	- (b)  $f(x, y) = |xy|$ . The trace in  $x = 0$  is  $z = 0$ , and in  $y = 0$  is  $z = 0$ , so it must be graph V.
	- (c)  $f(x,y) = \frac{1}{1+x^2+y^2}$ . The trace in  $x=0$  is  $z=\frac{1}{1+y^2}$ , and in  $y=0$  is  $z=\frac{1}{1+x^2}$ . In addition, we can see that f is

close to 0 for large values of  $x$  and  $y$ , so this is graph I.

#### SECTION 14.1 FUNCTIONS OF SEVERAL VARIABLES □ 379

- (d)  $f(x, y) = (x^2 y^2)^2$ . The trace in  $x = 0$  is  $z = y^4$ , and in  $y = 0$  is  $z = x^4$ . Both graph II and graph IV seem plausible; notice the trace in  $z = 0$  is  $0 = (x^2 - y^2)^2 \Rightarrow y = \pm x$ , so it must be graph IV.
- (e)  $f(x, y) = (x y)^2$ . The trace in  $x = 0$  is  $z = y^2$ , and in  $y = 0$  is  $z = x^2$ . Both graph II and graph IV seem plausible; notice the trace in  $z = 0$  is  $0 = (x - y)^2 \Rightarrow y = x$ , so it must be graph II.
- (f)  $f(x, y) = \sin(|x| + |y|)$ . The trace in  $x = 0$  is  $z = \sin|y|$ , and in  $y = 0$  is  $z = \sin|x|$ . In addition, notice that the oscillating nature of the graph is characteristic of trigonometric functions. So this is graph III.
- **33.** The point  $(-3, 3)$  lies between the level curves with  $z$ -values 50 and 60. Since the point is a little closer to the level curve with  $z = 60$ , we estimate that  $f(-3,3) \approx 56$ . The point  $(3,-2)$  appears to be just about halfway between the level curves with z-values 30 and 40, so we estimate  $f(3, -2) \approx 35$ . The graph rises as we approach the origin, gradually from above, steeply from below.
- **34.** (a) C (Chicago) lies between level curves with pressures 1012 and 1016 mb, and since C appears to be located about one-fourth the distance from the 1012 mb isobar to the 1016 mb isobar, we estimate the pressure at Chicago to be about 1013 mb. N lies very close to a level curve with pressure 1012 mb so we estimate the pressure at Nashville to be approximately  $1012$  mb. S appears to be just about halfway between level curves with pressures  $1008$  and  $1012$  mb, so we estimate the pressure at San Francisco to be about 1010 mb. Y lies close to a level curve with pressure 1016 mb but we can't see a level curve to its left so it is more difficult to make an accurate estimate. There are lower pressures to the right of V and V is a short distance to the left of the level curve with pressure 1016 mb, so we might estimate that the pressure at Vancouver is about 1017 mb.
	- (b) Winds are stronger where the isobars are closer together (see Figure 13), and the level curves are closer near  $S$  than at the other locations, so the winds were strongest at San Francisco.
- **35.** The point (160, 10), corresponding to day 160 and a depth of 10 m, lies between the isothermals with temperature values of 8 and  $12^{\circ}$ C. Since the point appears to be located about three-fourths the distance from the 8°C isothermal to the  $12^{\circ}$ C isothermal, we estimate the temperature at that point to be approximately  $11^{\circ}$ C. The point (180, 5) lies between the 16 and  $20^{\circ}$ C isothermals, very close to the  $20^{\circ}$ C level curve, so we estimate the temperature there to be about 19.5<sup>°</sup>C.
- **36.** If we start at the origin and move along the  $x$ -axis, for example, the  $z$ -values of a cone centered at the origin increase at a constant rate, so we would expect its level curves to be equally spaced. A paraboloid with vertex the origin, on the other hand, has  $z$ -values which change slowly near the origin and more quickly as we move farther away. Thus, we would expect its level curves near the origin to be spaced more widely apart than those farther from the origin. Therefore contour map I must correspond to the paraboloid, and contour map II the cone.
- **37.** Near  $A$ , the level curves are very close together, indicating that the terrain is quite steep. At  $B$ , the level curves are much farther apart, so we would expect the terrain to be much less steep than near A, perhaps almost flat.

#### **380** ¤ **CHAPTER 14** PARTIAL DERIVATIVES

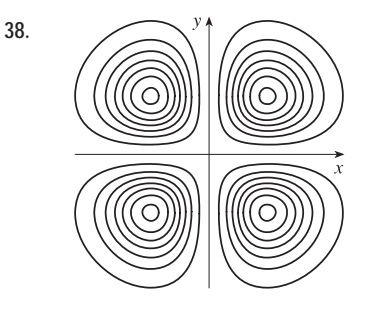

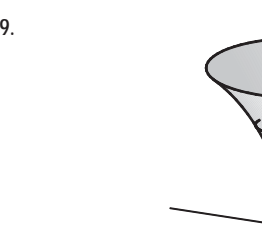

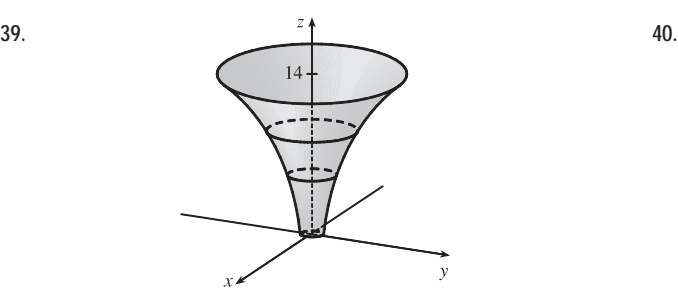

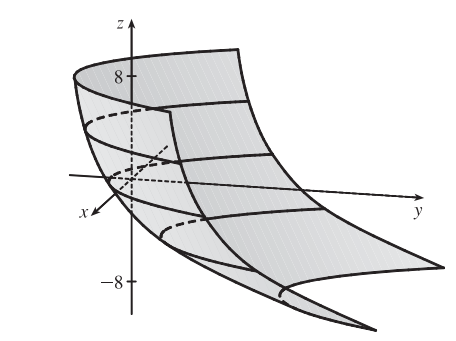

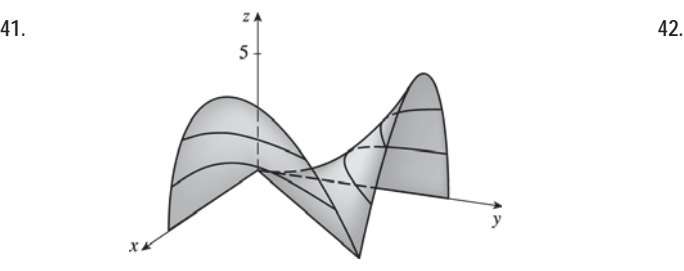

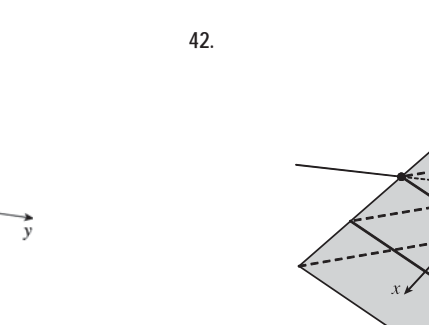

**43.** The level curves are  $(y - 2x)^2 = k$  or  $y = 2x \pm \sqrt{k}$ ,  $k \geq 0$ , a family of pairs of parallel lines.

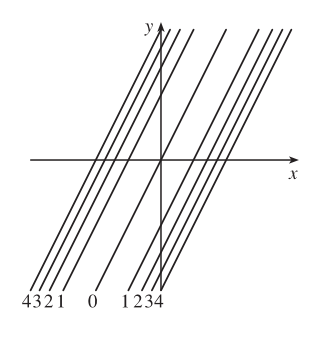

**44.** The level curves are  $x^3 - y = k$  or  $y = x^3 - k$ , a family of cubic curves.

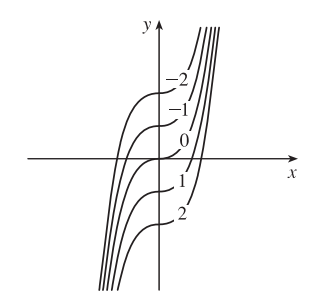

#### SECTION 14.1 FUNCTIONS OF SEVERAL VARIABLES  $\Box$  381

**45.** The level curves are  $\sqrt{x} + y = k$  or  $y = -\sqrt{x} + k$ , a family of vertical translations of the graph of the root

function 
$$
y = -\sqrt{x}
$$
.

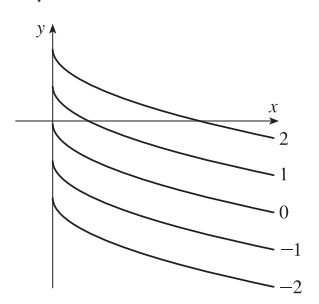

**47.** The level curves are  $ye^{x} = k$  or  $y = ke^{-x}$ , a family of exponential curves.

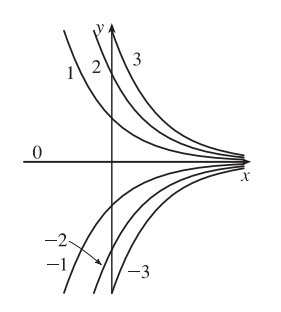

**49.** The level curves are  $\sqrt{y^2 - x^2} = k$  or  $y^2 - x^2 = k^2$ ,  $k \geq 0$ . When  $k = 0$  the level curve is the pair of lines  $y = \pm x$ . For  $k > 0$ , the level curves are hyperbolas with axis the  $y$ -axis.

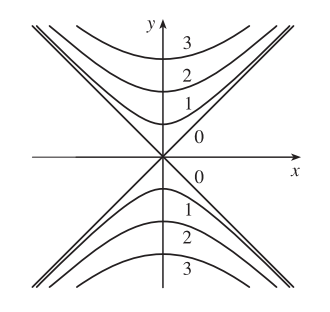

**46.** The level curves are  $ln(x^2 + 4y^2) = k$  or  $x^2 + 4y^2 = e^k$ , a family of ellipses.

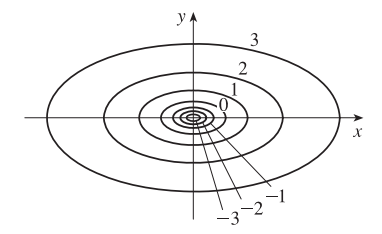

**48.**  $k = y \sec x$  or  $y = k \cos x, x \neq \frac{\pi}{2} + n\pi$  [*n* an integer].

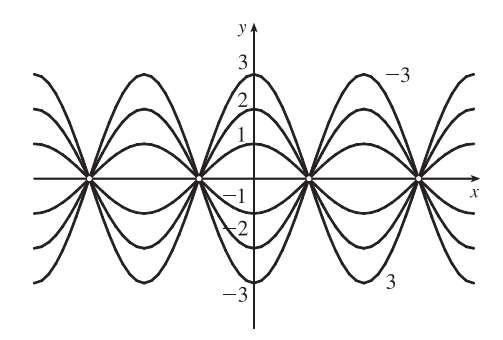

**50.** For  $k \neq 0$  and  $(x, y) \neq (0, 0)$ ,  $k = \frac{y}{x^2 + y^2}$   $\Leftrightarrow$  $x^2 + y^2 - \frac{y}{k} = 0 \Leftrightarrow x^2 + (y - \frac{1}{2k})^2 = \frac{1}{4k^2}$ , a family of circles with center  $(0, \frac{1}{2k})$  and radius  $\frac{1}{2k}$  (without the origin). If  $k = 0$ , the level curve is the *x*-axis.

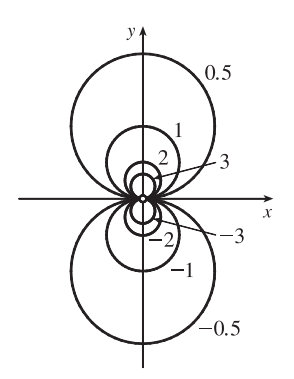

#### **382** ¤ **CHAPTER 14** PARTIAL DERIVATIVES

**51.** The contour map consists of the level curves  $k = x^2 + 9y^2$ , a family of ellipses with major axis the x-axis. (Or, if  $k = 0$ , the origin.)

The graph of  $f(x, y)$  is the surface  $z = x^2 + 9y^2$ , an elliptic paraboloid.

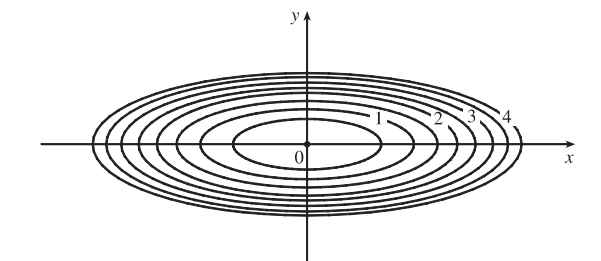

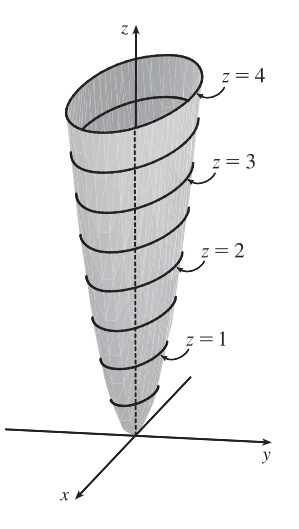

If we visualize lifting each ellipse  $k = x^2 + 9y^2$  of the contour map to the plane  $z = k$ , we have horizontal traces that indicate the shape of the graph of f.

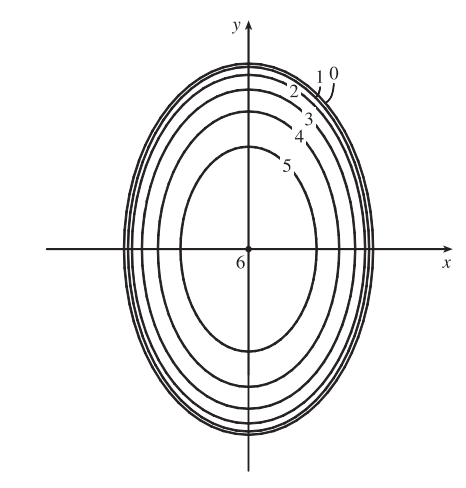

**52.** The contour map consists of the level curves  $k = \sqrt{36 - 9x^2 - 4y^2} \Rightarrow$  $9x^2 + 4y^2 = 36 - k^2$ ,  $k \ge 0$ , a family of ellipses with major axis the  $y$ -axis. (Or, if  $k = 6$ , the origin.)

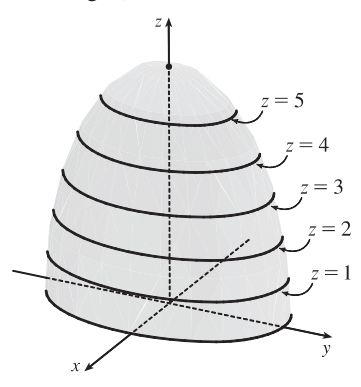

The graph of  $f(x, y)$  is the surface  $z = \sqrt{36 - 9x^2 - 4y^2}$ , or equivalently the upper half of the ellipsoid  $9x^2 + 4y^2 + z^2 = 36$ . If we visualize lifting each ellipse  $k = \sqrt{36 - 9x^2 - 4y^2}$  of the contour map to the plane  $z = k$ , we have horizontal traces that indicate the shape of the graph of  $f$ .

**53.** The isothermals are given by  $k = 100/(1 + x^2 + 2y^2)$  or  $x^{2} + 2y^{2} = (100 - k)/k$  [0 < k < 100], a family of ellipses.

**54.** The equipotential curves are  $k = \frac{c}{\sqrt{r^2 - x^2 - y^2}}$  or

$$
x^{2} + y^{2} = r^{2} - \left(\frac{c}{k}\right)^{2}
$$
, a family of circles  $(k \ge c/r)$ .

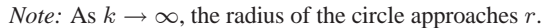

#### SECTION 14.1 FUNCTIONS OF SEVERAL VARIABLES  $\Box$  383

**55.**  $f(x, y) = xy^2 - x^3$ 

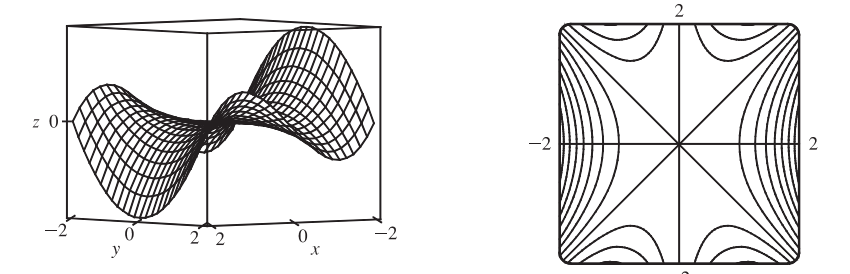

The traces parallel to the  $yz$ -plane (such as the left-front trace in the graph above) are parabolas; those parallel to the  $xz$ -plane (such as the right-front trace) are cubic curves. The surface is called a monkey saddle because a monkey sitting on the surface near the origin has places for both legs and tail to rest.

56. 
$$
f(x, y) = xy^3 - yx^3
$$

The traces parallel to either the  $yz$ -plane or the  $xz$ -plane are cubic curves.

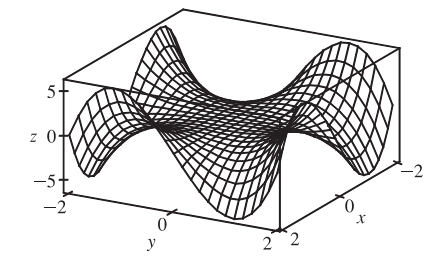

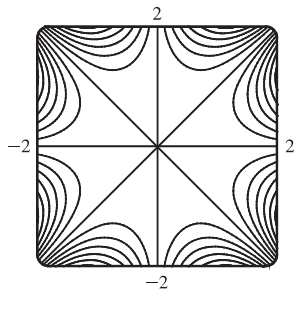

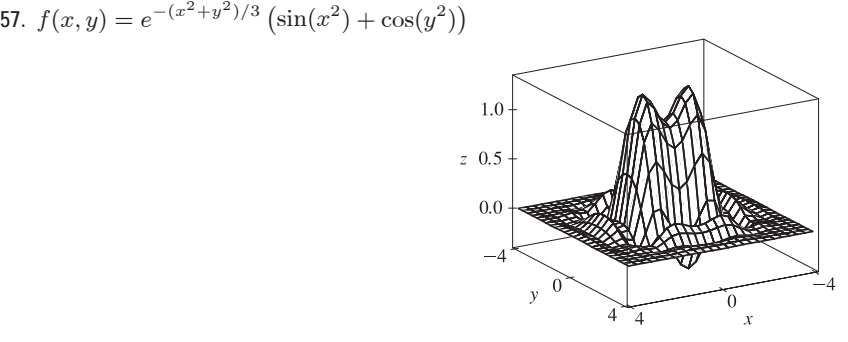

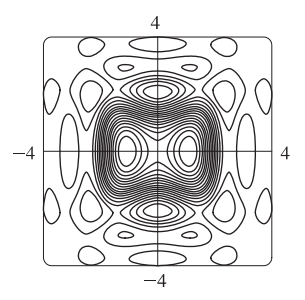

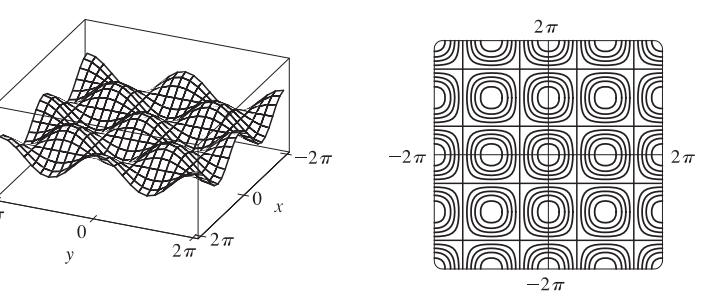

**58.**  $f(x, y) = \cos x \cos y$ 

The traces parallel to either the  $yz$ - or  $xz$ -plane are cosine curves with amplitudes that vary from 0 to 1.

**59.**  $z = \sin(xy)$  (a) C (b) II

Reasons: This function is periodic in both  $x$  and  $y$ , and the function is the same when  $x$  is interchanged with  $y$ , so its graph is symmetric about the plane  $y = x$ . In addition, the function is 0 along the  $x$ - and  $y$ -axes. These conditions are satisfied only by C and II.

#### **384** ¤ **CHAPTER 14** PARTIAL DERIVATIVES

#### **60.**  $z = e^x \cos y$  (a) A (b) IV

Reasons: This function is periodic in y but not x, a condition satisfied only by A and IV. Also, note that traces in  $x = k$  are cosine curves with amplitude that increases as  $x$  increases.

**61.** 
$$
z = \sin(x - y)
$$
 (a) F (b) I

Reasons: This function is periodic in both  $x$  and  $y$  but is constant along the lines  $y = x + k$ , a condition satisfied only by F and I.

**62.**  $z = \sin x - \sin y$  (a) E (b) III

Reasons: This function is periodic in both  $x$  and  $y$ , but unlike the function in Exercise 61, it is not constant along lines such as  $y = x + \pi$ , so the contour map is III. Also notice that traces in  $y = k$  are vertically shifted copies of the sine wave  $z = \sin x$ , so the graph must be E.

**63.**  $z = (1 - x^2)(1 - y^2)$  (a) B (b) VI

Reasons: This function is 0 along the lines  $x = \pm 1$  and  $y = \pm 1$ . The only contour map in which this could occur is VI. Also note that the trace in the  $xz$ -plane is the parabola  $z = 1 - x^2$  and the trace in the  $yz$ -plane is the parabola  $z = 1 - y^2$ , so the graph is B.

64. 
$$
z = \frac{x - y}{1 + x^2 + y^2}
$$
 (a) D (b) V

Reasons: This function is not periodic, ruling out the graphs in A, C, E, and F. Also, the values of  $z$  approach 0 as we use points farther from the origin. The only graph that shows this behavior is D, which corresponds to V.

- **65.**  $k = x + 3y + 5z$  is a family of parallel planes with normal vector  $\langle 1, 3, 5 \rangle$ .
- **66.**  $k = x^2 + 3y^2 + 5z^2$  is a family of ellipsoids for  $k > 0$  and the origin for  $k = 0$ .
- **67.** Equations for the level surfaces are  $k = y^2 + z^2$ . For  $k > 0$ , we have a family of circular cylinders with axis the x-axis and radius  $\sqrt{k}$ . When  $k = 0$  the level surface is the *x*-axis. (There are no level surfaces for  $k < 0$ .)
- **68.** Equations for the level surfaces are  $x^2 y^2 z^2 = k$ . For  $k = 0$ , the equation becomes  $y^2 + z^2 = x^2$  and the surface is a right circular cone with vertex the origin and axis the  $x$ -axis. For  $k > 0$ , we have a family of hyperboloids of two sheets with axis the  $x$ -axis, and for  $k < 0$ , we have a family of hyperboloids of one sheet with axis the  $x$ -axis.
- **69.** (a) The graph of  $g$  is the graph of  $f$  shifted upward 2 units.
	- (b) The graph of  $g$  is the graph of  $f$  stretched vertically by a factor of 2.
	- (c) The graph of  $g$  is the graph of  $f$  reflected about the  $xy$ -plane.
	- (d) The graph of  $g(x, y) = -f(x, y)+2$  is the graph of f reflected about the xy-plane and then shifted upward 2 units.

- **70.** (a) The graph of g is the graph of f shifted 2 units in the positive  $x$ -direction.
	- (b) The graph of q is the graph of f shifted 2 units in the negative  $y$ -direction.
	- (c) The graph of g is the graph of f shifted 3 units in the negative x-direction and 4 units in the positive y-direction.

**71.** <sup>i</sup>({> |)=3{ <sup>3</sup> {<sup>4</sup> <sup>3</sup> <sup>4</sup>|<sup>2</sup> <sup>3</sup> <sup>10</sup>{| Three-dimensional view Front view

It does appear that the function has a maximum value, at the higher of the two "hilltops." From the front view graph, the maximum value appears to be approximately 15. Both hilltops could be considered local maximum points, as the values of  $f$ there are larger than at the neighboring points. There does not appear to be any local minimum point; although the valley shape between the two peaks looks like a minimum of some kind, some neighboring points have lower function values.

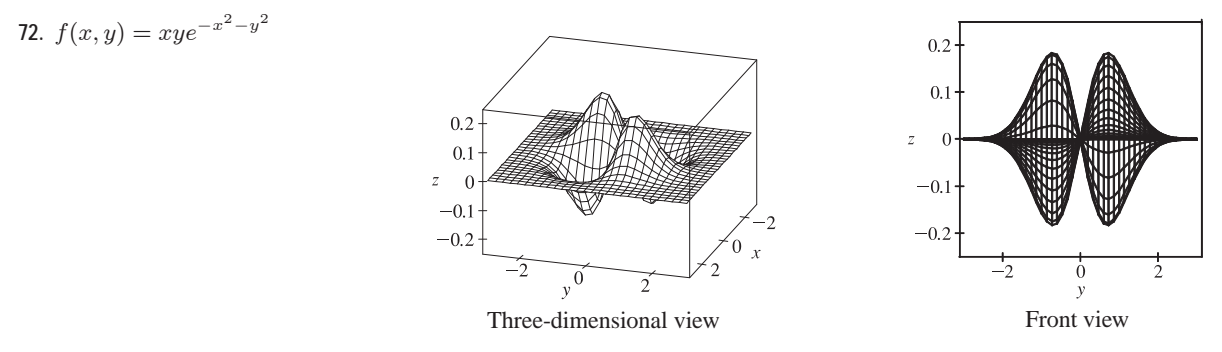

The function does have a maximum value, which it appears to achieve at two different points (the two "hilltops"). From the front view graph, we can estimate the maximum value to be approximately 0.18. These same two points can also be considered local maximum points. The two "valley bottoms" visible in the graph can be considered local minimum points, as all the neighboring points give greater values of  $f$ .

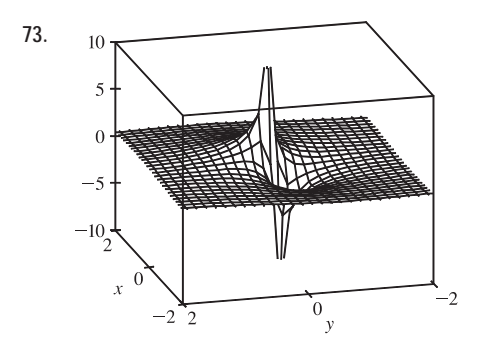

**73.**  $f(x,y) = \frac{x+y}{x^2+y^2}$ . As both x and y become large, the function values appear to approach 0, regardless of which direction is considered. As  $(x, y)$  approaches the origin, the graph exhibits asymptotic behavior. From some directions,  $f(x, y) \to \infty$ , while in others  $f(x, y) \to -\infty$ . (These are the vertical spikes visible in the graph.) If the graph is examined carefully, however, one can see that  $f(x, y)$  approaches 0 along the line  $y = -x$ .
**386 □ CHAPTER 14 PARTIAL DERIVATIVES** 

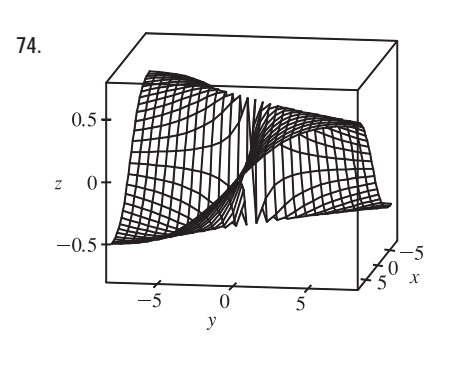

**74.**  $f(x, y) = {xy \over x^2 + y^2}$ . The graph exhibits different limiting values as  $x$  and  $y$ become large or as  $(x, y)$  approaches the origin, depending on the direction being examined. For example, although  $f$  is undefined at the origin, the function values appear to be  $\frac{1}{2}$  along the line  $y = x$ , regardless of the distance from the origin. Along the line  $y = -x$ , the value is always  $-\frac{1}{2}$ . Along the axes,  $f(x, y) = 0$  for all values of  $(x, y)$  except the origin. Other directions, heading toward the origin or away from the origin, give various limiting values between  $-\frac{1}{2}$  and  $\frac{1}{2}$ .

**75.**  $f(x, y) = e^{cx^2 + y^2}$ . First, if  $c = 0$ , the graph is the cylindrical surface  $z = e^{y^2}$  (whose level curves are parallel lines). When  $c > 0$ , the vertical trace above the  $y$ -axis remains fixed while the sides of the surface in the  $x$ -direction "curl" upward, giving the graph a shape resembling an elliptic paraboloid. The level curves of the surface are ellipses centered at the origin.

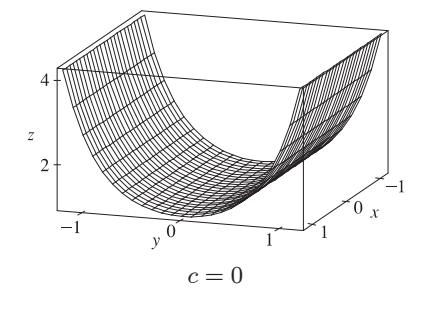

For  $0 < c < 1$ , the ellipses have major axis the x-axis and the eccentricity increases as  $c \to 0$ .

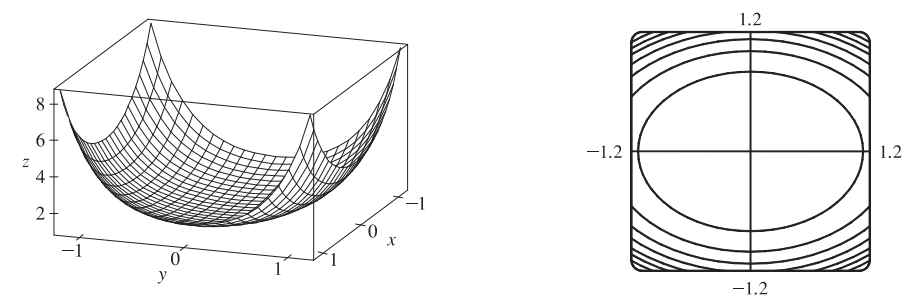

 $c = 0.5$  (level curves in increments of 1)

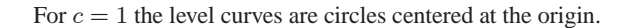

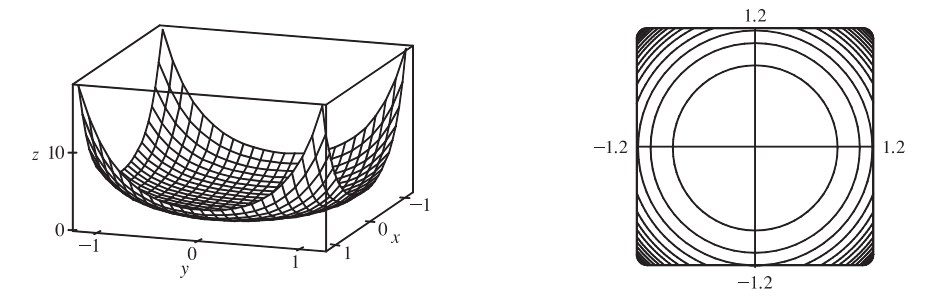

 $c = 1$  (level curves in increments of 1)

When  $c > 1$ , the level curves are ellipses with major axis the y-axis, and the eccentricity increases as c increases.

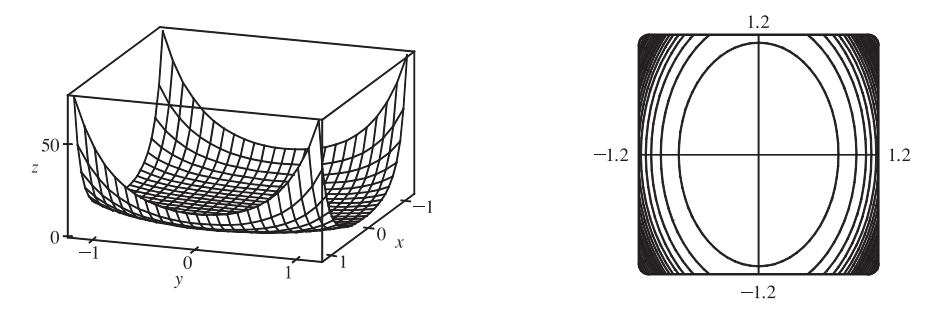

 $c = 2$  (level curves in increments of 4)

For values of  $c < 0$ , the sides of the surface in the x-direction curl downward and approach the  $xy$ -plane (while the vertical trace  $x = 0$  remains fixed), giving a saddle-shaped appearance to the graph near the point  $(0, 0, 1)$ . The level curves consist of a family of hyperbolas. As  $c$  decreases, the surface becomes flatter in the  $x$ -direction and the surface's approach to the curve in the trace  $x = 0$  becomes steeper, as the graphs demonstrate.

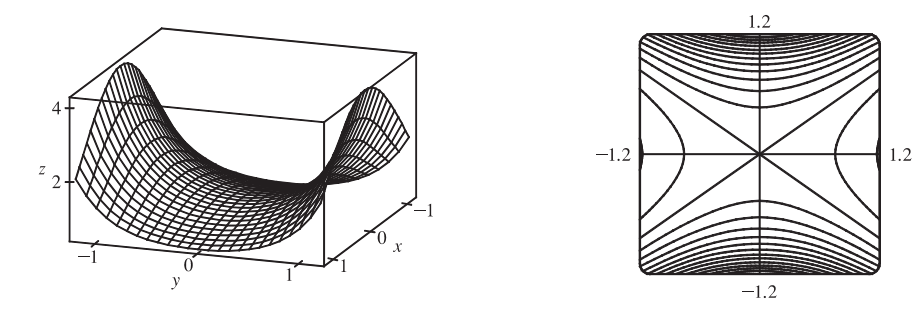

 $c = -0.5$  (level curves in increments of 0.25)

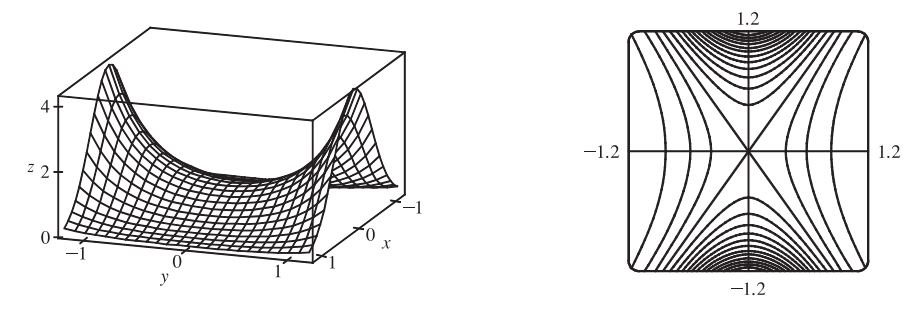

 $c = -2$  (level curves in increments of 0.25)

#### **388** ¤ **CHAPTER 14** PARTIAL DERIVATIVES

**76.**  $z = (ax^2 + by^2)e^{-x^2 - y^2}$ . There are only three basic shapes which can be obtained (the fourth and fifth graphs are the reflections of the first and second ones in the  $xy$ -plane). Interchanging a and b rotates the graph by 90° about the  $z$ -axis.

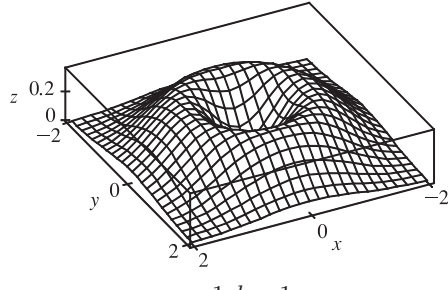

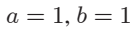

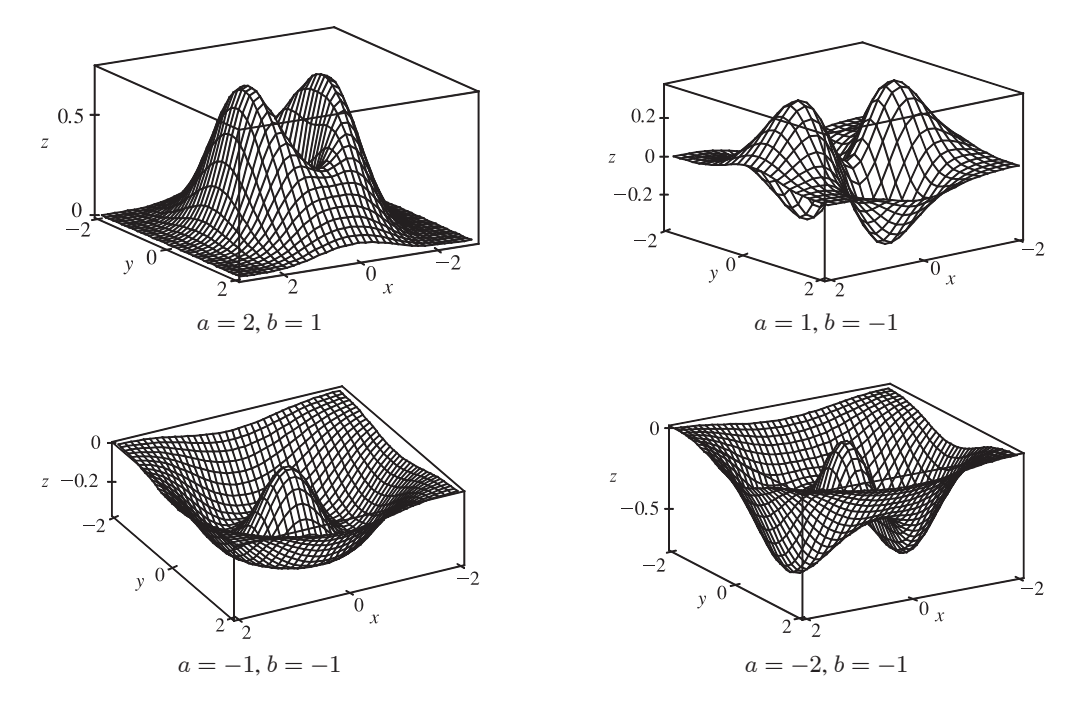

If a and b are both positive  $(a \neq b)$ , we see that the graph has two maximum points whose height increases as a and b increase. If  $a$  and  $b$  have opposite signs, the graph has two maximum points and two minimum points, and if  $a$  and  $b$  are both negative, the graph has one maximum point and two minimum points.

**77.**  $z = x^2 + y^2 + cxy$ . When  $c < -2$ , the surface intersects the plane  $z = k \neq 0$  in a hyperbola. (See the following graph.) It intersects the plane  $x = y$  in the parabola  $z = (2 + c)x^2$ , and the plane  $x = -y$  in the parabola  $z = (2 - c)x^2$ . These parabolas open in opposite directions, so the surface is a hyperbolic paraboloid.

When  $c = -2$  the surface is  $z = x^2 + y^2 - 2xy = (x - y)^2$ . So the surface is constant along each line  $x - y = k$ . That is, the surface is a cylinder with axis  $x - y = 0$ ,  $z = 0$ . The shape of the cylinder is determined by its intersection with the plane  $x + y = 0$ , where  $z = 4x^2$ , and hence the cylinder is parabolic with minima of 0 on the line  $y = x$ .

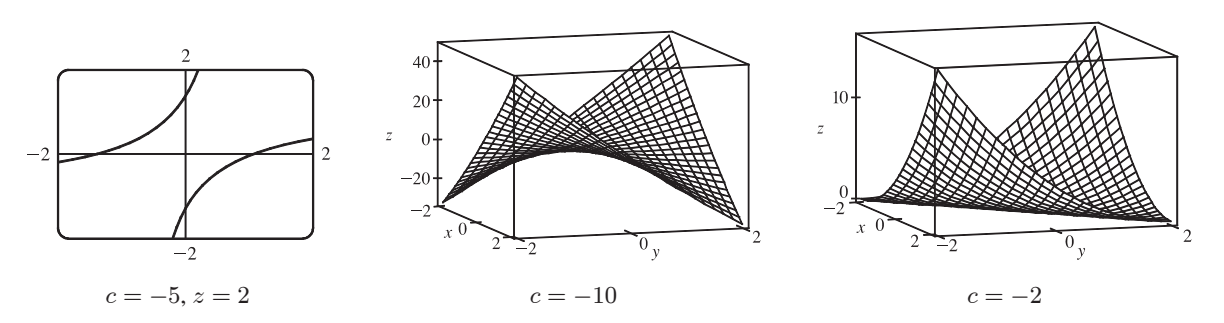

When  $-2 < c \le 0$ ,  $z \ge 0$  for all  $x$  and  $y$ . If  $x$  and  $y$  have the same sign, then

 $x^2 + y^2 + cxy \ge x^2 + y^2 - 2xy = (x - y)^2 \ge 0$ . If they have opposite signs, then  $cxy \ge 0$ . The intersection with the surface and the plane  $z = k > 0$  is an ellipse (see graph below). The intersection with the surface and the planes  $x = 0$  and  $y = 0$  are parabolas  $z = y^2$  and  $z = x^2$  respectively, so the surface is an elliptic paraboloid.

When  $c > 0$  the graphs have the same shape, but are reflected in the plane  $x = 0$ , because

 $x^2 + y^2 + cxy = (-x)^2 + y^2 + (-c)(-x)y$ . That is, the value of z is the same for c at  $(x, y)$  as it is for  $-c$  at  $(-x, y)$ .

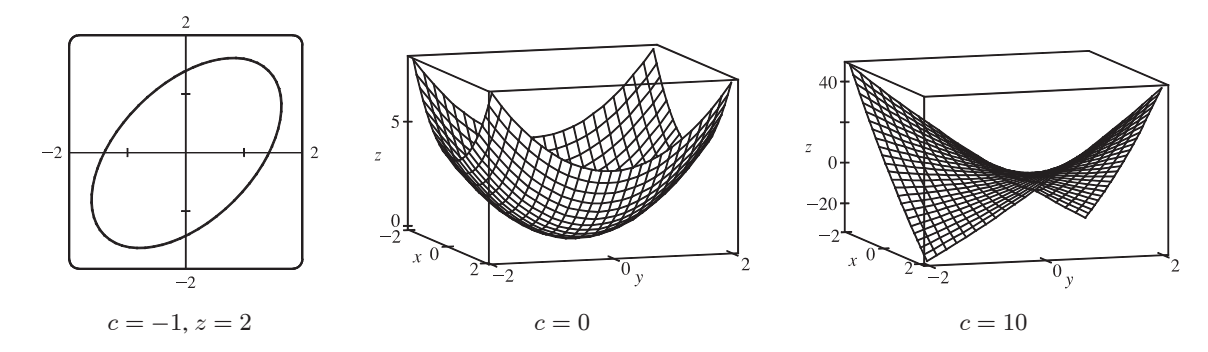

So the surface is an elliptic paraboloid for  $0 < c < 2$ , a parabolic cylinder for  $c = 2$ , and a hyperbolic paraboloid for  $c > 2$ .

**78.** First, we graph  $f(x, y) = \sqrt{x^2 + y^2}$ .

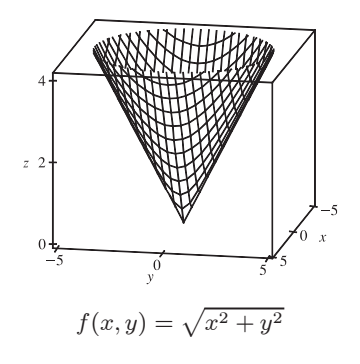

[continued]

Graphs of the other four functions follow.

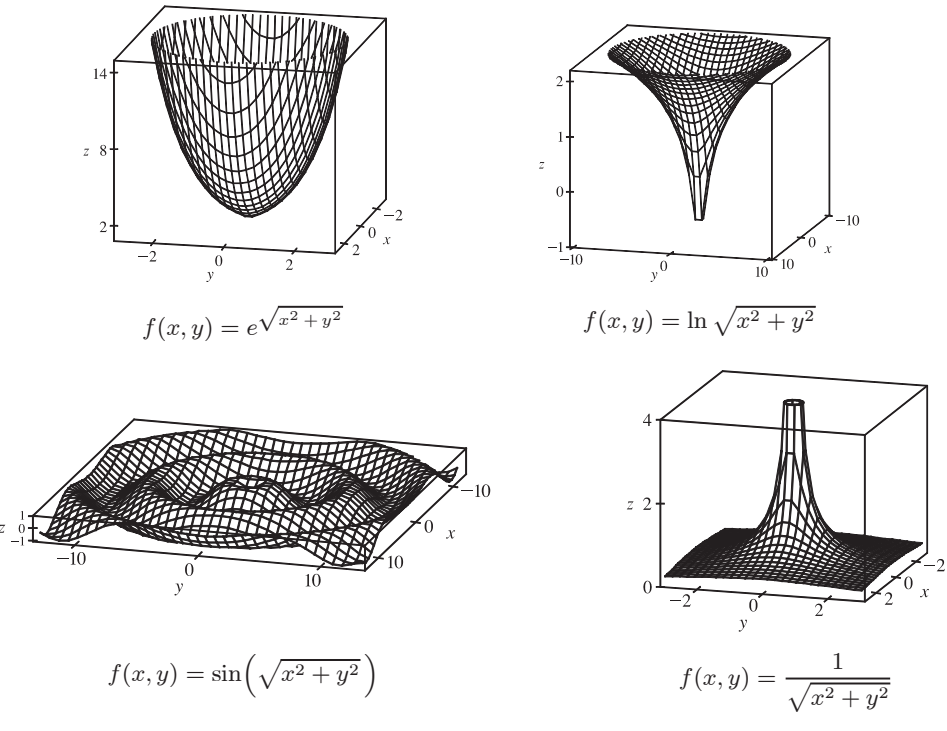

Notice that each graph  $f(x, y) = g\left(\sqrt{x^2 + y^2}\right)$  exhibits radial symmetry about the *z*-axis and the trace in the *xz*-plane for  $x \ge 0$  is the graph of  $z = g(x), x \ge 0$ . This suggests that the graph of  $f(x, y) = g\left(\sqrt{x^2 + y^2}\right)$  is obtained from the graph of g by graphing  $z = g(x)$  in the  $xz$ -plane and rotating the curve about the z-axis.

79. (a) 
$$
P = bL^{\alpha} K^{1-\alpha} \Rightarrow \frac{P}{K} = bL^{\alpha} K^{-\alpha} \Rightarrow \frac{P}{K} = b \left(\frac{L}{K}\right)^{\alpha} \Rightarrow \ln \frac{P}{K} = \ln \left(b \left(\frac{L}{K}\right)^{\alpha}\right) \Rightarrow
$$
  

$$
\ln \frac{P}{K} = \ln b + \alpha \ln \left(\frac{L}{K}\right)
$$

(b) We list the values for  $\ln(L/K)$  and  $\ln(P/K)$  for the years 1899–1922. (Historically, these values were rounded to 2 decimal places.)

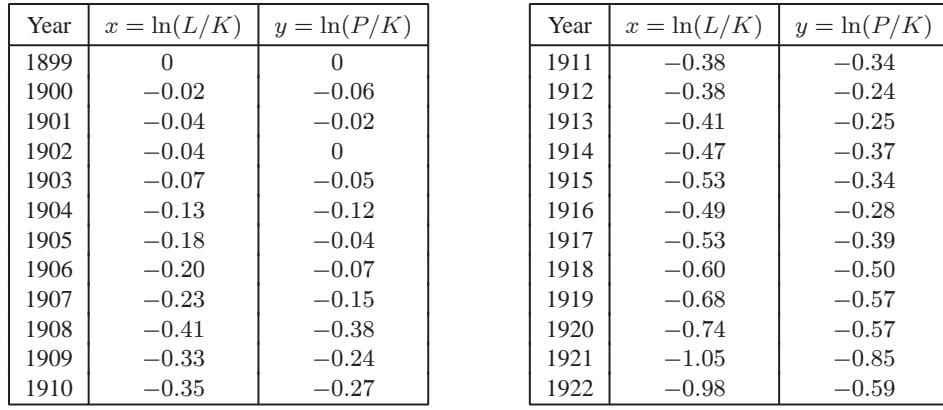

C 2012 Cengage Learning. All Rights Reserved. May not be scanned, copied, or duplicated, or posted to a publicly accessible website, in whole or in part.

After entering the  $(x, y)$  pairs into a calculator or CAS, the resulting least squares regression line through the points is approximately  $y = 0.75136x + 0.01053$ , which we round to  $y = 0.75x + 0.01$ .

(c) Comparing the regression line from part (b) to the equation  $y = \ln b + \alpha x$  with  $x = \ln(L/K)$  and  $y = \ln(P/K)$ , we have  $\alpha = 0.75$  and  $\ln b = 0.01 \Rightarrow b = e^{0.01} \approx 1.01$ . Thus, the Cobb-Douglas production function is  $P = bL^{\alpha} K^{1-\alpha} = 1.01L^{0.75} K^{0.25}.$ 

#### **14.2 Limits and Continuity**

- **1.** In general, we can't say anything about  $f(3, 1)!$   $\lim_{(x,y)\to(3,1)} f(x, y) = 6$  means that the values of  $f(x, y)$  approach 6 as
	- $(x, y)$  approaches, but is not equal to, (3, 1). If f is continuous, we know that  $\lim_{(x,y)\to(a,b)} f(x,y) = f(a,b)$ , so

 $\lim_{(x,y)\to(3,1)} f(x,y) = f(3,1) = 6.$ 

- **2.** (a) The outdoor temperature as a function of longitude, latitude, and time is continuous. Small changes in longitude, latitude, or time can produce only small changes in temperature, as the temperature doesn't jump abruptly from one value to another.
	- (b) Elevation is not necessarily continuous. If we think of a cliff with a sudden drop-off, a very small change in longitude or latitude can produce a comparatively large change in elevation, without all the intermediate values being attained. Elevation *can* jump from one value to another.
	- (c) The cost of a taxi ride is usually discontinuous. The cost normally increases in jumps, so small changes in distance traveled or time can produce a jump in cost. A graph of the function would show breaks in the surface.

#### **3.** We make a table of values of

$$
f(x,y) = \frac{x^2y^3 + x^3y^2 - 5}{2 - xy}
$$
 for a set

of  $(x, y)$  points near the origin.

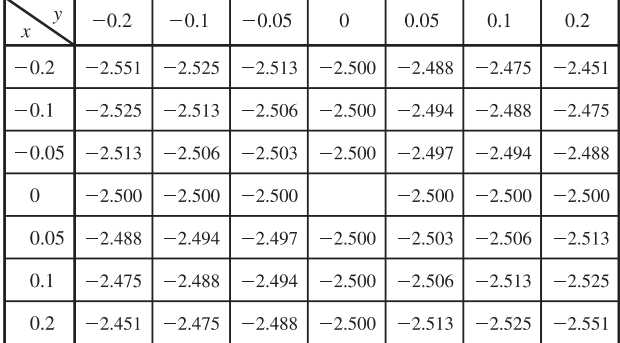

As the table shows, the values of  $f(x, y)$  seem to approach  $-2.5$  as  $(x, y)$  approaches the origin from a variety of different directions. This suggests that  $\lim_{(x,y)\to(0,0)} f(x,y) = -2.5$ . Since f is a rational function, it is continuous on its domain. f is

defined at  $(0,0)$ , so we can use direct substitution to establish that  $\lim_{(x,y)\to(0,0)} f(x,y) = \frac{0^2 0^3 + 0^3 0^2 - 5}{2 - 0 \cdot 0} = -\frac{5}{2}$ , verifying our guess.

#### **392** ¤ **CHAPTER 14** PARTIAL DERIVATIVES

**4.** We make a table of values of

$$
f(x,y) = \frac{2xy}{x^2 + 2y^2}
$$
 for a set of  $(x, y)$ 

points near the origin.

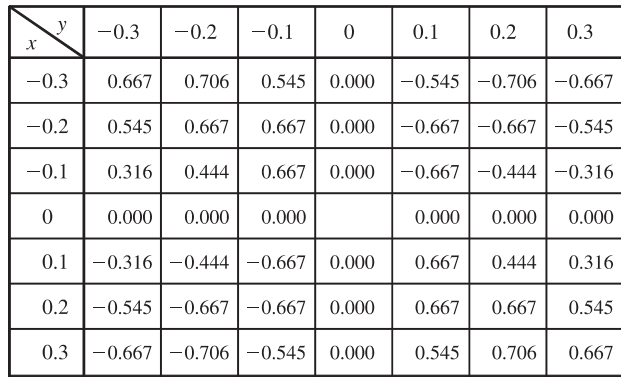

It appears from the table that the values of  $f(x, y)$  are not approaching a single value as  $(x, y)$  approaches the origin. For verification, if we first approach  $(0,0)$  along the x-axis, we have  $f(x, 0) = 0$ , so  $f(x, y) \rightarrow 0$ . But if we approach  $(0,0)$  along the line  $y = x$ ,  $f(x, x) = \frac{2x^2}{x^2 + 2x^2} = \frac{2}{3}$  ( $x \neq 0$ ), so  $f(x, y) \rightarrow \frac{2}{3}$ . Since f approaches different values along different paths to the origin, this limit does not exist.

5. 
$$
f(x,y) = 5x^3 - x^2y^2
$$
 is a polynomial, and hence continuous, so  $\lim_{(x,y)\to(1,2)} f(x,y) = f(1,2) = 5(1)^3 - (1)^2(2)^2 = 1$ .

**6.**  $-xy$  is a polynomial and therefore continuous. Since  $e^t$  is a continuous function, the composition  $e^{-xy}$  is also continuous. Similarly,  $x + y$  is a polynomial and cost is a continuous function, so the composition  $\cos(x + y)$  is continuous. The product of continuous functions is continuous, so  $f(x, y) = e^{-xy} \cos(x + y)$  is a continuous function and

$$
\lim_{(x,y)\to(1,-1)} f(x,y) = f(1,-1) = e^{-(1)(-1)} \cos(1+(-1)) = e^1 \cos 0 = e.
$$

- **7.**  $f(x,y) = \frac{4 xy}{x^2 + 3y^2}$  is a rational function and hence continuous on its domain.
	- $(2, 1)$  is in the domain of f, so f is continuous there and  $\lim_{(x,y)\to(2,1)} f(x,y) = f(2,1) = \frac{4-(2)(1)}{(2)^2+3(1)^2} = \frac{2}{7}$ .
- **8.**  $\frac{1+y^2}{x^2+xy}$  is a rational function and hence continuous on its domain, which includes (1,0). In t is a continuous function for

 $t > 0$ , so the composition  $f(x, y) = \ln\left(\frac{1 + y^2}{x^2 + xy}\right)$  is continuous wherever  $\frac{1 + y^2}{x^2 + xy} > 0$ . In particular, f is continuous at  $(1,0)$  and so  $\lim_{(x,y)\to(1,0)} f(x,y) = f(1,0) = \ln\left(\frac{1+0^2}{1^2+1\cdot 0}\right)$  $= \ln \frac{1}{1} = 0.$ 

**9.**  $f(x,y) = (x^4 - 4y^2)/(x^2 + 2y^2)$ . First approach  $(0,0)$  along the *x*-axis. Then  $f(x, 0) = x^4/x^2 = x^2$  for  $x \neq 0$ , so  $f(x, y) \to 0$ . Now approach  $(0, 0)$  along the y-axis. For  $y \neq 0$ ,  $f(0, y) = -4y^2/2y^2 = -2$ , so  $f(x, y) \to -2$ . Since f has two different limits along two different lines, the limit does not exist.

#### **SECTION 14.2 LIMITS AND CONTINUITY**  $\Box$  **393**

- **10.**  $f(x, y) = (5y^4 \cos^2 x)/(x^4 + y^4)$ . First approach  $(0, 0)$  along the *x*-axis. Then  $f(x, 0) = 0/x^4 = 0$  for  $x \neq 0$ , so  $f(x, y) \to 0$ . Next approach  $(0, 0)$  along the y-axis. For  $y \neq 0$ ,  $f(0, y) = 5y^4/y^4 = 5$ , so  $f(x, y) \to 5$ . Since f has two different limits along two different lines, the limit does not exist.
- **11.**  $f(x,y) = (y^2 \sin^2 x)/(x^4 + y^4)$ . On the *x*-axis,  $f(x, 0) = 0$  for  $x \neq 0$ , so  $f(x, y) \rightarrow 0$  as  $(x, y) \rightarrow (0, 0)$  along the *x*-axis. Approaching (0, 0) along the line  $y = x$ ,  $f(x,x) = {x^2 \sin^2 x \over x^4 + x^4} = {\sin^2 x \over 2x^2} = {1 \over 2}$  $\sin x$ x  $\int^2$  for  $x \neq 0$  and

 $\lim_{x\to 0} \frac{\sin x}{x} = 1$ , so  $f(x, y) \to \frac{1}{2}$ . Since f has two different limits along two different lines, the limit does not exist.

**12.**  $f(x, y) = {xy - y \over (x - 1)^2 + y^2}$ . On the *x*-axis,  $f(x, 0) = 0/(x - 1)^2 = 0$  for  $x \neq 1$ , so  $f(x, y) \rightarrow 0$  as  $(x, y) \rightarrow (1, 0)$  along

the *x*-axis. Approaching (1, 0) along the line  $y = x - 1$ ,  $f(x, x - 1) = \frac{x(x - 1) - (x - 1)}{(x - 1)^2 + (x - 1)^2} = \frac{(x - 1)^2}{2(x - 1)^2} = \frac{1}{2}$  for  $x \neq 1$ ,

- so  $f(x, y) \rightarrow \frac{1}{2}$  along this line. Thus the limit does not exist.
- **13.**  $f(x, y) = {xy \over \sqrt{x^2 + y^2}}$ . We can see that the limit along any line through  $(0, 0)$  is 0, as well as along other paths through  $(0, 0)$  such as  $x = y^2$  and  $y = x^2$ . So we suspect that the limit exists and equals 0; we use the Squeeze Theorem to prove our assertion.  $0 \leq$  $\begin{picture}(20,20) \put(0,0){\line(1,0){10}} \put(10,0){\line(1,0){10}} \put(10,0){\line(1,0){10}} \put(10,0){\line(1,0){10}} \put(10,0){\line(1,0){10}} \put(10,0){\line(1,0){10}} \put(10,0){\line(1,0){10}} \put(10,0){\line(1,0){10}} \put(10,0){\line(1,0){10}} \put(10,0){\line(1,0){10}} \put(10,0){\line(1,0){10}} \put(10,0){\line(1$  $xy$  $\sqrt{x^2 + y^2}$  $\left| \leq |x| \text{ since } |y| \leq \sqrt{x^2 + y^2}$ , and  $|x| \to 0$  as  $(x, y) \to (0, 0)$ . So  $\lim_{(x, y) \to (0, 0)} f(x, y) = 0$ . **14.**  $f(x,y) = {x^4 - y^4 \over x^2 + y^2} = {(x^2 + y^2)(x^2 - y^2) \over x^2 + y^2} = x^2 - y^2$  for  $(x, y) \neq (0, 0)$ . Thus the limit as  $(x, y) \rightarrow (0, 0)$  is 0.

**15.** Let  $f(x, y) = {x^2 y e^y \over x^4 + 4y^2}$ . Then  $f(x, 0) = 0$  for  $x \neq 0$ , so  $f(x, y) \rightarrow 0$  as  $(x, y) \rightarrow (0, 0)$  along the *x*-axis. Approaching

(0, 0) along the y-axis or the line  $y = x$  also gives a limit of 0. But  $f(x, x^2) = \frac{x^2 x^2 e^{x^2}}{x^4 + 4(x^2)^2} = \frac{x^4 e^{x^2}}{5x^4} = \frac{e^{x^2}}{5}$  for  $x \neq 0$ , so

 $f(x, y) \rightarrow e^0/5 = \frac{1}{5}$  as  $(x, y) \rightarrow (0, 0)$  along the parabola  $y = x^2$ . Thus the limit doesn't exist.

**16.** We can use the Squeeze Theorem to show that  $\lim_{(x,y)\to(0,0)}$  $\frac{x^2 \sin^2 y}{x^2 + 2y^2} = 0:$ 

$$
0 \leq \frac{x^2 \sin^2 y}{x^2 + 2y^2} \leq \sin^2 y \text{ since } \frac{x^2}{x^2 + 2y^2} \leq 1 \text{, and } \sin^2 y \to 0 \text{ as } (x, y) \to (0, 0), \text{ so } \lim_{(x, y) \to (0, 0)} \frac{x^2 \sin^2 y}{x^2 + 2y^2} = 0.
$$

$$
17. \lim_{(x,y)\to(0,0)} \frac{x^2 + y^2}{\sqrt{x^2 + y^2 + 1} - 1} = \lim_{(x,y)\to(0,0)} \frac{x^2 + y^2}{\sqrt{x^2 + y^2 + 1} - 1} \cdot \frac{\sqrt{x^2 + y^2 + 1} + 1}{\sqrt{x^2 + y^2 + 1} + 1}
$$

$$
= \lim_{(x,y)\to(0,0)} \frac{\left(x^2 + y^2\right) \left(\sqrt{x^2 + y^2 + 1} + 1\right)}{x^2 + y^2} = \lim_{(x,y)\to(0,0)} \left(\sqrt{x^2 + y^2 + 1} + 1\right) = 2
$$

#### **394** ¤ **CHAPTER 14** PARTIAL DERIVATIVES

- **18.**  $f(x, y) = xy^4/(x^2 + y^8)$ . On the *x*-axis,  $f(x, 0) = 0$  for  $x \neq 0$ , so  $f(x, y) \rightarrow 0$  as  $(x, y) \rightarrow (0, 0)$  along the *x*-axis. Approaching  $(0,0)$  along the curve  $x = y^4$  gives  $f(y^4, y) = y^8/2y^8 = \frac{1}{2}$  for  $y \neq 0$ , so along this path  $f(x, y) \rightarrow \frac{1}{2}$  as  $(x, y) \rightarrow (0, 0)$ . Thus the limit does not exist.
- **19.**  $e^{y^2}$  is a composition of continuous functions and hence continuous.  $xz$  is a continuous function and tan t is continuous for  $t \neq \frac{\pi}{2} + n\pi$  (*n* an integer), so the composition  $\tan(xz)$  is continuous for  $xz \neq \frac{\pi}{2} + n\pi$ . Thus the product  $f(x, y, z) = e^{y^2} \tan(xz)$  is a continuous function for  $xz \neq \frac{\pi}{2} + n\pi$ . If  $x = \pi$  and  $z = \frac{1}{3}$  then  $xz \neq \frac{\pi}{2} + n\pi$ , so  $\lim_{(x,y,z)\to(\pi,0,1/3)} f(x,y,z) = f(\pi,0,1/3) = e^{0^2} \tan(\pi \cdot 1/3) = 1 \cdot \tan(\pi/3) = \sqrt{3}.$
- **20.**  $f(x, y, z) = {xy + yz \over x^2 + y^2 + z^2}$ . Then  $f(x, 0, 0) = 0/x^2 = 0$  for  $x \neq 0$ , so as  $(x, y, z) \rightarrow (0, 0, 0)$  along the *x*-axis,  $f(x, y, z) \to 0$ . But  $f(x, x, 0) = x^2/(2x^2) = \frac{1}{2}$  for  $x \neq 0$ , so as  $(x, y, z) \to (0, 0, 0)$  along the line  $y = x, z = 0$ ,  $f(x, y, z) \rightarrow \frac{1}{2}$ . Thus the limit doesn't exist.

21. 
$$
f(x, y, z) = \frac{xy + yz^2 + xz^2}{x^2 + y^2 + z^4}
$$
. Then  $f(x, 0, 0) = 0/x^2 = 0$  for  $x \neq 0$ , so as  $(x, y, z) \rightarrow (0, 0, 0)$  along the x-axis,  $f(x, y, z) \rightarrow 0$ . But  $f(x, x, 0) = x^2/(2x^2) = \frac{1}{2}$  for  $x \neq 0$ , so as  $(x, y, z) \rightarrow (0, 0, 0)$  along the line  $y = x$ ,  $z = 0$ ,  $f(x, y, z) \rightarrow \frac{1}{2}$ . Thus the limit doesn't exist.

**22.**  $f(x, y, z) = \frac{yz}{x^2 + 4y^2 + 9z^2}$ . Then  $f(x, 0, 0) = 0$  for  $x \neq 0$ , so as  $(x, y, z) \rightarrow (0, 0, 0)$  along the *x*-axis,  $f(x, y, z) \rightarrow 0$ . But  $f(0, y, y) = y^2/(13y^2) = \frac{1}{13}$  for  $y \neq 0$ , so as  $(x, y, z) \rightarrow (0, 0, 0)$  along the line  $z = y, x = 0, f(x, y, z) \rightarrow \frac{1}{13}$ .

Thus the limit doesn't exist.

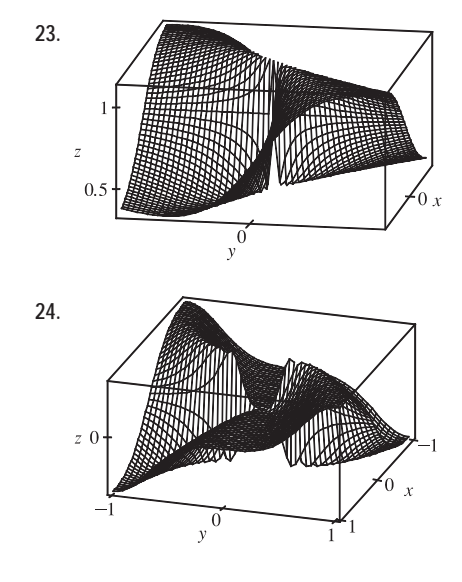

23. **From the ridges on the graph, we see that as**  $(x, y) \rightarrow (0, 0)$  **along the** lines under the two ridges,  $f(x, y)$  approaches different values. So the limit does not exist.

**24.** From the graph, it appears that as we approach the origin along the lines  $x = 0$  or  $y = 0$ , the function is everywhere 0, whereas if we approach the origin along a certain curve it has a constant value of about  $\frac{1}{2}$ . [In fact,  $f(y^3, y) = y^6/(2y^6) = \frac{1}{2}$  for  $y \neq 0$ , so  $f(x, y) \rightarrow \frac{1}{2}$  as  $(x, y) \rightarrow (0, 0)$ along the curve  $x = y^3$ .] Since the function approaches different values depending on the path of approach, the limit does not exist.

**25.**  $h(x, y) = g(f(x, y)) = (2x + 3y - 6)^2 + \sqrt{2x + 3y - 6}$ . Since f is a polynomial, it is continuous on  $\mathbb{R}^2$  and g is continuous on its domain  $\{t | t \geq 0\}$ . Thus h is continuous on its domain.

$$
D = \{(x, y) \mid 2x + 3y - 6 \ge 0\} = \{(x, y) \mid y \ge -\frac{2}{3}x + 2\},\
$$
 which consists of all points on or above the line  $y = -\frac{2}{3}x + 2$ .

**26.**  $h(x, y) = g(f(x, y)) = \frac{1 - xy}{1 + x^2y^2} + \ln\left(\frac{1 - xy}{1 + x^2y^2}\right)$ ).  $f$  is a rational function, so it is continuous on its domain. Because

 $1 + x^2y^2 > 0$ , the domain of f is  $\mathbb{R}^2$ , so f is continuous everywhere. g is continuous on its domain  $\{t | t > 0\}$ . Thus h is continuous on its domain  $\Big\{ (x, y) \Big\}$  $\left\{\frac{1 - xy}{1 + x^2y^2} > 0\right\} = \{(x, y) | xy < 1\}$  which consists of all points between (but not on)

the two branches of the hyperbola  $y = 1/x$ .

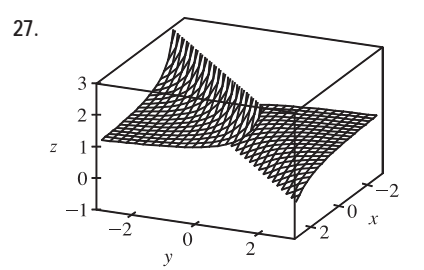

 $\overrightarrow{0}$ 

**27.** From the graph, it appears that f is discontinuous along the line  $y = x$ . If we consider  $f(x, y) = e^{1/(x-y)}$  as a composition of functions,  $g(x,y)=1/(x-y)$  is a rational function and therefore continuous except where  $x - y = 0 \Rightarrow y = x$ . Since the function  $h(t) = e^t$  is continuous everywhere, the composition  $h(g(x, y)) = e^{1/(x-y)} = f(x, y)$  is continuous except along the line  $y = x$ , as we suspected.

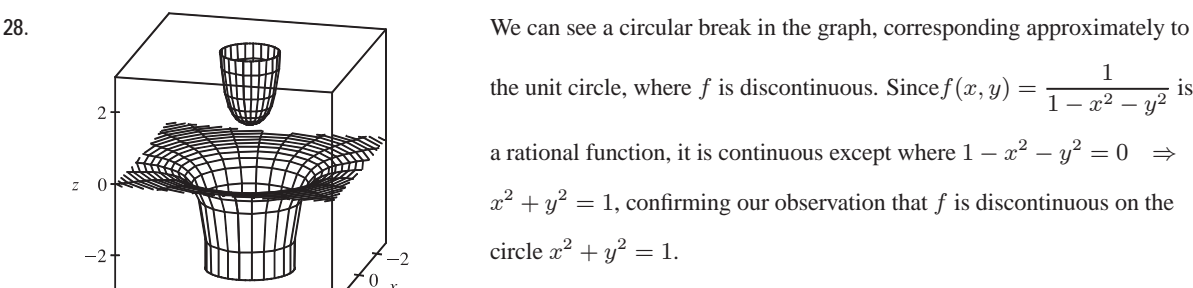

**29.** The functions  $xy$  and  $1 + e^{x-y}$  are continuous everywhere, and  $1 + e^{x-y}$  is never zero, so  $F(x, y) = \frac{xy}{1 + e^{x-y}}$  is continuous

on its domain  $\mathbb{R}^2$ .

 $\overline{z}$ 

- **30.**  $F(x, y) = \cos \sqrt{1 + x y} = g(f(x, y))$  where  $f(x, y) = \sqrt{1 + x y}$ , continuous on its domain  ${(x, y) | 1 + x - y \ge 0} = {(x, y) | y \le x + 1}$ , and  $g(t) = \cos t$  is continuous everywhere. Thus F is continuous on its domain  $\{(x, y) | y \le x + 1\}.$
- **31.**  $F(x, y) = \frac{1 + x^2 + y^2}{1 x^2 y^2}$  is a rational function and thus is continuous on its domain  $\{(x, y) | 1 - x^2 - y^2 \neq 0\} = \{(x, y) | x^2 + y^2 \neq 1\}.$
- **32.** The functions  $e^x + e^y$  and  $e^{xy} 1$  are continuous everywhere, so  $H(x, y) = \frac{e^x + e^y}{e^{xy} 1}$  is continuous except where  $e^{xy} - 1 = 0 \Rightarrow xy = 0 \Rightarrow x = 0$  or  $y = 0$ . Thus H is continuous on its domain  $\{(x, y) | x \neq 0, y \neq 0\}$

#### **396** ¤ **CHAPTER 14** PARTIAL DERIVATIVES

- **33.**  $G(x, y) = \ln(x^2 + y^2 4) = g(f(x, y))$  where  $f(x, y) = x^2 + y^2 4$ , continuous on  $\mathbb{R}^2$ , and  $g(t) = \ln t$ , continuous on its domain  $\{t | t > 0\}$ . Thus G is continuous on its domain  $\{(x, y) | x^2 + y^2 - 4 > 0\} = \{(x, y) | x^2 + y^2 > 4\}$ , the exterior of the circle  $x^2 + y^2 = 4$ .
- **34.**  $G(x, y) = g(f(x, y))$  where  $f(x, y) = (x + y)^{-2}$ , a rational function that is continuous on  $\mathbb{R}^2$  except where  $x + y = 0$ , and  $g(t) = \tan^{-1} t$ , continuous everywhere. Thus G is continuous on its domain  $\{(x, y) | x + y \neq 0\} = \{(x, y) | y \neq -x\}.$
- **35.**  $f(x, y, z) = h(g(x, y, z))$  where  $g(x, y, z) = x^2 + y^2 + z^2$ , a polynomial that is continuous everywhere, and  $h(t) = \arcsin t$ , continuous on  $[-1, 1]$ . Thus f is continuous on its domain  $\{(x, y, z) | -1 \le x^2 + y^2 + z^2 \le 1\} = \{(x, y, z) | x^2 + y^2 + z^2 \le 1\}$ , so f is continuous on the unit ball.
- **36.**  $\sqrt{y-x^2}$  is continuous on its domain  $\{(x,y) | y-x^2 \ge 0\} = \{(x,y) | y \ge x^2\}$  and  $\ln z$  is continuous on its domain  ${z | z > 0}$ , so the product  $f(x, y, z) = \sqrt{y - x^2} \ln z$  is continuous for  $y \ge x^2$  and  $z > 0$ , that is,  $\{(x, y, z) | y \geq x^2, z > 0\}.$

**37.**  $f(x,y) =$  $\big($  $\int$  $\overline{a}$  $\frac{x^2y^3}{2x^2 + y^2}$  if  $(x, y) \neq (0, 0)$ 1 if  $(x, y) = (0, 0)$ The first piece of  $f$  is a rational function defined everywhere except at the

origin, so f is continuous on  $\mathbb{R}^2$  except possibly at the origin. Since  $x^2 \le 2x^2 + y^2$ , we have  $|x^2y^3/(2x^2 + y^2)| \le |y^3|$ . We know that  $|y^3| \to 0$  as  $(x, y) \to (0, 0)$ . So, by the Squeeze Theorem,  $\lim_{(x,y) \to (0,0)} f(x, y) = \lim_{(x,y) \to (0,0)} \frac{x^2 y^3}{2x^2 + y^2} = 0$ .

But  $f(0,0) = 1$ , so f is discontinuous at  $(0,0)$ . Therefore, f is continuous on the set  $\{(x,y) | (x,y) \neq (0,0)\}.$ 

38. 
$$
f(x,y) = \begin{cases} \frac{xy}{x^2 + xy + y^2} & \text{if } (x,y) \neq (0,0) \\ 0 & \text{if } (x,y) = (0,0) \end{cases}
$$
 The first piece of  $f$  is a rational function defined everywhere except

at the origin, so f is continuous on  $\mathbb{R}^2$  except possibly at the origin.  $f(x, 0) = 0/x^2 = 0$  for  $x \neq 0$ , so  $f(x, y) \rightarrow 0$  as  $(x, y) \rightarrow (0, 0)$  along the x-axis. But  $f(x, x) = x^2/(3x^2) = \frac{1}{3}$  for  $x \neq 0$ , so  $f(x, y) \rightarrow \frac{1}{3}$  as  $(x, y) \rightarrow (0, 0)$  along the line  $y = x$ . Thus  $\lim_{(x,y)\to(0,0)} f(x, y)$  doesn't exist, so f is not continuous at  $(0,0)$  and the largest set on which f is continuous is  $\{(x, y) | (x, y) \neq (0, 0)\}.$ 

$$
\lim_{(x,y)\to(0,0)}\frac{x^3+y^3}{x^2+y^2} = \lim_{r\to 0^+}\frac{(r\cos\theta)^3+(r\sin\theta)^3}{r^2} = \lim_{r\to 0^+}(r\cos^3\theta+r\sin^3\theta) = 0
$$

40. 
$$
\lim_{(x,y)\to(0,0)} (x^2 + y^2) \ln(x^2 + y^2) = \lim_{r\to 0^+} r^2 \ln r^2 = \lim_{r\to 0^+} \frac{\ln r^2}{1/r^2} = \lim_{r\to 0^+} \frac{(1/r^2)(2r)}{-2/r^3}
$$
 [using l'Hospital's Rule]
$$
= \lim_{r\to 0^+} (-r^2) = 0
$$

41. 
$$
\lim_{(x,y)\to(0,0)} \frac{e^{-x^2-y^2}-1}{x^2+y^2} = \lim_{r\to 0^+} \frac{e^{-r^2}-1}{r^2} = \lim_{r\to 0^+} \frac{e^{-r^2}(-2r)}{2r}
$$
 [using l'Hospital's Rule]
$$
= \lim_{r\to 0^+} -e^{-r^2} = -e^0 = -1
$$

42. 
$$
\lim_{(x,y)\to(0,0)}\frac{\sin(x^2+y^2)}{x^2+y^2} = \lim_{r\to 0^+}\frac{\sin(r^2)}{r^2}
$$
, which is an

indeterminate form of type  $0/0$ . Using l'Hospital's Rule, we get

$$
\lim_{r \to 0^+} \frac{\sin(r^2)}{r^2} \stackrel{\text{H}}{=} \lim_{r \to 0^+} \frac{2r \cos(r^2)}{2r} = \lim_{r \to 0^+} \cos(r^2) = 1.
$$
\nOr: Use the fact that

\n
$$
\lim_{\theta \to 0} \frac{\sin \theta}{\theta} = 1.
$$

43. 
$$
f(x, y) = \begin{cases} \frac{\sin(xy)}{xy} & \text{if } (x, y) \neq (0, 0) \\ 1 & \text{if } (x, y) = (0, 0) \end{cases}
$$

From the graph, it appears that  $f$  is continuous everywhere. We know  $xy$  is continuous on  $\mathbb{R}^2$  and sin t is continuous everywhere, so

$$
\sin(xy)
$$
 is continuous on  $\mathbb{R}^2$  and  $\frac{\sin(xy)}{xy}$  is continuous on  $\mathbb{R}^2$ 

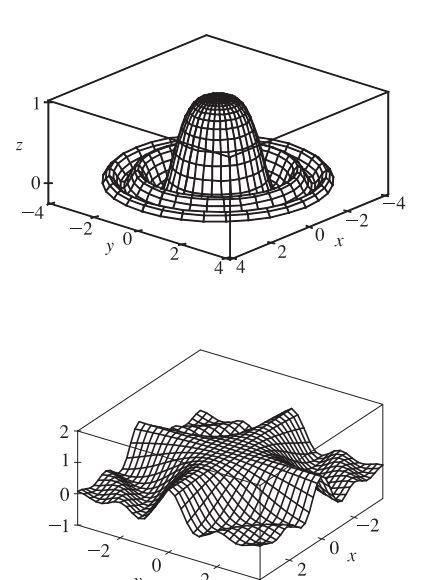

except possibly where  $xy = 0$ . To show that f is continuous at those points, consider any point  $(a, b)$  in  $\mathbb{R}^2$  where  $ab = 0$ . Because  $xy$  is continuous,  $xy \to ab = 0$  as  $(x, y) \to (a, b)$ . If we let  $t = xy$ , then  $t \to 0$  as  $(x, y) \to (a, b)$  and

 $\lim_{(x,y)\to(a,b)}$  $\sin(xy)$  $\frac{f(xy)}{xy} = \lim_{t \to 0} \frac{\sin(t)}{t}$  $\frac{\partial f(x)}{\partial t} = 1$  by Equation 2.4.2 [ET 3.3.2]. Thus  $\lim_{(x,y)\to(a,b)} f(x,y) = f(a,b)$  and f is continuous on  $\mathbb{R}^2$ .

44. (a) 
$$
f(x, y) = \begin{cases} 0 & \text{if } y \le 0 \text{ or } y \ge x^4 \\ 1 & \text{if } 0 < y < x^4 \end{cases}
$$
 \nConsider the path  $y = mx^a$ ,  $0 < a < 4$ . [The path does not pass through (0, 0) if  $a \le 0$  except for the trivial case where  $m = 0$ .] If  $mx^a \le 0$  then  $f(x, mx^a) = 0$ . If  $mx^a > 0$  then  $mx^a = |mx^a| = |m| |x^a|$  and  $mx^a \ge x^4 \Leftrightarrow |m| |x^a| \ge x^4 \Leftrightarrow \frac{x^4}{|x^a|} \le |m| \Leftrightarrow |x|^{4-a} \le |m|$  whenever  $x^a$  is defined. Then  $mx^a \ge x^4 \Leftrightarrow |x| \le |m|^{1/(4-a)}$  so  $f(x, mx^a) = 0$  for  $|x| \le |m|^{1/(4-a)}$  and  $f(x, y) \to 0$  as  $(x, y) \to (0, 0)$  along this path.

- (b) If we approach  $(0, 0)$  along the path  $y = x^5$ ,  $x > 0$  then we have  $f(x, x^5) = 1$  for  $0 < x < 1$  because  $0 < x^5 < x^4$  there. Thus  $f(x, y) \to 1$  as  $(x, y) \to (0, 0)$  along this path, but in part (a) we found a limit of 0 along other paths, so  $\lim_{(x,y)\to(0,0)} f(x,y)$  doesn't exist and f is discontinuous at  $(0,0)$ .
- (c) First we show that f is discontinuous at any point  $(a, 0)$  on the x-axis. If we approach  $(a, 0)$  along the path  $x = a, y > 0$ then  $f(a, y) = 1$  for  $0 < y < a<sup>4</sup>$ , so  $f(x, y) \rightarrow 1$  as  $(x, y) \rightarrow (a, 0)$  along this path. If we approach  $(a, 0)$  along the path  $x = a, y < 0$  then  $f(a, y) = 0$  since  $y < 0$  and  $f(x, y) \to 0$  as  $(x, y) \to (a, 0)$ . Thus the limit does not exist and f is discontinuous on the line  $y = 0$ . f is also discontinuous on the curve  $y = x^4$ . For any point  $(a, a^4)$  on this curve, approaching the point along the path  $x = a, y > a^4$  gives  $f(a, y) = 0$  since  $y > a^4$ , so  $f(x, y) \rightarrow 0$  as  $(x, y) \rightarrow (a, a^4)$ . But approaching the point along the path  $x = a, y < a^4$  gives  $f(a, y) = 1$  for  $y > 0$ , so  $f(x, y) \rightarrow 1$  as  $(x, y) \rightarrow (a, a^4)$ and the limit does not exist there.

#### **398** ¤ **CHAPTER 14** PARTIAL DERIVATIVES

- 45. Since  $|\mathbf{x} \mathbf{a}|^2 = |\mathbf{x}|^2 + |\mathbf{a}|^2 2 |\mathbf{x}| |\mathbf{a}| \cos \theta \ge |\mathbf{x}|^2 + |\mathbf{a}|^2 2 |\mathbf{x}| |\mathbf{a}| = (|\mathbf{x}| |\mathbf{a}|)^2$ , we have  $||\mathbf{x}| |\mathbf{a}|| \le |\mathbf{x} \mathbf{a}|$ . Let  $\epsilon > 0$  be given and set  $\delta = \epsilon$ . Then if  $0 < |x - a| < \delta$ ,  $||x| - |a|| \le |x - a| < \delta = \epsilon$ . Hence  $\lim_{x \to a} |x| = |a|$  and  $f(\mathbf{x}) = |\mathbf{x}|$  is continuous on  $\mathbb{R}^n$ .
- **46.** Let  $\epsilon > 0$  be given. We need to find  $\delta > 0$  such that if  $0 < |x a| < \delta$  then  $|f(x) f(a)| = |c \cdot x c \cdot a| < \epsilon$ . But  $|c \cdot x - c \cdot a| = |c \cdot (x - a)|$  and  $|c \cdot (x - a)| \leq |c| |x - a|$  by Exercise 12.3.61 (the Cauchy-Schwartz Inequality). Set  $\delta = \epsilon / |\mathbf{c}|$ . Then if  $0 < |\mathbf{x} - \mathbf{a}| < \delta$ ,  $|f(\mathbf{x}) - f(\mathbf{a})| = |\mathbf{c} \cdot \mathbf{x} - \mathbf{c} \cdot \mathbf{a}| \leq |\mathbf{c}| |\mathbf{x} - \mathbf{a}| < |\mathbf{c}| \delta = |\mathbf{c}| (\epsilon / |\mathbf{c}|) = \epsilon$ . So f is continuous on  $\mathbb{R}^n$ .

#### **14.3 Partial Derivatives**

- **1.** (a)  $\frac{\partial T}{\partial x}$  represents the rate of change of T when we fix y and t and consider T as a function of the single variable x, which describes how quickly the temperature changes when longitude changes but latitude and time are constant.  $\frac{\partial T}{\partial y}$ represents the rate of change of T when we fix  $x$  and  $t$  and consider T as a function of  $y$ , which describes how quickly the temperature changes when latitude changes but longitude and time are constant.  $\frac{\partial T}{\partial t}$  represents the rate of change of T when we fix  $x$  and  $y$  and consider  $T$  as a function of  $t$ , which describes how quickly the temperature changes over time for a constant longitude and latitude.
	- (b)  $f_x(158, 21, 9)$  represents the rate of change of temperature at longitude  $158^{\circ}$ W, latitude  $21^{\circ}$ N at 9:00 AM when only longitude varies. Since the air is warmer to the west than to the east, increasing longitude results in an increased air temperature, so we would expect  $f_x(158, 21, 9)$  to be positive.  $f_y(158, 21, 9)$  represents the rate of change of temperature at the same time and location when only latitude varies. Since the air is warmer to the south and cooler to the north, increasing latitude results in a decreased air temperature, so we would expect  $f_y(158, 21, 9)$  to be negative.  $f_t(158, 21, 9)$ represents the rate of change of temperature at the same time and location when only time varies. Since typically air temperature increases from the morning to the afternoon as the sun warms it, we would expect  $f_t(158, 21, 9)$  to be positive.

**2.** By Definition 4,  $f_T(92, 60) = \lim_{h \to 0} \frac{f(92 + h, 60) - f(92, 60)}{h}$ , which we can approximate by considering  $h = 2$  and  $h = -2$  and using the values given in Table 1:  $f_T (92, 60) \approx \frac{f(94, 60) - f(92, 60)}{2} = \frac{111 - 105}{2} = 3$ ,  $f_T(92,60) \approx \frac{f(90,60) - f(92,60)}{-2} = \frac{100 - 105}{-2} = 2.5$ . Averaging these values, we estimate  $f_T(92,60)$  to be approximately 2.75. Thus, when the actual temperature is  $92^{\circ}$ F and the relative humidity is 60%, the apparent temperature rises by about  $2.75^{\circ}$  F for every degree that the actual temperature rises. Similarly,  $f_H(92, 60) = \lim_{h \to 0} \frac{f(92, 60 + h) - f(92, 60)}{h}$  which we can approximate by considering  $h = 5$  and  $h = -5$ :

$$
f_H(92,60) \approx \frac{f(92,65) - f(92,60)}{5} = \frac{108 - 105}{5} = 0.6, f_H(92,60) \approx \frac{f(92,55) - f(92,60)}{-5} = \frac{103 - 105}{-5} = 0.4.
$$

#### **SECTION 14.3 PARTIAL DERIVATIVES**  $\Box$  **399**

Averaging these values, we estimate  $f_H(92, 60)$  to be approximately 0.5. Thus, when the actual temperature is 92°F and the relative humidity is 60%, the apparent temperature rises by about  $0.5^{\circ}$  F for every percent that the relative humidity increases.

3. (a) By Definition 4, 
$$
f_T(-15, 30) = \lim_{h \to 0} \frac{f(-15 + h, 30) - f(-15, 30)}{h}
$$
, which we can approximate by considering  $h = 5$ 

and  $h = -5$  and using the values given in the table:

$$
f_T(-15,30) \approx \frac{f(-10,30) - f(-15,30)}{5} = \frac{-20 - (-26)}{5} = \frac{6}{5} = 1.2,
$$
  

$$
f_T(-15,30) \approx \frac{f(-20,30) - f(-15,30)}{-5} = \frac{-33 - (-26)}{-5} = \frac{-7}{-5} = 1.4.
$$
 Average these values, we estimate

 $f_T(-15,30)$  to be approximately 1.3. Thus, when the actual temperature is  $-15^{\circ}$ C and the wind speed is 30 km/h, the apparent temperature rises by about  $1.3^{\circ}$ C for every degree that the actual temperature rises.

Similarly, 
$$
f_v(-15, 30) = \lim_{h \to 0} \frac{f(-15, 30 + h) - f(-15, 30)}{h}
$$
 which we can approximate by considering  $h = 10$   
and  $h = -10$ :  $f_v(-15, 30) \approx \frac{f(-15, 40) - f(-15, 30)}{10} = \frac{-27 - (-26)}{10} = \frac{-1}{10} = -0.1$ ,  
 $f_v(-15, 30) \approx \frac{f(-15, 20) - f(-15, 30)}{-10} = \frac{-24 - (-26)}{-10} = \frac{2}{-10} = -0.2$ . Averaging these values, we estimate  
 $f_v(-15, 30)$  to be approximately -0.15. Thus, when the actual temperature is -15°C and the wind speed is 30 km/h, the

apparent temperature decreases by about  $0.15^{\circ}$ C for every km/h that the wind speed increases.

- (b) For a fixed wind speed  $v$ , the values of the wind-chill index W increase as temperature T increases (look at a column of
	- the table), so  $\frac{\partial W}{\partial T}$  is positive. For a fixed temperature T, the values of W decrease (or remain constant) as v increases (look at a row of the table), so  $\frac{\partial W}{\partial v}$  is negative (or perhaps 0).
- (c) For fixed values of T, the function values  $f(T, v)$  appear to become constant (or nearly constant) as v increases, so the corresponding rate of change is 0 or near 0 as v increases. This suggests that  $\lim_{\delta \to 0} (\partial W/\partial v) = 0$ .
- **4.** (a)  $\partial h/\partial v$  represents the rate of change of h when we fix t and consider h as a function of v, which describes how quickly the wave heights change when the wind speed changes for a fixed time duration.  $\partial h/\partial t$  represents the rate of change of h when we fix y and consider h as a function of t, which describes how quickly the wave heights change when the duration of time changes, but the wind speed is constant.

(b) By Definition 4, 
$$
f_v(40, 15) = \lim_{h \to 0} \frac{f(40 + h, 15) - f(40, 15)}{h}
$$
 which we can approximate by considering

 $h = 10$  and  $h = -10$  and using the values given in the table:  $f_v(40, 15) \approx \frac{f(50, 15) - f(40, 15)}{10} = \frac{36 - 25}{10} = 1.1$ ,

 $f_v(40, 15) \approx \frac{f(30, 15) - f(40, 15)}{-10} = \frac{16 - 25}{-10} = 0.9$ . Averaging these values, we have  $f_v(40, 15) \approx 1.0$ . Thus, when

a 40-knot wind has been blowing for 15 hours, the wave heights should increase by about 1 foot for every knot that the

#### **400** ¤ **CHAPTER 14** PARTIAL DERIVATIVES

wind speed increases (with the same time duration). Similarly,  $f_t(40, 15) = \lim_{h \to 0} \frac{f(40, 15 + h) - f(40, 15)}{h}$  which we can approximate by considering  $h = 5$  and  $h = -5$ :  $f_t(40, 15) \approx \frac{f(40, 20) - f(40, 15)}{5} = \frac{28 - 25}{5} = 0.6$ ,

 $f_t(40, 15) \approx \frac{f(40, 10) - f(40, 15)}{-5} = \frac{21 - 25}{-5} = 0.8$ . Averaging these values, we have  $f_t(40, 15) \approx 0.7$ . Thus, when a

40-knot wind has been blowing for 15 hours, the wave heights increase by about 0.7 feet for every additional hour that the wind blows.

- (c) For fixed values of v, the function values  $f(v, t)$  appear to increase in smaller and smaller increments, becoming nearly constant as  $t$  increases. Thus, the corresponding rate of change is nearly 0 as  $t$  increases, suggesting that  $\lim_{t\to\infty}(\partial h/\partial t)=0.$
- **5.** (a) If we start at  $(1, 2)$  and move in the positive x-direction, the graph of f increases. Thus  $f_x(1, 2)$  is positive. (b) If we start at  $(1, 2)$  and move in the positive y-direction, the graph of f decreases. Thus  $f_y(1, 2)$  is negative.
- **6.** (a) The graph of f decreases if we start at  $(-1, 2)$  and move in the positive x-direction, so  $f_x(-1, 2)$  is negative.

(b) The graph of f decreases if we start at  $(-1, 2)$  and move in the positive y-direction, so  $f_y(-1, 2)$  is negative.

- **7.** (a)  $f_{xx} = \frac{\partial}{\partial x} (f_x)$ , so  $f_{xx}$  is the rate of change of  $f_x$  in the x-direction.  $f_x$  is negative at  $(-1, 2)$  and if we move in the positive x-direction, the surface becomes less steep. Thus the values of  $f_x$  are increasing and  $f_{xx}(-1, 2)$  is positive.
	- (b)  $f_{yy}$  is the rate of change of  $f_y$  in the y-direction.  $f_y$  is negative at  $(-1, 2)$  and if we move in the positive y-direction, the surface becomes steeper. Thus the values of  $f_y$  are decreasing, and  $f_{yy}(-1,2)$  is negative.
- **8.** (a)  $f_{xy} = \frac{\partial}{\partial y}(f_x)$ , so  $f_{xy}$  is the rate of change of  $f_x$  in the y-direction.  $f_x$  is positive at  $(1, 2)$  and if we move in the positive y-direction, the surface becomes steeper, looking in the positive  $x$ -direction. Thus the values of  $f_x$  are increasing and  $f_{xy}(1, 2)$  is positive.
	- (b)  $f_x$  is negative at  $(-1, 2)$  and if we move in the positive y-direction, the surface gets steeper (with negative slope), looking in the positive x-direction. This means that the values of  $f_x$  are decreasing as y increases, so  $f_{xy}(-1,2)$  is negative.
- **9.** First of all, if we start at the point  $(3, -3)$  and move in the positive y-direction, we see that both b and c decrease, while a increases. Both b and c have a low point at about  $(3, -1.5)$ , while a is 0 at this point. So a is definitely the graph of  $f_y$ , and one of b and c is the graph of f. To see which is which, we start at the point  $(-3, -1.5)$  and move in the positive x-direction.

 $b$  traces out a line with negative slope, while  $c$  traces out a parabola opening downward. This tells us that  $b$  is the  $x$ -derivative of c. So c is the graph of f, b is the graph of  $f_x$ , and a is the graph of  $f_y$ .

- **10.**  $f_x(2, 1)$  is the rate of change of f at  $(2, 1)$  in the x-direction. If we start at  $(2, 1)$ , where  $f(2, 1) = 10$ , and move in the positive x-direction, we reach the next contour line [where  $f(x, y) = 12$ ] after approximately 0.6 units. This represents an average rate of change of about  $\frac{2}{0.6}$ . If we approach the point  $(2, 1)$  from the left (moving in the positive x-direction) the output values increase from 8 to 10 with an increase in  $x$  of approximately 0.9 units, corresponding to an average rate of change of  $\frac{2}{0.9}$ . A good estimate for  $f_x(2, 1)$  would be the average of these two, so  $f_x(2, 1) \approx 2.8$ . Similarly,  $f_y(2, 1)$  is the rate of change of f at  $(2, 1)$  in the y-direction. If we approach  $(2, 1)$  from below, the output values decrease from 12 to 10 with a change in  $y$  of approximately 1 unit, corresponding to an average rate of change of  $-2$ . If we start at  $(2, 1)$  and move in the positive y-direction, the output values decrease from 10 to 8 after approximately 0.9 units, a rate of change of  $\frac{-2}{0.9}$ . Averaging these two results, we estimate  $f_y(2, 1) \approx -2.1$ .
- **11.**  $f(x,y) = 16 4x^2 y^2 \Rightarrow f_x(x,y) = -8x$  and  $f_y(x,y) = -2y \Rightarrow f_x(1,2) = -8$  and  $f_y(1,2) = -4$ . The graph of f is the paraboloid  $z = 16 - 4x^2 - y^2$  and the vertical plane  $y = 2$  intersects it in the parabola  $z = 12 - 4x^2$ ,  $y = 2$ (the curve  $C_1$  in the first figure). The slope of the tangent line to this parabola at  $(1, 2, 8)$  is  $f_{x}(1, 2) = -8$ . Similarly the plane  $x = 1$  intersects the paraboloid in the parabola  $(1, 2, 8)$  $(1, 2, 8)$  $z = 12 - y^2$ ,  $x = 1$  (the curve  $C_2$  in the second figure) and

the slope of the tangent line at  $(1, 2, 8)$  is  $f_y(1, 2) = -4$ .

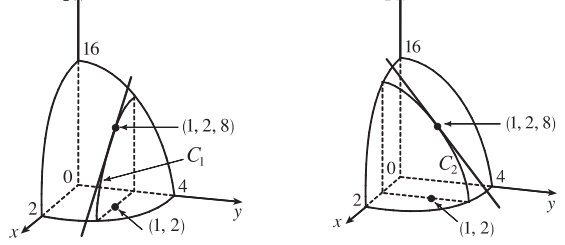

**12.**  $f(x,y) = (4 - x^2 - 4y^2)^{1/2} \Rightarrow f_x(x,y) = -x(4 - x^2 - 4y^2)^{-1/2}$  and  $f_y(x,y) = -4y(4 - x^2 - 4y^2)^{-1/2} \Rightarrow$  $f_x(1,0) = -\frac{1}{\sqrt{3}}$ ,  $f_y(1,0) = 0$ . The graph of f is the upper half of the ellipsoid  $z^2 + x^2 + 4y^2 = 4$  and the plane  $y = 0$ intersects the graph in the semicircle  $x^2 + z^2 = 4$ ,  $z \ge 0$  and the slope of the tangent line  $T_1$  to this semicircle at  $(1,0,\sqrt{3})$  is  $f_x(1,0) = -\frac{1}{\sqrt{3}}$ . Similarly the plane  $x = 1$ intersects the graph in the semi-ellipse  $z^2 + 4y^2 = 3, z \ge 0$  $(1, 0, \sqrt{3})$ and the slope of the tangent line  $T_2$  to this semi-ellipse at  $(1,0,\sqrt{3})$  is  $f_y(1,0) = 0$ .

**402** ¤ **CHAPTER 14** PARTIAL DERIVATIVES

**13.**  $f(x,y) = x^2y^3 \Rightarrow f_x = 2xy^3, \quad f_y = 3x^2y^2$ 

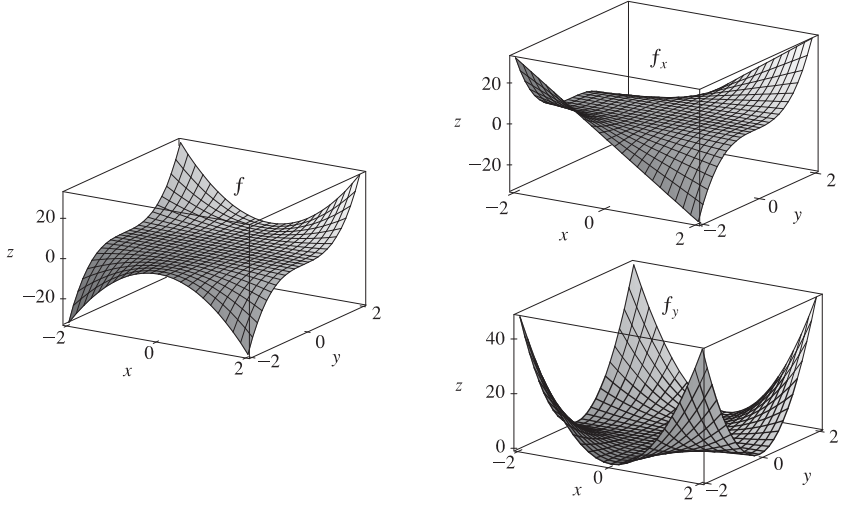

Note that traces of f in planes parallel to the  $xz$ -plane are parabolas which open downward for  $y < 0$  and upward for  $y > 0$ , and the traces of  $f_x$  in these planes are straight lines, which have negative slopes for  $y < 0$  and positive slopes for  $y > 0$ . The traces of f in planes parallel to the  $yz$ -plane are cubic curves, and the traces of  $f_y$  in these planes are parabolas.

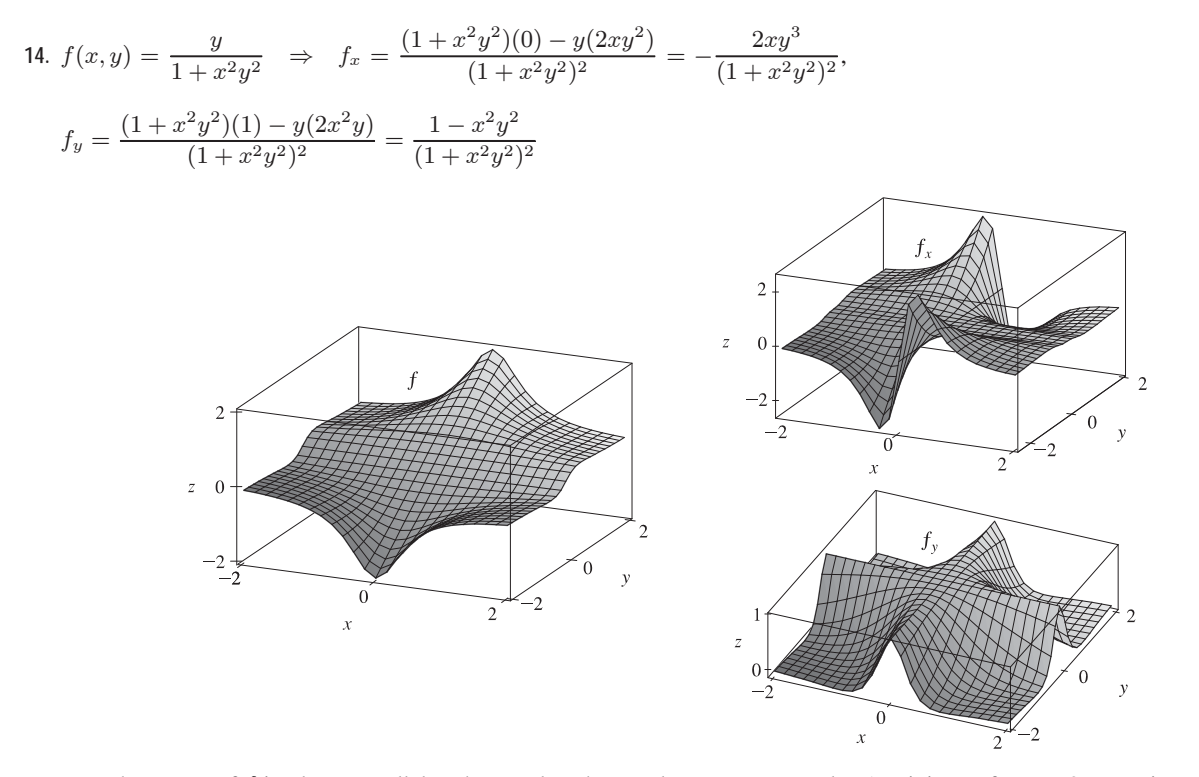

Note that traces of f in planes parallel to the  $xz$ -plane have only one extreme value (a minimum for  $y < 0$ , a maximum for  $y > 0$ ), and the traces of  $f_x$  in these planes have only one zero (going from negative to positive if  $y < 0$  and from positive to

negative if  $y > 0$ ). The traces of f in planes parallel to the  $yz$ -plane have two extreme values, and the traces of  $f_y$  in these planes have two zeros.

15. 
$$
f(x, y) = y^5 - 3xy \Rightarrow f_x(x, y) = 0 - 3y = -3y
$$
,  $f_y(x, y) = 5y^4 - 3x$   
\n16.  $f(x, y) = x^4y^3 + 8x^2y \Rightarrow$   
\n $f_x(x, y) = 4x^3 \cdot y^3 + 8 \cdot 2x \cdot y = 4x^3y^3 + 16xy$ ,  $f_y(x, y) = x^4 \cdot 3y^2 + 8x^2 \cdot 1 = 3x^4y^2 + 8x^2$   
\n17.  $f(x, t) = e^{-t} \cos \pi x \Rightarrow f_x(x, t) = e^{-t}(-\sin \pi x) (\pi) = -\pi e^{-t} \sin \pi x$ ,  $f_t(x, t) = e^{-t}(-1) \cos \pi x = -e^{-t} \cos \pi x$   
\n18.  $f(x, t) = \sqrt{x} \ln t \Rightarrow f_x(x, t) = \frac{1}{2}x^{-1/2} \ln t = (\ln t)/(2\sqrt{x})$ ,  $f_t(x, t) = \sqrt{x} \cdot \frac{1}{t} = \sqrt{x}/t$   
\n19.  $z = (2x + 3y)^{10} \Rightarrow \frac{\partial z}{\partial x} = 10(2x + 3y)^9 \cdot 2 = 20(2x + 3y)^9 \cdot \frac{\partial z}{\partial y} = 10(2x + 3y)^9 \cdot 3 = 30(2x + 3y)^9$   
\n20.  $z = \tan xy \Rightarrow \frac{\partial z}{\partial x} = (\sec^2 xy)(y) = y \sec^2 xy, \frac{\partial z}{\partial y} = (\sec^2 xy)(x) = x \sec^2 xy$   
\n21.  $f(x, y) = x/y = xy^{-1} \Rightarrow f_x(x, y) = y^{-1} = 1/y$ ,  $f_y(x, y) = -xy^{-2} = -x/y^2$   
\n22.  $f(x, y) = \frac{x}{(x + y)^2} \Rightarrow f_x(x, y) = \frac{(x + y)^2(1) - (x)(2)(x + y)}{[(x + y)^2]^2} = \frac{x + y - 2x}{(x + y)^3} = \frac{y - x}{(x + y)^3}$ ,  
\n $f_y(x, y) = \frac{(x + y)^2(0) - (x)(2)(x + y)}{[(x + y)^2]^$ 

$$
\begin{aligned}\n\text{27. } R(p,q) &= \tan^{-1}(pq^2) \quad \Rightarrow \quad R_p(p,q) = \frac{1}{1 + (pq^2)^2} \cdot q^2 = \frac{q^2}{1 + p^2 q^4}, \, R_q(p,q) = \frac{1}{1 + (pq^2)^2} \cdot 2pq = \frac{2pq}{1 + p^2 q^4} \\
\text{28. } f(x,y) &= x^y \quad \Rightarrow \quad f_x(x,y) = y x^{y-1}, \, f_y(x,y) = x^y \ln x\n\end{aligned}
$$

#### **404** ¤ **CHAPTER 14** PARTIAL DERIVATIVES

29. 
$$
F(x,y) = \int_{y}^{x} \cos(e^{t}) dt
$$
  $\Rightarrow F_x(x,y) = \frac{\partial}{\partial x} \int_{y}^{x} \cos(e^{t}) dt$   $\Rightarrow$   $C = \cos(e^{x})$  by the Fundamental Theorem of Calculus, Part 1;  
\n $F_y(x,y) = \frac{\partial}{\partial y} \int_{y}^{x} \cos(e^{t}) dt = \frac{\partial}{\partial y} \left[ -\int_{x}^{y} \cos(e^{t}) dt \right] = -\frac{\partial}{\partial y} \int_{x}^{y} \cos(e^{t}) dt = -\cos(e^{y}).$   
\n30.  $F(\alpha,\beta) = \int_{\alpha}^{\beta} \sqrt{t^3 + 1} dt$   $\Rightarrow$   
\n $F_{\alpha}(\alpha,\beta) = \frac{\partial}{\partial \alpha} \int_{\alpha}^{y} \sqrt{t^3 + 1} dt = \frac{\partial}{\partial \alpha} \left[ -\int_{0}^{a} \sqrt{t^3 + 1} dt \right] = -\frac{\partial}{\partial \alpha} \int_{\beta}^{a} \sqrt{t^3 + 1} dt = -\sqrt{\alpha^3 + 1}$  by the Fundamental Theorem of Calculus, Part 1;  $F_{\beta}(\alpha,\beta) = \frac{\partial}{\partial \beta} \int_{\alpha}^{\beta} \sqrt{t^3 + 1} dt = \sqrt{\beta^2 + 1}.$   
\n31.  $f(x, y, z) = xz - 5x^2y^2z^4 \Rightarrow f_x(x, y, z) = z - 10xy^2z^4$ ,  $f_y(x, y, z) = -15x^2y^2z^4$ ,  $f_z(x, y, z) = x - 20x^2y^2z^3$   
\n32.  $f(x, y, z) = x \sin(y - z) \Rightarrow f_x(x, y, z) = \sin(y - z)$ ,  $f_y(x, y, z) = x \cos(y - z)$ ,  
\n $f_z(x, y, z) = x \cos(y - z)(-1) = -x \cos(y - z)$   
\n33.  $w = \ln(x + 2y + 3z) \Rightarrow \frac{\partial w}{\partial x} = \frac{1}{x + 2y + 3z}$ ,  $\frac{\partial w}{\partial y} = \frac{2}{x + 2y + 3z}$ ,  $\frac{\partial w}{\partial z} = \frac{3}{x + 2y + 3z}$ 

41. 
$$
f(x, y) = \ln(x + \sqrt{x^2 + y^2}) \Rightarrow
$$
  
\n $f_x(x, y) = \frac{1}{x + \sqrt{x^2 + y^2}} \left[ 1 + \frac{1}{2} (x^2 + y^2)^{-1/2} (2x) \right] = \frac{1}{x + \sqrt{x^2 + y^2}} \left( 1 + \frac{x}{\sqrt{x^2 + y^2}} \right),$   
\nso  $f_x(3, 4) = \frac{1}{3 + \sqrt{3^2 + 4^2}} \left( 1 + \frac{3}{\sqrt{3^2 + 4^2}} \right) = \frac{1}{8} (1 + \frac{3}{8}) = \frac{1}{5}.$   
\n42.  $f(x, y) = \arctan(y/x) \Rightarrow f_x(x, y) = \frac{1}{1 + (y/x)^2} (-yx^{-2}) = \frac{-y}{x^2 (1 + y^2/x^2)} = -\frac{y}{x^2 + y^2},$   
\nso  $f_x(2, 3) = -\frac{3}{2^2 + 3^2} = -\frac{3}{13}.$   
\n43.  $f(x, y, z) = \frac{y}{x + y + z} \Rightarrow f_y(x, y, z) = \frac{1(x + y + z) - y(1)}{(x + y + z)^2} = \frac{x + z}{(x + y + z)^2},$   
\nso  $f_y(2, 1, -1) = \frac{2 + (-1)}{(2 + 1 + (-1))^2} = \frac{1}{4}.$   
\n44.  $f(x, y, z) = \sqrt{\sin^2 x + \sin^2 y + \sin^2 z} \Rightarrow$   
\n $f_z(x, y, z) = \frac{1}{2} (\sin^2 x + \sin^2 y + \sin^2 z) = -\frac{y}{2} (1 + 2y + 2) = -\frac{y}{2} \sin^2 x - \frac{y}{2} \sin^2 x$   
\nSo  $f_z(0, 0, \frac{\pi}{4}) = \frac{\sin \frac{\pi}{4} \cos \frac{\pi}{4}}{\sqrt{\sin^2 0 + \sin^2 \frac{\pi}{4}}} = \frac{\frac{\sqrt{2}}{2} \cdot \frac{\sqrt{2}}{2}}{\sqrt{0 + 0 + (\frac{\sqrt{2}}{2})^2}} = \frac{\frac{1}{2}}{\frac{\sqrt{2}}{2}} = \frac{1}{\sqrt{2}} \text{ or } \frac{\sqrt{2}}{2$ 

$$
f_y(x,y) = \lim_{h \to 0} \frac{f(x,y+h) - f(x,y)}{h} = \lim_{h \to 0} \frac{x(y+h)^2 - x^3(y+h) - (xy^2 - x^3y)}{h} = \lim_{h \to 0} \frac{h(2xy + xh - x^3)}{h}
$$

$$
= \lim_{h \to 0} (2xy + xh - x^3) = 2xy - x^3
$$

**46.**  $f(x, y) = \frac{x}{x + y^2} \Rightarrow$  $f_{x}(x, y) = \lim_{h \to 0} \frac{f(x + h, y) - f(x, y)}{h} = \lim_{h \to 0}$  ${\frac{x+h}{x+h+y^2} - \frac{x}{x+y^2}}$ ,  $(x + h + y^2)(x + y^2)$  $(x+h+y^2)(x+y^2)$  $=\lim_{h\to 0} \frac{(x+h)(x+y^2)-x(x+h+y^2)}{h(x+h+y^2)(x+y^2)} = \lim_{h\to 0} \frac{y^2h}{h(x+h+y^2)}$  $h(x + h + y^2)(x + y^2)$  $=\lim_{h\to 0} \frac{y^2}{(x+h+y^2)(x+y^2)} = \frac{y^2}{(x+y^2)^2}$ 

[continued]

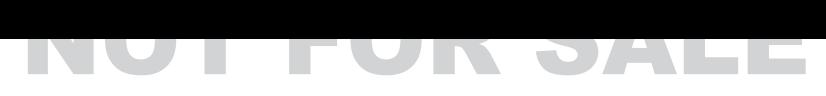

**406** ¤ **CHAPTER 14** PARTIAL DERIVATIVES

$$
f_y(x, y) = \lim_{h \to 0} \frac{f(x, y + h) - f(x, y)}{h} = \lim_{h \to 0} \frac{\frac{x}{x + (y + h)^2} - \frac{x}{x + y}}{h} \cdot \frac{\left[ x + (y + h)^2 \right] (x + y^2)}{\left[ x + (y + h)^2 \right] (x + y^2)}
$$
\n
$$
= \lim_{h \to 0} \frac{x(x + y) - x [x + (y + h)^2] - x [x + (y + h)^2]}{h} = \lim_{h \to 0} \frac{h(-2xy - xh)}{h(x + (y + h)^2)(x + y^2)}
$$
\n
$$
= \lim_{h \to 0} \frac{-2xy - xh}{[x + (y + h)^2](x + y^2)} = \frac{-2xy}{(x + y^2)^2}
$$
\n41.  $x^2 + 2y^2 + 3z^2 - 1 \Rightarrow \frac{\partial}{\partial x}(x^2 + 2y^2 + 3z^2) = \frac{\partial}{\partial y}(1) \Rightarrow 2x + 0 + 6z \frac{\partial z}{\partial x} = 0 \Rightarrow 6z \frac{\partial z}{\partial x} = -2x \Rightarrow \frac{\partial}{\partial x} = \frac{-2x}{6z} = -\frac{x}{3z}$ , and  $\frac{\partial}{\partial y}(x^2 + 2y^2 + 3z^2) = \frac{\partial}{\partial y}(1) \Rightarrow 0 + 4y + 6z \frac{\partial z}{\partial y} = 0 \Rightarrow 6z \frac{\partial z}{\partial x} = -4y \Rightarrow \frac{\partial z}{\partial x} = \frac{-4y}{6z} = -\frac{3y}{3z}.$   
\n42.  $x^2 - y^2 + z^2 - 2z - 4 \Rightarrow \frac{\partial}{\partial x}(x^2 - y^2 + z^2 - 2z) = \frac{\partial}{\partial y}(1) \Rightarrow 0 + 4y + 6z \frac{\partial z}{\partial y} = 0 \Rightarrow 6z \frac{\partial z}{\partial y} = -4y \Rightarrow (2z - 2) \frac{\partial z}{\partial x} = -\frac{2y}{3z}.$   
\n43.  $x^2 - y^2 + z^2 - 2z - 4 \Rightarrow \frac{\partial}{\partial x}(x^2 - y^2 + z^2 - 2z) = \frac{\partial}{\partial y}(1) \Rightarrow 0 + 4y + 6z \frac{\partial z}{\partial y}$ 

(b) 
$$
z = f(x + y)
$$
. Let  $u = x + y$ . Then  $\frac{\partial z}{\partial x} = \frac{df}{du} \frac{\partial u}{\partial x} = \frac{df}{du} (1) = f'(u) = f'(x + y)$ ,  
\n $\frac{\partial z}{\partial y} = \frac{df}{du} \frac{\partial u}{\partial y} = \frac{df}{du} (1) = f'(u) = f'(x + y)$ .  
\n52. (a)  $z = f(x)g(y) \implies \frac{\partial z}{\partial x} = f'(x)g(y), \frac{\partial z}{\partial y} = f(x)g'(y)$   
\n(b)  $z = f(xy)$ . Let  $u = xy$ . Then  $\frac{\partial u}{\partial x} = y$  and  $\frac{\partial u}{\partial y} = x$ . Hence  $\frac{\partial z}{\partial x} = \frac{df}{du} \frac{\partial u}{\partial x} = \frac{df}{du} \cdot y = yf'(u) = yf'(xy)$   
\nand  $\frac{\partial z}{\partial y} = \frac{df}{du} \frac{\partial u}{\partial y} = \frac{df}{du} \cdot x = xf'(u) = xf'(xy)$ .  
\n(c)  $z = f(\frac{x}{y})$ . Let  $u = \frac{x}{y}$ . Then  $\frac{\partial u}{\partial x} = \frac{1}{y}$  and  $\frac{\partial u}{\partial y} = -\frac{x}{y^2}$ . Hence  $\frac{\partial z}{\partial x} = \frac{df}{du} \frac{\partial u}{\partial x} = f'(u)\frac{1}{y} = \frac{f'(x/y)}{y}$   
\nand  $\frac{\partial z}{\partial y} = \frac{df}{du} \frac{\partial u}{\partial y} = f'(u)(-\frac{x}{y^2}) = -\frac{xf'(x/y)}{y^2}$ .

**53.**  $f(x,y) = x^3y^5 + 2x^4y \Rightarrow f_x(x,y) = 3x^2y^5 + 8x^3y$ ,  $f_y(x,y) = 5x^3y^4 + 2x^4$ . Then  $f_{xx}(x,y) = 6xy^5 + 24x^2y$ ,  $f_{xy}(x, y) = 15x^2y^4 + 8x^3$ ,  $f_{yx}(x, y) = 15x^2y^4 + 8x^3$ , and  $f_{yy}(x, y) = 20x^3y^3$ .

**54.**  $f(x, y) = \sin^2(mx + ny) \Rightarrow f_x(x, y) = 2 \sin(mx + ny) \cos(mx + ny) \cdot m = m \sin(2mx + 2ny)$  [using the identity  $\sin 2\theta = 2\sin\theta\cos\theta$ ,  $f_y(x,y) = 2\sin(mx + ny)\cos(mx + ny) \cdot n = n\sin(2mx + 2ny)$ . Then  $f_{xx}(x, y) = m \cos(2mx + 2ny) \cdot 2m = 2m^2 \cos(2mx + 2ny),$  $f_{xy}(x, y) = m \cos(2mx + 2ny) \cdot 2n = 2mn \cos(2mx + 2ny),$  $f_{yx}(x, y) = n \cos(2mx + 2ny) \cdot 2m = 2mn \cos(2mx + 2ny)$ , and  $f_{yy}(x, y) = n \cos(2mx + 2ny) \cdot 2n = 2n^2 \cos(2mx + 2ny).$ 

55. 
$$
w = \sqrt{u^2 + v^2}
$$
  $\Rightarrow$   $w_u = \frac{1}{2}(u^2 + v^2)^{-1/2} \cdot 2u = \frac{u}{\sqrt{u^2 + v^2}}$ ,  $w_v = \frac{1}{2}(u^2 + v^2)^{-1/2} \cdot 2v = \frac{v}{\sqrt{u^2 + v^2}}$ . Then  
\n
$$
w_{uu} = \frac{1 \cdot \sqrt{u^2 + v^2} - u \cdot \frac{1}{2}(u^2 + v^2)^{-1/2}(2u)}{(\sqrt{u^2 + v^2})^2} = \frac{\sqrt{u^2 + v^2} - u^2/\sqrt{u^2 + v^2}}{u^2 + v^2} = \frac{u^2 + v^2 - u^2}{(u^2 + v^2)^{3/2}} = \frac{v^2}{(u^2 + v^2)^{3/2}},
$$
\n
$$
w_{uv} = u\left(-\frac{1}{2}\right)\left(u^2 + v^2\right)^{-3/2}(2v) = -\frac{uv}{(u^2 + v^2)^{3/2}}, \quad w_{vu} = v\left(-\frac{1}{2}\right)\left(u^2 + v^2\right)^{-3/2}(2u) = -\frac{uv}{(u^2 + v^2)^{3/2}},
$$
\n
$$
w_{vv} = \frac{1 \cdot \sqrt{u^2 + v^2} - v \cdot \frac{1}{2}(u^2 + v^2)^{-1/2}(2v)}{(\sqrt{u^2 + v^2})^2} = \frac{\sqrt{u^2 + v^2} - v^2/\sqrt{u^2 + v^2}}{u^2 + v^2} = \frac{u^2 + v^2 - v^2}{(u^2 + v^2)^{3/2}} = \frac{u^2}{(u^2 + v^2)^{3/2}}.
$$

$$
56. \ v = \frac{xy}{x-y} \quad \Rightarrow \quad v_x = \frac{y(x-y) - xy(1)}{(x-y)^2} = -\frac{y^2}{(x-y)^2},
$$
\n
$$
v_y = \frac{x(x-y) - xy(-1)}{(x-y)^2} = \frac{x^2}{(x-y)^2}.
$$
\n
$$
v_{xy} = -\frac{2y(x-y)^2 - y^2 \cdot 2(x-y)(-1)}{[(x-y)^2]^2} = -\frac{2y(x-y) + 2y^2}{(x-y)^3} = -\frac{2xy}{(x-y)^3},
$$
\n
$$
v_{yx} = \frac{2x(x-y)^2 - x^2 \cdot 2(x-y)(1)}{[(x-y)^2]^2} = \frac{2x(x-y) - 2x^2}{(x-y)^3} = -\frac{2xy}{(x-y)^3}, \quad v_{yy} = x^2(-2)(x-y)^{-3}(-1) = \frac{2x^2}{(x-y)^3}.
$$

#### **408** ¤ **CHAPTER 14** PARTIAL DERIVATIVES

57. 
$$
z = \arctan \frac{x + y}{1 - xy}
$$
  $\Rightarrow$   
\n
$$
z_x = \frac{1}{1 + \left(\frac{x + y}{1 - xy}\right)^2} \cdot \frac{(1)(1 - xy) - (x + y)(-y)}{(1 - xy)^2} = \frac{1 + y^2}{(1 - xy)^2 + (x + y)^2} = \frac{1 + y^2}{1 + x^2 + y^2 + x^2y^2}
$$
\n
$$
= \frac{1 + y^2}{(1 + x^2)(1 + y^2)} = \frac{1}{1 + x^2},
$$
\n
$$
z_y = \frac{1}{1 + \left(\frac{x + y}{1 - xy}\right)^2} \cdot \frac{(1)(1 - xy) - (x + y)(-x)}{(1 - xy)^2} = \frac{1 + x^2}{(1 - xy)^2 + (x + y)^2} = \frac{1 + x^2}{(1 + x^2)(1 + y^2)} = \frac{1}{1 + y^2}.
$$
\nThen  $z_{xx} = -(1 + x^2)^{-2} \cdot 2x = -\frac{2x}{(1 + x^2)^2}, \ z_{xy} = 0, \ z_{yx} = 0, \ z_{yy} = -(1 + y^2)^{-2} \cdot 2y = -\frac{2y}{(1 + y^2)^2}.$   
\n58.  $v = e^{xe^y} \Rightarrow v_x = e^{xe^y} \cdot e^y = e^{y + xe^y}, \ v_y = e^{xe^y} \cdot xe^y = xe^{y + xe^y}.$  Then  $v_{xx} = e^{y + xe^y} \cdot e^y = e^{2y + xe^y},$   
\n $v_{xy} = e^{y + xe^y}(1 + xe^y), \ v_{yx} = xe^{y + xe^y}(e^y) + e^{y + xe^y}(1) = e^{y + xe^y}(1 + xe^y),$   
\n $v_{yy} = xe^{y + xe^y}(1 + xe^y) = e^{y + xe^y}(x + x^2e^y).$ 

**59.**  $u = x^4y^3 - y^4 \Rightarrow u_x = 4x^3y^3$ ,  $u_{xy} = 12x^3y^2$  and  $u_y = 3x^4y^2 - 4y^3$ ,  $u_{yx} = 12x^3y^2$ . Thus  $u_{xy} = u_{yx}$ .

60. 
$$
u = e^{xy} \sin y \Rightarrow u_x = ye^{xy} \sin y, u_{xy} = ye^{xy} \cos y + (\sin y)(y \cdot xe^{xy} + e^{xy} \cdot 1) = e^{xy}(y \cos y + xy \sin y + \sin y),
$$

$$
u_y = e^{xy} \cos y + (\sin y)(xe^{xy}) = e^{xy}(\cos y + x \sin y),
$$

$$
u_{yx} = e^{xy} \cdot \sin y + (\cos y + x \sin y) \cdot ye^{xy} = e^{xy}(\sin y + y \cos y + xy \sin y).
$$
Thus  $u_{xy} = u_{yx}.$ 

61. 
$$
u = \cos(x^2y) \implies u_x = -\sin(x^2y) \cdot 2xy = -2xy\sin(x^2y)
$$
,  
\n $u_{xy} = -2xy \cdot \cos(x^2y) \cdot x^2 + \sin(x^2y) \cdot (-2x) = -2x^3y\cos(x^2y) - 2x\sin(x^2y)$  and  
\n $u_y = -\sin(x^2y) \cdot x^2 = -x^2\sin(x^2y)$ ,  $u_{yx} = -x^2 \cdot \cos(x^2y) \cdot 2xy + \sin(x^2y) \cdot (-2x) = -2x^3y\cos(x^2y) - 2x\sin(x^2y)$ .  
\nThus  $u_{xy} = u_{yx}$ .

$$
62. \ u = \ln(x+2y) \quad \Rightarrow \quad u_x = \frac{1}{x+2y} = (x+2y)^{-1}, \quad u_{xy} = (-1)(x+2y)^{-2}(2) = -\frac{2}{(x+2y)^2} \text{ and}
$$
\n
$$
u_y = \frac{1}{x+2y} \cdot 2 = 2(x+2y)^{-1}, \quad u_{yx} = (-2)(x+2y)^{-2} = -\frac{2}{(x+2y)^2}. \text{ Thus } u_{xy} = u_{yx}.
$$

- **63.**  $f(x,y) = x^4y^2 x^3y \Rightarrow f_x = 4x^3y^2 3x^2y$ ,  $f_{xx} = 12x^2y^2 6xy$ ,  $f_{xxx} = 24xy^2 6y$  and  $f_{xy} = 8x^3y - 3x^2$ ,  $f_{xyx} = 24x^2y - 6x$ .
- **64.**  $f(x,y) = \sin(2x+5y) \Rightarrow f_y = \cos(2x+5y) \cdot 5 = 5 \cos(2x+5y), f_{yx} = -5 \sin(2x+5y) \cdot 2 = -10 \sin(2x+5y),$  $f_{yxy} = -10\cos(2x + 5y) \cdot 5 = -50\cos(2x + 5y)$

$$
\begin{aligned} \mathbf{65.} \ f(x,y,z) &= e^{xyz^2} \ \Rightarrow \ f_x = e^{xyz^2} \cdot yz^2 = yz^2 e^{xyz^2}, \ f_{xy} = yz^2 \cdot e^{xyz^2} (xz^2) + e^{xyz^2} \cdot z^2 = (xyz^4 + z^2)e^{xyz^2},\\ f_{xyz} &= (xyz^4 + z^2) \cdot e^{xyz^2} (2xyz) + e^{xyz^2} \cdot (4xyz^3 + 2z) = (2x^2y^2z^5 + 6xyz^3 + 2z)e^{xyz^2}. \end{aligned}
$$

**66.** 
$$
g(r, s, t) = e^r \sin(st) \Rightarrow g_r = e^r \sin(st), g_{rs} = e^r \cos(st) \cdot t = te^r \cos(st),
$$
\n $g_{rst} = te^r(-\sin(st) \cdot s) + \cos(st) \cdot e^r = e^r[\cos(st) - st \sin(st)].$ 

67. 
$$
u = e^{-\theta} \sin \theta \Rightarrow \frac{\partial u}{\partial \theta} = e^{-\theta} \cos \theta + \sin \theta \cdot e^{-\theta} (r) = e^{-\theta} (\cos \theta + r \sin \theta),
$$
  
\n $\frac{\partial^2 u}{\partial r \partial \theta} = e^{-\theta} (\sin \theta) + (\cos \theta + r \sin \theta) e^{-\theta} (\theta) = e^{-\theta} (\sin \theta + \theta \cos \theta + r \theta \sin \theta),$   
\n $\frac{\partial^3 u}{\partial r^2 \partial \theta} = e^{-\theta} (\theta \sin \theta) + (\sin \theta + \theta \cos \theta + r \theta \sin \theta) \cdot e^{-\theta} (\theta) = \theta e^{-\theta} (2 \sin \theta + \theta \cos \theta + r \theta \sin \theta).$   
\n68.  $z = u \sqrt{v - w} = u(v - w)^{1/2} \Rightarrow \frac{\partial z}{\partial w} = u \left[ \frac{1}{2}(v - w)^{-1/2}(-1) \right] = -\frac{1}{2}u(v - w)^{-1/2},$   
\n $\frac{\partial^2 z}{\partial v \partial w} = -\frac{1}{2}u \left( -\frac{1}{2}(v - w)^{-3/2}(1) \right) = \frac{1}{4}u(v - w)^{-3/2}, \frac{\partial^3 z}{\partial u \partial v \partial w} = \frac{1}{4}(v - w)^{-3/2}.$   
\n69.  $w = \frac{x}{y + 2z} = x(y + 2z)^{-1} \Rightarrow \frac{\partial w}{\partial x} = (y + 2z)^{-1}, \frac{\partial^2 w}{\partial y \partial x} = -(y + 2z)^{-2}(1) = -(y + 2z)^{-2},$   
\n $\frac{\partial^2 w}{\partial x \partial y \partial x} = -(-2)(y + 2z)^{-3}(2) = 4(y + 2z)^{-3} = \frac{4}{(y + 2z)^3}$  and  $\frac{\partial w}{\partial y} = x(-1)(y + 2z)^{-2}(1) = -x(y + 2z)^{-2},$   
\n $\frac{\partial^3 w}{\partial x \partial y} = -(y + 2z)^{-2}, \frac{\partial^3 w}{\partial x^2 \partial y} = 0.$   
\n70.  $u = x^a y^b z^c$ . If  $a = 0$ , or if  $b = 0$  or

these values, we estimate  $f_x(3, 2)$  to be approximately 12.2. Similarly,  $f_x(3, 2.2) = \lim_{h \to 0} \frac{f(3 + h, 2.2) - f(3, 2.2)}{h}$  which we can approximate by considering  $h = 0.5$  and  $h = -0.5$ :  $f_x(3, 2.2) \approx \frac{f(3.5, 2.2) - f(3, 2.2)}{0.5} = \frac{26.1 - 15.9}{0.5} = 20.4$ ,

$$
f_x(3, 2.2) \approx \frac{f(2.5, 2.2) - f(3, 2.2)}{-0.5} = \frac{9.3 - 15.9}{-0.5} = 13.2
$$
. Averaging these values, we have  $f_x(3, 2.2) \approx 16.8$ .

To estimate  $f_{xy}(3, 2)$ , we first need an estimate for  $f_{x}(3, 1.8)$ :

$$
f_x(3,1.8) \approx \frac{f(3.5,1.8) - f(3,1.8)}{0.5} = \frac{20.0 - 18.1}{0.5} = 3.8, f_x(3,1.8) \approx \frac{f(2.5,1.8) - f(3,1.8)}{-0.5} = \frac{12.5 - 18.1}{-0.5} = 11.2.
$$

#### **410** ¤ **CHAPTER 14** PARTIAL DERIVATIVES

Averaging these values, we get  $f_x(3, 1.8) \approx 7.5$ . Now  $f_{xy}(x, y) = \frac{\partial}{\partial y} [f_x(x, y)]$  and  $f_x(x, y)$  is itself a function of two variables, so Definition 4 says that  $f_{xy}(x, y) = \frac{\partial}{\partial y} [f_x(x, y)] = \lim_{h \to 0} \frac{f_x(x, y + h) - f_x(x, y)}{h}$  $\overline{h}$   $\Rightarrow$  $f_{xy}(3, 2) = \lim_{h \to 0} \frac{f_x(3, 2 + h) - f_x(3, 2)}{h}$ . We can estimate this value using our previous work with  $h = 0.2$  and  $h = -0.2$ :  $f_{xy}(3,2) \approx \frac{f_x(3,2.2) - f_x(3,2)}{0.2} = \frac{16.8 - 12.2}{0.2} = 23, f_{xy}(3,2) \approx \frac{f_x(3,1.8) - f_x(3,2)}{-0.2} = \frac{7.5 - 12.2}{-0.2} = 23.5.$ 

Averaging these values, we estimate  $f_{xy}(3, 2)$  to be approximately 23.25.

- 74. (a) If we fix  $y$  and allow  $x$  to vary, the level curves indicate that the value of  $f$  decreases as we move through  $P$  in the positive x-direction, so  $f_x$  is negative at P.
	- (b) If we fix  $x$  and allow  $y$  to vary, the level curves indicate that the value of  $f$  increases as we move through  $P$  in the positive  $y$ -direction, so  $f_y$  is positive at P.
	- (c)  $f_{xx} = \frac{\partial}{\partial x} (f_x)$ , so if we fix y and allow x to vary,  $f_{xx}$  is the rate of change of  $f_x$  as x increases. Note that at points to the right of P the level curves are spaced farther apart (in the  $x$ -direction) than at points to the left of P, demonstrating that  $f$ decreases less quickly with respect to  $x$  to the right of P. So as we move through P in the positive  $x$ -direction the (negative) value of  $f_x$  increases, hence  $\frac{\partial}{\partial x} (f_x) = f_{xx}$  is positive at P.
	- (d)  $f_{xy} = \frac{\partial}{\partial y} (f_x)$ , so if we fix  $x$  and allow  $y$  to vary,  $f_{xy}$  is the rate of change of  $f_x$  as  $y$  increases. The level curves are closer together (in the  $x$ -direction) at points above  $P$  than at those below  $P$ , demonstrating that  $f$  decreases more quickly with respect to  $x$  for  $y$ -values above P. So as we move through P in the positive  $y$ -direction, the (negative) value of  $f_x$ decreases, hence  $f_{xy}$  is negative.
	- (e)  $f_{yy} = \frac{\partial}{\partial y} (f_y)$ , so if we fix  $x$  and allow  $y$  to vary,  $f_{yy}$  is the rate of change of  $f_y$  as  $y$  increases. The level curves are closer together (in the  $y$ -direction) at points above P than at those below P, demonstrating that f increases more quickly with respect to y above P. So as we move through P in the positive y-direction the (positive) value of  $f_y$  increases, hence

$$
\frac{\partial}{\partial y}(f_y) = f_{yy}
$$
 is positive at *P*.

75. 
$$
u = e^{-\alpha^2 k^2 t} \sin kx \implies u_x = k e^{-\alpha^2 k^2 t} \cos kx
$$
,  $u_{xx} = -k^2 e^{-\alpha^2 k^2 t} \sin kx$ , and  $u_t = -\alpha^2 k^2 e^{-\alpha^2 k^2 t} \sin kx$ .  
Thus  $\alpha^2 u_{xx} = u_t$ .

- **76.** (a)  $u = x^2 + y^2 \Rightarrow u_x = 2x$ ,  $u_{xx} = 2$ ;  $u_y = 2y$ ,  $u_{yy} = 2$ . Thus  $u_{xx} + u_{yy} \neq 0$  and  $u = x^2 + y^2$  does not satisfy Laplace's Equation.
	- (b)  $u = x^2 y^2$  is a solution:  $u_{xx} = 2$ ,  $u_{yy} = -2$  so  $u_{xx} + u_{yy} = 0$ .
	- (c)  $u = x^3 + 3xy^2$  is not a solution:  $u_x = 3x^2 + 3y^2$ ,  $u_{xx} = 6x$ ;  $u_y = 6xy$ ,  $u_{yy} = 6x$ .

#### SECTION 14.3 PARTIAL DERIVATIVES  $\Box$  411

(d) 
$$
u = \ln \sqrt{x^2 + y^2}
$$
 is a solution:  $u_x = \frac{1}{\sqrt{x^2 + y^2}} \left(\frac{1}{2}\right) (x^2 + y^2)^{-1/2} (2x) = \frac{x}{x^2 + y^2}$ ,  
\n
$$
u_{xx} = \frac{(x^2 + y^2) - x(2x)}{(x^2 + y^2)^2} = \frac{y^2 - x^2}{(x^2 + y^2)^2}
$$
. By symmetry,  $u_{yy} = \frac{x^2 - y^2}{(x^2 + y^2)^2}$ , so  $u_{xx} + u_{yy} = 0$ .

(e)  $u = \sin x \cosh y + \cos x \sinh y$  is a solution:  $u_x = \cos x \cosh y - \sin x \sinh y$ ,  $u_{xx} = -\sin x \cosh y - \cos x \sinh y$ , and  $u_y = \sin x \sinh y + \cos x \cosh y$ ,  $u_{yy} = \sin x \cosh y + \cos x \sinh y$ .

(f)  $u = e^{-x} \cos y - e^{-y} \cos x$  is a solution:  $u_x = -e^{-x} \cos y + e^{-y} \sin x$ ,  $u_{xx} = e^{-x} \cos y + e^{-y} \cos x$ , and  $u_y = -e^{-x} \sin y + e^{-y} \cos x$ ,  $u_{yy} = -e^{-x} \cos y - e^{-y} \cos x$ .

77. 
$$
u = \frac{1}{\sqrt{x^2 + y^2 + z^2}}
$$
  $\Rightarrow$   $u_x = \left(-\frac{1}{2}\right)(x^2 + y^2 + z^2)^{-3/2}(2x) = -x(x^2 + y^2 + z^2)^{-3/2}$  and  
\n $u_{xx} = -(x^2 + y^2 + z^2)^{-3/2} - x\left(-\frac{3}{2}\right)(x^2 + y^2 + z^2)^{-5/2}(2x) = \frac{2x^2 - y^2 - z^2}{(x^2 + y^2 + z^2)^{5/2}}$ .  
\nBy symmetry,  $u_{yy} = \frac{2y^2 - x^2 - z^2}{(x^2 + y^2 + z^2)^{5/2}}$  and  $u_{zz} = \frac{2z^2 - x^2 - y^2}{(x^2 + y^2 + z^2)^{5/2}}$ .  
\nThus  $u_{xx} + u_{yy} + u_{zz} = \frac{2x^2 - y^2 - z^2 + 2y^2 - x^2 - z^2 + 2z^2 - x^2 - y^2}{(x^2 + y^2 + z^2)^{5/2}} = 0$ .

**78.** (a)  $u = \sin(kx) \sin(akt) \Rightarrow u_t = ak \sin(kx) \cos(akt), u_{tt} = -a^2k^2 \sin(kx) \sin(akt), u_x = k \cos(kx) \sin(akt),$  $u_{xx} = -k^2 \sin(kx) \sin(akt)$ . Thus  $u_{tt} = a^2 u_{xx}$ .

$$
\begin{aligned}\n\text{(b) } u &= \frac{t}{a^2 t^2 - x^2} \implies u_t = \frac{(a^2 t^2 - x^2) - t(2a^2 t)}{(a^2 t^2 - x^2)^2} = -\frac{a^2 t^2 + x^2}{(a^2 t^2 - x^2)^2}, \\
u_{tt} &= \frac{-2a^2 t (a^2 t^2 - x^2)^2 + (a^2 t^2 - x^2)(2)(a^2 t^2 - x^2)(2a^2 t)}{(a^2 t^2 - x^2)^4} = \frac{2a^4 t^3 + 6a^2 t x^2}{(a^2 t^2 - x^2)^3}, \\
u_x &= t(-1)(a^2 t^2 - x^2)^{-2} (2x) = \frac{2tx}{(a^2 t^2 - x^2)^2}, \\
u_{xx} &= \frac{2t(a^2 t^2 - x^2)^2 - 2tx(2)(a^2 t^2 - x^2)(-2x)}{(a^2 t^2 - x^2)^4} = \frac{2a^2 t^3 - 2tx^2 + 8tx^2}{(a^2 t^2 - x^2)^3} = \frac{2a^2 t^3 + 6tx^2}{(a^2 t^2 - x^2)^3}.\n\end{aligned}
$$

Thus  $u_{tt} = a^2 u_{xx}$ .

(c) 
$$
u = (x - at)^6 + (x + at)^6 \Rightarrow u_t = -6a(x - at)^5 + 6a(x + at)^5
$$
,  $u_{tt} = 30a^2(x - at)^4 + 30a^2(x + at)^4$ ,  
\n $u_x = 6(x - at)^5 + 6(x + at)^5$ ,  $u_{xx} = 30(x - at)^4 + 30(x + at)^4$ . Thus  $u_{tt} = a^2 u_{xx}$ .

(d) 
$$
u = \sin(x - at) + \ln(x + at)
$$
  $\Rightarrow$   $u_t = -a\cos(x - at) + \frac{a}{x + at}$ ,  $u_{tt} = -a^2\sin(x - at) - \frac{a^2}{(x + at)^2}$ ,  
\n $u_x = \cos(x - at) + \frac{1}{x + at}$ ,  $u_{xx} = -\sin(x - at) - \frac{1}{(x + at)^2}$ . Thus  $u_{tt} = a^2 u_{xx}$ .

79. Let 
$$
v = x + at
$$
,  $w = x - at$ . Then  $u_t = \frac{\partial [f(v) + g(w)]}{\partial t} = \frac{df(v)}{dv} \frac{\partial v}{\partial t} + \frac{dg(w)}{dw} \frac{\partial w}{\partial t} = af'(v) - ag'(w)$  and

$$
u_{tt} = \frac{\partial [af'(v) - ag'(w)]}{\partial t} = a[af''(v) + ag''(w)] = a^2[f''(v) + g''(w)].
$$
 Similarly, by using the Chain Rule we have  

$$
u_x = f'(v) + g'(w)
$$
 and 
$$
u_{xx} = f''(v) + g''(w).
$$
 Thus 
$$
u_{tt} = a^2 u_{xx}.
$$

#### **412** ¤ **CHAPTER 14** PARTIAL DERIVATIVES

**80.** For each  $i, i = 1, ..., n, \partial u / \partial x_i = a_i e^{a_1 x_1 + a_2 x_2 + ... + a_n x_n}$  and  $\partial^2 u / \partial x_i^2 = a_i^2 e^{a_1 x_1 + a_2 x_2 + ... + a_n x_n}$ . Then  $\frac{\partial^2 u}{\partial x_1^2} + \frac{\partial^2 u}{\partial x_2^2}$  $\frac{\partial^2 u}{\partial x_2^2} + \cdots + \frac{\partial^2 u}{\partial x_n^2}$  $\frac{\partial^{2} u}{\partial x_{n}^{2}} = (a_{1}^{2} + a_{2}^{2} + \cdots + a_{n}^{2})e^{a_{1}x_{1} + a_{2}x_{2} + \cdots + a_{n}x_{n}} = e^{a_{1}x_{1} + a_{2}x_{2} + \cdots + a_{n}x_{n}} = u$ since  $a_1^2 + a_2^2 + \cdots + a_n^2 = 1$ . **81.**  $z = \ln(e^x + e^y) \Rightarrow \frac{\partial z}{\partial x} = \frac{e^x}{e^x + e^y}$  and  $\frac{\partial z}{\partial y} = \frac{e^y}{e^x + e^y}$ , so  $\frac{\partial z}{\partial x} + \frac{\partial z}{\partial y} = \frac{e^x}{e^x + e^y} + \frac{e^y}{e^x + e^y} = \frac{e^x + e^y}{e^x + e^y} = 1$ .  $\frac{\partial^2 z}{\partial x^2} = \frac{e^x(e^x + e^y) - e^x(e^x)}{(e^x + e^y)^2} = \frac{e^{x+y}}{(e^x + e^y)^2}, \quad \frac{\partial^2 z}{\partial x \partial y} = \frac{0 - e^y(e^x)}{(e^x + e^y)^2} = -\frac{e^{x+y}}{(e^x + e^y)^2}, \text{ and}$  $\frac{\partial^2 z}{\partial y^2} = \frac{e^y(e^x + e^y) - e^y(e^y)}{(e^x + e^y)^2} = \frac{e^{x+y}}{(e^x + e^y)^2}$ . Thus  $\partial^{2}z$  $\partial x^2$  $\partial^{2}z$  $\overline{\partial y^2}$  –  $\left(\frac{\partial^2 z}{\partial x \partial y}\right)^2 = \frac{e^{x+y}}{(e^x + e^y)^2} \cdot \frac{e^{x+y}}{(e^x + e^y)^2}$  $\left(-\frac{e^{x+y}}{(e^x+e^y)^2}\right)$  $\left(\begin{matrix} e^{x+y})^2 \\ e^x + e^y \end{matrix}\right)^4 - \frac{(e^{x+y})^2}{(e^x + e^y)^4} = 0$ **82.** (a)  $\frac{\partial T}{\partial x} = -\frac{60(2x)}{(1 + x^2 + y^2)^2}$ , so at  $(2, 1), T_x = -\frac{240}{(1 + 4 + 1)^2} = -\frac{20}{3}$ .

- (b)  $\frac{\partial T}{\partial y} = -\frac{60(2y)}{(1 + x^2 + y^2)^2}$ , so at  $(2, 1)$ ,  $T_y = -\frac{120}{36} = -\frac{10}{3}$ . Thus from the point  $(2, 1)$  the temperature is decreasing at a rate of  $\frac{20}{3}$ °C/m in the x-direction and is decreasing at a rate of  $\frac{10}{3}$ °C/m in the y-direction.
- 83. By the Chain Rule, taking the partial derivative of both sides with respect to  $R_1$  gives

$$
\frac{\partial R^{-1}}{\partial R} \frac{\partial R}{\partial R_1} = \frac{\partial \left[ (1/R_1) + (1/R_2) + (1/R_3) \right]}{\partial R_1} \quad \text{or} \quad -R^{-2} \frac{\partial R}{\partial R_1} = -R_1^{-2}. \text{ Thus } \frac{\partial R}{\partial R_1} = \frac{R^2}{R_1^2}.
$$

**84.**  $P = bL^{\alpha} K^{\beta}$ , so  $\frac{\partial P}{\partial L} = \alpha bL^{\alpha-1} K^{\beta}$  and  $\frac{\partial P}{\partial K} = \beta bL^{\alpha} K^{\beta-1}$ . Then  $L\frac{\partial P}{\partial L} + K\frac{\partial P}{\partial K} = L(\alpha bL^{\alpha-1}K^{\beta}) + K(\beta bL^{\alpha}K^{\beta-1}) = \alpha bL^{1+\alpha-1}K^{\beta} + \beta bL^{\alpha}K^{1+\beta-1} = (\alpha+\beta)bL^{\alpha}K^{\beta} = (\alpha+\beta)R^{\beta}$ 

- **85.** If we fix  $K = K_0$ ,  $P(L, K_0)$  is a function of a single variable L, and  $\frac{dP}{dL} = \alpha \frac{P}{L}$  is a separable differential equation. Then
	- $rac{dP}{P} = \alpha \frac{dL}{L} \Rightarrow$  $\int \frac{dP}{P} = \int \alpha \frac{dL}{L}$   $\Rightarrow$   $\ln |P| = \alpha \ln |L| + C(K_0)$ , where  $C(K_0)$  can depend on  $K_0$ . Then  $|P| = e^{\alpha \ln |L| + C(K_0)}$ , and since  $P > 0$  and  $L > 0$ , we have  $P = e^{\alpha \ln L} e^{C(K_0)} = e^{C(K_0)} e^{\ln L^{\alpha}} = C_1(K_0) L^{\alpha}$  where  $C_1(K_0) = e^{C(K_0)}$ .

**86.** (a)  $P(L, K) = 1.01L^{0.75}K^{0.25} \Rightarrow P_L(L, K) = 1.01(0.75L^{-0.25})K^{0.25} = 0.7575L^{-0.25}K^{0.25}$  and  $P_K(L, K) = 1.01L^{0.75}(0.25K^{-0.75})=0.2525L^{0.75}K^{-0.75}.$ 

(b) The marginal productivity of labor in 1920 is  $P_L(194, 407) = 0.7575(194)^{-0.25}(407)^{0.25} \approx 0.912$ . Recall that P, L, and  $K$  are expressed as percentages of the respective amounts in 1899, so this means that in 1920, if the amount of labor is increased, production increases at a rate of about 0.912 percentage points per percentage point increase in labor. The marginal productivity of capital in 1920 is  $P_K(194, 407) = 0.2525(194)^{0.75}(407)^{-0.75} \approx 0.145$ , so an increase in capital

#### **SECTION 14.3 PARTIAL DERIVATIVES**  $\Box$  **413**

investment would cause production to increase at a rate of about 0.145 percentage points per percentage point increase in capital.

(c) The value of  $P_L(194, 407)$  is greater than the value of  $P_K(194, 407)$ , suggesting that increasing labor in 1920 would have increased production more than increasing capital.

$$
\text{87. } \left(P + \frac{n^2 a}{V^2}\right)(V - nb) = nRT \quad \Rightarrow \quad T = \frac{1}{nR}\left(P + \frac{n^2 a}{V^2}\right)(V - nb), \text{ so } \frac{\partial T}{\partial P} = \frac{1}{nR}\left(1\right)(V - nb) = \frac{V - nb}{nR}.
$$

We can also write  $P + \frac{n^2 a}{V^2} = \frac{nRT}{V - nb}$   $\Rightarrow$   $P = \frac{nRT}{V - nb} - \frac{n^2 a}{V^2} = nRT(V - nb)^{-1} - n^2 aV^{-2}$ , so

$$
\frac{\partial P}{\partial V} = -nRT(V - nb)^{-2}(1) + 2n^2aV^{-3} = \frac{2n^2a}{V^3} - \frac{nRT}{(V - nb)^2}.
$$

88. 
$$
P = \frac{mRT}{V}
$$
 so  $\frac{\partial P}{\partial V} = \frac{-mRT}{V^2}$ ;  $V = \frac{mRT}{P}$ , so  $\frac{\partial V}{\partial T} = \frac{mR}{P}$ ;  $T = \frac{PV}{mR}$ , so  $\frac{\partial T}{\partial P} = \frac{V}{mR}$ .  
Thus  $\frac{\partial P}{\partial V} \frac{\partial V}{\partial T} \frac{\partial T}{\partial P} = \frac{-mRT}{V^2} \frac{mR}{P} \frac{V}{mR} = \frac{-mRT}{PV} = -1$ , since  $PV = mRT$ .

**89.** By Exercise 88,  $PV = mRT \Rightarrow P = \frac{mRT}{V}$ , so  $\frac{\partial P}{\partial T} = \frac{mR}{V}$ . Also,  $PV = mRT \Rightarrow V = \frac{mRT}{P}$  and  $\frac{\partial V}{\partial T} = \frac{mR}{P}$ . Since  $T = \frac{PV}{mR}$ , we have  $T \frac{\partial P}{\partial T}$  $\frac{\partial V}{\partial T} = \frac{PV}{mR} \cdot \frac{mR}{V} \cdot \frac{mR}{P} = mR.$ 

90. 
$$
\frac{\partial W}{\partial T} = 0.6215 + 0.3965v^{0.16}
$$
. When  $T = -15^{\circ}$ C and  $v = 30$  km/h,  $\frac{\partial W}{\partial T} = 0.6215 + 0.3965(30)^{0.16} \approx 1.3048$ , so we

would expect the apparent temperature to drop by approximately  $1.3^{\circ}$ C if the actual temperature decreases by 1°C.

$$
\frac{\partial W}{\partial v} = -11.37(0.16)v^{-0.84} + 0.3965T(0.16)v^{-0.84}
$$
 and when  $T = -15^{\circ}$ C and  $v = 30$  km/h,  

$$
\frac{\partial W}{\partial v} = -11.37(0.16)(30)^{-0.84} + 0.3965(-15)(0.16)(30)^{-0.84} \approx -0.1592
$$
, so we would expect the apparent temperature

to drop by approximately  $0.16^{\circ}$ C if the wind speed increases by 1 km/h.

91. 
$$
\frac{\partial K}{\partial m} = \frac{1}{2}v^2
$$
,  $\frac{\partial K}{\partial v} = mv$ ,  $\frac{\partial^2 K}{\partial v^2} = m$ . Thus  $\frac{\partial K}{\partial m} \cdot \frac{\partial^2 K}{\partial v^2} = \frac{1}{2}v^2 m = K$ .

**92.** The Law of Cosines says that  $a^2 = b^2 + c^2 - 2bc \cos A$ . Thus  $\frac{\partial(a^2)}{\partial a} = \frac{\partial(b^2 + c^2 - 2ab \cos A)}{\partial a}$  or

$$
2a = -2bc(-\sin A)\frac{\partial A}{\partial a}, \text{ implying that } \frac{\partial A}{\partial a} = \frac{a}{bc\sin A}. \text{ Taking the partial derivative of both sides with respect to } b \text{ gives}
$$

$$
0 = 2b - 2c(\cos A) - 2bc(-\sin A)\frac{\partial A}{\partial b}. \text{ Thus } \frac{\partial A}{\partial b} = \frac{c\cos A - b}{bc\sin A}. \text{ By symmetry, } \frac{\partial A}{\partial c} = \frac{b\cos A - c}{bc\sin A}.
$$

**93.**  $f_x(x,y) = x + 4y \Rightarrow f_{xy}(x,y) = 4$  and  $f_y(x,y) = 3x - y \Rightarrow f_{yx}(x,y) = 3$ . Since  $f_{xy}$  and  $f_{yx}$  are continuous everywhere but  $f_{xy}(x, y) \neq f_{yx}(x, y)$ , Clairaut's Theorem implies that such a function  $f(x, y)$  does not exist.

#### **414** ¤ **CHAPTER 14** PARTIAL DERIVATIVES

**94.** Setting  $x = 1$ , the equation of the parabola of intersection is  $z = 6 - 1 - 1 - 2y^2 = 4 - 2y^2$ . The slope of the tangent is  $\partial z/\partial y = -4y$ , so at  $(1, 2, -4)$  the slope is  $-8$ . Parametric equations for the line are therefore  $x = 1$ ,  $y = 2 + t$ ,  $z = -4 - 8t$ .

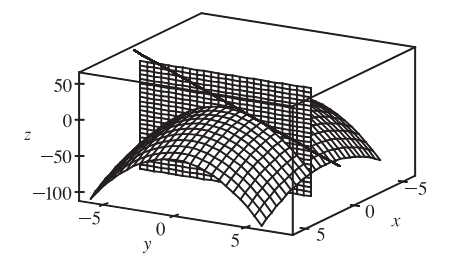

- **95.** By the geometry of partial derivatives, the slope of the tangent line is  $f_x(1, 2)$ . By implicit differentiation of  $4x^2 + 2y^2 + z^2 = 16$ , we get  $8x + 2z(\partial z/\partial x) = 0 \Rightarrow \partial z/\partial x = -4x/z$ , so when  $x = 1$  and  $z = 2$  we have  $\partial z/\partial x = -2$ . So the slope is  $f_{x}(1,2) = -2$ . Thus the tangent line is given by  $z - 2 = -2(x - 1)$ ,  $y = 2$ . Taking the parameter to be  $t = x - 1$ , we can write parametric equations for this line:  $x = 1 + t$ ,  $y = 2$ ,  $z = 2 - 2t$ .
- **96.**  $T(x,t) = T_0 + T_1 e^{-\lambda x} \sin(\omega t \lambda x)$ 
	- (a)  $\partial T/\partial x = T_1 e^{-\lambda x} [\cos(\omega t \lambda x)(-\lambda)] + T_1(-\lambda e^{-\lambda x}) \sin(\omega t \lambda x) = -\lambda T_1 e^{-\lambda x} [\sin(\omega t \lambda x) + \cos(\omega t \lambda x)].$ This quantity represents the rate of change of temperature with respect to depth below the surface, at a given time  $t$ .
	- (b)  $\partial T/\partial t = T_1 e^{-\lambda x} [\cos(\omega t \lambda x)(\omega)] = \omega T_1 e^{-\lambda x} \cos(\omega t \lambda x)$ . This quantity represents the rate of change of temperature with respect to time at a fixed depth  $x$ .

(c) 
$$
T_{xx} = \frac{\partial}{\partial x} \left( \frac{\partial T}{\partial x} \right)
$$
  
\n
$$
= -\lambda T_1 \left( e^{-\lambda x} \left[ \cos(\omega t - \lambda x)(-\lambda) - \sin(\omega t - \lambda x)(-\lambda) \right] + e^{-\lambda x} (-\lambda) \left[ \sin(\omega t - \lambda x) + \cos(\omega t - \lambda x) \right] \right)
$$
\n
$$
= 2\lambda^2 T_1 e^{-\lambda x} \cos(\omega t - \lambda x)
$$

But from part (b),  $T_t = \omega T_1 e^{-\lambda x} \cos(\omega t - \lambda x) = \frac{\omega}{2\lambda^2} T_{xx}$ . So with  $k = \frac{\omega}{2\lambda^2}$ , the function T satisfies the heat equation.

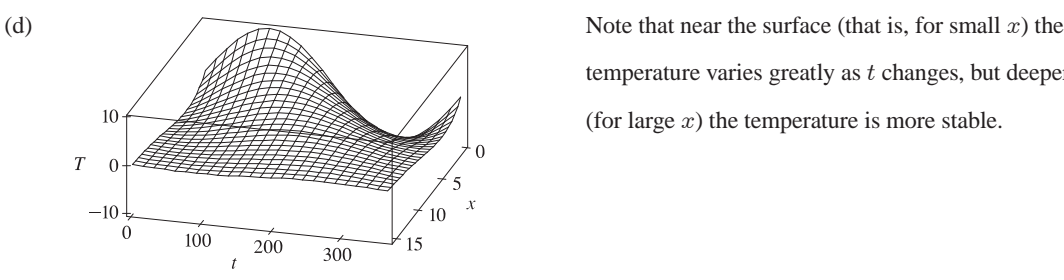

temperature varies greatly as  $t$  changes, but deeper (for large  $x$ ) the temperature is more stable.

- (e) The term  $-\lambda x$  is a phase shift: it represents the fact that since heat diffuses slowly through soil, it takes time for changes in the surface temperature to affect the temperature at deeper points. As  $x$  increases, the phase shift also increases. For example, when  $\lambda = 0.2$ , the highest temperature at the surface is reached when  $t \approx 91$ , whereas at a depth of 5 feet the peak temperature is attained at  $t \approx 149$ , and at a depth of 10 feet, at  $t \approx 207$ .
- **97.** By Clairaut's Theorem,  $f_{xyy} = (f_{xy})_y = (f_{yx})_y = f_{yxy} = (f_y)_{xy} = (f_y)_{yx} = f_{yyx}$ .

#### **SECTION 14.3 PARTIAL DERIVATIVES**  $\Box$  **415**

- **98.** (a) Since we are differentiating  $n$  times, with two choices of variable at each differentiation, there are  $2^n$  *n*th-order partial derivatives.
	- (b) If these partial derivatives are all continuous, then the order in which the partials are taken doesn't affect the value of the result, that is, all nth-order partial derivatives with p partials with respect to  $x$  and  $n - p$  partials with respect to  $y$  are equal. Since the number of partials taken with respect to  $x$  for an *n*th-order partial derivative can range from 0 to  $n$ , a function of two variables has  $n + 1$  distinct partial derivatives of order n if these partial derivatives are all continuous.
	- (c) Since  $n$  differentiations are to be performed with three choices of variable at each differentiation, there are  $3<sup>n</sup>$  nth-order partial derivatives of a function of three variables.
- **99.** Let  $g(x) = f(x, 0) = x(x^2)^{-3/2} e^0 = x |x|^{-3}$ . But we are using the point  $(1, 0)$ , so near  $(1, 0)$ ,  $g(x) = x^{-2}$ . Then  $g'(x) = -2x^{-3}$  and  $g'(1) = -2$ , so using (1) we have  $f_x(1,0) = g'(1) = -2$ .

$$
\textbf{100. } f_x(0,0) = \lim_{h \to 0} \frac{f(0+h,0) - f(0,0)}{h} = \lim_{h \to 0} \frac{(h^3 + 0)^{1/3} - 0}{h} = \lim_{h \to 0} \frac{h}{h} = 1.
$$

*Or:* Let  $g(x) = f(x, 0) = \sqrt[3]{x^3 + 0} = x$ . Then  $g'(x) = 1$  and  $g'(0) = 1$  so, by (1),  $f_x(0, 0) = g'(0) = 1$ .

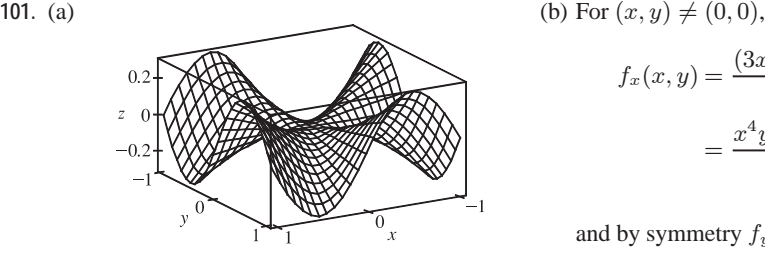

(b) For 
$$
(x, y) \neq (0, 0)
$$
,

$$
f_x(x,y) = \frac{(3x^2y - y^3)(x^2 + y^2) - (x^3y - xy^3)(2x)}{(x^2 + y^2)^2}
$$

$$
= \frac{x^4y + 4x^2y^3 - y^5}{(x^2 + y^2)^2}
$$

and by symmetry 
$$
f_y(x, y) = \frac{x^5 - 4x^3y^2 - xy^4}{(x^2 + y^2)^2}
$$
.

(c) 
$$
f_x(0,0) = \lim_{h \to 0} \frac{f(h,0) - f(0,0)}{h} = \lim_{h \to 0} \frac{(0/h^2) - 0}{h} = 0
$$
 and  $f_y(0,0) = \lim_{h \to 0} \frac{f(0,h) - f(0,0)}{h} = 0$ .

(d) By (3), 
$$
f_{xy}(0,0) = \frac{\partial f_x}{\partial y} = \lim_{h \to 0} \frac{f_x(0,h) - f_x(0,0)}{h} = \lim_{h \to 0} \frac{(-h^5 - 0)/h^4}{h} = -1
$$
 while by (2),

$$
f_{yx}(0,0) = \frac{\partial f_y}{\partial x} = \lim_{h \to 0} \frac{f_y(h,0) - f_y(0,0)}{h} = \lim_{h \to 0} \frac{h^5/h^4}{h} = 1.
$$

(e) For  $(x, y) \neq (0, 0)$ , we use a CAS to compute

$$
f_{xy}(x,y) = \frac{x^6 + 9x^4y^2 - 9x^2y^4 - y^6}{(x^2 + y^2)^3}
$$

Now as  $(x, y) \rightarrow (0, 0)$  along the x-axis,  $f_{xy}(x, y) \rightarrow 1$  while as  $(x, y) \rightarrow (0, 0)$  along the y-axis,  $f_{xy}(x, y) \rightarrow -1$ . Thus  $f_{xy}$  isn't continuous at  $(0, 0)$  and Clairaut's Theorem doesn't apply, so there is no contradiction. The graphs of  $f_{xy}$  and  $f_{yx}$  are identical except at the origin, where we observe the discontinuity.

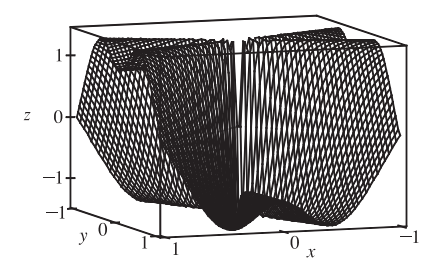

#### **416** ¤ **CHAPTER 14** PARTIAL DERIVATIVES

#### **14.4 Tangent Planes and Linear Approximations**

\n- \n 1. 
$$
z = f(x, y) = 3y^2 - 2x^2 + x \implies f_x(x, y) = -4x + 1
$$
,  $f_y(x, y) = 6y$ , so  $f_x(2, -1) = -7$ ,  $f_y(2, -1) = -6$ . By Equation 2, an equation of the tangent plane is  $z - (-3) = f_x(2, -1)(x - 2) + f_y(2, -1)[y - (-1)] \implies$ \n $z + 3 = -7(x - 2) - 6(y + 1)$  or  $z = -7x - 6y + 5$ .\n
\n- \n 2.  $z = f(x, y) = 3(x - 1)^2 + 2(y + 3)^2 + 7 \implies f_x(x, y) = 6(x - 1)$ ,  $f_y(x, y) = 4(y + 3)$ , so  $f_x(2, -2) = 6$  and  $f_y(2, -2) = 4$ . By Equation 2, an equation of the tangent plane is  $z - 12 = f_x(2, -2)(x - 2) + f_y(2, -2)[y - (-2)] \implies$ \n $z - 12 = 6(x - 2) + 4(y + 2)$  or  $z = 6x + 4y + 8$ .\n
\n

3. 
$$
z = f(x, y) = \sqrt{xy}
$$
  $\Rightarrow$   $f_x(x, y) = \frac{1}{2}(xy)^{-1/2} \cdot y = \frac{1}{2}\sqrt{y/x}$ ,  $f_y(x, y) = \frac{1}{2}(xy)^{-1/2} \cdot x = \frac{1}{2}\sqrt{x/y}$ , so  $f_x(1, 1) = \frac{1}{2}$   
and  $f_y(1, 1) = \frac{1}{2}$ . Thus an equation of the tangent plane is  $z - 1 = f_x(1, 1)(x - 1) + f_y(1, 1)(y - 1) \Rightarrow$   
 $z - 1 = \frac{1}{2}(x - 1) + \frac{1}{2}(y - 1)$  or  $x + y - 2z = 0$ .

- **4.**  $z = f(x, y) = xe^{xy} \implies f_x(x, y) = xye^{xy} + e^{xy}$ ,  $f_y(x, y) = x^2e^{xy}$ , so  $f_x(2, 0) = 1$ ,  $f_y(2, 0) = 4$ , and an equation of the tangent plane is  $z - 2 = f_x(2, 0)(x - 2) + f_y(2, 0)(y - 0) \Rightarrow z - 2 = 1(x - 2) + 4(y - 0)$  or  $z = x + 4y$ .
- **5.**  $z = f(x, y) = x \sin(x + y) \Rightarrow f_x(x, y) = x \cdot \cos(x + y) + \sin(x + y) \cdot 1 = x \cos(x + y) + \sin(x + y),$  $f_y(x, y) = x \cos(x + y)$ , so  $f_x(-1, 1) = (-1) \cos 0 + \sin 0 = -1$ ,  $f_y(-1, 1) = (-1) \cos 0 = -1$  and an equation of the tangent plane is  $z - 0 = (-1)(x + 1) + (-1)(y - 1)$  or  $x + y + z = 0$ .
- **6.**  $z = f(x, y) = \ln(x 2y) \Rightarrow f_x(x, y) = 1/(x 2y), f_y(x, y) = -2/(x 2y),$  so  $f_x(3, 1) = 1, f_y(3, 1) = -2$ , and an equation of the tangent plane is  $z - 0 = f_x(3, 1)(x - 3) + f_y(3, 1)(y - 1) \Rightarrow z = 1(x - 3) + (-2)(y - 1)$  or  $z = x - 2y - 1.$
- **7.**  $z = f(x, y) = x^2 + xy + 3y^2$ , so  $f_x(x, y) = 2x + y \Rightarrow f_x(1, 1) = 3$ ,  $f_y(x, y) = x + 6y \Rightarrow f_y(1, 1) = 7$  and an equation of the tangent plane is  $z - 5 = 3(x - 1) + 7(y - 1)$  or  $z = 3x + 7y - 5$ . After zooming in, the surface and the tangent plane become almost indistinguishable. (Here, the tangent plane is below the surface.) If we zoom in farther, the surface and the tangent plane will appear to coincide.

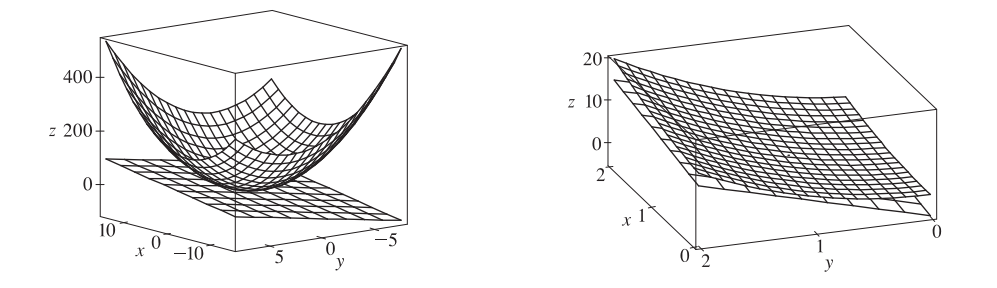

#### **SECTION 14.4 TANGENT PLANES AND LINEAR APPROXIMATIONS □ 417**

$$
8. \ z = f(x,y) = \arctan(xy^2) \quad \Rightarrow \quad f_x = \frac{1}{1 + (xy^2)^2} \left( y^2 \right) = \frac{y^2}{1 + x^2 y^4}, \ f_y = \frac{1}{1 + (xy^2)^2} \left( 2xy \right) = \frac{2xy}{1 + x^2 y^4},
$$

 $f_x(1,1) = \frac{1}{1+1} = \frac{1}{2}$ ,  $f_y(1,1) = \frac{2}{1+1} = 1$ , so an equation of the tangent plane is  $z - \frac{\pi}{4} = \frac{1}{2}(x-1) + 1(y-1)$  or  $z = \frac{1}{2}x + y - \frac{3}{2} + \frac{\pi}{4}$ . After zooming in, the surface and the tangent plane become almost indistinguishable. (Here the

tangent plane is above the surface.) If we zoom in farther, the surface and the tangent plane will appear to coincide.

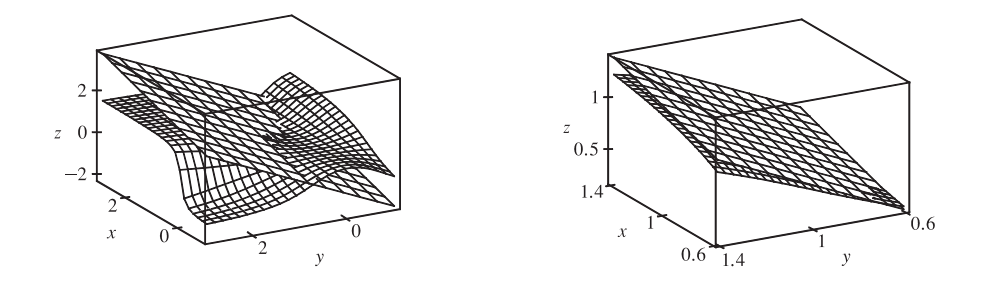

9. 
$$
f(x,y) = \frac{xy \sin(x-y)}{1+x^2+y^2}
$$
. A CAS gives  $f_x(x,y) = \frac{y \sin(x-y) + xy \cos(x-y)}{1+x^2+y^2} - \frac{2x^2y \sin(x-y)}{(1+x^2+y^2)^2}$  and

$$
f_y(x,y) = \frac{x \sin (x-y) - xy \cos (x-y)}{1 + x^2 + y^2} - \frac{2xy^2 \sin (x-y)}{(1 + x^2 + y^2)^2}.
$$
 We use the CAS to evaluate these at (1, 1), and then

substitute the results into Equation 2 to compute an equation of the tangent plane:  $z = \frac{1}{3}x - \frac{1}{3}y$ . The surface and tangent plane are shown in the first graph below. After zooming in, the surface and the tangent plane become almost indistinguishable, as shown in the second graph. (Here, the tangent plane is shown with fewer traces than the surface.) If we zoom in farther, the surface and the tangent plane will appear to coincide.

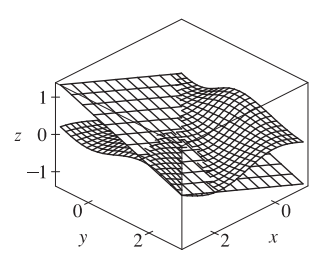

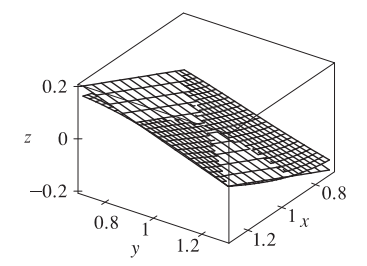

**10.**  $f(x, y) = e^{-xy/10} \left( \sqrt{x} + \sqrt{y} + \sqrt{xy} \right)$ . A CAS gives

$$
f_x(x,y) = -\frac{1}{10}ye^{-xy/10} \left(\sqrt{x} + \sqrt{y} + \sqrt{xy}\right) + e^{-xy/10} \left(\frac{1}{2\sqrt{x}} + \frac{y}{2\sqrt{xy}}\right)
$$
 and  

$$
f_y(x,y) = -\frac{1}{10}xe^{-xy/10} \left(\sqrt{x} + \sqrt{y} + \sqrt{xy}\right) + e^{-xy/10} \left(\frac{1}{2\sqrt{y}} + \frac{x}{2\sqrt{xy}}\right).
$$
 We use the CAS to evaluate these at (1, 1),

and then substitute the results into Equation 2 to get an equation of the tangent plane:  $z = 0.7e^{-0.1}x + 0.7e^{-0.1}y + 1.6e^{-0.1}$ . The surface and tangent plane are shown in the first graph below. After zooming in, the surface and the tangent plane become

#### **418** ¤ **CHAPTER 14** PARTIAL DERIVATIVES

almost indistinguishable, as shown in the second graph. (Here, the tangent plane is above the surface.) If we zoom in farther, the surface and the tangent plane will appear to coincide.

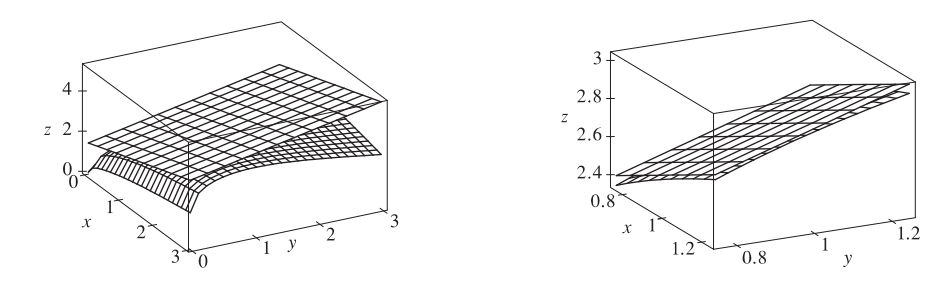

**11.**  $f(x,y) = 1 + x \ln(xy-5)$ . The partial derivatives are  $f_x(x,y) = x \cdot \frac{1}{xy-5}(y) + \ln(xy-5) \cdot 1 = \frac{xy}{xy-5} + \ln(xy-5)$ 

and 
$$
f_y(x, y) = x \cdot \frac{1}{xy - 5}(x) = \frac{x^2}{xy - 5}
$$
, so  $f_x(2, 3) = 6$  and  $f_y(2, 3) = 4$ . Both  $f_x$  and  $f_y$  are continuous functions for

 $xy > 5$ , so by Theorem 8, f is differentiable at  $(2, 3)$ . By Equation 3, the linearization of f at  $(2, 3)$  is given by

$$
L(x,y) = f(2,3) + f_x(2,3)(x-2) + f_y(2,3)(y-3) = 1 + 6(x-2) + 4(y-3) = 6x + 4y - 23.
$$

**12.**  $f(x,y) = x^3y^4$ . The partial derivatives are  $f_x(x,y) = 3x^2y^4$  and  $f_y(x,y) = 4x^3y^3$ , so  $f_x(1,1) = 3$  and  $f_y(1,1) = 4$ . Both  $f_x$  and  $f_y$  are continuous functions, so f is differentiable at  $(1, 1)$  by Theorem 8. The linearization of f at  $(1, 1)$  is given by  $L(x, y) = f(1, 1) + f_x(1, 1)(x - 1) + f_y(1, 1)(y - 1) = 1 + 3(x - 1) + 4(y - 1) = 3x + 4y - 6.$ 

**13.**  $f(x,y) = \frac{x}{x+y}$ . The partial derivatives are  $f_x(x,y) = \frac{1(x+y) - x(1)}{(x+y)^2} = y/(x+y)^2$  and  $f_y(x, y) = x(-1)(x + y)^{-2} \cdot 1 = -x/(x + y)^2$ , so  $f_x(2, 1) = \frac{1}{9}$  and  $f_y(2, 1) = -\frac{2}{9}$ . Both  $f_x$  and  $f_y$  are continuous functions for  $y \neq -x$ , so f is differentiable at  $(2, 1)$  by Theorem 8. The linearization of f at  $(2, 1)$  is given by  $L(x,y) = f(2,1) + f_x(2,1)(x-2) + f_y(2,1)(y-1) = \frac{2}{3} + \frac{1}{9}(x-2) - \frac{2}{9}(y-1) = \frac{1}{9}x - \frac{2}{9}y + \frac{2}{3}.$ 

**14.**  $f(x, y) = \sqrt{x + e^{4y}} = (x + e^{4y})^{1/2}$ . The partial derivatives are  $f_x(x, y) = \frac{1}{2}(x + e^{4y})^{-1/2}$  and

$$
f_y(x,y) = \frac{1}{2}(x + e^{4y})^{-1/2}(4e^{4y}) = 2e^{4y}(x + e^{4y})^{-1/2}, \text{ so } f_x(3,0) = \frac{1}{2}(3 + e^0)^{-1/2} = \frac{1}{4} \text{ and }
$$

 $f_y(3,0) = 2e^0(3 + e^0)^{-1/2} = 1$ . Both  $f_x$  and  $f_y$  are continuous functions near  $(3,0)$ , so f is

differentiable at  $(3, 0)$  by Theorem 8. The linearization of f at  $(3, 0)$  is

$$
L(x,y) = f(3,0) + f_x(3,0)(x-3) + f_y(3,0)(y-0) = 2 + \frac{1}{4}(x-3) + 1(y-0) = \frac{1}{4}x + y + \frac{5}{4}.
$$

**15.**  $f(x, y) = e^{-xy} \cos y$ . The partial derivatives are  $f_x(x, y) = e^{-xy}(-y) \cos y = -ye^{-xy} \cos y$  and  $f_y(x,y) = e^{-xy}(-\sin y) + (\cos y)e^{-xy}(-x) = -e^{-xy}(\sin y + x \cos y)$ , so  $f_x(\pi,0) = 0$  and  $f_y(\pi,0) = -\pi$ . Both  $f_x$  and  $f_y$  are continuous functions, so f is differentiable at  $(\pi, 0)$ , and the linearization of f at  $(\pi, 0)$  is  $L(x, y) = f(\pi, 0) + f_x(\pi, 0)(x - \pi) + f_y(\pi, 0)(y - 0) = 1 + 0(x - \pi) - \pi(y - 0) = 1 - \pi y.$ 

#### **SECTION 14.4 TANGENT PLANES AND LINEAR APPROXIMATIONS □ 419**

**16.**  $f(x, y) = y + \sin(x/y)$ . The partial derivatives are  $f_x(x, y) = (1/y) \cos(x/y)$  and  $f_y(x, y) = 1 + (-x/y^2) \cos(x/y)$ , so  $f_x(0,3) = \frac{1}{3}$  and  $f_y(0,3) = 1$ . Both  $f_x$  and  $f_y$  are continuous functions for  $y \neq 0$ , so f is differentiable at  $(0,3)$ , and the linearization of f at  $(0, 3)$  is

$$
L(x,y) = f(0,3) + f_x(0,3)(x-0) + f_y(0,3)(y-3) = 3 + \frac{1}{3}(x-0) + 1(y-3) = \frac{1}{3}x + y.
$$

17. Let 
$$
f(x, y) = \frac{2x+3}{4y+1}
$$
. Then  $f_x(x, y) = \frac{2}{4y+1}$  and  $f_y(x, y) = (2x+3)(-1)(4y+1)^{-2}(4) = \frac{-8x-12}{(4y+1)^2}$ . Both  $f_x$  and  $f_y$ 

are continuous functions for  $y \neq -\frac{1}{4}$ , so by Theorem 8, f is differentiable at  $(0,0)$ . We have  $f_x(0,0) = 2$ ,  $f_y(0,0) = -12$ and the linear approximation of f at  $(0, 0)$  is  $f(x, y) \approx f(0, 0) + f_x(0, 0)(x - 0) + f_y(0, 0)(y - 0) = 3 + 2x - 12y$ .

- **18.** Let  $f(x, y) = \sqrt{y + \cos^2 x}$ . Then  $f_x(x, y) = \frac{1}{2}(y + \cos^2 x)^{-1/2}(2\cos x)(-\sin x) = -\cos x \sin x/\sqrt{y + \cos^2 x}$  and  $f_y(x,y) = \frac{1}{2}(y + \cos^2 x)^{-1/2}(1) = 1/\left(2\sqrt{y + \cos^2 x}\right)$ . Both  $f_x$  and  $f_y$  are continuous functions for  $y > -\cos^2 x$ , so f is differentiable at  $(0,0)$  by Theorem 8. We have  $f_x(0,0) = 0$  and  $f_y(0,0) = \frac{1}{2}$ , so the linear approximation of f at  $(0,0)$  is  $f(x, y) \approx f(0, 0) + f_x(0, 0)(x - 0) + f_y(0, 0)(y - 0) = 1 + 0x + \frac{1}{2}y = 1 + \frac{1}{2}y.$
- **19.** We can estimate  $f(2.2, 4.9)$  using a linear approximation of f at  $(2, 5)$ , given by

$$
f(x,y) \approx f(2,5) + f_x(2,5)(x-2) + f_y(2,5)(y-5) = 6 + 1(x-2) + (-1)(y-5) = x - y + 9.
$$
 Thus  $f(2.2, 4.9) \approx 2.2 - 4.9 + 9 = 6.3.$ 

**20.**  $f(x, y) = 1 - xy \cos \pi y \Rightarrow f_x(x, y) = -y \cos \pi y$  and  $f_y(x,y) = -x[y(-\pi \sin \pi y) + (\cos \pi y)(1)] = \pi xy \sin \pi y - x \cos \pi y$ , so  $f_x(1,1) = 1$ ,  $f_y(1,1) = 1$ . Then the linear approximation of  $f$  at  $(1, 1)$  is given by

$$
f(x, y) \approx f(1, 1) + f_x(1, 1)(x - 1) + f_y(1, 1)(y - 1)
$$
  
= 2 + (1)(x - 1) + (1)(y - 1) = x + y

Thus  $f(1.02, 0.97) \approx 1.02 + 0.97 = 1.99$ . We graph f and its tangent plane near the point  $(1, 1, 2)$  below. Notice near  $y = 1$  the surfaces are almost identical.

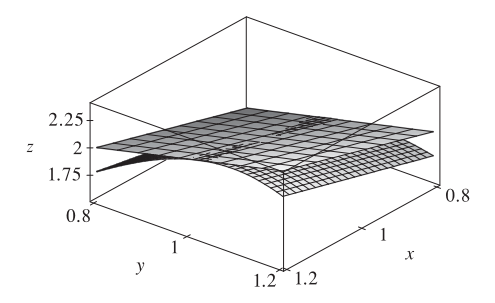

21. 
$$
f(x, y, z) = \sqrt{x^2 + y^2 + z^2}
$$
  $\Rightarrow$   $f_x(x, y, z) = \frac{x}{\sqrt{x^2 + y^2 + z^2}}$ ,  $f_y(x, y, z) = \frac{y}{\sqrt{x^2 + y^2 + z^2}}$ , and

 $f_z(x, y, z) = \frac{z}{\sqrt{x^2 + y^2 + z^2}}$ , so  $f_x(3, 2, 6) = \frac{3}{7}$ ,  $f_y(3, 2, 6) = \frac{2}{7}$ ,  $f_z(3, 2, 6) = \frac{6}{7}$ . Then the linear approximation of f

#### **420** ¤ **CHAPTER 14** PARTIAL DERIVATIVES

at  $(3, 2, 6)$  is given by

$$
f(x, y, z) \approx f(3, 2, 6) + f_x(3, 2, 6)(x - 3) + f_y(3, 2, 6)(y - 2) + f_z(3, 2, 6)(z - 6)
$$
  
=  $7 + \frac{3}{7}(x - 3) + \frac{2}{7}(y - 2) + \frac{6}{7}(z - 6) = \frac{3}{7}x + \frac{2}{7}y + \frac{6}{7}z$ 

Thus  $\sqrt{(3.02)^2 + (1.97)^2 + (5.99)^2} = f(3.02, 1.97, 5.99) \approx \frac{3}{7}(3.02) + \frac{2}{7}(1.97) + \frac{6}{7}(5.99) \approx 6.9914$ .

**22.** From the table,  $f(40, 20) = 28$ . To estimate  $f_v(40, 20)$  and  $f_t(40, 20)$  we follow the procedure used in Exercise 14.3.4. Since

$$
f_v(40, 20) = \lim_{h \to 0} \frac{f(40 + h, 20) - f(40, 20)}{h}
$$
, we approximate this quantity with  $h = \pm 10$  and use the values given in the

table:

$$
f_v(40,20) \approx \frac{f(50,20) - f(40,20)}{10} = \frac{40 - 28}{10} = 1.2, \qquad f_v(40,20) \approx \frac{f(30,20) - f(40,20)}{-10} = \frac{17 - 28}{-10} = 1.1
$$

Averaging these values gives  $f_v(40, 20) \approx 1.15$ . Similarly,  $f_t(40, 20) = \lim_{h \to 0} \frac{f(40, 20 + h) - f(40, 20)}{h}$ , so we use  $h = 10$ and  $h = -5$ :

$$
f_t(40,20) \approx \frac{f(40,30) - f(40,20)}{10} = \frac{31 - 28}{10} = 0.3, \qquad f_t(40,20) \approx \frac{f(40,15) - f(40,20)}{-5} = \frac{25 - 28}{-5} = 0.6
$$

Averaging these values gives  $f_t(40, 15) \approx 0.45$ . The linear approximation, then, is

$$
f(v, t) \approx f(40, 20) + f_v(40, 20)(v - 40) + f_t(40, 20)(t - 20) \approx 28 + 1.15(v - 40) + 0.45(t - 20)
$$

When  $v = 43$  and  $t = 24$ , we estimate  $f(43, 24) \approx 28 + 1.15(43 - 40) + 0.45(24 - 20) = 33.25$ , so we would expect the wave heights to be approximately 33.25 ft.

**23.** From the table,  $f(94, 80) = 127$ . To estimate  $f_T(94, 80)$  and  $f_H(94, 80)$  we follow the procedure used in Section 14.3. Since

$$
f_T(94,80) = \lim_{h \to 0} \frac{f(94 + h,80) - f(94,80)}{h}
$$
, we approximate this quantity with  $h = \pm 2$  and use the values given in the

table:

$$
f_T(94,80) \approx \frac{f(96,80) - f(94,80)}{2} = \frac{135 - 127}{2} = 4, \quad f_T(94,80) \approx \frac{f(92,80) - f(94,80)}{-2} = \frac{119 - 127}{-2} = 4
$$

Averaging these values gives  $f_T(94, 80) \approx 4$ . Similarly,  $f_H(94, 80) = \lim_{h \to 0} \frac{f(94, 80 + h) - f(94, 80)}{h}$ , so we use  $h = \pm 5$ :

$$
f_H(94,80) \approx \frac{f(94,85) - f(94,80)}{5} = \frac{132 - 127}{5} = 1, \quad f_H(94,80) \approx \frac{f(94,75) - f(94,80)}{-5} = \frac{122 - 127}{-5} = 1
$$

Averaging these values gives  $f_H(94, 80) \approx 1$ . The linear approximation, then, is

$$
f(T, H) \approx f(94, 80) + f_T(94, 80)(T - 94) + f_H(94, 80)(H - 80)
$$
  

$$
\approx 127 + 4(T - 94) + 1(H - 80) \qquad \text{[or } 4T + H - 329\text{]}
$$

Thus when  $T = 95$  and  $H = 78$ ,  $f(95, 78) \approx 127 + 4(95 - 94) + 1(78 - 80) = 129$ , so we estimate the heat index to be approximately  $129^{\circ}$ F.

#### SECTION 14.4 TANGENT PLANES AND LINEAR APPROXIMATIONS  $\Box$  421

**24.** From the table,  $f(-15, 50) = -29$ . To estimate  $f_T(-15, 50)$  and  $f_v(-15, 50)$  we follow the procedure used in Section 14.3.

Since  $f_T(-15, 50) = \lim_{h \to 0} \frac{f(-15 + h, 50) - f(-15, 50)}{h}$ , we approximate this quantity with  $h = \pm 5$  and use the values

given in the table:

$$
f_T(-15,50) \approx \frac{f(-10,50) - f(-15,50)}{5} = \frac{-22 - (-29)}{5} = 1.4
$$
  

$$
f_T(-15,50) \approx \frac{f(-20,50) - f(-15,50)}{-5} = \frac{-35 - (-29)}{-5} = 1.2
$$

Averaging these values gives  $f_T(-15, 50) \approx 1.3$ . Similarly  $f_v(-15, 50) = \lim_{h \to 0} \frac{f(-15, 50 + h) - f(-15, 50)}{h}$ ,

so we use  $h = \pm 10$ :

$$
f_v(-15,50) \approx \frac{f(-15,60) - f(-15,50)}{10} = \frac{-30 - (-29)}{10} = -0.1
$$

$$
f_v(-15,50) \approx \frac{f(-15,40) - f(-15,50)}{-10} = \frac{-27 - (-29)}{-10} = -0.2
$$

Averaging these values gives  $f_v(-15,50) \approx -0.15$ . The linear approximation to the wind-chill index function, then, is  $f(T, v) \approx f(-15, 50) + f_T(-15, 50)(T - (-15)) + f_v(-15, 50)(v - 50) \approx -29 + (1.3)(T + 15) - (0.15)(v - 50).$ Thus when  $T = -17^{\circ}$ C and  $v = 55$  km/h,  $f(-17, 55) \approx -29 + (1.3)(-17 + 15) - (0.15)(55 - 50) = -32.35$ , so we estimate the wind-chill index to be approximately  $-32.35^{\circ}$ C.

25. 
$$
z = e^{-2x} \cos 2\pi t \implies
$$
  
\n $dz = \frac{\partial z}{\partial x} dx + \frac{\partial z}{\partial t} dt = e^{-2x} (-2) \cos 2\pi t dx + e^{-2x} (-\sin 2\pi t)(2\pi) dt = -2e^{-2x} \cos 2\pi t dx - 2\pi e^{-2x} \sin 2\pi t dt$   
\n26.  $u = \sqrt{x^2 + 3y^2} = (x^2 + 3y^2)^{1/2} \implies$   
\n $du = \frac{\partial u}{\partial x} dx + \frac{\partial u}{\partial y} dy = \frac{1}{2} (x^2 + 3y^2)^{-1/2} (2x) dx + \frac{1}{2} (x^2 + 3y^2)^{-1/2} (6y) dy = \frac{x}{\sqrt{x^2 + 3y^2}} dx + \frac{3y}{\sqrt{x^2 + 3y^2}} dy$   
\n27.  $m = p^5 q^3 \implies dm = \frac{\partial m}{\partial p} dp + \frac{\partial m}{\partial q} dq = 5p^4 q^3 dp + 3p^5 q^2 dq$   
\n28.  $T = \frac{v}{1 + uvw} \implies$   
\n $dT = \frac{\partial T}{\partial u} du + \frac{\partial T}{\partial v} dv + \frac{\partial T}{\partial w} dw$   
\n $= v(-1)(1 + uvw)^{-2}(vw) du + \frac{1(1 + uvw) - v(uw)}{(1 + uvw)^2} dv + v(-1)(1 + uvw)^{-2}(uv) dw$   
\n $= -\frac{v^2 w}{(1 + uvw)^2} du + \frac{1}{(1 + uvw)^2} dv - \frac{uv^2}{(1 + uvw)^2} dw$   
\n29.  $R = \alpha \beta^2 \cos \gamma \implies dR = \frac{\partial R}{\partial \alpha} d\alpha + \frac{\partial R}{\partial \beta} d\beta + \frac{\partial R}{\partial \gamma} d\gamma = \beta^2 \cos \gamma d\alpha + 2\alpha \beta \cos \gamma d\beta - \alpha \beta^2 \sin \gamma d\gamma$
#### **422** ¤ **CHAPTER 14** PARTIAL DERIVATIVES

**30.**  $L = xze^{-y^2-z^2} \Rightarrow$  $dL = \frac{\partial L}{\partial x} dx + \frac{\partial L}{\partial y} dy + \frac{\partial L}{\partial z} dz = ze^{-y^2 - z^2} dx + xze^{-y^2 - z^2} (-2y) dy + x[z \cdot e^{-y^2 - z^2} (-2z) + e^{-y^2 - z^2} \cdot 1] dz$  $= ze^{-y^2-z^2} dx - 2xyz e^{-y^2-z^2} dy + x(1-2z^2)e^{-y^2-z^2} dz$ 

**31.**  $dx = \Delta x = 0.05$ ,  $dy = \Delta y = 0.1$ ,  $z = 5x^2 + y^2$ ,  $z_x = 10x$ ,  $z_y = 2y$ . Thus when  $x = 1$  and  $y = 2$ ,

$$
dz = z_x(1,2) dx + z_y(1,2) dy = (10)(0.05) + (4)(0.1) = 0.9
$$
 while

$$
\Delta z = f(1.05, 2.1) - f(1, 2) = 5(1.05)^{2} + (2.1)^{2} - 5 - 4 = 0.9225.
$$

32. 
$$
dx = \Delta x = -0.04
$$
,  $dy = \Delta y = 0.05$ ,  $z = x^2 - xy + 3y^2$ ,  $z_x = 2x - y$ ,  $z_y = 6y - x$ . Thus when  $x = 3$  and  $y = -1$ ,  
\n $dz = (7)(-0.04) + (-9)(0.05) = -0.73$  while  $\Delta z = (2.96)^2 - (2.96)(-0.95) + 3(-0.95)^2 - (9 + 3 + 3) = -0.7189$ .

**33.**  $dA = \frac{\partial A}{\partial x} dx + \frac{\partial A}{\partial y} dy = y dx + x dy$  and  $|\Delta x| \le 0.1$ ,  $|\Delta y| \le 0.1$ . We use  $dx = 0.1$ ,  $dy = 0.1$  with  $x = 30$ ,  $y = 24$ ; then

the maximum error in the area is about  $dA = 24(0.1) + 30(0.1) = 5.4$  cm<sup>2</sup>.

- **34.** Let V be the volume. Then  $V = \pi r^2 h$  and  $\Delta V \approx dV = 2\pi rh dr + \pi r^2 dh$  is an estimate of the amount of metal. With  $dr = 0.05$  and  $dh = 0.2$  we get  $dV = 2\pi(2)(10)(0.05) + \pi(2)^2(0.2) = 2.80\pi \approx 8.8 \text{ cm}^3$ .
- **35.** The volume of a can is  $V = \pi r^2 h$  and  $\Delta V \approx dV$  is an estimate of the amount of tin. Here  $dV = 2\pi rh dr + \pi r^2 dh$ , so put  $dr = 0.04$ ,  $dh = 0.08$  (0.04 on top, 0.04 on bottom) and then  $\Delta V \approx dV = 2\pi(48)(0.04) + \pi(16)(0.08) \approx 16.08$  cm<sup>3</sup>. Thus the amount of tin is about  $16 \text{ cm}^3$ .
- **36.**  $W = 13.12 + 0.6215T 11.37v^{0.16} + 0.3965Tv^{0.16}$ , so the differential of W is

$$
dW = \frac{\partial W}{\partial T} dT + \frac{\partial W}{\partial v} dv = (0.6215 + 0.3965v^{0.16}) dT + [-11.37(0.16)v^{-0.84} + 0.3965T(0.16)v^{-0.84}] dv
$$
  
= (0.6215 + 0.3965v<sup>0.16</sup>) dT + (-1.8192 + 0.06344T)v<sup>-0.84</sup> dv

Here we have  $|\Delta T| \le 1$ ,  $|\Delta v| \le 2$ , so we take  $dT = 1$ ,  $dv = 2$  with  $T = -11$ ,  $v = 26$ . The maximum error in the calculated value of W is about  $dW = (0.6215 + 0.3965(26)^{0.16})(1) + (-1.8192 + 0.06344(-11))(26)^{-0.84}(2) \approx 0.96$ .

**37.**  $T = \frac{mgR}{2r^2 + R^2}$ , so the differential of T is

$$
dT = \frac{\partial T}{\partial R} dR + \frac{\partial T}{\partial r} dr = \frac{(2r^2 + R^2)(mg) - mgR(2R)}{(2r^2 + R^2)^2} dR + \frac{(2r^2 + R^2)(0) - mgR(4r)}{(2r^2 + R^2)^2} dr
$$
  
= 
$$
\frac{mg(2r^2 - R^2)}{(2r^2 + R^2)^2} dR - \frac{4mgRr}{(2r^2 + R^2)^2} dr
$$

Here we have  ${\Delta}R = 0.1$  and  ${\Delta}r = 0.1$ , so we take  $dR = 0.1$ ,  $dr = 0.1$  with  $R = 3$ ,  $r = 0.7$ . Then the change in the

#### SECTION 14.4 TANGENT PLANES AND LINEAR APPROXIMATIONS  $\Box$  423

tension  $T$  is approximately

$$
dT = \frac{mg[2(0.7)^2 - (3)^2]}{[2(0.7)^2 + (3)^2]^2} (0.1) - \frac{4mg(3)(0.7)}{[2(0.7)^2 + (3)^2]^2} (0.1)
$$

$$
= -\frac{0.802mg}{(9.98)^2} - \frac{0.84mg}{(9.98)^2} = -\frac{1.642}{99.6004}mg \approx -0.0165mg
$$

Because the change is negative, tension decreases.

**38.** Here  $dV = \Delta V = 0.3$ ,  $dT = \Delta T = -5$ ,  $P = 8.31 \frac{T}{V}$ , so

$$
dP = \left(\frac{8.31}{V}\right)dT - \frac{8.31 \cdot T}{V^2}dV = 8.31\left[-\frac{5}{12} - \frac{310}{144} \cdot \frac{3}{10}\right] \approx -8.83.
$$
 Thus the pressure will drop by about 8.83 kPa.

**39.** First we find  $\frac{\partial R}{\partial R_1}$  implicitly by taking partial derivatives of both sides with respect to  $R_1$ :

$$
\frac{\partial}{\partial R_1} \left( \frac{1}{R} \right) = \frac{\partial \left[ (1/R_1) + (1/R_2) + (1/R_3) \right]}{\partial R_1} \quad \Rightarrow \quad -R^{-2} \frac{\partial R}{\partial R_1} = -R_1^{-2} \quad \Rightarrow \quad \frac{\partial R}{\partial R_1} = \frac{R^2}{R_1^2}.
$$
 Then by symmetry,

$$
\frac{\partial R}{\partial R_2} = \frac{R^2}{R_2^2}, \ \frac{\partial R}{\partial R_3} = \frac{R^2}{R_3^2}.
$$
 When  $R_1 = 25$ ,  $R_2 = 40$  and  $R_3 = 50$ ,  $\frac{1}{R} = \frac{17}{200}$   $\Leftrightarrow$   $R = \frac{200}{17}$   $\Omega$ . Since the possible error

for each  $R_i$  is 0.5%, the maximum error of R is attained by setting  ${\Delta R_i = 0.005R_i}$ . So

$$
\Delta R \approx dR = \frac{\partial R}{\partial R_1} \Delta R_1 + \frac{\partial R}{\partial R_2} \Delta R_2 + \frac{\partial R}{\partial R_3} \Delta R_3 = (0.005)R^2 \left(\frac{1}{R_1} + \frac{1}{R_2} + \frac{1}{R_3}\right) = (0.005)R = \frac{1}{17} \approx 0.059 \text{ }\Omega.
$$

40. Let  $x, y, z$  and  $w$  be the four numbers with  $p(x, y, z, w) = xyzw$ . Since the largest error due to rounding for each number is 0.05, the maximum error in the calculated product is approximated by  $dp = (yzw)(0.05) + (xzw)(0.05) + (xyw)(0.05) + (xyz)(0.05)$ . Furthermore, each of the numbers is positive but less than 50, so the product of any three is between 0 and  $(50)^3$ . Thus  $dp \leq 4(50)^3(0.05) = 25,000$ .

**41.** The errors in measurement are at most  $2\%$ , so  $\Delta w$  $\omega$  $\Big\vert \leq 0.02$  and  $\Big\vert$  $_{\Delta h}$ k  $\vert \leq 0.02$ . The relative error in the calculated surface

area is

$$
\frac{\Delta S}{S} \approx \frac{dS}{S} = \frac{0.1091(0.425w^{0.425-1})h^{0.725}dw + 0.1091w^{0.425}(0.725h^{0.725-1})dh}{0.1091w^{0.425}h^{0.725}} = 0.425\frac{dw}{w} + 0.725\frac{dh}{h}
$$

To estimate the maximum relative error, we use  $\frac{dw}{w} = \vert$  $_{\Delta w}$  $\omega$  $\begin{array}{c} \begin{array}{c} \begin{array}{c} \end{array} \\ \begin{array}{c} \end{array} \end{array} \end{array}$  $= 0.02$  and  $\frac{dh}{h} = \left| \frac{h}{h} \right|$  $\Delta h$ k  $= 0.02 \Rightarrow$ 

$$
\frac{dS}{S} = 0.425 (0.02) + 0.725 (0.02) = 0.023
$$
. Thus the maximum percentage error is approximately 2.3%.

**42.**  $\mathbf{r}_1(t) = \langle 2+3t, 1-t^2, 3-4t+t^2 \rangle \Rightarrow \mathbf{r}'_1(t) = \langle 3, -2t, -4+2t \rangle, \mathbf{r}_2(u) = \langle 1+u^2, 2u^3-1, 2u+1 \rangle \Rightarrow$  $\mathbf{r}'_2(u) = \langle 2u, 6u^2, 2 \rangle$ . Both curves pass through P since  $\mathbf{r}_1(0) = \mathbf{r}_2(1) = \langle 2, 1, 3 \rangle$ , so the tangent vectors  $\mathbf{r}'_1(0) = \langle 3, 0, -4 \rangle$ and  $r'_2(1) = \langle 2, 6, 2 \rangle$  are both parallel to the tangent plane to S at P. A normal vector for the tangent plane is

#### **424** ¤ **CHAPTER 14** PARTIAL DERIVATIVES

$$
\mathbf{r}'_1(0) \times \mathbf{r}'_2(1) = \langle 3, 0, -4 \rangle \times \langle 2, 6, 2 \rangle = \langle 24, -14, 18 \rangle
$$
, so an equation of the tangent plane is  

$$
24(x - 2) - 14(y - 1) + 18(z - 3) = 0 \text{ or } 12x - 7y + 9z = 44.
$$

43. 
$$
\Delta z = f(a + \Delta x, b + \Delta y) - f(a, b) = (a + \Delta x)^2 + (b + \Delta y)^2 - (a^2 + b^2)
$$

$$
= a^2 + 2a \Delta x + (\Delta x)^2 + b^2 + 2b \Delta y + (\Delta y)^2 - a^2 - b^2 = 2a \Delta x + (\Delta x)^2 + 2b \Delta y + (\Delta y)^2
$$

But  $f_x(a, b) = 2a$  and  $f_y(a, b) = 2b$  and so  $\Delta z = f_x(a, b) \Delta x + f_y(a, b) \Delta y + \Delta x \Delta x + \Delta y \Delta y$ , which is Definition 7 with  $\varepsilon_1 = \Delta x$  and  $\varepsilon_2 = \Delta y$ . Hence f is differentiable.

44. 
$$
\Delta z = f(a + \Delta x, b + \Delta y) - f(a, b) = (a + \Delta x)(b + \Delta y) - 5(b + \Delta y)^2 - (ab - 5b^2)
$$
  
=  $ab + a \Delta y + b \Delta x + \Delta x \Delta y - 5b^2 - 10b \Delta y - 5(\Delta y)^2 - ab + 5b^2$   
=  $(a - 10b) \Delta y + b \Delta x + \Delta x \Delta y - 5 \Delta y \Delta y$ ,

but  $f_x(a, b) = b$  and  $f_y(a, b) = a - 10b$  and so  $\Delta z = f_x(a, b) \Delta x + f_y(a, b) \Delta y + \Delta x \Delta y - 5\Delta y \Delta y$ , which is Definition 7 with  $\varepsilon_1 = \Delta y$  and  $\varepsilon_2 = -5 \Delta y$ . Hence f is differentiable.

**45.** To show that f is continuous at  $(a, b)$  we need to show that  $\lim_{(x,y)\to(a,b)} f(x, y) = f(a, b)$  or equivalently  $\lim_{(\Delta x, \Delta y) \to (0,0)} f(a + \Delta x, b + \Delta y) = f(a, b)$ . Since f is differentiable at  $(a, b)$ ,  $f(a + \Delta x, b + \Delta y) - f(a, b) = \Delta z = f_x(a, b) \Delta x + f_y(a, b) \Delta y + \epsilon_1 \Delta x + \epsilon_2 \Delta y$ , where  $\epsilon_1$  and  $\epsilon_2 \rightarrow 0$  as  $({\Delta x}, {\Delta y}) \rightarrow (0, 0)$ . Thus  $f(a + {\Delta x}, b + {\Delta y}) = f(a, b) + f_x(a, b) {\Delta x} + f_y(a, b) {\Delta y} + \varepsilon_1 {\Delta x} + \varepsilon_2 {\Delta y}$ . Taking the limit of both sides as  $({\Delta x}, {\Delta y}) \to (0, 0)$  gives  $\lim_{({\Delta x}, {\Delta y}) \to (0, 0)} f(a + {\Delta x}, b + {\Delta y}) = f(a, b)$ . Thus f is continuous at  $(a, b)$ .

46. (a) 
$$
\lim_{h \to 0} \frac{f(h,0) - f(0,0)}{h} = \lim_{h \to 0} \frac{0 - 0}{h} = 0 \text{ and } \lim_{h \to 0} \frac{f(0,h) - f(0,0)}{h} = \lim_{h \to 0} \frac{0 - 0}{h} = 0. \text{ Thus } f_x(0,0) = f_y(0,0) = 0.
$$

To show that f isn't differentiable at  $(0,0)$  we need only show that f is not continuous at  $(0,0)$  and apply Exercise 45. As  $(x, y) \rightarrow (0, 0)$  along the x-axis  $f(x, y) = 0/x^2 = 0$  for  $x \neq 0$  so  $f(x, y) \rightarrow 0$  as  $(x, y) \rightarrow (0, 0)$  along the x-axis. But as  $(x, y) \to (0, 0)$  along the line  $y = x$ ,  $f(x, x) = \frac{x^2}{2x^2} = \frac{1}{2}$  for  $x \neq 0$  so  $f(x, y) \to \frac{1}{2}$  as  $(x, y) \to (0, 0)$  along this line. Thus  $\lim_{(x,y)\to(0,0)} f(x,y)$  doesn't exist, so f is discontinuous at  $(0,0)$  and thus not differentiable there.

(b) For 
$$
(x, y) \neq (0, 0)
$$
,  $f_x(x, y) = \frac{(x^2 + y^2)y - xy(2x)}{(x^2 + y^2)^2} = \frac{y(y^2 - x^2)}{(x^2 + y^2)^2}$ . If we approach  $(0, 0)$  along the *y*-axis, then  
\n
$$
f_x(x, y) = f_x(0, y) = \frac{y^3}{y^4} = \frac{1}{y}
$$
, so  $f_x(x, y) \to \pm \infty$  as  $(x, y) \to (0, 0)$ . Thus  $\lim_{(x, y) \to (0, 0)} f_x(x, y)$  does not exist and  
\n
$$
f_x(x, y)
$$
 is not continuous at  $(0, 0)$ . Similarly,  $f_y(x, y) = \frac{(x^2 + y^2)x - xy(2y)}{(x^2 + y^2)^2} = \frac{x(x^2 - y^2)}{(x^2 + y^2)^2}$  for  $(x, y) \neq (0, 0)$ , and  
\nif we approach  $(0, 0)$  along the *x*-axis, then  $f_y(x, y) = f_x(x, 0) = \frac{x^3}{x^4} = \frac{1}{x}$ . Thus  $\lim_{(x, y) \to (0, 0)} f_y(x, y)$  does not exist and

 $f_y(x, y)$  is not continuous at  $(0, 0)$ .

### **14.5 The Chain Rule**

1. 
$$
z = x^2 + y^2 + xy
$$
,  $x = \sin t$ ,  $y = e^t \Rightarrow \frac{dz}{dt} = \frac{\partial z}{\partial x} \frac{dx}{dt} + \frac{\partial z}{\partial y} \frac{dy}{dt} = (2x + y)\cos t + (2y + x)e^t$ 

2. 
$$
z = \cos(x + 4y)
$$
,  $x = 5t^4$ ,  $y = 1/t$   $\Rightarrow$   
\n
$$
\frac{dz}{dt} = \frac{\partial z}{\partial x} \frac{dx}{dt} + \frac{\partial z}{\partial y} \frac{dy}{dt} = -\sin(x + 4y)(1)(20t^3) + [-\sin(x + 4y)(4)](-t^{-2})
$$
\n
$$
= -20t^3 \sin(x + 4y) + \frac{4}{t^2} \sin(x + 4y) = \left(\frac{4}{t^2} - 20t^3\right) \sin(x + 4y)
$$

3. 
$$
z = \sqrt{1 + x^2 + y^2}
$$
,  $x = \ln t$ ,  $y = \cos t \Rightarrow$   
\n
$$
\frac{dz}{dt} = \frac{\partial z}{\partial x} \frac{dx}{dt} + \frac{\partial z}{\partial y} \frac{dy}{dt} = \frac{1}{2} (1 + x^2 + y^2)^{-1/2} (2x) \cdot \frac{1}{t} + \frac{1}{2} (1 + x^2 + y^2)^{-1/2} (2y) (-\sin t) = \frac{1}{\sqrt{1 + x^2 + y^2}} \left( \frac{x}{t} - y \sin t \right)
$$

4. 
$$
z = \tan^{-1}(y/x), x = e^t, y = 1 - e^{-t} \Rightarrow
$$
  
\n
$$
\frac{dz}{dt} = \frac{\partial z}{\partial x}\frac{dx}{dt} + \frac{\partial z}{\partial y}\frac{dy}{dt} = \frac{1}{1 + (y/x)^2}(-yx^{-2}) \cdot e^t + \frac{1}{1 + (y/x)^2}(1/x) \cdot (-e^{-t})(-1)
$$
\n
$$
= -\frac{y}{x^2 + y^2} \cdot e^t + \frac{1}{x + y^2/x} \cdot e^{-t} = \frac{xe^{-t} - ye^t}{x^2 + y^2}
$$

5. 
$$
w = xe^{y/z}
$$
,  $x = t^2$ ,  $y = 1 - t$ ,  $z = 1 + 2t$   $\Rightarrow$   
\n
$$
\frac{dw}{dt} = \frac{\partial w}{\partial x} \frac{dx}{dt} + \frac{\partial w}{\partial y} \frac{dy}{dt} + \frac{\partial w}{\partial z} \frac{dz}{dt} = e^{y/z} \cdot 2t + xe^{y/z} \left(\frac{1}{z}\right) \cdot (-1) + xe^{y/z} \left(-\frac{y}{z^2}\right) \cdot 2 = e^{y/z} \left(2t - \frac{x}{z} - \frac{2xy}{z^2}\right)
$$
\n6.  $w = \ln \sqrt{x^2 + y^2 + z^2} = \frac{1}{2} \ln(x^2 + y^2 + z^2)$ ,  $x = \sin t$ ,  $y = \cos t$ ,  $z = \tan t$   $\Rightarrow$   
\n
$$
\frac{dw}{dt} = \frac{\partial w}{\partial x} \frac{dx}{dt} + \frac{\partial w}{\partial y} \frac{dy}{dt} + \frac{\partial w}{\partial z} \frac{dz}{dt} = \frac{1}{2} \cdot \frac{2x}{x^2 + y^2 + z^2} \cdot \cos t + \frac{1}{2} \cdot \frac{2y}{x^2 + y^2 + z^2} \cdot (-\sin t) + \frac{1}{2} \cdot \frac{2z}{x^2 + y^2 + z^2} \cdot \sec^2 t
$$
\n
$$
= \frac{x \cos t - y \sin t + z \sec^2 t}{x^2 + y^2 + z^2}
$$

**7.**  $z = x^2y^3$ ,  $x = s\cos t$ ,  $y = s\sin t \Rightarrow$  $\frac{\partial z}{\partial s} = \frac{\partial z}{\partial x}$  $\frac{\partial x}{\partial s} + \frac{\partial z}{\partial y}$  $\partial y$  $\frac{\partial y}{\partial s} = 2xy^3 \cos t + 3x^2y^2 \sin t$  $\frac{\partial z}{\partial t} = \frac{\partial z}{\partial x}$  $\frac{\partial x}{\partial t} + \frac{\partial z}{\partial y}$  $\partial y$  $\frac{\partial y}{\partial t} = (2xy^3)(-s\sin t) + (3x^2y^2)(s\cos t) = -2sxy^3\sin t + 3sx^2y^2\cos t$ 

**8.**  $z = \arcsin(x - y), x = s^2 + t^2, y = 1 - 2st \Rightarrow$ 

$$
\frac{\partial z}{\partial s} = \frac{\partial z}{\partial x} \frac{\partial x}{\partial s} + \frac{\partial z}{\partial y} \frac{\partial y}{\partial s} = \frac{1}{\sqrt{1 - (x - y)^2}} (1) \cdot 2s + \frac{1}{\sqrt{1 - (x - y)^2}} (-1) \cdot (-2t) = \frac{2s + 2t}{\sqrt{1 - (x - y)^2}}
$$

$$
\frac{\partial z}{\partial t} = \frac{\partial z}{\partial x} \frac{\partial x}{\partial t} + \frac{\partial z}{\partial y} \frac{\partial y}{\partial t} = \frac{1}{\sqrt{1 - (x - y)^2}} (1) \cdot 2t + \frac{1}{\sqrt{1 - (x - y)^2}} (-1) \cdot (-2s) = \frac{2s + 2t}{\sqrt{1 - (x - y)^2}}
$$

#### **426** ¤ **CHAPTER 14** PARTIAL DERIVATIVES

**9.**  $z = \sin \theta \cos \phi$ ,  $\theta = st^2$ ,  $\phi = s^2t \Rightarrow$  $\frac{\partial z}{\partial s} = \frac{\partial z}{\partial \theta}$  $\frac{\partial \theta}{\partial s} + \frac{\partial z}{\partial \phi}$  $\partial \phi$  $\frac{\partial \phi}{\partial s} = (\cos \theta \cos \phi)(t^2) + (-\sin \theta \sin \phi)(2st) = t^2 \cos \theta \cos \phi - 2st \sin \theta \sin \phi$  $\frac{\partial z}{\partial t} = \frac{\partial z}{\partial \theta}$  $\frac{\partial \theta}{\partial t} + \frac{\partial z}{\partial \phi}$  $\partial \phi$  $\frac{\partial \phi}{\partial t} = (\cos \theta \cos \phi)(2st) + (-\sin \theta \sin \phi)(s^2) = 2st \cos \theta \cos \phi - s^2 \sin \theta \sin \phi$ 

$$
10. \ z = e^{x+2y}, \ x = s/t, \ y = t/s \Rightarrow
$$
\n
$$
\frac{\partial z}{\partial s} = \frac{\partial z}{\partial x} \frac{\partial x}{\partial s} + \frac{\partial z}{\partial y} \frac{\partial y}{\partial s} = (e^{x+2y})(1/t) + (2e^{x+2y})(-ts^{-2}) = e^{x+2y} \left(\frac{1}{t} - \frac{2t}{s^2}\right)
$$
\n
$$
\frac{\partial z}{\partial t} = \frac{\partial z}{\partial x} \frac{\partial x}{\partial t} + \frac{\partial z}{\partial y} \frac{\partial y}{\partial t} = (e^{x+2y})(-st^{-2}) + (2e^{x+2y})(1/s) = e^{x+2y} \left(\frac{2}{s} - \frac{s}{t^2}\right)
$$

**11.**  $z = e^r \cos \theta$ ,  $r = st$ ,  $\theta = \sqrt{s^2 + t^2} \Rightarrow$ 

$$
\frac{\partial z}{\partial s} = \frac{\partial z}{\partial r} \frac{\partial r}{\partial s} + \frac{\partial z}{\partial \theta} \frac{\partial \theta}{\partial s} = e^r \cos \theta \cdot t + e^r (-\sin \theta) \cdot \frac{1}{2} (s^2 + t^2)^{-1/2} (2s) = te^r \cos \theta - e^r \sin \theta \cdot \frac{s}{\sqrt{s^2 + t^2}}
$$
  
\n
$$
= e^r \left( t \cos \theta - \frac{s}{\sqrt{s^2 + t^2}} \sin \theta \right)
$$
  
\n
$$
\frac{\partial z}{\partial t} = \frac{\partial z}{\partial r} \frac{\partial r}{\partial t} + \frac{\partial z}{\partial \theta} \frac{\partial \theta}{\partial t} = e^r \cos \theta \cdot s + e^r (-\sin \theta) \cdot \frac{1}{2} (s^2 + t^2)^{-1/2} (2t) = se^r \cos \theta - e^r \sin \theta \cdot \frac{t}{\sqrt{s^2 + t^2}}
$$
  
\n
$$
= e^r \left( s \cos \theta - \frac{t}{\sqrt{s^2 + t^2}} \sin \theta \right)
$$

**12.**  $z = \tan(u/v), u = 2s + 3t, v = 3s - 2t \Rightarrow$ 

$$
\frac{\partial z}{\partial s} = \frac{\partial z}{\partial u} \frac{\partial u}{\partial s} + \frac{\partial z}{\partial v} \frac{\partial v}{\partial s} = \sec^2(u/v)(1/v) \cdot 2 + \sec^2(u/v)(-uv^{-2}) \cdot 3
$$

$$
= \frac{2}{v} \sec^2\left(\frac{u}{v}\right) - \frac{3u}{v^2} \sec^2\left(\frac{u}{v}\right) = \frac{2v - 3u}{v^2} \sec^2\left(\frac{u}{v}\right)
$$

$$
\frac{\partial z}{\partial t} = \frac{\partial z}{\partial u} \frac{\partial u}{\partial t} + \frac{\partial z}{\partial v} \frac{\partial v}{\partial t} = \sec^2(u/v)(1/v) \cdot 3 + \sec^2(u/v)(-uv^{-2}) \cdot (-2)
$$

$$
= \frac{3}{v} \sec^2\left(\frac{u}{v}\right) + \frac{2u}{v^2} \sec^2\left(\frac{u}{v}\right) = \frac{2u + 3v}{v^2} \sec^2\left(\frac{u}{v}\right)
$$

**13.** When  $t = 3$ ,  $x = g(3) = 2$  and  $y = h(3) = 7$ . By the Chain Rule (2),

$$
\frac{dz}{dt} = \frac{\partial f}{\partial x}\frac{dx}{dt} + \frac{\partial f}{\partial y}\frac{dy}{dt} = f_x(2,7)g'(3) + f_y(2,7)h'(3) = (6)(5) + (-8)(-4) = 62.
$$

**14.** By the Chain Rule (3),  $\frac{\partial W}{\partial s} = \frac{\partial W}{\partial u}$  $\frac{\partial u}{\partial s} + \frac{\partial W}{\partial v}$  $\partial v$  $\frac{\partial v}{\partial s}$ . Then  $W_s(1,0) = F_u(u(1,0), v(1,0)) u_s(1,0) + F_v(u(1,0), v(1,0)) v_s(1,0) = F_u(2,3)u_s(1,0) + F_v(2,3)v_s(1,0)$  $= (-1)(-2) + (10)(5) = 52$ 

Similarly,  $\frac{\partial W}{\partial t} = \frac{\partial W}{\partial u}$  $\frac{\partial u}{\partial t} + \frac{\partial W}{\partial v}$  $\partial v$  $\partial v$  $\overline{\partial t}$   $\Rightarrow$ 

$$
W_t(1,0) = F_u(u(1,0), v(1,0)) u_t(1,0) + F_v(u(1,0), v(1,0)) v_t(1,0) = F_u(2,3) u_t(1,0) + F_v(2,3) v_t(1,0)
$$
  
= (-1)(6) + (10)(4) = 34

$$
\frac{\partial x}{\partial u} = e^u, \ \frac{\partial x}{\partial v} = \cos v, \ \frac{\partial y}{\partial u} = e^u, \ \frac{\partial y}{\partial v} = -\sin v.
$$
 By the Chain Rule (3),  $\frac{\partial g}{\partial u} = \frac{\partial f}{\partial x} \frac{\partial x}{\partial u} + \frac{\partial f}{\partial y} \frac{\partial y}{\partial u}$ . Then  
\n
$$
g_u(0,0) = f_x(x(0,0), y(0,0)) x_u(0,0) + f_y(x(0,0), y(0,0)) y_u(0,0) = f_x(1,2)(e^0) + f_y(1,2)(e^0) = 2(1) + 5(1) = 7.
$$
\nSimilarly,  $\frac{\partial g}{\partial v} = \frac{\partial f}{\partial x} \frac{\partial x}{\partial v} + \frac{\partial f}{\partial y} \frac{\partial y}{\partial v}$ . Then  
\n
$$
g_v(0,0) = f_x(x(0,0), y(0,0)) x_v(0,0) + f_y(x(0,0), y(0,0)) y_v(0,0) = f_x(1,2)(\cos 0) + f_y(1,2)(-\sin 0)
$$
\n
$$
= 2(1) + 5(0) = 2
$$

**16.**  $g(r, s) = f(x(r, s), y(r, s))$  where  $x = 2r - s$ ,  $y = s^2 - 4r \Rightarrow \frac{\partial x}{\partial r} = 2$ ,  $\frac{\partial x}{\partial s} = -1$ ,  $\frac{\partial y}{\partial r} = -4$ ,  $\frac{\partial y}{\partial s} = 2s$ .

By the Chain Rule (3)  $\frac{\partial g}{\partial r} = \frac{\partial f}{\partial x}$  $\frac{\partial x}{\partial r} + \frac{\partial f}{\partial y}$  $\frac{\partial y}{\partial r}$ . Then

**15.**  $g(u, v) = f(x(u, v), y(u, v))$  where  $x = e^u + \sin v$ ,  $y = e^u + \cos v \Rightarrow$ 

$$
g_r(1,2) = f_x(x(1,2), y(1,2)) x_r(1,2) + f_y(x(1,2), y(1,2)) y_r(1,2) = f_x(0,0)(2) + f_y(0,0)(-4)
$$
  
= 4(2) + 8(-4) = -24

Similarly,  $\frac{\partial g}{\partial s} = \frac{\partial f}{\partial x}$  $\frac{\partial x}{\partial s} + \frac{\partial f}{\partial y}$  $\frac{\partial y}{\partial s}$ . Then

$$
g_s(1,2) = f_x(x(1,2), y(1,2)) x_s(1,2) + f_y(x(1,2), y(1,2)) y_s(1,2) = f_x(0,0)(-1) + f_y(0,0)(4)
$$
  
= 4(-1) + 8(4) = 28

**17.** x = i({> |), { = {(u> v> w), | = |(u> v> w) i Cx Cu <sup>=</sup> Cx C{ C{ Cu <sup>+</sup> Cx C| C| Cu , Cx Cv <sup>=</sup> Cx C{ C{ Cv <sup>+</sup> Cx C| C| Cv , Cx Cw <sup>=</sup> Cx C{ C{ Cw <sup>+</sup> Cx C| C| Cw **18.** U = i({> |> }> w), { = {(x> y> z), | = |(x> y> z), } = }(x> y> z), w = w(x> y> z) i CU Cx <sup>=</sup> CU C{ C{ Cx <sup>+</sup> CU C| C| Cx <sup>+</sup> CU C} C} Cx <sup>+</sup> CU Cw Cw Cx, CU Cy <sup>=</sup> CU C{ C{ Cy <sup>+</sup> CU C| C| Cy <sup>+</sup> CU C} C} Cy <sup>+</sup> CU Cw Cw Cy , CU Cz <sup>=</sup> CU C{ C{ Cz <sup>+</sup> CU C| C| Cz <sup>+</sup> CU C} C} Cz <sup>+</sup> CU Cw Cw Cz **19.** z = i(u> v> w), u = u({> |), v = v({> |), w = w({> |) i Cz C{ <sup>=</sup> Cz Cu Cu C{ <sup>+</sup> Cz Cv Cv C{ <sup>+</sup> Cz Cw Cw C{, Cz C| <sup>=</sup> Cz Cu Cu C| <sup>+</sup> Cz Cv Cv C| <sup>+</sup> Cz Cw Cw C|

#### **428** ¤ **CHAPTER 14** PARTIAL DERIVATIVES

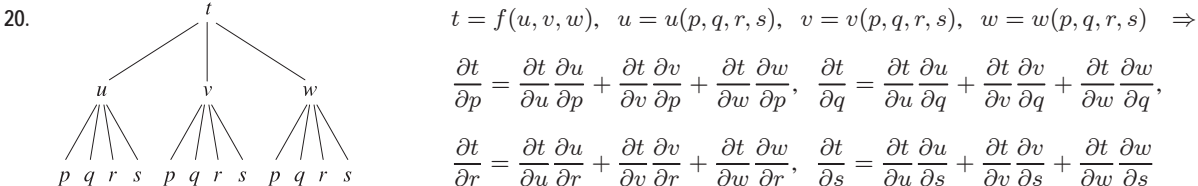

$$
\frac{\partial t}{\partial p} = \frac{\partial t}{\partial u}\frac{\partial u}{\partial p} + \frac{\partial t}{\partial v}\frac{\partial v}{\partial p} + \frac{\partial t}{\partial w}\frac{\partial w}{\partial p}, \quad \frac{\partial t}{\partial q} = \frac{\partial t}{\partial u}\frac{\partial u}{\partial q} + \frac{\partial t}{\partial v}\frac{\partial v}{\partial q},
$$
\n
$$
\frac{\partial t}{\partial r} = \frac{\partial t}{\partial u}\frac{\partial u}{\partial r} + \frac{\partial t}{\partial v}\frac{\partial v}{\partial r} + \frac{\partial t}{\partial w}\frac{\partial w}{\partial r}, \quad \frac{\partial t}{\partial s} = \frac{\partial t}{\partial u}\frac{\partial u}{\partial s} + \frac{\partial t}{\partial v}\frac{\partial v}{\partial s} + \frac{\partial t}{\partial w}\frac{\partial w}{\partial s}
$$

21. 
$$
z = x^4 + x^2y
$$
,  $x = s + 2t - u$ ,  $y = stu^2 \Rightarrow$   
\n
$$
\frac{\partial z}{\partial s} = \frac{\partial z}{\partial x} \frac{\partial x}{\partial s} + \frac{\partial z}{\partial y} \frac{\partial y}{\partial s} = (4x^3 + 2xy)(1) + (x^2)(tu^2),
$$
\n
$$
\frac{\partial z}{\partial t} = \frac{\partial z}{\partial x} \frac{\partial x}{\partial t} + \frac{\partial z}{\partial y} \frac{\partial y}{\partial t} = (4x^3 + 2xy)(2) + (x^2)(su^2),
$$
\n
$$
\frac{\partial z}{\partial u} = \frac{\partial z}{\partial x} \frac{\partial x}{\partial u} + \frac{\partial z}{\partial y} \frac{\partial y}{\partial u} = (4x^3 + 2xy)(-1) + (x^2)(2stu).
$$

 $\partial y$ 

When  $s = 4$ ,  $t = 2$ , and  $u = 1$  we have  $x = 7$  and  $y = 8$ ,

so 
$$
\frac{\partial z}{\partial s} = (1484)(1) + (49)(2) = 1582
$$
,  $\frac{\partial z}{\partial t} = (1484)(2) + (49)(4) = 3164$ ,  $\frac{\partial z}{\partial u} = (1484)(-1) + (49)(16) = -700$ .

**22.**  $T = v/(2u + v) = v(2u + v)^{-1}$ ,  $u = pq\sqrt{r}$ ,  $v = p\sqrt{q}r \Rightarrow$ 

$$
\frac{\partial T}{\partial p} = \frac{\partial T}{\partial u} \frac{\partial u}{\partial p} + \frac{\partial T}{\partial v} \frac{\partial v}{\partial p} = [-v(2u+v)^{-2}(2)](q\sqrt{r}) + \frac{(2u+v)(1) - v(1)}{(2u+v)^2}(\sqrt{q}r)
$$

$$
= \frac{-2v}{(2u+v)^2} (q\sqrt{r}) + \frac{2u}{(2u+v)^2} (\sqrt{q}r),
$$

$$
\frac{\partial T}{\partial q} = \frac{\partial T}{\partial u} \frac{\partial u}{\partial q} + \frac{\partial T}{\partial v} \frac{\partial v}{\partial q} = \frac{-2v}{(2u+v)^2} (p\sqrt{r}) + \frac{2u}{(2u+v)^2} \frac{pr}{2\sqrt{q}},
$$

$$
\frac{\partial T}{\partial r} = \frac{\partial T}{\partial u} \frac{\partial u}{\partial r} + \frac{\partial T}{\partial v} \frac{\partial v}{\partial r} = \frac{-2v}{(2u+v)^2} \frac{pq}{2\sqrt{r}} + \frac{2u}{(2u+v)^2} (p\sqrt{q}).
$$

When  $p = 2$ ,  $q = 1$ , and  $r = 4$  we have  $u = 4$  and  $v = 8$ ,

so 
$$
\frac{\partial T}{\partial p} = \left(-\frac{1}{16}\right)(2) + \left(\frac{1}{32}\right)(4) = 0
$$
,  $\frac{\partial T}{\partial q} = \left(-\frac{1}{16}\right)(4) + \left(\frac{1}{32}\right)(4) = -\frac{1}{8}$ ,  $\frac{\partial T}{\partial r} = \left(-\frac{1}{16}\right)\left(\frac{1}{2}\right) + \left(\frac{1}{32}\right)(2) = \frac{1}{32}$ .

**23.**  $w = xy + yz + zx$ ,  $x = r \cos \theta$ ,  $y = r \sin \theta$ ,  $z = r\theta \Rightarrow$ 

$$
\frac{\partial w}{\partial r} = \frac{\partial w}{\partial x}\frac{\partial x}{\partial r} + \frac{\partial w}{\partial y}\frac{\partial y}{\partial r} + \frac{\partial w}{\partial z}\frac{\partial z}{\partial r} = (y+z)(\cos\theta) + (x+z)(\sin\theta) + (y+x)(\theta),
$$
  

$$
\frac{\partial w}{\partial \theta} = \frac{\partial w}{\partial x}\frac{\partial x}{\partial \theta} + \frac{\partial w}{\partial y}\frac{\partial y}{\partial \theta} + \frac{\partial w}{\partial z}\frac{\partial z}{\partial \theta} = (y+z)(-r\sin\theta) + (x+z)(r\cos\theta) + (y+x)(r).
$$

When  $r = 2$  and  $\theta = \pi/2$  we have  $x = 0$ ,  $y = 2$ , and  $z = \pi$ , so  $\frac{\partial w}{\partial r} = (2 + \pi)(0) + (0 + \pi)(1) + (2 + 0)(\pi/2) = 2\pi$  and  $\frac{\partial w}{\partial \theta} = (2 + \pi)(-2) + (0 + \pi)(0) + (2 + 0)(2) = -2\pi.$ 

24. 
$$
P = \sqrt{u^2 + v^2 + w^2} = (u^2 + v^2 + w^2)^{1/2}
$$
,  $u = xe^y$ ,  $v = ye^x$ ,  $w = e^{xy} \Rightarrow$   
\n
$$
\frac{\partial P}{\partial x} = \frac{\partial P}{\partial u} \frac{\partial u}{\partial x} + \frac{\partial P}{\partial v} \frac{\partial v}{\partial x} + \frac{\partial P}{\partial w} \frac{\partial w}{\partial x}
$$
\n
$$
= \frac{1}{2} (u^2 + v^2 + w^2)^{-1/2} (2u)(e^y) + \frac{1}{2} (u^2 + v^2 + w^2)^{-1/2} (2v)(ye^x) + \frac{1}{2} (u^2 + v^2 + w^2)^{-1/2} (2w)(ye^{xy})
$$
\n
$$
= \frac{ue^y + vye^x + wye^{xy}}{\sqrt{u^2 + v^2 + w^2}},
$$
\n
$$
\frac{\partial P}{\partial y} = \frac{\partial P}{\partial u} \frac{\partial u}{\partial y} + \frac{\partial P}{\partial v} \frac{\partial v}{\partial y} + \frac{\partial P}{\partial w} \frac{\partial w}{\partial y} = \frac{u}{\sqrt{u^2 + v^2 + w^2}} (xe^y) + \frac{v}{\sqrt{u^2 + v^2 + w^2}} (e^x) + \frac{w}{\sqrt{u^2 + v^2 + w^2}} (xe^{xy})
$$
\n
$$
= \frac{uxe^y + ve^x + wxe^{xy}}{\sqrt{u^2 + v^2 + w^2}}.
$$

When  $x = 0$  and  $y = 2$  we have  $u = 0$ ,  $v = 2$ , and  $w = 1$ , so  $\frac{\partial P}{\partial x} = \frac{0 + 4 + 2}{\sqrt{5}} = \frac{6}{\sqrt{5}}$  and  $\frac{\partial P}{\partial y} = \frac{0 + 2 + 0}{\sqrt{5}} = \frac{2}{\sqrt{5}}$ .

25. 
$$
N = \frac{p+q}{p+r}
$$
,  $p = u + vw$ ,  $q = v + uw$ ,  $r = w + uv$   $\Rightarrow$   
\n
$$
\frac{\partial N}{\partial u} = \frac{\partial N}{\partial p} \frac{\partial p}{\partial u} + \frac{\partial N}{\partial q} \frac{\partial q}{\partial u} + \frac{\partial N}{\partial r} \frac{\partial r}{\partial u}
$$
\n
$$
= \frac{(p+r)(1) - (p+q)(1)}{(p+r)^2} (1) + \frac{(p+r)(1) - (p+q)(0)}{(p+r)^2} (w) + \frac{(p+r)(0) - (p+q)(1)}{(p+r)^2} (v)
$$
\n
$$
= \frac{(r-q) + (p+r)w - (p+q)v}{(p+r)^2},
$$

$$
\frac{\partial N}{\partial v} = \frac{\partial N}{\partial p} \frac{\partial p}{\partial v} + \frac{\partial N}{\partial q} \frac{\partial q}{\partial v} + \frac{\partial N}{\partial r} \frac{\partial r}{\partial v} = \frac{r - q}{(p + r)^2} (u) + \frac{p + r}{(p + r)^2} (1) + \frac{-(p + q)}{(p + r)^2} (u) = \frac{(r - q)w + (p + r) - (p + q)u}{(p + r)^2},
$$
\n
$$
\frac{\partial N}{\partial w} = \frac{\partial N}{\partial p} \frac{\partial p}{\partial w} + \frac{\partial N}{\partial q} \frac{\partial q}{\partial w} + \frac{\partial N}{\partial r} \frac{\partial r}{\partial w} = \frac{r - q}{(p + r)^2} (v) + \frac{p + r}{(p + r)^2} (u) + \frac{-(p + q)}{(p + r)^2} (1) = \frac{(r - q)v + (p + r)u - (p + q)}{(p + r)^2}.
$$
\nWhen  $v = 2$ ,  $w = 2$ , and  $w = 4$ , we have  $w = 14$ ,  $v = 11$ , and  $w = 10$ ,  $v = \frac{\partial N}{\partial p} = -1 + (24)(4) - (25)(3) = 20$ 

When 
$$
u = 2
$$
,  $v = 3$ , and  $w = 4$  we have  $p = 14$ ,  $q = 11$ , and  $r = 10$ , so  $\frac{\partial N}{\partial u} = \frac{-1 + (24)(4) - (25)(3)}{(24)^2} = \frac{20}{576} = \frac{5}{144}$ ,  
\n $\frac{\partial N}{\partial v} = \frac{(-1)(4) + 24 - (25)(2)}{(24)^2} = \frac{-30}{576} = -\frac{5}{96}$ , and  $\frac{\partial N}{\partial w} = \frac{(-1)(3) + (24)(2) - 25}{(24)^2} = \frac{20}{576} = \frac{5}{144}$ .

**26.**  $u = xe^{ty}$ ,  $x = \alpha^2 \beta$ ,  $y = \beta^2 \gamma$ ,  $t = \gamma^2 \alpha \Rightarrow$  $\frac{\partial u}{\partial \alpha} = \frac{\partial u}{\partial x}$  $\frac{\partial x}{\partial \alpha} + \frac{\partial u}{\partial y}$  $\partial y$  $\frac{\partial y}{\partial \alpha} + \frac{\partial u}{\partial t}$  $\partial t$  $\frac{\partial t}{\partial \alpha} = e^{ty}(2\alpha\beta) + xte^{ty}(0) + xye^{ty}(\gamma^2) = e^{ty}(2\alpha\beta + xy\gamma^2),$  $\frac{\partial u}{\partial \beta} = \frac{\partial u}{\partial x}$  $\frac{\partial x}{\partial \beta} + \frac{\partial u}{\partial y}$  $\partial y$  $\frac{\partial y}{\partial \beta} + \frac{\partial u}{\partial t}$  $\partial t$  $\frac{\partial t}{\partial \beta} = e^{ty}(\alpha^2) + xte^{ty}(2\beta\gamma) + xye^{ty}(0) = e^{ty}(\alpha^2 + 2xt\beta\gamma),$  $\frac{\partial u}{\partial \gamma} = \frac{\partial u}{\partial x}$  $\frac{\partial x}{\partial \gamma} + \frac{\partial u}{\partial y}$  $\partial y$  $\frac{\partial y}{\partial \gamma} + \frac{\partial u}{\partial t}$  $\partial t$  $\frac{\partial t}{\partial \gamma} = e^{ty}(0) + xte^{ty}(\beta^2) + xye^{ty}(2\gamma\alpha) = e^{ty}(xt\beta^2 + 2xy\alpha\gamma).$ When  $\alpha = -1, \beta = 2$ , and  $\gamma = 1$  we have  $x = 2, y = 4$ , and  $t = -1$ , so  $\frac{\partial u}{\partial \alpha} = e^{-4}(-4 + 8) = 4e^{-4}$ ,  $\frac{\partial u}{\partial \beta} = e^{-4}(1-8) = -7e^{-4}$ , and  $\frac{\partial u}{\partial \gamma} = e^{-4}(-8-16) = -24e^{-4}$ .

#### **430** ¤ **CHAPTER 14** PARTIAL DERIVATIVES

**27.**  $y \cos x = x^2 + y^2$ , so let  $F(x, y) = y \cos x - x^2 - y^2 = 0$ . Then by Equation 6

$$
\frac{dy}{dx} = -\frac{F_x}{F_y} = -\frac{-y\sin x - 2x}{\cos x - 2y} = \frac{2x + y\sin x}{\cos x - 2y}.
$$

**28.**  $\cos(xy) = 1 + \sin y$ , so let  $F(x, y) = \cos(xy) - 1 - \sin y = 0$ . Then by Equation 6

$$
\frac{dy}{dx} = -\frac{F_x}{F_y} = -\frac{-\sin(xy)(y)}{-\sin(xy)(x) - \cos y} = -\frac{y\sin(xy)}{\cos y + x\sin(xy)}.
$$

**29.**  $\tan^{-1}(x^2y) = x + xy^2$ , so let  $F(x, y) = \tan^{-1}(x^2y) - x - xy^2 = 0$ . Then

$$
F_x(x,y) = \frac{1}{1 + (x^2y)^2} (2xy) - 1 - y^2 = \frac{2xy}{1 + x^4y^2} - 1 - y^2 = \frac{2xy - (1 + y^2)(1 + x^4y^2)}{1 + x^4y^2},
$$

$$
F_y(x,y) = \frac{1}{1 + (x^2y)^2} (x^2) - 2xy = \frac{x^2}{1 + x^4y^2} - 2xy = \frac{x^2 - 2xy(1 + x^4y^2)}{1 + x^4y^2}
$$

and

$$
\frac{dy}{dx} = -\frac{F_x}{F_y} = -\frac{[2xy - (1 + y^2)(1 + x^4y^2)]/(1 + x^4y^2)}{[x^2 - 2xy(1 + x^4y^2)]/(1 + x^4y^2)} = \frac{(1 + y^2)(1 + x^4y^2) - 2xy}{x^2 - 2xy(1 + x^4y^2)}
$$
\n
$$
= \frac{1 + x^4y^2 + y^2 + x^4y^4 - 2xy}{x^2 - 2xy - 2x^5y^3}
$$

**30.**  $e^y \sin x = x + xy$ , so let  $F(x, y) = e^y \sin x - x - xy = 0$ . Then  $\frac{dy}{dx} = -\frac{F_x}{F_y} = -\frac{e^y \cos x - 1 - y}{e^y \sin x - x} = \frac{1 + y - e^y \cos x}{e^y \sin x - x}$ .

**31.**  $x^2 + 2y^2 + 3z^2 = 1$ , so let  $F(x, y, z) = x^2 + 2y^2 + 3z^2 - 1 = 0$ . Then by Equations 7

$$
\frac{\partial z}{\partial x} = -\frac{F_x}{F_z} = -\frac{2x}{6z} = -\frac{x}{3z} \quad \text{and} \quad \frac{\partial z}{\partial y} = -\frac{F_y}{F_z} = -\frac{4y}{6z} = -\frac{2y}{3z}.
$$

**32.**  $x^2 - y^2 + z^2 - 2z = 4$ , so let  $F(x, y, z) = x^2 - y^2 + z^2 - 2z - 4 = 0$ . Then by Equations 7  $\frac{\partial z}{\partial x} = -\frac{F_x}{F_z} = -\frac{2x}{2z - 2} = \frac{x}{1 - z}$  and  $\frac{\partial z}{\partial y} = -\frac{F_y}{F_z} = -\frac{-2y}{2z - 2} = \frac{y}{z - 1}$ .

**33.**  $e^{z} = xyz$ , so let  $F(x, y, z) = e^{z} - xyz = 0$ . Then  $\frac{\partial z}{\partial x} = -\frac{F_{x}}{F_{z}} = -\frac{-yz}{e^{z} - xy} = \frac{yz}{e^{z} - xy}$  and

$$
\frac{\partial z}{\partial y} = -\frac{F_y}{F_z} = -\frac{-xz}{e^z - xy} = \frac{xz}{e^z - xy}.
$$

**34.**  $yz + x \ln y = z^2$ , so let  $F(x, y, z) = yz + x \ln y - z^2 = 0$ . Then  $\frac{\partial z}{\partial x} = -\frac{F_x}{F_z} = -\frac{\ln y}{y - 2z} = \frac{\ln y}{2z - y}$ and  $\frac{\partial z}{\partial y} = -\frac{F_y}{F_z} = -\frac{z + (x/y)}{y - 2z} = \frac{x + yz}{2yz - y^2}.$ 

**35.** Since  $x$  and  $y$  are each functions of  $t$ ,  $T(x, y)$  is a function of  $t$ , so by the Chain Rule,  $\frac{dT}{dt} = \frac{\partial T}{\partial x}$  $\frac{dx}{dt} + \frac{\partial T}{\partial y}$  $\partial y$  $\frac{dy}{dt}$ . After 3 seconds,  $x = \sqrt{1+t} = \sqrt{1+3} = 2$ ,  $y = 2 + \frac{1}{3}t = 2 + \frac{1}{3}(3) = 3$ ,  $\frac{dx}{dt} = \frac{1}{2\sqrt{1+t}} = \frac{1}{2\sqrt{1+3}} = \frac{1}{4}$ , and  $\frac{dy}{dt} = \frac{1}{3}$ . Then  $\frac{dT}{dt} = T_x(2,3) \frac{dx}{dt} + T_y(2,3) \frac{dy}{dt} = 4(\frac{1}{4}) + 3(\frac{1}{3}) = 2$ . Thus the temperature is rising at a rate of 2°C/s.

- **36.** (a) Since  $\partial W/\partial T$  is negative, a rise in average temperature (while annual rainfall remains constant) causes a decrease in wheat production at the current production levels. Since  $\partial W/\partial R$  is positive, an increase in annual rainfall (while the average temperature remains constant) causes an increase in wheat production.
	- (b) Since the average temperature is rising at a rate of  $0.15^{\circ}$ C/year, we know that  $dT/dt = 0.15$ . Since rainfall is decreasing at a rate of 0.1 cm/year, we know  $dR/dt = -0.1$ . Then, by the Chain Rule,

$$
\frac{dW}{dt} = \frac{\partial W}{\partial T}\frac{dT}{dt} + \frac{\partial W}{\partial R}\frac{dR}{dt} = (-2)(0.15) + (8)(-0.1) = -1.1.
$$
 Thus we estimate that wheat production will decrease

at a rate of  $1.1$  units/year.

37. 
$$
C = 1449.2 + 4.6T - 0.055T^2 + 0.00029T^3 + 0.016D
$$
, so  $\frac{\partial C}{\partial T} = 4.6 - 0.11T + 0.00087T^2$  and  $\frac{\partial C}{\partial D} = 0.016$ .

According to the graph, the diver is experiencing a temperature of approximately 12.5<sup>o</sup>C at  $t = 20$  minutes, so

$$
\frac{\partial C}{\partial T} = 4.6 - 0.11(12.5) + 0.00087(12.5)^2 \approx 3.36
$$
. By sketching tangent lines at  $t = 20$  to the graphs given, we estimate

$$
\frac{dD}{dt} \approx \frac{1}{2} \text{ and } \frac{dT}{dt} \approx -\frac{1}{10}.
$$
 Then, by the Chain Rule, 
$$
\frac{dC}{dt} = \frac{\partial C}{\partial T} \frac{dT}{dt} + \frac{\partial C}{\partial D} \frac{dD}{dt} \approx (3.36)(-\frac{1}{10}) + (0.016)(\frac{1}{2}) \approx -0.33.
$$

Thus the speed of sound experienced by the diver is decreasing at a rate of approximately  $0.33 \text{ m/s}$  per minute.

$$
38. V = \pi r^2 h/3, \text{ so } \frac{dV}{dt} = \frac{\partial V}{\partial r} \frac{dr}{dt} + \frac{\partial V}{\partial h} \frac{dh}{dt} = \frac{2\pi rh}{3} 1.8 + \frac{\pi r^2}{3} (-2.5) = 20{,}160\pi - 12{,}000\pi = 8160\pi \text{ in}^3\text{/s.}
$$

**39.** (a)  $V = \ell wh$ , so by the Chain Rule,

$$
\frac{dV}{dt} = \frac{\partial V}{\partial \ell} \frac{d\ell}{dt} + \frac{\partial V}{\partial w} \frac{dw}{dt} + \frac{\partial V}{\partial h} \frac{dh}{dt} = wh \frac{d\ell}{dt} + \ell h \frac{dw}{dt} + \ell w \frac{dh}{dt} = 2 \cdot 2 \cdot 2 + 1 \cdot 2 \cdot 2 + 1 \cdot 2 \cdot (-3) = 6 \text{ m}^3\text{/s.}
$$

(b)  $S = 2(\ell w + \ell h + wh)$ , so by the Chain Rule,

$$
\frac{dS}{dt} = \frac{\partial S}{\partial \ell} \frac{d\ell}{dt} + \frac{\partial S}{\partial w} \frac{dw}{dt} + \frac{\partial S}{\partial h} \frac{dh}{dt} = 2(w+h) \frac{d\ell}{dt} + 2(\ell+h) \frac{dw}{dt} + 2(\ell+w) \frac{dh}{dt}
$$

$$
= 2(2+2)2 + 2(1+2)2 + 2(1+2)(-3) = 10 \text{ m}^2/\text{s}
$$

(c) 
$$
L^2 = \ell^2 + w^2 + h^2 \implies 2L \frac{dL}{dt} = 2\ell \frac{d\ell}{dt} + 2w \frac{dw}{dt} + 2h \frac{dh}{dt} = 2(1)(2) + 2(2)(2) + 2(2)(-3) = 0 \implies dL/dt = 0 \text{ m/s}.
$$

40. 
$$
I = \frac{V}{R}
$$
  $\Rightarrow$   
\n
$$
\frac{dI}{dt} = \frac{\partial I}{\partial V} \frac{dV}{dt} + \frac{\partial I}{\partial R} \frac{dR}{dt} = \frac{1}{R} \frac{dV}{dt} - \frac{V}{R^2} \frac{dR}{dt} = \frac{1}{R} \frac{dV}{dt} - \frac{I}{R} \frac{dR}{dt} = \frac{1}{400} (-0.01) - \frac{0.08}{400} (0.03) = -0.000031 \text{ A/s}
$$
\n41.  $\frac{dP}{dt} = 0.05 \frac{dT}{dt} = 0.15 \text{ V} = 8.31 \frac{T}{dV} \text{ and } \frac{dV}{dt} = 8.31 \frac{dT}{dV} = 8.31 \frac{T}{dV} \text{ Thus when } P = 20 \text{ and } T = 320$ 

41. 
$$
\frac{dP}{dt} = 0.05
$$
,  $\frac{dT}{dt} = 0.15$ ,  $V = 8.31 \frac{T}{P}$  and  $\frac{dV}{dt} = \frac{8.31}{P} \frac{dT}{dt} - 8.31 \frac{T}{P^2} \frac{dP}{dt}$ . Thus when  $P = 20$  and  $T = 320$ ,  

$$
\frac{dV}{dt} = 8.31 \left[ \frac{0.15}{20} - \frac{(0.05)(320)}{400} \right] \approx -0.27 \text{ L/s}.
$$

#### **432** ¤ **CHAPTER 14** PARTIAL DERIVATIVES

**42.**  $P = 1.47L^{0.65}K^{0.35}$  and considering P, L, and K as functions of time t we have

$$
\frac{dP}{dt} = \frac{\partial P}{\partial L} \frac{dL}{dt} + \frac{\partial P}{\partial K} \frac{dK}{dt} = 1.47(0.65)L^{-0.35}K^{0.35}\frac{dL}{dt} + 1.47(0.35)L^{0.65}K^{-0.65}\frac{dK}{dt}.
$$
 We are given  
that  $\frac{dL}{dt} = -2$  and  $\frac{dK}{dt} = 0.5$ , so when  $L = 30$  and  $K = 8$ , the rate of change of production  $\frac{dP}{dt}$  is  
 $1.47(0.65)(30)^{-0.35}(8)^{0.35}(-2) + 1.47(0.35)(30)^{0.65}(8)^{-0.65}(0.5) \approx -0.596$ . Thus production at that time

is decreasing at a rate of about \$596,000 per year.

- 43. Let  $x$  be the length of the first side of the triangle and  $y$  the length of the second side. The area  $A$  of the triangle is given by
	- $A = \frac{1}{2}xy\sin\theta$  where  $\theta$  is the angle between the two sides. Thus A is a function of  $x, y$ , and  $\theta$ , and  $x, y$ , and  $\theta$  are each in turn

functions of time t. We are given that  $\frac{dx}{dt} = 3$ ,  $\frac{dy}{dt} = -2$ , and because A is constant,  $\frac{dA}{dt} = 0$ . By the Chain Rule,

$$
\frac{dA}{dt} = \frac{\partial A}{\partial x}\frac{dx}{dt} + \frac{\partial A}{\partial y}\frac{dy}{dt} + \frac{\partial A}{\partial \theta}\frac{d\theta}{dt} \Rightarrow \frac{dA}{dt} = \frac{1}{2}y\sin\theta \cdot \frac{dx}{dt} + \frac{1}{2}x\sin\theta \cdot \frac{dy}{dt} + \frac{1}{2}xy\cos\theta \cdot \frac{d\theta}{dt}.
$$
 When  $x = 20$ ,  $y = 30$ ,

and  $\theta = \pi/6$  we have

$$
0 = \frac{1}{2}(30)(\sin\frac{\pi}{6})(3) + \frac{1}{2}(20)(\sin\frac{\pi}{6})(-2) + \frac{1}{2}(20)(30)(\cos\frac{\pi}{6})\frac{d\theta}{dt}
$$

$$
= 45 \cdot \frac{1}{2} - 20 \cdot \frac{1}{2} + 300 \cdot \frac{\sqrt{3}}{2} \cdot \frac{d\theta}{dt} = \frac{25}{2} + 150\sqrt{3}\frac{d\theta}{dt}
$$

Solving for  $\frac{d\theta}{dt}$  gives  $\frac{d\theta}{dt} = \frac{-25/2}{150\sqrt{3}} = -\frac{1}{12\sqrt{3}}$ , so the angle between the sides is decreasing at a rate of

 $1/(12\sqrt{3}) \approx 0.048 \text{ rad/s}.$ 

**44.**  $f_o = \left(\frac{c + v_o}{\sqrt{c^2 + v_o}}\right)$  $c - v_s$  $\left(f_s = \left(\frac{332+34}{332-40}\right) 460 \approx 576.6 \text{ Hz}$ .  $v_o$  and  $v_s$  are functions of time t, so  $\frac{df_o}{dt} = \frac{\partial f_o}{\partial v_o}$  $\frac{dv_o}{dt} + \frac{\partial f_o}{\partial v_s}$  $\frac{dv_s}{dt} = \left(\frac{1}{c} - \frac{1}{c}\right)$  $c - v_s$  $\int f_s \cdot \frac{dv_o}{dt} + \frac{c + v_o}{(c - v_s)^2} f_s \cdot \frac{dv_s}{dt}$  $dt$  $= \left(\frac{1}{332-40}\right) (460) (1.2) + \frac{332+34}{(332-40)^2} (460) (1.4) \approx 4.65 \text{ Hz/s}$ 

**45.** (a) By the Chain Rule,  $\frac{\partial z}{\partial r} = \frac{\partial z}{\partial x} \cos \theta + \frac{\partial z}{\partial y} \sin \theta$ ,  $\frac{\partial z}{\partial \theta} = \frac{\partial z}{\partial x} (-r \sin \theta) + \frac{\partial z}{\partial y} r \cos \theta$ .

(b) 
$$
\left(\frac{\partial z}{\partial r}\right)^2 = \left(\frac{\partial z}{\partial x}\right)^2 \cos^2 \theta + 2 \frac{\partial z}{\partial x} \frac{\partial z}{\partial y} \cos \theta \sin \theta + \left(\frac{\partial z}{\partial y}\right)^2 \sin^2 \theta,
$$
  
\n $\left(\frac{\partial z}{\partial \theta}\right)^2 = \left(\frac{\partial z}{\partial x}\right)^2 r^2 \sin^2 \theta - 2 \frac{\partial z}{\partial x} \frac{\partial z}{\partial y} r^2 \cos \theta \sin \theta + \left(\frac{\partial z}{\partial y}\right)^2 r^2 \cos^2 \theta.$  Thus  
\n $\left(\frac{\partial z}{\partial r}\right)^2 + \frac{1}{r^2} \left(\frac{\partial z}{\partial \theta}\right)^2 = \left[\left(\frac{\partial z}{\partial x}\right)^2 + \left(\frac{\partial z}{\partial y}\right)^2\right] (\cos^2 \theta + \sin^2 \theta) = \left(\frac{\partial z}{\partial x}\right)^2 + \left(\frac{\partial z}{\partial y}\right)^2.$ 

46. By the Chain Rule, 
$$
\frac{\partial u}{\partial s} = \frac{\partial u}{\partial x} e^x \cos t + \frac{\partial u}{\partial y} e^x \sin t
$$
,  $\frac{\partial u}{\partial t} = \frac{\partial u}{\partial x} (-e^x \sin t) + \frac{\partial u}{\partial y} e^x \cos t$ . Then  
\n
$$
\left(\frac{\partial u}{\partial s}\right)^2 = \left(\frac{\partial u}{\partial x}\right)^2 e^{2x} \cos^2 t + 2 \frac{\partial u}{\partial x} \frac{\partial u}{\partial y} e^{2x} \cos t \sin t + \left(\frac{\partial u}{\partial y}\right)^2 e^{2x} \sin^2 t
$$
 and  
\n
$$
\left(\frac{\partial u}{\partial t}\right)^2 = \left(\frac{\partial u}{\partial x}\right)^2 e^{2x} \sin^2 t - 2 \frac{\partial u}{\partial x} \frac{\partial u}{\partial y} e^{2x} \cos t \sin t + \left(\frac{\partial u}{\partial y}\right)^2 e^{2x} \sin^2 t
$$
. Thus  
\n
$$
\left[\left(\frac{\partial u}{\partial s}\right)^2 + \left(\frac{\partial u}{\partial t}\right)^2\right] e^{-2x} = \left(\frac{\partial u}{\partial x}\right)^2 + \left(\frac{\partial u}{\partial y}\right)^2.
$$
  
\n47. Let  $u = x - y$ . Then  $\frac{\partial z}{\partial x} = \frac{dz}{du} \frac{\partial u}{\partial x} = \frac{dz}{du}$  and  $\frac{\partial z}{\partial y} = \frac{dz}{du} (-1)$ . Thus  $\frac{\partial z}{\partial x} + \frac{\partial z}{\partial y} = 0$ .  
\n48.  $\frac{\partial z}{\partial s} = \frac{\partial z}{\partial x} + \frac{\partial z}{\partial y}$  and  $\frac{\partial z}{\partial t} = \frac{\partial z}{\partial x} - \frac{\partial z}{\partial y}$ . Thus  $\frac{\partial z}{\partial s} = \left(\frac{\partial z}{\partial x}\right)^2 - \left(\frac{\partial z}{\partial y}\right)^2$ .  
\n49. Let  $u = x + at$ ,  $v = x - at$ . Then  $z = f(u) + g(v)$ , so  $\partial z/\partial u = f'(u)$  and  $\partial z/\partial v = g'(v)$ .  
\n49. Let  $u = x + at$ ,  $v = x - at$ 

[continued]

© 2012 Cengage Learning. All Rights Reserved. May not be scanned, copied, or duplicated, or posted to a publicly accessible website, in whole or in part.

 $= e^s \cos t \frac{\partial u}{\partial x} + e^s \sin t \frac{\partial u}{\partial y} + e^{2s} \cos^2 t \frac{\partial^2 u}{\partial x^2} + 2e^{2s} \cos t \sin t \frac{\partial^2 u}{\partial x \partial y} + e^{2s} \sin^2 t \frac{\partial^2 u}{\partial y^2}$ 

#### **434** ¤ **CHAPTER 14** PARTIAL DERIVATIVES

Similarly

$$
\frac{\partial^2 u}{\partial t^2} = -e^s \cos t \frac{\partial u}{\partial x} - e^s \sin t \frac{\partial}{\partial t} \left( \frac{\partial u}{\partial x} \right) - e^s \sin t \frac{\partial u}{\partial y} + e^s \cos t \frac{\partial}{\partial t} \left( \frac{\partial u}{\partial y} \right)
$$
  

$$
= -e^s \cos t \frac{\partial u}{\partial x} - e^s \sin t \left( -e^s \sin t \frac{\partial^2 u}{\partial x^2} + e^s \cos t \frac{\partial^2 u}{\partial x \partial y} \right)
$$
  

$$
-e^s \sin t \frac{\partial u}{\partial y} + e^s \cos t \left( e^s \cos t \frac{\partial^2 u}{\partial y^2} - e^s \sin t \frac{\partial^2 u}{\partial x \partial y} \right)
$$
  

$$
= -e^s \cos t \frac{\partial u}{\partial x} - e^s \sin t \frac{\partial u}{\partial y} + e^{2s} \sin^2 t \frac{\partial^2 u}{\partial x^2} - 2e^{2s} \cos t \sin t \frac{\partial^2 u}{\partial x \partial y} + e^{2s} \cos^2 t \frac{\partial^2 u}{\partial y^2}
$$
  

$$
(2^2 \cos^2 t^2 - 2^2 \cos^2 t \frac{\partial^2 u}{\partial y^2} - 2e^{2s} \cos^2 t \frac{\partial^2 u}{\partial y^2} - 2e^{2s} \cos^2 t \frac{\partial^2 u}{\partial y^2} - 2e^{2s} \cos^2 t \frac{\partial^2 u}{\partial y^2} - 2e^{2s} \cos^2 t \frac{\partial^2 u}{\partial y^2} - 2e^{2s} \cos^2 t \frac{\partial^2 u}{\partial y^2} - 2e^{2s} \cos^2 t \frac{\partial^2 u}{\partial y^2} - 2e^{2s} \cos^2 t \frac{\partial^2 u}{\partial y^2} - 2e^{2s} \cos^2 t \frac{\partial^2 u}{\partial y^2} - 2e^{2s} \cos^2 t \frac{\partial^2 u}{\partial y^2} - 2e^{2s} \cos^2 t \frac{\partial^2 u}{\partial y^2} - 2e^{2s} \cos^2 t \frac{\partial^2 u}{\partial y^2} - 2e^{2s} \cos^2 t \frac{\partial^2 u
$$

Thus  $e^{-2s} \left( \frac{\partial^2 u}{\partial s^2} + \frac{\partial^2 u}{\partial t^2} \right)$  $\partial t^2$  $\bigg) = (\cos^2 t + \sin^2 t) \bigg( \frac{\partial^2 u}{\partial x^2} + \frac{\partial^2 u}{\partial y^2} \bigg)$  $\partial y^2$  $\bigg) = \frac{\partial^2 u}{\partial x^2} + \frac{\partial^2 u}{\partial y^2}$ , as desired.

51. 
$$
\frac{\partial z}{\partial s} = \frac{\partial z}{\partial x} 2s + \frac{\partial z}{\partial y} 2r.
$$
 Then  
\n
$$
\frac{\partial^2 z}{\partial r \partial s} = \frac{\partial}{\partial r} \left( \frac{\partial z}{\partial x} 2s \right) + \frac{\partial}{\partial r} \left( \frac{\partial z}{\partial y} 2r \right)
$$
\n
$$
= \frac{\partial^2 z}{\partial x^2} \frac{\partial x}{\partial r} 2s + \frac{\partial}{\partial y} \left( \frac{\partial z}{\partial x} \right) \frac{\partial y}{\partial r} 2s + \frac{\partial z}{\partial x} \frac{\partial}{\partial r} 2s + \frac{\partial^2 z}{\partial y^2} \frac{\partial y}{\partial r} 2r + \frac{\partial}{\partial x} \left( \frac{\partial z}{\partial y} \right) \frac{\partial x}{\partial r} 2r + \frac{\partial z}{\partial y} 2
$$
\n
$$
= 4rs \frac{\partial^2 z}{\partial x^2} + \frac{\partial^2 z}{\partial y \partial x} 4s^2 + 0 + 4rs \frac{\partial^2 z}{\partial y^2} + \frac{\partial^2 z}{\partial x \partial y} 4r^2 + 2 \frac{\partial z}{\partial y}
$$

By the continuity of the partials,  $\frac{\partial^2 z}{\partial r \partial s} = 4rs \frac{\partial^2 z}{\partial x^2} + 4rs \frac{\partial^2 z}{\partial y^2} + (4r^2 + 4s^2) \frac{\partial^2 z}{\partial x \partial y} + 2 \frac{\partial z}{\partial y}$ .

**52.** By the Chain Rule,

(a) 
$$
\frac{\partial z}{\partial r} = \frac{\partial z}{\partial x} \cos \theta + \frac{\partial z}{\partial y} \sin \theta
$$
  
(b)  $\frac{\partial z}{\partial \theta} = -\frac{\partial z}{\partial x} r \sin \theta + \frac{\partial z}{\partial y} r \cos \theta$ 

$$
\begin{split}\n\text{(c)} \quad &\frac{\partial^2 z}{\partial r \partial \theta} = \frac{\partial^2 z}{\partial \theta \partial r} = \frac{\partial}{\partial \theta} \left( \frac{\partial z}{\partial x} \cos \theta + \frac{\partial z}{\partial y} \sin \theta \right) = -\sin \theta \frac{\partial z}{\partial x} + \cos \theta \frac{\partial}{\partial \theta} \left( \frac{\partial z}{\partial x} \right) + \cos \theta \frac{\partial z}{\partial y} + \sin \theta \frac{\partial}{\partial \theta} \left( \frac{\partial z}{\partial y} \right) \\
&= -\sin \theta \frac{\partial z}{\partial x} + \cos \theta \left( \frac{\partial^2 z}{\partial x^2} \frac{\partial x}{\partial \theta} + \frac{\partial^2 z}{\partial y \partial x} \frac{\partial y}{\partial \theta} \right) + \cos \theta \frac{\partial z}{\partial y} + \sin \theta \frac{\partial^2 z}{\partial y^2} \frac{\partial y}{\partial \theta} + \frac{\partial^2 z}{\partial x \partial y} \frac{\partial x}{\partial \theta} \\
&= -\sin \theta \frac{\partial z}{\partial x} + \cos \theta \left( -r \sin \theta \frac{\partial^2 z}{\partial x^2} + r \cos \theta \frac{\partial^2 z}{\partial y \partial x} \right) + \cos \theta \frac{\partial z}{\partial y} + \sin \theta \left( r \cos \theta \frac{\partial^2 z}{\partial y^2} - r \sin \theta \frac{\partial^2 z}{\partial x \partial y} \right) \\
&= -\sin \theta \frac{\partial z}{\partial x} - r \cos \theta \sin \theta \frac{\partial^2 z}{\partial x^2} + r \cos^2 \theta \frac{\partial^2 z}{\partial y \partial x} + \cos \theta \frac{\partial z}{\partial y} + r \cos \theta \sin \theta \frac{\partial^2 z}{\partial y^2} - r \sin^2 \theta \frac{\partial^2 z}{\partial y \partial x} \\
&= \cos \theta \frac{\partial z}{\partial y} - \sin \theta \frac{\partial z}{\partial x} + r \cos \theta \sin \theta \left( \frac{\partial^2 z}{\partial y^2} - \frac{\partial^2 z}{\partial x^2} \right) + r(\cos^2 \theta - \sin^2 \theta) \frac{\partial^2 z}{\partial y \partial x} \\
&= \cos \theta \frac{\partial z}{\partial y} - \sin \theta \frac{\partial z}{\partial x} + r \cos \theta \sin \theta \left
$$

53. 
$$
\frac{\partial z}{\partial r} = \frac{\partial z}{\partial x} \cos \theta + \frac{\partial z}{\partial y} \sin \theta \text{ and } \frac{\partial z}{\partial \theta} = -\frac{\partial z}{\partial x} r \sin \theta + \frac{\partial z}{\partial y} r \cos \theta. \text{ Then}
$$

$$
\frac{\partial^2 z}{\partial r^2} = \cos \theta \left( \frac{\partial^2 z}{\partial x^2} \cos \theta + \frac{\partial^2 z}{\partial y \partial x} \sin \theta \right) + \sin \theta \left( \frac{\partial^2 z}{\partial y^2} \sin \theta + \frac{\partial^2 z}{\partial x \partial y} \cos \theta \right)
$$

$$
= \cos^2 \theta \frac{\partial^2 z}{\partial x^2} + 2 \cos \theta \sin \theta \frac{\partial^2 z}{\partial x \partial y} + \sin^2 \theta \frac{\partial^2 z}{\partial y^2}
$$

and

$$
\frac{\partial^2 z}{\partial \theta^2} = -r \cos \theta \frac{\partial z}{\partial x} + (-r \sin \theta) \left( \frac{\partial^2 z}{\partial x^2} (-r \sin \theta) + \frac{\partial^2 z}{\partial y \partial x} r \cos \theta \right)
$$

$$
-r \sin \theta \frac{\partial z}{\partial y} + r \cos \theta \left( \frac{\partial^2 z}{\partial y^2} r \cos \theta + \frac{\partial^2 z}{\partial x \partial y} (-r \sin \theta) \right)
$$

$$
= -r \cos \theta \frac{\partial z}{\partial x} - r \sin \theta \frac{\partial z}{\partial y} + r^2 \sin^2 \theta \frac{\partial^2 z}{\partial x^2} - 2r^2 \cos \theta \sin \theta \frac{\partial^2 z}{\partial x \partial y} + r^2 \cos^2 \theta \frac{\partial^2 z}{\partial y^2}
$$

Thus

$$
\frac{\partial^2 z}{\partial r^2} + \frac{1}{r^2} \frac{\partial^2 z}{\partial \theta^2} + \frac{1}{r} \frac{\partial z}{\partial r} = (\cos^2 \theta + \sin^2 \theta) \frac{\partial^2 z}{\partial x^2} + (\sin^2 \theta + \cos^2 \theta) \frac{\partial^2 z}{\partial y^2}
$$

$$
- \frac{1}{r} \cos \theta \frac{\partial z}{\partial x} - \frac{1}{r} \sin \theta \frac{\partial z}{\partial y} + \frac{1}{r} \left( \cos \theta \frac{\partial z}{\partial x} + \sin \theta \frac{\partial z}{\partial y} \right)
$$

$$
= \frac{\partial^2 z}{\partial x^2} + \frac{\partial^2 z}{\partial y^2}
$$
as desired.

54. (a) 
$$
\frac{\partial z}{\partial t} = \frac{\partial z}{\partial x} \frac{\partial x}{\partial t} + \frac{\partial z}{\partial y} \frac{\partial y}{\partial t}.
$$
 Then  
\n
$$
\frac{\partial^2 z}{\partial t^2} = \frac{\partial}{\partial t} \left( \frac{\partial z}{\partial x} \frac{\partial x}{\partial t} \right) + \frac{\partial}{\partial t} \left( \frac{\partial z}{\partial y} \frac{\partial y}{\partial t} \right) = \frac{\partial}{\partial t} \left( \frac{\partial z}{\partial x} \right) \frac{\partial x}{\partial t} + \frac{\partial^2 x}{\partial t^2} \frac{\partial z}{\partial x} + \frac{\partial}{\partial t} \left( \frac{\partial z}{\partial y} \right) \frac{\partial y}{\partial t} + \frac{\partial^2 y}{\partial t^2} \frac{\partial z}{\partial y}
$$
\n
$$
= \frac{\partial^2 z}{\partial x^2} \left( \frac{\partial x}{\partial t} \right)^2 + \frac{\partial^2 z}{\partial y \partial x} \frac{\partial x}{\partial t} + \frac{\partial^2 x}{\partial t^2} \frac{\partial z}{\partial x} + \frac{\partial^2 z}{\partial y^2} \left( \frac{\partial y}{\partial t} \right)^2 + \frac{\partial^2 z}{\partial x \partial y} \frac{\partial y}{\partial t} \frac{\partial x}{\partial t} + \frac{\partial^2 y}{\partial t^2} \frac{\partial z}{\partial y}
$$
\n
$$
= \frac{\partial^2 z}{\partial x^2} \left( \frac{\partial x}{\partial t} \right)^2 + 2 \frac{\partial^2 z}{\partial x \partial y} \frac{\partial x}{\partial t} \frac{\partial y}{\partial t} + \frac{\partial^2 z}{\partial y^2} \left( \frac{\partial y}{\partial t} \right)^2 + \frac{\partial^2 x}{\partial t^2} \frac{\partial z}{\partial x} + \frac{\partial^2 y}{\partial t^2} \frac{\partial z}{\partial y}
$$
\n
$$
= \frac{\partial^2 z}{\partial x^2} \left( \frac{\partial x}{\partial t} \right)^2 + 2 \frac{\partial^2 z}{\partial x \partial y} \frac{\partial x}{\partial t} + \frac{\partial^2 z}{\partial y^2} \left( \frac{\partial y}{\partial t} \right)^2 + \frac{\partial^2 x}{\partial t^2} \frac{\partial z}{\partial x} + \frac{\partial^2 y}{\
$$

(b) 
$$
\frac{\partial^2 z}{\partial s \partial t} = \frac{\partial}{\partial s} \left( \frac{\partial z}{\partial x} \frac{\partial x}{\partial t} + \frac{\partial z}{\partial y} \frac{\partial y}{\partial t} \right)
$$
  

$$
= \left( \frac{\partial^2 z}{\partial x^2} \frac{\partial x}{\partial s} + \frac{\partial^2 z}{\partial y \partial x} \frac{\partial y}{\partial s} \right) \frac{\partial x}{\partial t} + \frac{\partial z}{\partial x} \frac{\partial^2 x}{\partial s \partial t} + \left( \frac{\partial^2 z}{\partial y^2} \frac{\partial y}{\partial s} + \frac{\partial^2 z}{\partial x \partial y} \frac{\partial x}{\partial s} \right) \frac{\partial y}{\partial t} + \frac{\partial z}{\partial y} \frac{\partial^2 y}{\partial s \partial t}
$$
  

$$
= \frac{\partial^2 z}{\partial x^2} \frac{\partial x}{\partial s} \frac{\partial x}{\partial t} + \frac{\partial^2 z}{\partial x \partial y} \left( \frac{\partial y}{\partial s} \frac{\partial x}{\partial t} + \frac{\partial y}{\partial t} \frac{\partial x}{\partial s} \right) + \frac{\partial z}{\partial x} \frac{\partial^2 x}{\partial s \partial t} + \frac{\partial z}{\partial y} \frac{\partial^2 y}{\partial s \partial t} + \frac{\partial^2 z}{\partial y^2} \frac{\partial y}{\partial s \partial t}
$$

55. (a) Since  $f$  is a polynomial, it has continuous second-order partial derivatives, and

$$
f(tx, ty) = (tx)^2(ty) + 2(tx)(ty)^2 + 5(ty)^3 = t^3x^2y + 2t^3xy^2 + 5t^3y^3 = t^3(x^2y + 2xy^2 + 5y^3) = t^3f(x, y).
$$
  
Thus, f is homogeneous of degree 3.

(b) Differentiating both sides of  $f(tx, ty) = t^n f(x, y)$  with respect to t using the Chain Rule, we get

$$
\frac{\partial}{\partial t} f(tx, ty) = \frac{\partial}{\partial t} [t^n f(x, y)] \quad \Leftrightarrow
$$

**436** ¤ **CHAPTER 14** PARTIAL DERIVATIVES

$$
\frac{\partial}{\partial (tx)} f(tx, ty) \cdot \frac{\partial (tx)}{\partial t} + \frac{\partial}{\partial (ty)} f(tx, ty) \cdot \frac{\partial (ty)}{\partial t} = x \frac{\partial}{\partial (tx)} f(tx, ty) + y \frac{\partial}{\partial (ty)} f(tx, ty) = nt^{n-1} f(x, y).
$$
  
Setting  $t = 1$ :  $x \frac{\partial}{\partial x} f(x, y) + y \frac{\partial}{\partial y} f(x, y) = nf(x, y).$ 

56. Differentiating both sides of  $f(tx, ty) = t^n f(x, y)$  with respect to t using the Chain Rule, we get

$$
\frac{\partial}{\partial (tx)} f(tx, ty) \cdot \frac{\partial (tx)}{\partial t} + \frac{\partial}{\partial (ty)} f(tx, ty) \cdot \frac{\partial (ty)}{\partial t} = x \frac{\partial}{\partial (tx)} f(tx, ty) + y \frac{\partial}{\partial (ty)} f(tx, ty) = nt^{n-1} f(x, y)
$$
 and

differentiating again with respect to  $t$  gives

$$
x \left[ \frac{\partial^2}{\partial (tx)^2} f(tx, ty) \cdot \frac{\partial (tx)}{\partial t} + \frac{\partial^2}{\partial (ty) \partial (tx)} f(tx, ty) \cdot \frac{\partial (ty)}{\partial t} \right]
$$
  
+ 
$$
y \left[ \frac{\partial^2}{\partial (tx) \partial (ty)} f(tx, ty) \cdot \frac{\partial (tx)}{\partial t} + \frac{\partial^2}{\partial (ty)^2} f(tx, ty) \cdot \frac{\partial (ty)}{\partial t} \right] = n(n-1)t^{n-1} f(x, y).
$$

Setting  $t = 1$  and using the fact that  $f_{yx} = f_{xy}$ , we have  $x^2 f_{xx} + 2xyf_{xy} + y^2f_{yy} = n(n-1)f(x, y)$ .

57. Differentiating both sides of  $f(tx, ty) = t^n f(x, y)$  with respect to  $x$  using the Chain Rule, we get

$$
\frac{\partial}{\partial x} f(tx, ty) = \frac{\partial}{\partial x} [t^n f(x, y)] \Leftrightarrow
$$
\n
$$
\frac{\partial}{\partial (tx)} f(tx, ty) \cdot \frac{\partial (tx)}{\partial x} + \frac{\partial}{\partial (ty)} f(tx, ty) \cdot \frac{\partial (ty)}{\partial x} = t^n \frac{\partial}{\partial x} f(x, y) \Leftrightarrow tf_x(tx, ty) = t^n f_x(x, y).
$$
\nThus  $f_x(tx, ty) = t^{n-1} f_x(x, y).$ 

**58.**  $F(x, y, z) = 0$  is assumed to define  $z$  as a function of  $x$  and  $y$ , that is,  $z = f(x, y)$ . So by (7),  $\frac{\partial z}{\partial x} = -\frac{F_x}{F_z}$  since  $F_z \neq 0$ . Similarly, it is assumed that  $F(x, y, z) = 0$  defines  $x$  as a function of  $y$  and  $z$ , that is  $x = h(x, z)$ . Then  $F(h(y, z), y, z) = 0$ and by the Chain Rule,  $F_x \frac{\partial x}{\partial y} + F_y \frac{\partial y}{\partial y} + F_z \frac{\partial z}{\partial y} = 0$ . But  $\frac{\partial z}{\partial y} = 0$  and  $\frac{\partial y}{\partial y} = 1$ , so  $F_x \frac{\partial x}{\partial y} + F_y = 0 \Rightarrow \frac{\partial x}{\partial y} = -\frac{F_y}{F_x}$ . A similar calculation shows that  $\frac{\partial y}{\partial z} = -\frac{F_z}{F_y}$ . Thus  $\frac{\partial z}{\partial x}$  $\partial x$  $\partial y$  $\frac{\partial y}{\partial z} = \left(-\frac{F_x}{F_z}\right)$  $\bigg)\bigg(-\frac{F_y}{F_x}$  $\bigg)\bigg(-\frac{F_z}{F_y}$  $= -1.$ 

**59.** Given a function defined implicitly by  $F(x, y) = 0$ , where F is differentiable and  $F_y \neq 0$ , we know that  $\frac{dy}{dx} = -\frac{F_x}{F_y}$ . Let

$$
G(x, y) = -\frac{F_x}{F_y} \text{ so } \frac{dy}{dx} = G(x, y). \text{ Differentiating both sides with respect to } x \text{ and using the Chain Rule gives}
$$
\n
$$
\frac{d^2y}{dx^2} = \frac{\partial G}{\partial x}\frac{dx}{dx} + \frac{\partial G}{\partial y}\frac{dy}{dx} \text{ where } \frac{\partial G}{\partial x} = \frac{\partial}{\partial x}\left(-\frac{F_x}{F_y}\right) = -\frac{F_y F_{xx} - F_x F_{yx}}{F_y^2}, \frac{\partial G}{\partial y} = \frac{\partial}{\partial y}\left(-\frac{F_x}{F_y}\right) = -\frac{F_y F_{xy} - F_x F_{yy}}{F_y^2}.
$$
\nThus

Thus

$$
\frac{d^2y}{dx^2} = \left(-\frac{F_yF_{xx} - F_xF_{yx}}{F_y^2}\right)(1) + \left(-\frac{F_yF_{xy} - F_xF_{yy}}{F_y^2}\right)\left(-\frac{F_x}{F_y}\right)
$$
\n
$$
= -\frac{F_{xx}F_y^2 - F_{yx}F_xF_y - F_{xy}F_yF_x + F_{yy}F_x^2}{F_y^3}
$$

But F has continuous second derivatives, so by Clauraut's Theorem,  $F_{yx} = F_{xy}$  and we have

$$
\frac{d^2y}{dx^2} = -\frac{F_{xx}F_y^2 - 2F_{xy}F_xF_y + F_{yy}F_x^2}{F_y^3}
$$
 as desired.

 $©$  2012 Cengage Learning. All Rights Reserved. May not be scanned, copied, or duplicated, or posted to a publicly accessible website, in whole or in part.

#### **14.6 Directional Derivatives and the Gradient Vector**

- **1.** We can approximate the directional derivative of the pressure function at K in the direction of S by the average rate of change of pressure between the points where the red line intersects the contour lines closest to K (extend the red line slightly at the left). In the direction of S, the pressure changes from 1000 millibars to 996 millibars and we estimate the distance between these two points to be approximately 50 km (using the fact that the distance from K to S is 300 km). Then the rate of change of pressure in the direction given is approximately  $\frac{996 - 1000}{50} = -0.08$  millibar/km.
- **2.** First we draw a line passing through Dubbo and Sydney. We approximate the directional derivative at Dubbo in the direction of Sydney by the average rate of change of temperature between the points where the line intersects the contour lines closest to Dubbo. In the direction of Sydney, the temperature changes from  $30^{\circ}$ C to  $27^{\circ}$ C. We estimate the distance between these two points to be approximately 120 km, so the rate of change of maximum temperature in the direction given is approximately  $\frac{27-30}{120} = -0.025^{\circ}\text{C/km}.$

**3.**  $D_{\mathbf{u}} f(-20, 30) = \nabla f(-20, 30) \cdot \mathbf{u} = f_T(-20, 30) \left(\frac{1}{\sqrt{2}}\right)$  $+ f_v(-20, 30) \left(\frac{1}{\sqrt{2}}\right)$ .

- $f_T(-20, 30) = \lim_{h \to 0} \frac{f(-20 + h, 30) f(-20, 30)}{h}$ , so we can approximate  $f_T(-20, 30)$  by considering  $h = \pm 5$  and using the values given in the table:  $f_T(-20, 30) \approx \frac{f(-15, 30) - f(-20, 30)}{5} = \frac{-26 - (-33)}{5} = 1.4$ ,  $f_T(-20, 30) \approx \frac{f(-25, 30) - f(-20, 30)}{-5} = \frac{-39 - (-33)}{-5} = 1.2$ . Averaging these values gives  $f_T(-20, 30) \approx 1.3$ . Similarly,  $f_v(-20, 30) = \lim_{h \to 0} \frac{f(-20, 30 + h) - f(-20, 30)}{h}$ , so we can approximate  $f_v(-20, 30)$  with  $h = \pm 10$ :  $f_v(-20, 30) \approx \frac{f(-20, 40) - f(-20, 30)}{10} = \frac{-34 - (-33)}{10} = -0.1,$  $f_v(-20, 30) \approx \frac{f(-20, 20) - f(-20, 30)}{-10} = \frac{-30 - (-33)}{-10} = -0.3$ . Averaging these values gives  $f_v(-20, 30) \approx -0.2$ . Then  $D_{\mathbf{u}}f(-20,30) \approx 1.3 \left(\frac{1}{\sqrt{2}}\right)$  $+ (-0.2) \left( \frac{1}{\sqrt{2}} \right.$  $\Big) \approx 0.778.$ **4.**  $f(x,y) = x^3y^4 + x^4y^3 \Rightarrow f_x(x,y) = 3x^2y^4 + 4x^3y^3$  and  $f_y(x,y) = 4x^3y^3 + 3x^4y^2$ . If u is a unit vector in the
- direction of  $\theta = \frac{\pi}{6}$ , then from Equation 6,  $D_{\mathbf{u}}f(1,1) = f_x(1,1)\cos(\frac{\pi}{6}) + f_y(1,1)\sin(\frac{\pi}{6}) = 7 \cdot \frac{\sqrt{3}}{2} + 7 \cdot \frac{1}{2} = \frac{7 + 7\sqrt{3}}{2}$ .
- **5.**  $f(x, y) = ye^{-x} \implies f_x(x, y) = -ye^{-x}$  and  $f_y(x, y) = e^{-x}$ . If u is a unit vector in the direction of  $\theta = 2\pi/3$ , then from Equation 6,  $D_{\mathbf{u}} f(0, 4) = f_{x}(0, 4) \cos\left(\frac{2\pi}{3}\right) + f_{y}(0, 4) \sin\left(\frac{2\pi}{3}\right) = -4 \cdot \left(-\frac{1}{2}\right) + 1 \cdot \frac{\sqrt{3}}{2} = 2 + \frac{\sqrt{3}}{2}$ .
- **6.**  $f(x, y) = e^x \cos y \Rightarrow f_x(x, y) = e^x \cos y$  and  $f_y(x, y) = -e^x \sin y$ . If **u** is a unit vector in the direction of  $\theta = \frac{\pi}{4}$ , then from Equation 6,  $D_{\mathbf{u}}f(0,0) = f_x(0,0)\cos(\frac{\pi}{4}) + f_y(0,0)\sin(\frac{\pi}{4}) = 1 \cdot \frac{\sqrt{2}}{2} + 0 = \frac{\sqrt{2}}{2}$ .

#### **438** ¤ **CHAPTER 14** PARTIAL DERIVATIVES

**7.**  $f(x,y) = \sin(2x + 3y)$ (a)  $\nabla f(x, y) = \frac{\partial f}{\partial x}\mathbf{i} + \frac{\partial f}{\partial y}\mathbf{j} = [\cos(2x + 3y) \cdot 2]\mathbf{i} + [\cos(2x + 3y) \cdot 3]\mathbf{j} = 2\cos(2x + 3y)\mathbf{i} + 3\cos(2x + 3y)\mathbf{j}$ (b)  $\nabla f(-6, 4) = (2 \cos 0)\mathbf{i} + (3 \cos 0)\mathbf{j} = 2\mathbf{i} + 3\mathbf{j}$ (c) By Equation 9,  $D_{\mathbf{u}} f(-6, 4) = \nabla f(-6, 4) \cdot \mathbf{u} = (2\mathbf{i} + 3\mathbf{j}) \cdot \frac{1}{2} (\sqrt{3} \mathbf{i} - \mathbf{j}) = \frac{1}{2} (2\sqrt{3} - 3) = \sqrt{3} - \frac{3}{2}$ . **8.**  $f(x, y) = y^2/x$ (a)  $\nabla f(x, y) = \frac{\partial f}{\partial x}\mathbf{i} + \frac{\partial f}{\partial y}\mathbf{j} = y^2(-x^{-2})\mathbf{i} + (2y/x)\mathbf{j} = -\frac{y^2}{x^2}\mathbf{i} + \frac{2y}{x}\mathbf{j}$ (b)  $\nabla f(1,2) = -4i + 4j$ (c) By Equation 9,  $D_{\mathbf{u}} f(1,2) = \nabla f(1,2) \cdot \mathbf{u} = (-4\mathbf{i} + 4\mathbf{j}) \cdot \frac{1}{3} (2\mathbf{i} + \sqrt{5}\mathbf{j}) = \frac{1}{3} (-8 + 4\sqrt{5}) = \frac{4}{3} (\sqrt{5} - 2)$ . **9.**  $f(x, y, z) = x^2 yz - xyz^3$ (a)  $\nabla f(x, y, z) = \langle f_{x}(x, y, z), f_{y}(x, y, z), f_{z}(x, y, z) \rangle = \langle 2xyz - yz^{3}, x^{2}z - xz^{3}, x^{2}y - 3xyz^{2} \rangle$ (b)  $\nabla f(2, -1, 1) = \langle -4+1, 4-2, -4+6 \rangle = \langle -3, 2, 2 \rangle$ (c) By Equation 14,  $D_{\mathbf{u}}f(2, -1, 1) = \nabla f(2, -1, 1) \cdot \mathbf{u} = \langle -3, 2, 2 \rangle \cdot \langle 0, \frac{4}{5}, -\frac{3}{5} \rangle = 0 + \frac{8}{5} - \frac{6}{5} = \frac{2}{5}$ . **10.**  $f(x, y, z) = y^2 e^{xyz}$ (a)  $\nabla f(x, y, z) = \langle f_x(x, y, z), f_y(x, y, z), f_z(x, y, z) \rangle = \langle y^2 e^{xyz}(yz), y^2 \cdot e^{xyz}(xz) + e^{xyz} \cdot 2y, y^2 e^{xyz}(xy) \rangle$  $=\langle y^3 z e^{xyz}, (xy^2 z + 2y) e^{xyz}, xy^3 e^{xyz} \rangle$ (b)  $\nabla f(0, 1, -1) = \langle -1, 2, 0 \rangle$ (c)  $D_{\mathbf{u}}f(0,1,-1) = \nabla f(0,1,-1) \cdot \mathbf{u} = \langle -1,2,0 \rangle \cdot \langle \frac{3}{13}, \frac{4}{13}, \frac{12}{13} \rangle = -\frac{3}{13} + \frac{8}{13} + 0 = \frac{5}{13}$ **11.**  $f(x, y) = e^x \sin y \Rightarrow \nabla f(x, y) = \langle e^x \sin y, e^x \cos y \rangle, \nabla f(0, \pi/3) = \langle \frac{\sqrt{3}}{2}, \frac{1}{2} \rangle$ , and a unit vector in the direction of **v** is  $\mathbf{u} = \frac{1}{\sqrt{(-6)^2 + 8^2}} \langle -6, 8 \rangle = \frac{1}{10} \langle -6, 8 \rangle = \langle -\frac{3}{5}, \frac{4}{5} \rangle$ , so  $D_{\mathbf{u}} f(0, \pi/3) = \nabla f(0, \pi/3) \cdot \mathbf{u} = \left\langle \frac{\sqrt{3}}{2}, \frac{1}{2} \right\rangle$  $\cdot \left\langle -\frac{3}{5}, \frac{4}{5} \right\rangle = -\frac{3\sqrt{3}}{10} + \frac{4}{10} = \frac{4-3\sqrt{3}}{10}.$ **12.**  $f(x,y) = {x \over x^2 + y^2} \Rightarrow \nabla f(x,y) = \left\langle {(x^2 + y^2)(1) - x(2x) \over (x^2 + y^2)^2}, {0 - x(2y) \over (x^2 + y^2)^2} \right\rangle$  $\bigg\rangle = \bigg\langle \frac{y^2 - x^2}{(x^2 + y^2)^2}, -\frac{2xy}{(x^2 + y^2)^2} \bigg\rangle$  $\backslash$  $\nabla f(1,2) = \left\langle \frac{3}{25}, -\frac{4}{25} \right\rangle$ , and a unit vector in the direction of  $\mathbf{v} = \left\langle 3, 5 \right\rangle$  is  $\mathbf{u} = \frac{1}{\sqrt{9+25}} \left\langle 3, 5 \right\rangle = \left\langle \frac{3}{\sqrt{34}}, \frac{5}{\sqrt{34}} \right\rangle$ , so  $D_{\mathbf{u}} f(1,2) = \nabla f(1,2) \cdot \mathbf{u} = \left\langle \frac{3}{25}, -\frac{4}{25} \right\rangle$ .  $\left\langle \frac{3}{\sqrt{34}}, \frac{5}{\sqrt{34}} \right\rangle = \frac{9}{25\sqrt{34}} - \frac{20}{25\sqrt{34}} = -\frac{11}{25\sqrt{34}}.$ **13.**  $g(p,q) = p^4 - p^2q^3 \Rightarrow \nabla g(p,q) = (4p^3 - 2pq^3) \mathbf{i} + (-3p^2q^2) \mathbf{j}, \nabla g(2,1) = 28 \mathbf{i} - 12 \mathbf{j}$ , and a unit vector in the direction of **v** is  $\mathbf{u} = \frac{1}{\sqrt{1^2+3^2}}(\mathbf{i}+3\mathbf{j}) = \frac{1}{\sqrt{10}}(\mathbf{i}+3\mathbf{j})$ , so

$$
D_{\mathbf{u}} g(2,1) = \nabla g(2,1) \cdot \mathbf{u} = (28\,\mathbf{i} - 12\,\mathbf{j}) \cdot \frac{1}{\sqrt{10}} (\mathbf{i} + 3\,\mathbf{j}) = \frac{1}{\sqrt{10}} (28 - 36) = -\frac{8}{\sqrt{10}} \text{ or } -\frac{4\sqrt{10}}{5}.
$$

 $©$  2012 Cengage Learning. All Rights Reserved. May not be scanned, copied, or duplicated, or posted to a publicly accessible website, in whole or in part.

#### SECTION 14.6 DIRECTIONAL DERIVATIVES AND THE GRADIENT VECTOR **□ 439**

14. 
$$
g(r, s) = \tan^{-1}(rs) \Rightarrow \nabla g(r, s) = \left(\frac{1}{1 + (rs)^2} \cdot s\right) \mathbf{i} + \left(\frac{1}{1 + (rs)^2} \cdot r\right) \mathbf{j} = \frac{s}{1 + r^2 s^2} \mathbf{i} + \frac{r}{1 + r^2 s^2} \mathbf{j}
$$
  
\n $\nabla g(1, 2) = \frac{2}{5} \mathbf{i} + \frac{1}{5} \mathbf{j}$ , and a unit vector in the direction of **v** is  $\mathbf{u} = \frac{1}{\sqrt{5^2 + 10^2}} (5 \mathbf{i} + 10 \mathbf{j}) = \frac{1}{5\sqrt{5}} (5 \mathbf{i} + 10 \mathbf{j}) = \frac{1}{\sqrt{5}} \mathbf{i} + \frac{2}{\sqrt{5}} \mathbf{j}$ , so  $D_u g(1, 2) = \nabla g(1, 2) \cdot \mathbf{u} = (\frac{2}{5} \mathbf{i} + \frac{1}{5} \mathbf{j}) \cdot (\frac{1}{\sqrt{5}} \mathbf{i} + \frac{2}{\sqrt{5}} \mathbf{j}) = \frac{2}{5\sqrt{5}} + \frac{2}{5\sqrt{5}} = \frac{4}{5\sqrt{5}} \text{ or } \frac{4\sqrt{5}}{2}$ .  
\n15.  $f(x, y, z) = xe^y + ye^z + ze^x \Rightarrow \nabla f(x, y, z) = (e^y + ze^x, xe^y + e^z, ye^z + e^z), \nabla f(0, 0, 0) = \langle 1, 1, 1 \rangle$ , and a unit vector in the direction of **v** is  $\mathbf{u} = \frac{1}{\sqrt{25+1+4}} (5, 1, -2) = \frac{1}{\sqrt{30}} (5, 1, -2)$ , so  
\n $D_u f(0, 0, 0) = \nabla f(0, 0, 0) \cdot \mathbf{u} = \langle 1, 1, 1 \rangle \cdot \frac{1}{\sqrt{30}} \langle 5, 1, -2 \rangle = \frac{4}{\sqrt{30}}.$   
\n16.  $f(x, y, z) = \sqrt{xyz} \Rightarrow$   
\n $\nabla f(x, y, z) = \sqrt{\frac{12}{2}} \Rightarrow$   
\n $\nabla f(x,$ 

perpendicular from the tip of  $\nabla f(2, 2)$  to the line containing u. We can use the point  $(2, 2)$  to determine the scale of the axes, and we estimate the length of the projection to be approximately 3.0 units. Since the angle between  $\nabla f(2, 2)$  and u is greater than 90°, the scalar projection is negative. Thus  $D_{\mathbf{u}} f(2, 2) \approx -3.$ 

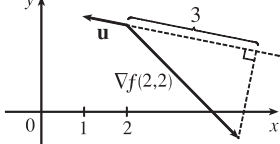

$$
\text{19. } f(x,y) = \sqrt{xy} \quad \Rightarrow \quad \nabla f(x,y) = \left\langle \frac{1}{2} (xy)^{-1/2} (y), \frac{1}{2} (xy)^{-1/2} (x) \right\rangle = \left\langle \frac{y}{2\sqrt{xy}}, \frac{x}{2\sqrt{xy}} \right\rangle, \text{ so } \nabla f(2,8) = \left\langle 1, \frac{1}{4} \right\rangle.
$$

The unit vector in the direction of  $\overrightarrow{PQ} = \langle 5-2, 4-8 \rangle = \langle 3, -4 \rangle$  is  $\mathbf{u} = \langle \frac{3}{5}, -\frac{4}{5} \rangle$ , so  $D_{\mathbf{u}} f(2, 8) = \nabla f(2, 8) \cdot \mathbf{u} = \langle 1, \frac{1}{4} \rangle \cdot \langle \frac{3}{5}, -\frac{4}{5} \rangle = \frac{2}{5}.$ 

**20.**  $f(x, y, z) = xy + yz + zx \Rightarrow \nabla f(x, y, z) = \langle y + z, x + z, y + x \rangle$ , so  $\nabla f(1, -1, 3) = \langle 2, 4, 0 \rangle$ . The unit vector in the direction of  $\overrightarrow{PQ} = \langle 1, 5, 2 \rangle$  is  $\mathbf{u} = \frac{1}{\sqrt{30}} \langle 1, 5, 2 \rangle$ , so  $D_{\mathbf{u}} f(1, -1, 3) = \nabla f(1, -1, 3) \cdot \mathbf{u} = \langle 2, 4, 0 \rangle \cdot \frac{1}{\sqrt{30}} \langle 1, 5, 2 \rangle = \frac{22}{\sqrt{30}}$ .

**440** ¤ **CHAPTER 14** PARTIAL DERIVATIVES

21. 
$$
f(x,y) = 4y\sqrt{x} \implies \nabla f(x,y) = \langle 4y \cdot \frac{1}{2}x^{-1/2}, 4\sqrt{x} \rangle = \langle 2y/\sqrt{x}, 4\sqrt{x} \rangle
$$
.

 $\nabla f(4, 1) = \langle 1, 8 \rangle$  is the direction of maximum rate of change, and the maximum rate is  $|\nabla f(4, 1)| = \sqrt{1 + 64} = \sqrt{65}$ .

22. 
$$
f(s,t) = te^{st} \Rightarrow \nabla f(s,t) = \langle te^{st}(t), te^{st}(s) + e^{st}(1) \rangle = \langle t^2 e^{st}, (st+1)e^{st} \rangle.
$$

 $\nabla f(0, 2) = \langle 4, 1 \rangle$  is the direction of maximum rate of change, and the maximum rate is  $|\nabla f(0, 2)| = \sqrt{16 + 1} = \sqrt{17}$ .

**23.**  $f(x, y) = \sin(xy) \Rightarrow \nabla f(x, y) = \langle y \cos(xy), x \cos(xy) \rangle, \nabla f(1, 0) = \langle 0, 1 \rangle$ . Thus the maximum rate of change is  $|\nabla f(1,0)| = 1$  in the direction  $\langle 0, 1 \rangle$ .

24. 
$$
f(x, y, z) = \frac{x + y}{z}
$$
  $\Rightarrow \nabla f(x, y, z) = \left\langle \frac{1}{z}, \frac{1}{z}, -\frac{x + y}{z^2} \right\rangle$ ,  $\nabla f(1, 1, -1) = \langle -1, -1, -2 \rangle$ . Thus the maximum rate of

change is  $|\nabla f(1, 1, -1)| = \sqrt{1+1+4} = \sqrt{6}$  in the direction  $\langle -1, -1, -2 \rangle$ .

**25.**  $f(x, y, z) = \sqrt{x^2 + y^2 + z^2} \implies$ 

$$
\nabla f(x, y, z) = \left\langle \frac{1}{2} (x^2 + y^2 + z^2)^{-1/2} \cdot 2x, \frac{1}{2} (x^2 + y^2 + z^2)^{-1/2} \cdot 2y, \frac{1}{2} (x^2 + y^2 + z^2)^{-1/2} \cdot 2z \right\rangle
$$

$$
= \left\langle \frac{x}{\sqrt{x^2 + y^2 + z^2}}, \frac{y}{\sqrt{x^2 + y^2 + z^2}}, \frac{z}{\sqrt{x^2 + y^2 + z^2}} \right\rangle,
$$

 $\nabla f(3,6,-2) = \left\langle \frac{3}{\sqrt{49}}, \frac{6}{\sqrt{49}}, \frac{-2}{\sqrt{49}} \right\rangle = \left\langle \frac{3}{7}, \frac{6}{7}, -\frac{2}{7} \right\rangle$ . Thus the maximum rate of change is  $|\nabla f(3, 6, -2)| = \sqrt{\left(\frac{3}{7}\right)^2 + \left(\frac{6}{7}\right)^2 + \left(-\frac{2}{7}\right)^2} = \sqrt{\frac{9 + 36 + 4}{49}} = 1$  in the direction  $\left\langle \frac{3}{7}, \frac{6}{7}, -\frac{2}{7} \right\rangle$  or equivalently  $\langle 3, 6, -2 \rangle$ .

26. 
$$
f(p, q, r) = \arctan(pqr)
$$
  $\Rightarrow$   $\nabla f(p, q, r) = \left\langle \frac{qr}{1 + (pqr)^2}, \frac{pr}{1 + (pqr)^2}, \frac{pq}{1 + (pqr)^2} \right\rangle$ ,  $\nabla f(1, 2, 1) = \left\langle \frac{2}{5}, \frac{1}{5}, \frac{2}{5} \right\rangle$ . Thus the maximum rate of change is  $|\nabla f(1, 2, 1)| = \sqrt{\frac{4}{25} + \frac{1}{25} + \frac{4}{25}} = \sqrt{\frac{9}{25}} = \frac{3}{5}$  in the direction  $\left\langle \frac{2}{5}, \frac{1}{5}, \frac{2}{5} \right\rangle$  or equivalently  $\langle 2, 1, 2 \rangle$ .

- **27.** (a) As in the proof of Theorem 15,  $D_{\mathbf{u}} f = |\nabla f| \cos \theta$ . Since the minimum value of  $\cos \theta$  is  $-1$  occurring when  $\theta = \pi$ , the minimum value of  $D_{\mathbf{u}} f$  is  $-|\nabla f|$  occurring when  $\theta = \pi$ , that is when **u** is in the opposite direction of  $\nabla f$ (assuming  $\nabla f \neq 0$ ).
	- (b)  $f(x, y) = x^4y x^2y^3 \Rightarrow \nabla f(x, y) = (4x^3y 2xy^3, x^4 3x^2y^2)$ , so f decreases fastest at the point  $(2, -3)$  in the direction  $-\nabla f(2, -3) = -\langle 12, -92 \rangle = \langle -12, 92 \rangle$ .

**28.**  $f(x,y) = ye^{-xy} \Rightarrow f_x(x,y) = ye^{-xy}(-y) = -y^2e^{-xy}, \ f_y(x,y) = ye^{-xy}(-x) + e^{-xy} = (1 - xy)e^{-xy}$  and  $f_r(0, 2) = -4e^0 = -4$ ,  $f_u(0, 2) = (1 - 0)e^0 = 1$ . If u is a unit vector which makes an angle  $\theta$  with the positive x-axis, then  $D_uf(0,2) = f_x(0,2) \cos \theta + f_y(0,2) \sin \theta = -4 \cos \theta + \sin \theta$ . We want  $D_uf(0,2) = 1$ , so  $-4 \cos \theta + \sin \theta = 1 \implies$  $\sin \theta = 1 + 4 \cos \theta \Rightarrow \sin^2 \theta = (1 + 4 \cos \theta)^2 \Rightarrow 1 - \cos^2 \theta = 1 + 8 \cos \theta + 16 \cos^2 \theta \Rightarrow$ 

#### **SECTION 14.6 DIRECTIONAL DERIVATIVES AND THE GRADIENT VECTOR □ 441**

 $17\cos^2\theta + 8\cos\theta = 0 \Rightarrow \cos\theta(17\cos\theta + 8) = 0 \Rightarrow \cos\theta = 0 \text{ or } \cos\theta = -\frac{8}{17}$ . If  $\cos\theta = 0$  then  $\theta = \frac{\pi}{2}$  or  $\theta = \frac{3\pi}{2}$ but  $\frac{3\pi}{2}$  does not satisfy the original equation. If  $\cos \theta = -\frac{8}{17}$  then  $\theta = \cos^{-1}\left(-\frac{8}{17}\right)$  or  $\theta = 2\pi - \cos^{-1}\left(-\frac{8}{17}\right)$  but  $\theta = \cos^{-1}\left(-\frac{8}{17}\right)$  is not a solution of the original equation. Thus the directions are  $\theta = \frac{\pi}{2}$  or  $\theta = 2\pi - \cos^{-1}\left(-\frac{8}{17}\right) \approx 4.22$  rad.

- **29.** The direction of fastest change is  $\nabla f(x, y) = (2x 2) \mathbf{i} + (2y 4) \mathbf{j}$ , so we need to find all points  $(x, y)$  where  $\nabla f(x, y)$  is parallel to  $\mathbf{i} + \mathbf{j} \Leftrightarrow (2x - 2)\mathbf{i} + (2y - 4)\mathbf{j} = k(\mathbf{i} + \mathbf{j}) \Leftrightarrow k = 2x - 2$  and  $k = 2y - 4$ . Then  $2x - 2 = 2y - 4$   $\Rightarrow$  $y = x + 1$ , so the direction of fastest change is  $\mathbf{i} + \mathbf{j}$  at all points on the line  $y = x + 1$ .
- **30**. The fisherman is traveling in the direction  $\langle -80, -60 \rangle$ . A unit vector in this direction is  $\mathbf{u} = \frac{1}{100} \langle -80, -60 \rangle = \langle -\frac{4}{5}, -\frac{3}{5} \rangle$ , and if the depth of the lake is given by  $f(x, y) = 200 + 0.02x^2 - 0.001y^3$ , then  $\nabla f(x, y) = \langle 0.04x, -0.003y^2 \rangle$ .

 $D_{\mathbf{u}} f(80, 60) = \nabla f(80, 60) \cdot \mathbf{u} = \langle 3.2, -10.8 \rangle \cdot \langle -\frac{4}{5}, -\frac{3}{5} \rangle = 3.92$ . Since  $D_{\mathbf{u}} f(80, 60)$  is positive, the depth of the lake is increasing near  $(80, 60)$  in the direction toward the buoy.

31. 
$$
T = \frac{k}{\sqrt{x^2 + y^2 + z^2}}
$$
 and  $120 = T(1, 2, 2) = \frac{k}{3}$  so  $k = 360$ .

- (a)  $\mathbf{u} = \frac{\langle 1, -1, 1 \rangle}{\sqrt{3}},$  $D_{\mathbf{u}}T(1,2,2) = \nabla T(1,2,2) \cdot \mathbf{u} = \left[ -360(x^2 + y^2 + z^2)^{-3/2} \langle x, y, z \rangle \right]$  $\mathbf{u} = -\frac{40}{3} \langle 1, 2, 2 \rangle \cdot \frac{1}{\sqrt{3}} \langle 1, -1, 1 \rangle = -\frac{40}{3\sqrt{3}}$
- (b) From (a),  $\nabla T = -360(x^2 + y^2 + z^2)^{-3/2} \langle x, y, z \rangle$ , and since  $\langle x, y, z \rangle$  is the position vector of the point  $(x, y, z)$ , the vector  $-\langle x, y, z \rangle$ , and thus  $\nabla T$ , always points toward the origin.

**32.** 
$$
\nabla T = -400e^{-x^2 - 3y^2 - 9z^2} \langle x, 3y, 9z \rangle
$$

(a)  $\mathbf{u} = \frac{1}{\sqrt{6}} \langle 1, -2, 1 \rangle$ ,  $\nabla T(2, -1, 2) = -400e^{-43} \langle 2, -3, 18 \rangle$  and

$$
D_{\mathbf{u}} T(2, -1, 2) = \left(-\frac{400e^{-43}}{\sqrt{6}}\right)(26) = -\frac{5200\sqrt{6}}{3e^{43}} \text{ °C/m}.
$$

- (b)  $\nabla T(2, -1, 2) = 400e^{-43}\langle -2, 3, -18 \rangle$  or equivalently  $\langle -2, 3, -18 \rangle$ .
- (c)  $|\nabla T| = 400e^{-x^2 3y^2 9z^2}\sqrt{x^2 + 9y^2 + 81z^2}$  °C/m is the maximum rate of increase. At  $(2, -1, 2)$  the maximum rate of increase is  $400e^{-43}\sqrt{337}$  °C/m.
- **33.**  $\nabla V(x, y, z) = \langle 10x 3y + yz, xz 3x, xy \rangle$ ,  $\nabla V(3, 4, 5) = \langle 38, 6, 12 \rangle$ 
	- (a)  $D_{\mathbf{u}} V(3, 4, 5) = \langle 38, 6, 12 \rangle \cdot \frac{1}{\sqrt{3}} \langle 1, 1, -1 \rangle = \frac{32}{\sqrt{3}}$
	- (b)  $\nabla V(3, 4, 5) = \langle 38, 6, 12 \rangle$ , or equivalently,  $\langle 19, 3, 6 \rangle$ .
	- (c)  $|\nabla V(3, 4, 5)| = \sqrt{38^2 + 6^2 + 12^2} = \sqrt{1624} = 2\sqrt{406}$

#### **442** ¤ **CHAPTER 14** PARTIAL DERIVATIVES

34. 
$$
z = f(x, y) = 1000 - 0.005x^2 - 0.01y^2 \implies \nabla f(x, y) = \langle -0.01x, -0.02y \rangle
$$
 and  $\nabla f(60, 40) = \langle -0.6, -0.8 \rangle$ .

(a) Due south is in the direction of the unit vector  $\mathbf{u} = -\mathbf{j}$  and

 $D_{\mathbf{u}}f(60, 40) = \nabla f(60, 40) \cdot (0, -1) = \langle -0.6, -0.8 \rangle \cdot (0, -1) = 0.8$ . Thus, if you walk due south from (60, 40, 966) you will ascend at a rate of 0.8 vertical meters per horizontal meter.

(b) Northwest is in the direction of the unit vector  $\mathbf{u} = \frac{1}{\sqrt{2}} \langle -1, 1 \rangle$  and

$$
D_{\mathbf{u}}f(60,40) = \nabla f(60,40) \cdot \frac{1}{\sqrt{2}} \langle -1, 1 \rangle = \langle -0.6, -0.8 \rangle \cdot \frac{1}{\sqrt{2}} \langle -1, 1 \rangle = -\frac{0.2}{\sqrt{2}} \approx -0.14.
$$
 Thus, if you walk northeast

from (60, 40, 966) you will descend at a rate of approximately 0.14 vertical meters per horizontal meter.

(c)  $\nabla f(60, 40) = \langle -0.6, -0.8 \rangle$  is the direction of largest slope with a rate of ascent given by

 $|\nabla f(60, 40)| = \sqrt{(-0.6)^2 + (-0.8)^2} = 1$ . The angle above the horizontal in which the path begins is given by  $\tan \theta = 1 \Rightarrow \theta = 45^\circ.$ 

- 35. A unit vector in the direction of  $\overrightarrow{AB}$  is **i** and a unit vector in the direction of  $\overrightarrow{AC}$  is **j**. Thus  $D_{\overrightarrow{AB}} f(1,3) = f_x(1,3) = 3$  and  $D_{\overrightarrow{AC}} f(1,3) = f_y(1,3) = 26$ . Therefore  $\nabla f(1,3) = \langle f_x(1,3), f_y(1,3) \rangle = \langle 3, 26 \rangle$ , and by definition,  $D_{\overrightarrow{AD}} f(1,3) = \nabla f \cdot \mathbf{u}$  where **u** is a unit vector in the direction of  $\overrightarrow{AD}$ , which is  $\langle \frac{5}{13}, \frac{12}{13} \rangle$ . Therefore,  $D_{\overrightarrow{AD}} f (1,3) = \langle 3, 26 \rangle \cdot \langle \frac{5}{13}, \frac{12}{13} \rangle = 3 \cdot \frac{5}{13} + 26 \cdot \frac{12}{13} = \frac{327}{13}.$
- **36.** The curves of steepest ascent or descent are perpendicular to all of the contour lines (see Figure 12) so we sketch curves beginning at A and B that head toward lower elevations, crossing each contour line at a right angle.

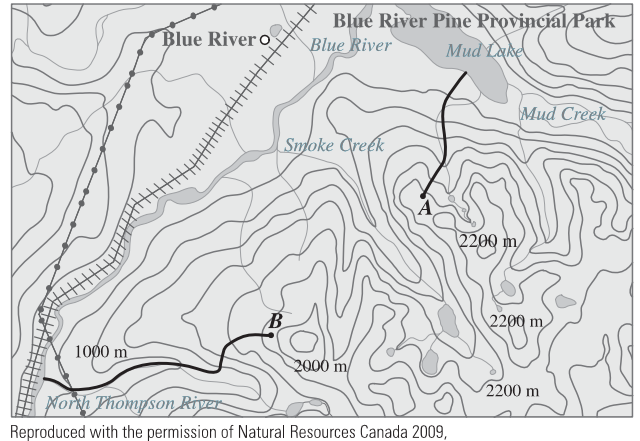

courtesy of the Centre of Topographic Information.

37. (a) 
$$
\nabla(au + bv) = \left\langle \frac{\partial(au + bv)}{\partial x}, \frac{\partial(au + bv)}{\partial y} \right\rangle = \left\langle a \frac{\partial u}{\partial x} + b \frac{\partial v}{\partial x}, a \frac{\partial u}{\partial y} + b \frac{\partial v}{\partial y} \right\rangle = a \left\langle \frac{\partial u}{\partial x}, \frac{\partial u}{\partial y} \right\rangle + b \left\langle \frac{\partial v}{\partial x}, \frac{\partial v}{\partial y} \right\rangle
$$
  
=  $a \nabla u + b \nabla v$ 

(b) 
$$
\nabla(uv) = \left\langle v \frac{\partial u}{\partial x} + u \frac{\partial v}{\partial x}, v \frac{\partial u}{\partial y} + u \frac{\partial v}{\partial y} \right\rangle = v \left\langle \frac{\partial u}{\partial x}, \frac{\partial u}{\partial y} \right\rangle + u \left\langle \frac{\partial v}{\partial x}, \frac{\partial v}{\partial y} \right\rangle = v \nabla u + u \nabla v
$$

#### SECTION 14.6 DIRECTIONAL DERIVATIVES AND THE GRADIENT VECTOR **□ 443**

$$
\text{(c) } \nabla \left(\frac{u}{v}\right) = \left\langle \frac{v \frac{\partial u}{\partial x} - u \frac{\partial v}{\partial x}}{v^2}, \frac{v \frac{\partial u}{\partial y} - u \frac{\partial v}{\partial y}}{v^2} \right\rangle = \frac{v \left\langle \frac{\partial u}{\partial x}, \frac{\partial u}{\partial y} \right\rangle - u \left\langle \frac{\partial v}{\partial x}, \frac{\partial v}{\partial y} \right\rangle}{v^2} = \frac{v \nabla u - u \nabla v}{v^2}
$$

(d) 
$$
\nabla u^n = \left\langle \frac{\partial(u^n)}{\partial x}, \frac{\partial(u^n)}{\partial y} \right\rangle = \left\langle n u^{n-1} \frac{\partial u}{\partial x}, n u^{n-1} \frac{\partial u}{\partial y} \right\rangle = n u^{n-1} \nabla u
$$

**38.** If we place the initial point of the gradient vector  $\nabla f(4, 6)$  at  $(4, 6)$ , the vector is perpendicular to the level curve of f that includes  $(4, 6)$ , so we sketch a portion of the level curve through  $(4, 6)$  (using the nearby level curves as a guideline)

and draw a line perpendicular to the curve at  $(4, 6)$ . The gradient vector is parallel to this line, pointing in the direction of increasing function values, and with length equal to the maximum value of the directional derivative of  $f$  at  $(4, 6)$ . We can estimate this length by finding the average rate of change in the direction of the gradient. The line intersects the contour lines corresponding to  $-2$  and  $-3$  with an estimated distance of 0.5 units. Thus the rate of change is approximately  $\frac{-2 - (-3)}{0.5} = 2$ , and we sketch the gradient vector with length 2.

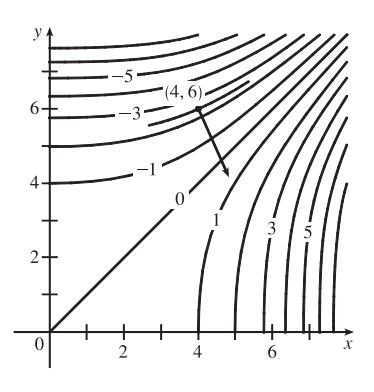

39. 
$$
f(x, y) = x^3 + 5x^2y + y^3 \Rightarrow
$$
  
\n
$$
D_{\mathbf{u}}f(x, y) = \nabla f(x, y) \cdot \mathbf{u} = \langle 3x^2 + 10xy, 5x^2 + 3y^2 \rangle \cdot \langle \frac{3}{5}, \frac{4}{5} \rangle = \frac{9}{5}x^2 + 6xy + 4x^2 + \frac{12}{5}y^2 = \frac{29}{5}x^2 + 6xy + \frac{12}{5}y^2
$$
\nThen  
\n
$$
D_{\mathbf{u}}^2 f(x, y) = D_{\mathbf{u}} [D_{\mathbf{u}}f(x, y)] = \nabla [D_{\mathbf{u}}f(x, y)] \cdot \mathbf{u} = \langle \frac{58}{5}x + 6y, 6x + \frac{24}{5}y \rangle \cdot \langle \frac{3}{5}, \frac{4}{5} \rangle
$$
\n
$$
= \frac{174}{25}x + \frac{18}{5}y + \frac{24}{5}x + \frac{96}{25}y = \frac{294}{25}x + \frac{186}{25}y
$$

and  $D_{\mathbf{u}}^2 f(2, 1) = \frac{294}{25}(2) + \frac{186}{25}(1) = \frac{774}{25}.$ 

**40.** (a) From Equation 9 we have  $D_{\mathbf{u}}f = \nabla f \cdot \mathbf{u} = \langle f_x, f_y \rangle \cdot \langle a, b \rangle = f_x a + f_y b$  and from Exercise 39 we have

$$
D_{\mathbf{u}}^2 f = D_{\mathbf{u}} [D_{\mathbf{u}} f] = \nabla [D_{\mathbf{u}} f] \cdot \mathbf{u} = \langle f_{xx} a + f_{yx} b, f_{xy} a + f_{yy} b \rangle \cdot \langle a, b \rangle = f_{xx} a^2 + f_{yx} ab + f_{xy} ab + f_{yy} b^2.
$$
  
But  $f_{yx} = f_{xy}$  by Clairaut's Theorem, so  $D_{\mathbf{u}}^2 f = f_{xx} a^2 + 2 f_{xy} ab + f_{yy} b^2$ .

(b) 
$$
f(x, y) = xe^{2y}
$$
  $\Rightarrow$   $f_x = e^{2y}$ ,  $f_y = 2xe^{2y}$ ,  $f_{xx} = 0$ ,  $f_{xy} = 2e^{2y}$ ,  $f_{yy} = 4xe^{2y}$  and a

unit vector in the direction of **v** is  $\mathbf{u} = \frac{1}{\sqrt{4^2+6^2}} \langle 4, 6 \rangle = \left\langle \frac{2}{\sqrt{13}}, \frac{3}{\sqrt{13}} \right\rangle = \langle a, b \rangle$ . Then

$$
D_{\mathbf{u}}^2 f = f_{xx} a^2 + 2 f_{xy} ab + f_{yy} b^2 = 0 \cdot \left(\frac{2}{\sqrt{13}}\right)^2 + 2 \cdot 2 e^{2y} \left(\frac{2}{\sqrt{13}}\right) \left(\frac{3}{\sqrt{13}}\right) + 4 x e^{2y} \left(\frac{3}{\sqrt{13}}\right)^2 = \frac{24}{13} e^{2y} + \frac{36}{13} x e^{2y}.
$$

**41.** Let  $F(x, y, z) = 2(x - 2)^2 + (y - 1)^2 + (z - 3)^2$ . Then  $2(x - 2)^2 + (y - 1)^2 + (z - 3)^2 = 10$  is a level surface of F.  $F_x(x, y, z) = 4(x - 2) \Rightarrow F_x(3, 3, 5) = 4, F_y(x, y, z) = 2(y - 1) \Rightarrow F_y(3, 3, 5) = 4$ , and  $F_z(x, y, z) = 2(z - 3) \Rightarrow F_z(3, 3, 5) = 4.$ 

(a) Equation 19 gives an equation of the tangent plane at  $(3,3,5)$  as  $4(x-3) + 4(y-3) + 4(z-5) = 0 \Leftrightarrow$  $4x + 4y + 4z = 44$  or equivalently  $x + y + z = 11$ .

#### **444** ¤ **CHAPTER 14** PARTIAL DERIVATIVES

- (b) By Equation 20, the normal line has symmetric equations  $\frac{x-3}{4} = \frac{y-3}{4} = \frac{z-5}{4}$  or equivalently
	- $x-3=y-3=z-5$ . Corresponding parametric equations are  $x=3+t$ ,  $y=3+t$ ,  $z=5+t$ .
- **42.** Let  $F(x, y, z) = x^2 z^2 y$ . Then  $y = x^2 z^2 \Leftrightarrow x^2 z^2 y = 0$  is a level surface of F.  $F_x(x, y, z) = 2x \Rightarrow$  $F_x(4, 7, 3) = 8, F_y(x, y, z) = -1 \Rightarrow F_y(4, 7, 3) = -1, \text{ and } F_z(x, y, z) = -2z \Rightarrow F_z(4, 7, 3) = -6.$ 
	- (a) An equation of the tangent plane at  $(4, 7, 3)$  is  $8(x 4) 1(y 7) 6(z 3) = 0$  or  $8x y 6z = 7$ .
	- (b) The normal line has symmetric equations  $\frac{x-4}{8} = \frac{y-7}{-1} = \frac{z-3}{-6}$  and parametric equations  $x = 4 + 8t$ ,  $y = 7 t$ ,  $z = 3 - 6t.$
- **43.** Let  $F(x, y, z) = xyz^2$ . Then  $xyz^2 = 6$  is a level surface of F and  $\nabla F(x, y, z) = \langle yz^2, xz^2, 2xyz \rangle$ .
	- (a)  $\nabla F(3, 2, 1) = \langle 2, 3, 12 \rangle$  is a normal vector for the tangent plane at  $(3, 2, 1)$ , so an equation of the tangent plane is  $2(x-3) + 3(y-2) + 12(z-1) = 0$  or  $2x + 3y + 12z = 24$ .
	- (b) The normal line has direction  $\langle 2, 3, 12 \rangle$ , so parametric equations are  $x = 3 + 2t$ ,  $y = 2 + 3t$ ,  $z = 1 + 12t$ , and symmetric equations are  $\frac{x-3}{2} = \frac{y-2}{3} = \frac{z-1}{12}$ .
- **44.** Let  $F(x, y, z) = xy + yz + zx$ . Then  $xy + yz + zx = 5$  is a level surface of F and  $\nabla F(x, y, z) = \langle y + z, x + z, x + y \rangle$ .
	- (a)  $\nabla F(1, 2, 1) = \langle 3, 2, 3 \rangle$  is a normal vector for the tangent plane at  $(1, 2, 1)$ , so an equation of the tangent plane is  $3(x-1) + 2(y-2) + 3(z-1) = 0$  or  $3x + 2y + 3z = 10$ .
	- (b) The normal line has direction  $\langle 3, 2, 3 \rangle$ , so parametric equations are  $x = 1+3t$ ,  $y = 2+2t$ ,  $z = 1+3t$ , and symmetric equations are  $\frac{x-1}{2} = \frac{y-2}{1} = \frac{z-1}{3}$ .
- **45.** Let  $F(x, y, z) = x + y + z e^{xyz}$ . Then  $x + y + z = e^{xyz}$  is the level surface  $F(x, y, z) = 0$ , and  $\nabla F(x, y, z) = \langle 1 - yze^{xyz}, 1 - xze^{xyz}, 1 - xye^{xyz} \rangle.$ 
	- (a)  $\nabla F(0, 0, 1) = \langle 1, 1, 1 \rangle$  is a normal vector for the tangent plane at  $(0, 0, 1)$ , so an equation of the tangent plane is  $1(x - 0) + 1(y - 0) + 1(z - 1) = 0$  or  $x + y + z = 1$ .
	- (b) The normal line has direction  $\langle 1, 1, 1 \rangle$ , so parametric equations are  $x = t$ ,  $y = t$ ,  $z = 1 + t$ , and symmetric equations are  $x = y = z - 1.$
- **46.** Let  $F(x, y, z) = x^4 + y^4 + z^4 3x^2y^2z^2$ . Then  $x^4 + y^4 + z^4 = 3x^2y^2z^2$  is the level surface  $F(x, y, z) = 0$ , and  $\nabla F(x, y, z) = \langle 4x^3 - 6xy^2z^2, 4y^3 - 6x^2yz^2, 4z^3 - 6x^2y^2z \rangle.$ 
	- (a)  $\nabla F(1,1,1) = \langle -2, -2, -2 \rangle$  or equivalently  $\langle 1, 1, 1 \rangle$  is a normal vector for the tangent plane at  $(1, 1, 1)$ , so an equation of the tangent plane is  $1(x - 1) + 1(y - 1) + 1(z - 1) = 0$  or  $x + y + z = 3$ .
	- (b) The normal line has direction  $\langle 1, 1, 1 \rangle$ , so parametric equations are  $x = 1 + t$ ,  $y = 1 + t$ ,  $z = 1 + t$ , and symmetric equations are  $x - 1 = y - 1 = z - 1$  or equivalently  $x = y = z$ .

#### SECTION 14.6 DIRECTIONAL DERIVATIVES AND THE GRADIENT VECTOR **□ 445**

**47.**  $F(x, y, z) = xy + yz + zx,$ 

 $\nabla F(x, y, z) = \langle y + z, x + z, y + x \rangle,$ 

 $\nabla F(1, 1, 1) = \langle 2, 2, 2 \rangle$ , so an equation of the tangent plane is  $2x + 2y + 2z = 6$  or  $x + y + z = 3$ , and the normal line is given by  $x - 1 = y - 1 = z - 1$  or  $x = y = z$ . To graph the surface we solve for z:

$$
z = \frac{3 - xy}{x + y}.
$$

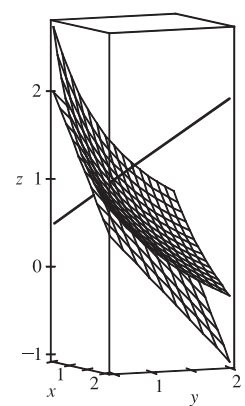

**49.**  $f(x,y) = xy \Rightarrow \nabla f(x,y) = \langle y,x \rangle, \nabla f(3,2) = \langle 2,3 \rangle$ .  $\nabla f(3,2)$ is perpendicular to the tangent line, so the tangent line has equation  $\nabla f(3,2) \cdot \langle x-3, y-2 \rangle = 0 \Rightarrow \langle 2, 3 \rangle \cdot \langle x-3, x-2 \rangle = 0 \Rightarrow$ 

$$
2(x-3) + 3(y-2) = 0
$$
 or  $2x + 3y = 12$ .

50. 
$$
g(x, y) = x^2 + y^2 - 4x \implies \nabla g(x, y) = \langle 2x - 4, 2y \rangle
$$
,  
\n $\nabla g(1, 2) = \langle -2, 4 \rangle$ .  $\nabla g(1, 2)$  is perpendicular to the tangent line, so  
\nthe tangent line has equation  $\nabla g(1, 2) \cdot \langle x - 1, y - 2 \rangle = 0 \implies$   
\n $\langle -2, 4 \rangle \cdot \langle x - 1, y - 2 \rangle = 0 \implies -2(x - 1) + 4(y - 2) = 0 \iff$   
\n $-2x + 4y = 6$  or equivalently  $-x + 2y = 3$ .

48. 
$$
F(x, y, z) = xyz
$$
,  $\nabla F(x, y, z) = \langle yz, xz, yx \rangle$ ,  
\n $\nabla F(1, 2, 3) = \langle 6, 3, 2 \rangle$ , so an equation of the tangent  
\nplane is  $6x + 3y + 2z = 18$ , and the normal line is given  
\nby  $\frac{x-1}{6} = \frac{y-2}{3} = \frac{z-3}{2}$  or  $x = 1 + 6t$ ,  $y = 2 + 3t$ ,

 $z = 3 + 2t$ . To graph the surface we solve for  $z: z = \frac{6}{xy}$ .

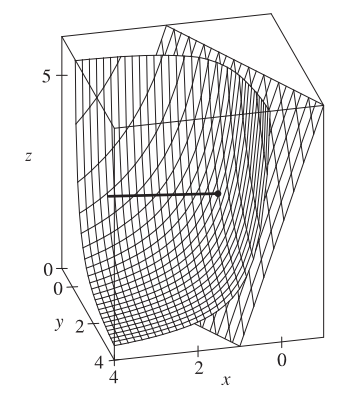

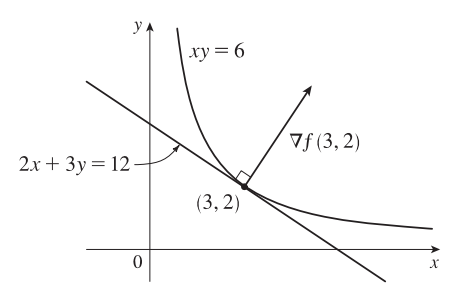

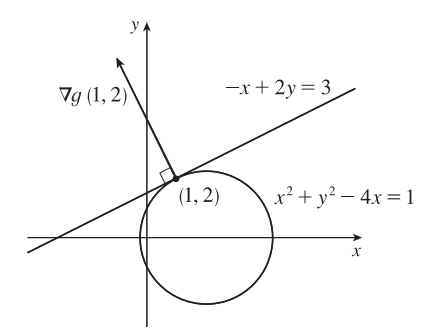

**51.**  $\nabla F(x_0, y_0, z_0) = \left\langle \frac{2x_0}{a^2}, \frac{2y_0}{b^2}, \frac{2z_0}{c^2} \right\rangle$  $c^2$ ). Thus an equation of the tangent plane at  $(x_0, y_0, z_0)$  is  $\frac{2x_0}{a^2}x + \frac{2y_0}{b^2}y + \frac{2z_0}{c^2}z = 2\left(\frac{x_0^2}{a^2} + \frac{y_0^2}{b^2} + \frac{z_0^2}{c^2}\right)$  $= 2(1) = 2$  since  $(x_0, y_0, z_0)$  is a point on the ellipsoid. Hence  $\frac{x_0}{a^2}x + \frac{y_0}{b^2}y + \frac{z_0}{c^2}z = 1$  is an equation of the tangent plane.

#### **446** ¤ **CHAPTER 14** PARTIAL DERIVATIVES

52. 
$$
\nabla F(x_0, y_0, z_0) = \left\langle \frac{2x_0}{a^2}, \frac{2y_0}{b^2}, \frac{-2z_0}{c^2} \right\rangle
$$
, so an equation of the tangent plane at  $(x_0, y_0, z_0)$  is  
\n
$$
\frac{2x_0}{a^2} x + \frac{2y_0}{b^2} y - \frac{2z_0}{c^2} z = 2 \left( \frac{x_0^2}{a^2} + \frac{y_0^2}{b^2} - \frac{z_0^2}{c^2} \right) = 2 \text{ or } \frac{x_0}{a^2} x + \frac{y_0}{b^2} y - \frac{z_0}{c^2} z = 1.
$$
\n53.  $\nabla F(x_0, y_0, z_0) = \left\langle \frac{2x_0}{a^2}, \frac{2y_0}{b^2}, \frac{-1}{c} \right\rangle$ , so an equation of the tangent plane is  $\frac{2x_0}{a^2} x + \frac{2y_0}{b^2} y - \frac{1}{c} z = \frac{2x_0^2}{a^2} + \frac{2y_0^2}{b^2} - \frac{z_0}{c}$   
\nor  $\frac{2x_0}{a^2} x + \frac{2y_0}{b^2} y = \frac{z}{c} + 2 \left( \frac{x_0^2}{a^2} + \frac{y_0^2}{b^2} \right) - \frac{z_0}{c}$ . But  $\frac{z_0}{c} = \frac{x_0^2}{a^2} + \frac{y_0^2}{b^2}$ , so the equation can be written as

$$
\frac{2x_0}{a^2}x + \frac{2y_0}{b^2}y = \frac{z + z_0}{c}.
$$

- **54.** Let  $F(x, y, z) = x^2 + z^2 y$ ; then the paraboloid  $y = x^2 + z^2$  is a level surface of F.  $\nabla F(x, y, z) = \langle 2x, -1, 2z \rangle$  is a normal vector to the surface at  $(x, y, z)$  and so it is a normal vector for the tangent plane there. The tangent plane is parallel to the plane  $x + 2y + 3z = 1$  when the normal vectors of the planes are parallel, so we need a point  $(x_0, y_0, z_0)$  on the paraboloid where  $\langle 2x_0, -1, 2z_0 \rangle = k \langle 1, 2, 3 \rangle$ . Comparing *y*-components we have  $k = -\frac{1}{2}$ , so  $\langle 2x_0, -1, 2z_0 \rangle = \langle -\frac{1}{2}, -1, -\frac{3}{2} \rangle$  and  $2x_0 = -\frac{1}{2} \Rightarrow x_0 = -\frac{1}{4}, 2z_0 = -\frac{3}{2} \Rightarrow z_0 = -\frac{3}{4}$ . Then  $y_0 = x_0^2 + z_0^2 = \left(-\frac{1}{4}\right)^2 + \left(-\frac{3}{4}\right)^2 = \frac{5}{8}$  and the point is  $\left(-\frac{1}{4}, \frac{5}{8}, -\frac{3}{4}\right)$ .
- **55.** The hyperboloid  $x^2 y^2 z^2 = 1$  is a level surface of  $F(x, y, z) = x^2 y^2 z^2$  and  $\nabla F(x, y, z) = \langle 2x, -2y, -2z \rangle$  is a normal vector to the surface and hence a normal vector for the tangent plane at  $(x, y, z)$ . The tangent plane is parallel to the plane  $z = x + y$  or  $x + y - z = 0$  if and only if the corresponding normal vectors are parallel, so we need a point  $(x_0, y_0, z_0)$ on the hyperboloid where  $\langle 2x_0, -2y_0, -2z_0 \rangle = c \langle 1, 1, -1 \rangle$  or equivalently  $\langle x_0, -y_0, -z_0 \rangle = k \langle 1, 1, -1 \rangle$  for some  $k \neq 0$ . Then we must have  $x_0 = k$ ,  $y_0 = -k$ ,  $z_0 = k$  and substituting into the equation of the hyperboloid gives  $k^2 - (-k)^2 - k^2 = 1 \iff -k^2 = 1$ , an impossibility. Thus there is no such point on the hyperboloid.
- **56.** First note that the point  $(1, 1, 2)$  is on both surfaces. The ellipsoid is a level surface of  $F(x, y, z) = 3x^2 + 2y^2 + z^2$  and  $\nabla F(x, y, z) = \langle 6x, 4y, 2z \rangle$ . A normal vector to the surface at  $(1, 1, 2)$  is  $\nabla F(1, 1, 2) = \langle 6, 4, 4 \rangle$  and an equation of the tangent plane there is  $6(x - 1) + 4(y - 1) + 4(z - 2) = 0$  or  $6x + 4y + 4z = 18$  or  $3x + 2y + 2z = 9$ . The sphere is a level surface of  $G(x, y, z) = x^2 + y^2 + z^2 - 8x - 6y - 8z + 24$  and  $\nabla G(x, y, z) = \langle 2x - 8, 2y - 6, 2z - 8 \rangle$ . A normal vector to the sphere at  $(1, 1, 2)$  is  $\nabla G(1, 1, 2) = \langle -6, -4, -4 \rangle$  and the tangent plane there is  $-6(x-1) - 4(y-1) - 4(z-2) = 0$  or  $3x + 2y + 2z = 9$ . Since these tangent planes are identical, the surfaces are tangent to each other at the point  $(1, 1, 2)$ .
- **57.** Let  $(x_0, y_0, z_0)$  be a point on the cone [other than  $(0, 0, 0)$ ]. The cone is a level surface of  $F(x, y, z) = x^2 + y^2 z^2$  and  $\nabla F(x, y, z) = \langle 2x, 2y, -2z \rangle$ , so  $\nabla F(x_0, y_0, z_0) = \langle 2x_0, 2y_0, -2z_0 \rangle$  is a normal vector to the cone at this point and an equation of the tangent plane there is  $2x_0(x-x_0) + 2y_0(y-y_0) - 2z_0(z-z_0) = 0$  or  $x_0x + y_0y - z_0z = x_0^2 + y_0^2 - z_0^2$ . But  $x_0^2 + y_0^2 = z_0^2$  so the tangent plane is given by  $x_0x + y_0y - z_0z = 0$ , a plane which always contains the origin.

#### SECTION 14.6 DIRECTIONAL DERIVATIVES AND THE GRADIENT VECTOR **□ 447**

**58.** Let  $(x_0, y_0, z_0)$  be a point on the sphere. Then the normal line is given by  $\frac{x - x_0}{2x_0} = \frac{y - y_0}{2y_0} = \frac{z - z_0}{2z_0}$ . For the center

$$
(0,0,0)
$$
 to be on the line, we need  $-\frac{x_0}{2x_0} = -\frac{y_0}{2y_0} = -\frac{z_0}{2z_0}$  or equivalently  $1 = 1 = 1$ , which is true.

- **59.** Let  $F(x, y, z) = x^2 + y^2 z$ . Then the paraboloid is the level surface  $F(x, y, z) = 0$  and  $\nabla F(x, y, z) = \langle 2x, 2y, -1 \rangle$ , so  $\nabla F(1,1,2) = \langle 2, 2, -1 \rangle$  is a normal vector to the surface. Thus the normal line at  $(1,1,2)$  is given by  $x = 1+2t$ ,  $y = 1 + 2t$ ,  $z = 2 - t$ . Substitution into the equation of the paraboloid  $z = x^2 + y^2$  gives  $2 - t = (1 + 2t)^2 + (1 + 2t)^2 \Leftrightarrow$  $2-t=2+8t+8t^2$   $\Leftrightarrow$   $8t^2+9t=0$   $\Leftrightarrow$   $t(8t+9)=0$ . Thus the line intersects the paraboloid when  $t=0$ , corresponding to the given point  $(1, 1, 2)$ , or when  $t = -\frac{9}{8}$ , corresponding to the point  $\left(-\frac{5}{4}, -\frac{5}{4}, \frac{25}{8}\right)$ .
- **60.** The ellipsoid is a level surface of  $F(x, y, z) = 4x^2 + y^2 + 4z^2$  and  $\nabla F(x, y, z) = \langle 8x, 2y, 8z \rangle$ , so  $\nabla F(1, 2, 1) = \langle 8, 4, 8 \rangle$ or equivalently  $\langle 2, 1, 2 \rangle$  is a normal vector to the surface. Thus the normal line to the ellipsoid at  $(1, 2, 1)$  is given by  $x = 1 + 2t$ ,  $y = 2 + t$ ,  $z = 1 + 2t$ . Substitution into the equation of the sphere gives  $(1+2t)^2 + (2+t)^2 + (1+2t)^2 = 102 \implies 6+12t+9t^2 = 102 \implies 9t^2 + 12t - 96 = 0 \implies 3(t+4)(3t-8) = 0.$ Thus the line intersects the sphere when  $t = -4$ , corresponding to the point  $(-7, -2, -7)$ , and when  $t = \frac{8}{3}$ , corresponding to the point  $\left(\frac{19}{3}, \frac{14}{3}, \frac{19}{3}\right)$ .
- **61.** Let  $(x_0, y_0, z_0)$  be a point on the surface. Then an equation of the tangent plane at the point is

$$
\frac{x}{2\sqrt{x_0}} + \frac{y}{2\sqrt{y_0}} + \frac{z}{2\sqrt{z_0}} = \frac{\sqrt{x_0} + \sqrt{y_0} + \sqrt{z_0}}{2}
$$
. But  $\sqrt{x_0} + \sqrt{y_0} + \sqrt{z_0} = \sqrt{c}$ , so the equation is  

$$
\frac{x}{\sqrt{x_0}} + \frac{y}{\sqrt{y_0}} + \frac{z}{\sqrt{z_0}} = \sqrt{c}
$$
. The *x*-, *y*-, and *z*-intercepts are  $\sqrt{cx_0}$ ,  $\sqrt{cy_0}$  and  $\sqrt{cz_0}$  respectively. (The *x*-intercept is found by setting  $y = z = 0$  and solving the resulting equation for *x*, and the *y*- and *z*-intercepts are found similarly.) So the sum of the intercepts is  $\sqrt{c}(\sqrt{x_0} + \sqrt{y_0} + \sqrt{z_0}) = c$ , a constant.

**62.** The surface  $xyz = 1$  is a level surface of  $F(x, y, z) = xyz$  and  $\nabla F(x, y, z) = \langle yz, xz, xy \rangle$  is normal to the surface, so a normal vector for the tangent plane to the surface at  $(x_0, y_0, z_0)$  is  $\langle y_0z_0, x_0z_0, x_0y_0 \rangle$ . An equation for the tangent plane there is  $y_0z_0(x-x_0) + x_0z_0(y-y_0) + x_0y_0(z-z_0) = 0 \Rightarrow y_0z_0x + x_0z_0y + x_0y_0z = 3x_0y_0z_0$  or  $\frac{x}{x_0} + \frac{y}{y_0} + \frac{z}{z_0} = 3.$ 

If  $(x_0, y_0, z_0)$  is in the first octant, then the tangent plane cuts off a pyramid in the first octant with vertices  $(0, 0, 0)$ ,

 $(3x_0, 0, 0), (0, 3y_0, 0), (0, 0, 3z_0)$ . The base in the  $xy$ -plane is a triangle with area  $\frac{1}{2}(3x_0)(3y_0)$  and the height (along the z-axis) of the pyramid is 3 $z_0$ . The volume of the pyramid for any point  $(x_0, y_0, z_0)$  on the surface  $xyz = 1$  in the first octant is  $\frac{1}{3}$  (base) (height) =  $\frac{1}{3} \cdot \frac{1}{2} (3x_0) (3y_0) \cdot 3z_0 = \frac{9}{2} x_0 y_0 z_0 = \frac{9}{2}$  since  $x_0 y_0 z_0 = 1$ .

#### **448** ¤ **CHAPTER 14** PARTIAL DERIVATIVES

**63.** If  $f(x, y, z) = z - x^2 - y^2$  and  $g(x, y, z) = 4x^2 + y^2 + z^2$ , then the tangent line is perpendicular to both  $\nabla f$  and  $\nabla g$ at  $(-1, 1, 2)$ . The vector  $\mathbf{v} = \nabla f \times \nabla g$  will therefore be parallel to the tangent line. We have  $\nabla f(x, y, z) = \langle -2x, -2y, 1 \rangle \Rightarrow \nabla f(-1, 1, 2) = \langle 2, -2, 1 \rangle$ , and  $\nabla g(x, y, z) = \langle 8x, 2y, 2z \rangle \Rightarrow$ 

$$
\nabla g(-1, 1, 2) = \langle -8, 2, 4 \rangle
$$
. Hence  $\mathbf{v} = \nabla f \times \nabla g = \begin{vmatrix} \mathbf{i} & \mathbf{j} & \mathbf{k} \\ 2 & -2 & 1 \\ -8 & 2 & 4 \end{vmatrix} = -10\mathbf{i} - 16\mathbf{j} - 12\mathbf{k}$ .

Parametric equations are:  $x = -1 - 10t$ ,  $y = 1 - 16t$ ,  $z = 2 - 12t$ .

**64.** (a) Let  $f(x, y, z) = y + z$  and  $g(x, y, z) = x^2 + y^2$ . Then the required tangent

line is perpendicular to both  $\nabla f$  and  $\nabla g$  at  $(1, 2, 1)$  and the vector

 $\mathbf{v} = \nabla f \times \nabla g$  is parallel to the tangent line. We have  $\nabla f(x, y, z) = \langle 0, 1, 1 \rangle \Rightarrow \nabla f(1, 2, 1) = \langle 0, 1, 1 \rangle$ , and  $\nabla q(x, y, z) = \langle 2x, 2y, 0 \rangle \Rightarrow \nabla q(1, 2, 1) = \langle 2, 4, 0 \rangle$ . Hence  $\mathbf{v} = \nabla f \times \nabla g =$  i jk 011 240  $\begin{array}{c} \begin{array}{c} \begin{array}{c} \begin{array}{c} \end{array}\\ \end{array} \end{array} \end{array}$  $= -4 i + 2 j - 2 k$ . So parametric equations

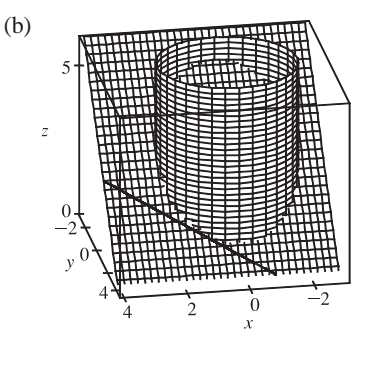

of the desired tangent line are  $x = 1 - 4t$ ,  $y = 2 + 2t$ ,  $z = 1 - 2t$ .

65. (a) The direction of the normal line of F is given by  $\nabla F$ , and that of G by  $\nabla G$ . Assuming that

$$
\nabla F \neq 0 \neq \nabla G
$$
, the two normal lines are perpendicular at  $P$  if  $\nabla F \cdot \nabla G = 0$  at  $P \Leftrightarrow$  $\langle \partial F/\partial x, \partial F/\partial y, \partial F/\partial z \rangle \cdot \langle \partial G/\partial x, \partial G/\partial y, \partial G/\partial z \rangle = 0$  at  $P \Leftrightarrow F_x G_x + F_y G_y + F_z G_z = 0$  at  $P$ .

(b) Here  $F = x^2 + y^2 - z^2$  and  $G = x^2 + y^2 + z^2 - r^2$ , so

 $\nabla F \cdot \nabla G = \langle 2x, 2y, -2z \rangle \cdot \langle 2x, 2y, 2z \rangle = 4x^2 + 4y^2 - 4z^2 = 4F = 0$ , since the point  $(x, y, z)$  lies on the graph of  $F = 0$ . To see that this is true without using calculus, note that  $G = 0$  is the equation of a sphere centered at the origin and  $F = 0$  is the equation of a right circular cone with vertex at the origin (which is generated by lines through the origin). At any point of intersection, the sphere's normal line (which passes through the origin) lies on the cone, and thus is perpendicular to the cone's normal line. So the surfaces with equations  $F = 0$  and  $G = 0$  are everywhere orthogonal.

**66.** (a) The function  $f(x, y) = (xy)^{1/3}$  is continuous on  $\mathbb{R}^2$  since it is a composition of a polynomial and the cube root function, both of which are continuous. (See the text just after Example 14.2.8.)

$$
f_x(0,0) = \lim_{h \to 0} \frac{f(0+h,0) - f(0,0)}{h} = \lim_{h \to 0} \frac{(h \cdot 0)^{1/3} - 0}{h} = 0,
$$
  

$$
f_y(0,0) = \lim_{h \to 0} \frac{f(0,0+h) - f(0,0)}{h} = \lim_{h \to 0} \frac{(0 \cdot h)^{1/3} - 0}{h} = 0.
$$

Therefore,  $f_x(0,0)$  and  $f_y(0,0)$  do exist and are equal to 0. Now let u be any unit vector other than i and j (these correspond to  $f_x$  and  $f_y$  respectively.) Then  $\mathbf{u} = a\mathbf{i} + b\mathbf{j}$  where  $a \neq 0$  and  $b \neq 0$ . Thus

$$
D_{\mathbf{u}} f(0,0) = \lim_{h \to 0} \frac{f(0 + ha, 0 + hb) - f(0,0)}{h} = \lim_{h \to 0} \frac{\sqrt[3]{(ha)(hb)}}{h} = \lim_{h \to 0} \frac{\sqrt[3]{ab}}{h^{1/3}}
$$
 and this limit does not exist, so

 $D_{\mathbf{u}} f(0,0)$  does not exist.

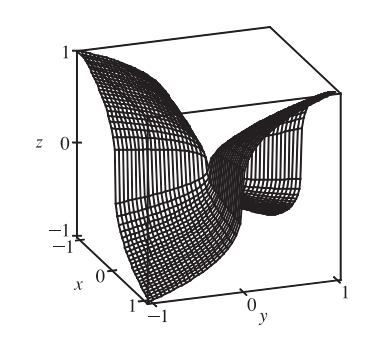

(b) Notice that if we start at the origin and proceed in the direction of the  $x$ - or  $y$ -axis, then the graph is flat. But if we proceed in any other direction, then the graph is extremely steep.

**67.** Let  $\mathbf{u} = \langle a, b \rangle$  and  $\mathbf{v} = \langle c, d \rangle$ . Then we know that at the given point,  $D_{\mathbf{u}} f = \nabla f \cdot \mathbf{u} = af_x + bf_y$  and  $D_{\mathbf{v}} f = \nabla f \cdot \mathbf{v} = c f_x + df_y$ . But these are just two linear equations in the two unknowns  $f_x$  and  $f_y$ , and since u and v are not parallel, we can solve the equations to find  $\nabla f = \langle f_x, f_y \rangle$  at the given point. In fact,

$$
\nabla f = \left\langle \frac{d \, D_{\mathbf{u}} \, f - b \, D_{\mathbf{v}} \, f}{ad - bc}, \frac{a \, D_{\mathbf{v}} \, f - c \, D_{\mathbf{u}} \, f}{ad - bc} \right\rangle
$$

**68.** Since  $z = f(x, y)$  is differentiable at  $\mathbf{x}_0 = (x_0, y_0)$ , by Definition 14.4.7 we have

 $\Delta z = f_x(x_0, y_0) \Delta x + f_y(x_0, y_0) \Delta y + \varepsilon_1 \Delta x + \varepsilon_2 \Delta y$  where  $\varepsilon_1, \varepsilon_2 \rightarrow 0$  as  $({\Delta x}, {\Delta y}) \rightarrow (0, 0)$ . Now

 ${\Delta z = f(\mathbf{x}) - f(\mathbf{x}_0), \langle {\Delta x}, {\Delta y} \rangle = \mathbf{x} - \mathbf{x}_0 \text{ so }({\Delta x}, {\Delta y}) \rightarrow (0, 0) \text{ is equivalent to } \mathbf{x} \rightarrow \mathbf{x}_0 \text{ and }$ 

.

 $\langle f_x(x_0, y_0), f_y(x_0, y_0) \rangle = \nabla f(\mathbf{x}_0)$ . Substituting into 14.4.7 gives  $f(\mathbf{x}) - f(\mathbf{x}_0) = \nabla f(\mathbf{x}_0) \cdot (\mathbf{x} - \mathbf{x}_0) + \langle \varepsilon_1, \varepsilon_2 \rangle \cdot \langle \Delta x, \Delta y \rangle$ or  $\langle \varepsilon_1, \varepsilon_2 \rangle \cdot (\mathbf{x} - \mathbf{x}_0) = f(\mathbf{x}) - f(\mathbf{x}_0) - \nabla f(\mathbf{x}_0) \cdot (\mathbf{x} - \mathbf{x}_0),$ and so  $\frac{f(\mathbf{x}) - f(\mathbf{x}_0) - \nabla f(\mathbf{x}_0) \cdot (\mathbf{x} - \mathbf{x}_0)}{|\mathbf{x} - \mathbf{x}_0|} = \frac{\langle \varepsilon_1, \varepsilon_2 \rangle \cdot (\mathbf{x} - \mathbf{x}_0)}{|\mathbf{x} - \mathbf{x}_0|}$ . But  $\frac{\mathbf{x} - \mathbf{x}_0}{|\mathbf{x} - \mathbf{x}_0|}$  is a unit vector so

$$
\lim_{\mathbf{x}\to\mathbf{x}_0} \frac{\langle \varepsilon_1, \varepsilon_2 \rangle \cdot (\mathbf{x} - \mathbf{x}_0)}{|\mathbf{x} - \mathbf{x}_0|} = 0 \text{ since } \varepsilon_1, \varepsilon_2 \to 0 \text{ as } \mathbf{x} \to \mathbf{x}_0. \text{ Hence } \lim_{\mathbf{x}\to\mathbf{x}_0} \frac{f(\mathbf{x}) - f(\mathbf{x}_0) - \nabla f(\mathbf{x}_0) \cdot (\mathbf{x} - \mathbf{x}_0)}{|\mathbf{x} - \mathbf{x}_0|} = 0.
$$

#### **14.7 Maximum and Minimum Values**

- **1.** (a) First we compute  $D(1, 1) = f_{xx}(1, 1) f_{yy}(1, 1) [f_{xy}(1, 1)]^2 = (4)(2) (1)^2 = 7$ . Since  $D(1, 1) > 0$  and  $f_{xx}(1,1) > 0$ , f has a local minimum at  $(1, 1)$  by the Second Derivatives Test.
	- (b)  $D(1,1) = f_{xx}(1,1) f_{yy}(1,1) [f_{xy}(1,1)]^2 = (4)(2) (3)^2 = -1$ . Since  $D(1,1) < 0$ , f has a saddle point at  $(1,1)$  by the Second Derivatives Test.
- **2.** (a)  $D = g_{xx}(0,2) g_{yy}(0,2) [g_{xy}(0,2)]^2 = (-1)(1) (6)^2 = -37$ . Since  $D < 0$ , g has a saddle point at  $(0,2)$  by the Second Derivatives Test.

#### **450** ¤ **CHAPTER 14** PARTIAL DERIVATIVES

- (b)  $D = g_{xx}(0, 2) g_{yy}(0, 2) [g_{xy}(0, 2)]^2 = (-1)(-8) (2)^2 = 4$ . Since  $D > 0$  and  $g_{xx}(0, 2) < 0$ , g has a local maximum at  $(0, 2)$  by the Second Derivatives Test.
- (c)  $D = g_{xx}(0, 2) g_{yy}(0, 2) [g_{xy}(0, 2)]^2 = (4)(9) (6)^2 = 0$ . In this case the Second Derivatives Test gives no information about q at the point  $(0, 2)$ .
- **3.** In the figure, a point at approximately  $(1, 1)$  is enclosed by level curves which are oval in shape and indicate that as we move away from the point in any direction the values of f are increasing. Hence we would expect a local minimum at or near  $(1, 1)$ . The level curves near  $(0, 0)$  resemble hyperbolas, and as we move away from the origin, the values of f increase in some directions and decrease in others, so we would expect to find a saddle point there.

To verify our predictions, we have  $f(x,y)=4+ {x}^{3} + y^{3} - 3xy \Rightarrow f_x(x,y)=3{x}^{2} - 3y, f_y(x,y)=3{y}^{2} - 3x$ . We have critical points where these partial derivatives are equal to 0:  $3x^2 - 3y = 0$ ,  $3y^2 - 3x = 0$ . Substituting  $y = x^2$  from the first equation into the second equation gives  $3(x^2)^2 - 3x = 0 \Rightarrow 3x(x^3 - 1) = 0 \Rightarrow x = 0$  or  $x = 1$ . Then we have two critical points,  $(0, 0)$  and  $(1, 1)$ . The second partial derivatives are  $f_{xx}(x, y) = 6x$ ,  $f_{xy}(x, y) = -3$ , and  $f_{yy}(x, y) = 6y$ , so  $D(x, y) = f_{xx}(x, y) f_{yy}(x, y) - [f_{xy}(x, y)]^2 = (6x)(6y) - (-3)^2 = 36xy - 9$ . Then  $D(0, 0) = 36(0)(0) - 9 = -9$ , and  $D(1, 1) = 36(1)(1) - 9 = 27$ . Since  $D(0, 0) < 0$ , f has a saddle point at  $(0, 0)$  by the Second Derivatives Test. Since  $D(1, 1) > 0$  and  $f_{xx}(1, 1) > 0$ , f has a local minimum at  $(1, 1)$ .

**4.** In the figure, points at approximately  $(-1, 1)$  and  $(-1, -1)$  are enclosed by oval-shaped level curves which indicate that as we move away from either point in any direction, the values of  $f$  are increasing. Hence we would expect local minima at or near  $(-1, \pm 1)$ . Similarly, the point  $(1, 0)$  appears to be enclosed by oval-shaped level curves which indicate that as we move away from the point in any direction the values of  $f$  are decreasing, so we should have a local maximum there. We also show hyperbola-shaped level curves near the points  $(-1, 0)$ ,  $(1, 1)$ , and  $(1, -1)$ . The values of f increase along some paths leaving these points and decrease in others, so we should have a saddle point at each of these points.

To confirm our predictions, we have  $f(x,y)=3x - x^3 - 2y^2 + y^4 \Rightarrow f_x(x,y)=3 - 3x^2$ ,  $f_y(x,y)=-4y + 4y^3$ . Setting these partial derivatives equal to 0, we have  $3 - 3x^2 = 0 \Rightarrow x = \pm 1$  and  $-4y + 4y^3 = 0 \Rightarrow$  $y(y^2-1) = 0 \Rightarrow y = 0, \pm 1$ . So our critical points are  $(\pm 1, 0)$ ,  $(\pm 1, \pm 1)$ .

The second partial derivatives are  $f_{xx}(x, y) = -6x$ ,  $f_{xy}(x, y) = 0$ , and  $f_{yy}(x, y) = 12y^2 - 4$ , so  $D(x,y) = f_{xx}(x,y) f_{yy}(x,y) - [f_{xy}(x,y)]^2 = (-6x)(12y^2 - 4) - (0)^2 = -72xy^2 + 24x.$ We use the Second Derivatives Test to classify the 6 critical points:

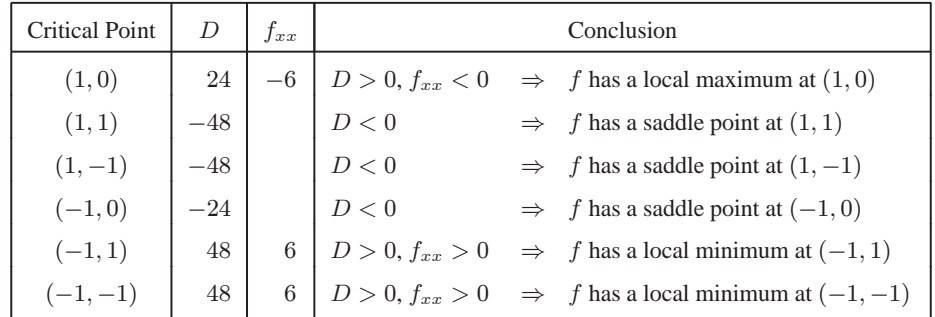

 $©$  2012 Cengage Learning. All Rights Reserved. May not be scanned, copied, or duplicated, or posted to a publicly accessible website, in whole or in part.

5. 
$$
f(x, y) = x^2 + xy + y^2 + y \Rightarrow f_x = 2x + y
$$
,  $f_y = x + 2y + 1$ ,  $f_{xx} = 2$ ,  $f_{xy} = 1$ ,  $f_{yy} = 2$ . Then  $f_x = 0$  implies  
\n $y = -2x$ , and substitution into  $f_y = x + 2y + 1 = 0$  gives  $x + 2(-2x) + 1 = 0 \Rightarrow -3x = -1 \Rightarrow x = \frac{1}{3}$ .  
\nThen  $y = -\frac{2}{3}$  and the only critical point is  $(\frac{1}{3}, -\frac{2}{3})$ .

$$
D(x, y) = f_{xx}f_{yy} - (f_{xy})^2 = (2)(2) - (1)^2 = 3
$$
, and since  

$$
D(\frac{1}{3}, -\frac{2}{3}) = 3 > 0
$$
 and  $f_{xx}(\frac{1}{3}, -\frac{2}{3}) = 2 > 0$ ,  $f(\frac{1}{3}, -\frac{2}{3}) = -\frac{1}{3}$  is a local  
minimum by the Second Derivatives Test.

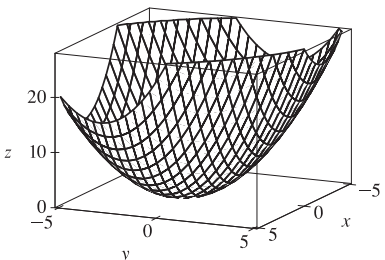

6. 
$$
f(x, y) = xy - 2x - 2y - x^2 - y^2 \Rightarrow f_x = y - 2 - 2x
$$
,  
\n $f_y = x - 2 - 2y$ ,  $f_{xx} = -2$ ,  $f_{xy} = 1$ ,  $f_{yy} = -2$ . Then  $f_x = 0$  implies  
\n $y = 2x + 2$ , and substitution into  $f_y = 0$  gives  $x - 2 - 2(2x + 2) = 0 \Rightarrow$   
\n $-3x = 6 \Rightarrow x = -2$ . Then  $y = -2$  and the only critical point is  
\n $(-2, -2)$ .  $D(x, y) = f_{xx}f_{yy} - (f_{xy})^2 = (-2)(-2) - 1^2 = 3$ , and since  
\n $D(-2, -2) = 3 > 0$  and  $f_{xx}(-2, -2) = -2 < 0$ ,  $f(-2, -2) = 4$  is a  
\nlocal maximum by the Second Derivatives Test.

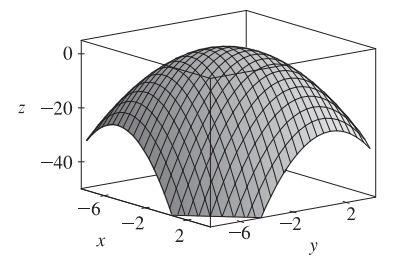

**7.**  $f(x,y) = (x - y)(1 - xy) = x - y - x^2y + xy^2 \Rightarrow f_x = 1 - 2xy + y^2$ ,  $f_y = -1 - x^2 + 2xy$ ,  $f_{xx} = -2y$ ,  $f_{xy} = -2x + 2y$ ,  $f_{yy} = 2x$ . Then  $f_x = 0$  implies  $1 - 2xy + y^2 = 0$  and  $f_y = 0$  implies  $-1 - x^2 + 2xy = 0$ . Adding the two equations gives  $1 + y^2 - 1 - x^2 = 0 \implies y^2 = x^2 \implies y = \pm x$ , but if  $y = -x$  then  $f_x = 0$  implies

 $1+2{x^2} + {x^2} = 0 \Rightarrow 3{x^2} = -1$  which has no real solution. If  $y = x$ then substitution into  $f_x = 0$  gives  $1 - 2x^2 + x^2 = 0 \Rightarrow x^2 = 1 \Rightarrow$  $x = \pm 1$ , so the critical points are  $(1, 1)$  and  $(-1, -1)$ . Now  $D(1, 1) = (-2)(2) - 0^2 = -4 < 0$  and  $D(-1,-1) = (2)(-2) - 0^2 = -4 < 0$ , so  $(1,1)$  and  $(-1,-1)$  are saddle points.

 $\overline{0}$ 

8. 
$$
f(x, y) = xe^{-2x^2 - 2y^2}
$$
  $\Rightarrow$   $f_x = (1 - 4x^2)e^{-2x^2 - 2y^2}$ ,  $f_y = -4xye^{-2x^2 - 2y^2}$ ,  $f_{xx} = (16x^2 - 12)xe^{-2x^2 - 2y^2}$ ,  
\n $f_{xy} = (16x^2 - 4)ye^{-2x^2 - 2y^2}$ ,  $f_{yy} = (16y^2 - 4)xe^{-2x^2 - 2y^2}$ . Then  $f_x = 0$  implies  $1 - 4x^2 = 0$   $\Rightarrow$   $x = \pm \frac{1}{2}$ , and  
\nsubstitution into  $f_y = 0$   $\Rightarrow$   $-4xy = 0$  gives  $y = 0$ , so the critical points are  $(\pm \frac{1}{2}, 0)$ . Now

#### **452** ¤ **CHAPTER 14** PARTIAL DERIVATIVES

$$
D(\frac{1}{2}, 0) = (-4e^{-1/2})(-2e^{-1/2}) - 0^2 = 8e^{-1} > 0
$$
 and  

$$
f_{xx}(\frac{1}{2}, 0) = -4e^{-1/2} < 0
$$
, so  $f(\frac{1}{2}, 0) = \frac{1}{2}e^{-1/2}$  is a local maximum.  

$$
D(-\frac{1}{2}, 0) = (4e^{-1/2})(2e^{-1/2}) - 0^2 = 8e^{-1} > 0
$$
 and  

$$
f_{xx}(-\frac{1}{2}, 0) = 4e^{-1/2} > 0
$$
, so  $f(-\frac{1}{2}, 0) = -\frac{1}{2}e^{-1/2}$   
is a local minimum.

 $0.2$  $z = 0.0$  $-0.2$  $\overline{x}$ 

**9.**  $f(x,y) = y^3 + 3x^2y - 6x^2 - 6y^2 + 2 \Rightarrow f_x = 6xy - 12x$ ,  $f_y = 3y^2 + 3x^2 - 12y$ ,  $f_{xx} = 6y - 12$ ,  $f_{xy} = 6x$ ,  $f_{yy} = 6y - 12$ . Then  $f_x = 0$  implies  $6x(y - 2) = 0$ , so  $x = 0$  or  $y = 2$ . If  $x = 0$  then substitution into  $f_y = 0$  gives  $3y^2 - 12y = 0 \Rightarrow 3y(y - 4) = 0 \Rightarrow y = 0$  or  $y = 4$ , so we have critical points (0, 0) and (0, 4). If  $y = 2$ , substitution into  $f_y = 0$  gives  $12 + 3x^2 - 24 = 0 \Rightarrow x^2 = 4 \Rightarrow$ 500  $x = \pm 2$ , so we have critical points  $(\pm 2, 2)$ .  $D(0,0) = (-12)(-12) - 0^2 = 144 > 0$  and  $f_{xx}(0,0) = -12 < 0$ , so  $-500$  $f(0, 0) = 2$  is a local maximum.  $D(0, 4) = (12)(12) - 0^2 = 144 > 0$ and  $f_{xx}(0, 4) = 12 > 0$ , so  $f(0, 4) = -30$  is a local minimum.  $\overline{5}$  $D(\pm 2, 2) = (0)(0) - (\pm 12)^2 = -144 < 0$ , so  $(\pm 2, 2)$  are saddle points.  $\mathbf{y}$ 

**10.**  $f(x,y) = xy(1-x-y) = xy - x^2y - xy^2 \Rightarrow f_x = y - 2xy - y^2$ ,  $f_y = x - x^2 - 2xy$ ,  $f_{xx} = -2y$ ,  $f_{xy} = 1 - 2x - 2y$ ,  $f_{yy} = -2x$ . Then  $f_x = 0$  implies  $y(1 - 2x - y) = 0$ , so  $y = 0$  or  $y = 1 - 2x$ . If  $y = 0$  then substitution into  $f_y = 0$  gives  $x - x^2 = 0 \Rightarrow x(1 - x) = 0 \Rightarrow x = 0$  or  $x = 1$ , so we have critical points (0, 0) and (1,0). If  $y = 1 - 2x$ , substitution into  $f_y = 0$  gives  $x - x^2 - 2x(1 - 2x) = 0 \Rightarrow 3x^2 - x = 0 \Rightarrow x(3x - 1) = 0$  $\Rightarrow x = 0$  or  $x = \frac{1}{3}$ . If  $x = 0$  then  $y = 1$ , and if  $x = \frac{1}{3}$  then  $y = \frac{1}{3}$ , so  $(0, 1)$  and  $(\frac{1}{3}, \frac{1}{3})$  are critical points.  $D(0,0) = (0)(0) - 1<sup>2</sup> = -1 < 0,$  $D(1,0) = (0)(-2) - (-1)^2 = -1 < 0$ , and

 $D(0, 1) = (-2)(0) - (-1)^2 = -1 < 0$ , so  $(0, 0)$ ,  $(1, 0)$ , and  $(0, 1)$  are saddle points.  $D(\frac{1}{3}, \frac{1}{3}) = (-\frac{2}{3})(-\frac{2}{3}) - (-\frac{1}{3})^2 = \frac{1}{3} > 0$  and  $f_{xx}\left(\frac{1}{3},\frac{1}{3}\right) = -\frac{2}{3} < 0$ , so  $f\left(\frac{1}{3},\frac{1}{3}\right) = \frac{1}{27}$  is a local maximum.

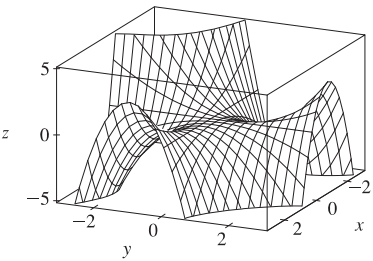

10

**11.**  $f(x,y) = x^3 - 12xy + 8y^3 \Rightarrow f_x = 3x^2 - 12y$ ,  $f_y = -12x + 24y^2$ ,  $f_{xx} = 6x$ ,  $f_{xy} = -12$ ,  $f_{yy} = 48y$ . Then  $f_x = 0$ implies  $x^2 = 4y$  and  $f_y = 0$  implies  $x = 2y^2$ . Substituting the second equation into the first gives  $(2y^2)^2 = 4y \Rightarrow$ 

$$
4y^4 = 4y \implies 4y(y^3 - 1) = 0 \implies y = 0 \text{ or } y = 1. \text{ If } y = 0 \text{ then}
$$
  
x = 0 and if y = 1 then x = 2, so the critical points are (0, 0) and (2, 1).  

$$
D(0, 0) = (0)(0) - (-12)^2 = -144 < 0, \text{ so } (0, 0) \text{ is a saddle point.}
$$
  

$$
D(2, 1) = (12)(48) - (-12)^2 = 432 > 0 \text{ and } f_{xx}(2, 1) = 12 > 0 \text{ so}
$$
  
f(2, 1) = -8 is a local minimum.

12. 
$$
f(x, y) = xy + \frac{1}{x} + \frac{1}{y} \implies f_x = y - \frac{1}{x^2}
$$
,  $f_y = x - \frac{1}{y^2}$ ,  $f_{xx} = \frac{2}{x^3}$ ,  
\n $f_{xy} = 1$ ,  $f_{yy} = \frac{2}{y^3}$ . Then  $f_x = 0$  implies  $y = \frac{1}{x^2}$  and  $f_y = 0$  implies  
\n $x = \frac{1}{y^2}$ . Substituting the first equation into the second gives  
\n $x = \frac{1}{(1/x^2)^2} \implies x = x^4 \implies x(x^3 - 1) = 0 \implies x = 0$  or  $x = 1$ .

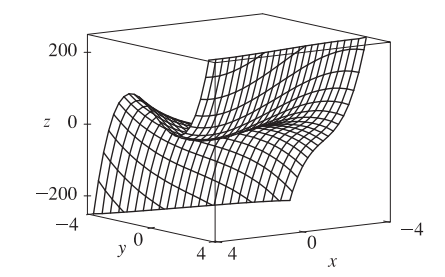

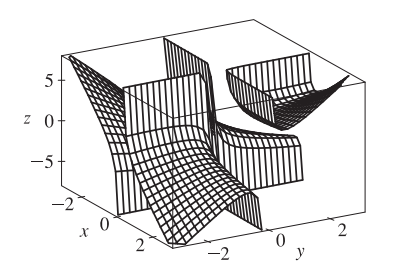

f is not defined when  $x = 0$ , and when  $x = 1$  we have  $y = 1$ , so the only critical point is  $(1, 1)$ .

 $D(1, 1) = (2)(2) - 1<sup>2</sup> = 3 > 0$  and  $f_{xx}(1, 1) = 2 > 0$ , so  $f(1, 1) = 3$  is a local minimum.

**13.**  $f(x, y) = e^x \cos y \Rightarrow f_x = e^x \cos y, f_y = -e^x \sin y.$ Now  $f_x = 0$  implies  $\cos y = 0$  or  $y = \frac{\pi}{2} + n\pi$  for  $n$  an integer. But  $\sin\left(\frac{\pi}{2} + n\pi\right) \neq 0$ , so there are no critical points.

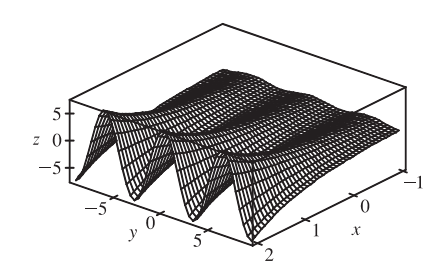

**14.**  $f(x, y) = y \cos x \Rightarrow f_x = -y \sin x, f_y = \cos x, f_{xx} = -y \cos x,$  $f_{xy} = -\sin x, f_{yy} = 0$ . Then  $f_y = 0$  if and only if  $x = \frac{\pi}{2} + n\pi$  for  $n$  and integer. But  $\sin\left(\frac{\pi}{2} + n\pi\right) \neq 0$ , so  $f_x = 0 \Rightarrow y = 0$  and the critical points are  $(\frac{\pi}{2} + n\pi, 0)$ , *n* an integer.  $D\left(\frac{\pi}{2} + n\pi, 0\right) = (0)(0) - (\pm 1)^2 = -1 < 0$ , so each critical point is

a saddle point.

15. 
$$
f(x, y) = (x^2 + y^2)e^{y^2 - x^2} \Rightarrow
$$
  
\n
$$
f_x = (x^2 + y^2)e^{y^2 - x^2}(-2x) + 2xe^{y^2 - x^2} = 2xe^{y^2 - x^2}(1 - x^2 - y^2),
$$
\n
$$
f_y = (x^2 + y^2)e^{y^2 - x^2}(2y) + 2ye^{y^2 - x^2} = 2ye^{y^2 - x^2}(1 + x^2 + y^2),
$$

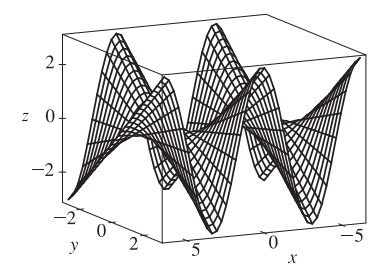

#### **454** ¤ **CHAPTER 14** PARTIAL DERIVATIVES

$$
f_{xx} = 2xe^{y^2 - x^2}(-2x) + (1 - x^2 - y^2)\left(2x\left(-2xe^{y^2 - x^2}\right) + 2e^{y^2 - x^2}\right) = 2e^{y^2 - x^2}((1 - x^2 - y^2)(1 - 2x^2) - 2x^2),
$$
  
\n
$$
f_{xy} = 2xe^{y^2 - x^2}(-2y) + 2x(2y)e^{y^2 - x^2}(1 - x^2 - y^2) = -4xye^{y^2 - x^2}(x^2 + y^2),
$$
  
\n
$$
f_{yy} = 2ye^{y^2 - x^2}(2y) + (1 + x^2 + y^2)\left(2y\left(2ye^{y^2 - x^2}\right) + 2e^{y^2 - x^2}\right) = 2e^{y^2 - x^2}((1 + x^2 + y^2)(1 + 2y^2) + 2y^2).
$$
  
\n
$$
f_y = 0 \text{ implies } y = 0, \text{ and substituting into } f_x = 0 \text{ gives}
$$
  
\n
$$
2xe^{-x^2}(1 - x^2) = 0 \implies x = 0 \text{ or } x = \pm 1. \text{ Thus the critical points are}
$$
  
\n
$$
(0, 0) \text{ and } (\pm 1, 0). \text{ Now } D(0, 0) = (2)(2) - 0 > 0 \text{ and } f_{xx}(0, 0) = 2 > 0,
$$
  
\nso  $f(0, 0) = 0$  is a local minimum.  $D(\pm 1, 0) = (-4e^{-1})(4e^{-1}) - 0 < 0$   
\nso  $(\pm 1, 0)$  are saddle points.

16. 
$$
f(x, y) = e^y(y^2 - x^2) \Rightarrow f_x = -2xe^y
$$
,  $f_y = (2y + y^2 - x^2)e^y$ ,  
\n $f_{xx} = -2e^y$ ,  $f_{xy} = -2xe^y$ ,  $f_{yy} = (2 + 4y + y^2 - x^2)e^y$ . Then  $f_x = 0$   
\nimplies  $x = 0$  and substituting into  $f_y = 0$  gives  $(2y + y^2)e^y = 0 \Rightarrow$   
\n $y(2 + y) = 0 \Rightarrow y = 0$  or  $y = -2$ , so the critical points are  $(0, 0)$  and  
\n $(0, -2)$ .  $D(0, 0) = (-2)(2) - (0)^2 = -4 < 0$  so  $(0, 0)$  is a saddle point.  
\n $D(0, -2) = (-2e^{-2})(-2e^{-2}) - (0)^2 = 4e^{-4} > 0$  and  $f_{xx}(0, -2) = -2e^{-2} < 0$ , so  $f(0, -2) = 4e^{-2}$  is a local  
\nmaximum.

**17.**  $f(x,y) = y^2 - 2y\cos x \Rightarrow f_x = 2y\sin x, f_y = 2y - 2\cos x,$  $f_{xx} = 2y \cos x, f_{xy} = 2 \sin x, f_{yy} = 2$ . Then  $f_x = 0$  implies  $y = 0$  or  $\sin x = 0 \Rightarrow x = 0, \pi, \text{ or } 2\pi \text{ for } -1 \le x \le 7.$  Substituting  $y = 0$  into  $f_y = 0$  gives  $\cos x = 0 \Rightarrow x = \frac{\pi}{2}$  or  $\frac{3\pi}{2}$ , substituting  $x = 0$  or  $x = 2\pi$ into  $f_y = 0$  gives  $y = 1$ , and substituting  $x = \pi$  into  $f_y = 0$  gives  $y = -1$ . Thus the critical points are  $(0, 1)$ ,  $(\frac{\pi}{2}, 0)$ ,  $(\pi, -1)$ ,  $(\frac{3\pi}{2}, 0)$ , and  $(2\pi, 1)$ .

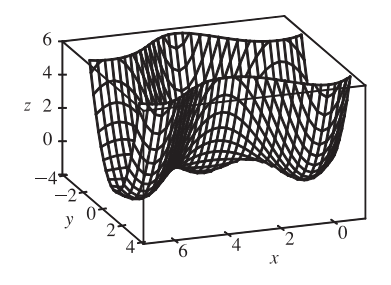

 $D\left(\frac{\pi}{2},0\right) = D\left(\frac{3\pi}{2},0\right) = -4 < 0$  so  $\left(\frac{\pi}{2},0\right)$  and  $\left(\frac{3\pi}{2},0\right)$  are saddle points.  $D(0,1) = D(\pi,-1) = D(2\pi,1) = 4 > 0$  and  $f_{xx}(0,1) = f_{xx}(\pi,-1) = f_{xx}(2\pi,1) = 2 > 0$ , so  $f(0,1) = f(\pi,-1) = f(2\pi,1) = -1$  are local minima.

**18.**  $f(x, y) = \sin x \sin y \Rightarrow f_x = \cos x \sin y, f_y = \sin x \cos y, f_{xx} = -\sin x \sin y, f_{xy} = \cos x \cos y,$  $f_{yy} = -\sin x \sin y$ . Here we have  $-\pi < x < \pi$  and  $-\pi < y < \pi$ , so  $f_x = 0$  implies  $\cos x = 0$  or  $\sin y = 0$ . If  $\cos x = 0$ then  $x = -\frac{\pi}{2}$  or  $\frac{\pi}{2}$ , and if sin  $y = 0$  then  $y = 0$ . Substituting  $x = \pm \frac{\pi}{2}$  into  $f_y = 0$  gives  $\cos y = 0 \Rightarrow y = -\frac{\pi}{2}$  or  $\frac{\pi}{2}$ , and

substituting  $y = 0$  into  $f_y = 0$  gives  $\sin x = 0 \Rightarrow x = 0$ . Thus the critical points are  $\left(-\frac{\pi}{2}, \pm \frac{\pi}{2}\right)$ ,  $\left(\frac{\pi}{2}, \pm \frac{\pi}{2}\right)$ , and  $(0, 0)$ .

$$
D(0,0) = -1 < 0 \text{ so } (0,0) \text{ is a saddle point.}
$$
\n
$$
D\left(-\frac{\pi}{2}, \pm \frac{\pi}{2}\right) = D\left(\frac{\pi}{2}, \pm \frac{\pi}{2}\right) = 1 > 0 \text{ and}
$$
\n
$$
f_{xx}\left(-\frac{\pi}{2}, -\frac{\pi}{2}\right) = f_{xx}\left(\frac{\pi}{2}, \frac{\pi}{2}\right) = -1 < 0 \text{ while}
$$
\n
$$
f_{xx}\left(-\frac{\pi}{2}, \frac{\pi}{2}\right) = f_{xx}\left(\frac{\pi}{2}, -\frac{\pi}{2}\right) = 1 > 0, \text{ so } f\left(-\frac{\pi}{2}, -\frac{\pi}{2}\right) = f\left(\frac{\pi}{2}, \frac{\pi}{2}\right) = 1
$$
\nare local maxima and 

\n
$$
f\left(-\frac{\pi}{2}, \frac{\pi}{2}\right) = f\left(\frac{\pi}{2}, -\frac{\pi}{2}\right) = 1 \text{ are local minima.}
$$

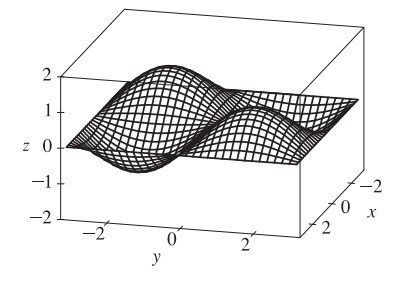

**19.**  $f(x, y) = x^2 + 4y^2 - 4xy + 2 \Rightarrow f_x = 2x - 4y, f_y = 8y - 4x, f_{xx} = 2, f_{xy} = -4, f_{yy} = 8$ . Then  $f_x = 0$ and  $f_y = 0$  each implies  $y = \frac{1}{2}x$ , so all points of the form  $(x_0, \frac{1}{2}x_0)$  are critical points and for each of these we have  $D(x_0, \frac{1}{2}x_0) = (2)(8) - (-4)^2 = 0$ . The Second Derivatives Test gives no information, but  $f(x,y) = x^2 + 4y^2 - 4xy + 2 = (x - 2y)^2 + 2 \ge 2$  with equality if and only if  $y = \frac{1}{2}x$ . Thus  $f(x_0, \frac{1}{2}x_0) = 2$  are all local (and absolute) minima.

20. 
$$
f(x, y) = x^2 y e^{-x^2 - y^2}
$$
  $\Rightarrow$   
\n
$$
f_x = x^2 y e^{-x^2 - y^2} (-2x) + 2xy e^{-x^2 - y^2} = 2xy (1 - x^2) e^{-x^2 - y^2},
$$
\n
$$
f_y = x^2 y e^{-x^2 - y^2} (-2y) + x^2 e^{-x^2 - y^2} = x^2 (1 - 2y^2) e^{-x^2 - y^2},
$$
\n
$$
f_{xx} = 2y (2x^4 - 5x^2 + 1) e^{-x^2 - y^2},
$$
\n
$$
f_{xy} = 2x (1 - x^2) (1 - 2y^2) e^{-x^2 - y^2},
$$
\n
$$
f_y = 0
$$
\n
$$
f_x = 0
$$
\nimplies  $x = 0, y = 0, \text{ or } x = \pm 1$ . If  $x = 0$  then  $f_y = 0$  for any *y*-value, so all points of the form  $(0, y)$  are critical.

 $f_x = 0$  implies  $x = 0, y = 0$ , or  $x = \pm 1$ . If  $x = 0$  then  $f_y = 0$  for any y-value, so all points of the form  $(0, y)$  are critical points. If  $y = 0$  then  $f_y = 0 \Rightarrow x^2 e^{-x^2} = 0 \Rightarrow x = 0$ , so  $(0, 0)$  (already included above) is a critical point. If  $x = \pm 1$ then  $(1 - 2y^2)e^{-1-y^2} = 0 \Rightarrow y = \pm \frac{1}{\sqrt{2}}$ , so  $\left(\pm 1, \frac{1}{\sqrt{2}}\right)$ ) and  $\left(\pm 1, -\frac{1}{\sqrt{2}}\right)$ ) are critical points. Now  $D\left(\pm 1, \frac{1}{\sqrt{2}}\right)$  $= 8e^{-3} > 0, f_{xx}(\pm 1, \frac{1}{\sqrt{2}})$  $= -2\sqrt{2}e^{-3/2} < 0$  and  $D(\pm 1, -\frac{1}{\sqrt{2}})$  $= 8e^{-3} > 0,$  $f_{xx}(\pm 1, -\frac{1}{\sqrt{2}}$  $= 2\sqrt{2}e^{-3/2} > 0$ , so  $f\left(\pm 1, \frac{1}{\sqrt{2}}\right)$  $=\frac{1}{\sqrt{2}}e^{-3/2}$  are local maximum points while  $f\left(\pm 1, -\frac{1}{\sqrt{2}}\right)$  $= -\frac{1}{\sqrt{2}}e^{-3/2}$  are local minimum points. At all critical points  $(0, y)$  we have  $D(0, y) = 0$ , so the Second Derivatives Test gives no information. However, if  $y > 0$  then  $x^2 y e^{-x^2 - y^2} \ge 0$  with equality only when  $x = 0$ , so we have local minimum values  $f(0, y) = 0, y > 0$ . Similarly, if  $y < 0$  then  $x^2ye^{-x^2-y^2} \le 0$  with equality when  $x = 0$  so

 $f(0, y) = 0, y < 0$  are local maximum values, and  $(0, 0)$  is a saddle point.

**456** ¤ **CHAPTER 14** PARTIAL DERIVATIVES

**21.**  $f(x,y) = x^2 + y^2 + x^{-2}y^{-2}$ 

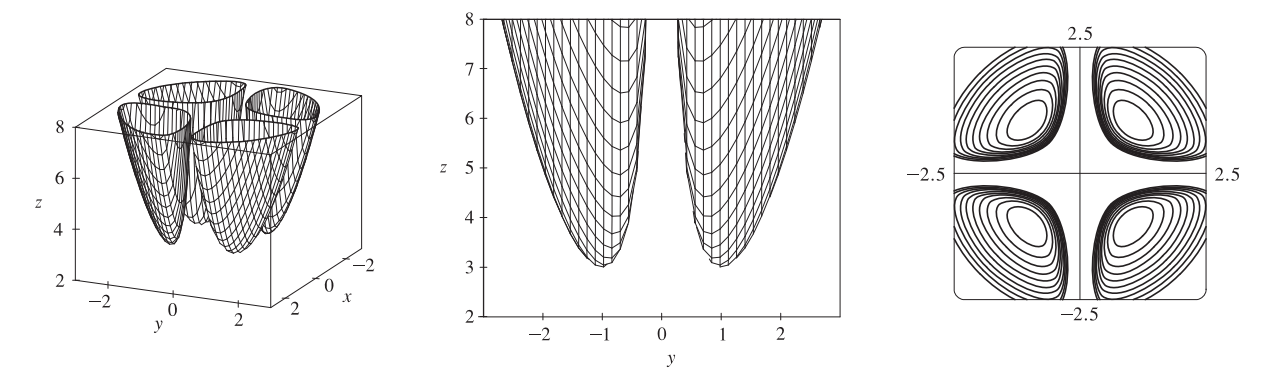

From the graphs, there appear to be local minima of about  $f(1, \pm 1) = f(-1, \pm 1) \approx 3$  (and no local maxima or saddle points).  $f_x = 2x - 2x^{-3}y^{-2}$ ,  $f_y = 2y - 2x^{-2}y^{-3}$ ,  $f_{xx} = 2 + 6x^{-4}y^{-2}$ ,  $f_{xy} = 4x^{-3}y^{-3}$ ,  $f_{yy} = 2 + 6x^{-2}y^{-4}$ . Then  $f_{\tilde{x}} = 0$  implies  $2x^4y^2 - 2 = 0$  or  $x^4y^2 = 1$  or  $y^2 = x^{-4}$ . Note that neither  $\tilde{x}$  nor  $y$  can be zero. Now  $f_y = 0$  implies  $2x^2y^4 - 2 = 0$ , and with  $y^2 = x^{-4}$  this implies  $2x^{-6} - 2 = 0$  or  $x^6 = 1$ . Thus  $x = \pm 1$  and if  $x = 1$ ,  $y = \pm 1$ ; if  $x = -1$ ,  $y = \pm 1$ . So the critical points are  $(1, 1), (1, -1), (-1, 1)$  and  $(-1, -1)$ . Now  $D(1, \pm 1) = D(-1, \pm 1) = 64 - 16 > 0$  and  $f_{xx} > 0$  always, so  $f(1, \pm 1) = f(-1, \pm 1) = 3$  are local minima.

**22.**  $f(x,y) = xye^{-x^2-y^2}$ 

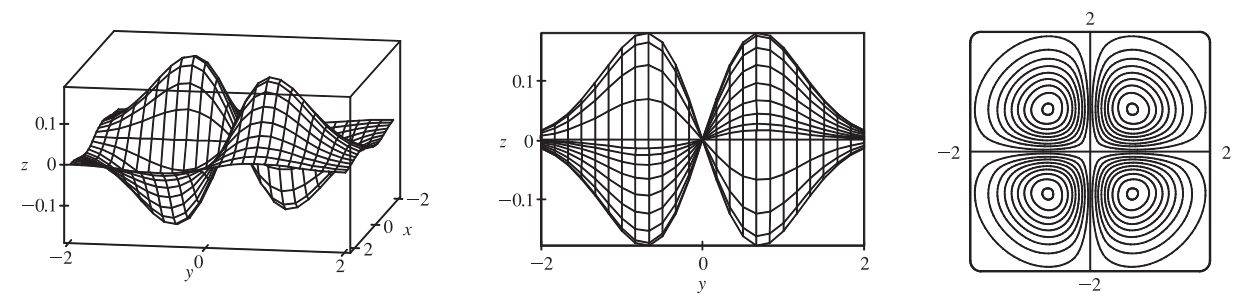

There appear to be local maxima of about  $f(\pm 0.7, \pm 0.7) \approx 0.18$  and local minima of about  $f(\pm 0.7, \mp 0.7) \approx -0.18$ . Also, there seems to be a saddle point at the origin.

$$
f_x = ye^{-x^2 - y^2}(1 - 2x^2), f_y = xe^{-x^2 - y^2}(1 - 2y^2), f_{xx} = 2xye^{-x^2 - y^2}(2x^2 - 3), f_{yy} = 2xye^{-x^2 - y^2}(2y^2 - 3), f_{xy} = (1 - 2x^2)e^{-x^2 - y^2}(1 - 2y^2).
$$
 Then  $f_x = 0$  implies  $y = 0$  or  $x = \pm \frac{1}{\sqrt{2}}$ .

Substituting these values into  $f_y = 0$  gives the critical points  $(0,0)$ ,  $\left(\frac{1}{\sqrt{2}}, \pm \frac{1}{\sqrt{2}}\right)$ ),  $\left(-\frac{1}{\sqrt{2}}, \pm \frac{1}{\sqrt{2}}\right)$ ). Then

$$
D(x,y) = e^{2(-x^2 - y^2)} \left[ 4x^2 y^2 (2x^2 - 3)(2y^2 - 3) - (1 - 2x^2)^2 (1 - 2y^2)^2 \right], \text{ so } D(0,0) = -1, \text{ while } D\left(\frac{1}{\sqrt{2}}, \pm \frac{1}{\sqrt{2}}\right) > 0
$$
  
and 
$$
D\left(-\frac{1}{\sqrt{2}}, \pm \frac{1}{\sqrt{2}}\right) > 0. \text{ But } f_{xx}\left(\frac{1}{\sqrt{2}}, \frac{1}{\sqrt{2}}\right) < 0, f_{xx}\left(\frac{1}{\sqrt{2}}, -\frac{1}{\sqrt{2}}\right) > 0, \ f_{xx}\left(-\frac{1}{\sqrt{2}}, \frac{1}{\sqrt{2}}\right) > 0, \ f_{xx}\left(-\frac{1}{\sqrt{2}}, -\frac{1}{\sqrt{2}}\right) < 0.
$$
  
Hence (0,0) is a saddle point;  $f\left(\frac{1}{\sqrt{2}}, -\frac{1}{\sqrt{2}}\right) = f\left(-\frac{1}{\sqrt{2}}, \frac{1}{\sqrt{2}}\right) = -\frac{1}{2e}$  are local minima and

$$
f\left(\frac{1}{\sqrt{2}}, \frac{1}{\sqrt{2}}\right) = f\left(-\frac{1}{\sqrt{2}}, -\frac{1}{\sqrt{2}}\right) = \frac{1}{2e}
$$
 are local maxima.

**23.**  $f(x, y) = \sin x + \sin y + \sin(x + y), 0 \le x \le 2\pi, 0 \le y \le 2\pi$ 

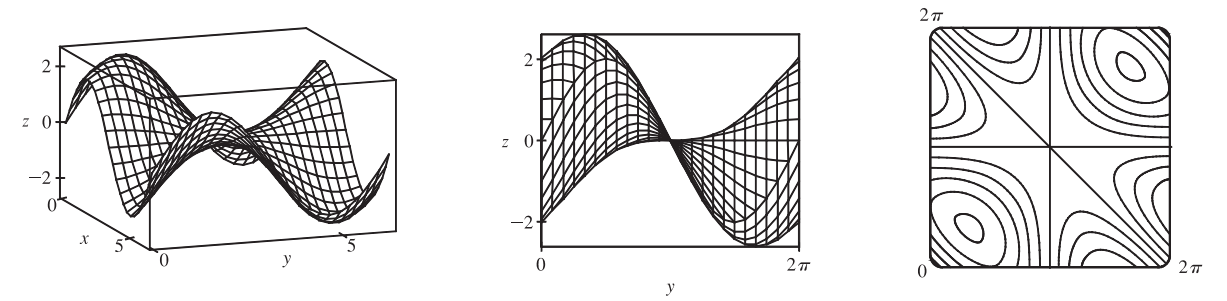

From the graphs it appears that f has a local maximum at about  $(1, 1)$  with value approximately 2.6, a local minimum at about  $(5, 5)$  with value approximately  $-2.6$ , and a saddle point at about  $(3, 3)$ .

 $f_{x} = \cos x + \cos(x + y),$   $f_{y} = \cos y + \cos(x + y),$   $f_{xx} = -\sin x - \sin(x + y),$   $f_{yy} = -\sin y - \sin(x + y),$  $f_{xy} = -\sin(x + y)$ . Setting  $f_x = 0$  and  $f_y = 0$  and subtracting gives  $\cos x - \cos y = 0$  or  $\cos x = \cos y$ . Thus  $x = y$ or  $x = 2\pi - y$ . If  $x = y$ ,  $f_x = 0$  becomes  $\cos x + \cos 2x = 0$  or  $2\cos^2 x + \cos x - 1 = 0$ , a quadratic in  $\cos x$ . Thus  $\cos x = -1$  or  $\frac{1}{2}$  and  $x = \pi$ ,  $\frac{\pi}{3}$ , or  $\frac{5\pi}{3}$ , giving the critical points  $(\pi, \pi)$ ,  $(\frac{\pi}{3}, \frac{\pi}{3})$  and  $(\frac{5\pi}{3}, \frac{5\pi}{3})$ . Similarly if  $x = 2\pi - y$ ,  $f_x = 0$  becomes  $(\cos x) + 1 = 0$  and the resulting critical point is  $(\pi, \pi)$ . Now  $D(x, y) = \sin x \sin y + \sin x \sin(x + y) + \sin y \sin(x + y)$ . So  $D(\pi, \pi) = 0$  and the Second Derivatives Test doesn't apply. However, along the line  $y = x$  we have  $f(x, x) = 2 \sin x + \sin 2x = 2 \sin x + 2 \sin x \cos x = 2 \sin x (1 + \cos x)$ , and  $f(x,x) > 0$  for  $0 < x < \pi$  while  $f(x,x) < 0$  for  $\pi < x < 2\pi$ . Thus every disk with center  $(\pi, \pi)$  contains points where f is positive as well as points where f is negative, so the graph crosses its tangent plane ( $z = 0$ ) there and ( $\pi$ ,  $\pi$ ) is a saddle point.  $D(\frac{\pi}{3}, \frac{\pi}{3}) = \frac{9}{4} > 0$  and  $f_{xx}(\frac{\pi}{3}, \frac{\pi}{3}) < 0$  so  $f(\frac{\pi}{3}, \frac{\pi}{3}) = \frac{3\sqrt{3}}{2}$  is a local maximum while  $D(\frac{5\pi}{3}, \frac{5\pi}{3}) = \frac{9}{4} > 0$  and  $f_{xx}\left(\frac{5\pi}{3}, \frac{5\pi}{3}\right) > 0$ , so  $f\left(\frac{5\pi}{3}, \frac{5\pi}{3}\right) = -\frac{3\sqrt{3}}{2}$  is a local minimum.

**24.**  $f(x, y) = \sin x + \sin y + \cos(x + y), 0 \le x \le \frac{\pi}{4}, 0 \le y \le \frac{\pi}{4}$ 

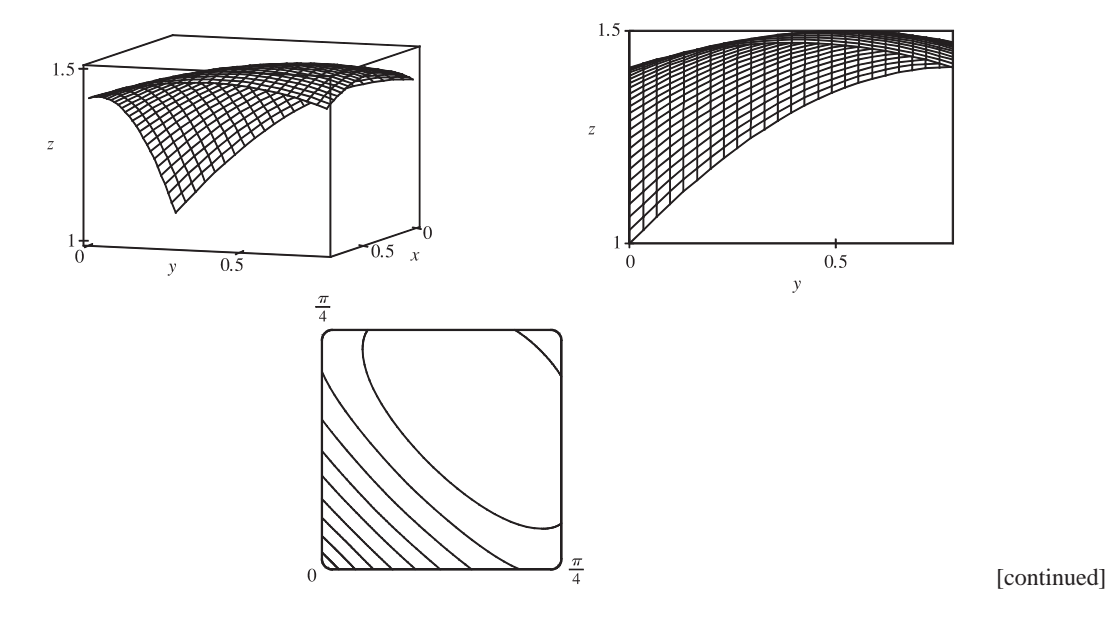
#### **458** ¤ **CHAPTER 14** PARTIAL DERIVATIVES

From the graphs, it seems that f has a local maximum at about  $(0.5, 0.5)$ .  $f_x = \cos x - \sin(x + y)$ ,  $f_y = \cos y - \sin(x + y)$ ,  $f_{xx} = -\sin x - \cos(x + y)$ ,  $f_{yy} = -\sin y - \cos(x + y)$ ,  $f_{xy} = -\cos(x + y)$ . Setting  $f_x = 0$ and  $f_y = 0$  and subtracting gives  $\cos x = \cos y$ . Thus  $x = y$ . Substituting  $x = y$  into  $f_x = 0$  gives  $\cos x - \sin 2x = 0$  or  $\cos x(1-2\sin x)=0.$  But  $\cos x\neq 0$  for  $0\leq x\leq \frac{\pi}{4}$  and  $1-2\sin x=0$  implies  $x=\frac{\pi}{6}$ , so the only critical point is  $\left(\frac{\pi}{6},\frac{\pi}{6}\right)$ . Here  $f_{xx}\left(\frac{\pi}{6}, \frac{\pi}{6}\right) = -1 < 0$  and  $D\left(\frac{\pi}{6}, \frac{\pi}{6}\right) = (-1)^2 - \frac{1}{4} > 0$ . Thus  $f\left(\frac{\pi}{6}, \frac{\pi}{6}\right) = \frac{3}{2}$  is a local maximum. **25.**  $f(x,y) = x^4 + y^4 - 4x^2y + 2y \Rightarrow f_x(x,y) = 4x^3 - 8xy$  and  $f_y(x,y) = 4y^3 - 4x^2 + 2$ .  $f_x = 0 \Rightarrow$  $4x(x^2 - 2y) = 0$ , so  $x = 0$  or  $x^2 = 2y$ . If  $x = 0$  then substitution into  $f_y = 0$  gives  $4y^3 = -2 \implies y = -\frac{1}{\sqrt[3]{2}}$ , so  $\left(0, -\frac{1}{\sqrt[3]{2}}\right)$ is a critical point. Substituting  $x^2 = 2y$  into  $f_y = 0$  gives  $4y^3 - 8y + 2 = 0$ . Using a graph, solutions are approximately  $y = -1.526$ , 0.259, and 1.267. (Alternatively, we could have used a calculator or a CAS to find these roots.) We have  $x^2 = 2y \Rightarrow x = \pm \sqrt{2y}$ , so  $y = -1.526$  gives no real-valued solution for  $x$ , but  $y = 0.259 \Rightarrow x \approx \pm 0.720$  and  $y = 1.267 \Rightarrow x \approx \pm 1.592$ . Thus to three decimal places, the critical points are  $\left(0, -\frac{1}{\sqrt[3]{2}}\right)$  $\Rightarrow$   $(0, -0.794)$ , ( $\pm 0.720, 0.259$ ), and ( $\pm 1.592, 1.267$ ). Now since  $f_{xx} = 12x^2 - 8y$ ,  $f_{xy} = -8x$ ,  $f_{yy} = 12y^2$ , and  $D = (12x^2 - 8y)(12y^2) - 64x^2$ , we have  $D(0, -0.794) > 0$ ,  $f_{xx}(0, -0.794) > 0$ ,  $D(\pm 0.720, 0.259) < 0$ ,  $D(\pm 1.592, 1.267) > 0$ , and  $f_{xx}(\pm 1.592, 1.267) > 0$ . Therefore  $f(0, -0.794) \approx -1.191$  and  $f(\pm 1.592, 1.267) \approx -1.310$ are local minima, and  $(\pm 0.720, 0.259)$  are saddle points. There is no highest point on the graph, but the lowest points are approximately  $(\pm 1.592, 1.267, -1.310)$ .

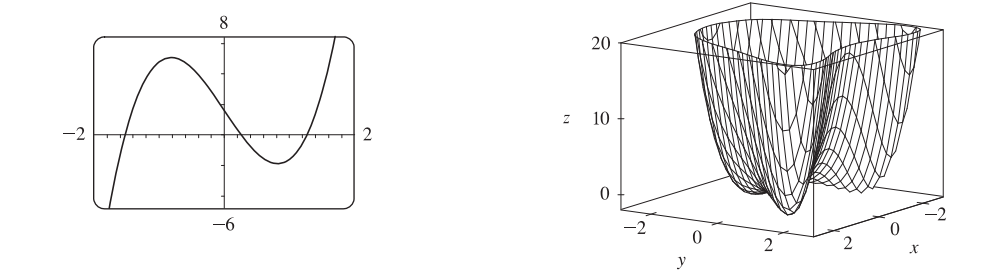

**26.**  $f(x,y) = y^6 - 2y^4 + x^2 - y^2 + y \Rightarrow f_x(x,y) = 2x$  and  $f_y(x,y) = 6y^5 - 8y^3 - 2y + 1$ .  $f_x = 0$  implies  $x = 0$ , and the graph of  $f_y$  shows that the roots of  $f_y = 0$  are approximately  $y = -1.273, 0.347,$  and 1.211. (Alternatively, we could have found the roots of  $f_y = 0$  directly, using a calculator or CAS.) So to three decimal places, the critical points are  $(0, -1.273)$ ,  $(0, 0.347)$ , and  $(0, 1.211)$ . Now since  $f_{xx} = 2$ ,  $f_{xy} = 0$ ,  $f_{yy} = 30y^4 - 24y^2 - 2$ , and  $D = 60y^4 - 48y^2 - 4$ , we have  $D(0, -1.273) > 0$ ,  $f_{xx}(0, -1.273) > 0$ ,  $D(0, 0.347) < 0$ ,  $D(0, 1.211) > 0$ , and  $f_{xx}(0, 1.211) > 0$ , so

 $f(0, -1.273) \approx -3.890$  and  $f(0, 1.211) \approx -1.403$  are local minima, and  $(0, 0.347)$  is a saddle point. The lowest point on the graph is approximately  $(0, -1.273, -3.890)$ .

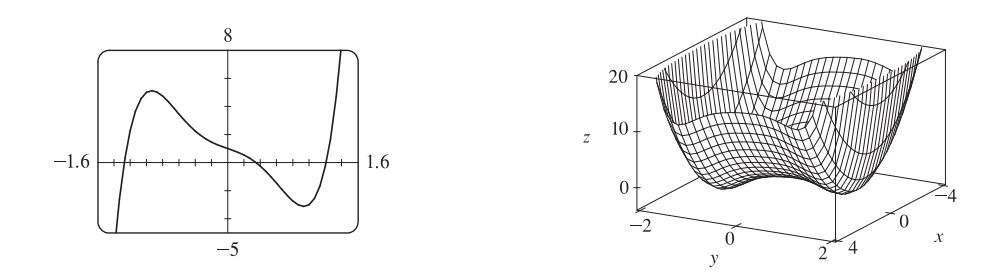

**27.**  $f(x,y) = x^4 + y^3 - 3x^2 + y^2 + x - 2y + 1 \Rightarrow f_x(x,y) = 4x^3 - 6x + 1$  and  $f_y(x,y) = 3y^2 + 2y - 2$ . From the graphs, we see that to three decimal places,  $f_x = 0$  when  $x \approx -1.301$ , 0.170, or 1.131, and  $f_y = 0$  when  $y \approx -1.215$  or 0.549. (Alternatively, we could have used a calculator or a CAS to find these roots. We could also use the quadratic formula to find the solutions of  $f_y = 0$ .) So, to three decimal places, f has critical points at  $(-1.301, -1.215)$ ,  $(-1.301, 0.549)$ ,  $(0.170, -1.215), (0.170, 0.549), (1.131, -1.215),$  and  $(1.131, 0.549)$ . Now since  $f_{xx} = 12x^2 - 6$ ,  $f_{xy} = 0$ ,  $f_{yy} = 6y + 2$ , and  $D = (12x^2 - 6)(6y + 2)$ , we have  $D(-1.301, -1.215) < 0$ ,  $D(-1.301, 0.549) > 0$ ,  $f_{xx}(-1.301, 0.549) > 0$ ,  $D(0.170, -1.215) > 0$ ,  $f_{xx}(0.170, -1.215) < 0$ ,  $D(0.170, 0.549) < 0$ ,  $D(1.131, -1.215) < 0$ ,  $D(1.131, 0.549) > 0$ , and  $f_{xx}(1.131, 0.549) > 0$ . Therefore, to three decimal places,  $f(-1.301, 0.549) \approx -3.145$  and  $f(1.131, 0.549) \approx -0.701$  are local minima,  $f(0.170, -1.215) \approx 3.197$  is a local maximum, and  $(-1.301, -1.215)$ ,  $(0.170, 0.549)$ , and  $(1.131, -1.215)$ are saddle points. There is no highest or lowest point on the graph.

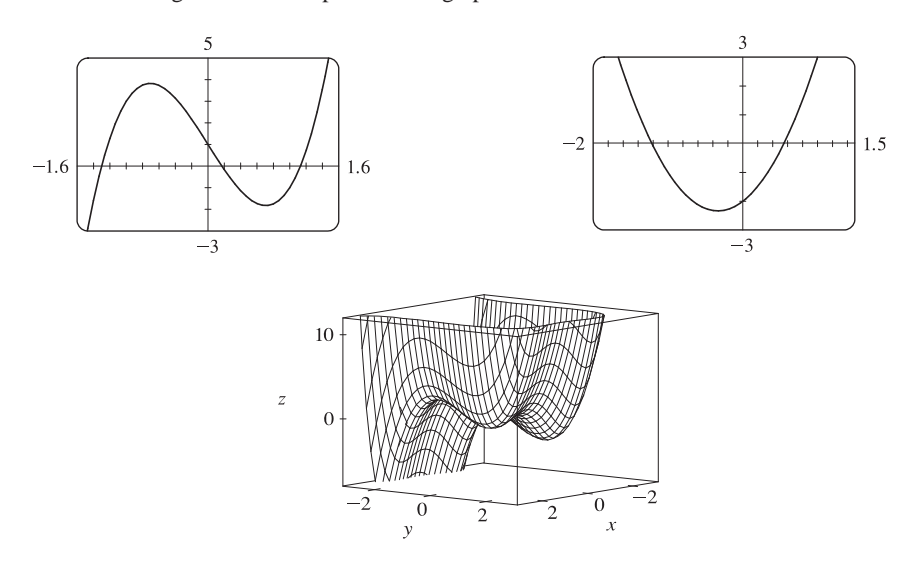

#### **460** ¤ **CHAPTER 14** PARTIAL DERIVATIVES

**28.**  $f(x, y) = 20e^{-x^2 - y^2} \sin 3x \cos 3y \implies$ 

$$
f_x(x,y) = 20 \cos 3y \left[ e^{-x^2 - y^2} (3 \cos 3x) + (\sin 3x) e^{-x^2 - y^2} (-2x) \right]
$$
  
= 20e^{-x^2 - y^2} \cos 3y (3 \cos 3x - 2x \sin 3x)  

$$
f_y(x,y) = 20 \sin 3x \left[ e^{-x^2 - y^2} (-3 \sin 3y) + (\cos 3y) e^{-x^2 - y^2} (-2y) \right]
$$
  
= -20e^{-x^2 - y^2} \sin 3x (3 \sin 3y + 2y \cos 3y)

Now  $f_x = 0$  implies  $\cos 3y = 0$  or  $3 \cos 3x - 2x \sin 3x = 0$ . For  $|y| \le 1$ , the solutions to  $\cos 3y = 0$  are  $y = \pm \frac{\pi}{6} \approx \pm 0.524$ . Using a graph (or a calculator or CAS), we estimate the roots of  $3\cos 3x - 2x\sin 3x$  for  $|x| \le 1$  to be  $x \approx \pm 0.430$ .  $f_y = 0$  implies  $\sin 3x = 0$ , so  $x = 0$ , or  $3 \sin 3y + 2y \cos 3y = 0$ . From a graph (or calculator or CAS), the roots of  $3\sin 3y + 2y\cos 3y$  between  $-1$  and 1 are approximately 0 and  $\pm 0.872$ . So to three decimal places, f has critical points at  $(\pm 0.430, 0)$ ,  $(0.430, \pm 0.872)$ ,  $(-0.430, \pm 0.872)$ , and  $(0, \pm 0.524)$ . Now

$$
f_{xx} = 20e^{-x^2 - y^2} \cos 3y [(4x^2 - 11) \sin 3x - 12x \cos 3x]
$$
  
\n
$$
f_{xy} = -20e^{-x^2 - y^2} (3 \cos 3x - 2x \sin 3x)(3 \sin 3y + 2y \cos 3y)
$$
  
\n
$$
f_{yy} = 20e^{-x^2 - y^2} \sin 3x [(4y^2 - 11) \cos 3y - 12y \sin 3y]
$$

and  $D = f_{xx}f_{yy} - f_{xy}^2$ . Then  $D(\pm 0.430, 0) > 0$ ,  $f_{xx}(0.430, 0) < 0$ ,  $f_{xx}(-0.430, 0) > 0$ ,  $D(0.430, \pm 0.872) > 0$ ,  $f_{xx}(0.430, \pm 0.872) > 0, D(-0.430, \pm 0.872) > 0, f_{xx}(-0.430, \pm 0.872) < 0$ , and  $D(0, \pm 0.524) < 0$ , so  $f(0.430, 0) \approx 15.973$  and  $f(-0.430, \pm 0.872) \approx 6.459$  are local maxima,  $f(-0.430, 0) \approx -15.973$  and  $f(0.430, \pm 0.872) \approx -6.459$  are local minima, and  $(0, \pm 0.524)$  are saddle points. The highest point on the graph is approximately  $(0.430, 0, 15.973)$  and the lowest point is approximately  $(-0.430, 0, -15.973)$ .

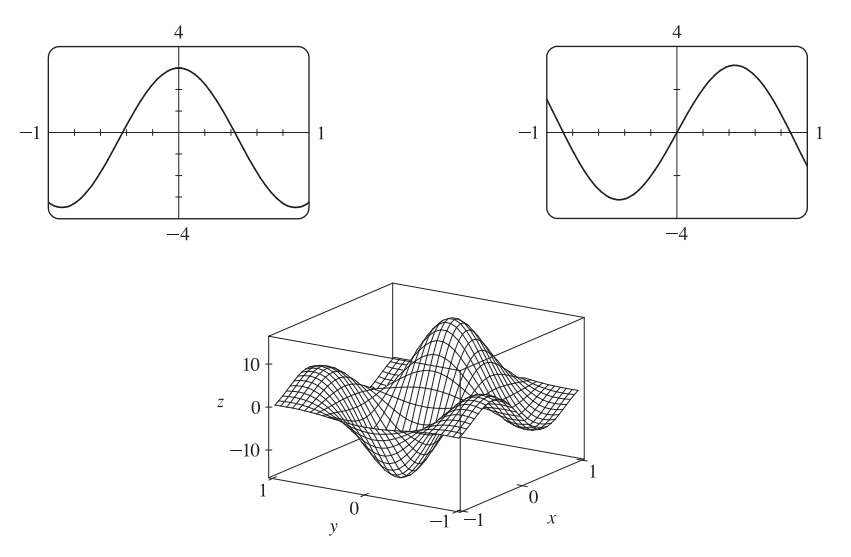

#### SECTION 14.7 MAXIMUM AND MINIMUM VALUES  $\Box$  461

- **29.** Since f is a polynomial it is continuous on D, so an absolute maximum and minimum exist. Here  $f_x = 2x 2$ ,  $f_y = 2y$ , and setting  $f_x = f_y = 0$  gives  $(1, 0)$  as the only critical point (which is inside D), where  $f(1, 0) = -1$ . Along  $L_1: x = 0$  and  $f(0, y) = y^2$  for  $-2 \le y \le 2$ , a quadratic function which attains its minimum at  $y = 0$ , where  $f(0, 0) = 0$ , and its maximum at  $y = \pm 2$ , where  $f(0, \pm 2) = 4$ . Along  $L_2$ :  $y = x - 2$  for  $0 \le x \le 2$ , and  $f(x, x - 2) = 2x^2 - 6x + 4 = 2(x - \frac{3}{2})^2 - \frac{1}{2}$ , a quadratic which attains its minimum at  $x = \frac{3}{2}$ , where  $f(\frac{3}{2}, -\frac{1}{2}) = -\frac{1}{2}$ , and its maximum at  $x = 0$ , where  $f(0, -2) = 4$ . Along  $L_3$ :  $y = 2 - x$  for  $0 \le x \le 2$ , and  $(0, 2)$  $f(x, 2-x) = 2x^2 - 6x + 4 = 2(x - \frac{3}{2})^2 - \frac{1}{2}$ , a quadratic which attains
	- its minimum at  $x = \frac{3}{2}$ , where  $f(\frac{3}{2}, \frac{1}{2}) = -\frac{1}{2}$ , and its maximum at  $x = 0$ , where  $f(0, 2) = 4$ . Thus the absolute maximum of f on D is  $f(0, \pm 2) = 4$ and the absolute minimum is  $f(1, 0) = -1$ .

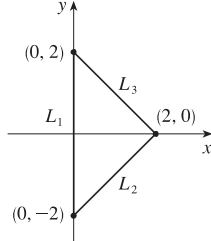

**30.** Since f is a polynomial it is continuous on D, so an absolute maximum and minimum exist.  $f_x = 1 - y$ ,  $f_y = 1 - x$ , and setting  $f_x = f_y = 0$  gives  $(1, 1)$  as the only critical point (which is inside D), where  $f(1, 1) = 1$ . Along  $L_1: y = 0$  and  $f(x, 0) = x$  for  $0 \le x \le 4$ , an increasing function in  $x$ , so the maximum value is  $f(4, 0) = 4$  and the minimum value is  $f(0,0) = 0$ . Along  $L_2$ :  $y = 2 - \frac{1}{2}x$  and  $f(x, 2 - \frac{1}{2}x) = \frac{1}{2}x^2 - \frac{3}{2}x + 2 = \frac{1}{2}(x - \frac{3}{2})^2 + \frac{7}{8}$  for  $0 \le x \le 4$ , a quadratic function which has a minimum at  $x = \frac{3}{2}$ , where  $f(\frac{3}{2}, \frac{5}{4}) = \frac{7}{8}$ , and a maximum at  $x = 4$ , where  $f(4, 0) = 4$ .

Along  $L_3$ :  $x = 0$  and  $f(0, y) = y$  for  $0 \le y \le 2$ , an increasing function in y, so the maximum value is  $f(0, 2) = 2$  and the minimum value is  $f(0, 0) = 0$ . Thus the absolute maximum of f on D is  $f(4, 0) = 4$  and the absolute minimum is  $f(0, 0) = 0$ .

**31.**  $f_x(x, y) = 2x + 2xy$ ,  $f_y(x, y) = 2y + x^2$ , and setting  $f_x = f_y = 0$ gives  $(0, 0)$  as the only critical point in D, with  $f(0, 0) = 4$ . On  $L_1$ :  $y = -1$ ,  $f(x, -1) = 5$ , a constant. On  $L_2$ :  $x = 1$ ,  $f(1, y) = y^2 + y + 5$ , a quadratic in y which attains its maximum at  $(1, 1)$ ,  $f(1, 1) = 7$  and its minimum at  $(1, -\frac{1}{2})$ ,  $f(1, -\frac{1}{2}) = \frac{19}{4}$ . On  $L_3$ :  $f(x, 1) = 2x^2 + 5$  which attains its maximum at  $(-1, 1)$  and  $(1, 1)$ with  $f(\pm 1, 1) = 7$  and its minimum at  $(0, 1), f(0, 1) = 5$ . On L<sub>4</sub>:  $f(-1, y) = y^2 + y + 5$  with maximum at  $(-1, 1)$ ,  $f(-1, 1) = 7$  and minimum at  $\left(-1, -\frac{1}{2}\right)$ ,  $f(-1, -\frac{1}{2}) = \frac{19}{4}$ .

 $(0, 0)$  with  $f(0, 0) = 4$ .

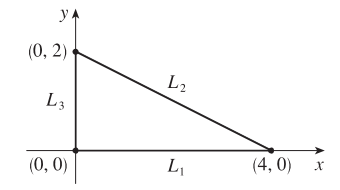

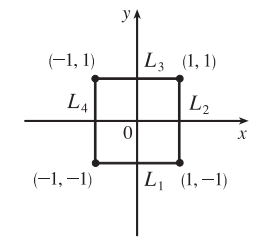

Thus the absolute maximum is attained at both  $(\pm 1, 1)$  with  $f(\pm 1, 1) = 7$  and the absolute minimum on D is attained at

#### **462** ¤ **CHAPTER 14** PARTIAL DERIVATIVES

**32.**  $f_x(x, y) = 4 - 2x$  and  $f_y(x, y) = 6 - 2y$ , so the only critical point is (2, 3) (which is in D) where  $f(2, 3) = 13$ . Along  $L_1: y = 0$ , so  $f(x, 0) = 4x - x^2 = -(x - 2)^2 + 4$ ,  $0 \le x \le 4$ , which has a maximum value when  $x = 2$  where  $f(2,0) = 4$  and a minimum value both when  $x = 0$  and  $x = 4$ , where  $f(0,0) = f(4,0) = 0$ . Along  $L_2$ :  $x = 4$ , so  $f(4, y) = 6y - y^2 = -(y - 3)^2 + 9, 0 \le y \le 5$ , which has a maximum value when  $y = 3$  where  $f(4, 3) = 9$  and a minimum value when  $y = 0$  where  $f(4, 0) = 0$ . Along  $L_3$ :  $y = 5$ , so  $f(x, 5) = -x^2 + 4x + 5 = -(x - 2)^2 + 9$ ,  $0 \le x \le 4$ , which has a maximum value when  $x = 2$  where  $f(2, 5) = 9$  and  $(0, 5)$ a minimum value both when  $x = 0$  and  $x = 4$ , where  $f(0, 5) = f(4, 5) = 5$ . Along  $L_4$ :  $x = 0$ , so  $f(0, y) = 6y - y^2 = -(y - 3)^2 + 9$ ,  $0 \le y \le 5$ ,  $L_{A}$  $L<sub>2</sub>$ which has a maximum value when  $y = 3$  where  $f(0, 3) = 9$  and a minimum value when  $y = 0$  where  $f(0, 0) = 0$ . Thus the absolute maximum is  $(0, 0)$  $L_1$  $(4, 0)$  $f(2, 3) = 13$  and the absolute minimum is attained at both  $(0, 0)$  and  $(4, 0)$ , where  $f(0, 0) = f(4, 0) = 0$ .

**33.**  $f(x, y) = x<sup>4</sup> + y<sup>4</sup> - 4xy + 2$  is a polynomial and hence continuous on D, so it has an absolute maximum and minimum on D.  $f_x(x, y) = 4x^3 - 4y$  and  $(0, 2)$  $(3, 2)$  $f_y(x, y) = 4y^3 - 4x$ ; then  $f_x = 0$  implies  $y = x^3$ , and substitution into  $L_{2}$  $L_4$  $f_y = 0 \Rightarrow x = y^3$  gives  $x^9 - x = 0 \Rightarrow x(x^8 - 1) = 0 \Rightarrow x = 0$ or  $x = \pm 1$ . Thus the critical points are  $(0, 0)$ ,  $(1, 1)$ , and  $(-1, -1)$ , but only  $(0, 0)$  $L_1$  $(3, 0)$  $(1, 1)$  with  $f(1, 1) = 0$  is inside D. On  $L_1: y = 0, f(x, 0) = x^4 + 2$ ,  $0 \le x \le 3$ , a polynomial in x which attains its maximum at  $x = 3$ ,  $f(3, 0) = 83$ , and its minimum at  $x = 0$ ,  $f(0, 0) = 2$ . On  $L_2$ :  $x = 3$ ,  $f(3, y) = y^4 - 12y + 83$ ,  $0 \le y \le 2$ , a polynomial in y which attains its minimum at  $y = \sqrt[3]{3}$ ,  $f(3, \sqrt[3]{3}) = 83 - 9 \sqrt[3]{3} \approx 70.0$ , and its maximum at  $y = 0$ ,  $f(3, 0) = 83$ . On L<sub>3</sub>:  $y = 2$ ,  $f(x, 2) = x<sup>4</sup> - 8x + 18$ ,  $0 \le x \le 3$ , a polynomial in x which attains its minimum at  $x = \sqrt[3]{2}$ ,  $f(\sqrt[3]{2}, 2) = 18 - 6 \sqrt[3]{2} \approx 10.4$ , and its maximum at  $x = 3$ ,  $f(3, 2) = 75$ . On  $L_4$ :  $x = 0$ ,  $f(0, y) = y^4 + 2$ ,  $0 \le y \le 2$ , a polynomial in y which attains its maximum at  $y = 2$ ,  $f(0, 2) = 18$ , and its minimum at  $y = 0$ ,  $f(0, 0) = 2$ . Thus the absolute maximum of f on D is  $f(3, 0) = 83$  and the absolute minimum is  $f(1, 1) = 0$ .

**34.**  $f_x = y^2$  and  $f_y = 2xy$ , and since  $f_x = 0 \Leftrightarrow y = 0$ , there are no critical points in the interior of D. Along  $L_1: y = 0$  and  $f(x, 0) = 0$ .  $(0, \sqrt{3})$ Along  $L_2$ :  $x = 0$  and  $f(0, y) = 0$ . Along  $L_3$ :  $y = \sqrt{3 - x^2}$ , so let  $L<sub>2</sub>$  $g(x) = f(x, \sqrt{3 - x^2}) = 3x - x^3$  for  $0 \le x \le \sqrt{3}$ . Then  $g'(x) = 3 - 3x^2 = 0 \Leftrightarrow x = 1$ . The maximum value is  $f(1, \sqrt{2}) = 2$  $(0, 0)$  $(\sqrt{3}, 0)$  $L_{\rm{+}}$ and the minimum occurs both at  $x = 0$  and  $x = \sqrt{3}$  where

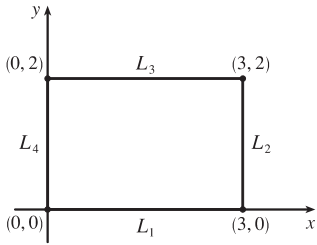

 $f(0,\sqrt{3}) = f(\sqrt{3},0) = 0$ . Thus the absolute maximum of f on D is  $f(1,\sqrt{2}) = 2$ , and the absolute minimum is 0 which occurs at all points along  $L_1$  and  $L_2$ .

**35.**  $f_x(x, y) = 6x^2$  and  $f_y(x, y) = 4y^3$ . And so  $f_x = 0$  and  $f_y = 0$  only occur when  $x = y = 0$ . Hence, the only critical point inside the disk is at  $x = y = 0$  where  $f(0, 0) = 0$ . Now on the circle  $x^2 + y^2 = 1$ ,  $y^2 = 1 - x^2$  so let  $g(x) = f(x, y) = 2x^3 + (1 - x^2)^2 = x^4 + 2x^3 - 2x^2 + 1, -1 \le x \le 1$ . Then  $g'(x) = 4x^3 + 6x^2 - 4x = 0 \Rightarrow x = 0$ ,  $-2$ , or  $\frac{1}{2}$ .  $f(0, \pm 1) = g(0) = 1$ ,  $f\left(\frac{1}{2}, \pm \frac{\sqrt{3}}{2}\right) = g\left(\frac{1}{2}\right) = \frac{13}{16}$ , and  $(-2, -3)$  is not in *D*. Checking the endpoints, we get  $f(-1,0) = g(-1) = -2$  and  $f(1,0) = g(1) = 2$ . Thus the absolute maximum and minimum of f on D are  $f(1,0) = 2$  and  $f(-1,0) = -2.$ 

*Another method:* On the boundary  $x^2 + y^2 = 1$  we can write  $x = \cos \theta$ ,  $y = \sin \theta$ , so  $f(\cos \theta, \sin \theta) = 2 \cos^3 \theta + \sin^4 \theta$ ,  $0 \le \theta \le 2\pi$ .

36. 
$$
f_x(x, y) = 3x^2 - 3
$$
 and  $f_y(x, y) = -3y^2 + 12$  and the critical  
points are  $(1, 2), (1, -2), (-1, 2)$ , and  $(-1, -2)$ . But only  $(1, 2)$   
and  $(-1, 2)$  are in *D* and  $f(1, 2) = 14$ ,  $f(-1, 2) = 18$ . Along *L*<sub>1</sub>:  
 $x = -2$  and  $f(-2, y) = -2 - y^3 + 12y, -2 \le y \le 3$ , which has  
a maximum at  $y = 2$  where  $f(-2, -2) = -18$ . Along *L*<sub>2</sub>:  $x = 2$  and  
 $f(2, y) = 2 - y^3 + 12y, 2 \le y \le 3$ , which has a maximum at  $y = 2$  where  $f(2, 2) = 18$  and a minimum at  $y = 3$  where  
 $f(2, 3) = 11$ . Along *L*<sub>3</sub>:  $y = 3$  and  $f(x, 3) = x^3 - 3x + 9, -2 \le x \le 2$ , which has a maximum at  $x = -1$  and  $x = 2$  where  
 $f(-1, 3) = f(2, 3) = 11$  and a minimum at  $x = 1$  and  $x = -2$  where  $f(1, 3) = f(-2, 3) = 7$ .  
Along *L*<sub>4</sub>:  $y = x$  and  $f(x, x) = 9x, -2 \le x \le 2$ , which has a maximum at  $x = 2$  where  $f(2, 2) = 18$  and a minimum at  
 $x = -2$  where  $f(-2, -2) = -18$ . So the absolute maximum value of  $f$  on *D* is  $f(2, 2) = 18$  and the minimum is  
 $f(-2, -2) = -18$ .

37. 
$$
f(x,y) = -(x^2 - 1)^2 - (x^2y - x - 1)^2 \Rightarrow f_x(x,y) = -2(x^2 - 1)(2x) - 2(x^2y - x - 1)(2xy - 1)
$$
 and  
\n $f_y(x,y) = -2(x^2y - x - 1)x^2$ . Setting  $f_y(x,y) = 0$  gives either  $x = 0$  or  $x^2y - x - 1 = 0$ .

There are no critical points for  $x = 0$ , since  $f_x(0, y) = -2$ , so we set  $x^2y - x - 1 = 0 \Leftrightarrow y = \frac{x+1}{x^2}$  [ $x \neq 0$ ],

so 
$$
f_x\left(x, \frac{x+1}{x^2}\right) = -2(x^2 - 1)(2x) - 2\left(x^2 \frac{x+1}{x^2} - x - 1\right)\left(2x \frac{x+1}{x^2} - 1\right) = -4x(x^2 - 1)
$$
. Therefore

 $f_{x}(x, y) = f_{y}(x, y) = 0$  at the points  $(1, 2)$  and  $(-1, 0)$ . To classify these critical points, we calculate

#### **464** ¤ **CHAPTER 14** PARTIAL DERIVATIVES

$$
f_{xx}(x, y) = -12x^2 - 12x^2y^2 + 12xy + 4y + 2, f_{yy}(x, y) = -2x^4,
$$
  
and  $f_{xy}(x, y) = -8x^3y + 6x^2 + 4x$ . In order to use the Second Derivatives  
Test we calculate  

$$
D(-1, 0) = f_{xx}(-1, 0) f_{yy}(-1, 0) - [f_{xy}(-1, 0)]^2 = 16 > 0,
$$

 $f_{xx}(-1,0) = -10 < 0, D(1,2) = 16 > 0$ , and  $f_{xx}(1,2) = -26 < 0$ , so both  $(-1, 0)$  and  $(1, 2)$  give local maxima.

**38.**  $f(x, y) = 3xe^y - x^3 - e^{3y}$  is differentiable everywhere, so the requirement for critical points is that  $f_x = 3e^y - 3x^2 = 0$  (1) and  $f_y = 3xe^y - 3e^{3y} = 0$  (2). From (1) we obtain  $e^y = x^2$ , and then (2) gives  $3x^3 - 3x^6 = 0 \Rightarrow x = 1$  or 0, but only  $x = 1$  is valid, since  $x = 0$ makes **(1)** impossible. So substituting  $x = 1$  into **(1)** gives  $y = 0$ , and the only critical point is  $(1, 0)$ .

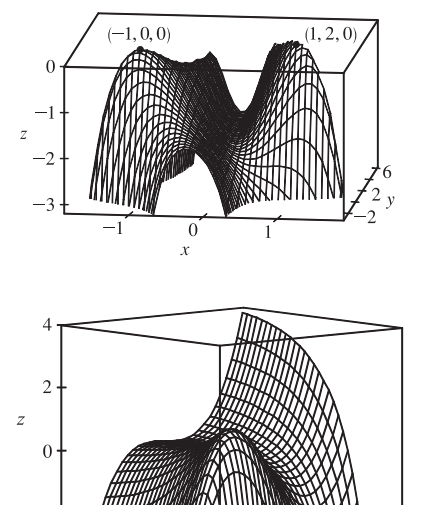

The Second Derivatives Test shows that this gives a local maximum, since

$$
D(1,0) = \left[-6x(3xe^y - 9e^{3y}) - (3e^y)^2\right]_{(1,0)} = 27 > 0
$$
 and  $f_{xx}(1,0) = \left[-6x\right]_{(1,0)} = -6 < 0$ . But  $f(1,0) = 1$  is not an absolute maximum because, for instance,  $f(-3,0) = 17$ . This can also be seen from the graph.

**39.** Let d be the distance from  $(2, 0, -3)$  to any point  $(x, y, z)$  on the plane  $x + y + z = 1$ , so  $d = \sqrt{(x - 2)^2 + y^2 + (z + 3)^2}$ where  $z = 1 - x - y$ , and we minimize  $d^2 = f(x, y) = (x - 2)^2 + y^2 + (4 - x - y)^2$ . Then  $f_{x}(x,y) = 2(x-2) + 2(4-x-y)(-1) = 4x + 2y - 12$ ,  $f_{y}(x,y) = 2y + 2(4-x-y)(-1) = 2x + 4y - 8$ . Solving  $4x + 2y - 12 = 0$  and  $2x + 4y - 8 = 0$  simultaneously gives  $x = \frac{8}{3}$ ,  $y = \frac{2}{3}$ , so the only critical point is  $(\frac{8}{3}, \frac{2}{3})$ . An absolute minimum exists (since there is a minimum distance from the point to the plane) and it must occur at a critical point, so the shortest distance occurs for  $x = \frac{8}{3}$ ,  $y = \frac{2}{3}$  for which  $d = \sqrt{\left(\frac{8}{3} - 2\right)^2 + \left(\frac{2}{3}\right)^2 + \left(4 - \frac{8}{3} - \frac{2}{3}\right)^2} = \sqrt{\frac{4}{3}} = \frac{2}{\sqrt{3}}$ .

**40.** Here the distance d from a point on the plane to the point  $(0, 1, 1)$  is  $d = \sqrt{x^2 + (y - 1)^2 + (z - 1)^2}$ . where  $z = 2 - \frac{1}{3}x + \frac{2}{3}y$ . We can minimize  $d^2 = f(x, y) = x^2 + (y - 1)^2 + (1 - \frac{1}{3}x + \frac{2}{3}y)^2$ , so  $f_{x}(x,y)=2x + 2\left(1 - \frac{1}{3}x + \frac{2}{3}y\right)\left(-\frac{1}{3}\right) = \frac{20}{9}x - \frac{4}{9}y - \frac{2}{3}$  and  $f_y(x,y) = 2(y-1) + 2\left(1 - \frac{1}{3}x + \frac{2}{3}y\right)\left(\frac{2}{3}\right) = -\frac{4}{9}x + \frac{26}{9}y - \frac{2}{3}$ . Solving  $\frac{20}{9}x - \frac{4}{9}y - \frac{2}{3} = 0$  and  $-\frac{4}{9}x + \frac{26}{9}y - \frac{2}{3} = 0$ simultaneously gives  $x = \frac{5}{14}$  and  $y = \frac{2}{7}$ , so the only critical point is  $(\frac{5}{14}, \frac{2}{7})$ .

This point must correspond to the minimum distance, so the point on the plane closest to  $(0, 1, 1)$  is  $\left(\frac{5}{14}, \frac{2}{7}, \frac{29}{14}\right)$ .

**41.** Let d be the distance from the point  $(4, 2, 0)$  to any point  $(x, y, z)$  on the cone, so  $d = \sqrt{(x-4)^2 + (y-2)^2 + z^2}$  where  $z^{2} = x^{2} + y^{2}$ , and we minimize  $d^{2} = (x - 4)^{2} + (y - 2)^{2} + x^{2} + y^{2} = f(x, y)$ . Then  $f_{x}(x, y) = 2(x - 4) + 2x = 4x - 8$ ,  $f_{y}(x, y) = 2(y - 2) + 2y = 4y - 4$ , and the critical points occur when

 $f_{x} = 0 \Rightarrow x = 2, f_{y} = 0 \Rightarrow y = 1$ . Thus the only critical point is (2, 1). An absolute minimum exists (since there is a minimum distance from the cone to the point) which must occur at a critical point, so the points on the cone closest to  $(4, 2, 0)$  are  $(2, 1, \pm\sqrt{5})$ .

- **42.** The distance from the origin to a point  $(x, y, z)$  on the surface is  $d = \sqrt{x^2 + y^2 + z^2}$  where  $y^2 = 9 + xz$ , so we minimize  $d^{2} = x^{2} + 9 + xz + z^{2} = f(x, z)$ . Then  $f_{x} = 2x + z$ ,  $f_{z} = x + 2z$ , and  $f_{x} = 0$ ,  $f_{z} = 0 \Rightarrow x = 0$ ,  $z = 0$ , so the only critical point is  $(0, 0)$ .  $D(0, 0) = (2)(2) - 1 = 3 > 0$  with  $f_{xx}(0, 0) = 2 > 0$ , so this is a minimum. Thus  $y^2 = 9 + 0 \Rightarrow y = \pm 3$  and the points on the surface closest to the origin are  $(0, \pm 3, 0)$ .
- **43.**  $x + y + z = 100$ , so maximize  $f(x, y) = xy(100 x y)$ .  $f_x = 100y 2xy y^2$ ,  $f_y = 100x x^2 2xy$ .  $f_{xx} = -2y$ ,  $f_{yy} = -2x$ ,  $f_{xy} = 100 - 2x - 2y$ . Then  $f_x = 0$  implies  $y = 0$  or  $y = 100 - 2x$ . Substituting  $y = 0$  into  $f_y = 0$  gives  $x = 0$  or  $x = 100$  and substituting  $y = 100 - 2x$  into  $f_y = 0$  gives  $3x^2 - 100x = 0$  so  $x = 0$  or  $\frac{100}{3}$ . Thus the critical points are  $(0, 0)$ ,  $(100, 0)$ ,  $(0, 100)$  and  $\left(\frac{100}{3}, \frac{100}{3}\right)$ .  $D(0,0) = D(100,0) = D(0,100) = -10,000$  while  $D(\frac{100}{3}, \frac{100}{3}) = \frac{10,000}{3}$  and  $f_{xx}(\frac{100}{3}, \frac{100}{3}) = -\frac{200}{3} < 0$ . Thus  $(0,0)$ , (100, 0) and (0, 100) are saddle points whereas  $f\left(\frac{100}{3}, \frac{100}{3}\right)$  is a local maximum. Thus the numbers are  $x = y = z = \frac{100}{3}$ .

44. Let x, y, z, be the positive numbers. Then 
$$
x + y + z = 12
$$
 and we want to minimize  $x^2 + y^2 + z^2 = x^2 + y^2 + (12 - x - y)^2 = f(x, y)$  for  $0 < x, y < 12$ .  $f_x = 2x + 2(12 - x - y)(-1) = 4x + 2y - 24$ ,  $f_y = 2y + 2(12 - x - y)(-1) = 2x + 4y - 24$ ,  $f_{xx} = 4$ ,  $f_{xy} = 2$ ,  $f_{yy} = 4$ . Then  $f_x = 0$  implies  $4x + 2y = 24$  or  $y = 12 - 2x$  and substituting into  $f_y = 0$  gives  $2x + 4(12 - 2x) = 24 \implies 6x = 24 \implies x = 4$  and then  $y = 4$ , so the only critical point is  $(4, 4)$ .  $D(4, 4) = 16 - 4 > 0$  and  $f_{xx}(4, 4) = 4 > 0$ , so  $f(4, 4)$  is a local minimum.  $f(4, 4)$  is also the absolute minimum [compare to the values of  $f$  as  $x, y \to 0$  or 12] so the numbers are  $x = y = z = 4$ .

45. Center the sphere at the origin so that its equation is  $x^2 + y^2 + z^2 = r^2$ , and orient the inscribed rectangular box so that its edges are parallel to the coordinate axes. Any vertex of the box satisfies  $x^2 + y^2 + z^2 = r^2$ , so take  $(x, y, z)$  to be the vertex in the first octant. Then the box has length 2x, width 2y, and height  $2z = 2\sqrt{r^2 - x^2 - y^2}$  with volume given by  $V(x,y) = (2x)(2y)\left(2\sqrt{r^2-x^2-y^2}\,\right) = 8xy\,\sqrt{r^2-x^2-y^2}$  for  $0 < x < r$ ,  $0 < y < r$ . Then

$$
V_x = (8xy) \cdot \frac{1}{2} (r^2 - x^2 - y^2)^{-1/2} (-2x) + \sqrt{r^2 - x^2 - y^2} \cdot 8y = \frac{8y(r^2 - 2x^2 - y^2)}{\sqrt{r^2 - x^2 - y^2}} \text{ and } V_y = \frac{8x(r^2 - x^2 - 2y^2)}{\sqrt{r^2 - x^2 - y^2}}.
$$

Setting  $V_x = 0$  gives  $y = 0$  or  $2x^2 + y^2 = r^2$ , but  $y > 0$  so only the latter solution applies. Similarly,  $V_y = 0$  with  $x > 0$ implies  $x^2 + 2y^2 = r^2$ . Substituting, we have  $2x^2 + y^2 = x^2 + 2y^2 \Rightarrow x^2 = y^2 \Rightarrow y = x$ . Then  $x^2 + 2y^2 = r^2 \Rightarrow$  $3x^2 = r^2 \Rightarrow x = \sqrt{r^2/3} = r/\sqrt{3} = y$ . Thus the only critical point is  $(r/\sqrt{3}, r/\sqrt{3})$ . There must be a maximum volume and here it must occur at a critical point, so the maximum volume occurs when  $x = y = r/\sqrt{3}$  and the maximum volume is  $V\left(\frac{r}{\sqrt{3}}, \frac{r}{\sqrt{3}}\right)$  $= 8\left(\frac{r}{\sqrt{3}}\right)\left(\frac{r}{\sqrt{3}}\right)$  $\setminus$  $r^2 - \left(\frac{r}{\sqrt{3}}\right)$  $\lambda^2$  $\overline{a}$  $\left(\frac{r}{\sqrt{3}}\right)$  $\bigg)^2 = \frac{8}{3\sqrt{3}} r^3.$ 

#### **466** ¤ **CHAPTER 14** PARTIAL DERIVATIVES

**46.** Let  $x, y$ , and  $z$  be the dimensions of the box. We wish to minimize surface area  $= 2xy + 2xz + 2yz$ , but we have

volume  $= xyz = 1000 \Rightarrow z = \frac{1000}{xy}$  so we minimize

$$
f(x,y) = 2xy + 2x\left(\frac{1000}{xy}\right) + 2y\left(\frac{1000}{xy}\right) = 2xy + \frac{2000}{y} + \frac{2000}{x}.
$$
 Then  $f_x = 2y - \frac{2000}{x^2}$  and  $f_y = 2x - \frac{2000}{y^2}$ . Setting

 $f_x = 0$  implies  $y = \frac{1000}{x^2}$  and substituting into  $f_y = 0$  gives  $x - \frac{x^4}{1000} = 0 \Rightarrow x^3 = 1000$  [since  $x \neq 0$ ]  $\Rightarrow x = 10$ .

The surface area has a minimum but no maximum and it must occur at a critical point, so the minimal surface area occurs for a box with dimensions  $x = 10 \text{ cm}, y = 1000/10^2 = 10 \text{ cm}, z = 1000/10^2 = 10 \text{ cm}.$ 

**47.** Maximize  $f(x, y) = {xy \over 3} (6 - x - 2y)$ , then the maximum volume is  $V = xyz$ .  $f_x = \frac{1}{3}(6y - 2xy - y^2) = \frac{1}{3}y(6 - 2x - 2y)$  and  $f_y = \frac{1}{3}x(6 - x - 4y)$ . Setting  $f_x = 0$  and  $f_y = 0$  gives the critical point  $(2, 1)$  which geometrically must give a maximum. Thus the volume of the largest such box is  $V = (2)(1)\left(\frac{2}{3}\right) = \frac{4}{3}$ . 48. Surface area  $= 2(xy + xz + yz) = 64 \text{ cm}^2$ , so  $xy + xz + yz = 32$  or  $z = \frac{32 - xy}{x + y}$ . Maximize the volume

$$
f(x,y) = xy \frac{32 - xy}{x + y}.
$$
 Then  $f_x = \frac{32y^2 - 2xy^3 - x^2y^2}{(x + y)^2} = y^2 \frac{32 - 2xy - x^2}{(x + y)^2}$  and  $f_y = x^2 \frac{32 - 2xy - y^2}{(x + y)^2}$ . Setting  
 $f_x = 0$  implies  $y = \frac{32 - x^2}{2x}$  and substituting into  $f_y = 0$  gives  $32(4x^2) - (32 - x^2)(4x^2) - (32 - x^2)^2 = 0$  or  
 $3x^4 + 64x^2 - (32)^2 = 0$ . Thus  $x^2 = \frac{64}{6}$  or  $x = \frac{8}{\sqrt{6}}$ ,  $y = \frac{64/3}{16/\sqrt{6}} = \frac{8}{\sqrt{6}}$  and  $z = \frac{8}{\sqrt{6}}$ . Thus the box is a cube with edge  
length  $\frac{8}{\sqrt{6}}$  cm.

#### **49.** Let the dimensions be  $x$ ,  $y$ , and  $z$ ; then  $4x + 4y + 4z = c$  and the volume is

 $V = xyz = xy(\frac{1}{4}c - x - y) = \frac{1}{4}cxy - x^2y - xy^2, x > 0, y > 0.$  Then  $V_x = \frac{1}{4}cy - 2xy - y^2$  and  $V_y = \frac{1}{4}cx - x^2 - 2xy$ , so  $V_x = 0 = V_y$  when  $2x + y = \frac{1}{4}c$  and  $x + 2y = \frac{1}{4}c$ . Solving, we get  $x = \frac{1}{12}c$ ,  $y = \frac{1}{12}c$  and  $z = \frac{1}{4}c - x - y = \frac{1}{12}c$ . From the geometrical nature of the problem, this critical point must give an absolute maximum. Thus the box is a cube with edge length  $\frac{1}{12}c$ .

**50.** The cost equals  $5xy + 2(xz + yz)$  and  $xyz = V$ , so  $C(x, y) = 5xy + 2V(x + y)/(xy) = 5xy + 2V(x^{-1} + y^{-1})$ . Then  $C_x = 5y - 2Vx^{-2}$ ,  $C_y = 5x - 2Vy^{-2}$ ,  $f_x = 0$  implies  $y = 2V/(5x^2)$ ,  $f_y = 0$  implies  $x = \sqrt[3]{\frac{2}{5}V} = y$ . Thus the dimensions of the aquarium which minimize the cost are  $x = y = \sqrt[3]{\frac{2}{5}V}$  units,  $z = V^{1/3}(\frac{5}{2})^{2/3}$ .

**51.** Let the dimensions be  $x$ ,  $y$  and  $z$ , then minimize  $xy + 2(xz + yz)$  if  $xyz = 32,000$  cm<sup>3</sup>. Then

 $f(x,y) = xy + [64,000(x + y)/xy] = xy + 64,000(x^{-1} + y^{-1}),$   $f_x = y - 64,000x^{-2},$   $f_y = x - 64,000y^{-2}.$ And  $f_x = 0$  implies  $y = 64,000/x^2$ ; substituting into  $f_y = 0$  implies  $x^3 = 64,000$  or  $x = 40$  and then  $y = 40$ . Now  $D(x, y) = [(2)(64,000)]^{2}x^{-3}y^{-3} - 1 > 0$  for (40, 40) and  $f_{xx}(40, 40) > 0$  so this is indeed a minimum. Thus the dimensions of the box are  $x = y = 40$  cm,  $z = 20$  cm.

#### SECTION 14.7 MAXIMUM AND MINIMUM VALUES  $\Box$  467

**52.** Let  $x$  be the length of the north and south walls,  $y$  the length of the east and west walls, and  $z$  the height of the building. The heat loss is given by  $h = 10(2yz) + 8(2xz) + 1(xy) + 5(xy) = 6xy + 16xz + 20yz$ . The volume is 4000 m<sup>3</sup>, so  $xyz = 4000$ , and we substitute  $z = \frac{4000}{xy}$  to obtain the heat loss function  $h(x, y) = 6xy + 80,000/x + 64,000/y$ . (a) Since  $z = \frac{4000}{xy} \ge 4$ ,  $xy \le 1000 \Rightarrow y \le 1000/x$ . Also  $x \ge 30$  and  $y \ge 30$ , so the domain of h is  $D = \{(x, y) | x \ge 30, 30 \le y \le 1000/x\}.$ (b)  $h(x, y) = 6xy + 80,000x^{-1} + 64,000y^{-1} \Rightarrow$  $h_{x} = 6y - 80,000x^{-2}, h_{y} = 6x - 64,000y^{-2}.$  $(30, 30)$  $h_x = 0$  implies  $6x^2y = 80,000 \Rightarrow y = \frac{80,000}{6x^2}$  and substituting into  $h_y = 0$  gives  $6x = 64,000 \left( \frac{6x^2}{80,000} \right)^2 \Rightarrow x^3 = \frac{80,000^2}{6 \cdot 64,000} = \frac{50,000}{3}$ , so  $x = \sqrt[3]{\frac{50,000}{3}} = 10\sqrt[3]{\frac{50}{3}} \Rightarrow y = \frac{80}{\sqrt[3]{60}}$ , and the only critical point of h is  $\left(10\sqrt[3]{\frac{50}{3}}, \frac{80}{\sqrt[3]{60}}\right) \approx (25.54, 20.43)$ which is not in  $D$ . Next we check the boundary of  $D$ . On  $L_1$ :  $y = 30$ ,  $h(x, 30) = 180x + 80,000/x + 6400/3$ ,  $30 \le x \le \frac{100}{3}$ . Since  $h'(x, 30) = 180 - 80,000/x^2 > 0$  for  $30 \le x \le \frac{100}{3}$ ,  $h(x, 30)$  is an increasing function with minimum  $h(30, 30) = 10,200$  and maximum  $h\left(\frac{100}{3}, 30\right) \approx 10,533.$ On  $L_2$ :  $y = 1000/x$ ,  $h(x, 1000/x) = 6000 + 64x + 80,000/x$ ,  $30 \le x \le \frac{100}{3}$ . Since  $h'(x, 1000/x) = 64 - 80,000/x^2 < 0$  for  $30 \le x \le \frac{100}{3}$ ,  $h(x, 1000/x)$  is a decreasing function with minimum  $h\left(\frac{100}{3}, 30\right) \approx 10,533$  and maximum  $h\left(30, \frac{100}{3}\right) \approx 10,587$ . On L<sub>3</sub>:  $x = 30$ ,  $h(30, y) = 180y + 64,000/y + 8000/3$ ,  $30 \le y \le \frac{100}{3}$ .  $h'(30, y) = 180 - 64,000/y^2 > 0$  for  $30 \le y \le \frac{100}{3}$ , so  $h(30, y)$  is an increasing function of y with minimum  $h(30, 30) = 10,200$  and maximum  $h\left(30, \frac{100}{3}\right) \approx 10,587.$ 

Thus the absolute minimum of h is  $h(30, 30) = 10,200$ , and the dimensions of the building that minimize heat loss are walls 30 m in length and height  $\frac{4000}{30^2} = \frac{40}{9} \approx 4.44$  m.

- (c) From part (b), the only critical point of  $h$ , which gives a local (and absolute) minimum, is approximately  $h(25.54, 20.43) \approx 9396$ . So a building of volume 4000 m<sup>2</sup> with dimensions  $x \approx 25.54$  m,  $y \approx 20.43$  m,  $z \approx \frac{4000}{(25.54)(20.43)} \approx 7.67$  m has the least amount of heat loss.
- **53.** Let  $x, y, z$  be the dimensions of the rectangular box. Then the volume of the box is  $xyz$  and

$$
L = \sqrt{x^2 + y^2 + z^2} \Rightarrow L^2 = x^2 + y^2 + z^2 \Rightarrow z = \sqrt{L^2 - x^2 - y^2}.
$$

Substituting, we have volume  $V(x, y) = xy \sqrt{L^2 - x^2 - y^2}$   $(x, y > 0)$ .

$$
V_x = xy \cdot \frac{1}{2}(L^2 - x^2 - y^2)^{-1/2}(-2x) + y\sqrt{L^2 - x^2 - y^2} = y\sqrt{L^2 - x^2 - y^2} - \frac{x^2y}{\sqrt{L^2 - x^2 - y^2}},
$$

**468** ¤ **CHAPTER 14** PARTIAL DERIVATIVES

$$
V_y = x\sqrt{L^2 - x^2 - y^2} - \frac{xy^2}{\sqrt{L^2 - x^2 - y^2}}. \quad V_x = 0 \text{ implies } y(L^2 - x^2 - y^2) = x^2y \quad \Rightarrow \quad y(L^2 - 2x^2 - y^2) = 0 \quad \Rightarrow
$$
  

$$
2x^2 + y^2 = L^2 \text{ (since } y > 0 \text{), and } V_y = 0 \text{ implies } x(L^2 - x^2 - y^2) = xy^2 \quad \Rightarrow \quad x(L^2 - x^2 - 2y^2) = 0 \quad \Rightarrow
$$
  

$$
x^2 + 2y^2 = L^2 \text{ (since } x > 0 \text{). Substituting } y^2 = L^2 - 2x^2 \text{ into } x^2 + 2y^2 = L^2 \text{ gives } x^2 + 2L^2 - 4x^2 = L^2 \quad \Rightarrow
$$
  

$$
3x^2 = L^2 \quad \Rightarrow \quad x = L/\sqrt{3} \text{ (since } x > 0 \text{) and then } y = \sqrt{L^2 - 2(L/\sqrt{3})^2} = L/\sqrt{3}.
$$

So the only critical point is  $(L/\sqrt{3}, L/\sqrt{3})$  which, from the geometrical nature of the problem, must give an absolute maximum. Thus the maximum volume is  $V(L/\sqrt{3}, L/\sqrt{3}) = (L/\sqrt{3})^2 \sqrt{L^2 - (L/\sqrt{3})^2 - (L/\sqrt{3})^2} = L^3/(3\sqrt{3})$ cubic units.

**54.** Since  $p + q + r = 1$  we can substitute  $p = 1 - r - q$  into P giving

 $P = P(q, r) = 2(1 - r - q)q + 2(1 - r - q)r + 2rq = 2q - 2q^2 + 2r - 2r^2 - 2rq$ . Since p, q and r represent proportions and  $p + q + r = 1$ , we know  $q \ge 0$ ,  $r \ge 0$ , and  $q + r \le 1$ . Thus, we want to find the absolute maximum of the continuous function  $P(q, r)$  on the closed set D enclosed by the lines  $q = 0, r = 0$ , and  $q + r = 1$ . To find any critical points, we set the partial derivatives equal to zero:  $P_q(q,r) = 2 - 4q - 2r = 0$  and  $P_r(q,r) = 2 - 4r - 2q = 0$ . The first equation gives  $r = 1 - 2q$ , and substituting into the second equation we have  $2 - 4(1 - 2q) - 2q = 0 \Rightarrow q = \frac{1}{3}$ . Then we have one critical point,  $(\frac{1}{3}, \frac{1}{3})$ , where  $P(\frac{1}{3}, \frac{1}{3}) = \frac{2}{3}$ . Next we find the maximum values of P on the boundary of D which consists of three line segments. For the segment given by  $r = 0$ ,  $0 \le q \le 1$ ,  $P(q, r) = P(q, 0) = 2q - 2q^2$ ,  $0 \le q \le 1$ . This represents a parabola with maximum value  $P(\frac{1}{2}, 0) = \frac{1}{2}$ . On the segment  $q = 0, 0 \le r \le 1$  we have  $P(0, r) = 2r - 2r^2, 0 \le r \le 1$ . This represents a parabola with maximum value  $P(0, \frac{1}{2}) = \frac{1}{2}$ . Finally, on the segment  $q + r = 1$ ,  $0 \le q \le 1$ ,  $P(q,r) = P(q, 1-q) = 2q - 2q^2, 0 \le q \le 1$  which has a maximum value of  $P(\frac{1}{2}, \frac{1}{2}) = \frac{1}{2}$ . Comparing these values with

the value of P at the critical point, we see that the absolute maximum value of  $P(q, r)$  on D is  $\frac{2}{3}$ .

- **55.** Note that here the variables are m and b, and  $f(m, b) = \sum_{i=1}^{n} [y_i (mx_i + b)]^2$ . Then  $f_m = \sum_{i=1}^{n} -2x_i[y_i (mx_i + b)] = 0$ implies  $\sum_{i=1}^{n}$  $(x_iy_i - mx_i^2 - bx_i) = 0$  or  $\sum_{i=1}^n x_iy_i = m \sum_{i=1}^n x_i^2 + b \sum_{i=1}^n x_i$  and  $f_b = \sum_{i=1}^n -2[y_i - (mx_i + b)] = 0$  implies  $\sum_{n=1}^{\infty}$  $\sum_{i=1}^{n} y_i = m \sum_{i=1}^{n} x_i + \sum_{i=1}^{n} b = m \left( \sum_{i=1}^{n} \right)$  $\left(\sum_{i=1}^{n} x_i\right) + nb$ . Thus we have the two desired equations. Now  $f_{mm} = \sum_{i=1}^{n} 2x_i^2$ ,  $f_{bb} = \sum_{i=1}^{n} 2 = 2n$  and  $f_{mb} = \sum_{i=1}^{n} 2x_i$ . And  $f_{mm}(m, b) > 0$  always and  $D(m, b) = 4n\left(\sum_{n=1}^{\infty} \frac{1}{n}\right)$  $\sum_{i=1} x_i^2$  $-\frac{4}{\sum_{n=1}^{n}}$  $\sum_{i=1}^{n} x_i$ <sup>2</sup> $= 4 \left[ n \left( \sum_{i=1}^{n} \right) \right]$  $\sum_{i=1} x_i^2$  $\setminus$  $-\left(\sum_{i=1}^n\right)$  $\sum_{i=1}^{n} x_i \bigg)^2$  $> 0$  always so the solutions of these two equations do indeed minimize  $\sum_{i=1}^{n} d_i^2$ .
- **56.** Any such plane must cut out a tetrahedron in the first octant. We need to minimize the volume of the tetrahedron that passes through the point (1, 2, 3). Writing the equation of the plane as  $\frac{x}{a} + \frac{y}{b} + \frac{z}{c} = 1$ , the volume of the tetrahedron is given by

#### **APPLIED PROJECT DESIGNING A DUMPSTER □ 469**

 $V = \frac{abc}{6}$ . But (1, 2, 3) must lie on the plane, so we need  $\frac{1}{a} + \frac{2}{b} + \frac{3}{c} = 1$  ( $\star$ ) and thus can think of c as a function of a and b. Then  $V_a = \frac{b}{6}$  $\left(c+a\,\frac{\partial c}{\partial a}\right)$  and  $V_b = \frac{a}{6}$  $\left(c+b\frac{\partial c}{\partial b}\right)$ . Differentiating (\*) with respect to a we get  $-a^{-2} - 3c^{-2} \frac{\partial c}{\partial a} = 0 \Rightarrow$  $\frac{\partial c}{\partial a} = \frac{-c^2}{3a^2}$ , and differentiating (\*) with respect to b gives  $-2b^{-2} - 3c^{-2} \frac{\partial c}{\partial b} = 0 \Rightarrow \frac{\partial c}{\partial b} = \frac{-2c^2}{3b^2}$ . Then  $V_a = \frac{b}{6}$  $\bigg(c + a\,\frac{-c^2}{3a^2}$  $= 0 \Rightarrow c = 3a$ , and  $V_b = \frac{a}{6}$  $\bigg( c + b \, \frac{-2c^2}{3b^2}$  $= 0 \Rightarrow c = \frac{3}{2}b$ . Thus  $3a = \frac{3}{2}b$  or  $b = 2a$ . Putting these into (\*) gives  $\frac{3}{a} = 1$  or  $a = 3$  and then  $b = 6$ ,  $c = 9$ . Thus the equation of the required plane is  $\frac{x}{3} + \frac{y}{6} + \frac{z}{9} = 1$ 

### or  $6x + 3y + 2z = 18$ .

### **APPLIED PROJECT Designing a Dumpster**

*Note:* The difficulty and results of this project vary widely with the type of container studied. In addition to the variation of basic shapes of containers, dumpsters may include additional constructed parts such as supports, lift pockets, wheels, etc. Also, a CAS or graphing utility may be needed to solve the resulting equations.

Here we present a typical solution for one particular trash Dumpster.

**1.** The basic shape and dimensions (in inches) of an actual trash Dumpster are as shown in the figure.

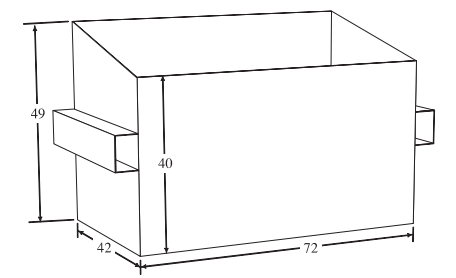

The front and back, as well as both sides, have an extra one-inch-wide flap that is folded under and welded to the base. In addition, the side panels each fold over one inch onto the front and back pieces where they are welded. Each side has a rectangular lift pocket, with cross-section 5 by 8 inches, made of the same material. These are attached with an extra one-inch width of steel on both top and bottom where each pocket is welded to the side sheet. All four sides have a "lip" at the top; the front and back panels have an extra 5 inches of steel at the top which is folded outward in three creases to form a rectangular tube. The edge is then welded back to the main sheet. The two sides form a top lip with separate sheets of steel 5 inches wide, similarly bent into three sides and welded to the main sheets (requiring two welds each). These extend beyond the main side sheets by 1.5 inches at each end in order to join with the lips on the front and back panels. The container has a hinged lid, extra steel supports on the base at each corner, metal "fins" serving as extra support for the side lift pockets, and wheels underneath. The volume of the container is  $V = \frac{1}{2}(40 + 49) \times 42 \times 72 = 134{,}568 \text{ in}^3 \text{ or } 77.875 \text{ ft}^3$ .

**2.** First, we assume that some aspects of the construction do not change with different dimensions, so they may be considered fixed costs. This includes the lid (with hinges), wheels, and extra steel supports. Also, the upper "lip" we previously described

#### **470** ¤ **CHAPTER 14** PARTIAL DERIVATIVES

extends beyond the side width to connect to the other pieces. We can safely assume that this extra portion, including any associated welds, costs the same regardless of the container's dimensions, so we will consider just the portion matching the measurement of the side panels in our calculations. We will further assume that the angle of the top of the container should be preserved. Then to compute the variable costs, let  $x$  be the width,  $y$  the length, and  $z$  the height of the front of the container. The back of the container is 9 inches, or  $\frac{3}{4}$  ft, taller than the front, so using similar triangles we can say the back panel has height  $z + \frac{3}{14}x$ . Measuring in feet, we want the volume to remain constant, so  $V = \frac{1}{2}(z + z + \frac{3}{14}x)(x)(y) = xyz + \frac{3}{28}x^2y = 77.875$ . To determine a function for the variable cost, we first find the area of each sheet of metal needed. The base has area  $xy$  ft<sup>2</sup>. The front panel has visible area  $yz$  plus  $\frac{1}{12}y$  for the portion folded onto the base and  $\frac{5}{12}y$  for the steel at the top used to form the lip, so  $(yz + \frac{1}{2}y)$  ft<sup>2</sup> in total. Similarly, the back sheet has area  $y(z+\frac{3}{14}x)+\frac{1}{12}y+\frac{5}{12}y=yz+\frac{3}{14}xy+\frac{1}{2}y$ . Each side has visible area  $\frac{1}{2}[z+(z+\frac{3}{14}x)](x)$ , and the sheet includes one-inch flaps folding onto the front and back panels, so with area  $\frac{1}{12}z$  and  $\frac{1}{12}(z+\frac{3}{14}x)$ , and a one-inch flap to fold onto the base with area  $\frac{1}{12}x$ . The lift pocket is constructed of a piece of steel 20 inches by x ft (including the 2 extra inches used by the welds). The additional metal used to make the lip at the top of the panel has width 5 inches and length that we can determine using the Pythagorean Theorem:  $x^2 + \left(\frac{3}{14}x\right)^2 = \text{length}^2$ , so length  $= \frac{\sqrt{205}}{14}x \approx 1.0227x$ . Thus the area of steel needed for each side panel is approximately

 $\frac{1}{2}[z + (z + \frac{3}{14}x)](x) + \frac{1}{12}z + \frac{1}{12}(z + \frac{3}{14}x) + \frac{1}{12}x + \frac{5}{3}x + \frac{5}{12}(1.0227x) \approx xz + \frac{3}{28}x^2 + \frac{1}{6}z + 2.194x$ 

We also have the following welds:

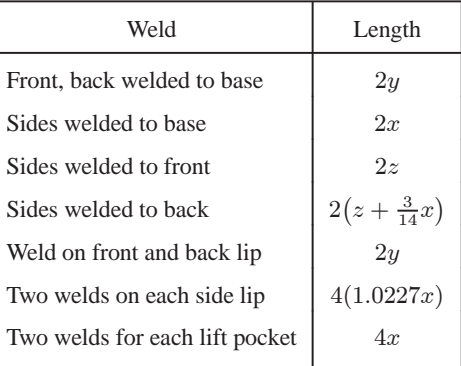

Thus the total length of welds needed is

$$
2y + 2x + 2z + 2(z + \frac{3}{14}x) + 2y + 4(1.0227x) + 4x \approx 10.519x + 4y + 4z
$$

Finally, the total variable cost is approximately

$$
0.90(xy) + 0.70[(yz + \frac{1}{2}y) + (yz + \frac{3}{14}xy + \frac{1}{2}y) + 2(xz + \frac{3}{28}x^2 + \frac{1}{6}z + 2.194x)] + 0.18(10.519x + 4y + 4z)
$$
  

$$
\approx 1.05xy + 1.4yz + 1.42y + 1.4xz + 0.15x^2 + 0.953z + 4.965x
$$

We would like to minimize this function while keeping volume constant, so since  $xyz + \frac{3}{28}x^2y = 77.875$ 

#### **DISCOVERY PROJECT** QUADRATIC APPROXIMATIONS AND CRITICAL POINTS  $\Box$  471

we can substitute  $z = \frac{77.875}{xy} - \frac{3}{28} x$  giving variable cost as a function of x and y:

$$
C(x,y) \approx 0.9xy + \frac{109.0}{x} + 1.42y + \frac{109.0}{y} + \frac{74.2}{xy} + 4.86x
$$

Using a CAS, we solve the system of equations  $C_{x}(x, y)=0$  and  $C_{y}(x, y)=0$ ; the only critical point within an appropriate domain is approximately  $(3.58, 5.29)$ . From the nature of the function C (or from a graph) we can determine that C has an absolute minimum at (3.58, 5.29), and so the minimum cost is attained for  $x \approx 3.58$  ft (or 43.0 in),  $y \approx 5.29$  ft (or 63.5 in), and  $z \approx \frac{77.875}{3.58(5.29)} - \frac{3}{28}(3.58) \approx 3.73$  ft (or 44.8 in).

- **3.** The fixed cost aspects of the container which we did not include in our calculations, such as the wheels and lid, don't affect the validity of our results. Some of our other assumptions, however, may influence the accuracy of our findings. We simplified the price of the steel sheets to include cuts and bends, and we simplified the price of welding to include the labor and materials. This may not be accurate for areas of the container, such as the lip and lift pockets, that require several cuts, bends, and welds in a relatively small surface area. Consequently, increasing some dimensions of the container may not increase the cost in the same manner as our computations predict. If we do not assume that the angle of the sloped top of the container must be preserved, it is likely that we could further improve our cost. Finally, our results show that the length of the container should be changed to minimize cost; this may not be possible if the two lift pockets must remain a fixed distance apart for handling by machinery.
- **4.** The minimum variable cost using our values found in Problem 2 is  $C(3.58, 5.29) \approx $96.95$ , while the current dimensions give an estimated variable cost of  $C(3.5, 6.0) \approx $97.30$ . If we determine that our assumptions and simplifications are acceptable, our work shows that a slight savings can be gained by adjusting the dimensions of the container. However, the difference in cost is modest, and may not justify changes in the manufacturing process.

### **DISCOVERY PROJECT Quadratic Approximations and Critical Points**

1. 
$$
Q(x,y) = f(a,b) + f_x(a,b)(x-a) + f_y(a,b)(y-b) + \frac{1}{2}f_{xx}(a,b)(x-a)^2
$$
  
  $+ f_{xy}(a,b)(x-a)(y-b) + \frac{1}{2}f_{yy}(a,b)(y-b)^2$ ,

so

$$
Q_x(x, y) = f_x(a, b) + \frac{1}{2} f_{xx}(a, b)(2)(x - a) + f_{xy}(a, b)(y - b) = f_x(a, b) + f_{xx}(a, b)(x - a) + f_{xy}(a, b)(y - b)
$$
  
At  $(a, b)$  we have  $Q_x(a, b) = f_x(a, b) + f_{xx}(a, b)(a - a) + f_{xy}(a, b)(b - b) = f_x(a, b)$ .  
Similarly,  $Q_y(x, y) = f_y(a, b) + f_{xy}(a, b)(x - a) + f_{yy}(a, b)(y - b) \Rightarrow$   
 $Q_y(a, b) = f_y(a, b) + f_{xy}(a, b)(a - a) + f_{yy}(a, b)(b - b) = f_y(a, b)$ .

[continued]

#### **472** ¤ **CHAPTER 14** PARTIAL DERIVATIVES

For the second-order partial derivatives we have

$$
Q_{xx}(x,y) = \frac{\partial}{\partial x} \left[ f_x(a,b) + f_{xx}(a,b)(x-a) + f_{xy}(a,b)(y-b) \right] = f_{xx}(a,b) \quad \Rightarrow \quad Q_{xx}(a,b) = f_{xx}(a,b)
$$
\n
$$
Q_{xy}(x,y) = \frac{\partial}{\partial y} \left[ f_x(a,b) + f_{xx}(a,b)(x-a) + f_{xy}(a,b)(y-b) \right] = f_{xy}(a,b) \quad \Rightarrow \quad Q_{xy}(a,b) = f_{xy}(a,b)
$$
\n
$$
Q_{yy}(x,y) = \frac{\partial}{\partial y} \left[ f_y(a,b) + f_{xy}(a,b)(x-a) + f_{yy}(a,b)(y-b) \right] = f_{yy}(a,b) \quad \Rightarrow \quad Q_{yy}(a,b) = f_{yy}(a,b)
$$

**2.** (a) First we find the partial derivatives and values that will be needed:

$$
f(x, y) = e^{-x^{2}-y^{2}}
$$
  
\n
$$
f_{x}(x, y) = -2xe^{-x^{2}-y^{2}}
$$
  
\n
$$
f_{y}(x, y) = -2ye^{-x^{2}-y^{2}}
$$
  
\n
$$
f_{x}(0, 0) = 0
$$
  
\n
$$
f_{y}(x, y) = (4x^{2} - 2)e^{-x^{2}-y^{2}}
$$
  
\n
$$
f_{xx}(0, 0) = 0
$$
  
\n
$$
f_{xx}(0, 0) = -2
$$
  
\n
$$
f_{xx}(0, 0) = -2
$$
  
\n
$$
f_{xy}(x, y) = 4xye^{-x^{2}-y^{2}}
$$
  
\n
$$
f_{xy}(0, 0) = 0
$$
  
\n
$$
f_{yy}(x, y) = (4y^{2} - 2)e^{-x^{2}-y^{2}}
$$
  
\n
$$
f_{yy}(0, 0) = -2
$$

Then the first-degree Taylor polynomial of  $f$  at  $(0, 0)$  is

$$
L(x, y) = f(0, 0) + f_x(0, 0)(x - 0) + f_y(0, 0)(y - 0) = 1 + (0)(x - 0) + (0)(y - 0) = 1
$$

The second-degree Taylor polynomial is given by

$$
Q(x, y) = f(0, 0) + f_x(0, 0)(x - 0) + f_y(0, 0)(y - 0) + \frac{1}{2}f_{xx}(0, 0)(x - 0)^2
$$
  
+  $f_{xy}(0, 0)(x - 0)(y - 0) + \frac{1}{2}f_{yy}(0, 0)(y - 0)^2$   
=  $1 - x^2 - y^2$ 

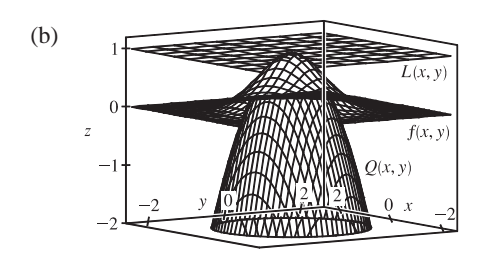

(b) As we see from the graph, L approximates f well only for points  $(x, y)$  extremely close to the origin.  $Q$  is a much better approximation; the shape of its graph looks similar to that of the graph of  $f$  near the origin, and the values of  $Q$  appear to be good estimates for the values of  $f$  within a significant radius of the origin.

**3.** (a) First we find the partial derivatives and values that will be needed:

$$
f(x,y) = xe^{y}
$$
  
\n
$$
f(1,0) = 1
$$
  
\n
$$
f_{xx}(x,y) = 0
$$
  
\n
$$
f_{xx}(1,0) = 0
$$
  
\n
$$
f_{xx}(x,y) = 0
$$
  
\n
$$
f_{xx}(1,0) = 0
$$
  
\n
$$
f_{xx}(1,0) = 0
$$
  
\n
$$
f_{xx}(1,0) = 1
$$
  
\n
$$
f_{xy}(x,y) = e^{y}
$$
  
\n
$$
f_{yy}(1,0) = 1
$$
  
\n
$$
f_{yy}(x,y) = xe^{y}
$$
  
\n
$$
f_{yy}(1,0) = 1
$$

Then the first-degree Taylor polynomial of  $f$  at  $(1, 0)$  is

$$
L(x,y) = f(1,0) + f_x(1,0)(x-1) + f_y(1,0)(y-0) = 1 + (1)(x-1) + (1)(y-0) = x + y
$$

#### **DISCOVERY PROJECT** QUADRATIC APPROXIMATIONS AND CRITICAL POINTS □ 473

The second-degree Taylor polynomial is given by

$$
Q(x,y) = f(1,0) + f_x(1,0)(x-1) + f_y(1,0)(y-0) + \frac{1}{2}f_{xx}(1,0)(x-1)^2
$$
  
+  $f_{xy}(1,0)(x-1)(y-0) + \frac{1}{2}f_{yy}(1,0)(y-0)^2$   
=  $\frac{1}{2}y^2 + x + xy$ 

(b)  $L(0.9, 0.1) = 0.9 + 0.1 = 1.0$  $Q(0.9, 0.1) = \frac{1}{2}(0.1)^2 + 0.9 + (0.9)(0.1) = 0.995$ 

 $f(0.9, 0.1) = 0.9e^{0.1} \approx 0.9947$ 

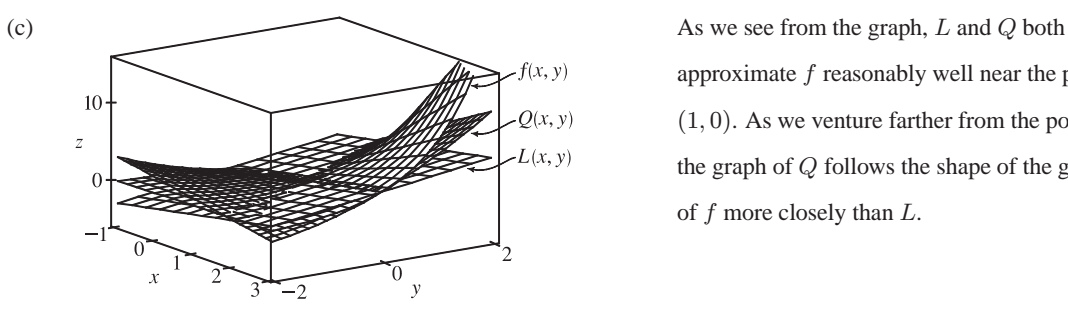

approximate  $f$  reasonably well near the point  $(1, 0)$ . As we venture farther from the point, the graph of  $Q$  follows the shape of the graph of  $f$  more closely than  $L$ .

4. (a) 
$$
f(x, y) = ax^2 + bxy + cy^2 = a\left[x^2 + \frac{b}{a}xy + \frac{c}{a}y^2\right] = a\left[x^2 + \frac{b}{a}xy + \left(\frac{b}{2a}y\right)^2 - \left(\frac{b}{2a}y\right)^2 + \frac{c}{a}y^2\right]
$$
  
\n
$$
= a\left[\left(x + \frac{b}{2a}y\right)^2 - \frac{b^2}{4a^2}y^2 + \frac{c}{a}y^2\right] = a\left[\left(x + \frac{b}{2a}y\right)^2 + \left(\frac{4ac - b^2}{4a^2}\right)y^2\right]
$$
  
\n(b) For  $D = 4ac - b^2$ , from part (a) we have  $f(x, y) = a\left[\left(x + \frac{b}{2a}y\right)^2 + \left(\frac{D}{4a^2}\right)y^2\right]$ . If  $D > 0$ ,  
\n
$$
\left(\frac{D}{4a^2}\right)y^2 \ge 0 \text{ and } \left(x + \frac{b}{2a}y\right)^2 \ge 0, \text{ so } \left[\left(x + \frac{b}{2a}y\right)^2 + \left(\frac{D}{4a^2}\right)y^2\right] \ge 0. \text{ Here } a > 0, \text{ thus}
$$
  
\n
$$
f(x, y) = a\left[\left(x + \frac{b}{2a}y\right)^2 + \left(\frac{D}{4a^2}\right)y^2\right] \ge 0. \text{ We know } f(0, 0) = 0, \text{ so } f(0, 0) \le f(x, y) \text{ for all } (x, y), \text{ and by}
$$

definition f has a local minimum at  $(0, 0)$ .

(c) As in part (b), 
$$
\left[ \left( x + \frac{b}{2a} y \right)^2 + \left( \frac{D}{4a^2} \right) y^2 \right] \ge 0
$$
, and since  $a < 0$  we have\n
$$
f(x, y) = a \left[ \left( x + \frac{b}{2a} y \right)^2 + \left( \frac{D}{4a^2} \right) y^2 \right] \le 0
$$
. Since  $f(0, 0) = 0$ , we must have  $f(0, 0) \ge f(x, y)$  for all  $(x, y)$ , so by

definition  $f$  has a local maximum at  $(0, 0)$ .

(d)  $f(x, y) = ax^2 + bxy + cy^2$ , so  $f_x(x, y) = 2ax + by \Rightarrow f_x(0, 0) = 0$  and  $f_y(x, y) = bx + 2cy \Rightarrow f_y(0, 0) = 0$ . Since  $f(0, 0) = 0$  and f and its partial derivatives are continuous, we know from Equation 14.4.2 that the tangent plane to the graph of f at  $(0,0)$  is the plane  $z = 0$ . Then f has a saddle point at  $(0,0)$  if the graph of f crosses the tangent plane at

#### **474** ¤ **CHAPTER 14** PARTIAL DERIVATIVES

 $(0, 0)$ , or equivalently, if some paths to the origin have positive function values while other paths have negative function values. Suppose we approach the origin along the x-axis; then we have  $y = 0 \Rightarrow f(x, 0) = ax^2$  which has the same sign as a. We must now find at least one path to the origin where  $f(x, y)$  gives values with sign opposite that of a. Since

$$
f(x,y) = a\left[\left(x + \frac{b}{2a}y\right)^2 + \left(\frac{D}{4a^2}\right)y^2\right],
$$
 if we approach the origin along the line  $x = -\frac{b}{2a}y$ , we have\n
$$
f\left(-\frac{b}{2a}y, y\right) = a\left[\left(-\frac{b}{2a}y + \frac{b}{2a}y\right)^2 + \left(\frac{D}{4a^2}\right)y^2\right] = \frac{D}{4a}y^2.
$$
 Since  $D < 0$ , these values have signs opposite that

of a. Thus, f has a saddle point at  $(0, 0)$ .

**5.** (a) Since the partial derivatives of f exist at  $(0,0)$  and  $(0,0)$  is a critical point, we know  $f_x(0,0) = 0$  and  $f_y(0,0) = 0$ . Then the second-degree Taylor polynomial of  $f$  at  $(0, 0)$  can be expressed as

$$
Q(x,y) = f(0,0) + f_x(0,0)(x-0) + f_y(0,0)(y-0) + \frac{1}{2}f_{xx}(0,0)(x-0)^2
$$
  
+  $f_{xy}(0,0)(x-0)(y-0) + \frac{1}{2}f_{yy}(0,0)(y-0)^2$   
=  $\frac{1}{2}f_{xx}(0,0)x^2 + f_{xy}(0,0)xy + \frac{1}{2}f_{yy}(0,0)y^2$ 

(b)  $Q(x, y) = \frac{1}{2} f_{xx}(0, 0)x^2 + f_{xy}(0, 0)xy + \frac{1}{2} f_{yy}(0, 0)y^2$  fits the form of the polynomial function in Problem 4 with  $a = \frac{1}{2} f_{xx}(0,0)$ ,  $b = f_{xy}(0,0)$ , and  $c = \frac{1}{2} f_{yy}(0,0)$ . Then we know Q is a paraboloid, and

that  $Q$  has a local maximum, local minimum, or saddle point at  $(0, 0)$ . Here,

 $D = 4ac - b^2 = 4(\frac{1}{2})f_{xx}(0,0) (\frac{1}{2})f_{yy}(0,0) - [f_{xy}(0,0)]^2 = f_{xx}(0,0)f_{yy}(0,0) - [f_{xy}(0,0)]^2$ , and if  $D > 0$  with  $a = \frac{1}{2} f_{xx}(0,0) > 0 \Rightarrow f_{xx}(0,0) > 0$ , we know from Problem 4 that Q has a local minimum at  $(0,0)$ . Similarly, if  $D > 0$  and  $a < 0 \Rightarrow f_{xx}(0,0) < 0$ , Q has a local maximum at  $(0,0)$ , and if  $D < 0$ , Q has a saddle point at  $(0,0)$ . (c) Since  $f(x, y) \approx Q(x, y)$  near  $(0, 0)$ , part (b) suggests that for  $D = f_{xx}(0, 0)f_{yy}(0, 0) - [f_{xy}(0, 0)]^2$ , if  $D > 0$  and  $f_{xx}(0,0) > 0$ , f has a local minimum at  $(0, 0)$ . If  $D > 0$  and  $f_{xx}(0, 0) < 0$ , f has a local maximum at  $(0, 0)$ , and if

 $D < 0$ , f has a saddle point at  $(0, 0)$ . Together with the conditions given in part (a), this is precisely the Second Derivatives Test from Section 14.7.

### **14.8 Lagrange Multipliers**

**1.** At the extreme values of f, the level curves of f just touch the curve  $g(x, y) = 8$  with a common tangent line. (See Figure 1) and the accompanying discussion.) We can observe several such occurrences on the contour map, but the level curve  $f(x, y) = c$  with the largest value of c which still intersects the curve  $g(x, y) = 8$  is approximately  $c = 59$ , and the smallest value of c corresponding to a level curve which intersects  $g(x, y) = 8$  appears to be  $c = 30$ . Thus we estimate the maximum value of f subject to the constraint  $g(x, y) = 8$  to be about 59 and the minimum to be 30.

- **2.** (a) The values  $c = \pm 1$  and  $c = 1.25$  seem to give curves which are tangent to the circle. These values represent possible extreme values of the function  $x^2 + y$  subject to the constraint  $x^2 + y^2 = 1$ .
	- (b)  $\nabla f = \langle 2x, 1 \rangle, \lambda \nabla g = \langle 2\lambda x, 2\lambda y \rangle$ . So  $2x = 2\lambda x \implies$  either  $\lambda = 1$  or  $x = 0$ . If  $\lambda = 1$ , then  $y = \frac{1}{2}$  and so  $x = \pm \frac{\sqrt{3}}{2}$  (from the constraint). If  $x = 0$ , then  $y = \pm 1$ . Therefore f has possible extreme values at the points  $(0, \pm 1)$  and  $(\pm \frac{\sqrt{3}}{2}, \frac{1}{2})$ . We calculate

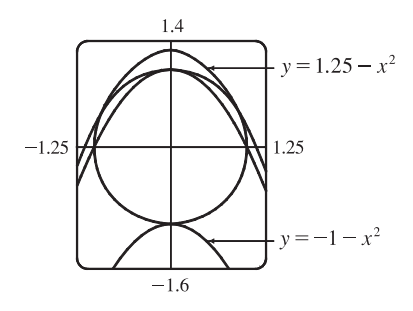

 $\int$  $\pm \frac{\sqrt{3}}{2}, \frac{1}{2}$  =  $\frac{5}{4}$  (the maximum value),  $f(0, 1) = 1$ , and  $f(0, -1) = -1$  (the minimum value). These are our answers from part (a).

- **3.**  $f(x, y) = x^2 + y^2$ ,  $g(x, y) = xy = 1$ , and  $\nabla f = \lambda \nabla g \Rightarrow (2x, 2y) = \langle \lambda y, \lambda x \rangle$ , so  $2x = \lambda y$ ,  $2y = \lambda x$ , and  $xy = 1$ . From the last equation,  $x \neq 0$  and  $y \neq 0$ , so  $2x = \lambda y \implies \lambda = 2x/y$ . Substituting, we have  $2y = (2x/y) x \implies$  $y^2 = x^2 \Rightarrow y = \pm x$ . But  $xy = 1$ , so  $x = y = \pm 1$  and the possible points for the extreme values of f are (1, 1) and  $(-1, -1)$ . Here there is no maximum value, since the constraint  $xy = 1$  allows x or y to become arbitrarily large, and hence  $f(x,y) = x^2 + y^2$  can be made arbitrarily large. The minimum value is  $f(1,1) = f(-1,-1) = 2$ .
- **4.**  $f(x,y) = 3x + y$ ,  $g(x,y) = x^2 + y^2 = 10$ , and  $\nabla f = \lambda \nabla g \Rightarrow \langle 3, 1 \rangle = \langle 2\lambda x, 2\lambda y \rangle$ , so  $3 = 2\lambda x, 1 = 2\lambda y$ , and  $x^2 + y^2 = 10$ . From the first two equations we have  $\frac{3}{2x} = \lambda = \frac{1}{2y}$   $\Rightarrow x = 3y$  (note that the first two equations imply  $x \neq 0$  and  $y \neq 0$ ) and substitution into the third equation gives  $9y^2 + y^2 = 10 \Rightarrow y^2 = 1 \Rightarrow y = \pm 1$ . Then f has

possible extreme values at the points  $(3, 1)$  and  $(-3, -1)$ . We compute  $f(3, 1) = 10$  and  $f(-3, -1) = -10$ , so the maximum value of f on  $x^2 + y^2 = 10$  is  $f(3, 1) = 10$  and the minimum value is  $f(-3, -1) = -10$ .

- **5.**  $f(x, y) = y^2 x^2$ ,  $g(x, y) = \frac{1}{4}x^2 + y^2 = 1$ , and  $\nabla f = \lambda \nabla g \implies \langle -2x, 2y \rangle = \langle \frac{1}{2} \lambda x, 2\lambda y \rangle$ , so  $-2x = \frac{1}{2} \lambda x, 2y = 2\lambda y$ , and  $\frac{1}{4}x^2 + y^2 = 1$ . From the first equation we have  $x(4 + \lambda) = 0 \Rightarrow x = 0$  or  $\lambda = -4$ . If  $x = 0$  then the third equation gives  $y = \pm 1$ . If  $\lambda = -4$  then the second equation gives  $2y = -8y \Rightarrow y = 0$ , and substituting into the third equation, we have  $x = \pm 2$ . Thus the possible extreme values of f occur at the points  $(0, \pm 1)$  and  $(\pm 2, 0)$ . Evaluating f at these points, we see that the maximum value is  $f(0, \pm 1) = 1$  and the minimum is  $f(\pm 2, 0) = -4$ .
- **6.**  $f(x, y) = e^{xy}$ ,  $g(x, y) = x^3 + y^3 = 16$ , and  $\nabla f = \lambda \nabla g \Rightarrow \langle ye^{xy}, xe^{xy} \rangle = \langle 3\lambda x^2, 3\lambda y^2 \rangle$ , so  $ye^{xy} = 3\lambda x^2$  and  ${xe^{xy} = 3\lambda y^2}$ . Note that  $x = 0 \Leftrightarrow y = 0$  which contradicts  ${x^3 + y^3} = 16$ , so we may assume  $x \neq 0$ ,  $y \neq 0$ , and then  $\lambda = y e^{xy} / (3x^2) = x e^{xy} / (3y^2) \Rightarrow x^3 = y^3 \Rightarrow x = y$ . But  $x^3 + y^3 = 16$ , so  $2x^3 = 16 \Rightarrow x = 2 = y$ . Here there is no minimum value, since we can choose points satisfying the constraint  $x^3 + y^3 = 16$  that make  $f(x, y) = e^{xy}$

arbitrarily close to 0 (but never equal to 0). The maximum value is  $f(2, 2) = e^4$ .

#### **476** ¤ **CHAPTER 14** PARTIAL DERIVATIVES

- **7.**  $f(x, y, z) = 2x + 2y + z$ ,  $g(x, y, z) = x^2 + y^2 + z^2 = 9$ , and  $\nabla f = \lambda \nabla g \implies \langle 2, 2, 1 \rangle = \langle 2\lambda x, 2\lambda y, 2\lambda z \rangle$ , so  $2\lambda x = 2$ ,  $2\lambda y = 2, 2\lambda z = 1$ , and  $x^2 + y^2 + z^2 = 9$ . The first three equations imply  $x = \frac{1}{\lambda}$ ,  $y = \frac{1}{\lambda}$ , and  $z = \frac{1}{2\lambda}$ . But substitution into the fourth equation gives  $\left(\frac{1}{\lambda}\right)$  $\bigg)^2 + \bigg(\frac{1}{2}\bigg)$  $\lambda$  $\bigg)^2 + \bigg(\frac{1}{2}$  $2\lambda$  $\setminus^2$  $= 9 \Rightarrow \frac{9}{4\lambda^2} = 9 \Rightarrow \lambda = \pm \frac{1}{2}$ , so f has possible extreme values at the points  $(2, 2, 1)$  and  $(-2, -2, -1)$ . The maximum value of f on  $x^2 + y^2 + z^2 = 9$  is  $f(2, 2, 1) = 9$ , and the minimum is  $f(-2, -2, -1) = -9.$
- **8.**  $f(x, y, z) = x^2 + y^2 + z^2$ ,  $g(x, y, z) = x + y + z = 12$ , and  $\nabla f = \lambda \nabla g \implies \langle 2x, 2y, 2z \rangle = \langle \lambda, \lambda, \lambda \rangle$ . Then  $2x = \lambda = 2y = 2z \implies x = y = z$ , and substituting into  $x + y + z = 12$  we have  $x + x + x = 12 \Rightarrow x = 4 = y = z$ . Here there is no maximum value, since we can choose points satisfying the constraint  $x + y + z = 12$  that make  $f(x, y, z) = x^2 + y^2 + z^2$  arbitrarily large. The minimum value is  $f(4, 4, 4) = 48$ .
- **9.**  $f(x, y, z) = xyz$ ,  $g(x, y, z) = x^2 + 2y^2 + 3z^2 = 6$ .  $\nabla f = \lambda \nabla g \implies \langle yz, xz, xy \rangle = \lambda \langle 2x, 4y, 6z \rangle$ . If any of  $x, y$ , or  $z$  is zero then  $x = y = z = 0$  which contradicts  $x^2 + 2y^2 + 3z^2 = 6$ . Then  $\lambda = (yz)/(2x) = (xz)/(4y) = (xy)/(6z)$  or  $x^2 = 2y^2$  and  $z^2 = \frac{2}{3}y^2$ . Thus  $x^2 + 2y^2 + 3z^2 = 6$  implies  $6y^2 = 6$  or  $y = \pm 1$ . Then the possible points are  $(\sqrt{2}, \pm 1, \sqrt{\frac{2}{3}}), (\sqrt{2}, \pm 1, -\sqrt{\frac{2}{3}}), ($  $-\sqrt{2}, \pm 1, \sqrt{\frac{2}{3}}$ ), (  $-\sqrt{2}, \pm 1, -\sqrt{\frac{2}{3}}$ . The maximum value of f on the ellipsoid is  $\frac{2}{\sqrt{3}}$ , occurring when all coordinates are positive or exactly two are negative and the minimum is  $-\frac{2}{\sqrt{3}}$  occurring when 1 or 3 of
- **10.**  $f(x, y, z) = x^2 y^2 z^2$ ,  $g(x, y, z) = x^2 + y^2 + z^2 = 1 \Rightarrow \nabla f = \langle 2xy^2 z^2, 2yx^2 z^2, 2zx^2 y^2 \rangle$ ,  $\lambda \nabla g = \langle 2\lambda x, 2\lambda y, 2\lambda z \rangle$ . Then  $\nabla f = \lambda \nabla g$  implies **(1)**  $\lambda = y^2 z^2 = x^2 z^2 = x^2 y^2$  and  $\lambda \neq 0$ , or **(2)**  $\lambda = 0$  and one or two (but not three) of the coordinates are 0. If **(1)** then  $x^2 = y^2 = z^2 = \frac{1}{3}$ . The minimum value of f on the sphere occurs in case **(2)** with a value of 0 and the maximum value is  $\frac{1}{27}$  which arises from all the points from **(1)**, that is, the points  $\left(\pm \frac{1}{\sqrt{3}}, \frac{1}{\sqrt{3}}, \frac{1}{\sqrt{3}}\right)$ ,

$$
\left(\pm \frac{1}{\sqrt{3}}, -\frac{1}{\sqrt{3}}, \frac{1}{\sqrt{3}}\right), \left(\pm \frac{1}{\sqrt{3}}, -\frac{1}{\sqrt{3}}, -\frac{1}{\sqrt{3}}\right).
$$

the coordinates are negative.

- **11.**  $f(x, y, z) = x^2 + y^2 + z^2$ ,  $g(x, y, z) = x^4 + y^4 + z^4 = 1 \Rightarrow \nabla f = \langle 2x, 2y, 2z \rangle$ ,  $\lambda \nabla g = \langle 4\lambda x^3, 4\lambda y^3, 4\lambda z^3 \rangle$ . *Case 1:* If  $x \neq 0$ ,  $y \neq 0$  and  $z \neq 0$ , then  $\nabla f = \lambda \nabla g$  implies  $\lambda = 1/(2x^2) = 1/(2y^2) = 1/(2z^2)$  or  $x^2 = y^2 = z^2$  and  $3x^4 = 1$  or  $x = \pm \frac{1}{\sqrt[4]{3}}$  giving the points  $\left(\pm \frac{1}{\sqrt[4]{3}}, \frac{1}{\sqrt[4]{3}}, \frac{1}{\sqrt[4]{3}}\right)$  $\left. \right), \left( \pm \frac{1}{\sqrt[4]{3}}, -\frac{1}{\sqrt[4]{3}}, \frac{1}{\sqrt[4]{3}} \right)$  $\left. \right), \left( \pm \frac{1}{\sqrt[4]{3}}, \frac{1}{\sqrt[4]{3}}, -\frac{1}{\sqrt[4]{3}} \right)$  $\left. \right), \left( \pm \frac{1}{\sqrt[4]{3}}, -\frac{1}{\sqrt[4]{3}}, -\frac{1}{\sqrt[4]{3}} \right)$  $\setminus$ all with an f-value of  $\sqrt{3}$ .
	-
	- *Case 2:* If one of the variables equals zero and the other two are not zero, then the squares of the two nonzero coordinates are equal with common value  $\frac{1}{\sqrt{2}}$  and corresponding f value of  $\sqrt{2}$ .

*Case 3:* If exactly two of the variables are zero, then the third variable has value  $\pm 1$  with the corresponding f value of 1. Thus on  $x^4 + y^4 + z^4 = 1$ , the maximum value of f is  $\sqrt{3}$  and the minimum value is 1.

#### **SECTION 14.8 LAGRANGE MULTIPLIERS □ 477**

**12.**  $f(x, y, z) = x^4 + y^4 + z^4$ ,  $g(x, y, z) = x^2 + y^2 + z^2 = 1 \Rightarrow \nabla f = \langle 4x^3, 4y^3, 4z^3 \rangle$ ,  $\lambda \nabla g = \langle 2\lambda x, 2\lambda y, 2\lambda z \rangle$ . *Case 1:* If  $x \neq 0$ ,  $y \neq 0$  and  $z \neq 0$  then  $\nabla f = \lambda \nabla g$  implies  $\lambda = 2x^2 = 2y^2 = 2z^2$  or  $x^2 = y^2 = z^2 = \frac{1}{3}$  giving 8 points each with an  $f$ -value of  $\frac{1}{3}$ .

*Case 2:* If one of the variables is 0 and the other two are not, then the squares of the two nonzero coordinates are equal with common value  $\frac{1}{2}$  and the corresponding f-value is  $\frac{1}{2}$ .

- *Case 3:* If exactly two of the variables are 0, then the third variable has value  $\pm 1$  with corresponding f-value of 1. Thus on  $x^2 + y^2 + z^2 = 1$ , the maximum value of f is 1 and the minimum value is  $\frac{1}{3}$ .
- **13.**  $f(x, y, z, t) = x + y + z + t$ ,  $g(x, y, z, t) = x^2 + y^2 + z^2 + t^2 = 1 \Rightarrow \langle 1, 1, 1, 1 \rangle = \langle 2\lambda x, 2\lambda y, 2\lambda z, 2\lambda t \rangle$ , so  $\lambda = 1/(2x) = 1/(2y) = 1/(2z) = 1/(2t)$  and  $x = y = z = t$ . But  $x^2 + y^2 + z^2 + t^2 = 1$ , so the possible points are  $(\pm \frac{1}{2}, \pm \frac{1}{2}, \pm \frac{1}{2})$ . Thus the maximum value of f is  $f(\frac{1}{2}, \frac{1}{2}, \frac{1}{2}, \frac{1}{2}) = 2$  and the minimum value is  $f\left(-\frac{1}{2}, -\frac{1}{2}, -\frac{1}{2}, -\frac{1}{2}\right) = -2.$
- **14.**  $f(x_1, x_2, \ldots, x_n) = x_1 + x_2 + \cdots + x_n, g(x_1, x_2, \ldots, x_n) = x_1^2 + x_2^2 + \cdots + x_n^2 = 1 \Rightarrow$  $\langle 1, 1, \ldots, 1 \rangle = \langle 2\lambda x_1, 2\lambda x_2, \ldots, 2\lambda x_n \rangle$ , so  $\lambda = 1/(2x_1) = 1/(2x_2) = \cdots = 1/(2x_n)$  and  $x_1 = x_2 = \cdots = x_n$ . But  $x_1^2 + x_2^2 + \cdots + x_n^2 = 1$ , so  $x_i = \pm 1/\sqrt{n}$  for  $i = 1, ..., n$ . Thus the maximum value of f is  $f(1/\sqrt{n}, 1/\sqrt{n}, \ldots, 1/\sqrt{n}) = \sqrt{n}$  and the minimum value is  $f(-1/\sqrt{n}, -1/\sqrt{n}, \ldots, -1/\sqrt{n}) = -\sqrt{n}$ .
- **15.**  $f(x, y, z) = x + 2y$ ,  $g(x, y, z) = x + y + z = 1$ ,  $h(x, y, z) = y^2 + z^2 = 4 \implies \nabla f = \langle 1, 2, 0 \rangle$ ,  $\lambda \nabla g = \langle \lambda, \lambda, \lambda \rangle$ and  $\mu \nabla h = \langle 0, 2\mu y, 2\mu z \rangle$ . Then  $1 = \lambda$ ,  $2 = \lambda + 2\mu y$  and  $0 = \lambda + 2\mu z$  so  $\mu y = \frac{1}{2} = -\mu z$  or  $y = 1/(2\mu)$ ,  $z = -1/(2\mu)$ . Thus  $x + y + z = 1$  implies  $x = 1$  and  $y^2 + z^2 = 4$  implies  $\mu = \pm \frac{1}{2\sqrt{2}}$ . Then the possible points are  $(1, \pm \sqrt{2}, \mp \sqrt{2})$ and the maximum value is  $f(1,\sqrt{2},-\sqrt{2}) = 1+2\sqrt{2}$  and the minimum value is  $f(1,-\sqrt{2},\sqrt{2}) = 1-2\sqrt{2}$ .
- **16.**  $f(x, y, z) = 3x y 3z$ ,  $g(x, y, z) = x + y z = 0$ ,  $h(x, y, z) = x^2 + 2z^2 = 1 \Rightarrow \nabla f = \langle 3, -1, -3 \rangle$ .  $\lambda \nabla g = \langle \lambda, \lambda, -\lambda \rangle, \mu \nabla h = (2\mu x, 0, 4\mu z).$  Then  $3 = \lambda + 2\mu x, -1 = \lambda$  and  $-3 = -\lambda + 4\mu z$ , so  $\lambda = -1, \mu z = -1$ ,  $\mu x = 2$ . Thus  $h(x, y, z) = 1$  implies  $\frac{4}{\mu^2} + 2\left(\frac{1}{\mu^2}\right)$  $= 1$  or  $\mu = \pm \sqrt{6}$ , so  $z = \pm \frac{1}{\sqrt{6}}$ ;  $x = \pm \frac{2}{\sqrt{6}}$ ; and  $g(x, y, z) = 0$ implies  $y = \pm \frac{3}{\sqrt{6}}$ . Hence the maximum of f subject to the constraints is  $f\left(\frac{\sqrt{6}}{3}, -\frac{\sqrt{6}}{2}, -\frac{\sqrt{6}}{6}\right) = 2\sqrt{6}$  and the minimum is  $f\left(-\frac{\sqrt{6}}{3}, \frac{\sqrt{6}}{2}, \frac{\sqrt{6}}{6}\right) = -2\sqrt{6}.$
- **17.**  $f(x, y, z) = yz + xy$ ,  $g(x, y, z) = xy = 1$ ,  $h(x, y, z) = y^2 + z^2 = 1 \Rightarrow \nabla f = \langle y, x + z, y \rangle$ ,  $\lambda \nabla g = \langle \lambda y, \lambda x, 0 \rangle$ .  $\mu \nabla h = \langle 0, 2\mu y, 2\mu z \rangle$ . Then  $y = \lambda y$  implies  $\lambda = 1$  [ $y \neq 0$  since  $g(x, y, z) = 1$ ],  $x + z = \lambda x + 2\mu y$  and  $y = 2\mu z$ . Thus  $\mu = z/(2y) = y/(2y)$  or  $y^2 = z^2$ , and so  $y^2 + z^2 = 1$  implies  $y = \pm \frac{1}{\sqrt{2}}$ ,  $z = \pm \frac{1}{\sqrt{2}}$ . Then  $xy = 1$  implies  $x = \pm \sqrt{2}$  and the possible points are  $\left(\pm\sqrt{2}, \pm\frac{1}{\sqrt{2}}, \frac{1}{\sqrt{2}}\right)$ ),  $(\pm \sqrt{2}, \pm \frac{1}{\sqrt{2}}, -\frac{1}{\sqrt{2}})$ ). Hence the maximum of  $f$  subject to the constraints is  $\int$  $\pm\sqrt{2}, \pm\frac{1}{\sqrt{2}}, \pm\frac{1}{\sqrt{2}}$  $=$   $\frac{3}{2}$  and the minimum is  $f\left(\right)$  $\pm\sqrt{2}, \pm\frac{1}{\sqrt{2}}, \mp\frac{1}{\sqrt{2}}$  $=$  $\frac{1}{2}$ .
	- *Note:* Since  $xy = 1$  is one of the constraints we could have solved the problem by solving  $f(y, z) = yz + 1$  subject to  $y^2 + z^2 = 1.$

#### **478** ¤ **CHAPTER 14** PARTIAL DERIVATIVES

- **18.**  $f(x, y, z) = x^2 + y^2 + z^2$ ,  $g(x, y, z) = x y = 1$ ,  $h(x, y, z) = y^2 z^2 = 1 \Rightarrow \nabla f = \langle 2x, 2y, 2z \rangle$ ,  $\lambda \nabla g = \langle \lambda, -\lambda, 0 \rangle$ , and  $\mu \nabla h = \langle 0, 2\mu y, -2\mu z \rangle$ . Then  $2x = \lambda$ ,  $2y = -\lambda + 2\mu y$ , and  $2z = -2\mu z \implies z = 0$  or  $\mu = -1$ . If  $z = 0$  then  $y^2 - z^2 = 1$  implies  $y^2 = 1 \Rightarrow y = \pm 1$ . If  $y = 1$ ,  $x - y = 1$  implies  $x = 2$ , and if  $y = -1$  we have  $x = 0$ , so possible points are  $(2, 1, 0)$  and  $(0, -1, 0)$ . If  $\mu = -1$  then  $2y = -\lambda + 2\mu y$  implies  $4y = -\lambda$ , but  $\lambda = 2x$  so  $4y = -2x$   $\Rightarrow$   $x = -2y$  and  $x - y = 1$  implies  $-3y = 1$   $\Rightarrow$   $y = -\frac{1}{3}$ . But then  $y^2 - z^2 = 1$  implies  $z^2 = -\frac{8}{9}$ , and impossibility. Thus the maximum value of f subject to the constraints is  $f(2, 1, 0) = 5$  and the minimum is  $f(0, -1, 0) = 1$ . *Note:* Since  $x - y = 1 \Rightarrow x = y + 1$  is one of the constraints we could have solved the problem by solving  $f(y, z) = (y + 1)^2 + y^2 + z^2$  subject to  $y^2 - z^2 = 1$ .
- **19.**  $f(x,y) = x^2 + y^2 + 4x 4y$ . For the interior of the region, we find the critical points:  $f_x = 2x + 4$ ,  $f_y = 2y 4$ , so the only critical point is  $(-2, 2)$  (which is inside the region) and  $f(-2, 2) = -8$ . For the boundary, we use Lagrange multipliers.  $g(x,y) = x^2 + y^2 = 9$ , so  $\nabla f = \lambda \nabla g \Rightarrow \langle 2x + 4, 2y - 4 \rangle = \langle 2\lambda x, 2\lambda y \rangle$ . Thus  $2x + 4 = 2\lambda x$  and  $2y - 4 = 2\lambda y$ . Adding the two equations gives  $2x + 2y = 2\lambda x + 2\lambda y \Rightarrow x + y = \lambda(x + y) \Rightarrow (x + y)(\lambda - 1) = 0$ , so  $x + y = 0 \Rightarrow y = -x$  or  $\lambda - 1 = 0 \Rightarrow \lambda = 1$ . But  $\lambda = 1$  leads to a contradition in  $2x + 4 = 2\lambda x$ , so  $y = -x$  and  $x^2 + y^2 = 9$  implies  $2y^2 = 9 \implies y = \pm \frac{3}{\sqrt{2}}$ . We have  $f\left(\frac{3}{\sqrt{2}}, -\frac{3}{\sqrt{2}}\right)$  $= 9 + 12\sqrt{2} \approx 25.97$  and  $f\left(-\frac{3}{\sqrt{2}}, \frac{3}{\sqrt{2}}\right)$  $= 9 - 12\sqrt{2} \approx -7.97$ , so the maximum value of f on the disk  $x^2 + y^2 \le 9$  is  $f\left(\frac{3}{\sqrt{2}}, -\frac{3}{\sqrt{2}}\right)$  $= 9 + 12\sqrt{2}$ and the minimum is  $f(-2, 2) = -8.$
- **20.**  $f(x, y) = 2x^2 + 3y^2 4x 5 \implies \nabla f = \langle 4x 4, 6y \rangle = \langle 0, 0 \rangle \implies x = 1, y = 0$ . Thus  $(1, 0)$  is the only critical point of f, and it lies in the region  $x^2 + y^2 < 16$ . On the boundary,  $g(x, y) = x^2 + y^2 = 16 \Rightarrow \lambda \nabla g = \langle 2\lambda x, 2\lambda y \rangle$ , so  $6y = 2\lambda y \Rightarrow$  either  $y = 0$  or  $\lambda = 3$ . If  $y = 0$ , then  $x = \pm 4$ ; if  $\lambda = 3$ , then  $4x - 4 = 2\lambda x \Rightarrow x = -2$  and  $y = \pm 2\sqrt{3}$ . Now  $f(1,0) = -7$ ,  $f(4,0) = 11$ ,  $f(-4,0) = 43$ , and  $f(-2,\pm 2\sqrt{3}) = 47$ . Thus the maximum value of  $f(x, y)$  on the disk  $x^2 + y^2 \le 16$  is  $f(-2, \pm 2\sqrt{3}) = 47$ , and the minimum value is  $f(1, 0) = -7$ .
- **21.**  $f(x,y) = e^{-xy}$ . For the interior of the region, we find the critical points:  $f_x = -ye^{-xy}$ ,  $f_y = -xe^{-xy}$ , so the only critical point is  $(0, 0)$ , and  $f(0, 0) = 1$ . For the boundary, we use Lagrange multipliers.  $g(x, y) = x^2 + 4y^2 = 1 \implies$  $\lambda \nabla g = \langle 2\lambda x, 8\lambda y \rangle$ , so setting  $\nabla f = \lambda \nabla g$  we get  $-ye^{-xy} = 2\lambda x$  and  $-xe^{-xy} = 8\lambda y$ . The first of these gives  $e^{-xy} = -2\lambda x/y$ , and then the second gives  $-x(-2\lambda x/y) = 8\lambda y \Rightarrow x^2 = 4y^2$ . Solving this last equation with the constraint  $x^2 + 4y^2 = 1$  gives  $x = \pm \frac{1}{\sqrt{2}}$  and  $y = \pm \frac{1}{2\sqrt{2}}$ . Now  $f\left(\pm \frac{1}{\sqrt{2}}, \mp \frac{1}{2\sqrt{2}}\right)$  $= e^{1/4} \approx 1.284$  and
- $f(\pm \frac{1}{\sqrt{2}}, \pm \frac{1}{2\sqrt{2}})$  $= e^{-1/4} \approx 0.779$ . The former are the maxima on the region and the latter are the minima. **22.** (a)  $f(x, y) = 2x + 3y$ ,  $g(x, y) = \sqrt{x} + \sqrt{y} = 5 \implies \nabla f = \langle 2, 3 \rangle = \lambda \nabla g = \lambda \left\langle \frac{1}{2\lambda} \right\rangle$  $\frac{1}{2\sqrt{x}}, \frac{1}{2\sqrt{y}}$  $\setminus$ . Then

$$
2 = \frac{\lambda}{2\sqrt{x}} \text{ and } 3 = \frac{\lambda}{2\sqrt{y}} \text{ so } 4\sqrt{x} = \lambda = 6\sqrt{y} \implies \sqrt{y} = \frac{2}{3}\sqrt{x}. \text{ With } \sqrt{x} + \sqrt{y} = 5 \text{ we have } \sqrt{x} + \frac{2}{3}\sqrt{x} = 5 \implies \sqrt{x} = \frac{2}{3}\sqrt{x}.
$$

 $\sqrt{x} = 3 \Rightarrow x = 9$ . Substituting into  $\sqrt{y} = \frac{2}{3}\sqrt{x}$  gives  $\sqrt{y} = 2$  or  $y = 4$ . Thus the only possible extreme value subject to the constraint is  $f(9, 4) = 30$ . (The question remains whether this is indeed the maximum of f.)

#### **SECTION 14.8 LAGRANGE MULTIPLIERS □ 479**

(b)  $f(25, 0) = 50$  which is larger than the result of part (a).

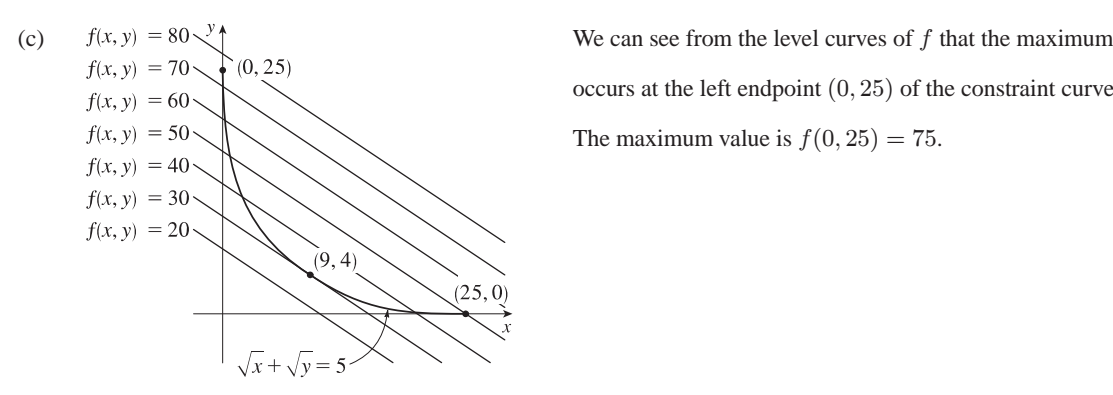

occurs at the left endpoint  $(0, 25)$  of the constraint curve q. The maximum value is  $f(0, 25) = 75$ .

- (d) Here  $\nabla g$  does not exist if  $x = 0$  or  $y = 0$ , so the method will not locate any associated points. Also, the method of Lagrange multipliers identifies points where the level curves of f share a common tangent line with the constraint curve  $g$ . This normally does not occur at an endpoint, although an absolute maximum or minimum may occur there.
- (e) Here  $f(9, 4)$  is the absolute *minimum* of f subject to g.
- **23.** (a)  $f(x, y) = x$ ,  $g(x, y) = y^2 + x^4 x^3 = 0 \Rightarrow \nabla f = \langle 1, 0 \rangle = \lambda \nabla g = \lambda \langle 4x^3 3x^2, 2y \rangle$ . Then  $1 = \lambda(4x^3 - 3x^2)$  (1) and  $0 = 2\lambda y$  (2). We have  $\lambda \neq 0$  from (1), so (2) gives  $y = 0$ . Then, from the constraint equation,  $x^4 - x^3 = 0 \Rightarrow x^3(x - 1) = 0 \Rightarrow x = 0$  or  $x = 1$ . But  $x = 0$  contradicts (1), so the only possible extreme value subject to the constraint is  $f(1,0) = 1$ . (The question remains whether this is indeed the minimum of f.)
	- (b) The constraint is  $y^2 + x^4 x^3 = 0 \Leftrightarrow y^2 = x^3 x^4$ . The left side is non-negative, so we must have  $x^3 x^4 \ge 0$ which is true only for  $0 \le x \le 1$ . Therefore the minimum possible value for  $f(x, y) = x$  is 0 which occurs for  $x = y = 0$ . However,  $\lambda \nabla g(0,0) = \lambda \langle 0-0,0 \rangle = \langle 0,0 \rangle$  and  $\nabla f(0,0) = \langle 1,0 \rangle$ , so  $\nabla f(0,0) \neq \lambda \nabla g(0,0)$  for all values of  $\lambda$ .
	- (c) Here  $\nabla g(0,0) = \mathbf{0}$  but the method of Lagrange multipliers requires that  $\nabla g \neq \mathbf{0}$  everywhere on the constraint curve.
- **24.** (a) The graphs of  $f(x, y) = 3.7$  and  $f(x, y) = 350$  seem to be tangent to the circle, and so 3.7 and 350 are the approximate minimum and maximum values of the function  $f(x, y)$  subject to the constraint  $(x - 3)^2 + (y - 3)^2 = 9$ .

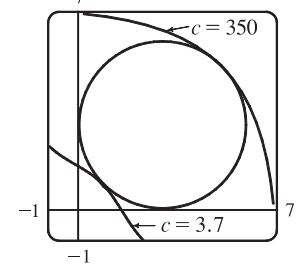

(b) Let  $q(x, y) = (x - 3)^2 + (y - 3)^2$ . We calculate  $f_x(x, y) = 3x^2 + 3y$ ,  $f_u(x,y)=3y^2 + 3x, q_x(x,y)=2x - 6$ , and  $q_u(x,y)=2y - 6$ , and use a CAS to search for solutions to the equations  $g(x,y)=(x-3)^2 + (y-3)^2 = 9$ .  $f_{x} = \lambda g_{x}$ , and  $f_{y} = \lambda g_{y}$ . The solutions are  $(x, y) = (3 - \frac{3}{2}\sqrt{2}, 3 - \frac{3}{2}\sqrt{2}) \approx (0.879, 0.879)$  and  $(x, y) = (3 + \frac{3}{2}\sqrt{2}, 3 + \frac{3}{2}\sqrt{2}) \approx (5.121, 5.121)$ . These give  $f(3 - \frac{3}{2}\sqrt{2}, 3 - \frac{3}{2}\sqrt{2}) = \frac{351}{2} - \frac{243}{2}\sqrt{2} \approx 3.673$  and  $f(3+\frac{3}{2}\sqrt{2},3+\frac{3}{2}\sqrt{2}) = \frac{351}{2} + \frac{243}{2}\sqrt{2} \approx 347.33$ , in accordance with part (a).

#### **480** ¤ **CHAPTER 14** PARTIAL DERIVATIVES

25. 
$$
P(L, K) = bL^{\alpha} K^{1-\alpha}
$$
,  $g(L, K) = mL + nK = p \Rightarrow \nabla P = \langle \alpha bL^{\alpha-1} K^{1-\alpha}, (1-\alpha)bL^{\alpha} K^{-\alpha} \rangle$ ,  $\lambda \nabla g = \langle \lambda m, \lambda n \rangle$ .  
\nThen  $\alpha b(K/L)^{1-\alpha} = \lambda m$  and  $(1-\alpha)b(L/K)^{\alpha} = \lambda n$  and  $mL + nK = p$ , so  $\alpha b(K/L)^{1-\alpha}/m = (1-\alpha)b(L/K)^{\alpha}/n$  or  $n\alpha/[m(1-\alpha)] = (L/K)^{\alpha}(L/K)^{1-\alpha}$  or  $L = Kn\alpha/[m(1-\alpha)]$ . Substituting into  $mL + nK = p$  gives  $K = (1-\alpha)p/n$  and  $L = \alpha p/m$  for the maximum production.

26. 
$$
C(L, K) = mL + nK
$$
,  $g(L, K) = bL^{\alpha} K^{1-\alpha} = Q \Rightarrow \nabla C = \langle m, n \rangle$ ,  $\lambda \nabla g = \langle \lambda \alpha b L^{\alpha-1} K^{1-\alpha}, \lambda (1-\alpha) b L^{\alpha} K^{-\alpha} \rangle$ .  
\nThen  $\frac{m}{\alpha b} \left( \frac{L}{K} \right)^{1-\alpha} = \frac{n}{(1-\alpha)b} \left( \frac{K}{L} \right)^{\alpha}$  and  $bL^{\alpha} K^{1-\alpha} = Q \Rightarrow \frac{n\alpha}{m(1-\alpha)} = \left( \frac{L}{K} \right)^{1-\alpha} \left( \frac{L}{K} \right)^{\alpha} \Rightarrow$   
\n $L = \frac{Kn\alpha}{m(1-\alpha)}$  and so  $b \left[ \frac{Kn\alpha}{m(1-\alpha)} \right]^{\alpha} K^{1-\alpha} = Q$ . Hence  $K = \frac{Q}{b(n\alpha/[m(1-\alpha)])^{\alpha}} = \frac{Qm^{\alpha}(1-\alpha)^{\alpha}}{bn^{\alpha} \alpha^{\alpha}}$   
\nand  $L = \frac{Qm^{\alpha-1}(1-\alpha)^{\alpha-1}}{bn^{\alpha-1} \alpha^{\alpha-1}} = \frac{Qn^{1-\alpha} \alpha^{1-\alpha}}{bm^{1-\alpha}(1-\alpha)^{1-\alpha}}$  minimizes cost.

**27.** Let the sides of the rectangle be  $x$  and  $y$ . Then  $f(x, y) = xy$ ,  $g(x, y) = 2x + 2y = p \Rightarrow \nabla f(x, y) = \langle y, x \rangle$ ,  $\lambda \nabla g = \langle 2\lambda, 2\lambda \rangle$ . Then  $\lambda = \frac{1}{2}y = \frac{1}{2}x$  implies  $x = y$  and the rectangle with maximum area is a square with side length  $\frac{1}{4}p$ .

**28.** Let  $f(x, y, z) = s(s - x)(s - y)(s - z)$ ,  $g(x, y, z) = x + y + z$ . Then  $\nabla f = \langle -s(s - y)(s - z), -s(s - x)(s - z), -s(s - x)(s - y)\rangle$ ,  $\lambda \nabla q = \langle \lambda, \lambda, \lambda \rangle$ . Thus  $(s - y)(s - z) = (s - x)(s - z)$  **(1)**, and  $(s - x)(s - z) = (s - x)(s - y)$  **(2)**. **(1)** implies  $x = y$  while **(2)** implies  $y = z$ , so  $x = y = z = p/3$  and the triangle with maximum area is equilateral.

**29.** The distance from  $(2, 0, -3)$  to a point  $(x, y, z)$  on the plane is  $d = \sqrt{(x - 2)^2 + y^2 + (z + 3)^2}$ , so we seek to minimize  $d^{2} = f(x, y, z) = (x - 2)^{2} + y^{2} + (z + 3)^{2}$  subject to the constraint that  $(x, y, z)$  lies on the plane  $x + y + z = 1$ , that is, that  $g(x, y, z) = x + y + z = 1$ . Then  $\nabla f = \lambda \nabla g \Rightarrow \langle 2(x - 2), 2y, 2(z + 3) \rangle = \langle \lambda, \lambda, \lambda \rangle$ , so  $x = (\lambda + 4)/2$ ,  $y = \lambda/2, z = (\lambda - 6)/2$ . Substituting into the constraint equation gives  $\frac{\lambda + 4}{2} + \frac{\lambda}{2} + \frac{\lambda - 6}{2}$  $\frac{0}{2} = 1 \Rightarrow 3\lambda - 2 = 2 \Rightarrow$  $\lambda = \frac{4}{3}$ , so  $x = \frac{8}{3}$ ,  $y = \frac{2}{3}$ , and  $z = -\frac{7}{3}$ . This must correspond to a minimum, so the shortest distance is  $d = \sqrt{\left(\frac{8}{3} - 2\right)^2 + \left(\frac{2}{3}\right)^2 + \left(-\frac{7}{3} + 3\right)^2} = \sqrt{\frac{4}{3}} = \frac{2}{\sqrt{3}}.$ 

**30.** The distance from  $(0, 1, 1)$  to a point  $(x, y, z)$  on the plane is  $d = \sqrt{x^2 + (y - 1)^2 + (z - 1)^2}$ , so we minimize  $d^{2} = f(x, y, z) = x^{2} + (y - 1)^{2} + (z - 1)^{2}$  subject to the constraint that  $(x, y, z)$  lies on the plane  $x - 2y + 3z = 6$ , that is,  $g(x,y,z) = x - 2y + 3z = 6.$  Then  $\nabla f = \lambda \nabla g \Rightarrow \langle 2x, 2(y-1), 2(z-1) \rangle = \langle \lambda, -2\lambda, 3\lambda \rangle$ , so  $x = \lambda/2$ ,  $y = 1 - \lambda$ ,  $z = (3\lambda + 2)/2$ . Substituting into the constraint equation gives  $\frac{\lambda}{2} - 2(1 - \lambda) + 3 \cdot \frac{3\lambda + 2}{2} = 6 \Rightarrow \lambda = \frac{5}{7}$ , so  $x = \frac{5}{14}$ ,  $y = \frac{2}{7}$ , and  $z = \frac{29}{14}$ . This must correspond to a minimum, so the point on the plane closest to the point  $(0, 1, 1)$  is  $(\frac{5}{14}, \frac{2}{7}, \frac{29}{14})$ . **31.** Let  $f(x, y, z) = d^2 = (x - 4)^2 + (y - 2)^2 + z^2$ . Then we want to minimize f subject to the constraint

$$
g(x,y,z) = x^2 + y^2 - z^2 = 0.
$$
  $\nabla f = \lambda \nabla g \implies \langle 2(x-4), 2(y-2), 2z \rangle = \langle 2\lambda x, 2\lambda y, -2\lambda z \rangle$ , so  $x - 4 = \lambda x$ ,

#### **SECTION 14.8 LAGRANGE MULTIPLIERS**  $\Box$  **481**

 $y - 2 = \lambda y$ , and  $z = -\lambda z$ . From the last equation we have  $z + \lambda z = 0 \Rightarrow z(1 + \lambda) = 0$ , so either  $z = 0$  or  $\lambda = -1$ . But from the constraint equation we have  $z = 0 \Rightarrow x^2 + y^2 = 0 \Rightarrow x = y = 0$  which is not possible from the first two equations. So  $\lambda = -1$  and  $x - 4 = \lambda x \implies x = 2, y - 2 = \lambda y \implies y = 1$ , and  $x^2 + y^2 - z^2 = 0 \implies$  $4+1-z^2=0 \Rightarrow z=\pm\sqrt{5}$ . This must correspond to a minimum, so the points on the cone closest to  $(4,2,0)$ are  $(2, 1, \pm \sqrt{5})$ .

- **32.** Let  $f(x, y, z) = d^2 = x^2 + y^2 + z^2$ . Then we want to minimize f subject to the constraint  $g(x, y, z) = y^2 xz = 9$ .  $\nabla f = \lambda \nabla g \Rightarrow (2x, 2y, 2z) = (\lambda z, 2\lambda y, -\lambda x)$ , so  $2x = -\lambda z$ ,  $y = \lambda y$ , and  $2z = -\lambda x$ . If  $x = 0$  then the last equation implies  $z = 0$ , and from the constraint  $y^2 - xz = 9$  we have  $y = \pm 3$ . If  $x \neq 0$ , then the first and third equations give  $\lambda = -2x/z = -2z/x \Rightarrow x^2 = z^2$ . From the second equation we have  $y = 0$  or  $\lambda = 1$ . If  $y = 0$  then  $y^2 - xz = 9 \Rightarrow z = -9/x$  and  $x^2 = z^2 \Rightarrow x^2 = 81/x^2 \Rightarrow x = \pm 3$ . Since  $z = -9/x$ ,  $x = 3 \Rightarrow z = -3$  and  $x = -3 \Rightarrow z = 3$ . If  $\lambda = 1$ , then  $2x = -z$  and  $2z = -x$  which implies  $x = z = 0$ , contradicting the assumption that  $x \neq 0$ . Thus the possible points are  $(0, \pm 3, 0)$ ,  $(3, 0, -3)$ ,  $(-3, 0, 3)$ . We have  $f (0, \pm 3, 0) = 9$  and  $f (3, 0, -3) = f (-3, 0, 3) = 18$ , so the points on the surface that are closest to the origin are  $(0, \pm 3, 0)$ .
- **33.**  $f(x, y, z) = xyz$ ,  $g(x, y, z) = x + y + z = 100 \Rightarrow \nabla f = \langle yz, xz, xy \rangle = \lambda \nabla g = \langle \lambda, \lambda, \lambda \rangle$ . Then  $\lambda = yz = xz = xy$ implies  $x = y = z = \frac{100}{3}$ .
- **34.** Minimize  $f(x, y, z) = x^2 + y^2 + z^2$  subject to  $g(x, y, z) = x + y + z = 12$  with  $x > 0, y > 0, z > 0$ . Then  $\nabla f = \lambda \nabla q \Rightarrow (2x, 2y, 2z) = \lambda \langle 1, 1, 1 \rangle \Rightarrow 2x = \lambda, 2y = \lambda, 2z = \lambda \Rightarrow x = y = z$ , so  $x + y + z = 12 \Rightarrow 3x = 12 \Rightarrow x = 4 = y = z$ . By comparing nearby values we can confirm that this gives a minimum and not a maximum. Thus the three numbers are 4, 4, and 4.
- **35.** If the dimensions are  $2x$ ,  $2y$ , and  $2z$ , then maximize  $f(x, y, z) = (2x)(2y)(2z) = 8xyz$  subject to  $g(x, y, z) = x^2 + y^2 + z^2 = r^2 (x > 0, y > 0, z > 0)$ . Then  $\nabla f = \lambda \nabla g \Rightarrow \langle 8yz, 8xz, 8xy \rangle = \lambda \langle 2x, 2y, 2z \rangle \Rightarrow$  $8yz = 2\lambda x, 8xz = 2\lambda y$ , and  $8xy = 2\lambda z$ , so  $\lambda = \frac{4yz}{x} = \frac{4xz}{y} = \frac{4xy}{z}$ . This gives  $x^2z = y^2z \Rightarrow x^2 = y^2$  (since  $z \neq 0$ ) and  ${xu}^2 = {xz}^2 \Rightarrow z^2 = y^2$ , so  ${x}^2 = y^2 = z^2 \Rightarrow x = y = z$ , and substituting into the constraint equation gives  $3x^2 = r^2 \Rightarrow x = r/\sqrt{3} = y = z$ . Thus the largest volume of such a box is

$$
f\left(\frac{r}{\sqrt{3}}, \frac{r}{\sqrt{3}}, \frac{r}{\sqrt{3}}\right) = 8\left(\frac{r}{\sqrt{3}}\right)\left(\frac{r}{\sqrt{3}}\right)\left(\frac{r}{\sqrt{3}}\right) = \frac{8}{3\sqrt{3}}r^3.
$$

**36.** If the dimensions of the box are  $x, y$ , and  $z$  then minimize  $f(x, y, z) = 2xy + 2xz + 2yz$  subject to  $g(x, y, z) = xyz = 1000$  $(x > 0, y > 0, z > 0)$ . Then  $\nabla f = \lambda \nabla g \Rightarrow \langle 2y + 2z, 2x + 2z, 2x + 2y \rangle = \lambda \langle yz, xz, xy \rangle \Rightarrow 2y + 2z = \lambda yz$ ,  $2x + 2z = \lambda xz, 2x + 2y = \lambda xy$ . Solving for  $\lambda$  in each equation gives  $\lambda = \frac{2}{z} + \frac{2}{y} = \frac{2}{z} + \frac{2}{x} = \frac{2}{y} + \frac{2}{x} \Rightarrow x = y = z$ . From  $xyz = 1000$  we have  $x^3 = 1000 \Rightarrow x = 10$  and the dimensions of the box are  $x = y = z = 10$  cm.

#### **482** ¤ **CHAPTER 14** PARTIAL DERIVATIVES

- **37.**  $f(x, y, z) = xyz$ ,  $g(x, y, z) = x + 2y + 3z = 6 \Rightarrow \nabla f = \langle yz, xz, xy \rangle = \lambda \nabla g = \langle \lambda, 2\lambda, 3\lambda \rangle$ . Then  $\lambda = yz = \frac{1}{2}xz = \frac{1}{3}xy$  implies  $x = 2y$ ,  $z = \frac{2}{3}y$ . But  $2y + 2y + 2y = 6$  so  $y = 1$ ,  $x = 2$ ,  $z = \frac{2}{3}$  and the volume is  $V = \frac{4}{3}$ .
- **38.**  $f(x, y, z) = xyz$ ,  $g(x, y, z) = xy + yz + xz = 32$   $\Rightarrow \nabla f = \langle yz, xz, xy \rangle = \lambda \nabla g = \langle \lambda(y + z), \lambda(x + z), \lambda(x + y) \rangle$ . Then  $\lambda(y + z) = yz$  (1),  $\lambda(x + z) = xz$  (2), and  $\lambda(x + y) = xy$  (3). And (1) minus (2) implies  $\lambda(y - x) = z(y - x)$ so  $x = y$  or  $\lambda = z$ . If  $\lambda = z$ , then (1) implies  $z(y + z) = yz$  or  $z = 0$  which is false. Thus  $x = y$ . Similarly (2) minus (3) implies  $\lambda(z - y) = x(z - y)$  so  $y = z$  or  $\lambda = x$ . As above,  $\lambda \neq x$ , so  $x = y = z$  and  $3x^2 = 32$  or  $x = y = z = \frac{8}{\sqrt{6}}$  cm.
- **39.**  $f(x, y, z) = xyz$ ,  $g(x, y, z) = 4(x + y + z) = c \Rightarrow \nabla f = \langle yz, xz, xy \rangle$ ,  $\lambda \nabla g = \langle 4\lambda, 4\lambda, 4\lambda \rangle$ . Thus  $4\lambda = yz = xz = xy$  or  $x = y = z = \frac{1}{12}c$  are the dimensions giving the maximum volume.
- **40.**  $C(x, y, z) = 5xy + 2xz + 2yz, g(x, y, z) = xyz = V \Rightarrow$ 
	- $\nabla C = \langle 5y + 2z, 5x + 2z, 2x + 2y \rangle = \lambda \nabla g = \langle \lambda yz, \lambda xz, \lambda xy \rangle.$  Then  $\lambda yz = 5y + 2z$  (1),  $\lambda xz = 5x + 2z$  (2),  $\lambda xy = 2(x + y)$  (3), and  $xyz = V$  (4). Now (1) - (2) implies  $\lambda z(y - x) = 5(y - x)$ , so  $x = y$  or  $\lambda = 5/z$ , but  $z$  can't be 0, so  $x = y$ . Then twice (2) minus five times (3) together with  $x = y$  implies  $\lambda y(2x - 5y) = 2(2z - 5y)$  which gives  $z = \frac{5}{2}y$  [again  $\lambda \neq 2/y$  or else (3) implies  $y = 0$ ]. Hence  $\frac{5}{2}y^3 = V$  and the dimensions which minimize cost are  $x = y = \sqrt[3]{\frac{2}{5}V}$  units,  $z = V^{1/3}(\frac{5}{2})^{2/3}$  units.
- **41.** If the dimensions of the box are given by  $x, y$ , and  $z$ , then we need to find the maximum value of  $f(x, y, z) = xyz$  $[x, y, z > 0]$  subject to the constraint  $L = \sqrt{x^2 + y^2 + z^2}$  or  $g(x, y, z) = x^2 + y^2 + z^2 = L^2$ .  $\nabla f = \lambda \nabla g \Rightarrow$  $\langle yz, xz, xy \rangle = \lambda \langle 2x, 2y, 2z \rangle$ , so  $yz = 2\lambda x \Rightarrow \lambda = \frac{yz}{2x}$ ,  $xz = 2\lambda y \Rightarrow \lambda = \frac{xz}{2y}$ , and  $xy = 2\lambda z \Rightarrow \lambda = \frac{xy}{2z}$ . Thus  $\lambda = \frac{yz}{2x} = \frac{xz}{2y} \Rightarrow x^2 = y^2$  [since  $z \neq 0$ ]  $\Rightarrow x = y$  and  $\lambda = \frac{yz}{2x} = \frac{xy}{2z} \Rightarrow x = z$  [since  $y \neq 0$ ]. Substituting into the constraint equation gives  $x^2 + x^2 + x^2 = L^2 \Rightarrow x^2 = L^2/3 \Rightarrow x = L/\sqrt{3} = y = z$  and the maximum volume is  $(L/\sqrt{3})^3 = L^3/(3\sqrt{3})$ .
- **42.** Let the dimensions of the box be  $x$ ,  $y$ , and  $z$ , so its volume is  $f(x, y, z) = xyz$ , its surface area is  $2xy + 2yz + 2xz = 1500$ and its total edge length is  $4x + 4y + 4z = 200$ . We find the extreme values of  $f(x, y, z)$  subject to the constraints  $g(x, y, z) = xy + yz + xz = 750$  and  $h(x, y, z) = x + y + z = 50$ . Then  $\nabla f = \langle yz, xz, xy \rangle = \lambda \nabla g + \mu \nabla h = \langle \lambda(y + z), \lambda(x + z), \lambda(x + y) \rangle + \langle \mu, \mu, \mu \rangle$ . So  $yz = \lambda(y + z) + \mu$  (1),  $xz = \lambda(x + z) + \mu$  (2), and  $xy = \lambda(x + y) + \mu$  (3). Notice that the box can't be a cube or else  $x = y = z = \frac{50}{3}$ but then  $xy + yz + xz = \frac{2500}{3} \neq 750$ . Assume  $x$  is the distinct side, that is,  $x \neq y$ ,  $x \neq z$ . Then **(1)** minus **(2)** implies  $z(y-x) = \lambda(y-x)$  or  $\lambda = z$ , and (1) minus (3) implies  $y(z-x) = \lambda(z-x)$  or  $\lambda = y$ . So  $y = z = \lambda$  and  $x+y+z=50$ implies  $x = 50 - 2\lambda$ ; also  $xy + yz + xz = 750$  implies  $x(2\lambda) + \lambda^2 = 750$ . Hence  $50 - 2\lambda = \frac{750 - \lambda^2}{2\lambda}$  or

 $3\lambda^2 - 100\lambda + 750 = 0$  and  $\lambda = \frac{50 \pm 5\sqrt{10}}{3}$ , giving the points  $\left(\frac{1}{3}\left(50 \mp 10\sqrt{10}\right), \frac{1}{3}\left(50 \pm 5\sqrt{10}\right), \frac{1}{3}\left(50 \pm 5\sqrt{10}\right)\right)$ . Thus the minimum of f is  $f(\frac{1}{3}(50 - 10\sqrt{3}), \frac{1}{3}(50 + 5\sqrt{10}), \frac{1}{3}(50 + 5\sqrt{10})) = \frac{1}{27}(87,500 - 2500\sqrt{10}),$  and its maximum is  $f\left(\frac{1}{3}\left(50 + 10\sqrt{10}\right), \frac{1}{3}\left(50 - 5\sqrt{10}\right), \frac{1}{3}\left(50 - 5\sqrt{10}\right)\right) = \frac{1}{27}\left(87,500 + 2500\sqrt{10}\right)$ . *Note:* If either  $y$  or  $z$  is the distinct side, then symmetry gives the same result.

**43.** We need to find the extreme values of  $f(x, y, z) = x^2 + y^2 + z^2$  subject to the two constraints  $g(x, y, z) = x + y + 2z = 2$ and  $h(x, y, z) = x^2 + y^2 - z = 0$ .  $\nabla f = \langle 2x, 2y, 2z \rangle$ ,  $\lambda \nabla g = \langle \lambda, \lambda, 2\lambda \rangle$  and  $\mu \nabla h = \langle 2\mu x, 2\mu y, -\mu \rangle$ . Thus we need  $2x = \lambda + 2\mu x$  (1),  $2y = \lambda + 2\mu y$  (2),  $2z = 2\lambda - \mu$  (3),  $x + y + 2z = 2$  (4), and  $x^2 + y^2 - z = 0$  (5). From **(1)** and **(2)**,  $2(x - y) = 2\mu(x - y)$ , so if  $x \neq y$ ,  $\mu = 1$ . Putting this in **(3)** gives  $2z = 2\lambda - 1$  or  $\lambda = z + \frac{1}{2}$ , but putting  $\mu = 1$  into **(1)** says  $\lambda = 0$ . Hence  $z + \frac{1}{2} = 0$  or  $z = -\frac{1}{2}$ . Then **(4)** and **(5)** become  $x + y - 3 = 0$  and  $x^2 + y^2 + \frac{1}{2} = 0$ . The last equation cannot be true, so this case gives no solution. So we must have  $x = y$ . Then (4) and (5) become  $2x + 2z = 2$  and  $2x^2 - z = 0$  which imply  $z = 1 - x$  and  $z = 2x^2$ . Thus  $2x^2 = 1 - x$  or  $2x^2 + x - 1 = (2x - 1)(x + 1) = 0$  so  $x = \frac{1}{2}$  or  $x = -1$ . The two points to check are  $(\frac{1}{2}, \frac{1}{2}, \frac{1}{2})$  and  $(-1, -1, 2)$ :  $f(\frac{1}{2}, \frac{1}{2}, \frac{1}{2}) = \frac{3}{4}$  and  $f(-1, -1, 2) = 6$ . Thus  $(\frac{1}{2}, \frac{1}{2}, \frac{1}{2})$  is the point on the ellipse nearest the origin and  $(-1, -1, 2)$  is the one farthest from the origin.

**44.** (a) After plotting  $z = \sqrt{x^2 + y^2}$ , the top half of the cone, and the plane

 $z = (5 - 4x + 3y)/8$  we see the ellipse formed by the intersection of the surfaces. The ellipse can be plotted explicitly using cylindrical coordinates (see Section 15.7): The cone is given by  $z = r$ , and the plane is  $4r \cos \theta - 3r \sin \theta + 8z = 5$ . Substituting  $z = r$  into the plane equation gives  $4r \cos \theta - 3r \sin \theta + 8r = 5 \Rightarrow r = \frac{5}{4 \cos \theta - 3 \sin \theta + 8}.$ 

Since  $z = r$  on the ellipse, parametric equations (in cylindrical coordinates)

are 
$$
\theta = t
$$
,  $r = z = \frac{5}{4\cos t - 3\sin t + 8}$ ,  $0 \le t \le 2\pi$ .

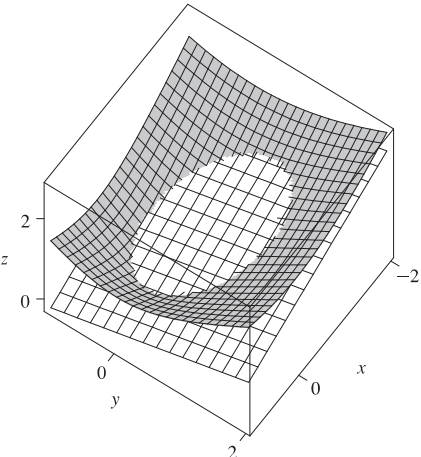

(b) We need to find the extreme values of  $f(x, y, z) = z$  subject to the two constraints  $g(x, y, z) = 4x - 3y + 8z = 5$  and  $h(x, y, z) = x^2 + y^2 - z^2 = 0$ .  $\nabla f = \lambda \nabla g + \mu \nabla h \Rightarrow \langle 0, 0, 1 \rangle = \lambda \langle 4, -3, 8 \rangle + \mu \langle 2x, 2y, -2z \rangle$ , so we need  $4\lambda + 2\mu x = 0 \Rightarrow x = -\frac{2\lambda}{\mu}$  (1),  $-3\lambda + 2\mu y = 0 \Rightarrow y = \frac{3\lambda}{2\mu}$  (2),  $8\lambda - 2\mu z = 1 \Rightarrow z = \frac{8\lambda - 1}{2\mu}$  (3),  $4x - 3y + 8z = 5$  (4), and  $x^2 + y^2 = z^2$  **(5)**. [Note that  $\mu \neq 0$ , else  $\lambda = 0$  from **(1)**, but substitution into **(3)** gives a contradiction.] Substituting **(1)**, **(2)**, and **(3)** into **(4)** gives  $4\left(-\frac{2\lambda}{\mu}\right) - 3\left(\frac{3\lambda}{2\mu}\right) + 8\left(\frac{8\lambda-1}{2\mu}\right) = 5 \implies \mu = \frac{39\lambda-8}{10}$  and into **(5)** gives  $\left(-\frac{2\lambda}{\mu}\right)^2 + \left(\frac{3\lambda}{2\mu}\right)^2 = \left(\frac{8\lambda-1}{2\mu}\right)^2 \Rightarrow 16\lambda^2 + 9\lambda^2 = (8\lambda-1)^2 \Rightarrow 39\lambda^2 - 16\lambda + 1 = 0 \Rightarrow \lambda = \frac{1}{13}$  or  $\lambda = \frac{1}{3}$ . If  $\lambda = \frac{1}{13}$  then  $\mu = -\frac{1}{2}$  and  $x = \frac{4}{13}$ ,  $y = -\frac{3}{13}$ ,  $z = \frac{5}{13}$ . If  $\lambda = \frac{1}{3}$  then  $\mu = \frac{1}{2}$  and  $x = -\frac{4}{3}$ ,  $y = 1$ ,  $z = \frac{5}{3}$ . Thus the highest point on the ellipse is  $\left(-\frac{4}{3}, 1, \frac{5}{3}\right)$  and the lowest point is  $\left(\frac{4}{13}, -\frac{3}{13}, \frac{5}{13}\right)$ .

#### **484** ¤ **CHAPTER 14** PARTIAL DERIVATIVES

45. 
$$
f(x, y, z) = ye^{x-z}
$$
,  $g(x, y, z) = 9x^2 + 4y^2 + 36z^2 = 36$ ,  $h(x, y, z) = xy + yz = 1$ .  $\nabla f = \lambda \nabla g + \mu \nabla h \Rightarrow$   
\n $\langle ye^{x-z}, e^{x-z}, -ye^{x-z} \rangle = \lambda \langle 18x, 8y, 72z \rangle + \mu \langle y, x + z, y \rangle$ , so  $ye^{x-z} = 18\lambda x + \mu y, e^{x-z} = 8\lambda y + \mu(x + z)$ ,

 $-ye^{x-z} = 72\lambda z + \mu y$ ,  $9x^2 + 4y^2 + 36z^2 = 36$ ,  $xy + yz = 1$ . Using a CAS to solve these 5 equations simultaneously for  $x$ ,  $y, z, \lambda$ , and  $\mu$  (in Maple, use the allvalues command), we get 4 real-valued solutions:

$$
x \approx 0.222444, \qquad y \approx -2.157012, \qquad z \approx -0.686049, \qquad \lambda \approx -0.200401, \qquad \mu \approx 2.108584
$$
  
\n
$$
x \approx -1.951921, \qquad y \approx -0.545867, \qquad z \approx 0.119973, \qquad \lambda \approx 0.003141, \qquad \mu \approx -0.076238
$$
  
\n
$$
x \approx 0.155142, \qquad y \approx 0.904622, \qquad z \approx 0.950293, \qquad \lambda \approx -0.012447, \qquad \mu \approx 0.489938
$$
  
\n
$$
x \approx 1.138731, \qquad y \approx 1.768057, \qquad z \approx -0.573138, \qquad \lambda \approx 0.317141, \qquad \mu \approx 1.862675
$$

Substituting these values into f gives  $f(0.222444, -2.157012, -0.686049) \approx -5.3506$ ,

 $f(-1.951921, -0.545867, 0.119973) \approx -0.0688, f(0.155142, 0.904622, 0.950293) \approx 0.4084,$ 

 $f(1.138731, 1.768057, -0.573138) \approx 9.7938$ . Thus the maximum is approximately 9.7938, and the minimum is approximately  $-5.3506$ .

**46.**  $f(x, y, z) = x + y + z$ ,  $g(x, y, z) = x^2 - y^2 - z = 0$ ,  $h(x, y, z) = x^2 + z^2 = 4$ .  $\nabla f = \lambda \nabla g + \mu \nabla h \Rightarrow \langle 1, 1, 1 \rangle = \lambda \langle 2x, -2y, -1 \rangle + \mu \langle 2x, 0, 2z \rangle, \text{ so } 1 = 2\lambda x + 2\mu x, 1 = -2\lambda y, 1 = -\lambda + 2\mu z,$  $x^2 - y^2 = z$ ,  $x^2 + z^2 = 4$ . Using a CAS to solve these 5 equations simultaneously for  $x, y, z, \lambda$ , and  $\mu$ , we get 4 real-valued solutions:

$$
x \approx -1.652878, \quad y \approx -1.964194, \quad z \approx -1.126052, \quad \lambda \approx 0.254557, \quad \mu \approx -0.557060
$$
  
\n
$$
x \approx -1.502800, \quad y \approx 0.968872, \quad z \approx 1.319694, \quad \lambda \approx -0.516064, \quad \mu \approx 0.183352
$$
  
\n
$$
x \approx -0.992513, \quad y \approx 1.649677, \quad z \approx -1.736352, \quad \lambda \approx -0.303090, \quad \mu \approx -0.200682
$$
  
\n
$$
x \approx 1.895178, \quad y \approx 1.718347, \quad z \approx 0.638984, \quad \lambda \approx -0.290977, \quad \mu \approx 0.554805
$$

Substituting these values into f gives  $f(-1.652878, -1.964194, -1.126052) \approx -4.7431$ ,  $f(-1.502800, 0.968872, 1.319694) \approx 0.7858, f(-0.992513, 1.649677, -1.736352) \approx -1.0792$ ,  $f(1.895178, 1.718347, 0.638984) \approx 4.2525$ . Thus the maximum is approximately 4.2525, and the minimum is

approximately  $-4.7431$ .

**47.** (a) We wish to maximize  $f(x_1, x_2, \ldots, x_n) = \sqrt[n]{x_1 x_2 \cdots x_n}$  subject to

$$
g(x_1, x_2, \dots, x_n) = x_1 + x_2 + \dots + x_n = c \text{ and } x_i > 0.
$$
  
\n
$$
\nabla f = \left\langle \frac{1}{n} (x_1 x_2 \cdots x_n)^{\frac{1}{n}-1} (x_2 \cdots x_n), \frac{1}{n} (x_1 x_2 \cdots x_n)^{\frac{1}{n}-1} (x_1 x_3 \cdots x_n), \dots, \frac{1}{n} (x_1 x_2 \cdots x_n)^{\frac{1}{n}-1} (x_1 \cdots x_{n-1}) \right\rangle
$$
  
\nand  $\lambda \nabla g = \langle \lambda, \lambda, \dots, \lambda \rangle$ , so we need to solve the system of equations

$$
\frac{1}{n}(x_1x_2\cdots x_n)^{\frac{1}{n}-1}(x_2\cdots x_n) = \lambda \quad \Rightarrow \quad x_1^{1/n}x_2^{1/n}\cdots x_n^{1/n} = n\lambda x_1
$$

$$
\frac{1}{n}(x_1x_2\cdots x_n)^{\frac{1}{n}-1}(x_1x_3\cdots x_n) = \lambda \quad \Rightarrow \quad x_1^{1/n}x_2^{1/n}\cdots x_n^{1/n} = n\lambda x_2
$$

$$
\vdots
$$

$$
\frac{1}{n}(x_1x_2\cdots x_n)^{\frac{1}{n}-1}(x_1\cdots x_{n-1}) = \lambda \quad \Rightarrow \quad x_1^{1/n}x_2^{1/n}\cdots x_n^{1/n} = n\lambda x_n
$$

#### **APPLIED PROJECT ROCKET SCIENCE □ 485**

This implies  $n\lambda x_1 = n\lambda x_2 = \cdots = n\lambda x_n$ . Note  $\lambda \neq 0$ , otherwise we can't have all  $x_i > 0$ . Thus  $x_1 = x_2 = \cdots = x_n$ . But  $x_1 + x_2 + \cdots + x_n = c \Rightarrow nx_1 = c \Rightarrow x_1 = \frac{c}{n} = x_2 = x_3 = \cdots = x_n$ . Then the only point where f can have an extreme value is  $\left(\frac{c}{n}, \frac{c}{n}, \ldots, \frac{c}{n}\right)$ ). Since we can choose values for  $(x_1, x_2, \ldots, x_n)$  that make f as close to zero (but not equal) as we like,  $f$  has no minimum value. Thus the maximum value is

$$
f\left(\frac{c}{n},\frac{c}{n},\ldots,\frac{c}{n}\right)=\sqrt[n]{\frac{c}{n}\cdot\frac{c}{n}\cdot\cdots\cdot\frac{c}{n}}=\frac{c}{n}.
$$

(b) From part (a),  $\frac{c}{n}$  is the maximum value of f. Thus  $f(x_1, x_2, ..., x_n) = \sqrt[n]{x_1 x_2 \cdots x_n} \leq \frac{c}{n}$ . But

 $x_1 + x_2 + \cdots + x_n = c$ , so  $\sqrt[n]{x_1 x_2 \cdots x_n} \le \frac{x_1 + x_2 + \cdots + x_n}{n}$ . These two means are equal when f attains its maximum value  $\frac{c}{n}$ , but this can occur only at the point  $\left(\frac{c}{n}, \frac{c}{n}, \ldots, \frac{c}{n}\right)$  we found in part (a). So the means are equal only when  $x_1 = x_2 = x_3 = \cdots = x_n = \frac{c}{n}$ .

48. (a) Let 
$$
f(x_1, ..., x_n, y_1, ..., y_n) = \sum_{i=1}^n x_i y_i
$$
,  $g(x_1, ..., x_n) = \sum_{i=1}^n x_i^2$ , and  $h(x_1, ..., x_n) = \sum_{i=1}^n y_i^2$ . Then  
\n
$$
\nabla f = \nabla \sum_{i=1}^n x_i y_i = \langle y_1, y_2, ..., y_n, x_1, x_2, ..., x_n \rangle, \nabla g = \nabla \sum_{i=1}^n x_i^2 = \langle 2x_1, 2x_2, ..., 2x_n, 0, 0, ..., 0 \rangle
$$
 and  
\n
$$
\nabla h = \nabla \sum_{i=1}^n y_i^2 = \langle 0, 0, ..., 0, 2y_1, 2y_2, ..., 2y_n \rangle.
$$
 So  $\nabla f = \lambda \nabla g + \mu \nabla h \iff y_i = 2\lambda x_i$  and  $x_i = 2\mu y_i$ ,  
\n
$$
1 \leq i \leq n.
$$
 Then  $1 = \sum_{i=1}^n y_i^2 = \sum_{i=1}^n 4\lambda^2 x_i^2 = 4\lambda^2 \sum_{i=1}^n x_i^2 = 4\lambda^2 \implies \lambda = \pm \frac{1}{2}.$  If  $\lambda = \frac{1}{2}$  then  $y_i = 2(\frac{1}{2})x_i = x_i$ ,  
\n
$$
1 \leq i \leq n.
$$
 Thus  $\sum_{i=1}^n x_i y_i = \sum_{i=1}^n x_i^2 = 1.$  Similarly if  $\lambda = -\frac{1}{2}$  we get  $y_i = -x_i$  and  $\sum_{i=1}^n x_i y_i = -1$ . Similarly we get  
\n
$$
\mu = \pm \frac{1}{2}
$$
 giving  $y_i = \pm x_i$ ,  $1 \leq i \leq n$ , and  $\sum_{i=1}^n x_i y_i = \pm 1$ . Thus the maximum value of  $\sum_{i=1}^n x_i y_i$  is 1.

(b) Here we assume  $\sum_{i=1}^{n} a_i^2 \neq 0$  and  $\sum_{i=1}^{n} b_i^2 \neq 0$ . (If  $\sum_{i=1}^{n} a_i^2 = 0$ , then each  $a_i = 0$  and so the inequality is trivially true.)

$$
x_i = \frac{a_i}{\sqrt{\sum a_i^2}} \Rightarrow \sum x_i^2 = \frac{\sum a_i^2}{\sum a_j^2} = 1, \text{ and } y_i = \frac{b_i}{\sqrt{\sum b_j^2}} \Rightarrow \sum y_i^2 = \frac{\sum b_i^2}{\sum b_j^2} = 1. \text{ Therefore, from part (a),}
$$
  

$$
\sum x_i y_i = \sum \frac{a_i b_i}{\sqrt{\sum a_j^2} \sqrt{\sum b_j^2}} \le 1 \Leftrightarrow \sum a_i b_i \le \sqrt{\sum a_j^2} \sqrt{\sum b_j^2}.
$$

### **APPLIED PROJECT Rocket Science**

**1.** Initially the rocket engine has mass  $M_r = M_1$  and payload mass  $P = M_2 + M_3 + A$ . Then the change in velocity resulting from the first stage is  $\Delta V_1 = -c \ln \left( 1 - \frac{(1 - S)M_1}{M_2 + M_3 + A + M_1} \right)$  . After the first stage is jettisoned we can consider the rocket engine to have mass  $M_r = M_2$  and the payload to have mass  $P = M_3 + A$ . The resulting change in velocity from the

#### **486** ¤ **CHAPTER 14** PARTIAL DERIVATIVES

second stage is  $\Delta V_2 = -c \ln \left( 1 - \frac{(1 - S)M_2}{M_3 + A + M_2} \right)$ ). When only the third stage remains, we have  $M_r = M_3$  and  $P = A$ , so the resulting change in velocity is  $\Delta V_3 = -c \ln \left(1 - \frac{(1 - S)M_3}{A + M_3}\right)$  . Since the rocket started from rest, the final velocity attained is  $v_f = \Delta V_1 + \Delta V_2 + \Delta V_3$ 

$$
= -c\ln\left(1 - \frac{(1-S)M_1}{M_2 + M_3 + A + M_1}\right) + (-c)\ln\left(1 - \frac{(1-S)M_2}{M_3 + A + M_2}\right) + (-c)\ln\left(1 - \frac{(1-S)M_3}{A + M_3}\right)
$$

$$
= -c\left[\ln\left(\frac{M_1 + M_2 + M_3 + A - (1-S)M_1}{M_1 + M_2 + M_3 + A}\right) + \ln\left(\frac{M_2 + M_3 + A - (1-S)M_2}{M_2 + M_3 + A}\right) + \ln\left(\frac{M_3 + A - (1-S)M_3}{M_3 + A}\right)\right]
$$

$$
= c\left[\ln\left(\frac{M_1 + M_2 + M_3 + A}{SM_1 + M_2 + M_3 + A}\right) + \ln\left(\frac{M_2 + M_3 + A}{SM_2 + M_3 + A}\right) + \ln\left(\frac{M_3 + A}{SM_3 + A}\right)\right]
$$

2. Define 
$$
N_1 = \frac{M_1 + M_2 + M_3 + A}{SM_1 + M_2 + M_3 + A}
$$
,  $N_2 = \frac{M_2 + M_3 + A}{SM_2 + M_3 + A}$ , and  $N_3 = \frac{M_3 + A}{SM_3 + A}$ . Then  
\n
$$
\frac{(1 - S)N_1}{1 - SN_1} = \frac{(1 - S)\frac{M_1 + M_2 + M_3 + A}{1 - S\frac{M_1 + M_2 + M_3 + A}{SM_1 + M_2 + M_3 + A}} = \frac{(1 - S)(M_1 + M_2 + M_3 + A)}{SM_1 + M_2 + M_3 + A}
$$
\n
$$
= \frac{(1 - S)(M_1 + M_2 + M_3 + A)}{(1 - S)(M_2 + M_3 + A)} = \frac{M_1 + M_2 + M_3 + A}{M_2 + M_3 + A}
$$

as desired.

Similarly,

$$
\frac{(1-S)N_2}{1-SN_2} = \frac{(1-S)(M_2+M_3+A)}{SM_2+M_3+A-S(M_2+M_3+A)} = \frac{(1-S)(M_2+M_3+A)}{(1-S)(M_3+A)} = \frac{M_2+M_3+A}{M_3+A}
$$

and 
$$
\frac{(1-S)N_3}{1-S N_3} = \frac{(1-S)(M_3+A)}{S M_3 + A - S(M_3 + A)} = \frac{(1-S)(M_3+A)}{(1-S)(A)} = \frac{M_3+A}{A}
$$

Then

$$
\frac{M+A}{A} = \frac{M_1 + M_2 + M_3 + A}{A} = \frac{M_1 + M_2 + M_3 + A}{M_2 + M_3 + A} \cdot \frac{M_2 + M_3 + A}{M_3 + A} \cdot \frac{M_3 + A}{A}
$$

$$
= \frac{(1-S)N_1}{1-SN_1} \cdot \frac{(1-S)N_2}{1-SN_2} \cdot \frac{(1-S)N_3}{1-SN_3} = \frac{(1-S)^3 N_1 N_2 N_3}{(1-SN_1)(1-SN_2)(1-SN_3)}
$$

3. Since  $A > 0$ ,  $M + A$  and consequently  $\frac{M + A}{A}$  is minimized for the same values as M. ln  $x$  is a strictly increasing function,

so 
$$
\ln\left(\frac{M+A}{A}\right)
$$
 must give a minimum for the same values as  $\frac{M+A}{A}$  and hence M. We then wish to minimize  $\ln\left(\frac{M+A}{A}\right)$  subject to the constraint  $c(\ln N_1 + \ln N_2 + \ln N_3) = v_f$ . From Problem 2,

$$
\ln\left(\frac{M+A}{A}\right) = \ln\left(\frac{(1-S)^3 N_1 N_2 N_3}{(1-S N_1) (1-S N_2) (1-S N_3)}\right)
$$
  
= 3 ln(1-S) + ln N<sub>1</sub> + ln N<sub>2</sub> + ln N<sub>3</sub> - ln(1-S N<sub>1</sub>) - ln(1-S N<sub>2</sub>) - ln(1-S N<sub>3</sub>)

Using the method of Lagrange multipliers, we need to solve  $\nabla \left[ \ln \left( \frac{M+A}{A} \right) \right] = \lambda \nabla [c(\ln N_1 + \ln N_2 + \ln N_3)]$  with

 $c(\ln N_1 + \ln N_2 + \ln N_3) = v_f$  in terms of  $N_1$ ,  $N_2$ , and  $N_3$ . The resulting system is

$$
\frac{1}{N_1} + \frac{S}{1 - SN_1} = \lambda \frac{c}{N_1} \qquad \frac{1}{N_2} + \frac{S}{1 - SN_2} = \lambda \frac{c}{N_2} \qquad \frac{1}{N_3} + \frac{S}{1 - SN_3} = \lambda \frac{c}{N_3}
$$

$$
c \left( \ln N_1 + \ln N_2 + \ln N_3 \right) = v_f
$$

One approach to solving the system is isolating  $c\lambda$  in the first three equations which gives

$$
1 + \frac{SN_1}{1 - SN_1} = c\lambda = 1 + \frac{SN_2}{1 - SN_2} = 1 + \frac{SN_3}{1 - SN_3} \implies \frac{N_1}{1 - SN_1} = \frac{N_2}{1 - SN_2} = \frac{N_3}{1 - SN_3} \implies
$$
  
\n
$$
N_1 = N_2 = N_3 \text{ (Verify!). This says the fourth equation can be expressed as } c(\ln N_1 + \ln N_1 + \ln N_1) = v_f \implies
$$
  
\n
$$
3c \ln N_1 = v_f \implies \ln N_1 = \frac{v_f}{3c}.
$$
 Thus the minimum mass *M* of the rocket engine is attained for  
\n
$$
N_1 = N_2 = N_3 = e^{v_f/(3c)}.
$$

4. Using the previous results, 
$$
\frac{M+A}{A} = \frac{(1-S)^3 N_1 N_2 N_3}{(1-S N_1)(1-S N_2)(1-S N_3)} = \frac{(1-S)^3 \left[e^{v_f/(3c)}\right]^3}{\left[1-Se^{v_f/(3c)}\right]^3} = \frac{(1-S)^3 e^{v_f/c}}{\left[1-Se^{v_f/(3c)}\right]^3}.
$$

Then 
$$
M = \frac{A(1-S)^3 e^{v_f/c}}{[1-Se^{v_f/(3c)}]^3} - A.
$$

**5.** (a) From Problem 4,  $M = \frac{A(1-0.2)^3e^{(17,500/6000)}}{1.2568(0.800000)}$  $\frac{1}{(1-0.2e^{[17,500/(3\cdot 6000)]})^3} - A \approx 90.4A - A = 89.4A.$ 

(b) First, 
$$
N_3 = \frac{M_3 + A}{SM_3 + A} \Rightarrow e^{[17,500/(3 \cdot 6000)]} = \frac{M_3 + A}{0.2M_3 + A} \Rightarrow M_3 = \frac{A(1 - e^{35/36})}{0.2e^{35/36} - 1} \approx 3.49A
$$
.  
\nThen  $N_2 = \frac{M_2 + M_3 + A}{SM_2 + M_3 + A} = \frac{M_2 + 3.49A + A}{0.2M_2 + 3.49A + A} \Rightarrow M_2 = \frac{4.49A(1 - e^{35/36})}{0.2e^{35/36} - 1} \approx 15.67A$  and  
\n $N_3 = \frac{M_1 + M_2 + M_3 + A}{SM_1 + M_2 + M_3 + A} = \frac{M_1 + 15.67A + 3.49A + A}{0.2M_1 + 15.67A + 3.49A + A} \Rightarrow M_1 = \frac{20.16A(1 - e^{35/36})}{0.2e^{35/36} - 1} \approx 70.36A$ .

6. As in Problem 5, 
$$
N_3 = \frac{M_3 + A}{SM_3 + A} \Rightarrow e^{24,700/(3 \cdot 6000)} = \frac{M_3 + A}{0.2M_3 + A} \Rightarrow M_3 = \frac{A(1 - e^{247/180})}{0.2e^{247/180} - 1} \approx 13.9A
$$

$$
N_2 = \frac{M_2 + M_3 + A}{SM_2 + M_3 + A} = \frac{M_2 + 13.9A + A}{0.2M_2 + 13.9A + A} \Rightarrow M_2 = \frac{14.9A(1 - e^{247/180})}{0.2e^{247/180} - 1} \approx 208A, \text{ and}
$$
  
\n
$$
N_3 = \frac{M_1 + M_2 + M_3 + A}{SM_1 + M_2 + M_3 + A} = \frac{M_1 + 208A + 13.9A + A}{0.2M_1 + 208A + 13.9A + A} \Rightarrow M_1 = \frac{222.9A(1 - e^{247/180})}{0.2e^{247/180} - 1} \approx 3110A.
$$

Here  $A = 500$ , so the mass of each stage of the rocket engine is approximately  $M_1 = 3110(500) = 1,550,000$  lb,  $M_2 = 208(500) = 104,000$  lb, and  $M_3 = 13.9(500) = 6950$  lb.

### **488** ¤ **CHAPTER 14** PARTIAL DERIVATIVES

### **APPLIED PROJECT Hydro-Turbine Optimization**

**1.** We wish to maximize the total energy production for a given total flow, so we can say  $Q_T$  is fixed and we want to maximize  $KW_1 + KW_2 + KW_3$ . Notice each  $KW_i$  has a constant factor  $(170 - 1.6 \cdot 10^{-6} Q_T^2)$ , so to simplify the computations we can equivalently maximize

$$
f(Q_1, Q_2, Q_3) = \frac{KW_1 + KW_2 + KW_3}{170 - 1.6 \cdot 10^{-6}Q_T^2}
$$
  
= (-18.89 + 0.1277Q<sub>1</sub> - 4.08 · 10<sup>-5</sup>Q<sub>1</sub><sup>2</sup>) + (-24.51 + 0.1358Q<sub>2</sub> - 4.69 · 10<sup>-5</sup>Q<sub>2</sub><sup>2</sup>)  
+ (-27.02 + 0.1380Q<sub>3</sub> - 3.84 · 10<sup>-5</sup>Q<sub>3</sub><sup>2</sup>)

subject to the constraint  $g(Q_1, Q_2, Q_3) = Q_1 + Q_2 + Q_3 = Q_T$ . So first we find the values of  $Q_1, Q_2, Q_3$  where  $\nabla f(Q_1, Q_2, Q_3) = \lambda \nabla g(Q_1, Q_2, Q_3)$  and  $Q_1 + Q_2 + Q_3 = Q_T$  which is equivalent to solving the system

$$
0.1277 - 2(4.08 \cdot 10^{-5})Q_1 = \lambda
$$
  

$$
0.1358 - 2(4.69 \cdot 10^{-5})Q_2 = \lambda
$$
  

$$
0.1380 - 2(3.84 \cdot 10^{-5})Q_3 = \lambda
$$
  

$$
Q_1 + Q_2 + Q_3 = Q_T
$$

Comparing the first and third equations, we have  $0.1277 - 2(4.08 \cdot 10^{-5})Q_1 = 0.1380 - 2(3.84 \cdot 10^{-5})Q_3 \Rightarrow$  $Q_1 = -126.2255 + 0.9412Q_3$ . From the second and third equations,

 $0.1358 - 2(4.69 \cdot 10^{-5})Q_2 = 0.1380 - 2(3.84 \cdot 10^{-5})Q_3 \Rightarrow Q_2 = -23.4542 + 0.8188Q_3$ . Substituting into  $Q_1 + Q_2 + Q_3 = Q_T$  gives  $(-126.2255 + 0.9412Q_3) + (-23.4542 + 0.8188Q_3) + Q_3 = Q_T \implies$  $2.76Q_3 = Q_T + 149.6797 \Rightarrow Q_3 = 0.3623Q_T + 54.23$ . Then  $Q_1 = -126.2255 + 0.9412Q_3 = -126.2255 + 0.9412(0.3623Q_T + 54.23) = 0.3410Q_T - 75.18$  and  $Q_2 = -23.4542 + 0.8188(0.3623Q_T + 54.23) = 0.2967Q_T + 20.95$ . As long as we maintain  $250 \le Q_1 \le 1110$ ,  $250 \le Q_2 \le 1110$ , and  $250 \le Q_3 \le 1225$ , we can reason from the nature of the functions  $KW_i$  that these values give a maximum of  $f$ , and hence a maximum energy production, and not a minimum.

- **2.** From Problem 1, the value of  $Q_1$  that maximizes energy production is  $0.3410Q_T 75.18$ , but since  $250 \le Q_1 \le 1110$ , we must have  $250 \le 0.3410Q_T - 75.18 \le 1110 \Rightarrow 325.18 \le 0.3410Q_T \le 1185.18 \Rightarrow 953.6 \le Q_T \le 3475.6$ . Similarly,  $250 \le Q_2 \le 1110 \Rightarrow 250 \le 0.2967Q_T + 20.95 \le 1110 \Rightarrow 772.0 \le Q_T \le 3670.5$ , and  $250 \le Q_3 \le 1225 \Rightarrow 250 \le 0.3623Q_T + 54.23 \le 1225 \Rightarrow 540.4 \le Q_T \le 3231.5$ . Consolidating these results, we see that the values from Problem 1 are applicable only for  $953.6 \leq Q_T \leq 3231.5$ .
- **3.** If  $Q_T = 2500$ , the results from Problem 1 show that the maximum energy production occurs for

$$
Q_1 = 0.3410Q_T - 75.18 = 0.3410(2500) - 75.18 = 777.3
$$
  
\n
$$
Q_2 = 0.2967Q_T + 20.95 = 0.2967(2500) + 20.95 = 762.7
$$
  
\n
$$
Q_3 = 0.3623Q_T + 54.23 = 0.3623(2500) + 54.23 = 960.0
$$

#### **APPLIED PROJECT** HYDRO-TURBINE OPTIMIZATION  $\Box$  489

The energy produced for these values is  $KW_1 + KW_2 + KW_3 \approx 8915.2 + 8285.1 + 11,211.3 \approx 28,411.6$ .

We compute the energy production for a nearby distribution,  $Q_1 = 770$ ,  $Q_2 = 760$ , and  $Q_3 = 970$ :

 $KW_1 + KW_2 + KW_3 \approx 8839.8 + 8257.4 + 11,313.5 = 28,410.7$ . For another example, we take  $Q_1 = 780, Q_2 = 765$ , and  $Q_3 = 955$ :  $KW_1 + KW_2 + KW_3 \approx 8942.9 + 8308.8 + 11,159.7 = 28,411.4$ . These distributions are both close to the distribution from Problem 1 and both give slightly lower energy productions, suggesting that  $Q_1 = 777.3$ ,  $Q_2 = 762.7$ , and  $Q_3 = 960.0$  is indeed the optimal distribution.

**4.** First we graph each power function in its domain if all of the flow is directed to that turbine (so  $Q_i = Q_T$ ). If we use only one turbine, the graph indicates that for a water flow of 1000 ft<sup>3</sup>/s, Turbine 3 produces the most power, approximately 12,200 kW. In comparison, if we use all three turbines, the results of Problem 1 with  $Q_T = 1000$  give  $Q_1 = 265.8$ ,  $Q_2 = 317.7$ , and  $Q_3 = 416.5$ , resulting in a total energy production of

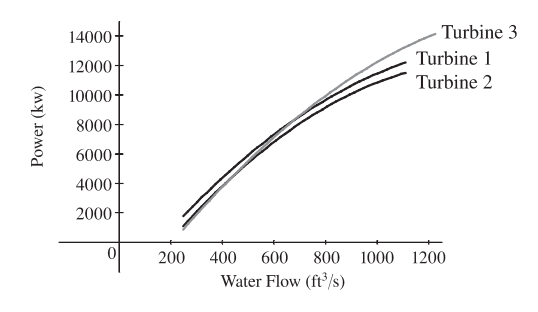

 $KW_1 + KW_2 + KW_3 \approx 8397.4$  kW. Here, using only one turbine produces significantly more energy! If the flow is only 600 ft<sup>3</sup>/s, we do not have the option of using all three turbines, as the domain restrictions require a minimum of 250 ft<sup>3</sup>/s in each turbine. We can use just one turbine, then, and from the graph Turbine 1 produces the most energy for a water flow of  $600 \text{ ft}^3$ .

5. If we examine the graph from Problem 4, we see that for water flows above approximately  $450 \text{ ft}^3/\text{s}$ , Turbine 2 produces the least amount of power. Therefore it seems reasonable to assume that we should distribute the incoming flow of 1500 ft $^3/s$ between Turbines 1 and 3. (This can be verified by computing the power produced with the other pairs of turbines for comparison.) So now we wish to maximize  $KW_1 + KW_3$  subject to the constraint  $Q_1 + Q_3 = Q_T$  where  $Q_T = 1500$ .

As in Problem 1, we can equivalently maximize

$$
f(Q_1, Q_3) = \frac{KW_1 + KW_3}{170 - 1.6 \cdot 10^{-6}Q_T^2}
$$
  
= (-18.89 + 0.1277Q<sub>1</sub> - 4.08 · 10<sup>-5</sup>Q<sub>1</sub><sup>2</sup>) + (-27.02 + 0.1380Q<sub>3</sub> - 3.84 · 10<sup>-5</sup>Q<sub>3</sub><sup>2</sup>)

subject to the constraint  $g(Q_1, Q_3) = Q_1 + Q_3 = Q_T$ .

Then we solve  $\nabla f(Q_1, Q_3) = \lambda \nabla g(Q_1, Q_3) \Rightarrow 0.1277 - 2 (4.08 \cdot 10^{-5}) Q_1 = \lambda$  and

 $0.1380 - 2(3.84 \cdot 10^{-5})Q_3 = \lambda$ , thus  $0.1277 - 2(4.08 \cdot 10^{-5})Q_1 = 0.1380 - 2(3.84 \cdot 10^{-5})Q_3 \Rightarrow$ 

 $Q_1 = -126.2255 + 0.9412Q_3$ . Substituting into  $Q_1 + Q_3 = Q_T$  gives  $-126.2255 + 0.9412Q_3 + Q_3 = 1500 \Rightarrow$ 

 $Q_3 \approx 837.7$ , and then  $Q_1 = Q_T - Q_3 \approx 1500 - 837.7 = 662.3$ . So we should apportion approximately 662.3 ft<sup>3</sup>/s to

Turbine 1 and the remaining 837.7  $\text{ft}^3\text{/s}$  to Turbine 3. The resulting energy production is

 $KW_1 + KW_3 \approx 7952.1 + 10,256.2 = 18,208.3 \text{ kW}$ . (We can verify that this is indeed a maximum energy production by checking nearby distributions.) In comparison, if we use all three turbines with  $Q_T = 1500$  we get  $Q_1 = 436.3$ ,  $Q_2 = 466.0$ , and  $Q_3 = 597.7$ , resulting in a total energy production of  $KW_1 + KW_2 + KW_3 \approx 16,538.7$  kW. Clearly, for this flow level it is beneficial to use only two turbines.

#### **490** ¤ **CHAPTER 14** PARTIAL DERIVATIVES

6. Note that an incoming flow of  $3400 \text{ ft}^3\text{/s}$  is not within the domain we established in Problem 2, so we cannot simply use our previous work to give the optimal distribution. We will need to use all three turbines, due to the capacity limitations of each individual turbine, but  $3400$  is less than the maximum combined capacity of  $3445 \text{ ft}^3\text{/s}$ , so we still must decide how to distribute the flows. From the graph in Problem 4, Turbine 3 produces the most power for the higher flows, so it seems reasonable to use Turbine 3 at its maximum capacity of 1225 and distribute the remaining 2175 ft $\frac{3}{s}$  flow between Turbines 1 and 2. We can again use the technique of Lagrange multipliers to determine the optimal distribution. Following the procedure we used in Problem 5, we wish to maximize  $KW_1 + KW_2$  subject to the constraint  $Q_1 + Q_2 = Q_T$  where  $Q_T = 2175$ . We can equivalently maximize

$$
f(Q_1, Q_2) = \frac{KW_1 + KW_2}{170 - 1.6 \cdot 10^{-6}Q_T^2}
$$
  
= (-18.89 + 0.1277Q<sub>1</sub> - 4.08 · 10<sup>-5</sup>Q<sub>1</sub><sup>2</sup>) + (-24.51 + 0.1358Q<sub>2</sub> - 4.69 · 10<sup>-5</sup>Q<sub>2</sub><sup>2</sup>)

subject to the constraint  $g(Q_1, Q_2) = Q_1 + Q_2 = Q_T$ . Then we solve  $\nabla f(Q_1, Q_2) = \lambda \nabla g(Q_1, Q_2) \implies$  $0.1277 - 2(4.08 \cdot 10^{-5})Q_1 = \lambda$  and  $0.1358 - 2(4.69 \cdot 10^{-5})Q_2 = \lambda$ , thus  $0.1277 - 2(4.08 \cdot 10^{-5})Q_1 = 0.1358 - 2(4.69 \cdot 10^{-5})Q_2 \Rightarrow Q_1 = -99.2647 + 1.1495Q_2$ . Substituting into  $Q_1 + Q_2 = Q_T$  gives  $-99.2647 + 1.1495Q_2 + Q_2 = 2175 \Rightarrow Q_2 \approx 1058.0$ , and then  $Q_1 \approx 1117.0$ . This value for  $Q_1$  is larger than the allowable maximum flow to Turbine 1, but the result indicates that the flow to Turbine 1 should be maximized. Thus we should recommend that the company apportion the maximum allowable flows to Turbines 1 and 3, 1110 and 1225 ft<sup>3</sup>/s, and the remaining 1065 ft<sup>3</sup>/s to Turbine 2. Checking nearby distributions within the domain verifies that we have indeed found the optimal distribution.

### **14 Review**

#### CONCEPT CHECK

- **1.** (a) A function f of two variables is a rule that assigns to each ordered pair  $(x, y)$  of real numbers in its domain a unique real number denoted by  $f(x, y)$ .
	- (b) One way to visualize a function of two variables is by graphing it, resulting in the surface  $z = f(x, y)$ . Another method for visualizing a function of two variables is a contour map. The contour map consists of level curves of the function which are horizontal traces of the graph of the function projected onto the  $xy$ -plane. Also, we can use an arrow diagram such as Figure 1 in Section 14.1.
- **2.** A function f of three variables is a rule that assigns to each ordered triple  $(x, y, z)$  in its domain a unique real number  $f(x, y, z)$ . We can visualize a function of three variables by examining its level surfaces  $f(x, y, z) = k$ , where k is a constant.
- 3.  $\lim_{(x,y)\to(a,b)} f(x,y) = L$  means the values of  $f(x,y)$  approach the number L as the point  $(x, y)$  approaches the point  $(a, b)$ along any path that is within the domain of  $f$ . We can show that a limit at a point does not exist by finding two different paths approaching the point along which  $f(x, y)$  has different limits.

- **4.** (a) See Definition 14.2.4.
	- (b) If f is continuous on  $\mathbb{R}^2$ , its graph will appear as a surface without holes or breaks.
- **5.** (a) See (2) and (3) in Section 14.3.
	- (b) See "Interpretations of Partial Derivatives" on page 927 [ET 903].
	- (c) To find  $f_x$ , regard y as a constant and differentiate  $f(x, y)$  with respect to x. To find  $f_y$ , regard x as a constant and differentiate  $f(x, y)$  with respect to y.
- **6.** See the statement of Clairaut's Theorem on page 931 [ET 907].
- **7.** (a) See (2) in Section 14.4.
	- (b) See (19) and the preceding discussion in Section 14.6.
- **8.** See (3) and (4) and the accompanying discussion in Section 14.4. We can interpret the linearization of f at  $(a, b)$  geometrically as the linear function whose graph is the tangent plane to the graph of f at  $(a, b)$ . Thus it is the linear function which best approximates f near  $(a, b)$ .
- **9.** (a) See Definition 14.4.7.
	- (b) Use Theorem 14.4.8.
- **10.** See (10) and the associated discussion in Section 14.4.
- **11.** See (2) and (3) in Section 14.5.
- **12.** See (7) and the preceding discussion in Section 14.5.
- **13.** (a) See Definition 14.6.2. We can interpret it as the rate of change of f at  $(x_0, y_0)$  in the direction of u. Geometrically, if P is the point  $(x_0, y_0, f(x_0, y_0))$  on the graph of f and C is the curve of intersection of the graph of f with the vertical plane that passes through P in the direction u, the directional derivative of f at  $(x_0, y_0)$  in the direction of u is the slope of the tangent line to  $C$  at  $P$ . (See Figure 5 in Section 14.6.)
	- (b) See Theorem 14.6.3.
- **14.** (a) See (8) and (13) in Section 14.6.
	- (b)  $D_{\mathbf{u}} f(x, y) = \nabla f(x, y) \cdot \mathbf{u}$  or  $D_{\mathbf{u}} f(x, y, z) = \nabla f(x, y, z) \cdot \mathbf{u}$
	- (c) The gradient vector of a function points in the direction of maximum rate of increase of the function. On a graph of the function, the gradient points in the direction of steepest ascent.
- **15.** (a) f has a local maximum at  $(a, b)$  if  $f(x, y) \le f(a, b)$  when  $(x, y)$  is near  $(a, b)$ .
	- (b) f has an absolute maximum at  $(a, b)$  if  $f(x, y) \le f(a, b)$  for all points  $(x, y)$  in the domain of f.
	- (c) f has a local minimum at  $(a, b)$  if  $f(x, y) \ge f(a, b)$  when  $(x, y)$  is near  $(a, b)$ .
	- (d) f has an absolute minimum at  $(a, b)$  if  $f(x, y) \ge f(a, b)$  for all points  $(x, y)$  in the domain of f.
	- (e) f has a saddle point at  $(a, b)$  if  $f(a, b)$  is a local maximum in one direction but a local minimum in another.

#### **492** ¤ **CHAPTER 14** PARTIAL DERIVATIVES

- **16.** (a) By Theorem 14.7.2, if f has a local maximum at  $(a, b)$  and the first-order partial derivatives of f exist there, then
	- $f_{x}(a, b) = 0$  and  $f_{y}(a, b) = 0$ .
	- (b) A critical point of f is a point  $(a, b)$  such that  $f_x(a, b) = 0$  and  $f_y(a, b) = 0$  or one of these partial derivatives does not exist.
- **17.** See (3) in Section 14.7.
- **18.** (a) See Figure 11 and the accompanying discussion in Section 14.7.
	- (b) See Theorem 14.7.8.
	- (c) See the procedure outlined in (9) in Section 14.7.
- **19.** See the discussion beginning on page 981 [ET 957]; see "Two Constraints" on page 985 [ET 961].

### TRUE-FALSE QUIZ

1. True.  $f_y(a, b) = \lim_{h \to 0} \frac{f(a, b + h) - f(a, b)}{h}$  from Equation 14.3.3. Let  $h = y - b$ . As  $h \to 0, y \to b$ . Then by substituting,

we get 
$$
f_y(a, b) = \lim_{y \to b} \frac{f(a, y) - f(a, b)}{y - b}
$$
.

**2.** False. If there were such a function, then  $f_{xy} = 2y$  and  $f_{yx} = 1$ . So  $f_{xy} \neq f_{yx}$ , which contradicts Clairaut's Theorem.

3. False. 
$$
f_{xy} = \frac{\partial^2 f}{\partial y \partial x}
$$
.

- **4.** True. From Equation 14.6.14 we get  $D_{\mathbf{k}} f(x, y, z) = \nabla f(x, y, z) \cdot (0, 0, 1) = f_z(x, y, z)$ .
- **5.** False. See Example 14.2.3.
- **6.** False. See Exercise 14.4.46(a).
- **7.** True. If f has a local minimum and f is differentiable at  $(a, b)$  then by Theorem 14.7.2,  $f_x(a, b) = 0$  and  $f_y(a, b) = 0$ , so

$$
\nabla f(a,b) = \langle f_x(a,b), f_y(a,b) \rangle = \langle 0,0 \rangle = \mathbf{0}.
$$

- **8.** False. If f is not continuous at  $(2, 5)$ , then we can have  $\lim_{(x,y)\to(2,5)} f(x,y) \neq f(2,5)$ . (See Example 14.2.7)
- **9.** False.  $\nabla f(x, y) = \langle 0, 1/y \rangle$ .
- **10.** True. This is part (c) of the Second Derivatives Test (14.7.3).

**11.** True.  $\nabla f = \langle \cos x, \cos y \rangle$ , so  $|\nabla f| = \sqrt{\cos^2 x + \cos^2 y}$ . But  $|\cos \theta| \leq 1$ , so  $|\nabla f| \leq \sqrt{2}$ . Now

$$
D_{\mathbf{u}} f(x, y) = \nabla f \cdot \mathbf{u} = |\nabla f| \, |\mathbf{u}| \cos \theta
$$
, but **u** is a unit vector, so  $|D_{\mathbf{u}} f(x, y)| \le \sqrt{2} \cdot 1 \cdot 1 = \sqrt{2}$ .

**12.** False. See Exercise 14.7.37.

#### **CHAPTER 14 REVIEW □ 493**

### **EXERCISES**

1.  $\ln(x+y+1)$  is defined only when  $x+y+1 > 0 \Leftrightarrow y > -x-1$ , so the domain of f is  $\{(x, y) | y > -x - 1\}$ , all those points above the line  $y = -x - 1$ .

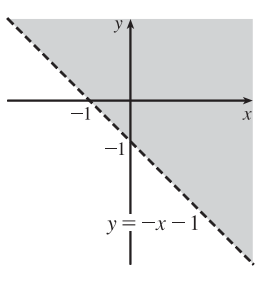

**2.**  $\sqrt{4-x^2-y^2}$  is defined only when  $4-x^2-y^2 \ge 0 \implies x^2+y^2 \le 4$ , and  $\sqrt{1-x^2}$  is defined only when  $1-x^2 \ge 0 \Leftrightarrow -1 \le x \le 1$ , so the domain of f is  $\{(x, y) | -1 \le x \le 1, -\sqrt{4 - x^2} \le y \le \sqrt{4 - x^2} \}$ , which consists of those points on or inside the circle  $x^2 + y^2 = 4$  for  $-1 \le x \le 1$ .

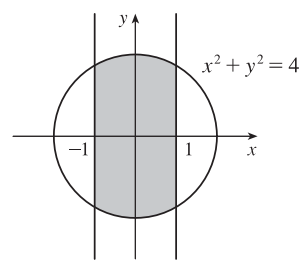

**3.**  $z = f(x, y) = 1 - y^2$ , a parabolic cylinder

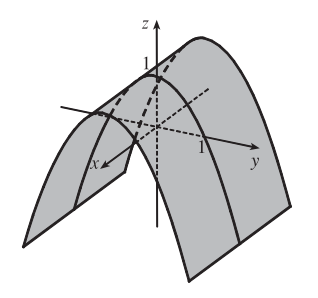

**5.** The level curves are  $\sqrt{4x^2 + y^2} = k$  or  $4x^2 + y^2 = k^2$ ,  $k \ge 0$ , a family of ellipses.

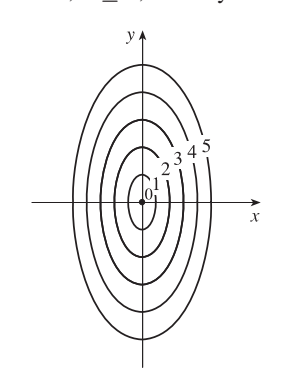

4.  $z = f(x, y) = x^2 + (y - 2)^2$ , a circular paraboloid with vertex  $(0, 2, 0)$  and axis parallel to the  $z$ -axis

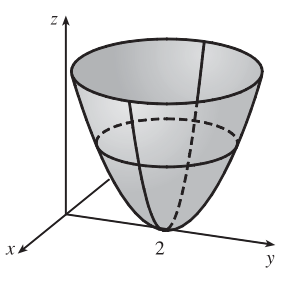

**6.** The level curves are  $e^x + y = k$  or  $y = -e^x + k$ , a family of exponential curves.

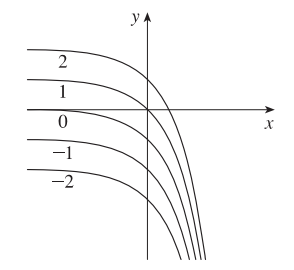
#### **494** ¤ **CHAPTER 14** PARTIAL DERIVATIVES

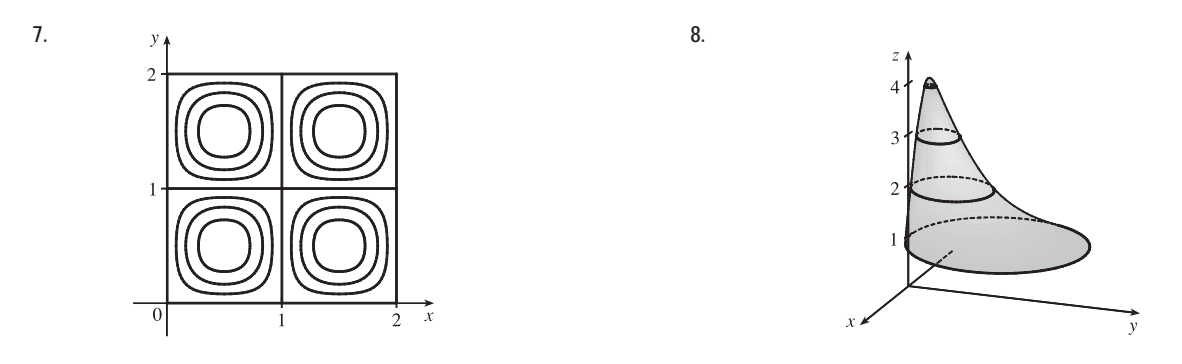

**9.**  $f$  is a rational function, so it is continuous on its domain. Since  $f$  is defined at  $(1, 1)$ , we use direct substitution to evaluate

the limit: 
$$
\lim_{(x,y)\to(1,1)}\frac{2xy}{x^2+2y^2}=\frac{2(1)(1)}{1^2+2(1)^2}=\frac{2}{3}.
$$

**10.** As  $(x, y) \rightarrow (0, 0)$  along the *x*-axis,  $f(x, 0) = 0/x^2 = 0$  for  $x \neq 0$ , so  $f(x, y) \rightarrow 0$  along this line. But  $f(x,x) = 2x^2/(3x^2) = \frac{2}{3}$ , so as  $(x, y) \rightarrow (0, 0)$  along the line  $x = y$ ,  $f(x, y) \rightarrow \frac{2}{3}$ . Thus the limit doesn't exist.

**11.** (a)  $T_x(6, 4) = \lim_{h \to 0} \frac{T(6+h, 4) - T(6, 4)}{h}$ , so we can approximate  $T_x(6, 4)$  by considering  $h = \pm 2$  and

using the values given in the table:  $T_x(6, 4) \approx \frac{T(8, 4) - T(6, 4)}{2} = \frac{86 - 80}{2} = 3$ ,

 $T_x(6,4) \approx \frac{T(4,4) - T(6,4)}{-2} = \frac{72 - 80}{-2} = 4$ . Averaging these values, we estimate  $T_x(6,4)$  to be approximately

3.5°C/m. Similarly,  $T_y(6, 4) = \lim_{h \to 0} \frac{T(6, 4+h) - T(6, 4)}{h}$ , which we can approximate with  $h = \pm 2$ :

$$
T_y(6,4) \approx \frac{T(6,6) - T(6,4)}{2} = \frac{75 - 80}{2} = -2.5, T_y(6,4) \approx \frac{T(6,2) - T(6,4)}{-2} = \frac{87 - 80}{-2} = -3.5.
$$
 Averaging these

values, we estimate  $T_y(6, 4)$  to be approximately  $-3.0^{\circ}$ C/m.

(b) Here  $\mathbf{u} = \left\langle \frac{1}{\sqrt{2}}, \frac{1}{\sqrt{2}} \right\rangle$ , so by Equation 14.6.9,  $D_{\mathbf{u}} T(6, 4) = \nabla T(6, 4) \cdot \mathbf{u} = T_{x}(6, 4) \frac{1}{\sqrt{2}} + T_{y}(6, 4) \frac{1}{\sqrt{2}}$ . Using our estimates from part (a), we have  $D_u T(6, 4) \approx (3.5) \frac{1}{\sqrt{2}} + (-3.0) \frac{1}{\sqrt{2}} = \frac{1}{2\sqrt{2}} \approx 0.35$ . This means that as we move through the point  $(6, 4)$  in the direction of u, the temperature increases at a rate of approximately  $0.35^{\circ}$ C/m.

Alternatively, we can use Definition 14.6.2:  $D_{\mathbf{u}} T(6, 4) = \lim_{h \to 0}$  $T\Big(6+h\,\frac{1}{\sqrt{2}}, 4+h\,\frac{1}{\sqrt{2}}\Big)$  $- T(6, 4)$  $\frac{\sqrt{2}}{h}$ , which we can estimate with  $h = \pm 2\sqrt{2}$ . Then  $D_{\mathbf{u}} T(6, 4) \approx \frac{T(8, 6) - T(6, 4)}{2\sqrt{2}} = \frac{80 - 80}{2\sqrt{2}} = 0$ ,

$$
D_{\mathbf{u}} T(6, 4) \approx \frac{T(4, 2) - T(6, 4)}{-2\sqrt{2}} = \frac{74 - 80}{-2\sqrt{2}} = \frac{3}{\sqrt{2}}.
$$
 Averaging these values, we have  $D_{\mathbf{u}} T(6, 4) \approx \frac{3}{2\sqrt{2}} \approx 1.1^{\circ}\text{C/m}.$ 

(c) 
$$
T_{xy}(x,y) = \frac{\partial}{\partial y} [T_x(x,y)] = \lim_{h \to 0} \frac{T_x(x,y+h) - T_x(x,y)}{h}
$$
, so  $T_{xy}(6,4) = \lim_{h \to 0} \frac{T_x(6,4+h) - T_x(6,4)}{h}$  which we can

estimate with  $h = \pm 2$ . We have  $T_x(6, 4) \approx 3.5$  from part (a), but we will also need values for  $T_x(6, 6)$  and  $T_x(6, 2)$ . If we

use  $h = \pm 2$  and the values given in the table, we have

$$
T_x(6,6) \approx \frac{T(8,6) - T(6,6)}{2} = \frac{80 - 75}{2} = 2.5, T_x(6,6) \approx \frac{T(4,6) - T(6,6)}{-2} = \frac{68 - 75}{-2} = 3.5.
$$

Averaging these values, we estimate  $T_{\rm x}(6, 6) \approx 3.0$ . Similarly,

$$
T_x(6,2) \approx \frac{T(8,2) - T_x(6,2)}{2} = \frac{90 - 87}{2} = 1.5, T_x(6,2) \approx \frac{T(4,2) - T(6,2)}{-2} = \frac{74 - 87}{-2} = 6.5.
$$

Averaging these values, we estimate  $T_{x}(6, 2) \approx 4.0$ . Finally, we estimate  $T_{xy}(6, 4)$ :

$$
T_{xy}(6,4) \approx \frac{T_x(6,6) - T_x(6,4)}{2} = \frac{3.0 - 3.5}{2} = -0.25, T_{xy}(6,4) \approx \frac{T_x(6,2) - T_x(6,4)}{-2} = \frac{4.0 - 3.5}{-2} = -0.25.
$$

Averaging these values, we have  $T_{xy}$  (6, 4)  $\approx -0.25$ .

**12.** From the table,  $T(6, 4) = 80$ , and from Exercise 11 we estimated  $T_x(6, 4) \approx 3.5$  and  $T_y(6, 4) \approx -3.0$ . The linear approximation then is

$$
T(x,y) \approx T(6,4) + T_x(6,4)(x-6) + T_y(6,4)(y-4) \approx 80 + 3.5(x-6) - 3(y-4) = 3.5x - 3y + 71
$$

Thus at the point (5, 3.8), we can use the linear approximation to estimate  $T(5, 3.8) \approx 3.5(5) - 3(3.8) + 71 \approx 77.1^{\circ}\text{C}$ .

13. 
$$
f(x, y) = (5y^3 + 2x^2y)^8
$$
  $\Rightarrow$   $f_x = 8(5y^3 + 2x^2y)^7(4xy) = 32xy(5y^3 + 2x^2y)^7$ ,  
\n $f_y = 8(5y^3 + 2x^2y)^7(15y^2 + 2x^2) = (16x^2 + 120y^2)(5y^3 + 2x^2y)^7$ 

$$
14. \ g(u,v) = \frac{u+2v}{u^2+v^2} \quad \Rightarrow \quad g_u = \frac{(u^2+v^2)(1)-(u+2v)(2u)}{(u^2+v^2)^2} = \frac{v^2-u^2-4uv}{(u^2+v^2)^2},
$$
\n
$$
g_v = \frac{(u^2+v^2)(2)-(u+2v)(2v)}{(u^2+v^2)^2} = \frac{2u^2-2v^2-2uv}{(u^2+v^2)^2}
$$

**15.**  $F(\alpha, \beta) = \alpha^2 \ln(\alpha^2 + \beta^2)$   $\Rightarrow$   $F_\alpha = \alpha^2 \cdot \frac{1}{\alpha^2 + \beta^2} (2\alpha) + \ln(\alpha^2 + \beta^2) \cdot 2\alpha = \frac{2\alpha^3}{\alpha^2 + \beta^2} + 2\alpha \ln(\alpha^2 + \beta^2),$ 

$$
F_{\beta} = \alpha^2 \cdot \frac{1}{\alpha^2 + \beta^2} (2\beta) = \frac{2\alpha^2 \beta}{\alpha^2 + \beta^2}
$$

**16.**  $G(x, y, z) = e^{xz} \sin(y/z) \Rightarrow G_x = ze^{xz} \sin(y/z), G_y = e^{xz} \cos(y/z)(1/z) = (e^{xz}/z) \cos(y/z),$  $G_z = e^{xz} \cdot \cos(y/z)(-y/z^2) + \sin(y/z) \cdot xe^{xz} = e^{xz} [x \sin(y/z) - (y/z^2) \cos(y/z)]$ 

**17.**  $S(u, v, w) = u \arctan(v\sqrt{w}) \Rightarrow S_u = \arctan(v\sqrt{w}), S_v = u \cdot \frac{1}{1 + (v\sqrt{w})^2} (\sqrt{w}) = \frac{u\sqrt{w}}{1 + v^2}$  $\frac{d\mathbf{v}\cdot\mathbf{w}}{1+v^2w},$ 

$$
S_w = u \cdot \frac{1}{1 + (v\sqrt{w})^2} \left( v \cdot \frac{1}{2} w^{-1/2} \right) = \frac{uv}{2\sqrt{w} \left( 1 + v^2 w \right)}
$$

**18.**  $C = 1449.2 + 4.6T - 0.055T^2 + 0.00029T^3 + (1.34 - 0.01T)(S - 35) + 0.016D \Rightarrow$ 

 $\partial C/\partial T = 4.6 - 0.11T + 0.00087T^2 - 0.01(S - 35), \partial C/\partial S = 1.34 - 0.01T$ , and  $\partial C/\partial D = 0.016$ . When  $T = 10$ ,  $S = 35$ , and  $D = 100$  we have  $\partial C/\partial T = 4.6 - 0.11(10) + 0.00087(10)^2 - 0.01(35 - 35) \approx 3.587$ , thus in 10<sup>o</sup>C water with salinity 35 parts per thousand and a depth of 100 m, the speed of sound increases by about  $3.59 \text{ m/s}$  for every degree

#### **496** ¤ **CHAPTER 14** PARTIAL DERIVATIVES

Celsius that the water temperature rises. Similarly,  $\partial C/\partial S = 1.34 - 0.01(10) = 1.24$ , so the speed of sound increases by about 1.24 m/s for every part per thousand the salinity of the water increases.  $\partial C/\partial D = 0.016$ , so the speed of sound increases by about  $0.016$  m/s for every meter that the depth is increased.

19. 
$$
f(x, y) = 4x^3 - xy^2 \Rightarrow f_x = 12x^2 - y^2
$$
,  $f_y = -2xy$ ,  $f_{xx} = 24x$ ,  $f_{yy} = -2x$ ,  $f_{xy} = f_{yx} = -2y$   
\n20.  $z = xe^{-2y} \Rightarrow z_x = e^{-2y}$ ,  $z_y = -2xe^{-2y}$ ,  $z_{xx} = 0$ ,  $z_{yy} = 4xe^{-2y}$ ,  $z_{xy} = z_{yx} = -2e^{-2y}$   
\n21.  $f(x, y, z) = x^k y^t z^m \Rightarrow f_x = kx^{k-1} y^t z^m$ ,  $f_y = lx^k y^{l-1} z^m$ ,  $f_z = mx^k y^l z^{m-1}$ ,  $f_{xx} = k(k-1)x^{k-2} y^l z^m$ ,  
\n $f_{yy} = l(l-1)x^k y^{l-2} z^m$ ,  $f_{zz} = m(m-1)x^k y^l z^{m-2}$ ,  $f_{xy} = f_{yx} = klx^{k-1} y^{l-1} z^m$ ,  $f_{xz} = f_{zx} = kmx^{k-1} y^l z^{m-1}$ ,  
\n $f_{yz} = f_{zy} = lmx^k y^{l-1} z^{m-1}$   
\n22.  $v = r \cos(s + 2t) \Rightarrow v_r = \cos(s + 2t)$ ,  $v_s = -r \sin(s + 2t)$ ,  $v_t = -2r \sin(s + 2t)$ ,  $v_{rr} = 0$ ,  $v_{ss} = -r \cos(s + 2t)$ ,  
\n $v_{tt} = -4r \cos(s + 2t)$ ,  $v_{rs} = v_{sr} = -\sin(s + 2t)$ ,  $v_{rt} = v_{tr} = -2 \sin(s + 2t)$ ,  $v_{st} = v_{ts} = -2r \cos(s + 2t)$ .  
\n23.  $z = xy + xe^{y/x} \Rightarrow \frac{\partial z}{\partial x} = y - \frac{y}{x} e^{y/x} + e^{y/x}$ ,  $\frac{\partial z}{\partial y} = x + e^{y/x}$  and  
\n $x \frac{\partial z}{\partial x} + y \frac{\partial z}{\partial y} = x \left( y - \frac{y}{x}$ 

(b) A normal vector to the tangent plane (and the surface) at  $(1, -2, 1)$  is  $(8, 4, -1)$ . Then parametric equations for the normal line there are  $x = 1 + 8t$ ,  $y = -2 + 4t$ ,  $z = 1 - t$ , and symmetric equations are  $\frac{x-1}{8} = \frac{y+2}{4} = \frac{z-1}{-1}$ .

- **26.** (a)  $z_x = e^x \cos y \Rightarrow z_x(0,0) = 1$  and  $z_y = -e^x \sin y \Rightarrow z_y(0,0) = 0$ , so an equation of the tangent plane is  $z - 1 = 1(x - 0) + 0(y - 0)$  or  $z = x + 1$ .
	- (b) A normal vector to the tangent plane (and the surface) at  $(0, 0, 1)$  is  $\langle 1, 0, -1 \rangle$ . Then parametric equations for the normal line there are  $x = t$ ,  $y = 0$ ,  $z = 1 - t$ , and symmetric equations are  $x = 1 - z$ ,  $y = 0$ .
- **27.** (a) Let  $F(x, y, z) = x^2 + 2y^2 3z^2$ . Then  $F_x = 2x$ ,  $F_y = 4y$ ,  $F_z = -6z$ , so  $F_x(2, -1, 1) = 4$ ,  $F_y(2, -1, 1) = -4$ ,  $F_z(2, -1, 1) = -6$ . From Equation 14.6.19, an equation of the tangent plane is  $4(x - 2) - 4(y + 1) - 6(z - 1) = 0$ or, equivalently,  $2x - 2y - 3z = 3$ .
	- (b) From Equations 14.6.20, symmetric equations for the normal line are  $\frac{x-2}{4} = \frac{y+1}{-4} = \frac{z-1}{-6}$ .

#### **CHAPTER 14 REVIEW □ 497**

**28.** (a) Let  $F(x, y, z) = xy + yz + zx$ . Then  $F_x = y + z$ ,  $F_y = x + z$ ,  $F_z = x + y$ , so

 $F_x(1,1,1) = F_y(1,1,1) = F_z(1,1,1) = 2$ . From Equation 14.6.19, an equation of the tangent plane is  $2(x-1) + 2(y-1) + 2(z-1) = 0$  or, equivalently,  $x + y + z = 3$ .

(b) From Equations 14.6.20, symmetric equations for the normal line are  $\frac{x-1}{2} = \frac{y-1}{2} = \frac{z-1}{2}$  or, equivalently,  $x = y = z.$ 

- **29.** (a) Let  $F(x, y, z) = x + 2y + 3z \sin(xyz)$ . Then  $F_x = 1 yz \cos(xyz)$ ,  $F_y = 2 xz \cos(xyz)$ ,  $F_z = 3 xy \cos(xyz)$ , so  $F_x(2, -1, 0) = 1$ ,  $F_y(2, -1, 0) = 2$ ,  $F_z(2, -1, 0) = 5$ . From Equation 14.6.19, an equation of the tangent plane is  $1(x-2) + 2(y+1) + 5(z-0) = 0$  or  $x + 2y + 5z = 0$ .
	- (b) From Equations 14.6.20, symmetric equations for the normal line are  $\frac{x-2}{1} = \frac{y+1}{2} = \frac{z}{5}$  or  $x-2 = \frac{y+1}{2} = \frac{z}{5}$ . Parametric equations are  $x = 2 + t$ ,  $y = -1 + 2t$ ,  $z = 5t$ .

**30.** Let  $f(x, y) = x^2 + y^4$ . Then  $f_x(x, y) = 2x$  and  $f_y(x, y) = 4y^3$ , so  $f_x(1, 1) = 2$ ,  $f_y(1, 1) = 4$  and an equation of the tangent plane is  $z - 2 = 2(x - 1) + 4(y - 1)$ or  $2x + 4y - z = 4$ . A normal vector to the tangent plane is  $\langle 2, 4, -1 \rangle$  so the normal line is given by  $\frac{x-1}{2} = \frac{y-1}{4} = \frac{z-2}{-1}$  or  $x = 1 + 2t$ ,  $y = 1 + 4t$ ,  $z = 2 - t.$ 

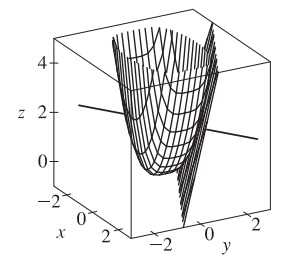

**31.** The hyperboloid is a level surface of the function  $F(x, y, z) = x^2 + 4y^2 - z^2$ , so a normal vector to the surface at  $(x_0, y_0, z_0)$ is  $\nabla F(x_0,y_0,z_0) = \langle 2x_0, 8y_0, -2z_0 \rangle$ . A normal vector for the plane  $2x + 2y + z = 5$  is  $\langle 2,2,1 \rangle$ . For the planes to be parallel, we need the normal vectors to be parallel, so  $\langle 2x_0, 8y_0, -2z_0 \rangle = k \langle 2, 2, 1 \rangle$ , or  $x_0 = k$ ,  $y_0 = \frac{1}{4}k$ , and  $z_0 = -\frac{1}{2}k$ . But  $x_0^2 + 4y_0^2 - z_0^2 = 4 \implies k^2 + \frac{1}{4}k^2 - \frac{1}{4}k^2 = 4 \implies k^2 = 4 \implies k = \pm 2$ . So there are two such points:  $(2, \frac{1}{2}, -1)$  and  $(-2, -\frac{1}{2}, 1)$ .

$$
32. \ u = \ln(1 + se^{2t}) \quad \Rightarrow \quad du = \frac{\partial u}{\partial s} \, ds + \frac{\partial u}{\partial t} \, dt = \frac{e^{2t}}{1 + se^{2t}} \, ds + \frac{2se^{2t}}{1 + se^{2t}} \, dt
$$

$$
\text{33. } f(x,y,z) = x^3 \sqrt{y^2 + z^2} \quad \Rightarrow \quad f_x(x,y,z) = 3x^2 \sqrt{y^2 + z^2}, \ f_y(x,y,z) = \frac{yx^3}{\sqrt{y^2 + z^2}}, \ f_z(x,y,z) = \frac{zx^3}{\sqrt{y^2 + z^2}},
$$

so  $f(2,3,4) = 8(5) = 40$ ,  $f_x(2,3,4) = 3(4)\sqrt{25} = 60$ ,  $f_y(2,3,4) = \frac{3(8)}{\sqrt{25}} = \frac{24}{5}$ , and  $f_z(2,3,4) = \frac{4(8)}{\sqrt{25}} = \frac{32}{5}$ . Then the linear approximation of f at  $(2, 3, 4)$  is

$$
f(x, y, z) \approx f(2, 3, 4) + f_x(2, 3, 4)(x - 2) + f_y(2, 3, 4)(y - 3) + f_z(2, 3, 4)(z - 4)
$$
  
= 40 + 60(x - 2) +  $\frac{24}{5}$ (y - 3) +  $\frac{32}{5}$ (z - 4) = 60x +  $\frac{24}{5}$ y +  $\frac{32}{5}$ z - 120

Then  $(1.98)^3 \sqrt{(3.01)^2 + (3.97)^2} = f(1.98, 3.01, 3.97) \approx 60(1.98) + \frac{24}{5}(3.01) + \frac{32}{5}(3.97) - 120 = 38.656$ .

#### **498** ¤ **CHAPTER 14** PARTIAL DERIVATIVES

**34.** (a)  $dA = \frac{\partial A}{\partial x} dx + \frac{\partial A}{\partial y} dy = \frac{1}{2} y dx + \frac{1}{2} x dy$  and  $|\Delta x| \le 0.002$ ,  $|\Delta y| \le 0.002$ . Thus the maximum error in the calculated

area is about  $dA = 6(0.002) + \frac{5}{2}(0.002) = 0.017 \text{ m}^2 \text{ or } 170 \text{ cm}^2$ .

(b) 
$$
z = \sqrt{x^2 + y^2}
$$
,  $dz = \frac{x}{\sqrt{x^2 + y^2}} dx + \frac{y}{\sqrt{x^2 + y^2}} dy$  and  $|\Delta x| \le 0.002$ ,  $|\Delta y| \le 0.002$ . Thus the maximum error in the

calculated hypotenuse length is about  $dz = \frac{5}{13}(0.002) + \frac{12}{13}(0.002) = \frac{0.17}{65} \approx 0.0026$  m or 0.26 cm.

35. 
$$
\frac{du}{dp} = \frac{\partial u}{\partial x}\frac{dx}{dp} + \frac{\partial u}{\partial y}\frac{dy}{dp} + \frac{\partial u}{\partial z}\frac{dz}{dp} = 2xy^3(1+6p) + 3x^2y^2(pe^p + e^p) + 4z^3(p\cos p + \sin p)
$$

$$
36. \frac{\partial v}{\partial s} = \frac{\partial v}{\partial x} \frac{\partial x}{\partial s} + \frac{\partial v}{\partial y} \frac{\partial y}{\partial s} = \left(2x \sin y + y^2 e^{xy}\right)(1) + \left(x^2 \cos y + xye^{xy} + e^{xy}\right)(t).
$$

$$
s = 0, t = 1 \quad \Rightarrow \quad x = 2, y = 0, \text{ so } \frac{\partial v}{\partial s} = 0 + (4+1)(1) = 5.
$$

$$
\frac{\partial v}{\partial t} = \frac{\partial v}{\partial x}\frac{\partial x}{\partial t} + \frac{\partial v}{\partial y}\frac{\partial y}{\partial t} = (2x\sin y + y^2 e^{xy})(2) + (x^2\cos y + xye^{xy} + e^{xy})(s) = 0 + 0 = 0.
$$

**37.** By the Chain Rule,  $\frac{\partial z}{\partial s} = \frac{\partial z}{\partial x}$  $\frac{\partial x}{\partial s} + \frac{\partial z}{\partial y}$  $\partial y$  $\frac{\partial y}{\partial s}$ . When  $s = 1$  and  $t = 2$ ,  $x = g(1, 2) = 3$  and  $y = h(1, 2) = 6$ , so

$$
\frac{\partial z}{\partial s} = f_x(3,6)g_s(1,2) + f_y(3,6)h_s(1,2) = (7)(-1) + (8)(-5) = -47.
$$
 Similarly,  $\frac{\partial z}{\partial t} = \frac{\partial z}{\partial x}\frac{\partial x}{\partial t} + \frac{\partial z}{\partial y}\frac{\partial y}{\partial t}$ , so  $\frac{\partial z}{\partial t} = f_x(3,6)g_t(1,2) + f_y(3,6)h_t(1,2) = (7)(4) + (8)(10) = 108.$ 

**38.** Using the tree diagram as a guide, we have

Cz Cs <sup>=</sup> Cz Cw Cz Cx Cz Cy Cz Ct <sup>=</sup> Cz Cw Cz Cx Cz Cy Cs <sup>+</sup> Cs <sup>+</sup> Ct <sup>+</sup> Ct <sup>+</sup> Cw Cx Cy Cs Cw Cx Cy Ct Cz Cu <sup>=</sup> Cz Cw Cz Cx Cz Cy Cz Cv <sup>=</sup> Cz Cw Cz Cx Cz Cy Cu <sup>+</sup> Cu <sup>+</sup> Cv <sup>+</sup> Cv <sup>+</sup> Cw Cx Cy Cu Cw Cx Cy Cv 

39. 
$$
\frac{\partial z}{\partial x} = 2xf'(x^2 - y^2), \quad \frac{\partial z}{\partial y} = 1 - 2yf'(x^2 - y^2) \quad \left[\text{where } f' = \frac{df}{d(x^2 - y^2)}\right]. \text{ Then}
$$

$$
y\frac{\partial z}{\partial x} + x\frac{\partial z}{\partial y} = 2xyf'(x^2 - y^2) + x - 2xyf'(x^2 - y^2) = x.
$$

40. 
$$
A = \frac{1}{2}xy\sin\theta
$$
,  $dx/dt = 3$ ,  $dy/dt = -2$ ,  $d\theta/dt = 0.05$ , and  $\frac{dA}{dt} = \frac{1}{2}\left[ (y\sin\theta) \frac{dx}{dt} + (x\sin\theta) \frac{dy}{dt} + (xy\cos\theta) \frac{d\theta}{dt} \right]$ .

So when 
$$
x = 40
$$
,  $y = 50$  and  $\theta = \frac{\pi}{6}$ ,  $\frac{dA}{dt} = \frac{1}{2} [(25)(3) + (20)(-2) + (1000\sqrt{3})(0.05)] = \frac{35 + 50\sqrt{3}}{2} \approx 60.8 \text{ in}^2\text{/s.}$ 

41. 
$$
\frac{\partial z}{\partial x} = \frac{\partial z}{\partial u} y + \frac{\partial z}{\partial v} \frac{-y}{x^2} \text{ and}
$$
\n
$$
\frac{\partial^2 z}{\partial x^2} = y \frac{\partial}{\partial x} \left( \frac{\partial z}{\partial u} \right) + \frac{2y}{x^3} \frac{\partial z}{\partial v} + \frac{-y}{x^2} \frac{\partial}{\partial x} \left( \frac{\partial z}{\partial v} \right) = \frac{2y}{x^3} \frac{\partial z}{\partial v} + y \left( \frac{\partial^2 z}{\partial u^2} y + \frac{\partial^2 z}{\partial v \partial u} \frac{-y}{x^2} \right) + \frac{-y}{x^2} \left( \frac{\partial^2 z}{\partial v^2} \frac{-y}{x^2} + \frac{\partial^2 z}{\partial u \partial v} y \right)
$$
\n
$$
= \frac{2y}{x^3} \frac{\partial z}{\partial v} + y^2 \frac{\partial^2 z}{\partial u^2} - \frac{2y^2}{x^2} \frac{\partial^2 z}{\partial u \partial v} + \frac{y^2}{x^4} \frac{\partial^2 z}{\partial v^2}
$$
\nAlso 
$$
\frac{\partial z}{\partial y} = x \frac{\partial z}{\partial u} + \frac{1}{x} \frac{\partial z}{\partial v}
$$
 and\n
$$
\frac{\partial^2 z}{\partial y^2} = x \frac{\partial}{\partial y} \left( \frac{\partial z}{\partial u} \right) + \frac{1}{x} \frac{\partial}{\partial y} \left( \frac{\partial z}{\partial v} \right) = x \left( \frac{\partial^2 z}{\partial u^2} x + \frac{\partial^2 z}{\partial v \partial u} \frac{1}{x} \right) + \frac{1}{x} \left( \frac{\partial^2 z}{\partial v^2} \frac{1}{x} + \frac{\partial^2 z}{\partial u \partial v} x \right) = x^2 \frac{\partial^2 z}{\partial u^2} + 2 \frac{\partial^2 z}{\partial u \partial v} + \frac{1}{x^2} \frac{\partial^2 z}{\partial v^2}
$$

Thus

$$
x^{2} \frac{\partial^{2} z}{\partial x^{2}} - y^{2} \frac{\partial^{2} z}{\partial y^{2}} = \frac{2y}{x} \frac{\partial z}{\partial v} + x^{2} y^{2} \frac{\partial^{2} z}{\partial u^{2}} - 2y^{2} \frac{\partial^{2} z}{\partial u \partial v} + \frac{y^{2}}{x^{2}} \frac{\partial^{2} z}{\partial v^{2}} - x^{2} y^{2} \frac{\partial^{2} z}{\partial u^{2}} - 2y^{2} \frac{\partial^{2} z}{\partial u \partial v} - \frac{y^{2}}{x^{2}} \frac{\partial^{2} z}{\partial v^{2}}
$$

$$
= \frac{2y}{x} \frac{\partial z}{\partial v} - 4y^{2} \frac{\partial^{2} z}{\partial u \partial v} = 2v \frac{\partial z}{\partial v} - 4uv \frac{\partial^{2} z}{\partial u \partial v}
$$

since  $y = xv = \frac{uv}{y}$  or  $y^2 = uv$ .

**42.**  $\cos(xyz) = 1 + x^2y^2 + z^2$ , so let  $F(x, y, z) = 1 + x^2y^2 + z^2 - \cos(xyz) = 0$ . Then by

Equations 14.5.7 we have  $\frac{\partial z}{\partial x} = -\frac{F_x}{F_z} = -\frac{2xy^2 + \sin(xyz) \cdot yz}{2z + \sin(xyz) \cdot xy} = -\frac{2xy^2 + yz \sin(xyz)}{2z + xy \sin(xyz)}$ ,  $\frac{\partial z}{\partial y} = -\frac{F_y}{F_z} = -\frac{2x^2y + \sin(xyz) \cdot xz}{2z + \sin(xyz) \cdot xy} = -\frac{2x^2y + xz\sin(xyz)}{2z + xy\sin(xyz)}.$ 

43. 
$$
f(x, y, z) = x^2 e^{yz^2}
$$
  $\Rightarrow \nabla f = \langle f_x, f_y, f_z \rangle = \langle 2xe^{yz^2}, x^2 e^{yz^2} \cdot z^2, x^2 e^{yz^2} \cdot 2yz \rangle = \langle 2xe^{yz^2}, x^2 z^2 e^{yz^2}, 2x^2 y z e^{yz^2} \rangle$ 

- **44.** (a) By Theorem 14.6.15, the maximum value of the directional derivative occurs when u has the same direction as the gradient vector.
	- (b) It is a minimum when u is in the direction opposite to that of the gradient vector (that is, u is in the direction of  $-\nabla f$ ), since  $D_{\mathbf{u}} f = |\nabla f| \cos \theta$  (see the proof of Theorem 14.6.15) has a minimum when  $\theta = \pi$ .
	- (c) The directional derivative is 0 when **u** is perpendicular to the gradient vector, since then  $D_{\bf{u}} f = \nabla f \cdot {\bf{u}} = 0$ .
	- (d) The directional derivative is half of its maximum value when  $D_{\mathbf{u}} f = |\nabla f| \cos \theta = \frac{1}{2} |\nabla f| \iff \cos \theta = \frac{1}{2} \iff$  $\theta = \frac{\pi}{3}.$

45. 
$$
f(x, y) = x^2 e^{-y}
$$
  $\Rightarrow \nabla f = \langle 2xe^{-y}, -x^2 e^{-y} \rangle$ ,  $\nabla f(-2, 0) = \langle -4, -4 \rangle$ . The direction is given by  $\langle 4, -3 \rangle$ , so  
\n
$$
\mathbf{u} = \frac{1}{\sqrt{4^2 + (-3)^2}} \langle 4, -3 \rangle = \frac{1}{5} \langle 4, -3 \rangle
$$
 and  $D_{\mathbf{u}} f(-2, 0) = \nabla f(-2, 0) \cdot \mathbf{u} = \langle -4, -4 \rangle \cdot \frac{1}{5} \langle 4, -3 \rangle = \frac{1}{5} (-16 + 12) = -\frac{4}{5}.$ 

46. 
$$
\nabla f = \langle 2xy + \sqrt{1+z}, x^2, x/(2\sqrt{1+z}) \rangle
$$
,  $\nabla f(1,2,3) = \langle 6,1,\frac{1}{4} \rangle$ ,  $\mathbf{u} = \langle \frac{2}{3}, \frac{1}{3}, -\frac{2}{3} \rangle$ . Then  $D_{\mathbf{u}} f(1,2,3) = \frac{25}{6}$ .

#### **500** ¤ **CHAPTER 14** PARTIAL DERIVATIVES

- **47.**  $\nabla f = \langle 2xy, x^2 + 1/(2\sqrt{y}) \rangle$ ,  $|\nabla f(2, 1)| = |\langle 4, \frac{9}{2} \rangle|$ . Thus the maximum rate of change of f at  $(2, 1)$  is  $\frac{\sqrt{145}}{2}$  in the direction  $\langle 4, \frac{9}{2} \rangle$ .
- **48.**  $\nabla f = \langle zye^{xy}, zxe^{xy}, e^{xy} \rangle$ ,  $\nabla f(0,1,2) = \langle 2,0,1 \rangle$  is the direction of most rapid increase while the rate is  $|\langle 2,0,1 \rangle| = \sqrt{5}$ .
- **49.** First we draw a line passing through Homestead and the eye of the hurricane. We can approximate the directional derivative at Homestead in the direction of the eye of the hurricane by the average rate of change of wind speed between the points where this line intersects the contour lines closest to Homestead. In the direction of the eye of the hurricane, the wind speed changes from 45 to 50 knots. We estimate the distance between these two points to be approximately 8 miles, so the rate of change of wind speed in the direction given is approximately  $\frac{50 - 45}{8} = \frac{5}{8} = 0.625$  knot/mi.
- **50.** The surfaces are  $f(x, y, z) = z 2x^2 + y^2 = 0$  and  $g(x, y, z) = z 4 = 0$ . The tangent line is perpendicular to both  $\nabla f$ and  $\nabla g$  at  $(-2, 2, 4)$ . The vector  $\mathbf{v} = \nabla f \times \nabla g$  is therefore parallel to the line.  $\nabla f(x, y, z) = \langle -4x, 2y, 1 \rangle \implies$  $\nabla f(-2,2,4) = \langle 8,4,1 \rangle, \nabla g(x,y,z) = \langle 0,0,1 \rangle \Rightarrow \nabla g\langle -2,2,4 \rangle = \langle 0,0,1 \rangle.$  Hence

 $\mathbf{v} = \nabla f \times \nabla g =$  i j k 841 001  $= 4 i - 8 j$ . Thus, parametric equations are:  $x = -2 + 4t$ ,  $y = 2 - 8t$ ,  $z = 4$ .

51. 
$$
f(x, y) = x^2 - xy + y^2 + 9x - 6y + 10 \Rightarrow f_x = 2x - y + 9,
$$
  
\n $f_y = -x + 2y - 6$ ,  $f_{xx} = 2 = f_{yy}$ ,  $f_{xy} = -1$ . Then  $f_x = 0$  and  $f_y = 0$  imply  
\n $y = 1$ ,  $x = -4$ . Thus the only critical point is  $(-4, 1)$  and  $f_{xx}(-4, 1) > 0$ ,  
\n $D(-4, 1) = 3 > 0$ , so  $f(-4, 1) = -11$  is a local minimum.

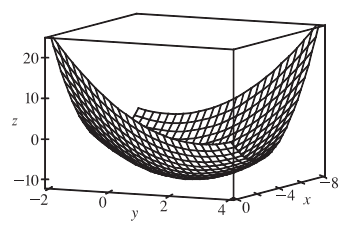

- **52.**  $f(x,y) = x^3 6xy + 8y^3 \Rightarrow f_x = 3x^2 6y, f_y = -6x + 24y^2, f_{xx} = 6x,$  $f_{yy} = 48y, f_{xy} = -6$ . Then  $f_x = 0$  implies  $y = x^2/2$ , substituting into  $f_y = 0$ implies  $6x(x^3 - 1) = 0$ , so the critical points are  $(0, 0)$ ,  $(1, \frac{1}{2})$ .  $D(0,0) = -36 < 0$  so  $(0,0)$  is a saddle point while  $f_{xx}(1, \frac{1}{2}) = 6 > 0$  and  $D(1, \frac{1}{2}) = 108 > 0$  so  $f(1, \frac{1}{2}) = -1$  is a local minimum.
- **53.**  $f(x, y) = 3xy x^2y xy^2 \Rightarrow f_x = 3y 2xy y^2, f_y = 3x x^2 2xy$  $f_{xx} = -2y, f_{yy} = -2x, f_{xy} = 3 - 2x - 2y.$  Then  $f_x = 0$  implies  $y(3 - 2x - y) = 0$  so  $y = 0$  or  $y = 3 - 2x$ . Substituting into  $f_y = 0$  implies  $x(3-x) = 0$  or  $3x(-1+x) = 0$ . Hence the critical points are  $(0,0), (3,0),$  $(0,3)$  and  $(1,1)$ .  $D(0,0) = D(3,0) = D(0,3) = -9 < 0$  so  $(0,0)$ ,  $(3,0)$ , and  $(0, 3)$  are saddle points.  $D(1, 1) = 3 > 0$  and  $f_{xx}(1, 1) = -2 < 0$ , so  $f(1, 1) = 1$  is a local maximum.

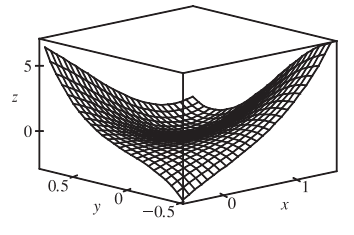

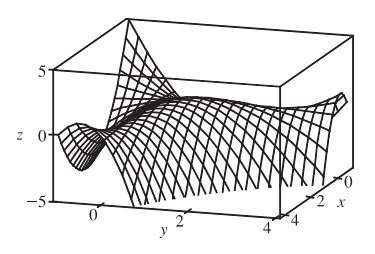

**54.**  $f(x,y) = (x^2 + y)e^{y/2} \Rightarrow f_x = 2xe^{y/2}, f_y = e^{y/2}(2 + x^2 + y)/2,$  $f_{xx} = 2e^{y/2}$ ,  $f_{yy} = e^{y/2}(4 + x^2 + y)/4$ ,  $f_{xy} = xe^{y/2}$ . Then  $f_x = 0$  implies  $x = 0$ , so  $f_y = 0$  implies  $y = -2$ . But  $f_{xx}(0, -2) > 0$ ,  $D(0, -2) = e^{-2} - 0 > 0$ so  $f(0, -2) = -2/e$  is a local minimum.

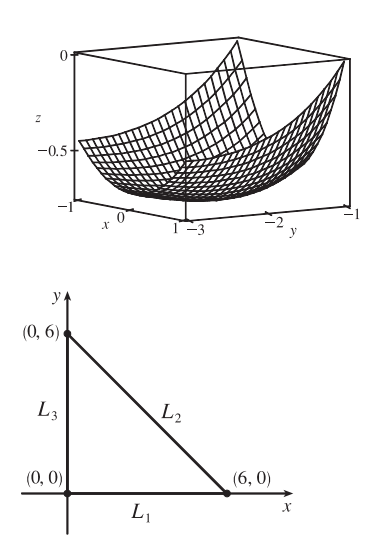

**55.** First solve inside D. Here  $f_x = 4y^2 - 2xy^2 - y^3$ ,  $f_y = 8xy - 2x^2y - 3xy^2$ . Then  $f_x = 0$  implies  $y = 0$  or  $y = 4 - 2x$ , but  $y = 0$  isn't inside D. Substituting  $y = 4 - 2x$  into  $f_y = 0$  implies  $x = 0, x = 2$  or  $x = 1$ , but  $x = 0$  isn't inside D, and when  $x = 2$ ,  $y = 0$  but  $(2, 0)$  isn't inside D. Thus the only critical point inside D is  $(1, 2)$  and  $f(1, 2) = 4$ . Secondly we consider the boundary of D. On  $L_1$ :  $f(x, 0) = 0$  and so  $f = 0$  on  $L_1$ . On  $L_2$ :  $x = -y + 6$  and  $f(-y+6, y) = y^2(6-y)(-2) = -2(6y^2 - y^3)$  which has critical points

at  $y = 0$  and  $y = 4$ . Then  $f(6, 0) = 0$  while  $f(2, 4) = -64$ . On  $L_3$ :  $f(0, y) = 0$ , so  $f = 0$  on  $L_3$ . Thus on D the absolute maximum of f is  $f(1, 2) = 4$  while the absolute minimum is  $f(2, 4) = -64$ .

- **56.** Inside D:  $f_x = 2xe^{-x^2 y^2}(1 x^2 2y^2) = 0$  implies  $x = 0$  or  $x^2 + 2y^2 = 1$ . Then if  $x = 0$ ,  $f_y = 2ye^{-x^2-y^2}(2-x^2-2y^2)=0$  implies  $y = 0$  or  $2-2y^2=0$  giving the critical points  $(0,0)$ ,  $(0,\pm 1)$ . If  $x^2 + 2y^2 = 1$ , then  $f_y = 0$  implies  $y = 0$  giving the critical points ( $\pm 1, 0$ ). Now  $f(0, 0) = 0, f(\pm 1, 0) = e^{-1}$  and  $f(0,\pm 1) = 2e^{-1}$ . On the boundary of D:  $x^2 + y^2 = 4$ , so  $f(x,y) = e^{-4}(4 + y^2)$  and f is smallest when  $y = 0$  and largest when  $y^2 = 4$ . But  $f(\pm 2, 0) = 4e^{-4}$ ,  $f(0, \pm 2) = 8e^{-4}$ . Thus on D the absolute maximum of f is  $f(0, \pm 1) = 2e^{-1}$  and the absolute minimum is  $f(0, 0) = 0$ .
- **57.**  $f(x, y) = x^3 3x + y^4 2y^2$

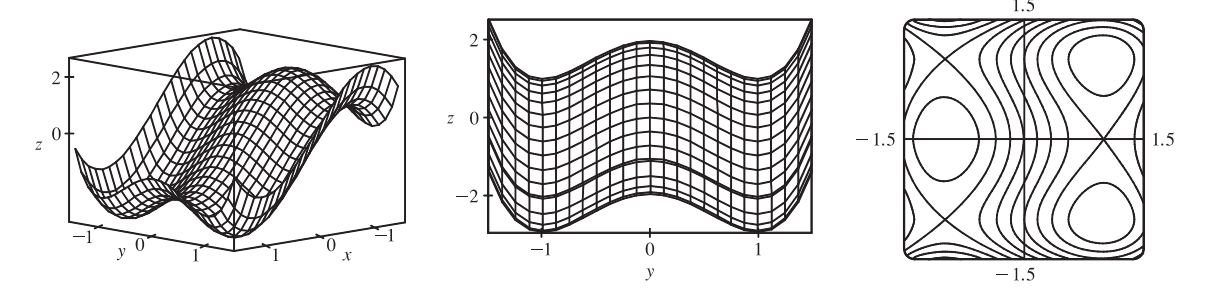

From the graphs, it appears that f has a local maximum  $f(-1,0) \approx 2$ , local minima  $f(1,\pm 1) \approx -3$ , and saddle points at  $(-1, \pm 1)$  and  $(1, 0)$ .

To find the exact quantities, we calculate  $f_x = 3x^2 - 3 = 0 \Leftrightarrow x = \pm 1$  and  $f_y = 4y^3 - 4y = 0 \Leftrightarrow$  $y = 0, \pm 1$ , giving the critical points estimated above. Also  $f_{xx} = 6x$ ,  $f_{xy} = 0$ ,  $f_{yy} = 12y^2 - 4$ , so using the Second

#### **502** ¤ **CHAPTER 14** PARTIAL DERIVATIVES

Derivatives Test,  $D(-1,0) = 24 > 0$  and  $f_{xx}(-1,0) = -6 < 0$  indicating a local maximum  $f(-1,0) = 2$ ;  $D(1, \pm 1) = 48 > 0$  and  $f_{xx}(1, \pm 1) = 6 > 0$  indicating local minima  $f(1, \pm 1) = -3$ ; and  $D(-1, \pm 1) = -48$  and  $D(1,0) = -24$ , indicating saddle points.

**58.**  $f(x,y) = 12 + 10y - 2x^2 - 8xy - y^4 \Rightarrow f_x(x,y) = -4x - 8y$ ,  $f_y(x,y) = 10 - 8x - 4y^3$ . Now  $f_x(x,y) = 0 \Rightarrow$  $x = -2x$ , and substituting this into  $f_y(x, y) = 0$  gives  $10 + 16y - 4y^3 = 0 \Leftrightarrow 5 + 8y - 2y^3 = 0$ .

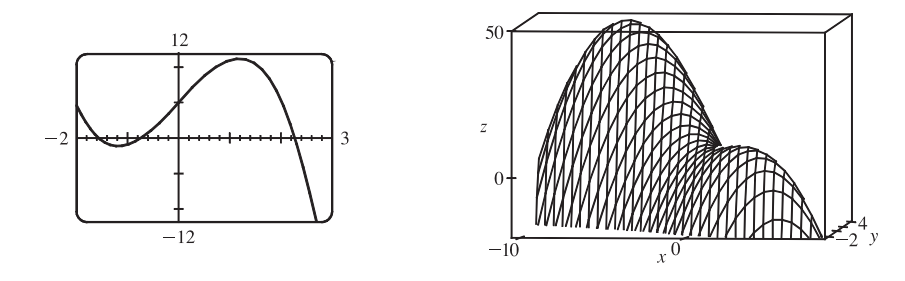

From the first graph, we see that this is true when  $y \approx -1.542, -0.717$ , or 2.260. (Alternatively, we could have found the solutions to  $f_x = f_y = 0$  using a CAS.) So to three decimal places, the critical points are  $(3.085, -1.542)$ ,  $(1.434, -0.717)$ , and  $(-4.519, 2.260)$ . Now in order to use the Second Derivatives Test, we calculate  $f_{xx} = -4$ ,  $f_{xy} = -8$ ,  $f_{yy} = -12y^2$ , and  $D = 48y^2 - 64$ . So since  $D(3.085, -1.542) > 0$ ,  $D(1.434, -0.717) < 0$ , and  $D(-4.519, 2.260) > 0$ , and  $f_{xx}$  is always negative,  $f(x, y)$  has local maxima  $f(-4.519, 2.260) \approx 49.373$  and  $f(3.085, -1.542) \approx 9.948$ , and a saddle point at approximately  $(1.434, -0.717)$ . The highest point on the graph is approximately  $(-4.519, 2.260, 49.373)$ .

- **59.**  $f(x, y) = x^2y$ ,  $g(x, y) = x^2 + y^2 = 1 \Rightarrow \nabla f = \langle 2xy, x^2 \rangle = \lambda \nabla g = \langle 2\lambda x, 2\lambda y \rangle$ . Then  $2xy = 2\lambda x$  implies  $x = 0$  or  $y = \lambda$ . If  $x = 0$  then  $x^2 + y^2 = 1$  gives  $y = \pm 1$  and we have possible points  $(0, \pm 1)$  where  $f (0, \pm 1) = 0$ . If  $y = \lambda$  then  $x^2 = 2\lambda y$  implies  $x^2 = 2y^2$  and substitution into  $x^2 + y^2 = 1$  gives  $3y^2 = 1 \implies y = \pm \frac{1}{\sqrt{3}}$  and  $x = \pm \sqrt{\frac{2}{3}}$ . The corresponding possible points are  $\left(\pm\sqrt{\frac{2}{3}}, \pm\frac{1}{\sqrt{3}}\right)$ ). The absolute maximum is  $f(x)$  $\pm\sqrt{\frac{2}{3}},\frac{1}{\sqrt{3}}$  $=\frac{2}{3\sqrt{3}}$  while the absolute minimum is  $f(x)$  $\pm \sqrt{\frac{2}{3}}, -\frac{1}{\sqrt{3}}$  $= -\frac{2}{3\sqrt{3}}.$
- **60.**  $f(x, y) = 1/x + 1/y$ ,  $g(x, y) = 1/x^2 + 1/y^2 = 1 \Rightarrow \nabla f = \langle -x^{-2}, -y^{-2} \rangle = \lambda \nabla g = \langle -2\lambda x^{-3}, -2\lambda y^{-3} \rangle$ . Then  $-x^{-2} = -2\lambda x^3$  or  $x = 2\lambda$  and  $-y^{-2} = -2\lambda y^{-3}$  or  $y = 2\lambda$ . Thus  $x = y$ , so  $1/x^2 + 1/y^2 = 2/x^2 = 1$  implies  $x = \pm\sqrt{2}$ and the possible points are  $(\pm \sqrt{2}, \pm \sqrt{2})$ . The absolute maximum of f subject to  $x^{-2} + y^{-2} = 1$  is then  $f(\sqrt{2}, \sqrt{2}) = \sqrt{2}$ and the absolute minimum is  $f(-\sqrt{2}, -\sqrt{2}) = -\sqrt{2}$ .
- **61.**  $f(x, y, z) = xyz$ ,  $g(x, y, z) = x^2 + y^2 + z^2 = 3$ .  $\nabla f = \lambda \nabla g \Rightarrow \langle yz, xz, xy \rangle = \lambda \langle 2x, 2y, 2z \rangle$ . If any of  $x, y, \text{ or } z \text{ is }$ zero, then  $x = y = z = 0$  which contradicts  $x^2 + y^2 + z^2 = 3$ . Then  $\lambda = \frac{yz}{2x} = \frac{xz}{2y} = \frac{xy}{2z} \Rightarrow 2y^2z = 2x^2z \Rightarrow$

#### **CHAPTER 14 REVIEW □ 503**

 $y^2 = x^2$ , and similarly  $2yz^2 = 2x^2y \Rightarrow z^2 = x^2$ . Substituting into the constraint equation gives  $x^2 + x^2 + x^2 = 3 \Rightarrow$  $x^2 = 1 = y^2 = z^2$ . Thus the possible points are  $(1, 1, \pm 1)$ ,  $(1, -1, \pm 1)$ ,  $(-1, 1, \pm 1)$ ,  $(-1, -1, \pm 1)$ . The absolute maximum is  $f(1, 1, 1) = f(1, -1, -1) = f(-1, 1, -1) = f(-1, -1, 1) = 1$  and the absolute minimum is  $f(1, 1, -1) = f(1, -1, 1) = f(-1, 1, 1) = f(-1, -1, -1) = -1.$ 

62. 
$$
f(x, y, z) = x^2 + 2y^2 + 3z^2
$$
,  $g(x, y, z) = x + y + z = 1$ ,  $h(x, y, z) = x - y + 2z = 2 \Rightarrow$   
\n $\nabla f = \langle 2x, 4y, 6z \rangle = \lambda \nabla g + \mu \nabla h = \langle \lambda + \mu, \lambda - \mu, \lambda + 2\mu \rangle$  and  $2x = \lambda + \mu$  (1),  $4y = \lambda - \mu$  (2),  $6z = \lambda + 2\mu$  (3),  $x + y + z = 1$  (4),  $x - y + 2z = 2$  (5). Then six times (1) plus three times (2) plus two times (3) implies  $12(x + y + z) = 11\lambda + 7\mu$ , so (4) gives  $11\lambda + 7\mu = 12$ . Also six times (1) minus three times (2) plus four times (3) implies  $12(x - y + 2z) = 7\lambda + 17\mu$ , so (5) gives  $7\lambda + 17\mu = 24$ . Solving  $11\lambda + 7\mu = 12$ ,  $7\lambda + 17\mu = 24$  simultaneously gives  $\lambda = \frac{6}{23}$ ,  $\mu = \frac{30}{23}$ . Substituting into (1), (2), and (3) implies  $x = \frac{18}{23}$ ,  $y = -\frac{6}{23}$ ,  $z = \frac{11}{23}$  giving only one point. Then  $f(\frac{18}{23}, -\frac{6}{23}, \frac{11}{23}) = \frac{33}{23}$ . Now since (0, 0, 1) satisfies both constraints and  $f(0, 0, 1) = 3 > \frac{33}{23}$ ,  $f(\frac{18}{23}, -\frac{6}{23}, \frac{11}{23}) = \frac{33}{23}$  is an absolute minimum, and there is no absolute maximum.

63. 
$$
f(x, y, z) = x^2 + y^2 + z^2
$$
,  $g(x, y, z) = xy^2z^3 = 2 \Rightarrow \nabla f = \langle 2x, 2y, 2z \rangle = \lambda \nabla g = \langle \lambda y^2z^3, 2\lambda xyz^3, 3\lambda xyz^2z^2 \rangle$ .  
\nSince  $xy^2z^3 = 2$ ,  $x \neq 0$ ,  $y \neq 0$  and  $z \neq 0$ , so  $2x = \lambda y^2z^3$  (1),  $1 = \lambda xz^3$  (2),  $2 = 3\lambda xy^2z$  (3). Then (2) and (3) imply  $\frac{1}{xz^3} = \frac{2}{3xy^2z}$  or  $y^2 = \frac{2}{3}z^2$  so  $y = \pm z\sqrt{\frac{2}{3}}$ . Similarly (1) and (3) imply  $\frac{2x}{y^2z^3} = \frac{2}{3xy^2z}$  or  $3x^2 = z^2$  so  $x = \pm \frac{1}{\sqrt{3}}z$ . But  $xy^2z^3 = 2$  so  $x$  and  $z$  must have the same sign, that is,  $x = \frac{1}{\sqrt{3}}z$ . Thus  $g(x, y, z) = 2$  implies  $\frac{1}{\sqrt{3}}z(\frac{2}{3}z^2)z^3 = 2$  or  $z = \pm 3^{1/4}$  and the possible points are  $(\pm 3^{-1/4}, 3^{-1/4}\sqrt{2}, \pm 3^{1/4})$ ,  $(\pm 3^{-1/4}, -3^{-1/4}\sqrt{2}, \pm 3^{1/4})$ . However at each of these points  $f$  takes on the same value,  $2\sqrt{3}$ . But (2, 1, 1) also satisfies  $g(x, y, z) = 2$  and  $f(2, 1, 1) = 6 > 2\sqrt{3}$ . Thus  $f$  has an absolute minimum value of  $2\sqrt{3}$  and no absolute maximum subject to the constraint  $xy^2z^3 = 2$ .  
\n*Alternate solution:*  $g(x, y, z) = xy^2z^3 = 2$  implies  $y^2 = \frac{2}{xz^3}$ , so minimize  $f(x, z$ 

**64.**  $V = xyz$ , say  $x$  is the length and  $x + 2y + 2z \le 108$ ,  $x > 0$ ,  $y > 0$ ,  $z > 0$ . First maximize V subject to  $x + 2y + 2z = 108$ with  $x, y, z$  all positive. Then  $\langle yz, xz, xy \rangle = \langle \lambda, 2\lambda, 2\lambda \rangle$  implies  $2yz = xz$  or  $x = 2y$  and  $xz = xy$  or  $z = y$ . Thus  $g(x, y, z) = 108$  implies  $6y = 108$  or  $y = 18 = z$ ,  $x = 36$ , so the volume is  $V = 11,664$  cubic units. Since (104, 1, 1) also

#### **504** ¤ **CHAPTER 14** PARTIAL DERIVATIVES

satisfies  $g(x, y, z) = 108$  and  $V(104, 1, 1) = 104$  cubic units, (36, 18, 18) gives an absolute maximum of V subject to  $g(x, y, z) = 108$ . But if  $x + 2y + 2z < 108$ , there exists  $\alpha > 0$  such that  $x + 2y + 2z = 108 - \alpha$  and as above  $6y = 108 - \alpha$  implies  $y = (108 - \alpha)/6 = z$ ,  $x = (108 - \alpha)/3$  with  $V = (108 - \alpha)^3/(6^2 \cdot 3) < (108)^3/(6^2 \cdot 3) = 11,664$ . Hence we have shown that the maximum of V subject to  $g(x, y, z) \le 108$  is the maximum of V subject to  $g(x, y, z) = 108$ (an intuitively obvious fact).

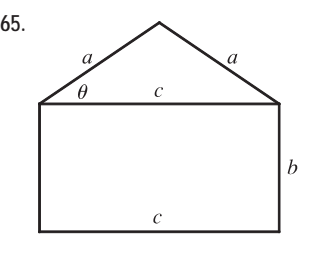

65. The area of the triangle is  $\frac{1}{2}ca\sin\theta$  and the area of the rectangle is *bc*. Thus, the area of the whole object is  $f(a, b, c) = \frac{1}{2}ca \sin \theta + bc$ . The perimeter of the object is  $g(a, b, c) = 2a + 2b + c = P$ . To simplify sin  $\theta$  in terms of a, b, and c notice that  $a^2 \sin^2 \theta + (\frac{1}{2}c)^2 = a^2 \implies \sin \theta = \frac{1}{2a} \sqrt{4a^2 - c^2}$ . Thus  $f(a, b, c) = \frac{c}{4} \sqrt{4a^2 - c^2} + bc$ . (Instead of using  $\theta$ , we could just have

used the Pythagorean Theorem.) As a result, by Lagrange's method, we must find a, b, c, and  $\lambda$  by solving  $\nabla f = \lambda \nabla g$  which gives the following equations:  $ca(4a^2 - c^2)^{-1/2} = 2\lambda$  (1),  $c = 2\lambda$  (2),  $\frac{1}{4}(4a^2 - c^2)^{1/2} - \frac{1}{4}c^2(4a^2 - c^2)^{-1/2} + b = \lambda$ **(3)**, and  $2a + 2b + c = P$  **(4)**. From **(2)**,  $\lambda = \frac{1}{2}c$  and so **(1)** produces  $ca(4a^2 - c^2)^{-1/2} = c \Rightarrow (4a^2 - c^2)^{1/2} = a \Rightarrow$  $4a^2 - c^2 = a^2 \Rightarrow c = \sqrt{3} a$  (5). Similarly, since  $(4a^2 - c^2)^{1/2} = a$  and  $\lambda = \frac{1}{2}c$ , (3) gives  $\frac{a}{4} - \frac{c^2}{4a} + b = \frac{c}{2}$ , so from **(5)**,  $\frac{a}{4} - \frac{3a}{4} + b =$  $\frac{\sqrt{3}a}{2}$   $\Rightarrow$   $-\frac{a}{2}$  - $\frac{\sqrt{3}a}{2} = -b \Rightarrow b = \frac{a}{2}$  $(1 + \sqrt{3})$  **(6)**. Substituting **(5)** and **(6)** into **(4)** we get:  $2a + a(1 + \sqrt{3}) + \sqrt{3}a = P \Rightarrow 3a + 2\sqrt{3}a = P \Rightarrow a = \frac{P}{3 + 2\sqrt{3}} = \frac{2\sqrt{3} - 3}{3}$  $\frac{3}{3}$  P and thus  $b =$  $(2\sqrt{3}-3)(1+\sqrt{3})$  $\frac{1}{6}$   $\frac{(1+\sqrt{3})}{6}P = \frac{3-\sqrt{3}}{6}P$  and  $c = (2-\sqrt{3})P$ . **66.** (a)  $\mathbf{r}(t) = x(t)\mathbf{i} + y(t)\mathbf{j} + f(x(t), y(t))\mathbf{k} \Rightarrow \mathbf{v} = \frac{d\mathbf{r}}{dt} = \frac{dx}{dt}\mathbf{i} + \frac{dy}{dt}\mathbf{j} + \left(f_x\frac{dx}{dt} + f_y\frac{dy}{dt}\right)\mathbf{k}$ (by the Chain Rule). Therefore  $K = \frac{1}{2}m |\mathbf{v}|^2 = \frac{m}{2}$  $\left[\left(\frac{dx}{dt}\right)^2 + \left(\frac{dy}{dt}\right)^2 + \left(f_x\frac{dx}{dt} + f_y\frac{dy}{dt}\right)^2\right]$  $=\frac{m}{2}$  $\sqrt{ }$  $\left(1+f_x^2\right)\left(\frac{dx}{dt}\right)^2+2f_xf_y\left(\frac{dx}{dt}\right)\left(\frac{dy}{dt}\right)+\left(1+f_y^2\right)\left(\frac{dy}{dt}\right)^2$  $\sqrt{ }$ &

(b) 
$$
\mathbf{a} = \frac{d\mathbf{v}}{dt} = \frac{d^2x}{dt^2}\mathbf{i} + \frac{d^2y}{dt^2}\mathbf{j} + \left[f_{xx}\left(\frac{dx}{dt}\right)^2 + 2f_{xy}\frac{dx}{dt}\frac{dy}{dt} + f_{yy}\left(\frac{dy}{dt}\right)^2 + f_x\frac{d^2x}{dt^2} + f_y\frac{d^2y}{dt^2}\right]\mathbf{k}
$$

(c) If  $z = x^2 + y^2$ , where  $x = t \cos t$  and  $y = t \sin t$ , then  $z = f(x, y) = t^2$ .

$$
\mathbf{r} = t\cos t \mathbf{i} + t\sin t \mathbf{j} + t^2 \mathbf{k} \implies \mathbf{v} = (\cos t - t\sin t) \mathbf{i} + (\sin t + t\cos t) \mathbf{j} + 2t \mathbf{k},
$$
  
\n
$$
K = \frac{m}{2} [(\cos t - t\sin t)^2 + (\sin t + t\cos t)^2 + (2t)^2] = \frac{m}{2} (1 + t^2 + 4t^2) = \frac{m}{2} (1 + 5t^2),
$$
 and  
\n
$$
\mathbf{a} = (-2\sin t - t\cos t) \mathbf{i} + (2\cos t - t\sin t) \mathbf{j} + 2\mathbf{k}.
$$
 Notice that it is easier not to use the formulas in (a) and (b).

### **PROBLEMS PLUS**

**1.** The areas of the smaller rectangles are  $A_1 = xy$ ,  $A_2 = (L - x)y$ ,

$$
A_3 = (L - x)(W - y), A_4 = x(W - y). \text{ For } 0 \le x \le L, 0 \le y \le W, \text{ let}
$$
  

$$
f(x, y) = A_1^2 + A_2^2 + A_3^2 + A_4^2
$$
  

$$
= x^2y^2 + (L - x)^2y^2 + (L - x)^2(W - y)^2 + x^2(W - y)^2
$$
  

$$
= [x^2 + (L - x)^2][y^2 + (W - y)^2]
$$

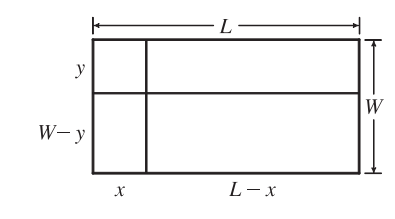

Then we need to find the maximum and minimum values of  $f(x, y)$ . Here

$$
f_x(x, y) = [2x - 2(L - x)][y^2 + (W - y)^2] = 0 \Rightarrow 4x - 2L = 0 \text{ or } x = \frac{1}{2}L, \text{ and}
$$
  
\n
$$
f_y(x, y) = [x^2 + (L - x)^2][2y - 2(W - y)] = 0 \Rightarrow 4y - 2W = 0 \text{ or } y = W/2. \text{ Also}
$$
  
\n
$$
f_{xx} = 4[y^2 + (W - y)^2], f_{yy} = 4[x^2 + (L - x)^2], \text{ and } f_{xy} = (4x - 2L)(4y - 2W).
$$
 Then  
\n
$$
D = 16[y^2 + (W - y)^2][x^2 + (L - x)^2] - (4x - 2L)^2(4y - 2W)^2.
$$
 Thus when  $x = \frac{1}{2}L$  and  $y = \frac{1}{2}W, D > 0$  and  
\n
$$
f_{xx} = 2W^2 > 0.
$$
 Thus a minimum of f occurs at  $(\frac{1}{2}L, \frac{1}{2}W)$  and this minimum value is  $f(\frac{1}{2}L, \frac{1}{2}W) = \frac{1}{4}L^2W^2$ .  
\nThere are no other critical points, so the maximum must occur on the boundary. Now along the width of the rectangle let  
\n
$$
g(y) = f(0, y) = f(L, y) = L^2[y^2 + (W - y)^2], 0 \le y \le W.
$$
 Then  $g'(y) = L^2[2y - 2(W - y)] = 0 \Leftrightarrow y = \frac{1}{2}W$ .  
\nAnd  $g(\frac{1}{2}) = \frac{1}{2}L^2W^2$ . Checking the endpoints, we get  $g(0) = g(W) = L^2W^2$ . Along the length of the rectangle let  
\n
$$
h(x) = f(x, 0) = f(x, W) = W^2[x^2 + (L - x)^2], 0 \le x \le L.
$$
 By symmetry  $h'(x) = 0 \Leftrightarrow x = \frac{1}{2}L$  and  
\n
$$
h(\frac{1}{2}L) = \frac{1}{2}L^2W^2
$$
. At the endpoints we have  $h(0) = h(L) = L^2W^2$ . Therefore  $L^2W^2$  is the maximum value of f.  
\n

**2.** (a) The level curves of the function  $C(x, y) = e^{-(x^2 + 2y^2)/10^4}$  are the curves  $e^{-(x^2+2y^2)/10^4} = k$  (k is a positive constant). This equation is

equivalent to 
$$
x^2 + 2y^2 = K \Rightarrow \frac{x^2}{\left(\sqrt{K}\right)^2} + \frac{y^2}{\left(\sqrt{K/2}\right)^2} = 1
$$
, where

 $K = -10<sup>4</sup> \ln k$ , a family of ellipses. We sketch level curves for  $K = 1$ , 2, 3, and 4. If the shark always swims in the direction of maximum increase of blood concentration, its direction at any point would coincide with the gradient vector. Then we know the shark's path is perpendicular to the level curves it intersects. We sketch one example of such a path.

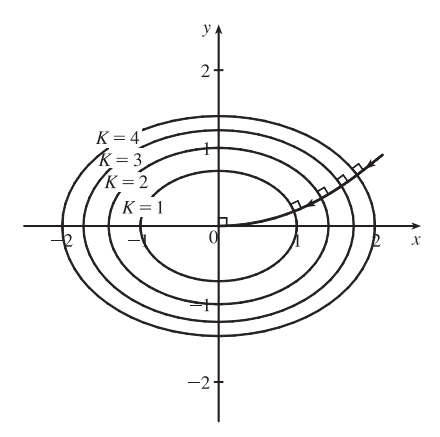

(b)  $\nabla C = -\frac{2}{10^4} e^{-(x^2+2y^2)/10^4} (x \mathbf{i} + 2y \mathbf{j})$ . And  $\nabla C$  points in the direction of most rapid increase in concentration; that is,  $\nabla C$  is tangent to the most rapid increase curve. If  $r(t) = x(t)$ **i** +  $y(t)$ **j** is a parametrization of the most rapid increase

#### **506** ¤ **CHAPTER 14** PROBLEMS PLUS

curve, then 
$$
\frac{d\mathbf{r}}{dt} = \frac{dx}{dt}\mathbf{i} + \frac{dy}{dt}\mathbf{j}
$$
 is tangent to the curve, so  $\frac{d\mathbf{r}}{dt} = \lambda \nabla C \Rightarrow \frac{dx}{dt} = \lambda \left[ -\frac{2}{10^4} e^{-(x^2 + 2y^2)/10^4} \right] x$  and  $\frac{dy}{dt} = \lambda \left[ -\frac{2}{10^4} e^{-(x^2 + 2y^2)/10^4} \right] (2y)$ . Therefore  $\frac{dy}{dx} = \frac{dy/dt}{dx/dt} = 2\frac{y}{x} \Rightarrow \frac{dy}{y} = 2\frac{dx}{x} \Rightarrow \ln|y| = 2\ln|x|$  so that  $y = kx^2$  for some constant k. But  $y(x_0) = y_0 \Rightarrow y_0 = kx_0^2 \Rightarrow k = y_0/x_0^2$   $(x_0 = 0 \Rightarrow y_0 = 0 \Rightarrow$  the  
shark is already at the origin, so we can assume  $x_0 \neq 0$ .) Therefore the path the shark will follow is along the parabola  $y = y_0(x/x_0)^2$ .

**3.** (a) The area of a trapezoid is  $\frac{1}{2}h(b_1 + b_2)$ , where h is the height (the distance between the two parallel sides) and  $b_1$ ,  $b_2$  are the lengths of the bases (the parallel sides). From the figure in the text, we see that  $h = x \sin \theta$ ,  $b_1 = w - 2x$ , and  $b_2 = w - 2x + 2x \cos \theta$ . Therefore the cross-sectional area of the rain gutter is

$$
A(x,\theta) = \frac{1}{2}x\sin\theta\left[(w-2x) + (w-2x+2x\cos\theta)\right] = (x\sin\theta)(w-2x+x\cos\theta)
$$

$$
= wx\sin\theta - 2x^2\sin\theta + x^2\sin\theta\cos\theta, \ 0 < x \le \frac{1}{2}w, 0 < \theta \le \frac{\pi}{2}
$$

We look for the critical points of A:  $\partial A/\partial x = w \sin \theta - 4x \sin \theta + 2x \sin \theta \cos \theta$  and

$$
\partial A/\partial \theta = wx \cos \theta - 2x^2 \cos \theta + x^2(\cos^2 \theta - \sin^2 \theta), \text{ so } \partial A/\partial x = 0 \iff \sin \theta (w - 4x + 2x \cos \theta) = 0 \iff
$$
  

$$
\cos \theta = \frac{4x - w}{2x} = 2 - \frac{w}{2x} \quad (0 < \theta \le \frac{\pi}{2} \implies \sin \theta > 0). \text{ If, in addition, } \partial A/\partial \theta = 0, \text{ then}
$$
  

$$
0 = wx \cos \theta - 2x^2 \cos \theta + x^2(2 \cos^2 \theta - 1)
$$
  

$$
= wx \left(2 - \frac{w}{2x}\right) - 2x^2 \left(2 - \frac{w}{2x}\right) + x^2 \left[2\left(2 - \frac{w}{2x}\right)^2 - 1\right]
$$
  

$$
= 2wx - \frac{1}{2}w^2 - 4x^2 + wx + x^2 \left[8 - \frac{4w}{x} + \frac{w^2}{2x^2} - 1\right] = -wx + 3x^2 = x(3x - w)
$$

Since  $x > 0$ , we must have  $x = \frac{1}{3}w$ , in which case  $\cos \theta = \frac{1}{2}$ , so  $\theta = \frac{\pi}{3}$ ,  $\sin \theta = \frac{\sqrt{3}}{2}$ ,  $k = \frac{\sqrt{3}}{6}w$ ,  $b_1 = \frac{1}{3}w$ ,  $b_2 = \frac{2}{3}w$ , and  $A = \frac{\sqrt{3}}{12}w^2$ . As in Example 14.7.6, we can argue from the physical nature of this problem that we have found a local maximum of  $A$ . Now checking the boundary of  $A$ , let  $g(\theta) = A(w/2, \theta) = \frac{1}{2}w^2 \sin \theta - \frac{1}{2}w^2 \sin \theta + \frac{1}{4}w^2 \sin \theta \cos \theta = \frac{1}{8}w^2 \sin 2\theta$ ,  $0 < \theta \le \frac{\pi}{2}$ . Clearly g is maximized when  $\sin 2\theta = 1$  in which case  $A = \frac{1}{8}w^2$ . Also along the line  $\theta = \frac{\pi}{2}$ , let  $h(x) = A(x, \frac{\pi}{2}) = wx - 2x^2$ ,  $0 < x < \frac{1}{2}w \Rightarrow$  $h'(x) = w - 4x = 0 \Leftrightarrow x = \frac{1}{4}w$ , and  $h(\frac{1}{4}w) = w(\frac{1}{4}w) - 2(\frac{1}{4}w)^2 = \frac{1}{8}w^2$ . Since  $\frac{1}{8}w^2 < \frac{\sqrt{3}}{12}w^2$ , we conclude that

the local maximum found earlier was an absolute maximum.

(b) If the metal were bent into a semi-circular gutter of radius r, we would have  $w = \pi r$  and  $A = \frac{1}{2}\pi r^2 = \frac{1}{2}\pi \left(\frac{w}{\pi}\right)$  $\pi$  $\bigg)^2 = \frac{w^2}{2\pi}.$ 

Since 
$$
\frac{w^2}{2\pi} > \frac{\sqrt{3}w^2}{12}
$$
, it would be better to bend the metal into a guitar with a semicircular cross-section.

#### **CHAPTER 14 PROBLEMS PLUS □ 507**

**4.** Since  $(x+y+z)^r/(x^2+y^2+z^2)$  is a rational function with domain  $\{(x,y,z) | (x,y,z) \neq (0,0,0)\},$  f is continuous on  $\mathbb{R}^3$  if and only if  $\lim_{(x,y,z)\to(0,0,0)} f(x,y,z) = f(0,0,0) = 0$ . Recall that  $(a+b)^2 \le 2a^2 + 2b^2$  and a double application of this inequality to  $(x + y + z)^2$  gives  $(x + y + z)^2 \le 4x^2 + 4y^2 + 2z^2 \le 4(x^2 + y^2 + z^2)$ . Now for each r,  $|(x+y+z)^r| = (|x+y+z|^2)^{r/2} = [(x+y+z)^2]^{r/2} \leq [4(x^2+y^2+z^2)]^{r/2} = 2^r(x^2+y^2+z^2)^{r/2}$ for  $(x, y, z) \neq (0, 0, 0)$ . Thus  $|f(x, y, z) - 0| =$  $(x+y+z)^r$  $x^2 + y^2 + z^2$  $\left| = \frac{|(x+y+z)^r|}{x^2+y^2+z^2} \le 2^r \frac{(x^2+y^2+z^2)^{r/2}}{x^2+y^2+z^2} = 2^r (x^2+y^2+z^2)^{(r/2)-1}$ for  $(x, y, z) \neq (0, 0, 0)$ . Thus if  $(r/2) - 1 > 0$ , that is  $r > 2$ , then  $2^r(x^2 + y^2 + z^2)^{(r/2)-1} \to 0$  as  $(x, y, z) \to (0, 0, 0)$ and so  $\lim_{(x,y,z)\to(0,0,0)} (x+y+z)^r/(x^2+y^2+z^2) = 0$ . Hence for  $r > 2$ , f is continuous on  $\mathbb{R}^3$ . Now if  $r \le 2$ , then as  $(x, y, z) \rightarrow (0, 0, 0)$  along the *x*-axis,  $f(x, 0, 0) = x^r/x^2 = x^{r-2}$  for  $x \neq 0$ . So when  $r = 2$ ,  $f(x, y, z) \rightarrow 1 \neq 0$  as  $(x, y, z) \rightarrow (0, 0, 0)$  along the x-axis and when  $r < 2$  the limit of  $f(x, y, z)$  as  $(x, y, z) \rightarrow (0, 0, 0)$  along the x-axis doesn't exist and thus can't be zero. Hence for  $r \le 2 f$  isn't continuous at  $(0, 0, 0)$  and thus is not continuous on  $\mathbb{R}^3$ .

5. Let 
$$
g(x, y) = xf\left(\frac{y}{x}\right)
$$
. Then  $g_x(x, y) = f\left(\frac{y}{x}\right) + xf'\left(\frac{y}{x}\right)\left(-\frac{y}{x^2}\right) = f\left(\frac{y}{x}\right) - \frac{y}{x}f'\left(\frac{y}{x}\right)$  and  
\n
$$
g_y(x, y) = xf'\left(\frac{y}{x}\right)\left(\frac{1}{x}\right) = f'\left(\frac{y}{x}\right).
$$
 Thus the tangent plane at  $(x_0, y_0, z_0)$  on the surface has equation  
\n
$$
z - x_0f\left(\frac{y_0}{x_0}\right) = \left[f\left(\frac{y_0}{x_0}\right) - y_0x_0^{-1}f'\left(\frac{y_0}{x_0}\right)\right](x - x_0) + f'\left(\frac{y_0}{x_0}\right)(y - y_0) \implies
$$
\n
$$
\left[f\left(\frac{y_0}{x_0}\right) - y_0x_0^{-1}f'\left(\frac{y_0}{x_0}\right)\right]x + \left[f'\left(\frac{y_0}{x_0}\right)\right]y - z = 0.
$$
 But any plane whose equation is of the form  $ax + by + cz = 0$ 

passes through the origin. Thus the origin is the common point of intersection.

**6.** (a) At  $(x_1, y_1, 0)$  the equations of the tangent planes to  $z = f(x, y)$  and  $z = g(x, y)$  are

$$
P_1: z - f(x_1, y_1) = f_x(x_1, y_1)(x - x_1) + f_y(x_1, y_1)(y - y_1)
$$
  
and  

$$
P_2: z - g(x_1, y_1) = g_x(x_1, y_1)(x - x_1) + g_y(x_1, y_1)(y - y_1)
$$

respectively.  $P_1$  intersects the  $xy$ -plane in the line given by  $f_{x}(x_1, y_1)(x - x_1) + f_{y}(x_1, y_1)(y - y_1) = -f(x_1, y_1),$  $z = 0$ ; and  $P_2$  intersects the  $xy$ -plane in the line given by  $g_{x}(x_1, y_1)(x - x_1) + g_{y}(x_1, y_1)(y - y_1) = -g(x_1, y_1),$  $z = 0$ . The point  $(x_2, y_2, 0)$  is the point of intersection of these two lines, since  $(x_2, y_2, 0)$  is the point where the line of

intersection of the two tangent planes intersects the  $xy$ -plane. Thus  $(x_2, y_2)$  is the solution of the simultaneous equations

$$
f_x(x_1, y_1)(x_2 - x_1) + f_y(x_1, y_1)(y_2 - y_1) = -f(x_1, y_1)
$$
  
and  

$$
g_x(x_1, y_1)(x_2 - x_1) + g_y(x_1, y_1)(y_2 - y_1) = -g(x_1, y_1)
$$

For simplicity, rewrite  $f_{x}(x_1, y_1)$  as  $f_{x}$  and similarly for  $f_{y}, g_{x}, g_{y}, f$  and g and solve the equations

 $(f_{x})(x_{2} - x_{1}) + (f_{y})(y_{2} - y_{1}) = -f$  and  $(g_{x})(x_{2} - x_{1}) + (g_{y})(y_{2} - y_{1}) = -g$  simultaneously for  $(x_{2} - x_{1})$  and

#### **508** ¤ **CHAPTER 14** PROBLEMS PLUS

$$
(y_2 - y_1). \text{ Then } y_2 - y_1 = \frac{g f_x - f g_x}{g_x f_y - f_x g_y} \text{ or } y_2 = y_1 - \frac{g f_x - f g_x}{f_x g_y - g_x f_y} \text{ and } (f_x)(x_2 - x_1) + \frac{(f_y)(g f_x - f g_x)}{g_x f_y - f_x g_y} = -f \text{ so}
$$
\n
$$
x_2 - x_1 = \frac{-f - [(f_y)(g f_x - f g_x)/(g_x f_y - f_x g_y)]}{f_x} = \frac{f g_y - f_y g}{g_x f_y - f_x g_y}. \text{ Hence } x_2 = x_1 - \frac{f g_y - f_y g}{f_x g_y - g_x f_y}.
$$

(b) Let  $f(x, y) = x^x + y^y - 1000$  and  $g(x, y) = x^y + y^x - 100$ . Then we wish to solve the system of equations  $f(x, y) = 0$ ,

 $g(x,y) = 0$ . Recall  $\frac{d}{dx} [x^x] = x^x (1 + \ln x)$  (differentiate logarithmically), so  $f_x(x,y) = x^x (1 + \ln x)$ ,

$$
f_y(x, y) = y^y(1 + \ln y), g_x(x, y) = yx^{y-1} + y^x \ln y
$$
, and  $g_y(x, y) = x^y \ln x + xy^{x-1}$ . Looking at the graph, we

estimate the first point of intersection of the curves, and thus the solution to the system, to be approximately  $(2.5, 4.5)$ . Then following the method of part (a),  $x_1 = 2.5$ ,  $y_1 = 4.5$  and

$$
x_2 = 2.5 - \frac{f(2.5, 4.5) g_y(2.5, 4.5) - f_y(2.5, 4.5) g(2.5, 4.5)}{f_x(2.5, 4.5) g_y(2.5, 4.5) - f_y(2.5, 4.5) g_x(2.5, 4.5)} \approx 2.447674117
$$
  

$$
y_2 = 4.5 - \frac{f_x(2.5, 4.5) g(2.5, 4.5) - f(2.5, 4.5) g_x(2.5, 4.5)}{f_x(2.5, 4.5) g_y(2.5, 4.5) - f_y(2.5, 4.5) g_x(2.5, 4.5)} \approx 4.555657467
$$

Continuing this procedure, we arrive at the following values. (If you use a CAS, you may need to increase its computational precision.)

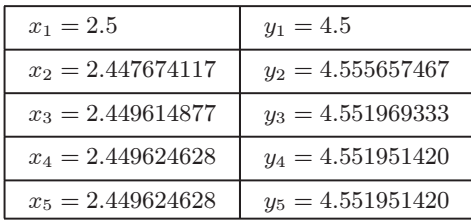

Thus, to six decimal places, the point of intersection is  $(2.449625, 4.551951)$ . The second point of intersection can be found similarly, or, by symmetry it is approximately  $(4.551951, 2.449625)$ .

- **7.** Since we are minimizing the area of the ellipse, and the circle lies above the  $x$ -axis, the ellipse will intersect the circle for only one value of  $y$ . This  $y$ -value must satisfy both the equation of the circle and the equation of the ellipse. Now
	- $\frac{x^2}{a^2} + \frac{y^2}{b^2} = 1 \Rightarrow x^2 = \frac{a^2}{b^2}$  $(b<sup>2</sup> - y<sup>2</sup>)$ . Substituting into the equation of the

circle gives 
$$
\frac{a^2}{b^2} (b^2 - y^2) + y^2 - 2y = 0 \Rightarrow \left(\frac{b^2 - a^2}{b^2}\right) y^2 - 2y + a^2 = 0.
$$

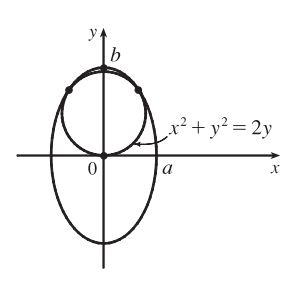

In order for there to be only one solution to this quadratic equation, the discriminant must be 0, so  $4 - 4a^2 \frac{b^2 - a^2}{b^2} = 0 \Rightarrow$  $b^2 - a^2b^2 + a^4 = 0$ . The area of the ellipse is  $A(a, b) = \pi ab$ , and we minimize this function subject to the constraint  $q(a, b) = b^2 - a^2b^2 + a^4 = 0.$ 

#### **CHAPTER 14** PROBLEMS PLUS ¤ **509**

Now 
$$
\nabla A = \lambda \nabla g
$$
  $\Leftrightarrow \pi b = \lambda (4a^3 - 2ab^2), \pi a = \lambda (2b - 2ba^2) \Rightarrow \lambda = \frac{\pi b}{2a(2a^2 - b^2)}$  (1),  
\n
$$
\lambda = \frac{\pi a}{2b(1 - a^2)}
$$
 (2),  $b^2 - a^2b^2 + a^4 = 0$  (3). Comparing (1) and (2) gives  $\frac{\pi b}{2a(2a^2 - b^2)} = \frac{\pi a}{2b(1 - a^2)} \Rightarrow$   
\n
$$
2\pi b^2 = 4\pi a^4 \Leftrightarrow a^2 = \frac{1}{\sqrt{2}} b.
$$
 Substitute this into (3) to get  $b = \frac{3}{\sqrt{2}} \Rightarrow a = \sqrt{\frac{3}{2}}.$ 

**8.** The tangent plane to the surface  $xy^2z^2 = 1$ , at the point  $(x_0, y_0, z_0)$  is

$$
y_0^2 z_0^2 (x - x_0) + 2x_0 y_0 z_0^2 (y - y_0) + 2x_0 y_0^2 z_0 (z - z_0) = 0 \Rightarrow (y_0^2 z_0^2) x + (2x_0 y_0 z_0^2) y + (2x_0 y_0^2 z_0^2) z = 5x_0 y_0^2 z_0^2 = 5.
$$

Using the formula derived in Example 12.5.8, we find that the distance from  $(0, 0, 0)$  to this tangent plane is

$$
D(x_0, y_0, z_0) = \frac{|5x_0y_0^2z_0^2|}{\sqrt{(y_0^2z_0^2)^2 + (2x_0y_0z_0^2)^2 + (2x_0y_0^2z_0)^2}}.
$$

When D is a maximum,  $D^2$  is a maximum and  $\nabla D^2 = 0$ . Dropping the subscripts, let

$$
f(x,y,z) = D^2 = \frac{25(xyz)^2}{y^2z^2 + 4x^2z^2 + 4x^2y^2}
$$
. Now use the fact that for points on the surface  $xy^2z^2 = 1$  we have  $z^2 = \frac{1}{xy^2}$ ,

to get 
$$
f(x, y) = D^2 = \frac{25x}{\frac{1}{x} + \frac{4x}{y^2} + 4x^2y^2} = \frac{25x^2y^2}{y^2 + 4x^2 + 4x^3y^4}
$$
. Now  $\nabla D^2 = \mathbf{0} \implies f_x = 0$  and  $f_y = 0$ .  
\n
$$
f_x = 0 \implies \frac{50xy^2(y^2 + 4x^2 + 4x^3y^4) - (8x + 12x^2y^4)(25x^2y^2)}{(y^2 + 4x^2 + 4x^3y^4)^2} = 0 \implies xy^2(y^2 + 4x^2 + 4x^3y^4) - (4x + 6x^2y^4)x^2y^2 = 0 \implies xy^4 - 2x^4y^6 = 0 \implies xy^4(1 - 2x^3y^2) = 0 \implies 1 = 2y^2x^3
$$
 (since  $x = 0, y = 0$  both give a minimum distance of 0). Also  $f_y = 0 \implies 50x^2y(y^2 + 4x^2 + 4x^3y^4) - (2y + 16x^3y^3)25x^2y^2 = 0 \implies 4x^4y - 4x^5y^5 = 0 \implies x^4y(1 - xy^4) = 0 \implies (y^2 + 4x^2 + 4x^3y^4)^2$   
\n
$$
1 = xy^4
$$
. Now substituting  $x = 1/y^4$  into  $1 = 2y^2x^3$ , we get  $1 = 2y^{-10} \implies y = \pm 2^{1/10} \implies x = 2^{-2/5} \implies x = 2^{-2/5}$ 

$$
z^2 = \frac{1}{xy^2} = \frac{1}{(2^{-2/5})(2^{1/5})} = 2^{1/5} \Rightarrow z = \pm 2^{1/10}.
$$

Therefore the tangent planes that are farthest from the origin are at the four points  $(2^{-2/5}, \pm 2^{1/10}, \pm 2^{1/10})$ . These points all give a maximum since the minimum distance occurs when  $x_0 = 0$  or  $y_0 = 0$  in which case  $D = 0$ . The equations are  $(2^{1/5}2^{1/5})x \pm [(2)(2^{-2/5})(2^{1/10})(2^{1/5})]y \pm [(2)(2^{-2/5})(2^{1/5})(2^{1/10})]z = 5 \Rightarrow (2^{2/5})x \pm (2^{9/10})y \pm (2^{9/10})z = 5.$ 

### **15 MULTIPLE INTEGRALS**

### **15.1 Double Integrals over Rectangles**

**1.** (a) The subrectangles are shown in the figure.

The surface is the graph of 
$$
f(x, y) = xy
$$
 and  $\Delta A = 4$ , so we estimate  
\n
$$
V \approx \sum_{i=1}^{3} \sum_{j=1}^{2} f(x_i, y_j) \Delta A
$$
\n
$$
= f(2, 2) \Delta A + f(2, 4) \Delta A + f(4, 2) \Delta A + f(4, 4) \Delta A + f(6, 2) \Delta A + f(6, 4) \Delta A
$$
\n
$$
= 4(4) + 8(4) + 8(4) + 16(4) + 12(4) + 24(4) = 288
$$

(b) 
$$
V \approx \sum_{i=1}^{3} \sum_{j=1}^{2} f(\overline{x}_i, \overline{y}_j) \Delta A = f(1, 1) \Delta A + f(1, 3) \Delta A + f(3, 1) \Delta A + f(3, 3) \Delta A + f(5, 1) \Delta A + f(5, 3) \Delta A
$$
  
= 1(4) + 3(4) + 3(4) + 9(4) + 5(4) + 15(4) = 144

**2.** (a) The subrectangles are shown in the figure.

Here  $\Delta A = 2$  and we estimate

$$
\iint_{R} (1 - xy^{2}) dA \approx \sum_{i=1}^{2} \sum_{j=1}^{3} f(x_{ij}^{*}, y_{ij}^{*}) \Delta A
$$
  
=  $f(2, -1) \Delta A + f(2, 0) \Delta A + f(2, 1) \Delta A + f(4, -1) \Delta A + f(4, 0) \Delta A + f(4, 1) \Delta A$   
=  $(-1)(2) + 1(2) + (-1)(2) + (-3)(2) + 1(2) + (-3)(2) = -12$   
b)  $\iint_{R} (1 - xy^{2}) dA \approx \sum_{i=1}^{2} \sum_{j=1}^{3} f(x_{ij}^{*}, y_{ij}^{*}) \Delta A$ 

(b) 
$$
\iint_R (1 - xy^2) dA \approx \sum_{i=1}^{\infty} \sum_{j=1}^{\infty} f(x_{ij}^*, y_{ij}^*) \Delta A
$$
  
=  $f(0,0) \Delta A + f(0,1) \Delta A + f(0,2) \Delta A + f(2,0) \Delta A + f(2,1) \Delta A + f(2,2) \Delta A$   
=  $1(2) + 1(2) + 1(2) + 1(2) + (-1)(2) + (-7)(2) = -8$ 

**3.** (a) The subrectangles are shown in the figure. Since  $\Delta A = 1 \cdot \frac{1}{2} = \frac{1}{2}$ , we estimate

$$
\iint_{R} xe^{-xy} dA \approx \sum_{i=1}^{2} \sum_{j=1}^{2} f(x_{ij}^{*}, y_{ij}^{*}) \Delta A
$$
  
=  $f(1, \frac{1}{2}) \Delta A + f(1, 1) \Delta A + f(2, \frac{1}{2}) \Delta A + f(2, 1) \Delta A$   
=  $e^{-1/2}(\frac{1}{2}) + e^{-1}(\frac{1}{2}) + 2e^{-1}(\frac{1}{2}) + 2e^{-2}(\frac{1}{2}) \approx 0.990$ 

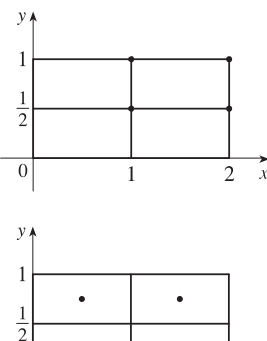

 $\overline{0}$ 

 $\overline{2}$  $\bar{x}$ 

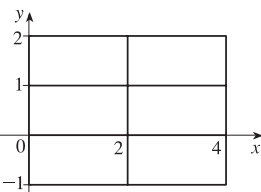

 $\mathbf{0}$ 

#### **512** ¤ **CHAPTER 15** MULTIPLE INTEGRALS

#### **4.** (a) The subrectangles are shown in the figure.

The surface is the graph of  $f(x, y) = 1 + x^2 + 3y$  and  $\Delta A = \frac{1}{2} \cdot \frac{3}{2} = \frac{3}{4}$ , so we estimate

$$
V = \iint_{R} (1 + x^{2} + 3y) dA \approx \sum_{i=1}^{2} \sum_{j=1}^{2} f(x_{ij}^{*}, y_{ij}^{*}) \Delta A
$$
  
\n
$$
= f(1, 0) \Delta A + f(1, \frac{3}{2}) \Delta A + f(\frac{3}{2}, 0) \Delta A + f(\frac{3}{2}, \frac{3}{2}) \Delta A
$$
  
\n
$$
= 2(\frac{3}{4}) + \frac{13}{2}(\frac{3}{4}) + \frac{13}{4}(\frac{3}{4}) + \frac{31}{4}(\frac{3}{4}) = \frac{39}{2}(\frac{3}{4}) = \frac{117}{8} = 14.625
$$
  
\n(b)  $V = \iint_{R} (1 + x^{2} + 3y) dA \approx \sum_{i=1}^{2} \sum_{j=1}^{2} f(\overline{x}_{i}, \overline{y}_{j}) \Delta A$   
\n
$$
= f(\frac{5}{4}, \frac{3}{4}) \Delta A + f(\frac{5}{4}, \frac{9}{4}) \Delta A + f(\frac{7}{4}, \frac{3}{4}) \Delta A + f(\frac{7}{4}, \frac{9}{4}) \Delta A
$$
  
\n
$$
= \frac{77}{16}(\frac{3}{4}) + \frac{149}{16}(\frac{3}{4}) + \frac{101}{16}(\frac{3}{4}) + \frac{173}{16}(\frac{3}{4}) = \frac{375}{16} = 23.4375
$$

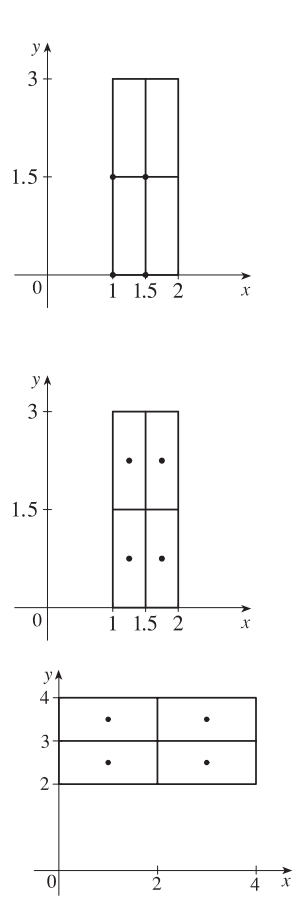

 $\overline{2}$ 

 $\overline{4} \quad x$ 

 $\frac{1}{3}$ 

**5.** (a) Each subrectangle and its midpoint are shown in the figure.

The area of each subrectangle is  $\Delta A = 2$ , so we evaluate f at each midpoint and estimate

$$
\iint_R f(x, y) dA \approx \sum_{i=1}^2 \sum_{j=1}^2 f(\overline{x}_i, \overline{y}_j) \Delta A
$$
  
=  $f(1, 2.5) \Delta A + f(1, 3.5) \Delta A$   
+  $f(3, 2.5) \Delta A + f(3, 3.5) \Delta A$   
=  $-2(2) + (-1)(2) + 2(2) + 3(2) = 4$ 

(b) The subrectangles are shown in the figure.

In each subrectangle, the sample point closest to the origin is the lower left corner, and the area of each subrectangle is  $\Delta A = \frac{1}{2}$ . Thus we estimate

$$
\iint_R f(x, y) dA \approx \sum_{i=1}^{4} \sum_{j=1}^{4} f(x_{ij}^*, y_{ij}^*) \Delta A
$$
  
=  $f(0, 2) \Delta A + f(0, 2.5) \Delta A + f(0, 3) \Delta A + f(0, 3.5) \Delta A$   
+  $f(1, 2) \Delta A + f(1, 2.5) \Delta A + f(1, 3) \Delta A + f(1, 3.5) \Delta A$   
+  $f(2, 2) \Delta A + f(2, 2.5) \Delta A + f(2, 3) \Delta A + f(2, 3.5) \Delta A$   
+  $f(3, 2) \Delta A + f(3, 2.5) \Delta A + f(3, 3) \Delta A + f(3, 3.5) \Delta A$   
=  $-3(\frac{1}{2}) + (-5)(\frac{1}{2}) + (-6)(\frac{1}{2}) + (-4)(\frac{1}{2}) + (-1)(\frac{1}{2}) + (-2)(\frac{1}{2}) + (-3)(\frac{1}{2}) + (-1)(\frac{1}{2})$   
+  $1(\frac{1}{2}) + 0(\frac{1}{2}) + (-1)(\frac{1}{2}) + 1(\frac{1}{2}) + 2(\frac{1}{2}) + 1(\frac{1}{2}) + 3(\frac{1}{2})$ 

 $=-8$ 

#### SECTION 15.1 DOUBLE INTEGRALS OVER RECTANGLES  $\Box$  513

6. To approximate the volume, let  $R$  be the planar region corresponding to the surface of the water in the pool, and place  $R$  on coordinate axes so that  $x$  and  $y$  correspond to the 30 dimensions given. Then we define  $f(x, y)$  to be the depth of the water at  $(x, y)$ , so the  $\mathfrak{D}$ volume of water in the pool is the volume of the solid that lies above the rectangle 10  $R = [0, 20] \times [0, 30]$  and below the graph of  $f(x, y)$ . We can estimate this volume using the Midpoint Rule with  $m = 2$  and  $n = 3$ , so  $\Delta A = 100$ . Each subrectangle with its midpoint is shown in the figure. Then

$$
V \approx \sum_{i=1}^{2} \sum_{j=1}^{3} f(\overline{x}_i, \overline{y}_j) \Delta A = \Delta A[f(5, 5) + f(5, 15) + f(5, 25) + f(15, 5) + f(15, 15) + f(15, 25)]
$$
  
= 100(3 + 7 + 10 + 3 + 5 + 8) = 3600

Thus, we estimate that the pool contains 3600 cubic feet of water.

Alternatively, we can approximate the volume with a Riemann sum where  $m = 4$ ,  $n = 6$  and the sample points are taken to be, for example, the upper right corner of each subrectangle. Then  ${\Delta}A = 25$  and

$$
V \approx \sum_{i=1}^{4} \sum_{j=1}^{6} f(x_i, y_j) \Delta A
$$
  
= 25[3 + 4 + 7 + 8 + 10 + 8 + 4 + 6 + 8 + 10 + 12 + 10 + 3 + 4 + 5 + 6 + 8 + 7 + 2 + 2 + 2 + 3 + 4 + 4]  
= 25(140) = 3500

So we estimate that the pool contains  $3500 \text{ ft}^3$  of water.

- **7.** The values of  $f(x, y) = \sqrt{52 x^2 y^2}$  get smaller as we move farther from the origin, so on any of the subrectangles in the problem, the function will have its largest value at the lower left corner of the subrectangle and its smallest value at the upper right corner, and any other value will lie between these two. So using these subrectangles we have  $U < V < L$ . (Note that this is true no matter how  $R$  is divided into subrectangles.)
- **8.** Divide  $R$  into 4 equal rectangles (squares) and identify the midpoint of each subrectangle as shown in the figure.

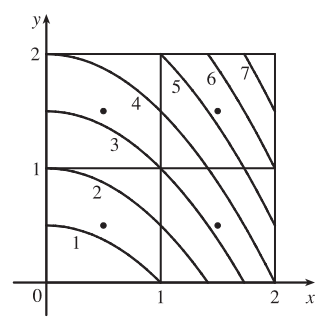

The area of each subrectangle is  $\Delta A = 1$ , so using the contour map to estimate the function values at each midpoint, we have

$$
\iint_R f(x, y) dA \approx \sum_{i=1}^2 \sum_{j=1}^2 f(\overline{x}_i, \overline{y}_j) \Delta A = f(\frac{1}{2}, \frac{1}{2}) \Delta A + f(\frac{1}{2}, \frac{3}{2}) \Delta A + f(\frac{3}{2}, \frac{1}{2}) \Delta A + f(\frac{3}{2}, \frac{3}{2}) \Delta A
$$
  

$$
\approx (1.3)(1) + (3.3)(1) + (3.2)(1) + (5.2)(1) = 13.0
$$

You could improve the estimate by increasing m and  $n$  to use a larger number of smaller subrectangles.

#### **514** ¤ **CHAPTER 15** MULTIPLE INTEGRALS

**9.** (a) With  $m = n = 2$ , we have  $\Delta A = 4$ . Using the contour map to estimate the value of f at the center of each subrectangle, we have

$$
\iint_R f(x, y) \, dA \approx \sum_{i=1}^2 \sum_{j=1}^2 f(\overline{x}_i, \overline{y}_j) \, \Delta A = \Delta A[f(1, 1) + f(1, 3) + f(3, 1) + f(3, 3)] \approx 4(27 + 4 + 14 + 17) = 248
$$
\n
$$
\text{(b) } f_{\text{ave}} = \frac{1}{A(R)} \iint_R f(x, y) \, dA \approx \frac{1}{16}(248) = 15.5
$$

**10.** As in Example 4, we place the origin at the southwest corner of the state. Then  $R = [0, 388] \times [0, 276]$  (in miles) is the rectangle corresponding to Colorado and we define  $f(x, y)$  to be the temperature at the location  $(x, y)$ . The average temperature is given by

$$
f_{\text{ave}} = \frac{1}{A(R)} \iint_{R} f(x, y) dA = \frac{1}{388 \cdot 276} \iint_{R} f(x, y) dA
$$

To use the Midpoint Rule with  $m = n = 4$ , we divide R into 16 regions of equal size, as shown in the figure, with the center of each subrectangle indicated.

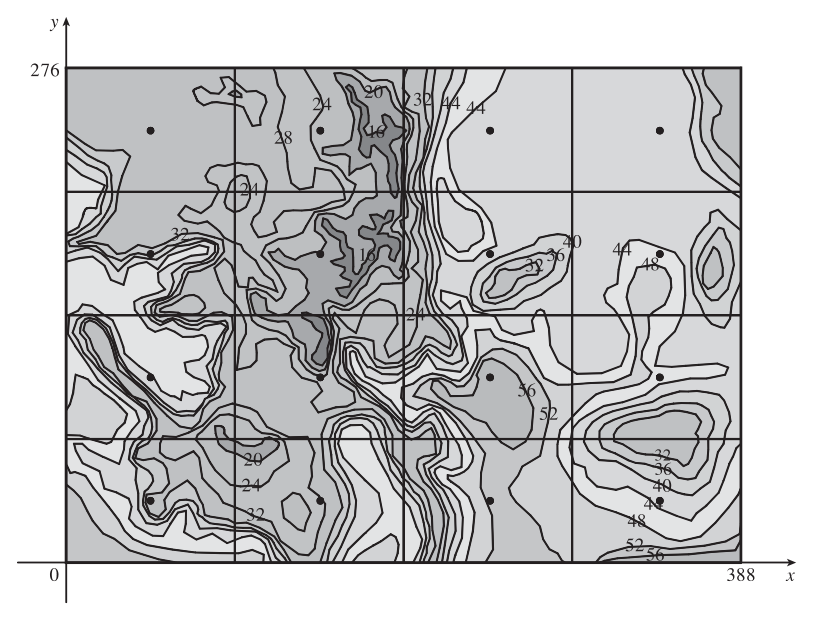

The area of each subrectangle is  $\Delta A = \frac{388}{4} \cdot \frac{276}{4} = 6693$ , so using the contour map to estimate the function values at each midpoint, we have

$$
\iint_{R} f(x, y) dA \sum_{i=1}^{4} \sum_{j=1}^{4} f(\overline{x}_{i}, \overline{y}_{j}) \Delta A
$$
  
\n
$$
\approx \Delta A [31 + 28 + 52 + 43 + 43 + 25 + 57 + 46 + 36 + 20 + 42 + 45 + 30 + 23 + 43 + 41]
$$
  
\n= 6693(605)

Therefore,  $f_{\text{ave}} \approx \frac{6693 \cdot 605}{388 \cdot 276} \approx 37.8$ , so the average temperature in Colorado at 4:00 PM on February 26, 2007, was approximately 37.8°F.

 $©$  2012 Cengage Learning. All Rights Reserved. May not be scanned, copied, or duplicated, or posted to a publicly accessible website, in whole or in part.

- **11.**  $z = 3 > 0$ , so we can interpret the integral as the volume of the solid S that lies below the plane  $z = 3$  and above the rectangle  $[-2, 2] \times [1, 6]$ . S is a rectangular solid, thus  $\iint_R 3 dA = 4 \cdot 5 \cdot 3 = 60$ .
- **12.**  $z = 5 x \ge 0$  for  $0 \le x \le 5$ , so we can interpret the integral as the volume of the solid S that lies below the plane  $z = 5 - x$  and above the rectangle [0, 5]  $\times$  [0, 3]. S is a triangular cylinder whose volume is 3(area of triangle) =  $3(\frac{1}{2} \cdot 5 \cdot 5) = 37.5$ . Thus

$$
\iint_R (5 - x) \, dA = 37.5
$$

**13.**  $z = f(x, y) = 4 - 2y \ge 0$  for  $0 \le y \le 1$ . Thus the integral represents the volume of that part of the rectangular solid  $[0, 1] \times [0, 1] \times [0, 4]$  which lies below the plane  $z = 4 - 2y$ . So

$$
\iint_R (4 - 2y) dA = (1)(1)(2) + \frac{1}{2}(1)(1)(2) = 3
$$

- **14.** Here  $z = \sqrt{9 y^2}$ , so  $z^2 + y^2 = 9$ ,  $z \ge 0$ . Thus the integral represents the volume of the top half of the part of the circular cylinder  $z^2 + y^2 = 9$  that lies above the rectangle  $[0, 4] \times [0, 2].$
- **15.** To calculate the estimates using a programmable calculator, we can use an algorithm similar to that of Exercise 4.1.9 [ET 5.1.9]. In Maple, we can define the function  $f(x, y) = \sqrt{1 + xe^{-y}}$  (calling it f), load the student package, and then use the command

middlesum(middlesum(f,x=0..1,m), y=0..1,m);

to get the estimate with  $n = m^2$  squares of equal size. Mathematica has no special Riemann sum command, but we can define f and then use nested Sum commands to calculate the estimates.

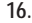

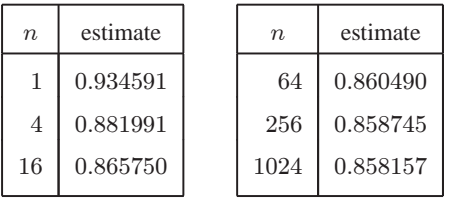

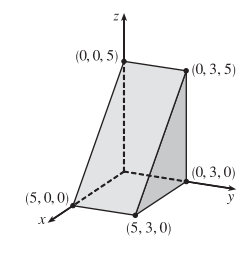

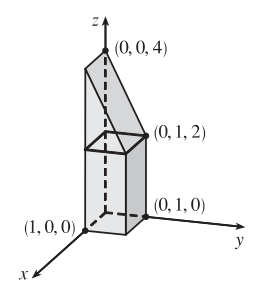

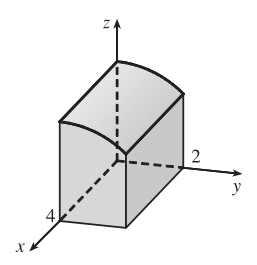

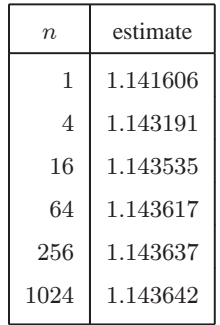

#### **516** ¤ **CHAPTER 15** MULTIPLE INTEGRALS

**17.** If we divide R into mn subrectangles,  $\iint_R k \, dA \approx \sum_{n=1}^{m}$  $i = 1$  $\sum_{n=1}^{\infty}$  $\sum_{j=1}^{n} f(x_{ij}^*, y_{ij}^*) \Delta A$  for any choice of sample points  $(x_{ij}^*, y_{ij}^*)$ . But  $f(x_{ij}^*, y_{ij}^*) = k$  always and  $\sum_{i=1}^{m}$  $i = 1$  $\sum_{n=1}^{\infty}$  $\sum_{j=1}^{\infty} \Delta A$  = area of  $R = (b - a)(d - c)$ . Thus, no matter how we choose the sample points,  $\sum_{n=1}^{\infty}$  $i = 1$  $\sum_{n=1}^{\infty}$  $\sum_{j=1}^{n} f(x_{ij}^*, y_{ij}^*) \Delta A = k \sum_{i=1}^{m}$  $i = 1$  $\sum_{n=1}^{\infty}$  $\sum_{j=1} \Delta A = k(b-a)(d-c)$  and so  $\iint_R k \, dA = \lim_{m,n \to \infty} \sum_{i=1}^m$  $i = 1$  $\sum_{n=1}^{\infty}$  $\sum_{j=1}^{n} f(x_{ij}^*, y_{ij}^*) \Delta A = \lim_{m,n \to \infty} k \sum_{i=1}^{m}$  $i = 1$  $\sum_{n=1}^{\infty}$  $\sum_{j=1}^{\infty} \Delta A = \lim_{m,n \to \infty} k(b-a)(d-c) = k(b-a)(d-c).$ **18.** Because  $\sin \pi x$  is an increasing function for  $0 \le x \le \frac{1}{4}$ , we have  $\sin 0 \le \sin \pi x \le \sin \frac{\pi}{4} \Rightarrow 0 \le \sin \pi x \le \frac{\sqrt{2}}{2}$ . Similarly,  $\cos \pi y$  is a decreasing function for  $\frac{1}{4} \le y \le \frac{1}{2}$ , so  $0 = \cos \frac{\pi}{2} \le \cos \pi y \le \cos \frac{\pi}{4} = \frac{\sqrt{2}}{2}$ . Thus on R,

 $0 \le \sin \pi x \cos \pi y \le \frac{\sqrt{2}}{2} \cdot \frac{\sqrt{2}}{2} = \frac{1}{2}$ . Property (9) gives  $\iint_R 0 dA \le \iint_R \sin \pi x \cos \pi y dA \le \iint_R \frac{1}{2} dA$ , so by Exercise 17 we have  $0 \le \iint_R \sin \pi x \cos \pi y \, dA \le \frac{1}{2} \left( \frac{1}{4} - 0 \right) \left( \frac{1}{2} - \frac{1}{4} \right) = \frac{1}{32}.$ 

### **15.2 Iterated Integrals**

1. 
$$
\int_{0}^{5} 12x^{2}y^{3} dx = \left[12 \frac{x^{3}}{3}y^{3}\right]_{x=0}^{x=5} = 4x^{3}y^{3}\Big|_{x=0}^{x=5} = 4(5)^{3}y^{3} - 4(0)^{3}y^{3} = 500y^{3},
$$
  
\n
$$
\int_{0}^{1} 12x^{2}y^{3} dy = \left[12x^{2} \frac{y^{4}}{4}\right]_{y=0}^{y=1} = 3x^{2}y^{4}\Big|_{y=0}^{y=1} = 3x^{2}(1)^{4} - 3x^{2}(0)^{4} = 3x^{2}
$$
  
\n2. 
$$
\int_{0}^{5} (y + xe^{y}) dx = \left[xy + \frac{x^{2}}{2}e^{y}\right]_{x=0}^{x=5} = (5y + \frac{25}{2}e^{y}) - (0 + 0) = 5y + \frac{25}{2}e^{y},
$$
  
\n
$$
\int_{0}^{1} (y + xe^{y}) dy = \left[\frac{y^{2}}{2} + xe^{y}\right]_{y=0}^{y=1} = \left(\frac{1}{2} + xe^{1}\right) - (0 + xe^{0}) = \frac{1}{2} + ex - x
$$
  
\n3. 
$$
\int_{1}^{4} \int_{0}^{2} (6x^{2}y - 2x) dy dx = \int_{1}^{4} \left[3x^{2}y^{2} - 2xy\right]_{y=0}^{y=2} dx = \int_{1}^{4} (12x^{2} - 4x) dx = \left[4x^{3} - 2x^{2}\right]_{1}^{4} = (256 - 32) - (4 - 2) = 222
$$
  
\n4. 
$$
\int_{0}^{1} \int_{1}^{2} (4x^{3} - 9x^{2}y^{2}) dy dx = \int_{0}^{1} \left[4x^{3}y - 3x^{2}y^{3}\right]_{y=1}^{y=2} dx = \int_{0}^{1} \left[(8x^{3} - 24x^{2}) - (4x^{3} - 3x^{2})\right] dx = \int_{0}^{1} (4x^{3} - 21x^{2}) dx = \left[x^{4} - 7x^{3}\right]_{0}^{1} = (1 - 7) - (
$$

**5.**  $\int_0^2 \int_0^4 y^3 e^{2x} dy dx = \int_0^2 e^{2x} dx \int_0^4 y^3 dy$  [as in Example 5] =  $\left[\frac{1}{2}e^{2x}\right]_0^2 \left[\frac{1}{4}y^4\right]_0^4$  $\int_0^1 = \frac{1}{2}(e^4 - 1)(64 - 0) = 32(e^4 - 1)$ 

**6.**  $\int_{\pi/6}^{\pi/2} \int_{-1}^{5} \cos y \, dx \, dy = \int_{-1}^{5} dx \int_{\pi/6}^{\pi/2} \cos y \, dy$  [by Equation 5]  $=\left[x\right]_{-1}^{5}\left[\sin y\right]_{\pi/6}^{\pi/2} = \left[5 - (-1)\right]\left(\sin \frac{\pi}{2} - \sin \frac{\pi}{6}\right) = 6(1 - \frac{1}{2}) = 3$ 

7. 
$$
\int_{-3}^{3} \int_{0}^{\pi/2} (y + y^2 \cos x) dx dy = \int_{-3}^{3} [xy + y^2 \sin x]_{x=0}^{x=\pi/2} dy
$$

$$
= \int_{-3}^{3} (\frac{\pi}{2}y + y^2) dy = [\frac{\pi}{4}y^2 + \frac{1}{3}y^3]_{-3}^{3}
$$

$$
= [\frac{9\pi}{4} + 9 - (\frac{9\pi}{4} - 9)] = 18
$$

8. 
$$
\int_{1}^{3} \int_{1}^{5} \frac{\ln y}{xy} dy dx = \int_{1}^{3} \frac{1}{x} dx \int_{1}^{5} \frac{\ln y}{y} dy
$$
 [as in Example 5]  
\n
$$
= [\ln |x|]_{1}^{3} [\frac{1}{2} (\ln y)^{2}]_{1}^{5}
$$
 [substitute  $u = \ln y \Rightarrow du = (1/y) dy$ ]  
\n
$$
= (\ln 3 - 0) \cdot \frac{1}{2} [(\ln 5)^{2} - 0] = \frac{1}{2} (\ln 3) (\ln 5)^{2}
$$
  
\n9. 
$$
\int_{1}^{4} \int_{1}^{2} \left(\frac{x}{y} + \frac{y}{x}\right) dy dx = \int_{1}^{4} \left[\frac{x \ln |y| + \frac{1}{x} \cdot \frac{1}{2} y^{2}\right]_{y=1}^{y=2} dx = \int_{1}^{4} \left(x \ln 2 + \frac{3}{2x}\right) dx = \left[\frac{1}{2}x^{2} \ln 2 + \frac{3}{2} \ln |x|\right]_{1}^{4}
$$
  
\n
$$
= 8 \ln 2 + \frac{3}{2} \ln 4 - \frac{1}{2} \ln 2 = \frac{15}{2} \ln 2 + 3 \ln 4^{1/2} = \frac{31}{2} \ln 2
$$
  
\n10. 
$$
\int_{0}^{1} \int_{0}^{3} e^{x} + 3v dx dy = \int_{0}^{1} \int_{0}^{3} e^{x} e^{y} dx dy = \int_{0}^{3} e^{x} dx \int_{0}^{1} e^{3y} dy = [e^{x}]_{0}^{2} \left[\frac{1}{5}e^{3y}\right]_{0}^{1}
$$
  
\n
$$
= (e^{3} - e^{5}) \cdot \frac{1}{5} (e^{3} - e^{5}) = \frac{1}{3} (e^{3} - 1)^{2} \text{ or } \frac{1}{3} (e^{6} - 2e^{3} + 1)
$$
  
\n11. 
$$
\int_{0}^{1} \int_{0}^{1} v (u + v^{2})^{4} du dv = \int_{0}^{1} \left[\frac{1}{6} v (u + v^{2})^{5}\right]_{v=0}^{u=1} dv = \frac{1}{5} \
$$

 $=\frac{1}{2}(\ln 2 - \ln 1) \cdot \frac{1}{3}(27 + 27) = 9 \ln 2$ 

**518** ¤ **CHAPTER 15** MULTIPLE INTEGRALS

$$
18. \int \int_R \frac{1+x^2}{1+y^2} dA = \int_0^1 \int_0^1 \frac{1+x^2}{1+y^2} dy dx = \int_0^1 (1+x^2) dx \int_0^1 \frac{1}{1+y^2} dy = \left[ x + \frac{1}{3}x^3 \right]_0^1 \left[ \tan^{-1} y \right]_0^1
$$

$$
= \left( 1 + \frac{1}{3} - 0 \right) \left( \frac{\pi}{4} - 0 \right) = \frac{\pi}{3}
$$

19. 
$$
\int_0^{\pi/6} \int_0^{\pi/3} x \sin(x+y) dy dx
$$
  
\n
$$
= \int_0^{\pi/6} \left[ -x \cos(x+y) \right]_{y=0}^{y=\pi/3} dx = \int_0^{\pi/6} \left[ x \cos x - x \cos(x + \frac{\pi}{3}) \right] dx
$$
  
\n
$$
= x \left[ \sin x - \sin(x + \frac{\pi}{3}) \right]_0^{\pi/6} - \int_0^{\pi/6} \left[ \sin x - \sin(x + \frac{\pi}{3}) \right] dx
$$
 [by integrating by parts separately for each term]  
\n
$$
= \frac{\pi}{6} \left[ \frac{1}{2} - 1 \right] - \left[ -\cos x + \cos(x + \frac{\pi}{3}) \right]_0^{\pi/6} = -\frac{\pi}{12} - \left[ -\frac{\sqrt{3}}{2} + 0 - (-1 + \frac{1}{2}) \right] = \frac{\sqrt{3}-1}{2} - \frac{\pi}{12}
$$
  
\n20. 
$$
\iint_R \frac{x}{1+xy} dA = \int_0^1 \int_0^1 \frac{x}{1+xy} dy dx = \int_0^1 \left[ \ln(1+xy) \right]_{y=0}^{y=1} dx = \int_0^1 \left[ \ln(1+x) - \ln 1 \right] dx
$$
  
\n
$$
= \int_0^1 \ln(1+x) dx = \left[ (1+x) \ln(1+x) - x \right]_0^1
$$
 [by integrating by parts]  
\n
$$
= (2 \ln 2 - 1) - (\ln 1 - 0) = 2 \ln 2 - 1
$$

21. 
$$
\iint_R ye^{-xy} dA = \int_0^3 \int_0^2 ye^{-xy} dx dy = \int_0^3 \left[ -e^{-xy} \right]_{x=0}^{x=2} dy = \int_0^3 \left( -e^{-2y} + 1 \right) dy = \left[ \frac{1}{2}e^{-2y} + y \right]_0^3
$$

$$
= \frac{1}{2}e^{-6} + 3 - \left( \frac{1}{2} + 0 \right) = \frac{1}{2}e^{-6} + \frac{5}{2}
$$

22. 
$$
\iint_{R} \frac{1}{1+x+y} dA = \int_{1}^{3} \int_{1}^{2} \frac{1}{1+x+y} dy dx = \int_{1}^{3} \left[ \ln(1+x+y) \right]_{y=1}^{y=2} dx = \int_{1}^{3} \left[ \ln(x+3) - \ln(x+2) \right] dx
$$

$$
= \left[ \left( (x+3) \ln(x+3) - (x+3) \right) - \left( (x+2) \ln(x+2) - (x+2) \right) \right]_{1}^{3}
$$
[by integrating by parts separately for each term]

 $= (6 \ln 6 - 6 - 5 \ln 5 + 5) - (4 \ln 4 - 4 - 3 \ln 3 + 3) = 6 \ln 6 - 5 \ln 5 - 4 \ln 4 + 3 \ln 3$ 

**23.**  $z = f(x, y) = 4 - x - 2y \ge 0$  for  $0 \le x \le 1$  and  $0 \le y \le 1$ . So the solid is the region in the first octant which lies below the plane  $z = 4 - x - 2y$ and above  $[0, 1] \times [0, 1]$ .

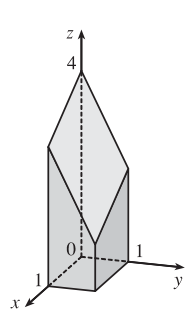

**24.**  $z = 2 - x^2 - y^2 \ge 0$  for  $0 \le x \le 1$  and  $0 \le y \le 1$ . So the solid is the region in the first octant which lies below the circular paraboloid  $z = 2 - x^2 - y^2$  and above  $[0, 1] \times [0, 1]$ .

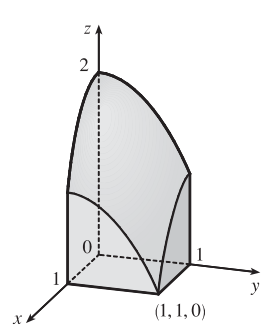

25. The solid lies under the plane 
$$
4x + 6y - 2z + 15 = 0
$$
 or  $z = 2x + 3y + \frac{15}{2}$  so

$$
V = \iint_R (2x + 3y + \frac{15}{2}) dA = \int_{-1}^1 \int_{-1}^2 (2x + 3y + \frac{15}{2}) dx dy = \int_{-1}^1 \left[ x^2 + 3xy + \frac{15}{2} x \right]_{x=-1}^{x=2} dy
$$
  
=  $\int_{-1}^1 \left[ (19 + 6y) - (-\frac{13}{2} - 3y) \right] dy = \int_{-1}^1 (\frac{51}{2} + 9y) dy = \left[ \frac{51}{2}y + \frac{9}{2}y^2 \right]_{-1}^1 = 30 - (-21) = 51$   
26.  $V = \iint_R (3y^2 - x^2 + 2) dA = \int_{-1}^1 \int_1^2 (3y^2 - x^2 + 2) dy dx = \int_{-1}^1 \left[ y^3 - x^2 y + 2y \right]_{y=1}^{y=2} dx$ 

$$
= \int_{-1}^{1} \left[ (12 - 2x^{2}) - (3 - x^{2}) \right] dx = \int_{-1}^{1} \left( 9 - x^{2} dx \right) = \left[ 9x - \frac{1}{3}x^{3} \right]_{-1}^{1} = \frac{26}{3} + \frac{26}{3} = \frac{52}{3}
$$

$$
27. \ V = \int_{-2}^{2} \int_{-1}^{1} \left(1 - \frac{1}{4}x^{2} - \frac{1}{9}y^{2}\right) dx dy = 4 \int_{0}^{2} \int_{0}^{1} \left(1 - \frac{1}{4}x^{2} - \frac{1}{9}y^{2}\right) dx dy
$$
  
\n
$$
= 4 \int_{0}^{2} \left[x - \frac{1}{12}x^{3} - \frac{1}{9}y^{2}x\right]_{x=0}^{x=1} dy = 4 \int_{0}^{2} \left(\frac{11}{12} - \frac{1}{9}y^{2}\right) dy = 4 \left[\frac{11}{12}y - \frac{1}{27}y^{3}\right]_{0}^{2} = 4 \cdot \frac{83}{54} = \frac{166}{27}
$$
  
\n
$$
28. \ V = \int_{-1}^{1} \int_{0}^{\pi} \left(1 + e^{x} \sin y\right) dy dx = \int_{-1}^{1} \left[y - e^{x} \cos y\right]_{y=0}^{y=\pi} dx = \int_{-1}^{1} \left(\pi + e^{x} - 0 + e^{x}\right) dx
$$

$$
= \int_{-1}^{1} (\pi + 2e^{x}) dx = [\pi x + 2e^{x}]_{-1}^{1} = 2\pi + 2e - \frac{2}{e}
$$

**29.** Here we need the volume of the solid lying under the surface  $z = x \sec^2 y$  and above the rectangle  $R = [0, 2] \times [0, \pi/4]$  in the  $xy$ -plane.

$$
V = \int_0^2 \int_0^{\pi/4} x \sec^2 y \, dy \, dx = \int_0^2 x \, dx \int_0^{\pi/4} \sec^2 y \, dy = \left[\frac{1}{2}x^2\right]_0^2 \left[\tan y\right]_0^{\pi/4}
$$

$$
= (2 - 0)(\tan \frac{\pi}{4} - \tan 0) = 2(1 - 0) = 2
$$

**30.** The cylinder intersects the  $xy$ -plane along the line  $x = 4$ , so in the first octant, the solid lies below the surface  $z = 16 - x^2$ and above the rectangle  $R = [0, 4] \times [0, 5]$  in the  $xy$ -plane.

$$
V = \int_0^5 \int_0^4 (16 - x^2) \, dx \, dy = \int_0^4 (16 - x^2) \, dx \, \int_0^5 dy = \left[ 16x - \frac{1}{3}x^3 \right]_0^4 \left[ y \right]_0^5 = \left( 64 - \frac{64}{3} - 0 \right) \left( 5 - 0 \right) = \frac{640}{3}
$$

**31.** The solid lies below the surface  $z = 2 + x^2 + (y - 2)^2$  and above the plane  $z = 1$  for  $-1 \le x \le 1$ ,  $0 \le y \le 4$ . The volume of the solid is the difference in volumes between the solid that lies under  $z = 2 + x^2 + (y - 2)^2$  over the rectangle  $R = [-1, 1] \times [0, 4]$  and the solid that lies under  $z = 1$  over R.

$$
V = \int_0^4 \int_{-1}^1 \left[2 + x^2 + (y - 2)^2\right] dx dy - \int_0^4 \int_{-1}^1 (1) dx dy = \int_0^4 \left[2x + \frac{1}{3}x^3 + x(y - 2)^2\right]_{x = -1}^{x = 1} dy - \int_{-1}^1 dx \int_0^4 dy
$$
  
= 
$$
\int_0^4 \left[ (2 + \frac{1}{3} + (y - 2)^2) - (-2 - \frac{1}{3} - (y - 2)^2) \right] dy - [x]_{-1}^1 [y]_0^4
$$
  
= 
$$
\int_0^4 \left[ \frac{14}{3} + 2(y - 2)^2 \right] dy - [1 - (-1)][4 - 0] = \left[ \frac{14}{3}y + \frac{2}{3}(y - 2)^3 \right]_0^4 - (2)(4)
$$
  
= 
$$
\left[ \left( \frac{56}{3} + \frac{16}{3} \right) - (0 - \frac{16}{3}) \right] - 8 = \frac{88}{3} - 8 = \frac{64}{3}
$$

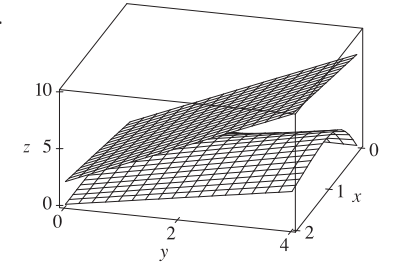

32. The solid lies below the plane  $z = x + 2y$  and above the surface

$$
z = \frac{2xy}{x^2 + 1}
$$
 for  $0 \le x \le 2$ ,  $0 \le y \le 4$ . The volume of the solid is

the difference in volumes between the solid that lies under

 $z = x + 2y$  over the rectangle  $R = [0, 2] \times [0, 4]$  and the solid that

lies under 
$$
z = \frac{2xy}{x^2 + 1}
$$
 over R.

[continued]

#### **520** ¤ **CHAPTER 15** MULTIPLE INTEGRALS

$$
V = \int_0^2 \int_0^4 (x+2y) dy dx - \int_0^2 \int_0^4 \frac{2xy}{x^2+1} dy dx = \int_0^2 [xy+y^2]_{y=0}^{y=4} dx - \int_0^2 \frac{2x}{x^2+1} dx \int_0^4 y dy
$$
  
=  $\int_0^2 [(4x+16) - (0+0)] dx - [\ln |x^2+1|]_0^2 [\frac{1}{2}y^2]_0^4$   
=  $[2x^2 + 16x]_0^2 - (\ln 5 - \ln 1)(8-0) = (8+32-0) - 8 \ln 5$   
= 40 - 8 \ln 5

**33.** In Maple, we can calculate the integral by defining the integrand as f and then using the command int (int (f, x=0..1),  $y=0$ ..1);. In Mathematica, we can use the command

Integrate[f,{x,0,1},{y,0,1}]

We find that  $\iint_R x^5 y^3 e^{xy} dA = 21e - 57 \approx 0.0839$ . We can use plot 3d (in Maple) or Plot3D (in Mathematica) to graph the function.

**34.** In Maple, we can calculate the integral by defining

f:=exp(-x^2)\*cos(x^2+y^2); and g:=2-x^2-y^2;

and then [since  $2 - x^2 - y^2 > e^{-x^2} \cos(x^2 + y^2)$  for

 $-1 \le x \le 1, -1 \le y \le 1$  using the command

evalf(int(int(g-f,x=-1..1),y=-1..1),5);.

The 5 indicates that we want only five significant digits;

this speeds up the calculation considerably.

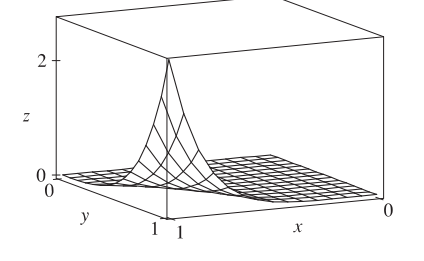

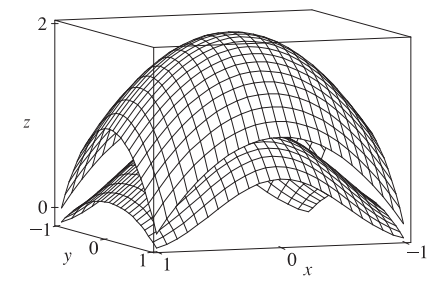

In Mathematica, we can use the command NIntegrate  $[g-f,(x,-1,1),(y,-1,1)]$ . We find that

 $\int$  $\boldsymbol{R}$  $\left[ (2-x^2-y^2) - \left( e^{-x^2} \cos(x^2+y^2) \right) \right] dA \approx 3.0271$ . We can use the plot 3d command (in Maple) or Plot 3D

(in Mathematica) to graph both functions on the same screen.

**35.** *R* is the rectangle  $[-1, 1] \times [0, 5]$ . Thus,  $A(R) = 2 \cdot 5 = 10$  and

$$
f_{\text{ave}} = \frac{1}{A(R)} \int \int_R f(x, y) dA = \frac{1}{10} \int_0^5 \int_{-1}^1 x^2 y \, dx \, dy = \frac{1}{10} \int_0^5 \left[ \frac{1}{3} x^3 y \right]_{x = -1}^{x = 1} dy = \frac{1}{10} \int_0^5 \frac{2}{3} y \, dy = \frac{1}{10} \left[ \frac{1}{3} y^2 \right]_0^5 = \frac{5}{6}.
$$

**36.**  $A(R) = 4 \cdot 1 = 4$ , so

$$
f_{\text{ave}} = \frac{1}{A(R)} \iint_R f(x, y) dA = \frac{1}{4} \int_0^4 \int_0^1 e^y \sqrt{x + e^y} dy dx = \frac{1}{4} \int_0^4 \left[ \frac{2}{3} (x + e^y)^{3/2} \right]_{y=0}^{y=1} dx
$$
  
=  $\frac{1}{4} \cdot \frac{2}{3} \int_0^4 [(x + e)^{3/2} - (x + 1)^{3/2}] dx = \frac{1}{6} \left[ \frac{2}{5} (x + e)^{5/2} - \frac{2}{5} (x + 1)^{5/2} \right]_0^4$   
=  $\frac{1}{6} \cdot \frac{2}{5} [(4 + e)^{5/2} - 5^{5/2} - e^{5/2} + 1] = \frac{1}{15} [(4 + e)^{5/2} - e^{5/2} - 5^{5/2} + 1] \approx 3.327$ 

 $37.$   $\int$  $\boldsymbol{R}$  $\frac{xy}{1 + x^4} dA = \int_{-1}^{1}$  $^{-1}$  $\int_1^1$ 0  $\int_{1+}^{x} dy dx = \int_{-1}^{1}$  $^{-1}$  $\int_{0}^{x} y \, dy$  [by Equation 5] but  $f(x) = \frac{x}{1 + x^4}$  is an odd function so  $\int_1^1$  $^{-1}$  $f(x) dx = 0$  by (6) in Section 4.5 [ET (7) in Section 5.5]. Thus  $\iint_R$  $\frac{xy}{1+x^4} dA = 0 \cdot \int_0^1$  $\int_0^y y \, dy = 0.$ 

#### **SECTION 15.3 DOUBLE INTEGRALS OVER GENERAL REGIONS □ 521**

38. 
$$
\iint_{R} (1 + x^{2} \sin y + y^{2} \sin x) dA = \iint_{R} 1 dA + \iint_{R} x^{2} \sin y dA + \iint_{R} y^{2} \sin x dA
$$

$$
= A(R) + \int_{-\pi}^{\pi} \int_{-\pi}^{\pi} x^{2} \sin y dy dx + \int_{-\pi}^{\pi} \int_{-\pi}^{\pi} y^{2} \sin x dy dx
$$

$$
= (2\pi)(2\pi) + \int_{-\pi}^{\pi} x^{2} dx \int_{-\pi}^{\pi} \sin y dy + \int_{-\pi}^{\pi} \sin x dx \int_{-\pi}^{\pi} y^{2} dy
$$

But sin x is an odd function, so  $\int_{-\pi}^{\pi} \sin x \, dx = \int_{-\pi}^{\pi} \sin y \, dy = 0$  by (6) in Section 4.5 [ET (7) in Section 5.5] and  $\iint_R (1 + x^2 \sin y + y^2 \sin x) dA = 4\pi^2 + 0 + 0 = 4\pi^2$ .

39. Let 
$$
f(x, y) = \frac{x - y}{(x + y)^3}
$$
. Then a CAS gives  $\int_0^1 \int_0^1 f(x, y) dy dx = \frac{1}{2}$  and  $\int_0^1 \int_0^1 f(x, y) dx dy = -\frac{1}{2}$ .

To explain the seeming violation of Fubini's Theorem, note that  $f$  has an infinite discontinuity at  $(0,0)$  and thus does not satisfy the conditions of Fubini's Theorem. In fact, both iterated integrals involve improper integrals which diverge at their lower limits of integration.

- **40.** (a) Loosely speaking, Fubini's Theorem says that the order of integration of a function of two variables does not affect the value of the double integral, while Clairaut's Theorem says that the order of differentiation of such a function does not affect the value of the second-order derivative. Also, both theorems require continuity (though Fubini's allows a finite number of smooth curves to contain discontinuities).
	- (b) To find  $g_{xy}$ , we first hold  $y$  constant and use the single-variable Fundamental Theorem of Calculus, Part 1:

$$
g_x = \frac{d}{dx} g(x, y) = \frac{d}{dx} \int_a^x \left( \int_c^y f(s, t) dt \right) ds = \int_c^y f(x, t) dt.
$$
 Now we use the Fundamental Theorem again:  

$$
g_{xy} = \frac{d}{dy} \int_c^y f(x, t) dt = f(x, y).
$$

To find  $g_{yx}$ , we first use Fubini's Theorem to find that  $\int_a^x \int_c^y f(s, t) dt ds = \int_c^y \int_a^x f(s, t) dt ds$ , and then use the Fundamental Theorem twice, as above, to get  $g_{yx} = f(x, y)$ . So  $g_{xy} = g_{yx} = f(x, y)$ .

#### **15.3 Double Integrals over General Regions**

1. 
$$
\int_0^4 \int_0^{\sqrt{y}} xy^2 dx dy = \int_0^4 \left[ \frac{1}{2} x^2 y^2 \right]_{x=0}^{x=\sqrt{y}} dy = \int_0^4 \frac{1}{2} y^2 [(\sqrt{y})^2 - 0^2] dy = \frac{1}{2} \int_0^4 y^3 dy = \frac{1}{2} \left[ \frac{1}{4} y^4 \right]_0^4 = \frac{1}{2} (64 - 0) = 32
$$
  
\n2. 
$$
\int_0^1 \int_{2x}^2 (x - y) dy dx = \int_0^1 \left[ xy - \frac{1}{2} y^2 \right]_{y=2x}^{y=2} dx = \int_0^1 \left[ x(2) - \frac{1}{2} (2)^2 - x(2x) + \frac{1}{2} (2x)^2 \right] dx
$$
  
\n
$$
= \int_0^1 (2x - 2) dx = \left[ x^2 - 2x \right]_0^1 = 1 - 2 - 0 + 0 = -1
$$

3. 
$$
\int_0^1 \int_{x^2}^x (1+2y) dy dx = \int_0^1 \left[ y + y^2 \right]_{y=x^2}^{y=x} dx = \int_0^1 \left[ x + x^2 - x^2 - (x^2)^2 \right] dx
$$

$$
= \int_0^1 (x - x^4) dx = \left[ \frac{1}{2} x^2 - \frac{1}{5} x^5 \right]_0^1 = \frac{1}{2} - \frac{1}{5} - 0 + 0 = \frac{3}{10}
$$

- **4.**  $\int_0^2 \int_y^{2y} xy \, dx \, dy = \int_0^2 \left[ \frac{1}{2} x^2 y \right]_{x=y}^{x=2y} dy = \int_0^2 \frac{1}{2} y (4y^2 y^2) \, dy = \frac{1}{2} \int_0^2 3y^3 \, dy = \frac{3}{2} \left[ \frac{1}{4} y^4 \right]_0^2 = \frac{3}{2} (4 0) = 6$
- **5.**  $\int_0^1 \int_0^{s^2} \cos(s^3) dt ds = \int_0^1 \left[ t \cos(s^3) \right]_{t=0}^{t=s^2} ds = \int_0^1 s^2 \cos(s^3) ds = \frac{1}{3} \sin(s^3) \Big]_0^1 = \frac{1}{3} (\sin 1 \sin 0) = \frac{1}{3} \sin 1$

#### **522** ¤ **CHAPTER 15** MULTIPLE INTEGRALS

$$
6. \int_{0}^{1} \int_{0}^{e^{v}} \sqrt{1+e^{v}} \, dw \, dv = \int_{0}^{1} \left[ w \sqrt{1+e^{v}} \right]_{w=0}^{w=e^{v}} \, dv = \int_{0}^{1} e^{v} \sqrt{1+e^{v}} \, dv = \frac{2}{3} (1+e^{v})^{3/2} \Big]_{0}^{1}
$$
\n
$$
= \frac{2}{3} (1+e)^{3/2} - \frac{2}{3} (1+1)^{3/2} = \frac{2}{3} (1+e)^{3/2} - \frac{4}{3} \sqrt{2}
$$
\n
$$
7. \int \int_{D} y^{2} \, dA = \int_{-1}^{1} \int_{-y-2}^{y} y^{2} \, dx \, dy = \int_{-1}^{1} \left[ xy^{2} \right]_{x=-y-2}^{x=y} \, dy = \int_{-1}^{1} y^{2} \left[ y - (-y-2) \right] \, dy
$$
\n
$$
= \int_{-1}^{1} (2y^{3} + 2y^{2}) \, dy = \left[ \frac{1}{2} y^{4} + \frac{2}{3} y^{3} \right]_{-1}^{1} = \frac{1}{2} + \frac{2}{3} - \frac{1}{2} + \frac{2}{3} = \frac{4}{3}
$$
\n
$$
8. \int \int_{D} \frac{y}{x^{5} + 1} \, dA = \int_{0}^{1} \int_{0}^{x^{2}} \frac{y}{x^{5} + 1} \, dy \, dx = \int_{0}^{1} \frac{1}{x^{5} + 1} \left[ \frac{y^{2}}{2} \right]_{y=0}^{y=x^{2}} \, dx = \frac{1}{2} \int_{0}^{1} \frac{x^{4}}{x^{5} + 1} \, dx = \frac{1}{2} \left[ \frac{1}{5} \ln \left| x^{5} + 1 \right| \right]_{0}^{1}
$$
\n
$$
= \frac{1}{10} (\ln 2 - \ln 1) = \frac{1}{10} \ln 2
$$
\n
$$
9. \int \int_{D} x \, dA = \int_{0}^{\pi} \int_{0}^{\sin x} x \, dy \, dx = \int_{0}^{\pi} \left[ xy \right]_{y=0}^{y=\sin x}
$$

$$
10. \int \int_D x^3 dA = \int_1^e \int_0^{\ln x} x^3 dy dx = \int_1^e \left[ x^3 y \right]_{y=0}^{y=\ln x} dx = \int_1^e x^3 \ln x dx \quad \left[ \text{integrate by parts} \atop \text{with } u = \ln x, dv = x^3 dx \right]
$$

$$
= \left[ \frac{1}{4} x^4 \ln x - \frac{1}{16} x^4 \right]_1^e = \frac{1}{4} e^4 - \frac{1}{16} e^4 - 0 + \frac{1}{16} = \frac{3}{16} e^4 + \frac{1}{16}
$$

**11.** (a) At the right we sketch an example of a region  $D$  that can be described as lying between the graphs of two continuous functions of  $x$  (a type I region) but not as lying between graphs of two continuous functions of  $y$  (a type II region). The regions shown in Figures 6 and 8 in the text are additional examples.

- (b) Now we sketch an example of a region  $D$  that can be described as lying between the graphs of two continuous functions of  $y$  but not as lying between graphs of two continuous functions of  $x$ . The first region shown in Figure 7 is another example.
- **12.** (a) At the right we sketch an example of a region  $D$  that can be described as lying between the graphs of two continuous functions of  $x$  (a type I region) and also as lying between graphs of two continuous functions of  $y$  (a type II region). For additional examples see Figures 9, 10, 12, and 14–16 in the text.
	- (b) Now we sketch an example of a region  $D$  that can't be described as lying between the graphs of two continuous functions of  $x$  or between graphs of two continuous functions of  $\psi$ . The region shown in Figure 18 is another example.

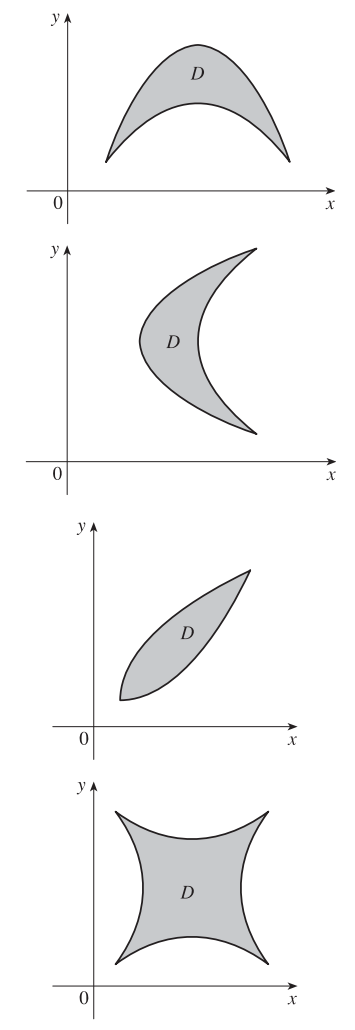

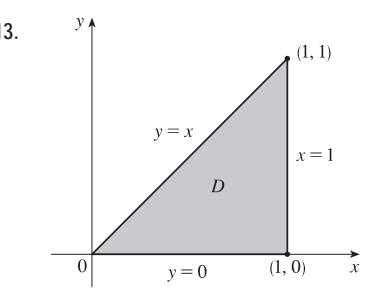

**13.** As a type I region, D lies between the lower boundary  $y = 0$  and the upper boundary  $y = x$  for  $0 \le x \le 1$ , so  $D = \{(x, y) | 0 \le x \le 1, 0 \le y \le x\}$ . If we describe D as a type II region, D lies between the left boundary  $x = y$  and the right boundary  $x = 1$  for  $0 \le y \le 1$ , so  $D = \{(x, y) | 0 \le y \le 1, y \le x \le 1\}.$ 

Thus  $\iint_D x \, dA = \int_0^1 \int_0^x x \, dy \, dx = \int_0^1 \left[ xy \right]_{y=0}^{y=x} dx = \int_0^1 x^2 \, dx = \frac{1}{3} x^3 \Big]_0^1 = \frac{1}{3} (1-0) = \frac{1}{3}$  or  $\iint_D x \, dA = \int_0^1 \int_y^1 x \, dx \, dy = \int_0^1 \left[ \frac{1}{2} x^2 \right]_{x=y}^{x=1} dy = \frac{1}{2} \int_0^1 (1-y^2) \, dy = \frac{1}{2} \left[ y - \frac{1}{3} y^3 \right]_0^1 = \frac{1}{2} \left[ (1 - \frac{1}{3}) - 0 \right] = \frac{1}{3}.$ 

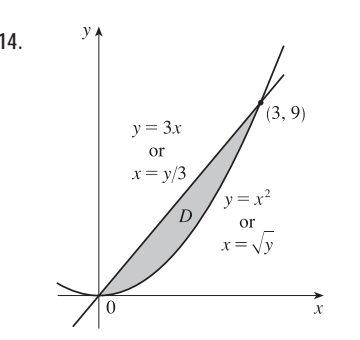

**14.**  $\begin{array}{c} y \uparrow \\ y \uparrow \end{array}$  The curves  $y = x^2$  and  $y = 3x$  intersect at points  $(0,0), (3,9)$ . As a type I region, D is enclosed by the lower boundary  $y = x^2$  and the upper boundary  $y = 3x$  for  $0 \le x \le 3$ , so  $D = \{(x, y) | 0 \le x \le 3, x^2 \le y \le 3x\}$ . If we describe D as a type II region, D is enclosed by the left boundary  $x = y/3$  and the right boundary  $x = \sqrt{y}$  for  $0 \le y \le 9$ , so  $D = \{(x, y) | 0 \le y \le 9, y/3 \le x \le \sqrt{y}\}$ . Thus

$$
\iint_D xy \, dA = \int_0^3 \int_{x^2}^{3x} xy \, dy \, dx = \int_0^3 \left[ x \cdot \frac{1}{2} y^2 \right]_{y=x^2}^{y=3x} dx = \frac{1}{2} \int_0^3 x (9x^2 - x^4) \, dx = \frac{1}{2} \int_0^3 (9x^3 - x^5) \, dx
$$

$$
= \frac{1}{2} \left[ 9 \cdot \frac{1}{4} x^4 - \frac{1}{6} x^6 \right]_0^3 = \frac{1}{2} \left[ \left( \frac{9}{4} \cdot 81 - \frac{1}{6} \cdot 729 \right) - 0 \right] = \frac{243}{8}
$$

or

$$
\iint_D xy \, dA = \int_0^9 \int_{y/3}^{\sqrt{y}} xy \, dx \, dy = \int_0^9 \left[ \frac{1}{2} x^2 y \right]_{x = y/3}^{x = \sqrt{y}} dy = \frac{1}{2} \int_0^9 \left( y - \frac{1}{9} y^2 \right) y \, dy = \frac{1}{2} \int_0^9 \left( y^2 - \frac{1}{9} y^3 \right) dy
$$

$$
= \frac{1}{2} \left[ \frac{1}{3} y^3 - \frac{1}{9} \cdot \frac{1}{4} y^4 \right]_0^9 = \frac{1}{2} \left[ \left( \frac{1}{3} \cdot 729 - \frac{1}{36} \cdot 6561 \right) - 0 \right] = \frac{243}{8}
$$

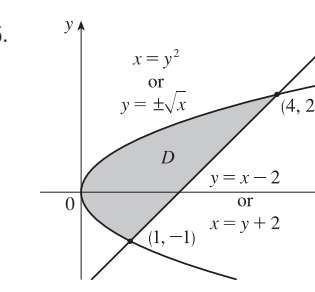

**15.**  $\begin{aligned} \text{The curves } y = x - 2 \text{ or } x = y + 2 \text{ and } x = y^2 \text{ intersect when } y + 2 = y^2 \implies \text{The curves } y = x - 2 \text{ or } x = y + 2 \text{ and } x = y^2 \text{ intersect when } y + 2 = y^2 \implies \text{The curves } y = x - 2 \text{ or } x = y + 2 \text{ and } x = y^2 \text{ intersect when } y + 2 = y^2 \implies \text{The curves } y = x - 2 \text{ or } x = y + 2 \text{ and } x = y^2 \text{ intersect when } y + 2 = y^2 \implies \text{The curves } y = x$  $y^2 - y - 2 = 0 \Leftrightarrow (y - 2)(y + 1) = 0 \Leftrightarrow y = -1, y = 2$ , so the points of intersection are  $(1, -1)$  and  $(4, 2)$ . If we describe D as a type I region, the upper boundary curve is  $y = \sqrt{x}$  but the lower boundary curve consists of two parts,

$$
y = -\sqrt{x} \text{ for } 0 \le x \le 1 \text{ and } y = x - 2 \text{ for } 1 \le x \le 4.
$$

Thus  $D = \{(x, y) | 0 \le x \le 1, -\sqrt{x} \le y \le \sqrt{x} \} \cup \{(x, y) | 1 \le x \le 4, x - 2 \le y \le \sqrt{x} \}$  and  $\iint_D y dA = \int_0^1 \int_{-\sqrt{x}}^{\sqrt{x}} y dy dx + \int_1^4 \int_{x-2}^{\sqrt{x}} y dy dx$ . If we describe D as a type II region, D is enclosed by the left boundary  $x = y^2$  and the right boundary  $x = y + 2$  for  $-1 \le y \le 2$ , so  $D = \{(x, y) | -1 \le y \le 2, y^2 \le x \le y + 2\}$  and  $\iint_D y dA = \int_{-1}^2 \int_{y^2}^{y+2} y dx dy$ . In either case, the resulting iterated integrals are not difficult to evaluate but the region D is

#### **524** ¤ **CHAPTER 15** MULTIPLE INTEGRALS

more simply described as a type II region, giving one iterated integral rather than a sum of two, so we evaluate the latter integral:

$$
\iint_D y \, dA = \int_{-1}^2 \int_{y^2}^{y+2} y \, dx \, dy = \int_{-1}^2 \left[ xy \right]_{x=y^2}^{x=y+2} dy = \int_{-1}^2 (y+2-y^2) y \, dy = \int_{-1}^2 (y^2+2y-y^3) \, dy
$$

$$
= \left[ \frac{1}{3}y^3 + y^2 - \frac{1}{4}y^4 \right]_{-1}^2 = \left( \frac{8}{3} + 4 - 4 \right) - \left( -\frac{1}{3} + 1 - \frac{1}{4} \right) = \frac{9}{4}
$$

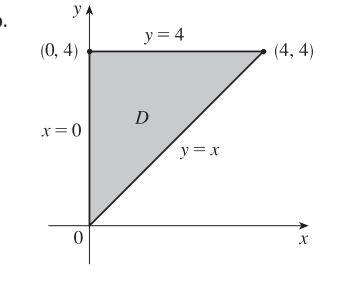

**16.**  $y_1^*$  As a type I region,  $D = \{(x, y) | 0 \le x \le 4, x \le y \le 4\}$  and  $\iint_D y^2 e^{xy} dA = \int_0^4 \int_x^4 y^2 e^{xy} dy dx$ . As a type II region,  $D = \{(x, y) | 0 \le y \le 4, 0 \le x \le y\}$  and  $\iint_D y^2 e^{xy} dA = \int_0^4 \int_0^y y^2 e^{xy} dx dy$ . Evaluating  $\int y^2 e^{xy} dy$  requires integration by parts whereas  $\int y^2 e^{xy} dx$  does not, so the iterated integral corresponding to  $D$  as a type II region appears easier to evaluate.

$$
\iint_D y^2 e^{xy} dA = \int_0^4 \int_0^y y^2 e^{xy} dx dy = \int_0^4 \left[ y e^{xy} \right]_{x=0}^{x=y} dy = \int_0^4 \left( y e^{y^2} - y \right) dy
$$

$$
= \left[ \frac{1}{2} e^{y^2} - \frac{1}{2} y^2 \right]_0^4 = \left( \frac{1}{2} e^{16} - 8 \right) - \left( \frac{1}{2} - 0 \right) = \frac{1}{2} e^{16} - \frac{17}{2}
$$

**17.**  $\int_0^1 \int_0^{x^2} x \cos y \, dy \, dx = \int_0^1 \left[ x \sin y \right]_{y=0}^{y=x^2} dx = \int_0^1 x \sin x^2 \, dx = -\frac{1}{2} \cos x^2 \Big]_0^1 = \frac{1}{2} (1 - \cos 1)$ 

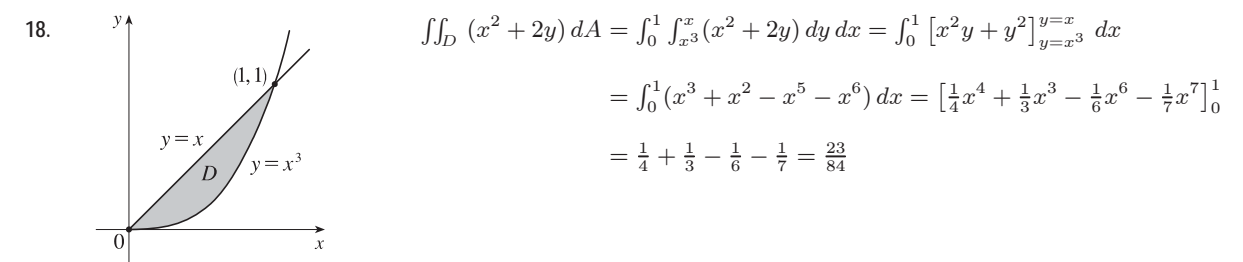

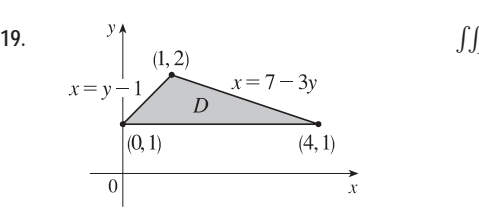

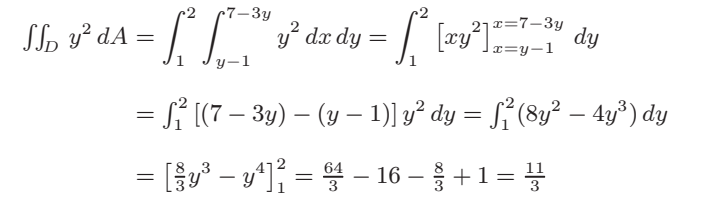

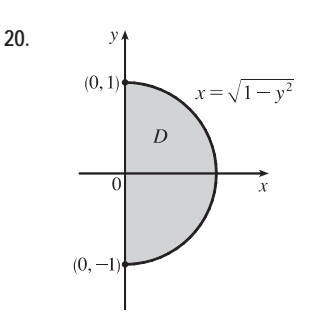

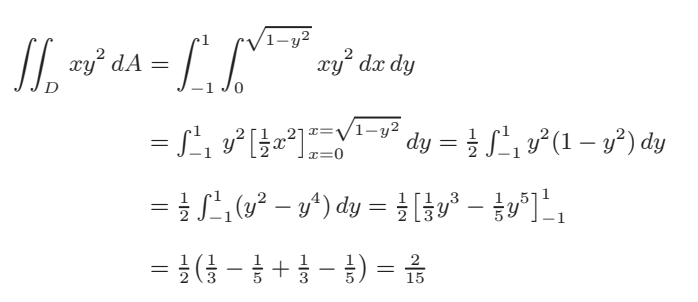

 $\int_{-\sqrt{4-x^2}} (2x - y) \, dy \, dx$ 

 $\int \sqrt{4-x^2}$ 

 $^{-2}$ 

#### **SECTION 15.3 DOUBLE INTEGRALS OVER GENERAL REGIONS □ 525**

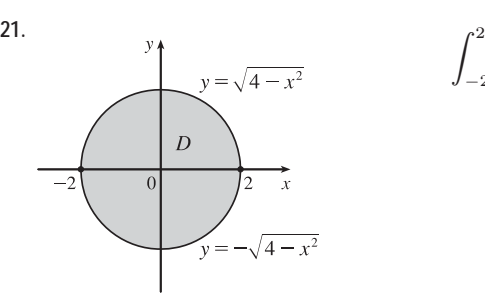

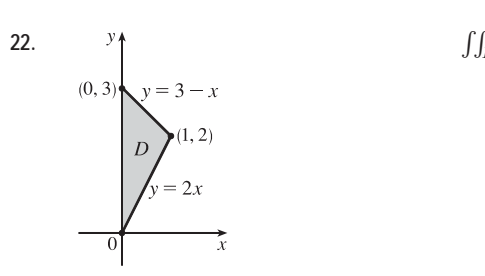

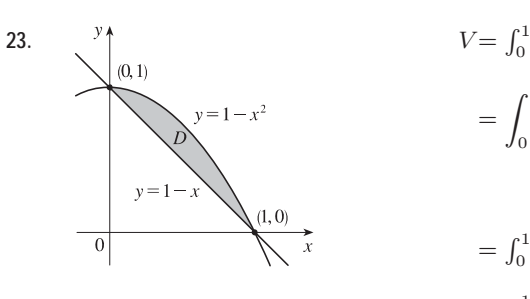

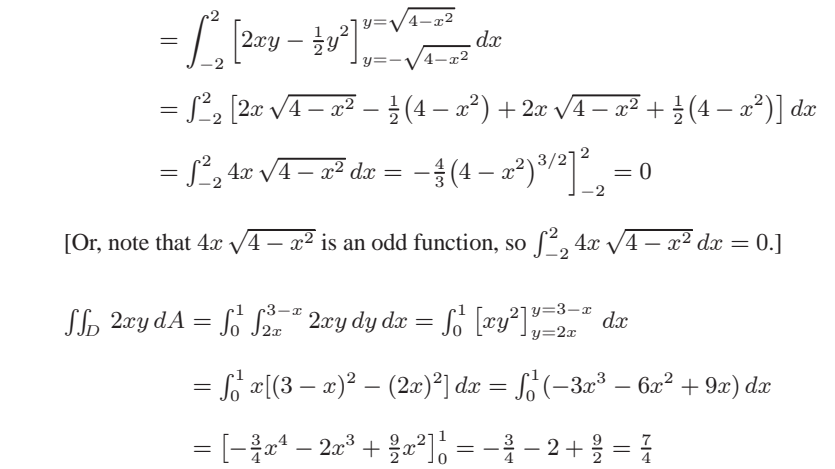

$$
V = \int_0^1 \int_{1-x}^{1-x^2} (1 - x + 2y) \, dy \, dx = \int_0^1 \left[ y - xy + y^2 \right]_{y=1-x}^{y=1-x^2} \, dx
$$
  
\n
$$
= \int_0^1 \left[ \left( (1 - x^2) - x(1 - x^2) + (1 - x^2)^2 \right) - \left( (1 - x) - x(1 - x) + (1 - x)^2 \right) \right] dx
$$
  
\n
$$
= \int_0^1 \left[ (x^4 + x^3 - 3x^2 - x + 2) - (2x^2 - 4x + 2) \right] dx
$$
  
\n
$$
= \int_0^1 \left( x^4 + x^3 - 5x^2 + 3x \right) dx = \left[ \frac{1}{5}x^5 + \frac{1}{4}x^4 - \frac{5}{3}x^3 + \frac{3}{2}x^2 \right]_0^1
$$
  
\n
$$
= \frac{1}{5} + \frac{1}{4} - \frac{5}{3} + \frac{3}{2} = \frac{17}{60}
$$
  
\n
$$
V = \int_{-2}^2 \int_{x^2}^4 (1 + x^2 y^2) \, dx \, dy
$$

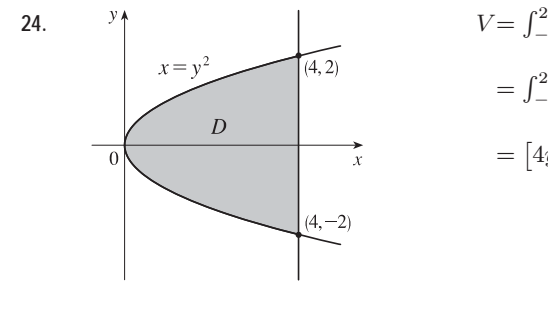

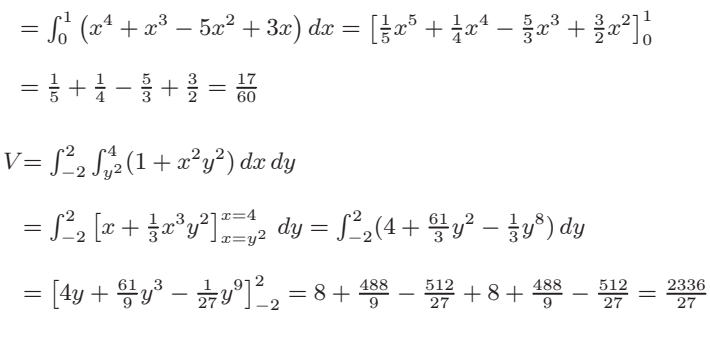

 $_{dy}$ 

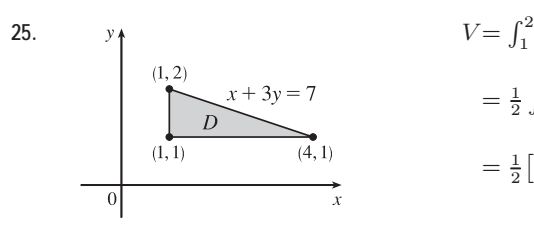

$$
V = \int_1^2 \int_1^{\pi - 3y} xy \, dx \, dy = \int_1^2 \left[ \frac{1}{2} x^2 y \right]_{x=1}^{x=7-3y}
$$

$$
= \frac{1}{2} \int_1^2 (48y - 42y^2 + 9y^3) \, dy
$$

$$
= \frac{1}{2} \left[ 24y^2 - 14y^3 + \frac{9}{4}y^4 \right]_1^2 = \frac{31}{8}
$$

### **526** ¤ **CHAPTER 15** MULTIPLE INTEGRALS

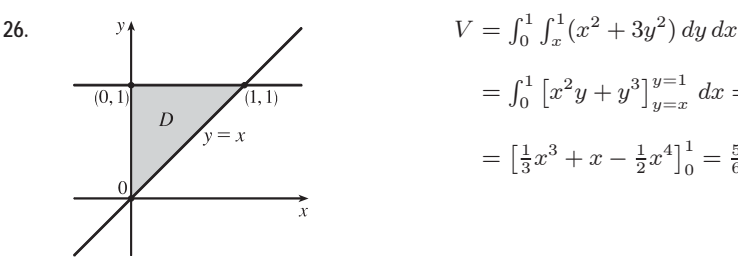

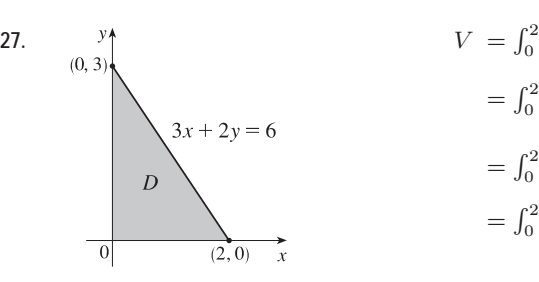

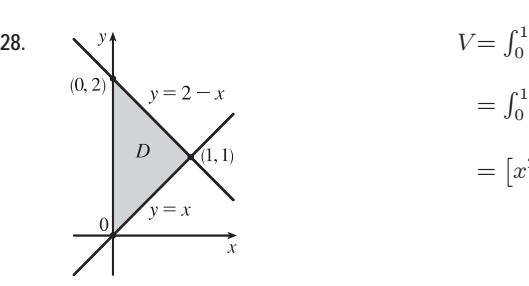

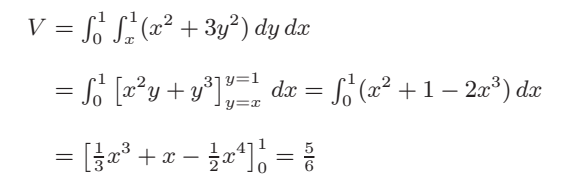

$$
V = \int_0^2 \int_0^{3 - \frac{3}{2}x} (6 - 3x - 2y) dy dx
$$
  
=  $\int_0^2 [6y - 3xy - y^2]_{y=0}^{y=3 - \frac{3}{2}x} dx$   
=  $\int_0^2 [6(3 - \frac{3}{2}x) - 3x(3 - \frac{3}{2}x) - (3 - \frac{3}{2}x)^2] dx$   
=  $\int_0^2 (\frac{9}{4}x^2 - 9x + 9) dx = [\frac{3}{4}x^3 - \frac{9}{2}x^2 + 9x]_0^2 = 6 - 0 = 6$ 

$$
V = \int_0^1 \int_x^{2-x} x \, dy \, dx
$$
  
=  $\int_0^1 x \left[ y \right]_{y=x}^{y=2-x} dx = \int_0^1 (2x - 2x^2) \, dx$   
=  $\left[ x^2 - \frac{2}{3} x^3 \right]_0^1 = \frac{1}{3}$ 

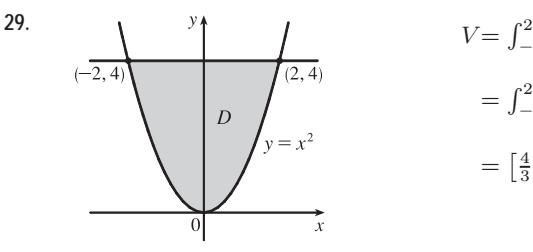

$$
V = \int_{-2}^{2} \int_{x^2}^{4} x^2 \, dy \, dx
$$
  
=  $\int_{-2}^{2} x^2 \left[ y \right]_{y=x^2}^{y=4} dx = \int_{-2}^{2} (4x^2 - x^4) \, dx$   
=  $\left[ \frac{4}{3} x^3 - \frac{1}{5} x^5 \right]_{-2}^{2} = \frac{32}{3} - \frac{32}{5} + \frac{32}{3} - \frac{32}{5} = \frac{128}{15}$ 

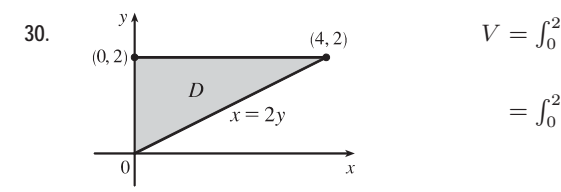

$$
V = \int_0^2 \int_0^{2y} \sqrt{4 - y^2} \, dx \, dy = \int_0^2 \left[ x \sqrt{4 - y^2} \right]_{x=0}^{x=2y} \, dy
$$

$$
= \int_0^2 2y \sqrt{4 - y^2} \, dy = \left[ -\frac{2}{3} \left( 4 - y^2 \right)^{3/2} \right]_0^2 = 0 + \frac{16}{3} = \frac{16}{3}
$$

#### **SECTION 15.3 DOUBLE INTEGRALS OVER GENERAL REGIONS □ 527**

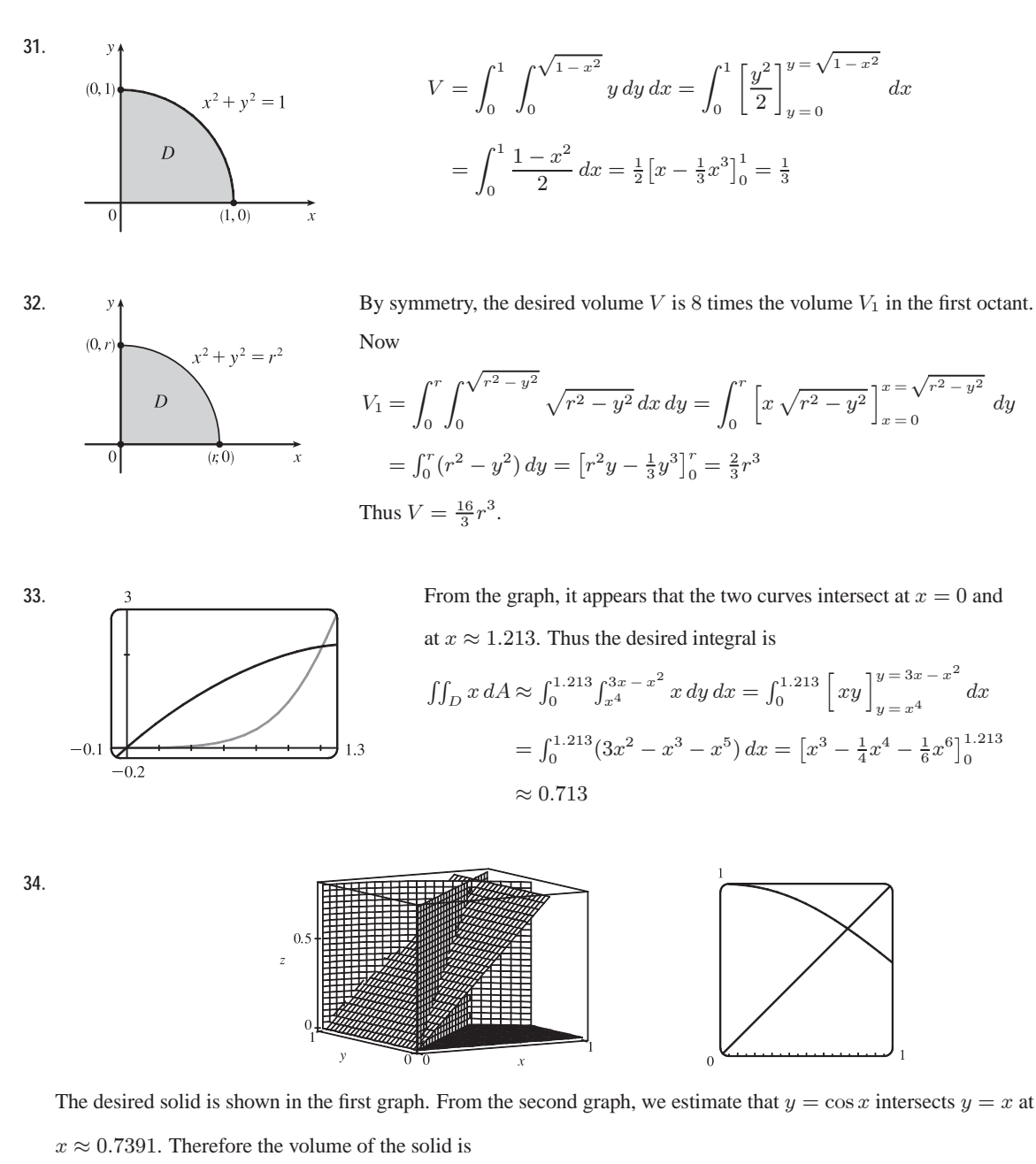

$$
V \approx \int_0^{0.7391} \int_x^{\cos x} z \, dy \, dx = \int_0^{0.7391} \int_x^{\cos x} x \, dy \, dx = \int_0^{0.7391} \left[ xy \right]_{y=x}^{y=\cos x} dx
$$

$$
= \int_0^{0.7391} (x \cos x - x^2) \, dx = \left[ \cos x + x \sin x - \frac{1}{3} x^3 \right]_0^{0.7391} \approx 0.1024
$$

*Note:* There is a different solid which can also be construed to satisfy the conditions stated in the exercise. This is the solid bounded by all of the given surfaces, as well as the plane  $y = 0$ . In case you calculated the volume of this solid and want to check your work, its volume is  $V \approx \int_0^{0.7391} \int_0^x x \, dy \, dx + \int_{0.7391}^{\pi/2} \int_0^{\cos x} x \, dy \, dx \approx 0.4684$ .

### **528** ¤ **CHAPTER 15** MULTIPLE INTEGRALS

**35.** The two bounding curves  $y = 1 - x^2$  and  $y = x^2 - 1$  intersect at  $(\pm 1, 0)$  with  $1 - x^2 \ge x^2 - 1$  on  $[-1, 1]$ . Within this

region, the plane  $z = 2x + 2y + 10$  is above the plane  $z = 2 - x - y$ , so

$$
V = \int_{-1}^{1} \int_{x^{2}-1}^{1-x^{2}} (2x + 2y + 10) \, dy \, dx - \int_{-1}^{1} \int_{x^{2}-1}^{1-x^{2}} (2 - x - y) \, dy \, dx
$$
  
\n
$$
= \int_{-1}^{1} \int_{x^{2}-1}^{1-x^{2}} (2x + 2y + 10 - (2 - x - y)) \, dy \, dx
$$
  
\n
$$
= \int_{-1}^{1} \int_{x^{2}-1}^{1-x^{2}} (3x + 3y + 8) \, dy \, dx = \int_{-1}^{1} \left[ 3xy + \frac{3}{2}y^{2} + 8y \right]_{y=x^{2}-1}^{y=1-x^{2}} dx
$$
  
\n
$$
= \int_{-1}^{1} \left[ 3x(1 - x^{2}) + \frac{3}{2}(1 - x^{2})^{2} + 8(1 - x^{2}) - 3x(x^{2} - 1) - \frac{3}{2}(x^{2} - 1)^{2} - 8(x^{2} - 1) \right] dx
$$
  
\n
$$
= \int_{-1}^{1} \left( -6x^{3} - 16x^{2} + 6x + 16 \right) dx = \left[ -\frac{3}{2}x^{4} - \frac{16}{3}x^{3} + 3x^{2} + 16x \right]_{-1}^{1}
$$
  
\n
$$
= -\frac{3}{2} - \frac{16}{3} + 3 + 16 + \frac{3}{2} - \frac{16}{3} - 3 + 16 = \frac{64}{3}
$$

**36.** The two planes intersect in the line  $y = 1$ ,  $z = 3$ , so the region of integration is the plane region enclosed by the parabola  $y = x^2$  and the line  $y = 1$ . We have  $2 + y \ge 3y$  for  $0 \le y \le 1$ , so the solid region is bounded above by  $z = 2 + y$  and bounded below by  $z = 3y$ .

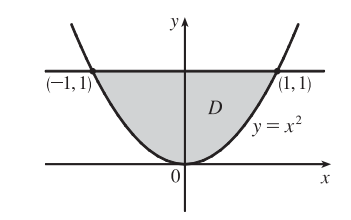

$$
V = \int_{-1}^{1} \int_{x^2}^{1} (2+y) \, dy \, dx - \int_{-1}^{1} \int_{x^2}^{1} (3y) \, dy \, dx = \int_{-1}^{1} \int_{x^2}^{1} (2+y-3y) \, dy \, dx = \int_{-1}^{1} \int_{x^2}^{1} (2-2y) \, dy \, dx
$$

$$
= \int_{-1}^{1} \left[ 2y - y^2 \right]_{y=x^2}^{y=1} dx = \int_{-1}^{1} (1 - 2x^2 + x^4) \, dx = x - \frac{2}{3}x^3 + \frac{1}{5}x^5 \Big|_{-1}^{1} = \frac{16}{15}
$$

**37.** The solid lies below the plane  $z = 1 - x - y$ 

or  $x + y + z = 1$  and above the region  $D = \{(x, y) | 0 \le x \le 1, 0 \le y \le 1 - x\}$  $x + y = 1$ in the  $xy$ -plane. The solid is a tetrahedron.  $\boldsymbol{D}$ 

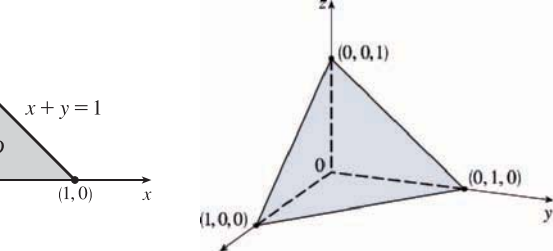

**38.** The solid lies below the plane  $z = 1 - x$ and above the region  $(0, 1)$  $(0, 0, 1)$  $z = 1$  $y=1-x$  $D = \{(x, y) | 0 \le x \le 1, 0 \le y \le 1 - x^2\}$ in the  $xy$ -plane.  $\boldsymbol{D}$  $(0, 1, 0)$  $\overline{0}$  $(1, 0)$  $\overline{x}$  $-x^{\frac{1}{2}}$  $y = 1$ 

#### **SECTION 15.3 DOUBLE INTEGRALS OVER GENERAL REGIONS □ 529**

**39.** The two bounding curves  $y = x^3 - x$  and  $y = x^2 + x$  intersect at the origin and at  $x = 2$ , with  $x^2 + x > x^3 - x$  on (0, 2). Using a CAS, we find that the volume is

$$
V = \int_0^2 \int_{x^3 - x}^{x^2 + x} z \, dy \, dx = \int_0^2 \int_{x^3 - x}^{x^2 + x} (x^3 y^4 + xy^2) \, dy \, dx = \frac{13,984,735,616}{14,549,535}
$$

**40.** For  $|x| \leq 1$  and  $|y| \leq 1$ ,  $2x^2 + y^2 < 8 - x^2 - 2y^2$ . Also, the cylinder is described by the inequalities  $-1 \leq x \leq 1$ ,  $-\sqrt{1-x^2} \le y \le \sqrt{1-x^2}$ . So the volume is given by

$$
V = \int_{-1}^{1} \int_{-\sqrt{1-x^2}}^{\sqrt{1-x^2}} \left[ (8 - x^2 - 2y^2) - (2x^2 + y^2) \right] dy dx = \frac{13\pi}{2}
$$
 [using a CAS]

**41.** The two surfaces intersect in the circle  $x^2 + y^2 = 1$ ,  $z = 0$  and the region of integration is the disk D:  $x^2 + y^2 \le 1$ .

Using a CAS, the volume is 
$$
\iint_D (1 - x^2 - y^2) dA = \int_{-1}^1 \int_{-\sqrt{1 - x^2}}^{\sqrt{1 - x^2}} (1 - x^2 - y^2) dy dx = \frac{\pi}{2}.
$$

**42.** The projection onto the  $xy$ -plane of the intersection of the two surfaces is the circle  $x^2 + y^2 = 2y \Rightarrow$  ${x<sup>2</sup> + y<sup>2</sup> - 2y = 0 \Rightarrow x<sup>2</sup> + (y - 1)<sup>2</sup> = 1$ , so the region of integration is given by  $-1 \le x \le 1$ ,  $1 - \sqrt{1 - x^2} \le y \le 1 + \sqrt{1 - x^2}$ . In this region,  $2y \ge x^2 + y^2$  so, using a CAS, the volume is

$$
V = \int_{-1}^{1} \int_{1 - \sqrt{1 - x^2}}^{1 + \sqrt{1 - x^2}} [2y - (x^2 + y^2)] dy dx = \frac{\pi}{2}
$$

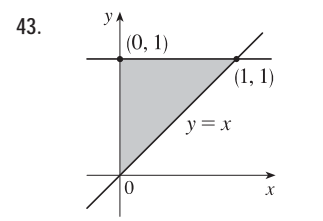

43. <sup>9</sup>  $\left(0, 1\right)$  Because the region of integration is

$$
D = \{(x, y) \mid 0 \le x \le y, 0 \le y \le 1\} = \{(x, y) \mid x \le y \le 1, 0 \le x \le 1\}
$$
  
we have  $\int_0^1 \int_0^y f(x, y) dx dy = \iint_D f(x, y) dA = \int_0^1 \int_x^1 f(x, y) dy dx$ .

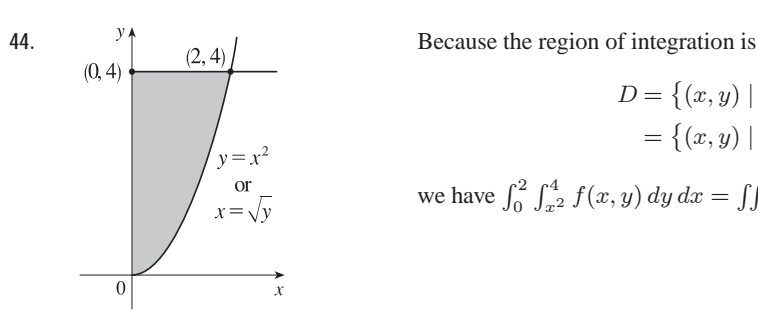

 $\Omega$ 

 $\alpha$ 

 $v = \cos^{-1} v$ 

$$
D = \{(x, y) \mid x^2 \le y \le 4, 0 \le x \le 2\}
$$
  
=  $\{(x, y) \mid 0 \le x \le \sqrt{y}, 0 \le y \le 4\}$ 

we have 
$$
\int_0^2 \int_{x^2}^4 f(x, y) dy dx = \iint_D f(x, y) dA = \int_0^4 \int_0^{\sqrt{y}} f(x, y) dx dy
$$
.

45.  $y = \cos x$  Because the region of integration is

$$
D = \{(x, y) \mid 0 \le y \le \cos x, 0 \le x \le \pi/2\}
$$
  
=  $\{(x, y) \mid 0 \le x \le \cos^{-1} y, 0 \le y \le 1\}$ 

we have

$$
\int_0^{\pi/2} \int_0^{\cos x} f(x, y) \, dy \, dx = \iint_D f(x, y) \, dA = \int_0^1 \int_0^{\cos^{-1} y} f(x, y) \, dx \, dy.
$$
### **530** ¤ **CHAPTER 15** MULTIPLE INTEGRALS

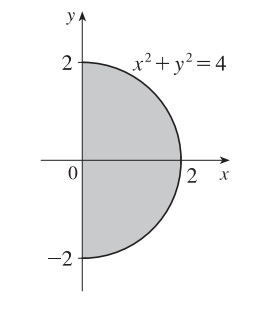

**47.**  $y \uparrow y = \ln x$  or  $x = e^y$  **Because the region of integration is**  $ln 2$ 

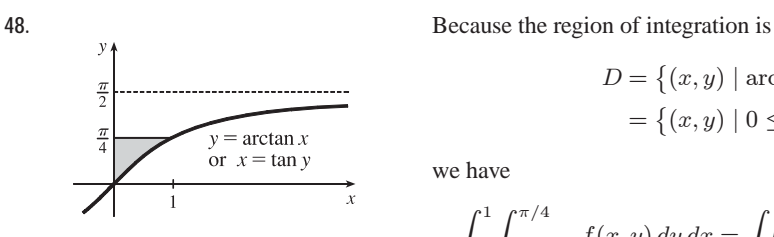

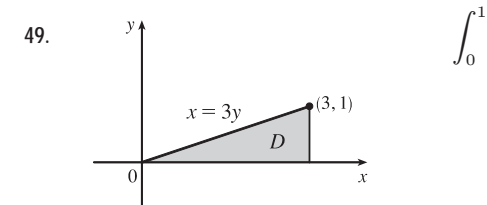

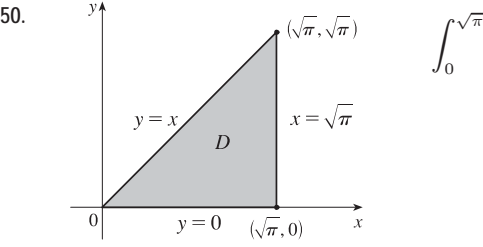

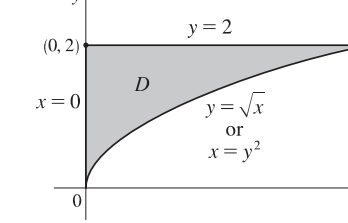

**46.** Because the region of integration is

$$
D = \left\{ (x, y) \mid 0 \le x \le \sqrt{4 - y^2}, -2 \le y \le 2 \right\}
$$
  
=  $\left\{ (x, y) \mid -\sqrt{4 - x^2} \le y \le \sqrt{4 - x^2}, 0 \le x \le 2 \right\}$ 

we have

$$
\int_{-2}^{2} \int_{0}^{\sqrt{4-y^2}} f(x, y) dx dy = \iint_{D} f(x, y) dA = \int_{0}^{2} \int_{-\sqrt{4-x^2}}^{\sqrt{4-x^2}} f(x, y) dy dx.
$$

$$
D = \{(x, y) \mid 0 \le y \le \ln x, 1 \le x \le 2\} = \{(x, y) \mid e^y \le x \le 2, 0 \le y \le \ln 2\}
$$

we have

$$
\int_{1}^{2} \int_{0}^{\ln x} f(x, y) dy dx = \iint_{D} f(x, y) dA = \int_{0}^{\ln 2} \int_{e^{y}}^{2} f(x, y) dx dy
$$

$$
D = \{(x, y) \mid \arctan x \le y \le \frac{\pi}{4}, 0 \le x \le 1\}
$$
  
=  $\{(x, y) \mid 0 \le x \le \tan y, 0 \le y \le \frac{\pi}{4}\}$ 

we have

$$
\int_0^1 \int_{\arctan x}^{\pi/4} f(x, y) \, dy \, dx = \iint_D f(x, y) \, dA = \int_0^{\pi/4} \int_0^{\tan y} f(x, y) \, dx \, dy
$$

$$
\int_0^1 \int_{3y}^3 e^{x^2} \, dx \, dy = \int_0^3 \int_0^{x/3} e^{x^2} \, dy \, dx = \int_0^3 \left[ e^{x^2} y \right]_{y=0}^{y=x/3} \, dx
$$

$$
= \int_0^3 \left( \frac{x}{3} \right) e^{x^2} \, dx = \frac{1}{6} e^{x^2} \Big|_0^3 = \frac{e^9 - 1}{6}
$$

$$
\int_0^{\sqrt{\pi}} \int_y^{\sqrt{\pi}} \cos(x^2) dx dy = \int_0^{\sqrt{\pi}} \int_0^x \cos(x^2) dy dx
$$
  
= 
$$
\int_0^{\sqrt{\pi}} \cos(x^2) \left[ y \right]_{y=0}^{y=x} dx = \int_0^{\sqrt{\pi}} x \cos(x^2) dx
$$
  
= 
$$
\frac{1}{2} \sin(x^2) \Big|_0^{\sqrt{\pi}} = \frac{1}{2} (\sin \pi - \sin 0) = 0
$$

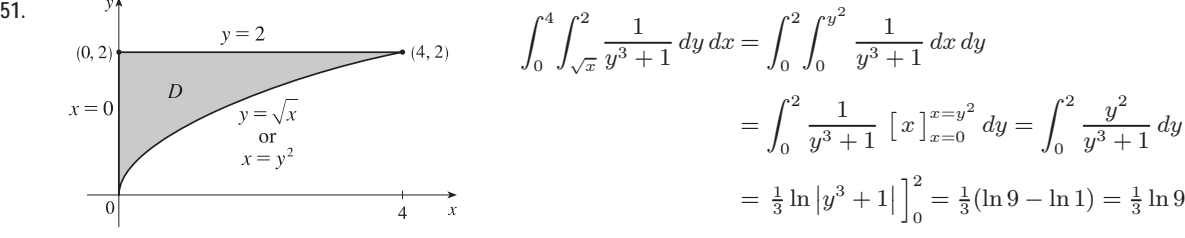

 $©$  2012 Cengage Learning. All Rights Reserved. May not be scanned, copied, or duplicated, or posted to a publicly accessible website, in whole or in part.

#### $S$ **ECTION 15.3** DOUBLE INTEGRALS OVER GENERAL REGIONS  $\Box$  531

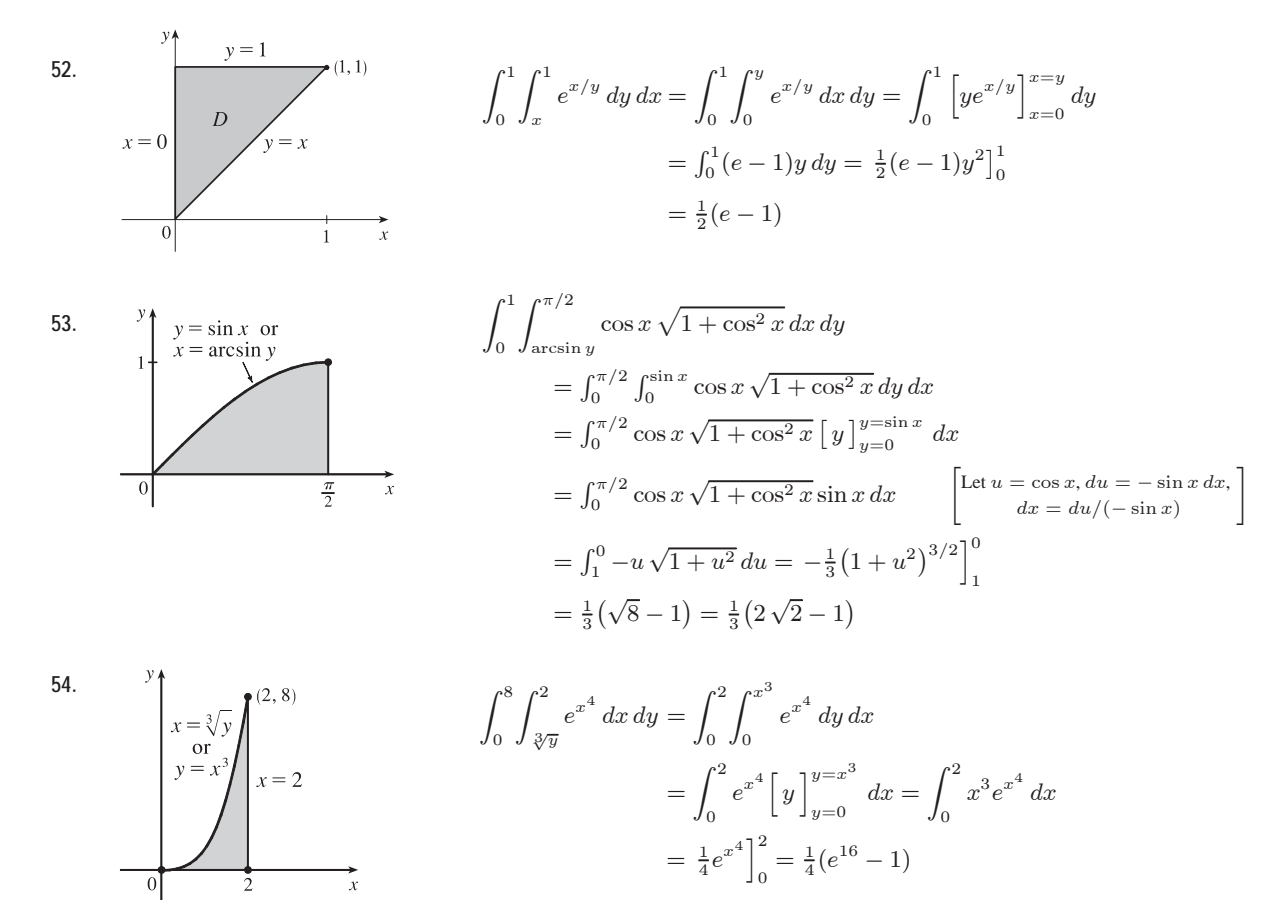

**55.**  $D = \{(x, y) | 0 \le x \le 1, -x + 1 \le y \le 1\} \cup \{(x, y) | -1 \le x \le 0, x + 1 \le y \le 1\}$  $\bigcup \{(x, y) \mid 0 \le x \le 1, -1 \le y \le x - 1\} \cup \{(x, y) \mid -1 \le x \le 0, -1 \le y \le -x - 1\}, \text{ all type I.}$ 

$$
\iint_D x^2 dA = \int_0^1 \int_{1-x}^1 x^2 dy dx + \int_{-1}^0 \int_{x+1}^1 x^2 dy dx + \int_0^1 \int_{-1}^{x-1} x^2 dy dx + \int_{-1}^0 \int_{-1}^{-x-1} x^2 dy dx
$$
  
=  $4 \int_0^1 \int_{1-x}^1 x^2 dy dx$  [by symmetry of the regions and because  $f(x, y) = x^2 \ge 0$ ]  
=  $4 \int_0^1 x^3 dx = 4 \left[ \frac{1}{4} x^4 \right]_0^1 = 1$ 

**56.**  $D = \{(x, y) | -1 \le y \le 0, -1 \le x \le y - y^3\} \cup \{(x, y) | 0 \le y \le 1, \sqrt{y} - 1 \le x \le y - y^3\}$ , both type II.

$$
\iint_D y \, dA = \int_{-1}^0 \int_{-1}^{y-y^3} y \, dx \, dy + \int_0^1 \int_{\sqrt{y}-1}^{y-y^3} y \, dx \, dy = \int_{-1}^0 \left[ xy \right]_{x=-1}^{x=y-y^3} dy + \int_0^1 \left[ xy \right]_{x=\sqrt{y}-1}^{x=y-y^3} dy
$$

$$
= \int_{-1}^0 (y^2 - y^4 + y) \, dy + \int_0^1 (y^2 - y^4 - y^{3/2} + y) \, dy
$$

$$
= \left[ \frac{1}{3}y^3 - \frac{1}{5}y^5 + \frac{1}{2}y^2 \right]_{-1}^0 + \left[ \frac{1}{3}y^3 - \frac{1}{5}y^5 - \frac{2}{5}y^{5/2} + \frac{1}{2}y^2 \right]_0^1
$$

$$
= (0 - \frac{11}{30}) + (\frac{7}{30} - 0) = -\frac{2}{15}
$$

### **532** ¤ **CHAPTER 15** MULTIPLE INTEGRALS

- **57.** Here  $Q = \{(x, y) | x^2 + y^2 \le \frac{1}{4}, x \ge 0, y \ge 0\}$ , and  $0 \le (x^2 + y^2)^2 \le (\frac{1}{4})^2 \Rightarrow -\frac{1}{16} \le -(x^2 + y^2)^2 \le 0$  so  $e^{-1/16} \le e^{-(x^2+y^2)^2} \le e^0 = 1$  since  $e^t$  is an increasing function. We have  $A(Q) = \frac{1}{4}\pi \left(\frac{1}{2}\right)^2 = \frac{\pi}{16}$ , so by Property 11,  $e^{-1/16} A(Q) \le \iint_Q e^{-(x^2+y^2)^2} dA \le 1 \cdot A(Q) \Rightarrow \frac{\pi}{16} e^{-1/16} \le \iint_Q e^{-(x^2+y^2)^2} dA \le \frac{\pi}{16}$  or we can say  $0.1844 < \int_{Q} e^{-(x^2+y^2)^2} dA < 0.1964$ . (We have rounded the lower bound down and the upper bound up to preserve the inequalities.)
- **58.** *T* is the triangle with vertices  $(0, 0)$ ,  $(1, 0)$ , and  $(1, 2)$  so  $A(T) = \frac{1}{2}(1)(2) = 1$ . We have  $0 \le \sin^4(x + y) \le 1$  for all  $x, y$ , and Property 11 gives  $0 \cdot A(T) \le \int_{T} \sin^4(x+y) dA \le 1 \cdot A(T) \Rightarrow 0 \le \int_{T} \sin^4(x+y) dA \le 1$ .
- **59.** The average value of a function  $f$  of two variables defined on a rectangle  $R$  was defined in Section 15.1 as  $f_{\text{ave}} = \frac{1}{A(R)} \iint_R f(x, y) dA$ . Extending this definition to general regions D, we have  $f_{\text{ave}} = \frac{1}{A(D)} \iint_D f(x, y) dA$ .

Here 
$$
D = \{(x, y) | 0 \le x \le 1, 0 \le y \le 3x\}
$$
, so  $A(D) = \frac{1}{2}(1)(3) = \frac{3}{2}$  and  
\n
$$
f_{ave} = \frac{1}{A(D)} \iint_D f(x, y) dA = \frac{1}{3/2} \int_0^1 \int_0^{3x} xy \, dy \, dx
$$
\n
$$
= \frac{2}{3} \int_0^1 \left[\frac{1}{2}xy^2\right]_{y=0}^{y=3x} dx = \frac{1}{3} \int_0^1 9x^3 \, dx = \frac{3}{4}x^4 \Big|_0^1 = \frac{3}{4}
$$

**60.** Here  $D = \{(x, y) | 0 \le x \le 1, 0 \le y \le x^2\}$ , so  $A(D) = \int_0^1 x^2 dx = \frac{1}{3}x^3\Big]_0^1 = \frac{1}{3}$  and  $f_{\text{ave}} = \frac{1}{A(D)} \iint_D f(x, y) dA = \frac{1}{1/3} \int_0^1 \int_0^{x^2} x \sin y \, dy \, dx$  $= 3 \int_0^1 \left[ -x \cos y \right]_{y=0}^{y=x^2} dx$  $= 3 \int_0^1 \left[ x - x \cos(x^2) \right] dx = 3 \left[ \frac{1}{2} x^2 - \frac{1}{2} \sin(x^2) \right]_0^1$  $= 3\left(\frac{1}{2} - \frac{1}{2}\sin 1 - 0\right) = \frac{3}{2}(1 - \sin 1)$ 

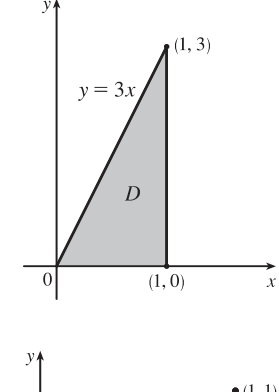

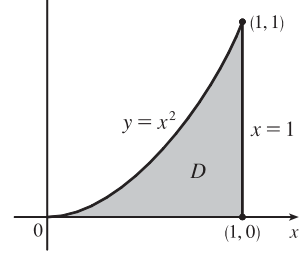

**61.** Since  $m \le f(x, y) \le M$ ,  $\iint_D m dA \le \iint_D f(x, y) dA \le \iint_D M dA$  by (8)  $\Rightarrow$ 

 $m \iint_D 1 dA \le \iint_D f(x, y) dA \le M \iint_D 1 dA$  by (7)  $\Rightarrow$   $mA(D) \le \iint_D f(x, y) dA \le MA(D)$  by (10).

62.  
\n
$$
\int_{D} x = 3 - y
$$
\n
$$
\int_{D} f(x, y) dA = \int_{0}^{1} \int_{0}^{2y} f(x, y) dx dy + \int_{1}^{3} \int_{0}^{3 - y} f(x, y) dx dy
$$
\n
$$
= \int_{0}^{2} \int_{x/2}^{3 - x} f(x, y) dy dx
$$

### **SECTION 15.3 DOUBLE INTEGRALS OVER GENERAL REGIONS □ 533**

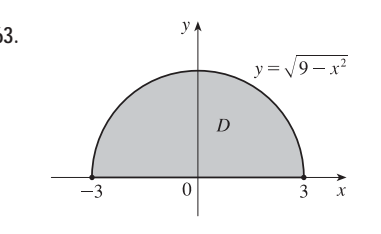

**63.** First we can write  $\iint_D (x+2) dA = \iint_D x dA + \iint_D 2 dA$ . But  $f(x, y) = x$  is an odd function with respect to  $x$  [that is,  $f(-x, y) = -f(x, y)$ ] and D is symmetric with respect to  $x$ . Consequently, the volume above  $D$  and below the graph of  $f$  is the same as the volume below  $D$  and above the graph of  $f$ , so  $\iint_D x \, dA = 0$ . Also,  $\iint_D 2 \, dA = 2 \cdot A(D) = 2 \cdot \frac{1}{2} \pi (3)^2 = 9 \pi$  since D is a half disk of radius 3. Thus  $\iint_D (x+2) dA = 0 + 9\pi = 9\pi$ .

- **64.** The graph of  $f(x,y) = \sqrt{R^2 x^2 y^2}$  is the top half of the sphere  $x^2 + y^2 + z^2 = R^2$ , centered at the origin with radius R, and D is the disk in the xy-plane also centered at the origin with radius R. Thus  $\iint_D \sqrt{R^2 - x^2 - y^2} dA$  represents the volume of a half ball of radius R which is  $\frac{1}{2} \cdot \frac{4}{3} \pi R^3 = \frac{2}{3} \pi R^3$ .
- 65. We can write  $\iint_D (2x+3y) dA = \iint_D 2x dA + \iint_D 3y dA$ .  $\iint_D 2x dA$  represents the volume of the solid lying under the plane  $z = 2x$  and above the rectangle D. This solid region is a triangular cylinder with length b and whose cross-section is a triangle with width  $a$  and height  $2a$ . (See the first figure.)

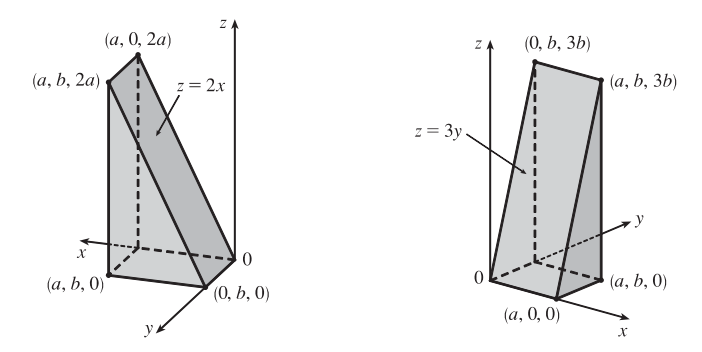

Thus its volume is  $\frac{1}{2} \cdot a \cdot 2a \cdot b = a^2b$ . Similarly,  $\iint_D 3y dA$  represents the volume of a triangular cylinder with length a, triangular cross-section with width b and height 3b, and volume  $\frac{1}{2} \cdot b \cdot 3b \cdot a = \frac{3}{2}ab^2$ . (See the second figure.) Thus

$$
\iint_D (2x + 3y) \, dA = a^2b + \frac{3}{2}ab^2
$$

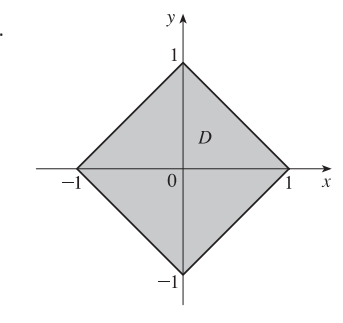

66. In the first quadrant, x and y are positive and the boundary of D is  $x + y = 1$ . But D is symmetric with respect to both axes because of the absolute values, so the region of integration is the square shown at the left. To evaluate the double integral, we first write  $\iint_D (2+x^2y^3-y^2\sin x) dA = \iint_D 2 dA + \iint_D x^2y^3 dA - \iint_D y^2 \sin x dA.$ Now  $f(x, y) = x^2y^3$  is odd with respect to y [that is,  $f(x, -y) = -f(x, y)$ ] and D is symmetric with respect to y, so  $\iint_D x^2 y^3 dA = 0$ .

Similarly,  $g(x, y) = y^2 \sin x$  is odd with respect to  $x$  [since  $g(-x, y) = -g(x, y)$ ] and D is symmetric with respect to  $x$ , so  $\iint_D y^2 \sin x \, dA = 0$ . *D* is a square with side length  $\sqrt{2}$ , so  $\iint_D 2 \, dA = 2 \cdot A(D) = 2(\sqrt{2})^2 = 4$ , and  $\iint_D (2 + x^2 y^3 - y^2 \sin x) dA = 4 + 0 + 0 = 4.$ 

### **534 □ CHAPTER 15 MULTIPLE INTEGRALS**

**67.**  $\iint_D (ax^3 + by^3 + \sqrt{a^2 - x^2}) dA = \iint_D ax^3 dA + \iint_D by^3 dA + \iint_D \sqrt{a^2 - x^2} dA$ . Now  $ax^3$  is odd with respect to  $x$  and  $by<sup>3</sup>$  is odd with respect to  $y$ , and the region of integration is symmetric with respect to both  $x$  and  $y$ ,

so 
$$
\iint_D ax^3 dA = \iint_D by^3 dA = 0.
$$

 $\iint_D \sqrt{a^2 - x^2} dA$  represents the volume of the solid region under the graph of  $z = \sqrt{a^2 - x^2}$  and above the rectangle D, namely a half circular cylinder with radius  $a$  and length  $2b$  (see the figure) whose volume is  $\frac{1}{2} \cdot \pi r^2 h = \frac{1}{2} \pi a^2 (2b) = \pi a^2 b$ . Thus

$$
\iint_D (ax^3 + by^3 + \sqrt{a^2 - x^2}) dA = 0 + 0 + \pi a^2 b = \pi a^2 b.
$$

**68.** To find the equations of the boundary curves, we require that the  $z$ -values of the two surfaces be the same. In Maple, we use the command solve  $(4-x^2-y^2=1-x-y, y)$ ; and in Mathematica, we use Solve  $[4-x^2-y^2=-1-x-y, y]$ . We find that the curves have equations  $y = \frac{1 \pm \sqrt{13 + 4x - 4x^2}}{2}$ . To find the two points of intersection of these curves, we use the CAS to solve  $13 + 4x - 4x^2 = 0$ , finding that  $x = \frac{1 \pm \sqrt{14}}{2}$ . So, using the CAS to evaluate the integral, the volume of intersection is

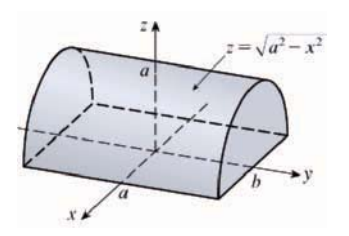

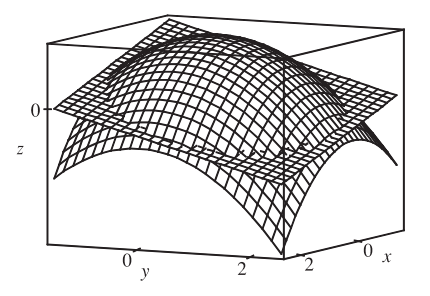

$$
V = \int_{(1-\sqrt{14})/2}^{(1+\sqrt{14})/2} \int_{(1-\sqrt{13+4x-4x^2})/2}^{(1+\sqrt{13+4x-4x^2})/2} [(4-x^2-y^2)-(1-x-y)] \, dy \, dx = \frac{49\pi}{8}
$$

### **15.4 Double Integrals in Polar Coordinates**

1. The region R is more easily described by polar coordinates:  $R = \{(r, \theta) | 0 \le r \le 4, 0 \le \theta \le \frac{3\pi}{2}\}.$ 

Thus 
$$
\iint_R f(x, y) dA = \int_0^{3\pi/2} \int_0^4 f(r \cos \theta, r \sin \theta) r dr d\theta.
$$

 $(1 - \sqrt{14})/2$ 

**2.** The region R is more easily described by rectangular coordinates:  $R = \{(x, y) | -1 \le x \le 1, 0 \le y \le 1 - x^2\}$ .

Thus 
$$
\iint_R f(x, y) dA = \int_{-1}^1 \int_0^{1-x^2} f(x, y) dy dx
$$
.

**3.** The region R is more easily described by rectangular coordinates:  $R = \{(x, y) | -1 \le x \le 1, 0 \le y \le \frac{1}{2}x + \frac{1}{2}\}\.$ 

Thus 
$$
\iint_R f(x, y) dA = \int_{-1}^1 \int_0^{(x+1)/2} f(x, y) dy dx
$$
.

**4.** The region R is more easily described by polar coordinates:  $R = \{(r, \theta) | 3 \le r \le 6, -\frac{\pi}{2} \le \theta \le \frac{\pi}{2}\}.$ 

Thus 
$$
\iint_R f(x, y) dA = \int_{-\pi/2}^{\pi/2} \int_3^6 f(r \cos \theta, r \sin \theta) r dr d\theta
$$
.

**5.** The integral  $\int_{\pi/4}^{3\pi/4} \int_{1}^{2} r dr d\theta$  represents the area of the region  $R = \{(r, \theta) \mid 1 \le r \le 2, \pi/4 \le \theta \le 3\pi/4\}$ , the top quarter portion of a ring (annulus).

$$
\int_{\pi/4}^{3\pi/4} \int_1^2 r dr d\theta = \left( \int_{\pi/4}^{3\pi/4} d\theta \right) \left( \int_1^2 r dr \right)
$$
  
=  $\left[ \theta \right]_{\pi/4}^{3\pi/4} \left[ \frac{1}{2} r^2 \right]_1^2 = \left( \frac{3\pi}{4} - \frac{\pi}{4} \right) \cdot \frac{1}{2} (4 - 1) = \frac{\pi}{2} \cdot \frac{3}{2} = \frac{3\pi}{4}$ 

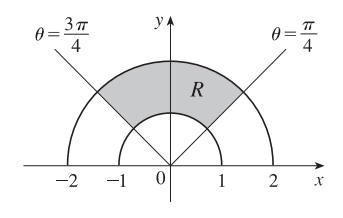

**6.** The integral  $\int_{\pi/2}^{\pi} \int_{0}^{2\sin\theta} r dr d\theta$  represents the area of the region  $R = \{(r, \theta) | 1 \le r \le 2\sin\theta, \pi/2 \le \theta \le \pi\}$ . Since  $r = 2 \sin \theta \Rightarrow r^2 = 2r \sin \theta \Leftrightarrow x^2 + y^2 = 2y \Leftrightarrow$ 

 $x^{2} + (y - 1)^{2} = 1$ , R is the portion in the second quadrant of a disk of radius 1 with center  $(0, 1)$ .

$$
\int_{\pi/2}^{\pi} \int_0^{2\sin\theta} r \, dr \, d\theta = \int_{\pi/2}^{\pi} \left[ \frac{1}{2} r^2 \right]_{r=0}^{r=2\sin\theta} d\theta = \int_{\pi/2}^{\pi} 2\sin^2\theta \, d\theta
$$

$$
= \int_{\pi/2}^{\pi} 2 \cdot \frac{1}{2} (1 - \cos 2\theta) \, d\theta = \left[ \theta - \frac{1}{2} \sin 2\theta \right]_{\pi/2}^{\pi}
$$

$$
= \pi - 0 - \frac{\pi}{2} + 0 = \frac{\pi}{2}
$$

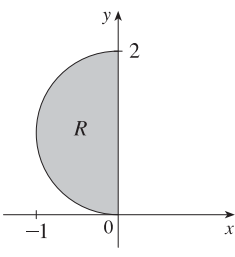

**7.** The half disk D can be described in polar coordinates as  $D = \{(r, \theta) | 0 \le r \le 5, 0 \le \theta \le \pi\}$ . Then

$$
\iint_D x^2 y \, dA = \int_0^{\pi} \int_0^5 (r \cos \theta)^2 (r \sin \theta) \, r \, dr \, d\theta = \left( \int_0^{\pi} \cos^2 \theta \sin \theta \, d\theta \right) \left( \int_0^5 r^4 \, dr \right)
$$

$$
= \left[ -\frac{1}{3} \cos^3 \theta \right]_0^{\pi} \left[ \frac{1}{5} r^5 \right]_0^5 = -\frac{1}{3} (-1 - 1) \cdot 625 = \frac{1250}{3}
$$

**8.** The region R is  $\frac{1}{8}$  of a disk, as shown in the figure, and can be described by  $R = \{(r, \theta) \mid 0 \le r \le 2, \pi/4 \le \theta \le \pi/2\}$ . Thus

$$
\iint_{R} (2x - y) dA = \int_{\pi/4}^{\pi/2} \int_{0}^{2} (2r \cos \theta - r \sin \theta) r dr d\theta
$$
\n
$$
= \left( \int_{\pi/4}^{\pi/2} (2 \cos \theta - \sin \theta) d\theta \right) \left( \int_{0}^{2} r^{2} dr \right)
$$
\n
$$
= \left[ 2 \sin \theta + \cos \theta \right]_{\pi/4}^{\pi/2} \left[ \frac{1}{3} r^{3} \right]_{0}^{2}
$$
\n
$$
= (2 + 0 - \sqrt{2} - \frac{\sqrt{2}}{2}) \left( \frac{8}{3} \right) = \frac{16}{3} - 4\sqrt{2}
$$

**9.**  $\iint_R \sin(x^2 + y^2) dA = \int_0^{\pi/2} \int_1^3 \sin(r^2) r dr d\theta = \left( \int_0^{\pi/2} d\theta \right) \left( \int_1^3 r \sin(r^2) dr \right)$  $= \left[\theta\right]_0^{\pi/2} \left[-\frac{1}{2} \cos(r^2)\right]_1^3$  $= \left(\frac{\pi}{2}\right) \left[ -\frac{1}{2} (\cos 9 - \cos 1) \right] = \frac{\pi}{4} (\cos 1 - \cos 9)$ 

$$
10. \int \int_R \frac{y^2}{x^2 + y^2} dA = \int_0^{2\pi} \int_a^b \frac{(r \sin \theta)^2}{r^2} r dr d\theta = \left( \int_0^{2\pi} \sin^2 \theta d\theta \right) \left( \int_a^b r dr \right)
$$

$$
= \int_0^{2\pi} \frac{1}{2} (1 - \cos 2\theta) d\theta \int_a^b r dr = \frac{1}{2} \left[ \theta - \frac{1}{2} \sin 2\theta \right]_0^{2\pi} \left[ \frac{1}{2} r^2 \right]_a^b
$$

$$
= \frac{1}{2} (2\pi - 0 - 0) \left[ \frac{1}{2} (b^2 - a^2) \right] = \frac{\pi}{2} (b^2 - a^2)
$$

### **536** ¤ **CHAPTER 15** MULTIPLE INTEGRALS

$$
\begin{aligned} \text{11. } \int \int_{D} e^{-x^{2}-y^{2}} \, dA &= \int_{-\pi/2}^{\pi/2} \int_{0}^{2} e^{-r^{2}} r \, dr \, d\theta = \int_{-\pi/2}^{\pi/2} d\theta \, \int_{0}^{2} r e^{-r^{2}} \, dr \\ &= \left[ \theta \right]_{-\pi/2}^{\pi/2} \left[ -\frac{1}{2} e^{-r^{2}} \right]_{0}^{2} = \pi \left( -\frac{1}{2} \right) \left( e^{-4} - e^{0} \right) = \frac{\pi}{2} \left( 1 - e^{-4} \right) \end{aligned}
$$

- **12.**  $\iint_D \cos \sqrt{x^2 + y^2} dA = \int_0^{2\pi} \int_0^2 \cos \sqrt{r^2} r dr d\theta = \int_0^{2\pi} d\theta \int_0^2 r \cos r dr$ . For the second integral, integrate by parts with  $u = r, dv = \cos r dr$ . Then  $\iint_D \cos \sqrt{x^2 + y^2} dA = \left[ \theta \right]_0^{2\pi} \left[ r \sin r + \cos r \right]_0^2 = 2\pi (2 \sin 2 + \cos 2 - 1)$ .
- 13.  $R$  is the region shown in the figure, and can be described

by 
$$
R = \{(r, \theta) \mid 0 \leq \theta \leq \pi/4, 1 \leq r \leq 2\}
$$
. Thus\n
$$
\iint_R \arctan(y/x) \, dA = \int_0^{\pi/4} \int_1^2 \arctan(\tan \theta) \, r \, dr \, d\theta \text{ since } y/x = \tan \theta.
$$
\nAlso,  $\arctan(\tan \theta) = \theta$  for  $0 \leq \theta \leq \pi/4$ , so the integral becomes\n
$$
\int_0^{\pi/4} \int_1^2 \theta \, r \, dr \, d\theta = \int_0^{\pi/4} \theta \, d\theta \int_1^2 r \, dr = \left[\frac{1}{2} \theta^2\right]_0^{\pi/4} \left[\frac{1}{2} r^2\right]_1^2 = \frac{\pi^2}{32} \cdot \frac{3}{2} = \frac{3}{64} \pi^2.
$$

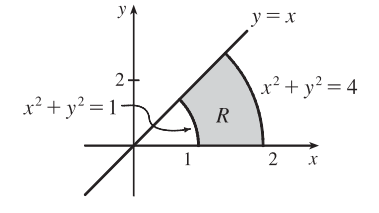

14.   
\n
$$
\iint_{D} x dA = \iint_{\substack{x^2 + y^2 \le 4 \\ x \ge 0, y \ge 0}} x dA - \iint_{\substack{x^2 + y^2 \le 4 \\ y \ge 0}} x dA
$$
\n
$$
= \int_{0}^{\pi/2} \int_{0}^{2} r^2 \cos \theta dr d\theta - \int_{0}^{\pi/2} \int_{0}^{2} \cos^{\theta} r^2 \cos \theta dr d\theta
$$
\n
$$
= \int_{0}^{\pi/2} \frac{1}{3} (8 \cos \theta) d\theta - \int_{0}^{\pi/2} \frac{1}{3} (8 \cos^4 \theta) d\theta
$$
\n
$$
= \frac{8}{3} - \frac{8}{12} [\cos^3 \theta \sin \theta + \frac{3}{2} (\theta + \sin \theta \cos \theta)]_{0}^{\pi/2}
$$
\n
$$
= \frac{8}{3} - \frac{2}{3} [0 + \frac{3}{2} (\frac{\pi}{2})] = \frac{16 - 3\pi}{6}
$$

**15.** One loop is given by the region

$$
D = \{(r, \theta) \mid -\pi/6 \le \theta \le \pi/6, 0 \le r \le \cos 3\theta\}, \text{ so the area is}
$$
  

$$
\iint_D dA = \int_{-\pi/6}^{\pi/6} \int_0^{\cos 3\theta} r \, dr \, d\theta = \int_{-\pi/6}^{\pi/6} \left[\frac{1}{2}r^2\right]_{r=0}^{r=\cos 3\theta} d\theta
$$
  

$$
= \int_{-\pi/6}^{\pi/6} \frac{1}{2} \cos^2 3\theta \, d\theta = 2 \int_0^{\pi/6} \frac{1}{2} \left(\frac{1+\cos 6\theta}{2}\right) d\theta
$$
  

$$
= \frac{1}{2} \left[\theta + \frac{1}{6} \sin 6\theta\right]_0^{\pi/6} = \frac{\pi}{12}
$$

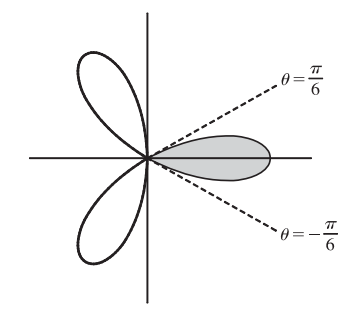

**16.** By symmetry, the area of the region is 4 times the area of the region  $D$  in the first quadrant enclosed by the cardiod

 $r = 1 - \cos \theta$  (see the figure). Here  $D = \{(r, \theta) | 0 \le r \le 1 - \cos \theta, 0 \le \theta \le \pi/2\}$ , so the total area is

$$
4A(D) = 4 \iint_D dA = 4 \int_0^{\pi/2} \int_0^{1-\cos\theta} r \, dr \, d\theta = 4 \int_0^{\pi/2} \left[ \frac{1}{2} r^2 \right]_{r=0}^{r=1-\cos\theta} d\theta
$$
  
\n
$$
= 2 \int_0^{\pi/2} (1 - \cos\theta)^2 d\theta = 2 \int_0^{\pi/2} (1 - 2\cos\theta + \cos^2\theta) d\theta
$$
  
\n
$$
= 2 \int_0^{\pi/2} \left[ 1 - 2\cos\theta + \frac{1}{2} (1 + \cos 2\theta) \right] d\theta
$$
  
\n
$$
= 2 \left[ \theta - 2\sin\theta + \frac{1}{2}\theta + \frac{1}{4}\sin 2\theta \right]_0^{\pi/2}
$$
  
\n
$$
= 2 \left( \frac{\pi}{2} - 2 + \frac{\pi}{4} \right) = \frac{3\pi}{2} - 4
$$

 $©$  2012 Cengage Learning. All Rights Reserved. May not be scanned, copied, or duplicated, or posted to a publicly accessible website, in whole or in part.

### **SECTION 15.4 DOUBLE INTEGRALS IN POLAR COORDINATES □ 537**

- **17.** In polar coordinates the circle  $(x 1)^2 + y^2 = 1 \Leftrightarrow x^2 + y^2 = 2x$  is  $r^2 = 2r \cos \theta \Rightarrow r = 2 \cos \theta$ , and the circle  $x^2 + y^2 = 1$  is  $r = 1$ . The curves intersect in the first quadrant when  $2\cos\theta = 1 \implies \cos\theta = \frac{1}{2} \implies \theta = \pi/3$ , so the portion of the region in the first quadrant is given by  $D = \{(r, \theta) | 1 \le r \le 2 \cos \theta, 0 \le \theta \le \pi/2\}$ . By symmetry, the total area is twice the area of  $D$ :  $2A(D) = 2 \iint_D dA = 2 \int_0^{\pi/3} \int_1^{2 \cos \theta} r dr d\theta = 2 \int_0^{\pi/3} \left[ \frac{1}{2} r^2 \right]_{r=1}^{r=2 \cos \theta} d\theta$ =  $\int_0^{\pi/3} (4 \cos^2 \theta - 1) d\theta = \int_0^{\pi/3} [4 \cdot \frac{1}{2} (1 + \cos 2\theta) - 1] d\theta$  $=\int_0^{\pi/3} (1+2\cos 2\theta) d\theta = [\theta + \sin 2\theta]_0^{\pi/3} = \frac{\pi}{3} + \frac{\sqrt{3}}{2}$ 
	- $r = 2 \cos \theta$

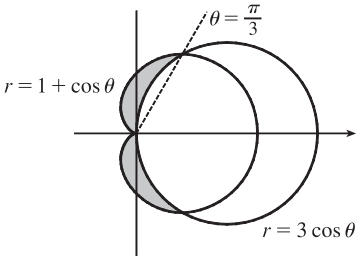

**18.** The region lies between the two polar curves in quadrants I and IV, but in quadrants II and III the region is enclosed by the cardiod. In the first quadrant,  $1 + \cos \theta = 3 \cos \theta$  when  $\cos \theta = \frac{1}{2} \implies \theta = \frac{\pi}{3}$ , so the area of the region inside the cardiod and outside the circle is

$$
A_1 = \int_{\pi/3}^{\pi/2} \int_{3\cos\theta}^{1+\cos\theta} r \, dr \, d\theta = \int_{\pi/3}^{\pi/2} \left[\frac{1}{2}r^2\right]_{r=3\cos\theta}^{r=1+\cos\theta} d\theta
$$
  
=  $\frac{1}{2} \int_{\pi/3}^{\pi/2} (1 + 2\cos\theta - 8\cos^2\theta) d\theta = \frac{1}{2} \left[\theta + 2\sin\theta - 8\left(\frac{1}{2}\theta + \frac{1}{4}\sin 2\theta\right)\right]_{\pi/3}^{\pi/2}$   
=  $\left[-\frac{3}{2}\theta + \sin\theta - \sin 2\theta\right]_{\pi/3}^{\pi/2} = \left(-\frac{3\pi}{4} + 1 - 0\right) - \left(-\frac{\pi}{2} + \frac{\sqrt{3}}{2} - \frac{\sqrt{3}}{2}\right) = 1 - \frac{\pi}{4}.$ 

The area of the region in the second quadrant is

$$
A_2 = \int_{\pi/2}^{\pi} \int_0^{1+\cos\theta} r \, dr \, d\theta = \int_{\pi/2}^{\pi} \left[ \frac{1}{2} r^2 \right]_{r=0}^{r=1+\cos\theta} d\theta = \frac{1}{2} \int_{\pi/2}^{\pi} (1+2\cos\theta+\cos^2\theta) d\theta
$$

$$
= \frac{1}{2} \left[ \theta + 2\sin\theta + \frac{1}{2}\theta + \frac{1}{4}\sin 2\theta \right]_{\pi/2}^{\pi} = \frac{1}{2} \left( \frac{3\pi}{4} - 2 \right) = \frac{3\pi}{8} - 1.
$$

By symmetry, the total area is  $A = 2(A_1 + A_2) = 2(1 - \frac{\pi}{4} + \frac{3\pi}{8} - 1) = \frac{\pi}{4}$ .

$$
19. \ V = \int \int_{x^2 + y^2 \le 4} \sqrt{x^2 + y^2} \, dA = \int_0^{2\pi} \int_0^2 \sqrt{r^2} \, r \, dr \, d\theta = \int_0^{2\pi} d\theta \, \int_0^2 r^2 \, dr = \left[ \theta \right]_0^{2\pi} \left[ \frac{1}{3} r^3 \right]_0^2 = 2\pi \left( \frac{8}{3} \right) = \frac{16}{3} \pi
$$

**20.** The paraboloid  $z = 18 - 2x^2 - 2y^2$  intersects the  $xy$ -plane in the circle  $x^2 + y^2 = 9$ , so

$$
V = \iint_{x^2 + y^2 \le 9} (18 - 2x^2 - 2y^2) dA = \iint_{x^2 + y^2 \le 9} [18 - 2(x^2 + y^2)] dA = \int_0^{2\pi} \int_0^3 (18 - 2r^2) r dr d\theta
$$
  
=  $\int_0^{2\pi} d\theta \int_0^3 (18r - 2r^3) dr = [\theta]_0^{2\pi} [9r^2 - \frac{1}{2}r^4]_0^3 = (2\pi)(81 - \frac{81}{2}) = 81\pi$ 

### **538** ¤ **CHAPTER 15** MULTIPLE INTEGRALS

21. The hyperboloid of two sheets  $-x^2 - y^2 + z^2 = 1$  intersects the plane  $z = 2$  when  $-x^2 - y^2 + 4 = 1$  or  $x^2 + y^2 = 3$ . So the solid region lies above the surface  $z = \sqrt{1 + x^2 + y^2}$  and below the plane  $z = 2$  for  $x^2 + y^2 \le 3$ , and its volume is

$$
V = \iint_{x^2 + y^2 \le 3} \left(2 - \sqrt{1 + x^2 + y^2}\right) dA = \int_0^{2\pi} \int_0^{\sqrt{3}} \left(2 - \sqrt{1 + r^2}\right) r \, dr \, d\theta
$$

$$
= \int_0^{2\pi} d\theta \int_0^{\sqrt{3}} \left(2r - r\sqrt{1 + r^2}\right) dr = \left[\theta\right]_0^{2\pi} \left[r^2 - \frac{1}{3}(1 + r^2)^{3/2}\right]_0^{\sqrt{3}}
$$

$$
= 2\pi \left(3 - \frac{8}{3} - 0 + \frac{1}{3}\right) = \frac{4}{3}\pi
$$

**22.** The sphere  $x^2 + y^2 + z^2 = 16$  intersects the  $xy$ -plane in the circle  $x^2 + y^2 = 16$ , so

$$
V = 2 \iint_{4 \le x^2 + y^2 \le 16} \sqrt{16 - x^2 - y^2} dA \quad \text{[by symmetry]} \quad = 2 \int_0^{2\pi} \int_2^4 \sqrt{16 - r^2} r \, dr \, d\theta = 2 \int_0^{2\pi} d\theta \int_2^4 r (16 - r^2)^{1/2} dr
$$
\n
$$
= 2 \left[ \theta \right]_0^{2\pi} \left[ -\frac{1}{3} (16 - r^2)^{3/2} \right]_2^4 = -\frac{2}{3} (2\pi)(0 - 12^{3/2}) = \frac{4\pi}{3} (12\sqrt{12}) = 32\sqrt{3}\pi
$$

**23.** By symmetry,

$$
V = 2 \iint_{x^2 + y^2 \le a^2} \sqrt{a^2 - x^2 - y^2} dA = 2 \int_0^{2\pi} \int_0^a \sqrt{a^2 - r^2} r dr d\theta = 2 \int_0^{2\pi} d\theta \int_0^a r \sqrt{a^2 - r^2} dr
$$
  
=  $2 \left[ \theta \right]_0^{2\pi} \left[ -\frac{1}{3} (a^2 - r^2)^{3/2} \right]_0^a = 2(2\pi)(0 + \frac{1}{3}a^3) = \frac{4\pi}{3} a^3$ 

24. The paraboloid  $z = 1 + 2x^2 + 2y^2$  intersects the plane  $z = 7$  when  $7 = 1 + 2x^2 + 2y^2$  or  $x^2 + y^2 = 3$  and we are restricted to the first octant, so

$$
V = \iint\limits_{x^2 + y^2 \le 3,} \left[7 - \left(1 + 2x^2 + 2y^2\right)\right] dA = \int_0^{\pi/2} \int_0^{\sqrt{3}} \left[7 - \left(1 + 2r^2\right)\right] r \, dr \, d\theta
$$
  
\n
$$
= \int_0^{\pi/2} d\theta \int_0^{\sqrt{3}} \left(6r - 2r^3\right) dr = \left[\theta\right]_0^{\pi/2} \left[3r^2 - \frac{1}{2}r^4\right]_0^{\sqrt{3}} = \frac{\pi}{2} \cdot \frac{9}{2} = \frac{9}{4}\pi
$$

**25.** The cone  $z = \sqrt{x^2 + y^2}$  intersects the sphere  $x^2 + y^2 + z^2 = 1$  when  $x^2 + y^2 + (\sqrt{x^2 + y^2})^2 = 1$  or  $x^2 + y^2 = \frac{1}{2}$ . So

$$
V = \iint_{x^2 + y^2 \le 1/2} \left( \sqrt{1 - x^2 - y^2} - \sqrt{x^2 + y^2} \right) dA = \int_0^{2\pi} \int_0^{1/\sqrt{2}} \left( \sqrt{1 - r^2} - r \right) r \, dr \, d\theta
$$
  
=  $\int_0^{2\pi} d\theta \int_0^{1/\sqrt{2}} \left( r \sqrt{1 - r^2} - r^2 \right) dr = \left[ \theta \right]_0^{2\pi} \left[ -\frac{1}{3} (1 - r^2)^{3/2} - \frac{1}{3} r^3 \right]_0^{1/\sqrt{2}} = 2\pi \left( -\frac{1}{3} \right) \left( \frac{1}{\sqrt{2}} - 1 \right) = \frac{\pi}{3} (2 - \sqrt{2})$ 

**26.** The two paraboloids intersect when  $3x^2 + 3y^2 = 4 - x^2 - y^2$  or  $x^2 + y^2 = 1$ . So

$$
V = \iint_{x^2 + y^2 \le 1} [(4 - x^2 - y^2) - 3(x^2 + y^2)] dA = \int_0^{2\pi} \int_0^1 4(1 - r^2) r dr d\theta
$$
  
=  $\int_0^{2\pi} d\theta \int_0^1 (4r - 4r^3) dr = [\theta]_0^{2\pi} [2r^2 - r^4]_0^1 = 2\pi$ 

**27.** The given solid is the region inside the cylinder  $x^2 + y^2 = 4$  between the surfaces  $z = \sqrt{64 - 4x^2 - 4y^2}$ 

and 
$$
z = -\sqrt{64 - 4x^2 - 4y^2}
$$
. So  
\n
$$
V = \iint_{x^2 + y^2 \le 4} \left[ \sqrt{64 - 4x^2 - 4y^2} - \left( -\sqrt{64 - 4x^2 - 4y^2} \right) \right] dA = \iint_{x^2 + y^2 \le 4} 2\sqrt{64 - 4x^2 - 4y^2} dA
$$
\n
$$
= 4 \int_0^{2\pi} \int_0^2 \sqrt{16 - r^2} r dr d\theta = 4 \int_0^{2\pi} d\theta \int_0^2 r \sqrt{16 - r^2} dr = 4 \left[ \theta \right]_0^{2\pi} \left[ -\frac{1}{3} (16 - r^2)^{3/2} \right]_0^2
$$
\n
$$
= 8\pi \left( -\frac{1}{3} \right) (12^{3/2} - 16^{2/3}) = \frac{8\pi}{3} \left( 64 - 24\sqrt{3} \right)
$$

**28.** (a) Here the region in the  $xy$ -plane is the annular region  $r_1^2 \le x^2 + y^2 \le r_2^2$  and the desired volume is twice that above the  $xy$ -plane. Hence

$$
V = 2 \iint_{r_1^2 \le x^2 + y^2 \le r_2^2} \sqrt{r_2^2 - x^2 - y^2} dA = 2 \int_0^{2\pi} \int_{r_1}^{r_2} \sqrt{r_2^2 - r^2} r dr d\theta = 2 \int_0^{2\pi} d\theta \int_{r_1}^{r_2} \sqrt{r_2^2 - r^2} r dr
$$
  
=  $\frac{4\pi}{3} \Big[ -(r_2^2 - r^2)^{3/2} \Big]_{r_1}^{r_2} = \frac{4\pi}{3} (r_2^2 - r_1^2)^{3/2}$ 

(b) A cross-sectional cut is shown in the figure.

So 
$$
r_2^2 = \left(\frac{1}{2}h\right)^2 + r_1^2
$$
 or  $\frac{1}{4}h^2 = r_2^2 - r_1^2$ .

Thus the volume in terms of h is  $V = \frac{4\pi}{3} (\frac{1}{4}h^2)^{3/2} = \frac{\pi}{6}h^3$ .

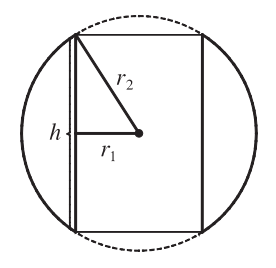

29.  
\n
$$
\int_{-3}^{3} \int_{0}^{\sqrt{9-x^{2}}} \sin(x^{2} + y^{2}) dy dx = \int_{0}^{\pi} \int_{0}^{3} \sin(r^{2}) r dr d\theta
$$
\n
$$
= \int_{0}^{\pi} d\theta \int_{0}^{3} r \sin(r^{2}) dr = [\theta]_{0}^{\pi} \left[ -\frac{1}{2} \cos(r^{2}) \right]_{0}^{3}
$$
\n
$$
= \pi \left( -\frac{1}{2} \right) (\cos \theta - 1) = \frac{\pi}{2} (1 - \cos \theta)
$$

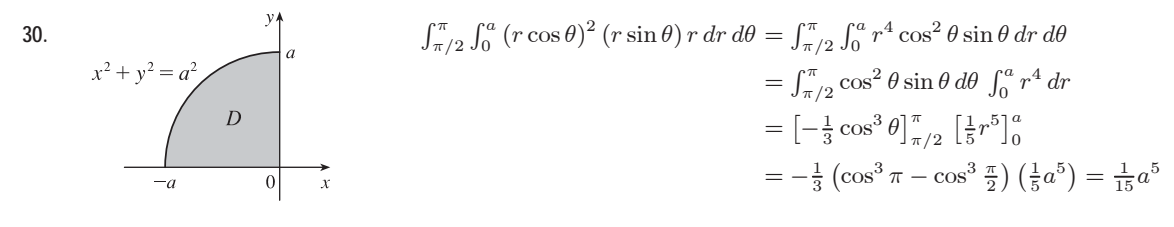

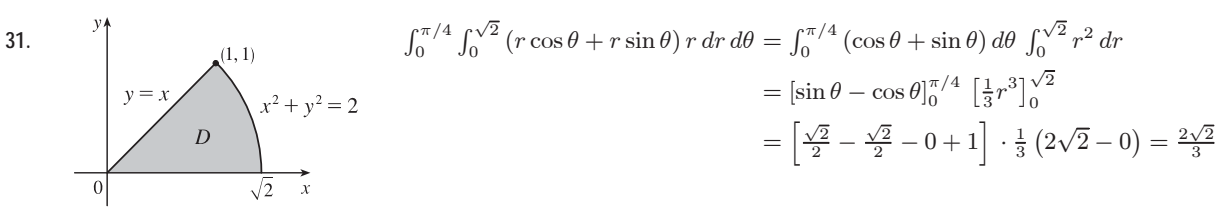

**540** ¤ **CHAPTER 15** MULTIPLE INTEGRALS

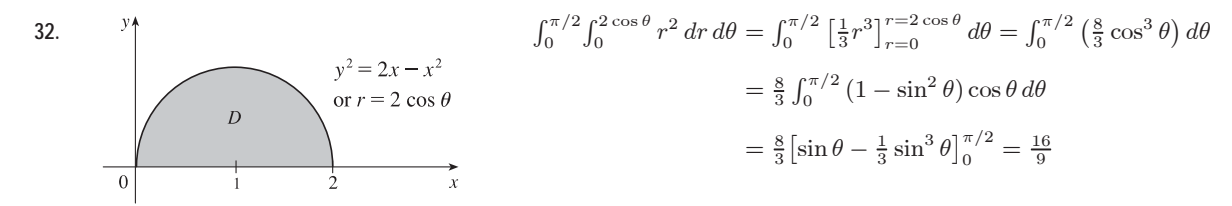

**33.**  $D = \{(r, \theta) | 0 \le r \le 1, 0 \le \theta \le 2\pi\}$ , so  $\iint_D e^{(x^2+y^2)^2} dA = \int_0^{2\pi} \int_0^1 e^{(r^2)^2} r dr d\theta = \int_0^{2\pi} d\theta \int_0^1 r e^{r^4} dr = 2\pi \int_0^1 r e^{r^4} dr$ . Using a calculator, we estimate  $2\pi \int_0^1 r e^{r^4} dr \approx 4.5951.$ 

**34.**  $D = \{(r, \theta) | 0 \le r \le 1, 0 \le \theta \le \pi/2\}$ , so

$$
\iint_D xy\sqrt{1+x^2+y^2}\,dA = \int_0^{\pi/2} \int_0^1 (r\cos\theta)(r\sin\theta)\sqrt{1+r^2}\,r\,dr\,d\theta
$$

$$
= \int_0^{\pi/2} \sin\theta\cos\theta\,d\theta \int_0^1 r^3\sqrt{1+r^2}\,dr = \left[\frac{1}{2}\sin^2\theta\right]_0^{\pi/2} \int_0^1 r^3\sqrt{1+r^2}\,dr
$$

$$
= \frac{1}{2} \int_0^1 r^3\sqrt{1+r^2}\,dr \approx 0.1609
$$

**35.** The surface of the water in the pool is a circular disk  $D$  with radius 20 ft. If we place  $D$  on coordinate axes with the origin at the center of D and define  $f(x, y)$  to be the depth of the water at  $(x, y)$ , then the volume of water in the pool is the volume of the solid that lies above  $D = \{(x, y) | x^2 + y^2 \le 400\}$  and below the graph of  $f(x, y)$ . We can associate north with the positive  $y$ -direction, so we are given that the depth is constant in the  $x$ -direction and the depth increases linearly in the y-direction from  $f(0, -20) = 2$  to  $f(0, 20) = 7$ . The trace in the yz-plane is a line segment from  $(0, -20, 2)$  to  $(0, 20, 7)$ . The slope of this line is  $\frac{7-2}{20-(-20)} = \frac{1}{8}$ , so an equation of the line is  $z - 7 = \frac{1}{8}(y - 20) \Rightarrow z = \frac{1}{8}y + \frac{9}{2}$ . Since  $f(x, y)$  is independent of  $x, f(x, y) = \frac{1}{8}y + \frac{9}{2}$ . Thus the volume is given by  $\iint_D f(x, y) dA$ , which is most conveniently evaluated using polar coordinates. Then  $D = \{(r, \theta) | 0 \le r \le 20, 0 \le \theta \le 2\pi\}$  and substituting  $x = r \cos \theta$ ,  $y = r \sin \theta$  the integral becomes

$$
\int_0^{2\pi} \int_0^{20} \left(\frac{1}{8}r\sin\theta + \frac{9}{2}\right) r \, dr \, d\theta = \int_0^{2\pi} \left[\frac{1}{24}r^3\sin\theta + \frac{9}{4}r^2\right]_{r=0}^{r=20} d\theta = \int_0^{2\pi} \left(\frac{1000}{3}\sin\theta + 900\right) d\theta
$$

$$
= \left[-\frac{1000}{3}\cos\theta + 900\theta\right]_0^{2\pi} = 1800\pi
$$

Thus the pool contains  $1800\pi \approx 5655$  ft<sup>3</sup> of water.

**36.** (a) If  $R \le 100$ , the total amount of water supplied each hour to the region within R feet of the sprinkler is

$$
V = \int_0^{2\pi} \int_0^R e^{-r} r \, dr \, d\theta = \int_0^{2\pi} d\theta \int_0^R r e^{-r} \, dr = \left[ \theta \right]_0^{2\pi} \left[ -r e^{-r} - e^{-r} \right]_0^R
$$

$$
= 2\pi \left[ -R e^{-R} - e^{-R} + 0 + 1 \right] = 2\pi (1 - Re^{-R} - e^{-R}) \text{ ft}^3
$$

(b) The average amount of water per hour per square foot supplied to the region within  $R$  feet of the sprinkler is

 $\frac{V}{\text{area of region}} = \frac{V}{\pi R^2} = \frac{2(1 - Re^{-R} - e^{-R})}{R^2}$  ft<sup>3</sup> (per hour per square foot). See the definition of the average value of a function on page 1003 [ET 979].

 $©$  2012 Cengage Learning. All Rights Reserved. May not be scanned, copied, or duplicated, or posted to a publicly accessible website, in whole or in part.

**37.** As in Exercise 15.3.59,  $f_{ave} = \frac{1}{A(D)} \iint_D f(x, y) dA$ . Here  $D = \{(r, \theta) | a \le r \le b, 0 \le \theta \le 2\pi\}$ ,

so 
$$
A(D) = \pi b^2 - \pi a^2 = \pi (b^2 - a^2)
$$
 and  
\n
$$
f_{ave} = \frac{1}{A(D)} \iint_D \frac{1}{\sqrt{x^2 + y^2}} dA = \frac{1}{\pi (b^2 - a^2)} \int_0^{2\pi} \int_a^b \frac{1}{\sqrt{r^2}} r dr d\theta = \frac{1}{\pi (b^2 - a^2)} \int_0^{2\pi} d\theta \int_a^b dr
$$
\n
$$
= \frac{1}{\pi (b^2 - a^2)} \left[ \theta \right]_0^{2\pi} \left[ r \right]_a^b = \frac{1}{\pi (b^2 - a^2)} (2\pi)(b - a) = \frac{2(b - a)}{(b + a)(b - a)} = \frac{2}{a + b}
$$

**38**. The distance from a point  $(x, y)$  to the origin is  $f(x, y) = \sqrt{x^2 + y^2}$ , so the average distance from points in D to the origin is

$$
f_{\text{ave}} = \frac{1}{A(D)} \iint_D \sqrt{x^2 + y^2} \, dA = \frac{1}{\pi a^2} \int_0^{2\pi} \int_0^a \sqrt{r^2} \, r \, dr \, d\theta
$$

$$
= \frac{1}{\pi a^2} \int_0^{2\pi} d\theta \int_0^a r^2 \, dr = \frac{1}{\pi a^2} \left[ \theta \right]_0^{2\pi} \left[ \frac{1}{3} r^3 \right]_0^a = \frac{1}{\pi a^2} \cdot 2\pi \cdot \frac{1}{3} a^3 = \frac{2}{3} a
$$

$$
39. \int_{1/\sqrt{2}}^{1} \int_{\sqrt{1-x^2}}^{x} xy \, dy \, dx + \int_{1}^{\sqrt{2}} \int_{0}^{x} xy \, dy \, dx + \int_{\sqrt{2}}^{2} \int_{0}^{\sqrt{4-x^2}} xy \, dy \, dx
$$
  
= 
$$
\int_{0}^{\pi/4} \int_{1}^{2} r^3 \cos \theta \sin \theta \, dr \, d\theta = \int_{0}^{\pi/4} \left[ \frac{r^4}{4} \cos \theta \sin \theta \right]_{r=1}^{r=2} d\theta
$$
  
= 
$$
\frac{15}{4} \int_{0}^{\pi/4} \sin \theta \cos \theta \, d\theta = \frac{15}{4} \left[ \frac{\sin^2 \theta}{2} \right]_{0}^{\pi/4} = \frac{15}{16}
$$

40. (a) 
$$
\iint_{D_a} e^{-(x^2 + y^2)} dA = \int_0^{2\pi} \int_0^a re^{-r^2} dr d\theta = 2\pi \left[ -\frac{1}{2} e^{-r^2} \right]_0^a = \pi \left( 1 - e^{-a^2} \right)
$$
 for each *a*. Then  $\lim_{a \to \infty} \pi \left( 1 - e^{-a^2} \right) = \pi$   
\nsince  $e^{-a^2} \to 0$  as  $a \to \infty$ . Hence  $\int_{-\infty}^{\infty} \int_{-\infty}^{\infty} e^{-(x^2 + y^2)} dA = \pi$ .  
\n(b)  $\int_{-\infty}^{\infty} e^{-(x^2 + y^2)} dA = \int_0^a e^{-x^2} e^{-y^2} dx du = \left( \int_a^a e^{-x^2} dx \right) \left( \int_a^a e^{-y^2} dv \right)$  for each *a*.

(b) 
$$
\iint_{S_a} e^{-(x^2+y^2)} dA = \int_{-a}^{a} \int_{-a}^{a} e^{-x^2} e^{-y^2} dx dy = \left( \int_{-a}^{a} e^{-x^2} dx \right) \left( \int_{-a}^{a} e^{-y^2} dy \right)
$$
 for each *a*.  
\nThen, from (a),  $\pi = \iint_{\mathbb{R}^2} -(x^2+y^2) dA$ , so  
\n $\pi = \lim_{a \to a} \iint_{\mathbb{R}^2} e^{-(x^2+y^2)} dA = \lim_{a \to a} \left( \int_{-a}^{a} e^{-x^2} dx \right) \left( \int_{-a}^{a} e^{-y^2} dy \right) = \left( \int_{-a}^{\infty} e^{-x^2} dx \right) \left( \int_{-a}^{\infty} e^{-y^2} dy \right)$ 

$$
\pi = \lim_{a \to \infty} \int_{S_a} e^{-(x^2 + y^2)} dA = \lim_{a \to \infty} \left( \int_{-a}^a e^{-x^2} dx \right) \left( \int_{-a}^a e^{-y^2} dy \right) = \left( \int_{-\infty}^{\infty} e^{-x^2} dx \right) \left( \int_{-\infty}^{\infty} e^{-y^2} dy \right).
$$

To evaluate  $\lim_{a\to\infty} \left(\int_{-a}^{a} e^{-x^2} dx\right) \left(\int_{-a}^{a} e^{-y^2} dy\right)$ , we are using the fact that these integrals are bounded. This is true since

on 
$$
[-1, 1]
$$
,  $0 < e^{-x^2} \le 1$  while on  $(-\infty, -1)$ ,  $0 < e^{-x^2} \le e^x$  and on  $(1, \infty)$ ,  $0 < e^{-x^2} < e^{-x}$ . Hence  
\n
$$
0 \le \int_{-\infty}^{\infty} e^{-x^2} dx \le \int_{-\infty}^{-1} e^x dx + \int_{-1}^{1} dx + \int_{1}^{\infty} e^{-x} dx = 2(e^{-1} + 1).
$$

- (c) Since  $\left(\int_{-\infty}^{\infty} e^{-x^2} dx\right) \left(\int_{-\infty}^{\infty} e^{-y^2} dy\right) = \pi$  and y can be replaced by  $x$ ,  $\left(\int_{-\infty}^{\infty} e^{-x^2} dx\right)^2 = \pi$  implies that  $\int_{-\infty}^{\infty} e^{-x^2} dx = \pm \sqrt{\pi}$ . But  $e^{-x^2} \ge 0$  for all  $x$ , so  $\int_{-\infty}^{\infty} e^{-x^2} dx = \sqrt{\pi}$ .
- (d) Letting  $t = \sqrt{2} x$ ,  $\int_{-\infty}^{\infty} e^{-x^2} dx = \int_{-\infty}^{\infty} \frac{1}{\sqrt{2}}$  $\left(e^{-t^2/2}\right)dt$ , so that  $\sqrt{\pi} = \frac{1}{\sqrt{2}} \int_{-\infty}^{\infty} e^{-t^2/2} dt$  or  $\int_{-\infty}^{\infty} e^{-t^2/2} dt = \sqrt{2\pi}$ .

### **542** ¤ **CHAPTER 15** MULTIPLE INTEGRALS

**41.** (a) We integrate by parts with  $u = x$  and  $dv = xe^{-x^2} dx$ . Then  $du = dx$  and  $v = -\frac{1}{2}e^{-x^2}$ , so

$$
\int_0^\infty x^2 e^{-x^2} dx = \lim_{t \to \infty} \int_0^t x^2 e^{-x^2} dx = \lim_{t \to \infty} \left( -\frac{1}{2} x e^{-x^2} \Big|_0^t + \int_0^t \frac{1}{2} e^{-x^2} dx \right)
$$
  
\n
$$
= \lim_{t \to \infty} \left( -\frac{1}{2} t e^{-t^2} \right) + \frac{1}{2} \int_0^\infty e^{-x^2} dx = 0 + \frac{1}{2} \int_0^\infty e^{-x^2} dx \qquad \text{[by l'Hospital's Rule]}
$$
  
\n
$$
= \frac{1}{4} \int_{-\infty}^\infty e^{-x^2} dx \qquad \text{[since } e^{-x^2} \text{ is an even function]}
$$
  
\n
$$
= \frac{1}{4} \sqrt{\pi} \qquad \text{[by Exercise 40(c)]}
$$

(b) Let  $u = \sqrt{x}$ . Then  $u^2 = x \Rightarrow dx = 2u du \Rightarrow$  $\int_0^\infty \sqrt{x} e^{-x} dx = \lim_{t \to \infty} \int_0^t \sqrt{x} e^{-x} dx = \lim_{t \to \infty} \int_0^{\sqrt{t}} u e^{-u^2} 2u du = 2 \int_0^\infty u^2 e^{-u^2} du = 2 \left( \frac{1}{4} \sqrt{\pi} \right)$  [by part(a)] =  $\frac{1}{2} \sqrt{\pi}$ .

### **15.5 Applications of Double Integrals**

1. 
$$
Q = \iint_D \sigma(x, y) dA = \int_0^5 \int_2^5 (2x + 4y) dy dx = \int_0^5 [2xy + 2y^2]_{y=2}^{y=5} dx
$$
  
\n
$$
= \int_0^5 (10x + 50 - 4x - 8) dx = \int_0^5 (6x + 42) dx = [3x^2 + 42x]_0^5 = 75 + 210 = 285 \text{ C}
$$

2. 
$$
Q = \iint_D \sigma(x, y) dA = \iint_D \sqrt{x^2 + y^2} dA = \int_0^{2\pi} \int_0^1 \sqrt{r^2} r dr d\theta
$$
  
=  $\int_0^{2\pi} d\theta \int_0^1 r^2 dr = [\theta]_0^{2\pi} [\frac{1}{3}r^3]_0^1 = 2\pi \cdot \frac{1}{3} = \frac{2\pi}{3} C$ 

3. 
$$
m = \iint_D \rho(x, y) dA = \int_1^3 \int_1^4 ky^2 dy dx = k \int_1^3 dx \int_1^4 y^2 dy = k [x]_1^3 \left[ \frac{1}{3} y^3 \right]_1^4 = k(2)(21) = 42k
$$
,  
\n $\overline{x} = \frac{1}{m} \iint_D x \rho(x, y) dA = \frac{1}{42k} \int_1^3 \int_1^4 kxy^2 dy dx = \frac{1}{42} \int_1^3 x dx \int_1^4 y^2 dy = \frac{1}{42} \left[ \frac{1}{2} x^2 \right]_1^3 \left[ \frac{1}{3} y^3 \right]_1^4 = \frac{1}{42} (4)(21) = 2$ ,  
\n $\overline{y} = \frac{1}{m} \iint_D y \rho(x, y) dA = \frac{1}{42k} \int_1^3 \int_1^4 ky^3 dy dx = \frac{1}{42} \int_1^3 dx \int_1^4 y^3 dy = \frac{1}{42} [x]_1^3 \left[ \frac{1}{4} y^4 \right]_1^4 = \frac{1}{42} (2) \left( \frac{255}{4} \right) = \frac{85}{28}$   
\nHence  $m = 42k$ ,  $(\overline{x}, \overline{y}) = (2, \frac{85}{28})$ .

4. 
$$
m = \iint_D \rho(x, y) dA = \int_0^a \int_0^b (1 + x^2 + y^2) dy dx = \int_0^a \left[ y + x^2 y + \frac{1}{3} y^3 \right]_{y=0}^{y=b} dx = \int_0^a (b + bx^2 + \frac{1}{3} b^3) dx
$$
  
\n
$$
= \left[ bx + \frac{1}{3} bx^3 + \frac{1}{3} b^3 x \right]_0^a = ab + \frac{1}{3} a^3 b + \frac{1}{3} ab^3 = \frac{1}{3} ab(3 + a^2 + b^2),
$$
  
\n
$$
M_y = \iint_D x \rho(x, y) dA = \int_0^a \int_0^b (x + x^3 + xy^2) dy dx = \int_0^a \left[ xy + x^3 y + \frac{1}{3} xy^3 \right]_{y=0}^{y=b} dx = \int_0^a (bx + bx^3 + \frac{1}{3} b^3 x) dx
$$
  
\n
$$
= \left[ \frac{1}{2} bx^2 + \frac{1}{4} bx^4 + \frac{1}{6} b^3 x^2 \right]_0^a = \frac{1}{2} a^2 b + \frac{1}{4} a^4 b + \frac{1}{6} a^2 b^3 = \frac{1}{12} a^2 b (6 + 3a^2 + 2b^2),
$$
 and  
\n
$$
M_x = \iint_D y \rho(x, y) dA = \int_0^a \int_0^b (y + x^2 y + y^3) dy dx = \int_0^a \left[ \frac{1}{2} y^2 + \frac{1}{2} x^2 y^2 + \frac{1}{4} y^4 \right]_{y=0}^{y=b} dx = \int_0^a \left( \frac{1}{2} b^2 + \frac{1}{2} b^2 x^2 + \frac{1}{4} b^4 \right) dx
$$
  
\n
$$
= \left[ \frac{1}{2} b^2 x + \frac{1}{6} b^2 x^3 + \frac{1}{4} b^4 x \right]_0^a = \frac{1}{2} ab^2 + \frac{1}{6} a^3 b^2 + \frac{1}{4} ab^4 = \frac{1}{12} ab^2 (6 + 2a^2 + 3b^2).
$$
  
\nHence  $(\overline{x}, \overline{y}) = \left( \frac{$ 

Hence, 
$$
(\overline{x}, \overline{y}) = \left(\frac{M_y}{m}, \frac{M_x}{m}\right) = \left(\frac{\frac{1}{12}a^2b(6 + 3a^2 + 2b^2)}{\frac{1}{3}ab(3 + a^2 + b^2)}, \frac{\frac{1}{12}ab^2(6 + 2a^2 + 3b^2)}{\frac{1}{3}ab(3 + a^2 + b^2)}\right)
$$
  

$$
= \left(\frac{a(6 + 3a^2 + 2b^2)}{4(3 + a^2 + b^2)}, \frac{b(6 + 2a^2 + 3b^2)}{4(3 + a^2 + b^2)}\right).
$$

5. 
$$
m = \int_0^2 \int_{x/2}^{3-x} (x+y) dy dx = \int_0^2 [xy + \frac{1}{2}y^2]_{y=x/2}^{y=3-x} dx = \int_0^2 [x(3 - \frac{3}{2}x) + \frac{1}{2}(3 - x)^2 - \frac{1}{8}x^2] dx
$$
  
\n
$$
= \int_0^2 (-\frac{9}{8}x^2 + \frac{9}{2}) dx = [-\frac{9}{8}(\frac{1}{3}x^3) + \frac{9}{2}x]_0^2 = 6,
$$
  
\n
$$
M_y = \int_0^2 \int_{x/2}^{3-x} (x^2 + xy) dy dx = \int_0^2 [x^2y + \frac{1}{2}xy^2]_{y=x/2}^{y=3-x} dx = \int_0^2 (\frac{9}{2}x - \frac{9}{8}x^3) dx = \frac{9}{2},
$$
  
\n
$$
M_x = \int_0^2 \int_{x/2}^{3-y} (xy + y^2) dy dx = \int_0^2 [\frac{1}{2}xy^2 + \frac{1}{3}y^3]_{y=x/2}^{y=3-x} dx = \int_0^2 (9 - \frac{9}{2}x) dx = 9.
$$
  
\nHence  $m = 6, (\overline{x}, \overline{y}) = (\frac{M_y}{m}, \frac{M_x}{m}) = (\frac{3}{4}, \frac{3}{2}).$ 

**6.** Here  $D = \{(x, y) | 0 \le x \le 2, x \le y \le 6 - 2x\}.$ 

$$
m = \int_0^2 \int_x^{6-2x} x^2 \, dy \, dx = \int_0^2 x^2 \left(6 - 2x - x\right) dx = \int_0^2 \left(6x^2 - 3x^3\right) dx = \left[2x^3 - \frac{3}{4}x^4\right]_0^2 = 4,
$$
  
\n
$$
M_y = \int_0^2 \int_x^{6-2x} x \cdot x^2 \, dy \, dx = \int_0^2 x^3 \left(6 - 2x - x\right) dx = \int_0^2 \left(6x^3 - 3x^4\right) dx = \left[\frac{3}{2}x^4 - \frac{3}{5}x^5\right]_0^2 = \frac{24}{5},
$$
  
\n
$$
M_x = \int_0^2 \int_x^{6-2x} y \cdot x^2 \, dy \, dx = \int_0^2 x^2 \left[\frac{1}{2}(6-2x)^2 - \frac{1}{2}x^2\right] dx = \frac{1}{2} \int_0^2 \left(3x^4 - 24x^3 + 36x^2\right) dx
$$
  
\n
$$
= \frac{1}{2} \left[\frac{3}{5}x^5 - 6x^4 + 12x^3\right]_0^2 = \frac{48}{5}.
$$

Hence  $m = 4$ ,  $(\overline{x}, \overline{y}) = \left(\frac{24/5}{4}, \frac{48/5}{4}\right) = \left(\frac{6}{5}, \frac{12}{5}\right)$ .

7. 
$$
m = \int_{-1}^{1} \int_{0}^{1-x^{2}} ky \,dy \,dx = k \int_{-1}^{1} \left[\frac{1}{2}y^{2}\right]_{y=0}^{y=1-x^{2}} dx = \frac{1}{2}k \int_{-1}^{1} (1-x^{2})^{2} \,dx = \frac{1}{2}k \int_{-1}^{1} (1-2x^{2}+x^{4}) \,dx
$$
  
\n
$$
= \frac{1}{2}k \left[x - \frac{2}{3}x^{3} + \frac{1}{5}x^{5}\right]_{-1}^{1} = \frac{1}{2}k \left(1 - \frac{2}{3} + \frac{1}{5} + 1 - \frac{2}{3} + \frac{1}{5}\right) = \frac{8}{15}k,
$$
  
\n
$$
M_{y} = \int_{-1}^{1} \int_{0}^{1-x^{2}} kxy \,dy \,dx = k \int_{-1}^{1} \left[\frac{1}{2}xy^{2}\right]_{y=0}^{y=1-x^{2}} dx = \frac{1}{2}k \int_{-1}^{1} x (1-x^{2})^{2} \,dx = \frac{1}{2}k \int_{-1}^{1} (x-2x^{3}+x^{5}) \,dx
$$
  
\n
$$
= \frac{1}{2}k \left[\frac{1}{2}x^{2} - \frac{1}{2}x^{4} + \frac{1}{6}x^{6}\right]_{-1}^{1} = \frac{1}{2}k \left(\frac{1}{2} - \frac{1}{2} + \frac{1}{6} - \frac{1}{2} + \frac{1}{2} - \frac{1}{6}\right) = 0,
$$
  
\n
$$
M_{x} = \int_{-1}^{1} \int_{0}^{1-x^{2}} ky^{2} \,dy \,dx = k \int_{-1}^{1} \left[\frac{1}{3}y^{3}\right]_{y=0}^{y=1-x^{2}} dx = \frac{1}{3}k \int_{-1}^{1} (1-x^{2})^{3} \,dx = \frac{1}{3}k \int_{-1}^{1} (1-3x^{2}+3x^{4}-x^{6}) \,dx
$$
  
\n
$$
= \frac{1}{3}k \left[x - x^{3} + \frac{3}{5}x^{5} - \frac{1}{7}x^{7}\right]_{-1}^{1} = \frac{1}{3}k
$$

**8.** The boundary curves intersect when  $x^2 = x + 2 \Leftrightarrow x^2 - x - 2 = 0 \Leftrightarrow x = -1, x = 2$ . Thus here  $D = \{(x, y) | -1 \le x \le 2, x^2 \le y \le x + 2\}.$  $m = \int_{-1}^{2} \int_{x^{2}}^{x+2} kx \, dy \, dx = k \int_{-1}^{2} x \left[ y \right]_{y=x^{2}}^{y=x+2} dx = k \int_{-1}^{2} (x^{2} + 2x - x^{3}) \, dx = k \left[ \frac{1}{3}x^{3} + x^{2} - \frac{1}{4}x^{4} \right]_{-1}^{2} = k \left( \frac{8}{3} - \frac{5}{12} \right) = \frac{9}{4} k,$  $M_y = \int_{-1}^{2} \int_{x^2}^{x+2} kx^2 \, dy \, dx = k \int_{-1}^{2} x^2 \left[ y \right]_{y=x^2}^{y=x+2} \, dx = k \int_{-1}^{2} (x^3 + 2x^2 - x^4) \, dx = k \left[ \frac{1}{4} x^4 + \frac{2}{3} x^3 - \frac{1}{5} x^5 \right]_{-1}^{2} = \frac{63}{20} k$  $M_x = \int_{-1}^{2} \int_{x^2}^{x+2} kxy \, dy \, dx = k \int_{-1}^{2} x \left[ \frac{1}{2} y^2 \right]_{y=x^2}^{y=x+2} dx = \frac{1}{2} k \int_{-1}^{2} x \left( x^2 + 4x + 4 - x^4 \right) dx$  $=\frac{1}{2}k\int_{-1}^{2}(x^3+4x^2+4x-x^5) dx = \frac{1}{2}k\left[\frac{1}{4}x^4+\frac{4}{3}x^3+2x^2-\frac{1}{6}x^6\right]_{-1}^{2} = \frac{45}{8}k.$ 

Hence  $m = \frac{9}{4}k$ ,  $(\overline{x}, \overline{y}) = \left(\frac{63k/20}{9k/4}, \frac{45k/8}{9k/4}\right) = \left(\frac{7}{5}, \frac{5}{2}\right)$ .

### **544** ¤ **CHAPTER 15** MULTIPLE INTEGRALS

**9.** Note that  $\sin(\pi x/L) \ge 0$  for  $0 \le x \le L$ .

$$
m = \int_{0}^{L} \int_{0}^{\sin(\pi x/L)} y \, dy \, dx = \int_{0}^{L} \frac{1}{2} \sin^{2}(\pi x/L) \, dx = \frac{1}{2} \left[ \frac{1}{2} x - \frac{L}{4\pi} \sin(2\pi x/L) \right]_{0}^{L} = \frac{1}{4} L,
$$
\n
$$
M_{y} = \int_{0}^{L} \int_{0}^{\sin(\pi x/L)} x \cdot y \, dy \, dx = \frac{1}{2} \int_{0}^{L} x \sin^{2}(\pi x/L) \, dx \quad \left[ u = x, dv = \sin^{2}(\pi x/L) \, dx \right]
$$
\n
$$
= \frac{1}{2} \cdot x \left( \frac{1}{2} x - \frac{L}{4\pi} \sin(2\pi x/L) \right) \Big|_{0}^{L} - \frac{1}{2} \int_{0}^{L} \left[ \frac{1}{2} x - \frac{L}{4\pi} \sin(2\pi x/L) \right] \, dx
$$
\n
$$
= \frac{1}{4} L^{2} - \frac{1}{2} \left[ \frac{1}{4} x^{2} + \frac{L^{2}}{4\pi^{2}} \cos(2\pi x/L) \right]_{0}^{L} = \frac{1}{4} L^{2} - \frac{1}{2} \left( \frac{1}{4} L^{2} + \frac{L^{2}}{4\pi^{2}} - \frac{L^{2}}{4\pi^{2}} \right) = \frac{1}{8} L^{2},
$$
\n
$$
M_{x} = \int_{0}^{L} \int_{0}^{\sin(\pi x/L)} y \cdot y \, dy \, dx = \int_{0}^{L} \frac{1}{3} \sin^{3}(\pi x/L) \, dx = \frac{1}{3} \int_{0}^{L} \left[ 1 - \cos^{2}(\pi x/L) \right] \sin(\pi x/L) \, dx
$$
\n[substitute  $u = \cos(\pi x/L) \Big| \Rightarrow du = -\frac{\pi}{L} \sin(\pi x/L) \Big|$   
\n
$$
= \frac{1}{3} \left( -\frac{L}{\pi} \right) [\cos(\pi x/L) - \frac{1}{3} \cos^{3}(\pi x/L) \Big|_{0}^{L} = -\frac{L}{2\pi} \left( -1 + \frac{1}{3} - 1 + \frac{1}{3} \right)
$$

$$
M_x = \int_0^{\pi/2} \int_0^1 kr^3 \sin^2 \theta \, dr \, d\theta = \frac{1}{4} k \int_0^{\pi/2} \sin^2 \theta \, d\theta = \frac{1}{8} k \left[ \theta + \sin 2\theta \right]_0^{\pi/2} = \frac{\pi}{16} k.
$$

Hence  $(\overline{x}, \overline{y}) = (\frac{3}{8}, \frac{3\pi}{16})$ .

12. 
$$
\rho(x, y) = k(x^2 + y^2) = kr^2
$$
,  $m = \int_0^{\pi/2} \int_0^1 kr^3 dr d\theta = \frac{\pi}{8}k$ ,  
\n $M_y = \int_0^{\pi/2} \int_0^1 kr^4 \cos \theta dr d\theta = \frac{1}{5}k \int_0^{\pi/2} \cos \theta d\theta = \frac{1}{5}k \left[\sin \theta\right]_0^{\pi/2} = \frac{1}{5}k$ ,

$$
M_x = \int_0^{\pi/2} \int_0^1 kr^4 \sin \theta \, dr \, d\theta = \frac{1}{5} k \int_0^{\pi/2} \sin \theta \, d\theta = \frac{1}{5} k \left[ -\cos \theta \right]_0^{\pi/2} = \frac{1}{5} k.
$$
  
Hence  $(\overline{x}, \overline{y}) = \left(\frac{8}{5\pi}, \frac{8}{5\pi}\right).$ 

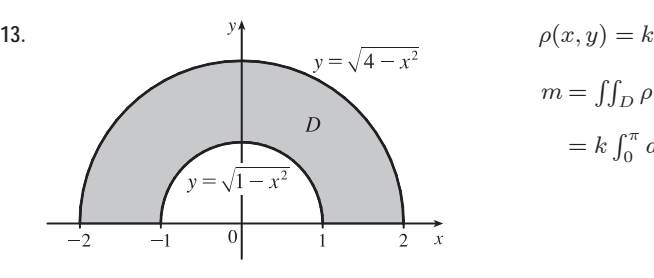

$$
\rho(x, y) = k\sqrt{x^2 + y^2} = kr,
$$
  
\n
$$
m = \iint_D \rho(x, y) dA = \int_0^{\pi} \int_1^2 kr \cdot r \, dr \, d\theta
$$
  
\n
$$
= k \int_0^{\pi} d\theta \int_1^2 r^2 \, dr = k(\pi) \left[ \frac{1}{3} r^3 \right]_1^2 = \frac{7}{3} \pi k,
$$

$$
M_y = \iint_D x \rho(x, y) dA = \int_0^{\pi} \int_1^2 (r \cos \theta)(kr) r dr d\theta = k \int_0^{\pi} \cos \theta d\theta \int_1^2 r^3 dr
$$

 $= k \left[ \sin \theta \right]_0^{\pi} \left[ \frac{1}{4} r^4 \right]_1^2 = k(0) \left( \frac{15}{4} \right)$ 

[this is to be expected as the region and density function are symmetric about the *y*-axis]

$$
M_x = \iint_D y\rho(x, y)dA = \int_0^{\pi} \int_1^2 (r\sin\theta)(kr) r dr d\theta = k \int_0^{\pi} \sin\theta d\theta \int_1^2 r^3 dr
$$
  
=  $k \left[ -\cos\theta \right]_0^{\pi} \left[ \frac{1}{4}r^4 \right]_1^2 = k(1+1)\left( \frac{15}{4} \right) = \frac{15}{2}k.$ 

Hence  $(\overline{x}, \overline{y}) = (0, \frac{15k/2}{7\pi k/3}) = (0, \frac{45}{14\pi}).$ 

14. Now 
$$
\rho(x, y) = k / \sqrt{x^2 + y^2} = k/r
$$
, so  
\n
$$
m = \iint_D \rho(x, y) dA = \int_0^{\pi} \int_1^2 (k/r) r dr d\theta = k \int_0^{\pi} d\theta \int_1^2 dr = k(\pi)(1) = \pi k,
$$
\n
$$
M_y = \iint_D x \rho(x, y) dA = \int_0^{\pi} \int_1^2 (r \cos \theta)(k/r) r dr d\theta = k \int_0^{\pi} \cos \theta d\theta \int_1^2 r dr
$$
\n
$$
= k \left[ \sin \theta \right]_0^{\pi} \left[ \frac{1}{2} r^2 \right]_1^2 = k(0) \left( \frac{3}{2} \right) = 0,
$$
\n
$$
M_x = \iint_D y \rho(x, y) dA = \int_0^{\pi} \int_1^2 (r \sin \theta)(k/r) r dr d\theta = k \int_0^{\pi} \sin \theta d\theta \int_1^2 r dr
$$
\n
$$
= k \left[ -\cos \theta \right]_0^{\pi} \left[ \frac{1}{2} r^2 \right]_1^2 = k(1+1) \left( \frac{3}{2} \right) = 3k.
$$

Hence  $(\overline{x}, \overline{y}) = (0, \frac{3k}{\pi k}) = (0, \frac{3}{\pi}).$ 

**15.** Placing the vertex opposite the hypotenuse at  $(0, 0)$ ,  $\rho(x, y) = k(x^2 + y^2)$ . Then

 $m = \int_0^a \int_0^{a-x} k(x^2 + y^2) dy dx = k \int_0^a [ax^2 - x^3 + \frac{1}{3} (a-x)^3] dx = k \left[ \frac{1}{3}ax^3 - \frac{1}{4}x^4 - \frac{1}{12} (a-x)^4 \right]_0^a = \frac{1}{6}ka^4$ . By symmetry,

$$
M_y = M_x = \int_0^a \int_0^{a-x} ky(x^2 + y^2) dy dx = k \int_0^a \left[ \frac{1}{2}(a-x)^2 x^2 + \frac{1}{4}(a-x)^4 \right] dx
$$
  
=  $k \left[ \frac{1}{6} a^2 x^3 - \frac{1}{4} a x^4 + \frac{1}{10} x^5 - \frac{1}{20} (a-x)^5 \right]_0^a = \frac{1}{15} k a^5$ 

Hence  $(\overline{x}, \overline{y}) = (\frac{2}{5}a, \frac{2}{5}a).$ 

### **546** ¤ **CHAPTER 15** MULTIPLE INTEGRALS

16. 
$$
\rho(x, y) = k/\sqrt{x^2 + y^2} = k/r
$$
.  
\n
$$
m = \int_{\pi/6}^{5\pi/6} \int_{1}^{2\sin\theta} \frac{k}{r} r dr d\theta = k \int_{\pi/6}^{5\pi/6} [(2\sin\theta) - 1] d\theta
$$
\n
$$
= k[-2\cos\theta - \theta]_{\pi/6}^{5\pi/6} = 2k(\sqrt{3} - \frac{\pi}{3})
$$
\nBy symmetry of *D* and  $f(x) = x$   $M = 0$  and

By symmetry of D and  $f(x) = x$ ,  $M_y = 0$ , and

$$
M_x = \int_{\pi/6}^{5\pi/6} \int_{1}^{2\sin\theta} kr \sin\theta \, dr \, d\theta = \frac{1}{2} k \int_{\pi/6}^{5\pi/6} (4\sin^3\theta - \sin\theta) \, d\theta
$$

$$
= \frac{1}{2} k \left[ -3\cos\theta + \frac{4}{3}\cos^3\theta \right]_{\pi/6}^{5\pi/6} = \sqrt{3} k
$$
Hence  $(\overline{x}, \overline{y}) = \left( 0, \frac{3\sqrt{3}}{2(3\sqrt{3} - \pi)} \right).$ 

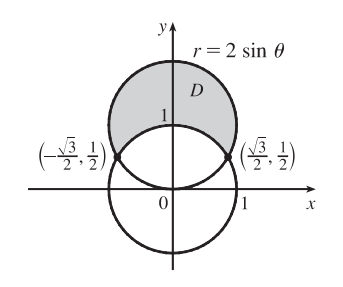

17. 
$$
I_x = \iint_D y^2 \rho(x, y) dA = \int_{-1}^1 \int_0^{1-x^2} y^2 \cdot ky \,dy \,dx = k \int_{-1}^1 \left[ \frac{1}{4} y^4 \right]_{y=0}^{y=1-x^2} dx = \frac{1}{4} k \int_{-1}^1 (1-x^2)^4 \,dx
$$
  
\n
$$
= \frac{1}{4} k \int_{-1}^1 (x^8 - 4x^6 + 6x^4 - 4x^2 + 1) \,dx = \frac{1}{4} k \left[ \frac{1}{9} x^9 - \frac{4}{7} x^7 + \frac{6}{5} x^5 - \frac{4}{3} x^3 + x \right]_{-1}^1 = \frac{64}{315} k,
$$
  
\n $I_y = \iint_D x^2 \rho(x, y) \,dA = \int_{-1}^1 \int_0^{1-x^2} kx^2 y \,dy \,dx = k \int_{-1}^1 \left[ \frac{1}{2} x^2 y^2 \right]_{y=0}^{y=1-x^2} dx = \frac{1}{2} k \int_{-1}^1 x^2 (1-x^2)^2 \,dx$   
\n
$$
= \frac{1}{2} k \int_{-1}^1 (x^2 - 2x^4 + x^6) \,dx = \frac{1}{2} k \left[ \frac{1}{3} x^3 - \frac{2}{5} x^5 + \frac{1}{7} x^7 \right]_{-1}^1 = \frac{8}{105} k,
$$
  
\nand  $I_0 = I_x + I_y = \frac{64}{315} k + \frac{8}{105} k = \frac{88}{315} k.$   
\n18.  $I_x = \int_0^{\pi/2} \int_0^1 (r^2 \sin^2 \theta)(kr^2) r \,dr \,d\theta = \frac{1}{6} k \int_0^{\pi/2} \sin^2 \theta \,d\theta = \frac{1}{6} k \left[ \frac{1}{4} (2\theta - \sin 2\theta) \right]_0^{\pi/2} = \frac{\pi}{24} k,$ 

**18.** 
$$
I_x = \int_0^{\pi/2} \int_0^1 (r^2 \sin^2 \theta)(kr^2) r dr d\theta = \frac{1}{6} k \int_0^{\pi/2} \sin^2 \theta d\theta = \frac{1}{6} k \left[ \frac{1}{4} (2\theta - \sin 2\theta) \right]_0^{\pi/2} = \frac{\pi}{24} k,
$$

$$
I_y = \int_0^{\pi/2} \int_0^1 (r^2 \cos^2 \theta)(kr^2) r dr d\theta = \frac{1}{6} k \int_0^{\pi/6} \cos^2 \theta d\theta = \frac{1}{6} k \left[ \frac{1}{4} (2\theta + \sin 2\theta) \right]_0^{\pi/2} = \frac{\pi}{24} k,
$$
and  $I_0 = I_x + I_y = \frac{\pi}{12} k.$ 

**19.** As in Exercise 15, we place the vertex opposite the hypotenuse at  $(0, 0)$  and the equal sides along the positive axes.

$$
I_x = \int_0^a \int_0^{a-x} y^2 k(x^2 + y^2) dy dx = k \int_0^a \int_0^{a-x} (x^2 y^2 + y^4) dy dx = k \int_0^a \left[ \frac{1}{3} x^2 y^3 + \frac{1}{5} y^5 \right]_{y=0}^{y=a-x} dx
$$
  
\n
$$
= k \int_0^a \left[ \frac{1}{3} x^2 (a-x)^3 + \frac{1}{5} (a-x)^5 \right] dx = k \left[ \frac{1}{3} \left( \frac{1}{3} a^3 x^3 - \frac{3}{4} a^2 x^4 + \frac{3}{5} a x^5 - \frac{1}{6} x^6 \right) - \frac{1}{30} (a-x)^6 \right]_0^a = \frac{7}{180} k a^6,
$$
  
\n
$$
I_y = \int_0^a \int_0^{a-x} x^2 k(x^2 + y^2) dy dx = k \int_0^a \int_0^{a-x} (x^4 + x^2 y^2) dy dx = k \int_0^a \left[ x^4 y + \frac{1}{3} x^2 y^3 \right]_{y=0}^{y=a-x} dx
$$
  
\n
$$
= k \int_0^a \left[ x^4 (a-x) + \frac{1}{3} x^2 (a-x)^3 \right] dx = k \left[ \frac{1}{5} a x^5 - \frac{1}{6} x^6 + \frac{1}{3} \left( \frac{1}{3} a^3 x^3 - \frac{3}{4} a^2 x^4 + \frac{3}{5} a x^5 - \frac{1}{6} x^6 \right) \right]_0^a = \frac{7}{180} k a^6,
$$
  
\nand  $I_0 = I_x + I_y = \frac{7}{90} k a^6.$ 

**20.** If we find the moments of inertia about the  $x$ - and  $y$ -axes, we can determine in which direction rotation will be more difficult. (See the explanation following Example 4.) The moment of inertia about the  $x$ -axis is given by

$$
I_x = \iint_D y^2 \rho(x, y) dA = \int_0^2 \int_0^2 y^2 (1 + 0.1x) dy dx = \int_0^2 (1 + 0.1x) \left[ \frac{1}{3} y^3 \right]_{y=0}^{y=2} dx
$$
  
=  $\frac{8}{3} \int_0^2 (1 + 0.1x) dx = \frac{8}{3} \left[ x + 0.1 \cdot \frac{1}{2} x^2 \right]_0^2 = \frac{8}{3} (2.2) \approx 5.87$ 

### SECTION 15.5 APPLICATIONS OF DOUBLE INTEGRALS **□ 547**

Similarly, the moment of inertia about the  $y$ -axis is given by

$$
I_y = \iint_D x^2 \rho(x, y) dA = \int_0^2 \int_0^2 x^2 (1 + 0.1x) dy dx = \int_0^2 x^2 (1 + 0.1x) [y]_{y=0}^{y=2} dx
$$
  
=  $2 \int_0^2 (x^2 + 0.1x^3) dx = 2 [\frac{1}{3}x^3 + 0.1 \cdot \frac{1}{4}x^4]_0^2 = 2(\frac{8}{3} + 0.4) \approx 6.13$ 

Since  $I_y > I_x$ , more force is required to rotate the fan blade about the y-axis.

21. 
$$
I_x = \iint_D y^2 \rho(x, y) dA = \int_0^h \int_0^b \rho y^2 dx dy = \rho \int_0^b dx \int_0^h y^2 dy = \rho \left[ x \right]_0^b \left[ \frac{1}{3} y^3 \right]_0^h = \rho b \left( \frac{1}{3} h^3 \right) = \frac{1}{3} \rho b h^3
$$
,  
\n $I_y = \iint_D x^2 \rho(x, y) dA = \int_0^h \int_0^b \rho x^2 dx dy = \rho \int_0^b x^2 dx \int_0^h dy = \rho \left[ \frac{1}{3} x^3 \right]_0^b \left[ y \right]_0^h = \frac{1}{3} \rho b^3 h$ ,  
\nand  $m = \rho$  (area of rectangle) =  $\rho b h$  since the lamina is homogeneous. Hence  $\overline{x}^2 = \frac{I_y}{m} = \frac{\frac{1}{3} \rho b^3 h}{\rho b h} = \frac{b^2}{3} \implies \overline{x} = \frac{b}{\sqrt{3}}$ 

and 
$$
\overline{y}^2 = \frac{I_x}{m} = \frac{\frac{1}{3}\rho b h^3}{\rho b h} = \frac{h^2}{3} \Rightarrow \overline{y} = \frac{h}{\sqrt{3}}
$$
.

**22.** Here we assume  $b > 0$ ,  $h > 0$  but note that we arrive at the same results if  $b < 0$  or  $h < 0$ . We have

$$
D = \{(x, y) | 0 \le x \le b, 0 \le y \le h - \frac{h}{b}x\}, \text{ so}
$$
  
\n
$$
I_x = \int_0^b \int_0^{h - h x/b} y^2 \rho \, dy \, dx = \rho \int_0^b \left[\frac{1}{3}y^3\right]_{y=0}^{y=h - h x/b} dx = \frac{1}{3} \rho \int_0^b \left(h - \frac{h}{b}x\right)^3 dx
$$
  
\n
$$
= \frac{1}{3} \rho \left[-\frac{b}{h} \left(\frac{1}{4}\right) \left(h - \frac{h}{b}x\right)^4\right]_0^b = -\frac{b}{12h} \rho (0 - h^4) = \frac{1}{12} \rho bh^3,
$$
  
\n
$$
I_y = \int_0^b \int_0^{h - h x/b} x^2 \rho \, dy \, dx = \rho \int_0^b x^2 \left(h - \frac{h}{b}x\right) dx = \rho \int_0^b \left(hx^2 - \frac{h}{b}x^3\right) dx
$$
  
\n
$$
= \rho \left[\frac{h}{3}x^3 - \frac{h}{4b}x^4\right]_0^b = \rho \left(\frac{hb^3}{3} - \frac{hb^3}{4}\right) = \frac{1}{12} \rho b^3 h,
$$
  
\nand  $m = \int_0^b \int_0^{h - h x/b} \rho \, dy \, dx = \rho \int_0^b \left(h - \frac{h}{b}x\right) dx = \rho \left[hx - \frac{h}{2b}x^2\right]_0^b = \frac{1}{2} \rho bh.$  Hence  $\overline{x}^2 = \frac{I_y}{m} = \frac{\frac{1}{12} \rho b^3 h}{\frac{1}{2} \rho bh} = \frac{b^2}{6} \Rightarrow$ 

.

$$
\overline{\overline{x}} = \frac{b}{\sqrt{6}} \text{ and } \overline{\overline{y}}^2 = \frac{I_x}{m} = \frac{\frac{1}{12}\rho b h^3}{\frac{1}{2}\rho b h} = \frac{h^2}{6} \Rightarrow \overline{\overline{y}} = \frac{h}{\sqrt{6}}
$$

**23.** In polar coordinates, the region is  $D = \{(r, \theta) | 0 \le r \le a, 0 \le \theta \le \frac{\pi}{2}\}\$ , so

$$
I_x = \iint_D y^2 \rho \, dA = \int_0^{\pi/2} \int_0^a \rho (r \sin \theta)^2 \, r \, dr \, d\theta = \rho \int_0^{\pi/2} \sin^2 \theta \, d\theta \int_0^a r^3 \, dr
$$
  
\n
$$
= \rho \left[ \frac{1}{2} \theta - \frac{1}{4} \sin 2\theta \right]_0^{\pi/2} \left[ \frac{1}{4} r^4 \right]_0^a = \rho \left( \frac{\pi}{4} \right) \left( \frac{1}{4} a^4 \right) = \frac{1}{16} \rho a^4 \pi,
$$
  
\n
$$
I_y = \iint_D x^2 \rho \, dA = \int_0^{\pi/2} \int_0^a \rho (r \cos \theta)^2 \, r \, dr \, d\theta = \rho \int_0^{\pi/2} \cos^2 \theta \, d\theta \int_0^a r^3 \, dr
$$
  
\n
$$
= \rho \left[ \frac{1}{2} \theta + \frac{1}{4} \sin 2\theta \right]_0^{\pi/2} \left[ \frac{1}{4} r^4 \right]_0^a = \rho \left( \frac{\pi}{4} \right) \left( \frac{1}{4} a^4 \right) = \frac{1}{16} \rho a^4 \pi,
$$

and  $m = \rho \cdot A(D) = \rho \cdot \frac{1}{4}\pi a^2$  since the lamina is homogeneous. Hence  $\overline{\overline{x}}^2 = \overline{\overline{y}}^2 = \frac{\frac{1}{16}\rho a^4 \pi}{\frac{1}{4}\rho a^2 \pi} = \frac{a^2}{4} \Rightarrow \overline{\overline{x}} = \overline{\overline{y}} = \frac{a}{2}$ .

24. 
$$
m = \int_0^{\pi} \int_0^{\sin x} \rho \, dy \, dx = \rho \int_0^{\pi} \sin x \, dx = \rho \left[ -\cos x \right]_0^{\pi} = 2\rho,
$$
  
\n $I_x = \int_0^{\pi} \int_0^{\sin x} \rho y^2 \, dy \, dx = \frac{1}{3} \rho \int_0^{\pi} \sin^3 x \, dx = \frac{1}{3} \rho \int_0^{\pi} (1 - \cos^2 x) \sin x \, dx = \frac{1}{3} \rho \left[ -\cos \theta + \frac{1}{3} \cos^3 \theta \right]_0^{\pi} = \frac{4}{9} \rho,$ 

### **548** ¤ **CHAPTER 15** MULTIPLE INTEGRALS

$$
I_y = \int_0^{\pi} \int_0^{\sin x} \rho x^2 dy dx = \rho \int_0^{\pi} x^2 \sin x dx = \rho [-x^2 \cos x + 2x \sin x + 2 \cos x]_0^{\pi}
$$
 [by integrating by parts twice]  
=  $\rho (\pi^2 - 4)$ .

Then 
$$
\overline{\overline{y}}^2 = \frac{I_x}{m} = \frac{2}{9}
$$
, so  $\overline{\overline{y}} = \frac{\sqrt{2}}{3}$  and  $\overline{\overline{x}}^2 = \frac{I_y}{m} = \frac{\pi^2 - 4}{2}$ , so  $\overline{\overline{x}} = \sqrt{\frac{\pi^2 - 4}{2}}$ .

**25.** The right loop of the curve is given by  $D = \{(r, \theta) | 0 \le r \le \cos 2\theta, -\pi/4 \le \theta \le \pi/4\}$ . Using a CAS, we

find 
$$
m = \iint_D \rho(x, y) dA = \iint_D (x^2 + y^2) dA = \int_{-\pi/4}^{\pi/4} \int_0^{\cos 2\theta} r^2 r dr d\theta = \frac{3\pi}{64}
$$
. Then  
\n
$$
\overline{x} = \frac{1}{m} \iint_D x \rho(x, y) dA = \frac{64}{3\pi} \int_{-\pi/4}^{\pi/4} \int_0^{\cos 2\theta} (r \cos \theta) r^2 r dr d\theta = \frac{64}{3\pi} \int_{-\pi/4}^{\pi/4} \int_0^{\cos 2\theta} r^4 \cos \theta dr d\theta = \frac{16384\sqrt{2}}{10395\pi}
$$
and  
\n
$$
\overline{y} = \frac{1}{m} \iint_D y \rho(x, y) dA = \frac{64}{3\pi} \int_{-\pi/4}^{\pi/4} \int_0^{\cos 2\theta} (r \sin \theta) r^2 r dr d\theta = \frac{64}{3\pi} \int_{-\pi/4}^{\pi/4} \int_0^{\cos 2\theta} r^4 \sin \theta dr d\theta = 0
$$
, so  
\n
$$
(\overline{x}, \overline{y}) = \left(\frac{16384\sqrt{2}}{10395\pi}, 0\right).
$$

The moments of inertia are

$$
I_x = \iint_D y^2 \rho(x, y) dA = \int_{-\pi/4}^{\pi/4} \int_0^{\cos 2\theta} (r \sin \theta)^2 r^2 r dr d\theta = \int_{-\pi/4}^{\pi/4} \int_0^{\cos 2\theta} r^5 \sin^2 \theta dr d\theta = \frac{5\pi}{384} - \frac{4}{105},
$$
  
\n
$$
I_y = \iint_D x^2 \rho(x, y) dA = \int_{-\pi/4}^{\pi/4} \int_0^{\cos 2\theta} (r \cos \theta)^2 r^2 r dr d\theta = \int_{-\pi/4}^{\pi/4} \int_0^{\cos 2\theta} r^5 \cos^2 \theta dr d\theta = \frac{5\pi}{384} + \frac{4}{105},
$$
and  
\n
$$
I_0 = I_x + I_y = \frac{5\pi}{192}.
$$

**26.** Using a CAS, we find  $m = \iint_D \rho(x, y) dA = \int_0^2 \int_0^{xe^{-x}} x^2 y^2 dy dx = \frac{8}{729}(5 - 899e^{-6})$ . Then

$$
\overline{x} = \frac{1}{m} \iint_D x\rho(x, y) dA = \frac{729}{8(5 - 899e^{-6})} \int_0^2 \int_0^{xe^{-x}} x^3 y^2 dy dx = \frac{2(5e^6 - 1223)}{5e^6 - 899} \text{ and}
$$
  

$$
\overline{y} = \frac{1}{m} \iint_D y\rho(x, y) dA = \frac{729}{8(5 - 899e^{-6})} \int_0^2 \int_0^{xe^{-x}} x^2 y^3 dy dx = \frac{729(45e^6 - 42037e^{-2})}{32768(5e^6 - 899)}, \text{ so}
$$
  

$$
(\overline{x}, \overline{y}) = \left(\frac{2(5e^6 - 1223)}{5e^6 - 899}, \frac{729(45e^6 - 42037e^{-2})}{32768(5e^6 - 899)}\right).
$$

The moments of inertia are  $I_x = \iint_D y^2 \rho(x, y) dA = \int_0^2 \int_0^{xe^{-x}} x^2 y^4 dy dx = \frac{16}{390625}(63 - 305593e^{-10}),$  $I_y = \iint_D x^2 \rho(x, y) dA = \int_0^2 \int_0^{xe^{-x}} x^4 y^2 dy dx = \frac{80}{2187}(7 - 2101e^{-6}),$  and  $I_0 = I_x + I_y = \frac{16}{854296875} (13809656 - 4103515625e^{-6} - 668331891e^{-10}).$ 

**27.** (a)  $f(x, y)$  is a joint density function, so we know  $\iint_{\mathbb{R}^2} f(x, y) dA = 1$ . Since  $f(x, y) = 0$  outside the rectangle  $[0, 1] \times [0, 2]$ , we can say

$$
\iint_{\mathbb{R}^2} f(x, y) dA = \int_{-\infty}^{\infty} \int_{-\infty}^{\infty} f(x, y) dy dx = \int_{0}^{1} \int_{0}^{2} Cx(1 + y) dy dx
$$

$$
= C \int_{0}^{1} x \left[ y + \frac{1}{2} y^2 \right]_{y=0}^{y=2} dx = C \int_{0}^{1} 4x dx = C \left[ 2x^2 \right]_{0}^{1} = 2C
$$

Then  $2C = 1 \Rightarrow C = \frac{1}{2}$ .

 $\overline{y}$ 

(b) 
$$
P(X \le 1, Y \le 1) = \int_{-\infty}^{1} \int_{-\infty}^{1} f(x, y) dy dx = \int_{0}^{1} \int_{0}^{1} \frac{1}{2} x (1 + y) dy dx
$$
  

$$
= \int_{0}^{1} \frac{1}{2} x \left[ y + \frac{1}{2} y^{2} \right]_{y=0}^{y=1} dx = \int_{0}^{1} \frac{1}{2} x \left( \frac{3}{2} \right) dx = \frac{3}{4} \left[ \frac{1}{2} x^{2} \right]_{0}^{1} = \frac{3}{8} \text{ or } 0.375
$$

(c)  $P(X + Y \le 1) = P((X, Y) \in D)$  where D is the triangular region shown in the figure. Thus

$$
P(X + Y \le 1) = \iint_D f(x, y) dA = \int_0^1 \int_0^{1-x} \frac{1}{2} x (1 + y) dy dx
$$
  
=  $\int_0^1 \frac{1}{2} x \left[ y + \frac{1}{2} y^2 \right]_{y=0}^{y=1-x} dx = \int_0^1 \frac{1}{2} x (\frac{1}{2} x^2 - 2x + \frac{3}{2}) dx$   
=  $\frac{1}{4} \int_0^1 (x^3 - 4x^2 + 3x) dx = \frac{1}{4} \left[ \frac{x^4}{4} - 4 \frac{x^3}{3} + 3 \frac{x^2}{2} \right]_0^1$   
=  $\frac{5}{48} \approx 0.1042$ 

**28.** (a)  $f(x, y) \ge 0$ , so f is a joint density function if  $\iint_{\mathbb{R}^2} f(x, y) dA = 1$ . Here,  $f(x, y) = 0$  outside the square  $[0, 1] \times [0, 1]$ , so  $\iint_{\mathbb{R}^2} f(x, y) dA = \int_0^1 \int_0^1 4xy \, dy \, dx = \int_0^1 \left[ 2xy^2 \right]_{y=0}^{y=1} dx = \int_0^1 2x \, dx = x^2 \Big]_0^1 = 1.$ 

Thus,  $f(x, y)$  is a joint density function.

(b) (i) No restriction is placed on  $Y$ , so

$$
P(X \ge \frac{1}{2}) = \int_{1/2}^{\infty} \int_{-\infty}^{\infty} f(x, y) \, dy \, dx = \int_{1/2}^{1} \int_{0}^{1} 4xy \, dy \, dx = \int_{1/2}^{1} \left[ 2xy^{2} \right]_{y=0}^{y=1} dx = \int_{1/2}^{1} 2x \, dx = x^{2} \Big|_{1/2}^{1} = \frac{3}{4}.
$$
\n(ii) 
$$
P(X \ge \frac{1}{2}, Y \le \frac{1}{2}) = \int_{1/2}^{\infty} \int_{-\infty}^{1/2} f(x, y) \, dy \, dx = \int_{1/2}^{1} \int_{0}^{1/2} 4xy \, dy \, dx
$$

\n
$$
= \int_{1/2}^{1} \left[ 2xy^{2} \right]_{y=0}^{y=1/2} dx = \int_{1/2}^{1} \frac{1}{2}x \, dx = \frac{1}{2} \cdot \frac{1}{2}x^{2} \Big|_{1/2}^{1} = \frac{3}{16}
$$

(c) The expected value of  $X$  is given by

$$
\mu_1 = \iint_{\mathbb{R}^2} x f(x, y) dA = \int_0^1 \int_0^1 x(4xy) dy dx = \int_0^1 2x^2 \left[ y^2 \right]_{y=0}^{y=1} dx = 2 \int_0^1 x^2 dx = 2 \left[ \frac{1}{3} x^3 \right]_0^1 = \frac{2}{3}
$$

The expected value of  $Y$  is

$$
\mu_2 = \iint_{\mathbb{R}^2} y f(x, y) dA = \int_0^1 \int_0^1 y(4xy) dy dx = \int_0^1 4x \left[ \frac{1}{3} y^3 \right]_{y=0}^{y=1} dx = \frac{4}{3} \int_0^1 x dx = \frac{4}{3} \left[ \frac{1}{2} x^2 \right]_0^1 = \frac{2}{3}
$$

**29.** (a)  $f(x, y) \ge 0$ , so f is a joint density function if  $\iint_{\mathbb{R}^2} f(x, y) dA = 1$ . Here,  $f(x, y) = 0$  outside the first quadrant, so

$$
\iint_{\mathbb{R}^2} f(x, y) dA = \int_0^\infty \int_0^\infty 0.1 e^{-(0.5x + 0.2y)} dy dx = 0.1 \int_0^\infty \int_0^\infty e^{-0.5x} e^{-0.2y} dy dx = 0.1 \int_0^\infty e^{-0.5x} dx \int_0^\infty e^{-0.2y} dy
$$
  
= 0.1  $\lim_{t \to \infty} \int_0^t e^{-0.5x} dx \lim_{t \to \infty} \int_0^t e^{-0.2y} dy = 0.1 \lim_{t \to \infty} \left[ -2e^{-0.5x} \right]_0^t \lim_{t \to \infty} \left[ -5e^{-0.2y} \right]_0^t$   
= 0.1  $\lim_{t \to \infty} \left[ -2(e^{-0.5t} - 1) \right] \lim_{t \to \infty} \left[ -5(e^{-0.2t} - 1) \right] = (0.1) \cdot (-2)(0 - 1) \cdot (-5)(0 - 1) = 1$ 

Thus  $f(x, y)$  is a joint density function.

(b) (i) No restriction is placed on  $X$ , so

$$
P(Y \ge 1) = \int_{-\infty}^{\infty} \int_{1}^{\infty} f(x, y) dy dx = \int_{0}^{\infty} \int_{1}^{\infty} 0.1 e^{-(0.5x + 0.2y)} dy dx
$$
  
= 0.1  $\int_{0}^{\infty} e^{-0.5x} dx \int_{1}^{\infty} e^{-0.2y} dy = 0.1 \lim_{t \to \infty} \int_{0}^{t} e^{-0.5x} dx \lim_{t \to \infty} \int_{1}^{t} e^{-0.2y} dy$   
= 0.1  $\lim_{t \to \infty} \left[ -2e^{-0.5x} \right]_{0}^{t} \lim_{t \to \infty} \left[ -5e^{-0.2y} \right]_{1}^{t} = 0.1 \lim_{t \to \infty} \left[ -2(e^{-0.5t} - 1) \right] \lim_{t \to \infty} \left[ -5(e^{-0.2t} - e^{-0.2}) \right]$   
(0.1)  $\cdot (-2)(0 - 1) \cdot (-5)(0 - e^{-0.2}) = e^{-0.2} \approx 0.8187$ 

#### **550** ¤ **CHAPTER 15** MULTIPLE INTEGRALS

(ii) 
$$
P(X \le 2, Y \le 4) = \int_{-\infty}^{2} \int_{-\infty}^{4} f(x, y) dy dx = \int_{0}^{2} \int_{0}^{4} 0.1 e^{-(0.5x + 0.2y)} dy dx
$$
  
\n
$$
= 0.1 \int_{0}^{2} e^{-0.5x} dx \int_{0}^{4} e^{-0.2y} dy = 0.1 \left[ -2e^{-0.5x} \right]_{0}^{2} \left[ -5e^{-0.2y} \right]_{0}^{4}
$$
\n
$$
= (0.1) \cdot (-2)(e^{-1} - 1) \cdot (-5)(e^{-0.8} - 1)
$$
\n
$$
= (e^{-1} - 1)(e^{-0.8} - 1) = 1 + e^{-1.8} - e^{-0.8} - e^{-1} \approx 0.3481
$$

(c) The expected value of  $X$  is given by

$$
\mu_1 = \iint_{\mathbb{R}^2} x f(x, y) dA = \int_0^\infty \int_0^\infty x \left[ 0.1 e^{-(0.5x + 0.2y)} \right] dy dx
$$
  
= 0.1  $\int_0^\infty x e^{-0.5x} dx \int_0^\infty e^{-0.2y} dy = 0.1 \lim_{t \to \infty} \int_0^t x e^{-0.5x} dx \lim_{t \to \infty} \int_0^t e^{-0.2y} dy$ 

To evaluate the first integral, we integrate by parts with  $u = x$  and  $dv = e^{-0.5x} dx$  (or we can use Formula 96) in the Table of Integrals):  $\int xe^{-0.5x} dx = -2xe^{-0.5x} - \int -2e^{-0.5x} dx = -2xe^{-0.5x} - 4e^{-0.5x} = -2(x+2)e^{-0.5x}$ . Thus

$$
\mu_1 = 0.1 \lim_{t \to \infty} \left[ -2(x+2)e^{-0.5x} \right]_0^t \lim_{t \to \infty} \left[ -5e^{-0.2y} \right]_0^t
$$
  
= 0.1 \lim\_{t \to \infty} (-2) \left[ (t+2)e^{-0.5t} - 2 \right] \lim\_{t \to \infty} (-5) \left[ e^{-0.2t} - 1 \right]   
= 0.1(-2) \left( \lim\_{t \to \infty} \frac{t+2}{e^{0.5t}} - 2 \right) (-5)(-1) = 2 \qquad \text{[by l'Hospital's Rule]}

The expected value of  $Y$  is given by

$$
\mu_2 = \iint_{\mathbb{R}^2} y f(x, y) dA = \int_0^\infty \int_0^\infty y \left[ 0.1 e^{-(0.5 + 0.2y)} \right] dy dx
$$
  
= 0.1  $\int_0^\infty e^{-0.5x} dx \int_0^\infty y e^{-0.2y} dy = 0.1 \lim_{t \to \infty} \int_0^t e^{-0.5x} dx \lim_{t \to \infty} \int_0^t y e^{-0.2y} dy$ 

To evaluate the second integral, we integrate by parts with  $u = y$  and  $dv = e^{-0.2y} dy$  (or again we can use Formula 96 in the Table of Integrals) which gives  $\int ye^{-0.2y} dy = -5ye^{-0.2y} + \int 5e^{-0.2y} dy = -5(y+5)e^{-0.2y}$ . Then

$$
\mu_2 = 0.1 \lim_{t \to \infty} \left[ -2e^{-0.5x} \right]_0^t \lim_{t \to \infty} \left[ -5(y+5)e^{-0.2y} \right]_0^t
$$
  
= 0.1 \lim\_{t \to \infty} \left[ -2(e^{-0.5t} - 1) \right] \lim\_{t \to \infty} \left( -5\left[ (t+5)e^{-0.2t} - 5 \right] \right)  
= 0.1(-2)(-1) \cdot (-5) \left( \lim\_{t \to \infty} \frac{t+5}{e^{0.2t}} - 5 \right) = 5 \qquad \text{[by l'Hospital's Rule]}

**30.** (a) The lifetime of each bulb has exponential density function

$$
f(t) = \begin{cases} 0 & \text{if } t < 0\\ \frac{1}{1000}e^{-t/1000} & \text{if } t \ge 0 \end{cases}
$$

If  $X$  and  $Y$  are the lifetimes of the individual bulbs, then  $X$  and  $Y$  are independent, so the joint density function is the product of the individual density functions:

$$
f(x,y) = \begin{cases} 10^{-6} e^{-(x+y)/1000} & \text{if } x \ge 0, y \ge 0\\ 0 & \text{otherwise} \end{cases}
$$

#### SECTION 15.5 APPLICATIONS OF DOUBLE INTEGRALS  $\Box$  551

The probability that both of the bulbs fail within 1000 hours is

$$
P(X \le 1000, Y \le 1000) = \int_{-\infty}^{1000} \int_{-\infty}^{1000} f(x, y) \, dy \, dx = \int_{0}^{1000} \int_{0}^{1000} 10^{-6} e^{-(x+y)/1000} \, dy \, dx
$$

$$
= 10^{-6} \int_{0}^{1000} e^{-x/1000} \, dx \int_{0}^{1000} e^{-y/1000} \, dy
$$

$$
= 10^{-6} \left[ -1000 e^{-x/1000} \right]_{0}^{1000} \left[ -1000 e^{-y/1000} \right]_{0}^{1000}
$$

$$
= (e^{-1} - 1)^2 \approx 0.3996
$$

(b) Now we are asked for the probability that the combined lifetimes of both bulbs is 1000 hours or less. Thus we want to find  $P(X + Y \le 1000)$ , or equivalently  $P((X, Y) \in D)$  where D is the triangular region shown in the figure. Then

$$
y = 1000
$$
  

$$
D = 1000
$$
  

$$
D = 1000
$$
  

$$
y = 1000
$$

$$
P(X + Y \le 1000) = \iint_D f(x, y) dA
$$
  
=  $\int_0^{1000} \int_0^{1000-x} 10^{-6} e^{-(x+y)/1000} dy dx$   
=  $10^{-6} \int_0^{1000} \left[ -1000 e^{-(x+y)/1000} \right]_{y=0}^{y=1000-x} dx = -10^{-3} \int_0^{1000} \left( e^{-1} - e^{-x/1000} \right) dx$   
=  $-10^{-3} \left[ e^{-1}x + 1000 e^{-x/1000} \right]_0^{1000} = 1 - 2e^{-1} \approx 0.2642$ 

**31.** (a) The random variables X and Y are normally distributed with  $\mu_1 = 45$ ,  $\mu_2 = 20$ ,  $\sigma_1 = 0.5$ , and  $\sigma_2 = 0.1$ .

The individual density functions for X and Y, then, are  $f_1(x) = \frac{1}{0.5\sqrt{2\pi}} e^{-(x-45)^2/0.5}$  and

$$
f_2(y) = \frac{1}{0.1\sqrt{2\pi}} e^{-(y-20)^2/0.02}.
$$
 Since *X* and *Y* are independent, the joint density function is the product  

$$
f(x, y) = f_1(x) f_2(y) = \frac{1}{0.5\sqrt{2\pi}} e^{-(x-45)^2/0.5} \frac{1}{0.1\sqrt{2\pi}} e^{-(y-20)^2/0.02} = \frac{10}{\pi} e^{-2(x-45)^2 - 50(y-20)^2}.
$$
Then  $P(40 \le X \le 50, 20 \le Y \le 25) = \int_{40}^{50} \int_{20}^{25} f(x, y) dy dx = \frac{10}{\pi} \int_{40}^{50} \int_{20}^{25} e^{-2(x-45)^2 - 50(y-20)^2} dy dx.$   
Using a CAS or calculator to evaluate the integral, we get  $P(40 \le X \le 50, 20 \le Y \le 25) \approx 0.500.$ 

(b)  $P(4(X-45)^2 + 100(Y-20)^2 \le 2) = \iint_D \frac{10}{\pi} e^{-2(x-45)^2 - 50(y-20)^2} dA$ , where *D* is the region enclosed by the ellipse  $4(x-45)^2 + 100(y-20)^2 = 2$ . Solving for y gives  $y = 20 \pm \frac{1}{10} \sqrt{2 - 4(x-45)^2}$ , the upper and lower halves of the ellipse, and these two halves meet where  $y = 20$  [since the ellipse is centered at  $(45, 20)$ ]  $\Rightarrow$   $4(x - 45)^2 = 2 \Rightarrow$  $x = 45 \pm \frac{1}{\sqrt{2}}$ . Thus

$$
\iint_D \frac{10}{\pi} e^{-2(x-45)^2 - 50(y-20)^2} dA = \frac{10}{\pi} \int_{45-1/\sqrt{2}}^{45+1/\sqrt{2}} \int_{20-\frac{1}{10}\sqrt{2-4(x-45)^2}}^{20+\frac{1}{10}\sqrt{2-4(x-45)^2}} e^{-2(x-45)^2 - 50(y-20)^2} dy dx.
$$

Using a CAS or calculator to evaluate the integral, we get  $P(4(X - 45)^2 + 100(Y - 20)^2 \le 2) \approx 0.632$ .

### **552** ¤ **CHAPTER 15** MULTIPLE INTEGRALS

**32.** Because  $X$  and  $Y$  are independent, the joint density function for Xavier's and Yolanda's arrival times is the product of the individual density functions:

$$
f(x, y) = f_1(x) f_2(y) = \begin{cases} \frac{1}{50} e^{-x} y & \text{if } x \ge 0, 0 \le y \le 10\\ 0 & \text{otherwise} \end{cases}
$$

Since Xavier won't wait for Yolanda, they won't meet unless  $X \ge Y$ . Additionally, Yolanda will wait up to half an hour but no longer, so they won't meet unless  $X - Y \leq 30$ . Thus the probability that they meet is  $P((X, Y) \in D)$  where D is the parallelogram shown in the figure. The integral is simpler to evaluate if we consider  $D$  as a type II region, so

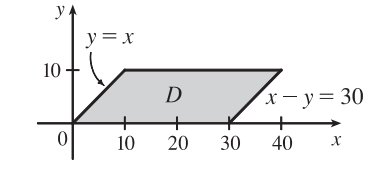

 $\overline{1}$ 

$$
P((X, Y) \in D) = \iint_D f(x, y) dx dy = \int_0^{10} \int_y^{y+30} \frac{1}{50} e^{-x} y dx dy
$$
  
=  $\frac{1}{50} \int_0^{10} y \left[ -e^{-x} \right]_{x=y}^{x=y+30} dy = \frac{1}{50} \int_0^{10} y \left( -e^{-(y+30)} + e^{-y} \right) dy$   
=  $\frac{1}{50} (1 - e^{-30}) \int_0^{10} ye^{-y} dy$ 

By integration by parts (or Formula 96 in the Table of Integrals), this is

 $\frac{1}{50}(1-e^{-30})\left[-(y+1)e^{-y}\right]_0^{10} = \frac{1}{50}(1-e^{-30})(1-11e^{-10}) \approx 0.020$ . Thus there is only about a 2% chance they will meet. Such is student life!

**33.** (a) If  $f(P, A)$  is the probability that an individual at A will be infected by an individual at P, and  $k dA$  is the number of infected individuals in an element of area dA, then  $f(P, A)k dA$  is the number of infections that should result from exposure of the individual at  $A$  to infected people in the element of area  $dA$ . Integration over  $D$  gives the number of infections of the person at  $A$  due to all the infected people in  $D$ . In rectangular coordinates (with the origin at the city's center), the exposure of a person at  $A$  is

$$
E = \iint_D kf(P, A) dA = k \iint_D \frac{1}{20} [20 - d(P, A)] dA = k \iint_D \left[1 - \frac{1}{20} \sqrt{(x - x_0)^2 + (y - y_0)^2}\right] dA
$$

(b) If  $A = (0, 0)$ , then

$$
E = k \iint_D \left[ 1 - \frac{1}{20} \sqrt{x^2 + y^2} \right] dA
$$
  
=  $k \int_0^{2\pi} \int_0^{10} \left( 1 - \frac{1}{20} r \right) r \, dr \, d\theta = 2\pi k \left[ \frac{1}{2} r^2 - \frac{1}{60} r^3 \right]_0^{10}$   
=  $2\pi k \left( 50 - \frac{50}{3} \right) = \frac{200}{3} \pi k \approx 209k$ 

For  $A$  at the edge of the city, it is convenient to use a polar coordinate system centered at  $A$ . Then the polar equation for the circular boundary of the city becomes  $r = 20 \cos \theta$  instead of  $r = 10$ , and the distance from A to a point P in the city

is again  $r$  (see the figure). So

$$
E = k \int_{-\pi/2}^{\pi/2} \int_0^{20 \cos \theta} \left(1 - \frac{1}{20}r\right) r \, dr \, d\theta = k \int_{-\pi/2}^{\pi/2} \left[\frac{1}{2}r^2 - \frac{1}{60}r^3\right]_{r=0}^{r=20 \cos \theta} \, d\theta
$$
  
=  $k \int_{-\pi/2}^{\pi/2} \left(200 \cos^2 \theta - \frac{400}{3} \cos^3 \theta\right) d\theta = 200k \int_{-\pi/2}^{\pi/2} \left[\frac{1}{2} + \frac{1}{2} \cos 2\theta - \frac{2}{3} (1 - \sin^2 \theta) \cos \theta\right] d\theta$   
=  $200k \left[\frac{1}{2}\theta + \frac{1}{4} \sin 2\theta - \frac{2}{3} \sin \theta + \frac{2}{3} \cdot \frac{1}{3} \sin^3 \theta\right]_{-\pi/2}^{\pi/2} = 200k \left[\frac{\pi}{4} + 0 - \frac{2}{3} + \frac{2}{9} + \frac{\pi}{4} + 0 - \frac{2}{3} + \frac{2}{9}\right]$   
=  $200k \left(\frac{\pi}{2} - \frac{8}{9}\right) \approx 136k$ 

Therefore the risk of infection is much lower at the edge of the city than in the middle, so it is better to live at the edge.

### **15.6 Surface Area**

**1.** Here  $z = f(x, y) = 2 + 3x + 4y$  and D is the rectangle  $[0, 5] \times [1, 4]$ , so by Formula 2 the area of the surface is

$$
A(S) = \iint_D \sqrt{[f_x(x, y)]^2 + [f_y(x, y)]^2 + 1} dA = \iint_D \sqrt{3^2 + 4^2 + 1} dA = \sqrt{26} \iint_D dA
$$
  
=  $\sqrt{26} A(D) = \sqrt{26} (5)(3) = 15\sqrt{26}$ 

**2.**  $z = f(x, y) = 10 - 2x - 5y$  and D is the disk  $x^2 + y^2 \le 9$ , so by Formula 2

$$
A(S) = \iint_D \sqrt{(-2)^2 + (-5)^2 + 1} \, dA = \sqrt{30} \iint_D dA = \sqrt{30} \, A(D) = \sqrt{30} \, (\pi \cdot 3^2) = 9 \sqrt{30} \, \pi
$$

**3.**  $z = f(x, y) = 6 - 3x - 2y$  which intersects the  $xy$ -plane in the line  $3x + 2y = 6$ , so D is the triangular region given by  $\{(x, y) | 0 \le x \le 2, 0 \le y \le 3 - \frac{3}{2}x\}.$  Thus

$$
A(S) = \iint_D \sqrt{(-3)^2 + (-2)^2 + 1} \, dA = \sqrt{14} \iint_D dA = \sqrt{14} \, A(D) = \sqrt{14} \left( \frac{1}{2} \cdot 2 \cdot 3 \right) = 3\sqrt{14}
$$

**4.**  $z = f(x, y) = 1 + 3x + 2y^2$  with  $0 \le x \le 2y, 0 \le y \le 1$ . Thus by Formula 2,

$$
A(S) = \iint_D \sqrt{1 + (3)^2 + (4y)^2} \, dA = \int_0^1 \int_0^{2y} \sqrt{10 + 16y^2} \, dx \, dy = \int_0^1 \sqrt{10 + 16y^2} \left[ x \right]_{x=0}^{x=2y} \, dy
$$
\n
$$
= \int_0^1 2y \sqrt{10 + 16y^2} \, dy = 2 \cdot \frac{1}{32} \cdot \frac{2}{3} (10 + 16y^2)^{3/2} \Big]_0^1 = \frac{1}{24} (26^{3/2} - 10^{3/2})
$$

**5.**  $y^2 + z^2 = 9 \Rightarrow z = \sqrt{9 - y^2}$ .  $f_x = 0$ ,  $f_y = -y(9 - y^2)^{-1/2} \Rightarrow$ 

$$
A(S) = \int_0^4 \int_0^2 \sqrt{0^2 + [-y(9 - y^2)^{-1/2}]^2 + 1} \, dy \, dx = \int_0^4 \int_0^2 \sqrt{\frac{y^2}{9 - y^2} + 1} \, dy \, dx
$$
  
= 
$$
\int_0^4 \int_0^2 \frac{3}{\sqrt{9 - y^2}} \, dy \, dx = 3 \int_0^4 \left[ \sin^{-1} \frac{y}{3} \right]_{y=0}^{y=2} \, dx = 3 \left[ \left( \sin^{-1} \left( \frac{z}{3} \right) \right) x \right]_0^4 = 12 \sin^{-1} \left( \frac{z}{3} \right)
$$

**6.**  $z = f(x, y) = 4 - x^2 - y^2$  and D is the projection of the paraboloid  $z = 4 - x^2 - y^2$  onto the  $xy$ -plane, that is,  $D = \{(x, y) | x^2 + y^2 \le 4\}$ . So  $f_x = -2x$ ,  $f_y = -2y \Rightarrow$  $A(S) = \iint_D \sqrt{(-2x)^2 + (-2y)^2 + 1} dA = \iint_D \sqrt{4(x^2 + y^2) + 1} dA = \int_0^{2\pi} \int_0^2 \sqrt{4r^2 + 1} r dr d\theta$  $=\int_0^{2\pi} \left[\frac{1}{12}(4r^2+1)^{3/2}\right]_{r=0}^{r=2}$  $\int_{r=0}^{r=2} d\theta = \int_0^{2\pi} \frac{1}{12} (17\sqrt{17}-1) d\theta = \frac{\pi}{6} (17\sqrt{17}-1)$ 

### **554** ¤ **CHAPTER 15** MULTIPLE INTEGRALS

7. 
$$
z = f(x, y) = y^2 - x^2
$$
 with  $1 \le x^2 + y^2 \le 4$ . Then  
\n
$$
A(S) = \iint_D \sqrt{1 + 4x^2 + 4y^2} dA = \int_0^{2\pi} \int_1^2 \sqrt{1 + 4r^2} r dr d\theta = \int_0^{2\pi} d\theta \int_1^2 r \sqrt{1 + 4r^2} dr
$$
\n
$$
= \left[\theta\right]_0^{2\pi} \left[\frac{1}{12}(1 + 4r^2)^{3/2}\right]_1^2 = \frac{\pi}{6} \left(17\sqrt{17} - 5\sqrt{5}\right)
$$

8. 
$$
z = f(x, y) = \frac{2}{3} (x^{3/2} + y^{3/2})
$$
 and  $D = \{(x, y) | 0 \le x \le 1, 0 \le y \le 1\}$ . Then  $f_x = x^{1/2}$ ,  $f_y = y^{1/2}$  and  
\n
$$
A(S) = \iint_D \sqrt{(\sqrt{x})^2 + (\sqrt{y})^2 + 1} dA = \int_0^1 \int_0^1 \sqrt{x + y + 1} dy dx = \int_0^1 \left[ \frac{2}{3} (x + y + 1)^{3/2} \right]_{y=0}^{y=1} dx
$$
\n
$$
= \frac{2}{3} \int_0^1 \left[ (x + 2)^{3/2} - (x + 1)^{3/2} \right] dx = \frac{2}{3} \left[ \frac{2}{5} (x + 2)^{5/2} - \frac{2}{5} (x + 1)^{5/2} \right]_0^1
$$
\n
$$
= \frac{4}{15} (3^{5/2} - 2^{5/2} - 2^{5/2} + 1) = \frac{4}{15} (3^{5/2} - 2^{7/2} + 1)
$$

**9.**  $z = f(x, y) = xy$  with  $x^2 + y^2 < 1$ , so  $f_x = y$ ,  $f_y = x \Rightarrow$  $A(S) = \iint_D \sqrt{y^2 + x^2 + 1} \, dA = \int_0^{2\pi} \int_0^1 \sqrt{r^2 + 1} \, r \, dr \, d\theta = \int_0^{2\pi} \left[ \frac{1}{3} (r^2 + 1)^{3/2} \right]_{r=0}^{r=1}$  $\int_{r=0}^{d\theta}$  $=\int_0^{2\pi} \frac{1}{3} (2\sqrt{2}-1) d\theta = \frac{2\pi}{3} (2\sqrt{2}-1)$ 

**10.** Given the sphere  $x^2 + y^2 + z^2 = 4$ , when  $z = 1$ , we get  $x^2 + y^2 = 3$  so  $D = \{(x, y) | x^2 + y^2 \le 3\}$  and  $z = f(x, y) = \sqrt{4 - x^2 - y^2}$ . Thus

$$
A(S) = \iint_D \sqrt{[(-x)(4 - x^2 - y^2)^{-1/2}]^2 + [(-y)(4 - x^2 - y^2)^{-1/2}]^2 + 1} dA
$$
  
\n
$$
= \int_0^{2\pi} \int_0^{\sqrt{3}} \sqrt{\frac{r^2}{4 - r^2} + 1} r dr d\theta = \int_0^{2\pi} \int_0^{\sqrt{3}} \sqrt{\frac{r^2 + 4 - r^2}{4 - r^2}} r dr d\theta
$$
  
\n
$$
= \int_0^{2\pi} \int_0^{\sqrt{3}} \frac{2r}{\sqrt{4 - r^2}} dr d\theta
$$
  
\n
$$
= \int_0^{2\pi} \int_0^{\sqrt{3}} \frac{2r}{\sqrt{4 - r^2}} dr d\theta
$$
  
\n
$$
= \int_0^{2\pi} \left[ -2(4 - r^2)^{1/2} \right]_{r=0}^{r=\sqrt{3}} d\theta = \int_0^{2\pi} (-2 + 4) d\theta = 2\theta \Big]_0^{2\pi} = 4\pi
$$

**11.**  $z = \sqrt{a^2 - x^2 - y^2}$ ,  $z_x = -x(a^2 - x^2 - y^2)^{-1/2}$ ,  $z_y = -y(a^2 - x^2 - y^2)^{-1/2}$ ,

$$
A(S) = \iint_{D} \sqrt{\frac{x^2 + y^2}{a^2 - x^2 - y^2} + 1} dA
$$
  
\n
$$
= \int_{-\pi/2}^{\pi/2} \int_{0}^{a \cos \theta} \sqrt{\frac{r^2}{a^2 - r^2} + 1} r dr d\theta
$$
  
\n
$$
= \int_{-\pi/2}^{\pi/2} \int_{0}^{a \cos \theta} \frac{ar}{\sqrt{a^2 - r^2}} dr d\theta
$$
  
\n
$$
= \int_{-\pi/2}^{\pi/2} \left[ -a \sqrt{a^2 - r^2} \right]_{r=0}^{r=a \cos \theta} d\theta
$$
  
\n
$$
= \int_{-\pi/2}^{\pi/2} -a \left( \sqrt{a^2 - a^2 \cos^2 \theta} - a \right) d\theta = 2a^2 \int_{0}^{\pi/2} \left( 1 - \sqrt{1 - \cos^2 \theta} \right) d\theta
$$
  
\n
$$
= 2a^2 \int_{0}^{\pi/2} d\theta - 2a^2 \int_{0}^{\pi/2} \sqrt{\sin^2 \theta} d\theta = a^2 \pi - 2a^2 \int_{0}^{\pi/2} \sin \theta d\theta = a^2 (\pi - 2)
$$

**12.** To find the region  $D: z = x^2 + y^2$  implies  $z + z^2 = 4z$  or  $z^2 - 3z = 0$ . Thus  $z = 0$  or  $z = 3$  are the planes where the surfaces intersect. But  $x^2 + y^2 + z^2 = 4z$  implies  $x^2 + y^2 + (z - 2)^2 = 4$ , so  $z = 3$  intersects the upper hemisphere. Thus  $(z-2)^2 = 4 - x^2 - y^2$  or  $z = 2 + \sqrt{4 - x^2 - y^2}$ . Therefore D is the region inside the circle  $x^2 + y^2 + (3-2)^2 = 4$ , that is,  $D = \{(x, y) | x^2 + y^2 \le 3\}.$  $A(S) = \iint_D$  $\sqrt{[(-x)(4-x^2-y^2)^{-1/2}]^2+[(-y)(4-x^2-y^2)^{-1/2}]^2+1} dA$  $=$   $\int_{0}^{2\pi}$ 0  $\int \sqrt{3}$  $\mathbf{0}$  $\sqrt{r^2}$  $\sqrt{\frac{r^2}{4-r^2}+1}$  r dr d $\theta = \int_0^{2\pi}$ 0  $\int \sqrt{3}$ 0  $\frac{2r\,dr}{\sqrt{4-r^2}}\,d\theta = \int_0^{2\pi}$ 0  $\left[-2(4-r^2)^{1/2}\right]_{r=0}^{r=\sqrt{3}}$  $\int_{r=0}^{d\theta}$  $=\int_0^{2\pi} (-2+4) d\theta = 2\theta \Big]_0^{2\pi} = 4\pi$ 

**13.**  $z = f(x, y) = e^{-x^2 - y^2}$ ,  $f_x = -2xe^{-x^2 - y^2}$ ,  $f_y = -2ye^{-x^2 - y^2}$ . Then

$$
A(S) = \iint\limits_{x^2+y^2 \le 4} \sqrt{(-2xe^{-x^2-y^2})^2 + (-2ye^{-x^2-y^2})^2 + 1} \, dA = \iint\limits_{x^2+y^2 \le 4} \sqrt{4(x^2+y^2)e^{-2(x^2+y^2)} + 1} \, dA.
$$

Converting to polar coordinates we have

$$
A(S) = \int_0^{2\pi} \int_0^2 \sqrt{4r^2 e^{-2r^2} + 1} \, r \, dr \, d\theta = \int_0^{2\pi} d\theta \int_0^2 r \sqrt{4r^2 e^{-2r^2} + 1} \, dr
$$
  
=  $2\pi \int_0^2 r \sqrt{4r^2 e^{-2r^2} + 1} \, dr \approx 13.9783$  using a calculator.

**14.**  $z = f(x, y) = \cos(x^2 + y^2), f_x = -2x \sin(x^2 + y^2), f_y = -2y \sin(x^2 + y^2).$ 

$$
A(S) = \iint\limits_{x^2 + y^2 \le 1} \sqrt{4x^2 \sin^2(x^2 + y^2) + 4y^2 \sin^2(x^2 + y^2) + 1} dA = \iint\limits_{x^2 + y^2 \le 1} \sqrt{4(x^2 + y^2) \sin^2(x^2 + y^2) + 1} dA.
$$

Converting to polar coordinates gives

$$
A(S) = \int_0^{2\pi} \int_0^1 \sqrt{4r^2 \sin^2(r^2) + 1} \, r \, dr \, d\theta = \int_0^{2\pi} d\theta \int_0^1 r \sqrt{4r^2 \sin^2(r^2) + 1} \, dr
$$
  
=  $2\pi \int_0^1 r \sqrt{4r^2 \sin^2(r^2) + 1} \, dr \approx 4.1073$  using a calculator.

**15.** (a) The midpoints of the four squares are  $\left(\frac{1}{4}, \frac{1}{4}\right), \left(\frac{1}{4}, \frac{3}{4}\right), \left(\frac{3}{4}, \frac{1}{4}\right)$ , and  $\left(\frac{3}{4}, \frac{3}{4}\right)$ . Here  $f(x, y) = x^2 + y^2$ , so the Midpoint Rule gives

$$
A(S) = \iint_D \sqrt{[f_x(x, y)]^2 + [f_y(x, y)]^2 + 1} dA = \iint_D \sqrt{(2x)^2 + (2y)^2 + 1} dA
$$
  
\n
$$
\approx \frac{1}{4} \left( \sqrt{[2(\frac{1}{4})]^2 + [2(\frac{1}{4})]^2 + 1} + \sqrt{[2(\frac{1}{4})]^2 + [2(\frac{3}{4})]^2 + 1} + \sqrt{[2(\frac{3}{4})]^2 + 1} + \sqrt{[2(\frac{3}{4})]^2 + 1} + \sqrt{[2(\frac{3}{4})]^2 + [2(\frac{3}{4})]^2 + [2(\frac{3}{4})]^2 + 1} \right)
$$
  
\n
$$
= \frac{1}{4} \left( \sqrt{\frac{3}{2}} + 2\sqrt{\frac{7}{2}} + \sqrt{\frac{11}{2}} \right) \approx 1.8279
$$

(b) A CAS estimates the integral to be  $A(S) = \iint_D \sqrt{1 + (2x)^2 + (2y)^2} dA = \int_0^1 \int_0^1 \sqrt{1 + 4x^2 + 4y^2} dy dx \approx 1.8616$ . This agrees with the Midpoint estimate only in the first decimal place.

### **556** ¤ **CHAPTER 15** MULTIPLE INTEGRALS

**16.** (a) With  $m = n = 2$  we have four squares with midpoints  $(\frac{1}{2}, \frac{1}{2})$ ,  $(\frac{1}{2}, \frac{3}{2})$ ,  $(\frac{3}{2}, \frac{1}{2})$ , and  $(\frac{3}{2}, \frac{3}{2})$ . Since  $z = xy + x^2 + y^2$ , the

Midpoint Rule gives

$$
A(S) = \iint_D \sqrt{1 + \left(\frac{\partial z}{\partial x}\right)^2 + \left(\frac{\partial z}{\partial y}\right)^2} dA = \iint_D \sqrt{1 + (y + 2x)^2 + (x + 2y)^2} dA
$$
  
\n
$$
\approx 1 \left(\sqrt{1 + \left(\frac{3}{2}\right)^2 + \left(\frac{3}{2}\right)^2} + \sqrt{1 + \left(\frac{5}{2}\right)^2 + \left(\frac{7}{2}\right)^2} + \sqrt{1 + \left(\frac{7}{2}\right)^2 + \left(\frac{5}{2}\right)^2} + \sqrt{1 + \left(\frac{9}{2}\right)^2 + \left(\frac{9}{2}\right)^2}\right)
$$
  
\n
$$
= \frac{\sqrt{22}}{2} + \frac{\sqrt{78}}{2} + \frac{\sqrt{78}}{2} + \frac{\sqrt{166}}{2} \approx 17.619
$$

(b) Using a CAS, we have

 $A(S) = \int_{D} \sqrt{1 + (y + 2x)^2 + (x + 2y)^2} dA = \int_0^2 \int_0^2 \sqrt{1 + (y + 2x)^2 + (x + 2y)^2} dy dx \approx 17.7165$ . This is within about 0.1 of the Midpoint Rule estimate.

**17.**  $z = 1 + 2x + 3y + 4y^2$ , so

$$
A(S) = \iint_D \sqrt{1 + \left(\frac{\partial z}{\partial x}\right)^2 + \left(\frac{\partial z}{\partial y}\right)^2} dA = \int_1^4 \int_0^1 \sqrt{1 + 4 + (3 + 8y)^2} dy dx = \int_1^4 \int_0^1 \sqrt{14 + 48y + 64y^2} dy dx.
$$
  
Using a CAS, we have  $\int_1^4 \int_0^1 \sqrt{14 + 48y + 64y^2} dy dx = \frac{45}{8} \sqrt{14} + \frac{15}{16} \ln(11\sqrt{5} + 3\sqrt{14}\sqrt{5}) - \frac{15}{16} \ln(3\sqrt{5} + \sqrt{14}\sqrt{5})$   
or  $\frac{45}{8} \sqrt{14} + \frac{15}{16} \ln \frac{11\sqrt{5} + 3\sqrt{70}}{3\sqrt{5} + \sqrt{70}}.$ 

**18.**  $f(x, y) = 1 + x + y + x^2 \Rightarrow f_x = 1 + 2x, f_y = 1$ . We use a

CAS to calculate the integral

$$
A(S) = \int_{-2}^{1} \int_{-1}^{1} \sqrt{f_x^2 + f_y^2 + 1} \, dy \, dx
$$
  
=  $\int_{-2}^{1} \int_{-1}^{1} \sqrt{(1 + 2x)^2 + 2} \, dy \, dx = 2 \int_{-2}^{1} \sqrt{4x^2 + 4x + 3} \, dx$   
and find that  $A(S) = 3\sqrt{11} + 2\sinh^{-1}\left(\frac{3\sqrt{2}}{2}\right)$  or  
 $A(S) = 3\sqrt{11} + \ln(10 + 3\sqrt{11}).$ 

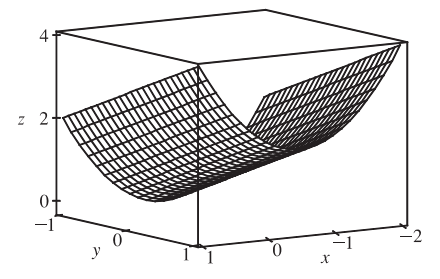

**19.**  $f(x, y) = 1 + x^2y^2 \Rightarrow f_x = 2xy^2$ ,  $f_y = 2x^2y$ . We use a CAS (with precision reduced to five significant digits, to speed up the calculation) to estimate the integral

$$
A(S) = \int_{-1}^{1} \int_{-\sqrt{1-x^2}}^{\sqrt{1-x^2}} \sqrt{f_x^2 + f_y^2 + 1} \, dy \, dx = \int_{-1}^{1} \int_{-\sqrt{1-x^2}}^{\sqrt{1-x^2}} \sqrt{4x^2y^4 + 4x^4y^2 + 1} \, dy \, dx
$$
, and find that  $A(S) \approx 3.3213$ .

20. Let 
$$
f(x, y) = \frac{1 + x^2}{1 + y^2}
$$
. Then  $f_x = \frac{2x}{1 + y^2}$ ,  
\n
$$
f_y = (1 + x^2) \left[ -\frac{2y}{(1 + y^2)^2} \right] = -\frac{2y(1 + x^2)}{(1 + y^2)^2}
$$
. We use a CAS  
\nto estimate  $\int_{-1}^{1} \int_{-(1 - |x|)}^{1 - |x|} \sqrt{f_x^2 + f_y^2 + 1} dy dx \approx 2.6959$ . In

order to graph only the part of the surface above the square, we use  $- (1 - |x|) \le y \le 1 - |x|$  as the *y*-range in our plot command.

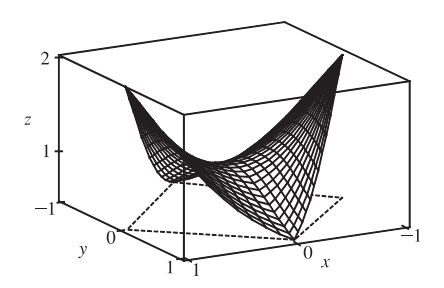

21. Here 
$$
z = f(x, y) = ax + by + c
$$
,  $f_x(x, y) = a$ ,  $f_y(x, y) = b$ , so  
\n
$$
A(S) = \iint_D \sqrt{a^2 + b^2 + 1} dA = \sqrt{a^2 + b^2 + 1} \iint_D dA = \sqrt{a^2 + b^2 + 1} A(D).
$$

**22.** Let S be the upper hemisphere. Then  $z = f(x, y) = \sqrt{a^2 - x^2 - y^2}$ , so

$$
A(S) = \iint_D \sqrt{[-x(a^2 - x^2 - y^2)^{-1/2}]^2 + [-y(a^2 - x^2 - y^2)^{-1/2}]^2 + 1} dA
$$
  
= 
$$
\iint_D \sqrt{\frac{x^2 + y^2}{a^2 - x^2 - y^2}} + 1 dA = \lim_{t \to a^-} \int_0^{2\pi} \int_0^t \sqrt{\frac{r^2}{a^2 - r^2}} + 1 r dr d\theta
$$
  
= 
$$
\lim_{t \to a^-} \int_0^{2\pi} \int_0^t \frac{ar}{\sqrt{a^2 - r^2}} dr d\theta = 2\pi \lim_{t \to a^-} \left[ -a \sqrt{a^2 - r^2} \right]_0^t = 2\pi \lim_{t \to a^-} -a \left[ \sqrt{a^2 - t^2} - a \right]
$$
  
= 
$$
2\pi (-a)(-a) = 2\pi a^2
$$
. Thus the surface area of the entire sphere is  $4\pi a^2$ .

23. If we project the surface onto the  $xz$ -plane, then the surface lies "above" the disk  $x^2 + z^2 \le 25$  in the  $xz$ -plane. We have  $y = f(x, z) = x^2 + z^2$  and, adapting Formula 2, the area of the surface is

$$
A(S) = \iint\limits_{x^2 + z^2 \le 25} \sqrt{[f_x(x, z)]^2 + [f_z(x, z)]^2 + 1} dA = \iint\limits_{x^2 + z^2 \le 25} \sqrt{4x^2 + 4z^2 + 1} dA
$$

Converting to polar coordinates  $x = r \cos \theta$ ,  $z = r \sin \theta$  we have

$$
A(S) = \int_0^{2\pi} \int_0^5 \sqrt{4r^2 + 1} \, r \, dr \, d\theta = \int_0^{2\pi} d\theta \, \int_0^5 r (4r^2 + 1)^{1/2} \, dr = \left[ \theta \right]_0^{2\pi} \left[ \frac{1}{12} (4r^2 + 1)^{3/2} \right]_0^5 = \frac{\pi}{6} \left( 101 \sqrt{101} - 1 \right)
$$

24. First we find the area of the face of the surface that intersects the positive y-axis. As in Exercise 23, we can project the face onto the  $xz$ -plane, so the surface lies "above" the disk  $x^2 + z^2 \le 1$ . Then  $y = f(x, z) = \sqrt{1 - z^2}$  and the area is

$$
A(S) = \iint_{x^2 + z^2 \le 1} \sqrt{[f_x(x, z)]^2 + [f_z(x, z)]^2 + 1} dA = \iint_{x^2 + z^2 \le 1} \sqrt{0 + \left(\frac{-z}{\sqrt{1 - z^2}}\right)^2 + 1} dA
$$
  
= 
$$
\iint_{x^2 + z^2 \le 1} \sqrt{\frac{z^2}{1 - z^2} + 1} dA = \int_{-1}^{1} \int_{-\sqrt{1 - z^2}}^{\sqrt{1 - z^2}} \frac{1}{\sqrt{1 - z^2}} dx dz
$$
  
= 
$$
4 \int_0^1 \int_0^{\sqrt{1 - z^2}} \frac{1}{\sqrt{1 - z^2}} dx dz
$$
 [by the symmetry of the surface]

This integral is improper (when  $z = 1$ ), so

$$
A(S) = \lim_{t \to 1^{-}} 4 \int_0^t \int_0^{\sqrt{1-z^2}} \frac{1}{\sqrt{1-z^2}} dx dz = \lim_{t \to 1^{-}} 4 \int_0^t \frac{\sqrt{1-z^2}}{\sqrt{1-z^2}} dz = \lim_{t \to 1^{-}} 4 \int_0^t dz = \lim_{t \to 1^{-}} 4t = 4.
$$

Since the complete surface consists of four congruent faces, the total surface area is  $4(4) = 16$ .

### **15.7 Triple Integrals**

1. 
$$
\iiint_B xyz^2 dV = \int_0^1 \int_0^3 \int_{-1}^2 xyz^2 dy dz dx = \int_0^1 \int_0^3 \left[ \frac{1}{2}xy^2 z^2 \right]_{y=-1}^{y=2} dz dx = \int_0^1 \int_0^3 \frac{3}{2}xz^2 dz dx
$$

$$
= \int_0^1 \left[ \frac{1}{2}xz^3 \right]_{z=0}^{z=3} dx = \int_0^1 \frac{27}{2}x dx = \frac{27}{4}x^2 \Big]_0^1 = \frac{27}{4}
$$

### **558** ¤ **CHAPTER 15** MULTIPLE INTEGRALS

### **2.** There are six different possible orders of integration.

$$
\iiint_E (xy + z^2) dV = \int_0^2 \int_0^1 \int_0^3 (xy + z^2) dz dy dx = \int_0^2 \int_0^1 \left[ xyz + \frac{1}{3}z^3 \right]_{z=0}^{z=3} dy dx = \int_0^2 \int_0^1 (3xy + 9) dy dx
$$
  
=  $\int_0^2 \left[ \frac{3}{2}xy^2 + 9y \right]_{y=0}^{y=1} dx = \int_0^2 \left( \frac{3}{2}x + 9 \right) dx = \left[ \frac{3}{4}x^2 + 9x \right]_0^2 = 21$ 

$$
\iiint_E (xy + z^2) dV = \int_0^1 \int_0^2 \int_0^3 (xy + z^2) dz dx dy = \int_0^1 \int_0^2 [xyz + \frac{1}{3}z^3]_{z=0}^{z=3} dx dy = \int_0^1 \int_0^2 (3xy + 9) dx dy
$$
  
= 
$$
\int_0^1 \left[ \frac{3}{2}x^2y + 9x \right]_{x=0}^{x=2} dy = \int_0^1 (6y + 18) dy = \left[ 3y^2 + 18y \right]_0^1 = 21
$$

$$
\iiint_E (xy + z^2) dV = \int_0^2 \int_0^3 \int_0^1 (xy + z^2) dy dz dx = \int_0^2 \int_0^3 \left[ \frac{1}{2}xy^2 + yz^2 \right]_{y=0}^{y=1} dz dx = \int_0^2 \int_0^3 \left( \frac{1}{2}x + z^2 \right) dz dx
$$
  
= 
$$
\int_0^2 \left[ \frac{1}{2}xz + \frac{1}{3}z^3 \right]_{z=0}^{z=3} dx = \int_0^2 \left( \frac{3}{2}x + 9 \right) dx = \left[ \frac{3}{4}x^2 + 9x \right]_0^2 = 21
$$

$$
\iiint_E (xy + z^2) dV = \int_0^3 \int_0^2 \int_0^1 (xy + z^2) dy dx dz = \int_0^3 \int_0^2 \left[ \frac{1}{2}xy^2 + yz^2 \right]_{y=0}^{y=1} dx dz = \int_0^3 \int_0^2 \left( \frac{1}{2}x + z^2 \right) dx dz
$$

$$
= \int_0^3 \left[ \frac{1}{4}x^2 + xz^2 \right]_{x=0}^{x=2} dz = \int_0^3 \left( 1 + 2z^2 \right) dz = \left[ z + \frac{2}{3}z^3 \right]_0^3 = 21
$$

$$
\iiint_E (xy + z^2) dV = \int_0^1 \int_0^3 \int_0^2 (xy + z^2) dx dz dy = \int_0^1 \int_0^3 \left[ \frac{1}{2} x^2 y + x z^2 \right]_{x=0}^{x=2} dz dy = \int_0^1 \int_0^3 (2y + 2z^2) dz dy
$$

$$
= \int_0^1 \left[ 2yz + \frac{2}{3} z^3 \right]_{z=0}^{z=3} dy = \int_0^1 (6y + 18) dy = \left[ 3y^2 + 18y \right]_0^1 = 21
$$

$$
\iiint_E (xy + z^2) dV = \int_0^3 \int_0^1 \int_0^2 (xy + z^2) dx dy dz = \int_0^3 \int_0^1 \left[ \frac{1}{2} x^2 y + x z^2 \right]_{x=0}^{x=2} dy dz = \int_0^3 \int_0^1 (2y + 2z^2) dy dz
$$
  
= 
$$
\int_0^3 \left[ y^2 + 2yz^2 \right]_{y=0}^{y=1} dz = \int_0^3 (1 + 2z^2) dz = \left[ z + \frac{2}{3} z^3 \right]_0^3 = 21
$$

$$
3. \int_0^2 \int_0^{z^2} \int_0^{y-z} (2x - y) \, dx \, dy \, dz = \int_0^2 \int_0^{z^2} \left[ x^2 - xy \right]_{x=0}^{x=y-z} \, dy \, dz = \int_0^2 \int_0^{z^2} \left[ (y - z)^2 - (y - z)y \right] \, dy \, dz
$$
\n
$$
= \int_0^2 \int_0^{z^2} (z^2 - yz) \, dy \, dz = \int_0^2 \left[ yz^2 - \frac{1}{2}y^2 z \right]_{y=0}^{y=z^2} \, dz = \int_0^2 \left( z^4 - \frac{1}{2}z^5 \right) \, dz
$$
\n
$$
= \left[ \frac{1}{5}z^5 - \frac{1}{12}z^6 \right]_0^2 = \frac{32}{5} - \frac{64}{12} = \frac{16}{15}
$$

**4.**  $\int_0^1 \int_x^{2x} \int_0^y 2xyz \, dz \, dy \, dx = \int_0^1 \int_x^{2x} \left[xyz^2\right]_{z=0}^{z=y} \, dy \, dx = \int_0^1 \int_x^{2x} xy^3 \, dy \, dx$  $=\int_0^1 \left[\frac{1}{4}xy^4\right]_{y=x}^{y=2x} dx = \int_0^1 \frac{15}{4}x^5 dx = \frac{5}{8}x^6\Big]_0^1 = \frac{5}{8}$ 

5. 
$$
\int_{1}^{2} \int_{0}^{2z} \int_{0}^{\ln x} x e^{-y} dy dx dz = \int_{1}^{2} \int_{0}^{2z} \left[ -xe^{-y} \right]_{y=0}^{y=\ln x} dx dz = \int_{1}^{2} \int_{0}^{2z} \left( -xe^{-\ln x} + xe^{0} \right) dx dz
$$

$$
= \int_{1}^{2} \int_{0}^{2z} \left( -1 + x \right) dx dz = \int_{1}^{2} \left[ -x + \frac{1}{2}x^{2} \right]_{x=0}^{x=2z} dz
$$

$$
= \int_{1}^{2} \left( -2z + 2z^{2} \right) dz = \left[ -z^{2} + \frac{2}{3}z^{3} \right]_{1}^{2} = -4 + \frac{16}{3} + 1 - \frac{2}{3} = \frac{5}{3}
$$

$$
6. \int_0^1 \int_0^1 \int_0^{\sqrt{1-z^2}} \frac{z}{y+1} dx dz dy = \int_0^1 \int_0^1 \left[ \frac{z}{y+1} \cdot x \right]_{x=0}^{x=\sqrt{1-z^2}} dz dy = \int_0^1 \int_0^1 \frac{z\sqrt{1-z^2}}{y+1} dz dy
$$

$$
= \int_0^1 \left[ \frac{-\frac{1}{3}(1-z^2)^{3/2}}{y+1} \right]_{z=0}^{z=1} dy = \frac{1}{3} \int_0^1 \frac{1}{y+1} dy = \frac{1}{3} \ln(y+1) \Big]_0^1
$$

$$
= \frac{1}{3} (\ln 2 - \ln 1) = \frac{1}{3} \ln 2
$$

7. 
$$
\int_0^{\pi/2} \int_0^y \int_0^x \cos(x+y+z) dz dx dy = \int_0^{\pi/2} \int_0^y \left[ \sin(x+y+z) \right]_{z=0}^{z=x} dx dy
$$
  
\n
$$
= \int_0^{\pi/2} \int_0^y \left[ \sin(2x+y) - \sin(x+y) \right] dx dy
$$
  
\n
$$
= \int_0^{\pi/2} \left[ -\frac{1}{2} \cos(2x+y) + \cos(x+y) \right]_{x=0}^{x=y} dy
$$
  
\n
$$
= \int_0^{\pi/2} \left[ -\frac{1}{2} \cos 3y + \cos 2y + \frac{1}{2} \cos y - \cos y \right] dy
$$
  
\n
$$
= \left[ -\frac{1}{6} \sin 3y + \frac{1}{2} \sin 2y - \frac{1}{2} \sin y \right]_0^{\pi/2} = \frac{1}{6} - \frac{1}{2} = -\frac{1}{3}
$$

$$
8. \int_0^{\sqrt{\pi}} \int_0^x \int_0^{xz} x^2 \sin y \, dy \, dz \, dx = \int_0^{\sqrt{\pi}} \int_0^x \left[ -x^2 \cos y \right]_{y=0}^{y=xz} dz \, dx = \int_0^{\sqrt{\pi}} \int_0^x (x^2 - x^2 \cos xz) \, dz \, dx
$$

$$
= \int_0^{\sqrt{\pi}} \left[ x^2 z - x \sin xz \right]_{z=0}^{z=x} dx = \int_0^{\sqrt{\pi}} (x^3 - x \sin x^2) \, dx
$$

$$
= \left[ \frac{1}{4} x^4 + \frac{1}{2} \cos x^2 \right]_0^{\sqrt{\pi}} = \frac{1}{4} \pi^2 - \frac{1}{2} - \frac{1}{2} = \frac{1}{4} \pi^2 - 1
$$

9. 
$$
\iint_E y \, dV = \int_0^3 \int_0^x \int_{x-y}^{x+y} y \, dz \, dy \, dx = \int_0^3 \int_0^x \left[ yz \right]_{z=x-y}^{z=x+y} dy \, dx = \int_0^3 \int_0^x 2y^2 \, dy \, dx
$$

$$
= \int_0^3 \left[ \frac{2}{3} y^3 \right]_{y=0}^{y=x} dx = \int_0^3 \frac{2}{3} x^3 \, dx = \frac{1}{6} x^4 \Big|_0^3 = \frac{81}{6} = \frac{27}{2}
$$

$$
10. \int \int \int_E e^{z/y} dV = \int_0^1 \int_y^1 \int_0^{xy} e^{z/y} dz dx dy = \int_0^1 \int_y^1 \left[ y e^{z/y} \right]_{z=0}^{z=xy} dx dy
$$
  
\n
$$
= \int_0^1 \int_y^1 (ye^x - y) dx dy = \int_0^1 \left[ y e^x - xy \right]_{x=y}^{x=1} dy = \int_0^1 (ey - y - ye^y + y^2) dy
$$
  
\n
$$
= \left[ \frac{1}{2}ey^2 - \frac{1}{2}y^2 - (y - 1)e^y + \frac{1}{3}y^3 \right]_0^1 \qquad \text{[integrate by parts]}
$$
  
\n
$$
= \frac{1}{2}e - \frac{1}{2} + \frac{1}{3} - 1 = \frac{1}{2}e - \frac{7}{6}
$$

$$
11. \iiint_E \frac{z}{x^2 + z^2} dV = \int_1^4 \int_y^4 \int_0^z \frac{z}{x^2 + z^2} dx dz dy = \int_1^4 \int_y^4 \left[ z \cdot \frac{1}{z} \tan^{-1} \frac{x}{z} \right]_{x=0}^{x=z} dz dy
$$

$$
= \int_1^4 \int_y^4 \left[ \tan^{-1}(1) - \tan^{-1}(0) \right] dz dy = \int_1^4 \int_y^4 \left( \frac{\pi}{4} - 0 \right) dz dy = \frac{\pi}{4} \int_1^4 \left[ z \right]_{z=y}^{z=4} dy
$$

$$
= \frac{\pi}{4} \int_1^4 (4 - y) dy = \frac{\pi}{4} \left[ 4y - \frac{1}{2}y^2 \right]_1^4 = \frac{\pi}{4} \left( 16 - 8 - 4 + \frac{1}{2} \right) = \frac{9\pi}{8}
$$

12. Here 
$$
E = \{(x, y, z) \mid 0 \le x \le \pi, 0 \le y \le \pi - x, 0 \le z \le x\}
$$
, so  
\n
$$
\iiint_E \sin y \, dV = \int_0^{\pi} \int_0^{\pi - x} \int_0^x \sin y \, dz \, dy \, dx = \int_0^{\pi} \int_0^{\pi - x} \left[ z \sin y \right]_{z=0}^{z=x} dy \, dx = \int_0^{\pi} \int_0^{\pi - x} x \sin y \, dy \, dx
$$
\n
$$
= \int_0^{\pi} \left[ -x \cos y \right]_{y=0}^{y=\pi - x} dx = \int_0^{\pi} \left[ -x \cos(\pi - x) + x \right] dx
$$
\n
$$
= \left[ x \sin(\pi - x) - \cos(\pi - x) + \frac{1}{2}x^2 \right]_0^{\pi} \quad \text{[integrate by parts]}
$$
\n
$$
= 0 - 1 + \frac{1}{2} \pi^2 - 0 - 1 - 0 = \frac{1}{2} \pi^2 - 2
$$

13. Here 
$$
E = \{(x, y, z) \mid 0 \le x \le 1, 0 \le y \le \sqrt{x}, 0 \le z \le 1 + x + y\}
$$
, so  
\n
$$
\iiint_E 6xy \, dV = \int_0^1 \int_0^{\sqrt{x}} \int_0^{1+x+y} 6xy \, dz \, dy \, dx = \int_0^1 \int_0^{\sqrt{x}} \left[6xyz\right]_{z=0}^{z=1+x+y} dy \, dx
$$
\n
$$
= \int_0^1 \int_0^{\sqrt{x}} 6xy(1+x+y) \, dy \, dx = \int_0^1 \left[3xy^2 + 3x^2y^2 + 2xy^3\right]_{y=0}^{y=\sqrt{x}} dx
$$
\n
$$
= \int_0^1 (3x^2 + 3x^3 + 2x^{5/2}) \, dx = \left[x^3 + \frac{3}{4}x^4 + \frac{4}{7}x^{7/2}\right]_0^1 = \frac{65}{28}
$$

**560** ¤ **CHAPTER 15** MULTIPLE INTEGRALS

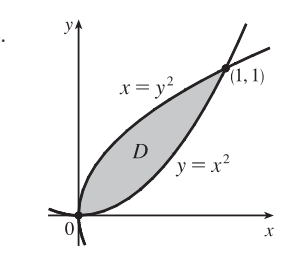

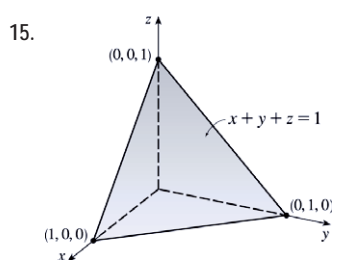

 $\iota$ 

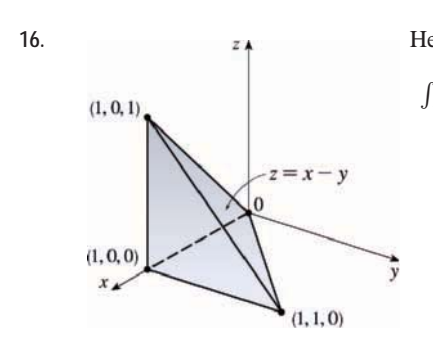

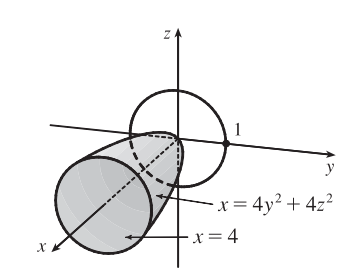

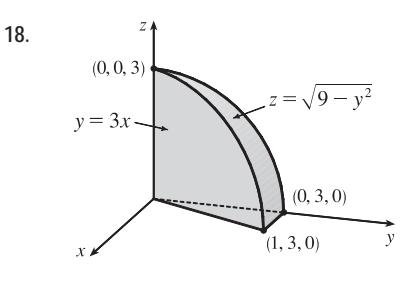

14.  $\mathbb{P}^*$   $\uparrow$   $\qquad$   $\downarrow$   $\qquad$   $\qquad$   $\downarrow$  is the solid above the region shown in the  $xy$ -plane and below the plane  $z = x + y$ . Thus,

$$
\iiint_E xy \, dV = \int_0^1 \int_{x^2}^{\sqrt{x}} \int_0^{x+y} xy \, dz \, dy \, dx = \int_0^1 \int_{x^2}^{\sqrt{x}} xy(x+y) \, dy \, dx
$$

$$
= \int_0^1 \int_{x^2}^{\sqrt{x}} (x^2y + xy^2) \, dy \, dx = \int_0^1 \left[ \frac{1}{2}x^2y^2 + \frac{1}{3}xy^3 \right]_{y=x^2}^{y=\sqrt{x}} \, dx
$$

$$
= \int_0^1 \left( \frac{1}{2}x^3 + \frac{1}{3}x^{5/2} - \frac{1}{2}x^6 - \frac{1}{3}x^7 \right) dx
$$

$$
= \left[ \frac{1}{8}x^4 + \frac{2}{21}x^{7/2} - \frac{1}{14}x^7 - \frac{1}{24}x^8 \right]_0^1 = \frac{1}{8} + \frac{2}{21} - \frac{1}{14} - \frac{1}{24} = \frac{3}{28}
$$

15.  
\n
$$
\iint_T x^2 dV = \int_0^1 \int_0^{1-x} \int_0^{1-x-y} x^2 dz dy dx = \int_0^1 \int_0^{1-x} x^2 (1-x-y) dy dx
$$
\n
$$
= \int_0^1 \int_0^{1-x} (x^2 - x^3 - x^2 y) dy dx = \int_0^1 [x^2 y - x^3 y - \frac{1}{2} x^2 y^2]_{y=0}^{y=1-x} dx
$$
\n
$$
= \int_0^1 [x^2 (1-x) - x^3 (1-x) - \frac{1}{2} x^2 (1-x)^2] dx
$$
\n
$$
= \int_0^1 (\frac{1}{2} x^4 - x^3 + \frac{1}{2} x^2) dx = [\frac{1}{10} x^5 - \frac{1}{4} x^4 + \frac{1}{6} x^3]_0^1
$$
\n
$$
= \frac{1}{10} - \frac{1}{4} + \frac{1}{6} = \frac{1}{60}
$$

16.  
\nHere 
$$
T = \{(x, y, z) | 0 \le x \le 1, 0 \le y \le x, 0 \le z \le x - y\}
$$
, so  
\n
$$
\iiint_T xyz dV = \int_0^1 \int_0^x \int_0^{x-y} xyz dz dy dx = \int_0^1 \int_0^x \left[\frac{1}{2}xyz^2\right]_{z=0}^{z=x-y} dy dx
$$
\n
$$
= \int_0^1 \int_0^x \frac{1}{2}xy(x-y)^2 dy dx = \frac{1}{2} \int_0^1 \int_0^x (x^3y - 2x^2y^2 + xy^3) dy dx
$$
\n
$$
= \frac{1}{2} \int_0^1 \left[\frac{1}{2}x^3y^2 - \frac{2}{3}x^2y^3 + \frac{1}{4}xy^4\right]_{y=0}^{y=x} dx
$$
\n
$$
= \frac{1}{2} \int_0^1 \left(\frac{1}{2}x^5 - \frac{2}{3}x^5 + \frac{1}{4}x^5\right) dx
$$
\n
$$
= \frac{1}{2} \int_0^1 \frac{1}{12}x^5 dx = \frac{1}{144}x^6 \Big]_0^1 = \frac{1}{144}
$$

**17.** The projection of E on the  $yz$ -plane is the disk  $y^2 + z^2 \le 1$ . Using polar coordinates  $y = r \cos \theta$  and  $z = r \sin \theta$ , we get

$$
\iiint_E x \, dV = \iint_D \left[ \int_{4y^2 + 4z^2}^4 x \, dx \right] dA = \frac{1}{2} \iint_D \left[ 4^2 - (4y^2 + 4z^2)^2 \right] dA
$$

$$
= 8 \int_0^{2\pi} \int_0^1 (1 - r^4) \, r \, dr \, d\theta = 8 \int_0^{2\pi} d\theta \int_0^1 (r - r^5) \, dr
$$

$$
= 8(2\pi) \left[ \frac{1}{2} r^2 - \frac{1}{6} r^6 \right]_0^1 = \frac{16\pi}{3}
$$

$$
\int_0^1 \int_{3x}^3 \int_0^{\sqrt{9-y^2}} z \, dz \, dy \, dx = \int_0^1 \int_{3x}^3 \frac{1}{2} (9-y^2) \, dy \, dx
$$

$$
= \int_0^1 \left[ \frac{9}{2} y - \frac{1}{6} y^3 \right]_{y=3x}^{y=3} dx
$$

$$
= \int_0^1 \left[ 9 - \frac{27}{2} x + \frac{9}{2} x^3 \right] dx
$$

$$
= \left[ 9x - \frac{27}{4} x^2 + \frac{9}{8} x^4 \right]_0^1 = \frac{27}{8}
$$

**19.** The plane  $2x + y + z = 4$  intersects the  $xy$ -plane when

$$
2x + y + 0 = 4 \implies y = 4 - 2x, \text{ so}
$$
  
\n
$$
E = \{(x, y, z) \mid 0 \le x \le 2, 0 \le y \le 4 - 2x, 0 \le z \le 4 - 2x - y\} \text{ and}
$$
  
\n
$$
V = \int_0^2 \int_0^{4 - 2x} \int_0^{4 - 2x - y} dz dy dx = \int_0^2 \int_0^{4 - 2x} (4 - 2x - y) dy dx
$$
  
\n
$$
= \int_0^2 [4y - 2xy - \frac{1}{2}y^2]_{y=0}^{y=4 - 2x} dx
$$
  
\n
$$
= \int_0^2 [4(4 - 2x) - 2x(4 - 2x) - \frac{1}{2}(4 - 2x)^2] dx
$$
  
\n
$$
= \int_0^2 (2x^2 - 8x + 8) dx = \left[\frac{2}{3}x^3 - 4x^2 + 8x\right]_0^2 = \frac{16}{3}
$$

- 
- **20.** The paraboloids intersect when  $x^2 + z^2 = 8 x^2 z^2 \Leftrightarrow x^2 + z^2 = 4$ , thus the intersection is the circle  $x^2 + z^2 = 4$ ,  $y = 4$ . The projection of E onto the  $xz$ -plane is the disk  $x^2 + z^2 \le 4$ , so
	- $E = \{(x, y, z) | x^2 + z^2 \le y \le 8 x^2 z^2, x^2 + z^2 \le 4\}.$  Let  $D = \{(x, z) | x^2 + z^2 \le 4\}$ . Then using polar coordinates  $x = r \cos \theta$ and  $z = r \sin \theta$ , we have

$$
V = \iiint_E dV = \iint_D \left( \int_{x^2 + z^2}^{8 - x^2 - z^2} dy \right) dA = \iint_D (8 - 2x^2 - 2z^2) dA
$$
  
=  $\int_0^{2\pi} \int_0^2 (8 - 2r^2) r dr d\theta = \int_0^{2\pi} d\theta \int_0^2 (8r - 2r^3) dr$   
=  $\left[ \theta \right]_0^{2\pi} \left[ 4r^2 - \frac{1}{2}r^4 \right]_0^2 = 2\pi (16 - 8) = 16\pi$ 

**21.** The plane  $y + z = 1$  intersects the  $xy$ -plane in the line  $y = 1$ , so

$$
E = \left\{ (x, y, z) \mid -1 \le x \le 1, x^2 \le y \le 1, 0 \le z \le 1 - y \right\} \text{ and}
$$
  
\n
$$
V = \iiint_E dV = \int_{-1}^1 \int_{x^2}^1 \int_0^{1-y} dz dy dx = \int_{-1}^1 \int_{x^2}^1 (1-y) dy dx
$$
  
\n
$$
= \int_{-1}^1 \left[ y - \frac{1}{2} y^2 \right]_{y=x^2}^{y=1} dx = \int_{-1}^1 \left( \frac{1}{2} - x^2 + \frac{1}{2} x^4 \right) dx
$$
  
\n
$$
= \left[ \frac{1}{2} x - \frac{1}{3} x^3 + \frac{1}{10} x^5 \right]_{-1}^1 = \frac{1}{2} - \frac{1}{3} + \frac{1}{10} + \frac{1}{2} - \frac{1}{3} + \frac{1}{10} = \frac{8}{15}
$$

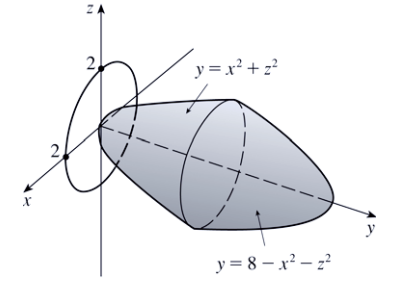

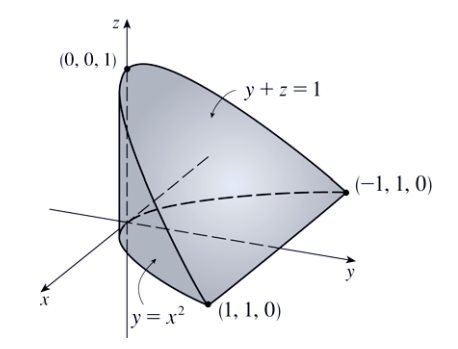

22. Here 
$$
E = \{(x, y, z) | -1 \le y \le 4 - z, x^2 + z^2 \le 4\}
$$
, so  
\n
$$
V = \int_{-2}^{2} \int_{-\sqrt{4-x^2}}^{\sqrt{4-x^2}} \int_{-1}^{4-z} dy \, dz \, dx = \int_{-2}^{2} \int_{-\sqrt{4-x^2}}^{\sqrt{4-x^2}} (4 - z + 1) \, dz \, dx
$$
\n
$$
= \int_{-2}^{2} \left[ 5z - \frac{1}{2} z^2 \right]_{z=-\sqrt{4-x^2}}^{z=\sqrt{4-x^2}} dx = \int_{-2}^{2} 10 \sqrt{4 - x^2} \, dx
$$
\n
$$
= 10 \left[ \frac{x}{2} \sqrt{4 - x^2} + 2 \sin^{-1} \left( \frac{x}{2} \right) \right]_{-2}^{2} \qquad \left[ \text{using trigonometric substitution or } \right] = 10 \left[ 2 \sin^{-1} (1) - 2 \sin^{-1} (-1) \right] = 20 \left( \frac{\pi}{2} - \left( -\frac{\pi}{2} \right) \right) = 20\pi
$$

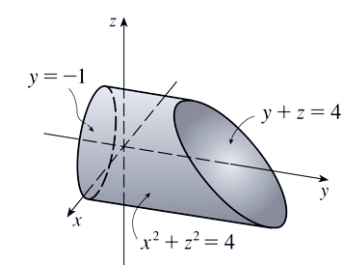

[continued]

### **562** ¤ **CHAPTER 15** MULTIPLE INTEGRALS

Alternatively, use polar coordinates to evaluate the double integral:

$$
\int_{-2}^{2} \int_{-\sqrt{4-x^2}}^{\sqrt{4-x^2}} (5-z) dz dx = \int_{0}^{2\pi} \int_{0}^{2} (5-r\sin\theta) r dr d\theta
$$

$$
= \int_{0}^{2\pi} \left[ \frac{5}{2}r^2 - \frac{1}{3}r^3\sin\theta \right]_{r=0}^{r=2} d\theta
$$

$$
= \int_{0}^{2\pi} (10 - \frac{8}{3}\sin\theta) d\theta
$$

$$
= 10\theta + \frac{8}{3}\cos\theta \Big]_{0}^{2\pi} = 20\pi
$$

**23.** (a) The wedge can be described as the region

$$
D = \{(x, y, z) \mid y^2 + z^2 \le 1, 0 \le x \le 1, 0 \le y \le x\}
$$
  
= 
$$
\{(x, y, z) \mid 0 \le x \le 1, 0 \le y \le x, 0 \le z \le \sqrt{1 - y^2}\}
$$

So the integral expressing the volume of the wedge is

- $\iiint_D dV = \int_0^1 \int_0^x \int_0^{\sqrt{1-y^2}} dz dy dx.$
- (b) A CAS gives  $\int_0^1 \int_0^x \int_0^{\sqrt{1-y^2}} dz dy dx = \frac{\pi}{4} \frac{1}{3}$ .

(Or use Formulas 30 and 87 from the Table of Integrals.)

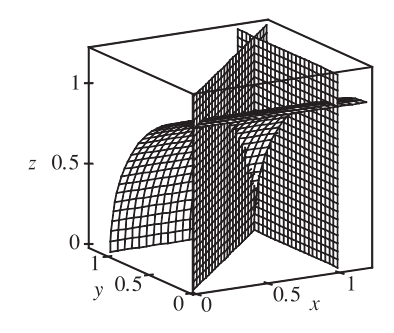

**24.** (a) Divide B into 8 cubes of size  $\Delta V = 8$ . With  $f(x, y, z) = \sqrt{x^2 + y^2 + z^2}$ , the Midpoint Rule gives

$$
\iiint_B \sqrt{x^2 + y^2 + z^2} \, dV \approx \sum_{i=1}^2 \sum_{j=1}^2 \sum_{k=1}^2 f(\overline{x}_i, \overline{y}_j, \overline{z}_k) \, \Delta V
$$
  
= 8[f(1, 1, 1) + f(1, 1, 3) + f(1, 3, 1) + f(1, 3, 3) + f(3, 1, 1)  
+ f(3, 1, 3) + f(3, 3, 1) + f(3, 3, 3)]

 $\approx 239.64$ 

(b) Using a CAS we have  $\iiint_B \sqrt{x^2 + y^2 + z^2} dV = \int_0^4 \int_0^4 \int_0^4 \sqrt{x^2 + y^2 + z^2} dz dy dx \approx 245.91$ . This differs from the estimate in part (a) by about 2.5%.

**25.** Here  $f(x, y, z) = cos(xyz)$  and  $\Delta V = \frac{1}{2} \cdot \frac{1}{2} \cdot \frac{1}{2} = \frac{1}{8}$ , so the Midpoint Rule gives

$$
\iiint_B f(x, y, z) dV \approx \sum_{i=1}^l \sum_{j=1}^m \sum_{k=1}^n f(\overline{x}_i, \overline{y}_j, \overline{z}_k) \Delta V
$$
  
=  $\frac{1}{8} \left[ f(\frac{1}{4}, \frac{1}{4}, \frac{1}{4}) + f(\frac{1}{4}, \frac{1}{4}, \frac{3}{4}) + f(\frac{1}{4}, \frac{3}{4}, \frac{1}{4}) + f(\frac{1}{4}, \frac{3}{4}, \frac{3}{4}) \right]$   
+  $f(\frac{3}{4}, \frac{1}{4}, \frac{1}{4}) + f(\frac{3}{4}, \frac{1}{4}, \frac{3}{4}) + f(\frac{3}{4}, \frac{3}{4}, \frac{1}{4}) + f(\frac{3}{4}, \frac{3}{4}, \frac{3}{4}) \right]$   
=  $\frac{1}{8} \left[ \cos \frac{1}{64} + \cos \frac{3}{64} + \cos \frac{9}{64} + \cos \frac{9}{64} + \cos \frac{1}{64} + \cos \frac{1}{64} + \cos$ 

**26.** Here  $f(x, y, z) = \sqrt{x} e^{xyz}$  and  $\Delta V = 2 \cdot \frac{1}{2} \cdot 1 = 1$ , so the Midpoint Rule gives

$$
\iiint_B f(x, y, z) dV \approx \sum_{i=1}^l \sum_{j=1}^m \sum_{k=1}^n f(\overline{x}_i, \overline{y}_j, \overline{z}_k) \Delta V
$$
  
=  $1 \left[ f\left(1, \frac{1}{4}, \frac{1}{2}\right) + f\left(1, \frac{1}{4}, \frac{3}{2}\right) + f\left(1, \frac{3}{4}, \frac{1}{2}\right) + f\left(1, \frac{3}{4}, \frac{3}{2}\right) \right]$   
+  $f\left(3, \frac{1}{4}, \frac{1}{2}\right) + f\left(3, \frac{1}{4}, \frac{3}{2}\right) + f\left(3, \frac{3}{4}, \frac{1}{2}\right) + f\left(3, \frac{3}{4}, \frac{3}{2}\right) \right]$   
=  $e^{1/8} + e^{3/8} + e^{3/8} + e^{9/8} + \sqrt{3}e^{3/8} + \sqrt{3}e^{9/8} + \sqrt{3}e^{9/8} + \sqrt{3}e^{27/8} \approx 70.932$ 

27. 
$$
E = \{(x, y, z) \mid 0 \le x \le 1, 0 \le z \le 1 - x, 0 \le y \le 2 - 2z\},
$$
 the solid bounded by the three coordinate planes and the planes  $z = 1 - x$ ,  $y = 2 - 2z$ .

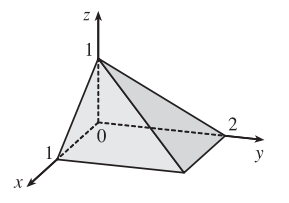

**28.**  $E = \{(x, y, z) | 0 \le y \le 2, 0 \le z \le 2 - y, 0 \le x \le 4 - y^2\},\$ the solid bounded by the three coordinate planes, the plane  $z = 2 - y$ , and the cylindrical surface  $x = 4 - y^2$ .

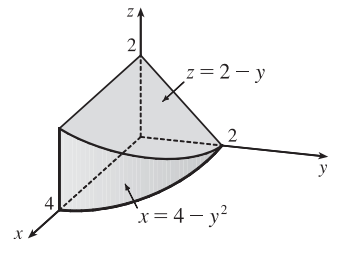

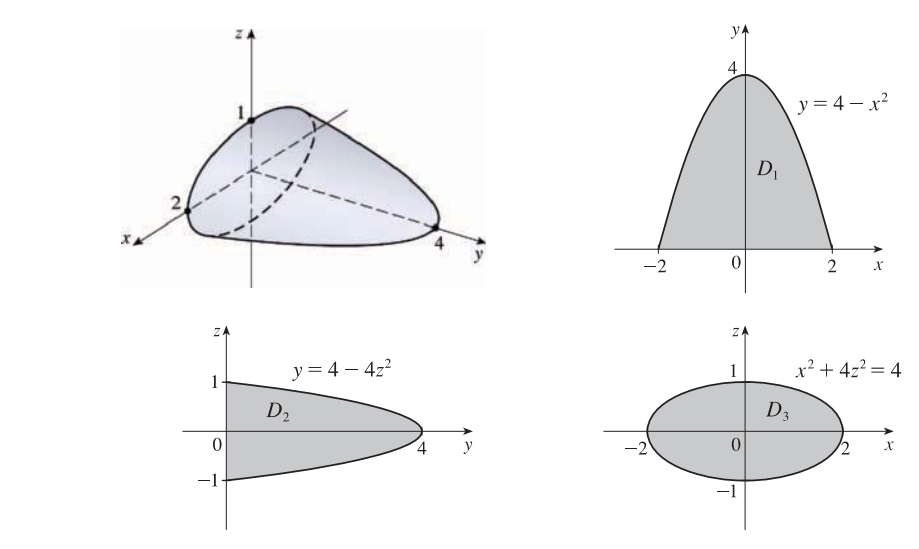

If  $D_1$ ,  $D_2$ ,  $D_3$  are the projections of E on the  $xy$ -,  $yz$ -, and  $xz$ -planes, then

$$
D_1 = \{(x, y) \mid -2 \le x \le 2, 0 \le y \le 4 - x^2\} = \{(x, y) \mid 0 \le y \le 4, -\sqrt{4 - y} \le x \le \sqrt{4 - y}\}
$$
  
\n
$$
D_2 = \{(y, z) \mid 0 \le y \le 4, -\frac{1}{2}\sqrt{4 - y} \le z \le \frac{1}{2}\sqrt{4 - y}\} = \{(y, z) \mid -1 \le z \le 1, 0 \le y \le 4 - 4z^2\}
$$
  
\n
$$
D_3 = \{(x, z) \mid x^2 + 4z^2 \le 4\}
$$

[continued]

°c 2012 Cengage Learning. All Rights Reserved. May not be scanned, copied, or duplicated, or posted to a publicly accessible website, in whole or in part. o copied, r or posted part licated, par .

**29.**

### **564** ¤ **CHAPTER 15** MULTIPLE INTEGRALS

Therefore

$$
E = \left\{ (x, y, z) \mid -2 \le x \le 2, 0 \le y \le 4 - x^2, -\frac{1}{2}\sqrt{4 - x^2 - y} \le z \le \frac{1}{2}\sqrt{4 - x^2 - y} \right\}
$$
  
\n
$$
= \left\{ (x, y, z) \mid 0 \le y \le 4, -\sqrt{4 - y} \le x \le \sqrt{4 - y}, -\frac{1}{2}\sqrt{4 - x^2 - y} \le z \le \frac{1}{2}\sqrt{4 - x^2 - y} \right\}
$$
  
\n
$$
= \left\{ (x, y, z) \mid -1 \le z \le 1, 0 \le y \le 4 - 4z^2, -\sqrt{4 - y - 4z^2} \le x \le \sqrt{4 - y - 4z^2} \right\}
$$
  
\n
$$
= \left\{ (x, y, z) \mid 0 \le y \le 4, -\frac{1}{2}\sqrt{4 - y} \le z \le \frac{1}{2}\sqrt{4 - y}, -\sqrt{4 - y - 4z^2} \le x \le \sqrt{4 - y - 4z^2} \right\}
$$
  
\n
$$
= \left\{ (x, y, z) \mid -2 \le x \le 2, -\frac{1}{2}\sqrt{4 - x^2} \le z \le \frac{1}{2}\sqrt{4 - x^2}, 0 \le y \le 4 - x^2 - 4z^2 \right\}
$$
  
\n
$$
= \left\{ (x, y, z) \mid -1 \le z \le 1, -\sqrt{4 - 4z^2} \le x \le \sqrt{4 - 4z^2}, 0 \le y \le 4 - x^2 - 4z^2 \right\}
$$

Then

**30.**

$$
\iiint_E f(x, y, z) dV = \int_{-2}^2 \int_0^{4-x^2} \int_{-\sqrt{4-x^2-y/2}}^{\sqrt{4-x^2-y/2}} f(x, y, z) dz dy dx = \int_0^4 \int_{-\sqrt{4-y}}^{\sqrt{4-y}} \int_{-\sqrt{4-x^2-y/2}}^{\sqrt{4-x^2-y/2}} f(x, y, z) dz dx dy
$$
  
\n
$$
= \int_{-1}^1 \int_0^{4-4z^2} \int_{-\sqrt{4-y-4z^2}}^{\sqrt{4-y-4z^2}} f(x, y, z) dx dy dz = \int_0^4 \int_{-\sqrt{4-y^2}}^{\sqrt{4-y^2}} \int_{-\sqrt{4-y-4z^2}}^{\sqrt{4-y^2}} f(x, y, z) dx dz dy
$$
  
\n
$$
= \int_{-2}^2 \int_{-\sqrt{4-x^2/2}}^{\sqrt{4-x^2/2}} \int_0^{4-x^2-4z^2} f(x, y, z) dy dz dx = \int_{-1}^1 \int_{-\sqrt{4-4z^2}}^{\sqrt{4-4z^2}} \int_0^{4-x^2-4z^2} f(x, y, z) dy dx dz
$$

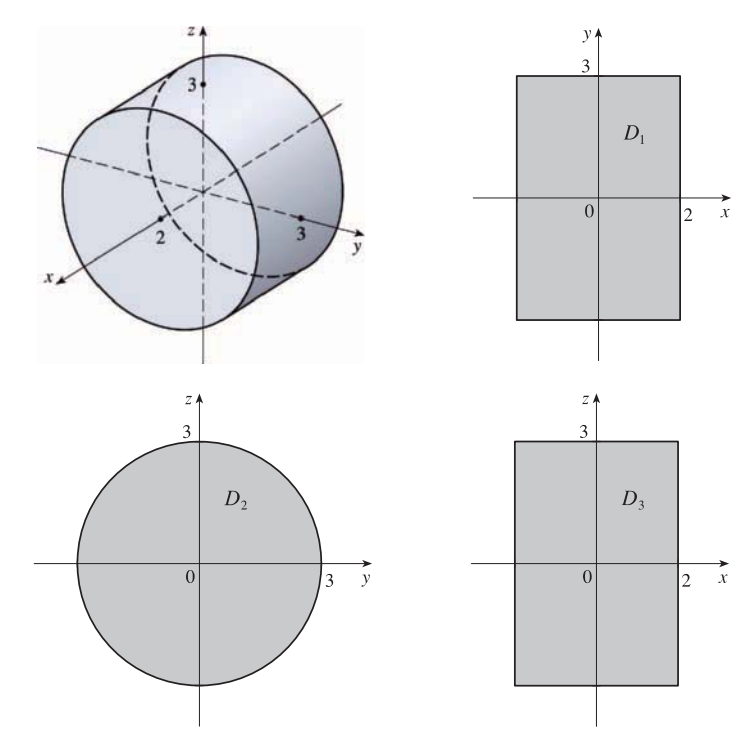

If  $D_1$ ,  $D_2$ ,  $D_3$  are the projections of E on the  $xy$ -,  $yz$ -, and  $xz$ -planes, then

$$
D_1 = \{(x, y) \mid -2 \le x \le 2, -3 \le y \le 3\}
$$
  
\n
$$
D_2 = \{(y, z) \mid y^2 + z^2 \le 9\}
$$
  
\n
$$
D_3 = \{(x, z) \mid -2 \le x \le 2, -3 \le z \le 3\}
$$

°c 2012 Cengage Learning. All Rights Reserved. May not be scanned, copied, or duplicated, or posted to a publicly accessible website, in whole or in part. o or part

Therefore

$$
E = \left\{ (x, y, z) \mid -2 \le x \le 2, -3 \le y \le 3, -\sqrt{9 - y^2} \le z \le \sqrt{9 - y^2} \right\}
$$
  
= 
$$
\left\{ (x, y, z) \mid -3 \le y \le 3, -\sqrt{9 - y^2} \le z \le \sqrt{9 - y^2}, -2 \le x \le 2 \right\}
$$
  
= 
$$
\left\{ (x, y, z) \mid -3 \le z \le 3, -\sqrt{9 - z^2} \le y \le \sqrt{9 - z^2}, -2 \le x \le 2 \right\}
$$
  
= 
$$
\left\{ (x, y, z) \mid -2 \le x \le 2, -3 \le z \le 3, -\sqrt{9 - z^2} \le y \le \sqrt{9 - z^2} \right\}
$$

and

$$
\iiint_E f(x, y, z) dV = \int_{-2}^2 \int_{-3}^3 \int_{-\sqrt{9-y^2}}^{\sqrt{9-y^2}} f(x, y, z) dz dy dx = \int_{-3}^3 \int_{-2}^2 \int_{-\sqrt{9-y^2}}^{\sqrt{9-y^2}} f(x, y, z) dz dx dy
$$
  

$$
= \int_{-3}^3 \int_{-\sqrt{9-y^2}}^{\sqrt{9-y^2}} \int_{-2}^2 f(x, y, z) dx dz dy = \int_{-3}^3 \int_{-\sqrt{9-z^2}}^{\sqrt{9-z^2}} \int_{-2}^2 f(x, y, z) dx dy dz
$$
  

$$
= \int_{-2}^2 \int_{-3}^3 \int_{-\sqrt{9-z^2}}^{\sqrt{9-z^2}} f(x, y, z) dy dz dx = \int_{-3}^3 \int_{-2}^2 \int_{-\sqrt{9-z^2}}^{\sqrt{9-z^2}} f(x, y, z) dy dx dz
$$

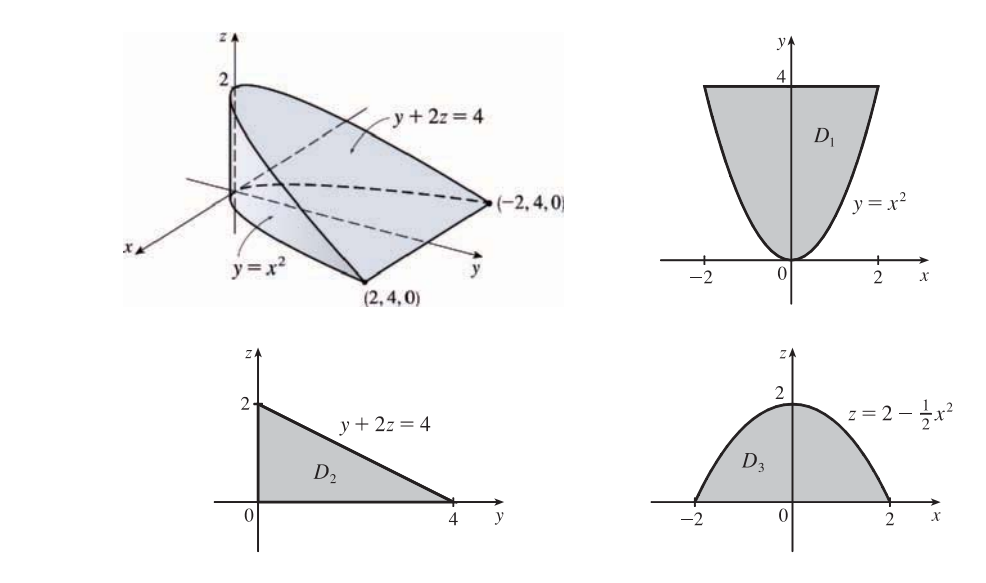

If  $D_1$ ,  $D_2$ , and  $D_3$  are the projections of E on the  $xy$ -,  $yz$ -, and  $xz$ -planes, then

$$
D_1 = \left\{ (x, y) \mid -2 \le x \le 2, x^2 \le y \le 4 \right\} = \left\{ (x, y) \mid 0 \le y \le 4, -\sqrt{y} \le x \le \sqrt{y} \right\},
$$
  
\n
$$
D_2 = \left\{ (y, z) \mid 0 \le y \le 4, 0 \le z \le 2 - \frac{1}{2}y \right\} = \left\{ (y, z) \mid 0 \le z \le 2, 0 \le y \le 4 - 2z \right\},
$$
and  
\n
$$
D_3 = \left\{ (x, z) \mid -2 \le x \le 2, 0 \le z \le 2 - \frac{1}{2}x^2 \right\} = \left\{ (x, z) \mid 0 \le z \le 2, -\sqrt{4 - 2z} \le x \le \sqrt{4 - 2z} \right\}
$$
 [continued]

**31.**
#### **566** ¤ **CHAPTER 15** MULTIPLE INTEGRALS

Therefore

$$
E = \left\{ (x, y, z) \mid -2 \le x \le 2, x^2 \le y \le 4, 0 \le z \le 2 - \frac{1}{2}y \right\}
$$
  
= 
$$
\left\{ (x, y, z) \mid 0 \le y \le 4, -\sqrt{y} \le x \le \sqrt{y}, 0 \le z \le 2 - \frac{1}{2}y \right\}
$$
  
= 
$$
\left\{ (x, y, z) \mid 0 \le y \le 4, 0 \le z \le 2 - \frac{1}{2}y, -\sqrt{y} \le x \le \sqrt{y} \right\}
$$
  
= 
$$
\left\{ (x, y, z) \mid 0 \le z \le 2, 0 \le y \le 4 - 2z, -\sqrt{y} \le x \le \sqrt{y} \right\}
$$
  
= 
$$
\left\{ (x, y, z) \mid -2 \le x \le 2, 0 \le z \le 2 - \frac{1}{2}x^2, x^2 \le y \le 4 - 2z \right\}
$$
  
= 
$$
\left\{ (x, y, z) \mid 0 \le z \le 2, -\sqrt{4 - 2z} \le x \le \sqrt{4 - 2z}, x^2 \le y \le 4 - 2z \right\}
$$

Then 
$$
\iiint_E f(x, y, z) dV = \int_{-2}^2 \int_{x^2}^4 \int_0^{2-y/2} f(x, y, z) dz dy dx = \int_0^4 \int_{-\sqrt{y}}^{\sqrt{y}} \int_0^{2-y/2} f(x, y, z) dz dx dy
$$

$$
= \int_0^4 \int_0^{2-y/2} \int_{-\sqrt{y}}^{\sqrt{y}} f(x, y, z) dx dz dy = \int_0^2 \int_0^{4-2z} \int_{-\sqrt{y}}^{\sqrt{y}} f(x, y, z) dx dy dz
$$

$$
= \int_{-2}^2 \int_0^{2-z^2/2} \int_{x^2}^{4-2z} f(x, y, z) dy dz dx = \int_0^2 \int_{-\sqrt{4-2z}}^{\sqrt{4-2z}} \int_{x^2}^{4-2z} f(x, y, z) dy dx dz
$$

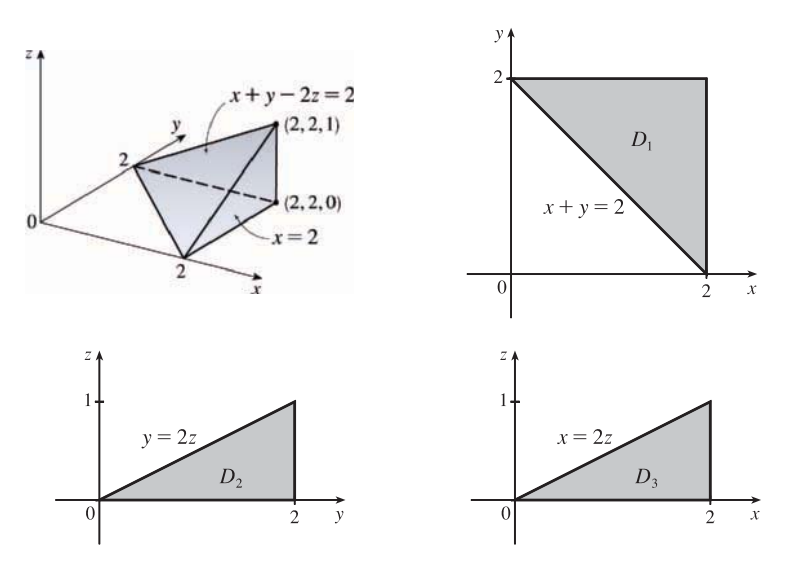

If  $D_1$ ,  $D_2$ , and  $D_3$  are the projections of E on the  $xy$ -,  $yz$ -, and  $xz$ -planes, then

$$
D_1 = \{(x, y) \mid 0 \le x \le 2, 2 - x \le y \le 2\} = \{(x, y) \mid 0 \le y \le 2, 2 - y \le x \le 2\},\
$$
  
\n
$$
D_2 = \{(y, z) \mid 0 \le y \le 2, 0 \le z \le \frac{1}{2}y\} = \{(y, z) \mid 0 \le z \le 1, 2z \le y \le 2\},\
$$
and  
\n
$$
D_3 = \{(x, z) \mid 0 \le x \le 2, 0 \le z \le \frac{1}{2}x\} = \{(x, z) \mid 0 \le z \le 1, 2z \le x \le 2\}
$$

Therefore

$$
E = \{(x, y, z) \mid 0 \le x \le 2, 2 - x \le y \le 2, 0 \le z \le \frac{1}{2}(x + y - 2)\}
$$
  
= 
$$
\{(x, y, z) \mid 0 \le y \le 2, 2 - y \le x \le 2, 0 \le z \le \frac{1}{2}(x + y - 2)\}
$$
  
= 
$$
\{(x, y, z) \mid 0 \le y \le 2, 0 \le z \le \frac{1}{2}y, 2 - y + 2z \le x \le 2\}
$$
  
= 
$$
\{(x, y, z) \mid 0 \le z \le 1, 2z \le y \le 2, 2 - y + 2z \le x \le 2\}
$$
  
= 
$$
\{(x, y, z) \mid 0 \le x \le 2, 0 \le z \le \frac{1}{2}x, 2 - x + 2z \le y \le 2\}
$$
  
= 
$$
\{(x, y, z) \mid 0 \le z \le 1, 2z \le x \le 2, 2 - x + 2z \le y \le 2\}
$$

°c 2012 Cengage Learning. All Rights Reserved. May not be scanned, copied, or duplicated, or posted to a publicly accessible website, in whole or in part. o or part

**32.**

#### **SECTION 15.7 TRIPLE INTEGRALS**  $\Box$  **567**

Then 
$$
\iiint_E f(x, y, z) dV = \int_0^2 \int_{2-x}^2 \int_0^{(x+y-2)/2} f(x, y, z) dz dy dx = \int_0^2 \int_{2-y}^2 \int_0^{(x+y-2)/2} f(x, y, z) dz dx dy
$$

$$
= \int_0^2 \int_0^{y/2} \int_{2-y+2z}^2 f(x, y, z) dx dz dy = \int_0^1 \int_{2z}^2 \int_{2-y+2z}^2 f(x, y, z) dx dy dz
$$

$$
= \int_0^2 \int_0^{x/2} \int_{2-x+2z}^2 f(x, y, z) dy dz dx = \int_0^1 \int_{2z}^2 \int_{2-x+2z}^2 f(x, y, z) dy dx dz
$$

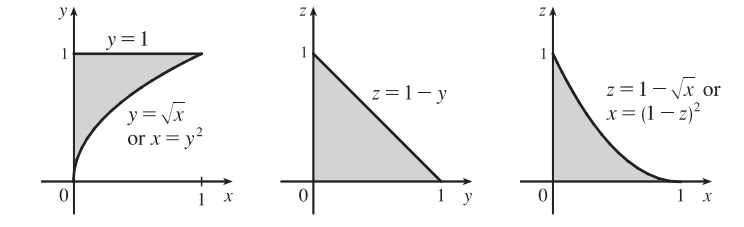

The diagrams show the projections of E on the  $xy$ -,  $yz$ -, and  $xz$ -planes. Therefore

$$
\int_0^1 \int_{\sqrt{x}}^1 \int_0^{1-y} f(x, y, z) \, dz \, dy \, dx = \int_0^1 \int_0^{y^2} \int_0^{1-y} f(x, y, z) \, dz \, dx \, dy = \int_0^1 \int_0^{1-z} \int_0^{y^2} f(x, y, z) \, dx \, dy \, dz
$$
\n
$$
= \int_0^1 \int_0^{1-y} \int_0^{y^2} f(x, y, z) \, dx \, dz \, dy = \int_0^1 \int_0^{1-\sqrt{x}} \int_{\sqrt{x}}^{1-z} f(x, y, z) \, dy \, dz \, dx
$$
\n
$$
= \int_0^1 \int_0^{(1-z)^2} \int_{\sqrt{x}}^{1-z} f(x, y, z) \, dy \, dx \, dz
$$

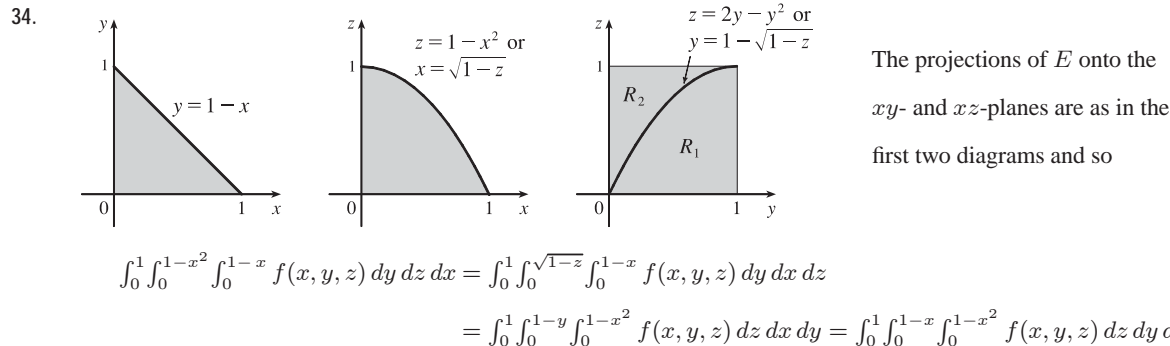

 $=\int_0^1 \int_0^{1-y} \int_0^{1-x^2} f(x, y, z) dz dx dy = \int_0^1 \int_0^{1-x} \int_0^{1-x^2} f(x, y, z) dz dy dx$ Now the surface  $z = 1 - x^2$  intersects the plane  $y = 1 - x$  in a curve whose projection in the  $yz$ -plane is  $z = 1 - (1 - y)^2$ or  $z = 2y - y^2$ . So we must split up the projection of E on the yz-plane into two regions as in the third diagram. For  $(y, z)$ 

in  $R_1$ ,  $0 \le x \le 1 - y$  and for  $(y, z)$  in  $R_2$ ,  $0 \le x \le \sqrt{1 - z}$ , and so the given integral is also equal to

$$
\int_0^1 \int_0^{1-\sqrt{1-z}} \int_0^{\sqrt{1-z}} f(x, y, z) dx dy dz + \int_0^1 \int_{1-\sqrt{1-z}}^1 \int_0^{1-y} f(x, y, z) dx dy dz
$$
  
= 
$$
\int_0^1 \int_0^{2y-y^2} \int_0^{1-y} f(x, y, z) dx dz dy + \int_0^1 \int_{2y-y^2}^1 \int_0^{\sqrt{1-z}} f(x, y, z) dx dz dy.
$$

**35.**

**33.**

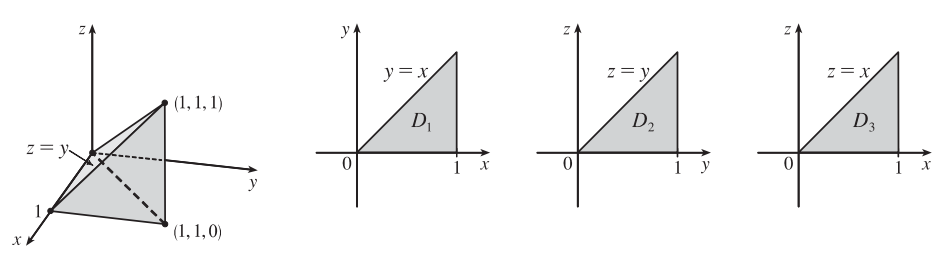

 $\int_0^1 \int_y^1 \int_0^y f(x, y, z) \, dz \, dx \, dy = \iiint_E f(x, y, z) \, dV$  where  $E = \{(x, y, z) \mid 0 \le z \le y, y \le x \le 1, 0 \le y \le 1\}.$ 

[continued]

#### **568** ¤ **CHAPTER 15** MULTIPLE INTEGRALS

#### If  $D_1$ ,  $D_2$ , and  $D_3$  are the projections of E on the  $xy$ -,  $yz$ - and  $xz$ -planes then

$$
D_1 = \{(x, y) \mid 0 \le y \le 1, y \le x \le 1\} = \{(x, y) \mid 0 \le x \le 1, 0 \le y \le x\},
$$
  
\n
$$
D_2 = \{(y, z) \mid 0 \le y \le 1, 0 \le z \le y\} = \{(y, z) \mid 0 \le z \le 1, z \le y \le 1\},
$$
and  
\n
$$
D_3 = \{(x, z) \mid 0 \le x \le 1, 0 \le z \le x\} = \{(x, z) \mid 0 \le z \le 1, z \le x \le 1\}.
$$

Thus we also have

$$
E = \{(x, y, z) \mid 0 \le x \le 1, 0 \le y \le x, 0 \le z \le y\} = \{(x, y, z) \mid 0 \le y \le 1, 0 \le z \le y, y \le x \le 1\}
$$
  
=  $\{(x, y, z) \mid 0 \le z \le 1, z \le y \le 1, y \le x \le 1\} = \{(x, y, z) \mid 0 \le x \le 1, 0 \le z \le x, z \le y \le x\}$   
=  $\{(x, y, z) \mid 0 \le z \le 1, z \le x \le 1, z \le y \le x\}.$ 

Then

$$
\int_0^1 \int_y^1 \int_0^y f(x, y, z) \, dz \, dx \, dy = \int_0^1 \int_0^x \int_0^y f(x, y, z) \, dz \, dy \, dx = \int_0^1 \int_0^y \int_y^1 f(x, y, z) \, dx \, dz \, dy
$$
\n
$$
= \int_0^1 \int_z^1 \int_y^1 f(x, y, z) \, dx \, dy \, dz = \int_0^1 \int_0^x \int_z^x f(x, y, z) \, dy \, dx \, dx
$$
\n
$$
= \int_0^1 \int_z^1 \int_z^x f(x, y, z) \, dy \, dx \, dz
$$

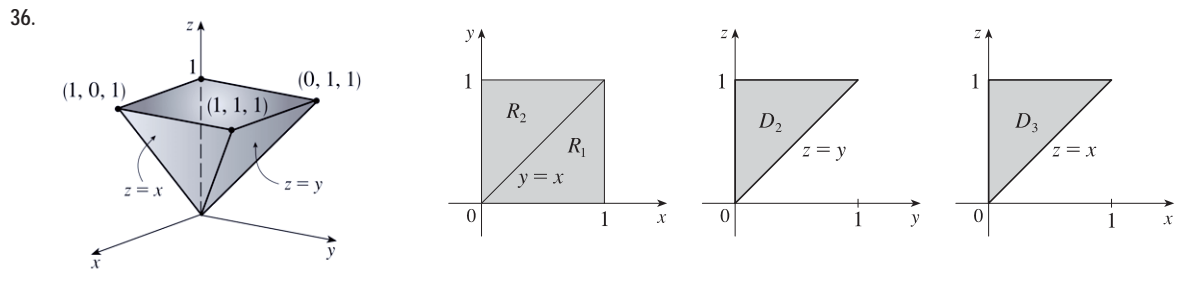

$$
\int_0^1 \int_y^1 \int_0^z f(x, y, z) \, dx \, dz \, dy = \iiint_E f(x, y, z) \, dV \text{ where } E = \{(x, y, z) \mid 0 \le x \le z, y \le z \le 1, 0 \le y \le 1\}.
$$

Notice that  $E$  is bounded below by two different surfaces, so we must split the projection of  $E$  onto the  $xy$ -plane into two regions as in the second diagram. If  $D_1$ ,  $D_2$ , and  $D_3$  are the projections of E on the  $xy$ -,  $yz$ - and  $xz$ -planes then

$$
D_1 = R_1 \cup R_2 = \{(x, y) \mid 0 \le x \le 1, 0 \le y \le x\} \cup \{(x, y) \mid 0 \le x \le 1, x \le y \le 1\}
$$
  
=  $\{(x, y) \mid 0 \le y \le 1, y \le x \le 1\} \cup \{(x, y) \mid 0 \le y \le 1, 0 \le x \le y\},$   

$$
D_2 = \{(y, z) \mid 0 \le y \le 1, y \le z \le 1\} = \{(y, z) \mid 0 \le z \le 1, 0 \le y \le z\},
$$
and  

$$
D_3 = \{(x, z) \mid 0 \le x \le 1, x \le z \le 1\} = \{(x, z) \mid 0 \le z \le 1, 0 \le x \le z\}.
$$

Thus we also have

$$
E = \{(x, y, z) \mid 0 \le x \le 1, 0 \le y \le x, x \le z \le 1\} \cup \{(x, y, z) \mid 0 \le x \le 1, x \le y \le 1, y \le z \le 1\}
$$
  
=  $\{(x, y, z) \mid 0 \le y \le 1, y \le x \le 1, x \le z \le 1\} \cup \{(x, y, z) \mid 0 \le y \le 1, 0 \le x \le y, y \le z \le 1\}$   
=  $\{(x, y, z) \mid 0 \le z \le 1, 0 \le y \le z, 0 \le x \le z\} = \{(x, y, z) \mid 0 \le x \le 1, x \le z \le 1, 0 \le y \le z\}$   
=  $\{(x, y, z) \mid 0 \le z \le 1, 0 \le x \le z, 0 \le y \le z\}.$ 

Then

 $\overline{1}$ 

$$
\int_{0}^{1} \int_{y}^{1} \int_{0}^{z} f(x, y, z) dx dz dy = \int_{0}^{1} \int_{0}^{x} \int_{x}^{1} f(x, y, z) dz dy dx + \int_{0}^{1} \int_{x}^{1} \int_{y}^{1} f(x, y, z) dz dy dx
$$
  
\n
$$
= \int_{0}^{1} \int_{y}^{1} \int_{x}^{1} f(x, y, z) dz dx dy + \int_{0}^{1} \int_{0}^{y} \int_{y}^{1} f(x, y, z) dz dx dy
$$
  
\n
$$
= \int_{0}^{1} \int_{0}^{z} \int_{0}^{z} f(x, y, z) dx dy dz = \int_{0}^{1} \int_{x}^{1} \int_{0}^{z} f(x, y, z) dy dz dx
$$
  
\n
$$
= \int_{0}^{1} \int_{0}^{z} \int_{0}^{z} f(x, y, z) dy dx dz
$$

**37.** The region C is the solid bounded by a circular cylinder of radius 2 with axis the z-axis for  $-2 \le z \le 2$ . We can write

 $\iiint_C (4+5x^2yz^2) dV = \iiint_C 4 dV + \iiint_C 5x^2yz^2 dV$ , but  $f(x, y, z) = 5x^2yz^2$  is an odd function with respect to y. Since C is symmetrical about the  $xz$ -plane, we have  $\iiint_C 5x^2yz^2 dV = 0$ . Thus  $\iiint_C (4+5x^2yz^2) dV = \iiint_C 4 dV = 4 \cdot V(E) = 4 \cdot \pi(2)^2(4) = 64\pi.$ 

**38.** We can write  $\iiint_B (z^3 + \sin y + 3) dV = \iiint_B z^3 dV + \iiint_B \sin y dV + \iiint_B 3 dV$ . But  $z^3$  is an odd function with respect to z and the region B is symmetric about the xy-plane, so  $\iiint_B z^3 dV = 0$ . Similarly, sin y is an odd function with respect to y and B is symmetric about the  $xz$ -plane, so  $\iiint_B \sin y dV = 0$ . Thus  $\iiint_B (z^3 + \sin y + 3) dV = \iiint_B 3 dV = 3 \cdot V(B) = 3 \cdot \frac{4}{3} \pi (1)^3 = 4 \pi.$ 

39. 
$$
m = \iiint_E \rho(x, y, z) dV = \int_0^1 \int_0^{\sqrt{x}} \int_0^{1+x+y} 2 dz dy dx = \int_0^1 \int_0^{\sqrt{x}} 2(1+x+y) dy dx
$$
  
\n $= \int_0^1 [2y + 2xy + y^2]_{y=0}^{y=\sqrt{x}} dx = \int_0^1 (2\sqrt{x} + 2x^{3/2} + x) dx = \left[ \frac{4}{3}x^{3/2} + \frac{4}{5}x^{5/2} + \frac{1}{2}x^2 \right]_0^1 = \frac{79}{30}$   
\n $M_{yz} = \iiint_E x\rho(x, y, z) dV = \int_0^1 \int_0^{\sqrt{x}} \int_0^{1+x+y} 2x dz dy dx = \int_0^1 \int_0^{\sqrt{x}} 2x(1+x+y) dy dx$   
\n $= \int_0^1 [2xy + 2x^2y + xy^2]_{y=0}^{y=\sqrt{x}} dx = \int_0^1 (2x^{3/2} + 2x^{5/2} + x^2) dx = \left[ \frac{4}{5}x^{5/2} + \frac{4}{7}x^{7/2} + \frac{1}{3}x^3 \right]_0^1 = \frac{179}{105}$   
\n $M_{xz} = \iiint_E y\rho(x, y, z) dV = \int_0^1 \int_0^{\sqrt{x}} \int_0^{1+x+y} 2y dz dy dx = \int_0^1 \int_0^{\sqrt{x}} 2y(1+x+y) dy dx$   
\n $= \int_0^1 [y^2 + xy^2 + \frac{2}{3}y^3]_{y=0}^{y=\sqrt{x}} dx = \int_0^1 (x + x^2 + \frac{2}{3}x^{3/2}) dx = \left[ \frac{1}{2}x^2 + \frac{1}{3}x^3 + \frac{4}{15}x^{5/2} \right]_0^1 = \frac{11}{10}$   
\n $M_{xy} = \iiint_E z\rho(x, y, z) dV = \int_0^1 \int_0^{\sqrt{x}} \int_0^{1+x+y} 2z dz dy dx = \int_0^1 \int_0^{\sqrt{x}} [z^2]_{z=0}^{z=1+x+y} dy dx = \int_0^1 \int_0^{\sqrt{x}} (1+x+y)^2 dy dx$   
\n $= \int_0^1$ 

40. 
$$
m = \int_{-1}^{1} \int_{0}^{1-y^{2}} \int_{0}^{1-z} 4 dx dz dy = 4 \int_{-1}^{1} \int_{0}^{1-y^{2}} (1-z) dz dy = 4 \int_{-1}^{1} \left[ z - \frac{1}{2} z^{2} \right]_{z=0}^{z=1-y^{2}} dy = 2 \int_{-1}^{1} (1-y^{4}) dy = \frac{16}{5},
$$
  
\n
$$
M_{yz} = \int_{-1}^{1} \int_{0}^{1-y^{2}} \int_{0}^{1-z} 4x dx dz dy = 2 \int_{-1}^{1} \int_{0}^{1-y^{2}} (1-z)^{2} dz dy = 2 \int_{-1}^{1} \left[ -\frac{1}{3} (1-z)^{3} \right]_{z=0}^{z=1-y^{2}} dy
$$
\n
$$
= \frac{2}{3} \int_{-1}^{1} (1-y^{6}) dy = \left( \frac{4}{3} \right) \left( \frac{6}{7} \right) = \frac{24}{21}
$$

[continued]

#### **570** ¤ **CHAPTER 15** MULTIPLE INTEGRALS

$$
M_{xz} = \int_{-1}^{1} \int_{0}^{1-y^{2}} \int_{0}^{1-z} 4y \, dx \, dz \, dy = \int_{-1}^{1} \int_{0}^{1-y^{2}} 4y(1-z) \, dz \, dy
$$
  
\n
$$
= \int_{-1}^{1} \left[ 4y(1-y^{2}) - 2y(1-y^{2})^{2} \right] dy = \int_{-1}^{1} (2y - 2y^{5}) \, dy = 0 \quad \text{[the integrand is odd]}
$$
  
\n
$$
M_{xy} = \int_{-1}^{1} \int_{0}^{1-y^{2}} \int_{0}^{1-z} 4z \, dx \, dz \, dy = \int_{-1}^{1} \int_{0}^{1-y^{2}} (4z - 4z^{2}) \, dz \, dy = 2 \int_{-1}^{1} \left[ (1-y^{2})^{2} - \frac{2}{3} (1-y^{2})^{3} \right] dy
$$
  
\n
$$
= 2 \int_{-1}^{1} \left[ \frac{1}{3} - y^{4} + \frac{2}{3} y^{6} \right] dy = \left[ \frac{4}{3} y - \frac{4}{5} y^{5} + \frac{8}{21} y^{7} \right]_{0}^{1} = \frac{96}{105} = \frac{32}{35}
$$
  
\nThus,  $(\overline{x}, \overline{y}, \overline{z}) = \left( \frac{5}{14}, 0, \frac{2}{7} \right)$ 

41. 
$$
m = \int_0^a \int_0^a \int_0^a (x^2 + y^2 + z^2) dx dy dz = \int_0^a \int_0^a \left[ \frac{1}{3}x^3 + xy^2 + xz^2 \right]_{x=0}^{x=a} dy dz = \int_0^a \int_0^a \left( \frac{1}{3}a^3 + ay^2 + az^2 \right) dy dz
$$
  
\n
$$
= \int_0^a \left[ \frac{1}{3}a^3y + \frac{1}{3}ay^3 + ayz^2 \right]_{y=0}^{y=a} dz = \int_0^a \left( \frac{2}{3}a^4 + a^2z^2 \right) dz = \left[ \frac{2}{3}a^4z + \frac{1}{3}a^2z^3 \right]_0^a = \frac{2}{3}a^5 + \frac{1}{3}a^5 = a^5
$$
  
\n
$$
M_{yz} = \int_0^a \int_0^a \int_0^a \left[ x^3 + x(y^2 + z^2) \right] dx dy dz = \int_0^a \int_0^a \left[ \frac{1}{4}a^4 + \frac{1}{2}a^2(y^2 + z^2) \right] dy dz
$$
  
\n
$$
= \int_0^a \left( \frac{1}{4}a^5 + \frac{1}{6}a^5 + \frac{1}{2}a^3z^2 \right) dz = \frac{1}{4}a^6 + \frac{1}{3}a^6 = \frac{7}{12}a^6 = M_{xz} = M_{xy}
$$
 by symmetry of E and  $\rho(x, y, z)$   
\nHence  $(\overline{x}, \overline{y}, \overline{z}) = \left( \frac{7}{12}a, \frac{7}{12}a, \frac{7}{12}a \right).$ 

42. 
$$
m = \int_{0}^{1} \int_{0}^{1-x} \int_{0}^{1-x-y} y \, dz \, dy \, dx = \int_{0}^{1} \int_{0}^{1-x} \left[ (1-x)y - y^{2} \right] \, dy \, dx
$$
  
\n
$$
= \int_{0}^{1} \left[ \frac{1}{2} (1-x)^{3} - \frac{1}{3} (1-x)^{3} \right] \, dx = \frac{1}{6} \int_{0}^{1} (1-x)^{3} \, dx = \frac{1}{24}
$$
  
\n
$$
M_{yz} = \int_{0}^{1} \int_{0}^{1-x} \int_{0}^{1-x-y} xy \, dz \, dy \, dx = \int_{0}^{1} \int_{0}^{1-x} \left[ (x-x^{2})y - xy^{2} \right] \, dy \, dx
$$
  
\n
$$
= \int_{0}^{1} \left[ \frac{1}{2} x (1-x)^{3} - \frac{1}{3} x (1-x)^{3} \right] \, dx = \frac{1}{6} \int_{0}^{1} \left( x - 3x^{2} + 3x^{3} - x^{4} \right) \, dx = \frac{1}{6} \left( \frac{1}{2} - 1 + \frac{3}{4} - \frac{1}{5} \right) = \frac{1}{120}
$$
  
\n
$$
M_{xz} = \int_{0}^{1} \int_{0}^{1-x} \int_{0}^{1-x-y} y^{2} \, dz \, dy \, dx = \int_{0}^{1} \int_{0}^{1-x} \left[ (1-x)y^{2} - y^{3} \right] \, dy \, dx
$$
  
\n
$$
= \int_{0}^{1} \left[ \frac{1}{3} (1-x)^{4} - \frac{1}{4} (1-x)^{4} \right] \, dx = \frac{1}{12} \left[ -\frac{1}{5} (1-x)^{5} \right]_{0}^{1} = \frac{1}{60}
$$
  
\n
$$
M_{xy} = \int_{0}^{1} \int_{0}^{1-x} \int_{0}^{1-x-y} yz \, dz \, dy \, dx = \int_{0}^{1} \int_{0}^{1-x} \left[ \frac{1}{2} y (1-x-y)^{2} \right] \, dy \, dx
$$
  
\n
$$
= \frac{1}{2} \int_{0}^{1} \int_{
$$

43. 
$$
I_x = \int_0^L \int_0^L \int_0^L k(y^2 + z^2) dz dy dx = k \int_0^L \int_0^L (Ly^2 + \frac{1}{3}L^3) dy dx = k \int_0^L \frac{2}{3}L^4 dx = \frac{2}{3}kL^5
$$
.  
By symmetry,  $I_x = I_y = I_z = \frac{2}{3}kL^5$ .

44. 
$$
I_x = \int_{-c/2}^{c/2} \int_{-b/2}^{b/2} \int_{-a/2}^{a/2} k(y^2 + z^2) dx dy dz = ka \int_{-c/2}^{c/2} \int_{-b/2}^{b/2} (y^2 + z^2) dy dz
$$
  
\n
$$
= ak \int_{-c/2}^{c/2} \left[ \frac{1}{3} y^3 + z^2 y \right]_{y=-b/2}^{y=b/2} dz = ak \int_{-c/2}^{c/2} \left( \frac{1}{12} b^3 + b z^2 \right) dz = ak \left[ \frac{1}{12} b^3 z + \frac{1}{3} b z^3 \right]_{-c/2}^{c/2}
$$
  
\n
$$
= ak \left( \frac{1}{12} b^3 c + \frac{1}{12} b c^3 \right) = \frac{1}{12} ka b c (b^2 + c^2)
$$
  
\nBy symmetry,  $I_y = \frac{1}{12} ka b c (a^2 + c^2)$  and  $I_z = \frac{1}{12} ka b c (a^2 + b^2)$ .

### I FUN ƏALE

#### **SECTION 15.7 TRIPLE INTEGRALS □ 571**

45. 
$$
I_z = \iiint_B (x^2 + y^2) \rho(x, y, z) dV = \int_{x+y/2}^x \int_{x=0}^x \int_0^h (b(x^2 + y^2) dz) dA = \int_{x^2+y/2}^x \int_0^h (x^2 + y^2) dz dx
$$
  
\n $= kh \int_0^{2\pi} \int_0^a (r^2) r dr d\theta = kh \int_0^{2\pi} d\theta \int_0^a r^3 dr = kh(2\pi) \left[ \frac{1}{4}r^4 \right]_0^a = 2\pi kh + \frac{1}{4}a^4 = \frac{1}{2}\pi kha^4$   
\n46.  $I_z = \iiint_B (x^2 + y^2) \rho(x, y, z) dV = \int_{x^2+y/2}^x \int_0^h (\int_{x^2+y^2}^2 k(x^2 + y^2) dz) dA$   
\n $= \int_{x^2+y^2 \leq h^2}^x k(x^2 + y^2) (h - \sqrt{x^2 + y^2}) dA = k \int_0^{2\pi} \int_0^h r^2 (h - r) r dr d\theta$   
\n $= k \int_0^{2\pi} d\theta \int_0^h (r^3h - r^4) dr = k(2\pi) \left[ \frac{1}{4}r^4h - \frac{1}{5}r^5 \right]_0^h = 2\pi k \left( \frac{1}{4}h^5 - \frac{1}{5}h^5 \right) = \frac{1}{10}\pi kh^5$   
\n47. (a)  $m = \int_{-1}^1 \int_{x^2}^1 \int_0^{1-y} \sqrt{x^2 + y^2} dz dy dx$   
\n(b)  $(\overline{x}, \overline{y}, \overline{z})$  where  $\overline{x} = \frac{1}{m} \int_{-1}^1 \int_{x^2}^1 \int_0^{1-y} x \sqrt{x^2 + y^2} dz dy dx$ ,  $\overline{y} = \frac{1}{m} \int_{-1}^1 \int_{x^2}^1 \int_0^{1-y} y \sqrt{x^2 + y^2} dz dy dx$ ,  
\n(c)  $I_z = \int_{-1}^1 \int_{x^2}^1 \int_0^{1-y} z \sqrt{x^2 + y^2} dz dy dx$   
\n $\overline$ 

#### **572** ¤ **CHAPTER 15** MULTIPLE INTEGRALS

(b) 
$$
(\overline{x}, \overline{y}, \overline{z})
$$
 where  $\overline{x} = m^{-1} \int_0^1 \int_{3x}^3 \int_0^{\sqrt{9-y^2}} x(x^2 + y^2) dz dy dx \approx 0.375$ ,  
\n $\overline{y} = m^{-1} \int_0^1 \int_{3x}^3 \int_0^{\sqrt{9-y^2}} y(x^2 + y^2) dz dy dx = \frac{45\pi}{64} \approx 2.209$ ,  
\n $\overline{z} = m^{-1} \int_0^1 \int_{3x}^3 \int_0^{\sqrt{9-y^2}} z(x^2 + y^2) dz dy dx = \frac{15}{16} = 0.9375$ .  
\n(c)  $I_z = \int_0^1 \int_{3x}^3 \int_0^{\sqrt{9-y^2}} (x^2 + y^2)^2 dz dy dx = \frac{10.464}{175} \approx 59.79$ 

**51.** (a)  $f(x, y, z)$  is a joint density function, so we know  $\iiint_{\mathbb{R}^3} f(x, y, z) dV = 1$ . Here we have

$$
\iiint_{\mathbb{R}^3} f(x, y, z) dV = \int_{-\infty}^{\infty} \int_{-\infty}^{\infty} \int_{-\infty}^{\infty} f(x, y, z) dz dy dx = \int_{0}^{2} \int_{0}^{2} \int_{0}^{2} Cxyz dz dy dx
$$

$$
= C \int_{0}^{2} x dx \int_{0}^{2} y dy \int_{0}^{2} z dz = C \left[ \frac{1}{2} x^{2} \right]_{0}^{2} \left[ \frac{1}{2} y^{2} \right]_{0}^{2} \left[ \frac{1}{2} z^{2} \right]_{0}^{2} = 8C
$$

Then we must have  $8C = 1 \Rightarrow C = \frac{1}{8}$ .

(b) 
$$
P(X \le 1, Y \le 1, Z \le 1) = \int_{-\infty}^{1} \int_{-\infty}^{1} \int_{-\infty}^{1} f(x, y, z) dz dy dx = \int_{0}^{1} \int_{0}^{1} \int_{0}^{1} \frac{1}{8} xyz dz dy dx
$$
  

$$
= \frac{1}{8} \int_{0}^{1} x dx \int_{0}^{1} y dy \int_{0}^{1} z dz = \frac{1}{8} \left[ \frac{1}{2} x^{2} \right]_{0}^{1} \left[ \frac{1}{2} y^{2} \right]_{0}^{1} \left[ \frac{1}{2} z^{2} \right]_{0}^{1} = \frac{1}{8} \left( \frac{1}{2} \right)^{3} = \frac{1}{64}
$$

(c)  $P(X + Y + Z \le 1) = P((X, Y, Z) \in E)$  where E is the solid region in the first octant bounded by the coordinate planes and the plane  $x + y + z = 1$ . The plane  $x + y + z = 1$  meets the  $xy$ -plane in the line  $x + y = 1$ , so we have

$$
P(X + Y + Z \le 1) = \iiint_E f(x, y, z) dV = \int_0^1 \int_0^{1-x} \int_0^{1-x-y} \frac{1}{8} xyz \, dz \, dy \, dx
$$
  
\n
$$
= \frac{1}{8} \int_0^1 \int_0^{1-x} xy \left[ \frac{1}{2} z^2 \right]_{z=0}^{z=1-x-y} dy \, dx = \frac{1}{16} \int_0^1 \int_0^{1-x} xy (1 - x - y)^2 \, dy \, dx
$$
  
\n
$$
= \frac{1}{16} \int_0^1 \int_0^{1-x} [(x^3 - 2x^2 + x)y + (2x^2 - 2x)y^2 + xy^3] \, dy \, dx
$$
  
\n
$$
= \frac{1}{16} \int_0^1 \left[ (x^3 - 2x^2 + x) \frac{1}{2} y^2 + (2x^2 - 2x) \frac{1}{3} y^3 + x \left( \frac{1}{4} y^4 \right) \right]_{y=0}^{y=1-x} dx
$$
  
\n
$$
= \frac{1}{192} \int_0^1 (x - 4x^2 + 6x^3 - 4x^4 + x^5) \, dx = \frac{1}{192} \left( \frac{1}{30} \right) = \frac{1}{5760}
$$

**52.** (a)  $f(x, y, z)$  is a joint density function, so we know  $\iiint_{\mathbb{R}^3} f(x, y, z) dV = 1$ . Here we have

$$
\iiint_{\mathbb{R}^3} f(x, y, z) dV = \int_{-\infty}^{\infty} \int_{-\infty}^{\infty} \int_{-\infty}^{\infty} f(x, y, z) dz dy dx = \int_{0}^{\infty} \int_{0}^{\infty} \int_{0}^{\infty} C e^{-(0.5x + 0.2y + 0.1z)} dz dy dx
$$
  
\n
$$
= C \int_{0}^{\infty} e^{-0.5x} dx \int_{0}^{\infty} e^{-0.2y} dy \int_{0}^{\infty} e^{-0.1z} dz
$$
  
\n
$$
= C \lim_{t \to \infty} \int_{0}^{t} e^{-0.5x} dx \lim_{t \to \infty} \int_{0}^{t} e^{-0.2y} dy \lim_{t \to \infty} \int_{0}^{t} e^{-0.1z} dz
$$
  
\n
$$
= C \lim_{t \to \infty} \left[ -2e^{-0.5x} \right]_{0}^{t} \lim_{t \to \infty} \left[ -5e^{-0.2y} \right]_{0}^{t} \lim_{t \to \infty} \left[ -10e^{-0.1z} \right]_{0}^{t}
$$
  
\n
$$
= C \lim_{t \to \infty} \left[ -2(e^{-0.5t} - 1) \right] \lim_{t \to \infty} \left[ -5(e^{-0.2t} - 1) \right] \lim_{t \to \infty} \left[ -10(e^{-0.1t} - 1) \right]
$$
  
\n
$$
= C \cdot (-2)(0 - 1) \cdot (-5)(0 - 1) \cdot (-10)(0 - 1) = 100C
$$

So we must have  $100C = 1 \Rightarrow C = \frac{1}{100}$ .

#### (b) We have no restriction on  $Z$ , so

$$
P(X \le 1, Y \le 1) = \int_{-\infty}^{1} \int_{-\infty}^{1} \int_{-\infty}^{\infty} f(x, y, z) dz dy dx = \int_{0}^{1} \int_{0}^{1} \int_{0}^{\infty} \frac{1}{100} e^{-(0.5x + 0.2y + 0.1z)} dz dy dx
$$
  
=  $\frac{1}{100} \int_{0}^{1} e^{-0.5x} dx \int_{0}^{1} e^{-0.2y} dy \int_{0}^{\infty} e^{-0.1z} dz$   
=  $\frac{1}{100} \left[ -2e^{-0.5x} \right]_{0}^{1} \left[ -5e^{-0.2y} \right]_{0}^{1} \lim_{t \to \infty} \left[ -10e^{-0.1z} \right]_{0}^{t}$  [by part (a)]  
=  $\frac{1}{100} (2 - 2e^{-0.5})(5 - 5e^{-0.2})(10) = (1 - e^{-0.5})(1 - e^{-0.2}) \approx 0.07132$ 

(c) 
$$
P(X \le 1, Y \le 1, Z \le 1) = \int_{-\infty}^{1} \int_{-\infty}^{1} \int_{-\infty}^{1} f(x, y, z) dz dy dx = \int_{0}^{1} \int_{0}^{1} \int_{0}^{1} \frac{1}{100} e^{-(0.5x + 0.2y + 0.1z)} dz dy dx
$$

$$
= \frac{1}{100} \int_0^1 e^{-0.5x} dx \int_0^1 e^{-0.2y} dy \int_0^1 e^{-0.1z} dz
$$
  

$$
= \frac{1}{100} \left[ -2e^{-0.5x} \right]_0^1 \left[ -5e^{-0.2y} \right]_0^1 \left[ -10e^{-0.1z} \right]_0^1
$$
  

$$
= (1 - e^{-0.5})(1 - e^{-0.2})(1 - e^{-0.1}) \approx 0.006787
$$

$$
53. \ V(E) = L^3 \Rightarrow f_{ave} = \frac{1}{L^3} \int_0^L \int_0^L \int_0^L xyz \, dx \, dy \, dz = \frac{1}{L^3} \int_0^L x \, dx \int_0^L y \, dy \int_0^L z \, dz
$$

$$
= \frac{1}{L^3} \left[ \frac{x^2}{2} \right]_0^L \left[ \frac{y^2}{2} \right]_0^L \left[ \frac{z^2}{2} \right]_0^L = \frac{1}{L^3} \frac{L^2}{2} \frac{L^2}{2} \frac{L^2}{2} = \frac{L^3}{8}
$$

$$
54. \ V(E) = \int_{-1}^{1} \int_{-\sqrt{1-x^2}}^{\sqrt{1-x^2}} \int_{0}^{1-x^2-y^2} dz \, dy \, dx = \int_{-1}^{1} \int_{-\sqrt{1-x^2}}^{\sqrt{1-x^2}} (1-x^2-y^2) \, dy \, dx
$$

$$
= \int_{0}^{2\pi} \int_{0}^{1} (1-r^2) \, r \, dr \, d\theta = \int_{0}^{2\pi} d\theta \int_{0}^{1} (r-r^3) \, dr = 2\pi \left(\frac{r^2}{2} - \frac{r^4}{4}\right) \Big|_{0}^{1} = \frac{\pi}{2}.
$$

Then

$$
f_{\text{ave}} = \frac{1}{\pi/2} \iiint_E (x^2 z + y^2 z) dV = \frac{2}{\pi} \int_{-1}^1 \int_{-\sqrt{1-x^2}}^{\sqrt{1-x^2}} \int_0^{1-x^2-y^2} (x^2 + y^2) z \, dz \, dy \, dx
$$
  
\n
$$
= \frac{2}{\pi} \int_{-1}^1 \int_{-\sqrt{1-x^2}}^{\sqrt{1-x^2}} (x^2 + y^2) \cdot \frac{1}{2} (1 - x^2 - y^2)^2 \, dy \, dx = \frac{1}{\pi} \int_0^{2\pi} \int_0^1 r^2 (1 - r^2)^2 r \, dr \, d\theta
$$
  
\n
$$
= \frac{1}{\pi} \int_0^{2\pi} d\theta \int_0^1 (r^3 - 2r^5 + r^7) \, dr = \frac{1}{\pi} (2\pi) \left[ \frac{1}{4} r^4 - \frac{1}{3} r^6 + \frac{1}{8} r^8 \right]_0^1 = 2 \left( \frac{1}{24} \right) = \frac{1}{12}
$$

- **55.** (a) The triple integral will attain its maximum when the integrand  $1 x^2 2y^2 3z^2$  is positive in the region E and negative everywhere else. For if  $E$  contains some region  $F$  where the integrand is negative, the integral could be increased by excluding  $F$  from  $E$ , and if  $E$  fails to contain some part  $G$  of the region where the integrand is positive, the integral could be increased by including G in E. So we require that  $x^2 + 2y^2 + 3z^2 \le 1$ . This describes the region bounded by the ellipsoid  $x^2 + 2y^2 + 3z^2 = 1$ .
	- (b) The maximum value of  $\iiint_E (1 x^2 2y^2 3z^2) dV$  occurs when E is the solid region bounded by the ellipsoid  $x^2 + 2y^2 + 3z^2 = 1$ . The projection of E on the xy-plane is the planar region bounded by the ellipse  $x^2 + 2y^2 = 1$ , so  $E = \Big\{ (x,y,z) \mid -1 \leq x \leq 1, -\sqrt{\tfrac{1}{2}(1-x^2)} \leq y \leq \sqrt{\tfrac{1}{2}(1-x^2)}, -\sqrt{\tfrac{1}{3}(1-x^2-2y^2)} \leq z \leq \sqrt{\tfrac{1}{3}(1-x^2-2y^2)} \Big\}$ and

$$
\iiint_E (1 - x^2 - 2y^2 - 3z^2) dV = \int_{-1}^1 \int_{-\sqrt{\frac{1}{2}(1 - x^2)}}^{\sqrt{\frac{1}{2}(1 - x^2)}} \int_{-\sqrt{\frac{1}{3}(1 - x^2 - 2y^2)}}^{\sqrt{\frac{1}{3}(1 - x^2 - 2y^2)}} (1 - x^2 - 2y^2 - 3z^2) dz dy dx = \frac{4\sqrt{6}}{45} \pi
$$

using a CAS.

© 2012 Cengage Learning. All Rights Reserved. May not be scanned, copied, or duplicated, or posted to a publicly accessible website, in whole or in part.

#### **574** ¤ **CHAPTER 15** MULTIPLE INTEGRALS

### **DISCOVERY PROJECT Volumes of Hyperspheres**

In this project we use  $V_n$  to denote the *n*-dimensional volume of an *n*-dimensional hypersphere.

**1.** The interior of the circle is the set of points  $\left\{ (x, y) \mid -r \leq y \leq r, -\sqrt{r^2 - y^2} \leq x \leq \sqrt{r^2 - y^2} \right\}$ . So, substituting  $y = r \sin \theta$  and then using Formula 64 to evaluate the integral, we get

$$
V_2 = \int_{-r}^{r} \int_{-\sqrt{r^2 - y^2}}^{\sqrt{r^2 - y^2}} dx \, dy = \int_{-r}^{r} 2\sqrt{r^2 - y^2} \, dy = \int_{-\pi/2}^{\pi/2} 2r \sqrt{1 - \sin^2 \theta} \left( r \cos \theta \, d\theta \right)
$$

$$
= 2r^2 \int_{-\pi/2}^{\pi/2} \cos^2 \theta \, d\theta = 2r^2 \left[ \frac{1}{2} \theta + \frac{1}{4} \sin 2\theta \right]_{-\pi/2}^{\pi/2} = 2r^2 \left( \frac{\pi}{2} \right) = \pi r^2
$$

**2.** The region of integration is

 $\Big\{(x,y,z)\mid -r\leq z\leq r, -\sqrt{r^2-z^2}\leq y\leq \sqrt{r^2-z^2}, -\sqrt{r^2-z^2-y^2}\leq x\leq \sqrt{r^2-z^2-y^2}\Big\}.$  Substituting  $y = \sqrt{r^2 - z^2} \sin \theta$  and using Formula 64 to integrate  $\cos^2 \theta$ , we get

$$
V_3 = \int_{-r}^{r} \int_{-\sqrt{r^2 - z^2}}^{\sqrt{r^2 - z^2}} \int_{-\sqrt{r^2 - z^2 - y^2}}^{\sqrt{r^2 - z^2 - y^2}} dx dy dz = \int_{-r}^{r} \int_{-\sqrt{r^2 - z^2}}^{\sqrt{r^2 - z^2}} 2\sqrt{r^2 - z^2 - y^2} dy dz
$$
  
= 
$$
\int_{-r}^{r} \int_{-\pi/2}^{\pi/2} 2\sqrt{r^2 - z^2} \sqrt{1 - \sin^2 \theta} \left( \sqrt{r^2 - z^2} \cos \theta d\theta \right) dz
$$
  
= 
$$
2 \left[ \int_{-r}^{r} (r^2 - z^2) dz \right] \left[ \int_{-\pi/2}^{\pi/2} \cos^2 \theta d\theta \right] = 2 \left( \frac{4r^3}{3} \right) \left( \frac{\pi}{2} \right) = \frac{4\pi r^3}{3}
$$

**3.** Here we substitute  $y = \sqrt{r^2 - w^2 - z^2} \sin \theta$  and, later,  $w = r \sin \phi$ . Because  $\int_{-\pi/2}^{\pi/2} \cos^p \theta d\theta$  seems to occur frequently in these calculations, it is useful to find a general formula for that integral. From Exercises 49 and 50 in Section 7.1, we have

$$
\int_0^{\pi/2} \sin^{2k} x \, dx = \frac{1 \cdot 3 \cdot 5 \cdot \dots \cdot (2k-1)}{2 \cdot 4 \cdot 6 \cdot \dots \cdot 2k} \frac{\pi}{2} \quad \text{and} \quad \int_0^{\pi/2} \sin^{2k+1} x \, dx = \frac{2 \cdot 4 \cdot 6 \cdot \dots \cdot 2k}{1 \cdot 3 \cdot 5 \cdot \dots \cdot (2k+1)}
$$

and from the symmetry of the sine and cosine functions, we can conclude that

$$
\int_{-\pi/2}^{\pi/2} \cos^{2k} x \, dx = 2 \int_0^{\pi/2} \sin^{2k} x \, dx = \frac{1 \cdot 3 \cdot 5 \cdot \dots \cdot (2k-1)\pi}{2 \cdot 4 \cdot 6 \cdot \dots \cdot 2k} \tag{1}
$$

$$
\int_{-\pi/2}^{\pi/2} \cos^{2k+1} x \, dx = 2 \int_0^{\pi/2} \sin^{2k+1} x \, dx = \frac{2 \cdot 2 \cdot 4 \cdot 6 \cdot \dots \cdot 2k}{1 \cdot 3 \cdot 5 \cdot \dots \cdot (2k+1)}
$$
(2)

Thus  $V_1$ 

$$
V_4 = \int_{-r}^r \int_{-\sqrt{r^2 - w^2}}^{\sqrt{r^2 - w^2}} \int_{-\sqrt{r^2 - w^2 - z^2}}^{\sqrt{r^2 - w^2 - z^2}} \int_{-\sqrt{r^2 - w^2 - z^2 - y^2}}^{\sqrt{r^2 - w^2 - z^2 - y^2}} dx dy dz dw
$$
  
\n
$$
= 2 \int_{-r}^r \int_{-\sqrt{r^2 - w^2}}^{\sqrt{r^2 - w^2}} \int_{-\sqrt{r^2 - w^2 - z^2}}^{\sqrt{r^2 - w^2 - z^2}} \sqrt{r^2 - w^2 - z^2 - y^2} dy dz dw
$$
  
\n
$$
= 2 \int_{-r}^r \int_{-\sqrt{r^2 - w^2}}^{\sqrt{r^2 - w^2}} \int_{-\pi/2}^{\pi/2} (r^2 - w^2 - z^2) \cos^2 \theta d\theta dz dw
$$
  
\n
$$
= 2 \left[ \int_{-r}^r \int_{-\sqrt{r^2 - w^2}}^{\sqrt{r^2 - w^2}} (r^2 - w^2 - z^2) dz dw \right] \left[ \int_{-\pi/2}^{\pi/2} \cos^2 \theta d\theta \right]
$$
  
\n
$$
= 2 \left( \frac{\pi}{2} \right) \left[ \int_{-r}^r \frac{4}{3} (r^2 - w^2)^{3/2} dw \right] = \pi \left( \frac{4}{3} \right) \int_{-\pi/2}^{\pi/2} r^4 \cos^4 \phi d\phi = \frac{4\pi}{3} r^4 \cdot \frac{1 \cdot 3 \cdot \pi}{2 \cdot 4} = \frac{\pi^2 r^4}{2}
$$

#### SECTION 15.8 TRIPLE INTEGRALS IN CYLINDRICAL COORDINATES **□ 575**

**4.** By using the substitutions  $x_i = \sqrt{r^2 - x_n^2 - x_{n-1}^2 - \cdots - x_{i+1}^2} \cos \theta_i$  and then applying Formulas 1 and 2 from Problem 3, we can write

$$
V_{n} = \int_{-r}^{r} \int_{-\sqrt{r^{2}-x_{n}^{2}}}^{\sqrt{r^{2}-x_{n}^{2}}} \cdots \int_{-\sqrt{r^{2}-x_{n}^{2}-x_{n-1}^{2}}-r-x_{n-1}^{2}}^{\sqrt{r^{2}-x_{n}^{2}-x_{n-1}^{2}}-r-x_{n-1}^{2}} \int_{-\sqrt{r^{2}-x_{n}^{2}-x_{n-1}^{2}}-r-x_{n-1}^{2}}^{\sqrt{r^{2}-x_{n}^{2}-x_{n-1}^{2}}-r-x_{n-1}^{2}} \cdots -x_{3}^{2}-x_{2}^{2}} dx_{1} dx_{2} \cdots dx_{n-1} dx_{n}
$$
  
\n
$$
= 2 \left[ \int_{-\pi/2}^{\pi/2} \cos^{2} \theta_{2} d\theta_{2} \right] \left[ \int_{-\pi/2}^{\pi/2} \cos^{3} \theta_{3} d\theta_{3} \right] \cdots \left[ \int_{-\pi/2}^{\pi/2} \cos^{n-1} \theta_{n-1} d\theta_{n-1} \right] \left[ \int_{-\pi/2}^{\pi/2} \cos^{n} \theta_{n} d\theta_{n} \right] r^{n}
$$
  
\n
$$
= \begin{cases} \left[ 2 \cdot \frac{\pi}{2} \right] \left[ \frac{2 \cdot 2}{1 \cdot 3} \cdot \frac{1 \cdot 3\pi}{2 \cdot 4} \right] \left[ \frac{2 \cdot 2 \cdot 4}{1 \cdot 3 \cdot 5} \cdot \frac{1 \cdot 3 \cdot 5\pi}{2 \cdot 4 \cdot 6} \right] \cdots \left[ \frac{2 \cdot \cdots \cdot (n-2)}{1 \cdot \cdots (n-1)} \cdot \frac{1 \cdot \cdots (n-1)\pi}{2 \cdot \cdots n} \right] r^{n} & n \text{ even} \end{cases}
$$
  
\n
$$
2 \left[ \frac{\pi}{2} \cdot \frac{2 \cdot 2}{1 \cdot 3} \right] \left[ \frac{1 \cdot 3\pi}{2 \cdot 4} \cdot \frac{2 \cdot 2 \cdot 4}{1 \cdot 3 \cdot 5} \right] \cdots \left[ \frac{1 \cdot \cdots \cdot (n-2)\pi}{2 \cdot \cdots (n-1)} \cdot \frac{2 \cdot \cdots (n-1)}{1 \cdot \cd
$$

By canceling within each set of brackets, we find that

$$
V_n = \begin{cases} \frac{2\pi}{2} \cdot \frac{2\pi}{4} \cdot \frac{2\pi}{6} \cdot \dots \cdot \frac{2\pi}{n} r^n = \frac{(2\pi)^{n/2}}{2 \cdot 4 \cdot 6 \cdot \dots \cdot n} r^n = \frac{\pi^{n/2}}{\left(\frac{1}{2}n\right)!} r^n & n \text{ even} \\ 2 \cdot \frac{2\pi}{3} \cdot \frac{2\pi}{5} \cdot \frac{2\pi}{7} \cdot \dots \cdot \frac{2\pi}{n} r^n = \frac{2(2\pi)^{(n-1)/2}}{3 \cdot 5 \cdot 7 \cdot \dots \cdot n} r^n = \frac{2^n \left[\frac{1}{2} (n-1)\right]! \pi^{(n-1)/2}}{n!} r^n & n \text{ odd} \end{cases}
$$

### **15.8 Triple Integrals in Cylindrical Coordinates**

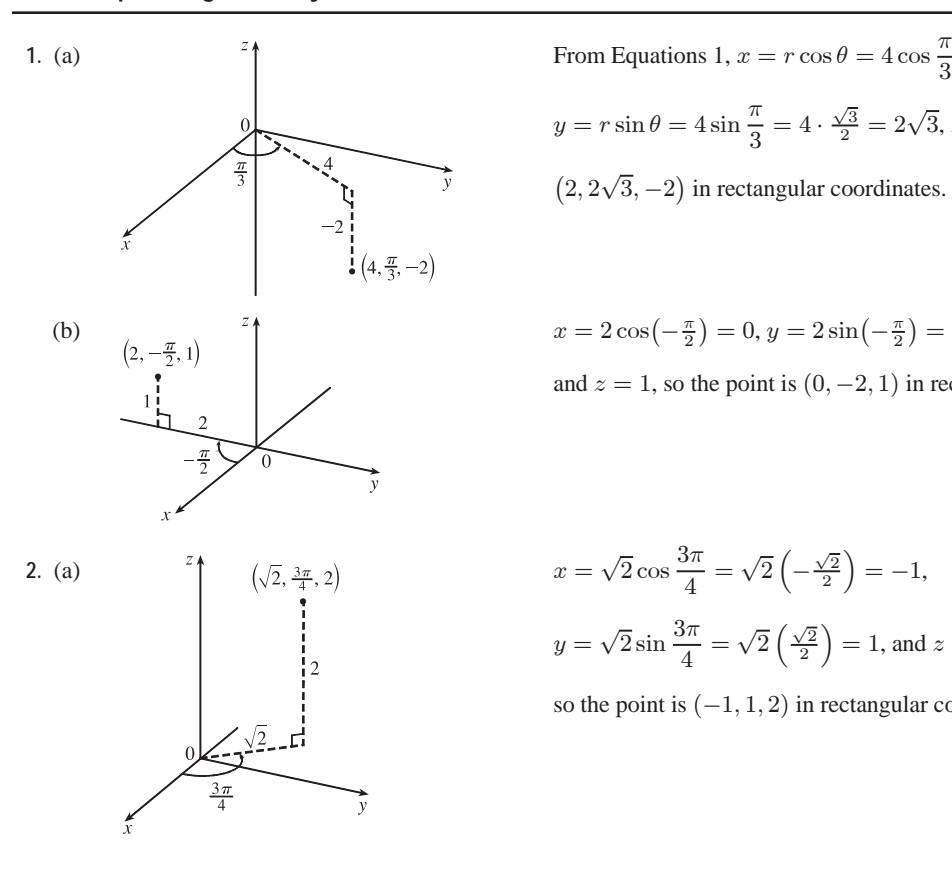

From Equations 1, 
$$
x = r \cos \theta = 4 \cos \frac{\pi}{3} = 4 \cdot \frac{1}{2} = 2
$$
,  
\n $y = r \sin \theta = 4 \sin \frac{\pi}{3} = 4 \cdot \frac{\sqrt{3}}{2} = 2\sqrt{3}, z = -2$ , so the point is  
\n $(2, 2\sqrt{3}, -2)$  in rectangular coordinates.

$$
x = 2\cos\left(-\frac{\pi}{2}\right) = 0, y = 2\sin\left(-\frac{\pi}{2}\right) = -2,
$$

and  $z = 1$ , so the point is  $(0, -2, 1)$  in rectangular coordinates.

$$
x = \sqrt{2}\cos\frac{3\pi}{4} = \sqrt{2}\left(-\frac{\sqrt{2}}{2}\right) = -1,
$$
  

$$
y = \sqrt{2}\sin\frac{3\pi}{4} = \sqrt{2}\left(\frac{\sqrt{2}}{2}\right) = 1, \text{ and } z = 2,
$$

so the point is  $(-1, 1, 2)$  in rectangular coordinates.

#### **576** ¤ **CHAPTER 15** MULTIPLE INTEGRALS

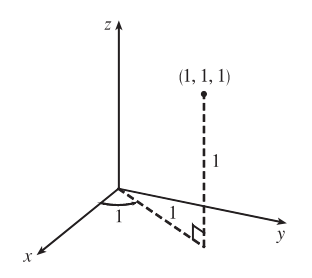

(b)  $x = 1 \cos 1 = \cos 1, y = 1 \sin 1 = \sin 1, \text{ and } z = 1,$ 

so the point is  $(\cos 1, \sin 1, 1)$  in rectangular coordinates.

**3.** (a) From Equations 2 we have  $r^2 = (-1)^2 + 1^2 = 2$  so  $r = \sqrt{2}$ ;  $\tan \theta = \frac{1}{-1} = -1$  and the point  $(-1, 1)$  is in the second quadrant of the  $xy$ -plane, so  $\theta = \frac{3\pi}{4} + 2n\pi$ ;  $z = 1$ . Thus, one set of cylindrical coordinates is  $(\sqrt{2}, \frac{3\pi}{4}, 1)$ .

- (b)  $r^2 = (-2)^2 + (2\sqrt{3})^2 = 16$  so  $r = 4$ ;  $\tan \theta = \frac{2\sqrt{3}}{-2} = -\sqrt{3}$  and the point  $(-2, 2\sqrt{3})$  is in the second quadrant of the xy-plane, so  $\theta = \frac{2\pi}{3} + 2n\pi$ ;  $z = 3$ . Thus, one set of cylindrical coordinates is  $(4, \frac{2\pi}{3}, 3)$ .
- **4.** (a)  $r^2 = (2\sqrt{3})^2 + 2^2 = 16$  so  $r = 4$ ;  $\tan \theta = \frac{2}{2\sqrt{3}} = \frac{1}{\sqrt{3}}$  and the point  $(2\sqrt{3}, 2)$  is in the first quadrant of the xy-plane, so  $\theta = \frac{\pi}{6} + 2n\pi$ ;  $z = -1$ . Thus, one set of cylindrical coordinates is  $(4, \frac{\pi}{6}, -1)$ .
	- (b)  $r^2 = 4^2 + (-3)^2 = 25$  so  $r = 5$ ;  $\tan \theta = \frac{-3}{4}$  and the point  $(4, -3)$  is in the fourth quadrant of the  $xy$ -plane, so  $\theta = \tan^{-1} \left( -\frac{3}{4} \right) + 2n\pi \approx -0.64 + 2n\pi$ ;  $z = 2$ . Thus, one set of cylindrical coordinates is  $(5, \tan^{-1}(-\frac{3}{4}) + 2\pi, 2) \approx (5, 5.64, 2).$
- 5. Since  $\theta = \frac{\pi}{4}$  but r and z may vary, the surface is a vertical half-plane including the z-axis and intersecting the xy-plane in the half-line  $y = x, x \ge 0$ .
- **6.** Since  $r = 5$ ,  $x^2 + y^2 = 25$  and the surface is a circular cylinder with radius 5 and axis the z-axis.
- 7.  $z = 4 r^2 = 4 (x^2 + y^2)$  or  $4 x^2 y^2$ , so the surface is a circular paraboloid with vertex  $(0, 0, 4)$ , axis the z-axis, and opening downward.
- **8.** Since  $2r^2 + z^2 = 1$  and  $r^2 = x^2 + y^2$ , we have  $2(x^2 + y^2) + z^2 = 1$  or  $2x^2 + 2y^2 + z^2 = 1$ , an ellipsoid centered at the origin with intercepts  $x = \pm \frac{1}{\sqrt{2}}, y = \pm \frac{1}{\sqrt{2}}, z = \pm 1.$
- **9.** (a) Substituting  $x^2 + y^2 = r^2$  and  $x = r \cos \theta$ , the equation  $x^2 x + y^2 + z^2 = 1$  becomes  $r^2 r \cos \theta + z^2 = 1$  or  $z^2 = 1 + r \cos \theta - r^2$ 
	- (b) Substituting  $x = r \cos \theta$  and  $y = r \sin \theta$ , the equation  $z = x^2 y^2$  becomes  $z = (r \cos \theta)^2 - (r \sin \theta)^2 = r^2(\cos^2 \theta - \sin^2 \theta)$  or  $z = r^2 \cos 2\theta$ .
- **10.** (a) Substituting  $x = r \cos \theta$  and  $y = r \sin \theta$ , the equation  $3x + 2y + z = 6$  becomes  $3r \cos \theta + 2r \sin \theta + z = 6$  or  $z = 6 - r(3\cos\theta + 2\sin\theta).$ 
	- (b) The equation  $-x^2 y^2 + z^2 = 1$  can be written as  $-(x^2 + y^2) + z^2 = 1$  which becomes  $-r^2 + z^2 = 1$  or  $z^2 = 1 + r^2$ in cylindrical coordinates.

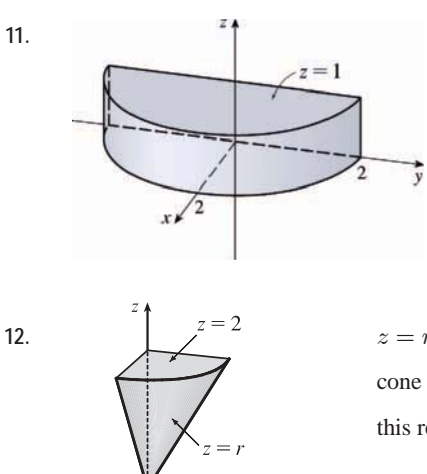

**SECTION 15.8** TRIPLE INTEGRALS IN CYLINDRICAL COORDINATES □ 577

11. **11.**  $0 \le r \le 2$  and  $0 \le z \le 1$  describe a solid circular cylinder with radius 2, axis the z-axis, and height 1, but  $-\pi/2 \le \theta \le \pi/2$  restricts the solid to the first and fourth quadrants of the  $xy$ -plane, so we have a half-cylinder.

**12.**  $z = r = \sqrt{x^2 + y^2}$  is a cone that opens upward. Thus  $r \le z \le 2$  is the region above this cone and beneath the horizontal plane  $z = 2$ .  $0 \le \theta \le \frac{\pi}{2}$  restricts the solid to that part of this region in the first octant.

- 13. We can position the cylindrical shell vertically so that its axis coincides with the  $z$ -axis and its base lies in the  $xy$ -plane. If we use centimeters as the unit of measurement, then cylindrical coordinates conveniently describe the shell as  $6 \le r \le 7$ ,  $0\leq\theta\leq2\pi,$   $0\leq z\leq20.$
- **14.** In cylindrical coordinates, the equations are  $z = r^2$  and  $z = 5 r^2$ . The curve of intersection is  $r^2 = 5 - r^2$  or  $r = \sqrt{5/2}$ . So we graph the surfaces in cylindrical coordinates, with  $0 \le r \le \sqrt{5/2}$ . In Maple, we can use the coords=cylindrical option in a regular plot3d command. In Mathematica, we can use RevolutionPlot3D or ParametricPlot3D.

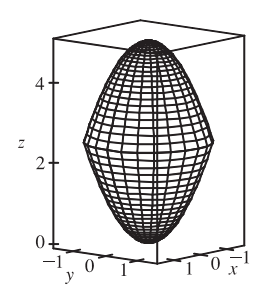

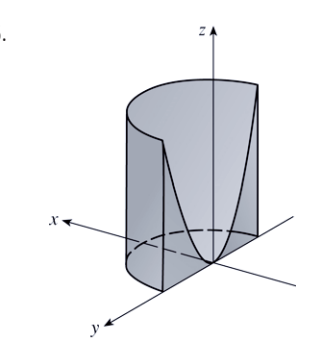

**15.** The region of integration is given in cylindrical coordinates by  $E = \{(r, \theta, z) \mid -\pi/2 \le \theta \le \pi/2, 0 \le r \le 2, 0 \le z \le r^2\}.$  This represents the solid region above quadrants I and IV of the  $xy$ -plane enclosed by the circular cylinder  $r = 2$ , bounded above by the circular paraboloid  $z = r^2$  ( $z = x^2 + y^2$ ), and bounded below by the  $xy$ -plane ( $z = 0$ ).  $\int_{-\pi/2}^{\pi/2} \int_0^2 \int_0^{r^2} r \, dz \, dr \, d\theta = \int_{-\pi/2}^{\pi/2} \int_0^2 \left[ rz \right]_{z=0}^{z=r^2} \, dr \, d\theta = \int_{-\pi/2}^{\pi/2} \int_0^2 r^3 \, dr \, d\theta$  $=\int_{-\pi/2}^{\pi/2} d\theta \int_0^2 r^3 dr = \left[\theta\right]_{-\pi/2}^{\pi/2} \left[\frac{1}{4}r^4\right]_0^2$  $=\pi (4 - 0) = 4\pi$ 

#### **578 □ CHAPTER 15 MULTIPLE INTEGRALS**

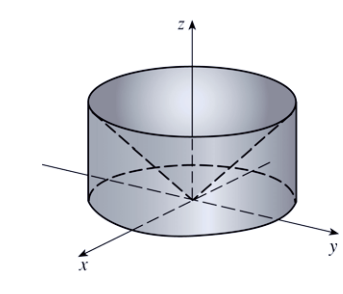

**16.** The region of integration is given in cylindrical coordinates by

 $E = \{(r, \theta, z) \mid 0 \leq \theta \leq 2\pi, 0 \leq r \leq 2, 0 \leq z \leq r\}.$  This represents the solid region enclosed by the circular cylinder  $r = 2$ , bounded above by the cone  $z = r$ , and bounded below by the  $xy$ -plane.

$$
\int_0^2 \int_0^{2\pi} \int_0^r r \, dz \, d\theta \, dr = \int_0^2 \int_0^{2\pi} \left[ rz \right]_{z=0}^{z=r} \, d\theta \, dr = \int_0^2 \int_0^{2\pi} r^2 \, d\theta \, dr
$$

$$
= \int_0^2 r^2 \, dr \, \int_0^{2\pi} d\theta = \left[ \frac{1}{3} r^3 \right]_0^2 \left[ \theta \right]_0^{2\pi} = \frac{8}{3} \cdot 2\pi = \frac{16}{3}\pi
$$

**17.** In cylindrical coordinates, E is given by  $\{(r, \theta, z) | 0 \le \theta \le 2\pi, 0 \le r \le 4, -5 \le z \le 4\}$ . So

$$
\iiint_E \sqrt{x^2 + y^2} \, dV = \int_0^{2\pi} \int_0^4 \int_{-5}^4 \sqrt{r^2} \, r \, dz \, dr \, d\theta = \int_0^{2\pi} d\theta \int_0^4 r^2 \, dr \, \int_{-5}^4 dz
$$

$$
= \left[ \theta \right]_0^{2\pi} \left[ \frac{1}{3} r^3 \right]_0^4 \left[ z \right]_{-5}^4 = \left( 2\pi \right) \left( \frac{64}{3} \right) (9) = 384\pi
$$

**18.** The paraboloid  $z = x^2 + y^2 = r^2$  intersects the plane  $z = 4$  in the circle  $x^2 + y^2 = 4$  or  $r^2 = 4 \Rightarrow r = 2$ , so in cylindrical coordinates, E is given by  $\{(r, \theta, z) | 0 \le \theta \le 2\pi, 0 \le r \le 2, r^2 \le z \le 4\}$ . Thus

$$
\iiint_E z \, dV = \int_0^{2\pi} \int_0^2 \int_{r^2}^4 (z) \, r \, dz \, dr \, d\theta = \int_0^{2\pi} \int_0^2 \left[ \frac{1}{2} r z^2 \right]_{z=r^2}^{z=4} dr \, d\theta
$$

$$
= \int_0^{2\pi} \int_0^2 \left( 8r - \frac{1}{2} r^5 \right) dr \, d\theta = \int_0^{2\pi} d\theta \int_0^2 \left( 8r - \frac{1}{2} r^5 \right) dr = 2\pi \left[ 4r^2 - \frac{1}{12} r^6 \right]_0^2
$$

$$
= 2\pi \left( 16 - \frac{16}{3} \right) = \frac{64}{3} \pi
$$

**19.** The paraboloid  $z = 4 - x^2 - y^2 = 4 - r^2$  intersects the  $xy$ -plane in the circle  $x^2 + y^2 = 4$  or  $r^2 = 4 \Rightarrow r = 2$ , so in cylindrical coordinates, E is given by  $\{(r, \theta, z) | 0 \le \theta \le \pi/2, 0 \le r \le 2, 0 \le z \le 4 - r^2 \}$ . Thus

$$
\iiint_E (x + y + z) dV = \int_0^{\pi/2} \int_0^2 \int_0^{4-r^2} (r \cos \theta + r \sin \theta + z) r \, dz \, dr \, d\theta = \int_0^{\pi/2} \int_0^2 \left[ r^2 (\cos \theta + \sin \theta) z + \frac{1}{2} r z^2 \right]_{z=0}^{z=4-r^2} dr \, d\theta
$$
  
\n
$$
= \int_0^{\pi/2} \int_0^2 \left[ (4r^2 - r^4)(\cos \theta + \sin \theta) + \frac{1}{2}r(4-r^2)^2 \right] dr \, d\theta
$$
  
\n
$$
= \int_0^{\pi/2} \left[ \left( \frac{4}{3}r^3 - \frac{1}{5}r^5 \right) (\cos \theta + \sin \theta) - \frac{1}{12} (4-r^2)^3 \right]_{r=0}^{r=2} d\theta
$$
  
\n
$$
= \int_0^{\pi/2} \left[ \frac{64}{15} (\cos \theta + \sin \theta) + \frac{16}{3} \right] d\theta = \left[ \frac{64}{15} (\sin \theta - \cos \theta) + \frac{16}{3} \theta \right]_0^{\pi/2}
$$
  
\n
$$
= \frac{64}{15} (1 - 0) + \frac{16}{3} \cdot \frac{\pi}{2} - \frac{64}{15} (0 - 1) - 0 = \frac{8}{3} \pi + \frac{128}{15}
$$

**20.** In cylindrical coordinates E is bounded by the planes  $z = 0$ ,  $z = r \cos \theta + r \sin \theta + 5$  and the cylinders  $r = 2$  and  $r = 3$ , so

E is given by  $\{(r, \theta, z) \mid 0 \le \theta \le 2\pi, 2 \le r \le 3, 0 \le z \le r \cos \theta + r \sin \theta + 5\}$ . Thus

$$
\iiint_E x \, dV = \int_0^{2\pi} \int_2^3 \int_0^{r \cos \theta + r \sin \theta + 5} (r \cos \theta) r \, dz \, dr \, d\theta = \int_0^{2\pi} \int_2^3 (r^2 \cos \theta) [z]_{z=0}^{z=r \cos \theta + r \sin \theta + 5} \, dr \, d\theta
$$
  
\n
$$
= \int_0^{2\pi} \int_2^3 (r^2 \cos \theta) (r \cos \theta + r \sin \theta + 5) \, dr \, d\theta = \int_0^{2\pi} \int_2^3 (r^3 (\cos^2 \theta + \cos \theta \sin \theta) + 5r^2 \cos \theta) \, dr \, d\theta
$$
  
\n
$$
= \int_0^{2\pi} \left[ \frac{1}{4} r^4 (\cos^2 \theta + \cos \theta \sin \theta) + \frac{5}{3} r^3 \cos \theta \right]_{r=2}^{r=3} \, d\theta
$$
  
\n
$$
= \int_0^{2\pi} \left[ \left( \frac{81}{4} - \frac{16}{4} \right) (\cos^2 \theta + \cos \theta \sin \theta) + \frac{5}{3} (27 - 8) \cos \theta \right] d\theta
$$
  
\n
$$
= \int_0^{2\pi} \left( \frac{65}{4} \left( \frac{1}{2} (1 + \cos 2\theta) + \cos \theta \sin \theta \right) + \frac{95}{3} \cos \theta \right) d\theta = \left[ \frac{65}{8} \theta + \frac{65}{16} \sin 2\theta + \frac{65}{8} \sin^2 \theta + \frac{95}{3} \sin \theta \right]_0^{2\pi} = \frac{65}{4} \pi
$$

#### **SECTION 15.8** TRIPLE INTEGRALS IN CYLINDRICAL COORDINATES □ 579

**21.** In cylindrical coordinates, E is bounded by the cylinder  $r = 1$ , the plane  $z = 0$ , and the cone  $z = 2r$ . So

$$
E = \{(r, \theta, z) \mid 0 \le \theta \le 2\pi, 0 \le r \le 1, 0 \le z \le 2r\} \text{ and}
$$
  

$$
\iiint_E x^2 dV = \int_0^{2\pi} \int_0^1 \int_0^{2r} r^2 \cos^2 \theta \, r \, dz \, dr \, d\theta = \int_0^{2\pi} \int_0^1 \left[ r^3 \cos^2 \theta \, z \right]_{z=0}^{z=2r} dr \, d\theta = \int_0^{2\pi} \int_0^1 2r^4 \cos^2 \theta \, dr \, d\theta
$$
  

$$
= \int_0^{2\pi} \left[ \frac{2}{5} r^5 \cos^2 \theta \right]_{r=0}^{r=1} d\theta = \frac{2}{5} \int_0^{2\pi} \cos^2 \theta \, d\theta = \frac{2}{5} \int_0^{2\pi} \frac{1}{2} (1 + \cos 2\theta) \, d\theta = \frac{1}{5} \left[ \theta + \frac{1}{2} \sin 2\theta \right]_0^{2\pi} = \frac{2\pi}{5}
$$

22. In cylindrical coordinates E is the solid region within the cylinder  $r = 1$  bounded above and below by the sphere  $r^2 + z^2 = 4$ ,

so  $E = \{(r, \theta, z) \mid 0 \le \theta \le 2\pi, 0 \le r \le 1, -\sqrt{4 - r^2} \le z \le \sqrt{4 - r^2}\}.$  Thus the volume is

$$
\iiint_E dV = \int_0^{2\pi} \int_0^1 \int_{-\sqrt{4-r^2}}^{\sqrt{4-r^2}} r \, dz \, dr \, d\theta = \int_0^{2\pi} \int_0^1 2r \sqrt{4-r^2} \, dr \, d\theta
$$

$$
= \int_0^{2\pi} d\theta \int_0^1 2r \sqrt{4-r^2} \, dr = 2\pi \left[ -\frac{2}{3} (4-r^2)^{3/2} \right]_0^1 = \frac{4}{3} \pi (8 - 3^{3/2})
$$

23. In cylindrical coordinates, E is bounded below by the cone  $z = r$  and above by the sphere  $r^2 + z^2 = 2$  or  $z = \sqrt{2 - r^2}$ . The cone and the sphere intersect when  $2r^2 = 2 \Rightarrow r = 1$ , so  $E = \{(r, \theta, z) | 0 \le \theta \le 2\pi, 0 \le r \le 1, r \le z \le \sqrt{2-r^2}\}\$ and the volume is

$$
\iiint_E dV = \int_0^{2\pi} \int_0^1 \int_r^{\sqrt{2-r^2}} r \, dz \, dr \, d\theta = \int_0^{2\pi} \int_0^1 \left[ rz \right]_{z=r}^{z=\sqrt{2-r^2}} dr \, d\theta = \int_0^{2\pi} \int_0^1 \left( r\sqrt{2-r^2} - r^2 \right) dr \, d\theta
$$

$$
= \int_0^{2\pi} d\theta \int_0^1 \left( r\sqrt{2-r^2} - r^2 \right) dr = 2\pi \left[ -\frac{1}{3} (2-r^2)^{3/2} - \frac{1}{3} r^3 \right]_0^1
$$

$$
= 2\pi \left( -\frac{1}{3} \right) (1+1-2^{3/2}) = -\frac{2}{3}\pi \left( 2-2\sqrt{2} \right) = \frac{4}{3}\pi \left( \sqrt{2}-1 \right)
$$

24. In cylindrical coordinates, E is bounded below by the paraboloid  $z = r^2$  and above by the sphere  $r^2 + z^2 = 2$  or

 $z = \sqrt{2 - r^2}$ . The paraboloid and the sphere intersect when  $r^2 + r^4 = 2 \implies (r^2 + 2)(r^2 - 1) = 0 \implies r = 1$ , so  $E = \{(r, \theta, z) | 0 \le \theta \le 2\pi, 0 \le r \le 1, r^2 \le z \le \sqrt{2 - r^2} \}$  and the volume is

$$
\iiint_E dV = \int_0^{2\pi} \int_0^1 \int_{r^2}^{\sqrt{2-r^2}} r \, dz \, dr \, d\theta = \int_0^{2\pi} \int_0^1 \left[ rz \right]_{z=r^2}^{z=\sqrt{2-r^2}} dr \, d\theta = \int_0^{2\pi} \int_0^1 \left( r\sqrt{2-r^2} - r^3 \right) dr \, d\theta
$$
\n
$$
= \int_0^{2\pi} d\theta \int_0^1 \left( r\sqrt{2-r^2} - r^3 \right) dr = 2\pi \left[ -\frac{1}{3} (2-r^2)^{3/2} - \frac{1}{4} r^4 \right]_0^1
$$
\n
$$
= 2\pi \left( -\frac{1}{3} - \frac{1}{4} + \frac{1}{3} \cdot 2^{3/2} - 0 \right) = 2\pi \left( -\frac{7}{12} + \frac{2}{3} \sqrt{2} \right) = \left( -\frac{7}{6} + \frac{4}{3} \sqrt{2} \right) \pi
$$

**25.** (a) The paraboloids intersect when  $x^2 + y^2 = 36 - 3x^2 - 3y^2 \Rightarrow x^2 + y^2 = 9$ , so the region of integration is  $D = \{(x, y) | x^2 + y^2 \le 9\}$ . Then, in cylindrical coordinates,

$$
E = \left\{ (r, \theta, z) \mid r^2 \le z \le 36 - 3r^2, 0 \le r \le 3, 0 \le \theta \le 2\pi \right\} \text{ and}
$$
  

$$
V = \int_0^{2\pi} \int_0^3 \int_{r^2}^{36 - 3r^2} r \, dz \, dr \, d\theta = \int_0^{2\pi} \int_0^3 \left( 36r - 4r^3 \right) dr \, d\theta = \int_0^{2\pi} \left[ 18r^2 - r^4 \right]_{r=0}^{r=3} d\theta = \int_0^{2\pi} 81 \, d\theta = 162\pi.
$$

#### **580 □ CHAPTER 15 MULTIPLE INTEGRALS**

(b) For constant density  $K, m = KV = 162\pi K$  from part (a). Since the region is homogeneous and symmetric,  $M_{yz} = M_{xz} = 0$  and  $M_{xy} = \int_0^{2\pi} \int_0^3 \int_{r^2}^{36-3r^2} (zK) r \, dz \, dr \, d\theta = K \int_0^{2\pi} \int_0^3 r \left[ \frac{1}{2} z^2 \right]_{z=r^2}^{z=36-3r^2} dr \, d\theta$  $=\frac{K}{2}\int_0^{2\pi}\int_0^3 r((36-3r^2)^2-r^4)\,dr\,d\theta=\frac{K}{2}\int_0^{2\pi}\,d\theta\,\int_0^3(8r^5-216r^3+1296r)\,dr$  $=\frac{K}{2}(2\pi)\left[\frac{8}{6}r^6-\frac{216}{4}r^4+\frac{1296}{2}r^2\right]_0^3=\pi K(2430)=2430\pi K$ Thus  $(\overline{x}, \overline{y}, \overline{z}) = \left(\frac{M_{yz}}{m}, \frac{M_{xz}}{m}, \frac{M_{xy}}{m}\right)$  $\boldsymbol{m}$  $= (0, 0, \frac{2430\pi K}{162\pi K}) = (0, 0, 15).$ **26.** (a)  $V = \int_{-\pi/2}^{\pi/2} \int_0^a \cos \theta \int_{-\sqrt{a^2-r^2}}^{\sqrt{a^2-r^2}}$  $\int \sqrt{a^2-r^2} r \, dz \, dr \, d\theta$  $= 4 \int_0^{\pi/2} \int_0^{a \cos \theta} \int_0^{\sqrt{a^2 - r^2}} r \, dz \, dr \, d\theta$  $= 4 \int_0^{\pi/2} \int_0^{a \cos \theta} r \sqrt{a^2 - r^2} \, dr \, d\theta$  $=-\frac{4}{3}\int_0^{\pi/2} \left[ (a^2-r^2)^{3/2} \right]_{r=0}^{r=a\cos\theta}$  $\partial u = 0$  $= -\frac{4}{3} \int_0^{\pi/2} \left[ (a^2 - a^2 \cos^2 \theta)^{3/2} - a^3 \right] d\theta$  $=-\frac{4}{3}\int_0^{\pi/2} \left[ (a^2 \sin^2 \theta)^{3/2} - a^3 \right] d\theta$  $= -\frac{4}{3} \int_0^{\pi/2} (a^3 \sin^3 \theta - a^3) d\theta$  $=-\frac{4a^3}{3}$  $\int_0^{\pi/2}$  $\left[\sin \theta \left(1 - \cos^2 \theta\right) - 1\right] d\theta$ (b)

$$
= -\frac{4a^3}{3} \left[ -\cos\theta + \frac{1}{3}\cos^3\theta - \theta \right]_0^{\pi/2} = -\frac{4a^3}{3} \left( -\frac{\pi}{2} + \frac{2}{3} \right) = \frac{2}{9}a^3(3\pi - 4)
$$

To plot the cylinder and the sphere on the same screen in Maple, we can use the sequence of commands

sphere:=plot3d(1,theta=0..2\*Pi,phi=0..Pi,coords=spherical): cylinder:=plot3d(cos(theta),theta=-Pi/2..Pi/2,z=-1..1,coords=cylindrical): with(plots): display3d({sphere,cylinder});

In Mathematica, we can use

sphere=SphericalPlot3D[1,{phi,0,Pi},{theta,0,2Pi}] cylinder=ParametricPlot3D[{(Cos[theta])ˆ2,Cos[theta]\*Sin[theta],z}, {theta,-Pi/2,Pi/2},{z,-1,1}]

Show[sphere,cylinder]

**27.** The paraboloid  $z = 4x^2 + 4y^2$  intersects the plane  $z = a$  when  $a = 4x^2 + 4y^2$  or  $x^2 + y^2 = \frac{1}{4}a$ . So, in cylindrical coordinates,  $E = \{(r, \theta, z) \mid 0 \le r \le \frac{1}{2}\sqrt{a}, 0 \le \theta \le 2\pi, 4r^2 \le z \le a\}$ . Thus

$$
m = \int_0^{2\pi} \int_0^{\sqrt{a}/2} \int_{4r^2}^a Kr \, dz \, dr \, d\theta = K \int_0^{2\pi} \int_0^{\sqrt{a}/2} (ar - 4r^3) \, dr \, d\theta
$$

$$
= K \int_0^{2\pi} \left[ \frac{1}{2}ar^2 - r^4 \right]_{r=0}^{r=\sqrt{a}/2} d\theta = K \int_0^{2\pi} \frac{1}{16}a^2 \, d\theta = \frac{1}{8}a^2 \pi K
$$

#### **SECTION 15.8** TRIPLE INTEGRALS IN CYLINDRICAL COORDINATES □ 581

Since the region is homogeneous and symmetric,  $M_{yz} = M_{xz} = 0$  and

$$
M_{xy} = \int_0^{2\pi} \int_0^{\sqrt{a}/2} \int_{4r^2}^a Krz \, dz \, dr \, d\theta = K \int_0^{2\pi} \int_0^{\sqrt{a}/2} \left(\frac{1}{2}a^2r - 8r^5\right) dr \, d\theta
$$

$$
= K \int_0^{2\pi} \left[\frac{1}{4}a^2r^2 - \frac{4}{3}r^6\right]_{r=0}^{r=\sqrt{a}/2} d\theta = K \int_0^{2\pi} \frac{1}{24}a^3 d\theta = \frac{1}{12}a^3\pi K
$$

Hence  $(\overline{x}, \overline{y}, \overline{z}) = (0, 0, \frac{2}{3}a).$ 

**28.** Since density is proportional to the distance from the *z*-axis, we can say  $\rho(x, y, z) = K \sqrt{x^2 + y^2}$ . Then

$$
m = 2 \int_0^{2\pi} \int_0^a \int_0^{\sqrt{a^2 - r^2}} K r^2 \, dz \, dr \, d\theta = 2K \int_0^{2\pi} \int_0^a r^2 \sqrt{a^2 - r^2} \, dr \, d\theta
$$
  
= 2K  $\int_0^{2\pi} \left[ \frac{1}{8} r (2r^2 - a^2) \sqrt{a^2 - r^2} + \frac{1}{8} a^4 \sin^{-1} (r/a) \right]_{r=0}^{r=a} d\theta = 2K \int_0^{2\pi} \left[ \left( \frac{1}{8} a^4 \right) \left( \frac{\pi}{2} \right) \right] d\theta = \frac{1}{4} a^4 \pi^2 K$ 

**29.** The region of integration is the region above the cone  $z = \sqrt{x^2 + y^2}$ , or  $z = r$ , and below the plane  $z = 2$ . Also, we have

$$
-2 \le y \le 2
$$
 with  $-\sqrt{4-y^2} \le x \le \sqrt{4-y^2}$  which describes a circle of radius 2 in the xy-plane centered at  $(0,0)$ . Thus,

$$
\int_{-2}^{2} \int_{-\sqrt{4-y^2}}^{\sqrt{4-y^2}} \int_{\sqrt{x^2+y^2}}^{2} xz \, dz \, dx \, dy = \int_{0}^{2\pi} \int_{0}^{2} \int_{r}^{2} (r \cos \theta) z \, r \, dz \, dr \, d\theta = \int_{0}^{2\pi} \int_{0}^{2} \int_{r}^{2} r^2 (\cos \theta) z \, dz \, dr \, d\theta
$$

$$
= \int_{0}^{2\pi} \int_{0}^{2} r^2 (\cos \theta) \left[ \frac{1}{2} z^2 \right]_{z=r}^{z=2} dr \, d\theta = \frac{1}{2} \int_{0}^{2\pi} \int_{0}^{2} r^2 (\cos \theta) (4 - r^2) \, dr \, d\theta
$$

$$
= \frac{1}{2} \int_{0}^{2\pi} \cos \theta \, d\theta \int_{0}^{2} (4r^2 - r^4) \, dr = \frac{1}{2} \left[ \sin \theta \right]_{0}^{2\pi} \left[ \frac{4}{3} r^3 - \frac{1}{5} r^5 \right]_{0}^{2} = 0
$$

**30.** The region of integration is the region above the plane  $z = 0$  and below the paraboloid  $z = 9 - x^2 - y^2$ . Also, we have  $-3 \le x \le 3$  with  $0 \le y \le \sqrt{9-x^2}$  which describes the upper half of a circle of radius 3 in the xy-plane centered at (0,0). Thus,

$$
\int_{-3}^{3} \int_{0}^{\sqrt{9-x^2}} \int_{0}^{9-x^2-y^2} \sqrt{x^2+y^2} \, dz \, dy \, dx = \int_{0}^{\pi} \int_{0}^{3} \int_{0}^{9-r^2} \sqrt{r^2} \, r \, dz \, dr \, d\theta = \int_{0}^{\pi} \int_{0}^{3} \int_{0}^{9-r^2} r^2 \, dz \, dr \, d\theta
$$

$$
= \int_{0}^{\pi} \int_{0}^{3} r^2 \left(9-r^2\right) dr \, d\theta = \int_{0}^{\pi} d\theta \int_{0}^{3} \left(9r^2-r^4\right) dr
$$

$$
= \left[\theta\right]_{0}^{\pi} \left[3r^3 - \frac{1}{5}r^5\right]_{0}^{3} = \pi \left(81 - \frac{243}{5}\right) = \frac{162}{5} \pi
$$

- **31.** (a) The mountain comprises a solid conical region C. The work done in lifting a small volume of material  $\Delta V$  with density  $g(P)$  to a height  $h(P)$  above sea level is  $h(P)g(P) \Delta V$ . Summing over the whole mountain we get  $W = \iiint_C h(P)g(P) dV.$ 
	- (b) Here C is a solid right circular cone with radius  $R = 62,000$  ft, height  $H = 12,400$  ft, and density  $g(P) = 200 \text{ lb/ft}^3$  at all points P in C. We use cylindrical coordinates:

$$
W = \int_0^{2\pi} \int_0^H \int_0^{R(1-z/H)} z \cdot 200r \, dr \, dz \, d\theta = 2\pi \int_0^H 200z \left[\frac{1}{2}r^2\right]_{r=0}^{r=R(1-z/H)} dz
$$
\n
$$
= 400\pi \int_0^H z \frac{R^2}{2} \left(1 - \frac{z}{H}\right)^2 dz = 200\pi R^2 \int_0^H \left(z - \frac{2z^2}{H} + \frac{z^3}{H^2}\right) dz
$$
\n
$$
= 200\pi R^2 \left[\frac{z^2}{2} - \frac{2z^3}{3H} + \frac{z^4}{4H^2}\right]_0^H = 200\pi R^2 \left(\frac{H^2}{2} - \frac{2H^2}{3} + \frac{H^2}{4}\right)
$$
\n
$$
= \frac{50}{3}\pi R^2 H^2 = \frac{50}{3}\pi (62,000)^2 (12,400)^2 \approx 3.1 \times 10^{19} \text{ ft-lb}
$$

© 2012 Cengage Learning. All Rights Reserved. May not be scanned, copied, or duplicated, or posted to a publicly accessible website, in whole or in part.

#### **582** ¤ **CHAPTER 15** MULTIPLE INTEGRALS

### **DISCOVERY PROJECT The Intersection of Three Cylinders**

**1.** The three cylinders in the illustration in the text can be visualized as representing the surfaces  $x^2 + y^2 = 1$ ,  $x^2 + z^2 = 1$ , and  $y^2 + z^2 = 1$ . Then we sketch the solid of intersection with the coordinate axes and equations indicated. To be more precise, we start by finding the bounding curves of the solid (shown in the first graph below) enclosed by the two cylinders  $x^2 + z^2 = 1$  and  $y^2 + z^2 = 1$ :  $x = \pm y = \pm \sqrt{1 - z^2}$  are the symmetric

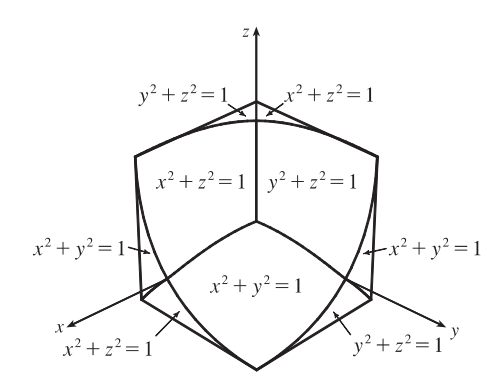

equations, and these can be expressed parametrically as  $x = s$ ,  $y = \pm s$ ,  $z = \pm \sqrt{1 - s^2}$ ,  $-1 \le s \le 1$ . Now the cylinder  $x^2 + y^2 = 1$  intersects these curves at the eight points  $\left(\pm \frac{1}{\sqrt{2}}, \pm \frac{1}{\sqrt{2}}, \pm \frac{1}{\sqrt{2}}\right)$  . The resulting solid has twelve curved faces bounded by "edges" which are arcs of circles, as shown in the third diagram. Each cylinder defines four of the twelve faces.

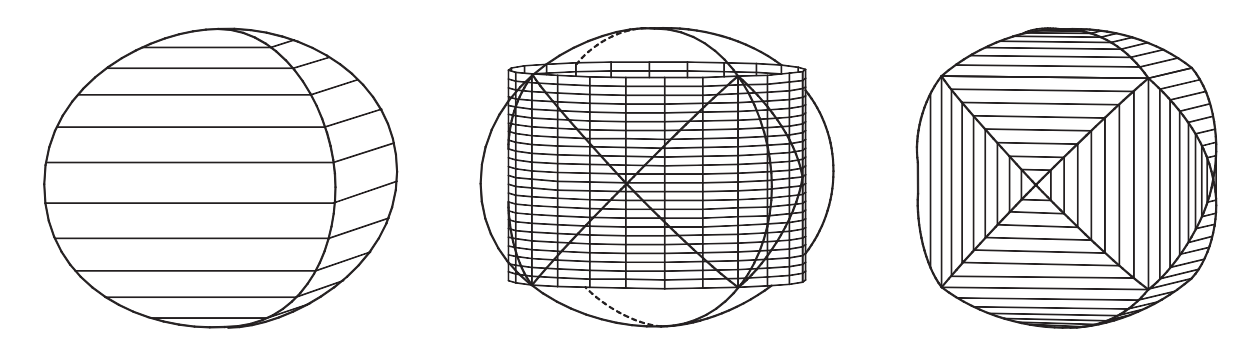

**2.** To find the volume, we split the solid into sixteen congruent pieces, one of which lies in the part of the first octant with  $0 \le \theta \le \frac{\pi}{4}$ . (Naturally, we use cylindrical coordinates!) This piece is described by

 $\{(r, \theta, z) \mid 0 \le r \le 1, 0 \le \theta \le \frac{\pi}{4}, 0 \le z \le \sqrt{1 - x^2} \},$ and so, substituting  $x = r \cos \theta$ , the volume of the entire solid is

$$
V = 16 \int_0^{\pi/4} \int_0^1 \int_0^{\sqrt{1-x^2}} r \, dz \, dr \, d\theta
$$

$$
= 16 \int_0^{\pi/4} \int_0^1 r \sqrt{1 - r^2 \cos^2 \theta} \, dr \, d\theta
$$

$$
= 16 - 8\sqrt{2} \approx 4.6863
$$

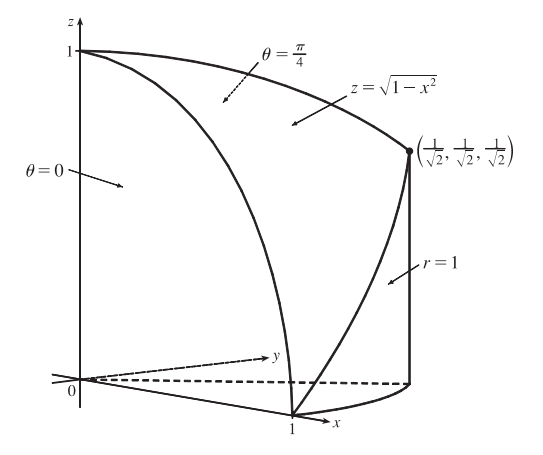

#### **DISCOVERY PROJECT** THE INTERSECTION OF THREE CYLINDERS  $\Box$  583

**3.** To graph the edges of the solid, we use parametrized curves similar to those found in Problem 1 for the intersection of two cylinders. We must restrict the parameter intervals so that each arc extends exactly to the desired vertex. One possible set of parametric equations (with all sign choices allowed) is

$$
x = r, y = \pm r, z = \pm \sqrt{1 - r^2}, -\frac{1}{\sqrt{2}} \le r \le \frac{1}{\sqrt{2}};
$$
  

$$
x = \pm s, y = \pm \sqrt{1 - s^2}, z = s, -\frac{1}{\sqrt{2}} \le s \le \frac{1}{\sqrt{2}};
$$
  

$$
x = \pm \sqrt{1 - t^2}, y = t, z = \pm t, -\frac{1}{\sqrt{2}} \le t \le \frac{1}{\sqrt{2}}.
$$

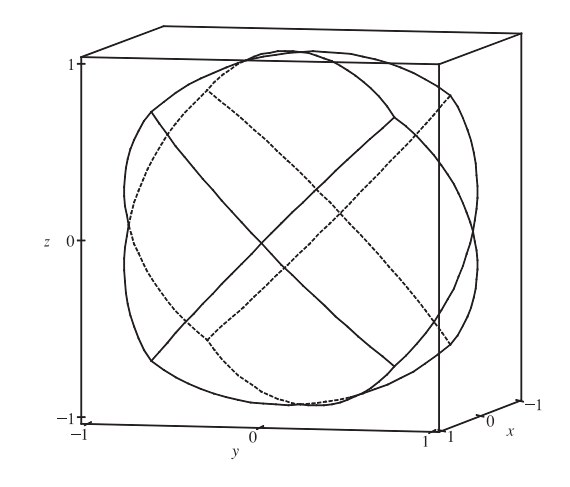

**4.** Let the three cylinders be  $x^2 + y^2 = a^2$ ,  $x^2 + z^2 = 1$ , and  $y^2 + z^2 = 1$ .

If  $a < 1$ , then the four faces defined by the cylinder  $x^2 + y^2 = 1$  in Problem 1 collapse into a single face, as in the first graph. If  $1 < a < \sqrt{2}$ , then each pair of vertically opposed faces, defined by one of the other two cylinders, collapse into a single face, as in the second graph. If  $a \ge \sqrt{2}$ , then the vertical cylinder encloses the solid of intersection of the other two cylinders completely, so the solid of intersection coincides with the solid of intersection of the two cylinders  $x^2 + z^2 = 1$  and  $y^2 + z^2 = 1$ , as illustrated in Problem 1.

If we were to vary b or c instead of  $a$ , we would get solids with the same shape, but differently oriented.

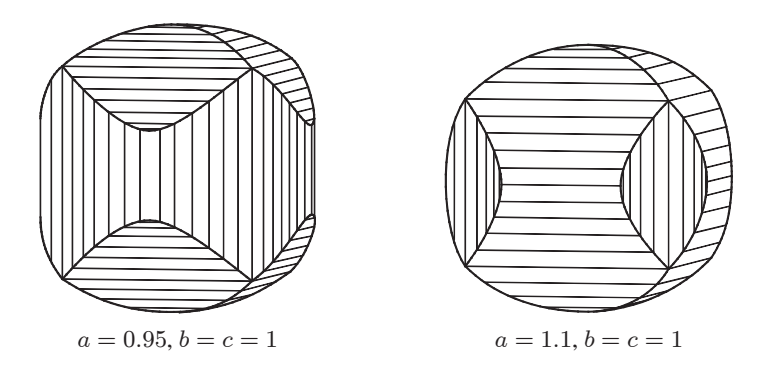

**5.** If  $a < 1$ , the solid looks similar to the first graph in Problem 4. As in Problem 2, we split the solid into sixteen congruent pieces, one of which can be described as the solid above the polar region  $\{(r,\theta) \mid 0 \le r \le a, 0 \le \theta \le \frac{\pi}{4}\}\)$  in the  $xy$ -plane and below the surface  $z = \sqrt{1 - x^2} = \sqrt{1 - r^2 \cos^2 \theta}$ . Thus, the total volume is  $V = 16 \int_0^{\pi/4} \int_0^a \sqrt{1 - r^2 \cos^2 \theta} r dr d\theta$ .

If  $a > 1$  and  $a < \sqrt{2}$ , we have a solid similar to the second graph in Problem 4. Its intersection with the  $xy$ -plane is graphed at the right. Again we split the solid into sixteen congruent pieces, one of which is the solid above the region shown in the second figure and below the surface  $z = \sqrt{1 - x^2} = \sqrt{1 - r^2 \cos^2 \theta}$ .

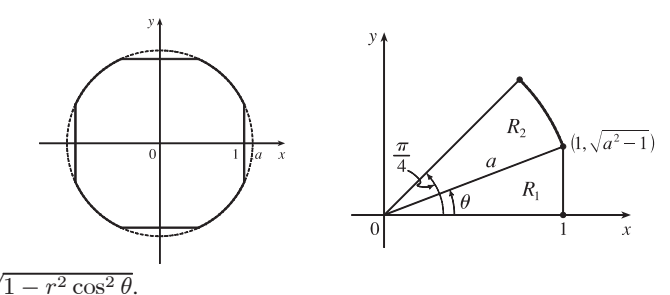

© 2012 Cengage Learning. All Rights Reserved. May not be scanned, copied, or duplicated, or posted to a publicly accessible website, in whole or in part.

#### **584** ¤ **CHAPTER 15** MULTIPLE INTEGRALS

We split the region of integration where the outside boundary changes from the vertical line  $x = 1$  to the circle  $x^2 + y^2 = a^2$  or  $r = 1$ .  $R_1$  is a right triangle, so  $\cos \theta = \frac{1}{a}$ . Thus, the boundary between  $R_1$  and  $R_2$  is  $\theta = \cos^{-1}(\frac{1}{a})$  in polar coordinates, or  $y = \sqrt{a^2 - 1} x$  in rectangular coordinates. Using rectangular coordinates for the region  $R_1$  and polar coordinates for  $R_2$ , we find the total volume of the solid to be

$$
V = 16 \left[ \int_0^1 \int_0^{\sqrt{a^2 - 1} x} \sqrt{1 - x^2} \, dy \, dx + \int_{\cos^{-1}(1/a)}^{\pi/4} \int_0^a \sqrt{1 - r^2 \cos^2 \theta} \, r \, dr \, d\theta \right]
$$

If  $a \ge \sqrt{2}$ , the cylinder  $x^2 + y^2 = 1$  completely encloses the intersection of the other two cylinders, so the solid of intersection of the three cylinders coincides with the intersection of  $x^2 + z^2 = 1$  and  $y^2 + z^2 = 1$  as illustrated in Exercise 15.6.24. Its volume is  $V = 16 \int_0^1 \int_0^x \sqrt{1 - x^2} \, dy \, dx$ .

#### **15.9 Triple Integrals in Spherical Coordinates**

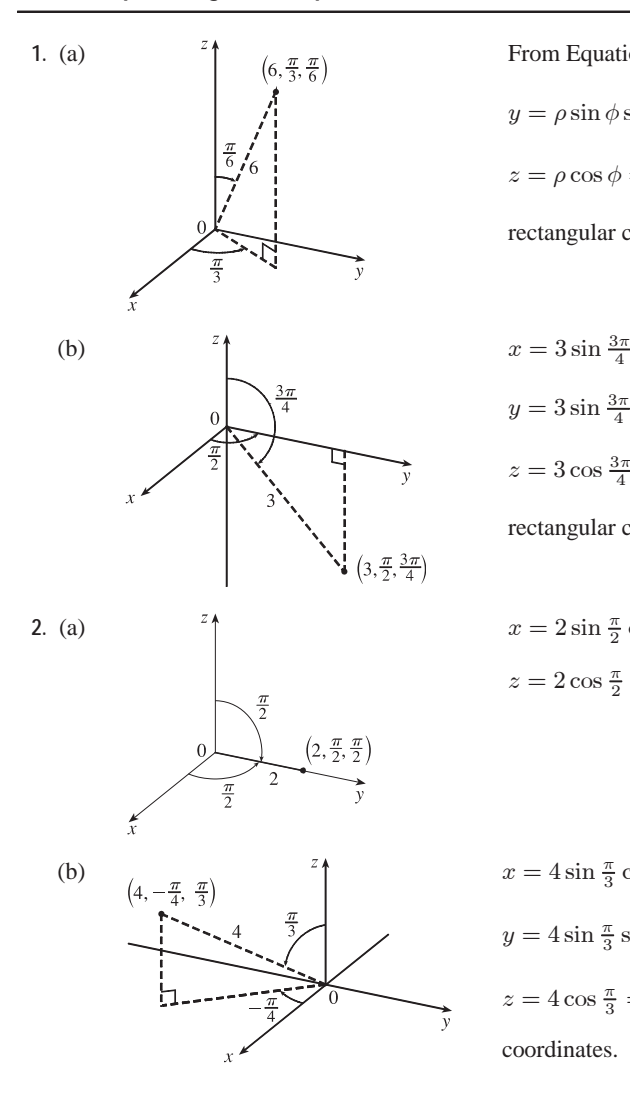

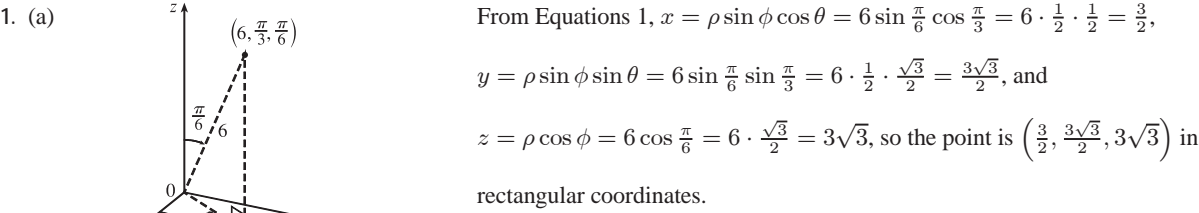

$$
x = 3\sin\frac{3\pi}{4}\cos\frac{\pi}{2} = 3\cdot\frac{\sqrt{2}}{2}\cdot 0 = 0,
$$
  
\n
$$
y = 3\sin\frac{3\pi}{4}\sin\frac{\pi}{2} = 3\cdot\frac{\sqrt{2}}{2}\cdot 1 = \frac{3\sqrt{2}}{2}, \text{ and}
$$
  
\n
$$
z = 3\cos\frac{3\pi}{4} = 3\left(-\frac{\sqrt{2}}{2}\right) = -\frac{3\sqrt{2}}{2}, \text{ so the point is } \left(0, \frac{3\sqrt{2}}{2}, -\frac{3\sqrt{2}}{2}\right) \text{ in}
$$

rectangular coordinates.

$$
x = 2\sin\frac{\pi}{2}\cos\frac{\pi}{2} = 2 \cdot 1 \cdot 0 = 0, y = 2\sin\frac{\pi}{2}\sin\frac{\pi}{2} = 2 \cdot 1 \cdot 1 = 2,
$$
  

$$
z = 2\cos\frac{\pi}{2} = 2 \cdot 0 = 0
$$
so the point is (0, 2, 0) in rectangular coordinates.

(b)  $x = 4 \sin \frac{\pi}{3} \cos \left( -\frac{\pi}{4} \right) = 4 \cdot \frac{\sqrt{3}}{2} \cdot \frac{\sqrt{2}}{2} = \sqrt{6},$  $y = 4 \sin \frac{\pi}{3} \sin \left(-\frac{\pi}{4}\right) = 4 \left(\frac{\sqrt{3}}{2}\right) \left(-\frac{\sqrt{2}}{2}\right) = -\sqrt{6},$  $z = 4 \cos \frac{\pi}{3} = 4 \cdot \frac{1}{2} = 2$  so the point is  $(\sqrt{6}, -\sqrt{6}, 2)$  in rectangular coordinates.

#### **SECTION 15.9** TRIPLE INTEGRALS IN SPHERICAL COORDINATES  $\Box$  585

3. (a) From Equations 1 and 2, 
$$
\rho = \sqrt{x^2 + y^2 + z^2} = \sqrt{0^2 + (-2)^2 + 0^2} = 2
$$
,  $\cos \phi = \frac{z}{\rho} = \frac{0}{2} = 0 \Rightarrow \phi = \frac{\pi}{2}$ , and  
\n $\cos \theta = \frac{x}{\rho \sin \phi} = \frac{0}{2 \sin(\pi/2)} = 0 \Rightarrow \theta = \frac{3\pi}{2}$  [since  $y < 0$ ]. Thus spherical coordinates are  $\left(2, \frac{3\pi}{2}, \frac{\pi}{2}\right)$ .  
\n(b)  $\rho = \sqrt{1 + 1 + 2} = 2$ ,  $\cos \phi = \frac{z}{\rho} = \frac{-\sqrt{2}}{2} \Rightarrow \phi = \frac{3\pi}{4}$ , and  
\n $\cos \theta = \frac{x}{\rho \sin \phi} = \frac{-1}{2 \sin(3\pi/4)} = \frac{-1}{2(\sqrt{2}/2)} = -\frac{1}{\sqrt{2}} \Rightarrow \theta = \frac{3\pi}{4}$  [since  $y > 0$ ]. Thus spherical coordinates  
\nare  $\left(2, \frac{3\pi}{4}, \frac{3\pi}{4}\right)$ .

4. (a) 
$$
\rho = \sqrt{x^2 + y^2 + z^2} = \sqrt{1 + 0 + 3} = 2
$$
,  $\cos \phi = \frac{z}{\rho} = \frac{\sqrt{3}}{2}$   $\Rightarrow \phi = \frac{\pi}{6}$ , and  $\cos \theta = \frac{x}{\rho \sin \phi} = \frac{1}{2 \sin(\pi/6)} = 1 \Rightarrow \theta = 0$ . Thus spherical coordinates are  $\left(2, 0, \frac{\pi}{6}\right)$ .

(b) 
$$
\rho = \sqrt{3+1+12} = 4
$$
,  $\cos \phi = \frac{z}{\rho} = \frac{2\sqrt{3}}{4} = \frac{\sqrt{3}}{2} \Rightarrow \phi = \frac{\pi}{6}$ , and  $\cos \theta = \frac{x}{\rho \sin \phi} = \frac{\sqrt{3}}{4 \sin(\pi/6)} = \frac{\sqrt{3}}{2} \Rightarrow$   
 $\theta = \frac{11\pi}{6}$  [since  $y < 0$ ]. Thus spherical coordinates are  $\left(4, \frac{11\pi}{6}, \frac{\pi}{6}\right)$ .

- 5. Since  $\phi = \frac{\pi}{3}$ , the surface is the top half of the right circular cone with vertex at the origin and axis the positive *z*-axis.
- **6.** Since  $\rho = 3$ ,  $x^2 + y^2 + z^2 = 9$  and the surface is a sphere with center the origin and radius 3.
- **7.**  $\rho = \sin \theta \sin \phi \Rightarrow \rho^2 = \rho \sin \theta \sin \phi \Leftrightarrow x^2 + y^2 + z^2 = y \Leftrightarrow x^2 + y^2 y + \frac{1}{4} + z^2 = \frac{1}{4} \Leftrightarrow$  $x^2 + (y - \frac{1}{2})^2 + z^2 = \frac{1}{4}$ . Therefore, the surface is a sphere of radius  $\frac{1}{2}$  centered at  $(0, \frac{1}{2}, 0)$ .
- **8.**  $\rho^2 \left( \sin^2 \phi \sin^2 \theta + \cos^2 \phi \right) = 9 \Leftrightarrow (\rho \sin \phi \sin \theta)^2 + (\rho \cos \phi)^2 = 9 \Leftrightarrow y^2 + z^2 = 9$ . Thus the surface is a circular cylinder of radius 3 with axis the  $x$ -axis.
- **9.** (a)  $x = \rho \sin \phi \cos \theta$ ,  $y = \rho \sin \phi \sin \theta$ , and  $z = \rho \cos \phi$ , so the equation  $z^2 = x^2 + y^2$  becomes  $(\rho \cos \phi)^2 = (\rho \sin \phi \cos \theta)^2 + (\rho \sin \phi \sin \theta)^2$  or  $\rho^2 \cos^2 \phi = \rho^2 \sin^2 \phi$ . If  $\rho \neq 0$ , this becomes  $\cos^2 \phi = \sin^2 \phi$ .  $(\rho = 0$ corresponds to the origin which is included in the surface.) There are many equivalent equations in spherical coordinates, such as  $\tan^2 \phi = 1$ ,  $2 \cos^2 \phi = 1$ ,  $\cos 2\phi = 0$ , or even  $\phi = \frac{\pi}{4}$ ,  $\phi = \frac{3\pi}{4}$ .

(b) 
$$
x^2 + z^2 = 9 \Leftrightarrow (\rho \sin \phi \cos \theta)^2 + (\rho \cos \phi)^2 = 9 \Leftrightarrow \rho^2 \sin^2 \phi \cos^2 \theta + \rho^2 \cos^2 \phi = 9 \text{ or }
$$
  

$$
\rho^2 (\sin^2 \phi \cos^2 \theta + \cos^2 \phi) = 9.
$$

**10.** (a)  $x^2 - 2x + y^2 + z^2 = 0 \Leftrightarrow (x^2 + y^2 + z^2) - 2x = 0 \Leftrightarrow \rho^2 - 2(\rho \sin \phi \cos \theta) = 0$  or  $\rho = 2 \sin \phi \cos \theta$ . (b)  $x + 2y + 3z = 1 \Leftrightarrow \rho \sin \phi \cos \theta + 2\rho \sin \phi \sin \theta + 3\rho \cos \phi = 1 \text{ or } \rho = 1/(\sin \phi \cos \theta + 2 \sin \phi \sin \theta + 3 \cos \phi).$ 

#### **586** ¤ **CHAPTER 15** MULTIPLE INTEGRALS

- **11.**  $2 \le \rho \le 4$  represents the solid region between and including the spheres of radii 2 and 4, centered at the origin.  $0 \le \phi \le \frac{\pi}{3}$  restricts the solid to that portion on or above the cone  $\phi = \frac{\pi}{3}$ , and  $0 \le \theta \le \pi$  further restricts the solid to that portion on or to the right of the  $xz$ -plane.
- **12.**  $1 \le \rho \le 2$  represents the solid region between and including the spheres of radii 1 and 2, centered at the origin.  $0 \le \phi \le \frac{\pi}{2}$  restricts the solid to that portion on or above the  $xy$ -plane, and  $\frac{\pi}{2} \le \theta \le \frac{3\pi}{2}$  further restricts the solid to that portion on or behind the  $yz$ -plane.
- $\rho = 2$

 $\rho = 4$ 

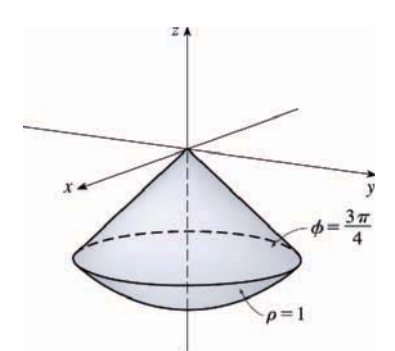

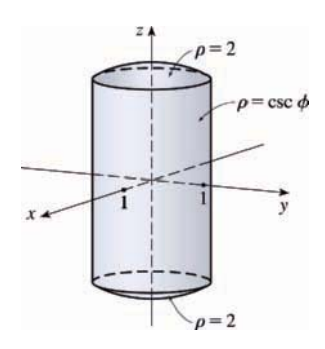

- **14.**  $\rho \leq 2$  represents the solid sphere of radius 2 centered at the origin. Notice that  $x^2 + y^2 = (\rho \sin \phi \cos \theta)^2 + (\rho \sin \phi \sin \theta)^2 = \rho^2 \sin^2 \phi$ . Then  $\rho = \csc \phi \Rightarrow \rho \sin \phi = 1 \Rightarrow \rho^2 \sin^2 \phi = x^2 + y^2 = 1$ , so  $\rho \leq \csc \phi$ restricts the solid to that portion on or inside the circular cylinder  $x^2 + y^2 = 1.$
- **15.**  $z \ge \sqrt{x^2 + y^2}$  because the solid lies above the cone. Squaring both sides of this inequality gives  $z^2 \ge x^2 + y^2 \Rightarrow$  $2z^2 \ge x^2 + y^2 + z^2 = \rho^2 \Rightarrow z^2 = \rho^2 \cos^2 \phi \ge \frac{1}{2} \rho^2 \Rightarrow \cos^2 \phi \ge \frac{1}{2}$ . The cone opens upward so that the inequality is  $\cos \phi \ge \frac{1}{\sqrt{2}}$ , or equivalently  $0 \le \phi \le \frac{\pi}{4}$ . In spherical coordinates the sphere  $z = x^2 + y^2 + z^2$  is  $\rho \cos \phi = \rho^2 \Rightarrow$  $\rho = \cos \phi$ .  $0 \le \rho \le \cos \phi$  because the solid lies below the sphere. The solid can therefore be described as the region in spherical coordinates satisfying  $0 \le \rho \le \cos \phi$ ,  $0 \le \phi \le \frac{\pi}{4}$ .

**13.**  $\rho \leq 1$  represents the solid sphere of radius 1 centered at the origin.

 $\frac{3\pi}{4} \leq \phi \leq \pi$  restricts the solid to that portion on or below the cone  $\phi = \frac{3\pi}{4}$ .

#### **SECTION 15.9 TRIPLE INTEGRALS IN SPHERICAL COORDINATES □ 587**

- **16.** (a) The hollow ball is a spherical shell with outer radius 15 cm and inner radius 14.5 cm. If we center the ball at the origin of the coordinate system and use centimeters as the unit of measurement, then spherical coordinates conveniently describe the hollow ball as  $14.5 \leq \rho \leq 15, 0 \leq \theta \leq 2\pi, 0 \leq \phi \leq \pi$ .
	- (b) If we position the ball as in part (a), one possibility is to take the half of the ball that is above the  $xy$ -plane which is described by  $14.5 \leq \rho \leq 15, 0 \leq \theta \leq 2\pi, 0 \leq \phi \leq \pi/2.$

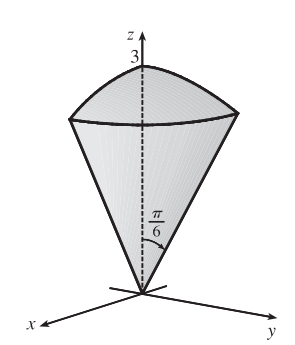

**17.** The region of integration is given in spherical coordinates by  $E = \{(\rho, \theta, \phi) \mid 0 \leq \rho \leq 3, 0 \leq \theta \leq \pi/2, 0 \leq \phi \leq \pi/6\}.$  This represents the solid region in the first octant bounded above by the sphere  $\rho = 3$  and below by the cone  $\phi = \pi/6.$ 

$$
\int_0^{\pi/6} \int_0^{\pi/2} \int_0^3 \rho^2 \sin \phi \, d\rho \, d\theta \, d\phi = \int_0^{\pi/6} \sin \phi \, d\phi \int_0^{\pi/2} \, d\theta \int_0^3 \rho^2 \, d\rho
$$

$$
= \left[ -\cos \phi \right]_0^{\pi/6} \left[ \theta \right]_0^{\pi/2} \left[ \frac{1}{3} \rho^3 \right]_0^3
$$

$$
= \left( 1 - \frac{\sqrt{3}}{2} \right) \left( \frac{\pi}{2} \right) (9) = \frac{9\pi}{4} (2 - \sqrt{3})
$$

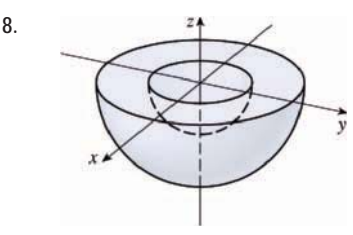

18. **18.** The region of integration is given in spherical coordinates by  $E = \{(\rho, \theta, \phi) \mid 1 \leq \rho \leq 2, 0 \leq \theta \leq 2\pi, \pi/2 \leq \phi \leq \pi\}.$  This represents the solid region between the spheres  $\rho = 1$  and  $\rho = 2$  and below the xy-plane.

$$
\int_0^{2\pi} \int_{\pi/2}^{\pi} \int_1^2 \rho^2 \sin \phi \, d\rho \, d\phi \, d\theta = \int_0^{2\pi} d\theta \int_{\pi/2}^{\pi} \sin \phi \, d\phi \int_1^2 \rho^2 \, d\rho
$$

$$
= \left[\theta\right]_0^{2\pi} \left[-\cos \phi\right]_{\pi/2}^{\pi} \left[\frac{1}{3}\rho^3\right]_1^2
$$

$$
= 2\pi (1) \left(\frac{7}{3}\right) = \frac{14\pi}{3}
$$

19. The solid  $E$  is most conveniently described if we use cylindrical coordinates:

$$
E = \{(r, \theta, z) \mid 0 \le \theta \le \frac{\pi}{2}, 0 \le r \le 3, 0 \le z \le 2\}.
$$
 Then  

$$
\iiint_E f(x, y, z) dV = \int_0^{\pi/2} \int_0^3 \int_0^2 f(r \cos \theta, r \sin \theta, z) r dz dr d\theta.
$$

**20.** The solid  $E$  is most conveniently described if we use spherical coordinates:

$$
E = \{ (\rho, \theta, \phi) \mid 1 \le \rho \le 2, \frac{\pi}{2} \le \theta \le 2\pi, 0 \le \phi \le \frac{\pi}{2} \}.
$$
 Then  

$$
\iiint_E f(x, y, z) dV = \int_0^{\pi/2} \int_{\pi/2}^{2\pi} \int_1^2 f(\rho \sin \phi \cos \theta, \rho \sin \phi \sin \theta, \rho \cos \phi) \rho^2 \sin \phi d\rho d\theta d\phi.
$$

**21.** In spherical coordinates, B is represented by  $\{(\rho, \theta, \phi) | 0 \leq \rho \leq 5, 0 \leq \theta \leq 2\pi, 0 \leq \phi \leq \pi\}.$  Thus

$$
\iiint_B (x^2 + y^2 + z^2)^2 dV = \int_0^{\pi} \int_0^{2\pi} \int_0^5 (\rho^2)^2 \rho^2 \sin \phi \, d\rho \, d\theta \, d\phi = \int_0^{\pi} \sin \phi \, d\phi \int_0^{2\pi} d\theta \int_0^5 \rho^6 \, d\rho
$$

$$
= \left[ -\cos \phi \right]_0^{\pi} \left[ \theta \right]_0^{2\pi} \left[ \frac{1}{7} \rho^7 \right]_0^5 = (2)(2\pi) \left( \frac{78,125}{7} \right)
$$

$$
= \frac{312,500}{7} \pi \approx 140,249.7
$$

### **588** ¤ **CHAPTER 15** MULTIPLE INTEGRALS

**22.** In spherical coordinates, H is represented by  $\{(\rho, \theta, \phi) | 0 \leq \rho \leq 3, 0 \leq \theta \leq 2\pi, 0 \leq \phi \leq \frac{\pi}{2}\}.$  Thus

$$
\iiint_H (9 - x^2 - y^2) dV = \int_0^{\pi/2} \int_0^{2\pi} \int_0^3 \left[ 9 - (\rho^2 \sin^2 \phi \cos^2 \theta + \rho^2 \sin^2 \phi \sin^2 \theta) \right] \rho^2 \sin \phi \, d\rho \, d\theta \, d\phi
$$
  
\n
$$
= \int_0^{\pi/2} \int_0^{2\pi} \int_0^3 (9 - \rho^2 \sin^2 \phi) \rho^2 \sin \phi \, d\rho \, d\theta \, d\phi
$$
  
\n
$$
= \int_0^{\pi/2} \int_0^{2\pi} \left[ 3\rho^3 - \frac{1}{5} \rho^5 \sin^2 \phi \right]_{\rho=0}^{\rho=3} \sin \phi \, d\rho \, d\theta \, d\phi
$$
  
\n
$$
= \int_0^{\pi/2} \int_0^{2\pi} (81 \sin \phi - \frac{243}{5} \sin^3 \phi) \, d\theta \, d\phi
$$
  
\n
$$
= \int_0^{2\pi} d\theta \int_0^{\pi/2} \left[ 81 \sin \phi - \frac{243}{5} (1 - \cos^2 \phi) \sin \phi \right] d\phi
$$
  
\n
$$
= 2\pi \left[ -81 \cos \phi - \frac{243}{5} \left( \frac{1}{3} \cos^3 \phi - \cos \phi \right) \right]_0^{\pi/2}
$$
  
\n
$$
= 2\pi \left[ 0 + 81 + \frac{243}{5} \left( -\frac{2}{3} \right) \right] = \frac{486}{5} \pi
$$

**23.** In spherical coordinates, E is represented by  $\{(\rho, \theta, \phi) | 2 \leq \rho \leq 3, 0 \leq \theta \leq 2\pi, 0 \leq \phi \leq \pi \}$  and

$$
x^{2} + y^{2} = \rho^{2} \sin^{2} \phi \cos^{2} \theta + \rho^{2} \sin^{2} \phi \sin^{2} \theta = \rho^{2} \sin^{2} \phi \left( \cos^{2} \theta + \sin^{2} \theta \right) = \rho^{2} \sin^{2} \phi. \text{ Thus}
$$
  

$$
\iiint_{E} (x^{2} + y^{2}) dV = \int_{0}^{\pi} \int_{0}^{2\pi} \int_{2}^{3} (\rho^{2} \sin^{2} \phi) \rho^{2} \sin \phi \, d\rho \, d\theta \, d\phi = \int_{0}^{\pi} \sin^{3} \phi \, d\phi \int_{0}^{2\pi} d\theta \int_{2}^{3} \rho^{4} \, d\rho
$$
  

$$
= \int_{0}^{\pi} (1 - \cos^{2} \phi) \sin \phi \, d\phi \left[ \theta \right]_{0}^{2\pi} \left[ \frac{1}{5} \rho^{5} \right]_{2}^{3} = \left[ -\cos \phi + \frac{1}{3} \cos^{3} \phi \right]_{0}^{\pi} (2\pi) \cdot \frac{1}{5} (243 - 32)
$$
  

$$
= \left( 1 - \frac{1}{3} + 1 - \frac{1}{3} \right) (2\pi) \left( \frac{211}{5} \right) = \frac{1688\pi}{15}
$$

**24.** In spherical coordinates, E is represented by  $\{(\rho, \theta, \phi) | 0 \leq \rho \leq 3, 0 \leq \theta \leq \pi, 0 \leq \phi \leq \pi\}$ . Thus

$$
\iiint_E y^2 dV = \int_0^{\pi} \int_0^{\pi} \int_0^3 (\rho \sin \phi \sin \theta)^2 \rho^2 \sin \phi \, d\rho \, d\theta \, d\phi = \int_0^{\pi} \sin^3 \phi \, d\phi \int_0^{\pi} \sin^2 \theta \, d\theta \int_0^3 \rho^4 \, d\rho
$$
  
=  $\int_0^{\pi} (1 - \cos^2 \phi) \sin \phi \, d\phi \int_0^{\pi} \frac{1}{2} (1 - \cos 2\theta) \, d\theta \int_0^3 \rho^4 \, d\rho$   
=  $[-\cos \phi + \frac{1}{3} \cos^3 \phi]_0^{\pi} [\frac{1}{2} (\theta - \frac{1}{2} \sin 2\theta)]_0^{\pi} [\frac{1}{5} \rho^5]_0^3$   
=  $(\frac{2}{3} + \frac{2}{3}) (\frac{1}{2} \pi) (\frac{1}{5} (243)) = (\frac{4}{3}) (\frac{\pi}{2}) (\frac{243}{5}) = \frac{162\pi}{5}$ 

**25.** In spherical coordinates, E is represented by  $\left\{(\rho, \theta, \phi) \,|\, 0 \leq \rho \leq 1, 0 \leq \theta \leq \frac{\pi}{2}, 0 \leq \phi \leq \frac{\pi}{2}\right\}$ . Thus

$$
\iiint_E xe^{x^2 + y^2 + z^2} dV = \int_0^{\pi/2} \int_0^{\pi/2} \int_0^1 (\rho \sin \phi \cos \theta) e^{\rho^2} \rho^2 \sin \phi \, d\rho \, d\theta \, d\phi = \int_0^{\pi/2} \sin^2 \phi \, d\phi \int_0^{\pi/2} \cos \theta \, d\theta \int_0^1 \rho^3 e^{\rho^2} \, d\rho
$$

$$
= \int_0^{\pi/2} \frac{1}{2} (1 - \cos 2\phi) \, d\phi \int_0^{\pi/2} \cos \theta \, d\theta \left( \frac{1}{2} \rho^2 e^{\rho^2} \right)_0^1 - \int_0^1 \rho e^{\rho^2} \, d\rho \right)
$$
  
[integrate by parts with  $u = \rho^2$ ,  $dv = \rho e^{\rho^2} d\rho$ ]
$$
= \left[ \frac{1}{2} \phi - \frac{1}{4} \sin 2\phi \right]_0^{\pi/2} \left[ \sin \theta \right]_0^{\pi/2} \left[ \frac{1}{2} \rho^2 e^{\rho^2} - \frac{1}{2} e^{\rho^2} \right]_0^1 = \left( \frac{\pi}{4} - 0 \right) (1 - 0) \left( 0 + \frac{1}{2} \right) = \frac{\pi}{8}
$$

26. 
$$
\iiint_E xyz \, dV = \int_0^{\pi/3} \int_0^{2\pi} \int_2^4 (\rho \sin \phi \cos \theta) (\rho \sin \phi \sin \theta) (\rho \cos \phi) \rho^2 \sin \phi \, d\rho \, d\theta \, d\phi
$$

$$
= \int_0^{\pi/3} \sin^3 \phi \cos \phi \, d\phi \int_0^{2\pi} \sin \theta \cos \theta \, d\theta \int_2^4 \rho^5 \, d\rho = \left[ \frac{1}{4} \sin^4 \phi \right]_0^{\pi/3} \left[ \frac{1}{2} \sin^2 \theta \right]_0^{2\pi} \left[ \frac{1}{6} \rho^6 \right]_2^4 = 0
$$

#### **SECTION 15.9** TRIPLE INTEGRALS IN SPHERICAL COORDINATES  $\Box$  589

**27.** The solid region is given by  $E = \{(\rho, \theta, \phi) \mid 0 \le \rho \le a, 0 \le \theta \le 2\pi, \frac{\pi}{6} \le \phi \le \frac{\pi}{3}\}$  and its volume is

$$
V = \iiint_E dV = \int_{\pi/6}^{\pi/3} \int_0^{2\pi} \int_0^a \rho^2 \sin \phi \, d\rho \, d\theta \, d\phi = \int_{\pi/6}^{\pi/3} \sin \phi \, d\phi \int_0^{2\pi} d\theta \int_0^a \rho^2 \, d\rho
$$

$$
= \left[ -\cos \phi \right]_{\pi/6}^{\pi/3} \left[ \theta \right]_0^{2\pi} \left[ \frac{1}{3} \rho^3 \right]_0^a = \left( -\frac{1}{2} + \frac{\sqrt{3}}{2} \right) \left( 2\pi \right) \left( \frac{1}{3} a^3 \right) = \frac{\sqrt{3}-1}{3} \pi a^3
$$

**28.** If we center the ball at the origin, then the ball is given by

 $B = \{(\rho, \theta, \phi) \mid 0 \leq \rho \leq a, 0 \leq \theta \leq 2\pi, 0 \leq \phi \leq \pi\}$  and the distance from any point  $(x, y, z)$  in the ball to the center  $(0, 0, 0)$  is  $\sqrt{x^2 + y^2 + z^2} = \rho$ . Thus the average distance is

$$
\frac{1}{V(B)}\iiint_B \rho \,dV = \frac{1}{\frac{4}{3}\pi a^3} \int_0^{\pi} \int_0^{2\pi} \int_0^a \rho \cdot \rho^2 \sin\phi \,d\rho \,d\theta \,d\phi = \frac{3}{4\pi a^3} \int_0^{\pi} \sin\phi \,d\phi \int_0^{2\pi} d\theta \int_0^a \rho^3 \,d\rho
$$

$$
= \frac{3}{4\pi a^3} \left[ -\cos\phi \right]_0^{\pi} \left[ \theta \right]_0^{2\pi} \left[ \frac{1}{4}\rho^4 \right]_0^a = \frac{3}{4\pi a^3} (2)(2\pi) \left( \frac{1}{4}a^4 \right) = \frac{3}{4}a
$$

**29.** (a) Since  $\rho = 4 \cos \phi$  implies  $\rho^2 = 4 \rho \cos \phi$ , the equation is that of a sphere of radius 2 with center at  $(0, 0, 2)$ . Thus

$$
V = \int_0^{2\pi} \int_0^{\pi/3} \int_0^{4\cos\phi} \rho^2 \sin\phi \,d\rho \,d\phi \,d\theta = \int_0^{2\pi} \int_0^{\pi/3} \left[\frac{1}{3}\rho^3\right]_{\rho=0}^{\rho=4\cos\phi} \sin\phi \,d\phi \,d\theta = \int_0^{2\pi} \int_0^{\pi/3} \left(\frac{64}{3}\cos^3\phi\right) \sin\phi \,d\phi \,d\theta
$$

$$
= \int_0^{2\pi} \left[-\frac{16}{3}\cos^4\phi\right]_{\phi=0}^{\phi=\pi/3} d\theta = \int_0^{2\pi} -\frac{16}{3}\left(\frac{1}{16}-1\right) d\theta = 5\theta\Big]_0^{2\pi} = 10\pi
$$

(b) By the symmetry of the problem  $M_{yz} = M_{xz} = 0$ . Then

$$
M_{xy} = \int_0^{2\pi} \int_0^{\pi/3} \int_0^{4\cos\phi} \rho^3 \cos\phi \sin\phi \, d\rho \, d\phi \, d\theta = \int_0^{2\pi} \int_0^{\pi/3} \cos\phi \sin\phi \, (64\cos^4\phi) \, d\phi \, d\theta
$$

$$
= \int_0^{2\pi} 64 \left[ -\frac{1}{6} \cos^6\phi \right]_{\phi=0}^{\phi=\pi/3} d\theta = \int_0^{2\pi} \frac{21}{2} d\theta = 21\pi
$$

Hence  $(\overline{x}, \overline{y}, \overline{z}) = (0, 0, 2.1).$ 

**30.** In spherical coordinates, the sphere  $x^2 + y^2 + z^2 = 4$  is equivalent to  $\rho = 2$  and the cone  $z = \sqrt{x^2 + y^2}$  is represented

by 
$$
\phi = \frac{\pi}{4}
$$
. Thus, the solid is given by  $\{(\rho, \theta, \phi) | 0 \le \rho \le 2, 0 \le \theta \le 2\pi, \frac{\pi}{4} \le \phi \le \frac{\pi}{2}\}$  and

$$
V = \int_{\pi/4}^{\pi/2} \int_0^{2\pi} \int_0^{2} \rho^2 \sin \phi \, d\rho \, d\theta \, d\phi = \int_{\pi/4}^{\pi/2} \sin \phi \, d\phi \int_0^{2\pi} d\theta \int_0^{2} \rho^2 \, d\rho
$$

$$
= \left[ -\cos \phi \right]_{\pi/4}^{\pi/2} \left[ \theta \right]_0^{2\pi} \left[ \frac{1}{3} \rho^3 \right]_0^2 = \left( \frac{\sqrt{2}}{2} \right) \left( 2\pi \right) \left( \frac{8}{3} \right) = \frac{8\sqrt{2}\pi}{3}
$$

**31.** (a) By the symmetry of the region,  $M_{yz} = 0$  and  $M_{xz} = 0$ . Assuming constant density K,

 $m = \iiint_E K dV = K \iiint_E dV = \frac{\pi}{8} K$  (from Example 4). Then

$$
M_{xy} = \iiint_{E} z K dV = K \int_{0}^{2\pi} \int_{0}^{\pi/4} \int_{0}^{\cos \phi} (\rho \cos \phi) \rho^{2} \sin \phi \, d\rho \, d\phi \, d\theta = K \int_{0}^{2\pi} \int_{0}^{\pi/4} \sin \phi \cos \phi \left[ \frac{1}{4} \rho^{4} \right]_{\rho=0}^{\rho=\cos \phi} d\phi \, d\theta
$$

$$
= \frac{1}{4} K \int_{0}^{2\pi} \int_{0}^{\pi/4} \sin \phi \cos \phi \left( \cos^{4} \phi \right) d\phi \, d\theta = \frac{1}{4} K \int_{0}^{2\pi} d\theta \int_{0}^{\pi/4} \cos^{5} \phi \sin \phi \, d\phi
$$

$$
= \frac{1}{4} K \left[ \theta \right]_{0}^{2\pi} \left[ -\frac{1}{6} \cos^{6} \phi \right]_{0}^{\pi/4} = \frac{1}{4} K (2\pi) \left( -\frac{1}{6} \right) \left[ \left( \frac{\sqrt{2}}{2} \right)^{6} - 1 \right] = -\frac{\pi}{12} K \left( -\frac{7}{8} \right) = \frac{7\pi}{96} K
$$

Thus the centroid is  $(\overline{x}, \overline{y}, \overline{z}) = \left(\frac{M_{yz}}{m}, \frac{M_{xz}}{m}, \frac{M_{xy}}{m}\right)$  $\dot{m}$  $= (0, 0, \frac{7\pi K/96}{K/9})$  $\pi K/8$  $= (0, 0, \frac{7}{12}).$ 

#### **590** ¤ **CHAPTER 15** MULTIPLE INTEGRALS

(b) As in Exercise 23,  $x^2 + y^2 = \rho^2 \sin^2 \phi$  and

$$
I_z = \iiint_E (x^2 + y^2) K dV = K \int_0^{2\pi} \int_0^{\pi/4} \int_0^{\cos \phi} (\rho^2 \sin^2 \phi) \rho^2 \sin \phi \, d\rho \, d\phi \, d\theta = K \int_0^{2\pi} \int_0^{\pi/4} \sin^3 \phi \left[\frac{1}{5} \rho^5\right]_{\rho=0}^{\rho=\cos \phi} d\phi \, d\theta
$$
  

$$
= \frac{1}{5} K \int_0^{2\pi} \int_0^{\pi/4} \sin^3 \phi \cos^5 \phi \, d\phi \, d\theta = \frac{1}{5} K \int_0^{2\pi} d\theta \int_0^{\pi/4} \cos^5 \phi \left(1 - \cos^2 \phi\right) \sin \phi \, d\phi
$$
  

$$
= \frac{1}{5} K \left[\theta\right]_0^{2\pi} \left[-\frac{1}{6} \cos^6 \phi + \frac{1}{8} \cos^8 \phi\right]_0^{\pi/4}
$$
  

$$
= \frac{1}{5} K (2\pi) \left[-\frac{1}{6} \left(\frac{\sqrt{2}}{2}\right)^6 + \frac{1}{8} \left(\frac{\sqrt{2}}{2}\right)^8 + \frac{1}{6} - \frac{1}{8}\right] = \frac{2\pi}{5} K \left(\frac{11}{384}\right) = \frac{11\pi}{960} K
$$

**32.** (a) Placing the center of the base at  $(0, 0, 0)$ ,  $\rho(x, y, z) = K \sqrt{x^2 + y^2 + z^2}$  is the density function. So

$$
m = \int_0^{2\pi} \int_0^{\pi/2} \int_0^a K \rho^3 \sin \phi \, d\rho \, d\phi \, d\theta = K \int_0^{2\pi} d\theta \int_0^{\pi/2} \sin \phi \, d\phi \int_0^a \rho^3 \, d\rho
$$

$$
= K \left[ \theta \right]_0^{2\pi} \left[ -\cos \phi \right]_0^{\pi/2} \left[ \frac{1}{4} \rho^4 \right]_0^a = K (2\pi)(1) \left( \frac{1}{4} a^4 \right) = \frac{1}{2} \pi K a^4
$$

(b) By the symmetry of the problem  $M_{yz} = M_{xz} = 0$ . Then

$$
M_{xy} = \int_0^{2\pi} \int_0^{\pi/2} \int_0^a K \rho^4 \sin \phi \cos \phi \, d\rho \, d\phi \, d\theta = K \int_0^{2\pi} d\theta \int_0^{\pi/2} \sin \phi \cos \phi \, d\phi \int_0^a \rho^4 \, d\rho
$$
  
=  $K \left[ \theta \right]_0^{2\pi} \left[ \frac{1}{2} \sin^2 \phi \right]_0^{\pi/2} \left[ \frac{1}{5} \rho^5 \right]_0^a = K (2\pi) \left( \frac{1}{2} \right) \left( \frac{1}{5} a^5 \right) = \frac{1}{5} \pi K a^5$ 

Hence  $(\overline{x}, \overline{y}, \overline{z}) = (0, 0, \frac{2}{5}a).$ 

(c) 
$$
I_z = \int_0^{2\pi} \int_0^{\pi/2} \int_0^a (K\rho^3 \sin \phi) (\rho^2 \sin^2 \phi) d\rho d\phi d\theta = K \int_0^{2\pi} d\theta \int_0^{\pi/2} \sin^3 \phi d\phi \int_0^a \rho^5 d\rho
$$
  
=  $K \left[\theta\right]_0^{2\pi} \left[-\cos \phi + \frac{1}{3} \cos^3 \phi\right]_0^{\pi/2} \left[\frac{1}{6} \rho^6\right]_0^a = K(2\pi) \left(\frac{2}{3}\right) \left(\frac{1}{6} a^6\right) = \frac{2}{9} \pi K a^6$ 

**33.** (a) The density function is  $\rho(x, y, z) = K$ , a constant, and by the symmetry of the problem  $M_{xz} = M_{yz} = 0$ . Then

 $M_{xy} = \int_0^{2\pi} \int_0^{\pi/2} \int_0^a K \rho^3 \sin \phi \, \cos \phi \, d\rho \, d\phi \, d\theta = \frac{1}{2} \pi K a^4 \int_0^{\pi/2} \sin \phi \, \cos \phi \, d\phi = \frac{1}{8} \pi K a^4$ . But the mass is K (volume of the hemisphere) =  $\frac{2}{3}\pi Ka^3$ , so the centroid is  $(0, 0, \frac{3}{8}a)$ .

(b) Place the center of the base at  $(0, 0, 0)$ ; the density function is  $\rho(x, y, z) = K$ . By symmetry, the moments of inertia about any two such diameters will be equal, so we just need to find  $I_x$ :

$$
I_x = \int_0^{2\pi} \int_0^{\pi/2} \int_0^a (K\rho^2 \sin \phi) \rho^2 (\sin^2 \phi \sin^2 \theta + \cos^2 \phi) d\rho d\phi d\theta
$$
  
=  $K \int_0^{2\pi} \int_0^{\pi/2} (\sin^3 \phi \sin^2 \theta + \sin \phi \cos^2 \phi) (\frac{1}{5}a^5) d\phi d\theta$   
=  $\frac{1}{5} K a^5 \int_0^{2\pi} [\sin^2 \theta (-\cos \phi + \frac{1}{3} \cos^3 \phi) + (-\frac{1}{3} \cos^3 \phi)]_{\phi=0}^{\phi=\pi/2} d\theta = \frac{1}{5} K a^5 \int_0^{2\pi} [\frac{2}{3} \sin^2 \theta + \frac{1}{3}] d\theta$   
=  $\frac{1}{5} K a^5 [\frac{2}{3} (\frac{1}{2} \theta - \frac{1}{4} \sin 2\theta) + \frac{1}{3} \theta]_0^{2\pi} = \frac{1}{5} K a^5 [\frac{2}{3} (\pi - 0) + \frac{1}{3} (2\pi - 0)] = \frac{4}{15} K a^5 \pi$ 

**34.** Place the center of the base at  $(0,0,0)$ , then the density is  $\rho(x,y,z) = Kz$ , K a constant. Then

 $m = \int_0^{2\pi} \int_0^{\pi/2} \int_0^a (K\rho\cos\phi)\,\rho^2 \sin\phi\,d\rho\,d\phi\,d\theta = 2\pi K \int_0^{\pi/2} \cos\phi \sin\phi \cdot \frac{1}{4} a^4 \,d\phi = \frac{1}{2}\pi K a^4 \left[-\frac{1}{4}\cos 2\phi\right]_0^{\pi/2} = \frac{\pi}{4} K a^4$ . By the symmetry of the problem  $M_{xz} = M_{yz} = 0$ , and

 $M_{xy} = \int_0^{2\pi} \int_0^{\pi/2} \int_0^a K \rho^4 \cos^2 \phi \sin \phi \, d\rho \, d\phi \, d\theta = \frac{2}{5} \pi K a^5 \int_0^{\pi/2} \cos^2 \phi \sin \phi \, d\phi = \frac{2}{5} \pi K a^5 \left[ -\frac{1}{3} \cos^3 \theta \right]_0^{\pi/2} = \frac{2}{15} \pi K a^5$ . Hence  $(\overline{x}, \overline{y}, \overline{z}) = (0, 0, \frac{8}{15}a).$ 

#### **SECTION 15.9** TRIPLE INTEGRALS IN SPHERICAL COORDINATES  $\Box$  591

**35.** In spherical coordinates  $z = \sqrt{x^2 + y^2}$  becomes  $\cos \phi = \sin \phi$  or  $\phi = \frac{\pi}{4}$ . Then

$$
V = \int_0^{2\pi} \int_0^{\pi/4} \int_0^1 \rho^2 \sin \phi \, d\rho \, d\phi \, d\theta = \int_0^{2\pi} d\theta \int_0^{\pi/4} \sin \phi \, d\phi \int_0^1 \rho^2 \, d\rho = 2\pi \left( -\frac{\sqrt{2}}{2} + 1 \right) \left( \frac{1}{3} \right) = \frac{1}{3} \pi (2 - \sqrt{2}),
$$
  
\n
$$
M_{xy} = \int_0^{2\pi} \int_0^{\pi/4} \int_0^1 \rho^3 \sin \phi \cos \phi \, d\rho \, d\phi \, d\theta = 2\pi \left[ -\frac{1}{4} \cos 2\phi \right]_0^{\pi/4} \left( \frac{1}{4} \right) = \frac{\pi}{8}
$$
 and by symmetry  $M_{yz} = M_{xz} = 0$ .  
\nHence  $(\overline{x}, \overline{y}, \overline{z}) = \left( 0, 0, \frac{3}{8(2 - \sqrt{2})} \right)$ .

**36.** Place the center of the sphere at  $(0, 0, 0)$ , let the diameter of intersection be along the  $z$ -axis, one of the planes be the  $xz$ -plane and the other be the plane whose angle with the  $xz$ -plane is  $\theta = \frac{\pi}{6}$ . Then in spherical coordinates the volume is given by

$$
V = \int_0^{\pi/6} \int_0^{\pi} \int_0^a \rho^2 \sin \phi \, d\rho \, d\phi \, d\theta = \int_0^{\pi/6} d\theta \, \int_0^{\pi} \sin \phi \, d\phi \, \int_0^a \rho^2 \, d\rho = \frac{\pi}{6} (2) \left( \frac{1}{3} a^3 \right) = \frac{1}{9} \pi a^3.
$$

- **37.** In cylindrical coordinates the paraboloid is given by  $z = r^2$  and the plane by  $z = 2r \sin \theta$  and they intersect in the circle  $r = 2 \sin \theta$ . Then  $\iiint_E z dV = \int_0^{\pi} \int_0^{2 \sin \theta} \int_{r^2}^{2r \sin \theta} rz dz dr d\theta = \frac{5\pi}{6}$  [using a CAS].
- **38.** (a) The region enclosed by the torus is  $\{(\rho, \theta, \phi) | 0 \le \theta \le 2\pi, 0 \le \phi \le \pi, 0 \le \rho \le \sin \phi\}$ , so its volume is  $V = \int_0^{2\pi} \int_0^{\pi} \int_0^{\sin \phi} \rho^2 \sin \phi \, d\rho \, d\phi \, d\theta = 2\pi \int_0^{\pi} \frac{1}{3} \sin^4 \phi \, d\phi = \frac{2}{3} \pi \left[ \frac{3}{8} \phi - \frac{1}{4} \sin 2\phi + \frac{1}{16} \sin 4\phi \right]_0^{\pi} = \frac{1}{4} \pi^2$ .
	- (b) In Maple, we can plot the torus using the command

```
plot3d(sin(phi),theta=0..2*Pi,
phi=0..Pi,coords=spherical);.
In Mathematica, use
SphericalPlot3D[Sin[phi],
{phi,0,Pi},{theta,0,2Pi}].
```
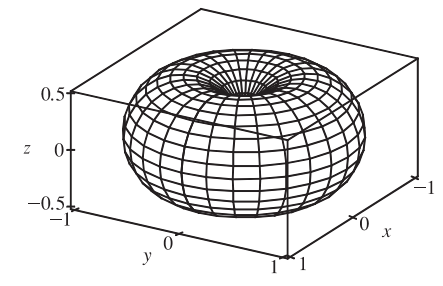

**39.** The region E of integration is the region above the cone  $z = \sqrt{x^2 + y^2}$  and below the sphere  $x^2 + y^2 + z^2 = 2$  in the first octant. Because E is in the first octant we have  $0 \le \theta \le \frac{\pi}{2}$ . The cone has equation  $\phi = \frac{\pi}{4}$  (as in Example 4), so  $0 \le \phi \le \frac{\pi}{4}$ , and  $0 \le \rho \le \sqrt{2}$ . So the integral becomes

$$
\int_0^{\pi/4} \int_0^{\pi/2} \int_0^{\sqrt{2}} (\rho \sin \phi \cos \theta) (\rho \sin \phi \sin \theta) \rho^2 \sin \phi \, d\rho \, d\theta \, d\phi
$$
\n
$$
= \int_0^{\pi/4} \sin^3 \phi \, d\phi \int_0^{\pi/2} \sin \theta \cos \theta \, d\theta \int_0^{\sqrt{2}} \rho^4 \, d\rho = \left( \int_0^{\pi/4} \left( 1 - \cos^2 \phi \right) \sin \phi \, d\phi \right) \left[ \frac{1}{2} \sin^2 \theta \right]_0^{\pi/2} \left[ \frac{1}{5} \rho^5 \right]_0^{\sqrt{2}} = \left[ \frac{1}{3} \cos^3 \phi - \cos \phi \right]_0^{\pi/4} \cdot \frac{1}{2} \cdot \frac{1}{5} \left( \sqrt{2} \right)^5 = \left[ \frac{\sqrt{2}}{12} - \frac{\sqrt{2}}{2} - \left( \frac{1}{3} - 1 \right) \right] \cdot \frac{2\sqrt{2}}{5} = \frac{4\sqrt{2} - 5}{15}
$$

**40.** The region of integration is the solid sphere  $x^2 + y^2 + z^2 \le a^2$ , so  $0 \le \theta \le 2\pi$ ,  $0 \le \phi \le \pi$ , and  $0 \le \rho \le a$ . Also  $x^2z + y^2z + z^3 = (x^2 + y^2 + z^2)z = \rho^2z = \rho^3 \cos \phi$ , so the integral becomes

$$
\int_0^{\pi} \int_0^{2\pi} \int_0^{a} (\rho^3 \cos \phi) \rho^2 \sin \phi \, d\rho \, d\theta \, d\phi = \int_0^{\pi} \sin \phi \cos \phi \, d\phi \, \int_0^{2\pi} d\theta \int_0^{a} \rho^5 \, d\rho = \left[ \frac{1}{2} \sin^2 \phi \right]_0^{\pi} \left[ \theta \right]_0^{2\pi} \left[ \frac{1}{6} \rho^6 \right]_0^{a} = 0
$$

**41.** The region of integration is the solid sphere  $x^2 + y^2 + (z - 2)^2 \leq 4$  or equivalently

$$
\rho^2 \sin^2 \phi + (\rho \cos \phi - 2)^2 = \rho^2 - 4\rho \cos \phi + 4 \le 4 \quad \Rightarrow \quad \rho \le 4 \cos \phi, \text{ so } 0 \le \theta \le 2\pi, 0 \le \phi \le \frac{\pi}{2}, \text{ and}
$$

#### **592** ¤ **CHAPTER 15** MULTIPLE INTEGRALS

$$
0 \le \rho \le 4 \cos \phi. \text{ Also } (x^2 + y^2 + z^2)^{3/2} = (\rho^2)^{3/2} = \rho^3, \text{ so the integral becomes}
$$
\n
$$
\int_0^{\pi/2} \int_0^{2\pi} \int_0^{4 \cos \phi} (\rho^3) \rho^2 \sin \phi \, d\rho \, d\theta \, d\phi = \int_0^{\pi/2} \int_0^{2\pi} \sin \phi \left[ \frac{1}{6} \rho^6 \right]_{\rho=0}^{\rho=4 \cos \phi} d\theta \, d\phi = \frac{1}{6} \int_0^{\pi/2} \int_0^{2\pi} \sin \phi \left( 4096 \cos^6 \phi \right) d\theta \, d\phi
$$
\n
$$
= \frac{1}{6} (4096) \int_0^{\pi/2} \cos^6 \phi \sin \phi \, d\phi \int_0^{2\pi} d\theta = \frac{2048}{3} \left[ -\frac{1}{7} \cos^7 \phi \right]_0^{\pi/2} \left[ \theta \right]_0^{2\pi}
$$
\n
$$
= \frac{2048}{3} \left( \frac{1}{7} \right) (2\pi) = \frac{4096\pi}{21}
$$

**42.** The solid region between the ground and an altitude of 5 km (5000 m) is given by

 $E = \{(\rho, \theta, \phi) \mid 6.370 \times 10^6 \le \rho \le 6.375 \times 10^6, 0 \le \theta \le 2\pi, 0 \le \phi \le \pi\}.$  Then the mass of the atmosphere in this region is

$$
m = \iiint_E \delta dV = \int_0^{2\pi} \int_0^{\pi} \int_{6.370 \times 10^6}^{6.375 \times 10^6} (619.09 - 0.000097\rho) \rho^2 \sin \phi \, d\rho \, d\phi \, d\theta
$$
  
\n
$$
= \int_0^{2\pi} d\theta \int_0^{\pi} \sin \phi \, d\phi \int_{6.370 \times 10^6}^{6.375 \times 10^6} (619.09\rho^2 - 0.000097\rho^3) \, d\rho
$$
  
\n
$$
= \left[\theta\right]_0^{2\pi} \left[-\cos \phi\right]_0^{\pi} \left[\frac{619.09}{3}\rho^3 - \frac{0.000097}{4}\rho^4\right]_{6.370 \times 10^6}^{6.375 \times 10^6}
$$
  
\n
$$
= (2\pi)(2) \left[\frac{619.09}{3} \left( (6.375 \times 10^6)^3 - (6.370 \times 10^6)^3 \right) - \frac{0.000097}{4} \left( (6.375 \times 10^6)^4 - (6.370 \times 10^6)^4 \right) \right]
$$
  
\n
$$
\approx 4\pi \left(1.944 \times 10^{17}\right) \approx 2.44 \times 10^{18} \text{ kg}
$$

**43.** In cylindrical coordinates, the equation of the cylinder is  $r = 3, 0 \le z \le 10$ .

The hemisphere is the upper part of the sphere radius 3, center  $(0, 0, 10)$ , equation  $r^2 + (z - 10)^2 = 3^2$ ,  $z \ge 10$ . In Maple, we can use the coords=cylindrical option in a regular plot3d command. In Mathematica, we can use ParametricPlot3D.

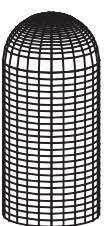

**44.** We begin by finding the positions of Los Angeles and Montréal in spherical coordinates, using the method described in the exercise:

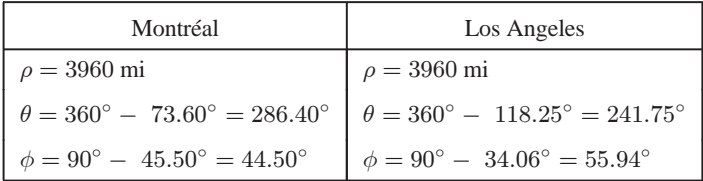

Now we change the above to Cartesian coordinates using  $x = \rho \cos \theta \sin \phi$ ,  $y = \rho \sin \theta \sin \phi$  and  $z = \rho \cos \phi$  to get two position vectors of length 3960 mi (since both cities must lie on the surface of the earth). In particular:

Montréal:  $\langle 783.67, -2662.67, 2824.47 \rangle$  Los Angeles:  $\langle -1552.80, -2889.91, 2217.84 \rangle$ 

To find the angle  $\gamma$  between these two vectors we use the dot product:

$$
\langle 783.67, -2662.67, 2824.47 \rangle \cdot \langle -1552.80, -2889.91, 2217.84 \rangle = (3960)^2 \cos \gamma \Rightarrow \cos \gamma \approx 0.8126 \Rightarrow \sqrt{\langle 123.67 \rangle} = 0.8126
$$

 $\gamma \approx 0.6223$  rad. The great circle distance between the cities is  $s = \rho \gamma \approx 3960(0.6223) \approx 2464$  mi.

#### **SECTION 15.9 TRIPLE INTEGRALS IN SPHERICAL COORDINATES**  $\Box$  **593**

- **45.** If E is the solid enclosed by the surface  $\rho = 1 + \frac{1}{5} \sin 6\theta \sin 5\phi$ , it can be described in spherical coordinates as
	- $E = \{(\rho, \theta, \phi) \mid 0 \le \rho \le 1 + \frac{1}{5} \sin 6\theta \sin 5\phi, 0 \le \theta \le 2\pi, 0 \le \phi \le \pi\}$ . Its volume is given by

$$
V(E) = \iiint_E dV = \int_0^{\pi} \int_0^{2\pi} \int_0^{1 + (\sin 6\theta \sin 5\phi)/5} \rho^2 \sin \phi \, d\rho \, d\theta \, d\phi = \frac{136\pi}{99} \text{ [using a CAS]}.
$$

**46.** The given integral is equal to  $\lim_{R \to \infty}$  $\int_0^{2\pi} \int_0^{\pi} \int_0^R \rho e^{-\rho^2} \rho^2 \sin \phi \, d\rho \, d\phi \, d\theta = \lim_{R \to \infty} \int_0^{2\pi} d\theta \int_0^{\pi} \sin \phi \, d\phi \int_0^R \rho^3 e^{-\rho^2} \, d\rho$ . Now use integration by parts with  $u = \rho^2$ ,  $dv = \rho e^{-\rho^2} d\rho$  to get

$$
\lim_{R \to \infty} 2\pi (2) \left( \rho^2 \left( -\frac{1}{2} \right) e^{-\rho^2} \right]_0^R - \int_0^R 2\rho \left( -\frac{1}{2} \right) e^{-\rho^2} d\rho \right) = \lim_{R \to \infty} 4\pi \left( -\frac{1}{2} R^2 e^{-R^2} + \left[ -\frac{1}{2} e^{-\rho^2} \right]_0^R \right)
$$

$$
= 4\pi \lim_{R \to \infty} \left[ -\frac{1}{2} R^2 e^{-R^2} - \frac{1}{2} e^{-R^2} + \frac{1}{2} \right] = 4\pi \left( \frac{1}{2} \right) = 2\pi
$$

(Note that  $R^2 e^{-R^2} \to 0$  as  $R \to \infty$  by l'Hospital's Rule.)

**47.** (a) From the diagram,  $z = r \cot \phi_0$  to  $z = \sqrt{a^2 - r^2}$ ,  $r = 0$ to  $r = a \sin \phi_0$  (or use  $a^2 - r^2 = r^2 \cot^2 \phi_0$ ). Thus  $V = \int_0^{2\pi} \int_0^{a \sin \phi_0} \int_{r \cot \phi_0}^{\sqrt{a^2 - r^2}} r \, dz \, dr \, d\theta$  $= 2\pi \int_0^{a \sin \phi_0} (r \sqrt{a^2 - r^2} - r^2 \cot \phi_0) dr$  $=\frac{2\pi}{3}\left[-(a^2-r^2)^{3/2}-r^3\cot\phi_0\right]_0^{a\sin\phi_0}$  $\mathbf{0}$  $=\frac{2\pi}{3}\left[-\left(a^2-a^2\sin^2\phi_0\right)^{3/2}-a^3\sin^3\phi_0\cot\phi_0+a^3\right]$  $= \frac{2}{3}\pi a^3 \left[ 1 - \left( \cos^3 \phi_0 + \sin^2 \phi_0 \cos \phi_0 \right) \right] = \frac{2}{3}\pi a^3 (1 - \cos \phi_0)$ 

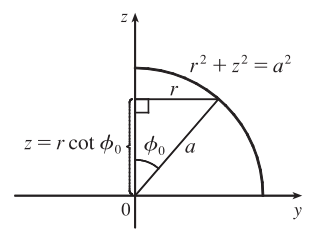

(b) The wedge in question is the shaded area rotated from  $\theta = \theta_1$  to  $\theta = \theta_2$ . Letting

 $V_{ij}$  = volume of the region bounded by the sphere of radius  $\rho_i$ and the cone with angle  $\phi_i$  ( $\theta = \theta_1$  to  $\theta_2$ )

and letting  $V$  be the volume of the wedge, we have

$$
V = (V_{22} - V_{21}) - (V_{12} - V_{11})
$$
  
=  $\frac{1}{3}(\theta_2 - \theta_1)[\rho_2^3(1 - \cos\phi_2) - \rho_2^3(1 - \cos\phi_1) - \rho_1^3(1 - \cos\phi_2) + \rho_1^3(1 - \cos\phi_1)]$   
=  $\frac{1}{3}(\theta_2 - \theta_1)[(\rho_2^3 - \rho_1^3)(1 - \cos\phi_2) - (\rho_2^3 - \rho_1^3)(1 - \cos\phi_1)] = \frac{1}{3}(\theta_2 - \theta_1)[(\rho_2^3 - \rho_1^3)(\cos\phi_1 - \cos\phi_2)]$ 

*Or:* Show that  $V = \int^{\theta_2}$  $\theta_1$  $\int \rho_2 \sin \phi_2$  $\rho_1 \sin \phi_1$  $\int_0^r \cot \phi_1$  $r$  cot  $\phi_2$  $r \, dz \, dr \, d\theta.$ 

- (c) By the Mean Value Theorem with  $f(\rho) = \rho^3$  there exists some  $\tilde{\rho}$  with  $\rho_1 \leq \tilde{\rho} \leq \rho_2$  such that
	- $f(\rho_2) f(\rho_1) = f'(\tilde{\rho})(\rho_2 \rho_1)$  or  $\rho_1^3 \rho_2^3 = 3\tilde{\rho}^2 \Delta \rho$ . Similarly there exists  $\phi$  with  $\phi_1 \le \tilde{\phi} \le \phi_2$ such that  $\cos \phi_2 - \cos \phi_1 = \left(-\sin \tilde{\phi}\right) \Delta \phi$ . Substituting into the result from (b) gives  $\Delta V = (\tilde{\rho}^2 \Delta \rho)(\theta_2 - \theta_1)(\sin \tilde{\phi}) \; \Delta \phi = \tilde{\rho}^2 \sin \tilde{\phi} \; \Delta \rho \; \Delta \phi \; \Delta \theta.$

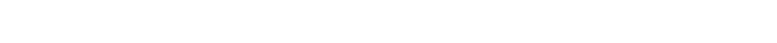

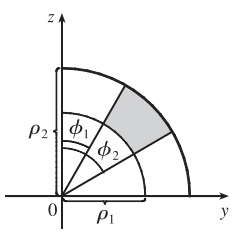

#### **594** ¤ **CHAPTER 15** MULTIPLE INTEGRALS

### **APPLIED PROJECT Roller Derby**

1. 
$$
mgh = \frac{1}{2}mv^2 + \frac{1}{2}I\omega^2 = \frac{1}{2}(m + I/r^2)v^2
$$
, so  $v^2 = \frac{2mgh}{m + I/r^2} = \frac{2gh}{1 + I^*}$ .

**2.** The vertical component of the speed is  $v \sin \alpha$ , so

$$
\frac{dy}{dt} = \sqrt{\frac{2gy}{1+I^*}} \sin \alpha = \sqrt{\frac{2g}{1+I^*}} \sin \alpha \sqrt{y}.
$$

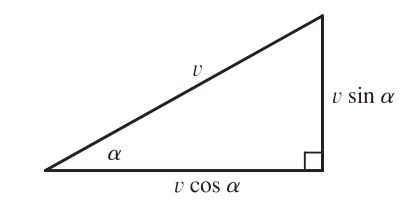

**3.** Solving the separable differential equation, we get  $\frac{dy}{\sqrt{y}} =$  $\sqrt{\frac{2g}{1+I^*}}\sin\alpha dt \Rightarrow 2\sqrt{y} = \sqrt{\frac{2g}{1+I^*}}\sin\alpha t + C.$ 

But  $y = 0$  when  $t = 0$ , so  $C = 0$  and we have  $2\sqrt{y} = \sqrt{\frac{2g}{1 + I^*}}$  (sin  $\alpha$ )t. Solving for t when  $y = h$  gives

$$
T = \frac{2\sqrt{h}}{\sin\alpha} \sqrt{\frac{1+I^*}{2g}} = \sqrt{\frac{2h(1+I^*)}{g\sin^2\alpha}}.
$$

4. Assume that the length of each cylinder is  $\ell$ . Then the density of the solid cylinder is  $\frac{m}{\pi r^2 \ell}$ , and from Formulas 15.7.16, its moment of inertia (using cylindrical coordinates) is

$$
I_z = \iiint \frac{m}{\pi r^2 \ell} (x^2 + y^2) dV = \int_0^{\ell} \int_0^{2\pi} \int_0^r \frac{m}{\pi r^2 \ell} R^2 R \, dR \, d\theta \, dz = \frac{m}{\pi r^2 \ell} 2\pi \ell \left[\frac{1}{4} R^4\right]_0^r = \frac{mr^2}{2}
$$

$$
I^* = \frac{I_z}{mr^2} = \frac{1}{2}.
$$

For the hollow cylinder, we consider its entire mass to lie a distance r from the axis of rotation, so  $x^2 + y^2 = r^2$  is a constant. We express the density in terms of mass per unit area as  $\rho = \frac{m}{2\pi r\ell}$ , and then the moment of inertia is calculated as a

double integral: 
$$
I_z = \iint (x^2 + y^2) \frac{m}{2\pi r \ell} dA = \frac{mr^2}{2\pi r \ell} \iint dA = mr^2
$$
, so  $I^* = \frac{I_z}{mr^2} = 1$ .

5. The volume of such a ball is  $\frac{4}{3}\pi(r^3 - a^3) = \frac{4}{3}\pi r(1 - b^3)$ , and so its density is  $\frac{m}{\frac{4}{3}\pi r^3(1 - b^3)}$ . Using Formula 15.9.3, we get

$$
I_z = \iiint (x^2 + y^2) \frac{m}{\frac{4}{3}\pi r^3 (1 - b^3)} dV
$$
  
=  $\frac{m}{\frac{4}{3}\pi r^3 (1 - b^3)} \int_a^r \int_0^{2\pi} \int_0^{\pi} (\rho^2 \sin^2 \phi) (\rho^2 \sin \phi) d\phi d\theta d\rho$   
=  $\frac{m}{\frac{4}{3}\pi r^3 (1 - b^3)} \cdot 2\pi \left[ -\frac{(2 + \sin^2 \phi) \cos \phi}{3} \right]_0^{\pi} \left[ \frac{\rho^5}{5} \right]_a^r$  [from the Table of Integrals]  
=  $\frac{m}{\frac{4}{3}\pi r^3 (1 - b^3)} \cdot 2\pi \cdot \frac{4}{3} \cdot \frac{r^5 - a^5}{5} = \frac{2mr^5 (1 - b^5)}{5r^3 (1 - b^3)} = \frac{2(1 - b^5)mr^2}{5(1 - b^3)}$ 

Therefore  $I^* = \frac{2(1-b^5)}{5(1-b^3)}$  $\frac{2(1-\sigma)}{5(1-b^3)}$ . Since a represents the inner radius,  $a \to 0$  corresponds to a solid ball, and  $a \to r$  corresponds to

a hollow ball.

and so

#### SECTION 15.10 CHANGE OF VARIABLES IN MULTIPLE INTEGRALS  $\Box$  595

**6.** For a solid ball, 
$$
a \to 0 \Rightarrow b \to 0
$$
, so  $I^* = \lim_{b \to 0} \frac{2(1 - b^5)}{5(1 - b^3)} = \frac{2}{5}$ . For a hollow ball,  $a \to r \Rightarrow b \to 1$ , so

$$
I^* = \lim_{b \to 1} \frac{2(1 - b^5)}{5(1 - b^3)} = \frac{2}{5} \lim_{b \to 1} \frac{-5b^4}{-3b^2} = \frac{2}{5} \left(\frac{5}{3}\right) = \frac{2}{3}
$$
 [by l'Hospital's Rule]

*Note:* We could instead have calculated  $I^* = \lim_{b \to 1} \frac{2(1-b)(1+b+b^2+b^3+b^4)}{5(1-b)(1+b+b^2)} = \frac{2 \cdot 5}{5 \cdot 3} = \frac{2}{3}$ .

Thus the objects finish in the following order: solid ball  $(I^* = \frac{2}{5})$ , solid cylinder  $(I^* = \frac{1}{2})$ , hollow ball  $(I^* = \frac{2}{3})$ , hollow cylinder  $(I^* = 1)$ .

### **15.10 Change of Variables in Multiple Integrals**

**1.**  $x = 5u - v$ ,  $y = u + 3v$ .

The Jacobian is 
$$
\frac{\partial(x, y)}{\partial(u, v)} = \begin{vmatrix} \frac{\partial x}{\partial u} & \frac{\partial x}{\partial v} \\ \frac{\partial y}{\partial u} & \frac{\partial y}{\partial v} \end{vmatrix} = \begin{vmatrix} 5 & -1 \\ 1 & 3 \end{vmatrix} = 5(3) - (-1)(1) = 16.
$$

**2.**  $x = uv, y = u/v.$ 

$$
\frac{\partial(x,y)}{\partial(u,v)} = \begin{vmatrix} \frac{\partial x}{\partial u} & \frac{\partial x}{\partial v} \\ \frac{\partial y}{\partial u} & \frac{\partial y}{\partial v} \end{vmatrix} = \begin{vmatrix} v & u \\ 1/v & -u/v^2 \end{vmatrix} = v\left(-\frac{u}{v^2}\right) - u\left(\frac{1}{v}\right) = -\frac{u}{v} - \frac{u}{v} = -\frac{2u}{v}
$$

3. 
$$
x = e^{-r} \sin \theta, \ y = e^r \cos \theta.
$$

$$
\frac{\partial(x,y)}{\partial(r,\theta)} = \begin{vmatrix} \frac{\partial x}{\partial r} & \frac{\partial x}{\partial \theta} \\ \frac{\partial y}{\partial r} & \frac{\partial y}{\partial \theta} \end{vmatrix} = \begin{vmatrix} -e^{-r}\sin\theta & e^{-r}\cos\theta \\ e^r\cos\theta & -e^r\sin\theta \end{vmatrix} = e^{-r}e^r\sin^2\theta - e^{-r}e^r\cos^2\theta = \sin^2\theta - \cos^2\theta
$$
 or  $-\cos 2\theta$ 

4. 
$$
x = e^{s+t}
$$
,  $y = e^{s-t}$ .  
\n
$$
\frac{\partial(x,y)}{\partial(s,t)} = \begin{vmatrix} \frac{\partial x}{\partial s} & \frac{\partial x}{\partial t} \\ \frac{\partial y}{\partial s} & \frac{\partial y}{\partial t} \end{vmatrix} = \begin{vmatrix} e^{s+t} & e^{s+t} \\ e^{s-t} & -e^{s-t} \end{vmatrix} = -e^{s+t}e^{s-t} - e^{s+t}e^{s-t} = -2e^{2s}
$$

**5.**  $x = u/v, y = v/w, z = w/u.$ 

$$
\frac{\partial(x,y,z)}{\partial(u,v,w)} = \begin{vmatrix} \frac{\partial x}{\partial u} & \frac{\partial x}{\partial v} & \frac{\partial x}{\partial w} \\ \frac{\partial y}{\partial u} & \frac{\partial y}{\partial v} & \frac{\partial y}{\partial w} \end{vmatrix} = \begin{vmatrix} 1/v & -u/v^2 & 0 \\ 0 & 1/w & -v/w^2 \\ -w/u^2 & 0 & 1/u \end{vmatrix}
$$

$$
= \frac{1}{v} \begin{vmatrix} 1/w & -v/w^2 \\ 0 & 1/u \end{vmatrix} - \left( -\frac{u}{v^2} \right) \begin{vmatrix} 0 & -v/w^2 \\ -w/u^2 & 1/u \end{vmatrix} + 0 \begin{vmatrix} 0 & 1/w \\ -w/u^2 & 0 \end{vmatrix}
$$

$$
= \frac{1}{v} \left( \frac{1}{uw} - 0 \right) + \frac{u}{v^2} \left( 0 - \frac{v}{u^2w} \right) + 0 = \frac{1}{uvw} - \frac{1}{uvw} = 0
$$

**6.**  $x = v + w^2$ ,  $y = w + u^2$ ,  $z = u + v^2$ .

$$
\frac{\partial(x,y,z)}{\partial(u,v,w)} = \begin{vmatrix} 0 & 1 & 2w \\ 2u & 0 & 1 \\ 1 & 2v & 0 \end{vmatrix} = 0 \begin{vmatrix} 0 & 1 \\ 2v & 0 \end{vmatrix} - 1 \begin{vmatrix} 2u & 1 \\ 1 & 0 \end{vmatrix} + 2w \begin{vmatrix} 2u & 0 \\ 1 & 2v \end{vmatrix} = 0 - (0-1) + 2w(4uv - 0) = 1 + 8uvw
$$

#### **596** ¤ **CHAPTER 15** MULTIPLE INTEGRALS

**7.** The transformation maps the boundary of S to the boundary of the image R, so we first look at side  $S_1$  in the uv-plane.  $S_1$  is described by  $v = 0, 0 \le u \le 3$ , so  $x = 2u + 3v = 2u$  and  $y = u - v = u$ . Eliminating u, we have  $x = 2y, 0 \le x \le 6$ .  $S_2$  is the line segment  $u = 3$ ,  $0 \le v \le 2$ , so  $x = 6 + 3v$  and  $y = 3 - v$ . Then  $v = 3 - y \Rightarrow x = 6 + 3(3 - y) = 15 - 3y$ ,  $6 \le x \le 12$ .  $S_3$  is the line segment  $v = 2$ ,  $0 \le u \le 3$ , so  $x = 2u + 6$  and  $y = u - 2$ , giving  $u = y + 2 \Rightarrow x = 2y + 10$ ,  $6 \le x \le 12$ . Finally,  $S_4$  is the segment  $u = 0, 0 \le v \le 2$ , so  $x = 3v$  and  $y = -v \Rightarrow x = -3y, 0 \le x \le 6$ . The image of set  $S$  is the region  $R$  shown in the  $xy$ -plane, a parallelogram bounded by these four segments.

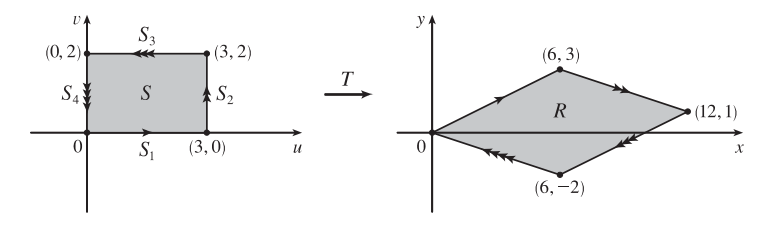

**8.**  $S_1$  is the line segment  $v = 0, 0 \le u \le 1$ , so  $x = v = 0$  and  $y = u(1 + v^2) = u$ . Since  $0 \le u \le 1$ , the image is the line segment  $x = 0, 0 \le y \le 1$ .  $S_2$  is the segment  $u = 1, 0 \le v \le 1$ , so  $x = v$  and  $y = u(1 + v^2) = 1 + x^2$ . Thus the image is the portion of the parabola  $y = 1 + x^2$  for  $0 \le x \le 1$ .  $S_3$  is the segment  $v = 1$ ,  $0 \le u \le 1$ , so  $x = 1$  and  $y = 2u$ . The image is the segment  $x = 1, 0 \le y \le 2$ .  $S_4$  is described by  $u = 0, 0 \le v \le 1$ , so  $0 \le x = v \le 1$  and  $y = u(1 + v^2) = 0$ . The image is the line segment  $y = 0, 0 \le x \le 1$ . Thus, the image of S is the region R bounded by the parabola  $y = 1 + x^2$ , the x-axis, and the lines  $x = 0, x = 1$ .

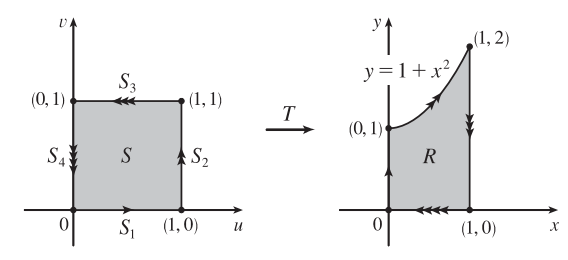

**9.**  $S_1$  is the line segment  $u = v$ ,  $0 \le u \le 1$ , so  $y = v = u$  and  $x = u^2 = y^2$ . Since  $0 \le u \le 1$ , the image is the portion of the parabola  $x = y^2$ ,  $0 \le y \le 1$ .  $S_2$  is the segment  $v = 1$ ,  $0 \le u \le 1$ , thus  $y = v = 1$  and  $x = u^2$ , so  $0 \le x \le 1$ . The image is the line segment  $y = 1, 0 \le x \le 1$ .  $S_3$  is the segment  $u = 0, 0 \le v \le 1$ , so  $x = u^2 = 0$  and  $y = v \Rightarrow 0 \le y \le 1$ . The image is the segment  $x = 0, 0 \le y \le 1$ . Thus, the image of S is the region R in the first quadrant bounded by the parabola  $x = y^2$ , the y-axis, and the line  $y = 1$ .

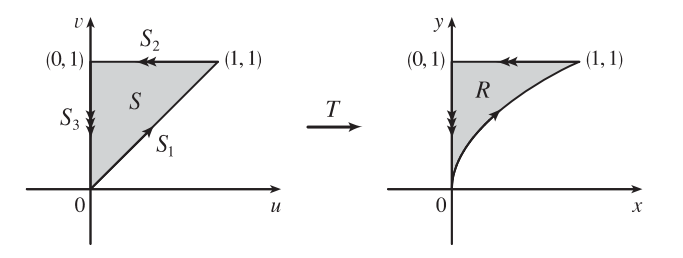

**10.** Substituting  $u = \frac{x}{a}$ ,  $v = \frac{y}{b}$  into  $u^2 + v^2 \le 1$  gives  $\frac{x^2}{a^2} + \frac{y^2}{b^2} \le 1$ , so the image of  $u^2 + v^2 \le 1$  is the elliptical region  $\frac{x^2}{a^2} + \frac{y^2}{b^2} \le 1$ .

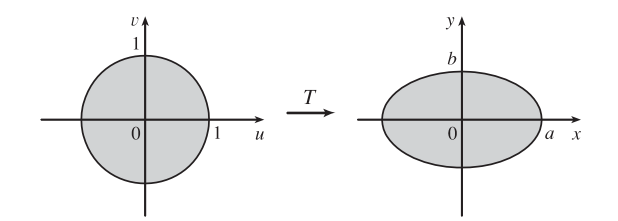

**11.** *R* is a parallelogram enclosed by the parallel lines  $y = 2x - 1$ ,  $y = 2x + 1$  and the parallel lines  $y = 1 - x$ ,  $y = 3 - x$ . The first pair of equations can be written as  $y - 2x = -1$ ,  $y - 2x = 1$ . If we let  $u = y - 2x$  then these lines are mapped to the vertical lines  $u = -1$ ,  $u = 1$  in the uv-plane. Similarly, the second pair of equations can be written as  $x + y = 1$ ,  $x + y = 3$ , and setting  $v = x + y$  maps these lines to the horizontal lines  $v = 1$ ,  $v = 3$  in the uv-plane. Boundary curves are mapped to boundary curves under a transformation, so here the equations  $u = y - 2x$ ,  $v = x + y$  define a transformation  $T^{-1}$  that maps R in the xy-plane to the square S enclosed by the lines  $u = -1$ ,  $u = 1$ ,  $v = 1$ ,  $v = 3$  in the uv-plane. To find the transformation T that maps S to R we solve  $u = y - 2x$ ,  $v = x + y$  for x, y: Subtracting the first equation from the second gives  $v - u = 3x \Rightarrow x = \frac{1}{3}(v - u)$  and adding twice the second equation to the first gives  $u + 2v = 3y \Rightarrow$  $y = \frac{1}{3}(u + 2v)$ . Thus one possible transformation T (there are many) is given by  $x = \frac{1}{3}(v - u)$ ,  $y = \frac{1}{3}(u + 2v)$ .

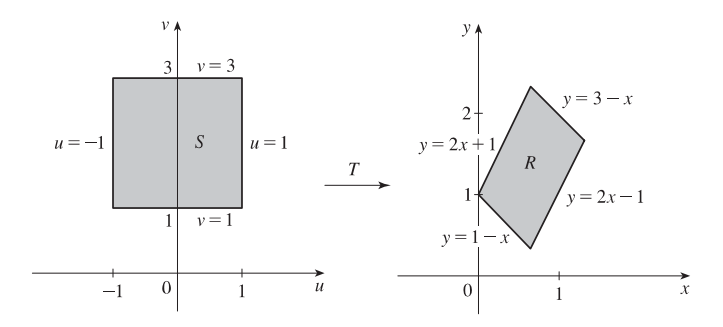

12. The boundaries of the parallelogram R are the lines  $y = \frac{3}{4}x$  or  $4y - 3x = 0$ ,  $y = \frac{3}{4}x + \frac{5}{2}$  or  $4y - 3x = 10$ ,  $y = -\frac{1}{2}x$  or  $x + 2y = 0$ ,  $y = -\frac{1}{2}x + 5$  or  $x + 2y = 10$ . Setting  $u = 4y - 3x$  and  $v = x + 2y$  defines a transformation  $T^{-1}$  that maps R in the xy-plane to the square S enclosed by the lines  $u = 0$ ,  $u = 10$ ,  $v = 0$ ,  $v = 10$  in the uv-plane. Solving  $u = 4y - 3x$ ,  $v = x + 2y$  for  $x$  and  $y$  gives  $2v - u = 5x \Rightarrow x = \frac{1}{5}(2v - u), u + 3v = 10y \Rightarrow y = \frac{1}{10}(u + 3v)$ . Thus one possible transformation *T* is given by  $x = \frac{1}{5}(2v - u), y = \frac{1}{10}(u + 3v)$ .

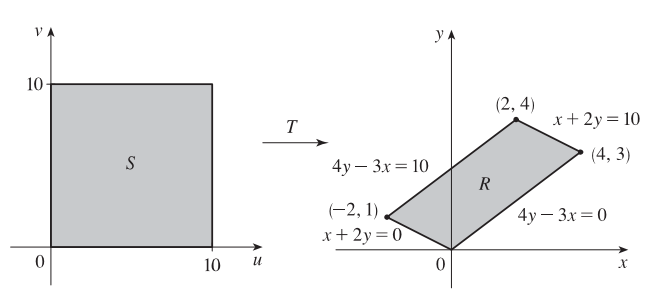

#### **598 □ CHAPTER 15 MULTIPLE INTEGRALS**

**13.** *R* is a portion of an annular region (see the figure) that is easily described in polar coordinates as

 $R = \{(r, \theta) \mid 1 \le r \le \sqrt{2}, 0 \le \theta \le \pi/2\}$ . If we converted a double integral over R to polar coordinates the resulting region of integration is a rectangle (in the  $r\theta$ -plane), so we can create a transformation T here by letting u play the role of r and v the role of  $\theta$ . Thus T is defined by  $x = u \cos v$ ,  $y = u \sin v$  and T maps the rectangle  $S = \{(u, v) | 1 \le u \le \sqrt{2}, 0 \le v \le \pi/2\}$ in the  $uv$ -plane to R in the  $xy$ -plane.

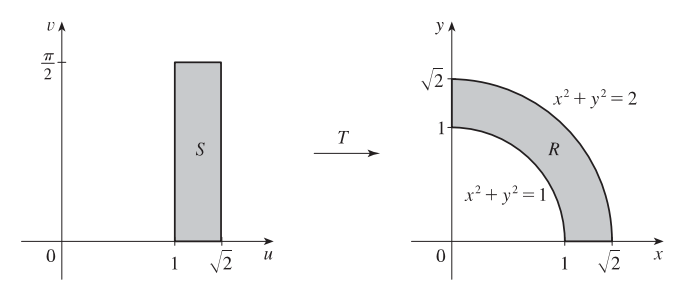

**14.** The boundaries of the region R are the curves  $y = 1/x$  or  $xy = 1$ ,  $y = 4/x$  or  $xy = 4$ ,  $y = x$  or  $y/x = 1$ ,  $y = 4x$  or  $y/x = 4$ . Setting  $u = xy$  and  $v = y/x$  defines a transformation  $T^{-1}$  that maps R in the  $xy$ -plane to the square S enclosed by the lines  $u = 1$ ,  $u = 4$ ,  $v = 1$ ,  $v = 4$  in the uv-plane. Solving  $u = xy$ ,  $v = y/x$  for  $x$  and  $y$  gives  $x^2 = u/v \Rightarrow$  $x = \sqrt{u/v}$  [since  $x, y, u, v$  are all positive],  $y^2 = uv \Rightarrow y = \sqrt{uv}$ . Thus one possible transformation T is given by  $x = \sqrt{u/v}, y = \sqrt{uv}.$ 

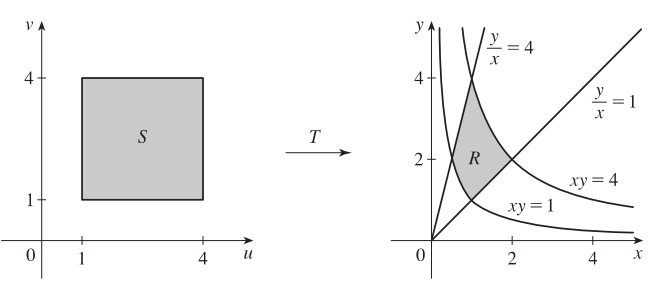

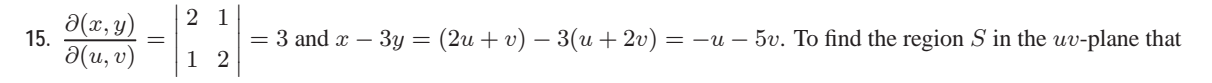

corresponds to R we first find the corresponding boundary under the given transformation. The line through  $(0, 0)$  and  $(2, 1)$  is  $y = \frac{1}{2}x$  which is the image of  $u + 2v = \frac{1}{2}(2u + v) \Rightarrow v = 0$ ; the line through  $(2, 1)$  and  $(1, 2)$  is  $x + y = 3$  which is the image of  $(2u + v) + (u + 2v) = 3 \implies u + v = 1$ ; the line through  $(0, 0)$  and  $(1, 2)$  is  $y = 2x$  which is the image of  $u + 2v = 2(2u + v) \Rightarrow u = 0$ . Thus S is the triangle  $0 \le v \le 1 - u$ ,  $0 \le u \le 1$  in the uv-plane and

$$
\iint_R (x - 3y) dA = \int_0^1 \int_0^{1 - u} (-u - 5v) |3| dv du = -3 \int_0^1 \left[ uv + \frac{5}{2} v^2 \right]_{v=0}^{v=1 - u} du
$$
  
= -3 \int\_0^1 (u - u^2 + \frac{5}{2}(1 - u)^2) du = -3 \left[ \frac{1}{2}u^2 - \frac{1}{3}u^3 - \frac{5}{6}(1 - u)^3 \right]\_0^1 = -3 \left( \frac{1}{2} - \frac{1}{3} + \frac{5}{6} \right) = -3

#### **SECTION 15.10 CHANGE OF VARIABLES IN MULTIPLE INTEGRALS □ 599**

**16.**  $\frac{\partial(x,y)}{\partial(u,v)}$  =  $\begin{array}{c} \begin{array}{c} \begin{array}{c} \begin{array}{c} \end{array}\\ \end{array} \end{array} \end{array}$  $1/4$   $1/4$  $-3/4$  1/4  $\begin{array}{c} \begin{array}{c} \begin{array}{c} \begin{array}{c} \end{array} \\ \end{array} \\ \begin{array}{c} \end{array} \end{array} \end{array} \end{array}$  $=\frac{1}{4}$ ,  $4x + 8y = 4 \cdot \frac{1}{4}(u+v) + 8 \cdot \frac{1}{4}(v-3u) = 3v - 5u$ . *R* is a parallelogram bounded by the lines  $x - y = -4$ ,  $x - y = 4$ ,  $3x + y = 0$ ,  $3x + y = 8$ . Since  $u = x - y$  and  $v = 3x + y$ , R is the image of the rectangle enclosed by the lines  $u = -4$ ,  $u = 4$ ,  $v = 0$ , and  $v = 8$ . Thus

$$
\iint_R (4x + 8y) dA = \int_{-4}^4 \int_0^8 (3v - 5u) \left| \frac{1}{4} \right| dv du = \frac{1}{4} \int_{-4}^4 \left[ \frac{3}{2}v^2 - 5uv \right]_{v=0}^{v=8} du
$$

$$
= \frac{1}{4} \int_{-4}^4 (96 - 40u) du = \frac{1}{4} \left[ 96u - 20u^2 \right]_{-4}^4 = 192
$$

**17.**  $\frac{\partial(x,y)}{\partial(u,v)}$  =  $\begin{picture}(20,20) \put(0,0){\vector(1,0){10}} \put(10,0){\vector(1,0){10}} \put(10,0){\vector(1,0){10}} \put(10,0){\vector(1,0){10}} \put(10,0){\vector(1,0){10}} \put(10,0){\vector(1,0){10}} \put(10,0){\vector(1,0){10}} \put(10,0){\vector(1,0){10}} \put(10,0){\vector(1,0){10}} \put(10,0){\vector(1,0){10}} \put(10,0){\vector(1,0){10}} \put(10,0){\vector(1$ 2 0 0 3  $= 6, x^2 = 4u^2$  and the planar ellipse  $9x^2 + 4y^2 \le 36$  is the image of the disk  $u^2 + v^2 \le 1$ . Thus

$$
\iint_{R} x^{2} dA = \iint_{u^{2}+v^{2} \le 1} (4u^{2})(6) du dv = \int_{0}^{2\pi} \int_{0}^{1} (24r^{2} \cos^{2} \theta) r dr d\theta = 24 \int_{0}^{2\pi} \cos^{2} \theta d\theta \int_{0}^{1} r^{3} dr
$$

$$
= 24 \left[ \frac{1}{2}x + \frac{1}{4} \sin 2x \right]_{0}^{2\pi} \left[ \frac{1}{4}r^{4} \right]_{0}^{1} = 24(\pi) \left( \frac{1}{4} \right) = 6\pi
$$

18. 
$$
\frac{\partial(x,y)}{\partial(u,v)} = \left| \frac{\sqrt{2} - \sqrt{2/3}}{\sqrt{2}} \right| = \frac{4}{\sqrt{3}}, x^2 - xy + y^2 = 2u^2 + 2v^2
$$
 and the planar ellipse  $x^2 - xy + y^2 \le 2$ 

is the image of the disk  $u^2 + v^2 \le 1$ . Thus

$$
\iint_R (x^2 - xy + y^2) dA = \iint_{u^2 + v^2 \le 1} (2u^2 + 2v^2) \left( \frac{4}{\sqrt{3}} du dv \right) = \int_0^{2\pi} \int_0^1 \frac{8}{\sqrt{3}} r^3 dr d\theta = \frac{4\pi}{\sqrt{3}}
$$

**19.**  $\frac{\partial(x,y)}{\partial(u,v)}$  =  $\begin{picture}(20,20) \put(0,0){\line(1,0){10}} \put(10,0){\line(1,0){10}} \put(10,0){\line(1,0){10}} \put(10,0){\line(1,0){10}} \put(10,0){\line(1,0){10}} \put(10,0){\line(1,0){10}} \put(10,0){\line(1,0){10}} \put(10,0){\line(1,0){10}} \put(10,0){\line(1,0){10}} \put(10,0){\line(1,0){10}} \put(10,0){\line(1,0){10}} \put(10,0){\line(1$  $1/v - u/v^2$ 0 1  $\begin{picture}(20,20) \put(0,0){\line(1,0){10}} \put(10,0){\line(1,0){10}} \put(10,0){\line(1,0){10}} \put(10,0){\line(1,0){10}} \put(10,0){\line(1,0){10}} \put(10,0){\line(1,0){10}} \put(10,0){\line(1,0){10}} \put(10,0){\line(1,0){10}} \put(10,0){\line(1,0){10}} \put(10,0){\line(1,0){10}} \put(10,0){\line(1,0){10}} \put(10,0){\line(1$  $=\frac{1}{v}$ ,  $xy = u$ ,  $y = x$  is the image of the parabola  $v^2 = u$ ,  $y = 3x$  is the image of the parabola

 $v^2 = 3u$ , and the hyperbolas  $xy = 1$ ,  $xy = 3$  are the images of the lines  $u = 1$  and  $u = 3$  respectively. Thus

$$
\iint_R xy \, dA = \int_1^3 \int_{\sqrt{u}}^{\sqrt{3u}} u \left(\frac{1}{v}\right) dv \, du = \int_1^3 u \left(\ln \sqrt{3u} - \ln \sqrt{u}\right) du = \int_1^3 u \ln \sqrt{3} \, du = 4 \ln \sqrt{3} = 2 \ln 3.
$$

20. Here 
$$
y = \frac{v}{u}
$$
,  $x = \frac{u^2}{v}$  so  $\frac{\partial(x, y)}{\partial(u, v)} = \begin{vmatrix} 2u/v & -u^2/v^2 \\ -v/u^2 & 1/u \end{vmatrix} = \frac{1}{v}$  and *R* is the

image of the square with vertices  $(1, 1), (2, 1), (2, 2)$ , and  $(1, 2)$ . So

$$
\iint_{R} y^2 dA = \int_{1}^{2} \int_{1}^{2} \frac{v^2}{u^2} \left(\frac{1}{v}\right) du dv = \int_{1}^{2} \frac{v}{2} dv = \frac{3}{4}
$$

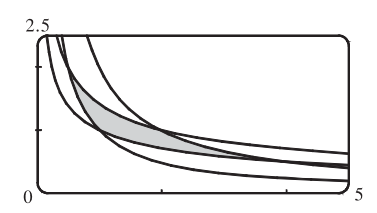

**21.** (a)  $\frac{\partial(x, y, z)}{\partial(u, v, w)} =$  $\begin{picture}(20,20) \put(0,0){\vector(1,0){10}} \put(10,0){\vector(1,0){10}} \put(10,0){\vector(1,0){10}} \put(10,0){\vector(1,0){10}} \put(10,0){\vector(1,0){10}} \put(10,0){\vector(1,0){10}} \put(10,0){\vector(1,0){10}} \put(10,0){\vector(1,0){10}} \put(10,0){\vector(1,0){10}} \put(10,0){\vector(1,0){10}} \put(10,0){\vector(1,0){10}} \put(10,0){\vector(1$ d 0 0  $0$  b  $0$  $0 \quad 0 \quad c$  $\begin{array}{c} \begin{array}{c} \begin{array}{c} \begin{array}{c} \end{array}\\ \end{array} \end{array} \end{array}$  $= abc$  and since  $u = \frac{x}{a}$ ,  $v = \frac{y}{b}$ ,  $w = \frac{z}{c}$  the solid enclosed by the ellipsoid is the image of the

ball 
$$
u^2 + v^2 + w^2 \le 1
$$
. So  
\n
$$
\iiint_E dV = \iint_{u^2 + v^2 + w^2 \le 1} abc du dv dv = (abc)(\text{volume of the ball}) = \frac{4}{3} \pi abc
$$

#### **600** ¤ **CHAPTER 15** MULTIPLE INTEGRALS

- (b) If we approximate the surface of the earth by the ellipsoid  $\frac{x^2}{6378^2} + \frac{y^2}{6378^2} + \frac{z^2}{6356^2} = 1$ , then we can estimate the volume of the earth by finding the volume of the solid  $E$  enclosed by the ellipsoid. From part (a), this is  $\iiint_E dV = \frac{4}{3}\pi (6378)(6378)(6356) \approx 1.083 \times 10^{12} \text{ km}^3.$
- (c) The moment of intertia about the z-axis is  $I_z = \iiint_E (x^2 + y^2) \rho(x, y, z) dV$ , where E is the solid enclosed by

$$
\frac{x^2}{a^2} + \frac{y^2}{b^2} + \frac{z^2}{c^2} = 1.
$$
 As in part (a), we use the transformation  $x = au$ ,  $y = bv$ ,  $z = cw$ , so  $\left| \frac{\partial(x, y, z)}{\partial(u, v, w)} \right| = abc$  and  
\n
$$
I_z = \iiint_E (x^2 + y^2) k \, dV = \iiint_{u^2 + v^2 + w^2 \le 1} k(a^2u^2 + b^2v^2)(abc) \, du \, dv \, dw
$$
\n
$$
= abck \int_0^{\pi} \int_0^{2\pi} \int_0^1 (a^2 \rho^2 \sin^2 \phi \cos^2 \theta + b^2 \rho^2 \sin^2 \phi \sin^2 \theta) \rho^2 \sin \phi \, d\rho \, d\theta \, d\phi
$$
\n
$$
= abck \left[ a^2 \int_0^{\pi} \int_0^{2\pi} \int_0^1 (\rho^2 \sin^2 \phi \cos^2 \theta) \rho^2 \sin \phi \, d\rho \, d\theta \, d\phi + b^2 \int_0^{\pi} \int_0^{2\pi} \int_0^1 (\rho^2 \sin^2 \phi \sin^2 \theta) \rho^2 \sin \phi \, d\rho \, d\theta \, d\phi \right]
$$
\n
$$
= a^3 bck \int_0^{\pi} \sin^3 \phi \, d\phi \int_0^{2\pi} \cos^2 \theta \, d\theta \int_0^1 \rho^4 \, d\rho + ab^3 ck \int_0^{\pi} \sin^3 \phi \, d\phi \int_0^{2\pi} \sin^2 \theta \, d\theta \int_0^1 \rho^4 \, d\rho
$$
\n
$$
= a^3 bck \left[ \frac{1}{3} \cos^3 \phi - \cos \phi \right]_0^{\pi} \left[ \frac{1}{2} \theta + \frac{1}{4} \sin 2\theta \right]_0^{2\pi} \left[ \frac{1}{5} \rho^5 \right]_0^1 + ab^3 ck \left[ \frac{1}{3} \cos^3 \phi - \cos \phi \right]_0^{\pi} \left[ \frac{1}{2} \theta - \frac{1}{4} \sin 2\theta \right]_0^{2\pi} \left[ \frac{1}{5} \rho^5 \right]_0^1
$$

**22.** R is the region enclosed by the curves  $xy = a$ ,  $xy = b$ ,  $xy^{1.4} = c$ , and  $xy^{1.4} = d$ , so if we let  $u = xy$  and  $v = xy^{1.4}$  then R is the image of the rectangle enclosed by the lines  $u = a$ ,  $u = b$  ( $a < b$ ) and  $v = c$ ,  $v = d$  ( $c < d$ ). Now  $x = u/y \Rightarrow v = (u/y)y^{1.4} = uy^{0.4} \Rightarrow y^{0.4} = u^{-1}v \Rightarrow y = (u^{-1}v)^{1/0.4} = u^{-2.5}v^{2.5}$  and  $x = uy^{-1} = u(u^{-2.5}v^{2.5})^{-1} = u^{3.5}v^{-2.5}$ , so  $\frac{\partial(x,y)}{\partial(u,v)} =$  $\begin{picture}(20,20) \put(0,0){\line(1,0){10}} \put(10,0){\line(1,0){10}} \put(10,0){\line(1,0){10}} \put(10,0){\line(1,0){10}} \put(10,0){\line(1,0){10}} \put(10,0){\line(1,0){10}} \put(10,0){\line(1,0){10}} \put(10,0){\line(1,0){10}} \put(10,0){\line(1,0){10}} \put(10,0){\line(1,0){10}} \put(10,0){\line(1,0){10}} \put(10,0){\line(1$  $3.5u^{2.5}v^{-2.5}$   $-2.5u^{3.5}v^{-3.5}$  $-2.5u^{-3.5}v^{2.5}$   $2.5u^{-2.5}v^{1.5}$  $= 8.75v^{-1} - 6.25v^{-1} = 2.5v^{-1}$ . Thus the area of R, and the work done by

the engine, is

$$
\iint_R dA = \int_a^b \int_c^d |2.5v^{-1}| dv du = 2.5 \int_a^b du \int_c^d (1/v) dv = 2.5 [u]_a^b \left[ \ln |v| \right]_c^d = 2.5(b-a)(\ln d - \ln c) = 2.5(b-a) \ln \frac{d}{c}.
$$

**23.** Letting  $u = x - 2y$  and  $v = 3x - y$ , we have  $x = \frac{1}{5}(2v - u)$  and  $y = \frac{1}{5}(v - 3u)$ . Then  $\frac{\partial(x, y)}{\partial(u, v)} =$  $\begin{array}{c} \begin{array}{c} \begin{array}{c} \begin{array}{c} \end{array}\\ \end{array} \end{array} \end{array}$  $-1/5$  2/5  $-3/5$  1/5  $\begin{picture}(20,20) \put(0,0){\line(1,0){10}} \put(10,0){\line(1,0){10}} \put(10,0){\line(1,0){10}} \put(10,0){\line(1,0){10}} \put(10,0){\line(1,0){10}} \put(10,0){\line(1,0){10}} \put(10,0){\line(1,0){10}} \put(10,0){\line(1,0){10}} \put(10,0){\line(1,0){10}} \put(10,0){\line(1,0){10}} \put(10,0){\line(1,0){10}} \put(10,0){\line(1$  $=$  $\frac{1}{5}$ 

and R is the image of the rectangle enclosed by the lines  $u = 0$ ,  $u = 4$ ,  $v = 1$ , and  $v = 8$ . Thus

$$
\iint_R \frac{x - 2y}{3x - y} dA = \int_0^4 \int_1^8 \frac{u}{v} \left| \frac{1}{5} \right| dv \, du = \frac{1}{5} \int_0^4 u \, du \int_1^8 \frac{1}{v} dv = \frac{1}{5} \left[ \frac{1}{2} u^2 \right]_0^4 \left[ \ln |v| \right]_1^8 = \frac{8}{5} \ln 8.
$$

**24.** Letting  $u = x + y$  and  $v = x - y$ , we have  $x = \frac{1}{2}(u + v)$  and  $y = \frac{1}{2}(u - v)$ . Then  $\frac{\partial(x, y)}{\partial(u, v)} =$  $\begin{array}{c} \begin{array}{c} \begin{array}{c} \begin{array}{c} \end{array}\\ \end{array} \end{array} \end{array}$  $1/2$   $1/2$  $1/2$   $-1/2$  $\left| = -\frac{1}{2} \text{ and } R \text{ is} \right|$ 

the image of the rectangle enclosed by the lines  $u = 0$ ,  $u = 3$ ,  $v = 0$ , and  $v = 2$ . Thus

$$
\iint_R (x+y) e^{x^2 - y^2} dA = \int_0^3 \int_0^2 u e^{uv} \left| -\frac{1}{2} \right| dv du = \frac{1}{2} \int_0^3 \left[ e^{uv} \right]_{v=0}^{v=2} du = \frac{1}{2} \int_0^3 (e^{2u} - 1) du
$$

$$
= \frac{1}{2} \left[ \frac{1}{2} e^{2u} - u \right]_0^3 = \frac{1}{2} \left( \frac{1}{2} e^6 - 3 - \frac{1}{2} \right) = \frac{1}{4} (e^6 - 7)
$$

#### **CHAPTER 15 REVIEW**  $\Box$  **601**

25. Letting 
$$
u = y - x
$$
,  $v = y + x$ , we have  $y = \frac{1}{2}(u + v)$ ,  $x = \frac{1}{2}(v - u)$ . Then  $\frac{\partial(x, y)}{\partial(u, v)} = \begin{vmatrix} -\frac{1}{2} & \frac{1}{2} \\ \frac{1}{2} & \frac{1}{2} \end{vmatrix} = -\frac{1}{2}$  and *R* is the

image of the trapezoidal region with vertices  $(-1, 1)$ ,  $(-2, 2)$ ,  $(2, 2)$ , and  $(1, 1)$ . Thus

$$
\iint_{R} \cos \frac{y-x}{y+x} dA = \int_{1}^{2} \int_{-v}^{v} \cos \frac{u}{v} \left| -\frac{1}{2} \right| du dv = \frac{1}{2} \int_{1}^{2} \left[ v \sin \frac{u}{v} \right]_{u=-v}^{u=v} dv = \frac{1}{2} \int_{1}^{2} 2v \sin(1) dv = \frac{3}{2} \sin 1
$$

**26.** Letting  $u = 3x$ ,  $v = 2y$ , we have  $9x^2 + 4y^2 = u^2 + v^2$ ,  $x = \frac{1}{3}u$ , and  $y = \frac{1}{2}v$ . Then  $\frac{\partial(x, y)}{\partial(u, v)} = \frac{1}{6}$  and R is the image of the

quarter-disk D given by  $u^2 + v^2 \le 1$ ,  $u \ge 0$ ,  $v \ge 0$ . Thus

$$
\iint_R \sin(9x^2 + 4y^2) dA = \iint_D \frac{1}{6} \sin(u^2 + v^2) du dv = \int_0^{\pi/2} \int_0^1 \frac{1}{6} \sin(r^2) r dr d\theta = \frac{\pi}{12} \left[ -\frac{1}{2} \cos r^2 \right]_0^1 = \frac{\pi}{24} (1 - \cos 1)
$$

**27.** Let  $u = x + y$  and  $v = -x + y$ . Then  $u + v = 2y \Rightarrow y = \frac{1}{2}(u + v)$  and  $u - v = 2x \Rightarrow x = \frac{1}{2}(u - v)$ .

$$
\frac{\partial(x,y)}{\partial(u,v)} = \begin{vmatrix} 1/2 & -1/2 \\ 1/2 & 1/2 \end{vmatrix} = \frac{1}{2}. \text{ Now } |u| = |x+y| \le |x| + |y| \le 1 \implies -1 \le u \le 1, \text{ and}
$$

 $|v| = |-x + y| < |x| + |y| \le 1 \Rightarrow -1 \le v \le 1$ . R is the image of the square region with vertices  $(1, 1)$ ,  $(1, -1)$ ,  $(-1, -1)$ , and  $(-1, 1)$ .

So 
$$
\iint_R e^{x+y} dA = \frac{1}{2} \int_{-1}^1 \int_{-1}^1 e^u du dv = \frac{1}{2} \left[ e^u \right]_{-1}^1 \left[ v \right]_{-1}^1 = e - e^{-1}.
$$

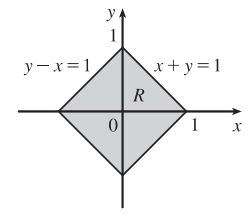

**28.** Let  $u = x + y$  and  $v = y$ , then  $x = u - v$ ,  $y = v$ ,  $\frac{\partial(x, y)}{\partial(u, v)} = 1$  and R is the image under T of the triangular region with vertices  $(0, 0)$ ,  $(1, 0)$  and  $(1, 1)$ . Thus

$$
\iint_R f(x+y) dA = \int_0^1 \int_0^u (1) f(u) dv du = \int_0^1 f(u) \left[ v \right]_{v=0}^{v=u} du = \int_0^1 u f(u) du
$$
 as desired.

#### **15 Review**

#### CONCEPT CHECK

**1.** (a) A double Riemann sum of f is  $\sum_{n=1}^{m}$  $i = 1$  $\sum_{n=1}^{\infty}$  $\sum_{j=1}^{n} f(x_{ij}^*, y_{ij}^*) \Delta A$ , where  $\Delta A$  is the area of each subrectangle and  $(x_{ij}^*, y_{ij}^*)$  is a sample point in each subrectangle. If  $f(x, y) \geq 0$ , this sum represents an approximation to the volume of the solid that lies above the rectangle  $R$  and below the graph of  $f$ .

(b) 
$$
\iint_R f(x, y) dA = \lim_{m,n \to \infty} \sum_{i=1}^m \sum_{j=1}^n f(x_{ij}^*, y_{ij}^*) \Delta A
$$

- (c) If  $f(x, y) \ge 0$ ,  $\iint_R f(x, y) dA$  represents the volume of the solid that lies above the rectangle R and below the surface  $z = f(x, y)$ . If f takes on both positive and negative values,  $\iint_R f(x, y) dA$  is the difference of the volume above R but below the surface  $z = f(x, y)$  and the volume below R but above the surface  $z = f(x, y)$ .
- (d) We usually evaluate  $\iint_R f(x, y) dA$  as an iterated integral according to Fubini's Theorem (see Theorem 15.2.4).
#### **602** ¤ **CHAPTER 15** MULTIPLE INTEGRALS

(e) The Midpoint Rule for Double Integrals says that we approximate the double integral  $\iint_R f(x, y) dA$  by the double

Riemann sum  $\sum_{n=1}^{\infty}$  $i = 1$  $\sum_{n=1}^{\infty}$  $\sum_{j=1}^{n} f(\overline{x}_i, \overline{y}_j) \Delta A$  where the sample points  $(\overline{x}_i, \overline{y}_j)$  are the centers of the subrectangles.

(f) 
$$
f_{\text{ave}} = \frac{1}{A(R)} \iint_R f(x, y) dA
$$
 where  $A(R)$  is the area of R.

- **2.** (a) See (1) and (2) and the accompanying discussion in Section 15.3.
	- (b) See (3) and the accompanying discussion in Section 15.3.
	- (c) See (5) and the preceding discussion in Section 15.3.
	- (d) See  $(6)$ – $(11)$  in Section 15.3.
- **3.** We may want to change from rectangular to polar coordinates in a double integral if the region  $R$  of integration is more easily described in polar coordinates. To accomplish this, we use  $\iint_R f(x, y) dA = \int_{\alpha}^{\beta} \int_a^b f(r \cos \theta, r \sin \theta) r dr d\theta$  where R is given by  $0 \le a \le r \le b$ ,  $\alpha \le \theta \le \beta$ .
- **4.** (a)  $m = \iint_D \rho(x, y) dA$

(b)  $M_x = \iint_D y \rho(x, y) dA$ ,  $M_y = \iint_D x \rho(x, y) dA$ 

(c) The center of mass is  $(\overline{x}, \overline{y})$  where  $\overline{x} = \frac{M_y}{m}$  and  $\overline{y} = \frac{M_x}{m}$ .

(d) 
$$
I_x = \iint_D y^2 \rho(x, y) dA
$$
,  $I_y = \iint_D x^2 \rho(x, y) dA$ ,  $I_0 = \iint_D (x^2 + y^2) \rho(x, y) dA$ 

**5.** (a)  $P(a \le X \le b, c \le Y \le d) = \int_a^b \int_c^d f(x, y) \, dy \, dx$ 

(b) 
$$
f(x, y) \ge 0
$$
 and  $\iint_{\mathbb{R}^2} f(x, y) dA = 1$ .

(c) The expected value of X is  $\mu_1 = \iint_{\mathbb{R}^2} x f(x, y) dA$ ; the expected value of Y is  $\mu_2 = \iint_{\mathbb{R}^2} y f(x, y) dA$ .

**6.** 
$$
A(S) = \iint_D \sqrt{[f_x(x, y)]^2 + [f_y(x, y)]^2 + 1} dA
$$

7. (a) 
$$
\iiint_B f(x, y, z) dV = \lim_{l, m, n \to \infty} \sum_{i=1}^l \sum_{j=1}^m \sum_{k=1}^n f(x_{ijk}^*, y_{ijk}^*, z_{ijk}^*) \Delta V
$$

- (b) We usually evaluate  $\iiint_B f(x, y, z) dV$  as an iterated integral according to Fubini's Theorem for Triple Integrals (see Theorem 15.7.4).
- (c) See the paragraph following Example 15.7.1.
- (d) See (5) and (6) and the accompanying discussion in Section 15.7.
- (e) See (10) and the accompanying discussion in Section 15.7.
- (f ) See (11) and the preceding discussion in Section 15.7.

### **8.** (a)  $m = \iiint_E \rho(x, y, z) dV$

- (b)  $M_{yz} = \iiint_E x \rho(x, y, z) dV$ ,  $M_{xz} = \iiint_E y \rho(x, y, z) dV$ ,  $M_{xy} = \iiint_E z \rho(x, y, z) dV$ .
- (c) The center of mass is  $(\overline{x}, \overline{y}, \overline{z})$  where  $\overline{x} = \frac{M_{yz}}{m}$ ,  $\overline{y} = \frac{M_{xz}}{m}$ , and  $\overline{z} = \frac{M_{xy}}{m}$ .

(d) 
$$
I_x = \iiint_E (y^2 + z^2) \rho(x, y, z) dV
$$
,  $I_y = \iiint_E (x^2 + z^2) \rho(x, y, z) dV$ ,  $I_z = \iiint_E (x^2 + y^2) \rho(x, y, z) dV$ .

- **9.** (a) See Formula 15.8.4 and the accompanying discussion.
	- (b) See Formula 15.9.3 and the accompanying discussion.
	- (c) We may want to change from rectangular to cylindrical or spherical coordinates in a triple integral if the region  $E$  of integration is more easily described in cylindrical or spherical coordinates or if the triple integral is easier to evaluate using cylindrical or spherical coordinates.

**10.** (a) 
$$
\frac{\partial(x, y)}{\partial(u, v)} = \begin{vmatrix} \frac{\partial x}{\partial u} & \frac{\partial x}{\partial v} \\ \frac{\partial y}{\partial u} & \frac{\partial y}{\partial v} \end{vmatrix} = \frac{\partial x}{\partial u} \frac{\partial y}{\partial v} - \frac{\partial x}{\partial v} \frac{\partial y}{\partial u}
$$

- (b) See (9) and the accompanying discussion in Section 15.10.
- (c) See (13) and the accompanying discussion in Section 15.10.

#### TRUE-FALSE QUIZ

- **1.** This is true by Fubini's Theorem.
- 2. False.  $\int_0^1 \int_0^x \sqrt{x + y^2} \, dy \, dx$  describes the region of integration as a Type I region. To reverse the order of integration, we must consider the region as a Type II region:  $\int_0^1 \int_y^1 \sqrt{x + y^2} \, dx \, dy$ .
- **3.** True by Equation 15.2.5.
- **4.**  $\int_{-1}^{1} \int_{0}^{1} e^{x^2 + y^2} \sin y \, dx \, dy = \left( \int_{0}^{1} e^{x^2} \, dx \right) \left( \int_{-1}^{1} e^{y^2} \sin y \, dy \right) = \left( \int_{0}^{1} e^{x^2} \, dx \right) (0) = 0$ , since  $e^{y^2} \sin y$  is an odd function. Therefore the statement is true.

5. True. By Equation 15.2.5 we can write  $\int_0^1 \int_0^1 f(x) f(y) dy dx = \int_0^1 f(x) dx \int_0^1 f(y) dy$ . But  $\int_0^1 f(y) dy = \int_0^1 f(x) dx$  so this becomes  $\int_0^1 f(x) dx \int_0^1 f(x) dx = \left[ \int_0^1 f(x) dx \right]^2$ .

- **6.** This statement is true because in the given region,  $(x^2 + \sqrt{y}) \sin(x^2 y^2) \le (1+2)(1) = 3$ , so  $\int_1^4 \int_0^1 (x^2 + \sqrt{y}) \sin(x^2 y^2) dx dy \le \int_1^4 \int_0^1 3 dA = 3A(D) = 3(3) = 9.$
- **7.** True:  $\iint_D \sqrt{4 x^2 y^2} dA =$  the volume under the surface  $x^2 + y^2 + z^2 = 4$  and above the  $xy$ -plane  $=\frac{1}{2}$  (the volume of the sphere  $x^2 + y^2 + z^2 = 4$ )  $=\frac{1}{2} \cdot \frac{4}{3} \pi (2)^3 = \frac{16}{3} \pi$

#### **604** ¤ **CHAPTER 15** MULTIPLE INTEGRALS

**8.** True. The moment of inertia about the  $z$ -axis of a solid  $E$  with constant density  $k$  is

$$
I_z = \iiint_E (x^2 + y^2)\rho(x, y, z) dV = \iiint_E (kr^2) r dz dr d\theta = \iiint_E kr^3 dz dr d\theta.
$$

**9.** The volume enclosed by the cone  $z = \sqrt{x^2 + y^2}$  and the plane  $z = 2$  is, in cylindrical coordinates,  $V = \int_0^{2\pi} \int_0^2 \int_r^2 r \, dz \, dr \, d\theta \neq \int_0^{2\pi} \int_0^2 \int_r^2 dz \, dr \, d\theta$ , so the assertion is false.

### **EXERCISES**

**1.** As shown in the contour map, we divide R into 9 equally sized subsquares, each with area  $\Delta A = 1$ . Then we approximate  $\iint_R f(x, y) dA$  by a Riemann sum with  $m = n = 3$  and the sample points the upper right corners of each square, so

$$
\iint_R f(x, y) dA \approx \sum_{i=1}^3 \sum_{j=1}^3 f(x_i, y_j) \Delta A
$$
  
=  $\Delta A [f(1, 1) + f(1, 2) + f(1, 3) + f(2, 1) + f(2, 2) + f(2, 3) + f(3, 1) + f(3, 2) + f(3, 3)]$ 

Using the contour lines to estimate the function values, we have

$$
\iint_R f(x, y) dA \approx 1[2.7 + 4.7 + 8.0 + 4.7 + 6.7 + 10.0 + 6.7 + 8.6 + 11.9] \approx 64.0
$$

**2.** As in Exercise 1, we have  $m = n = 3$  and  $\Delta A = 1$ . Using the contour map to estimate the value of f at the center of each subsquare, we have

$$
\iint_R f(x, y) dA \approx \sum_{i=1}^3 \sum_{j=1}^3 f(\overline{x}_i, \overline{y}_j) \Delta A
$$
  
=  $\Delta A [f(0.5, 0.5) + (0.5, 1.5) + (0.5, 2.5) + (1.5, 0.5) + f(1.5, 1.5)$   
+  $f(1.5, 2.5) + (2.5, 0.5) + f(2.5, 1.5) + f(2.5, 2.5)]$   
 $\approx 1[1.2 + 2.5 + 5.0 + 3.2 + 4.5 + 7.1 + 5.2 + 6.5 + 9.0] = 44.2$ 

3. 
$$
\int_1^2 \int_0^2 (y + 2xe^y) dx dy = \int_1^2 [xy + x^2 e^y]_{x=0}^{x=2} dy = \int_1^2 (2y + 4e^y) dy = [y^2 + 4e^y]_1^2
$$
  
= 4 + 4e<sup>2</sup> - 1 - 4e = 4e<sup>2</sup> - 4e + 3

4. 
$$
\int_0^1 \int_0^1 ye^{xy} dx dy = \int_0^1 \left[ e^{xy} \right]_{x=0}^{x=1} dy = \int_0^1 (e^y - 1) dy = \left[ e^y - y \right]_0^1 = e - 2
$$

**5.**  $\int_0^1 \int_0^x \cos(x^2) \, dy \, dx = \int_0^1 \left[ \cos(x^2) y \right]_{y=0}^{y=x} \, dx = \int_0^1 x \cos(x^2) \, dx = \frac{1}{2} \sin(x^2) \Big]_0^1 = \frac{1}{2} \sin 1$ 

**6.** 
$$
\int_0^1 \int_x^{e^x} 3xy^2 \, dy \, dx = \int_0^1 \left[ xy^3 \right]_{y=x}^{y=e^x} dx = \int_0^1 \left( xe^{3x} - x^4 \right) dx = \frac{1}{3}xe^{3x} \Big|_0^1 - \int_0^1 \frac{1}{3}e^{3x} \, dx - \left[ \frac{1}{5}x^5 \right]_0^1 \quad \left[ \text{integrate by parts} \atop \text{in the first term} \right]
$$

$$
= \frac{1}{3}e^3 - \left[ \frac{1}{9}e^{3x} \right]_0^1 - \frac{1}{5} = \frac{2}{9}e^3 - \frac{4}{45}
$$

7. 
$$
\int_0^{\pi} \int_0^1 \int_0^{\sqrt{1-y^2}} y \sin x \, dz \, dy \, dx = \int_0^{\pi} \int_0^1 \left[ (y \sin x) z \right]_{z=0}^{z=\sqrt{1-y^2}} dy \, dx = \int_0^{\pi} \int_0^1 y \sqrt{1-y^2} \sin x \, dy \, dx
$$

$$
= \int_0^{\pi} \left[ -\frac{1}{3} (1-y^2)^{3/2} \sin x \right]_{y=0}^{y=1} dx = \int_0^{\pi} \frac{1}{3} \sin x \, dx = -\frac{1}{3} \cos x \Big]_0^{\pi} = \frac{2}{3}
$$

#### **CHAPTER 15 REVIEW □ 605**

**8.**  $\int_0^1 \int_0^y \int_x^1 6xyz \, dz \, dx \, dy = \int_0^1 \int_0^y \left[ 3xyz^2 \right]_{z=x}^{z=1} dx \, dy = \int_0^1 \int_0^y (3xy - 3x^3y) \, dx \, dy$ 

$$
= \int_0^1 \left[ \frac{3}{2} x^2 y - \frac{3}{4} x^4 y \right]_{x=0}^{x=y} dy = \int_0^1 \left( \frac{3}{2} y^3 - \frac{3}{4} y^5 \right) dy = \left[ \frac{3}{8} y^4 - \frac{1}{8} y^6 \right]_0^1 = \frac{1}{4}
$$

- **9.** The region R is more easily described by polar coordinates:  $R = \{(r, \theta) | 2 \le r \le 4, 0 \le \theta \le \pi\}$ . Thus  $\iint_R f(x, y) dA = \int_0^{\pi} \int_2^4 f(r \cos \theta, r \sin \theta) r dr d\theta.$
- **10.** The region R is a type II region that can be described as the region enclosed by the lines  $y = 4 x$ ,  $y = 4 + x$ , and the x-axis. So using rectangular coordinates, we can say  $R = \{(x, y) | y - 4 \le x \le 4 - y, 0 \le y \le 4\}$ and  $\iint_R f(x, y) dA = \int_0^4 \int_{y-4}^{4-y} f(x, y) dx dy$ .

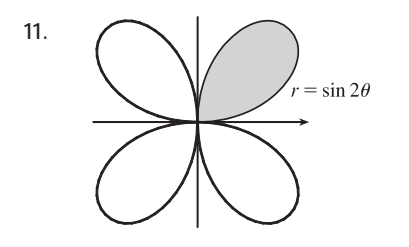

11.  $\bigcap$  The region whose area is given by  $\int_0^{\pi/2} \int_0^{\sin 2\theta} r dr d\theta$  is  $\{(r,\theta) \mid 0 \leq \theta \leq \frac{\pi}{2}, 0 \leq r \leq \sin 2\theta\}$ , which is the region contained in the loop in the first quadrant of the four-leaved rose  $r = \sin 2\theta$ .

**12.** The solid is  $\{(\rho, \theta, \phi) \mid 1 \leq \rho \leq 2, 0 \leq \theta \leq \frac{\pi}{2}, 0 \leq \phi \leq \frac{\pi}{2}\}$  which is the region in the first octant on or between the two spheres  $\rho = 1$  and  $\rho = 2$ .

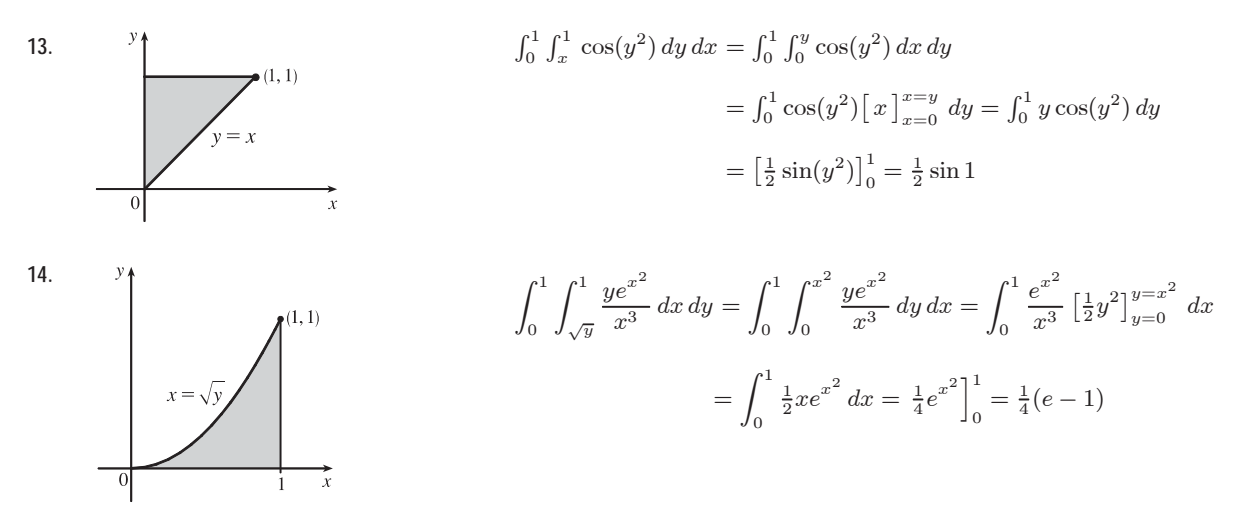

**15.**  $\iint_R ye^{xy} dA = \int_0^3 \int_0^2 ye^{xy} dx dy = \int_0^3 \left[ e^{xy} \right]_{x=0}^{x=2} dy = \int_0^3 (e^{2y} - 1) dy = \left[ \frac{1}{2}e^{2y} - y \right]_0^3 = \frac{1}{2}e^6 - 3 - \frac{1}{2} = \frac{1}{2}e^6 - \frac{7}{2}$ **16.**  $\iint_D xy dA = \int_0^1 \int_{y^2}^{y+2} xy dx dy = \int_0^1 y \left[ \frac{1}{2} x^2 \right]_{x=y^2}^{x=y+2} dy = \frac{1}{2} \int_0^1 y ((y+2)^2 - y^4) dy$  $=\frac{1}{2}\int_0^1 (y^3 + 4y^2 + 4y - y^5) dy = \frac{1}{2} \left[\frac{1}{4}y^4 + \frac{4}{3}y^3 + 2y^2 - \frac{1}{6}y^6\right]_0^1 = \frac{41}{24}$ 

**606** ¤ **CHAPTER 15** MULTIPLE INTEGRALS

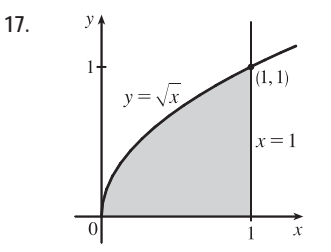

$$
\iint_D \frac{y}{1+x^2} dA = \int_0^1 \int_0^{\sqrt{x}} \frac{y}{1+x^2} dy dx = \int_0^1 \frac{1}{1+x^2} \left[\frac{1}{2}y^2\right]_{y=0}^{y=\sqrt{x}} dx
$$

$$
= \frac{1}{2} \int_0^1 \frac{x}{1+x^2} dx = \left[\frac{1}{4} \ln(1+x^2)\right]_0^1 = \frac{1}{4} \ln 2
$$

$$
18. \int_{D} \frac{1}{1+x^2} dA = \int_{0}^{1} \int_{x}^{1} \frac{1}{1+x^2} dy dx = \int_{0}^{1} \frac{1}{1+x^2} \left[ y \right]_{y=x}^{y=1} dx = \int_{0}^{1} \frac{1-x}{1+x^2} dx = \int_{0}^{1} \left( \frac{1}{1+x^2} - \frac{x}{1+x^2} \right) dx
$$

$$
= \left[ \tan^{-1} x - \frac{1}{2} \ln(1+x^2) \right]_{0}^{1} = \tan^{-1} 1 - \frac{1}{2} \ln 2 - \left( \tan^{-1} 0 - \frac{1}{2} \ln 1 \right) = \frac{\pi}{4} - \frac{1}{2} \ln 2
$$

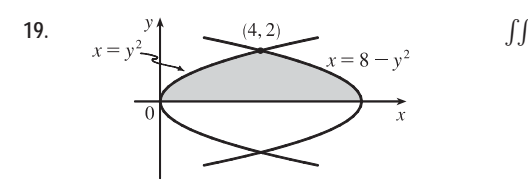

$$
\iint_D y \, dA = \int_0^2 \int_{y^2}^{8-y^2} y \, dx \, dy
$$
  
=  $\int_0^2 y \left[ x \right]_{x=y^2}^{x=8-y^2} dy = \int_0^2 y (8 - y^2 - y^2) \, dy$   
=  $\int_0^2 (8y - 2y^3) \, dy = \left[ 4y^2 - \frac{1}{2}y^4 \right]_0^2 = 8$ 

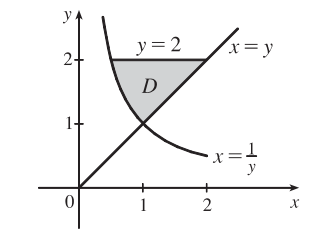

**20.**

$$
\iint_D y \, dA = \int_1^2 \int_{1/y}^y y \, dx \, dy = \int_1^2 y \left( y - \frac{1}{y} \right) dy
$$

$$
= \int_1^2 (y^2 - 1) \, dy = \left[ \frac{1}{3} y^3 - y \right]_1^2
$$

$$
= \left( \frac{8}{3} - 2 \right) - \left( \frac{1}{3} - 1 \right) = \frac{4}{3}
$$

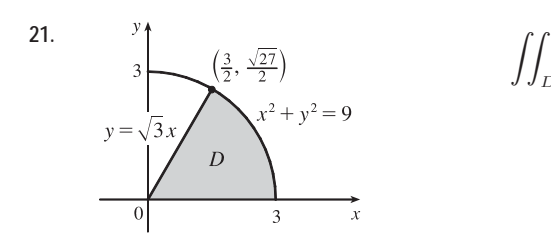

$$
\int_{D}^{L} (x^{2} + y^{2})^{3/2} dA = \int_{0}^{\pi/3} \int_{0}^{3} (r^{2})^{3/2} r dr d\theta
$$

$$
= \int_{0}^{\pi/3} d\theta \int_{0}^{3} r^{4} dr = \left[\theta\right]_{0}^{\pi/3} \left[\frac{1}{5}r^{5}\right]_{0}^{3}
$$

$$
= \frac{\pi}{3} \frac{3^{5}}{5} = \frac{81\pi}{5}
$$

**22.**  $\iint_D x dA = \int_0^{\pi/2} \int_1^{\sqrt{2}} (r \cos \theta) r dr d\theta = \int_0^{\pi/2} \cos \theta d\theta \int_1^{\sqrt{2}} r^2 dr = \left[ \sin \theta \right]_0^{\pi/2} \left[ \frac{1}{3} r^3 \right]_1^{\sqrt{2}}$  $= 1 \cdot \frac{1}{3} (2^{3/2} - 1) = \frac{1}{3} (2^{3/2} - 1)$ 

23. 
$$
\iiint_E xy \, dV = \int_0^3 \int_0^x \int_0^{x+y} xy \, dz \, dy \, dx = \int_0^3 \int_0^x xy \left[ z \right]_{z=0}^{z=x+y} \, dy \, dx = \int_0^3 \int_0^x xy(x+y) \, dy \, dx
$$

$$
= \int_0^3 \int_0^x (x^2y + xy^2) \, dy \, dx = \int_0^3 \left[ \frac{1}{2}x^2y^2 + \frac{1}{3}xy^3 \right]_{y=0}^{y=x} \, dx = \int_0^3 \left( \frac{1}{2}x^4 + \frac{1}{3}x^4 \right) dx
$$

$$
= \frac{5}{6} \int_0^3 x^4 \, dx = \left[ \frac{1}{6}x^5 \right]_0^3 = \frac{81}{2} = 40.5
$$

#### **CHAPTER 15 REVIEW □ 607**

24. 
$$
\iiint_T xy \, dV = \int_0^{1/3} \int_0^{1-3x} \int_0^{1-3x-y} xy \, dz \, dy \, dx = \int_0^{1/3} \int_0^{1-3x} xy(1-3x-y) \, dy \, dx
$$
  
\n
$$
= \int_0^{1/3} \int_0^{1-3x} (xy - 3x^2y - xy^2) \, dy \, dx
$$
  
\n
$$
= \int_0^{1/3} \left[ \frac{1}{2}xy^2 - \frac{3}{2}x^2y^2 - \frac{1}{3}xy^3 \right]_{y=0}^{y=1-3x} dx
$$
  
\n
$$
= \int_0^{1/3} \left[ \frac{1}{2}x(1-3x)^2 - \frac{3}{2}x^2(1-3x)^2 - \frac{1}{3}x(1-3x)^3 \right] dx
$$
  
\n
$$
= \int_0^{1/3} \left( \frac{1}{6}x - \frac{3}{2}x^2 + \frac{9}{2}x^3 - \frac{9}{2}x^4 \right) dx
$$
  
\n
$$
= \frac{1}{12}x^2 - \frac{1}{2}x^3 + \frac{9}{8}x^4 - \frac{9}{10}x^5 \Big]_0^{1/3} = \frac{1}{1080}
$$
  
\n
$$
y = 1 - 3x
$$

$$
\begin{split} \text{25.} \quad & \iiint_E y^2 z^2 \ dV = \int_{-1}^1 \int_{-\sqrt{1-y^2}}^{\sqrt{1-y^2}} \int_0^{1-y^2-z^2} y^2 z^2 \ dx \ dz \ dy = \int_{-1}^1 \int_{-\sqrt{1-y^2}}^{\sqrt{1-y^2}} y^2 z^2 (1-y^2-z^2) \ dz \ dy \\ &= \int_0^{2\pi} \int_0^1 \left( r^2 \cos^2 \theta \right) (r^2 \sin^2 \theta) (1-r^2) \ r \ dr \ d\theta = \int_0^{2\pi} \int_0^1 \frac{1}{4} \sin^2 2\theta (r^5-r^7) \ dr \ d\theta \\ &= \int_0^{2\pi} \frac{1}{8} \left( 1 - \cos 4\theta \right) \left[ \frac{1}{6} r^6 - \frac{1}{8} r^8 \right]_{r=0}^{r=1} \ d\theta = \frac{1}{192} \left[ \theta - \frac{1}{4} \sin 4\theta \right]_0^{2\pi} = \frac{2\pi}{192} = \frac{\pi}{96} \end{split}
$$

26. 
$$
\iiint_E z \, dV = \int_0^1 \int_0^{\sqrt{1-y^2}} \int_0^{2-y} z \, dx \, dz \, dy = \int_0^1 \int_0^{\sqrt{1-y^2}} (2-y) z \, dz \, dy = \int_0^1 \frac{1}{2} (2-y)(1-y^2) \, dy
$$

$$
= \int_0^1 \frac{1}{2} (2-y-2y^2+y^3) \, dy = \frac{13}{24}
$$

27. 
$$
\iiint_E yz \,dV = \int_{-2}^2 \int_0^{\sqrt{4-x^2}} \int_0^y yz \,dz \,dy \,dx = \int_{-2}^2 \int_0^{\sqrt{4-x^2}} \frac{1}{2}y^3 \,dy \,dx = \int_0^{\pi} \int_0^2 \frac{1}{2}r^3(\sin^3\theta) \,r \,dr \,d\theta
$$

$$
= \frac{16}{5} \int_0^{\pi} \sin^3\theta \,d\theta = \frac{16}{5} \left[ -\cos\theta + \frac{1}{3}\cos^3\theta \right]_0^{\pi} = \frac{64}{15}
$$

$$
\begin{split} \textbf{28.} \quad & \iiint_{H} z^{3} \sqrt{x^{2} + y^{2} + z^{2}} \, dV = \int_{0}^{2\pi} \int_{0}^{\pi/2} \int_{0}^{1} (\rho^{3} \cos^{3} \phi) \rho(\rho^{2} \sin \phi) \, d\rho \, d\phi \, d\theta \\ &= \int_{0}^{2\pi} d\theta \, \int_{0}^{\pi/2} \cos^{3} \phi \sin \phi \, d\phi \, \int_{0}^{1} \rho^{6} \, d\rho = 2\pi \left[ -\frac{1}{4} \cos^{4} \phi \right]_{0}^{\pi/2} \left( \frac{1}{7} \right) = \frac{\pi}{14} \end{split}
$$

**29.**  $V = \int_0^2 \int_1^4 (x^2 + 4y^2) \, dy \, dx = \int_0^2 \left[ x^2 y + \frac{4}{3} y^3 \right]_{y=1}^{y=4} dx = \int_0^2 (3x^2 + 84) \, dx = 176$ 

30. 
$$
V = \int_0^1 \int_{y+1}^{4-2y} \int_0^{x^2 y} dz dx dy = \int_0^1 \int_{y+1}^{4-2y} x^2 y dx dy
$$

$$
= \int_0^1 \frac{1}{3} [(4-2y)^3 y - (y+1)^3 y] dy
$$

$$
= \int_0^1 3(-y^4 + 5y^3 - 11y^2 + 7y) dy = 3(-\frac{1}{5} + \frac{5}{4} - \frac{11}{3} + \frac{7}{2}) = \frac{53}{20}
$$

**31.**

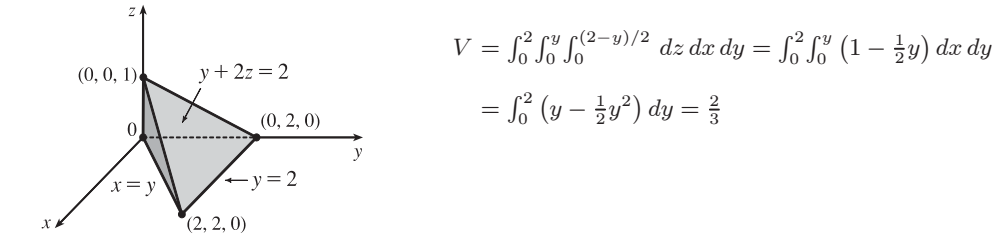

$$
32. V = \int_0^{2\pi} \int_0^2 \int_0^{3-r\sin\theta} r \, dz \, dr \, d\theta = \int_0^{2\pi} \int_0^2 (3r - r^2\sin\theta) \, dr \, d\theta = \int_0^{2\pi} \left[6 - \frac{8}{3}\sin\theta\right] d\theta = 6\theta \Big|_0^{2\pi} + 0 = 12\pi
$$

#### **608** ¤ **CHAPTER 15** MULTIPLE INTEGRALS

**33.** Using the wedge above the plane  $z = 0$  and below the plane  $z = mx$  and noting that we have the same volume for  $m < 0$  as for  $m > 0$  (so use  $m > 0$ ), we have

$$
V = 2 \int_0^{a/3} \int_0^{\sqrt{a^2 - 9y^2}} mx \, dx \, dy = 2 \int_0^{a/3} \frac{1}{2} m(a^2 - 9y^2) \, dy = m \left[ a^2 y - 3y^3 \right]_0^{a/3} = m \left( \frac{1}{3} a^3 - \frac{1}{9} a^3 \right) = \frac{2}{9} m a^3.
$$

**34.** The paraboloid and the half-cone intersect when  $x^2 + y^2 = \sqrt{x^2 + y^2}$ , that is when  $x^2 + y^2 = 1$  or 0. So

$$
V = \iint\limits_{x^2+y^2 \le 1} \int_{x^2+y^2}^{\sqrt{x^2+y^2}} dz dA = \int_0^{2\pi} \int_0^1 \int_{r^2}^r r \, dz \, dr \, d\theta = \int_0^{2\pi} \int_0^1 \left( r^2 - r^3 \right) dr \, d\theta = \int_0^{2\pi} \left( \frac{1}{3} - \frac{1}{4} \right) d\theta = \frac{1}{12} (2\pi) = \frac{\pi}{6}.
$$

35. (a) 
$$
m = \int_0^1 \int_0^{1-y^2} y \, dx \, dy = \int_0^1 (y - y^3) \, dy = \frac{1}{2} - \frac{1}{4} = \frac{1}{4}
$$
  
\n(b)  $M_y = \int_0^1 \int_0^{1-y^2} xy \, dx \, dy = \int_0^1 \frac{1}{2}y(1 - y^2)^2 \, dy = -\frac{1}{12}(1 - y^2)^3 \Big|_0^1 = \frac{1}{12},$   
\n $M_x = \int_0^1 \int_0^{1-y^2} y^2 \, dx \, dy = \int_0^1 (y^2 - y^4) \, dy = \frac{2}{15}.$  Hence  $(\overline{x}, \overline{y}) = (\frac{1}{3}, \frac{8}{15}).$   
\n(c)  $I_x = \int_0^1 \int_0^{1-y^2} y^3 \, dx \, dy = \int_0^1 (y^3 - y^5) \, dy = \frac{1}{12},$   
\n $I_y = \int_0^1 \int_0^{1-y^2} yx^2 \, dx \, dy = \int_0^1 \frac{1}{3}y(1 - y^2)^3 \, dy = -\frac{1}{24}(1 - y^2)^4 \Big|_0^1 = \frac{1}{24},$   
\n $I_0 = I_x + I_y = \frac{1}{8}, \overline{y}^2 = \frac{1/12}{1/4} = \frac{1}{3} \implies \overline{y} = \frac{1}{\sqrt{3}},$  and  $\overline{x}^2 = \frac{1/24}{1/4} = \frac{1}{6} \implies \overline{x} = \frac{1}{\sqrt{6}}.$ 

**36.** (a)  $m = \frac{1}{4}\pi Ka^2$  where K is constant,

$$
M_y = \int \int_{x^2 + y^2 \le a^2} Kx \, dA = K \int_0^{\pi/2} \int_0^a r^2 \cos \theta \, dr \, d\theta = \frac{1}{3} K a^3 \int_0^{\pi/2} \cos \theta \, d\theta = \frac{1}{3} a^3 K
$$
, and  
\n
$$
M_x = K \int_0^{\pi/2} \int_0^a r^2 \sin \theta \, dr \, d\theta = \frac{1}{3} a^3 K \quad \text{[by symmetry } M_y = M_x\text{]}.
$$
\nHence the centroid is  $(\overline{x}, \overline{y}) = (\frac{4}{3\pi} a, \frac{4}{3\pi} a).$ 

(b) 
$$
m = \int_0^{\pi/2} \int_0^a r^4 \cos \theta \sin^2 \theta dr d\theta = \left[\frac{1}{3} \sin^3 \theta\right]_0^{\pi/2} \left(\frac{1}{5}a^5\right) = \frac{1}{15}a^5
$$
,  
\n $M_y = \int_0^{\pi/2} \int_0^a r^5 \cos^2 \theta \sin^2 \theta dr d\theta = \frac{1}{8} \left[\theta - \frac{1}{4} \sin 4\theta\right]_0^{\pi/2} \left(\frac{1}{6}a^6\right) = \frac{1}{96} \pi a^6$ , and  
\n $M_x = \int_0^{\pi/2} \int_0^a r^5 \cos \theta \sin^3 \theta dr d\theta = \left[\frac{1}{4} \sin^4 \theta\right]_0^{\pi/2} \left(\frac{1}{6}a^6\right) = \frac{1}{24}a^6$ . Hence  $(\overline{x}, \overline{y}) = \left(\frac{5}{32} \pi a, \frac{5}{8}a\right)$ .

**37.** (a) The equation of the cone with the suggested orientation is  $(h - z) = \frac{h}{a} \sqrt{x^2 + y^2}$ ,  $0 \le z \le h$ . Then  $V = \frac{1}{3} \pi a^2 h$  is the volume of one frustum of a cone; by symmetry  $M_{yz} = M_{xz} = 0$ ; and

$$
M_{xy} = \iint_{x^2 + y^2 \le a^2} \int_0^{h - (h/a)\sqrt{x^2 + y^2}} z \, dz \, dA = \int_0^{2\pi} \int_0^a \int_0^{(h/a)(a-r)} rz \, dz \, dr \, d\theta = \pi \int_0^a r \frac{h^2}{a^2} (a - r)^2 \, dr
$$

$$
= \frac{\pi h^2}{a^2} \int_0^a (a^2r - 2ar^2 + r^3) \, dr = \frac{\pi h^2}{a^2} \left(\frac{a^4}{2} - \frac{2a^4}{3} + \frac{a^4}{4}\right) = \frac{\pi h^2 a^2}{12}
$$

Hence the centroid is  $(\overline{x}, \overline{y}, \overline{z}) = (0, 0, \frac{1}{4}h)$ .

(b) 
$$
I_z = \int_0^{2\pi} \int_0^a \int_0^{(h/a)(a-r)} r^3 dz dr d\theta = 2\pi \int_0^a \frac{h}{a} (ar^3 - r^4) dr = \frac{2\pi h}{a} \left( \frac{a^5}{4} - \frac{a^5}{5} \right) = \frac{\pi a^4 h}{10}
$$

#### **CHAPTER 15 REVIEW □ 609**

38. 
$$
1 \le z^2 \le 4 \implies 1/a^2 \le x^2 + y^2 \le 4/a^2
$$
. Let  $D = \{(x, y) | 1/a^2 \le x^2 + y^2 \le 4/a^2\}$ .  $z = f(x, y) = a\sqrt{x^2 + y^2}$ , so  
\n $f_x(x, y) = ax(x^2 + y^2)^{-1/2}$ ,  $f_y(x, y) = ay(x^2 + y^2)^{-1/2}$ , and  
\n
$$
A(S) = \iint_D \sqrt{\frac{a^2x^2 + a^2y^2}{x^2 + y^2} + 1} dA = \iint_D \sqrt{a^2 + 1} dA = \sqrt{a^2 + 1} A(D)
$$
\n
$$
= \sqrt{a^2 + 1} \left[ \pi \left(\frac{2}{a}\right)^2 - \pi \left(\frac{1}{a}\right)^2 \right] = \frac{3\pi}{a^2} \sqrt{a^2 + 1}
$$

**39.** Let D represent the given triangle; then D can be described as the area enclosed by the  $x$ - and  $y$ -axes and the line  $y = 2 - 2x$ , or equivalently  $D = \{(x, y) | 0 \le x \le 1, 0 \le y \le 2 - 2x\}$ . We want to find the surface area of the part of the graph of  $z = x^2 + y$  that lies over D, so using Equation 15.6.3 we have

$$
A(S) = \iint_D \sqrt{1 + \left(\frac{\partial z}{\partial x}\right)^2 + \left(\frac{\partial z}{\partial y}\right)^2} dA = \iint_D \sqrt{1 + (2x)^2 + (1)^2} dA = \int_0^1 \int_0^{2-2x} \sqrt{2 + 4x^2} dy dx
$$
  
=  $\int_0^1 \sqrt{2 + 4x^2} [y]_{y=0}^{y=2-2x} dx = \int_0^1 (2 - 2x) \sqrt{2 + 4x^2} dx = \int_0^1 2 \sqrt{2 + 4x^2} dx - \int_0^1 2x \sqrt{2 + 4x^2} dx$ 

Using Formula 21 in the Table of Integrals with  $a = \sqrt{2}$ ,  $u = 2x$ , and  $du = 2 dx$ , we have

 $\int 2\sqrt{2+4x^2} dx = x\sqrt{2+4x^2} + \ln(2x+\sqrt{2+4x^2})$ . If we substitute  $u = 2+4x^2$  in the second integral, then  $du = 8x dx$  and  $\int 2x \sqrt{2+4x^2} dx = \frac{1}{4} \int \sqrt{u} du = \frac{1}{4} \cdot \frac{2}{3} u^{3/2} = \frac{1}{6} (2+4x^2)^{3/2}$ . Thus

$$
A(S) = \left[ x\sqrt{2+4x^2} + \ln(2x+\sqrt{2+4x^2}) - \frac{1}{6}(2+4x^2)^{3/2} \right]_0^1
$$
  
=  $\sqrt{6} + \ln(2+\sqrt{6}) - \frac{1}{6}(6)^{3/2} - \ln\sqrt{2} + \frac{\sqrt{2}}{3} = \ln\frac{2+\sqrt{6}}{\sqrt{2}} + \frac{\sqrt{2}}{3}$   
=  $\ln(\sqrt{2}+\sqrt{3}) + \frac{\sqrt{2}}{3} \approx 1.6176$ 

**40.** Using Formula 15.6.3 with  $\partial z/\partial x = \sin y$ ,

$$
\partial z/\partial y = x \cos y
$$
, we get  
\n
$$
S = \int_{-\pi}^{\pi} \int_{-3}^{3} \sqrt{\sin^2 y + x^2 \cos^2 y + 1} \, dx \, dy \approx 62.9714.
$$

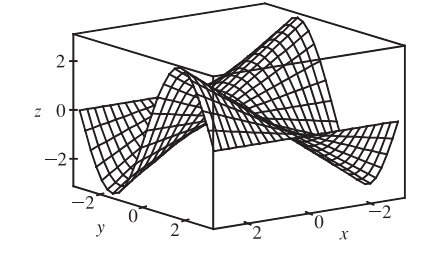

41.  
\n
$$
\int_{0}^{3} \int_{-\sqrt{9-x^{2}}}^{\sqrt{9-x^{2}}} (x^{3} + xy^{2}) \, dy \, dx = \int_{0}^{3} \int_{-\sqrt{9-x^{2}}}^{\sqrt{9-x^{2}}} x(x^{2} + y^{2}) \, dy \, dx
$$
\n
$$
= \int_{-\pi/2}^{\pi/2} \int_{0}^{3} (r \cos \theta)(r^{2}) \, r \, dr \, d\theta
$$
\n
$$
= \int_{-\pi/2}^{\pi/2} \cos \theta \, d\theta \int_{0}^{3} r^{4} \, dr
$$
\n
$$
= \left[ \sin \theta \right]_{-\pi/2}^{\pi/2} \left[ \frac{1}{5} r^{5} \right]_{0}^{3} = 2 \cdot \frac{1}{5} (243) = \frac{486}{5} = 97.2
$$

#### **610** ¤ **CHAPTER 15** MULTIPLE INTEGRALS

**42.** The region of integration is the solid hemisphere  $x^2 + y^2 + z^2 \le 4$ ,  $x \ge 0$ .

$$
\int_{-2}^{2} \int_{0}^{\sqrt{4-y^2}} \int_{-\sqrt{4-x^2-y^2}}^{\sqrt{4-x^2-y^2}} y^2 \sqrt{x^2+y^2+z^2} dz dx dy
$$
  
=  $\int_{-\pi/2}^{\pi/2} \int_{0}^{\pi} \int_{0}^{2} (\rho \sin \phi \sin \theta)^2 (\sqrt{\rho^2}) \rho^2 \sin \phi d\rho d\phi d\theta = \int_{-\pi/2}^{\pi/2} \sin^2 \theta d\theta \int_{0}^{\pi} \sin^3 \phi d\phi \int_{0}^{2} \rho^5 d\rho$   
=  $\left[\frac{1}{2}\theta - \frac{1}{4}\sin 2\theta\right]_{-\pi/2}^{\pi/2} \left[-\frac{1}{3}(2+\sin^2 \phi) \cos \phi\right]_{0}^{\pi} \left[\frac{1}{6}\rho^6\right]_{0}^{2} = \left(\frac{\pi}{2}\right)\left(\frac{2}{3}+\frac{2}{3}\right)\left(\frac{32}{3}\right) = \frac{64}{9}\pi$ 

**43.** From the graph, it appears that  $1 - x^2 = e^x$  at  $x \approx -0.71$  and at

 $x = 0$ , with  $1 - x^2 > e^x$  on (-0.71, 0). So the desired integral is  $\iint_D y^2 dA \approx \int_{-0.71}^0 \int_{e^x}^{1-x^2} y^2 dy dx$  $=\frac{1}{3}\int_{-0.71}^{0}[(1-x^2)^3 - e^{3x}] dx$ 

$$
= \frac{1}{3} \left[ x - x^3 + \frac{3}{5} x^5 - \frac{1}{7} x^7 - \frac{1}{3} e^{3x} \right]_{-0.71}^{0} \approx 0.0512
$$

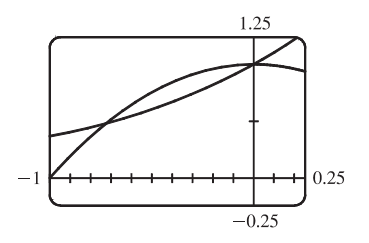

44. Let the tetrahedron be called T. The front face of T is given by the plane  $x + \frac{1}{2}y + \frac{1}{3}z = 1$ , or  $z = 3 - 3x - \frac{3}{2}y$ , which intersects the  $xy$ -plane in the line  $y = 2 - 2x$ . So the total mass is

$$
m = \iiint_T \rho(x, y, z) dV = \int_0^1 \int_0^{2-2x} \int_0^{3-3x-3y/2} (x^2 + y^2 + z^2) dz dy dx = \frac{7}{5}.
$$
 The center of mass is  

$$
(\overline{x}, \overline{y}, \overline{z}) = (m^{-1} \iiint_T x \rho(x, y, z) dV, m^{-1} \iiint_T y \rho(x, y, z) dV, m^{-1} \iiint_T z \rho(x, y, z) dV = (\frac{4}{21}, \frac{11}{21}, \frac{8}{7}).
$$

**45.** (a)  $f(x, y)$  is a joint density function, so we know that  $\iint_{\mathbb{R}^2} f(x, y) dA = 1$ . Since  $f(x, y) = 0$  outside the rectangle  $[0, 3] \times [0, 2]$ , we can say

$$
\iint_{\mathbb{R}^2} f(x, y) dA = \int_{-\infty}^{\infty} \int_{-\infty}^{\infty} f(x, y) dy dx = \int_0^3 \int_0^2 C(x + y) dy dx
$$

$$
= C \int_0^3 \left[ xy + \frac{1}{2} y^2 \right]_{y=0}^{y=2} dx = C \int_0^3 (2x + 2) dx = C \left[ x^2 + 2x \right]_0^3 = 15C
$$

Then  $15C = 1 \Rightarrow C = \frac{1}{15}$ .

(b) 
$$
P(X \le 2, Y \ge 1) = \int_{-\infty}^{2} \int_{1}^{\infty} f(x, y) dy dx = \int_{0}^{2} \int_{1}^{2} \frac{1}{15}(x, y) dy dx = \frac{1}{15} \int_{0}^{2} \left[ xy + \frac{1}{2}y^{2} \right]_{y=1}^{y=2} dx
$$
  

$$
= \frac{1}{15} \int_{0}^{2} \left( x + \frac{3}{2} \right) dx = \frac{1}{15} \left[ \frac{1}{2}x^{2} + \frac{3}{2}x \right]_{0}^{2} = \frac{1}{3}
$$

(c)  $P(X + Y \le 1) = P((X, Y) \in D)$  where D is the triangular region shown in the figure. Thus

$$
P(X + Y \le 1) = \iint_D f(x, y) dA = \int_0^1 \int_0^{1-x} \frac{1}{15} (x + y) dy dx
$$
  
=  $\frac{1}{15} \int_0^1 \left[ xy + \frac{1}{2} y^2 \right]_{y=0}^{y=1-x} dx$   
=  $\frac{1}{15} \int_0^1 \left[ x(1-x) + \frac{1}{2}(1-x)^2 \right] dx$   
=  $\frac{1}{30} \int_0^1 (1-x^2) dx = \frac{1}{30} \left[ x - \frac{1}{3} x^3 \right]_0^1 = \frac{1}{45}$ 

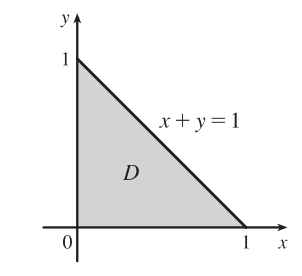

#### **46.** Each lamp has exponential density function

$$
f(t) = \begin{cases} 0 & \text{if } t < 0\\ \frac{1}{800} e^{-t/800} & \text{if } t \ge 0 \end{cases}
$$

If  $X, Y$ , and  $Z$  are the lifetimes of the individual bulbs, then  $X, Y$ , and  $Z$  are independent, so the joint density function is the product of the individual density functions:

$$
f(x, y, z) = \begin{cases} \frac{1}{800^3} e^{-(x+y+z)/800} & \text{if } x \ge 0, y \ge 0, z \ge 0\\ 0 & \text{otherwise} \end{cases}
$$

The probability that all three bulbs fail within a total of 1000 hours is  $P(X + Y + Z \le 1000)$ , or equivalently  $P((X, Y, Z) \in E)$  where E is the solid region in the first octant bounded by the coordinate planes and the plane  $x + y + z = 1000$ . The plane  $x + y + z = 1000$  meets the  $xy$ -plane in the line  $x + y = 1000$ , so we have

$$
P(X + Y + Z \le 1000) = \iiint_E f(x, y, z) dV = \int_0^{1000} \int_0^{1000 - x} \int_0^{1000 - x - y} \frac{1}{800^3} e^{-(x + y + z)/800} dz dy dx
$$
  
\n
$$
= \frac{1}{800^3} \int_0^{1000} \int_0^{1000 - x} -800 \Big[ e^{-(x + y + z)/800} \Big]_{z=0}^{z=1000 - x - y} dy dx
$$
  
\n
$$
= \frac{-1}{800^2} \int_0^{1000} \int_0^{1000 - x} [e^{-5/4} - e^{-(x + y)/800}] dy dx
$$
  
\n
$$
= \frac{-1}{800^2} \int_0^{1000} \Big[ e^{-5/4} y + 800 e^{-(x + y)/800} \Big]_{y=0}^{y=1000 - x} dx
$$
  
\n
$$
= \frac{-1}{800^2} \int_0^{1000} [e^{-5/4} (1800 - x) - 800 e^{-x/800}] dx
$$
  
\n
$$
= \frac{-1}{800^2} \Big[ -\frac{1}{2} e^{-5/4} (1800 - x)^2 + 800^2 e^{-x/800} \Big]_0^{1000}
$$
  
\n
$$
= \frac{-1}{800^2} \Big[ -\frac{1}{2} e^{-5/4} (800)^2 + 800^2 e^{-5/4} + \frac{1}{2} e^{-5/4} (1800)^2 - 800^2 \Big]
$$
  
\n
$$
= 1 - \frac{97}{32} e^{-5/4} \approx 0.1315
$$

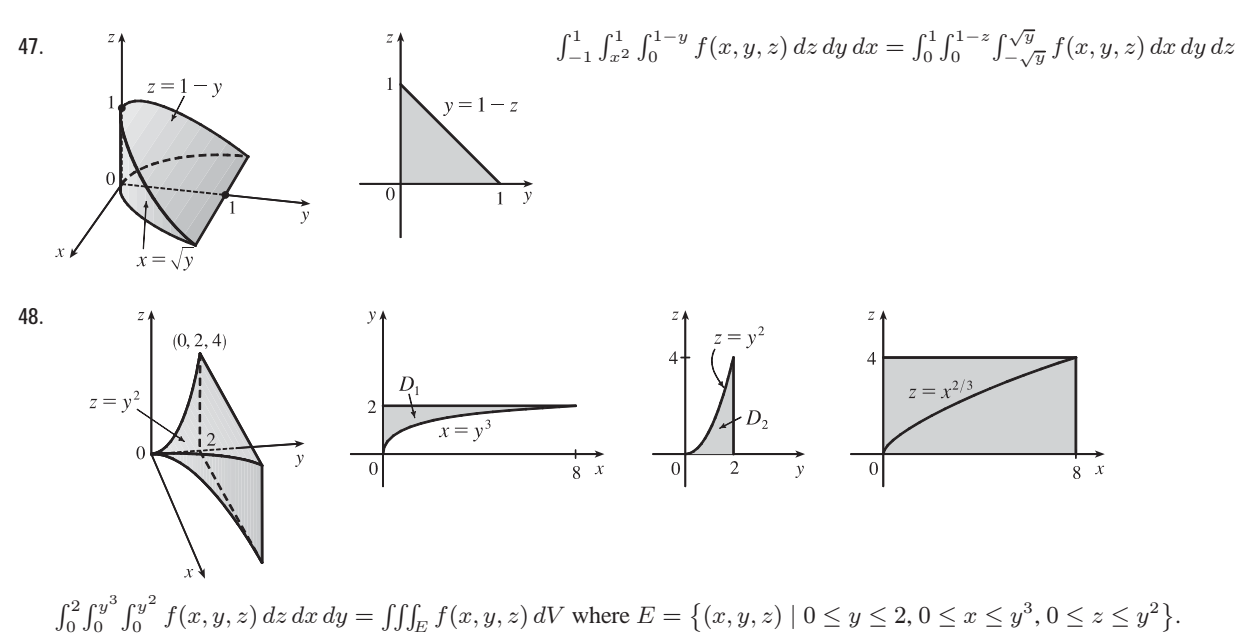

#### **612** ¤ **CHAPTER 15** MULTIPLE INTEGRALS

If 
$$
D_1
$$
,  $D_2$ , and  $D_3$  are the projections of *E* on the *xy*-, *yz*-, and *xz*-planes, then  
\n
$$
D_1 = \{(x, y) | 0 \le y \le 2, 0 \le x \le y^3\} = \{(x, y) | 0 \le x \le 8, \sqrt[3]{x} \le y \le 2\},
$$
\n
$$
D_2 = \{(y, z) | 0 \le z \le 4, \sqrt{z} \le y \le 2\} = \{(y, z) | 0 \le y \le 2, 0 \le z \le y^2\}, D_3 = \{(x, z) | 0 \le x \le 8, 0 \le z \le 4\}.
$$
\nTherefore we have

$$
\int_{0}^{2} \int_{0}^{y^{3}} \int_{0}^{y^{2}} f(x, y, z) \, dz \, dx \, dy = \int_{0}^{8} \int_{\sqrt[3]{x}}^{2} \int_{0}^{y^{2}} f(x, y, z) \, dz \, dy \, dx = \int_{0}^{4} \int_{\sqrt{z}}^{2} \int_{0}^{y^{3}} f(x, y, z) \, dx \, dy \, dz
$$
\n
$$
= \int_{0}^{2} \int_{0}^{y^{2}} \int_{0}^{y^{3}} f(x, y, z) \, dx \, dz \, dy
$$
\n
$$
= \int_{0}^{8} \int_{0}^{x^{2/3}} \int_{\sqrt[3]{x}}^{2} f(x, y, z) \, dy \, dz \, dx + \int_{0}^{8} \int_{x^{2/3}}^{4} \int_{\sqrt{z}}^{2} f(x, y, z) \, dy \, dz \, dx
$$
\n
$$
= \int_{0}^{4} \int_{0}^{x^{3/2}} \int_{\sqrt{z}}^{2} f(x, y, z) \, dy \, dx \, dz + \int_{0}^{4} \int_{x^{3/2}}^{8} \int_{\sqrt[3]{x}}^{2} f(x, y, z) \, dy \, dx \, dz
$$

**49.** Since  $u = x - y$  and  $v = x + y$ ,  $x = \frac{1}{2}(u + v)$  and  $y = \frac{1}{2}(v - u)$ .

Thus 
$$
\frac{\partial(x, y)}{\partial(u, v)} = \begin{vmatrix} 1/2 & 1/2 \\ -1/2 & 1/2 \end{vmatrix} = \frac{1}{2}
$$
 and  $\iint_R \frac{x - y}{x + y} dA = \int_2^4 \int_{-2}^0 \frac{u}{v} \left(\frac{1}{2}\right) du dv = -\int_2^4 \frac{dv}{v} = -\ln 2$ .

50. 
$$
\frac{\partial(x, y, z)}{\partial(u, v, w)} = \begin{vmatrix} 2u & 0 & 0 \\ 0 & 2v & 0 \\ 0 & 0 & 2w \end{vmatrix} = 8uvw, \text{ so}
$$
  
\n
$$
V = \iiint_E dV = \int_0^1 \int_0^{1-u} \int_0^{1-u-v} 8uvw \, dw \, dv \, du = \int_0^1 \int_0^{1-u} 4uv(1-u-v)^2 \, du
$$
  
\n
$$
= \int_0^1 \int_0^{1-u} \left[ 4u(1-u)^2v - 8u(1-u)v^2 + 4uv^3 \right] dv \, du
$$
  
\n
$$
= \int_0^1 \left[ 2u(1-u)^4 - \frac{8}{3}u(1-u)^4 + u(1-u)^4 \right] du = \int_0^1 \frac{1}{3}u(1-u)^4 du
$$
  
\n
$$
= \int_0^1 \frac{1}{3} \left[ (1-u)^4 - (1-u)^5 \right] du = \frac{1}{3} \left[ -\frac{1}{5} (1-u)^5 + \frac{1}{6} (1-u)^6 \right]_0^1 = \frac{1}{3} \left( -\frac{1}{6} + \frac{1}{5} \right) = \frac{1}{90}
$$

**51.** Let  $u = y - x$  and  $v = y + x$  so  $x = y - u = (v - x) - u \Rightarrow x = \frac{1}{2}(v - u)$  and  $y = v - \frac{1}{2}(v - u) = \frac{1}{2}(v + u)$ .

 $\begin{array}{|c|c|} \hline \multicolumn{1}{|c|}{3} & \multicolumn{1}{|c|}{4} \multicolumn{1}{|c|}{5} \multicolumn{1}{|c|}{6} \multicolumn{1}{|c|}{6} \multicolumn{1}{|c|}{6} \multicolumn{1}{|c|}{6} \multicolumn{1}{|c|}{6} \multicolumn{1}{|c|}{6} \multicolumn{1}{|c|}{6} \multicolumn{1}{|c|}{6} \multicolumn{1}{|c|}{6} \multicolumn{1}{|c|}{6} \multicolumn{1}{|c|}{6} \multicolumn{1}{|c|}{6} \multicolumn{1}{|c|$  $\partial(x, y)$  $\partial(u,v)$  $=$  $\partial x$  $\partial u$  $\frac{\partial y}{\partial v} - \frac{\partial x}{\partial v}$  $\partial y$  $\partial u$  $\left| = \left| -\frac{1}{2} \left( \frac{1}{2} \right) - \frac{1}{2} \left( \frac{1}{2} \right) \right| = \left| -\frac{1}{2} \right| = \frac{1}{2}$ . *R* is the image under this transformation of the square

with vertices  $(u, v) = (0, 0), (-2, 0), (0, 2),$  and  $(-2, 2)$ . So

$$
\iint_{R} xy \, dA = \int_{0}^{2} \int_{-2}^{0} \frac{v^2 - u^2}{4} \left(\frac{1}{2}\right) du \, dv = \frac{1}{8} \int_{0}^{2} \left[v^2 u - \frac{1}{3} u^3\right]_{u=-2}^{u=0} dv = \frac{1}{8} \int_{0}^{2} \left(2v^2 - \frac{8}{3}\right) dv = \frac{1}{8} \left[\frac{2}{3}v^3 - \frac{8}{3}v\right]_{0}^{2} = 0
$$

This result could have been anticipated by symmetry, since the integrand is an odd function of  $y$  and  $R$  is symmetric about the  $x$ -axis.

- **52.** By the Extreme Value Theorem (14.7.8), f has an absolute minimum value  $m$  and an absolute maximum value  $M$  in  $D$ . Then by Property 15.3.11,  $mA(D) \le \iint_D f(x, y) dA \le MA(D)$ . Dividing through by the positive number  $A(D)$ , we get  $\int$ 
	- $m \leq \frac{1}{A(D)}$  $\int_{D} f(x, y) dA \leq M$ . This says that the average value of f over D lies between m and M. But f is continuous

on D and takes on the values m and M, and so by the Intermediate Value Theorem must take on all values between m and M.

#### **CHAPTER 15 REVIEW □ 613**

Specifically, there exists a point  $(x_0, y_0)$  in D such that  $f(x_0, y_0) = \frac{1}{A(D)}$  $\int$  $\int_D f(x, y) dA$  or equivalently

 $D_r$ 

- $\iint_D f(x, y) dA = f(x_0, y_0) A(D).$
- **53.** For each r such that  $D_r$  lies within the domain,  $A(D_r) = \pi r^2$ , and by the Mean Value Theorem for Double Integrals there exists  $(x_r, y_r)$  in  $D_r$  such that  $f(x_r, y_r) = \frac{1}{\pi r^2}$  $\int$  $f(x, y) dA$ . But  $\lim_{r \to 0^+} (x_r, y_r) = (a, b),$

so 
$$
\lim_{r \to 0^+} \frac{1}{\pi r^2} \iint_{D_r} f(x, y) dA = \lim_{r \to 0^+} f(x_r, y_r) = f(a, b)
$$
 by the continuity of f.

54. (a) 
$$
\iint_D \frac{1}{(x^2 + y^2)^{n/2}} dA = \int_0^{2\pi} \int_r^R \frac{1}{(t^2)^{n/2}} t dt d\theta = 2\pi \int_r^R t^{1-n} dt
$$

$$
= \begin{cases} \frac{2\pi}{2 - n} t^{2-n} \Big|_r^R = \frac{2\pi}{2 - n} (R^{2-n} - r^{2-n}) & \text{if } n \neq 2 \\ 2\pi \ln(R/r) & \text{if } n = 2 \end{cases}
$$

(b) The integral in part (a) has a limit as  $r \to 0^+$  for all values of n such that  $2 - n > 0 \Leftrightarrow n < 2$ .

(c) 
$$
\iiint_E \frac{1}{(x^2 + y^2 + z^2)^{n/2}} dV = \int_r^R \int_0^{\pi} \int_0^{2\pi} \frac{1}{(\rho^2)^{n/2}} \rho^2 \sin \phi \, d\theta \, d\phi \, d\rho = 2\pi \int_r^R \int_0^{\pi} \rho^{2-n} \sin \phi \, d\phi \, d\rho
$$

$$
= \begin{cases} \frac{4\pi}{3-n} \rho^{3-n} \Big|_r^R = \frac{4\pi}{3-n} \left( R^{3-n} - r^{3-n} \right) & \text{if } n \neq 3\\ 4\pi \ln(R/r) & \text{if } n = 3 \end{cases}
$$

(d) As  $r \to 0^+$ , the above integral has a limit, provided that  $3 - n > 0 \Leftrightarrow n < 3$ .

### **PROBLEMS PLUS**

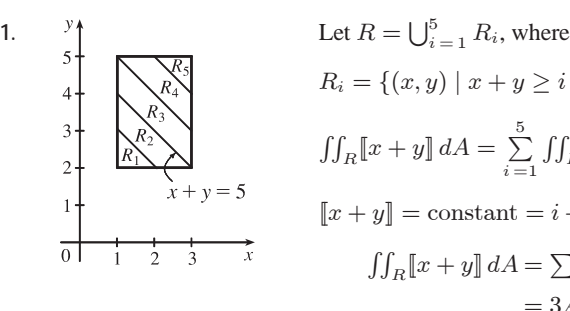

 $R_i = \{(x, y) | x + y \geq i + 2, x + y < i + 3, 1 \leq x \leq 3, 2 \leq y \leq 5\}.$  $\iint_R [x + y] dA = \sum_{i=1}^5$  $\iint_{R_i} [x + y] dA = \sum_{i=1}^{5} [x + y] \iint_{R_i} dA$ , since  $[x + y] = \text{constant} = i + 2 \text{ for } (x, y) \in R_i.$  Therefore  $\iint_R [x + y] dA = \sum_{i=1}^5 (i + 2) [A(R_i)]$  $= 3A(R_1)+4A(R_2)+5A(R_3)+6A(R_4)+7A(R_5)$  $= 3(\frac{1}{2}) + 4(\frac{3}{2}) + 5(2) + 6(\frac{3}{2}) + 7(\frac{1}{2}) = 30$ 

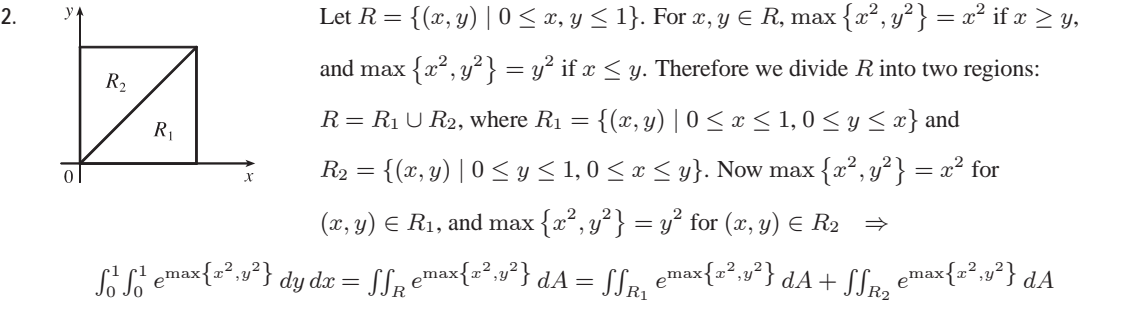

$$
= \int_0^1 \int_0^x e^{x^2} dy dx + \int_0^1 \int_0^y e^{y^2} dx dy = \int_0^1 x e^{x^2} dx + \int_0^1 y e^{y^2} dy = e^{x^2} \Big|_0^1 = e - 1
$$

3. 
$$
f_{ave} = \frac{1}{b-a} \int_{a}^{b} f(x) dx = \frac{1}{1-0} \int_{0}^{1} \left[ \int_{x}^{1} \cos(t^2) dt \right] dx
$$
  
\n
$$
= \int_{0}^{1} \int_{x}^{1} \cos(t^2) dt dx = \int_{0}^{1} \int_{0}^{t} \cos(t^2) dx dt \quad \text{[changing the order of integration]}
$$
\n
$$
= \int_{0}^{1} t \cos(t^2) dt = \frac{1}{2} \sin(t^2) \Big|_{0}^{1} = \frac{1}{2} \sin 1
$$

**4.** Let  $u = \mathbf{a} \cdot \mathbf{r}$ ,  $v = \mathbf{b} \cdot \mathbf{r}$ ,  $w = \mathbf{c} \cdot \mathbf{r}$ , where  $\mathbf{a} = \langle a_1, a_2, a_3 \rangle$ ,  $\mathbf{b} = \langle b_1, b_2, b_3 \rangle$ ,  $\mathbf{c} = \langle c_1, c_2, c_3 \rangle$ . Under this change of variables, E corresponds to the rectangular box  $0 \le u \le \alpha$ ,  $0 \le v \le \beta$ ,  $0 \le w \le \gamma$ . So, by Formula 15.10.13,

$$
\int_0^{\gamma} \int_0^{\beta} \int_0^{\alpha} uvw \, du \, dv \, dw = \iiint_E (\mathbf{a} \cdot \mathbf{r})(\mathbf{b} \cdot \mathbf{r})(\mathbf{c} \cdot \mathbf{r}) \left| \frac{\partial(u, v, w)}{\partial(x, y, z)} \right| dV.
$$
 But  

$$
\left| \frac{\partial(u, v, w)}{\partial(x, y, z)} \right| = \begin{vmatrix} a_1 & a_2 & a_3 \\ b_1 & b_2 & b_3 \\ c_1 & c_2 & c_3 \end{vmatrix} = |\mathbf{a} \cdot \mathbf{b} \times \mathbf{c}| \Rightarrow
$$

$$
\iiint_E (\mathbf{a} \cdot \mathbf{r})(\mathbf{b} \cdot \mathbf{r})(\mathbf{c} \cdot \mathbf{r}) dV = \frac{1}{|\mathbf{a} \cdot \mathbf{b} \times \mathbf{c}|} \int_0^{\gamma} \int_0^{\beta} \int_0^{\alpha} uvw \, du \, dv \, dw
$$

$$
= \frac{1}{|\mathbf{a} \cdot \mathbf{b} \times \mathbf{c}|} \left( \frac{\alpha^2}{2} \right) \left( \frac{\beta^2}{2} \right) \left( \frac{\gamma^2}{2} \right) = \frac{(\alpha \beta \gamma)^2}{8 |\mathbf{a} \cdot \mathbf{b} \times \mathbf{c}|}
$$

#### **616** ¤ **CHAPTER 15** PROBLEMS PLUS

**5.** Since  $|xy| < 1$ , except at  $(1, 1)$ , the formula for the sum of a geometric series gives  $\frac{1}{1 - xy} = \sum_{n=0}^{\infty}$  $\sum_{n=0} (xy)^n$ , so

$$
\int_0^1 \int_0^1 \frac{1}{1 - xy} \, dx \, dy = \int_0^1 \int_0^1 \sum_{n=0}^\infty (xy)^n \, dx \, dy = \sum_{n=0}^\infty \int_0^1 \int_0^1 (xy)^n \, dx \, dy = \sum_{n=0}^\infty \left[ \int_0^1 x^n \, dx \right] \left[ \int_0^1 y^n \, dy \right]
$$

$$
= \sum_{n=0}^\infty \frac{1}{n+1} \cdot \frac{1}{n+1} = \sum_{n=0}^\infty \frac{1}{(n+1)^2} = \frac{1}{1^2} + \frac{1}{2^2} + \frac{1}{3^2} + \dots = \sum_{n=1}^\infty \frac{1}{n^2}
$$

6. Let  $x = \frac{u - v}{\sqrt{2}}$  and  $y = \frac{u + v}{\sqrt{2}}$ . We know the region of integration in the xy-plane, so to find its image in the uv-plane we get

u and v in terms of x and y, and then use the methods of Section 15.10.  $x + y = \frac{u - v}{\sqrt{2}} + \frac{u + v}{\sqrt{2}} = \sqrt{2}u$ , so  $u = \frac{x + y}{\sqrt{2}}$ , and

similarly  $v = \frac{y - x}{\sqrt{2}}$ .  $S_1$  is given by  $y = 0, 0 \le x \le 1$ , so from the equations derived above, the image of  $S_1$  is  $S'_1$ :  $u = \frac{1}{\sqrt{2}}x$ ,  $v = -\frac{1}{\sqrt{2}}x, 0 \le x \le 1$ , that is,  $v = -u, 0 \le u \le \frac{1}{\sqrt{2}}$ . Similarly, the image of  $S_2$  is  $S_2$ :  $v = u - \sqrt{2}, \frac{1}{\sqrt{2}} \le u \le \sqrt{2}$ , the image of  $S_3$  is  $S'_3$ :  $v = \sqrt{2} - u$ ,  $\frac{1}{\sqrt{2}} \le u \le \sqrt{2}$ , and the image of  $S_4$  is  $S'_4$ :  $v - u$ ,  $0 \le u \le \frac{1}{\sqrt{2}}$ .

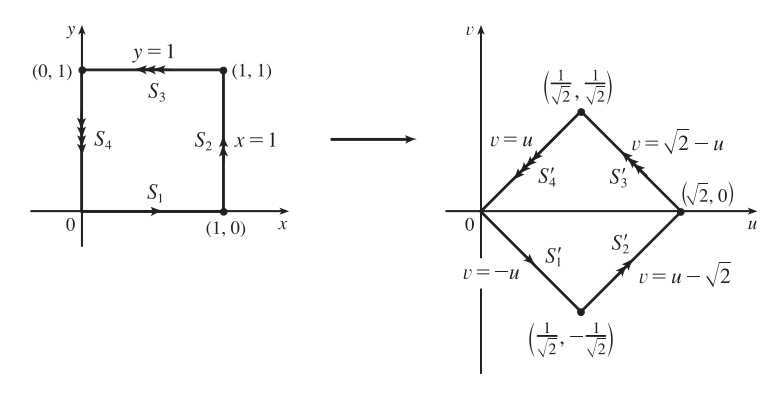

The Jacobian of the transformation is  $\frac{\partial(x,y)}{\partial(u,v)}$  =  $\begin{array}{c} \begin{array}{c} \begin{array}{c} \begin{array}{c} \end{array}\\ \end{array} \end{array} \end{array}$  $\partial x/\partial u \partial \partial x/\partial v$  $\partial y/\partial u \partial \partial y/\partial v$  $\begin{array}{c} \begin{array}{c} \begin{array}{c} \begin{array}{c} \end{array}\\ \begin{array}{c} \end{array}\\ \begin{array}{c}$ =  $\begin{array}{c} \begin{array}{c} \begin{array}{c} \begin{array}{c} \end{array}\\ \begin{array}{c} \end{array}\\ \begin{array}{c}$  $\frac{1}{\sqrt{2}}$   $-\frac{1}{\sqrt{2}}$  $\frac{1}{\sqrt{2}}$   $\frac{1}{\sqrt{2}}$  $\begin{array}{c} \begin{array}{c} \begin{array}{c} \begin{array}{c} \end{array}\\ \begin{array}{c} \end{array}\\ \begin{array}{c}$  $= 1$ . From the diagram,

we see that we must evaluate two integrals: one over the region  $\left\{(u, v) \mid 0 \le u \le \frac{1}{\sqrt{2}}, -u \le v \le u\right\}$  and the other over  $\Big\{ (u, v) \mid \frac{1}{\sqrt{2}} \le u \le \sqrt{2}, -\sqrt{2} + u \le v \le \sqrt{2} - u \Big\}$ . So

$$
\int_{0}^{1} \int_{0}^{1} \frac{dx \, dy}{1 - xy} = \int_{0}^{\sqrt{2}/2} \int_{-u}^{u} \frac{dv \, du}{1 - \left[\frac{1}{\sqrt{2}} \left(u + v\right)\right] \left[\frac{1}{\sqrt{2}} \left(u - v\right)\right]} + \int_{\sqrt{2}/2}^{\sqrt{2}} \int_{-\sqrt{2}+u}^{\sqrt{2}-u} \frac{dv \, du}{1 - \left[\frac{1}{\sqrt{2}} \left(u + v\right)\right] \left[\frac{1}{\sqrt{2}} \left(u - v\right)\right]}
$$
  
\n
$$
= \int_{0}^{\sqrt{2}/2} \int_{-u}^{u} \frac{2 \, dv \, du}{2 - u^{2} + v^{2}} + \int_{\sqrt{2}/2}^{\sqrt{2}} \int_{-\sqrt{2}+u}^{\sqrt{2}-u} \frac{2 \, dv \, du}{2 - u^{2} + v^{2}}
$$
  
\n
$$
= 2 \left[ \int_{0}^{\sqrt{2}/2} \frac{1}{\sqrt{2 - u^{2}}} \left[ \arctan \frac{v}{\sqrt{2 - u^{2}}} \right]_{-u}^{u} du + \int_{\sqrt{2}/2}^{\sqrt{2}} \frac{1}{\sqrt{2 - u^{2}}} \left[ \arctan \frac{v}{\sqrt{2 - u^{2}}} \right]_{-\sqrt{2}+u}^{\sqrt{2}-u}
$$
  
\n
$$
= 4 \left[ \int_{0}^{\sqrt{2}/2} \frac{1}{\sqrt{2 - u^{2}}} \arctan \frac{u}{\sqrt{2 - u^{2}}} du + \int_{\sqrt{2}/2}^{\sqrt{2}} \frac{1}{\sqrt{2 - u^{2}}} \arctan \frac{\sqrt{2} - u}{\sqrt{2 - u^{2}}} du \right]
$$

Now let  $u = \sqrt{2} \sin \theta$ , so  $du = \sqrt{2} \cos \theta d\theta$  and the limits change to 0 and  $\frac{\pi}{6}$  (in the first integral) and  $\frac{\pi}{6}$  and  $\frac{\pi}{2}$  (in the

second integral). Continuing:

$$
\int_{0}^{1} \int_{0}^{1} \frac{dx \, dy}{1 - xy} = 4 \left[ \int_{0}^{\pi/6} \frac{1}{\sqrt{2 - 2 \sin^{2} \theta}} \arctan \left( \frac{\sqrt{2} \sin \theta}{\sqrt{2 - 2 \sin^{2} \theta}} \right) \left( \sqrt{2} \cos \theta \, d\theta \right) \right. \\
\left. + \int_{\pi/6}^{\pi/2} \frac{1}{\sqrt{2 - 2 \sin^{2} \theta}} \arctan \left( \frac{\sqrt{2} - \sqrt{2} \sin \theta}{\sqrt{2 - 2 \sin^{2} \theta}} \right) \left( \sqrt{2} \cos \theta \, d\theta \right) \right]
$$
\n
$$
= 4 \left[ \int_{0}^{\pi/6} \frac{\sqrt{2} \cos \theta}{\sqrt{2} \cos \theta} \arctan \left( \frac{\sqrt{2} \sin \theta}{\sqrt{2} \cos \theta} \right) d\theta + \int_{\pi/6}^{\pi/2} \frac{\sqrt{2} \cos \theta}{\sqrt{2} \cos \theta} \arctan \left( \frac{\sqrt{2} (1 - \sin \theta)}{\sqrt{2} \cos \theta} \right) d\theta \right]
$$
\n
$$
= 4 \left[ \int_{0}^{\pi/6} \arctan(\tan \theta) d\theta + \int_{\pi/6}^{\pi/2} \arctan \left( \frac{1 - \sin \theta}{\cos \theta} \right) d\theta \right]
$$

But (following the hint)

$$
\frac{1-\sin\theta}{\cos\theta} = \frac{1-\cos\left(\frac{\pi}{2}-\theta\right)}{\sin\left(\frac{\pi}{2}-\theta\right)} = \frac{1-\left[1-2\sin^2\left(\frac{1}{2}\left(\frac{\pi}{2}-\theta\right)\right)\right]}{2\sin\left(\frac{1}{2}\left(\frac{\pi}{2}-\theta\right)\right)\cos\left(\frac{1}{2}\left(\frac{\pi}{2}-\theta\right)\right)}
$$
 [half-angle formulas]  

$$
= \frac{2\sin^2\left(\frac{1}{2}\left(\frac{\pi}{2}-\theta\right)\right)}{2\sin\left(\frac{1}{2}\left(\frac{\pi}{2}-\theta\right)\right)\cos\left(\frac{1}{2}\left(\frac{\pi}{2}-\theta\right)\right)} = \tan\left(\frac{1}{2}\left(\frac{\pi}{2}-\theta\right)\right)
$$

Continuing:

$$
\int_{0}^{1} \int_{0}^{1} \frac{dx \, dy}{1 - xy} = 4 \left[ \int_{0}^{\pi/6} \arctan(\tan \theta) \, d\theta + \int_{\pi/6}^{\pi/2} \arctan(\tan(\frac{1}{2}(\frac{\pi}{2} - \theta))) \, d\theta \right]
$$

$$
= 4 \left[ \int_{0}^{\pi/6} \theta \, d\theta + \int_{\pi/6}^{\pi/2} \left[ \frac{1}{2} (\frac{\pi}{2} - \theta) \right] d\theta \right] = 4 \left( \left[ \frac{\theta^{2}}{2} \right]_{0}^{\pi/6} + \left[ \frac{\pi \theta}{4} - \frac{\theta^{2}}{4} \right]_{\pi/6}^{\pi/2} \right) = 4 \left( \frac{3\pi^{2}}{72} \right) = \frac{\pi^{2}}{6}
$$

**7.** (a) Since  $|xyz| < 1$  except at  $(1, 1, 1)$ , the formula for the sum of a geometric series gives  $\frac{1}{1 - xyz} = \sum_{n=0}^{\infty}$  $\sum_{n=0} (xyz)^n$ , so

$$
\int_{0}^{1} \int_{0}^{1} \int_{0}^{1} \frac{1}{1 - xyz} dx dy dz = \int_{0}^{1} \int_{0}^{1} \int_{0}^{1} \sum_{n=0}^{\infty} (xyz)^{n} dx dy dz = \sum_{n=0}^{\infty} \int_{0}^{1} \int_{0}^{1} \int_{0}^{1} (xyz)^{n} dx dy dz
$$

$$
= \sum_{n=0}^{\infty} \left[ \int_{0}^{1} x^{n} dx \right] \left[ \int_{0}^{1} y^{n} dy \right] \left[ \int_{0}^{1} z^{n} dz \right] = \sum_{n=0}^{\infty} \frac{1}{n+1} \cdot \frac{1}{n+1} \cdot \frac{1}{n+1}
$$

$$
= \sum_{n=0}^{\infty} \frac{1}{(n+1)^{3}} = \frac{1}{1^{3}} + \frac{1}{2^{3}} + \frac{1}{3^{3}} + \dots = \sum_{n=1}^{\infty} \frac{1}{n^{3}}
$$

(b) Since  $|-xyz| < 1$ , except at  $(1, 1, 1)$ , the formula for the sum of a geometric series gives  $\frac{1}{1 + xyz} = \sum_{n=0}^{\infty}$  $\sum_{n=0}$   $(-xyz)^n$ , so

$$
\int_{0}^{1} \int_{0}^{1} \int_{0}^{1} \frac{1}{1+xyz} dx dy dz = \int_{0}^{1} \int_{0}^{1} \int_{0}^{1} \sum_{n=0}^{\infty} (-xyz)^{n} dx dy dz = \sum_{n=0}^{\infty} \int_{0}^{1} \int_{0}^{1} \int_{0}^{1} (-xyz)^{n} dx dy dz
$$

$$
= \sum_{n=0}^{\infty} (-1)^{n} \left[ \int_{0}^{1} x^{n} dx \right] \left[ \int_{0}^{1} y^{n} dy \right] \left[ \int_{0}^{1} z^{n} dz \right] = \sum_{n=0}^{\infty} (-1)^{n} \frac{1}{n+1} \cdot \frac{1}{n+1}
$$

$$
= \sum_{n=0}^{\infty} \frac{(-1)^{n}}{(n+1)^{3}} = \frac{1}{1^{3}} - \frac{1}{2^{3}} + \frac{1}{3^{3}} - \dots = \sum_{n=0}^{\infty} \frac{(-1)^{n-1}}{n^{3}}
$$

To evaluate this sum, we first write out a few terms:  $s = 1 - \frac{1}{2^3} + \frac{1}{3^3} - \frac{1}{4^3} + \frac{1}{5^3} - \frac{1}{6^3} \approx 0.8998$ . Notice that  $a_7 = \frac{1}{7^3} < 0.003$ . By the Alternating Series Estimation Theorem from Section 11.5, we have  $|s - s_6| \le a_7 < 0.003$ . This error of 0.003 will not affect the second decimal place, so we have  $s \approx 0.90$ .

**618** ¤ **CHAPTER 15** PROBLEMS PLUS

$$
8. \int_0^\infty \frac{\arctan \pi x - \arctan x}{x} dx = \int_0^\infty \left[ \frac{\arctan yx}{x} \right]_{y=1}^{y=\pi} dx = \int_0^\infty \int_1^\pi \frac{1}{1+y^2 x^2} dy dx = \int_1^\pi \int_0^\infty \frac{1}{1+y^2 x^2} dx dy
$$

$$
= \int_1^\pi \lim_{t \to \infty} \left[ \frac{\arctan yx}{y} \right]_{x=0}^{x=t} dy = \int_1^\pi \frac{\pi}{2y} dy = \frac{\pi}{2} \left[ \ln y \right]_1^\pi = \frac{\pi}{2} \ln \pi
$$

**9.** (a)  $x = r \cos \theta$ ,  $y = r \sin \theta$ ,  $z = z$ . Then  $\frac{\partial u}{\partial r} = \frac{\partial u}{\partial x}$  $\frac{\partial x}{\partial r} + \frac{\partial u}{\partial y}$  $\partial y$  $\frac{\partial y}{\partial r} + \frac{\partial u}{\partial z}$  $\partial z$  $\frac{\partial z}{\partial r} = \frac{\partial u}{\partial x} \cos \theta + \frac{\partial u}{\partial y} \sin \theta$  and

$$
\frac{\partial^2 u}{\partial r^2} = \cos\theta \left[ \frac{\partial^2 u}{\partial x^2} \frac{\partial x}{\partial r} + \frac{\partial^2 u}{\partial y \partial x} \frac{\partial y}{\partial r} + \frac{\partial^2 u}{\partial z \partial x} \frac{\partial z}{\partial r} \right] + \sin\theta \left[ \frac{\partial^2 u}{\partial y^2} \frac{\partial y}{\partial r} + \frac{\partial^2 u}{\partial x \partial y} \frac{\partial x}{\partial r} + \frac{\partial^2 u}{\partial z \partial y} \frac{\partial z}{\partial r} \right]
$$

$$
= \frac{\partial^2 u}{\partial x^2} \cos^2\theta + \frac{\partial^2 u}{\partial y^2} \sin^2\theta + 2 \frac{\partial^2 u}{\partial y \partial x} \cos\theta \sin\theta
$$

Similarly  $\frac{\partial u}{\partial \theta} = -\frac{\partial u}{\partial x} r \sin \theta + \frac{\partial u}{\partial y} r \cos \theta$  and

$$
\frac{\partial^2 u}{\partial \theta^2} = \frac{\partial^2 u}{\partial x^2} r^2 \sin^2 \theta + \frac{\partial^2 u}{\partial y^2} r^2 \cos^2 \theta - 2 \frac{\partial^2 u}{\partial y \partial x} r^2 \sin \theta \cos \theta - \frac{\partial u}{\partial x} r \cos \theta - \frac{\partial u}{\partial y} r \sin \theta.
$$
 So  

$$
\frac{\partial^2 u}{\partial r^2} + \frac{1}{r} \frac{\partial u}{\partial r} + \frac{1}{r^2} \frac{\partial^2 u}{\partial \theta^2} + \frac{\partial^2 u}{\partial z^2} = \frac{\partial^2 u}{\partial x^2} \cos^2 \theta + \frac{\partial^2 u}{\partial y^2} \sin^2 \theta + 2 \frac{\partial^2 u}{\partial y \partial x} \cos \theta \sin \theta + \frac{\partial u}{\partial x} \frac{\cos \theta}{r} + \frac{\partial u}{\partial y} \frac{\sin \theta}{r} + \frac{\partial^2 u}{\partial x^2} \sin^2 \theta + \frac{\partial^2 u}{\partial y^2} \cos^2 \theta - 2 \frac{\partial^2 u}{\partial y \partial x} \sin \theta \cos \theta
$$

$$
- \frac{\partial u}{\partial x} \frac{\cos \theta}{r} - \frac{\partial u}{\partial y} \frac{\sin \theta}{r} + \frac{\partial^2 u}{\partial z^2}
$$

$$
= \frac{\partial^2 u}{\partial x^2} + \frac{\partial^2 u}{\partial y^2} + \frac{\partial^2 u}{\partial z^2}
$$

(b)  $x = \rho \sin \phi \cos \theta$ ,  $y = \rho \sin \phi \sin \theta$ ,  $z = \rho \cos \phi$ . Then

 $\frac{\partial u}{\partial \rho} = \frac{\partial u}{\partial x}$  $\frac{\partial x}{\partial \rho} + \frac{\partial u}{\partial y}$  $\partial y$  $\frac{\partial y}{\partial \rho} + \frac{\partial u}{\partial z}$  $\partial z$  $\frac{\partial z}{\partial \rho} = \frac{\partial u}{\partial x} \sin \phi \cos \theta + \frac{\partial u}{\partial y} \sin \phi \sin \theta + \frac{\partial u}{\partial z} \cos \phi$ , and  $\frac{\partial^2 u}{\partial \rho^2} = \sin \phi \cos \theta \left[ \frac{\partial^2 u}{\partial x^2} \right]$  $\partial x^2$  $\frac{\partial x}{\partial \rho} + \frac{\partial^2 u}{\partial y \partial x}$  $\partial y\,\partial x$  $\frac{\partial y}{\partial \rho} + \frac{\partial^2 u}{\partial z \partial z}$  $\partial z \, \partial x$  $\frac{\partial z}{\partial \rho}$  $+ \sin \phi \sin \theta \left[ \frac{\partial^2 u}{\partial x^2} \right]$  $\partial y^2$  $\frac{\partial y}{\partial \rho} + \frac{\partial^2 u}{\partial x \partial y}$  $\partial x \, \partial y$  $\frac{\partial x}{\partial \rho} + \frac{\partial^2 u}{\partial z \partial \rho}$  $\partial z \, \partial y$  $\frac{\partial z}{\partial \rho}$  $+\cos\phi\left[\frac{\partial^2 u}{\partial x^2}\right]$  $\partial z^2$  $rac{\partial z}{\partial \rho} + \frac{\partial^2 u}{\partial x \partial \rho}$  $\partial x \, \partial z$  $\frac{\partial x}{\partial \rho} + \frac{\partial^2 u}{\partial y \partial \rho}$  $\partial y\,\partial z$  $\frac{\partial y}{\partial \rho}$  $= 2 \frac{\partial^2 u}{\partial y \partial x} \sin^2 \phi \sin \theta \cos \theta + 2 \frac{\partial^2 u}{\partial z \partial x} \sin \phi \cos \phi \cos \theta + 2 \frac{\partial^2 u}{\partial y \partial z} \sin \phi \cos \phi \sin \theta$  $+\frac{\partial^2 u}{\partial x^2} \sin^2 \phi \cos^2 \theta + \frac{\partial^2 u}{\partial y^2} \sin^2 \phi \sin^2 \theta + \frac{\partial^2 u}{\partial z^2} \cos^2 \phi$ 

Similarly  $\frac{\partial u}{\partial \phi} = \frac{\partial u}{\partial x} \rho \cos \phi \cos \theta + \frac{\partial u}{\partial y} \rho \cos \phi \sin \theta - \frac{\partial u}{\partial z} \rho \sin \phi$ , and

#### **CHAPTER 15 PROBLEMS PLUS □ 619**

$$
\frac{\partial^2 u}{\partial \phi^2} = 2 \frac{\partial^2 u}{\partial y \partial x} \rho^2 \cos^2 \phi \sin \theta \cos \theta - 2 \frac{\partial^2 u}{\partial x \partial z} \rho^2 \sin \phi \cos \phi \cos \theta
$$

$$
- 2 \frac{\partial^2 u}{\partial y \partial z} \rho^2 \sin \phi \cos \phi \sin \theta + \frac{\partial^2 u}{\partial x^2} \rho^2 \cos^2 \phi \cos^2 \theta + \frac{\partial^2 u}{\partial y^2} \rho^2 \cos^2 \phi \sin^2 \theta
$$

$$
+ \frac{\partial^2 u}{\partial z^2} \rho^2 \sin^2 \phi - \frac{\partial u}{\partial x} \rho \sin \phi \cos \theta - \frac{\partial u}{\partial y} \rho \sin \phi \sin \theta - \frac{\partial u}{\partial z} \rho \cos \phi
$$

And 
$$
\frac{\partial u}{\partial \theta} = -\frac{\partial u}{\partial x} \rho \sin \phi \sin \theta + \frac{\partial u}{\partial y} \rho \sin \phi \cos \theta
$$
, while  

$$
\frac{\partial^2 u}{\partial \theta^2} = -2 \frac{\partial^2 u}{\partial y \partial x} \rho^2 \sin^2 \phi \cos \theta \sin \theta + \frac{\partial^2 u}{\partial x^2} \rho^2 \sin^2 \phi \sin^2 \theta
$$

$$
+ \frac{\partial^2 u}{\partial y^2} \rho^2 \sin^2 \phi \cos^2 \theta - \frac{\partial u}{\partial x} \rho \sin \phi \cos \theta - \frac{\partial u}{\partial y} \rho \sin \phi \sin \theta
$$

Therefore

$$
\frac{\partial^2 u}{\partial \rho^2} + \frac{2}{\rho} \frac{\partial u}{\partial \rho} + \frac{\cot \phi}{\rho^2} \frac{\partial u}{\partial \phi} + \frac{1}{\rho^2} \frac{\partial^2 u}{\partial \phi^2} + \frac{1}{\rho^2 \sin^2 \phi} \frac{\partial^2 u}{\partial \theta^2}
$$
  
\n
$$
= \frac{\partial^2 u}{\partial x^2} \left[ (\sin^2 \phi \cos^2 \theta) + (\cos^2 \phi \cos^2 \theta) + \sin^2 \theta \right]
$$
  
\n
$$
+ \frac{\partial^2 u}{\partial y^2} \left[ (\sin^2 \phi \sin^2 \theta) + (\cos^2 \phi \sin^2 \theta) + \cos^2 \theta \right] + \frac{\partial^2 u}{\partial z^2} \left[ \cos^2 \phi + \sin^2 \phi \right]
$$
  
\n
$$
+ \frac{\partial u}{\partial x} \left[ \frac{2 \sin^2 \phi \cos \theta + \cos^2 \phi \cos \theta - \sin^2 \phi \cos \theta - \cos \theta}{\rho \sin \phi} \right]
$$
  
\n
$$
+ \frac{\partial u}{\partial y} \left[ \frac{2 \sin^2 \phi \sin \theta + \cos^2 \phi \sin \theta - \sin^2 \phi \sin \theta - \sin \theta}{\rho \sin \phi} \right]
$$

But  $2 \sin^2 \phi \cos \theta + \cos^2 \phi \cos \theta - \sin^2 \phi \cos \theta - \cos \theta = (\sin^2 \phi + \cos^2 \phi - 1) \cos \theta = 0$  and similarly the coefficient of  $\partial u/\partial y$  is 0. Also  $\sin^2 \phi \cos^2 \theta + \cos^2 \phi \cos^2 \theta + \sin^2 \theta = \cos^2 \theta (\sin^2 \phi + \cos^2 \phi) + \sin^2 \theta = 1$ , and similarly the coefficient of  $\partial^2 u/\partial y^2$  is 1. So Laplace's Equation in spherical coordinates is as stated.

**10.** (a) Consider a polar division of the disk, similar to that in Figure 15.4.4, where  $0 = \theta_0 < \theta_1 < \theta_2 < \cdots < \theta_n = 2\pi$ ,  $0 = r_1 < r_2 < \cdots < r_m = R$ , and where the polar subrectangle  $R_{ij}$ , as well as  $r_i^*, \theta_j^*, \Delta r$  and  $\Delta \theta$  are the same as in that figure. Thus  $\Delta A_i = r_i^* \Delta r \Delta \theta$ . The mass of  $R_{ij}$  is  $\rho \Delta A_i$ , and its distance from m is  $s_{ij} \approx \sqrt{(r_i^*)^2 + d^2}$ . According to Newton's Law of Gravitation, the force of attraction experienced by  $m$  due to this polar subrectangle is in the direction from m towards  $R_{ij}$  and has magnitude  $\frac{Gm\rho\Delta A_i}{s_{ij}^2}$ . The symmetry of the lamina with respect to the x- and y-axes and the position of  $m$  are such that all horizontal components of the gravitational force cancel, so that the total force is simply in the *z*-direction. Thus, we need only be concerned with the components of this vertical force; that is,  $\frac{Gm\rho\Delta A_i}{s_{ij}^2}$  sin  $\alpha$ , where  $\alpha$  is the angle between the origin,  $r_i^*$  and the mass m. Thus  $\sin \alpha = \frac{d}{s_{ij}}$  and the previous result becomes

© 2012 Cengage Learning. All Rights Reserved. May not be scanned, copied, or duplicated, or posted to a publicly accessible website, in whole or in part.

#### **620** ¤ **CHAPTER 15** PROBLEMS PLUS

 $Gmpd\, \Delta A_i$  $s^3_{ij}$ . The total attractive force is just the Riemann sum  $\sum_{n=1}^{\infty}$  $i = 1$  $\sum_{n=1}^{\infty}$  $j = 1$  $Gmpd\,\Delta A_i$  $\frac{od\,\Delta A_i}{s_{ij}^3} = \sum_{i=1}^m$  $i = 1$  $\sum_{n=1}^{\infty}$  $j = 1$  $Gmpd(r_i^*) \Delta r \Delta \theta$  $\left[ (r_i^*)^2 + d^2 \right]^{3/2}$ 

which becomes  $\int_0^R$  $\int_0^{2\pi}$ 0  $Gmpd$  $\frac{Gmp\omega}{(r^2 + d^2)^{3/2}}$ r d $\theta$  dr as  $m \to \infty$  and  $n \to \infty$ . Therefore,

$$
F = 2\pi G m \rho d \int_0^R \frac{r}{(r^2 + d^2)^{3/2}} dr = 2\pi G m \rho d \left[ -\frac{1}{\sqrt{r^2 + d^2}} \right]_0^R = 2\pi G m \rho d \left( \frac{1}{d} - \frac{1}{\sqrt{R^2 + d^2}} \right)
$$

(b) This is just the result of part (a) in the limit as  $R \to \infty$ . In this case  $\frac{1}{\sqrt{R^2 + d^2}} \to 0$ , and we are left with

$$
F = 2\pi G m \rho d \left(\frac{1}{d} - 0\right) = 2\pi G m \rho.
$$

**11.**  $\int_0^x \int_0^y \int_0^z f(t) dt dz dy = \iiint_E f(t) dV$ , where

$$
E = \{(t, z, y) \mid 0 \le t \le z, 0 \le z \le y, 0 \le y \le x\}.
$$

If we let D be the projection of E on the  $yt$ -plane then

 $D = \{(y, t) | 0 \le t \le x, t \le y \le x\}.$  And we see from the diagram

that  $E = \{(t, z, y) | t \le z \le y, t \le y \le x, 0 \le t \le x\}.$  So

$$
\int_0^x \int_0^y \int_0^z f(t) dt dz dy = \int_0^x \int_t^x \int_t^y f(t) dz dy dt = \int_0^x \left[ \int_t^x (y - t) f(t) dy \right] dt
$$
  
\n
$$
= \int_0^x \left[ \left( \frac{1}{2} y^2 - ty \right) f(t) \right]_{y = t}^{y = x} dt = \int_0^x \left[ \frac{1}{2} x^2 - tx - \frac{1}{2} t^2 + t^2 \right] f(t) dt
$$
  
\n
$$
= \int_0^x \left[ \frac{1}{2} x^2 - tx + \frac{1}{2} t^2 \right] f(t) dt = \int_0^x \left( \frac{1}{2} x^2 - 2tx + t^2 \right) f(t) dt
$$
  
\n
$$
= \frac{1}{2} \int_0^x (x - t)^2 f(t) dt
$$

12. 
$$
n^{-2} \sum_{i=1}^{n} \sum_{j=1}^{n^2} \frac{1}{\sqrt{n^2 + ni + j}} = \sum_{i=1}^{n} \sum_{j=1}^{n^2} \frac{1}{\frac{1}{n}\sqrt{n^2 + ni + j}} \cdot \frac{1}{n^3} = \sum_{i=1}^{n} \sum_{j=1}^{n^2} \frac{1}{\sqrt{1 + \frac{i}{n} + \frac{j}{n^2}}} \cdot \frac{1}{n^3}
$$
 can be considered a double

Riemann sum of the function  $f(x, y) = \frac{1}{\sqrt{1 + x + y}}$  where the square region  $R = \{(x, y) | 0 \le x \le 1, 0 \le y \le 1\}$  is divided into subrectangles by dividing the interval [0, 1] on the x-axis into n subintervals, each of width  $\frac{1}{n}$ , and [0, 1] on the y-axis is divided into  $n^2$  subintervals, each of width  $\frac{1}{n^2}$ . Then the area of each subrectangle is  $\Delta A = \frac{1}{n^3}$ , and if we take the upper right corners of the subrectangles as sample points, we have  $(x_{ij}^*, y_{ij}^*) = (\frac{i}{n}, \frac{j}{n^2})$ . Finally, note that  $n^2 \to \infty$  as  $n \to \infty$ , so

$$
\lim_{n \to \infty} n^{-2} \sum_{i=1}^{n} \sum_{j=1}^{n^{2}} \frac{1}{\sqrt{n^{2} + ni + j}} = \lim_{n, n^{2} \to \infty} \sum_{i=1}^{n} \sum_{j=1}^{n^{2}} \frac{1}{\sqrt{1 + \frac{i}{n} + \frac{j}{n^{2}}}} \cdot \frac{1}{n^{3}} = \lim_{n, n^{2} \to \infty} \sum_{i=1}^{n} \sum_{j=1}^{n^{2}} f(x_{ij}^{*}, y_{ij}^{*}) \Delta A
$$

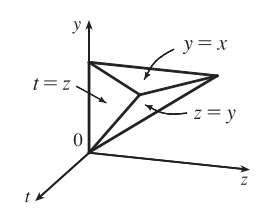

But by Definition 15.1.5 this is equal to  $\iint_R f(x, y) dA$ , so

$$
\lim_{n \to \infty} n^{-2} \sum_{i=1}^{n} \sum_{j=1}^{n^{2}} \frac{1}{\sqrt{n^{2} + ni + j}} = \iint_{R} f(x, y) dA = \int_{0}^{1} \int_{0}^{1} \frac{1}{\sqrt{1 + x + y}} dy dx
$$

$$
= \int_{0}^{1} \left[ 2(1 + x + y)^{1/2} \right]_{y=0}^{y=1} dx = 2 \int_{0}^{1} \left( \sqrt{2 + x} - \sqrt{1 + x} \right) dx
$$

$$
= 2 \left[ \frac{2}{3} (2 + x)^{3/2} - \frac{2}{3} (1 + x)^{3/2} \right]_{0}^{1} = \frac{4}{3} (3^{3/2} - 2^{3/2} - 2^{3/2} + 1)
$$

$$
= \frac{4}{3} (3\sqrt{3} - 4\sqrt{2} + 1) = 4\sqrt{3} - \frac{16}{3} \sqrt{2} + \frac{4}{3}
$$

**13.** The volume is  $V = \iiint_R dV$  where R is the solid region given. From Exercise 15.10.21(a), the transformation  $x = au$ ,

 $y = bv, z = cw$  maps the unit ball  $u^2 + v^2 + w^2 \le 1$  to the solid ellipsoid

$$
\frac{x^2}{a^2} + \frac{y^2}{b^2} + \frac{z^2}{c^2} \le 1
$$
 with  $\frac{\partial(x, y, z)}{\partial(u, v, w)} = abc$ . The same transformation maps the

plane  $u + v + w = 1$  to  $\frac{x}{a} + \frac{y}{b} + \frac{z}{c} = 1$ . Thus the region R in  $xyz$ -space corresponds to the region  $S$  in  $uvw$ -space consisting of the smaller piece of the

unit ball cut off by the plane  $u + v + w = 1$ , a "cap of a sphere" (see the figure).

We will need to compute the volume of  $S$ , but first consider the general case where a horizontal plane slices the upper portion of a sphere of radius  $r$  to produce a cap of height  $h$ . We use spherical coordinates. From the figure, a line through the origin at angle  $\phi$  from the *z*-axis intersects the plane when  $\cos \phi = (r - h)/a \Rightarrow$  $a = (r - h)/\cos \phi$ , and the line passes through the outer rim of the cap when  $a = r \Rightarrow \cos \phi = (r - h)/r \Rightarrow \phi = \cos^{-1}((r - h)/r)$ . Thus the cap

is described by  $\{(\rho, \theta, \phi) \mid (r - h)/\cos \phi \le \rho \le r, 0 \le \theta \le 2\pi, 0 \le \phi \le \cos^{-1}((r - h)/r)\}$  and its volume is

$$
V = \int_0^{2\pi} \int_0^{\cos^{-1}((r-h)/r)} \int_{(r-h)/\cos\phi}^r \rho^2 \sin\phi \,d\rho \,d\phi \,d\theta
$$
  
\n
$$
= \int_0^{2\pi} \int_0^{\cos^{-1}((r-h)/r)} \left[\frac{1}{3}\rho^3 \sin\phi\right]_{\rho=(r-h)/\cos\phi}^{\rho=r} \,d\phi \,d\theta
$$
  
\n
$$
= \frac{1}{3} \int_0^{2\pi} \int_0^{\cos^{-1}((r-h)/r)} \left[r^3 \sin\phi - \frac{(r-h)^3}{\cos^3\phi} \sin\phi\right] \,d\phi \,d\theta
$$
  
\n
$$
= \frac{1}{3} \int_0^{2\pi} \left[-r^3 \cos\phi - \frac{1}{2}(r-h)^3 \cos^{-2}\phi\right]_{\phi=0}^{\phi=\cos^{-1}((r-h)/r)} \,d\theta
$$
  
\n
$$
= \frac{1}{3} \int_0^{2\pi} \left[-r^3 \left(\frac{r-h}{r}\right) - \frac{1}{2}(r-h)^3 \left(\frac{r-h}{r}\right)^{-2} + r^3 + \frac{1}{2}(r-h)^3\right] \,d\theta
$$
  
\n
$$
= \frac{1}{3} \int_0^{2\pi} \left(\frac{3}{2}rh^2 - \frac{1}{2}h^3\right) \,d\theta = \frac{1}{3} \left(\frac{3}{2}rh^2 - \frac{1}{2}h^3\right) (2\pi) = \pi h^2 (r - \frac{1}{3}h)
$$

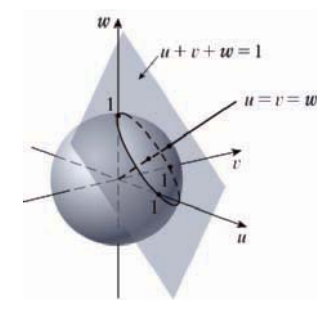

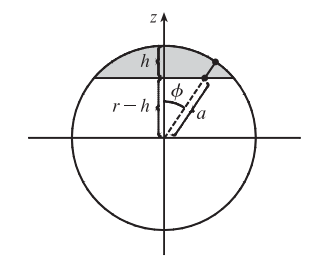

#### **622** ¤ **CHAPTER 15** PROBLEMS PLUS

(This volume can also be computed by treating the cap as a solid of revolution and using the single variable disk method; see Exercise 5.2.49 [ET 6.2.49].)

To determine the height  $h$  of the cap cut from the unit ball by the plane  $u + v + w = 1$ , note that the line  $u = v = w$  passes through the origin with direction vector  $\langle 1, 1, 1 \rangle$  which is perpendicular to the plane. Therefore this line coincides with a radius of the sphere that passes through the center of the cap and h is measured along this line. The line intersects the plane at  $\left(\frac{1}{3}, \frac{1}{3}, \frac{1}{3}\right)$  and the

sphere at  $\left(\frac{1}{\sqrt{3}}, \frac{1}{\sqrt{3}}, \frac{1}{\sqrt{3}}\right)$ . (See the figure.)

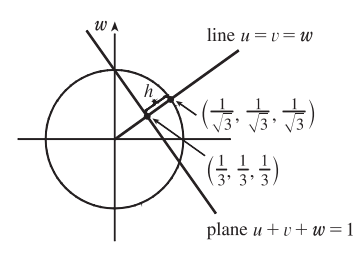

The distance between these points is  $h =$  $\sqrt{2}$  $3\left(\frac{1}{\sqrt{3}}-\frac{1}{3}\right)^2 = \sqrt{3}\left(\frac{1}{\sqrt{3}}-\frac{1}{3}\right) = 1-\frac{1}{\sqrt{3}}$ . Thus the volume of R is

$$
V = \iiint_R dV = \iiint_S \left| \frac{\partial(x, y, z)}{\partial(u, v, w)} \right| dV = abc \iiint_S dV = abc V(S)
$$

$$
= abc \cdot \pi h^2 (r - \frac{1}{3}h) = abc \cdot \pi \left( 1 - \frac{1}{\sqrt{3}} \right)^2 \left[ 1 - \frac{1}{3} \left( 1 - \frac{1}{\sqrt{3}} \right) \right]
$$

$$
= abc \pi \left( \frac{4}{3} - \frac{2}{\sqrt{3}} \right) \left( \frac{2}{3} + \frac{1}{3\sqrt{3}} \right) = abc \pi \left( \frac{2}{3} - \frac{8}{9\sqrt{3}} \right) \approx 0.482abc
$$

### **16 VECTOR CALCULUS**

### **16.1 Vector Fields**

1.  $\mathbf{F}(x, y) = 0.3 \mathbf{i} - 0.4 \mathbf{j}$ 

All vectors in this field are identical, with length 0.5 and parallel to  $\langle 3, -4 \rangle$ .

**2.**  $F(x, y) = \frac{1}{2}x i + y j$ 

The length of the vector  $\frac{1}{2}x \mathbf{i} + y \mathbf{j}$  is  $\sqrt{\frac{1}{4}x^2 + y^2}$ .

Vectors point roughly away from the origin and vectors farther from the origin are longer.

**3.**  $F(x, y) = -\frac{1}{2}i + (y - x)j$ 

The length of the vector  $-\frac{1}{2}\mathbf{i} + (y - x)\mathbf{j}$  is  $\sqrt{\frac{1}{4} + (y - x)^2}$ . Vectors along the line  $y = x$  are horizontal with length  $\frac{1}{2}$ .

**4.**  $F(x, y) = y \mathbf{i} + (x + y) \mathbf{j}$ 

The length of the vector  $y$  **i** +  $(x + y)$ **j** is  $\sqrt{y^2 + (x + y)^2}$ . Vectors along the *x*-axis are vertical, and vectors along the line  $y = -x$  are horizontal with length  $|y|$ .

5. 
$$
\mathbf{F}(x, y) = \frac{y\mathbf{i} + x\mathbf{j}}{\sqrt{x^2 + y^2}}
$$
  
The length of the vector  $\frac{y\mathbf{i} + x\mathbf{j}}{\sqrt{x^2 + y^2}}$  is 1.

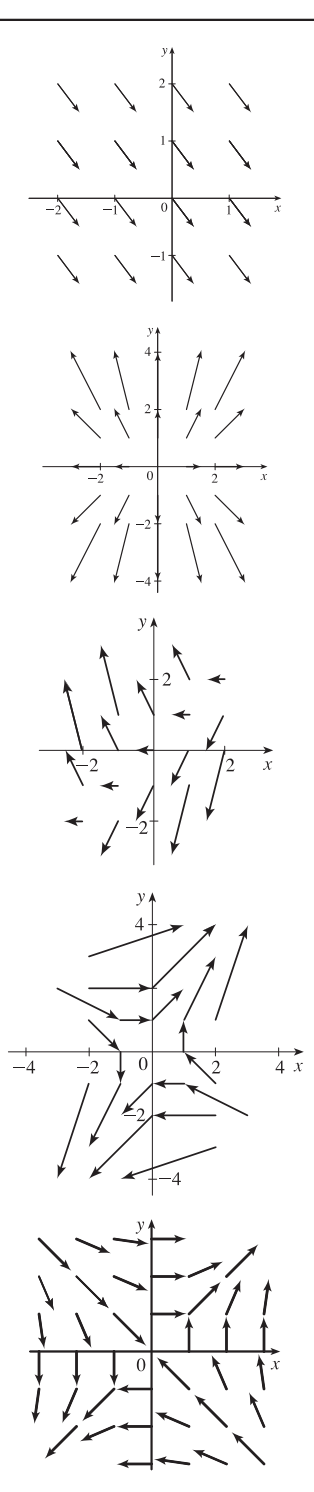

**624 □ CHAPTER 16** VECTOR CALCULUS

6. 
$$
\mathbf{F}(x,y) = \frac{y\,\mathbf{i} - x\,\mathbf{j}}{\sqrt{x^2 + y^2}}
$$

All the vectors  $\mathbf{F}(x, y)$  are unit vectors tangent to circles centered at the origin with radius  $\sqrt{x^2 + y^2}$ .

### **7.**  $F(x, y, z) = k$

All vectors in this field are parallel to the  $z$ -axis and have length 1.

**8.**  $F(x, y, z) = -y k$ 

At each point  $(x, y, z)$ ,  $\mathbf{F}(x, y, z)$  is a vector of length |y|. For  $y > 0$ , all point in the direction of the negative  $z$ -axis, while for  $y < 0$ , all are in the direction of the positive z-axis. In each plane  $y = k$ , all the vectors are identical.

### **9.**  $F(x, y, z) = x k$

At each point  $(x, y, z)$ ,  $\mathbf{F}(x, y, z)$  is a vector of length |x|. For  $x > 0$ , all point in the direction of the positive  $z$ -axis, while for  $x < 0$ , all are in the direction of the negative z-axis. In each plane  $x = k$ , all the vectors are identical.

### **10.**  $\mathbf{F}(x, y, z) = \mathbf{j} - \mathbf{i}$

All vectors in this field have length  $\sqrt{2}$  and point in the same direction, parallel to the  $xy$ -plane.

**11.**  $\mathbf{F}(x, y) = \langle x, -y \rangle$  corresponds to graph IV. In the first quadrant all the vectors have positive x-components and negative  $y$ -components, in the second quadrant all vectors have negative  $x$ - and  $y$ -components, in the third quadrant all vectors have negative  $x$ -components and positive  $y$ -components, and in the fourth quadrant all vectors have positive  $x$ - and  $y$ -components. In addition, the vectors get shorter as we approach the origin.

- **12.**  $\mathbf{F}(x, y) = \langle y, x y \rangle$  corresponds to graph III. All vectors in quadrants I and II have positive x-components while all vectors in quadrants III and IV have negative x-components. In addition, vectors along the line  $y = x$  are horizontal, and vectors get shorter as we approach the origin.
- **13.**  $F(x, y) = \langle y, y + 2 \rangle$  corresponds to graph I. As in Exercise 12, all vectors in quadrants I and II have positive *x*-components while all vectors in quadrants III and IV have negative x-components. Vectors along the line  $y = -2$  are horizontal, and the vectors are independent of  $x$  (vectors along horizontal lines are identical).
- **14.**  $F(x, y) = \langle \cos(x + y), x \rangle$  corresponds to graph II. All vectors in quadrants I and IV have positive y-components while all vectors in quadrants II and III have negative  $y$ -components. Also, the  $y$ -components of vectors along any vertical line remain constant while the  $x$ -component oscillates.
- **15.**  $\mathbf{F}(x, y, z) = \mathbf{i} + 2\mathbf{j} + 3\mathbf{k}$  corresponds to graph IV, since all vectors have identical length and direction.
- **16.**  $\mathbf{F}(x, y, z) = \mathbf{i} + 2\mathbf{j} + z\mathbf{k}$  corresponds to graph I, since the horizontal vector components remain constant, but the vectors above the  $xy$ -plane point generally upward while the vectors below the  $xy$ -plane point generally downward.
- **17.**  $\mathbf{F}(x, y, z) = x \mathbf{i} + y \mathbf{j} + 3 \mathbf{k}$  corresponds to graph III; the projection of each vector onto the  $xy$ -plane is  $x \mathbf{i} + y \mathbf{j}$ , which points away from the origin, and the vectors point generally upward because their  $z$ -components are all 3.
- **18.**  $\mathbf{F}(x, y, z) = x \mathbf{i} + y \mathbf{j} + z \mathbf{k}$  corresponds to graph II; each vector  $\mathbf{F}(x, y, z)$  has the same length and direction as the position vector of the point  $(x, y, z)$ , and therefore the vectors all point directly away from the origin.

**19.**

The vector field seems to have very short vectors near the line  $y = 2x$ . For  $\mathbf{F}(x, y) = \langle 0, 0 \rangle$  we must have  $y^2 - 2xy = 0$  and  $3xy - 6x^2 = 0$ . The first equation holds if  $y = 0$  or  $y = 2x$ , and the second holds if  $x = 0$  or  $y = 2x$ . So both equations hold [and thus  $\mathbf{F}(x, y) = 0$ ] along the line  $y = 2x$ .

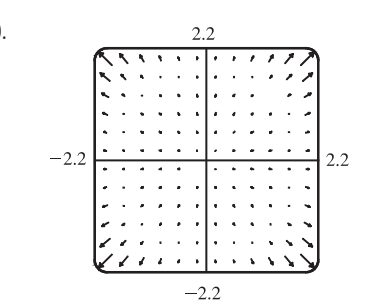

**20.** From the graph, it appears that all of the vectors in the field lie on lines through the origin, and that the vectors have very small magnitudes near the circle  $|\mathbf{x}| = 2$  and near the origin. Note that  $\mathbf{F}(\mathbf{x}) = \mathbf{0} \Leftrightarrow$  $r(r-2) = 0 \Leftrightarrow r = 0$  or 2, so as we suspected,  $\mathbf{F}(\mathbf{x}) = \mathbf{0}$  for  $|x| = 2$  and for  $|x| = 0$ . Note that where  $r^2 - r < 0$ , the vectors point towards the origin, and where  $r^2 - r > 0$ , they point away from the origin.

**21.**  $f(x, y) = xe^{xy} \Rightarrow$  $\nabla f(x,y) = f_{x}(x,y) \mathbf{i} + f_{y}(x,y) \mathbf{j} = (xe^{xy} \cdot y + e^{xy}) \mathbf{i} + (xe^{xy} \cdot x) \mathbf{j} = (xy+1)e^{xy} \mathbf{i} + x^{2}e^{xy} \mathbf{j}$ 

#### **626** ¤ **CHAPTER 16** VECTOR CALCULUS

22. 
$$
f(x, y) = \tan(3x - 4y) \implies
$$
  
\n $\nabla f(x, y) = f_x(x, y) \mathbf{i} + f_y(x, y) \mathbf{j} = [\sec^2(3x - 4y) \cdot 3] \mathbf{i} + [\sec^2(3x - 4y) \cdot (-4)] \mathbf{j}$   
\n $= 3 \sec^2(3x - 4y) \mathbf{i} - 4 \sec^2(3x - 4y) \mathbf{j}$ 

**23.**  $\nabla f(x, y, z) = f_x(x, y, z) \mathbf{i} + f_y(x, y, z) \mathbf{j} + f_z(x, y, z) \mathbf{k} = \frac{x}{\sqrt{x^2 + y^2 + z^2}} \mathbf{i} + \frac{y}{\sqrt{x^2 + y^2 + z^2}} \mathbf{j} + \frac{z}{\sqrt{x^2 + y^2 + z^2}} \mathbf{k}$ **24.**  $\nabla f(x, y, z) = f_x(x, y, z) \mathbf{i} + f_y(x, y, z) \mathbf{j} + f_z(x, y, z) \mathbf{k} = \ln(y - 2z) \mathbf{i} + \left(x \cdot \frac{1}{y - 2z} \cdot 1\right) \mathbf{j} + \left(x \cdot \frac{1}{y - 2z} \left(-2\right)\right) \mathbf{k}$ 

$$
= \ln(y - 2z) \mathbf{i} + \frac{x}{y - 2z} \mathbf{j} - \frac{2x}{y - 2z} \mathbf{k}
$$
  
25.  $f(x, y) = x^2 - y \implies \nabla f(x, y) = 2x \mathbf{i} - \mathbf{j}$ .

The length of  $\nabla f(x, y)$  is  $\sqrt{4x^2 + 1}$ . When  $x \neq 0$ , the vectors point away from the  $y$ -axis in a slightly downward direction with length that increases as the distance from the  $y$ -axis increases.

26. 
$$
f(x, y) = \sqrt{x^2 + y^2} \implies
$$
  
\n
$$
\nabla f(x, y) = \frac{1}{2}(x^2 + y^2)^{-1/2} (2x) \mathbf{i} + \frac{1}{2}(x^2 + y^2)^{-1/2} (2y) \mathbf{j}
$$
\n
$$
= \frac{x}{\sqrt{x^2 + y^2}} \mathbf{i} + \frac{y}{\sqrt{x^2 + y^2}} \mathbf{j} \text{ or } \frac{1}{\sqrt{x^2 + y^2}} (x \mathbf{i} + y \mathbf{j}).
$$

 $\nabla f(x, y)$  is not defined at the origin, but elsewhere all vectors have length 1 and point away from the origin.

27. We graph 
$$
\nabla f(x, y) = \frac{2x}{1 + x^2 + 2y^2} \mathbf{i} + \frac{4y}{1 + x^2 + 2y^2} \mathbf{j}
$$
 along with

a contour map of  $f$ .

The graph shows that the gradient vectors are perpendicular to the level curves. Also, the gradient vectors point in the direction in which  $f$  is increasing and are longer where the level curves are closer together.

**28.** We graph  $\nabla f(x, y) = -\sin x \mathbf{i} - 2\cos y \mathbf{j}$  along with a contour map of  $f$ .

The graph shows that the gradient vectors are perpendicular to the level curves. Also, the gradient vectors point in the direction in which  $f$  is increasing and are longer where the level curves are closer together.

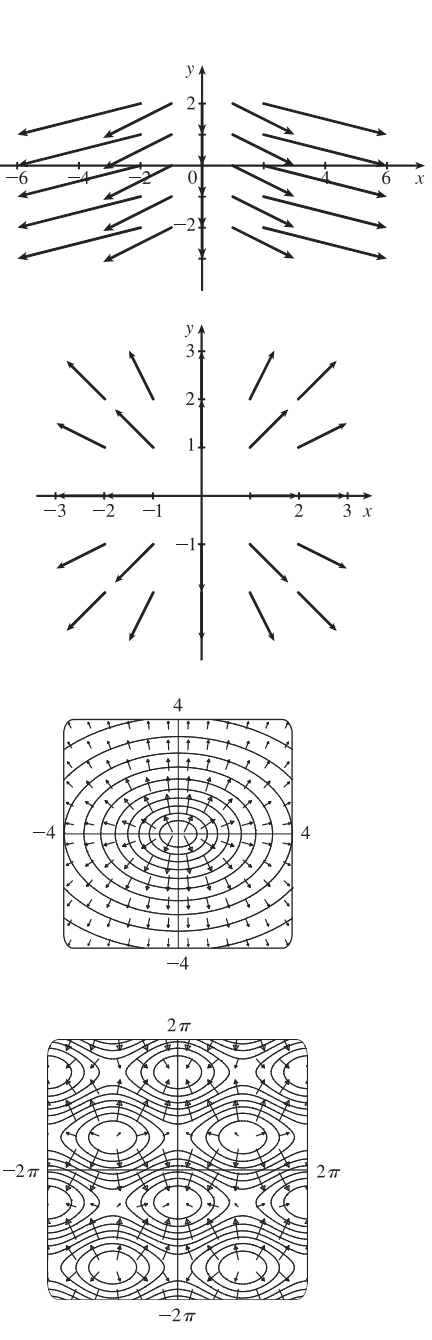

 $©$  2012 Cengage Learning. All Rights Reserved. May not be scanned, copied, or duplicated, or posted to a publicly accessible website, in whole or in part.

- **29.**  $f(x,y) = x^2 + y^2 \Rightarrow \nabla f(x,y) = 2x \mathbf{i} + 2y \mathbf{j}$ . Thus, each vector  $\nabla f(x,y)$  has the same direction and twice the length of the position vector of the point  $(x, y)$ , so the vectors all point directly away from the origin and their lengths increase as we move away from the origin. Hence,  $\nabla f$  is graph III.
- **30.**  $f(x, y) = x(x + y) = x^2 + xy \Rightarrow \nabla f(x, y) = (2x + y)\mathbf{i} + x\mathbf{j}$ . The y-component of each vector is  $x$ , so the vectors point upward in quadrants I and IV and downward in quadrants II and III. Also, the  $x$ -component of each vector is 0 along the line  $y = -2x$  so the vectors are vertical there. Thus,  $\nabla f$  is graph IV.
- **31.**  $f(x, y) = (x + y)^2 \Rightarrow \nabla f(x, y) = 2(x + y)\mathbf{i} + 2(x + y)\mathbf{j}$ . The x- and y-components of each vector are equal, so all vectors are parallel to the line  $y = x$ . The vectors are 0 along the line  $y = -x$  and their length increases as the distance from this line increases. Thus,  $\nabla f$  is graph II.
- **32.**  $f(x, y) = \sin \sqrt{x^2 + y^2} \Rightarrow$  $\nabla f(x,y) = \left[\cos\sqrt{x^2 + y^2} \cdot \frac{1}{2}(x^2 + y^2)^{-1/2}(2x)\right] \mathbf{i} + \left[\cos\sqrt{x^2 + y^2} \cdot \frac{1}{2}(x^2 + y^2)^{-1/2}(2y)\right] \mathbf{j}$  $=\frac{\cos{\sqrt{x^2+y^2}}}{\sqrt{x^2+y^2}}x\mathbf{i}+\frac{\cos{\sqrt{x^2+y^2}}}{\sqrt{x^2+y^2}}y\mathbf{j}$  or  $\frac{\cos{\sqrt{x^2+y^2}}}{\sqrt{x^2+y^2}}(x\mathbf{i}+y\mathbf{j})$

Thus each vector is a scalar multiple of its position vector, so the vectors point toward or away from the origin with length that changes in a periodic fashion as we move away from the origin.  $\nabla f$  is graph I.

- **33.** At  $t = 3$  the particle is at  $(2, 1)$  so its velocity is  $\mathbf{V}(2, 1) = \langle 4, 3 \rangle$ . After 0.01 units of time, the particle's change in location should be approximately  $0.01 \text{ V}(2, 1) = 0.01 \langle 4, 3 \rangle = \langle 0.04, 0.03 \rangle$ , so the particle should be approximately at the point  $(2.04, 1.03)$ .
- **34.** At  $t = 1$  the particle is at  $(1, 3)$  so its velocity is  $\mathbf{F}(1, 3) = \langle 1, -1 \rangle$ . After 0.05 units of time, the particle's change in location should be approximately  $0.05 \mathbf{F}(1,3) = 0.05 \langle 1,-1 \rangle = \langle 0.05, -0.05 \rangle$ , so the particle should be approximately at the point  $(1.05, 2.95)$ .
- **35.** (a) We sketch the vector field  $\mathbf{F}(x, y) = x \mathbf{i} y \mathbf{j}$  along with several approximate flow lines. The flow lines appear to be hyperbolas with shape similar to the graph of  $y = \pm 1/x$ , so we might guess that the flow lines have equations  $y = C/x$ .

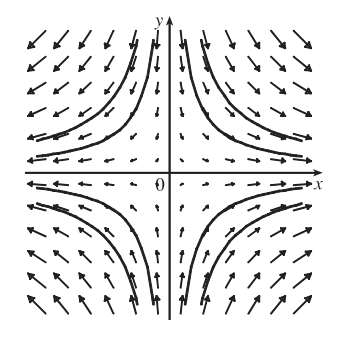

(b) If  $x = x(t)$  and  $y = y(t)$  are parametric equations of a flow line, then the velocity vector of the flow line at the point  $(x, y)$  is  $x'(t)$  **i** + y'(t) **j**. Since the velocity vectors coincide with the vectors in the vector field, we have  $x'(t)$ **i** +  $y'(t)$ **j** =  $x$ **i** -  $y$ **j**  $\Rightarrow$   $dx/dt = x$ ,  $dy/dt = -y$ . To solve these differential equations, we know  $dx/dt = x \Rightarrow dx/x = dt \Rightarrow \ln |x| = t + C \Rightarrow x = \pm e^{t+C} = Ae^t$  for some constant A, and

#### **628 □ CHAPTER 16** VECTOR CALCULUS

 $dy/dt = -y \Rightarrow dy/y = -dt \Rightarrow \ln|y| = -t + K \Rightarrow y = \pm e^{-t+K} = Be^{-t}$  for some constant B. Therefore  $xy = Ae^tBe^{-t} = AB = \text{constant}$ . If the flow line passes through  $(1, 1)$  then  $(1)(1) = \text{constant} = 1 \Rightarrow xy = 1 \Rightarrow$  $y = 1/x, x > 0.$ 

**36.** (a) We sketch the vector field  $\mathbf{F}(x, y) = \mathbf{i} + x \mathbf{j}$  along with several approximate flow lines. The flow lines appear to be parabolas.

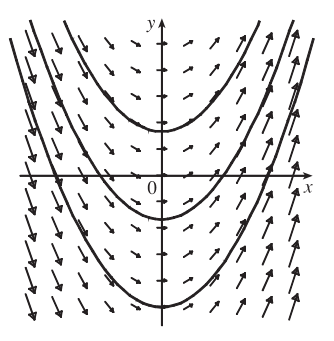

(b) If  $x = x(t)$  and  $y = y(t)$  are parametric equations of a flow line, then the velocity vector of the flow line at the point  $(x, y)$  is  $x'(t)$  **i** +  $y'(t)$  **j**. Since the velocity vectors coincide with the vectors in the vector field, we have

$$
x'(t)\mathbf{i} + y'(t)\mathbf{j} = \mathbf{i} + x\mathbf{j} \quad \Rightarrow \quad \frac{dx}{dt} = 1, \frac{dy}{dt} = x. \text{ Thus } \frac{dy}{dx} = \frac{dy/dt}{dx/dt} = \frac{x}{1} = x.
$$

(c) From part (b),  $dy/dx = x$ . Integrating, we have  $y = \frac{1}{2}x^2 + c$ . Since the particle starts at the origin, we know (0,0) is on the curve, so  $0 = 0 + c \Rightarrow c = 0$  and the path the particle follows is  $y = \frac{1}{2}x^2$ .

#### **16.2 Line Integrals**

1.  $x = t^3$  and  $y = t$ ,  $0 \le t \le 2$ , so by Formula 3

$$
\int_C y^3 ds = \int_0^2 t^3 \sqrt{\left(\frac{dx}{dt}\right)^2 + \left(\frac{dy}{dt}\right)^2} dt = \int_0^2 t^3 \sqrt{(3t^2)^2 + (1)^2} dt = \int_0^2 t^3 \sqrt{9t^4 + 1} dt
$$

$$
= \frac{1}{36} \cdot \frac{2}{3} \left(9t^4 + 1\right)^{3/2} \Big|_0^2 = \frac{1}{54} \left(145^{3/2} - 1\right) \text{ or } \frac{1}{54} \left(145\sqrt{145} - 1\right)
$$

2. 
$$
\int_C xy \, ds = \int_0^1 (t^2)(2t)\sqrt{(2t^2 + (2)^2)} \, dt = \int_0^1 2t^3\sqrt{4t^2 + 4} \, dt = \int_0^1 4t^3\sqrt{t^2 + 1} \, dt \quad \begin{bmatrix} \text{Substitute } u = t^2 + 1 & \Rightarrow \\ t^2 = u - 1, du = 2t \, dt \end{bmatrix}
$$

$$
= \int_1^2 2(u - 1)\sqrt{u} \, du = 2 \int_1^2 (u^{3/2} - u^{1/2}) \, du = 2 \left[ \frac{2}{5} u^{5/2} - \frac{2}{3} u^{3/2} \right]_1^2
$$

$$
= 2 \left( \frac{8}{5} \sqrt{2} - \frac{4}{3} \sqrt{2} - \frac{2}{5} + \frac{2}{3} \right) = \frac{8}{15} (\sqrt{2} + 1)
$$

**3.** Parametric equations for C are  $x = 4 \cos t$ ,  $y = 4 \sin t$ ,  $-\frac{\pi}{2} \le t \le \frac{\pi}{2}$ . Then

$$
\int_C xy^4 ds = \int_{-\pi/2}^{\pi/2} (4 \cos t)(4 \sin t)^4 \sqrt{(-4 \sin t)^2 + (4 \cos t)^2} dt = \int_{-\pi/2}^{\pi/2} 4^5 \cos t \sin^4 t \sqrt{16(\sin^2 t + \cos^2 t)} dt
$$
  
= 
$$
4^5 \int_{-\pi/2}^{\pi/2} (\sin^4 t \cos t)(4) dt = (4)^6 \left[ \frac{1}{5} \sin^5 t \right]_{-\pi/2}^{\pi/2} = \frac{2 \cdot 4^6}{5} = 1638.4
$$

**4.** Parametric equations for C are  $x = 4t$ ,  $y = 3 + 3t$ ,  $0 \le t \le 1$ . Then

$$
\int_C x \sin y \, ds = \int_0^1 (4t) \sin(3+3t) \sqrt{4^2 + 3^2} \, dt = 20 \int_0^1 t \sin(3+3t) dt
$$

#### **SECTION 16.2 LINE INTEGRALS □ 629**

Integrating by parts with  $u = t \Rightarrow du = dt, dv = \sin(3 + 3t)dt \Rightarrow v = -\frac{1}{3}\cos(3 + 3t)$  gives  $\int_C x \sin y \, ds = 20 \left[ -\frac{1}{3}t \cos(3+3t) + \frac{1}{9} \sin(3+3t) \right]_0^1 = 20 \left[ -\frac{1}{3} \cos 6 + \frac{1}{9} \sin 6 + 0 - \frac{1}{9} \sin 3 \right]$ 

$$
= \frac{20}{9} (\sin 6 - 3 \cos 6 - \sin 3)
$$

**5.** If we choose  $x$  as the parameter, parametric equations for  $C$  are  $x = x$ ,  $y = \sqrt{x}$  for  $1 \le x \le 4$  and

$$
\int_C \left( x^2 y^3 - \sqrt{x} \right) dy = \int_1^4 \left[ x^2 \cdot (\sqrt{x})^3 - \sqrt{x} \right] \frac{1}{2\sqrt{x}} dx = \frac{1}{2} \int_1^4 \left( x^3 - 1 \right) dx
$$

$$
= \frac{1}{2} \left[ \frac{1}{4} x^4 - x \right]_1^4 = \frac{1}{2} \left( 64 - 4 - \frac{1}{4} + 1 \right) = \frac{243}{8}
$$

**6.** Choosing y as the parameter, we have  $x = y^3$ ,  $y = y$ ,  $-1 \le y \le 1$ . Then

$$
\int_C e^x dx = \int_{-1}^1 e^{y^3} \cdot 3y^2 dy = e^{y^3} \Big]_{-1}^1 = e^1 - e^{-1} = e - \frac{1}{e}.
$$

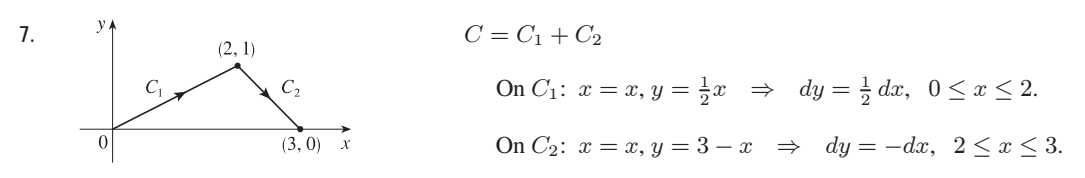

Then

$$
\int_C (x+2y) dx + x^2 dy = \int_{C_1} (x+2y) dx + x^2 dy + \int_{C_2} (x+2y) dx + x^2 dy
$$
  
\n
$$
= \int_0^2 [x+2(\frac{1}{2}x) + x^2(\frac{1}{2})] dx + \int_2^3 [x+2(3-x) + x^2(-1)] dx
$$
  
\n
$$
= \int_0^2 (2x + \frac{1}{2}x^2) dx + \int_2^3 (6-x-x^2) dx
$$
  
\n
$$
= [x^2 + \frac{1}{6}x^3]_0^2 + [6x - \frac{1}{2}x^2 - \frac{1}{3}x^3]_2^3 = \frac{16}{3} - 0 + \frac{9}{2} - \frac{22}{3} = \frac{5}{2}
$$

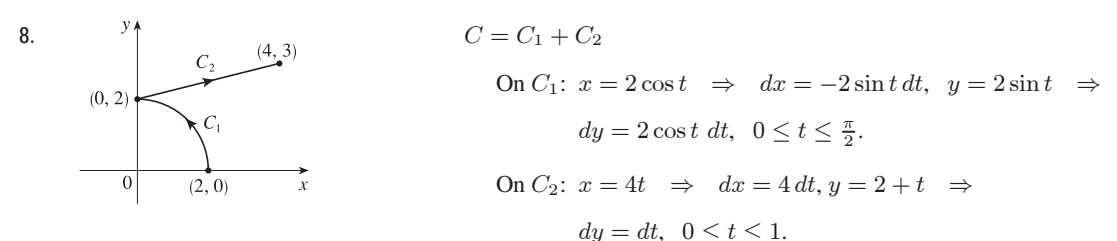

Then

$$
\int_C x^2 dx + y^2 dy = \int_{C_1} x^2 dx + y^2 dy + \int_{C_2} x^2 dx + y^2 dy
$$
  
=  $\int_0^{\pi/2} (2 \cos t)^2 (-2 \sin t dt) + (2 \sin t)^2 (2 \cos t dt) + \int_0^1 (4t)^2 (4 dt) + (2 + t)^2 dt$   
=  $8 \int_0^{\pi/2} (-\cos^2 t \sin t + \sin^2 t \cos t) dt + \int_0^1 (65t^2 + 4t + 4) dt$   
=  $8 \left[ \frac{1}{3} \cos^3 t + \frac{1}{3} \sin^3 t \right]_0^{\pi/2} + \left[ \frac{65}{3} t^3 + 2t^2 + 4t \right]_0^1 = 8 \left( \frac{1}{3} - \frac{1}{3} \right) + \frac{65}{3} + 2 + 4 = \frac{83}{3}$ 

#### **630** ¤ **CHAPTER 16** VECTOR CALCULUS

**9.**  $x = 2\sin t$ ,  $y = t$ ,  $z = -2\cos t$ ,  $0 \le t \le \pi$ . Then by Formula 9,

$$
\int_C xyz \, ds = \int_0^{\pi} (2\sin t)(t)(-2\cos t)\sqrt{\left(\frac{dx}{dt}\right)^2 + \left(\frac{dy}{dt}\right)^2 + \left(\frac{dz}{dt}\right)^2} dt
$$
\n
$$
= \int_0^{\pi} -4t\sin t \, \cos t \sqrt{(2\cos t)^2 + (1)^2 + (2\sin t)^2} dt = \int_0^{\pi} -2t\sin 2t \sqrt{4(\cos^2 t + \sin^2 t) + 1} dt
$$
\n
$$
= -2\sqrt{5} \int_0^{\pi} t \sin 2t \, dt = -2\sqrt{5} \left[ -\frac{1}{2}t \cos 2t + \frac{1}{4}\sin 2t \right]_0^{\pi} \qquad \left[ \text{integrate by parts with} \atop u = t, dv = \sin 2t \, dt \right]
$$
\n
$$
= -2\sqrt{5} \left( -\frac{\pi}{2} - 0 \right) = \sqrt{5}\pi
$$

**10.** Parametric equations for C are  $x = -1 + 2t$ ,  $y = 5 + t$ ,  $z = 4t$ ,  $0 \le t \le 1$ . Then

$$
\int_C xyz^2 ds = \int_0^1 (-1+2t)(5+t)(4t)^2 \sqrt{2^2+1^2+4^2} dt = \sqrt{21} \int_0^1 (32t^4+144t^3-80t^2) dt
$$
  
=  $\sqrt{21} \left[ 32 \cdot \frac{t^5}{5} + 144 \cdot \frac{t^4}{4} - 80 \cdot \frac{t^3}{3} \right]_0^1 = \sqrt{21} \left( \frac{32}{5} + 36 - \frac{80}{3} \right) = \frac{236}{15} \sqrt{21}$ 

**11.** Parametric equations for C are  $x = t$ ,  $y = 2t$ ,  $z = 3t$ ,  $0 \le t \le 1$ . Then

$$
\int_C xe^{yz} ds = \int_0^1 t e^{(2t)(3t)} \sqrt{1^2 + 2^2 + 3^2} dt = \sqrt{14} \int_0^1 t e^{6t^2} dt = \sqrt{14} \left[ \frac{1}{12} e^{6t^2} \right]_0^1 = \frac{\sqrt{14}}{12} (e^6 - 1).
$$

12. 
$$
\sqrt{(dx/dt)^2 + (dy/dt)^2 + (dz/dt)^2} = \sqrt{1^2 + (-2\sin 2t)^2 + (2\cos 2t)^2} = \sqrt{1 + 4(\sin^2 2t + \cos^2 2t)} = \sqrt{5}.
$$
 Then  

$$
\int_C (x^2 + y^2 + z^2) ds = \int_0^{2\pi} (t^2 + \cos^2 2t + \sin^2 2t) \sqrt{5} dt = \sqrt{5} \int_0^{2\pi} (t^2 + 1) dt
$$

$$
= \sqrt{5} \left[ \frac{1}{3}t^3 + t \right]_0^{2\pi} = \sqrt{5} \left[ \frac{1}{3}(8\pi^3) + 2\pi \right] = \sqrt{5} \left( \frac{8}{3}\pi^3 + 2\pi \right)
$$

**13.**  $\int_C xye^{yz} dy = \int_0^1 (t)(t^2)e^{(t^2)(t^3)} \cdot 2t dt = \int_0^1 2t^4 e^{t^5} dt = \frac{2}{5}e^{t^5}\Big]_0^1 = \frac{2}{5}(e^1 - e^0) = \frac{2}{5}(e-1)$ 

$$
14. \int_C y \, dx + z \, dy + x \, dz = \int_1^4 t \cdot \frac{1}{2} t^{-1/2} \, dt + t^2 \cdot dt + \sqrt{t} \cdot 2t \, dt = \int_1^4 \left( \frac{1}{2} t^{1/2} + t^2 + 2t^{3/2} \right) dt
$$
\n
$$
= \left[ \frac{1}{3} t^{3/2} + \frac{1}{3} t^3 + \frac{4}{5} t^{5/2} \right]_1^4 = \frac{8}{3} + \frac{64}{3} + \frac{128}{5} - \frac{1}{3} - \frac{1}{3} - \frac{4}{5} = \frac{722}{15}
$$

**15.** Parametric equations for C are  $x = 1+3t$ ,  $y = t$ ,  $z = 2t$ ,  $0 \le t \le 1$ . Then

$$
\int_C z^2 dx + x^2 dy + y^2 dz = \int_0^1 (2t)^2 \cdot 3 dt + (1+3t)^2 dt + t^2 \cdot 2 dt = \int_0^1 (23t^2 + 6t + 1) dt
$$

$$
= \left[\frac{23}{3}t^3 + 3t^2 + t\right]_0^1 = \frac{23}{3} + 3 + 1 = \frac{35}{3}
$$

 $(1, 0, 1)$ 

**16.** On F1: { = w i g{ = gw> | = 0 i g| = 0 gw> } = w i g} = gw> 0 \$ w \$ 1. On F2: { = 1 3 w i g{ = 3gw> | = w i g| = gw> } =1+ w i g} = gw> 0 \$ w \$ 1.

#### Then

$$
\int_C (y+z) dx + (x+z) dy + (x+y) dz
$$
  
=  $\int_{C_1} (y+z) dx + (x+z) dy + (x+y) dz + \int_{C_2} (y+z) dx + (x+z) dy + (x+y) dz$   
=  $\int_0^1 (0+t) dt + (t+t) \cdot 0 dt + (t+0) dt + \int_0^1 (t+1+t)(-dt) + (1-t+1+t) dt + (1-t+t) dt$   
=  $\int_0^1 2t dt + \int_0^1 (-2t+2) dt = [t^2]_0^1 + [-t^2 + 2t]_0^1 = 1 + 1 = 2$ 

- **17.** (a) Along the line  $x = -3$ , the vectors of **F** have positive y-components, so since the path goes upward, the integrand **F** · **T** is always positive. Therefore  $\int_{C_1} \mathbf{F} \cdot d\mathbf{r} = \int_{C_1} \mathbf{F} \cdot \mathbf{T} ds$  is positive.
	- (b) All of the (nonzero) field vectors along the circle with radius 3 are pointed in the clockwise direction, that is, opposite the direction to the path. So  $\mathbf{F} \cdot \mathbf{T}$  is negative, and therefore  $\int_{C_2} \mathbf{F} \cdot d\mathbf{r} = \int_{C_2} \mathbf{F} \cdot \mathbf{T} ds$  is negative.
- **18.** Vectors starting on  $C_1$  point in roughly the same direction as  $C_1$ , so the tangential component  $\mathbf{F} \cdot \mathbf{T}$  is positive. Then  $\int_{C_1}$  **F** ·  $d$ **r** =  $\int_{C_1}$  **F** · **T** *ds* is positive. On the other hand, no vectors starting on  $C_2$  point in the same direction as  $C_2$ , while some vectors point in roughly the opposite direction, so we would expect  $\int_{C_2} \mathbf{F} \cdot d\mathbf{r} = \int_{C_2} \mathbf{F} \cdot \mathbf{T} ds$  to be negative.

19. 
$$
\mathbf{r}(t) = 11t^4 \mathbf{i} + t^3 \mathbf{j}
$$
, so  $\mathbf{F}(\mathbf{r}(t)) = (11t^4)(t^3) \mathbf{i} + 3(t^3)^2 \mathbf{j} = 11t^7 \mathbf{i} + 3t^6 \mathbf{j}$  and  $\mathbf{r}'(t) = 44t^3 \mathbf{i} + 3t^2 \mathbf{j}$ . Then  
\n
$$
\int_C \mathbf{F} \cdot d\mathbf{r} = \int_0^1 \mathbf{F}(\mathbf{r}(t)) \cdot \mathbf{r}'(t) dt = \int_0^1 (11t^7 \cdot 44t^3 + 3t^6 \cdot 3t^2) dt = \int_0^1 (484t^{10} + 9t^8) dt = [44t^{11} + t^9]_0^1 = 45.
$$

20. 
$$
\mathbf{F}(\mathbf{r}(t)) = (t^2 + t^3)\mathbf{i} + (t^3 - t^2)\mathbf{j} + (t^2)^2\mathbf{k} = (t^2 + t^3)\mathbf{i} + (t^3 - t^2)\mathbf{j} + t^4\mathbf{k}
$$
,  $\mathbf{r}'(t) = 2t\mathbf{i} + 3t^2\mathbf{j} + 2t\mathbf{k}$ . Then  
\n
$$
\int_C \mathbf{F} \cdot d\mathbf{r} = \int_0^1 \mathbf{F}(\mathbf{r}(t)) \cdot \mathbf{r}'(t) dt = \int_0^1 (2t^3 + 2t^4 + 3t^5 - 3t^4 + 2t^5) dt = \int_0^1 (5t^5 - t^4 + 2t^3) dt
$$
\n
$$
= \left[\frac{5}{6}t^6 - \frac{1}{5}t^5 + \frac{1}{2}t^4\right]_0^1 = \frac{5}{6} - \frac{1}{5} + \frac{1}{2} = \frac{17}{15}.
$$

21. 
$$
\int_C \mathbf{F} \cdot d\mathbf{r} = \int_0^1 \left\langle \sin t^3, \cos(-t^2), t^4 \right\rangle \cdot \left\langle 3t^2, -2t, 1 \right\rangle dt
$$
  
= 
$$
\int_0^1 (3t^2 \sin t^3 - 2t \cos t^2 + t^4) dt = \left[ -\cos t^3 - \sin t^2 + \frac{1}{5}t^5 \right]_0^1 = \frac{6}{5} - \cos 1 - \sin 1
$$

**22.**  $\int_C \mathbf{F} \cdot d\mathbf{r} = \int_0^{\pi} \langle \cos t, \sin t, \cos t \sin t \rangle \cdot \langle -\sin t, \cos t, 1 \rangle dt = \int_0^{\pi} \sin t \cos t dt = \frac{1}{2} \sin^2 t \Big]_0^{\pi} = 0$ 

$$
\begin{aligned} \text{23. } \mathbf{F}(\mathbf{r}(t)) &= \left(e^t\right) \left(e^{-t^2}\right) \mathbf{i} + \sin\left(e^{-t^2}\right) \mathbf{j} = e^{t-t^2} \mathbf{i} + \sin\left(e^{-t^2}\right) \mathbf{j}, \mathbf{r}'(t) = e^t \mathbf{i} - 2te^{-t^2} \mathbf{j}. \text{ Then} \\ \int_C \mathbf{F} \cdot d\mathbf{r} &= \int_1^2 \mathbf{F}(\mathbf{r}(t)) \cdot \mathbf{r}'(t) \, dt = \int_1^2 \left[e^{t-t^2} e^t + \sin\left(e^{-t^2}\right) \cdot \left(-2te^{-t^2}\right)\right] dt \\ &= \int_1^2 \left[e^{2t-t^2} - 2te^{-t^2} \sin\left(e^{-t^2}\right)\right] dt \approx 1.9633 \end{aligned}
$$

**24.**  $\mathbf{F}(\mathbf{r}(t)) = (\sin t) \sin(\sin 5t) \mathbf{i} + (\sin 5t) \sin(\cos t) \mathbf{j} + (\cos t) \sin(\sin t) \mathbf{k}$ ,  $\mathbf{r}'(t) = -\sin t \mathbf{i} + \cos t \mathbf{j} + 5 \cos 5t \mathbf{k}$ .

Then

$$
\int_C \mathbf{F} \cdot d\mathbf{r} = \int_0^{\pi} \mathbf{F}(\mathbf{r}(t)) \cdot \mathbf{r}'(t) dt
$$
  
= 
$$
\int_0^{\pi} [-\sin^2 t \sin(\sin 5t) + \cos t \sin 5t \sin(\cos t) + 5 \cos t \cos 5t \sin(\sin t)] dt \approx -0.1363
$$

#### **632** ¤ **CHAPTER 16** VECTOR CALCULUS

**25.**  $x = t^2$ ,  $y = t^3$ ,  $z = t^4$  so by Formula 9,

$$
\int_C x \sin(y+z) \, ds = \int_0^5 (t^2) \sin(t^3 + t^4) \sqrt{(2t)^2 + (3t^2)^2 + (4t^3)^2} \, dt
$$
\n
$$
= \int_0^5 t^2 \sin(t^3 + t^4) \sqrt{4t^2 + 9t^4 + 16t^6} \, dt \approx 15.0074
$$

$$
\text{26.} \int_C z e^{-xy} \, ds = \int_0^1 (e^{-t}) e^{-t \cdot t^2} \sqrt{(1)^2 + (2t)^2 + (-e^{-t})^2} \, dt = \int_0^1 e^{-t \cdot t^3} \sqrt{1 + 4t^2 + e^{-2t}} \, dt \approx 0.8208
$$

**27.** We graph  $\mathbf{F}(x, y) = (x - y)\mathbf{i} + xy\mathbf{j}$  and the curve C. We see that most of the vectors starting on C point in roughly the same direction as C, so for these portions of C the tangential component  $\mathbf{F} \cdot \mathbf{T}$  is positive. Although some vectors in the third quadrant which start on  $C$  point in roughly the opposite direction, and hence give negative tangential components, it seems reasonable that the effect of these portions of  $C$  is outweighed by the positive tangential components. Thus, we would expect  $\int_C \mathbf{F} \cdot d\mathbf{r} = \int_C \mathbf{F} \cdot \mathbf{T} ds$  to be positive.

To verify, we evaluate  $\int_C \mathbf{F} \cdot d\mathbf{r}$ . The curve C can be represented by  $\mathbf{r}(t) = 2 \cos t \mathbf{i} + 2 \sin t \mathbf{j}$ ,  $0 \le t \le \frac{3\pi}{2}$ , so  $\mathbf{F}(\mathbf{r}(t)) = (2\cos t - 2\sin t)\mathbf{i} + 4\cos t \sin t \mathbf{j}$  and  $\mathbf{r}'(t) = -2\sin t \mathbf{i} + 2\cos t \mathbf{j}$ . Then

$$
\int_C \mathbf{F} \cdot d\mathbf{r} = \int_0^{3\pi/2} \mathbf{F}(\mathbf{r}(t)) \cdot \mathbf{r}'(t) dt
$$
  
\n
$$
= \int_0^{3\pi/2} [-2\sin t(2\cos t - 2\sin t) + 2\cos t(4\cos t \sin t)] dt
$$
  
\n
$$
= 4 \int_0^{3\pi/2} (\sin^2 t - \sin t \cos t + 2\sin t \cos^2 t) dt
$$
  
\n
$$
= 3\pi + \frac{2}{3} \quad \text{[using a CAS]}
$$

**28.** We graph  $\mathbf{F}(x, y) = \frac{x}{\sqrt{x^2 + y^2}} \mathbf{i} + \frac{y}{\sqrt{x^2 + y^2}} \mathbf{j}$  and the curve C. In the

first quadrant, each vector starting on  $C$  points in roughly the same direction as  $C$ , so the tangential component  $\mathbf{F} \cdot \mathbf{T}$  is positive. In the second quadrant, each vector starting on  $C$  points in roughly the direction opposite to  $C$ , so  **is negative. Here, it appears that the tangential components in the first** and second quadrants counteract each other, so it seems reasonable to guess

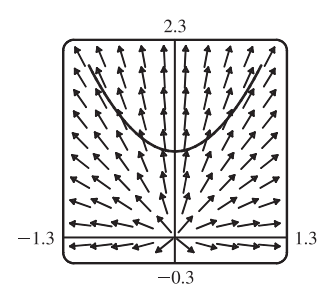

that  $\int_C \mathbf{F} \cdot d\mathbf{r} = \int_C \mathbf{F} \cdot \mathbf{T} ds$  is zero. To verify, we evaluate  $\int_C \mathbf{F} \cdot d\mathbf{r}$ . The curve C can be represented by

$$
\mathbf{r}(t) = t\,\mathbf{i} + (1+t^2)\,\mathbf{j}, \ -1 \le t \le 1, \text{ so } \mathbf{F}(\mathbf{r}(t)) = \frac{t}{\sqrt{t^2 + (1+t^2)^2}}\,\mathbf{i} + \frac{1+t^2}{\sqrt{t^2 + (1+t^2)^2}}\,\mathbf{j} \text{ and } \mathbf{r}'(t) = \mathbf{i} + 2t\,\mathbf{j}. \text{ Then}
$$
\n
$$
\int_C \mathbf{F} \cdot d\mathbf{r} = \int_{-1}^1 \mathbf{F}(\mathbf{r}(t)) \cdot \mathbf{r}'(t) \, dt = \int_{-1}^1 \left( \frac{t}{\sqrt{t^2 + (1+t^2)^2}} + \frac{2t(1+t^2)}{\sqrt{t^2 + (1+t^2)^2}} \right) dt
$$
\n
$$
= \int_{-1}^1 \frac{t(3+2t^2)}{\sqrt{t^4 + 3t^2 + 1}} \, dt = 0 \qquad \text{[since the integrand is an odd function]}
$$

#### **SECTION 16.2 LINE INTEGRALS □ 633**

**29.** (a) 
$$
\int_C \mathbf{F} \cdot d\mathbf{r} = \int_0^1 \left\langle e^{t^2 - 1}, t^5 \right\rangle \cdot \left\langle 2t, 3t^2 \right\rangle dt = \int_0^1 \left( 2te^{t^2 - 1} + 3t^7 \right) dt = \left[ e^{t^2 - 1} + \frac{3}{8}t^8 \right]_0^1 = \frac{11}{8} - 1/e
$$

(b) 
$$
\mathbf{r}(0) = \mathbf{0}, \ \ \mathbf{F}(\mathbf{r}(0)) = \langle e^{-1}, 0 \rangle;
$$

$$
\mathbf{r}\left(\frac{1}{\sqrt{2}}\right) = \left\langle \frac{1}{2}, \frac{1}{2\sqrt{2}} \right\rangle, \ \ \mathbf{F}\left(\mathbf{r}\left(\frac{1}{\sqrt{2}}\right)\right) = \left\langle e^{-1/2}, \frac{1}{4\sqrt{2}} \right\rangle;
$$
\n
$$
\mathbf{r}(1) = \langle 1, 1 \rangle, \ \ \mathbf{F}(\mathbf{r}(1)) = \langle 1, 1 \rangle.
$$

In order to generate the graph with Maple, we use the line command in the plottools package to define each of the vectors. For example,

$$
v1 := line([0, 0], [exp(-1), 0])
$$
:

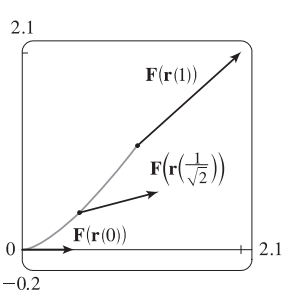

generates the vector from the vector field at the point  $(0, 0)$  (but without an arrowhead) and gives it the name v1. To show everything on the same screen, we use the display command. In Mathematica, we use ListPlot (with the PlotJoined  $\rightarrow$  True option) to generate the vectors, and then Show to show everything on the same screen.

- **30.** (a)  $\int_C \mathbf{F} \cdot d\mathbf{r} = \int_{-1}^{1} \langle 2t, t^2, 3t \rangle \cdot \langle 2, 3, -2t \rangle dt = \int_{-1}^{1} (4t + 3t^2 6t^2) dt = [2t^2 t^3]_{-1}^{1} = -2$ 
	- (b) Now  $\mathbf{F}(\mathbf{r}(t)) = \langle 2t, t^2, 3t \rangle$ , so  $\mathbf{F}(\mathbf{r}(-1)) = \langle -2, 1, -3 \rangle$ ,  $\mathbf{F}(\mathbf{r}\left(-\frac{1}{2}\right)) = \langle -1, \frac{1}{4}, -\frac{3}{2} \rangle$ ,  $\mathbf{F}(\mathbf{r}\left(\frac{1}{2}\right)) = \langle 1, \frac{1}{4}, \frac{3}{2} \rangle$ , and  $\mathbf{F}(\mathbf{r}(1)) = \langle 2, 1, 3 \rangle$ .

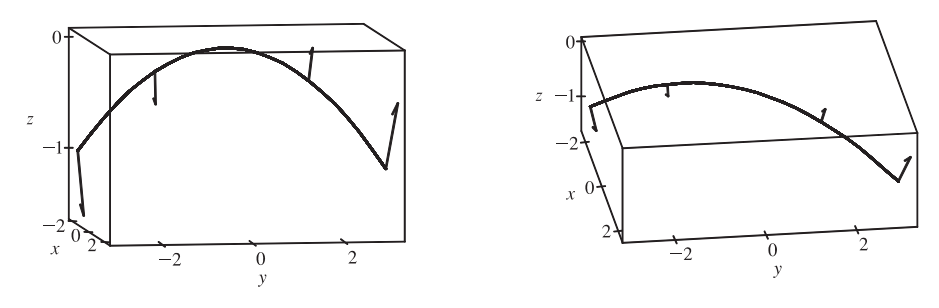

**31.**  $x = e^{-t} \cos 4t$ ,  $y = e^{-t} \sin 4t$ ,  $z = e^{-t}$ ,  $0 \le t \le 2\pi$ .

Then 
$$
\frac{dx}{dt} = e^{-t}(-\sin 4t)(4) - e^{-t}\cos 4t = -e^{-t}(4\sin 4t + \cos 4t),
$$

$$
\frac{dy}{dt} = e^{-t}(\cos 4t)(4) - e^{-t}\sin 4t = -e^{-t}(-4\cos 4t + \sin 4t), \text{ and } \frac{dz}{dt} = -e^{-t}, \text{ so}
$$

$$
\sqrt{\left(\frac{dx}{dt}\right)^2 + \left(\frac{dy}{dt}\right)^2 + \left(\frac{dz}{dt}\right)^2} = \sqrt{(-e^{-t})^2[(4\sin 4t + \cos 4t)^2 + (-4\cos 4t + \sin 4t)^2 + 1]}
$$

$$
= e^{-t}\sqrt{16(\sin^2 4t + \cos^2 4t) + \sin^2 4t + \cos^2 4t + 1} = 3\sqrt{2}e^{-t}
$$

Therefore  
\n
$$
\int_C x^3 y^2 z \, ds = \int_0^{2\pi} (e^{-t} \cos 4t)^3 (e^{-t} \sin 4t)^2 (e^{-t}) (3 \sqrt{2} e^{-t}) dt
$$
\n
$$
= \int_0^{2\pi} 3 \sqrt{2} e^{-7t} \cos^3 4t \sin^2 4t dt = \frac{172,704}{5,632,705} \sqrt{2} (1 - e^{-14\pi})
$$

**32.** (a) We parametrize the circle C as  $\mathbf{r}(t) = 2 \cos t \mathbf{i} + 2 \sin t \mathbf{j}$ ,  $0 \le t \le 2\pi$ . So  $\mathbf{F}(\mathbf{r}(t)) = \langle 4 \cos^2 t, 4 \cos t \sin t \rangle$ ,  $\mathbf{r}'(t) = \langle -2\sin t, 2\cos t \rangle$ , and  $W = \int_C \mathbf{F} \cdot d\mathbf{r} = \int_0^{2\pi} (-8\cos^2 t \sin t + 8\cos^2 t \sin t) dt = 0$ .

**634** ¤ **CHAPTER 16** VECTOR CALCULUS

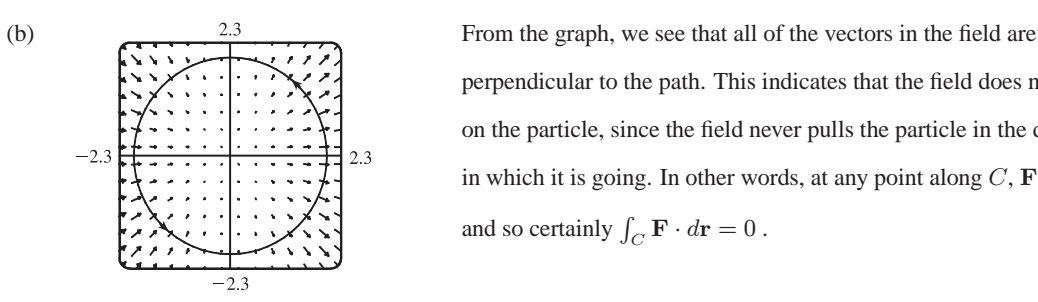

perpendicular to the path. This indicates that the field does no work on the particle, since the field never pulls the particle in the direction in which it is going. In other words, at any point along  $C, F \cdot T = 0$ , and so certainly  $\int_C \mathbf{F} \cdot d\mathbf{r} = 0$ .

**33.** We use the parametrization  $x = 2 \cos t$ ,  $y = 2 \sin t$ ,  $-\frac{\pi}{2} \le t \le \frac{\pi}{2}$ . Then

$$
ds = \sqrt{\left(\frac{dx}{dt}\right)^2 + \left(\frac{dy}{dt}\right)^2} dt = \sqrt{(-2\sin t)^2 + (2\cos t)^2} dt = 2 dt, \text{ so } m = \int_C k \, ds = 2k \int_{-\pi/2}^{\pi/2} dt = 2k(\pi),
$$
  
\n
$$
\overline{x} = \frac{1}{2\pi k} \int_C xk \, ds = \frac{1}{2\pi} \int_{-\pi/2}^{\pi/2} (2\cos t)2 \, dt = \frac{1}{2\pi} \left[ 4\sin t \right]_{-\pi/2}^{\pi/2} = \frac{4}{\pi}, \overline{y} = \frac{1}{2\pi k} \int_C yk \, ds = \frac{1}{2\pi} \int_{-\pi/2}^{\pi/2} (2\sin t)2 \, dt = 0.
$$
  
\nHence  $(\overline{x}, \overline{y}) = \left(\frac{4}{\pi}, 0\right).$ 

**34.** We use the parametrization  $x = a \cos t$ ,  $y = a \sin t$ ,  $0 \le t \le \frac{\pi}{2}$ . Then

$$
ds = \sqrt{\left(\frac{dx}{dt}\right)^2 + \left(\frac{dy}{dt}\right)^2} dt = \sqrt{(-a\sin t)^2 + (a\cos t)^2} dt = a dt, \text{ so}
$$
  
\n
$$
m = \int_C \rho(x, y) ds = \int_C kxy ds = \int_0^{\pi/2} k(a\cos t)(a\sin t) a dt = ka^3 \int_0^{\pi/2} \cos t \sin t dt = ka^3 \left[\frac{1}{2}\sin^2 t\right]_0^{\pi/2} = \frac{1}{2}ka^3,
$$
  
\n
$$
\overline{x} = \frac{1}{ka^3/2} \int_C x(kxy) ds = \frac{2}{ka^3} \int_0^{\pi/2} k(a\cos t)^2 (a\sin t) a dt = \frac{2}{ka^3} \cdot ka^4 \int_0^{\pi/2} \cos^2 t \sin t dt
$$
  
\n
$$
= 2a \left[-\frac{1}{3}\cos^3 t\right]_0^{\pi/2} = 2a \left(0 + \frac{1}{3}\right) = \frac{2}{3}a, \text{ and}
$$
  
\n
$$
\overline{y} = \frac{1}{ka^3/2} \int_C y(kxy) ds = \frac{2}{ka^3} \int_0^{\pi/2} k(a\cos t)(a\sin t)^2 a dt = \frac{2}{ka^3} \cdot ka^4 \int_0^{\pi/2} \sin^2 t \cos t dt
$$
  
\n
$$
= 2a \left[\frac{1}{3}\sin^3 t\right]_0^{\pi/2} = 2a \left(\frac{1}{3} - 0\right) = \frac{2}{3}a.
$$

Therefore the mass is  $\frac{1}{2}ka^3$  and the center of mass is  $(\overline{x}, \overline{y}) = (\frac{2}{3}a, \frac{2}{3}a)$ .

35. (a) 
$$
\overline{x} = \frac{1}{m} \int_C x \rho(x, y, z) ds
$$
,  $\overline{y} = \frac{1}{m} \int_C y \rho(x, y, z) ds$ ,  $\overline{z} = \frac{1}{m} \int_C z \rho(x, y, z) ds$  where  $m = \int_C \rho(x, y, z) ds$ .  
\n(b)  $m = \int_C k ds = k \int_0^{2\pi} \sqrt{4 \sin^2 t + 4 \cos^2 t + 9} dt = k \sqrt{13} \int_0^{2\pi} dt = 2\pi k \sqrt{13}$ ,  
\n
$$
\overline{x} = \frac{1}{2\pi k \sqrt{13}} \int_0^{2\pi} 2k \sqrt{13} \sin t dt = 0, \overline{y} = \frac{1}{2\pi k \sqrt{13}} \int_0^{2\pi} 2k \sqrt{13} \cos t dt = 0,
$$
\n
$$
\overline{z} = \frac{1}{2\pi k \sqrt{13}} \int_0^{2\pi} \left( k \sqrt{13} \right) (3t) dt = \frac{3}{2\pi} (2\pi^2) = 3\pi.
$$
 Hence  $(\overline{x}, \overline{y}, \overline{z}) = (0, 0, 3\pi)$ .  
\n36.  $m = \int_C (x^2 + y^2 + z^2) ds = \int_0^{2\pi} (t^2 + 1) \sqrt{(1)^2 + (-\sin t)^2 + (\cos t)^2} dt = \int_0^{2\pi} (t^2 + 1) \sqrt{2} dt = \sqrt{2} (\frac{8}{3}\pi^3 + 2\pi),$   
\n
$$
\overline{x} = \frac{1}{\sqrt{2} (\frac{8}{3}\pi^3 + 2\pi)} \int_0^{2\pi} \sqrt{2} (t^3 + t) dt = \frac{4\pi^4 + 2\pi^2}{\frac{8}{3}\pi^3 + 2\pi} = \frac{3\pi (2\pi^2 + 1)}{4\pi^2 + 3},
$$

$$
\overline{y} = \frac{3}{2\sqrt{2}\pi(4\pi^2 + 3)} \int_0^{2\pi} (\sqrt{2}\cos t)(t^2 + 1) dt = 0, \text{ and}
$$
  

$$
\overline{z} = \frac{3}{2\sqrt{2}\pi(4\pi^2 + 3)} \int_0^{2\pi} (\sqrt{2}\sin t)(t^2 + 1) dt = 0. \text{ Hence } (\overline{x}, \overline{y}, \overline{z}) = \left(\frac{3\pi(2\pi^2 + 1)}{4\pi^2 + 3}, 0, 0\right).
$$

**37.** From Example 3,  $\rho(x, y) = k(1 - y), x = \cos t, y = \sin t$ , and  $ds = dt, 0 \le t \le \pi \Rightarrow$ 

$$
I_x = \int_C y^2 \rho(x, y) \, ds = \int_0^{\pi} \sin^2 t \left[ k(1 - \sin t) \right] dt = k \int_0^{\pi} (\sin^2 t - \sin^3 t) \, dt
$$
\n
$$
= \frac{1}{2} k \int_0^{\pi} (1 - \cos 2t) \, dt - k \int_0^{\pi} (1 - \cos^2 t) \sin t \, dt \qquad \left[ \text{Let } u = \cos t, du = -\sin t \, dt \right]
$$
\n
$$
= k \left[ \frac{\pi}{2} + \int_1^{-1} (1 - u^2) \, du \right] = k \left( \frac{\pi}{2} - \frac{4}{3} \right)
$$
\n
$$
I_y = \int_C x^2 \rho(x, y) \, ds = k \int_0^{\pi} \cos^2 t \, (1 - \sin t) \, dt = \frac{k}{2} \int_0^{\pi} (1 + \cos 2t) \, dt - k \int_0^{\pi} \cos^2 t \sin t \, dt
$$
\n
$$
= k \left( \frac{\pi}{2} - \frac{2}{3} \right), \text{ using the same substitution as above.}
$$

38. The wire is given as 
$$
x = 2 \sin t
$$
,  $y = 2 \cos t$ ,  $z = 3t$ ,  $0 \le t \le 2\pi$  with  $\rho(x, y, z) = k$ . Then  
\n
$$
ds = \sqrt{(2 \cos t)^2 + (-2 \sin t)^2 + 3^2} dt = \sqrt{4(\cos^2 t + \sin^2 t) + 9} dt = \sqrt{13} dt
$$
 and  
\n
$$
I_x = \int_C (y^2 + z^2)\rho(x, y, z) ds = \int_0^{2\pi} (4 \cos^2 t + 9t^2)(k)\sqrt{13} dt = \sqrt{13} k \left[4(\frac{1}{2}t + \frac{1}{4}\sin 2t) + 3t^3\right]_0^{2\pi}
$$
  
\n
$$
= \sqrt{13} k(4\pi + 24\pi^3) = 4\sqrt{13} \pi k(1 + 6\pi^2)
$$
  
\n
$$
I_y = \int_C (x^2 + z^2)\rho(x, y, z) ds = \int_0^{2\pi} (4 \sin^2 t + 9t^2)(k)\sqrt{13} dt = \sqrt{13} k \left[4(\frac{1}{2}t - \frac{1}{4}\sin 2t) + 3t^3\right]_0^{2\pi}
$$
  
\n
$$
= \sqrt{13} k(4\pi + 24\pi^3) = 4\sqrt{13} \pi k(1 + 6\pi^2)
$$
  
\n
$$
I_z = \int_C (x^2 + y^2)\rho(x, y, z) ds = \int_0^{2\pi} (4 \sin^2 t + 4 \cos^2 t)(k)\sqrt{13} dt = 4\sqrt{13} k \int_0^{2\pi} dt = 8\pi \sqrt{13} k
$$

39. 
$$
W = \int_C \mathbf{F} \cdot d\mathbf{r} = \int_0^{2\pi} \langle t - \sin t, 3 - \cos t \rangle \cdot \langle 1 - \cos t, \sin t \rangle dt
$$
  
\n
$$
= \int_0^{2\pi} (t - t \cos t - \sin t + \sin t \cos t + 3 \sin t - \sin t \cos t) dt
$$
  
\n
$$
= \int_0^{2\pi} (t - t \cos t + 2 \sin t) dt = \left[ \frac{1}{2}t^2 - (t \sin t + \cos t) - 2 \cos t \right]_0^{2\pi}
$$
  
\n
$$
\left[ \frac{\text{integrate by parts}}{\text{in the second term}} \right]
$$
  
\n
$$
= 2\pi^2
$$

**40.** Choosing y as the parameter, the curve C is parametrized by  $x = y^2 + 1$ ,  $y = y$ ,  $0 \le y \le 1$ . Then

$$
W = \int_C \mathbf{F} \cdot d\mathbf{r} = \int_0^1 \left\langle (y^2 + 1)^2, y e^{y^2 + 1} \right\rangle \cdot \langle 2y, 1 \rangle \ dy = \int_0^1 \left[ 2y (y^2 + 1)^2 + y e^{y^2 + 1} \right] dy
$$
  
=  $\left[ \frac{1}{3} (y^2 + 1)^3 + \frac{1}{2} e^{y^2 + 1} \right]_0^1 = \frac{8}{3} + \frac{1}{2} e^2 - \frac{1}{3} - \frac{1}{2} e = \frac{1}{2} e^2 - \frac{1}{2} e + \frac{7}{3}$ 

**41.**  $\mathbf{r}(t) = \langle 2t, t, 1-t \rangle, \ \ 0 \le t \le 1.$ 

$$
W = \int_C \mathbf{F} \cdot d\mathbf{r} = \int_0^1 \left\langle 2t - t^2, t - (1 - t)^2, 1 - t - (2t)^2 \right\rangle \cdot \left\langle 2, 1, -1 \right\rangle dt
$$
  
=  $\int_0^1 (4t - 2t^2 + t - 1 + 2t - t^2 - 1 + t + 4t^2) dt = \int_0^1 (t^2 + 8t - 2) dt = \left[ \frac{1}{3}t^3 + 4t^2 - 2t \right]_0^1 = \frac{7}{3}$ 

**42.**  $\mathbf{r}(t) = 2\mathbf{i} + t\mathbf{j} + 5t\mathbf{k}, 0 \le t \le 1$ . Therefore

$$
W = \int_C \mathbf{F} \cdot d\mathbf{r} = \int_0^1 \frac{K \langle 2, t, 5t \rangle}{(4 + 26t^2)^{3/2}} \cdot \langle 0, 1, 5 \rangle dt = K \int_0^1 \frac{26t}{(4 + 26t^2)^{3/2}} dt = K \Big[ -(4 + 26t^2)^{-1/2} \Big]_0^1 = K \Big( \frac{1}{2} - \frac{1}{\sqrt{30}} \Big).
$$

#### **636 □ CHAPTER 16** VECTOR CALCULUS

**43.** (a)  $\mathbf{r}(t) = at^2 \mathbf{i} + bt^3 \mathbf{j} \Rightarrow \mathbf{v}(t) = \mathbf{r}'(t) = 2at \mathbf{i} + 3bt^2 \mathbf{j} \Rightarrow \mathbf{a}(t) = \mathbf{v}'(t) = 2a \mathbf{i} + 6bt \mathbf{j}$ , and force is mass times acceleration:  $F(t) = m a(t) = 2ma i + 6mbt$ .

(b) 
$$
W = \int_C \mathbf{F} \cdot d\mathbf{r} = \int_0^1 (2ma \mathbf{i} + 6mbt \mathbf{j}) \cdot (2at \mathbf{i} + 3bt^2 \mathbf{j}) dt = \int_0^1 (4ma^2t + 18mb^2t^3) dt
$$
  
=  $[2ma^2t^2 + \frac{9}{2}mb^2t^4]_0^1 = 2ma^2 + \frac{9}{2}mb^2$ 

**44.**  $\mathbf{r}(t) = a \sin t \mathbf{i} + b \cos t \mathbf{j} + ct \mathbf{k} \Rightarrow \mathbf{v}(t) = \mathbf{r}'(t) = a \cos t \mathbf{i} - b \sin t \mathbf{j} + c \mathbf{k} \Rightarrow \mathbf{a}(t) = \mathbf{v}'(t) = -a \sin t \mathbf{i} - b \cos t \mathbf{j}$ and  $\mathbf{F}(t) = m \mathbf{a}(t) = -ma \sin t \mathbf{i} - mb \cos t \mathbf{j}$ . Thus

$$
W = \int_C \mathbf{F} \cdot d\mathbf{r} = \int_0^{\pi/2} (-ma\sin t \mathbf{i} - mb\cos t \mathbf{j}) \cdot (a\cos t \mathbf{i} - b\sin t \mathbf{j} + c\mathbf{k}) dt
$$
  
= 
$$
\int_0^{\pi/2} (-ma^2\sin t \cos t + mb^2\sin t \cos t) dt = m(b^2 - a^2) \left[\frac{1}{2}\sin^2 t\right]_0^{\pi/2} = \frac{1}{2}m(b^2 - a^2)
$$

45. Let  $\mathbf{F} = 185 \,\mathbf{k}$ . To parametrize the staircase, let  $x = 20 \cos t$ ,  $y = 20 \sin t$ ,  $z = \frac{90}{6\pi} t = \frac{15}{\pi} t$ ,  $0 \le t \le 6\pi \Rightarrow$  $W = \int_C \mathbf{F} \cdot d\mathbf{r} = \int_0^{6\pi} \langle 0, 0, 185 \rangle \cdot \langle -20 \sin t, 20 \cos t, \frac{15}{\pi} \rangle dt = (185) \frac{15}{\pi} \int_0^{6\pi} dt = (185)(90) \approx 1.67 \times 10^4$  ft-lb

**46.** This time *m* is a function of t:  $m = 185 - \frac{9}{6\pi}t = 185 - \frac{3}{2\pi}t$ . So let  $\mathbf{F} = (185 - \frac{3}{2\pi}t)\mathbf{k}$ . To parametrize the staircase, let  $x = 20 \cos t$ ,  $y = 20 \sin t$ ,  $z = \frac{90}{6\pi} t = \frac{15}{\pi} t$ ,  $0 \le t \le 6\pi$ . Therefore

$$
W = \int_C \mathbf{F} \cdot d\mathbf{r} = \int_0^{6\pi} \langle 0, 0, 185 - \frac{3}{2\pi} t \rangle \cdot \langle -20 \sin t, 20 \cos t, \frac{15}{\pi} \rangle dt = \frac{15}{\pi} \int_0^{6\pi} (185 - \frac{3}{2\pi} t) dt
$$
  
=  $\frac{15}{\pi} \left[ 185t - \frac{3}{4\pi} t^2 \right]_0^{6\pi} = 90 \left( 185 - \frac{9}{2} \right) \approx 1.62 \times 10^4$  ft-lb

**47.** (a)  $\mathbf{r}(t) = \langle \cos t, \sin t \rangle$ ,  $0 \le t \le 2\pi$ , and let  $\mathbf{F} = \langle a, b \rangle$ . Then

$$
W = \int_C \mathbf{F} \cdot d\mathbf{r} = \int_0^{2\pi} \langle a, b \rangle \cdot \langle -\sin t, \cos t \rangle dt = \int_0^{2\pi} (-a\sin t + b\cos t) dt = [a\cos t + b\sin t]_0^{2\pi}
$$
  
=  $a + 0 - a + 0 = 0$ 

(b) Yes.  $\mathbf{F}(x, y) = k \mathbf{x} = \langle kx, ky \rangle$  and

$$
W = \int_C \mathbf{F} \cdot d\mathbf{r} = \int_0^{2\pi} \langle k \cos t, k \sin t \rangle \cdot \langle -\sin t, \cos t \rangle dt = \int_0^{2\pi} (-k \sin t \cos t + k \sin t \cos t) dt = \int_0^{2\pi} 0 dt = 0.
$$

48. Consider the base of the fence in the  $xy$ -plane, centered at the origin, with the height given by  $z = h(x, y)$ . The fence can be graphed using the parametric equations  $x = 10 \cos u$ ,  $y = 10 \sin u$ ,

> $z = v[4 + 0.01((10 \cos u)^2 - (10 \sin u)^2)] = v(4 + \cos^2 u - \sin^2 u)$  $= v(4 + \cos 2u), 0 \le u \le 2\pi, 0 \le v \le 1.$

The area of the fence is  $\int_C h(x, y) ds$  where C, the base of the fence, is given by  $x = 10 \cos t$ ,  $y = 10 \sin t$ ,  $0 \le t \le 2\pi$ . Then

$$
\int_C h(x, y) ds = \int_0^{2\pi} \left[ 4 + 0.01((10 \cos t)^2 - (10 \sin t)^2) \right] \sqrt{(-10 \sin t)^2 + (10 \cos t)^2} dt
$$

$$
= \int_0^{2\pi} \left( 4 + \cos 2t \right) \sqrt{100} dt = 10 \left[ 4t + \frac{1}{2} \sin 2t \right]_0^{2\pi} = 10(8\pi) = 80\pi \text{ m}^2
$$

If we paint both sides of the fence, the total surface area to cover is  $160\pi \text{ m}^2$ , and since 1 L of paint covers 100 m<sup>2</sup>, we require  $\frac{160\pi}{100} = 1.6\pi \approx 5.03 \text{ L of paint.}$ 

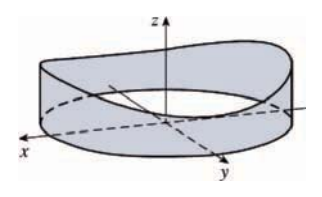

#### SECTION 16.3 THE FUNDAMENTAL THEOREM FOR LINE INTEGRALS  $\Box$  637

**49.** Let  $\mathbf{r}(t) = \langle x(t), y(t), z(t) \rangle$  and  $\mathbf{v} = \langle v_1, v_2, v_3 \rangle$ . Then

$$
\int_C \mathbf{v} \cdot d\mathbf{r} = \int_a^b \langle v_1, v_2, v_3 \rangle \cdot \langle x'(t), y'(t), z'(t) \rangle dt = \int_a^b [v_1 x'(t) + v_2 y'(t) + v_3 z'(t)] dt
$$
  
\n
$$
= [v_1 x(t) + v_2 y(t) + v_3 z(t)]_a^b = [v_1 x(b) + v_2 y(b) + v_3 z(b)] - [v_1 x(a) + v_2 y(a) + v_3 z(a)]
$$
  
\n
$$
= v_1 [x(b) - x(a)] + v_2 [y(b) - y(a)] + v_3 [z(b) - z(a)]
$$
  
\n
$$
= \langle v_1, v_2, v_3 \rangle \cdot \langle x(b) - x(a), y(b) - y(a), z(b) - z(a) \rangle
$$
  
\n
$$
= \langle v_1, v_2, v_3 \rangle \cdot [\langle x(b), y(b), z(b) \rangle - \langle x(a), y(a), z(a) \rangle] = \mathbf{v} \cdot [\mathbf{r}(b) - \mathbf{r}(a)]
$$

**50.** If  $\mathbf{r}(t) = \langle x(t), y(t), z(t) \rangle$  then

$$
\int_C \mathbf{r} \cdot d\mathbf{r} = \int_a^b \langle x(t), y(t), z(t) \rangle \cdot \langle x'(t), y'(t), z'(t) \rangle dt = \int_a^b [x(t) x'(t) + y(t) y'(t) + z(t) z'(t)] dt
$$
  
\n
$$
= \left[ \frac{1}{2} [x(t)]^2 + \frac{1}{2} [y(t)]^2 + \frac{1}{2} [z(t)]^2 \right]_a^b
$$
  
\n
$$
= \frac{1}{2} \left\{ \left( [x(b)]^2 + [y(b)]^2 + [z(b)]^2 \right) - \left( [x(a)]^2 + [y(a)]^2 + [z(a)]^2 \right) \right\}
$$
  
\n
$$
= \frac{1}{2} \left[ |\mathbf{r}(b)|^2 - |\mathbf{r}(a)|^2 \right]
$$

**51.** The work done in moving the object is  $\int_C \mathbf{F} \cdot d\mathbf{r} = \int_C \mathbf{F} \cdot \mathbf{T} ds$ . We can approximate this integral by dividing C into 7 segments of equal length  $\Delta s = 2$  and approximating  $\mathbf{F} \cdot \mathbf{T}$ , that is, the tangential component of force, at a point  $(x_i^*, y_i^*)$  on each segment. Since C is composed of straight line segments,  $\mathbf{F} \cdot \mathbf{T}$  is the scalar projection of each force vector onto C. If we choose  $(x_i^*, y_i^*)$  to be the point on the segment closest to the origin, then the work done is

$$
\int_C \mathbf{F} \cdot \mathbf{T} \, ds \approx \sum_{i=1}^7 \left[ \mathbf{F}(x_i^*, y_i^*) \cdot \mathbf{T}(x_i^*, y_i^*) \right] \Delta s = [2 + 2 + 2 + 2 + 1 + 1 + 1](2) = 22.
$$
 Thus, we estimate the work done to

be approximately 22 J.

**52.** Use the orientation pictured in the figure. Then since B is tangent to any circle that lies in the plane perpendicular to the wire,  $\mathbf{B} = |\mathbf{B}| \mathbf{T}$  where **T** is the unit tangent to the circle C:  $x = r \cos \theta$ ,  $y = r \sin \theta$ . Thus  $\mathbf{B} = |\mathbf{B}| \langle -\sin \theta, \cos \theta \rangle$ . Then  $\int_C \mathbf{B} \cdot d\mathbf{r} = \int_0^{2\pi} |\mathbf{B}| \langle -\sin \theta, \cos \theta \rangle \cdot \langle -r \sin \theta, r \cos \theta \rangle d\theta = \int_0^{2\pi} |\mathbf{B}| r d\theta = 2\pi r |\mathbf{B}|.$  (Note that  $|\mathbf{B}|$  here is the magnitude of the field at a distance r from the wire's center.) But by Ampere's Law  $\int_C \mathbf{B} \cdot d\mathbf{r} = \mu_0 I$ . Hence  $|\mathbf{B}| = \mu_0 I/(2\pi r)$ .

#### **16.3 The Fundamental Theorem for Line Integrals**

- **1.**  $C$  appears to be a smooth curve, and since  $\nabla f$  is continuous, we know  $f$  is differentiable. Then Theorem 2 says that the value of  $\int_C \nabla f \cdot d\mathbf{r}$  is simply the difference of the values of f at the terminal and initial points of C. From the graph, this is  $50 - 10 = 40.$
- **2.** *C* is represented by the vector function  $\mathbf{r}(t) = (t^2 + 1)\mathbf{i} + (t^3 + t)\mathbf{j}$ ,  $0 \le t \le 1$ , so  $\mathbf{r}'(t) = 2t\mathbf{i} + (3t^2 + 1)\mathbf{j}$ . Since  $3t^2 + 1 \neq 0$ , we have  $\mathbf{r}'(t) \neq \mathbf{0}$ , thus C is a smooth curve.  $\nabla f$  is continuous, and hence f is differentiable, so by Theorem 2 we have  $\int_C \nabla f \cdot d\mathbf{r} = f(\mathbf{r}(1)) - f(\mathbf{r}(0)) = f(2, 2) - f(1, 0) = 9 - 3 = 6.$
#### **638** ¤ **CHAPTER 16** VECTOR CALCULUS

- **3.**  $\partial(2x 3y)/\partial y = -3 = \partial(-3x + 4y 8)/\partial x$  and the domain of **F** is  $\mathbb{R}^2$  which is open and simply-connected, so by Theorem 6 F is conservative. Thus, there exists a function f such that  $\nabla f = \mathbf{F}$ , that is,  $f_{x}(x, y) = 2x - 3y$  and  $f_y(x, y) = -3x + 4y - 8$ . But  $f_x(x, y) = 2x - 3y$  implies  $f(x, y) = x^2 - 3xy + g(y)$  and differentiating both sides of this equation with respect to y gives  $f_y(x, y) = -3x + g'(y)$ . Thus  $-3x + 4y - 8 = -3x + g'(y)$  so  $g'(y) = 4y - 8$  and  $g(y)=2y^2 - 8y + K$  where K is a constant. Hence  $f(x,y) = x^2 - 3xy + 2y^2 - 8y + K$  is a potential function for F.
- **4.**  $\partial(e^{x} \sin y)/\partial y = e^{x} \cos y = \partial(e^{x} \cos y)/\partial x$  and the domain of **F** is  $\mathbb{R}^{2}$ . Hence **F** is conservative so there exists a function f such that  $\nabla f = \mathbf{F}$ . Then  $f_x(x, y) = e^x \sin y$  implies  $f(x, y) = e^x \sin y + g(y)$  and  $f_y(x, y) = e^x \cos y + g'(y)$ . But  $f_y(x, y) = e^x \cos y$  so  $g'(y) = 0 \Rightarrow g(y) = K$ . Then  $f(x, y) = e^x \sin y + K$  is a potential function for **F**.
- **5.**  $\partial(e^x \cos y)/\partial y = -e^x \sin y$ ,  $\partial(e^x \sin y)/\partial x = e^x \sin y$ . Since these are not equal, **F** is not conservative.
- **6.**  $\partial(3x^2 2y^2)/\partial y = -4y$ ,  $\partial(4xy + 3)/\partial x = 4y$ . Since these are not equal, **F** is not conservative.
- **7.**  $\partial (ye^x + \sin y)/\partial y = e^x + \cos y = \partial (e^x + x \cos y)/\partial x$  and the domain of **F** is R<sup>2</sup>. Hence **F** is conservative so there exists a function f such that  $\nabla f = \mathbf{F}$ . Then  $f_x(x, y) = ye^x + \sin y$  implies  $f(x, y) = ye^x + x \sin y + g(y)$  and  $f_y(x, y) = e^x + x \cos y + g'(y)$ . But  $f_y(x, y) = e^x + x \cos y$  so  $g(y) = K$  and  $f(x, y) = ye^x + x \sin y + K$  is a potential function for F.
- **8.**  $\partial(2xy + y^{-2})/\partial y = 2x 2y^{-3} = \partial(x^2 2xy^{-3})/\partial x$  and the domain of **F** is  $\{(x, y) | y > 0\}$  which is open and simply-connected. Hence F is conservative, so there exists a function f such that  $\nabla f = \mathbf{F}$ . Then  $f_x(x, y) = 2xy + y^{-2}$ implies  $f(x, y) = x^2y + xy^{-2} + g(y)$  and  $f_y(x, y) = x^2 - 2xy^{-3} + g'(y)$ . But  $f_y(x, y) = x^2 - 2xy^{-3}$  so  $g'(y) = 0 \Rightarrow g(y) = K$ . Then  $f(x, y) = x^2y + xy^{-2} + K$  is a potential function for **F**.
- **9.**  $\partial (\ln u + 2xu^3)/\partial u = 1/u + 6xy^2 = \partial (3x^2y^2 + x/y)/\partial x$  and the domain of **F** is  $\{(x, y) | y > 0\}$  which is open and simply connected. Hence F is conservative so there exists a function f such that  $\nabla f = \mathbf{F}$ . Then  $f_x(x, y) = \ln y + 2xy^3$  implies  $f(x,y) = x \ln y + x^2 y^3 + g(y)$  and  $f_y(x,y) = x/y + 3x^2 y^2 + g'(y)$ . But  $f_y(x,y) = 3x^2 y^2 + x/y$  so  $g'(y) = 0 \Rightarrow$  $g(y) = K$  and  $f(x, y) = x \ln y + x^2 y^3 + K$  is a potential function for **F**.
- 10.  $\frac{\partial (xy\cosh xy + \sinh xy)}{\partial y} = x^2y\sinh xy + x\cosh xy + x\cosh xy = x^2y\sinh xy + 2x\cosh xy = \frac{\partial (x^2\cosh xy)}{\partial x}$

and the domain of **F** is  $\mathbb{R}^2$ . Thus **F** is conservative, so there exists a function f such that  $\nabla f = \mathbf{F}$ . Then  $f_{x}(x, y) = xy \cosh xy + \sinh xy$  implies  $f(x, y) = x \sinh xy + g(y) \Rightarrow f_{y}(x, y) = x^{2} \cosh xy + g'(y)$ . But  $f_u(x, y) = x^2 \cosh xy$  so  $g(y) = K$  and  $f(x, y) = x \sinh xy + K$  is a potential function for **F**.

**11.** (a) **F** has continuous first-order partial derivatives and  $\frac{\partial}{\partial y} 2xy = 2x = \frac{\partial}{\partial x} (x^2)$  on  $\mathbb{R}^2$ , which is open and simply-connected.

Thus,  $\bf{F}$  is conservative by Theorem 6. Then we know that the line integral of  $\bf{F}$  is independent of path; in particular, the value of  $\int_C \mathbf{F} \cdot d\mathbf{r}$  depends only on the endpoints of C. Since all three curves have the same initial and terminal points,  $\int_C \mathbf{F} \cdot d\mathbf{r}$  will have the same value for each curve.

#### SECTION 16.3 THE FUNDAMENTAL THEOREM FOR LINE INTEGRALS  $\Box$  639

(b) We first find a potential function f, so that  $\nabla f = \mathbf{F}$ . We know  $f_x(x, y) = 2xy$  and  $f_y(x, y) = x^2$ . Integrating  $f_{x}(x, y)$  with respect to  $x$ , we have  $f(x, y) = x^{2}y + g(y)$ . Differentiating both sides with respect to y gives  $f_y(x, y) = x^2 + g'(y)$ , so we must have  $x^2 + g'(y) = x^2 \Rightarrow g'(y) = 0 \Rightarrow g(y) = K$ , a constant. Thus  $f(x, y) = x^2y + K$ . All three curves start at  $(1, 2)$  and end at  $(3, 2)$ , so by Theorem 2,  $\int_C \mathbf{F} \cdot d\mathbf{r} = f(3, 2) - f(1, 2) = 18 - 2 = 16$  for each curve.

12. (a) 
$$
f_x(x, y) = x^2
$$
 implies  $f(x, y) = \frac{1}{3}x^3 + g(y)$  and  $f_y(x, y) = 0 + g'(y)$ . But  $f_y(x, y) = y^2$  so  
\n $g'(y) = y^2 \implies g(y) = \frac{1}{3}y^3 + K$ . We can take  $K = 0$ , so  $f(x, y) = \frac{1}{3}x^3 + \frac{1}{3}y^3$ .

- (b)  $\int_C \mathbf{F} \cdot d\mathbf{r} = f(2,8) f(-1,2) = \left(\frac{8}{3} + \frac{512}{3}\right) \left(-\frac{1}{3} + \frac{8}{3}\right) = 171.$
- **13.** (a)  $f_x(x, y) = xy^2$  implies  $f(x, y) = \frac{1}{2}x^2y^2 + g(y)$  and  $f_y(x, y) = x^2y + g'(y)$ . But  $f_y(x, y) = x^2y$  so  $g'(y) = 0 \implies$  $g(y) = K$ , a constant. We can take  $K = 0$ , so  $f(x, y) = \frac{1}{2}x^2y^2$ .
	- (b) The initial point of C is  $\mathbf{r}(0) = (0, 1)$  and the terminal point is  $\mathbf{r}(1) = (2, 1)$ , so

$$
\int_C \mathbf{F} \cdot d\mathbf{r} = f(2, 1) - f(0, 1) = 2 - 0 = 2.
$$

14. (a) 
$$
f_y(x, y) = x^2 e^{xy}
$$
 implies  $f(x, y) = x e^{xy} + g(x) \Rightarrow f_x(x, y) = x y e^{xy} + e^{xy} + g'(x) = (1 + xy) e^{xy} + g'(x)$ . But  $f_x(x, y) = (1 + xy) e^{xy}$  so  $g'(x) = 0 \Rightarrow g(x) = K$ . We can take  $K = 0$ , so  $f(x, y) = x e^{xy}$ .

(b) The initial point of C is  $r(0) = (1, 0)$  and the terminal point is  $r(\pi/2) = (0, 2)$ , so

$$
\int_C \mathbf{F} \cdot d\mathbf{r} = f(0, 2) - f(1, 0) = 0 - e^0 = -1.
$$

**15.** (a)  $f_x(x, y, z) = yz$  implies  $f(x, y, z) = xyz + g(y, z)$  and so  $f_y(x, y, z) = xz + g_y(y, z)$ . But  $f_y(x, y, z) = xz$  so  $g_y(y, z) = 0 \Rightarrow g(y, z) = h(z)$ . Thus  $f(x, y, z) = xyz + h(z)$  and  $f_z(x, y, z) = xy + h'(z)$ . But  $f_z(x, y, z) = xy + 2z$ , so  $h'(z) = 2z \Rightarrow h(z) = z^2 + K$ . Hence  $f(x, y, z) = xyz + z^2$  (taking  $K = 0$ ). (b)  $\int_C \mathbf{F} \cdot d\mathbf{r} = f(4, 6, 3) - f(1, 0, -2) = 81 - 4 = 77.$ 

**16.** (a)  $f_x(x, y, z) = y^2z + 2xz^2$  implies  $f(x, y, z) = xy^2z + x^2z^2 + g(y, z)$  and so  $f_y(x, y, z) = 2xyz + g_y(y, z)$ . But  $f_y(x, y, z) = 2xyz$  so  $g_y(y, z) = 0 \implies g(y, z) = h(z)$ . Thus  $f(x, y, z) = xy^2z + x^2z^2 + h(z)$  and  $f_z(x, y, z) = xy^2 + 2x^2z + h'(z)$ . But  $f_z(x, y, z) = xy^2 + 2x^2z$ , so  $h'(z) = 0 \Rightarrow h(z) = K$ . Hence  $f(x, y, z) = xy^2z + x^2z^2$  (taking  $K = 0$ ).

(b)  $t = 0$  corresponds to the point  $(0, 1, 0)$  and  $t = 1$  corresponds to  $(1, 2, 1)$ , so  $\int_C \mathbf{F} \cdot d\mathbf{r} = f(1, 2, 1) - f(0, 1, 0) = 5 - 0 = 5.$ 

\n- 17. (a) 
$$
f_x(x, y, z) = yze^{xz}
$$
 implies  $f(x, y, z) = ye^{xz} + g(y, z)$  and so  $f_y(x, y, z) = e^{xz} + g_y(y, z)$ . But  $f_y(x, y, z) = e^{xz}$  so  $g_y(y, z) = 0 \Rightarrow g(y, z) = h(z)$ . Thus  $f(x, y, z) = ye^{xz} + h(z)$  and  $f_z(x, y, z) = xye^{xz} + h'(z)$ . But  $f_z(x, y, z) = xye^{xz}$ , so  $h'(z) = 0 \Rightarrow h(z) = K$ . Hence  $f(x, y, z) = ye^{xz}$  (taking  $K = 0$ ).
\n- (b)  $\mathbf{r}(0) = \langle 1, -1, 0 \rangle$ ,  $\mathbf{r}(2) = \langle 5, 3, 0 \rangle$  so  $f_C \mathbf{F} \cdot d\mathbf{r} = f(5, 3, 0) - f(1, -1, 0) = 3e^0 + e^0 = 4$ .
\n

#### **640 □ CHAPTER 16** VECTOR CALCULUS

18. (a) 
$$
f_x(x, y, z) = \sin y
$$
 implies  $f(x, y, z) = x \sin y + g(y, z)$  and so  $f_y(x, y, z) = x \cos y + g_y(y, z)$ . But  
\n $f_y(x, y, z) = x \cos y + \cos z \cos g_y(y, z) = \cos z \implies g(y, z) = y \cos z + h(z)$ . Thus  
\n $f(x, y, z) = x \sin y + y \cos z + h(z)$  and  $f_z(x, y, z) = -y \sin z + h'(z)$ . But  $f_z(x, y, z) = -y \sin z$ , so  $h'(z) = 0 \implies$   
\n $h(z) = K$ . Hence  $f(x, y, z) = x \sin y + y \cos z$  (taking  $K = 0$ ).

(b) 
$$
\mathbf{r}(0) = \langle 0, 0, 0 \rangle
$$
,  $\mathbf{r}(\pi/2) = \langle 1, \pi/2, \pi \rangle$  so  $\int_C \mathbf{F} \cdot d\mathbf{r} = f(1, \pi/2, \pi) - f(0, 0, 0) = 1 - \frac{\pi}{2} - 0 = 1 - \frac{\pi}{2}$ .

**19.** The functions  $2xe^{-y}$  and  $2y - x^2e^{-y}$  have continuous first-order derivatives on  $\mathbb{R}^2$  and

$$
\frac{\partial}{\partial y}\left(2xe^{-y}\right) = -2xe^{-y} = \frac{\partial}{\partial x}\left(2y - x^2e^{-y}\right), \text{ so } \mathbf{F}(x, y) = 2xe^{-y}\mathbf{i} + \left(2y - x^2e^{-y}\right)\mathbf{j} \text{ is a conservative vector field by}
$$

Theorem 6 and hence the line integral is independent of path. Thus a potential function f exists, and  $f_x(x, y) = 2xe^{-y}$ implies  $f(x, y) = x^2 e^{-y} + g(y)$  and  $f_y(x, y) = -x^2 e^{-y} + g'(y)$ . But  $f_y(x, y) = 2y - x^2 e^{-y}$  so  $g'(y) = 2y \Rightarrow g(y) = y^2 + K$ . We can take  $K = 0$ , so  $f(x, y) = x^2 e^{-y} + y^2$ . Then  $\int_C 2xe^{-y} dx + (2y - x^2e^{-y}) dy = f(2, 1) - f(1, 0) = 4e^{-1} + 1 - 1 = 4/e.$ 

**20.** The functions  $\sin y$  and  $x \cos y - \sin y$  have continuous first-order derivatives on  $\mathbb{R}^2$  and

$$
\frac{\partial}{\partial y}(\sin y) = \cos y = \frac{\partial}{\partial x}(x\cos y - \sin y), \text{ so } \mathbf{F}(x, y) = \sin y \mathbf{i} + (x\cos y - \sin y)\mathbf{j} \text{ is a conservative vector field by}
$$

Theorem 6 and hence the line integral is independent of path. Thus a potential function f exists, and  $f_x(x, y) = \sin y$  implies  $f(x, y) = x \sin y + g(y)$  and  $f_y(x, y) = x \cos y + g'(y)$ . But  $f_y(x, y) = x \cos y - \sin y$  so  $g'(y) = -\sin y \Rightarrow g(y) = \cos y + K$ . We can take  $K = 0$ , so  $f(x, y) = x \sin y + \cos y$ . Then  $\int_C \sin y \, dx + (x \cos y - \sin y) \, dy = f(1, \pi) - f(2, 0) = -1 - 1 = -2.$ 

- 21. If **F** is conservative, then  $\int_C \mathbf{F} \cdot d\mathbf{r}$  is independent of path. This means that the work done along all piecewise-smooth curves that have the described initial and terminal points is the same. Your reply: It doesn't matter which curve is chosen.
- **22.** The curves  $C_1$  and  $C_2$  connect the same two points but  $\int_{C_1} \mathbf{F} \cdot d\mathbf{r} \neq \int_{C_2} \mathbf{F} \cdot d\mathbf{r}$ . Thus **F** is not independent of path, and therefore is not conservative.
- **23.**  $\mathbf{F}(x, y) = 2y^{3/2} \mathbf{i} + 3x \sqrt{y} \mathbf{j}$ ,  $W = \int_C \mathbf{F} \cdot d\mathbf{r}$ . Since  $\partial(2y^{3/2})/\partial y = 3\sqrt{y} = \partial(3x \sqrt{y})/\partial x$ , there exists a function f such that  $\nabla f = \mathbf{F}$ . In fact,  $f_x(x, y) = 2y^{3/2} \Rightarrow f(x, y) = 2xy^{3/2} + g(y) \Rightarrow f_y(x, y) = 3xy^{1/2} + g'(y)$ . But  $f_y(x,y)=3x\sqrt{y}$  so  $g'(y)=0$  or  $g(y)=K$ . We can take  $K=0 \Rightarrow f(x,y)=2xy^{3/2}$ . Thus  $W = \int_C \mathbf{F} \cdot d\mathbf{r} = f(2, 4) - f(1, 1) = 2(2)(8) - 2(1) = 30.$

**24.**  $\mathbf{F}(x, y) = e^{-y} \mathbf{i} - xe^{-y} \mathbf{j}$ ,  $W = \int_C \mathbf{F} \cdot d\mathbf{r}$ . Since  $\frac{\partial}{\partial y}$  $(e^{-y}) = -e^{-y} = \frac{\partial}{\partial x}$  $(-xe^{-y})$ , there exists a function f such that  $\nabla f = \mathbf{F}$ . In fact,  $f_x = e^{-y} \Rightarrow f(x, y) = xe^{-y} + g(y) \Rightarrow f_y = -xe^{-y} + g'(y) \Rightarrow g'(y) = 0$ , so we can take  $f(x, y) = xe^{-y}$  as a potential function for **F**. Thus  $W = \int_C \mathbf{F} \cdot d\mathbf{r} = f(2, 0) - f(0, 1) = 2 - 0 = 2$ .

- 25. We know that if the vector field (call it F) is conservative, then around any closed path  $C, \int_C \mathbf{F} \cdot d\mathbf{r} = 0$ . But take C to be a circle centered at the origin, oriented counterclockwise. All of the field vectors that start on  $C$  are roughly in the direction of motion along  $C$ , so the integral around  $C$  will be positive. Therefore the field is not conservative.
- 26. If a vector field **F** is conservative, then around any closed path C,  $\int_C \mathbf{F} \cdot d\mathbf{r} = 0$ . For any closed path we draw in the field, it appears that some vectors on the curve point in approximately the same direction as the curve and a similar number point in roughly the opposite direction. (Some appear perpendicular to the curve as well.) Therefore it is plausible that  $\int_C \mathbf{F} \cdot d\mathbf{r} = 0$ for every closed curve  $C$  which means  $\bf{F}$  is conservative.

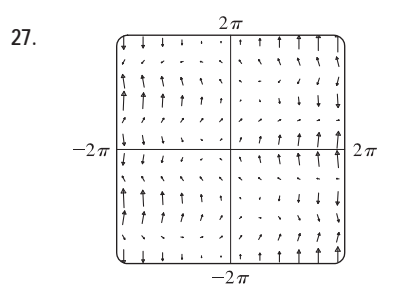

**27.**  $\frac{27}{(1 + 1 + 1 + 1 + 1)}$  From the graph, it appears that **F** is conservative, since around all closed paths, the number and size of the field vectors pointing in directions similar to that of the path seem to be roughly the same as the number and size of the vectors pointing in the opposite direction. To check, we calculate  $\frac{\partial}{\partial y}(\sin y) = \cos y = \frac{\partial}{\partial x}(1 + x \cos y)$ . Thus **F** is conservative, by Theorem 6.

- **28.**  $\nabla f(x, y) = \cos(x 2y)\mathbf{i} 2\cos(x 2y)\mathbf{j}$ 
	- (a) We use Theorem 2:  $\int_{C_1} \mathbf{F} \cdot d\mathbf{r} = \int_{C_1} \nabla f \cdot d\mathbf{r} = f(\mathbf{r}(b)) f(\mathbf{r}(a))$  where  $C_1$  starts at  $t = a$  and ends at  $t = b$ . So because  $f(0, 0) = \sin 0 = 0$  and  $f(\pi, \pi) = \sin(\pi - 2\pi) = 0$ , one possible curve  $C_1$  is the straight line from  $(0, 0)$  to  $(\pi, \pi)$ ; that is,  $\mathbf{r}(t) = \pi t \mathbf{i} + \pi t \mathbf{j}$ ,  $0 \le t \le 1$ .
	- (b) From (a),  $\int_{C_2} \mathbf{F} \cdot d\mathbf{r} = f(\mathbf{r}(b)) f(\mathbf{r}(a))$ . So because  $f(0,0) = \sin 0 = 0$  and  $f\left(\frac{\pi}{2},0\right) = 1$ , one possible curve  $C_2$  is  $\mathbf{r}(t) = \frac{\pi}{2} t \,\mathbf{i}, 0 \le t \le 1$ , the straight line from  $(0,0)$  to  $(\frac{\pi}{2},0)$ .
- **29.** Since **F** is conservative, there exists a function f such that  $\mathbf{F} = \nabla f$ , that is,  $P = f_x$ ,  $Q = f_y$ , and  $R = f_z$ . Since P, Q, and R have continuous first order partial derivatives, Clairaut's Theorem says that  $\partial P/\partial y = f_{xy} = f_{yx} = \partial Q/\partial x$ ,  $\partial P/\partial z = f_{xz} = f_{zx} = \partial R/\partial x$ , and  $\partial Q/\partial z = f_{yz} = f_{zy} = \partial R/\partial y$ .
- **30.** Here  $\mathbf{F}(x, y, z) = y\mathbf{i} + x\mathbf{j} + xyz\mathbf{k}$ . Then using the notation of Exercise 29,  $\partial P/\partial z = 0$  while  $\partial R/\partial x = yz$ . Since these aren't equal,  $\bf{F}$  is not conservative. Thus by Theorem 4, the line integral of  $\bf{F}$  is not independent of path.
- **31.**  $D = \{(x, y) | 0 < y < 3\}$  consists of those points between, but not on, the horizontal lines  $y = 0$  and  $y = 3$ .
	- (a) Since  $D$  does not include any of its boundary points, it is open. More formally, at any point in  $D$  there is a disk centered at that point that lies entirely in  $D$ .
	- (b) Any two points chosen in  $D$  can always be joined by a path that lies entirely in  $D$ , so  $D$  is connected. ( $D$  consists of just one "piece.")

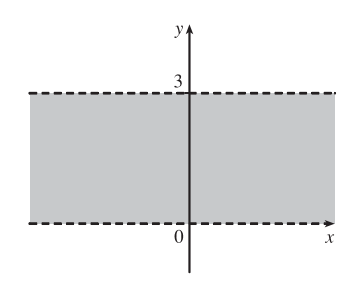

#### **642** ¤ **CHAPTER 16** VECTOR CALCULUS

- (c)  $D$  is connected and it has no holes, so it's simply-connected. (Every simple closed curve in  $D$  encloses only points that are in  $D.$ )
- **32.**  $D = \{(x, y) | 1 < |x| < 2\}$  consists of those points between, but not on, the vertical lines  $x = 1$  and  $x = 2$ , together with the points between the vertical lines  $x = -1$  and  $x = -2$ .
	- (a) The region does not include any of its boundary points, so it is open.
	- (b)  $D$  consists of two separate pieces, so it is not connected. [For instance, both the points  $(-1.5, 0)$  and  $(1.5, 0)$  lie in D but they cannot be joined by a path that lies entirely in  $D$ .]
	- (c) Because  $D$  is not connected, it's not simply-connected.
- **33.**  $D = \{(x, y) | 1 \le x^2 + y^2 \le 4, y \ge 0\}$  is the semiannular region in the upper half-plane between circles centered at the origin of radii 1 and 2 (including all boundary points).
	- (a)  $D$  includes boundary points, so it is not open. [Note that at any boundary point,  $(1, 0)$  for instance, any disk centered there cannot lie entirely in  $D$ .]
	- (b) The region consists of one piece, so it's connected.
	- (c)  $D$  is connected and has no holes, so it's simply-connected.
- **34.**  $D = \{(x, y) | (x, y) \neq (2, 3)\}$  consists of all points in the xy-plane except for  $(2, 3)$ .
	- (a)  $D$  has only one boundary point, namely  $(2, 3)$ , which is not included, so the region is open.
	- (b)  $D$  is connected, as it consists of only one piece.
	- (c)  $D$  is not simply-connected, as it has a hole at  $(2, 3)$ . Thus any simple closed curve that encloses  $(2, 3)$  lies in D but includes a point that is not in  $D$ .

35. (a) 
$$
P = -\frac{y}{x^2 + y^2}
$$
,  $\frac{\partial P}{\partial y} = \frac{y^2 - x^2}{(x^2 + y^2)^2}$  and  $Q = \frac{x}{x^2 + y^2}$ ,  $\frac{\partial Q}{\partial x} = \frac{y^2 - x^2}{(x^2 + y^2)^2}$ . Thus  $\frac{\partial P}{\partial y} = \frac{\partial Q}{\partial x}$ .

(b)  $C_1$ :  $x = \cos t$ ,  $y = \sin t$ ,  $0 \le t \le \pi$ ,  $C_2$ :  $x = \cos t$ ,  $y = \sin t$ ,  $t = 2\pi$  to  $t = \pi$ . Then

$$
\int_{C_1} \mathbf{F} \cdot d\mathbf{r} = \int_0^{\pi} \frac{(-\sin t)(-\sin t) + (\cos t)(\cos t)}{\cos^2 t + \sin^2 t} dt = \int_0^{\pi} dt = \pi \text{ and } \int_{C_2} \mathbf{F} \cdot d\mathbf{r} = \int_{2\pi}^{\pi} dt = -\pi
$$

Since these aren't equal, the line integral of **F** isn't independent of path. (Or notice that  $\int_{C_3} \mathbf{F} \cdot d\mathbf{r} = \int_0^{2\pi} dt = 2\pi$  where  $C_3$  is the circle  $x^2 + y^2 = 1$ , and apply the contrapositive of Theorem 3.) This doesn't contradict Theorem 6, since the domain of **F**, which is  $\mathbb{R}^2$  except the origin, isn't simply-connected.

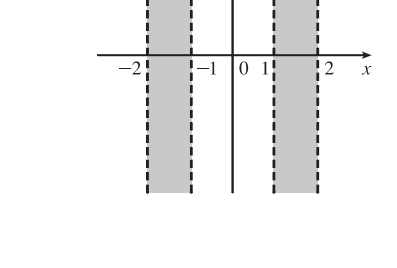

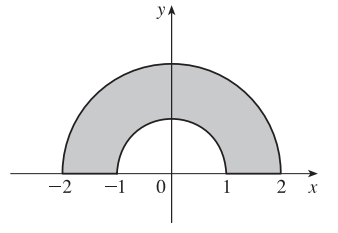

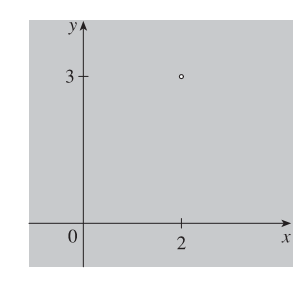

#### **SECTION 16.4 GREEN'S THEOREM □ 643**

**36.** (a) Here  $\mathbf{F}(\mathbf{r}) = c\mathbf{r}/|\mathbf{r}|^3$  and  $\mathbf{r} = x\mathbf{i} + y\mathbf{j} + z\mathbf{k}$ . Then  $f(\mathbf{r}) = -c/|\mathbf{r}|$  is a potential function for **F**, that is,  $\nabla f = \mathbf{F}$ . (See the discussion of gradient fields in Section 16.1.) Hence F is conservative and its line integral is independent of path. Let  $P_1 = (x_1, y_1, z_1)$  and  $P_2 = (x_2, y_2, z_2)$ .  $(1)$  $\rightarrow$ 

$$
W = \int_C \mathbf{F} \cdot d\mathbf{r} = f(P_2) - f(P_1) = -\frac{c}{(x_2^2 + y_2^2 + z_2^2)^{1/2}} + \frac{c}{(x_1^2 + y_1^2 + z_1^2)^{1/2}} = c\left(\frac{1}{d_1} - \frac{1}{d_2}\right).
$$

(b) In this case,  $c = -(mMG) \Rightarrow$ 

$$
W = -mMG\left(\frac{1}{1.52 \times 10^{11}} - \frac{1}{1.47 \times 10^{11}}\right)
$$
  
= -(5.97 × 10<sup>24</sup>)(1.99 × 10<sup>30</sup>)(6.67 × 10<sup>-11</sup>)(-2.2377 × 10<sup>-13</sup>) ≈ 1.77 × 10<sup>32</sup> J

(c) In this case,  $c = \epsilon q Q \Rightarrow$ 

$$
W = \epsilon q Q \left( \frac{1}{10^{-12}} - \frac{1}{5 \times 10^{-13}} \right) = (8.985 \times 10^9)(1)(-1.6 \times 10^{-19})(-10^{12}) \approx 1400 \text{ J}.
$$

#### **16.4 Green's Theorem**

**1.** (a) Parametric equations for C are  $x = 2 \cos t$ ,  $y = 2 \sin t$ ,  $0 \le t \le 2\pi$ . Then

$$
\oint_C (x - y) dx + (x + y) dy = \int_0^{2\pi} [(2 \cos t - 2 \sin t)(-2 \sin t) + (2 \cos t + 2 \sin t)(2 \cos t)] dt
$$

$$
= \int_0^{2\pi} (4 \sin^2 t + 4 \cos^2 t) dt = \int_0^{2\pi} 4 dt = 4t \Big]_0^{2\pi} = 8\pi
$$

(b) Note that  $C$  as given in part (a) is a positively oriented, smooth, simple closed curve. Then by Green's Theorem,

$$
\oint_C (x - y) dx + (x + y) dy = \iint_D \left[ \frac{\partial}{\partial x} (x + y) - \frac{\partial}{\partial y} (x - y) \right] dA = \iint_D [1 - (-1)] dA = 2 \iint_D dA
$$
\n
$$
= 2A(D) = 2\pi (2)^2 = 8\pi
$$

2. (a)  
\n
$$
C_1: x = t \Rightarrow dx = dt, y = 0 \Rightarrow dy = 0 dt, 0 \le t \le 3.
$$
  
\n $C_2: x = 3 \Rightarrow dx = 0 dt, y = t \Rightarrow dy = dt, 0 \le t \le 1.$   
\n $C_3: x = 3 - t \Rightarrow dx = -dt, y = 1 \Rightarrow dy = 0 dt, 0 \le t \le 3.$   
\n $C_4: x = 0 \Rightarrow dx = 0 dt, y = 1 - t \Rightarrow dy = 0 dt, 0 \le t \le 3.$ 

Thus  $\int_C xy \, dx + x^2 \, dy = \oint_{C_1 + C_2 + C_3 + C_4}$  $xy\,dx + x^2\,dy = \int_0^3 0\,dt + \int_0^1 9\,dt + \int_0^3 (3-t)(-1)\,dt + \int_0^1 0\,dt$ 

$$
= [9t]_0^1 + [\frac{1}{2}t^2 - 3t]_0^3 = 9 + \frac{9}{2} - 9 = \frac{9}{2}
$$

(b) 
$$
\oint_C xy \, dx + x^2 \, dy = \iint_D \left[ \frac{\partial}{\partial x} (x^2) - \frac{\partial}{\partial y} (xy) \right] dA = \int_0^3 \int_0^1 (2x - x) \, dy \, dx = \int_0^3 x \, dx \int_0^1 dy = \left[ \frac{1}{2} x^2 \right]_0^3 \cdot 1 = \frac{9}{2}
$$

3. (a)  
\n
$$
\begin{array}{c}\ny \\
y \\
y \\
z \\
z\n\end{array}
$$
\n
$$
\begin{array}{c}\n(1,2) \\
C_1: x = t \Rightarrow dx = dt, y = 0 \Rightarrow dy = 0 dt, 0 \le t \le 1. \\
C_2: x = 1 \Rightarrow dx = 0 dt, y = t \Rightarrow dy = dt, 0 \le t \le 2. \\
C_3: x = 1 - t \Rightarrow dx = -dt, y = 2 - 2t \Rightarrow dy = -2 dt, 0 \le t \le 1. \\
\end{array}
$$

#### © 2012 Cengage Learning. All Rights Reserved. May not be scanned, copied, or duplicated, or posted to a publicly accessible website, in whole or in part.

#### **644** ¤ **CHAPTER 16** VECTOR CALCULUS

Thus  
\n
$$
\oint_C xy \, dx + x^2 y^3 \, dy = \oint_{C_1 + C_2 + C_3} xy \, dx + x^2 y^3 \, dy
$$
\n
$$
= \int_0^1 0 \, dt + \int_0^2 t^3 \, dt + \int_0^1 [-(1-t)(2-2t) - 2(1-t)^2(2-2t)^3] \, dt
$$
\n
$$
= 0 + \left[\frac{1}{4}t^4\right]_0^2 + \left[\frac{2}{3}(1-t)^3 + \frac{8}{3}(1-t)^6\right]_0^1 = 4 - \frac{10}{3} = \frac{2}{3}
$$
\n(b) 
$$
\oint_C xy \, dx + x^2 y^3 \, dy = \iint_D \left[\frac{6}{2x}(x^2 y^3) - \frac{3}{2y}(xy)\right] dA = \int_0^1 \int_0^{2x} (2xy^3 - x) \, dy \, dx
$$
\n
$$
= \int_0^1 \left[\frac{1}{2}xy^4 - xy\right]_{y=0}^{y=2x} dx = \int_0^1 (8x^5 - 2x^2) \, dx = \frac{4}{3} - \frac{2}{3} = \frac{2}{3}
$$
\n4. (a)  
\n
$$
\oint_{(0,1)}
$$
\n
$$
\oint_{C_2}
$$
\n
$$
\oint_{C_1}
$$
\n
$$
\oint_{C_2}
$$
\n
$$
\oint_{C_1}
$$
\n
$$
\oint_{C_2}
$$
\n
$$
\oint_{C_1}
$$
\n
$$
\oint_{C_2}
$$
\n
$$
\oint_{C_3}
$$
\n
$$
\oint_{C_4}
$$
\n
$$
\oint_{C_5}
$$
\n
$$
\oint_{C_7}
$$
\n
$$
\oint_{C_8}
$$
\n
$$
\oint_{C_9}
$$
\n
$$
\oint_{C_1}
$$
\n
$$
\oint_{C_2}
$$
\n
$$
\oint_{C_3}
$$
\n
$$
\oint_{C_4}
$$
\n
$$
\oint_{C_5}
$$
\n
$$
\oint_{C_7}
$$
\n
$$
\oint_{C_8}
$$
\n
$$
\oint_{C_9}
$$
\n
$$
\oint_{C_1}
$$
\n
$$
\oint_{C_
$$

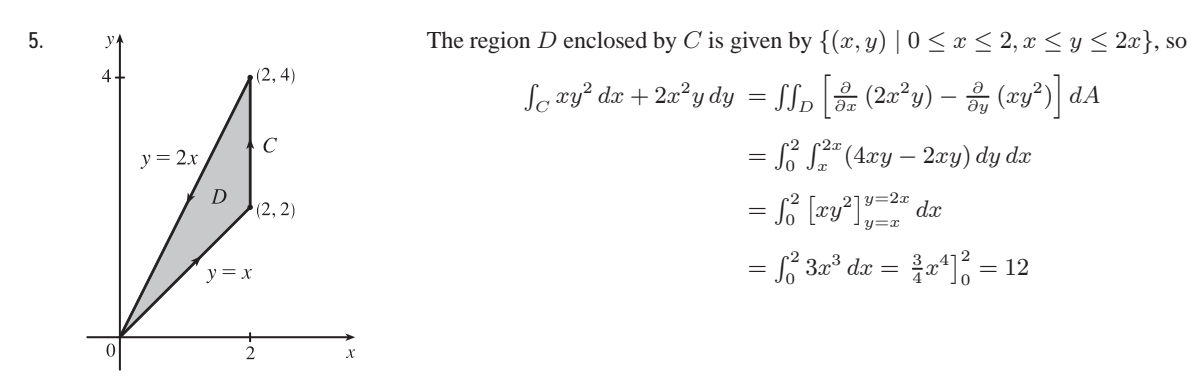

**6.** The region D enclosed by C is  $[0, 5] \times [0, 2]$ , so

$$
\int_C \cos y \, dx + x^2 \sin y \, dy = \iint_D \left[ \frac{\partial}{\partial x} \left( x^2 \sin y \right) - \frac{\partial}{\partial y} \left( \cos y \right) \right] dA = \int_0^5 \int_0^2 \left[ 2x \sin y - (-\sin y) \right] dy \, dx
$$

$$
= \int_0^5 (2x + 1) \, dx \, \int_0^2 \sin y \, dy = \left[ x^2 + x \right]_0^5 \left[ -\cos y \right]_0^2 = 30(1 - \cos 2)
$$

7. 
$$
\int_C \left( y + e^{\sqrt{x}} \right) dx + (2x + \cos y^2) dy = \iint_D \left[ \frac{\partial}{\partial x} (2x + \cos y^2) - \frac{\partial}{\partial y} \left( y + e^{\sqrt{x}} \right) \right] dA
$$

$$
= \int_0^1 \int_{y^2}^{\sqrt{y}} (2 - 1) dx dy = \int_0^1 (y^{1/2} - y^2) dy = \frac{1}{3}
$$

8. 
$$
\int_C y^4 dx + 2xy^3 dy = \iint_D \left[ \frac{\partial}{\partial x} (2xy^3) - \frac{\partial}{\partial y} (y^4) \right] dA = \iint_D (2y^3 - 4y^3) dA
$$
  
=  $-2 \iint_D y^3 dA = 0$ 

because  $f(x, y) = y^3$  is an odd function with respect to y and D is symmetric about the x-axis.

9. 
$$
\int_C y^3 dx - x^3 dy = \iint_D \left[ \frac{\partial}{\partial x} (-x^3) - \frac{\partial}{\partial y} (y^3) \right] dA = \iint_D (-3x^2 - 3y^2) dA = \int_0^{2\pi} \int_0^2 (-3x^2) r dr d\theta
$$

$$
= -3 \int_0^{2\pi} d\theta \int_0^2 r^3 dr = -3(2\pi)(4) = -24\pi
$$

$$
10. \int_C (1 - y^3) dx + (x^3 + e^{y^2}) dy = \iint_D \left[ \frac{\partial}{\partial x} (x^3 + e^{y^2}) - \frac{\partial}{\partial y} (1 - y^3) \right] dA = \iint_D (3x^2 + 3y^2) dA
$$
  
=  $\int_0^{2\pi} \int_2^3 (3r^2) r dr d\theta = 3 \int_0^{2\pi} d\theta \int_2^3 r^3 dr$   
=  $3 \left[ \theta \right]_0^{2\pi} \left[ \frac{1}{4} r^4 \right]_2^3 = 3(2\pi) \cdot \frac{1}{4} (81 - 16) = \frac{195}{2} \pi$ 

**11.**  $\mathbf{F}(x, y) = \langle y \cos x - xy \sin x, xy + x \cos x \rangle$  and the region D enclosed by C is given by

$$
\{(x, y) \mid 0 \le x \le 2, 0 \le y \le 4 - 2x\}.
$$
 C is traversed clockwise, so  $-C$  gives the positive orientation.

$$
\int_C \mathbf{F} \cdot d\mathbf{r} = -\int_{-C} (y \cos x - xy \sin x) dx + (xy + x \cos x) dy = -\iint_D \left[ \frac{\partial}{\partial x} (xy + x \cos x) - \frac{\partial}{\partial y} (y \cos x - xy \sin x) \right] dA
$$
  
\n
$$
= -\iint_D (y - x \sin x + \cos x - \cos x + x \sin x) dA = -\int_0^2 \int_0^{4-2x} y \, dy \, dx
$$
  
\n
$$
= -\int_0^2 \left[ \frac{1}{2} y^2 \right]_{y=0}^{y=4-2x} dx = -\int_0^2 \frac{1}{2} (4 - 2x)^2 dx = -\int_0^2 (8 - 8x + 2x^2) dx = -\left[ 8x - 4x^2 + \frac{2}{3}x^3 \right]_0^2
$$
  
\n
$$
= -\left[ 16 - 16 + \frac{16}{3} - 0 \right) = -\frac{16}{3}
$$

**12.**  $\mathbf{F}(x, y) = \langle e^{-x} + y^2, e^{-y} + x^2 \rangle$  and the region D enclosed by C is given by  $\{(x, y) | -\pi/2 \le x \le \pi/2, 0 \le y \le \cos x\}.$ C is traversed clockwise, so  $-C$  gives the positive orientation.

$$
\int_C \mathbf{F} \cdot d\mathbf{r} = -\int_{-C} \left( e^{-x} + y^2 \right) dx + \left( e^{-y} + x^2 \right) dy = -\iint_D \left[ \frac{\partial}{\partial x} \left( e^{-y} + x^2 \right) - \frac{\partial}{\partial y} \left( e^{-x} + y^2 \right) \right] dA
$$
  
\n
$$
= -\int_{-\pi/2}^{\pi/2} \int_0^{\cos x} (2x - 2y) dy dx = -\int_{-\pi/2}^{\pi/2} \left[ 2xy - y^2 \right]_{y=0}^{y=\cos x} dx
$$
  
\n
$$
= -\int_{-\pi/2}^{\pi/2} (2x \cos x - \cos^2 x) dx = -\int_{-\pi/2}^{\pi/2} \left( 2x \cos x - \frac{1}{2} (1 + \cos 2x) \right) dx
$$
  
\n
$$
= -\left[ 2x \sin x + 2 \cos x - \frac{1}{2} \left( x + \frac{1}{2} \sin 2x \right) \right]_{-\pi/2}^{\pi/2}
$$
 [integrate by parts in the first term]  
\n
$$
= -\left( \pi - \frac{1}{4} \pi - \pi - \frac{1}{4} \pi \right) = \frac{1}{2} \pi
$$

**13.**  $\mathbf{F}(x, y) = \langle y - \cos y, x \sin y \rangle$  and the region D enclosed by C is the disk with radius 2 centered at  $(3, -4)$ .

 $C$  is traversed clockwise, so  $-C$  gives the positive orientation.

$$
\int_C \mathbf{F} \cdot d\mathbf{r} = -\int_{-C} (y - \cos y) dx + (x \sin y) dy = -\iint_D \left[ \frac{\partial}{\partial x} (x \sin y) - \frac{\partial}{\partial y} (y - \cos y) \right] dA
$$

$$
= -\iint_D (\sin y - 1 - \sin y) dA = \iint_D dA = \text{area of } D = \pi (2)^2 = 4\pi
$$

#### **646 □ CHAPTER 16 VECTOR CALCULUS**

**14.**  $\mathbf{F}(x, y) = \left\langle \sqrt{x^2 + 1}, \tan^{-1} x \right\rangle$  and the region D enclosed by C is given by  $\{(x, y) | 0 \le x \le 1, x \le y \le 1\}.$ 

 $C$  is oriented positively, so

$$
\int_C \mathbf{F} \cdot d\mathbf{r} = \int_C \sqrt{x^2 + 1} \, dx + \tan^{-1} x \, dy = \iint_D \left[ \frac{\partial}{\partial x} \left( \tan^{-1} x \right) - \frac{\partial}{\partial y} \left( \sqrt{x^2 + 1} \right) \right] dA
$$

$$
= \int_0^1 \int_x^1 \left( \frac{1}{1 + x^2} - 0 \right) dy \, dx = \int_0^1 \frac{1}{1 + x^2} \left[ y \right]_{y=x}^{y=1} dx = \int_0^1 \frac{1}{1 + x^2} (1 - x) \, dx
$$

$$
= \int_0^1 \left( \frac{1}{1 + x^2} - \frac{x}{1 + x^2} \right) dx = \left[ \tan^{-1} x - \frac{1}{2} \ln(1 + x^2) \right]_0^1 = \frac{\pi}{4} - \frac{1}{2} \ln 2
$$

**15.** Here  $C = C_1 + C_2$  where

 $C_1$  can be parametrized as  $x = t$ ,  $y = 1$ ,  $-1 \le t \le 1$ , and

 $C_2$  is given by  $x = -t$ ,  $y = 2 - t^2$ ,  $-1 \le t \le 1$ .

Then the line integral is

$$
\oint_{C_1+C_2} y^2 e^x dx + x^2 e^y dy = \int_{-1}^1 [1 \cdot e^t + t^2 e \cdot 0] dt
$$
\n
$$
+ \int_{-1}^1 [(2 - t^2)^2 e^{-t} (-1) + (-t)^2 e^{2-t^2} (-2t)] dt
$$
\n
$$
= \int_{-1}^1 [e^t - (2 - t^2)^2 e^{-t} - 2t^3 e^{2-t^2}] dt = -8e + 48e^{-1}
$$

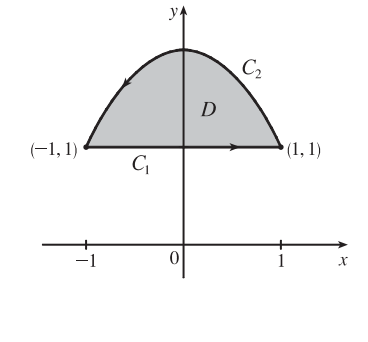

according to a CAS. The double integral is

 $\int$ G  $\left(\frac{\partial Q}{\partial x} - \frac{\partial P}{\partial y}\right) dA = \int_{-1}^{1}$  $^{-1}$  $\int^{2-x^2}$  $(2xe^y - 2ye^x) dy dx = -8e + 48e^{-1}$ , verifying Green's Theorem in this case.

**16.** We can parametrize C as  $x = \cos \theta$ ,  $y = 2 \sin \theta$ ,  $0 \le \theta \le 2\pi$ . Then the line integral is

$$
\oint_C P dx + Q dy = \int_0^{2\pi} \left[ 2 \cos \theta - (\cos \theta)^3 (2 \sin \theta)^5 \right] (-\sin \theta) d\theta + \int_0^{2\pi} (\cos \theta)^3 (2 \sin \theta)^8 \cdot 2 \cos \theta d\theta
$$

$$
= \int_0^{2\pi} \left[ -2 \cos \theta \sin \theta + 32 \cos^3 \theta \sin^6 \theta + 512 \cos^4 \theta \sin^8 \theta \right] d\theta = 7\pi,
$$

according to a CAS. The double integral is  $\iint_D$  $\left(\frac{\partial Q}{\partial x} - \frac{\partial P}{\partial y}\right) dA = \int_{-1}^{1}$  $^{-1}$  $\int \sqrt{4-4x^2}$  $\int_{-\sqrt{4-4x^2}}^{\sqrt{4-4x^2}} (3x^2y^8+5x^3y^4) dy dx = 7\pi.$ 

**17.** By Green's Theorem,  $W = \int_C \mathbf{F} \cdot d\mathbf{r} = \int_C x(x + y) dx + xy^2 dy = \iint_D (y^2 - x) dA$  where C is the path described in the question and  $D$  is the triangle bounded by  $C$ . So

$$
W = \int_0^1 \int_0^{1-x} (y^2 - x) \, dy \, dx = \int_0^1 \left[ \frac{1}{3} y^3 - xy \right]_{y=0}^{y=1-x} \, dx = \int_0^1 \left( \frac{1}{3} (1-x)^3 - x(1-x) \right) \, dx
$$
\n
$$
= \left[ -\frac{1}{12} (1-x)^4 - \frac{1}{2} x^2 + \frac{1}{3} x^3 \right]_0^1 = \left( -\frac{1}{2} + \frac{1}{3} \right) - \left( -\frac{1}{12} \right) = -\frac{1}{12}
$$

- **18.** By Green's Theorem,  $W = \int_C \mathbf{F} \cdot d\mathbf{r} = \int_C x \, dx + (x^3 + 3xy^2) \, dy = \iint_D (3x^2 + 3y^2 0) \, dA$ , where D is the semicircular region bounded by C. Converting to polar coordinates, we have  $W = 3 \int_0^2 \int_0^{\pi} r^2 \cdot r \, d\theta \, dr = 3\pi \left[ \frac{1}{4} r^4 \right]_0^2 = 12\pi$ .
- **19.** Let  $C_1$  be the arch of the cycloid from  $(0, 0)$  to  $(2\pi, 0)$ , which corresponds to  $0 \le t \le 2\pi$ , and let  $C_2$  be the segment from  $(2\pi, 0)$  to  $(0, 0)$ , so  $C_2$  is given by  $x = 2\pi - t$ ,  $y = 0$ ,  $0 \le t \le 2\pi$ . Then  $C = C_1 \cup C_2$  is traversed clockwise, so  $-C$  is

#### **SECTION 16.4 GREEN'S THEOREM □ 647**

oriented positively. Thus  $-C$  encloses the area under one arch of the cycloid and from (5) we have

$$
A = -\oint_{-C} y \, dx = \int_{C_1} y \, dx + \int_{C_2} y \, dx = \int_0^{2\pi} (1 - \cos t)(1 - \cos t) \, dt + \int_0^{2\pi} 0 \, (-dt)
$$

$$
= \int_0^{2\pi} (1 - 2\cos t + \cos^2 t) \, dt + 0 = \left[ t - 2\sin t + \frac{1}{2}t + \frac{1}{4}\sin 2t \right]_0^{2\pi} = 3\pi
$$

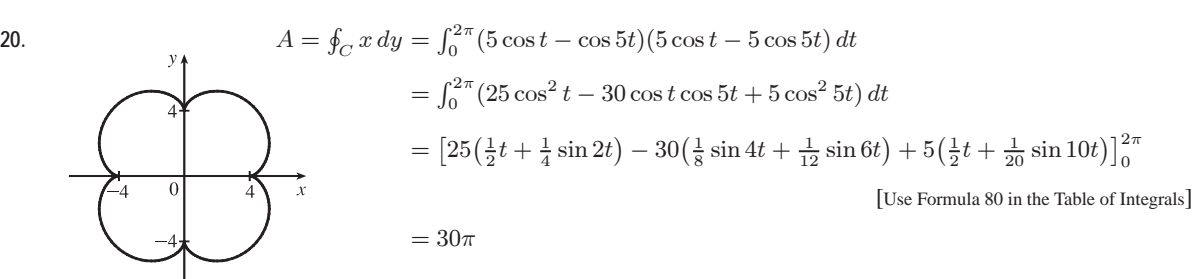

**21.** (a) Using Equation 16.2.8, we write parametric equations of the line segment as  $x = (1 - t)x_1 + tx_2$ ,  $y = (1 - t)y_1 + ty_2$ ,  $0 \le t \le 1$ . Then  $dx = (x_2 - x_1) dt$  and  $dy = (y_2 - y_1) dt$ , so  $\int_C x\,dy - y\,dx = \int_0^1 \left[ (1-t)x_1 + tx_2 \right] (y_2 - y_1) \,dt + \left[ (1-t)y_1 + ty_2 \right] (x_2 - x_1) \,dt$  $= \int_0^1 (x_1(y_2 - y_1) - y_1(x_2 - x_1) + t[(y_2 - y_1)(x_2 - x_1) - (x_2 - x_1)(y_2 - y_1)]) dt$  $=\int_0^1 (x_1y_2 - x_2y_1) dt = x_1y_2 - x_2y_1$ 

(b) We apply Green's Theorem to the path  $C = C_1 \cup C_2 \cup \cdots \cup C_n$ , where  $C_i$  is the line segment that joins  $(x_i, y_i)$  to  $(x_{i+1}, y_{i+1})$  for  $i = 1, 2, ..., n-1$ , and  $C_n$  is the line segment that joins  $(x_n, y_n)$  to  $(x_1, y_1)$ . From (5),  $\frac{1}{2} \int_C x \, dy - y \, dx = \iint_D dA$ , where D is the polygon bounded by C. Therefore

area of polygon =  $A(D) = \iint_D dA = \frac{1}{2} \int_C x \, dy - y \, dx$  $=\frac{1}{2}\Bigl(\int_{C_1} x\,dy-y\,dx+\int_{C_2} x\,dy-y\,dx+\cdots+\int_{C_{n-1}} x\,dy-y\,dx+\int_{C_n} x\,dy-y\,dx\Bigr)$ 

To evaluate these integrals we use the formula from (a) to get

$$
A(D) = \frac{1}{2}[(x_1y_2 - x_2y_1) + (x_2y_3 - x_3y_2) + \dots + (x_{n-1}y_n - x_ny_{n-1}) + (x_ny_1 - x_1y_n)].
$$
  
(c) 
$$
A = \frac{1}{2}[(0 \cdot 1 - 2 \cdot 0) + (2 \cdot 3 - 1 \cdot 1) + (1 \cdot 2 - 0 \cdot 3) + (0 \cdot 1 - (-1) \cdot 2) + (-1 \cdot 0 - 0 \cdot 1)]
$$

$$
= \frac{1}{2}(0 + 5 + 2 + 2) = \frac{9}{2}
$$

**22.** By Green's Theorem,  $\frac{1}{2A} \oint_C x^2 dy = \frac{1}{2A} \iint_D 2x dA = \frac{1}{A} \iint_D x dA = \overline{x}$  and  $-\frac{1}{2A}\oint_C y^2 dx = -\frac{1}{2A} \iint_D (-2y) dA = \frac{1}{A} \iint_D y dA = \overline{y}.$ 

**23.** We orient the quarter-circular region as shown in the figure.

$$
A = \frac{1}{4}\pi a^2 \text{ so } \overline{x} = \frac{1}{\pi a^2/2} \oint_C x^2 dy \text{ and } \overline{y} = -\frac{1}{\pi a^2/2} \oint_C y^2 dx.
$$
  
Here  $C = C_1 + C_2 + C_3$  where  $C_1$ :  $x = t$ ,  $y = 0$ ,  $0 \le t \le a$ ;  
 $C_2$ :  $x = a \cos t$ ,  $y = a \sin t$ ,  $0 \le t \le \frac{\pi}{2}$ ; and  
 $C_3$ :  $x = 0$ ,  $y = a - t$ ,  $0 \le t \le a$ . Then

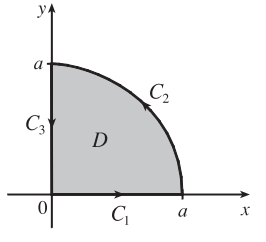

#### **648 □ CHAPTER 16 VECTOR CALCULUS**

$$
\oint_C x^2 dy = \int_{C_1} x^2 dy + \int_{C_2} x^2 dy + \int_{C_3} x^2 dy = \int_0^a 0 dt + \int_0^{\pi/2} (a \cos t)^2 (a \cos t) dt + \int_0^a 0 dt
$$
  
\n
$$
= \int_0^{\pi/2} a^3 \cos^3 t dt = a^3 \int_0^{\pi/2} (1 - \sin^2 t) \cos t dt = a^3 [\sin t - \frac{1}{3} \sin^3 t]_0^{\pi/2} = \frac{2}{3} a^3
$$
  
\n
$$
\sin \overline{x} = \frac{1}{\pi a^2/2} \oint_C x^2 dy = \frac{4a}{3\pi}.
$$
  
\n
$$
\oint_C y^2 dx = \int_{C_1} y^2 dx + \int_{C_2} y^2 dx + \int_{C_3} y^2 dx = \int_0^a 0 dt + \int_0^{\pi/2} (a \sin t)^2 (-a \sin t) dt + \int_0^a 0 dt
$$
  
\n
$$
= \int_0^{\pi/2} (-a^3 \sin^3 t) dt = -a^3 \int_0^{\pi/2} (1 - \cos^2 t) \sin t dt = -a^3 [\frac{1}{3} \cos^3 t - \cos t]_0^{\pi/2} = -\frac{2}{3} a^3,
$$
  
\n
$$
\sin \overline{y} = -\frac{1}{\pi a^2/2} \oint_C y^2 dx = \frac{4a}{3\pi}. \text{ Thus } (\overline{x}, \overline{y}) = \left(\frac{4a}{3\pi}, \frac{4a}{3\pi}\right).
$$

**24.** Here  $A = \frac{1}{2}ab$  and  $C = C_1 + C_2 + C_3$ , where  $C_1$ :  $x = x, y = 0, 0 \le x \le a$ ;

$$
C_2: x = a, y = y, 0 \le y \le b; \text{ and } C_3: x = x, y = \frac{b}{a}x, x = a \text{ to } x = 0. \text{ Then}
$$
  

$$
\oint_C x^2 dy = \int_{C_1} x^2 dy + \int_{C_2} x^2 dy + \int_{C_3} x^2 dy = 0 + \int_0^b a^2 dy + \int_a^0 (x^2) \left(\frac{b}{a} dx\right)
$$
  

$$
= a^2b + \frac{b}{a} \left[\frac{1}{3}x^3\right]_a^0 = a^2b - \frac{1}{3}a^2b = \frac{2}{3}a^2b.
$$

Similarly, 
$$
\oint_C y^2 dx = \int_{C_1} y^2 dx + \int_{C_2} y^2 dx + \int_{C_3} y^2 dx = 0 + 0 + \int_a^0 (\frac{b}{a}x)^2 dx = \frac{b^2}{a^2} \cdot \frac{1}{3}x^3\Big|_a^0 = -\frac{1}{3}ab^2
$$
. Thus  
\n $\overline{x} = \frac{1}{2A} \oint_C x^2 dy = \frac{1}{ab} \cdot \frac{2}{3}a^2b = \frac{2}{3}a$  and  $\overline{y} = -\frac{1}{2A} \oint_C y^2 dx = -\frac{1}{ab}(-\frac{1}{3}ab^2) = \frac{1}{3}b$ , so  $(\overline{x}, \overline{y}) = (\frac{2}{3}a, \frac{1}{3}b)$ .

- **25.** By Green's Theorem,  $-\frac{1}{3}\rho \oint_C y^3 dx = -\frac{1}{3}\rho \int_D (-3y^2) dA = \int_D y^2 \rho dA = I_x$  and  $\frac{1}{3} \rho \oint_C x^3 dy = \frac{1}{3} \rho \iint_D (3x^2) dA = \iint_D x^2 \rho dA = I_y.$
- **26.** By symmetry the moments of inertia about any two diameters are equal. Centering the disk at the origin, the moment of inertia about a diameter equals

$$
I_y = \frac{1}{3}\rho \oint_C x^3 dy = \frac{1}{3}\rho \int_0^{2\pi} (a^4 \cos^4 t) dt = \frac{1}{3}a^4 \rho \int_0^{2\pi} \left[ \frac{3}{8} + \frac{1}{2} \cos 2t + \frac{1}{8} \cos 4t \right] dt = \frac{1}{3}a^4 \rho \cdot \frac{3(2\pi)}{8} = \frac{1}{4}\pi a^4 \rho
$$

**27.** As in Example 5, let  $C'$  be a counterclockwise-oriented circle with center the origin and radius  $a$ , where  $a$  is chosen to be small enough so that  $C'$  lies inside C, and D the region bounded by C and  $C'$ . Here

$$
P = \frac{2xy}{(x^2 + y^2)^2} \quad \Rightarrow \quad \frac{\partial P}{\partial y} = \frac{2x(x^2 + y^2)^2 - 2xy \cdot 2(x^2 + y^2) \cdot 2y}{(x^2 + y^2)^4} = \frac{2x^3 - 6xy^2}{(x^2 + y^2)^3}
$$
 and  
\n
$$
Q = \frac{y^2 - x^2}{(x^2 + y^2)^2} \quad \Rightarrow \quad \frac{\partial Q}{\partial x} = \frac{-2x(x^2 + y^2)^2 - (y^2 - x^2) \cdot 2(x^2 + y^2) \cdot 2x}{(x^2 + y^2)^4} = \frac{2x^3 - 6xy^2}{(x^2 + y^2)^3}.
$$
 Thus, as in the example,

$$
\int_C P dx + Q dy + \int_{-C'} P dx + Q dy = \iint_D \left(\frac{\partial Q}{\partial x} - \frac{\partial P}{\partial y}\right) dA = \iint_D 0 dA = 0
$$

and  $\int_C \mathbf{F} \cdot d\mathbf{r} = \int_{C'} \mathbf{F} \cdot d\mathbf{r}$ . We parametrize C' as  $\mathbf{r}(t) = a \cos t \mathbf{i} + a \sin t \mathbf{j}$ ,  $0 \le t \le 2\pi$ . Then

$$
\int_C \mathbf{F} \cdot d\mathbf{r} = \int_{C'} \mathbf{F} \cdot d\mathbf{r} = \int_0^{2\pi} \frac{2 \left(a \cos t\right) \left(a \sin t\right) \mathbf{i} + \left(a^2 \sin^2 t - a^2 \cos^2 t\right) \mathbf{j}}{\left(a^2 \cos^2 t + a^2 \sin^2 t\right)^2} \cdot \left(-a \sin t \mathbf{i} + a \cos t \mathbf{j}\right) dt
$$

$$
= \frac{1}{a} \int_0^{2\pi} \left(-\cos t \sin^2 t - \cos^3 t\right) dt = \frac{1}{a} \int_0^{2\pi} \left(-\cos t \sin^2 t - \cos t \left(1 - \sin^2 t\right)\right) dt
$$

$$
= -\frac{1}{a} \int_0^{2\pi} \cos t \, dt = -\frac{1}{a} \sin t \Big|_0^{2\pi} = 0
$$

 $©$  2012 Cengage Learning. All Rights Reserved. May not be scanned, copied, or duplicated, or posted to a publicly accessible website, in whole or in part.

**28.** P and Q have continuous partial derivatives on  $\mathbb{R}^2$ , so by Green's Theorem we have

$$
\int_C \mathbf{F} \cdot d\mathbf{r} = \iint_D \left( \frac{\partial Q}{\partial x} - \frac{\partial P}{\partial y} \right) dA = \iint_D (3-1) dA = 2 \iint_D dA = 2 \cdot A(D) = 2 \cdot 6 = 12
$$

- **29.** Since C is a simple closed path which doesn't pass through or enclose the origin, there exists an open region that doesn't contain the origin but does contain D. Thus  $P = -y/(x^2 + y^2)$  and  $Q = x/(x^2 + y^2)$  have continuous partial derivatives on this open region containing D and we can apply Green's Theorem. But by Exercise 16.3.35(a),  $\partial P/\partial y = \partial Q/\partial x$ , so  $\oint_C \mathbf{F} \cdot d\mathbf{r} = \iint_D 0 \, dA = 0.$
- **30.** We express D as a type II region:  $D = \{(x, y) | f_1(y) \le x \le f_2(y), c \le y \le d\}$  where  $f_1$  and  $f_2$  are continuous functions.

Then 
$$
\iint_D \frac{\partial Q}{\partial x} dA = \int_c^d \int_{f_1(y)}^{f_2(y)} \frac{\partial Q}{\partial x} dx dy = \int_c^d [Q(f_2(y), y) - Q(f_1(y), y)] dy
$$
 by the Fundamental Theorem of

Calculus. But referring to the figure,  $\oint_C Q \, dy = \oint_{C_1 + C_2 + C_3 + C_4}$  $Q\,dy.$ Then  $\int_{C_1} Q \, dy = \int_d^c Q(f_1(y), y) \, dy$ ,  $\int_{C_2} Q \, dy = \int_{C_4} Q \, dy = 0$ , and  $\int_{C_3} Q dy = \int_c^d Q(f_2(y), y) dy$ . Hence  $\oint_C Q \, dy = \int_c^d [Q(f_2(y), y) - Q(f_1(y), y)] \, dy = \iint_D (\partial Q / \partial x) \, dA.$ 

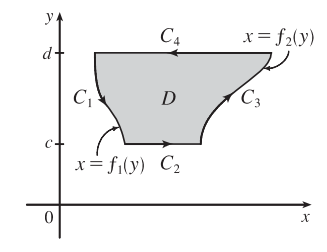

**31.** Using the first part of (5), we have that  $\iint_R dx dy = A(R) = \int_{\partial R} x dy$ . But  $x = g(u, v)$ , and  $dy = \frac{\partial h}{\partial u} du + \frac{\partial h}{\partial v} dv$ , and we orient  $\partial S$  by taking the positive direction to be that which corresponds, under the mapping, to the positive direction

along  $\partial R$ , so

$$
\int_{\partial R} x \, dy = \int_{\partial S} g(u, v) \left( \frac{\partial h}{\partial u} \, du + \frac{\partial h}{\partial v} \, dv \right) = \int_{\partial S} g(u, v) \frac{\partial h}{\partial u} \, du + g(u, v) \frac{\partial h}{\partial v} \, dv
$$
\n
$$
= \pm \iint_{S} \left[ \frac{\partial}{\partial u} \left( g(u, v) \frac{\partial h}{\partial v} \right) - \frac{\partial}{\partial v} \left( g(u, v) \frac{\partial h}{\partial u} \right) \right] dA \qquad \text{[using Green's Theorem in the } uv\text{-plane]}
$$
\n
$$
= \pm \iint_{S} \left( \frac{\partial g}{\partial u} \frac{\partial h}{\partial v} + g(u, v) \frac{\partial^2 h}{\partial u \partial v} - \frac{\partial g}{\partial v} \frac{\partial h}{\partial u} - g(u, v) \frac{\partial^2 h}{\partial v \partial u} \right) dA \qquad \text{[using the Chain Rule]}
$$
\n
$$
= \pm \iint_{S} \left( \frac{\partial x}{\partial u} \frac{\partial y}{\partial v} - \frac{\partial x}{\partial v} \frac{\partial y}{\partial u} \right) dA \quad \text{[by the equality of mixed partials]} \quad = \pm \iint_{S} \frac{\partial (x, y)}{\partial (u, v)} du \, dv
$$

The sign is chosen to be positive if the orientation that we gave to  $\partial S$  corresponds to the usual positive orientation, and it is negative otherwise. In either case, since  $A(R)$  is positive, the sign chosen must be the same as the sign of  $\frac{\partial (x, y)}{\partial (u, v)}$ . Therefore  $A(R) = \iint_R dx dy = \iint$  $\boldsymbol{S}$   $\partial(x, y)$  $\partial(u,v)$   $du\,dv.$ 

### **650** ¤ **CHAPTER 16** VECTOR CALCULUS

### **16.5 Curl and Divergence**

1. (a) curl 
$$
\mathbf{F} = \nabla \times \mathbf{F} = \begin{vmatrix} \mathbf{i} & \mathbf{j} & \mathbf{k} \\ \frac{\partial}{\partial y} & \frac{\partial}{\partial z} & \frac{\partial}{\partial z} \\ x + yz & y + xz & z + xy \end{vmatrix}
$$
  
\n
$$
= \left[ \frac{\partial}{\partial y}(z + xy) - \frac{\partial}{\partial z}(y + xz) \right] \mathbf{i} - \left[ \frac{\partial}{\partial x}(z + xy) - \frac{\partial}{\partial z}(x + yz) \right] \mathbf{j} + \left[ \frac{\partial}{\partial x}(y + xz) - \frac{\partial}{\partial y}(x + yz) \right] \mathbf{k}
$$
  
\n
$$
= (x - x)\mathbf{i} - (y - y)\mathbf{j} + (z - z)\mathbf{k} = \mathbf{0}
$$
  
\n(b) div  $\mathbf{F} = \nabla \times \mathbf{F} = \frac{\partial}{\partial x}(x + yz) + \frac{\partial}{\partial y}(y + xz) + \frac{\partial}{\partial z}(z + xy) = 1 + 1 + 1 = 3$   
\n2. (a) curl  $\mathbf{F} = \nabla \times \mathbf{F} = \begin{vmatrix} \mathbf{i} & \mathbf{j} & \mathbf{k} \\ \frac{\partial}{\partial x} & \frac{\partial}{\partial y} & \frac{\partial}{\partial y} & \frac{\partial}{\partial z} \\ x\frac{\partial}{\partial z} & x^2y^2 & x^2y^3z \end{vmatrix} = (3x^2y^2z - 2x^3yz) + (2xy^3z - 3xy^2z^2)\mathbf{j} + (3x^2yz^2 - 2xyz^3)\mathbf{k}$   
\n
$$
= x^2yz(3y - 2x)\mathbf{i} + xy^2z(3z - 2y)\mathbf{j} + xyz^2(3x - 2z)\mathbf{k}
$$
  
\n(b) div  $\mathbf{F} = \nabla \times \mathbf{F} = \frac{\partial}{\partial x}(xy^2z)^3 + \frac{\partial}{\partial y}(x^3yz)^2 + \frac{\partial}{\partial z}(x^2y^3z) = y^2z^3 + x^3z^2 + x^2y^3$   
\n3. (a) curl  $\mathbf{F} = \nabla \times \mathbf{F} = \begin{vmatrix} \mathbf{i} & \mathbf$ 

 $©$  2012 Cengage Learning. All Rights Reserved. May not be scanned, copied, or duplicated, or posted to a publicly accessible website, in whole or in part.

6. (a) curl 
$$
\mathbf{F} = \nabla \times \mathbf{F} = \begin{vmatrix} \mathbf{i} & \mathbf{j} & \mathbf{k} \\ \partial/\partial x & \partial/\partial y & \partial/\partial z \\ 0 & e^{xy} \sin z & y \tan^{-1}(x/z) \end{vmatrix}
$$
  
\n
$$
= [\tan^{-1}(x/z) - e^{xy} \cos z] \mathbf{i} - \left(y \cdot \frac{1}{1 + (x/z)^2} \cdot \frac{1}{z} - 0\right) \mathbf{j} + (ye^{xy} \sin z - 0) \mathbf{k}
$$
  
\n
$$
= [\tan^{-1}(x/z) - e^{xy} \cos z] \mathbf{i} - \frac{yz}{x^2 + z^2} \mathbf{j} + ye^{xy} \sin z \mathbf{k}
$$
  
\n(b) div  $\mathbf{F} = \nabla \cdot \mathbf{F} = \frac{\partial}{\partial x}(0) + \frac{\partial}{\partial y}(e^{xy} \sin z) + \frac{\partial}{\partial z}(y \tan^{-1}(x/z))$   
\n
$$
= 0 + xe^{xy} \sin z + y \cdot \frac{1}{1 + (x/z)^2} \left(-\frac{x}{z^2}\right) = xe^{xy} \sin z - \frac{xy}{x^2 + z^2}
$$
  
\n7. (a) curl  $\mathbf{F} = \nabla \times \mathbf{F} = \begin{vmatrix} \mathbf{i} & \mathbf{j} & \mathbf{k} \\ \partial/\partial x & \partial/\partial y & \partial/\partial z \\ e^x \sin y & e^y \sin z & e^z \sin x \end{vmatrix} = (0 - e^y \cos z) \mathbf{i} - (e^z \cos x - 0) \mathbf{j} + (0 - e^x \cos y) \mathbf{k}$   
\n
$$
= \langle -e^y \cos z, -e^z \cos x, -e^x \cos y \rangle
$$
  
\n(b) div  $\mathbf{F} = \nabla \cdot \mathbf{F} = \frac{\partial}{\partial x}(e^x \sin y) + \frac{\partial}{\partial y}(e^y \sin z) + \frac{\partial}{\partial z}(e^z \sin x) = e^x \sin y + e^y \sin z + e^z \sin x$   
\n8. (a) curl  $\mathbf{F} = \nabla \times \mathbf{F} = \begin{vmatrix} \mathbf{i} & \mathbf{j} & \mathbf{k} \\ \partial/\partial x & \partial/\partial$ 

**9.** If the vector field is  $\mathbf{F} = P\mathbf{i} + Q\mathbf{j} + R\mathbf{k}$ , then we know  $R = 0$ . In addition, the *x*-component of each vector of **F** is 0, so

$$
P = 0, \text{ hence } \frac{\partial P}{\partial x} = \frac{\partial P}{\partial y} = \frac{\partial P}{\partial z} = \frac{\partial R}{\partial x} = \frac{\partial R}{\partial y} = \frac{\partial R}{\partial z} = 0. \text{ Q decreases as } y \text{ increases, so } \frac{\partial Q}{\partial y} < 0, \text{ but } Q \text{ doesn't change}
$$
\n
$$
\text{in the } x\text{- or } z\text{-directions, so } \frac{\partial Q}{\partial x} = \frac{\partial Q}{\partial z} = 0.
$$
\n
$$
\text{(a) } \text{div } \mathbf{F} = \frac{\partial P}{\partial x} + \frac{\partial Q}{\partial y} + \frac{\partial R}{\partial z} = 0 + \frac{\partial Q}{\partial y} + 0 < 0
$$
\n
$$
\text{(b) } \text{curl } \mathbf{F} = \left(\frac{\partial R}{\partial y} - \frac{\partial Q}{\partial z}\right)\mathbf{i} + \left(\frac{\partial P}{\partial z} - \frac{\partial R}{\partial x}\right)\mathbf{j} + \left(\frac{\partial Q}{\partial x} - \frac{\partial P}{\partial y}\right)\mathbf{k} = (0 - 0)\mathbf{i} + (0 - 0)\mathbf{j} + (0 - 0)\mathbf{k} = \mathbf{0}
$$

- **10.** If the vector field is  $\mathbf{F} = P \mathbf{i} + Q \mathbf{j} + R \mathbf{k}$ , then we know  $R = 0$ . In addition, P and Q don't vary in the z-direction, so
	- $\frac{\partial R}{\partial x} = \frac{\partial R}{\partial y} = \frac{\partial R}{\partial z} = \frac{\partial Q}{\partial z} = 0$ . As x increases, the x-component of each vector of **F** increases while the y-component remains constant, so  $\frac{\partial P}{\partial x} > 0$  and  $\frac{\partial Q}{\partial x} = 0$ . Similarly, as y increases, the y-component of each vector increases while the *x*-component remains constant, so  $\frac{\partial Q}{\partial y} > 0$  and  $\frac{\partial P}{\partial y} = 0$ . (a) div  $\mathbf{F} = \frac{\partial P}{\partial x} + \frac{\partial Q}{\partial y} + \frac{\partial R}{\partial z} = \frac{\partial P}{\partial x} + \frac{\partial Q}{\partial y} + 0 > 0$

#### **652** ¤ **CHAPTER 16** VECTOR CALCULUS

(b) curl 
$$
\mathbf{F} = \left(\frac{\partial R}{\partial y} - \frac{\partial Q}{\partial z}\right)\mathbf{i} + \left(\frac{\partial P}{\partial z} - \frac{\partial R}{\partial x}\right)\mathbf{j} + \left(\frac{\partial Q}{\partial x} - \frac{\partial P}{\partial y}\right)\mathbf{k} = (0 - 0)\mathbf{i} + (0 - 0)\mathbf{j} + (0 - 0)\mathbf{k} = \mathbf{0}
$$

**11.** If the vector field is  $\mathbf{F} = P \mathbf{i} + Q \mathbf{j} + R \mathbf{k}$ , then we know  $R = 0$ . In addition, the y-component of each vector of **F** is 0, so

 $Q = 0$ , hence  $\frac{\partial Q}{\partial x} = \frac{\partial Q}{\partial y} = \frac{\partial Q}{\partial z} = \frac{\partial R}{\partial x} = \frac{\partial R}{\partial y} = \frac{\partial R}{\partial z} = 0$ . P increases as y increases, so  $\frac{\partial P}{\partial y} > 0$ , but P doesn't change in the *x*- or *z*-directions, so  $\frac{\partial P}{\partial x} = \frac{\partial P}{\partial z} = 0$ .

(a) div  $\mathbf{F} = \frac{\partial P}{\partial x} + \frac{\partial Q}{\partial y} + \frac{\partial R}{\partial z} = 0 + 0 + 0 = 0$ (b) curl  $\mathbf{F} = \left(\frac{\partial R}{\partial y} - \frac{\partial Q}{\partial z}\right)\mathbf{i} + \left(\frac{\partial P}{\partial z} - \frac{\partial R}{\partial x}\right)\mathbf{j} + \left(\frac{\partial Q}{\partial x} - \frac{\partial P}{\partial y}\right)\mathbf{k} = (0 - 0)\mathbf{i} + (0 - 0)\mathbf{j} + \left(0 - \frac{\partial P}{\partial y}\right)\mathbf{k} = -\frac{\partial P}{\partial y}\mathbf{k}$ Since  $\frac{\partial P}{\partial y} > 0$ ,  $-\frac{\partial P}{\partial y}$ **k** is a vector pointing in the negative *z*-direction.

- **12.** (a) curl  $f = \nabla \times f$  is meaningless because f is a scalar field.
	- (b) grad  $f$  is a vector field.
	- (c) div  $\bf{F}$  is a scalar field.
	- (d) curl (grad  $f$ ) is a vector field.
	- (e) grad  $\bf{F}$  is meaningless because  $\bf{F}$  is not a scalar field.
	- (f) grad(div  $\bf{F}$ ) is a vector field.
	- (g) div(grad f) is a scalar field.
	- (h) grad(div f) is meaningless because f is a scalar field.
	- (i) curl(curl  $\bf{F}$ ) is a vector field.
	- (i) div(div  $\bf{F}$ ) is meaningless because div  $\bf{F}$  is a scalar field.
	- (k) (grad  $f$ ) × (div **F**) is meaningless because div **F** is a scalar field.
	- (l) div(curl(grad f)) is a scalar field.

13. curl 
$$
\mathbf{F} = \nabla \times \mathbf{F} = \begin{vmatrix} \mathbf{i} & \mathbf{j} & \mathbf{k} \\ \partial/\partial x & \partial/\partial y & \partial/\partial z \\ y^2 z^3 & 2xyz^3 & 3xy^2 z^2 \end{vmatrix} = (6xyz^2 - 6xyz^2)\mathbf{i} - (3y^2z^2 - 3y^2z^2)\mathbf{j} + (2yz^3 - 2yz^3)\mathbf{k} = \mathbf{0}
$$

and F is defined on all of  $\mathbb{R}^3$  with component functions which have continuous partial derivatives, so by Theorem 4, **F** is conservative. Thus, there exists a function f such that  $\mathbf{F} = \nabla f$ . Then  $f_x(x, y, z) = y^2 z^3$  implies  $f(x, y, z) = xy^2z^3 + g(y, z)$  and  $f_y(x, y, z) = 2xyz^3 + g_y(y, z)$ . But  $f_y(x, y, z) = 2xyz^3$ , so  $g(y, z) = h(z)$  and  $f(x, y, z) = xy^2z^3 + h(z)$ . Thus  $f_z(x, y, z) = 3xy^2z^2 + h'(z)$  but  $f_z(x, y, z) = 3xy^2z^2$  so  $h(z) = K$ , a constant. Hence a potential function for **F** is  $f(x, y, z) = xy^2z^3 + K$ .

$$
\text{14.} \ \text{curl } \mathbf{F} = \nabla \times \mathbf{F} = \begin{vmatrix} \mathbf{i} & \mathbf{j} & \mathbf{k} \\ \partial/\partial x & \partial/\partial y & \partial/\partial z \\ xyz^2 & x^2yz^2 & x^2y^2z \end{vmatrix} = (2x^2yz - 2x^2yz)\mathbf{i} - (2xy^2z - 2xyz)\mathbf{j} + (2xyz^2 - xz^2)\mathbf{k} \neq \mathbf{0},
$$

so F is not conservative.

15. curl 
$$
\mathbf{F} = \nabla \times \mathbf{F} = \begin{vmatrix} \mathbf{i} & \mathbf{j} & \mathbf{k} \\ \partial/\partial x & \partial/\partial y & \partial/\partial z \\ 3xy^2z^2 & 2x^2yz^3 & 3x^2y^2z^2 \end{vmatrix}
$$
  
=  $(6x^2yz^2 - 6x^2yz^2)\mathbf{i} - (6xy^2z^2 - 6xy^2z)\mathbf{j} + (4xyz^3 - 6xyz^2)\mathbf{k}$   
=  $6xy^2z(1-z)\mathbf{j} + 2xyz^2(2z-3)\mathbf{k} \neq \mathbf{0}$ 

so **F** is not conservative.

**16.** curl 
$$
\mathbf{F} = \nabla \times \mathbf{F} = \begin{vmatrix} \mathbf{i} & \mathbf{j} & \mathbf{k} \\ \partial/\partial x & \partial/\partial y & \partial/\partial z \\ 1 & \sin z & y \cos z \end{vmatrix} = (\cos z - \cos z)\mathbf{i} - (0 - 0)\mathbf{j} + (0 - 0)\mathbf{k} = \mathbf{0}
$$
, **F** is defined on all of  $\mathbb{R}^3$ ,

and the partial derivatives of the component functions are continuous, so  $\bf{F}$  is conservative. Thus there exists a function f such that  $\nabla f = \mathbf{F}$ . Then  $f_x(x, y, z) = 1$  implies  $f(x, y, z) = x + g(y, z)$  and  $f_y(x, y, z) = g_y(y, z)$ . But  $f_y(x, y, z) = \sin z$ , so  $g(y, z) = y \sin z + h(z)$  and  $f(x, y, z) = x + y \sin z + h(z)$ . Thus  $f_z(x, y, z) = y \cos z + h'(z)$  but  $f_z(x, y, z) = y \cos z$  so  $h(z) = K$  and  $f(x, y, z) = x + y \sin z + K$ .

17. curl 
$$
\mathbf{F} = \nabla \times \mathbf{F} = \begin{vmatrix} \mathbf{i} & \mathbf{j} & \mathbf{k} \\ \partial/\partial x & \partial/\partial y & \partial/\partial z \\ e^{yz} & xze^{yz} & xye^{yz} \end{vmatrix}
$$
  
=  $[xyz e^{yz} + xe^{yz} - (xyz e^{yz} + xe^{yz})]\mathbf{i} - (ye^{yz} - ye^{yz})\mathbf{j} + (ze^{yz} - ze^{yz})\mathbf{k} = \mathbf{0}$ 

F is defined on all of  $\mathbb{R}^3$ , and the partial derivatives of the component functions are continuous, so F is conservative. Thus there exists a function f such that  $\nabla f = \mathbf{F}$ . Then  $f_x(x, y, z) = e^{yz}$  implies  $f(x, y, z) = xe^{yz} + g(y, z) \Rightarrow$  $f_{y}(x, y, z) = xze^{yz} + g_{y}(y, z)$ . But  $f_{y}(x, y, z) = xze^{yz}$ , so  $g(y, z) = h(z)$  and  $f(x, y, z) = xe^{yz} + h(z)$ . Thus  $f_z(x, y, z) = xye^{yz} + h'(z)$  but  $f_z(x, y, z) = xye^{yz}$  so  $h(z) = K$  and a potential function for **F** is  $f(x, y, z) = xe^{yz} + K.$ 

18. curl 
$$
\mathbf{F} = \nabla \times \mathbf{F} = \begin{vmatrix} \mathbf{i} & \mathbf{j} & \mathbf{k} \\ \partial/\partial x & \partial/\partial y & \partial/\partial z \\ e^x \sin yz & z e^x \cos yz & y e^x \cos yz \end{vmatrix}
$$
  
=  $[-yz e^x \sin y z + e^x \cos y z - (-yz e^x \sin y z + e^x \cos y z)]\mathbf{i} - (ye^x \cos y z - ye^x \cos y z)\mathbf{j}$   
+  $(ze^x \cos y z - ze^x \cos y z)\mathbf{k} = \mathbf{0}$ 

 $\mathbf F$  is defined on all of  $\mathbb{R}^3$ , and the partial derivatives of the component functions are continuous, so  $\mathbf F$  is conservative. Thus there exists a function f such that  $\nabla f = \mathbf{F}$ . Then  $f_x(x, y, z) = e^x \sin yz$  implies  $f(x, y, z) = e^x \sin yz + g(y, z) \Rightarrow$ 

#### **654** ¤ **CHAPTER 16** VECTOR CALCULUS

 $f_y(x, y, z) = ze^x \cos yz + g_y(y, z)$ . But  $f_y(x, y, z) = ze^x \cos yz$ , so  $g(y, z) = h(z)$  and  $f(x, y, z) = e^x \sin yz + h(z)$ . Thus  $f_z(x, y, z) = ye^x \cos yz + h'(z)$  but  $f_z(x, y, z) = ye^x \cos yz$  so  $h(z) = K$  and a potential function for **F** is  $f(x, y, z) = e^x \sin yz + K.$ 

**19.** No. Assume there is such a **G**. Then div(curl **G**) =  $\frac{\partial}{\partial x}(x \sin y) + \frac{\partial}{\partial y}(\cos y) + \frac{\partial}{\partial z}(z - xy) = \sin y - \sin y + 1 \neq 0$ , which contradicts Theorem 11.

**20.** No. Assume there is such a G. Then div(curl G) =  $yz - 2yz + 2yz = yz \neq 0$  which contradicts Theorem 11.

21. curl 
$$
\mathbf{F} = \begin{vmatrix} \mathbf{i} & \mathbf{j} & \mathbf{k} \\ \partial/\partial x & \partial/\partial y & \partial/\partial z \\ f(x) & g(y) & h(z) \end{vmatrix} = (0 - 0)\mathbf{i} + (0 - 0)\mathbf{j} + (0 - 0)\mathbf{k} = \mathbf{0}
$$
. Hence  $\mathbf{F} = f(x)\mathbf{i} + g(y)\mathbf{j} + h(z)\mathbf{k}$ 

is irrotational.

**22.** div  $\mathbf{F} = \frac{\partial (f(y, z))}{\partial x} + \frac{\partial (g(x, z))}{\partial y} + \frac{\partial (h(x, y))}{\partial z} = 0$  so **F** is incompressible.

For Exercises 23–29, let  $\mathbf{F}(x, y, z) = P_1 \mathbf{i} + Q_1 \mathbf{j} + R_1 \mathbf{k}$  and  $\mathbf{G}(x, y, z) = P_2 \mathbf{i} + Q_2 \mathbf{j} + R_2 \mathbf{k}$ .

23. 
$$
\operatorname{div}(\mathbf{F} + \mathbf{G}) = \operatorname{div}\langle P_1 + P_2, Q_1 + Q_2, R_1 + R_2 \rangle = \frac{\partial (P_1 + P_2)}{\partial x} + \frac{\partial (Q_1 + Q_2)}{\partial y} + \frac{\partial (R_1 + R_2)}{\partial z}
$$

$$
= \frac{\partial P_1}{\partial x} + \frac{\partial P_2}{\partial x} + \frac{\partial Q_1}{\partial y} + \frac{\partial Q_2}{\partial y} + \frac{\partial R_1}{\partial z} + \frac{\partial R_2}{\partial z} = \left(\frac{\partial P_1}{\partial x} + \frac{\partial Q_1}{\partial y} + \frac{\partial R_1}{\partial z}\right) + \left(\frac{\partial P_2}{\partial x} + \frac{\partial Q_2}{\partial y} + \frac{\partial R_2}{\partial z}\right)
$$

$$
= \operatorname{div}\langle P_1, Q_1, R_1 \rangle + \operatorname{div}\langle P_2, Q_2, R_2 \rangle = \operatorname{div} \mathbf{F} + \operatorname{div} \mathbf{G}
$$

24. curl 
$$
\mathbf{F} + \text{curl } \mathbf{G} = \left[ \left( \frac{\partial R_1}{\partial y} - \frac{\partial Q_1}{\partial z} \right) \mathbf{i} + \left( \frac{\partial P_1}{\partial z} - \frac{\partial R_1}{\partial x} \right) \mathbf{j} + \left( \frac{\partial Q_1}{\partial x} - \frac{\partial P_1}{\partial y} \right) \mathbf{k} \right] + \left[ \left( \frac{\partial R_2}{\partial y} - \frac{\partial Q_2}{\partial z} \right) \mathbf{i} + \left( \frac{\partial P_2}{\partial z} - \frac{\partial R_2}{\partial x} \right) \mathbf{j} + \left( \frac{\partial Q_2}{\partial x} - \frac{\partial P_2}{\partial y} \right) \mathbf{k} \right] = \left[ \frac{\partial (R_1 + R_2)}{\partial y} - \frac{\partial (Q_1 + Q_2)}{\partial z} \right] \mathbf{i} + \left[ \frac{\partial (P_1 + P_2)}{\partial z} - \frac{\partial (R_1 + R_2)}{\partial x} \right] \mathbf{j} + \left[ \frac{\partial (Q_1 + Q_2)}{\partial x} - \frac{\partial (P_1 + P_2)}{\partial y} \right] \mathbf{k} = \text{curl}(\mathbf{F} + \mathbf{G})
$$

25. 
$$
\text{div}(f\mathbf{F}) = \text{div}(f \langle P_1, Q_1, R_1 \rangle) = \text{div}\langle f P_1, f Q_1, f R_1 \rangle = \frac{\partial(f P_1)}{\partial x} + \frac{\partial(f Q_1)}{\partial y} + \frac{\partial(f R_1)}{\partial z}
$$

$$
= \left(f \frac{\partial P_1}{\partial x} + P_1 \frac{\partial f}{\partial x}\right) + \left(f \frac{\partial Q_1}{\partial y} + Q_1 \frac{\partial f}{\partial y}\right) + \left(f \frac{\partial R_1}{\partial z} + R_1 \frac{\partial f}{\partial z}\right)
$$

$$
= f\left(\frac{\partial P_1}{\partial x} + \frac{\partial Q_1}{\partial y} + \frac{\partial R_1}{\partial z}\right) + \langle P_1, Q_1, R_1 \rangle \cdot \left\langle \frac{\partial f}{\partial x}, \frac{\partial f}{\partial y}, \frac{\partial f}{\partial z} \right\rangle = f \text{ div } \mathbf{F} + \mathbf{F} \cdot \nabla f
$$

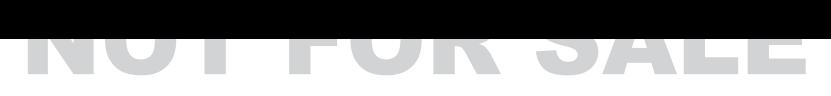

26. curl
$$
(f\mathbf{F}) = \left[\frac{\partial(fR_1)}{\partial y} - \frac{\partial(fQ_1)}{\partial z}\right]\mathbf{i} + \left[\frac{\partial(fP_1)}{\partial z} - \frac{\partial(fR_1)}{\partial x}\right]\mathbf{j} + \left[\frac{\partial(fQ_1)}{\partial x} - \frac{\partial(fP_1)}{\partial y}\right]\mathbf{k}
$$
  
\n
$$
= \left[f\frac{\partial R_1}{\partial y} + R_1\frac{\partial f}{\partial y} - f\frac{\partial Q_1}{\partial z} - Q_1\frac{\partial f}{\partial z}\right]\mathbf{i} + \left[f\frac{\partial P_1}{\partial z} + P_1\frac{\partial f}{\partial z} - f\frac{\partial R_1}{\partial x} - R_1\frac{\partial f}{\partial x}\right]\mathbf{j}
$$
\n
$$
+ \left[f\frac{\partial Q_1}{\partial x} + Q_1\frac{\partial f}{\partial x} - f\frac{\partial P_1}{\partial y} - P_1\frac{\partial f}{\partial y}\right]\mathbf{k}
$$
\n
$$
= f\left[\frac{\partial R_1}{\partial y} - \frac{\partial Q_1}{\partial z}\right]\mathbf{i} + f\left[\frac{\partial P_1}{\partial z} - \frac{\partial R_1}{\partial x}\right]\mathbf{j} + f\left[\frac{\partial Q_1}{\partial x} - \frac{\partial P_1}{\partial y}\right]\mathbf{k}
$$
\n
$$
+ \left[R_1\frac{\partial f}{\partial y} - Q_1\frac{\partial f}{\partial z}\right]\mathbf{i} + \left[P_1\frac{\partial f}{\partial z} - R_1\frac{\partial f}{\partial x}\right]\mathbf{j} + \left[Q_1\frac{\partial f}{\partial x} - P_1\frac{\partial f}{\partial y}\right]\mathbf{k}
$$

 $= f \operatorname{curl} \mathbf{F} + (\nabla f) \times \mathbf{F}$ 

27. div(
$$
\mathbf{F} \times \mathbf{G}
$$
) =  $\nabla \cdot (\mathbf{F} \times \mathbf{G}) =\begin{vmatrix} \frac{\partial}{\partial x} & \frac{\partial}{\partial y} & \frac{\partial}{\partial z} \\ P_1 & Q_1 & R_1 \\ P_2 & Q_2 & R_2 \end{vmatrix} = \frac{\partial}{\partial x} \begin{vmatrix} Q_1 & R_1 \\ Q_2 & R_2 \end{vmatrix} - \frac{\partial}{\partial y} \begin{vmatrix} P_1 & R_1 \\ P_2 & R_2 \end{vmatrix} + \frac{\partial}{\partial z} \begin{vmatrix} P_1 & Q_1 \\ P_2 & Q_2 \end{vmatrix}$   
\n
$$
= \left[ Q_1 \frac{\partial R_2}{\partial x} + R_2 \frac{\partial Q_1}{\partial x} - Q_2 \frac{\partial R_1}{\partial x} - R_1 \frac{\partial Q_2}{\partial x} \right] - \left[ P_1 \frac{\partial R_2}{\partial y} + R_2 \frac{\partial P_1}{\partial y} - P_2 \frac{\partial R_1}{\partial y} - R_1 \frac{\partial P_2}{\partial y} \right]
$$
  
\n
$$
+ \left[ P_1 \frac{\partial Q_2}{\partial z} + Q_2 \frac{\partial P_1}{\partial z} - P_2 \frac{\partial Q_1}{\partial z} - Q_1 \frac{\partial P_2}{\partial z} \right]
$$
  
\n
$$
= \left[ P_2 \left( \frac{\partial R_1}{\partial y} - \frac{\partial Q_1}{\partial z} \right) + Q_2 \left( \frac{\partial P_1}{\partial z} - \frac{\partial R_1}{\partial x} \right) + R_2 \left( \frac{\partial Q_1}{\partial x} - \frac{\partial P_1}{\partial y} \right) \right]
$$
  
\n
$$
- \left[ P_1 \left( \frac{\partial R_2}{\partial y} - \frac{\partial Q_2}{\partial z} \right) + Q_1 \left( \frac{\partial P_2}{\partial z} - \frac{\partial R_2}{\partial x} \right) + R_1 \left( \frac{\partial Q_2}{\partial x} - \frac{\partial P_2}{\partial y} \right) \right]
$$
  
\n
$$
= \mathbf{G} \cdot \text{curl } \mathbf{F} - \mathbf{F} \cdot \text{curl } \mathbf{G}
$$

**28.** div $(\nabla f \times \nabla g) = \nabla g \cdot \text{curl}(\nabla f) - \nabla f \cdot \text{curl}(\nabla g)$  [by Exercise 27] = 0 [by Theorem 3]

29. curl
$$
(curl
$$
**F**) =  $\nabla \times (\nabla \times \mathbf{F}) = \begin{vmatrix} \mathbf{i} & \mathbf{j} & \mathbf{k} \\ \frac{\partial}{\partial x} & \frac{\partial}{\partial y} & \frac{\partial}{\partial z} \\ \frac{\partial R_1}{\partial y} - \frac{\partial Q_1}{\partial z} & \frac{\partial P_1}{\partial z} - \frac{\partial R_1}{\partial z} & \frac{\partial Q_1}{\partial x} - \frac{\partial^2 Q_1}{\partial z^2} + \frac{\partial^2 R_1}{\partial z \partial x} \end{vmatrix}$   
\n
$$
= \left( \frac{\partial^2 Q_1}{\partial y \partial x} - \frac{\partial^2 P_1}{\partial y^2} - \frac{\partial^2 P_1}{\partial z^2} + \frac{\partial^2 R_1}{\partial z \partial x} \right) \mathbf{i} + \left( \frac{\partial^2 R_1}{\partial z \partial y} - \frac{\partial^2 Q_1}{\partial z^2} - \frac{\partial^2 Q_1}{\partial x^2} + \frac{\partial^2 P_1}{\partial x \partial y} \right) \mathbf{j}
$$
  
\n
$$
+ \left( \frac{\partial^2 P_1}{\partial x \partial z} - \frac{\partial^2 R_1}{\partial x^2} - \frac{\partial^2 R_1}{\partial y^2} + \frac{\partial^2 Q_1}{\partial y \partial z} \right) \mathbf{k}
$$

Now let's consider grad(div  $\mathbf{F}$ ) –  $\nabla^2\mathbf{F}$  and compare with the above. (Note that  $\nabla^2 \mathbf{F}$  is defined on page 1119 [ET 1095].)

[continued]

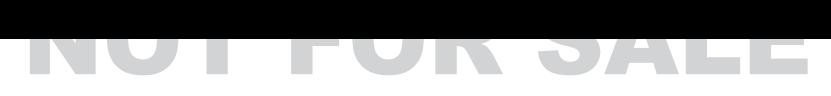

#### **656** ¤ **CHAPTER 16** VECTOR CALCULUS

graddiv **F**) – 
$$
\nabla^2 \mathbf{F} = \left[ \left( \frac{\partial^2 P_1}{\partial x^2} + \frac{\partial^2 Q_1}{\partial x \partial y} + \frac{\partial^2 R_1}{\partial x \partial z} \right) \mathbf{i} + \left( \frac{\partial^2 P_1}{\partial y \partial x} + \frac{\partial^2 Q_1}{\partial y^2} + \frac{\partial^2 R_1}{\partial y \partial z} \right) \mathbf{j} + \left( \frac{\partial^2 P_1}{\partial z \partial x} + \frac{\partial^2 Q_1}{\partial z \partial y} + \frac{\partial^2 R_1}{\partial z^2} \right) \mathbf{k} \right]
$$
  
\n
$$
- \left[ \left( \frac{\partial^2 P_1}{\partial x^2} + \frac{\partial^2 P_1}{\partial y^2} + \frac{\partial^2 P_1}{\partial z^2} \right) \mathbf{i} + \left( \frac{\partial^2 Q_1}{\partial x^2} + \frac{\partial^2 Q_1}{\partial y^2} + \frac{\partial^2 Q_1}{\partial z^2} \right) \mathbf{j} + \left( \frac{\partial^2 R_1}{\partial x^2} + \frac{\partial^2 R_1}{\partial y^2} + \frac{\partial^2 R_1}{\partial z^2} \right) \mathbf{k} \right]
$$
  
\n
$$
= \left( \frac{\partial^2 Q_1}{\partial x \partial y} + \frac{\partial^2 R_1}{\partial x \partial z} - \frac{\partial^2 P_1}{\partial y^2} - \frac{\partial^2 P_1}{\partial z^2} \right) \mathbf{i} + \left( \frac{\partial^2 P_1}{\partial y \partial x} + \frac{\partial^2 R_1}{\partial y \partial z} - \frac{\partial^2 Q_1}{\partial x^2} - \frac{\partial^2 Q_1}{\partial z^2} \right) \mathbf{j}
$$
  
\n
$$
+ \left( \frac{\partial^2 P_1}{\partial z \partial x} + \frac{\partial^2 Q_1}{\partial z \partial y} - \frac{\partial^2 R_1}{\partial x^2} - \frac{\partial^2 R_2}{\partial y^2} \right) \mathbf{k}
$$

Then applying Clairaut's Theorem to reverse the order of differentiation in the second partial derivatives as needed and comparing, we have curl curl  $\mathbf{F} = \text{grad div }\mathbf{F} - \nabla^2 \mathbf{F}$  as desired.

30. (a) 
$$
\nabla \cdot \mathbf{r} = \left(\frac{\partial}{\partial x}\mathbf{i} + \frac{\partial}{\partial y}\mathbf{j} + \frac{\partial}{\partial z}\mathbf{k}\right) \cdot (x\mathbf{i} + y\mathbf{j} + z\mathbf{k}) = 1 + 1 + 1 = 3
$$
  
\n(b)  $\nabla \cdot (r\mathbf{r}) = \nabla \cdot \sqrt{x^2 + y^2 + z^2} (x\mathbf{i} + y\mathbf{j} + z\mathbf{k})$   
\n
$$
= \left(\frac{x^2}{\sqrt{x^2 + y^2 + z^2}} + \sqrt{x^2 + y^2 + z^2}\right) + \left(\frac{y^2}{\sqrt{x^2 + y^2 + z^2}} + \sqrt{x^2 + y^2 + z^2}\right)
$$
\n
$$
+ \left(\frac{z^2}{\sqrt{x^2 + y^2 + z^2}} + \sqrt{x^2 + y^2 + z^2}\right)
$$
\n
$$
= \frac{1}{\sqrt{x^2 + y^2 + z^2}} (4x^2 + 4y^2 + 4z^2) = 4\sqrt{x^2 + y^2 + z^2} = 4r
$$

*Another method:*

By Exercise 25,  $\nabla \cdot (r\mathbf{r}) = \text{div}(r\mathbf{r}) = r \text{ div }\mathbf{r} + \mathbf{r} \cdot \nabla r = 3r + \mathbf{r} \cdot \frac{\mathbf{r}}{r}$  [see Exercise 31(a) below] = 4r.

$$
\begin{split} \n\text{(c)} \ \nabla^2 r^3 &= \nabla^2 \left( x^2 + y^2 + z^2 \right)^{3/2} \\ \n&= \frac{\partial}{\partial x} \left[ \frac{3}{2} (x^2 + y^2 + z^2)^{1/2} (2x) \right] + \frac{\partial}{\partial y} \left[ \frac{3}{2} (x^2 + y^2 + z^2)^{1/2} (2y) \right] + \frac{\partial}{\partial z} \left[ \frac{3}{2} (x^2 + y^2 + z^2)^{1/2} (2z) \right] \\ \n&= 3 \left[ \frac{1}{2} (x^2 + y^2 + z^2)^{-1/2} (2x) (x) + (x^2 + y^2 + z^2)^{1/2} \right] \\ \n&+ 3 \left[ \frac{1}{2} (x^2 + y^2 + z^2)^{-1/2} (2y) (y) + (x^2 + y^2 + z^2)^{1/2} \right] \\ \n&+ 3 \left[ \frac{1}{2} (x^2 + y^2 + z^2)^{-1/2} (2z) (z) + (x^2 + y^2 + z^2)^{1/2} \right] \\ \n&= 3(x^2 + y^2 + z^2)^{-1/2} (4x^2 + 4y^2 + 4z^2) = 12(x^2 + y^2 + z^2)^{1/2} = 12r \n\end{split}
$$

Another method:  $\frac{\partial}{\partial x} (x^2 + y^2 + z^2)^{3/2} = 3x \sqrt{x^2 + y^2 + z^2} \Rightarrow \nabla r^3 = 3r(x\mathbf{i} + y\mathbf{j} + z\mathbf{k}) = 3r\mathbf{r}$ , so  $\nabla^2 r^3 = \nabla \cdot \nabla r^3 = \nabla \cdot (3r \mathbf{r}) = 3(4r) = 12r$  by part (b).

31. (a) 
$$
\nabla r = \nabla \sqrt{x^2 + y^2 + z^2} = \frac{x}{\sqrt{x^2 + y^2 + z^2}} \mathbf{i} + \frac{y}{\sqrt{x^2 + y^2 + z^2}} \mathbf{j} + \frac{z}{\sqrt{x^2 + y^2 + z^2}} \mathbf{k} = \frac{x\mathbf{i} + y\mathbf{j} + z\mathbf{k}}{\sqrt{x^2 + y^2 + z^2}} = \frac{\mathbf{r}}{r}
$$

(b) 
$$
\nabla \times \mathbf{r} = \begin{vmatrix} \mathbf{i} & \mathbf{j} & \mathbf{k} \\ \frac{\partial}{\partial x} & \frac{\partial}{\partial y} & \frac{\partial}{\partial z} \\ x & y & z \end{vmatrix} = \left[ \frac{\partial}{\partial y} (z) - \frac{\partial}{\partial z} (y) \right] \mathbf{i} + \left[ \frac{\partial}{\partial z} (x) - \frac{\partial}{\partial x} (z) \right] \mathbf{j} + \left[ \frac{\partial}{\partial x} (y) - \frac{\partial}{\partial y} (x) \right] \mathbf{k} = \mathbf{0}
$$

$$
\begin{aligned} \n\text{(c)} \ \nabla \left( \frac{1}{r} \right) &= \nabla \left( \frac{1}{\sqrt{x^2 + y^2 + z^2}} \right) \\ \n&= \frac{-\frac{1}{2\sqrt{x^2 + y^2 + z^2}} \left( 2x \right)}{x^2 + y^2 + z^2} \mathbf{i} - \frac{\frac{1}{2\sqrt{x^2 + y^2 + z^2}} \left( 2y \right)}{x^2 + y^2 + z^2} \mathbf{j} - \frac{\frac{1}{2\sqrt{x^2 + y^2 + z^2}} \left( 2z \right)}{x^2 + y^2 + z^2} \mathbf{k} \\ \n&= -\frac{x\mathbf{i} + y\mathbf{j} + z\mathbf{k}}{(x^2 + y^2 + z^2)^{3/2}} = -\frac{\mathbf{r}}{r^3} \n\end{aligned}
$$

(d) 
$$
\nabla \ln r = \nabla \ln(x^2 + y^2 + z^2)^{1/2} = \frac{1}{2} \nabla \ln(x^2 + y^2 + z^2)
$$
  
=  $\frac{x}{x^2 + y^2 + z^2}$ **i** +  $\frac{y}{x^2 + y^2 + z^2}$ **j** +  $\frac{z}{x^2 + y^2 + z^2}$ **k** =  $\frac{x \textbf{i} + y \textbf{j} + z \textbf{k}}{x^2 + y^2 + z^2} = \frac{\textbf{r}}{r^2}$ 

**32.**  $\mathbf{r} = x\mathbf{i} + y\mathbf{j} + z\mathbf{k} \Rightarrow r = |\mathbf{r}| = \sqrt{x^2 + y^2 + z^2}$ , so  $\mathbf{F} = \frac{\mathbf{r}}{r^p} = \frac{x}{(x^2 + y^2 + z^2)^{p/2}}\,\mathbf{i} + \frac{y}{(x^2 + y^2 + z^2)^{p/2}}\,\mathbf{j} + \frac{z}{(x^2 + y^2 + z^2)^{p/2}}\,\mathbf{k}$ Then  $\frac{\partial}{\partial x}$  $\frac{x}{(x^2+y^2+z^2)^{p/2}} = \frac{(x^2+y^2+z^2)-px^2}{(x^2+y^2+z^2)^{1+p/2}} = \frac{r^2-px^2}{r^{p+2}}$ . Similarly,  $\partial$  $\partial y$  $\frac{y}{(x^2+y^2+z^2)^{p/2}} = \frac{r^2-py^2}{r^{p+2}}$  and  $\frac{\partial}{\partial z}$  $\frac{z}{(x^2+y^2+z^2)^{p/2}} = \frac{r^2-pz^2}{r^{p+2}}$ . Thus div  $\mathbf{F} = \nabla \cdot \mathbf{F} = \frac{r^2 - px^2}{r^{p+2}} + \frac{r^2 - py^2}{r^{p+2}} + \frac{r^2 - pz^2}{r^{p+2}} = \frac{3r^2 - px^2 - py^2 - pz^2}{r^{p+2}}$  $=\frac{3r^2-p(x^2+y^2+z^2)}{r^{p+2}}=\frac{3r^2-pr^2}{r^{p+2}}=\frac{3-p}{r^p}$ 

Consequently, if  $p = 3$  we have div  $\mathbf{F} = 0$ .

- **33.** By (13),  $\oint_C f(\nabla g) \cdot \mathbf{n} ds = \iint_D \text{div}(f\nabla g) dA = \iint_D [f \text{div}(\nabla g) + \nabla g \cdot \nabla f] dA$  by Exercise 25. But  $\text{div}(\nabla g) = \nabla^2 g$ . Hence  $\iint_D f \nabla^2 g \, dA = \oint_C f(\nabla g) \cdot \mathbf{n} \, ds - \iint_D \nabla g \cdot \nabla f \, dA$ .
- **34.** By Exercise 33,  $\iint_D f \nabla^2 g dA = \oint_C f(\nabla g) \cdot \mathbf{n} ds \iint_D \nabla g \cdot \nabla f dA$  and  $\iint_D g \nabla^2 f dA = \oint_C g(\nabla f) \cdot \mathbf{n} ds - \iint_D \nabla f \cdot \nabla g dA$ . Hence  $\iint_D (f\nabla^2 g - g\nabla^2 f) dA = \oint_C [f(\nabla g) \cdot \mathbf{n} - g(\nabla f) \cdot \mathbf{n}] ds + \iint_D (\nabla f \cdot \nabla g - \nabla g \cdot \nabla f) dA = \oint_C [f\nabla g - g\nabla f] \cdot \mathbf{n} ds.$

**35.** Let  $f(x, y) = 1$ . Then  $\nabla f = 0$  and Green's first identity (see Exercise 33) says

$$
\iint_D \nabla^2 g \, dA = \oint_C (\nabla g) \cdot \mathbf{n} \, ds - \iint_D \mathbf{0} \cdot \nabla g \, dA \Rightarrow \iint_D \nabla^2 g \, dA = \oint_C \nabla g \cdot \mathbf{n} \, ds.
$$
 But  $g$  is harmonic on  $D$ , so  

$$
\nabla^2 g = 0 \Rightarrow \oint_C \nabla g \cdot \mathbf{n} \, ds = 0 \text{ and } \oint_C D_{\mathbf{n}} g \, ds = \oint_C (\nabla g \cdot \mathbf{n}) \, ds = 0.
$$

#### **658** ¤ **CHAPTER 16** VECTOR CALCULUS

- **36.** Let  $g = f$ . Then Green's first identity (see Exercise 33) says  $\iint_D f \nabla^2 f dA = \oint_C (f)(\nabla f) \cdot \mathbf{n} ds \iint_D \nabla f \cdot \nabla f dA$ . But f is harmonic, so  $\nabla^2 f = 0$ , and  $\nabla f \cdot \nabla f = |\nabla f|^2$ , so we have  $0 = \oint_C (f) (\nabla f) \cdot \mathbf{n} ds - \iint_D |\nabla f|^2 dA \Rightarrow$  $\iint_D |\nabla f|^2 dA = \oint_C (f)(\nabla f) \cdot \mathbf{n} ds = 0$  since  $f(x, y) = 0$  on C.
- **37.** (a) We know that  $\omega = v/d$ , and from the diagram  $\sin \theta = d/r \Rightarrow v = d\omega = (\sin \theta)r\omega = |\mathbf{w} \times \mathbf{r}|$ . But **v** is perpendicular to both **w** and **r**, so that  $\mathbf{v} = \mathbf{w} \times \mathbf{r}$ .

(b) From (a), 
$$
\mathbf{v} = \mathbf{w} \times \mathbf{r} = \begin{vmatrix} \mathbf{i} & \mathbf{j} & \mathbf{k} \\ 0 & 0 & \omega \\ x & y & z \end{vmatrix} = (0 \cdot z - \omega y) \mathbf{i} + (\omega x - 0 \cdot z) \mathbf{j} + (0 \cdot y - x \cdot 0) \mathbf{k} = -\omega y \mathbf{i} + \omega x \mathbf{j}
$$

(c) curl 
$$
\mathbf{v} = \nabla \times \mathbf{v} = \begin{vmatrix} \mathbf{i} & \mathbf{j} & \mathbf{k} \\ \partial/\partial x & \partial/\partial y & \partial/\partial z \\ -\omega y & \omega x & 0 \end{vmatrix}
$$
  
=  $\left[ \frac{\partial}{\partial y} (0) - \frac{\partial}{\partial z} (\omega x) \right] \mathbf{i} + \left[ \frac{\partial}{\partial z} (-\omega y) - \frac{\partial}{\partial x} (0) \right] \mathbf{j} + \left[ \frac{\partial}{\partial x} (\omega x) - \frac{\partial}{\partial y} (-\omega y) \right] \mathbf{k}$   
=  $[\omega - (-\omega)] \mathbf{k} = 2\omega \mathbf{k} = 2\mathbf{w}$ 

**38.** Let  $\mathbf{H} = \langle h_1, h_2, h_3 \rangle$  and  $\mathbf{E} = \langle E_1, E_2, E_3 \rangle$ .

(a) 
$$
\nabla \times (\nabla \times \mathbf{E}) = \nabla \times (\text{curl } \mathbf{E}) = \nabla \times \left( -\frac{1}{c} \frac{\partial \mathbf{H}}{\partial t} \right) = -\frac{1}{c} \begin{vmatrix} \mathbf{i} & \mathbf{j} & \mathbf{k} \\ \partial/\partial x & \partial/\partial y & \partial/\partial z \\ \partial h_1/\partial t & \partial h_2/\partial t & \partial h_3/\partial t \end{vmatrix}
$$
  
\n
$$
= -\frac{1}{c} \left[ \left( \frac{\partial^2 h_3}{\partial y \partial t} - \frac{\partial^2 h_2}{\partial z \partial t} \right) \mathbf{i} + \left( \frac{\partial^2 h_1}{\partial z \partial t} - \frac{\partial^2 h_3}{\partial x \partial t} \right) \mathbf{j} + \left( \frac{\partial^2 h_2}{\partial x \partial t} - \frac{\partial^2 h_1}{\partial y \partial t} \right) \mathbf{k} \right]
$$
  
\n
$$
= -\frac{1}{c} \frac{\partial}{\partial t} \left[ \left( \frac{\partial h_3}{\partial y} - \frac{\partial h_2}{\partial z} \right) \mathbf{i} + \left( \frac{\partial h_1}{\partial z} - \frac{\partial h_3}{\partial x} \right) \mathbf{j} + \left( \frac{\partial h_2}{\partial x} - \frac{\partial h_1}{\partial y} \right) \mathbf{k} \right]
$$
as  
\n
$$
= -\frac{1}{c} \frac{\partial}{\partial t} \text{curl } \mathbf{H} = -\frac{1}{c} \frac{\partial}{\partial t} \left( \frac{1}{c} \frac{\partial \mathbf{E}}{\partial t} \right) = -\frac{1}{c^2} \frac{\partial^2 \mathbf{E}}{\partial t^2}
$$

suming that the partial derivatives re continuous so that the order of differentiation does not matter]

(b) 
$$
\nabla \times (\nabla \times \mathbf{H}) = \nabla \times (\text{curl } \mathbf{H}) = \nabla \times \left(\frac{1}{c} \frac{\partial \mathbf{E}}{\partial t}\right) = \frac{1}{c} \begin{vmatrix} \mathbf{i} & \mathbf{j} & \mathbf{k} \\ \partial/\partial x & \partial/\partial y & \partial/\partial z \\ \partial E_1/\partial t & \partial E_2/\partial t & \partial E_3/\partial t \end{vmatrix}
$$
  
\n
$$
= \frac{1}{c} \left[ \left( \frac{\partial^2 E_3}{\partial y \partial t} - \frac{\partial^2 E_2}{\partial z \partial t} \right) \mathbf{i} + \left( \frac{\partial^2 E_1}{\partial z \partial t} - \frac{\partial^2 E_3}{\partial x \partial t} \right) \mathbf{j} + \left( \frac{\partial^2 E_2}{\partial x \partial t} - \frac{\partial^2 E_1}{\partial y \partial t} \right) \mathbf{k} \right]
$$
  
\n
$$
= \frac{1}{c} \frac{\partial}{\partial t} \left[ \left( \frac{\partial E_3}{\partial y} - \frac{\partial E_2}{\partial z} \right) \mathbf{i} + \left( \frac{\partial E_1}{\partial z} - \frac{\partial E_3}{\partial x} \right) \mathbf{j} + \left( \frac{\partial E_2}{\partial x} - \frac{\partial E_1}{\partial y} \right) \mathbf{k} \right]
$$
  
\n
$$
= \frac{1}{c} \frac{\partial}{\partial t} \text{curl } \mathbf{E} = \frac{1}{c} \frac{\partial}{\partial t} \left( -\frac{1}{c} \frac{\partial \mathbf{H}}{\partial t} \right) = -\frac{1}{c^2} \frac{\partial^2 \mathbf{H}}{\partial t^2}
$$

 [assuming that the partial derivatives are continuous so that the order of differentiation does not matter]

#### **SECTION 16.6 PARAMETRIC SURFACES AND THEIR AREAS**  $\Box$  **659**

(c) Using Exercise 29, we have that curl curl  $\mathbf{E} = \text{grad div } \mathbf{E} - \nabla^2 \mathbf{E} \Rightarrow$ 

$$
\nabla^2 \mathbf{E} = \text{grad div } \mathbf{E} - \text{curl curl } \mathbf{E} = \text{grad } 0 + \frac{1}{c^2} \frac{\partial^2 \mathbf{E}}{\partial t^2} \quad \text{[from part (a)]} \quad = \frac{1}{c^2} \frac{\partial^2 \mathbf{E}}{\partial t^2}.
$$

- (d) As in part (c),  $\nabla^2 \mathbf{H} = \text{grad div } \mathbf{H} \text{curl curl } \mathbf{H} = \text{grad } 0 + \frac{1}{c^2}$  $\frac{\partial^2 \mathbf{H}}{\partial t^2}$  [using part (b)] =  $\frac{1}{c^2}$  $\frac{\partial^2 \mathbf{H}}{\partial t^2}$ .
- **39.** For any continuous function f on  $\mathbb{R}^3$ , define a vector field  $\mathbf{G}(x, y, z) = \langle g(x, y, z), 0, 0 \rangle$  where  $g(x, y, z) = \int_0^x f(t, y, z) dt$ .

Then div 
$$
\mathbf{G} = \frac{\partial}{\partial x} (g(x, y, z)) + \frac{\partial}{\partial y} (0) + \frac{\partial}{\partial z} (0) = \frac{\partial}{\partial x} \int_0^x f(t, y, z) dt = f(x, y, z)
$$
 by the Fundamental Theorem of

Calculus. Thus every continuous function f on  $\mathbb{R}^3$  is the divergence of some vector field.

#### **16.6 Parametric Surfaces and Their Areas**

- **1.**  $P(7, 10, 4)$  lies on the parametric surface  $r(u, v) = \langle 2u + 3v, 1+5u v, 2+u + v \rangle$  if and only if there are values for u and v where  $2u + 3v = 7$ ,  $1 + 5u - v = 10$ , and  $2 + u + v = 4$ . But solving the first two equations simultaneously gives  $u = 2$ ,  $v = 1$  and these values do not satisfy the third equation, so P does not lie on the surface.  $Q(5, 22, 5)$  lies on the surface if  $2u + 3v = 5$ ,  $1 + 5u - v = 22$ , and  $2 + u + v = 5$  for some values of u and v. Solving the first two equations simultaneously gives  $u = 4$ ,  $v = -1$  and these values satisfy the third equation, so Q lies on the surface.
- **2.**  $P(3, -1, 5)$  lies on the parametric surface  $\mathbf{r}(u, v) = \langle u + v, u^2 v, u + v^2 \rangle$  if and only if there are values for u and v where  $u + v = 3$ ,  $u<sup>2</sup> - v = -1$ , and  $u + v<sup>2</sup> = 5$ . From the first equation we have  $v = 3 - u$  and substituting into the second equation gives  $u^2 - 3 + u = -1$   $\Leftrightarrow$   $u^2 + u - 2 = 0$   $\Leftrightarrow$   $(u + 2)(u - 1) = 0$ , so  $u = -2$   $\Rightarrow$  $v = 5$  or  $u = 1 \Rightarrow v = 2$ . The third equation is satisfied by  $u = 1$ ,  $v = 2$  so P does lie on the surface.  $Q(-1,3,4)$  lies on  $\mathbf{r}(u,v)$  if and only if  $u + v = -1$ ,  $u^2 - v = 3$ , and  $u + v^2 = 4$ , but substituting the first equation into the second gives  $u = -2$ ,  $v = 1$  or  $u = 1$ ,  $v = -2$ , and neither of these pairs satisfies the third equation. Thus, Q does not lie on the surface.
- **3.**  $\mathbf{r}(u,v) = (u+v)\mathbf{i} + (3-v)\mathbf{j} + (1+4u+5v)\mathbf{k} = \langle 0,3,1 \rangle + u \langle 1,0,4 \rangle + v \langle 1,-1,5 \rangle$ . From Example 3, we recognize this as a vector equation of a plane through the point  $(0, 3, 1)$  and containing vectors  $\mathbf{a} = \langle 1, 0, 4 \rangle$  and  $\mathbf{b} = \langle 1, -1, 5 \rangle$ . If we
	- wish to find a more conventional equation for the plane, a normal vector to the plane is  $\mathbf{a} \times \mathbf{b} =$  $\begin{array}{c} \hline \end{array}$  $\begin{vmatrix} 1 & 3 & k \\ 1 & 0 & 4 \end{vmatrix}$  $|1 - 1 \ 5|$ i jk  $\overline{\phantom{a}}$  $= 4\mathbf{i} - \mathbf{j} - \mathbf{k}$

and an equation of the plane is  $4(x - 0) - (y - 3) - (z - 1) = 0$  or  $4x - y - z = -4$ .

#### **660** ¤ **CHAPTER 16** VECTOR CALCULUS

- **4.**  $\mathbf{r}(u, v) = 2 \sin u \mathbf{i} + 3 \cos u \mathbf{j} + v \mathbf{k}$ , so the corresponding parametric equations for the surface are  $x = 2 \sin u$ ,  $y = 3 \cos u$ ,  $z = v$ . For any point  $(x, y, z)$  on the surface, we have  $(x/2)^2 + (y/3)^2 = \sin^2 u + \cos^2 u = 1$ , so cross-sections parallel to the  $yz$ -plane are all ellipses. Since  $z = v$  with  $0 \le v \le 2$ , the surface is the portion of the elliptical cylinder  $x^2/4 + y^2/9 = 1$ for  $0 \leq z \leq 2$ .
- 5.  $\mathbf{r}(s,t) = \langle s,t,t^2 s^2 \rangle$ , so the corresponding parametric equations for the surface are  $x = s$ ,  $y = t$ ,  $z = t^2 s^2$ . For any point  $(x, y, z)$  on the surface, we have  $z = y^2 - x^2$ . With no restrictions on the parameters, the surface is  $z = y^2 - x^2$ , which we recognize as a hyperbolic paraboloid.
- 6.  $r(s, t) = s \sin 2t \mathbf{i} + s^2 \mathbf{j} + s \cos 2t \mathbf{k}$ , so the corresponding parametric equations for the surface are  $x = s \sin 2t$ ,  $y = s^2$ ,  $z = s \cos 2t$ . For any point  $(x, y, z)$  on the surface, we have  $x^2 + z^2 = s^2 \sin^2 2t + s^2 \cos^2 2t = s^2 = y$ . Since no restrictions are placed on the parameters, the surface is  $y = x^2 + z^2$ , which we recognize as a circular paraboloid whose axis is the  $y$ -axis.
- **7.**  $\mathbf{r}(u, v) = \langle u^2, v^2, u + v \rangle, \quad -1 \le u \le 1, \quad -1 \le v \le 1.$

The surface has parametric equations  $x = u^2$ ,  $y = v^2$ ,  $z = u + v$ ,  $-1 \le u \le 1$ ,  $-1 \le v \le 1$ .

In Maple, the surface can be graphed by entering  $plot3d([u^2,v^2,u+v],u=-1..1,v=-1..1);$ In Mathematica we use the ParametricPlot3D command. If we keep u constant at  $u_0, x = u_0^2$ , a constant, so the corresponding grid curves must be the curves parallel to the yz-plane. If v is constant, we have  $y = v_0^2$ , a constant, so these grid curves are the curves parallel to the  $xz$ -plane.

**8.**  $\mathbf{r}(u, v) = \langle u, v^3, -v \rangle, \quad -2 \le u \le 2, \ -2 \le v \le 2.$ 

The surface has parametric equations  $x = u, y = v^3, z = -v$ ,  $-2 \le u \le 2, -2 \le v \le 2$ . If  $u = u_0$  is constant,  $x = u_0$  = constant, so the corresponding grid curves are the curves parallel to the *yz*-plane. If  $v = v_0$  is constant,  $y = v_0^3 =$  constant, so the corresponding grid curves are the curves parallel to the  $xz$ -plane.

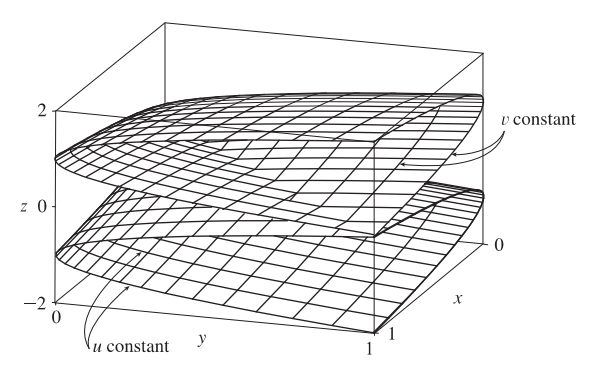

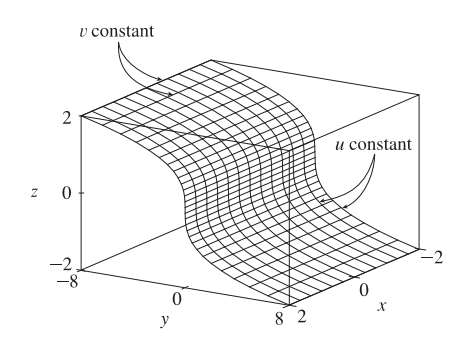

#### **SECTION 16.6 PARAMETRIC SURFACES AND THEIR AREAS**  $\Box$  **661**

#### **9.**  $\mathbf{r}(u, v) = \langle u \cos v, u \sin v, u^5 \rangle.$

The surface has parametric equations  $x = u \cos v$ ,  $y = u \sin v$ ,  $z = u^5$ ,  $-1 \le u \le 1$ ,  $0 \le v \le 2\pi$ . Note that if  $u = u_0$  is constant then  $z = u_0^5$  is constant and  $x = u_0 \cos v, y = u_0 \sin v$  describe a circle in  $x, y$  of radius  $|u_0|$ , so the corresponding grid curves are circles parallel to the  $xy$ -plane. If  $v = v_0$ , a constant, the parametric equations become  $x = u \cos v_0$ ,  $y = u \sin v_0$ ,  $z = u^5$ . Then  $y = (\tan v_0)x$ , so these are the grid curves we see that lie in vertical planes  $y = kx$  through the z-axis.

**10.**  $\mathbf{r}(u, v) = \langle u, \sin(u + v), \sin v \rangle, -\pi \le u \le \pi, -\pi \le v \le \pi.$ The surface has parametric equations  $x = u, y = \sin(u + v)$ ,  $z = \sin v, -\pi \le u \le \pi, -\pi \le v \le \pi$ . If  $u = u_0$  is constant,  $x = u_0$  = constant, so the corresponding grid curves are the curves parallel to the  $yz$ -plane. If  $v = v_0$  is constant,  $z = \sin v_0 =$  constant, so the corresponding grid curves are the curves parallel to the  $xy$ -plane.

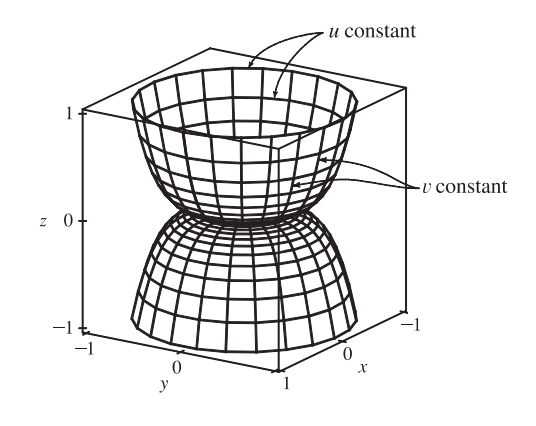

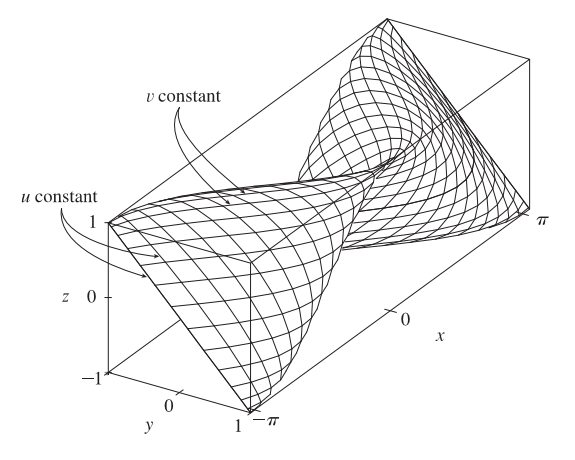

**11.**  $x = \sin v$ ,  $y = \cos u \sin 4v$ ,  $z = \sin 2u \sin 4v$ ,  $0 \le u \le 2\pi$ ,  $-\frac{\pi}{2} \le v \le \frac{\pi}{2}$ .

Note that if  $v = v_0$  is constant, then  $x = \sin v_0$  is constant, so the corresponding grid curves must be parallel to the  $yz$ -plane. These are the vertically oriented grid curves we see, each shaped like a "figure-eight." When  $u = u_0$  is held constant, the parametric equations become  $x = \sin v, y = \cos u_0 \sin 4v$ ,  $z = \sin 2u_0 \sin 4v$ . Since z is a constant multiple of y, the corresponding grid curves are the curves contained in planes  $z = ky$  that pass through the x-axis.

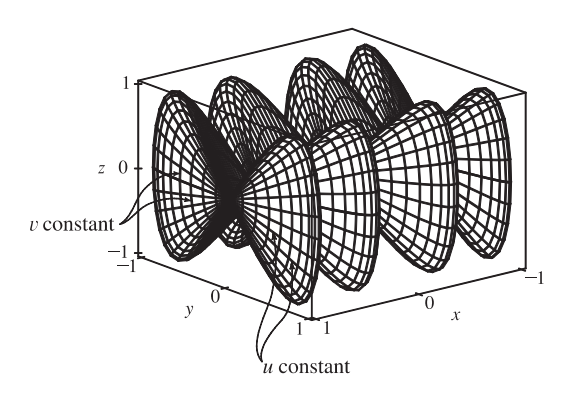

#### **662** ¤ **CHAPTER 16** VECTOR CALCULUS

**12.**  $x = \sin u, y = \cos u \sin v, z = \sin v, 0 \le u \le 2\pi, 0 \le v \le 2\pi.$ If  $u = u_0$  is constant, then  $x = \sin u_0 = \text{constant}$ , so the corresponding grid curves are the curves parallel to the  $yz$ -plane. If  $v = v_0$  is constant, then  $z = \sin v_0 = \text{constant}$ , so the corresponding grid curves are the curves parallel to the  $xy$ -plane.

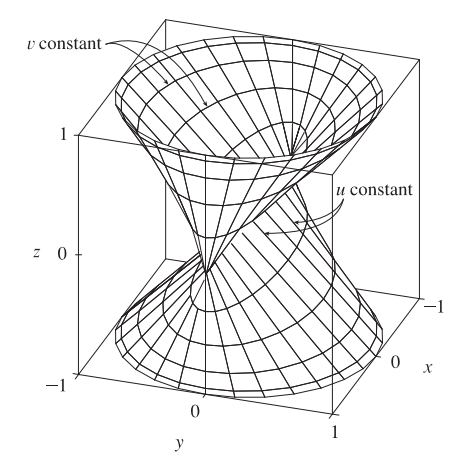

- **13.**  $\mathbf{r}(u, v) = u \cos v \mathbf{i} + u \sin v \mathbf{j} + v \mathbf{k}$ . The parametric equations for the surface are  $x = u \cos v$ ,  $y = u \sin v$ ,  $z = v$ . We look at the grid curves first; if we fix v, then x and y parametrize a straight line in the plane  $z = v$  which intersects the z-axis. If u is held constant, the projection onto the  $xy$ -plane is circular; with  $z = v$ , each grid curve is a helix. The surface is a spiraling ramp, graph IV.
- **14.**  $\mathbf{r}(u, v) = u \cos v \mathbf{i} + u \sin v \mathbf{j} + \sin u \mathbf{k}$ . The corresponding parametric equations for the surface are  $x = u \cos v, y = u \sin v$ ,  $z = \sin u$ ,  $-\pi \le u \le \pi$ . If  $u = u_0$  is held constant, then  $x = u_0 \cos v$ ,  $y = u_0 \sin v$  so each grid curve is a circle of radius |u<sub>0</sub>| in the horizontal plane  $z = \sin u_0$ . If  $v = v_0$  is constant, then  $x = u \cos v_0$ ,  $y = u \sin v_0 \Rightarrow y = (\tan v_0)x$ , so the grid curves lie in vertical planes  $y = kx$  through the z-axis. In fact, since x and y are constant multiples of u and  $z = \sin u$ , each of these traces is a sine wave. The surface is graph I.
- **15.**  $\mathbf{r}(u, v) = \sin v \mathbf{i} + \cos u \sin 2v \mathbf{j} + \sin u \sin 2v \mathbf{k}$ . Parametric equations for the surface are  $x = \sin v, y = \cos u \sin 2v$ ,  $z = \sin u \sin 2v$ . If  $v = v_0$  is fixed, then  $x = \sin v_0$  is constant, and  $y = (\sin 2v_0) \cos u$  and  $z = (\sin 2v_0) \sin u$  describe a circle of radius  $|\sin 2\upsilon_0|$ , so each corresponding grid curve is a circle contained in the vertical plane  $x = \sin \upsilon_0$  parallel to the  $yz$ -plane. The only possible surface is graph II. The grid curves we see running lengthwise along the surface correspond to holding u constant, in which case  $y = (\cos u_0) \sin 2v$ ,  $z = (\sin u_0) \sin 2v \Rightarrow z = (\tan u_0)y$ , so each grid curve lies in a plane  $z = k\psi$  that includes the x-axis.
- **16.**  $x = (1 u)(3 + \cos v)\cos 4\pi u$ ,  $y = (1 u)(3 + \cos v)\sin 4\pi u$ ,  $z = 3u + (1 u)\sin v$ . These equations correspond to graph V: when  $u = 0$ , then  $x = 3 + \cos v$ ,  $y = 0$ , and  $z = \sin v$ , which are equations of a circle with radius 1 in the  $xz$ -plane centered at  $(3,0,0)$ . When  $u = \frac{1}{2}$ , then  $x = \frac{3}{2} + \frac{1}{2} \cos v$ ,  $y = 0$ , and  $z = \frac{3}{2} + \frac{1}{2} \sin v$ , which are equations of a circle with radius  $\frac{1}{2}$  in the  $xz$ -plane centered at  $(\frac{3}{2}, 0, \frac{3}{2})$ . When  $u = 1$ , then  $x = y = 0$  and  $z = 3$ , giving the topmost point shown in the graph. This suggests that the grid curves with  $u$  constant are the vertically oriented circles visible on the surface. The spiralling grid curves correspond to keeping  $v$  constant.

- **17.**  $x = \cos^3 u \cos^3 v$ ,  $y = \sin^3 u \cos^3 v$ ,  $z = \sin^3 v$ . If  $v = v_0$  is held constant then  $z = \sin^3 v_0$  is constant, so the corresponding grid curve lies in a horizontal plane. Several of the graphs exhibit horizontal grid curves, but the curves for this surface are neither circles nor straight lines, so graph III is the only possibility. (In fact, the horizontal grid curves here are members of the family  $x = a \cos^3 u$ ,  $y = a \sin^3 u$  and are called astroids.) The vertical grid curves we see on the surface correspond to  $u = u_0$  held constant, as then we have  $x = \cos^3 u_0 \cos^3 v$ ,  $y = \sin^3 u_0 \cos^3 v$  so the corresponding grid curve lies in the vertical plane  $y = (\tan^3 u_0)x$  through the z-axis.
- **18.**  $x = (1 |u|) \cos v, y = (1 |u|) \sin v, z = u$ . Then  $x^2 + y^2 = (1 |u|)^2 \cos^2 v + (1 |u|)^2 \sin^2 v = (1 |u|)^2$ , so if u is held constant, each grid curve is a circle of radius  $(1 - |u|)$  in the horizontal plane  $z = u$ . The graph then must be graph VI. If v is held constant, so  $v = v_0$ , we have  $x = (1 - |u|) \cos v_0$  and  $y = (1 - |u|) \sin v_0$ . Then  $y = (\tan v_0)x$ , so the grid curves we see running vertically along the surface in the planes  $y = kx$  correspond to keeping v constant.
- **19.** From Example 3, parametric equations for the plane through the point  $(0, 0, 0)$  that contains the vectors  $\mathbf{a} = \langle 1, -1, 0 \rangle$  and  $\mathbf{b} = \langle 0, 1, -1 \rangle$  are  $x = 0 + u(1) + v(0) = u$ ,  $y = 0 + u(-1) + v(1) = v - u$ ,  $z = 0 + u(0) + v(-1) = -v$ .
- **20.** From Example 3, parametric equations for the plane through the point  $(0, -1, 5)$  that contains the vectors  $\mathbf{a} = \langle 2, 1, 4 \rangle$  and  $\mathbf{b} = \langle -3, 2, 5 \rangle$  are  $x = 0 + u(2) + v(-3) = 2u - 3v$ ,  $y = -1 + u(1) + v(2) = -1 + u + 2v$ ,  $z = 5 + u(4) + v(5) = 5 + 4u + 5v.$
- **21.** Solving the equation for  $x$  gives  $x^2 = 1 + y^2 + \frac{1}{4}z^2 \Rightarrow x = \sqrt{1 + y^2 + \frac{1}{4}z^2}$ . (We choose the positive root since we want the part of the hyperboloid that corresponds to  $x \ge 0$ .) If we let y and z be the parameters, parametric equations are  $y = y$ ,

$$
z = z, \ x = \sqrt{1 + y^2 + \frac{1}{4}z^2}.
$$

**22.** Solving the equation for y gives  $y^2 = \frac{1}{2}(1 - x^2 - 3z^2) \Rightarrow y = -\sqrt{\frac{1}{2}(1 - x^2 - 3z^2)}$  (since we want the part of the ellipsoid that corresponds to  $y \le 0$ ). If we let  $x$  and  $z$  be the parameters, parametric equations are  $x = x$ ,  $z = z$ ,

$$
y = -\sqrt{\frac{1}{2}(1 - x^2 - 3z^2)}.
$$

Alternate solution: The equation can be rewritten as  $x^2 + \frac{y^2}{(1/\sqrt{2})^2} + \frac{z^2}{(1/\sqrt{3})^2} = 1$ , and if we let  $x = u \cos v$  and  $z = \frac{1}{\sqrt{3}} u \sin v$ , then  $y = -\sqrt{\frac{1}{2}(1 - x^2 - 3z^2)} = -\sqrt{\frac{1}{2}(1 - u^2 \cos^2 v - u^2 \sin^2 v)} = -\sqrt{\frac{1}{2}(1 - u^2)}$ , where  $0 \le u \le 1$ 

and 
$$
0 \le v \le 2\pi
$$
.

*Second alternate solution*: We can adapt the formulas for converting from spherical to rectangular coordinates as follows.

We let 
$$
x = \sin \phi \cos \theta
$$
,  $y = \frac{1}{\sqrt{2}} \sin \phi \sin \theta$ ,  $z = \frac{1}{\sqrt{3}} \cos \phi$ ; the surface is generated for  $0 \le \phi \le \pi$ ,  $\pi \le \theta \le 2\pi$ .

#### **664 □ CHAPTER 16** VECTOR CALCULUS

- **23.** Since the cone intersects the sphere in the circle  $x^2 + y^2 = 2$ ,  $z = \sqrt{2}$  and we want the portion of the sphere above this, we can parametrize the surface as  $x = x$ ,  $y = y$ ,  $z = \sqrt{4 - x^2 - y^2}$  where  $x^2 + y^2 \le 2$ . *Alternate solution:* Using spherical coordinates,  $x = 2 \sin \phi \cos \theta$ ,  $y = 2 \sin \phi \sin \theta$ ,  $z = 2 \cos \phi$  where  $0 \le \phi \le \frac{\pi}{4}$  and  $0 \leq \theta \leq 2\pi$ .
- **24.** In spherical coordinates, parametric equations are  $x = 4 \sin \phi \cos \theta$ ,  $y = 4 \sin \phi \sin \theta$ ,  $z = 4 \cos \phi$ . The intersection of the sphere with the plane  $z = 2$  corresponds to  $z = 4 \cos \phi = 2 \implies \cos \phi = \frac{1}{2} \implies \phi = \frac{\pi}{3}$ . By symmetry, the intersection of the sphere with the plane  $z = -2$  corresponds to  $\phi = \pi - \frac{\pi}{3} = \frac{2\pi}{3}$ . Thus the surface is described by  $0 \le \theta \le 2\pi$ ,  $\frac{\pi}{3} \leq \phi \leq \frac{2\pi}{3}.$
- **25.** Parametric equations are  $x = x$ ,  $y = 4 \cos \theta$ ,  $z = 4 \sin \theta$ ,  $0 \le x \le 5$ ,  $0 \le \theta \le 2\pi$ .
- **26.** Using  $x$  and  $y$  as the parameters,  $x = x$ ,  $y = y$ ,  $z = x + 3$  where  $0 \le x^2 + y^2 \le 1$ . Also, since the plane intersects the cylinder in an ellipse, the surface is a planar ellipse in the plane  $z = x + 3$ . Thus, parametrizing with respect to s and  $\theta$ , we have  $x = s \cos \theta$ ,  $y = s \sin \theta$ ,  $z = 3 + s \cos \theta$  where  $0 \le s \le 1$  and  $0 \le \theta \le 2\pi$ .
- **27.** The surface appears to be a portion of a circular cylinder of radius 3 with axis the  $x$ -axis. An equation of the cylinder is  $y^2 + z^2 = 9$ , and we can impose the restrictions  $0 \le x \le 5$ ,  $y \le 0$  to obtain the portion shown. To graph the surface on a CAS, we can use parametric equations  $x = u$ ,  $y = 3 \cos v$ ,  $z = 3 \sin v$  with the parameter domain  $0 \le u \le 5$ ,  $\frac{\pi}{2} \le v \le \frac{3\pi}{2}$ . Alternatively, we can regard  $x$  and  $z$  as parameters. Then parametric equations are  $x = x$ ,  $z = z$ ,  $y = -\sqrt{9 - z^2}$ , where  $0 \leq x \leq 5$  and  $-3 \leq z \leq 3$ .
- **28.** The surface appears to be a portion of a sphere of radius 1 centered at the origin. In spherical coordinates, the sphere has equation  $\rho = 1$ , and imposing the restrictions  $\frac{\pi}{2} \le \theta \le 2\pi$ ,  $\frac{\pi}{4} \le \phi \le \pi$  will give only the portion of the sphere shown. Thus, to graph the surface on a CAS we can either use spherical coordinates with the stated restrictions, or we can use parametric equations:  $x = \sin \phi \cos \theta$ ,  $y = \sin \phi \sin \theta$ ,  $z = \cos \phi$ ,  $\frac{\pi}{2} \le \theta \le 2\pi$ ,  $\frac{\pi}{4} \le \phi \le \pi$ .
- **29.** Using Equations 3, we have the parametrization  $x = x$ ,  $y = e^{-x} \cos \theta$ ,  $z = e^{-x} \sin \theta$ ,  $0 \le x \le 3$ ,  $0 \le \theta \le 2\pi$ .

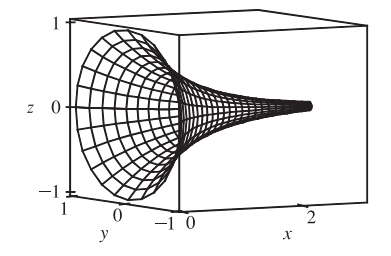

**30.** Letting  $\theta$  be the angle of rotation about the y-axis, we have the parametrization  $x = (4y^2 - y^4) \cos \theta$ ,  $y = y$ ,  $z = (4y^2 - y^4) \sin \theta$ ,  $-2 \le y \le 2$ ,  $0 \le \theta \le 2\pi$ .

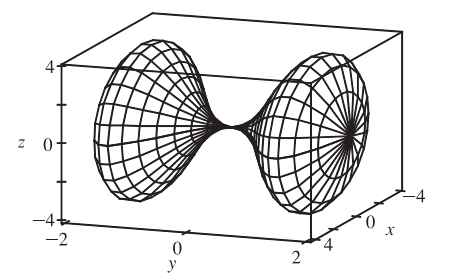

#### **31.** (a) Replacing  $\cos u$  by  $\sin u$  and  $\sin u$  by  $\cos u$  gives parametric equations

 $x = (2 + \sin v) \sin u$ ,  $y = (2 + \sin v) \cos u$ ,  $z = u + \cos v$ . From the graph, it appears that the direction of the spiral is reversed. We can verify this observation by noting that the projection of the spiral grid curves onto the  $xy$ -plane, given by  $x = (2 + \sin v) \sin u$ ,  $y = (2 + \sin v) \cos u$ ,  $z = 0$ , draws a circle in the clockwise direction for each value of  $v$ . The original equations, on the other hand, give circular projections drawn in the counterclockwise direction. The equation for  $z$  is identical in both surfaces, so as  $z$  increases, these grid curves spiral up in opposite directions for the two surfaces.

(b) Replacing  $\cos u$  by  $\cos 2u$  and  $\sin u$  by  $\sin 2u$  gives parametric equations  $x = (2 + \sin v) \cos 2u$ ,  $y = (2 + \sin v) \sin 2u$ ,  $z = u + \cos v$ . From the graph, it appears that the number of coils in the surface doubles within the same parametric domain. We can verify this observation by noting that the projection of the spiral grid curves onto the  $xy$ -plane, given by  $x = (2 + \sin v) \cos 2u$ ,  $y = (2 + \sin v) \sin 2u$ ,  $z = 0$  (where v is constant), complete circular revolutions for  $0 \le u \le \pi$  while the original surface requires  $0 \le u \le 2\pi$  for a complete revolution. Thus, the new surface winds around twice as fast as the original surface, and since the equation for  $z$ 

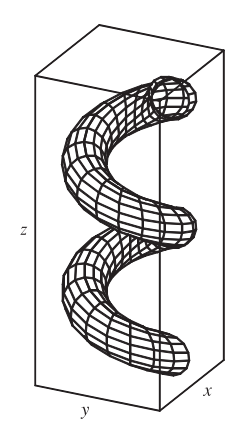

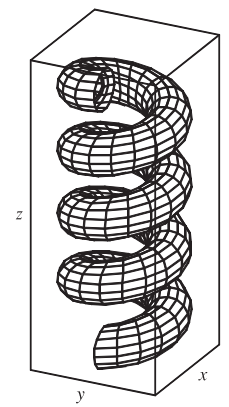

**32.** First we graph the surface as viewed from the front, then from two additional viewpoints.

is identical in both surfaces, we observe twice as many circular coils in the same

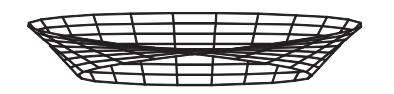

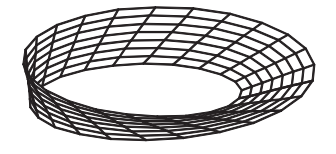

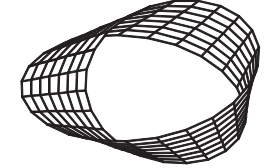

The surface appears as a twisted sheet, and is unusual because it has only one side. (The Möbius strip is discussed in more detail in Section 16.7.)

**33.**  $\mathbf{r}(u, v) = (u + v)\mathbf{i} + 3u^2\mathbf{j} + (u - v)\mathbf{k}$ .

 $z$ -interval.

 $r_u = i + 6u j + k$  and  $r_v = i - k$ , so  $r_u \times r_v = -6u i + 2j - 6u k$ . Since the point  $(2, 3, 0)$  corresponds to  $u = 1, v = 1$ , a normal vector to the surface at  $(2, 3, 0)$  is  $-6i + 2j - 6k$ , and an equation of the tangent plane is  $-6x + 2y - 6z = -6$  or  $3x - y + 3z = 3.$ 

**34.**  $\mathbf{r}(u, v) = (u^2 + 1)\mathbf{i} + (v^3 + 1)\mathbf{j} + (u + v)\mathbf{k}$ .

 $\mathbf{r}_u = 2u\,\mathbf{i} + \mathbf{k}$  and  $\mathbf{r}_v = 3v^2\,\mathbf{j} + \mathbf{k}$ , so  $\mathbf{r}_u \times \mathbf{r}_v = -3v^2\,\mathbf{i} - 2u\,\mathbf{j} + 6uv^2\,\mathbf{k}$ . Since the point  $(5, 2, 3)$  corresponds to  $u = 2$ ,  $v = 1$ , a normal vector to the surface at  $(5, 2, 3)$  is  $-3\mathbf{i} - 4\mathbf{j} + 12\mathbf{k}$ , and an equation of the tangent plane is  $-3(x-5) - 4(y-2) + 12(z-3) = 0$  or  $3x + 4y - 12z = -13$ .

#### **666 □ CHAPTER 16** VECTOR CALCULUS

**35.**  $\mathbf{r}(u, v) = u \cos v \mathbf{i} + u \sin v \mathbf{j} + v \mathbf{k} \Rightarrow \mathbf{r}(1, \frac{\pi}{3}) = \left(\frac{1}{2}, \frac{\sqrt{3}}{2}, \frac{\pi}{3}\right)$ .

 $\mathbf{r}_u = \cos v \, \mathbf{i} + \sin v \, \mathbf{j}$  and  $\mathbf{r}_v = -u \sin v \, \mathbf{i} + u \cos v \, \mathbf{j} + \mathbf{k}$ , so a normal vector to the surface at the point  $\left(\frac{1}{2}, \frac{\sqrt{3}}{2}, \frac{\pi}{3}\right)$  is  $\mathbf{r}_u\left(1,\frac{\pi}{3}\right) \times \mathbf{r}_v\left(1,\frac{\pi}{3}\right) = \left(\frac{1}{2}\mathbf{i} + \frac{\sqrt{3}}{2}\mathbf{j}\right) \times \left(-\frac{\sqrt{3}}{2}\mathbf{i} + \frac{1}{2}\mathbf{j} + \mathbf{k}\right) = \frac{\sqrt{3}}{2}\mathbf{i} - \frac{1}{2}\mathbf{j} + \mathbf{k}$ . Thus an equation of the tangent plane at  $\left(\frac{1}{2}, \frac{\sqrt{3}}{2}, \frac{\pi}{3}\right)$  is  $\frac{\sqrt{3}}{2}(x-\frac{1}{2})-\frac{1}{2}\left(y-\frac{\sqrt{3}}{2}\right)+1\left(z-\frac{\pi}{3}\right)=0$  or  $\frac{\sqrt{3}}{2}x-\frac{1}{2}y+z=\frac{\pi}{3}$ . **36.**  $r(u, v) = \sin u \mathbf{i} + \cos u \sin v \mathbf{j} + \sin v \mathbf{k} \Rightarrow r\left(\frac{\pi}{6}, \frac{\pi}{6}\right) = \left(\frac{1}{2}, \frac{\sqrt{3}}{4}, \frac{1}{2}\right).$  $\mathbf{r}_u = \cos u \, \mathbf{i} - \sin u \sin v \, \mathbf{j}$  and  $\mathbf{r}_v = \cos u \cos v \, \mathbf{j} + \cos v \, \mathbf{k}$ , so a normal vector to the surface at the point  $\left(\frac{1}{2}, \frac{\sqrt{3}}{4}, \frac{1}{2}\right)$  is  ${\bf r}_u\big(\frac{\pi}{6}, \frac{\pi}{6}\big) \times {\bf r}_v\big(\frac{\pi}{6}, \frac{\pi}{6}\big) = \left(\frac{\sqrt{3}}{2} {\bf i} - \frac{1}{4} {\bf j} \right)$  $\times \left(\frac{3}{4}\mathbf{j} + \frac{\sqrt{3}}{2}\mathbf{k}\right) = -\frac{\sqrt{3}}{8}\mathbf{i} - \frac{3}{4}\mathbf{j} + \frac{3\sqrt{3}}{8}\mathbf{k}.$ Thus an equation of the tangent plane at  $\left(\frac{1}{2}, \frac{\sqrt{3}}{4}, \frac{1}{2}\right)$  is  $-\frac{\sqrt{3}}{8}(x-\frac{1}{2})-\frac{3}{4}\left(y-\frac{\sqrt{3}}{4}\right)+\frac{3\sqrt{3}}{8}(z-\frac{1}{2})=0$  or  $\sqrt{3}x + 6y - 3\sqrt{3}z = \frac{\sqrt{3}}{2}$  or  $2x + 4\sqrt{3}y - 6z = 1$ . **37.**  $\mathbf{r}(u, v) = u^2 \mathbf{i} + 2u \sin v \mathbf{j} + u \cos v \mathbf{k} \Rightarrow \mathbf{r}(1, 0) = (1, 0, 1).$  $\mathbf{r}_u = 2u \mathbf{i} + 2\sin v \mathbf{j} + \cos v \mathbf{k}$  and  $\mathbf{r}_v = 2u \cos v \mathbf{j} - u \sin v \mathbf{k}$ , so a normal vector to the surface at the point  $(1, 0, 1)$  is  $\mathbf{r}_u(1,0) \times \mathbf{r}_v(1,0) = (2\mathbf{i} + \mathbf{k}) \times (2\mathbf{j}) = -2\mathbf{i} + 4\mathbf{k}.$ Thus an equation of the tangent plane at  $(1, 0, 1)$  is  $3(2(x-1) + 0(y-0) + 4(z-1)) = 0$  or  $-x+2z = 1$ .

**38.**  $\mathbf{r}(u, v) = (1 - u^2 - v^2)\mathbf{i} - v\mathbf{j} - u\mathbf{k}$ .  $\mathbf{r}_u = -2u \mathbf{i} - \mathbf{k}$  and  $\mathbf{r}_v = -2v \mathbf{i} - \mathbf{j}$ . Since the point  $(-1, -1, -1)$ corresponds to  $u = 1$ ,  $v = 1$ , a normal vector to the surface at  $(-1, -1, -1)$  is  $\mathbf{r}_u(1,1) \times \mathbf{r}_v(1,1) = (-2\mathbf{i} - \mathbf{k}) \times (-2\mathbf{i} - \mathbf{j}) = -\mathbf{i} + 2\mathbf{j} + 2\mathbf{k}.$ 

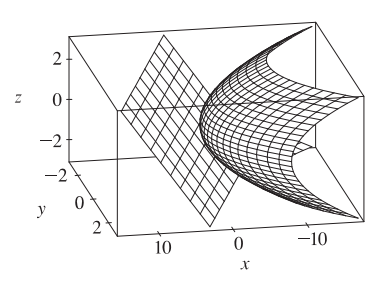

Thus an equation of the tangent plane is  $-1(x + 1) + 2(y + 1) + 2(z + 1) = 0$  or  $-x + 2y + 2z = -3$ .

**39.** The surface S is given by  $z = f(x, y) = 6 - 3x - 2y$  which intersects the  $xy$ -plane in the line  $3x + 2y = 6$ , so D is the triangular region given by  $\{(x, y) | 0 \le x \le 2, 0 \le y \le 3 - \frac{3}{2}x\}$ . By Formula 9, the surface area of S is

$$
A(S) = \iint_D \sqrt{1 + \left(\frac{\partial z}{\partial x}\right)^2 + \left(\frac{\partial z}{\partial y}\right)^2} dA
$$
  
= 
$$
\iint_D \sqrt{1 + (-3)^2 + (-2)^2} dA = \sqrt{14} \iint_D dA = \sqrt{14} A(D) = \sqrt{14} \left(\frac{1}{2} \cdot 2 \cdot 3\right) = 3\sqrt{14}.
$$

#### **SECTION 16.6 PARAMETRIC SURFACES AND THEIR AREAS**  $\Box$  **667**

**40.**  $\mathbf{r}_u = \langle 1, -3, 1 \rangle$ ,  $\mathbf{r}_v = \langle 1, 0, -1 \rangle$ , and  $\mathbf{r}_u \times \mathbf{r}_v = \langle 3, 2, 3 \rangle$ . Then by Definition 6,

$$
A(S) = \iint_D |\mathbf{r}_u \times \mathbf{r}_v| dA = \int_0^2 \int_{-1}^1 |\langle 3, 2, 3 \rangle| dv du = \sqrt{22} \int_0^2 du \int_{-1}^1 dv = \sqrt{22} (2)(2) = 4\sqrt{22}
$$

**41.** Here we can write  $z = f(x, y) = \frac{1}{3} - \frac{1}{3}x - \frac{2}{3}y$  and D is the disk  $x^2 + y^2 \le 3$ , so by Formula 9 the area of the surface is

$$
A(S) = \iint_D \sqrt{1 + \left(\frac{\partial z}{\partial x}\right)^2 + \left(\frac{\partial z}{\partial y}\right)^2} dA = \iint_D \sqrt{1 + \left(-\frac{1}{3}\right)^2 + \left(-\frac{2}{3}\right)^2} dA = \frac{\sqrt{14}}{3} \iint_D dA
$$
  
=  $\frac{\sqrt{14}}{3} A(D) = \frac{\sqrt{14}}{3} \cdot \pi \left(\sqrt{3}\right)^2 = \sqrt{14} \pi$ 

42. 
$$
z = f(x, y) = \sqrt{x^2 + y^2}
$$
  $\Rightarrow$   $\frac{\partial z}{\partial x} = \frac{1}{2} (x^2 + y^2)^{-1/2} \cdot 2x = \frac{x}{\sqrt{x^2 + y^2}}, \frac{\partial z}{\partial y} = \frac{y}{\sqrt{x^2 + y^2}},$  and  

$$
\sqrt{1 + \left(\frac{\partial z}{\partial x}\right)^2 + \left(\frac{\partial z}{\partial y}\right)^2} = \sqrt{1 + \frac{x^2}{x^2 + y^2} + \frac{y^2}{x^2 + y^2}} = \sqrt{1 + \frac{x^2 + y^2}{x^2 + y^2}} = \sqrt{2}
$$

Here D is given by  $\{(x, y) | 0 \le x \le 1, x^2 \le y \le x\}$ , so by Formula 9, the surface area of S is

$$
A(S) = \iint_D \sqrt{2} \, dA = \int_0^1 \int_{x^2}^x \sqrt{2} \, dy \, dx = \sqrt{2} \int_0^1 \left( x - x^2 \right) dx = \sqrt{2} \left[ \frac{1}{2} x^2 - \frac{1}{3} x^3 \right]_0^1 = \sqrt{2} \left( \frac{1}{2} - \frac{1}{3} \right) = \frac{\sqrt{2}}{6}
$$

**43.**  $z = f(x, y) = \frac{2}{3}(x^{3/2} + y^{3/2})$  and  $D = \{(x, y) | 0 \le x \le 1, 0 \le y \le 1\}$ . Then  $f_x = x^{1/2}$ ,  $f_y = y^{1/2}$  and

$$
A(S) = \iint_D \sqrt{1 + (\sqrt{x})^2 + (\sqrt{y})^2} dA = \int_0^1 \int_0^1 \sqrt{1 + x + y} dy dx
$$
  
=  $\int_0^1 \left[ \frac{2}{3} (x + y + 1)^{3/2} \right]_{y=0}^{y=1} dx = \frac{2}{3} \int_0^1 \left[ (x + 2)^{3/2} - (x + 1)^{3/2} \right] dx$   
=  $\frac{2}{3} \left[ \frac{2}{5} (x + 2)^{5/2} - \frac{2}{5} (x + 1)^{5/2} \right]_0^1 = \frac{4}{15} (3^{5/2} - 2^{5/2} + 1) = \frac{4}{15} (3^{5/2} - 2^{7/2} + 1)$ 

**44.**  $z = f(x, y) = 1 + 3x + 2y^2$  with  $0 \le x \le 2y, 0 \le y \le 1$ . Thus, by Formula 9,

$$
A(S) = \iint_D \sqrt{1 + 3^2 + (4y)^2} \, dA = \int_0^1 \int_0^{2y} \sqrt{10 + 16y^2} \, dx \, dy = \int_0^1 2y \sqrt{10 + 16y^2} \, dy
$$

$$
= \frac{1}{16} \cdot \frac{2}{3} (10 + 16y^2)^{3/2} \Big]_0^1 = \frac{1}{24} (26^{3/2} - 10^{3/2})
$$

**45.**  $z = f(x, y) = xy$  with  $x^2 + y^2 \le 1$ , so  $f_x = y$ ,  $f_y = x \Rightarrow$ 

$$
A(S) = \iint_D \sqrt{1 + y^2 + x^2} \, dA = \int_0^{2\pi} \int_0^1 \sqrt{r^2 + 1} \, r \, dr \, d\theta = \int_0^{2\pi} \left[ \frac{1}{3} \left( r^2 + 1 \right)^{3/2} \right]_{r=0}^{r=1} \, d\theta
$$
\n
$$
= \int_0^{2\pi} \frac{1}{3} \left( 2\sqrt{2} - 1 \right) \, d\theta = \frac{2\pi}{3} \left( 2\sqrt{2} - 1 \right)
$$

**46.** A parametric representation of the surface is  $x = y^2 + z^2$ ,  $y = y$ ,  $z = z$  with  $0 \le y^2 + z^2 \le 9$ . Hence  $\mathbf{r}_y \times \mathbf{r}_z = (2y \mathbf{i} + \mathbf{j}) \times (2z \mathbf{i} + \mathbf{k}) = \mathbf{i} - 2y \mathbf{j} - 2z \mathbf{k}$ .

*Note:* In general, if  $x = f(y, z)$  then  $\mathbf{r}_y \times \mathbf{r}_z = \mathbf{i} - \frac{\partial f}{\partial y} \mathbf{j} - \frac{\partial f}{\partial z} \mathbf{k}$ , and  $A(S) = \iint_D$  $\sqrt{1+\left(\frac{\partial f}{\partial y}\right)^2+\left(\frac{\partial f}{\partial z}\right)^2} dA$ . Then  $A(S) = \iiint$  $0 \le y^2 + z^2 \le 9$  $\sqrt{1+4y^2+4z^2} dA = \int_0^{2\pi} \int_0^3 \sqrt{1+4r^2} r dr d\theta$  $= \int_0^{2\pi} d\theta \int_0^3 r \sqrt{1+4r^2} dr = 2\pi \left[ \frac{1}{12} (1+4r^2)^{3/2} \right]_0^3$  $\frac{3}{6} = \frac{\pi}{6} (37\sqrt{37} - 1)$ 

#### **668 □ CHAPTER 16 VECTOR CALCULUS**

47. A parametric representation of the surface is  $x = x, y = 4x + z^2, z = z$  with  $0 \le x \le 1, 0 \le z \le 1$ .

Hence  $\mathbf{r}_x \times \mathbf{r}_z = (\mathbf{i} + 4\mathbf{j}) \times (2z\mathbf{j} + \mathbf{k}) = 4\mathbf{i} - \mathbf{j} + 2z\mathbf{k}$ .

*Note:* In general, if 
$$
y = f(x, z)
$$
 then  $\mathbf{r}_x \times \mathbf{r}_z = \frac{\partial f}{\partial x} \mathbf{i} - \mathbf{j} + \frac{\partial f}{\partial z} \mathbf{k}$  and  $A(S) = \iint_D \sqrt{1 + \left(\frac{\partial f}{\partial x}\right)^2 + \left(\frac{\partial f}{\partial z}\right)^2} dA$ . Then  
\n
$$
A(S) = \int_0^1 \int_0^1 \sqrt{17 + 4z^2} \, dz = \int_0^1 \sqrt{17 + 4z^2} \, dz
$$
\n
$$
= \frac{1}{2} \left( z \sqrt{17 + 4z^2} + \frac{17}{2} \ln \left| 2z + \sqrt{4z^2 + 17} \right| \right) \Big|_0^1 = \frac{\sqrt{21}}{2} + \frac{17}{4} \left[ \ln \left( 2 + \sqrt{21} \right) - \ln \sqrt{17} \right]
$$

**48.**  $\mathbf{r}_u = \langle \cos v, \sin v, 0 \rangle$ ,  $\mathbf{r}_v = \langle -u \sin v, u \cos v, 1 \rangle$ , and  $\mathbf{r}_u \times \mathbf{r}_v = \langle \sin v, -\cos v, u \rangle$ . Then

$$
A(S) = \int_0^{\pi} \int_0^1 \sqrt{1 + u^2} \, du \, dv = \int_0^{\pi} dv \int_0^1 \sqrt{1 + u^2} \, du
$$
  
=  $\pi \left[ \frac{u}{2} \sqrt{u^2 + 1} + \frac{1}{2} \ln \left| u + \sqrt{u^2 + 1} \right| \right]_0^1 = \frac{\pi}{2} \left[ \sqrt{2} + \ln \left( 1 + \sqrt{2} \right) \right]$ 

**49.**  $\mathbf{r}_u = \langle 2u, v, 0 \rangle$ ,  $\mathbf{r}_v = \langle 0, u, v \rangle$ , and  $\mathbf{r}_u \times \mathbf{r}_v = \langle v^2, -2uv, 2u^2 \rangle$ . Then

$$
A(S) = \iint_D |\mathbf{r}_u \times \mathbf{r}_v| dA = \int_0^1 \int_0^2 \sqrt{v^4 + 4u^2v^2 + 4u^4} dv du = \int_0^1 \int_0^2 \sqrt{(v^2 + 2u^2)^2} dv du
$$
  
=  $\int_0^1 \int_0^2 (v^2 + 2u^2) dv du = \int_0^1 \left[ \frac{1}{3}v^3 + 2u^2v \right]_{v=0}^{v=2} du = \int_0^1 \left( \frac{8}{3} + 4u^2 \right) du = \left[ \frac{8}{3}u + \frac{4}{3}u^3 \right]_0^1 = 4$ 

**50.** The cylinder encloses separate portions of the sphere in the upper and lower halves. The top half of the sphere is

 $z = f(x, y) = \sqrt{b^2 - x^2 - y^2}$  and D is given by  $\{(x, y) | x^2 + y^2 \le a^2\}$ . By Formula 9, the surface area of the upper enclosed portion is

$$
A = \iint_D \sqrt{1 + \left(\frac{-x}{\sqrt{b^2 - x^2 - y^2}}\right)^2 + \left(\frac{-y}{\sqrt{b^2 - x^2 - y^2}}\right)^2} dA = \iint_D \sqrt{1 + \frac{x^2 + y^2}{b^2 - x^2 - y^2}} dA
$$
  
= 
$$
\iint_D \sqrt{\frac{b^2}{b^2 - x^2 - y^2}} dA = \int_0^{2\pi} \int_0^a \frac{b}{\sqrt{b^2 - r^2}} r dr d\theta = b \int_0^{2\pi} d\theta \int_0^a \frac{r}{\sqrt{b^2 - r^2}} dr
$$
  
= 
$$
b \left[\theta\right]_0^{2\pi} \left[-\sqrt{b^2 - r^2}\right]_0^a = 2\pi b \left(-\sqrt{b^2 - a^2} + \sqrt{b^2 - 0}\right) = 2\pi b \left(b - \sqrt{b^2 - a^2}\right)
$$

The lower portion of the sphere enclosed by the cylinder has identical shape, so the total area is  $2A = 4\pi b(b - \sqrt{b^2 - a^2})$ .

**51.** From Equation 9 we have  $A(S) = \iint_D \sqrt{1 + (f_x)^2 + (f_y)^2} dA$ . But if  $|f_x| \le 1$  and  $|f_y| \le 1$  then  $0 \le (f_x)^2 \le 1$ ,  $0 \le (f_y)^2 \le 1 \Rightarrow 1 \le 1 + (f_x)^2 + (f_y)^2 \le 3 \Rightarrow 1 \le \sqrt{1 + (f_x)^2 + (f_y)^2} \le \sqrt{3}$ . By Property 15.3.11,  $\iint_D 1 dA \le \iint_D \sqrt{1 + (f_x)^2 + (f_y)^2} dA \le \iint_D \sqrt{3} dA \Rightarrow A(D) \le A(S) \le \sqrt{3} A(D) \Rightarrow$  $\pi R^2 \leq A(S) \leq \sqrt{3} \pi R^2$ .

52. 
$$
z = f(x, y) = \cos(x^2 + y^2)
$$
 with  $x^2 + y^2 \le 1$ .  
\n
$$
A(S) = \iint_D \sqrt{1 + (-2x\sin(x^2 + y^2))^2 + (-2y\sin(x^2 + y^2))^2} dA
$$
\n
$$
= \iint_D \sqrt{1 + 4x^2\sin^2(x^2 + y^2) + 4y^2\sin^2(x^2 + y^2)} dA = \iint_D \sqrt{1 + 4(x^2 + y^2)\sin^2(x^2 + y^2)} dA
$$
\n
$$
= \int_0^{2\pi} \int_0^1 \sqrt{1 + 4r^2\sin^2(r^2)} r dr d\theta = \int_0^{2\pi} d\theta \int_0^1 r \sqrt{1 + 4r^2\sin^2(r^2)} dr
$$
\n
$$
= 2\pi \int_0^1 r \sqrt{1 + 4r^2\sin^2(r^2)} dr \approx 4.1073
$$

#### **SECTION 16.6 PARAMETRIC SURFACES AND THEIR AREAS**  $\Box$  **669**

$$
53. \ z = f(x,y) = e^{-x^2 - y^2} \text{ with } x^2 + y^2 \le 4.
$$
\n
$$
A(S) = \iint_D \sqrt{1 + \left(-2xe^{-x^2 - y^2}\right)^2 + \left(-2ye^{-x^2 - y^2}\right)^2} dA = \iint_D \sqrt{1 + 4(x^2 + y^2)e^{-2(x^2 + y^2)}} dA
$$
\n
$$
= \int_0^{2\pi} \int_0^2 \sqrt{1 + 4r^2e^{-2r^2}} \, r \, dr \, d\theta = \int_0^{2\pi} d\theta \int_0^2 r \sqrt{1 + 4r^2e^{-2r^2}} \, dr = 2\pi \int_0^2 r \sqrt{1 + 4r^2e^{-2r^2}} \, dr \approx 13.9783
$$

54. Let 
$$
f(x, y) = \frac{1 + x^2}{1 + y^2}
$$
. Then  $f_x = \frac{2x}{1 + y^2}$ ,  
\n
$$
f_y = (1 + x^2) \left[ -\frac{2y}{(1 + y^2)^2} \right] = -\frac{2y(1 + x^2)}{(1 + y^2)^2}.
$$

We use a CAS to estimate

$$
\int_{-1}^{1} \int_{-(1-|x|)}^{1-|x|} \sqrt{1+f_x^2+f_y^2} \, dy \, dx \approx 2.6959.
$$

Ĵ.  $\mathbf{y}$  $\mathbf{r}$ 

In order to graph only the part of the surface above the square, we

use  $-(1 - |x|) \le y \le 1 - |x|$  as the y-range in our plot command.

55. (a) 
$$
A(S) = \iint_D \sqrt{1 + \left(\frac{\partial z}{\partial x}\right)^2 + \left(\frac{\partial z}{\partial y}\right)^2} dA = \int_0^6 \int_0^4 \sqrt{1 + \frac{4x^2 + 4y^2}{(1 + x^2 + y^2)^4}} dy dx
$$
.  
Using the Midpoint Rule with  $f(x, y) = \sqrt{1 + \frac{4x^2 + 4y^2}{(1 + x^2 + y^2)^4}}$ ,  $m = 3$ ,  $n = 2$  we have

$$
A(S) \approx \sum_{i=1}^{3} \sum_{j=1}^{2} f(\overline{x}_i, \overline{y}_j) \Delta A = 4[f(1,1) + f(1,3) + f(3,1) + f(3,3) + f(5,1) + f(5,3)] \approx 24.2055
$$

(b) Using a CAS we have  $A(S) = \int_0^6$  $\int_0^4$ 0  $\sqrt{1+\frac{4x^2+4y^2}{(1+x^2+y^2)^4}}$  dy  $dx \approx 24.2476$ . This agrees with the estimate in part (a)

to the first decimal place.

56. 
$$
\mathbf{r}(u,v) = \langle \cos^3 u \cos^3 v, \sin^3 u \cos^3 v, \sin^3 v \rangle, \text{ so } \mathbf{r}_u = \langle -3 \cos^2 u \sin u \cos^3 v, 3 \sin^2 u \cos u \cos^3 v, 0 \rangle,
$$
  
\n
$$
\mathbf{r}_v = \langle -3 \cos^3 u \cos^2 v \sin v, -3 \sin^3 u \cos^2 v \sin v, 3 \sin^2 v \cos v \rangle, \text{ and}
$$
  
\n
$$
\mathbf{r}_u \times \mathbf{r}_v = \langle 9 \cos u \sin^2 u \cos^4 v \sin^2 v, 9 \cos^2 u \sin u \cos^4 v \sin^2 v, 9 \cos^2 u \sin^2 u \cos^5 v \sin v \rangle. \text{ Then}
$$
  
\n
$$
|\mathbf{r}_u \times \mathbf{r}_v| = 9 \sqrt{\cos^2 u \sin^4 u \cos^8 v \sin^4 v + \cos^4 u \sin^2 u \cos^8 v \sin^4 v + \cos^4 u \sin^4 u \cos^{10} v \sin^2 v}
$$
  
\n
$$
= 9 \sqrt{\cos^2 u \sin^2 u \cos^8 v \sin^2 v (\sin^2 v + \cos^2 u \sin^2 u \cos^2 v)}
$$
  
\n
$$
= 9 \cos^4 v |\cos u \sin u \sin v| \sqrt{\sin^2 v + \cos^2 u \sin^2 u \cos^2 v}
$$

Using a CAS, we have  $A(S) = \int_0^{\pi} \int_0^{2\pi} 9 \cos^4 v \left| \cos u \sin u \sin v \right| \sqrt{\sin^2 v + \cos^2 u \sin^2 u \cos^2 v} dv du \approx 4.4506$ .

57. 
$$
z = 1 + 2x + 3y + 4y^2
$$
, so

$$
A(S) = \iint_D \sqrt{1 + \left(\frac{\partial z}{\partial x}\right)^2 + \left(\frac{\partial z}{\partial y}\right)^2} dA = \int_1^4 \int_0^1 \sqrt{1 + 4 + (3 + 8y)^2} dy dx = \int_1^4 \int_0^1 \sqrt{14 + 48y + 64y^2} dy dx.
$$

Using a CAS, we have

$$
\int_{1}^{4} \int_{0}^{1} \sqrt{14 + 48y + 64y^{2}} \, dy \, dx = \frac{45}{8} \sqrt{14} + \frac{15}{16} \ln(11\sqrt{5} + 3\sqrt{14}\sqrt{5}) - \frac{15}{16} \ln(3\sqrt{5} + \sqrt{14}\sqrt{5})
$$
  
or  $\frac{45}{8} \sqrt{14} + \frac{15}{16} \ln \frac{11\sqrt{5} + 3\sqrt{70}}{3\sqrt{5} + \sqrt{70}}$ .

© 2012 Cengage Learning. All Rights Reserved. May not be scanned, copied, or duplicated, or posted to a publicly accessible website, in whole or in part.

#### **670** ¤ **CHAPTER 16** VECTOR CALCULUS

**58.** (a)  $\mathbf{r}_u = a \cos v \mathbf{i} + b \sin v \mathbf{j} + 2u \mathbf{k}$ ,  $\mathbf{r}_v = -au \sin v \mathbf{i} + bu \cos v \mathbf{j} + 0 \mathbf{k}$ , and

$$
\mathbf{r}_u \times \mathbf{r}_v = -2bu^2 \cos v \,\mathbf{i} - 2au^2 \sin v \,\mathbf{j} + abu \,\mathbf{k}.
$$

$$
A(S) = \int_0^{2\pi} \int_0^2 |\mathbf{r}_u \times \mathbf{r}_v| \, du \, dv = \int_0^{2\pi} \int_0^2 \sqrt{4b^2 u^4 \cos^2 v + 4a^2 u^4 \sin^2 v + a^2 b^2 u^2} \, du \, dv
$$

(b)  $x^2 = a^2 u^2 \cos^2 v, y^2 = b^2 u^2 \sin^2 v, z = u^2 \implies x^2/a^2 + y^2/b^2 = u^2 = z$  which is an elliptic paraboloid. To find D, notice that  $0 \le u \le 2 \Rightarrow 0 \le z \le 4 \Rightarrow 0 \le x^2/a^2 + y^2/b^2 \le 4$ . Therefore, using Formula 9, we have

$$
A(S) = \int_{-2a}^{2a} \int_{-b\sqrt{4 - (x^2/a^2)}}^{b\sqrt{4 - (x^2/a^2)}} \sqrt{1 + (2x/a^2)^2 + (2y/b^2)^2} \, dy \, dx.
$$

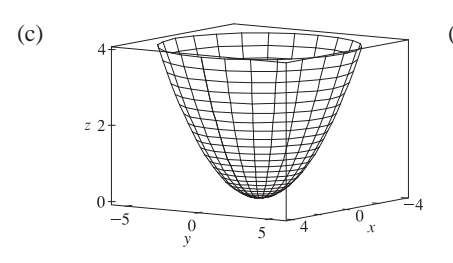

(c) (d) We substitute  $a = 2, b = 3$  in the integral in part (a) to get  $A(S) = \int_0^{2\pi} \int_0^2 2u \sqrt{9u^2 \cos^2 v + 4u^2 \sin^2 v + 9} du dv$ . We use a CAS to estimate the integral accurate to four decimal places. To speed up the calculation, we can set  $Digits :=7$ ; (in Maple) or use the approximation command N (in Mathematica). We find that  $A(S) \approx 115.6596$ .

(b)

**59.** (a)  $x = a \sin u \cos v, y = b \sin u \sin v, z = c \cos u \Rightarrow$ 

$$
\frac{x^2}{a^2} + \frac{y^2}{b^2} + \frac{z^2}{c^2} = (\sin u \cos v)^2 + (\sin u \sin v)^2 + (\cos u)^2
$$

$$
= \sin^2 u + \cos^2 u = 1
$$

and since the ranges of  $u$  and  $v$  are sufficient to generate the entire graph,

the parametric equations represent an ellipsoid.

(c) From the parametric equations (with  $a = 1$ ,  $b = 2$ , and  $c = 3$ ),

we calculate  $\mathbf{r}_u = \cos u \cos v \mathbf{i} + 2 \cos u \sin v \mathbf{j} - 3 \sin u \mathbf{k}$  and

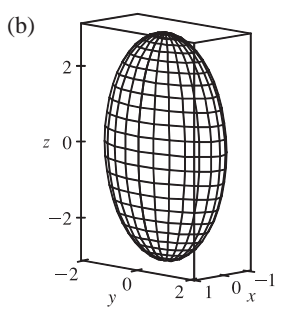

 $r_v = -\sin u \sin v \mathbf{i} + 2\sin u \cos v \mathbf{j}$ . So  $r_u \times r_v = 6 \sin^2 u \cos v \mathbf{i} + 3 \sin^2 u \sin v \mathbf{j} + 2 \sin u \cos u \mathbf{k}$ , and the surface area is given by  $A(S) = \int_0^{2\pi} \int_0^{\pi} |\mathbf{r}_u \times \mathbf{r}_v| du dv = \int_0^{2\pi} \int_0^{\pi} \sqrt{36 \sin^4 u \cos^2 v + 9 \sin^4 u \sin^2 v + 4 \cos^2 u \sin^2 u} du dv$ 

**60.** (a)  $x = a \cosh u \cos v$ ,  $y = b \cosh u \sin v$ ,  $z = c \sinh u \Rightarrow$ 

$$
\frac{x^2}{a^2} + \frac{y^2}{b^2} - \frac{z^2}{c^2} = \cosh^2 u \, \cos^2 v + \cosh^2 u \, \sin^2 v - \sinh^2 u
$$

$$
= \cosh^2 u - \sinh^2 u = 1
$$

and the parametric equations represent a hyperboloid of one sheet.

(c)  $\mathbf{r}_u = \sinh u \cos v \mathbf{i} + 2 \sinh u \sin v \mathbf{j} + 3 \cosh u \mathbf{k}$  and

 $\mathbf{r}_v = -\cosh u \, \sin v \, \mathbf{i} + 2 \cosh u \, \cos v \, \mathbf{j}$ , so  $\mathbf{r}_u \times \mathbf{r}_v = -6 \cosh^2 u \, \cos v \, \mathbf{i} - 3 \cosh^2 u \, \sin v \, \mathbf{j} + 2 \cosh u \, \sinh u \, \mathbf{k}$ . We integrate between  $u = \sinh^{-1}(-1) = -\ln(1 + \sqrt{2})$  and  $u = \sinh^{-1} 1 = \ln(1 + \sqrt{2})$ , since then z varies between

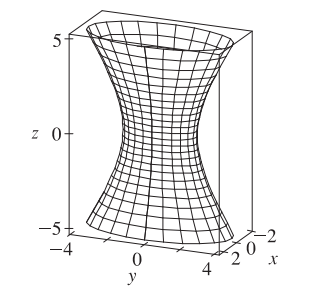

 $-3$  and 3, as desired. So the surface area is

$$
A(S) = \int_0^{2\pi} \int_{-\ln(1+\sqrt{2})}^{\ln(1+\sqrt{2})} |\mathbf{r}_u \times \mathbf{r}_v| du dv
$$
  
= 
$$
\int_0^{2\pi} \int_{-\ln(1+\sqrt{2})}^{\ln(1+\sqrt{2})} \sqrt{36 \cosh^4 u \cos^2 v + 9 \cosh^4 u \sin^2 v + 4 \cosh^2 u \sinh^2 u} du dv
$$

**61.** To find the region D:  $z = x^2 + y^2$  implies  $z + z^2 = 4z$  or  $z^2 - 3z = 0$ . Thus  $z = 0$  or  $z = 3$  are the planes where the surfaces intersect. But  $x^2 + y^2 + z^2 = 4z$  implies  $x^2 + y^2 + (z - 2)^2 = 4$ , so  $z = 3$  intersects the upper hemisphere. Thus  $(z - 2)^2 = 4 - x^2 - y^2$  or  $z = 2 + \sqrt{4 - x^2 - y^2}$ . Therefore D is the region inside the circle  $x^2 + y^2 + (3 - 2)^2 = 4$ ,

that is,  $D = \{(x, y) | x^2 + y^2 \le 3\}.$ 

$$
A(S) = \iint_D \sqrt{1 + [(-x)(4 - x^2 - y^2)^{-1/2}]^2 + [(-y)(4 - x^2 - y^2)^{-1/2}]^2} dA
$$
  
= 
$$
\int_0^{2\pi} \int_0^{\sqrt{3}} \sqrt{1 + \frac{r^2}{4 - r^2}} r dr d\theta = \int_0^{2\pi} \int_0^{\sqrt{3}} \frac{2r dr}{\sqrt{4 - r^2}} d\theta = \int_0^{2\pi} \left[ -2(4 - r^2)^{1/2} \right]_{r=0}^{r=\sqrt{3}} d\theta
$$
  
= 
$$
\int_0^{2\pi} (-2 + 4) d\theta = 2\theta \Big]_0^{2\pi} = 4\pi
$$

62. We first find the area of the face of the surface that intersects the positive y-axis. A parametric representation of the surface is  $x = x, y = \sqrt{1 - z^2}, z = z$  with  $x^2 + z^2 \le 1$ . Then  $\mathbf{r}(x, z) = \langle x, \sqrt{1 - z^2}, z \rangle \Rightarrow \mathbf{r}_x = \langle 1, 0, 0 \rangle$ ,  $\mathbf{r}_z = \langle 0, -z/\sqrt{1-z^2}, 1 \rangle \text{ and } \mathbf{r}_x \times \mathbf{r}_z = \langle 0, -1, -z/\sqrt{1-z^2} \rangle \Rightarrow |\mathbf{r}_x \times \mathbf{r}_z| = \sqrt{1 + \frac{z^2}{1-z^2}} = \frac{1}{\sqrt{1-z^2}}.$  $A(S) = \int$  $|\mathbf{r}_x \times \mathbf{r}_z| dA = \int_0^1$  $\int \sqrt{1-z^2}$  $-\sqrt{1-z^2}$  $\frac{1}{\sqrt{1-z^2}} dx dz = 4 \int_0^1$  $\int \sqrt{1-z^2}$  $\frac{1}{\sqrt{1-z^2}} dx dz$  [by the symmetry]

This integral is improper [when  $z = 1$ ], so

 $x^2+z^2 \leq 1$ 

$$
A(S) = \lim_{t \to 1^{-}} 4 \int_0^t \int_0^{\sqrt{1-z^2}} \frac{1}{\sqrt{1-z^2}} dx dz = \lim_{t \to 1^{-}} 4 \int_0^t \frac{\sqrt{1-z^2}}{\sqrt{1-z^2}} dz = \lim_{t \to 1^{-}} 4 \int_0^t dz = \lim_{t \to 1^{-}} 4t = 4
$$

0

Since the complete surface consists of four congruent faces, the total surface area is  $4(4) = 16$ .

 $^{-1}$ 

*Alternate solution:* The face of the surface that intersects the positive  $\eta$ -axis can also be parametrized as

 $\mathbf{r}(x,\theta) = \langle x, \cos \theta, \sin \theta \rangle$  for  $-\frac{\pi}{2} \le \theta \le \frac{\pi}{2}$  and  $x^2 + z^2 \le 1 \Leftrightarrow x^2 + \sin^2 \theta \le 1 \Leftrightarrow$  $-\sqrt{1-\sin^2\theta} \le x \le \sqrt{1-\sin^2\theta} \quad \Leftrightarrow \quad -\cos\theta \le x \le \cos\theta.$  Then  $\mathbf{r}_x = \langle 1, 0, 0 \rangle$ ,  $\mathbf{r}_\theta = \langle 0, -\sin\theta, \cos\theta \rangle$  and  $\mathbf{r}_x \times \mathbf{r}_\theta = \langle 0, -\cos \theta, -\sin \theta \rangle \Rightarrow |\mathbf{r}_x \times \mathbf{r}_\theta| = 1$ , so  $A(S) = \int_{-\pi/2}^{\pi/2} \int_{-\cos\theta}^{\cos\theta} 1 dx d\theta = \int_{-\pi/2}^{\pi/2} 2\cos\theta d\theta = 2\sin\theta \Big|_{-\pi/2}^{\pi/2} = 4$ . Again, the area of the complete surface is  $4(4) = 16$ .

#### **672** ¤ **CHAPTER 16** VECTOR CALCULUS

### **63.** Let  $A(S_1)$  be the surface area of that portion of the surface which lies above the plane  $z = 0$ . Then  $A(S) = 2A(S_1)$ .

Following Example 10, a parametric representation of  $S_1$  is  $x = a \sin \phi \cos \theta$ ,  $y = a \sin \phi \sin \theta$ ,

 $z = a \cos \phi$  and  $|\mathbf{r}_{\phi} \times \mathbf{r}_{\theta}| = a^2 \sin \phi$ . For  $D, 0 \le \phi \le \frac{\pi}{2}$  and for each fixed  $\phi$ ,  $(x - \frac{1}{2}a)^2 + y^2 \le (\frac{1}{2}a)^2$  or  $[a \sin \phi \cos \theta - \frac{1}{2}a]^2 + a^2 \sin^2 \phi \sin^2 \theta \le (a/2)^2$  implies  $a^2 \sin^2 \phi - a^2 \sin \phi \cos \theta \le 0$  or  $\sin \phi (\sin \phi - \cos \theta) \leq 0$ . But  $0 \leq \phi \leq \frac{\pi}{2}$ , so  $\cos \theta \geq \sin \phi$  or  $\sin(\frac{\pi}{2} + \theta) \geq \sin \phi$  or  $\phi - \frac{\pi}{2} \leq \theta \leq \frac{\pi}{2} - \phi$ . Hence  $D = \{(\phi, \theta) \mid 0 \leq \phi \leq \frac{\pi}{2}, \phi - \frac{\pi}{2} \leq \theta \leq \frac{\pi}{2} - \phi\}.$  Then

$$
A(S_1) = \int_0^{\pi/2} \int_{\phi - (\pi/2)}^{(\pi/2) - \phi} a^2 \sin \phi \, d\theta \, d\phi = a^2 \int_0^{\pi/2} (\pi - 2\phi) \sin \phi \, d\phi
$$

$$
= a^2 \left[ (-\pi \cos \phi) - 2(-\phi \cos \phi + \sin \phi) \right]_0^{\pi/2} = a^2 (\pi - 2)
$$

Thus  $A(S)=2a^2(\pi - 2)$ .

*Alternate solution:* Working on  $S_1$  we could parametrize the portion of the sphere by  $x = x$ ,  $y = y$ ,  $z = \sqrt{a^2 - x^2 - y^2}$ .

Then 
$$
|\mathbf{r}_x \times \mathbf{r}_y| = \sqrt{1 + \frac{x^2}{a^2 - x^2 - y^2} + \frac{y^2}{a^2 - x^2 - y^2}} = \frac{a}{\sqrt{a^2 - x^2 - y^2}}
$$
 and  
\n
$$
A(S_1) = \iint_{0 \le (x - (a/2))^2 + y^2 \le (a/2)^2} \frac{a}{\sqrt{a^2 - x^2 - y^2}} dA = \int_{-\pi/2}^{\pi/2} \int_0^{a \cos \theta} \frac{a}{\sqrt{a^2 - x^2}} r dr d\theta
$$
\n
$$
= \int_{-\pi/2}^{\pi/2} -a(a^2 - r^2)^{1/2} \Big|_{r=0}^{r=a \cos \theta} d\theta = \int_{-\pi/2}^{\pi/2} a^2 [1 - (1 - \cos^2 \theta)^{1/2}] d\theta
$$
\n
$$
= \int_{-\pi/2}^{\pi/2} a^2 (1 - |\sin \theta|) d\theta = 2a^2 \int_0^{\pi/2} (1 - \sin \theta) d\theta = 2a^2 \left(\frac{\pi}{2} - 1\right)
$$

Thus  $A(S) = 4a^2(\frac{\pi}{2} - 1) = 2a^2(\pi - 2)$ .

*Notes:*

- (1) Perhaps working in spherical coordinates is the most obvious approach here. However, you must be careful in setting up  $D$ .
- (2) In the alternate solution, you can avoid having to use  $|\sin \theta|$  by working in the first octant and then multiplying by 4. However, if you set up  $S_1$  as above and arrived at  $A(S_1) = a^2 \pi$ , you now see your error.

**64.** (a) Here  $z = a \sin \alpha$ ,  $y = |AB|$ , and  $x = |OA|$ . But

 $|OB| = |OC| + |CB| = b + a \cos \alpha$  and  $\sin \theta = \frac{|AB|}{|OB|}$  so that  $y = |OB| \sin \theta = (b + a \cos \alpha) \sin \theta$ . Similarly  $\cos \theta = \frac{|OA|}{|OB|}$  so  $x = (b + a \cos \alpha) \cos \theta$ . Hence a parametric representation for the torus is  $x = b \cos \theta + a \cos \alpha \cos \theta$ ,  $y = b \sin \theta + a \cos \alpha \sin \theta$ ,  $z = a \sin \alpha$ , where  $0 \le \alpha \le 2\pi$ ,  $0 \le \theta \le 2\pi$ .

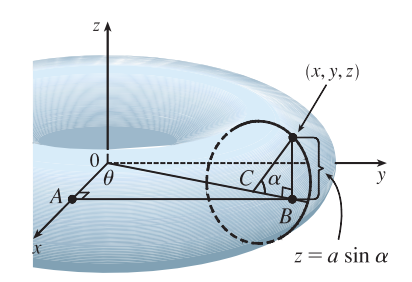

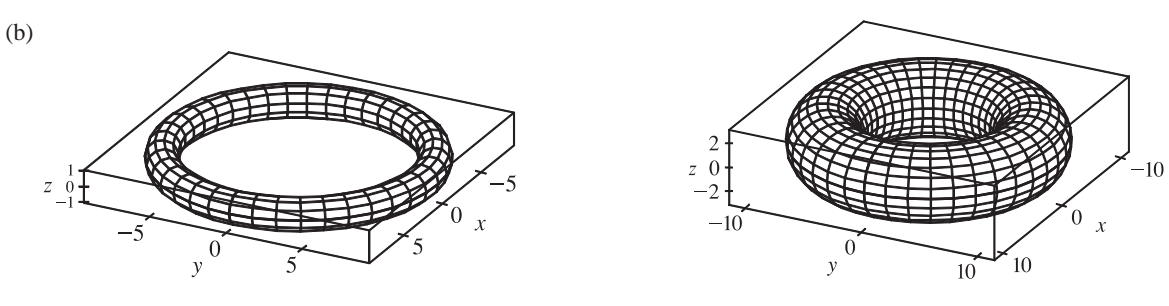

$$
a = 1, b = 8
$$

 $a = 3, b = 8$ 

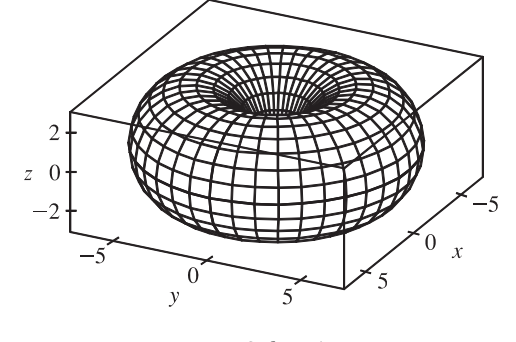

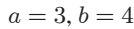

(c)  $x = b \cos \theta + a \cos \alpha \cos \theta$ ,  $y = b \sin \theta + a \cos \alpha \sin \theta$ ,  $z = a \sin \alpha$ , so  $\mathbf{r}_{\alpha} = \langle -a \sin \alpha \cos \theta, -a \sin \alpha \sin \theta, a \cos \alpha \rangle$ ,  $\mathbf{r}_{\theta} = \langle -(b + a \cos \alpha) \sin \theta, (b + a \cos \alpha) \cos \theta, 0 \rangle$  and

$$
\mathbf{r}_{\alpha} \times \mathbf{r}_{\theta} = (-ab \cos \alpha \cos \theta - a^2 \cos \alpha \cos^2 \theta) \mathbf{i} + (-ab \sin \alpha \cos \theta - a^2 \sin \alpha \cos^2 \theta) \mathbf{j} + (-ab \cos^2 \alpha \sin \theta - a^2 \cos^2 \alpha \sin \theta \cos \theta - ab \sin^2 \alpha \sin \theta - a^2 \sin^2 \alpha \sin \theta \cos \theta) \mathbf{k} = -a (b + a \cos \alpha) [(\cos \theta \cos \alpha) \mathbf{i} + (\sin \theta \cos \alpha) \mathbf{j} + (\sin \alpha) \mathbf{k}]
$$

Then  $|\mathbf{r}_{\alpha} \times \mathbf{r}_{\theta}| = a(b + a \cos \alpha) \sqrt{\cos^2 \theta \cos^2 \alpha + \sin^2 \theta \cos^2 \alpha + \sin^2 \alpha} = a(b + a \cos \alpha).$ *Note:*  $b > a$ ,  $-1 \le \cos \alpha \le 1$  so  $|b + a \cos \alpha| = b + a \cos \alpha$ . Hence  $A(S) = \int_0^{2\pi} \int_0^{2\pi} a(b + a \cos \alpha) d\alpha d\theta = 2\pi \left[ ab\alpha + a^2 \sin \alpha \right]_0^{2\pi} = 4\pi^2 ab.$ 

#### **16.7 Surface Integrals**

**1.** The faces of the box in the planes  $x = 0$  and  $x = 2$  have surface area 24 and centers  $(0, 2, 3)$ ,  $(2, 2, 3)$ . The faces in  $y = 0$  and  $y = 4$  have surface area 12 and centers  $(1,0,3)$ ,  $(1,4,3)$ , and the faces in  $z = 0$  and  $z = 6$  have area 8 and centers  $(1,2,0)$ ,  $(1, 2, 6)$ . For each face we take the point  $P_{ij}^*$  to be the center of the face and  $f(x, y, z) = e^{-0.1(x+y+z)}$ , so by Definition 1,

$$
\iint_S f(x, y, z) dS \approx [f(0, 2, 3)](24) + [f(2, 2, 3)](24) + [f(1, 0, 3)](12)
$$

$$
+ [f(1, 4, 3)](12) + [f(1, 2, 0)](8) + [f(1, 2, 6)](8)
$$

$$
= 24(e^{-0.5} + e^{-0.7}) + 12(e^{-0.4} + e^{-0.8}) + 8(e^{-0.3} + e^{-0.9}) \approx 49.09
$$
#### **674 □ CHAPTER 16** VECTOR CALCULUS

- 2. Each quarter-cylinder has surface area  $\frac{1}{4}[2\pi(1)(2)] = \pi$ , and the top and bottom disks have surface area  $\pi(1)^2 = \pi$ . We can take  $(0, 0, 1)$  as a sample point in the top disk,  $(0, 0, -1)$  in the bottom disk, and  $(\pm 1, 0, 0)$ ,  $(0, \pm 1, 0)$  in the four quarter-cylinders. Then  $\iint_S f(x, y, z) dS$  can be approximated by the Riemann sum  $f(1,0,0)(\pi) + f(-1,0,0)(\pi) + f(0,1,0)(\pi) + f(0,-1,0)(\pi) + f(0,0,1)(\pi) + f(0,0,-1)(\pi)$  $=(2 + 2 + 3 + 3 + 4 + 4)\pi = 18\pi \approx 56.5.$
- 3. We can use the  $xz$  and  $yz$ -planes to divide H into four patches of equal size, each with surface area equal to  $\frac{1}{8}$  the surface area of a sphere with radius  $\sqrt{50}$ , so  $\Delta S = \frac{1}{8} (4) \pi (\sqrt{50})^2 = 25\pi$ . Then  $(\pm 3, \pm 4, 5)$  are sample points in the four patches, and using a Riemann sum as in Definition 1, we have

$$
\iint_H f(x, y, z) dS \approx f(3, 4, 5) \Delta S + f(3, -4, 5) \Delta S + f(-3, 4, 5) \Delta S + f(-3, -4, 5) \Delta S
$$

$$
= (7 + 8 + 9 + 12)(25\pi) = 900\pi \approx 2827
$$

**4.** On the surface,  $f(x, y, z) = g(\sqrt{x^2 + y^2 + z^2}) = g(2) = -5$ . So since the area of a sphere is  $4\pi r^2$ ,  $\iint_S f(x, y, z) dS = \iint_S g(2) dS = -5 \iint_S dS = -5[4\pi(2)^2] = -80\pi.$ 

5. 
$$
\mathbf{r}(u, v) = (u + v)\mathbf{i} + (u - v)\mathbf{j} + (1 + 2u + v)\mathbf{k}
$$
,  $0 \le u \le 2$ ,  $0 \le v \le 1$  and  
\n $\mathbf{r}_u \times \mathbf{r}_v = (\mathbf{i} + \mathbf{j} + 2\mathbf{k}) \times (\mathbf{i} - \mathbf{j} + \mathbf{k}) = 3\mathbf{i} + \mathbf{j} - 2\mathbf{k} \implies |\mathbf{r}_u \times \mathbf{r}_v| = \sqrt{3^2 + 1^2 + (-2)^2} = \sqrt{14}$ . Then by Formula 2,  
\n
$$
\iint_S (x + y + z) dS = \iint_D (u + v + u - v + 1 + 2u + v) |\mathbf{r}_u \times \mathbf{r}_v| dA = \int_0^1 \int_0^2 (4u + v + 1) \cdot \sqrt{14} du dv
$$
\n
$$
= \sqrt{14} \int_0^1 [2u^2 + uv + u]_{u=0}^{u=2} dv = \sqrt{14} \int_0^1 (2v + 10) dv = \sqrt{14} [v^2 + 10v]_0^1 = 11 \sqrt{14}
$$

6. 
$$
\mathbf{r}(u, v) = u \cos v \mathbf{i} + u \sin v \mathbf{j} + u \mathbf{k}, 0 \le u \le 1, 0 \le v \le \pi/2
$$
 and  
\n $\mathbf{r}_u \times \mathbf{r}_v = (\cos v \mathbf{i} + \sin v \mathbf{j} + \mathbf{k}) \times (-u \sin v \mathbf{i} + u \cos v \mathbf{j}) = -u \cos v \mathbf{i} - u \sin v \mathbf{j} + u \mathbf{k} \implies$   
\n $|\mathbf{r}_u \times \mathbf{r}_v| = \sqrt{u^2 \cos^2 v + u^2 \sin^2 v + u^2} = \sqrt{2u^2} = \sqrt{2} u$  [since  $u \ge 0$ ]. Then by Formula 2,  
\n
$$
\iint_S xyz \, dS = \iint_D (u \cos v)(u \sin v)(u) | \mathbf{r}_u \times \mathbf{r}_v | dA = \int_0^1 \int_0^{\pi/2} (u^3 \sin v \cos v) \cdot \sqrt{2} u \, dv \, du
$$
  
\n $= \sqrt{2} \int_0^1 u^4 \, du \int_0^{\pi/2} \sin v \cos v \, dv = \sqrt{2} \left[ \frac{1}{5} u^5 \right]_0^1 \left[ \frac{1}{2} \sin^2 v \right]_0^{\pi/2} = \sqrt{2} \cdot \frac{1}{5} \cdot \frac{1}{2} = \frac{1}{10} \sqrt{2}$ 

**7.**  $\mathbf{r}(u, v) = \langle u \cos v, u \sin v, v \rangle, 0 \le u \le 1, 0 \le v \le \pi$  and

 $\mathbf{r}_u \times \mathbf{r}_v = \langle \cos v, \sin v, 0 \rangle \times \langle -u \sin v, u \cos v, 1 \rangle = \langle \sin v, -\cos v, u \rangle \Rightarrow$ 

$$
|\mathbf{r}_{u} \times \mathbf{r}_{v}| = \sqrt{\sin^{2} v + \cos^{2} v + u^{2}} = \sqrt{u^{2} + 1}.
$$
 Then  

$$
\iint_{S} y \, dS = \iint_{D} (u \sin v) \, |\mathbf{r}_{u} \times \mathbf{r}_{v}| \, dA = \int_{0}^{1} \int_{0}^{\pi} (u \sin v) \cdot \sqrt{u^{2} + 1} \, dv \, du = \int_{0}^{1} u \sqrt{u^{2} + 1} \, du \, \int_{0}^{\pi} \sin v \, dv
$$

$$
= \left[ \frac{1}{3} (u^{2} + 1)^{3/2} \right]_{0}^{1} \, \left[ -\cos v \right]_{0}^{\pi} = \frac{1}{3} (2^{3/2} - 1) \cdot 2 = \frac{2}{3} (2\sqrt{2} - 1)
$$

8. 
$$
\mathbf{r}(u, v) = \langle 2uv, u^2 - v^2, u^2 + v^2 \rangle
$$
,  $u^2 + v^2 \le 1$  and  
\n $\mathbf{r}_u \times \mathbf{r}_v = \langle 2v, 2u, 2u \rangle \times \langle 2u, -2v, 2v \rangle = \langle 8uv, 4u^2 - 4v^2, -4u^2 - 4v^2 \rangle$ , so  
\n $|\mathbf{r}_u \times \mathbf{r}_v| = \sqrt{(8uv)^2 + (4u^2 - 4v^2)^2 + (-4u^2 - 4v^2)^2} = \sqrt{64u^2v^2 + 32u^4 + 32v^4}$   
\n $= \sqrt{32(u^2 + v^2)^2} = 4\sqrt{2}(u^2 + v^2)$ 

#### **SECTION 16.7 SURFACE INTEGRALS**  $\Box$  **675**

Then

$$
\iint_{S} (x^{2} + y^{2}) dS = \iint_{D} \left[ (2uv)^{2} + (u^{2} - v^{2})^{2} \right] | \mathbf{r}_{u} \times \mathbf{r}_{v} | dA = \iint_{D} (4u^{2}v^{2} + u^{4} - 2u^{2}v^{2} + v^{4}) \cdot 4\sqrt{2}(u^{2} + v^{2}) dA
$$
  

$$
= 4\sqrt{2} \iint_{D} (u^{4} + 2u^{2}v^{2} + v^{4}) (u^{2} + v^{2}) dA = 4\sqrt{2} \iint_{D} (u^{2} + v^{2})^{3} dA = 4\sqrt{2} \int_{0}^{2\pi} \int_{0}^{1} (r^{2})^{3} r dr d\theta
$$
  

$$
= 4\sqrt{2} \int_{0}^{2\pi} d\theta \int_{0}^{1} r^{7} dr = 4\sqrt{2} [\theta]_{0}^{2\pi} [\frac{1}{8}r^{8}]_{0}^{1} = 4\sqrt{2} \cdot 2\pi \cdot \frac{1}{8} = \sqrt{2} \pi
$$

**9.**  $z = 1 + 2x + 3y$  so  $\frac{\partial z}{\partial x} = 2$  and  $\frac{\partial z}{\partial y} = 3$ . Then by Formula 4,

$$
\iint_{S} x^{2}yz \, dS = \iint_{D} x^{2}yz \sqrt{\left(\frac{\partial z}{\partial x}\right)^{2} + \left(\frac{\partial z}{\partial y}\right)^{2} + 1} dA = \int_{0}^{3} \int_{0}^{2} x^{2}y (1 + 2x + 3y) \sqrt{4 + 9 + 1} dy \, dx
$$

$$
= \sqrt{14} \int_{0}^{3} \int_{0}^{2} (x^{2}y + 2x^{3}y + 3x^{2}y^{2}) \, dy \, dx = \sqrt{14} \int_{0}^{3} \left[\frac{1}{2}x^{2}y^{2} + x^{3}y^{2} + x^{2}y^{3}\right]_{y=0}^{y=2} dx
$$

$$
= \sqrt{14} \int_{0}^{3} (10x^{2} + 4x^{3}) \, dx = \sqrt{14} \left[\frac{10}{3}x^{3} + x^{4}\right]_{0}^{3} = 171\sqrt{14}
$$

**10.** *S* is the part of the plane  $z = 4 - 2x - 2y$  over the region  $D = \{(x, y) | 0 \le x \le 2, 0 \le y \le 2 - x\}$ . Thus

$$
\iint_S xz \,dS = \iint_D x(4 - 2x - 2y) \sqrt{(-2)^2 + (-2)^2 + 1} \,dA = 3 \int_0^2 \int_0^{2-x} (4x - 2x^2 - 2xy) \,dy \,dx
$$
  
= 3 \int\_0^2 \left[ 4xy - 2x^2y - xy^2 \right]\_{y=0}^{y=2-x} dx = 3 \int\_0^2 \left[ 4x(2 - x) - 2x^2(2 - x) - x(2 - x)^2 \right] dx  
= 3 \int\_0^2 (x^3 - 4x^2 + 4x) \,dx = 3 \left[ \frac{1}{4}x^4 - \frac{4}{3}x^3 + 2x^2 \right]\_0^2 = 3 \left( 4 - \frac{32}{3} + 8 \right) = 4

**11.** An equation of the plane through the points  $(1,0,0)$ ,  $(0,-2,0)$ , and  $(0,0,4)$  is  $4x - 2y + z = 4$ , so S is the region in the plane  $z = 4 - 4x + 2y$  over  $D = \{(x, y) | 0 \le x \le 1, 2x - 2 \le y \le 0\}$ . Thus by Formula 4,

$$
\iint_S x \, dS = \iint_D x \sqrt{(-4)^2 + (2)^2 + 1} \, dA = \sqrt{21} \int_0^1 \int_{2x-2}^0 x \, dy \, dx = \sqrt{21} \int_0^1 \left[ xy \right]_{y=2x-2}^{y=0} dx
$$

$$
= \sqrt{21} \int_0^1 (-2x^2 + 2x) \, dx = \sqrt{21} \left[ -\frac{2}{3}x^3 + x^2 \right]_0^1 = \sqrt{21} \left( -\frac{2}{3} + 1 \right) = \frac{\sqrt{21}}{3}
$$

**12.**  $z = \frac{2}{3}(x^{3/2} + y^{3/2})$  and

$$
\iint_S y \, dS = \iint_D y \sqrt{(\sqrt{x})^2 + (\sqrt{y})^2 + 1} \, dA = \int_0^1 \int_0^1 y \sqrt{x + y + 1} \, dx \, dy
$$

$$
= \int_0^1 y \left[ \frac{2}{3} (x + y + 1)^{3/2} \right]_{x=0}^{x=1} dy = \int_0^1 \frac{2}{3} y \left[ (y + 2)^{3/2} - (y + 1)^{3/2} \right] dy
$$

Substituting  $u = y + 2$  in the first term and  $t = y + 1$  in the second, we have

$$
\iint_{S} y \, dS = \frac{2}{3} \int_{2}^{3} (u - 2) u^{3/2} \, du - \frac{2}{3} \int_{1}^{2} (t - 1) t^{3/2} \, dt = \frac{2}{3} \left[ \frac{2}{7} u^{7/2} - \frac{4}{5} u^{5/2} \right]_{2}^{3} - \frac{2}{3} \left[ \frac{2}{7} t^{7/2} - \frac{2}{5} t^{5/2} \right]_{1}^{2}
$$
\n
$$
= \frac{2}{3} \left[ \frac{2}{7} (3^{7/2} - 2^{7/2}) - \frac{4}{5} (3^{5/2} - 2^{5/2}) - \frac{2}{7} (2^{7/2} - 1) + \frac{2}{5} (2^{5/2} - 1) \right]
$$
\n
$$
= \frac{2}{3} \left( \frac{18}{35} \sqrt{3} + \frac{8}{35} \sqrt{2} - \frac{4}{35} \right) = \frac{4}{105} \left( 9 \sqrt{3} + 4 \sqrt{2} - 2 \right)
$$

**13.** *S* is the portion of the cone  $z^2 = x^2 + y^2$  for  $1 \le z \le 3$ , or equivalently, *S* is the part of the surface  $z = \sqrt{x^2 + y^2}$  over the region  $D = \{(x, y) | 1 \le x^2 + y^2 \le 9\}$ . Thus

#### **676** ¤ **CHAPTER 16** VECTOR CALCULUS

$$
\iint_{S} x^{2}z^{2} dS = \iint_{D} x^{2}(x^{2} + y^{2}) \sqrt{\left(\frac{x}{\sqrt{x^{2} + y^{2}}}\right)^{2} + \left(\frac{y}{\sqrt{x^{2} + y^{2}}}\right)^{2} + 1} dA
$$
  
\n
$$
= \iint_{D} x^{2}(x^{2} + y^{2}) \sqrt{\frac{x^{2} + y^{2}}{x^{2} + y^{2}} + 1} dA = \iint_{D} \sqrt{2}x^{2}(x^{2} + y^{2}) dA = \sqrt{2} \int_{0}^{2\pi} \int_{1}^{3} (r \cos \theta)^{2}(r^{2}) r dr d\theta
$$
  
\n
$$
= \sqrt{2} \int_{0}^{2\pi} \cos^{2} \theta d\theta \int_{1}^{3} r^{5} dr = \sqrt{2} \left[\frac{1}{2} \theta + \frac{1}{4} \sin 2\theta\right]_{0}^{2\pi} \left[\frac{1}{6} r^{6}\right]_{1}^{3} = \sqrt{2} (\pi) \cdot \frac{1}{6} (3^{6} - 1) = \frac{364 \sqrt{2}}{3} \pi
$$

**14.** Using y and z as parameters, we have  $\mathbf{r}(y, z) = (y + 2z^2)\mathbf{i} + y\mathbf{j} + z\mathbf{k}, 0 \le y \le 1, 0 \le z \le 1$ .

Then  $\mathbf{r}_y \times \mathbf{r}_z = (\mathbf{i} + \mathbf{j}) \times (4z\mathbf{i} + \mathbf{k}) = \mathbf{i} - \mathbf{j} - 4z\mathbf{k}$  and  $|\mathbf{r}_y \times \mathbf{r}_z| = \sqrt{2 + 16z^2}$ . Thus

$$
\iint_S z \, dS = \int_0^1 \int_0^1 z \sqrt{2 + 16z^2} \, dy \, dz = \int_0^1 z \sqrt{2 + 16z^2} \, dz = \left[ \frac{1}{32} \cdot \frac{2}{3} (2 + 16z^2)^{3/2} \right]_0^1 = \frac{1}{48} (18^{3/2} - 2^{3/2}) = \frac{13}{12} \sqrt{2}.
$$

**15.** Using  $x$  and  $z$  as parameters, we have  $\mathbf{r}(x, z) = x\mathbf{i} + (x^2 + z^2)\mathbf{j} + z\mathbf{k}, x^2 + z^2 \le 4$ . Then

$$
\mathbf{r}_{x} \times \mathbf{r}_{z} = (\mathbf{i} + 2x \mathbf{j}) \times (2z \mathbf{j} + \mathbf{k}) = 2x \mathbf{i} - \mathbf{j} + 2z \mathbf{k} \text{ and } |\mathbf{r}_{x} \times \mathbf{r}_{z}| = \sqrt{4x^{2} + 1 + 4z^{2}} = \sqrt{1 + 4(x^{2} + z^{2})}.
$$
 Thus  
\n
$$
\iint_{S} y \, dS = \iint_{x^{2} + z^{2} \le 4} (x^{2} + z^{2}) \sqrt{1 + 4(x^{2} + z^{2})} \, dA = \int_{0}^{2\pi} \int_{0}^{2} r^{2} \sqrt{1 + 4r^{2}} \, r \, dr \, d\theta = \int_{0}^{2\pi} d\theta \int_{0}^{2} r^{2} \sqrt{1 + 4r^{2}} \, r \, dr
$$
\n
$$
= 2\pi \int_{0}^{2} r^{2} \sqrt{1 + 4r^{2}} \, r \, dr \qquad \text{[let } u = 1 + 4r^{2} \Rightarrow r^{2} = \frac{1}{4}(u - 1) \text{ and } \frac{1}{8} du = r \, dr]
$$
\n
$$
= 2\pi \int_{1}^{17} \frac{1}{4}(u - 1)\sqrt{u} \cdot \frac{1}{8} du = \frac{1}{16} \pi \int_{1}^{17} (u^{3/2} - u^{1/2}) \, du
$$
\n
$$
= \frac{1}{16} \pi \left[ \frac{2}{5} u^{5/2} - \frac{2}{3} u^{3/2} \right]_{1}^{17} = \frac{1}{16} \pi \left[ \frac{2}{5} (17)^{5/2} - \frac{2}{3} (17)^{3/2} - \frac{2}{5} + \frac{2}{3} \right] = \frac{\pi}{60} (391 \sqrt{17} + 1)
$$

**16.** The sphere intersects the cylinder in the circle  $x^2 + y^2 = 1$ ,  $z = \sqrt{3}$ , so S is the portion of the sphere where  $z \ge \sqrt{3}$ . Using spherical coordinates to parametrize the sphere we have  $\mathbf{r}(\phi, \theta) = 2 \sin \phi \cos \theta \mathbf{i} + 2 \sin \phi \sin \theta \mathbf{j} + 2 \cos \phi \mathbf{k}$ , and  $|\mathbf{r}_{\phi} \times \mathbf{r}_{\theta}| = 4 \sin \phi$  (see Example 16.6.10). The portion where  $z \ge \sqrt{3}$  corresponds to  $0 \le \phi \le \frac{\pi}{6}$ ,  $0 \le \theta \le 2\pi$  so

$$
\iint_{S} y^{2} dS = \int_{0}^{2\pi} \int_{0}^{\pi/6} (2 \sin \phi \sin \theta)^{2} (4 \sin \phi) d\phi d\theta = 16 \int_{0}^{2\pi} \sin^{2} \theta d\theta \int_{0}^{\pi/6} \sin^{3} \phi d\phi
$$

$$
= 16 \left[ \frac{1}{2} \theta - \frac{1}{4} \sin 2\theta \right]_{0}^{2\pi} \left[ \frac{1}{3} \cos^{3} \phi - \cos \phi \right]_{0}^{\pi/6} = 16(\pi) \left( \frac{\sqrt{3}}{8} - \frac{\sqrt{3}}{2} - \frac{1}{3} + 1 \right) = \left( \frac{32}{3} - 6\sqrt{3} \right) \pi
$$

**17.** Using spherical coordinates and Example 16.6.10 we have  $\mathbf{r}(\phi, \theta) = 2 \sin \phi \cos \theta \mathbf{i} + 2 \sin \phi \sin \theta \mathbf{j} + 2 \cos \phi \mathbf{k}$  and

$$
|\mathbf{r}_{\phi} \times \mathbf{r}_{\theta}| = 4 \sin \phi
$$
. Then  $\iint_{S} (x^2 z + y^2 z) dS = \int_{0}^{2\pi} \int_{0}^{\pi/2} (4 \sin^2 \phi) (2 \cos \phi) (4 \sin \phi) d\phi d\theta = 16\pi \sin^4 \phi \Big]_{0}^{\pi/2} = 16\pi$ .

**18.** Here S consists of three surfaces:  $S_1$ , the lateral surface of the cylinder;  $S_2$ , the front formed by the plane  $x + y = 5$ ; and the back,  $S_3$ , in the plane  $x = 0$ .

On 
$$
S_1
$$
: the surface is given by  $\mathbf{r}(u, v) = u\mathbf{i} + 3\cos v\mathbf{j} + 3\sin v\mathbf{k}$ ,  $0 \le v \le 2\pi$ , and  $0 \le x \le 5 - y \Rightarrow$   
\n $0 \le u \le 5 - 3\cos v$ . Then  $\mathbf{r}_u \times \mathbf{r}_v = -3\cos v\mathbf{j} - 3\sin v\mathbf{k}$  and  $|\mathbf{r}_u \times \mathbf{r}_v| = \sqrt{9\cos^2 v + 9\sin^2 v} = 3$ , so  
\n
$$
\iint_{S_1} xz \, dS = \int_0^{2\pi} \int_0^{5 - 3\cos v} u(3\sin v)(3) \, du \, dv = 9 \int_0^{2\pi} \left[ \frac{1}{2} u^2 \right]_{u=0}^{u=5-3\cos v} \sin v \, dv
$$
\n
$$
= \frac{9}{2} \int_0^{2\pi} (5 - 3\cos v)^2 \sin v \, dv = \frac{9}{2} \left[ \frac{1}{9} (5 - 3\cos v)^3 \right]_0^{2\pi} = 0.
$$

On  $S_2$ :  $\mathbf{r}(y, z) = (5 - y)\mathbf{i} + y\mathbf{j} + z\mathbf{k}$  and  $|\mathbf{r}_y \times \mathbf{r}_z| = |\mathbf{i} + \mathbf{j}| = \sqrt{2}$ , where  $y^2 + z^2 \le 9$  and

$$
\iint_{S_2} xz \, dS = \iint_{y^2 + z^2 \le 9} (5 - y)z \sqrt{2} \, dA = \sqrt{2} \int_0^{2\pi} \int_0^3 (5 - r \cos \theta)(r \sin \theta) \, r \, dr \, d\theta
$$

$$
= \sqrt{2} \int_0^{2\pi} \int_0^3 (5r^2 - r^3 \cos \theta)(\sin \theta) \, dr \, d\theta = \sqrt{2} \int_0^{2\pi} \left[ \frac{5}{3}r^3 - \frac{1}{4}r^4 \cos \theta \right]_{r=0}^{r=3} \sin \theta \, d\theta
$$

$$
= \sqrt{2} \int_0^{2\pi} \left( 45 - \frac{81}{4} \cos \theta \right) \sin \theta \, d\theta = \sqrt{2} \left( \frac{4}{81} \right) \cdot \frac{1}{2} \left( 45 - \frac{81}{4} \cos \theta \right)^2 \Big]_0^{2\pi} = 0
$$

On  $S_3$ :  $x = 0$  so  $\iint_{S_3} xz dS = 0$ . Hence  $\iint_S xz dS = 0 + 0 + 0 = 0$ .

**19.** *S* is given by  $\mathbf{r}(u, v) = u\mathbf{i} + \cos v\mathbf{j} + \sin v\mathbf{k}$ ,  $0 \le u \le 3$ ,  $0 \le v \le \pi/2$ . Then

$$
\mathbf{r}_u \times \mathbf{r}_v = \mathbf{i} \times (-\sin v \mathbf{j} + \cos v \mathbf{k}) = -\cos v \mathbf{j} - \sin v \mathbf{k} \text{ and } |\mathbf{r}_u \times \mathbf{r}_v| = \sqrt{\cos^2 v + \sin^2 v} = 1, \text{ so}
$$
  

$$
\iint_S (z + x^2 y) dS = \int_0^{\pi/2} \int_0^3 (\sin v + u^2 \cos v)(1) du dv = \int_0^{\pi/2} (3 \sin v + 9 \cos v) dv
$$
  

$$
= [-3 \cos v + 9 \sin v]_0^{\pi/2} = 0 + 9 + 3 - 0 = 12
$$

**20.** Let  $S_1$  be the lateral surface,  $S_2$  the top disk, and  $S_3$  the bottom disk.

On 
$$
S_1
$$
:  $\mathbf{r}(\theta, z) = 3 \cos \theta \mathbf{i} + 3 \sin \theta \mathbf{j} + z \mathbf{k}$ ,  $0 \le \theta \le 2\pi$ ,  $0 \le z \le 2$ ,  $|\mathbf{r}_{\theta} \times \mathbf{r}_{z}| = 3$ ,  
\n
$$
\iint_{S_1} (x^2 + y^2 + z^2) dS = \int_0^{2\pi} \int_0^2 (9 + z^2) 3 dz d\theta = 2\pi (54 + 8) = 124\pi.
$$
\nOn  $S_2$ :  $\mathbf{r}(\theta, r) = r \cos \theta \mathbf{i} + r \sin \theta \mathbf{j} + 2 \mathbf{k}$ ,  $0 \le r \le 3$ ,  $0 \le \theta \le 2\pi$ ,  $|\mathbf{r}_{\theta} \times \mathbf{r}_r| = r$ ,  
\n
$$
\iint_{S_2} (x^2 + y^2 + z^2) dS = \int_0^{2\pi} \int_0^3 (r^2 + 4) r dr d\theta = 2\pi (\frac{81}{4} + 18) = \frac{153}{2} \pi.
$$
\nOn  $S_3$ :  $\mathbf{r}(\theta, r) = r \cos \theta \mathbf{i} + r \sin \theta \mathbf{j}$ ,  $0 \le r \le 3$ ,  $0 \le \theta \le 2\pi$ ,  $|\mathbf{r}_{\theta} \times \mathbf{r}_r| = r$ ,  
\n
$$
\iint_{S_3} (x^2 + y^2 + z^2) dS = \int_0^{2\pi} \int_0^3 (r^2 + 0) r dr d\theta = 2\pi (\frac{81}{4}) = \frac{81}{2} \pi.
$$
\nHence  $\iint_S (x^2 + y^2 + z^2) dS = 124\pi + \frac{153}{2} \pi + \frac{81}{2} \pi = 241\pi$ .

**21.** From Exercise 5,  $\mathbf{r}(u,v)=(u+v)\mathbf{i} + (u-v)\mathbf{j} + (1+2u+v)\mathbf{k}$ ,  $0 \le u \le 2$ ,  $0 \le v \le 1$ , and  $\mathbf{r}_u \times \mathbf{r}_v = 3\mathbf{i} + \mathbf{j} - 2\mathbf{k}$ . Then

$$
\mathbf{F}(\mathbf{r}(u,v)) = (1 + 2u + v)e^{(u+v)(u-v)}\mathbf{i} - 3(1 + 2u + v)e^{(u+v)(u-v)}\mathbf{j} + (u+v)(u-v)\mathbf{k}
$$

$$
= (1 + 2u + v)e^{u^2 - v^2}\mathbf{i} - 3(1 + 2u + v)e^{u^2 - v^2}\mathbf{j} + (u^2 - v^2)\mathbf{k}
$$

Because the z-component of  $\mathbf{r}_u \times \mathbf{r}_v$  is negative we use  $-(\mathbf{r}_u \times \mathbf{r}_v)$  in Formula 9 for the upward orientation:

$$
\iint_S \mathbf{F} \cdot d\mathbf{S} = \iint_D \mathbf{F} \cdot \left( -(\mathbf{r}_u \times \mathbf{r}_v) \right) dA = \int_0^1 \int_0^2 \left[ -3(1 + 2u + v)e^{u^2 - v^2} + 3(1 + 2u + v)e^{u^2 - v^2} + 2(u^2 - v^2) \right] du dv
$$
  
\n
$$
= \int_0^1 \int_0^2 2(u^2 - v^2) du dv = 2 \int_0^1 \left[ \frac{1}{3}u^3 - uv^2 \right]_{u=0}^{u=2} dv = 2 \int_0^1 \left( \frac{8}{3} - 2v^2 \right) dv
$$
  
\n
$$
= 2 \left[ \frac{8}{3}v - \frac{2}{3}v^3 \right]_0^1 = 2 \left( \frac{8}{3} - \frac{2}{3} \right) = 4
$$

**22.**  $\mathbf{r}(u, v) = \langle u \cos v, u \sin v, v \rangle, 0 \le u \le 1, 0 \le v \le \pi$  and

 $\mathbf{r}_u \times \mathbf{r}_v = \langle \cos v, \sin v, 0 \rangle \times \langle -u \sin v, u \cos v, 1 \rangle = \langle \sin v, -\cos v, u \rangle$ . Here  $\mathbf{F}(\mathbf{r}(u, v)) = v \mathbf{i} + u \sin v \mathbf{j} + u \cos v \mathbf{k}$  and,

#### **678 □ CHAPTER 16 VECTOR CALCULUS**

by Formula 9,

$$
\iint_{S} \mathbf{F} \cdot d\mathbf{S} = \iint_{D} \mathbf{F} \cdot (\mathbf{r}_{u} \times \mathbf{r}_{v}) dA = \int_{0}^{1} \int_{0}^{\pi} (v \sin v - u \sin v \cos v + u^{2} \cos v) dv du
$$
  
=  $\int_{0}^{1} [\sin v - v \cos v - \frac{1}{2} u \sin^{2} v + u^{2} \sin v]_{v=0}^{v=\pi} du = \int_{0}^{1} \pi du = \pi u]_{0}^{1} = \pi$ 

**23.**  $F(x, y, z) = xy \mathbf{i} + yz \mathbf{j} + zx \mathbf{k}, z = g(x, y) = 4 - x^2 - y^2$ , and D is the square  $[0, 1] \times [0, 1]$ , so by Equation 10

$$
\iint_{S} \mathbf{F} \cdot d\mathbf{S} = \iint_{D} \left[ -xy(-2x) - yz(-2y) + zx \right] dA = \int_{0}^{1} \int_{0}^{1} \left[ 2x^{2}y + 2y^{2}(4 - x^{2} - y^{2}) + x(4 - x^{2} - y^{2}) \right] dy dx
$$

$$
= \int_{0}^{1} \left( \frac{1}{3}x^{2} + \frac{11}{3}x - x^{3} + \frac{34}{15} \right) dx = \frac{713}{180}
$$

**24.**  $F(x, y, z) = -x \mathbf{i} - y \mathbf{j} + z^3 \mathbf{k}$ ,  $z = g(x, y) = \sqrt{x^2 + y^2}$ , and D is the annular region  $\{(x, y) | 1 \le x^2 + y^2 \le 9\}$ . Since S has downward orientation, we have

> $\int$  $\int_{S} \mathbf{F} \cdot d\mathbf{S} = -\int_{S}$  $\boldsymbol{D}$  $\sqrt{ }$  $-(-x)$  $\int x^2$  $\sqrt{x^2 + y^2}$  $\setminus$  $-(-y)$  $\int y$  $\sqrt{x^2 + y^2}$  $\setminus$  $+ z^3$ &  $dA$  $= - \int$  $\boldsymbol{D}$  $\left[ \frac{x^2 + y^2}{\sqrt{x^2 + y^2}} + \left( \sqrt{x^2 + y^2} \right)^3 \right]$  $dA = -\int_{0}^{2\pi}$ 0  $\int_0^3$ 1  $\left(\frac{r^2}{r}+r^3\right)r dr d\theta$  $= -\int_0^{2\pi} d\theta \int_1^3 (r^2 + r^4) dr = -[\theta]_0^{2\pi} \left[ \frac{1}{3}r^3 + \frac{1}{5}r^5 \right]_1^3$  $= -2\pi \left(9 + \frac{243}{5} - \frac{1}{3} - \frac{1}{5}\right) = -\frac{1712}{15}\pi$

**25.**  $F(x, y, z) = x \mathbf{i} - z \mathbf{j} + y \mathbf{k}, z = g(x, y) = \sqrt{4 - x^2 - y^2}$  and D is the quarter disk

 $\{(x, y) | 0 \le x \le 2, 0 \le y \le \sqrt{4 - x^2}\}.$  S has downward orientation, so by Formula 10,

$$
\iint_{S} \mathbf{F} \cdot d\mathbf{S} = -\iint_{D} \left[ -x \cdot \frac{1}{2} (4 - x^{2} - y^{2})^{-1/2} (-2x) - (-z) \cdot \frac{1}{2} (4 - x^{2} - y^{2})^{-1/2} (-2y) + y \right] dA
$$
  
\n
$$
= -\iint_{D} \left( \frac{x^{2}}{\sqrt{4 - x^{2} - y^{2}}} - \sqrt{4 - x^{2} - y^{2}} \cdot \frac{y}{\sqrt{4 - x^{2} - y^{2}}} + y \right) dA
$$
  
\n
$$
= -\iint_{D} x^{2} (4 - (x^{2} + y^{2}))^{-1/2} dA = -\int_{0}^{\pi/2} \int_{0}^{2} (r \cos \theta)^{2} (4 - r^{2})^{-1/2} r dr d\theta
$$
  
\n
$$
= -\int_{0}^{\pi/2} \cos^{2} \theta d\theta \int_{0}^{2} r^{3} (4 - r^{2})^{-1/2} dr \qquad \text{[let } u = 4 - r^{2} \Rightarrow r^{2} = 4 - u \text{ and } -\frac{1}{2} du = r dr]
$$
  
\n
$$
= -\int_{0}^{\pi/2} \left( \frac{1}{2} + \frac{1}{2} \cos 2\theta \right) d\theta \int_{4}^{0} -\frac{1}{2} (4 - u)(u)^{-1/2} du
$$
  
\n
$$
= -\left[ \frac{1}{2} \theta + \frac{1}{4} \sin 2\theta \right]_{0}^{\pi/2} \left( -\frac{1}{2} \right) \left[ 8\sqrt{u} - \frac{2}{3} u^{3/2} \right]_{4}^{0} = -\frac{\pi}{4} \left( -\frac{1}{2} \right) \left( -16 + \frac{16}{3} \right) = -\frac{4}{3} \pi
$$

26.  $\mathbf{F}(x, y, z) = xz \mathbf{i} + x \mathbf{j} + y \mathbf{k}$ 

Using spherical coordinates, S is given by  $x = 5 \sin \phi \cos \theta$ ,  $y = 5 \sin \phi \sin \theta$ ,  $z = 5 \cos \phi$ ,  $0 \le \theta \le \pi$ ,  $0 \leq \phi \leq \pi$ .  $\mathbf{F}(\mathbf{r}(\phi, \theta)) = (5 \sin \phi \cos \theta)(5 \cos \phi) \mathbf{i} + (5 \sin \phi \cos \theta) \mathbf{j} + (5 \sin \phi \sin \theta) \mathbf{k}$  and  $\mathbf{r}_{\phi} \times \mathbf{r}_{\theta} = 25 \sin^2 \phi \cos \theta \mathbf{i} + 25 \sin^2 \phi \sin \theta \mathbf{j} + 25 \cos \phi \sin \phi \mathbf{k}$ , so

 $\mathbf{F}(\mathbf{r}(\phi,\theta)) \cdot (\mathbf{r}_{\phi} \times \mathbf{r}_{\theta}) = 625 \sin^3 \phi \cos \phi \cos^2 \theta + 125 \sin^3 \phi \cos \theta \sin \theta + 125 \sin^2 \phi \cos \phi \sin \theta$ 

 $z_{\uparrow}$ 

Then

$$
\iint_{S} \mathbf{F} \cdot d\mathbf{S} = \iint_{D} \left[ \mathbf{F}(\mathbf{r}(\phi, \theta)) \cdot (\mathbf{r}_{\phi} \times \mathbf{r}_{\theta}) \right] dA
$$
  
\n
$$
= \int_{0}^{\pi} \int_{0}^{\pi} (625 \sin^{3} \phi \cos \phi \cos^{2} \theta + 125 \sin^{3} \phi \cos \theta \sin \theta + 125 \sin^{2} \phi \cos \phi \sin \theta) d\theta d\phi
$$
  
\n
$$
= 125 \int_{0}^{\pi} \left[ 5 \sin^{3} \phi \cos \phi \left( \frac{1}{2} \theta + \frac{1}{4} \sin 2\theta \right) + \sin^{3} \phi \left( \frac{1}{2} \sin^{2} \theta \right) + \sin^{2} \phi \cos \phi \left( - \cos \theta \right) \right]_{\theta=0}^{\theta=\pi} d\phi
$$
  
\n
$$
= 125 \int_{0}^{\pi} \left( \frac{5}{2} \pi \sin^{3} \phi \cos \phi + 2 \sin^{2} \phi \cos \phi \right) d\phi = 125 \left[ \frac{5}{2} \pi \cdot \frac{1}{4} \sin^{4} \phi + 2 \cdot \frac{1}{3} \sin^{3} \phi \right]_{0}^{\pi} = 0
$$

**27.** Let  $S_1$  be the paraboloid  $y = x^2 + z^2$ ,  $0 \le y \le 1$  and  $S_2$  the disk  $x^2 + z^2 \le 1$ ,  $y = 1$ . Since S is a closed surface, we use the outward orientation.

On 
$$
S_1
$$
:  $\mathbf{F}(\mathbf{r}(x, z)) = (x^2 + z^2) \mathbf{j} - z \mathbf{k}$  and  $\mathbf{r}_x \times \mathbf{r}_z = 2x \mathbf{i} - \mathbf{j} + 2z \mathbf{k}$  (since the **j**-component must be negative on  $S_1$ ). Then  
\n
$$
\iint_{S_1} \mathbf{F} \cdot d\mathbf{S} = \iint_{x^2 + z^2 \le 1} [-(x^2 + z^2) - 2z^2] dA = -\int_0^{2\pi} \int_0^1 (r^2 + 2r^2 \sin^2 \theta) r dr d\theta
$$
\n
$$
= -\int_0^{2\pi} \int_0^1 r^3 (1 + 2\sin^2 \theta) dr d\theta = -\int_0^{2\pi} (1 + 1 - \cos 2\theta) d\theta \int_0^1 r^3 dr
$$
\n
$$
= -\left[2\theta - \frac{1}{2} \sin 2\theta\right]_0^{2\pi} \left[\frac{1}{4}r^4\right]_0^1 = -4\pi \cdot \frac{1}{4} = -\pi
$$
\nOn  $S_1$ :  $\mathbf{F}(\mathbf{r}(x, z)) = \mathbf{i}$ , where  $\int_0^1 \mathbf{F} \cdot d\mathbf{S} = -\int_0^1 (1) dA = \pi$ .

On  $S_2$ :  $\mathbf{F}(\mathbf{r}(x, z)) = \mathbf{j} - z \mathbf{k}$  and  $\mathbf{r}_z \times \mathbf{r}_x = \mathbf{j}$ . Then  $\iint_{S_2} \mathbf{F} \cdot d\mathbf{S} = \iint_{x^2 + z^2 \le 1}$  $(1) dA = \pi.$ 

Hence  $\iint_S \mathbf{F} \cdot d\mathbf{S} = -\pi + \pi = 0.$ 

**28.**  $\mathbf{F}(x, y, z) = xy \mathbf{i} + 4x^2 \mathbf{j} + yz \mathbf{k}, z = g(x, y) = xe^y$ , and D is the square  $[0, 1] \times [0, 1]$ , so by Equation 10

$$
\iint_{S} \mathbf{F} \cdot d\mathbf{S} = \iint_{D} [-xy(e^{y}) - 4x^{2}(xe^{y}) + yz] dA = \int_{0}^{1} \int_{0}^{1} (-xye^{y} - 4x^{3}e^{y} + xye^{y}) dy dx
$$

$$
= \int_{0}^{1} \left[ -4x^{3}e^{y} \right]_{y=0}^{y=1} dx = (e-1) \int_{0}^{1} (-4x^{3}) dx = 1 - e
$$

**29.** Here  $S$  consists of the six faces of the cube as labeled in the figure. On  $S_1$ :

$$
\mathbf{F} = \mathbf{i} + 2y \mathbf{j} + 3z \mathbf{k}, \mathbf{r}_y \times \mathbf{r}_z = \mathbf{i} \text{ and } \iint_{S_1} \mathbf{F} \cdot d\mathbf{S} = \int_{-1}^{1} \int_{-1}^{1} dy \, dz = 4;
$$
  
\n
$$
S_2: \mathbf{F} = x \mathbf{i} + 2 \mathbf{j} + 3z \mathbf{k}, \mathbf{r}_z \times \mathbf{r}_x = \mathbf{j} \text{ and } \iint_{S_2} \mathbf{F} \cdot d\mathbf{S} = \int_{-1}^{1} \int_{-1}^{1} 2 \, dx \, dz = 8;
$$
  
\n
$$
S_3: \mathbf{F} = x \mathbf{i} + 2y \mathbf{j} + 3z \mathbf{k}, \mathbf{r}_x \times \mathbf{r}_y = \mathbf{k} \text{ and } \iint_{S_3} \mathbf{F} \cdot d\mathbf{S} = \int_{-1}^{1} \int_{-1}^{1} 3 \, dx \, dy = 12;
$$
  
\n
$$
S_4: \mathbf{F} = -\mathbf{i} + 2y \mathbf{j} + 3z \mathbf{k}, \mathbf{r}_z \times \mathbf{r}_y = -\mathbf{i} \text{ and } \iint_{S_5} \mathbf{F} \cdot d\mathbf{S} = 4;
$$
  
\n
$$
S_5: \mathbf{F} = x \mathbf{i} - 2 \mathbf{j} + 3z \mathbf{k}, \mathbf{r}_x \times \mathbf{r}_z = -\mathbf{j} \text{ and } \iint_{S_5} \mathbf{F} \cdot d\mathbf{S} = 8;
$$
  
\n
$$
S_6: \mathbf{F} = x \mathbf{i} + 2y \mathbf{j} - 3 \mathbf{k}, \mathbf{r}_y \times \mathbf{r}_x = -\mathbf{k} \text{ and } \iint_{S_6} \mathbf{F} \cdot d\mathbf{S} = \int_{-1}^{1} \int_{-1}^{1} 3 \, dx \, dy = 12.
$$
  
\nHence  $\iint_S \mathbf{F} \cdot d\mathbf{S} = \sum_{i=1}^{6} \iint_{S_i} \mathbf{F} \cdot d\mathbf{S} = 48.$ 

**30.** Here S consists of three surfaces:  $S_1$ , the lateral surface of the cylinder;  $S_2$ , the front formed by the plane  $x + y = 2$ ; and the back,  $S_3$ , in the plane  $y = 0$ .

On  $S_1$ :  $\mathbf{F}(\mathbf{r}(\theta, y)) = \sin \theta \mathbf{i} + y \mathbf{j} + 5 \mathbf{k}$  and  $\mathbf{r}_{\theta} \times \mathbf{r}_{y} = \sin \theta \mathbf{i} + \cos \theta \mathbf{k} \implies$ 

$$
\iint_{S_1} \mathbf{F} \cdot d\mathbf{S} = \int_0^{2\pi} \int_0^{2 - \sin \theta} (\sin^2 \theta + 5 \cos \theta) \, dy \, d\theta
$$

$$
= \int_0^{2\pi} (2 \sin^2 \theta + 10 \cos \theta - \sin^3 \theta - 5 \sin \theta \cos \theta) \, d\theta = 2\pi
$$

#### **680 □ CHAPTER 16** VECTOR CALCULUS

On  $S_2$ :  $\mathbf{F}(\mathbf{r}(x, z)) = x\mathbf{i} + (2 - x)\mathbf{j} + 5\mathbf{k}$  and  $\mathbf{r}_z \times \mathbf{r}_x = \mathbf{i} + \mathbf{j}$ .

$$
\iint_{S_2} \mathbf{F} \cdot d\mathbf{S} = \iint_{x^2 + z^2 \le 1} [x + (2 - x)] dA = 2\pi
$$

On  $S_3$ :  $\mathbf{F}(\mathbf{r}(x, z)) = x \mathbf{i} + 5 \mathbf{k}$  and  $\mathbf{r}_x \times \mathbf{r}_z = -\mathbf{j}$  so  $\iint_{S_3} \mathbf{F} \cdot d\mathbf{S} = 0$ . Hence  $\iint_S \mathbf{F} \cdot d\mathbf{S} = 4\pi$ .

**31.** Here S consists of four surfaces:  $S_1$ , the top surface (a portion of the circular cylinder  $y^2 + z^2 = 1$ );  $S_2$ , the bottom surface (a portion of the  $xy$ -plane);  $S_3$ , the front half-disk in the plane  $x = 2$ , and  $S_4$ , the back half-disk in the plane  $x = 0$ . On  $S_1$ : The surface is  $z = \sqrt{1 - y^2}$  for  $0 \le x \le 2, -1 \le y \le 1$  with upward orientation, so

 $\int$  $\int_{S_1} \mathbf{F} \cdot d\mathbf{S} = \int_0^2$ 0  $\int_1^1$  $^{-1}$  $\sqrt{ }$  $-x^2(0) - y^2$  $\Biggl( - {y \over \sqrt{1-y^2}}$  $\setminus$  $+ z^2$ &  $dy dx = \int_0^2$  $\mathbf{0}$  $\int_1^1$  $^{-1}$  $\bigg(\frac{y^3}{\sqrt{1-y^2}}+1-y^2$  $\setminus$  $dy\, dx$  $=$   $\int_0^2$   $\Big[$  $-\sqrt{1-y^2} + \frac{1}{3}(1-y^2)^{3/2} + y - \frac{1}{3}y^3\Big|_{y=-3}^{y=1}$  $\int_{y=-1}^{y=1} dx = \int_{0}^{2} \frac{4}{3} dx = \frac{8}{3}$ 

On  $S_2$ : The surface is  $z = 0$  with downward orientation, so

$$
\iint_{S_2} \mathbf{F} \cdot d\mathbf{S} = \int_0^2 \int_{-1}^1 (-z^2) \, dy \, dx = \int_0^2 \int_{-1}^1 (0) \, dy \, dx = 0
$$

On  $S_3$ : The surface is  $x = 2$  for  $-1 \le y \le 1$ ,  $0 \le z \le \sqrt{1-y^2}$ , oriented in the positive x-direction. Regarding y and z as parameters, we have  $\mathbf{r}_y \times \mathbf{r}_z = \mathbf{i}$  and

$$
\iint_{S_3} \mathbf{F} \cdot d\mathbf{S} = \int_{-1}^{1} \int_{0}^{\sqrt{1-y^2}} x^2 \, dz \, dy = \int_{-1}^{1} \int_{0}^{\sqrt{1-y^2}} 4 \, dz \, dy = 4A(S_3) = 2\pi
$$

On  $S_4$ : The surface is  $x = 0$  for  $-1 \le y \le 1$ ,  $0 \le z \le \sqrt{1-y^2}$ , oriented in the negative x-direction. Regarding y and z as parameters, we use  $-(\mathbf{r}_y \times \mathbf{r}_z) = -\mathbf{i}$  and

$$
\iint_{S_4} \mathbf{F} \cdot d\mathbf{S} = \int_{-1}^{1} \int_{0}^{\sqrt{1-y^2}} x^2 \, dz \, dy = \int_{-1}^{1} \int_{0}^{\sqrt{1-y^2}} (0) \, dz \, dy = 0
$$

Thus  $\iint_S \mathbf{F} \cdot d\mathbf{S} = \frac{8}{3} + 0 + 2\pi + 0 = 2\pi + \frac{8}{3}$ .

**32**. Here S consists of four surfaces:  $S_1$ , the triangular face with vertices  $(1,0,0)$ ,  $(0,1,0)$ , and  $(0,0,1)$ ;  $S_2$ , the face of the tetrahedron in the  $xy$ -plane;  $S_3$ , the face in the  $xz$ -plane; and  $S_4$ , the face in the  $yz$ -plane.

On  $S_1$ : The face is the portion of the plane  $z = 1 - x - y$  for  $0 \le x \le 1$ ,  $0 \le y \le 1 - x$  with upward orientation, so

$$
\iint_{S_1} \mathbf{F} \cdot d\mathbf{S} = \int_0^1 \int_0^{1-x} \left[ -y \left( -1 \right) - (z - y) \left( -1 \right) + x \right] dy \, dx = \int_0^1 \int_0^{1-x} (z + x) \, dy \, dx = \int_0^1 \int_0^{1-x} (1 - y) \, dy \, dx
$$

$$
= \int_0^1 \left[ y - \frac{1}{2} y^2 \right]_{y=0}^{y=1-x} dx = \frac{1}{2} \int_0^1 (1 - x^2) \, dx = \frac{1}{2} \left[ x - \frac{1}{3} x^3 \right]_0^1 = \frac{1}{3}
$$

On  $S_2$ : The surface is  $z = 0$  with downward orientation, so

$$
\iint_{S_2} \mathbf{F} \cdot d\mathbf{S} = \int_0^1 \int_0^{1-x} (-x) \, dy \, dx = -\int_0^1 x \left(1-x\right) dx = -\left[\frac{1}{2}x^2 - \frac{1}{3}x^3\right]_0^1 = -\frac{1}{6}
$$

On  $S_3$ : The surface is  $y = 0$  for  $0 \le x \le 1$ ,  $0 \le z \le 1 - x$ , oriented in the negative y-direction. Regarding x and z as parameters, we have  $\mathbf{r}_x \times \mathbf{r}_z = -\mathbf{j}$  and

$$
\iint_{S_3} \mathbf{F} \cdot d\mathbf{S} = \int_0^1 \int_0^{1-x} -(z-y) dz dx = -\int_0^1 \int_0^{1-x} z dz dx = -\int_0^1 \left[\frac{1}{2}z^2\right]_{z=0}^{z=1-x} dx
$$

$$
= -\frac{1}{2} \int_0^1 (1-x)^2 dx = \frac{1}{6} \left[ (1-x)^3 \right]_0^1 = -\frac{1}{6}
$$

On  $S_4$ : The surface is  $x = 0$  for  $0 \le y \le 1$ ,  $0 \le z \le 1 - y$ , oriented in the negative x-direction. Regarding y and z as parameters, we have  $\mathbf{r}_y \times \mathbf{r}_z = \mathbf{i}$  so we use  $-(\mathbf{r}_y \times \mathbf{r}_z) = -\mathbf{i}$  and

$$
\iint_{S_4} \mathbf{F} \cdot d\mathbf{S} = \int_0^1 \int_0^{1-y} (-y) \, dz \, dy = -\int_0^1 y \left(1-y\right) dy = -\left[\frac{1}{2}y^2 - \frac{1}{3}y^3\right]_0^1 = -\frac{1}{6}
$$

Thus  $\iint_S \mathbf{F} \cdot d\mathbf{S} = \frac{1}{3} - \frac{1}{6} - \frac{1}{6} - \frac{1}{6} = -\frac{1}{6}$ .

**33.**  $z = xe^{y} \Rightarrow \frac{\partial z}{\partial x} = e^{y}, \frac{\partial z}{\partial y} = xe^{y}$ , so by Formula 4, a CAS gives

$$
\iint_S (x^2 + y^2 + z^2) dS = \int_0^1 \int_0^1 (x^2 + y^2 + x^2 e^{2y}) \sqrt{e^{2y} + x^2 e^{2y} + 1} dx dy \approx 4.5822.
$$

**34.**  $z = xy \Rightarrow \frac{\partial z}{\partial x} = y$ ,  $\frac{\partial z}{\partial y} = x$ , so by Formula 4, a CAS gives

$$
\iint_S x^2 yz dS = \int_0^1 \int_0^1 x^2 y(xy) \sqrt{y^2 + x^2 + 1} dx dy
$$
  
=  $\frac{1}{60} \sqrt{3} - \frac{1}{12} \ln(1 + \sqrt{3}) - \frac{1}{192} \ln(\sqrt{2} + 1) + \frac{317}{2880} \sqrt{2} + \frac{1}{24} \ln 2$ 

**35.** We use Formula 4 with  $z = 3 - 2x^2 - y^2 \Rightarrow \frac{\partial z}{\partial x} = -4x$ ,  $\frac{\partial z}{\partial y} = -2y$ . The boundaries of the region

 $3 - 2x^2 - y^2 \ge 0$  are  $-\sqrt{\frac{3}{2}} \le x \le \sqrt{\frac{3}{2}}$  and  $-\sqrt{3 - 2x^2} \le y \le \sqrt{3 - 2x^2}$ , so we use a CAS (with precision reduced to seven or fewer digits; otherwise the calculation may take a long time) to calculate

$$
\iint_{S} x^{2} y^{2} z^{2} dS = \int_{-\sqrt{3/2}}^{\sqrt{3/2}} \int_{-\sqrt{3-2x^{2}}}^{\sqrt{3-2x^{2}}} x^{2} y^{2} (3 - 2x^{2} - y^{2})^{2} \sqrt{16x^{2} + 4y^{2} + 1} dy dx \approx 3.4895
$$

**36.** The flux of **F** across S is given by  $\iint_S \mathbf{F} \cdot d\mathbf{S} = \iint_S \mathbf{F} \cdot \mathbf{n} dS$ . Now on  $S$ ,  $z = g(x, y) = 2\sqrt{1 - y^2}$ , so  $\partial g / \partial x = 0$  and  $\partial g/\partial y = -2y(1-y^2)^{-1/2}$ . Therefore, by (10),

$$
\iint_{S} \mathbf{F} \cdot d\mathbf{S} = \int_{-2}^{2} \int_{-1}^{1} \left( -x^{2}y \left[ -2y(1 - y^{2})^{-1/2} \right] + \left[ 2\sqrt{1 - y^{2}} \right]^{2} e^{x/5} \right) dy dx = \frac{1}{3} (16\pi + 80e^{2/5} - 80e^{-2/5})
$$
\n
$$
\underbrace{2 \cdot \sqrt{\sqrt{\ln 2} \cdot \sqrt{\ln 2} \cdot \sqrt{\ln
$$

**37.** If S is given by  $y = h(x, z)$ , then S is also the level surface  $f(x, y, z) = y - h(x, z) = 0$ .

 $\mathbf{n} = \frac{\nabla f(x, y, z)}{|\nabla f(x, y, z)|} = \frac{-h_x \mathbf{i} + \mathbf{j} - h_z \mathbf{k}}{\sqrt{h_x^2 + 1 + h_z^2}}$ , and  $-\mathbf{n}$  is the unit normal that points to the left. Now we proceed as in the

derivation of (10), using Formula 4 to evaluate

$$
\iint_{S} \mathbf{F} \cdot d\mathbf{S} = \iint_{S} \mathbf{F} \cdot \mathbf{n} \, dS = \iint_{D} (P \mathbf{i} + Q \mathbf{j} + R \mathbf{k}) \frac{\frac{\partial h}{\partial x} \mathbf{i} - \mathbf{j} + \frac{\partial h}{\partial z} \mathbf{k}}{\sqrt{\left(\frac{\partial h}{\partial x}\right)^{2} + 1 + \left(\frac{\partial h}{\partial z}\right)^{2}}} \sqrt{\left(\frac{\partial h}{\partial x}\right)^{2} + 1 + \left(\frac{\partial h}{\partial z}\right)^{2}} dA
$$

where D is the projection of S onto the  $xz$ -plane. Therefore  $\iint_S \mathbf{F} \cdot d\mathbf{S} = \iint_S$ G  $\left(P\,\frac{\partial h}{\partial x} - Q + R\,\frac{\partial h}{\partial z}\right) dA.$ 

#### **682 □ CHAPTER 16** VECTOR CALCULUS

**38.** If S is given by  $x = k(y, z)$ , then S is also the level surface  $f(x, y, z) = x - k(y, z) = 0$ .

 $\mathbf{n} = \frac{\nabla f(x, y, z)}{|\nabla f(x, y, z)|} = \frac{\mathbf{i} - k_y \mathbf{j} - k_z \mathbf{k}}{\sqrt{1 + k_y^2 + k_z^2}}$ , and since the *x*-component is positive this is the unit normal that points forward.  $\bar{z}$ 

Now we proceed as in the derivation of (10), using Formula 4 for

$$
\iint_{S} \mathbf{F} \cdot d\mathbf{S} = \iint_{S} \mathbf{F} \cdot \mathbf{n} \, dS = \iint_{D} (P \mathbf{i} + Q \mathbf{j} + R \mathbf{k}) \frac{\mathbf{i} - \frac{\partial k}{\partial y} \mathbf{j} - \frac{\partial k}{\partial z} \mathbf{k}}{\sqrt{1 + \left(\frac{\partial k}{\partial y}\right)^2 + \left(\frac{\partial k}{\partial z}\right)^2}} \sqrt{1 + \left(\frac{\partial k}{\partial y}\right)^2 + \left(\frac{\partial k}{\partial z}\right)^2} dA
$$

where D is the projection of S onto the yz-plane. Therefore  $\iint_S \mathbf{F} \cdot d\mathbf{S} = \iint_S$  $\boldsymbol{D}$  $\left(P-Q\frac{\partial k}{\partial y}-R\frac{\partial k}{\partial z}\right)dA.$ 

**39.**  $m = \iint_S K dS = K \cdot 4\pi \left(\frac{1}{2} a^2\right) = 2\pi a^2 K$ ; by symmetry  $M_{xz} = M_{yz} = 0$ , and  $M_{xy} = \iint_S zK dS = K \int_0^{2\pi} \int_0^{\pi/2} (a \cos \phi)(a^2 \sin \phi) d\phi d\theta = 2\pi K a^3 \left[ -\frac{1}{4} \cos 2\phi \right]_0^{\pi/2} = \pi K a^3.$ Hence  $(\overline{x}, \overline{y}, \overline{z}) = (0, 0, \frac{1}{2}a).$ 

**40.** *S* is given by  $\mathbf{r}(x, y) = x\mathbf{i} + y\mathbf{j} + \sqrt{x^2 + y^2} \mathbf{k}$ ,  $|\mathbf{r}_x \times \mathbf{r}_y|$  =  $\sqrt{1 + \frac{x^2 + y^2}{x^2 + y^2}} = \sqrt{2}$  so  $m = \iint_S \left(10 - \sqrt{x^2 + y^2}\right) dS = \iint_S$  $1 \leq x^2 + y^2 \leq 16$  $\left(10 - \sqrt{x^2 + y^2}\,\right) \sqrt{2} \, dA$  $= \int_0^{2\pi} \int_1^4 \sqrt{2} (10 - r) r dr d\theta = 2\pi \sqrt{2} \left[ 5r^2 - \frac{1}{3}r^3 \right]_1^4 = 108 \sqrt{2} \pi$ 

**41.** (a)  $I_z = \iint_S (x^2 + y^2) \rho(x, y, z) dS$ 

(b) 
$$
I_z = \iint_S (x^2 + y^2) \left( 10 - \sqrt{x^2 + y^2} \right) dS = \iint_{1 \le x^2 + y^2 \le 16} (x^2 + y^2) \left( 10 - \sqrt{x^2 + y^2} \right) \sqrt{2} dA
$$
  

$$
= \int_0^{2\pi} \int_1^4 \sqrt{2} (10r^3 - r^4) dr d\theta = 2\sqrt{2} \pi \left( \frac{4329}{10} \right) = \frac{4329}{5} \sqrt{2} \pi
$$

**42.** Using spherical coordinates to parametrize the sphere we have  $\mathbf{r}(\phi, \theta) = 5 \sin \phi \cos \theta \mathbf{i} + 5 \sin \phi \sin \theta \mathbf{j} + 5 \cos \phi \mathbf{k}$ , and  $|\mathbf{r}_{\phi} \times \mathbf{r}_{\theta}| = 25 \sin \phi$  (see Example 16.6.10). S is the portion of the sphere where  $z \ge 4$ , so  $0 \le \phi \le \tan^{-1}(3/4)$  and  $0 \leq \theta \leq 2\pi$ .

(a) 
$$
m = \iint_S \rho(x, y, z) dS = \int_0^{2\pi} \int_0^{\tan^{-1}(3/4)} k(25 \sin \phi) d\phi d\theta = 25k \int_0^{2\pi} d\theta \int_0^{\tan^{-1}(3/4)} \sin \phi d\phi
$$
  
=  $25k(2\pi) [-\cos(\tan^{-1}\frac{3}{4}) + 1] = 50\pi k (-\frac{4}{5} + 1) = 10\pi k.$ 

Because S has constant density,  $\overline{x} = \overline{y} = 0$  by symmetry, and

$$
\overline{z} = \frac{1}{m} \iint_S z \rho(x, y, z) dS = \frac{1}{10 \pi k} \int_0^{2\pi} \int_0^{\tan^{-1}(3/4)} k(5 \cos \phi)(25 \sin \phi) d\phi d\theta
$$
  
=  $\frac{1}{10 \pi k} (125k) \int_0^{2\pi} d\theta \int_0^{\tan^{-1}(3/4)} \sin \phi \cos \phi d\phi = \frac{1}{10 \pi k} (125k) (2\pi) \left[ \frac{1}{2} \sin^2 \phi \right]_0^{\tan^{-1}(3/4)} = 25 \cdot \frac{1}{2} \left( \frac{3}{5} \right)^2 = \frac{9}{2},$   
so the center of mass is  $(\overline{x}, \overline{y}, \overline{z}) = (0, 0, \frac{9}{2})$ .

(b) 
$$
I_z = \iint_S (x^2 + y^2) \rho(x, y, z) dS = \int_0^{2\pi} \int_0^{\tan^{-1}(3/4)} k(25 \sin^2 \phi)(25 \sin \phi) d\phi d\theta
$$
  
\n $= 625k \int_0^{2\pi} d\theta \int_0^{\tan^{-1}(3/4)} \sin^3 \phi d\phi = 625k(2\pi) \left[ \frac{1}{3} \cos^3 \phi - \cos \phi \right]_0^{\tan^{-1}(3/4)}$   
\n $= 1250\pi k \left[ \frac{1}{3} \left( \frac{4}{5} \right)^3 - \frac{4}{5} - \frac{1}{3} + 1 \right] = 1250\pi k \left( \frac{14}{375} \right) = \frac{140}{3} \pi k$ 

**43.** The rate of flow through the cylinder is the flux  $\iint_S \rho \mathbf{v} \cdot \mathbf{n} dS = \iint_S \rho \mathbf{v} \cdot d\mathbf{S}$ . We use the parametric representation  $\mathbf{r}(u,v) = 2 \cos u \mathbf{i} + 2 \sin u \mathbf{j} + v \mathbf{k}$  for S, where  $0 \le u \le 2\pi$ ,  $0 \le v \le 1$ , so  $\mathbf{r}_u = -2 \sin u \mathbf{i} + 2 \cos u \mathbf{j}$ ,  $\mathbf{r}_v = \mathbf{k}$ , and the outward orientation is given by  $\mathbf{r}_u \times \mathbf{r}_v = 2 \cos u \, \mathbf{i} + 2 \sin u \, \mathbf{j}$ . Then

$$
\iint_{S} \rho \mathbf{v} \cdot d\mathbf{S} = \rho \int_{0}^{2\pi} \int_{0}^{1} (v \, \mathbf{i} + 4 \sin^{2} u \, \mathbf{j} + 4 \cos^{2} u \, \mathbf{k}) \cdot (2 \cos u \, \mathbf{i} + 2 \sin u \, \mathbf{j}) \, dv \, du
$$
\n
$$
= \rho \int_{0}^{2\pi} \int_{0}^{1} (2v \cos u + 8 \sin^{3} u) \, dv \, du = \rho \int_{0}^{2\pi} (\cos u + 8 \sin^{3} u) \, du
$$
\n
$$
= \rho \left[ \sin u + 8 \left( -\frac{1}{3} \right) (2 + \sin^{2} u) \cos u \right]_{0}^{2\pi} = 0 \, \text{kg/s}
$$

**44.** A parametric representation for the hemisphere S is  $\mathbf{r}(\phi, \theta) = 3 \sin \phi \cos \theta \mathbf{i} + 3 \sin \phi \sin \theta \mathbf{j} + 3 \cos \phi \mathbf{k}$ ,  $0 \le \phi \le \pi/2$ ,  $0 \le \theta \le 2\pi$ . Then  $\mathbf{r}_{\phi} = 3\cos\phi\cos\theta\mathbf{i} + 3\cos\phi\sin\theta\mathbf{j} - 3\sin\phi\mathbf{k}$ ,  $\mathbf{r}_{\theta} = -3\sin\phi\sin\theta\mathbf{i} + 3\sin\phi\cos\theta\mathbf{j}$ , and the outward orientation is given by  $\mathbf{r}_{\phi} \times \mathbf{r}_{\theta} = 9 \sin^2 \phi \cos \theta \mathbf{i} + 9 \sin^2 \phi \sin \theta \mathbf{j} + 9 \sin \phi \cos \phi \mathbf{k}$ . The rate of flow through S is  $\iint_S \rho \mathbf{v} \cdot d\mathbf{S} = \rho \int_0^{\pi/2} \int_0^{2\pi} (3\sin\phi\sin\theta\,\mathbf{i} + 3\sin\phi\cos\theta\,\mathbf{j}) \cdot (9\sin^2\phi\cos\theta\,\mathbf{i} + 9\sin^2\phi\sin\theta\,\mathbf{j} + 9\sin\phi\cos\phi\,\mathbf{k}) d\theta d\phi$  $= 27\rho \int_0^{\pi/2} \int_0^{2\pi} \left( \sin^3 \phi \sin \theta \cos \theta + \sin^3 \phi \sin \theta \cos \theta \right) d\theta d\phi = 54\rho \int_0^{\pi/2} \sin^3 \phi d\phi \int_0^{2\pi} \sin \theta \cos \theta d\theta$  $= 54\rho \left[ -\frac{1}{3} (2 + \sin^2 \phi) \cos \phi \right]_0^{\pi/2} \left[ \frac{1}{2} \sin^2 \theta \right]_0^{2\pi} = 0 \text{ kg/s}$ 

**45.** *S* consists of the hemisphere  $S_1$  given by  $z = \sqrt{a^2 - x^2 - y^2}$  and the disk  $S_2$  given by  $0 \le x^2 + y^2 \le a^2$ ,  $z = 0$ . On  $S_1$ :  $\mathbf{E} = a \sin \phi \cos \theta \mathbf{i} + a \sin \phi \sin \theta \mathbf{j} + 2a \cos \phi \mathbf{k}$ ,

 $\mathbf{T}_{\phi} \times \mathbf{T}_{\theta} = a^2 \sin^2 \phi \cos \theta \mathbf{i} + a^2 \sin^2 \phi \sin \theta \mathbf{j} + a^2 \sin \phi \cos \phi \mathbf{k}$ . Thus

$$
\iint_{S_1} \mathbf{E} \cdot d\mathbf{S} = \int_0^{2\pi} \int_0^{\pi/2} (a^3 \sin^3 \phi + 2a^3 \sin \phi \cos^2 \phi) d\phi d\theta
$$
  
= 
$$
\int_0^{2\pi} \int_0^{\pi/2} (a^3 \sin \phi + a^3 \sin \phi \cos^2 \phi) d\phi d\theta = (2\pi) a^3 (1 + \frac{1}{3}) = \frac{8}{3} \pi a^3
$$

On  $S_2$ :  $\mathbf{E} = x \mathbf{i} + y \mathbf{j}$ , and  $\mathbf{r}_y \times \mathbf{r}_x = -\mathbf{k}$  so  $\iint_{S_2} \mathbf{E} \cdot d\mathbf{S} = 0$ . Hence the total charge is  $q = \varepsilon_0 \iint_S \mathbf{E} \cdot d\mathbf{S} = \frac{8}{3} \pi a^3 \varepsilon_0$ .

**46.** Referring to the figure, on

 $S_1$ :  $\mathbf{E} = \mathbf{i} + y \mathbf{j} + z \mathbf{k}$ ,  $\mathbf{r}_y \times \mathbf{r}_z = \mathbf{i}$  and  $\iint_{S_1} \mathbf{E} \cdot d\mathbf{S} = \int_{-1}^{1} \int_{-1}^{1} dy dz = 4$ ;  $S_2$ : **E** =  $x$ **i** + **j** +  $z$  **k**,  $\mathbf{r}_z \times \mathbf{r}_x = \mathbf{j}$  and  $\iint_{S_2} \mathbf{E} \cdot d\mathbf{S} = \int_{-1}^{1} \int_{-1}^{1} dx dz = 4$ ;  $S_3$ :  $\mathbf{E} = x \mathbf{i} + y \mathbf{j} + \mathbf{k}$ ,  $\mathbf{r}_x \times \mathbf{r}_y = \mathbf{k}$  and  $\iint_{S_3} \mathbf{E} \cdot d\mathbf{S} = \int_{-1}^{1} \int_{-1}^{1} dx dy = 4$ ;  $S_4$ :  $\mathbf{E} = -\mathbf{i} + y \mathbf{j} + z \mathbf{k}$ ,  $\mathbf{r}_z \times \mathbf{r}_y = -\mathbf{i}$  and  $\iint_{S_4} \mathbf{E} \cdot d\mathbf{S} = 4$ .

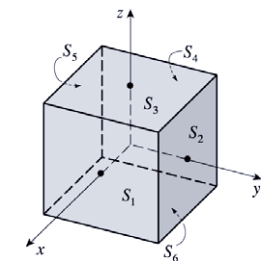

Similarly  $\iint_{S_5} \mathbf{E} \cdot d\mathbf{S} = \iint_{S_6} \mathbf{E} \cdot d\mathbf{S} = 4$ . Hence  $q = \varepsilon_0 \iint_S \mathbf{E} \cdot d\mathbf{S} = \varepsilon_0 \sum_{n=1}^{6}$  $i = 1$  $\iint_{S_i} \mathbf{E} \cdot d\mathbf{S} = 24\varepsilon_0.$ 

**47.**  $K\nabla u = 6.5(4y \mathbf{i} + 4z \mathbf{k})$ . *S* is given by  $\mathbf{r}(x, \theta) = x \mathbf{i} + \sqrt{6} \cos \theta \mathbf{j} + \sqrt{6} \sin \theta \mathbf{k}$  and since we want the inward heat flow, we use  $\mathbf{r}_x \times \mathbf{r}_\theta = -\sqrt{6} \cos \theta \mathbf{j} - \sqrt{6} \sin \theta \mathbf{k}$ . Then the rate of heat flow inward is given by  $\iint_S (-K\nabla u) \cdot d\mathbf{S} = \int_0^{2\pi} \int_0^4 -(6.5)(-24) dx d\theta = (2\pi)(156)(4) = 1248\pi.$ 

#### **684 □ CHAPTER 16** VECTOR CALCULUS

**48.**  $u(x, y, z) = c/\sqrt{x^2 + y^2 + z^2}$ ,

$$
\mathbf{F} = -K\nabla u = -K \left[ -\frac{cx}{(x^2 + y^2 + z^2)^{3/2}} \mathbf{i} - \frac{cy}{(x^2 + y^2 + z^2)^{3/2}} \mathbf{j} - \frac{cz}{(x^2 + y^2 + z^2)^{3/2}} \mathbf{k} \right]
$$
  
=  $\frac{cK}{(x^2 + y^2 + z^2)^{3/2}} (x\mathbf{i} + y\mathbf{j} + z\mathbf{k})$ 

and the outward unit normal is  $\mathbf{n} = \frac{1}{a} (x \mathbf{i} + y \mathbf{j} + z \mathbf{k}).$ 

Thus  $\mathbf{F} \cdot \mathbf{n} = \frac{cK}{a(x^2 + y^2 + z^2)^{3/2}} (x^2 + y^2 + z^2)$ , but on  $S, x^2 + y^2 + z^2 = a^2$  so  $\mathbf{F} \cdot \mathbf{n} = \frac{cK}{a^2}$ . Hence the rate of heat flow across S is  $\iint_S \mathbf{F} \cdot d\mathbf{S} = \frac{cK}{a^2}$  $\int$  $\int_{S} dS = \frac{cK}{a^2} (4\pi a^2) = 4\pi Kc.$ 

**49.** Let S be a sphere of radius a centered at the origin. Then  $|\mathbf{r}| = a$  and  $\mathbf{F}(\mathbf{r}) = c\mathbf{r}/|\mathbf{r}|^3 = (c/a^3)(x\mathbf{i} + y\mathbf{j} + z\mathbf{k})$ . A parametric representation for S is  $\mathbf{r}(\phi, \theta) = a \sin \phi \cos \theta \mathbf{i} + a \sin \phi \sin \theta \mathbf{j} + a \cos \phi \mathbf{k}$ ,  $0 \le \phi \le \pi$ ,  $0 \le \theta \le 2\pi$ . Then  $\mathbf{r}_{\phi} = a \cos \phi \cos \theta \mathbf{i} + a \cos \phi \sin \theta \mathbf{j} - a \sin \phi \mathbf{k}$ ,  $\mathbf{r}_{\theta} = -a \sin \phi \sin \theta \mathbf{i} + a \sin \phi \cos \theta \mathbf{j}$ , and the outward orientation is given by  $\mathbf{r}_{\phi} \times \mathbf{r}_{\theta} = a^2 \sin^2 \phi \cos \theta \mathbf{i} + a^2 \sin^2 \phi \sin \theta \mathbf{j} + a^2 \sin \phi \cos \phi \mathbf{k}$ . The flux of **F** across *S* is

$$
\iint_{S} \mathbf{F} \cdot d\mathbf{S} = \int_{0}^{\pi} \int_{0}^{2\pi} \frac{c}{a^{3}} \left( a \sin \phi \cos \theta \, \mathbf{i} + a \sin \phi \sin \theta \, \mathbf{j} + a \cos \phi \, \mathbf{k} \right)
$$

$$
\cdot \left( a^{2} \sin^{2} \phi \, \cos \theta \, \mathbf{i} + a^{2} \sin^{2} \phi \, \sin \theta \, \mathbf{j} + a^{2} \sin \phi \, \cos \phi \, \mathbf{k} \right) d\theta \, d\phi
$$

$$
= \frac{c}{a^{3}} \int_{0}^{\pi} \int_{0}^{2\pi} a^{3} \left( \sin^{3} \phi + \sin \phi \, \cos^{2} \phi \right) d\theta \, d\phi = c \int_{0}^{\pi} \int_{0}^{2\pi} \sin \phi \, d\theta \, d\phi = 4\pi c
$$

Thus the flux does not depend on the radius  $a$ .

#### **16.8 Stokes' Theorem**

- 1. Both H and P are oriented piecewise-smooth surfaces that are bounded by the simple, closed, smooth curve  $x^2 + y^2 = 4$ ,  $z = 0$  (which we can take to be oriented positively for both surfaces). Then H and P satisfy the hypotheses of Stokes' Theorem, so by (3) we know  $\iint_H \text{curl } \mathbf{F} \cdot d\mathbf{S} = \int_C \mathbf{F} \cdot d\mathbf{r} = \iint_P \text{curl } \mathbf{F} \cdot d\mathbf{S}$  (where C is the boundary curve).
- **2.** The boundary curve C is the circle  $x^2 + y^2 = 9$ ,  $z = 0$  oriented in the counterclockwise direction when viewed from above.

A vector equation of C is  $r(t) = 3 \cos t \mathbf{i} + 3 \sin t \mathbf{j}$ ,  $0 \le t \le 2\pi$ , so  $r'(t) = -3 \sin t \mathbf{i} + 3 \cos t \mathbf{j}$  and

$$
\mathbf{F}(\mathbf{r}(t)) = 2(3\sin t)(\cos 0)\mathbf{i} + e^{3\cos t}(\sin 0)\mathbf{j} + (3\cos t)e^{3\sin t}\mathbf{k} = 6\sin t\mathbf{i} + (3\cos t)e^{3\sin t}\mathbf{k}
$$
. Then, by Stokes' Theorem,

$$
\iint_S \operatorname{curl} \mathbf{F} \cdot d\mathbf{S} = \int_C \mathbf{F} \cdot d\mathbf{r} = \int_0^{2\pi} \mathbf{F}(\mathbf{r}(t)) \cdot \mathbf{r}'(t) dt = \int_0^{2\pi} (-18\sin^2 t + 0 + 0) dt = -18 \left[ \frac{1}{2}t - \frac{1}{4}\sin 2t \right]_0^{2\pi} = -18\pi.
$$

**3.** The paraboloid  $z = x^2 + y^2$  intersects the cylinder  $x^2 + y^2 = 4$  in the circle  $x^2 + y^2 = 4$ ,  $z = 4$ . This boundary curve C should be oriented in the counterclockwise direction when viewed from above, so a vector equation of  $C$  is

$$
\mathbf{r}(t) = 2\cos t \,\mathbf{i} + 2\sin t \,\mathbf{j} + 4\,\mathbf{k}, 0 \le t \le 2\pi.
$$
 Then  $\mathbf{r}'(t) = -2\sin t \,\mathbf{i} + 2\cos t \,\mathbf{j}$ ,

 $\mathbf{F}(\mathbf{r}(t)) = (4\cos^2 t)(16)\mathbf{i} + (4\sin^2 t)(16)\mathbf{j} + (2\cos t)(2\sin t)(4)\mathbf{k} = 64\cos^2 t \mathbf{i} + 64\sin^2 t \mathbf{j} + 16\sin t \cos t \mathbf{k}$ 

and by Stokes' Theorem,

$$
\iint_S \operatorname{curl} \mathbf{F} \cdot d\mathbf{S} = \int_C \mathbf{F} \cdot d\mathbf{r} = \int_0^{2\pi} \mathbf{F}(\mathbf{r}(t)) \cdot \mathbf{r}'(t) dt = \int_0^{2\pi} (-128 \cos^2 t \sin t + 128 \sin^2 t \cos t + 0) dt
$$

$$
= 128 \left[ \frac{1}{3} \cos^3 t + \frac{1}{3} \sin^3 t \right]_0^{2\pi} = 0
$$

- **4.** The boundary curve C is the circle  $y^2 + z^2 = 4$ ,  $x = 2$  which should be oriented in the counterclockwise direction when viewed from the front, so a vector equation of C is  $\mathbf{r}(t)=2\mathbf{i} + 2\cos t\mathbf{j} + 2\sin t\mathbf{k}$ ,  $0 \le t \le 2\pi$ . Then  $\mathbf{F}(\mathbf{r}(t)) = \tan^{-1}(32\cos t \sin^2 t)\mathbf{i} + 8\cos t \mathbf{j} + 16\sin^2 t \mathbf{k}, \mathbf{r}'(t) = -2\sin t \mathbf{j} + 2\cos t \mathbf{k},$  and
	- $\mathbf{F}(\mathbf{r}(t)) \cdot \mathbf{r}'(t) = -16 \sin t \cos t + 32 \sin^2 t \cos t$ . Thus

$$
\iint_S \operatorname{curl} \mathbf{F} \cdot d\mathbf{S} = \oint_C \mathbf{F} \cdot d\mathbf{r} = \int_0^{2\pi} \mathbf{F}(\mathbf{r}(t)) \cdot \mathbf{r}'(t) dt = \int_0^{2\pi} (-16 \sin t \cos t + 32 \sin^2 t \cos t) dt
$$

$$
= \left[ -8 \sin^2 t + \frac{32}{3} \sin^3 t \right]_0^{2\pi} = 0
$$

- 5. *C* is the square in the plane  $z = -1$ . Rather than evaluating a line integral around *C* we can use Equation 3:
	- $\iint_{S_1}$  curl  $\mathbf{F} \cdot d\mathbf{S} = \oint_C \mathbf{F} \cdot d\mathbf{r} = \iint_{S_2}$  curl  $\mathbf{F} \cdot d\mathbf{S}$  where  $S_1$  is the original cube without the bottom and  $S_2$  is the bottom face of the cube. curl  $\mathbf{F} = x^2 z \mathbf{i} + (xy - 2xyz) \mathbf{j} + (y - xz) \mathbf{k}$ . For  $S_2$ , we choose  $\mathbf{n} = \mathbf{k}$  so that C has the same orientation for both surfaces. Then curl  $\mathbf{F} \cdot \mathbf{n} = y - xz = x + y$  on  $S_2$ , where  $z = -1$ . Thus  $\iint_{S_2}$  curl  $\mathbf{F} \cdot d\mathbf{S} = \int_{-1}^{1} \int_{-1}^{1} (x + y) dx dy = 0$ so  $\iint_{S_1} \operatorname{curl} \mathbf{F} \cdot d\mathbf{S} = 0.$
- **6.** The boundary curve C is the circle  $x^2 + z^2 = 1$ ,  $y = 0$  which should be oriented in the counterclockwise direction when viewed from the right, so a vector equation of C is  $\mathbf{r}(t) = \cos(-t)\mathbf{i} + \sin(-t)\mathbf{k} = \cos t\mathbf{i} - \sin t\mathbf{k}$ ,  $0 \le t \le 2\pi$ . Then  $\mathbf{F}(\mathbf{r}(t)) = \mathbf{i} + e^{-\cos t \sin t} \mathbf{j} - \cos^2 t \sin t \mathbf{k}, \mathbf{r}'(t) = -\sin t \mathbf{i} - \cos t \mathbf{k}, \text{ and } \mathbf{F}(\mathbf{r}(t)) \cdot \mathbf{r}'(t) = -\sin t + \cos^3 t \sin t.$  Thus  $\iint_S \operatorname{curl} \mathbf{F} \cdot d\mathbf{S} = \oint_C \mathbf{F} \cdot d\mathbf{r} = \int_0^{2\pi} \mathbf{F}(\mathbf{r}(t)) \cdot \mathbf{r}'(t) dt = \int_0^{2\pi} (-\sin t + \cos^3 t \sin t) dt$  $= \left[\cos t - \frac{1}{4}\cos^4 t\right]_0^{2\pi} = 0$
- **7.** curl  $\mathbf{F} = -2z \mathbf{i} 2x \mathbf{j} 2y \mathbf{k}$  and we take the surface S to be the planar region enclosed by C, so S is the portion of the plane  $x + y + z = 1$  over  $D = \{(x, y) | 0 \le x \le 1, 0 \le y \le 1 - x\}$ . Since C is oriented counterclockwise, we orient S upward. Using Equation 16.7.10, we have  $z = g(x, y) = 1 - x - y$ ,  $P = -2z$ ,  $Q = -2x$ ,  $R = -2y$ , and

$$
\int_C \mathbf{F} \cdot d\mathbf{r} = \iint_S \operatorname{curl} \mathbf{F} \cdot d\mathbf{S} = \iint_D \left[ -(-2z)(-1) - (-2x)(-1) + (-2y) \right] dA
$$

$$
= \int_0^1 \int_0^{1-x} (-2) \, dy \, dx = -2 \int_0^1 (1-x) \, dx = -1
$$

**8.** curl  $\mathbf{F} = (x - y)\mathbf{i} - y\mathbf{j} + \mathbf{k}$  and S is the portion of the plane  $3x + 2y + z = 1$  over

 $D = \{(x, y) | 0 \le x \le \frac{1}{3}, 0 \le y \le \frac{1}{2}(1 - 3x)\}.$  We orient S upward and use Equation 16.7.10 with  $z = q(x, y) = 1 - 3x - 2y$ :

$$
\int_C \mathbf{F} \cdot d\mathbf{r} = \iint_S \text{curl } \mathbf{F} \cdot d\mathbf{S} = \iint_D \left[ -(x - y)(-3) - (-y)(-2) + 1 \right] dA = \int_0^{1/3} \int_0^{(1-3x)/2} (1 + 3x - 5y) dy dx
$$
  
\n
$$
= \int_0^{1/3} \left[ (1 + 3x)y - \frac{5}{2}y^2 \right]_{y=0}^{y=(1-3x)/2} dx = \int_0^{1/3} \left[ \frac{1}{2} (1 + 3x)(1 - 3x) - \frac{5}{2} \cdot \frac{1}{4} (1 - 3x)^2 \right] dx
$$
  
\n
$$
= \int_0^{1/3} \left( -\frac{81}{8}x^2 + \frac{15}{4}x - \frac{1}{8} \right) dx = \left[ -\frac{27}{8}x^3 + \frac{15}{8}x^2 - \frac{1}{8}x \right]_0^{1/3} = -\frac{1}{8} + \frac{5}{24} - \frac{1}{24} = \frac{1}{24}
$$

© 2012 Cengage Learning. All Rights Reserved. May not be scanned, copied, or duplicated, or posted to a publicly accessible website, in whole or in part.

#### **686 □ CHAPTER 16 VECTOR CALCULUS**

**9.** curl  $\mathbf{F} = (xe^{xy} - 2x)\mathbf{i} - (ye^{xy} - y)\mathbf{j} + (2z - z)\mathbf{k}$  and we take S to be the disk  $x^2 + y^2 \le 16$ ,  $z = 5$ . Since C is oriented counterclockwise (from above), we orient S upward. Then  $n = \mathbf{k}$  and curl  $\mathbf{F} \cdot \mathbf{n} = 2z - z$  on S, where  $z = 5$ . Thus

$$
\oint_C \mathbf{F} \cdot d\mathbf{r} = \iint_S \text{curl } \mathbf{F} \cdot \mathbf{n} \, dS = \iint_S (2z - z) \, dS = \iint_S (10 - 5) \, dS = 5(\text{area of } S) = 5(\pi \cdot 4^2) = 80\pi
$$

**10.** The curve of intersection is an ellipse in the plane  $z = 5 - x$ . curl  $\mathbf{F} = \mathbf{i} - x \mathbf{k}$  and we take the surface S to be the planar region enclosed by  $C$  with upward orientation, so

$$
\oint_C \mathbf{F} \cdot d\mathbf{r} = \iint_S \text{curl } \mathbf{F} \cdot d\mathbf{S} = \iint_{x^2 + y^2 \le 9} [-1(-1) - 0 + (-x)] dA = \int_0^{2\pi} \int_0^3 (1 - r \cos \theta) r dr d\theta
$$

$$
= \int_0^{2\pi} \int_0^3 (r - r^2 \cos \theta) dr d\theta = \int_0^{2\pi} (\frac{9}{2} - 9 \cos \theta) d\theta = \left[ \frac{9}{2} \theta - 9 \sin \theta \right]_0^{2\pi} = 9\pi
$$

**11.** (a) The curve of intersection is an ellipse in the plane  $x + y + z = 1$  with unit normal  $\mathbf{n} = \frac{1}{\sqrt{3}} (\mathbf{i} + \mathbf{j} + \mathbf{k})$ ,

curl  $\mathbf{F} = x^2 \mathbf{j} + y^2 \mathbf{k}$ , and curl  $\mathbf{F} \cdot \mathbf{n} = \frac{1}{\sqrt{3}}(x^2 + y^2)$ . Then  $\oint_{\mathcal{C}}$ 

$$
\int_C \mathbf{F} \cdot d\mathbf{r} = \iint_S \frac{1}{\sqrt{3}} (x^2 + y^2) dS = \iint_{x^2 + y^2 \le 9} (x^2 + y^2) dx dy = \int_0^{2\pi} \int_0^3 r^3 dr d\theta = 2\pi \left(\frac{81}{4}\right) = \frac{81\pi}{2}
$$

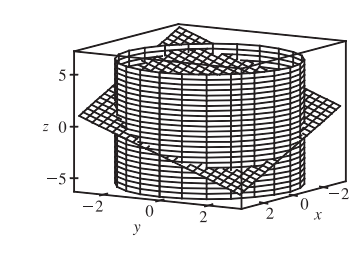

(b) (c) One possible parametrization is  $x = 3 \cos t$ ,  $y = 3 \sin t$ ,  $z = 1 - 3\cos t - 3\sin t, 0 \le t \le 2\pi.$ 

**12.** (a) S is the part of the surface  $z = y^2 - x^2$  that lies above the unit disk D. curl  $\mathbf{F} = x\mathbf{i} - y\mathbf{j} + (x^2 - x^2)\mathbf{k} = x\mathbf{i} - y\mathbf{j}$ . Using Equation 16.7.10 with  $g(x, y) = y^2 - x^2$ ,  $P = x$ ,  $Q = -y$ , we have

$$
\int_C \mathbf{F} \cdot d\mathbf{r} = \iint_S \text{curl } \mathbf{F} \cdot d\mathbf{S} = \iint_D \left[ -x(-2x) - (-y)(2y) \right] dA = 2 \iint_D (x^2 + y^2) dA
$$

$$
= 2 \int_0^{2\pi} \int_0^1 r^2 r dr d\theta = 2(2\pi) \left[ \frac{1}{4} r^4 \right]_0^1 = \pi
$$

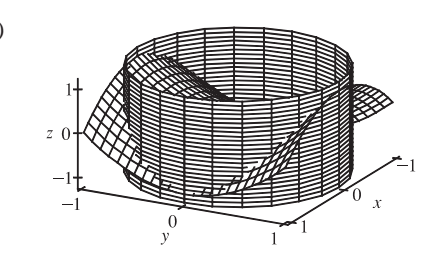

(b) (c) One possible set of parametric equations is  $x = \cos t$ ,

$$
y = \sin t, \, z = \sin^2 t - \cos^2 t, \, 0 \le t \le 2\pi.
$$

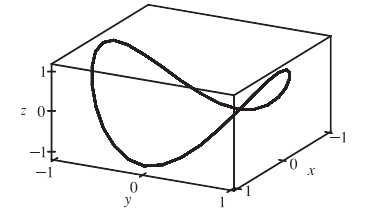

**13.** The boundary curve C is the circle  $x^2 + y^2 = 16$ ,  $z = 4$  oriented in the clockwise direction as viewed from above (since S is oriented downward). We can parametrize C by  $\mathbf{r}(t) = 4 \cos t \mathbf{i} - 4 \sin t \mathbf{j} + 4 \mathbf{k}$ ,  $0 \le t \le 2\pi$ , and then  $\mathbf{r}'(t) = -4 \sin t \mathbf{i} - 4 \cos t \mathbf{j}$ . Thus  $\mathbf{F}(\mathbf{r}(t)) = 4 \sin t \mathbf{i} + 4 \cos t \mathbf{j} - 2 \mathbf{k}$ ,  $\mathbf{F}(\mathbf{r}(t)) \cdot \mathbf{r}'(t) = -16 \sin^2 t - 16 \cos^2 t = -16$ , and  $\oint_C \mathbf{F} \cdot d\mathbf{r} = \int_0^{2\pi} \mathbf{F}(\mathbf{r}(t)) \cdot \mathbf{r}'(t) dt = \int_0^{2\pi} (-16) dt = -16(2\pi) = -32\pi$ 

Now curl  $\mathbf{F} = 2 \mathbf{k}$ , and the projection D of S on the  $xy$ -plane is the disk  $x^2 + y^2 \le 16$ , so by Equation 16.7.10 with  $\frac{1}{2}$  =  $\frac{1}{2}$  ( $\frac{1}{2}$  in  $\frac{1}{2}$  for  $\frac{1}{2}$  for the downward orientation]

$$
z = g(x, y) = \sqrt{x^2 + y^2}
$$
 [and multiplying by -1 for the downward orientation] we have

$$
\iint_S \operatorname{curl} \mathbf{F} \cdot d\mathbf{S} = -\iint_D (-0 - 0 + 2) dA = -2 \cdot A(D) = -2 \cdot \pi (4^2) = -32\pi
$$

**14.** The paraboloid intersects the plane  $z = 1$  when  $1 = 5 - x^2 - y^2 \Leftrightarrow x^2 + y^2 = 4$ , so the boundary curve C is the circle

 $x^2 + y^2 = 4$ ,  $z = 1$  oriented in the counterclockwise direction as viewed from above. We can parametrize C by

 $\mathbf{r}(t) = 2\cos t \mathbf{i} + 2\sin t \mathbf{j} + \mathbf{k}, 0 \le t \le 2\pi$ , and then  $\mathbf{r}'(t) = -2\sin t \mathbf{i} + 2\cos t \mathbf{j}$ . Thus

 $\mathbf{F}(\mathbf{r}(t)) = -4 \sin t \mathbf{i} + 2 \sin t \mathbf{j} + 6 \cos t \mathbf{k}, \mathbf{F}(\mathbf{r}(t)) \cdot \mathbf{r}'(t) = 8 \sin^2 t + 4 \sin t \cos t$ , and

$$
\oint_C \mathbf{F} \cdot d\mathbf{r} = \int_0^{2\pi} (8\sin^2 t + 4\sin t \cos t) dt = 8 \left( \frac{1}{2}t - \frac{1}{4}\sin 2t \right) + 2\sin^2 t \Big|_0^{2\pi} = 8\pi
$$

Now curl  $\mathbf{F} = (-3 - 2y)\mathbf{j} + 2z\mathbf{k}$ , and the projection D of S on the  $xy$ -plane is the disk  $x^2 + y^2 \le 4$ , so by Equation 16.7.10 with  $z = q(x, y) = 5 - x^2 - y^2$  we have

$$
\iint_{S} \operatorname{curl} \mathbf{F} \cdot d\mathbf{S} = \iint_{D} [-0 - (-3 - 2y)(-2y) + 2z] dA = \iint_{D} [-6y - 4y^{2} + 2(5 - x^{2} - y^{2})] dA
$$
  
\n
$$
= \int_{0}^{2\pi} \int_{0}^{2} \left[ -6r \sin \theta - 4r^{2} \sin^{2} \theta + 2(5 - r^{2}) \right] r dr d\theta = \int_{0}^{2\pi} \left[ -2r^{3} \sin \theta - r^{4} \sin^{2} \theta + 5r^{2} - \frac{1}{2}r^{4} \right]_{r=0}^{r=2} d\theta
$$
  
\n
$$
= \int_{0}^{2\pi} \left( -16 \sin \theta - 16 \sin^{2} \theta + 20 - 8 \right) d\theta = 16 \cos \theta - 16 \left( \frac{1}{2} \theta - \frac{1}{4} \sin 2\theta \right) + 12\theta \Big]_{0}^{2\pi} = 8\pi
$$

**15.** The boundary curve C is the circle  $x^2 + z^2 = 1$ ,  $y = 0$  oriented in the counterclockwise direction as viewed from the positive y-axis. Then C can be described by  $r(t) = \cos t \mathbf{i} - \sin t \mathbf{k}$ ,  $0 \le t \le 2\pi$ , and  $r'(t) = -\sin t \mathbf{i} - \cos t \mathbf{k}$ . Thus

 $\mathbf{F}(\mathbf{r}(t)) = -\sin t \mathbf{j} + \cos t \mathbf{k}$ ,  $\mathbf{F}(\mathbf{r}(t)) \cdot \mathbf{r}'(t) = -\cos^2 t$ , and  $\oint_C \mathbf{F} \cdot d\mathbf{r} = \int_0^{2\pi} (-\cos^2 t) dt = -\frac{1}{2}t - \frac{1}{4} \sin 2t \Big]_0^{2\pi} = -\pi$ . Now curl  $\mathbf{F} = -\mathbf{i} - \mathbf{j} - \mathbf{k}$ , and S can be parametrized (see Example 16.6.10) by

 $\mathbf{r}(\phi, \theta) = \sin \phi \cos \theta \mathbf{i} + \sin \phi \sin \theta \mathbf{j} + \cos \phi \mathbf{k}, 0 \le \theta \le \pi, 0 \le \phi \le \pi$ . Then

 $\mathbf{r}_{\phi} \times \mathbf{r}_{\theta} = \sin^2 \phi \cos \theta \mathbf{i} + \sin^2 \phi \sin \theta \mathbf{j} + \sin \phi \cos \phi \mathbf{k}$  and

$$
\iint_{S} \operatorname{curl} \mathbf{F} \cdot d\mathbf{S} = \iint_{x^{2}+z^{2} \leq 1} \operatorname{curl} \mathbf{F} \cdot (\mathbf{r}_{\phi} \times \mathbf{r}_{\theta}) dA = \int_{0}^{\pi} \int_{0}^{\pi} (-\sin^{2} \phi \cos \theta - \sin^{2} \phi \sin \theta - \sin \phi \cos \phi) d\theta d\phi
$$

$$
= \int_{0}^{\pi} (-2\sin^{2} \phi - \pi \sin \phi \cos \phi) d\phi = \left[\frac{1}{2} \sin 2\phi - \phi - \frac{\pi}{2} \sin^{2} \phi\right]_{0}^{\pi} = -\pi
$$

**16.** Let S be the surface in the plane  $x + y + z = 1$  with upward orientation enclosed by C. Then an upward unit normal vector for S is  $\mathbf{n} = \frac{1}{\sqrt{3}} (\mathbf{i} + \mathbf{j} + \mathbf{k})$ . Orient C in the counterclockwise direction, as viewed from above.  $\int_C z \, dx - 2x \, dy + 3y \, dz$  is equivalent to  $\int_C \mathbf{F} \cdot d\mathbf{r}$  for  $\mathbf{F}(x, y, z) = z\mathbf{i} - 2x\mathbf{j} + 3y\mathbf{k}$ , and the components of  $\mathbf{F}$  are polynomials, which have continuous partial derivatives throughout  $\mathbb{R}^3$ . We have curl  $\mathbf{F} = 3\mathbf{i} + \mathbf{j} - 2\mathbf{k}$ , so by Stokes' Theorem,

$$
\int_C z \, dx - 2x \, dy + 3y \, dz = \int_C \mathbf{F} \cdot d\mathbf{r} = \iint_S \text{curl } \mathbf{F} \cdot \mathbf{n} \, dS = \iint_S (3\,\mathbf{i} + \mathbf{j} - 2\,\mathbf{k}) \cdot \frac{1}{\sqrt{3}} \left(\mathbf{i} + \mathbf{j} + \mathbf{k}\right) \, dS
$$

$$
= \frac{2}{\sqrt{3}} \iint_S dS = \frac{2}{\sqrt{3}} \text{ (surface area of } S\text{)}
$$

Thus the value of  $\int_C z \, dx - 2x \, dy + 3y \, dz$  is always  $\frac{2}{\sqrt{3}}$  times the area of the region enclosed by C, regardless of its shape or location. [Notice that because n is normal to a plane, it is constant. But curl F is also constant, so the dot product curl  $\mathbf{F} \cdot \mathbf{n}$  is constant and we could have simply argued that  $\iint_S \text{curl }\mathbf{F} \cdot \mathbf{n} dS$  is a constant multple of  $\iint_S dS$ , the surface area of S.]

#### **688 □ CHAPTER 16 VECTOR CALCULUS**

**17.** It is easier to use Stokes' Theorem than to compute the work directly. Let S be the planar region enclosed by the path of the particle, so S is the portion of the plane  $z = \frac{1}{2}y$  for  $0 \le x \le 1$ ,  $0 \le y \le 2$ , with upward orientation.

curl  $\mathbf{F} = 8y\,\mathbf{i} + 2z\,\mathbf{j} + 2y\,\mathbf{k}$  and

$$
\oint_C \mathbf{F} \cdot d\mathbf{r} = \iint_S \text{curl } \mathbf{F} \cdot d\mathbf{S} = \iint_D \left[ -8y(0) - 2z\left(\frac{1}{2}\right) + 2y \right] dA = \int_0^1 \int_0^2 (2y - \frac{1}{2}y) dy dx
$$

$$
= \int_0^1 \int_0^2 \frac{3}{2}y dy dx = \int_0^1 \left[ \frac{3}{4}y^2 \right]_{y=0}^{y=2} dx = \int_0^1 3 dx = 3
$$

**18.**  $\int_C (y + \sin x) dx + (z^2 + \cos y) dy + x^3 dz = \int_C \mathbf{F} \cdot d\mathbf{r}$ , where  $\mathbf{F}(x, y, z) = (y + \sin x) \mathbf{i} + (z^2 + \cos y) \mathbf{j} + x^3 \mathbf{k} \implies$ curl  $\mathbf{F} = -2z \mathbf{i} - 3x^2 \mathbf{j} - \mathbf{k}$ . Since  $\sin 2t = 2 \sin t \cos t$ , *C* lies on the surface  $z = 2xy$ . Let *S* be the part of this surface that is bounded by C. Then the projection of S onto the  $xy$ -plane is the unit disk D  $[x^2 + y^2 \le 1]$ . C is traversed clockwise (when viewed from above) so S is oriented downward. Using Equation 16.7.10 with  $g(x, y) = 2xy$ ,

 $P = -2z = -2(2xy) = -4xy$ ,  $Q = -3x^{2}$ ,  $R = -1$  and multiplying by  $-1$  for the downward orientation, we have

$$
\int_C \mathbf{F} \cdot d\mathbf{r} = -\iint_S \text{curl } \mathbf{F} \cdot d\mathbf{S} = -\iint_D \left[ -(-4xy)(2y) - (-3x^2)(2x) - 1 \right] dA
$$
  
\n
$$
= -\iint_D (8xy^2 + 6x^3 - 1) dA = -\int_0^{2\pi} \int_0^1 (8r^3 \cos \theta \sin^2 \theta + 6r^3 \cos^3 \theta - 1) r dr d\theta
$$
  
\n
$$
= -\int_0^{2\pi} \left( \frac{8}{5} \cos \theta \sin^2 \theta + \frac{6}{5} \cos^3 \theta - \frac{1}{2} \right) d\theta = -\left[ \frac{8}{15} \sin^3 \theta + \frac{6}{5} \left( \sin \theta - \frac{1}{3} \sin^3 \theta \right) - \frac{1}{2} \theta \right]_0^{2\pi} = \pi
$$

- **19.** Assume S is centered at the origin with radius  $a$  and let  $H_1$  and  $H_2$  be the upper and lower hemispheres, respectively, of S. Then  $\iint_S \text{curl } \mathbf{F} \cdot d\mathbf{S} = \iint_{H_1} \text{curl } \mathbf{F} \cdot d\mathbf{S} + \iint_{H_2} \text{curl } \mathbf{F} \cdot d\mathbf{S} = \oint_{C_1} \mathbf{F} \cdot d\mathbf{r} + \oint_{C_2} \mathbf{F} \cdot d\mathbf{r}$  by Stokes' Theorem. But  $C_1$  is the circle  $x^2 + y^2 = a^2$  oriented in the counterclockwise direction while  $C_2$  is the same circle oriented in the clockwise direction. Hence  $\oint_{C_2} \mathbf{F} \cdot d\mathbf{r} = -\oint_{C_1} \mathbf{F} \cdot d\mathbf{r}$  so  $\iint_S \text{curl } \mathbf{F} \cdot d\mathbf{S} = 0$  as desired.
- **20.** (a) By Exercise 16.5.26,  $curl(f\nabla g) = f curl(\nabla g) + \nabla f \times \nabla g = \nabla f \times \nabla g$  since  $curl(\nabla g) = 0$ . Hence by Stokes' Theorem  $\int_C (f\nabla g) \cdot d\mathbf{r} = \iint_S (\nabla f \times \nabla g) \cdot d\mathbf{S}$ .

(b) As in (a),  $\text{curl}(f\nabla f) = \nabla f \times \nabla f = 0$ , so by Stokes' Theorem,  $\int_C (f\nabla f) \cdot d\mathbf{r} = \iint_S [\text{curl}(f\nabla f)] \cdot d\mathbf{S} = 0$ .

(c) As in part (a),

$$
\operatorname{curl}(f \nabla g + g \nabla f) = \operatorname{curl}(f \nabla g) + \operatorname{curl}(g \nabla f) \qquad \text{[by Exercise 16.5.24]}
$$
\n
$$
= (\nabla f \times \nabla g) + (\nabla g \times \nabla f) = \mathbf{0} \qquad \text{[since } \mathbf{u} \times \mathbf{v} = -(\mathbf{v} \times \mathbf{u})\text{]}
$$

Hence by Stokes' Theorem,  $\int_C (f\nabla g + g\nabla f) \cdot d\mathbf{r} = \iint_S \text{curl}(f\nabla g + g\nabla f) \cdot d\mathbf{S} = 0.$ 

### **16.9 The Divergence Theorem**

### **1.** div  $\mathbf{F} = 3 + x + 2x = 3 + 3x$ , so  $\iiint_E$  div  $\mathbf{F} dV = \int_0^1 \int_0^1 \int_0^1 (3x + 3) dx dy dz = \frac{9}{2}$  (notice the triple integral is three times the volume of the cube plus three times  $\overline{x}$ ). To compute  $\iint_S \mathbf{F} \cdot d\mathbf{S}$ , on  $S_1$ :  $\mathbf{n} = \mathbf{i}$ ,  $\mathbf{F} = 3\mathbf{i} + y\mathbf{j} + 2z\mathbf{k}$ , and  $\iint_{S_1} \mathbf{F} \cdot d\mathbf{S} = \iint_{S_1} 3 \, dS = 3$ ;  $S_2$ :  $\mathbf{F} = 3x \mathbf{i} + x \mathbf{j} + 2xz \mathbf{k}$ ,  $\mathbf{n} = \mathbf{j}$  and  $\iint_{S_2} \mathbf{F} \cdot d\mathbf{S} = \iint_{S_2} x \, dS = \frac{1}{2}$ ;  $S_3$ :  $\mathbf{F} = 3x \mathbf{i} + xy \mathbf{j} + 2x \mathbf{k}$ ,  $\mathbf{n} = \mathbf{k}$  and  $\iint_{S_3} \mathbf{F} \cdot d\mathbf{S} = \iint_{S_3} 2x \, dS = 1$ ;  $S_4$ :  $\mathbf{F} = \mathbf{0}$ ,  $\iint_{S_4} \mathbf{F} \cdot d\mathbf{S} = 0$ ;  $S_5$ :  $\mathbf{F} = 3x \mathbf{i} + 2x \mathbf{k}$ ,  $\mathbf{n} = -\mathbf{j}$  and  $\iint_{S_5} \mathbf{F} \cdot d\mathbf{S} = \iint_{S_5} 0 dS = 0$ ;  $S_6$ :  $\mathbf{F} = 3x \mathbf{i} + xy \mathbf{j}$ ,  $\mathbf{n} = -\mathbf{k}$  and  $\iint_{S_6} \mathbf{F} \cdot d\mathbf{S} = \iint_{S_6} 0 \, dS = 0$ . Thus  $\iint_S \mathbf{F} \cdot d\mathbf{S} = \frac{9}{2}$ . **2.** div  $\mathbf{F} = 2x + x + 1 = 3x + 1$  so

$$
\iiint_E \operatorname{div} \mathbf{F} \, dV = \iiint_E (3x+1) \, dV = \int_0^{2\pi} \int_0^2 \int_0^{4-r^2} (3r \cos \theta + 1) \, r \, dz \, dr \, d\theta
$$

$$
= \int_0^2 \int_0^{2\pi} r (3r \cos \theta + 1)(4 - r^2) \, d\theta \, dr
$$

$$
= \int_0^{2\pi} r (4 - r^2) \left[ 3r \sin \theta + \theta \right]_{\theta=0}^{\theta=2\pi} dr
$$

$$
= 2\pi \int_0^2 (4r - r^3) \, dr = 2\pi \left[ 2r^2 - \frac{1}{4}r^4 \right]_0^2
$$

$$
= 2\pi (8 - 4) = 8\pi
$$

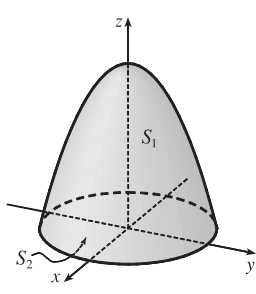

On  $S_1$ : The surface is  $z = 4 - x^2 - y^2$ ,  $x^2 + y^2 \le 4$ , with upward orientation, and  $\mathbf{F} = x^2 \mathbf{i} + xy \mathbf{j} + (4 - x^2 - y^2) \mathbf{k}$ . Then  $\iint_{S_1} \mathbf{F} \cdot d\mathbf{S} = \iint_D \left[ -(x^2)(-2x) - (xy)(-2y) + (4 - x^2 - y^2) \right] dA$  $= \iint_D [2x(x^2 + y^2) + 4 - (x^2 + y^2)] dA = \int_0^{2\pi} \int_0^2 (2r \cos \theta \cdot r^2 + 4 - r^2) r dr d\theta$  $=\int_0^{2\pi} \left[\frac{2}{5}r^5\cos\theta + 2r^2 - \frac{1}{4}r^4\right]_{r=0}^{r=2} d\theta = \int_0^{2\pi} \left(\frac{64}{5}\cos\theta + 4\right) d\theta = \left[\frac{64}{5}\sin\theta + 4\theta\right]_0^{2\pi} = 8\pi$ On  $S_2$ : The surface is  $z = 0$  with downward orientation, so  $\mathbf{F} = x^2 \mathbf{i} + xy \mathbf{j}$ ,  $\mathbf{n} = -\mathbf{k}$  and  $\iint_{S_2} \mathbf{F} \cdot \mathbf{n} dS = \iint_{S_2} 0 dS = 0$ .

Thus  $\iint_S \mathbf{F} \cdot d\mathbf{S} = \iint_{S_1} \mathbf{F} \cdot d\mathbf{S} + \iint_{S_2} \mathbf{F} \cdot d\mathbf{S} = 8\pi.$ 

**3.** div  $\mathbf{F} = 0 + 1 + 0 = 1$ , so  $\iiint_E \text{div } \mathbf{F} dV = \iiint_E 1 dV = V(E) = \frac{4}{3}\pi \cdot 4^3 = \frac{256}{3}\pi$ . *S* is a sphere of radius 4 centered at the origin which can be parametrized by  $\mathbf{r}(\phi, \theta) = \langle 4 \sin \phi \cos \theta, 4 \sin \phi \sin \theta, 4 \cos \phi \rangle$ ,  $0 \le \phi \le \pi$ ,  $0 \le \theta \le 2\pi$  (similar to Example 16.6.10). Then

$$
\mathbf{r}_{\phi} \times \mathbf{r}_{\theta} = \langle 4 \cos \phi \cos \theta, 4 \cos \phi \sin \theta, -4 \sin \phi \rangle \times \langle -4 \sin \phi \sin \theta, 4 \sin \phi \cos \theta, 0 \rangle
$$

$$
= \langle 16 \sin^2 \phi \cos \theta, 16 \sin^2 \phi \sin \theta, 16 \cos \phi \sin \phi \rangle
$$

and  $\mathbf{F}(\mathbf{r}(\phi, \theta)) = \langle 4 \cos \phi, 4 \sin \phi \sin \theta, 4 \sin \phi \cos \theta \rangle$ . Thus  $\mathbf{F} \cdot (\mathbf{r}_{\phi} \times \mathbf{r}_{\theta}) = 64 \cos \phi \sin^2 \phi \cos \theta + 64 \sin^3 \phi \sin^2 \theta + 64 \cos \phi \sin^2 \phi \cos \theta = 128 \cos \phi \sin^2 \phi \cos \theta + 64 \sin^3 \phi \sin^2 \theta$ and

$$
\iint_{S} \mathbf{F} \cdot d\mathbf{S} = \iint_{D} \mathbf{F} \cdot (\mathbf{r}_{\phi} \times \mathbf{r}_{\theta}) dA = \int_{0}^{2\pi} \int_{0}^{\pi} (128 \cos \phi \sin^{2} \phi \cos \theta + 64 \sin^{3} \phi \sin^{2} \theta) d\phi d\theta
$$
  
=  $\int_{0}^{2\pi} \left[ \frac{128}{3} \sin^{3} \phi \cos \theta + 64 \left( -\frac{1}{3} (2 + \sin^{2} \phi) \cos \phi \right) \sin^{2} \theta \right]_{\phi=0}^{\phi=\pi} d\theta$   
=  $\int_{0}^{2\pi} \frac{256}{3} \sin^{2} \theta d\theta = \frac{256}{3} \left[ \frac{1}{2} \theta - \frac{1}{4} \sin 2\theta \right]_{0}^{2\pi} = \frac{256}{3} \pi$ 

### **690 □ CHAPTER 16** VECTOR CALCULUS

**4.** div  $\mathbf{F} = 2x - 1 + 1 = 2x$ , so

$$
\iiint_E \text{div } \mathbf{F} \, dV = \iint_{y^2 + z^2 \le 9} \left[ \int_0^2 2x \, dx \right] dA = \iint_{y^2 + z^2 \le 9} 4 \, dA = 4(\text{area of circle}) = 4(\pi \cdot 3^2) = 36\pi
$$

Let  $S_1$  be the front of the cylinder (in the plane  $x = 2$ ),  $S_2$  the back (in the  $yz$ -plane), and  $S_3$  the lateral surface of the cylinder.

 $S_1$  is the disk  $x = 2$ ,  $y^2 + z^2 \le 9$ . A unit normal vector is  $\mathbf{n} = \langle 1, 0, 0 \rangle$  and  $\mathbf{F} = \langle 4, -y, z \rangle$  on  $S_1$ , so

$$
\iint_{S_1} \mathbf{F} \cdot d\mathbf{S} = \iint_{S_1} \mathbf{F} \cdot \mathbf{n} \, dS = \iint_{S_1} 4 \, dS = 4 \text{(surface area of } S_1\text{)} = 4(\pi \cdot 3^2) = 36\pi. \ S_2 \text{ is the disk } x = 0, y^2 + z^2 \le 9.
$$

Here 
$$
\mathbf{n} = \langle -1, 0, 0 \rangle
$$
 and  $\mathbf{F} = \langle 0, -y, z \rangle$ , so  $\iint_{S_2} \mathbf{F} \cdot d\mathbf{S} = \iint_{S_2} \mathbf{F} \cdot \mathbf{n} dS = \iint_{S_2} 0 dS = 0$ .

 $S_3$  can be parametrized by  $\mathbf{r}(x, \theta) = \langle x, 3 \cos \theta, 3 \sin \theta \rangle, 0 \le x \le 2, 0 \le \theta \le 2\pi$ . Then

 $\mathbf{r}_x \times \mathbf{r}_\theta = \langle 1, 0, 0 \rangle \times \langle 0, -3 \sin \theta, 3 \cos \theta \rangle = \langle 0, -3 \cos \theta, -3 \sin \theta \rangle$ . For the outward (positive) orientation we use

 $-(\mathbf{r}_x \times \mathbf{r}_\theta)$  and  $\mathbf{F}(\mathbf{r}(x,\theta)) = \langle x^2, -3\cos\theta, 3\sin\theta \rangle$ , so

$$
\iint_{S_3} \mathbf{F} \cdot d\mathbf{S} = \iint_D \mathbf{F} \cdot (-(\mathbf{r}_x \times \mathbf{r}_\theta)) dA = \int_0^2 \int_0^{2\pi} (0 - 9 \cos^2 \theta + 9 \sin^2 \theta) d\theta dx
$$

$$
= -9 \int_0^2 dx \int_0^{2\pi} \cos 2\theta d\theta = -9 (2) \left[ \frac{1}{2} \sin 2\theta \right]_0^{2\pi} = 0
$$

Thus  $\iint_S \mathbf{F} \cdot d\mathbf{S} = 36\pi + 0 + 0 = 36\pi.$ 

5. div  $\mathbf{F} = \frac{\partial}{\partial x}(xye^z) + \frac{\partial}{\partial y}(xy^2z^3) + \frac{\partial}{\partial z}(-ye^z) = ye^z + 2xyz^3 - ye^z = 2xyz^3$ , so by the Divergence Theorem,

$$
\iint_S \mathbf{F} \cdot d\mathbf{S} = \iiint_E \operatorname{div} \mathbf{F} \, dV = \int_0^3 \int_0^2 \int_0^1 2xyz^3 \, dz \, dy \, dx = 2 \int_0^3 x \, dx \int_0^2 y \, dy \int_0^1 z^3 \, dz
$$

$$
= 2 \left[ \frac{1}{2} x^2 \right]_0^3 \left[ \frac{1}{2} y^2 \right]_0^2 \left[ \frac{1}{4} z^4 \right]_0^1 = 2 \left( \frac{9}{2} \right) \left( 2 \right) \left( \frac{1}{4} \right) = \frac{9}{2}
$$

6. div  $\mathbf{F} = \frac{\partial}{\partial x}(x^2yz) + \frac{\partial}{\partial y}(xy^2z) + \frac{\partial}{\partial z}(xyz^2) = 2xyz + 2xyz + 2xyz = 6xyz$ , so by the Divergence Theorem,

$$
\iint_{S} \mathbf{F} \cdot d\mathbf{S} = \iiint_{E} \operatorname{div} \mathbf{F} dV = \int_{0}^{a} \int_{0}^{b} \int_{0}^{c} 6xyz \, dz \, dy \, dx = 6 \int_{0}^{a} x \, dx \int_{0}^{b} y \, dy \int_{0}^{c} z \, dz
$$

$$
= 6 \left[ \frac{1}{2} x^{2} \right]_{0}^{a} \left[ \frac{1}{2} y^{2} \right]_{0}^{b} \left[ \frac{1}{2} z^{2} \right]_{0}^{c} = 6 \left( \frac{1}{2} a^{2} \right) \left( \frac{1}{2} b^{2} \right) \left( \frac{1}{2} c^{2} \right) = \frac{3}{4} a^{2} b^{2} c^{2}
$$

7. div  $\mathbf{F} = 3y^2 + 0 + 3z^2$ , so using cylindrical coordinates with  $y = r \cos \theta$ ,  $z = r \sin \theta$ ,  $x = x$  we have

$$
\iint_{S} \mathbf{F} \cdot d\mathbf{S} = \iiint_{E} (3y^2 + 3z^2) dV = \int_{0}^{2\pi} \int_{0}^{1} \int_{-1}^{2} (3r^2 \cos^2 \theta + 3r^2 \sin^2 \theta) r \, dx \, dr \, d\theta
$$

$$
= 3 \int_{0}^{2\pi} d\theta \int_{0}^{1} r^3 \, dr \int_{-1}^{2} dx = 3(2\pi) \left(\frac{1}{4}\right)(3) = \frac{9\pi}{2}
$$

**8.** div  $\mathbf{F} = 3x^2 + 3y^2 + 3z^2$ , so by the Divergence Theorem,

$$
\iint_{S} \mathbf{F} \cdot d\mathbf{S} = \iiint_{E} 3(x^{2} + y^{2} + z^{2}) dV = \int_{0}^{\pi} \int_{0}^{2\pi} \int_{0}^{2} 3\rho^{2} \cdot \rho^{2} \sin \phi \, d\rho \, d\theta \, d\phi = 3 \int_{0}^{\pi} \sin \phi \, d\phi \int_{0}^{2\pi} d\theta \int_{0}^{2} \rho^{4} \, d\rho
$$

$$
= 3 \left[ -\cos \phi \right]_{0}^{\pi} \left[ \theta \right]_{0}^{2\pi} \left[ \frac{1}{5} \rho^{5} \right]_{0}^{2} = 3 \left( 2 \right) \left( 2\pi \right) \left( \frac{32}{5} \right) = \frac{384}{5} \pi
$$

9. div  $\mathbf{F} = 2x \sin y - x \sin y - x \sin y = 0$ , so by the Divergence Theorem,  $\iint_S \mathbf{F} \cdot d\mathbf{S} = \iiint_E 0 dV = 0$ .

**10.** The tetrahedron has vertices  $(0, 0, 0)$ ,  $(a, 0, 0)$ ,  $(0, b, 0)$ ,  $(0, 0, c)$  and is described by

$$
E = \{(x, y, z) \mid 0 \le x \le a, 0 \le y \le b\left(1 - \frac{x}{a}\right), 0 \le z \le c\left(1 - \frac{x}{a} - \frac{y}{b}\right)\}.
$$
 Here we have div  $\mathbf{F} = 0 + 1 + x = x + 1$ , so

$$
\iint_{S} \mathbf{F} \cdot d\mathbf{S} = \iiint_{E} (x+1) dV = \int_{0}^{a} \int_{0}^{b(1-\frac{x}{a})} \int_{0}^{c(1-\frac{x}{a}-\frac{y}{b})} (x+1) dz dy dx
$$
  
\n
$$
= \int_{0}^{a} \int_{0}^{b(1-\frac{x}{a})} (x+1) [c(1-\frac{x}{a}-\frac{y}{b})] dy dx = c \int_{0}^{a} (x+1) [(1-\frac{x}{a}) y - \frac{1}{2b} y^{2}]_{y=0}^{y=b(1-\frac{x}{a})} dx
$$
  
\n
$$
= c \int_{0}^{a} (x+1) [(1-\frac{x}{a}) \cdot b(1-\frac{x}{a}) - \frac{1}{2b} \cdot b^{2}(1-\frac{x}{a})^{2}] dx = \frac{1}{2}bc \int_{0}^{a} (x+1) (1-\frac{x}{a})^{2} dx
$$
  
\n
$$
= \frac{1}{2}bc \int_{0}^{a} (\frac{1}{a^{2}}x^{3} + \frac{1}{a^{2}}x^{2} - \frac{2}{a}x^{2} + x - \frac{2}{a}x + 1) dx
$$
  
\n
$$
= \frac{1}{2}bc [\frac{1}{4a^{2}}x^{4} + \frac{1}{3a^{2}}x^{3} - \frac{2}{3a}x^{3} + \frac{1}{2}x^{2} - \frac{1}{a}x^{2} + x]_{0}^{a}
$$
  
\n
$$
= \frac{1}{2}bc (\frac{1}{4}a^{2} + \frac{1}{3}a - \frac{2}{3}a^{2} + \frac{1}{2}a^{2} - a + a) = \frac{1}{2}bc (\frac{1}{12}a^{2} + \frac{1}{3}a) = \frac{1}{24}abc(a+4)
$$

**11.** div  $\mathbf{F} = y^2 + 0 + x^2 = x^2 + y^2$  so

$$
\iint_{S} \mathbf{F} \cdot d\mathbf{S} = \iiint_{E} (x^{2} + y^{2}) dV = \int_{0}^{2\pi} \int_{0}^{2} \int_{r^{2}}^{4} r^{2} \cdot r \, dz \, dr \, d\theta = \int_{0}^{2\pi} \int_{0}^{2} r^{3} (4 - r^{2}) \, dr \, d\theta
$$

$$
= \int_{0}^{2\pi} d\theta \int_{0}^{2} (4r^{3} - r^{5}) \, dr = 2\pi \left[ r^{4} - \frac{1}{6} r^{6} \right]_{0}^{2} = \frac{32}{3} \pi
$$

**12.** div  $\mathbf{F} = 4x^3 + 4xy^2$  so

$$
\iint_{S} \mathbf{F} \cdot d\mathbf{S} = \iiint_{E} 4x(x^{2} + y^{2}) dV = \int_{0}^{2\pi} \int_{0}^{1} \int_{0}^{r \cos \theta + 2} (4r^{3} \cos \theta) r dz dr d\theta
$$

$$
= \int_{0}^{2\pi} \int_{0}^{1} (4r^{5} \cos^{2} \theta + 8r^{4} \cos \theta) dr d\theta = \int_{0}^{2\pi} \left(\frac{2}{3} \cos^{2} \theta + \frac{8}{5} \cos \theta\right) d\theta = \frac{2}{3}\pi
$$

13. 
$$
\mathbf{F}(x, y, z) = x\sqrt{x^2 + y^2 + z^2}\mathbf{i} + y\sqrt{x^2 + y^2 + z^2}\mathbf{j} + z\sqrt{x^2 + y^2 + z^2}\mathbf{k}
$$
, so  
\ndiv  $\mathbf{F} = x \cdot \frac{1}{2}(x^2 + y^2 + z^2)^{-1/2}(2x) + (x^2 + y^2 + z^2)^{1/2} + y \cdot \frac{1}{2}(x^2 + y^2 + z^2)^{-1/2}(2y) + (x^2 + y^2 + z^2)^{1/2} + z \cdot \frac{1}{2}(x^2 + y^2 + z^2)^{-1/2}(2z) + (x^2 + y^2 + z^2)^{1/2}$   
\n
$$
= (x^2 + y^2 + z^2)^{-1/2} [x^2 + (x^2 + y^2 + z^2) + y^2 + (x^2 + y^2 + z^2) + z^2 + (x^2 + y^2 + z^2)]
$$
  
\n
$$
= \frac{4(x^2 + y^2 + z^2)}{\sqrt{x^2 + y^2 + z^2}} = 4\sqrt{x^2 + y^2 + z^2}.
$$

Then

$$
\iint_{S} \mathbf{F} \cdot d\mathbf{S} = \iiint_{E} 4\sqrt{x^{2} + y^{2} + z^{2}} dV = \int_{0}^{\pi/2} \int_{0}^{2\pi} \int_{0}^{1} 4\sqrt{\rho^{2}} \cdot \rho^{2} \sin \phi \, d\rho \, d\theta \, d\phi
$$

$$
= \int_{0}^{\pi/2} \sin \phi \, d\phi \int_{0}^{2\pi} d\theta \int_{0}^{1} 4\rho^{3} \, d\rho = \left[ -\cos \phi \right]_{0}^{\pi/2} \left[ \theta \right]_{0}^{2\pi} \left[ \rho^{4} \right]_{0}^{1} = (1) \left( 2\pi \right) (1) = 2\pi
$$

**14.**  $\mathbf{F}(x, y, z) = x(x^2 + y^2 + z^2)\mathbf{i} + y(x^2 + y^2 + z^2)\mathbf{j} + z(x^2 + y^2 + z^2)\mathbf{k}$ , so

div **F** = 
$$
x \cdot 2x + (x^2 + y^2 + z^2) + y \cdot 2y + (x^2 + y^2 + z^2) + z \cdot 2z + (x^2 + y^2 + z^2) = 5(x^2 + y^2 + z^2)
$$
. Then

$$
\iint_{S} \mathbf{F} \cdot d\mathbf{S} = \iiint_{E} 5(x^{2} + y^{2} + z^{2}) dV = \int_{0}^{\pi} \int_{0}^{2\pi} \int_{0}^{R} 5\rho^{2} \cdot \rho^{2} \sin \phi \, d\rho \, d\theta \, d\phi
$$

$$
= 5 \int_{0}^{\pi} \sin \phi \, d\phi \int_{0}^{2\pi} d\theta \int_{0}^{R} \rho^{4} \, d\rho = 5 \left[ -\cos \phi \right]_{0}^{\pi} \left[ \theta \right]_{0}^{2\pi} \left[ \frac{1}{5} \rho^{5} \right]_{0}^{R} = 5 (2) (2\pi) \left( \frac{1}{5} R^{5} \right) = 4\pi R^{5}
$$

$$
\text{15. } \int \int_S \mathbf{F} \cdot d\mathbf{S} = \iiint_E \sqrt{3 - x^2} \, dV = \int_{-1}^1 \int_{-1}^1 \int_0^{2 - x^4 - y^4} \sqrt{3 - x^2} \, dz \, dy \, dx = \frac{341}{60} \sqrt{2} + \frac{81}{20} \sin^{-1} \left( \frac{\sqrt{3}}{3} \right)
$$

**692** ¤ **CHAPTER 16** VECTOR CALCULUS

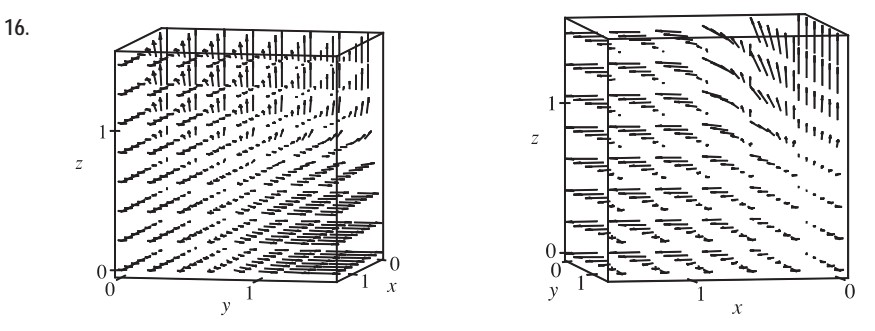

By the Divergence Theorem, the flux of  $\bf{F}$  across the surface of the cube is

 $\iint_S \mathbf{F} \cdot d\mathbf{S} = \int_0^{\pi/2} \int_0^{\pi/2} \int_0^{\pi/2} \left[ \cos x \cos^2 y + 3 \sin^2 y \cos y \cos^4 z + 5 \sin^4 z \cos z \cos^6 x \right] dz dy dx = \frac{19}{64} \pi^2$ .

- **17.** For  $S_1$  we have  $\mathbf{n} = -\mathbf{k}$ , so  $\mathbf{F} \cdot \mathbf{n} = \mathbf{F} \cdot (-\mathbf{k}) = -x^2z y^2 = -y^2$  (since  $z = 0$  on  $S_1$ ). So if D is the unit disk, we get  $\iint_{S_1} \mathbf{F} \cdot d\mathbf{S} = \iint_{S_1} \mathbf{F} \cdot \mathbf{n} dS = \iint_D (-y^2) dA = -\int_0^{2\pi} \int_0^1 r^2 (\sin^2 \theta) r dr d\theta = -\frac{1}{4}\pi$ . Now since  $S_2$  is closed, we can use the Divergence Theorem. Since div  $\mathbf{F} = \frac{\partial}{\partial x}(z^2x) + \frac{\partial}{\partial y}(\frac{1}{3}y^3 + \tan z) + \frac{\partial}{\partial z}(x^2z + y^2) = z^2 + y^2 + x^2$ , we use spherical coordinates to get  $\iint_{S_2} \mathbf{F} \cdot d\mathbf{S} = \iiint_E \text{div } \mathbf{F} dV = \int_0^{2\pi} \int_0^{\pi/2} \int_0^1 \rho^2 \cdot \rho^2 \sin \phi \, d\rho \, d\phi \, d\theta = \frac{2}{5}\pi$ . Finally  $\iint_S \mathbf{F} \cdot d\mathbf{S} = \iint_{S_2} \mathbf{F} \cdot d\mathbf{S} - \iint_{S_1} \mathbf{F} \cdot d\mathbf{S} = \frac{2}{5}\pi - \left(-\frac{1}{4}\pi\right) = \frac{13}{20}\pi.$
- **18.** As in the hint to Exercise 17, we create a closed surface  $S_2 = S \cup S_1$ , where S is the part of the paraboloid  $x^2 + y^2 + z = 2$ that lies above the plane  $z = 1$ , and  $S_1$  is the disk  $x^2 + y^2 = 1$  on the plane  $z = 1$  oriented downward, and we then apply the Divergence Theorem. Since the disk  $S_1$  is oriented downward, its unit normal vector is  $\mathbf{n} = -\mathbf{k}$  and  $\mathbf{F} \cdot (-\mathbf{k}) = -z = -1$  on  $S_1$ . So  $\iint_{S_1} \mathbf{F} \cdot d\mathbf{S} = \iint_{S_1} \mathbf{F} \cdot \mathbf{n} dS = \iint_{S_1} (-1) dS = -A(S_1) = -\pi$ . Let E be the region bounded by  $S_2$ . Then  $\iint_{S_2} \mathbf{F} \cdot d\mathbf{S} = \iiint_E \text{div } \mathbf{F} dV = \iiint_E 1 dV = \int_0^1 \int_0^{2\pi} \int_1^{2-r^2} r \, dz \, d\theta \, dr = \int_0^1 \int_0^{2\pi} (r - r^3) \, d\theta \, dr = (2\pi) \frac{1}{4} = \frac{\pi}{2}$ . Thus the flux of **F** across S is  $\iint_S \mathbf{F} \cdot d\mathbf{S} = \iint_{S_2} \mathbf{F} \cdot d\mathbf{S} - \iint_{S_1} \mathbf{F} \cdot d\mathbf{S} = \frac{\pi}{2} - (-\pi) = \frac{3\pi}{2}$ .
- **19.** The vectors that end near  $P_1$  are longer than the vectors that start near  $P_1$ , so the net flow is inward near  $P_1$  and div  $\mathbf{F}(P_1)$  is negative. The vectors that end near  $P_2$  are shorter than the vectors that start near  $P_2$ , so the net flow is outward near  $P_2$  and div  $\mathbf{F}(P_2)$  is positive.
- **20.** (a) The vectors that end near  $P_1$  are shorter than the vectors that start near  $P_1$ , so the net flow is outward and  $P_1$  is a source. The vectors that end near  $P_2$  are longer than the vectors that start near  $P_2$ , so the net flow is inward and  $P_2$  is a sink.
	- (b)  $\mathbf{F}(x, y) = \langle x, y^2 \rangle \Rightarrow \text{div } \mathbf{F} = \nabla \cdot \mathbf{F} = 1 + 2y$ . The y-value at  $P_1$  is positive, so div  $\mathbf{F} = 1 + 2y$  is positive, thus  $P_1$ is a source. At  $P_2$ ,  $y < -1$ , so div  $\mathbf{F} = 1 + 2y$  is negative, and  $P_2$  is a sink.

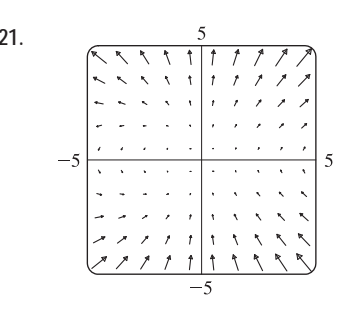

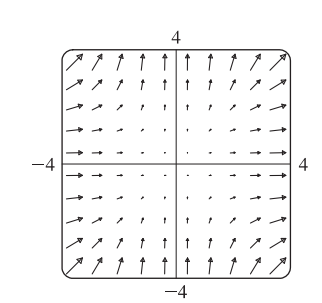

21.  $\sqrt{2}$  From the graph it appears that for points above the  $x$ -axis, vectors starting near a particular point are longer than vectors ending there, so divergence is positive. The opposite is true at points below the  $x$ -axis, where divergence is negative.  $\mathbf{F}(x, y) = \langle xy, x + y^2 \rangle \Rightarrow \text{div } \mathbf{F} = \frac{\partial}{\partial x} (xy) + \frac{\partial}{\partial y} (x + y^2) = y + 2y = 3y.$ 

Thus div  $\mathbf{F} > 0$  for  $y > 0$ , and div  $\mathbf{F} < 0$  for  $y < 0$ .

22.  $\blacksquare$  **22.**  $\blacksquare$  **22.**  $\blacksquare$  **22.**  $\blacksquare$  **34.**  $\blacksquare$  **34.**  $\blacksquare$  **34.**  $\blacksquare$  **34.**  $\blacksquare$  **34.**  $\blacksquare$  **34.**  $\blacksquare$  **34.**  $\blacksquare$  **34.**  $\blacksquare$  **34.**  $\blacksquare$  **34.**  $\blacksquare$  **34.**  $\blacksquare$  **34.**  $\blacksquare$  **34.**  $\blacksquare$  **3** near a particular point are longer than vectors ending there, so divergence is positive. The opposite is true at points below the line  $y = -x$ , where divergence is negative.

$$
\mathbf{F}(x, y) = \langle x^2, y^2 \rangle \Rightarrow \text{div } \mathbf{F} = \frac{\partial}{\partial x} (x^2) + \frac{\partial}{\partial y} (y^2) = 2x + 2y.
$$
 Then  
div  $\mathbf{F} > 0$  for  $2x + 2y > 0 \Rightarrow y > -x$ , and div  $\mathbf{F} < 0$  for  $y < -x$ .

23. Since 
$$
\frac{\mathbf{x}}{|\mathbf{x}|^3} = \frac{x\mathbf{i} + y\mathbf{j} + z\mathbf{k}}{(x^2 + y^2 + z^2)^{3/2}}
$$
 and  $\frac{\partial}{\partial x} \left( \frac{x}{(x^2 + y^2 + z^2)^{3/2}} \right) = \frac{(x^2 + y^2 + z^2) - 3x^2}{(x^2 + y^2 + z^2)^{5/2}}$  with similar expressions  
for  $\frac{\partial}{\partial y} \left( \frac{y}{(x^2 + y^2 + z^2)^{3/2}} \right)$  and  $\frac{\partial}{\partial z} \left( \frac{z}{(x^2 + y^2 + z^2)^{3/2}} \right)$ , we have  

$$
\text{div} \left( \frac{\mathbf{x}}{|\mathbf{x}|^3} \right) = \frac{3(x^2 + y^2 + z^2) - 3(x^2 + y^2 + z^2)}{(x^2 + y^2 + z^2)^{5/2}} = 0
$$
, except at (0, 0, 0) where it is undefined.

**24.** We first need to find **F** so that  $\iint_S \mathbf{F} \cdot \mathbf{n} dS = \iint_S (2x + 2y + z^2) dS$ , so  $\mathbf{F} \cdot \mathbf{n} = 2x + 2y + z^2$ . But for S,

$$
\mathbf{n} = \frac{x\,\mathbf{i} + y\,\mathbf{j} + z\,\mathbf{k}}{\sqrt{x^2 + y^2 + z^2}} = x\,\mathbf{i} + y\,\mathbf{j} + z\,\mathbf{k}.\text{ Thus }\mathbf{F} = 2\,\mathbf{i} + 2\,\mathbf{j} + z\,\mathbf{k}\text{ and } \text{div }\mathbf{F} = 1.
$$
\n
$$
\text{If } B = \left\{ (x, y, z) \mid x^2 + y^2 + z^2 \le 1 \right\}, \text{ then } \iint_S (2x + 2y + z^2) \,dS = \iiint_B dV = V(B) = \frac{4}{3}\pi (1)^3 = \frac{4}{3}\pi.
$$

**25.**  $\iint_S \mathbf{a} \cdot \mathbf{n} dS = \iiint_E \text{div } \mathbf{a} dV = 0$  since div  $\mathbf{a} = 0$ .

**26.** 
$$
\frac{1}{3} \iint_S \mathbf{F} \cdot d\mathbf{S} = \frac{1}{3} \iiint_E \text{div } \mathbf{F} \, dV = \frac{1}{3} \iiint_E 3 \, dV = V(E)
$$

**27.**  $\iint_S \text{curl } \mathbf{F} \cdot d\mathbf{S} = \iiint_E \text{div}(\text{curl } \mathbf{F}) dV = 0$  by Theorem 16.5.11.

**28.** 
$$
\iint_S D_{\mathbf{n}} f dS = \iint_S (\nabla f \cdot \mathbf{n}) dS = \iiint_E \text{div}(\nabla f) dV = \iiint_E \nabla^2 f dV
$$

- **29.**  $\iint_S (f\nabla g) \cdot \mathbf{n} dS = \iiint_E \text{div}(f\nabla g) dV = \iiint_E (f\nabla^2 g + \nabla g \cdot \nabla f) dV$  by Exercise 16.5.25.
- **30.**  $\iint_S (f\nabla g g\nabla f) \cdot \mathbf{n} dS = \iiint_E [(f\nabla^2 g + \nabla g \cdot \nabla f) (g\nabla^2 f + \nabla g \cdot \nabla f)] dV$  [by Exercise 29]. But  $\nabla g \cdot \nabla f = \nabla f \cdot \nabla g$ , so that  $\iint_S (f \nabla g - g \nabla f) \cdot \mathbf{n} dS = \iiint_E (f \nabla^2 g - g \nabla^2 f) dV$ .

#### **694** ¤ **CHAPTER 16** VECTOR CALCULUS

**31.** If  $c = c_1$  **i** +  $c_2$  **j** +  $c_3$  **k** is an arbitrary constant vector, we define  $\mathbf{F} = f\mathbf{c} = fc_1$  **i** +  $fc_2$  **j** +  $fc_3$  **k**. Then

div 
$$
\mathbf{F} = \text{div } f \mathbf{c} = \frac{\partial f}{\partial x} c_1 + \frac{\partial f}{\partial y} c_2 + \frac{\partial f}{\partial z} c_3 = \nabla f \cdot \mathbf{c}
$$
 and the Divergence Theorem says  $\iint_S \mathbf{F} \cdot d\mathbf{S} = \iiint_E \text{div } \mathbf{F} dV \Rightarrow$   
\n
$$
\iint_S \mathbf{F} \cdot \mathbf{n} dS = \iiint_E \nabla f \cdot \mathbf{c} dV.
$$
 In particular, if  $\mathbf{c} = \mathbf{i}$  then  $\iint_S f \mathbf{i} \cdot \mathbf{n} dS = \iiint_E \nabla f \cdot \mathbf{i} dV \Rightarrow$   
\n
$$
\iint_S f n_1 dS = \iiint_E \frac{\partial f}{\partial x} dV \text{ (where } \mathbf{n} = n_1 \mathbf{i} + n_2 \mathbf{j} + n_3 \mathbf{k}).
$$
 Similarly, if  $\mathbf{c} = \mathbf{j}$  we have  $\iint_S f n_2 dS = \iiint_E \frac{\partial f}{\partial y} dV$ ,  
\nand  $\mathbf{c} = \mathbf{k}$  gives  $\iint_S f n_3 dS = \iiint_E \frac{\partial f}{\partial z} dV.$  Then  
\n
$$
\iint_S f \mathbf{n} dS = (\iint_S f n_1 dS) \mathbf{i} + (\iint_S f n_2 dS) \mathbf{j} + (\iint_S f n_3 dS) \mathbf{k}
$$
\n
$$
= (\iiint_E \frac{\partial f}{\partial x} dV) \mathbf{i} + (\iiint_E \frac{\partial f}{\partial y} dV) \mathbf{j} + (\iiint_E \frac{\partial f}{\partial z} dV) \mathbf{k} = \iiint_E (\frac{\partial f}{\partial x} \mathbf{i} + \frac{\partial f}{\partial y} \mathbf{j} + \frac{\partial f}{\partial z} \mathbf{k}) dV
$$
\n
$$
= \iiint_E \nabla f dV \text{ as desired.}
$$

**32.** By Exercise 31,  $\iint_S p \mathbf{n} dS = \iiint_E \nabla p dV$ , so

$$
\mathbf{F} = -\iint_{S} p\mathbf{n} \, dS = -\iiint_{E} \nabla p \, dV = -\iiint_{E} \nabla (\rho gz) \, dV = -\iiint_{E} (\rho g \, \mathbf{k}) \, dV = -\rho g \left( \iiint_{E} dV \right) \mathbf{k} = -\rho g V(E) \, \mathbf{k}.
$$
\nBut the weight of the displaced liquid is volume  $\times$  density  $\times$   $g = \rho g V(E)$ , thus  $\mathbf{F} = -W \mathbf{k}$  as desired.

#### **16 Review**

### CONCEPT CHECK

- **1.** See Definitions 1 and 2 in Section 16.1. A vector field can represent, for example, the wind velocity at any location in space, the speed and direction of the ocean current at any location, or the force vectors of Earth's gravitational field at a location in space.
- **2.** (a) A conservative vector field **F** is a vector field which is the gradient of some scalar function  $f$ .
	- (b) The function f in part (a) is called a potential function for **F**, that is,  $\mathbf{F} = \nabla f$ .
- **3.** (a) See Definition 16.2.2.
	- (b) We normally evaluate the line integral using Formula 16.2.3.
	- (c) The mass is  $m = \int_C \rho(x, y) ds$ , and the center of mass is  $(\overline{x}, \overline{y})$  where  $\overline{x} = \frac{1}{m} \int_C x \rho(x, y) ds$ ,  $\overline{y} = \frac{1}{m} \int_C y \rho(x, y) ds$ .
	- (d) See (5) and (6) in Section 16.2 for plane curves; we have similar definitions when  $C$  is a space curve [see the equation preceding (10) in Section 16.2 ].
	- (e) For plane curves, see Equations 16.2.7. We have similar results for space curves [see the equation preceding (10) in Section 16.2 ].
- **4.** (a) See Definition 16.2.13.
	- (b) If **F** is a force field,  $\int_C \mathbf{F} \cdot d\mathbf{r}$  represents the work done by **F** in moving a particle along the curve C.
	- (c)  $\int_C \mathbf{F} \cdot d\mathbf{r} = \int_C P dx + Q dy + R dz$

#### **5.** See Theorem 16.3.2.

- **6.** (a)  $\int_C \mathbf{F} \cdot d\mathbf{r}$  is independent of path if the line integral has the same value for any two curves that have the same initial and terminal points.
	- (b) See Theorem 16.3.4.
- **7.** See the statement of Green's Theorem on page 1108 [ET 1084].
- **8.** See Equations 16.4.5.

9. (a) curl 
$$
\mathbf{F} = \left(\frac{\partial R}{\partial y} - \frac{\partial Q}{\partial z}\right)\mathbf{i} + \left(\frac{\partial P}{\partial z} - \frac{\partial R}{\partial x}\right)\mathbf{j} + \left(\frac{\partial Q}{\partial x} - \frac{\partial P}{\partial y}\right)\mathbf{k} = \nabla \times \mathbf{F}
$$

(b) div 
$$
\mathbf{F} = \frac{\partial P}{\partial x} + \frac{\partial Q}{\partial y} + \frac{\partial R}{\partial z} = \nabla \cdot \mathbf{F}
$$

- (c) For curl F, see the discussion accompanying Figure 1 on page 1118 [ET 1094] as well as Figure 6 and the accompanying discussion on page 1150 [ET 1126]. For div F, see the discussion following Example 5 on page 1119 [ET 1095] as well as the discussion preceding (8) on page 1157 [ET 1133].
- **10.** See Theorem 16.3.6; see Theorem 16.5.4.
- **11.** (a) See (1) and (2) and the accompanying discussion in Section 16.6; See Figure 4 and the accompanying discussion on page 1124 [ET 1100].
	- (b) See Definition 16.6.6.
	- (c) See Equation 16.6.9.
- **12.** (a) See (1) in Section 16.7.
	- (b) We normally evaluate the surface integral using Formula 16.7.2.
	- (c) See Formula 16.7.4.
	- (d) The mass is  $m = \iint_S \rho(x, y, z) dS$  and the center of mass is  $(\overline{x}, \overline{y}, \overline{z})$  where  $\overline{x} = \frac{1}{m} \iint_S x \rho(x, y, z) dS$ ,  $\overline{y} = \frac{1}{m} \iint_S y \rho(x, y, z) dS$ ,  $\overline{z} = \frac{1}{m} \iint_S z \rho(x, y, z) dS$ .
- **13.** (a) See Figures 6 and 7 and the accompanying discussion in Section 16.7. A Möbius strip is a nonorientable surface; see Figures 4 and 5 and the accompanying discussion on page 1139 [ET 1115].
	- (b) See Definition 16.7.8.
	- (c) See Formula 16.7.9.
	- (d) See Formula 16.7.10.
- **14.** See the statement of Stokes' Theorem on page 1146 [ET 1122].
- **15.** See the statement of the Divergence Theorem on page 1153 [ET 1129].
- **16.** In each theorem, we have an integral of a "derivative" over a region on the left side, while the right side involves the values of the original function only on the boundary of the region.

#### **696 □ CHAPTER 16** VECTOR CALCULUS

#### TRUE-FALSE QUIZ

- **1.** False; div F is a scalar field.
- **2.** True. (See Definition 16.5.1.)
- **3.** True, by Theorem 16.5.3 and the fact that div  $\mathbf{0} = 0$ .
- **4.** True, by Theorem 16.3.2.
- **5.** False. See Exercise 16.3.35. (But the assertion is true if D is simply-connected; see Theorem 16.3.6.)
- **6.** False. See the discussion accompanying Figure 8 on page 1092 [ET 1068].
- **7.** False. For example,  $div(y \mathbf{i}) = 0 = div(x \mathbf{j})$  but  $y \mathbf{i} \neq x \mathbf{j}$ .
- **8.** True. Line integrals of conservative vector fields are independent of path, and by Theorem 16.3.3, work =  $\int_C \mathbf{F} \cdot d\mathbf{r} = 0$  for any closed path  $C$ .
- **9.** True. See Exercise 16.5.24.
- **10.** False.  $\mathbf{F} \cdot \mathbf{G}$  is a scalar field, so curl( $\mathbf{F} \cdot \mathbf{G}$ ) has no meaning.
- **11.** True. Apply the Divergence Theorem and use the fact that div  $\mathbf{F} = 0$ .
- **12.** False by Theorem 16.5.11, because if it were true, then div curl  $\mathbf{F} = 3 \neq 0$ .

#### **EXERCISES**

**1.** (a) Vectors starting on C point in roughly the direction opposite to C, so the tangential component  $\mathbf{F} \cdot \mathbf{T}$  is negative.

Thus  $\int_C \mathbf{F} \cdot d\mathbf{r} = \int_C \mathbf{F} \cdot \mathbf{T} ds$  is negative.

- (b) The vectors that end near  $P$  are shorter than the vectors that start near  $P$ , so the net flow is outward near  $P$  and div  $\mathbf{F}(P)$  is positive.
- **2.** We can parametrize C by  $x = x$ ,  $y = x^2$ ,  $0 \le x \le 1$  so

$$
\int_C x \, ds = \int_0^1 x \sqrt{1 + (2x)^2} \, dx = \frac{1}{12} (1 + 4x^2)^{3/2} \Big]_0^1 = \frac{1}{12} (5 \sqrt{5} - 1).
$$

**3.**  $\int_C yz\cos x \,ds = \int_0^{\pi} (3\cos t)(3\sin t)\cos t \sqrt{(1)^2 + (-3\sin t)^2 + (3\cos t)^2} dt = \int_0^{\pi} (9\cos^2 t \sin t)\sqrt{10} dt$  $= 9\sqrt{10} \left(-\frac{1}{3}\cos^3 t\right)\Big]_0^{\pi} = -3\sqrt{10} \left(-2\right) = 6\sqrt{10}$ 

**4.**  $x = 3 \cos t \Rightarrow dx = -3 \sin t dt, y = 2 \sin t \Rightarrow dy = 2 \cos t dt, 0 \le t \le 2\pi$ , so

$$
\int_C y \, dx + (x + y^2) \, dy = \int_0^{2\pi} \left[ (2\sin t)(-3\sin t) + (3\cos t + 4\sin^2 t)(2\cos t) \right] dt
$$
\n
$$
= \int_0^{2\pi} (-6\sin^2 t + 6\cos^2 t + 8\sin^2 t \cos t) \, dt = \int_0^{2\pi} \left[ 6(\cos^2 t - \sin^2 t) + 8\sin^2 t \cos t \right] dt
$$
\n
$$
= \int_0^{2\pi} (6\cos 2t + 8\sin^2 t \cos t) \, dt = 3\sin 2t + \frac{8}{3}\sin^3 t \Big]_0^{2\pi} = 0
$$

*Or*: Notice that  $\frac{\partial}{\partial y}(y)=1=\frac{\partial}{\partial x}(x+y^2)$ , so  $\mathbf{F}(x,y)=\langle y, x+y^2\rangle$  is a conservative vector field. Since *C* is a closed curve,  $\int_C \mathbf{F} \cdot d\mathbf{r} = \int_C y \, dx + (x + y^2) \, dy = 0.$ 

#### **CHAPTER 16 REVIEW □ 697**

5. 
$$
\int_C y^3 dx + x^2 dy = \int_{-1}^1 \left[ y^3(-2y) + (1 - y^2)^2 \right] dy = \int_{-1}^1 \left( -y^4 - 2y^2 + 1 \right) dy
$$

$$
= \left[ -\frac{1}{5}y^5 - \frac{2}{3}y^3 + y \right]_{-1}^1 = -\frac{1}{5} - \frac{2}{3} + 1 - \frac{1}{5} - \frac{2}{3} + 1 = \frac{4}{15}
$$

$$
\begin{aligned} \text{6.} \int_C \sqrt{xy} \, dx + e^y \, dy + xz \, dz &= \int_0^1 \left( \sqrt{t^4 \cdot t^2} \cdot 4t^3 + e^{t^2} \cdot 2t + t^4 \cdot t^3 \cdot 3t^2 \right) dt = \int_0^1 (4t^6 + 2te^{t^2} + 3t^9) \, dt \\ &= \left[ \frac{4}{7} t^7 + e^{t^2} + \frac{3}{10} t^{10} \right]_0^1 = e - \frac{9}{70} \end{aligned}
$$

**7.** C:  $x = 1 + 2t \Rightarrow dx = 2 dt, y = 4t \Rightarrow dy = 4 dt, z = -1 + 3t \Rightarrow dz = 3 dt, 0 \le t \le 1$ .

$$
\int_C xy \, dx + y^2 \, dy + yz \, dz = \int_0^1 \left[ (1 + 2t)(4t)(2) + (4t)^2(4) + (4t)(-1 + 3t)(3) \right] dt
$$

$$
= \int_0^1 (116t^2 - 4t) \, dt = \left[ \frac{116}{3}t^3 - 2t^2 \right]_0^1 = \frac{116}{3} - 2 = \frac{110}{3}
$$

**8.**  $\mathbf{F}(\mathbf{r}(t)) = (\sin t)(1+t)\mathbf{i} + (\sin^2 t)\mathbf{j}, \mathbf{r}'(t) = \cos t \mathbf{i} + \mathbf{j}$  and

$$
\int_C \mathbf{F} \cdot d\mathbf{r} = \int_0^{\pi} ((1+t)\sin t \cos t + \sin^2 t) dt = \int_0^{\pi} \left(\frac{1}{2}(1+t)\sin 2t + \sin^2 t\right) dt
$$

$$
= \left[\frac{1}{2}\left((1+t)\left(-\frac{1}{2}\cos 2t\right) + \frac{1}{4}\sin 2t\right) + \frac{1}{2}t - \frac{1}{4}\sin 2t\right]_0^{\pi} = \frac{\pi}{4}
$$

9. 
$$
\mathbf{F}(\mathbf{r}(t)) = e^{-t} \mathbf{i} + t^2(-t) \mathbf{j} + (t^2 + t^3) \mathbf{k}
$$
,  $\mathbf{r}'(t) = 2t \mathbf{i} + 3t^2 \mathbf{j} - \mathbf{k}$  and  
\n
$$
\int_C \mathbf{F} \cdot d\mathbf{r} = \int_0^1 (2te^{-t} - 3t^5 - (t^2 + t^3)) dt = \left[ -2te^{-t} - 2e^{-t} - \frac{1}{2}t^6 - \frac{1}{3}t^3 - \frac{1}{4}t^4 \right]_0^1 = \frac{11}{12} - \frac{4}{e}.
$$

**10.** (a) C:  $x = 3 - 3t$ ,  $y = \frac{\pi}{2}t$ ,  $z = 3t$ ,  $0 \le t \le 1$ . Then

$$
W = \int_C \mathbf{F} \cdot d\mathbf{r} = \int_0^1 \left[ 3t \mathbf{i} + (3 - 3t) \mathbf{j} + \frac{\pi}{2} t \mathbf{k} \right] \cdot \left[ -3\mathbf{i} + \frac{\pi}{2} \mathbf{j} + 3 \mathbf{k} \right] dt = \int_0^1 \left[ -9t + \frac{3\pi}{2} \right] dt = \frac{1}{2} (3\pi - 9).
$$
  
\n(b) 
$$
W = \int_C \mathbf{F} \cdot d\mathbf{r} = \int_0^{\pi/2} (3\sin t \mathbf{i} + 3\cos t \mathbf{j} + t \mathbf{k}) \cdot (-3\sin t \mathbf{i} + \mathbf{j} + 3\cos t \mathbf{k}) dt
$$

$$
= \int_0^{\pi/2} (-9\sin^2 t + 3\cos t + 3t \cos t) dt = \left[ -\frac{9}{2} (t - \sin t \cos t) + 3\sin t + 3(t \sin t + \cos t) \right]_0^{\pi/2}
$$

$$
= -\frac{9\pi}{4} + 3 + \frac{3\pi}{2} - 3 = -\frac{3\pi}{4}
$$

- **11.**  $\frac{\partial}{\partial y}$   $[(1 + xy)e^{xy}] = 2xe^{xy} + x^2ye^{xy} = \frac{\partial}{\partial x}[e^y + x^2e^{xy}]$  and the domain of **F** is  $\mathbb{R}^2$ , so **F** is conservative. Thus there exists a function f such that  $\mathbf{F} = \nabla f$ . Then  $f_y(x, y) = e^y + x^2 e^{xy}$  implies  $f(x, y) = e^y + x e^{xy} + g(x)$  and then  $f_{x}(x, y) = x y e^{xy} + e^{xy} + g'(x) = (1 + xy)e^{xy} + g'(x)$ . But  $f_{x}(x, y) = (1 + xy)e^{xy}$ , so  $g'(x) = 0 \Rightarrow g(x) = K$ . Thus  $f(x, y) = e^y + x e^{xy} + K$  is a potential function for **F**.
- **12.** F is defined on all of  $\mathbb{R}^3$ , its components have continuous partial derivatives, and

curl  $\mathbf{F} = (0 - 0)\mathbf{i} - (0 - 0)\mathbf{j} + (\cos y - \cos y)\mathbf{k} = 0$ , so F is conservative by Theorem 16.5.4. Thus there exists a function f such that  $\nabla f = \mathbf{F}$ . Then  $f_{x}(x, y, z) = \sin y$  implies  $f(x, y, z) = x \sin y + g(y, z)$  and then  $f_y(x, y, z) = x \cos y + g_y(y, z)$ . But  $f_y(x, y, z) = x \cos y$ , so  $g_y(y, z) = 0 \Rightarrow g(y, z) = h(z)$ . Then  $f(x, y, z) = x \sin y + h(z)$  implies  $f_z(x, y, z) = h'(z)$ . But  $f_z(x, y, z) = -\sin z$ , so  $h(z) = \cos z + K$ . Thus a potential function for **F** is  $f(x, y, z) = x \sin y + \cos z + K$ .

#### **698 □ CHAPTER 16 VECTOR CALCULUS**

**13.** Since  $\frac{\partial}{\partial y}(4x^3y^2 - 2xy^3) = 8x^3y - 6xy^2 = \frac{\partial}{\partial x}(2x^4y - 3x^2y^2 + 4y^3)$  and the domain of **F** is  $\mathbb{R}^2$ , **F** is conservative. Furthermore  $f(x, y) = x^4 y^2 - x^2 y^3 + y^4$  is a potential function for **F**.  $t = 0$  corresponds to the point  $(0, 1)$  and  $t = 1$ corresponds to (1, 1), so  $\int_C \mathbf{F} \cdot d\mathbf{r} = f(1, 1) - f(0, 1) = 1 - 1 = 0.$ 

### **14.** Here curl  $\mathbf{F} = \mathbf{0}$ , the domain of **F** is  $\mathbb{R}^3$ , and the components of **F** have continuous partial derivatives, so **F** is conservative.

Furthermore  $f(x, y, z) = xe^y + ye^z$  is a potential function for **F**. Then  $\int_C \mathbf{F} \cdot d\mathbf{r} = f(4, 0, 3) - f(0, 2, 0) = 4 - 2 = 2$ .

15. 
$$
C_1
$$
:  $\mathbf{r}(t) = t\mathbf{i} + t^2 \mathbf{j}$ ,  $-1 \le t \le 1$ ;  
\n $C_2$ :  $\mathbf{r}(t) = -t\mathbf{i} + \mathbf{j}$ ,  $-1 \le t \le 1$ .  
\nThen  
\n
$$
\int_C xy^2 dx - x^2y dy = \int_{-1}^1 (t^5 - 2t^5) dt + \int_{-1}^1 t dt
$$
\n
$$
= \left[ -\frac{1}{6}t^6 \right]_{-1}^1 + \left[ \frac{1}{2}t^2 \right]_{-1}^1 = 0
$$

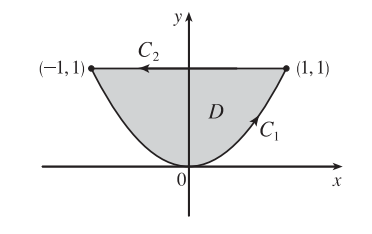

Using Green's Theorem, we have

$$
\int_C xy^2 dx - x^2 y dy = \iint_D \left[ \frac{\partial}{\partial x} \left( -x^2 y \right) - \frac{\partial}{\partial y} \left( xy^2 \right) \right] dA = \iint_D \left( -2xy - 2xy \right) dA = \int_{-1}^1 \int_{x^2}^1 -4xy dy dx
$$

$$
= \int_{-1}^1 \left[ -2xy^2 \right]_{y=x^2}^{y=1} dx = \int_{-1}^1 \left( 2x^5 - 2x \right) dx = \left[ \frac{1}{3}x^6 - x^2 \right]_{-1}^1 = 0
$$

$$
\text{16.} \int_C \sqrt{1+x^3} \, dx + 2xy \, dy = \iint_D \left[ \frac{\partial}{\partial x} \left( 2xy \right) - \frac{\partial}{\partial y} \left( \sqrt{1+x^3} \right) \right] dA = \int_0^1 \int_0^{3x} (2y-0) \, dy \, dx = \int_0^1 9x^2 \, dx = 3x^3 \Big|_0^1 = 3
$$

$$
17. \int_C x^2 y \, dx - xy^2 \, dy = \iint_{x^2 + y^2 \le 4} \left[ \frac{\partial}{\partial x} \left( -xy^2 \right) - \frac{\partial}{\partial y} \left( x^2 y \right) \right] dA = \iint_{x^2 + y^2 \le 4} (-y^2 - x^2) \, dA = -\int_0^{2\pi} \int_0^2 r^3 \, dr \, d\theta = -8\pi
$$

18. curl 
$$
\mathbf{F} = (0 - e^{-y} \cos z) \mathbf{i} - (e^{-z} \cos x - 0) \mathbf{j} + (0 - e^{-x} \cos y) \mathbf{k} = -e^{-y} \cos z \mathbf{i} - e^{-z} \cos x \mathbf{j} - e^{-x} \cos y \mathbf{k}
$$
,  
div  $\mathbf{F} = -e^{-x} \sin y - e^{-y} \sin z - e^{-z} \sin x$ 

**19.** If we assume there is such a vector field G, then div(curl G) =  $2+3z - 2xz$ . But div(curl F) = 0 for all vector fields F. Thus such a G cannot exist.

**20.** Let  $\mathbf{F} = P_1 \mathbf{i} + Q_1 \mathbf{j} + R_1 \mathbf{k}$  and  $\mathbf{G} = P_2 \mathbf{i} + Q_2 \mathbf{j} + R_2 \mathbf{k}$  be vector fields whose first partials exist and are continuous. Then

$$
\mathbf{F} \operatorname{div} \mathbf{G} - \mathbf{G} \operatorname{div} \mathbf{F} = \left[ P_1 \left( \frac{\partial P_2}{\partial x} + \frac{\partial Q_2}{\partial y} + \frac{\partial R_2}{\partial z} \right) \mathbf{i} + Q_1 \left( \frac{\partial P_2}{\partial x} + \frac{\partial Q_2}{\partial y} + \frac{\partial R_2}{\partial z} \right) \mathbf{j} + R_1 \left( \frac{\partial P_2}{\partial x} + \frac{\partial Q_2}{\partial y} + \frac{\partial R_2}{\partial z} \right) \mathbf{k} \right]
$$

$$
- \left[ P_2 \left( \frac{\partial P_1}{\partial x} + \frac{\partial Q_1}{\partial y} + \frac{\partial R_1}{\partial z} \right) \mathbf{i} + Q_2 \left( \frac{\partial P_1}{\partial x} + \frac{\partial Q_1}{\partial y} + \frac{\partial R_1}{\partial z} \right) \mathbf{j} + R_2 \left( \frac{\partial P_1}{\partial x} + \frac{\partial Q_1}{\partial y} + \frac{\partial R_1}{\partial z} \right) \mathbf{k} \right]
$$

and

$$
\begin{split} \left( \mathbf{G} \cdot \nabla \right) \mathbf{F} - \left( \mathbf{F} \cdot \nabla \right) \mathbf{G} &= \left[ \left( P_2 \frac{\partial P_1}{\partial x} + Q_2 \frac{\partial P_1}{\partial y} + R_2 \frac{\partial P_1}{\partial z} \right) \mathbf{i} + \left( P_2 \frac{\partial Q_1}{\partial x} + Q_2 \frac{\partial Q_1}{\partial y} + R_2 \frac{\partial Q_1}{\partial z} \right) \mathbf{j} \right. \\ &\quad \left. + \left( P_2 \frac{\partial R_1}{\partial x} + Q_2 \frac{\partial R_1}{\partial y} + R_2 \frac{\partial R_1}{\partial z} \right) \mathbf{k} \right] \\ &- \left[ \left( P_1 \frac{\partial P_2}{\partial x} + Q_1 \frac{\partial P_2}{\partial y} + R_1 \frac{\partial P_2}{\partial z} \right) \mathbf{i} + \left( P_1 \frac{\partial Q_2}{\partial x} + Q_1 \frac{\partial Q_2}{\partial y} + R_1 \frac{\partial Q_2}{\partial z} \right) \mathbf{j} \right. \\ &\quad \left. + \left( P_1 \frac{\partial R_2}{\partial x} + Q_1 \frac{\partial R_2}{\partial y} + R_1 \frac{\partial R_2}{\partial z} \right) \mathbf{k} \right] \end{split}
$$

Hence

 $\mathbf F$  div  $\mathbf G - \mathbf G$  div  $\mathbf F + (\mathbf G \cdot \nabla) \, \mathbf F - (\mathbf F \cdot \nabla) \, \mathbf G$ 

$$
= \left[ \left( P_1 \frac{\partial Q_2}{\partial y} + Q_2 \frac{\partial P_1}{\partial x} \right) - \left( P_2 \frac{\partial Q_1}{\partial y} + Q_1 \frac{\partial P_2}{\partial y} \right) \right] - \left( P_2 \frac{\partial R_1}{\partial z} + R_1 \frac{\partial P_2}{\partial z} \right) + \left( P_1 \frac{\partial R_2}{\partial z} + R_2 \frac{\partial P_1}{\partial z} \right) \right] \mathbf{i} + \left[ \left( Q_1 \frac{\partial R_2}{\partial z} + R_2 \frac{\partial Q_1}{\partial z} \right) - \left( Q_2 \frac{\partial R_1}{\partial z} + R_1 \frac{\partial Q_2}{\partial z} \right) \right. - \left( P_1 \frac{\partial Q_2}{\partial x} + Q_2 \frac{\partial P_1}{\partial x} \right) + \left( P_2 \frac{\partial Q_1}{\partial x} + Q_1 \frac{\partial P_2}{\partial x} \right) \right] \mathbf{j} + \left[ \left( P_2 \frac{\partial R_1}{\partial x} + R_1 \frac{\partial P_2}{\partial x} \right) - \left( P_1 \frac{\partial R_2}{\partial x} + R_2 \frac{\partial P_1}{\partial x} \right) \right] - \left( Q_1 \frac{\partial R_2}{\partial y} + R_2 \frac{\partial Q_1}{\partial y} \right) + \left( Q_2 \frac{\partial R_1}{\partial y} + R_1 \frac{\partial Q_2}{\partial y} \right) \right] \mathbf{k} = \left[ \frac{\partial}{\partial y} (P_1 Q_2 - P_2 Q_1) - \frac{\partial}{\partial z} (P_2 R_1 - P_1 R_2) \right] \mathbf{i} + \left[ \frac{\partial}{\partial z} (Q_1 R_2 - Q_2 R_1) - \frac{\partial}{\partial x} (P_1 Q_2 - P_2 Q_1) \right] \mathbf{j} + \left[ \frac{\partial}{\partial x} (P_2 R_1 - P_1 R_2) - \frac{\partial}{\partial y} (Q_1 R_2 - Q_2 R_1) \right] \mathbf{k} = \text{curl} (\mathbf{F} \times \mathbf{G})
$$

21. For any piecewise-smooth simple closed plane curve  $C$  bounding a region  $D$ , we can apply Green's Theorem to

$$
\mathbf{F}(x,y) = f(x)\,\mathbf{i} + g(y)\,\mathbf{j} \text{ to get } \int_C f(x)\,dx + g(y)\,dy = \iint_D \left[\frac{\partial}{\partial x}g(y) - \frac{\partial}{\partial y}f(x)\right]dA = \iint_D 0\,dA = 0.
$$

**700 □ CHAPTER 16 VECTOR CALCULUS** 

22. 
$$
\nabla^2(fg) = \frac{\partial^2(fg)}{\partial x^2} + \frac{\partial^2(fg)}{\partial y^2} + \frac{\partial^2(fg)}{\partial z^2}
$$
  
\n
$$
= \frac{\partial}{\partial x} \left( \frac{\partial f}{\partial x} g + f \frac{\partial g}{\partial x} \right) + \frac{\partial}{\partial y} \left( \frac{\partial f}{\partial y} g + f \frac{\partial g}{\partial y} \right) + \frac{\partial}{\partial z} \left( \frac{\partial f}{\partial z} g + f \frac{\partial g}{\partial z} \right) \text{ [Product Rule]}
$$
  
\n
$$
= \frac{\partial^2 f}{\partial x^2} g + 2 \frac{\partial f}{\partial x} \frac{\partial g}{\partial x} + f \frac{\partial^2 g}{\partial x^2} + \frac{\partial^2 f}{\partial y^2} g + 2 \frac{\partial f}{\partial y} \frac{\partial g}{\partial y}
$$
  
\n
$$
+ f \frac{\partial^2 g}{\partial y^2} + \frac{\partial^2 f}{\partial z^2} g + 2 \frac{\partial f}{\partial z} \frac{\partial g}{\partial z} + f \frac{\partial^2 g}{\partial z^2} \text{ [Product Rule]}
$$
  
\n
$$
= f \left( \frac{\partial^2 g}{\partial x^2} + \frac{\partial^2 g}{\partial y^2} + \frac{\partial^2 g}{\partial z^2} \right) + g \left( \frac{\partial^2 f}{\partial x^2} + \frac{\partial^2 f}{\partial y^2} + \frac{\partial^2 f}{\partial z^2} \right) + 2 \left( \frac{\partial f}{\partial x}, \frac{\partial f}{\partial y}, \frac{\partial f}{\partial z} \right) \cdot \left( \frac{\partial g}{\partial x}, \frac{\partial g}{\partial y}, \frac{\partial g}{\partial z} \right)
$$
  
\n
$$
= f \nabla^2 g + g \nabla^2 f + 2 \nabla f \cdot \nabla g
$$

*Another method:* Using the rules in Exercises 14.6.37(b) and 16.5.25, we have

$$
\nabla^2(fg) = \nabla \cdot \nabla(fg) = \nabla \cdot (g \nabla f + f \nabla g) = \nabla g \cdot \nabla f + g \nabla \cdot \nabla f + \nabla f \cdot \nabla g + f \nabla \cdot \nabla g
$$
  
=  $g \nabla^2 f + f \nabla^2 g + 2 \nabla f \cdot \nabla g$ 

**23.**  $\nabla^2 f = 0$  means that  $\frac{\partial^2 f}{\partial x^2} + \frac{\partial^2 f}{\partial y^2} = 0$ . Now if  $\mathbf{F} = f_y \mathbf{i} - f_x \mathbf{j}$  and C is any closed path in D, then applying Green's

Theorem, we get

$$
\int_C \mathbf{F} \cdot d\mathbf{r} = \int_C f_y dx - f_x dy = \iint_D \left[ \frac{\partial}{\partial x} \left( -f_x \right) - \frac{\partial}{\partial y} \left( f_y \right) \right] dA
$$

$$
= - \iint_D (f_{xx} + f_{yy}) dA = - \iint_D 0 dA = 0
$$

Therefore the line integral is independent of path, by Theorem 16.3.3.

**24.** (a)  $x^2 + y^2 = \cos^2 t + \sin^2 t = 1$ , so *C* lies on the circular cylinder  $x^2 + y^2 = 1$ . But also  $y = z$ , so C lies on the plane  $y = z$ . Thus C is the intersection of the plane  $y = z$  and the cylinder  $x^2 + y^2 = 1$ .

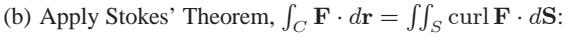

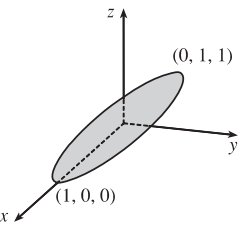

 $\operatorname{curl} \mathbf{F} =$  ij k  $\partial/\partial x$   $\partial/\partial y$   $\partial/\partial z$  $2xe^{2y}$   $2x^2e^{2y} + 2y \cot z$   $-y^2 \csc^2 z$   $=\langle -2y\csc^2 z-(-2y\csc^2 z),0,4xe^{2y}-4xe^{2y}\rangle = 0$ 

Therefore  $\int_C \mathbf{F} \cdot d\mathbf{r} = \iint_S \mathbf{0} \cdot d\mathbf{S} = 0.$ 

**25.**  $z = f(x, y) = x^2 + 2y$  with  $0 \le x \le 1, 0 \le y \le 2x$ . Thus

$$
A(S) = \iint_D \sqrt{1+4x^2+4} \, dA = \int_0^1 \int_0^{2x} \sqrt{5+4x^2} \, dy \, dx = \int_0^1 2x \sqrt{5+4x^2} \, dx = \frac{1}{6} (5+4x^2)^{3/2} \Big]_0^1 = \frac{1}{6} (27-5\sqrt{5}).
$$

#### **CHAPTER 16 REVIEW □ 701**

- **26.** (a)  $\mathbf{r}_u = -v \mathbf{j} + 2u \mathbf{k}$ ,  $\mathbf{r}_v = 2v \mathbf{i} u \mathbf{j}$  and  $\mathbf{r}_u \times \mathbf{r}_v = 2u^2 \mathbf{i} + 4uv \mathbf{j} + 2v^2 \mathbf{k}$ . Since the point  $(4, -2, 1)$ corresponds to  $u = 1$ ,  $v = 2$  (or  $u = -1$ ,  $v = -2$  but  $r_u \times r_v$ ) is the same for both), a normal vector to the surface at  $(4, -2, 1)$ is  $2\mathbf{i} + 8\mathbf{j} + 8\mathbf{k}$  and an equation of the tangent plane is  $2x + 8y + 8z = 0$  or  $x + 4y + 4z = 0$ .
	- (c) By Definition 16.6.6, the area of  $S$  is given by

$$
A(S) = \int_0^3 \int_{-3}^3 \sqrt{(2u^2)^2 + (4uv)^2 + (2v^2)^2} \, dv \, du = 2 \int_0^3 \int_{-3}^3 \sqrt{u^4 + 4u^2v^2 + v^4} \, dv \, du.
$$

(d) By Equation 16.7.9, the surface integral is

$$
\iint_{S} \mathbf{F} \cdot d\mathbf{S} = \int_{0}^{3} \int_{-3}^{3} \left\langle \frac{(u^{2})^{2}}{1 + (v^{2})^{2}}, \frac{(v^{2})^{2}}{1 + (-uv)^{2}}, \frac{(-uv)^{2}}{1 + (u^{2})^{2}} \right\rangle \cdot \left\langle 2u^{2}, 4uv, 2v^{2} \right\rangle dv du
$$

$$
= \int_{0}^{3} \int_{-3}^{3} \left( \frac{2u^{6}}{1 + v^{4}} + \frac{4uv^{5}}{1 + u^{2}v^{2}} + \frac{2u^{2}v^{4}}{1 + u^{4}} \right) dv du \approx 1524.0190
$$

**27.**  $z = f(x, y) = x^2 + y^2$  with  $0 \le x^2 + y^2 \le 4$  so  $\mathbf{r}_x \times \mathbf{r}_y = -2x\mathbf{i} - 2y\mathbf{j} + \mathbf{k}$  (using upward orientation). Then

$$
\iint_{S} z \, dS = \iint_{x^2 + y^2 \le 4} (x^2 + y^2) \sqrt{4x^2 + 4y^2 + 1} \, dA
$$

$$
= \int_{0}^{2\pi} \int_{0}^{2} r^3 \sqrt{1 + 4r^2} \, dr \, d\theta = \frac{1}{60} \pi (391 \sqrt{17} + 1)
$$

(Substitute  $u = 1 + 4r^2$  and use tables.)

28. 
$$
z = f(x, y) = 4 + x + y
$$
 with  $0 \le x^2 + y^2 \le 4$  so  $\mathbf{r}_x \times \mathbf{r}_y = -\mathbf{i} - \mathbf{j} + \mathbf{k}$ . Then  
\n
$$
\iint_S (x^2 z + y^2 z) dS = \iint_{x^2 + y^2 \le 4} (x^2 + y^2)(4 + x + y) \sqrt{3} dA
$$
\n
$$
= \int_0^2 \int_0^{2\pi} \sqrt{3} r^3 (4 + r \cos \theta + r \sin \theta) d\theta dr = \int_0^2 8\pi \sqrt{3} r^3 dr = 32\pi \sqrt{3}
$$

**29.** Since the sphere bounds a simple solid region, the Divergence Theorem applies and

$$
\iint_{S} \mathbf{F} \cdot d\mathbf{S} = \iiint_{E} \operatorname{div} \mathbf{F} dV = \iiint_{E} (z - 2) dV = \iiint_{E} z dV - 2 \iiint_{E} dV
$$

$$
= 0 \left[ \text{odd function in } z \atop \text{and } E \text{ is symmetric} \right] - 2 \cdot V(E) = -2 \cdot \frac{4}{3} \pi (2)^{3} = -\frac{64}{3} \pi
$$

*Alternate solution:*  $\mathbf{F}(\mathbf{r}(\phi, \theta)) = 4 \sin \phi \cos \theta \cos \phi \mathbf{i} - 4 \sin \phi \sin \theta \mathbf{j} + 6 \sin \phi \cos \theta \mathbf{k}$ ,

 $\mathbf{r}_{\phi} \times \mathbf{r}_{\theta} = 4 \sin^2 \phi \cos \theta \mathbf{i} + 4 \sin^2 \phi \sin \theta \mathbf{j} + 4 \sin \phi \cos \phi \mathbf{k}$ , and

 $\mathbf{F} \cdot (\mathbf{r}_{\phi} \times \mathbf{r}_{\theta}) = 16 \sin^3 \phi \cos^2 \theta \cos \phi - 16 \sin^3 \phi \sin^2 \theta + 24 \sin^2 \phi \cos \phi \cos \theta$ . Then

$$
\iint_{S} \mathbf{F} \cdot d\mathbf{S} = \int_{0}^{2\pi} \int_{0}^{\pi} (16\sin^{3}\phi \cos\phi \cos^{2}\theta - 16\sin^{3}\phi \sin^{2}\theta + 24\sin^{2}\phi \cos\phi \cos\theta) d\phi d\theta
$$

$$
= \int_{0}^{2\pi} \frac{4}{3} (-16\sin^{2}\theta) d\theta = -\frac{64}{3}\pi
$$

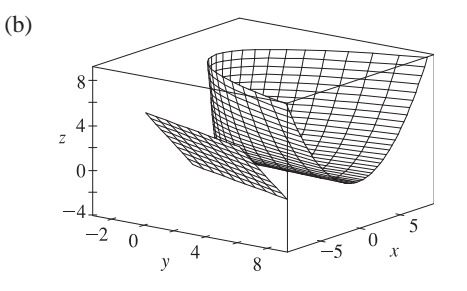

#### **702** ¤ **CHAPTER 16** VECTOR CALCULUS

**30.**  $z = f(x, y) = x^2 + y^2$ ,  $\mathbf{r}_x \times \mathbf{r}_y = -2x\mathbf{i} - 2y\mathbf{j} + \mathbf{k}$  (because of upward orientation) and

$$
\mathbf{F}(\mathbf{r}(x, y)) \cdot (\mathbf{r}_x \times \mathbf{r}_y) = -2x^3 - 2xy^2 + x^2 + y^2.
$$
 Then  

$$
\iint_S \mathbf{F} \cdot d\mathbf{S} = \iint_{x^2 + y^2 \le 1} (-2x^3 - 2xy^2 + x^2 + y^2) dA
$$

$$
= \int_0^1 \int_0^{2\pi} (-2r^3 \cos^3 \theta - 2r^3 \cos \theta \sin^2 \theta + r^2) r dr d\theta = \int_0^1 r^3 (2\pi) dr = \frac{\pi}{2}
$$

**31.** Since curl  $\mathbf{F} = \mathbf{0}$ ,  $\iint_S (\text{curl } \mathbf{F}) \cdot d\mathbf{S} = 0$ . We parametrize C:  $\mathbf{r}(t) = \cos t \mathbf{i} + \sin t \mathbf{j}$ ,  $0 \le t \le 2\pi$  and

 $\oint_C \mathbf{F} \cdot d\mathbf{r} = \int_0^{2\pi} (-\cos^2 t \sin t + \sin^2 t \cos t) dt = \frac{1}{3} \cos^3 t + \frac{1}{3} \sin^3 t \Big]_0^{2\pi} = 0.$ 

**32.**  $\iint_S \text{curl } \mathbf{F} \cdot d\mathbf{S} = \oint_C \mathbf{F} \cdot d\mathbf{r}$  where  $C: \mathbf{r}(t) = 2 \cos t \mathbf{i} + 2 \sin t \mathbf{j} + \mathbf{k}, 0 \le t \le 2\pi$ , so  $\mathbf{r}'(t) = -2 \sin t \mathbf{i} + 2 \cos t \mathbf{j}$ ,  $\mathbf{F}(\mathbf{r}(t)) = 8\cos^2 t \sin t \mathbf{i} + 2\sin t \mathbf{j} + e^{4\cos t \sin t} \mathbf{k}$ , and  $\mathbf{F}(\mathbf{r}(t)) \cdot \mathbf{r}'(t) = -16\cos^2 t \sin^2 t + 4\sin t \cos t$ . Thus  $\oint_C \mathbf{F} \cdot d\mathbf{r} = \int_0^{2\pi} (-16\cos^2 t \sin^2 t + 4\sin t \cos t) dt = \left[ -16\left(-\frac{1}{4}\sin t \cos^3 t + \frac{1}{16}\sin 2t + \frac{1}{8}t\right) + 2\sin^2 t \right]_0^{2\pi} = -4\pi.$ 

**33.** The surface is given by  $x + y + z = 1$  or  $z = 1 - x - y$ ,  $0 \le x \le 1$ ,  $0 \le y \le 1 - x$  and  $\mathbf{r}_x \times \mathbf{r}_y = \mathbf{i} + \mathbf{j} + \mathbf{k}$ . Then  $\oint_C \mathbf{F} \cdot d\mathbf{r} = \iint_S \text{curl } \mathbf{F} \cdot d\mathbf{S} = \iint_D (-y \mathbf{i} - z \mathbf{j} - x \mathbf{k}) \cdot (\mathbf{i} + \mathbf{j} + \mathbf{k}) dA = \iint_D (-1) dA = -(\text{area of } D) = -\frac{1}{2}.$ 

34. 
$$
\iint_S \mathbf{F} \cdot d\mathbf{S} = \iiint_E 3(x^2 + y^2 + z^2) dV = \int_0^{2\pi} \int_0^1 \int_0^2 (3r^2 + 3z^2) r \, dz \, dr \, d\theta = 2\pi \int_0^1 (6r^3 + 8r) dr = 11\pi
$$

- **35.**  $\iiint_E \text{div } \mathbf{F} dV = \iiint_{x^2 + y^2 + z^2 \le 1}$  $3 dV = 3$ (volume of sphere) =  $4\pi$ . Then  $\mathbf{F}(\mathbf{r}(\phi,\theta)) \cdot (\mathbf{r}_{\phi} \times \mathbf{r}_{\theta}) = \sin^3 \phi \cos^2 \theta + \sin^3 \phi \sin^2 \theta + \sin \phi \cos^2 \phi = \sin \phi$  and  $\iint_S \mathbf{F} \cdot d\mathbf{S} = \int_0^{2\pi} \int_0^{\pi} \sin \phi \, d\phi \, d\theta = (2\pi)(2) = 4\pi.$
- **36.** Here we must use Equation 16.9.7 since  $\bf{F}$  is not defined at the origin. Let  $S_1$  be the sphere of radius 1 with center at the origin and outer unit normal  $n_1$ . Let  $S_2$  be the surface of the ellipsoid with outer unit normal  $n_2$  and let E be the solid region between  $S_1$  and  $S_2$ . Then the outward flux of **F** through the ellipsoid is given by

$$
\iint_{S_2} \mathbf{F} \cdot \mathbf{n}_2 dS = -\iint_{S_1} \mathbf{F} \cdot (-\mathbf{n}_1) dS + \iiint_E \operatorname{div} \mathbf{F} dV.
$$
 But  $\mathbf{F} = \mathbf{r}/|\mathbf{r}|^3$ , so  
div  $\mathbf{F} = \nabla \cdot (|\mathbf{r}|^{-3} \mathbf{r}) = |\mathbf{r}|^{-3} (\nabla \cdot \mathbf{r}) + \mathbf{r} \cdot (\nabla |\mathbf{r}|^{-3}) = |\mathbf{r}|^{-3} (3) + \mathbf{r} \cdot (-3 |\mathbf{r}|^{-4}) (\mathbf{r} |\mathbf{r}|^{-1}) = 0.$  [Here we have  
used Exercises 16.5.30(a) and 16.5.31(a).] And  $\mathbf{F} \cdot \mathbf{n}_1 = \frac{\mathbf{r}}{|\mathbf{r}|^3} \cdot \frac{\mathbf{r}}{|\mathbf{r}|} = |\mathbf{r}|^{-2} = 1$  on  $S_1$ .

Thus 
$$
\iint_{S_2} \mathbf{F} \cdot \mathbf{n}_2 dS = \iint_{S_1} dS + \iiint_E 0 dV = (\text{surface area of the unit sphere}) = 4\pi (1)^2 = 4\pi.
$$

**37.** Because curl  $\mathbf{F} = \mathbf{0}$ ,  $\mathbf{F}$  is conservative, so there exists a function f such that  $\nabla f = \mathbf{F}$ . Then  $f_x(x, y, z) = 3x^2yz - 3y$ implies  $f(x, y, z) = x^{3}yz - 3xy + g(y, z) \Rightarrow f_{y}(x, y, z) = x^{3}z - 3x + g_{y}(y, z)$ . But  $f_{y}(x, y, z) = x^{3}z - 3x$ , so  $g(y, z) = h(z)$  and  $f(x, y, z) = x^3yz - 3xy + h(z)$ . Then  $f_z(x, y, z) = x^3y + h'(z)$  but  $f_z(x, y, z) = x^3y + 2z$ , so  $h(z) = z^2 + K$  and a potential function for **F** is  $f(x, y, z) = x^3yz - 3xy + z^2$ . Hence  $\int_C \mathbf{F} \cdot d\mathbf{r} = \int_C \nabla f \cdot d\mathbf{r} = f(0,3,0) - f(0,0,2) = 0 - 4 = -4.$ 

- **38.** Let  $C'$  be the circle with center at the origin and radius  $a$  as in the figure. Let D be the region bounded by C and  $C'$ . Then D's positively oriented boundary is  $C \cup (-C')$ . Hence by Green's Theorem ]  $\int_C \mathbf{F} \cdot d\mathbf{r} + \int$  $\int_{-C'} \mathbf{F} \cdot d\mathbf{r} = \iint$ G  $\left(\frac{\partial Q}{\partial x} - \frac{\partial P}{\partial y}\right) dA = 0$ , so  $\int_C \mathbf{F} \cdot d\mathbf{r} = -\int_{-C'} \mathbf{F} \cdot d\mathbf{r} = \int_{C'} \mathbf{F} \cdot d\mathbf{r} = \int_0^{2\pi} \mathbf{F}(\mathbf{r}(t)) \cdot \mathbf{r}'(t) dt$  $=$   $\int_{0}^{2\pi}$  $\mathbf{0}$  $\left[ \frac{2a^3\cos^3 t + 2a^3\cos t\,\sin^2 t - 2a\sin t}{a^2} \left( -a\sin t \right) + \frac{2a^3\sin^3 t + 2a^3\cos^2 t\,\sin t + 2a\cos t}{a^2} \left( a\cos t \right) \right] dt$  $=\int_0^{2\pi} \frac{2a^2}{a^2} dt = 4\pi$  $\mathbf{0}$
- **39.** By the Divergence Theorem,  $\iint_S \mathbf{F} \cdot \mathbf{n} dS = \iiint_E \text{div } \mathbf{F} dV = 3(\text{volume of } E) = 3(8-1) = 21$ .
- **40.** The stated conditions allow us to use the Divergence Theorem. Hence  $\iint_S \text{curl } \mathbf{F} \cdot d\mathbf{S} = \iiint_E \text{div}(\text{curl } \mathbf{F}) dV = 0$ since div(curl  $\mathbf{F})=0$ .
- **41.** Let  $\mathbf{F} = \mathbf{a} \times \mathbf{r} = \langle a_1, a_2, a_3 \rangle \times \langle x, y, z \rangle = \langle a_2z a_3y, a_3x a_1z, a_1y a_2x \rangle$ . Then curl  $\mathbf{F} = \langle 2a_1, 2a_2, 2a_3 \rangle = 2\mathbf{a}$ , and  $\iint_S 2\mathbf{a} \cdot d\mathbf{S} = \iint_S \text{curl } \mathbf{F} \cdot d\mathbf{S} = \int_C \mathbf{F} \cdot d\mathbf{r} = \int_C (\mathbf{a} \times \mathbf{r}) \cdot d\mathbf{r}$  by Stokes' Theorem.

### **PROBLEMS PLUS**

**1.** Let  $S_1$  be the portion of  $\Omega(S)$  between  $S(a)$  and  $S$ , and let  $\partial S_1$  be its boundary. Also let  $S_L$  be the lateral surface of  $S_1$  [that

is, the surface of  $S_1$  except S and  $S(a)$ ]. Applying the Divergence Theorem we have  $\iint$  $\partial S_1$  $\frac{\mathbf{r} \cdot \mathbf{n}}{r^3} dS = \iiint$  $\int_{S_1} \nabla \cdot \frac{\mathbf{r}}{r^3} dV.$ 

But

$$
\nabla \cdot \frac{\mathbf{r}}{r^3} = \left\langle \frac{\partial}{\partial x}, \frac{\partial}{\partial y}, \frac{\partial}{\partial z} \right\rangle \cdot \left\langle \frac{x}{(x^2 + y^2 + z^2)^{3/2}}, \frac{y}{(x^2 + y^2 + z^2)^{3/2}}, \frac{z}{(x^2 + y^2 + z^2)^{3/2}} \right\rangle
$$

$$
= \frac{(x^2 + y^2 + z^2 - 3x^2) + (x^2 + y^2 + z^2 - 3y^2) + (x^2 + y^2 + z^2 - 3z^2)}{(x^2 + y^2 + z^2)^{5/2}} = 0
$$

 $\Rightarrow$  $\int$  $\partial S_1$  $\frac{\mathbf{r} \cdot \mathbf{n}}{r^3} dS = \iiint$  $S_1$  $0 dV = 0$ . On the other hand, notice that for the surfaces of  $\partial S_1$  other than  $S(a)$  and S,  $\mathbf{r} \cdot \mathbf{n} = 0 \Rightarrow$  $0 = |A|$  $\partial S_1$  $\frac{\mathbf{r} \cdot \mathbf{n}}{r^3} dS = \iint$  $\boldsymbol{S}$  $\frac{\mathbf{r} \cdot \mathbf{n}}{r^3} dS + \iint$  $S(a)$  $\frac{\mathbf{r} \cdot \mathbf{n}}{r^3} dS + \iint$  $S_L$  $\frac{\mathbf{r} \cdot \mathbf{n}}{r^3} dS = \iint$  $\boldsymbol{S}$  $\frac{\mathbf{r} \cdot \mathbf{n}}{r^3} dS + \int$  $S(a)$  $\frac{\mathbf{r} \cdot \mathbf{n}}{r^3} dS \Rightarrow$  $\int$  $\boldsymbol{S}$  $\frac{\mathbf{r} \cdot \mathbf{n}}{r^3} dS = -\iint$  $S(a)$  $\frac{\mathbf{r} \cdot \mathbf{n}}{r^3} dS$ . Notice that on  $S(a)$ ,  $r = a \Rightarrow \mathbf{n} = -\frac{\mathbf{r}}{r} = -\frac{\mathbf{r}}{a}$  and  $\mathbf{r} \cdot \mathbf{r} = r^2 = a^2$ , so that  $-\int$  $S(a)$  $\frac{\mathbf{r} \cdot \mathbf{n}}{r^3} dS = \iint$  $S(a)$  $\frac{\mathbf{r} \cdot \mathbf{r}}{a^4} dS = \iint$  $S(a)$  $\frac{a^2}{a^4} dS = \frac{1}{a^2}$  $\int$  $\int_{S(a)} dS = \frac{\text{area of } S(a)}{a^2} = |\Omega(S)|.$ Therefore  $|\Omega(S)| = \int$  $\boldsymbol{S}$  $\frac{\mathbf{r} \cdot \mathbf{n}}{r^3} dS.$ 

**2.** By Green's Theorem

$$
\int_C (y^3 - y) dx - 2x^3 dy = \iint_D \left[ \frac{\partial (-2x^3)}{\partial x} - \frac{\partial (y^3 - y)}{\partial y} \right] dA = \iint_D (1 - 6x^2 - 3y^2) dA
$$

Notice that for  $6x^2 + 3y^2 > 1$ , the integrand is negative. The integral has maximum value if it is evaluated only in the region where the integrand is positive, which is within the ellipse  $6x^2 + 3y^2 = 1$ . So the simple closed curve that gives a maximum value for the line integral is the ellipse  $6x^2 + 3y^2 = 1$ .

3. The given line integral  $\frac{1}{2} \int_C (bz - cy) dx + (cx - az) dy + (ay - bx) dz$  can be expressed as  $\int_C \mathbf{F} \cdot d\mathbf{r}$  if we define the vector field **F** by  $\mathbf{F}(x, y, z) = P\mathbf{i} + Q\mathbf{j} + R\mathbf{k} = \frac{1}{2}(bz - cy)\mathbf{i} + \frac{1}{2}(cx - az)\mathbf{j} + \frac{1}{2}(ay - bx)\mathbf{k}$ . Then define *S* to be the planar interior of C, so S is an oriented, smooth surface. Stokes' Theorem says  $\int_C \mathbf{F} \cdot d\mathbf{r} = \iint_S \text{curl } \mathbf{F} \cdot d\mathbf{S} = \iint_S \text{curl } \mathbf{F} \cdot \mathbf{n} dS$ . Now

$$
\operatorname{curl} \mathbf{F} = \left(\frac{\partial R}{\partial y} - \frac{\partial Q}{\partial z}\right)\mathbf{i} + \left(\frac{\partial P}{\partial z} - \frac{\partial R}{\partial x}\right)\mathbf{j} + \left(\frac{\partial Q}{\partial x} - \frac{\partial P}{\partial y}\right)\mathbf{k}
$$

$$
= \left(\frac{1}{2}a + \frac{1}{2}a\right)\mathbf{i} + \left(\frac{1}{2}b + \frac{1}{2}b\right)\mathbf{j} + \left(\frac{1}{2}c + \frac{1}{2}c\right)\mathbf{k} = a\mathbf{i} + b\mathbf{j} + c\mathbf{k} = \mathbf{n}
$$

so curl  $\mathbf{F} \cdot \mathbf{n} = \mathbf{n} \cdot \mathbf{n} = |\mathbf{n}|^2 = 1$ , hence  $\iint_S \text{curl } \mathbf{F} \cdot \mathbf{n} dS = \iint_S dS$  which is simply the surface area of S. Thus,  $\int_C \mathbf{F} \cdot d\mathbf{r} = \frac{1}{2} \int_C (bz - cy) dx + (cx - az) dy + (ay - bx) dz$  is the plane area enclosed by C.

#### **706 □ CHAPTER 16 PROBLEMS PLUS**

**4.** The surface given by  $x = \sin u$ ,  $y = \sin v$ ,  $z = \sin (u + v)$  is difficult to visualize, so we first graph the surface from three different points of view.

 $\boldsymbol{z}$  $z \ 0$ 

The trace in the horizontal plane  $z = 0$  is given by  $z = \sin(u + v) = 0 \Rightarrow u + v = k\pi$  [k an integer]. Then we can write  $v = k\pi - u$ , and the trace is given by the parametric equations  $x = \sin u$ ,  $y = \sin v = \sin(k\pi - u) = \sin k\pi \cos u - \cos k\pi \sin u = \pm \sin u$ , and since  $\sin u = x$ , the trace consists of the two lines  $y = \pm x.$ 

If  $z = 1$ ,  $z = \sin(u + v) = 1 \Rightarrow u + v = \frac{\pi}{2} + 2k\pi$ . So  $v = (\frac{\pi}{2} + 2k\pi) - u$  and the trace in  $z = 1$  is given by the parametric equations  $x = \sin u$ ,  $y = \sin v = \sin\left(\left(\frac{\pi}{2} + 2k\pi\right) - u\right) = \sin\left(\frac{\pi}{2} + 2k\pi\right) \cos u - \cos\left(\frac{\pi}{2} + 2k\pi\right) \sin u = \cos u$ . This curve is equivalent to  $x^2 + y^2 = 1$ ,  $z = 1$ , a circle of radius 1. Similarly, in  $z = -1$  we have  $z = \sin(u + v) = -1$   $\Rightarrow$  $u + v = \frac{3\pi}{2} + 2k\pi \Rightarrow v = \left(\frac{3\pi}{2} + 2k\pi\right) - u$ , so the trace is given by the parametric equations  $x = \sin u$ ,  $y = \sin v = \sin\left(\left(\frac{3\pi}{2} + 2k\pi\right) - u\right) = \sin\left(\frac{3\pi}{2} + 2k\pi\right)\cos u - \cos\left(\frac{3\pi}{2} + 2k\pi\right)\sin u = -\cos u$ , which again is a circle,  $x^2 + y^2 = 1, z = -1.$ 

If  $z = \frac{1}{2}$ ,  $z = \sin(u+v) = \frac{1}{2}$   $\Rightarrow$   $u+v = \alpha + 2k\pi$  where  $\alpha = \frac{\pi}{6}$  or  $\frac{5\pi}{6}$ . Then  $v = (\alpha + 2k\pi) - u$  and the trace in  $z = \frac{1}{2}$  is given by the parametric equations  $x = \sin u$ ,

 $y = \sin v = \sin[(\alpha + 2k\pi) - u] = \sin(\alpha + 2k\pi) \cos u - \cos(\alpha + 2k\pi) \sin u = \frac{1}{2}\cos u \pm \frac{\sqrt{3}}{2}\sin u$ . In rectangular coordinates,  $x = \sin u$  so  $y = \frac{1}{2}\cos u \pm \frac{\sqrt{3}}{2}x \Rightarrow y \pm \frac{\sqrt{3}}{2}x = \frac{1}{2}\cos u \Rightarrow 2y \pm \sqrt{3}x = \cos u$ . But then  $x^2 + (2y \pm \sqrt{3} x)^2 = \sin^2 u + \cos^2 u = 1 \Rightarrow x^2 + 4y^2 \pm 4\sqrt{3} xy + 3x^2 = 1 \Rightarrow 4x^2 \pm 4\sqrt{3} xy + 4y^2 = 1$ , which may be recognized as a conic section. In particular, each equation is an ellipse rotated  $\pm 45^{\circ}$  from the standard orientation (see the following graph). The trace in  $z = -\frac{1}{2}$  is similar:  $z = \sin(u + v) = -\frac{1}{2} \implies u + v = \beta + 2k\pi$  where  $\beta = \frac{7\pi}{6}$  or  $\frac{11\pi}{6}$ . Then  $v = (\beta + 2k\pi) - u$  and the trace is given by the parametric equations  $x = \sin u$ ,

 $y = \sin v = \sin[(\beta + 2k\pi) - u] = \sin(\beta + 2k\pi) \cos u - \cos(\beta + 2k\pi) \sin u = -\frac{1}{2}\cos u \pm \frac{\sqrt{3}}{2}\sin u$ . If we convert to rectangular coordinates, we arrive at the same pair of equations,  $4x^2 \pm 4\sqrt{3}xy + 4y^2 = 1$ , so the trace is identical to the trace in  $z = \frac{1}{2}$ .

Graphing each of these, we have the following 5 traces.

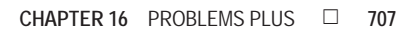

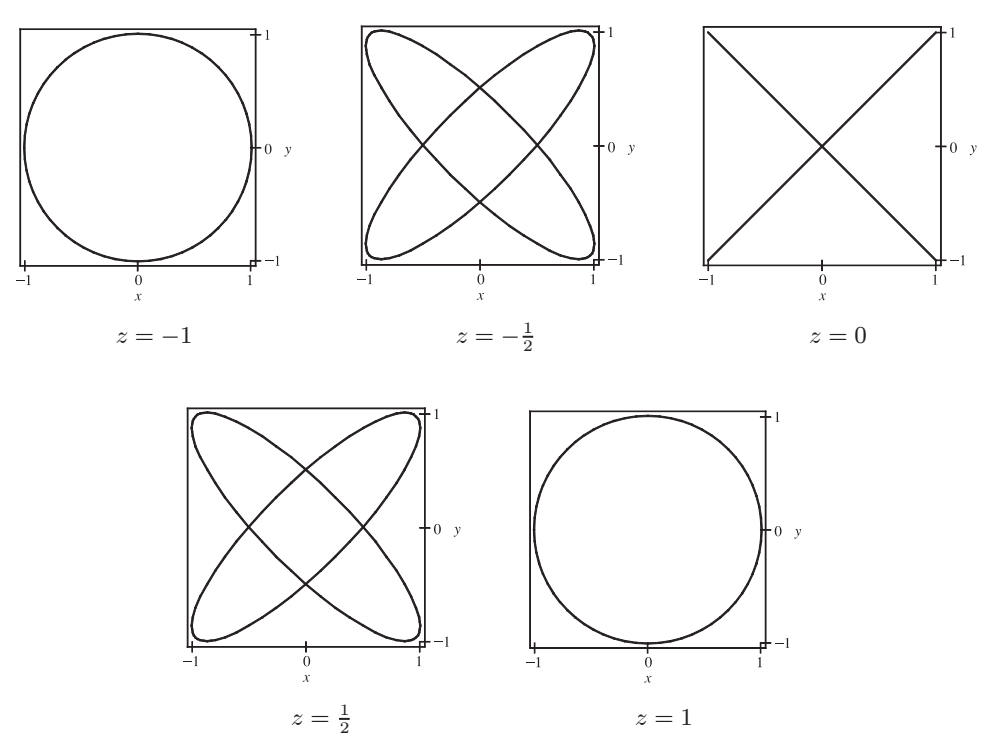

Visualizing these traces on the surface reveals that horizontal cross sections are pairs of intersecting ellipses whose major axes are perpendicular to each other. At the bottom of the surface,  $z = -1$ , the ellipses coincide as circles of radius 1. As we move up the surface, the ellipses become narrower until at  $z = 0$  they collapse into line segments, after which the process is reversed, and the ellipses widen to again coincide as circles at  $z = 1$ .

5. 
$$
(\mathbf{F} \cdot \nabla) \mathbf{G} = \left( P_1 \frac{\partial}{\partial x} + Q_1 \frac{\partial}{\partial y} + R_1 \frac{\partial}{\partial z} \right) (P_2 \mathbf{i} + Q_2 \mathbf{j} + R_2 \mathbf{k})
$$
  
\n
$$
= \left( P_1 \frac{\partial P_2}{\partial x} + Q_1 \frac{\partial P_2}{\partial y} + R_1 \frac{\partial P_2}{\partial z} \right) \mathbf{i} + \left( P_1 \frac{\partial Q_2}{\partial x} + Q_1 \frac{\partial Q_2}{\partial y} + R_1 \frac{\partial Q_2}{\partial z} \right) \mathbf{j}
$$
\n
$$
+ \left( P_1 \frac{\partial R_2}{\partial x} + Q_1 \frac{\partial R_2}{\partial y} + R_1 \frac{\partial R_2}{\partial z} \right) \mathbf{k}
$$
\n
$$
= (\mathbf{F} \cdot \nabla P_2) \mathbf{i} + (\mathbf{F} \cdot \nabla Q_2) \mathbf{j} + (\mathbf{F} \cdot \nabla R_2) \mathbf{k}.
$$

Similarly,  $(\mathbf{G} \cdot \nabla) \mathbf{F} = (\mathbf{G} \cdot \nabla P_1) \mathbf{i} + (\mathbf{G} \cdot \nabla Q_1) \mathbf{j} + (\mathbf{G} \cdot \nabla R_1) \mathbf{k}$ . Then

$$
\mathbf{F} \times \text{curl}\,\mathbf{G} = \begin{vmatrix} \mathbf{i} & \mathbf{j} & \mathbf{k} \\ P_1 & Q_1 & R_1 \\ \partial R_2/\partial y - \partial Q_2/\partial z & \partial P_2/\partial z - \partial R_2/\partial x & \partial Q_2/\partial x - \partial P_2/\partial y \end{vmatrix}
$$
  
=  $\left(Q_1 \frac{\partial Q_2}{\partial x} - Q_1 \frac{\partial P_2}{\partial y} - R_1 \frac{\partial P_2}{\partial z} + R_1 \frac{\partial R_2}{\partial x}\right) \mathbf{i} + \left(R_1 \frac{\partial R_2}{\partial y} - R_1 \frac{\partial Q_2}{\partial z} - P_1 \frac{\partial Q_2}{\partial x} + P_1 \frac{\partial P_2}{\partial y}\right) \mathbf{j} + \left(P_1 \frac{\partial P_2}{\partial z} - P_1 \frac{\partial R_2}{\partial x} - Q_1 \frac{\partial R_2}{\partial y} + Q_1 \frac{\partial Q_2}{\partial z}\right) \mathbf{k}$ 

[continued]

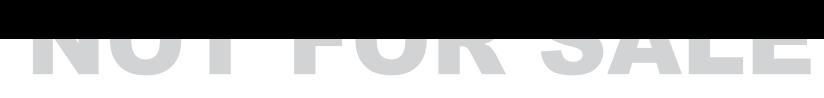

#### **708 □ CHAPTER 16 PROBLEMS PLUS**

and

$$
\mathbf{G} \times \text{curl} \mathbf{F} = \left( Q_2 \frac{\partial Q_1}{\partial x} - Q_2 \frac{\partial P_1}{\partial y} - R_2 \frac{\partial P_1}{\partial z} + R_2 \frac{\partial R_1}{\partial x} \right) \mathbf{i} + \left( R_2 \frac{\partial R_1}{\partial y} - R_2 \frac{\partial Q_1}{\partial z} - P_2 \frac{\partial Q_1}{\partial x} + P_2 \frac{\partial P_1}{\partial y} \right) \mathbf{j} + \left( P_2 \frac{\partial P_1}{\partial z} - P_2 \frac{\partial R_1}{\partial x} - Q_2 \frac{\partial R_1}{\partial y} + Q_2 \frac{\partial Q_1}{\partial z} \right) \mathbf{k}.
$$

Then

$$
\begin{aligned} \left( \mathbf{F} \cdot \nabla \right) \mathbf{G} + \mathbf{F} \times \text{curl} \, \mathbf{G} &= \left( P_1 \frac{\partial P_2}{\partial x} + Q_1 \frac{\partial Q_2}{\partial x} + R_1 \frac{\partial R_2}{\partial x} \right) \mathbf{i} + \left( P_1 \frac{\partial P_2}{\partial y} + Q_1 \frac{\partial Q_2}{\partial y} + R_1 \frac{\partial R_2}{\partial y} \right) \mathbf{j} \\ &+ \left( P_1 \frac{\partial P_2}{\partial z} + Q_1 \frac{\partial Q_2}{\partial z} + R_1 \frac{\partial R_2}{\partial z} \right) \mathbf{k} \end{aligned}
$$

and

$$
\begin{aligned} \left( \mathbf{G} \cdot \nabla \right) \mathbf{F} + \mathbf{G} \times \text{curl} \, \mathbf{F} &= \left( P_2 \frac{\partial P_1}{\partial x} + Q_2 \frac{\partial Q_1}{\partial x} + R_2 \frac{\partial R_1}{\partial x} \right) \mathbf{i} + \left( P_2 \frac{\partial P_1}{\partial y} + Q_2 \frac{\partial Q_1}{\partial y} + R_2 \frac{\partial R_1}{\partial y} \right) \mathbf{j} \\ &+ \left( P_2 \frac{\partial P_1}{\partial z} + Q_2 \frac{\partial Q_1}{\partial z} + R_2 \frac{\partial R_1}{\partial z} \right) \mathbf{k}. \end{aligned}
$$

Hence

 $(\mathbf{F} \cdot \nabla) \mathbf{G} + \mathbf{F} \times \text{curl } \mathbf{G} + (\mathbf{G} \cdot \nabla) \mathbf{F} + \mathbf{G} \times \text{curl } \mathbf{F}$ 

$$
= \left[ \left( P_1 \frac{\partial P_2}{\partial x} + P_2 \frac{\partial P_1}{\partial x} \right) + \left( Q_1 \frac{\partial Q_2}{\partial x} + Q_2 \frac{\partial Q_1}{\partial y} \right) + \left( R_1 \frac{\partial R_2}{\partial x} + R_2 \frac{\partial R_1}{\partial x} \right) \right] \mathbf{i} + \left[ \left( P_1 \frac{\partial P_2}{\partial y} + P_2 \frac{\partial P_1}{\partial y} \right) + \left( Q_1 \frac{\partial Q_2}{\partial y} + Q_2 \frac{\partial Q_1}{\partial y} \right) + \left( R_1 \frac{\partial R_2}{\partial y} + R_2 \frac{\partial R_1}{\partial y} \right) \right] \mathbf{j} + \left[ \left( P_1 \frac{\partial P_2}{\partial z} + P_2 \frac{\partial P_1}{\partial z} \right) + \left( Q_1 \frac{\partial Q_2}{\partial z} + Q_2 \frac{\partial Q_1}{\partial z} \right) + \left( R_1 \frac{\partial R_2}{\partial z} + R_2 \frac{\partial R_1}{\partial z} \right) \right] \mathbf{k} = \nabla (P_1 P_2 + Q_1 Q_2 + R_1 R_2) = \nabla (\mathbf{F} \cdot \mathbf{G}).
$$

**6.** (a) First we place the piston on coordinate axes so the top of the cylinder is at the origin and  $x(t) \geq 0$  is the distance from the top of the cylinder to the piston at time t. Let  $C_1$  be the curve traced out by the piston during one four-stroke cycle, so  $C_1$ is given by  $\mathbf{r}(t) = x(t)$  i,  $a \le t \le b$ . (Thus, the curve lies on the positive *x*-axis and reverses direction several times.) The force on the piston is  $AP(t)$  i, where A is the area of the top of the piston and  $P(t)$  is the pressure in the cylinder at time t. As in Section 16.2, the work done on the piston is  $\int_{C_1} \mathbf{F} \cdot d\mathbf{r} = \int_a^b AP(t) \mathbf{i} \cdot x'(t) \mathbf{i} dt = \int_a^b AP(t) x'(t) dt$ . Here, the volume of the cylinder at time t is  $V(t) = Ax(t) \Rightarrow V'(t) = Ax'(t) \Rightarrow \int_a^b AP(t) x'(t) dt = \int_a^b P(t) V'(t) dt$ . Since the curve C in the PV-plane corresponds to the values of P and V at time t,  $a \le t \le b$ , we have

$$
W = \int_{a}^{b} AP(t) x'(t) dt = \int_{a}^{b} P(t) V'(t) dt = \int_{C} P dV
$$

*Another method:* If we divide the time interval [a, b] into n subintervals of equal length  $\Delta t$ , the amount of work done on the piston in the *i*th time interval is approximately  $AP(t_i)[x(t_i) - x(t_{i-1})]$ . Thus we estimate the total work done during

one cycle to be  $\sum_{i=1}^{n} AP(t_i)[x(t_i) - x(t_{i-1})]$ . If we allow  $n \to \infty$ , we have

$$
W = \lim_{n \to \infty} \sum_{i=1}^{n} AP(t_i)[x(t_i) - x(t_{i-1})] = \lim_{n \to \infty} \sum_{i=1}^{n} P(t_i)[Ax(t_i) - Ax(t_{i-1})] = \lim_{n \to \infty} \sum_{i=1}^{n} P(t_i)[V(t_i) - V(t_{i-1})]
$$
  
=  $\int_C P dV$ 

(b) Let  $C_L$  be the lower loop of the curve C and  $C_U$  the upper loop. Then  $C = C_L \cup C_U$ .  $C_L$  is positively oriented, so from Formula 16.4.5 we know the area of the lower loop in the PV-plane is given by  $-\oint_{C_L} P dV$ .  $C_U$  is negatively oriented, so the area of the upper loop is given by  $-\left(-\oint_{C_U} P \, dV\right) = \oint_{C_U} P \, dV$ . From part (a),

$$
W=\int_C P\,dV=\int_{C_L\,\cup\,C_U}P\,dV=\oint_{C_L}P\,dV+\oint_{C_U}P\,dV=\oint_{C_U}P\,dV-\Bigl(-\oint_{C_L}P\,dV\Bigr),
$$

the difference of the areas enclosed by the two loops of  $C$ .
## **17 SECOND-ORDER DIFFERENTIAL EQUATIONS**

## **17.1 Second-Order Linear Equations**

- **1.** The auxiliary equation is  $r^2 r 6 = 0 \Rightarrow (r 3)(r + 2) = 0 \Rightarrow r = 3, r = -2$ . Then by (8) the general solution is  $y = c_1e^{3x} + c_2e^{-2x}$ .
- **2.** The auxiliary equation is  $r^2 + 4r + 4 = 0$   $\Rightarrow$   $(r + 2)^2 = 0$   $\Rightarrow$   $r = -2$ . Then by (10), the general solution is  $y = c_1 e^{-2x} + c_2 x e^{-2x}.$
- **3.** The auxiliary equation is  $r^2 + 16 = 0 \Rightarrow r = \pm 4i$ . Then by (11) the general solution is  $y = e^{0x} (c_1 \cos 4x + c_2 \sin 4x) = c_1 \cos 4x + c_2 \sin 4x.$
- 4. The auxiliary equation is  $r^2 8r + 12 = (r 6)(r 2) = 0 \Rightarrow r = 6, r = 2$ . Then the general solution is  $y = c_1e^{6x} + c_2e^{2x}.$
- 5. The auxiliary equation is  $9r^2 12r + 4 = 0 \Rightarrow (3r 2)^2 = 0 \Rightarrow r = \frac{2}{3}$ . Then by (10), the general solution is  $y = c_1e^{2x/3} + c_2xe^{2x/3}.$
- **6.** The auxiliary equation is  $25r^2 + 9 = 0 \Rightarrow r^2 = -\frac{9}{25} \Rightarrow r = \pm \frac{3}{5}i$ , so the general solution is  $y = e^{0x} \left[ c_1 \cos \left( \frac{3}{5} x \right) + c_2 \sin \left( \frac{3}{5} x \right) \right] = c_1 \cos \left( \frac{3}{5} x \right) + c_2 \sin \left( \frac{3}{5} x \right).$
- **7.** The auxiliary equation is  $2r^2 r = r(2r 1) = 0 \Rightarrow r = 0, r = \frac{1}{2}$ , so  $y = c_1e^{0x} + c_2e^{x/2} = c_1 + c_2e^{x/2}$ .
- **8.** The auxiliary equation is  $r^2 4r + 1 = 0 \Rightarrow r = \frac{4 \pm \sqrt{12}}{2} = 2 \pm \sqrt{3}$ , so  $y = c_1 e^{(2+\sqrt{3})x} + c_2 e^{(2-\sqrt{3})x}$ .
- **9.** The auxiliary equation is  $r^2 4r + 13 = 0 \Rightarrow r = \frac{4 \pm \sqrt{-36}}{2} = 2 \pm 3i$ , so  $y = e^{2x}(c_1 \cos 3x + c_2 \sin 3x)$ .
- **10.** The auxiliary equation is  $r^2 + 3r = r(r + 3) = 0 \Rightarrow r = 0, r = -3$ , so  $y = c_1 + c_2e^{-3x}$ .
- **11.** The auxiliary equation is  $2r^2 + 2r 1 = 0 \Rightarrow r = \frac{-2 \pm \sqrt{12}}{4} = -\frac{1}{2} \pm \sqrt{12}$  $\sqrt{3}$  $\frac{1}{2}$ , so  $y = c_1 e^{(-1/2 + \sqrt{3}/2)t} + c_2 e^{(-1/2 - \sqrt{3}/2)t}.$
- **12.** The auxiliary equation is  $8r^2 + 12r + 5 = 0 \Rightarrow r = \frac{-12 \pm \sqrt{-16}}{16} = -\frac{3}{4} \pm \frac{1}{4}i$ , so  $y = e^{-3t/4} [c_1 \cos(\frac{1}{4}t) + c_2 \sin(\frac{1}{4}t)].$
- **13.** The auxiliary equation is  $100r^2 + 200r + 101 = 0 \Rightarrow r = \frac{-200 \pm \sqrt{-400}}{200} = -1 \pm \frac{1}{10}i$ , so  $P = e^{-t} \left[ c_1 \cos \left( \frac{1}{10} t \right) + c_2 \sin \left( \frac{1}{10} t \right) \right].$

### **712** ¤ **CHAPTER 17** SECOND-ORDER DIFFERENTIAL EQUATIONS

**14.** The auxiliary equation is  $r^2 + 4r + 20 = 0 \Rightarrow r = \frac{-4 \pm \sqrt{-64}}{2} = -2 \pm 4i$ , so the general solution is  $y = e^{-2x} (c_1 \cos 4x + c_2 \sin 4x)$ . We graph the basic solutions  $f(x) = e^{-2x} \cos 4x$ ,  $g(x) = e^{-2x} \sin 4x$  as well as  $y = e^{-2x} (\cos 4x - \sin 4x)$  and  $y = e^{-2x} (-2 \cos 4x + 2 \sin 4x)$ . All the solutions oscillate with amplitudes that become arbitrarily large as  $x \to -\infty$  and the solutions are asymptotic to the x-axis as  $x \to \infty$ .

**15.** The auxiliary equation is  $5r^2 - 2r - 3 = (5r + 3)(r - 1) = 0 \Rightarrow r = -\frac{3}{5}$ ,  $r = 1$ , so the general solution is  $y = c_1e^{-3x/5} + c_2e^x$ . We graph the basic solutions  $f(x) = e^{-3x/5}$ ,  $g(x) = e^x$  as well as  $y = e^{-3x/5} + 2e^x$ ,  $y = e^{-3x/5} - e^x$ , and  $y = -2e^{-3x/5} - e^x$ . Each solution consists of a single continuous curve that approaches either 0 or  $\pm \infty$  as  $x \to \pm \infty$ .

**16.** The auxiliary equation is  $9r^2 + 6r + 1 = (3r + 1)^2 = 0 \Rightarrow r = -\frac{1}{3}$ , so the general solution is  $y = c_1e^{-x/3} + c_2xe^{-x/3}$ . We graph the basic solutions  $f(x) = e^{-x/3}$ ,  $g(x) = xe^{-x/3}$  as well as  $y = 3e^{-x/3} + 2xe^{-x/3}$ .  $y = -e^{-x/3} - 2xe^{-x/3}$ , and  $y = -4e^{-x/3} + 3xe^{-x/3}$ . The graphs are all asymptotic to the x-axis as  $x \to \infty$ , and as  $x \to -\infty$  the solutions approach  $\pm \infty$ .

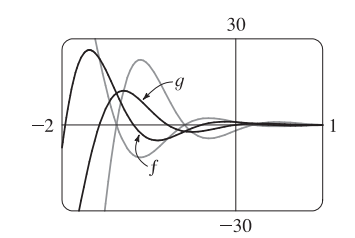

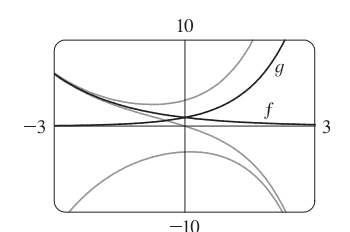

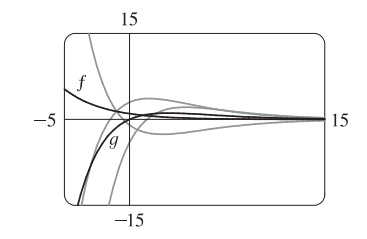

- **17.**  $r^2 6r + 8 = (r 4)(r 2) = 0$ , so  $r = 4$ ,  $r = 2$  and the general solution is  $y = c_1e^{4x} + c_2e^{2x}$ . Then  $y' = 4c_1e^{4x} + 2c_2e^{2x}$ , so  $y(0) = 2 \implies c_1 + c_2 = 2$  and  $y'(0) = 2 \implies 4c_1 + 2c_2 = 2$ , giving  $c_1 = -1$  and  $c_2 = 3$ . Thus the solution to the initial-value problem is  $y = 3e^{2x} - e^{4x}$ .
- **18.**  $r^2 + 4 = 0 \Rightarrow r = \pm 2i$  and the general solution is  $y = e^{0x} (c_1 \cos 2x + c_2 \sin 2x) = c_1 \cos 2x + c_2 \sin 2x$ . Then  $y(\pi) = 5 \Rightarrow c_1 = 5$  and, since  $y' = -2c_1 \sin 2x + 2c_2 \cos 2x$ ,  $y'(\pi) = -4 \Rightarrow c_2 = -2$ , so the solution to the initial-value problem is  $y = 5 \cos 2x - 2 \sin 2x$ .
- **19.**  $9r^2 + 12r + 4 = (3r + 2)^2 = 0 \Rightarrow r = -\frac{2}{3}$  and the general solution is  $y = c_1e^{-2x/3} + c_2xe^{-2x/3}$ . Then  $y(0) = 1 \Rightarrow$  $c_1 = 1$  and, since  $y' = -\frac{2}{3}c_1e^{-2x/3} + c_2(1-\frac{2}{3}x)e^{-2x/3}$ ,  $y'(0) = 0 \Rightarrow -\frac{2}{3}c_1 + c_2 = 0$ , so  $c_2 = \frac{2}{3}$  and the solution to the initial-value problem is  $y = e^{-2x/3} + \frac{2}{3}xe^{-2x/3}$ .
- **20.**  $2r^2 + r 1 = (2r 1)(r + 1) = 0 \Rightarrow r = \frac{1}{2}, r = -1$  and the general solution is  $y = c_1e^{x/2} + c_2e^{-x}$ . Then  $3 = y(0) = c_1 + c_2$  and  $3 = y'(0) = \frac{1}{2}c_1 - c_2$  so  $c_1 = 4$ ,  $c_2 = -1$  and the solution to the initial-value problem is  $u = 4e^{x/2} - e^{-x}$
- **21.**  $r^2 6r + 10 = 0 \Rightarrow r = 3 \pm i$  and the general solution is  $y = e^{3x}(c_1 \cos x + c_2 \sin x)$ . Then  $2 = y(0) = c_1$  and  $3 = y'(0) = c_2 + 3c_1 \Rightarrow c_2 = -3$  and the solution to the initial-value problem is  $y = e^{3x}(2\cos x - 3\sin x)$ .

### **SECTION 17.1 SECOND-ORDER LINEAR EQUATIONS □ 713**

- **22.**  $4r^2 20r + 25 = (2r 5)^2 = 0 \Rightarrow r = \frac{5}{2}$  and the general solution is  $y = c_1e^{5x/2} + c_2xe^{5x/2}$ . Then  $2 = y(0) = c_1$  and  $-3 = y'(0) = \frac{5}{2}c_1 + c_2 \Rightarrow c_2 = -8$ . The solution to the initial-value problem is  $y = 2e^{5x/2} - 8xe^{5x/2}$ .
- **23.**  $r^2 r 12 = (r 4)(r + 3) = 0 \implies r = 4, r = -3$  and the general solution is  $y = c_1e^{4x} + c_2e^{-3x}$ . Then  $0 = y(1) = c_1e^4 + c_2e^{-3}$  and  $1 = y'(1) = 4c_1e^4 - 3c_2e^{-3}$  so  $c_1 = \frac{1}{7}e^{-4}$ ,  $c_2 = -\frac{1}{7}e^{3}$  and the solution to the initial-value problem is  $y = \frac{1}{7}e^{-4}e^{4x} - \frac{1}{7}e^{3}e^{-3x} = \frac{1}{7}e^{4x-4} - \frac{1}{7}e^{3-3x}$ .
- **24.**  $4r^2 + 4r + 3 = 0 \Rightarrow r = -\frac{1}{2} \pm \frac{\sqrt{2}}{2}i$  and the general solution is  $y = e^{-x/2} \left( c_1 \cos \frac{\sqrt{2}}{2} x + c_2 \sin \frac{\sqrt{2}}{2} x \right)$ . Then  $0 = y(0) = c_1$  and  $1 = y'(0) = \frac{\sqrt{2}}{2}c_2 - \frac{1}{2}c_1 \Rightarrow c_2 = \sqrt{2}$  and the solution to the initial-value problem is  $y = e^{-x/2} \left( 0 + \sqrt{2} \sin \frac{\sqrt{2}}{2} x \right) = \sqrt{2} e^{-x/2} \sin \frac{\sqrt{2}}{2} x.$
- **25.**  $r^2 + 4 = 0 \Rightarrow r = \pm 2i$  and the general solution is  $y = c_1 \cos 2x + c_2 \sin 2x$ . Then  $5 = y(0) = c_1$  and  $3 = y(\pi/4) = c_2$ , so the solution of the boundary-value problem is  $y = 5 \cos 2x + 3 \sin 2x$ .
- **26.**  $r^2 4 = (r + 2)(r 2) = 0 \Rightarrow r = \pm 2$  and the general solution is  $y = c_1e^{2x} + c_2e^{-2x}$ . Then  $1 = y(0) = c_1 + c_2$ and  $0 = y(1) = c_1e^2 + c_2e^{-2}$  so  $c_1 = \frac{1}{1 - e^4}$ ,  $c_2 = -\frac{e^4}{1 - e^4}$ . The solution of the boundary-value problem is  $y = \frac{1}{1 - e^4} \cdot e^{2x} - \frac{e^4}{1 - e^4} \cdot e^{-2x} = \frac{e^{2x}}{1 - e^4} - \frac{e^{4-2x}}{1 - e^4}.$
- **27.**  $r^2 + 4r + 4 = (r + 2)^2 = 0 \Rightarrow r = -2$  and the general solution is  $y = c_1e^{-2x} + c_2xe^{-2x}$ . Then  $2 = y(0) = c_1$  and  $0 = y(1) = c_1e^{-2} + c_2e^{-2}$  so  $c_2 = -2$ , and the solution of the boundary-value problem is  $y = 2e^{-2x} - 2xe^{-2x}$ .
- **28.**  $r^2 8r + 17 = 0 \Rightarrow r = 4 \pm i$  and the general solution is  $y = e^{4x}(c_1 \cos x + c_2 \sin x)$ . But  $3 = y(0) = c_1$  and  $2 = y(\pi) = -c_1 e^{4\pi} \Rightarrow c_1 = -2/e^{4\pi}$ , so there is no solution.
- **29.**  $r^2 r = r(r 1) = 0 \Rightarrow r = 0, r = 1$  and the general solution is  $y = c_1 + c_2e^x$ . Then  $1 = y(0) = c_1 + c_2e^x$ and  $2 = y(1) = c_1 + c_2e$  so  $c_1 = \frac{e-2}{1}$  $e-1$ ,  $c_2 = \frac{1}{1}$  $e-1$ . The solution of the boundary-value problem is  $y = \frac{e-2}{e-1} + \frac{e^x}{e-1}$ .
- **30.**  $4r^2 4r + 1 = (2r 1)^2 = 0 \Rightarrow r = \frac{1}{2}$  and the general solution is  $y = c_1 e^{x/2} + c_2 x e^{x/2}$ . Then  $4 = y(0) = c_1$  and  $0 = y(2) = c_1e + 2c_2e \Rightarrow c_2 = -2$ . The solution of the boundary-value problem is  $y = 4e^{x/2} - 2xe^{x/2}$ .
- **31.**  $r^2 + 4r + 20 = 0 \Rightarrow r = -2 \pm 4i$  and the general solution is  $y = e^{-2x}(c_1 \cos 4x + c_2 \sin 4x)$ . But  $1 = y(0) = c_1$  and  $2 = y(\pi) = c_1 e^{-2\pi} \Rightarrow c_1 = 2e^{2\pi}$ , so there is no solution.
- **32.**  $r^2 + 4r + 20 = 0 \Rightarrow r = -2 \pm 4i$  and the general solution is  $y = e^{-2x}(c_1 \cos 4x + c_2 \sin 4x)$ . But  $1 = y(0) = c_1$  and  $e^{-2\pi} = y(\pi) = c_1 e^{-2\pi} \Rightarrow c_1 = 1$ , so  $c_2$  can vary and the solution of the boundary-value problem is  $y = e^{-2x}(\cos 4x + c \sin 4x)$ , where c is any constant.

### 714 **EXAMPTER 17 SECOND-ORDER DIFFERENTIAL EQUATIONS**

**33.** (a) *Case 1* ( $\lambda = 0$ ):  $y'' + \lambda y = 0 \Rightarrow y'' = 0$  which has an auxiliary equation  $r^2 = 0 \Rightarrow r = 0 \Rightarrow y = c_1 + c_2 x$ where  $y(0) = 0$  and  $y(L) = 0$ . Thus,  $0 = y(0) = c_1$  and  $0 = y(L) = c_2L \Rightarrow c_1 = c_2 = 0$ . Thus  $y = 0$ . *Case 2* ( $\lambda$  < 0)*:*  $y'' + \lambda y = 0$  has auxiliary equation  $r^2 = -\lambda \Rightarrow r = \pm \sqrt{-\lambda}$  [distinct and real since  $\lambda$  < 0]  $\Rightarrow$  $y = c_1 e^{\sqrt{-\lambda}x} + c_2 e^{-\sqrt{-\lambda}x}$  where  $y(0) = 0$  and  $y(L) = 0$ . Thus  $0 = y(0) = c_1 + c_2$  (\*) and  $0 = y(L) = c_1 e^{\sqrt{-\lambda}L} + c_2 e^{-\sqrt{-\lambda}L}$  (†). Multiplying (\*) by  $e^{\sqrt{-\lambda}L}$  and subtracting (†) gives  $c_2\left(e^{\sqrt{-\lambda}L}-e^{-\sqrt{-\lambda}L}\right)=0 \Rightarrow c_2=0$  and thus  $c_1=0$  from (\*). Thus  $y = 0$  for the cases  $\lambda = 0$  and  $\lambda < 0$ . (b)  $y'' + \lambda y = 0$  has an auxiliary equation  $r^2 + \lambda = 0 \Rightarrow r = \pm i \sqrt{\lambda} \Rightarrow y = c_1 \cos \sqrt{\lambda} x + c_2 \sin \sqrt{\lambda} x$  where  $y(0) = 0$  and  $y(L) = 0$ . Thus,  $0 = y(0) = c_1$  and  $0 = y(L) = c_2 \sin \sqrt{\lambda}L$  since  $c_1 = 0$ . Since we cannot have a trivial solution,  $c_2 \neq 0$  and thus  $\sin \sqrt{\lambda} L = 0 \Rightarrow \sqrt{\lambda} L = n\pi$  where *n* is an integer  $\Rightarrow \lambda = n^2 \pi^2 / L^2$  and  $y = c_2 \sin(n\pi x/L)$  where *n* is an integer.

**34.** The auxiliary equation is  $ar^2 + br + c = 0$ . If  $b^2 - 4ac > 0$ , then any solution is of the form  $y(x) = c_1e^{r_1x} + c_2e^{r_2x}$  where  $r_1 = \frac{-b + \sqrt{b^2 - 4ac}}{2a}$  and  $r_2 = \frac{-b - \sqrt{b^2 - 4ac}}{2a}$ . But a, b, and c are all positive so both  $r_1$  and  $r_2$  are negative and  $\lim_{x\to\infty} y(x) = 0$ . If  $b^2 - 4ac = 0$ , then any solution is of the form  $y(x) = c_1e^{rx} + c_2xe^{rx}$  where  $r = -b/(2a) < 0$ since a, b are positive. Hence  $\lim_{x\to\infty} y(x) = 0$ . Finally if  $b^2 - 4ac < 0$ , then any solution is of the form  $y(x) = e^{\alpha x} (c_1 \cos \beta x + c_2 \sin \beta x)$  where  $\alpha = -b/(2a) < 0$  since a and b are positive. Thus  $\lim_{x \to \infty} y(x) = 0$ .

**35.** (a)  $r^2 - 2r + 2 = 0 \Rightarrow r = 1 \pm i$  and the general solution is  $y = e^x (c_1 \cos x + c_2 \sin x)$ . If  $y(a) = c$  and  $y(b) = d$  then  $e^a$   $(c_1 \cos a + c_2 \sin a) = c \Rightarrow c_1 \cos a + c_2 \sin a = ce^{-a}$  and  $e^b$   $(c_1 \cos b + c_2 \sin b) = d \Rightarrow$ 

 $c_1 \cos b + c_2 \sin b = de^{-b}$ . This gives a linear system in  $c_1$  and  $c_2$  which has a unique solution if the lines are not parallel. If the lines are not vertical or horizontal, we have parallel lines if  $\cos a = k \cos b$  and  $\sin a = k \sin b$  for some nonzero

constant k or  $\frac{\cos a}{\cos b} = k = \frac{\sin a}{\sin b} \Rightarrow$  $\frac{\sin a}{\cos a} = \frac{\sin b}{\cos b} \Rightarrow \tan a = \tan b \Rightarrow b - a = n\pi, n \text{ any integer.}$  (Note that none of  $\cos a$ ,  $\cos b$ ,  $\sin a$ ,  $\sin b$  are zero.) If the lines are both horizontal then  $\cos a = \cos b = 0 \Rightarrow b - a = n\pi$ , and

similarly vertical lines means  $\sin a = \sin b = 0 \Rightarrow b - a = n\pi$ . Thus the system has a unique solution if  $b - a \neq n\pi$ .

(b) The linear system has no solution if the lines are parallel but not identical. From part (a) the lines are parallel if

 $b - a = n\pi$ . If the lines are not horizontal, they are identical if  $ce^{-a} = kde^{-b} \Rightarrow \frac{ce^{-a}}{de^{-b}} = k = \frac{\cos a}{\cos b} \Rightarrow$  $\frac{c}{d} = e^{a-b} \frac{\cos a}{\cos b}$ . (If  $d = 0$  then  $c = 0$  also.) If they are horizontal then  $\cos b = 0$ , but  $k = \frac{\sin a}{\sin b}$  also (and  $\sin b \neq 0$ ) so we require  $\frac{c}{d} = e^{a-b} \frac{\sin a}{\sin b}$ . Thus the system has no solution if  $b - a = n\pi$  and  $\frac{c}{d} \neq e^{a-b} \frac{\cos a}{\cos b}$  unless  $\cos b = 0$ , in which case  $\frac{c}{d} \neq e^{a-b} \frac{\sin a}{\sin b}$ .

### SECTION 17.2 NONHOMOGENEOUS LINEAR EQUATIONS  $\Box$  715

(c) The linear system has infinitely many solution if the lines are identical (and necessarily parallel). From part (b) this occurs

when  $b - a = n\pi$  and  $\frac{c}{d} = e^{a-b}\frac{\cos a}{\cos b}$  unless  $\cos b = 0$ , in which case  $\frac{c}{d} = e^{a-b}\frac{\sin a}{\sin b}$ .

## **17.2 Nonhomogeneous Linear Equations**

- **1.** The auxiliary equation is  $r^2 2r 3 = (r 3)(r + 1) = 0 \implies r = 3, r = -1$ , so the complementary solution is  $y_c(x) = c_1e^{3x} + c_2e^{-x}$ . We try the particular solution  $y_p(x) = A \cos 2x + B \sin 2x$ , so  $y'_p = -2A \sin 2x + 2B \cos 2x$  and  $y''_p = -4A \cos 2x - 4B \sin 2x$ . Substitution into the differential equation gives  $(-4A\cos 2x - 4B\sin 2x) - 2(-2A\sin 2x + 2B\cos 2x) - 3(A\cos 2x + B\sin 2x) = \cos 2x \Rightarrow$  $(-7A - 4B)\cos 2x + (4A - 7B)\sin 2x = \cos 2x$ . Then  $-7A - 4B = 1$  and  $4A - 7B = 0 \Rightarrow A = -\frac{7}{65}$  and  $B = -\frac{4}{65}$ . Thus the general solution is  $y(x) = y_c(x) + y_p(x) = c_1e^{3x} + c_2e^{-x} - \frac{7}{65}\cos 2x - \frac{4}{65}\sin 2x$ .
- **2.** The auxiliary equation is  $r^2 1 = 0$  with roots  $r = \pm 1$ , so the complementary solution is  $y_c(x) = c_1e^x + c_2e^{-x}$ . We try the particular solution  $y_p(x) = Ax^3 + Bx^2 + Cx + D$ , so  $y'_p = 3Ax^2 + 2Bx + C$  and  $y''_p = 6Ax + 2B$ . Substituting into the differential equation, we have  $(6Ax + 2B) - (Ax^{3} + Bx^{2} + Cx + D) = x^{3} - x$  or  $-Ax^{3} - Bx^{2} + (6A - C)x + (2B - D) = x^{3} - x$ . Comparing coefficients gives  $-A = 1 \Rightarrow A = -1$ ,  $-B = 0 \Rightarrow B = 0, 6A - C = -1 \Rightarrow C = -5, \text{ and } 2B - D = 0 \Rightarrow D = 0, \text{ so the general solution is}$ 
	- $y(x) = y_c(x) + y_p(x) = c_1e^x + c_2e^{-x} x^3 5x.$
- **3.** The auxiliary equation is  $r^2 + 9 = 0$  with roots  $r = \pm 3i$ , so the complementary solution is  $y_c(x) = c_1 \cos 3x + c_2 \sin 3x$ . Try the particular solution  $y_p(x) = Ae^{-2x}$ , so  $y_p' = -2Ae^{-2x}$  and  $y_p'' = 4Ae^{-2x}$ . Substitution into the differential equation gives  $4Ae^{-2x} + 9(Ae^{-2x}) = e^{-2x}$  or  $13Ae^{-2x} = e^{-2x}$ . Thus  $13A = 1 \Rightarrow A = \frac{1}{13}$  and the general solution is  $y(x) = y_c(x) + y_p(x) = c_1 \cos 3x + c_2 \sin 3x + \frac{1}{13} e^{-2x}.$
- **4.** The auxiliary equation is  $r^2 + 2r + 5 = 0$  with roots  $r = -1 \pm 2i$ , so the complementary solution is  $y_c(x) = e^{-x} (c_1 \cos 2x + c_2 \sin 2x)$ . Try the particular solution  $y_p(x) = A + Be^{x}$ , so  $y'_p = Be^{x}$  and  $y''_p = Be^{x}$ . Substitution into the differential equation gives  $Be^{x} + 2(Be^{x}) + 5(A + Be^{x}) = 1 + e^{x} \Rightarrow 5A + 8Be^{x} = 1 + e^{x}$ . Comparing coefficients, we have  $5A = 1 \Rightarrow A = \frac{1}{5}$  and  $8B = 1 \Rightarrow B = \frac{1}{8}$ , so the general solution is  $y(x) = y_c(x) + y_p(x) = e^{-x} (c_1 \cos 2x + c_2 \sin 2x) + \frac{1}{5} + \frac{1}{8} e^x.$
- **5.** The auxiliary equation is  $r^2 4r + 5 = 0$  with roots  $r = 2 \pm i$ , so the complementary solution is  $y_c(x) = e^{2x} (c_1 \cos x + c_2 \sin x)$ . Try  $y_p(x) = Ae^{-x}$ , so  $y'_p = -Ae^{-x}$  and  $y''_p = Ae^{-x}$ . Substitution gives  $Ae^{-x} - 4(-Ae^{-x}) + 5(Ae^{-x}) = e^{-x} \Rightarrow 10Ae^{-x} = e^{-x} \Rightarrow A = \frac{1}{10}$ . Thus the general solution is  $y(x) = e^{2x}(c_1 \cos x + c_2 \sin x) + \frac{1}{10}e^{-x}.$

### 716  $\Box$  **CHAPTER 17** SECOND-ORDER DIFFERENTIAL EQUATIONS

6. The auxiliary equation is 
$$
r^2 - 4r + 4 = (r - 2)^2 = 0
$$
  $\Rightarrow$   $r = 2$ , so the complementary solution is  
\n $y_c(x) = c_1e^{2x} + c_2xe^{2x}$ . For  $y'' - 4y' + 4y = x$  try  $y_{p_1}(x) = Ax + B$ . Then  $y'_{p_1} = A$  and  $y''_{p_1} = 0$ , and substitution into  
\nthe differential equation gives  $0 - 4A + 4(Ax + B) = x$  or  $4Ax + (4B - 4A) = x$ , so  $4A = 1$   $\Rightarrow$   $A = \frac{1}{4}$  and  
\n $4B - 4A = 0$   $\Rightarrow$   $B = \frac{1}{4}$ . Thus  $y_{p_1}(x) = \frac{1}{4}x + \frac{1}{4}$ . For  $y'' - 4y' + 4y = -\sin x$  try  $y_{p_2}(x) = A \cos x + B \sin x$ .  
\nThen  $y'_{p_2} = -A \sin x + B \cos x$  and  $y''_{p_2} = -A \cos x - B \sin x$ . Substituting, we have  
\n $(-A \cos x - B \sin x) - 4(-A \sin x + B \cos x) + 4(A \cos x + B \sin x) = -\sin x$   $\Rightarrow$   
\n $(3A - 4B) \cos x + (4A + 3B) \sin x = -\sin x$ . Thus  $3A - 4B = 0$  and  $4A + 3B = -1$ ,  
\ngiving  $A = -\frac{4}{25}$  and  $B = -\frac{3}{25}$ , so  $y_{p_2}(x) = -\frac{4}{25} \cos x - \frac{3}{25} \sin x$ . The general solution is  
\n $y(x) = y_c(x) + y_{p_1}(x) + y_{p_2}(x) = c_1e^{2x} + c_2xe^{2x} + \frac{1}{4}x + \frac{1}{4} - \frac{4}{25} \cos x - \frac{3}{25} \sin x$ .

- **7.** The auxiliary equation is  $r^2 + 1 = 0$  with roots  $r = \pm i$ , so the complementary solution is  $y_c(x) = c_1 \cos x + c_2 \sin x$ . For  $y'' + y = e^x$  try  $y_{p_1}(x) = Ae^x$ . Then  $y'_{p_1} = y''_{p_1} = Ae^x$  and substitution gives  $Ae^x + Ae^x = e^x \Rightarrow A = \frac{1}{2}$ , so  $y_{p_1}(x) = \frac{1}{2}e^x$ . For  $y'' + y = x^3$  try  $y_{p_2}(x) = Ax^3 + Bx^2 + Cx + D$ . Then  $y'_{p_2} = 3Ax^2 + 2Bx + C$  and  $y''_{p_2} = 6Ax + 2B$ . Substituting, we have  $6Ax + 2B + Ax^3 + Bx^2 + Cx + D = x^3$ , so  $A = 1, B = 0$ ,  $6A + C = 0 \Rightarrow C = -6$ , and  $2B + D = 0 \Rightarrow D = 0$ . Thus  $y_{p_2}(x) = x^3 - 6x$  and the general solution is  $y(x) = y_c(x) + y_{p_1}(x) + y_{p_2}(x) = c_1 \cos x + c_2 \sin x + \frac{1}{2}e^x + x^3 - 6x$ . But  $2 = y(0) = c_1 + \frac{1}{2} \Rightarrow$  $c_1 = \frac{3}{2}$  and  $0 = y'(0) = c_2 + \frac{1}{2} - 6 \Rightarrow c_2 = \frac{11}{2}$ . Thus the solution to the initial-value problem is  $y(x) = \frac{3}{2}\cos x + \frac{11}{2}\sin x + \frac{1}{2}e^x + x^3 - 6x.$
- **8.** The auxiliary equation is  $r^2 4 = 0$  with roots  $r = \pm 2$ , so the complementary solution is  $y_c(x) = c_1e^{2x} + c_2e^{-2x}$ . Try  $y_p(x) = e^x(A \cos x + B \sin x)$ , so  $y'_p = e^x(A \cos x + B \sin x + B \cos x - A \sin x)$  and  $y''_p = e^x (2B \cos x - 2A \sin x)$ . Substitution gives  $e^x (2B \cos x - 2A \sin x) - 4e^x (A \cos x + B \sin x) = e^x \cos x \Rightarrow$  $(2B - 4A)e^{x} \cos x + (-2A - 4B)e^{x} \sin x = e^{x} \cos x \implies A = -\frac{1}{5}, B = \frac{1}{10}$ . Thus the general solution is  $y(x) = c_1e^{2x} + c_2e^{-2x} + e^x(-\frac{1}{5}\cos x + \frac{1}{10}\sin x)$ . But  $1 = y(0) = c_1 + c_2 - \frac{1}{5}$  and  $2 = y'(0) = 2c_1 - 2c_2 - \frac{1}{10}$ . Then  $c_1 = \frac{9}{8}$ ,  $c_2 = \frac{3}{40}$ , and the solution to the initial-value problem is  $y(x) = \frac{9}{8}e^{2x} + \frac{3}{40}e^{-2x} + e^x(-\frac{1}{5}\cos x + \frac{1}{10}\sin x)$ .
- **9.** The auxiliary equation is  $r^2 r = 0$  with roots  $r = 0$ ,  $r = 1$  so the complementary solution is  $y_c(x) = c_1 + c_2e^x$ . Try  $y_p(x) = x(Ax + B)e^x$  so that no term in  $y_p$  is a solution of the complementary equation. Then  $y'_p = (Ax^2 + (2A + B)x + B)e^x$  and  $y''_p = (Ax^2 + (4A + B)x + (2A + 2B))e^x$ . Substitution into the differential equation gives  $(Ax^2 + (4A + B)x + (2A + 2B))e^x - (Ax^2 + (2A + B)x + B)e^x = xe^x \Rightarrow (2Ax + (2A + B))e^x = xe^x \Rightarrow$  $A = \frac{1}{2}$ ,  $B = -1$ . Thus  $y_p(x) = (\frac{1}{2}x^2 - x)e^x$  and the general solution is  $y(x) = c_1 + c_2e^x + (\frac{1}{2}x^2 - x)e^x$ . But  $2 = y(0) = c_1 + c_2$  and  $1 = y'(0) = c_2 - 1$ , so  $c_2 = 2$  and  $c_1 = 0$ . The solution to the initial-value problem is  $y(x) = 2e^x + (\frac{1}{2}x^2 - x)e^x = e^x(\frac{1}{2}x^2 - x + 2).$

### SECTION 17.2 NONHOMOGENEOUS LINEAR EQUATIONS **□ 717**

10. 
$$
y_c(x) = c_1e^x + c_2e^{-2x}
$$
. For  $y'' + y' - 2y = x$  try  $y_{p_1}(x) = Ax + B$ . Then  $y'_{p_1} = A$ ,  $y''_{p_1} = 0$ , and substitution gives  
\n $0 + A - 2(Ax + B) = x \implies A = -\frac{1}{2}$ ,  $B = -\frac{1}{4}$ , so  $y_{p_1}(x) = -\frac{1}{2}x - \frac{1}{4}$ . For  $y'' + y' - 2y = \sin 2x$  try  
\n $y_{p_2}(x) = A \cos 2x + B \sin 2x$ . Then  $y'_{p_2} = -2A \sin 2x + 2B \cos 2x$ ,  $y''_{p_2} = -4A \cos 2x - 4B \sin 2x$ , and substitution  
\ngives  $(-4A \cos 2x - 4B \sin 2x) + (-2A \sin 2x + 2B \cos 2x) - 2(A \cos 2x + B \sin 2x) = \sin 2x \implies A = -\frac{1}{20}$ ,  
\n $B = -\frac{3}{20}$ . Thus  $y_{p_2}(x) = -\frac{1}{20} \cos 2x + -\frac{3}{20} \sin 2x$  and the general solution is  
\n $y(x) = c_1e^x + c_2e^{-2x} - \frac{1}{2}x - \frac{1}{4} - \frac{1}{20} \cos 2x - \frac{3}{20} \sin 2x$ . But  $1 = y(0) = c_1 + c_2 - \frac{1}{4} - \frac{1}{20}$  and  
\n $0 = y'(0) = c_1 - 2c_2 - \frac{1}{2} - \frac{3}{10} \implies c_1 = \frac{17}{15}$  and  $c_2 = \frac{1}{6}$ . Thus the solution to the initial-value problem is  
\n $y(x) = \frac{17}{15}e^x + \frac{1}{6}e^{-2x} - \frac{1}{2}x - \frac{1}{4} - \frac{1}{20} \cos 2x - \frac{3}{20} \sin 2x$ .

**11.** The auxiliary equation is  $r^2 + 3r + 2 = (r + 1)(r + 2) = 0$ , so  $r = -1$ ,  $r = -2$  and  $y_c(x) = c_1e^{-x} + c_2e^{-2x}$ . Try  $y_p = A \cos x + B \sin x \Rightarrow y'_p = -A \sin x + B \cos x$ ,  $y''_p = -A \cos x - B \sin x$ . Substituting into the differential equation gives  $(-A\cos x - B\sin x) + 3(-A\sin x + B\cos x) + 2(A\cos x + B\sin x) = \cos x$  or

$$
(A + 3B)\cos x + (-3A + B)\sin x = \cos x
$$
. Then solving the equations  
\n $A + 3B = 1, -3A + B = 0$  gives  $A = \frac{1}{10}, B = \frac{3}{10}$  and the general  
\nsolution is  $y(x) = c_1e^{-x} + c_2e^{-2x} + \frac{1}{10}\cos x + \frac{3}{10}\sin x$ . The graph  
\nshows  $y_p$  and several other solutions. Notice that all solutions are  
\nasymptotic to  $y_p$  as  $x \to \infty$ . Except for  $y_p$ , all solutions approach either  $\infty$   
\nor  $-\infty$  as  $x \to -\infty$ .

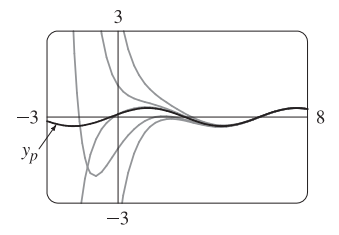

**12.** The auxiliary equation is  $r^2 + 4 = 0 \Rightarrow r = \pm 2i$ , so  $y_c(x) = c_1 \cos 2x + c_2 \sin 2x$ . Try  $y_p = Ae^{-x} \Rightarrow$  $y'_p = -Ae^{-x}$ ,  $y''_p = Ae^{-x}$ . Substituting into the differential equation gives  $Ae^{-x} + 4Ae^{-x} = e^{-x} \Rightarrow$  $5A = 1 \Rightarrow A = \frac{1}{5}$ , so  $y_p = \frac{1}{5}e^{-x}$  and the general solution is  $y(x) = c_1 \cos 2x + c_2 \sin 2x + \frac{1}{5} e^{-x}$ . We graph  $y_p$  along with several other solutions. All of the solutions except  $y_p$  oscillate around  $y_p = \frac{1}{5} e^{-x}$ , and all solutions approach  $\infty$  as  $x \to -\infty$ .

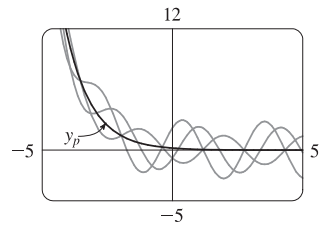

- **13.** Here  $y_c(x) = c_1e^{2x} + c_2e^{-x}$ , and a trial solution is  $y_p(x) = (Ax + B)e^x \cos x + (Cx + D)e^x \sin x$ .
- **14.** Here  $y_c(x) = c_1 \cos 2x + c_2 \sin 2x$ . For  $y'' + 4y = \cos 4x$  try  $y_{p_1}(x) = A \cos 4x + B \sin 4x$  and for  $y'' + 4y = \cos 2x$  try  $y_{p_2}(x) = x(C \cos 2x + D \sin 2x)$  (so that no term of  $y_{p_2}$  is a solution of the complementary equation). Thus a trial solution is  $y_p(x) = y_{p_1}(x) + y_{p_2}(x) = A \cos 4x + B \sin 4x + C x \cos 2x + Dx \sin 2x$ .
- **15.** Here  $y_c(x) = c_1e^{2x} + c_2e^x$ . For  $y'' 3y' + 2y = e^x$  try  $y_{p_1}(x) = Axe^x$  (since  $y = Ae^x$  is a solution of the complementary equation) and for  $y'' - 3y' + 2y = \sin x$  try  $y_{p_2}(x) = B \cos x + C \sin x$ . Thus a trial solution is  $y_{p}(x) = y_{p_1}(x) + y_{p_2}(x) = Axe^{x} + B\cos x + C\sin x.$

### 718  $\Box$  **CHAPTER 17** SECOND-ORDER DIFFERENTIAL EQUATIONS

- **16.** Since  $y_c(x) = c_1e^x + c_2e^{-4x}$  try  $y_p(x) = x(Ax^3 + Bx^2 + Cx + D)e^x$  so that no term of  $y_p(x)$  satisfies the complementary equation.
- **17.** Since  $y_c(x) = e^{-x} (c_1 \cos 3x + c_2 \sin 3x)$  we try  $y_p(x) = x(Ax^2 + Bx + C)e^{-x} \cos 3x + x(Dx^2 + Ex + F)e^{-x} \sin 3x$ (so that no term of  $y_p$  is a solution of the complementary equation).
- **18.** Here  $y_c(x) = c_1 \cos 2x + c_2 \sin 2x$ . For  $y'' + 4y = e^{3x}$  try  $y_{p_1}(x) = Ae^{3x}$  and for  $y'' + 4y = x \sin 2x$  try

 $y_{p_2}(x) = x(Bx + C) \cos 2x + x(Dx + E) \sin 2x$  (so that no term of  $y_{p_2}$  is a solution of the complementary equation).

Note: Solving Equations (7) and (9) in The Method of Variation of Parameters gives

$$
u'_1 = -\frac{Gy_2}{a (y_1y'_2 - y_2y'_1)}
$$
 and  $u'_2 = \frac{Gy_1}{a (y_1y'_2 - y_2y'_1)}$ 

We will use these equations rather than resolving the system in each of the remaining exercises in this section.

19. (a) Here 
$$
4r^2 + 1 = 0
$$
  $\Rightarrow$   $r = \pm \frac{1}{2}i$  and  $y_c(x) = c_1 \cos(\frac{1}{2}x) + c_2 \sin(\frac{1}{2}x)$ . We try a particular solution of the form  
\n $y_p(x) = A \cos x + B \sin x$   $\Rightarrow$   $y'_p = -A \sin x + B \cos x$  and  $y''_p = -A \cos x - B \sin x$ . Then the equation  
\n $4y'' + y = \cos x$  becomes  $4(-A \cos x - B \sin x) + (A \cos x + B \sin x) = \cos x$  or  
\n $-3A \cos x - 3B \sin x = \cos x$   $\Rightarrow$   $A = -\frac{1}{3}, B = 0$ . Thus,  $y_p(x) = -\frac{1}{3} \cos x$  and the general solution is  
\n $y(x) = y_c(x) + y_p(x) = c_1 \cos(\frac{1}{2}x) + c_2 \sin(\frac{1}{2}x) - \frac{1}{3} \cos x$ .

(b) From (a) we know that  $y_c(x) = c_1 \cos \frac{x}{2} + c_2 \sin \frac{x}{2}$ . Setting  $y_1 = \cos \frac{x}{2}$ ,  $y_2 = \sin \frac{x}{2}$ , we have

$$
y_1 y_2' - y_2 y_1' = \frac{1}{2} \cos^2 \frac{x}{2} + \frac{1}{2} \sin^2 \frac{x}{2} = \frac{1}{2}. \text{ Thus } u_1' = -\frac{\cos x \sin \frac{x}{2}}{4 \cdot \frac{1}{2}} = -\frac{1}{2} \cos \left(2 \cdot \frac{x}{2}\right) \sin \frac{x}{2} = -\frac{1}{2} \left(2 \cos^2 \frac{x}{2} - 1\right) \sin \frac{x}{2}
$$
\n
$$
\text{and } u_2' = \frac{\cos x \cos \frac{x}{2}}{4 \cdot \frac{1}{2}} = \frac{1}{2} \cos \left(2 \cdot \frac{x}{2}\right) \cos \frac{x}{2} = \frac{1}{2} \left(1 - 2 \sin^2 \frac{x}{2}\right) \cos \frac{x}{2}. \text{ Then}
$$
\n
$$
u_1(x) = \int \left(\frac{1}{2} \sin \frac{x}{2} - \cos^2 \frac{x}{2} \sin \frac{x}{2}\right) dx = -\cos \frac{x}{2} + \frac{2}{3} \cos^3 \frac{x}{2} \text{ and}
$$
\n
$$
u_2(x) = \int \left(\frac{1}{2} \cos \frac{x}{2} - \sin^2 \frac{x}{2} \cos \frac{x}{2}\right) dx = \sin \frac{x}{2} - \frac{2}{3} \sin^3 \frac{x}{2}. \text{ Thus}
$$
\n
$$
y_p(x) = \left(-\cos \frac{x}{2} + \frac{2}{3} \cos^3 \frac{x}{2}\right) \cos \frac{x}{2} + \left(\sin \frac{x}{2} - \frac{2}{3} \sin^3 \frac{x}{2}\right) \sin \frac{x}{2} = -\left(\cos^2 \frac{x}{2} - \sin^2 \frac{x}{2}\right) + \frac{2}{3} \left(\cos^4 \frac{x}{2} - \sin^4 \frac{x}{2}\right)
$$
\n
$$
= -\cos \left(2 \cdot \frac{x}{2}\right) + \frac{2}{3} \left(\cos^2 \frac{x}{2} + \sin^2 \frac{x}{2}\right) \left(\cos^2 \frac{x}{2} - \sin^2 \frac{x}{2}\right) = -\cos x + \frac{2}{3} \cos x = -\frac{1}{3} \cos x
$$

and the general solution is  $y(x) = y_c(x) + y_p(x) = c_1 \cos{\frac{x}{2}} + c_2 \sin{\frac{x}{2}} - \frac{1}{3} \cos{x}$ .

**20.** (a) Here  $r^2 - 2r - 3 = (r - 3)(r + 1) = 0 \implies r = 3, r = -1$  and the complementary solution is  $y_c(x) = c_1e^{3x} + c_2e^{-x}$ . A particular solution is of the form  $y_p(x) = Ax + B \Rightarrow y'_p = A$ ,  $y''_p = 0$ , and substituting into the differential equation gives  $0 - 2A - 3(Ax + B) = x + 2$  or  $-3Ax + (-2A - 3B) = x + 2$ , so  $A = -\frac{1}{3}$  and  $-2A - 3B = 2 \Rightarrow B = -\frac{4}{9}$ . Thus  $y_p(x) = -\frac{1}{3}x - \frac{4}{9}$  and the general solution is  $y(x) = y_c(x) + y_p(x) = c_1e^{3x} + c_2e^{-x} - \frac{1}{3}x - \frac{4}{9}.$ 

(b) In (a), 
$$
y_c(x) = c_1 e^{3x} + c_2 e^{-x}
$$
, so set  $y_1 = e^{3x}$ ,  $y_2 = e^{-x}$ . Then  $y_1 y_2' - y_2 y_1' = -e^{3x} e^{-x} - 3e^{3x} e^{-x} = -4e^{2x}$  so  
\n
$$
u_1' = -\frac{(x+2)e^{-x}}{-4e^{2x}} = \frac{1}{4}(x+2)e^{-3x} \implies u_1(x) = \frac{1}{4} \int (x+2)e^{-3x} dx = \frac{1}{4} \left[ -\frac{1}{3}(x+2)e^{-3x} - \frac{1}{9}e^{-3x} \right]
$$
 [by parts]

### SECTION 17.2 NONHOMOGENEOUS LINEAR EQUATIONS  $\Box$  719

and 
$$
u'_2 = \frac{(x+2)e^{3x}}{-4e^{2x}} = -\frac{1}{4}(x+2)e^x \implies u_2(x) = -\frac{1}{4}\int (x+2)e^x dx = -\frac{1}{4}[(x+2)e^x - e^x]
$$
 [by parts].  
\nHence  $y_p(x) = \frac{1}{4}\left[\left(-\frac{1}{3}x - \frac{7}{9}\right)e^{-3x}\right]e^{3x} - \frac{1}{4}[(x+1)e^x]e^{-x} = -\frac{1}{3}x - \frac{4}{9}$  and  
\n $y(x) = y_c(x) + y_p(x) = c_1e^{3x} + c_2e^{-x} - \frac{1}{3}x - \frac{4}{9}$ .

- **21.** (a)  $r^2 2r + 1 = (r 1)^2 = 0 \Rightarrow r = 1$ , so the complementary solution is  $y_c(x) = c_1e^x + c_2xe^x$ . A particular solution is of the form  $y_n(x) = Ae^{2x}$ . Thus  $4Ae^{2x} - 4Ae^{2x} + Ae^{2x} = e^{2x} \Rightarrow Ae^{2x} = e^{2x} \Rightarrow A = 1 \Rightarrow y_n(x) = e^{2x}$ . So a general solution is  $y(x) = y_c(x) + y_n(x) = c_1e^x + c_2xe^x + e^{2x}$ 
	- (b) From (a),  $y_c(x) = c_1e^x + c_2xe^x$ , so set  $y_1 = e^x$ ,  $y_2 = xe^x$ . Then,  $y_1y_2' y_2y_1' = e^{2x}(1+x) xe^{2x} = e^{2x}$  and so  $u'_1 = -xe^x \Rightarrow u_1(x) = -\int xe^x dx = -(x-1)e^x$  [by parts] and  $u'_2 = e^x \Rightarrow u_2(x) = \int e^x dx = e^x$ . Hence  $y_p(x) = (1-x)e^{2x} + xe^{2x} = e^{2x}$  and the general solution is  $y(x) = y_c(x) + y_p(x) = c_1e^x + c_2xe^x + e^{2x}$ .

**22.** (a) Here  $r^2 - r = r(r - 1) = 0 \Rightarrow r = 0, 1$  and  $y_c(x) = c_1 + c_2e^x$  and so we try a particular solution of the form  $y_p(x) = Axe^x$ . Thus, after calculating the necessary derivatives, we get  $y'' - y' = e^x \Rightarrow$  $Ae^{x}(2+x) - Ae^{x}(1+x) = e^{x} \Rightarrow A = 1$ . Thus  $y_{p}(x) = xe^{x}$  and the general solution is  $y(x) = c_1 + c_2e^{x} + xe^{x}$ .

- (b) From (a) we know that  $y_c(x) = c_1 + c_2e^x$ , so setting  $y_1 = 1$ ,  $y_2 = e^x$ , then  $y_1y_2' y_2y_1' = e^x 0 = e^x$ . Thus  $u'_1 = -e^{2x}/e^x = -e^x$  and  $u'_2 = e^x/e^x = 1$ . Then  $u_1(x) = -\int e^x dx = -e^x$  and  $u_2(x) = x$ . Thus  $y_p(x) = -e^x + xe^x$  and the general solution is  $y(x) = c_1 + c_2e^x - e^x + xe^x = c_1 + c_3e^x + xe^x$ .
- **23.** As in Example 5,  $y_c(x) = c_1 \sin x + c_2 \cos x$ , so set  $y_1 = \sin x$ ,  $y_2 = \cos x$ . Then  $y_1 y_2' y_2 y_1' = -\sin^2 x \cos^2 x = -1$ , so  $u'_1 = -\frac{\sec^2 x \cos x}{-1} = \sec x \Rightarrow u_1(x) = \int \sec x \, dx = \ln(\sec x + \tan x)$  for  $0 < x < \frac{\pi}{2}$ , and  $u'_2 = \frac{\sec^2 x \sin x}{-1} = -\sec x \tan x \implies u_2(x) = -\sec x$ . Hence  $y_p(x) = \ln(\sec x + \tan x) \cdot \sin x - \sec x \cdot \cos x = \sin x \ln(\sec x + \tan x) - 1$  and the general solution is  $y(x) = c_1 \sin x + c_2 \cos x + \sin x \ln(\sec x + \tan x) - 1.$
- **24.** As in Exercise 23,  $y_c(x) = c_1 \sin x + c_2 \cos x$ ,  $y_1 = \sin x$ ,  $y_2 = \cos x$ , and  $y_1y_2' y_2y_1' = -1$ . Then
	- $u'_1 = -\frac{\sec^3 x \cos x}{-1} = \sec^2 x \implies u_1(x) = \tan x$  and  $u'_2 = \frac{\sec^3 x \sin x}{-1} = -\sec^2 x \tan x \implies$  $u_2(x) = -\int \tan x \sec^2 x \, dx = -\frac{1}{2} \tan^2 x$ . Hence  $y_p(x) = \tan x \sin x - \frac{1}{2} \tan^2 x \cos x = \tan x \sin x - \frac{1}{2} \tan x \sin x = \frac{1}{2} \tan x \sin x$  and the general solution is  $y(x) = c_1 \sin x + c_2 \cos x + \frac{1}{2} \tan x \sin x$ .

25. 
$$
y_1 = e^x
$$
,  $y_2 = e^{2x}$  and  $y_1y_2' - y_2y_1' = e^{3x}$ . So  $u_1' = \frac{-e^{2x}}{(1 + e^{-x})e^{3x}} = -\frac{e^{-x}}{1 + e^{-x}}$  and  
 $u_1(x) = \int -\frac{e^{-x}}{1 + e^{-x}} dx = \ln(1 + e^{-x})$ .  $u_2' = \frac{e^x}{(1 + e^{-x})e^{3x}} = \frac{e^x}{e^{3x} + e^{2x}}$  so

**720 □ CHAPTER 17 SECOND-ORDER DIFFERENTIAL EQUATIONS** 

$$
u_2(x) = \int \frac{e^x}{e^{3x} + e^{2x}} dx = \ln\left(\frac{e^x + 1}{e^x}\right) - e^{-x} = \ln(1 + e^{-x}) - e^{-x}.
$$
 Hence  
\n
$$
y_p(x) = e^x \ln(1 + e^{-x}) + e^{2x}[\ln(1 + e^{-x}) - e^{-x}]
$$
 and the general solution is  
\n
$$
y(x) = [c_1 + \ln(1 + e^{-x})]e^x + [c_2 - e^{-x} + \ln(1 + e^{-x})]e^{2x}.
$$
  
\n26.  $y_1 = e^{-x}, y_2 = e^{-2x}$  and  $y_1y_2' - y_2y_1' = -e^{-3x}.$  So  $u_1' = -\frac{(\sin e^x)e^{-2x}}{-e^{-3x}} = e^x \sin e^x$   
\nand  $u_2' = \frac{(\sin e^x)e^{-x}}{-e^{-3x}} = -e^{2x} \sin e^x.$  Hence  $u_1(x) = \int e^x \sin e^x dx = -\cos e^x$  and  
\n $u_2(x) = \int -e^{2x} \sin e^x dx = e^x \cos e^x - \sin e^x.$  Then  $y_p(x) = -e^{-x} \cos e^x - e^{-2x}[\sin e^x - e^x \cos e^x]$   
\nand the general solution is  $y(x) = (c_1 - \cos e^x)e^{-x} + [c_2 - \sin e^x + e^x \cos e^x]e^{-2x}.$   
\n27.  $r^2 - 2r + 1 = (r - 1)^2 = 0 \implies r = 1$  so  $y_e(x) = c_1e^x + c_2xe^x.$  Thus  $y_1 = e^x$ ,  $y_2 = xe^x$  and  
\n $y_1y_2' - y_2y_1' = e^x(x + 1)e^x - xe^x e^x = e^{2x}.$  So  $u_1' = -\frac{xe^x \cdot e^x}{e^{2x}}/(1 + x^2) = -\frac{x}{1 + x^2} \implies$   
\n $u_1 = -\int \frac{x}{1 + x^2} dx = -\frac{1}{2} \ln(1 + x^2), u_2' = \frac{e^{x} \cdot e^x}{e^{2x}}/(1 + x^$ 

## **17.3 Applications of Second-Order Differential Equations**

 $y(x) = e^{-2x}[c_1 + c_2x + 1/(2x)].$ 

- **1.** By Hooke's Law  $k(0.25) = 25$  so  $k = 100$  is the spring constant and the differential equation is  $5x'' + 100x = 0$ . The auxiliary equation is  $5r^2 + 100 = 0$  with roots  $r = \pm 2\sqrt{5}i$ , so the general solution to the differential equation is  $x(t) = c_1 \cos(2\sqrt{5}t) + c_2 \sin(2\sqrt{5}t)$ . We are given that  $x(0) = 0.35 \Rightarrow c_1 = 0.35$  and  $x'(0) = 0 \Rightarrow$  $2\sqrt{5} c_2 = 0 \Rightarrow c_2 = 0$ , so the position of the mass after t seconds is  $x(t) = 0.35 \cos(2\sqrt{5}t)$ .
- **2.** By Hooke's Law  $k(0.4) = 32$  so  $k = \frac{32}{0.4} = 80$  is the spring constant and the differential equation is  $8x'' + 80x = 0$ . The general solution is  $x(t) = c_1 \cos(\sqrt{10} t) + c_2 \sin(\sqrt{10} t)$ . But  $0 = x(0) = c_1$  and  $1 = x'(0) = \sqrt{10} c_2 \Rightarrow$  $c_2 = \frac{1}{\sqrt{10}}$ , so the position of the mass after t seconds is  $x(t) = \frac{1}{\sqrt{10}} \sin(\sqrt{10} t)$ .
- **3.**  $k(0.5) = 6$  or  $k = 12$  is the spring constant, so the initial-value problem is  $2x'' + 14x' + 12x = 0$ ,  $x(0) = 1$ ,  $x'(0) = 0$ . The general solution is  $x(t) = c_1e^{-6t} + c_2e^{-t}$ . But  $1 = x(0) = c_1 + c_2$  and  $0 = x'(0) = -6c_1 - c_2$ . Thus the position is given by  $x(t) = -\frac{1}{5}e^{-6t} + \frac{6}{5}e^{-t}$ .

### **SECTION 17.3** APPLICATIONS OF SECOND-ORDER DIFFERENTIAL EQUATIONS  $\Box$  721

(b)

4. (a) 
$$
k(0.25) = 13 \Rightarrow k = 52
$$
, so the differential equation is  
\n $2x'' + 8x' + 52x = 0$  with general solution  
\n $x(t) = e^{-2t} [c_1 \cos(\sqrt{22}t) + c_2 \sin(\sqrt{22}t)].$  Then  $0 = x(0) = c_1$   
\nand  $0.5 = x'(0) = \sqrt{22} c_2 \Rightarrow c_2 = \frac{1}{2\sqrt{22}}$ , so the position is  
\ngiven by  $x(t) = \frac{1}{2\sqrt{22}}e^{-2t} \sin(\sqrt{22}t)$ .

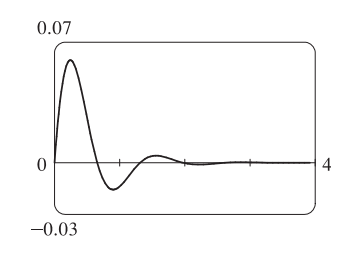

- **5.** For critical damping we need  $c^2 4mk = 0$  or  $m = c^2/(4k) = 14^2/(4 \cdot 12) = \frac{49}{12}$  kg.
- **6.** For critical damping we need  $c^2 = 4mk$  or  $c = 2\sqrt{mk} = 2\sqrt{2 \cdot 52} = 4\sqrt{26}$ .
- **7.** We are given  $m = 1$ ,  $k = 100$ ,  $x(0) = -0.1$  and  $x'(0) = 0$ . From (3), the differential equation is  $\frac{d^2x}{dt^2} + c\frac{dx}{dt} + 100x = 0$ with auxiliary equation  $r^2 + cr + 100 = 0$ .

If  $c = 10$ , we have two complex roots  $r = -5 \pm 5\sqrt{3} i$ , so the motion is underdamped and the solution is  $x = e^{-5t} [c_1 \cos(5\sqrt{3}t) + c_2 \sin(5\sqrt{3}t)].$  Then  $-0.1 = x(0) = c_1$  and  $0 = x'(0) = 5\sqrt{3}c_2 - 5c_1 \Rightarrow c_2 = -\frac{1}{10\sqrt{3}}$ so  $x = e^{-5t} \left[ -0.1 \cos(5 \sqrt{3} t) - \frac{1}{10 \sqrt{3}} \sin(5 \sqrt{3} t) \right]$ .

If  $c = 15$ , we again have underdamping since the auxiliary equation has roots  $r = -\frac{15}{2} \pm \frac{5\sqrt{7}}{2}i$ . The general solution is  $x = e^{-15t/2} \left[ c_1 \cos\left(\frac{5\sqrt{7}}{2}t\right) + c_2 \sin\left(\frac{5\sqrt{7}}{2}t\right) \right]$ , so  $-0.1 = x(0) = c_1$  and  $0 = x'(0) = \frac{5\sqrt{7}}{2}c_2 - \frac{15}{2}c_1 \Rightarrow c_2 = -\frac{3}{10\sqrt{7}}$ . Thus  $x = e^{-15t/2} \left[ -0.1 \cos \left( \frac{5\sqrt{7}}{2} t \right) - \frac{3}{10\sqrt{7}} \sin \left( \frac{5\sqrt{7}}{2} t \right) \right]$ .

For  $c = 20$ , we have equal roots  $r_1 = r_2 = -10$ , so the oscillation is critically damped and the solution is  $x = (c_1 + c_2 t)e^{-10t}$ . Then  $-0.1 = x(0) = c_1$  and  $0 = x'(0) = -10c_1 + c_2 \Rightarrow c_2 = -1$ , so  $x = (-0.1 - t)e^{-10t}$ . If  $c = 25$  the auxiliary equation has roots  $r_1 = -5$ ,  $r_2 = -20$ , so we have overdamping and the solution is  $x = c_1 e^{-5t} + c_2 e^{-20t}$ . Then  $-0.1 = x(0) = c_1 + c_2$  and  $0 = x'(0) = -5c_1 - 20c_2 \Rightarrow c_1 = -\frac{2}{15}$  and  $c_2 = \frac{1}{30}$ , so  $x = -\frac{2}{15}e^{-5t} + \frac{1}{30}e^{-20t}$ .

If  $c = 30$  we have roots  $r = -15 \pm 5\sqrt{5}$ , so the motion is overdamped and the solution is  $x = c_1 e^{(-15 + 5\sqrt{5})t} + c_2 e^{(-15 - 5\sqrt{5})t}$ . Then  $-0.1 = x(0) = c_1 + c_2$  and  $0 = x'(0) = \left(-15 + 5\sqrt{5}\right)c_1 + \left(-15 - 5\sqrt{5}\right)c_2 \Rightarrow$  $c_1 = \frac{-5 - 3\sqrt{5}}{100}$  and  $c_2 = \frac{-5 + 3\sqrt{5}}{100}$ , so  $x = \left(\frac{-5 - 3\sqrt{5}}{100}\right) e^{\left(-15 + 5\sqrt{5}\right)t} + \left(\frac{-5 + 3\sqrt{5}}{100}\right) e^{\left(-15 - 5\sqrt{5}\right)t}.$ 

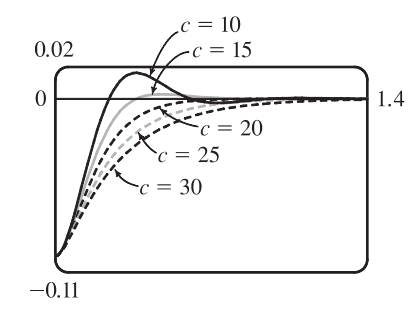

**8**. We are given  $m = 1$ ,  $c = 10$ ,  $x(0) = 0$  and  $x'(0) = 1$ . The differential equation is  $\frac{d^2x}{dt^2} + 10\frac{dx}{dt} + kx = 0$  with auxiliary equation  $r^2 + 10r + k = 0$ .  $k = 10$ : the auxiliary equation has roots  $r = -5 \pm \sqrt{15}$  so we have overdamping and the

### **722** ¤ **CHAPTER 17** SECOND-ORDER DIFFERENTIAL EQUATIONS

solution is  $x = c_1 e^{(-5 + \sqrt{15})t} + c_2 e^{(-5 - \sqrt{15})t}$ . Entering the initial conditions gives  $c_1 = \frac{1}{2\sqrt{15}}$  and  $c_2 = -\frac{1}{2\sqrt{15}}$ , so  $x = \frac{1}{2\sqrt{15}}e^{\left(-5+\sqrt{15}\right)t} - \frac{1}{2\sqrt{15}}e^{\left(-5-\sqrt{15}\right)t}.$ 

 $k = 20$ :  $r = -5 \pm \sqrt{5}$  and the solution is  $x = c_1 e^{(-5 + \sqrt{5})t} + c_2 e^{(-5 - \sqrt{5})t}$  so again the motion is overdamped. The initial conditions give  $c_1 = \frac{1}{2\sqrt{5}}$  and  $c_2 = -\frac{1}{2\sqrt{5}}$ , so  $x = \frac{1}{2\sqrt{5}}e^{(-5+\sqrt{5})t} - \frac{1}{2\sqrt{5}}e^{(-5-\sqrt{5})t}$ .

 $k = 25$ : we have equal roots  $r_1 = r_2 = -5$ , so the motion is critically damped and the solution is  $x = (c_1 + c_2t)e^{-5t}$ . The initial conditions give  $c_1 = 0$  and  $c_2 = 1$ , so  $x = te^{-5t}$ .

 $k = 30$ :  $r = -5 \pm \sqrt{5} i$  so the motion is underdamped and the solution is  $x = e^{-5t} [c_1 \cos(\sqrt{5} t) + c_2 \sin(\sqrt{5} t)].$ The initial conditions give  $c_1 = 0$  and  $c_2 = \frac{1}{\sqrt{5}}$ , so  $x = \frac{1}{\sqrt{5}} e^{-5t} \sin(\sqrt{5}t)$ .  $0.1$  $k = 20$ <br>  $-k = 25$ <br>  $k = 30$ <br>  $k = 40$  $k = 40$ :  $r = -5 \pm \sqrt{15} i$  so we again have underdamping. The solution is  $x = e^{-5t} [c_1 \cos(\sqrt{15} t) + c_2 \sin(\sqrt{15} t)],$ and the initial conditions give  $c_1 = 0$  and  $c_2 = \frac{1}{\sqrt{15}}$ . 3 Thus  $x = \frac{1}{\sqrt{15}}e^{-5t}\sin(\sqrt{15}t)$ .

 $-0.01$ 

- **9.** The differential equation is  $mx'' + kx = F_0 \cos \omega_0 t$  and  $\omega_0 \neq \omega = \sqrt{k/m}$ . Here the auxiliary equation is  $mr^2 + k = 0$ with roots  $\pm \sqrt{k/m} i = \pm \omega i$  so  $x_c(t) = c_1 \cos \omega t + c_2 \sin \omega t$ . Since  $\omega_0 \neq \omega$ , try  $x_p(t) = A \cos \omega_0 t + B \sin \omega_0 t$ . Then we need  $(m)(-\omega_0^2)(A\cos\omega_0 t + B\sin\omega_0 t) + k(A\cos\omega_0 t + B\sin\omega_0 t) = F_0 \cos\omega_0 t$  or  $A(k - m\omega_0^2) = F_0$  and  $B(k - m\omega_0^2) = 0$ . Hence  $B = 0$  and  $A = \frac{F_0}{k - m}$  $\frac{F_0}{k - m\omega_0^2} = \frac{F_0}{m(\omega^2 - m)}$  $\frac{F_0}{m(\omega^2 - \omega_0^2)}$  since  $\omega^2 = \frac{k}{m}$ . Thus the motion of the mass is given by  $x(t) = c_1 \cos \omega t + c_2 \sin \omega t + \frac{F_0}{\sqrt{v^2}}$  $\frac{1}{m(\omega^2 - \omega_0^2)} \cos \omega_0 t.$
- **10.** As in Exercise 9,  $x_c(t) = c_1 \cos \omega t + c_2 \sin \omega t$ . But the natural frequency of the system equals the frequency of the external force, so try  $x_p(t) = t(A \cos \omega t + B \sin \omega t)$ . Then we need  $m(2\omega B - \omega^2 At) \cos \omega t - m(2\omega A + \omega^2 Bt) \sin \omega t + kAt \cos \omega t + kBt \sin \omega t = F_0 \cos \omega t$  or  $2m\omega B = F_0$  and  $-2m\omega A = 0$  [noting  $-m\omega^2 A + kA = 0$  and  $-m\omega^2 B + kB = 0$  since  $\omega^2 = k/m$ ]. Hence the general solution is  $x(t) = c_1 \cos \omega t + c_2 \sin \omega t + [F_0 t/(2m\omega)] \sin \omega t.$

**11.** From Equation 6,  $x(t) = f(t) + g(t)$  where  $f(t) = c_1 \cos \omega t + c_2 \sin \omega t$  and  $g(t) = \frac{F_0}{\sqrt{v^2 + 4}}$  $\frac{1}{m(\omega^2 - \omega_0^2)} \cos \omega_0 t$ . Then f is periodic, with period  $\frac{2\pi}{\omega}$ , and if  $\omega \neq \omega_0$ , g is periodic with period  $\frac{2\pi}{\omega_0}$ . If  $\frac{\omega}{\omega_0}$  is a rational number, then we can say  $\frac{\omega}{\omega_0} = \frac{a}{b}$   $\Rightarrow$   $a = \frac{b\omega}{\omega_0}$  where a and b are non-zero integers. Then  $x(t + a \cdot \frac{2\pi}{\omega}) = f(t + a \cdot \frac{2\pi}{\omega}) + g(t + a \cdot \frac{2\pi}{\omega}) = f(t) + g\left(t + \frac{b\omega}{\omega_0} \cdot \frac{2\pi}{\omega}\right) = f(t) + g\left(t + b \cdot \frac{2\pi}{\omega_0}\right)$  $= f(t) + g(t) = x(t)$ so  $x(t)$  is periodic.

### SECTION 17.3 APPLICATIONS OF SECOND-ORDER DIFFERENTIAL EQUATIONS  $\Box$  723

- **12.** (a) The graph of  $x = c_1e^{rt} + c_2te^{rt}$  has a t-intercept when  $c_1e^{rt} + c_2te^{rt} = 0 \Leftrightarrow e^{rt}(c_1 + c_2t) = 0 \Leftrightarrow c_1 = -c_2t$ . Since  $t > 0$ ,  $x$  has a  $t$ -intercept if and only if  $c_1$  and  $c_2$  have opposite signs.
	- (b) For  $t > 0$ , the graph of  $x$  crosses the  $t$ -axis when  $c_1e^{r_1t} + c_2e^{r_2t} = 0 \Leftrightarrow c_2e^{r_2t} = -c_1e^{r_1t} \Leftrightarrow$  $c_2 = -c_1 \frac{e^{r_1 t}}{e^{r_2 t}} = -c_1 e^{(r_1 - r_2)t}$ . But  $r_1 > r_2 \Rightarrow r_1 - r_2 > 0$  and since  $t > 0$ ,  $e^{(r_1 - r_2)t} > 1$ . Thus

$$
|c_2| = |c_1|e^{(r_1 - r_2)t} > |c_1|
$$
, and the graph of  $x$  can cross the  $t$ -axis only if  $|c_2| > |c_1|$ .

**13.** Here the initial-value problem for the charge is  $Q'' + 20Q' + 500Q = 12$ ,  $Q(0) = Q'(0) = 0$ . Then

$$
Q_c(t) = e^{-10t} (c_1 \cos 20t + c_2 \sin 20t) \text{ and try } Q_p(t) = A \implies 500A = 12 \text{ or } A = \frac{3}{125}.
$$
  
The general solution is  $Q(t) = e^{-10t} (c_1 \cos 20t + c_2 \sin 20t) + \frac{3}{125}$ . But  $0 = Q(0) = c_1 + \frac{3}{125}$  and  

$$
Q'(t) = I(t) = e^{-10t} [(-10c_1 + 20c_2) \cos 20t + (-10c_2 - 20c_1) \sin 20t] \text{ but } 0 = Q'(0) = -10c_1 + 20c_2.
$$
Thus the charge  
is  $Q(t) = -\frac{1}{250} e^{-10t} (6 \cos 20t + 3 \sin 20t) + \frac{3}{125}$  and the current is  $I(t) = e^{-10t} (\frac{3}{5}) \sin 20t$ .

**14.** (a) Here the initial-value problem for the charge is  $2Q'' + 24Q' + 200Q = 12$  with  $Q(0) = 0.001$  and  $Q'(0) = 0$ .

Then 
$$
Q_c(t) = e^{-6t} (c_1 \cos 8t + c_2 \sin 8t)
$$
 and try  $Q_p(t) = A \Rightarrow A = \frac{3}{50}$  and the general solution is  
\n $Q(t) = e^{-6t} (c_1 \cos 8t + c_2 \sin 8t) + \frac{3}{50}$ . But  $0.001 = Q(0) = c + \frac{3}{50}$  so  $c_1 = -0.059$ . Also  
\n $Q'(t) = I(t) = e^{-6t} [(-6c_1 + 8c_2) \cos 8t + (-6c_2 - 8c_1) \sin 8t]$  and  $0 = Q'(0) = -6c_1 + 8c_2$  so  
\n $c_2 = -0.04425$ . Hence the charge is  $Q(t) = -e^{-6t} (0.059 \cos 8t + 0.04425 \sin 8t) + \frac{3}{50}$  and the current is  
\n $I(t) = e^{-6t} (0.7375) \sin 8t$ .

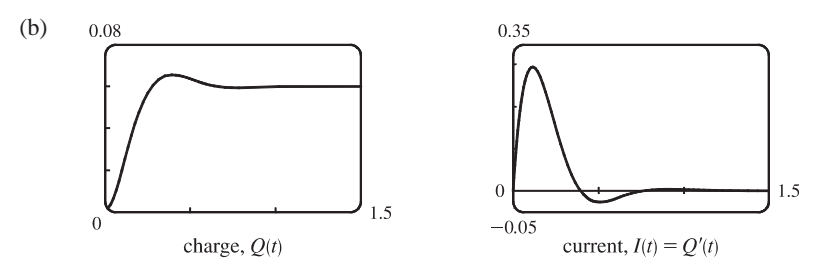

**15.** As in Exercise 13,  $Q_c(t) = e^{-10t}(c_1 \cos 20t + c_2 \sin 20t)$  but  $E(t) = 12 \sin 10t$  so try

 $Q_p(t) = A \cos 10t + B \sin 10t$ . Substituting into the differential equation gives  $(-100A + 200B + 500A)\cos 10t + (-100B - 200A + 500B)\sin 10t = 12\sin 10t$   $\Rightarrow$  $400A + 200B = 0$  and  $400B - 200A = 12$ . Thus  $A = -\frac{3}{250}$ ,  $B = \frac{3}{125}$  and the general solution is  $Q(t) = e^{-10t} (c_1 \cos 20t + c_2 \sin 20t) - \frac{3}{250} \cos 10t + \frac{3}{125} \sin 10t$ . But  $0 = Q(0) = c_1 - \frac{3}{250} \cos c_1 = \frac{3}{250}$ . Also  $Q'(t) = \frac{3}{25} \sin 10t + \frac{6}{25} \cos 10t + e^{-10t} [(-10c_1 + 20c_2) \cos 20t + (-10c_2 - 20c_1) \sin 20t]$  and  $0 = Q'(0) = \frac{6}{25} - 10c_1 + 20c_2$  so  $c_2 = -\frac{3}{500}$ . Hence the charge is given by  $Q(t) = e^{-10t} \left[ \frac{3}{250} \cos 20t - \frac{3}{500} \sin 20t \right] - \frac{3}{250} \cos 10t + \frac{3}{125} \sin 10t.$ 

### 724 **EXAMPTER 17 SECOND-ORDER DIFFERENTIAL EQUATIONS**

**16.** (a) As in Exercise 14,  $Q_c(t) = e^{-6t}(c_1 \cos 8t + c_2 \sin 8t)$  but try  $Q_p(t) = A \cos 10t + B \sin 10t$ . Substituting into the differential equation gives  $(-200A + 240B + 200A) \cos 10t + (-200B - 240A + 200B) \sin 10t = 12 \sin 10t$ , so  $B = 0$  and  $A = -\frac{1}{20}$ . Hence, the general solution is  $Q(t) = e^{-6t}(c_1 \cos 8t + c_2 \sin 8t) - \frac{1}{20} \cos 10t$ . But  $0.001 = Q(0) = c_1 - \frac{1}{20}, Q'(t) = e^{-6t} [(-6c_1 + 8c_2) \cos 8t + (-6c_2 - 8c_1) \sin 8t] - \frac{1}{2} \sin 10t$  and  $0 = Q'(0) = -6c_1 + 8c_2$ , so  $c_1 = 0.051$  and  $c_2 = 0.03825$ . Thus the charge is given by  $Q(t) = e^{-6t} (0.051 \cos 8t + 0.03825 \sin 8t) - \frac{1}{20} \cos 10t.$ 

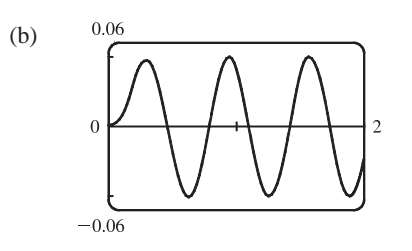

**17.**  $x(t) = A \cos(\omega t + \delta) \Rightarrow x(t) = A[\cos \omega t \cos \delta - \sin \omega t \sin \delta] \Leftrightarrow x(t) = A\left(\frac{c_1}{A}\cos \omega t + \frac{c_2}{A}\sin \omega t\right)$  where  $\cos \delta = c_1/A$  and  $\sin \delta = -c_2/A \Leftrightarrow x(t) = c_1 \cos \omega t + c_2 \sin \omega t$ . [Note that  $\cos^2 \delta + \sin^2 \delta = 1 \Rightarrow c_1^2 + c_2^2 = A^2$ .]

**18.** (a) We approximate  $\sin \theta$  by  $\theta$  and, with  $L = 1$  and  $g = 9.8$ , the differential equation becomes  $\frac{d^2\theta}{dt^2} + 9.8\theta = 0$ . The auxiliary equation is  $r^2 + 9.8 = 0 \Rightarrow r = \pm \sqrt{9.8} i$ , so the general solution is  $\theta(t) = c_1 \cos(\sqrt{9.8} t) + c_2 \sin(\sqrt{9.8} t)$ . Then  $0.2 = \theta(0) = c_1$  and  $1 = \theta'(0) = \sqrt{9.8} c_2 \implies c_2 = \frac{1}{\sqrt{9.8}}$ , so the equation is  $\theta(t) = 0.2 \cos(\sqrt{9.8} t) + \frac{1}{\sqrt{9.8}} \sin(\sqrt{9.8} t).$ (b)  $\theta'(t) = -0.2\sqrt{9.8} \sin(\sqrt{9.8} t) + \cos(\sqrt{9.8} t) = 0$  or  $\tan(\sqrt{9.8} t) = \frac{5}{\sqrt{9.8}}$ , so the critical numbers are  $t = \frac{1}{\sqrt{9.8}}\tan^{-1}\left(\frac{5}{\sqrt{9.8}}\right)$  $+ \frac{n}{\sqrt{9.8}} \pi$  (*n* any integer). The maximum angle from the vertical is  $\theta\left(\frac{1}{\sqrt{9.8}}\tan^{-1}\left(\frac{5}{\sqrt{9.8}}\right)\right) \approx 0.377$  radians (or about 21.7°).

(c) From part (b), the critical numbers of  $\theta(t)$  are spaced  $\frac{\pi}{\sqrt{9.8}}$  apart, and the time between successive maximum values is  $2\left(\frac{\pi}{\sqrt{9.8}}\right)$ ). Thus the period of the pendulum is  $\frac{2\pi}{\sqrt{9.8}} \approx 2.007$  seconds.

(d)  $\theta(t) = 0 \Rightarrow 0.2 \cos(\sqrt{9.8} t) + \frac{1}{\sqrt{9.8}} \sin(\sqrt{9.8} t) = 0 \Rightarrow \tan(\sqrt{9.8} t) = -0.2 \sqrt{9.8} \Rightarrow$  $t = \frac{1}{\sqrt{9.8}} \left[ \tan^{-1} \left( -0.2 \sqrt{9.8} \right) + \pi \right] \approx 0.825$  seconds.

(e)  $\theta'(0.825) \approx -1.180 \text{ rad/s}.$ 

## **17.4 Series Solutions**

 $n=0$ 

 $n=0$ 

**1.** Let  $y(x) = \sum_{n=1}^{\infty}$  $\sum_{n=0}^{\infty} c_n x^n$ . Then  $y'(x) = \sum_{n=1}^{\infty}$  $\sum_{n=1} n c_n x^{n-1}$  and the given equation,  $y' - y = 0$ , becomes  $\sum_{i=1}^{\infty}$  $\sum_{n=1}^{\infty} n c_n x^{n-1} - \sum_{n=0}^{\infty}$  $\sum_{n=0}^{\infty} c_n x^n = 0$ . Replacing n by  $n + 1$  in the first sum gives  $\sum_{n=0}^{\infty}$  $\sum_{n=0}^{\infty} (n+1)c_{n+1}x^{n} - \sum_{n=0}^{\infty}$  $\sum_{n=0} c_n x^n = 0$ , so  $\sum_{i=1}^{\infty}$  $\sum_{n=0} [(n + 1)c_{n+1} - c_n]x^n = 0$ . Equating coefficients gives  $(n + 1)c_{n+1} - c_n = 0$ , so the recursion relation is  $c_{n+1} = \frac{c_n}{n+1}, n = 0, 1, 2, \dots$  Then  $c_1 = c_0, c_2 = \frac{1}{2}c_1 = \frac{c_0}{2}, c_3 = \frac{1}{3}c_2 = \frac{1}{3}$ . 1  $\frac{1}{2}c_0 = \frac{c_0}{3!}$ ,  $c_4 = \frac{1}{4}c_3 = \frac{c_0}{4!}$ , and in general,  $c_n = \frac{c_0}{n!}$ . Thus, the solution is  $y(x) = \sum_{n=0}^{\infty}$  $\sum_{n=0}^{\infty} c_n x^n = \sum_{n=0}^{\infty}$  $n=0$  $\overline{c_0}$  $\frac{c_0}{n!} x^n = c_0 \sum_{n=0}^{\infty}$  $n=0$  $\frac{x^n}{n!} = c_0 e^x.$ **2.** Let  $y(x) = \sum_{n=1}^{\infty}$  $\sum_{n=0}^{\infty} c_n x^n$ . Then  $y' = xy \Rightarrow y' - xy = 0 \Rightarrow \sum_{n=0}^{\infty}$  $\sum_{n=1}^{\infty} n c_n x^{n-1} - x \sum_{n=1}^{\infty}$  $\sum_{n=0} c_n x^n = 0$  or  $\sum_{i=1}^{\infty}$  $\sum_{n=1}^{\infty} n c_n x^{n-1} - \sum_{n=1}^{\infty}$  $\sum_{n=0} c_n x^{n+1} = 0$ . Replacing n with  $n + 1$  in the first sum and n with  $n - 1$  in the second gives  $\sum^{\infty}$  $\sum_{n=0}^{\infty} (n+1)c_{n+1}x^n - \sum_{n=0}^{\infty}$  $\sum_{n=1}^{\infty} c_{n-1} x^n = 0$  or  $c_1 + \sum_{n=1}^{\infty}$  $\sum_{n=1}^{\infty} (n+1) c_{n+1} x^n - \sum_{n=1}^{\infty}$  $\sum_{n=1}^{\infty} c_{n-1} x^n = 0$ . Thus,  $c_1 + \sum_{i=1}^{\infty}$  $\sum_{n=1}^{\infty} [(n+1)c_{n+1} - c_{n-1}] x^n = 0$ . Equating coefficients gives  $c_1 = 0$  and  $(n+1) c_{n+1} - c_{n-1} = 0$ . Thus, the recursion relation is  $c_{n+1} = \frac{c_{n-1}}{n+1}$ ,  $n = 1, 2, \ldots$  But  $c_1 = 0$ , so  $c_3 = 0$  and  $c_5 = 0$  and in general  $c_{2n+1} = 0$ . Also,  $c_2 = \frac{c_0}{2}$ ,  $c_4 = \frac{c_2}{4} = \frac{c_0}{4 \cdot 2} = \frac{c_0}{2^2 \cdot 2!}$ ,  $c_6 = \frac{c_4}{6} = \frac{c_0}{6 \cdot 4 \cdot 2} = \frac{c_0}{2^3 \cdot 3!}$  and in general  $c_{2n} = \frac{c_0}{2^n \cdot n!}$ . Thus, the solution is  $y(x) = \sum_{n=1}^{\infty}$  $\sum_{n=0}^{\infty} c_n x^n = \sum_{n=0}^{\infty}$  $\sum_{n=0}^{\infty} c_{2n} x^{2n} = \sum_{n=0}^{\infty}$  $n = 0$  $\overline{c_0}$  $\frac{c_0}{2^n \cdot n!} x^{2n} = c_0 \sum_{n=1}^{\infty}$  $n = 0$  $\frac{(x^2/2)^n}{n!} = c_0 e^{x^2/2}.$ **3.** Assuming  $y(x) = \sum_{n=1}^{\infty}$  $\sum_{n=0}^{\infty} c_n x^n$ , we have  $y'(x) = \sum_{n=0}^{\infty}$  $\sum_{n=1}^{\infty} n c_n x^{n-1} = \sum_{n=1}^{\infty}$  $\sum_{n=0}^{\infty} (n+1)c_{n+1}x^n$  and  $-x^2y = -\sum_{n=1}^{\infty}$  $\sum_{n=0}^{\infty} c_n x^{n+2} = - \sum_{n=0}^{\infty}$  $\sum_{n=2}^{\infty} c_{n-2} x^n$ . Hence, the equation  $y' = x^2 y$  becomes  $\sum_{n=2}^{\infty}$  $\sum_{n=0}^{\infty} (n+1)c_{n+1}x^{n} - \sum_{n=0}^{\infty}$  $\sum_{n=2} c_{n-2} x^n = 0$ or  $c_1 + 2c_2x + \sum_{n=1}^{\infty}$  $\sum_{n=2}^{\infty} [(n+1)c_{n+1} - c_{n-2}] x^n = 0$ . Equating coefficients gives  $c_1 = c_2 = 0$  and  $c_{n+1} = \frac{c_{n-2}}{n+1}$ for  $n = 2, 3, \ldots$  But  $c_1 = 0$ , so  $c_4 = 0$  and  $c_7 = 0$  and in general  $c_{3n+1} = 0$ . Similarly  $c_2 = 0$  so  $c_{3n+2} = 0$ . Finally  $c_3 = \frac{c_0}{3}$ ,  $c_6 = \frac{c_3}{6} = \frac{c_0}{6 \cdot 3} = \frac{c_0}{3^2 \cdot 2!}$ ,  $c_9 = \frac{c_6}{9} = \frac{c_0}{9 \cdot 6 \cdot 3} = \frac{c_0}{3^3 \cdot 3!}$ , ..., and  $c_{3n} = \frac{c_0}{3^n \cdot n!}$ . Thus, the solution is  $y(x) = \sum_{n=1}^{\infty}$  $\sum_{n=0}^{\infty} c_n x^n = \sum_{n=0}^{\infty}$  $\sum_{n=0}^{\infty} c_{3n} x^{3n} = \sum_{n=0}^{\infty}$  $n = 0$  $\overline{c_0}$  $\frac{c_0}{3^n \cdot n!} x^{3n} = c_0 \sum_{n=1}^{\infty}$  $n = 0$  $\frac{x^{3n}}{3^n n!} = c_0 \sum_{n=1}^{\infty}$  $n = 0$  $\frac{(x^3/3)^n}{n!} = c_0 e^{x^3/3}.$ **4.** Let  $y(x) = \sum_{n=1}^{\infty}$  $\sum_{n=0}^{\infty} c_n x^n \Rightarrow y'(x) = \sum_{n=1}^{\infty}$  $\sum_{n=1}^{\infty} n c_n x^{n-1} = \sum_{n=0}^{\infty}$  $\sum_{n=0} (n+1)c_{n+1}x^n$ . Then the differential equation becomes  $(x-3)\sum_{n=1}^{\infty}(n+1)c_{n+1}x^{n}+2\sum_{n=1}^{\infty}c_{n}x^{n}=0 \Rightarrow \sum_{n=1}^{\infty}(n+1)c_{n+1}x^{n+1}-3\sum_{n=1}^{\infty}(n+1)c_{n+1}x^{n}+2\sum_{n=1}^{\infty}c_{n}x^{n}=0 \Rightarrow$ 

 $n=0$ 

 $n=0$ 

 $n=0$ 

## 726 **EXAMPTER 17 SECOND-ORDER DIFFERENTIAL EQUATIONS**

$$
\sum_{n=1}^{\infty} n c_n x^n - \sum_{n=0}^{\infty} 3(n+1)c_{n+1}x^n + \sum_{n=0}^{\infty} 2c_n x^n = 0 \Rightarrow \sum_{n=0}^{\infty} [(n+2)c_n - 3(n+1)c_{n+1}]x^n = 0
$$
  
\n
$$
\left[\text{since } \sum_{n=1}^{\infty} n c_n x^n = \sum_{n=0}^{\infty} n c_n x^n\right].
$$
   
\nEquation 10.27. 
$$
\text{From } c_1 = \frac{2c_0}{3}, c_2 = \frac{3c_1}{3(2)} - \frac{3c_0}{3^2}, c_3 = \frac{4c_2}{3(3)} - \frac{4c_3}{3^3}, c_4 = \frac{5c_3}{3(4)} - \frac{5c_3}{3^4}, \text{ and } c_5 = \frac{5c_4}{3^3}, c_6 = \frac{5c_5}{3^3}, c_7 = \frac{5c_5}{3^3}, c_8 = \frac{5c_5}{3^3}, c_9 = \frac{5c_5}{3^3}, c_1 = \frac{5c_5}{3^3}, c_1 = \frac{5c_5}{3^3}, c_1 = \frac{5c_5}{3^3}, c_1 = \frac{5c_5}{3^3}, c_1 = \frac{5c_5}{3^3}, c_1 = \frac{5c_5}{3^3}, c_1 = \frac{5c_5}{3^3}, c_1 = \frac{5c_5}{3^3}, c_1 = \frac{5c_5}{3^3}, c_1 = \frac{5c_5}{3^3}, c_1 = \frac{5c_5}{3^3}, c_1 = \frac{5c_5}{3^3}, c_1 = \frac{5c_5}{3^3}, c_1 = \frac{9c_5}{3^3}, c_1 = \frac{9c_5}{3^3}, c_1 = \frac{9c_5}{3^3}, c_1 = \frac{9c_5}{3^3}, c_1 = \frac{9c_5}{3^3}, c_1 = \frac{3c_5}{3^3}, c_1 = \frac{5c_5}{3^3}, c_1 = \frac{5c_5}{3^3}, c_1 = \frac{5c_5}{3^3}, c_1 = \frac{5c_5}{3^3}, c_1 = \frac{5c_5}{3^3}, c_1 = \frac
$$

## **SECTION 17.4 SERIES SOLUTIONS □ 727**

7. Let 
$$
y(x) = \sum_{n=0}^{\infty} c_n x^n \Rightarrow y'(x) = \sum_{n=1}^{\infty} n c_n x^{n-1} = \sum_{n=0}^{\infty} (n+1)c_{n+1}x^n
$$
 and  $y''(x) = \sum_{n=0}^{\infty} (n+2)(n+1)c_{n+2}x^n$ . Then  
\n
$$
(x-1)y''(x) = \sum_{n=0}^{\infty} (n+2)(n+1)c_{n+2}x^{n+1} - \sum_{n=0}^{\infty} (n+2)(n+1)c_{n+2}x^n = \sum_{n=1}^{\infty} n(n+1)c_{n+1}x^n - \sum_{n=0}^{\infty} (n+2)(n+1)c_{n+2}x^n.
$$
\nSince  $\sum_{n=1}^{\infty} n(n+1)c_{n+1}x^n = \sum_{n=0}^{\infty} n(n+1)c_{n+1}x^n$ , the differential equation becomes  
\n
$$
\sum_{n=0}^{\infty} n(n+1)c_{n+1}x^n - \sum_{n=0}^{\infty} (n+2)(n+1)c_{n+2}x^n + \sum_{n=0}^{\infty} (n+1)c_{n+1}x^n = 0 \Rightarrow
$$
\n
$$
\sum_{n=0}^{\infty} [n(n+1)c_{n+1} - (n+2)(n+1)c_{n+2} + (n+1)c_{n+1}]x^n = 0 \text{ or } \sum_{n=0}^{\infty} [(n+1)^2c_{n+1} - (n+2)(n+1)c_{n+2}]x^n = 0.
$$
\nEquating coefficients gives  $(n+1)^2c_{n+1} - (n+2)(n+1)c_{n+2} = 0$  for  $n = 0, 1, 2, ...$  Then the recursion relation is  
\n
$$
c_{n+2} = \frac{(n+1)^2}{(n+2)(n+1)}c_{n+1} = \frac{n+1}{n+2}c_{n+1}
$$
, so given  $c_0$  and  $c_1$ , we have  $c_2 = \frac{1}{2}c_1$ ,  $c_3 = \frac{2}{3}c_2 = \frac{1}{3}c_1$ ,  $c_4 = \frac{3}{4}c_3 = \frac{1}{4}c_1$ , and  
\nin general  $c_n = \frac{c_1}{n}$ 

 $n=1$ 

8. Assuming 
$$
y(x) = \sum_{n=0}^{\infty} c_n x^n
$$
,  $y''(x) = \sum_{n=2}^{\infty} n(n-1)c_n x^{n-2} = \sum_{n=0}^{\infty} (n+2)(n+1)c_{n+2}x^n$  and

 $c_0 - c_1 \ln(1 - x)$  for  $|x| < 1$ .

$$
-xy(x) = -\sum_{n=0}^{\infty} c_n x^{n+1} = -\sum_{n=1}^{\infty} c_{n-1} x^n.
$$
 The equation  $y'' = xy$  becomes  
\n
$$
\sum_{n=0}^{\infty} (n+2)(n+1)c_{n+2}x^n - \sum_{n=1}^{\infty} c_{n-1}x^n = 0 \text{ or } 2c_2 + \sum_{n=1}^{\infty} [(n+2)(n+1)c_{n+2} - c_{n-1}]x^n = 0.
$$
 Equating coefficients  
\ngives  $c_2 = 0$  and  $c_{n+2} = \frac{c_{n-1}}{(n+2)(n+1)}$  for  $n = 1, 2, ...$  Since  $c_2 = 0, c_{3n+2} = 0$  for  $n = 0, 1, 2, ...$  Given  $c_0$ ,  
\n
$$
c_3 = \frac{c_0}{3 \cdot 2}, c_6 = \frac{c_3}{6 \cdot 5} = \frac{c_0}{6 \cdot 5 \cdot 3 \cdot 2}, ..., c_{3n} = \frac{c_0}{3n(3n-1)(3n-3)(3n-4) \cdot ... \cdot 6 \cdot 5 \cdot 3 \cdot 2}.
$$
 Given  $c_1, c_4 = \frac{c_1}{4 \cdot 3},$   
\n
$$
c_7 = \frac{c_4}{7 \cdot 6} = \frac{c_1}{7 \cdot 6 \cdot 4 \cdot 3}, ..., c_{3n+1} = \frac{c_1}{(3n+1)3n(3n-2)(3n-3) \cdot ... \cdot 7 \cdot 6 \cdot 4 \cdot 3}.
$$
 The solution can be written  
\nas  $y(x) = c_0 \sum_{n=0}^{\infty} \frac{(3n-2)(3n-5) \cdot ... \cdot 7 \cdot 4 \cdot 1}{(3n)!} x^{3n} + c_1 \sum_{n=0}^{\infty} \frac{(3n-1)(3n-4) \cdot ... \cdot 8 \cdot 5 \cdot 2}{(3n+1)!} x^{3n+1}.$ 

9. Let 
$$
y(x) = \sum_{n=0}^{\infty} c_n x^n
$$
. Then  $-xy'(x) = -x \sum_{n=1}^{\infty} nc_n x^{n-1} = -\sum_{n=1}^{\infty} nc_n x^n = -\sum_{n=0}^{\infty} nc_n x^n$ ,  
\n
$$
y''(x) = \sum_{n=0}^{\infty} (n+2)(n+1)c_{n+2}x^n
$$
, and the equation  $y'' - xy' - y = 0$  becomes  
\n
$$
\sum_{n=0}^{\infty} [(n+2)(n+1)c_{n+2} - nc_n - c_n]x^n = 0
$$
. Thus, the recursion relation is  
\n
$$
c_{n+2} = \frac{nc_n + c_n}{(n+2)(n+1)} = \frac{c_n(n+1)}{(n+2)(n+1)} = \frac{c_n}{n+2}
$$
 for  $n = 0, 1, 2, ...$  One of the given conditions is  $y(0) = 1$ . But  
\n
$$
y(0) = \sum_{n=0}^{\infty} c_n(0)^n = c_0 + 0 + 0 + \cdots = c_0
$$
, so  $c_0 = 1$ . Hence,  $c_2 = \frac{c_0}{2} = \frac{1}{2}$ ,  $c_4 = \frac{c_2}{4} = \frac{1}{2 \cdot 4}$ ,  $c_6 = \frac{c_4}{6} = \frac{1}{2 \cdot 4 \cdot 6}$ , ...,

 $©$  2012 Cengage Learning. All Rights Reserved. May not be scanned, copied, or duplicated, or posted to a publicly accessible website, in whole or in part.

### **728 CHAPTER 17 SECOND-ORDER DIFFERENTIAL EQUATIONS**

$$
c_{2n} = \frac{1}{2^n n!}
$$
 The other given condition is  $y'(0) = 0$ . But  $y'(0) = \sum_{n=1}^{\infty} nc_n(0)^{n-1} = c_1 + 0 + 0 + \cdots = c_1$ , so  $c_1 = 0$ .  
By the recursion relation,  $c_3 = \frac{c_1}{3} = 0$ ,  $c_5 = 0, \ldots, c_{2n+1} = 0$  for  $n = 0, 1, 2, \ldots$ . Thus, the solution to the initial-value  
problem is  $y(x) = \sum_{n=0}^{\infty} c_n x^n = \sum_{n=0}^{\infty} \sum_{n=0}^{\infty} x^{2n} = \sum_{n=0}^{\infty} \frac{x^{2n}}{2^n n!} = \sum_{n=0}^{\infty} \frac{(x^2/2)^n}{n!} = e^{x^2/2}$ .  
**10.** Assuming that  $y(x) = \sum_{n=2}^{\infty} n(n-1)c_n x^{n-2} = \sum_{n=-2}^{\infty} (n+4)(n+3)c_{n+4}x^{n+2} = 2c_2 + 6c_3x + \sum_{n=0}^{\infty} (n+4)(n+3)c_{n+4}x^{n+2}$ .  
Thus, the equation  $y'' + x^2y = 0$  becomes  $2c_2 + 6c_3x + \sum_{n=0}^{\infty} [(n+4)(n+3)c_{n+4} + c_n]x^{n+2} = 0$ . So  $c_2 = c_3 = 0$  and  
the recursion relation is  $c_{n+4} = -\frac{c_n}{(n+4)(n+3)}$ ,  $n = 0, 1, 2, \ldots$ . But  $c_1 = y'(0) = 0 = c_2 = c_3$  and by the recursion  
relation,  $c_{4n+1} = c_{4n+2} = c_{4n+3} = 0$  for  $n = 0, 1, 2, \ldots$ . Also,  $c_0 = y(0) = 1$ , so  $c_4 = -\frac{c_0}{4 \cdot 3} = -\frac{1}{4 \cdot 3}$ ,  
 $c_8 = -\frac{c_4}{8 \cdot 7} = \frac{(-1)^2}{8 \cdot 7 \cdot 4 \cdot 3} + \cd$ 

recursion relation is  $c_{n+3} = \frac{-nc_n - c_n}{(n+3)(n+2)} = -\frac{(n+1)c_n}{(n+3)(n+2)}$ ,  $n = 0, 1, 2, \ldots$ . But  $c_0 = y(0) = 0 = c_2$  and by the

recursion relation,  $c_{3n} = c_{3n+2} = 0$  for  $n = 0, 1, 2, \ldots$ . Also,  $c_1 = y'(0) = 1$ , so  $c_4 = -\frac{2c_1}{4 \cdot 3} = -\frac{2}{4 \cdot 3}$ ,

$$
c_7 = -\frac{5c_4}{7 \cdot 6} = (-1)^2 \frac{2 \cdot 5}{7 \cdot 6 \cdot 4 \cdot 3} = (-1)^2 \frac{2^2 5^2}{7!}, \dots, c_{3n+1} = (-1)^n \frac{2^2 5^2 \cdot \dots \cdot (3n-1)^2}{(3n+1)!}.
$$
 Thus, the solution is  

$$
y(x) = \sum_{n=0}^{\infty} c_n x^n = x + \sum_{n=1}^{\infty} \left[ (-1)^n \frac{2^2 5^2 \cdot \dots \cdot (3n-1)^2 x^{3n+1}}{(3n+1)!} \right].
$$

**12.** (a) Let  $y(x) = \sum_{n=1}^{\infty}$  $\sum_{n=0}^{\infty} c_n x^n$ . Then  $x^2 y''(x) = \sum_{n=0}^{\infty}$  $\sum_{n=2}^{\infty} n(n-1)c_n x^n = \sum_{n=2}^{\infty}$  $\sum_{n=0}^{\infty} (n+2)(n+1)c_{n+2}x^{n+2},$  $xy'(x) = \sum_{n=1}^{\infty}$  $\sum_{n=1}^{\infty} n c_n x^n = \sum_{n=-\infty}^{\infty}$  $n = -1$  $(n+2)c_{n+2}x^{n+2} = c_1x + \sum_{n=1}^{\infty}$  $\sum_{n=0}^{\infty} (n+2)c_{n+2}x^{n+2}$ , and the equation

### **CHAPTER 17 REVIEW □ 729**

$$
x^{2}y'' + xy' + x^{2}y = 0
$$
 becomes  $c_{1}x + \sum_{n=0}^{\infty} \{[(n+2)(n+1) + (n+2)]c_{n+2} + c_{n}\}x^{n+2} = 0$ . So  $c_{1} = 0$  and the  
recursion relation is  $c_{n+2} = -\frac{c_{n}}{(n+2)^{2}}$ ,  $n = 0, 1, 2, ...$ . But  $c_{1} = y'(0) = 0$  so  $c_{2n+1} = 0$  for  $n = 0, 1, 2, ...$ .  
Also,  $c_{0} = y(0) = 1$ , so  $c_{2} = -\frac{1}{2^{2}}$ ,  $c_{4} = -\frac{c_{2}}{4^{2}} = (-1)^{2} \frac{1}{4^{2}2^{2}} = (-1)^{2} \frac{1}{2^{4}(2!)^{2}}$ ,  $c_{6} = -\frac{c_{4}}{6^{2}} = (-1)^{3} \frac{1}{2^{6}(3!)^{2}}$ , ...,  
 $c_{2n} = (-1)^{n} \frac{1}{2^{2n}(n!)^{2}}$ . The solution is  $y(x) = \sum_{n=0}^{\infty} c_{n}x^{n} = \sum_{n=0}^{\infty} (-1)^{n} \frac{x^{2n}}{2^{2n}(n!)^{2}}$ .

(b) The Taylor polynomials  $T_0$  to  $T_{12}$  are shown in the graph.

Because  $T_{10}$  and  $T_{12}$  are close together throughout the interval  $[-5, 5]$ , it is reasonable to assume that  $T_{12}$  is a good approximation to the Bessel function on that interval.

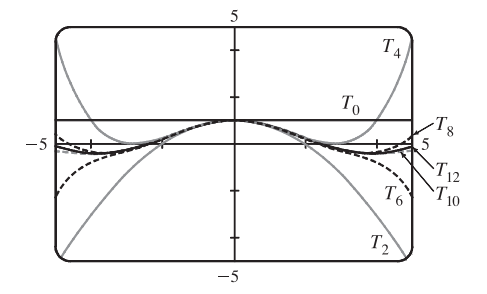

### **17 Review**

## CONCEPT CHECK

- **1.** (a)  $ay'' + by' + cy = 0$  where a, b, and c are constants.
	- (b)  $ar^2 + br + c = 0$
	- (c) If the auxiliary equation has two distinct real roots  $r_1$  and  $r_2$ , the solution is  $y = c_1e^{r_1x} + c_2e^{r_2x}$ . If the roots are real and equal, the solution is  $y = c_1e^{rx} + c_2xe^{rx}$  where r is the common root. If the roots are complex, we can write  $r_1 = \alpha + i\beta$ and  $r_2 = \alpha - i\beta$ , and the solution is  $y = e^{\alpha x} (c_1 \cos \beta x + c_2 \sin \beta x)$ .
- **2.** (a) An initial-value problem consists of finding a solution  $y$  of a second-order differential equation that also satisfies given conditions  $y(x_0) = y_0$  and  $y'(x_0) = y_1$ , where  $y_0$  and  $y_1$  are constants.
	- (b) A boundary-value problem consists of finding a solution  $y$  of a second-order differential equation that also satisfies given boundary conditions  $y(x_0) = y_0$  and  $y(x_1) = y_1$ .
- **3.** (a)  $ay'' + by' + cy = G(x)$  where a, b, and c are constants and G is a continuous function.
	- (b) The complementary equation is the related homogeneous equation  $ay'' + by' + cy = 0$ . If we find the general solution  $y_c$ of the complementary equation and  $y_p$  is any particular solution of the original differential equation, then the general solution of the original differential equation is  $y(x) = y_p(x) + y_c(x)$ .
	- (c) See Examples 1–5 and the associated discussion in Section 17.2.
	- (d) See the discussion on pages 1177–1179 [ ET 1153–1155].
- **4.** Second-order linear differential equations can be used to describe the motion of a vibrating spring or to analyze an electric circuit; see the discussion in Section 17.3.
- **5.** See Example 1 and the preceding discussion in Section 17.4.

### **730 □ CHAPTER 17 SECOND-ORDER DIFFERENTIAL EQUATIONS**

### TRUE-FALSE QUIZ

- **1.** True. See Theorem 17.1.3.
- **2.** False. The differential equation is not homogeneous.
- **3.** True.  $\cosh x$  and  $\sinh x$  are linearly independent solutions of this linear homogeneous equation.
- **4.** False.  $y = Ae^x$  is a solution of the complementary equation, so we have to take  $y_p(x) = Axe^x$ .

### **EXERCISES**

- **1.** The auxiliary equation is  $4r^2 1 = 0 \Rightarrow (2r + 1)(2r 1) = 0 \Rightarrow r = \pm \frac{1}{2}$ . Then the general solution is  $y = c_1 e^{x/2} + c_2 e^{-x/2}$ .
- **2.** The auxiliary equation is  $r^2 2r + 10 = 0 \Rightarrow r = 1 \pm 3i$ , so  $y = e^x(c_1 \cos 3x + c_2 \sin 3x)$ .
- 3. The auxiliary equation is  $r^2 + 3 = 0 \Rightarrow r = \pm \sqrt{3} i$ . Then the general solution is  $y = c_1 \cos(\sqrt{3} x) + c_2 \sin(\sqrt{3} x)$ .
- **4.** The auxiliary equation is  $4r^2 + 4r + 1 = 0 \Rightarrow (2r + 1)^2 = 0 \Rightarrow r = -\frac{1}{2}$ , so the general solution is  $y = c_1 e^{-x/2} + c_2 x e^{-x/2}.$
- **5.**  $r^2 4r + 5 = 0 \Rightarrow r = 2 \pm i$ , so  $y_c(x) = e^{2x} (c_1 \cos x + c_2 \sin x)$ . Try  $y_p(x) = Ae^{2x} \Rightarrow y'_p = 2Ae^{2x}$ and  $y''_p = 4Ae^{2x}$ . Substitution into the differential equation gives  $4Ae^{2x} - 8Ae^{2x} + 5Ae^{2x} = e^{2x} \Rightarrow A = 1$  and the general solution is  $y(x) = e^{2x}(c_1 \cos x + c_2 \sin x) + e^{2x}$ .
- **6.**  $r^2 + r 2 = 0 \Rightarrow r = 1, r = -2$  and  $y_c(x) = c_1e^x + c_2e^{-2x}$ . Try  $y_p(x) = Ax^2 + Bx + C \Rightarrow y'_p = 2Ax + B$ and  $y''_p = 2A$ . Substitution gives  $2A + 2Ax + B - 2Ax^2 - 2Bx - 2C = x^2 \Rightarrow A = B = -\frac{1}{2}, C = -\frac{3}{4}$  so the general solution is  $y(x) = c_1e^x + c_2e^{-2x} - \frac{1}{2}x^2 - \frac{1}{2}x - \frac{3}{4}$ .
- **7.**  $r^2 2r + 1 = 0 \Rightarrow r = 1$  and  $y_c(x) = c_1e^x + c_2xe^x$ . Try  $y_n(x) = (Ax + B)\cos x + (Cx + D)\sin x$  $y'_{p} = (C - Ax - B)\sin x + (A + Cx + D)\cos x$  and  $y''_{p} = (2C - B - Ax)\cos x + (-2A - D - Cx)\sin x$ . Substitution gives  $(-2Cx + 2C - 2A - 2D)\cos x + (2Ax - 2A + 2B - 2C)\sin x = x\cos x \Rightarrow A = 0, B = C = D = -\frac{1}{2}$ . The general solution is  $y(x) = c_1 e^x + c_2 x e^x - \frac{1}{2} \cos x - \frac{1}{2} (x + 1) \sin x$ .
- **8.**  $r^2 + 4 = 0$   $\Rightarrow$   $r = \pm 2i$  and  $y_c(x) = c_1 \cos 2x + c_2 \sin 2x$ . Try  $y_p(x) = Ax \cos 2x + Bx \sin 2x$  so that no term of  $y_p$  is a solution of the complementary equation. Then  $y'_p = (A + 2Bx) \cos 2x + (B - 2Ax) \sin 2x$  and  $y''_p = (4B - 4Ax)\cos 2x + (-4A - 4Bx)\sin 2x$ . Substitution gives  $4B\cos 2x - 4A\sin 2x = \sin 2x \Rightarrow$  $A = -\frac{1}{4}$  and  $B = 0$ . The general solution is  $y(x) = c_1 \cos 2x + c_2 \sin 2x - \frac{1}{4}x \cos 2x$ .

### **CHAPTER 17** REVIEW □ 731

- **9.**  $r^2 r 6 = 0 \Rightarrow r = -2, r = 3$  and  $y_c(x) = c_1e^{-2x} + c_2e^{3x}$ . For  $y'' y' 6y = 1$ , try  $y_{p_1}(x) = A$ . Then  $y'_{p_1}(x) = y''_{p_1}(x) = 0$  and substitution into the differential equation gives  $A = -\frac{1}{6}$ . For  $y'' - y' - 6y = e^{-2x}$  try  $y_{p_2}(x) = Bxe^{-2x}$  [since  $y = Be^{-2x}$  satisfies the complementary equation]. Then  $y'_{p_2} = (B - 2Bx)e^{-2x}$  and  $y''_{p_2} = (4Bx - 4B)e^{-2x}$ , and substitution gives  $-5Be^{-2x} = e^{-2x} \Rightarrow B = -\frac{1}{5}$ . The general solution then is  $y(x) = c_1 e^{-2x} + c_2 e^{3x} + y_{p_1}(x) + y_{p_2}(x) = c_1 e^{-2x} + c_2 e^{3x} - \frac{1}{6} - \frac{1}{5} x e^{-2x}.$
- **10.** Using variation of parameters,  $y_c(x) = c_1 \cos x + c_2 \sin x$ ,  $u'_1(x) = -\csc x \sin x = -1 \Rightarrow u_1(x) = -x$ , and  $u_2'(x) = \frac{\csc x \cos x}{x} = \cot x \Rightarrow u_2(x) = \ln|\sin x| \Rightarrow y_p = -x \cos x + \sin x \ln|\sin x|$ . The solution is  $y(x) = (c_1 - x) \cos x + (c_2 + \ln |\sin x|) \sin x.$
- **11.** The auxiliary equation is  $r^2 + 6r = 0$  and the general solution is  $y(x) = c_1 + c_2e^{-6x} = k_1 + k_2e^{-6(x-1)}$ . But  $3 = y(1) = k_1 + k_2$  and  $12 = y'(1) = -6k^2$ . Thus  $k_2 = -2$ ,  $k_1 = 5$  and the solution is  $y(x) = 5 - 2e^{-6(x-1)}$ .
- **12.** The auxiliary equation is  $r^2 6r + 25 = 0$  and the general solution is  $y(x) = e^{3x} (c_1 \cos 4x + c_2 \sin 4x)$ . But  $2 = y(0) = c_1$  and  $1 = y'(0) = 3c_1 + 4c_2$ . Thus the solution is  $y(x) = e^{3x}(2\cos 4x - \frac{5}{4}\sin 4x)$ .
- **13.** The auxiliary equation is  $r^2 5r + 4 = 0$  and the general solution is  $y(x) = c_1e^x + c_2e^{4x}$ . But  $0 = y(0) = c_1 + c_2$ and  $1 = y'(0) = c_1 + 4c_2$ , so the solution is  $y(x) = \frac{1}{3}(e^{4x} - e^x)$ .
- **14.**  $y_c(x) = c_1 \cos(x/3) + c_2 \sin(x/3)$ . For  $9y'' + y = 3x$ , try  $y_{p_1}(x) = Ax + B$ . Then  $y_{p_1}(x) = 3x$ . For  $9y'' + y = e^{-x}$ , try  $y_{p_2}(x) = Ae^{-x}$ . Then  $9Ae^{-x} + Ae^{-x} = e^{-x}$  or  $y_{p_2}(x) = \frac{1}{10}e^{-x}$ . Thus the general solution is  $y(x) = c_1 \cos(x/3) + c_2 \sin(x/3) + 3x + \frac{1}{10}e^{-x}$ . But  $1 = y(0) = c_1 + \frac{1}{10}$  and  $2 = y'(0) = \frac{1}{3}c_2 + 3 - \frac{1}{10}$ , so  $c_1 = \frac{9}{10}$  and  $c_2 = -\frac{27}{10}$ . Hence the solution is  $y(x) = \frac{1}{10} [9 \cos(x/3) - 27 \sin(x/3)] + 3x + \frac{1}{10} e^{-x}$ .
- **15.**  $r^2 + 4r + 29 = 0 \Rightarrow r = -2 \pm 5i$  and the general solution is  $y = e^{-2x}(c_1 \cos 5x + c_2 \sin 5x)$ . But  $1 = y(0) = c_1$  and  $-1 = y(\pi) = -c_1 e^{-2\pi} \Rightarrow c_1 = e^{2\pi}$ , so there is no solution.
- **16.**  $r^2 + 4r + 29 = 0 \Rightarrow r = -2 \pm 5i$  and the general solution is  $y = e^{-2x}(c_1 \cos 5x + c_2 \sin 5x)$ . But  $1 = y(0) = c_1$  and  $-e^{-2\pi} = y(\pi) = -c_1e^{-2\pi} \Rightarrow c_1 = 1$ , so  $c_2$  can vary and the solution of the boundary-value problem is  $y = e^{-2x}(\cos 5x + c \sin 5x)$ , where c is any constant.

17. Let 
$$
y(x) = \sum_{n=0}^{\infty} c_n x^n
$$
. Then  $y''(x) = \sum_{n=0}^{\infty} n(n-1)c_n x^{n-2} = \sum_{n=0}^{\infty} (n+2)(n+1)c_{n+2}x^n$  and the differential equation  
becomes  $\sum_{n=0}^{\infty} [(n+2)(n+1)c_{n+2} + (n+1)c_n]x^n = 0$ . Thus the recursion relation is  $c_{n+2} = -c_n/(n+2)$ 

for  $n = 0, 1, 2, \ldots$  But  $c_0 = y(0) = 0$ , so  $c_{2n} = 0$  for  $n = 0, 1, 2, \ldots$ . Also  $c_1 = y'(0) = 1$ , so  $c_3 = -\frac{1}{3}$ ,  $c_5 = \frac{(-1)^2}{3 \cdot 5}$ ,

### **732 □ CHAPTER 17 SECOND-ORDER DIFFERENTIAL EQUATIONS**

 $c_7 = \frac{(-1)^3}{3 \cdot 5 \cdot 7} = \frac{(-1)^3 2^3 3!}{7!}, \dots, c_{2n+1} = \frac{(-1)^n 2^n n!}{(2n+1)!}$  for  $n = 0, 1, 2, \dots$  Thus the solution to the initial-value problem is  $y(x) = \sum_{n=1}^{\infty}$  $\sum_{n=0}^{\infty} c_n x^n = \sum_{n=0}^{\infty}$  $n=0$  $\frac{(-1)^n 2^n n!}{(2n+1)!} x^{2n+1}.$ **18.** Let  $y(x) = \sum_{n=1}^{\infty}$  $\sum_{n=0}^{\infty} c_n x^n$ . Then  $y''(x) = \sum_{n=0}^{\infty}$  $\sum_{n=0}^{\infty} n (n-1) c_n x^{n-2} = \sum_{n=0}^{\infty}$  $\sum_{n=0} (n+2)(n+1)c_{n+2}x^n$  and the differential equation becomes  $\sum_{n=1}^{\infty}$  $\sum_{n=0}^{\infty} [(n+2)(n+1)c_{n+2} - (n+2)c_n]x^n = 0$ . Thus the recursion relation is  $c_{n+2} = \frac{c_n}{n+1}$  for  $n = 0, 1, 2, \dots$  Given  $c_0$  and  $c_1$ , we have  $c_2 = \frac{c_0}{1}$ ,  $c_4 = \frac{c_2}{3} = \frac{c_0}{1 \cdot 3}$  $, c_6 = \frac{c_4}{5} = \frac{c_0}{1 \cdot 3 \cdot 5}, \ldots,$  $c_{2n} = \frac{c_0}{1 \cdot 3 \cdot 5 \cdot \cdots \cdot (2n-1)} = c_0 \frac{2^{n-1} (n-1)!}{(2n-1)!}$ . Similarly  $c_3 = \frac{c_1}{2}$ ,  $c_5 = \frac{c_3}{4} = \frac{c_1}{2 \cdot 4}$ ,  $c_7 = \frac{c_5}{6} = \frac{c_1}{2 \cdot 4 \cdot 6}$  $, \ldots, c_{2n+1} = \frac{c_1}{2 \cdot 4 \cdot 6 \cdot \cdots \cdot 2n} = \frac{c_1}{2^n n!}$ . Thus the general solution is  $y(x) = \sum_{i=1}^{\infty}$  $\sum_{n=0}^{\infty} c_n x^n = c_0 + c_0 \sum_{n=1}^{\infty}$  $n=1$  $\frac{2^{n-1}(n-1)! x^{2n}}{(2n-1)!} + c \sum_{n=0}^{\infty}$  $n=0$  ${x^{2n+1}}$  $rac{v^{2n+1}}{2^n n!}$ . But  $\sum_{n=0}^{\infty}$  $n=0$  $\frac{x^{2n+1}}{2^n n!} = x \sum_{n=0}^{\infty}$  $n=0$  $\frac{\left(\frac{1}{2}x^2\right)^n}{n!} = xe^{x^2/2},$ so  $y(x) = c_1 x e^{x^2/2} + c_0 + c_0 \sum_{n=1}^{\infty}$  $n=1$  $\frac{2^{n-1}(n-1)! \, x^{2n}}{(2n-1)!}.$ 

**19.** Here the initial-value problem is  $2Q'' + 40Q' + 400Q = 12$ ,  $Q(0) = 0.01$ ,  $Q'(0) = 0$ . Then

 $Q_c(t) = e^{-10t} (c_1 \cos 10t + c_2 \sin 10t)$  and we try  $Q_p(t) = A$ . Thus the general solution is  $Q(t) = e^{-10t} (c_1 \cos 10t + c_2 \sin 10t) + \frac{3}{100}$ . But  $0.01 = Q'(0) = c_1 + 0.03$  and  $0 = Q''(0) = -10c_1 + 10c_2$ , so  $c_1 = -0.02 = c_2$ . Hence the charge is given by  $Q(t) = -0.02e^{-10t}(\cos 10t + \sin 10t) + 0.03$ .

- **20.** By Hooke's Law the spring constant is  $k = 64$  and the initial-value problem is  $2x'' + 16x' + 64x = 0$ ,  $x(0) = 0$ ,
	- $x'(0) = 2.4$ . Thus the general solution is  $x(t) = e^{-4t}(c_1 \cos 4t + c_2 \sin 4t)$ . But  $0 = x(0) = c_1$  and

 $2.4 = x'(0) = -4c_1 + 4c_2 \Rightarrow c_1 = 0, c_2 = 0.6$ . Thus the position of the mass is given by  $x(t) = 0.6e^{-4t} \sin 4t$ .

**21.** (a) Since we are assuming that the earth is a solid sphere of uniform density, we can calculate the density  $\rho$  as follows:

$$
\rho = \frac{\text{mass of earth}}{\text{volume of earth}} = \frac{M}{\frac{4}{3}\pi R^3}
$$
. If  $V_r$  is the volume of the portion of the earth which lies within a distance  $r$  of the  
center then  $V = \frac{4\pi r^3}{r^3}$  and  $M = \rho V = \frac{Mr^3}{r^3}$ . Thus  $F = \frac{GM_r m}{r^3} = \frac{GM_r m}{r^3}$ 

center, then 
$$
V_r = \frac{4}{3}\pi r^3
$$
 and  $M_r = \rho V_r = \frac{Mr^3}{R^3}$ . Thus  $F_r = -\frac{GM_r m}{r^2} = -\frac{GMm}{R^3}r$ .

(b) The particle is acted upon by a varying gravitational force during its motion. By Newton's Second Law of Motion,

$$
m\frac{d^2y}{dt^2} = F_y = -\frac{GMm}{R^3}y
$$
, so  $y''(t) = -k^2y(t)$  where  $k^2 = \frac{GM}{R^3}$ . At the surface,  $-mg = F_R = -\frac{GMm}{R^2}$ , so  $g = \frac{GM}{R^2}$ . Therefore  $k^2 = \frac{g}{R}$ .

### **CHAPTER 17** REVIEW □ 733

- (c) The differential equation  $y'' + k^2y = 0$  has auxiliary equation  $r^2 + k^2 = 0$ . (This is the r of Section 17.1, not the r measuring distance from the earth's center.) The roots of the auxiliary equation are  $\pm ik$ , so by (11) in Section 17.1, the general solution of our differential equation for t is  $y(t) = c_1 \cos kt + c_2 \sin kt$ . It follows that  $y'(t) = -c_1k \sin kt + c_2k \cos kt$ . Now  $y(0) = R$  and  $y'(0) = 0$ , so  $c_1 = R$  and  $c_2k = 0$ . Thus  $y(t) = R \cos kt$  and  $y'(t) = -kR \sin kt$ . This is simple harmonic motion (see Section 17.3) with amplitude R, frequency k, and phase angle 0. The period is  $T = 2\pi/k$ .  $R \approx 3960$  mi = 3960 · 5280 ft and  $g = 32$  ft/s<sup>2</sup>, so  $k = \sqrt{g/R} \approx 1.24 \times 10^{-3}$  s<sup>-1</sup> and  $T = 2\pi/k \approx 5079 \text{ s} \approx 85 \text{ min.}$
- (d)  $y(t) = 0 \Leftrightarrow \cos kt = 0 \Leftrightarrow kt = \frac{\pi}{2} + \pi n$  for some integer  $n \Rightarrow y'(t) = -kR \sin(\frac{\pi}{2} + \pi n) = \pm kR$ . Thus the particle passes through the center of the earth with speed  $kR \approx 4.899 \text{ mi/s} \approx 17,600 \text{ mi/h}$ .

## **APPENDIX**

**Appendix H Complex Numbers**

**1.**  $(5-6i) + (3+2i) = (5+3) + (-6+2)i = 8+(-4)i = 8-4i$ **2.**  $\left(4 - \frac{1}{2}i\right) - \left(9 + \frac{5}{2}i\right) = \left(4 - 9\right) + \left(-\frac{1}{2} - \frac{5}{2}\right)i = -5 + (-3)i = -5 - 3i$ **3.**  $(2+5i)(4-i) = 2(4) + 2(-i) + (5i)(4) + (5i)(-i) = 8 - 2i + 20i - 5i^2 = 8 + 18i - 5(-1)$  $= 8 + 18i + 5 = 13 + 18i$ **4.**  $(1-2i)(8-3i) = 8-3i - 16i + 6(-1) = 2-19i$ **5.**  $\overline{12 + 7i} = 12 - 7i$ **6.**  $2i(\frac{1}{2} - i) = i - 2(-1) = 2 + i \Rightarrow \overline{2i(\frac{1}{2} - i)} = \overline{2 + i} = 2 - i$ 7.  $\frac{1+4i}{3+2i} = \frac{1+4i}{3+2i}$ .  $\frac{3-2i}{3-2i} = \frac{3-2i+12i-8(-1)}{3^2+2^2} = \frac{11+10i}{13} = \frac{11}{13} + \frac{10}{13}i$ **8.**  $\frac{3+2i}{1-4i} = \frac{3+2i}{1-4i} \cdot \frac{1+4i}{1+4i} = \frac{3+12i+2i+8(-1)}{1^2+4^2} = \frac{-5+14i}{17} = -\frac{5}{17} + \frac{14}{17}i$ **9.**  $\frac{1}{1+i} = \frac{1}{1+i} \cdot \frac{1-i}{1-i} = \frac{1-i}{1-(-1)} = \frac{1-i}{2} = \frac{1}{2} - \frac{1}{2}i$ **10.**  $\frac{3}{4-3i} = \frac{3}{4-3i}$ .  $\frac{4+3i}{4+3i} = \frac{12+9i}{16-9(-1)} = \frac{12}{25} + \frac{9}{25}i$ **11.**  $i^3 = i^2 \cdot i = (-1)i = -i$ **12.**  $i^{100} = (i^2)^{50} = (-1)^{50} = 1$ **13.**  $\sqrt{-25} = \sqrt{25} i = 5i$ **14.**  $\sqrt{-3}\sqrt{-12} = \sqrt{3} i \sqrt{12} i = \sqrt{3 \cdot 12} i^2 = \sqrt{36} (-1) = -6$ **15.**  $\overline{12 - 5i} = 12 + 15i$  and  $|12 - 15i| = \sqrt{12^2 + (-5)^2} = \sqrt{144 + 25} = \sqrt{169} = 13$ **16.**  $\overline{-1+2\sqrt{2}i} = -1 - 2\sqrt{2}i$  and  $\left| -1 + 2\sqrt{2}i \right| = \sqrt{(-1)^2 + (2\sqrt{2})^2} = \sqrt{1+8} = \sqrt{9} = 3$ **17.**  $\overline{-4i} = \overline{0-4i} = 0+4i = 4i$  and  $\overline{-4i} = \sqrt{0^2 + (-4)^2} = \sqrt{16} = 4$ **18.** Let  $z = a + bi$  and  $w = c + di$ . (a)  $\overline{z+w} = \overline{(a+bi)+(c+di)} = \overline{(a+c)+(b+d)i} = (a+c)-(b+d)i = (a-bi)+(c-di) = \overline{z} + \overline{w}$ (b)  $\overline{zw} = \overline{(a + bi)(c + di)} = \overline{(ac - bd) + (ad + bc)i} = (ac - bd) - (ad + bc)i.$ 

On the other hand,  $\overline{z} \overline{w} = (a - bi)(c - di) = (ac - bd) - (ad + bc)i = \overline{zw}.$ 

### **736 □ APPENDIX H** COMPLEX NUMBERS

- (c) Use mathematical induction and part (b): Let  $S_n$  be the statement that  $\overline{z^n} = \overline{z}^n$ .  $S_1$  is true because  $\overline{z^1} = \overline{z} = \overline{z}^1$ . Assume  $S_k$  is true, that is  $\overline{z^k} = \overline{z}^k$ . Then  $\overline{z^{k+1}} = \overline{z^{1+k}} = \overline{z z^k} = \overline{z z^k}$  [part (b) with  $w = z^k$ ]  $= \overline{z}^1 \overline{z}^k = \overline{z}^{1+k} = \overline{z}^{k+1}$ , which shows that  $S_{k+1}$  is true. Therefore, by mathematical induction,  $\overline{z^n} = \overline{z}^n$  for every positive integer n. *Another proof:* Use part (b) with  $w = z$ , and mathematical induction.
- **19.**  $4x^2 + 9 = 0 \Leftrightarrow 4x^2 = -9 \Leftrightarrow x^2 = -\frac{9}{4} \Leftrightarrow x = \pm \sqrt{-\frac{9}{4}} = \pm \sqrt{\frac{9}{4}}i = \pm \frac{3}{2}i.$ **20.**  $x^4 = 1 \Leftrightarrow x^4 - 1 = 0 \Leftrightarrow (x^2 - 1)(x^2 + 1) = 0 \Leftrightarrow x^2 - 1 = 0$  or  $x^2 + 1 = 0 \Leftrightarrow x = \pm 1$  or  $x = \pm i$ . **21.** By the quadratic formula,  $x^2 + 2x + 5 = 0 \Leftrightarrow x = \frac{-2 \pm \sqrt{2^2 - 4(1)(5)}}{2(1)} = \frac{-2 \pm \sqrt{-16}}{2} = \frac{-2 \pm 4i}{2} = -1 \pm 2i$ . **22.**  $2x^2 - 2x + 1 = 0 \Leftrightarrow x = \frac{-(-2) \pm \sqrt{(-2)^2 - 4(2)(1)}}{2(2)} = \frac{2 \pm \sqrt{-4}}{4} = \frac{2 \pm 2i}{4} = \frac{1}{2} \pm \frac{1}{2}i$ **23.** By the quadratic formula,  $z^2 + z + 2 = 0 \Leftrightarrow z = \frac{-1 \pm \sqrt{1^2 - 4(1)(2)}}{2(1)} = \frac{-1 \pm \sqrt{-7}}{2} = -\frac{1}{2} \pm \frac{1}{2}$  $\sqrt{7}$  $\frac{1}{2}i$ . **24.**  $z^2 + \frac{1}{2}z + \frac{1}{4} = 0 \Leftrightarrow 4z^2 + 2z + 1 = 0 \Leftrightarrow$  $z = \frac{-2 \pm \sqrt{2^2 - 4(4)(1)}}{2(4)} = \frac{-2 \pm \sqrt{-12}}{8} = \frac{-2 \pm 2\sqrt{3}i}{8} = -\frac{1}{4} \pm \frac{1}{2}$  $\sqrt{3}$  $\frac{1}{4}i$
- **25.** For  $z = -3 + 3i$ ,  $r = \sqrt{(-3)^2 + 3^2} = 3\sqrt{2}$  and  $\tan \theta = \frac{3}{-3} = -1 \implies \theta = \frac{3\pi}{4}$  (since z lies in the second quadrant). Therefore,  $-3 + 3i = 3\sqrt{2} \left( \cos \frac{3\pi}{4} + i \sin \frac{3\pi}{4} \right)$ .
- **26.** For  $z = 1 \sqrt{3}i$ ,  $r = \sqrt{1^2 + (-\sqrt{3})^2} = 2$  and  $\tan \theta = \frac{-\sqrt{3}}{1} = -\sqrt{3} \Rightarrow \theta = \frac{5\pi}{3}$  (since z lies in the fourth quadrant). Therefore,  $1 - \sqrt{3} i = 2(\cos \frac{5\pi}{3} + i \sin \frac{5\pi}{3})$ .
- **27.** For  $z = 3 + 4i$ ,  $r = \sqrt{3^2 + 4^2} = 5$  and  $\tan \theta = \frac{4}{3} \Rightarrow \theta = \tan^{-1}(\frac{4}{3})$  (since z lies in the first quadrant). Therefore,  $3 + 4i = 5\left[\cos(\tan^{-1}\frac{4}{3}) + i\sin(\tan^{-1}\frac{4}{3})\right].$
- **28**. For  $z = 8i$ ,  $r = \sqrt{0^2 + 8^2} = 8$  and  $\tan \theta = \frac{8}{0}$  is undefined, so  $\theta = \frac{\pi}{2}$  (since z lies on the positive imaginary axis). Therefore,  $8i = 8(\cos{\frac{\pi}{2}} + i \sin{\frac{\pi}{2}}).$
- **29.** For  $z = \sqrt{3} + i$ ,  $r = \sqrt{(\sqrt{3})^2 + 1^2} = 2$  and  $\tan \theta = \frac{1}{\sqrt{3}} \Rightarrow \theta = \frac{\pi}{6} \Rightarrow z = 2(\cos \frac{\pi}{6} + i \sin \frac{\pi}{6})$ . For  $w = 1 + \sqrt{3}i$ ,  $r = 2$  and  $\tan \theta = \sqrt{3} \Rightarrow \theta = \frac{\pi}{3} \Rightarrow w = 2(\cos \frac{\pi}{3} + i \sin \frac{\pi}{3})$ . Therefore,  $zw = 2 \cdot 2 \left[ \cos \left( \frac{\pi}{6} + \frac{\pi}{3} \right) + i \sin \left( \frac{\pi}{6} + \frac{\pi}{3} \right) \right] = 4 \left( \cos \frac{\pi}{2} + i \sin \frac{\pi}{2} \right)$ ,  $z/w = \frac{2}{2} \left[ \cos\left(\frac{\pi}{6} - \frac{\pi}{3}\right) + i \sin\left(\frac{\pi}{6} - \frac{\pi}{3}\right) \right] = \cos\left(-\frac{\pi}{6}\right) + i \sin\left(-\frac{\pi}{6}\right)$ , and  $1 = 1 + 0i = 1(\cos 0 + i \sin 0) \Rightarrow$  $1/z = \frac{1}{2} \left[ \cos \left( 0 - \frac{\pi}{6} \right) + i \sin \left( 0 - \frac{\pi}{6} \right) \right] = \frac{1}{2} \left[ \cos \left( -\frac{\pi}{6} \right) + i \sin \left( -\frac{\pi}{6} \right) \right]$ . For  $1/z$ , we could also use the formula that precedes Example 5 to obtain  $1/z = \frac{1}{2} \left( \cos \frac{\pi}{6} - i \sin \frac{\pi}{6} \right)$ .

30. For 
$$
z = 4\sqrt{3} - 4i
$$
,  $r = \sqrt{(4\sqrt{3})^2 + (-4)^2} = \sqrt{64} = 8$  and  $\tan \theta = \frac{-4}{4\sqrt{3}} = -\frac{1}{\sqrt{3}} \implies \theta = \frac{11\pi}{6} \implies$   
\n $z = 8(\cos \frac{11\pi}{6} + i \sin \frac{11\pi}{6})$ . For  $w = 8i$ ,  $r = \sqrt{0^2 + 8^2} = 8$  and  $\tan \theta = \frac{8}{0}$  is undefined, so  $\theta = \frac{\pi}{2} \implies$   
\n $w = 8(\cos \frac{\pi}{2} + i \sin \frac{\pi}{2})$ . Therefore,  $zw = 8 \cdot 8[\cos(\frac{11\pi}{6} + \frac{\pi}{2}) + i \sin(\frac{11\pi}{6} + \frac{\pi}{2})] = 64(\cos \frac{\pi}{3} + i \sin \frac{\pi}{3})$ ,  
\n $z/w = \frac{8}{8}[\cos(\frac{11\pi}{6} - \frac{\pi}{2}) + i \sin(\frac{11\pi}{6} - \frac{\pi}{2})] = \cos \frac{4\pi}{3} + i \sin \frac{4\pi}{3}$ , and  
\n $1 = 1 + 0i = 1(\cos 0 + i \sin 0) \implies 1/z = \frac{1}{8}[\cos(0 - \frac{11\pi}{6}) + i \sin(0 - \frac{11\pi}{6})] = \frac{1}{8}[\cos(\frac{\pi}{6}) + i \sin(\frac{\pi}{6})]$ .  
\nFor  $1/z$ , we could also use the formula that precedes Example 5 to obtain  $1/z = \frac{1}{8}(\cos \frac{11\pi}{6} - i \sin \frac{11\pi}{6})$ .

31. For 
$$
z = 2\sqrt{3} - 2i
$$
,  $r = \sqrt{(2\sqrt{3})^2 + (-2)^2} = 4$  and  $\tan \theta = \frac{-2}{2\sqrt{3}} = -\frac{1}{\sqrt{3}} \implies \theta = -\frac{\pi}{6} \implies$   
\n $z = 4\left[\cos(-\frac{\pi}{6}) + i\sin(-\frac{\pi}{6})\right]$ . For  $w = -1 + i$ ,  $r = \sqrt{2}$ ,  $\tan \theta = \frac{1}{-1} = -1 \implies \theta = \frac{3\pi}{4} \implies$   
\n $w = \sqrt{2}\left(\cos\frac{3\pi}{4} + i\sin\frac{3\pi}{4}\right)$ . Therefore,  $zw = 4\sqrt{2}\left[\cos(-\frac{\pi}{6} + \frac{3\pi}{4}) + i\sin(-\frac{\pi}{6} + \frac{3\pi}{4})\right] = 4\sqrt{2}\left(\cos\frac{7\pi}{12} + i\sin\frac{7\pi}{12}\right)$ ,  
\n $z/w = \frac{4}{\sqrt{2}}\left[\cos(-\frac{\pi}{6} - \frac{3\pi}{4}) + i\sin(-\frac{\pi}{6} - \frac{3\pi}{4})\right] = \frac{4}{\sqrt{2}}\left[\cos(-\frac{11\pi}{12}) + i\sin(-\frac{11\pi}{12})\right] = 2\sqrt{2}\left(\cos\frac{13\pi}{12} + i\sin\frac{13\pi}{12}\right)$ , and  
\n $1/z = \frac{1}{4}\left[\cos(-\frac{\pi}{6}) - i\sin(-\frac{\pi}{6})\right] = \frac{1}{4}\left(\cos\frac{\pi}{6} + i\sin\frac{\pi}{6}\right)$ .

32. For 
$$
z = 4(\sqrt{3} + i) = 4\sqrt{3} + 4i
$$
,  $r = \sqrt{(4\sqrt{3})^2 + 4^2} = \sqrt{64} = 8$  and  $\tan \theta = \frac{4}{4\sqrt{3}} = \frac{1}{\sqrt{3}} \implies \theta = \frac{\pi}{6} \implies$   
\n $z = 8(\cos \frac{\pi}{6} + i \sin \frac{\pi}{6})$ . For  $w = -3 - 3i$ ,  $r = \sqrt{(-3)^2 + (-3)^2} = \sqrt{18} = 3\sqrt{2}$  and  $\tan \theta = \frac{-3}{-3} = 1 \implies \theta = \frac{5\pi}{4} \implies$   
\n $w = 3\sqrt{2} \left(\cos \frac{5\pi}{4} + i \sin \frac{5\pi}{4}\right)$ . Therefore,  $zw = 8 \cdot 3\sqrt{2} \left[\cos \left(\frac{\pi}{6} + \frac{5\pi}{4}\right) + i \sin \left(\frac{\pi}{6} + \frac{5\pi}{4}\right)\right] = 24\sqrt{2} \left(\cos \frac{17\pi}{12} + i \sin \frac{17\pi}{12}\right)$ ,  
\n $z/w = \frac{8}{3\sqrt{2}} \left[\cos \left(\frac{\pi}{6} - \frac{5\pi}{4}\right) + i \sin \left(\frac{\pi}{6} - \frac{5\pi}{4}\right)\right] = \frac{4\sqrt{2}}{3} \left[\cos \left(-\frac{13\pi}{12}\right) + i \sin \left(-\frac{13\pi}{12}\right)\right]$ , and  $1/z = \frac{1}{8} \left(\cos \frac{\pi}{6} - i \sin \frac{\pi}{6}\right)$ .

**33.** For  $z = 1 + i$ ,  $r = \sqrt{2}$  and  $\tan \theta = \frac{1}{1} = 1 \Rightarrow \theta = \frac{\pi}{4} \Rightarrow z = \sqrt{2} \left( \cos \frac{\pi}{4} + i \sin \frac{\pi}{4} \right)$ . So by De Moivre's Theorem,

$$
(1+i)^{20} = \left[\sqrt{2}\left(\cos\frac{\pi}{4} + i\sin\frac{\pi}{4}\right)\right]^{20} = (2^{1/2})^{20}\left(\cos\frac{20\cdot\pi}{4} + i\sin\frac{20\cdot\pi}{4}\right) = 2^{10}(\cos 5\pi + i\sin 5\pi)
$$

$$
= 2^{10}[-1+i(0)] = -2^{10} = -1024
$$

**34.** For  $z = 1 - \sqrt{3}i$ ,  $r = \sqrt{1^2 + (-\sqrt{3})^2} = 2$  and  $\tan \theta = \frac{-\sqrt{3}}{1} = -\sqrt{3} \Rightarrow \theta = \frac{5\pi}{3} \Rightarrow z = 2 \left( \cos \frac{5\pi}{3} + i \sin \frac{5\pi}{3} \right)$ . So by De Moivre's Theorem,

$$
(1 - \sqrt{3}i)^5 = \left[2\left(\cos\frac{5\pi}{3} + i\sin\frac{5\pi}{3}\right)\right]^5 = 2^5\left(\cos\frac{5\cdot5\pi}{3} + i\sin\frac{5\cdot5\pi}{3}\right) = 2^5\left(\cos\frac{\pi}{3} + i\sin\frac{\pi}{3}\right)
$$

$$
= 32\left(\frac{1}{2} + \frac{\sqrt{3}}{2}i\right) = 16 + 16\sqrt{3}i
$$

**35.** For  $z = 2\sqrt{3} + 2i$ ,  $r = \sqrt{(2\sqrt{3})^2 + 2^2} = \sqrt{16} = 4$  and  $\tan \theta = \frac{2}{2\sqrt{3}} = \frac{1}{\sqrt{3}} \Rightarrow \theta = \frac{\pi}{6} \Rightarrow z = 4(\cos \frac{\pi}{6} + i \sin \frac{\pi}{6})$ . So by De Moivre's Theorem,

$$
\left(2\sqrt{3}+2i\right)^5 = \left[4\left(\cos\frac{\pi}{6}+i\sin\frac{\pi}{6}\right)\right]^5 = 4^5\left(\cos\frac{5\pi}{6}+i\sin\frac{5\pi}{6}\right) = 1024\left[-\frac{\sqrt{3}}{2}+\frac{1}{2}i\right] = -512\sqrt{3}+512i.
$$

**36.** For  $z = 1 - i$ ,  $r = \sqrt{2}$  and  $\tan \theta = \frac{-1}{1} = -1$   $\Rightarrow \theta = \frac{7\pi}{4}$   $\Rightarrow z = \sqrt{2} \left( \cos \frac{7\pi}{4} + i \sin \frac{7\pi}{4} \right)$   $\Rightarrow$ 

 $(1-i)^8 = \left[\sqrt{2}\left(\cos\frac{7\pi}{4} + i\sin\frac{7\pi}{4}\right)\right]^8 = 2^4\left(\cos\frac{8\cdot 7\pi}{4} + i\sin\frac{8\cdot 7\pi}{4}\right) = 16(\cos 14\pi + i\sin 14\pi) = 16(1+0i) = 16.$ 

### **738** ¤ **APPENDIX H** COMPLEX NUMBERS

**37.**  $1 = 1 + 0i = 1 (\cos 0 + i \sin 0)$ . Using Equation 3 with  $r = 1$ ,  $n = 8$ , and  $\theta = 0$ , we have

$$
w_k = 1^{1/8} \left[ \cos\left(\frac{0+2k\pi}{8}\right) + i \sin\left(\frac{0+2k\pi}{8}\right) \right] = \cos\frac{k\pi}{4} + i \sin\frac{k\pi}{4}, \text{ where } k = 0, 1, 2, \dots, 7.
$$
  
\n
$$
w_0 = 1(\cos 0 + i \sin 0) = 1, w_1 = 1(\cos\frac{\pi}{4} + i \sin\frac{\pi}{4}) = \frac{1}{\sqrt{2}} + \frac{1}{\sqrt{2}}i,
$$
  
\n
$$
w_2 = 1(\cos\frac{\pi}{2} + i \sin\frac{\pi}{2}) = i, w_3 = 1(\cos\frac{3\pi}{4} + i \sin\frac{3\pi}{4}) = -\frac{1}{\sqrt{2}} + \frac{1}{\sqrt{2}}i,
$$
  
\n
$$
w_4 = 1(\cos\pi + i \sin\pi) = -1, w_5 = 1(\cos\frac{5\pi}{4} + i \sin\frac{5\pi}{4}) = -\frac{1}{\sqrt{2}} - \frac{1}{\sqrt{2}}i,
$$
  
\n
$$
w_6 = 1(\cos\frac{3\pi}{2} + i \sin\frac{3\pi}{2}) = -i, w_7 = 1(\cos\frac{7\pi}{4} + i \sin\frac{7\pi}{4}) = \frac{1}{\sqrt{2}} - \frac{1}{\sqrt{2}}i
$$

### **38.**  $32 = 32 + 0i = 32(\cos 0 + i \sin 0)$ . Using Equation 3 with  $r = 32$ ,  $n = 5$ , and  $\theta = 0$ , we have

$$
w_k = 32^{1/5} \left[ \cos \left( \frac{0 + 2k\pi}{5} \right) + i \sin \left( \frac{0 + 2k\pi}{5} \right) \right] = 2 \left( \cos \frac{2}{5}\pi k + i \sin \frac{2}{5}\pi k \right), \text{ where } k = 0, 1, 2, 3, 4.
$$
  
\n
$$
w_0 = 2 \left( \cos 0 + i \sin 0 \right) = 2
$$
  
\n
$$
w_1 = 2 \left( \cos \frac{2\pi}{5} + i \sin \frac{2\pi}{5} \right)
$$
  
\n
$$
w_2 = 2 \left( \cos \frac{4\pi}{5} + i \sin \frac{4\pi}{5} \right)
$$
  
\n
$$
w_3 = 2 \left( \cos \frac{6\pi}{5} + i \sin \frac{6\pi}{5} \right)
$$
  
\n
$$
w_4 = 2 \left( \cos \frac{8\pi}{5} + i \sin \frac{8\pi}{5} \right)
$$

**39.**  $i = 0 + i = 1(\cos \frac{\pi}{2} + i \sin \frac{\pi}{2})$ . Using Equation 3 with  $r = 1$ ,  $n = 3$ , and  $\theta = \frac{\pi}{2}$ , we have  $w_k = 1^{1/3} \left[ \cos \left( \frac{\frac{\pi}{2} + 2k\pi}{2} \right) \right]$ 3  $i \sin \left( \frac{\frac{\pi}{2} + 2k\pi}{2} \right)$  $\left[\frac{2k\pi}{3}\right)$ , where  $k = 0, 1, 2$ .  $w_0 = \left(\cos\frac{\pi}{6} + i\sin\frac{\pi}{6}\right) = \frac{\sqrt{3}}{2} + \frac{1}{2}i$  $w_1 = \left(\cos \frac{5\pi}{6} + i \sin \frac{5\pi}{6}\right) = -\frac{\sqrt{3}}{2} + \frac{1}{2}i$  $w_2 = \left(\cos \frac{9\pi}{6} + i \sin \frac{9\pi}{6}\right) = -i$ 

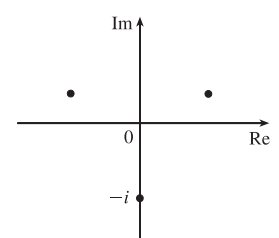

**40.**  $1 + i = \sqrt{2} \left( \cos \frac{\pi}{4} + i \sin \frac{\pi}{4} \right)$ . Using Equation 3 with  $r = \sqrt{2}$ ,  $n = 3$ , and  $\theta = \frac{\pi}{4}$ , we have

$$
w_k = (\sqrt{2})^{1/3} \left[ \cos\left(\frac{\frac{\pi}{4} + 2k\pi}{3}\right) + i \sin\left(\frac{\frac{\pi}{4} + 2k\pi}{3}\right) \right], \text{ where } k = 0, 1, 2.
$$
  
\n
$$
w_0 = 2^{1/6} \left( \cos\frac{\pi}{12} + i \sin\frac{\pi}{12} \right)
$$
  
\n
$$
w_1 = 2^{1/6} \left( \cos\frac{3\pi}{4} + i \sin\frac{3\pi}{4} \right) = 2^{1/6} \left( -\frac{1}{\sqrt{2}} + \frac{1}{\sqrt{2}} i \right) = -2^{-1/3} + 2^{-1/3} i
$$

**41.** Using Euler's formula (6) with  $y = \frac{\pi}{2}$ , we have  $e^{i\pi/2} = \cos \frac{\pi}{2} + i \sin \frac{\pi}{2} = 0 + 1i = i$ .

**42.** Using Euler's formula (6) with  $y = 2\pi$ , we have  $e^{2\pi i} = \cos 2\pi + i \sin 2\pi = 1$ .

**43.** Using Euler's formula (6) with  $y = \frac{\pi}{3}$ , we have  $e^{i\pi/3} = \cos\frac{\pi}{3} + i\sin\frac{\pi}{3} = \frac{1}{2} + i$  $\sqrt{3}$  $\frac{1}{2}i$ .

**44.** Using Euler's formula (6) with  $y = -\pi$ , we have  $e^{-i\pi} = \cos(-\pi) + i\sin(-\pi) = -1$ .

### **APPENDIX H** COMPLEX NUMBERS □ 739

**45.** Using Equation 7 with  $x = 2$  and  $y = \pi$ , we have  $e^{2+i\pi} = e^2e^{i\pi} = e^2(\cos \pi + i \sin \pi) = e^2(-1+0) = -e^2$ .

**46.** Using Equation 7 with  $x = \pi$  and  $y = 1$ , we have  $e^{\pi + i} = e^{\pi} \cdot e^{1i} = e^{\pi}(\cos 1 + i \sin 1) = e^{\pi} \cos 1 + (e^{\pi} \sin 1)i$ .

47. Take  $r = 1$  and  $n = 3$  in De Moivre's Theorem to get

$$
[1(\cos\theta + i\sin\theta)]^3 = 1^3(\cos 3\theta + i\sin 3\theta)
$$

$$
(\cos\theta + i\sin\theta)^3 = \cos 3\theta + i\sin 3\theta
$$

$$
\cos^3\theta + 3(\cos^2\theta)(i\sin\theta) + 3(\cos\theta)(i\sin\theta)^2 + (i\sin\theta)^3 = \cos 3\theta + i\sin 3\theta
$$

$$
\cos^3\theta + (3\cos^2\theta\sin\theta)i - 3\cos\theta\sin^2\theta - (\sin^3\theta)i = \cos 3\theta + i\sin 3\theta
$$

$$
(\cos^3\theta - 3\sin^2\theta\cos\theta) + (3\sin\theta\cos^2\theta - \sin^3\theta)i = \cos 3\theta + i\sin 3\theta
$$

Equating real and imaginary parts gives  $\cos 3\theta = \cos^3 \theta - 3\sin^2 \theta \cos \theta$  and  $\sin 3\theta = 3\sin \theta \cos^2 \theta - \sin^3 \theta$ . **48.** Using Formula 6,

$$
e^{ix} + e^{-ix} = (\cos x + i \sin x) + [\cos(-x) + i \sin(-x)] = \cos x + i \sin x + \cos x - i \sin x = 2 \cos x
$$
  
Thus,  $\cos x = \frac{e^{ix} + e^{-ix}}{2}$ . Similarly,

$$
e^{ix} - e^{-ix} = (\cos x + i \sin x) - [\cos(-x) + i \sin(-x)] = \cos x + i \sin x - \cos x - (-i \sin x) = 2i \sin x
$$
  
refore,  $\sin x = \frac{e^{ix} - e^{-ix}}{2}$ .

Therefore,  $\sin x = \frac{e^{ix} - e^{-ix}}{2i}$  $2i$ 

**49.**  $F(x) = e^{rx} = e^{(a+bi)x} = e^{ax+bxi} = e^{ax}(\cos bx + i\sin bx) = e^{ax}\cos bx + i(e^{ax}\sin bx) \Rightarrow$ 

$$
F'(x) = (e^{ax}\cos bx)' + i(e^{ax}\sin bx)'
$$
  
=  $(ae^{ax}\cos bx - be^{ax}\sin bx) + i(ae^{ax}\sin bx + be^{ax}\cos bx)$   
=  $a[e^{ax}(\cos bx + i\sin bx)] + b[e^{ax}(-\sin bx + i\cos bx)]$   
=  $ae^{rx} + b[e^{ax}(i^2\sin bx + i\cos bx)]$   
=  $ae^{rx} + bi[e^{ax}(\cos bx + i\sin bx)] = ae^{rx} + bie^{rx} = (a + bi)e^{rx} = re^{rx}$ 

**50.** (a) From Exercise 49,  $F(x) = e^{(1+i)x} \implies F'(x) = (1+i)e^{(1+i)x}$ . So

$$
\int e^{(1+i)x} dx = \frac{1}{1+i} \int F'(x) dx = \frac{1}{1+i} F(x) + C = \frac{1-i}{2} F(x) + C = \frac{1-i}{2} e^{(1+i)x} + C
$$

(b)  $\int e^{(1+i)x} dx = \int e^x e^{ix} dx = \int e^x (\cos x + i \sin x) dx = \int e^x \cos x dx + i \int e^x \sin x$  (1).

Also,

$$
\frac{1-i}{2}e^{(1+i)x} = \frac{1}{2}e^{(1+i)x} - \frac{1}{2}ie^{(1+i)x} = \frac{1}{2}e^{x+ix} - \frac{1}{2}ie^{x+ix}
$$

$$
= \frac{1}{2}e^x(\cos x + i\sin x) - \frac{1}{2}ie^x(\cos x + i\sin x)
$$

$$
= \frac{1}{2}e^x\cos x + \frac{1}{2}e^x\sin x + \frac{1}{2}ie^x\sin x - \frac{1}{2}ie^x\cos x
$$

$$
= \frac{1}{2}e^x(\cos x + \sin x) + i\left[\frac{1}{2}e^x(\sin x - \cos x)\right]
$$
(2)

Equating the real and imaginary parts in (1) and (2), we see that  $\int e^x \cos x \, dx = \frac{1}{2} e^x (\cos x + \sin x) + C$  and  $\int e^x \sin x \, dx = \frac{1}{2} e^x (\sin x - \cos x) + C.$